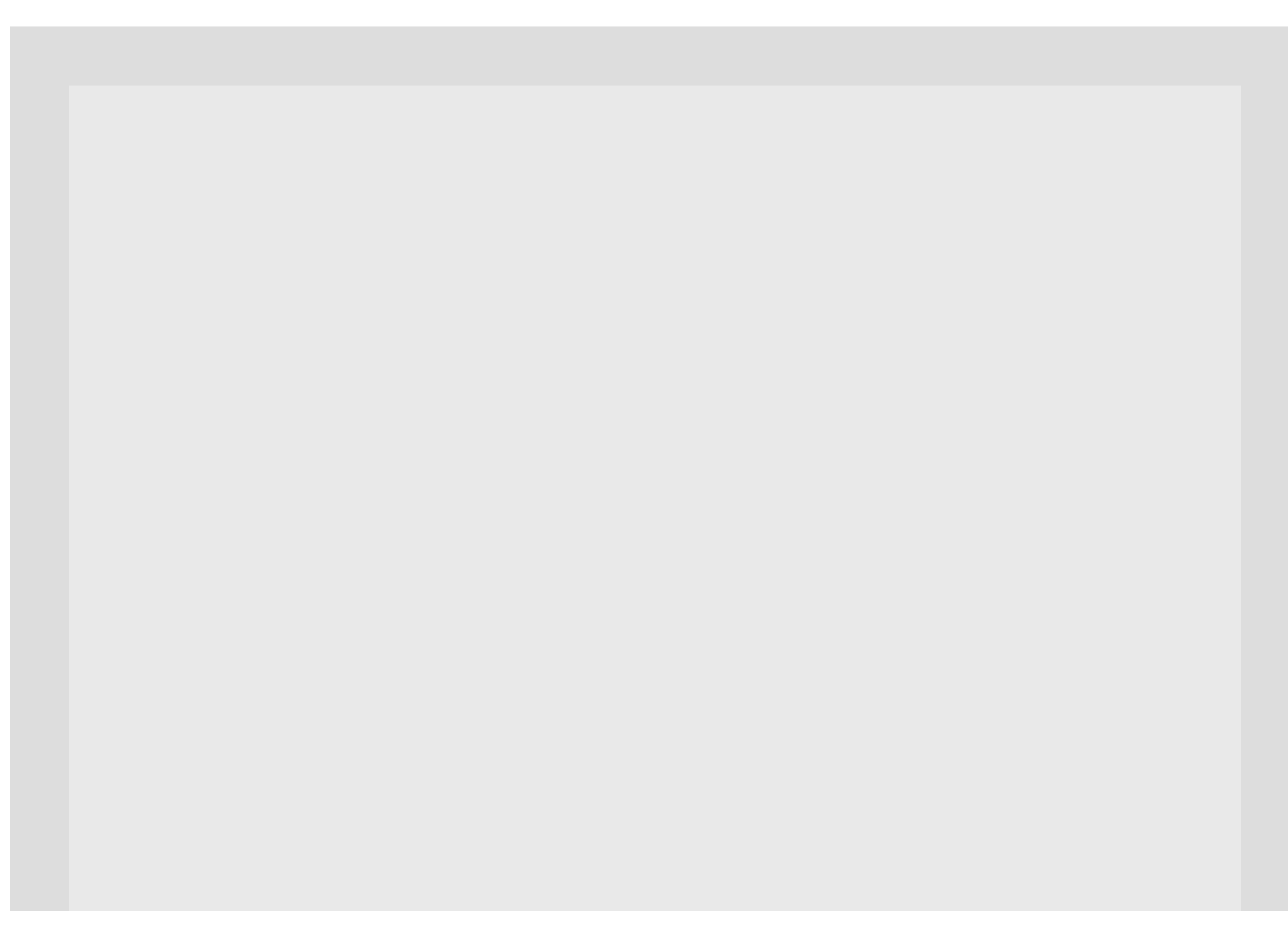

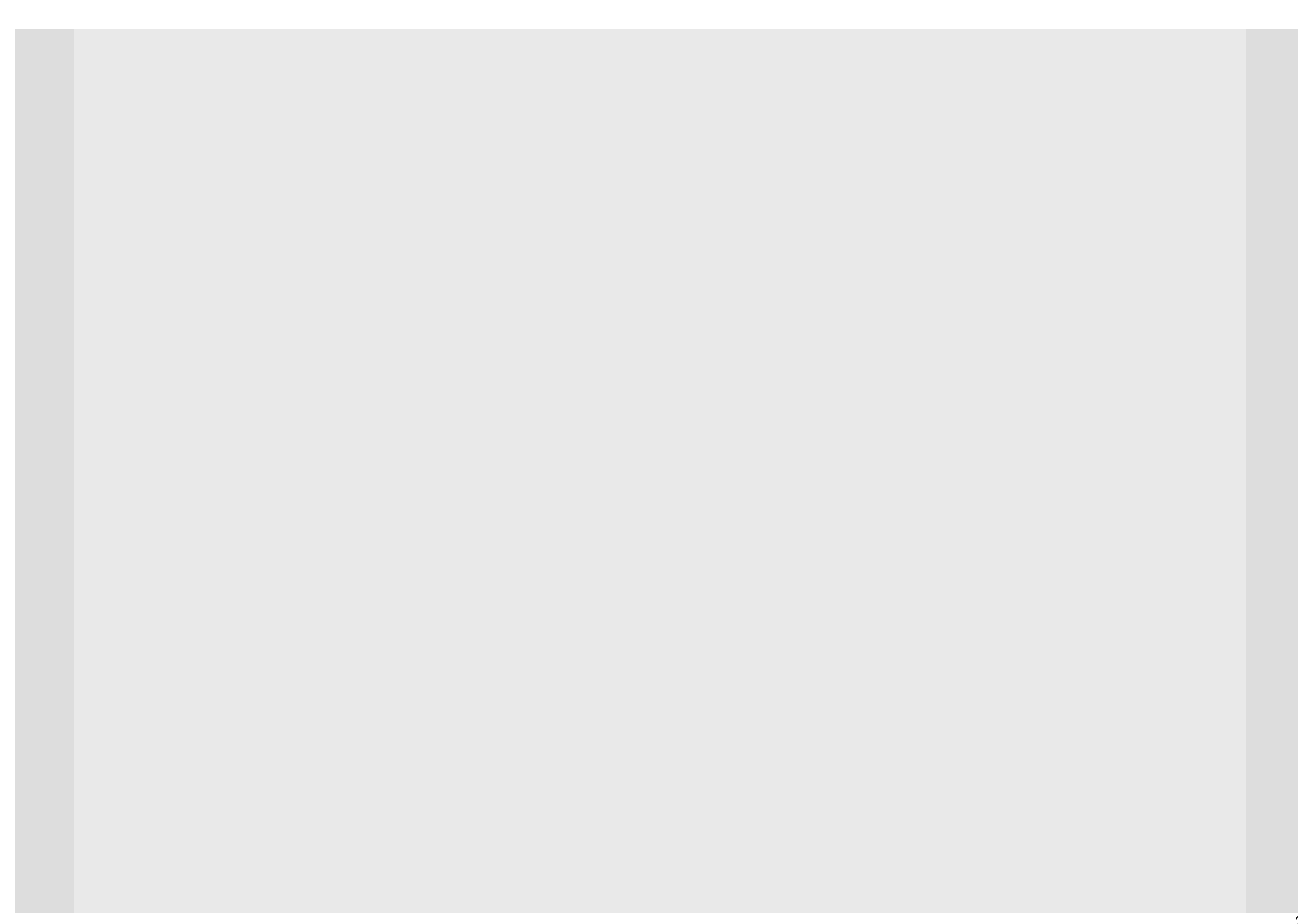

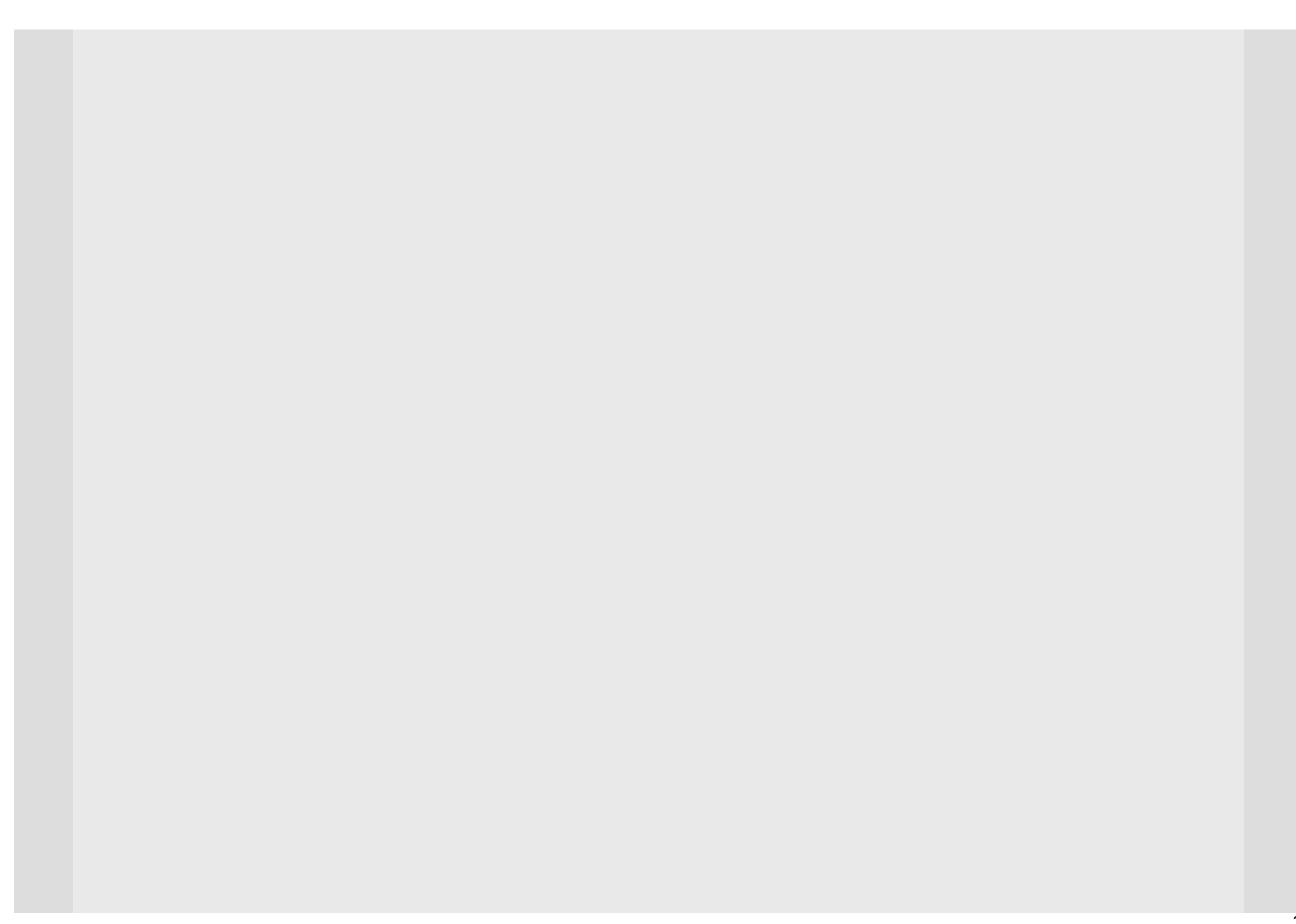

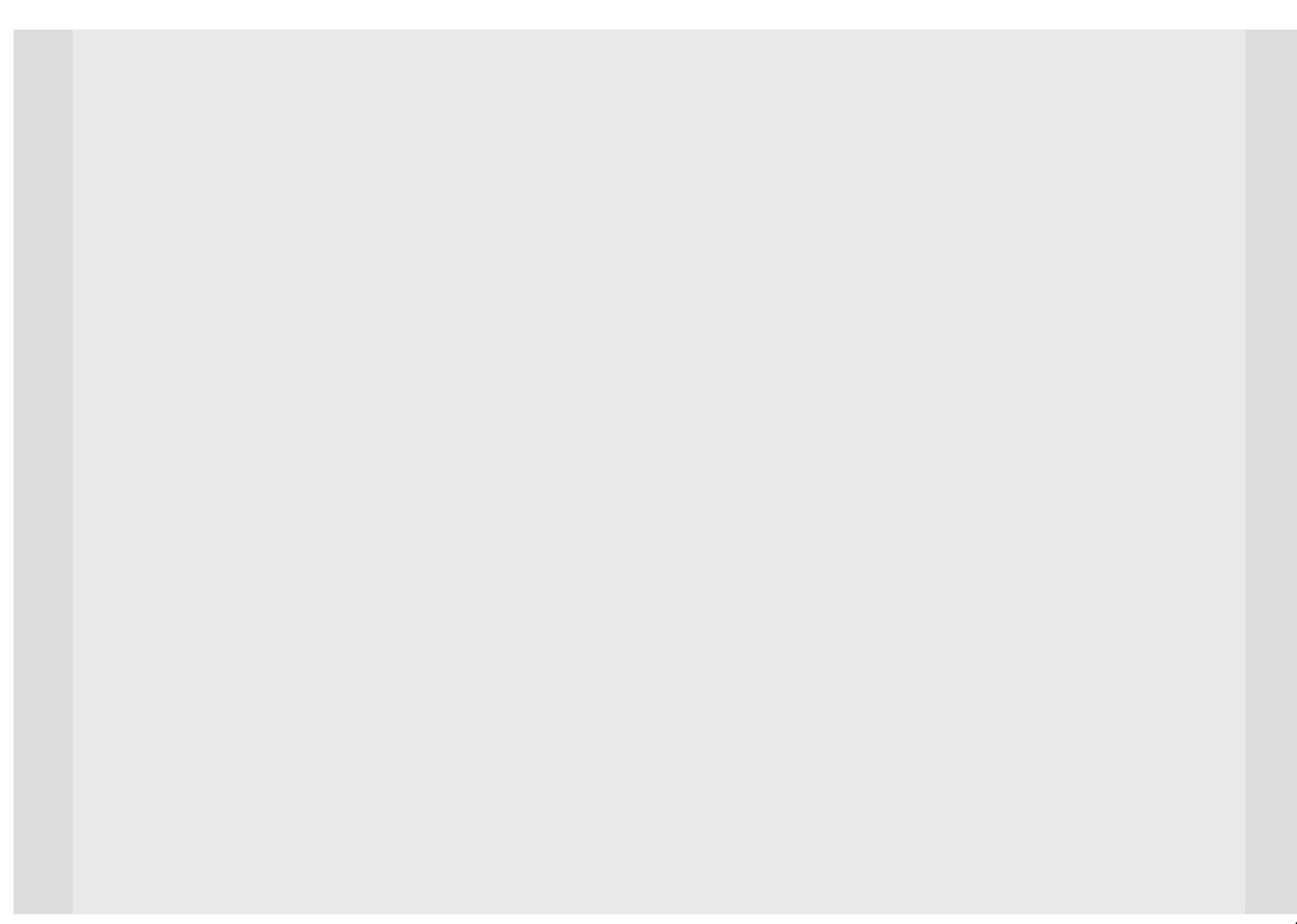

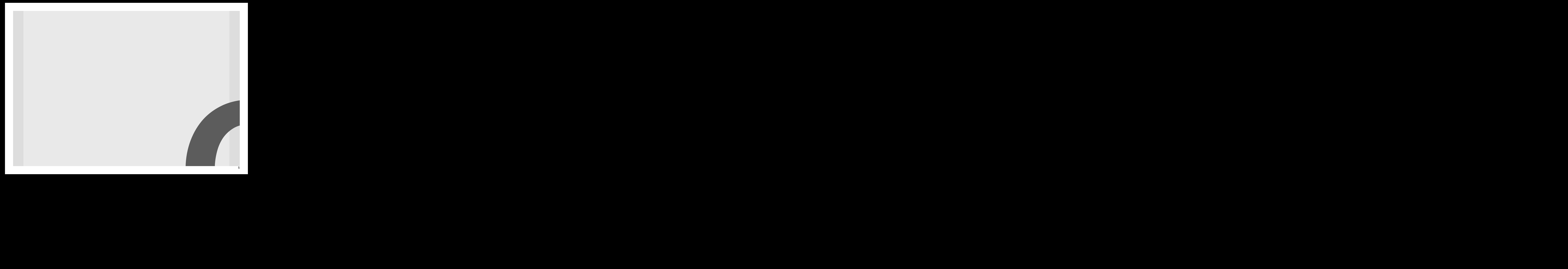

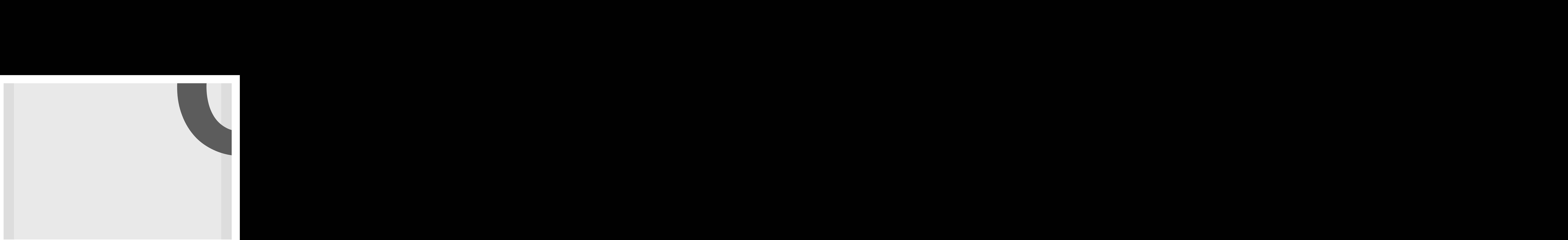

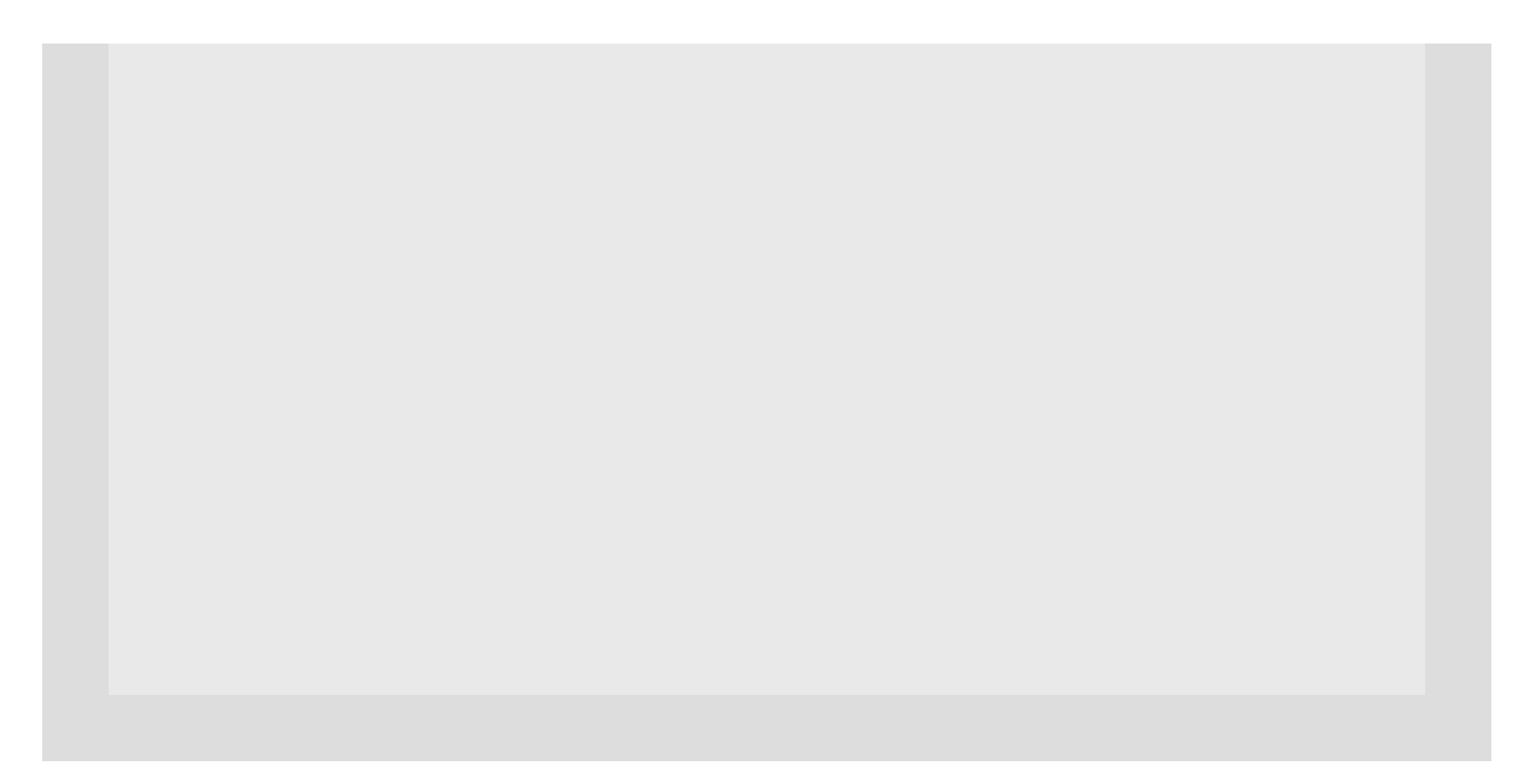

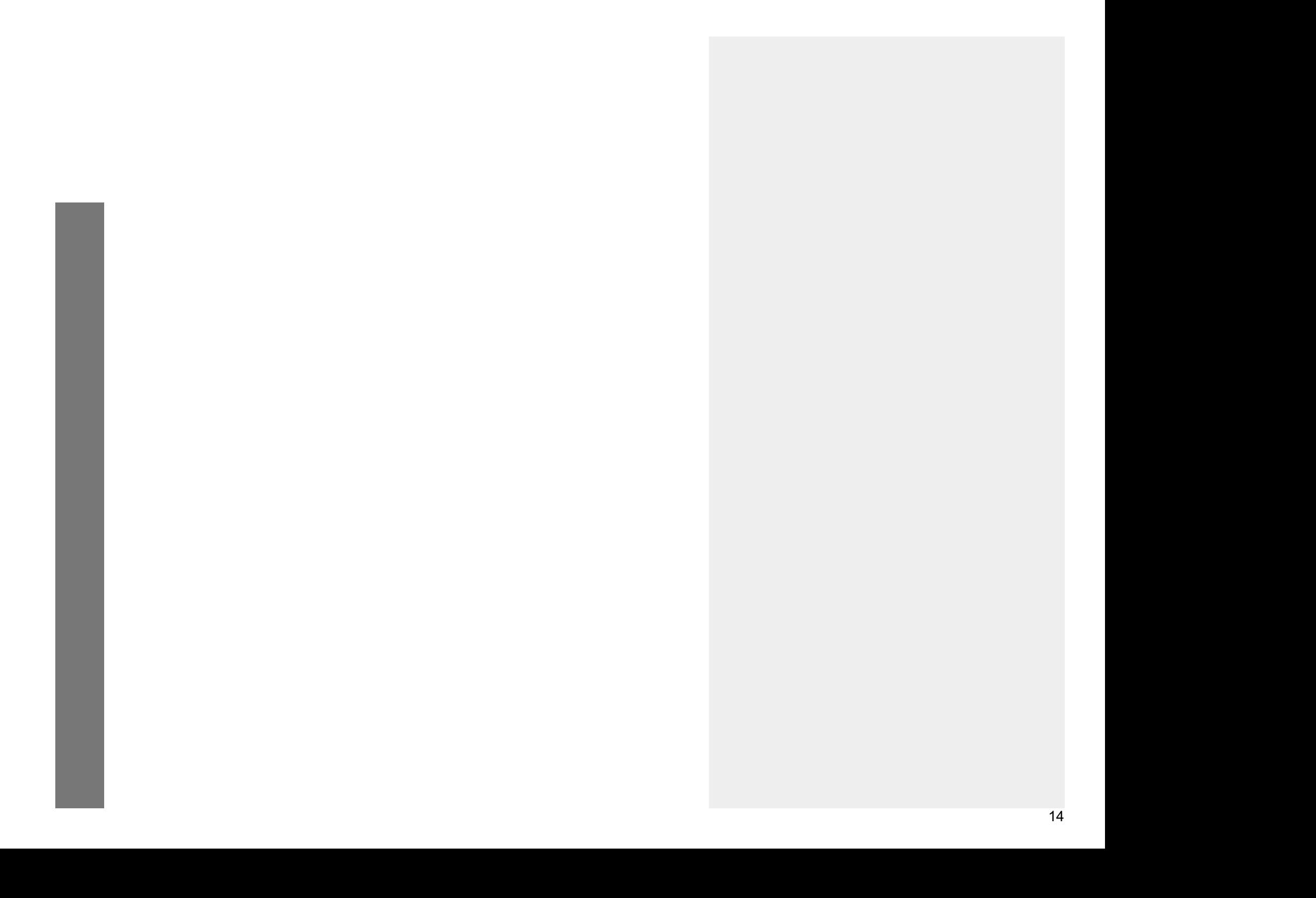

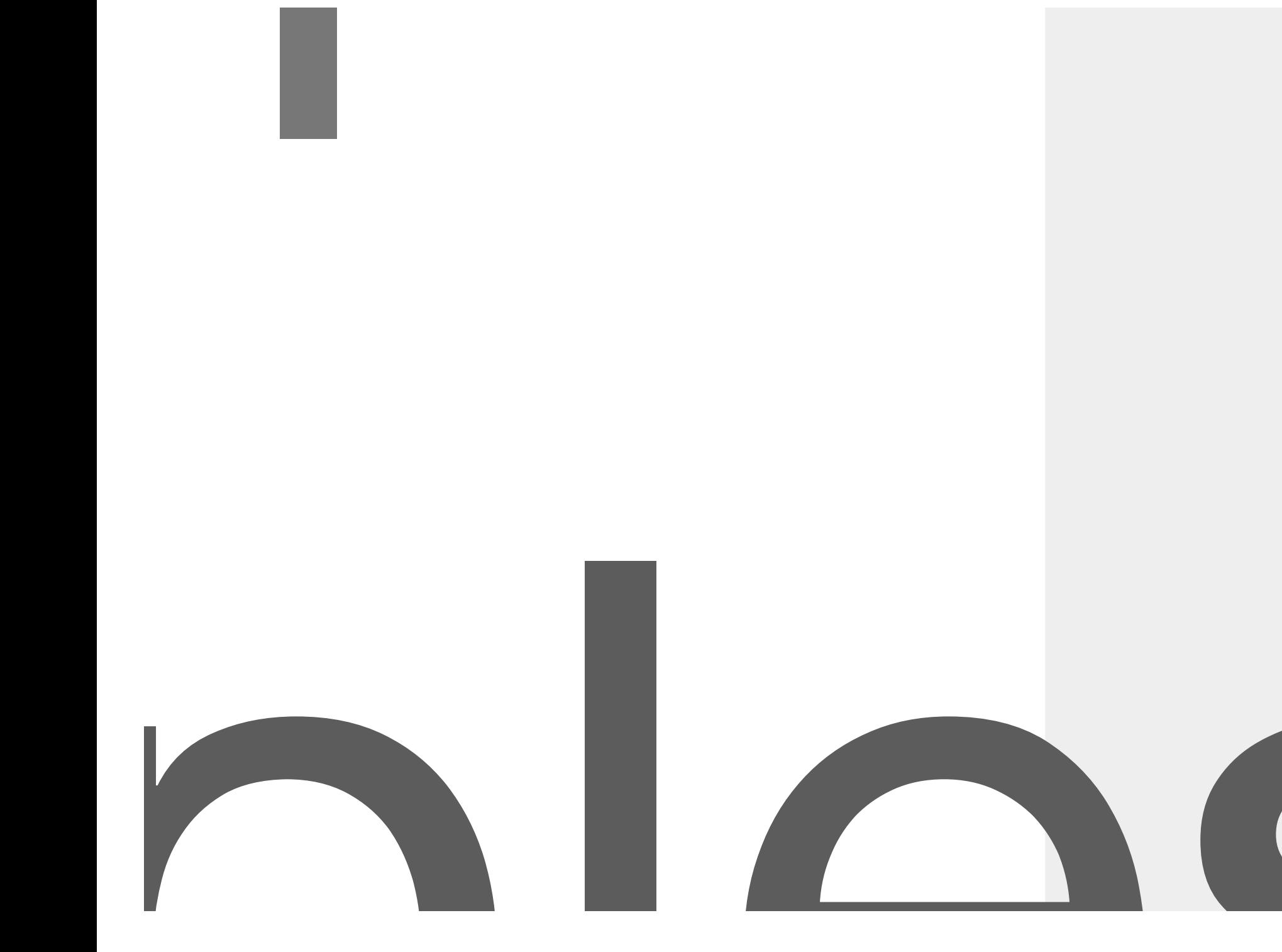

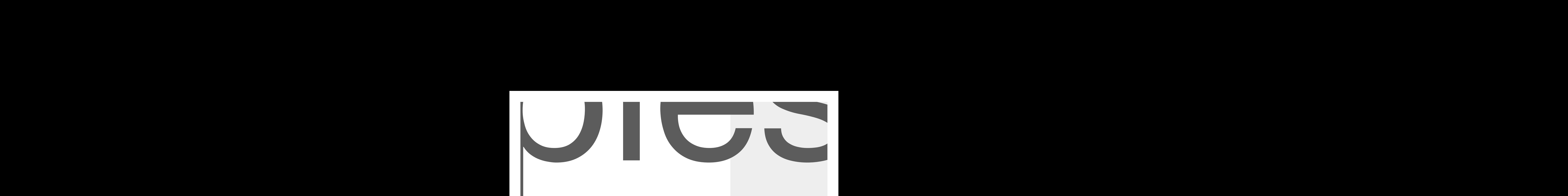

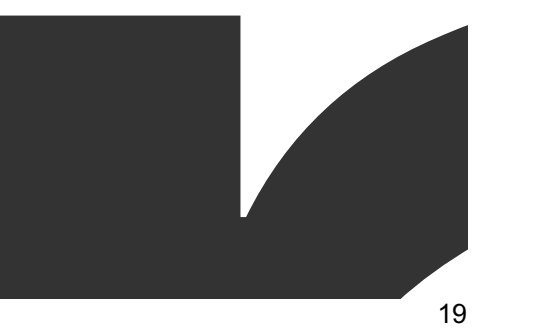

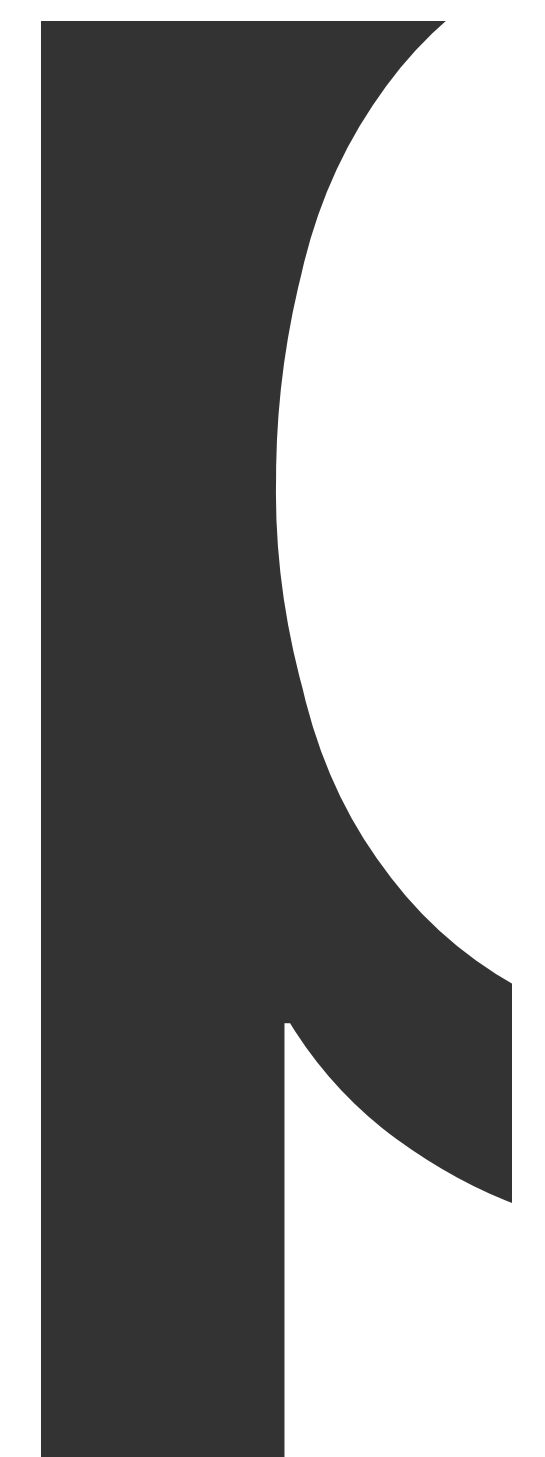

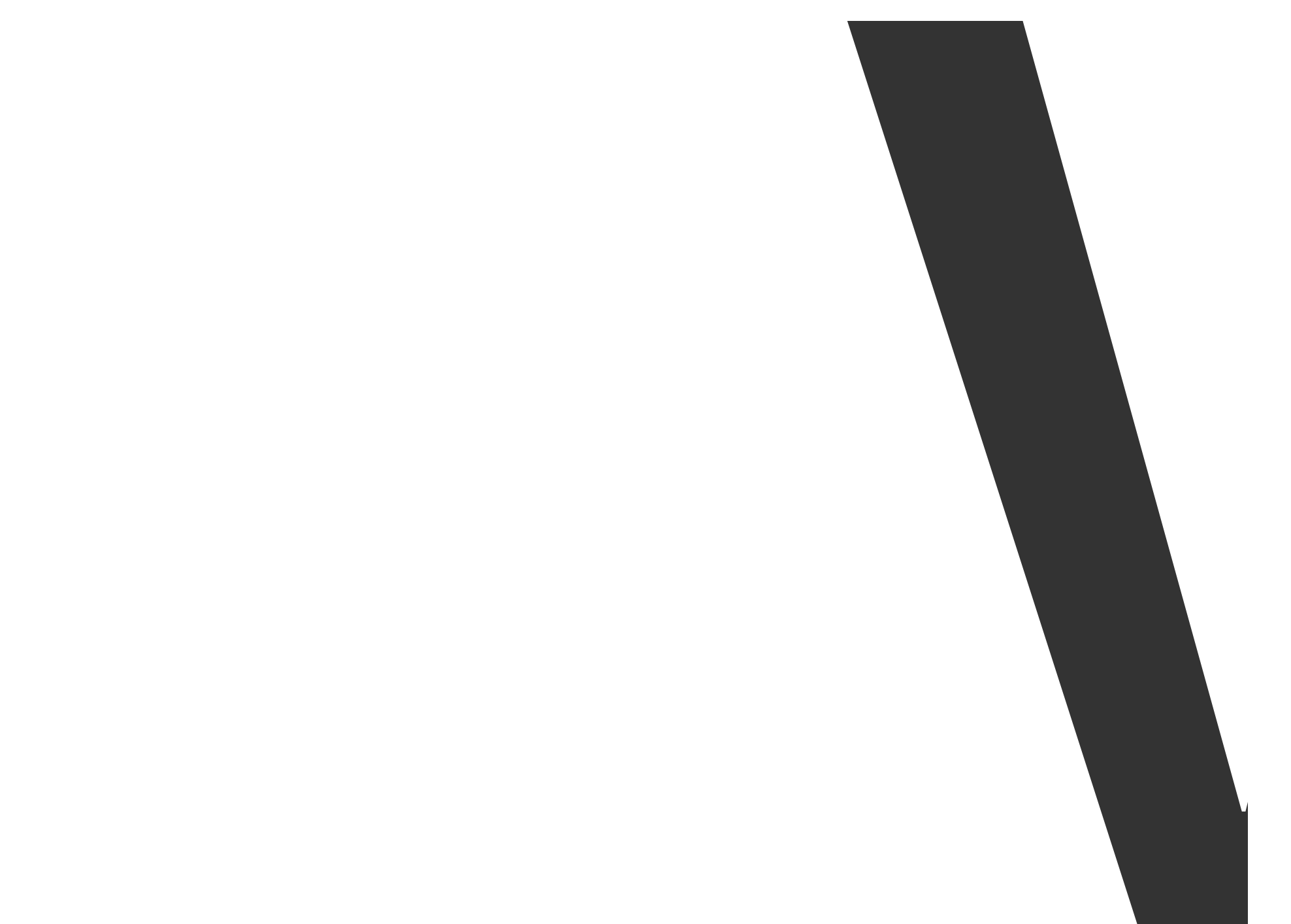

 $\overline{24}$ 

where the control of the control of the control of the control of the control of the control of the control of the control of the control of the control of the control of the control of the control of the control of the co

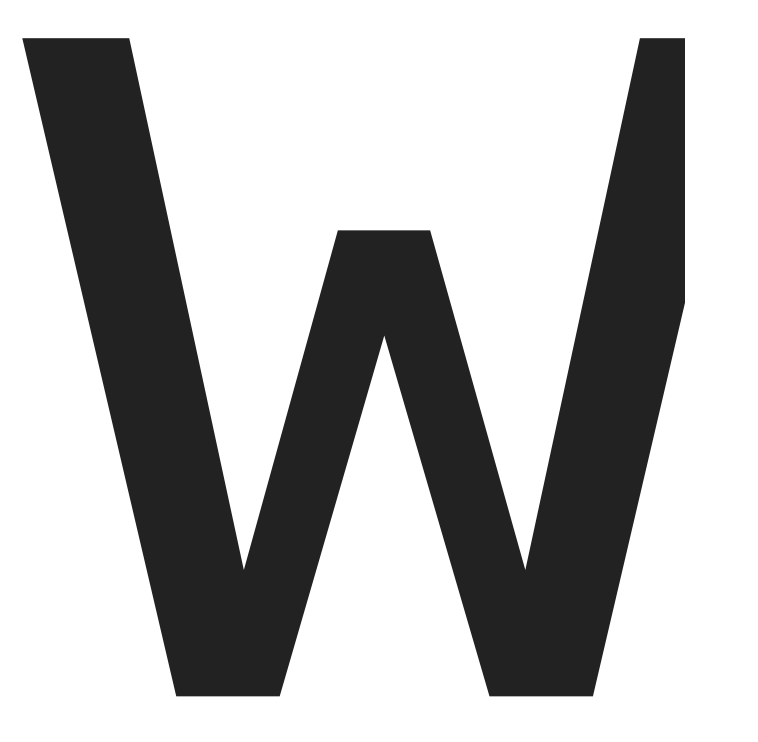

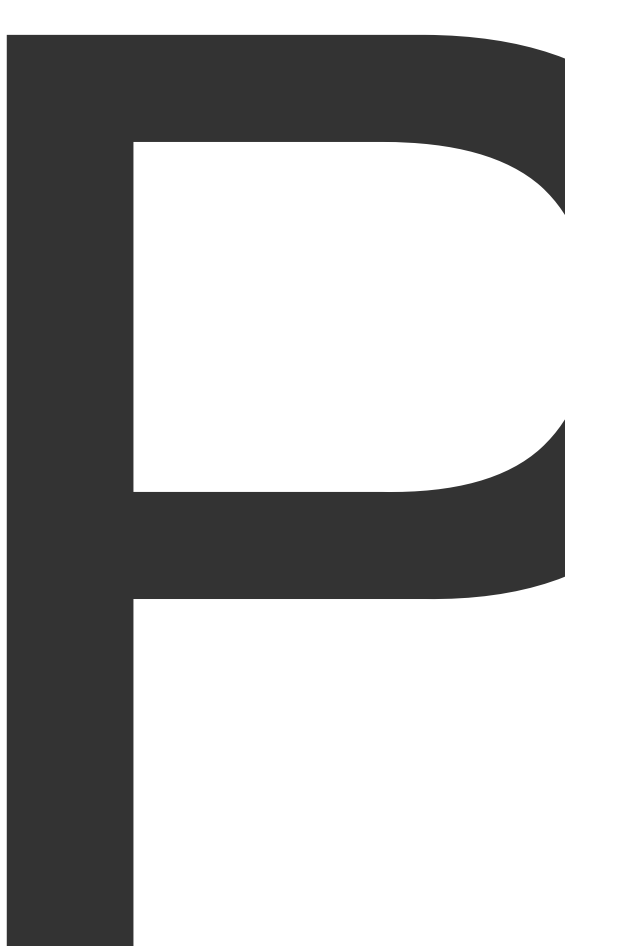

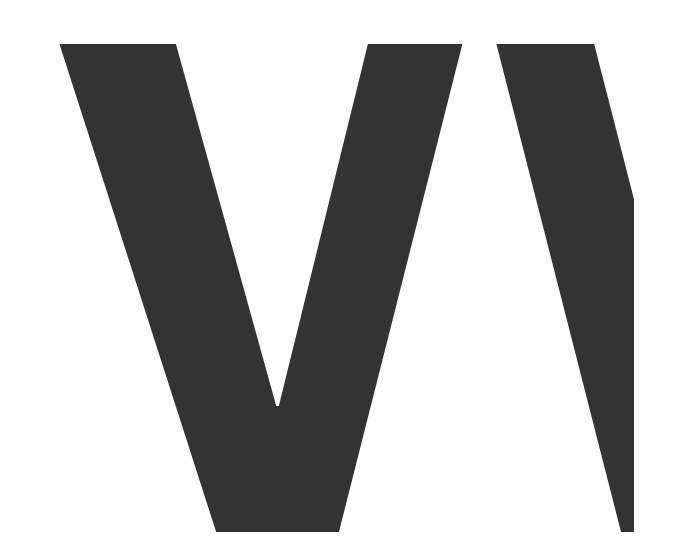

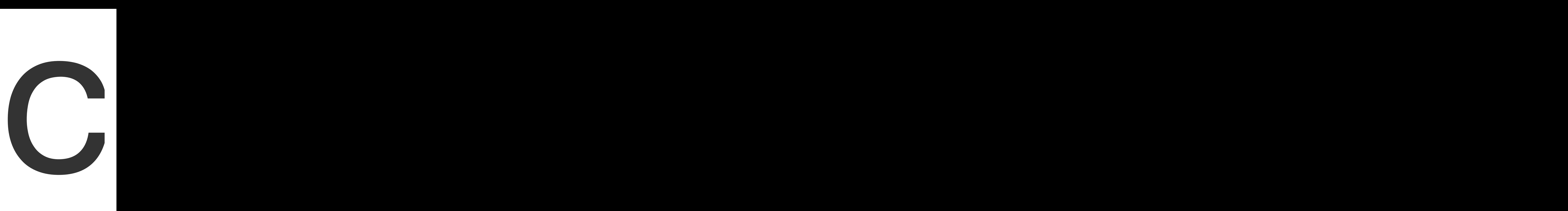

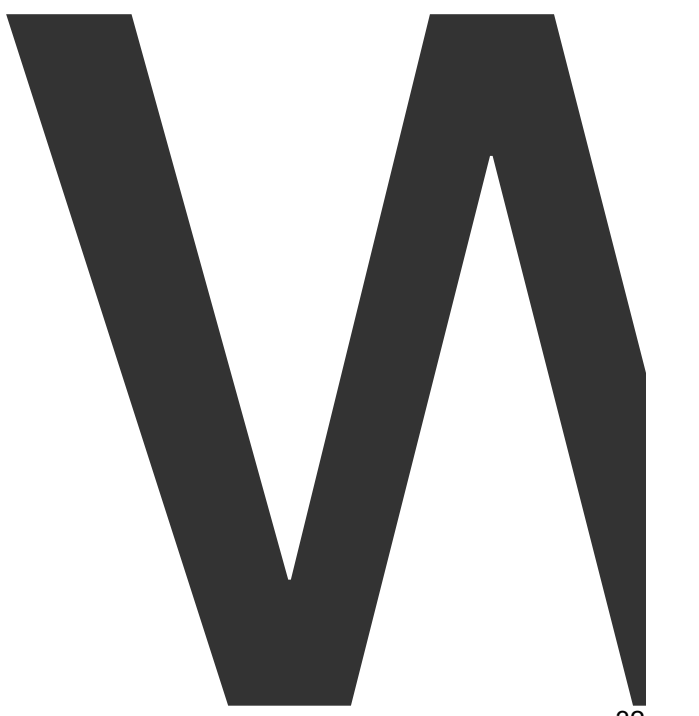

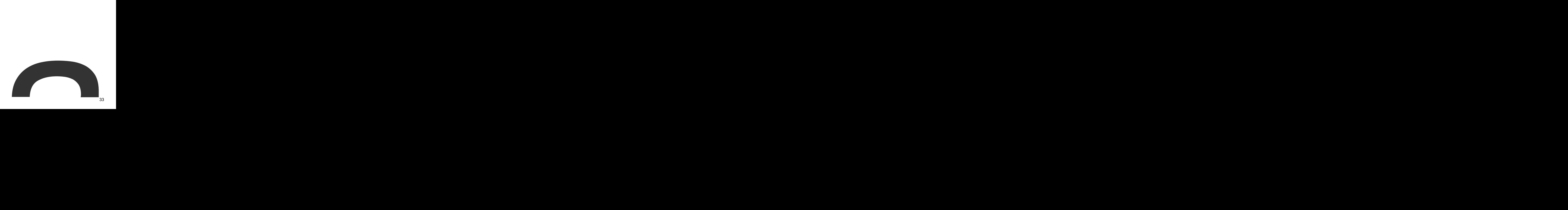

wrappers

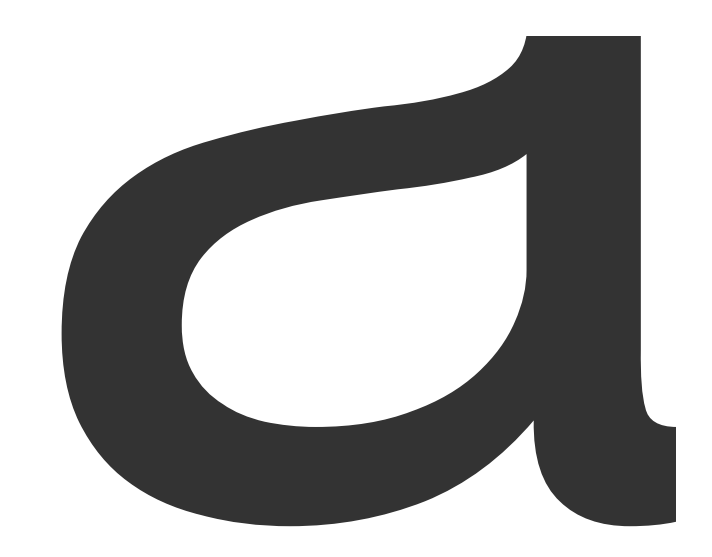

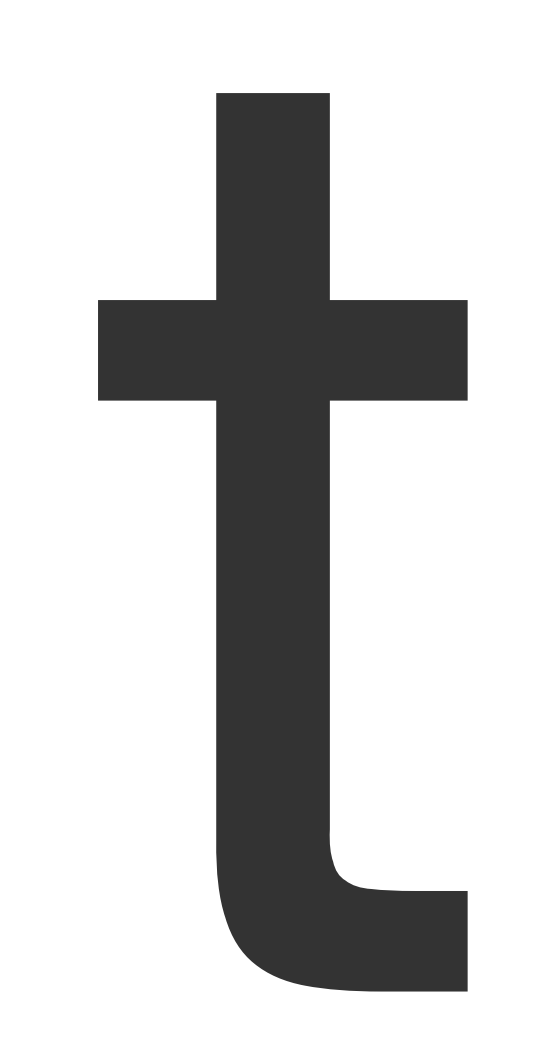

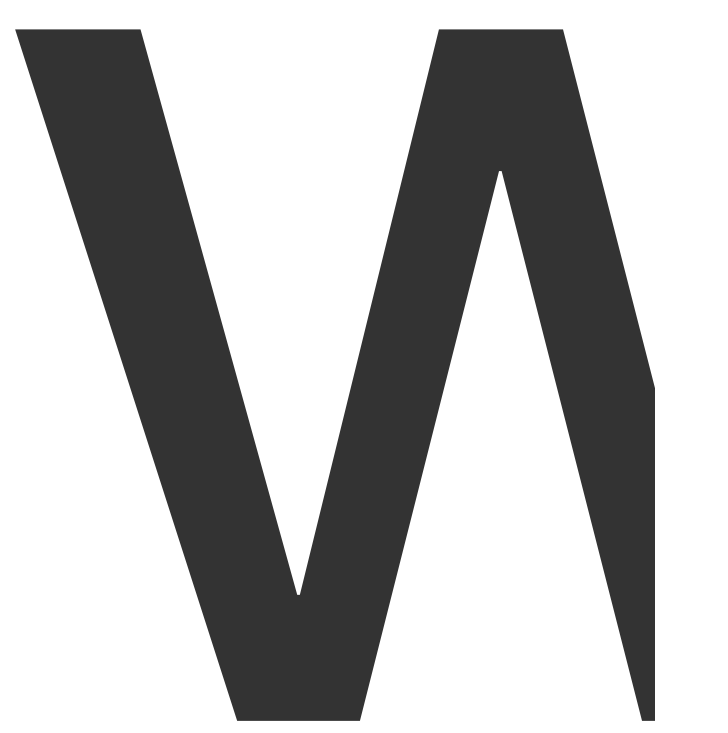
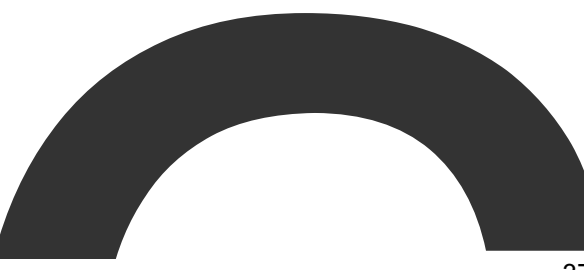

commandline

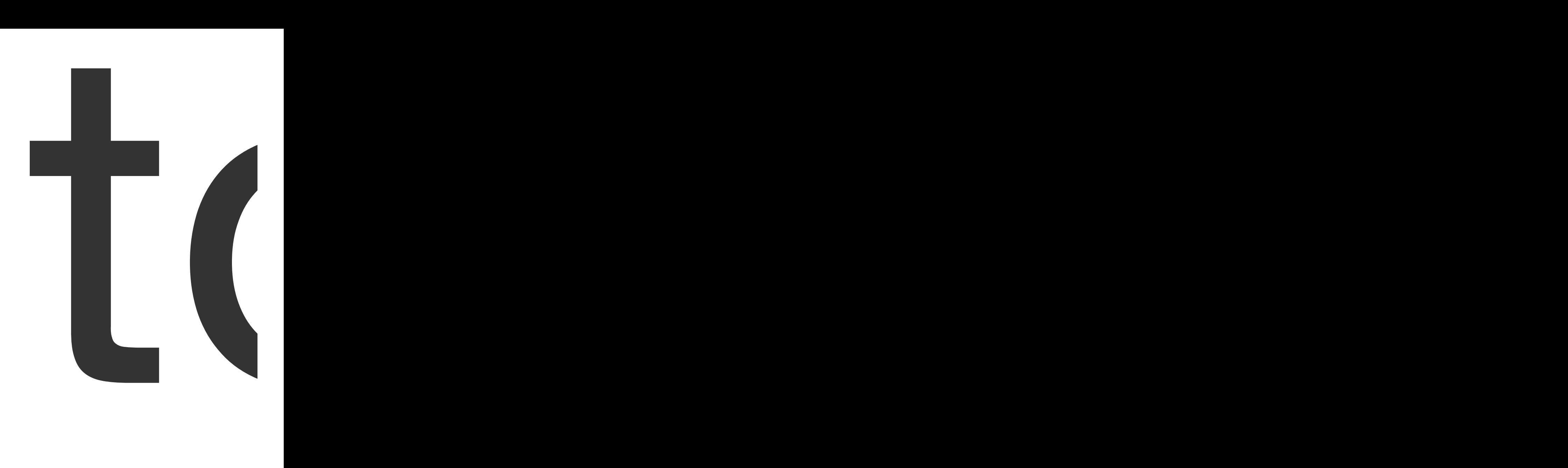

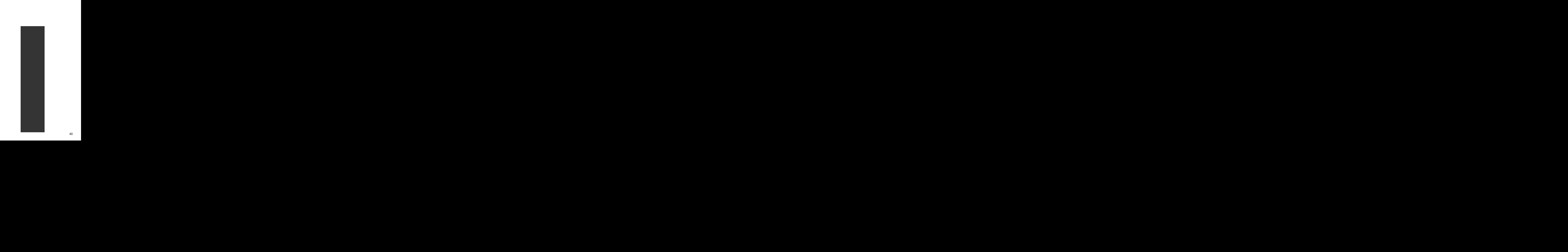

Index

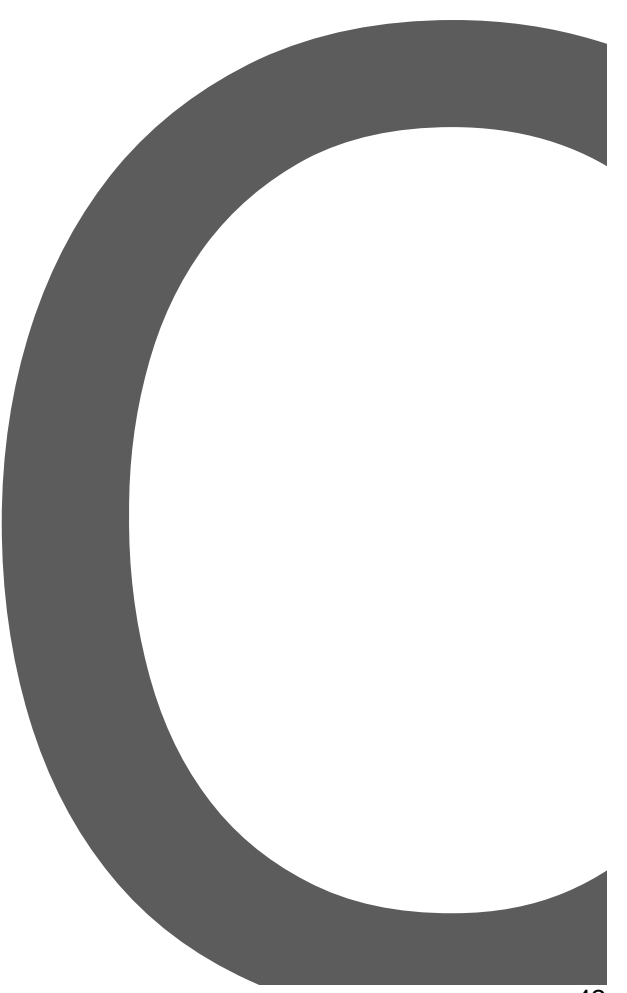

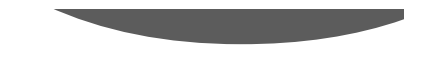

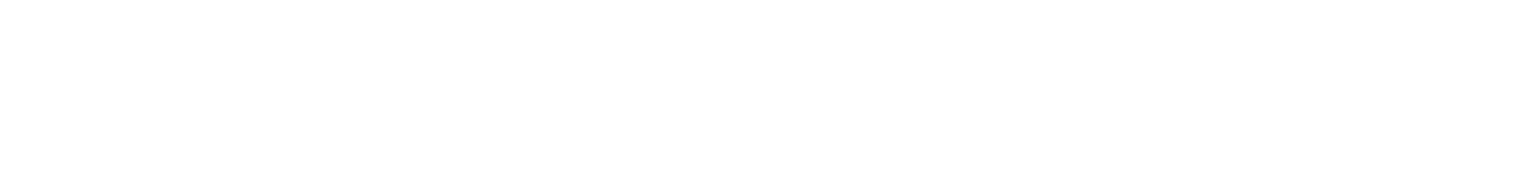

 $\overline{44}$ 

and the state of the control of

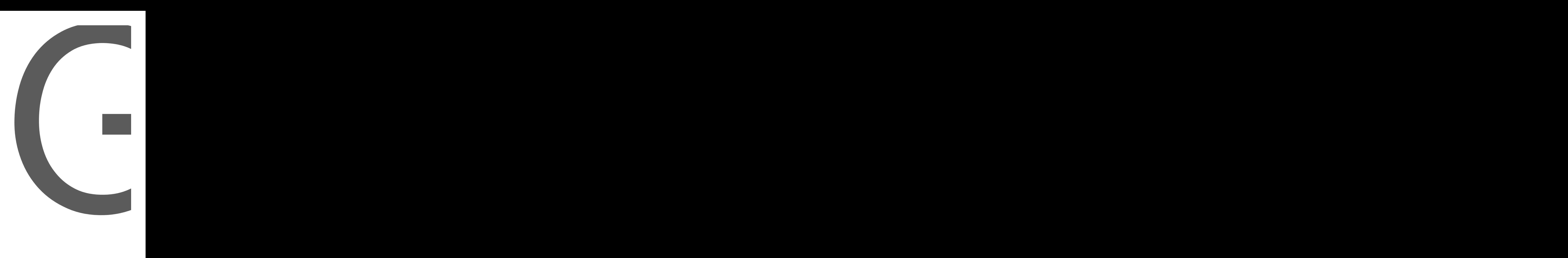

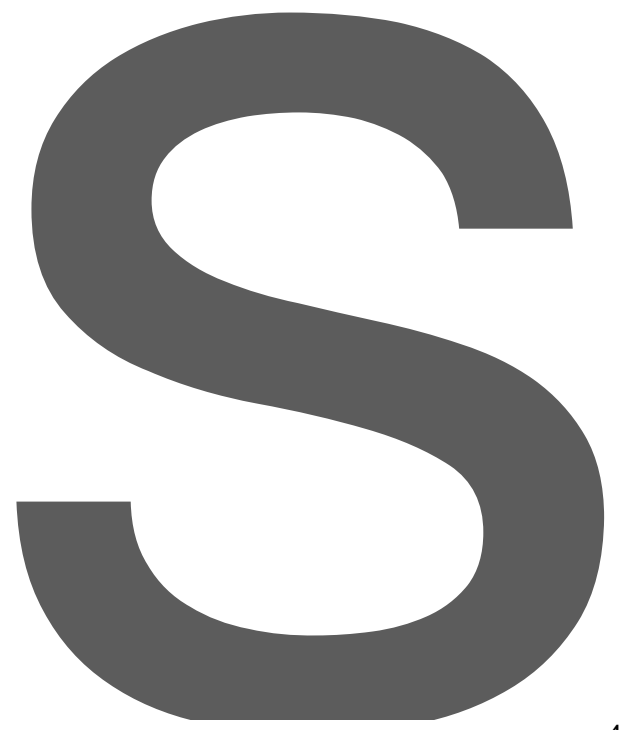

IC, 

and the state of the con-48

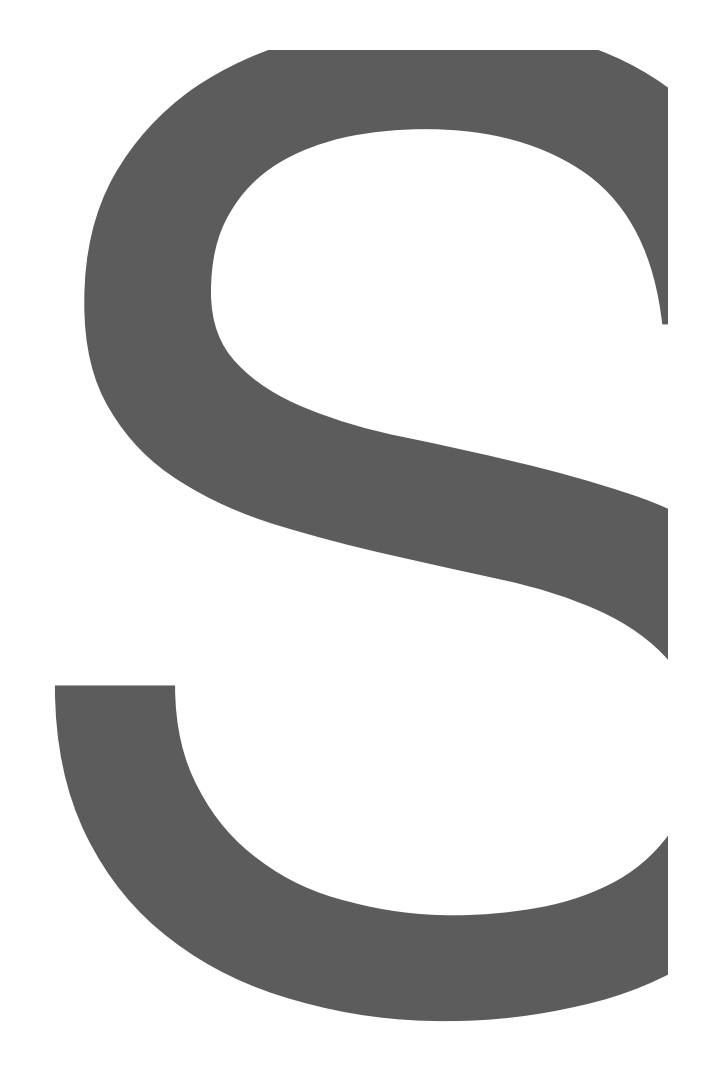

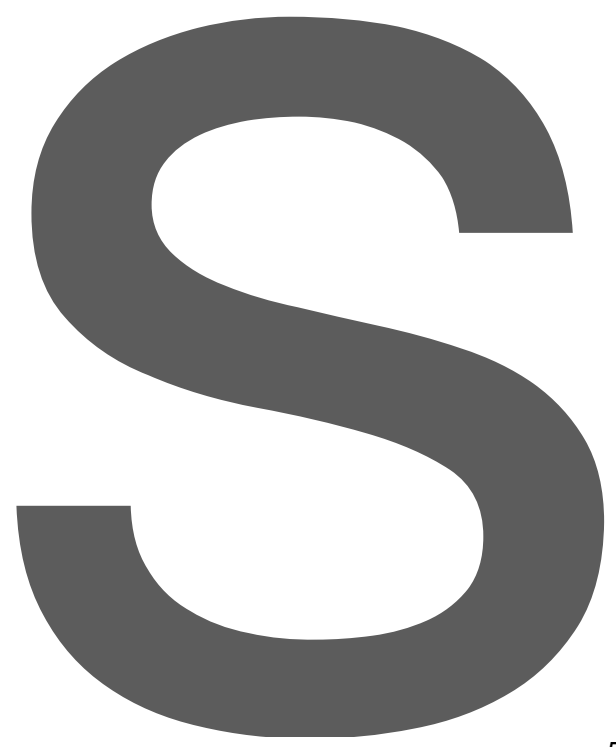

 $\overline{5}1$ 

type

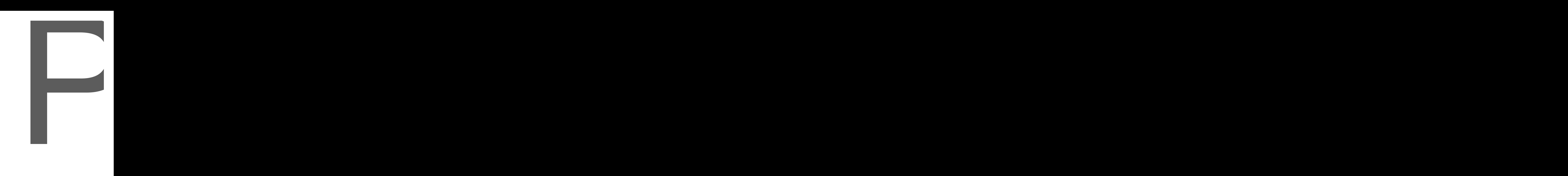

type 132

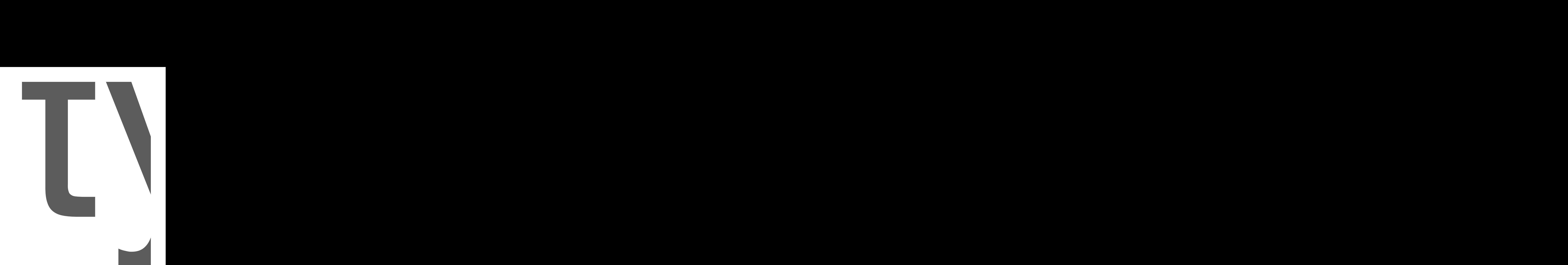

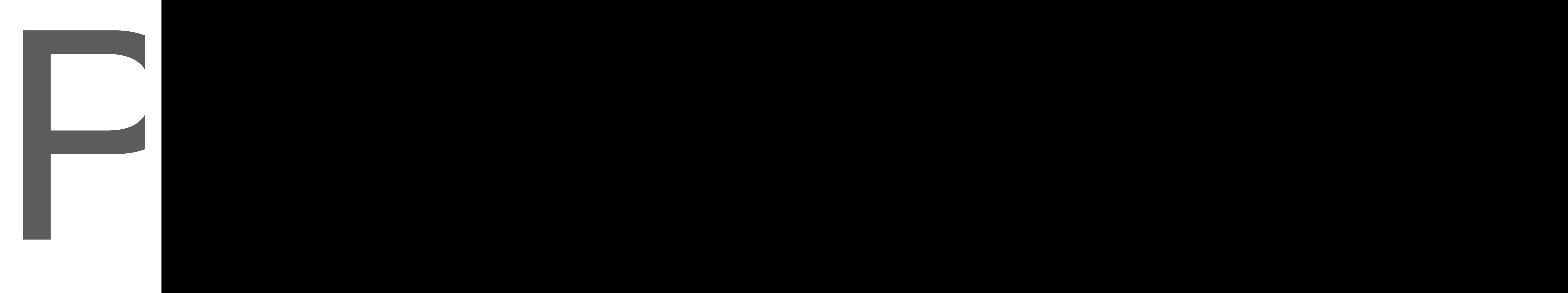
type 160

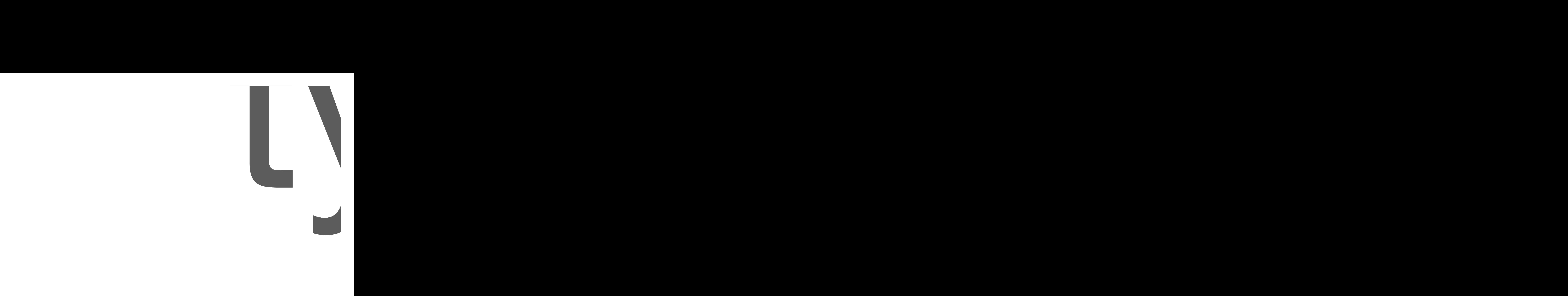

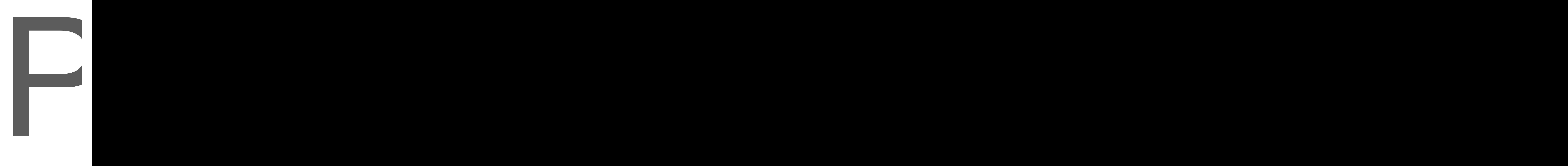

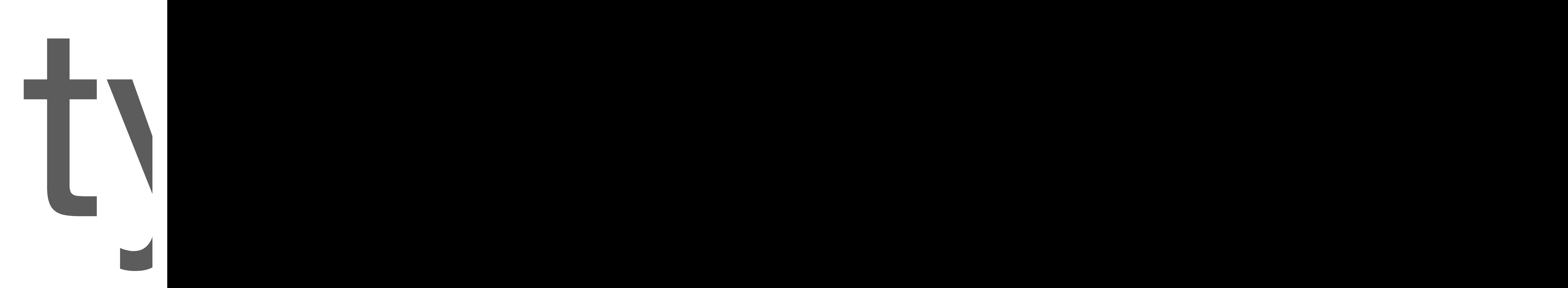

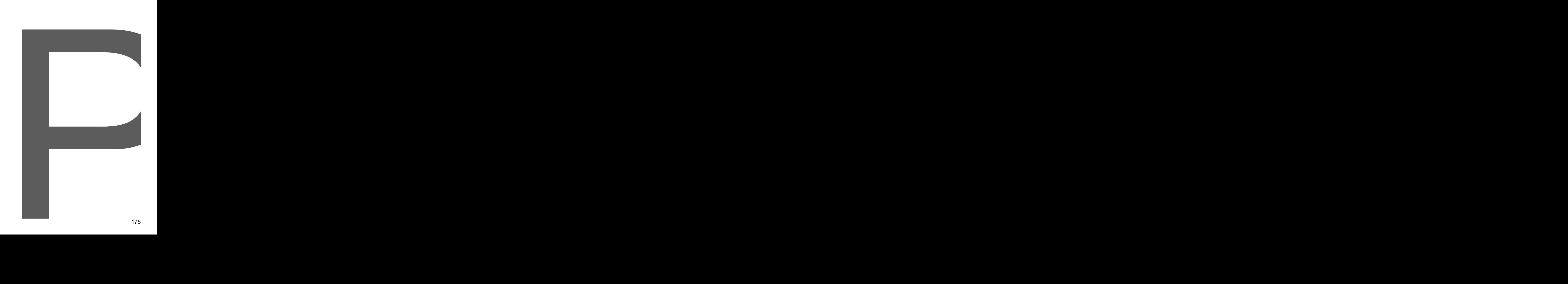

PageReader
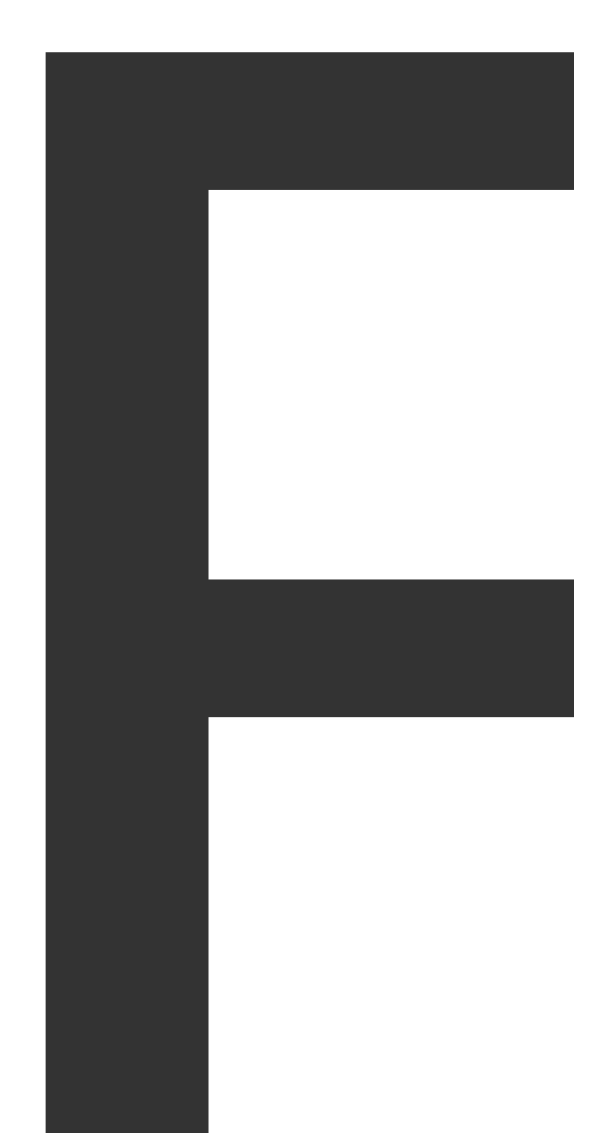

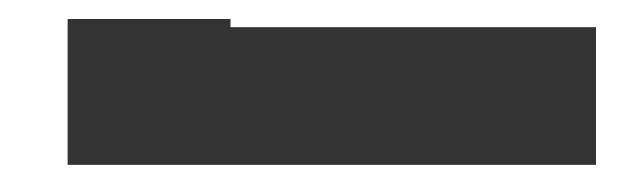

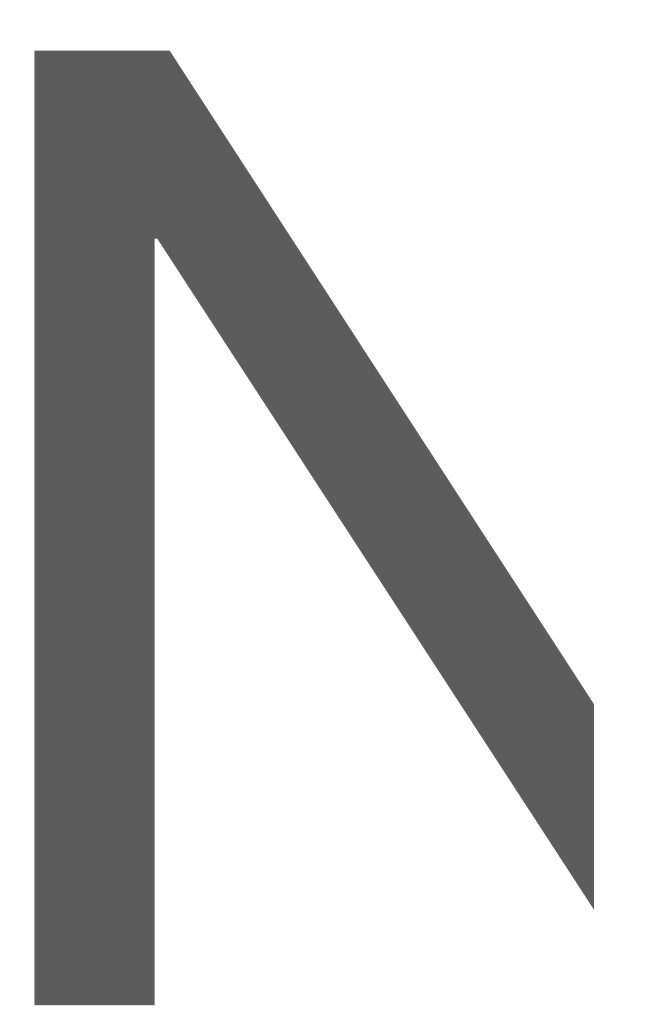

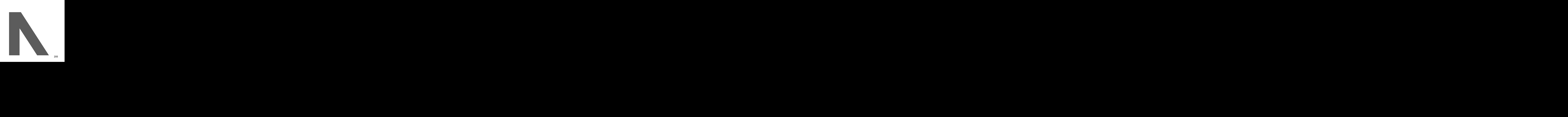

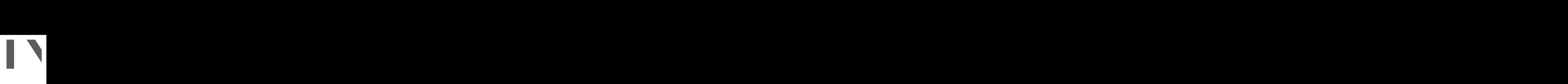

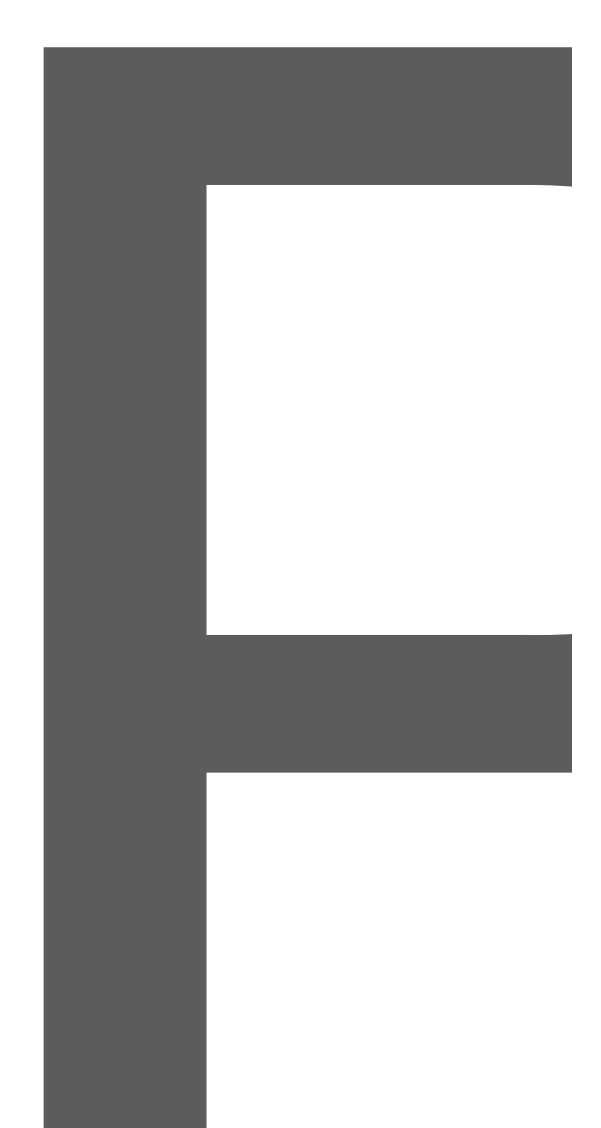

[Package](https://github.com/SebastiaanKlippert/go-wkhtmltopdf)

Files

 $\overline{\phantom{a}}$ 

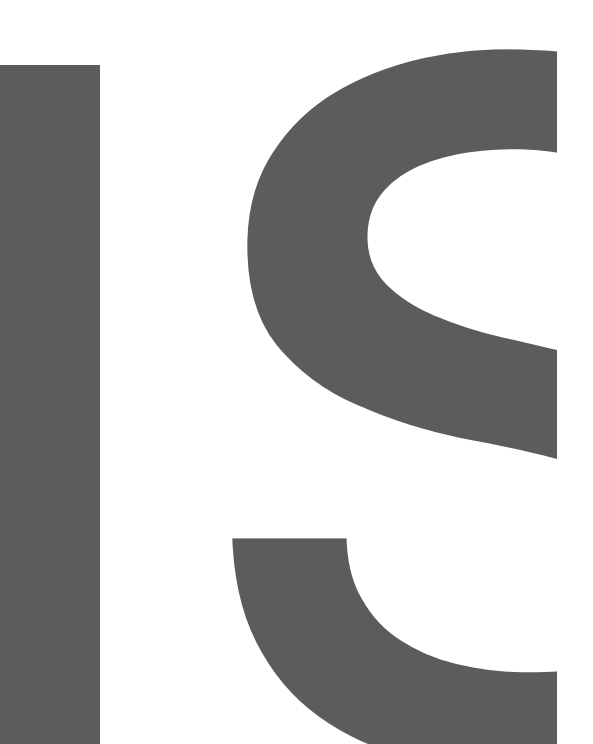

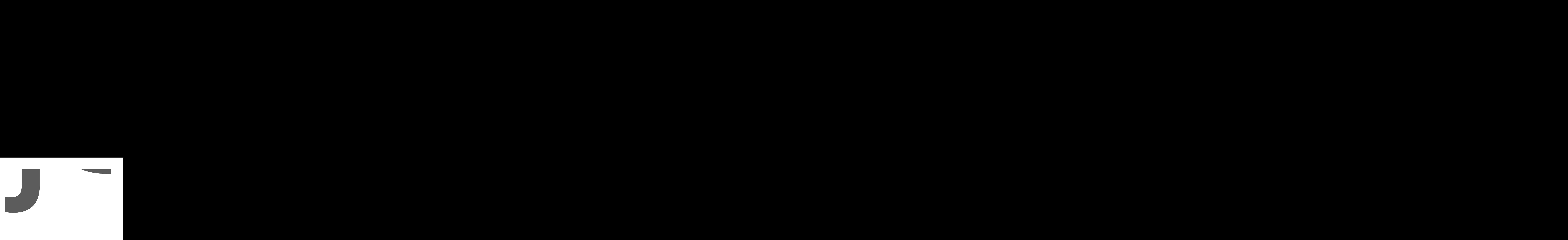

[options.go](https://github.com/SebastiaanKlippert/go-wkhtmltopdf/blob/master/options.go)

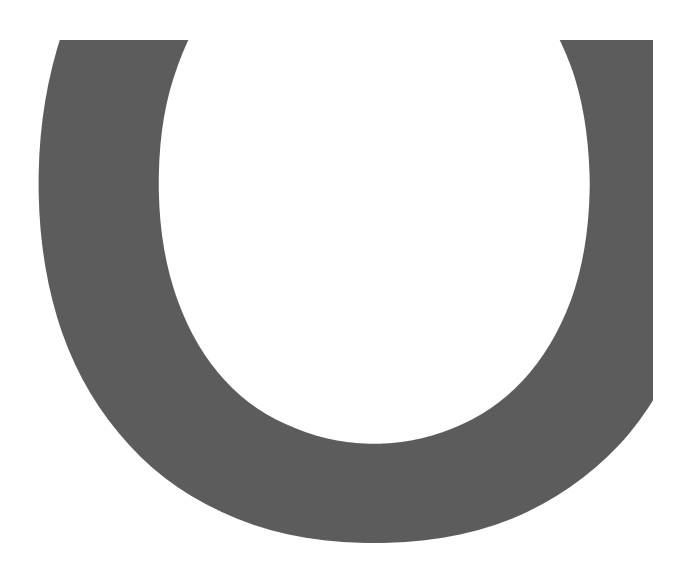

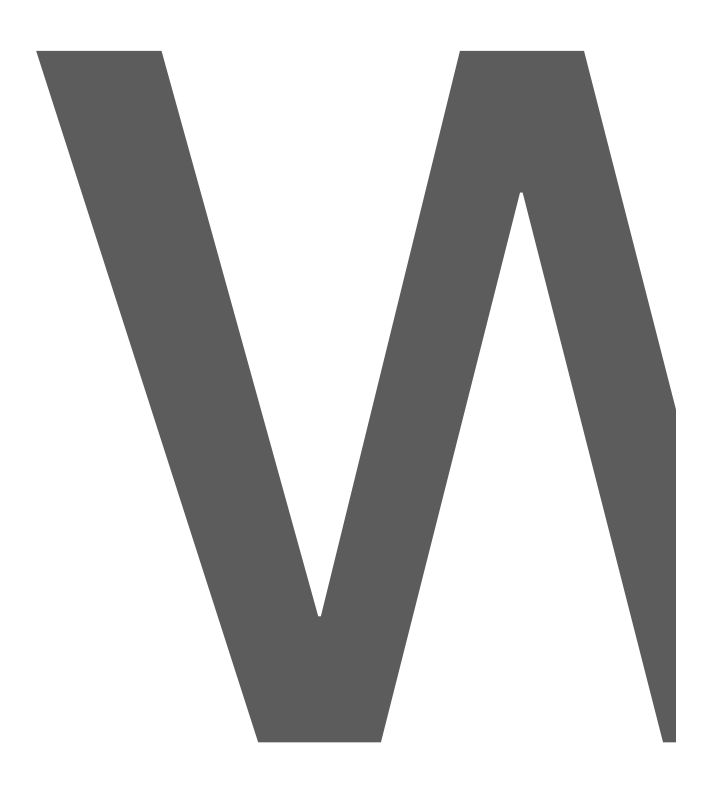

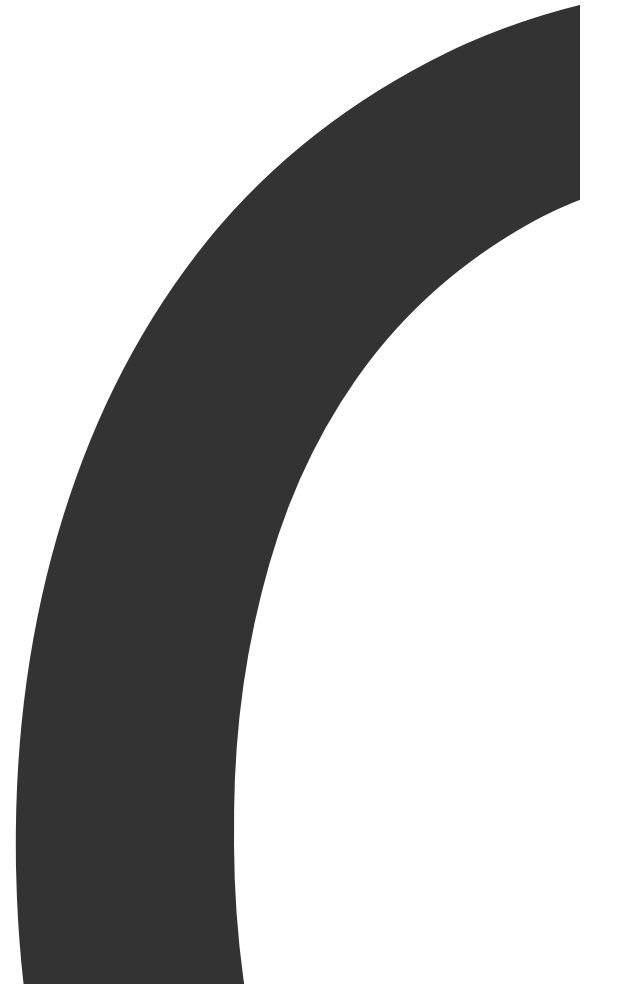

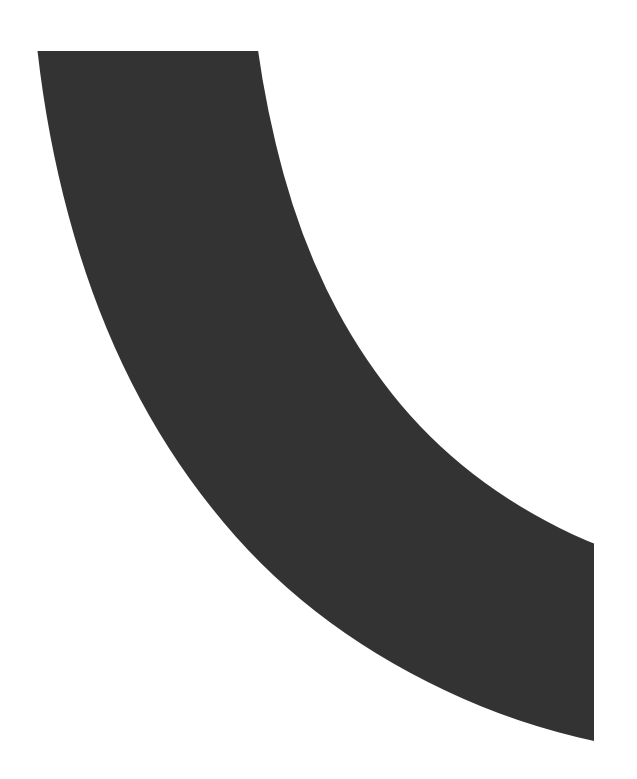

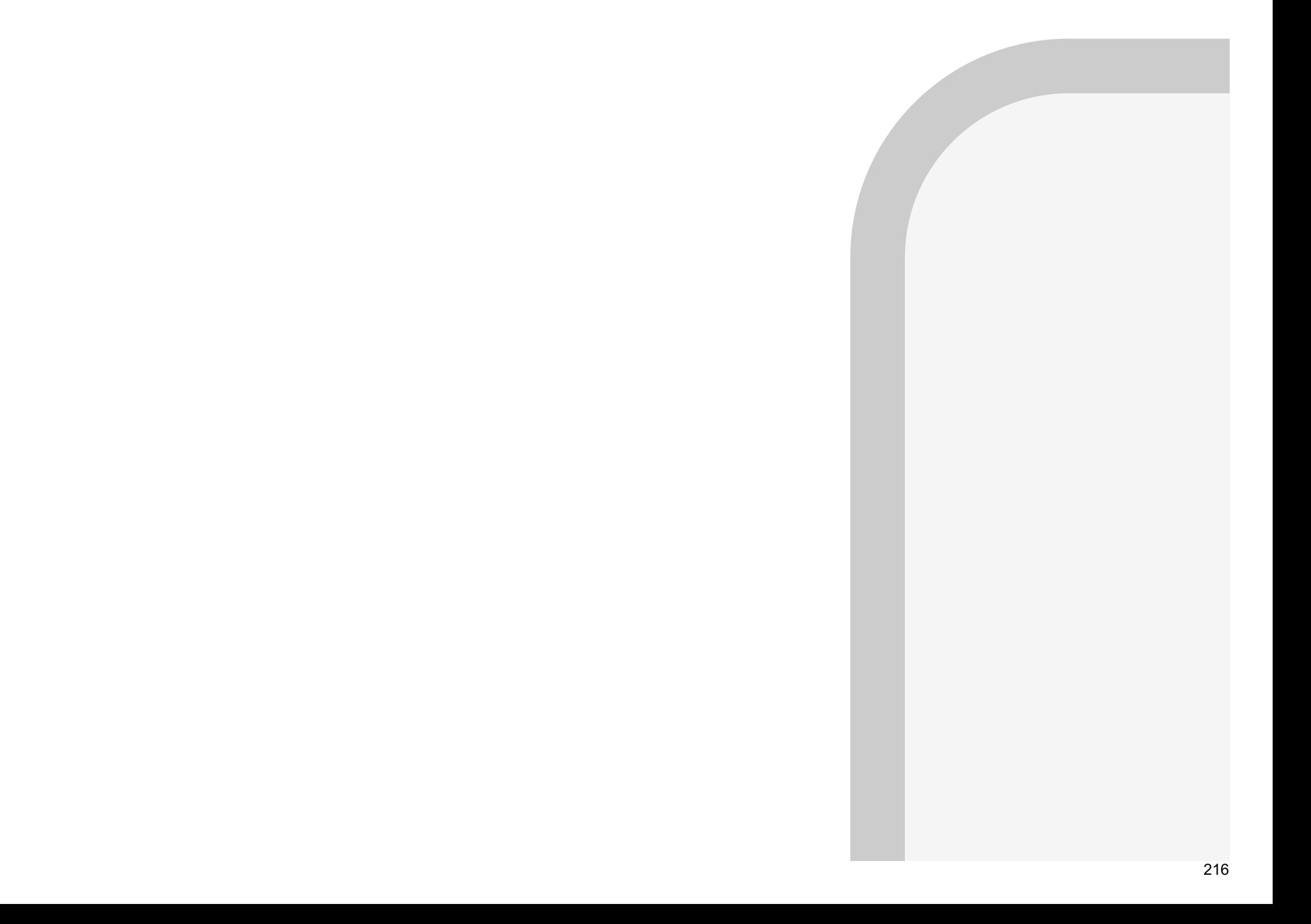
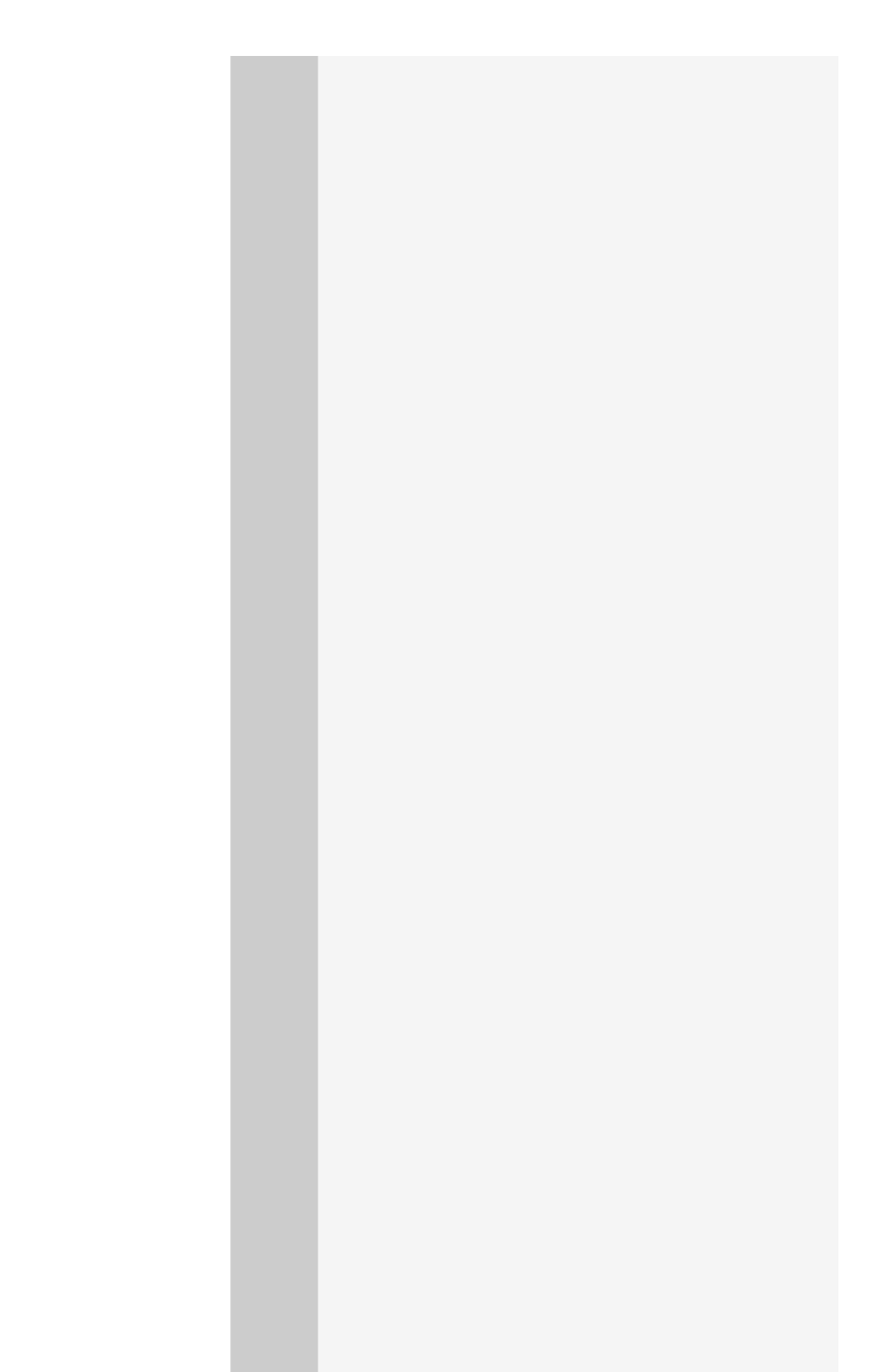

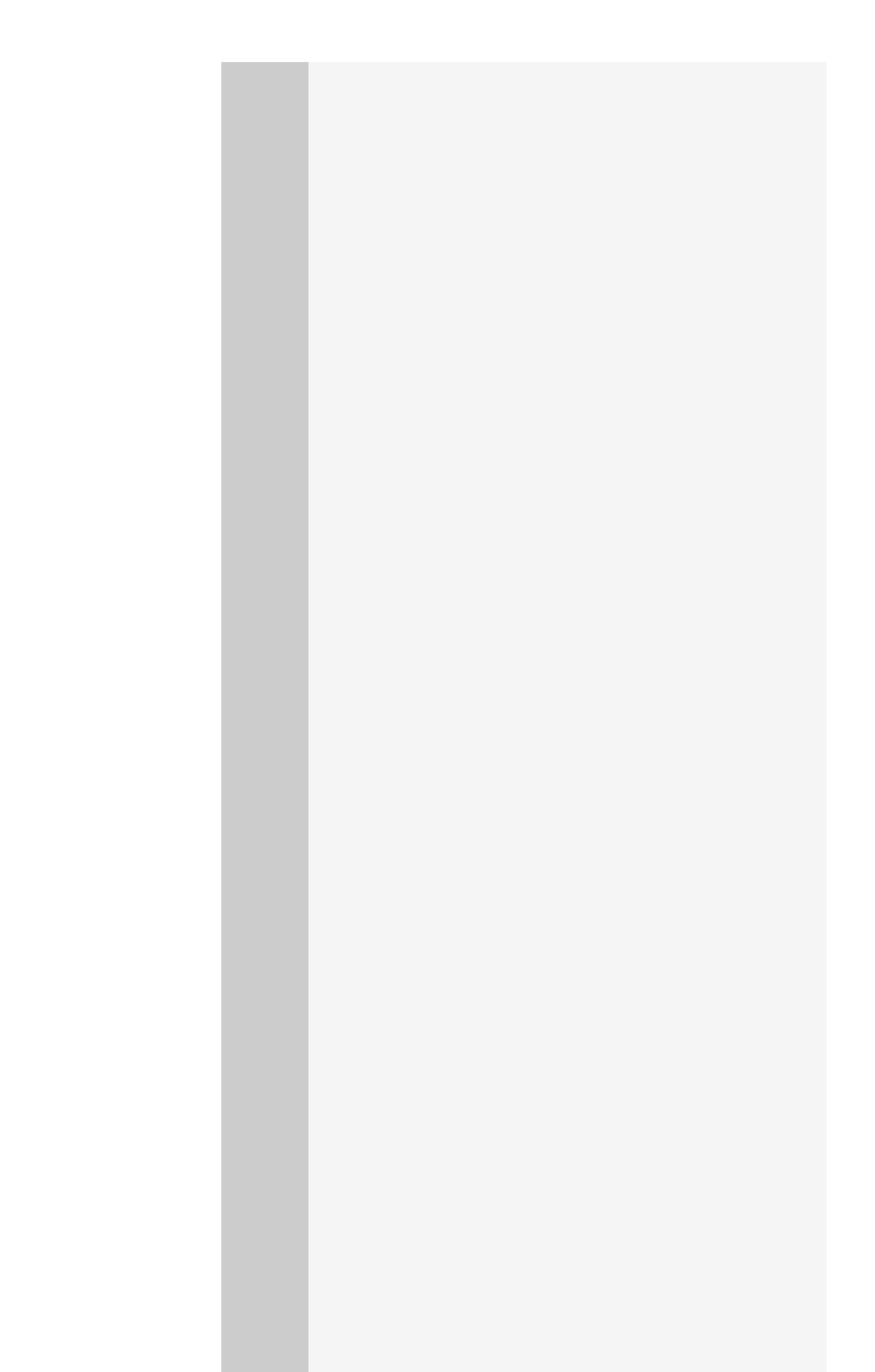

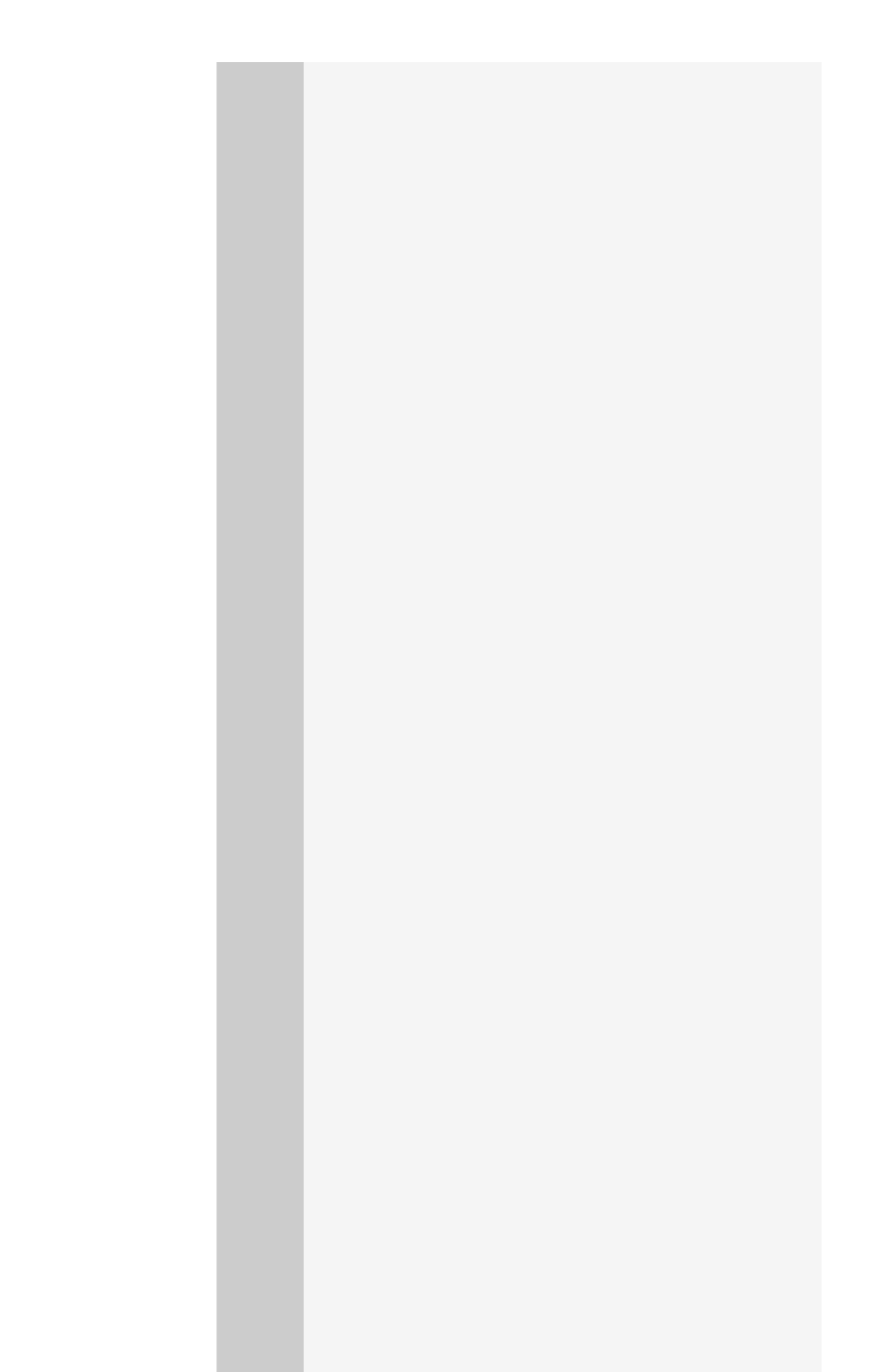

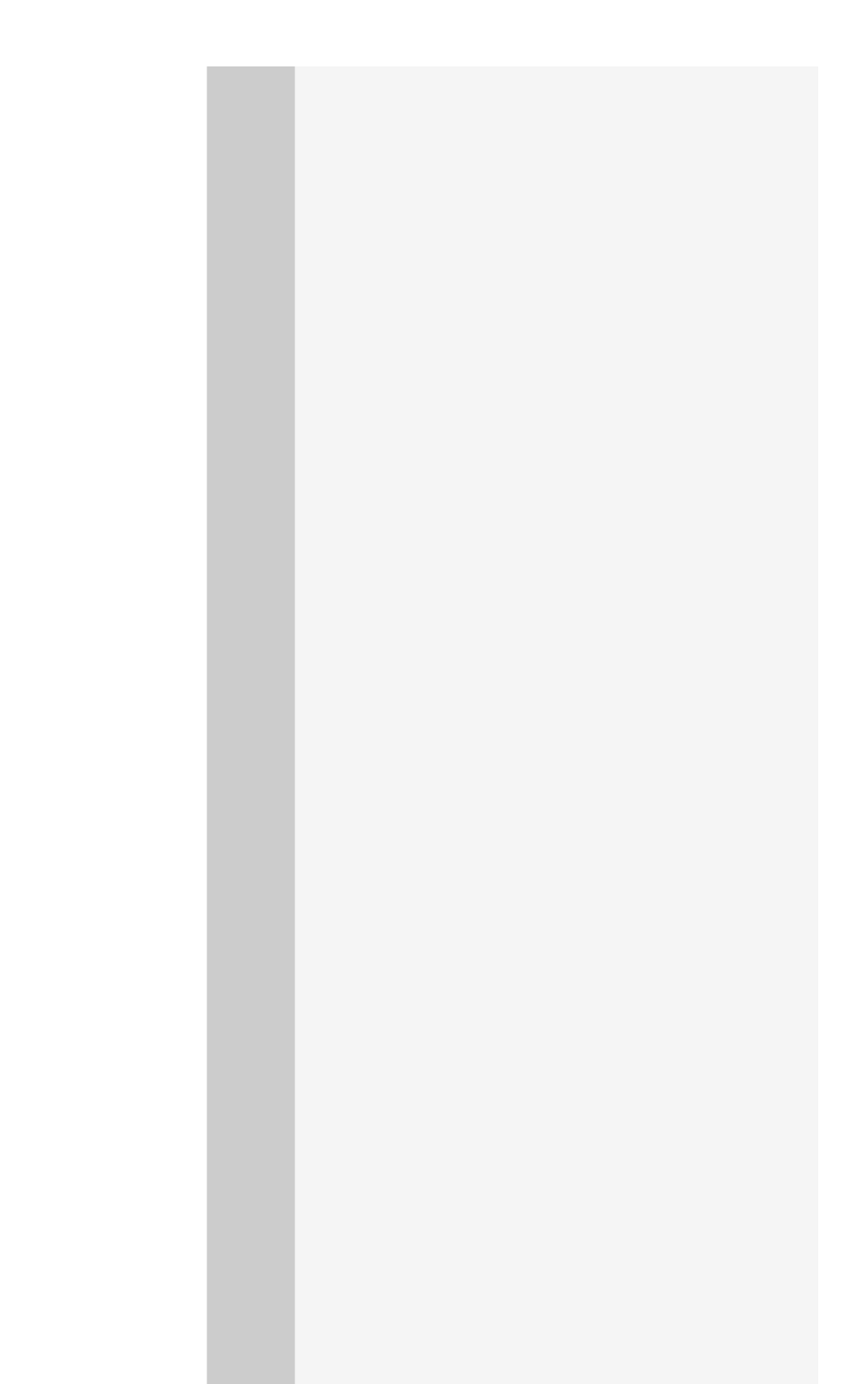

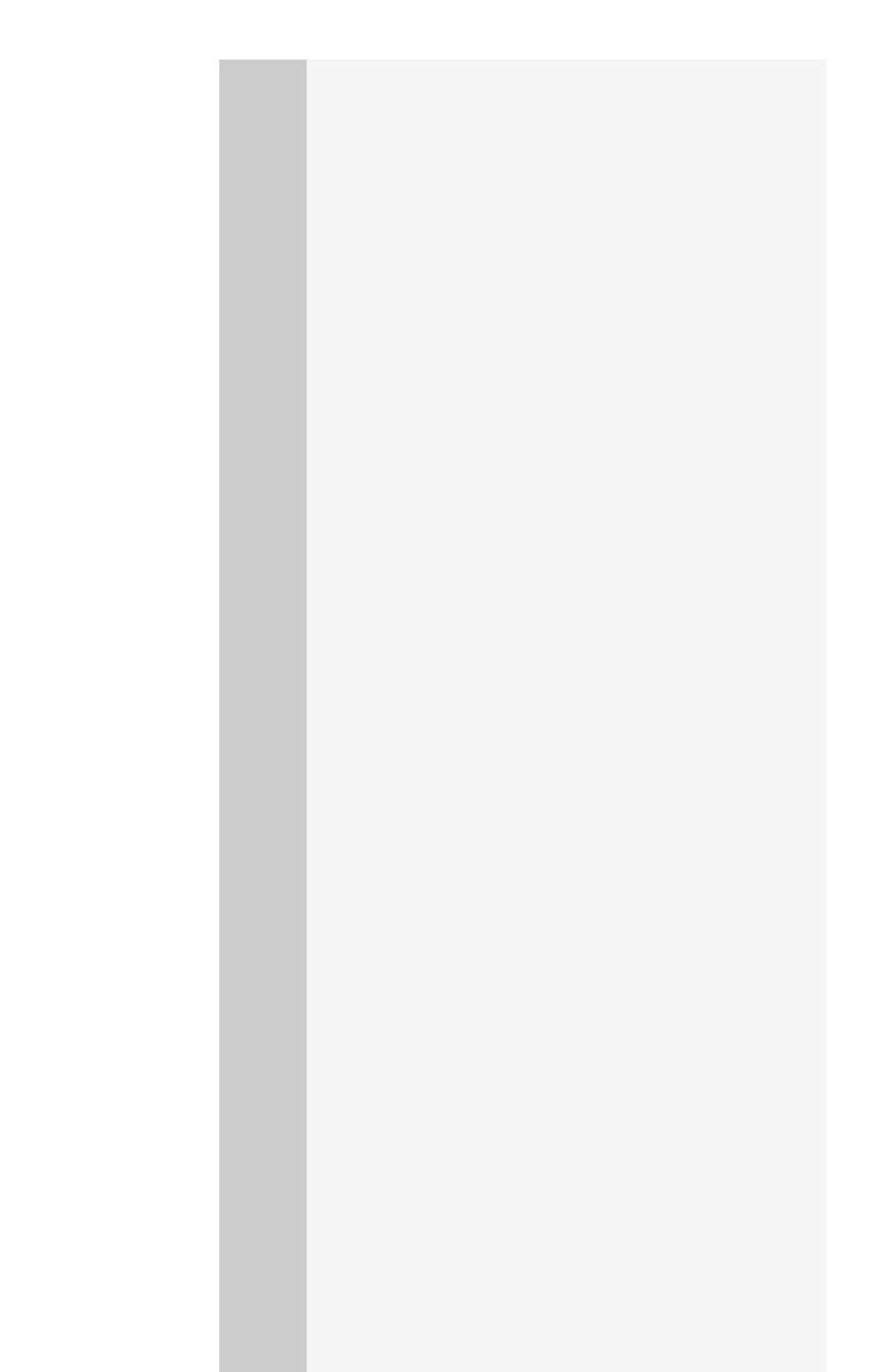

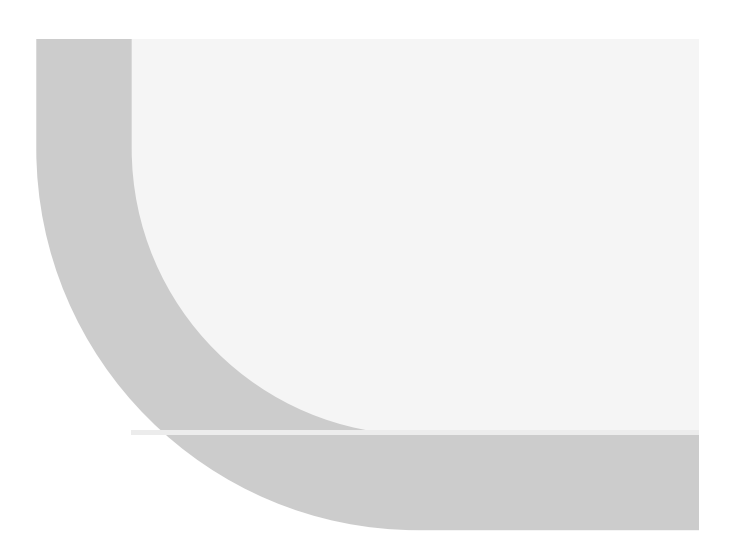

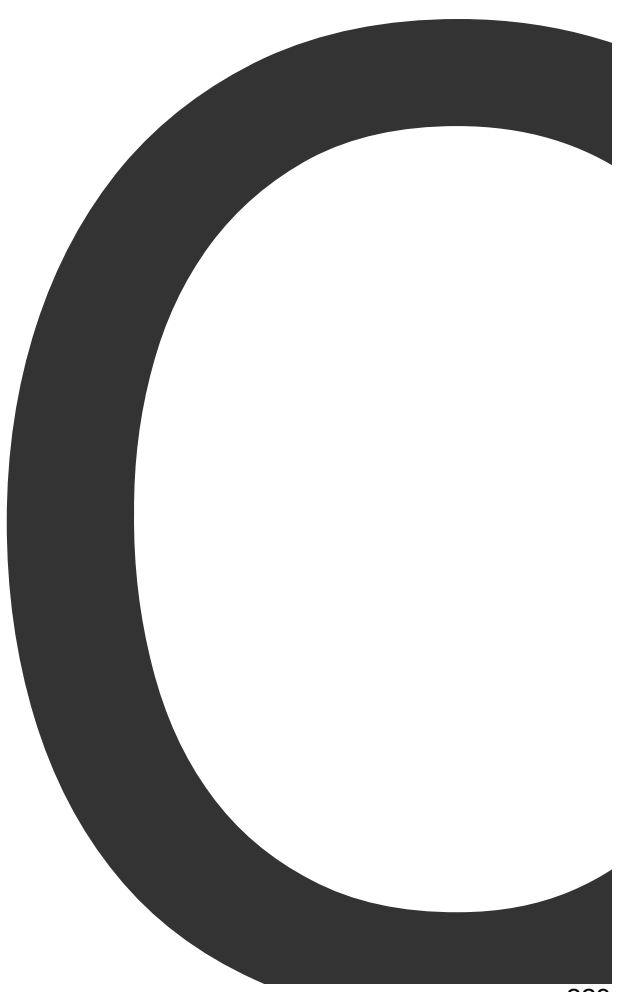

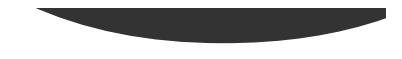

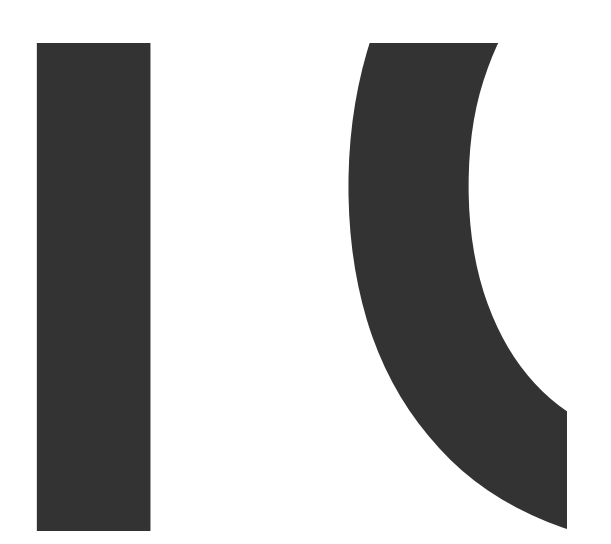

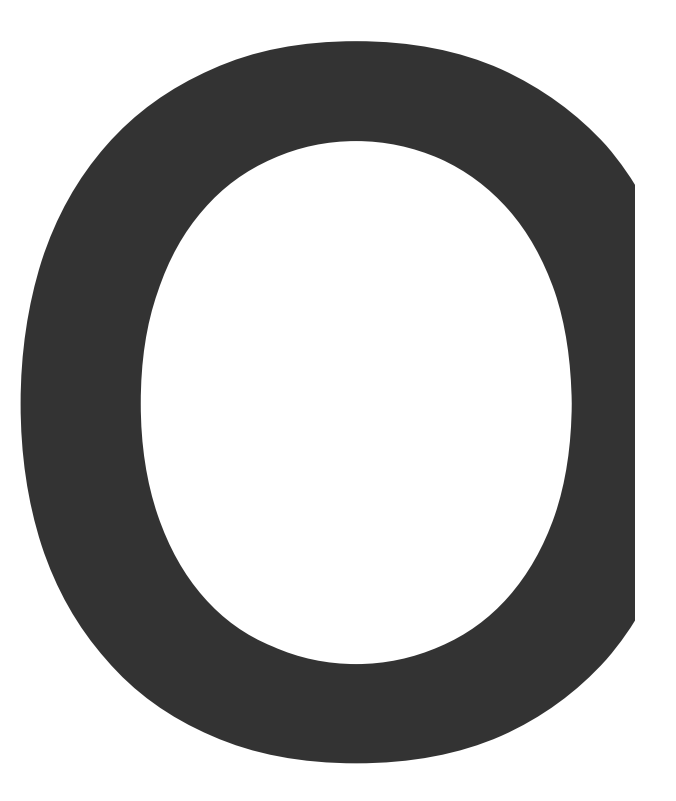

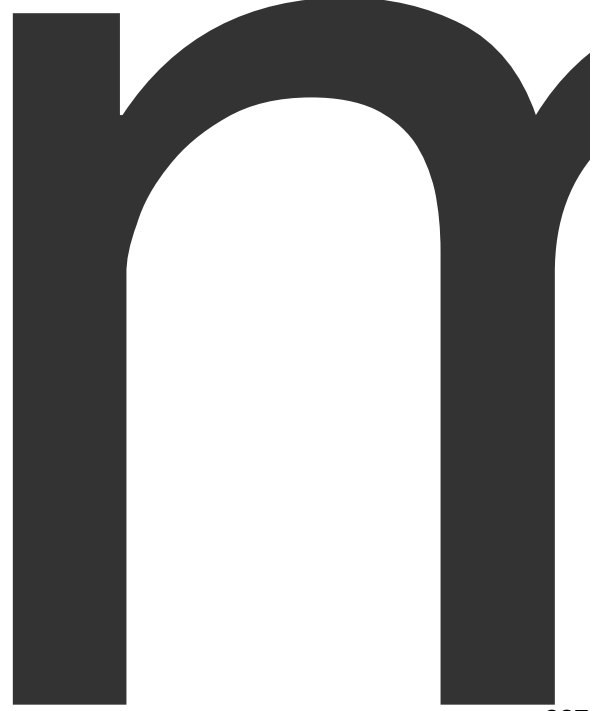

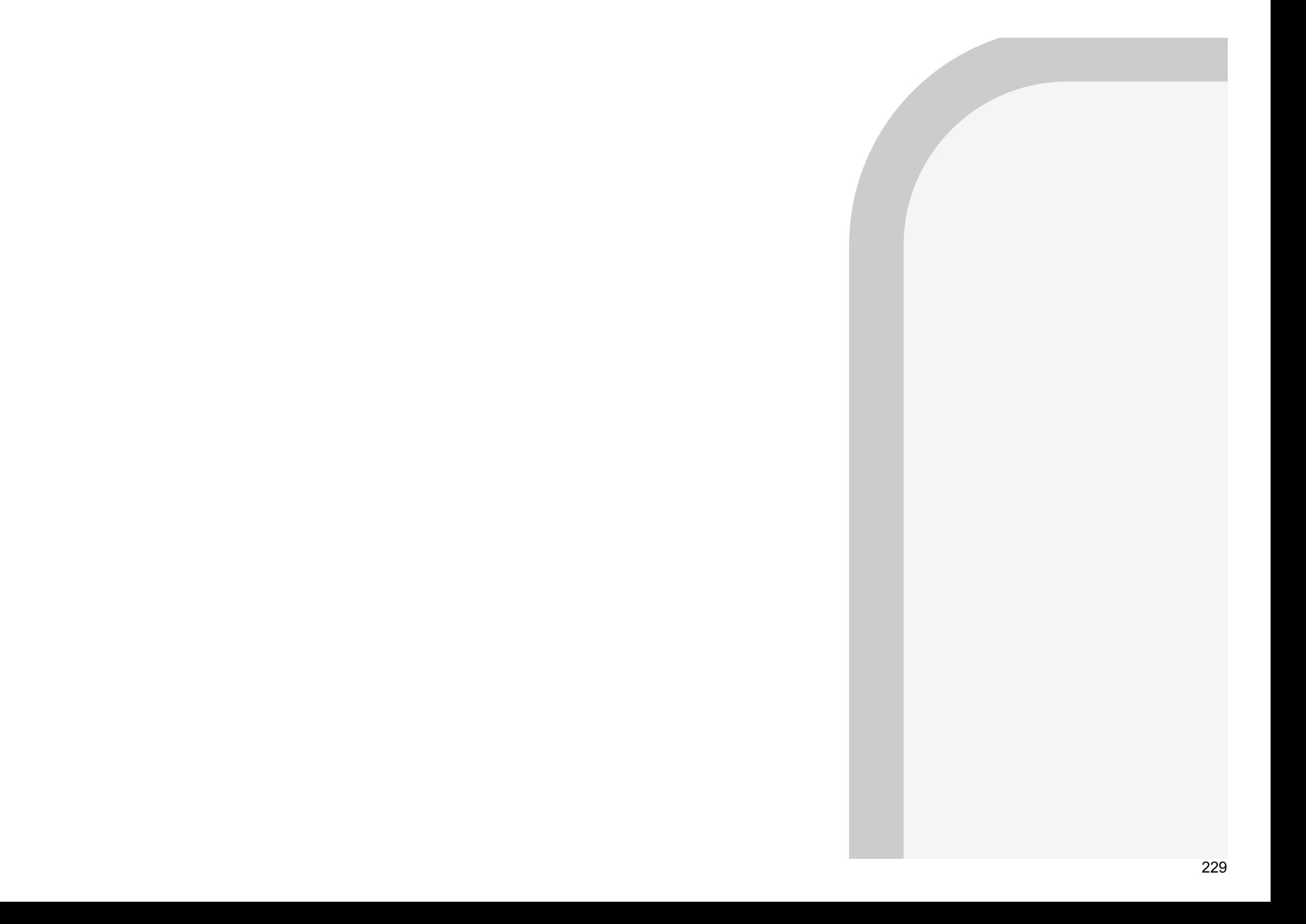

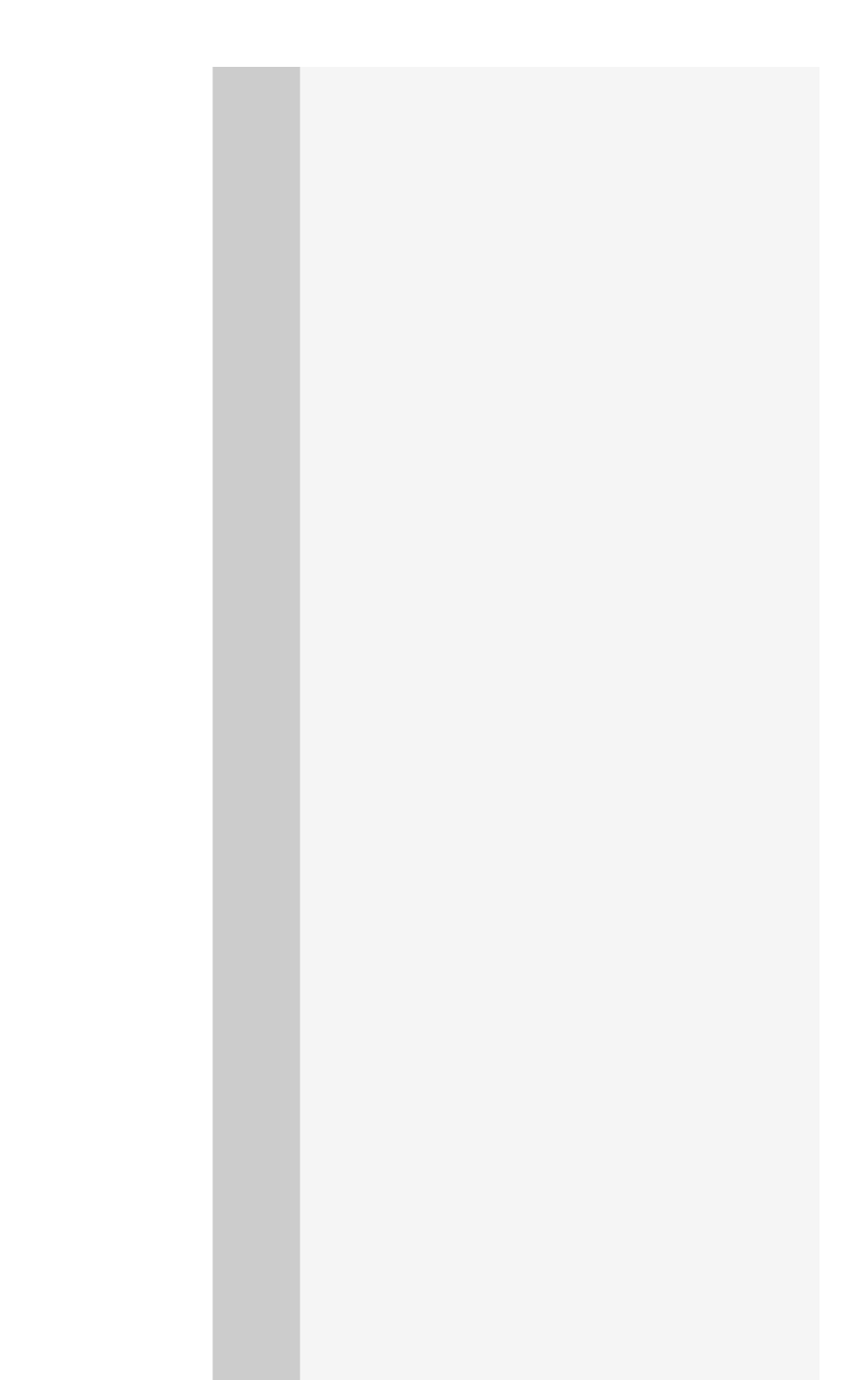

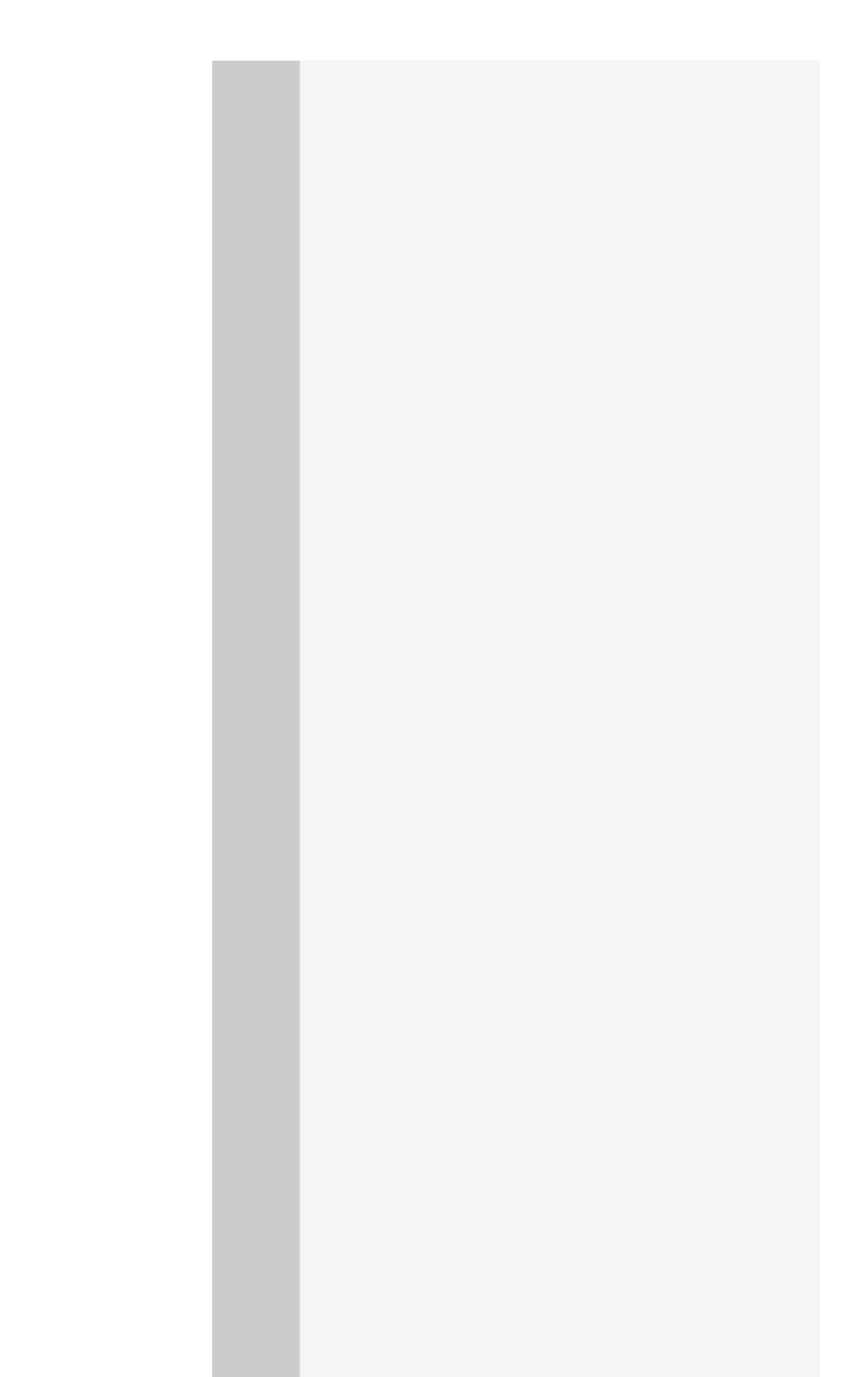

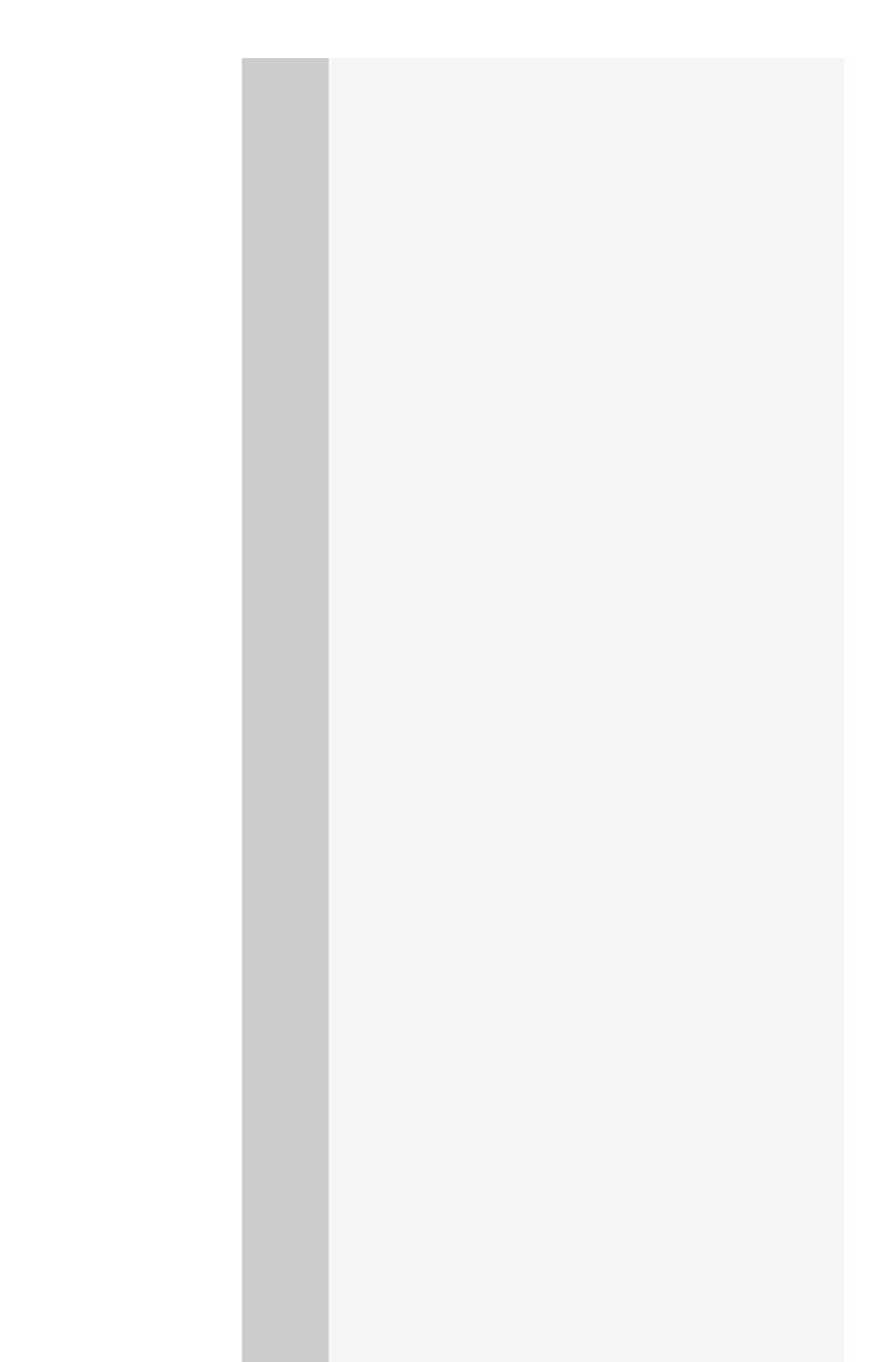

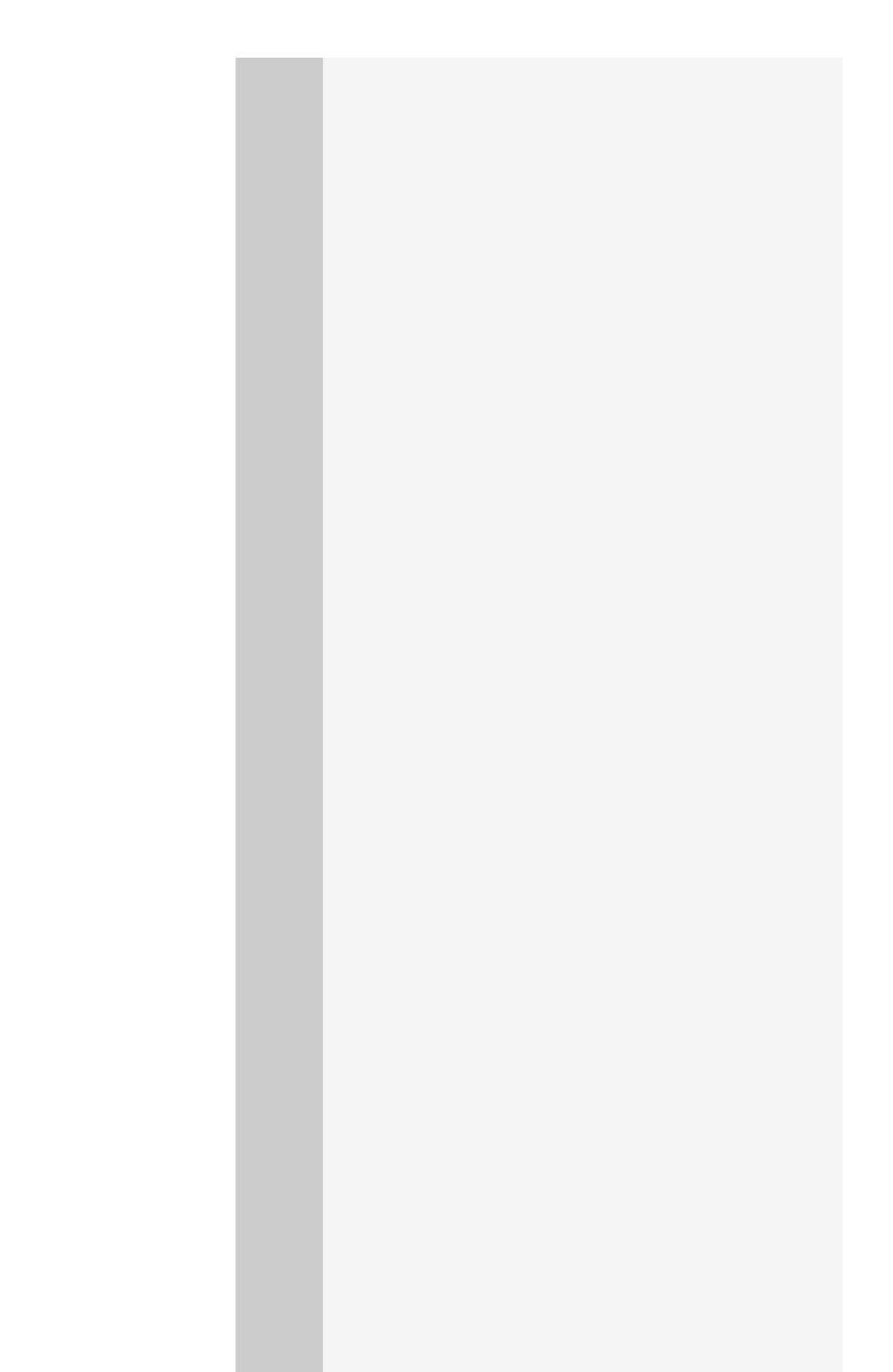

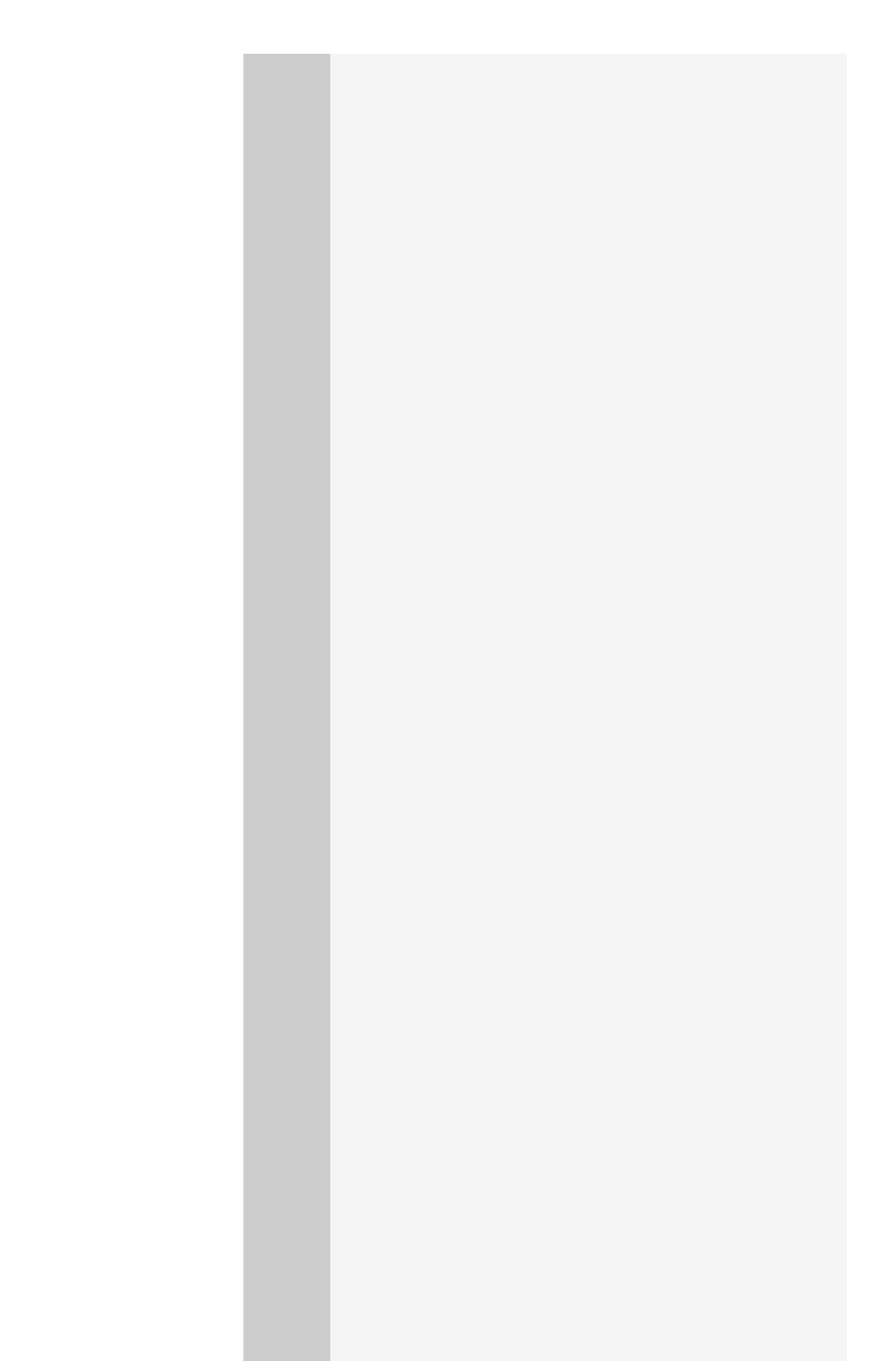

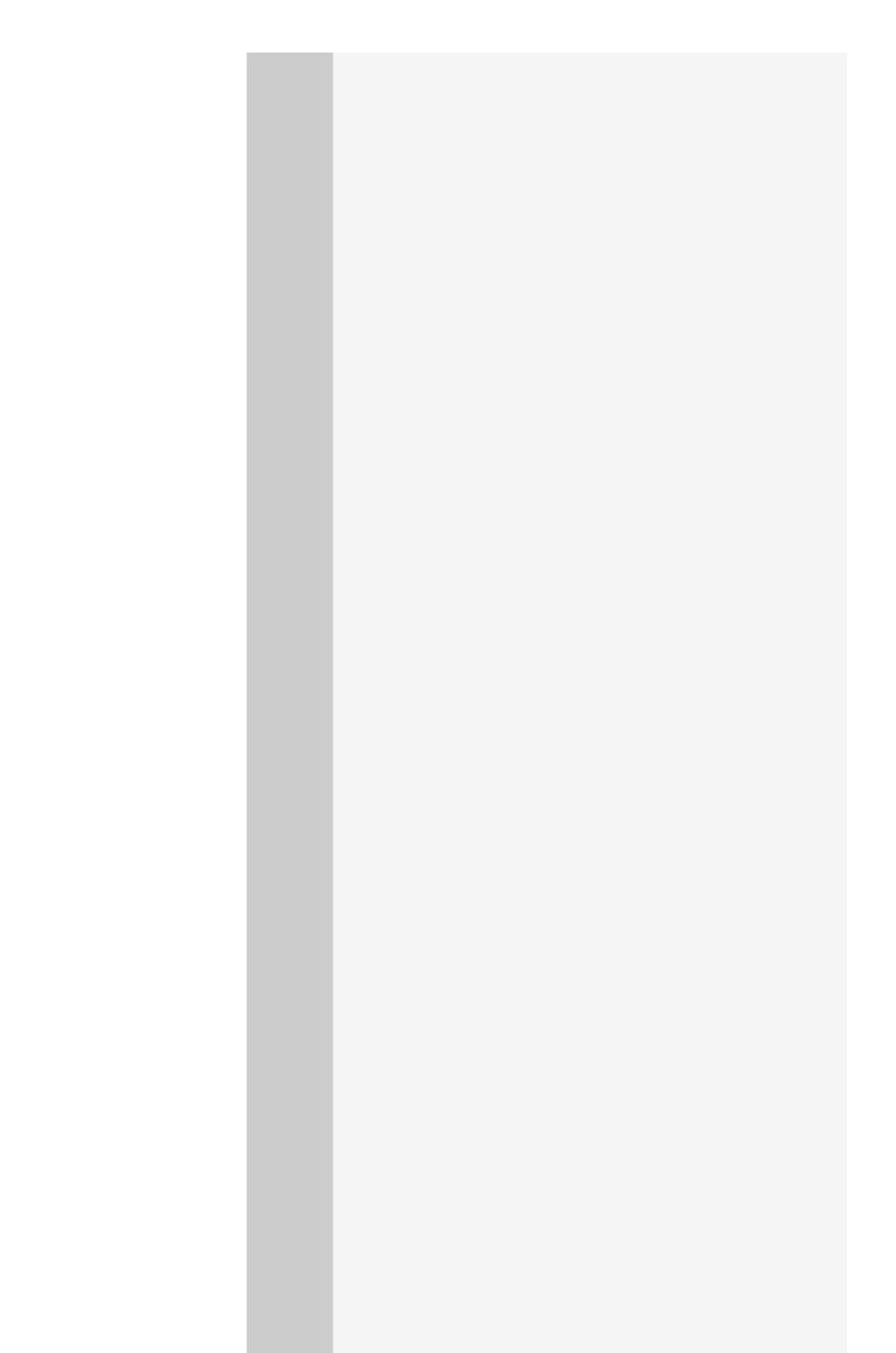

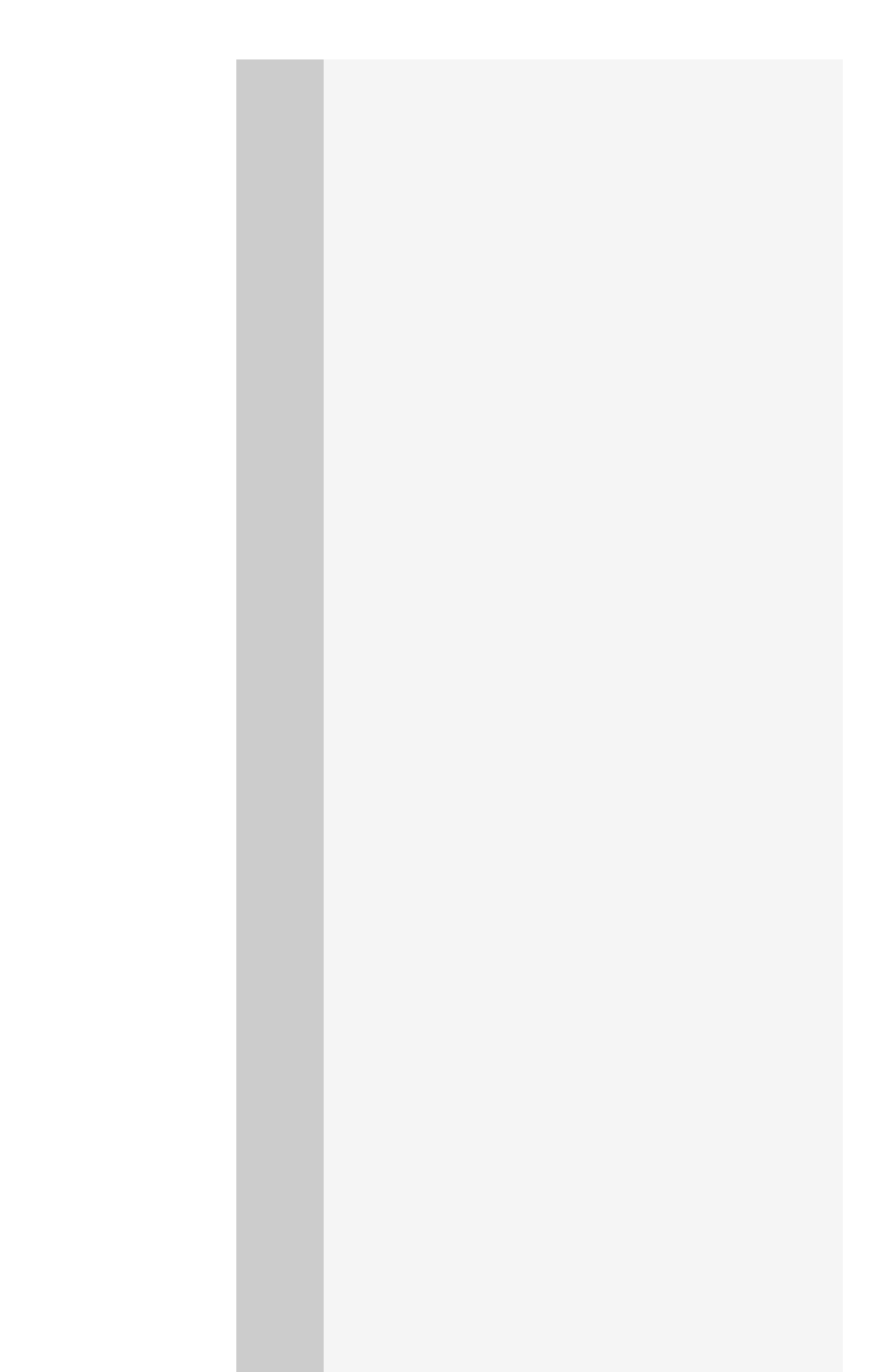

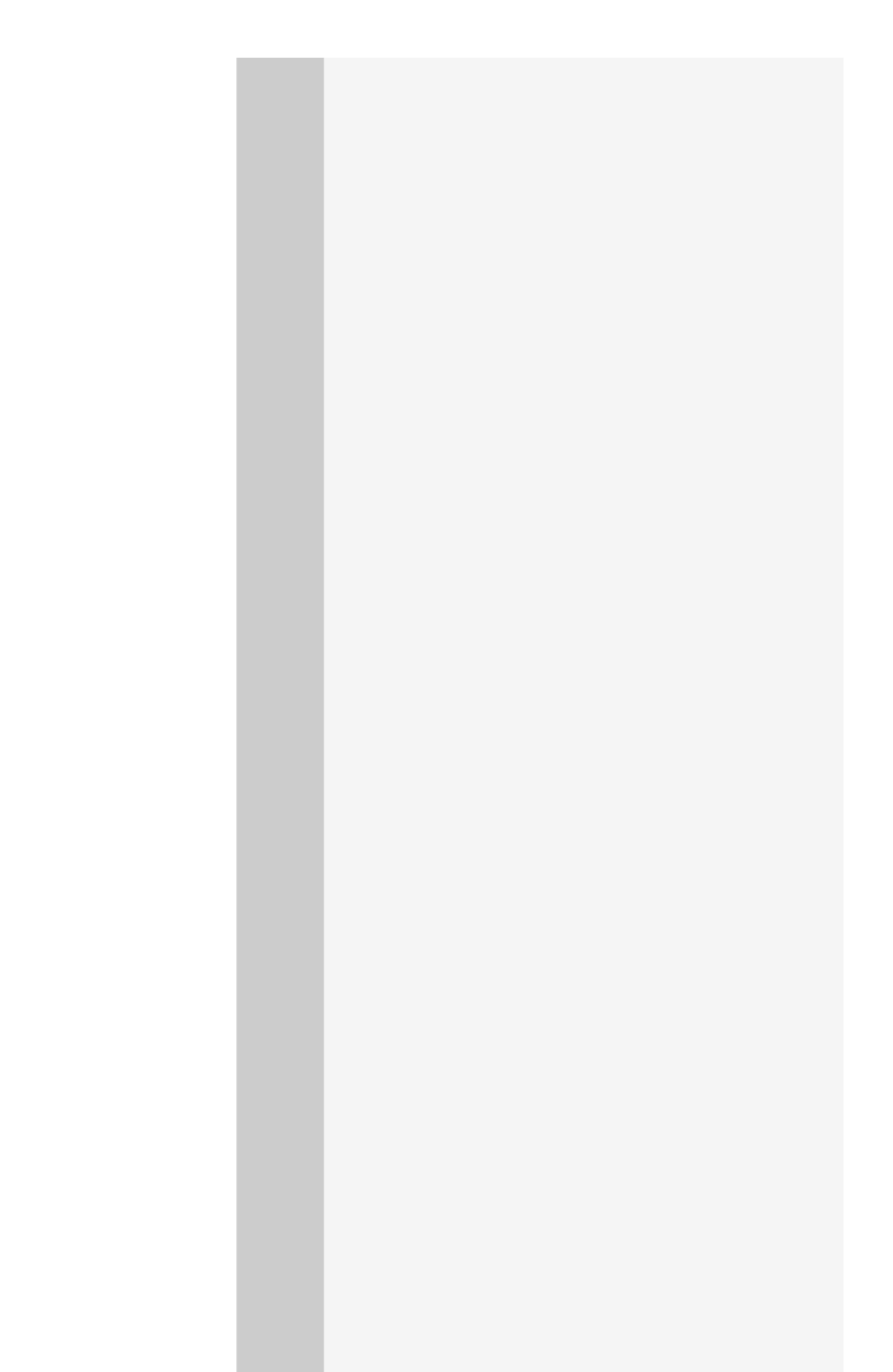

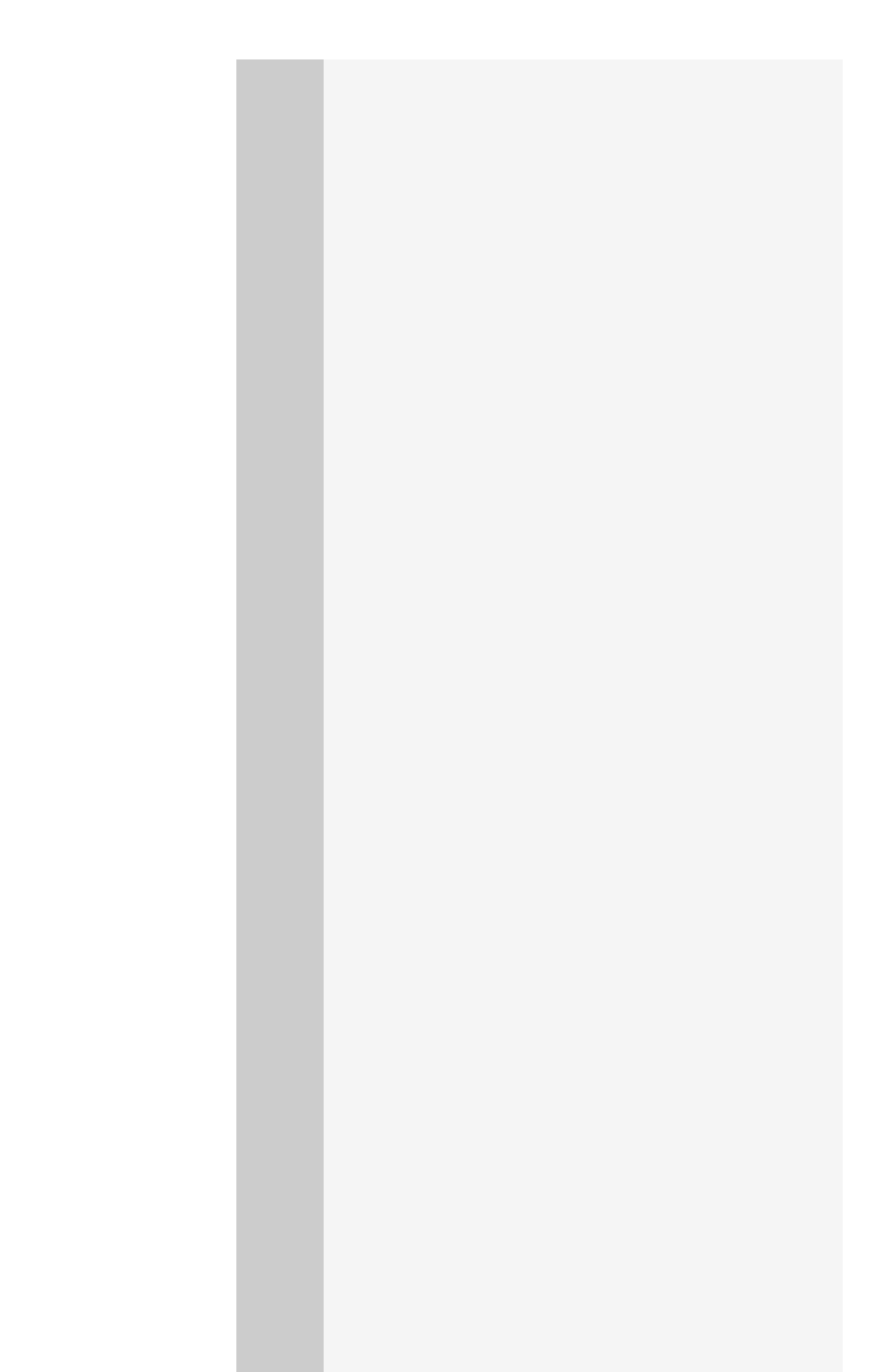

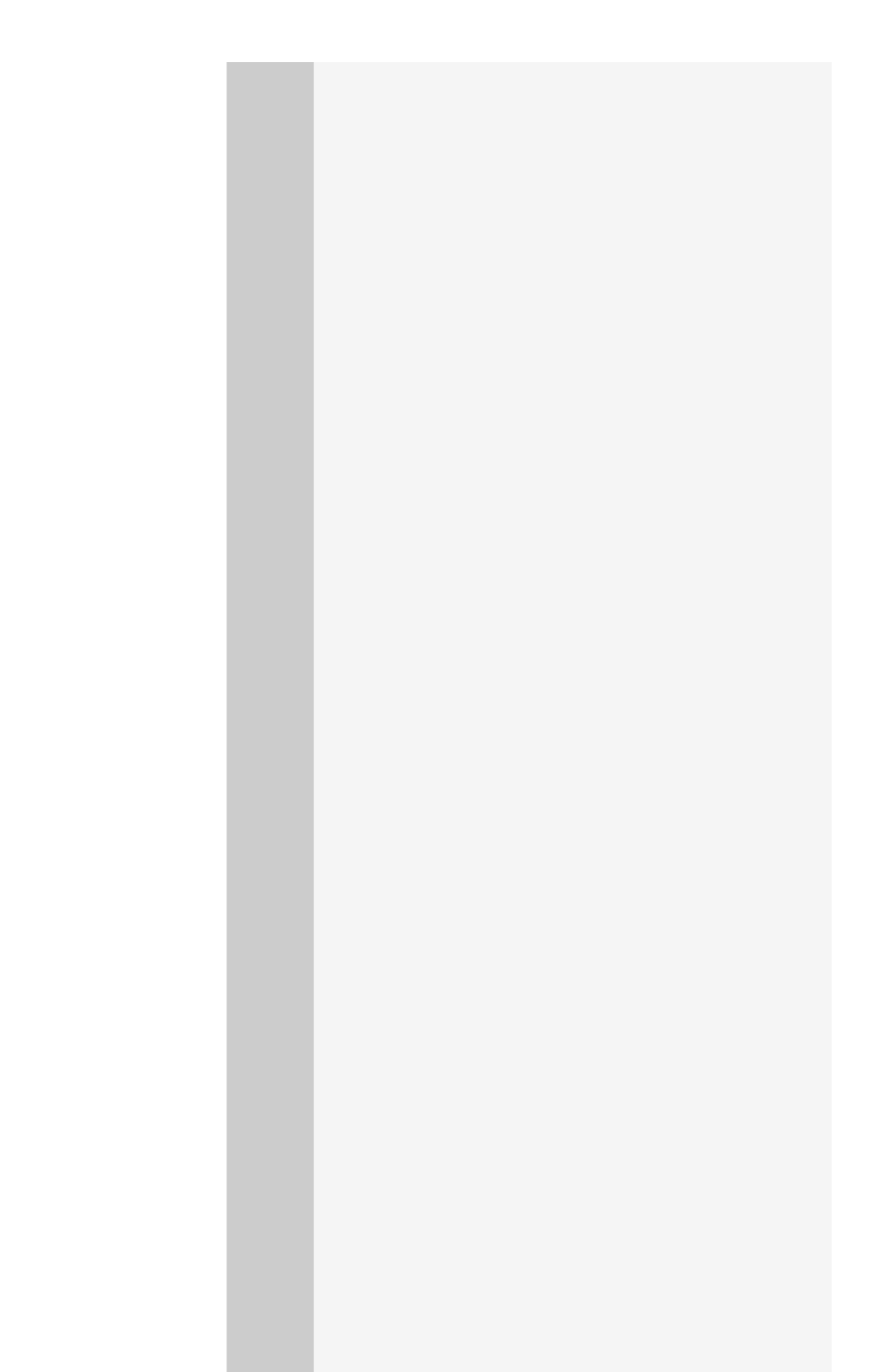

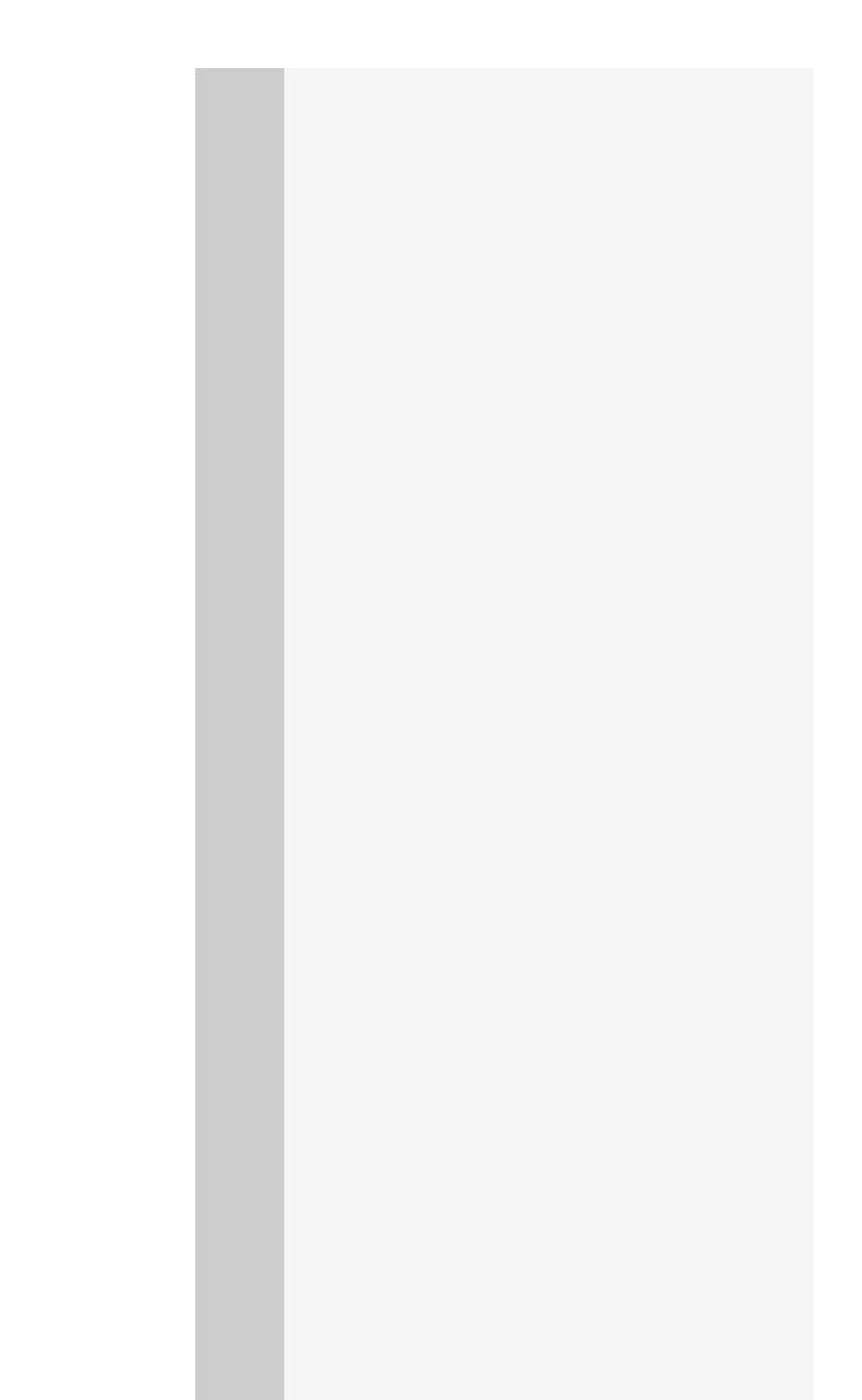

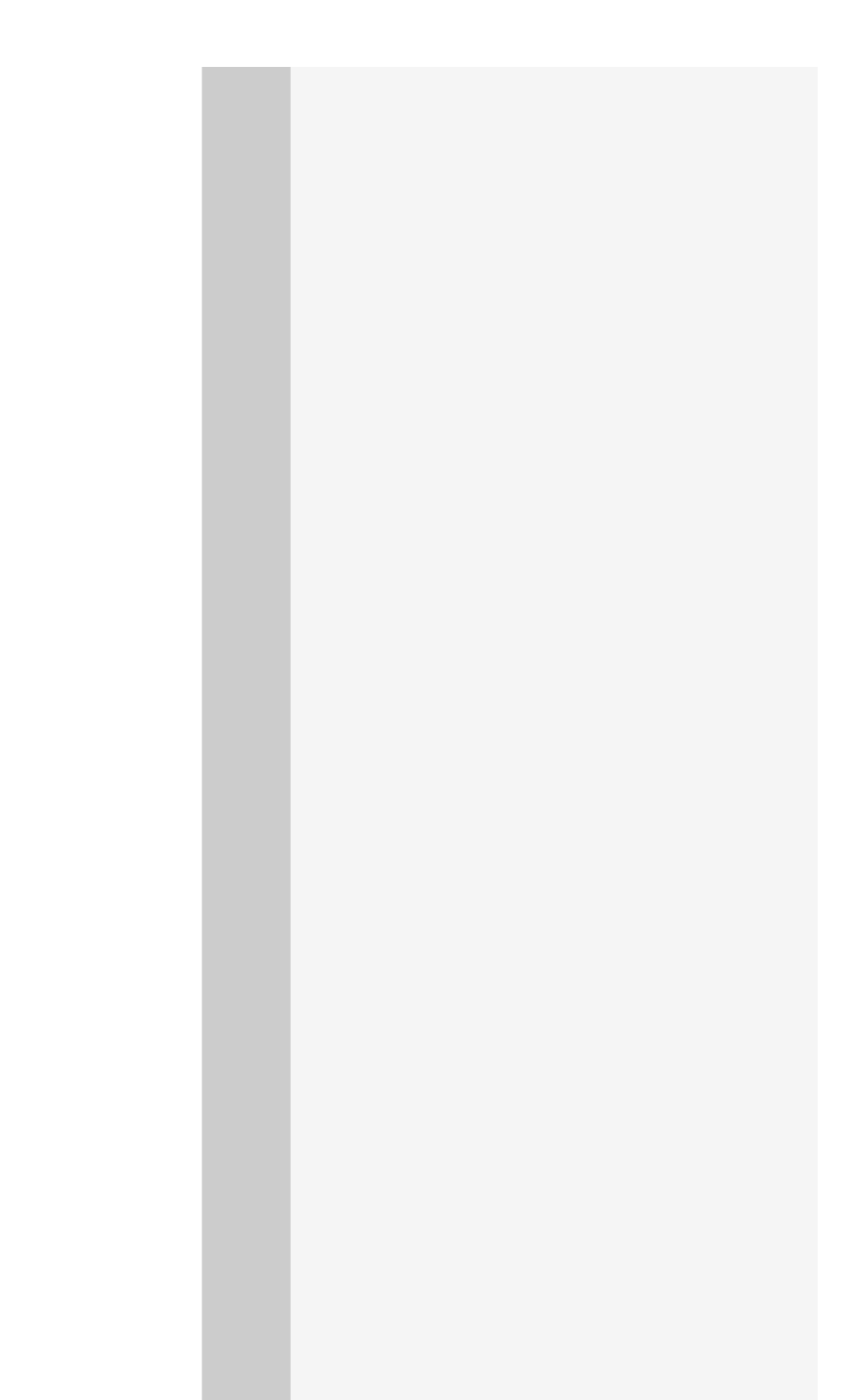

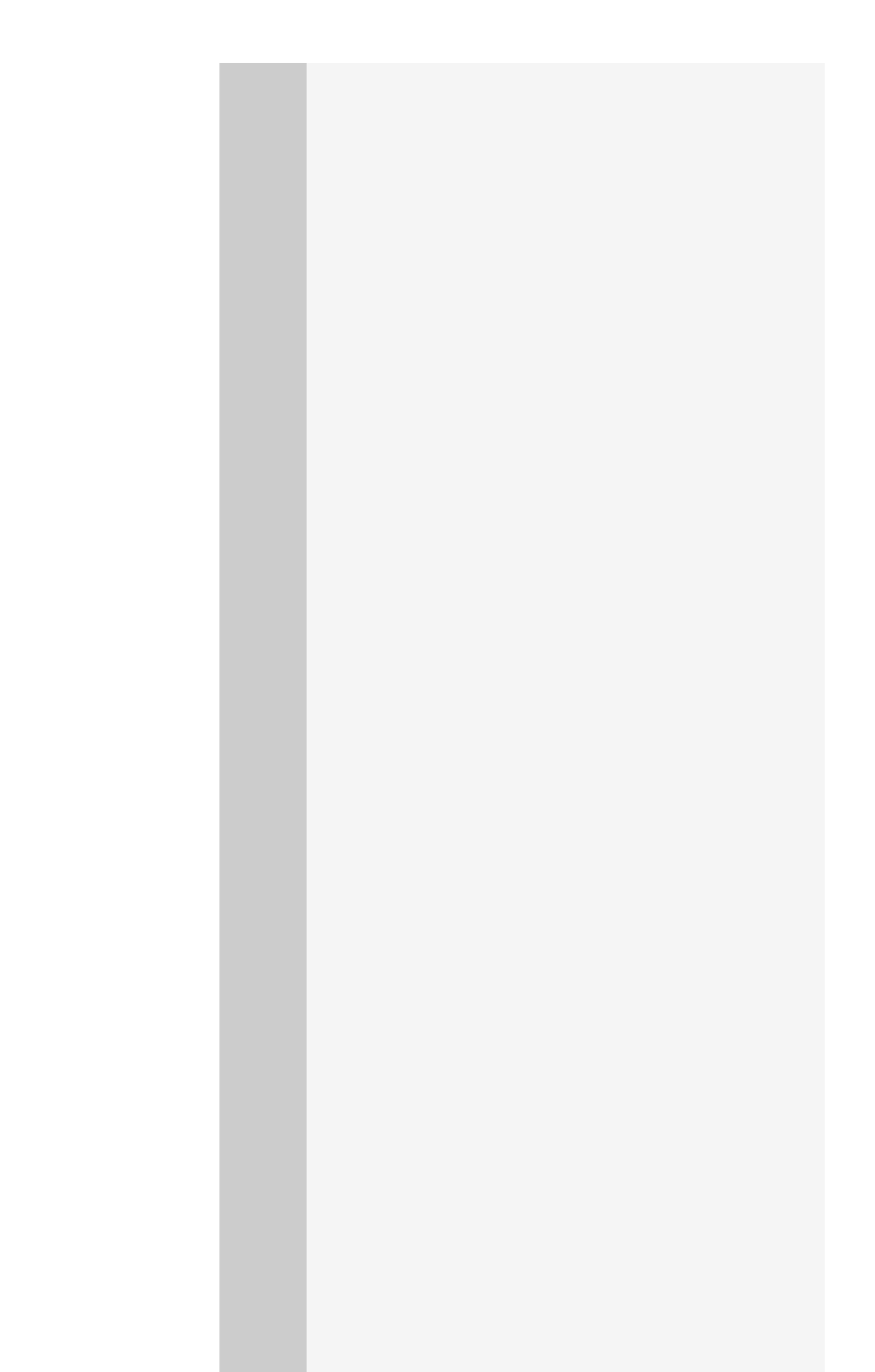

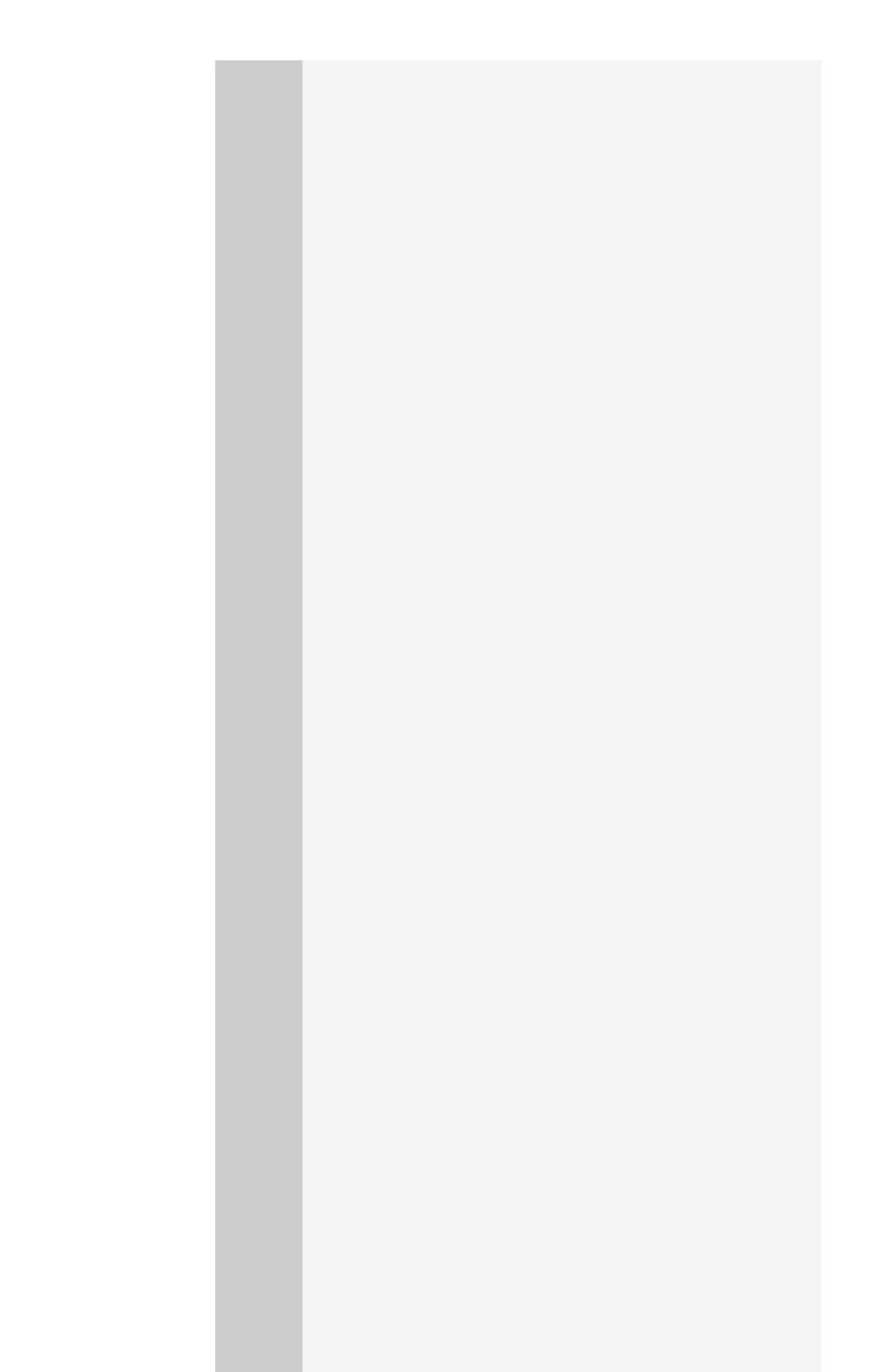

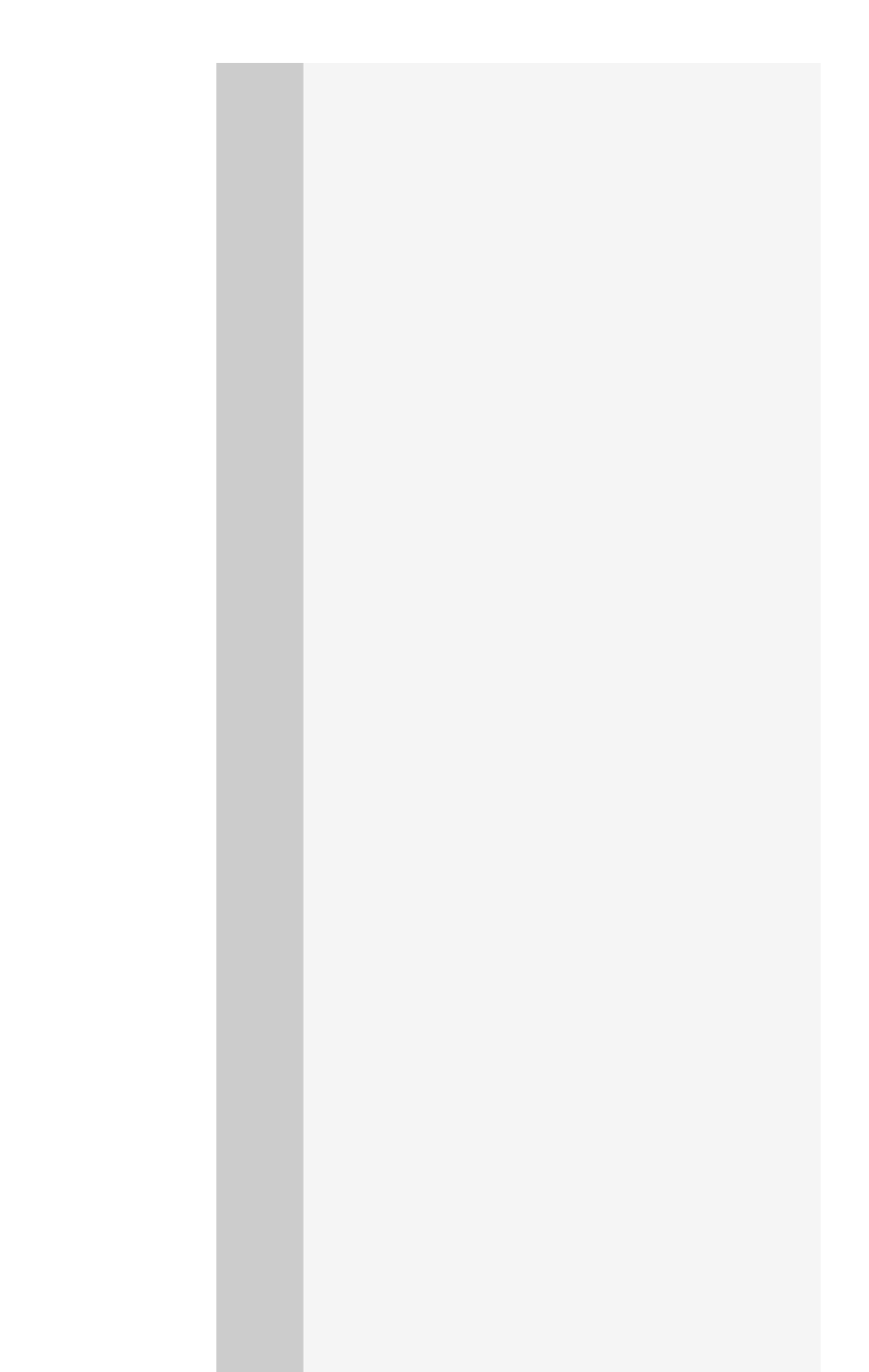

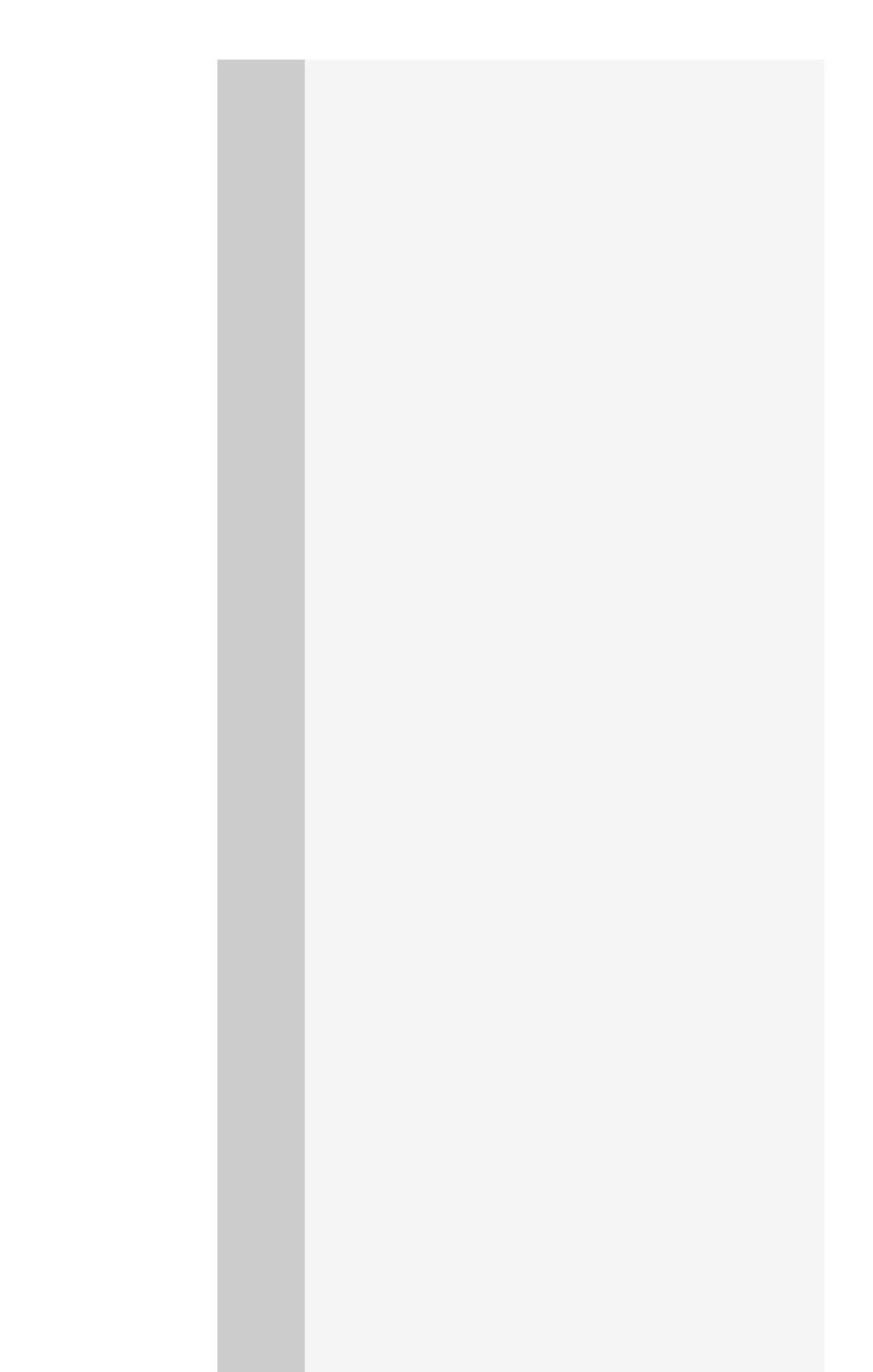

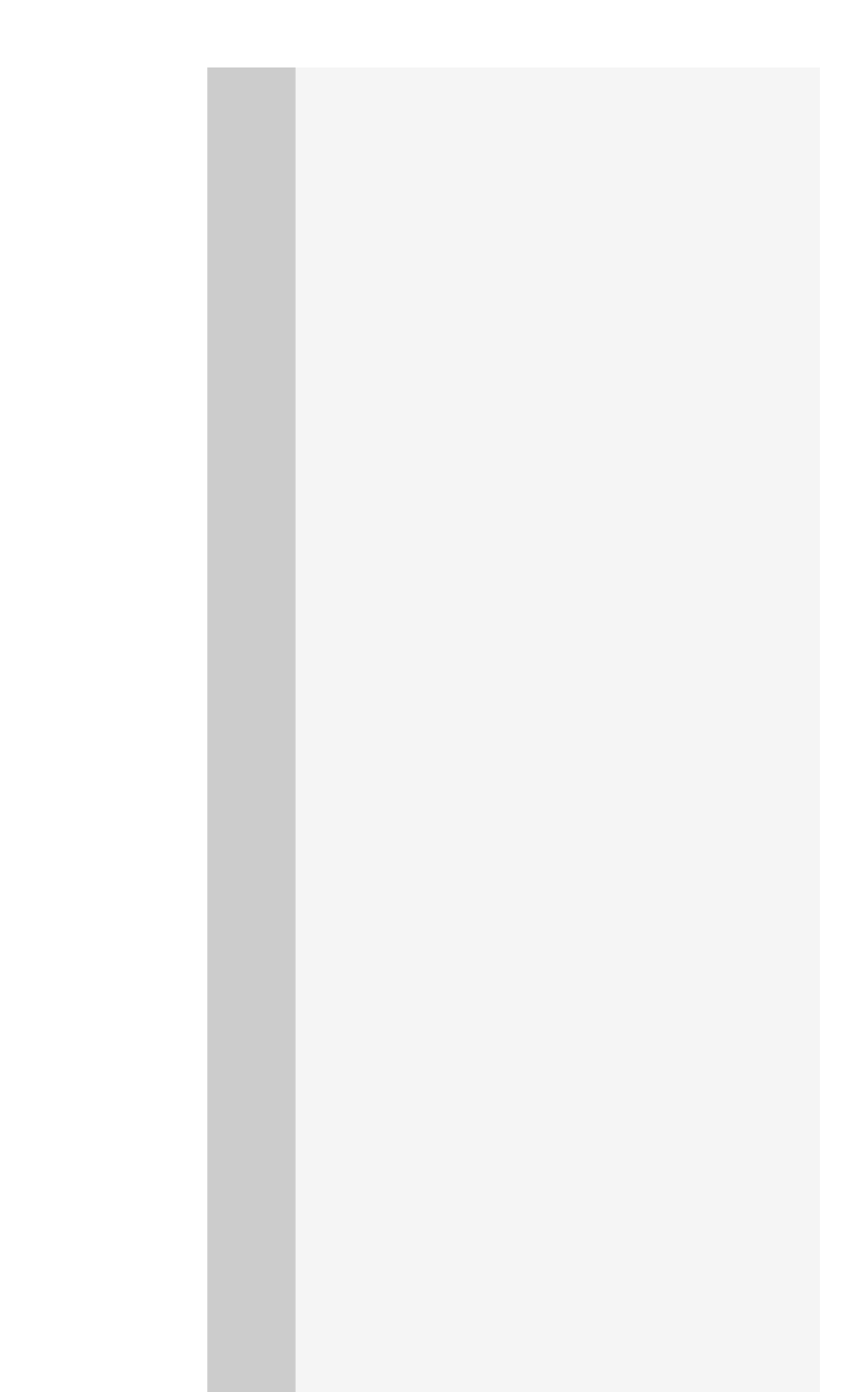

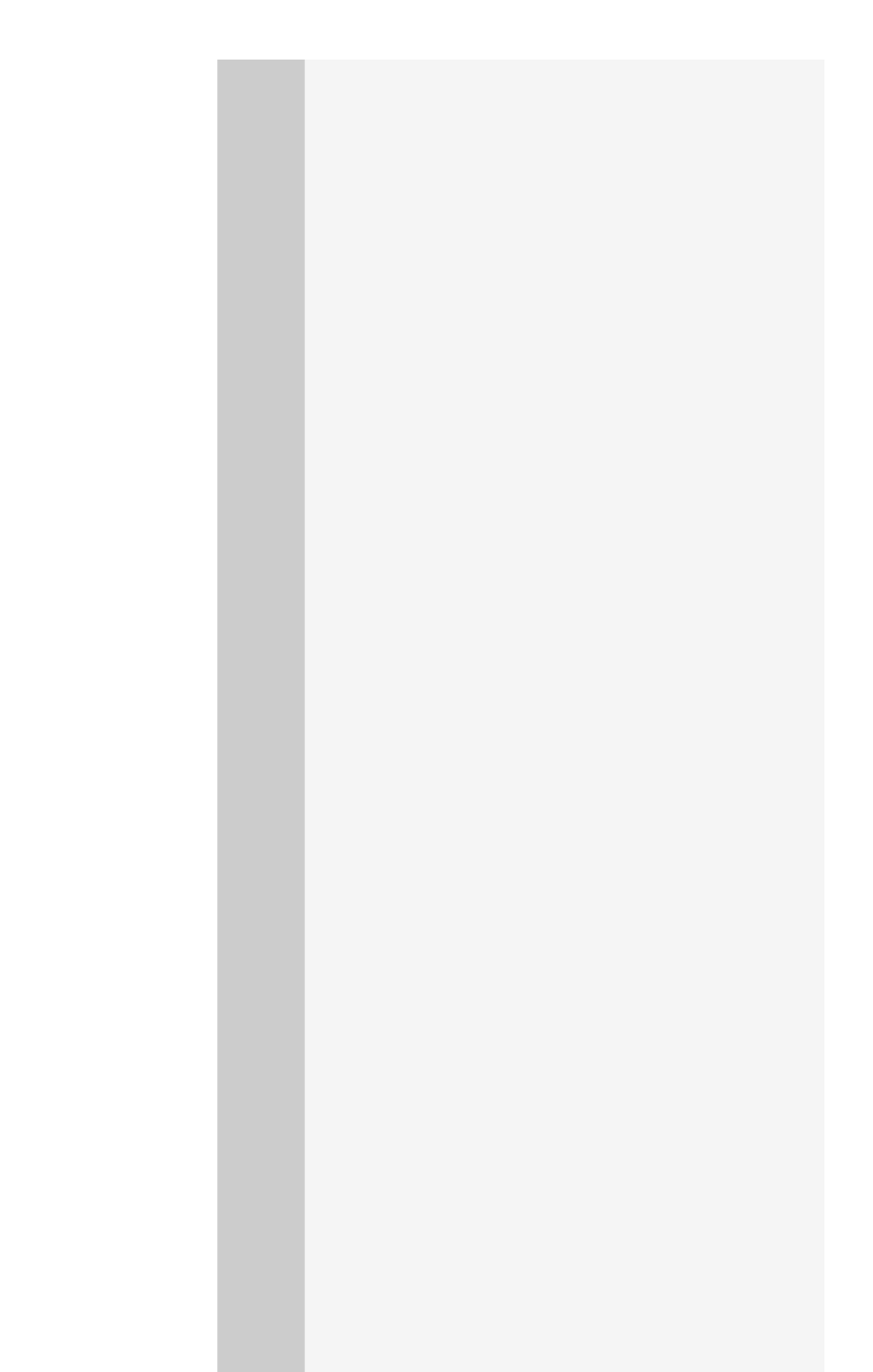

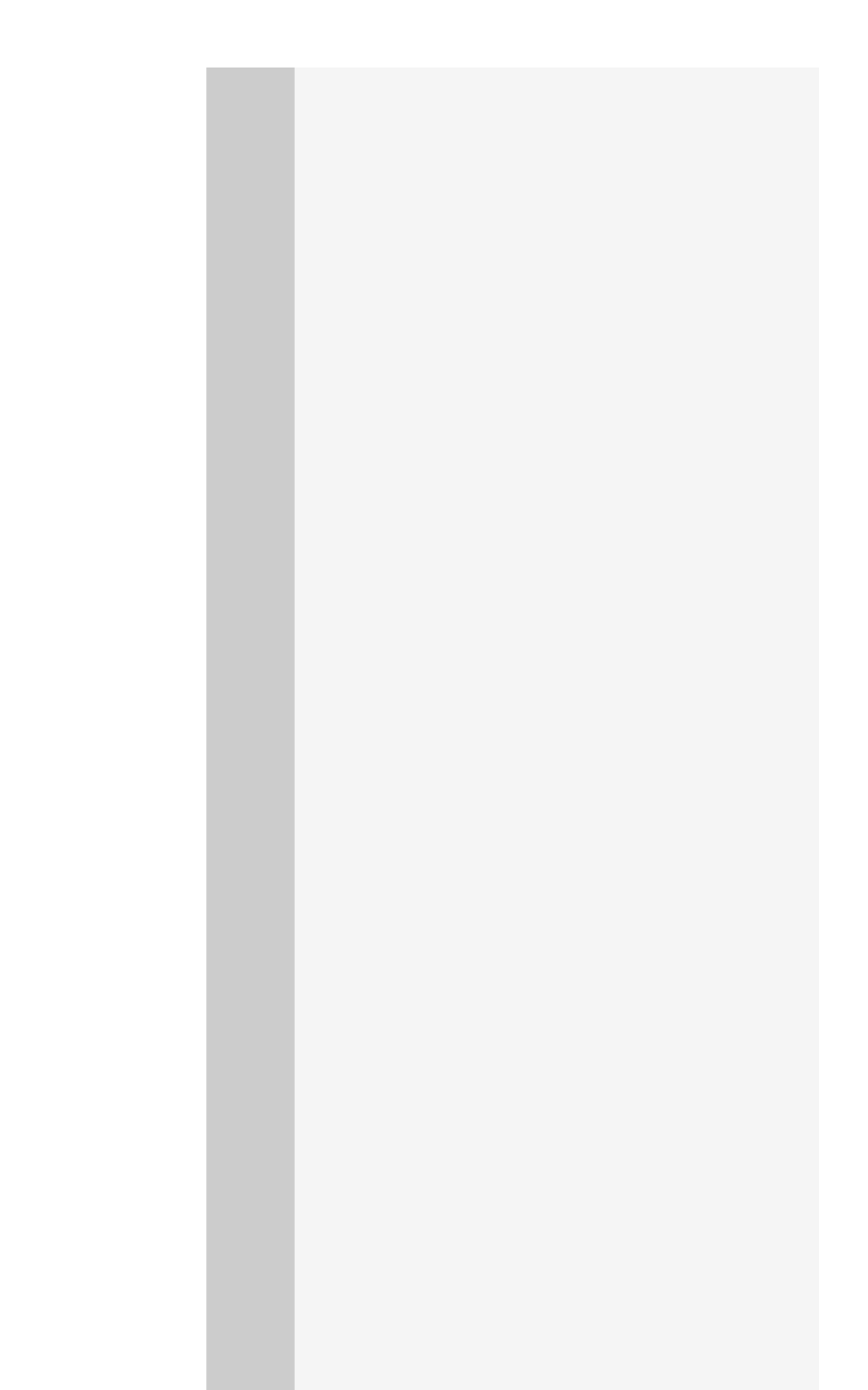

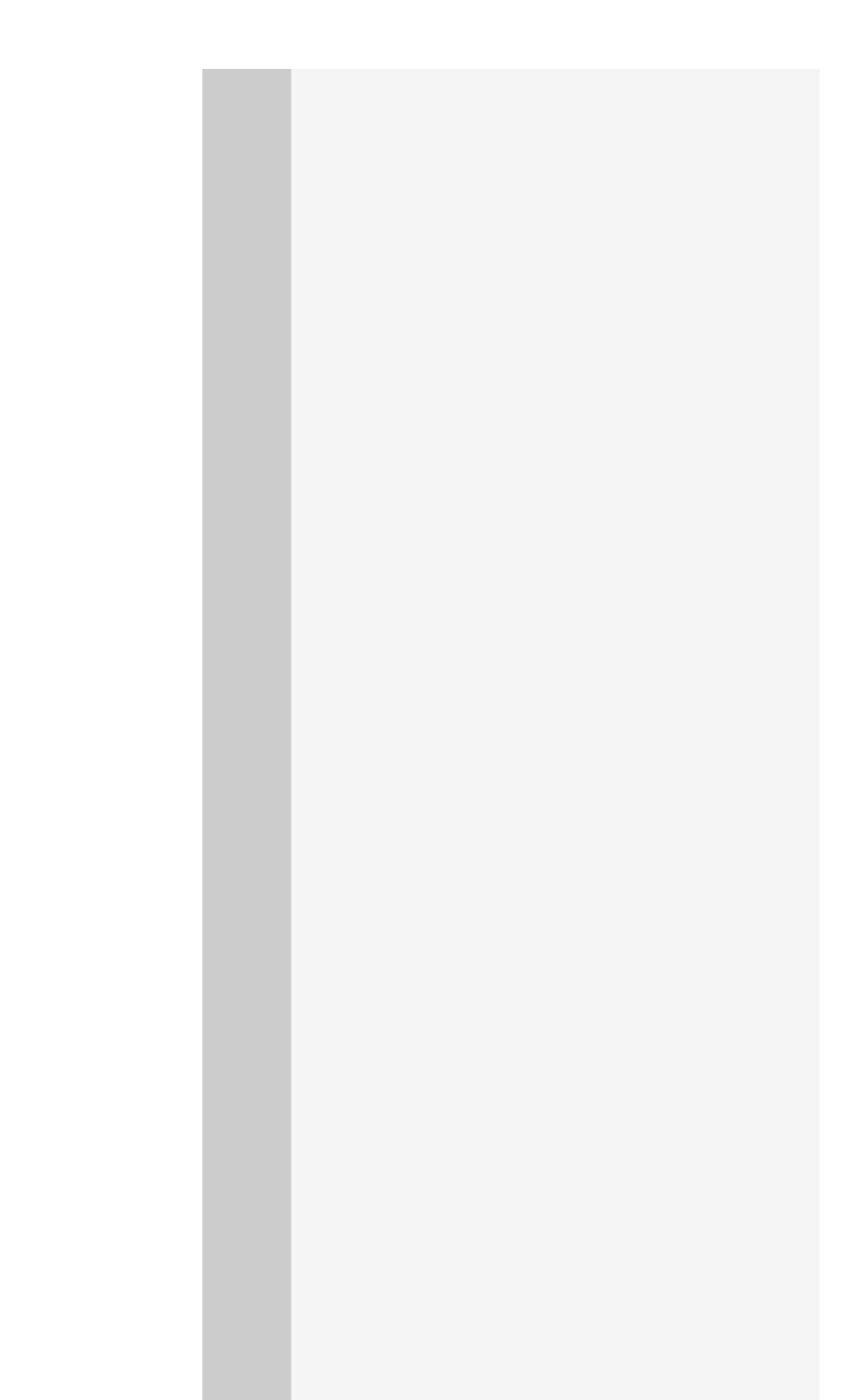

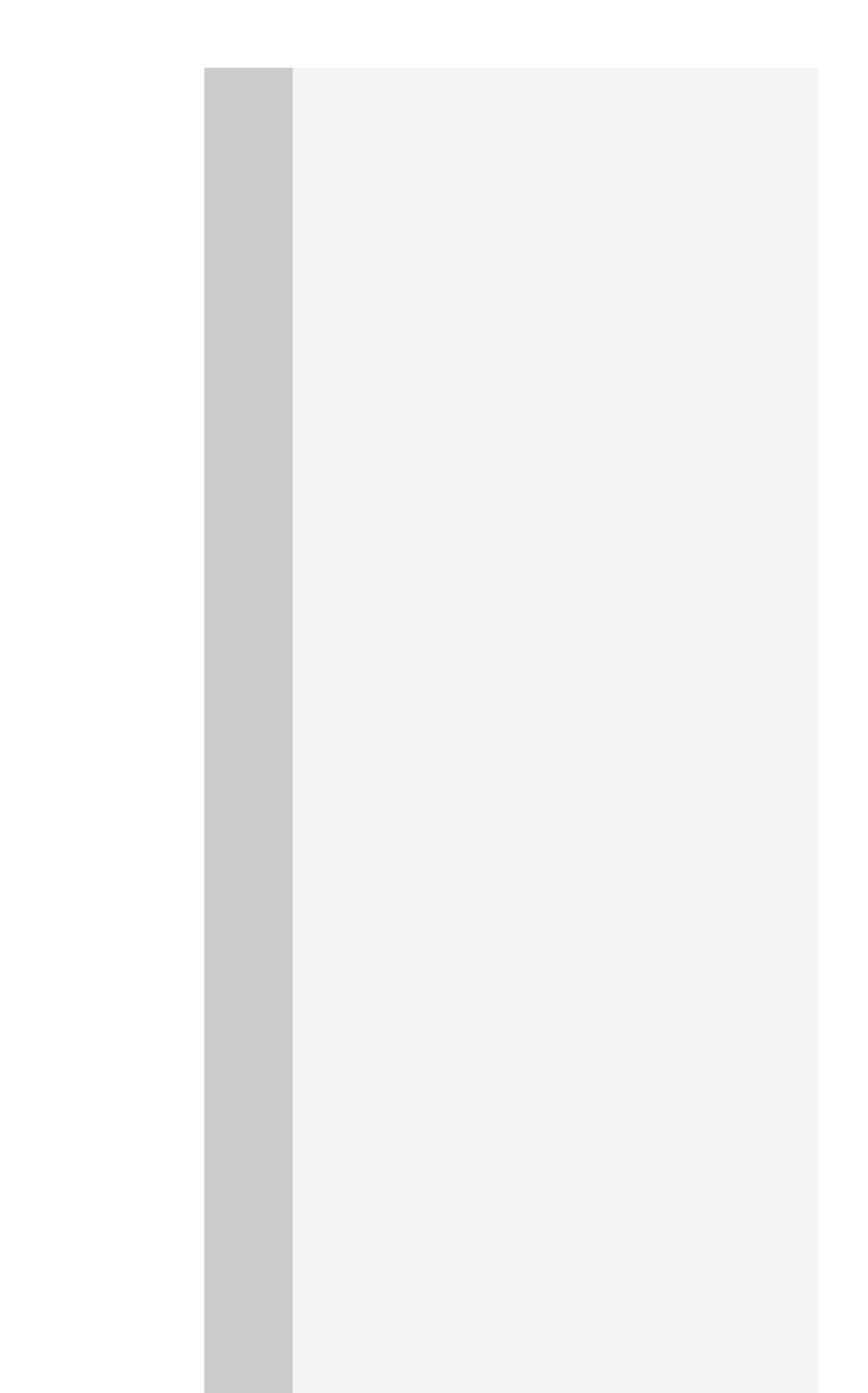

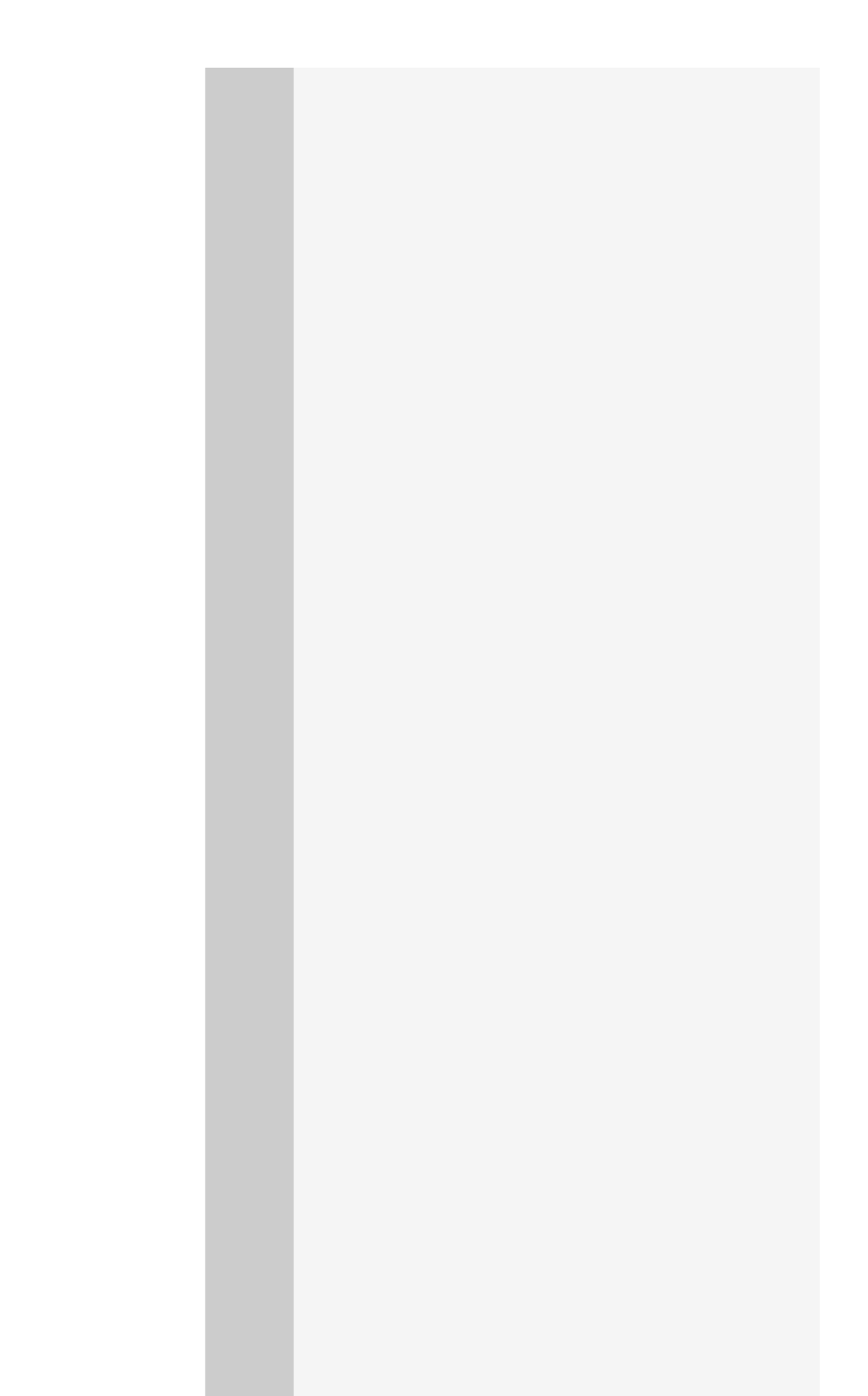

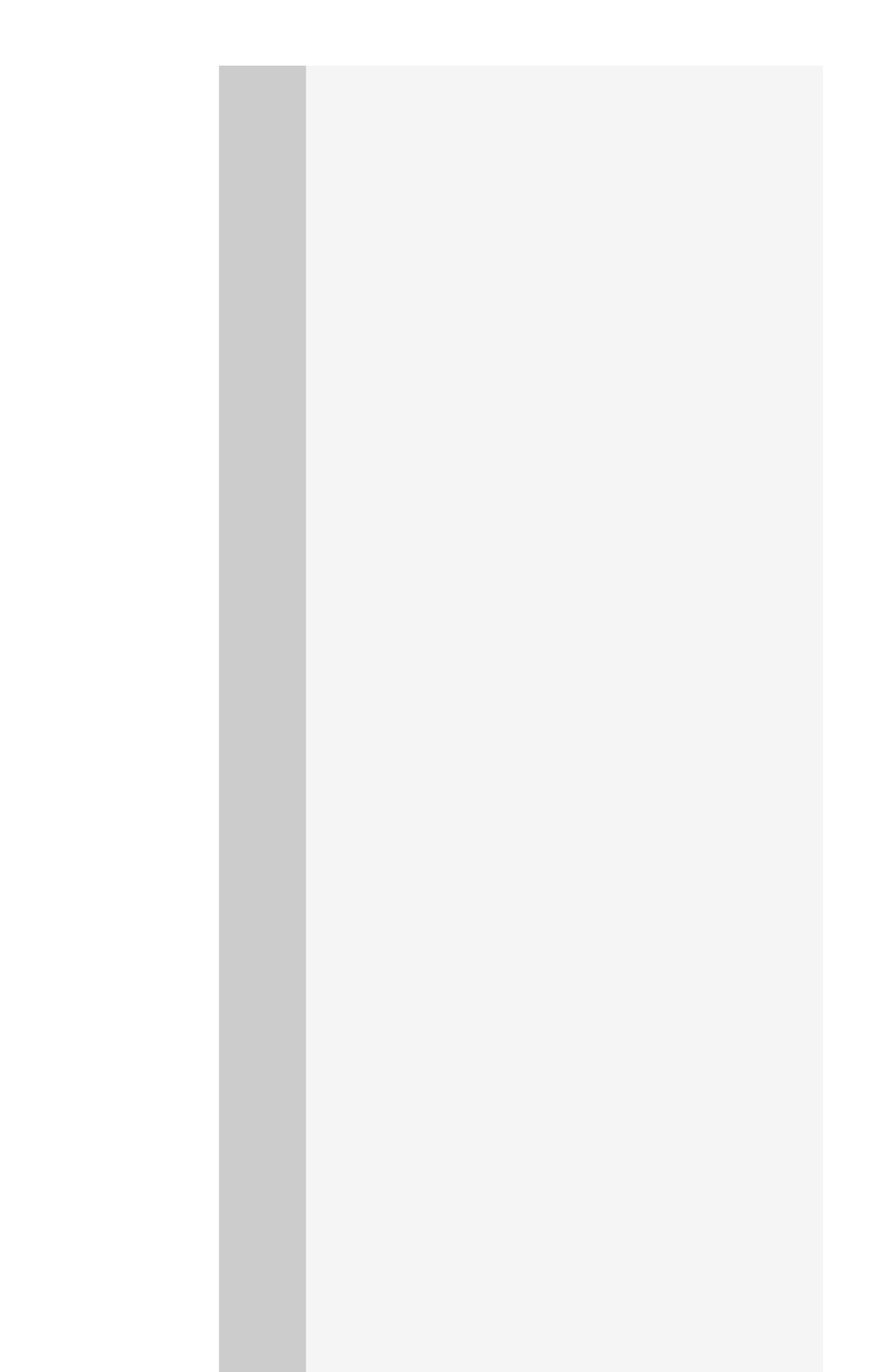
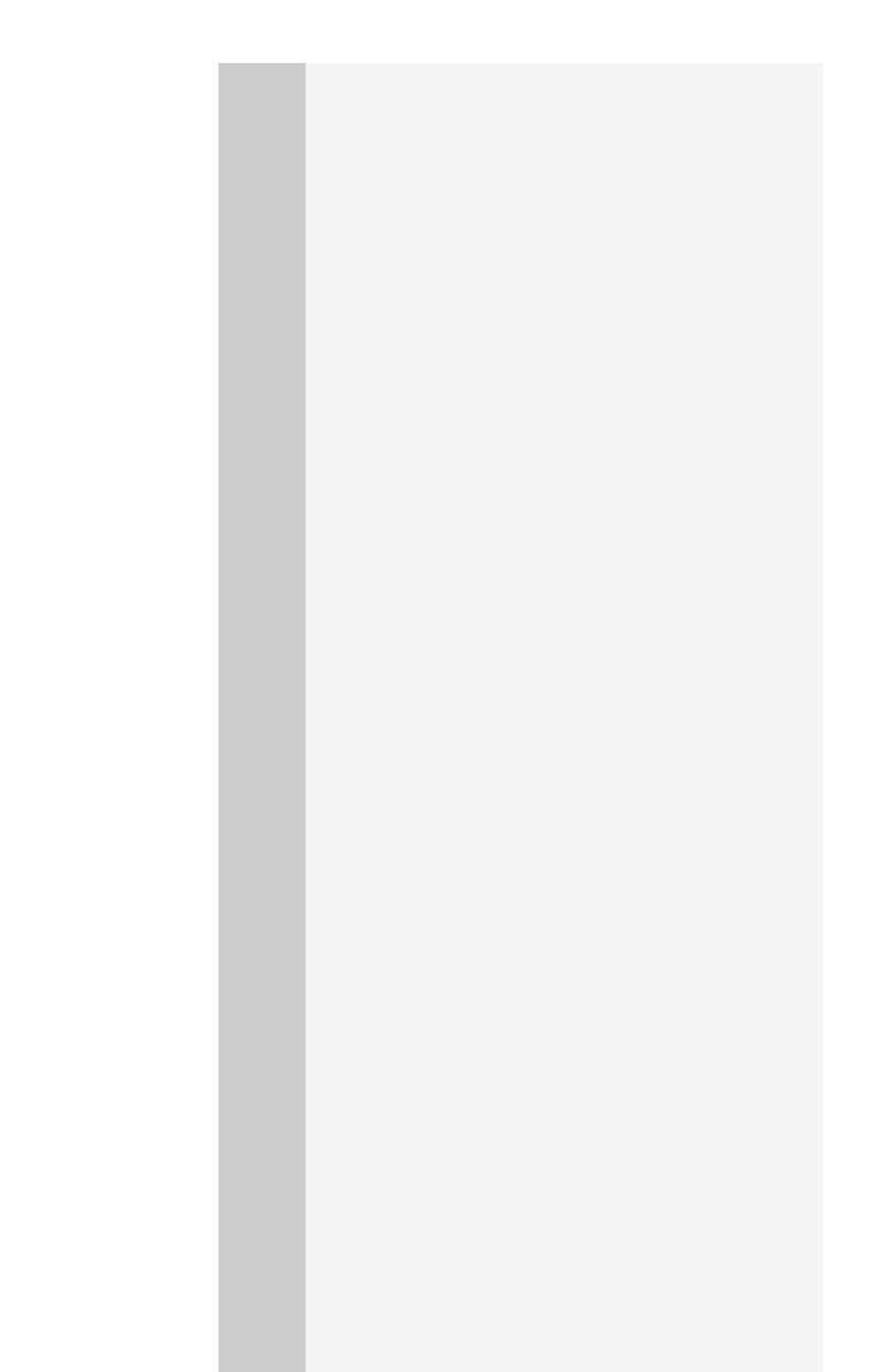

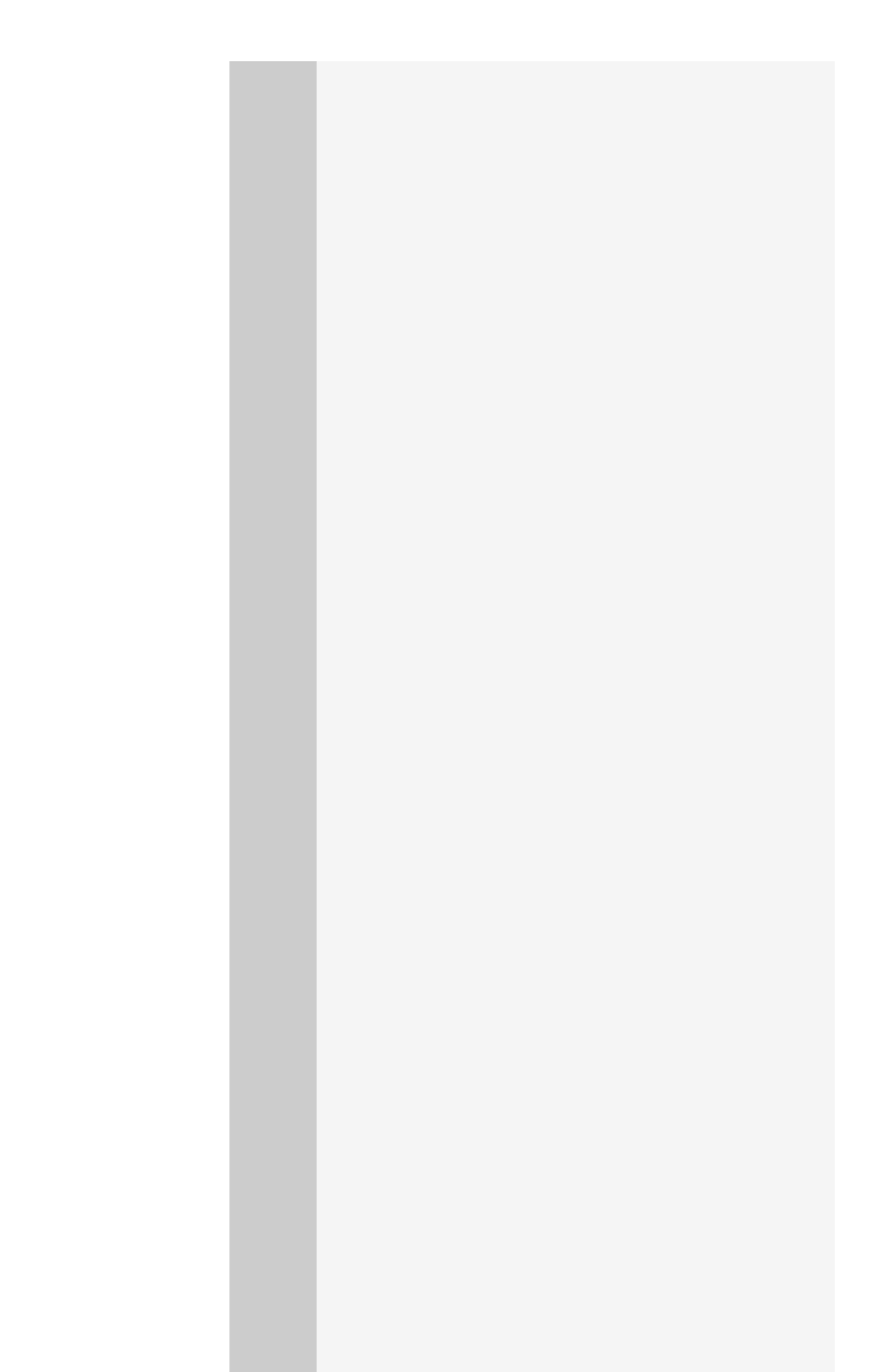

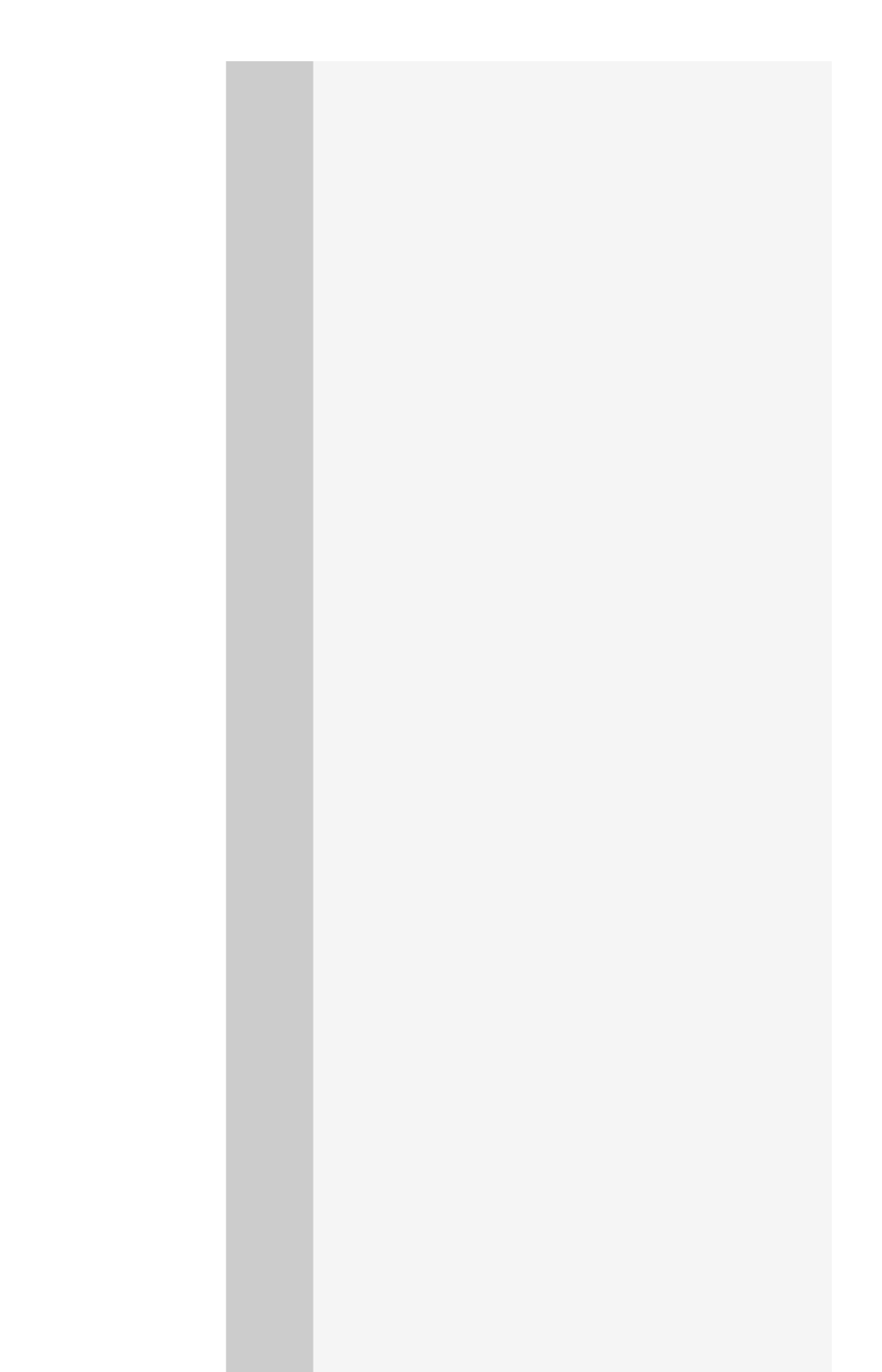

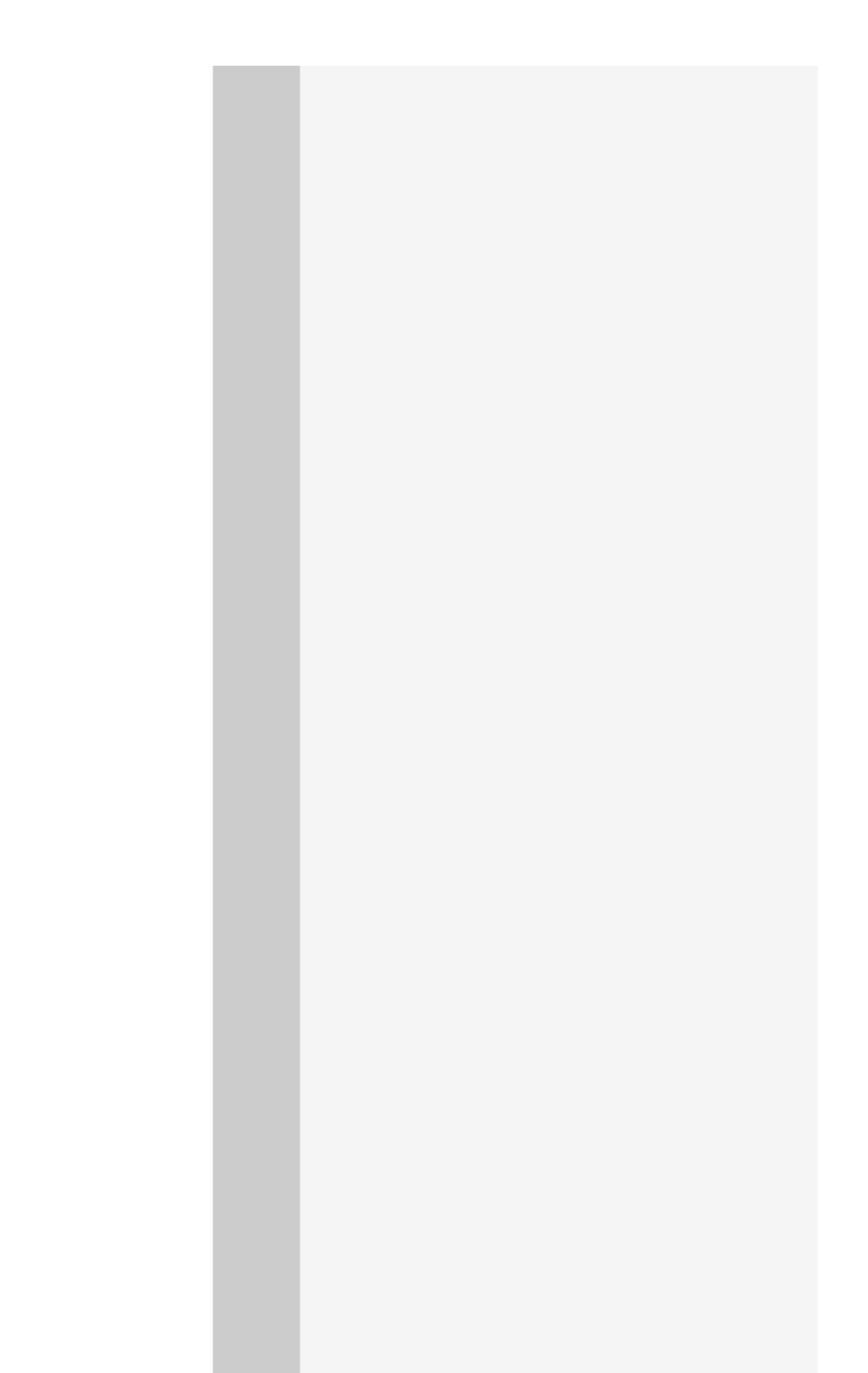

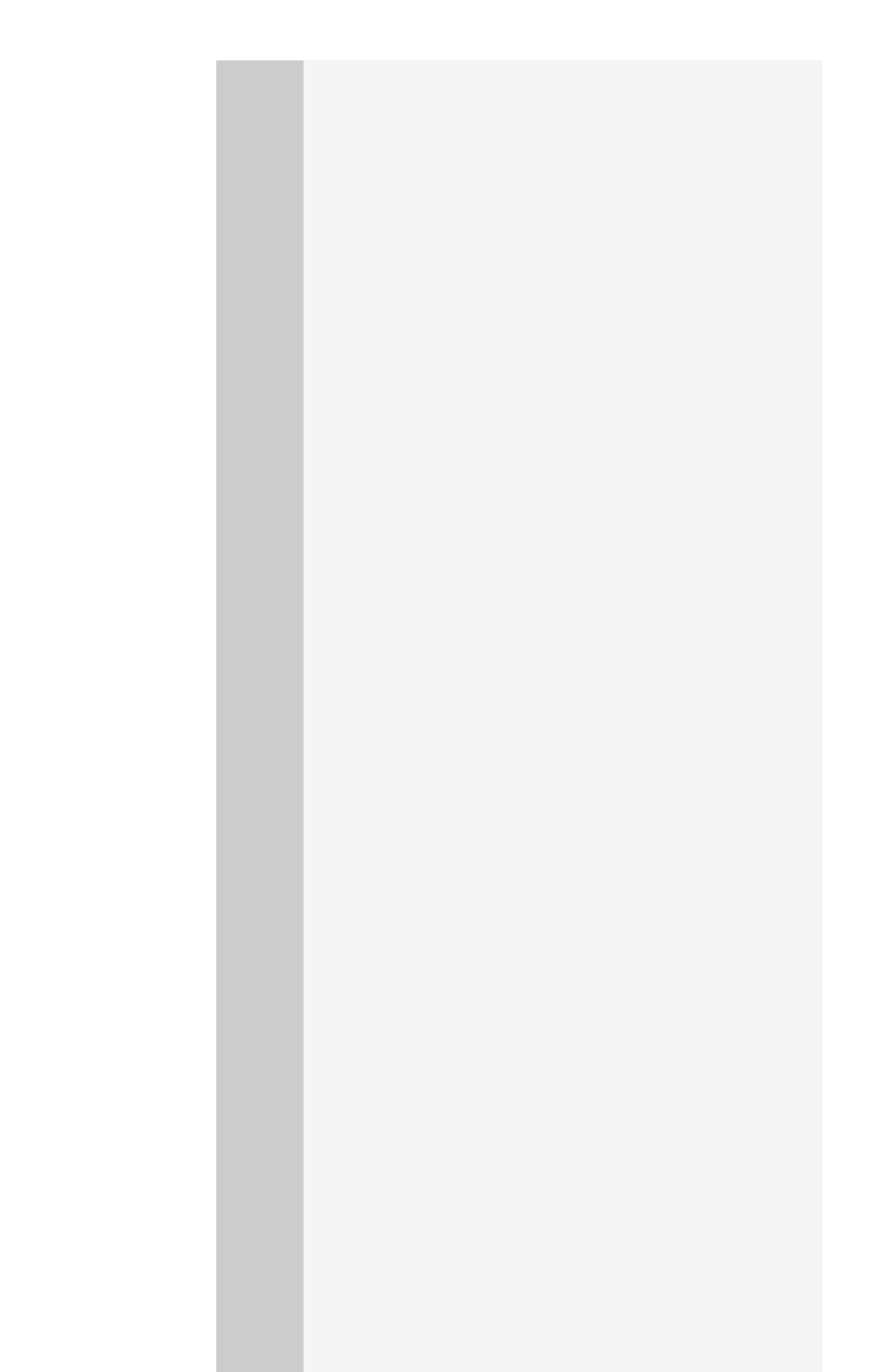

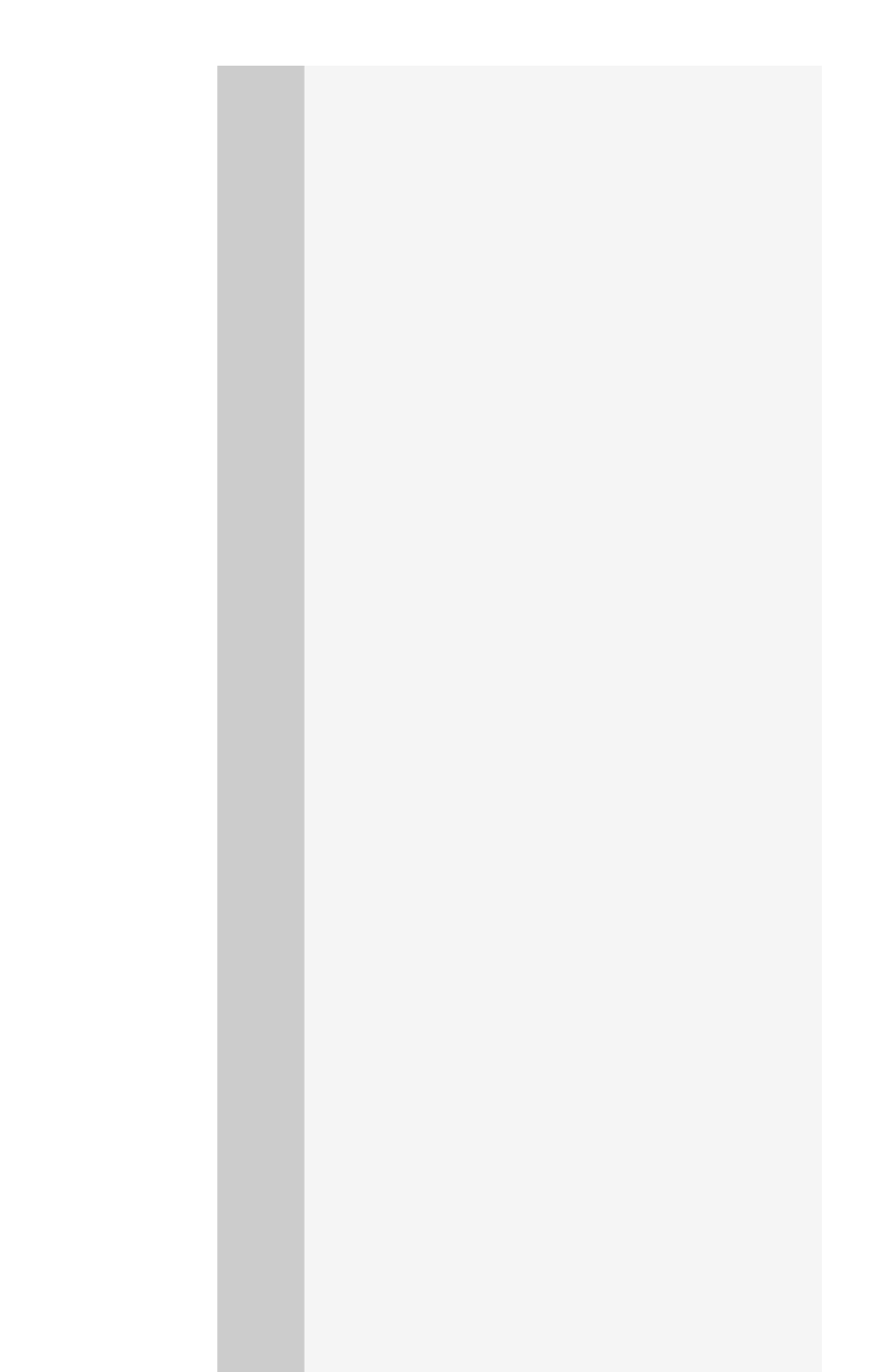

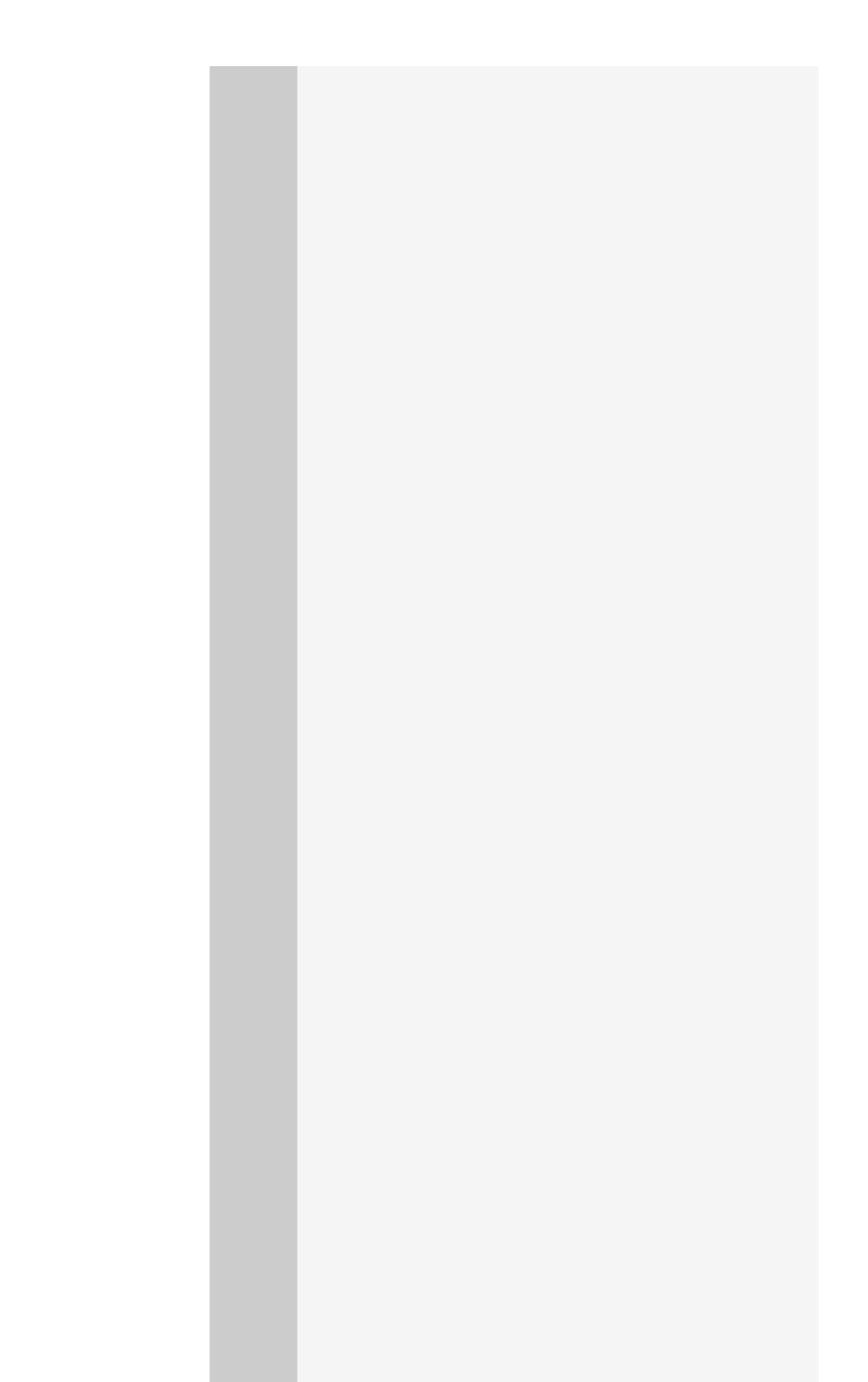

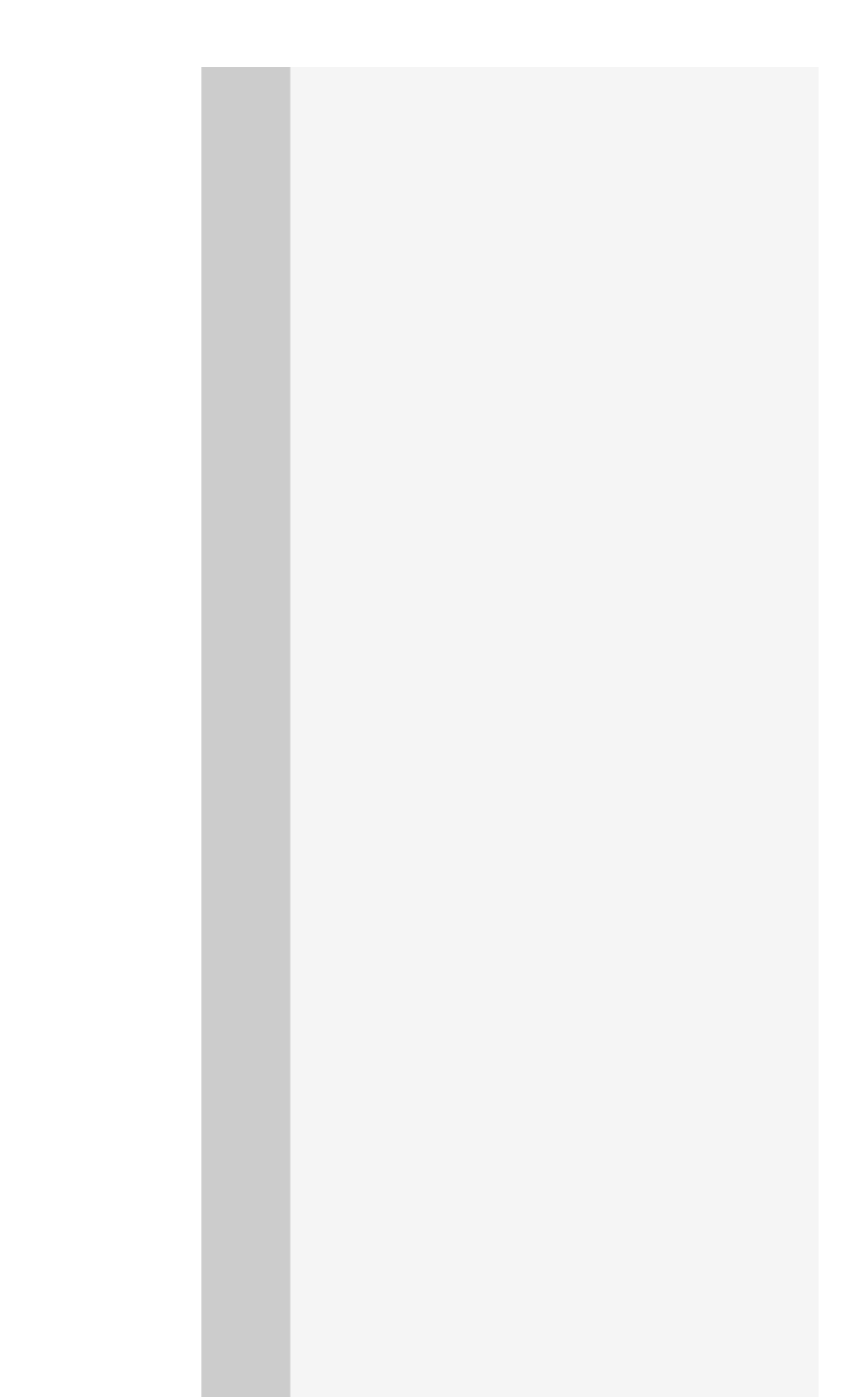

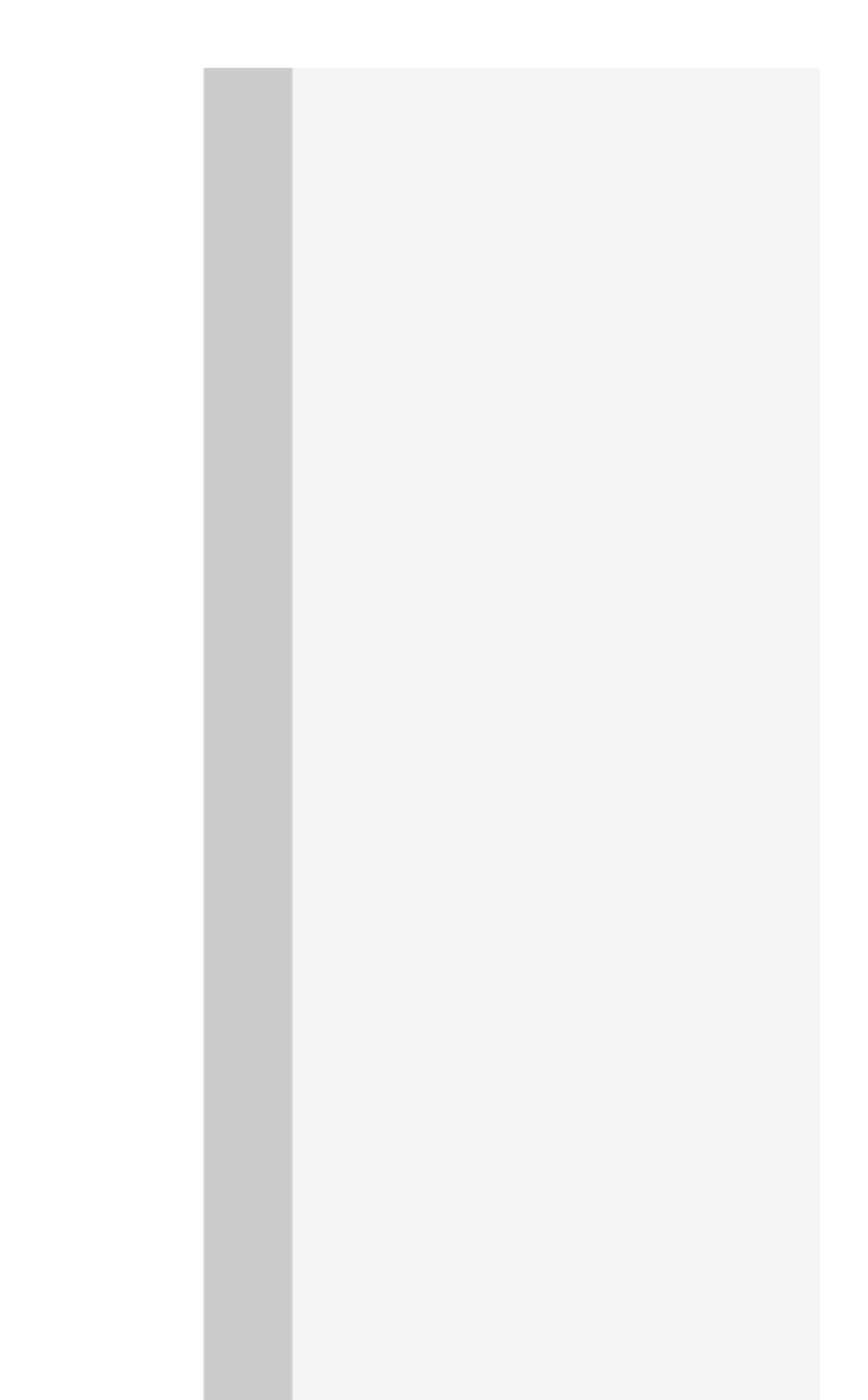

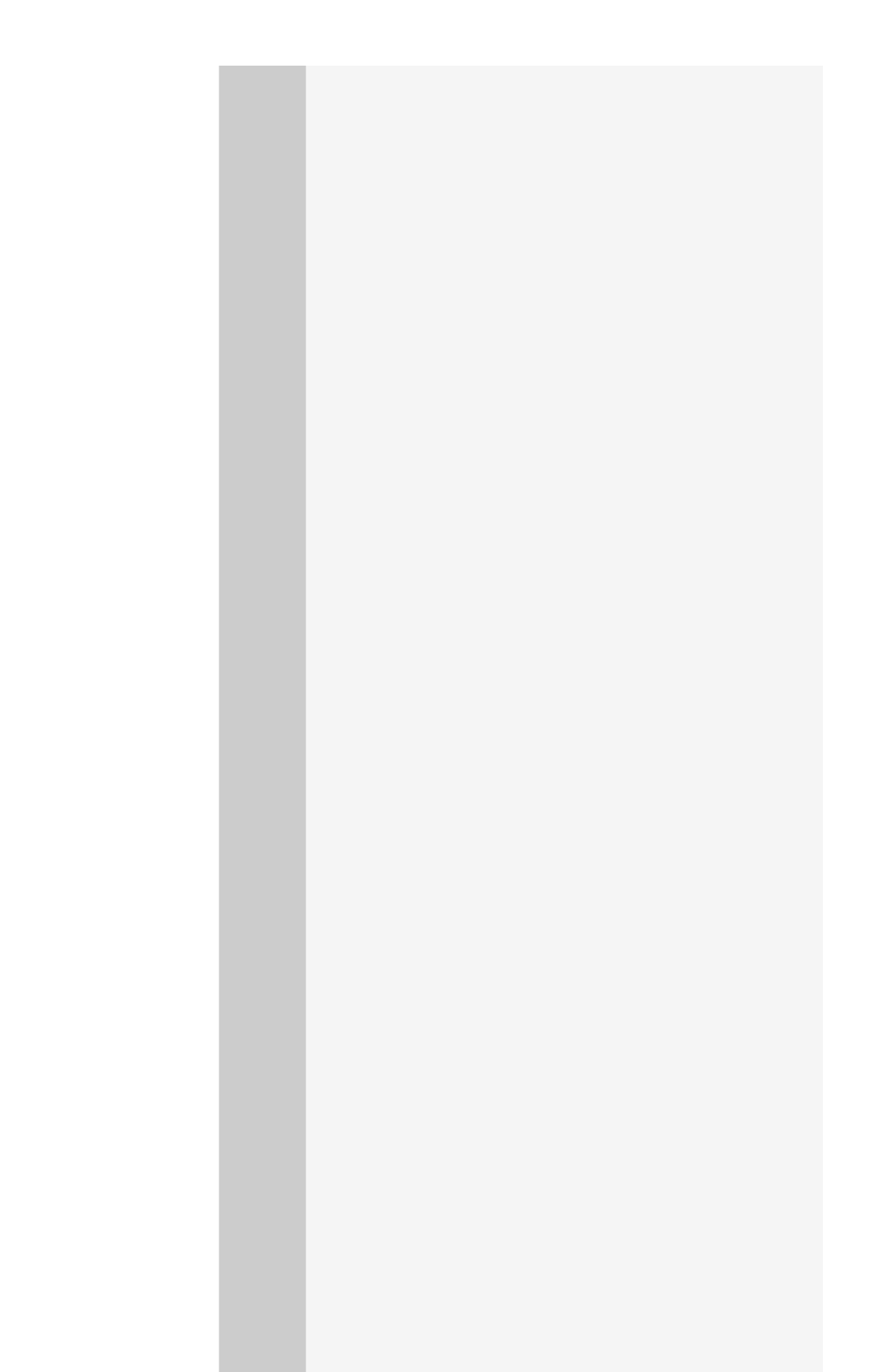

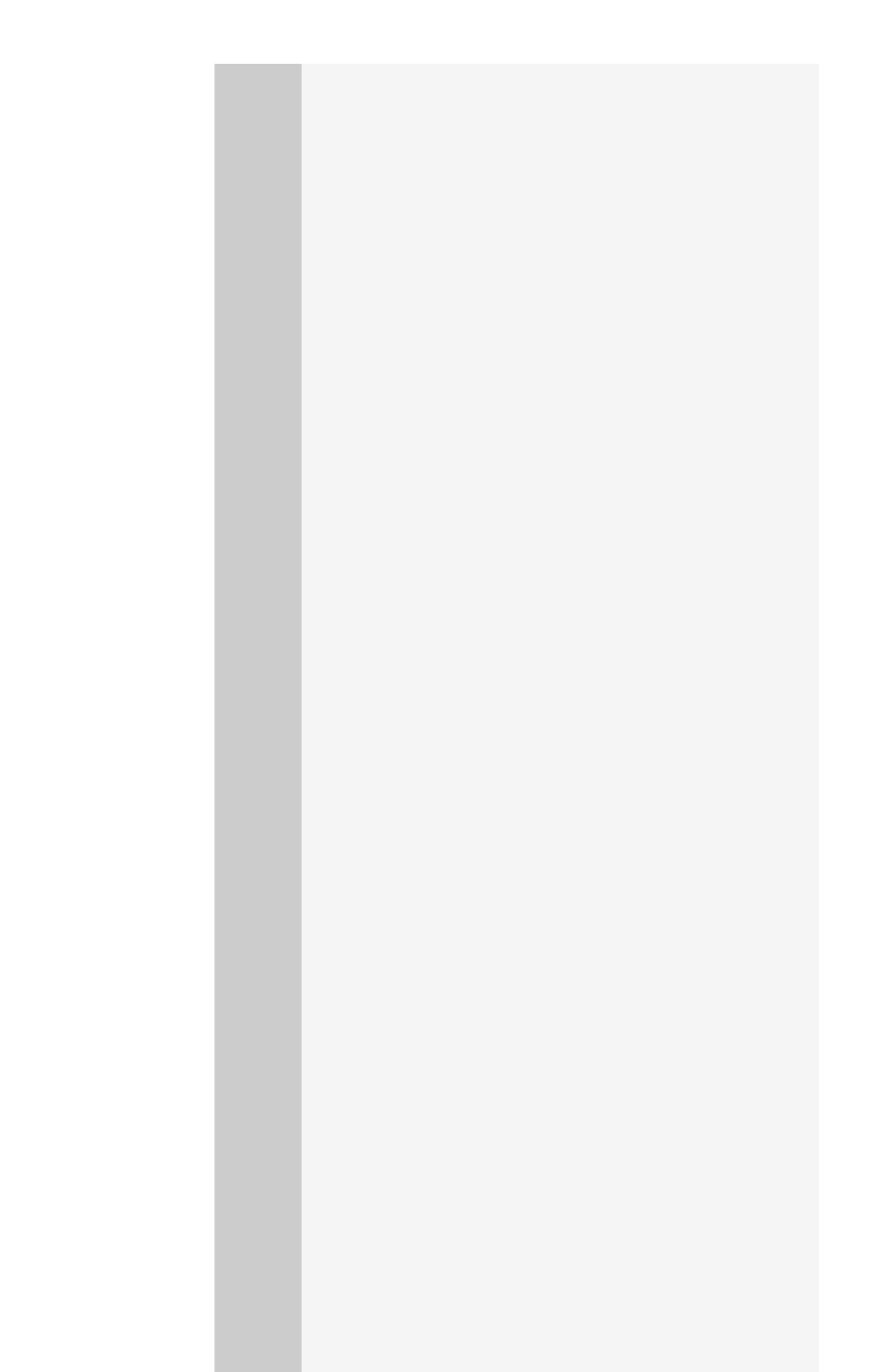

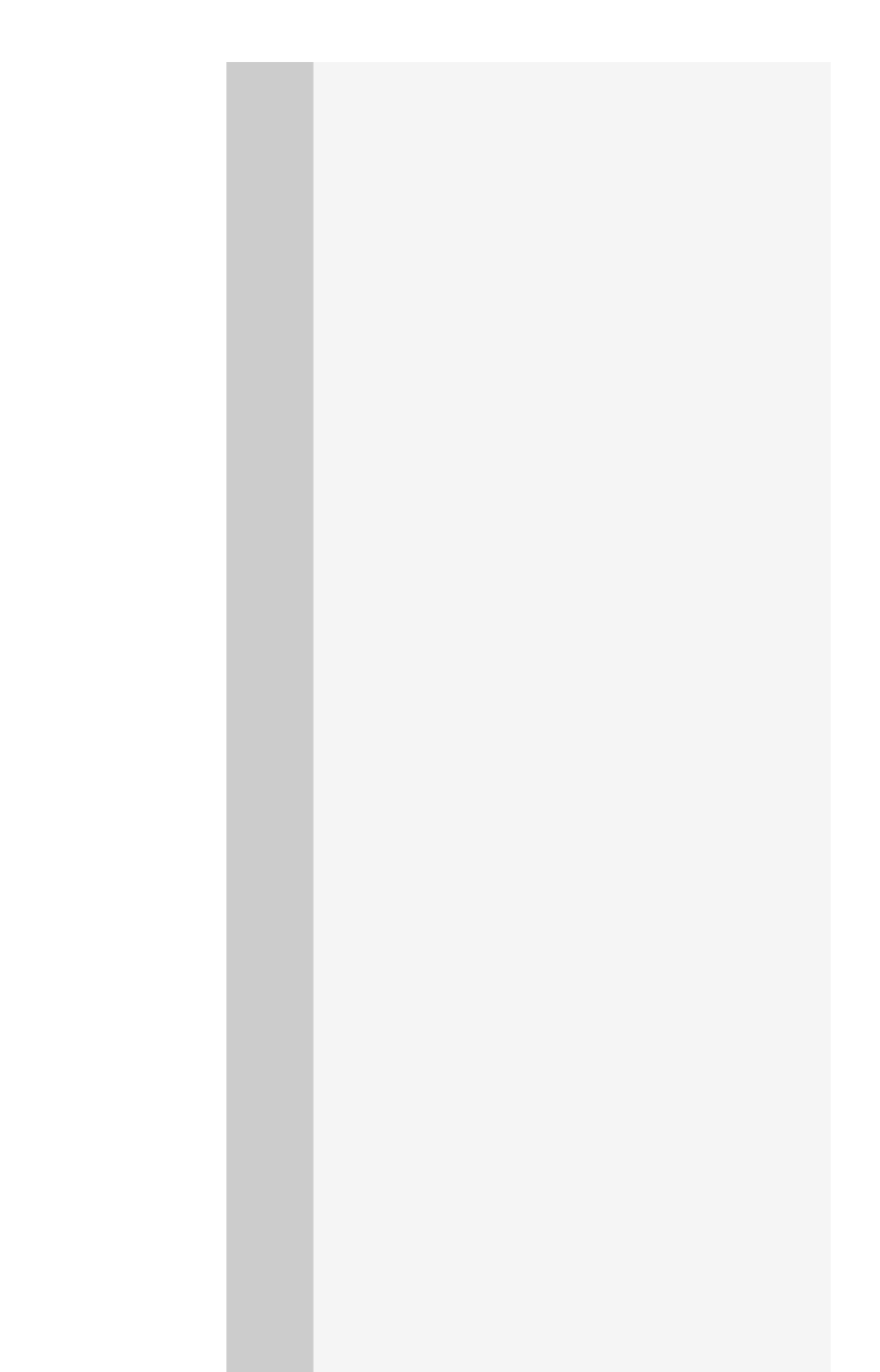

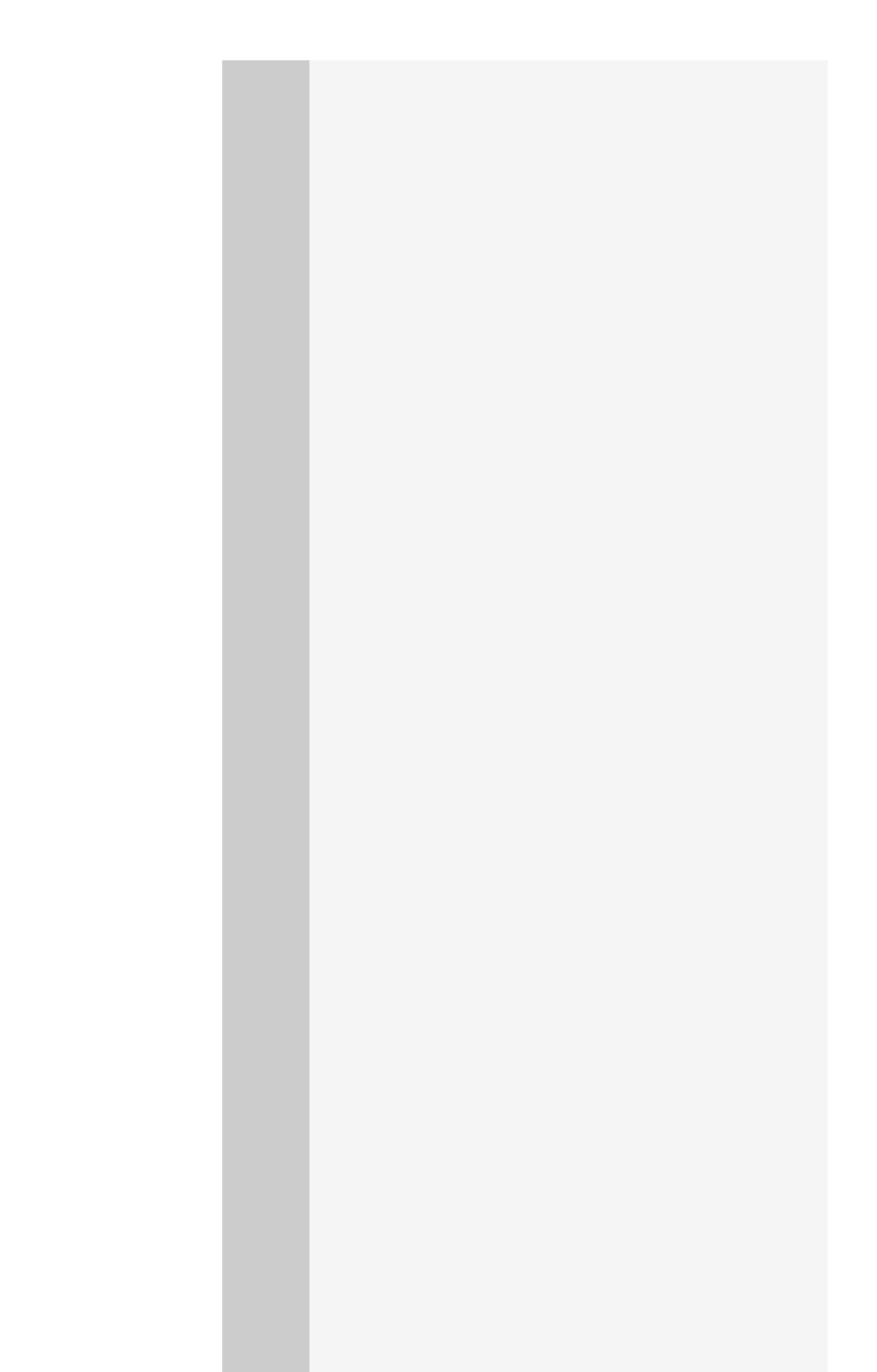

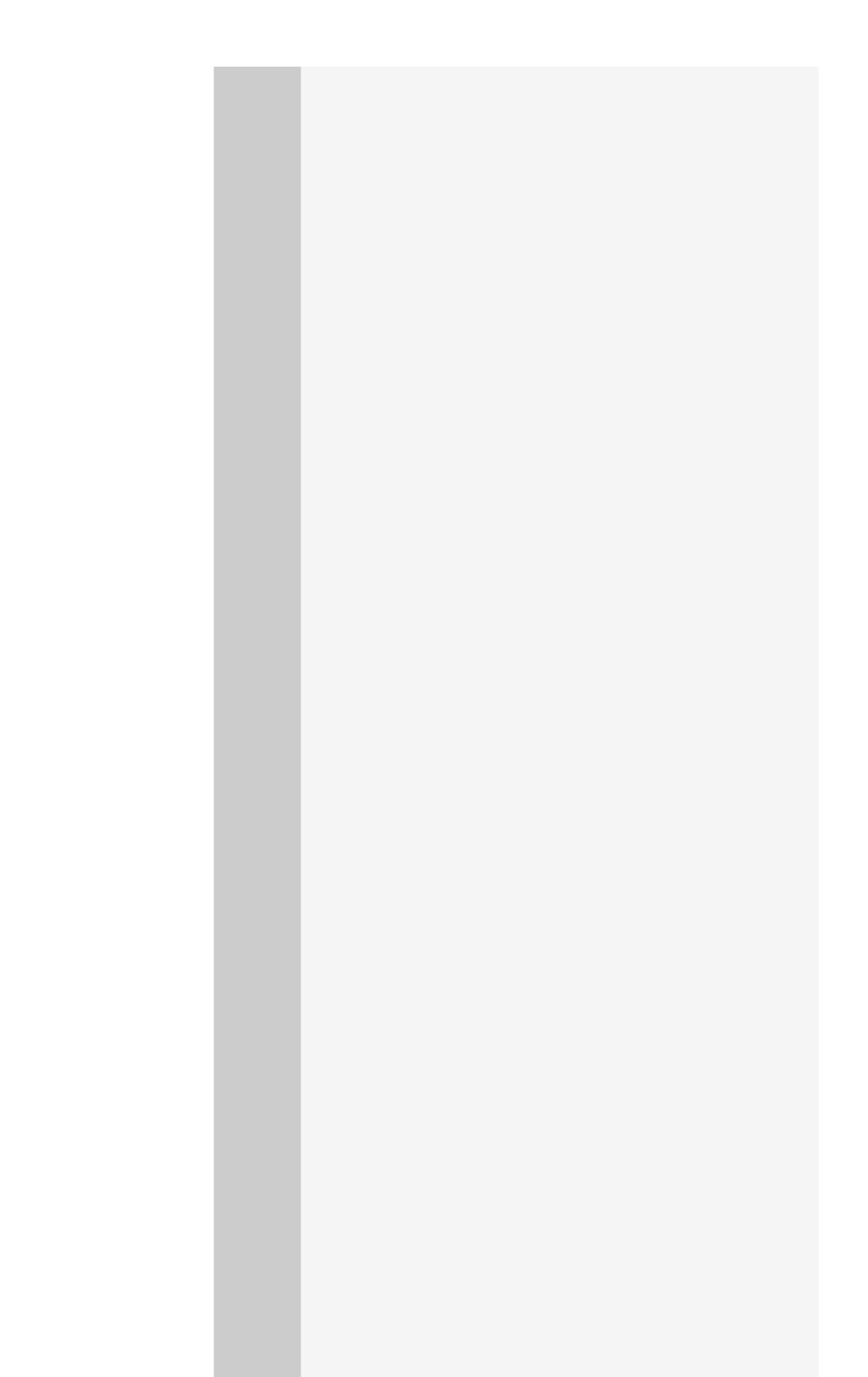

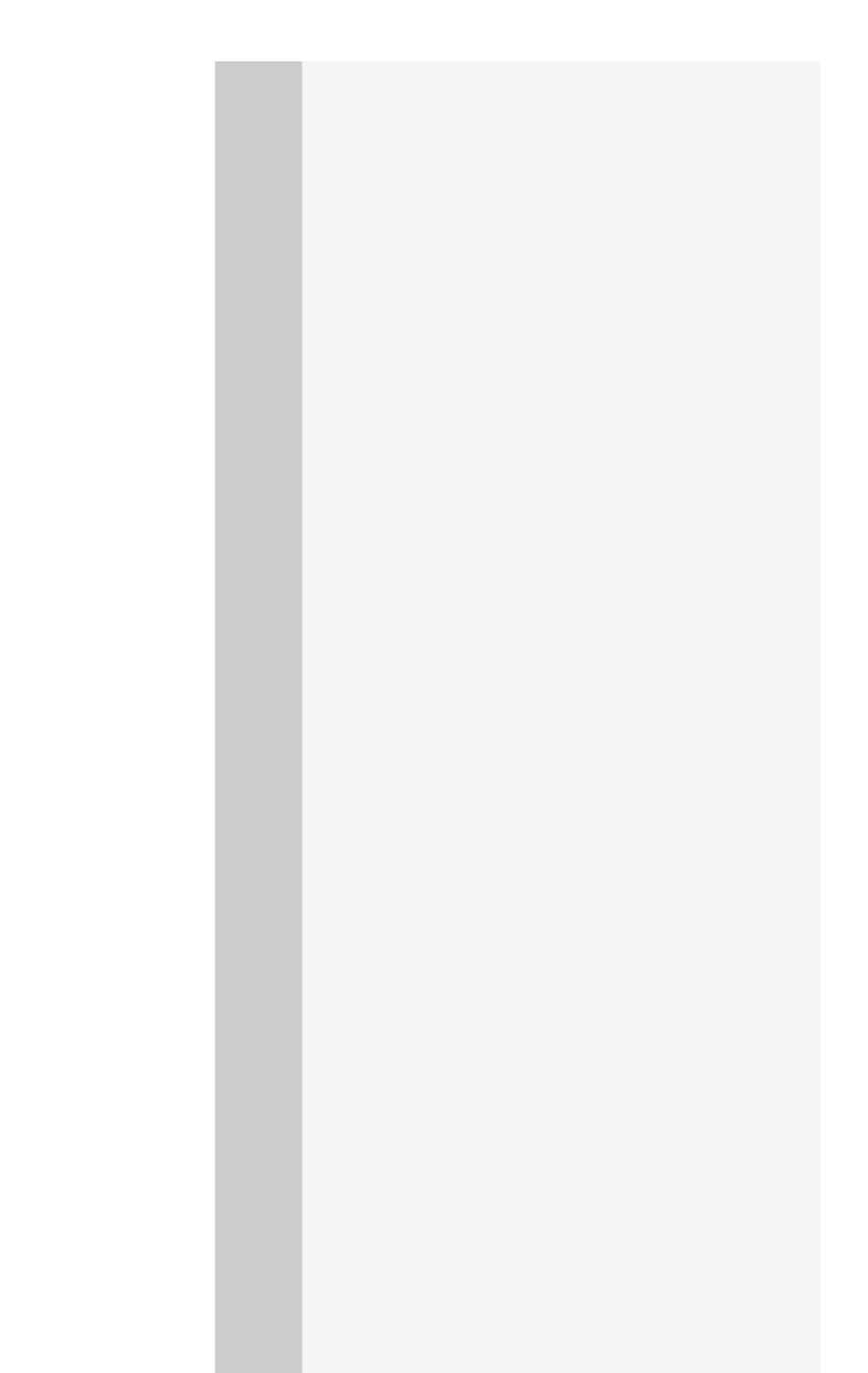

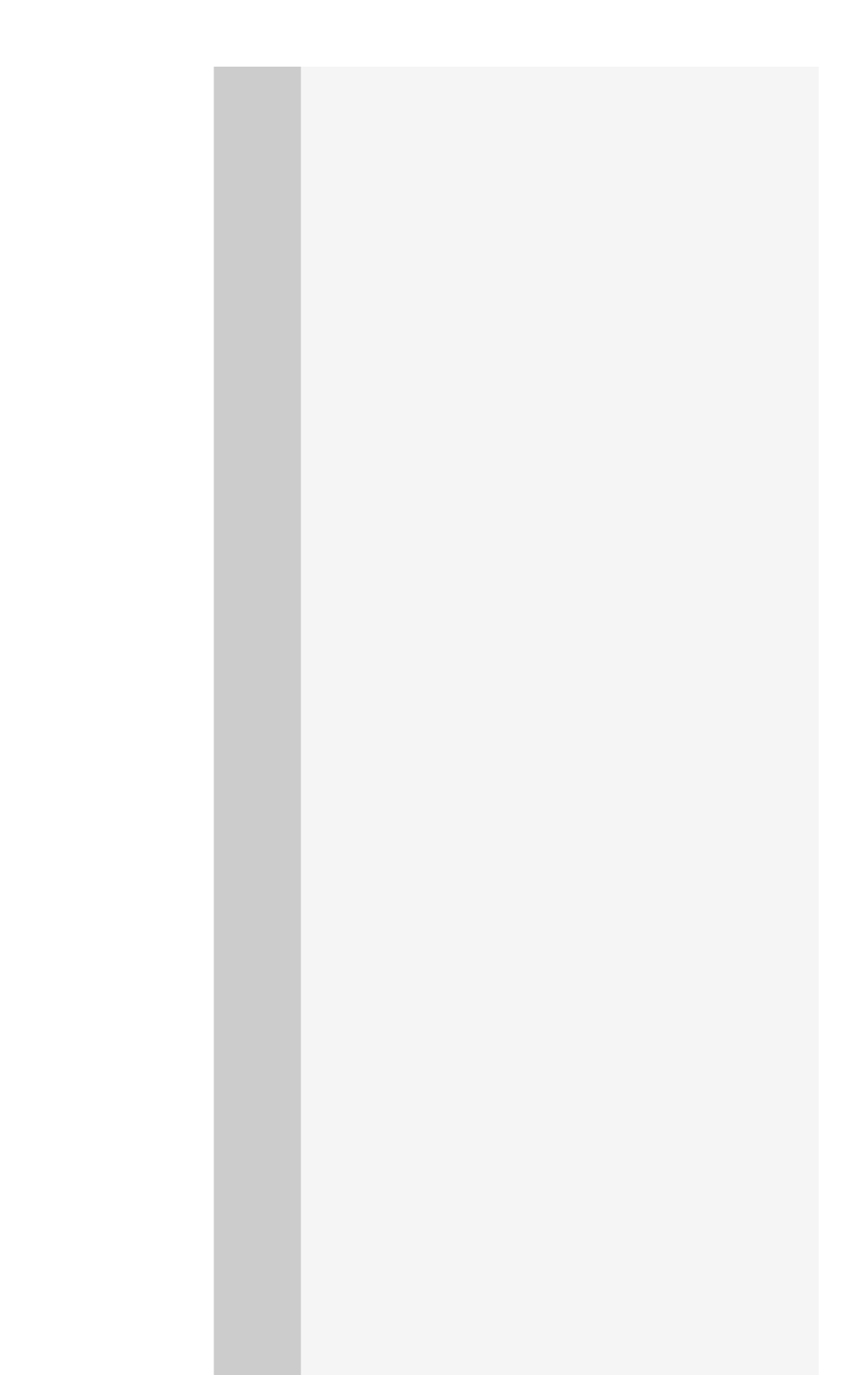

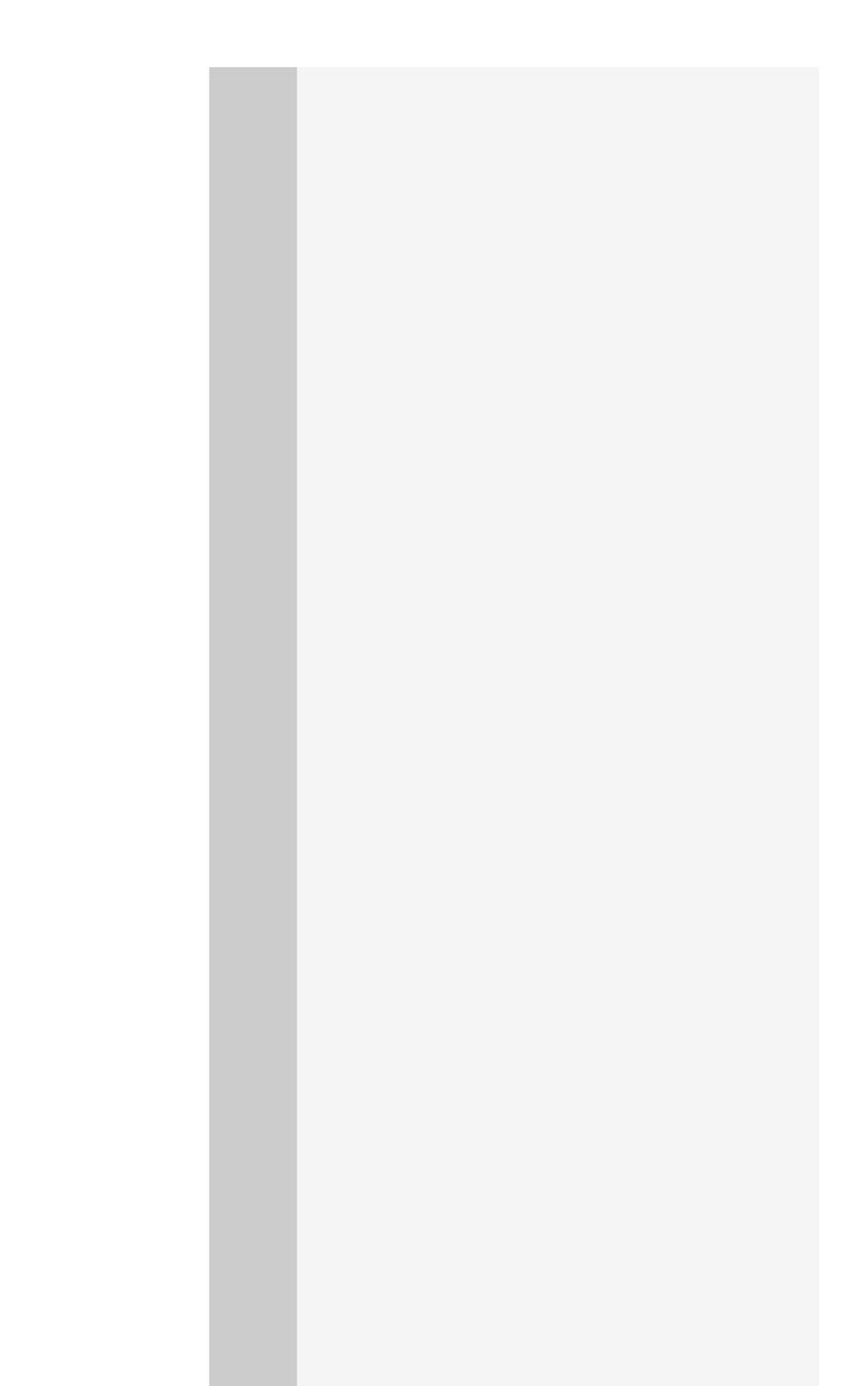

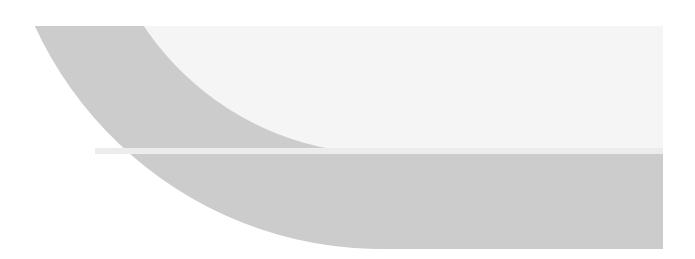

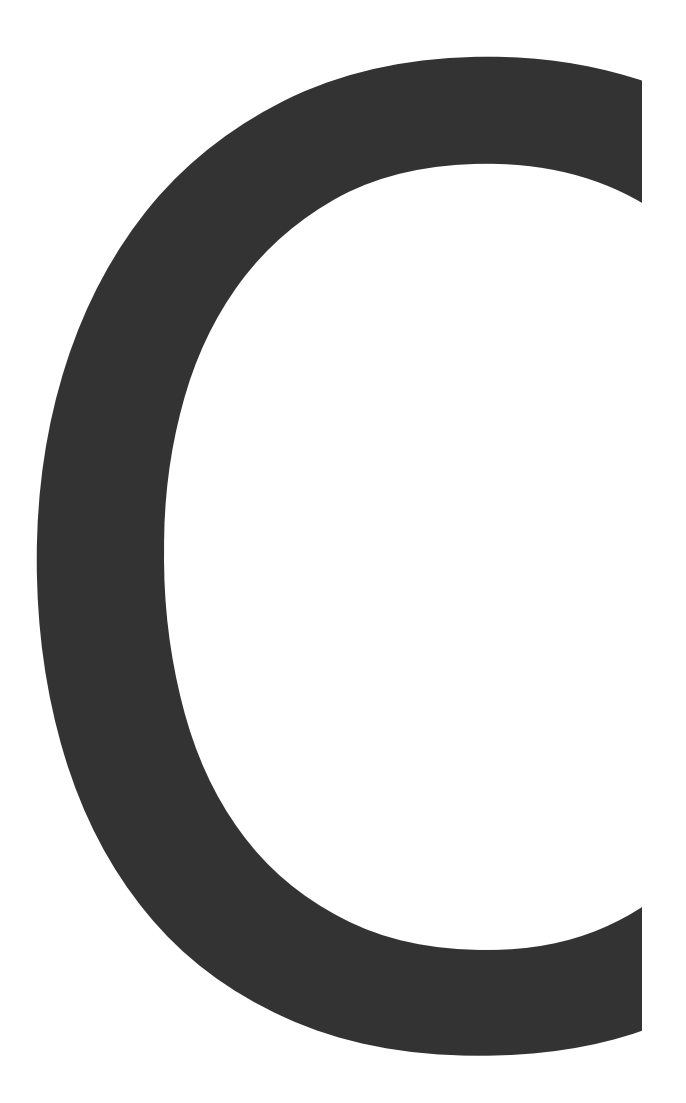

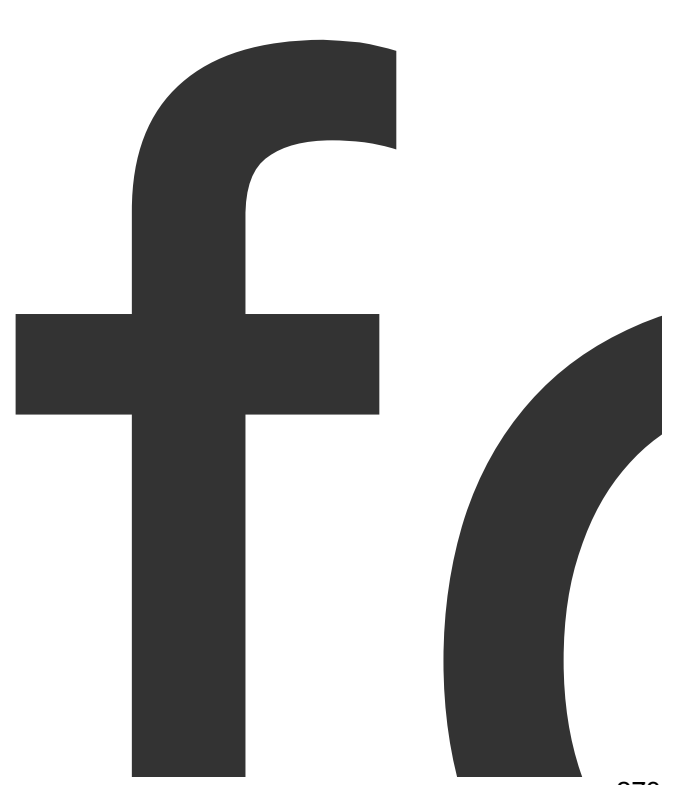

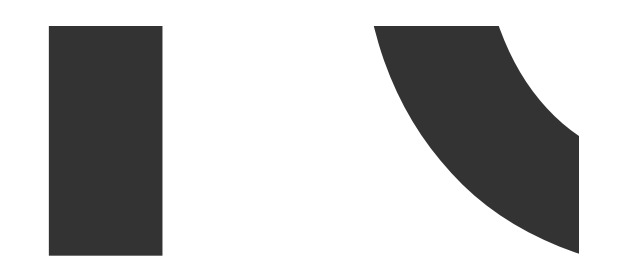

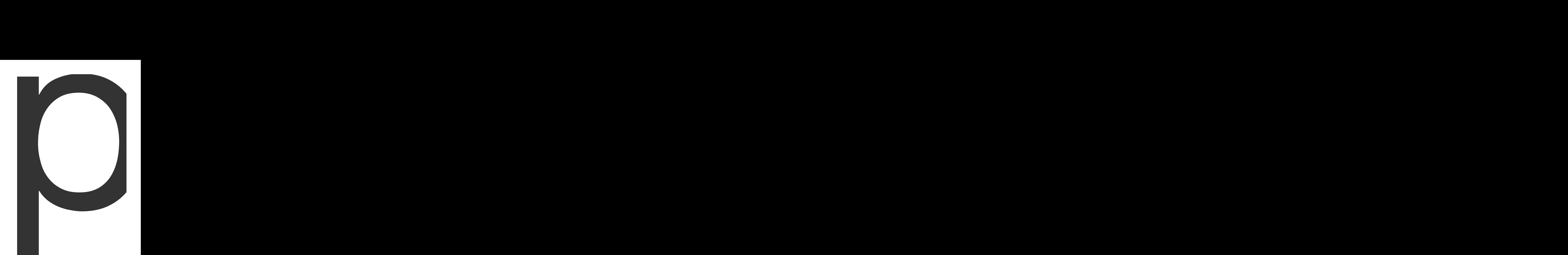

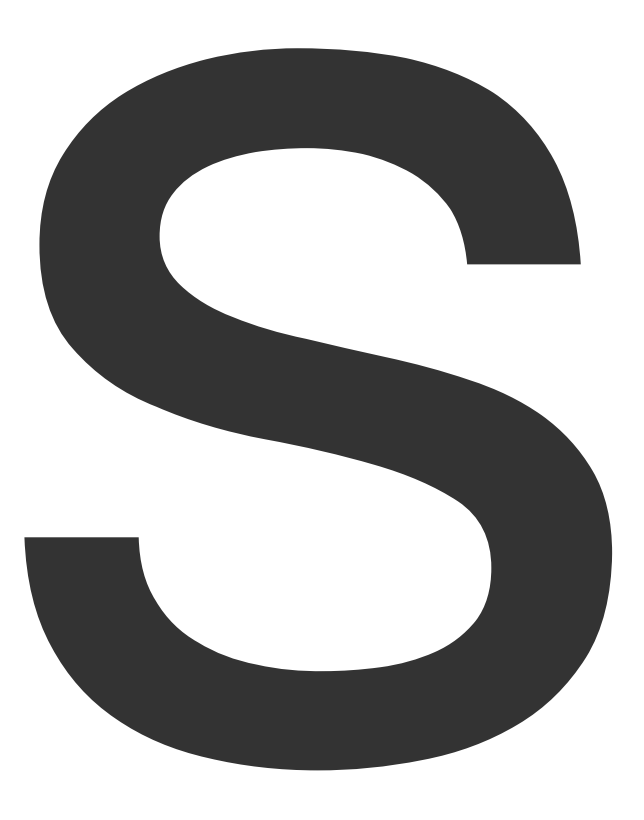

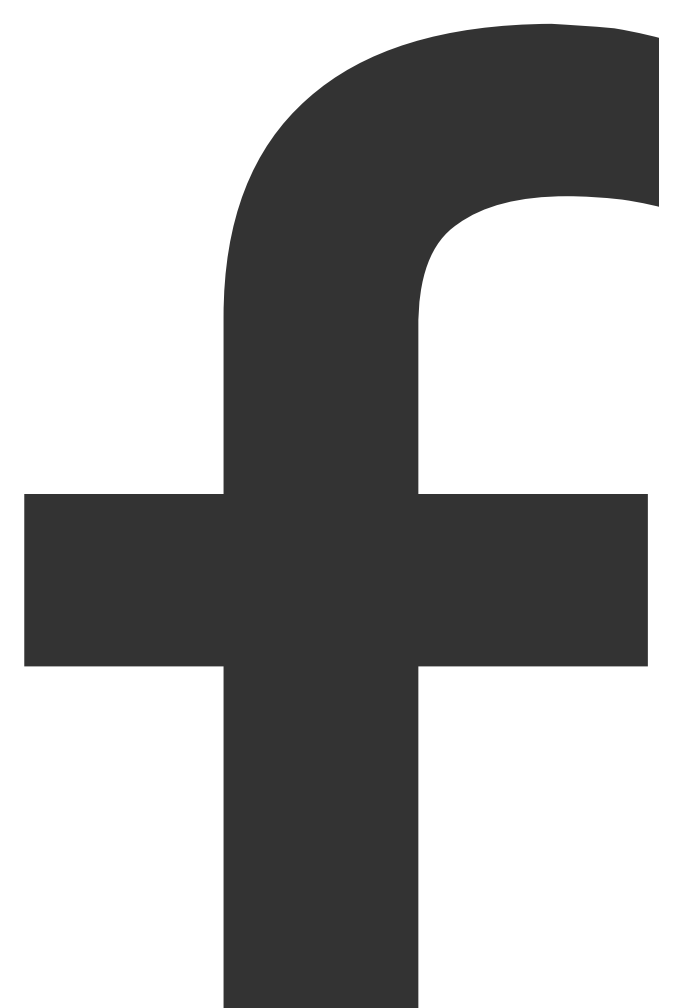

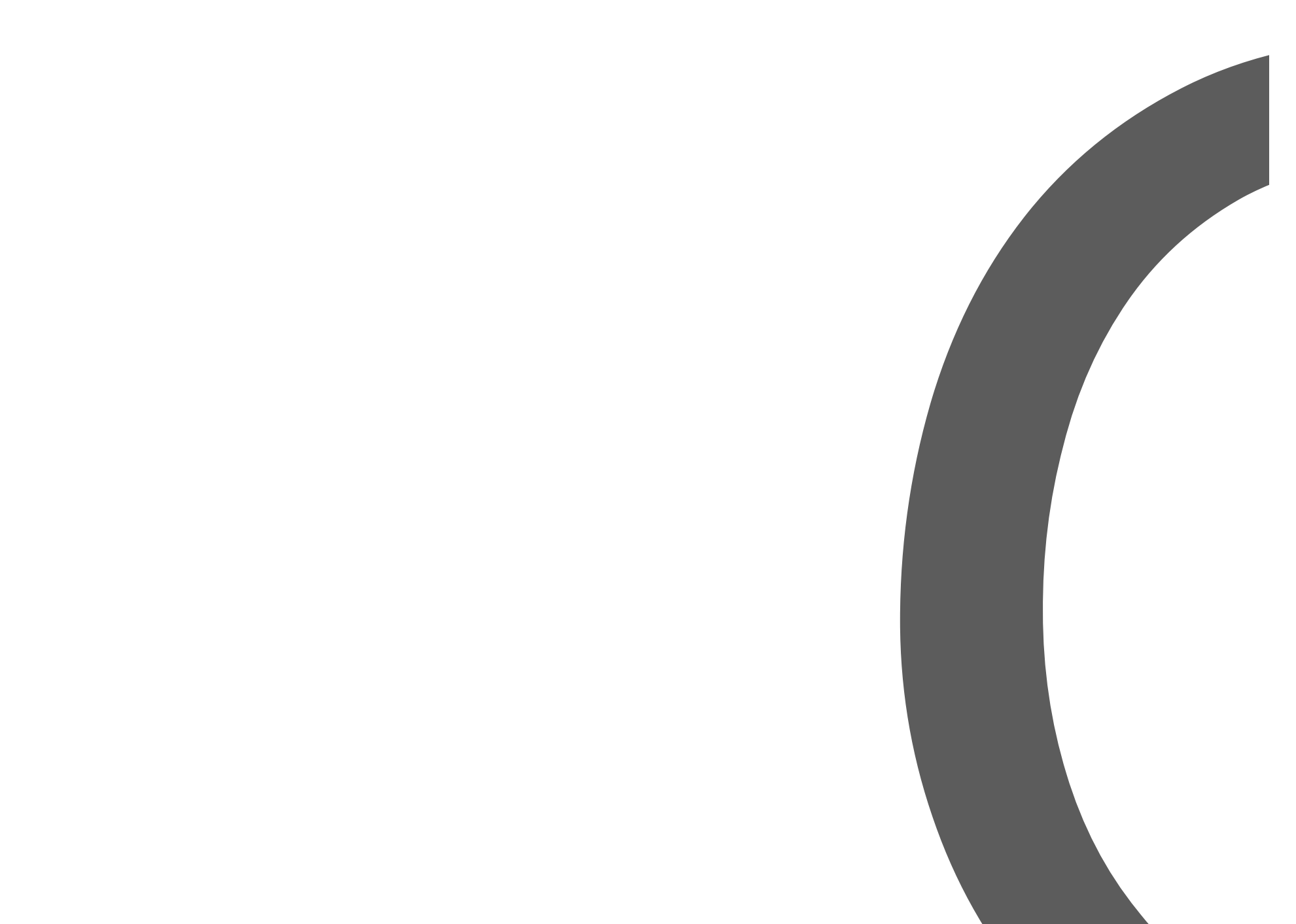

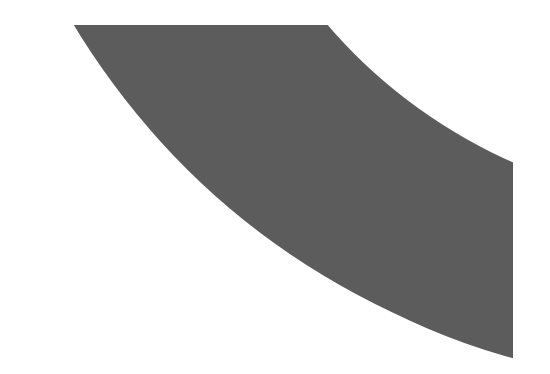

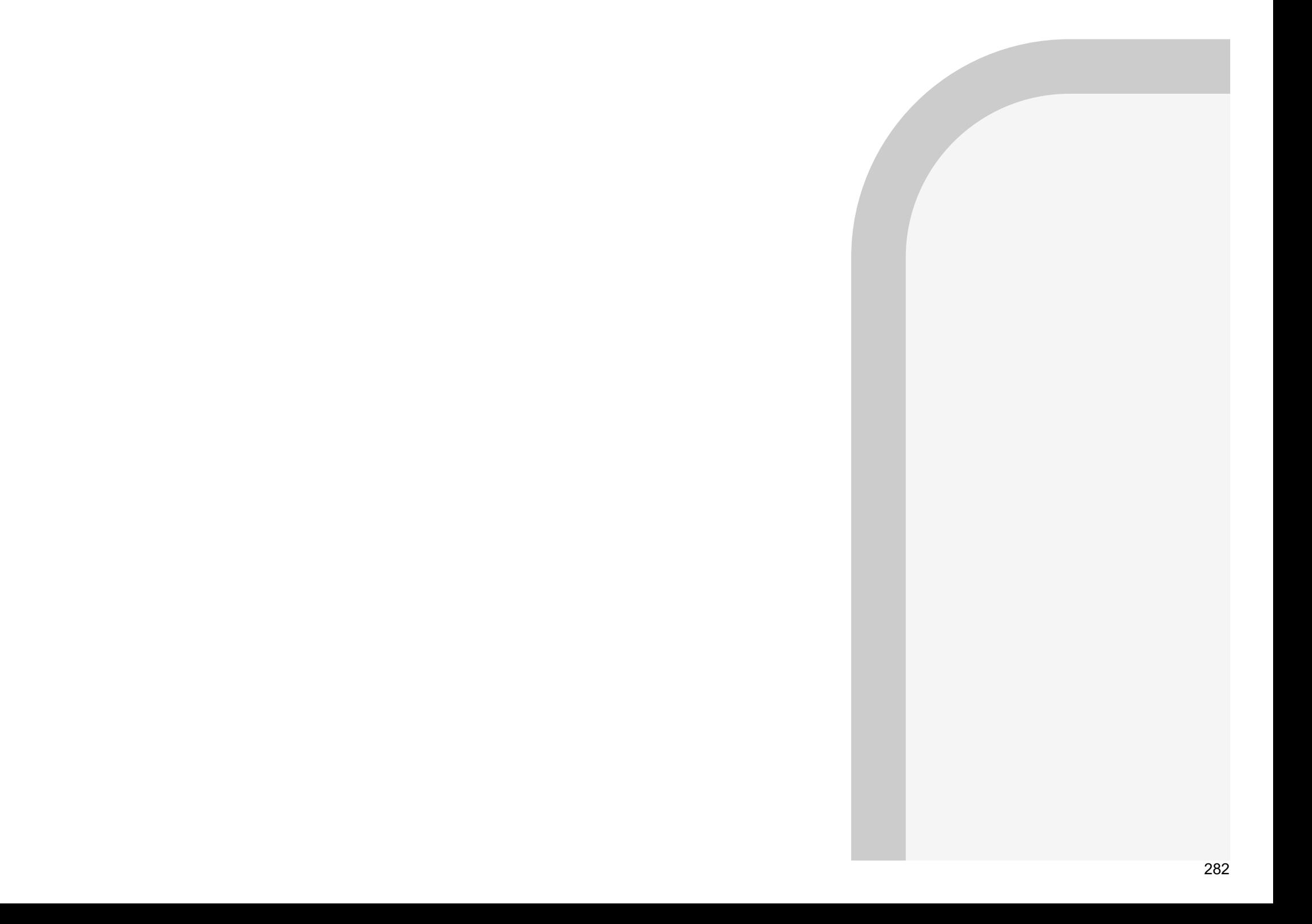

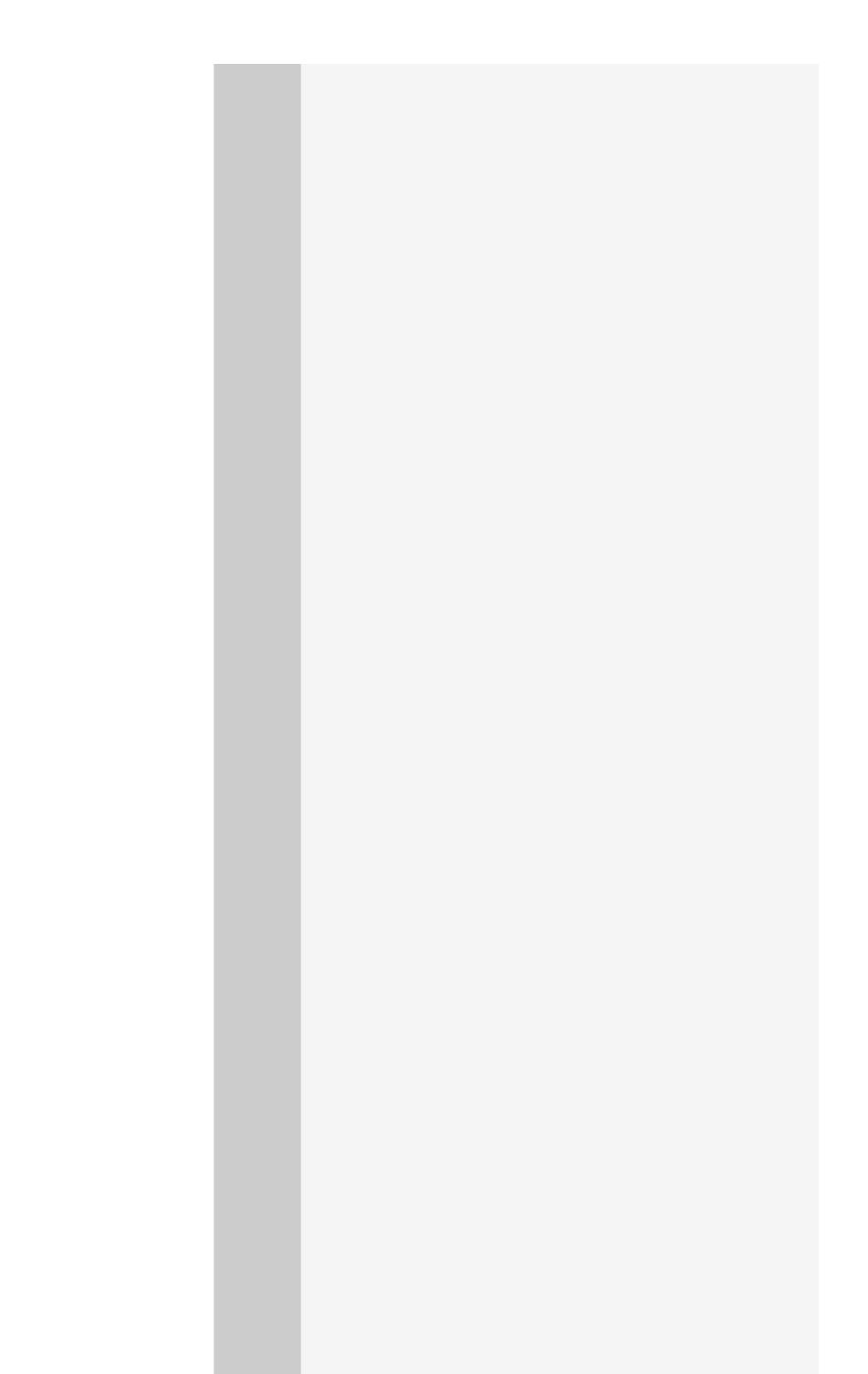

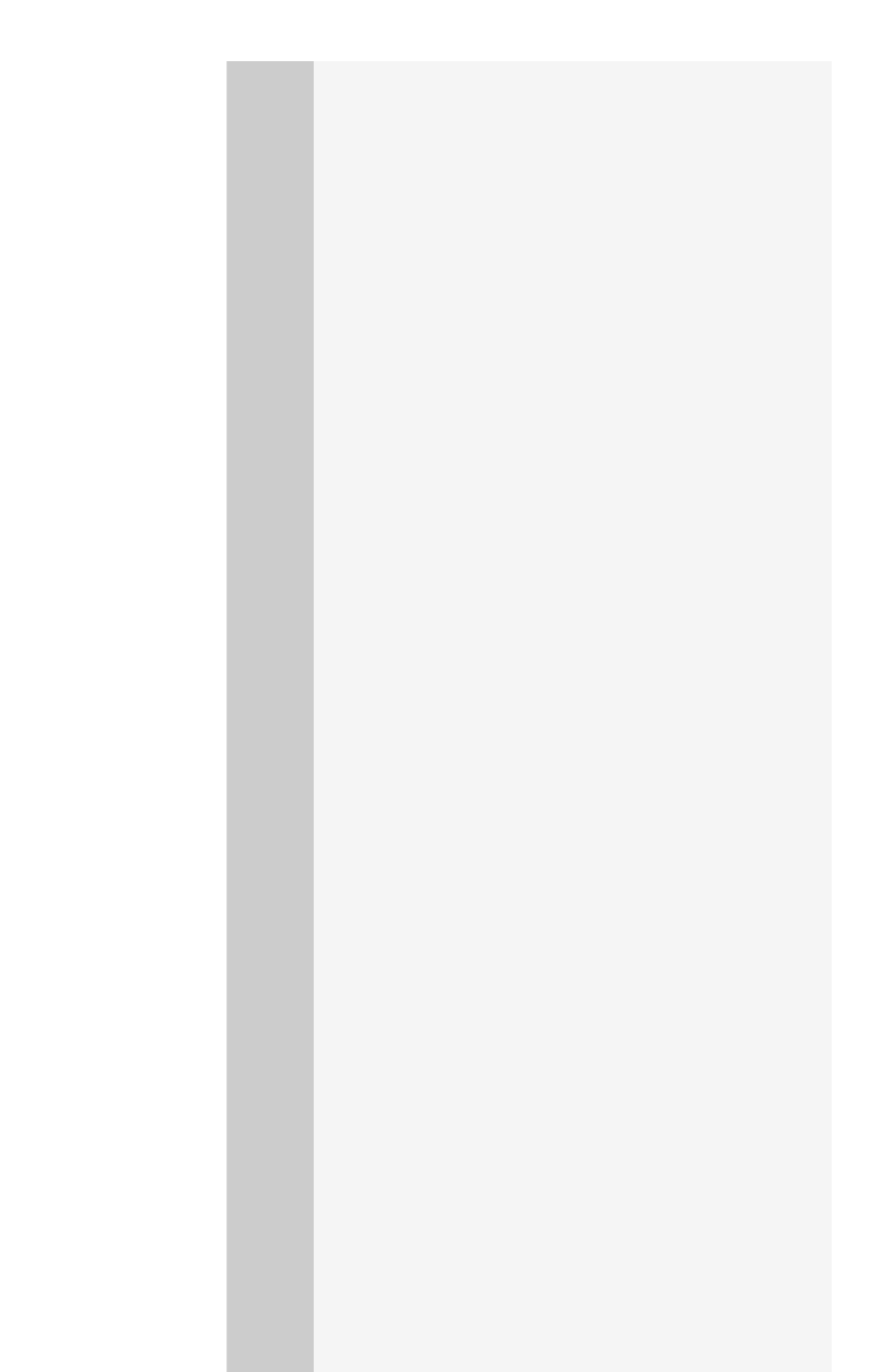

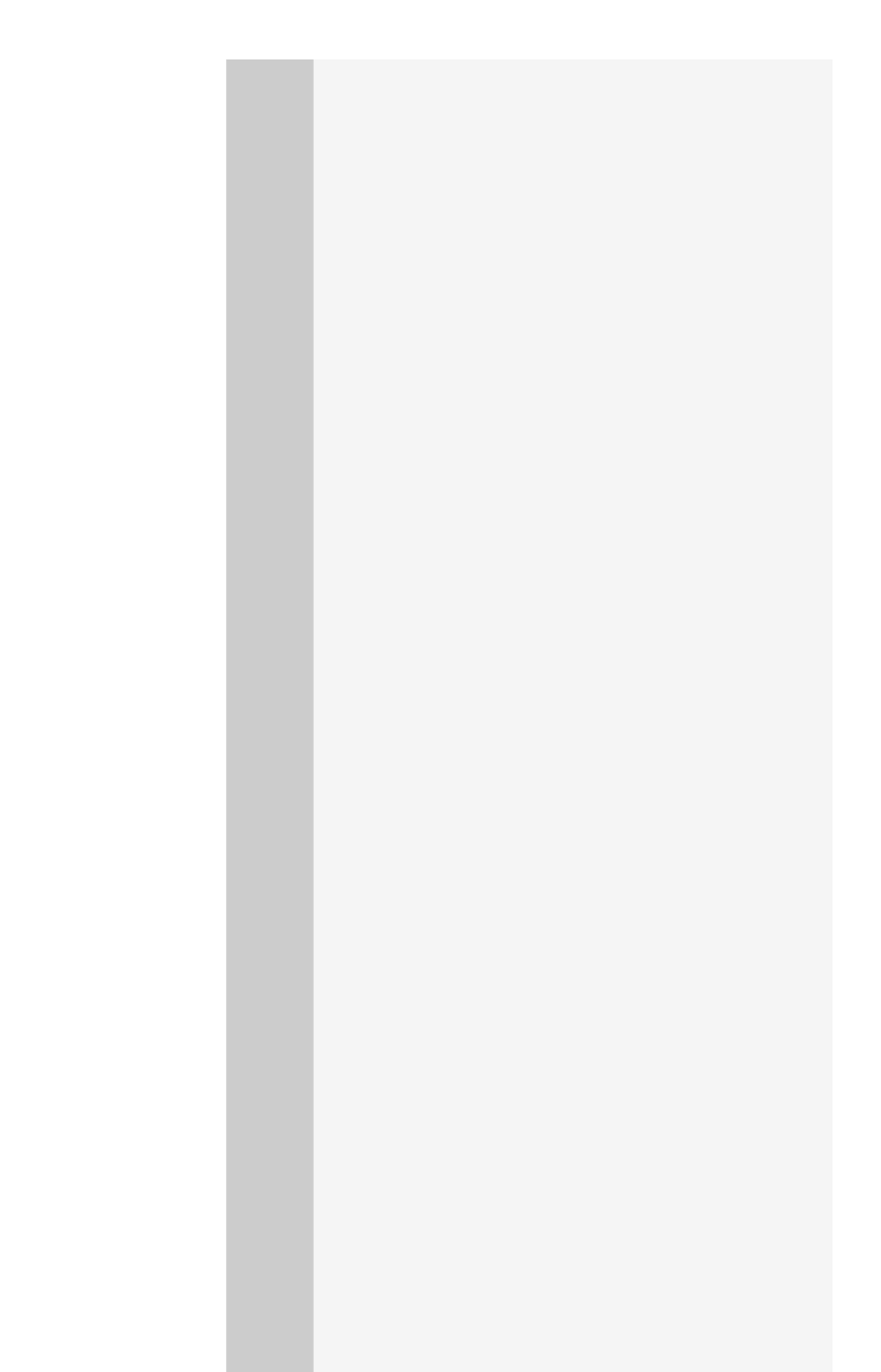

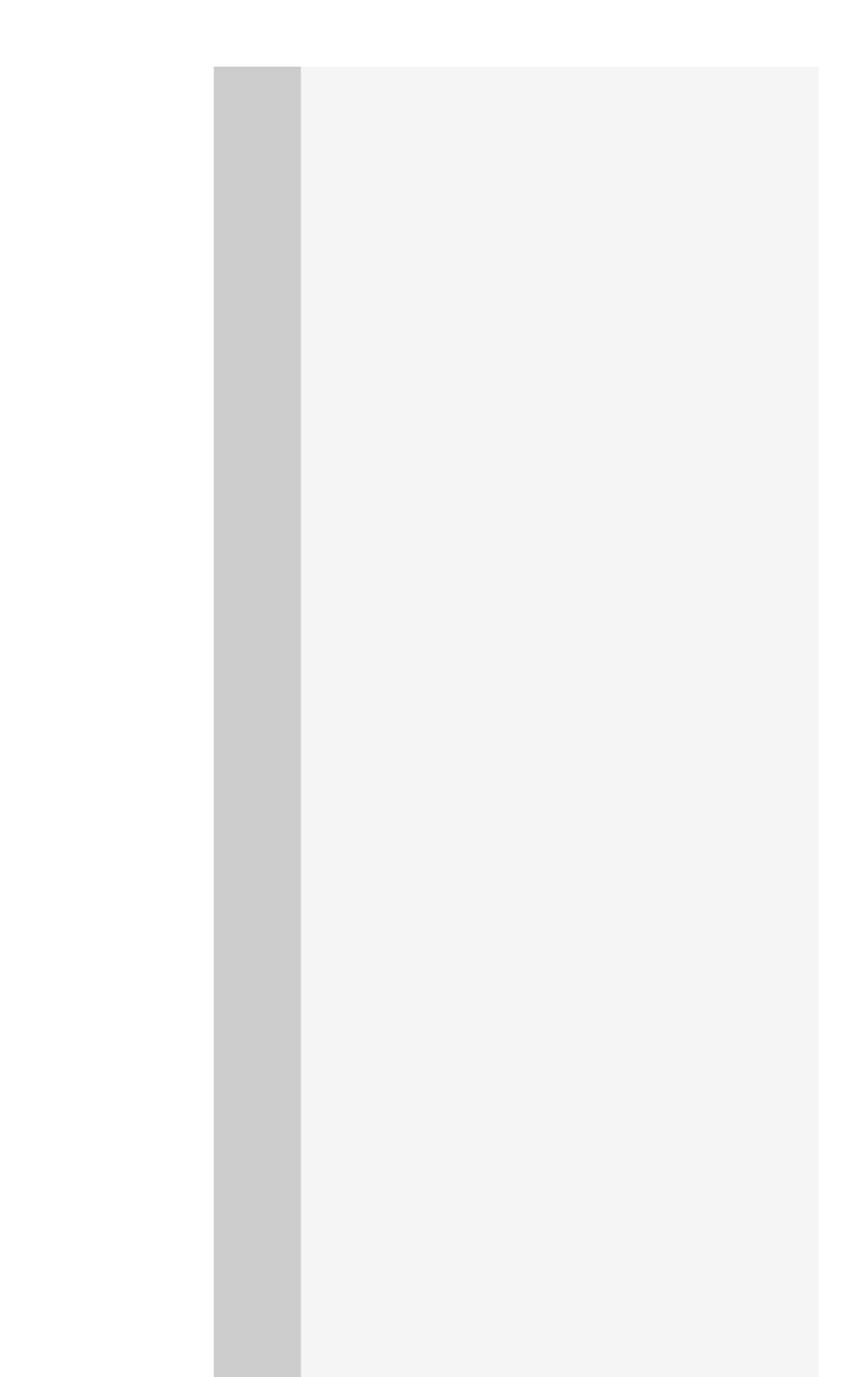

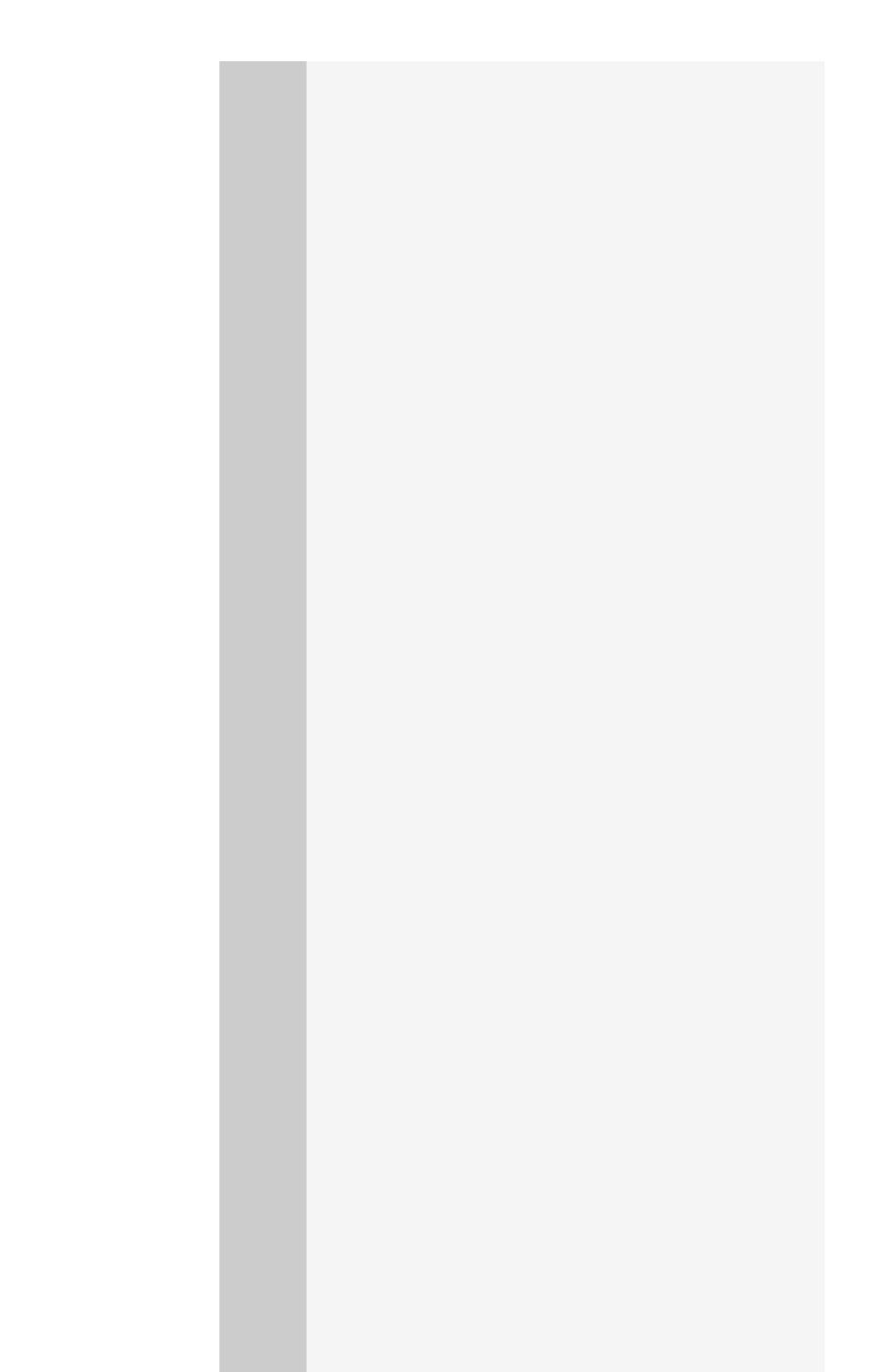

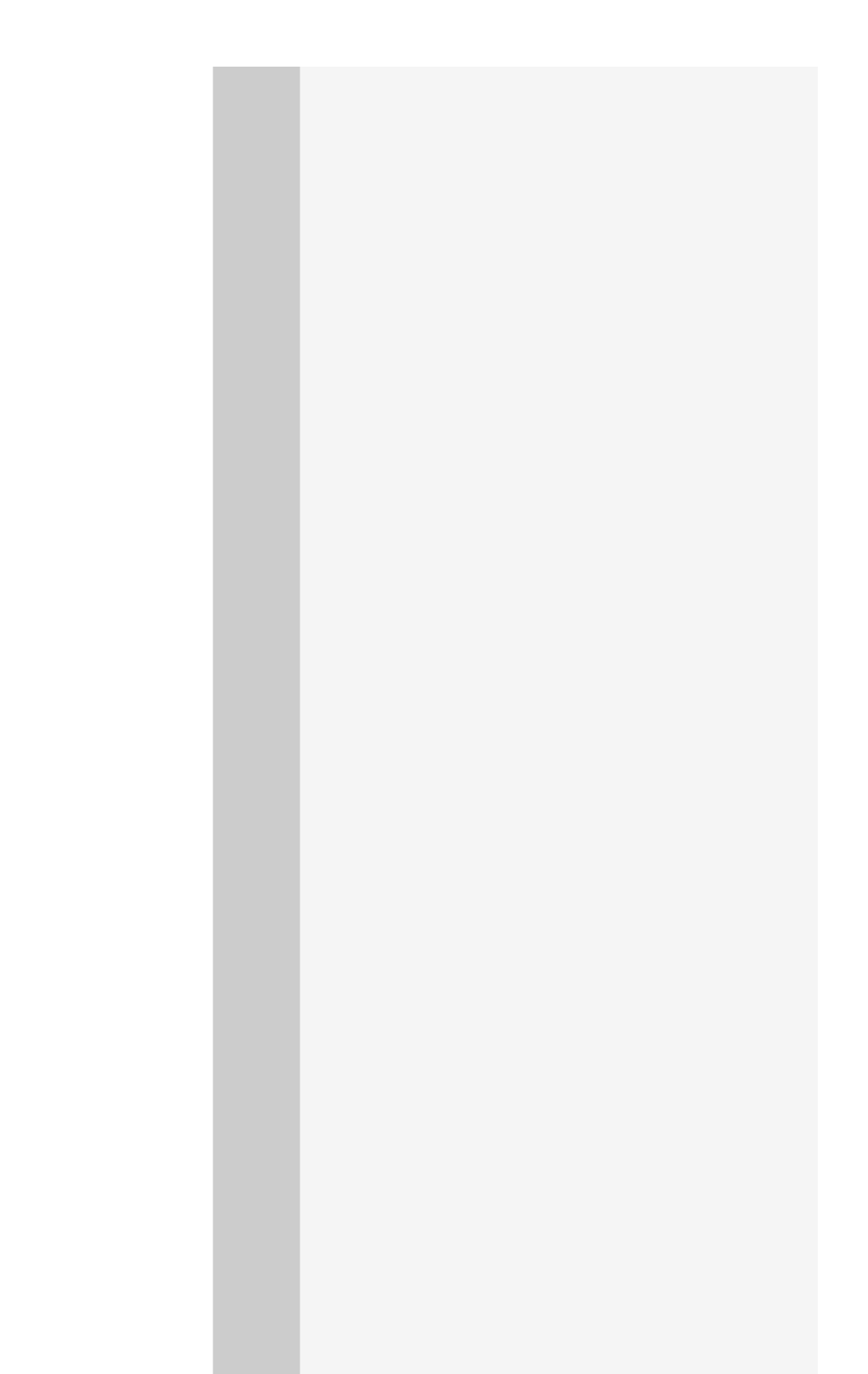
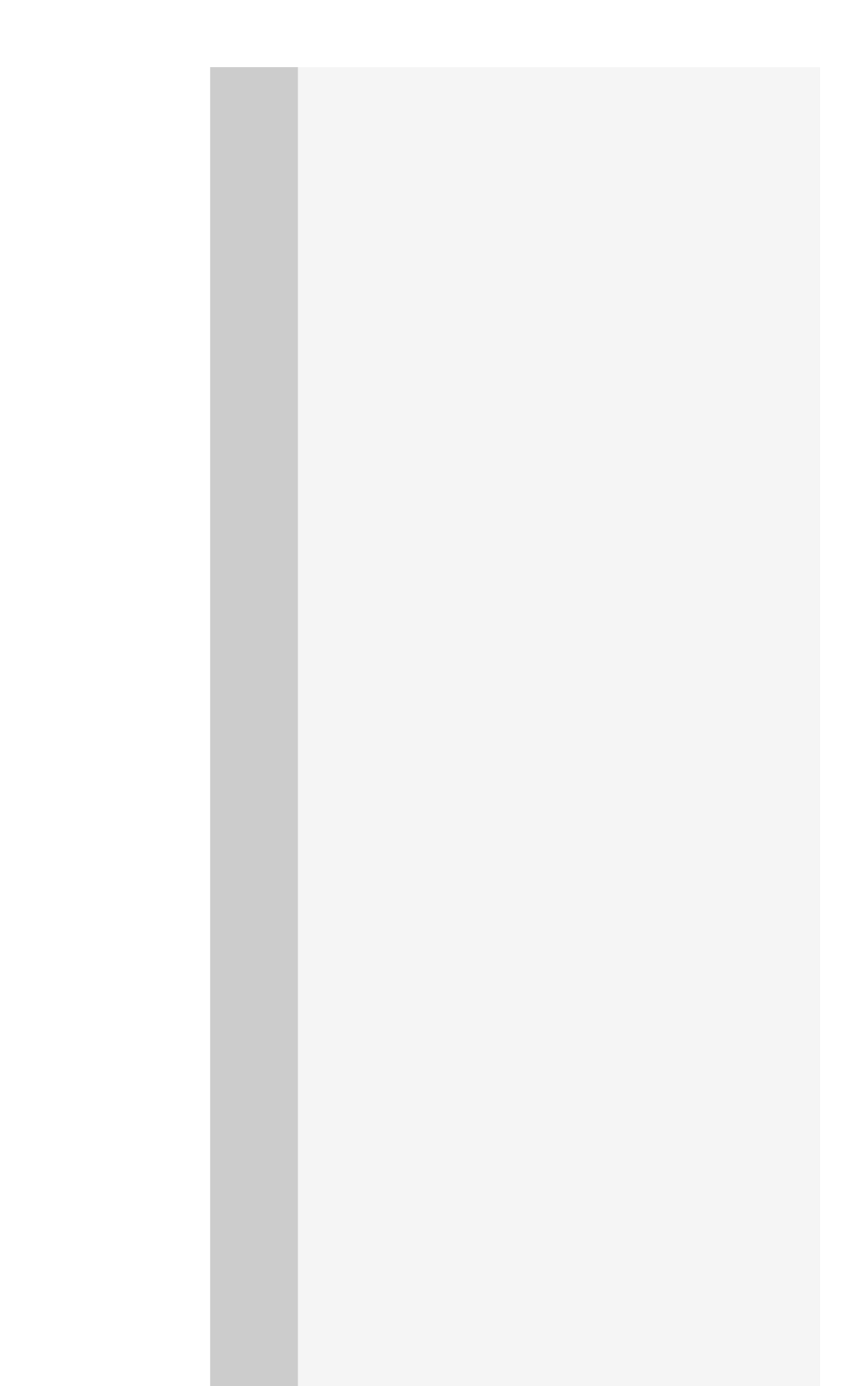

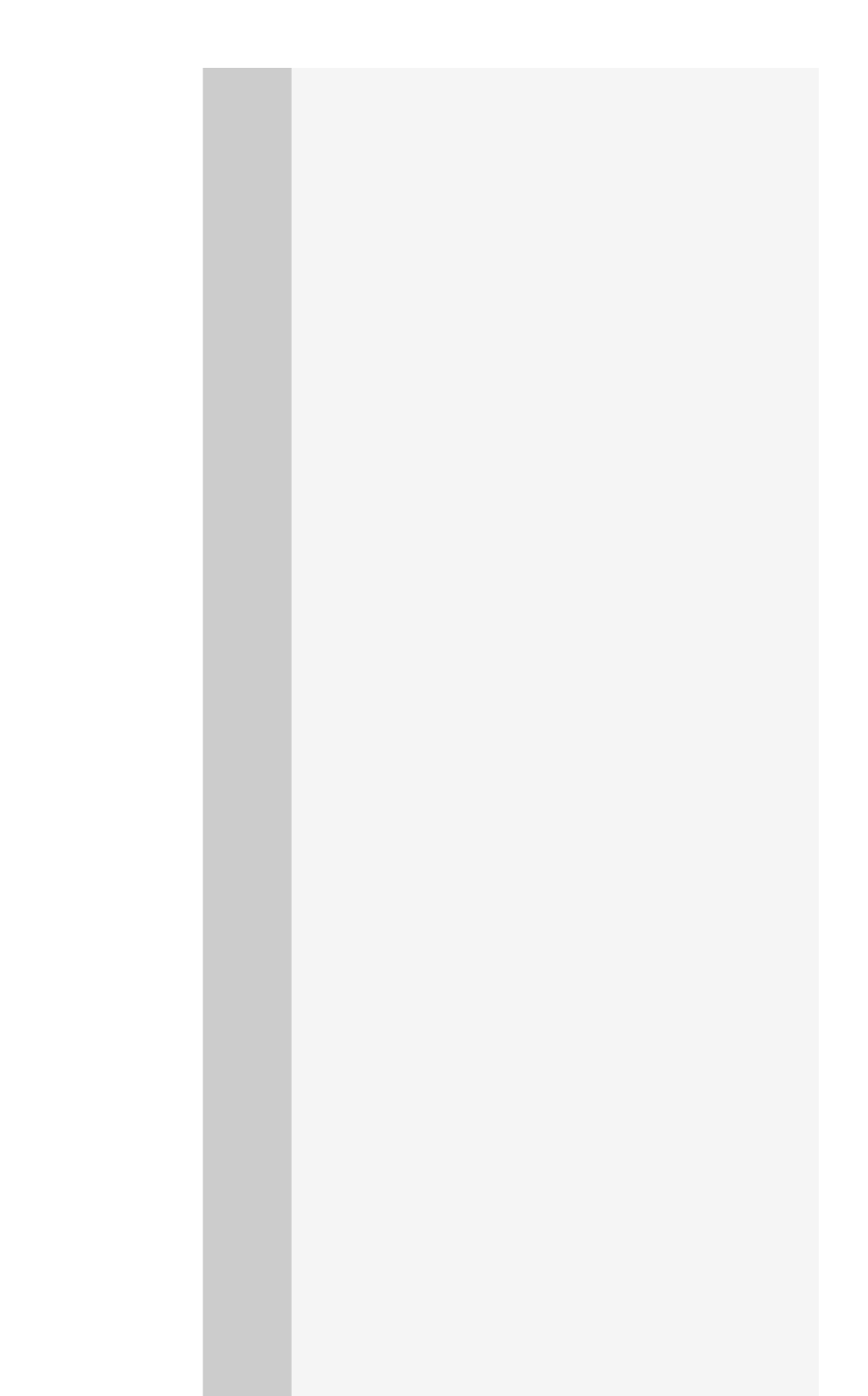

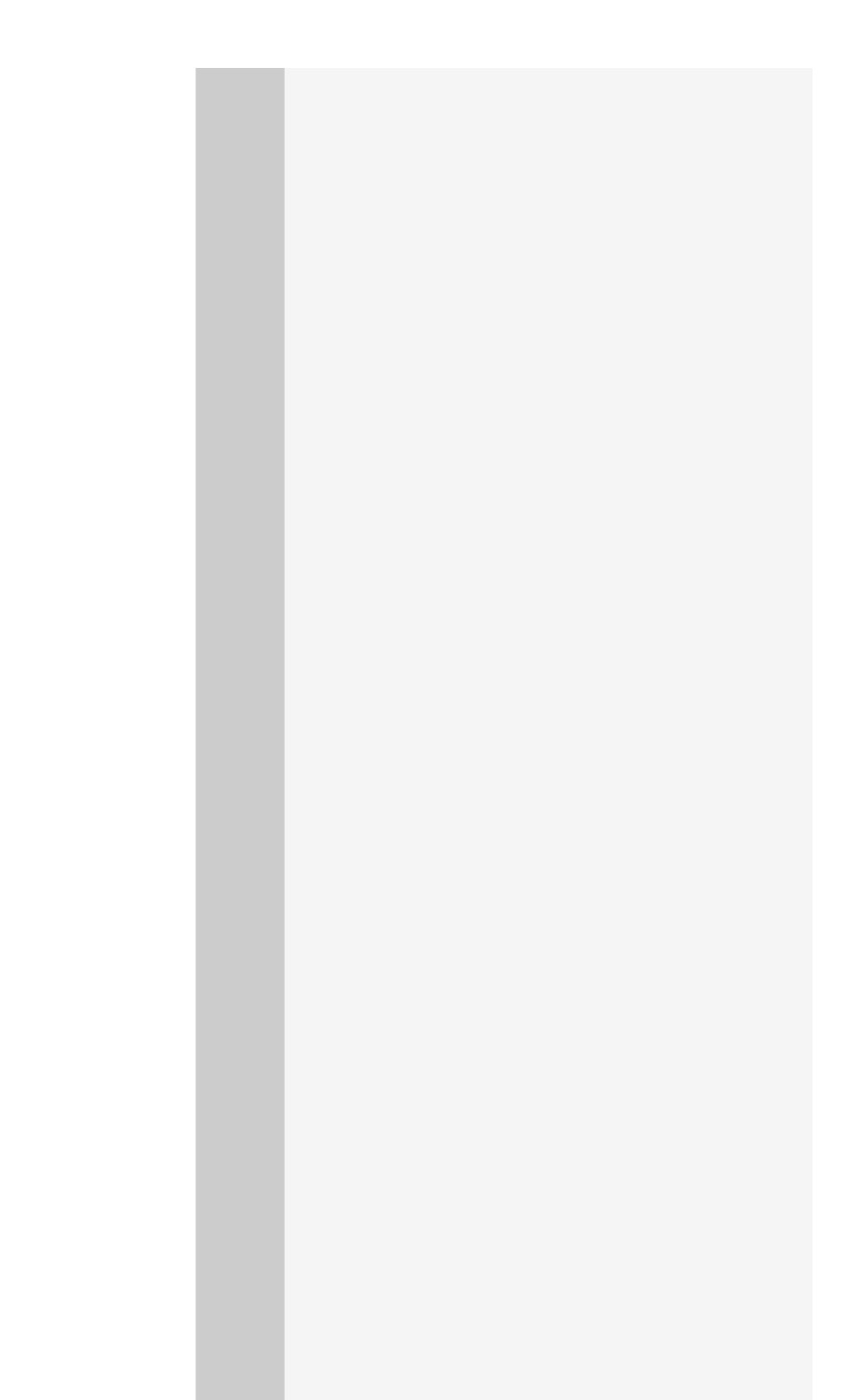

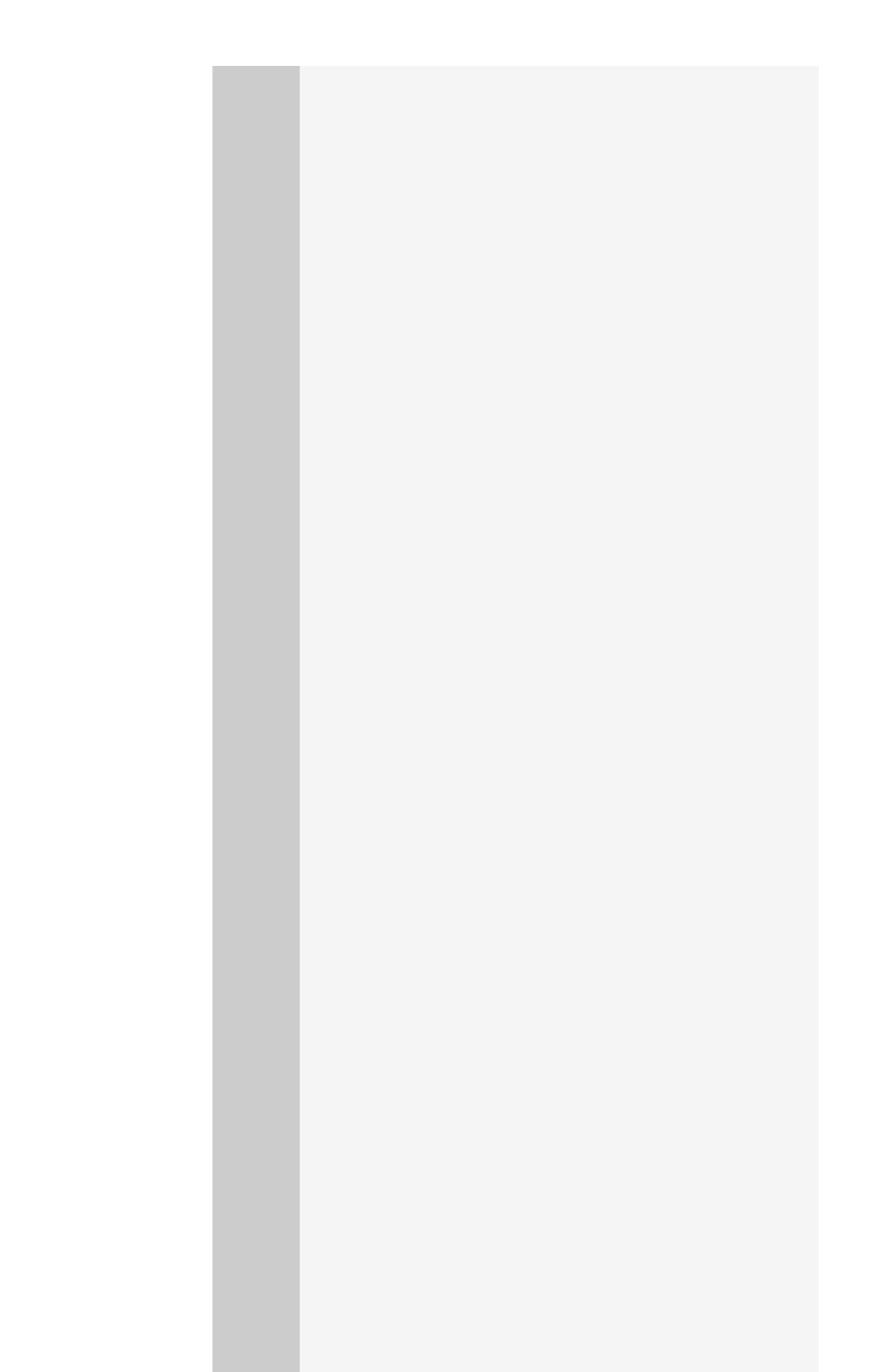

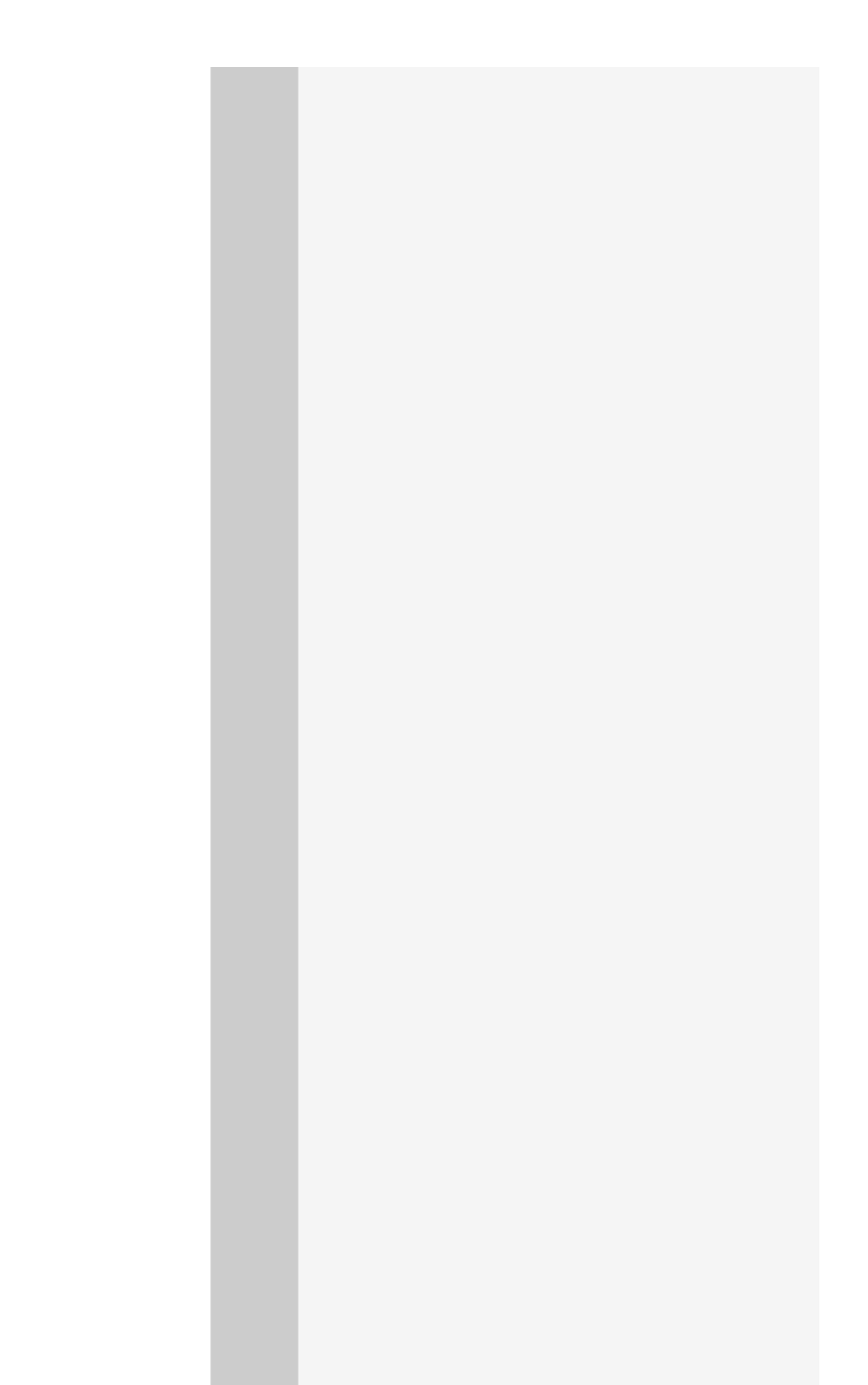

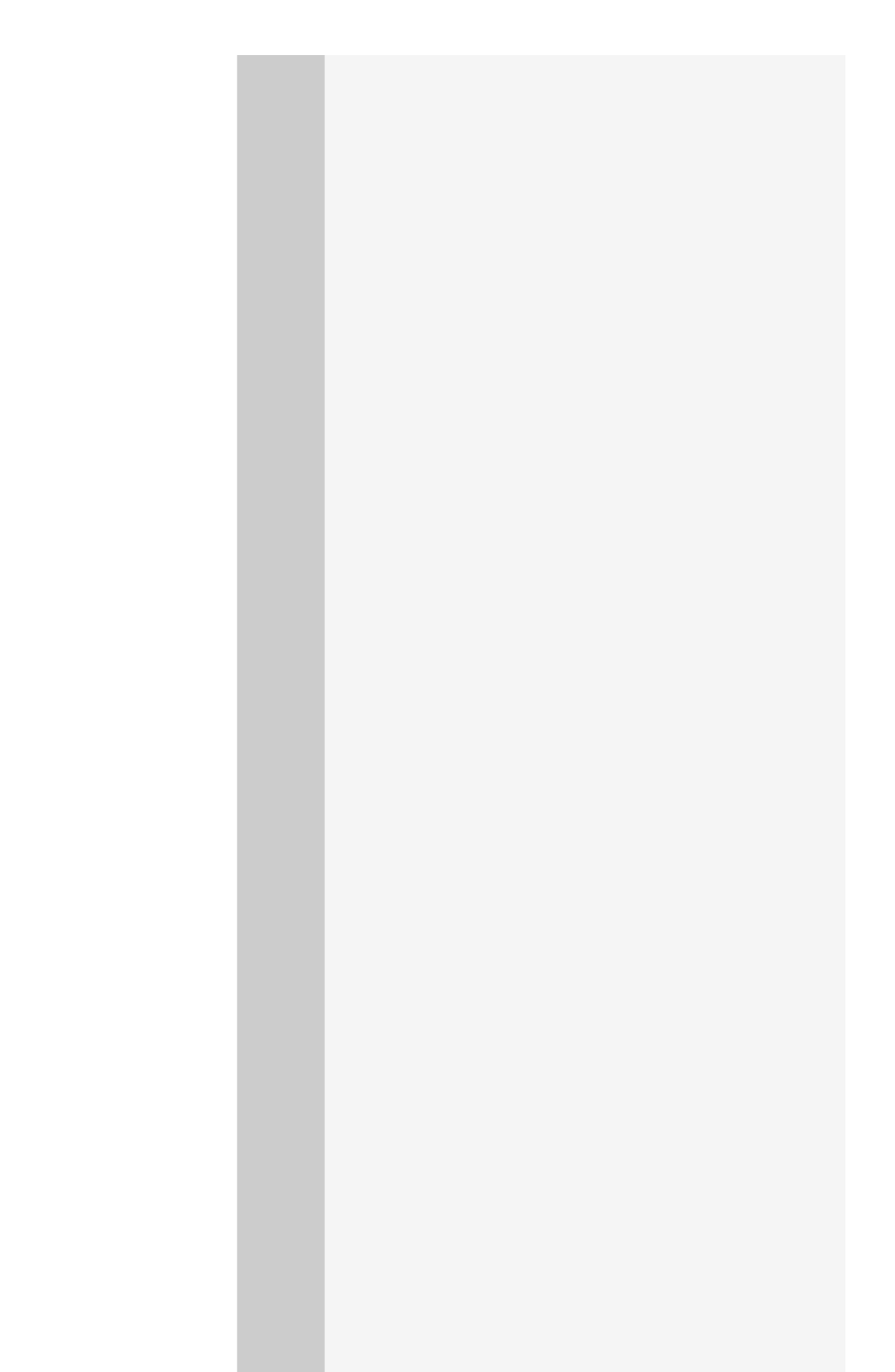

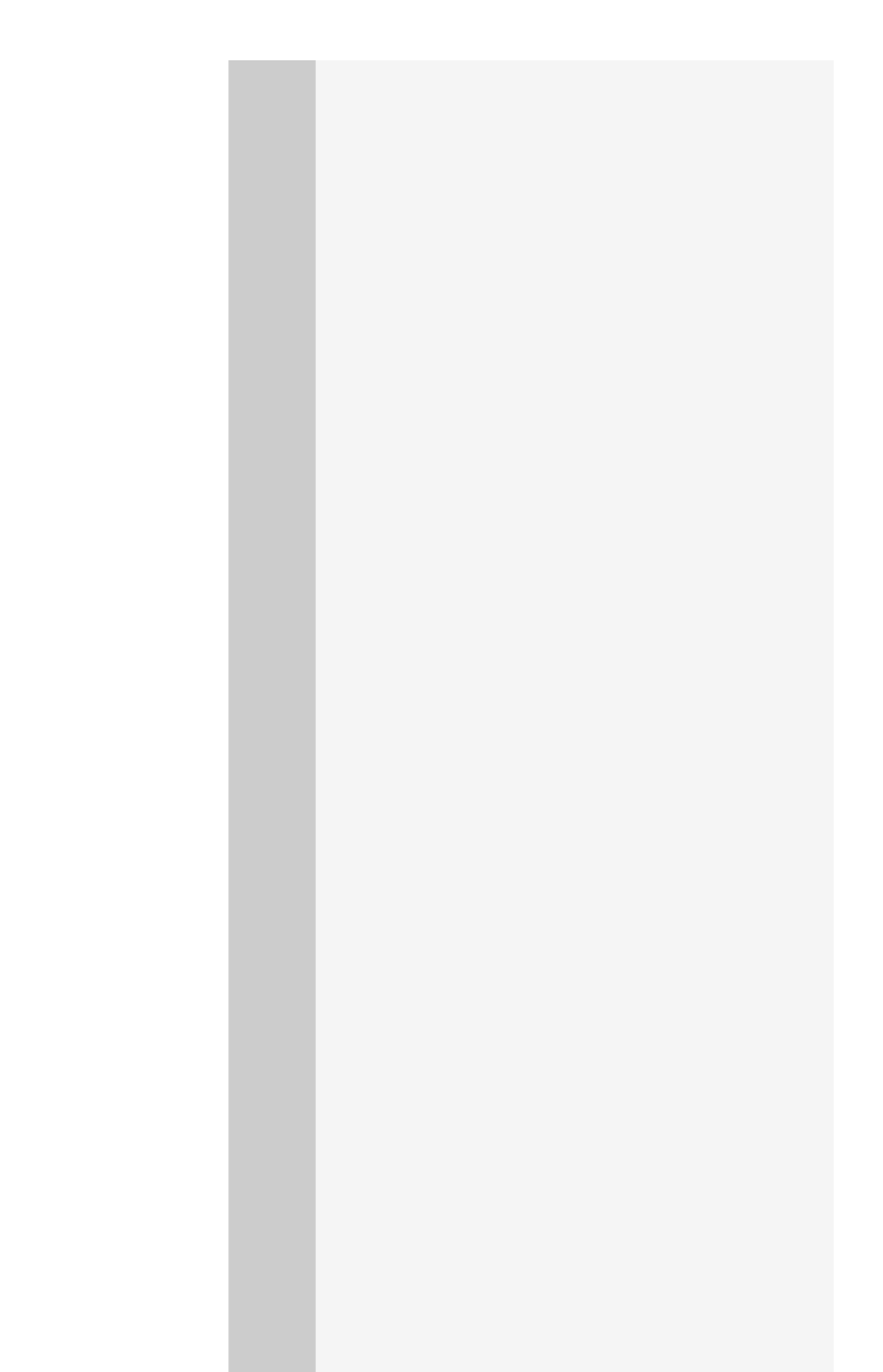

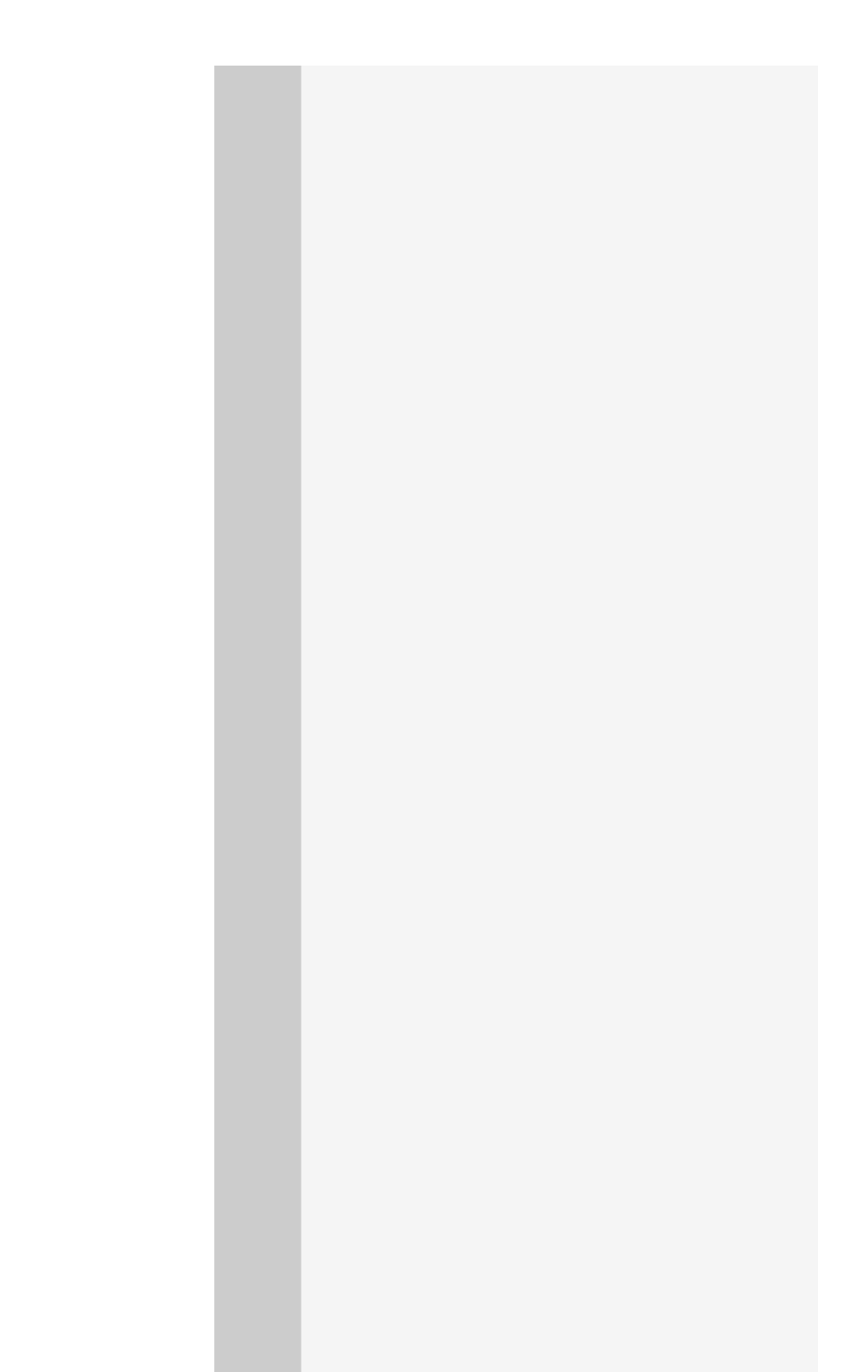

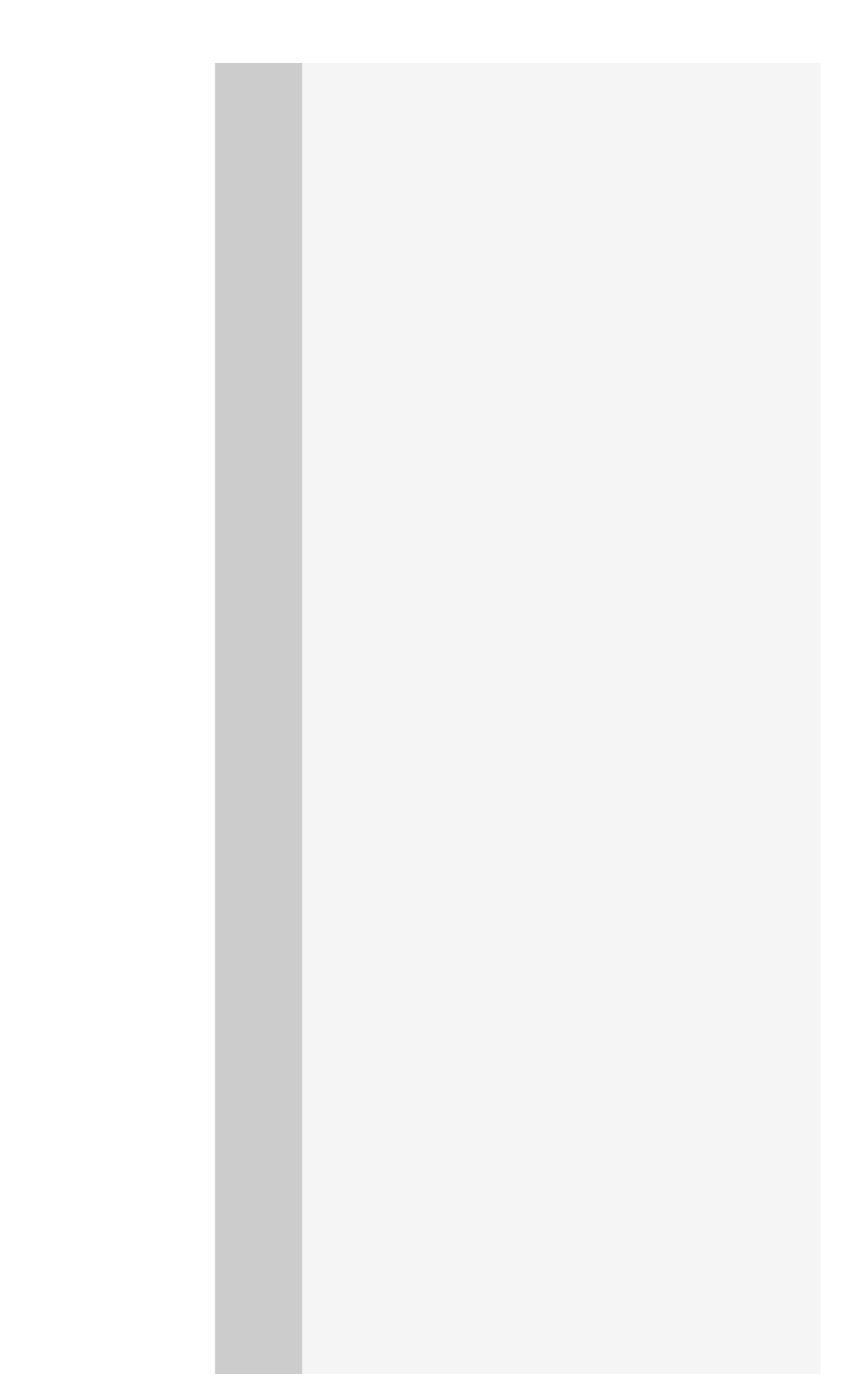

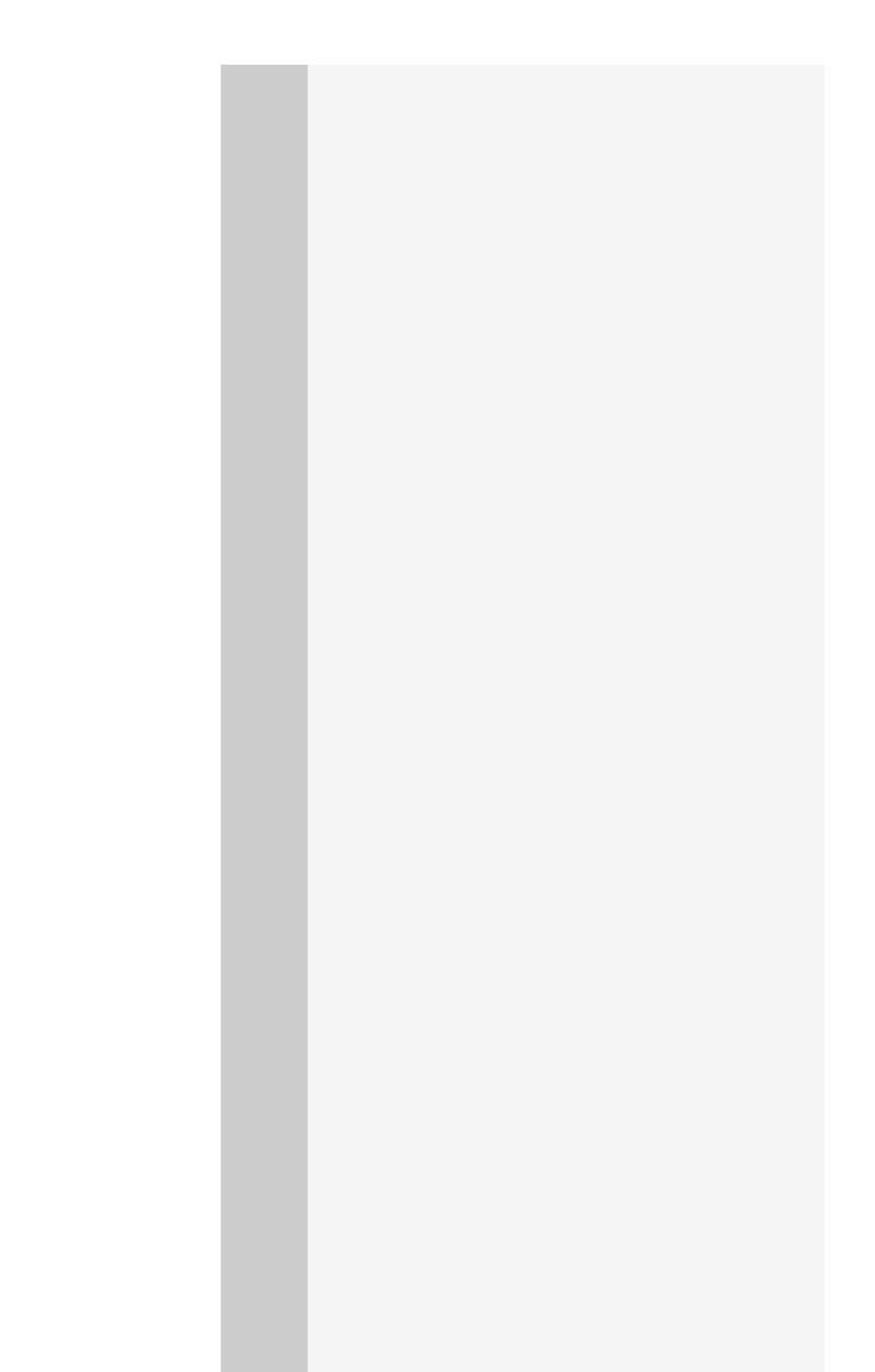

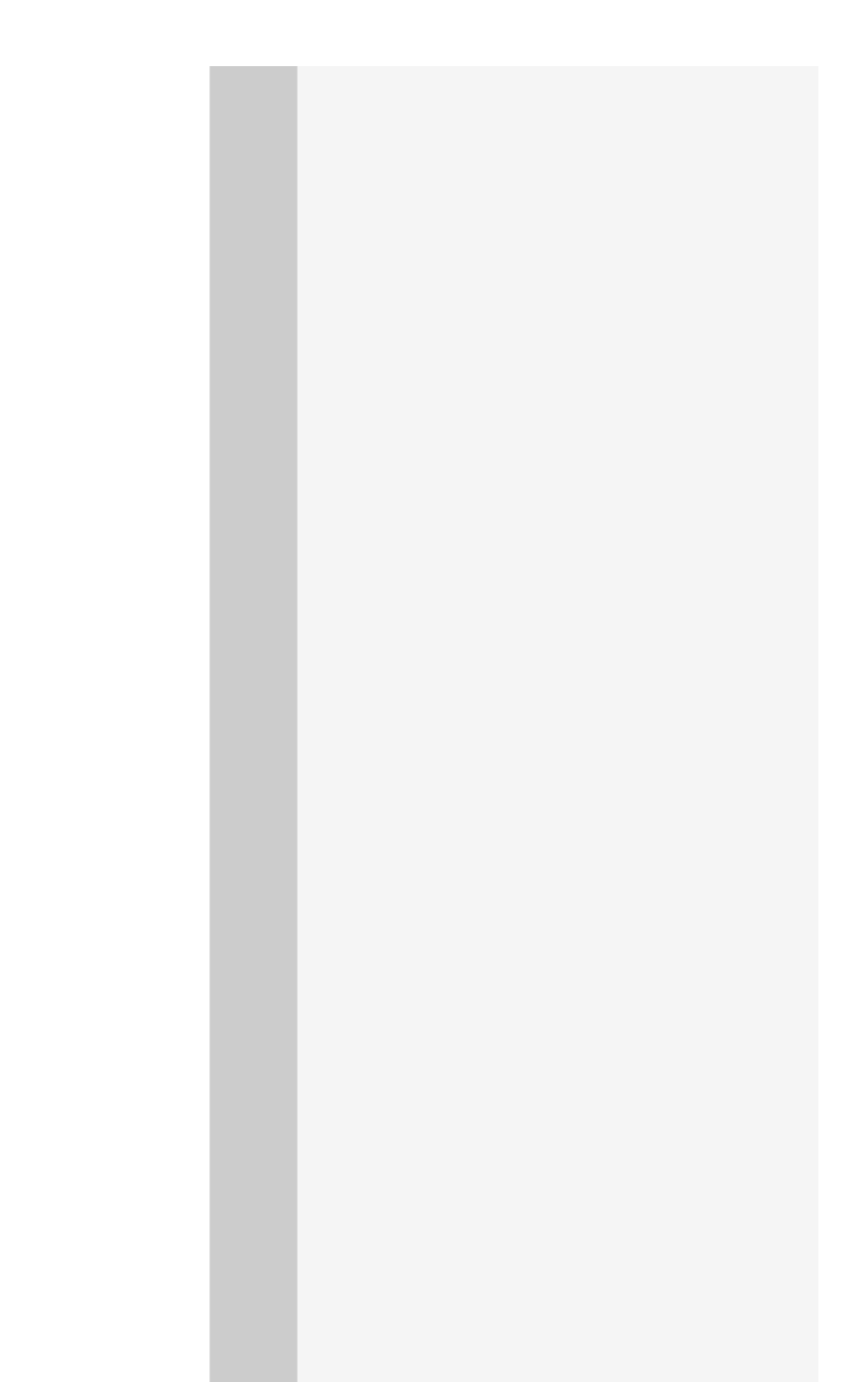

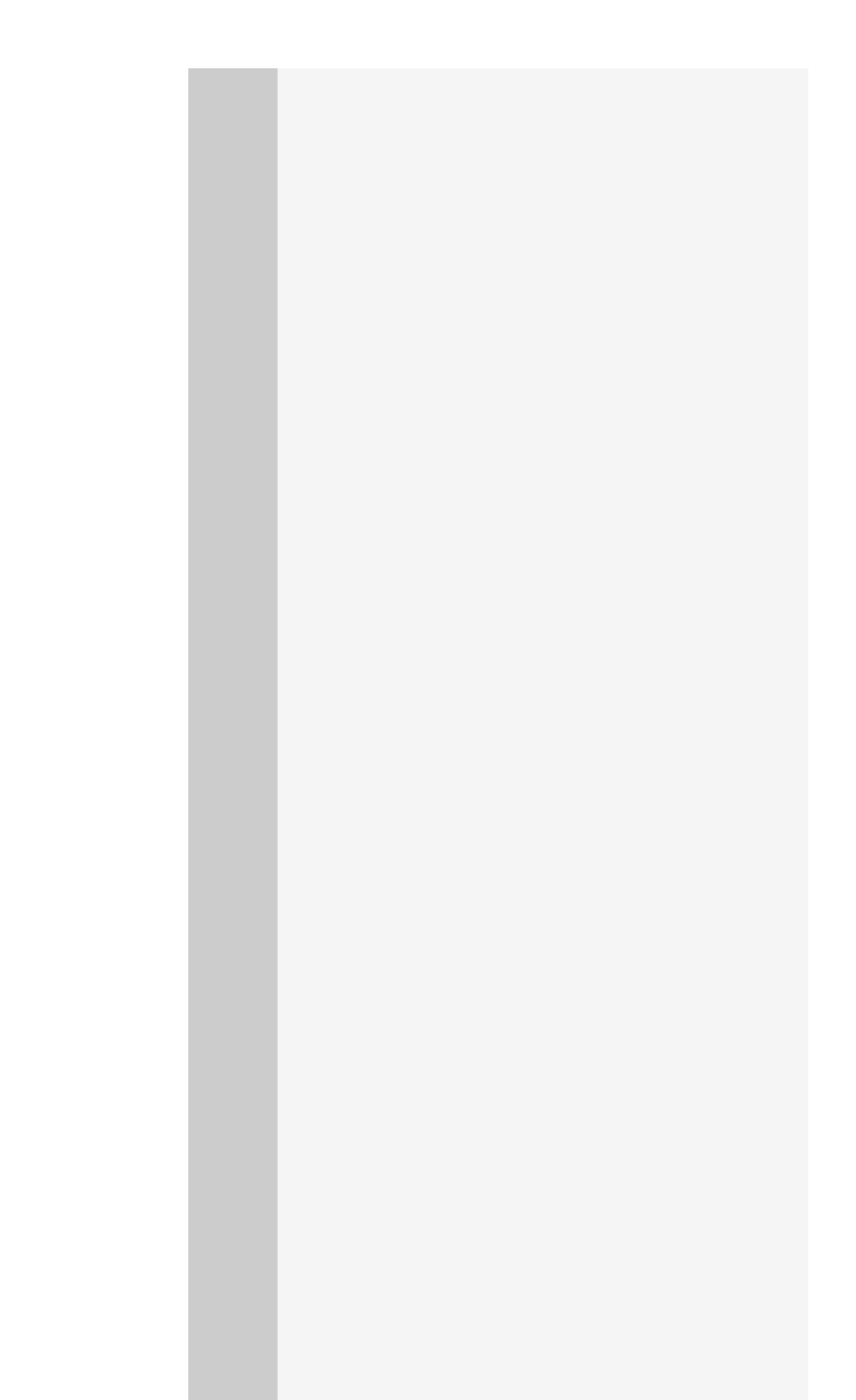

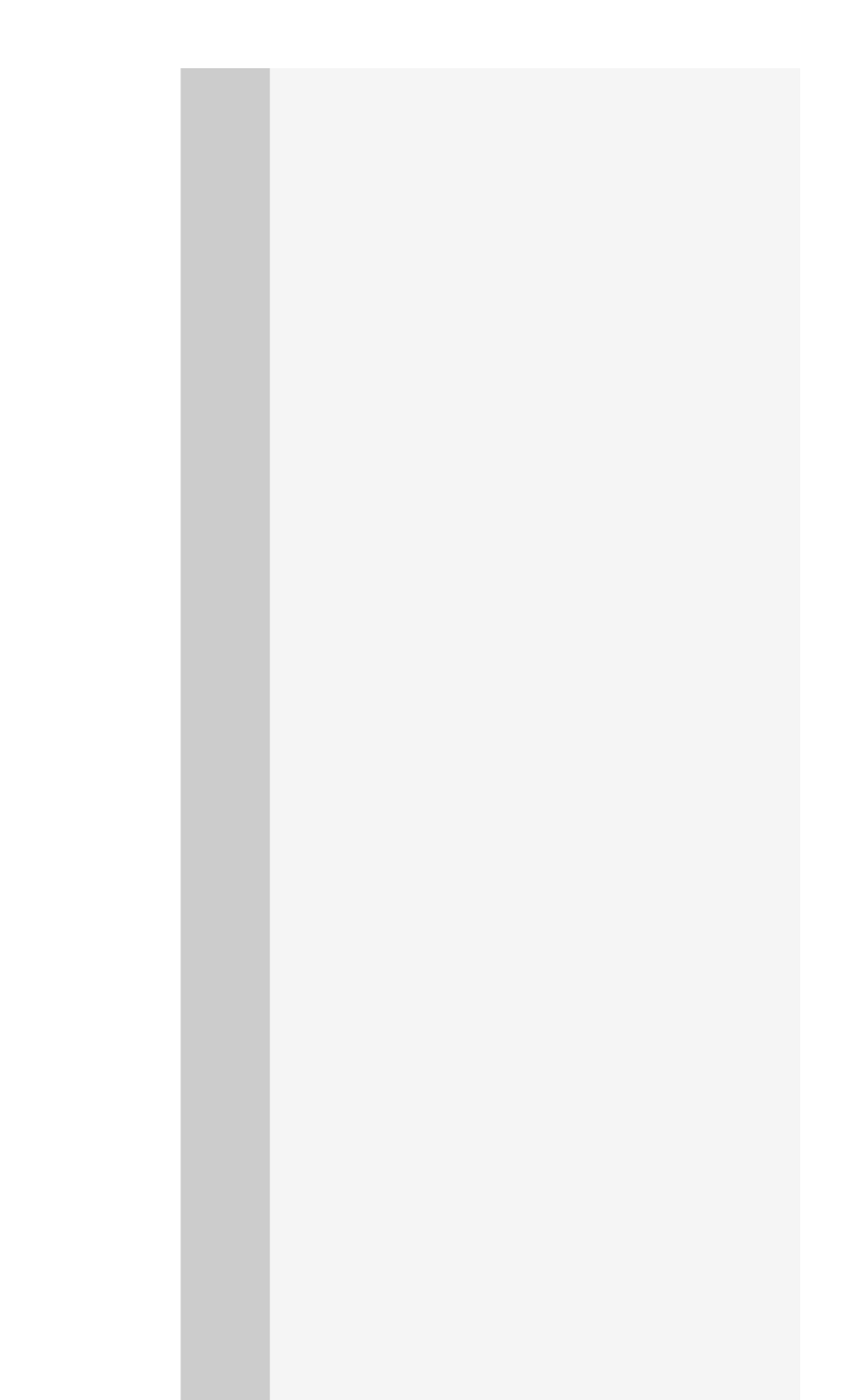

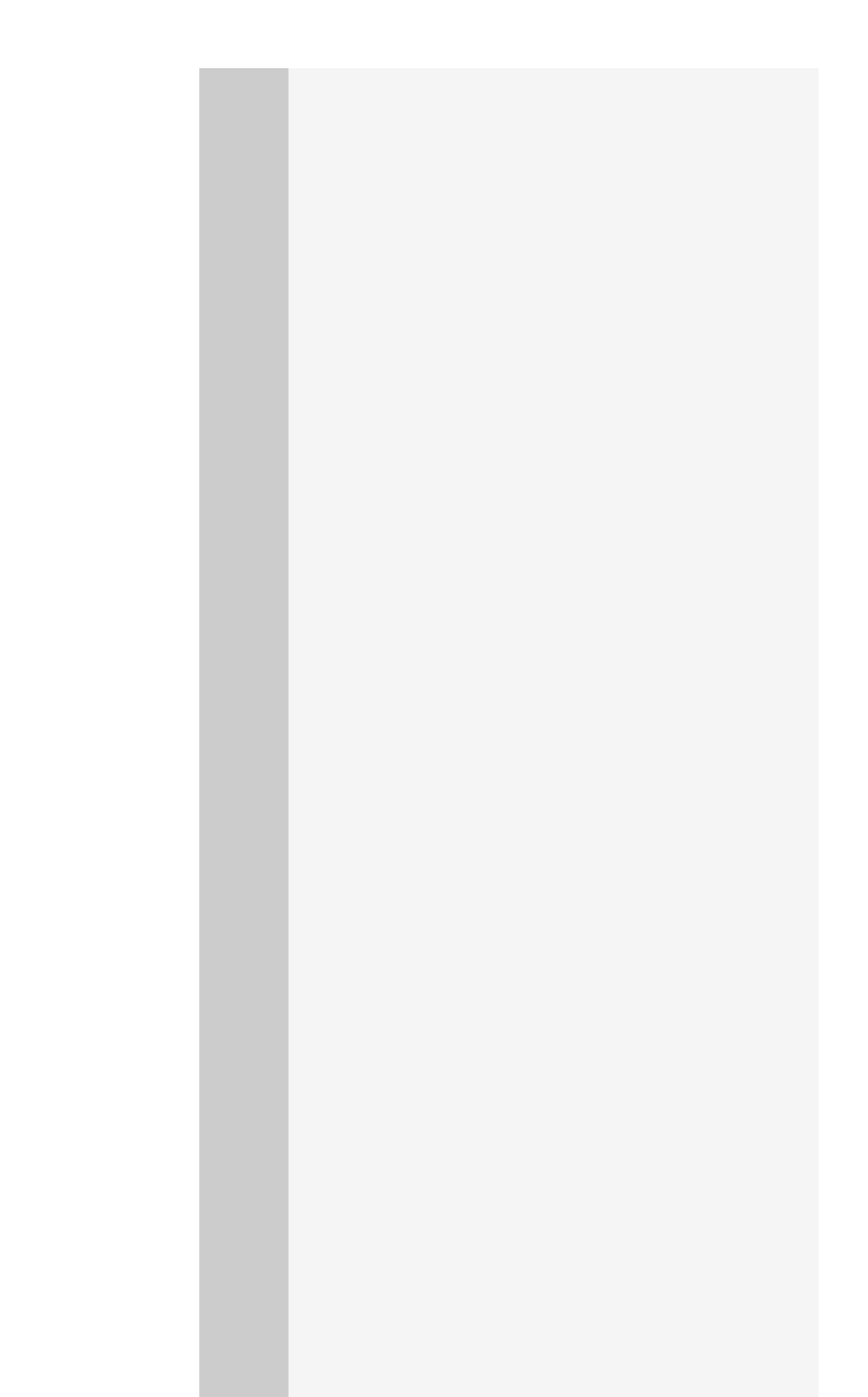

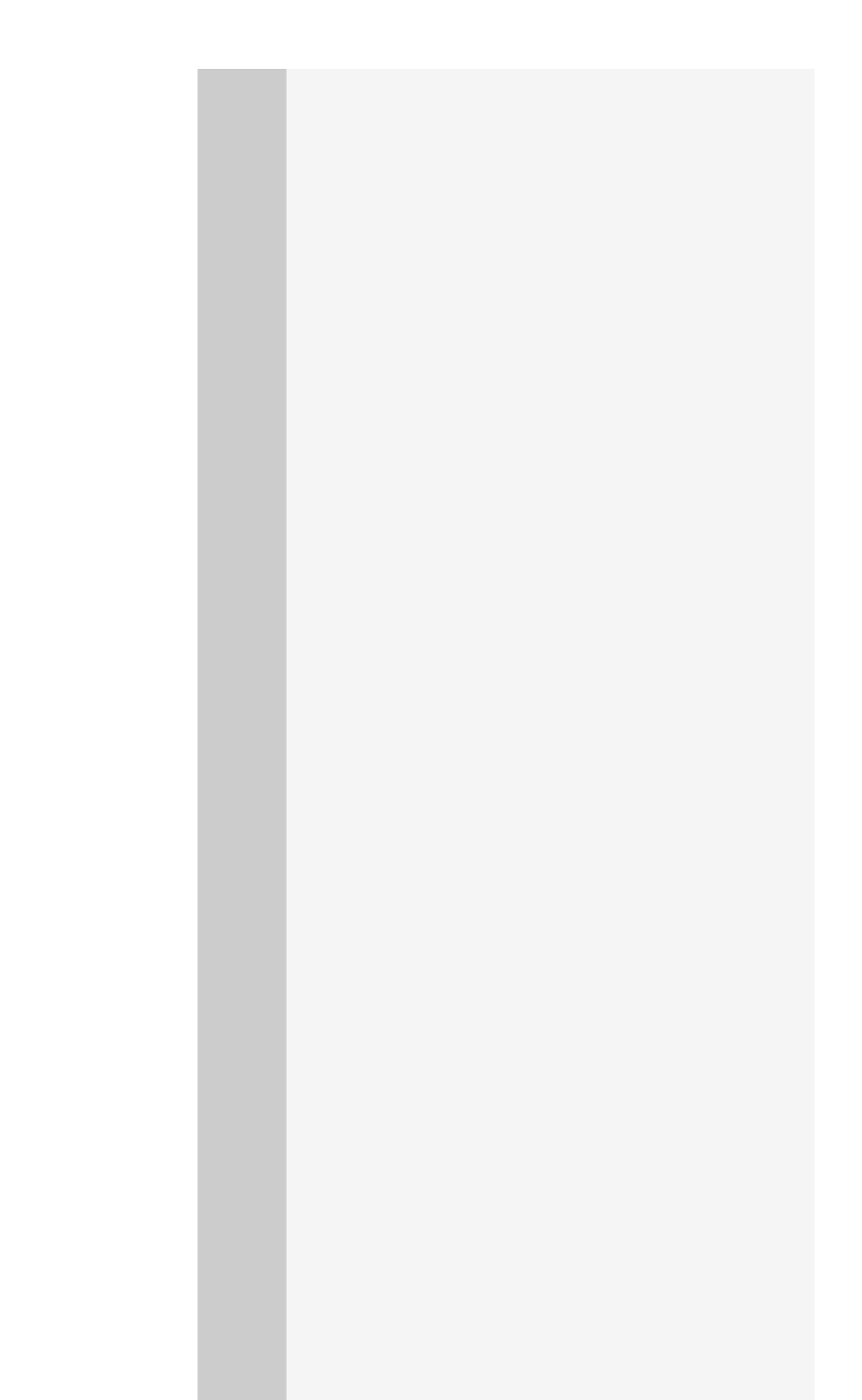

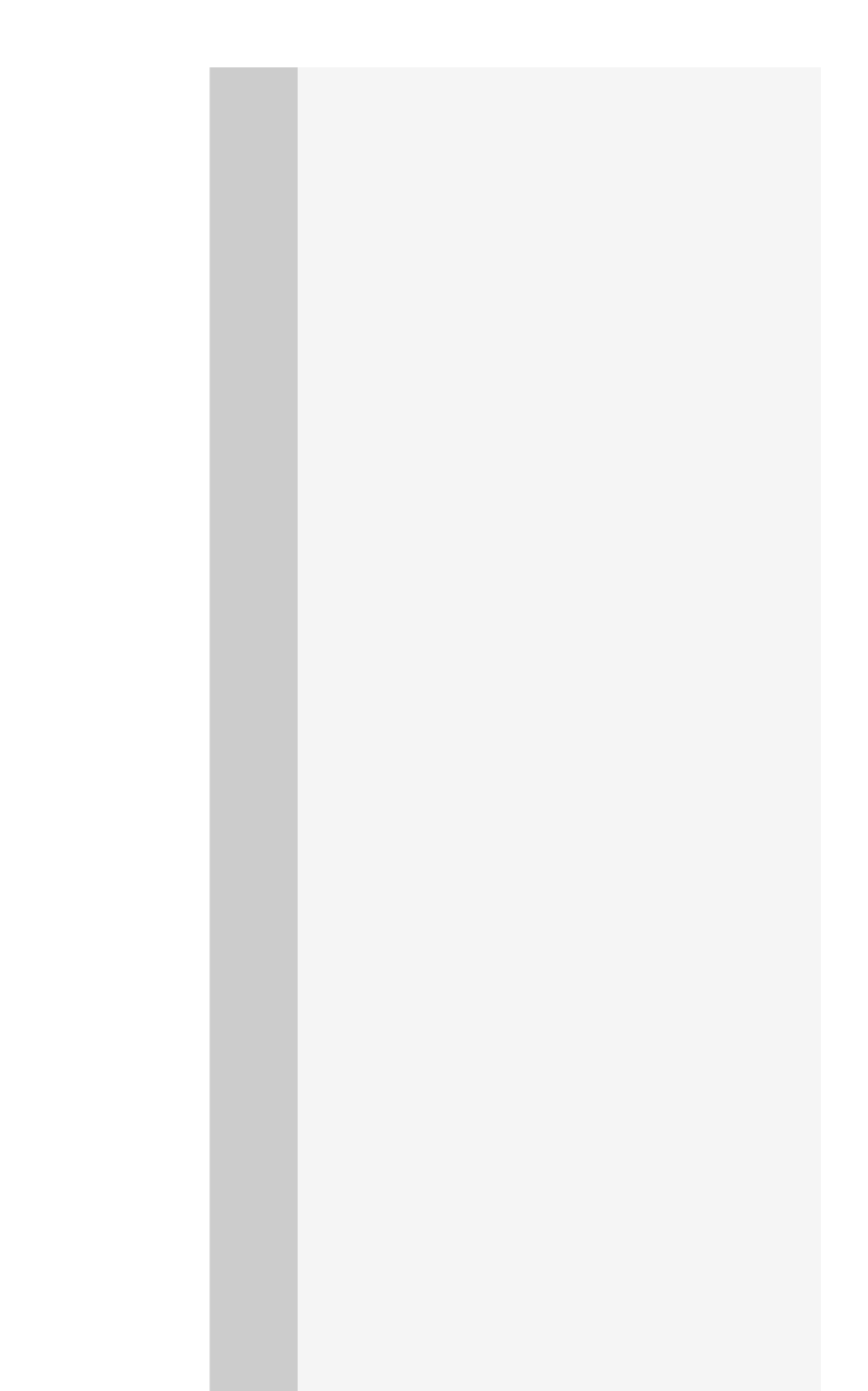

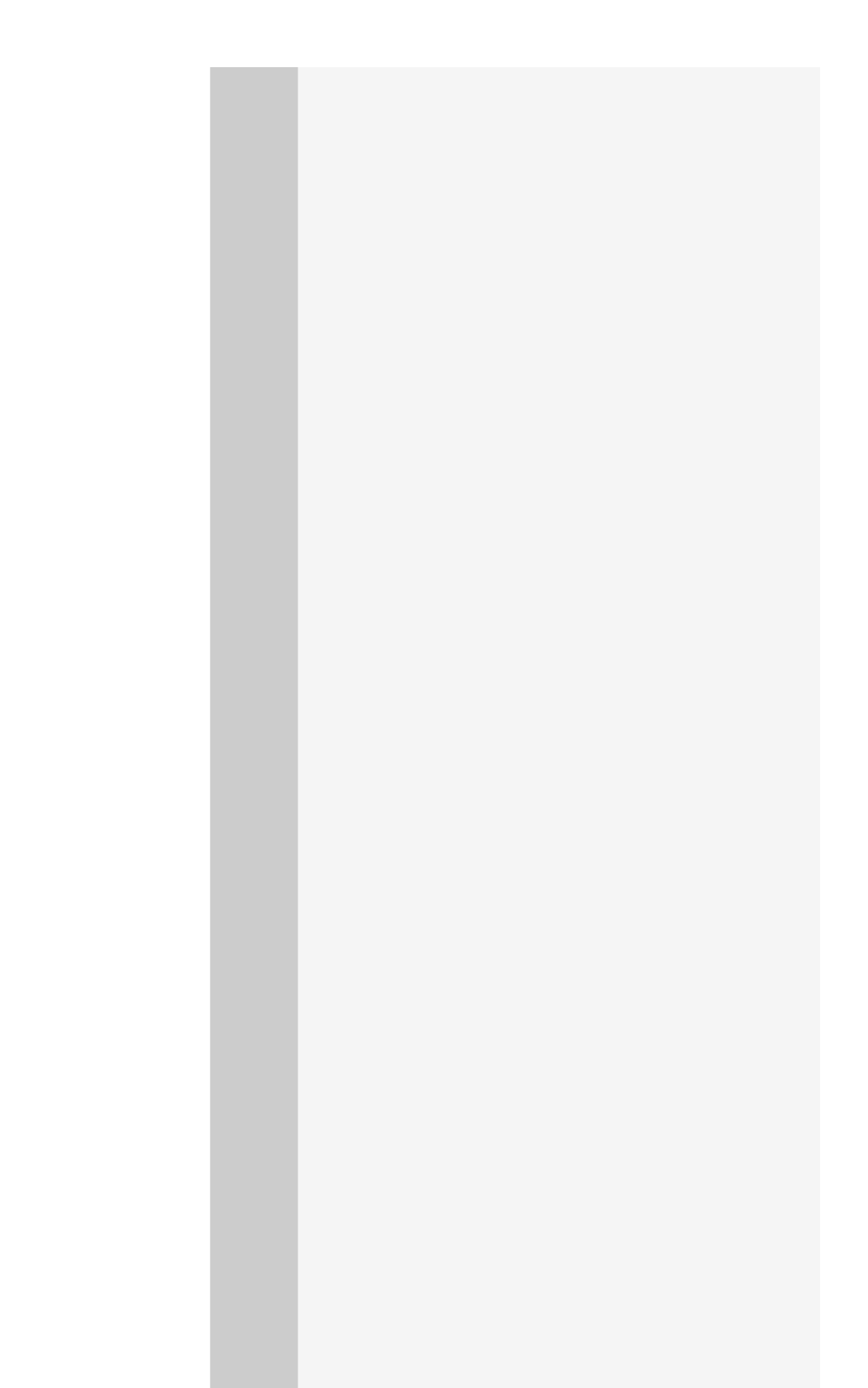

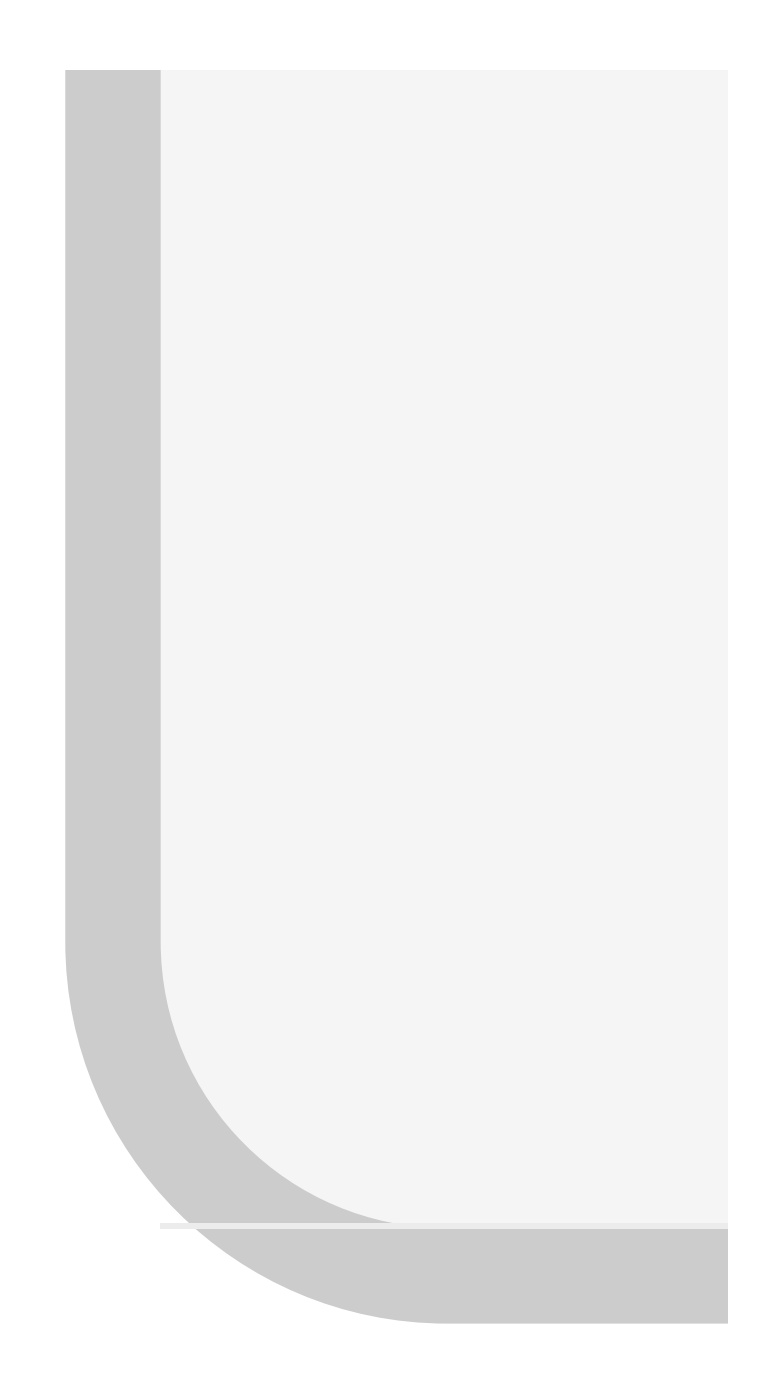

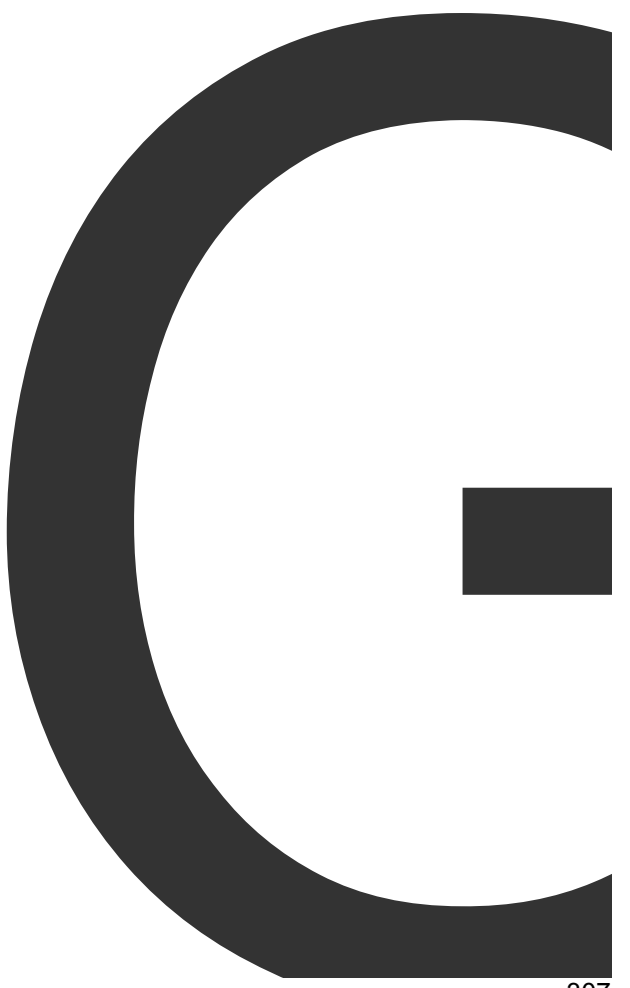

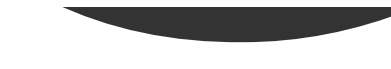

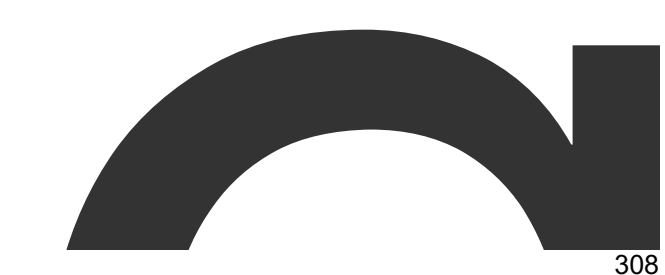

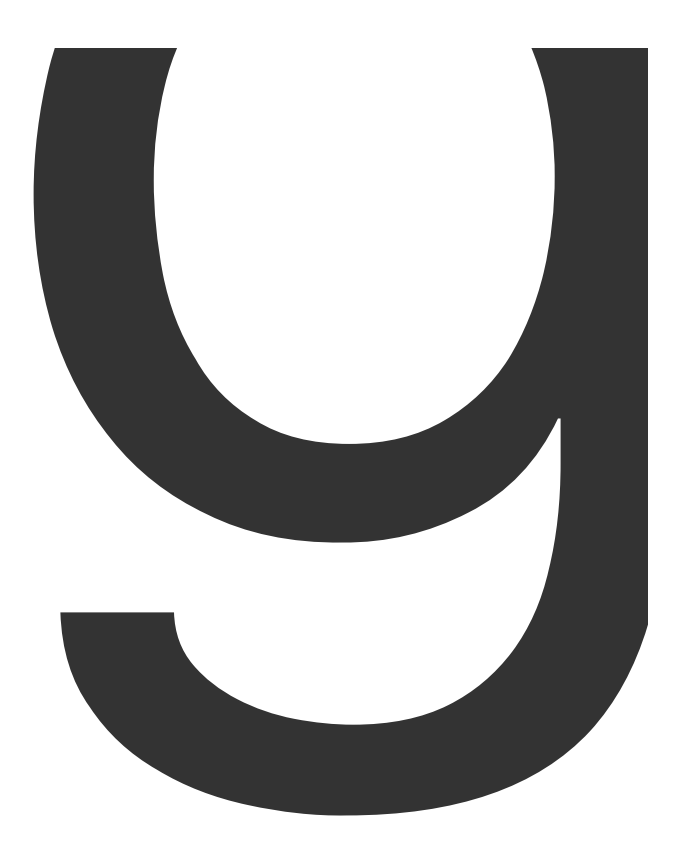

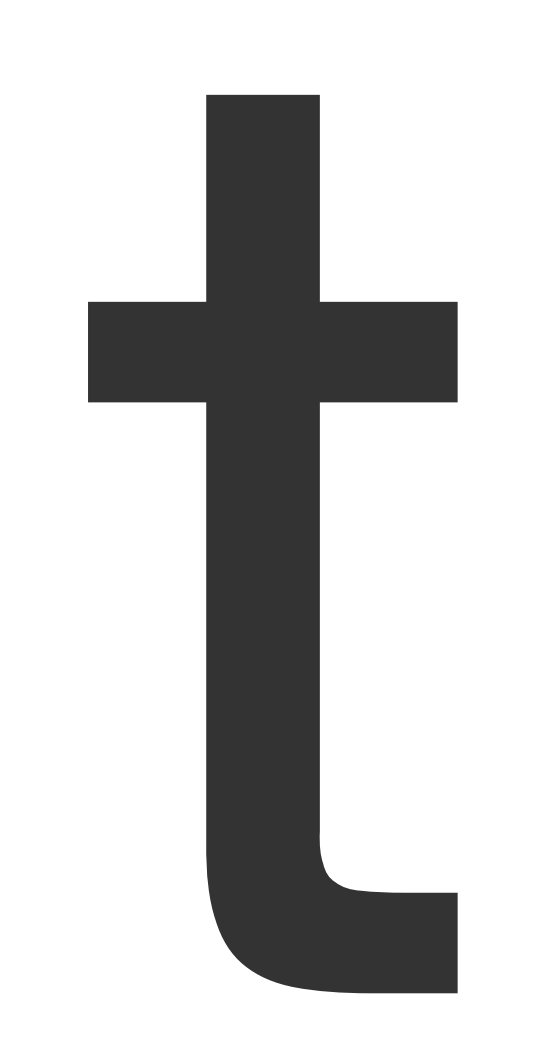

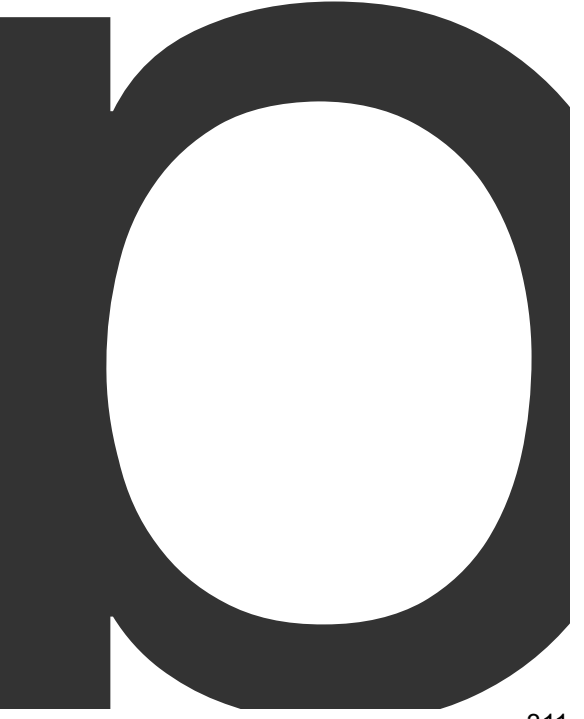

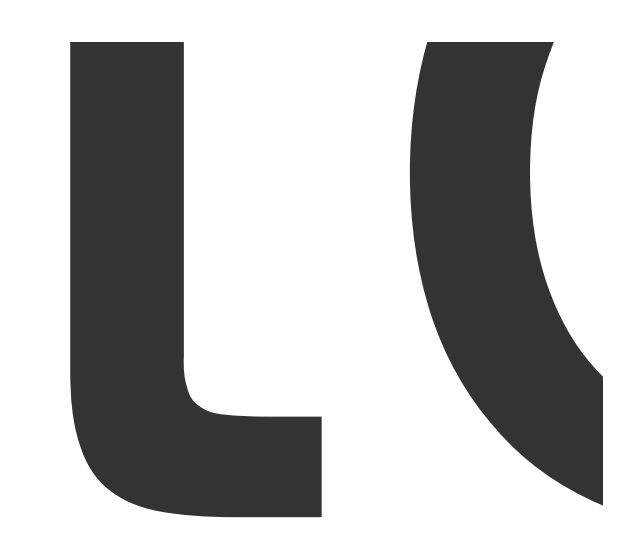

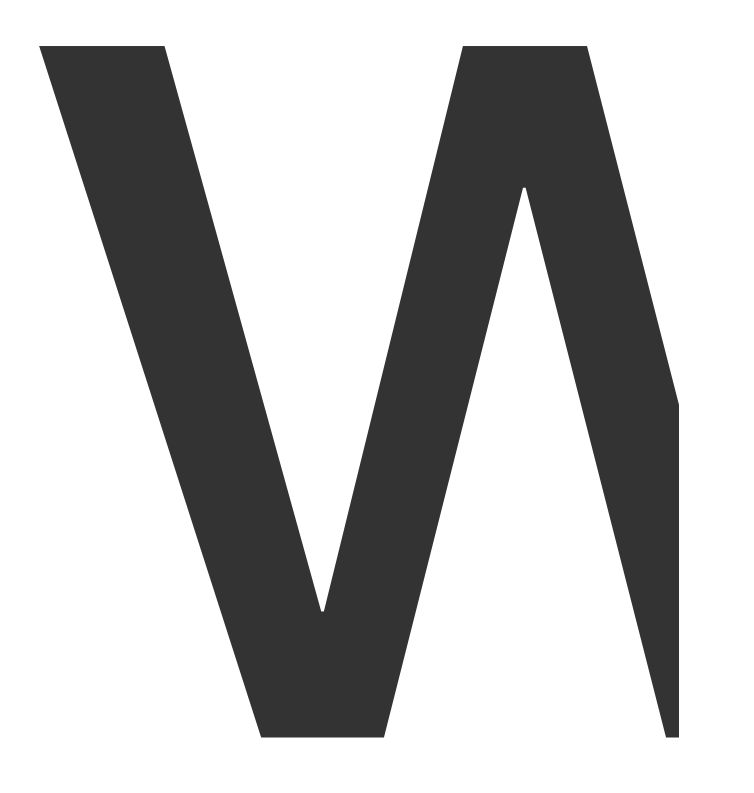

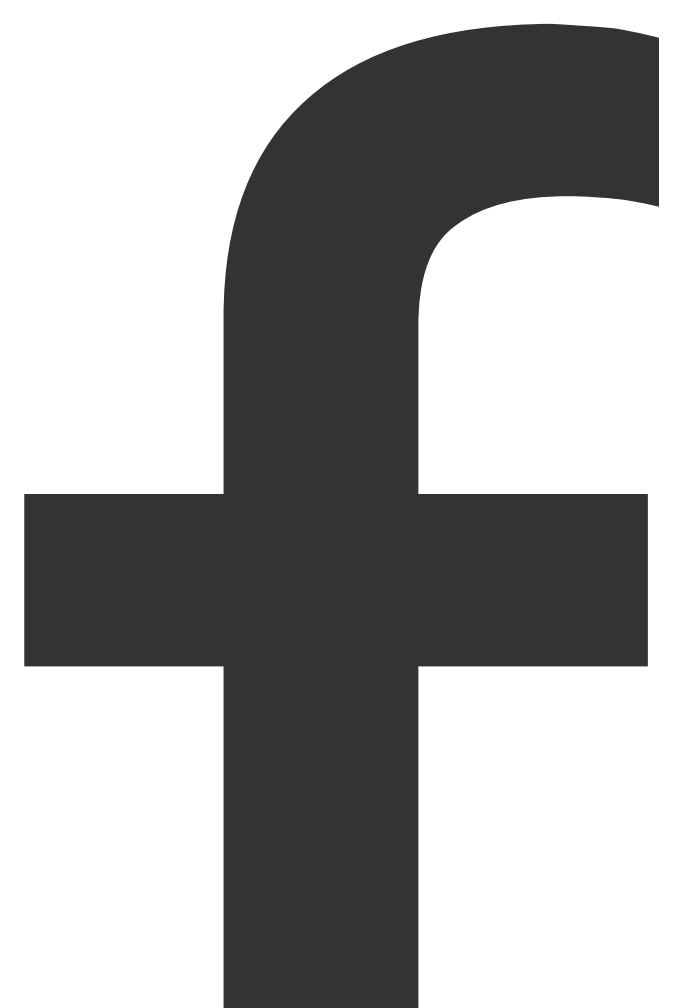

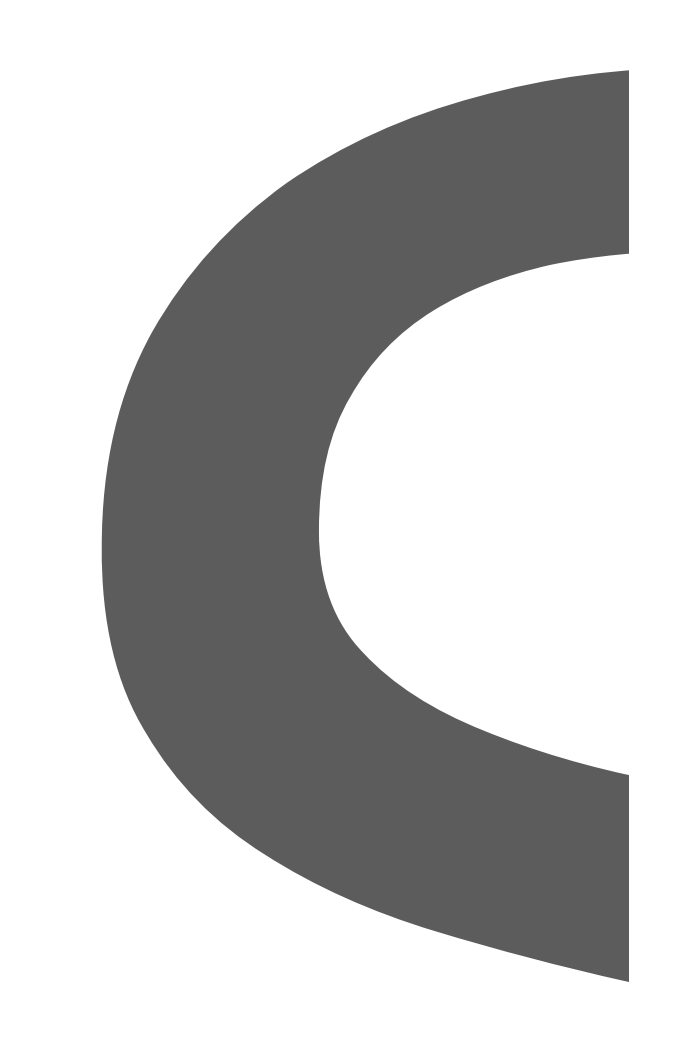

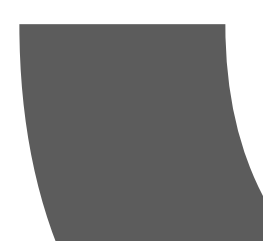

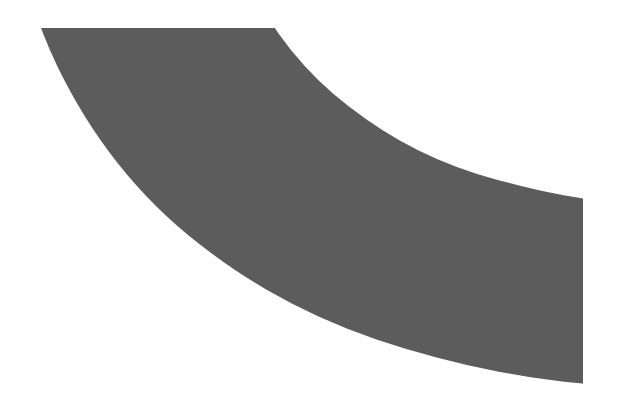

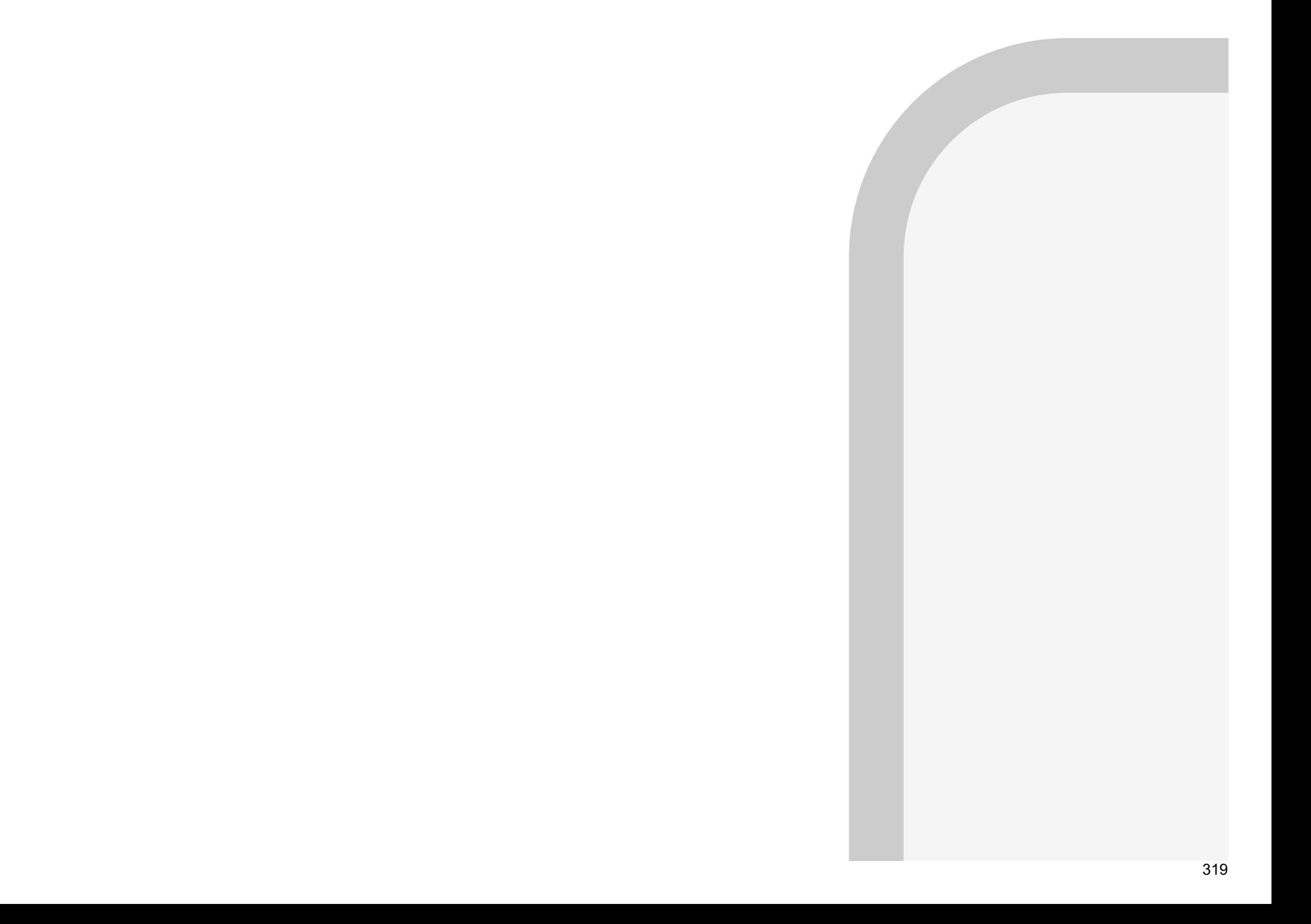

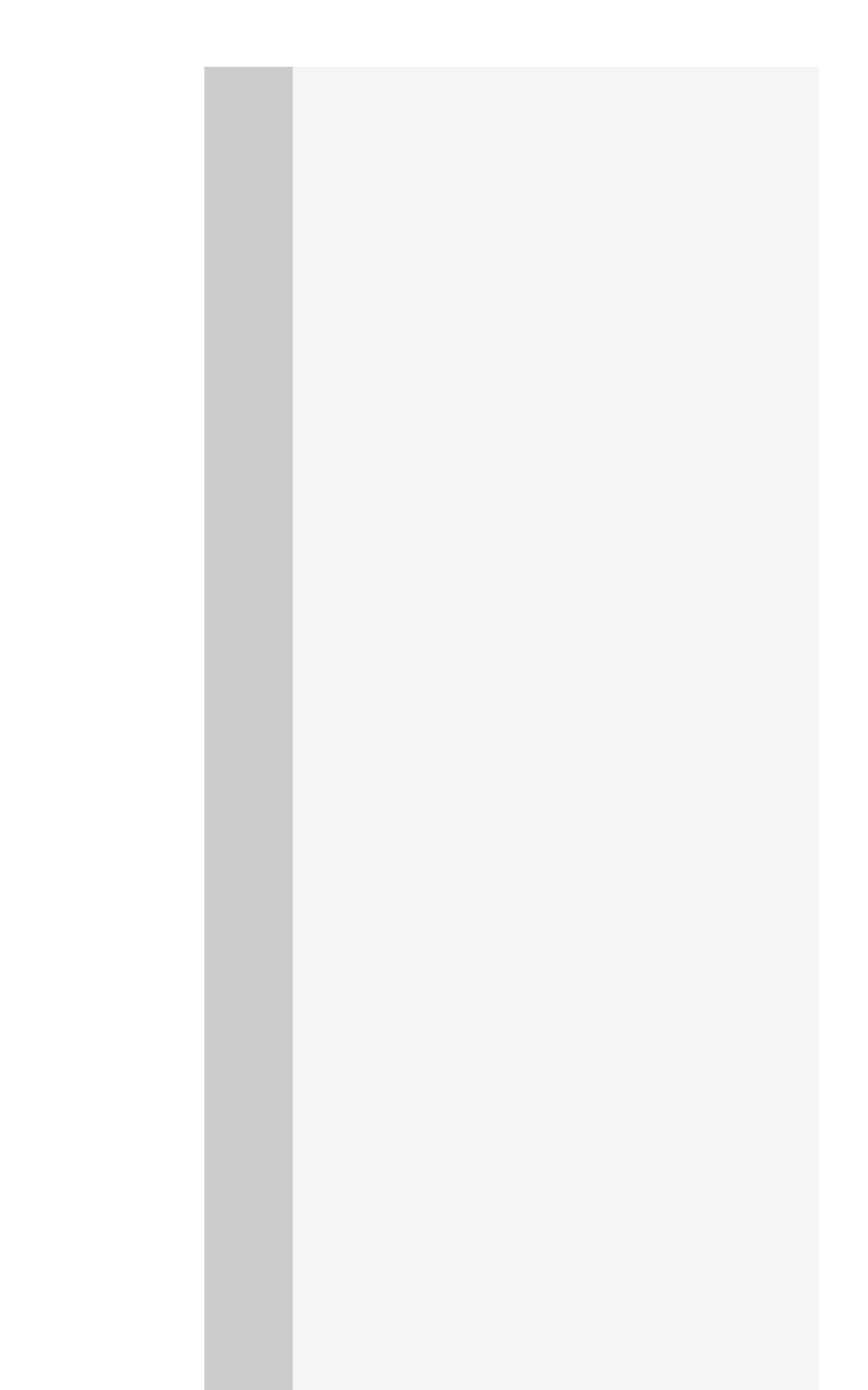

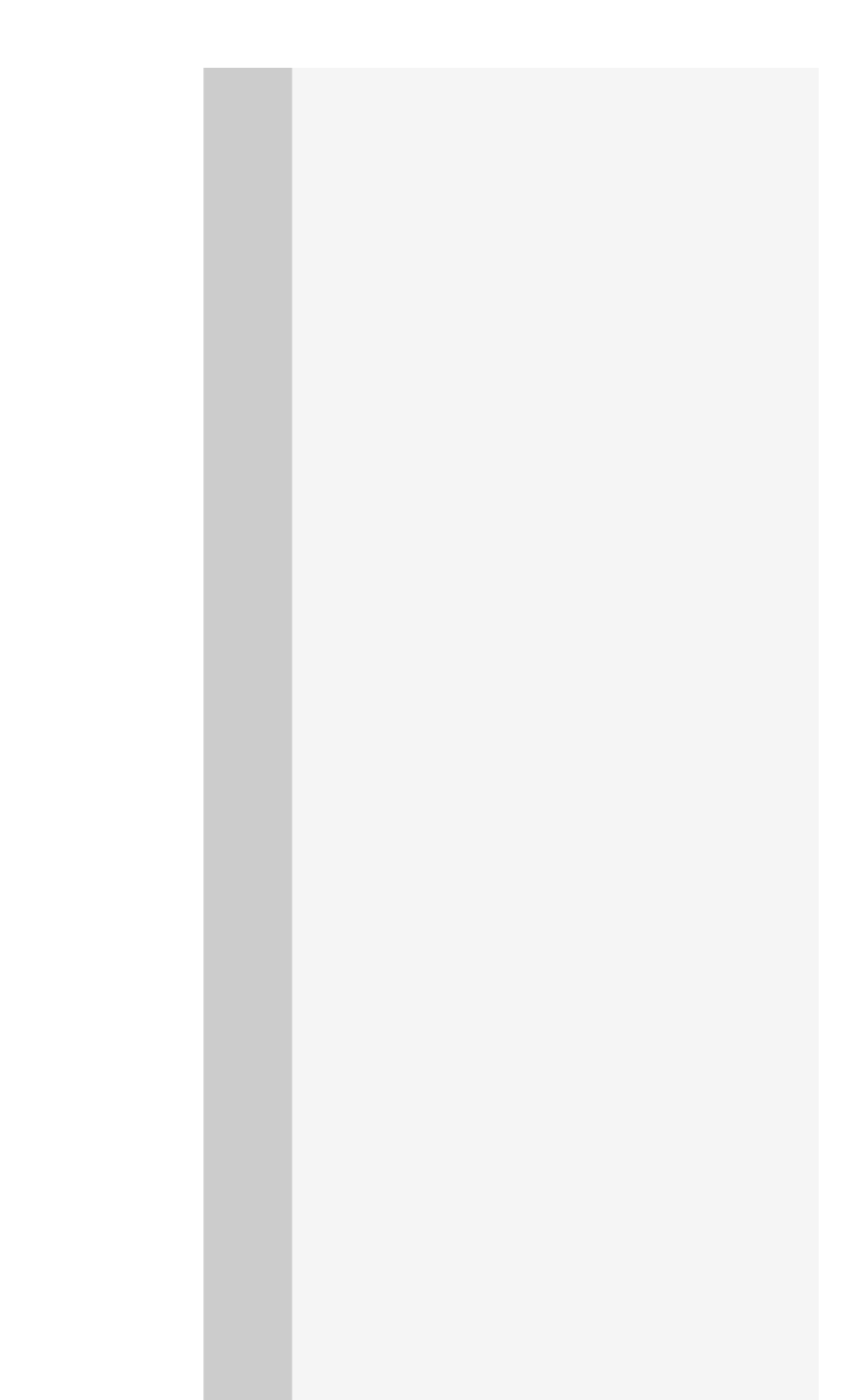

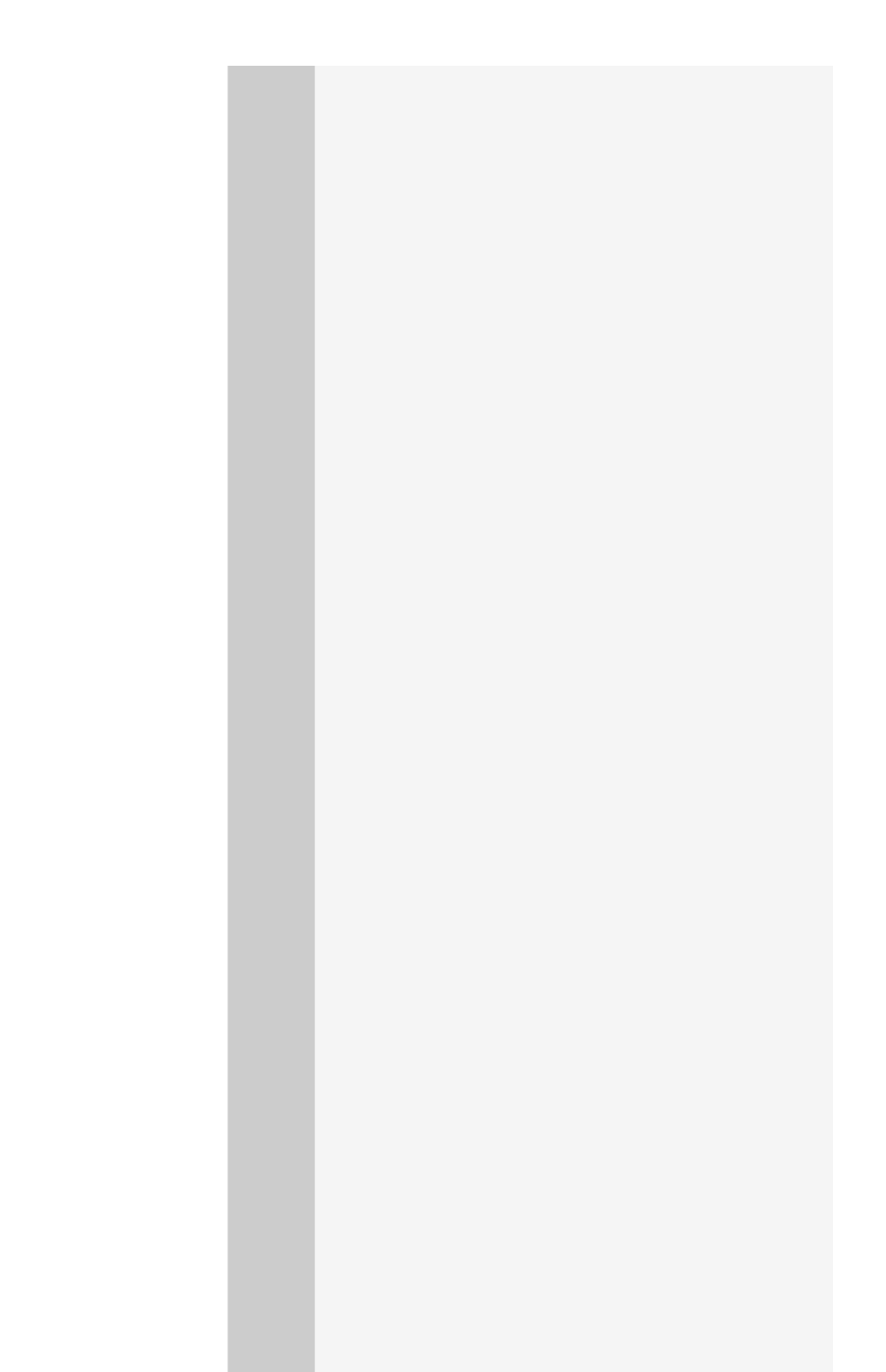

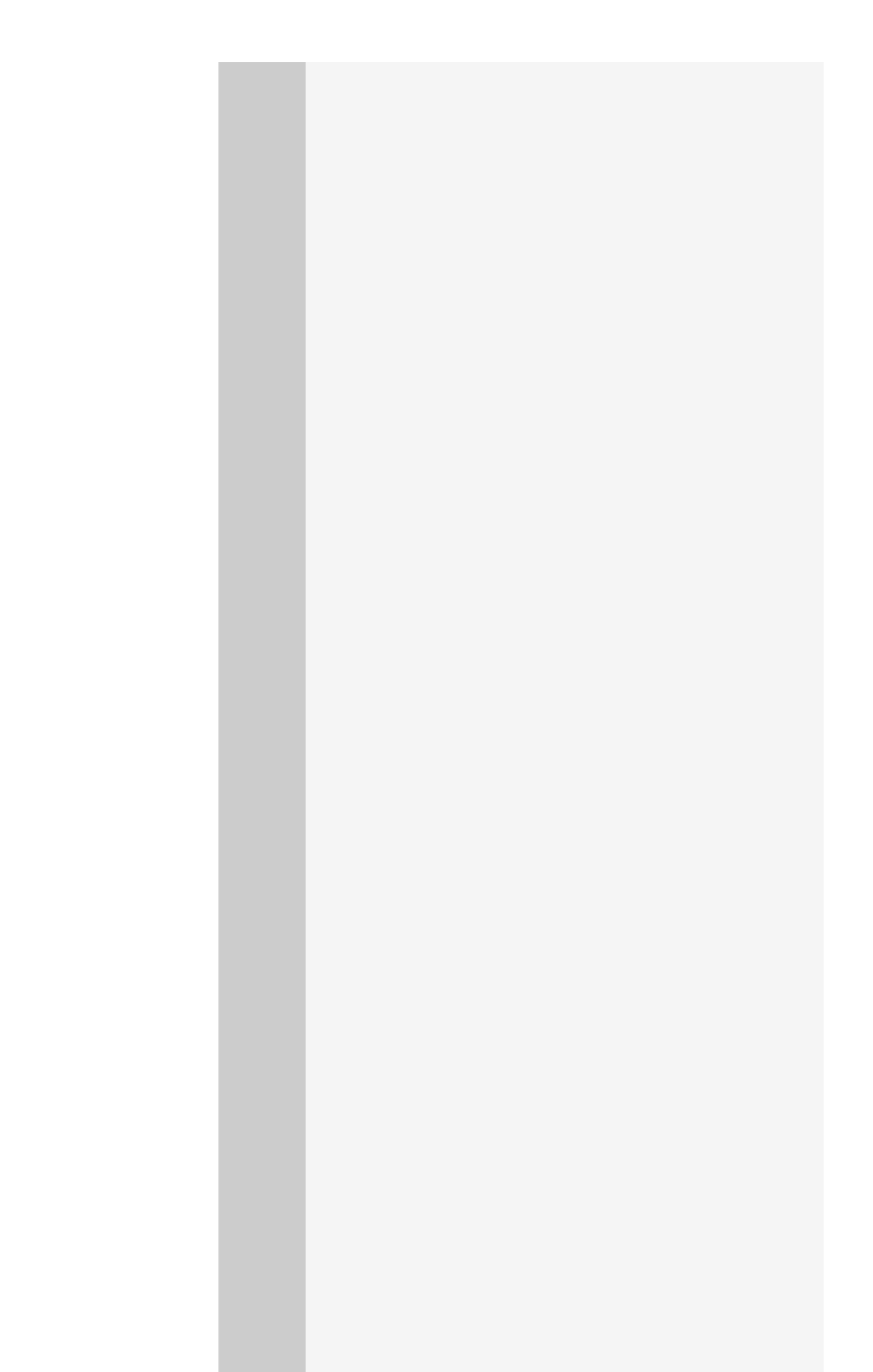

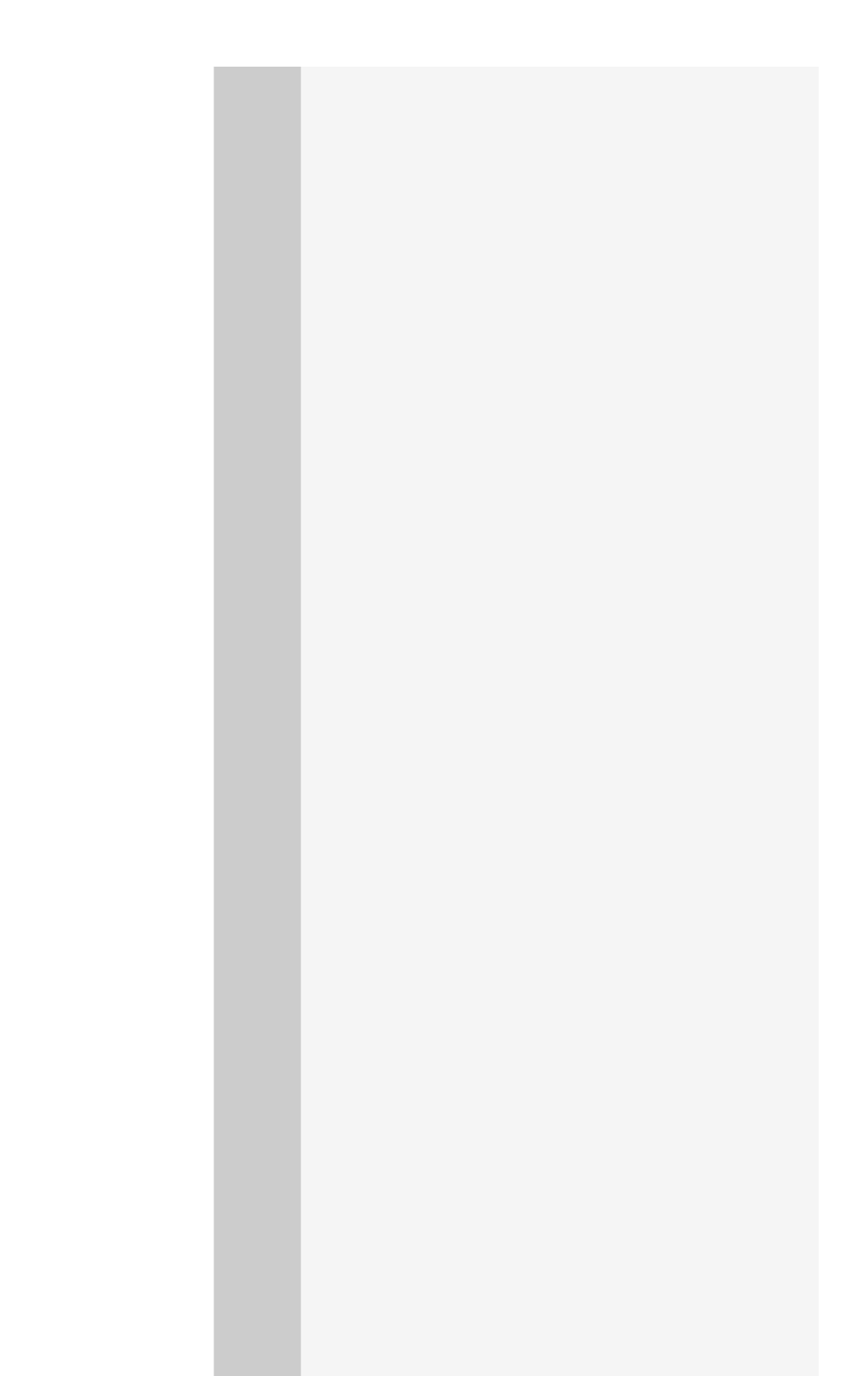
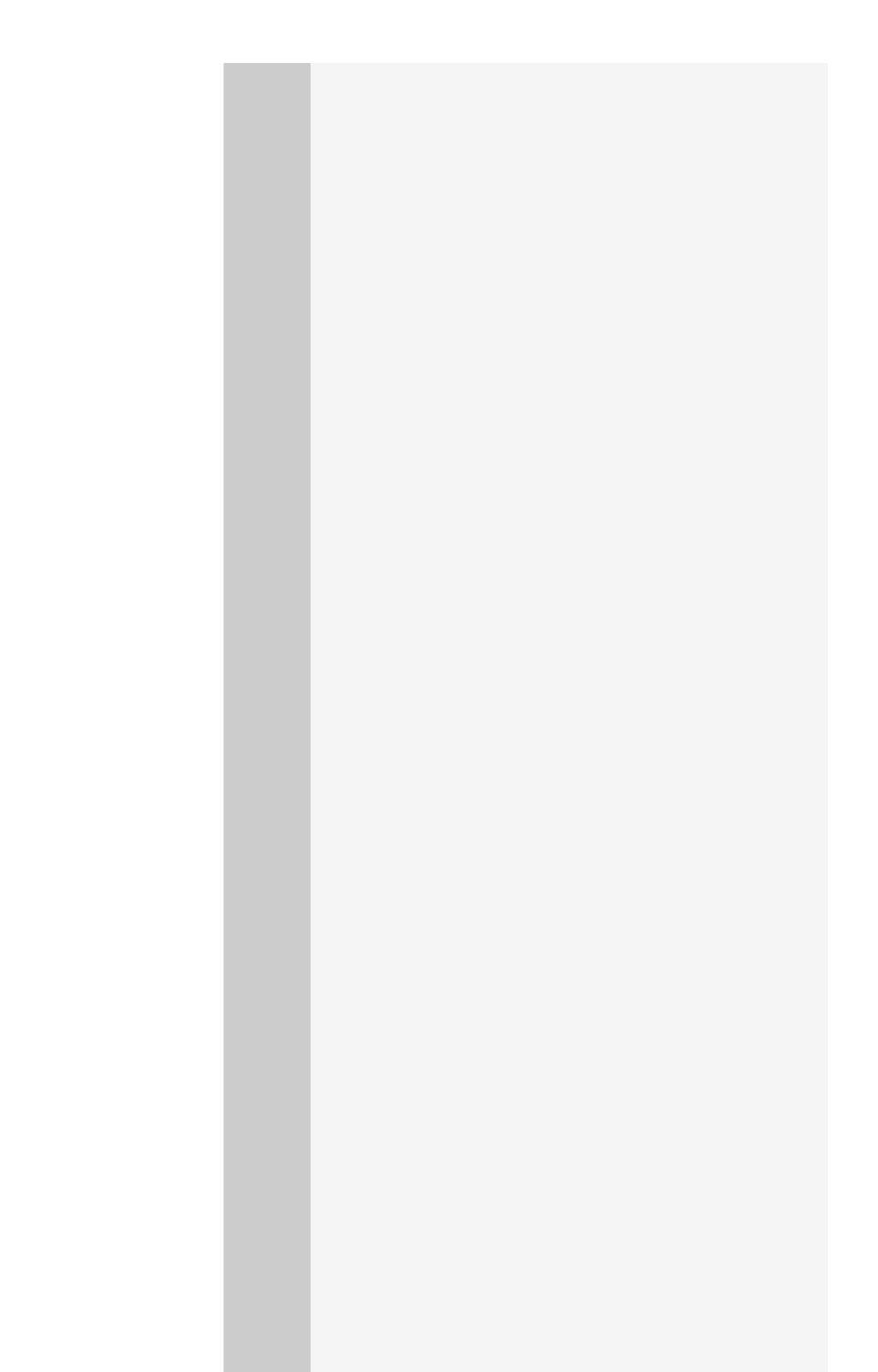

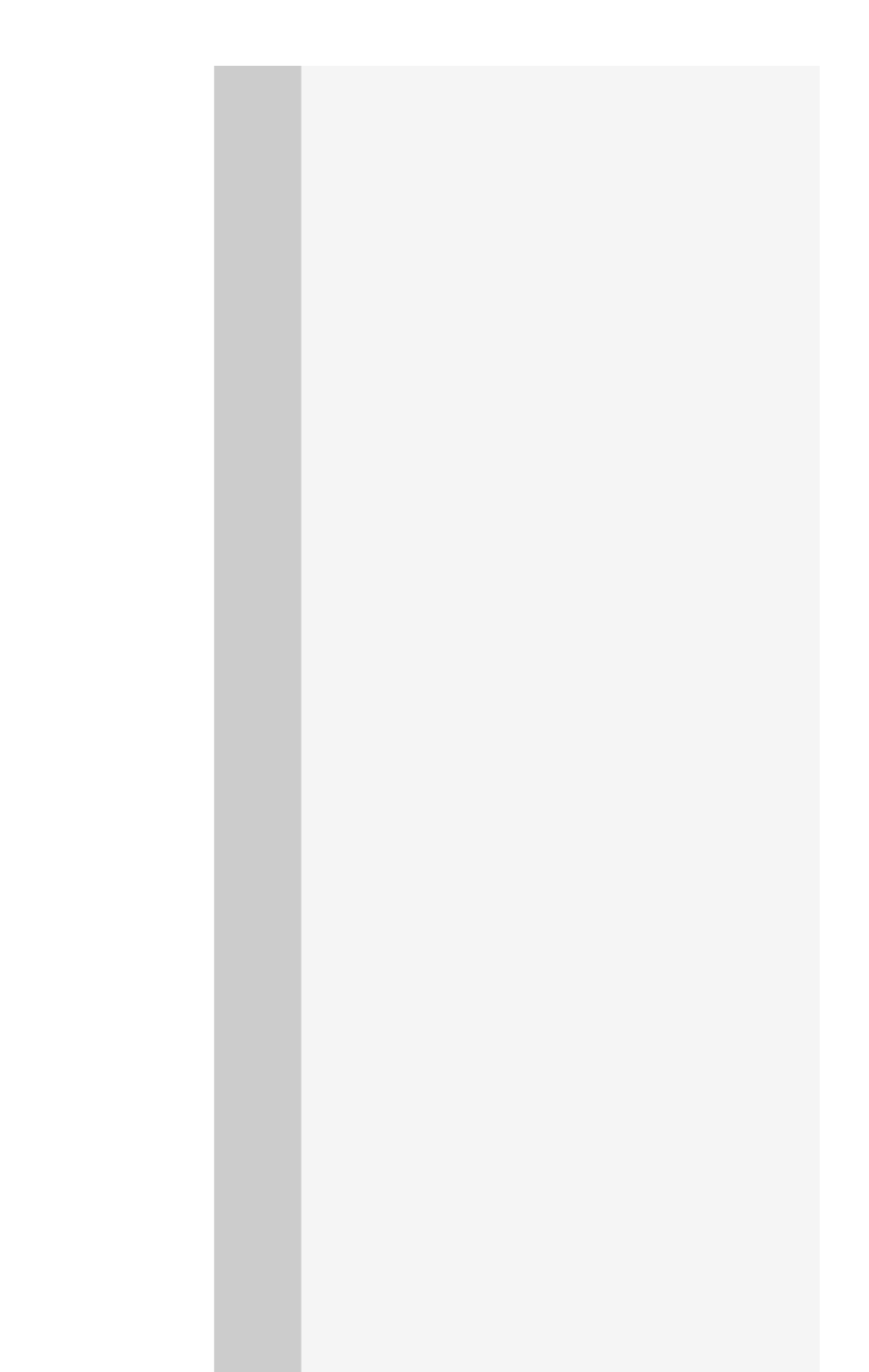

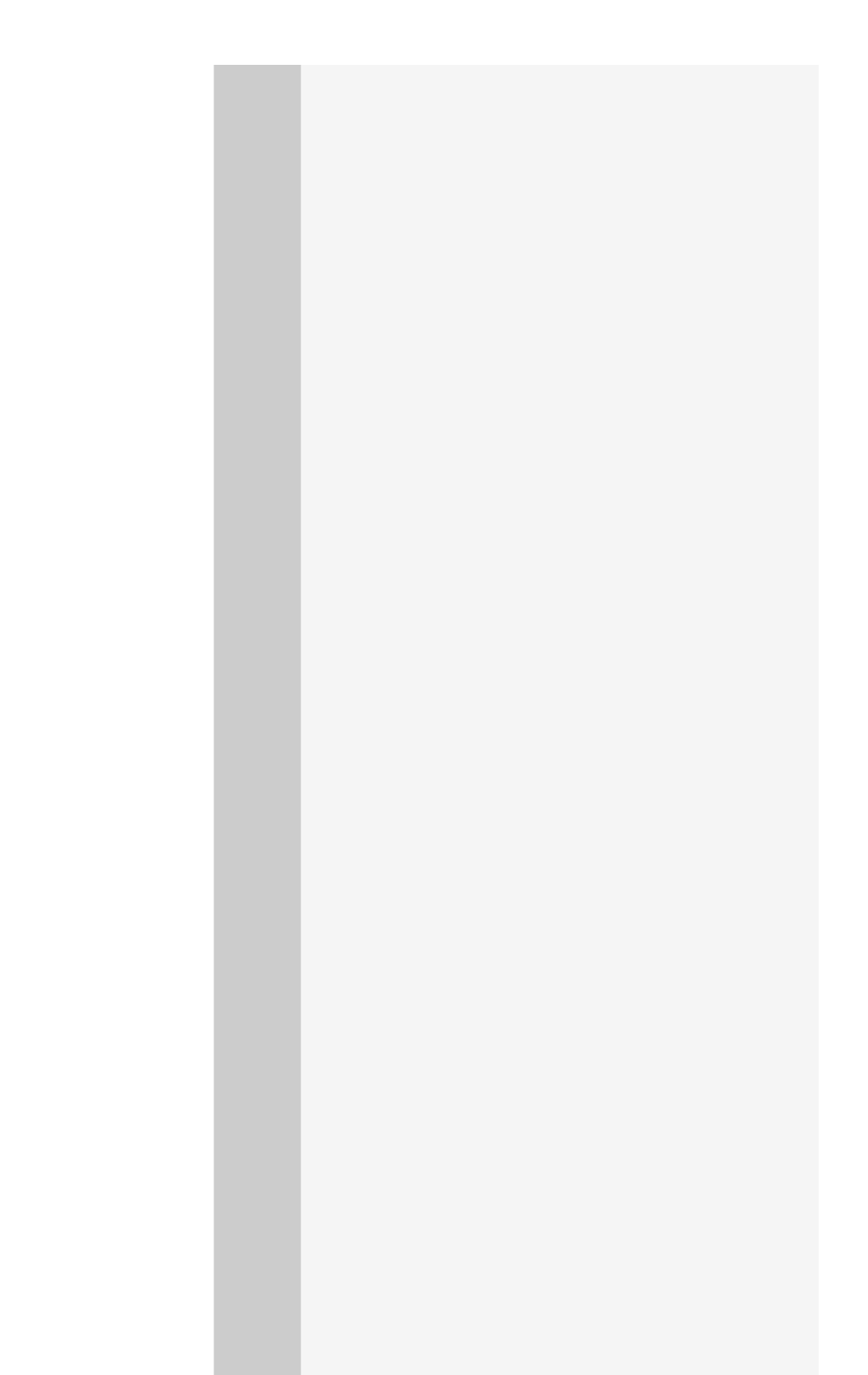

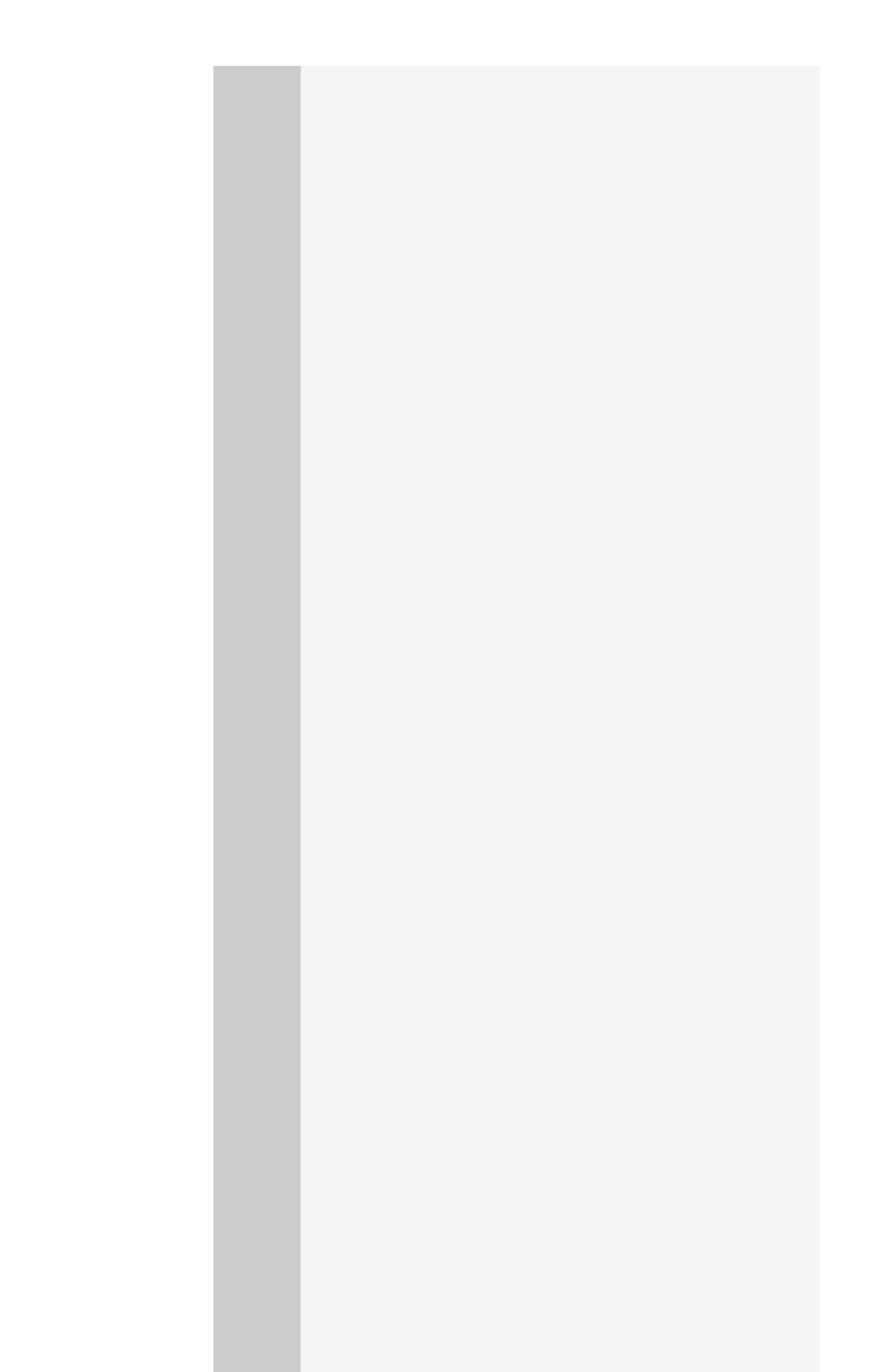

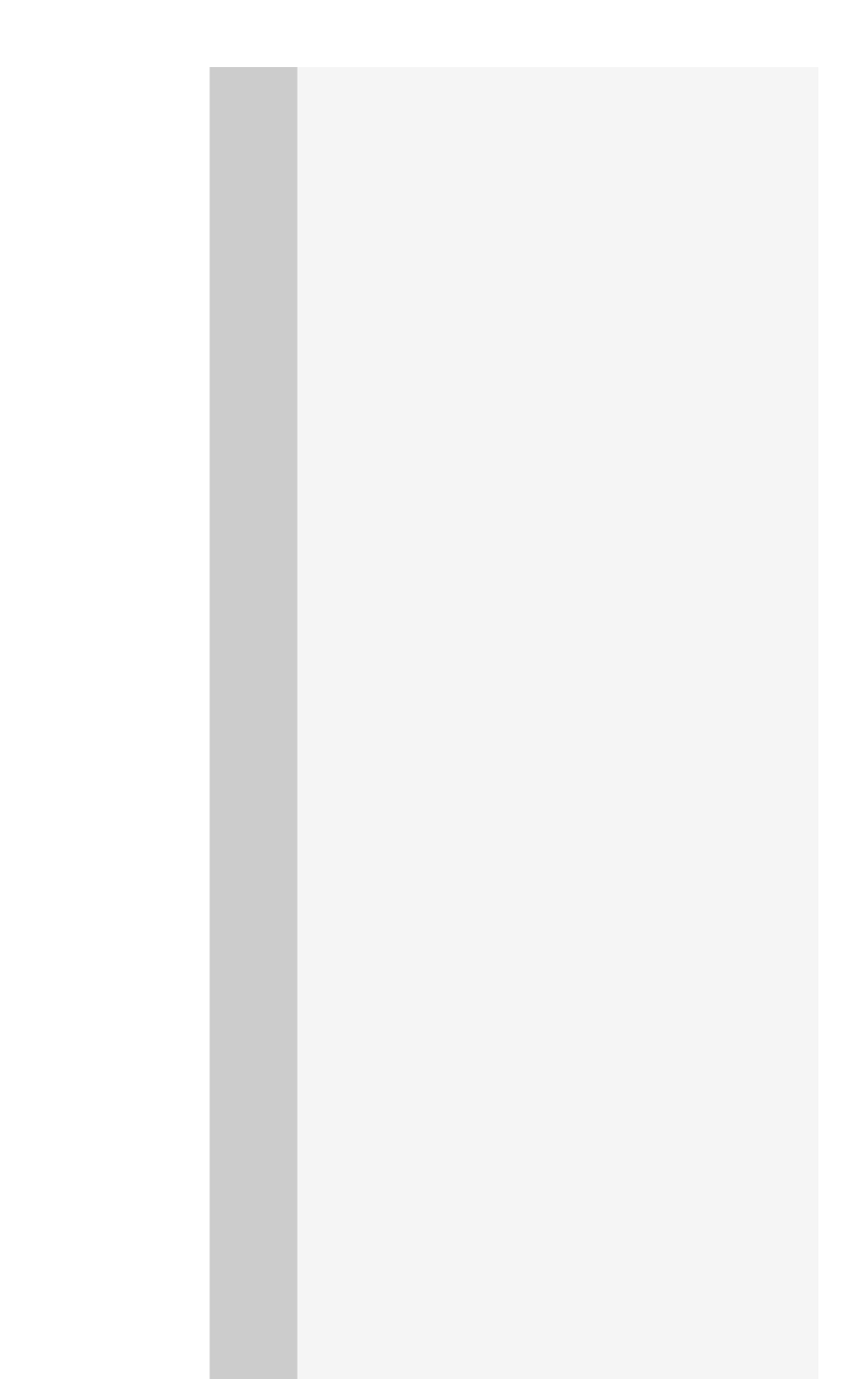

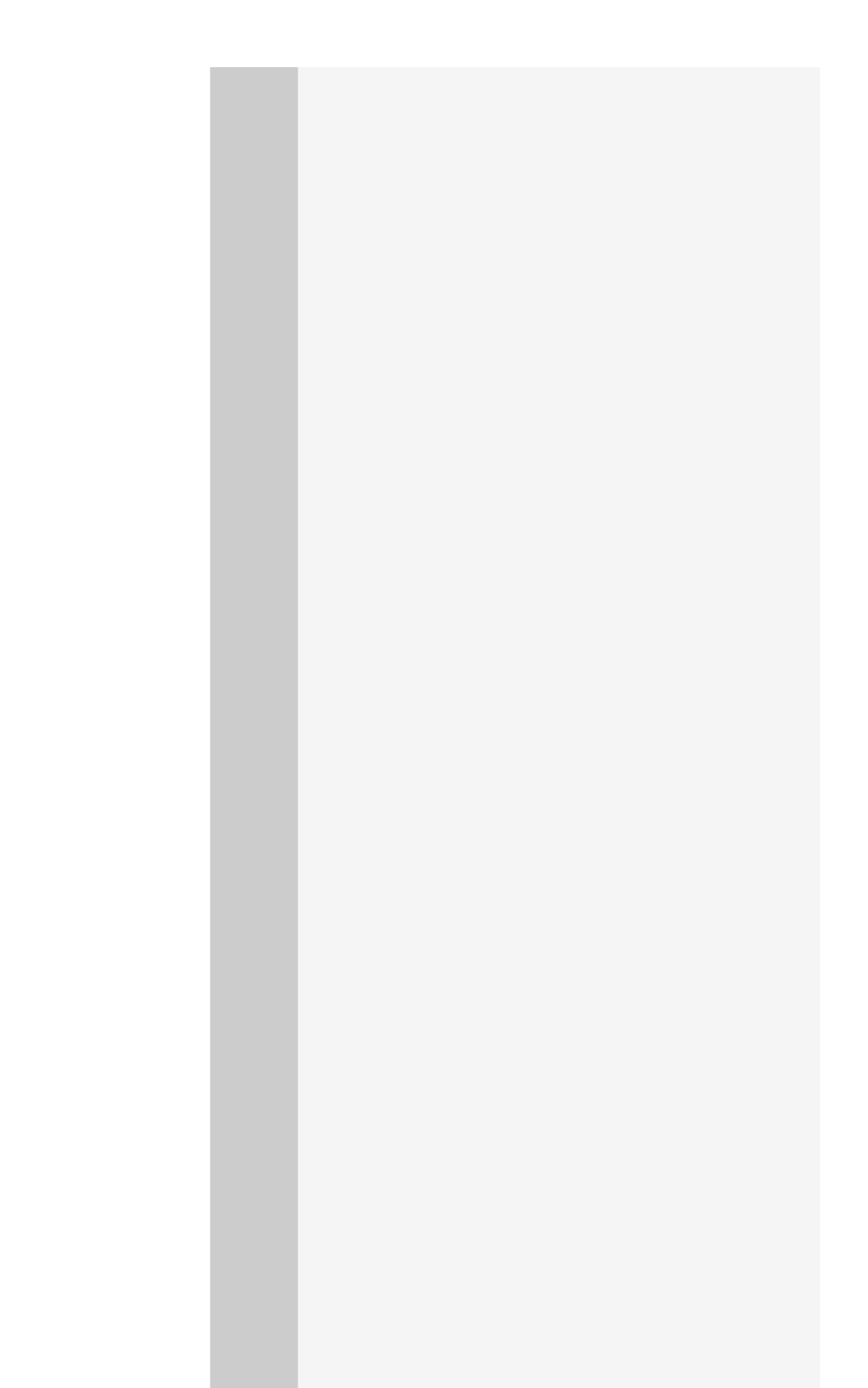

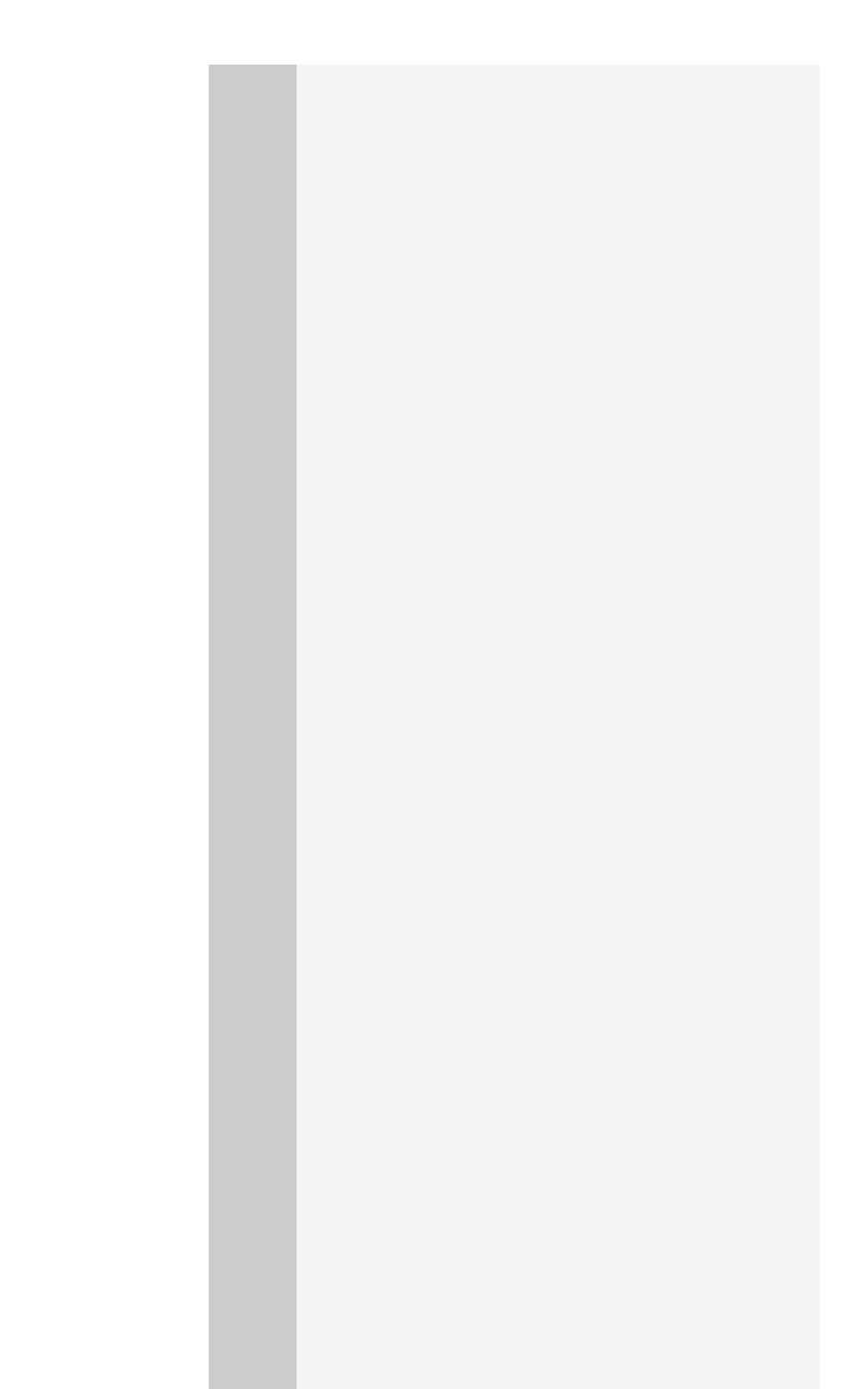

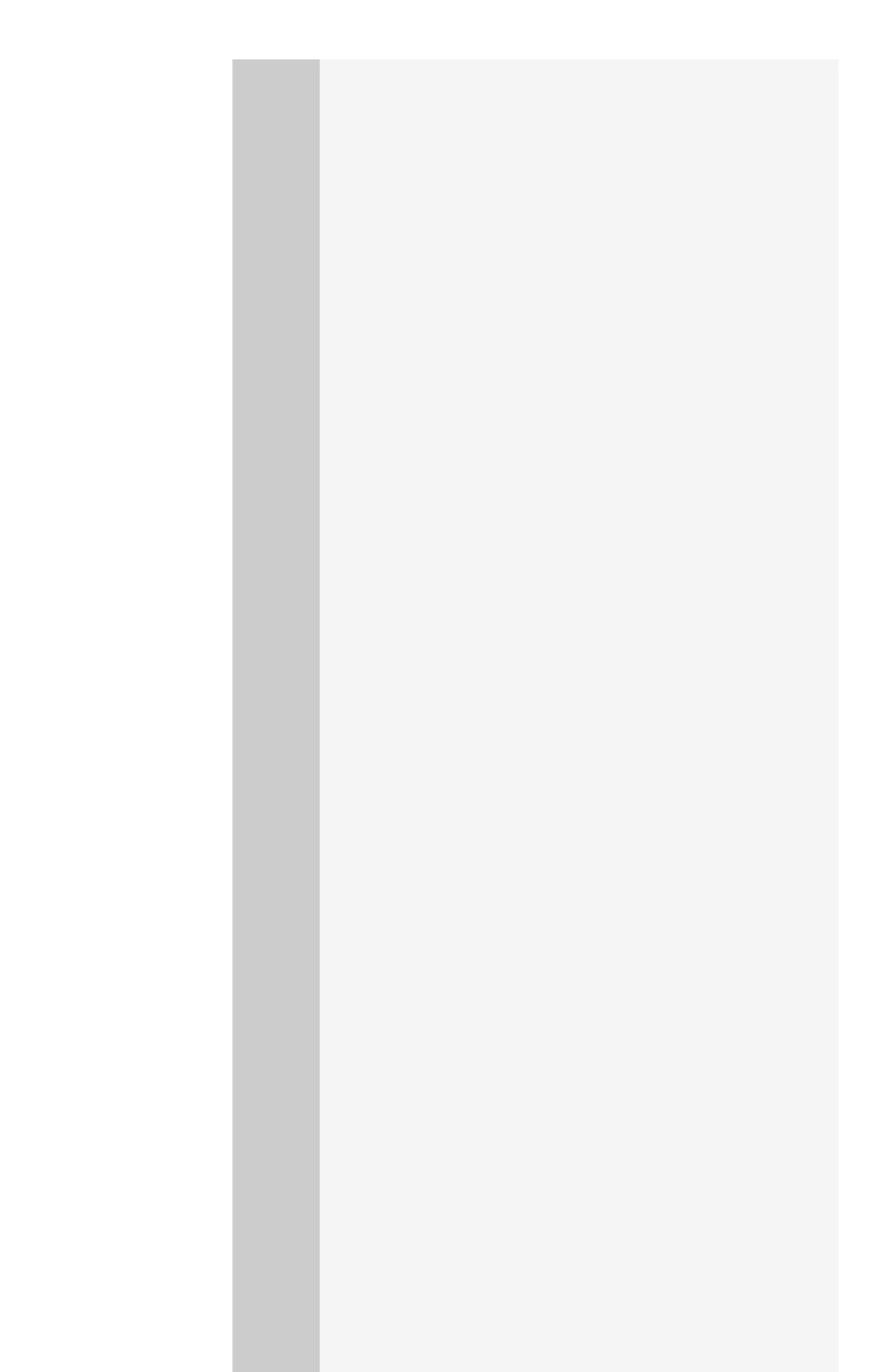

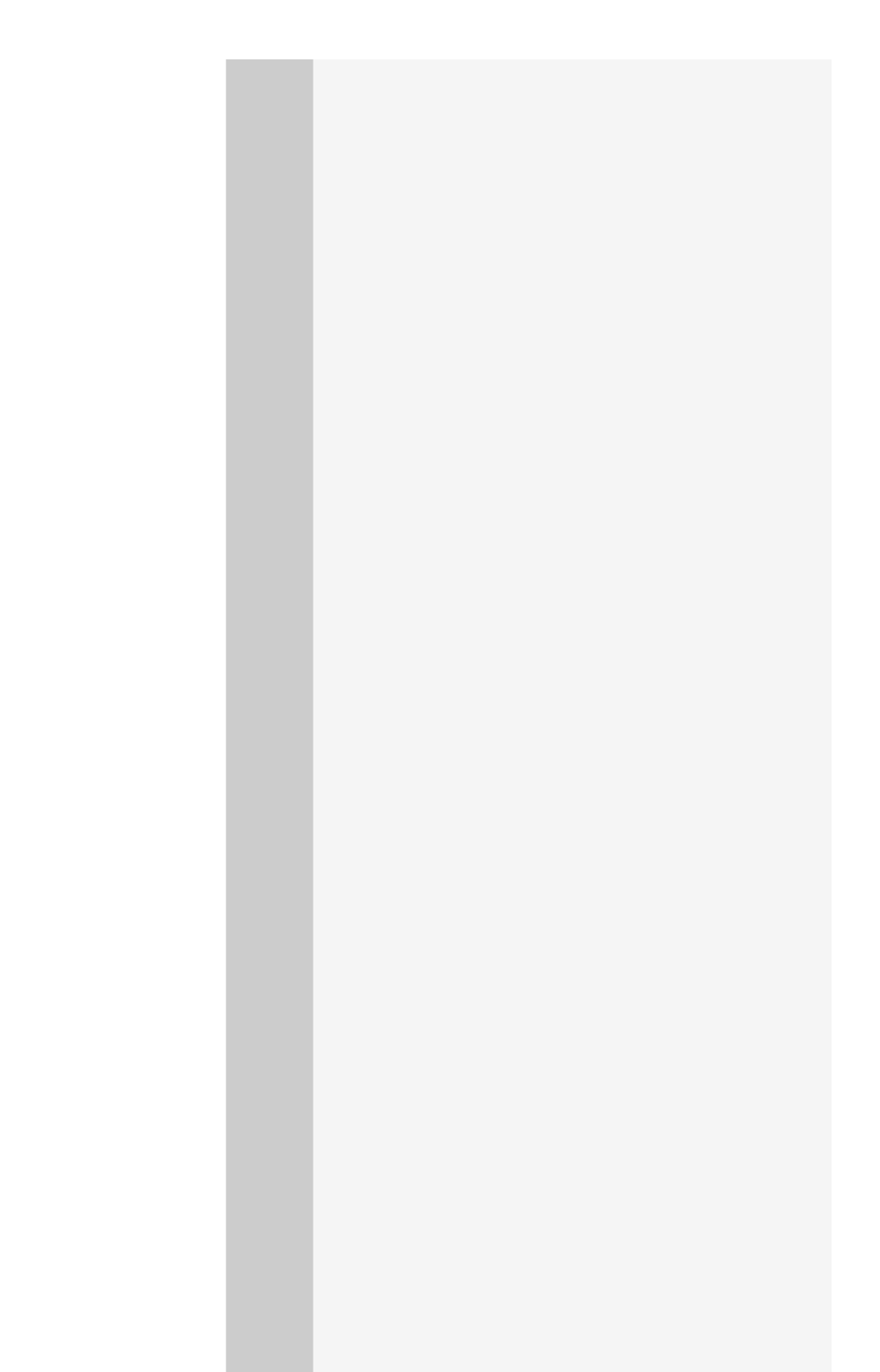

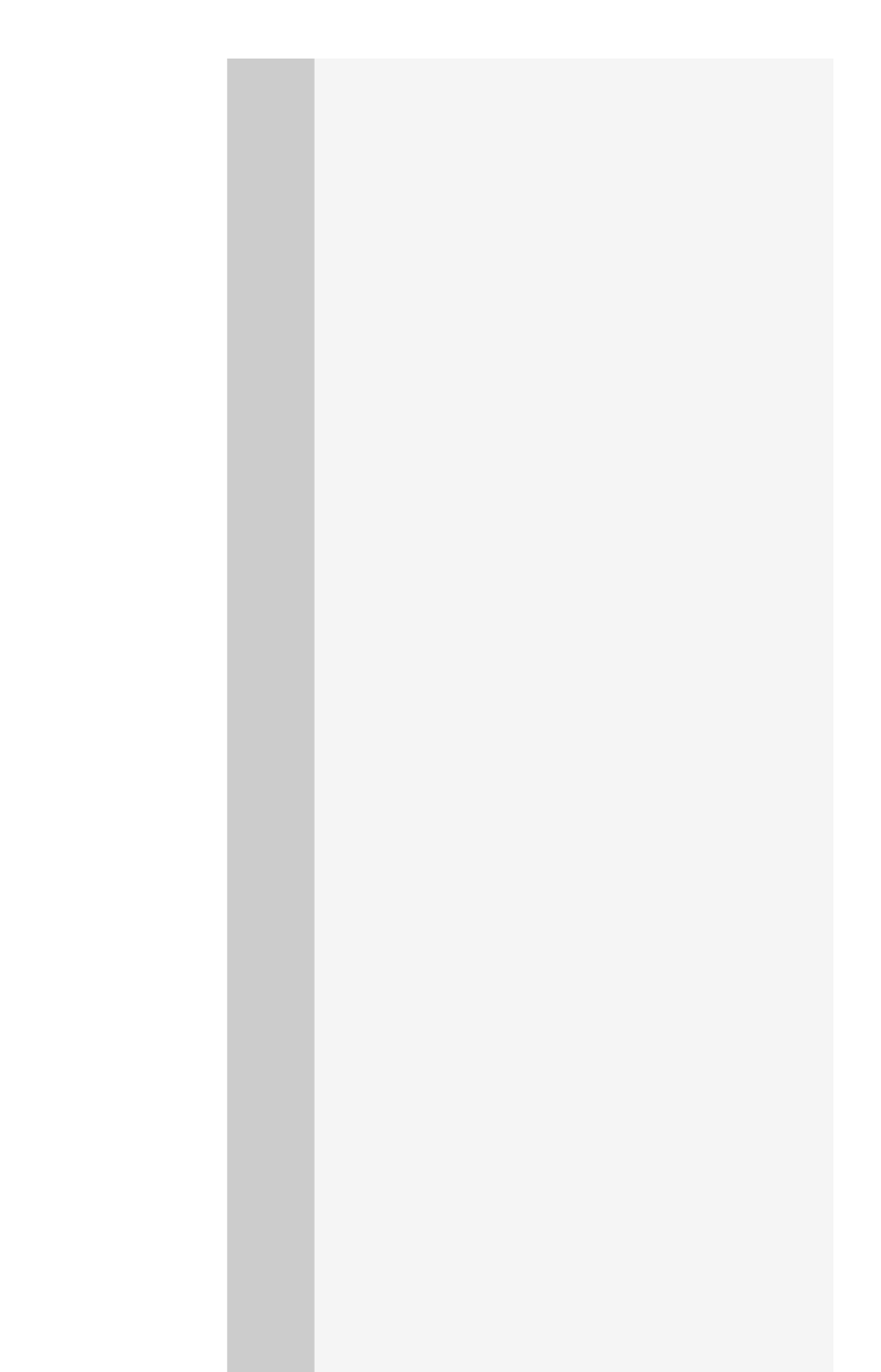

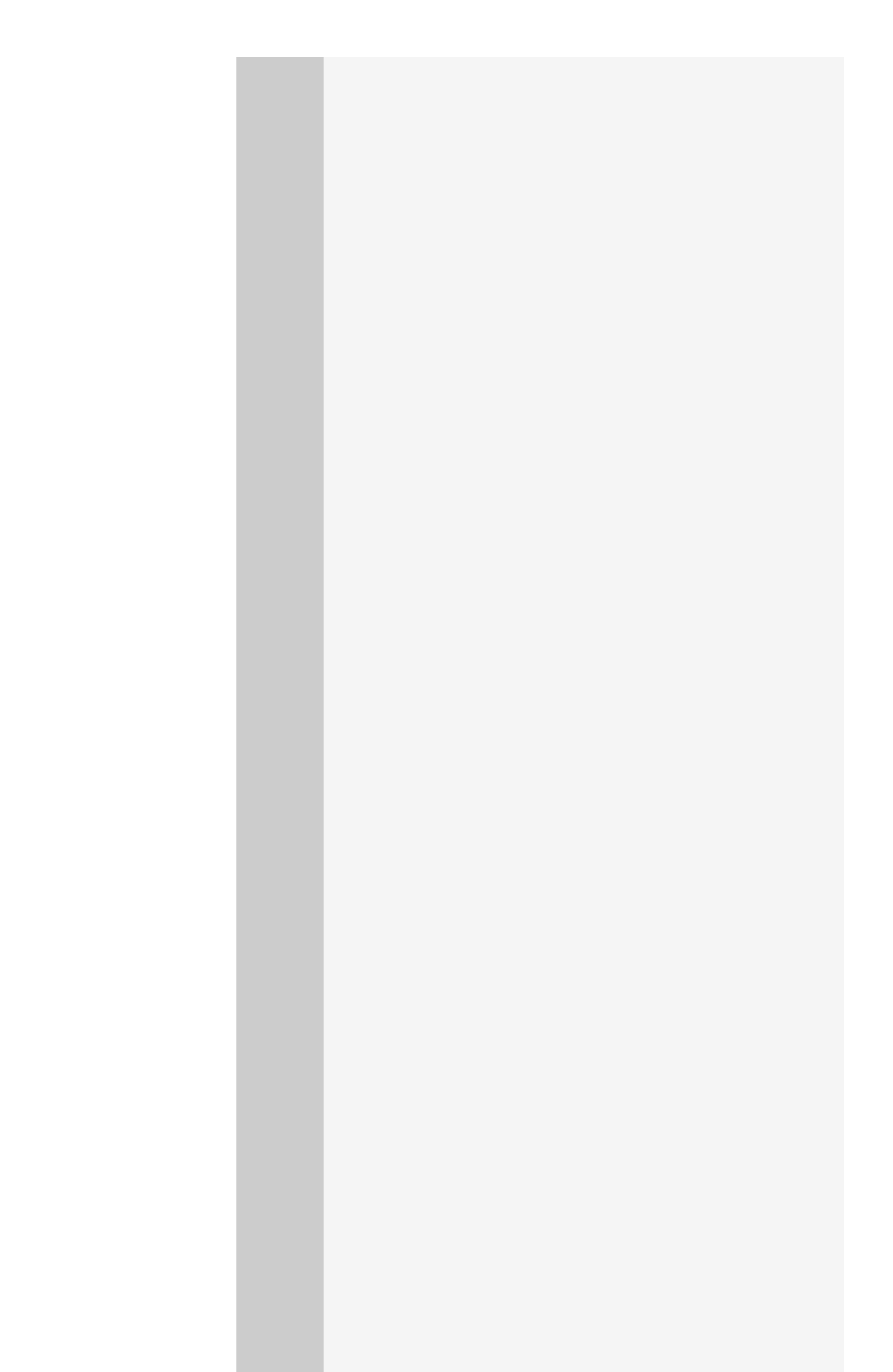

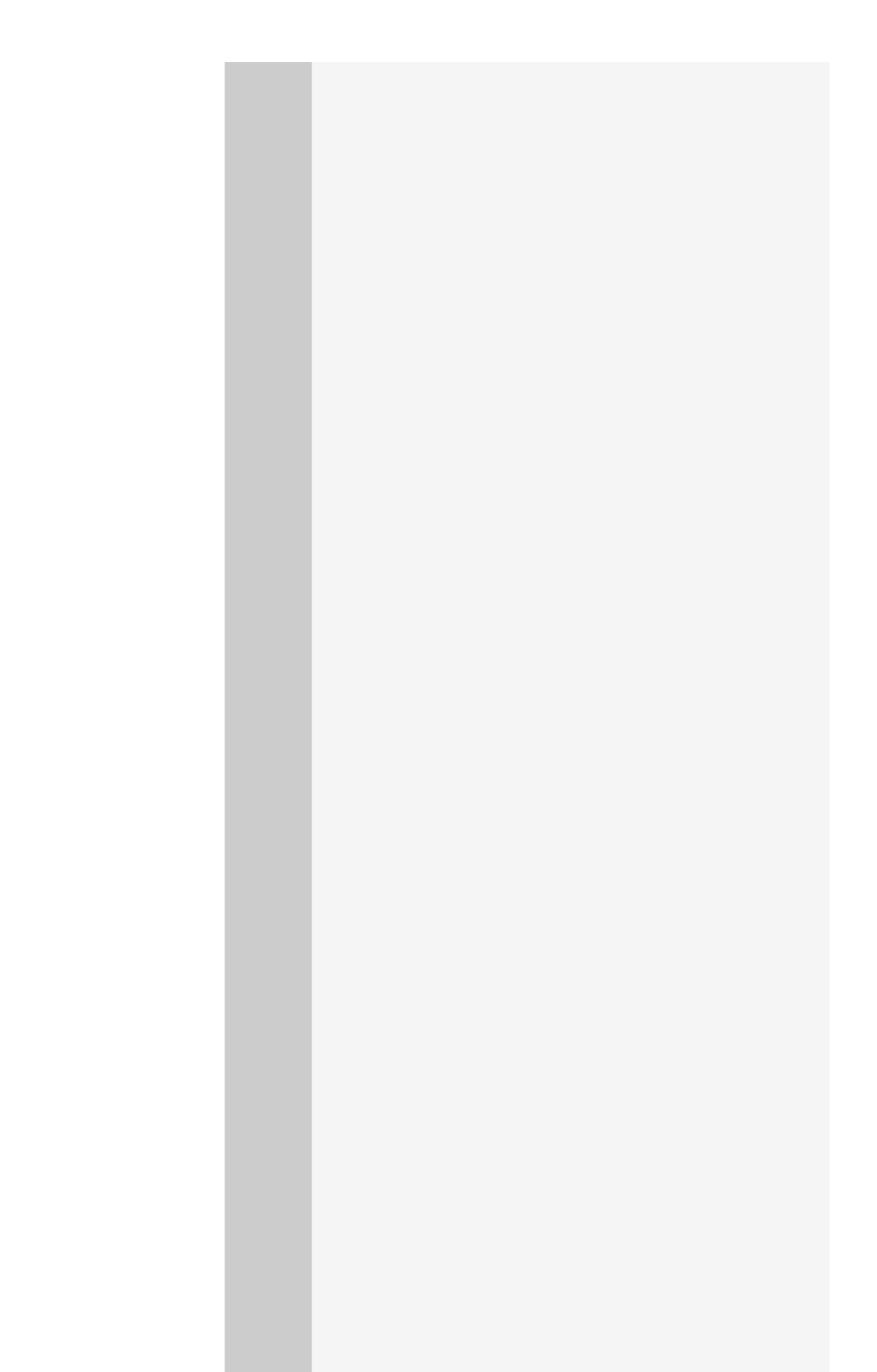

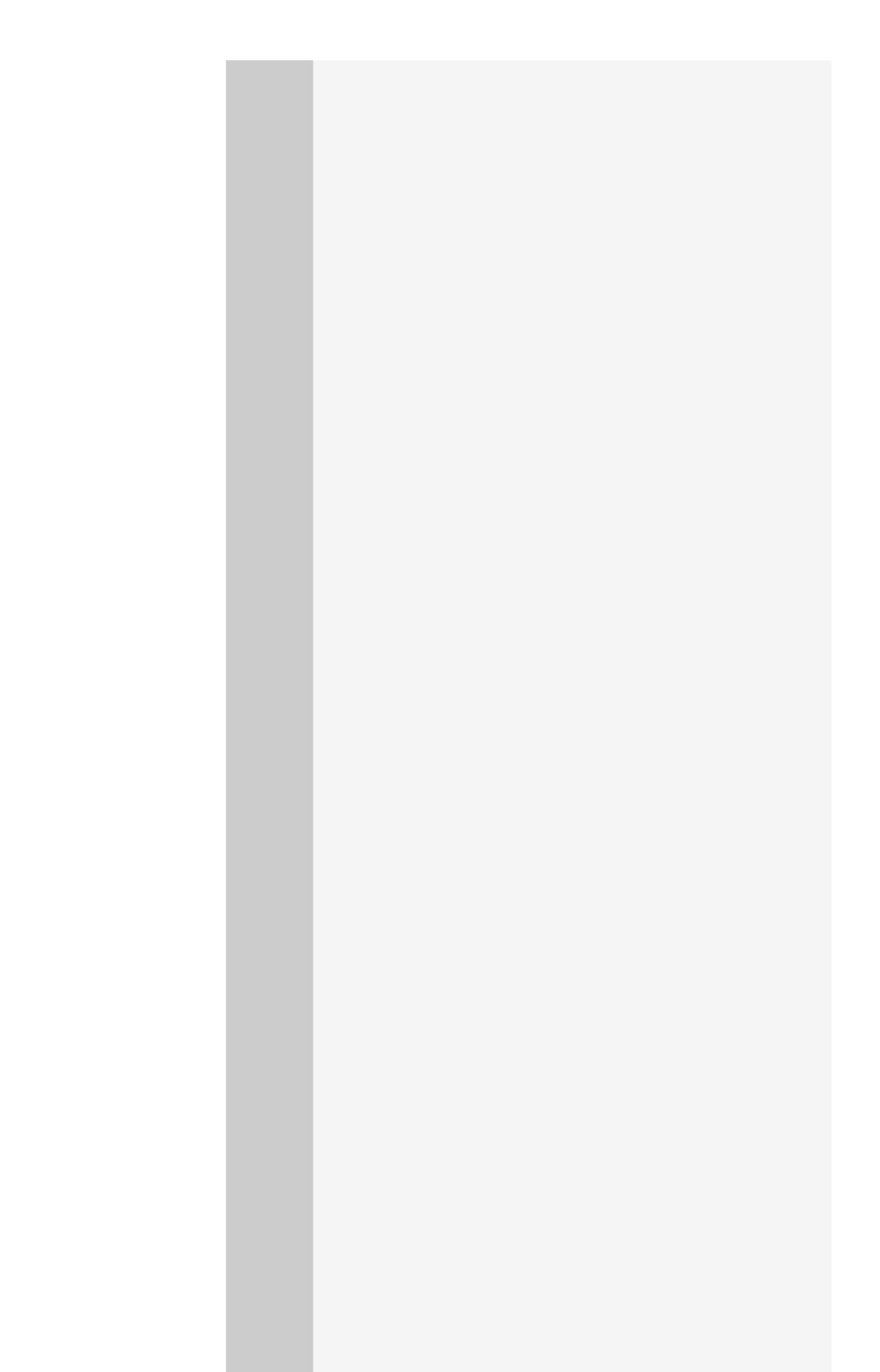

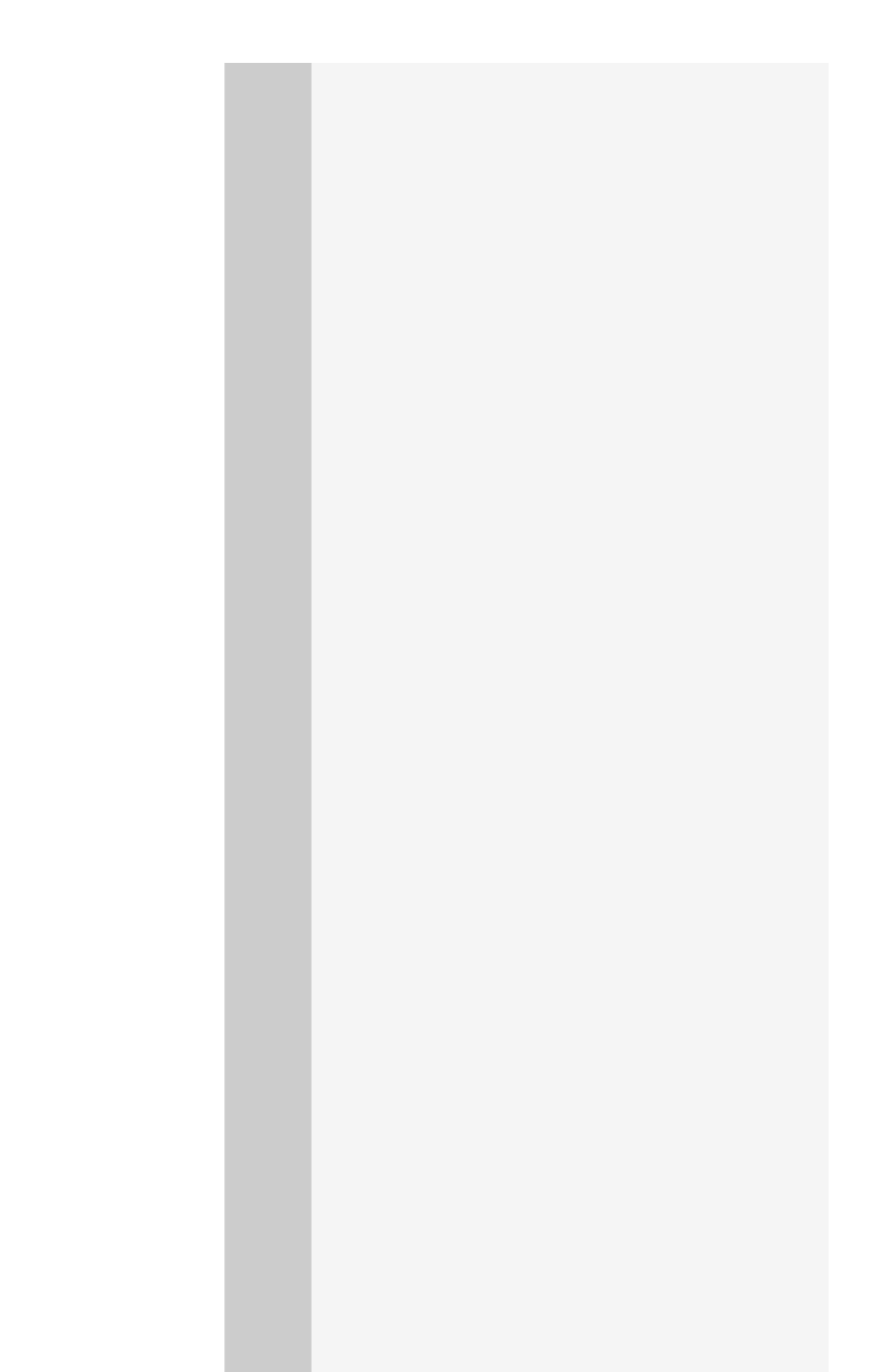

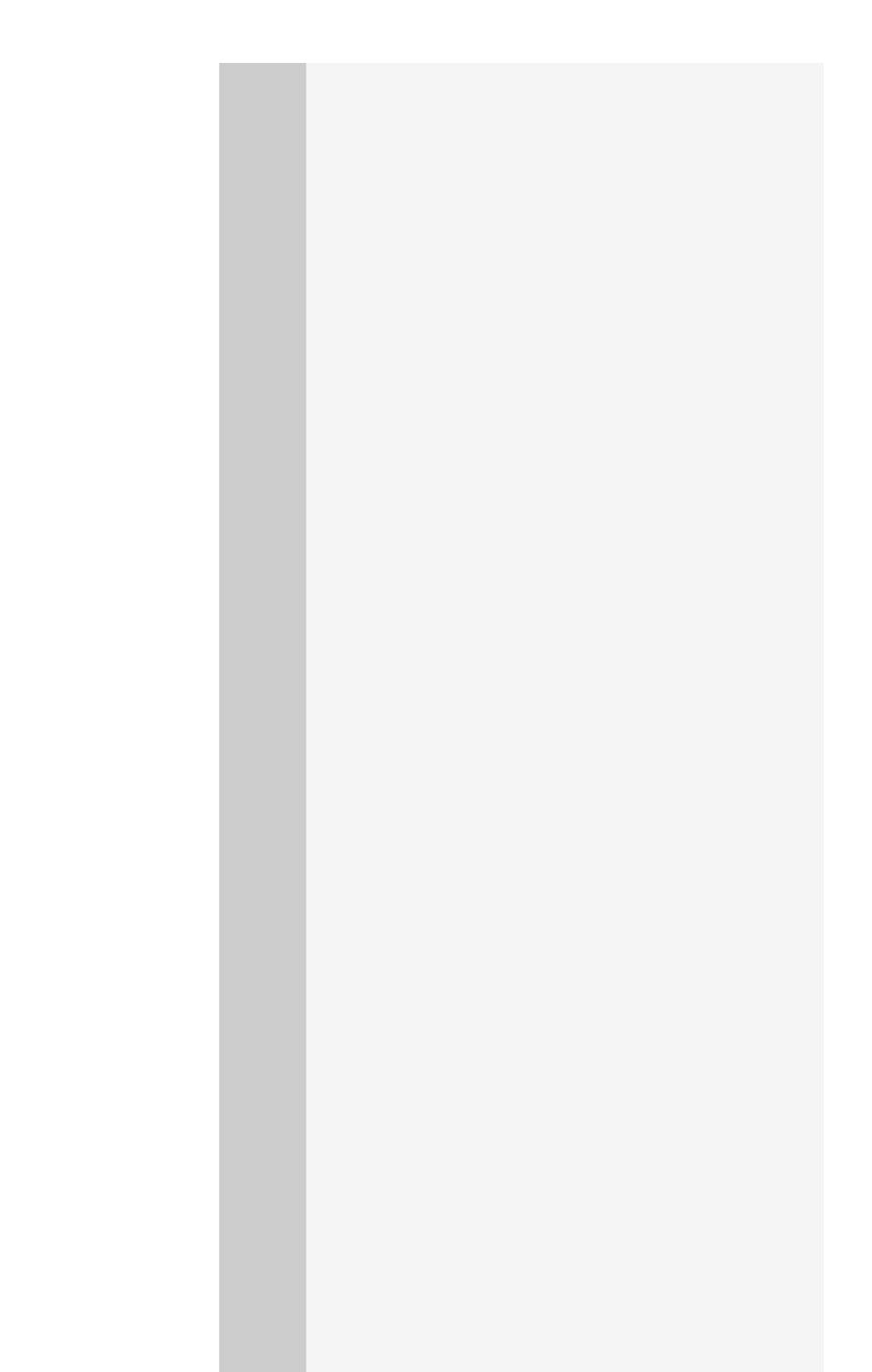

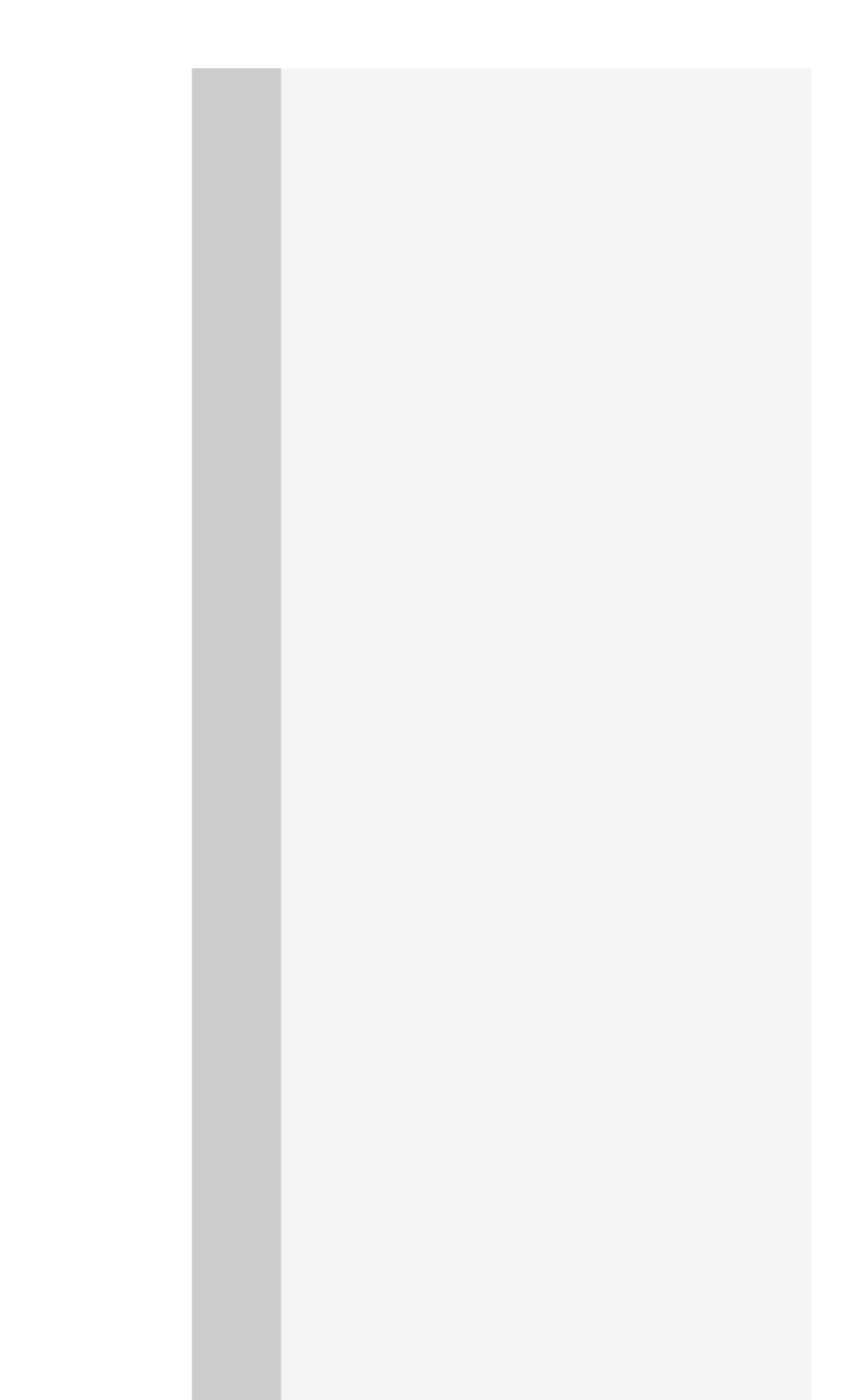

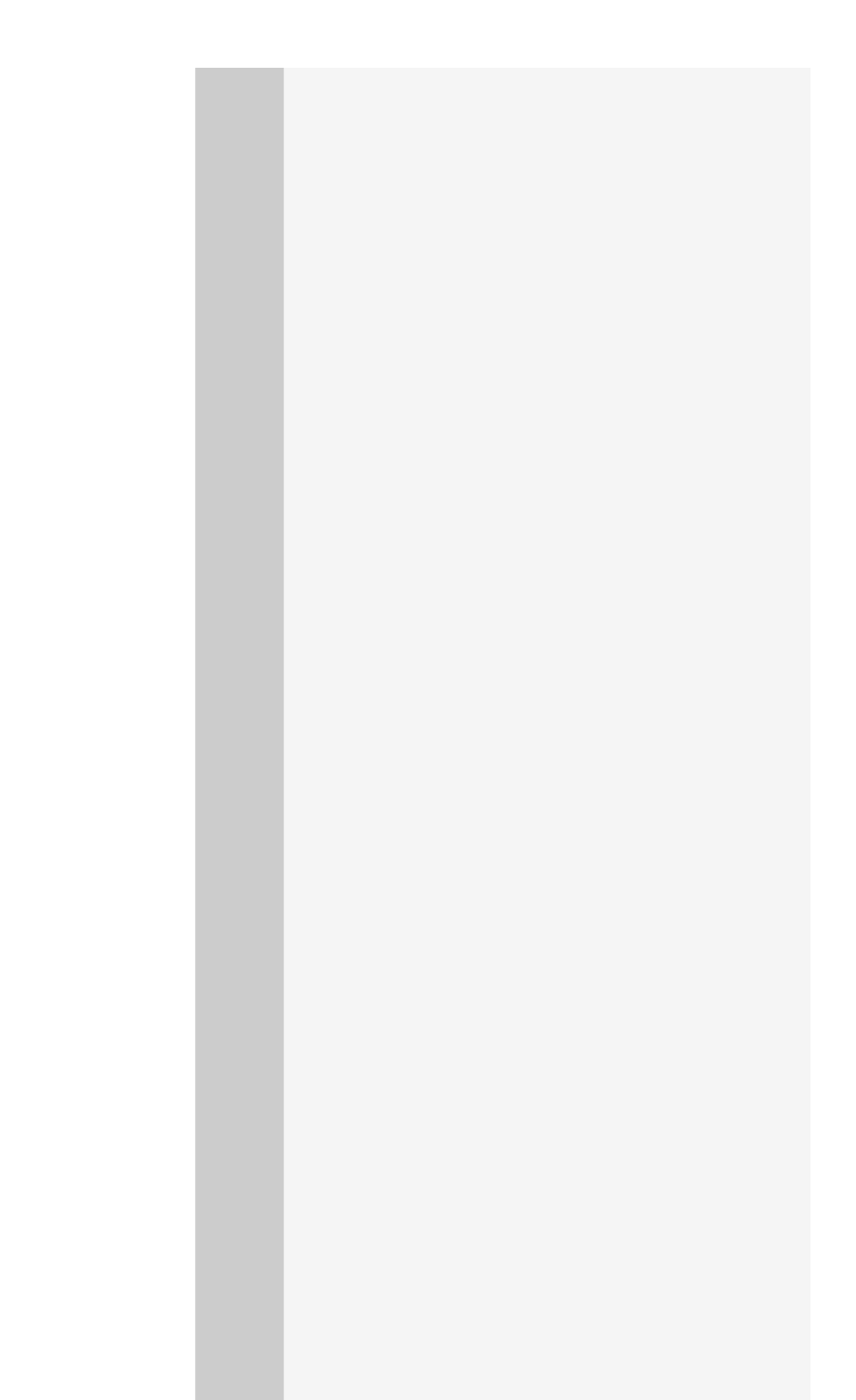

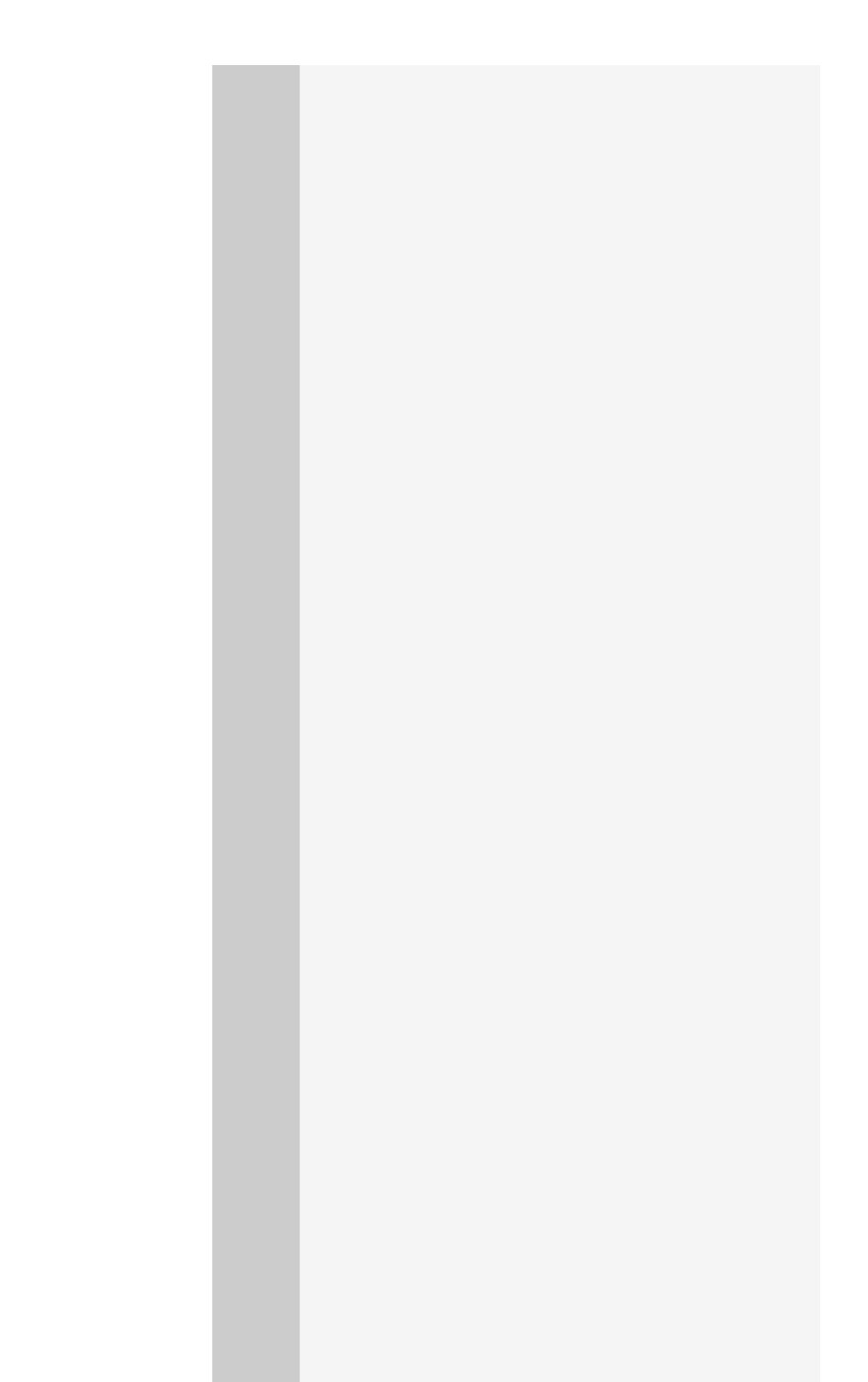

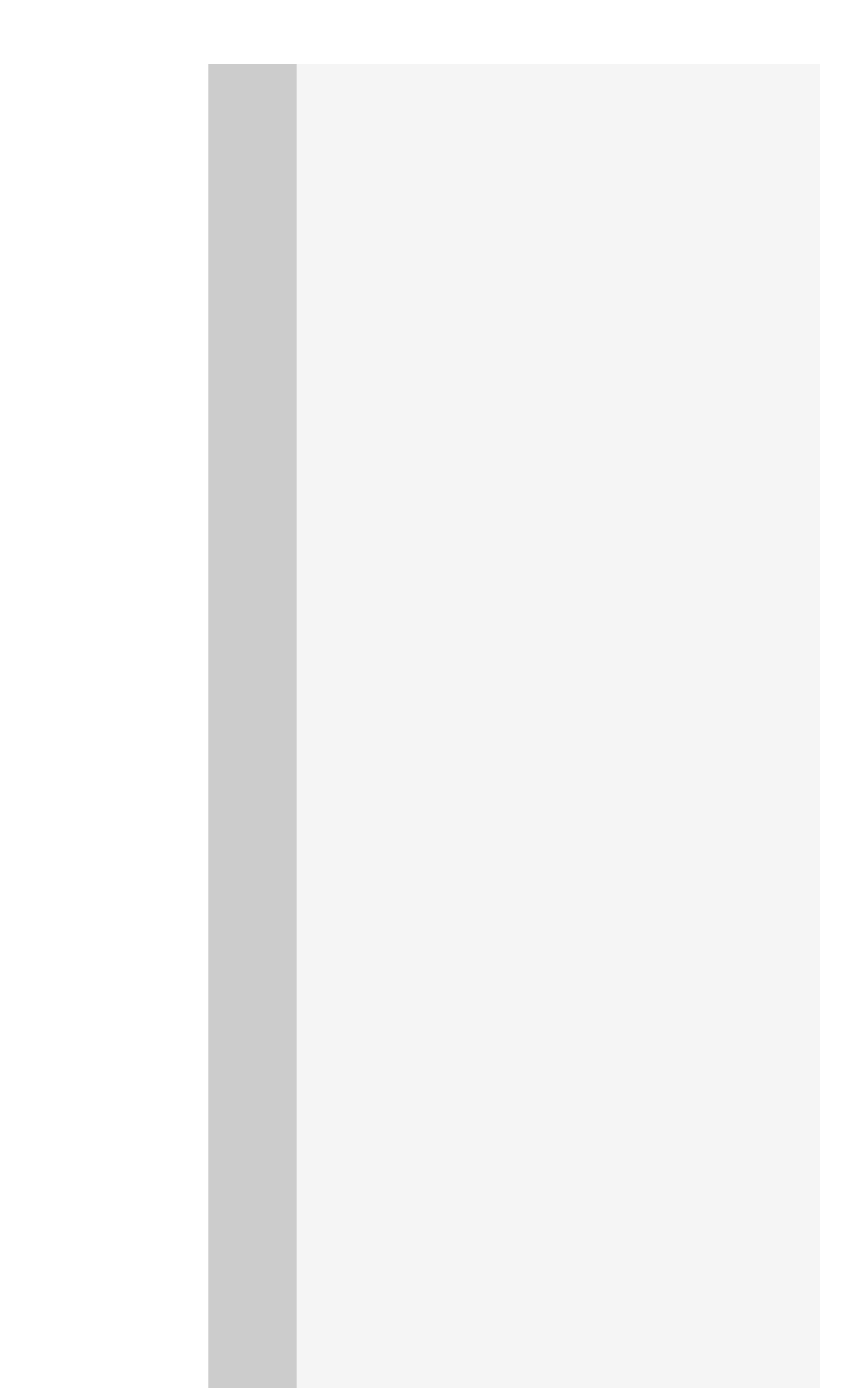

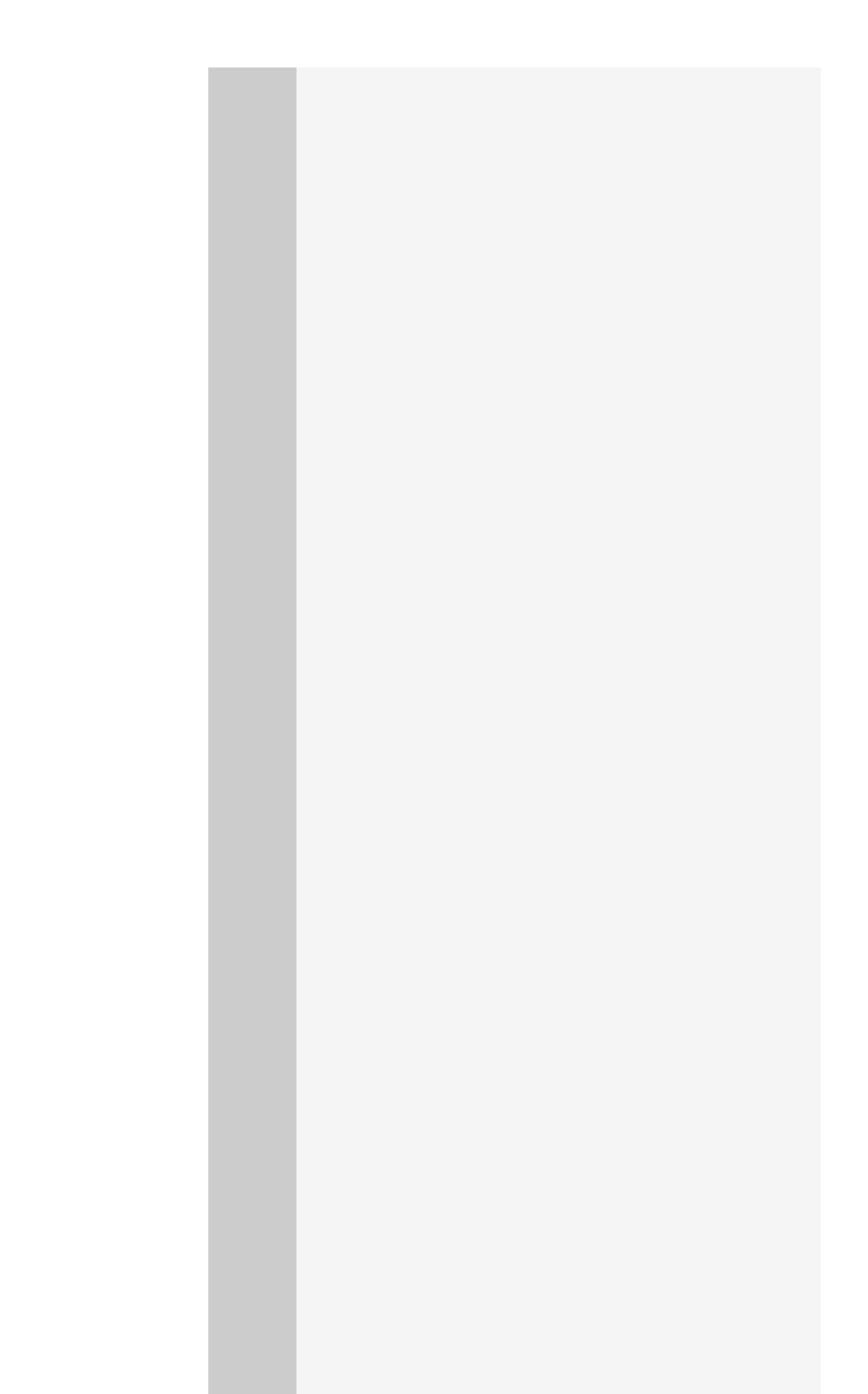

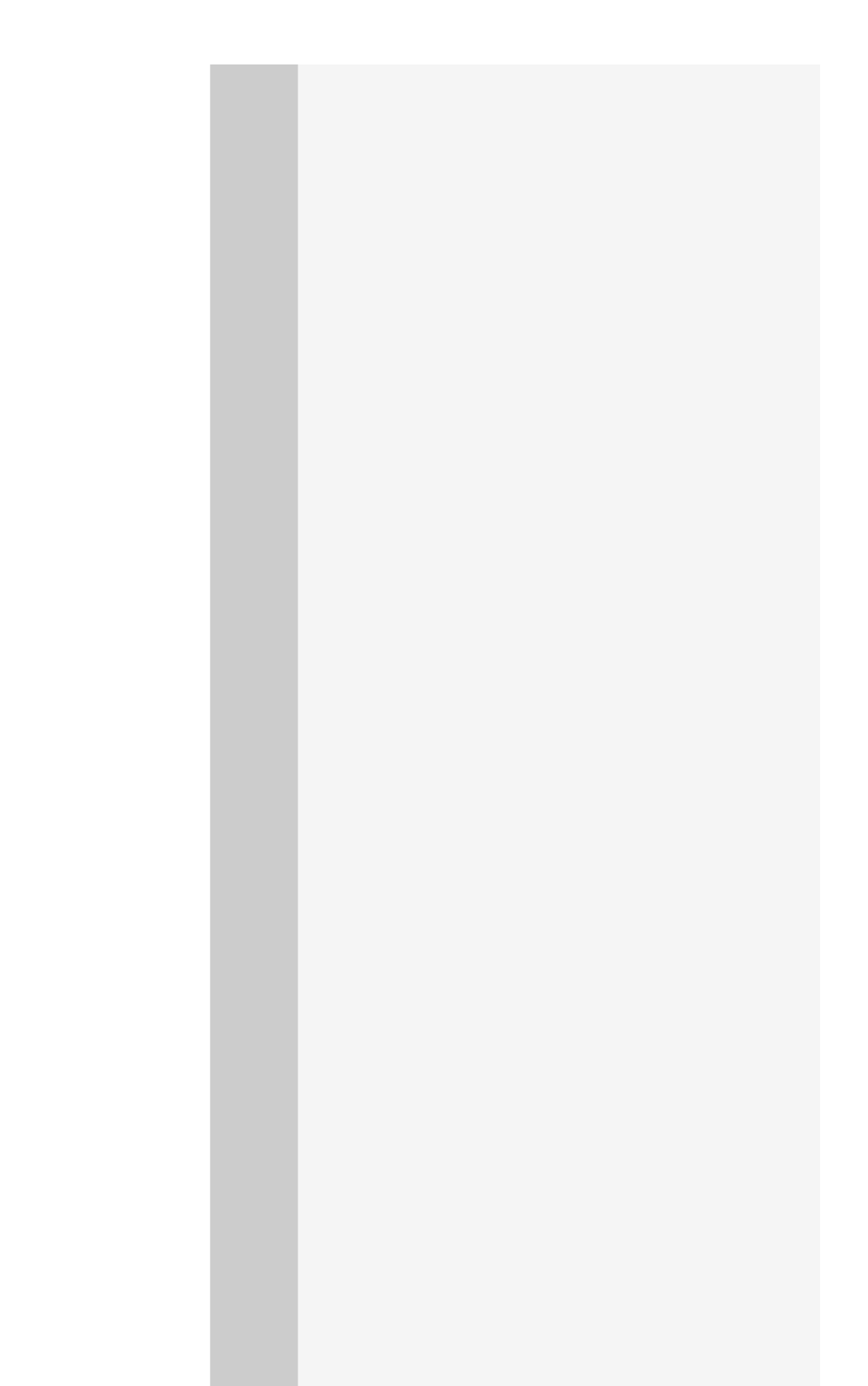

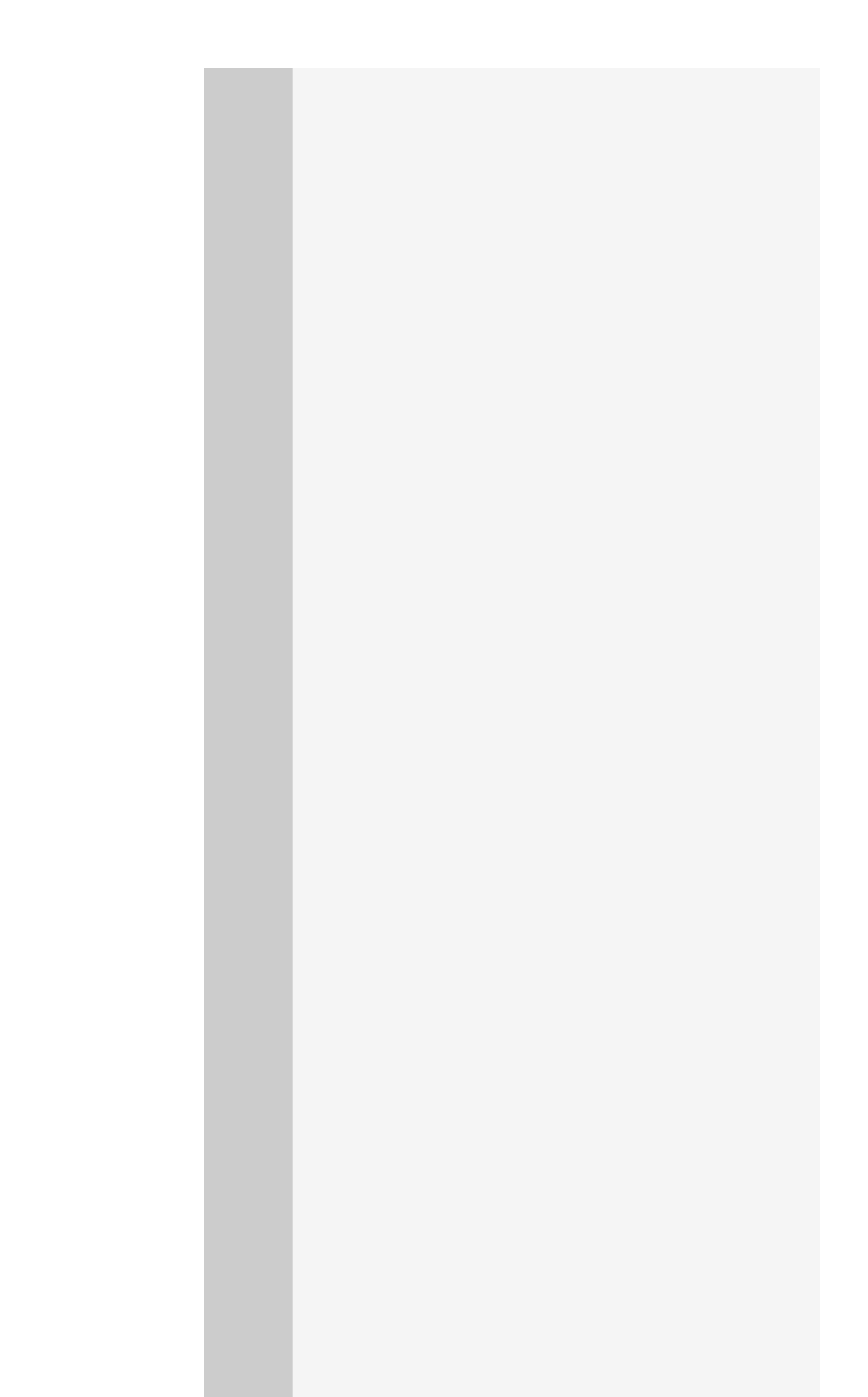

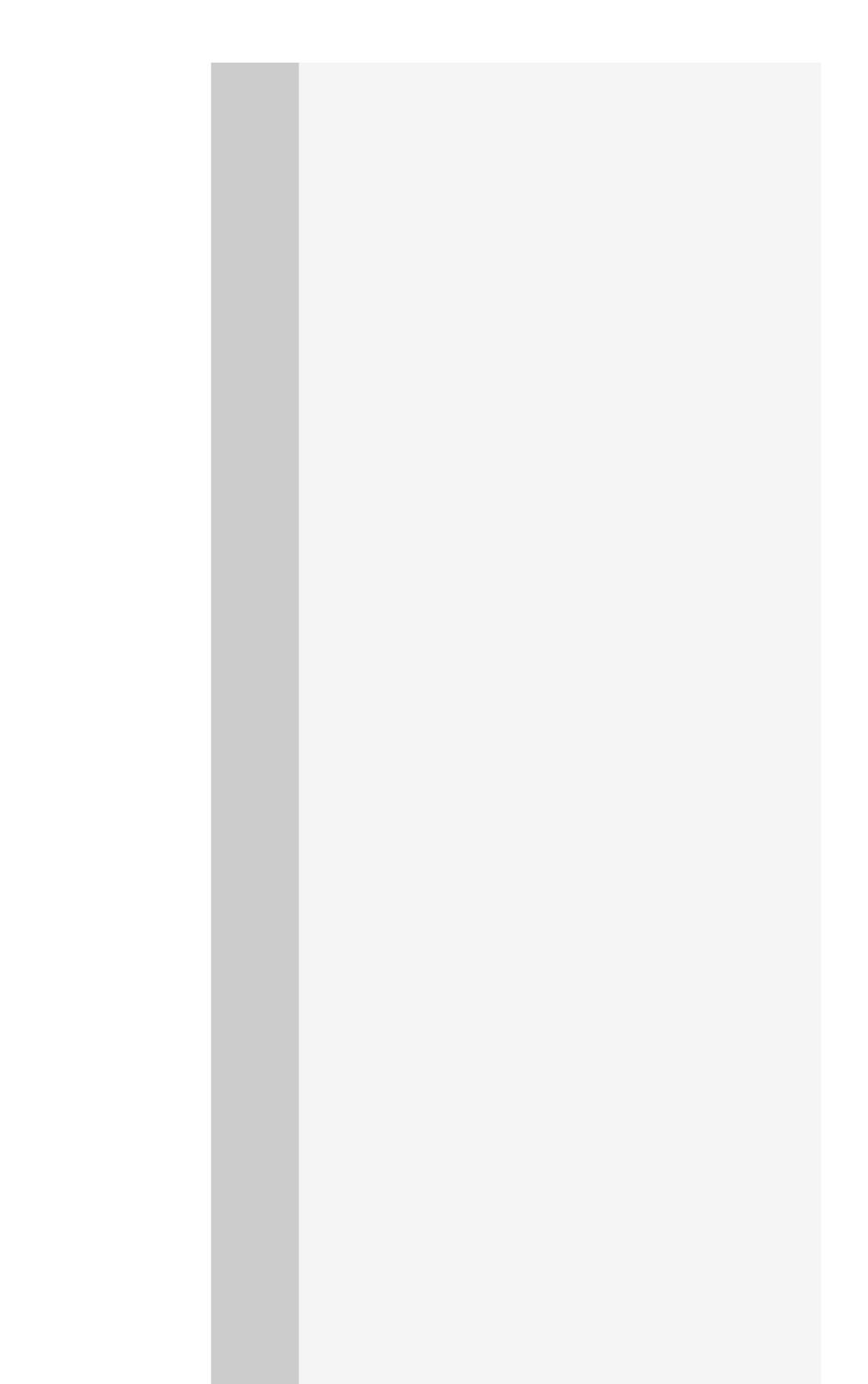

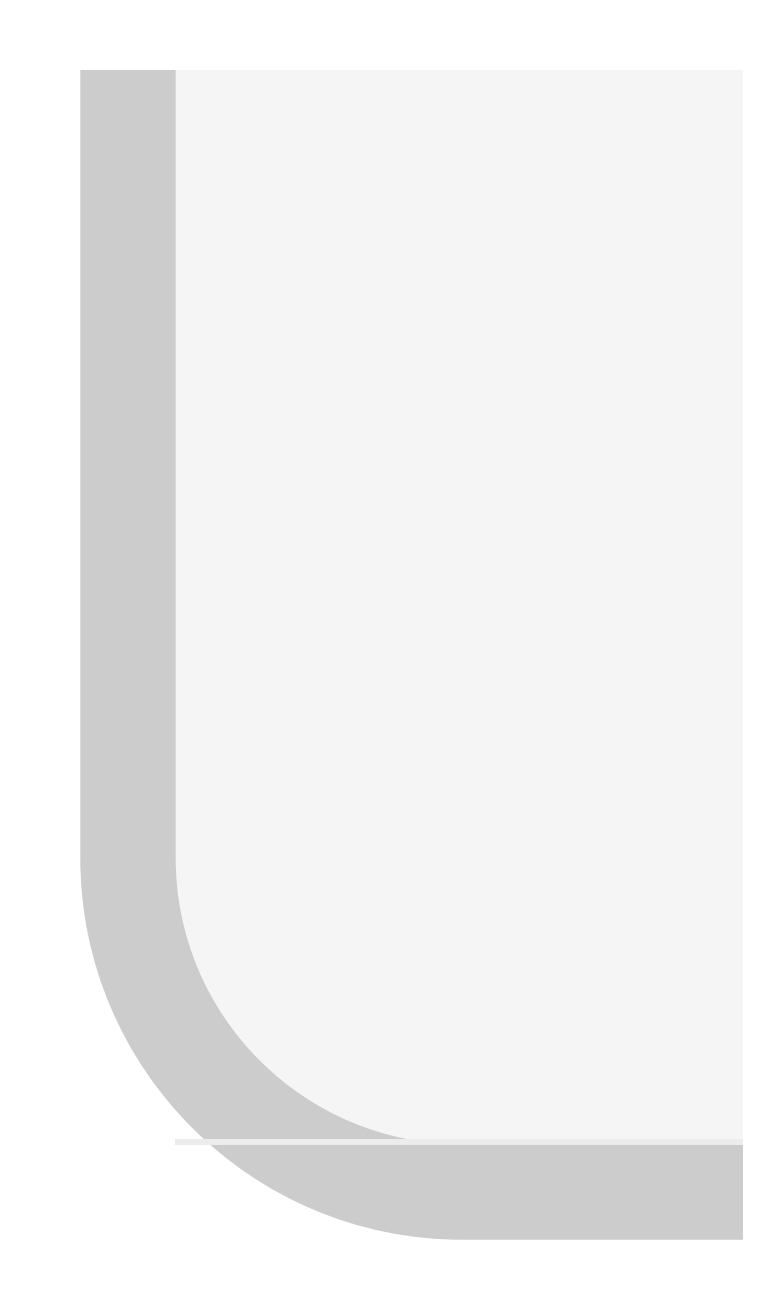

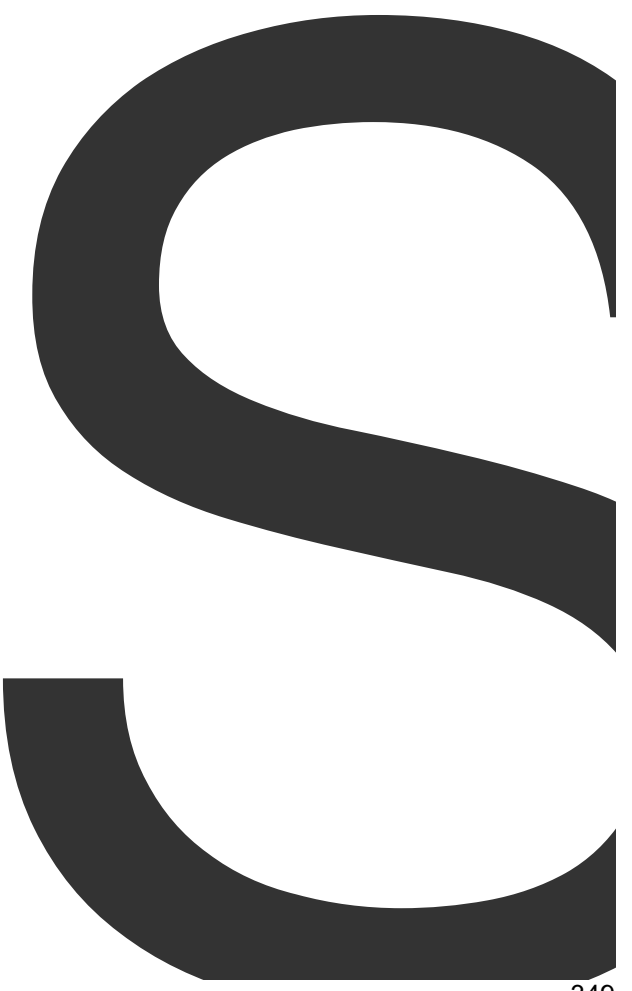

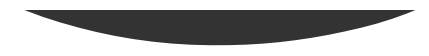

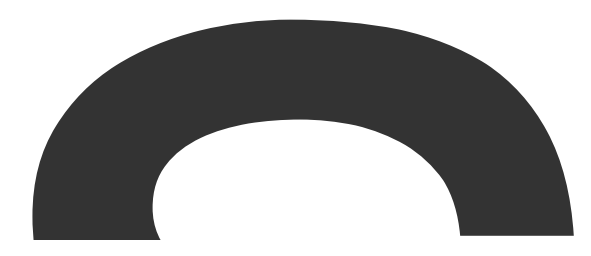

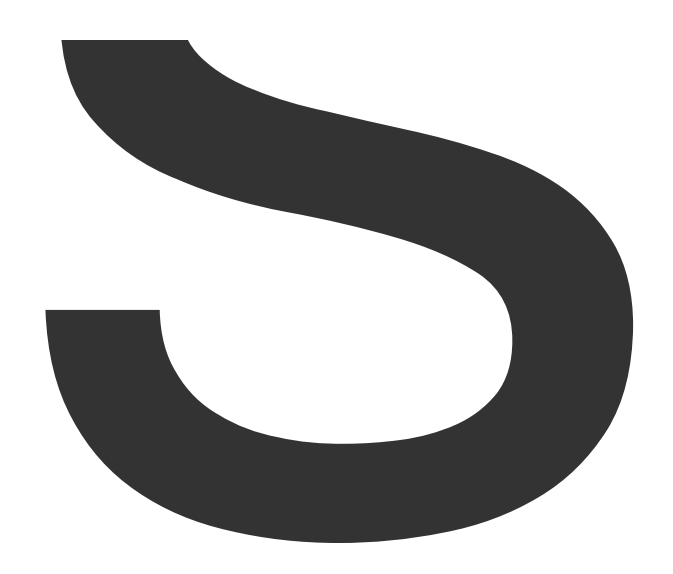

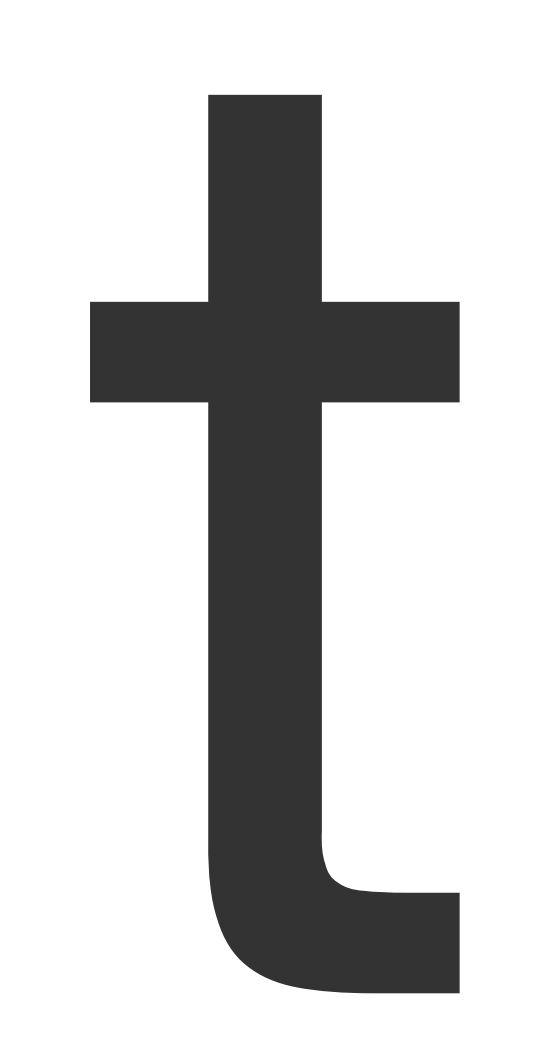

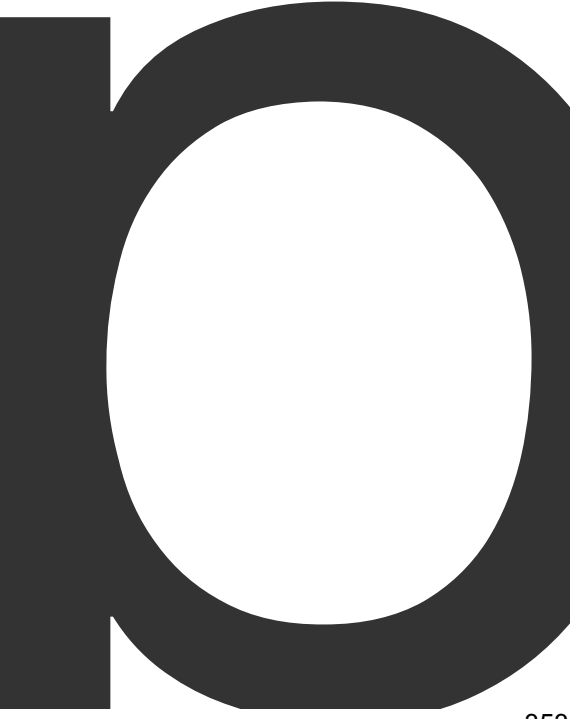

L 

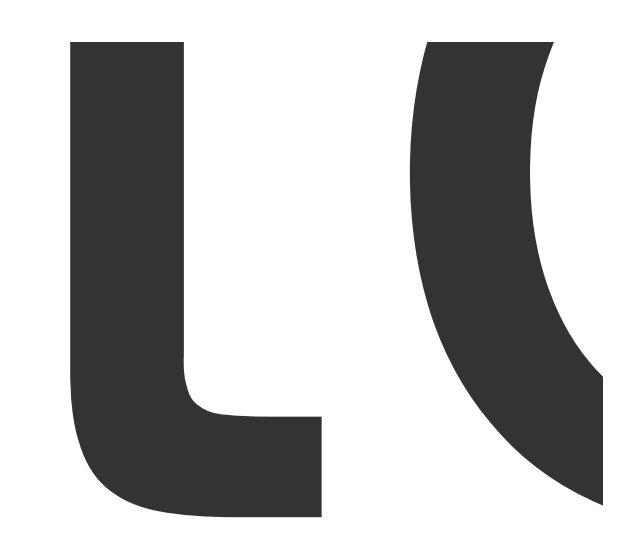

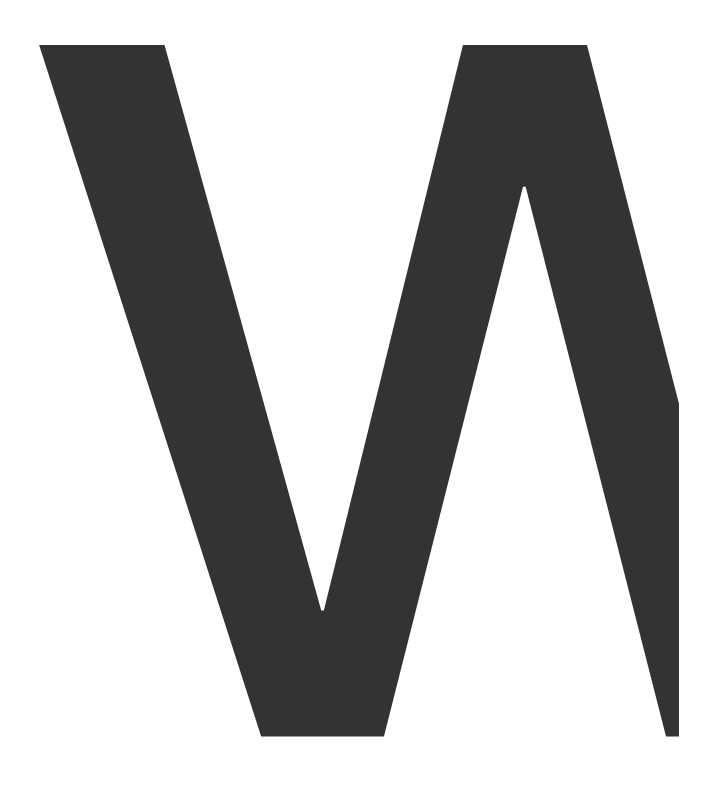

## type

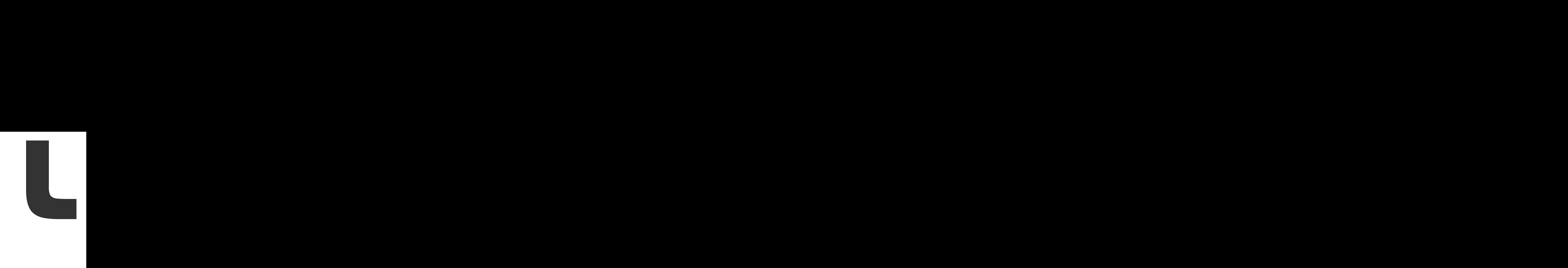

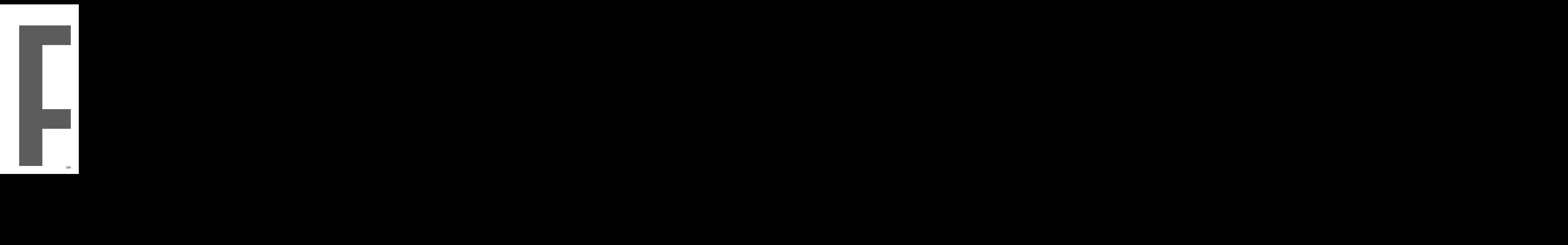

PDFGenerator
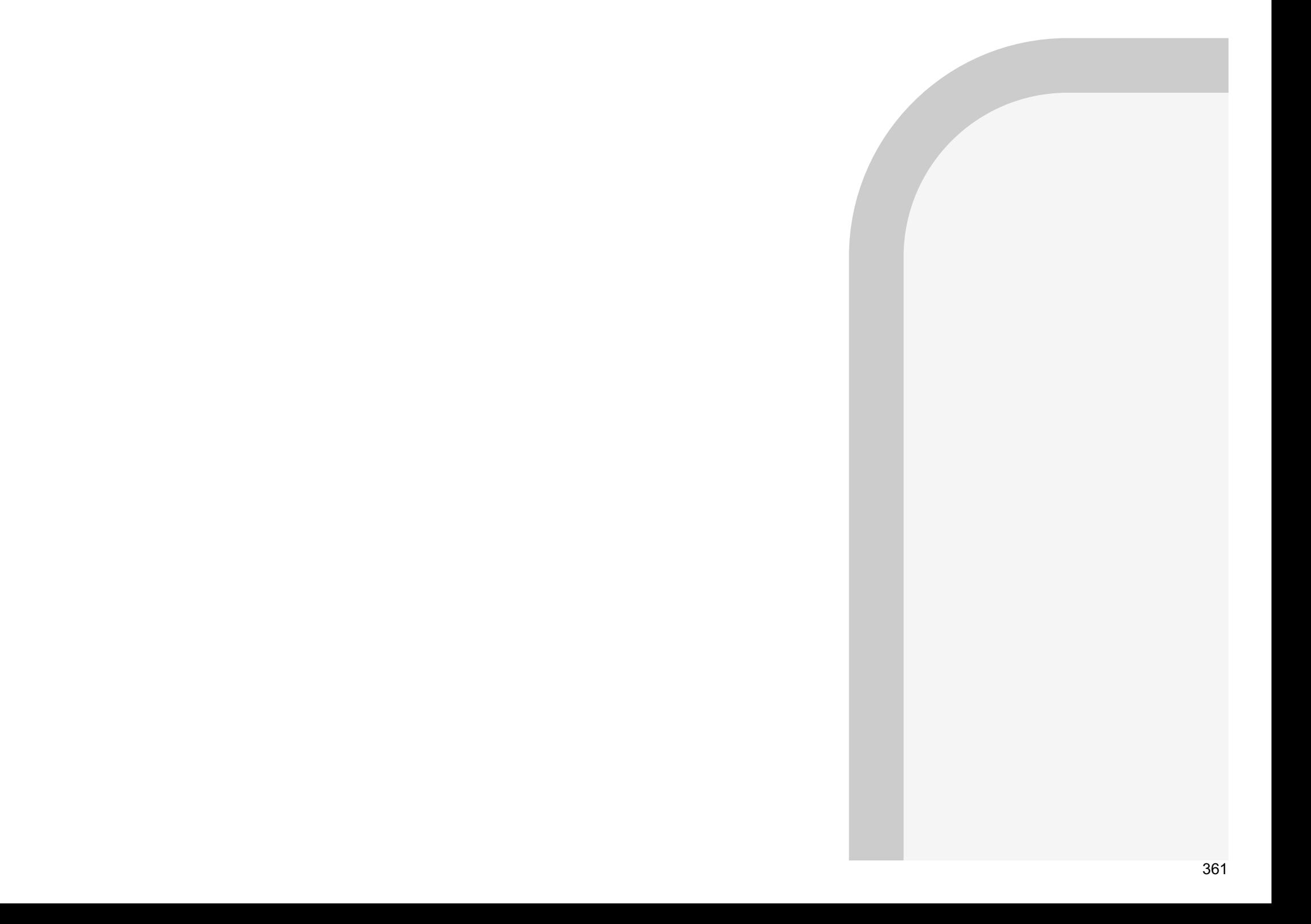

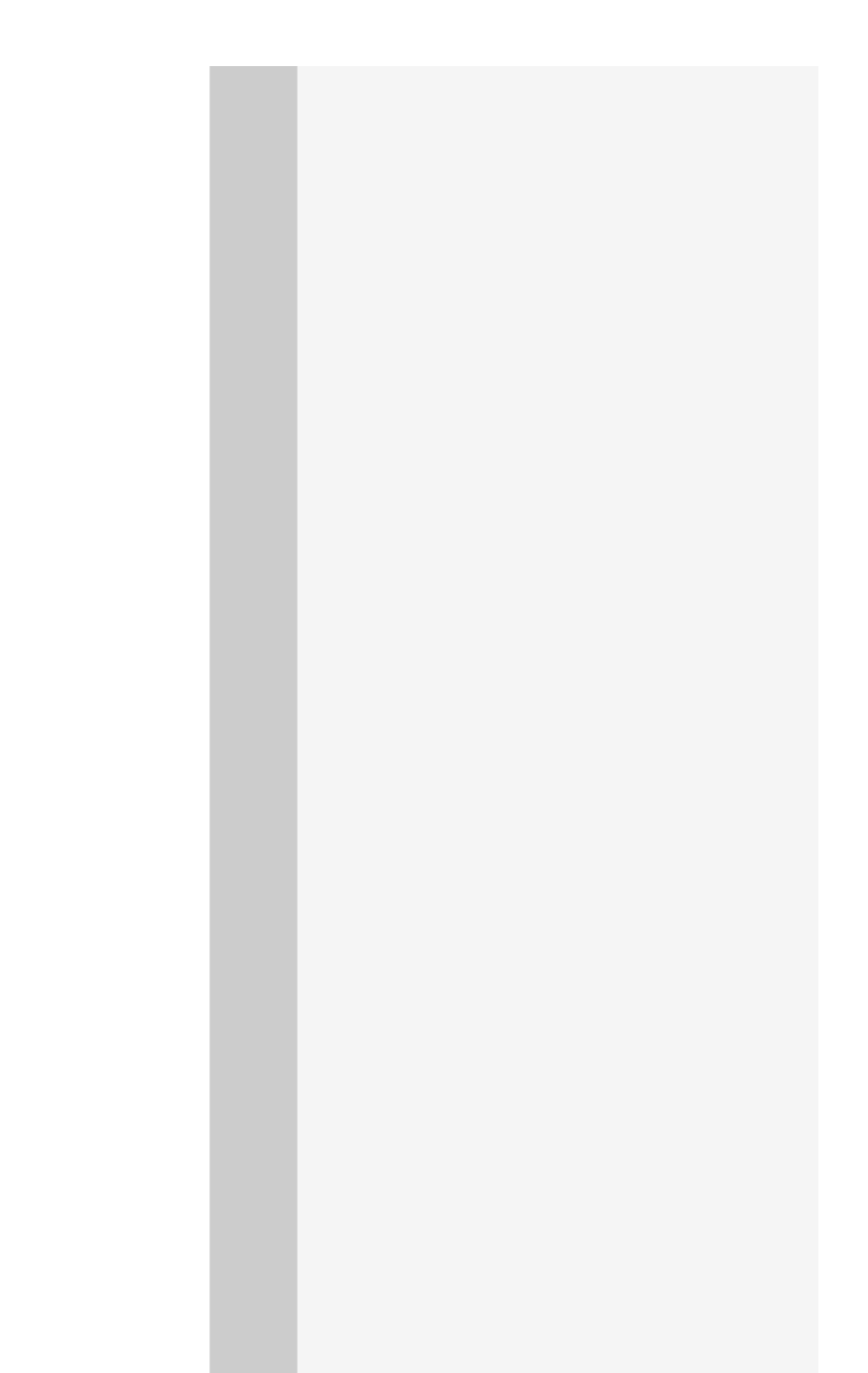

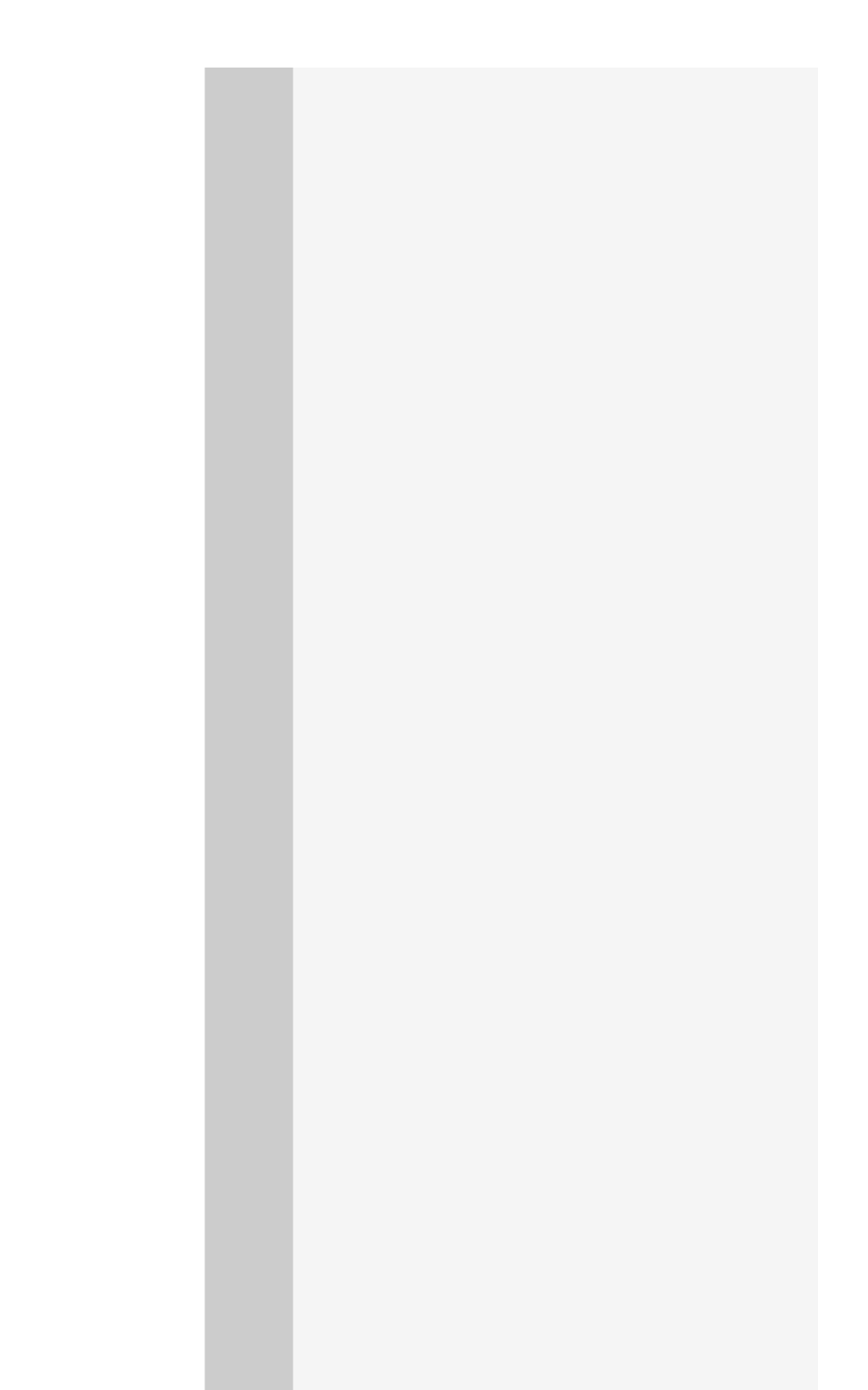

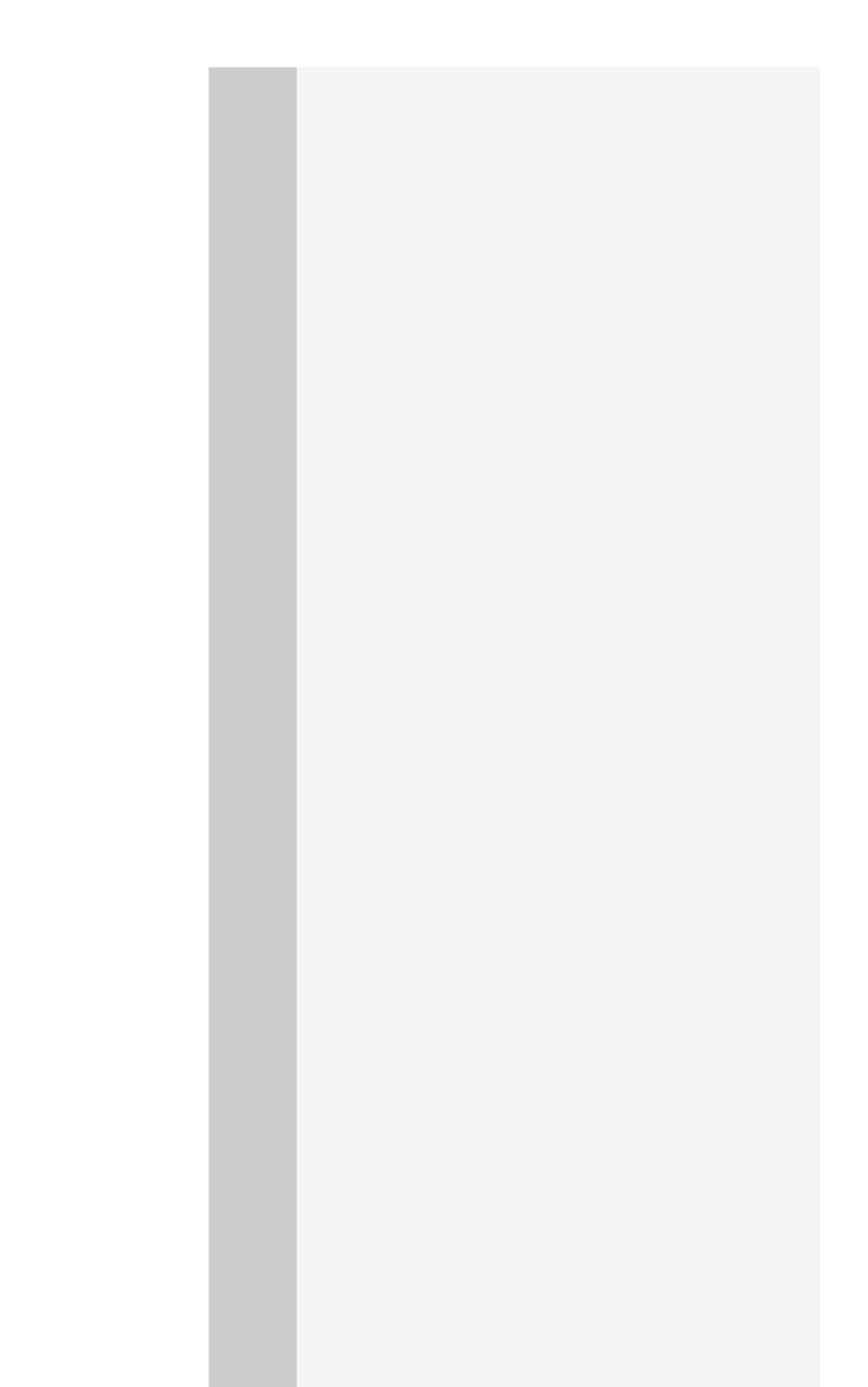

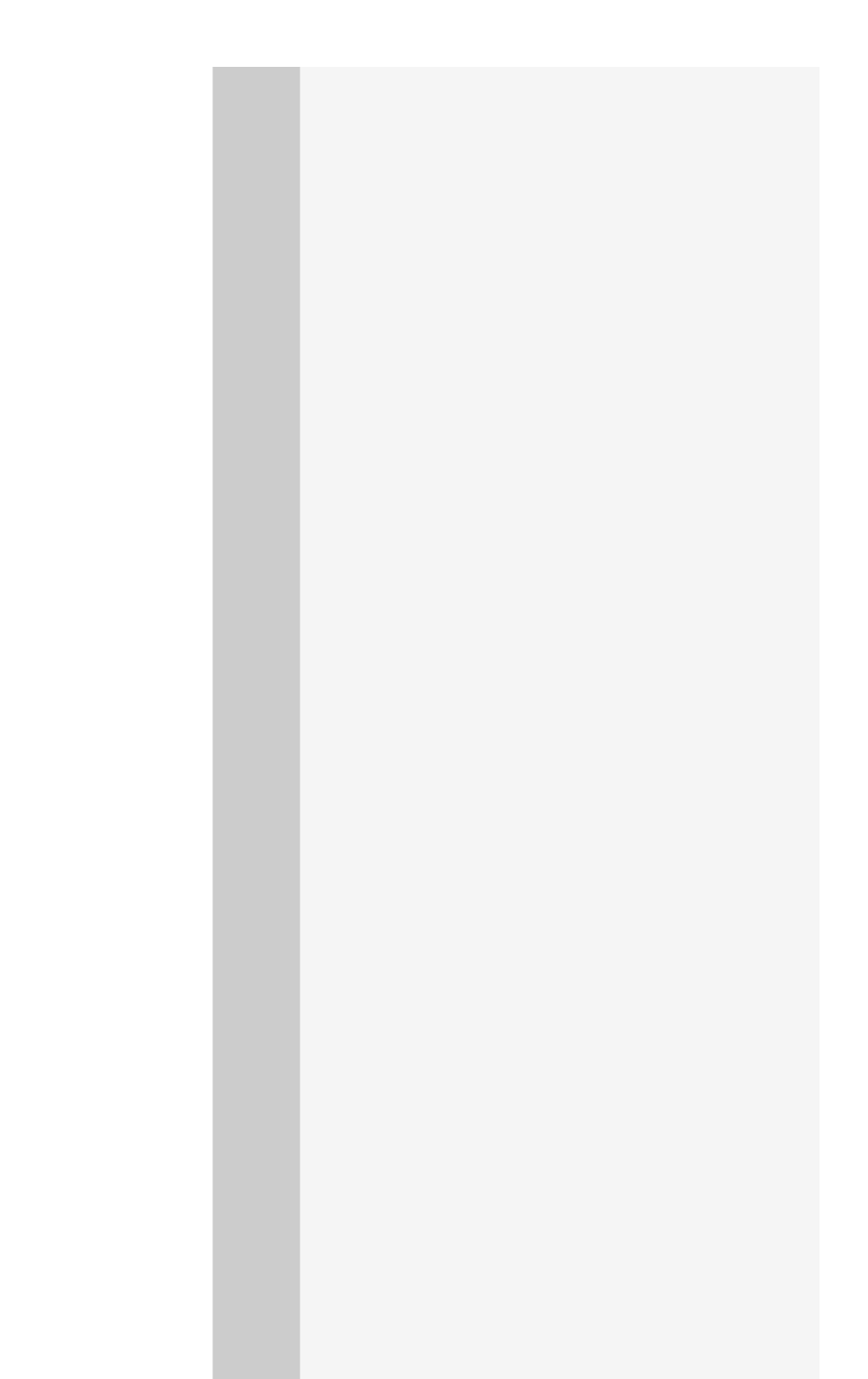

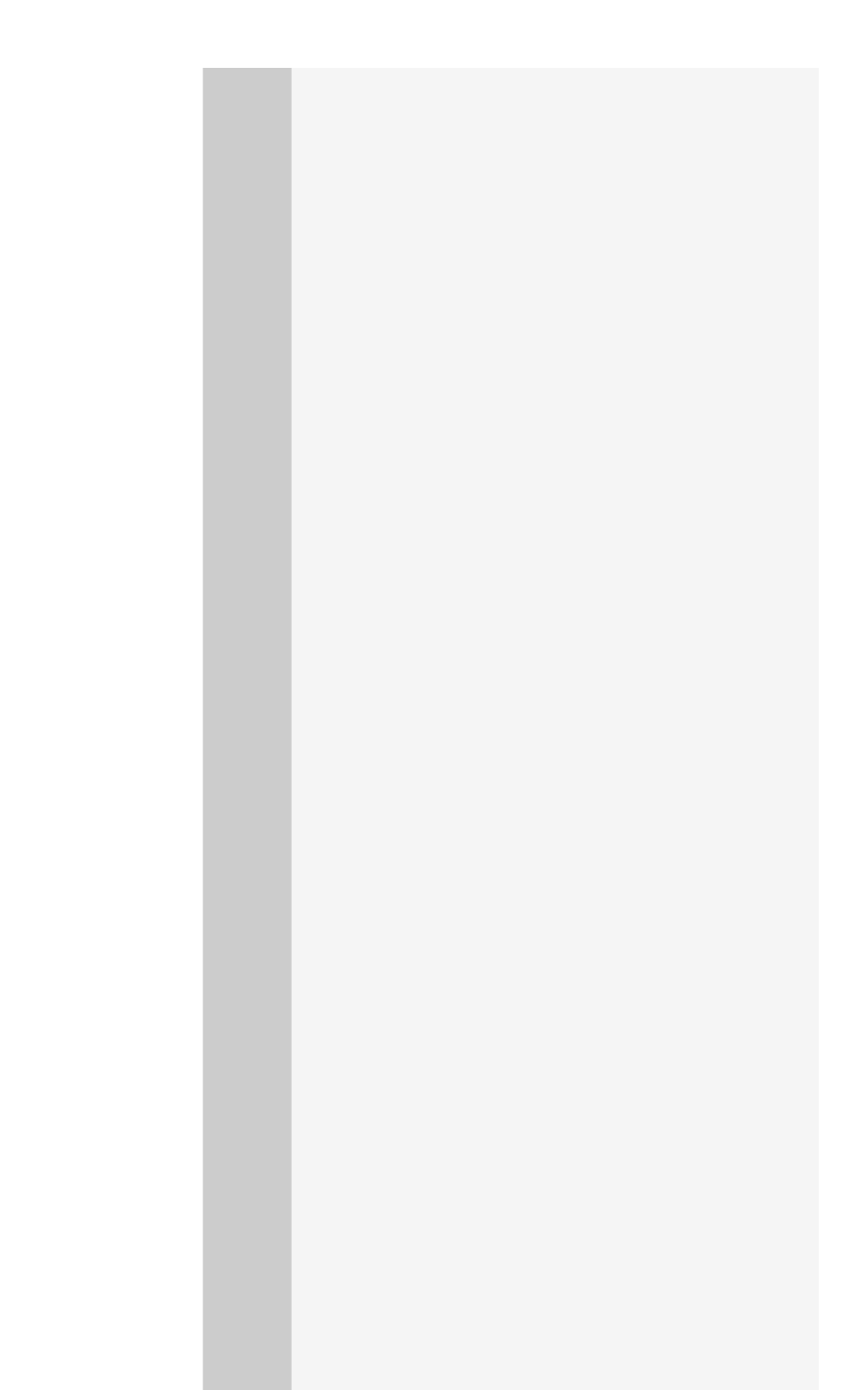

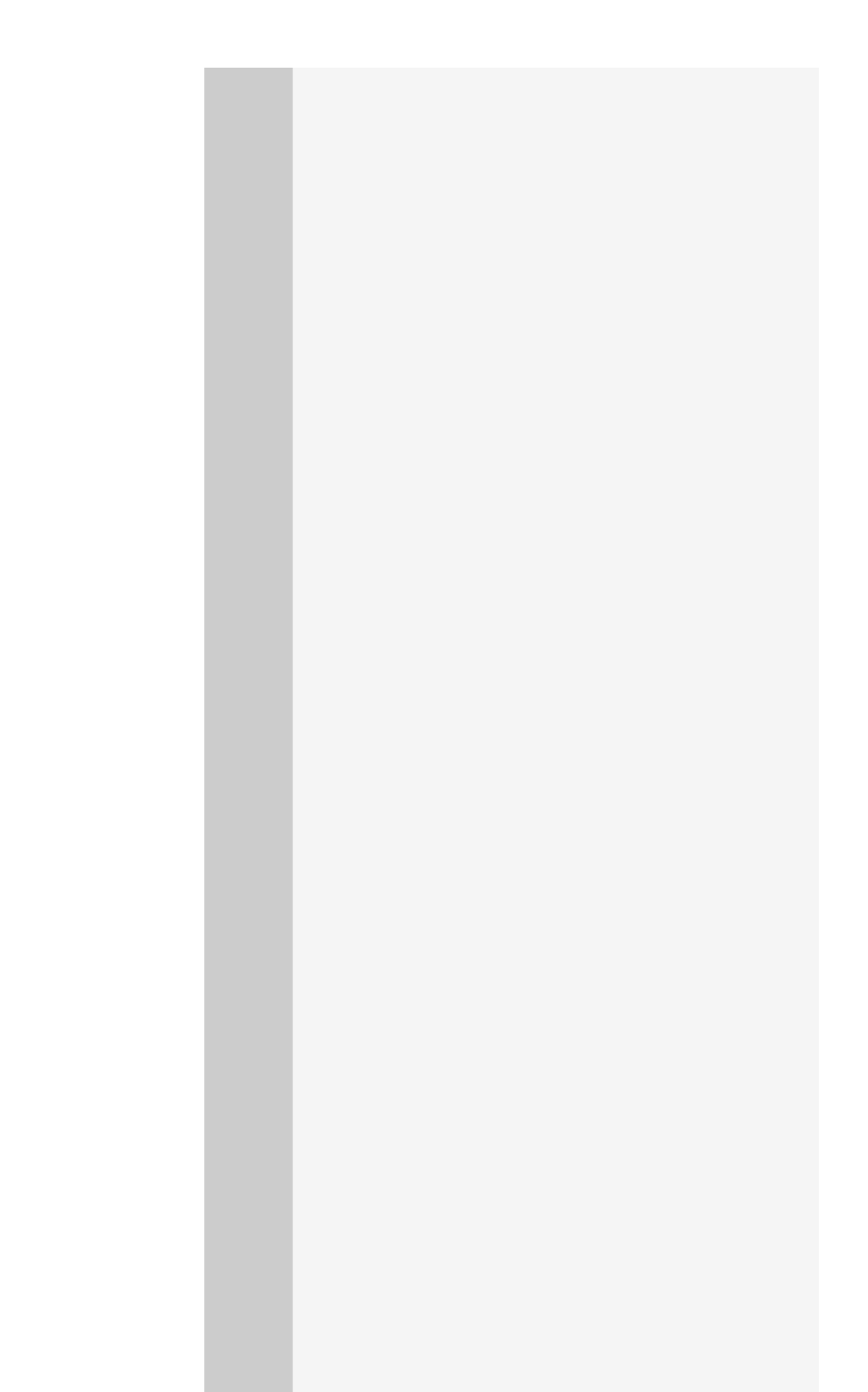

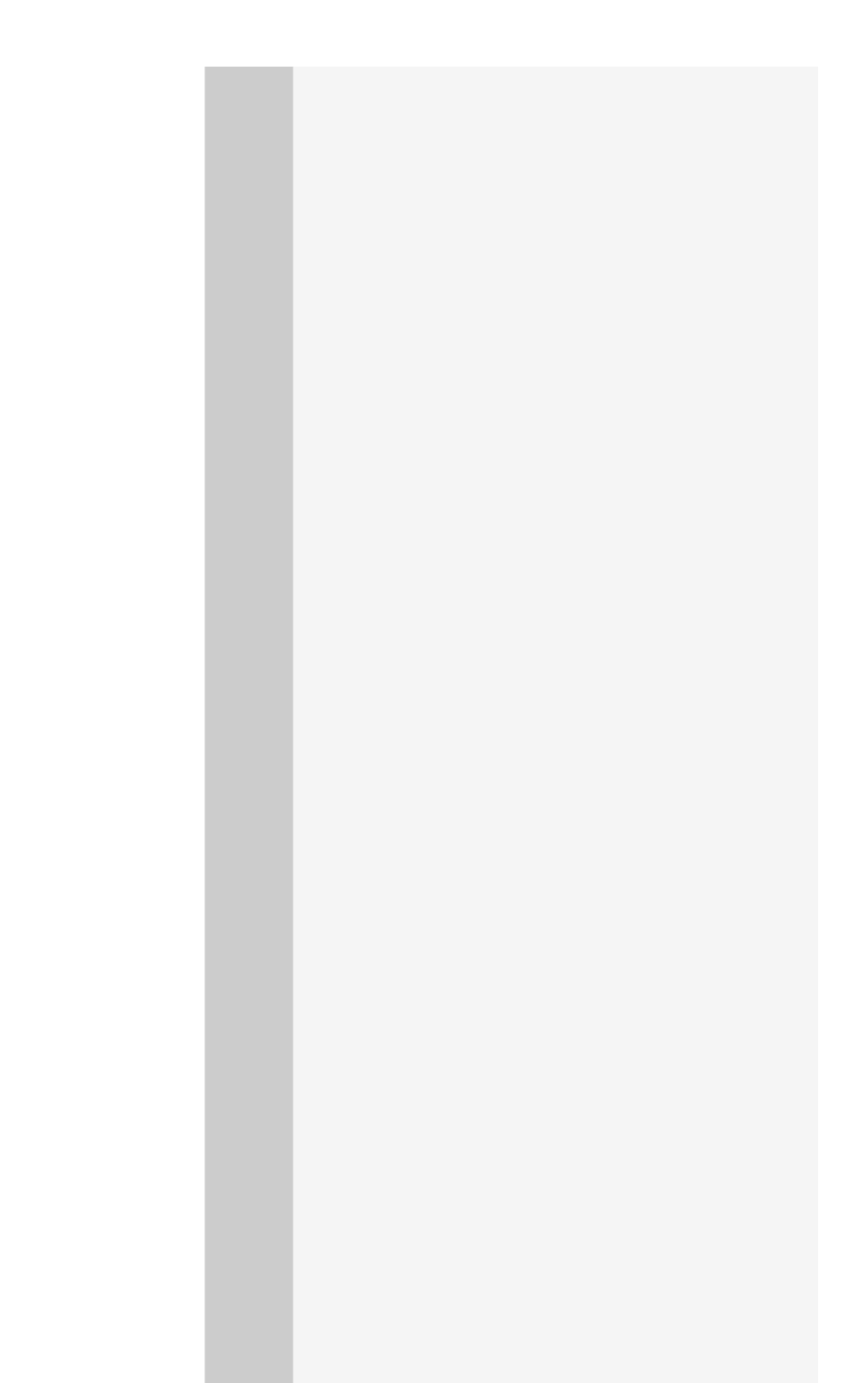

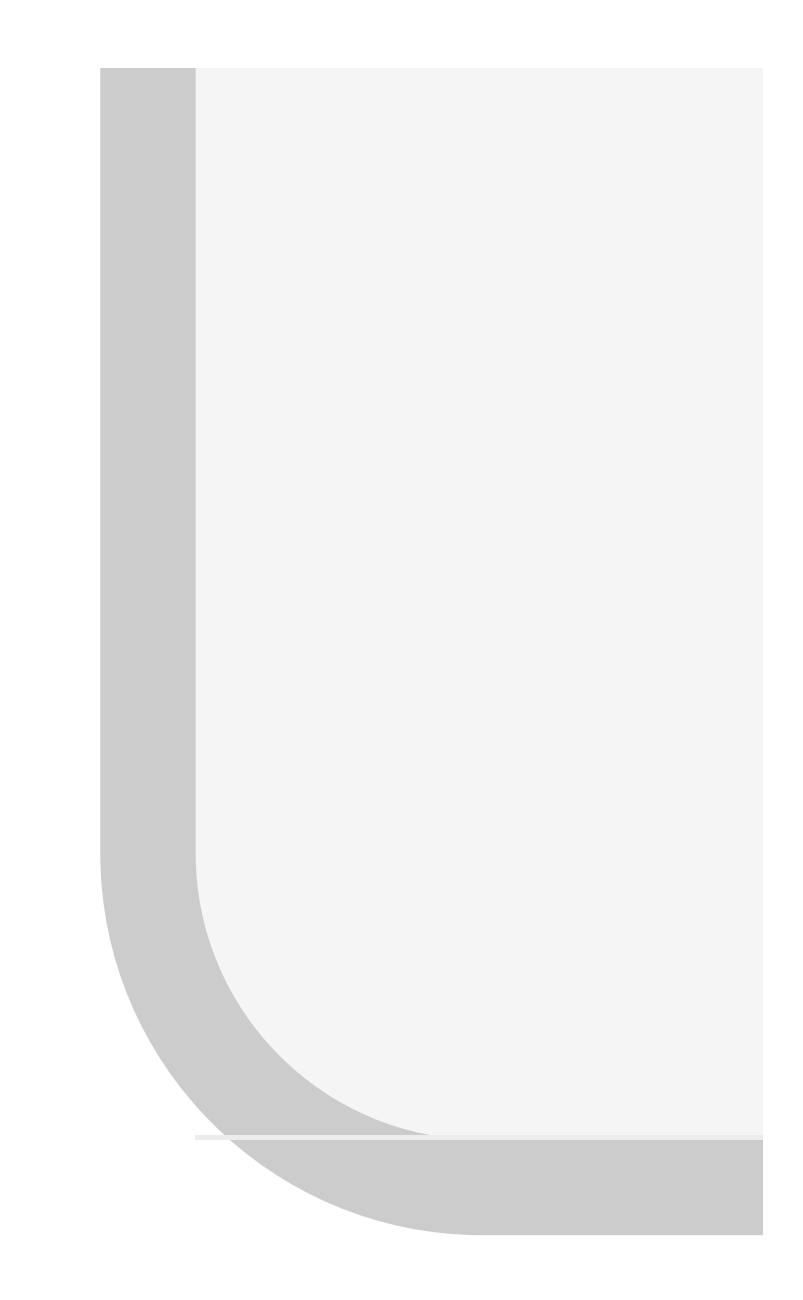

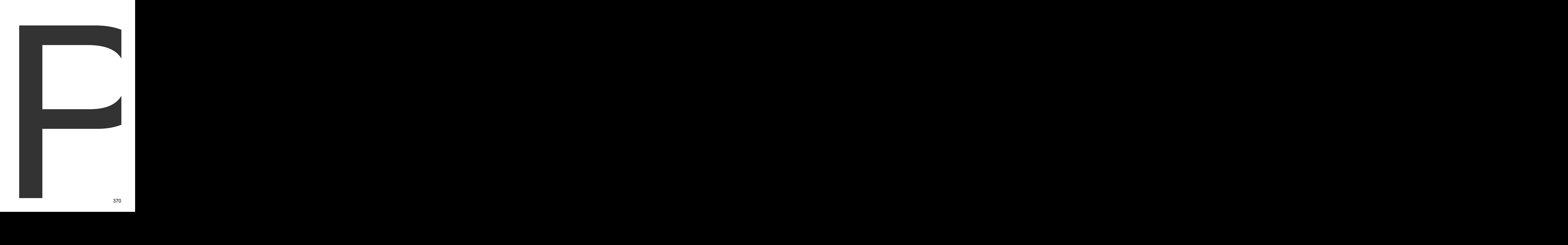

PDFGenerator

is 371

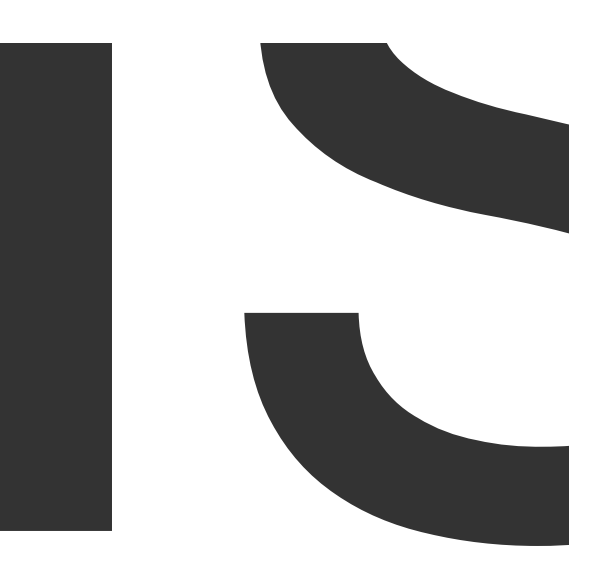

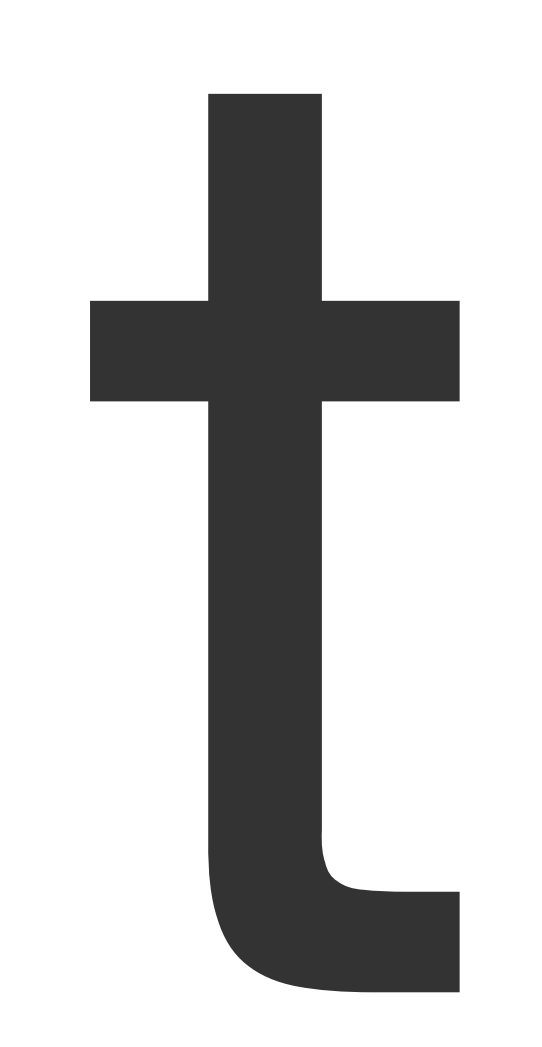

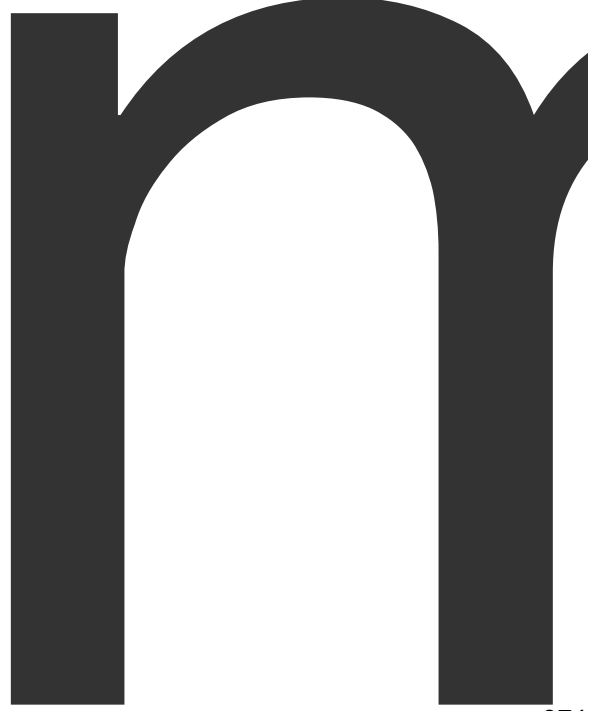

## 

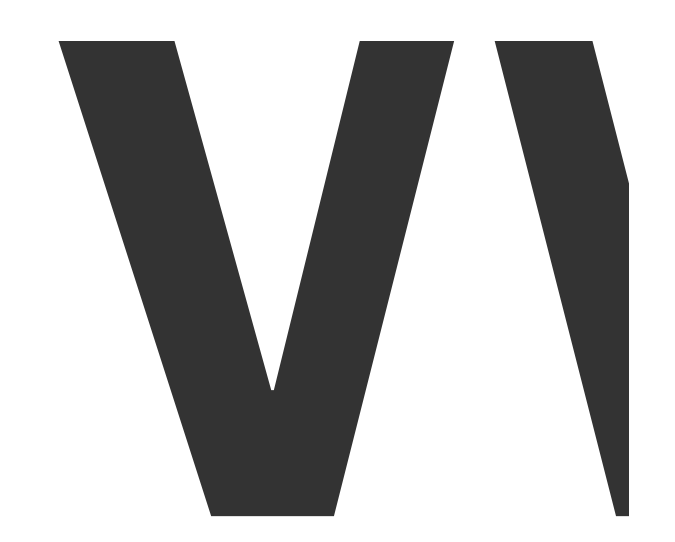

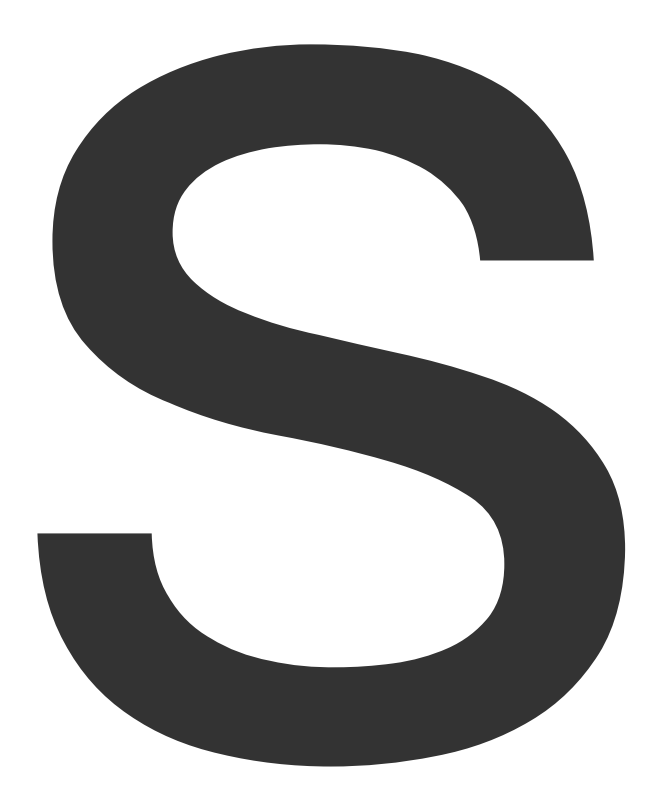

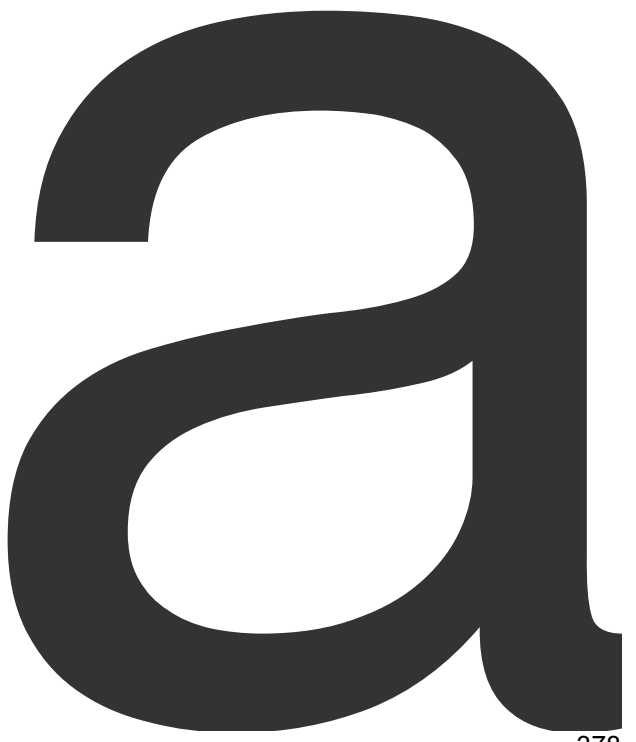

 $\overline{379}$ 

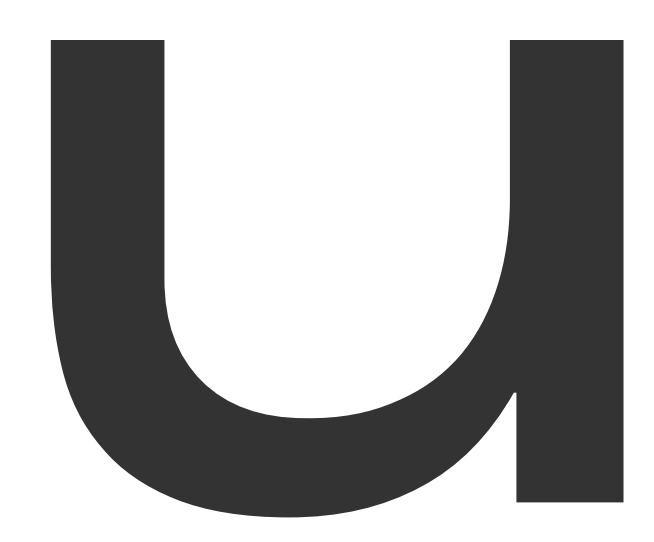

A

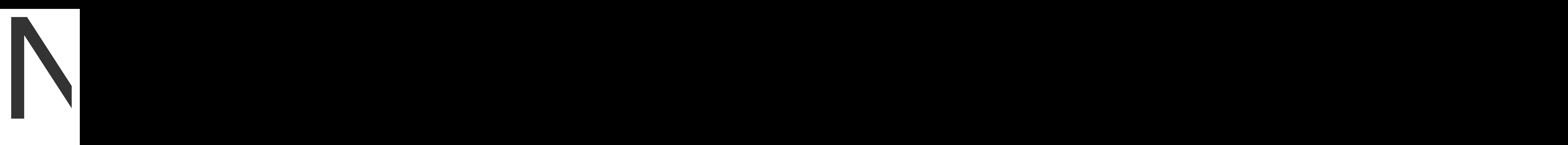

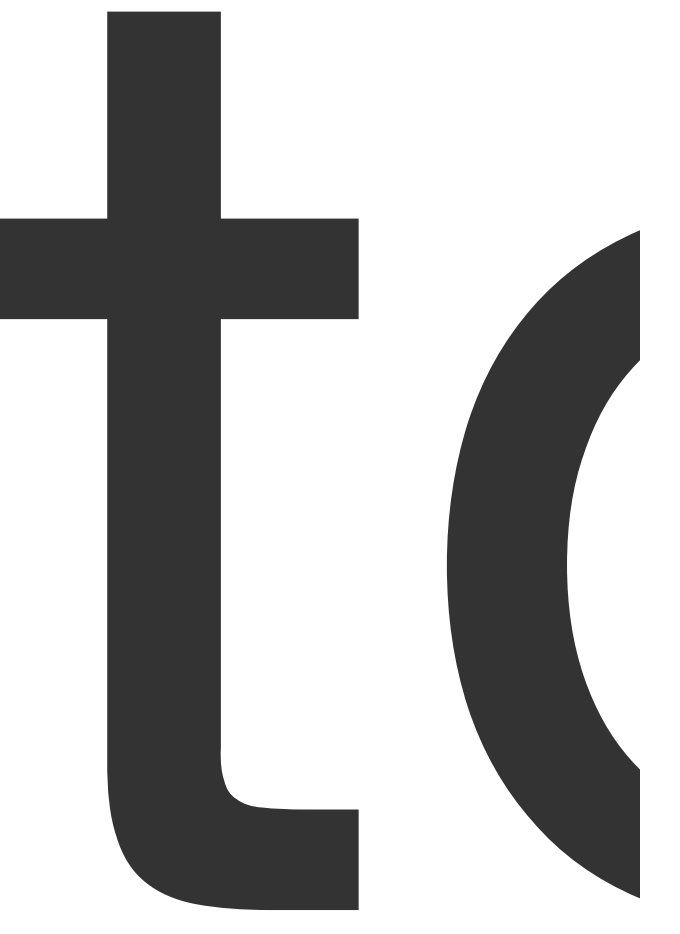

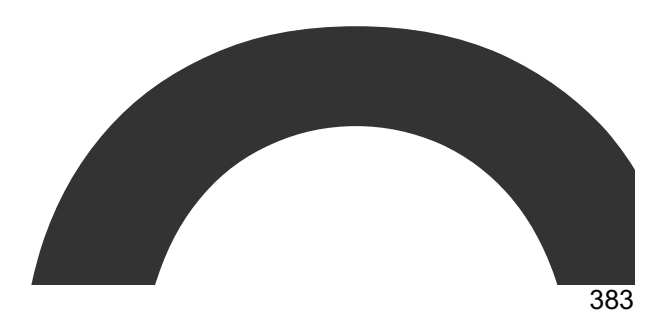

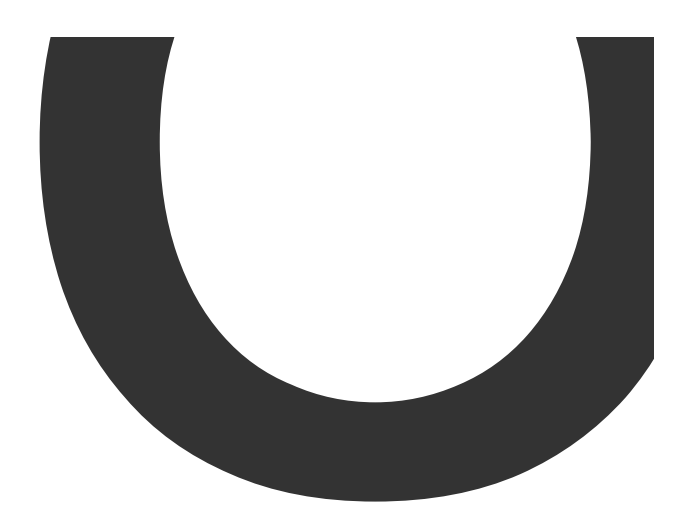

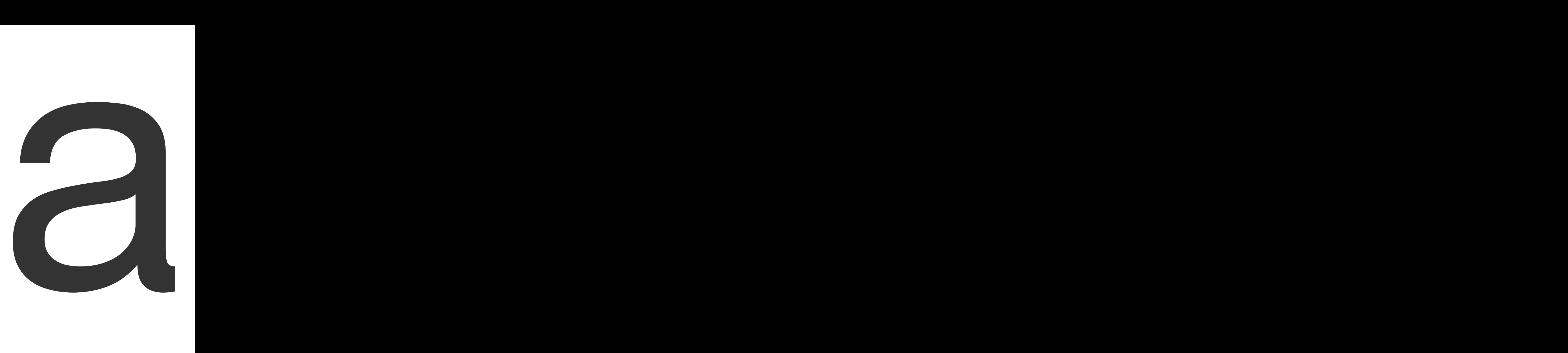

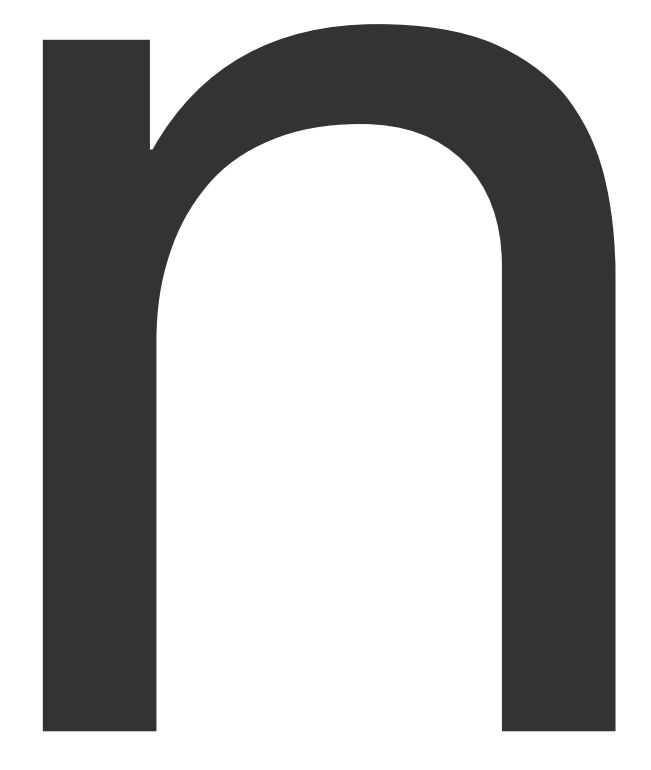

PDFGenerator <sup>387</sup>

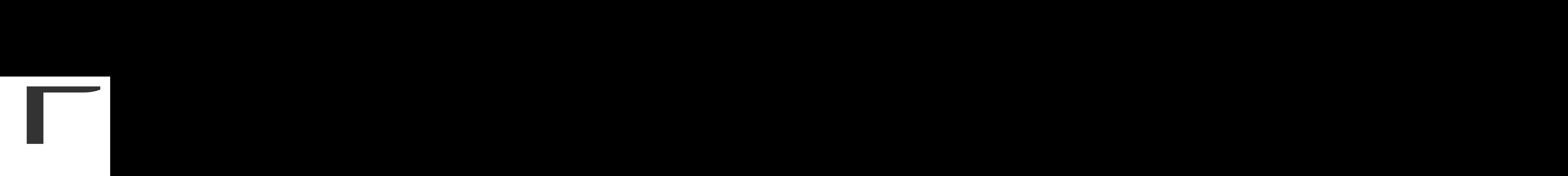

388<br>388

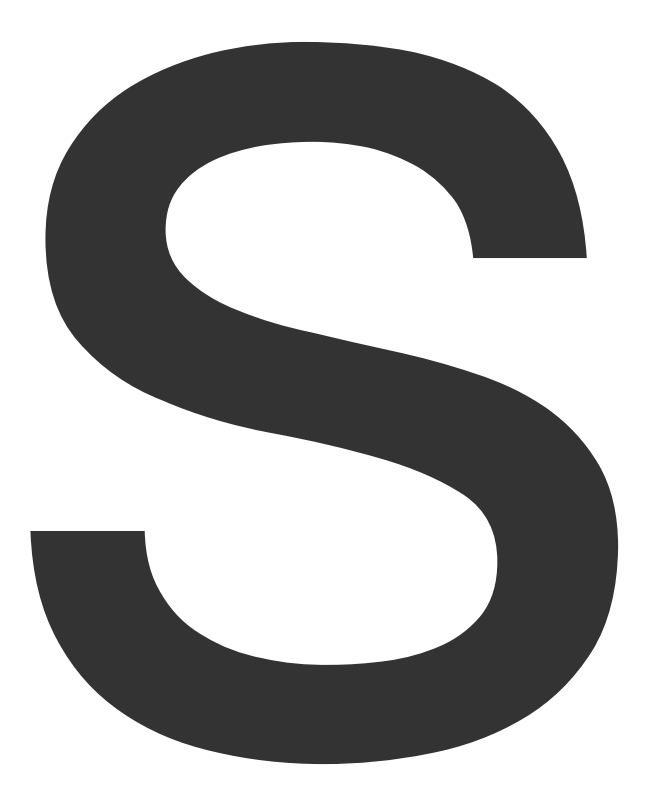

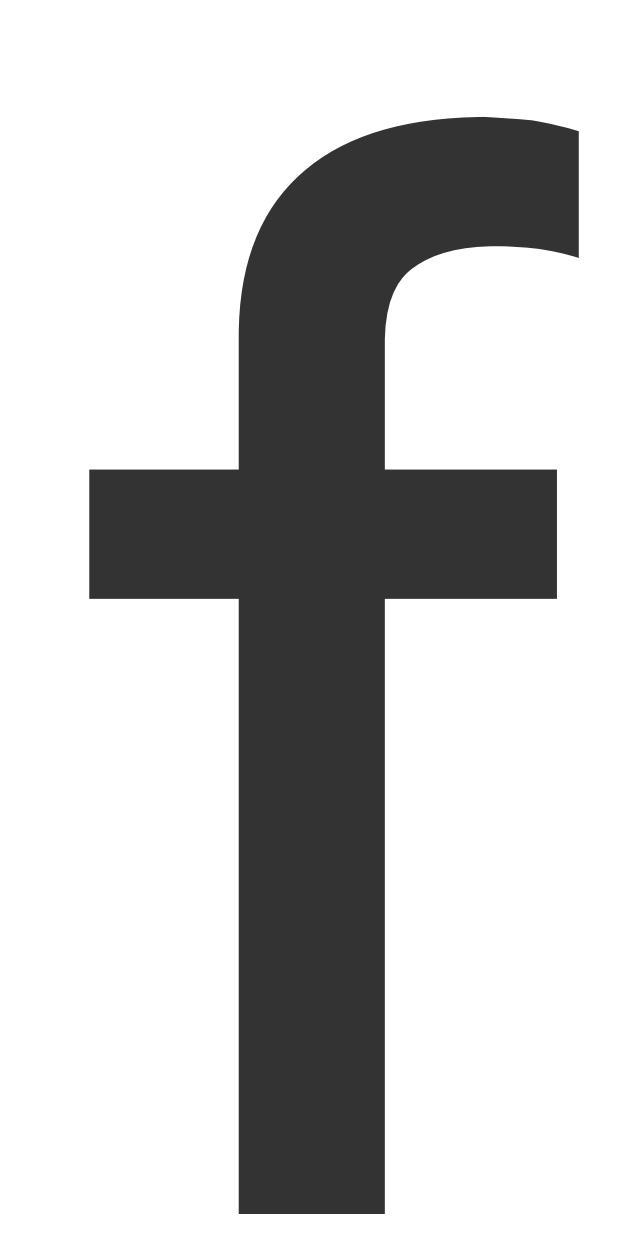

 $\blacksquare$ 

NewPDFGenerator

392

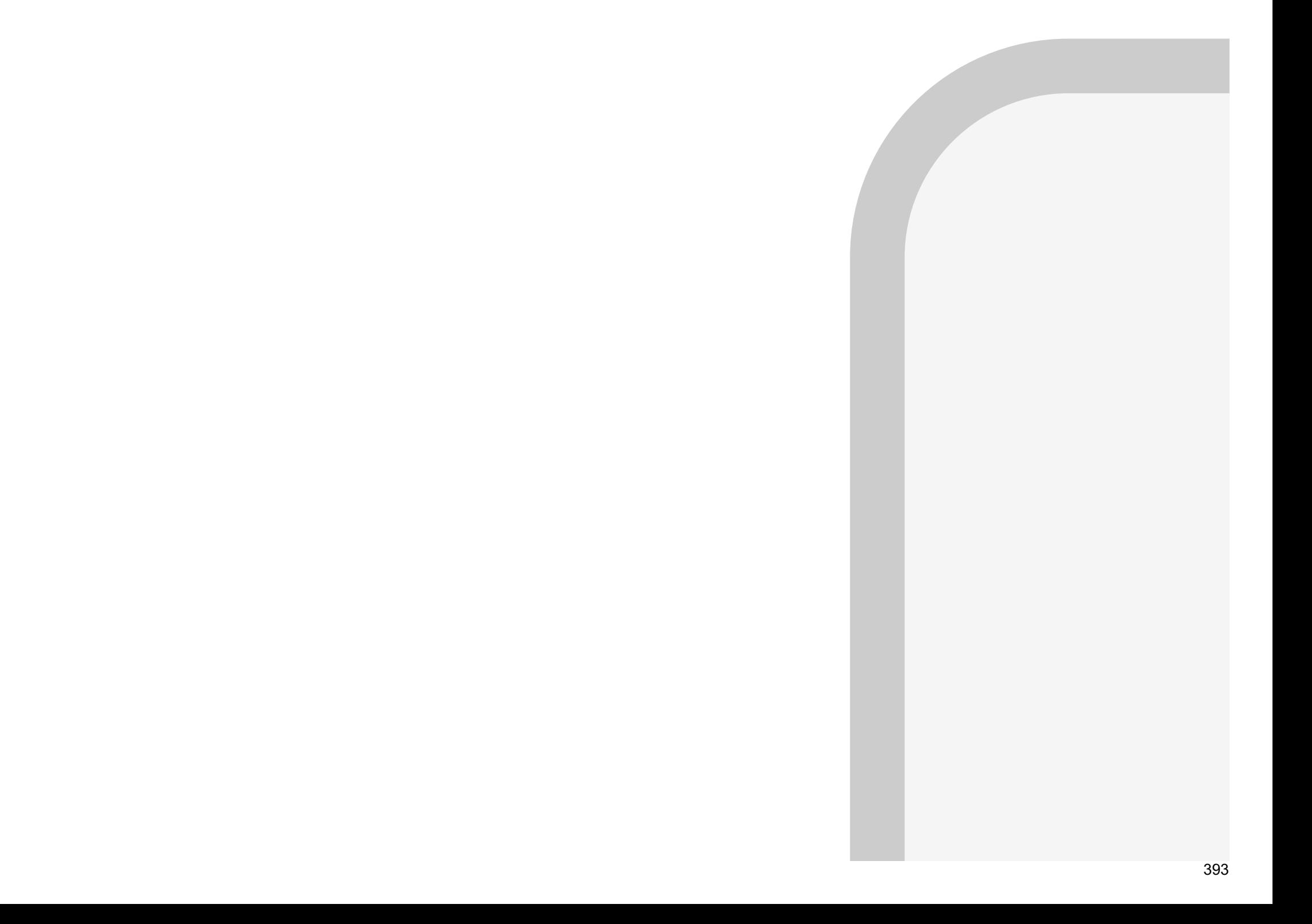

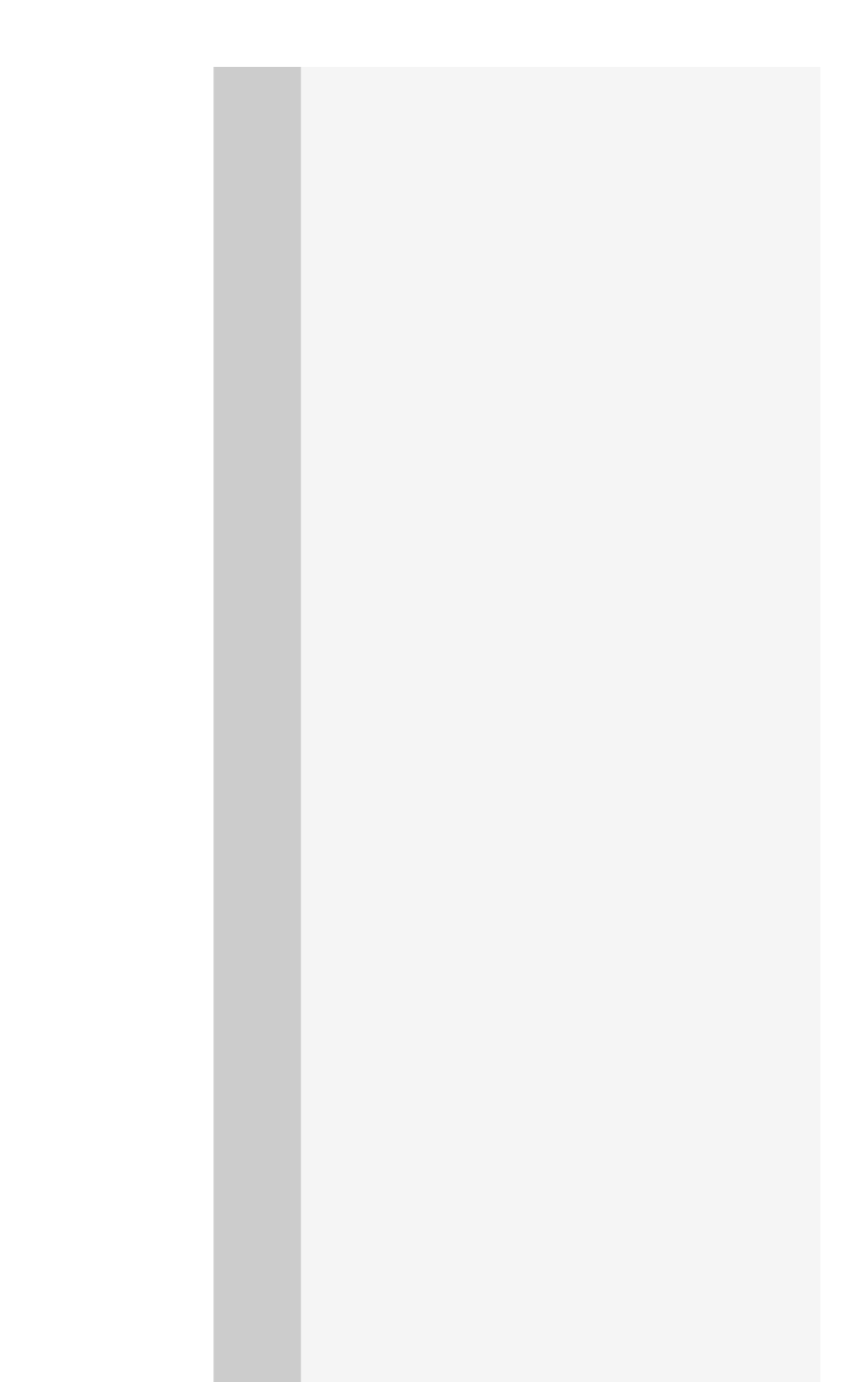

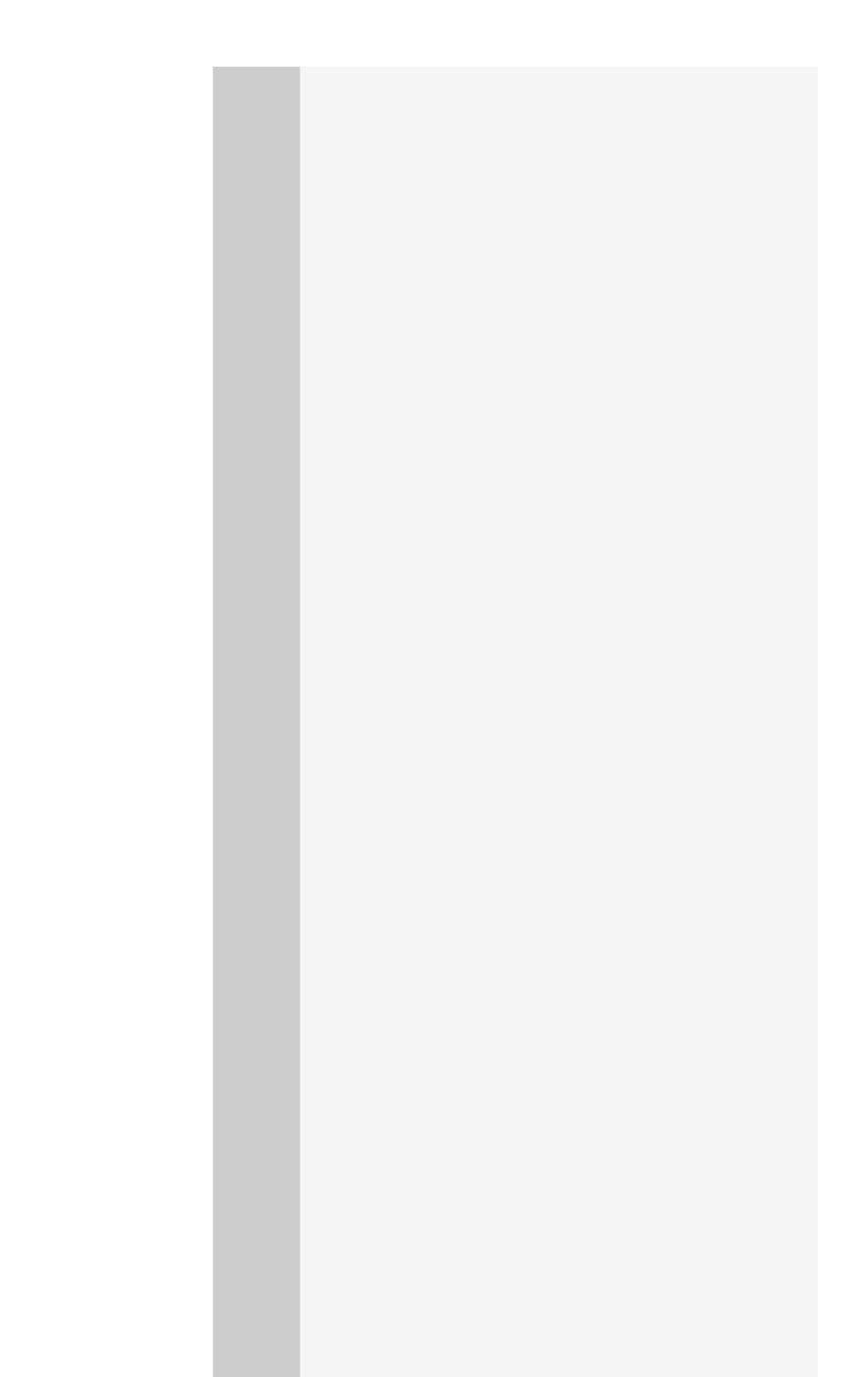

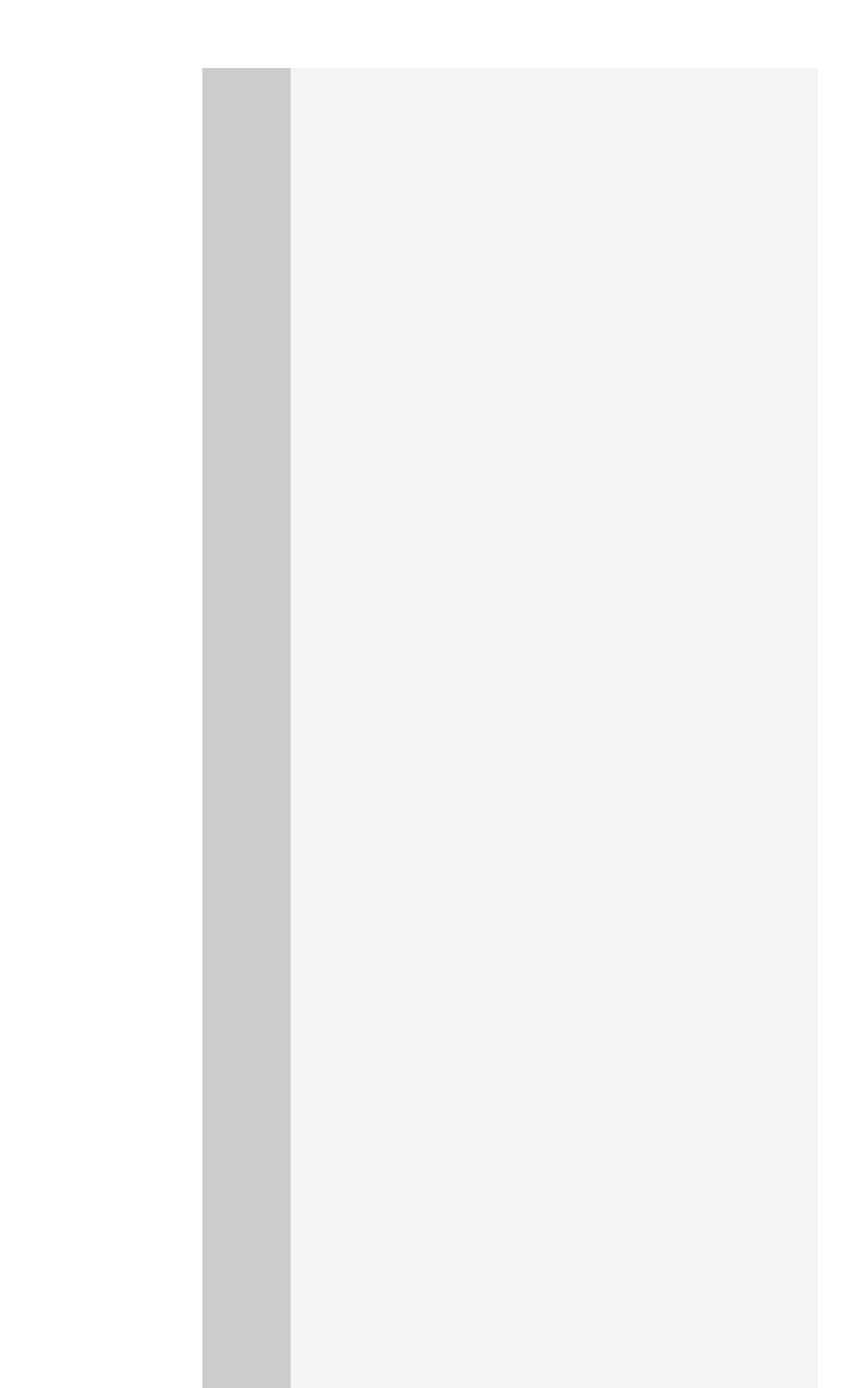
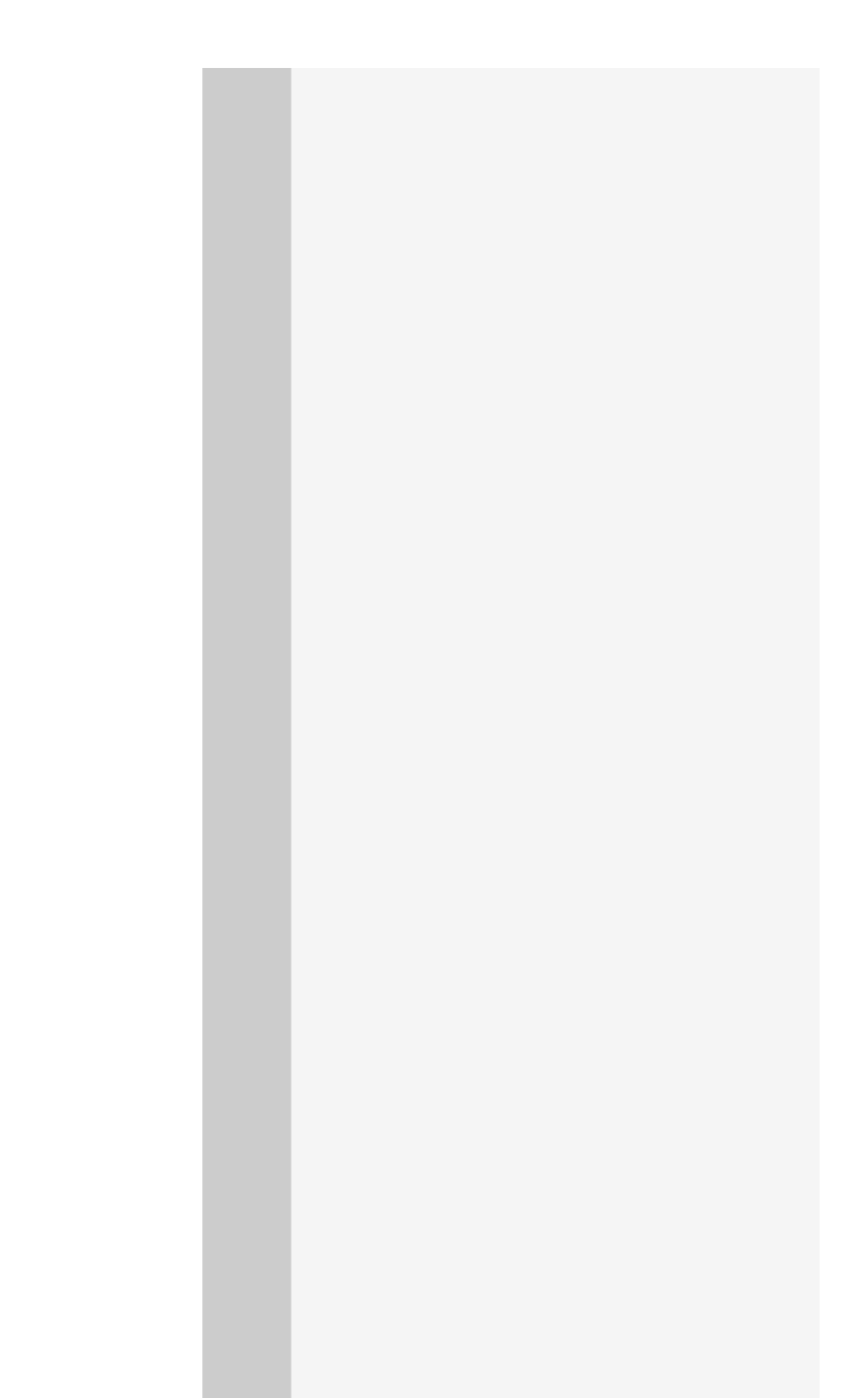

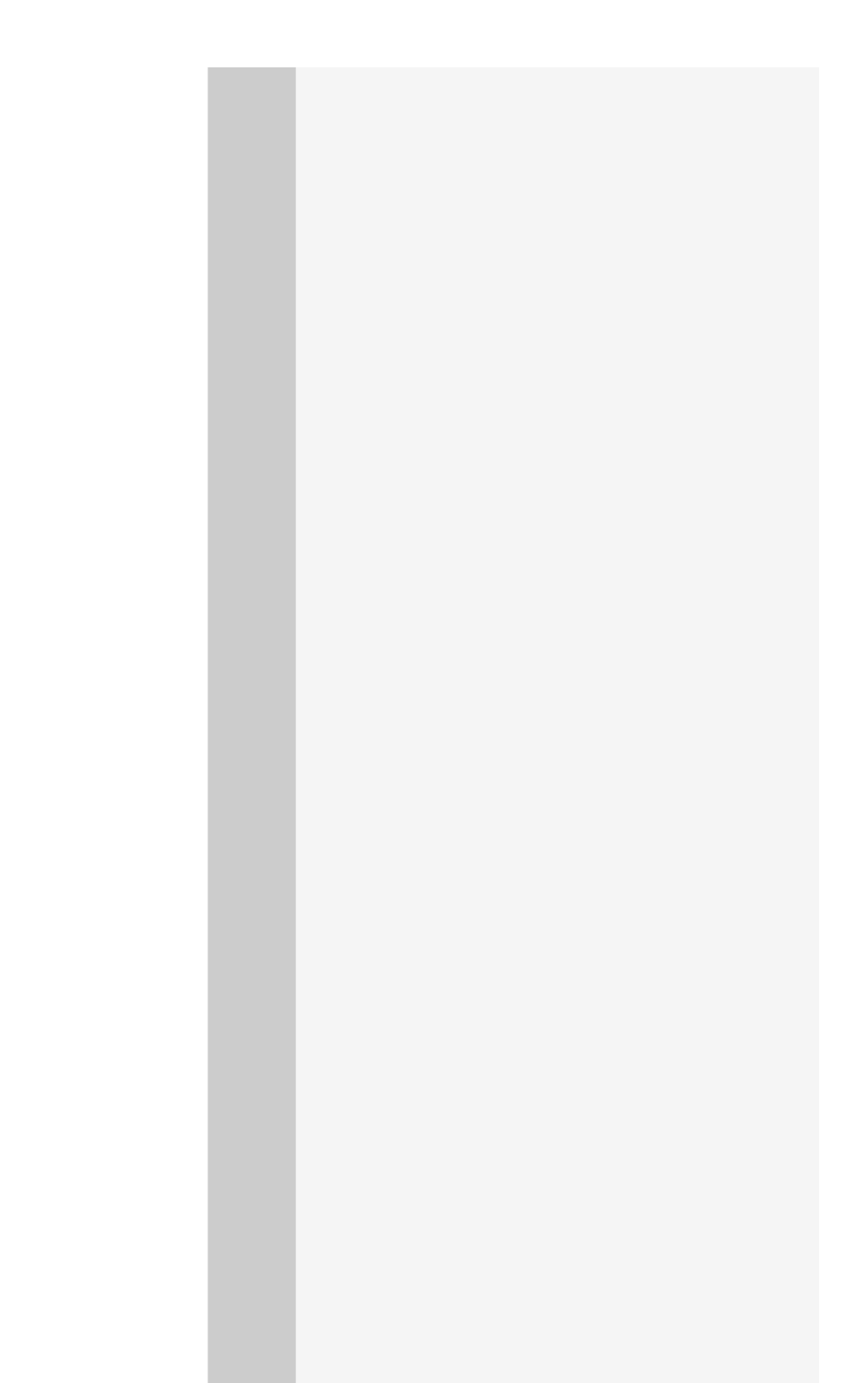

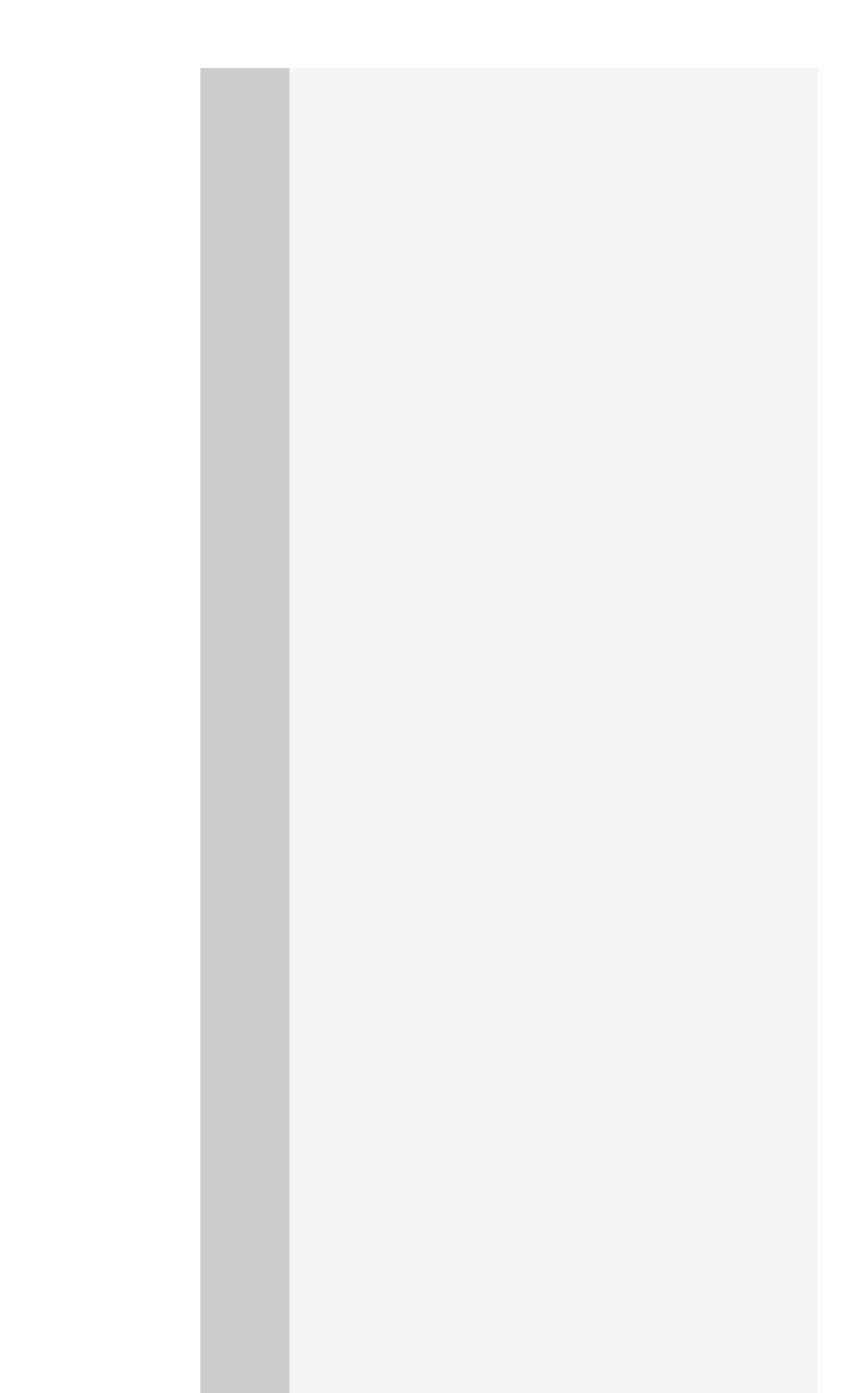

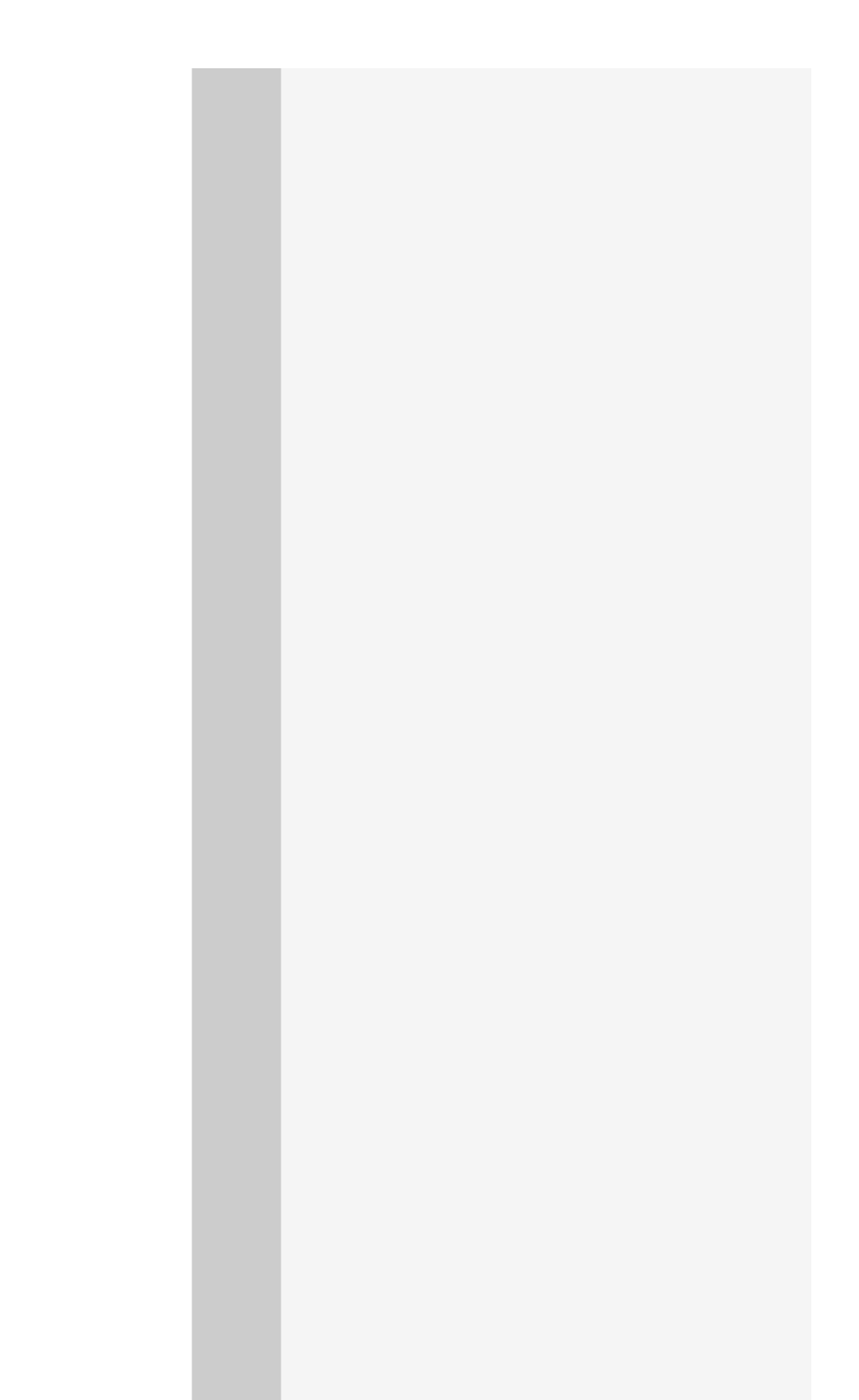

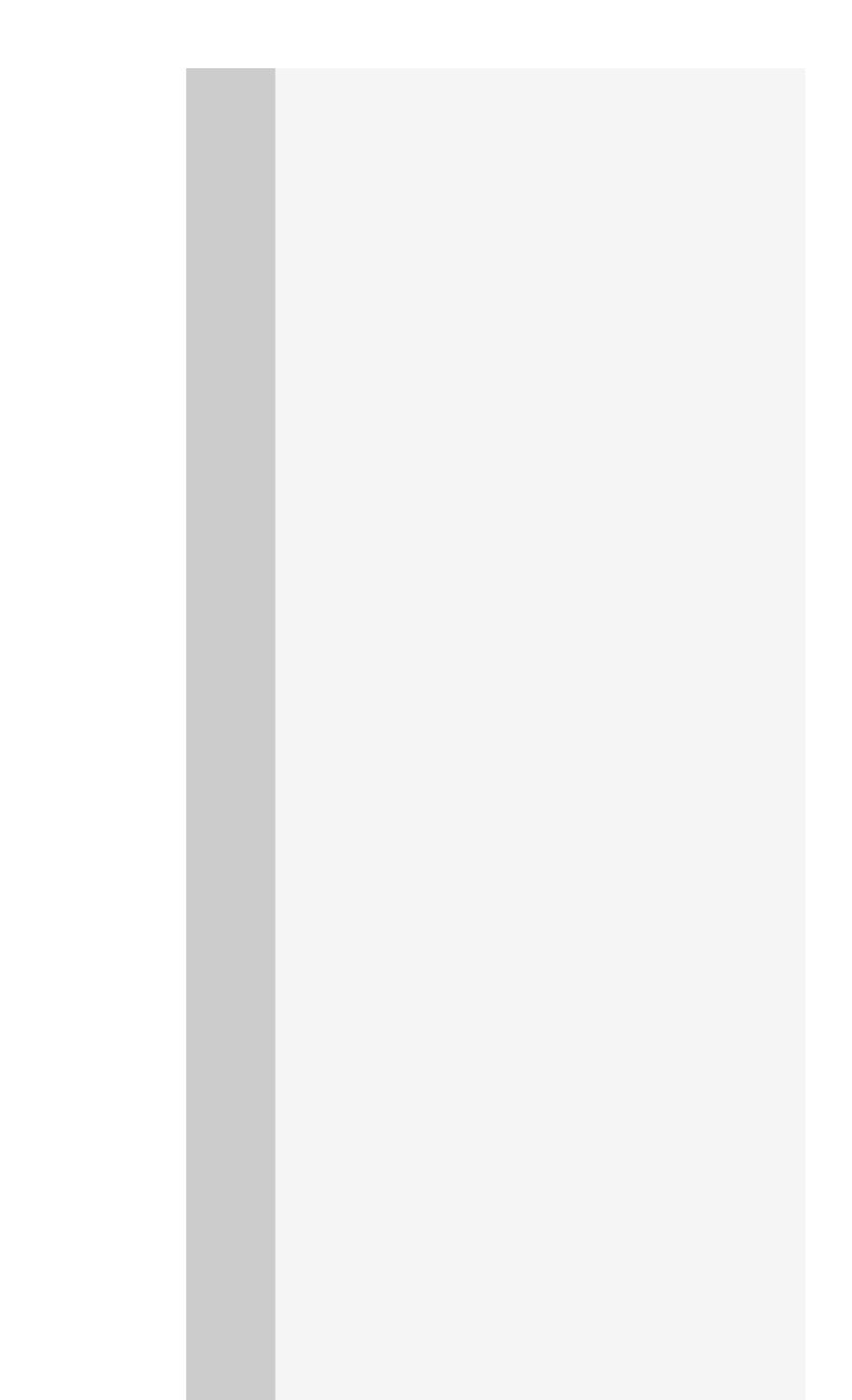

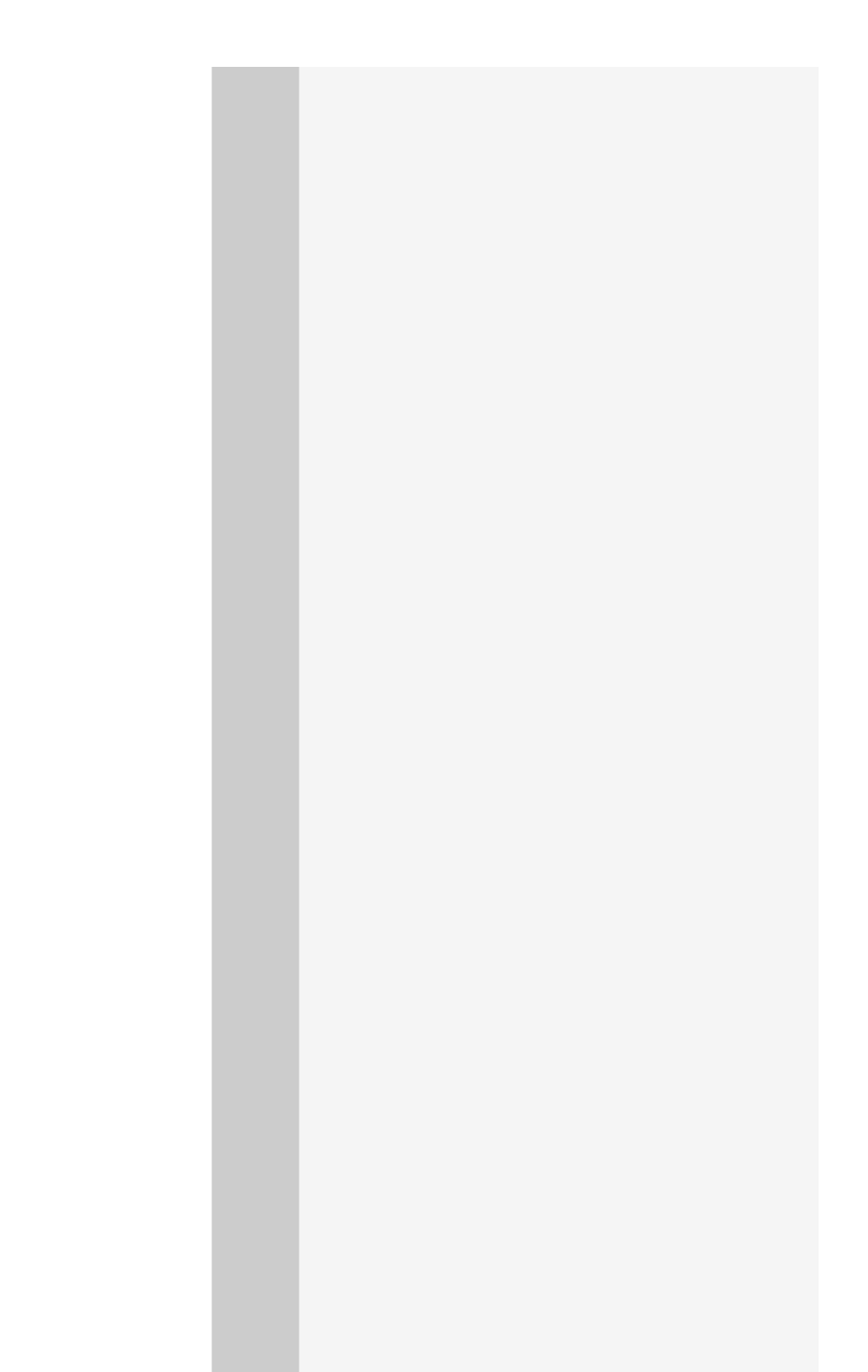

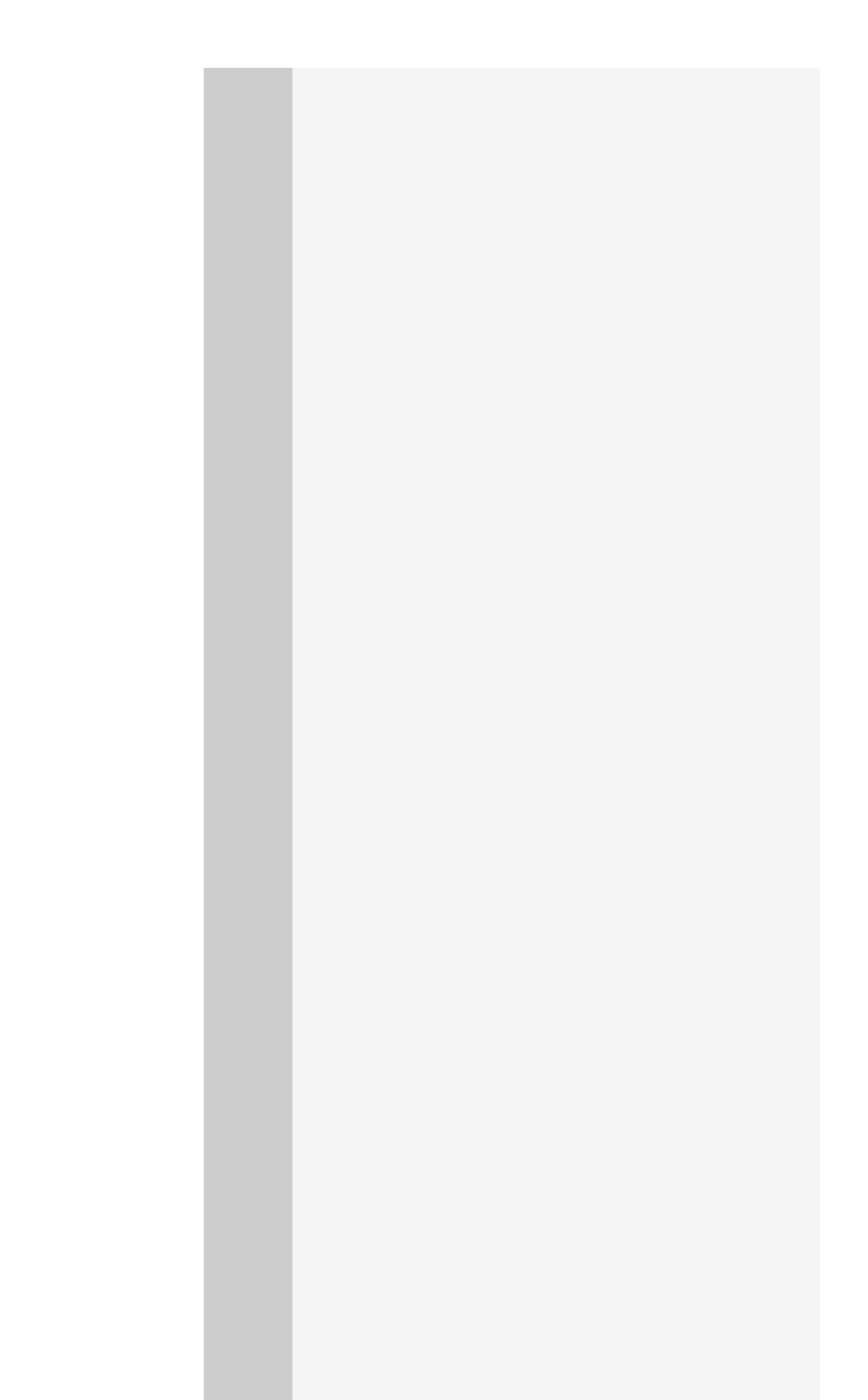

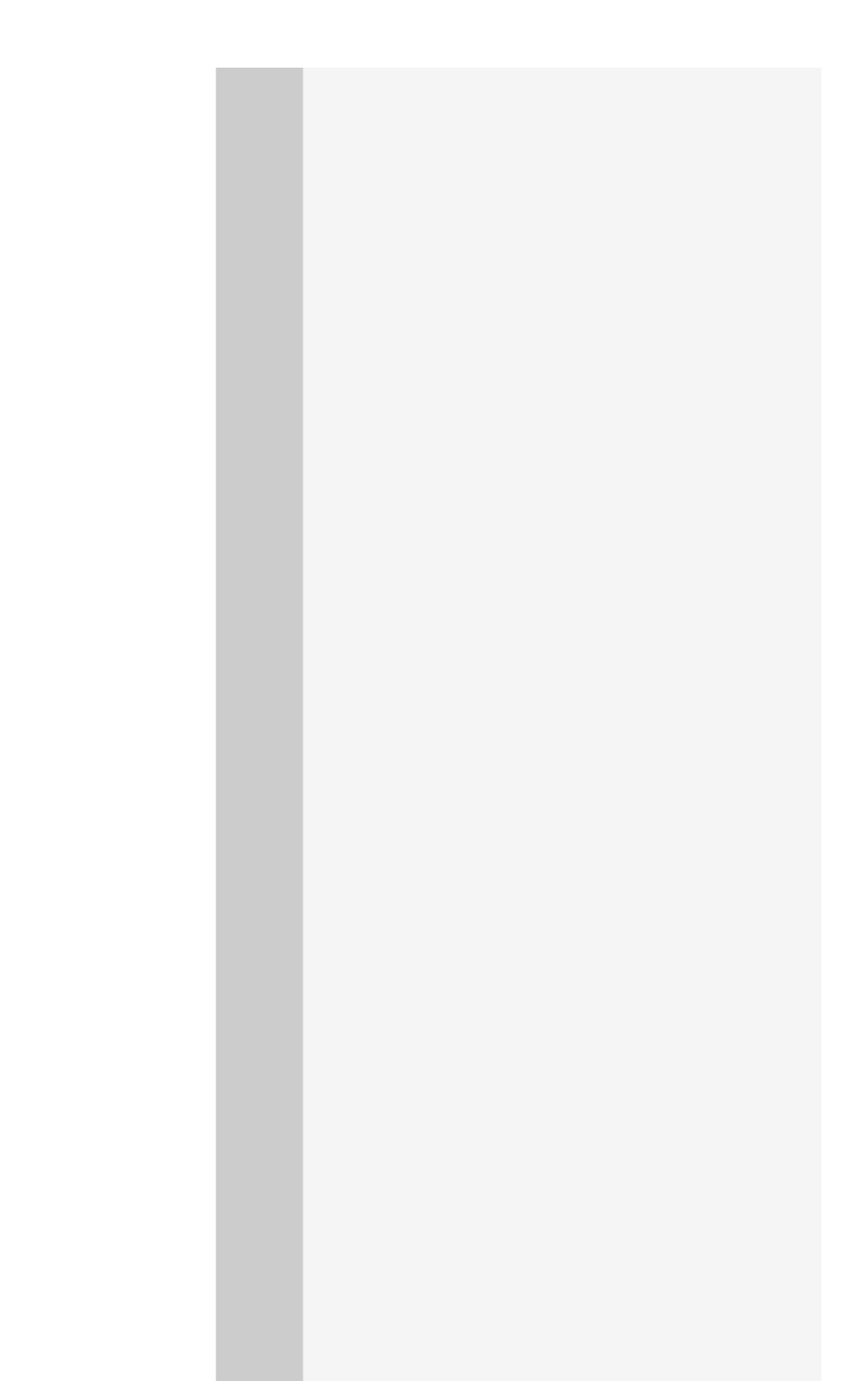

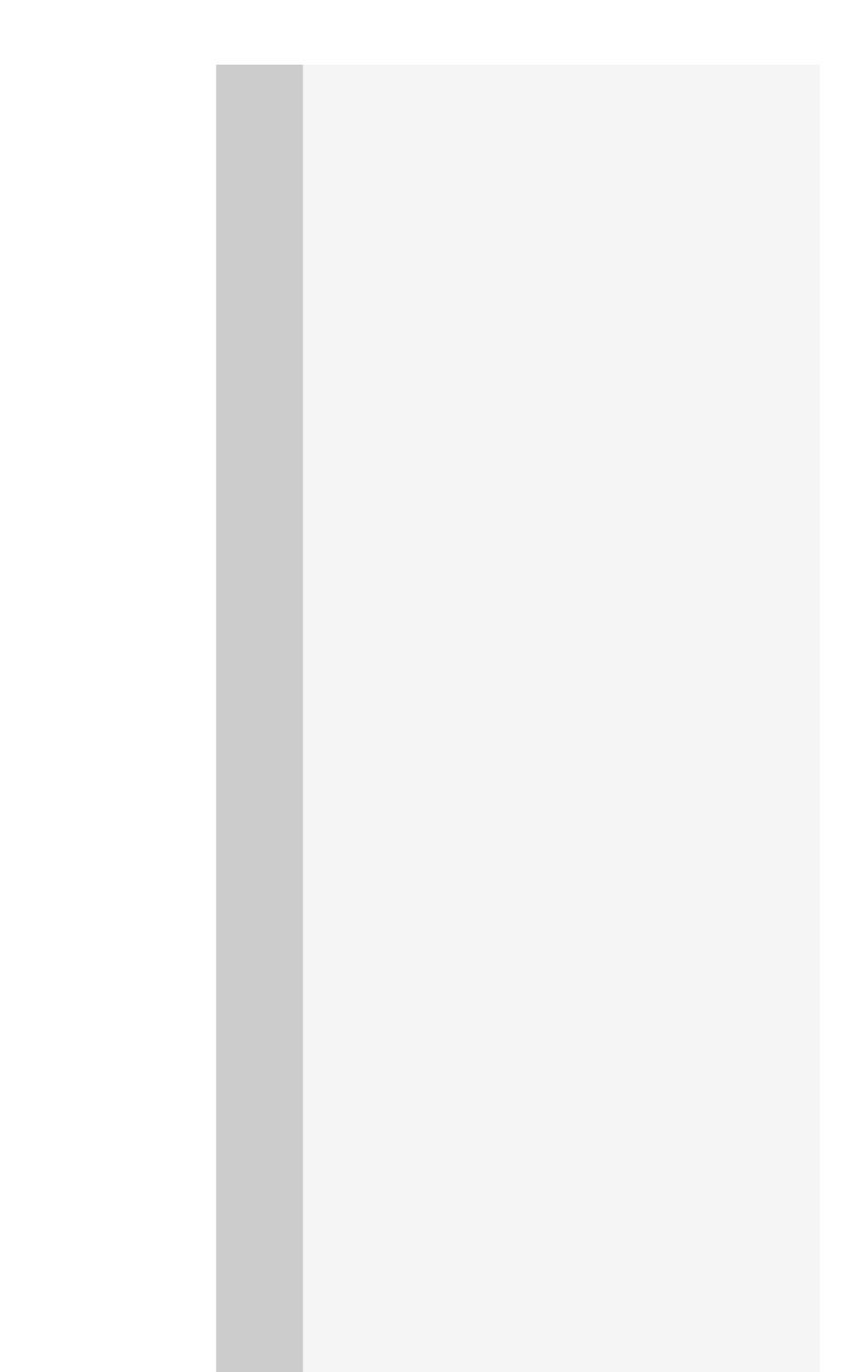

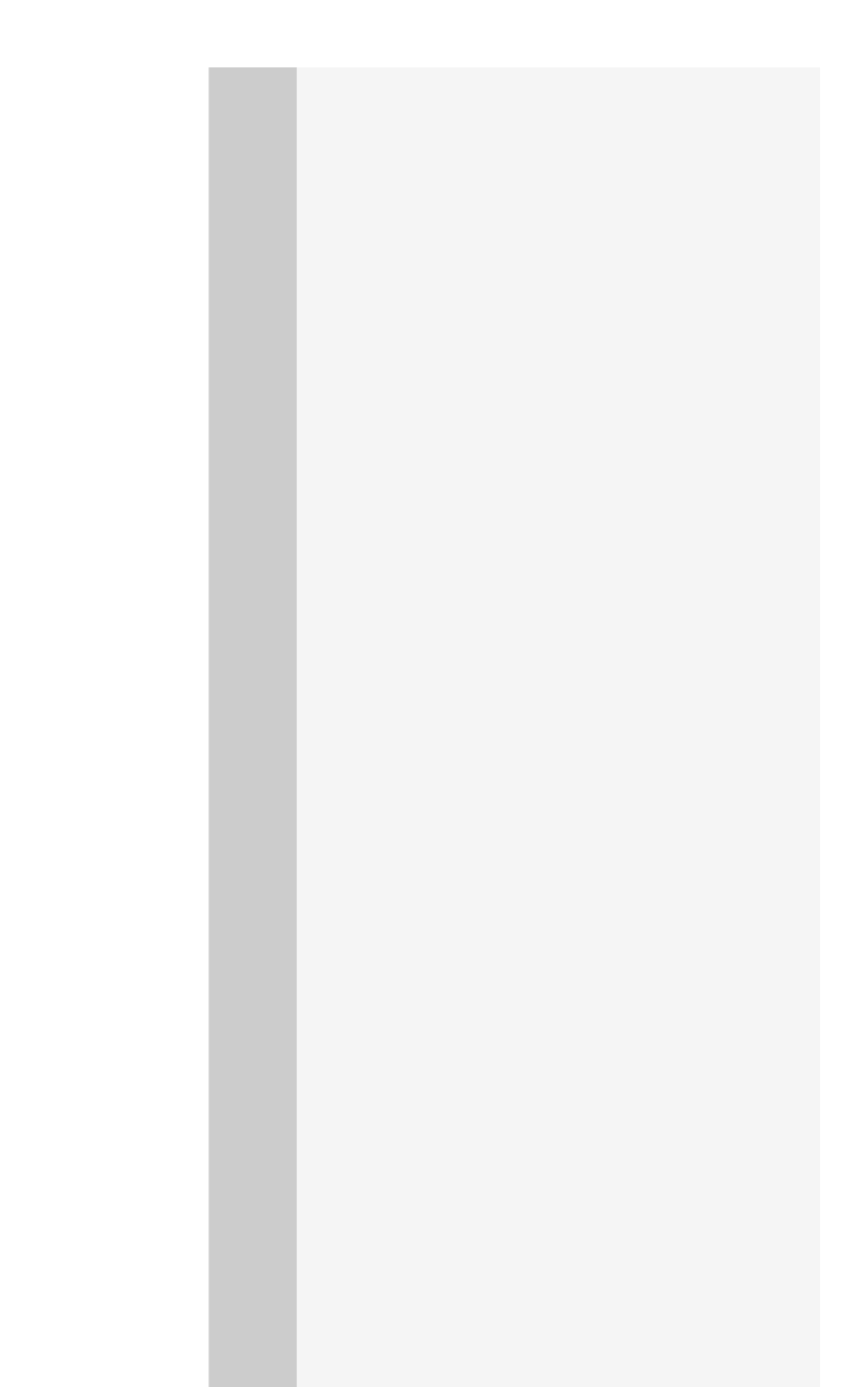

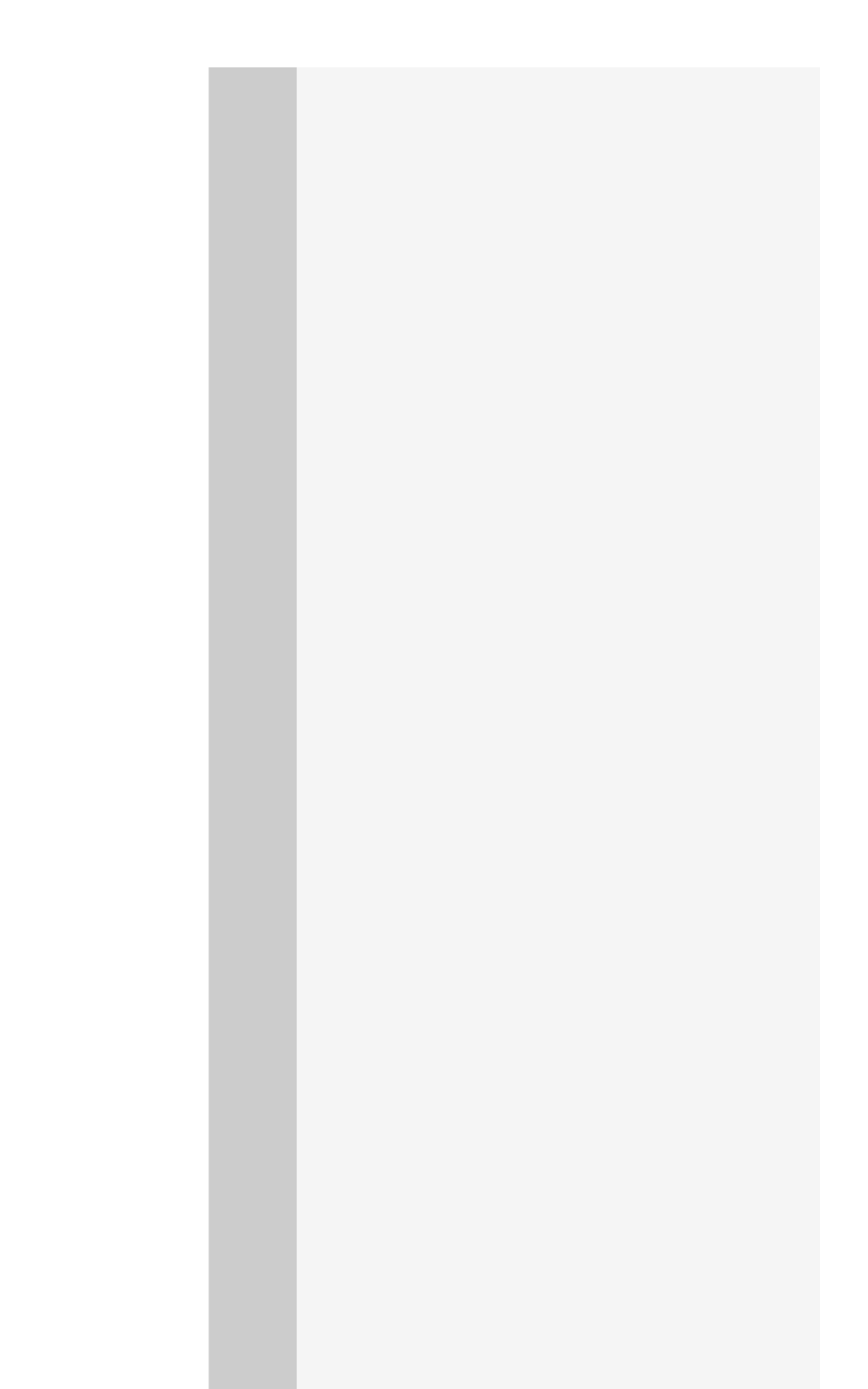

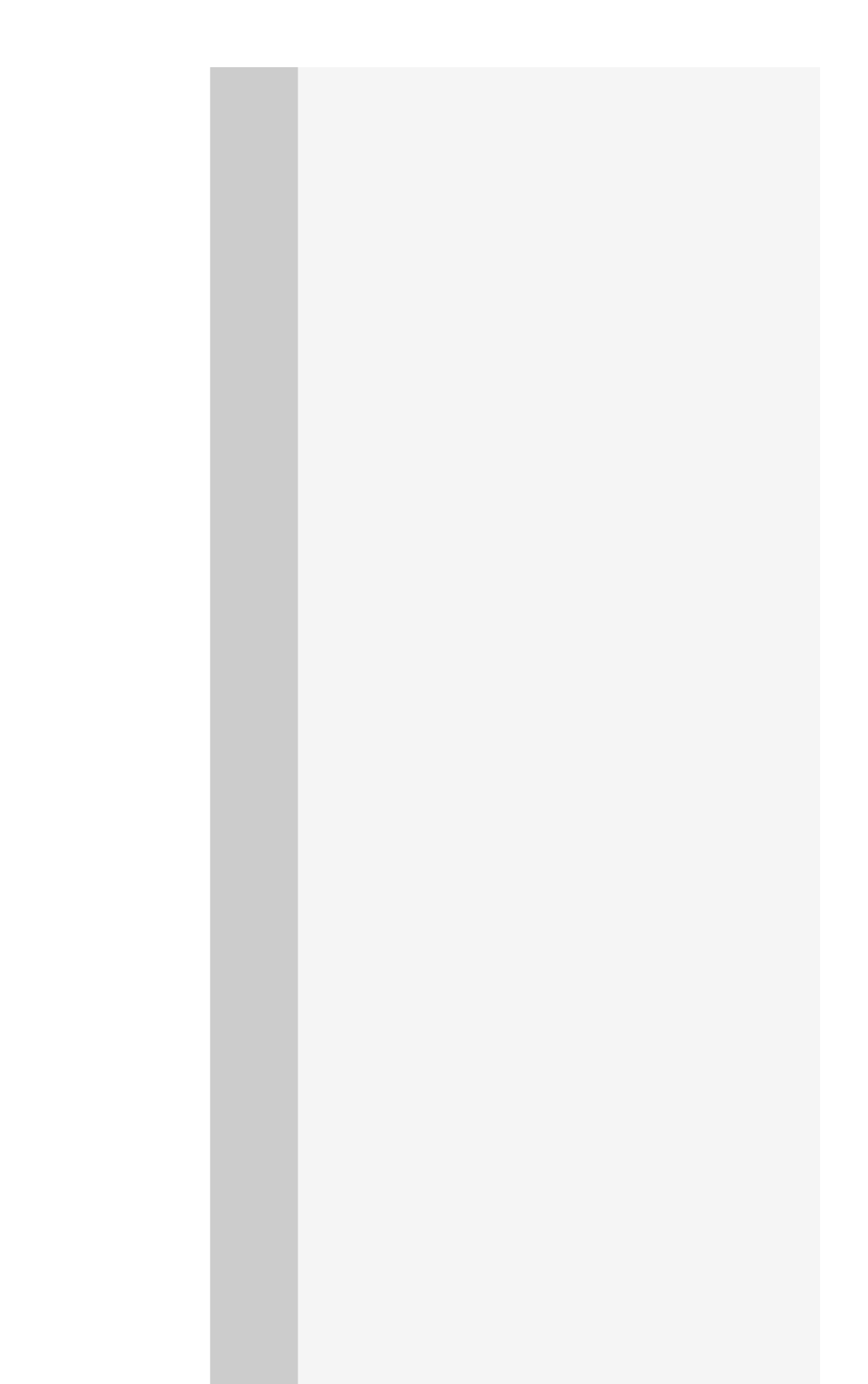

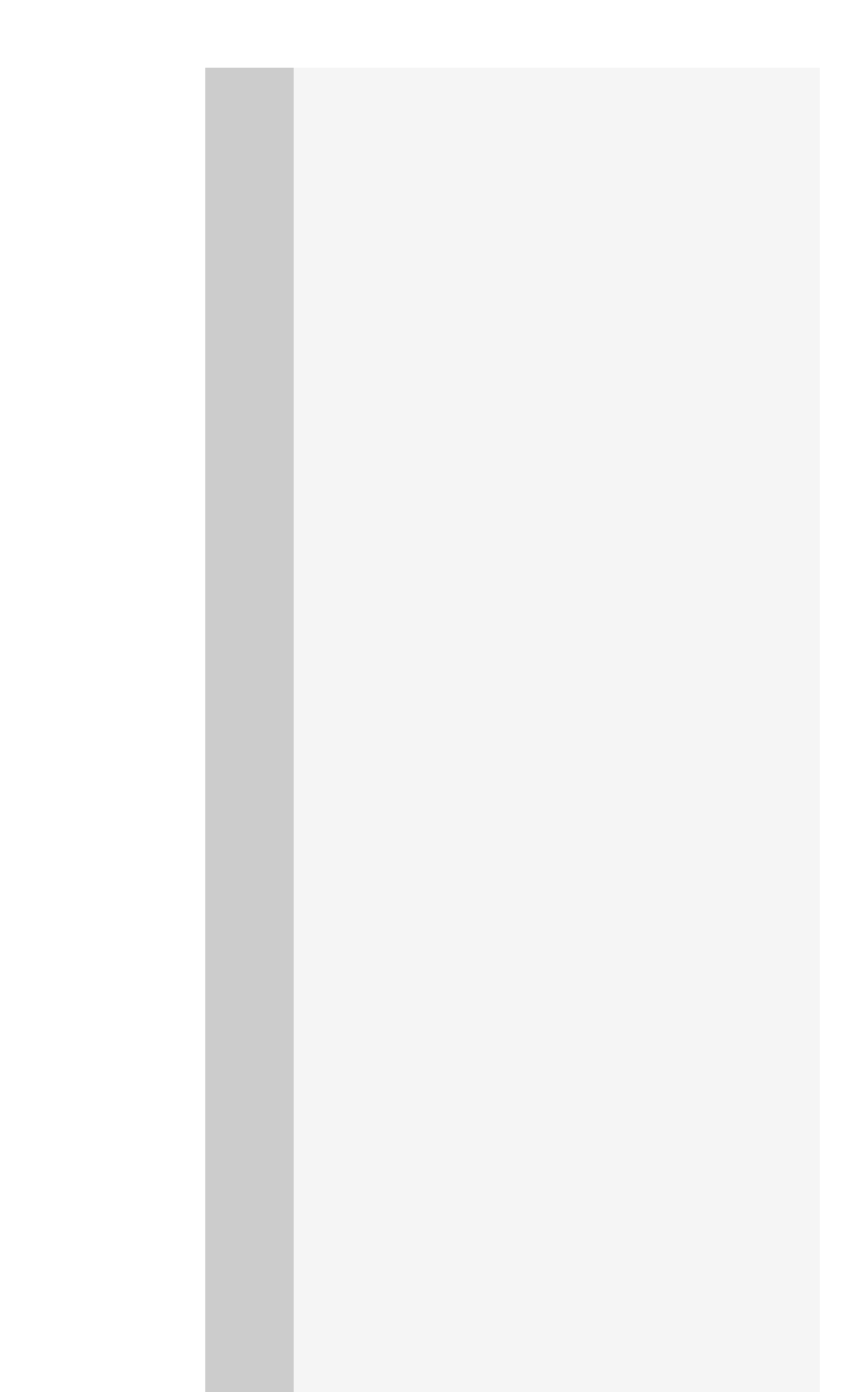

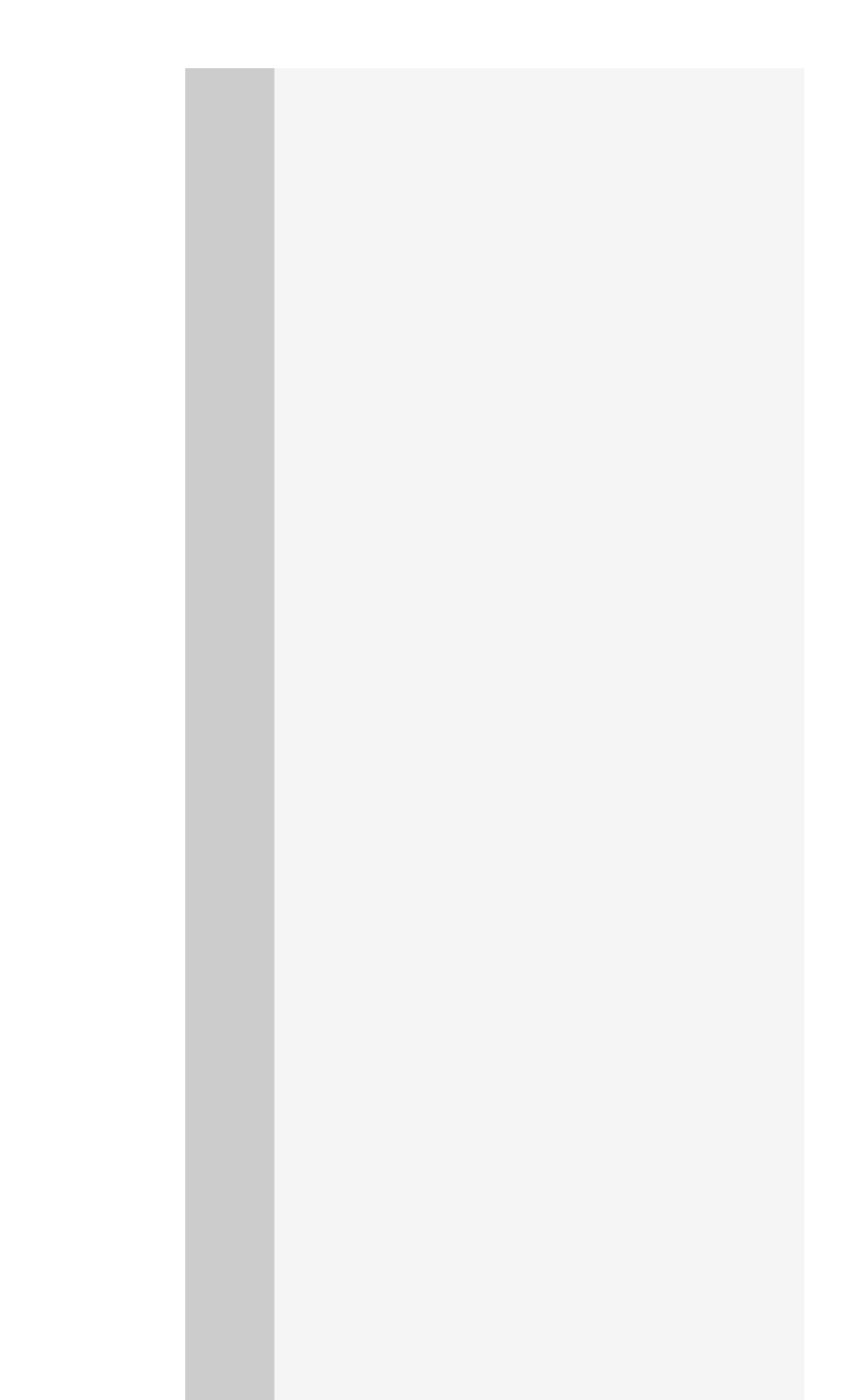

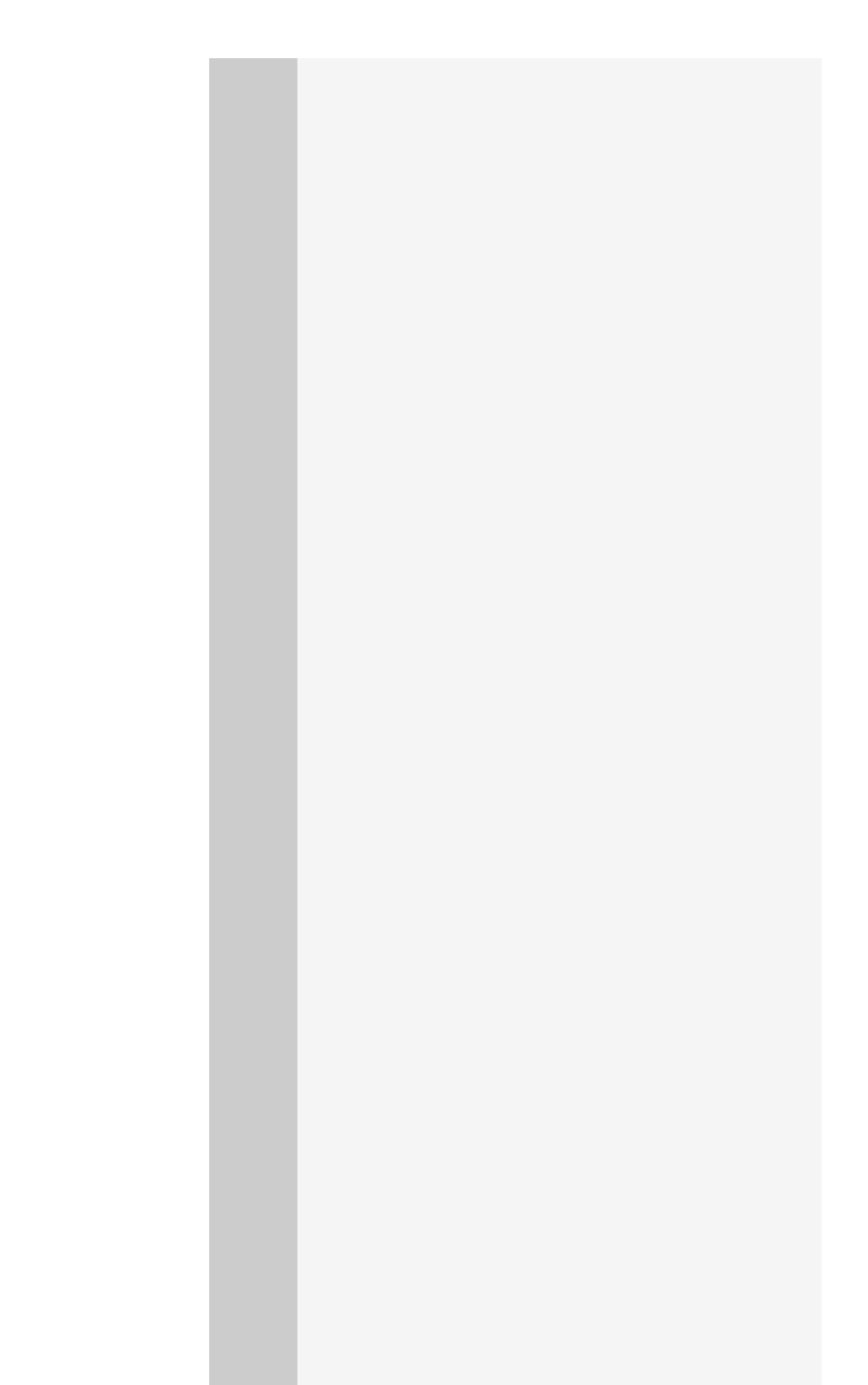

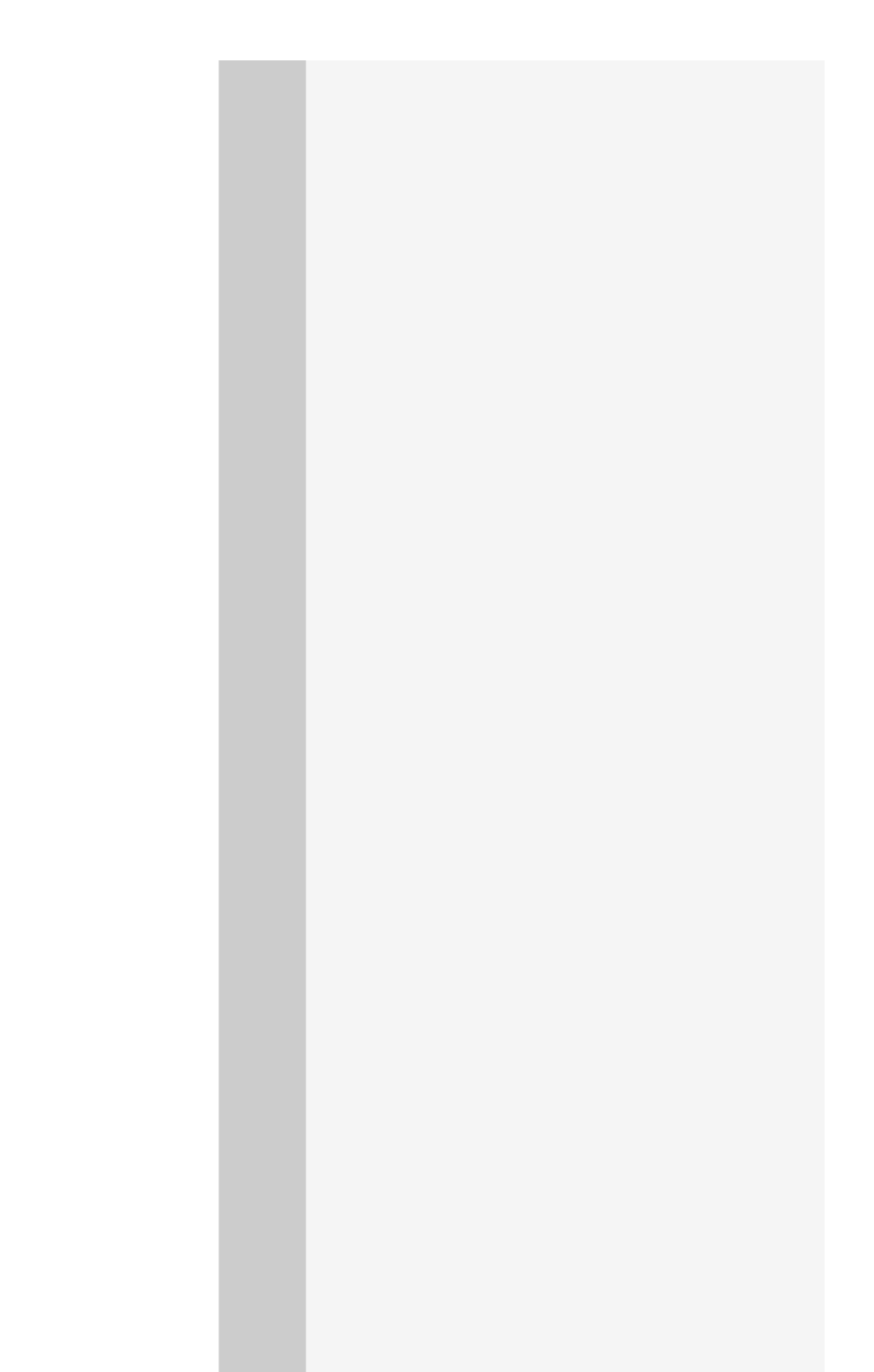

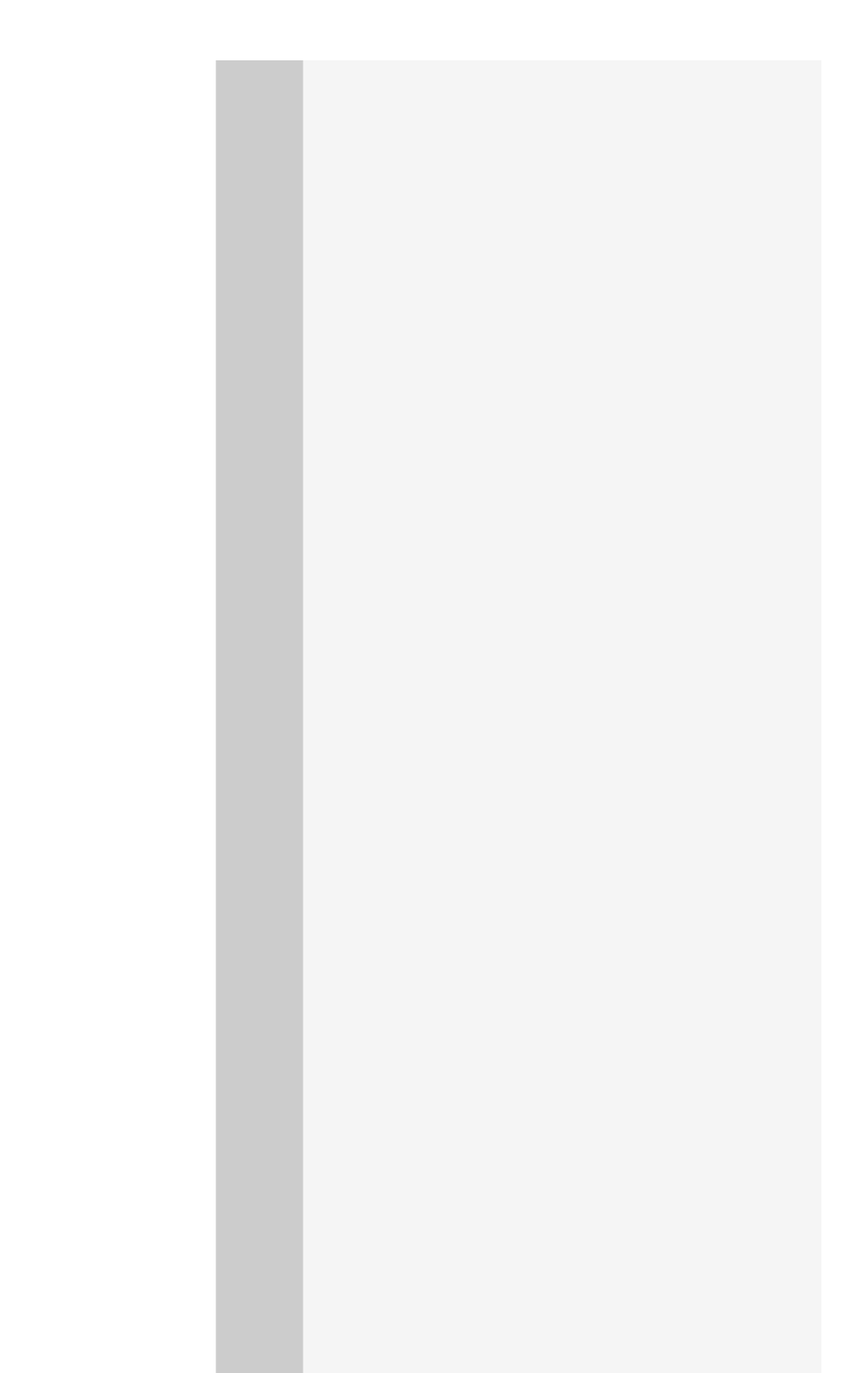

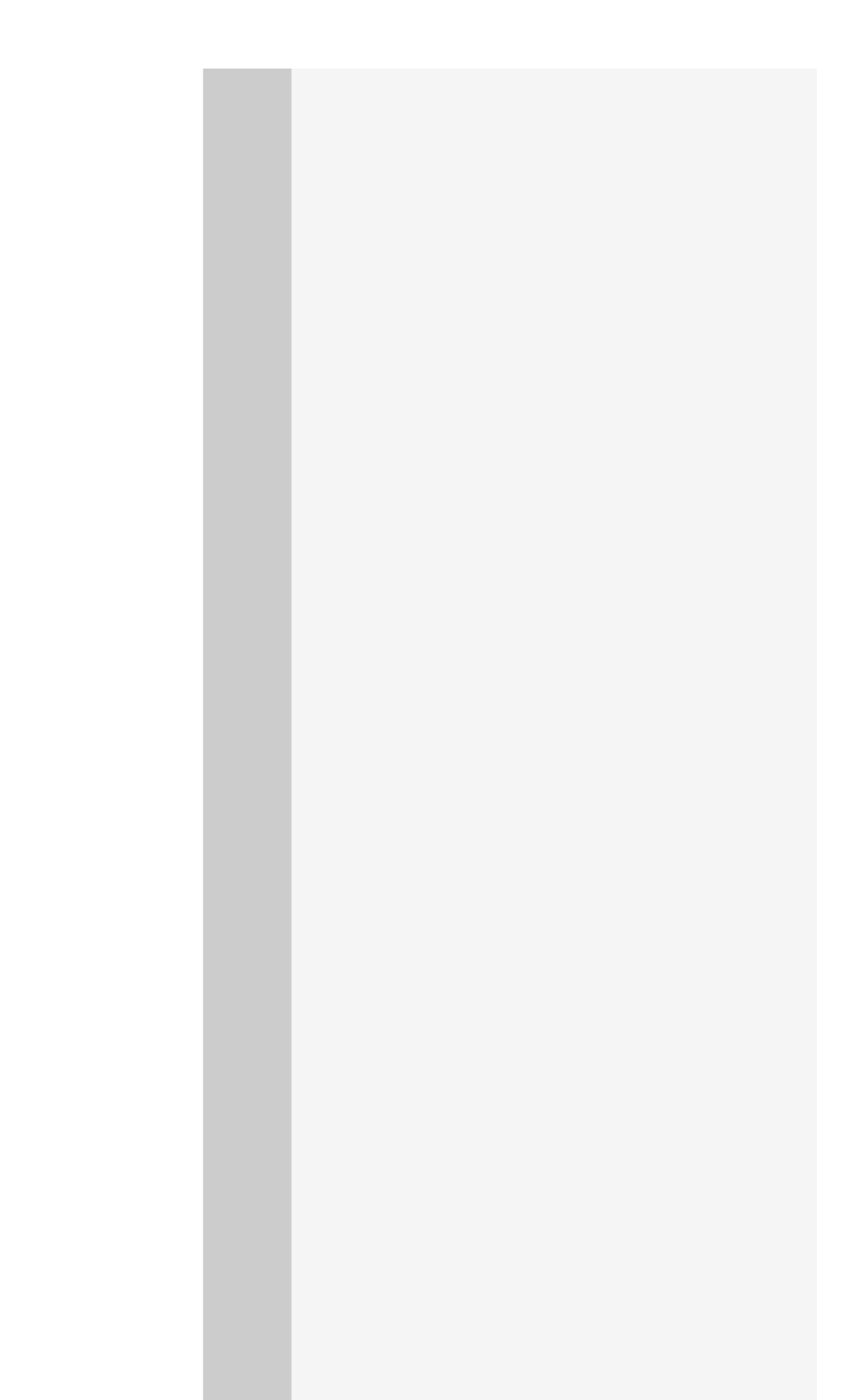

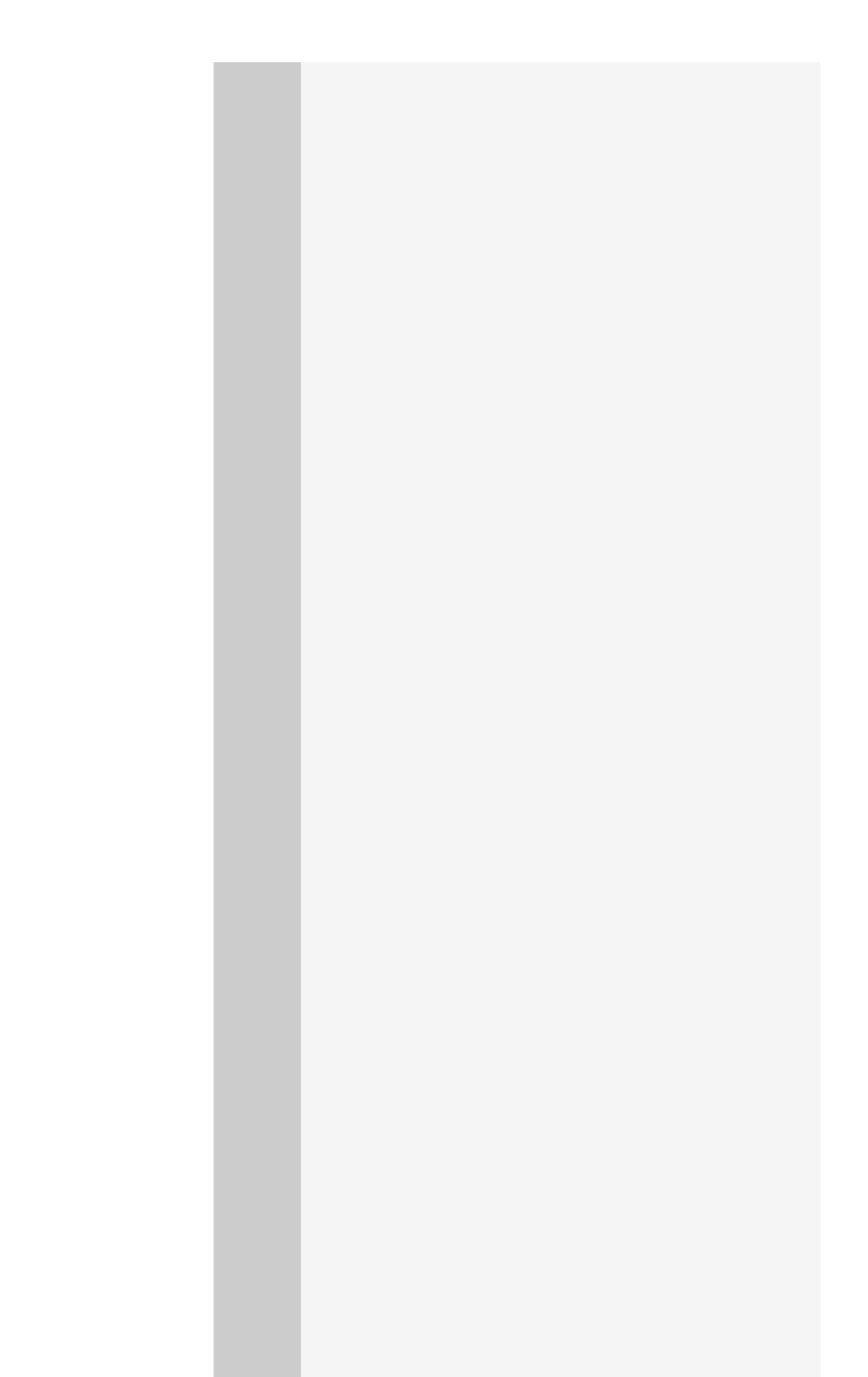

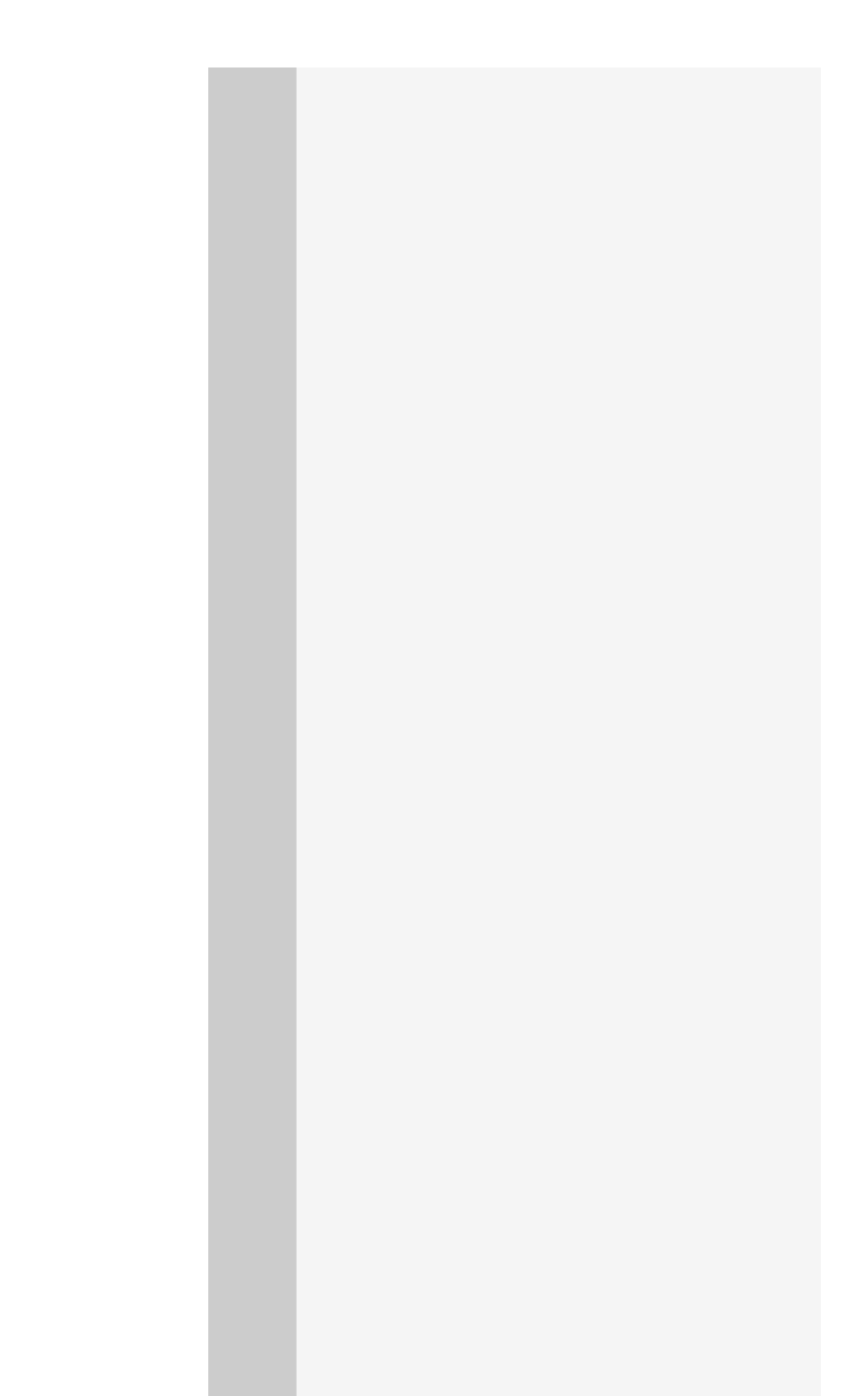

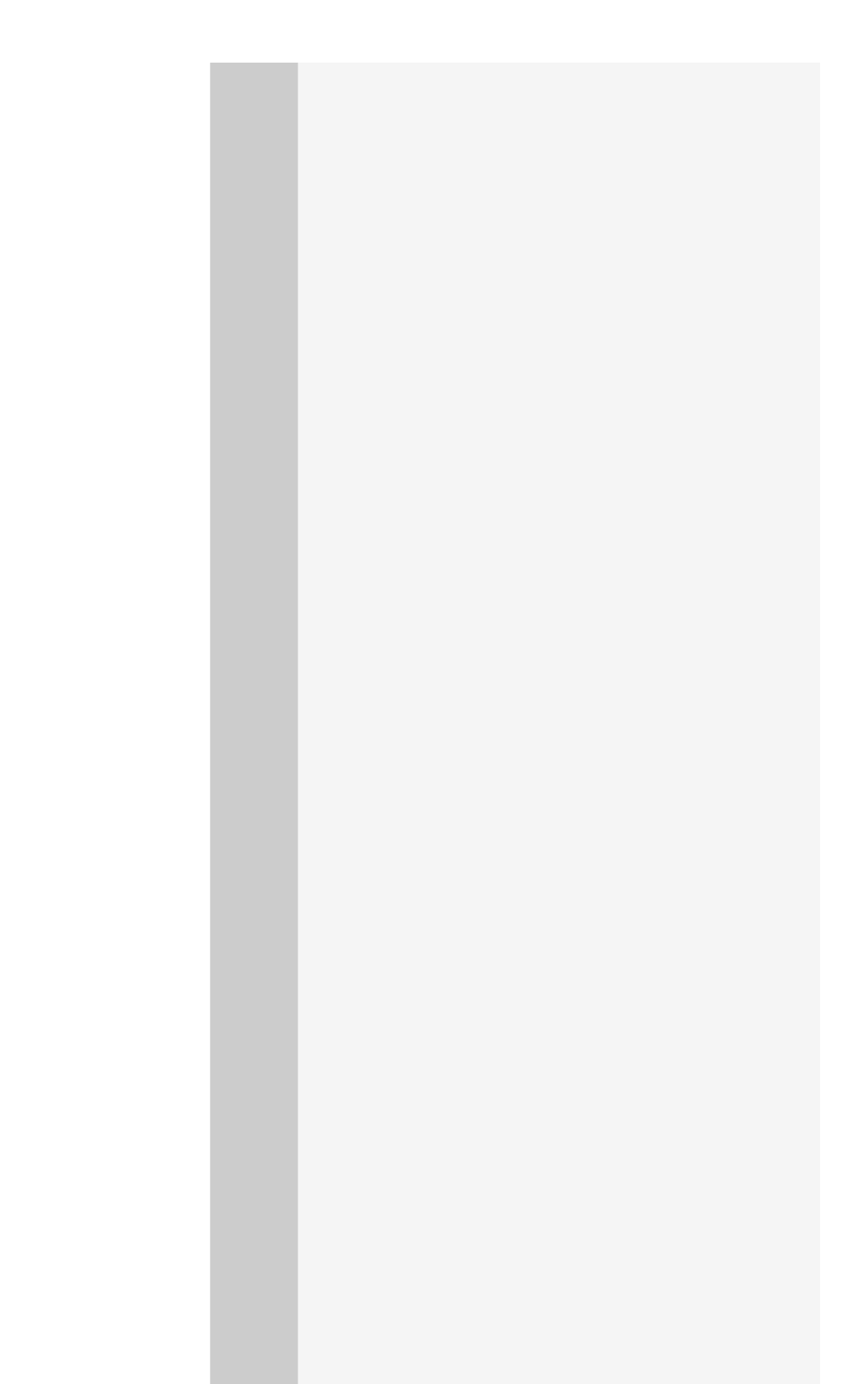

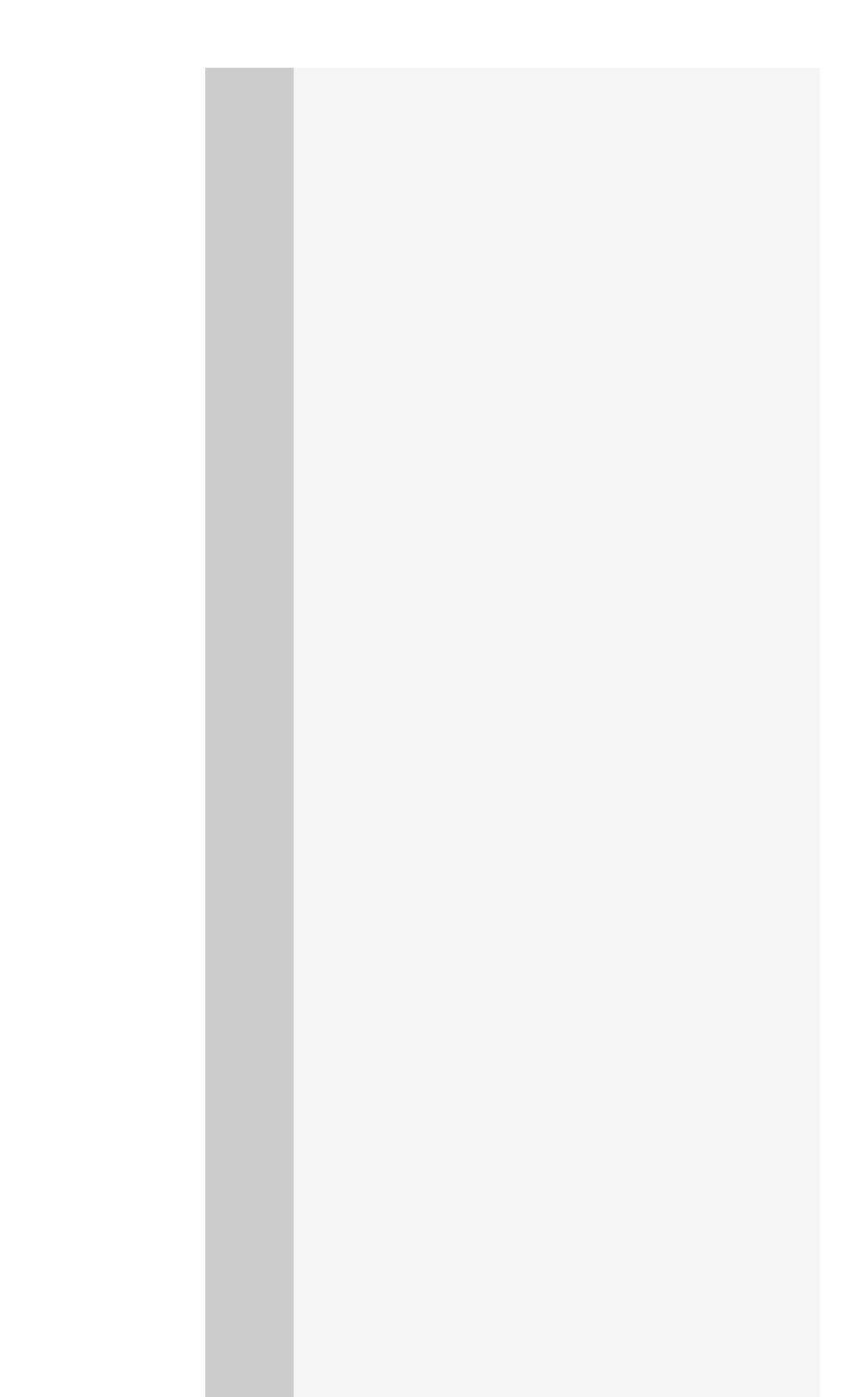

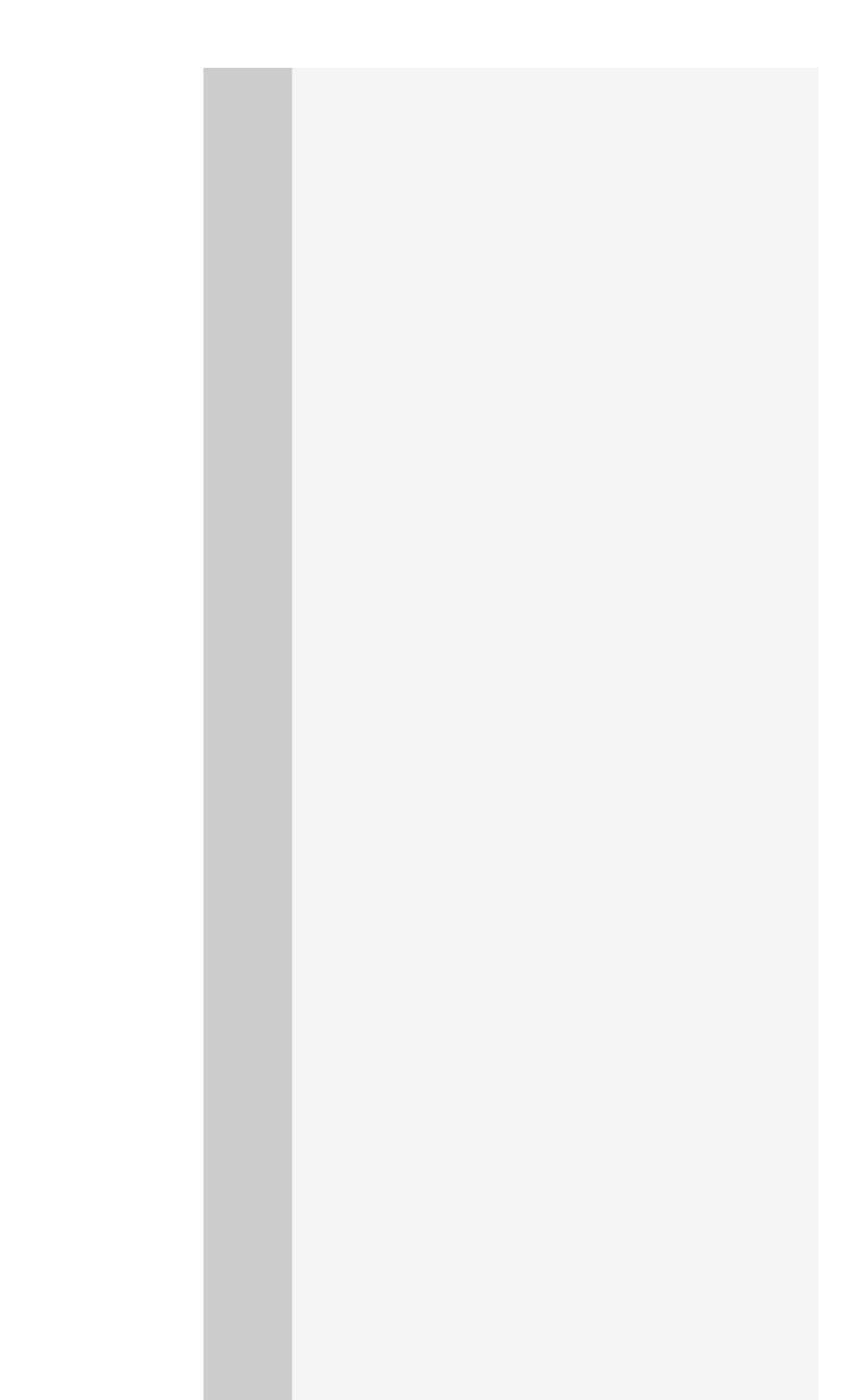

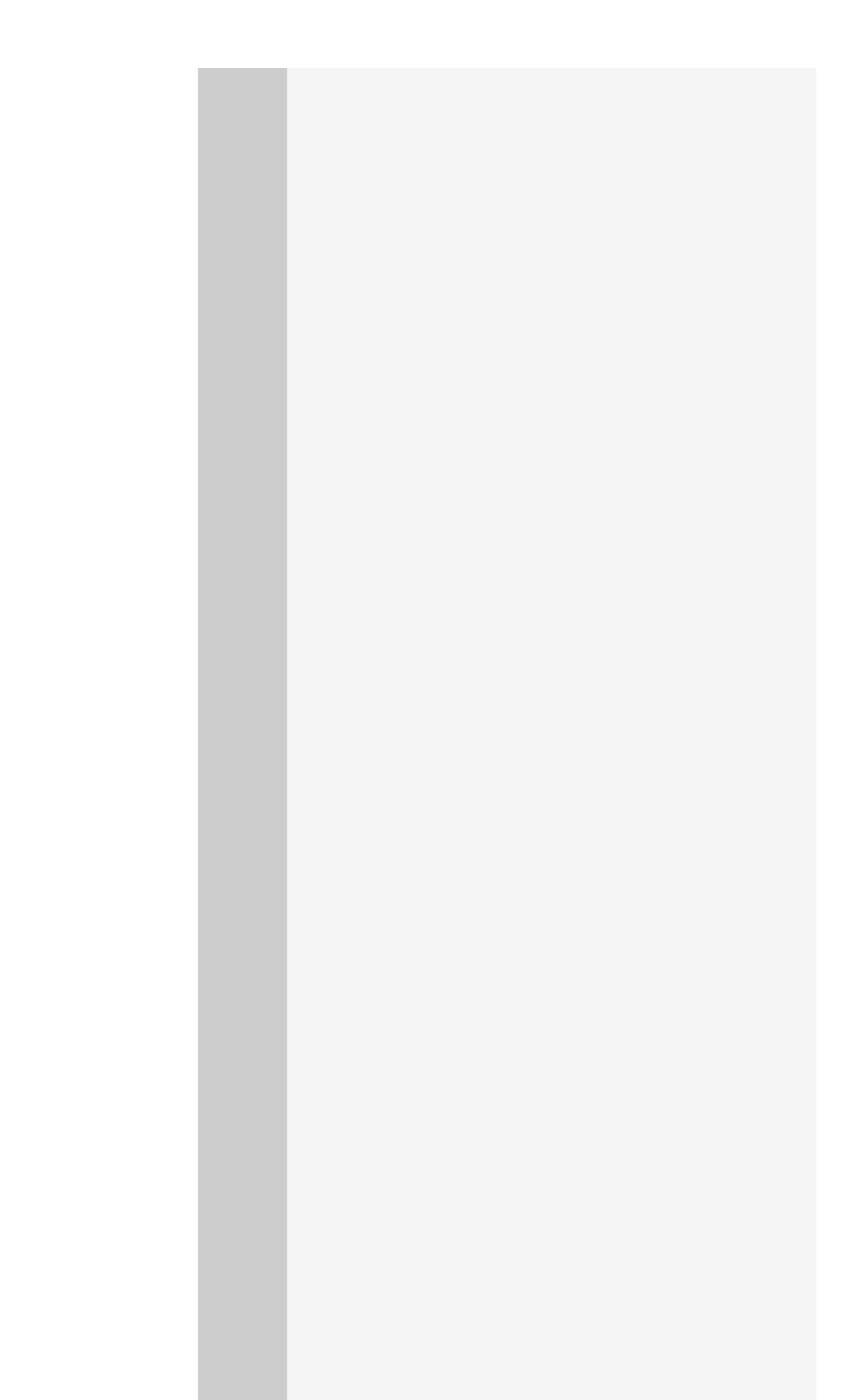

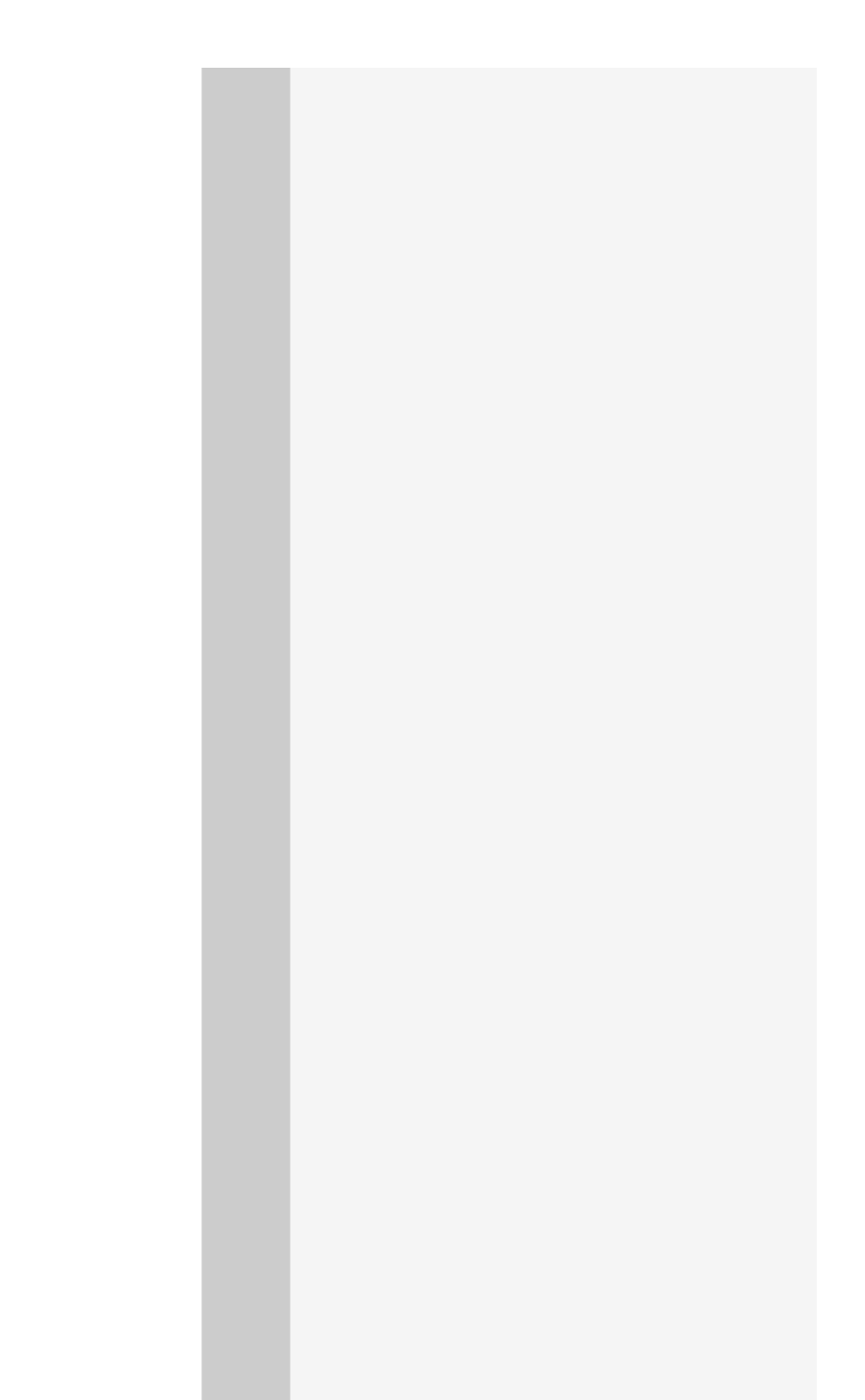

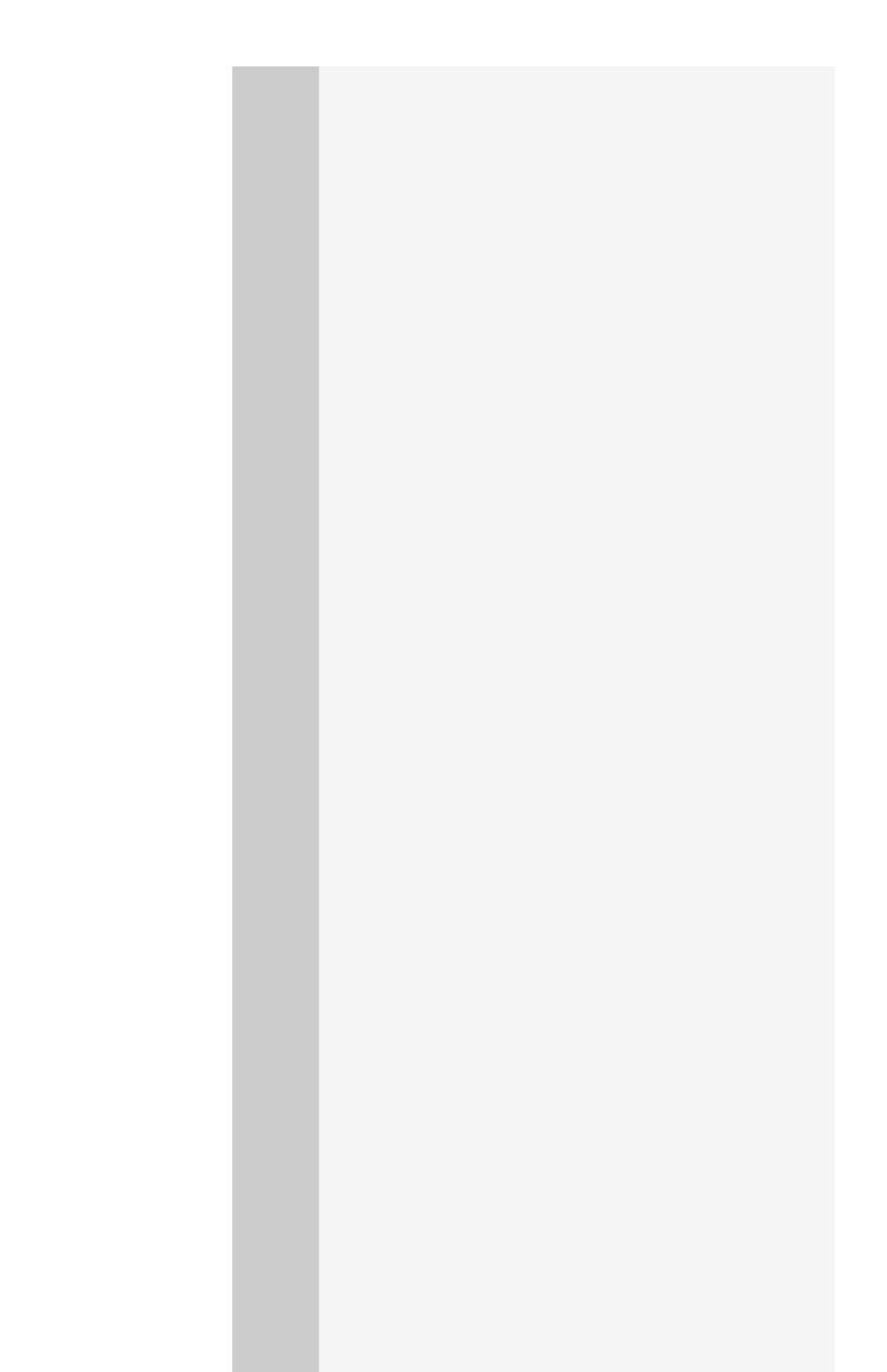

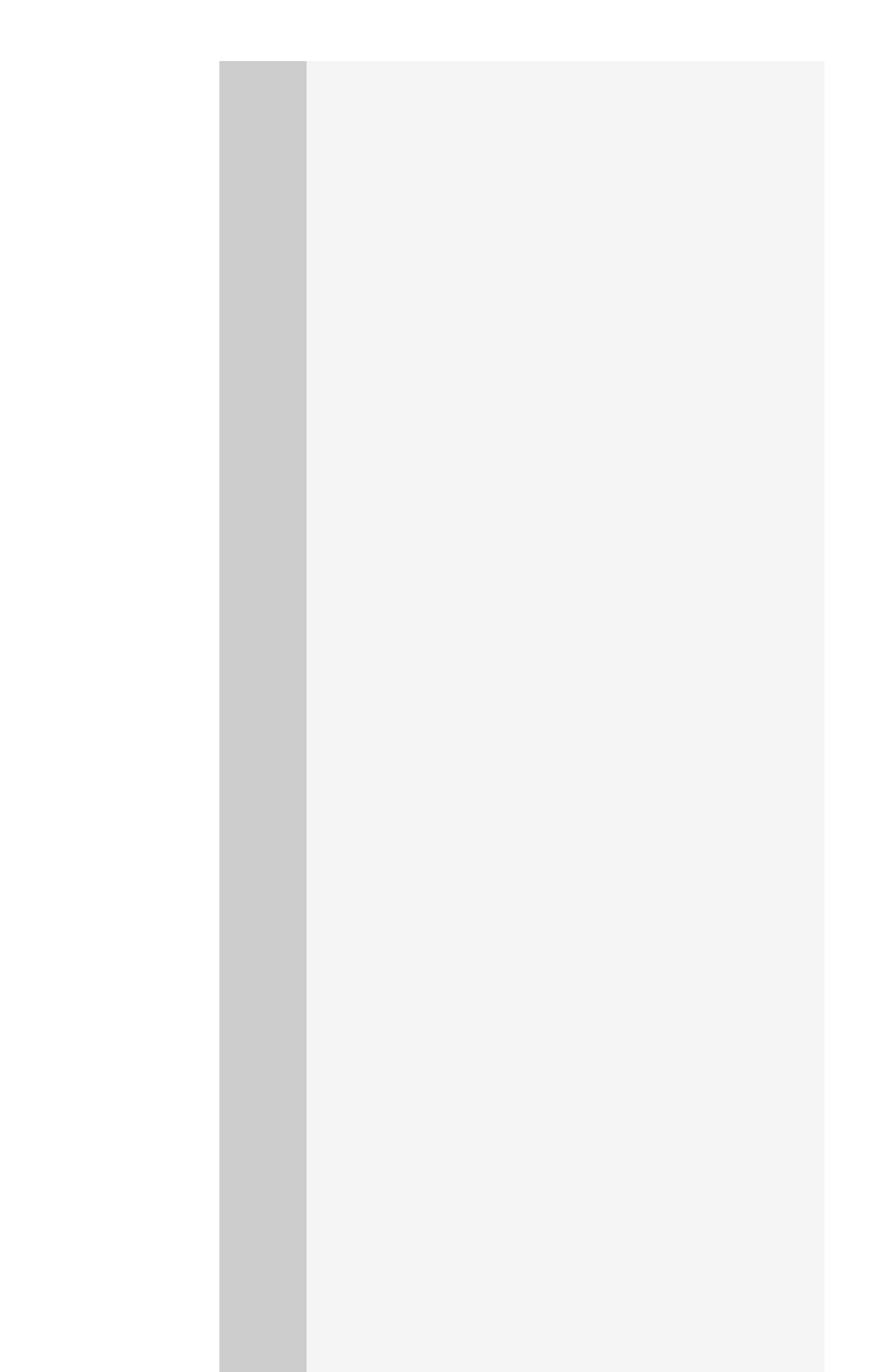

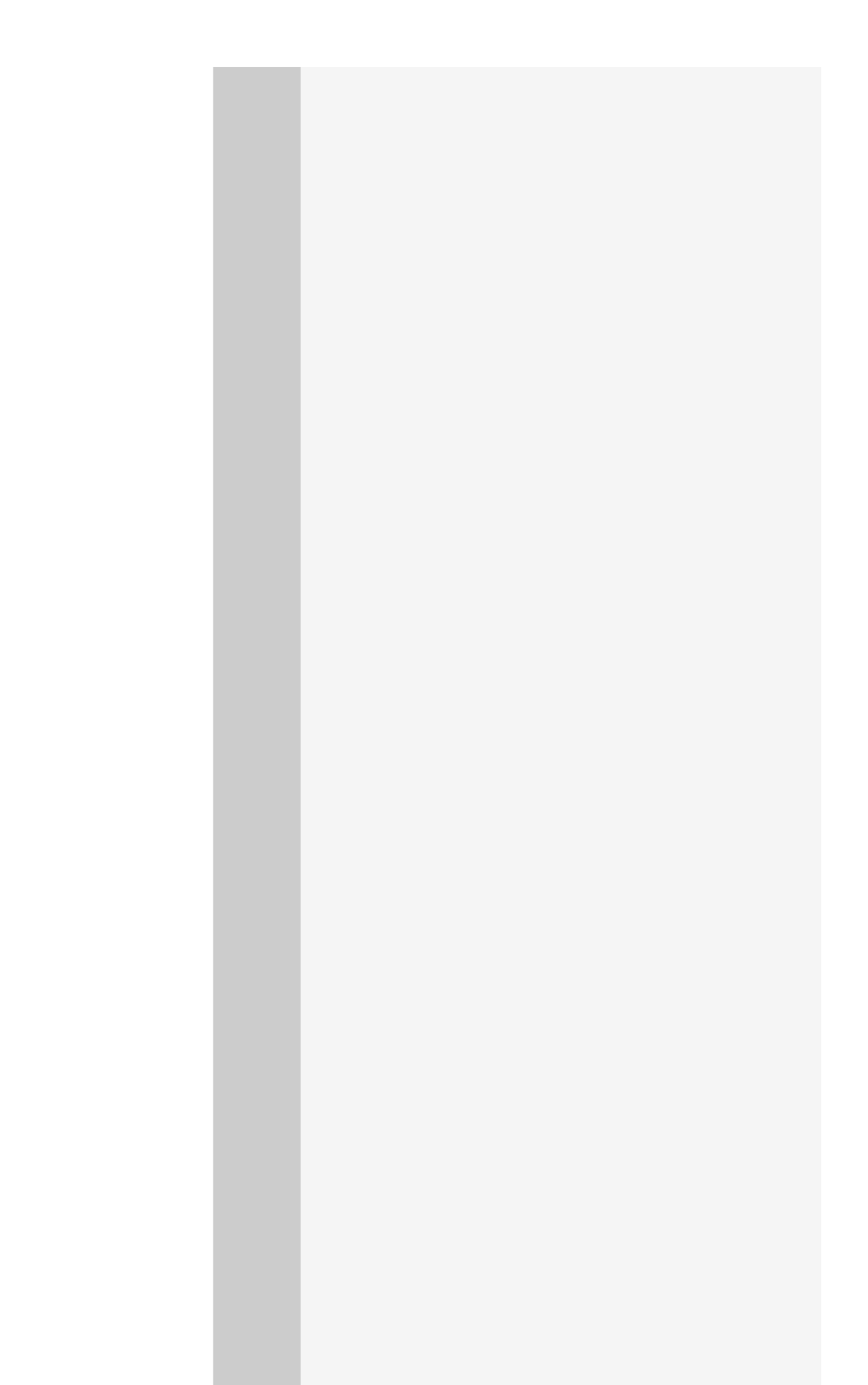

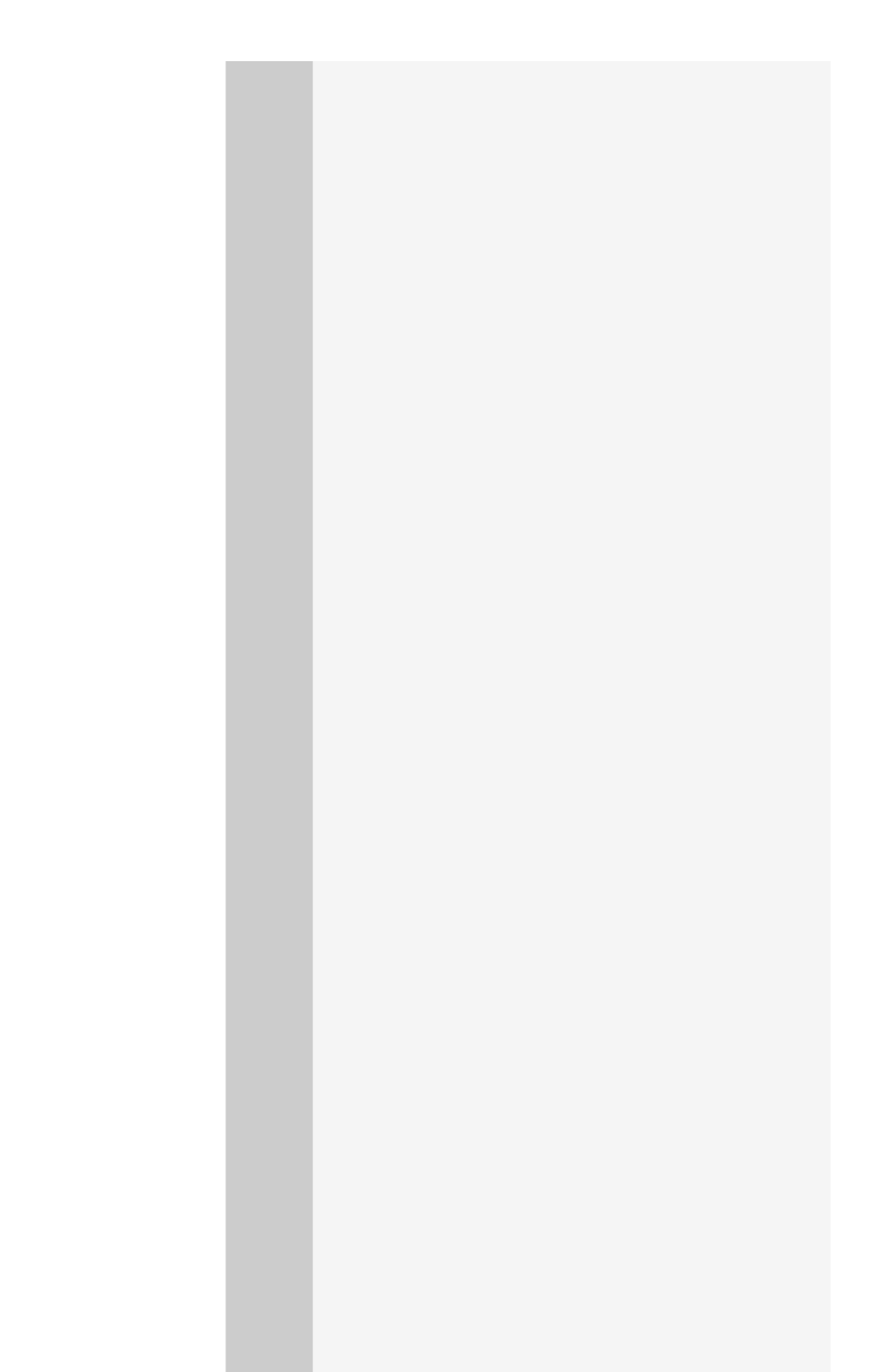

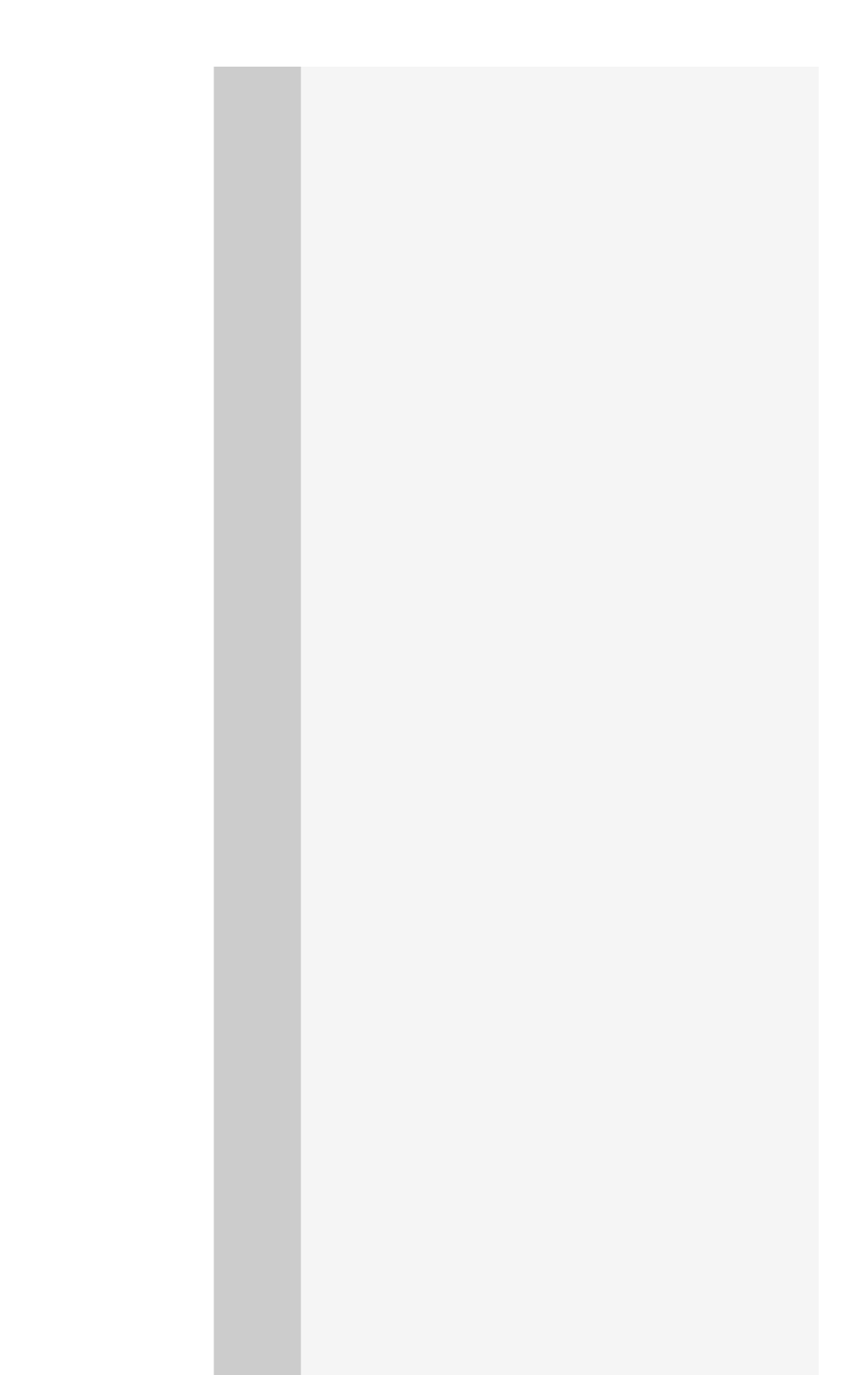

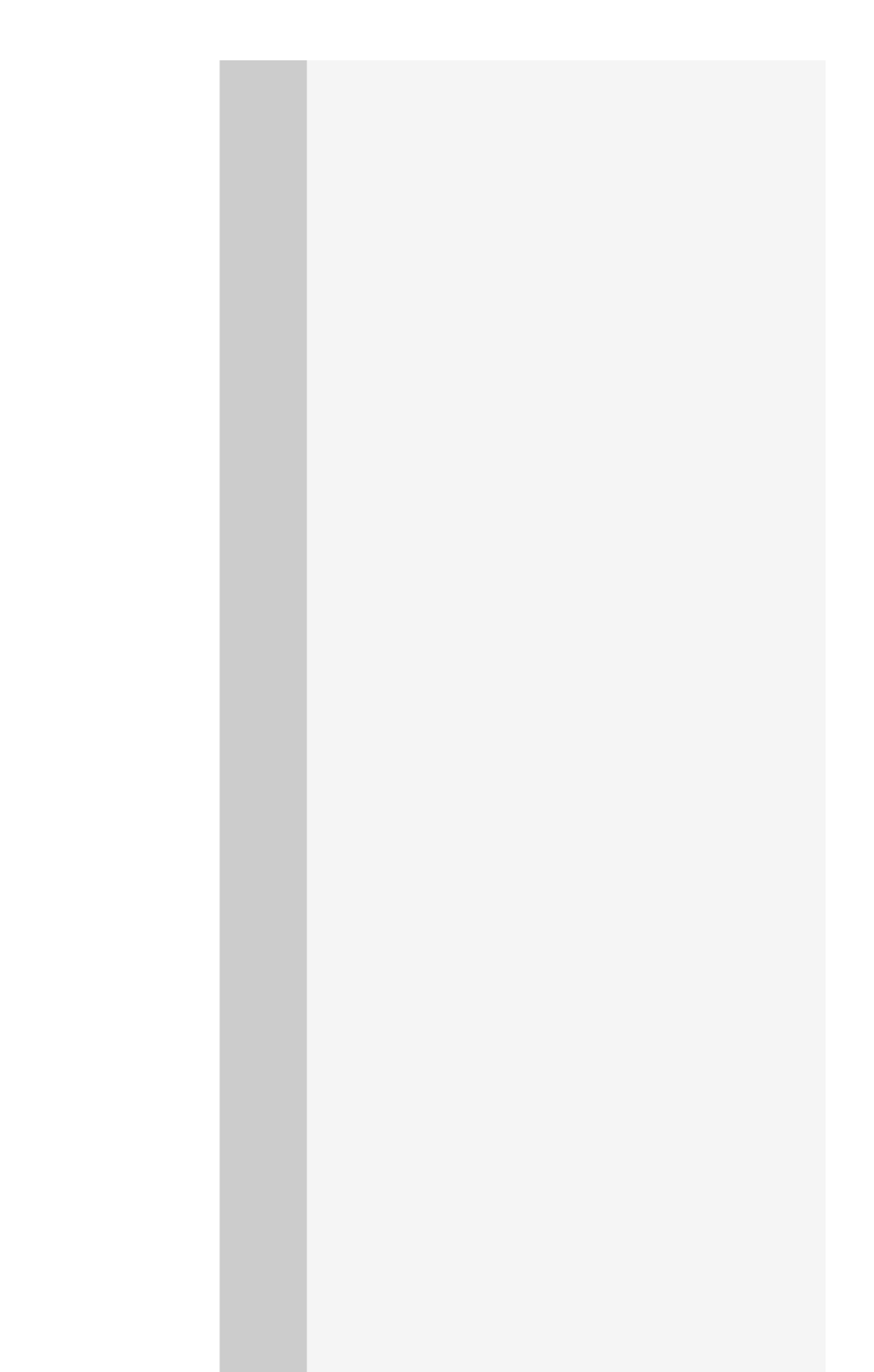

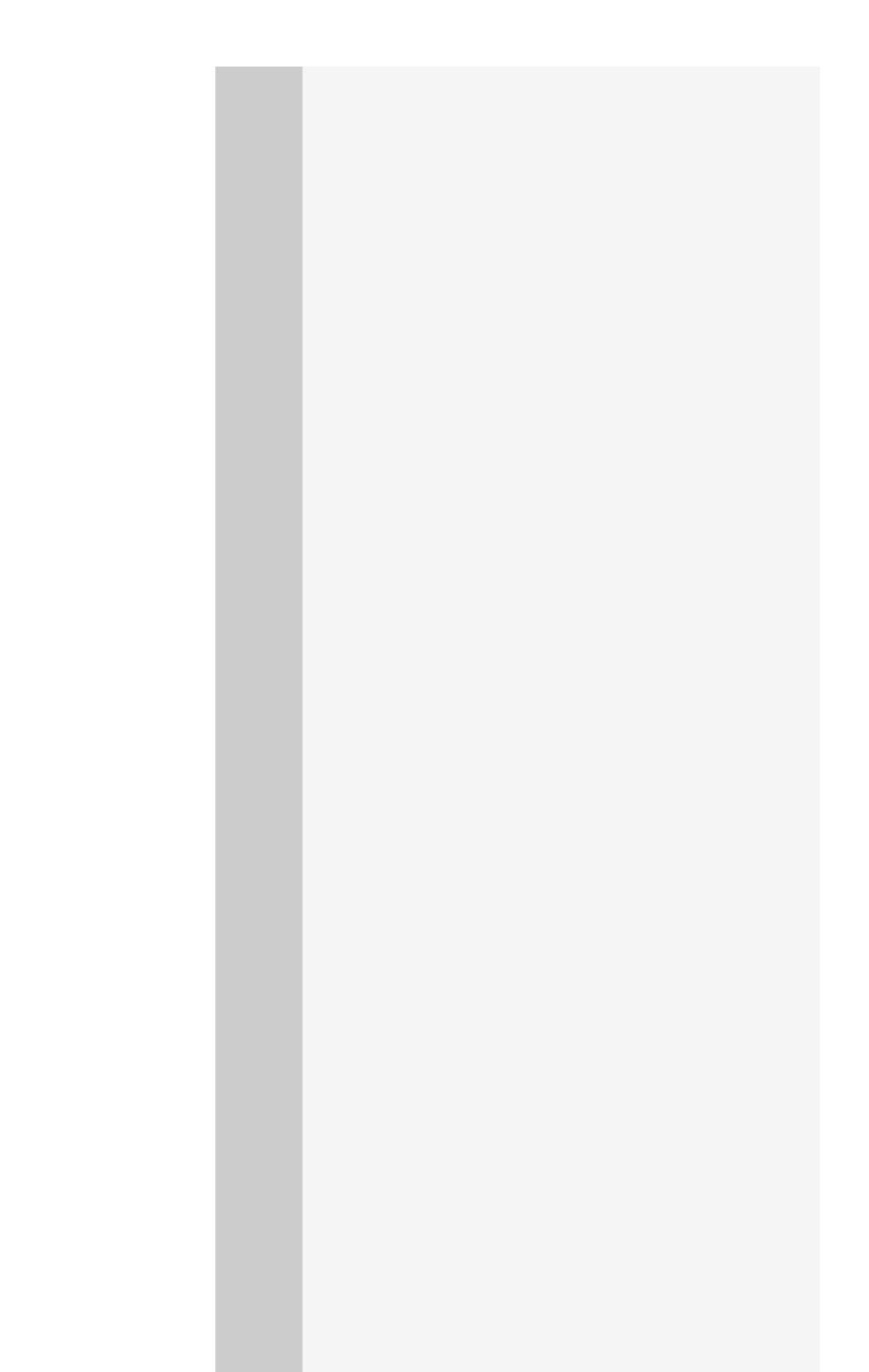

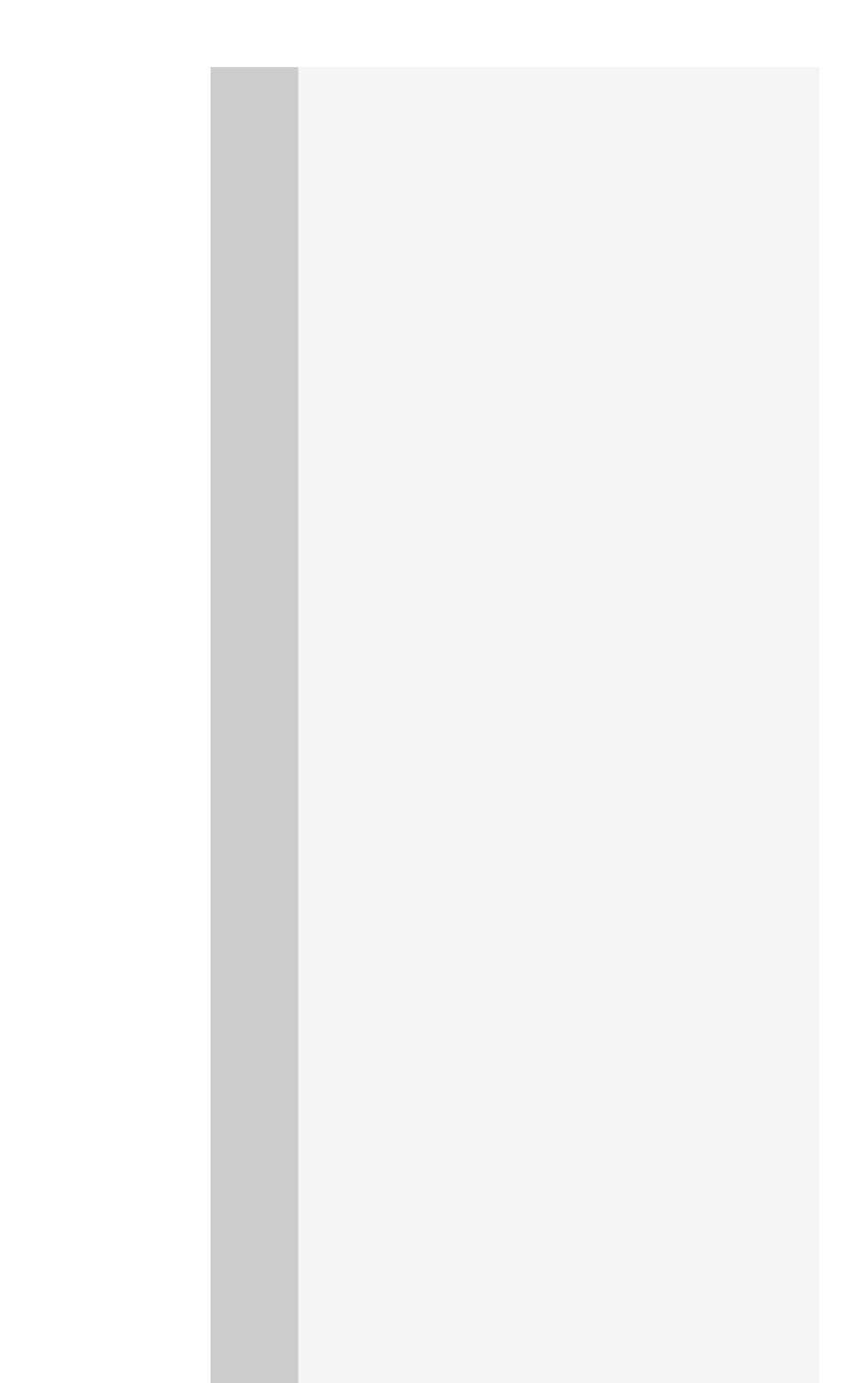

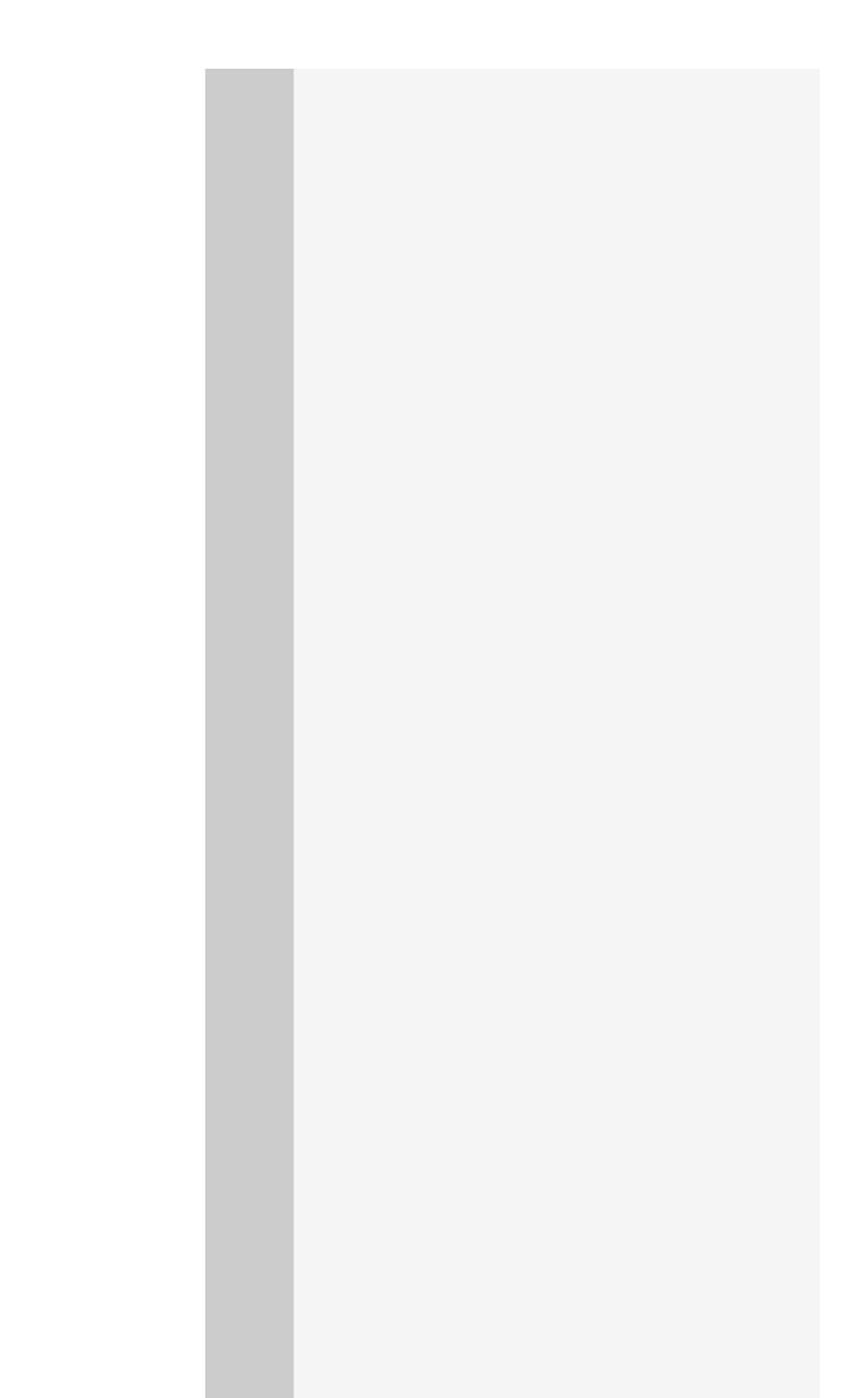

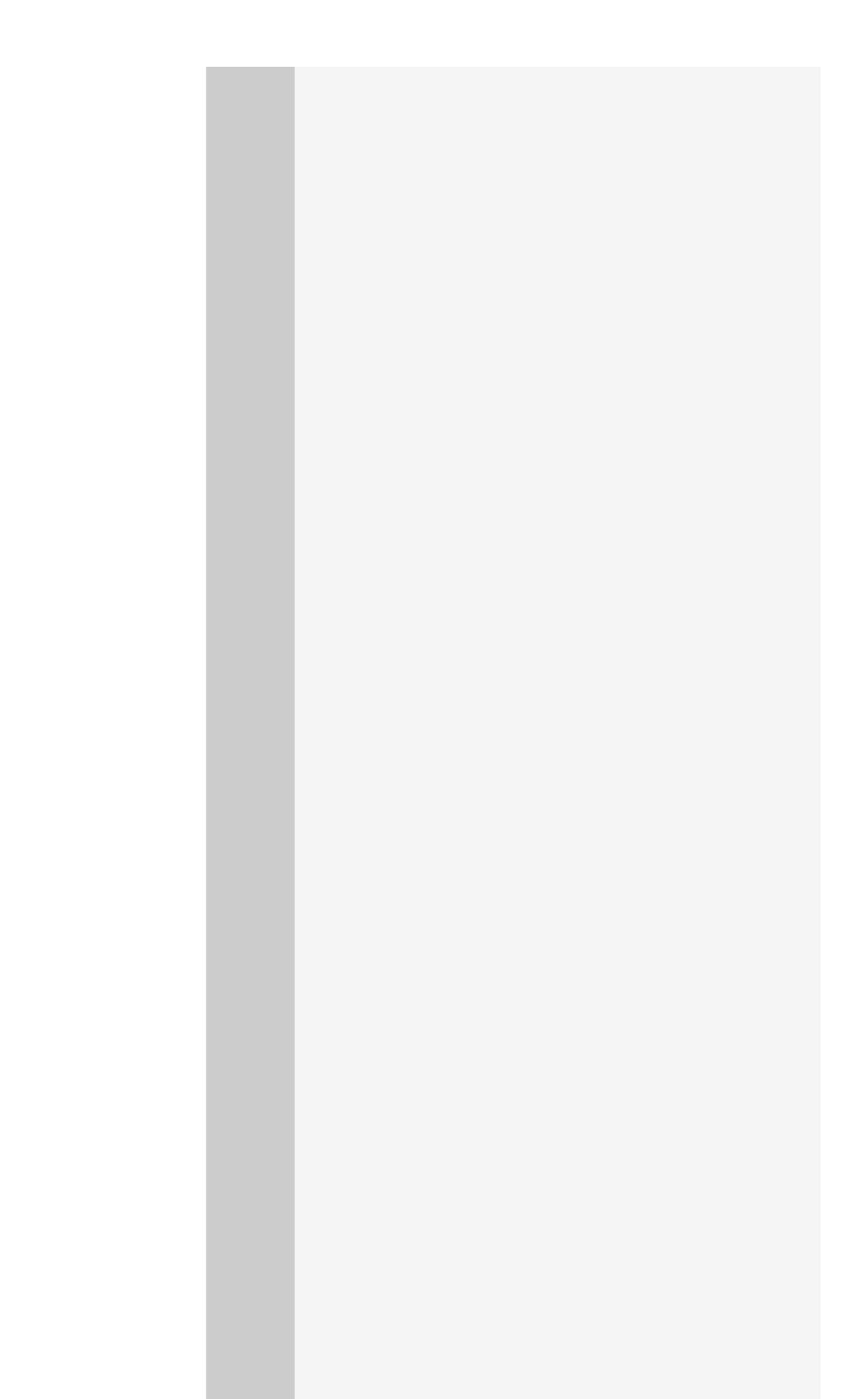

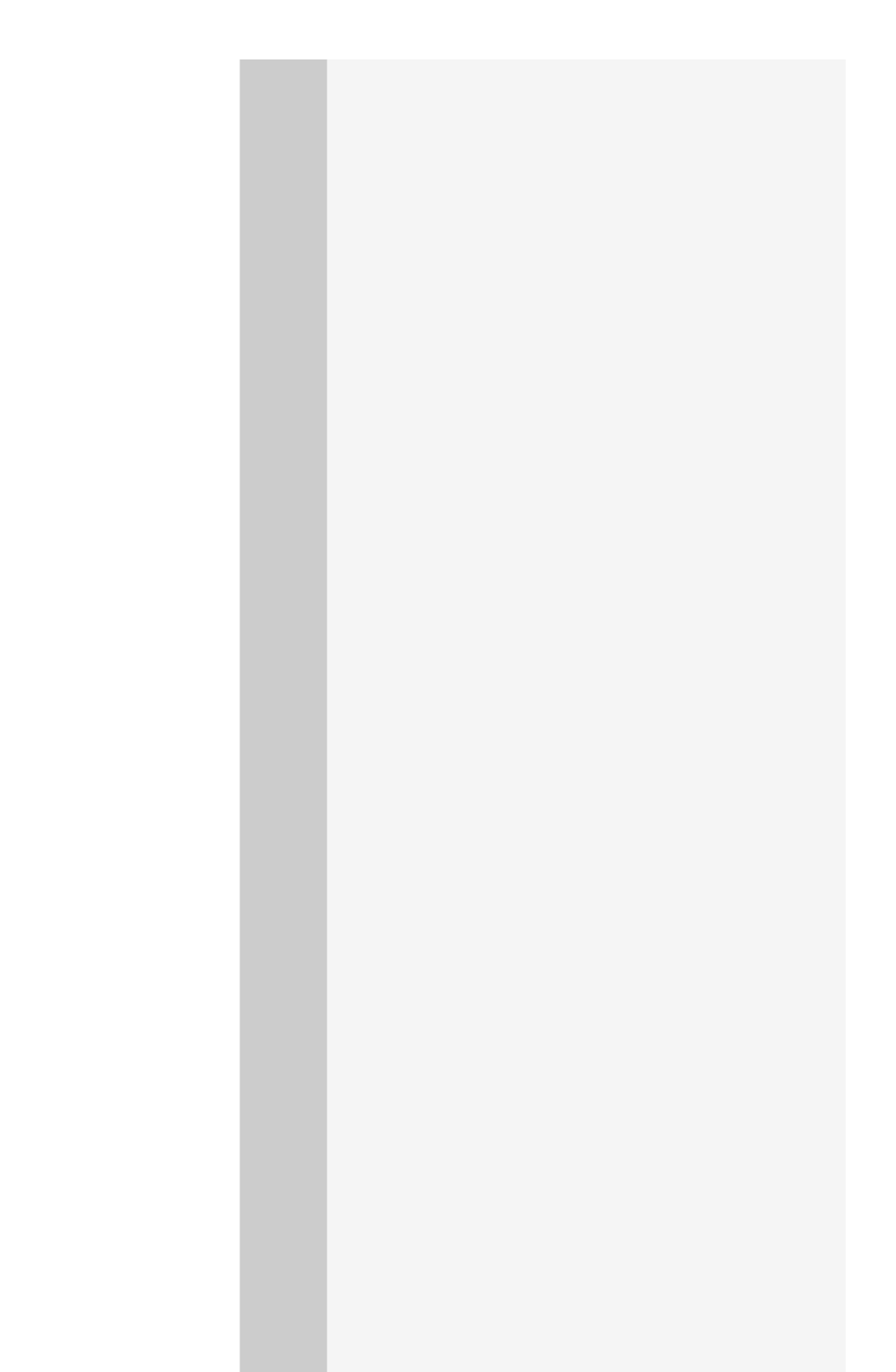
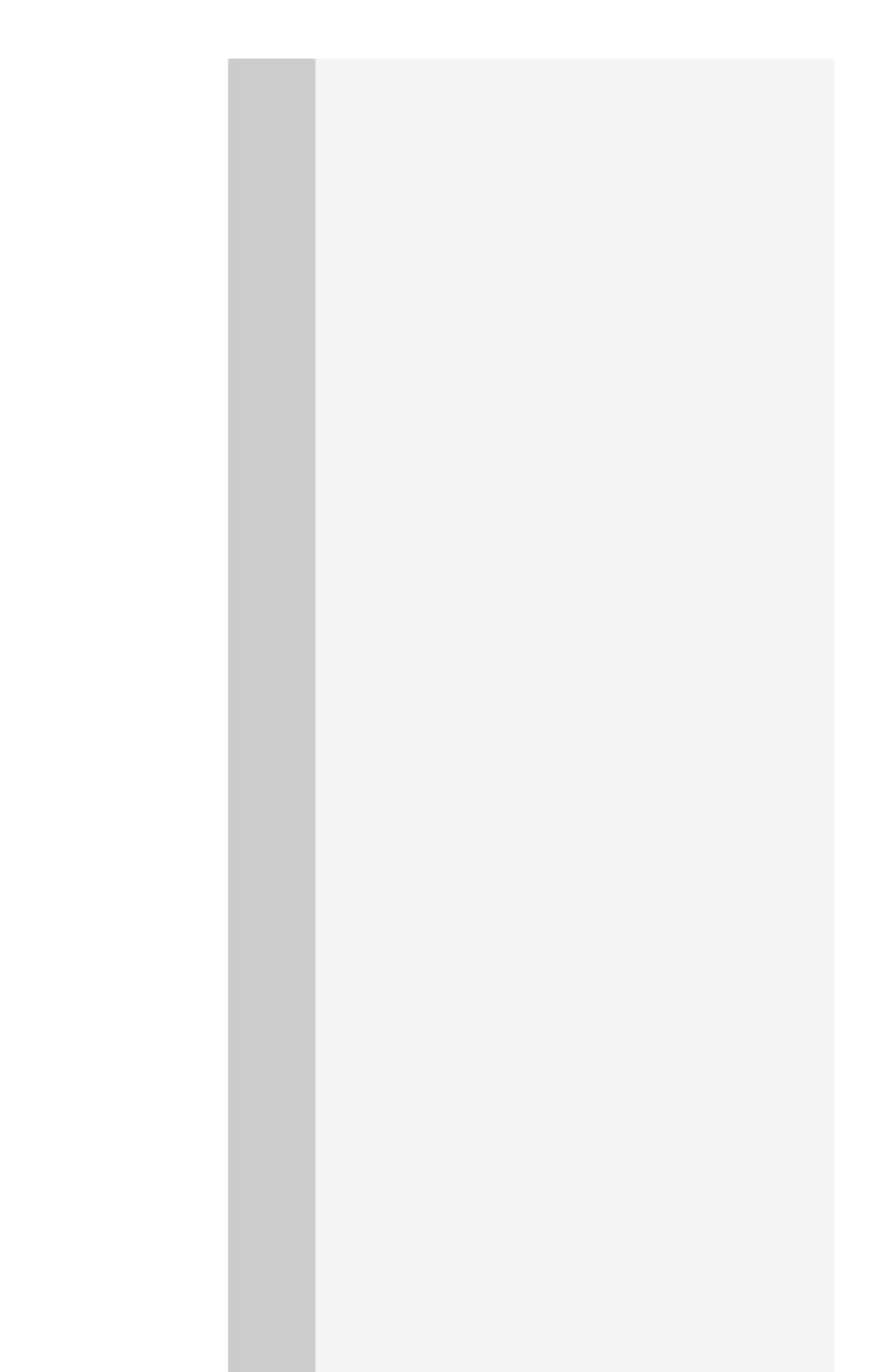

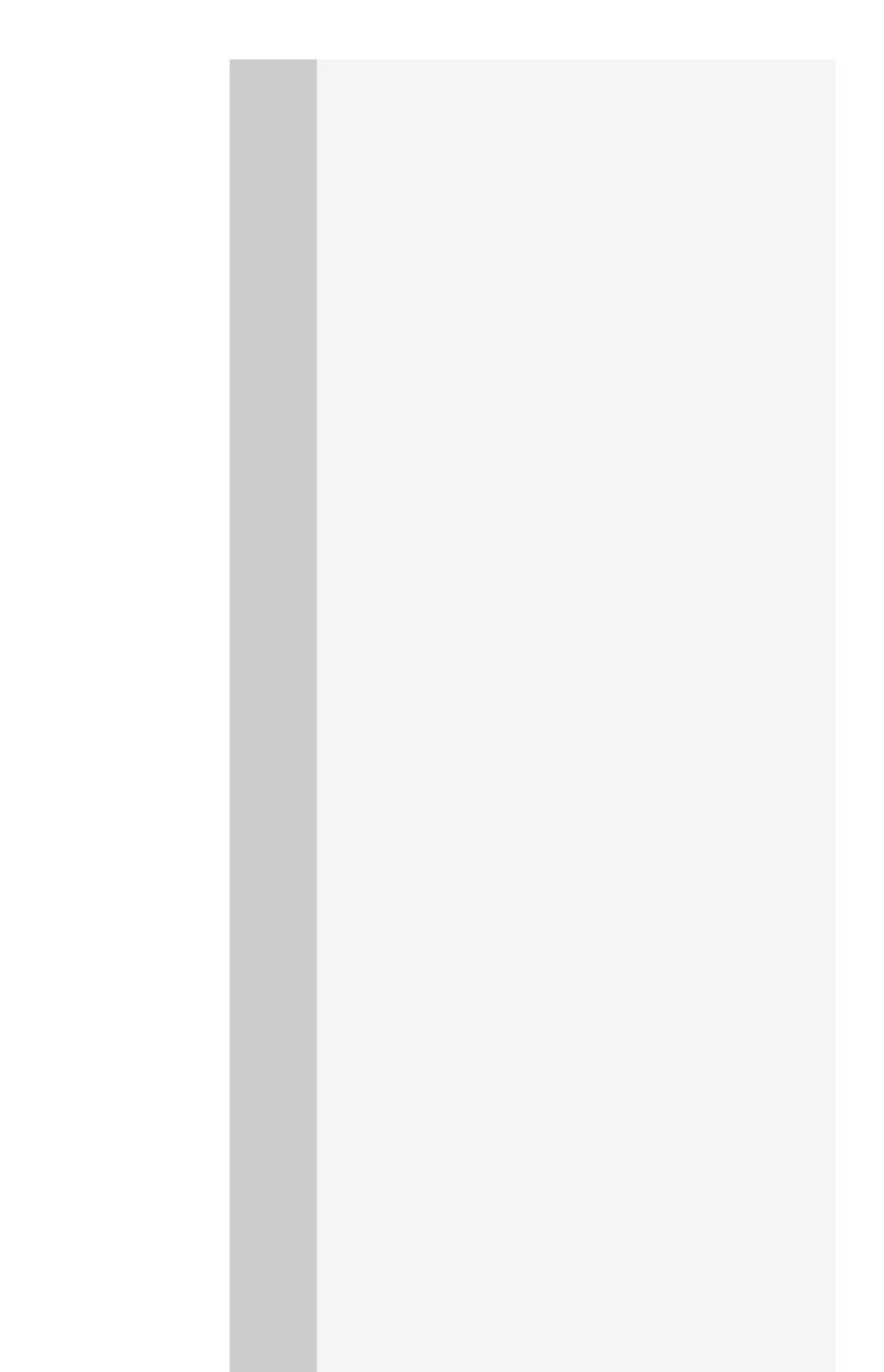

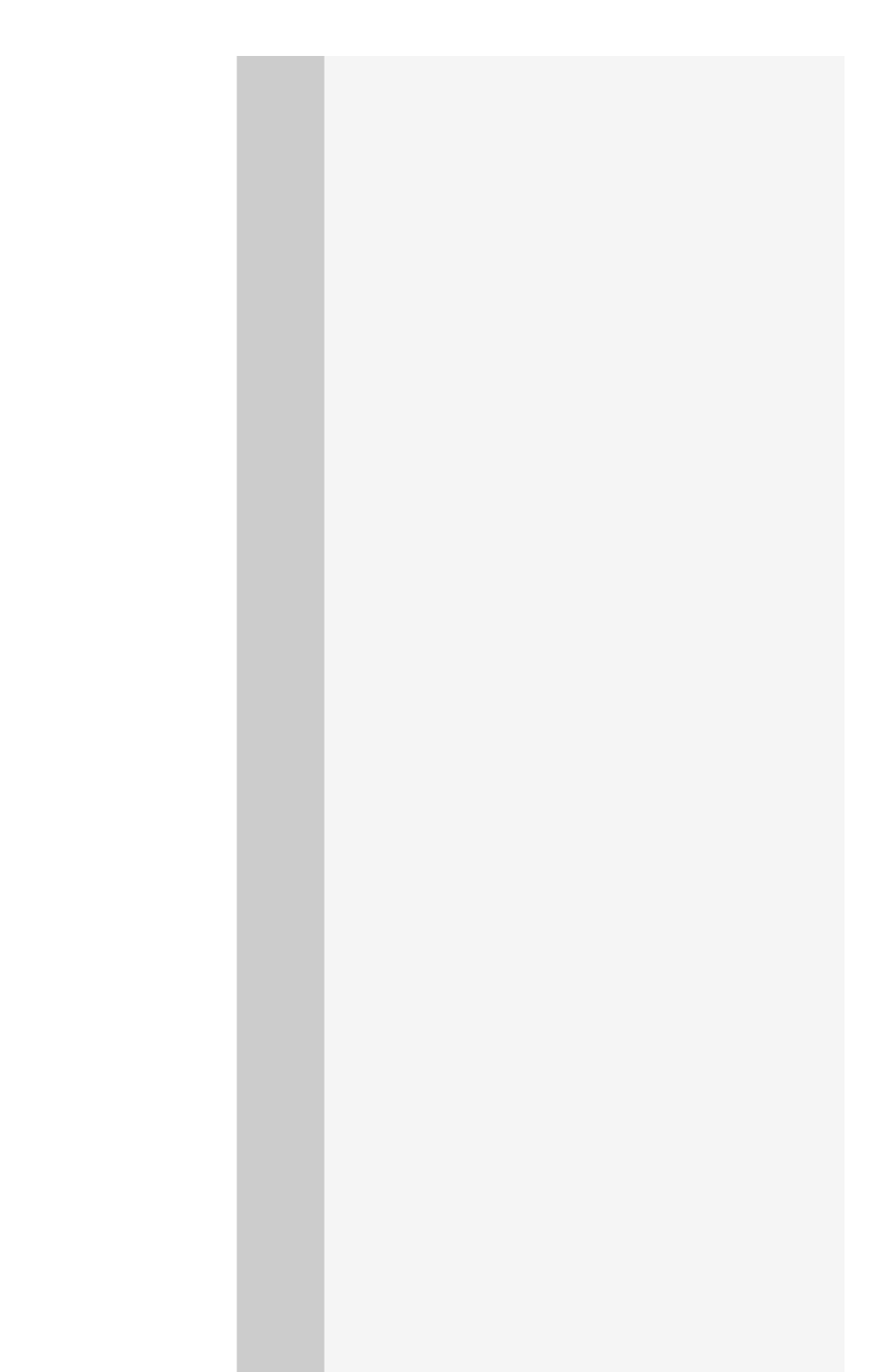

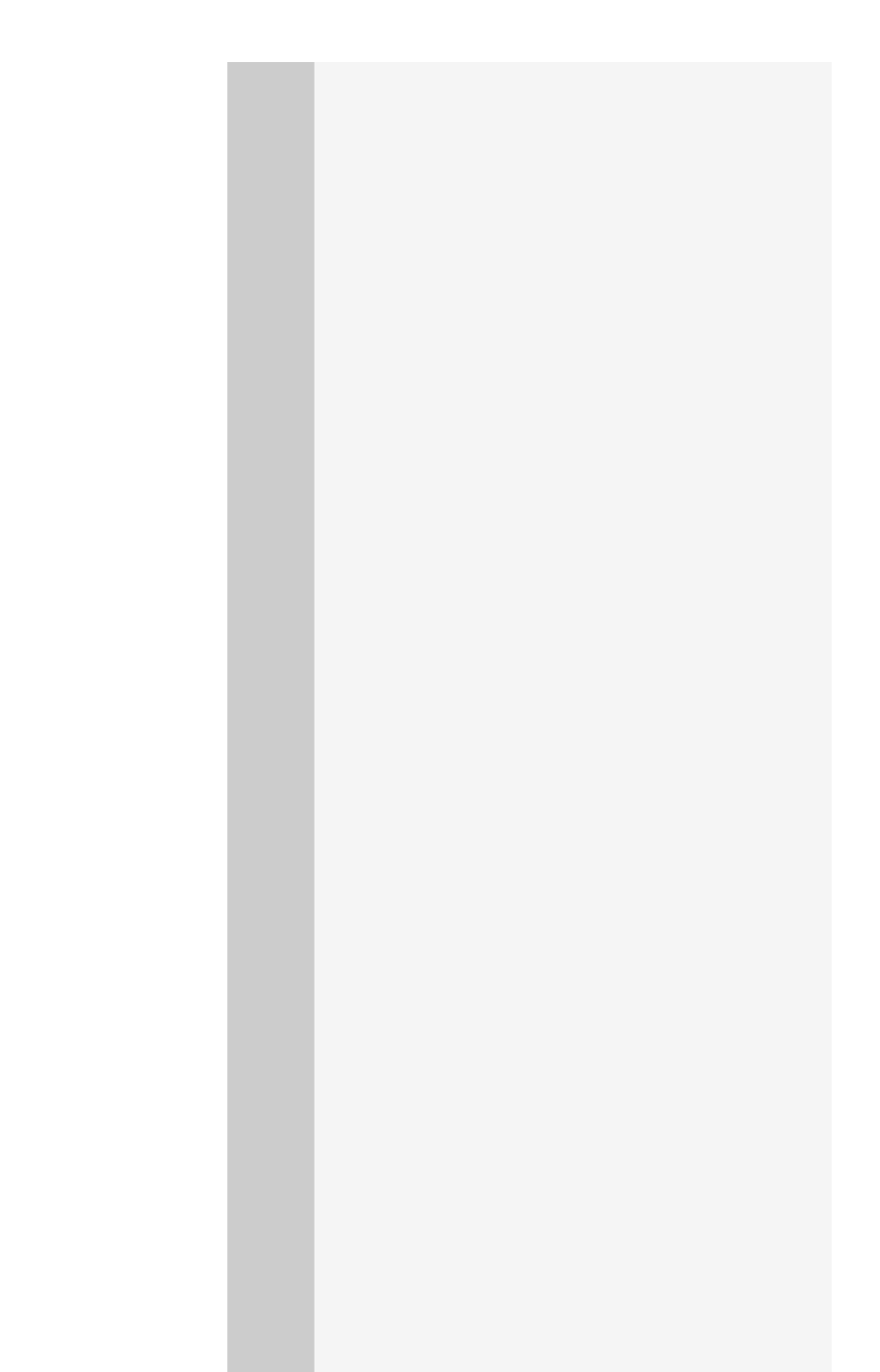

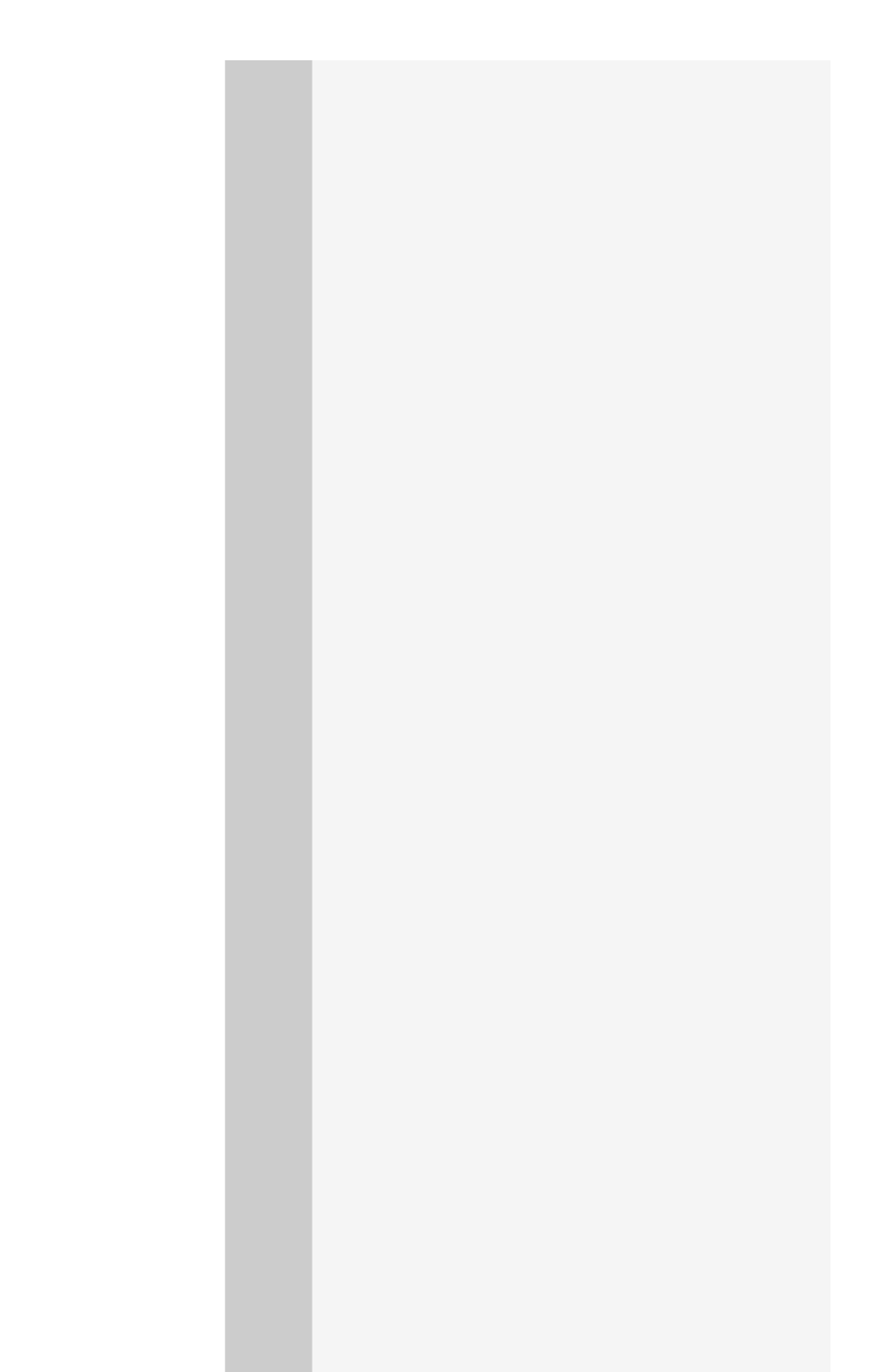

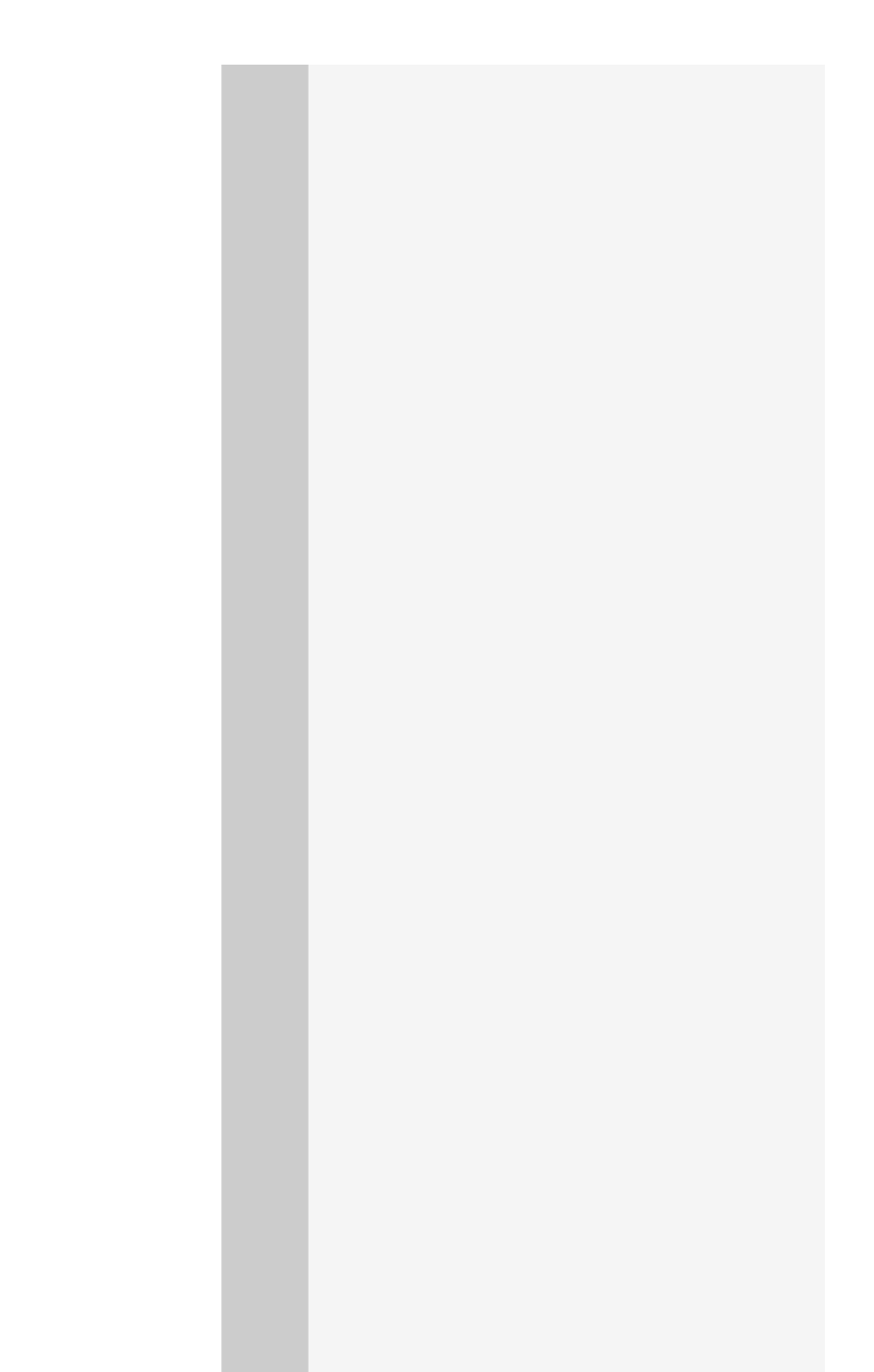

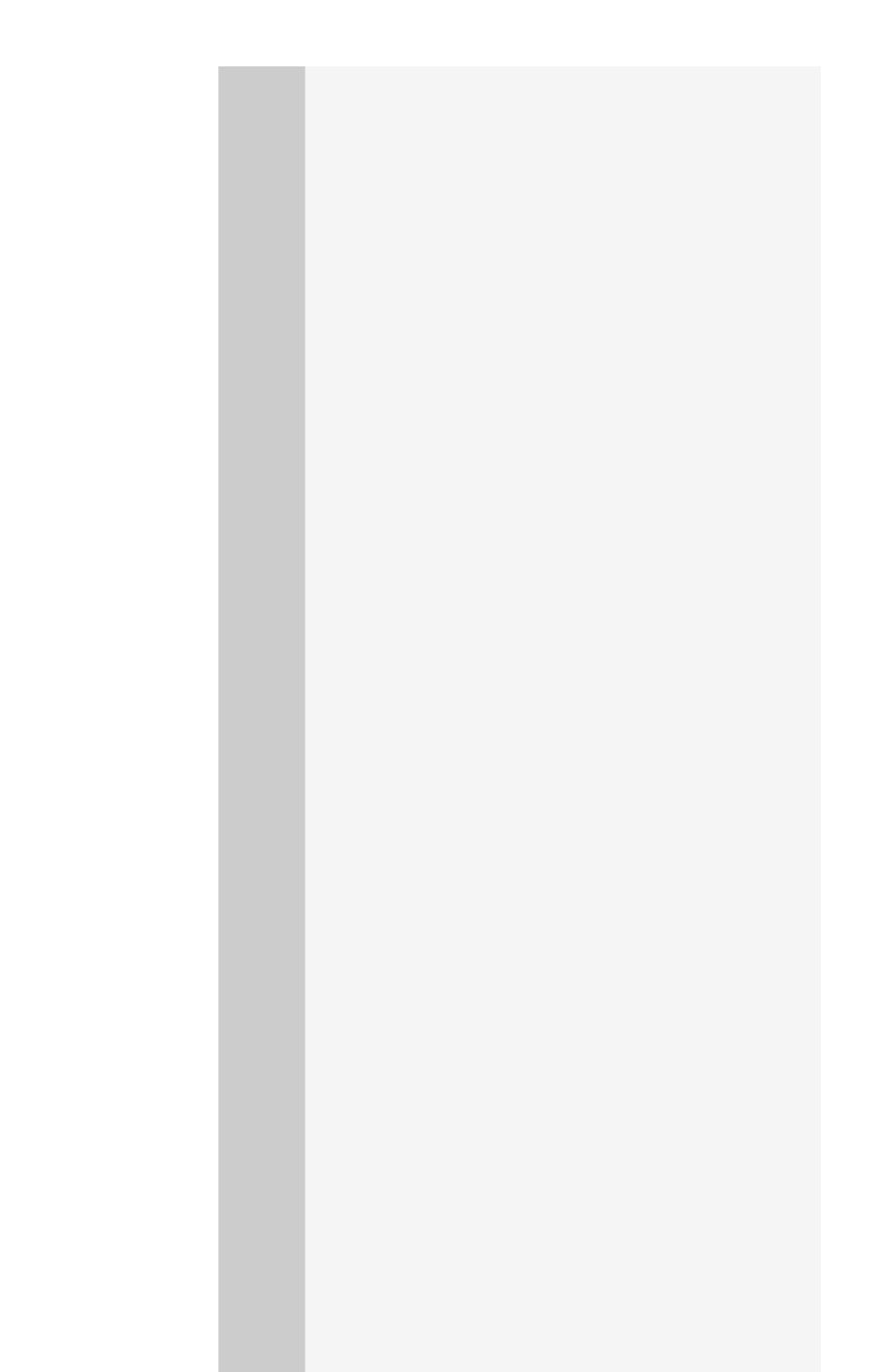

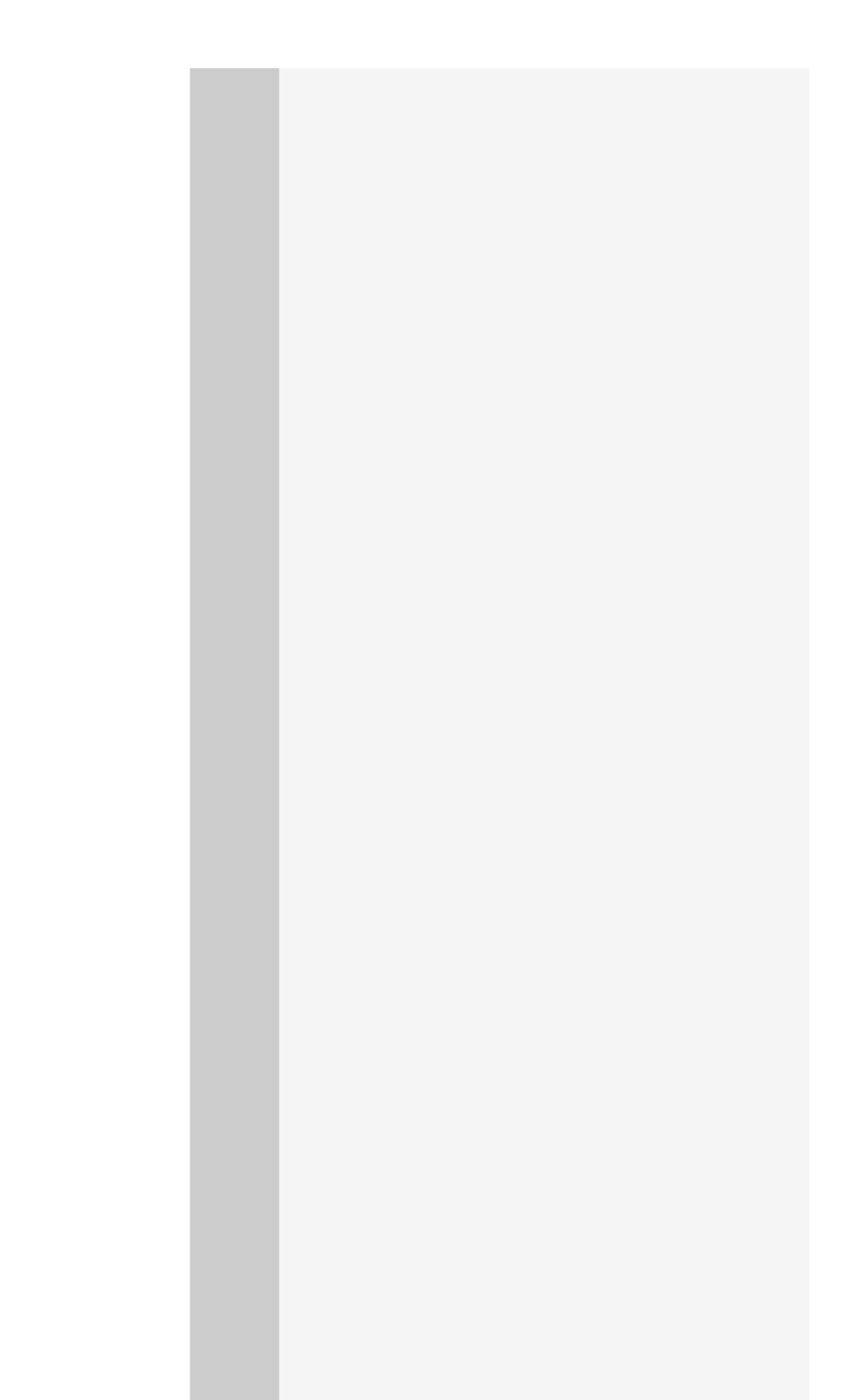

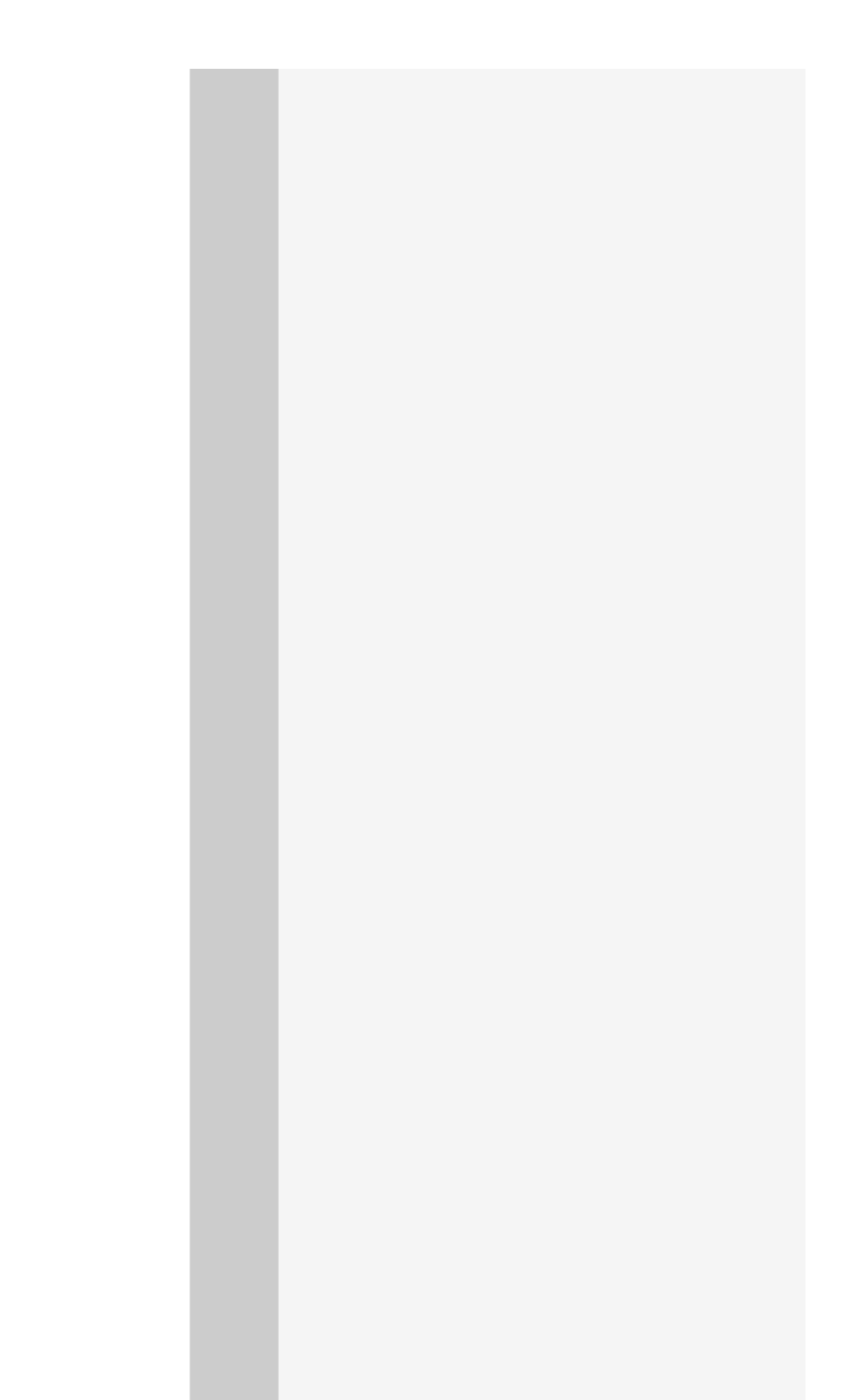

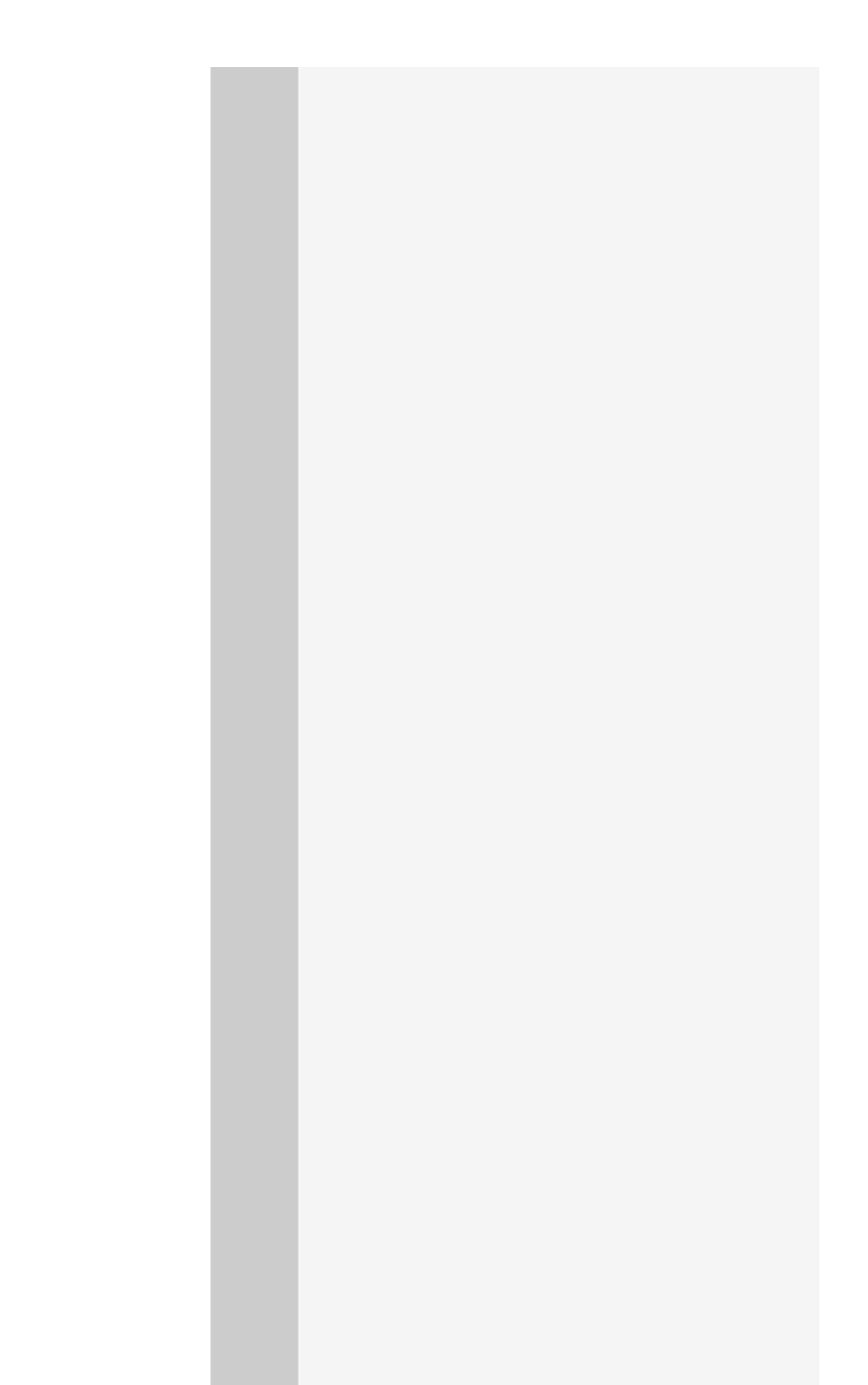

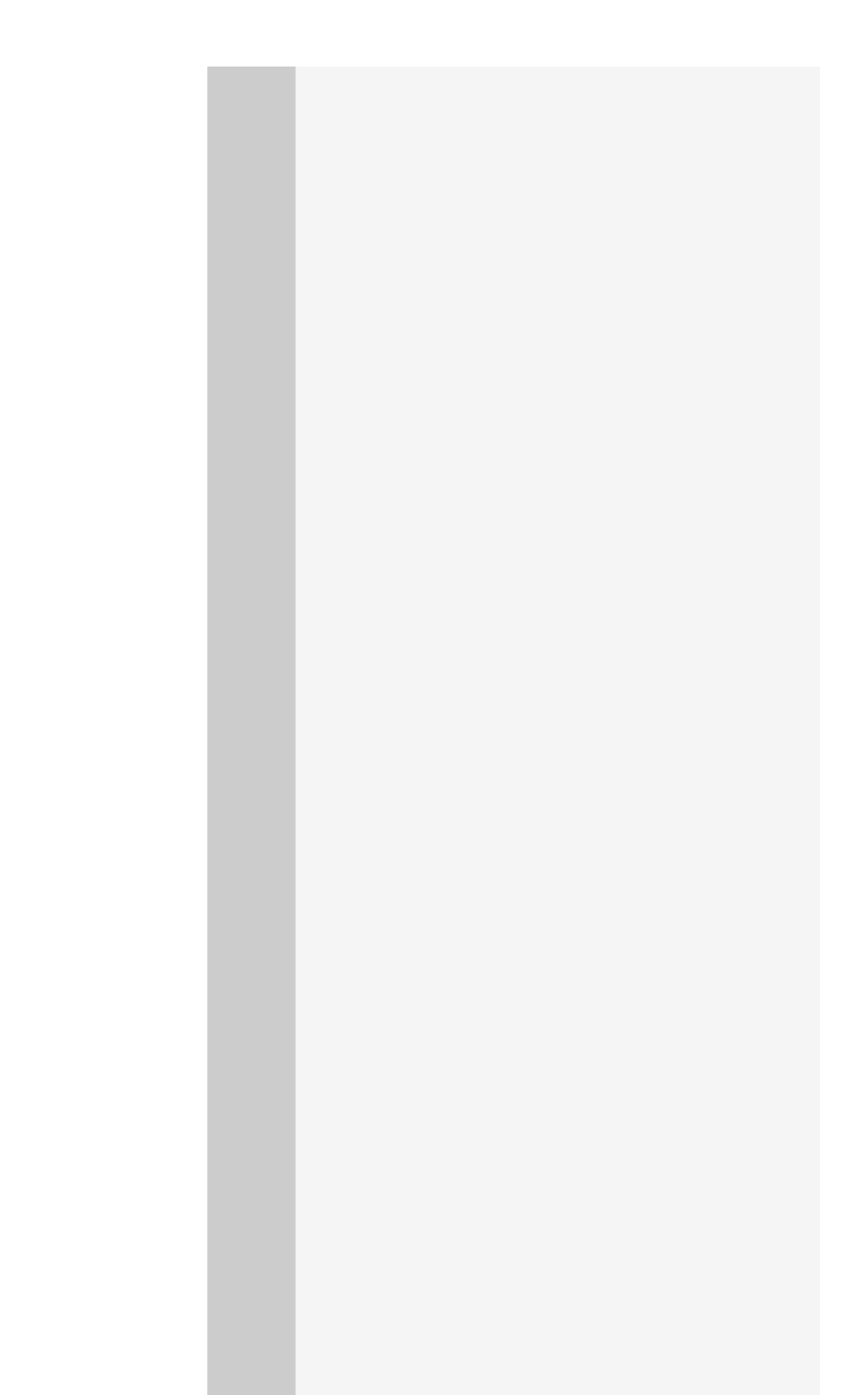

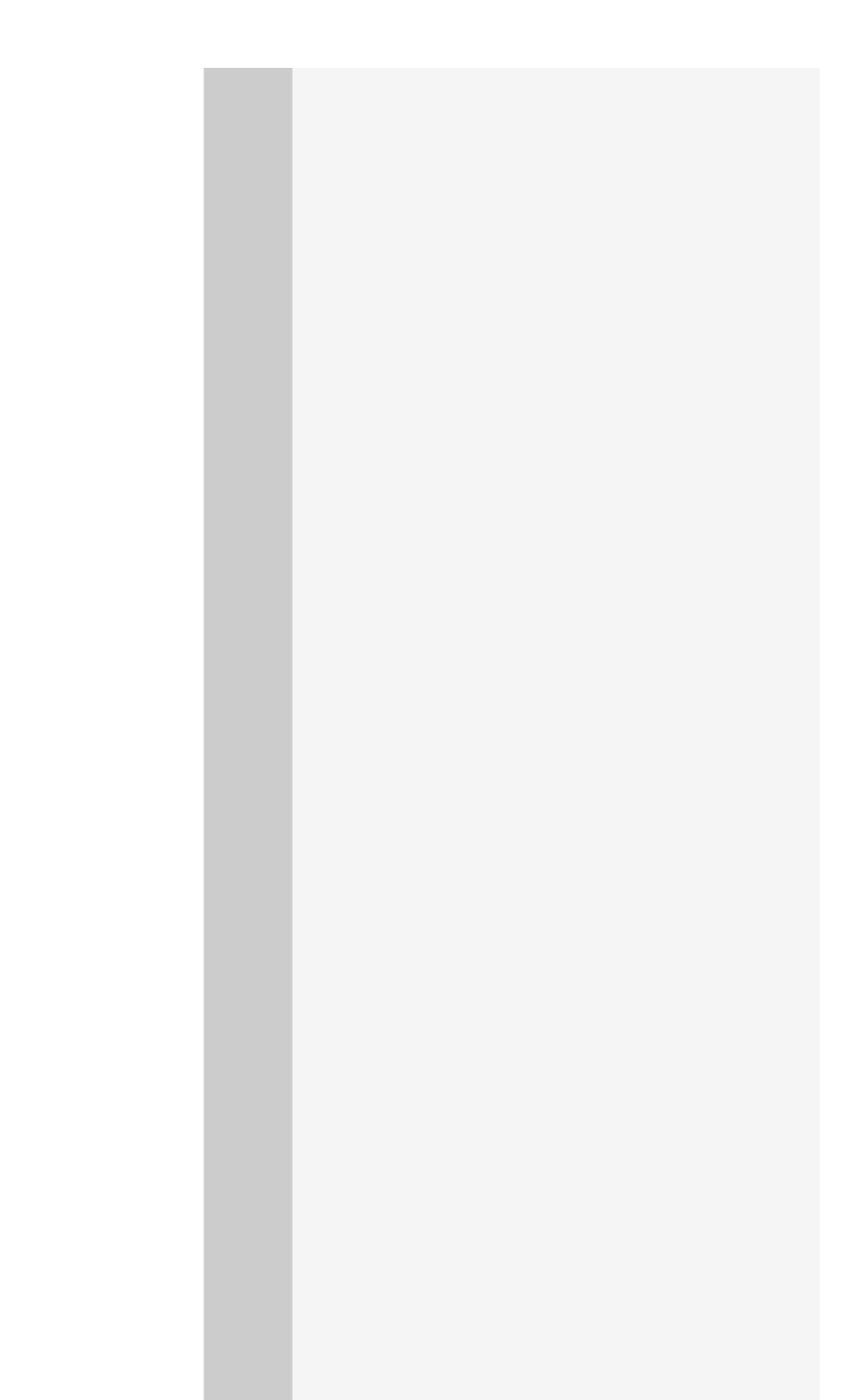

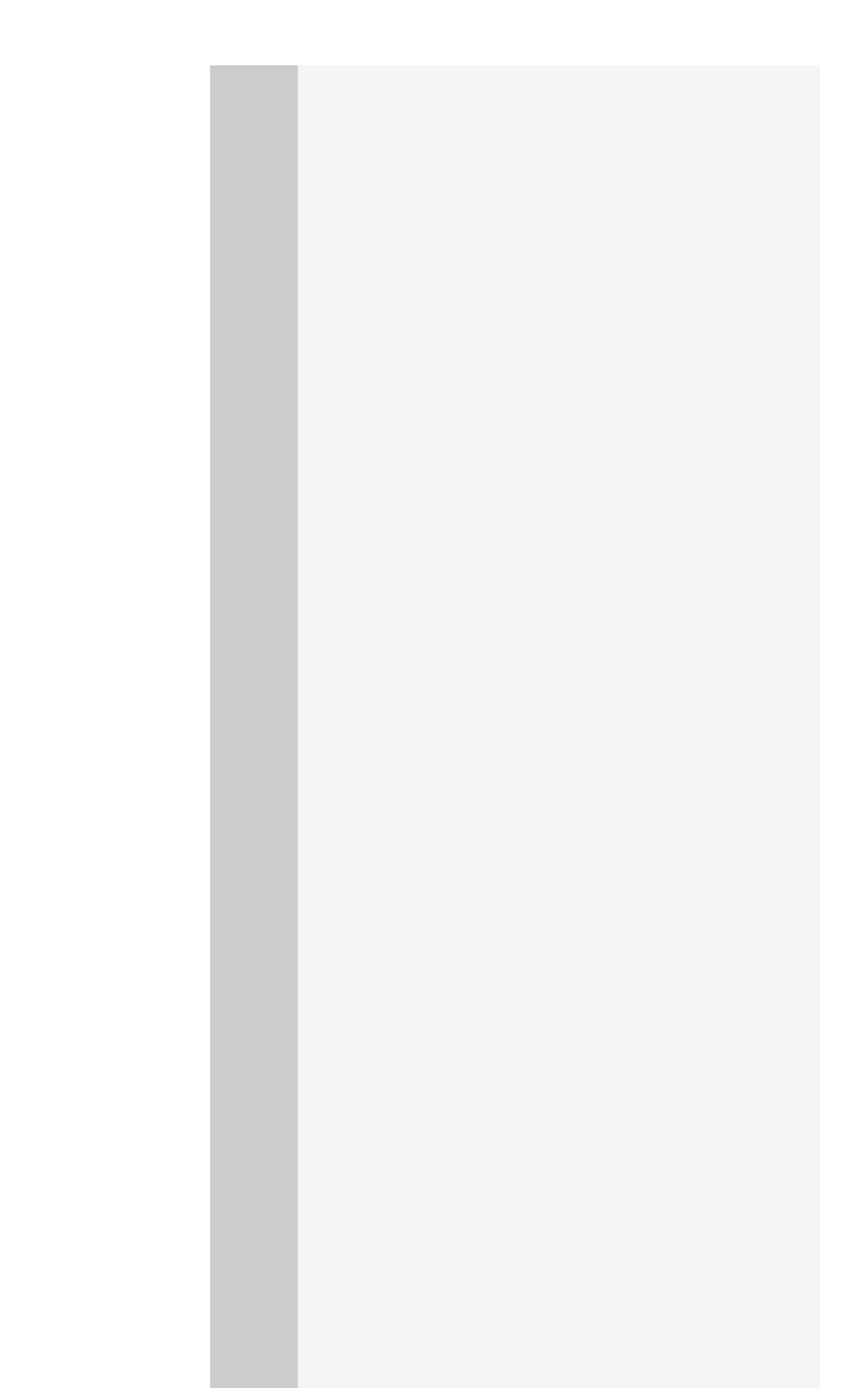

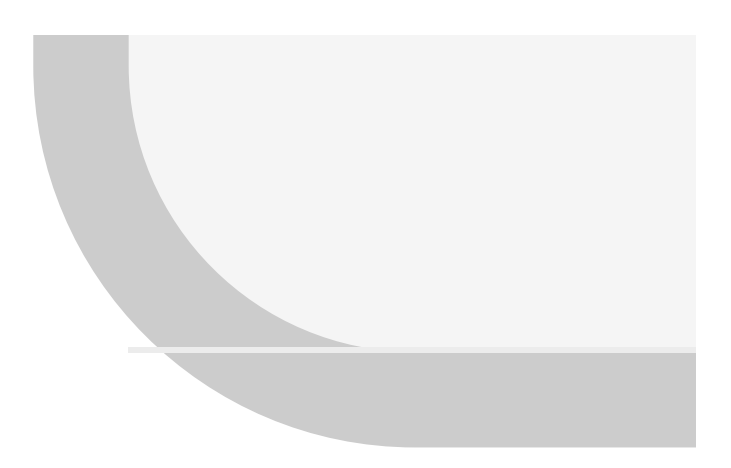

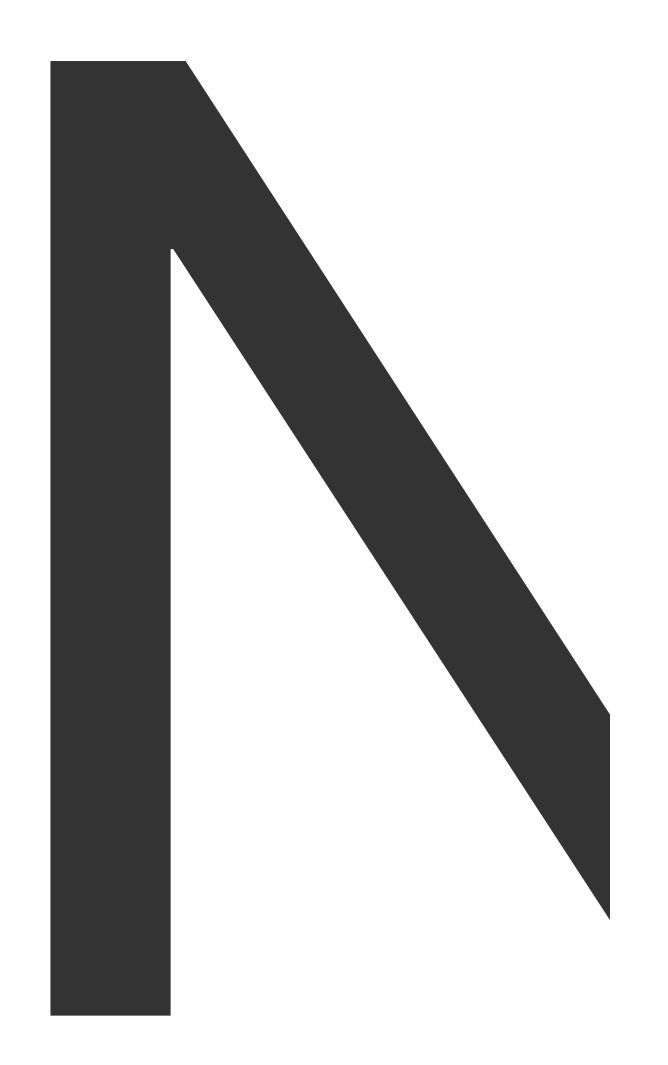

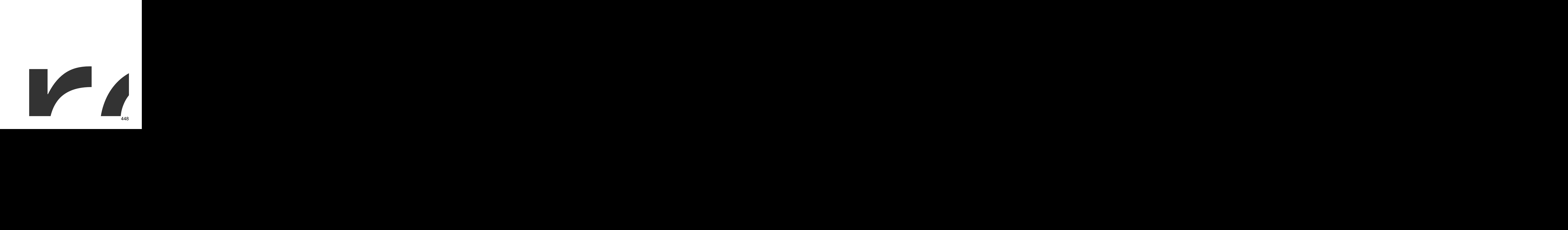

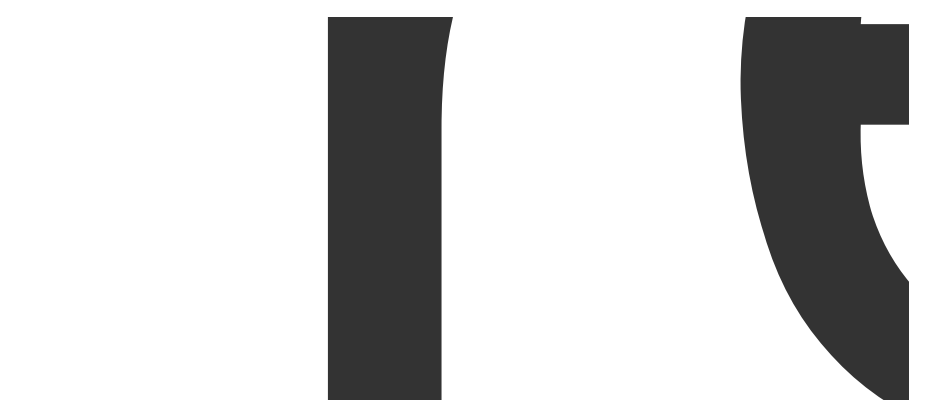

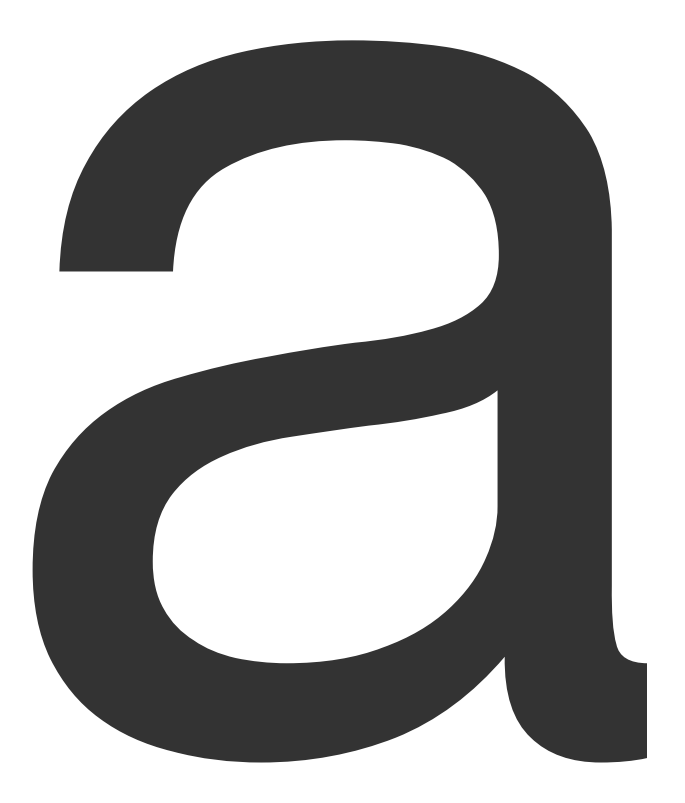

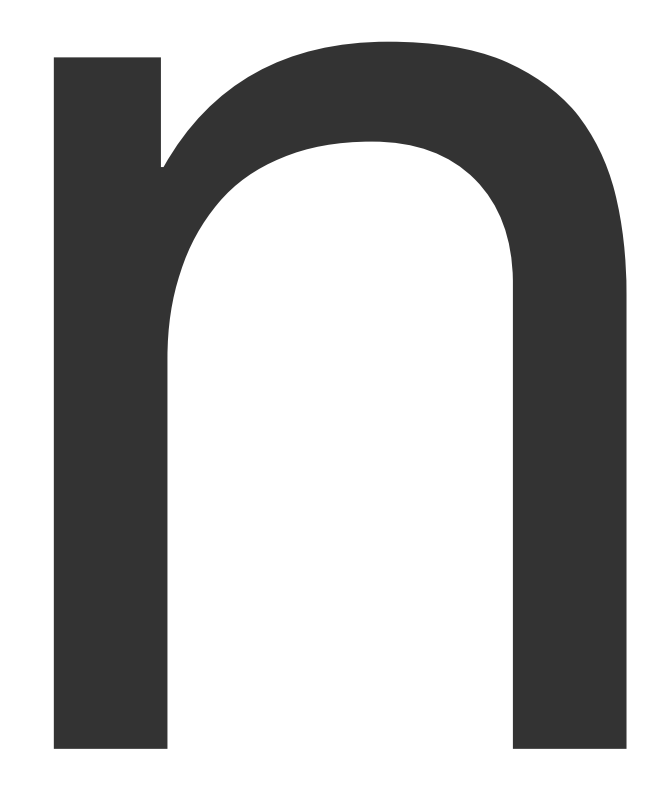

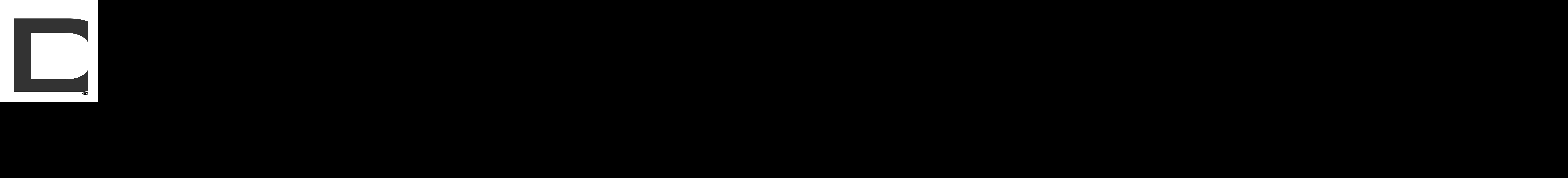

PDFGenerator

 $\frac{1}{3}$ 

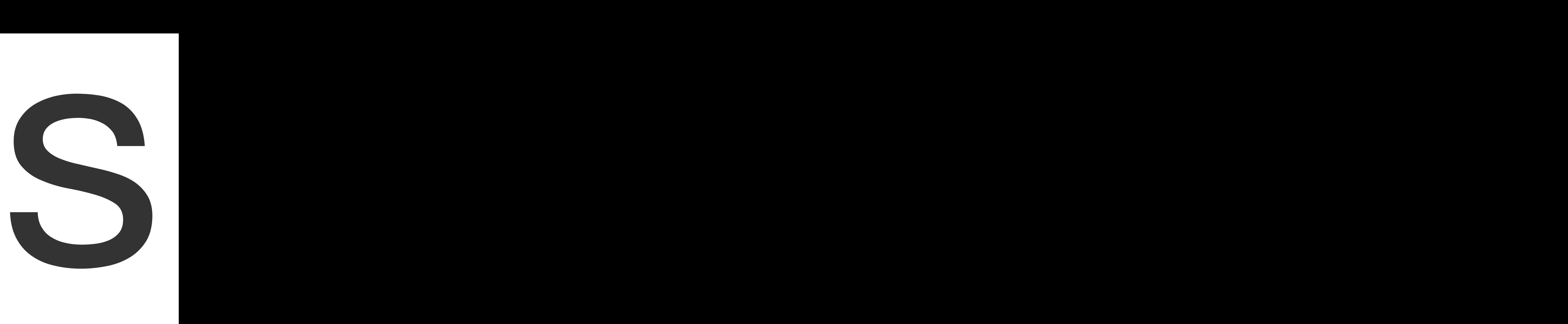

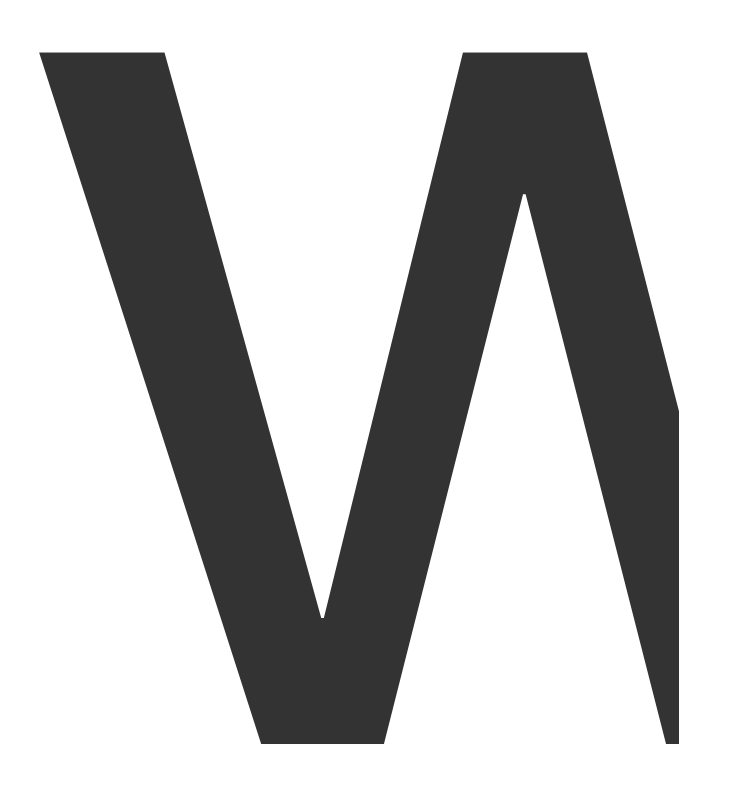

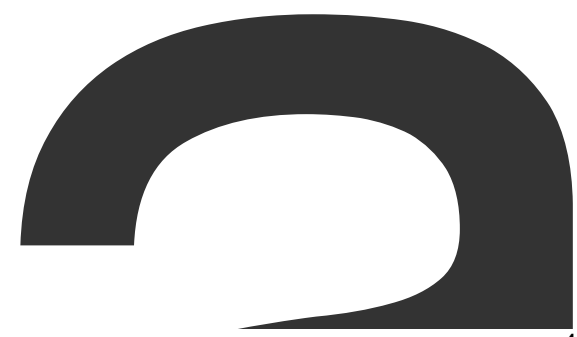

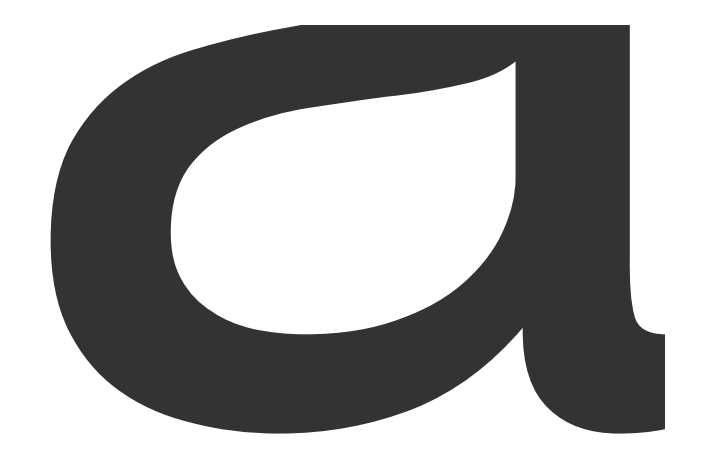

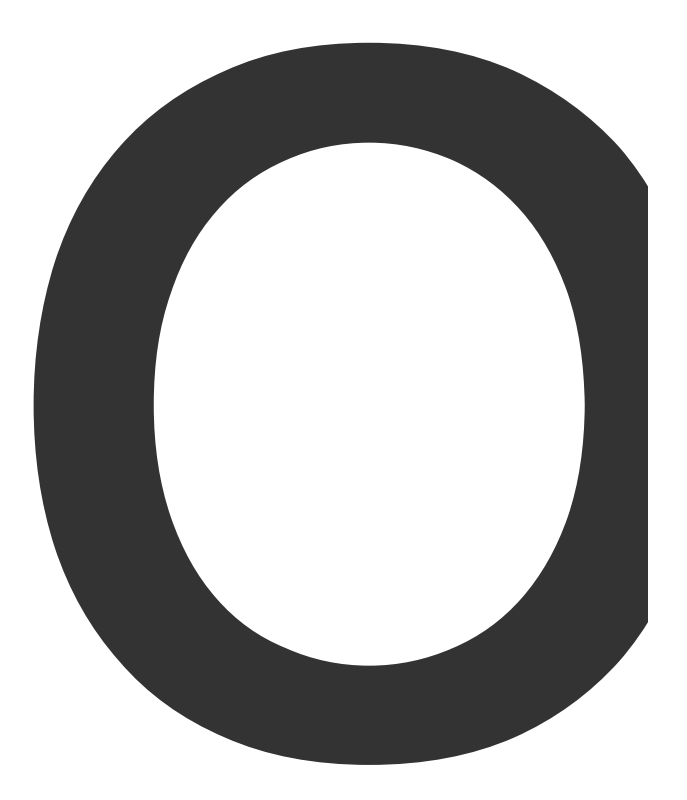

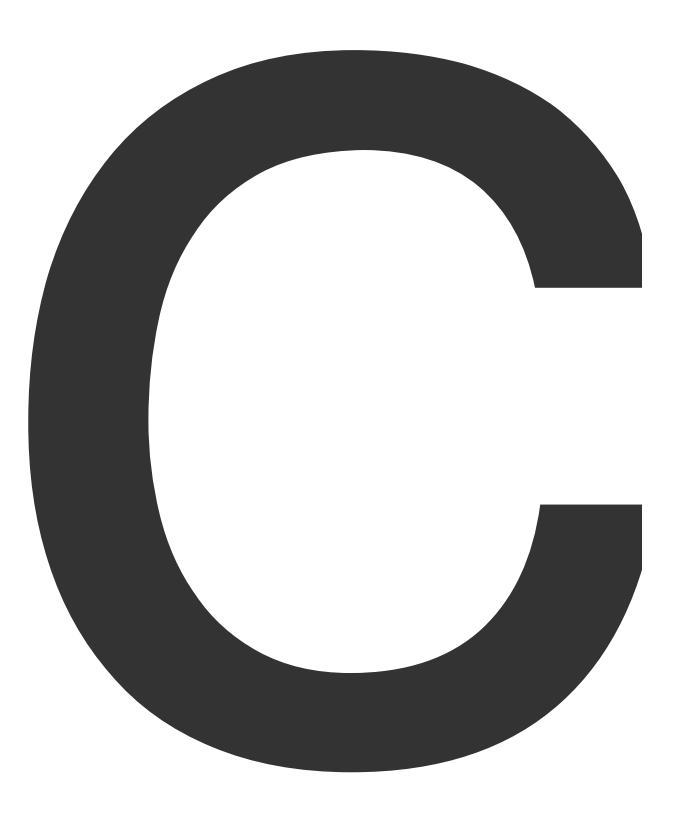

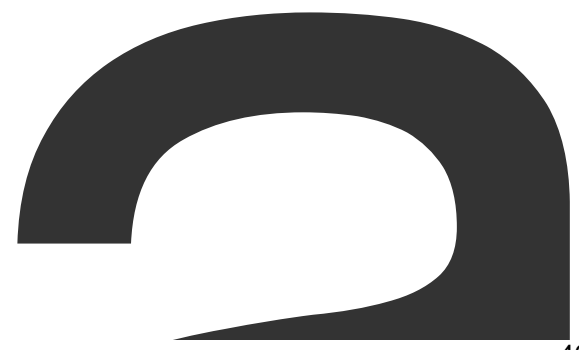

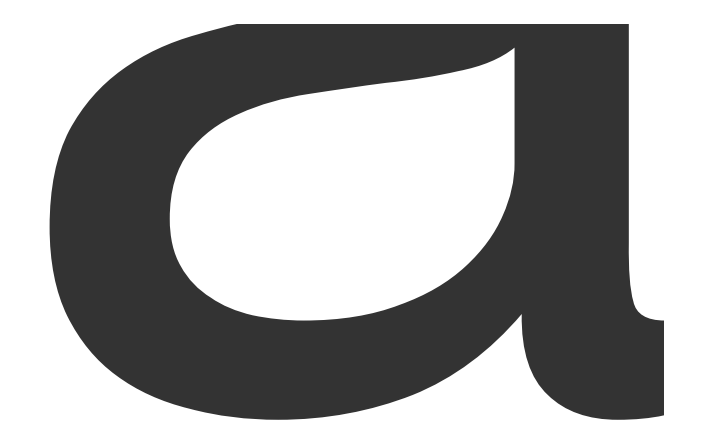

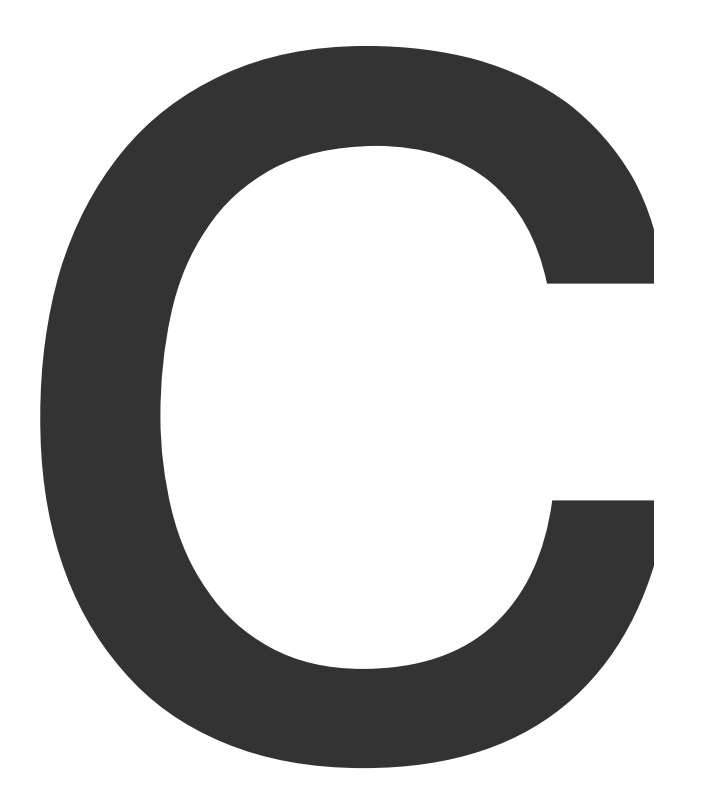

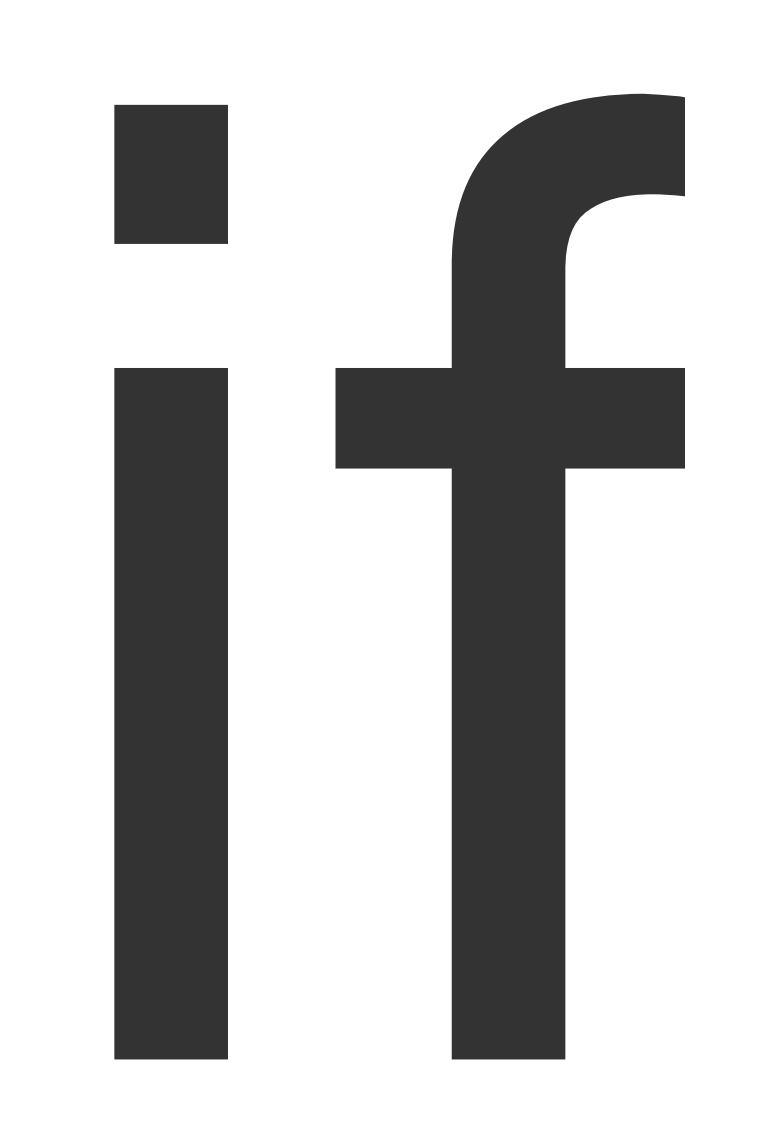

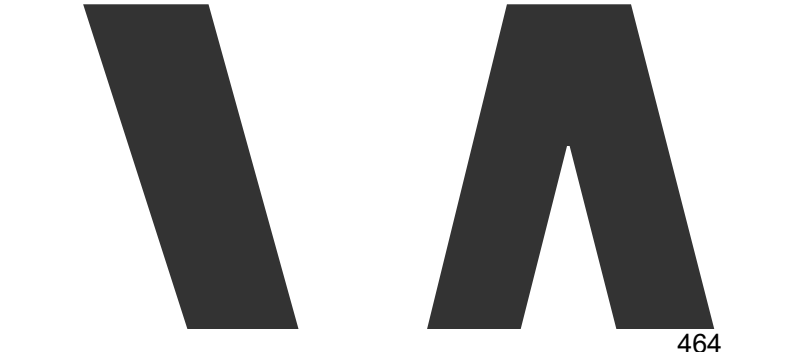

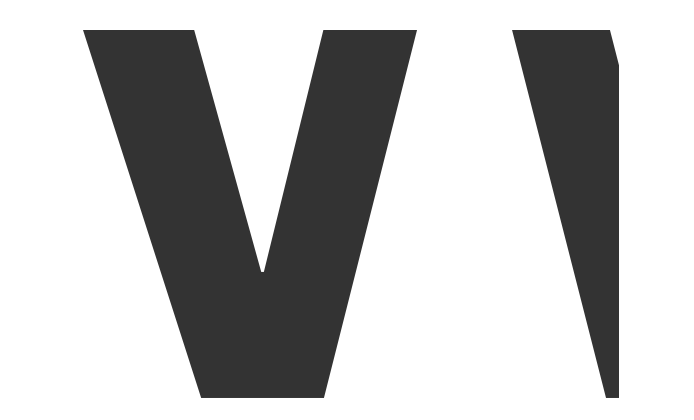

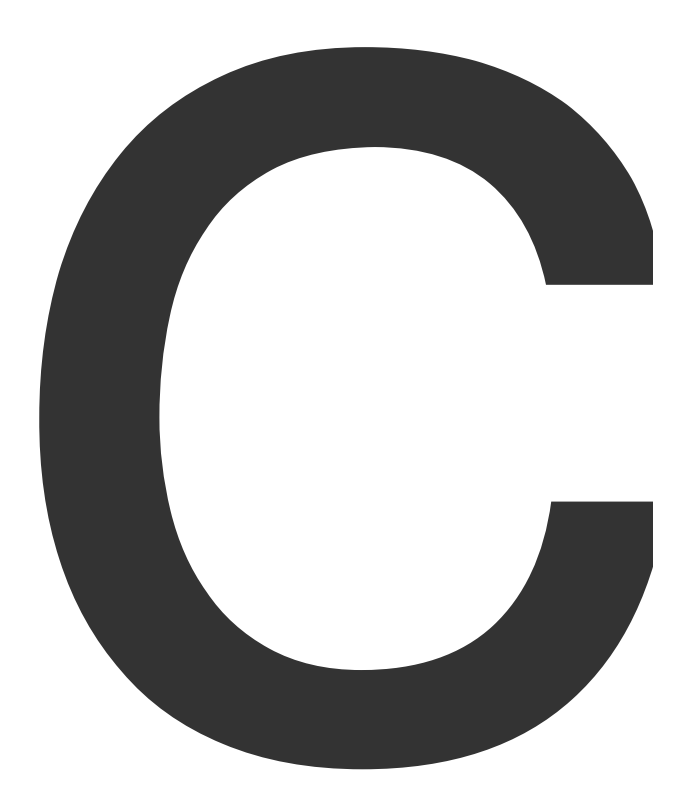

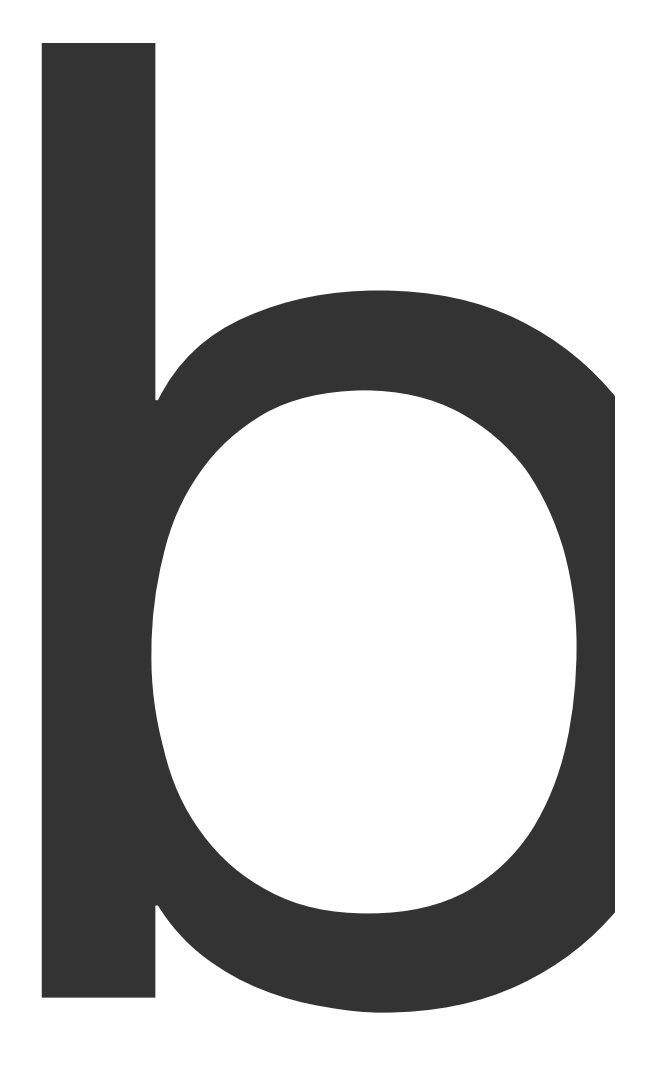

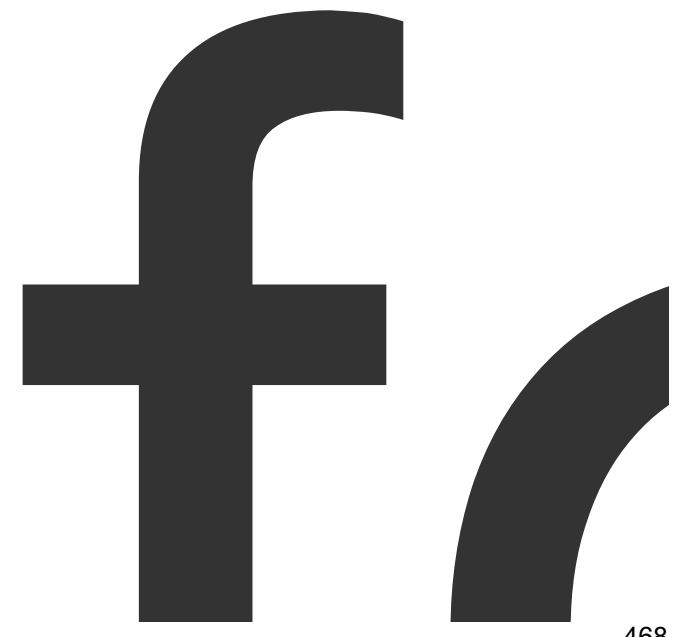
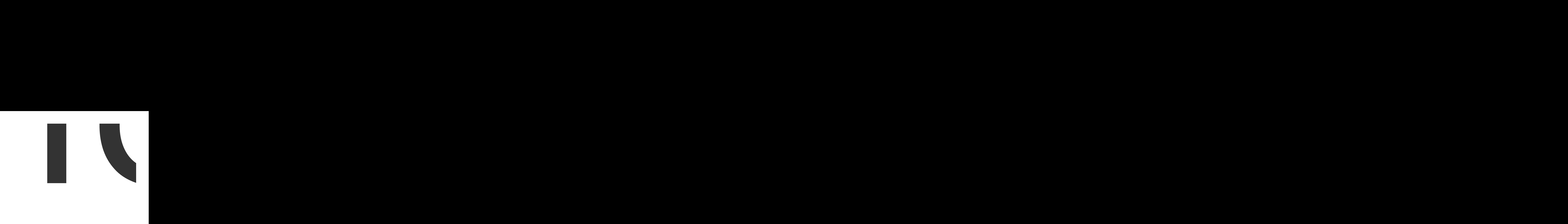

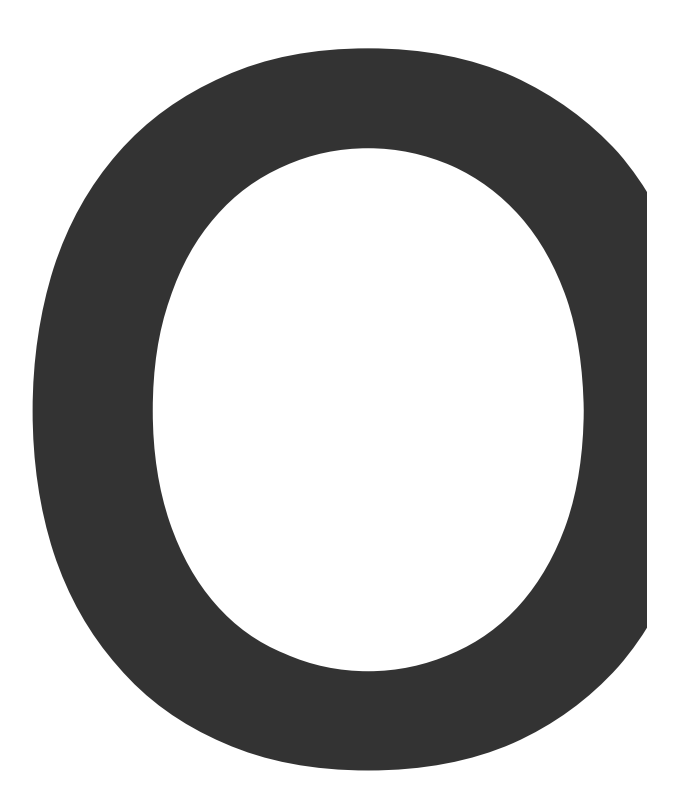

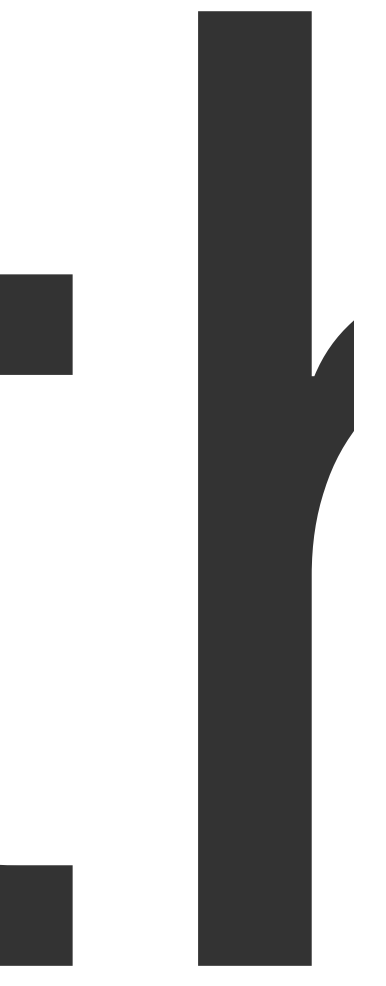

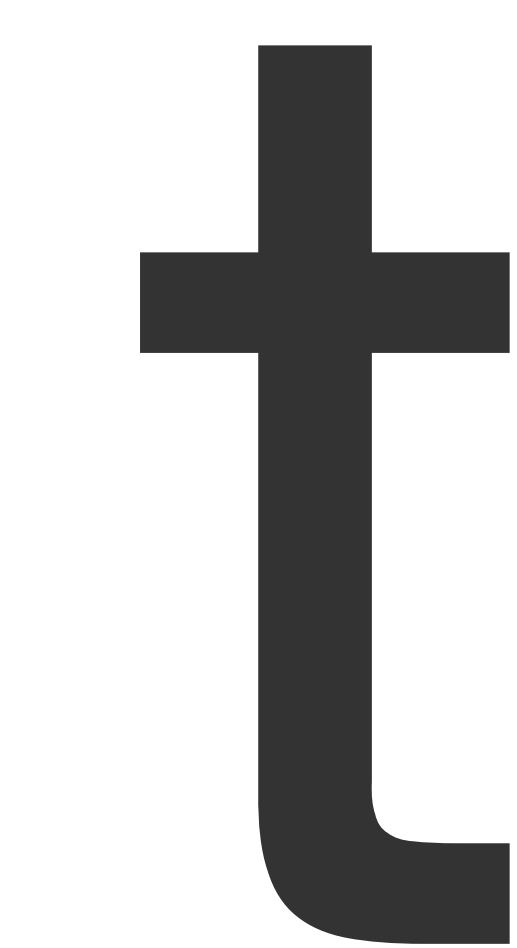

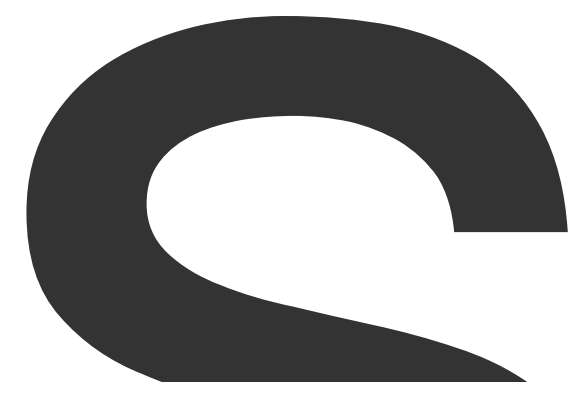

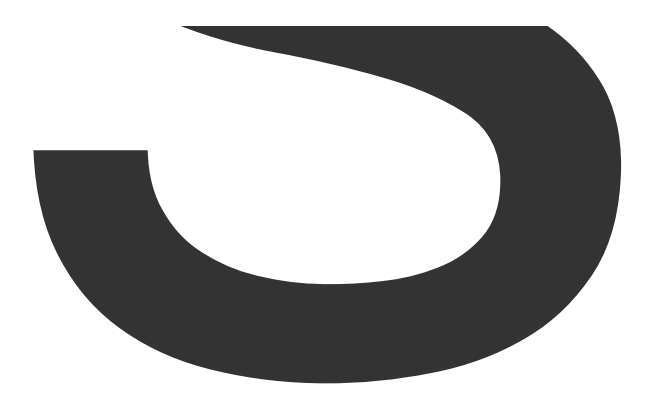

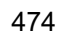

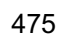

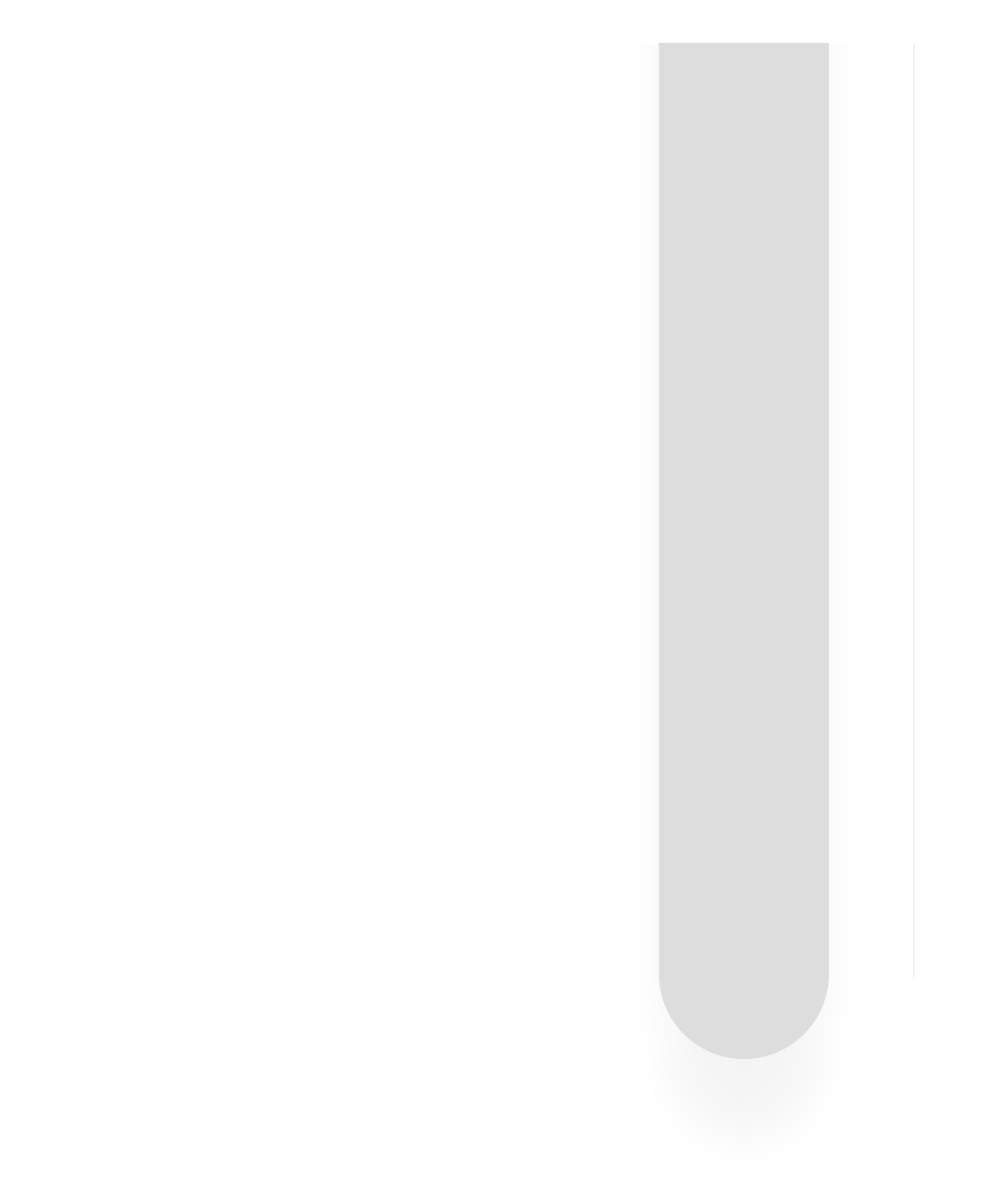

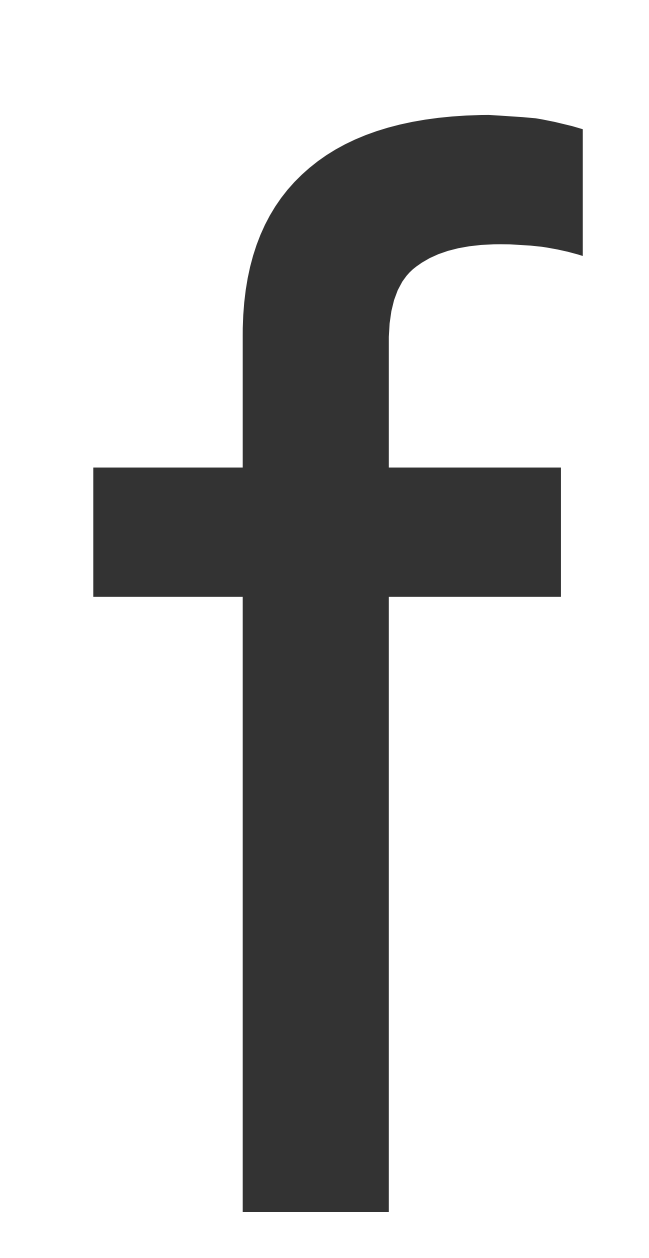

NewPDFGeneratorFromJSON

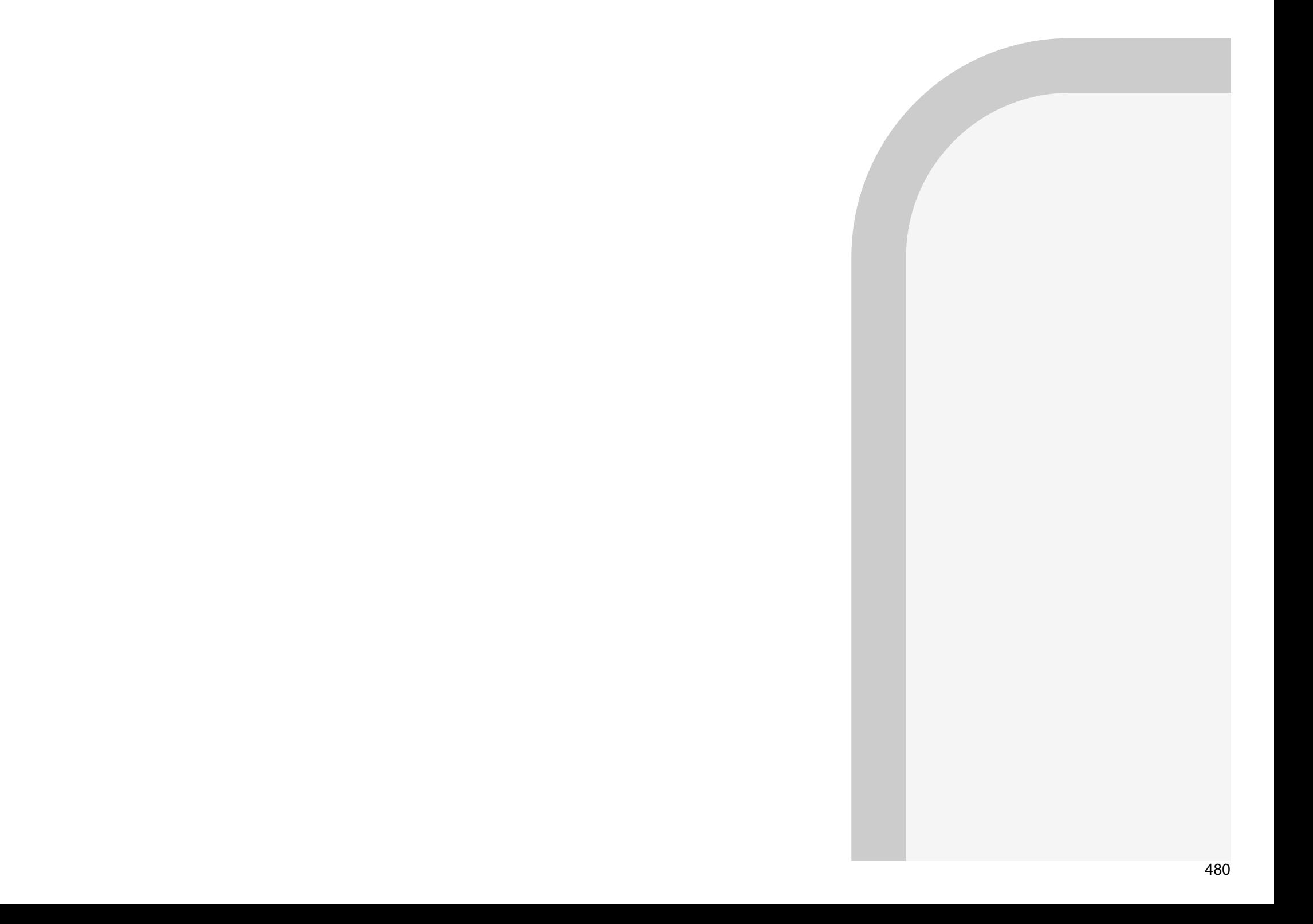

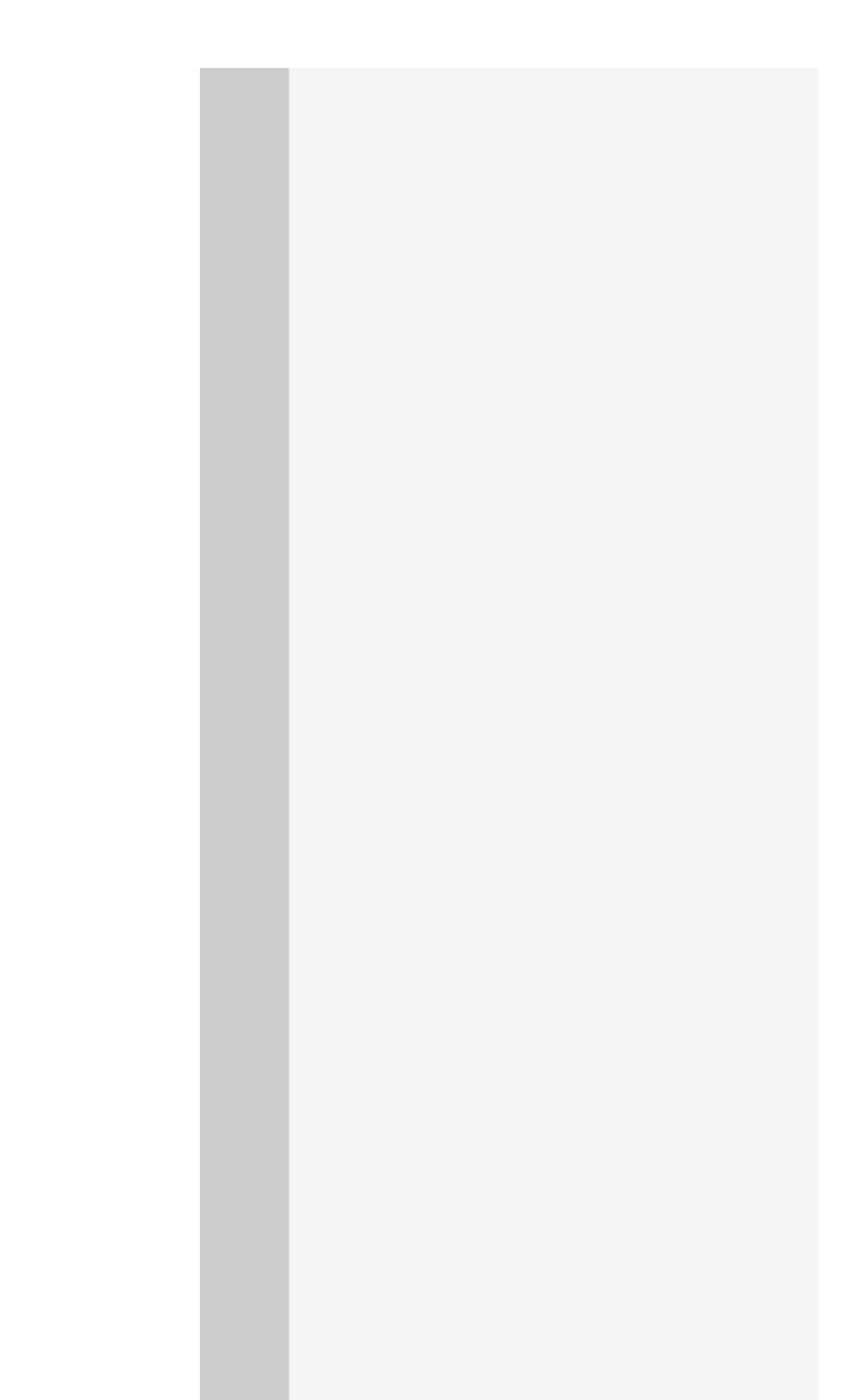

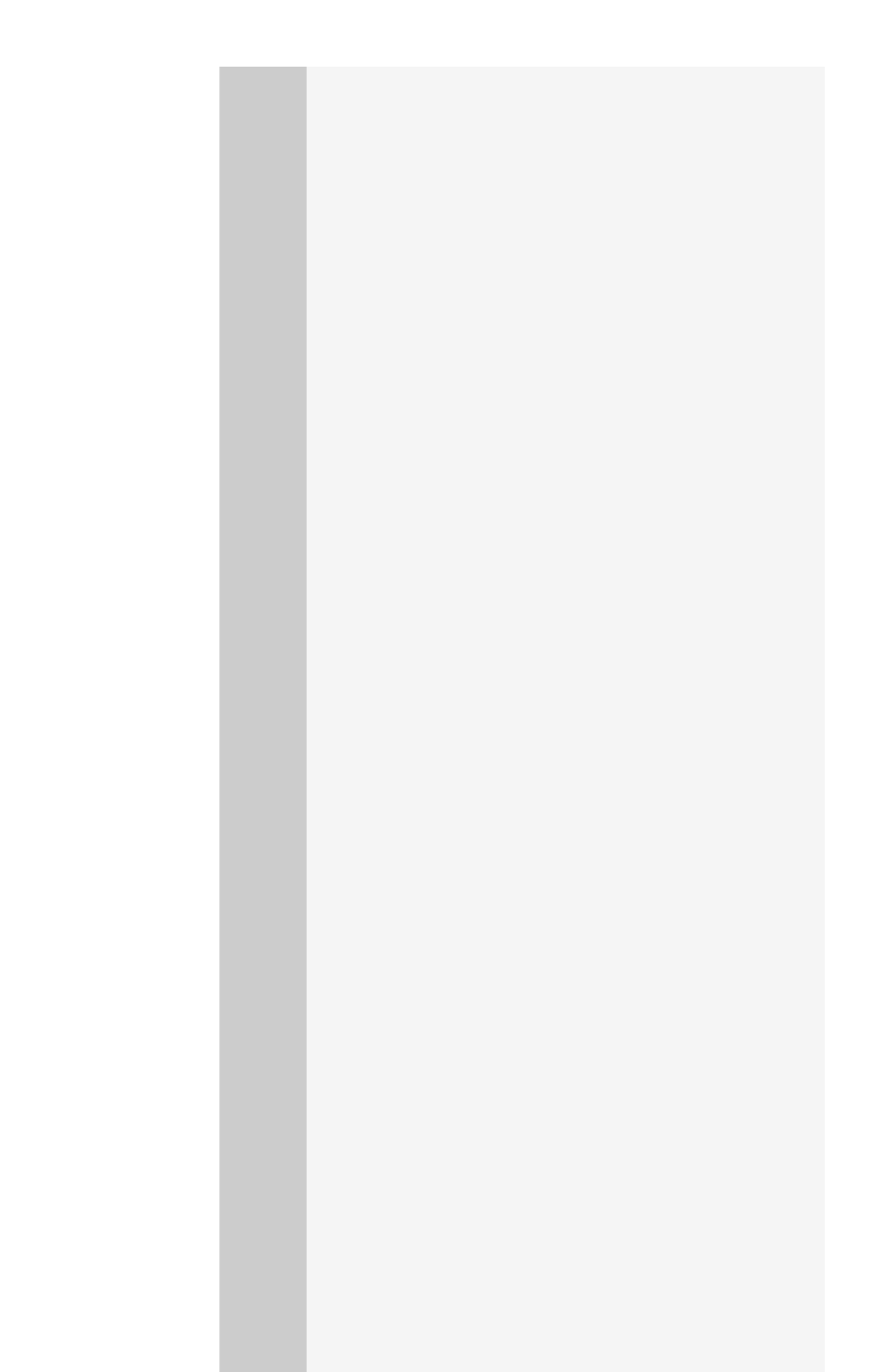

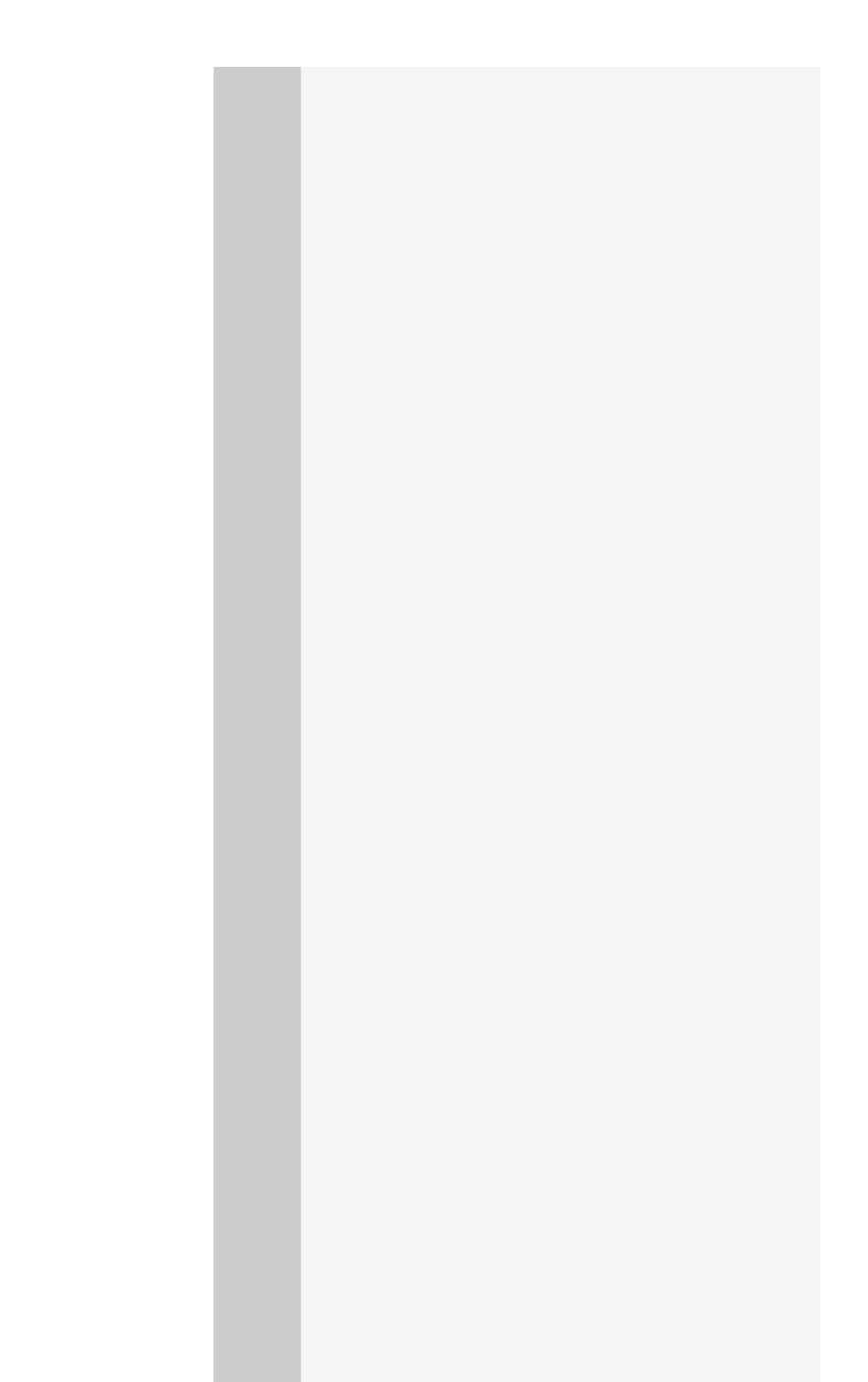

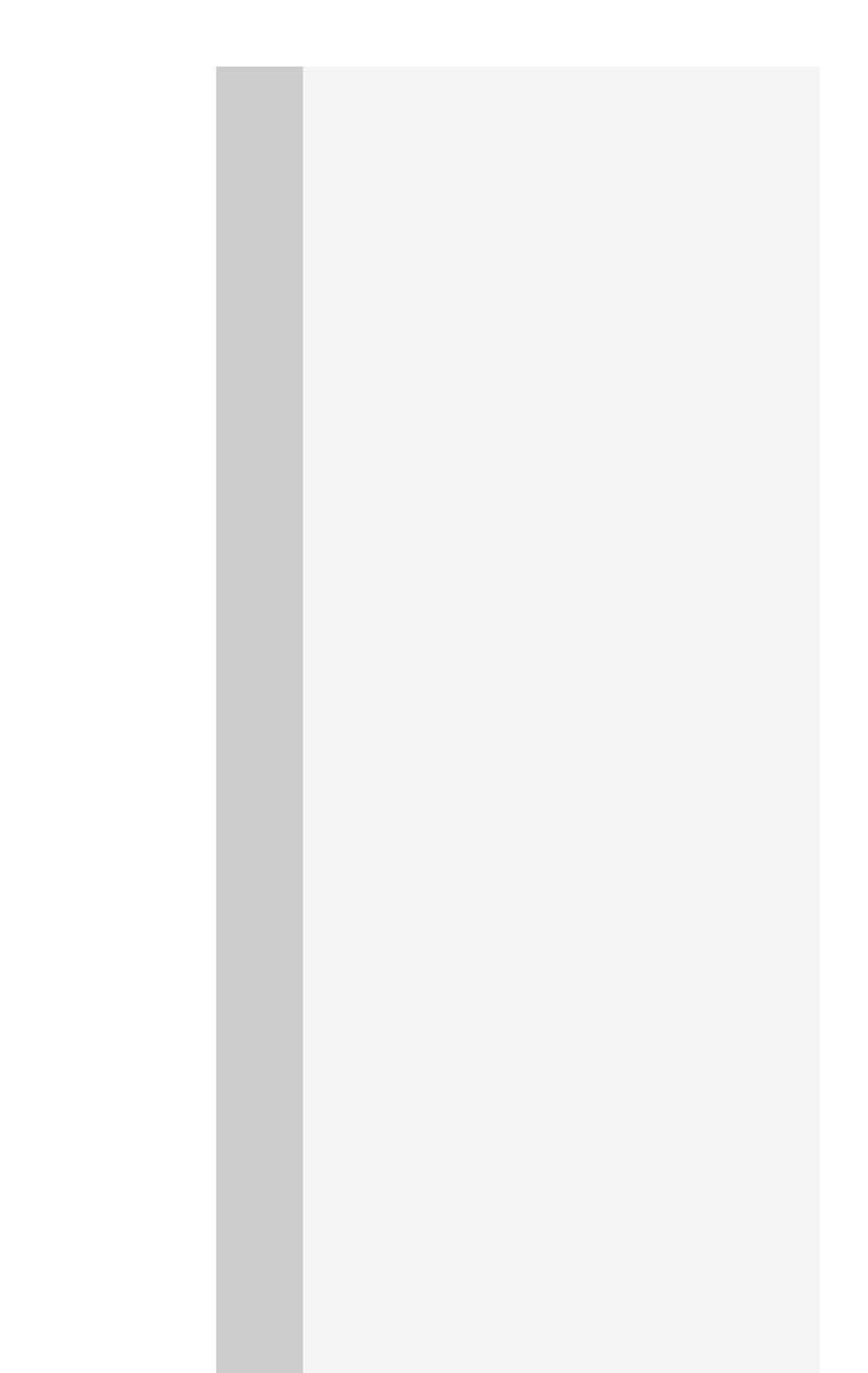

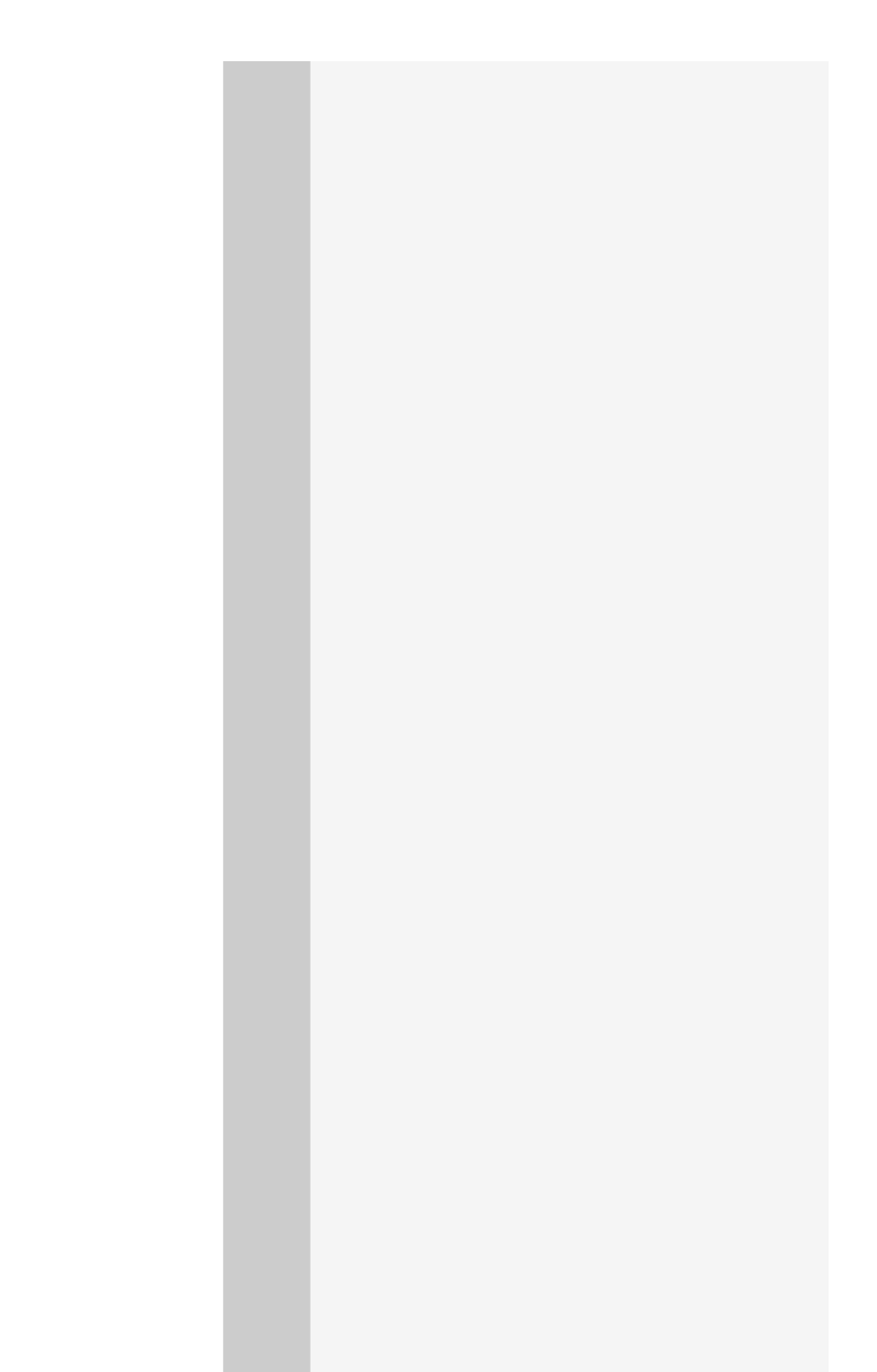

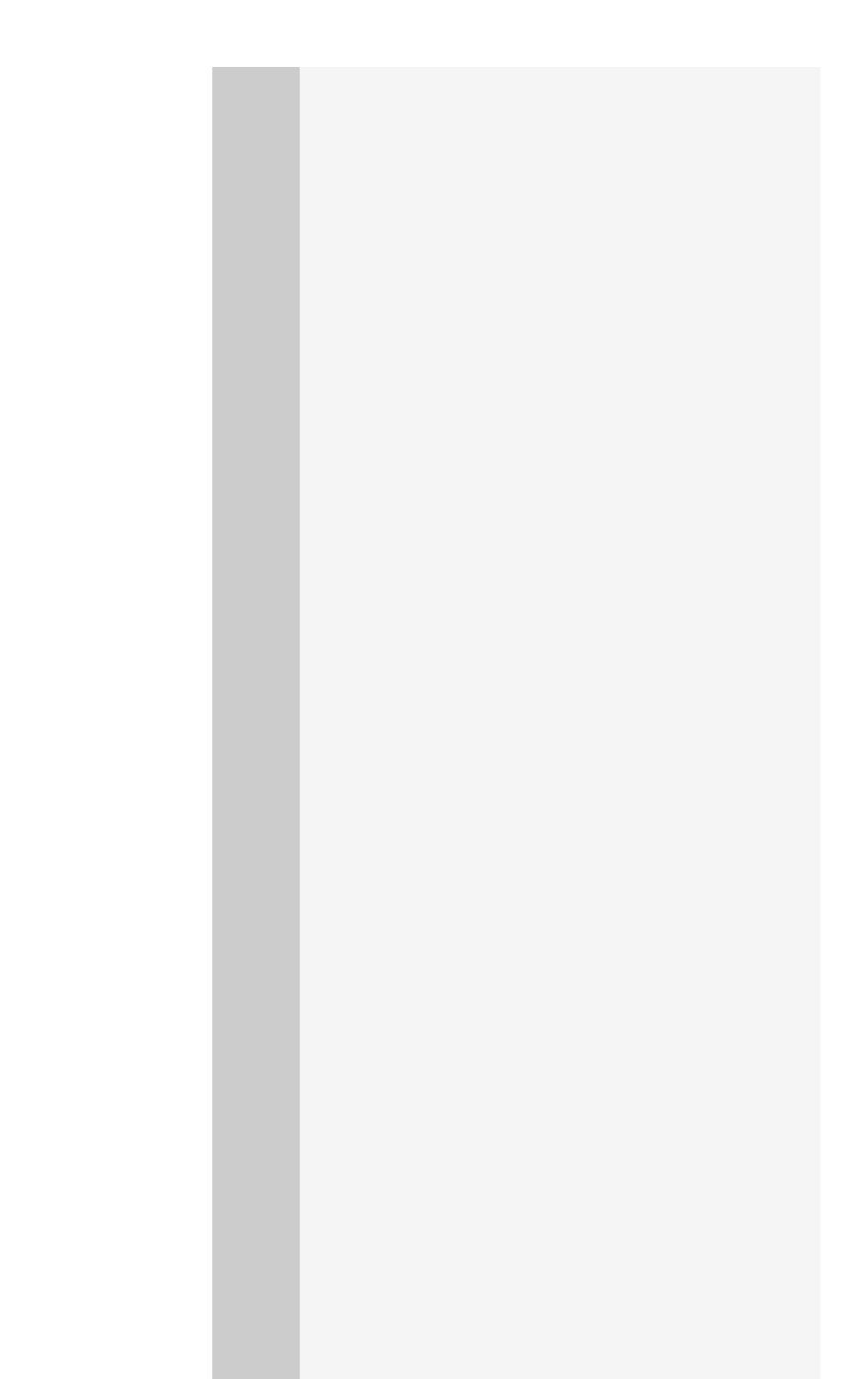

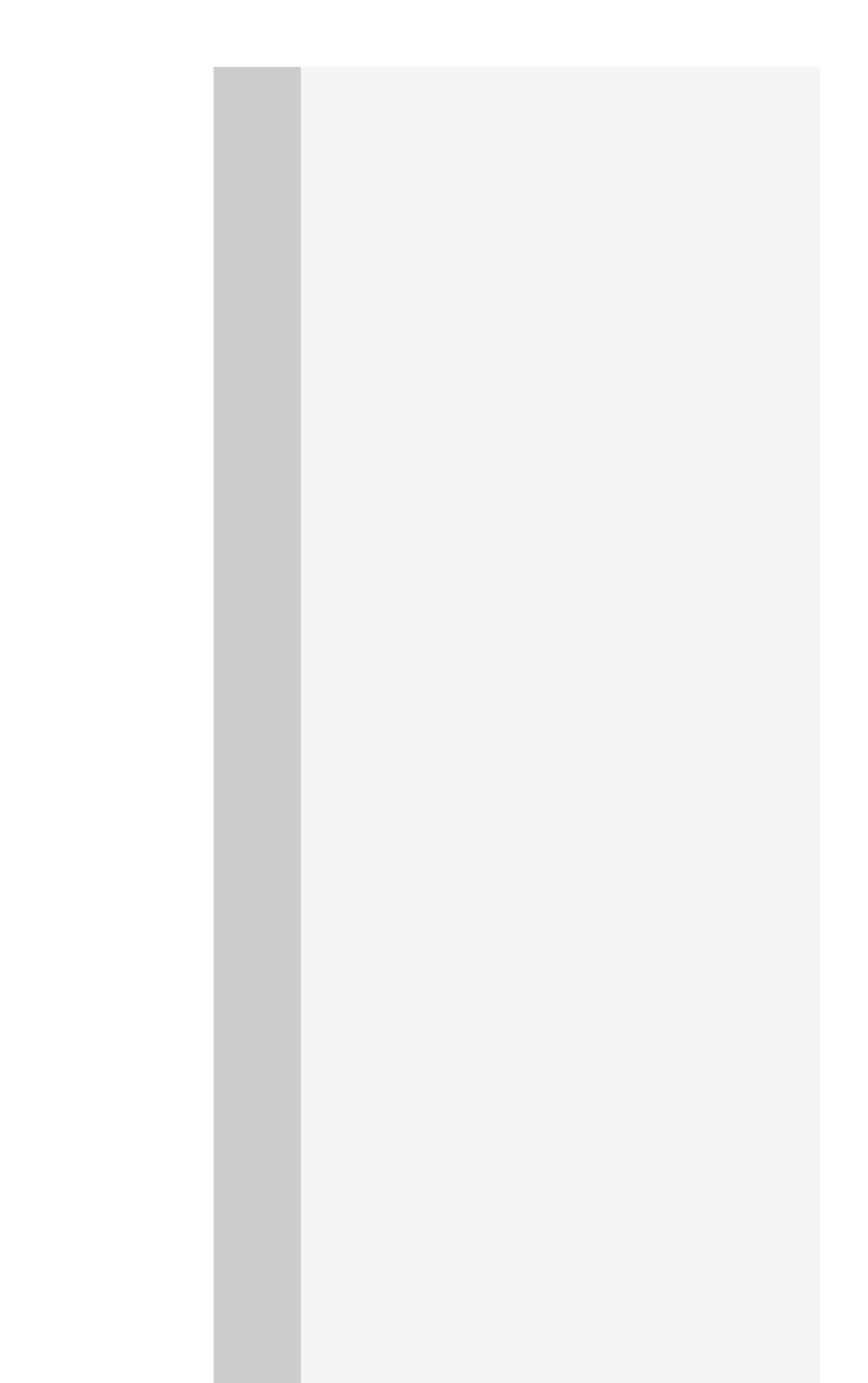

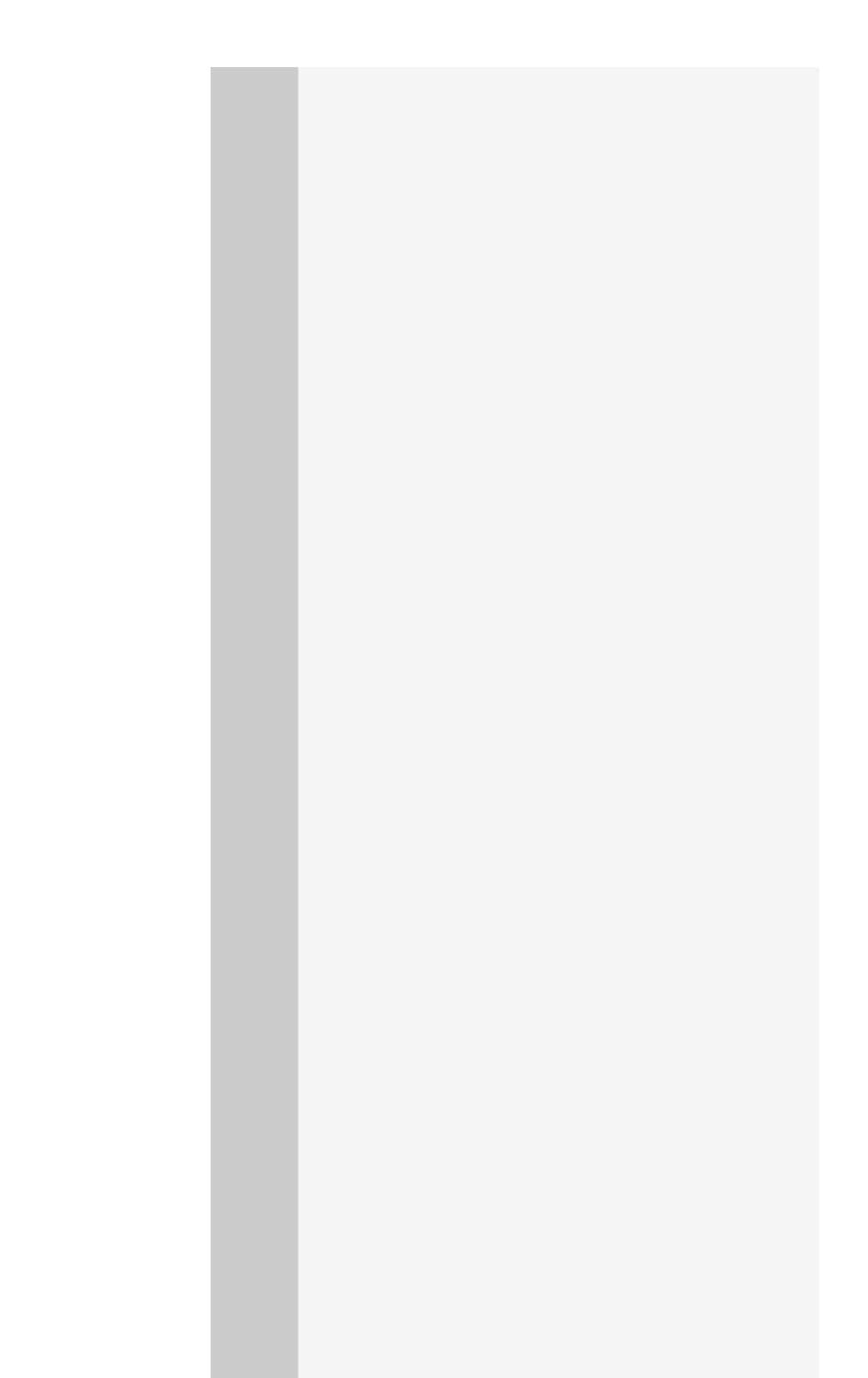

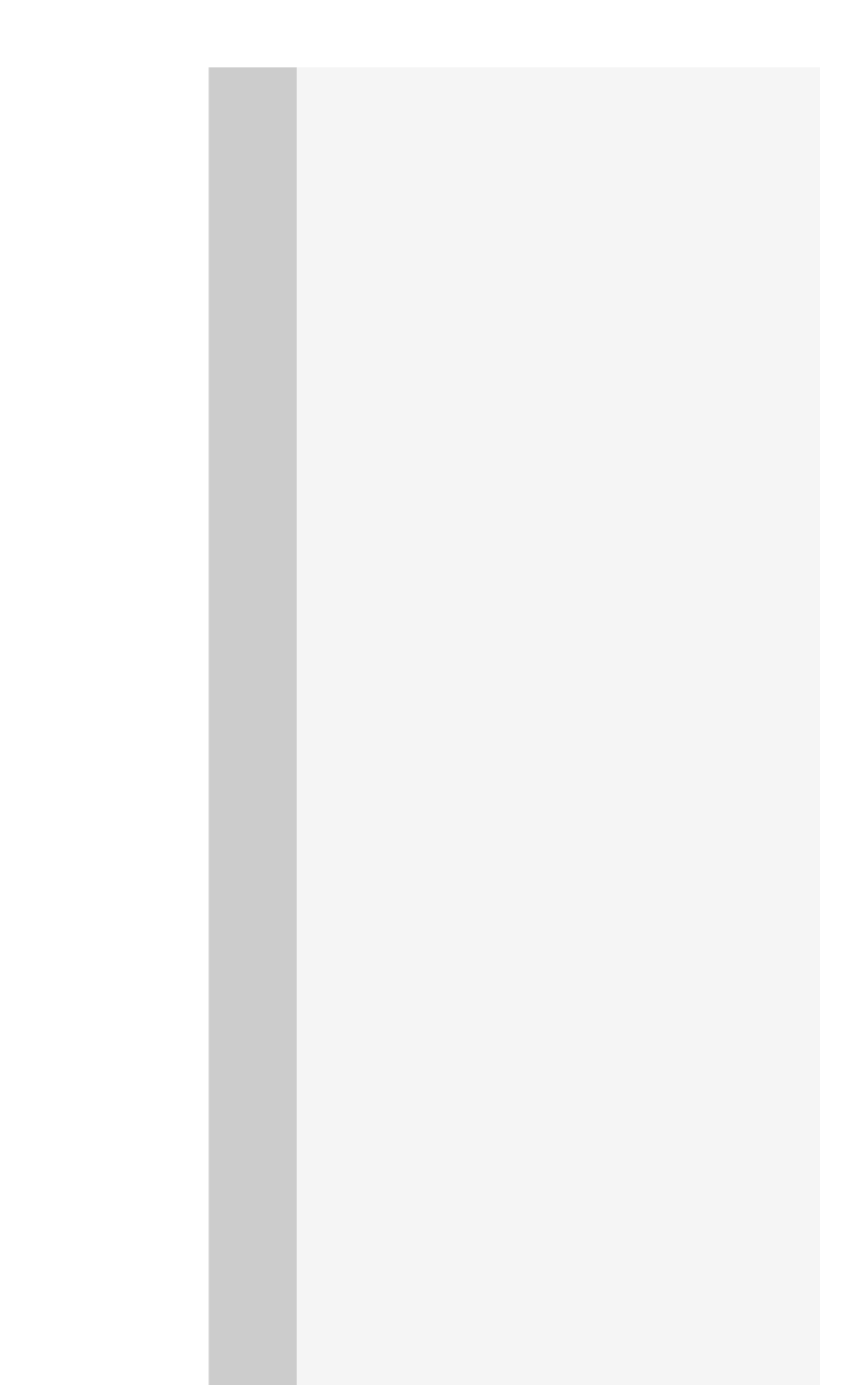

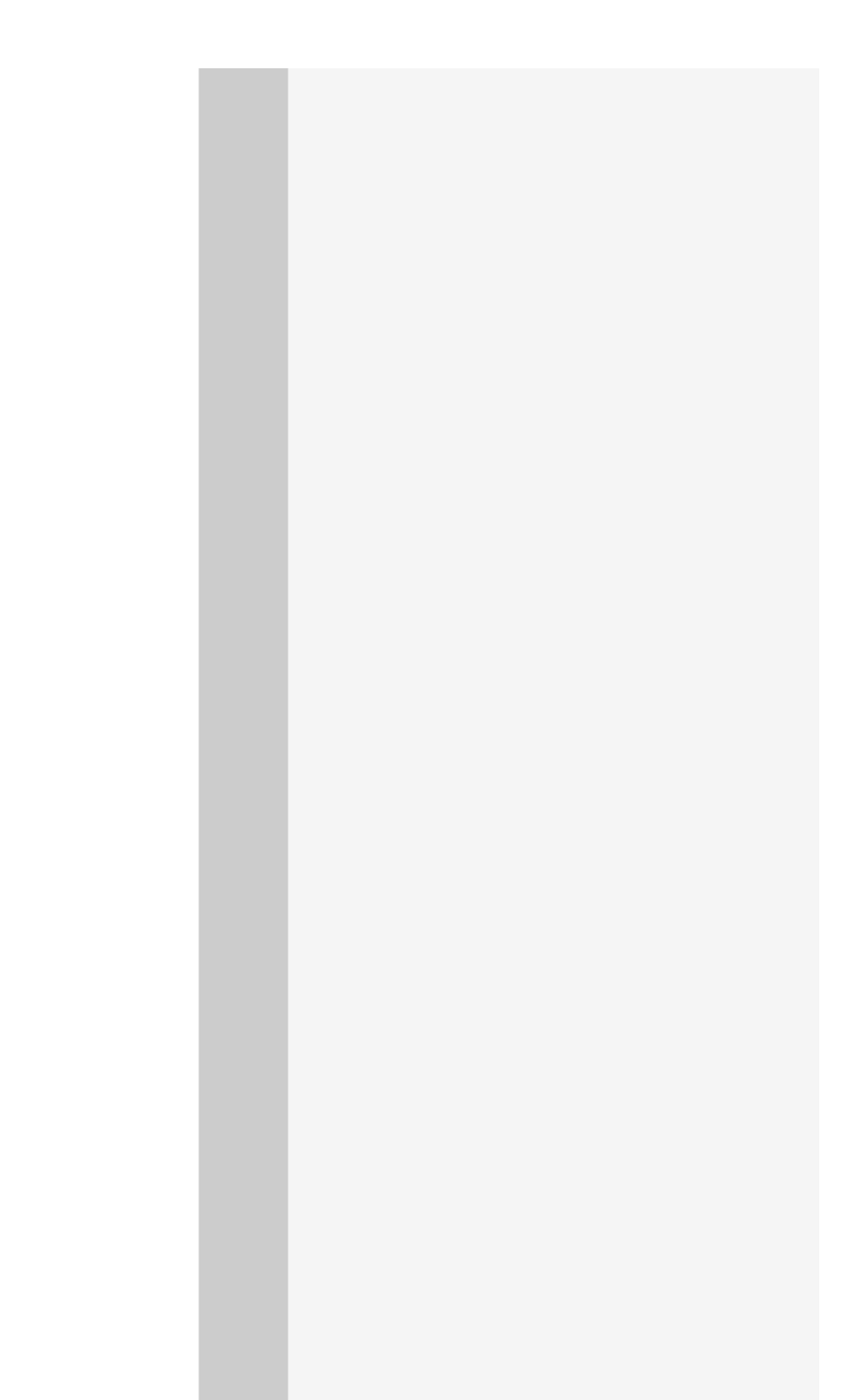

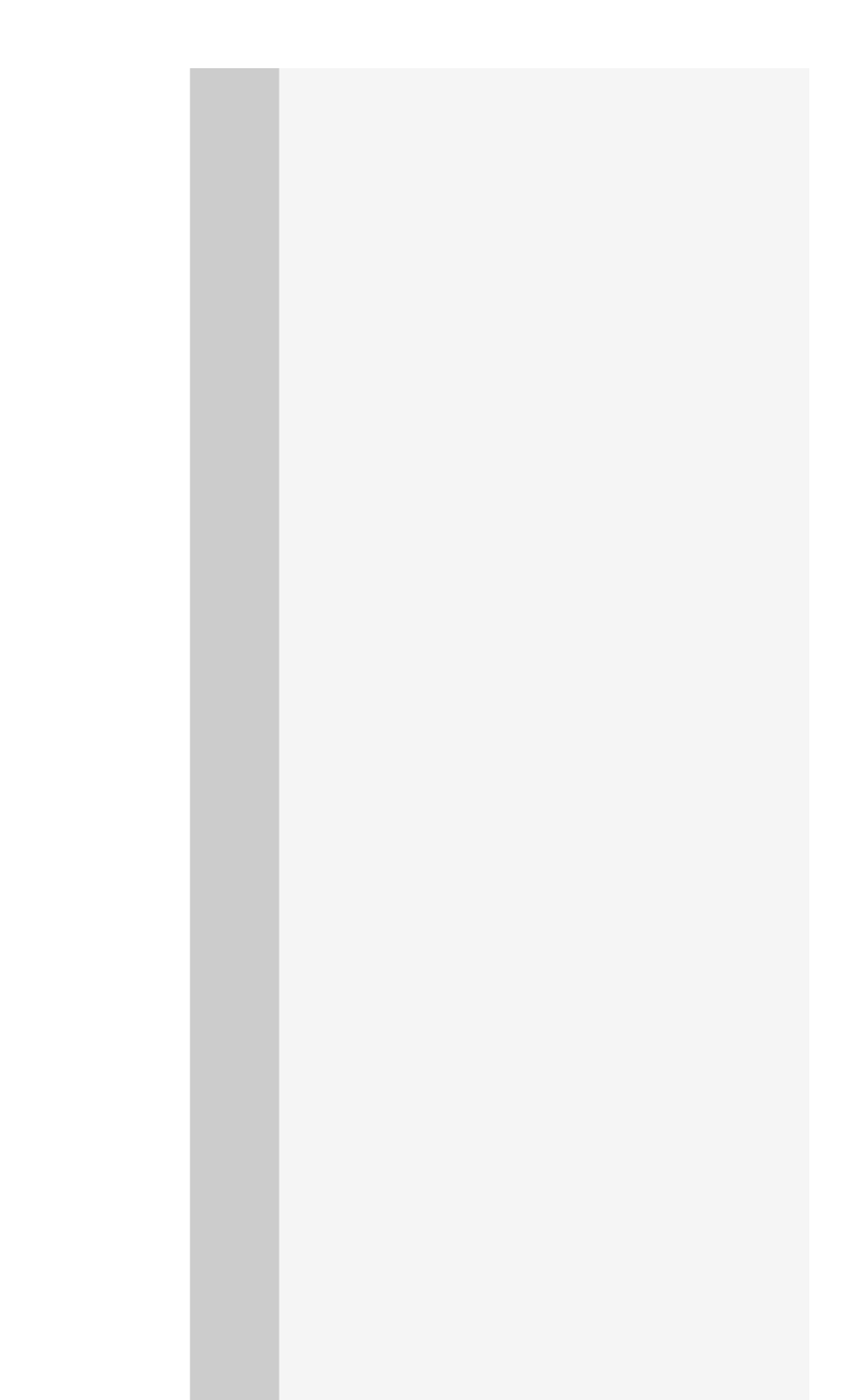

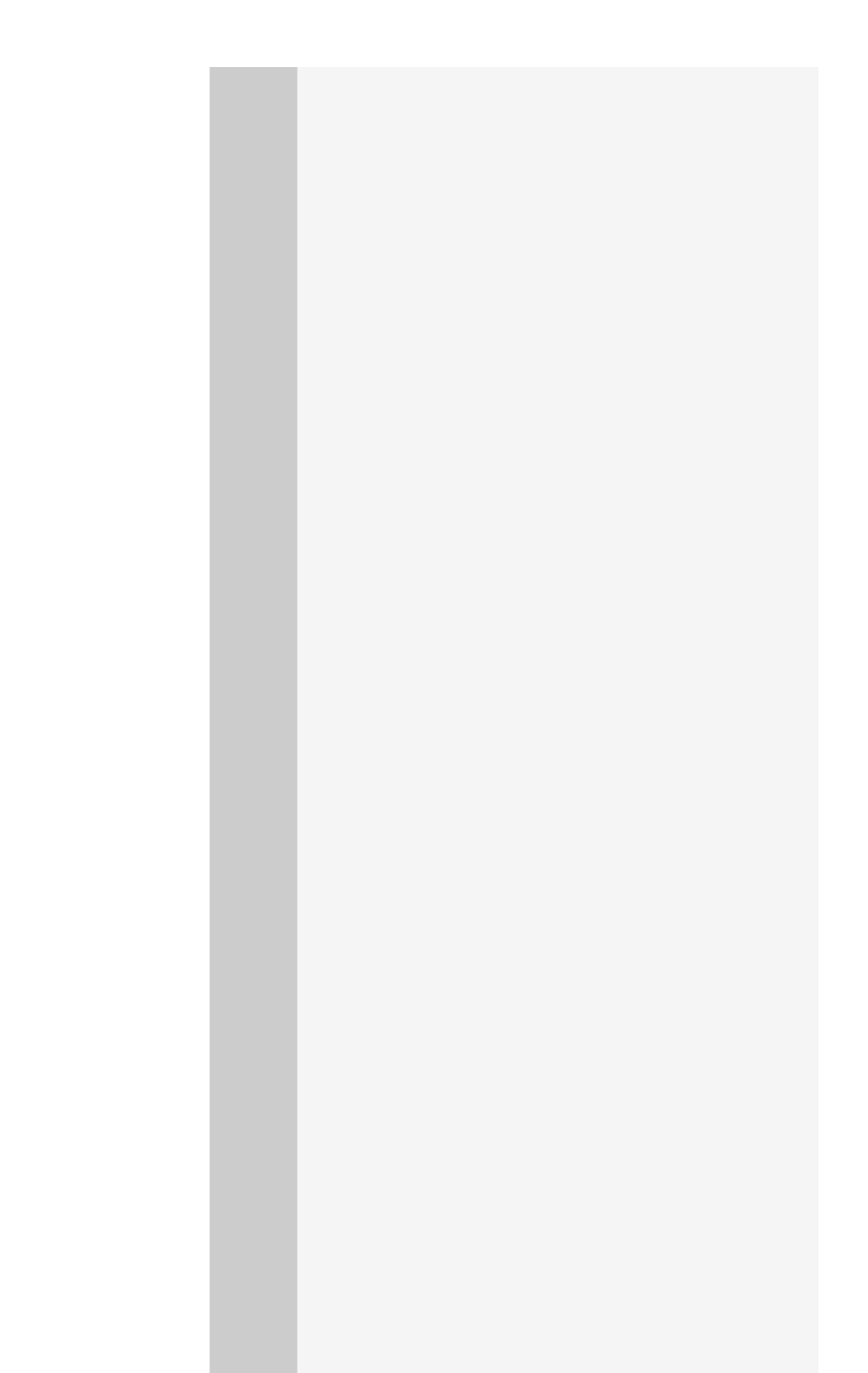

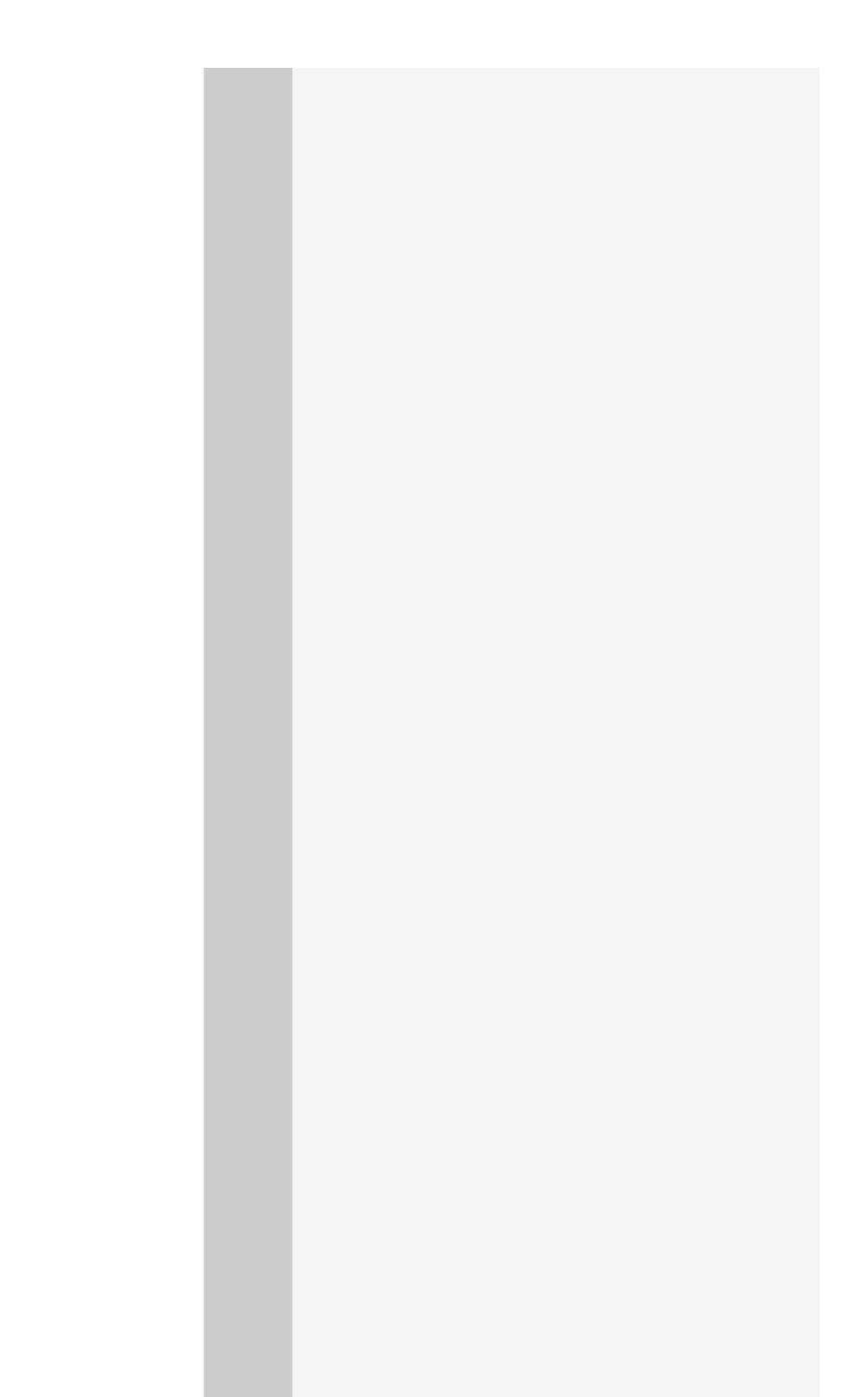

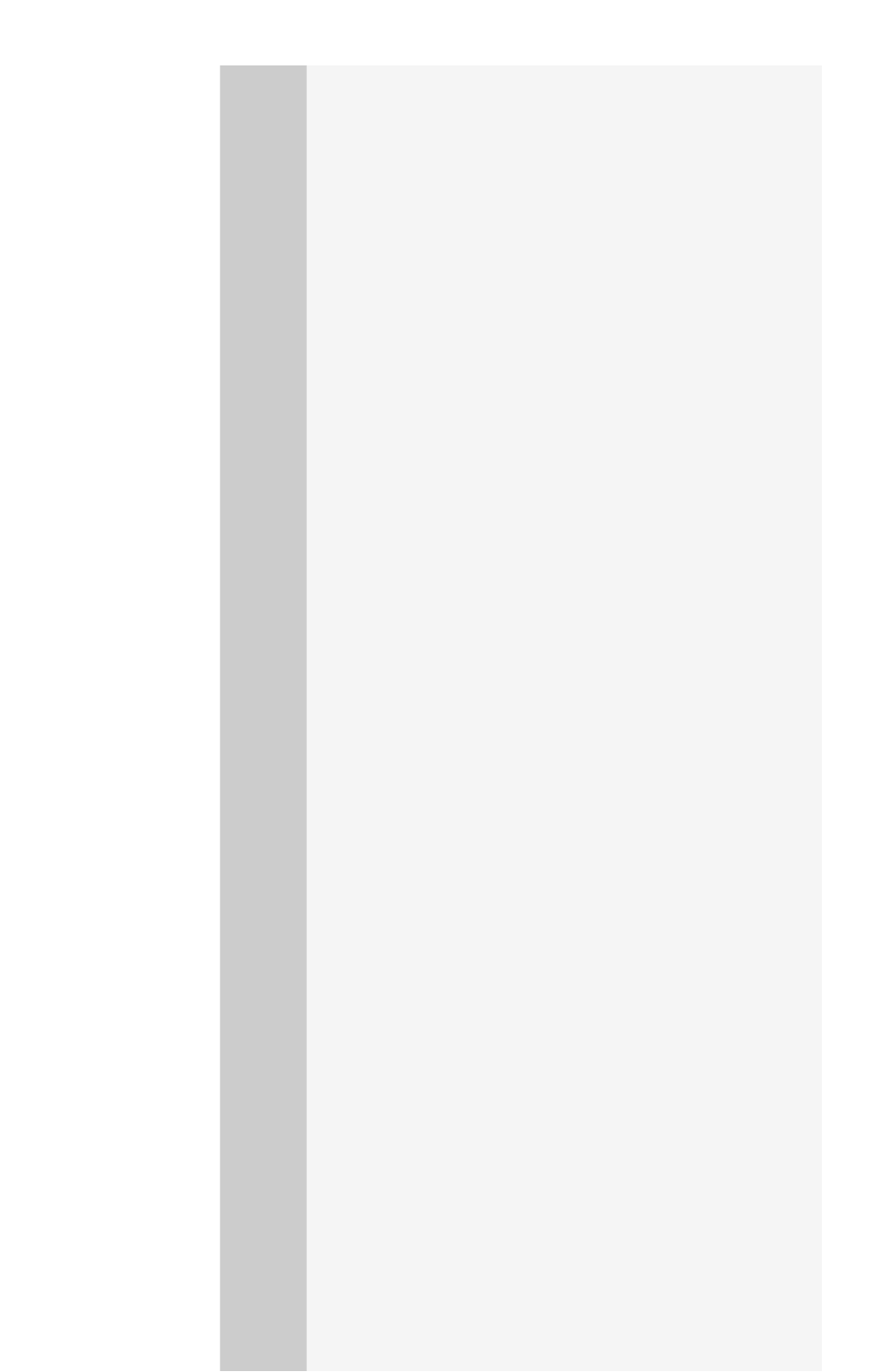

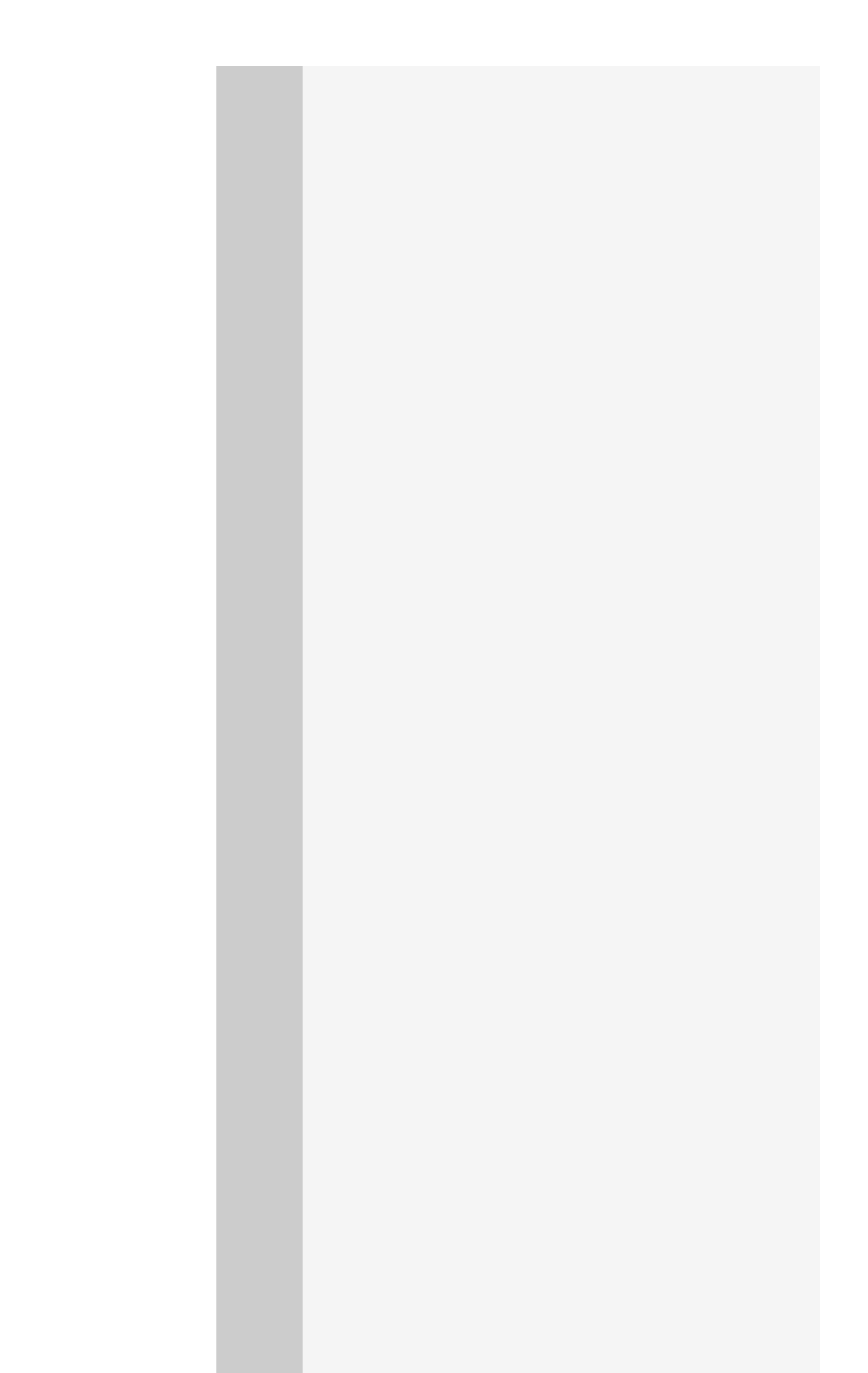

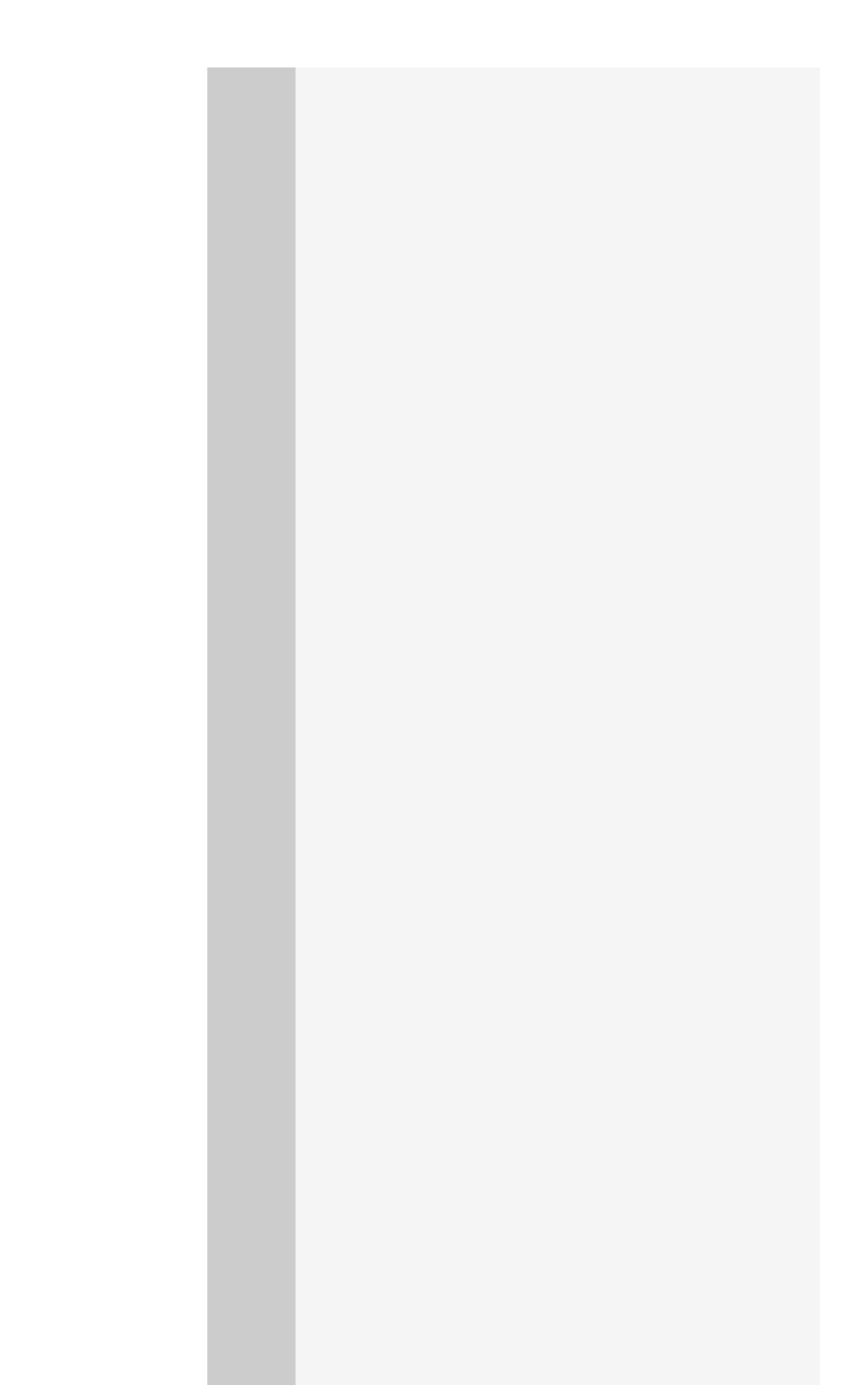

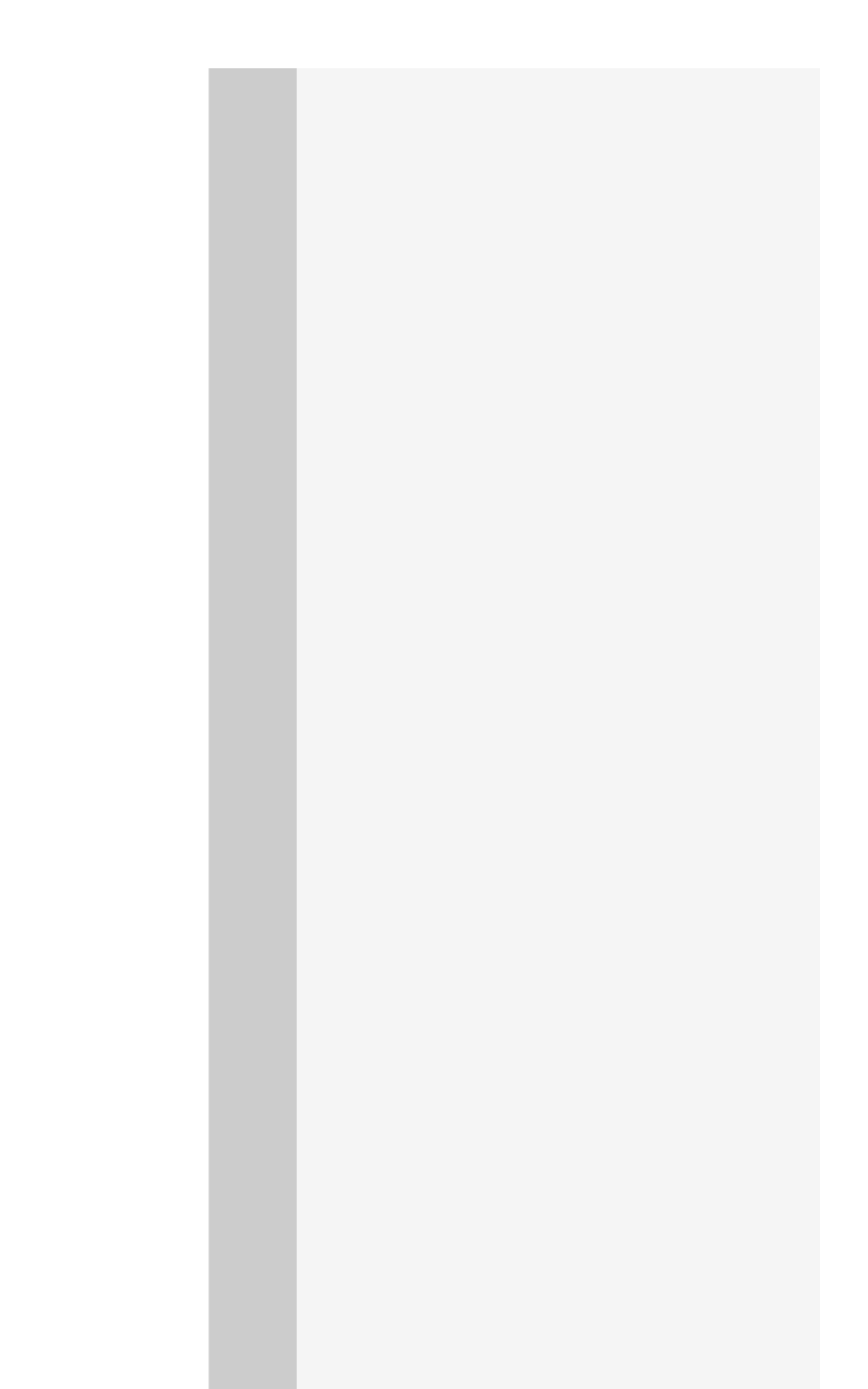

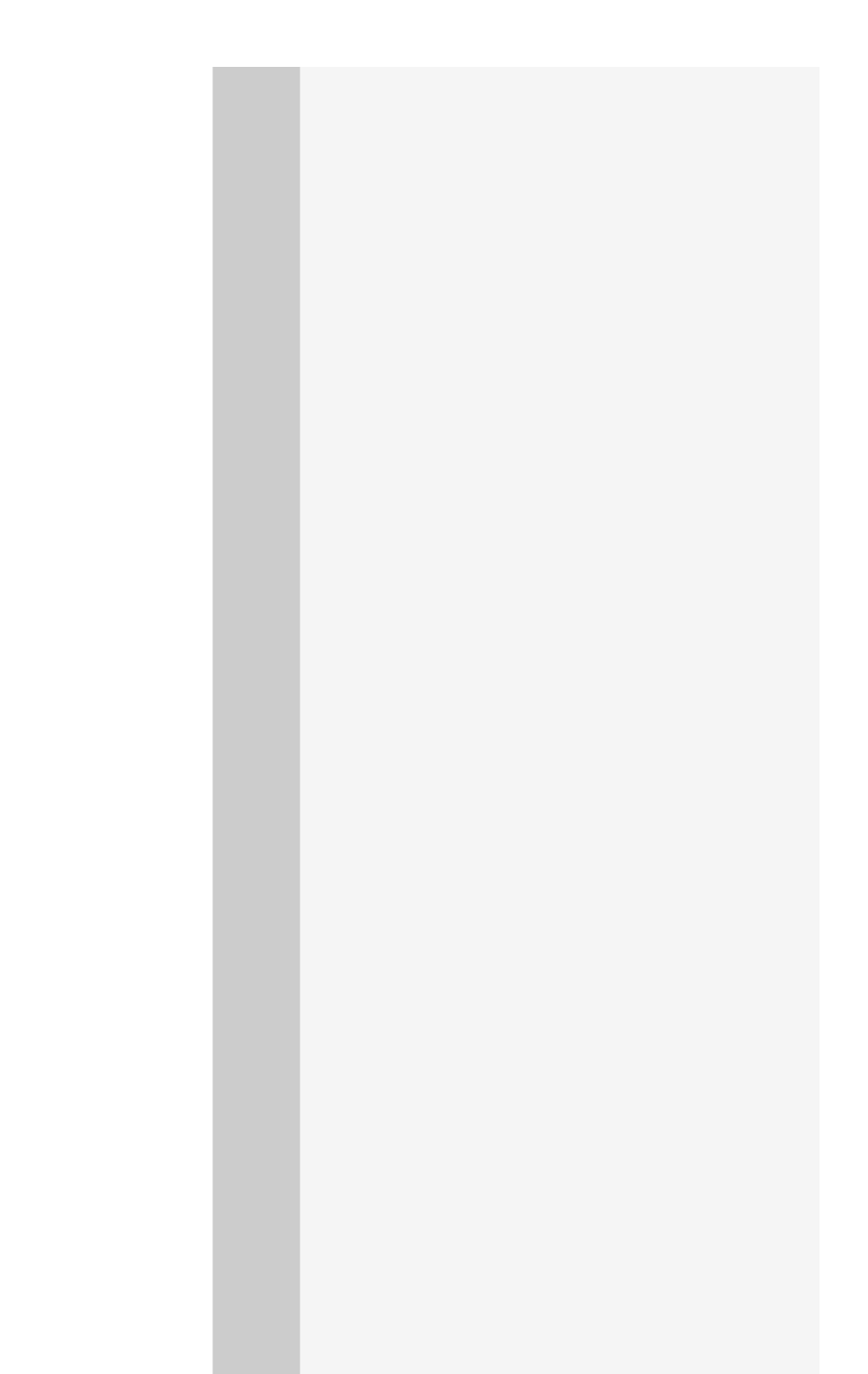

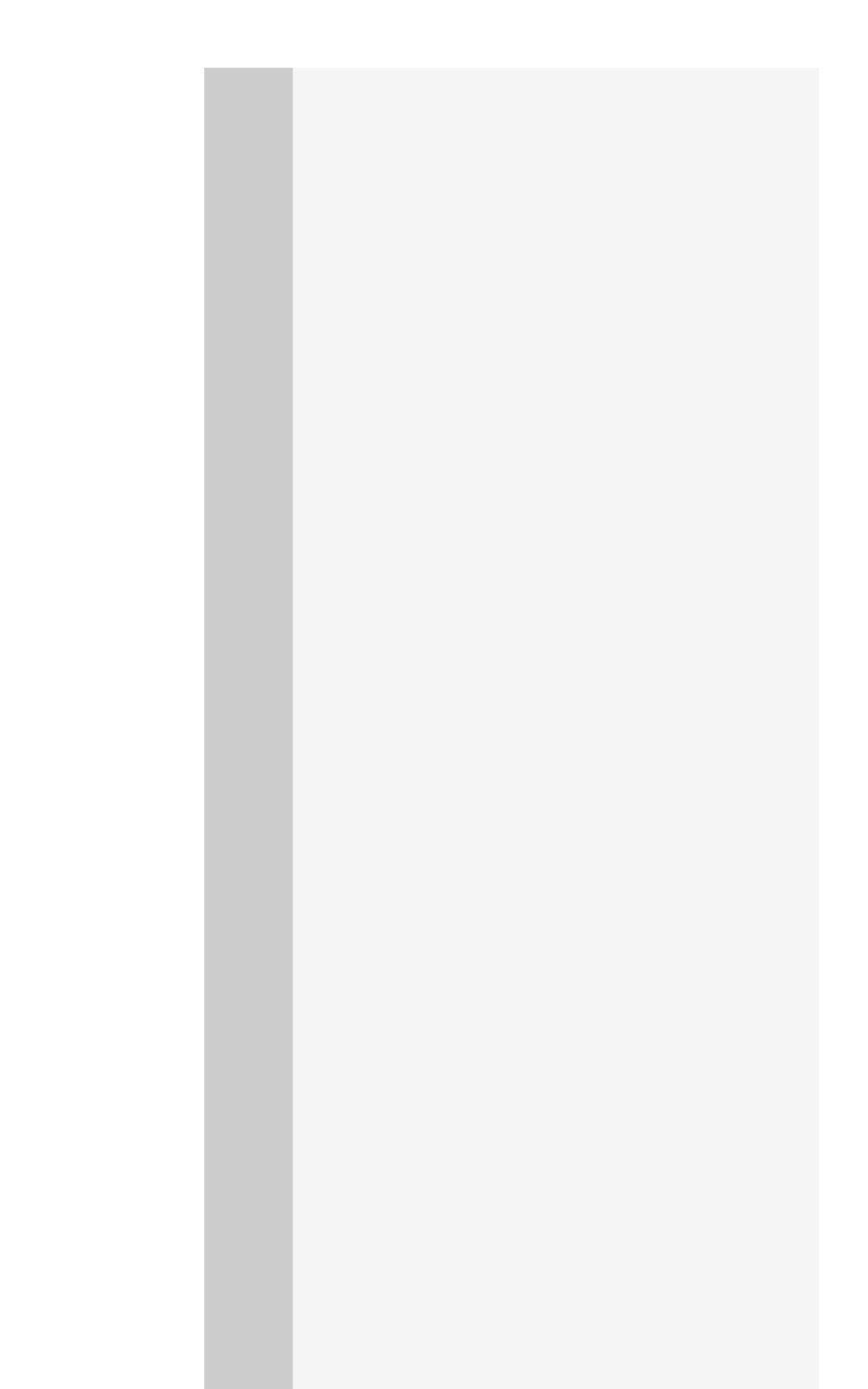

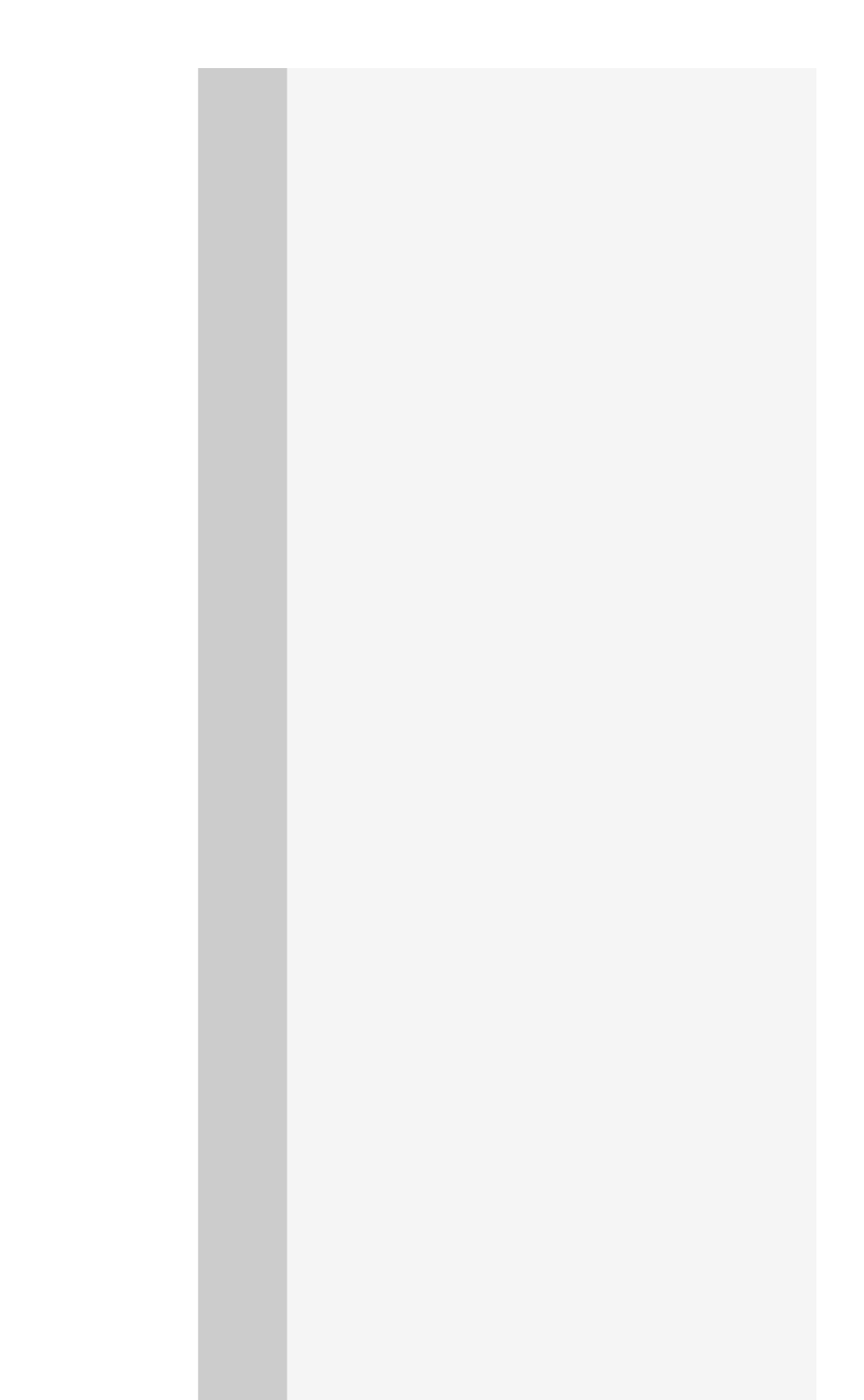

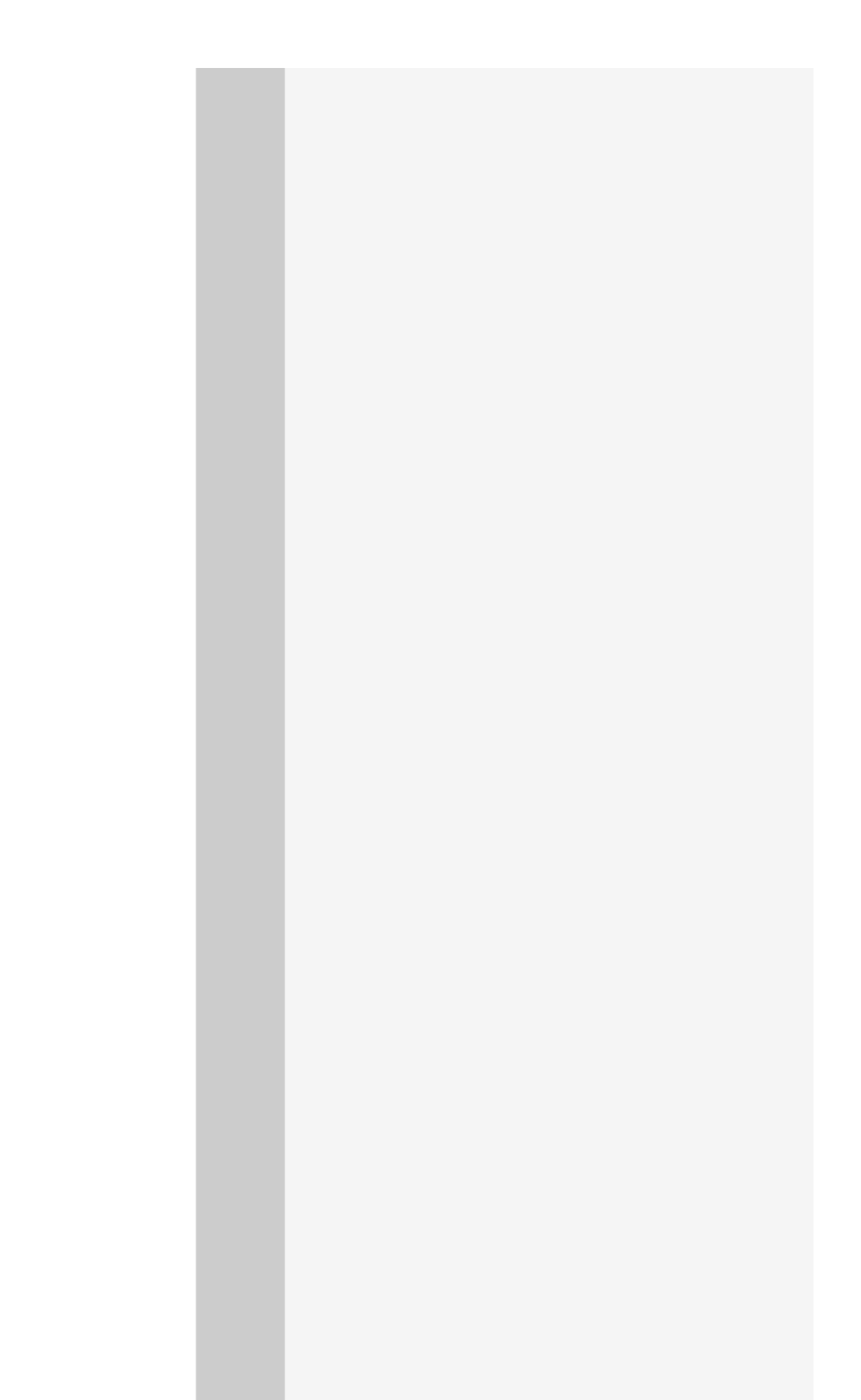

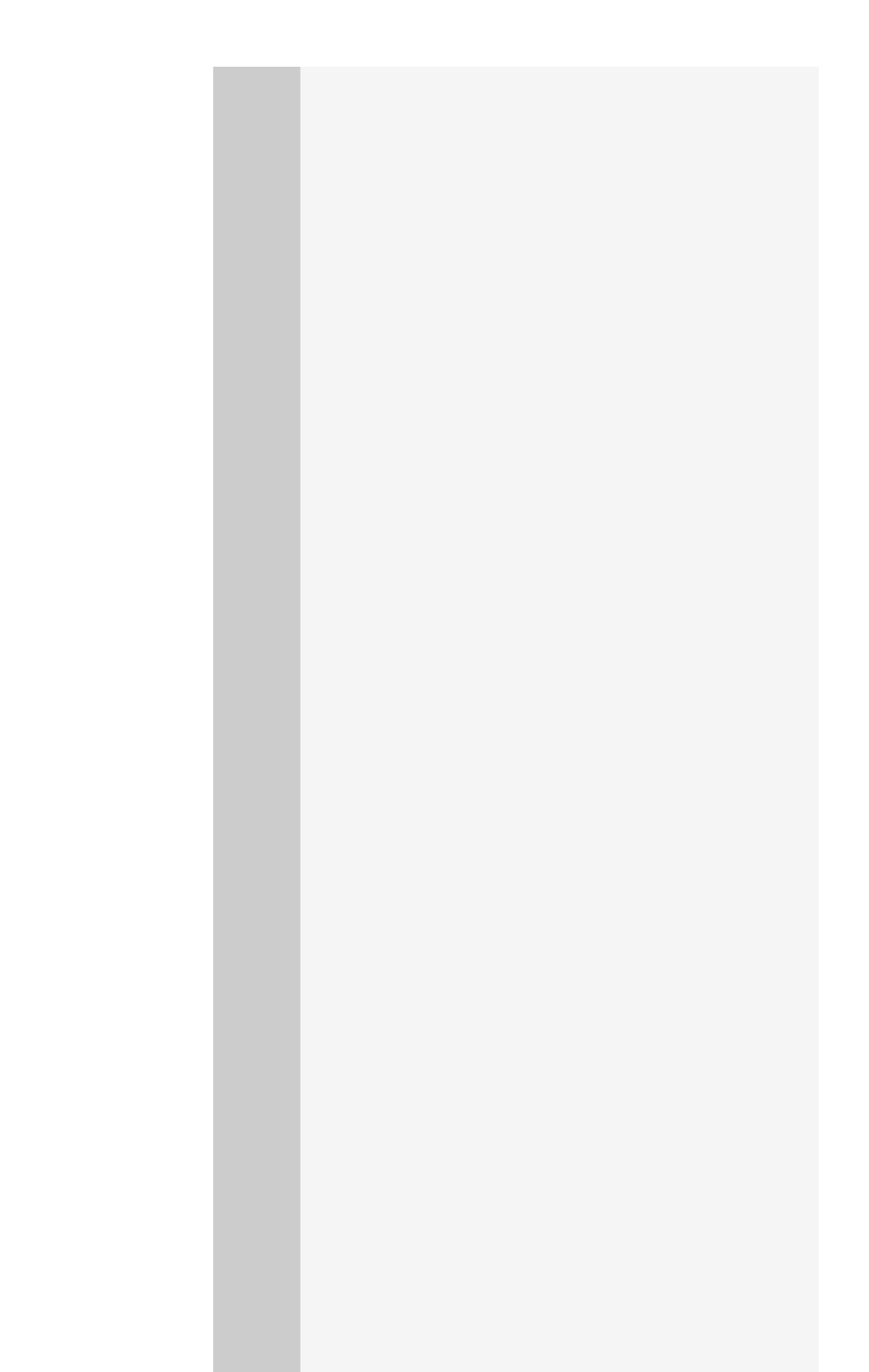

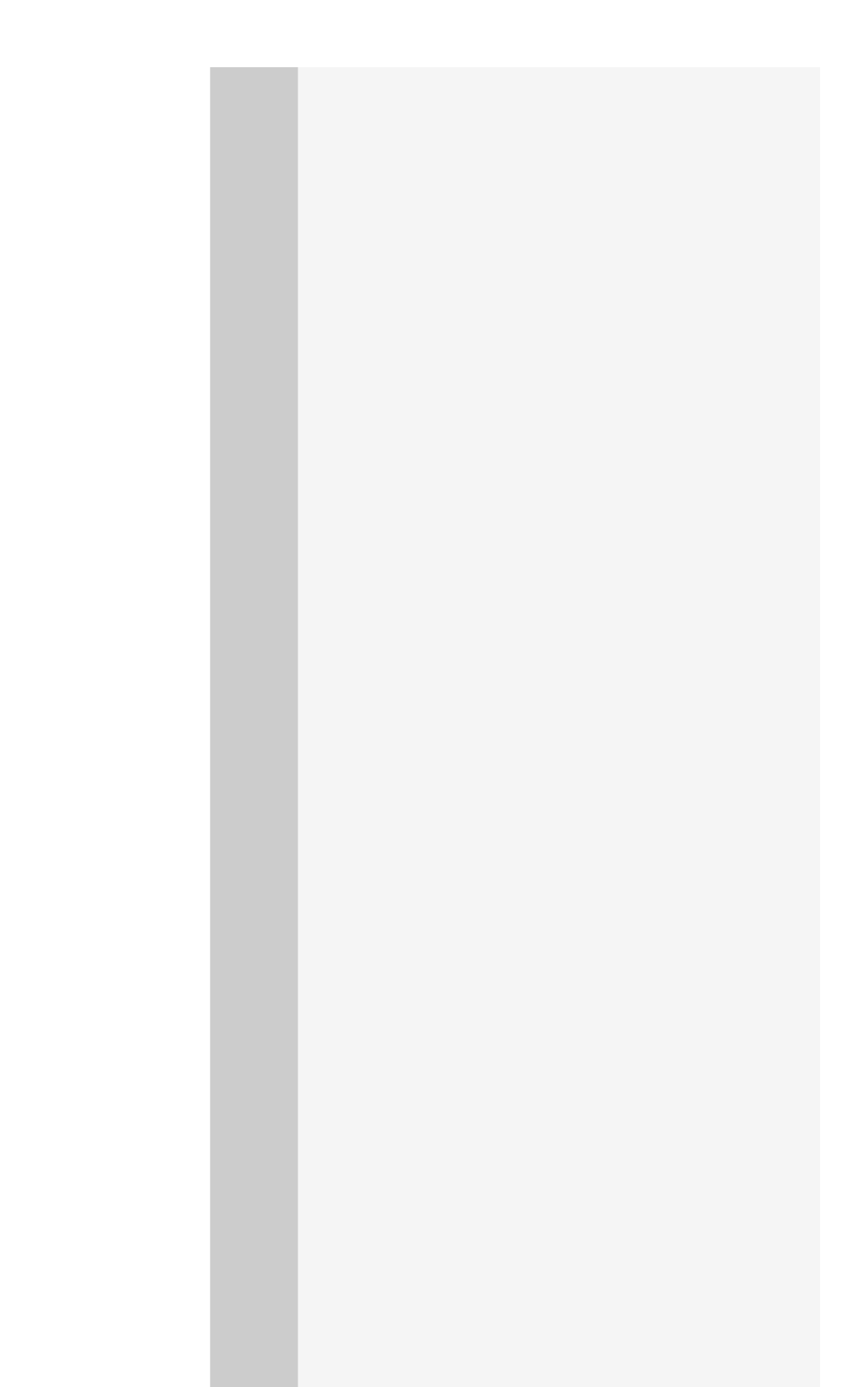

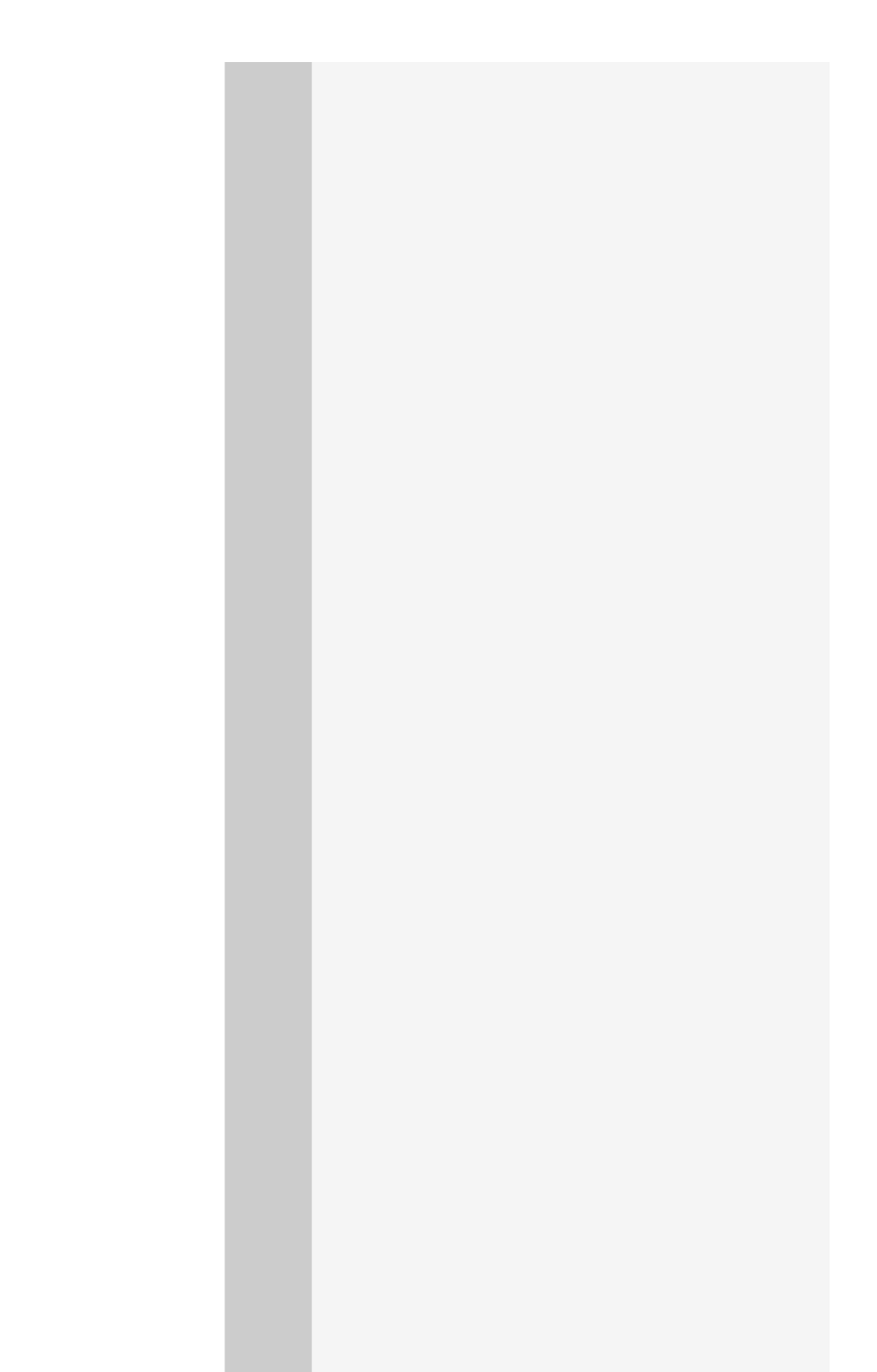
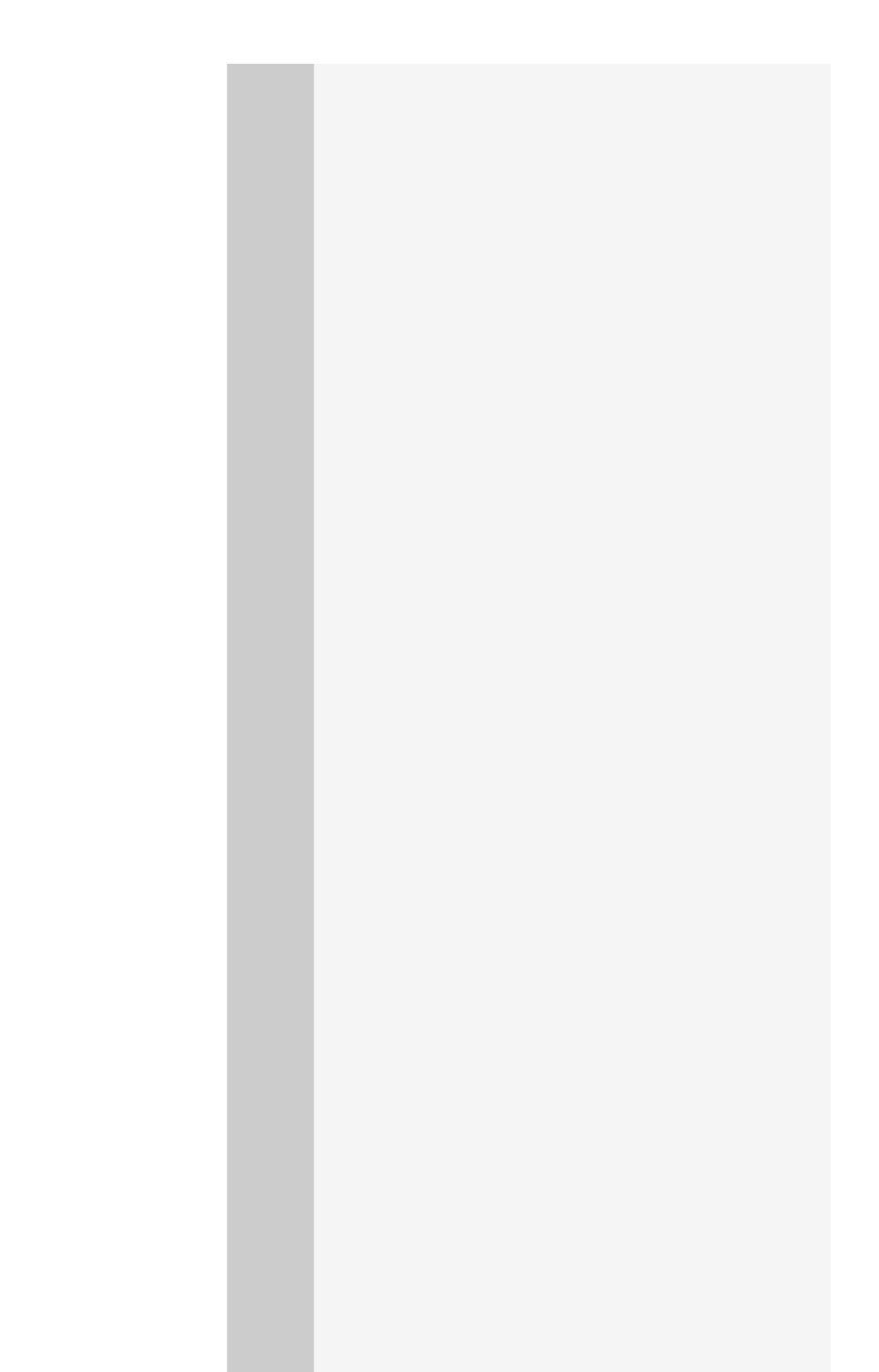

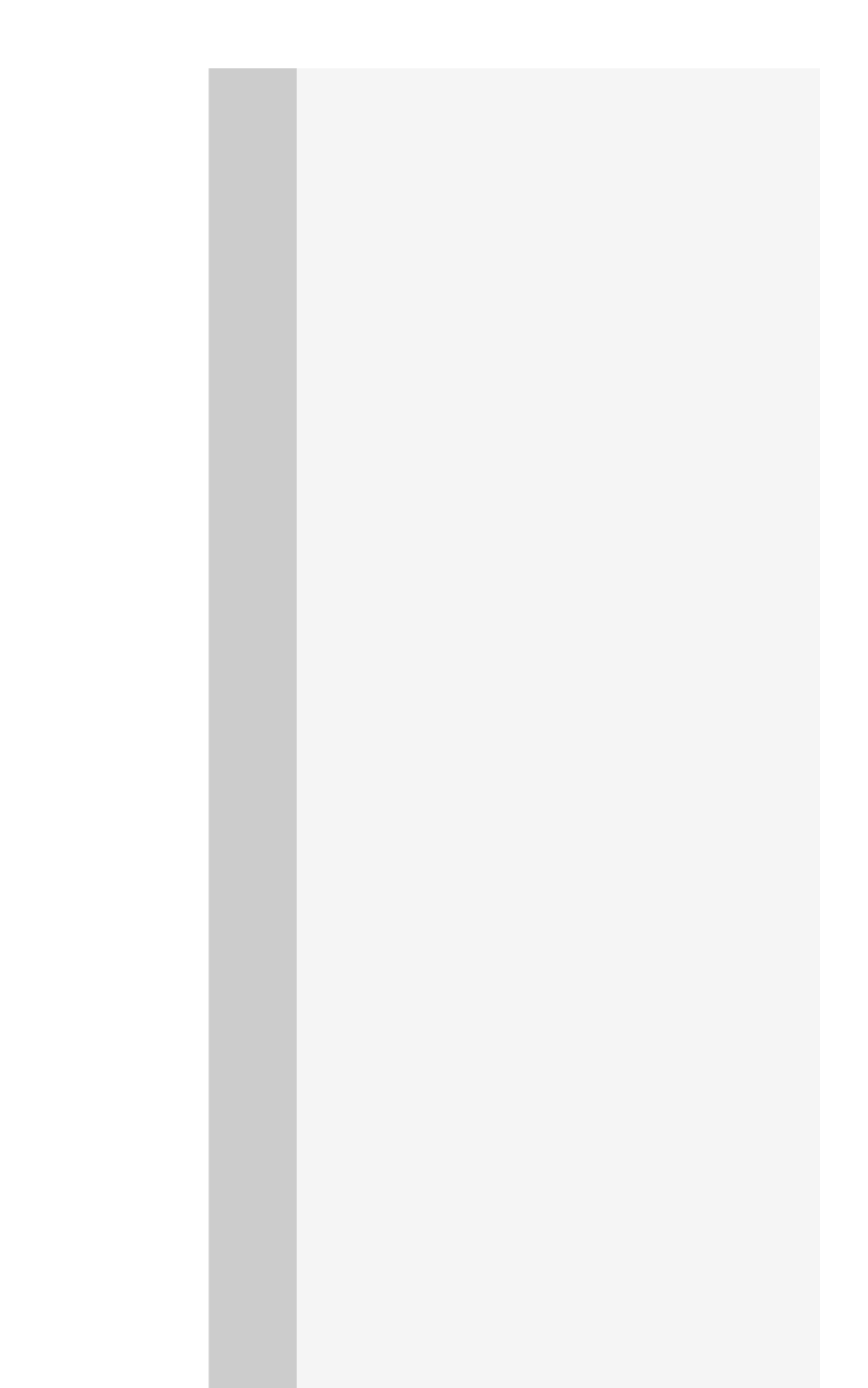

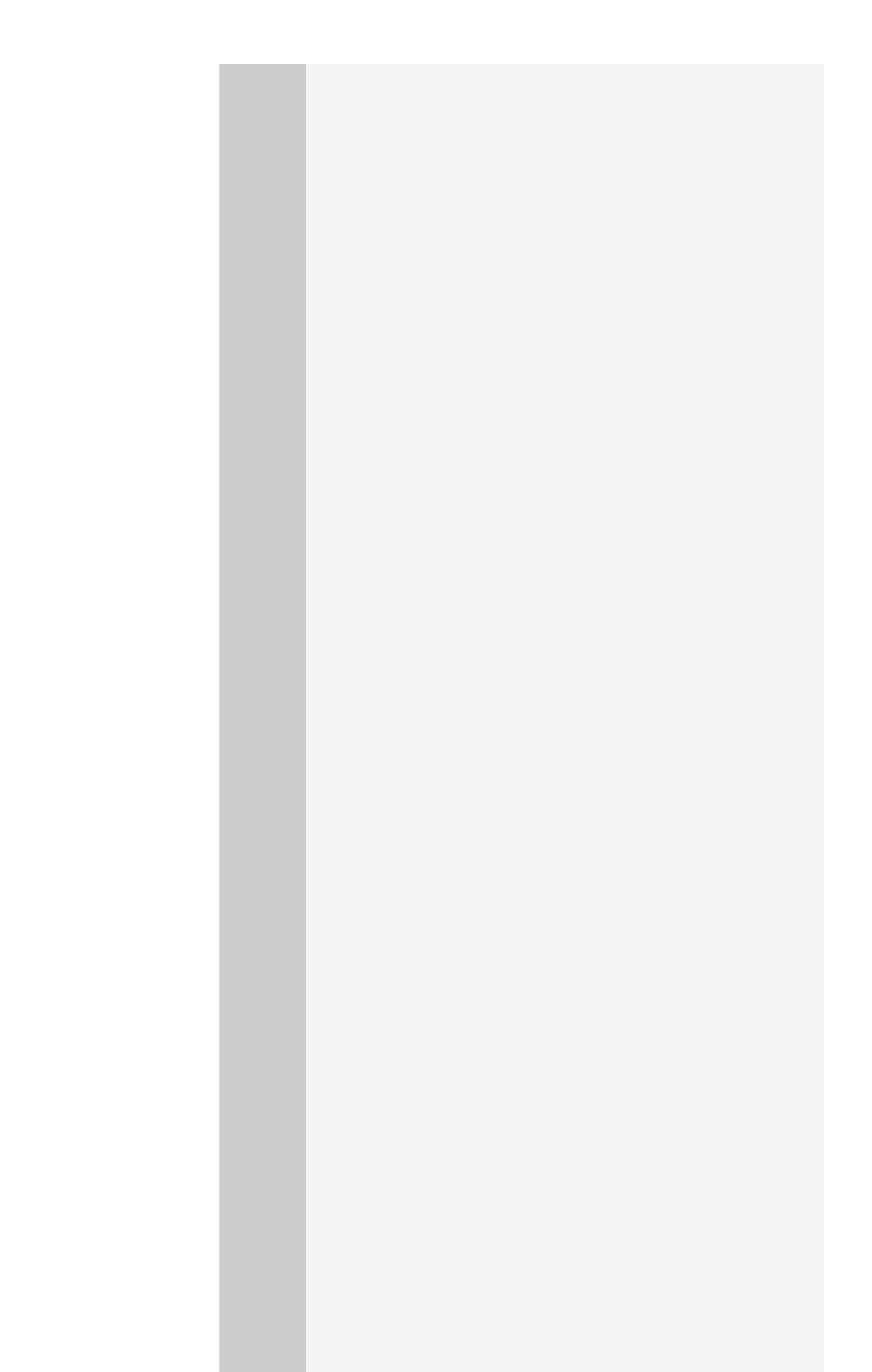

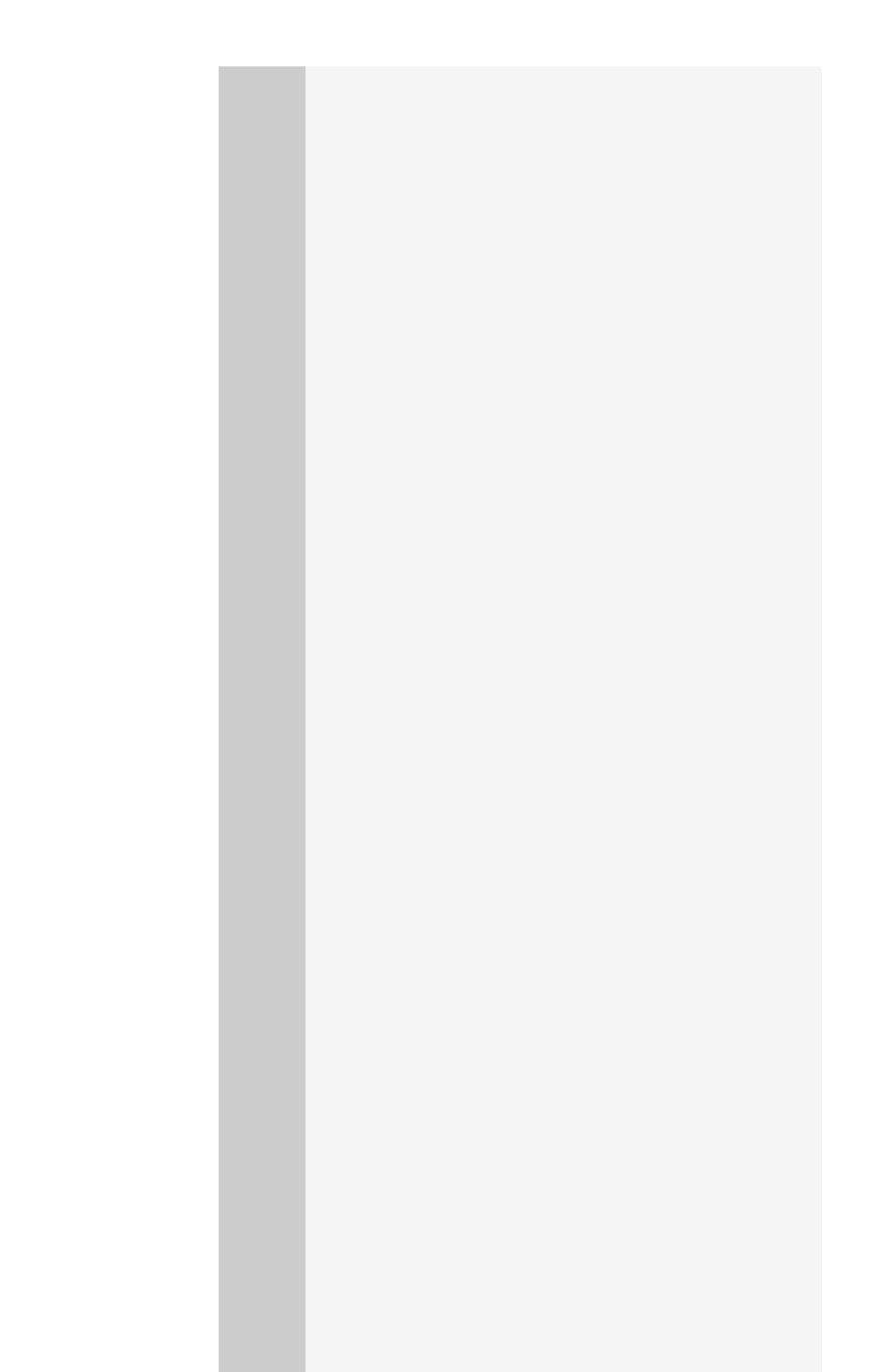

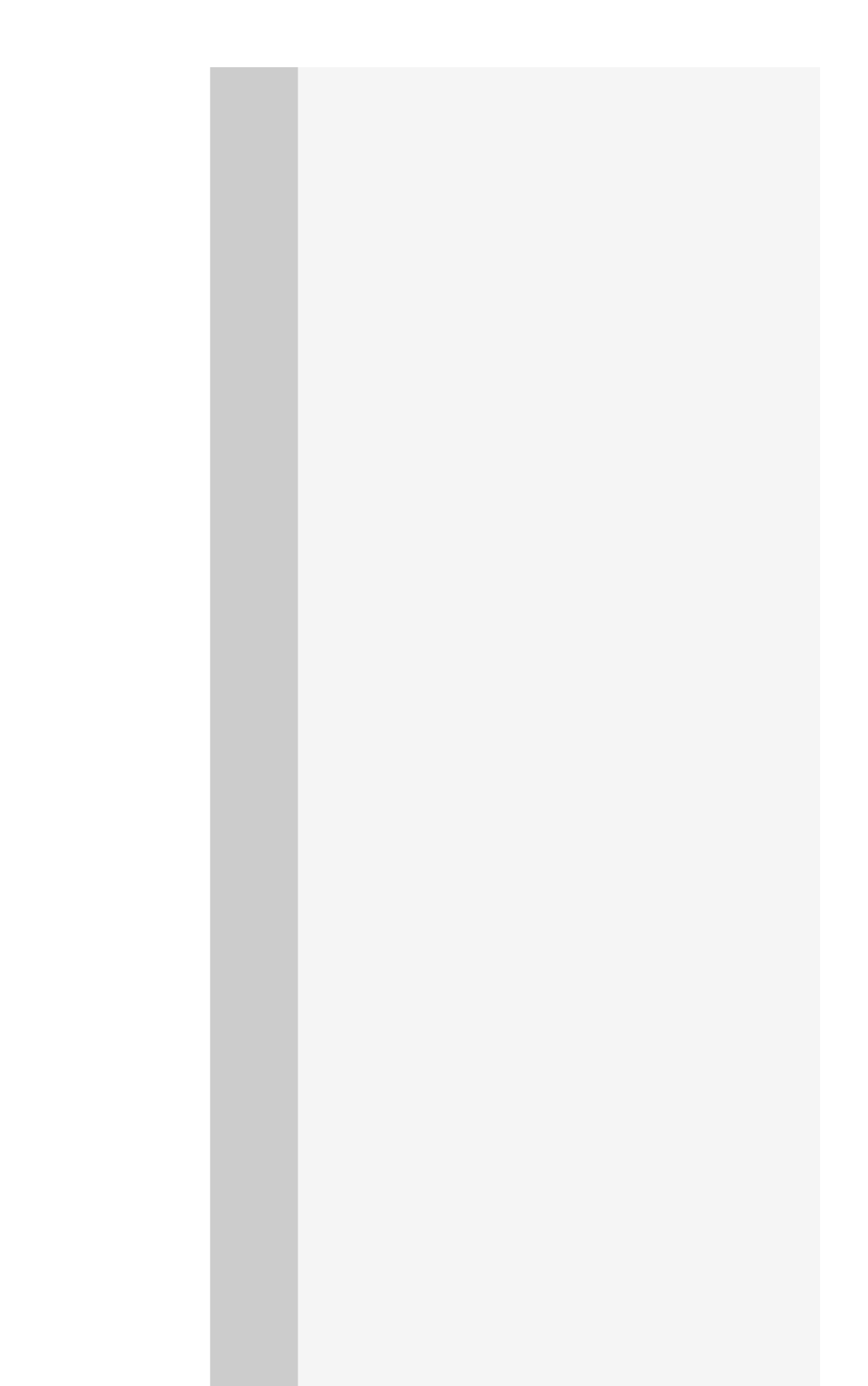

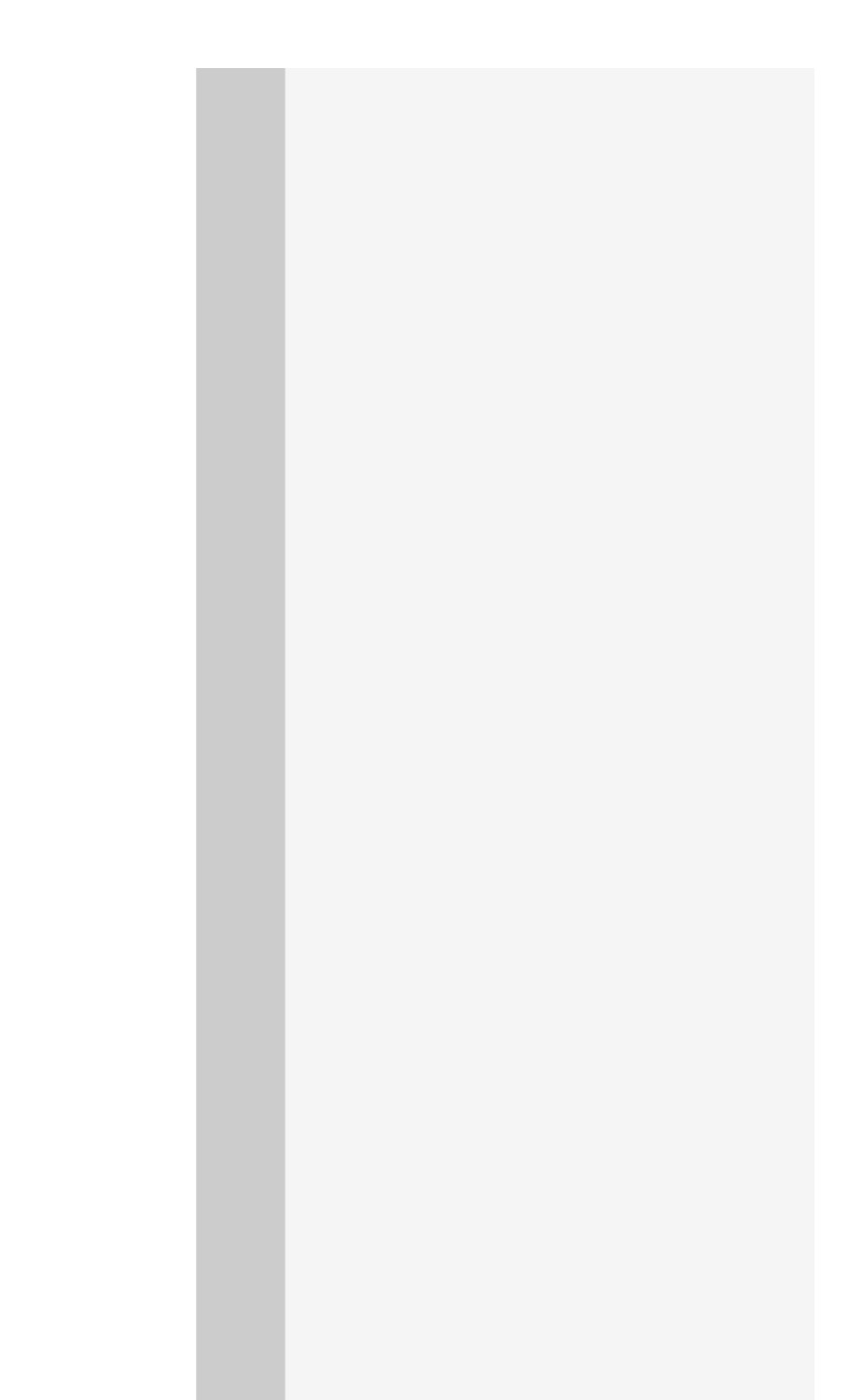

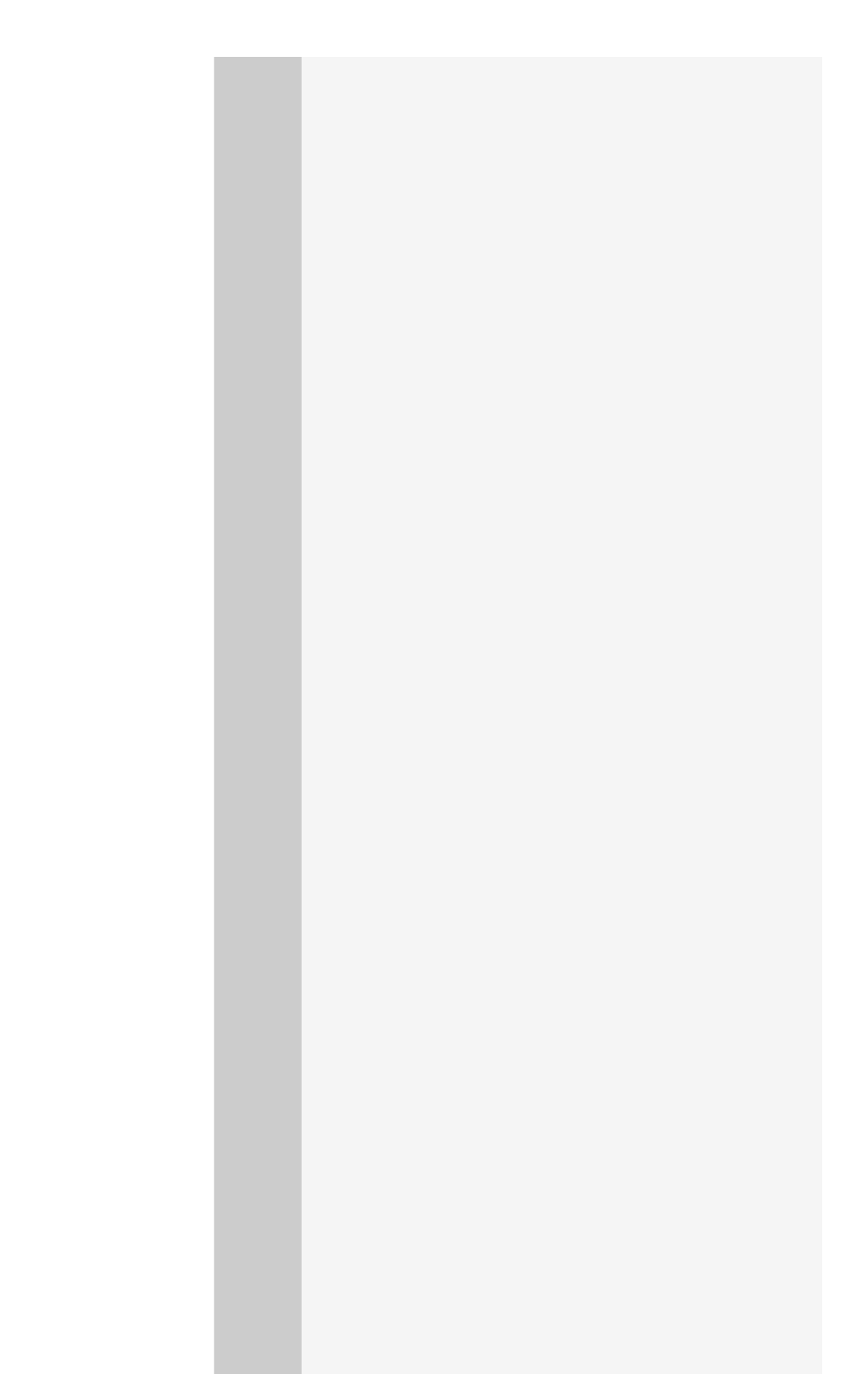

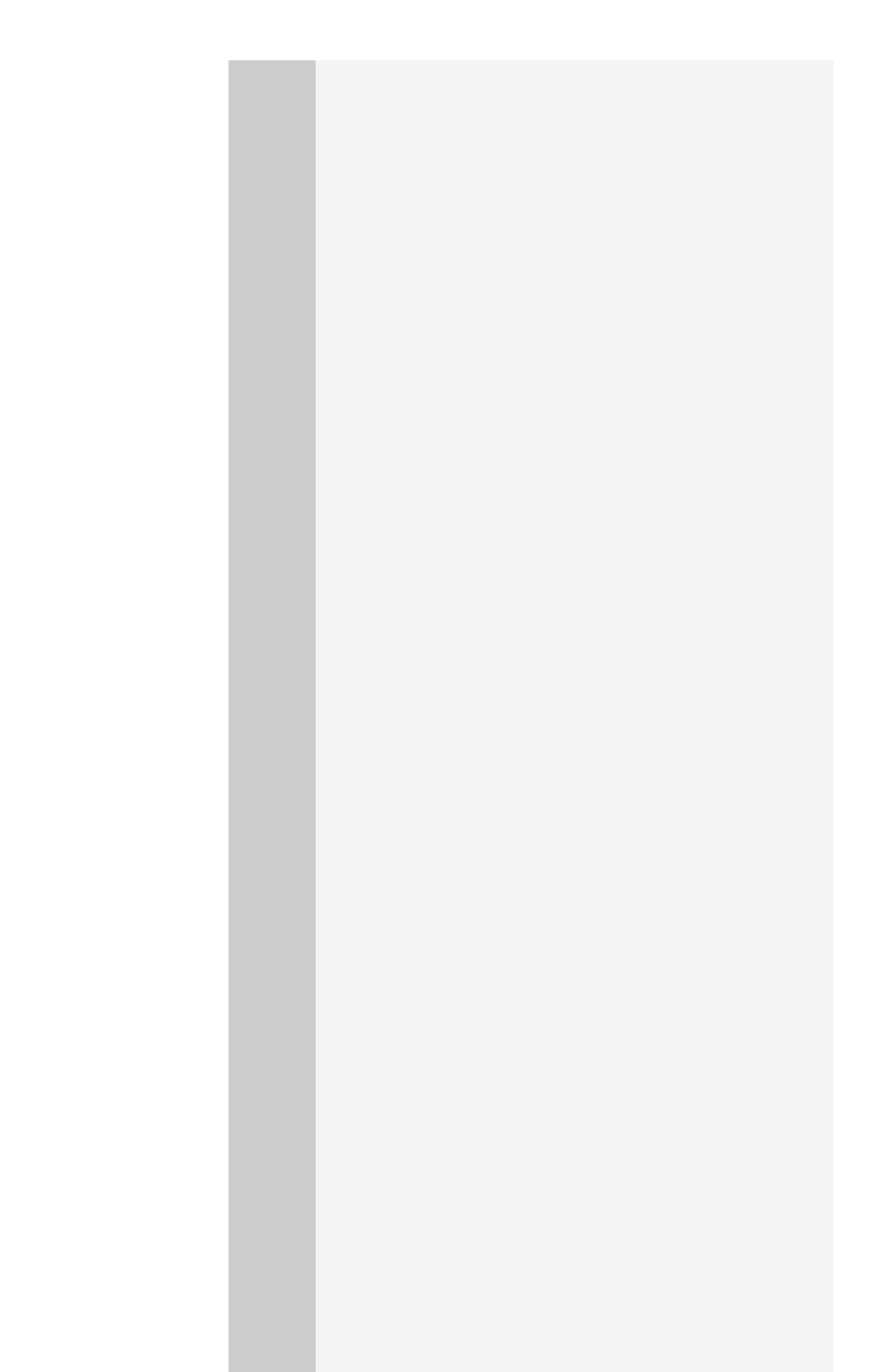

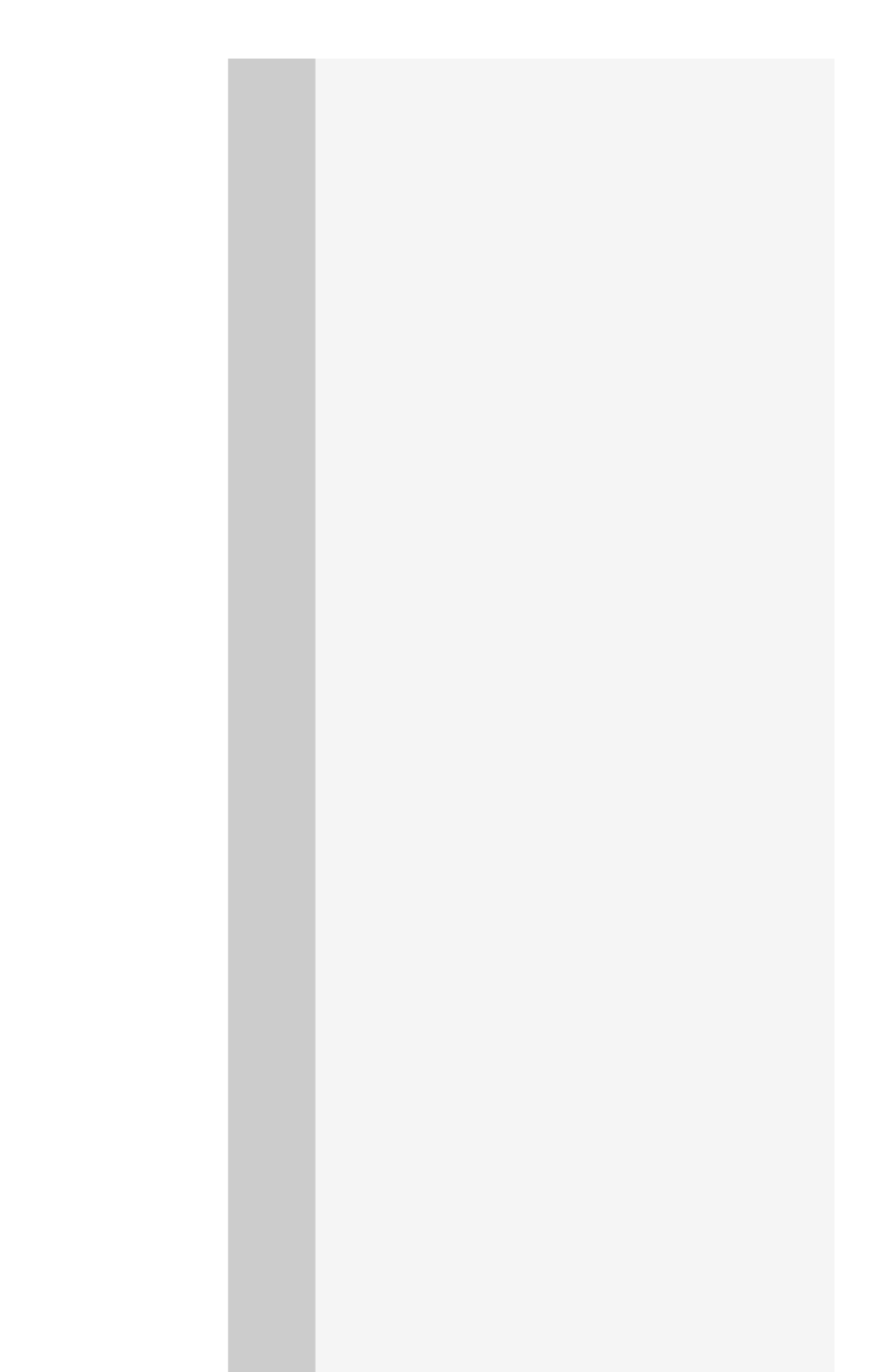

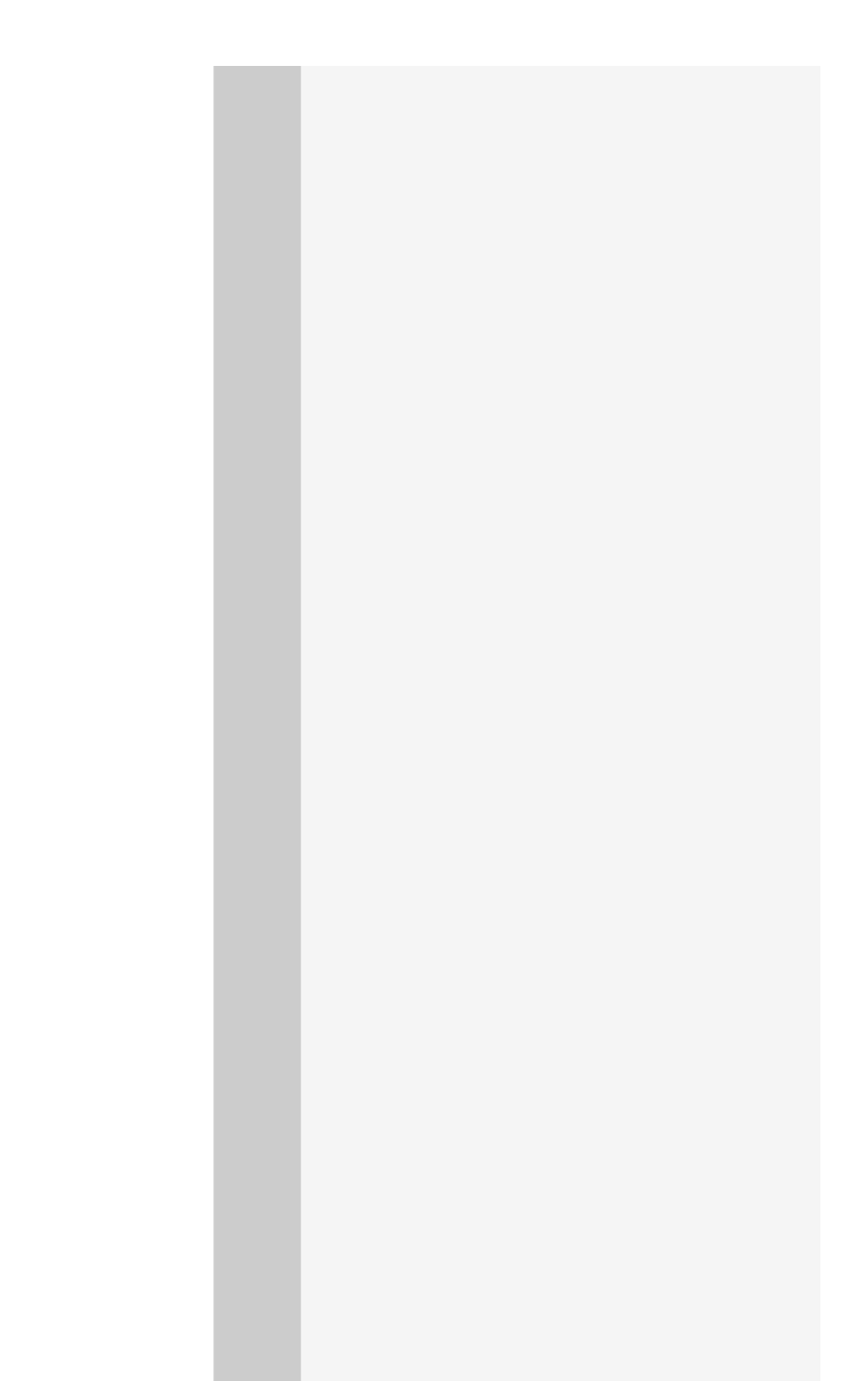

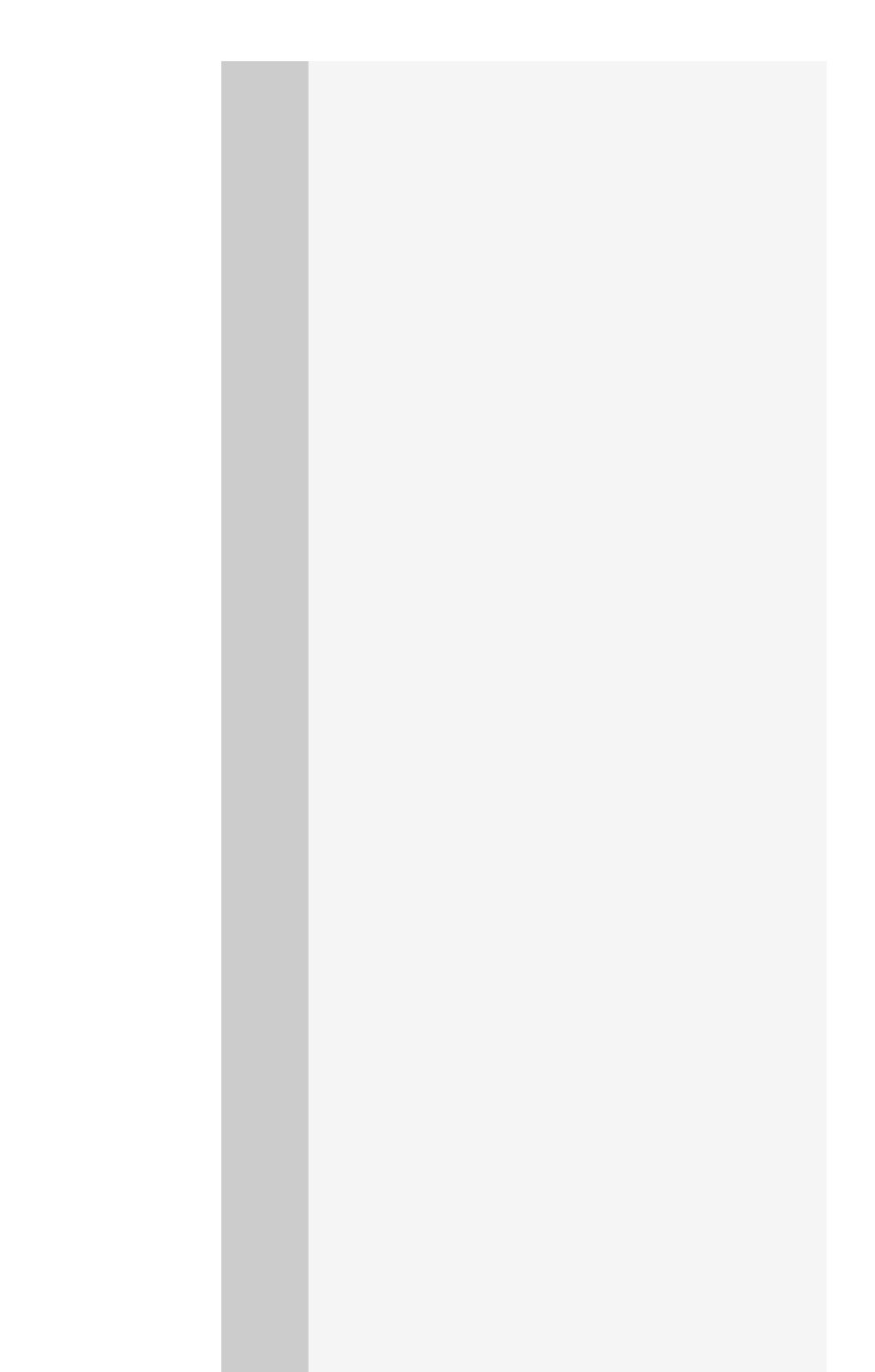

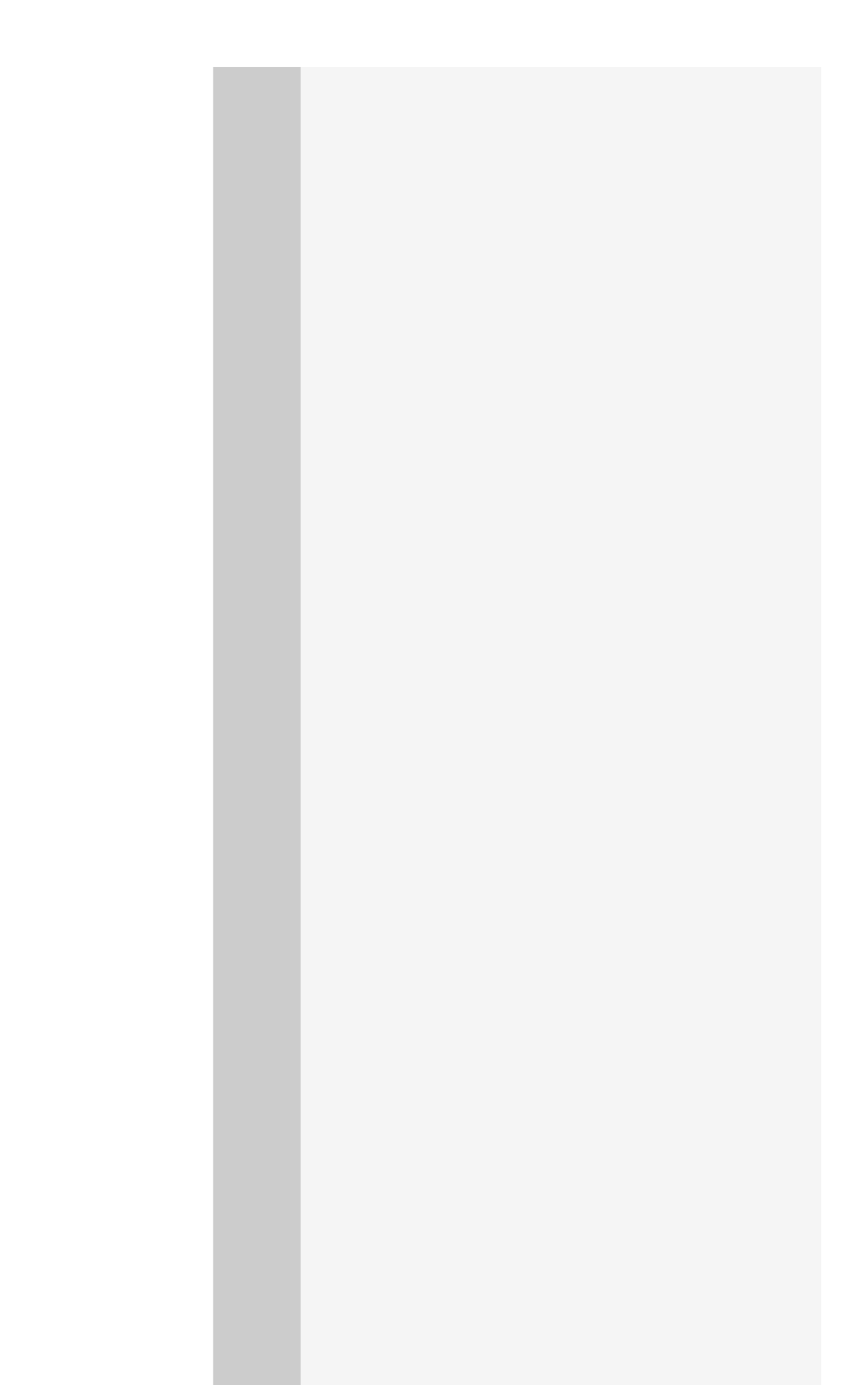

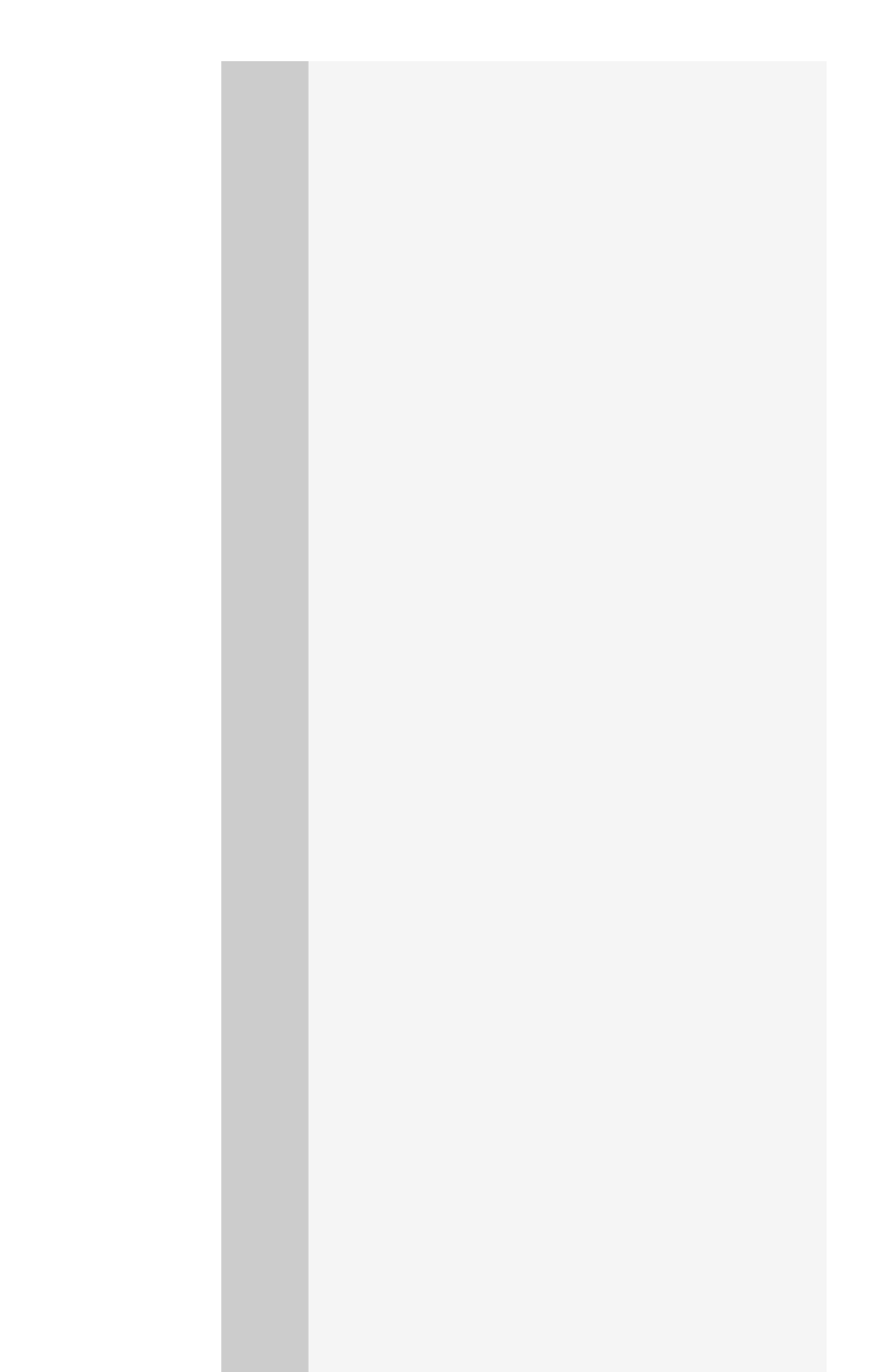

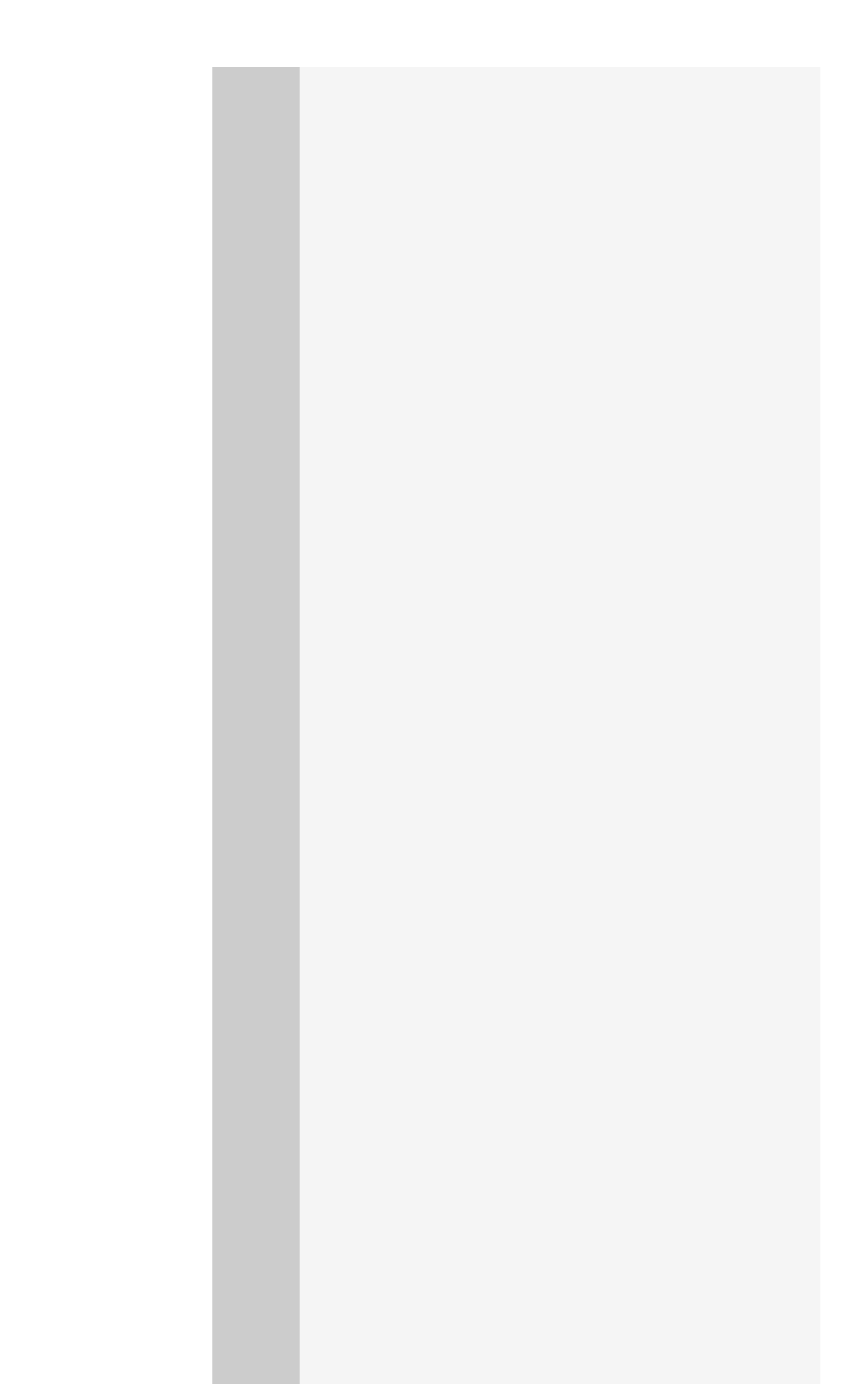

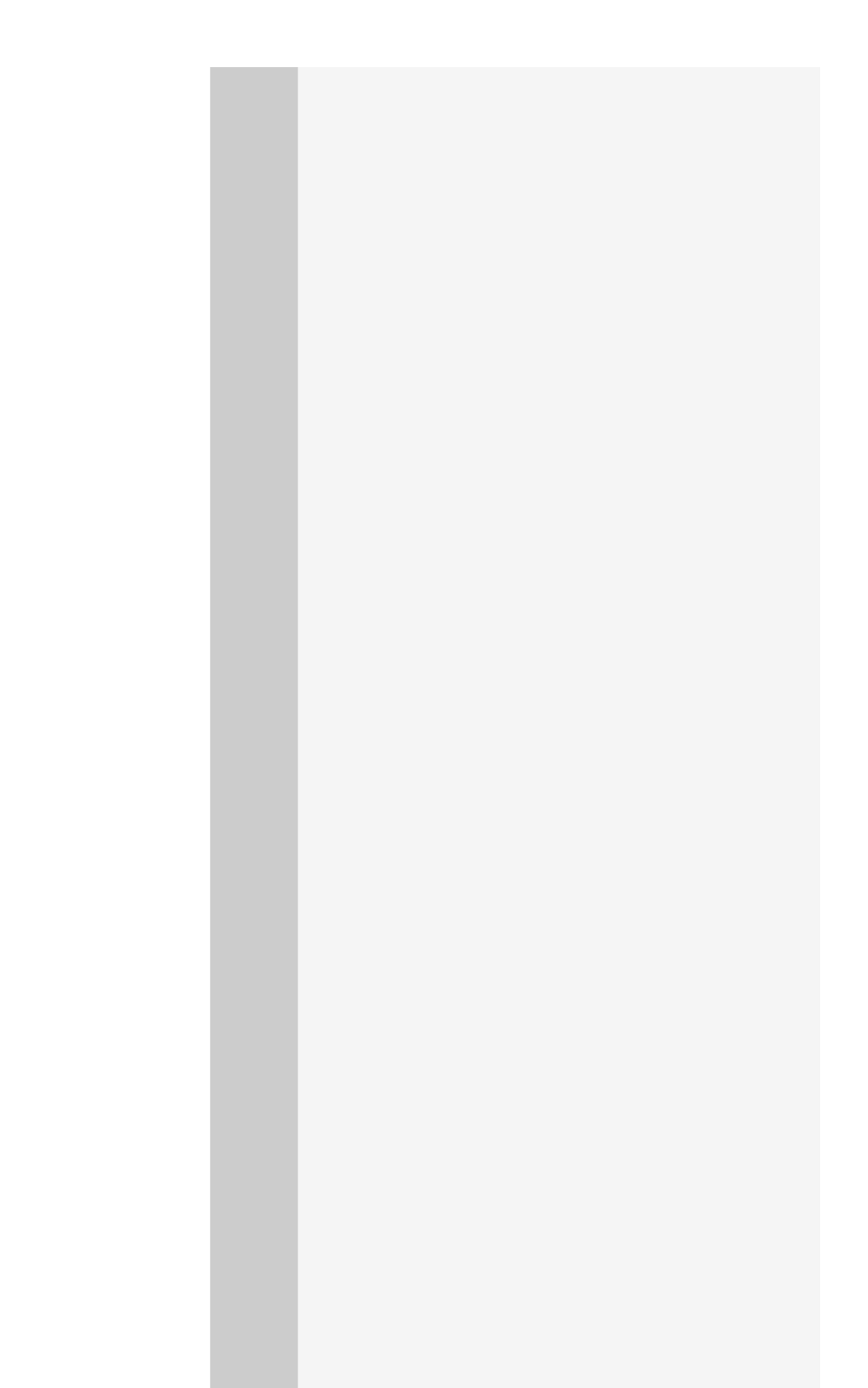

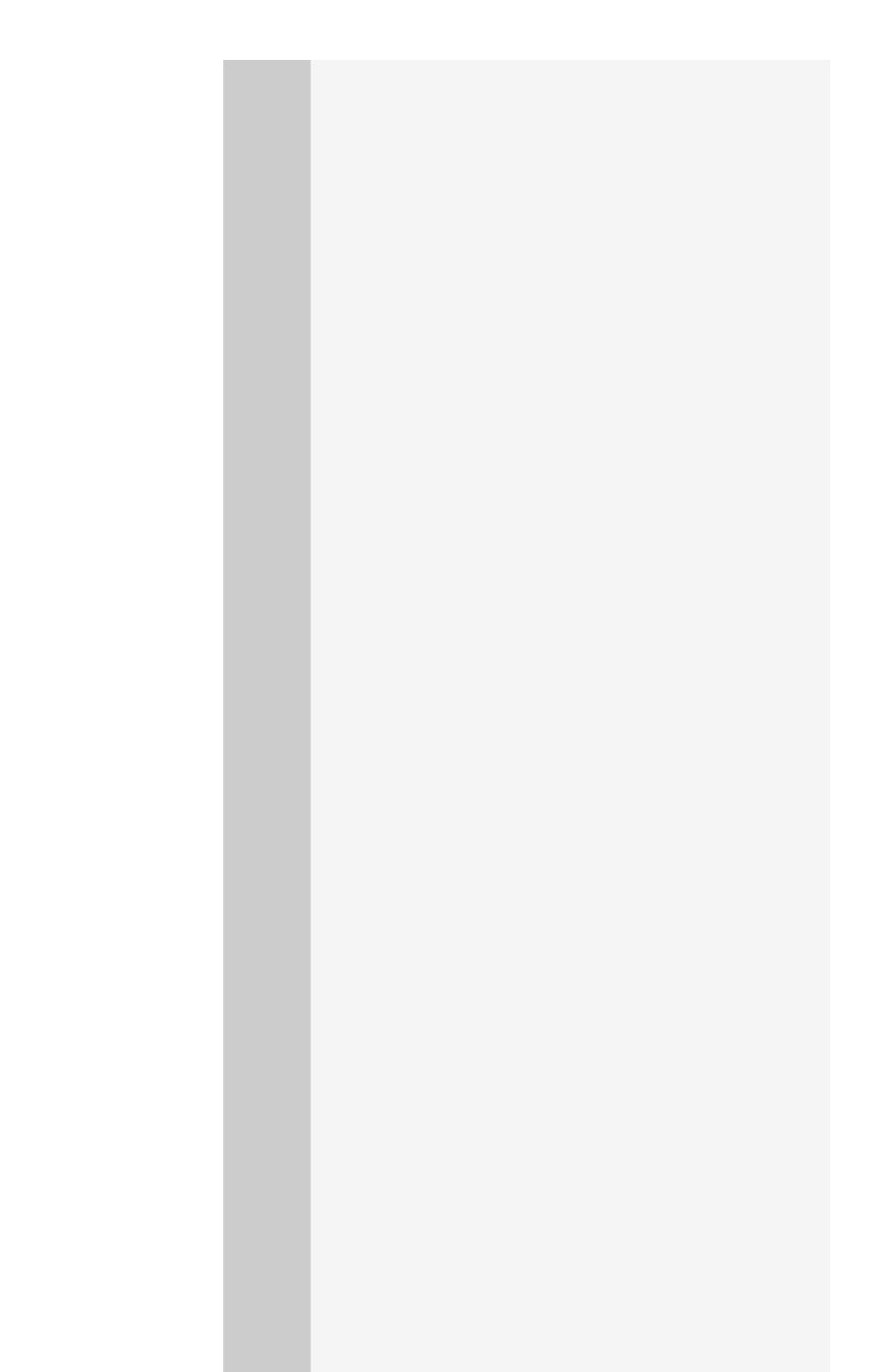

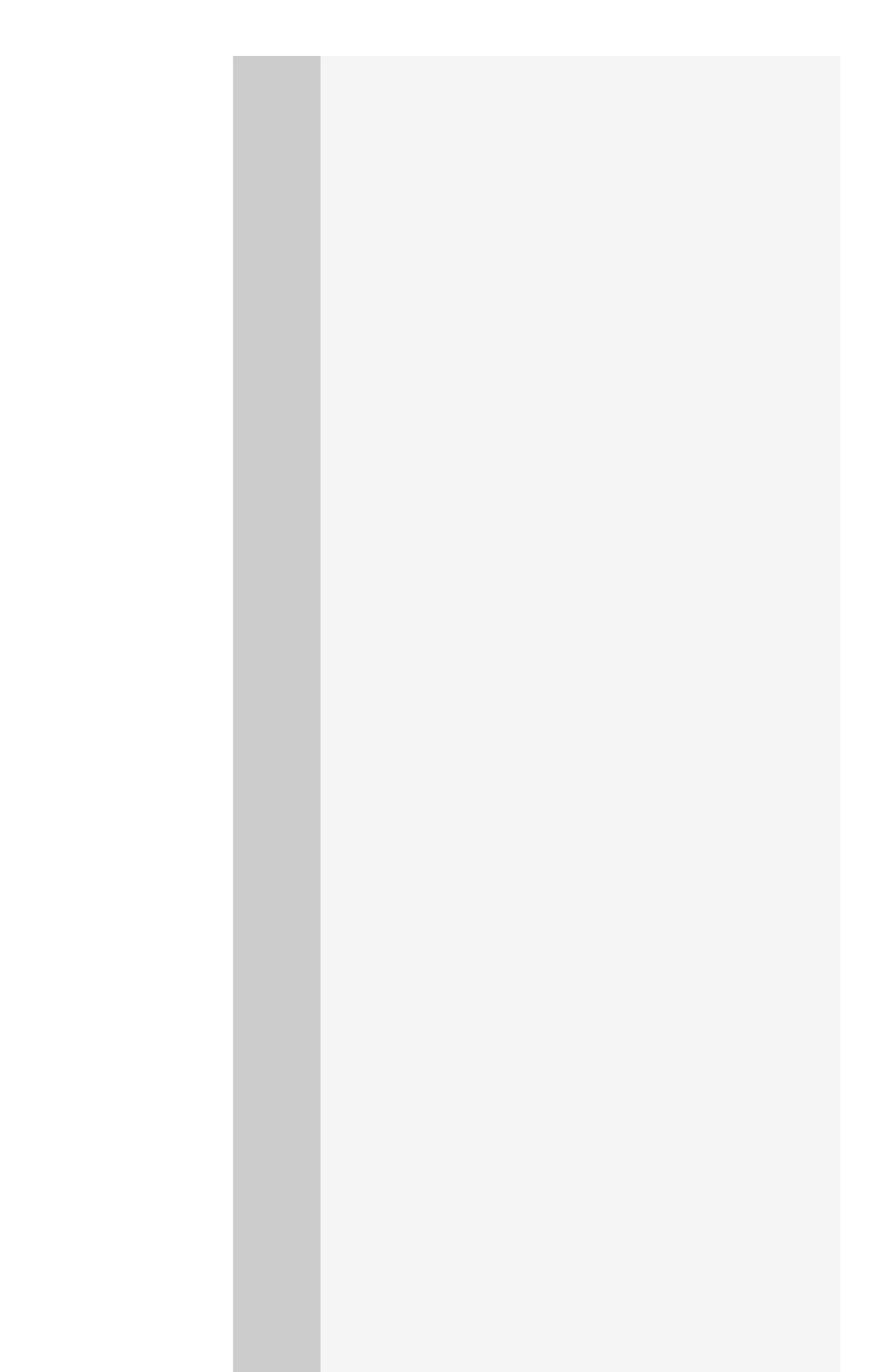

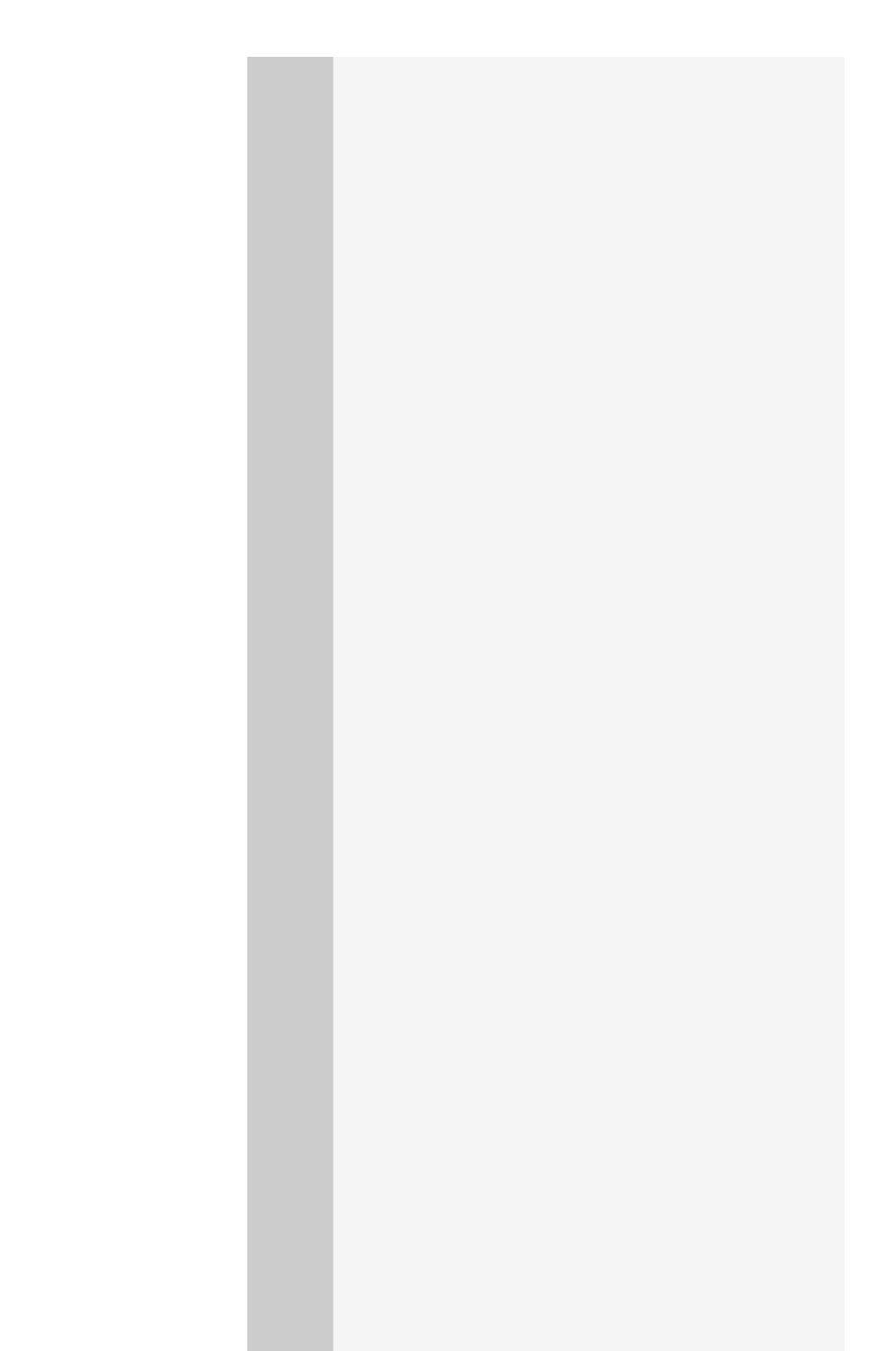

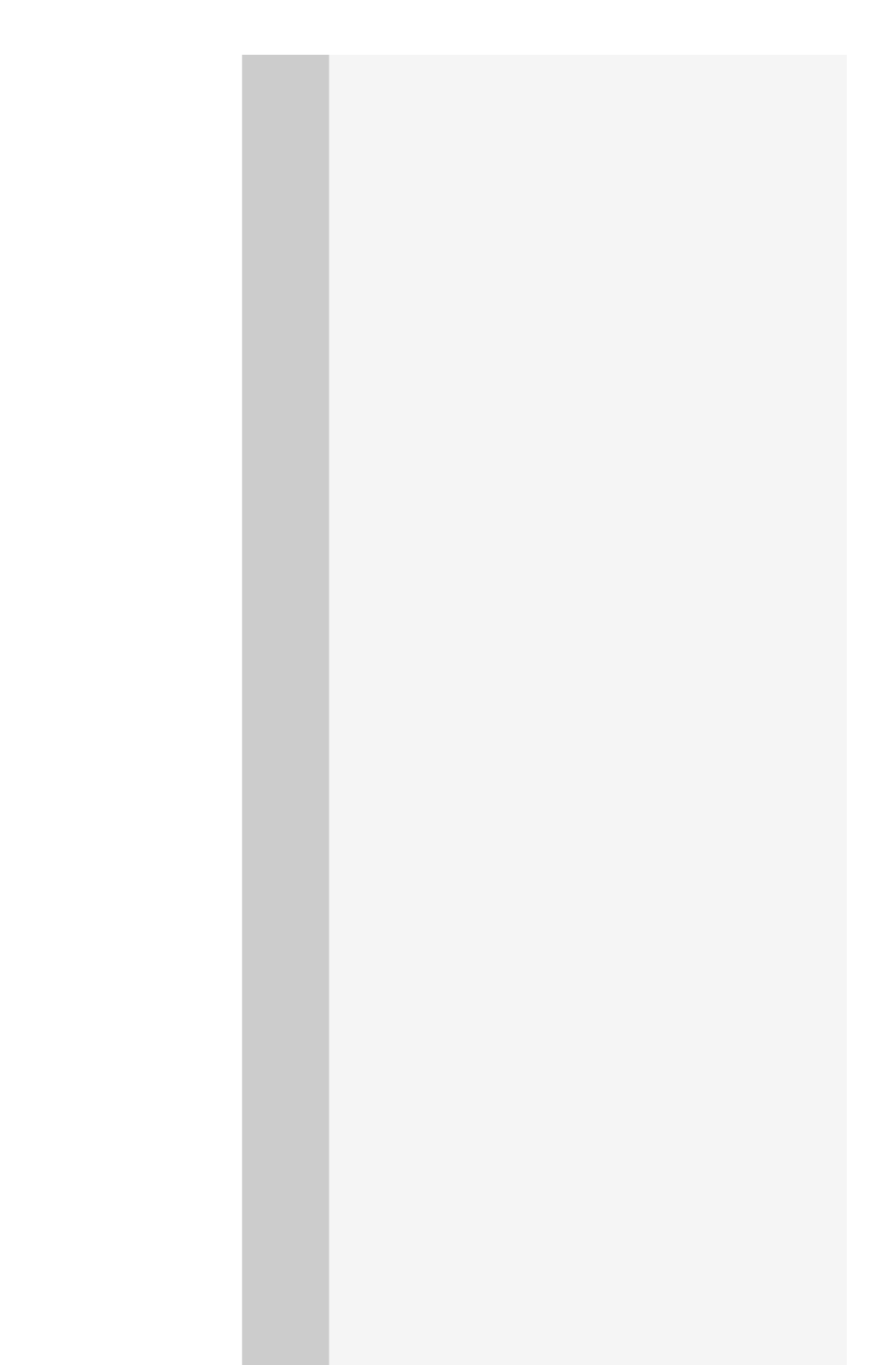

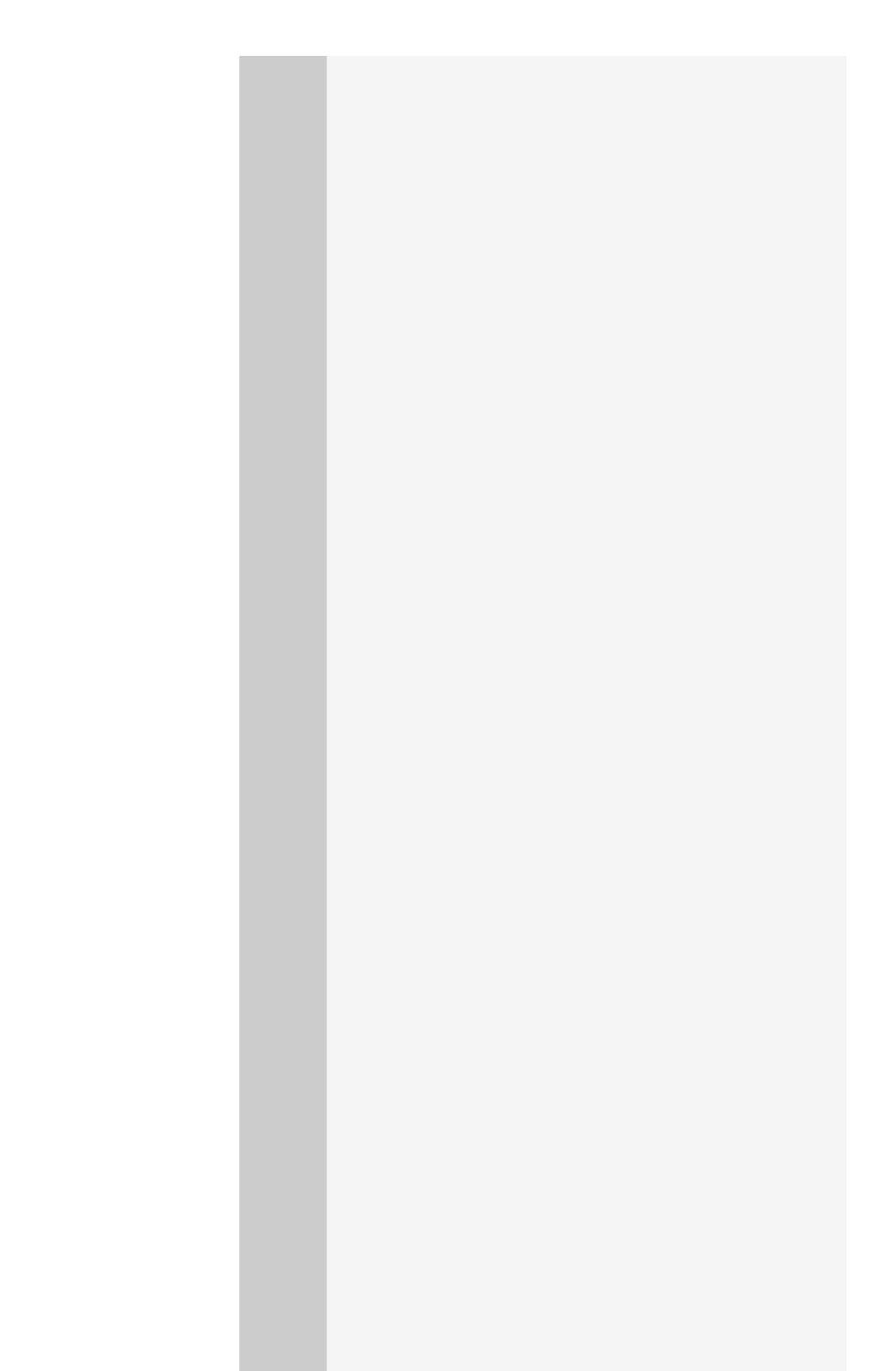

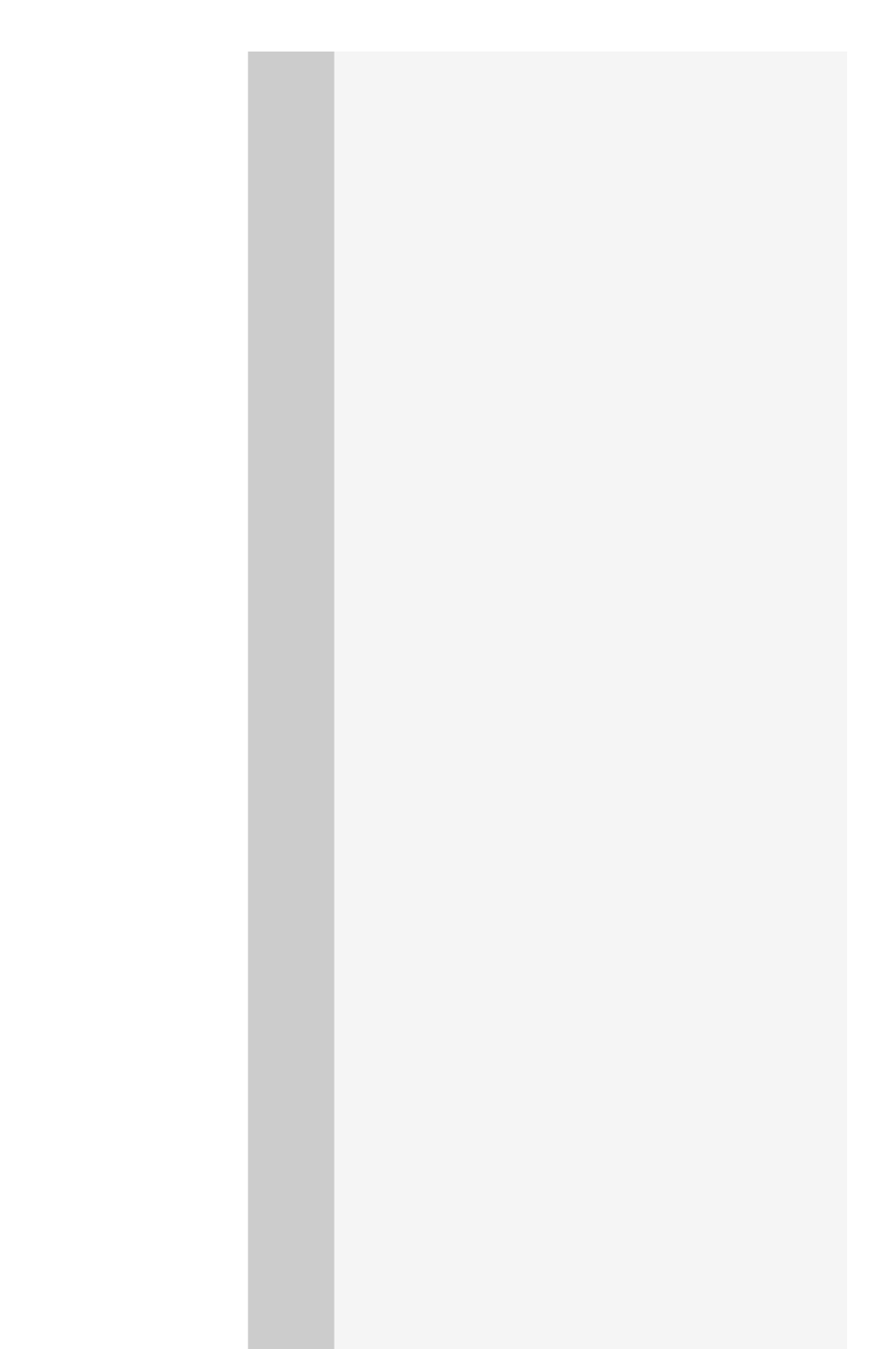

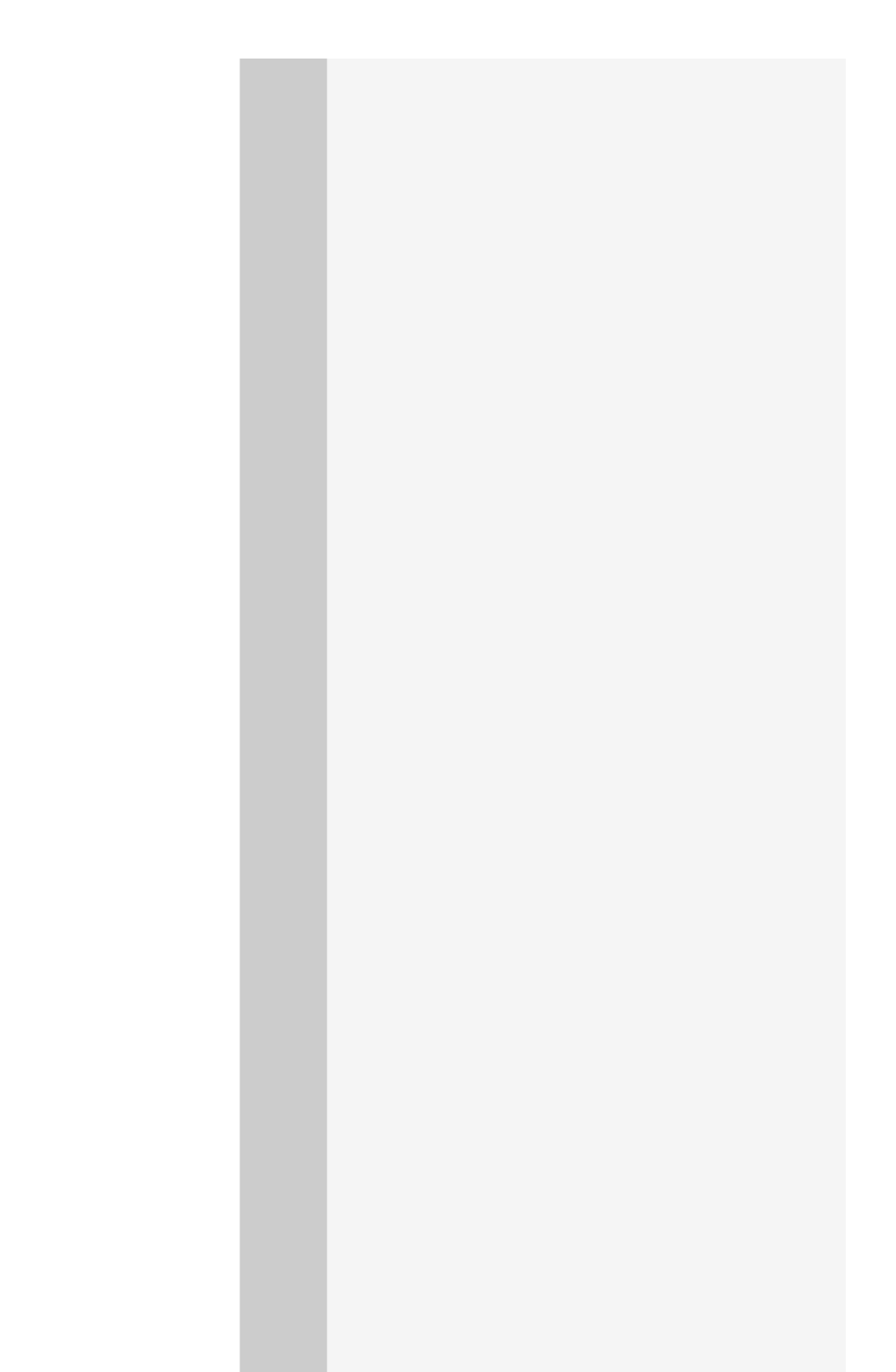

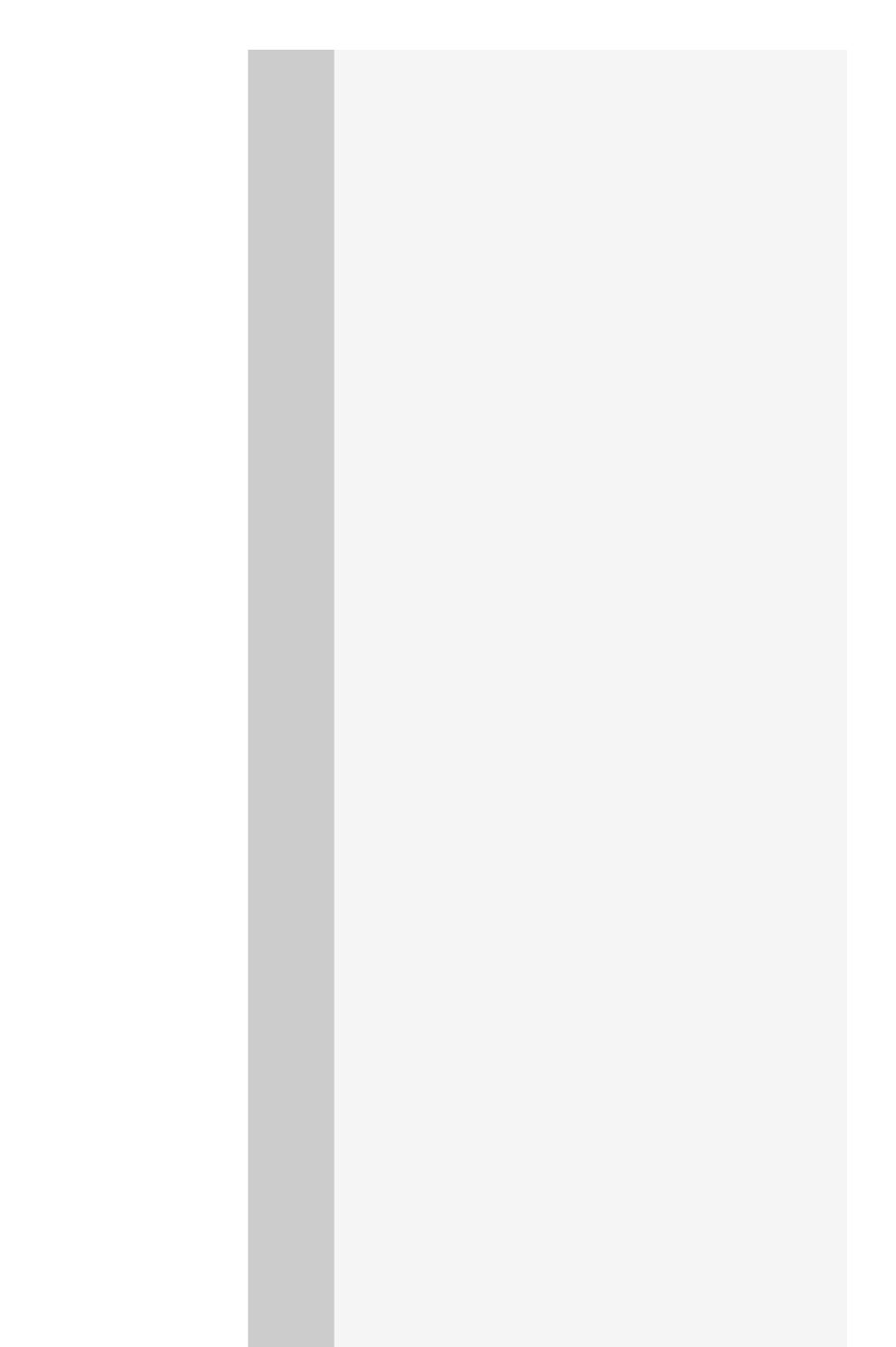

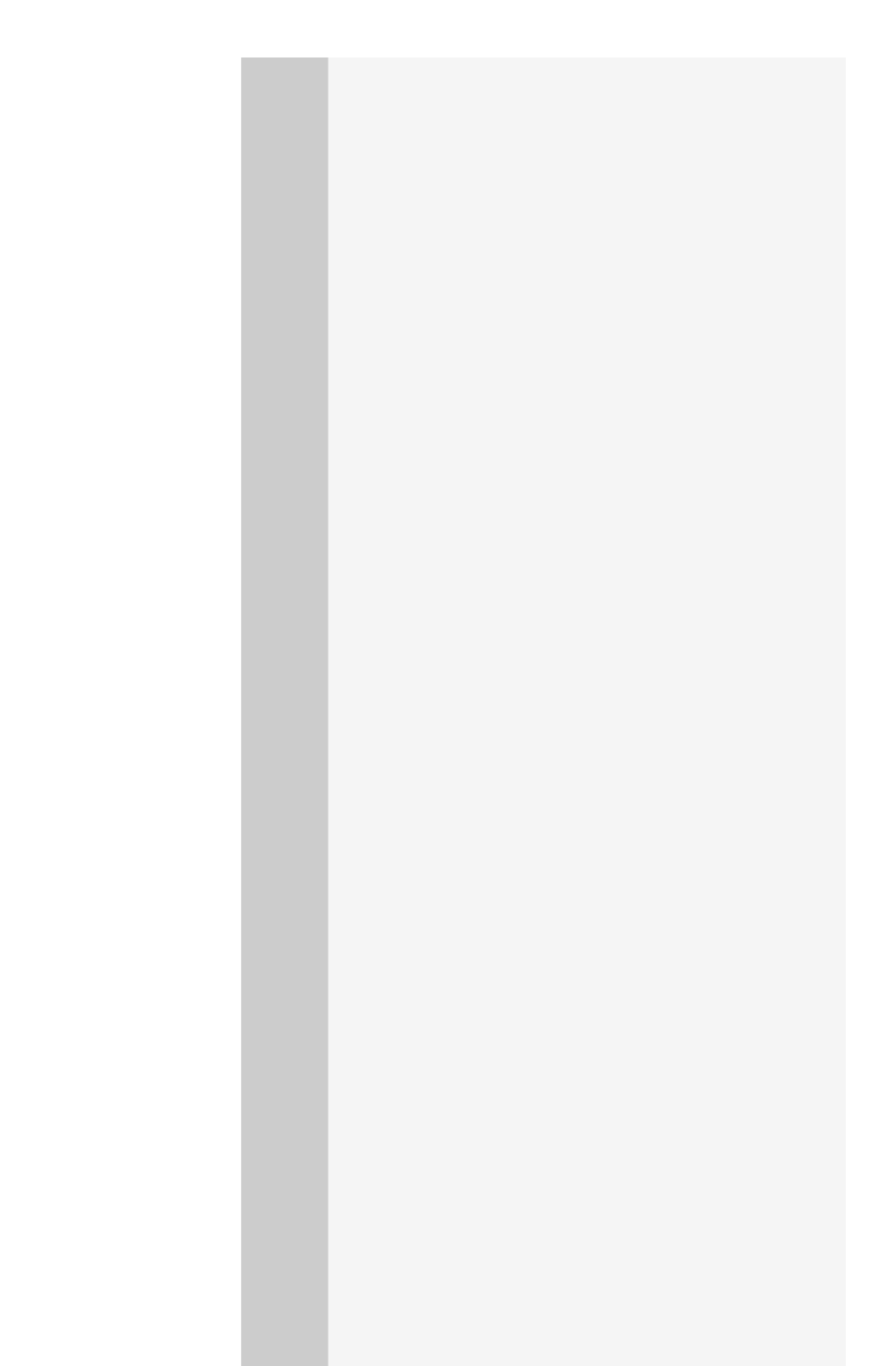

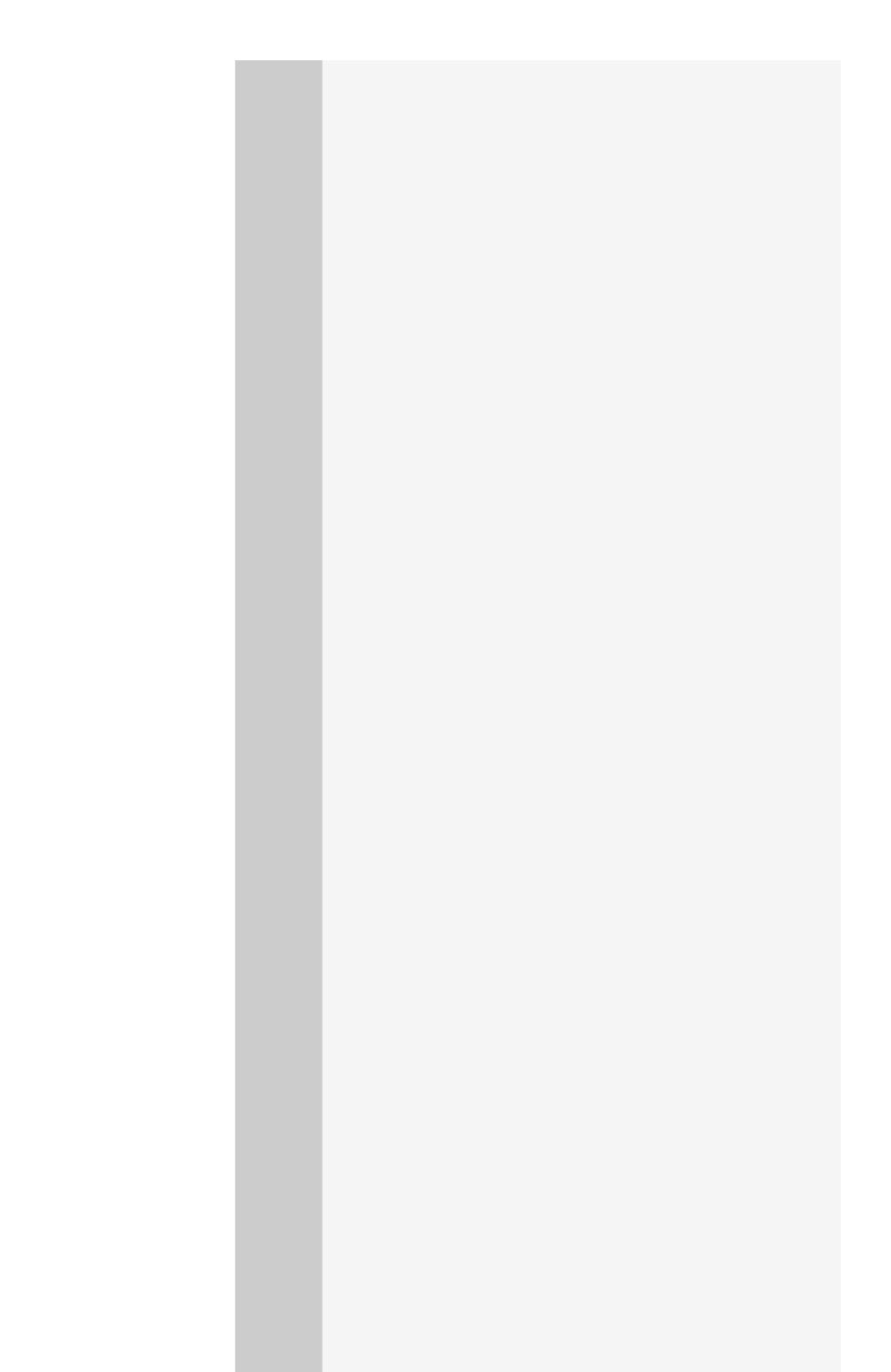

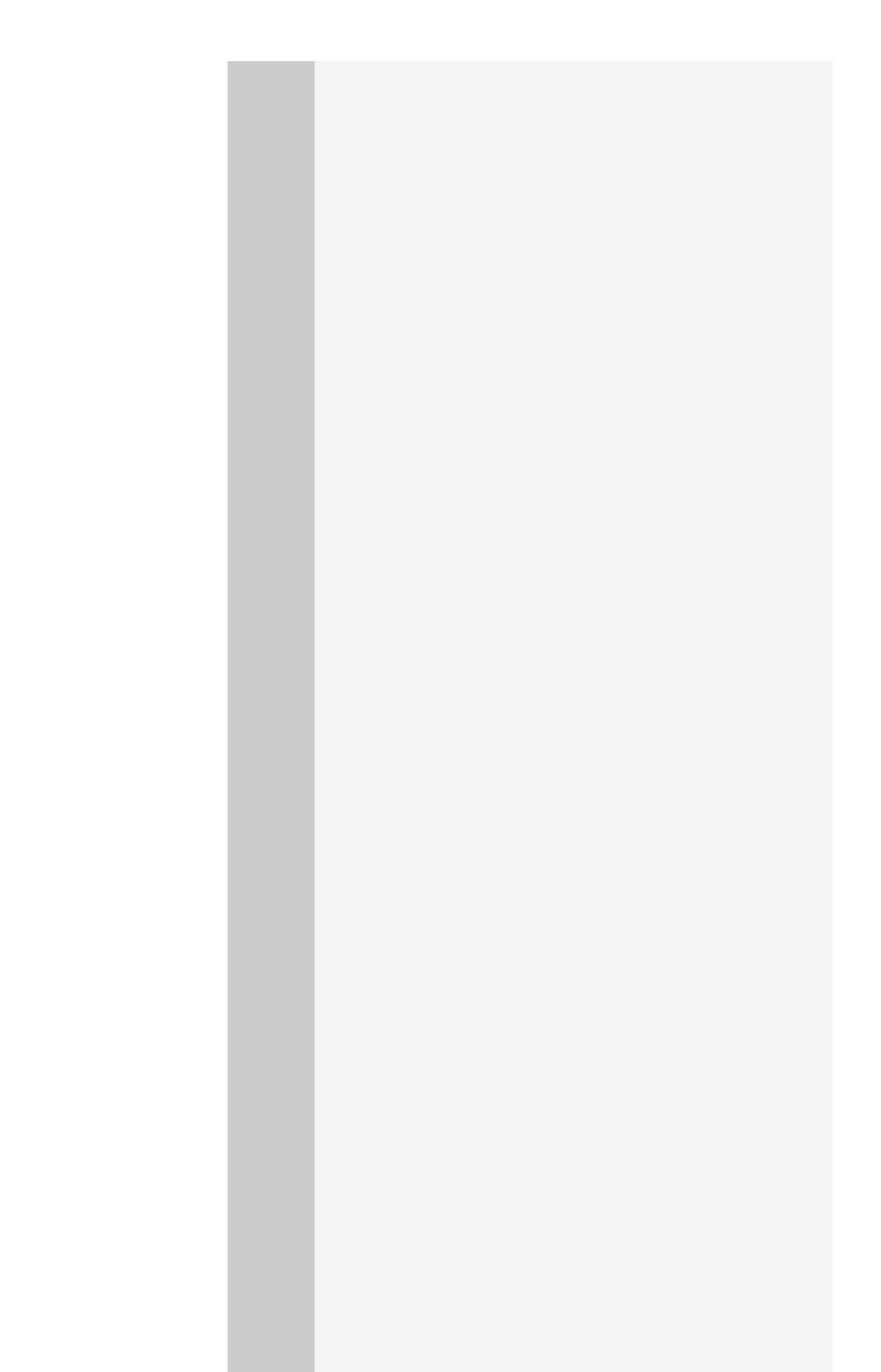

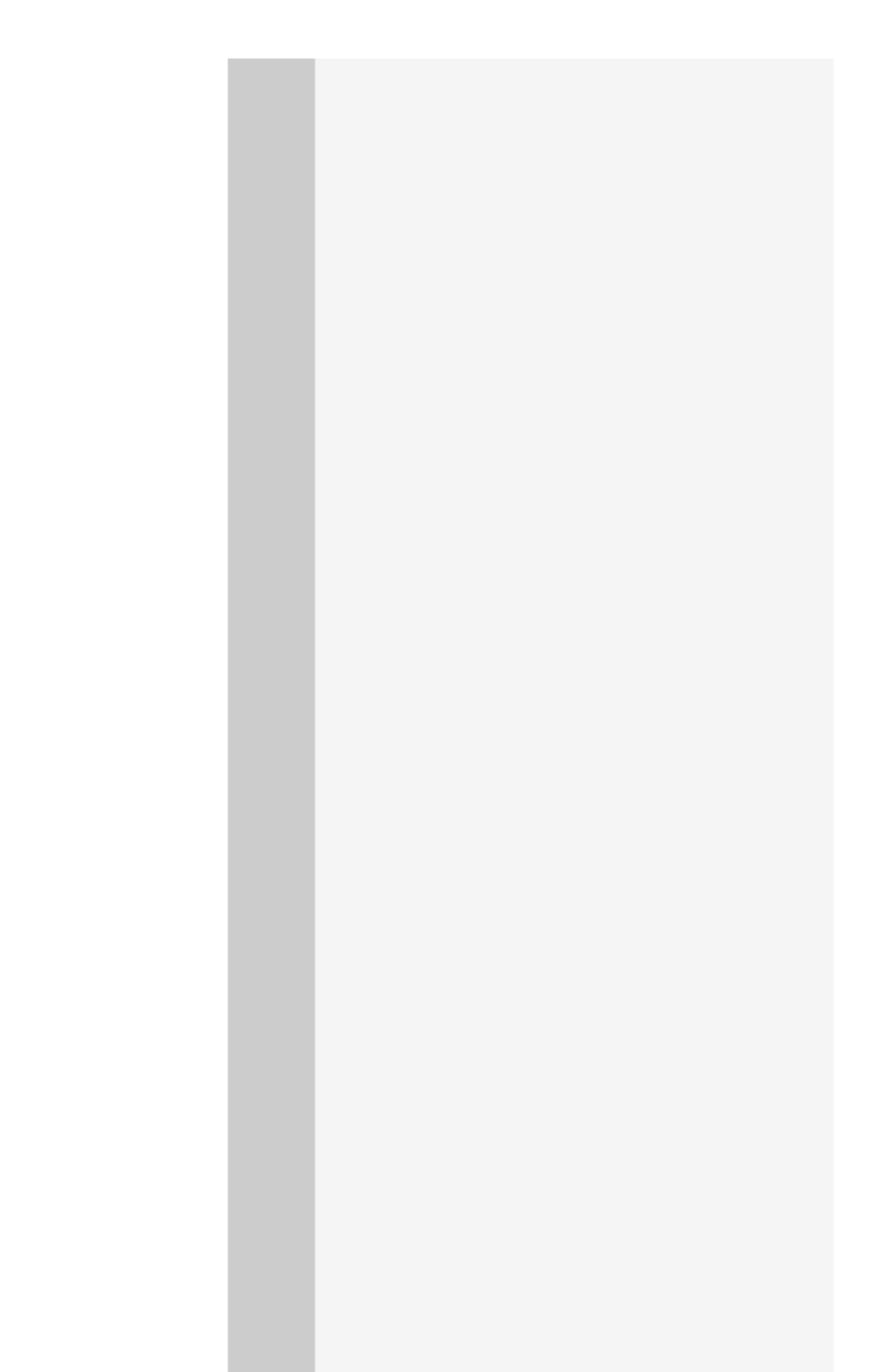

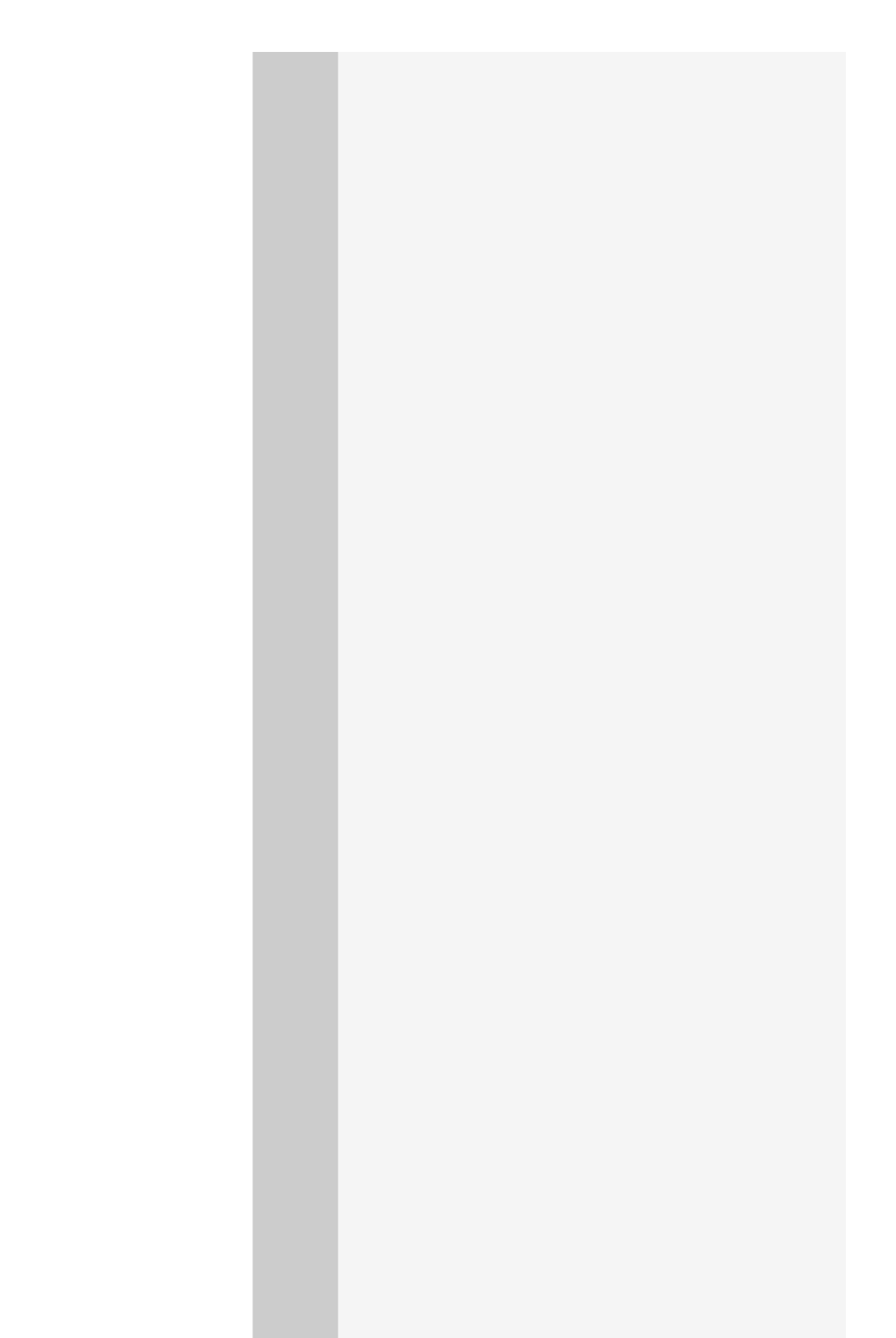

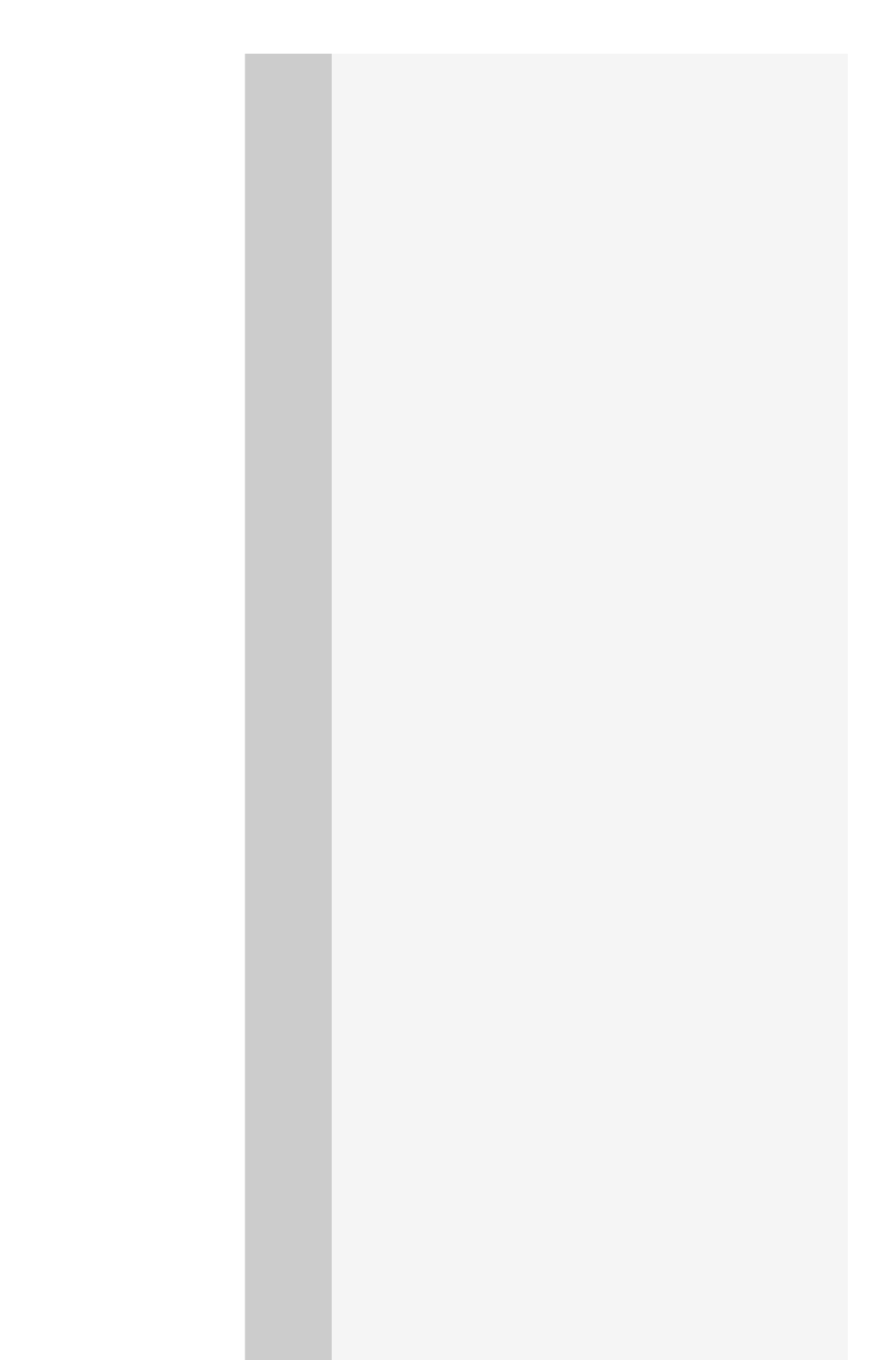

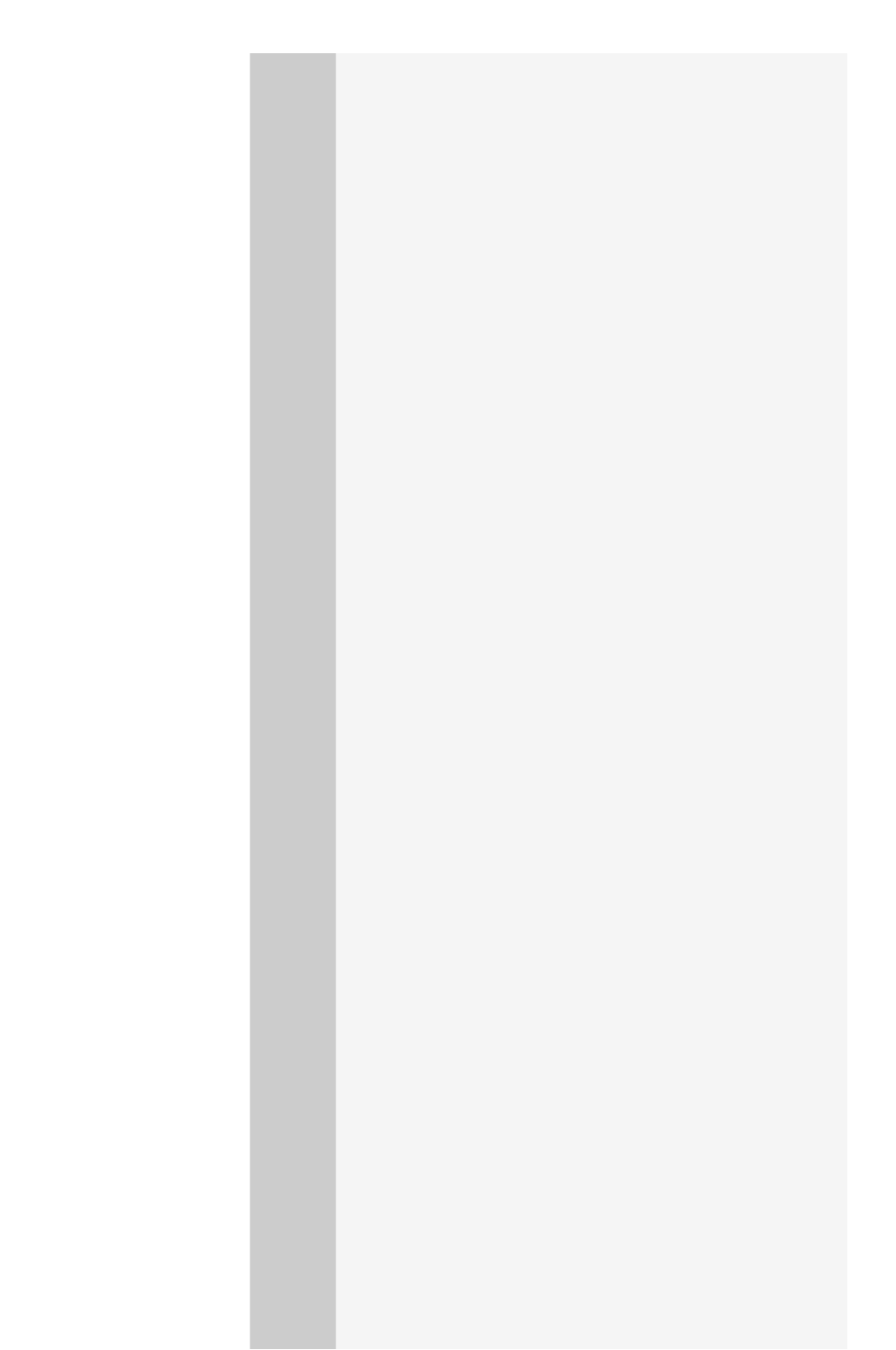

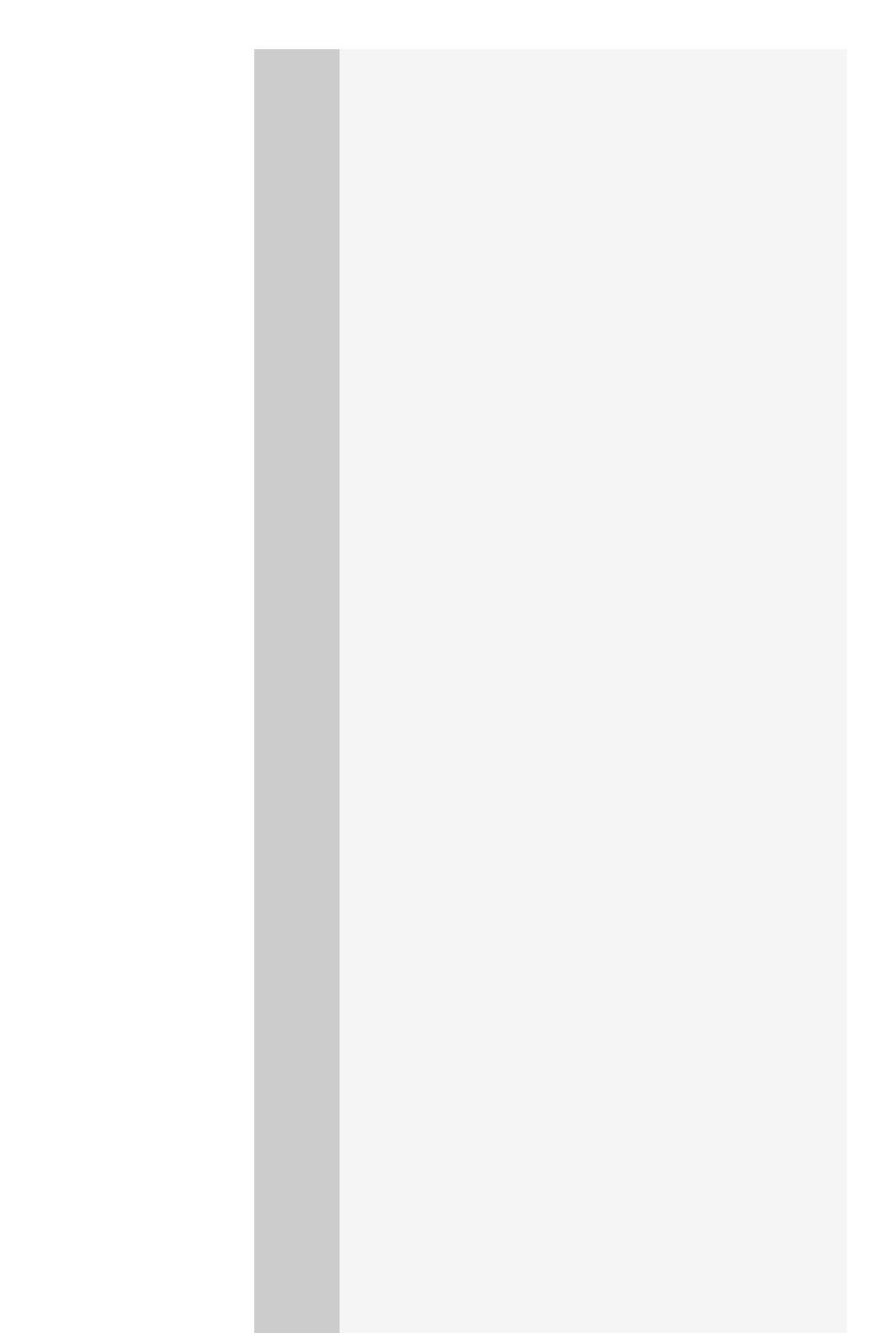

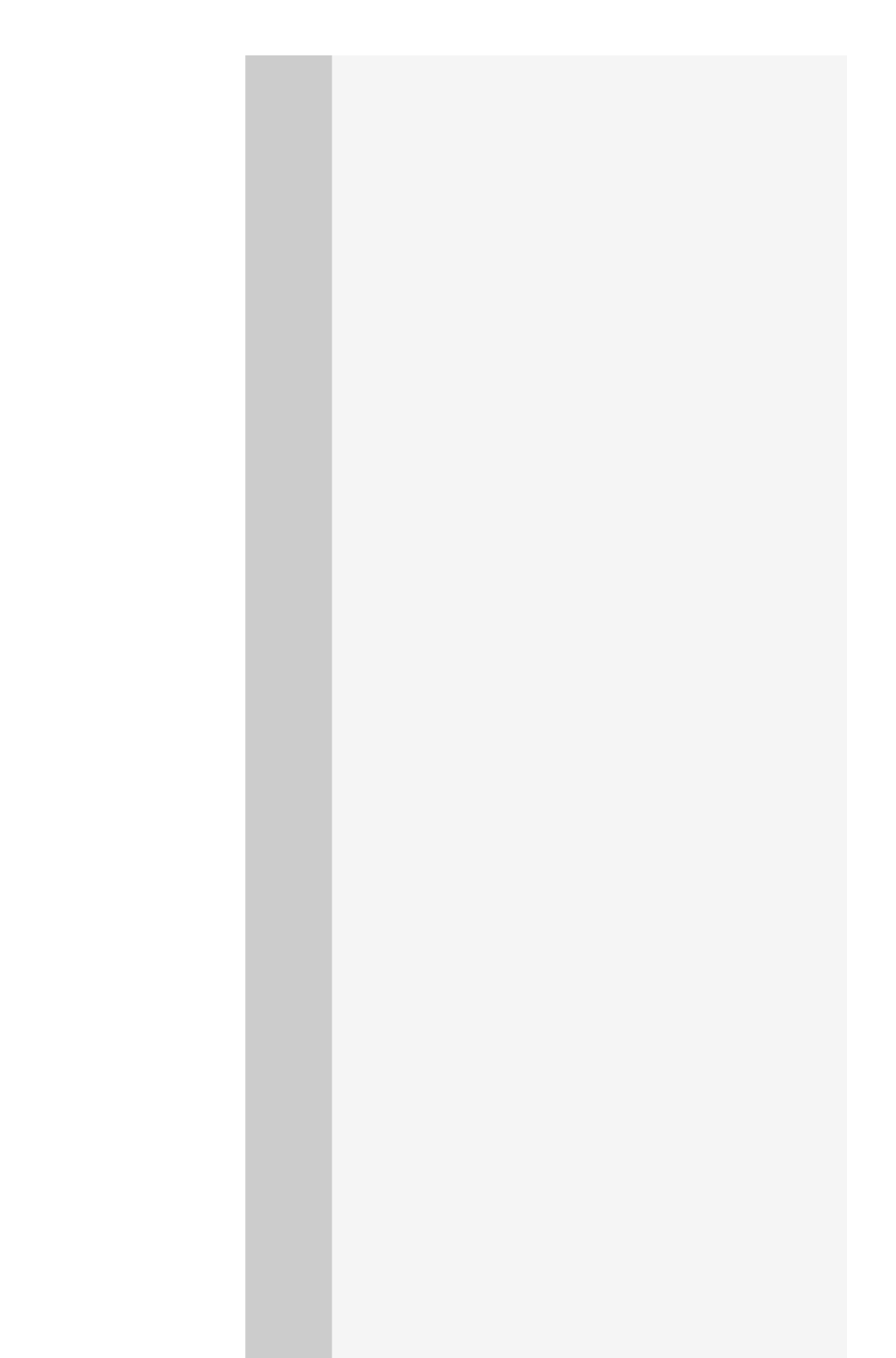

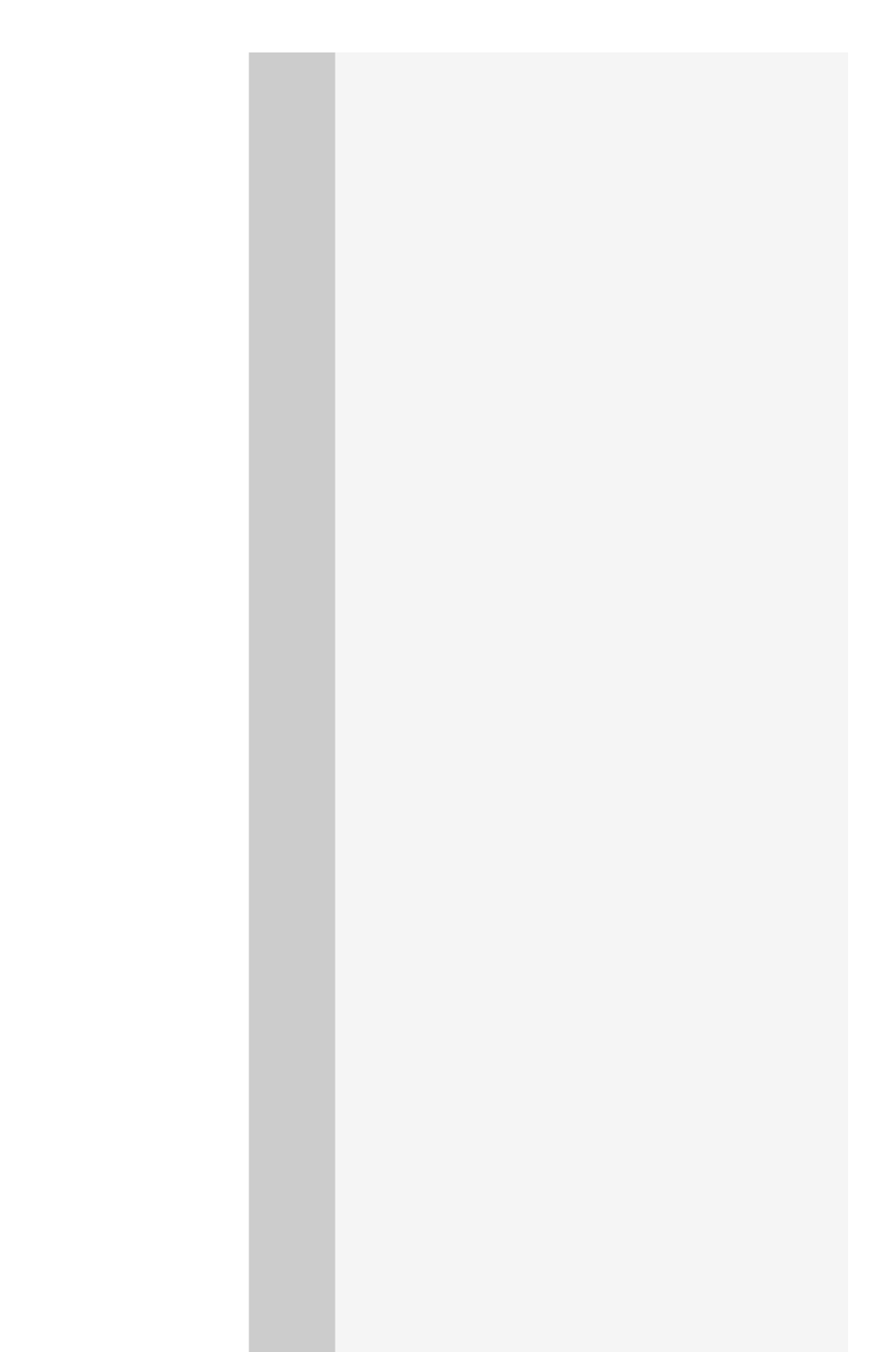

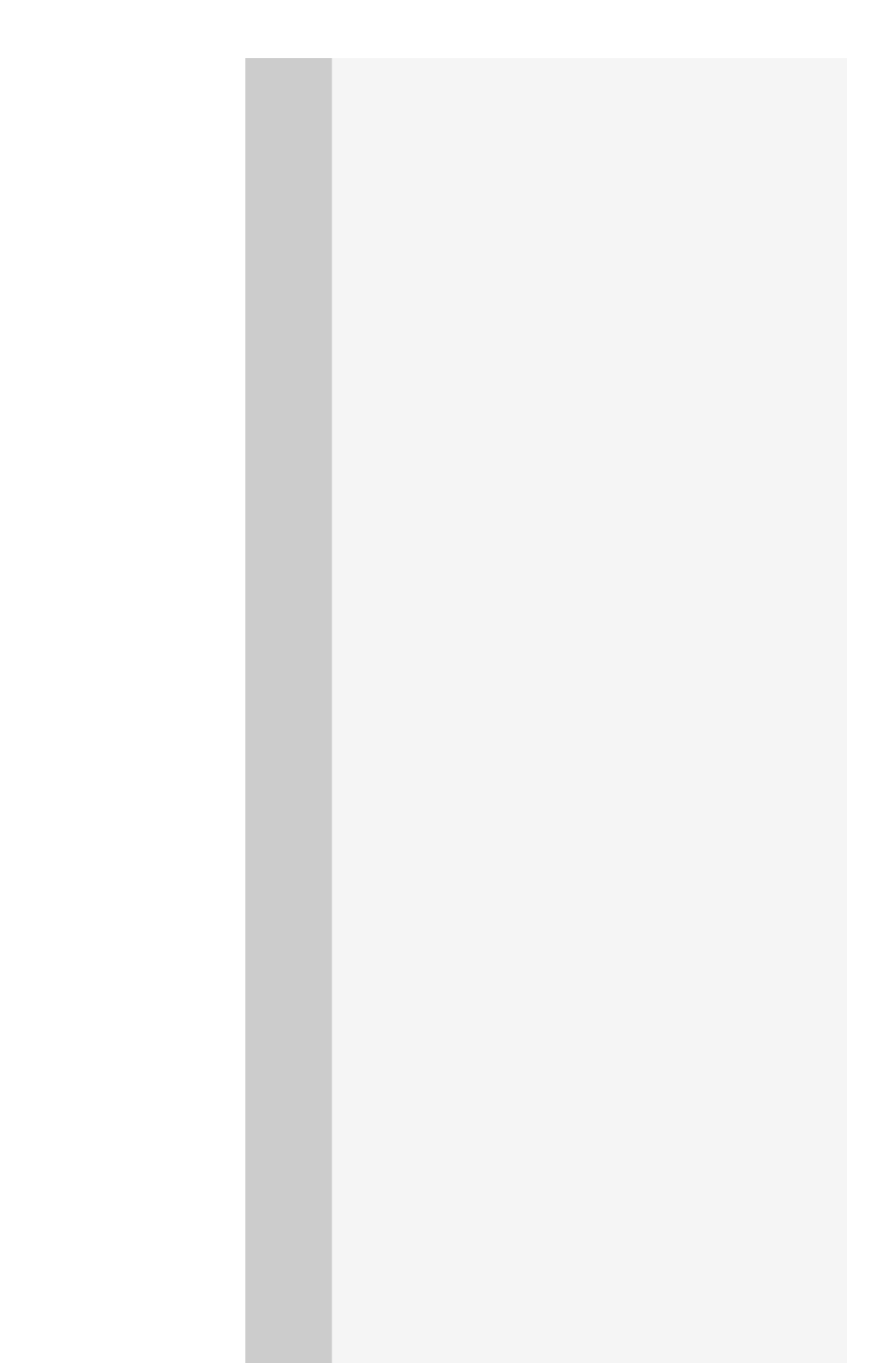

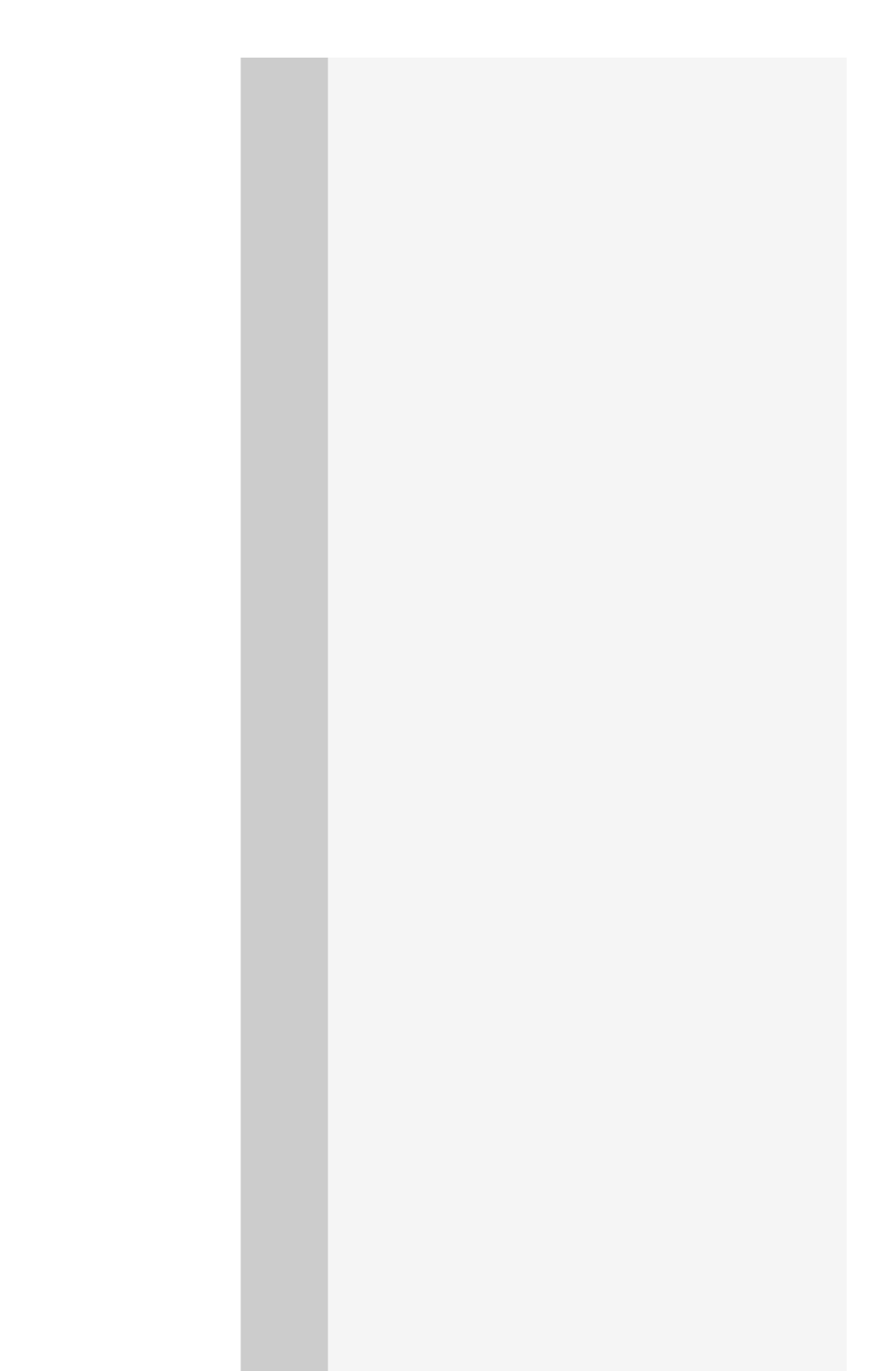

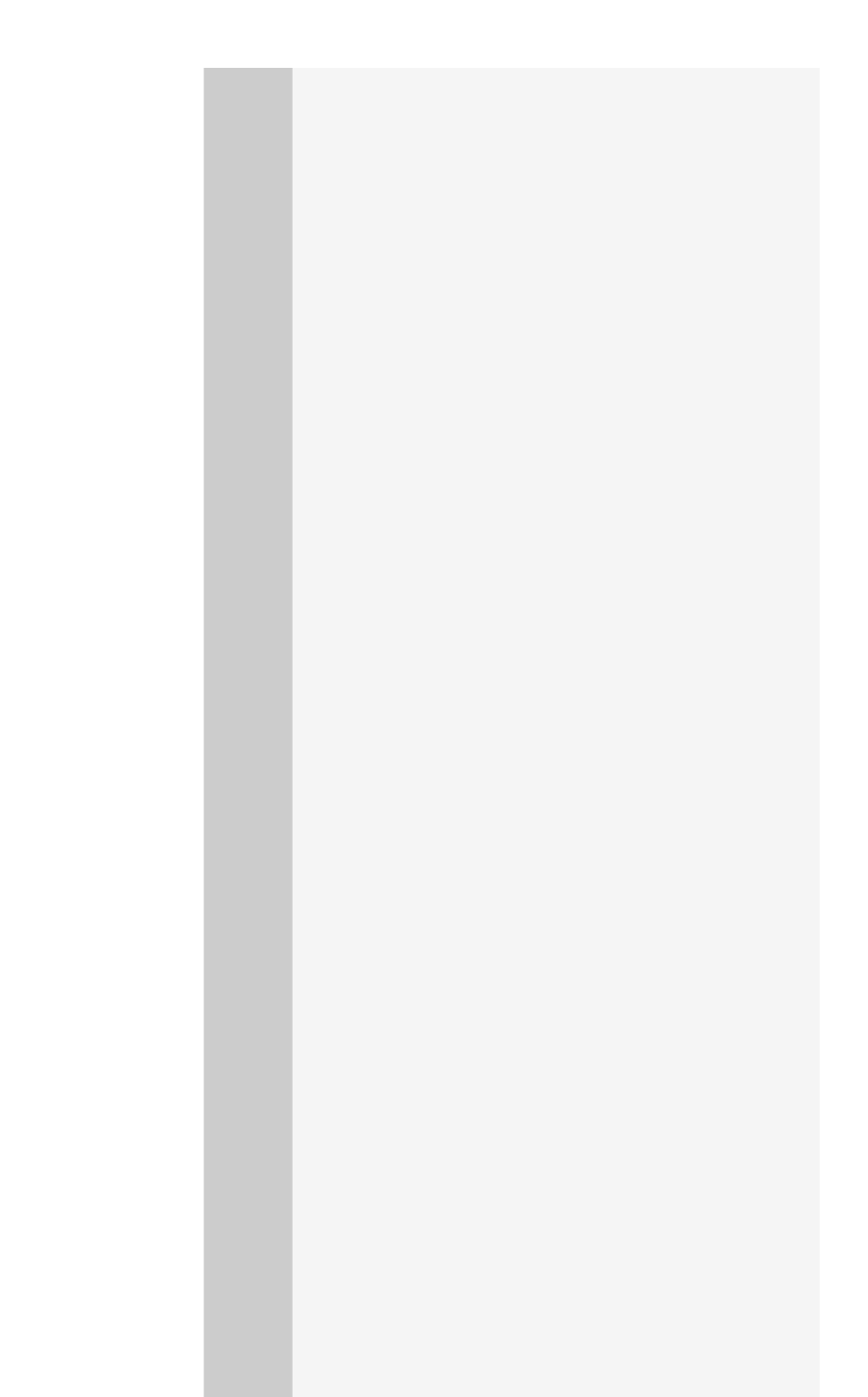
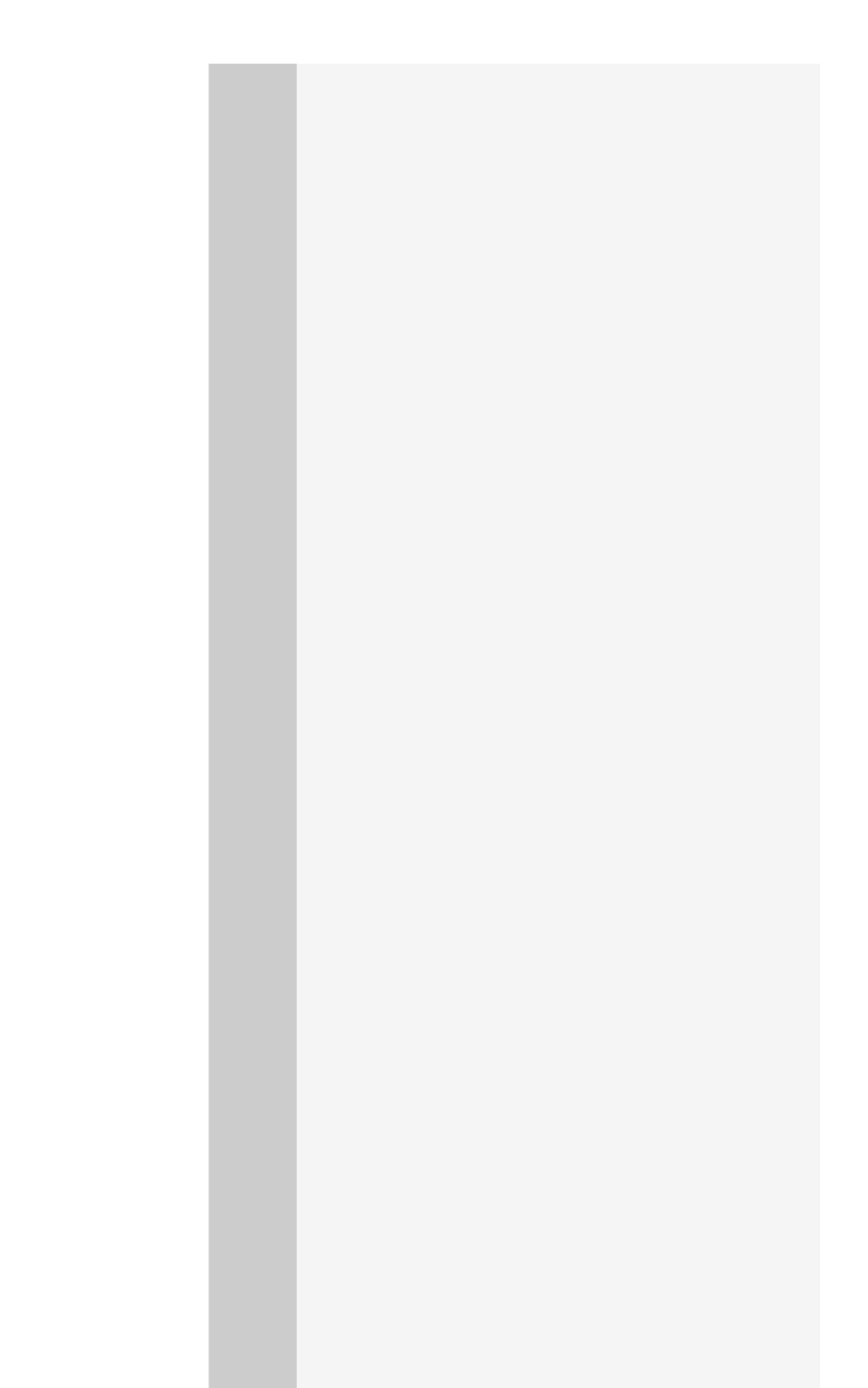

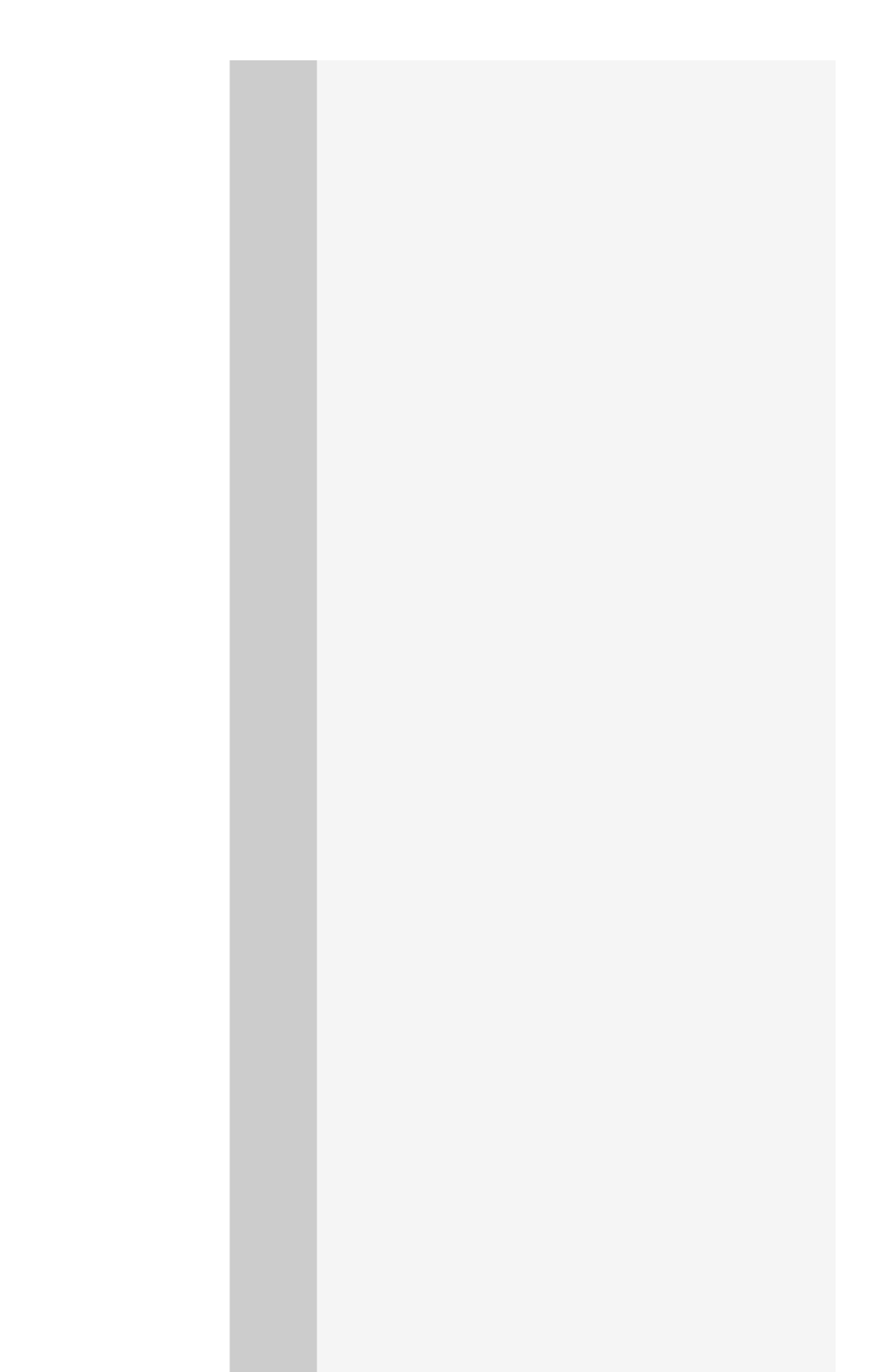

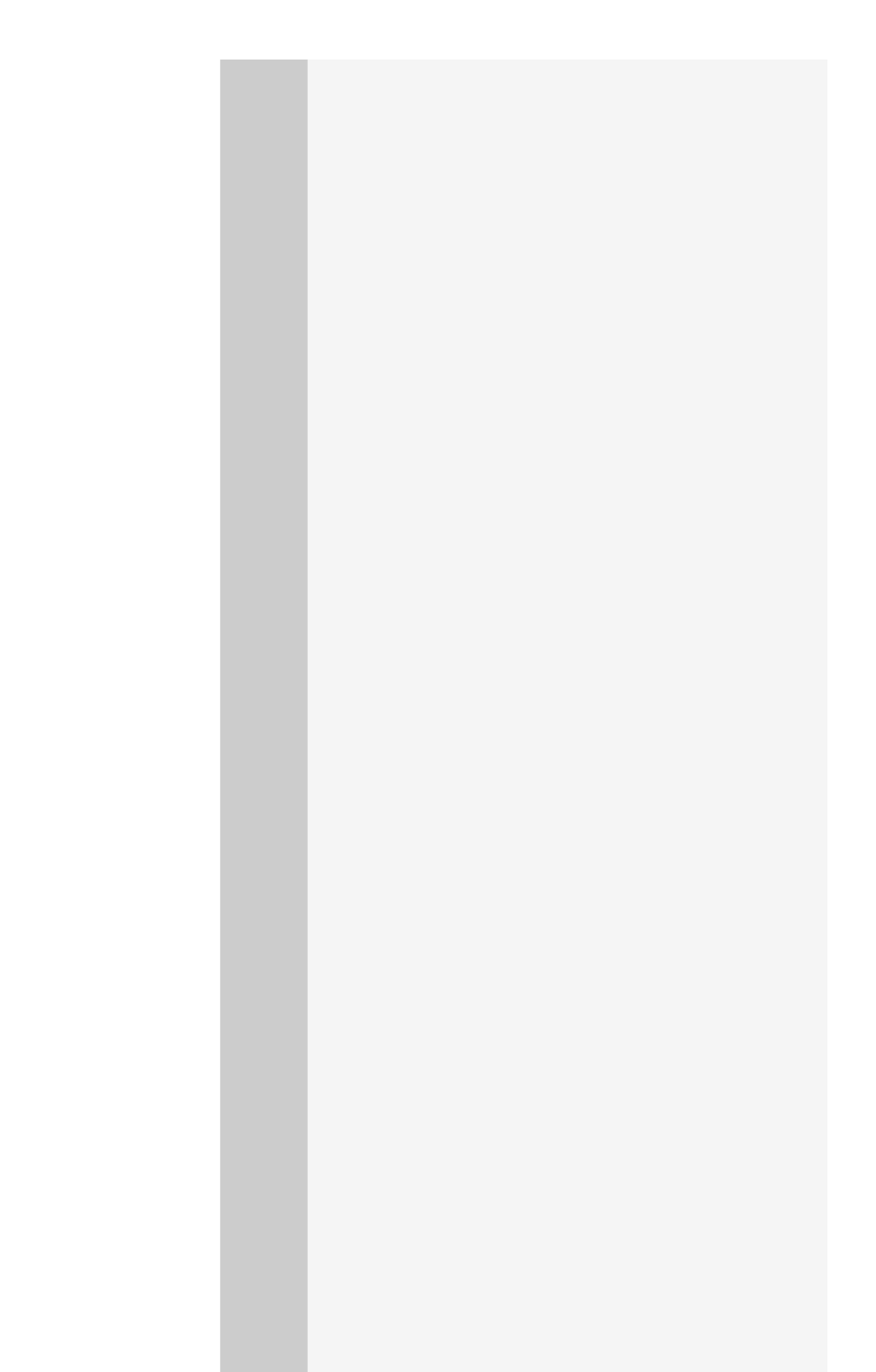

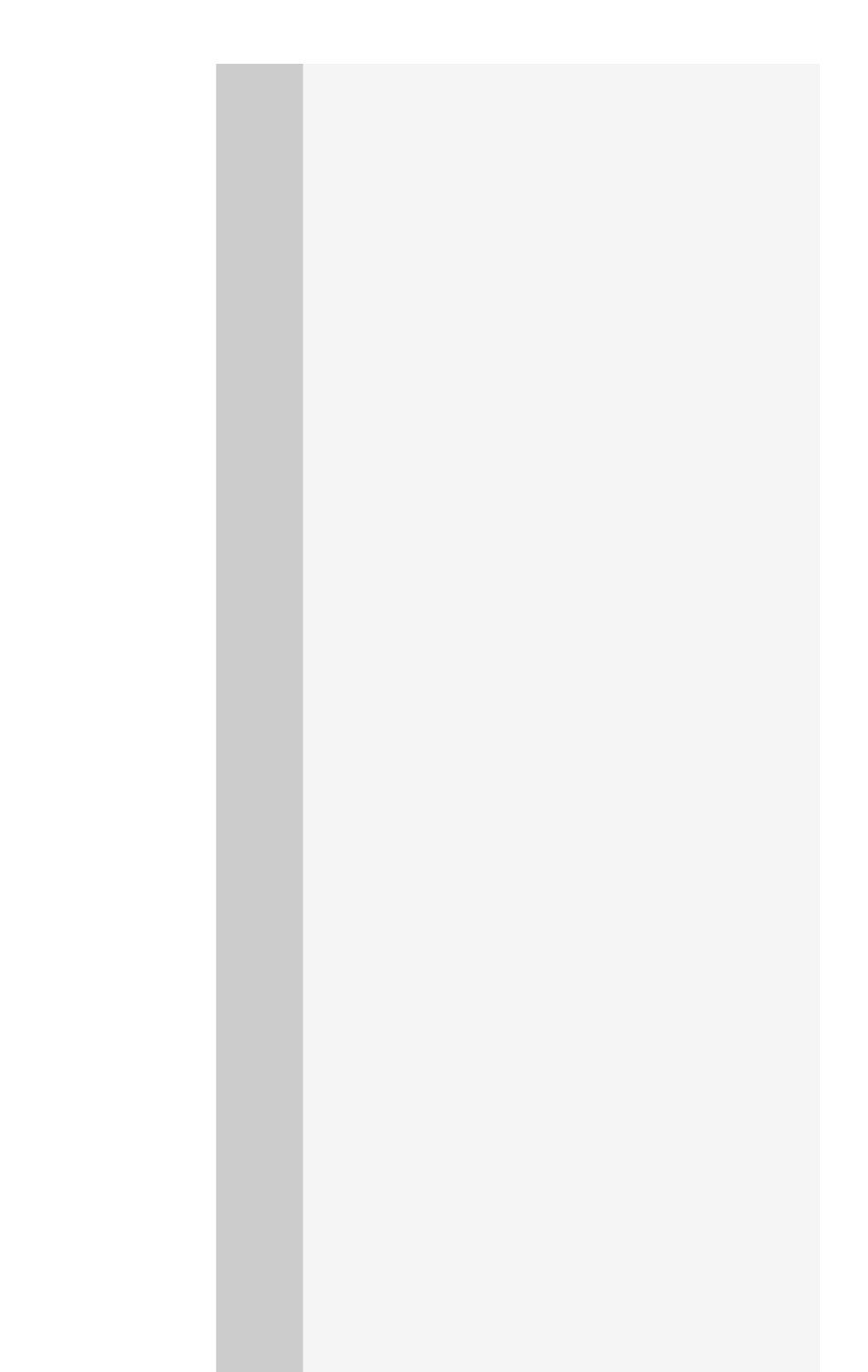

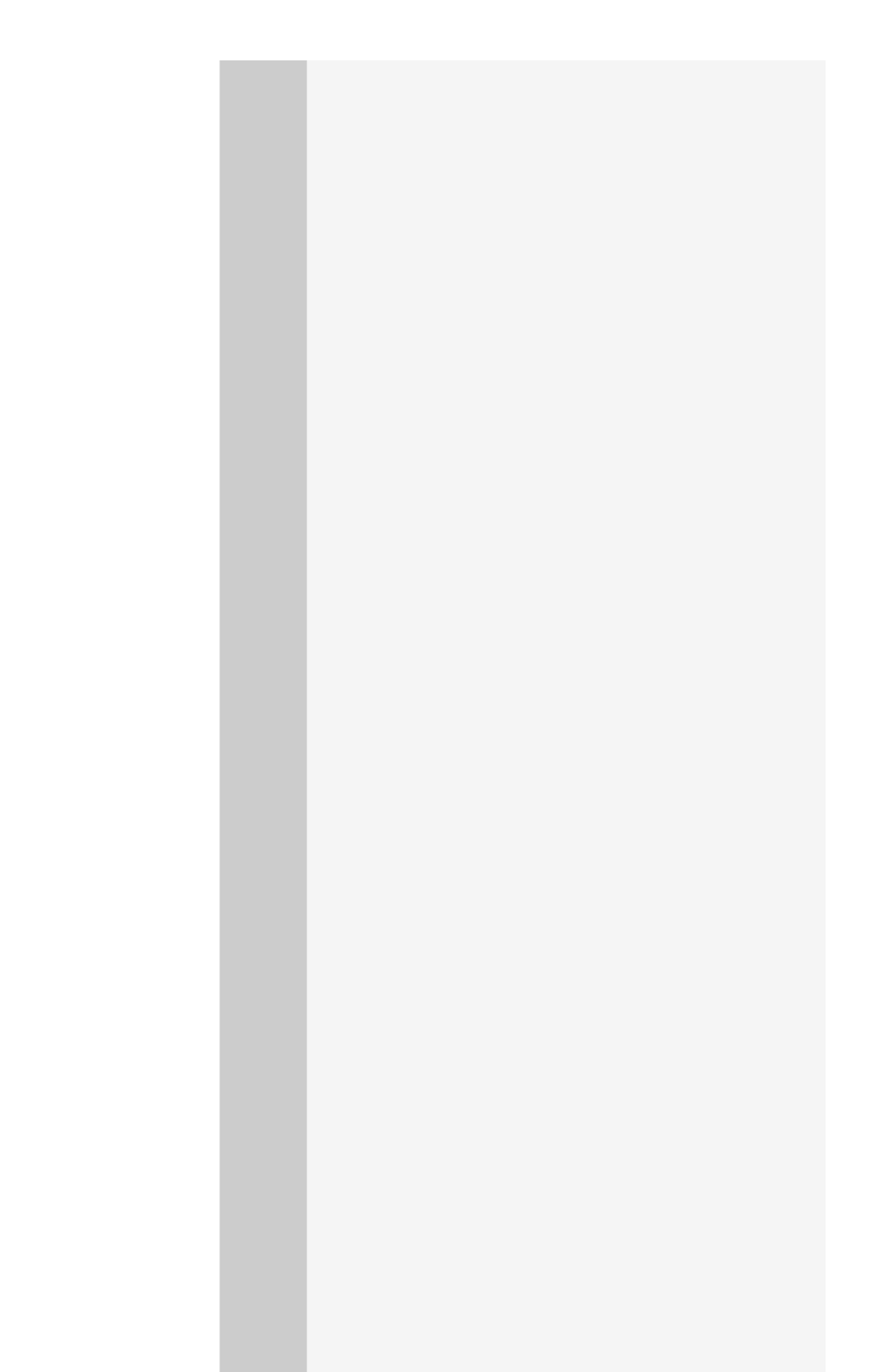

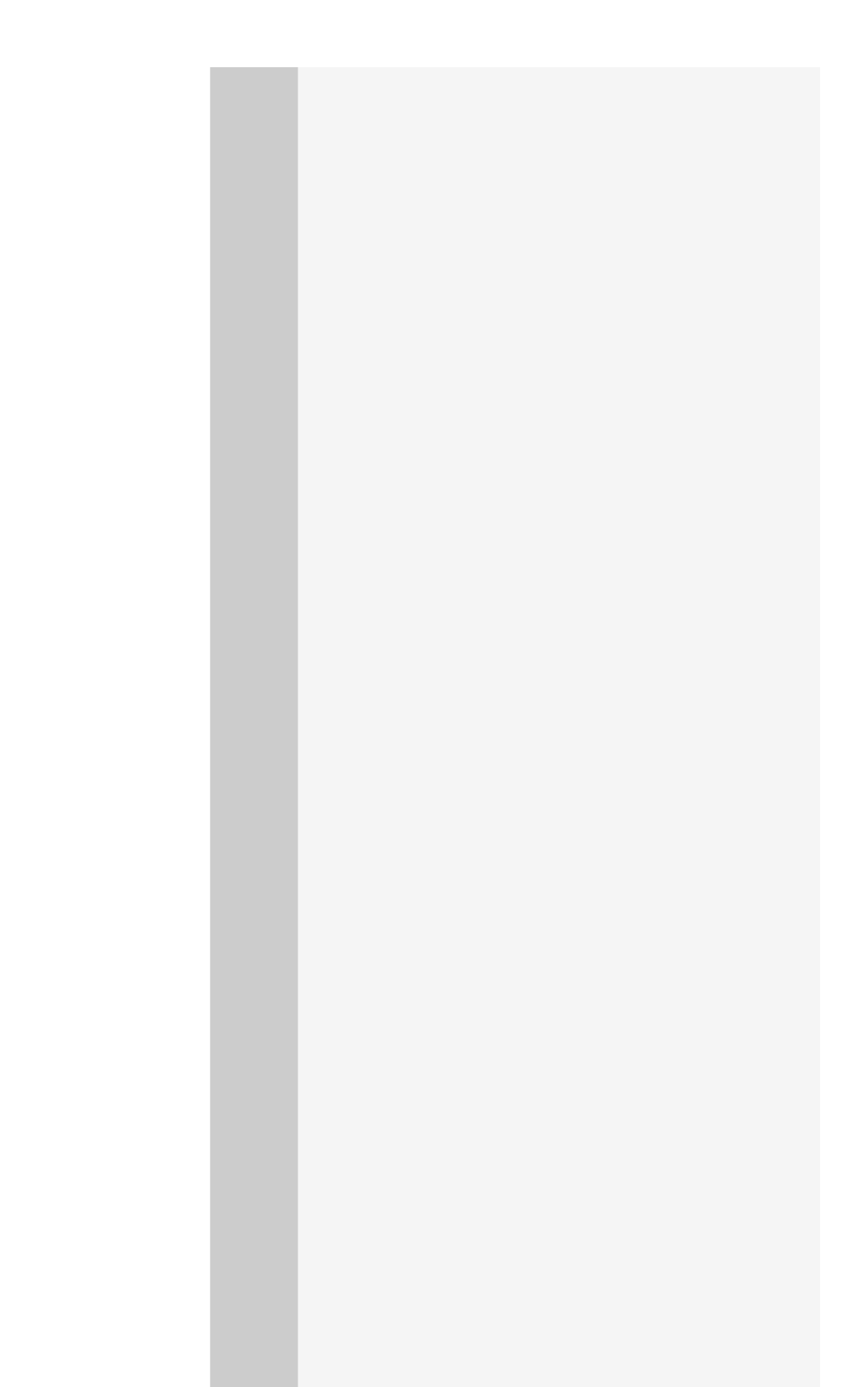

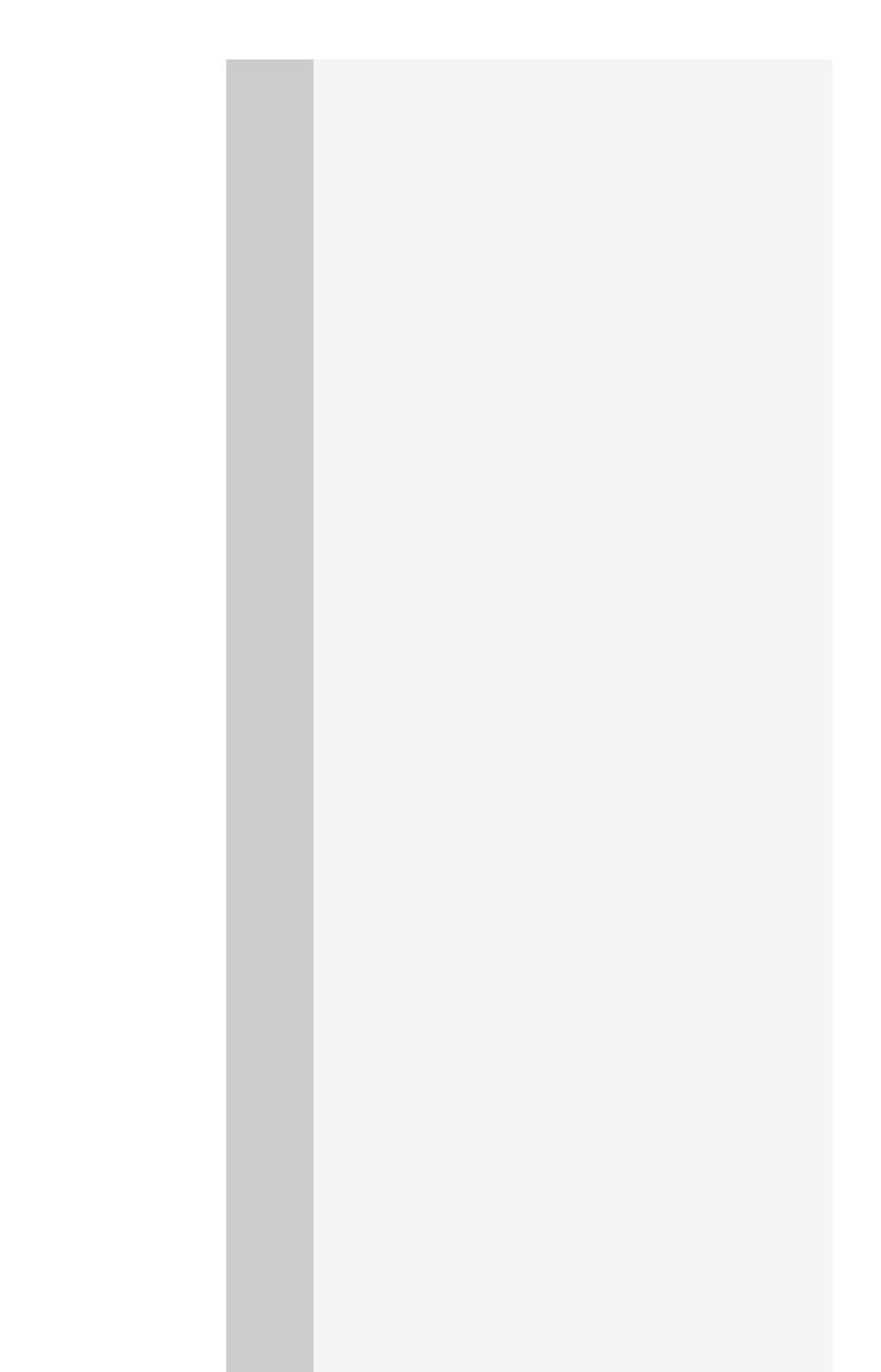

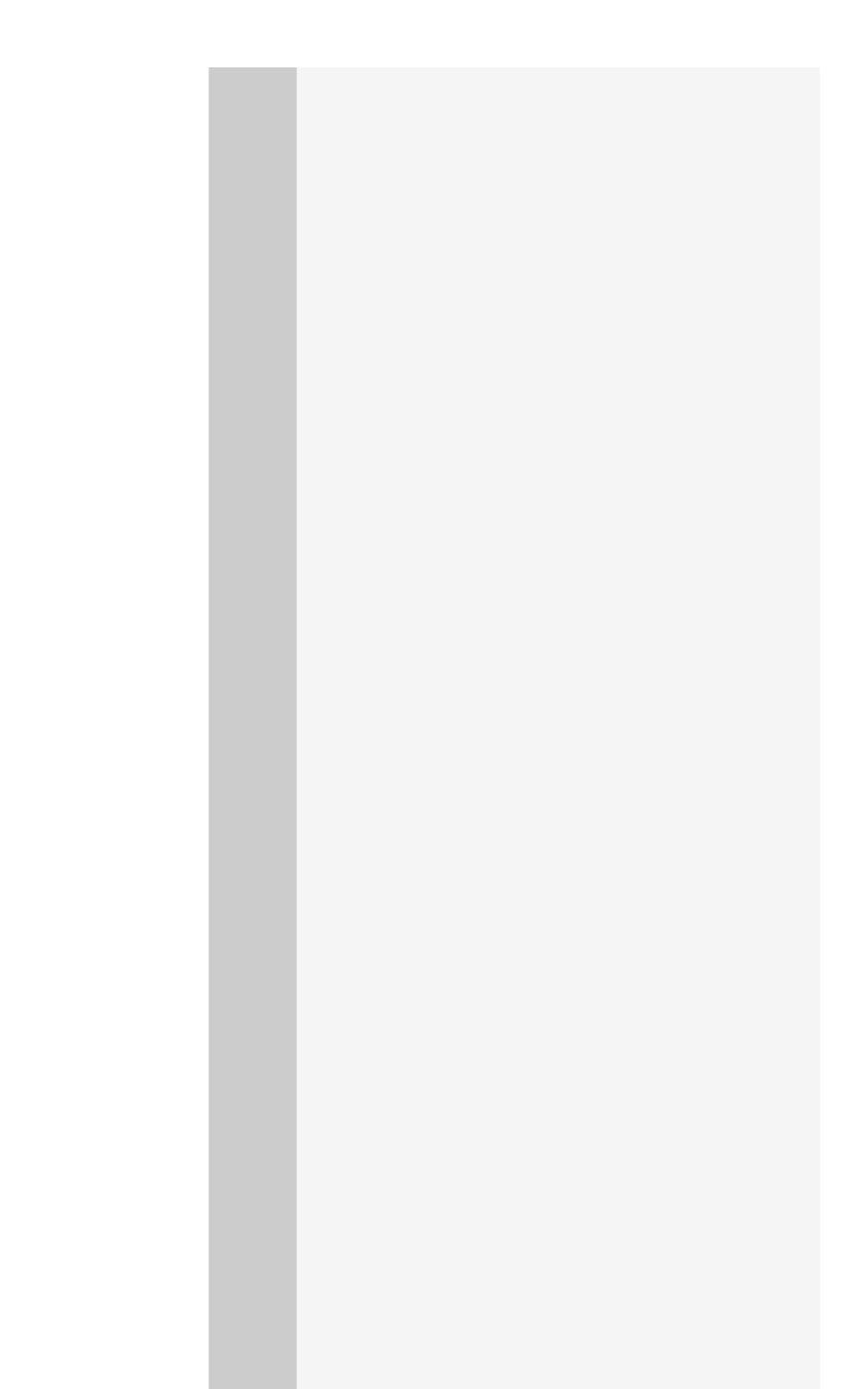

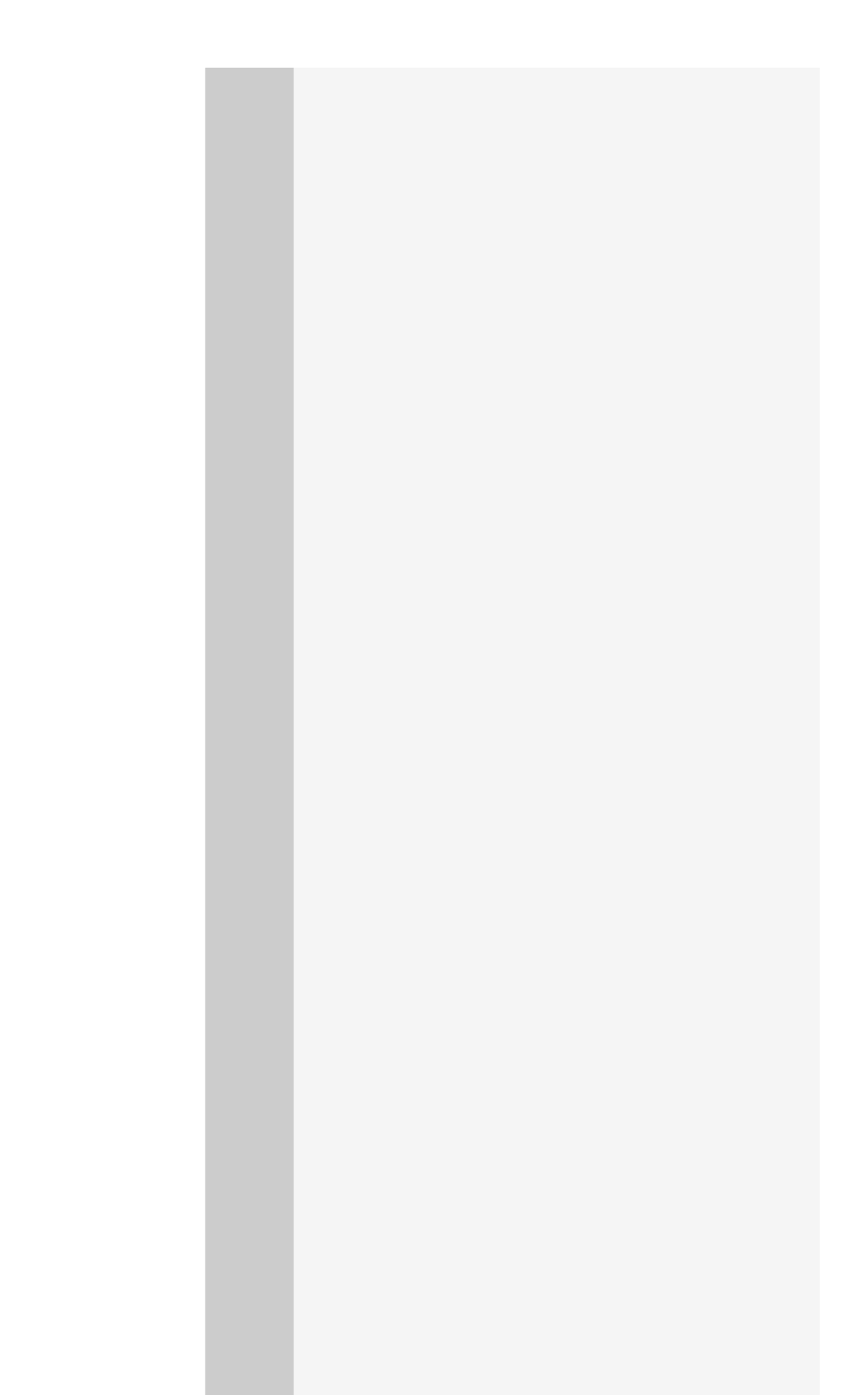

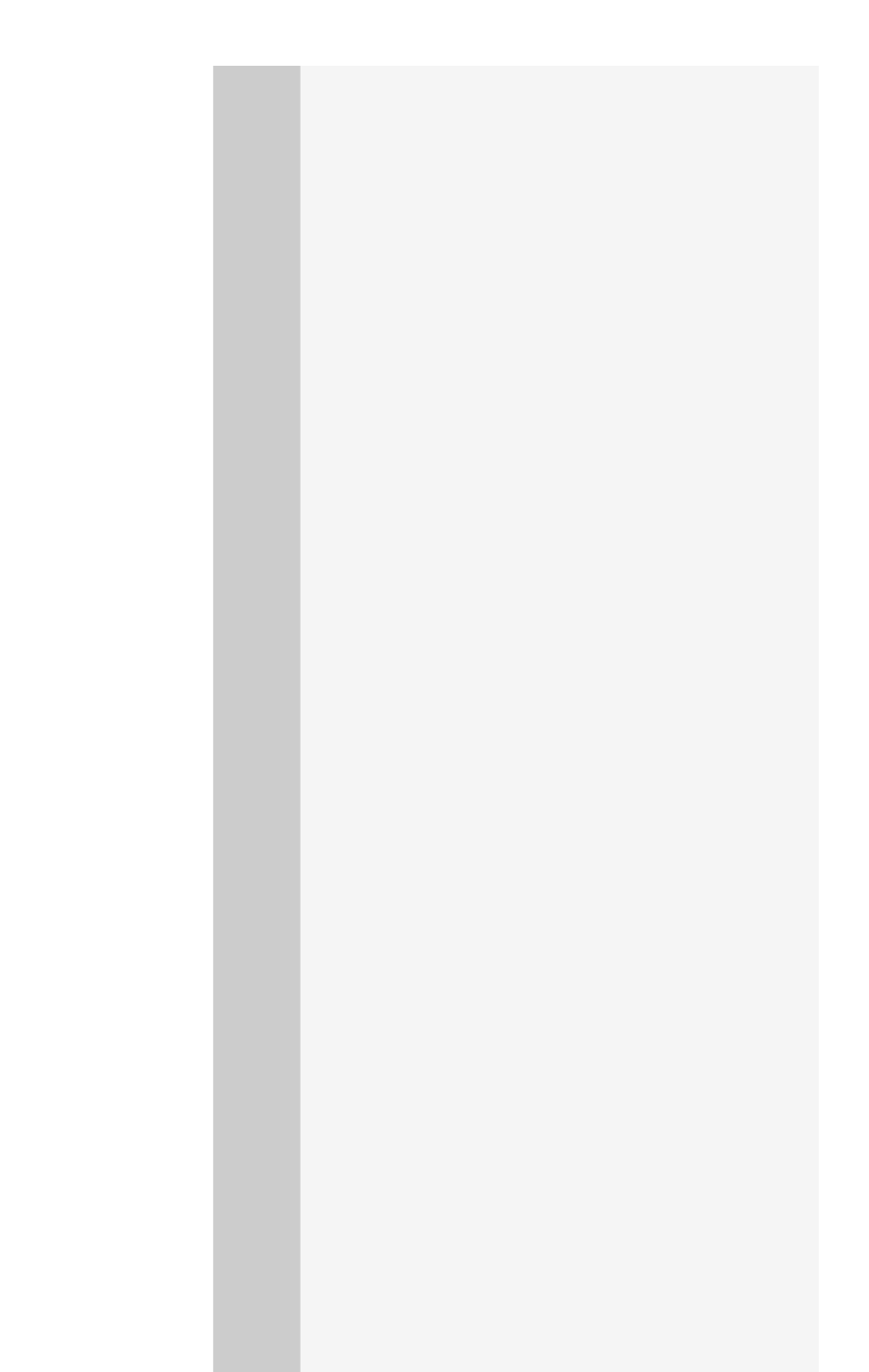

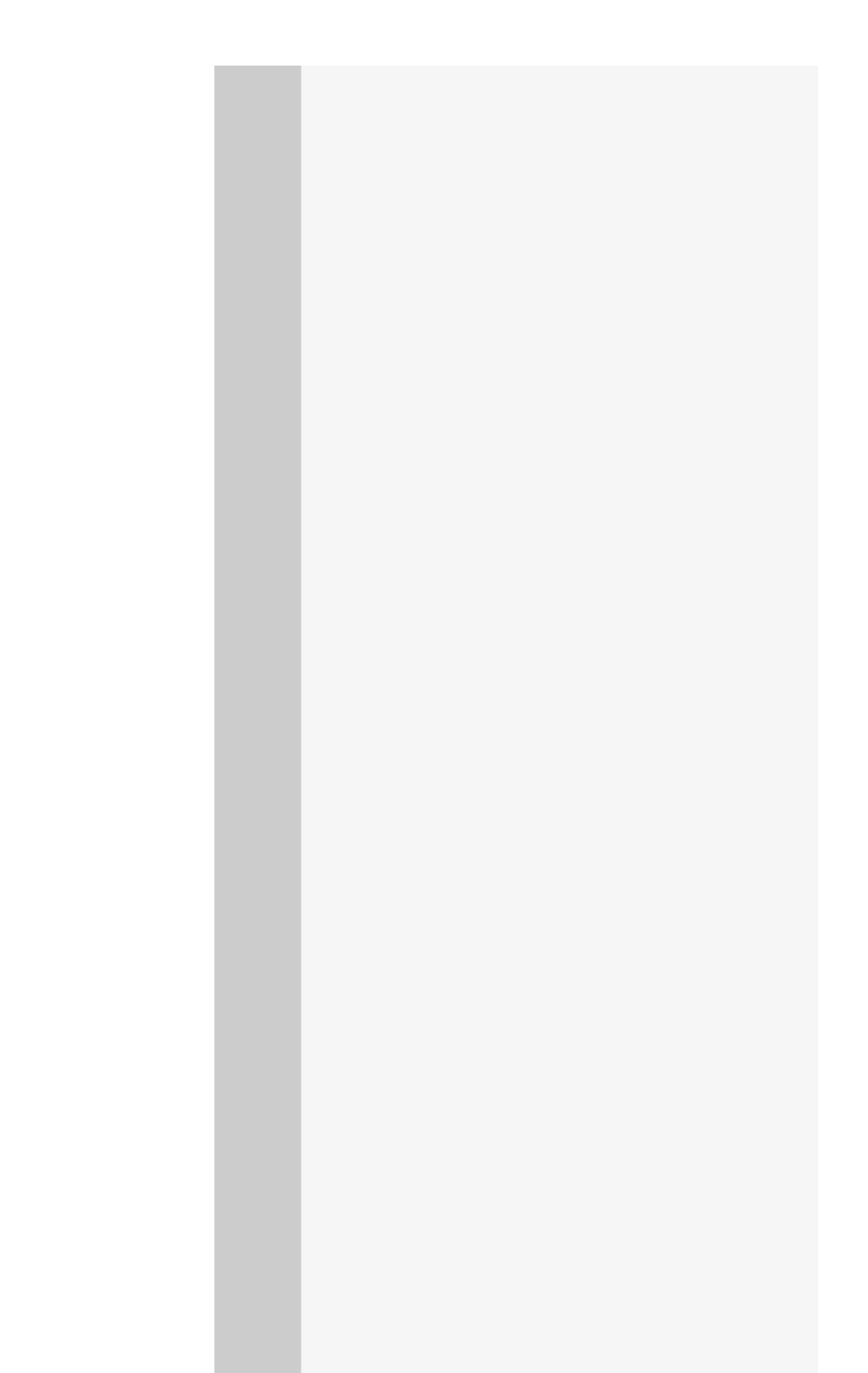

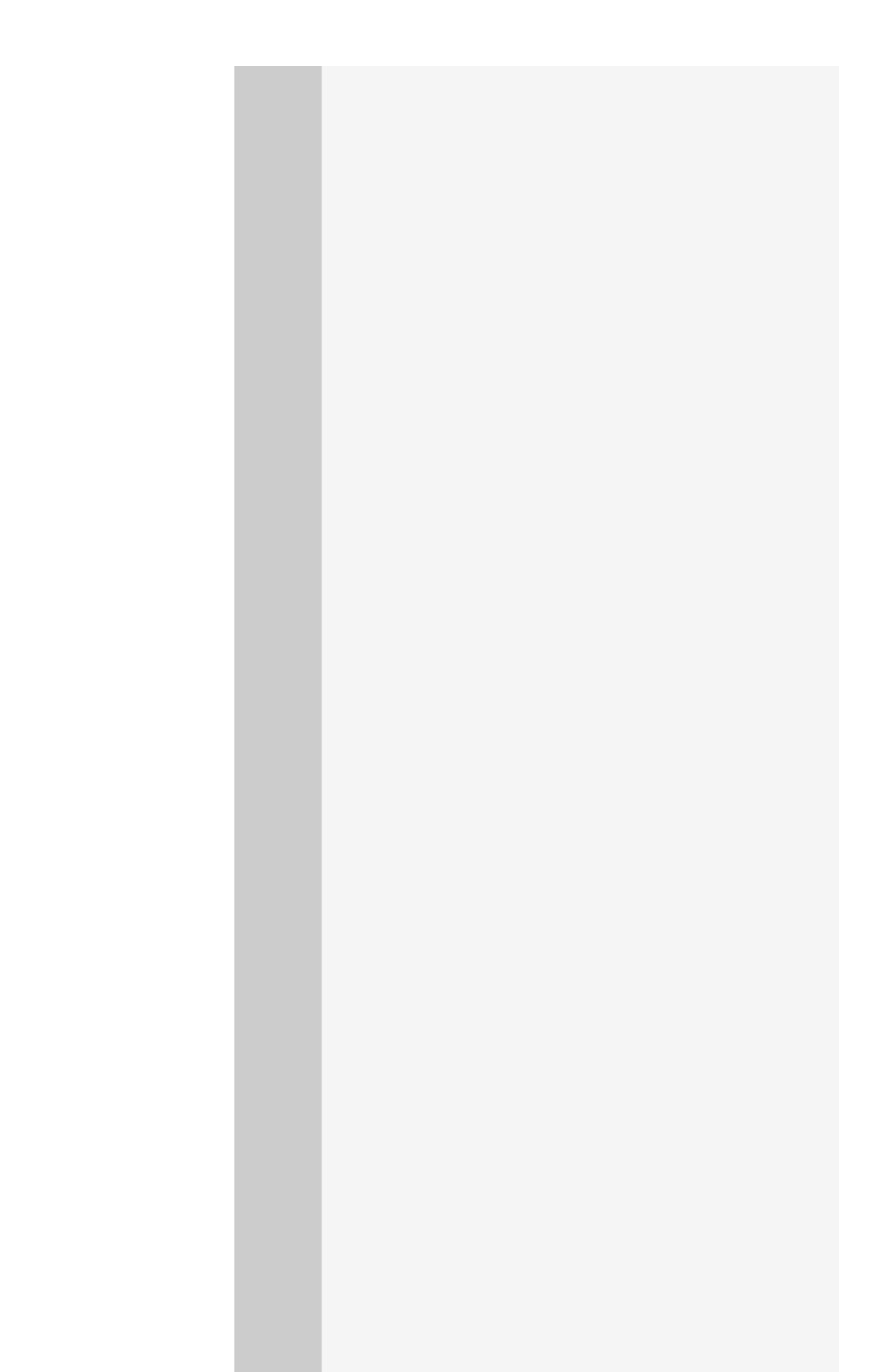

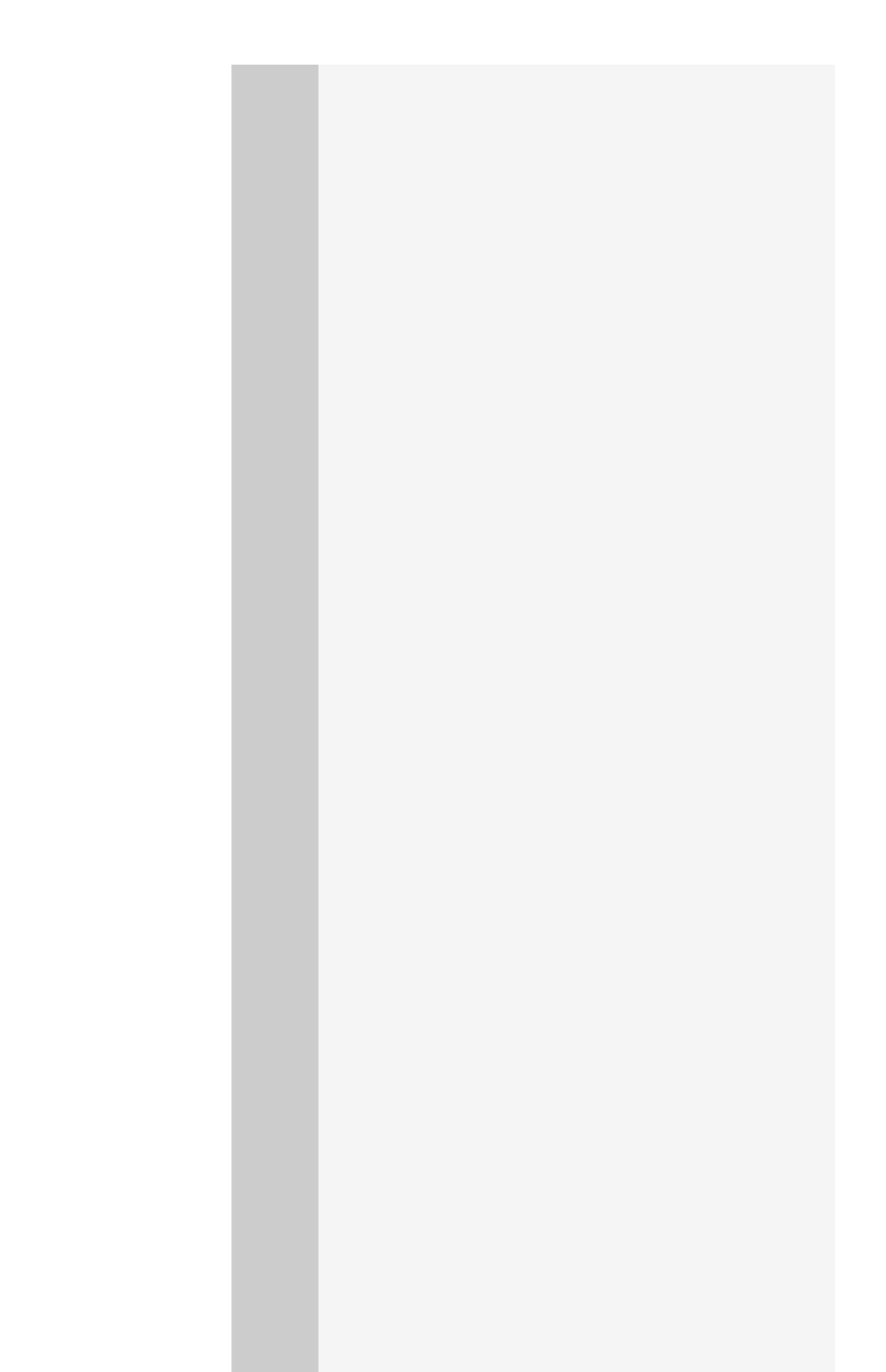

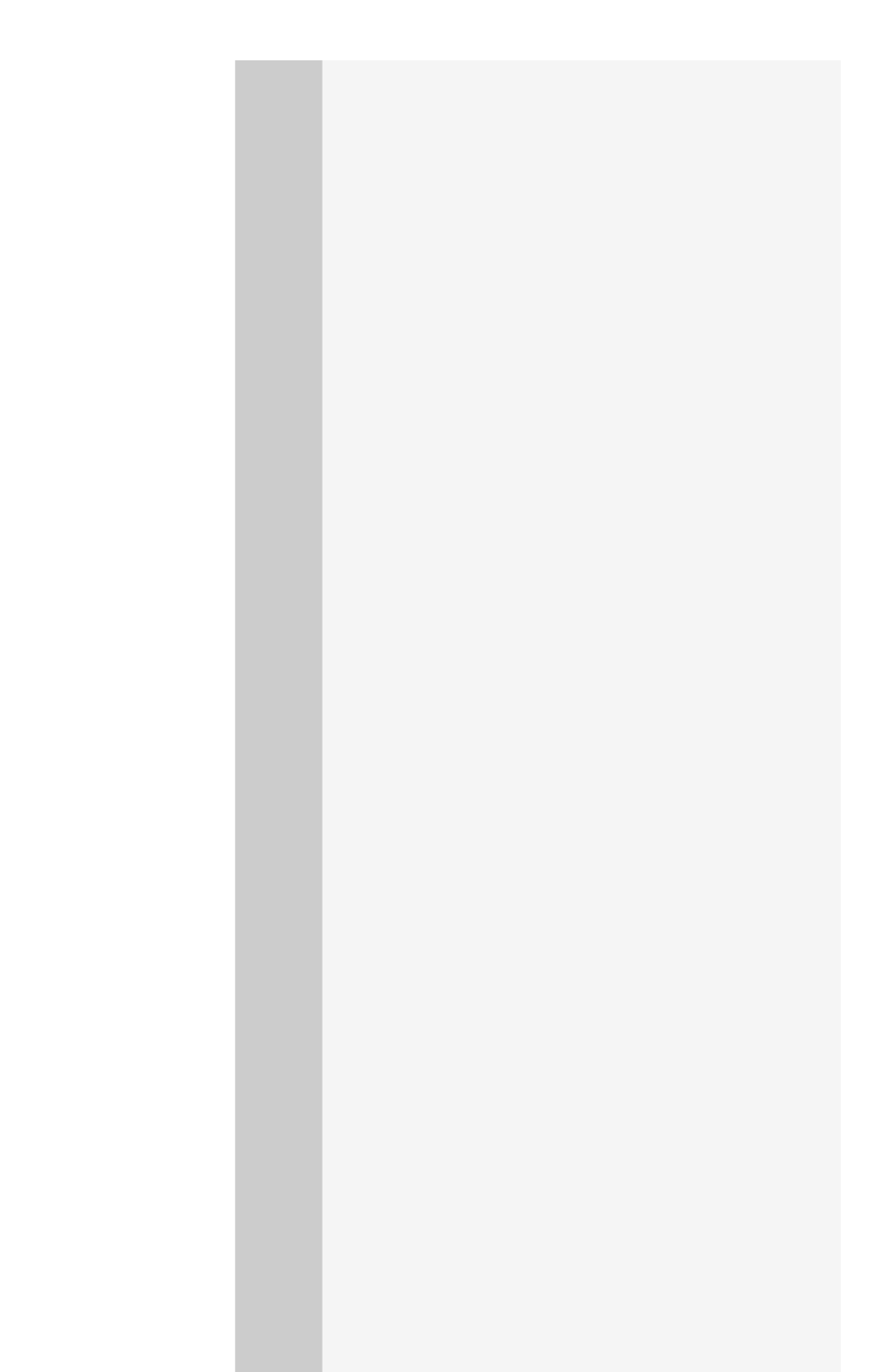

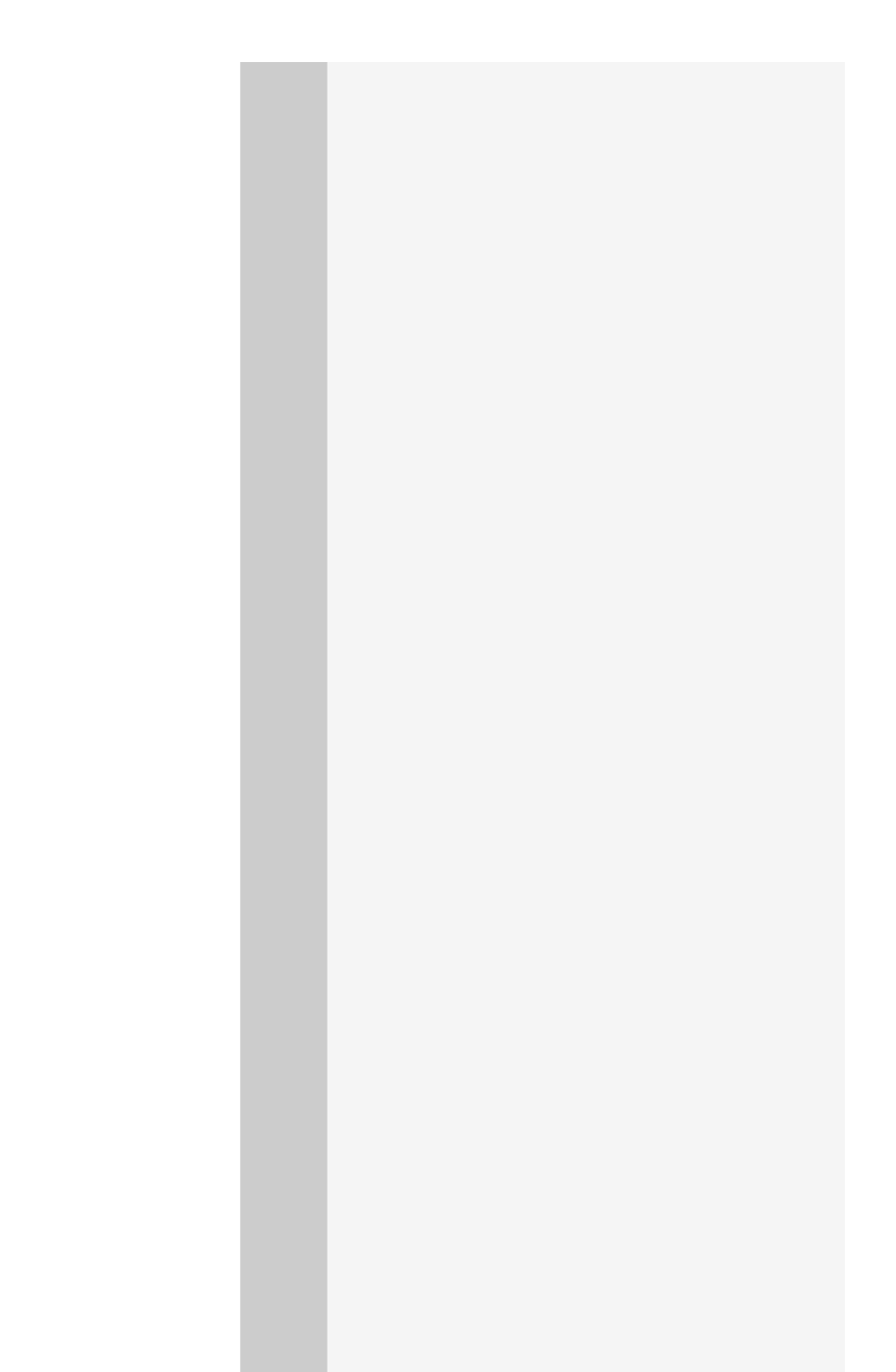

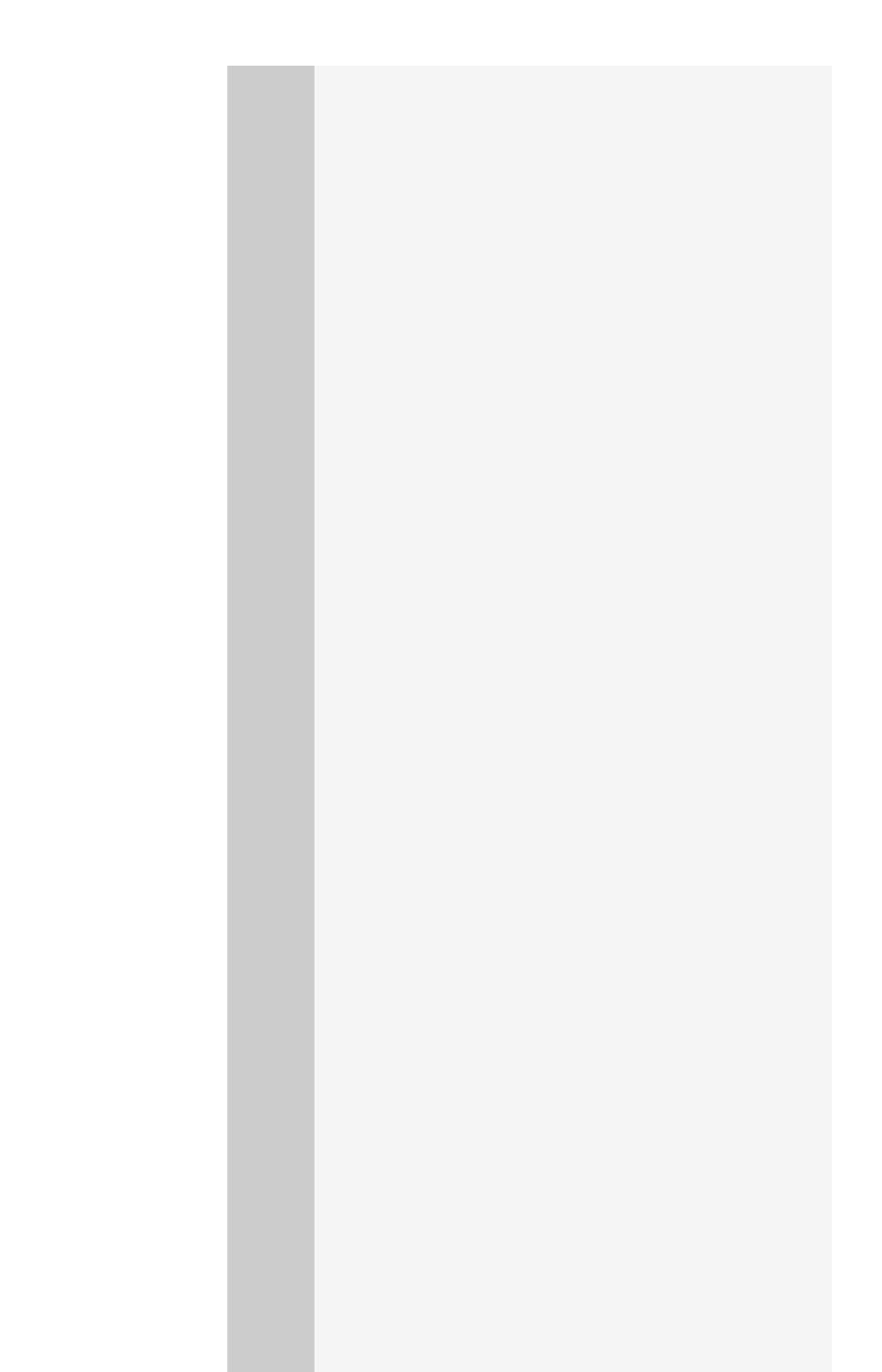

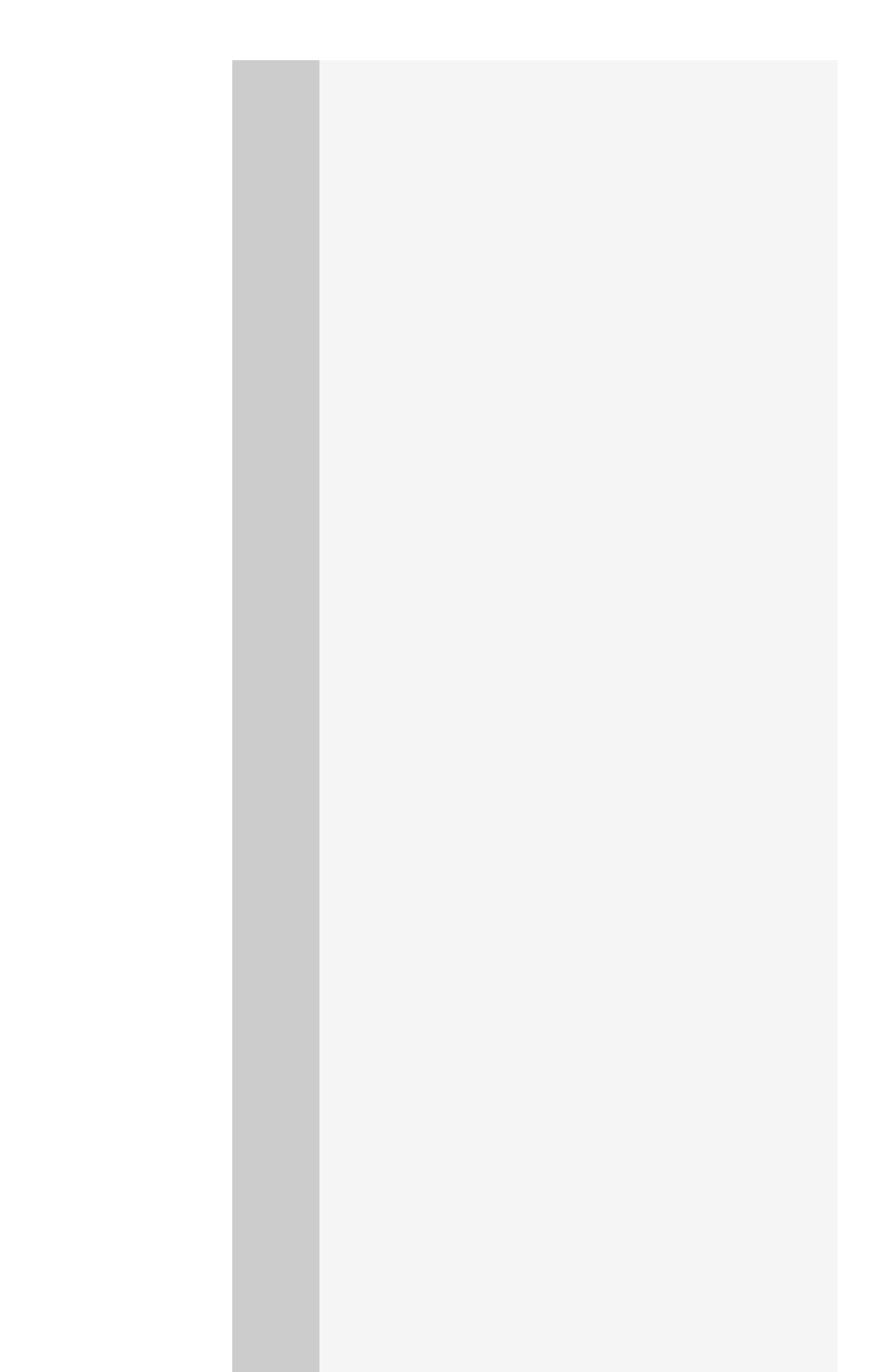

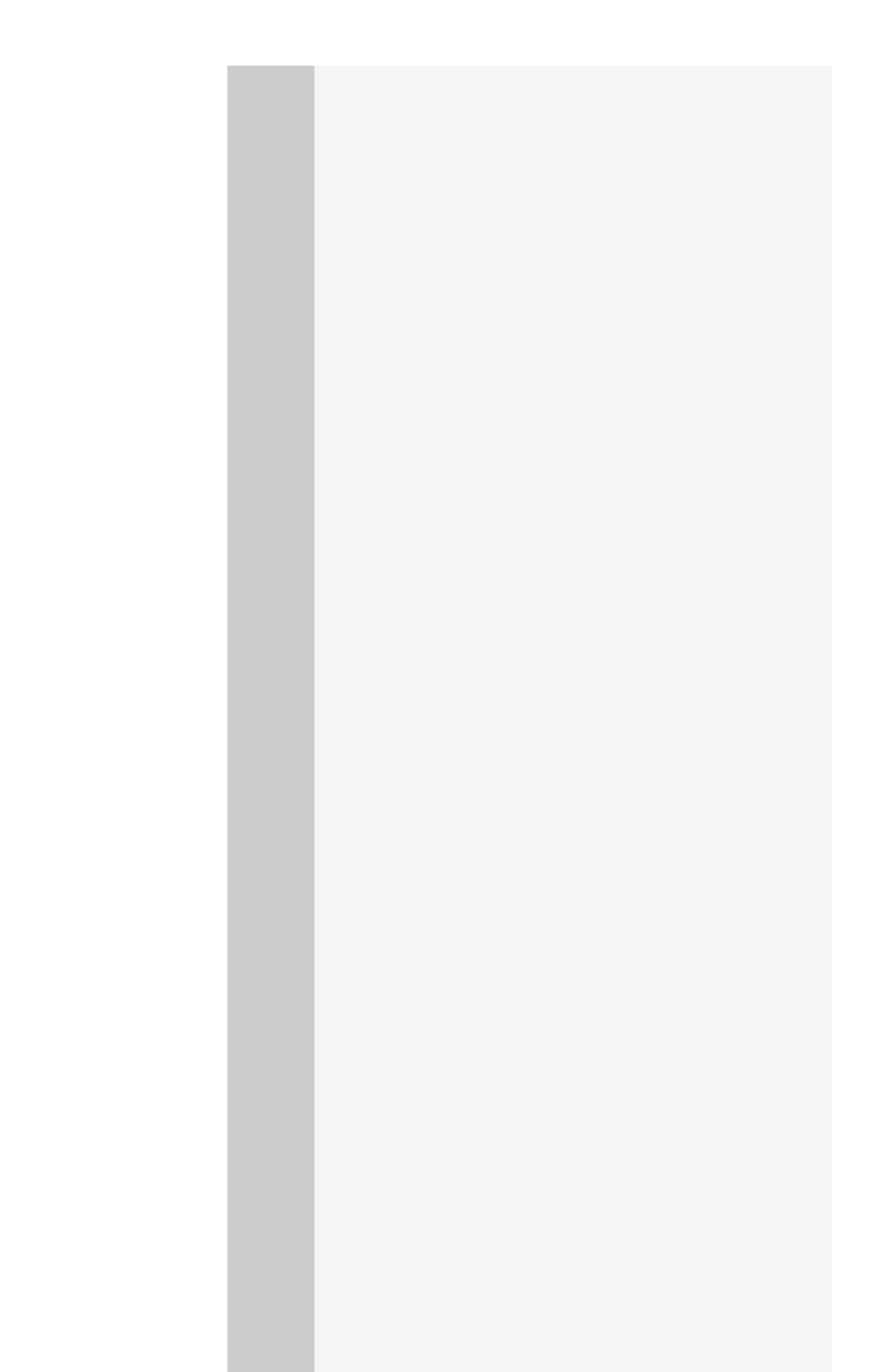

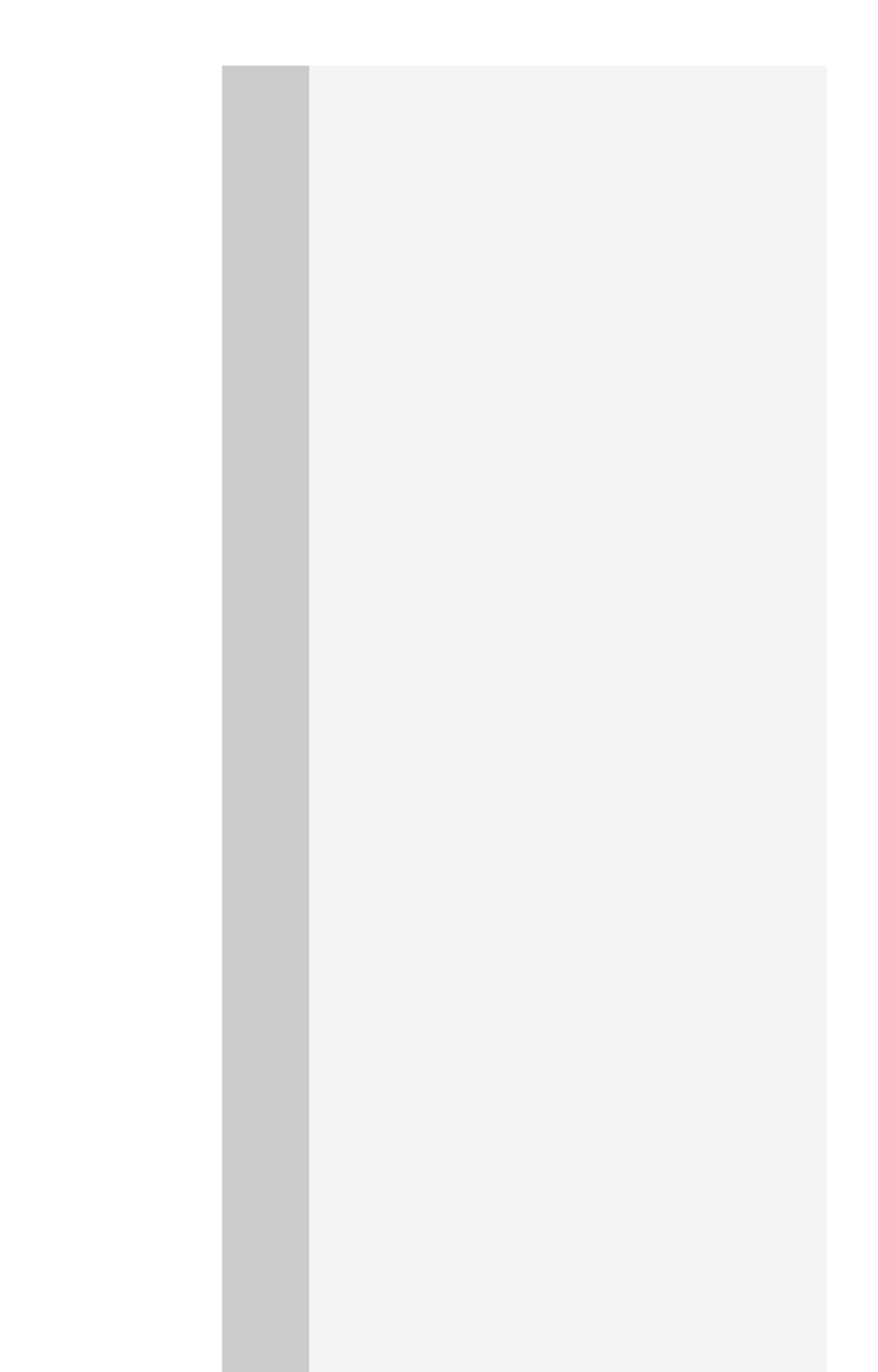

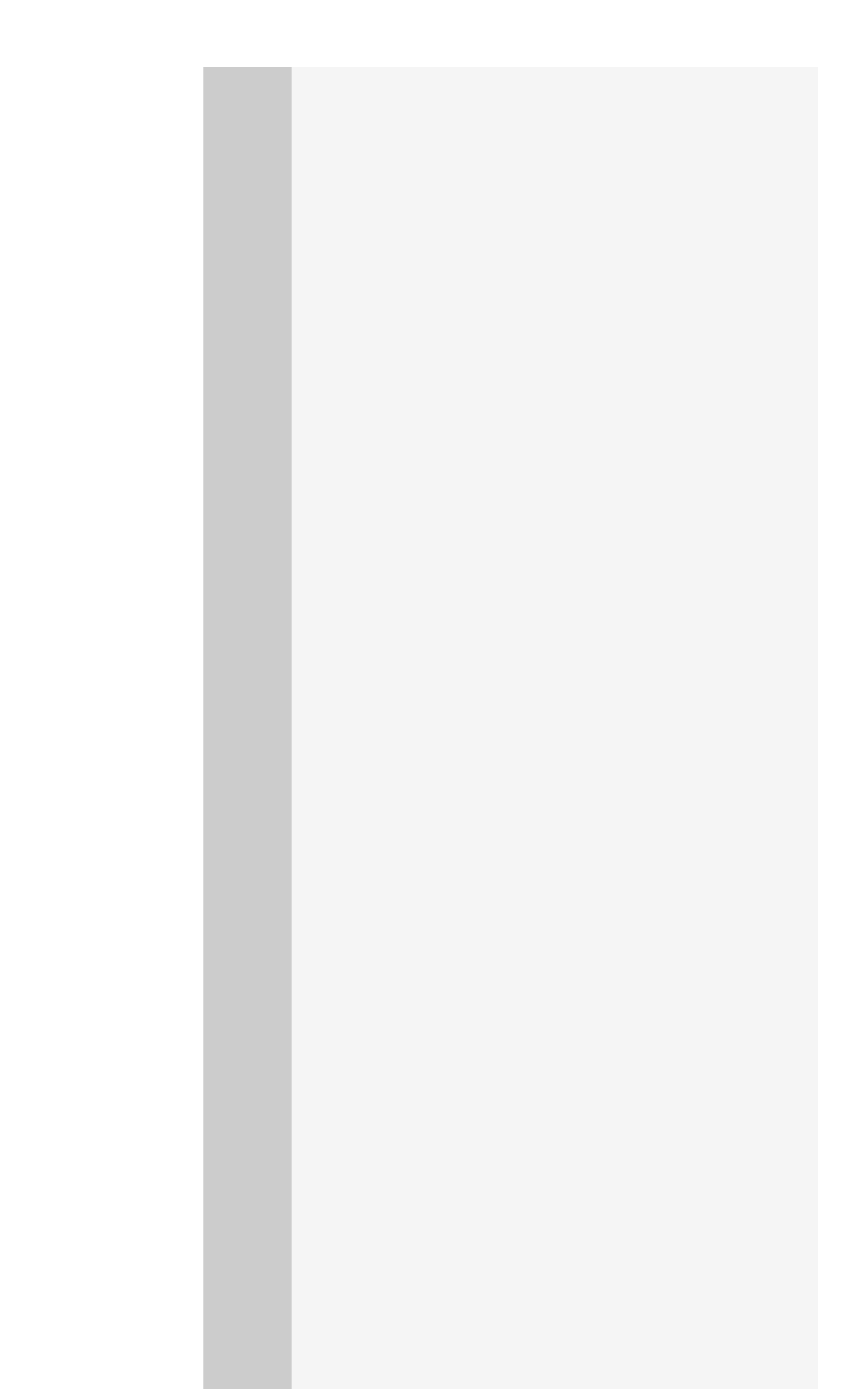

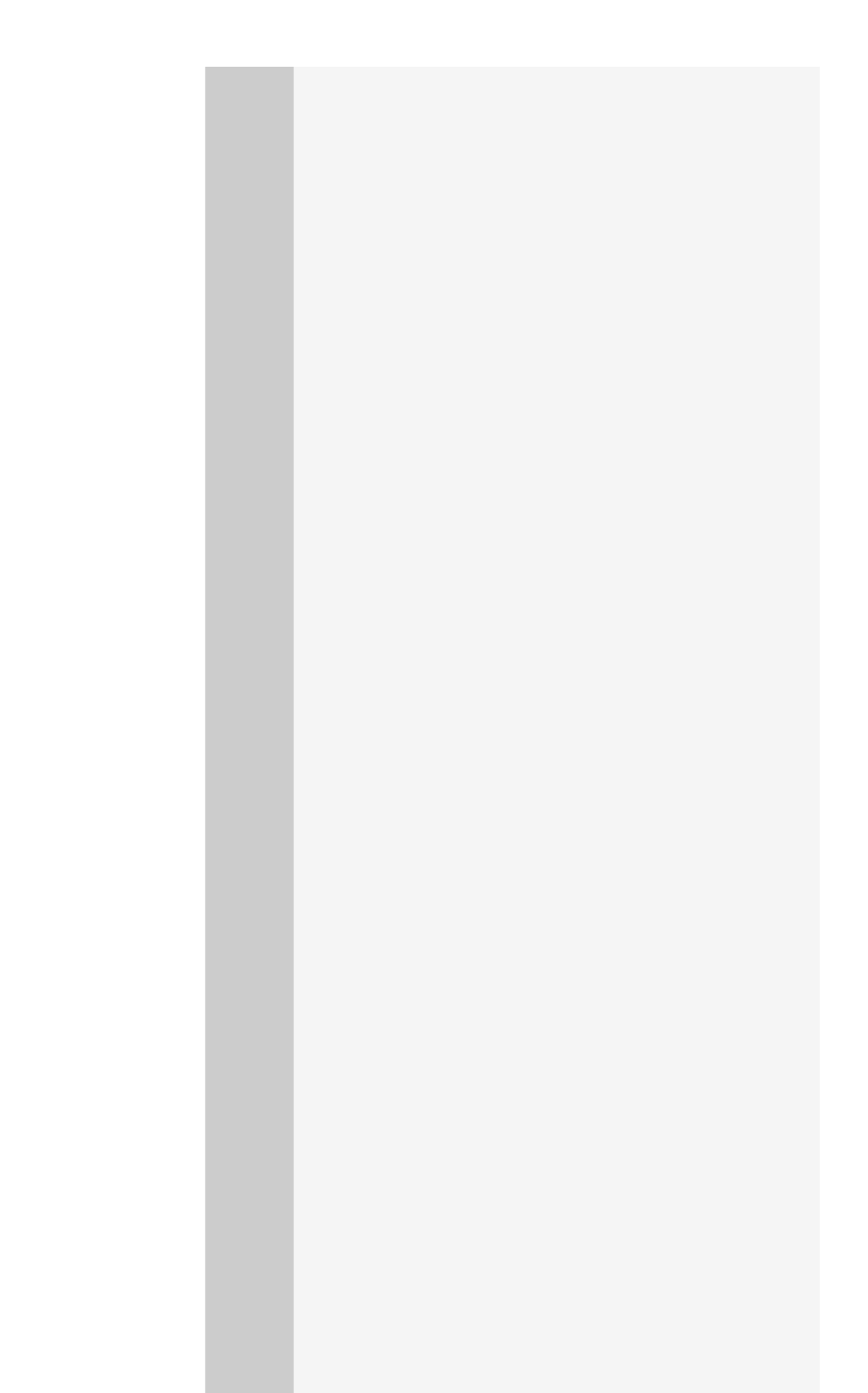

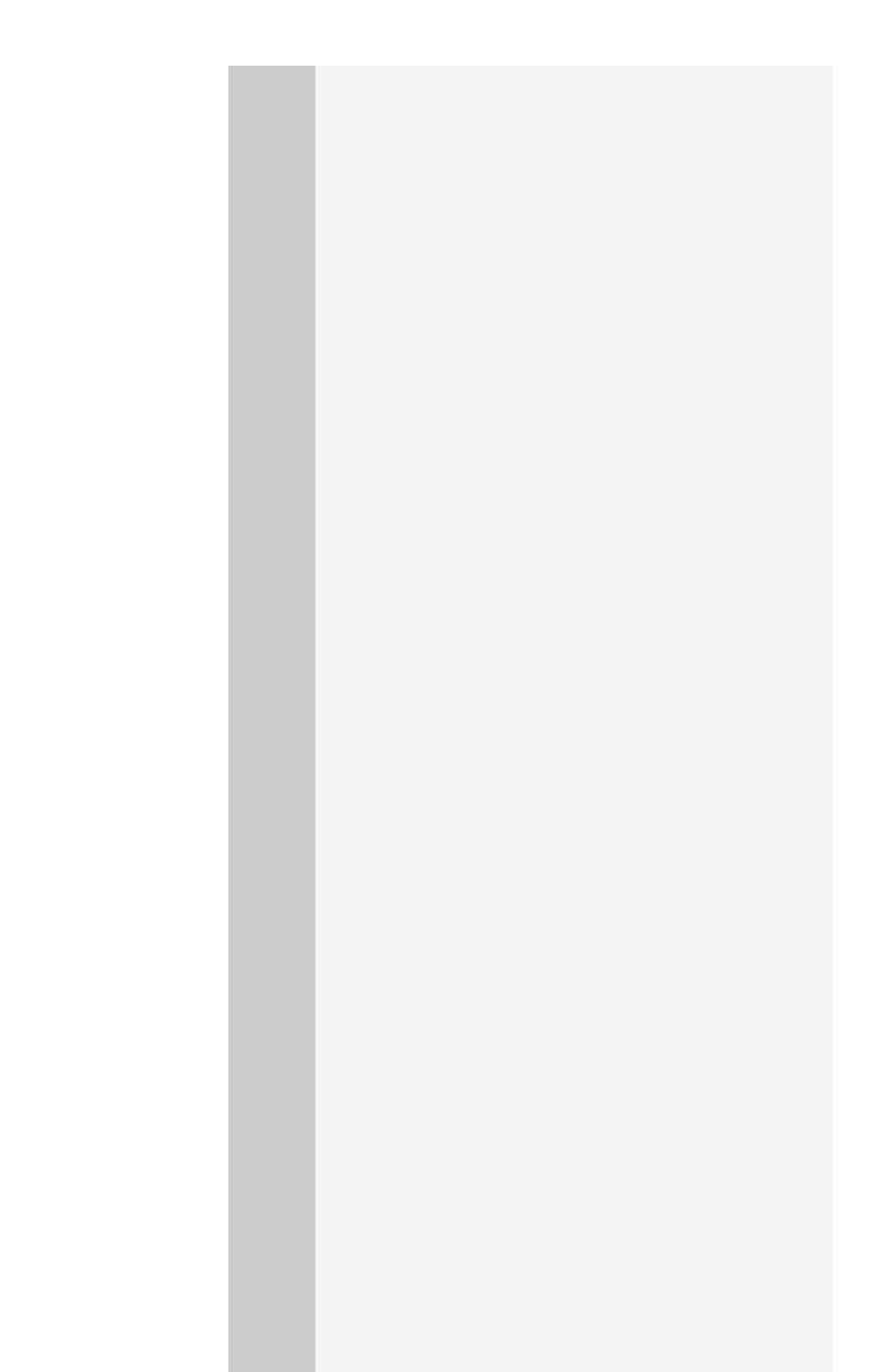

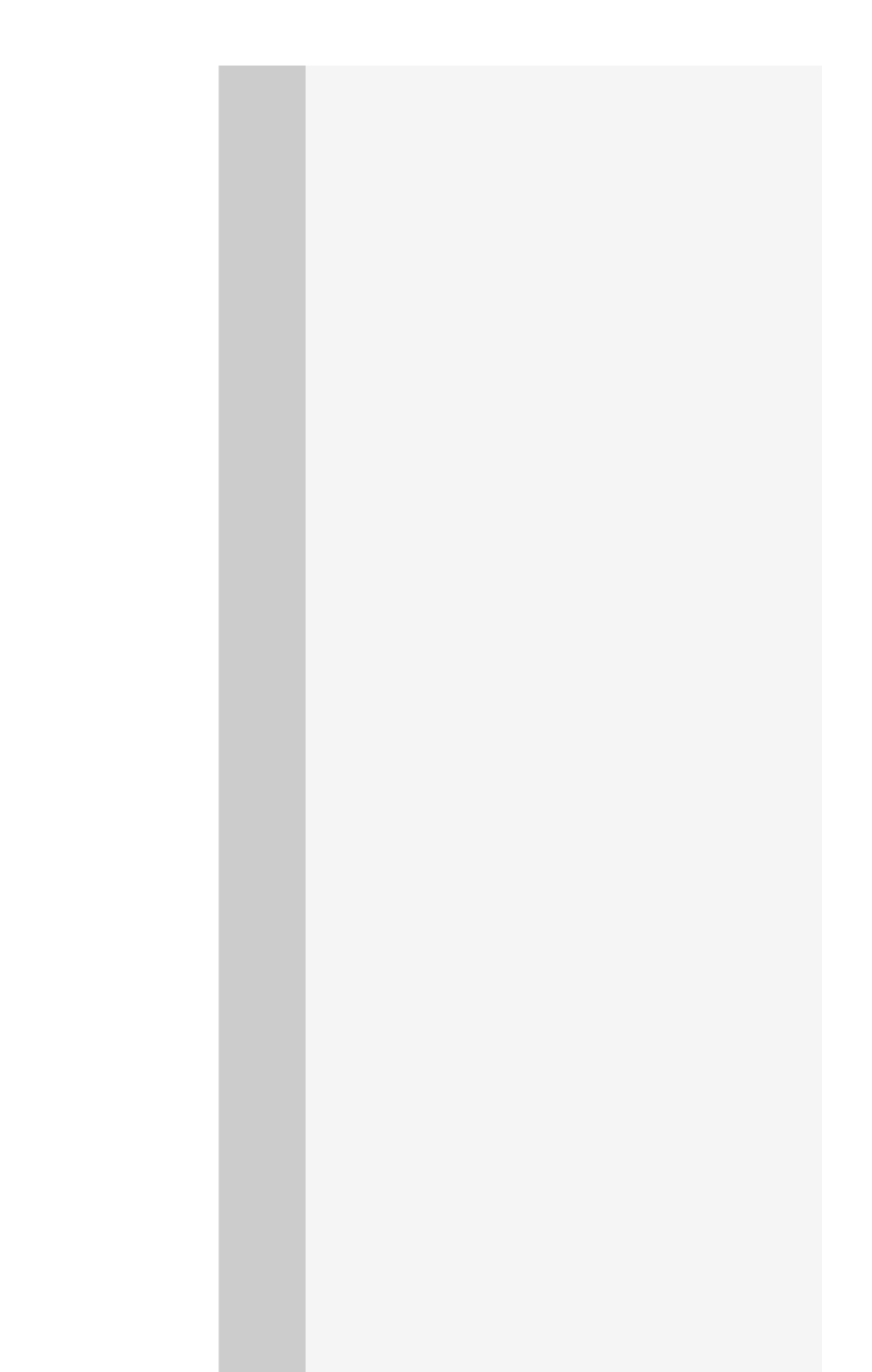

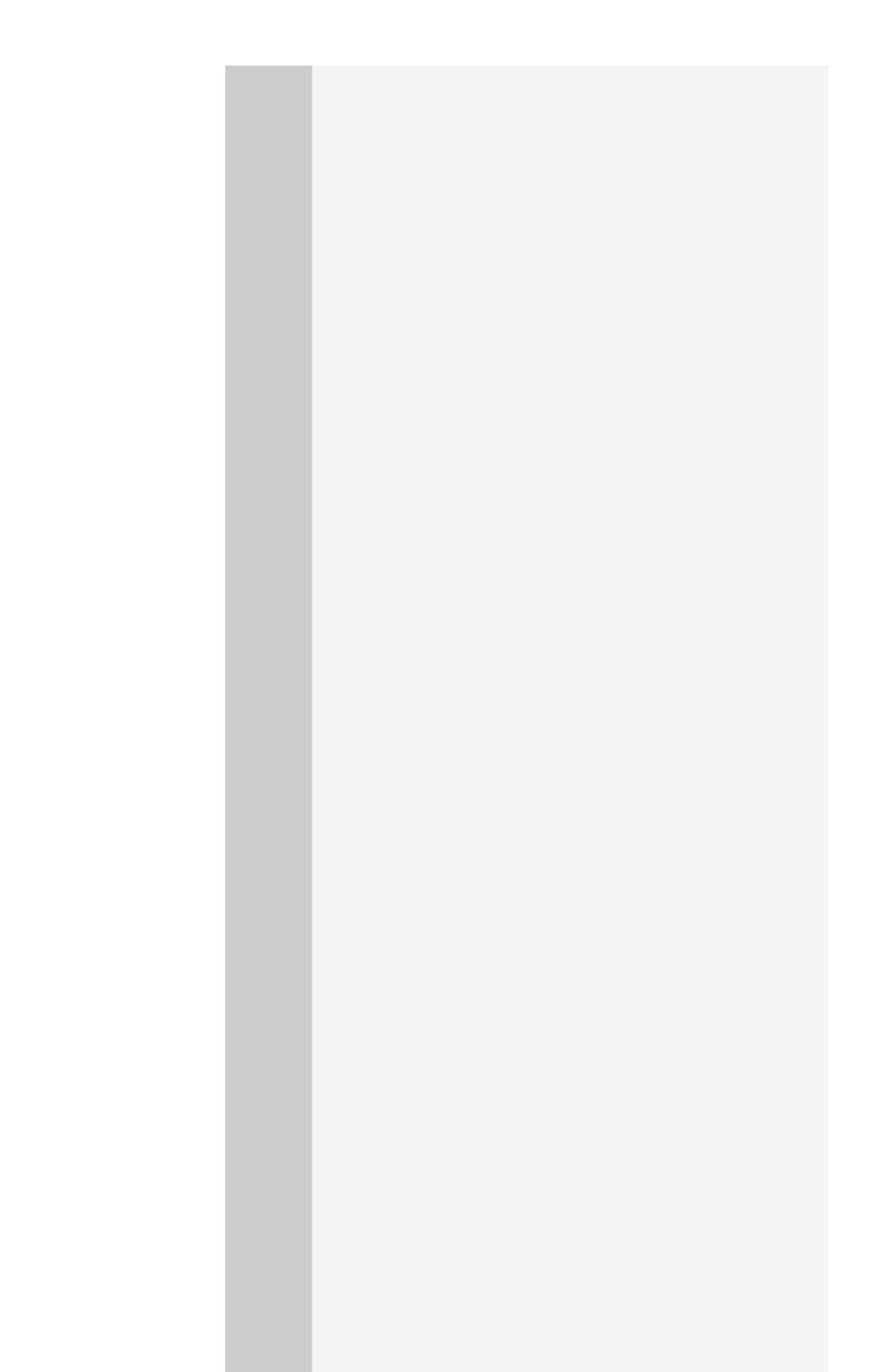

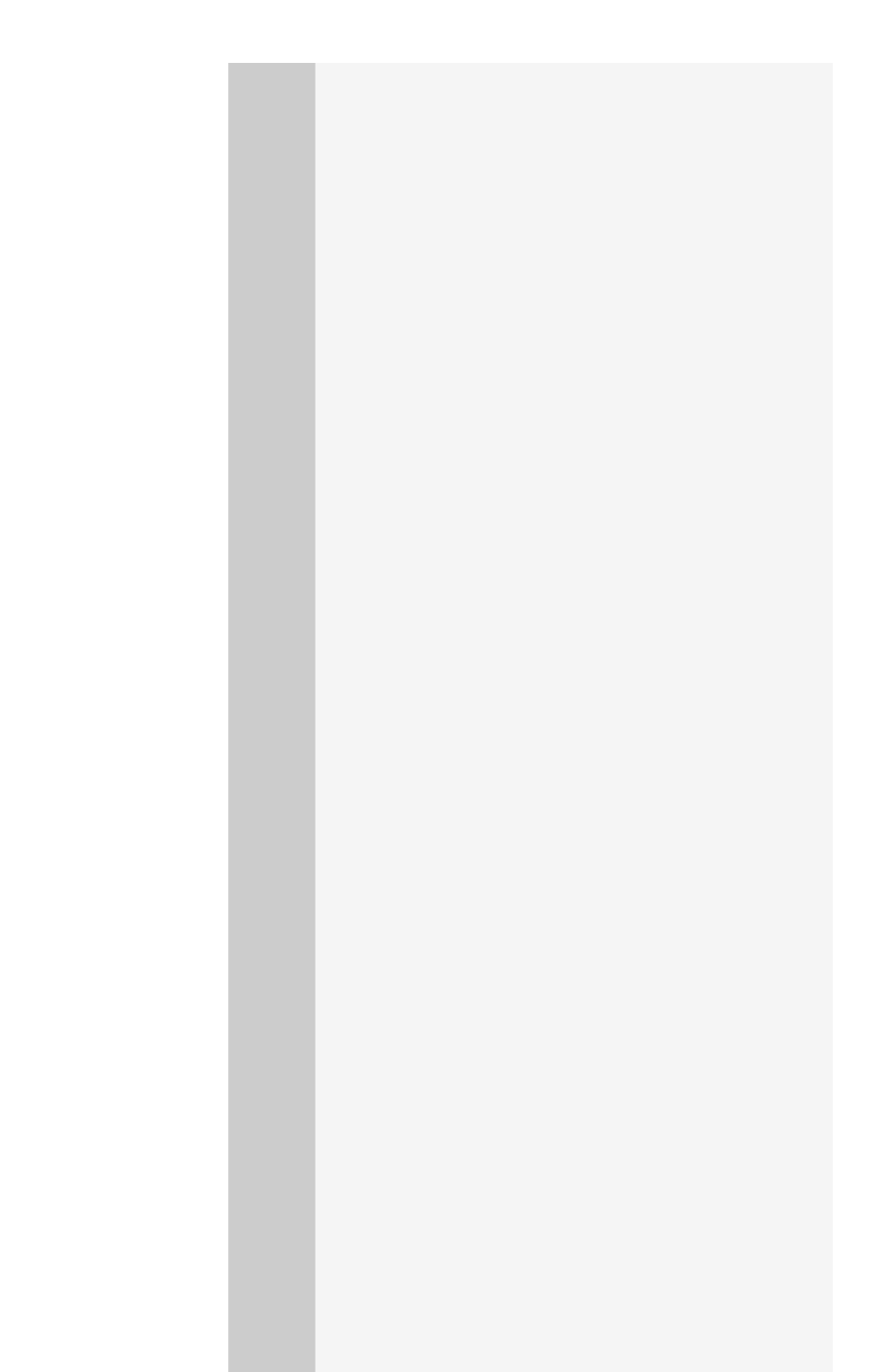

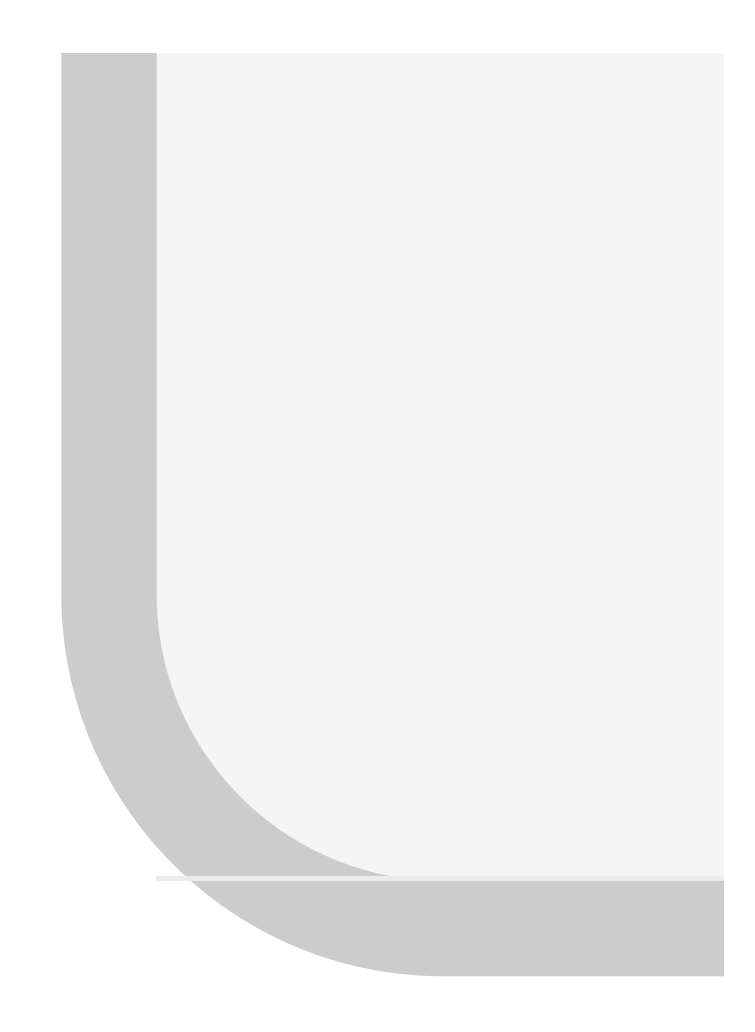

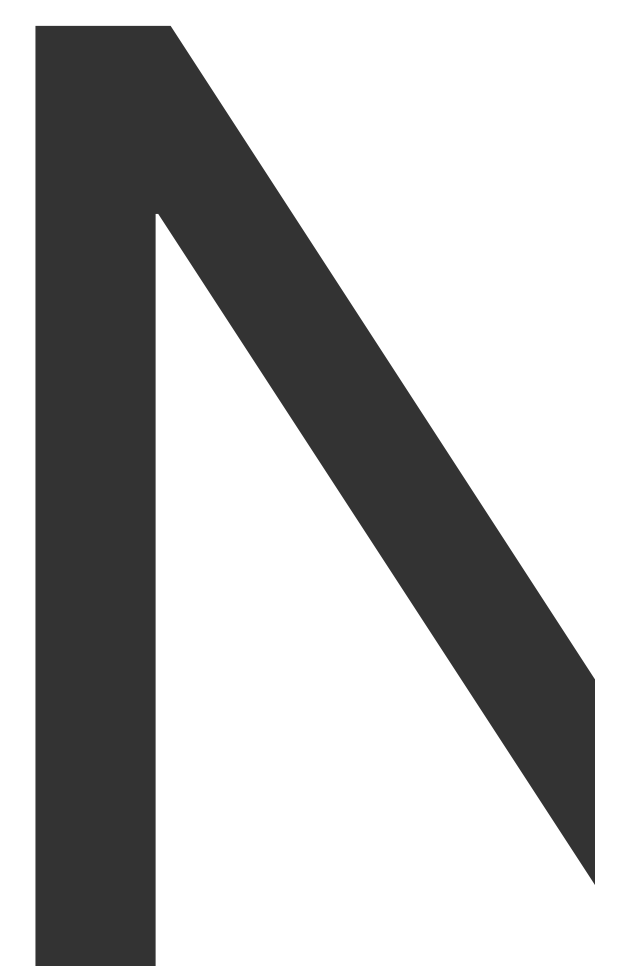

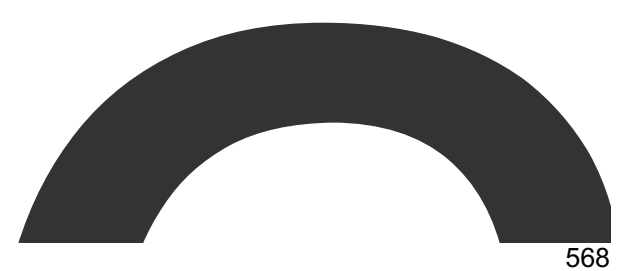

<u> Tanzania (h. 18</u>

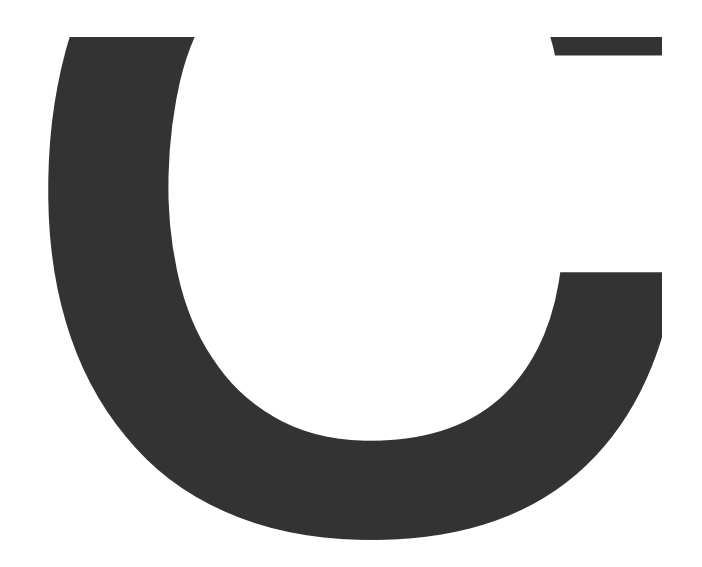

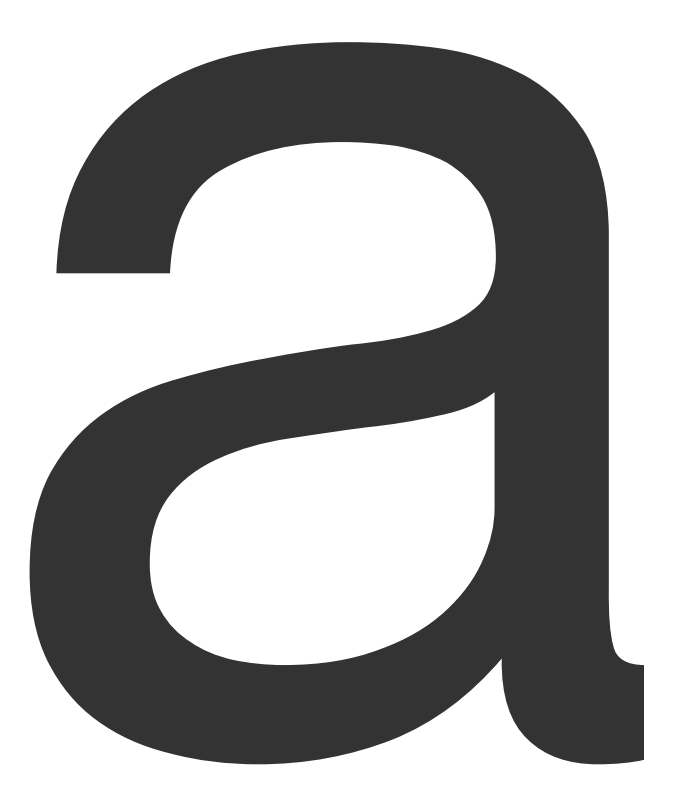

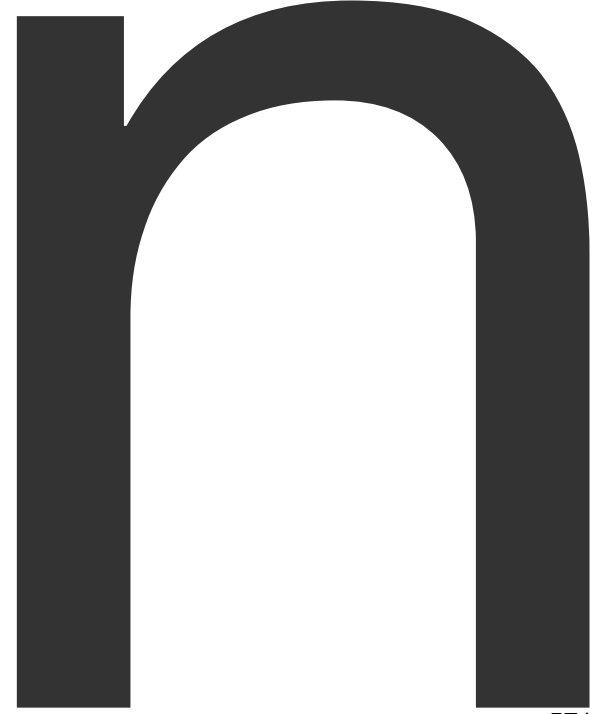

new

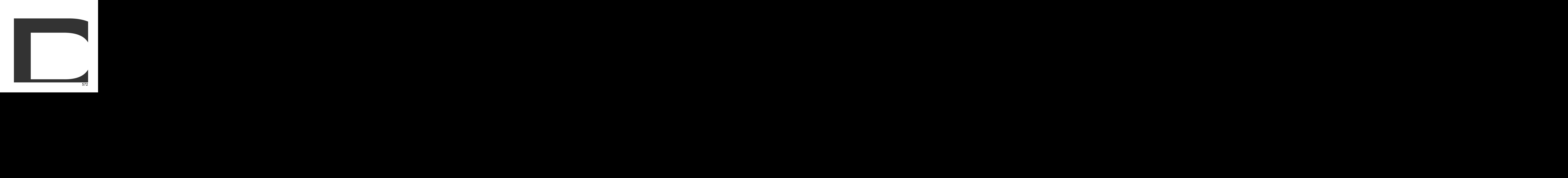

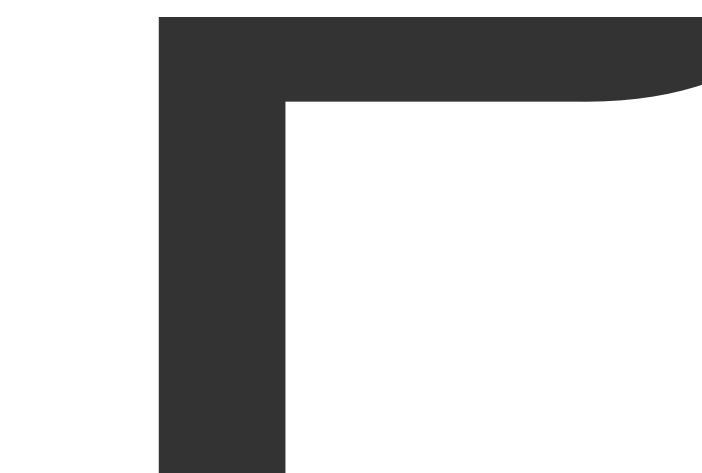

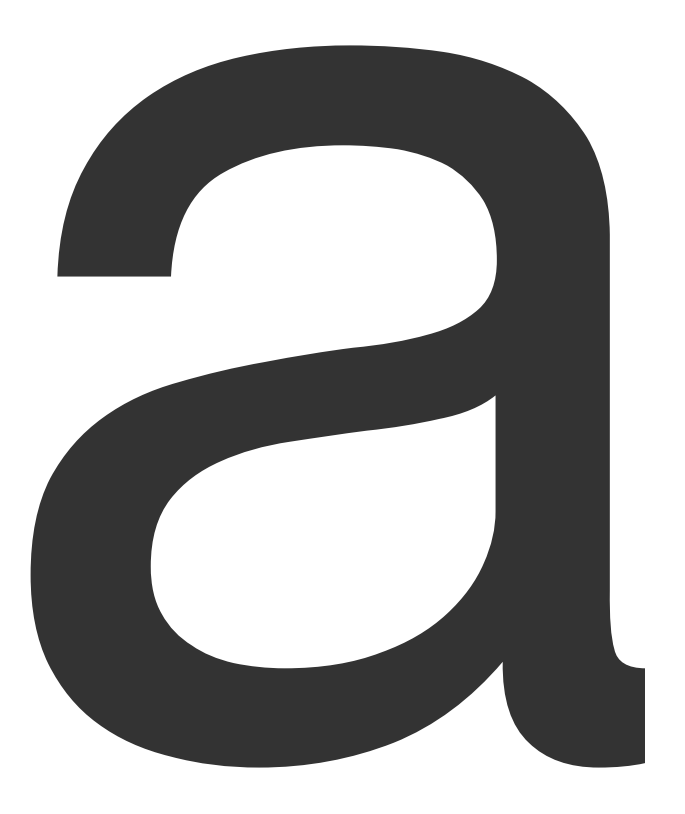

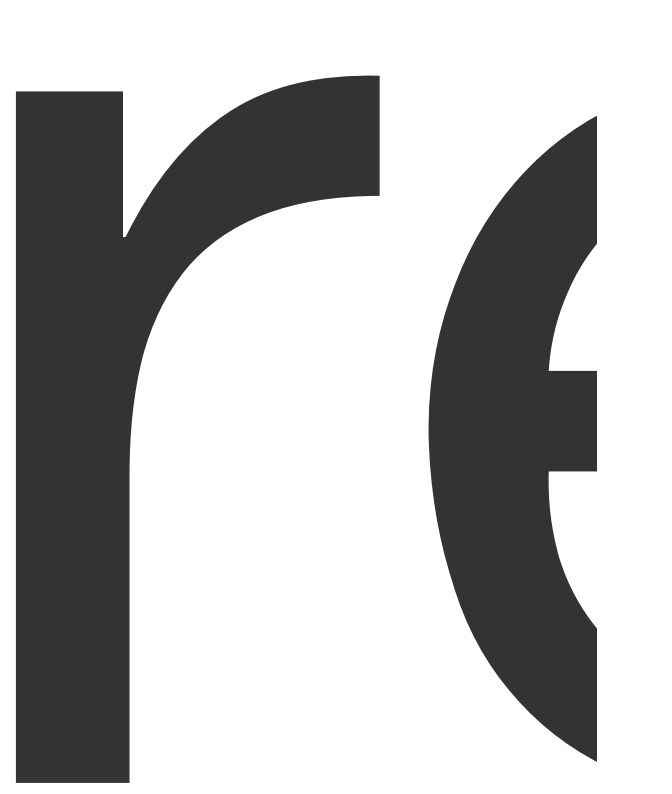

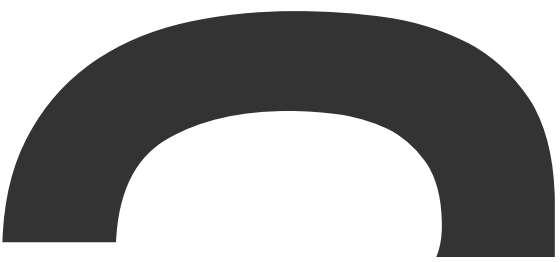
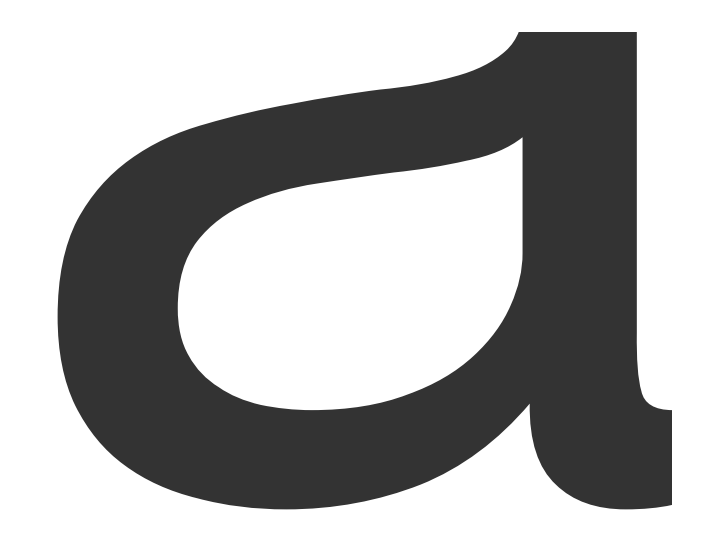

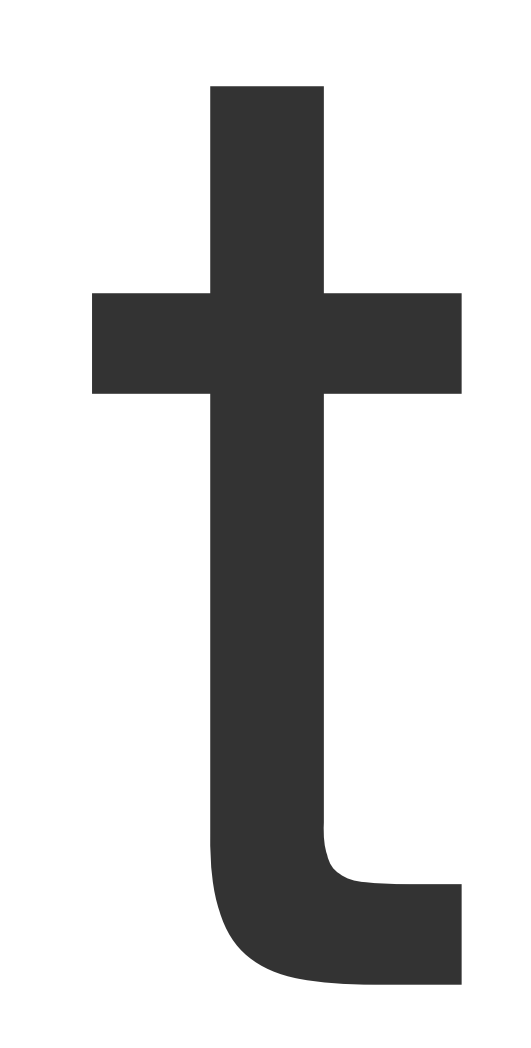

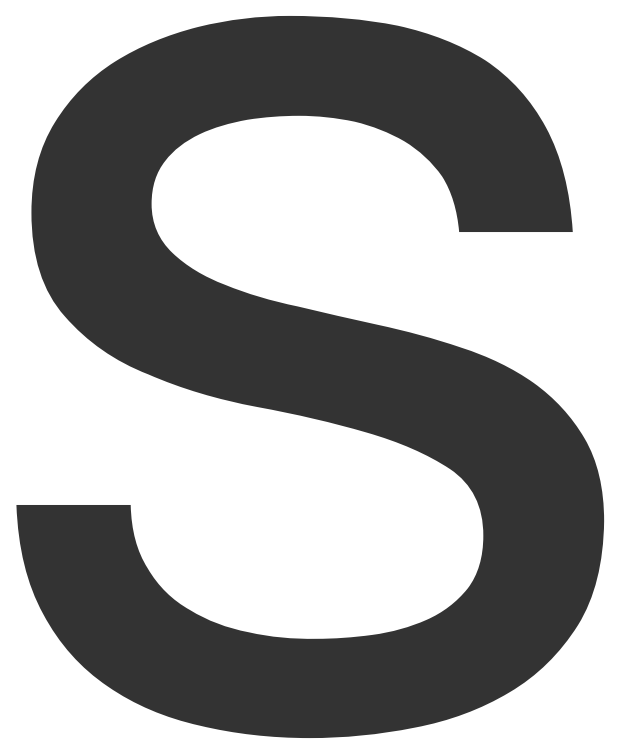

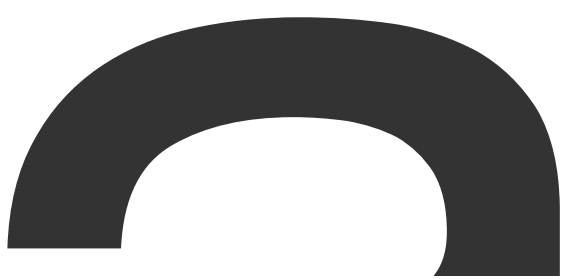

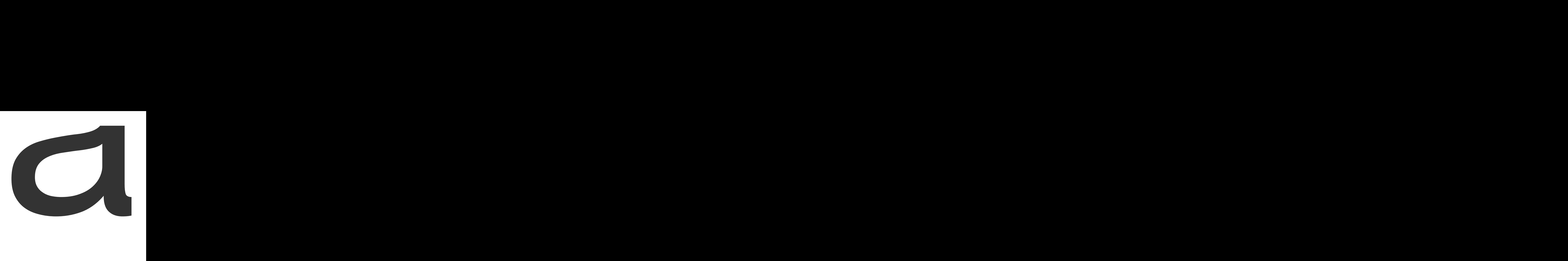

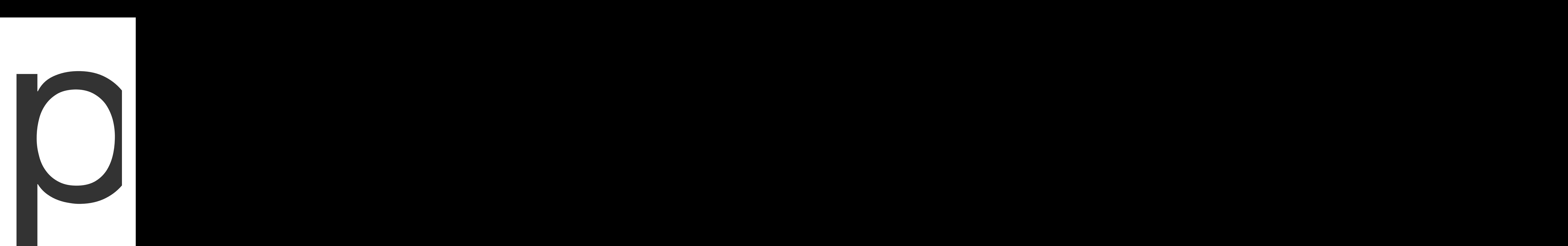

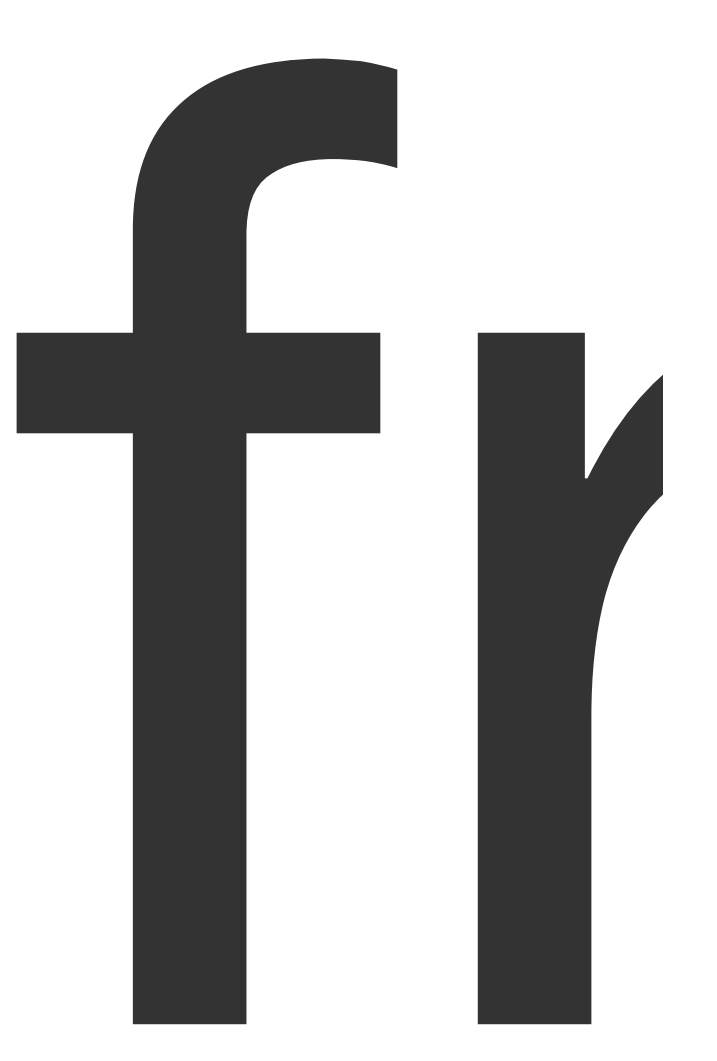

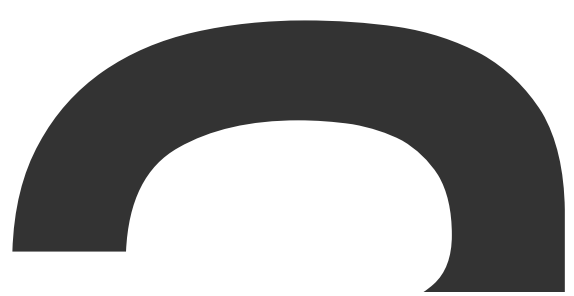

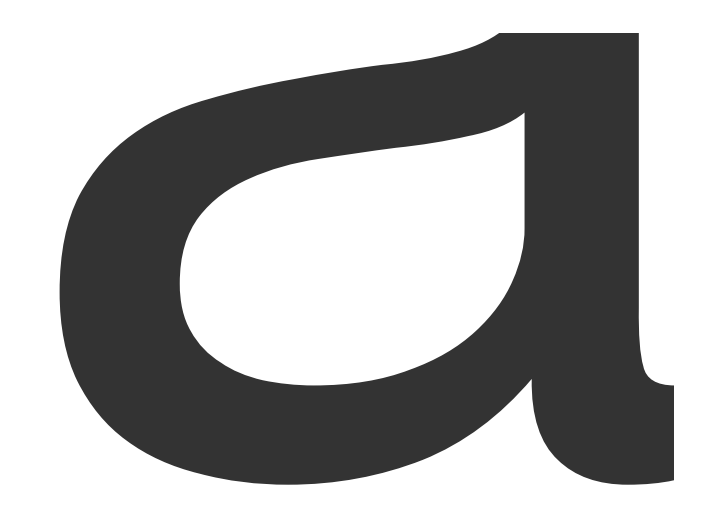

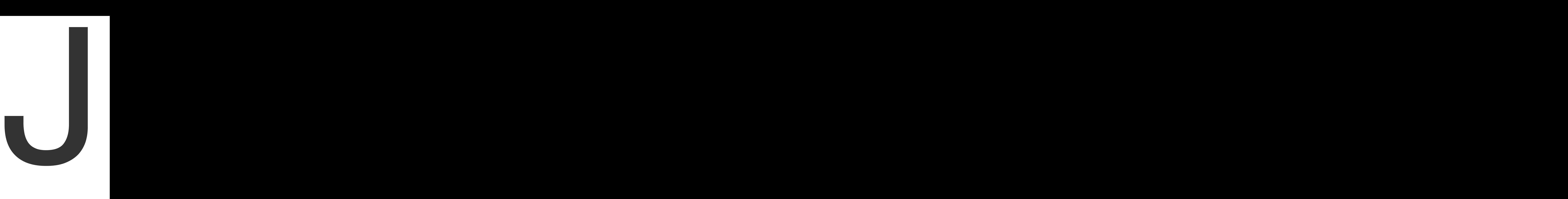

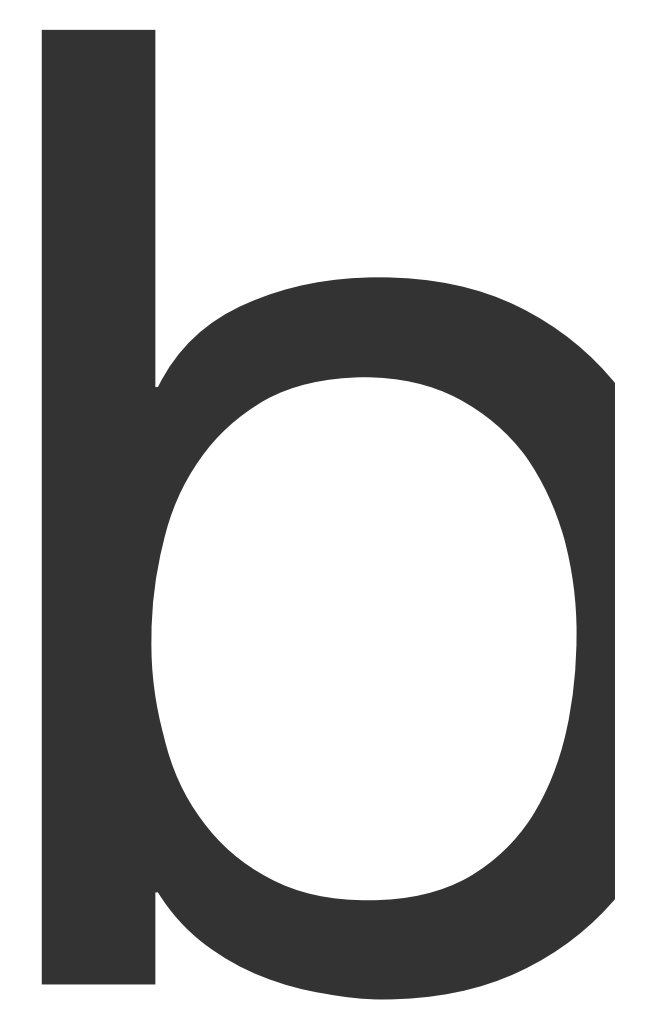

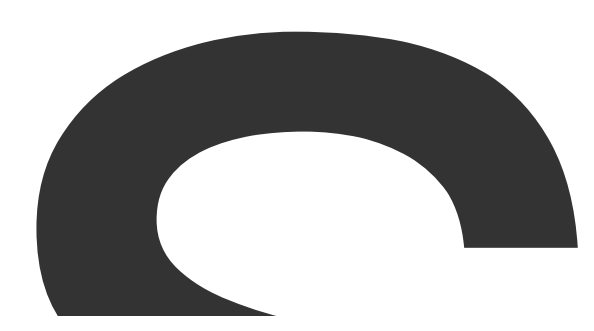

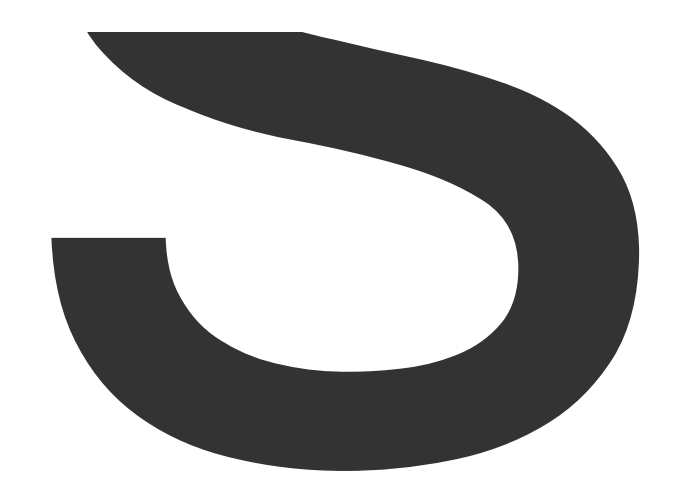

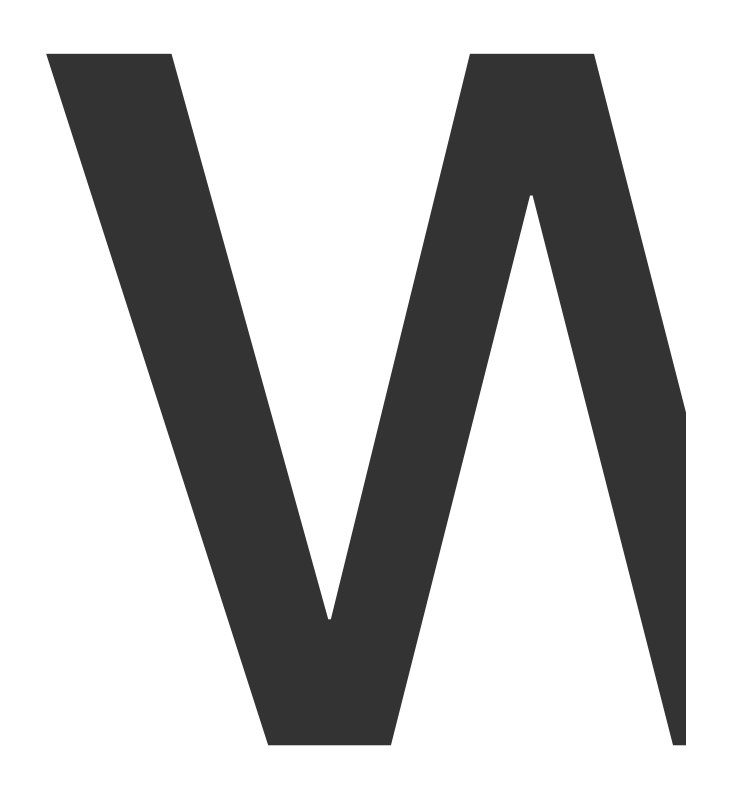

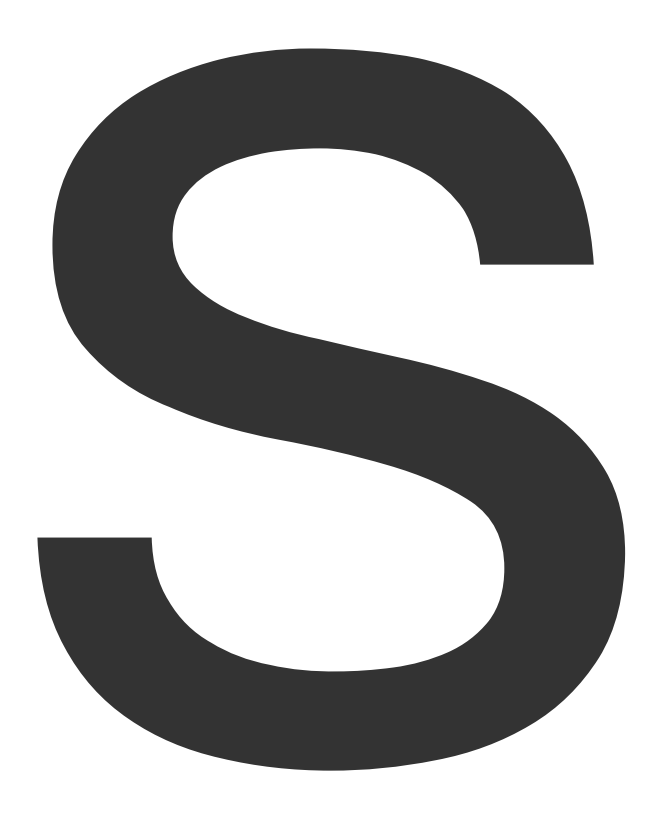

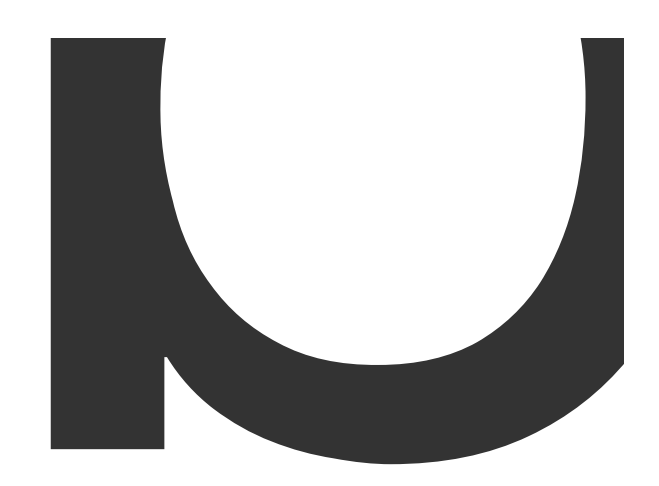

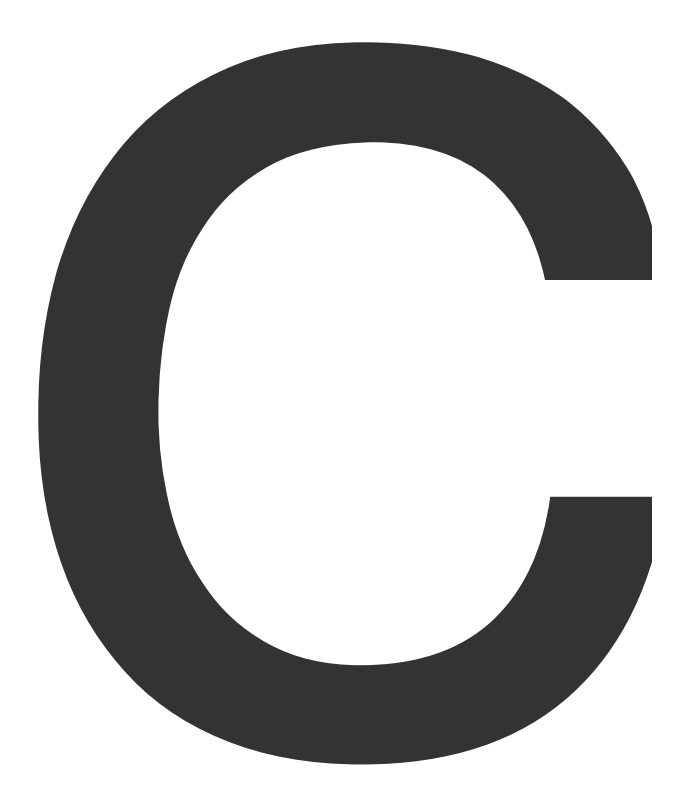

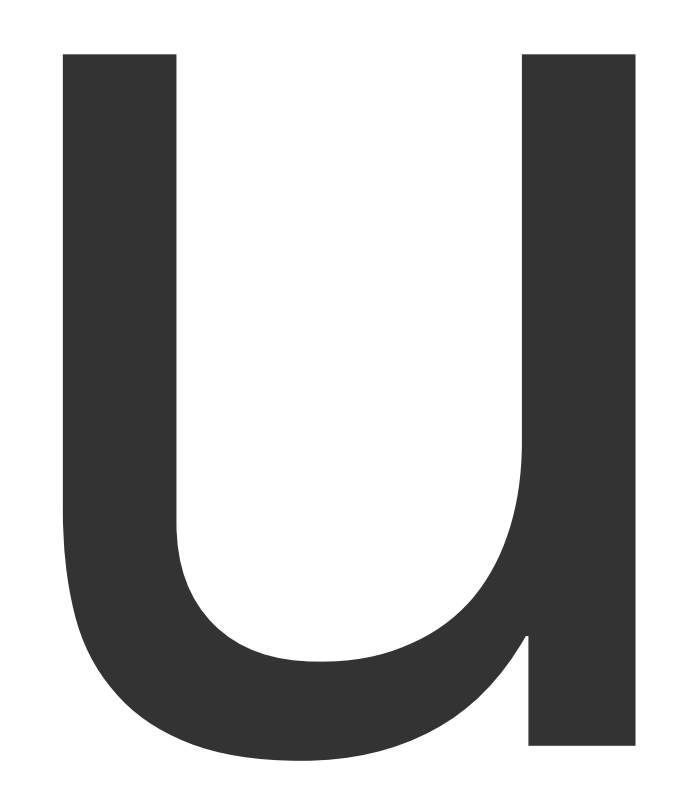

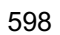

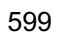

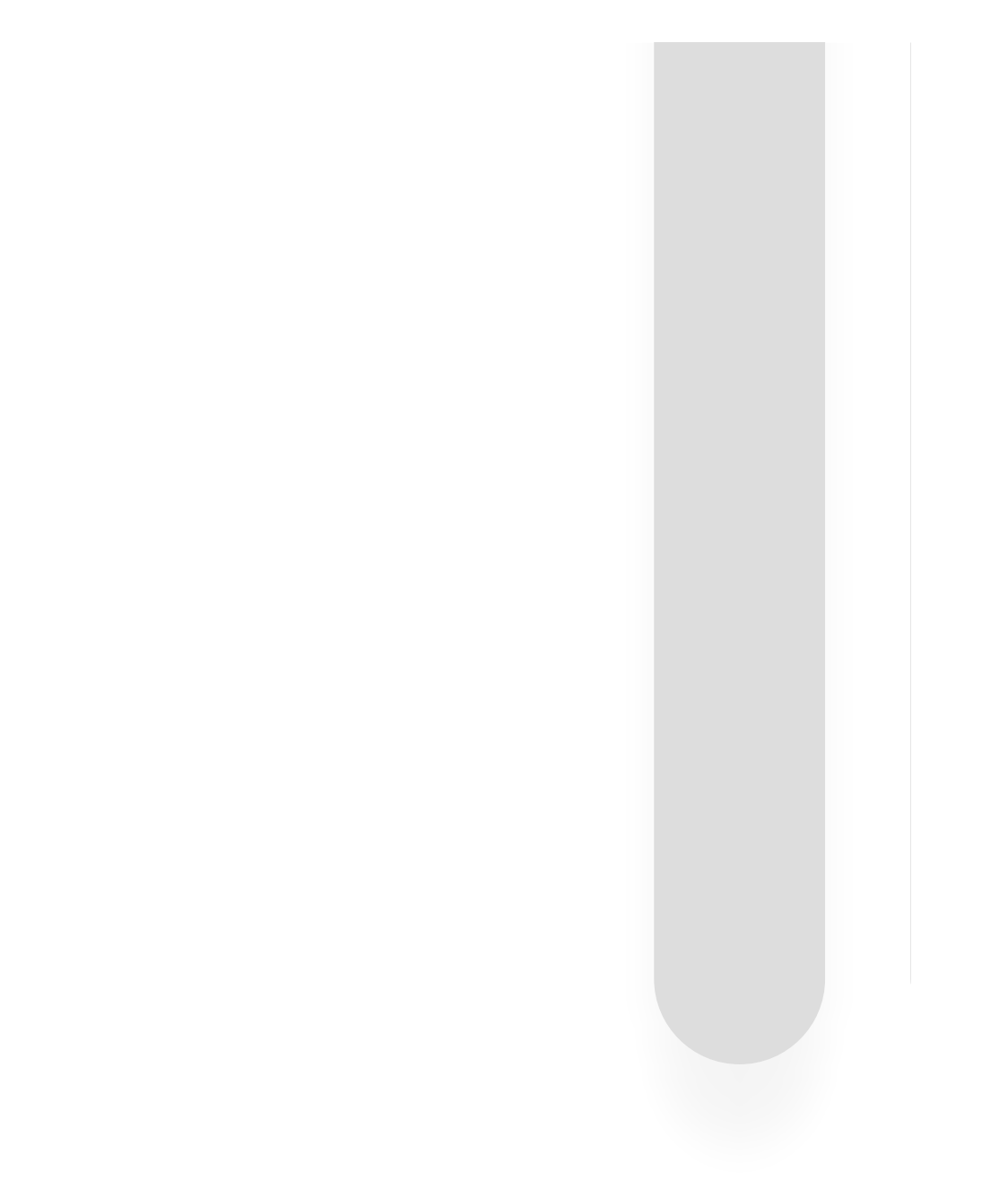

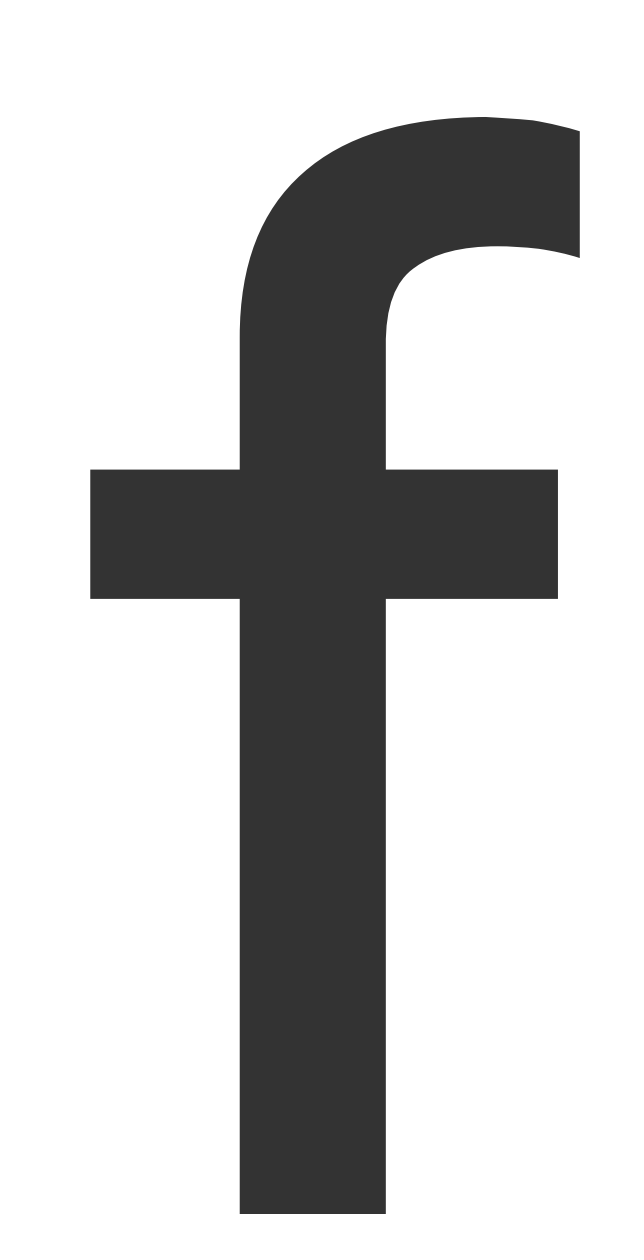

 $602$ 

 $\blacksquare$ 

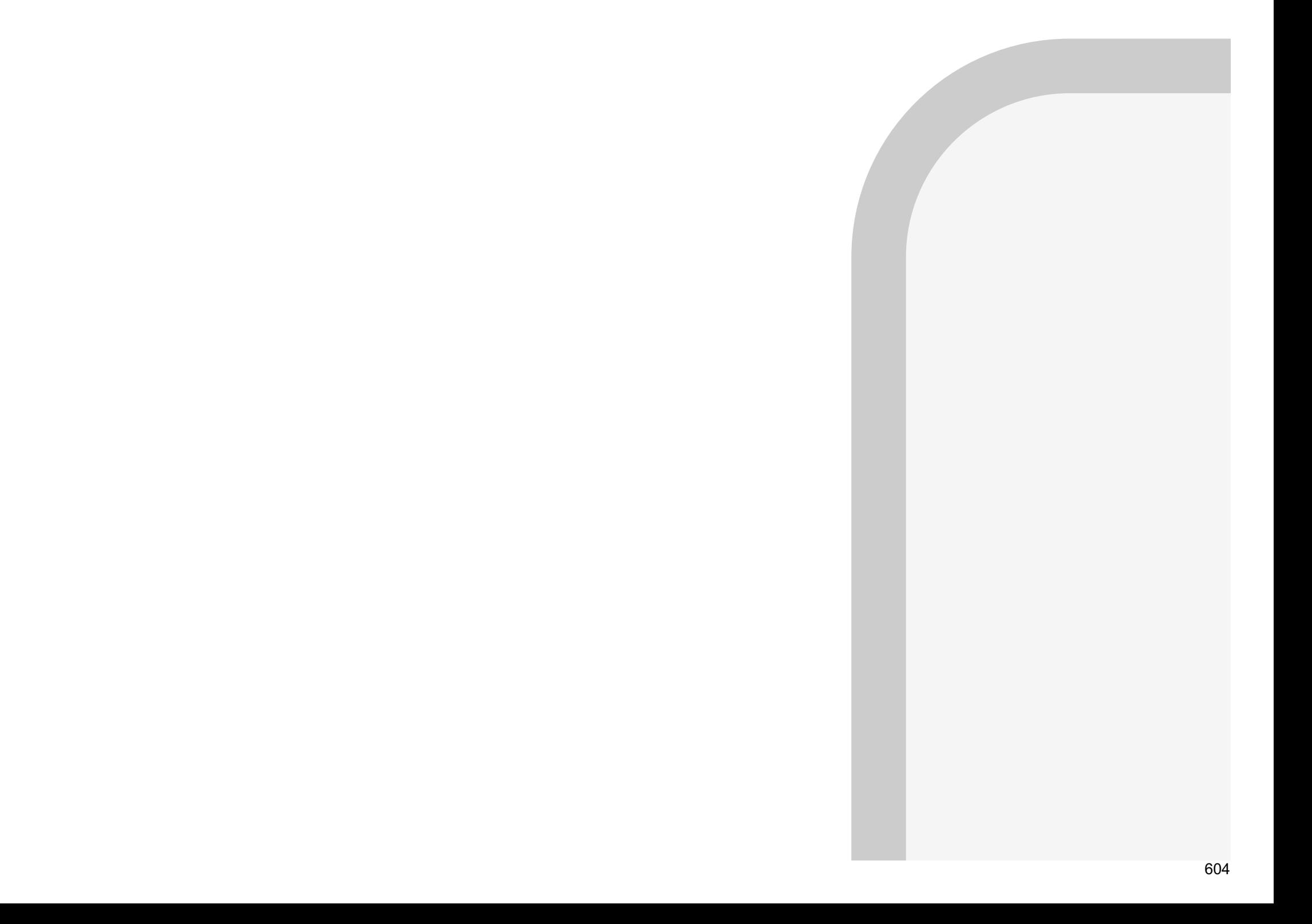

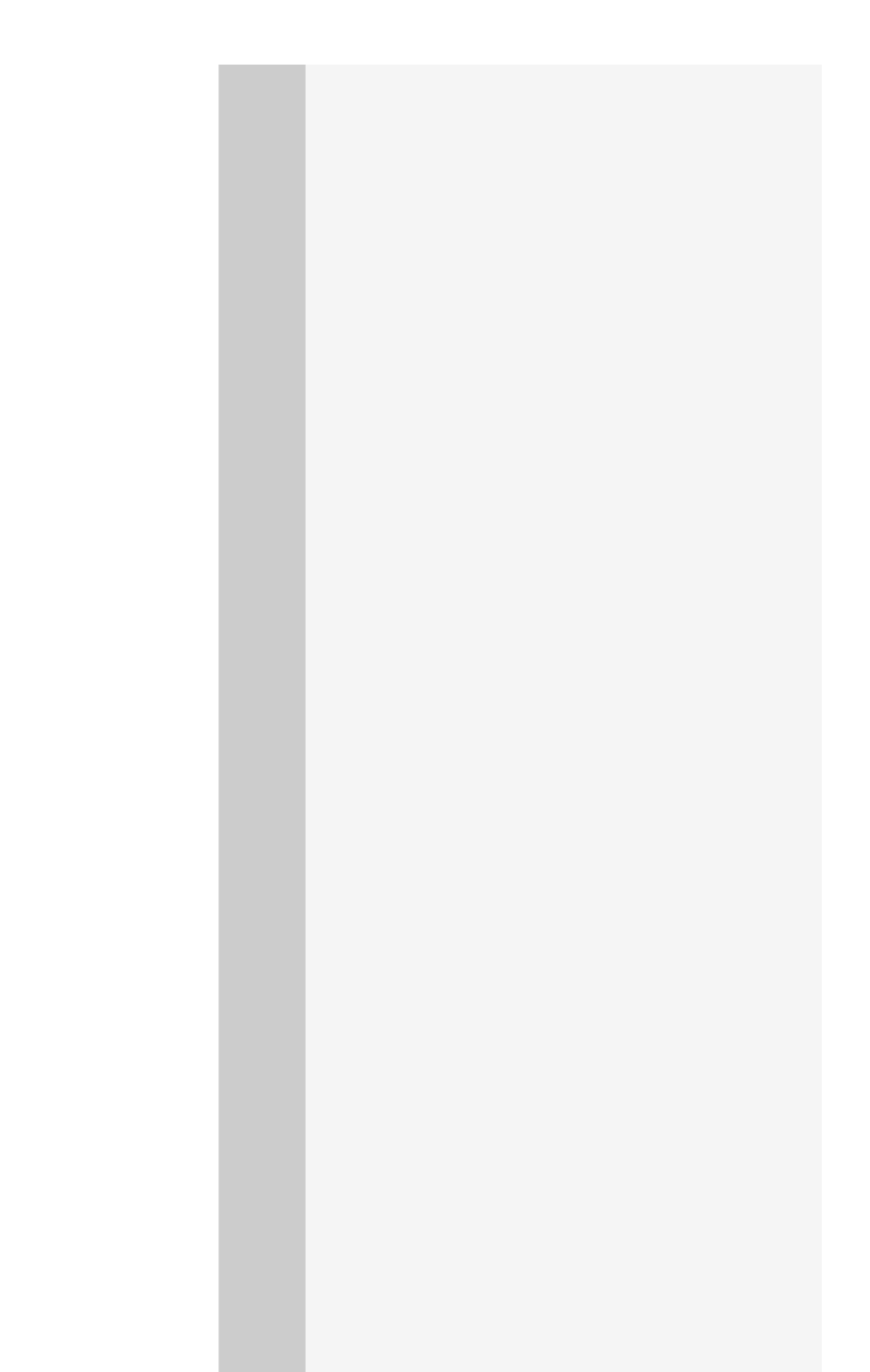

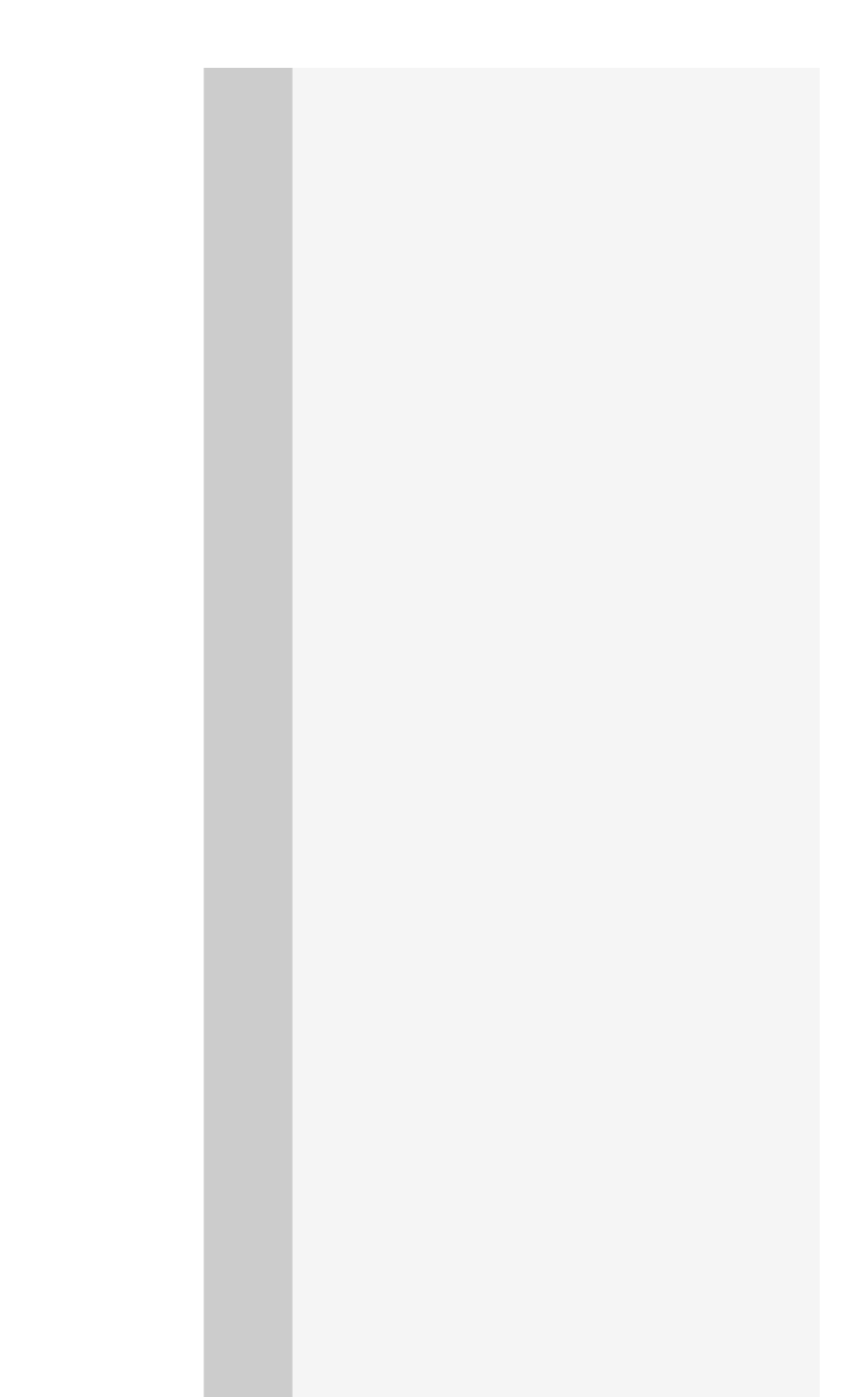

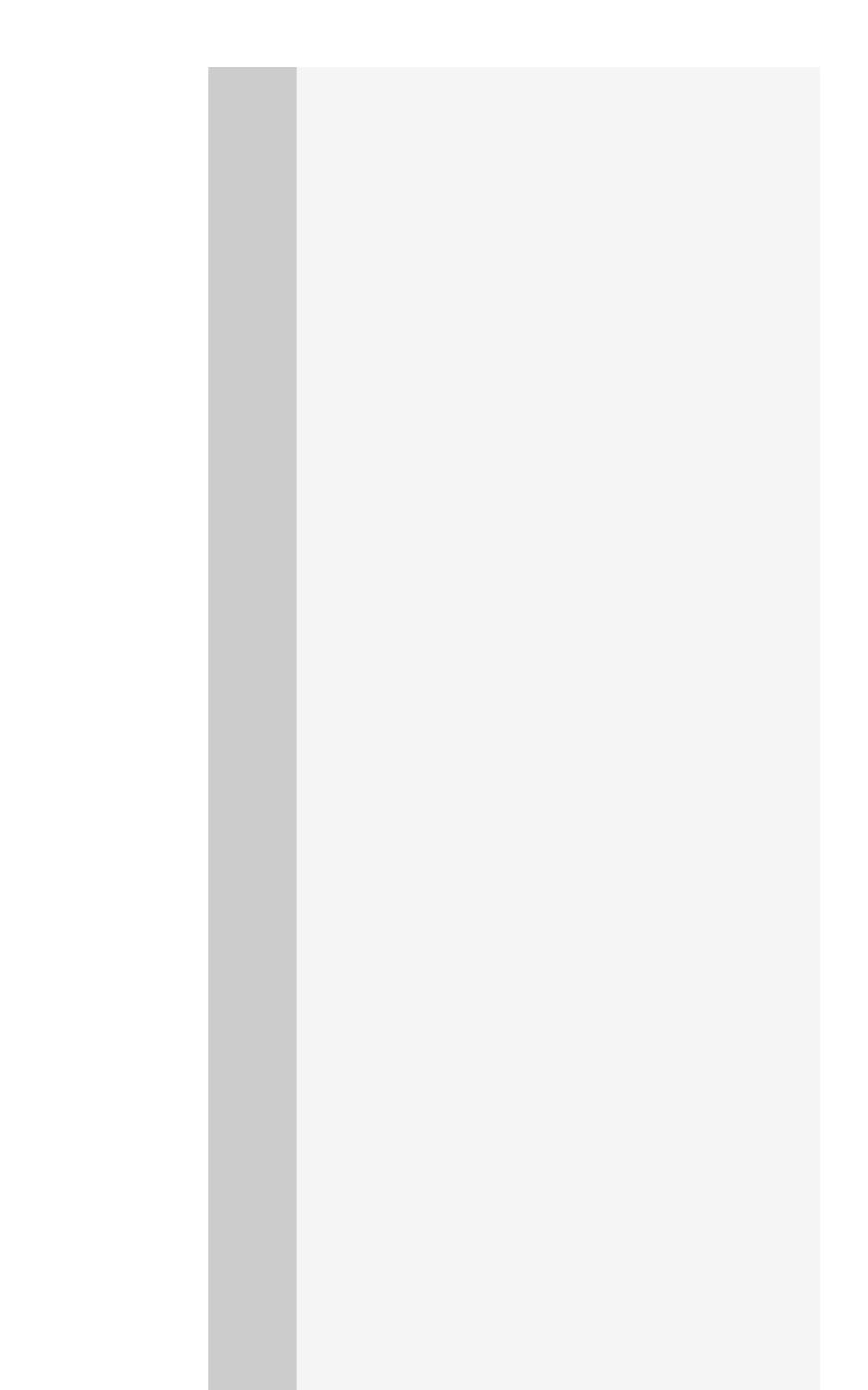

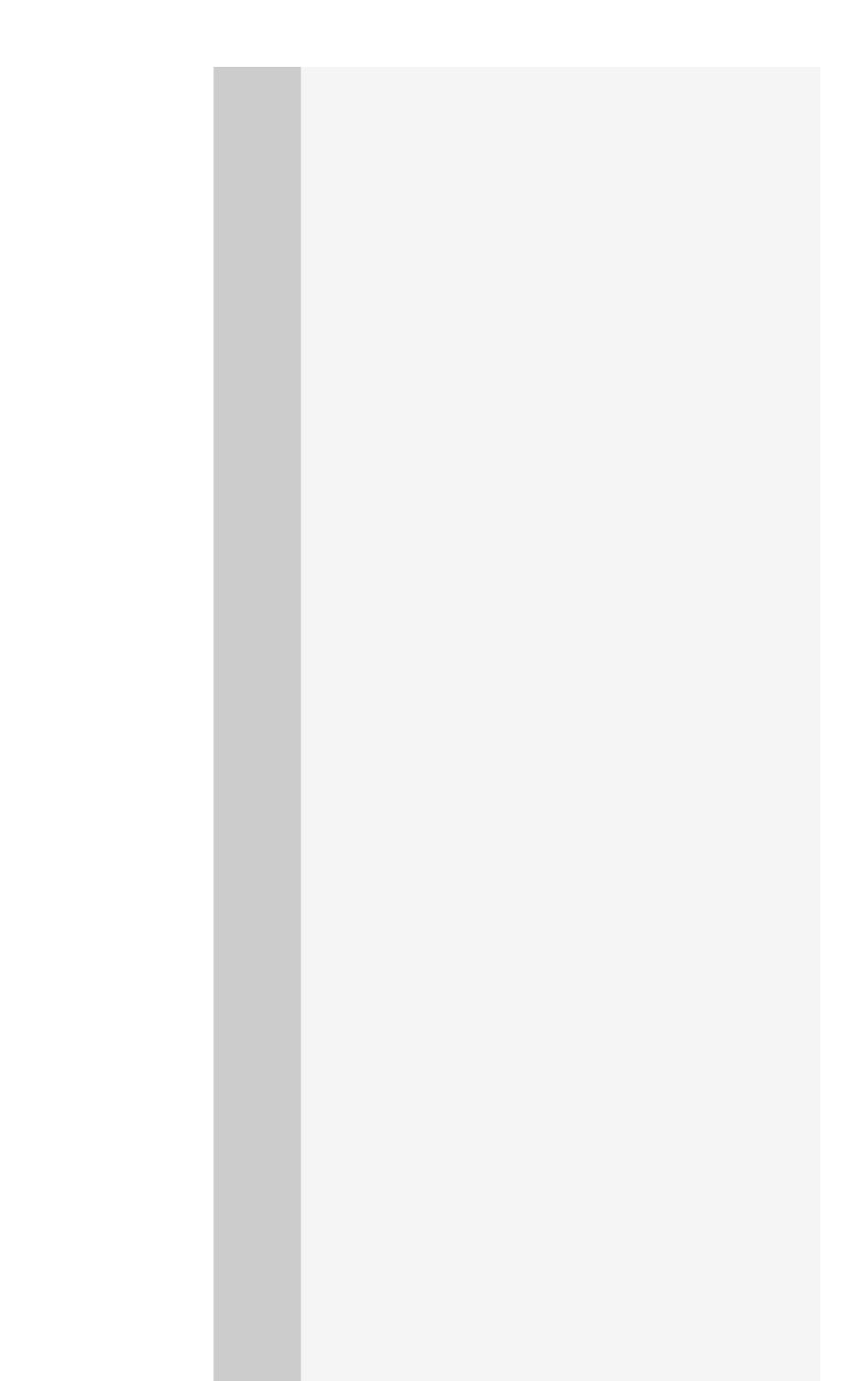

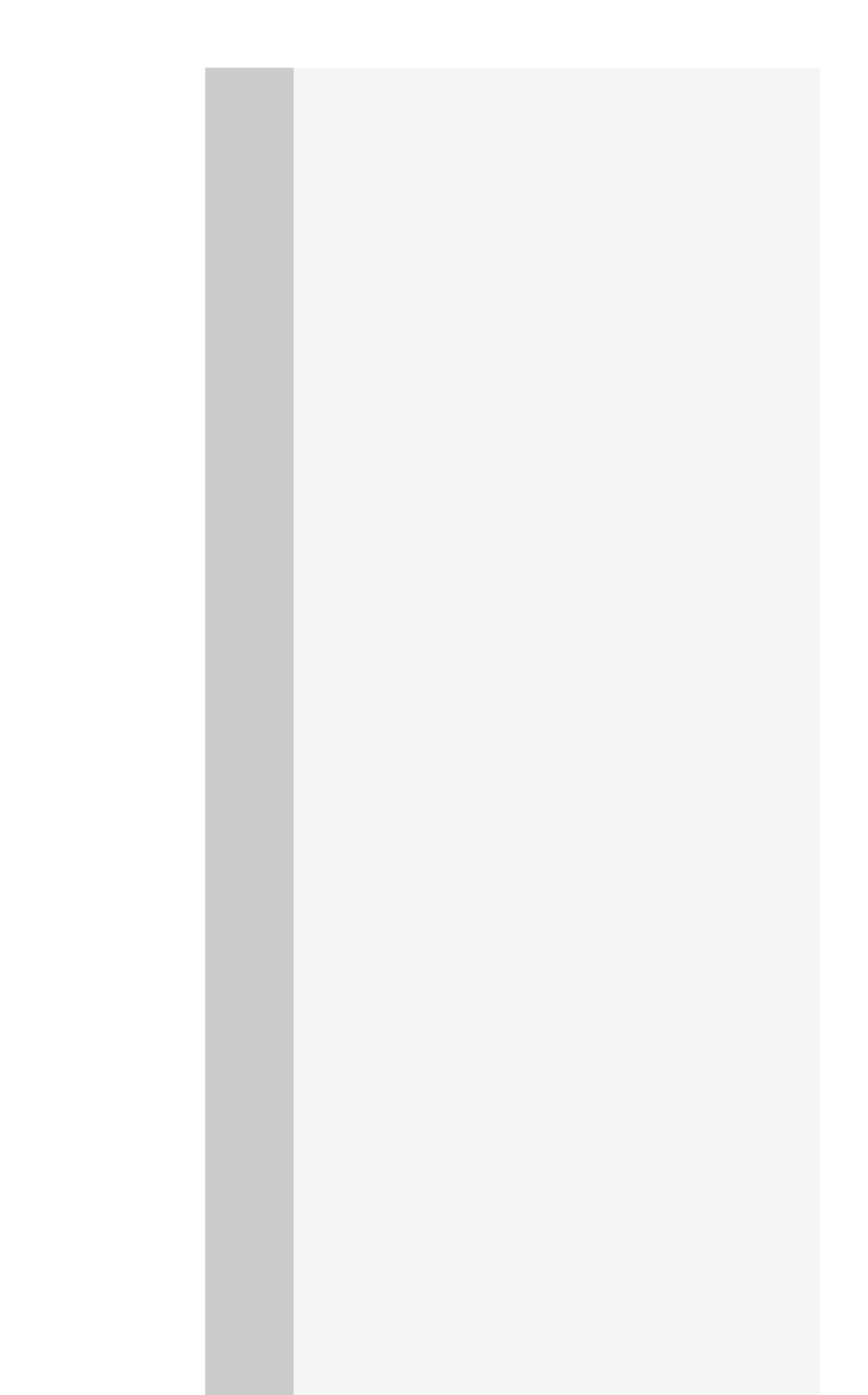

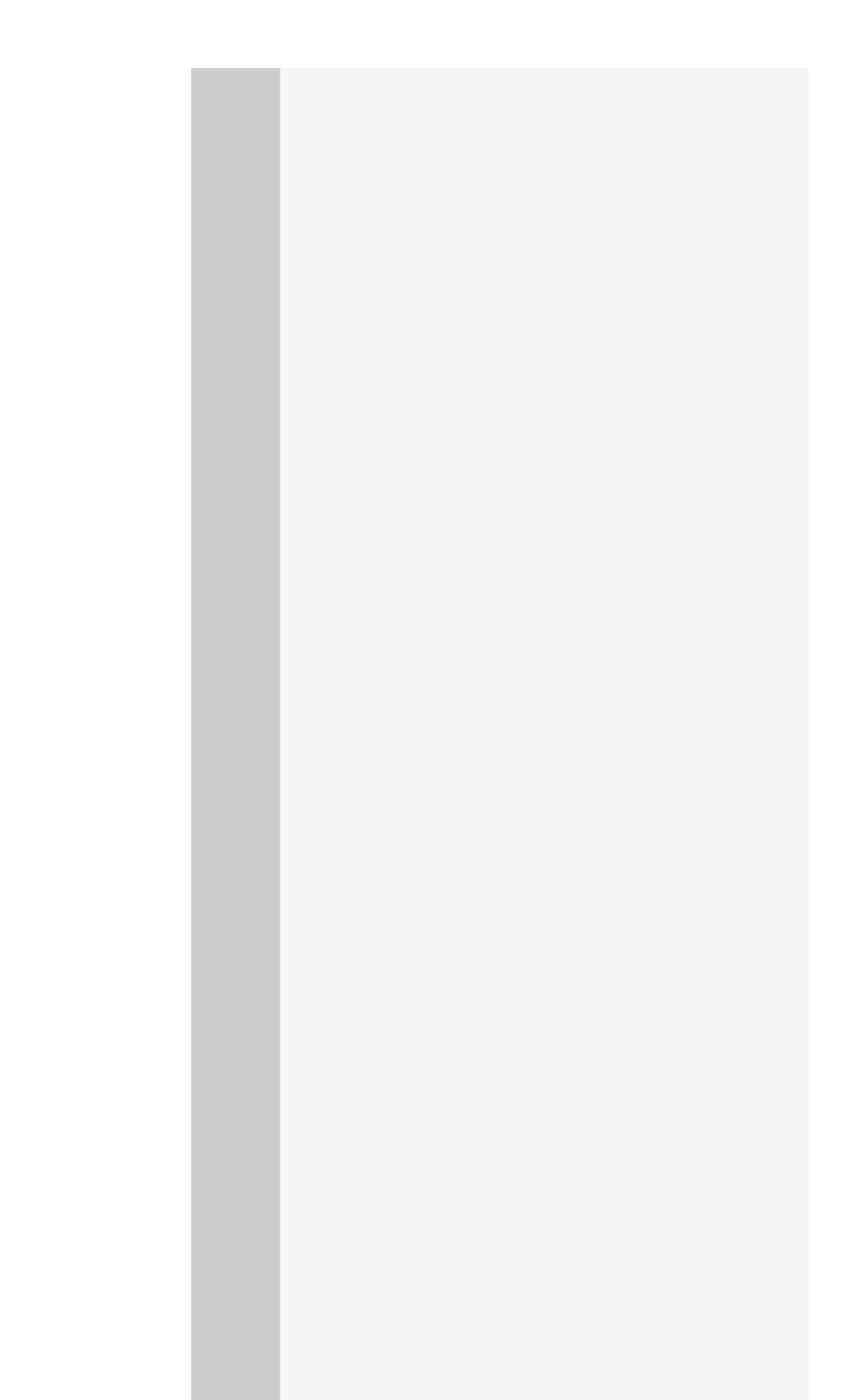

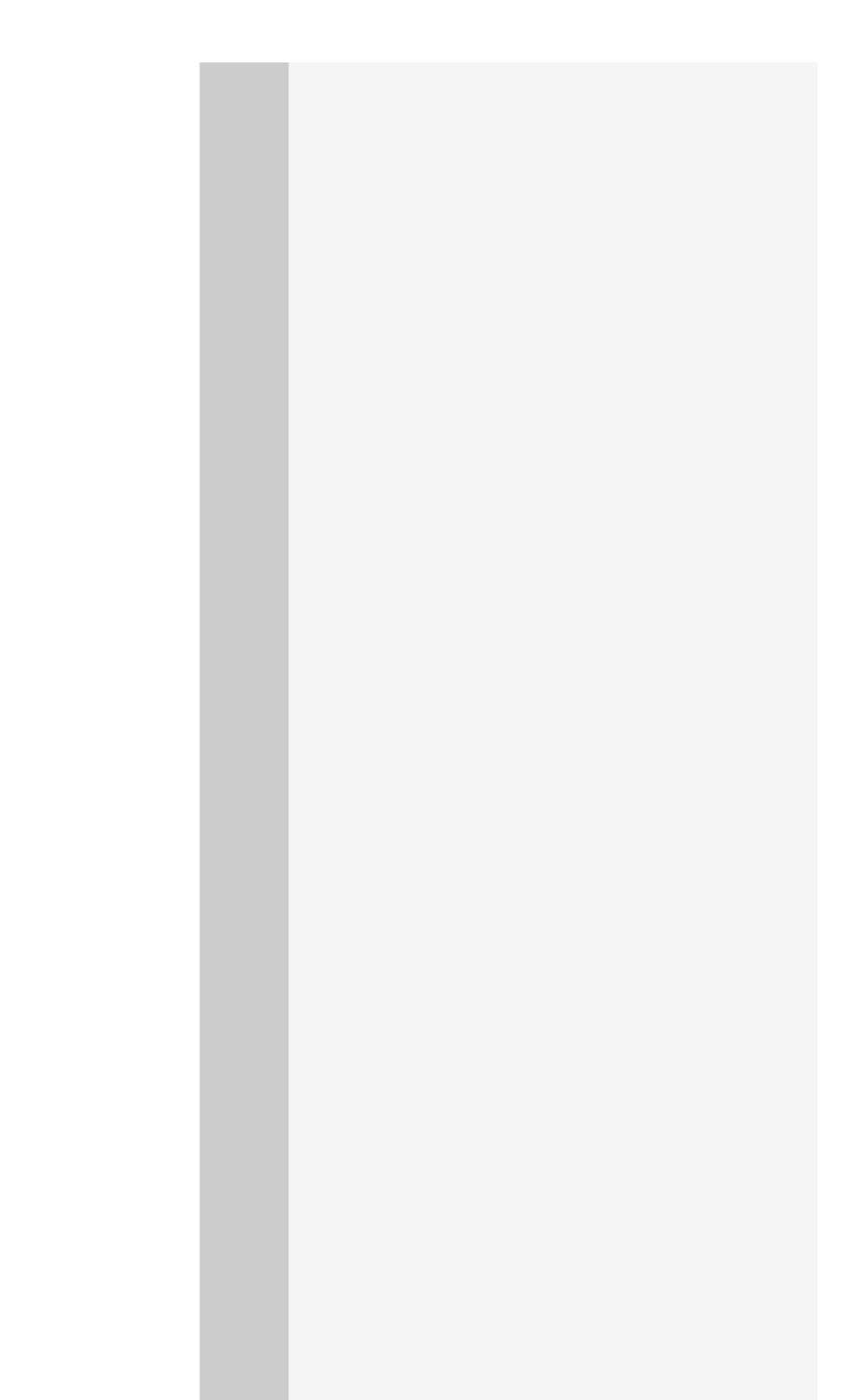

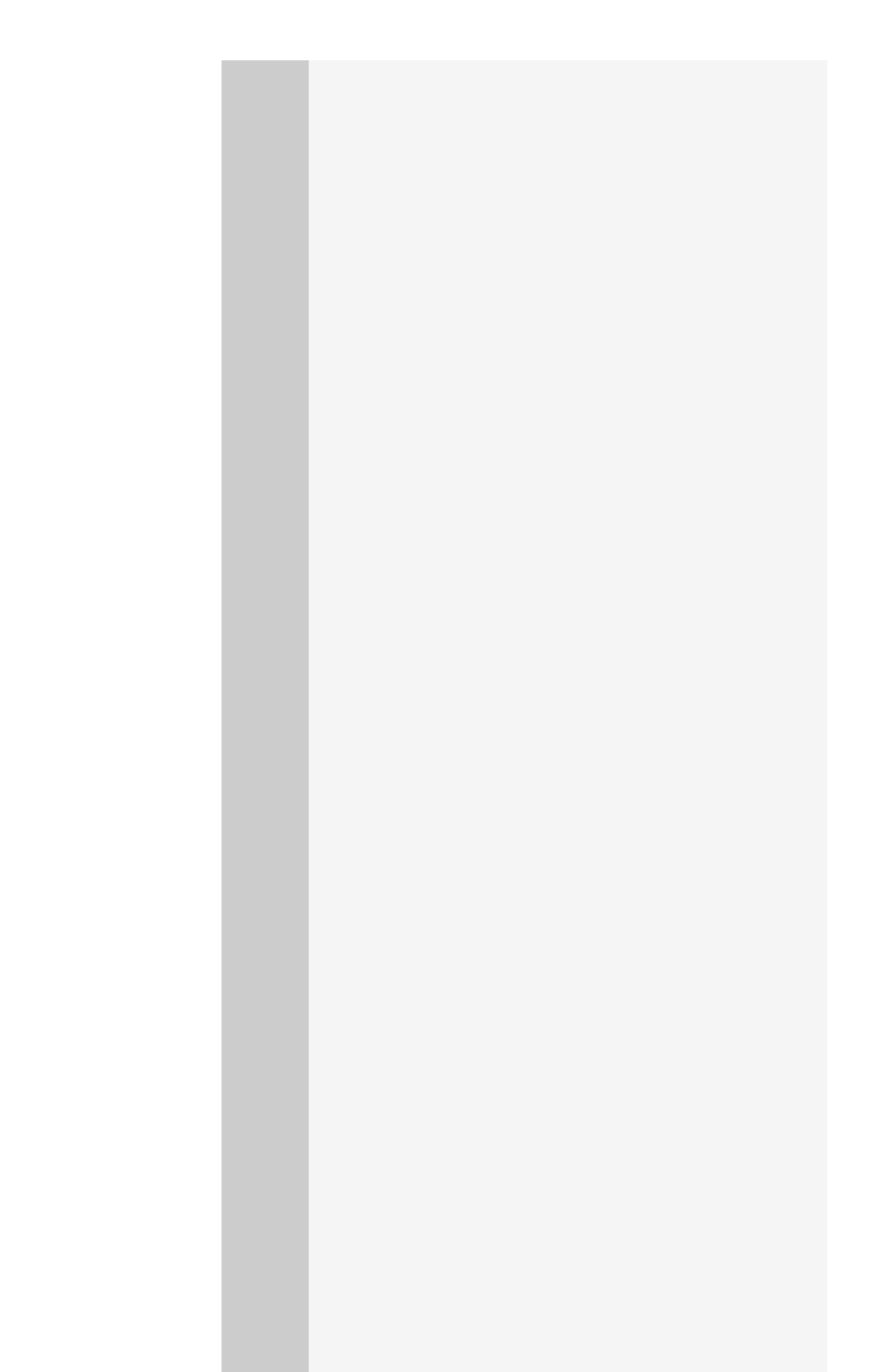
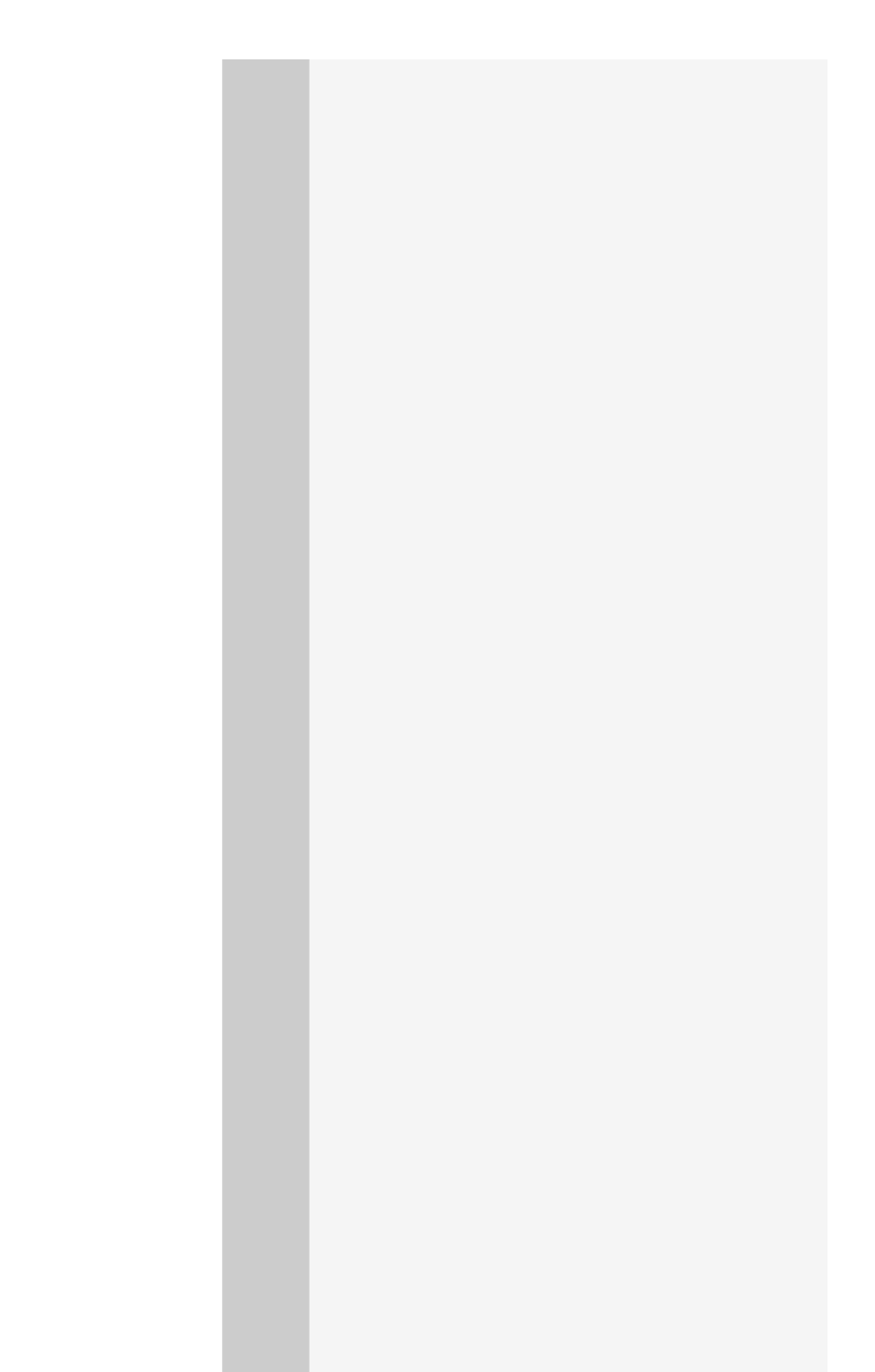

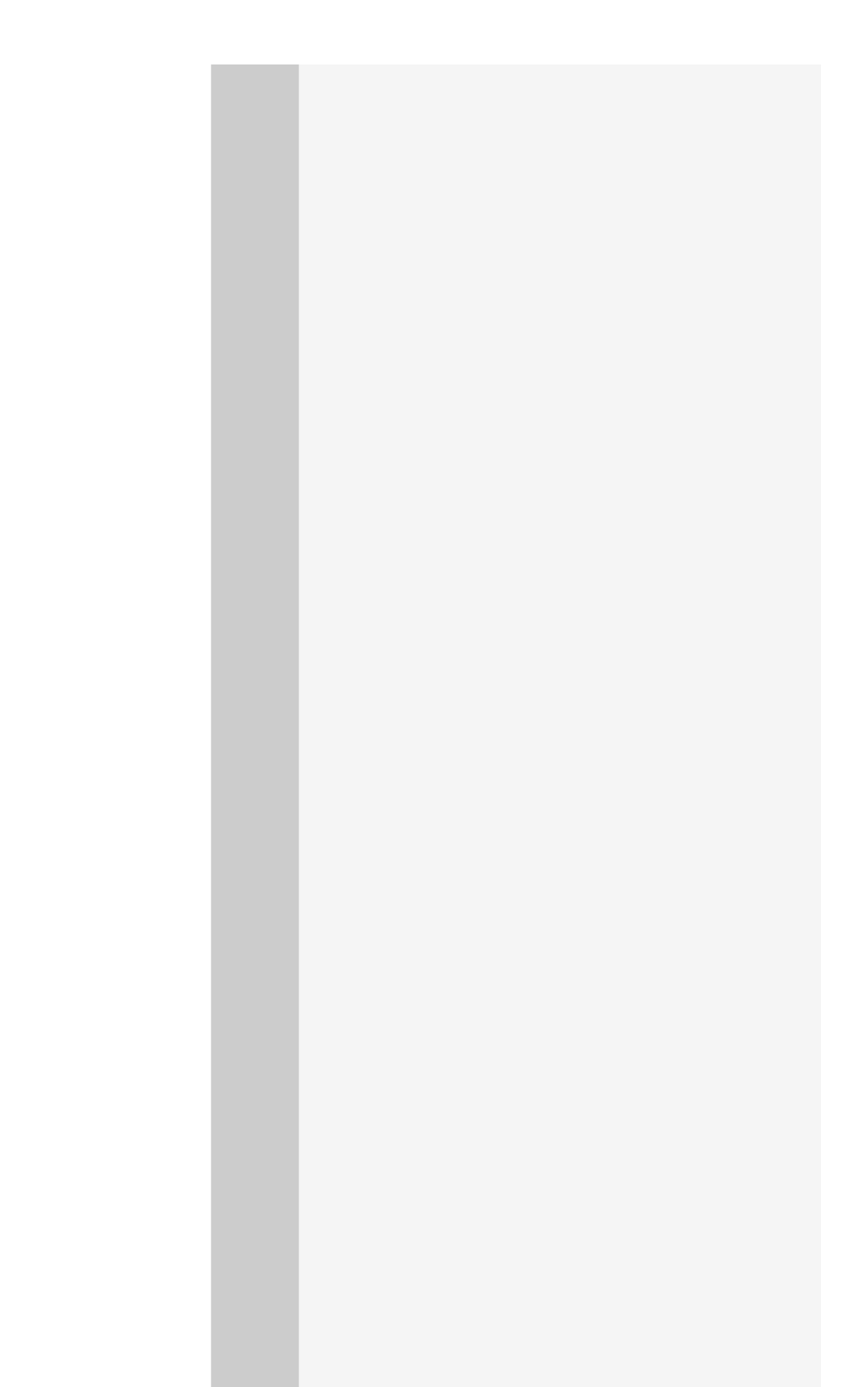

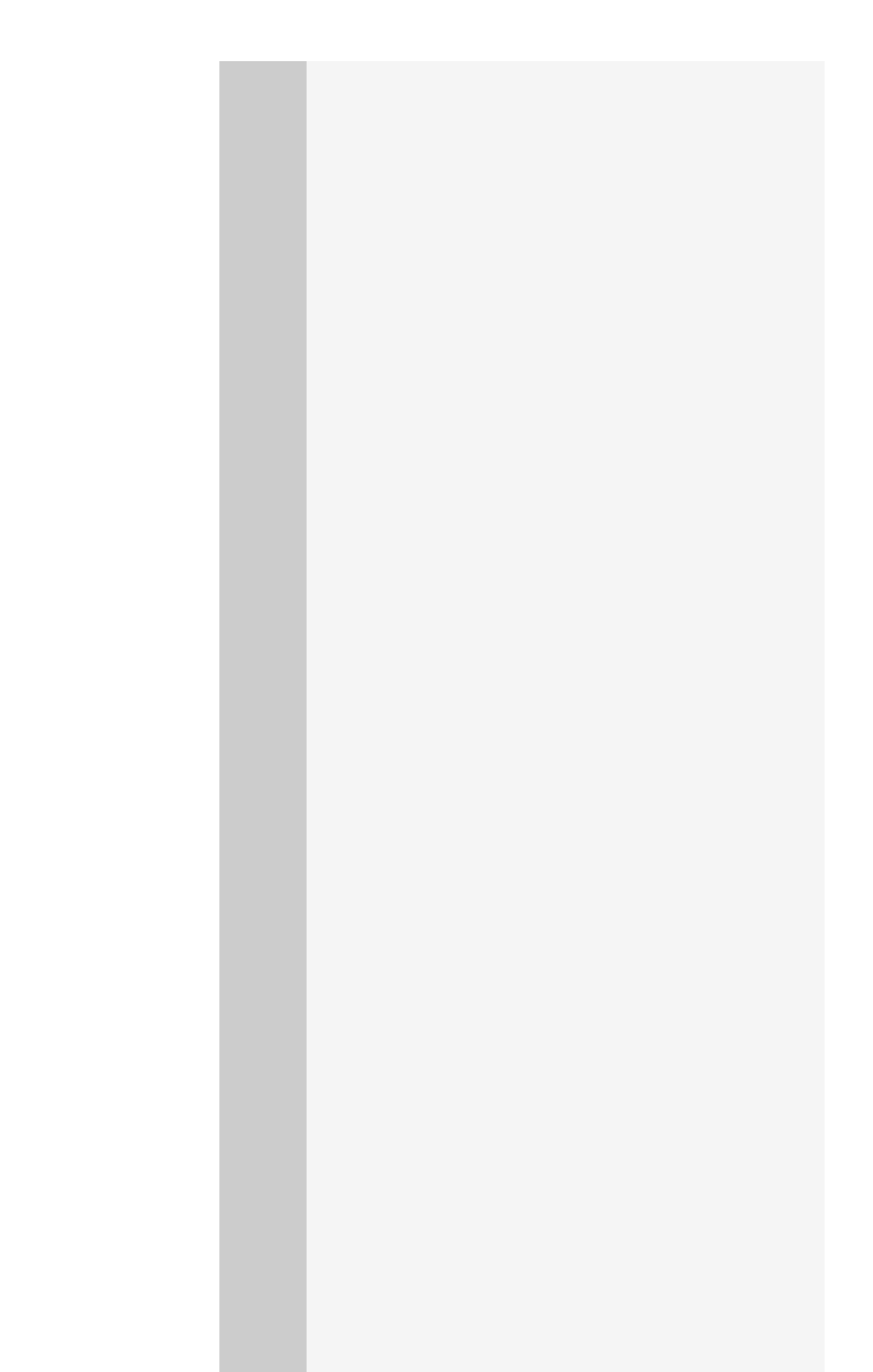

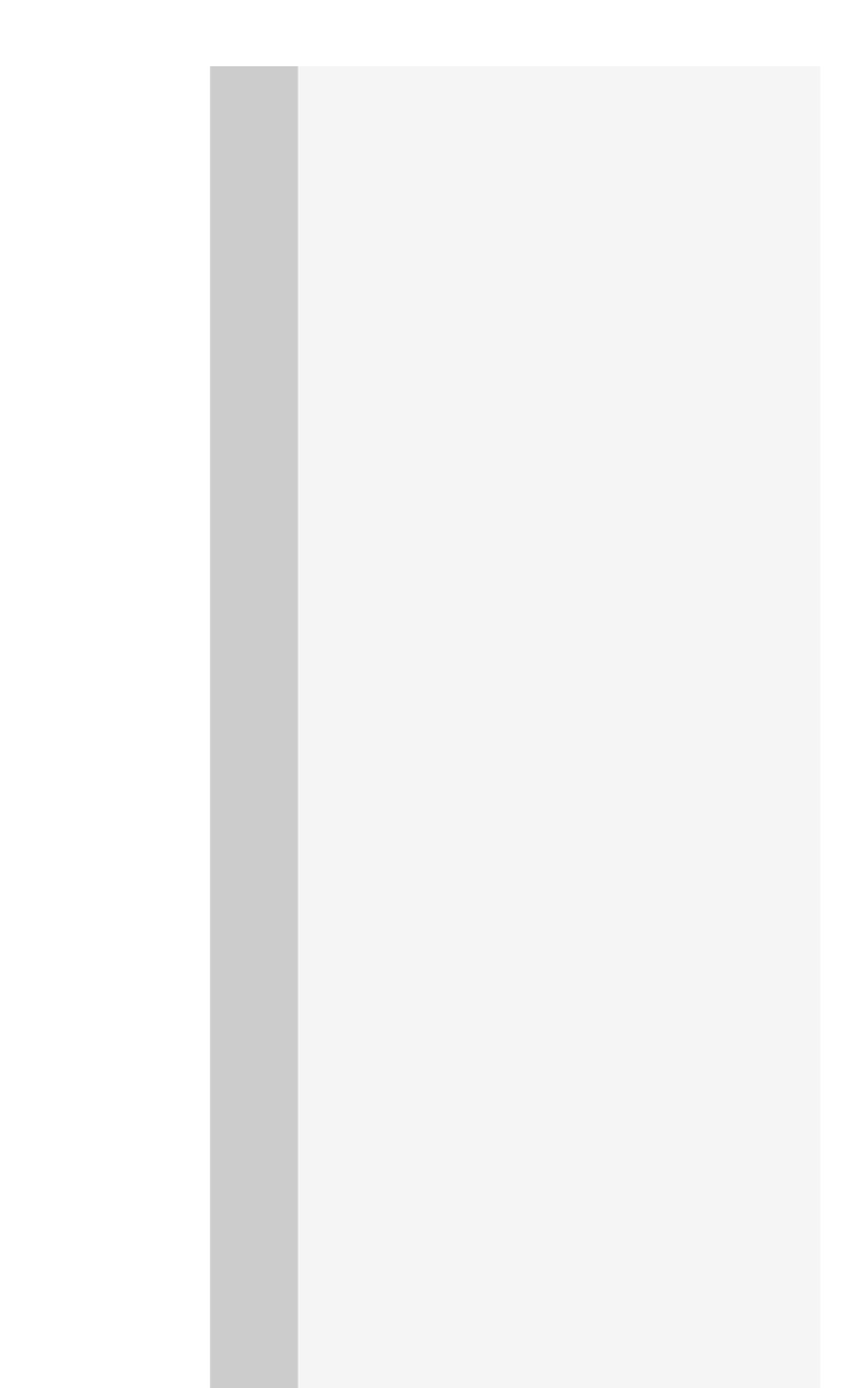

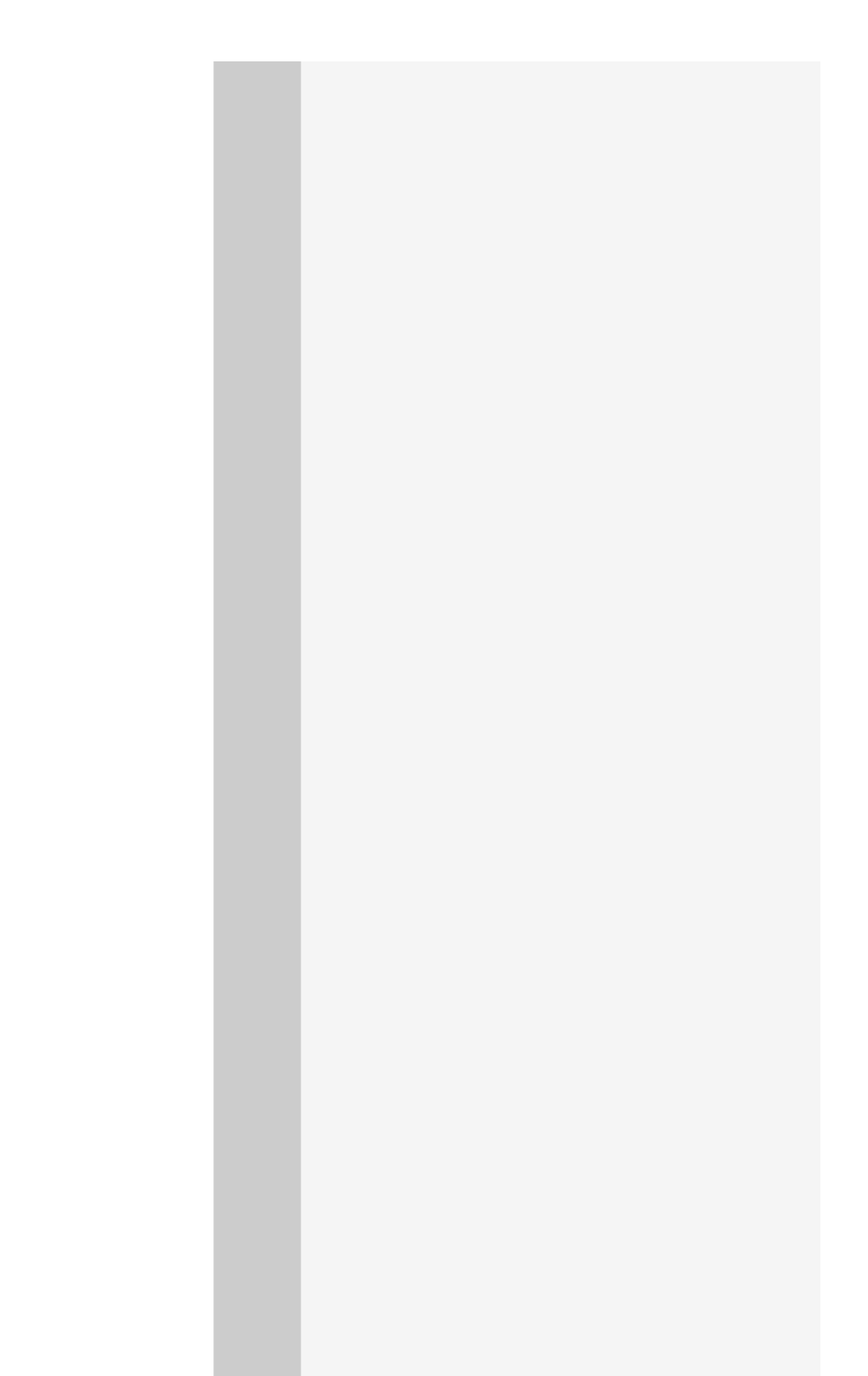

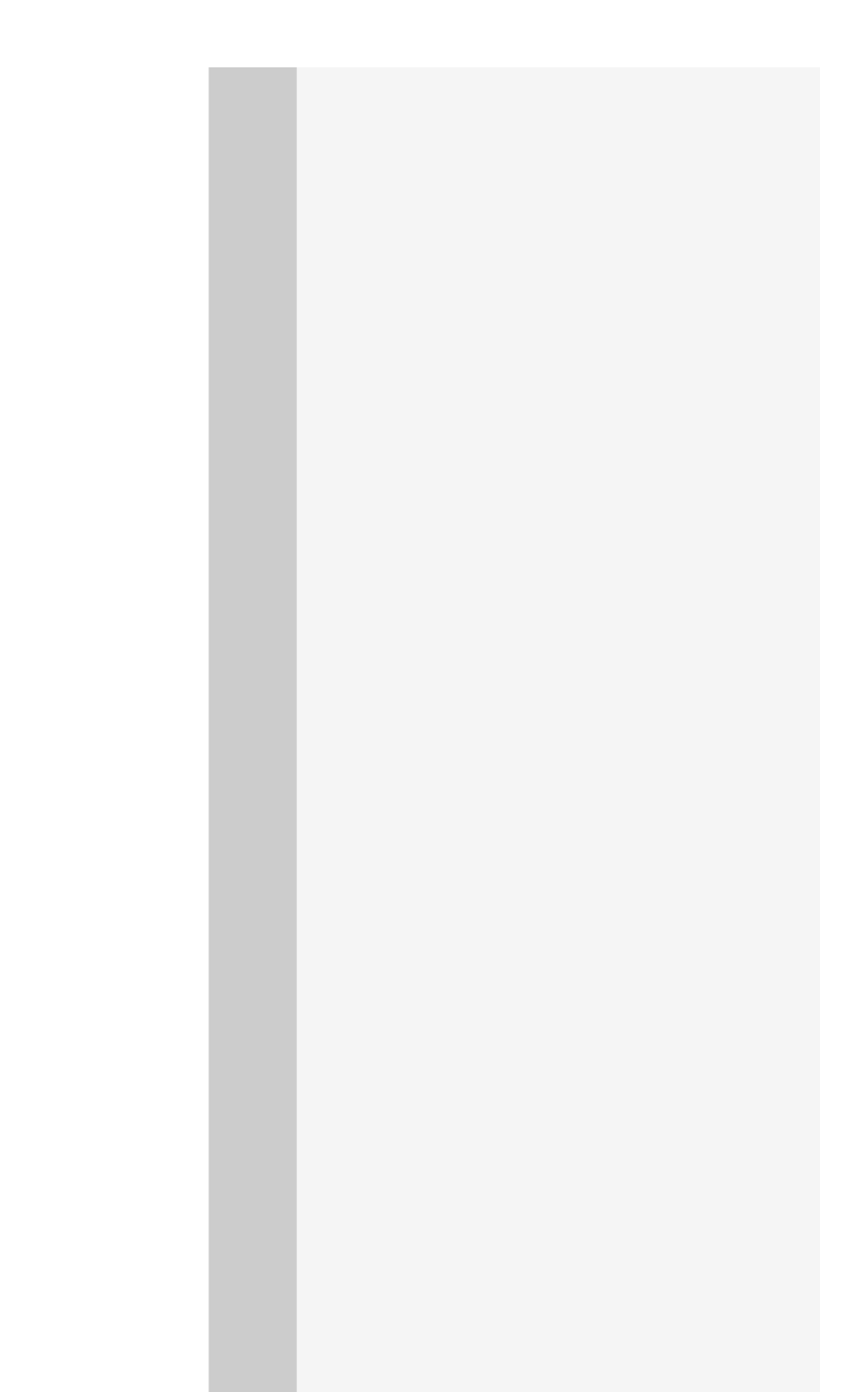

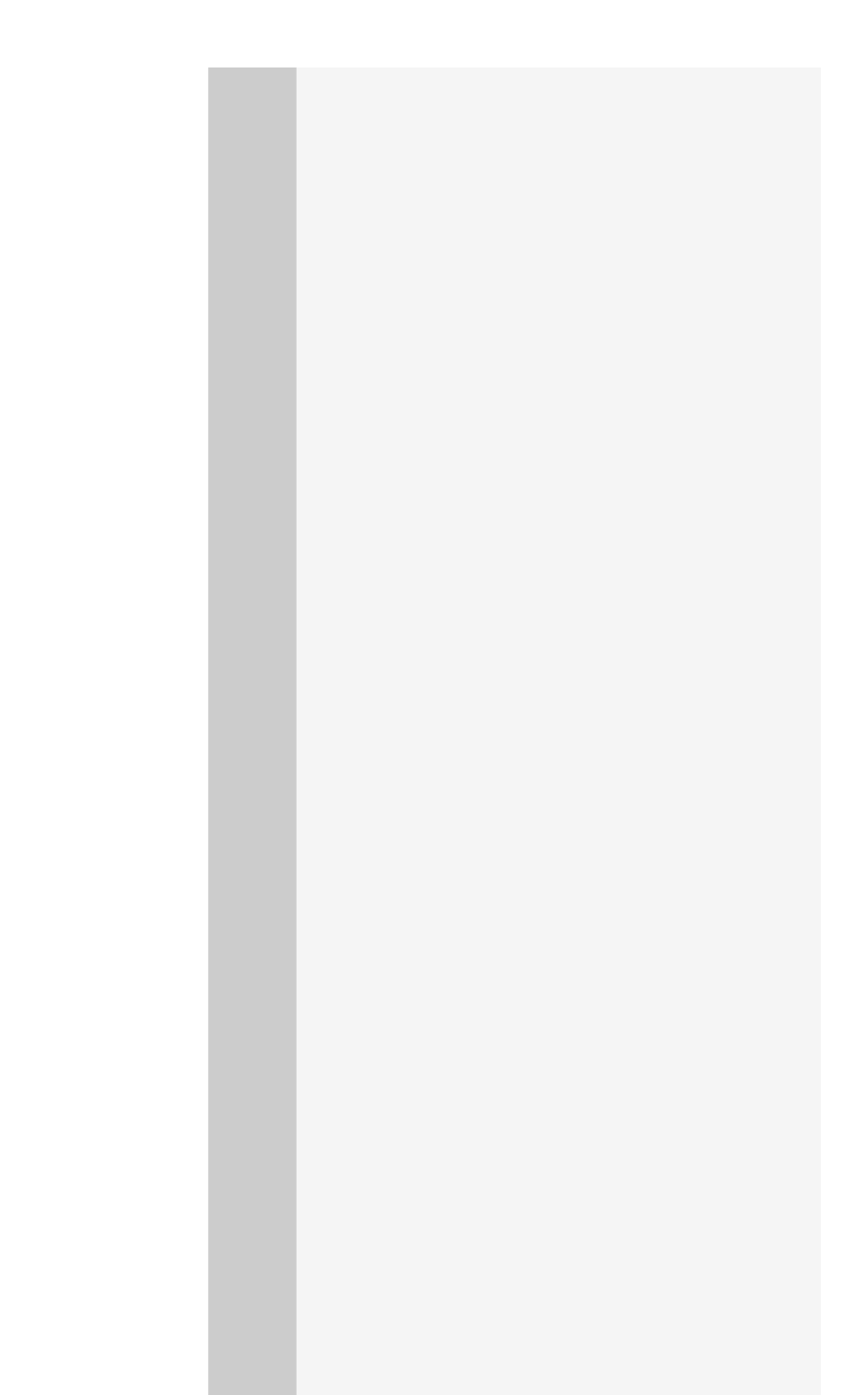

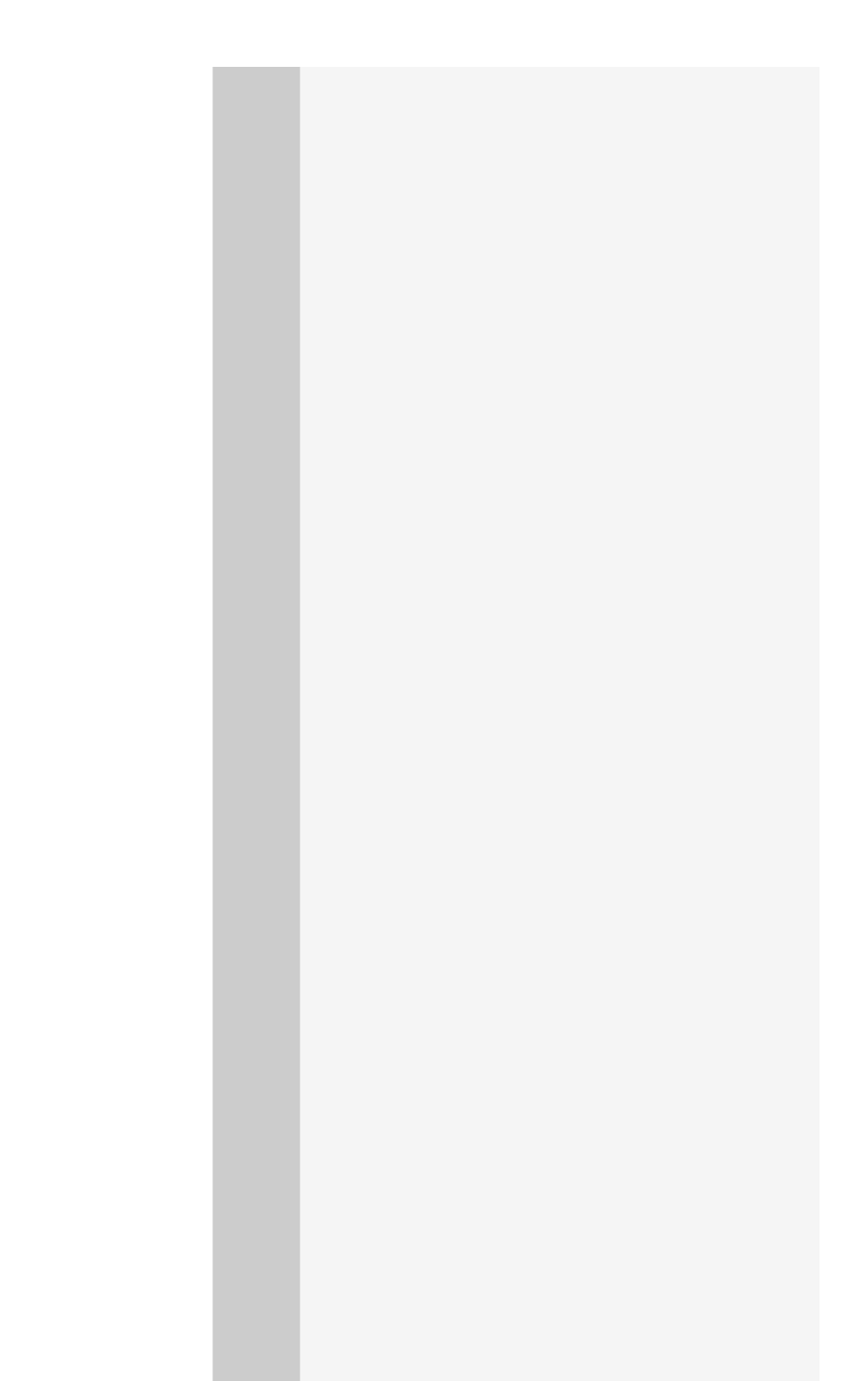

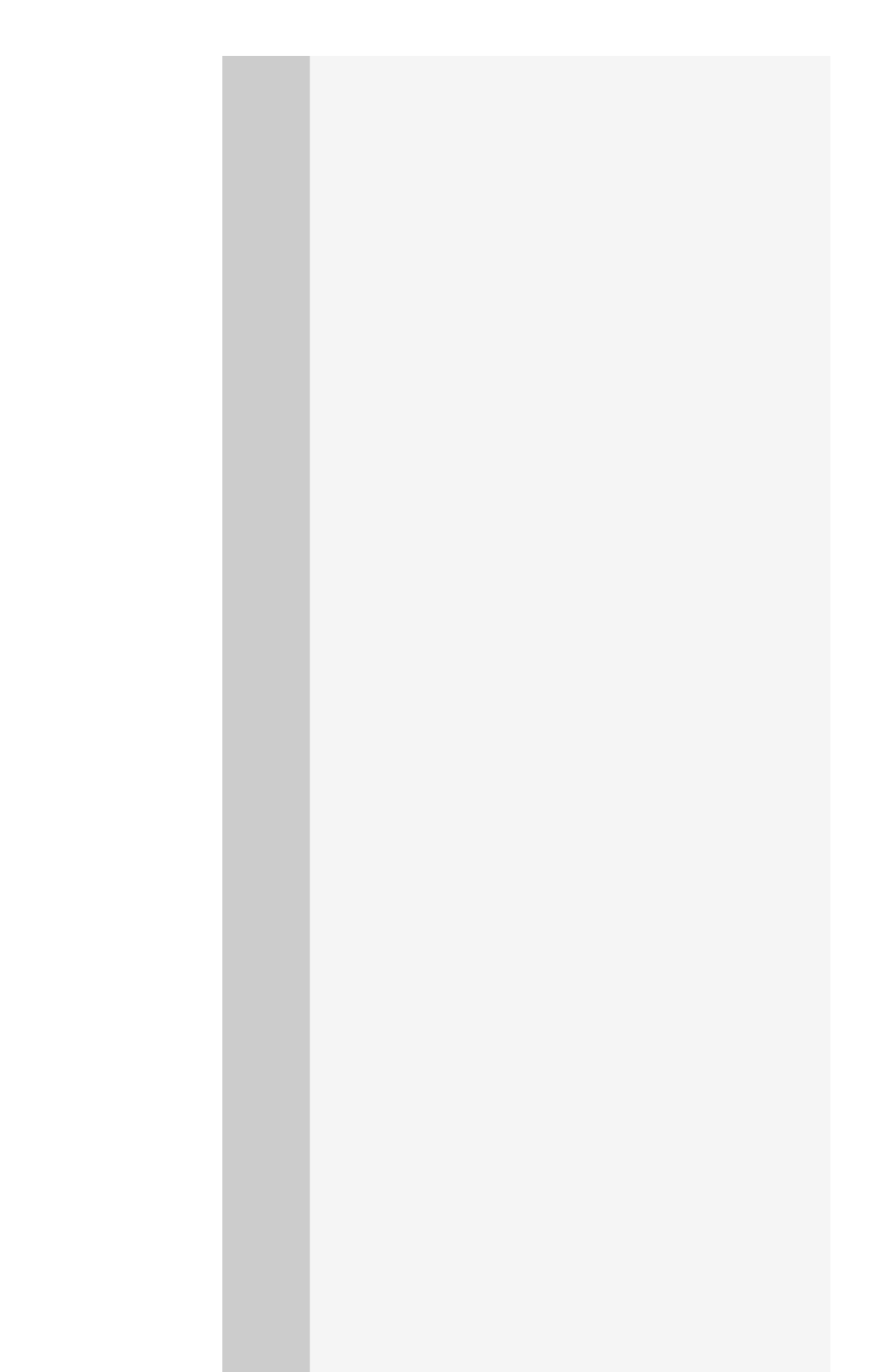

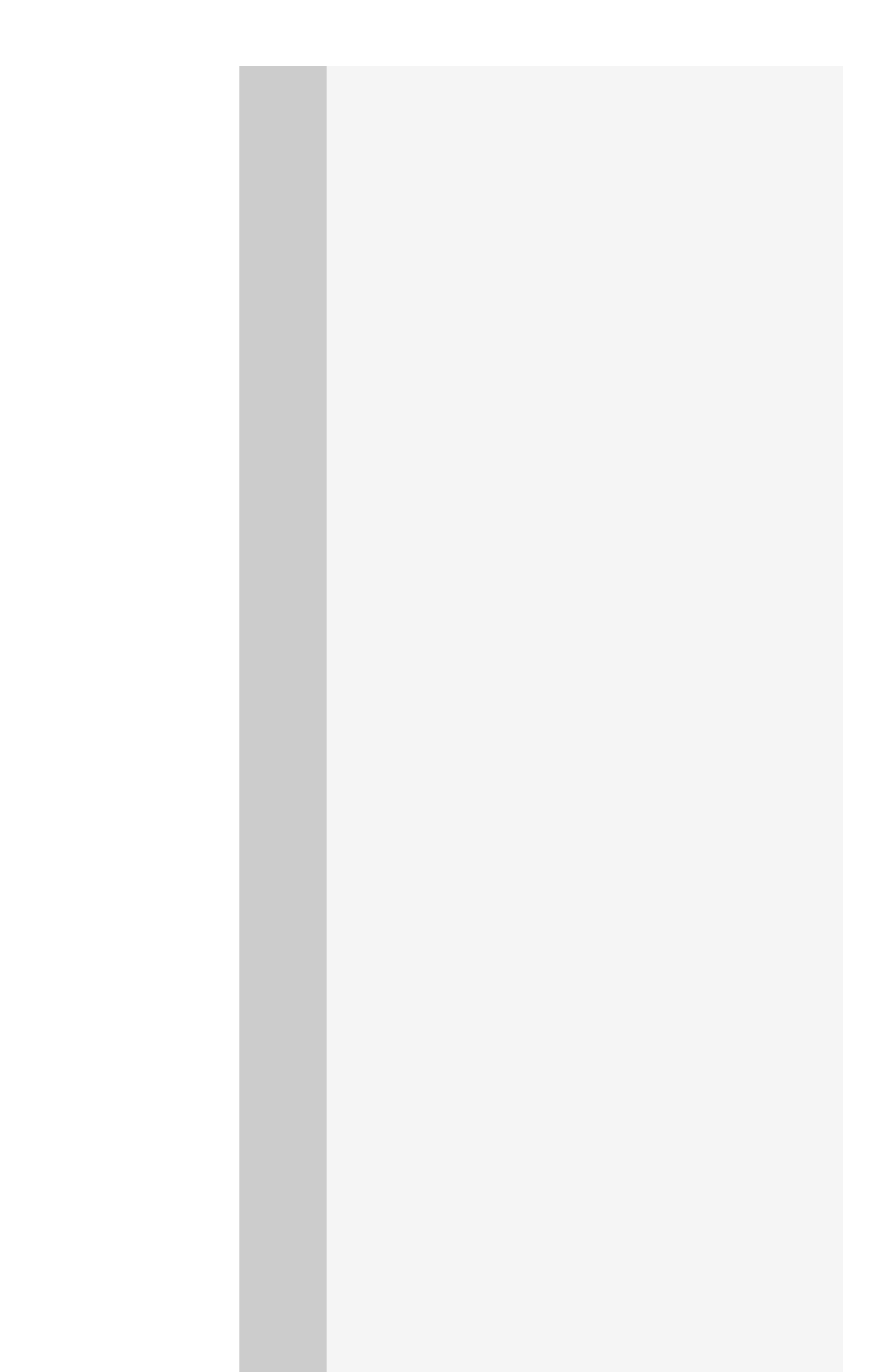

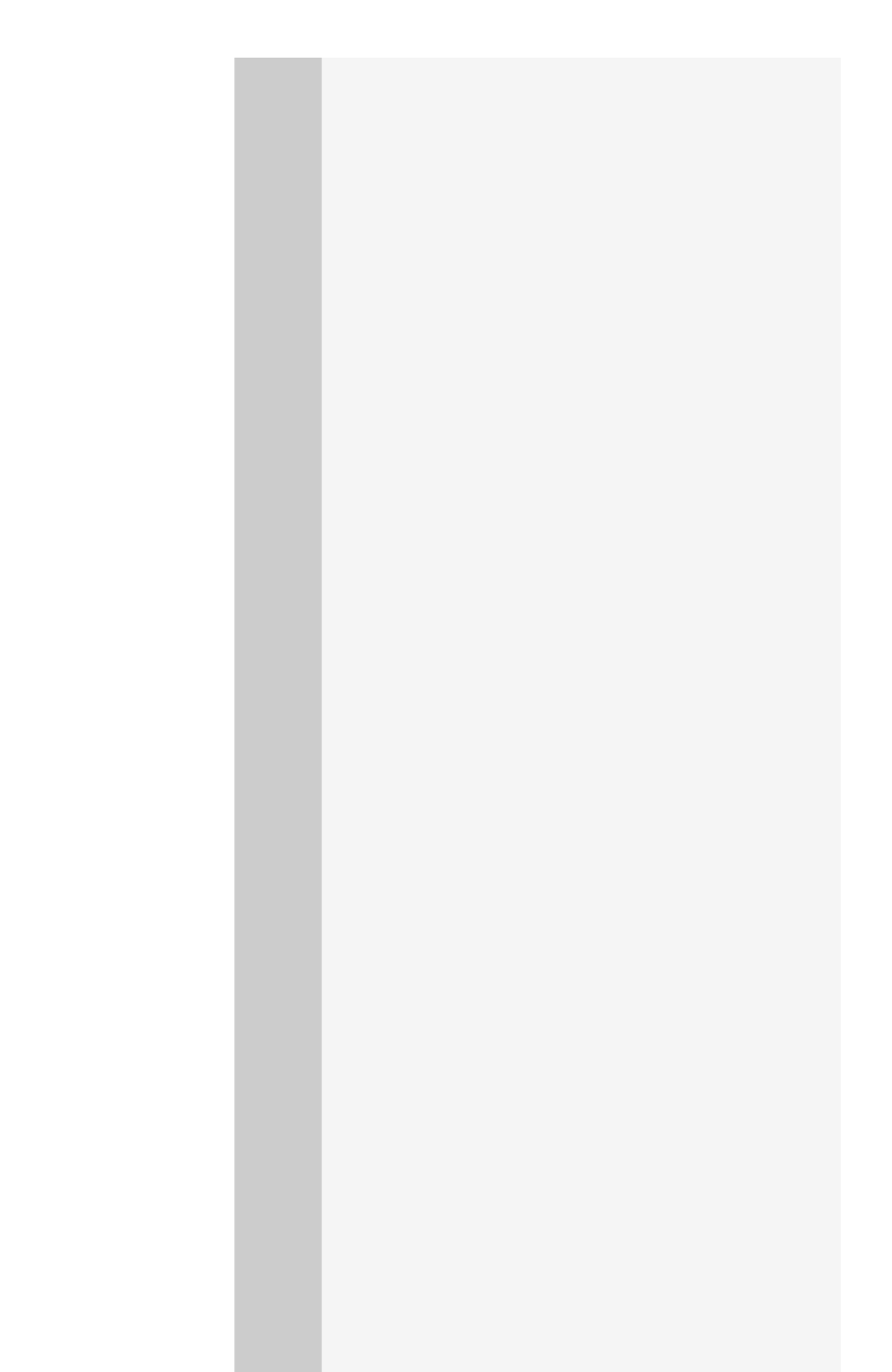

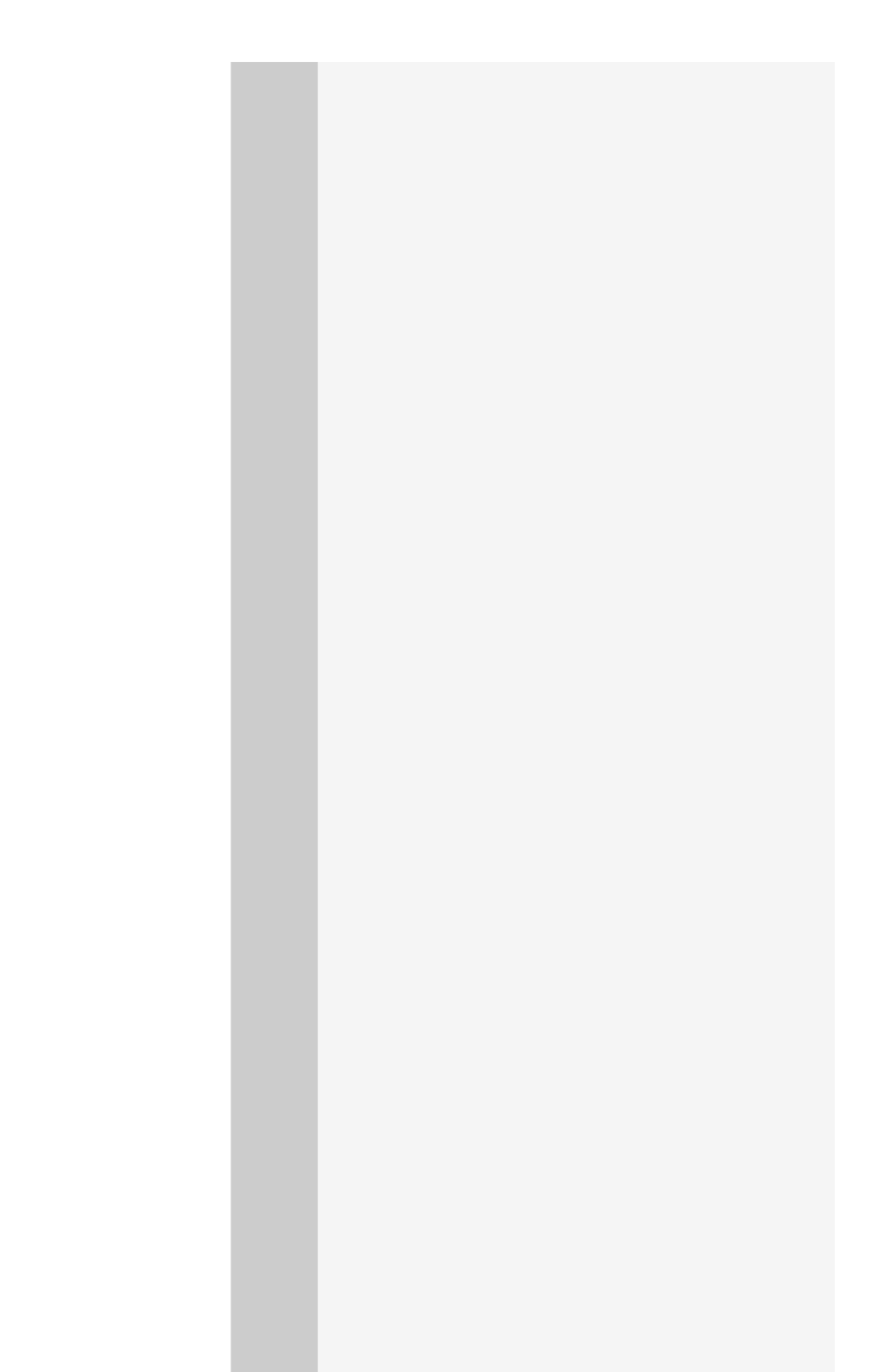

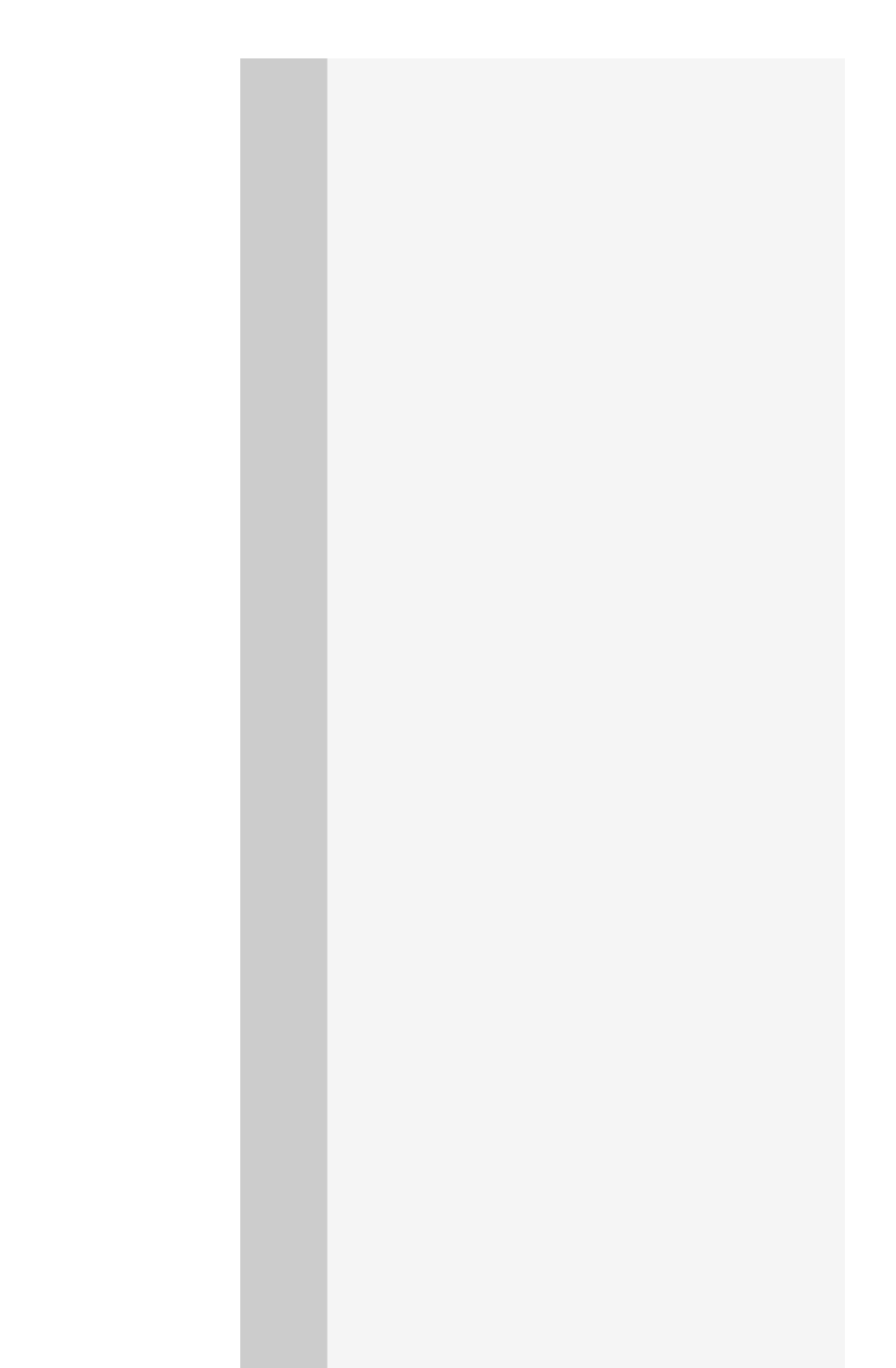

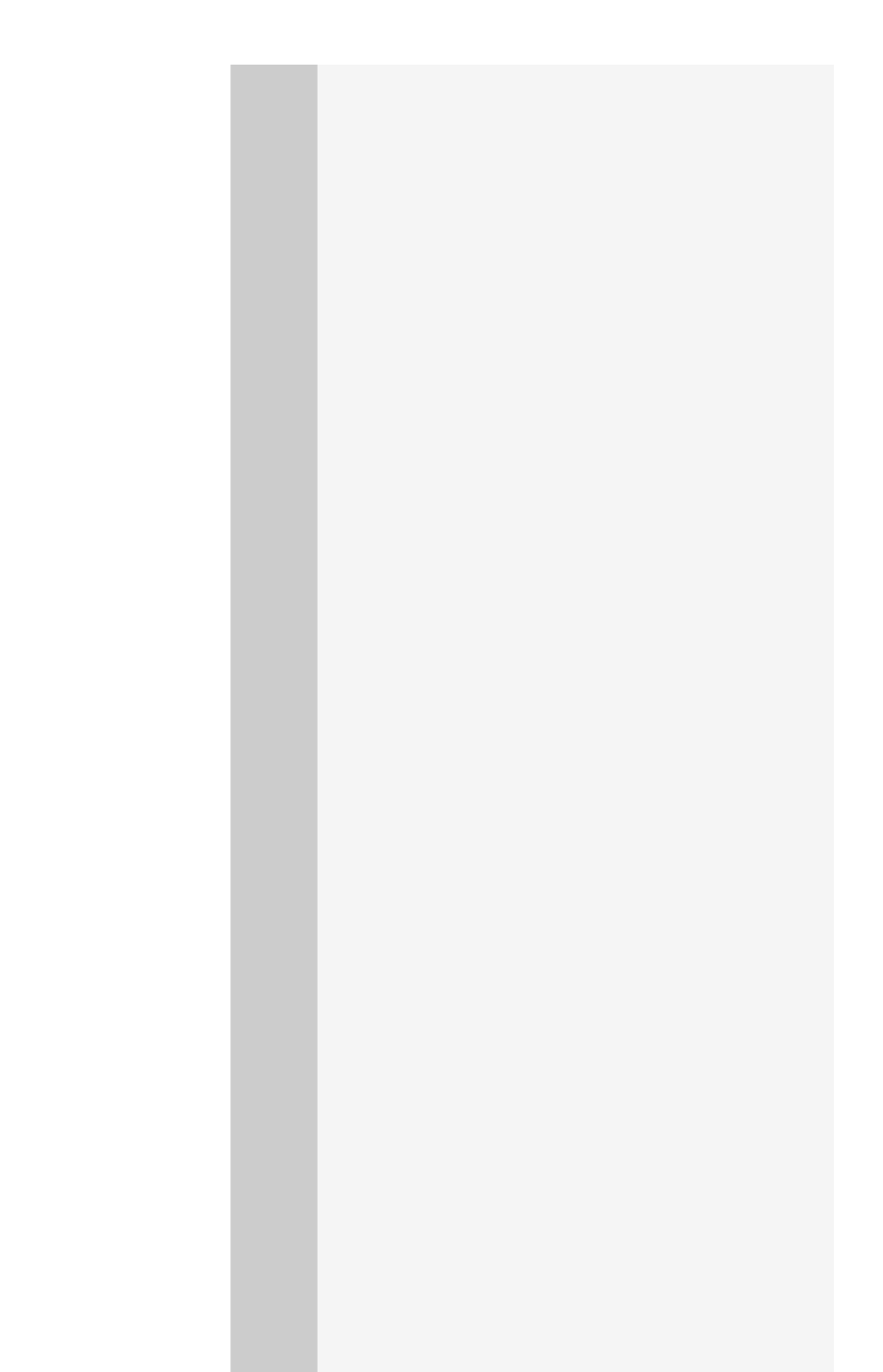

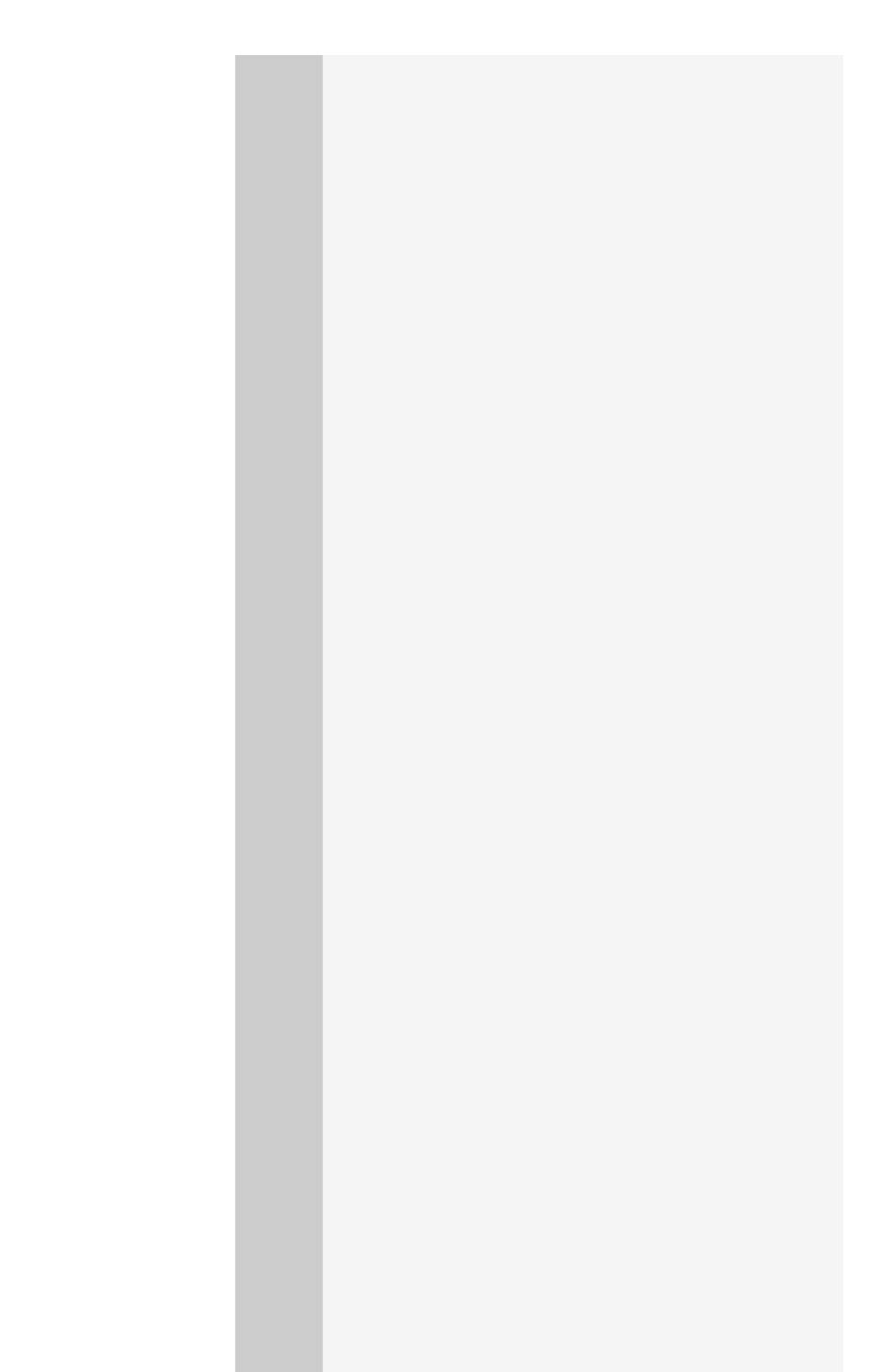

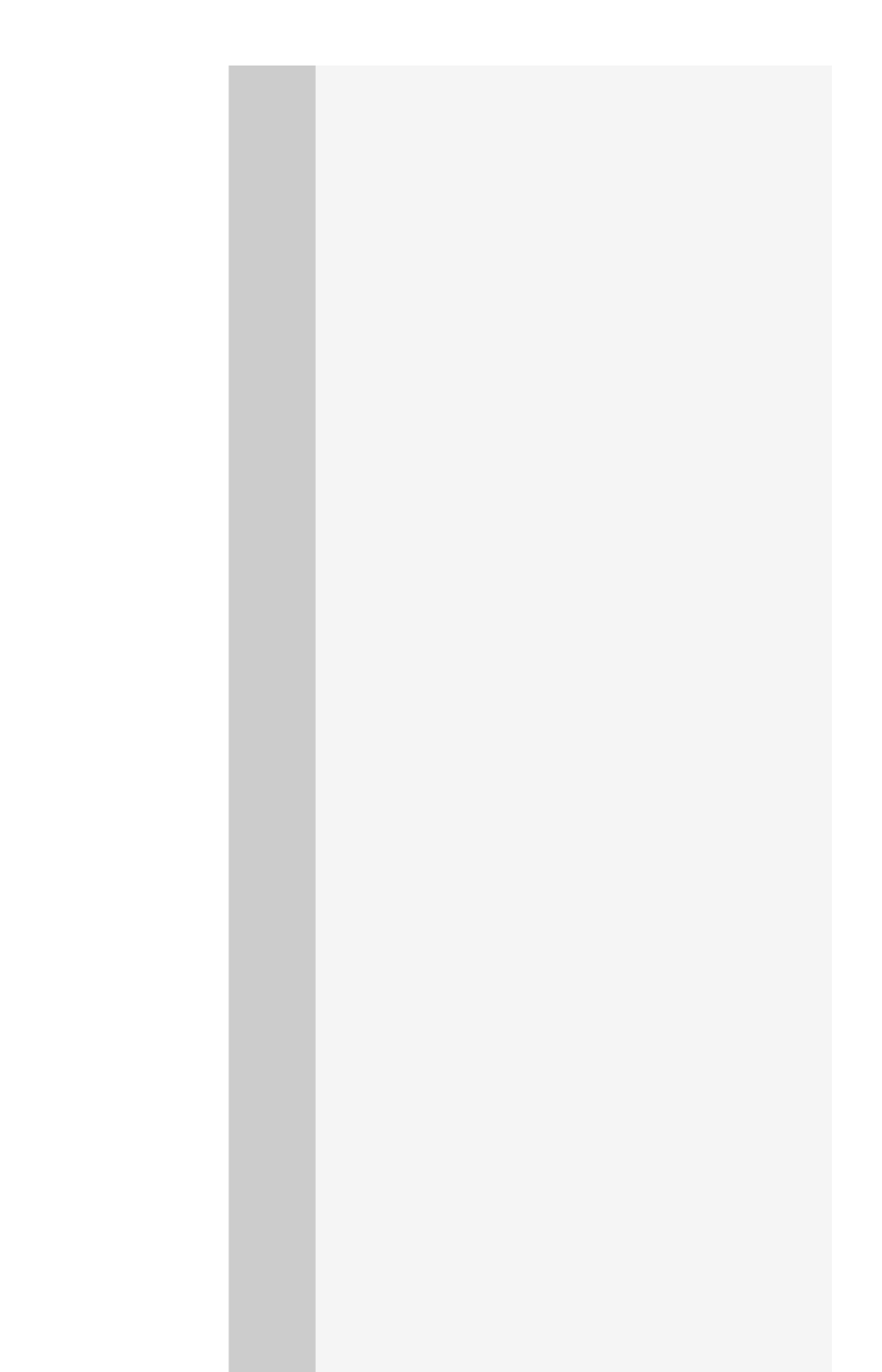

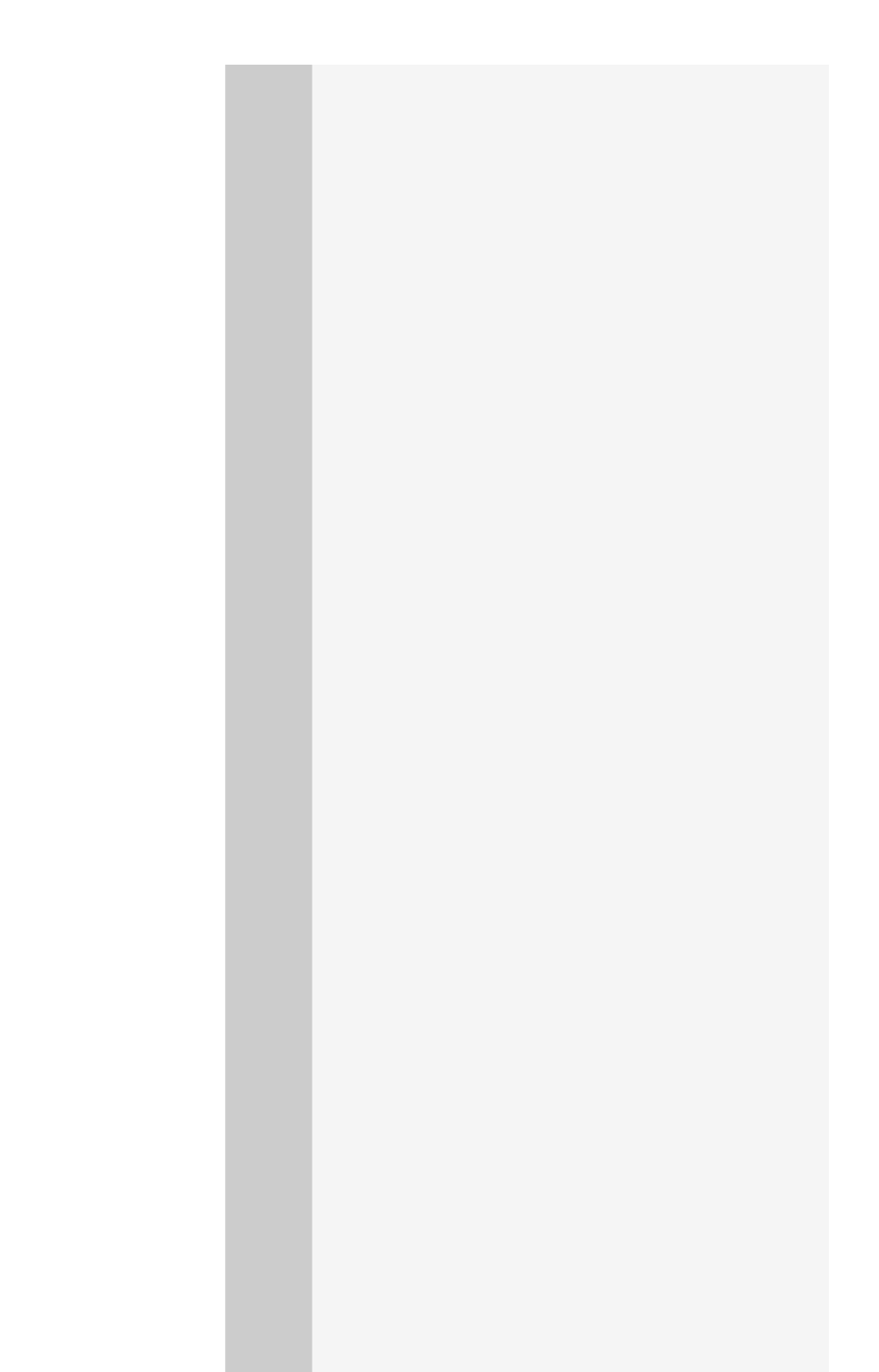

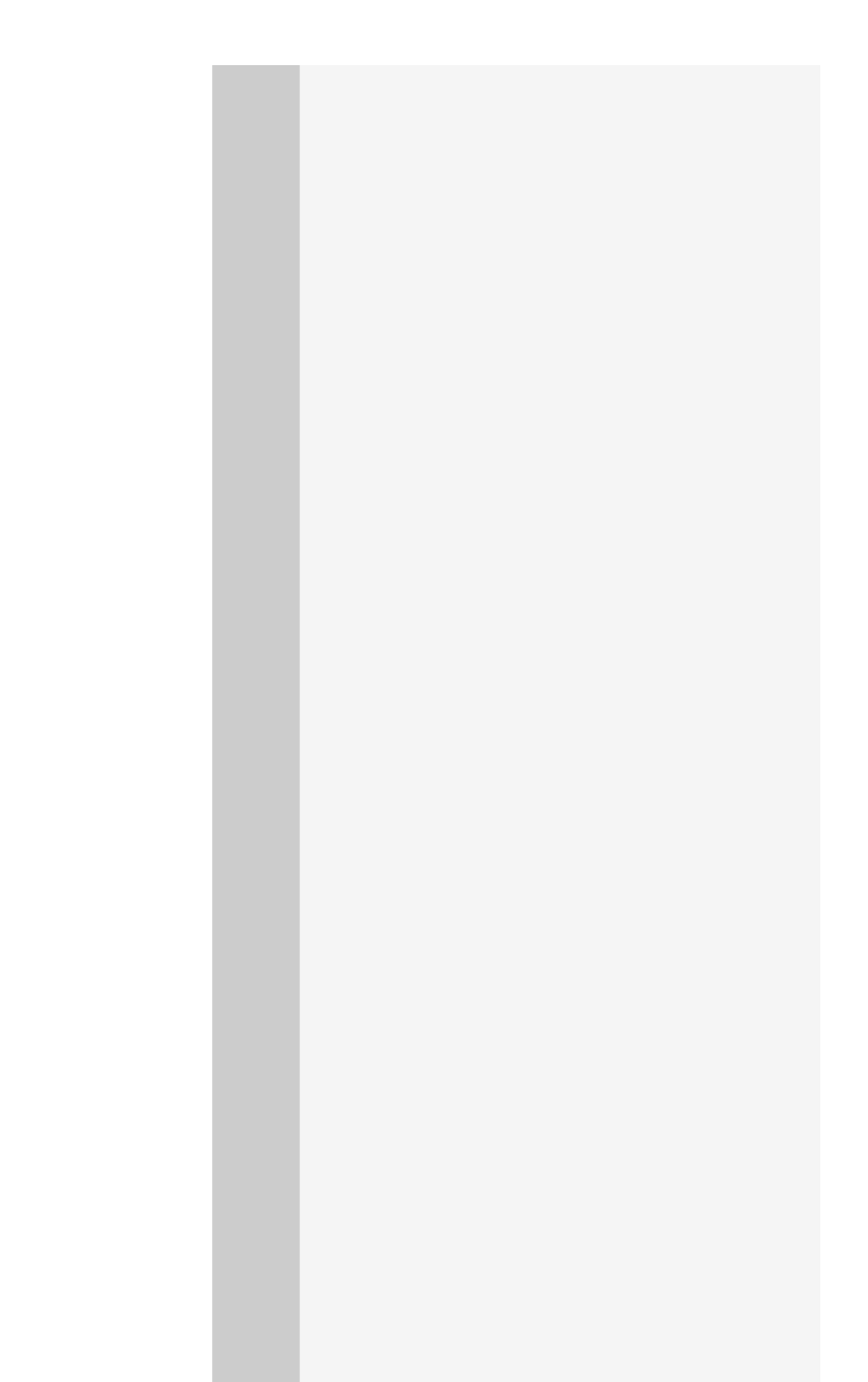

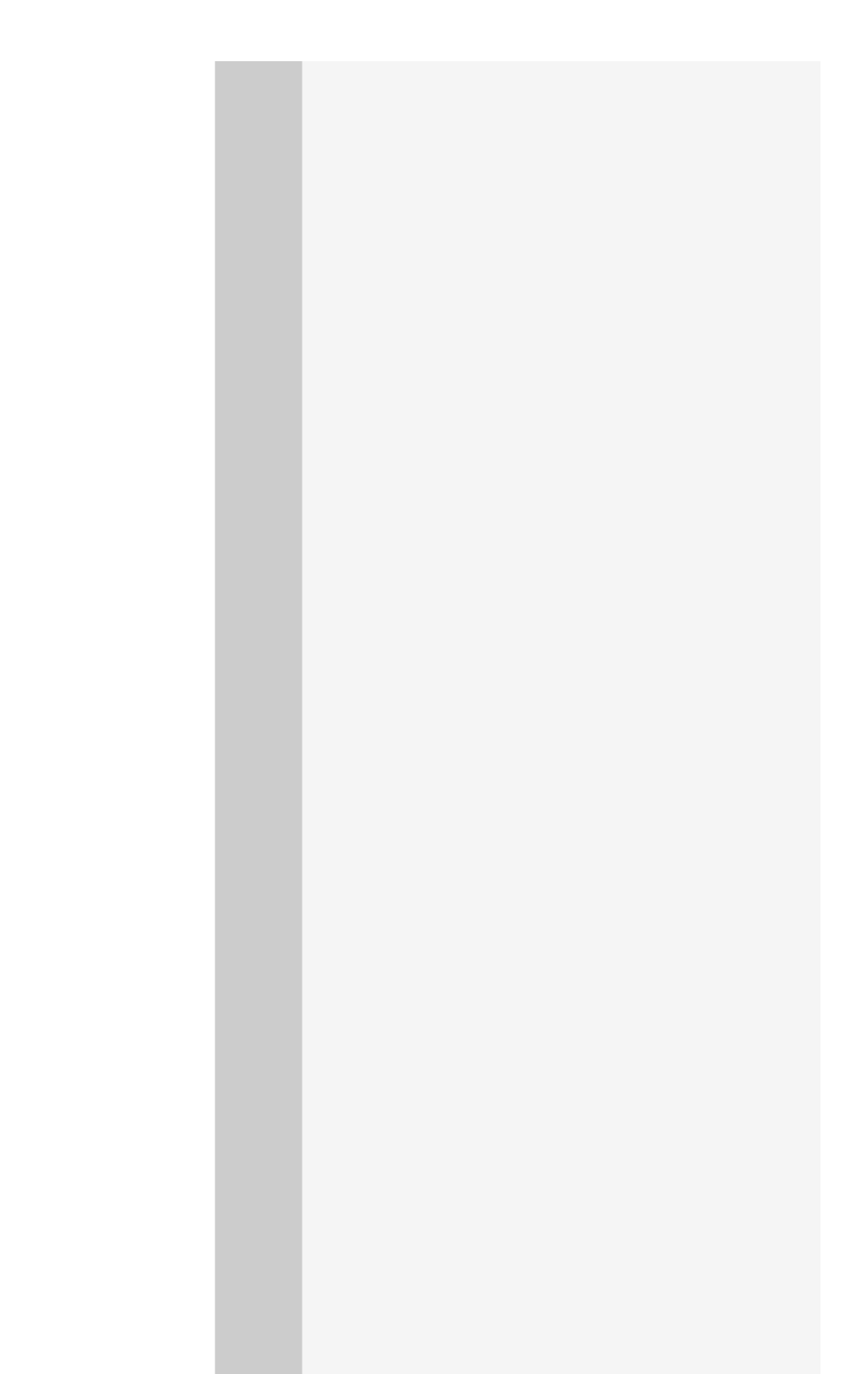

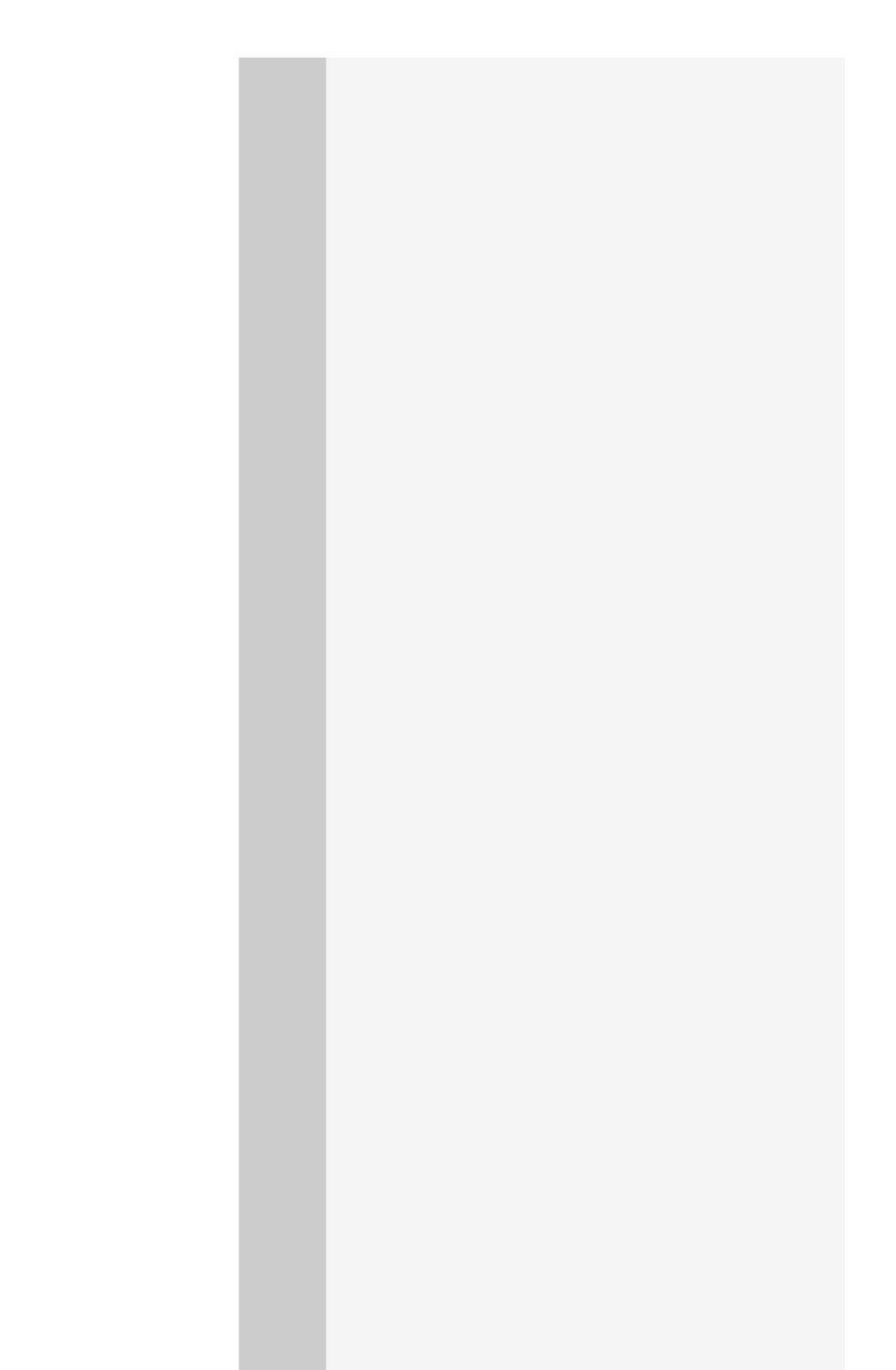

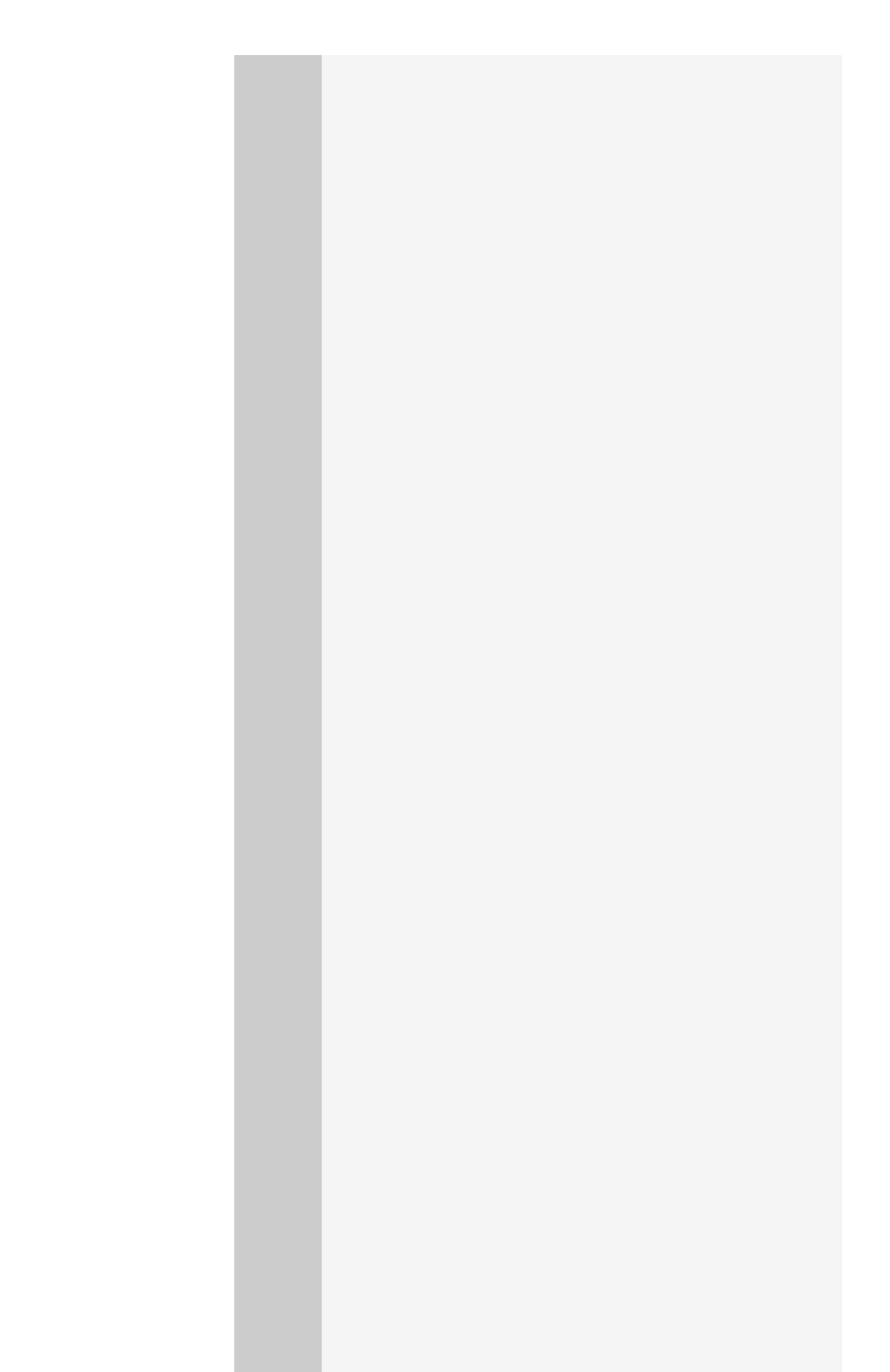

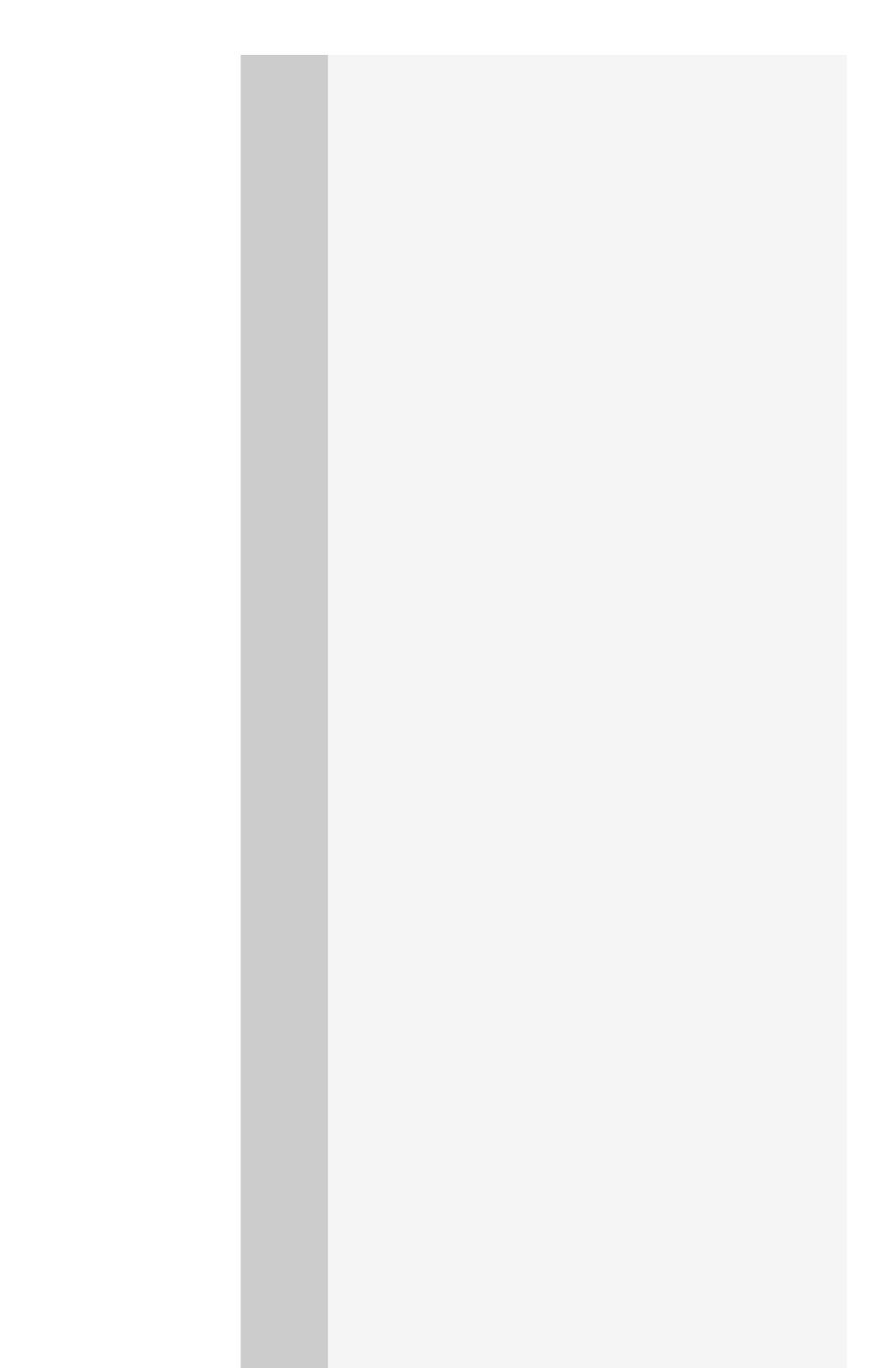

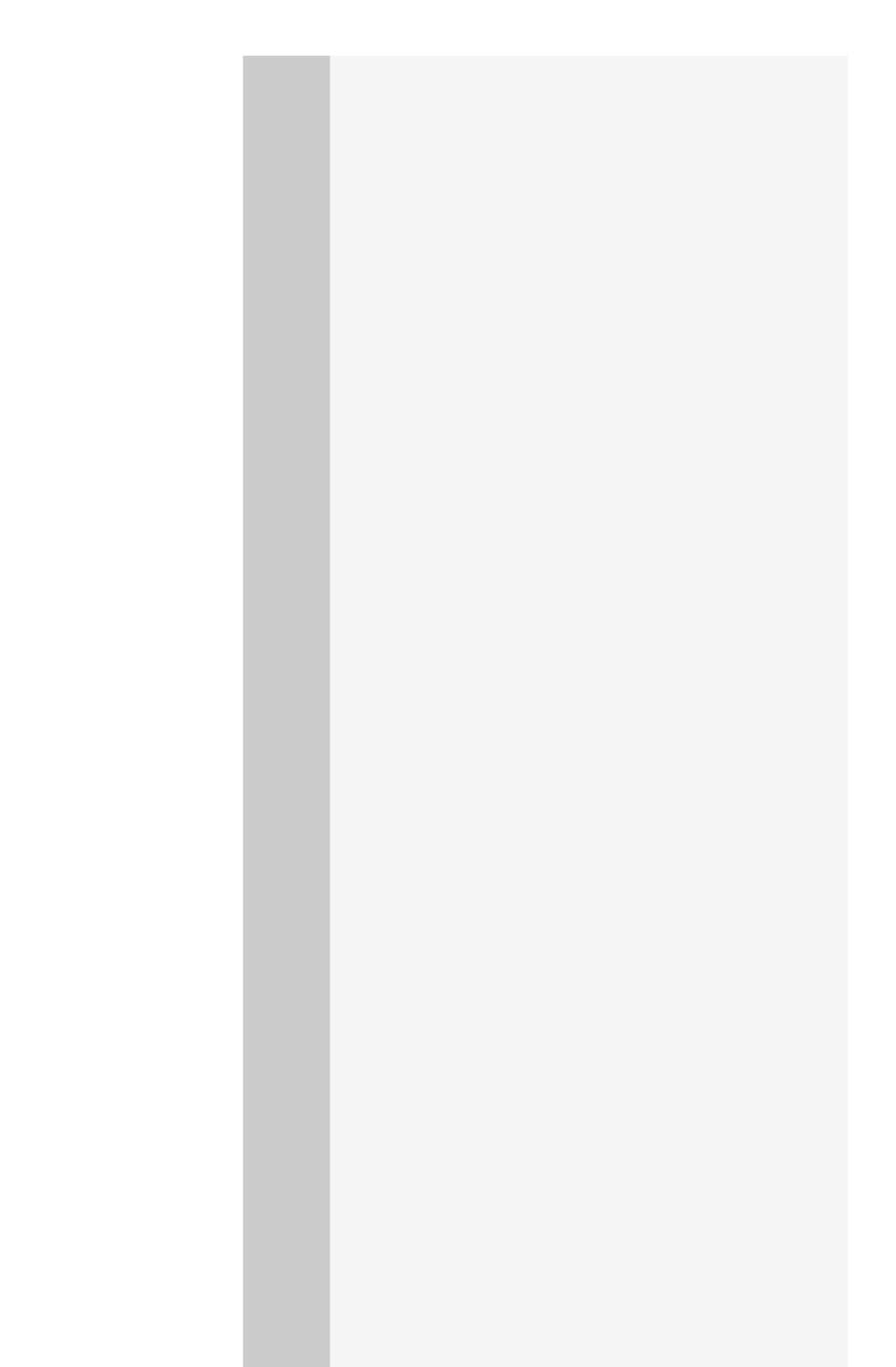

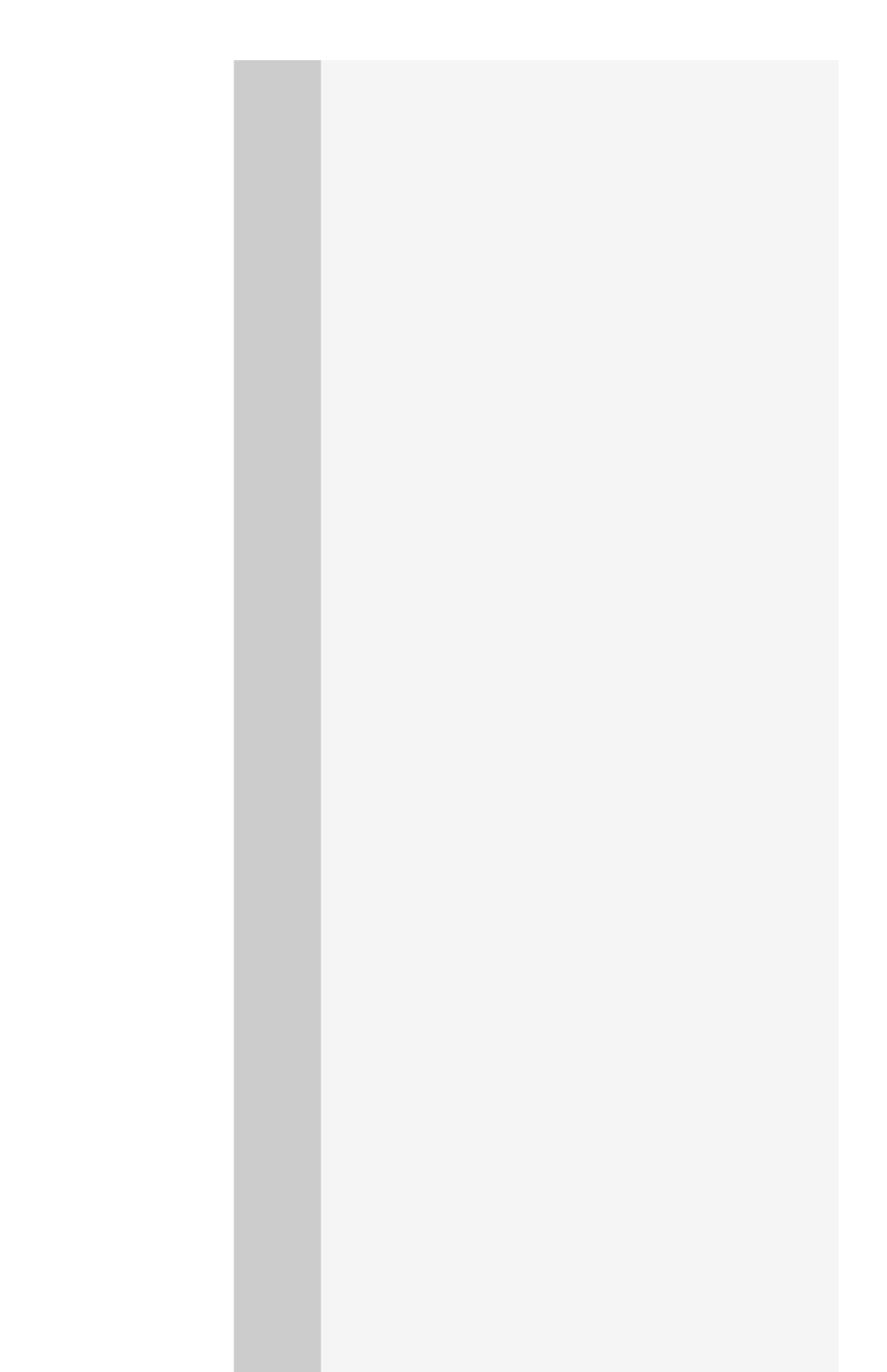

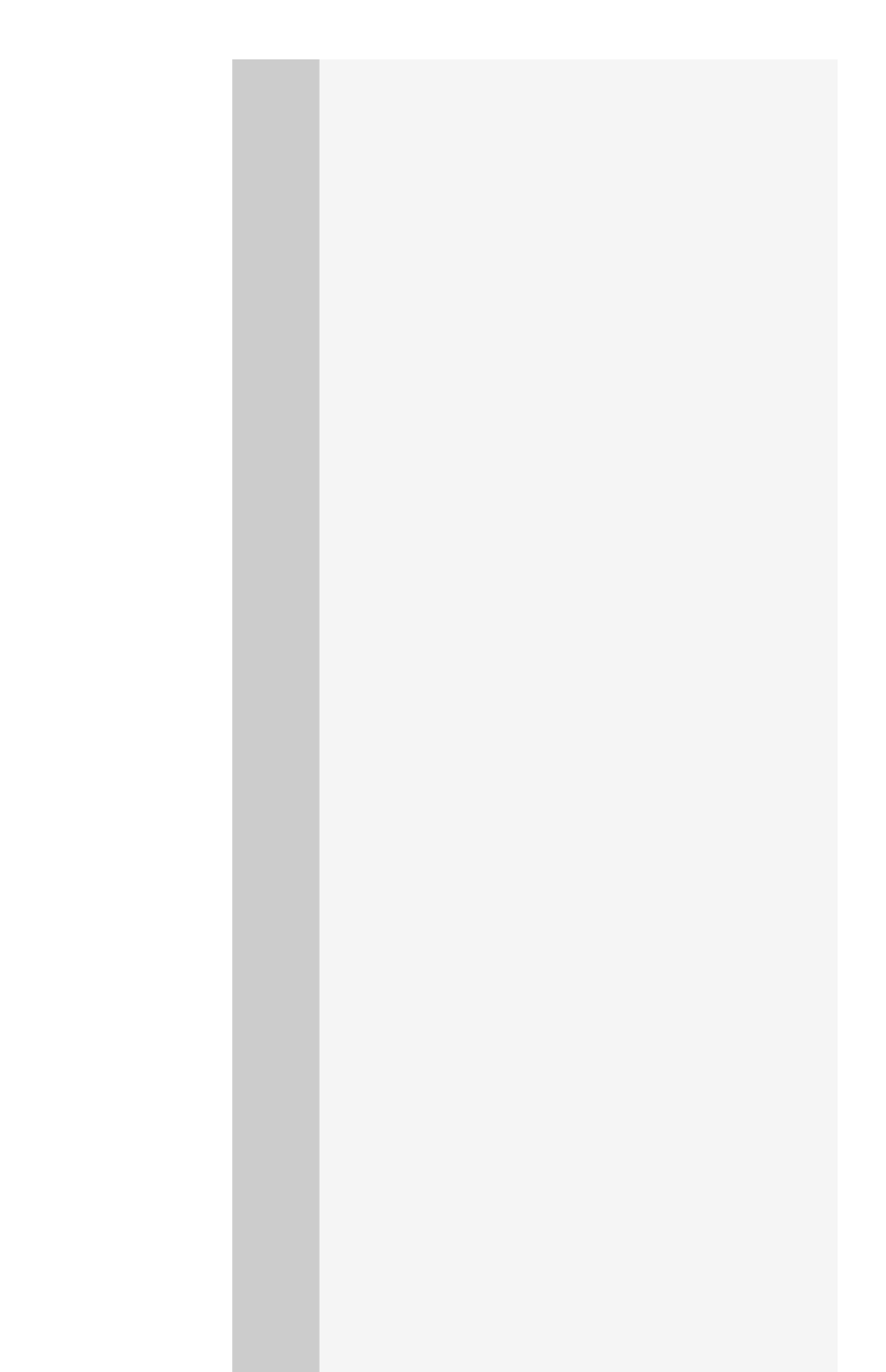

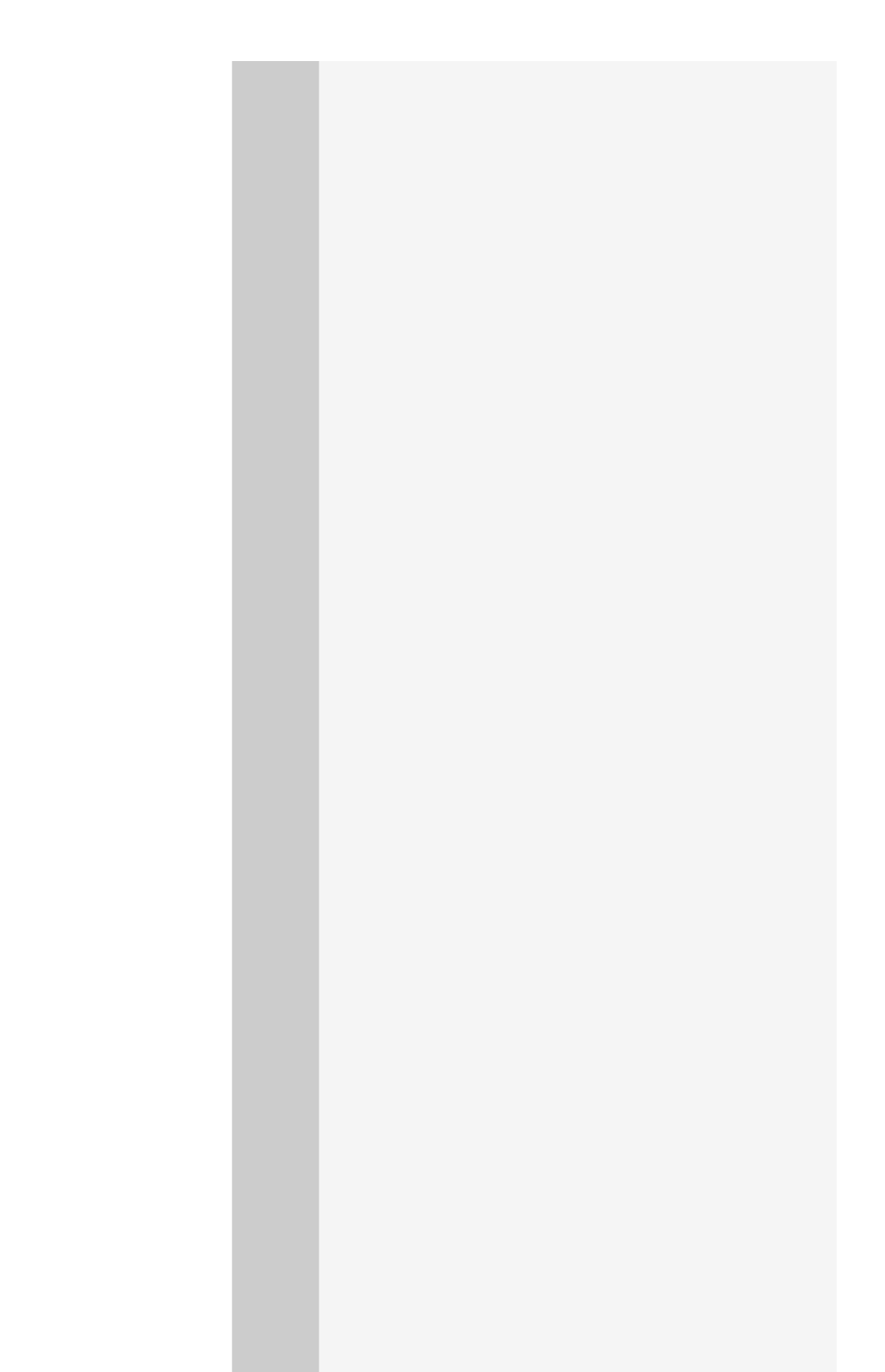

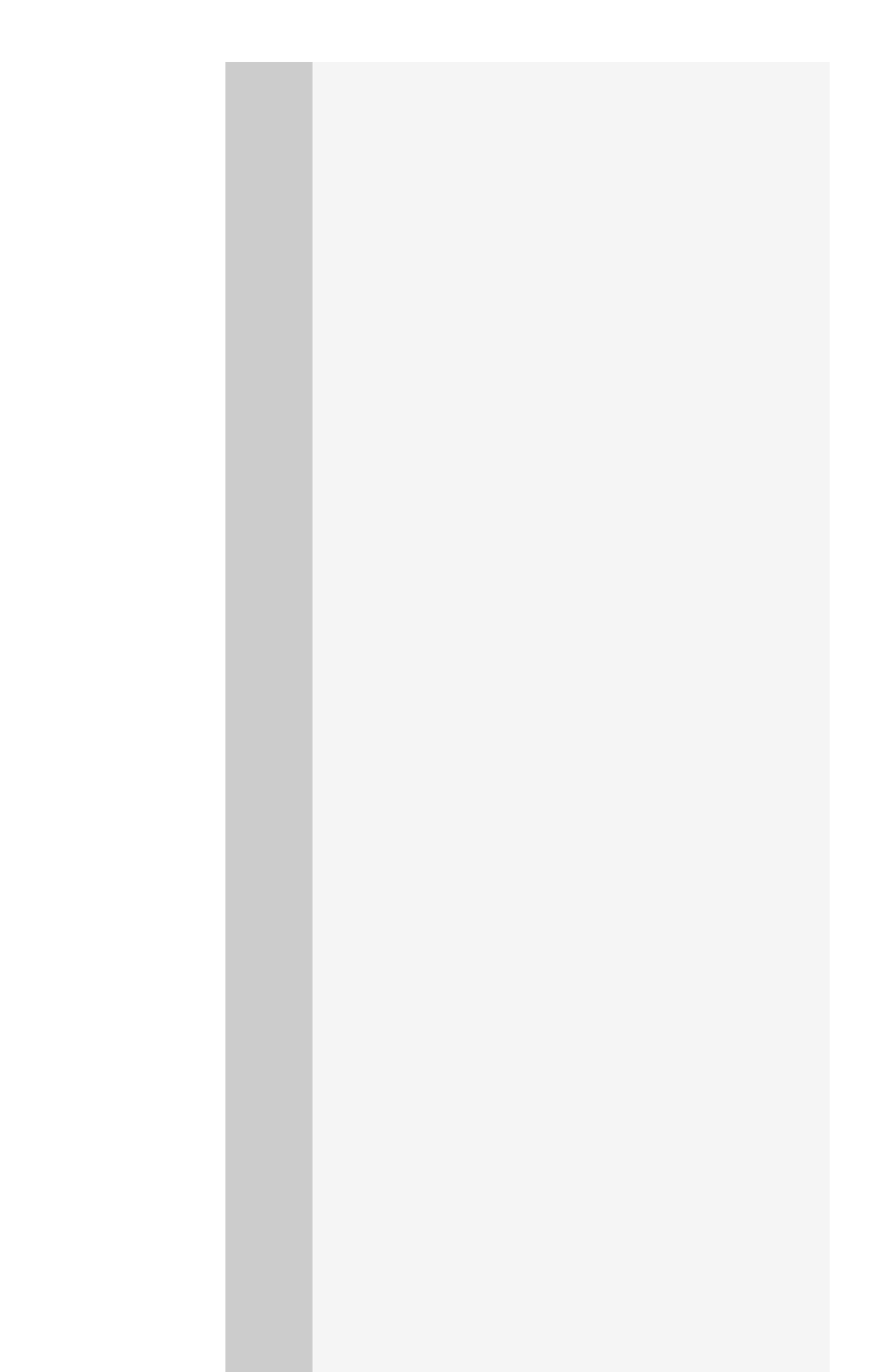

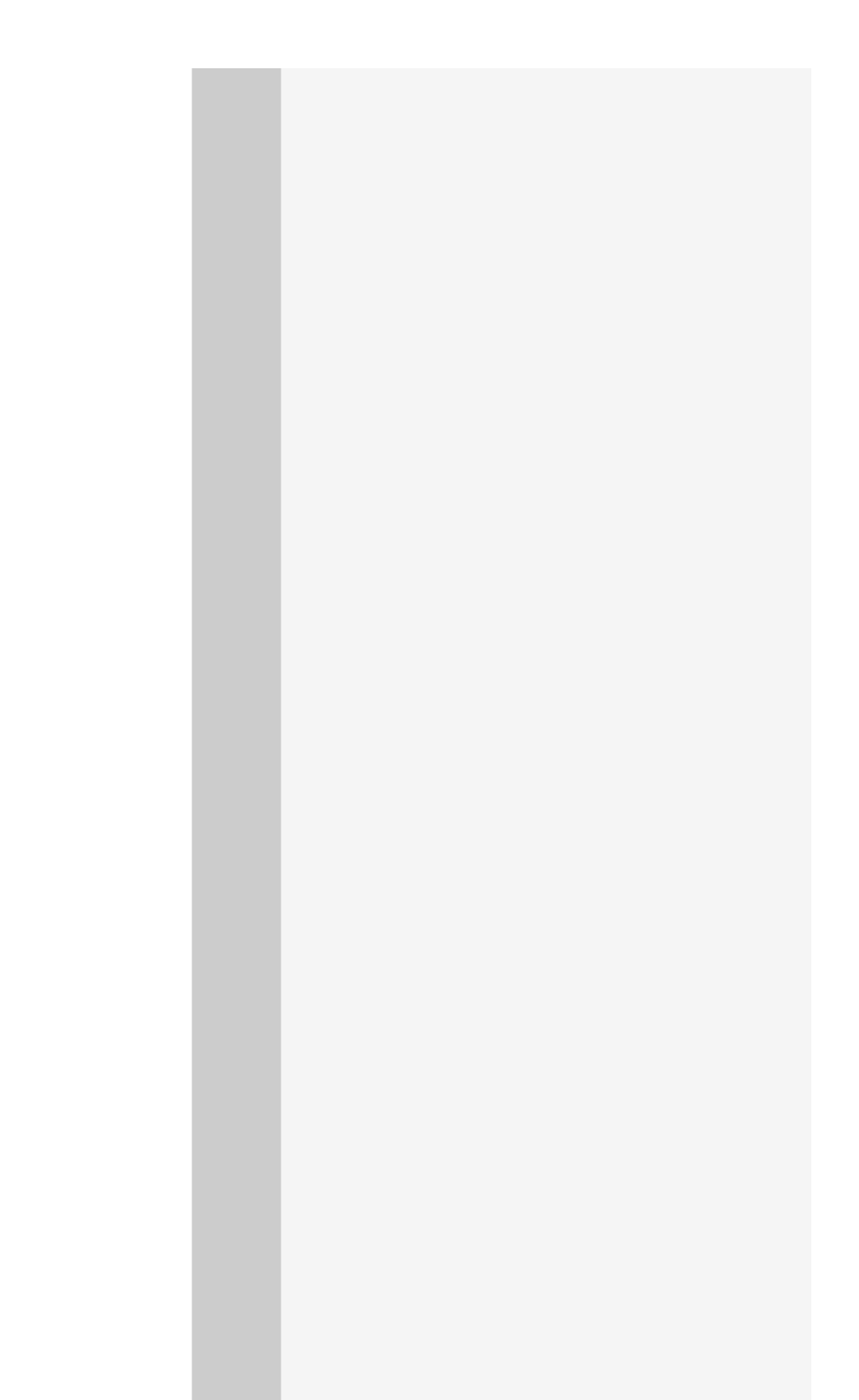

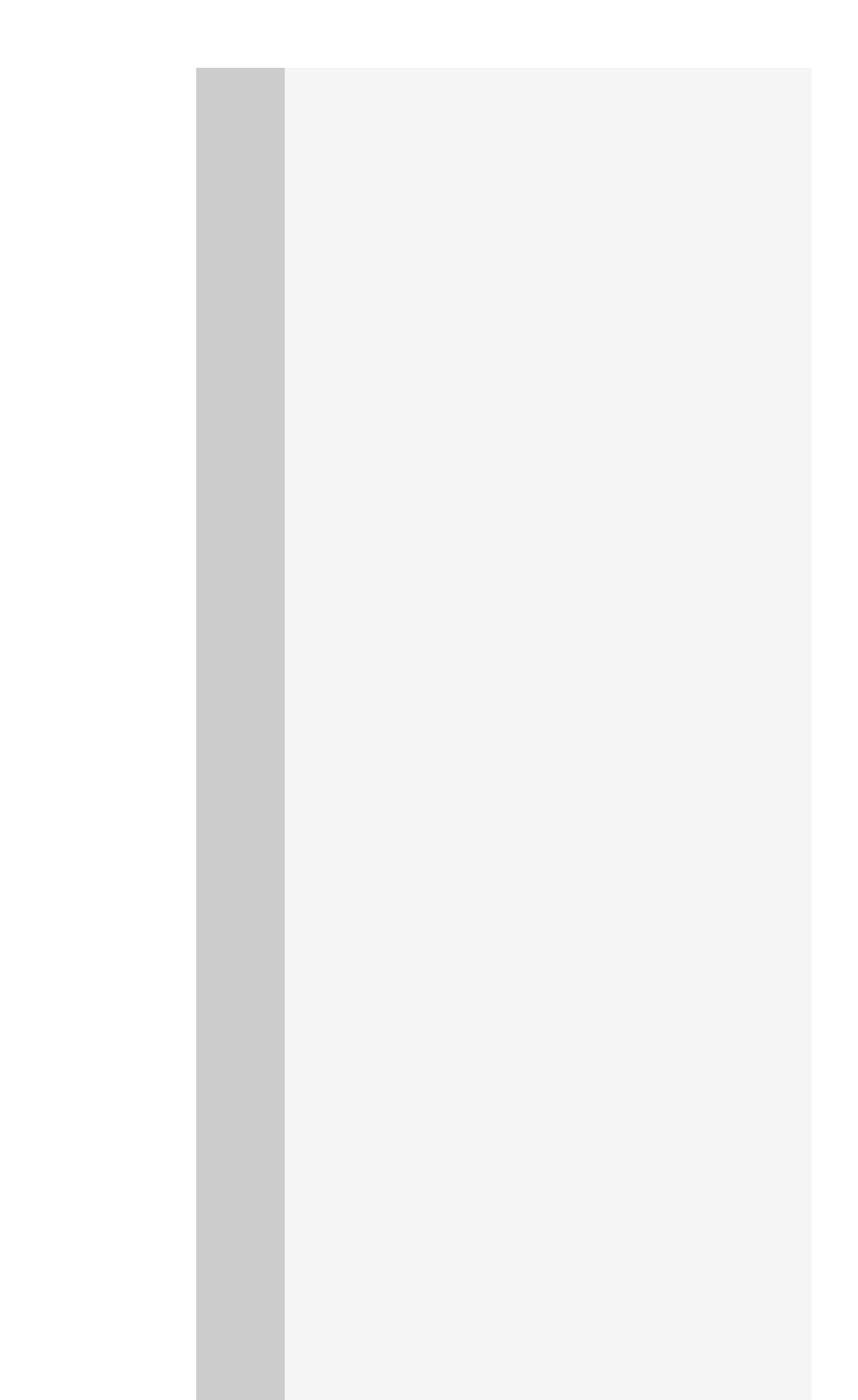

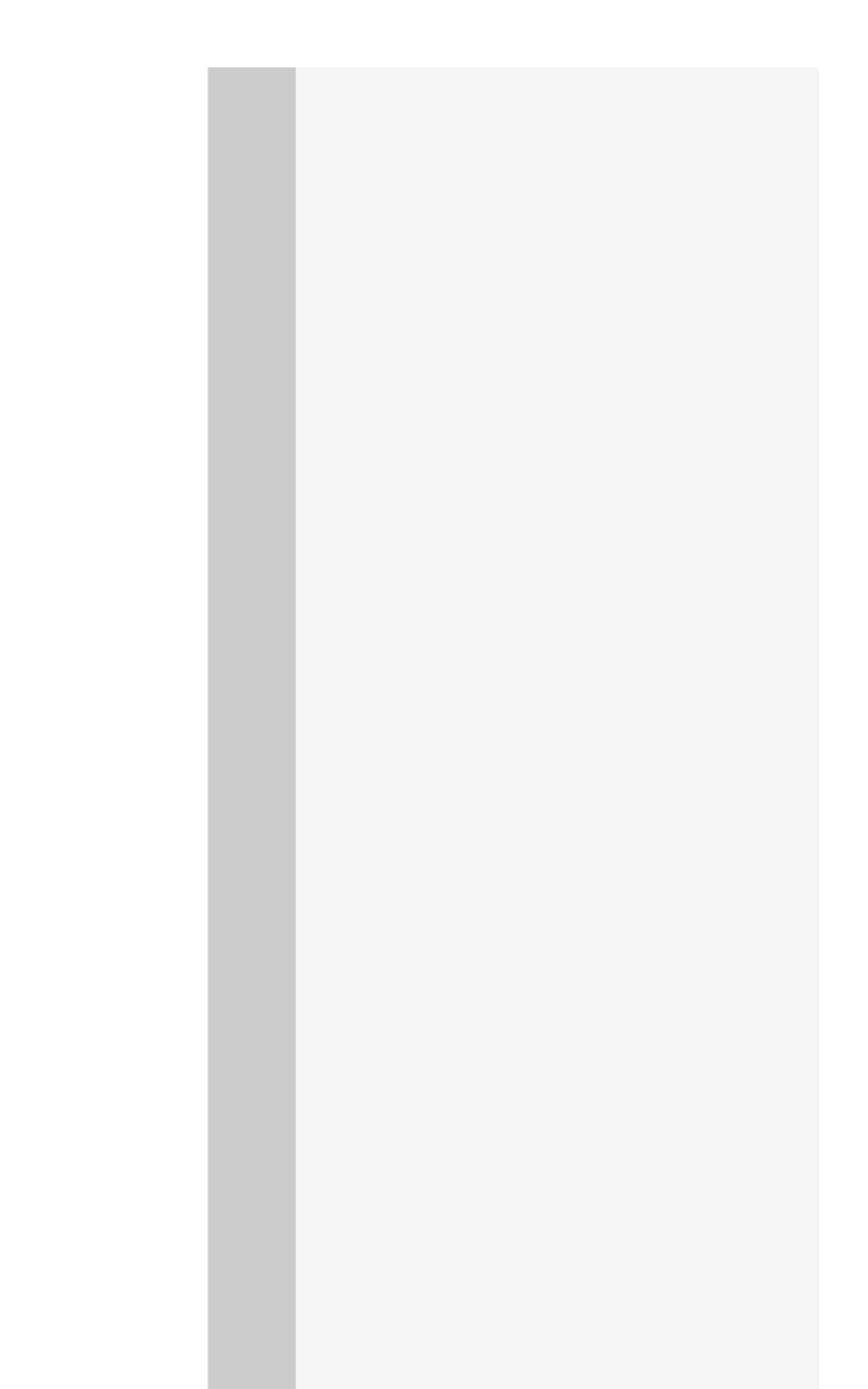

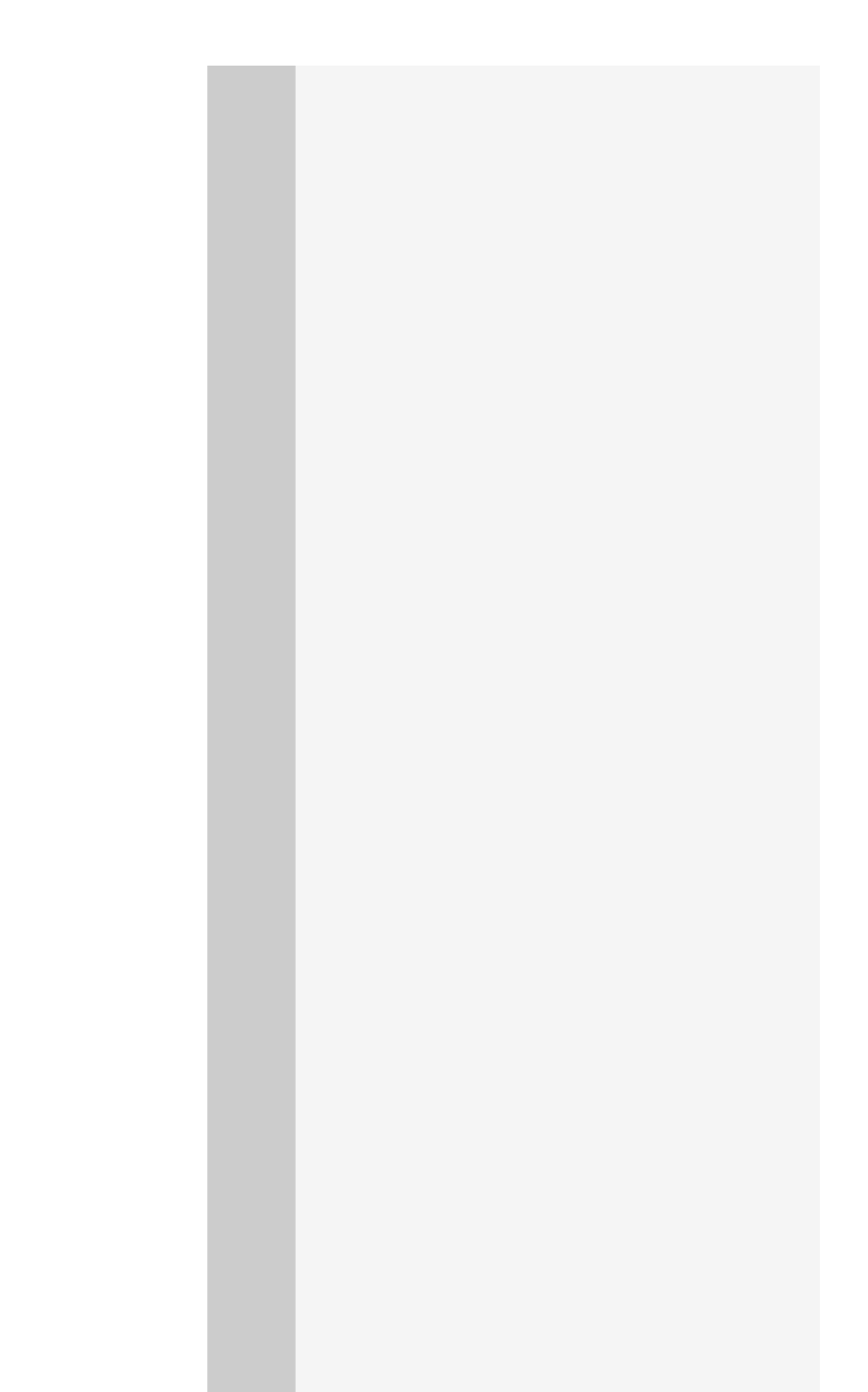

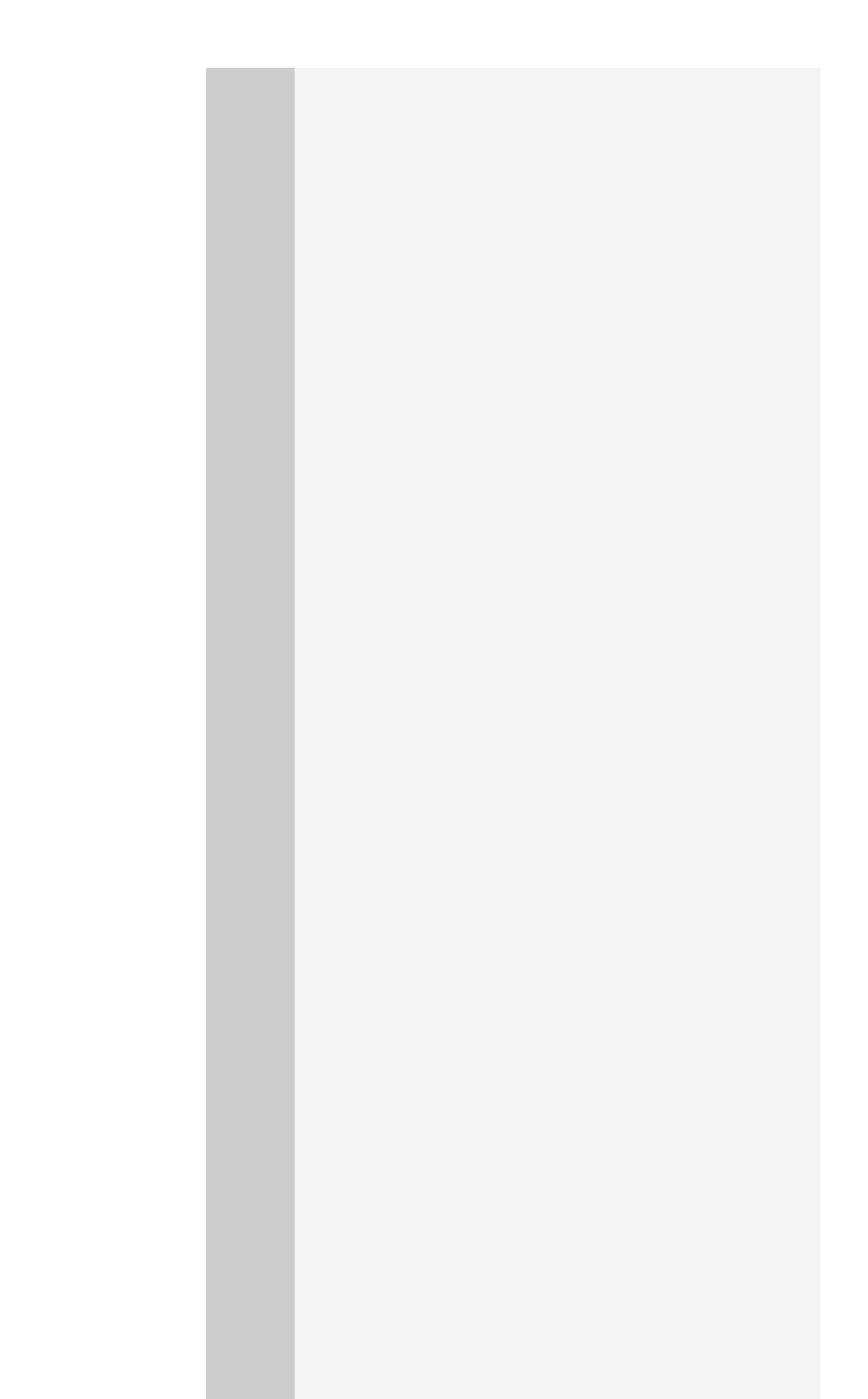

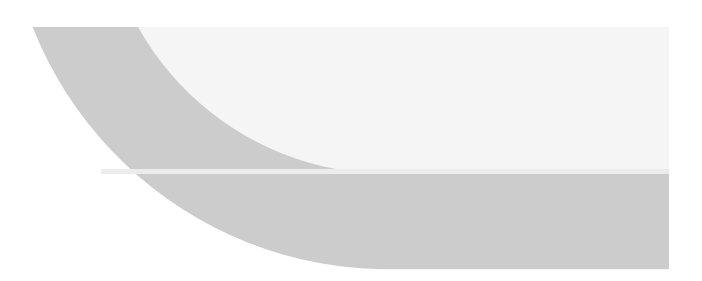

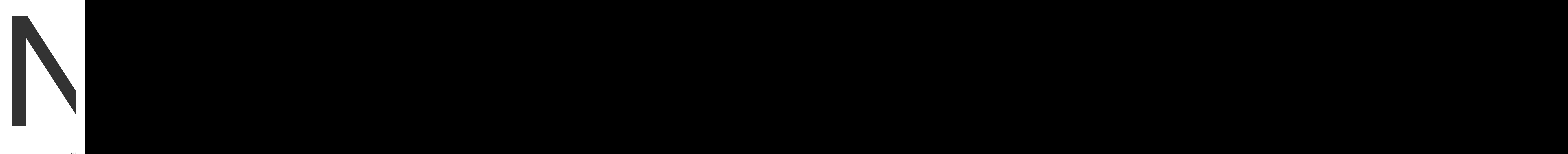

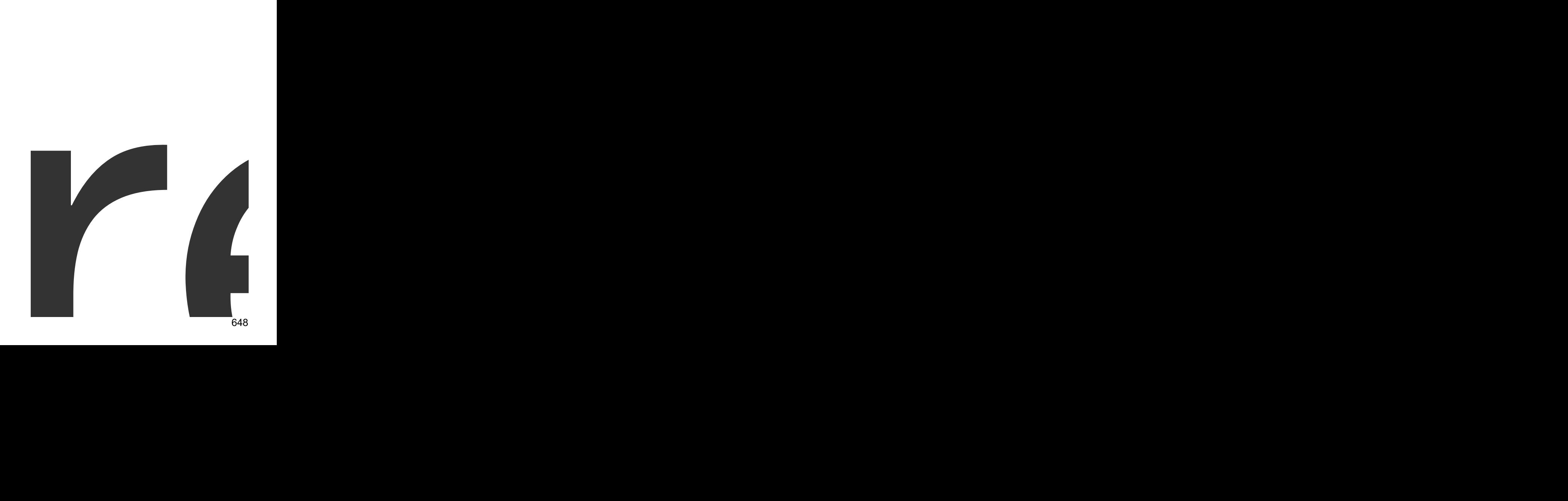
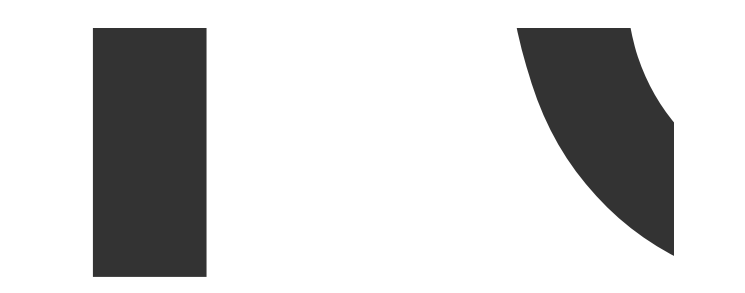

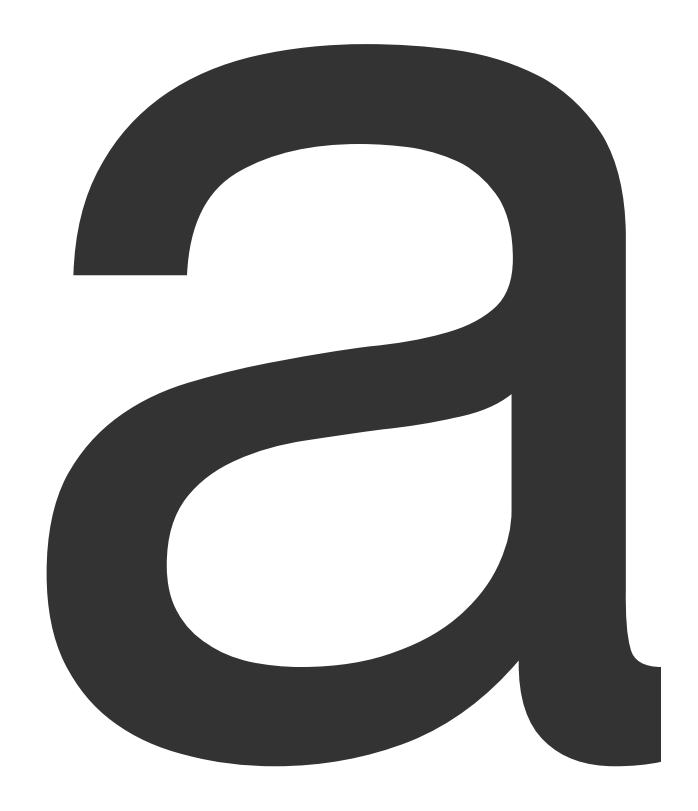

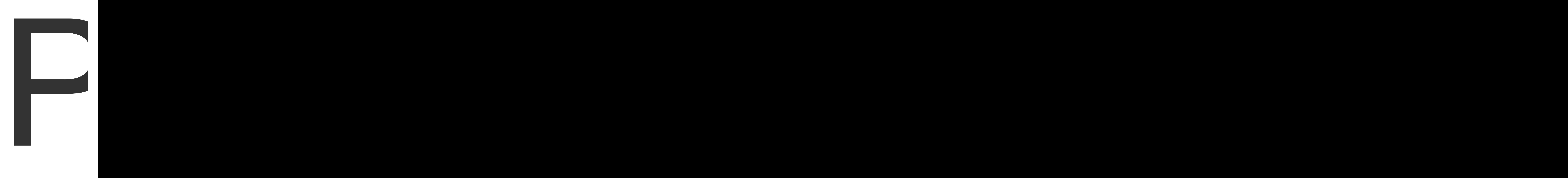

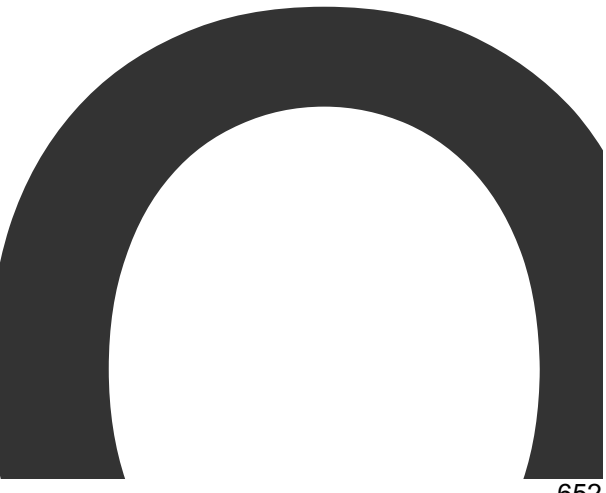

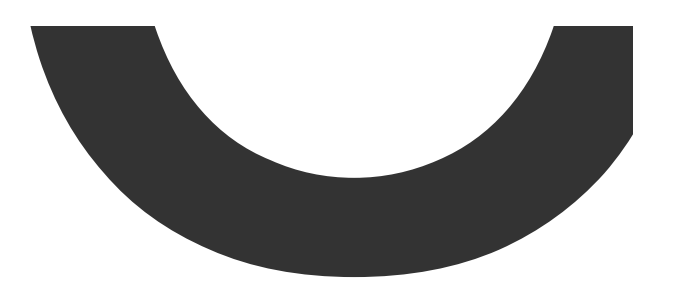

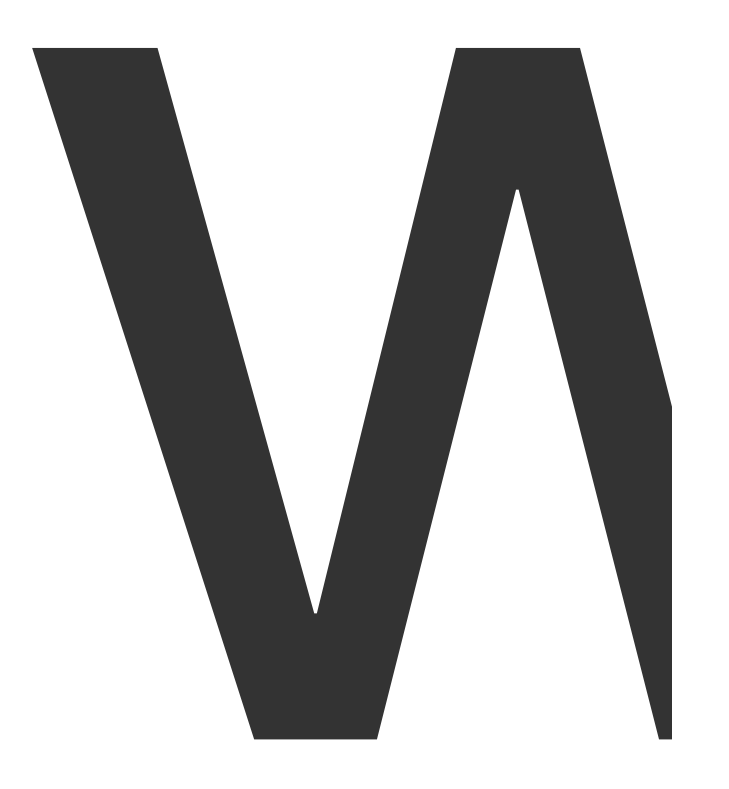

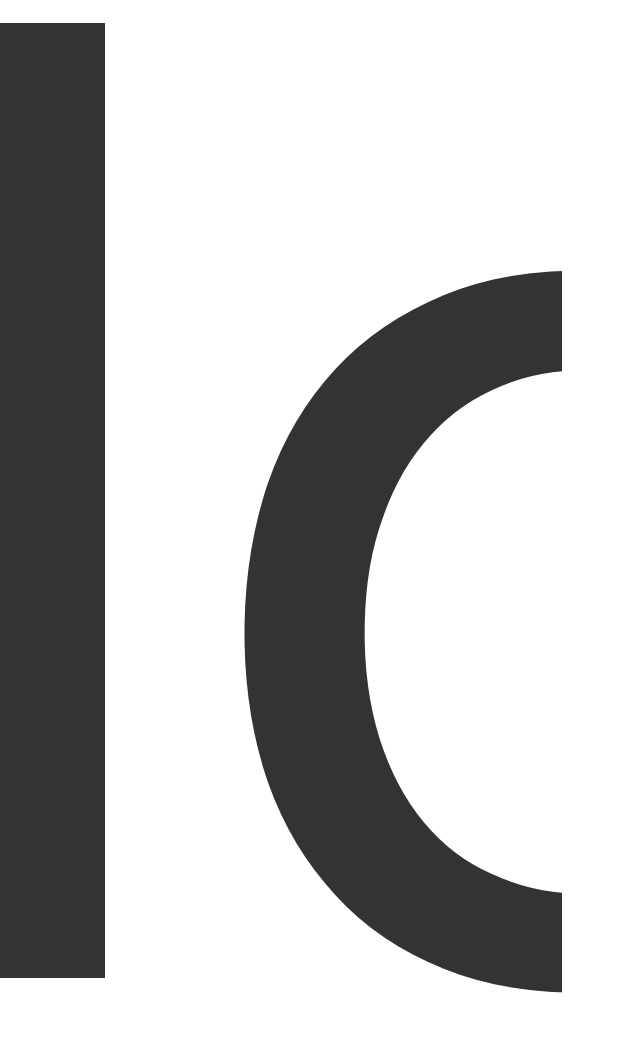

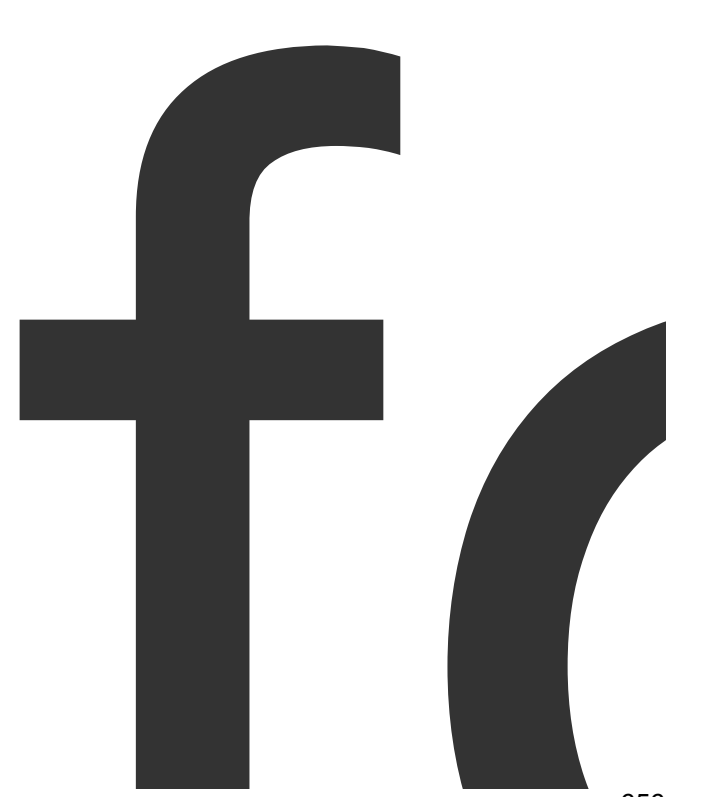

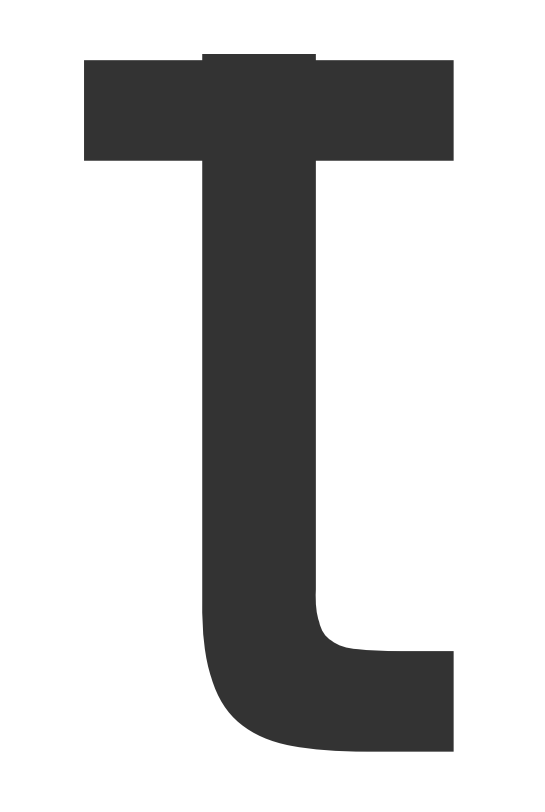

 $\boldsymbol{M}$ 

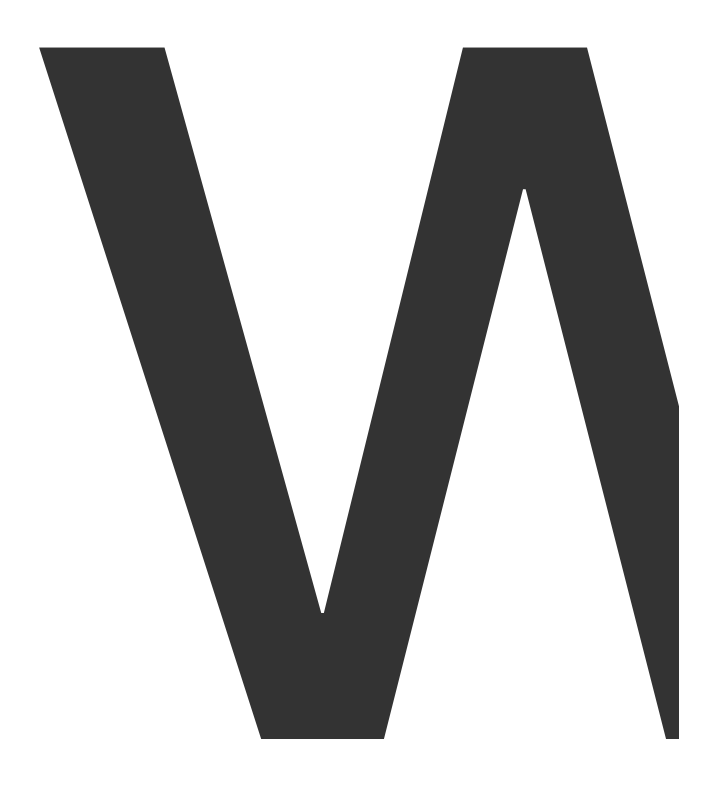

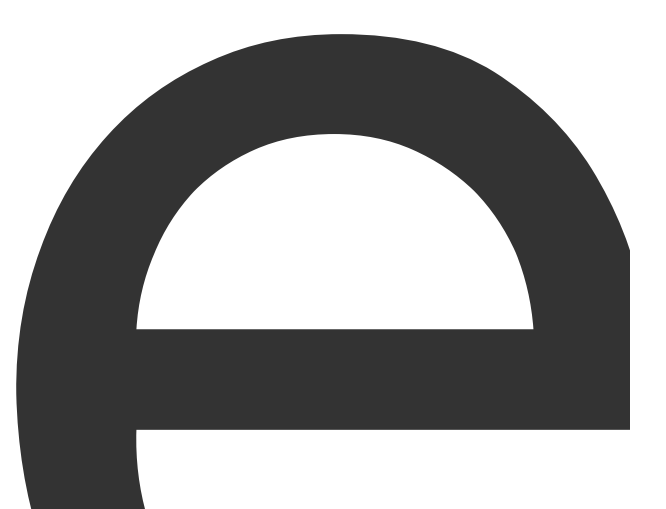

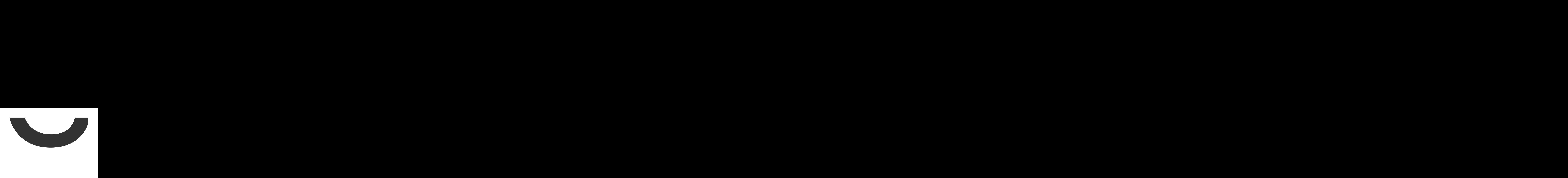

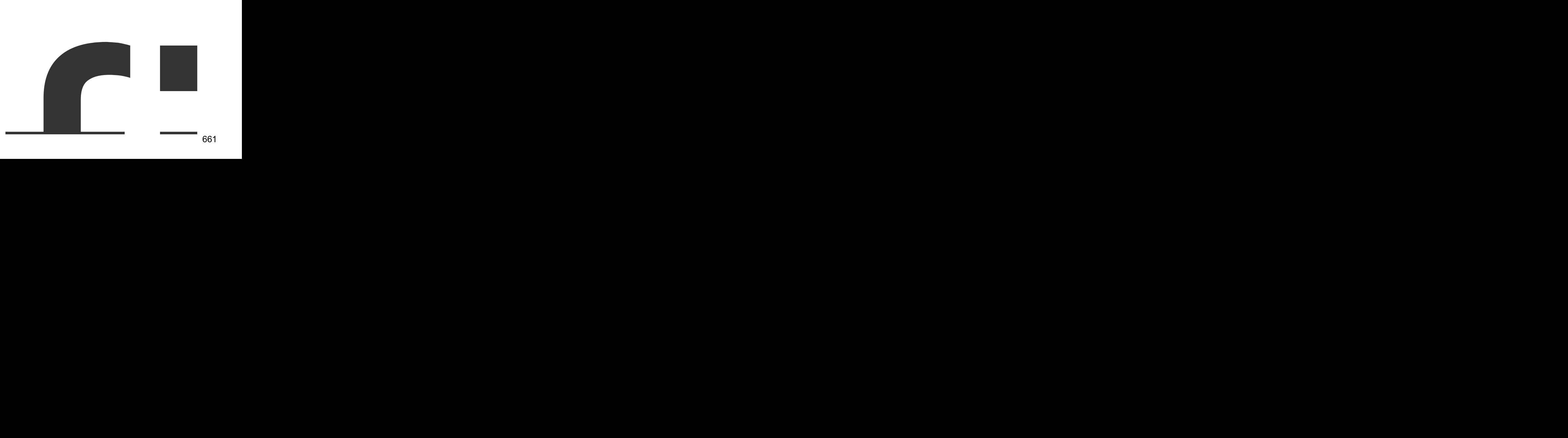

Ξ

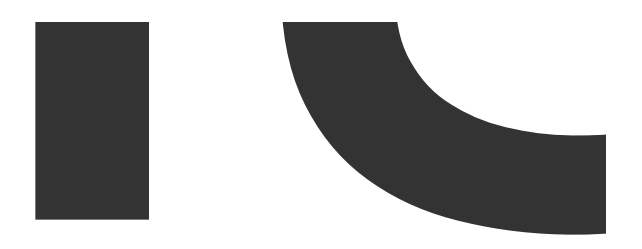

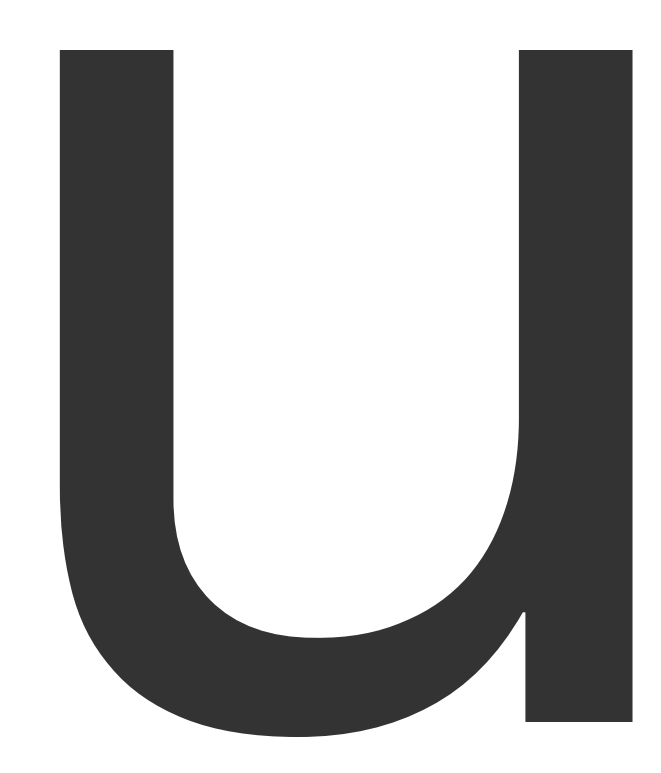

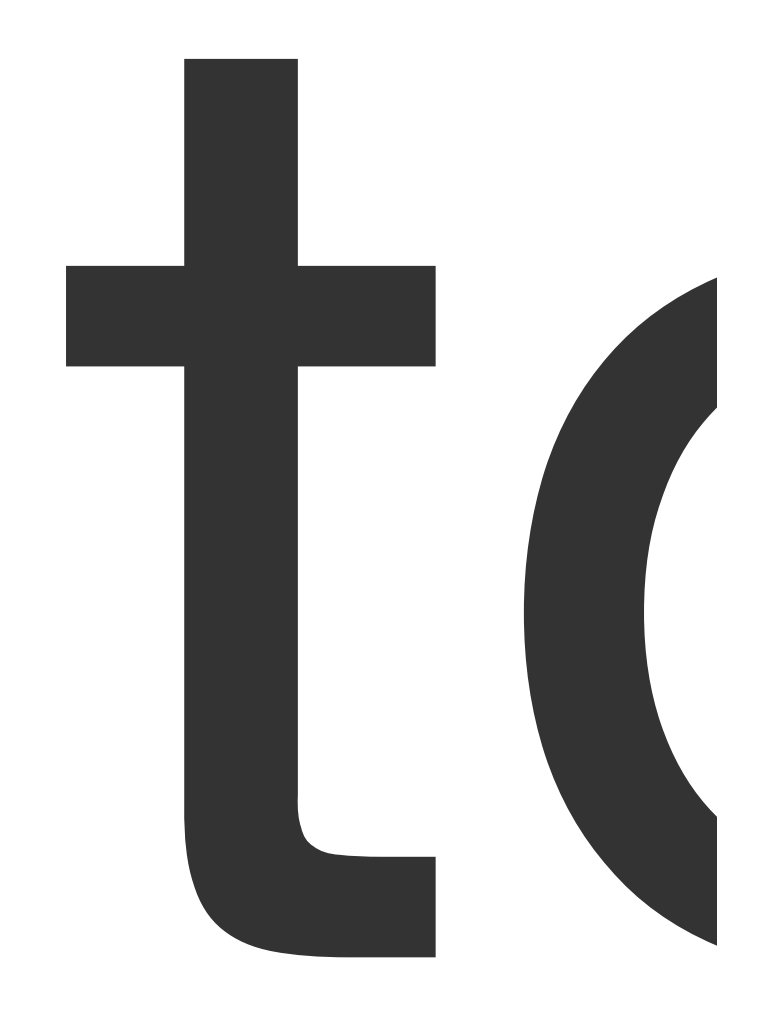

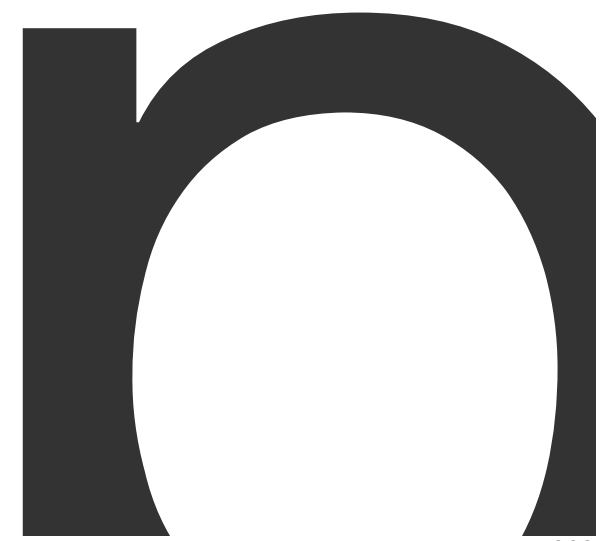

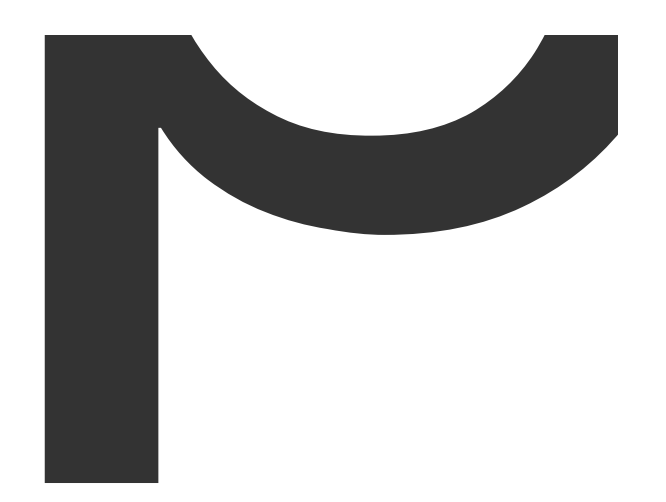

<u> Tanzania (h. 1878).</u>

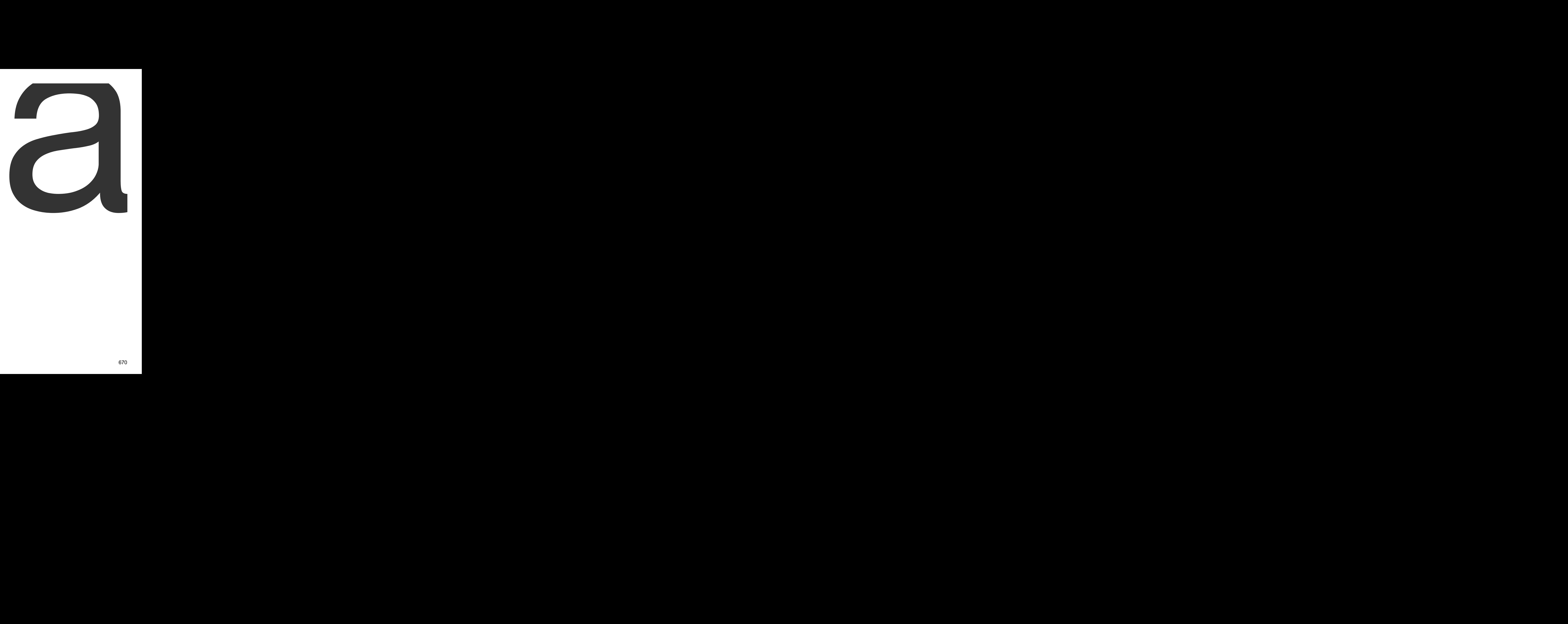

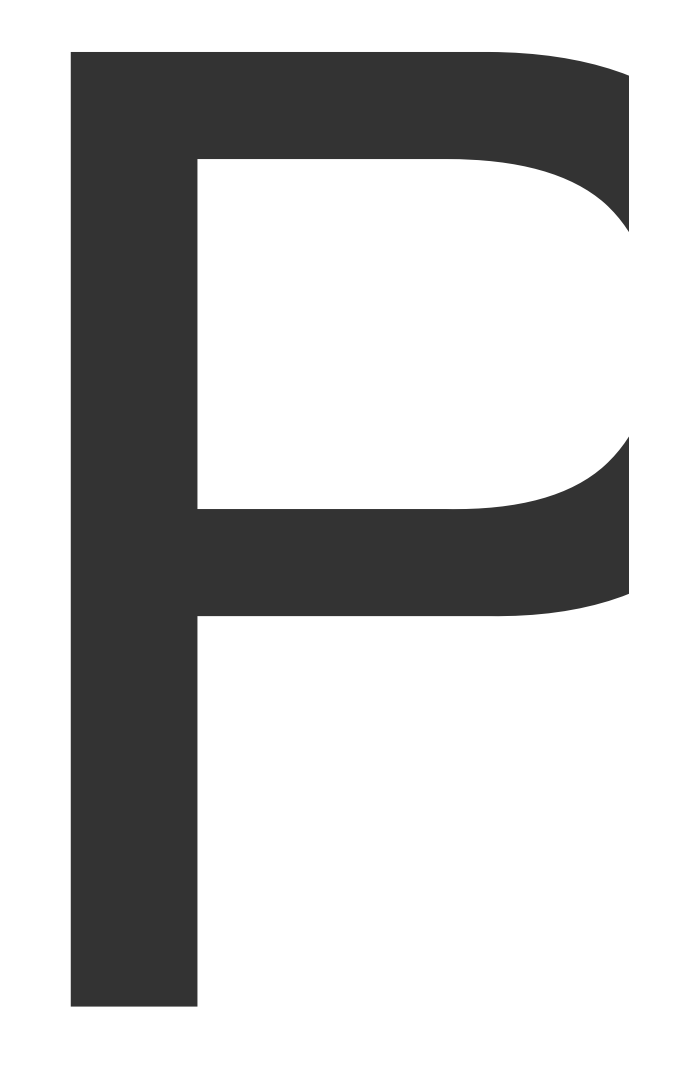

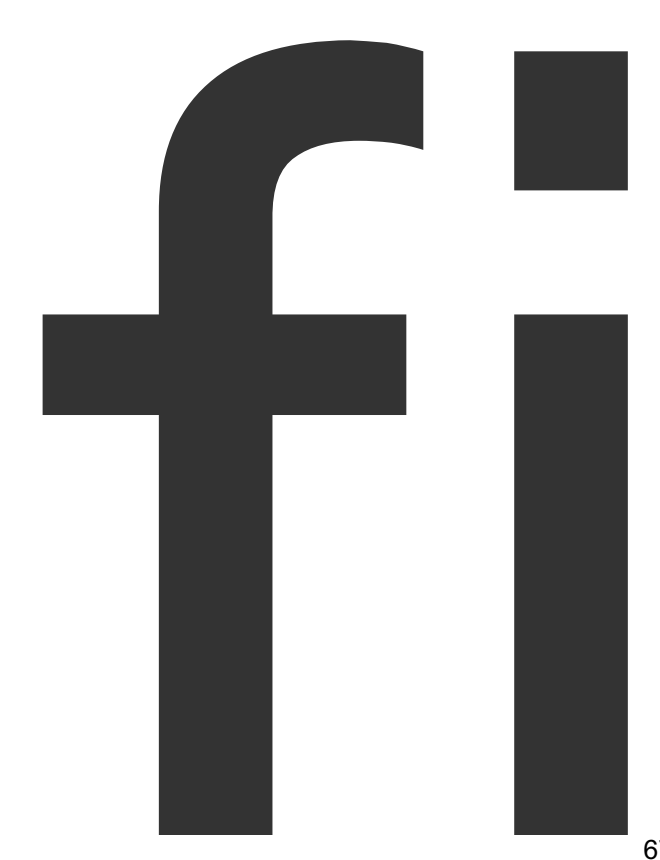

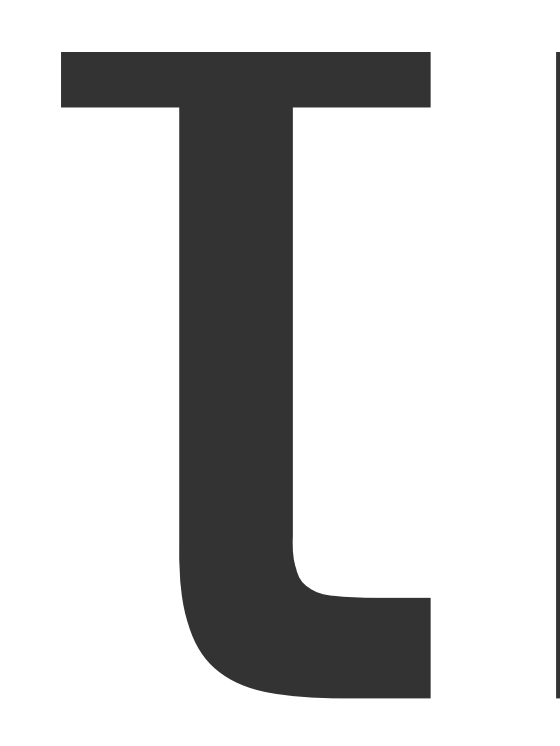

Z

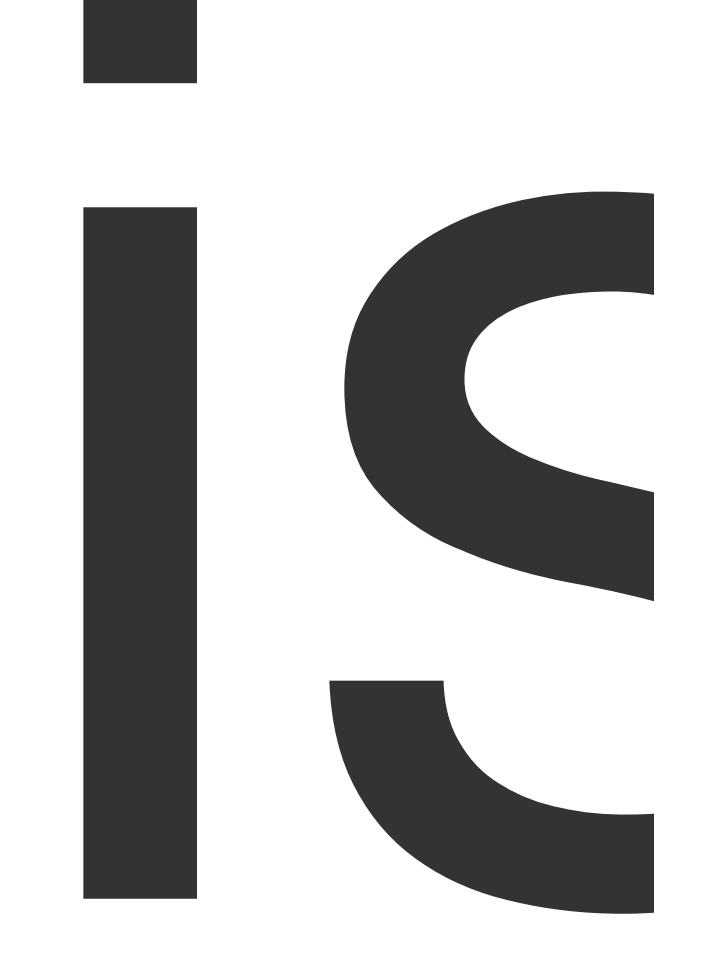

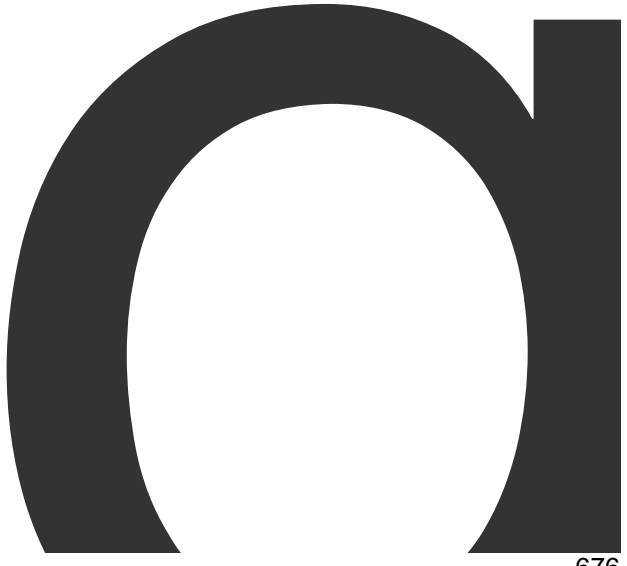

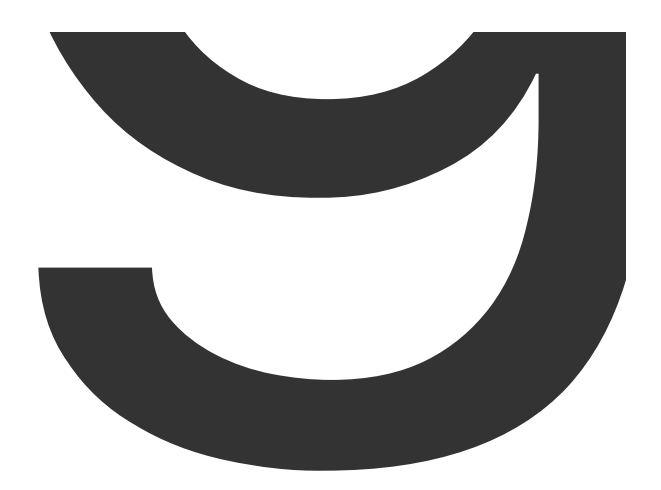

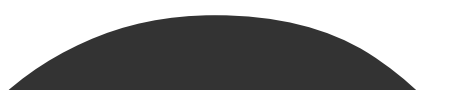

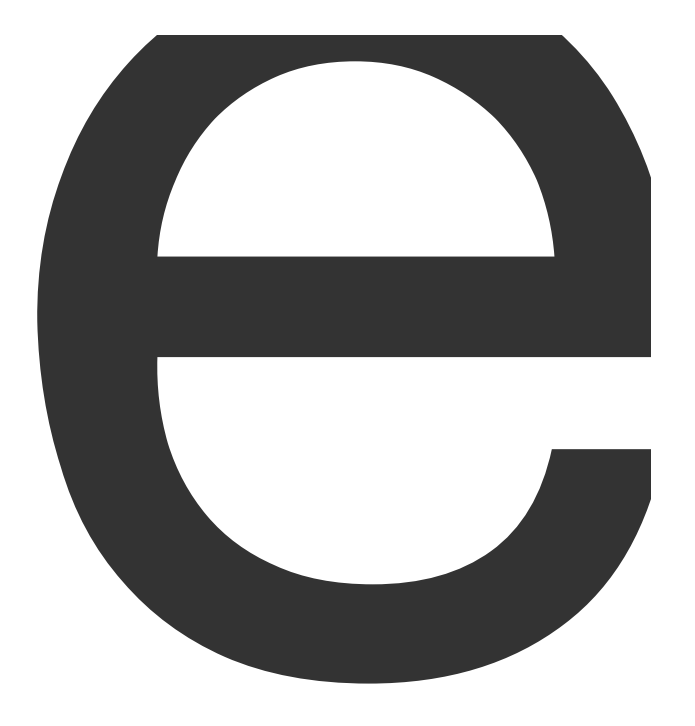

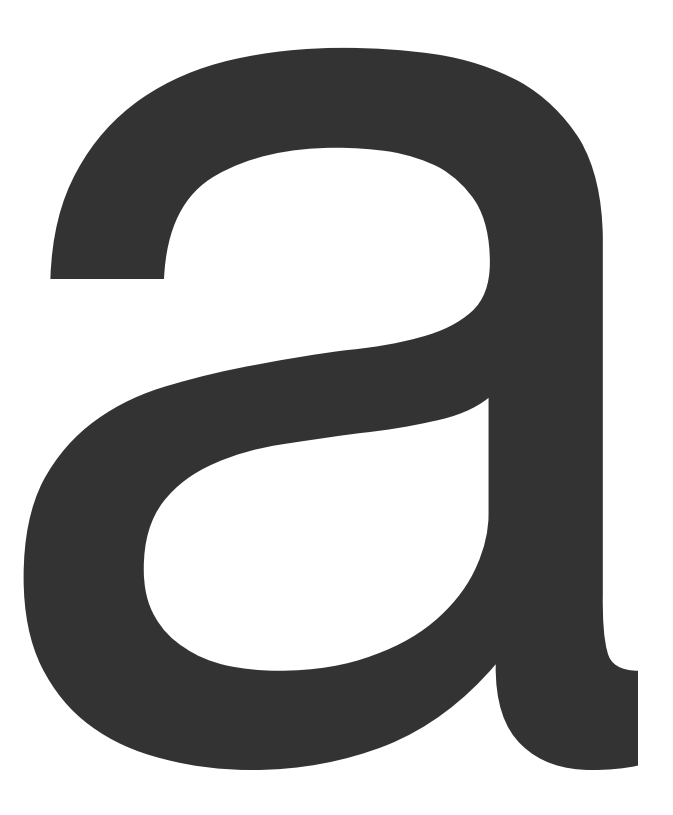

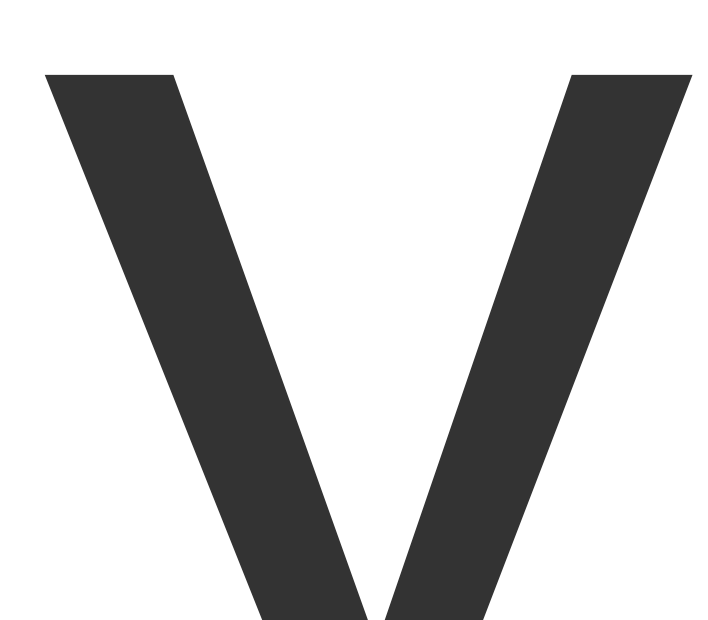

 $\begin{bmatrix} 1 & 1 \\ 1 & 1 \end{bmatrix}$ 

×

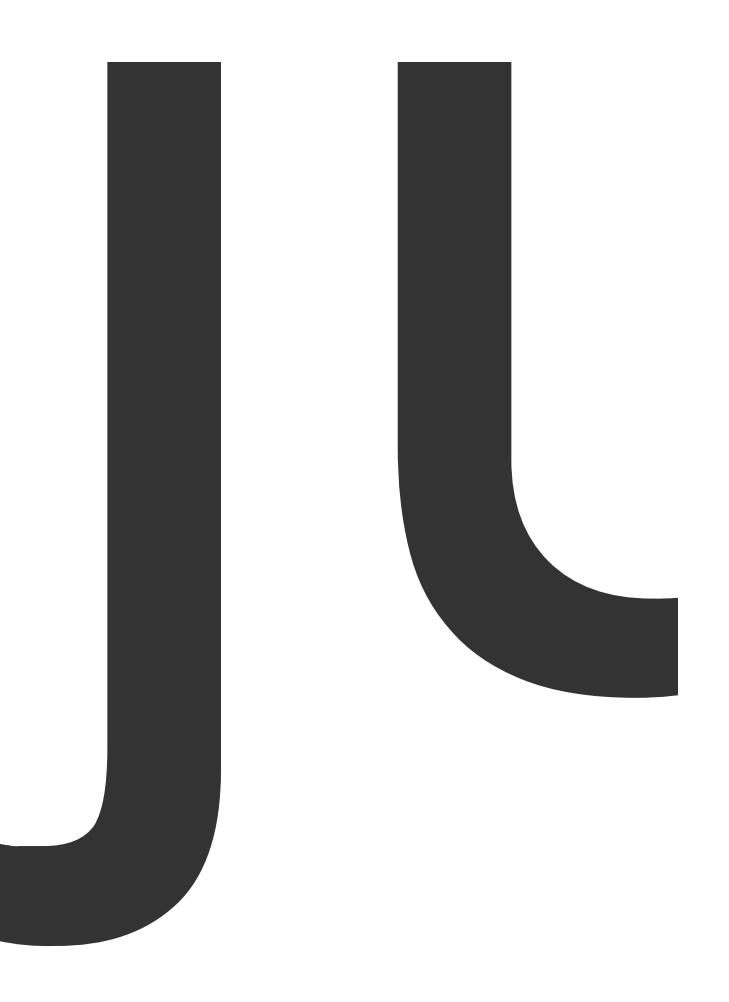

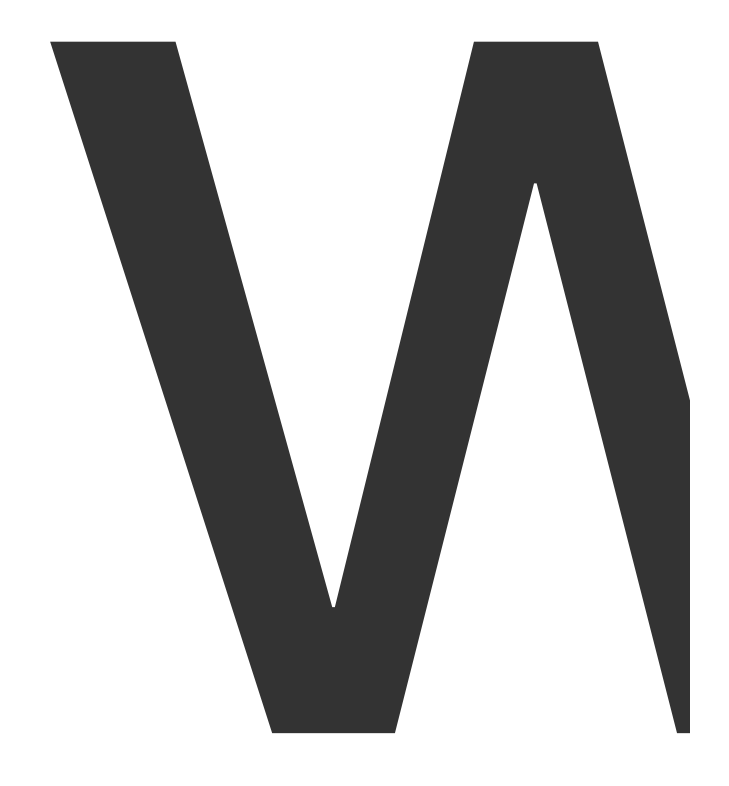

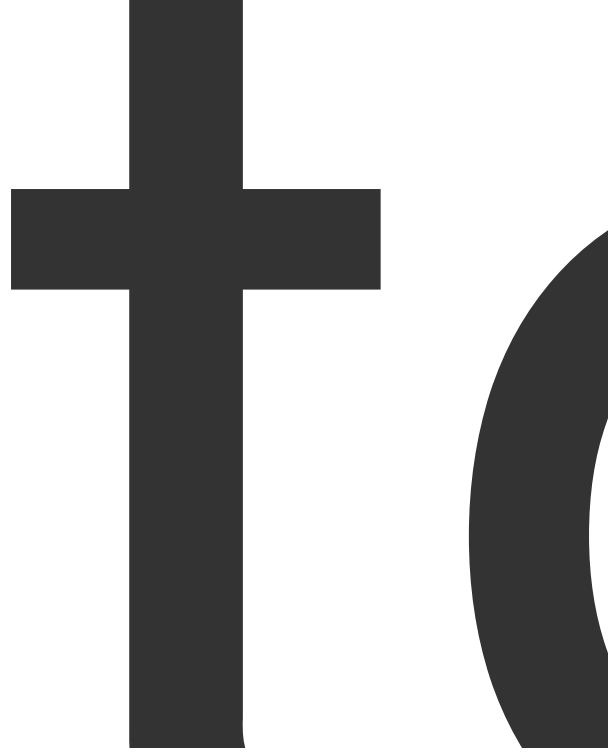

 $\overline{684}$
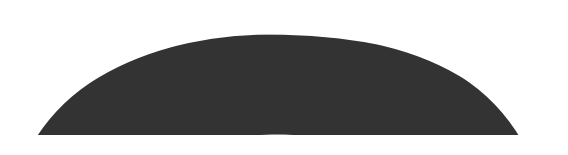

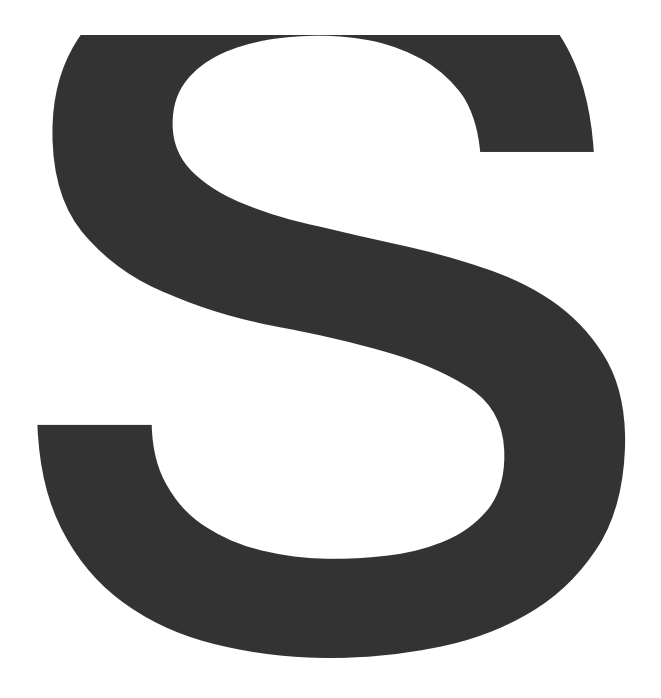

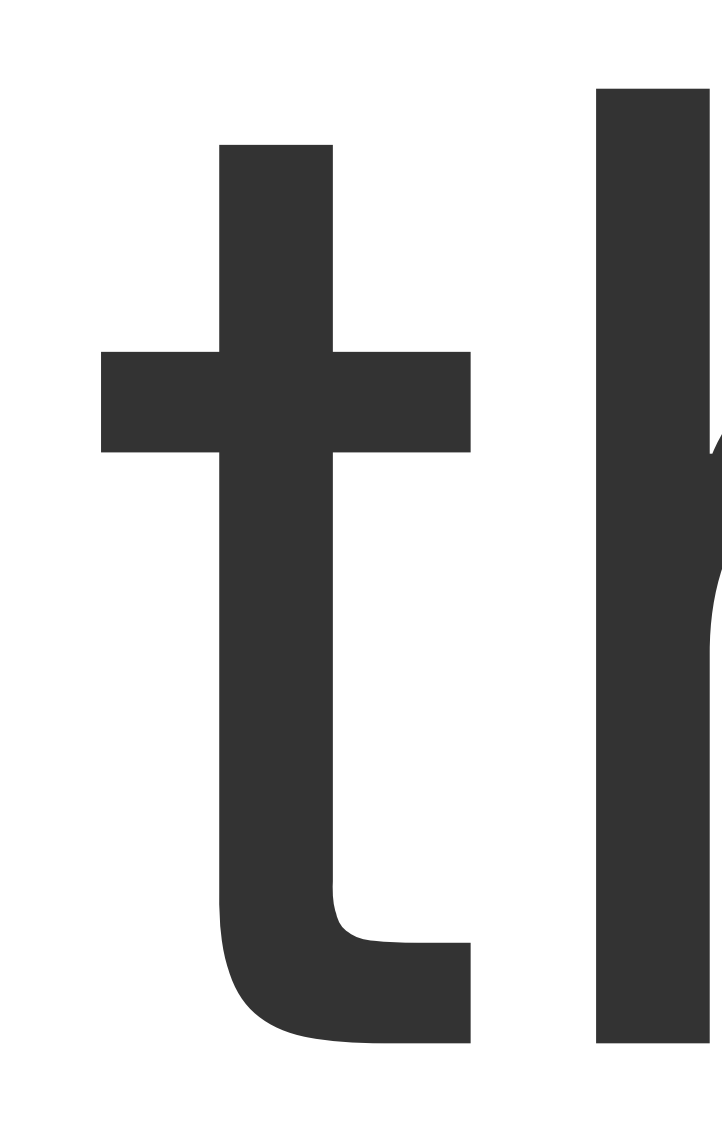

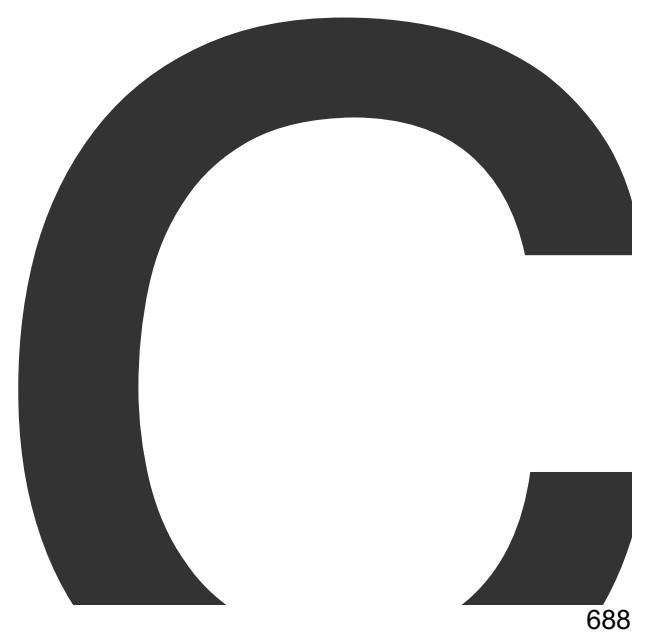

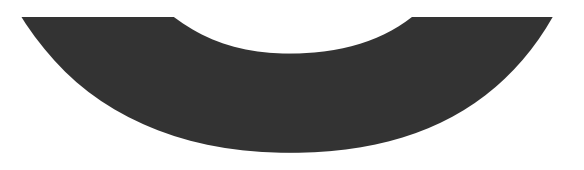

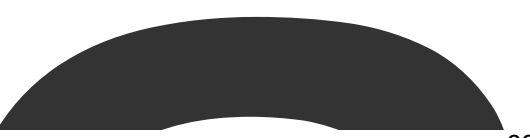

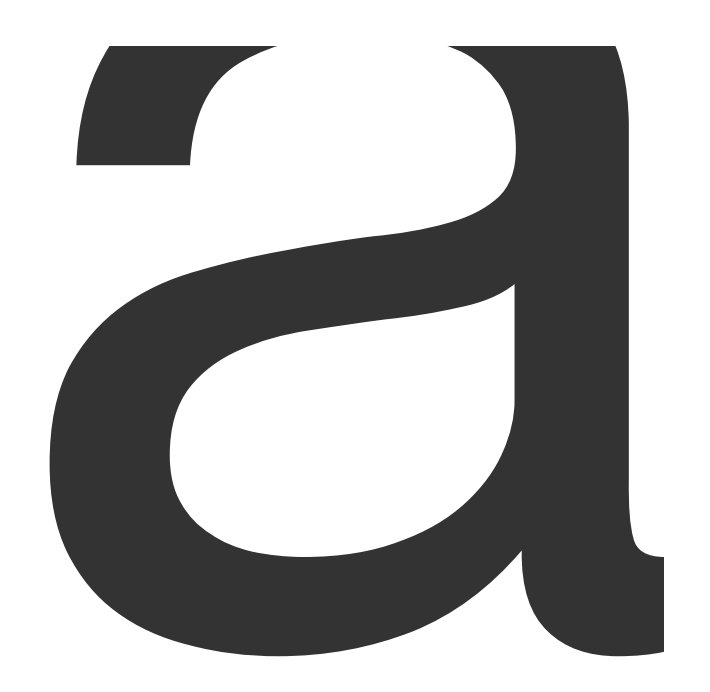

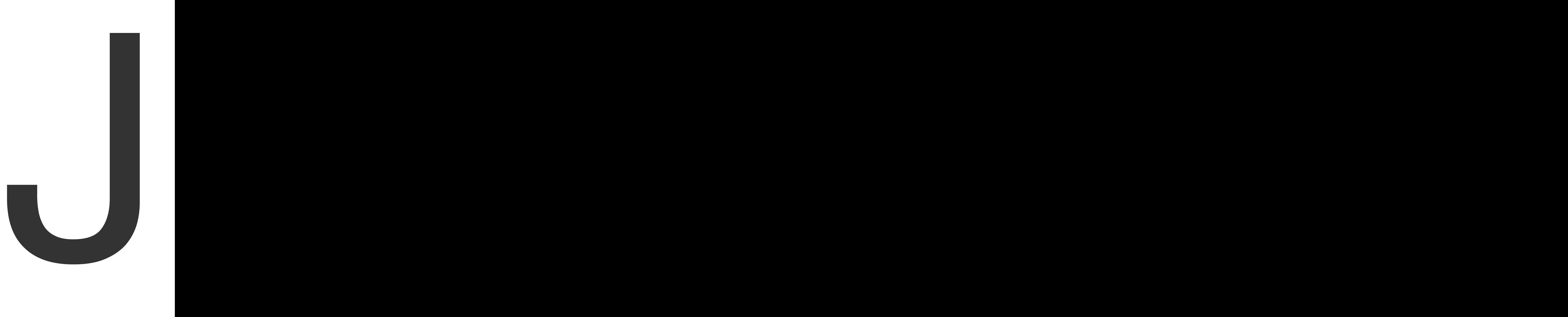

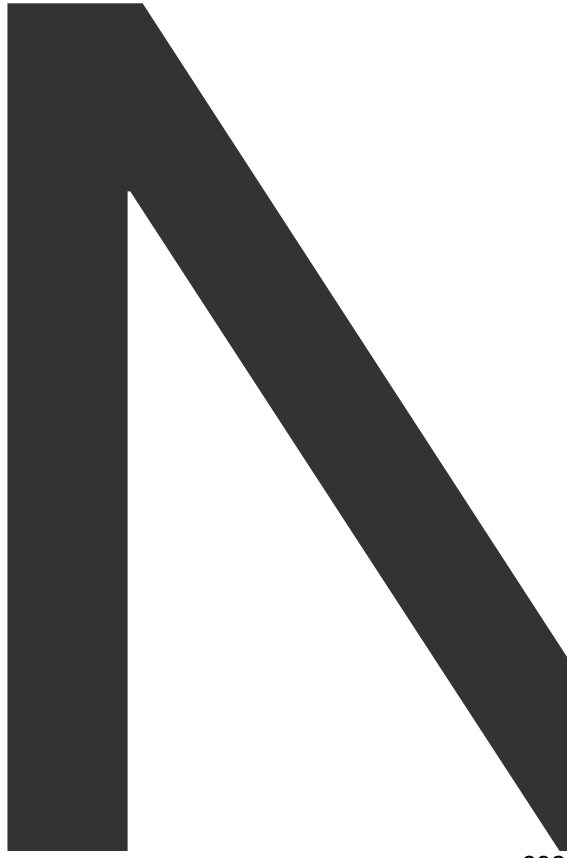

Note

that

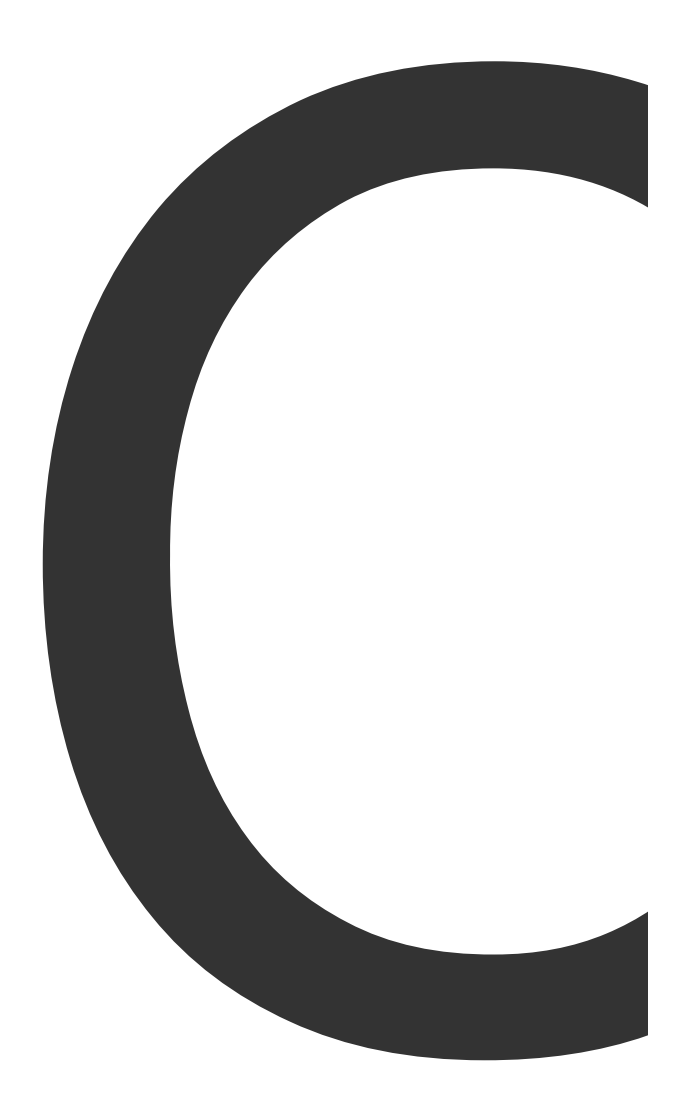

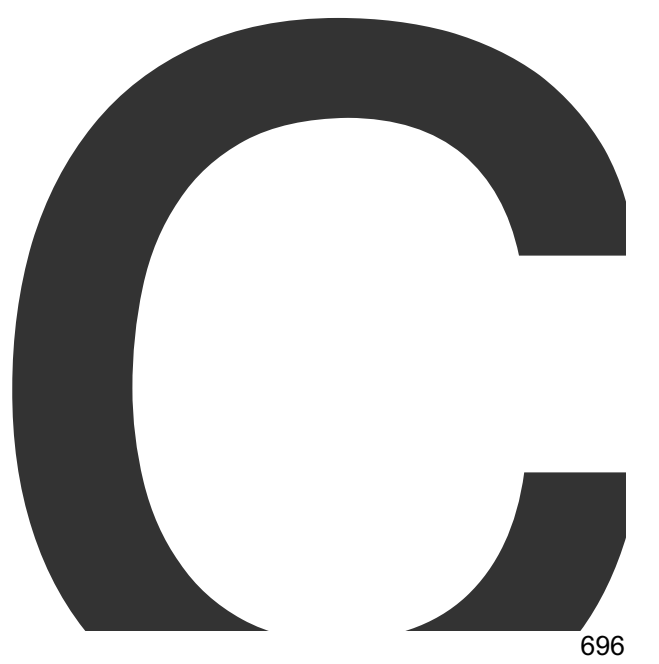

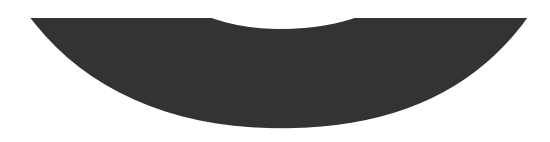

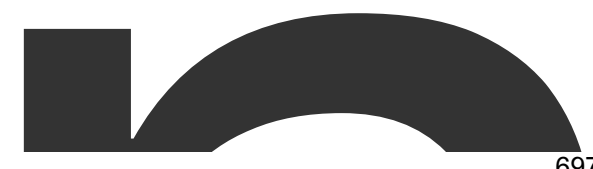

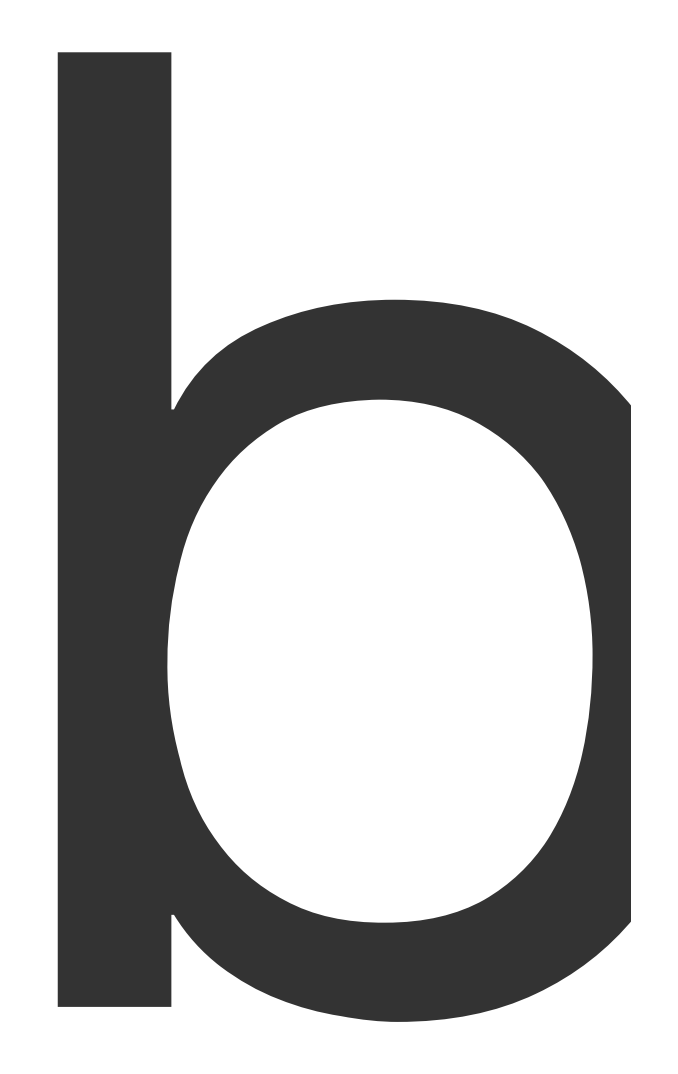

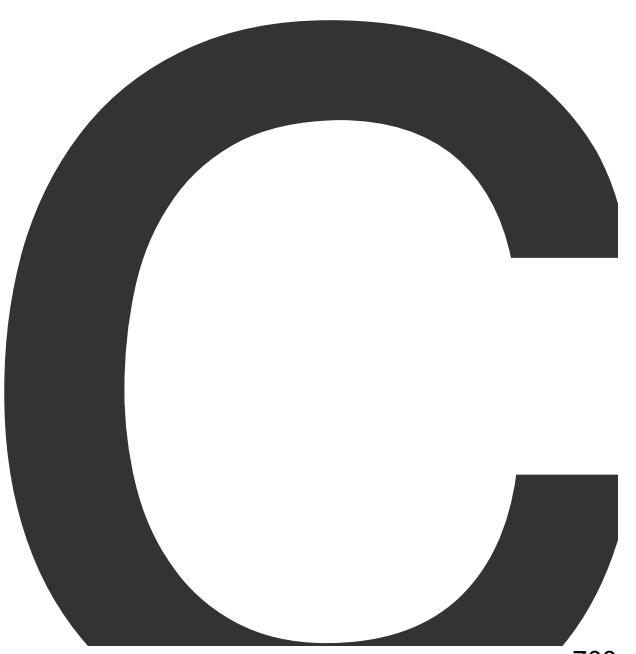

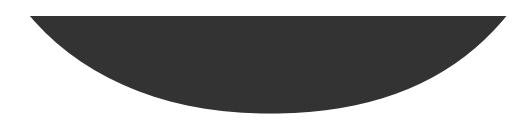

**Contract Contract Contract** 

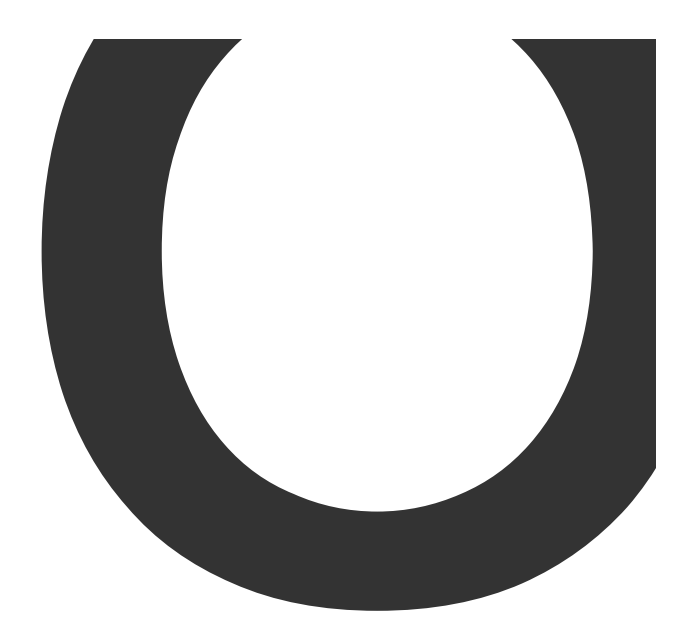

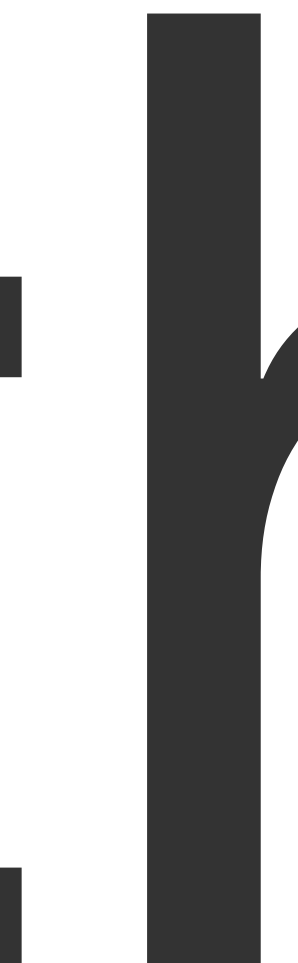

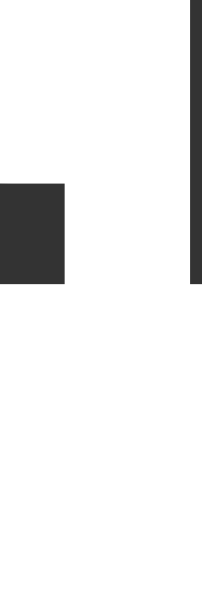

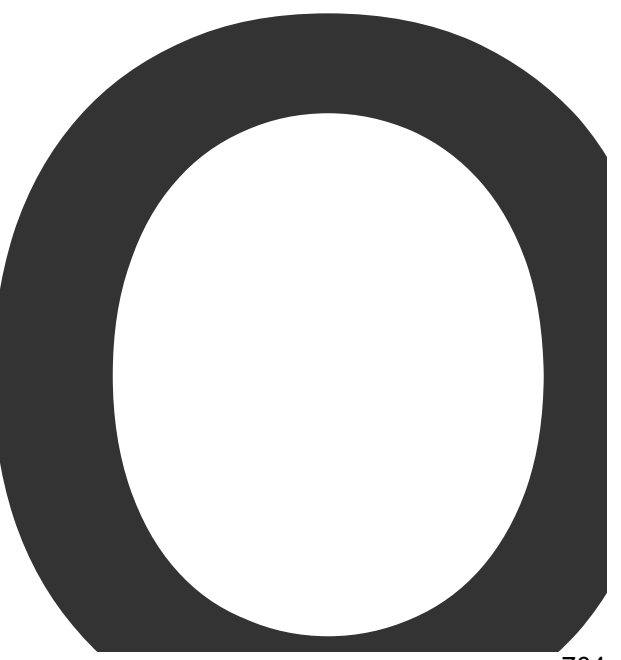

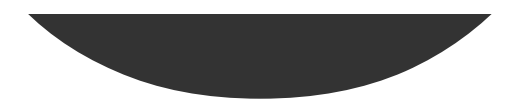

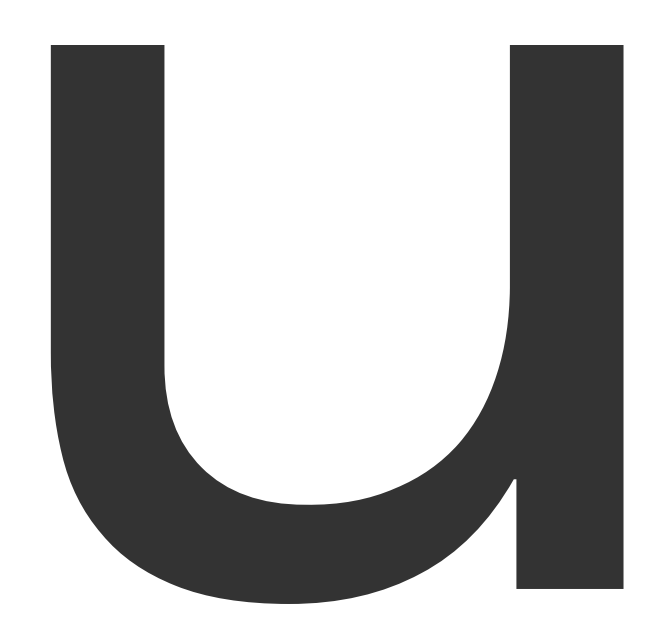

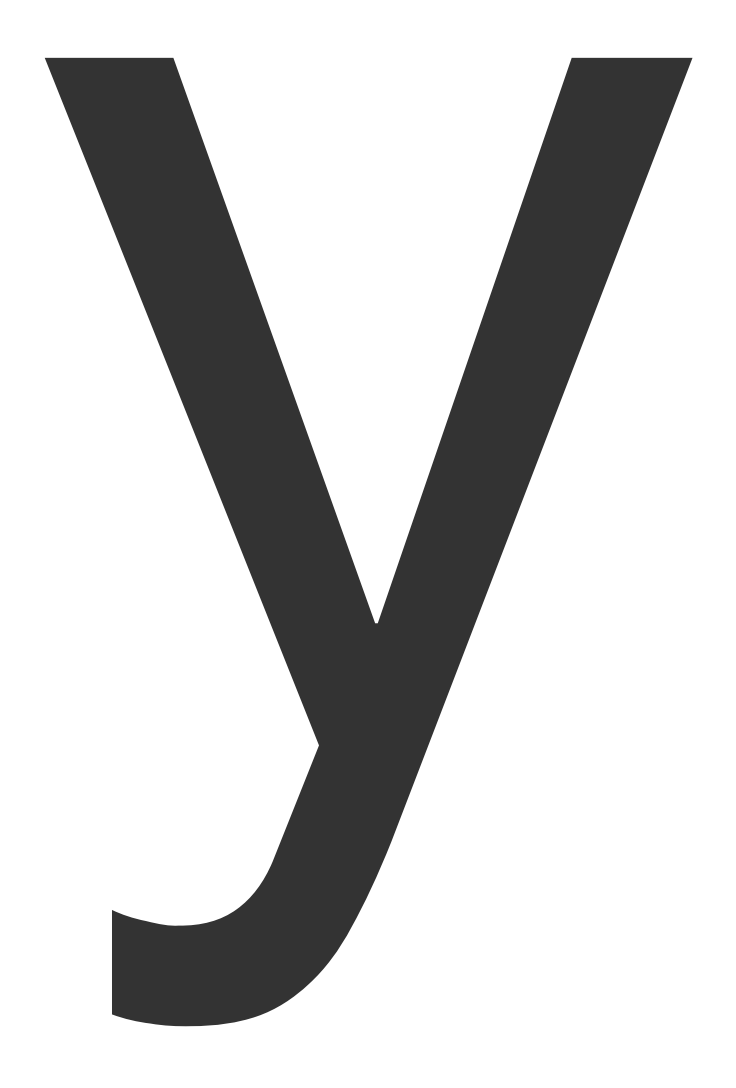

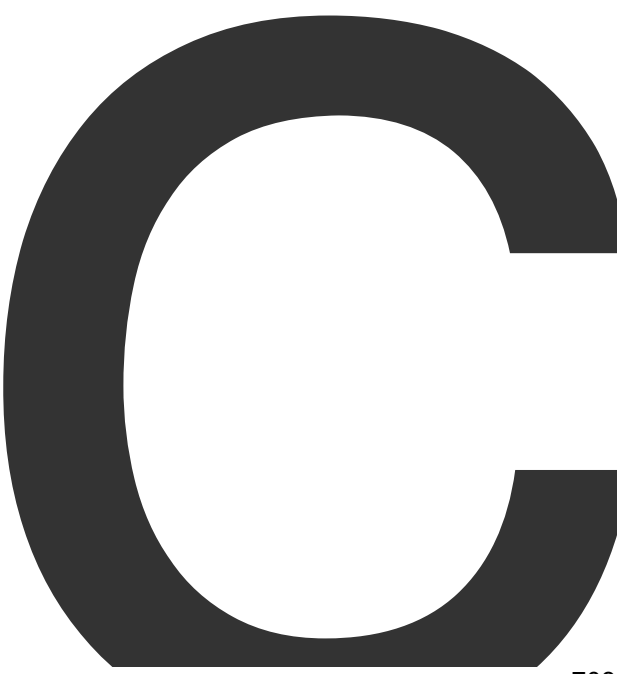

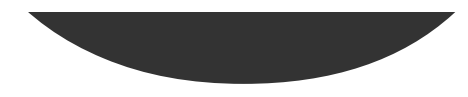

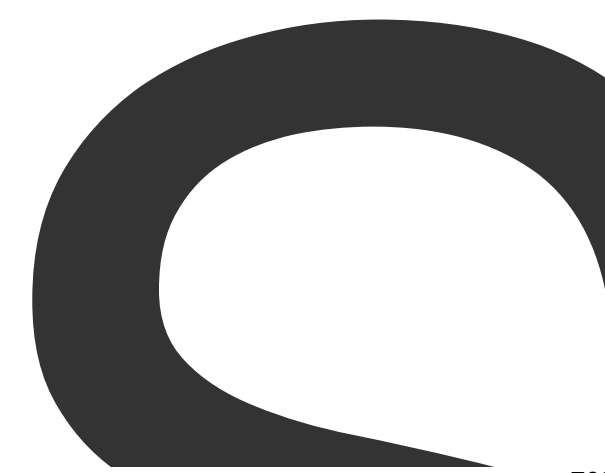

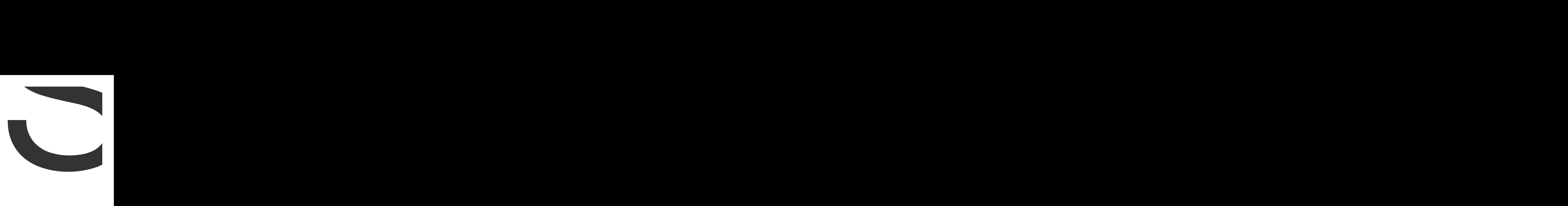

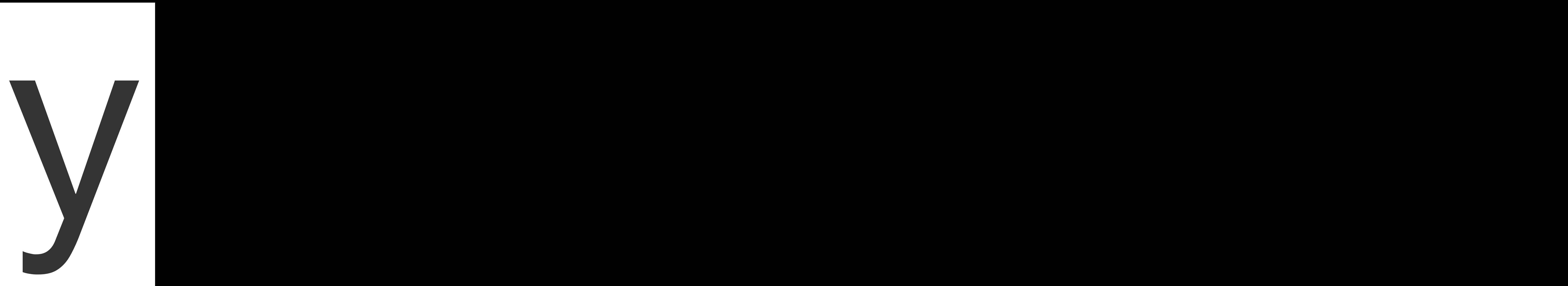

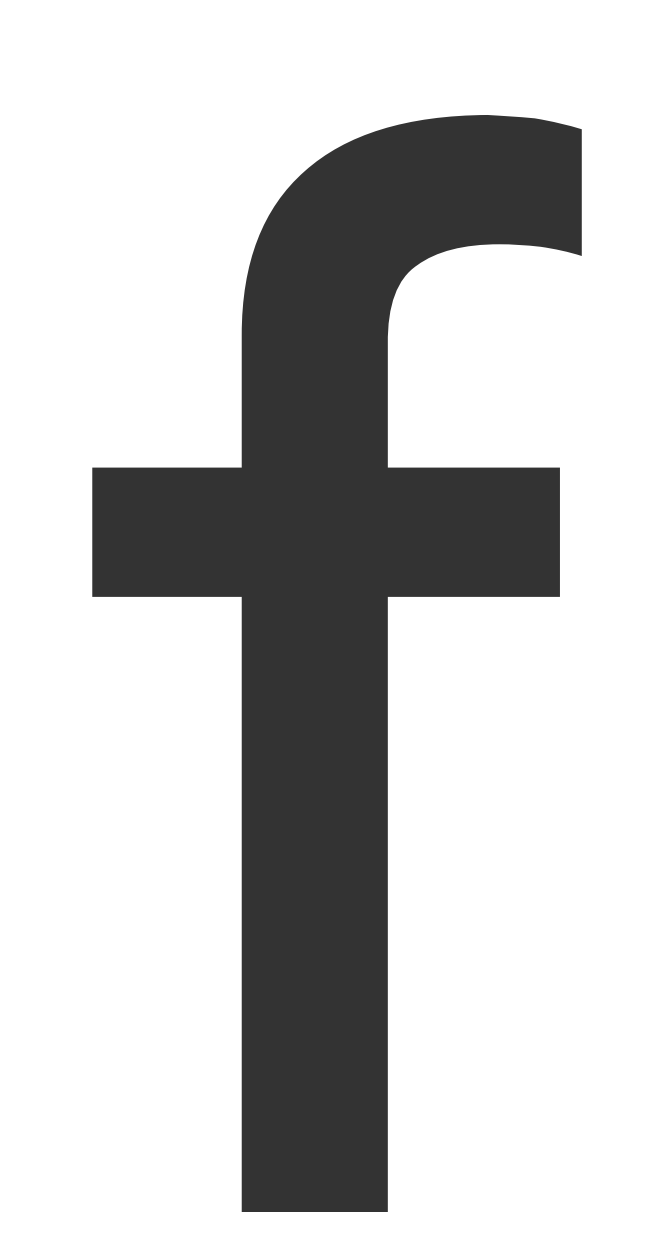

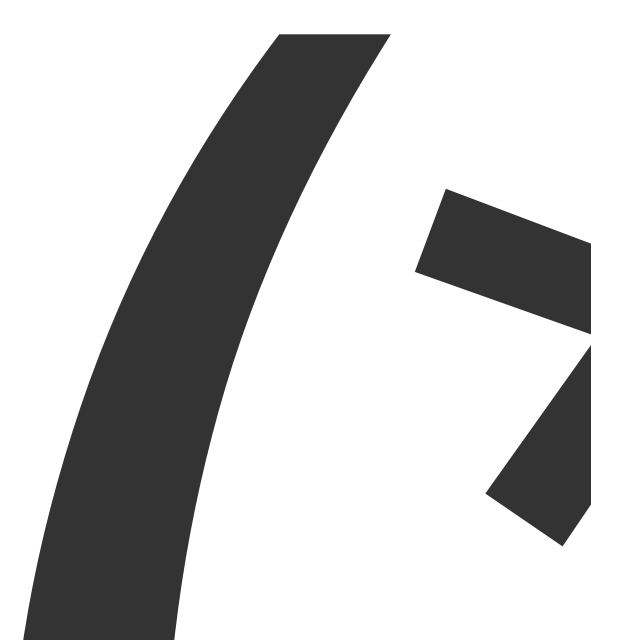

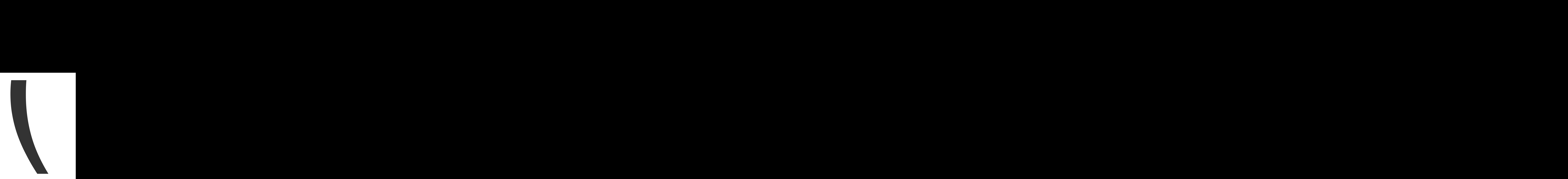

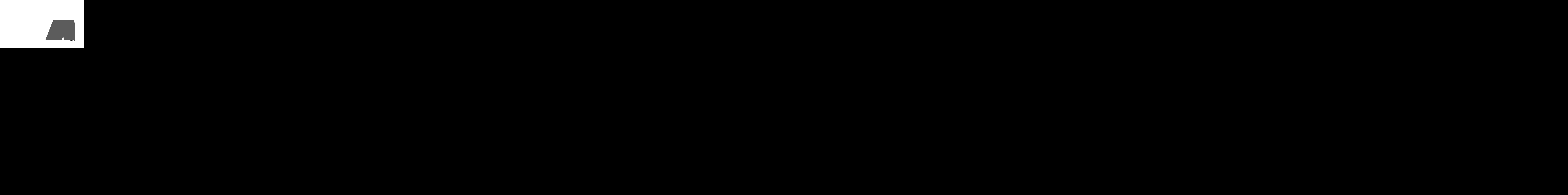

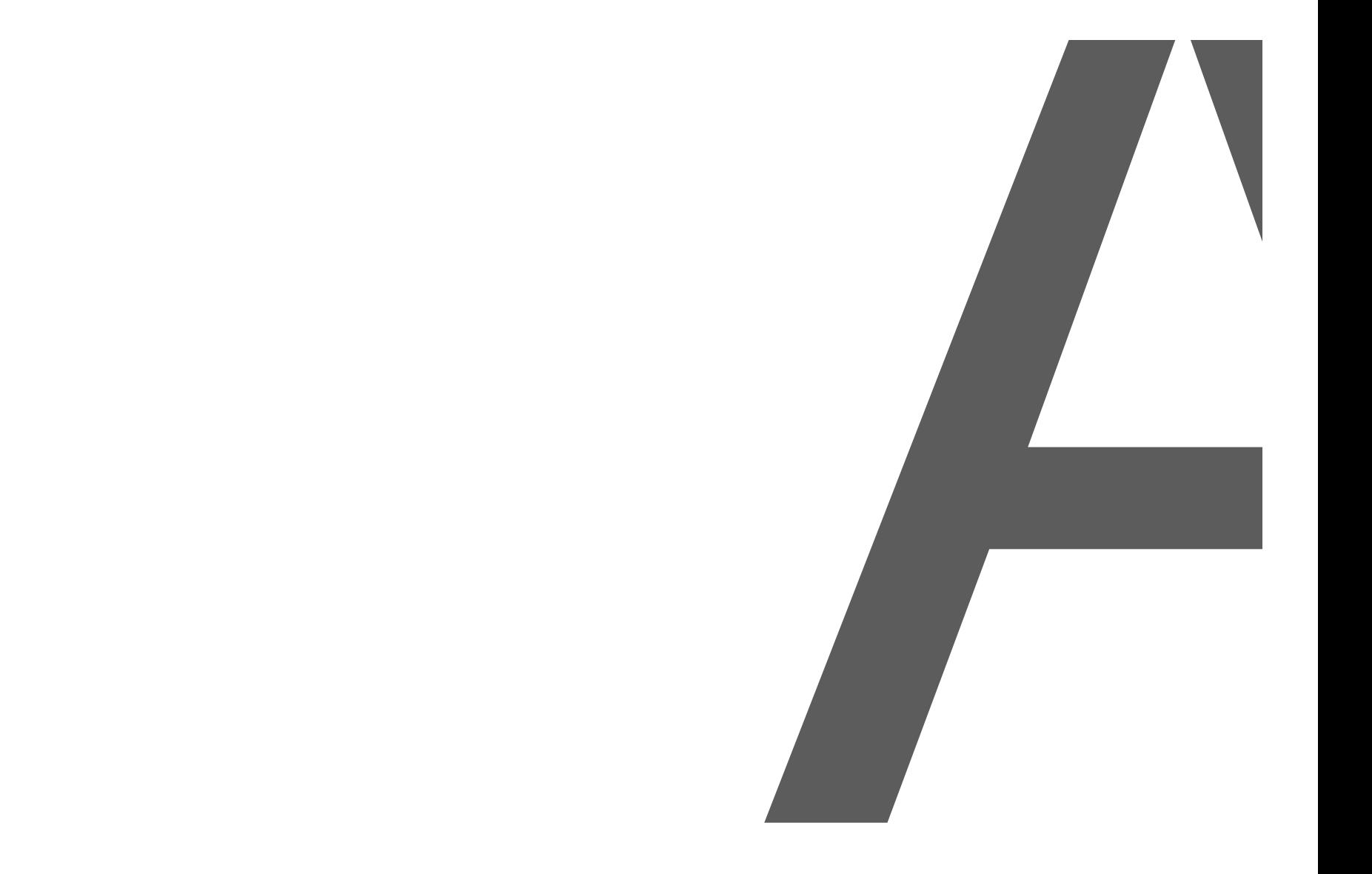

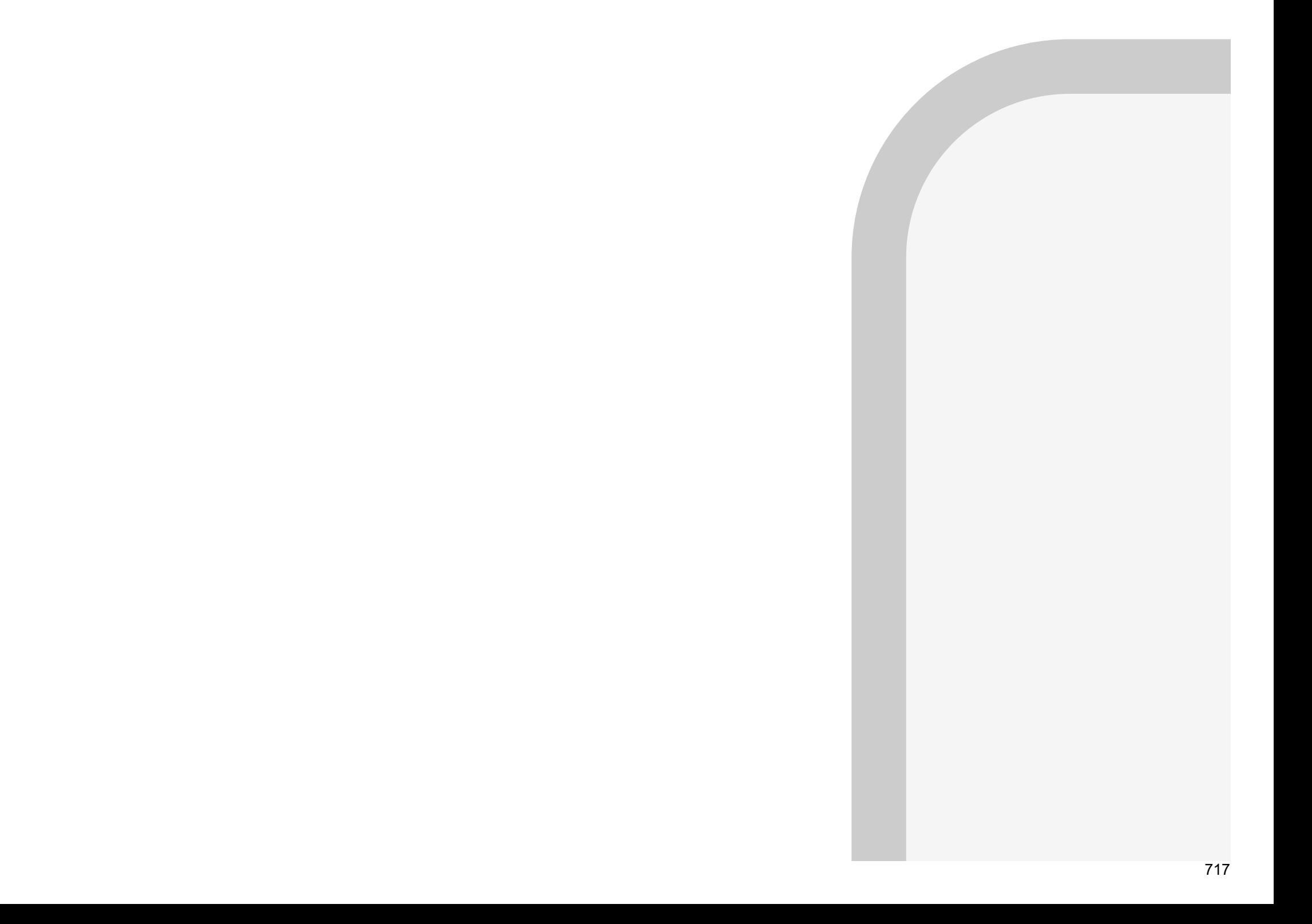

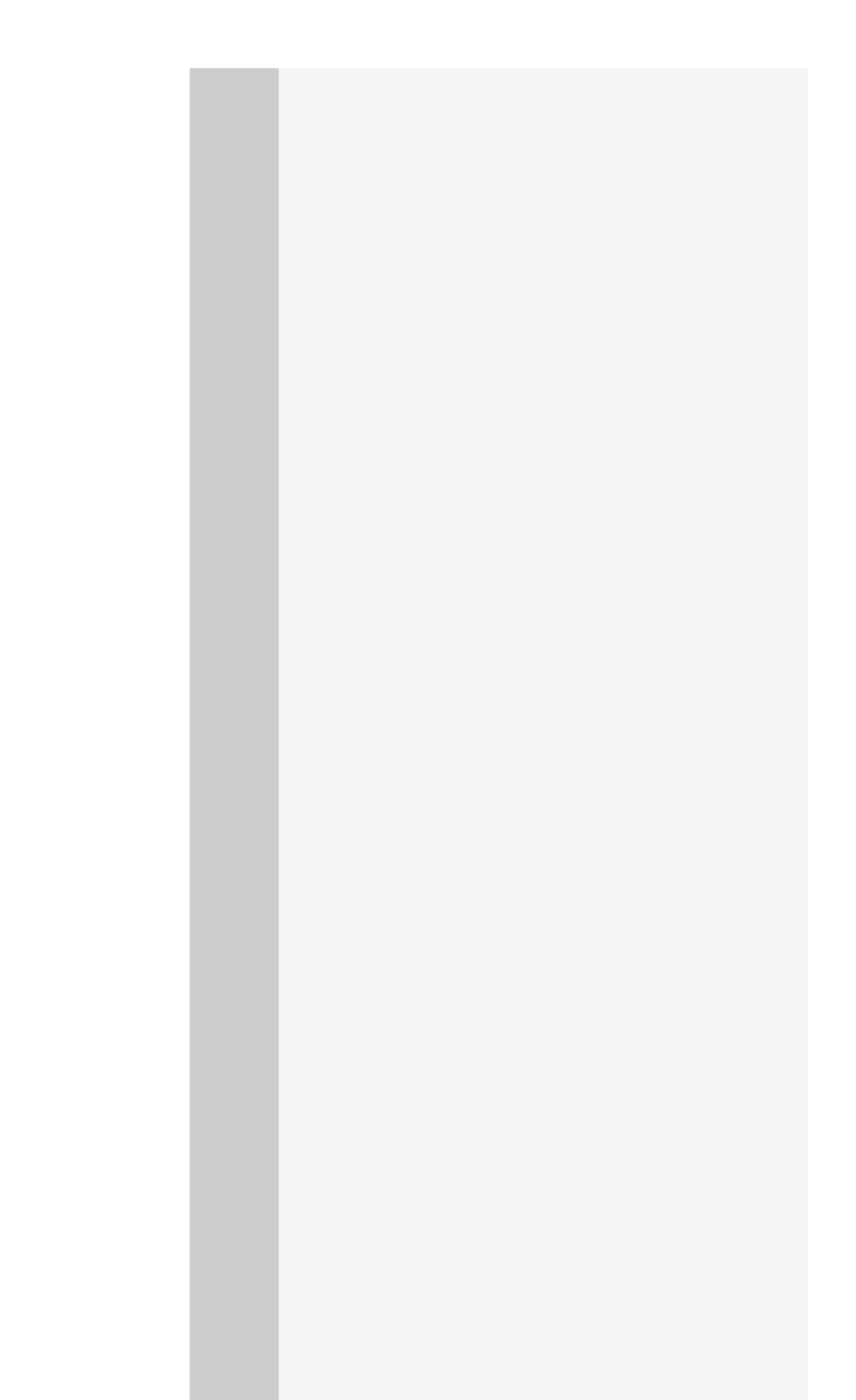

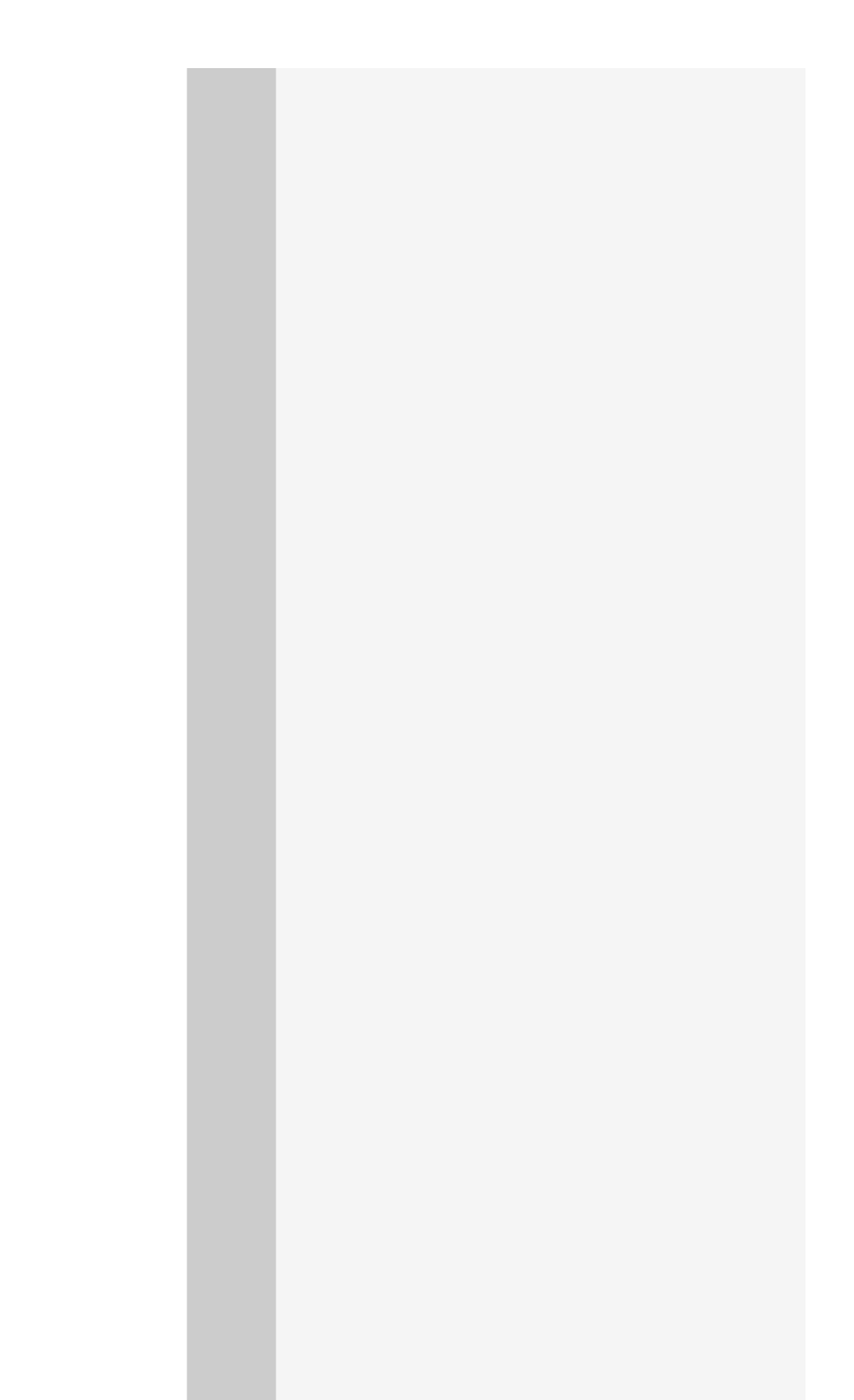

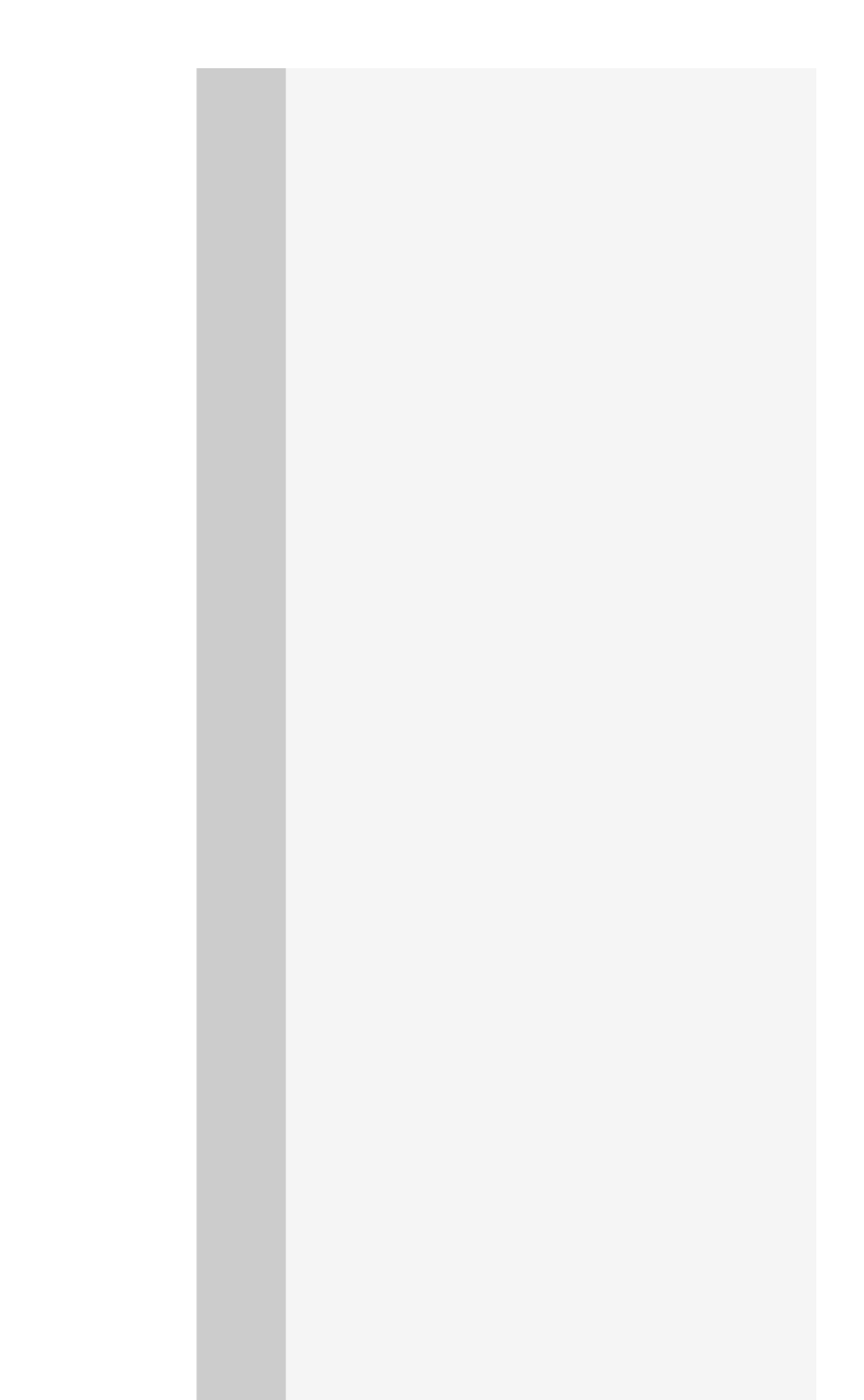
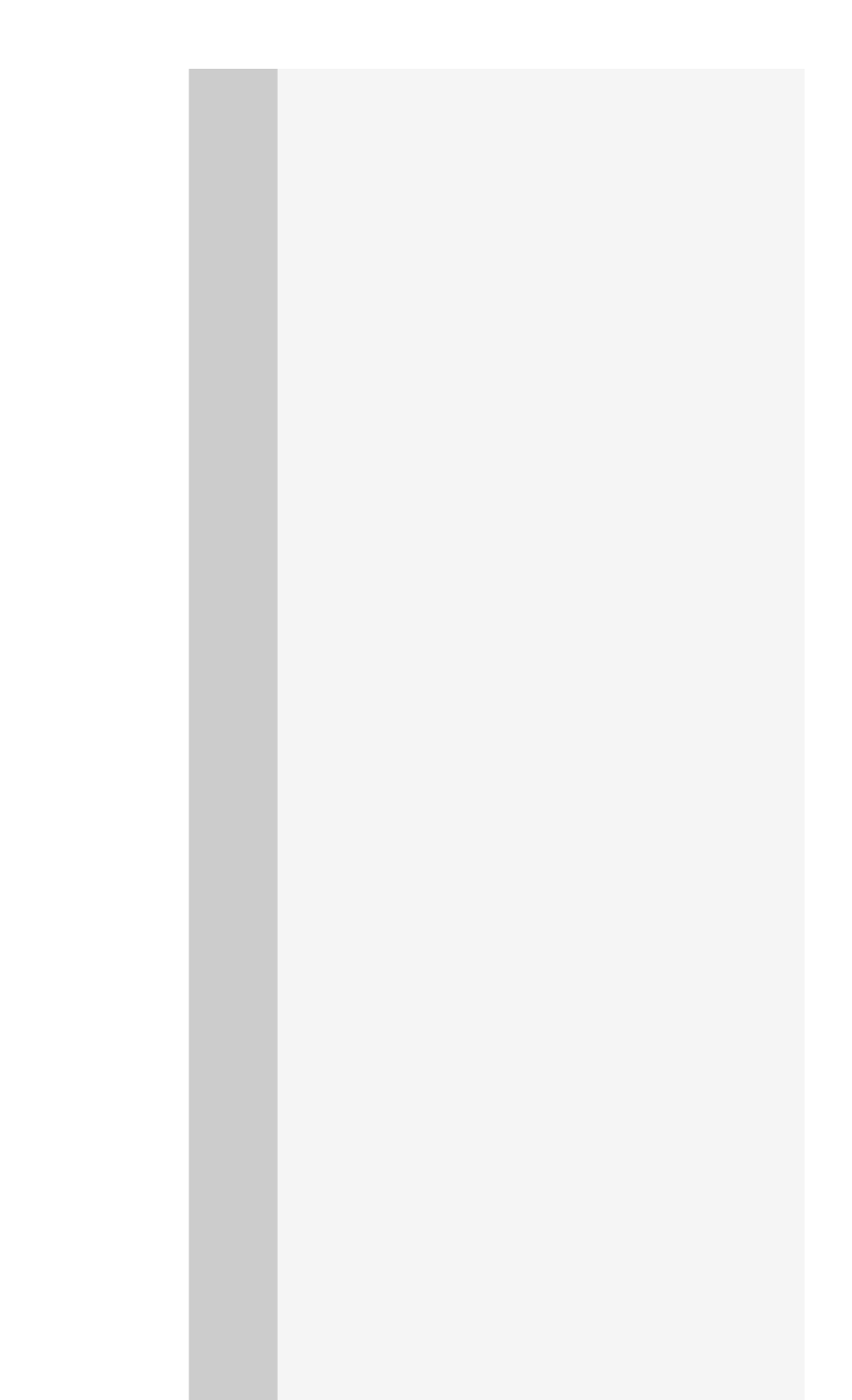

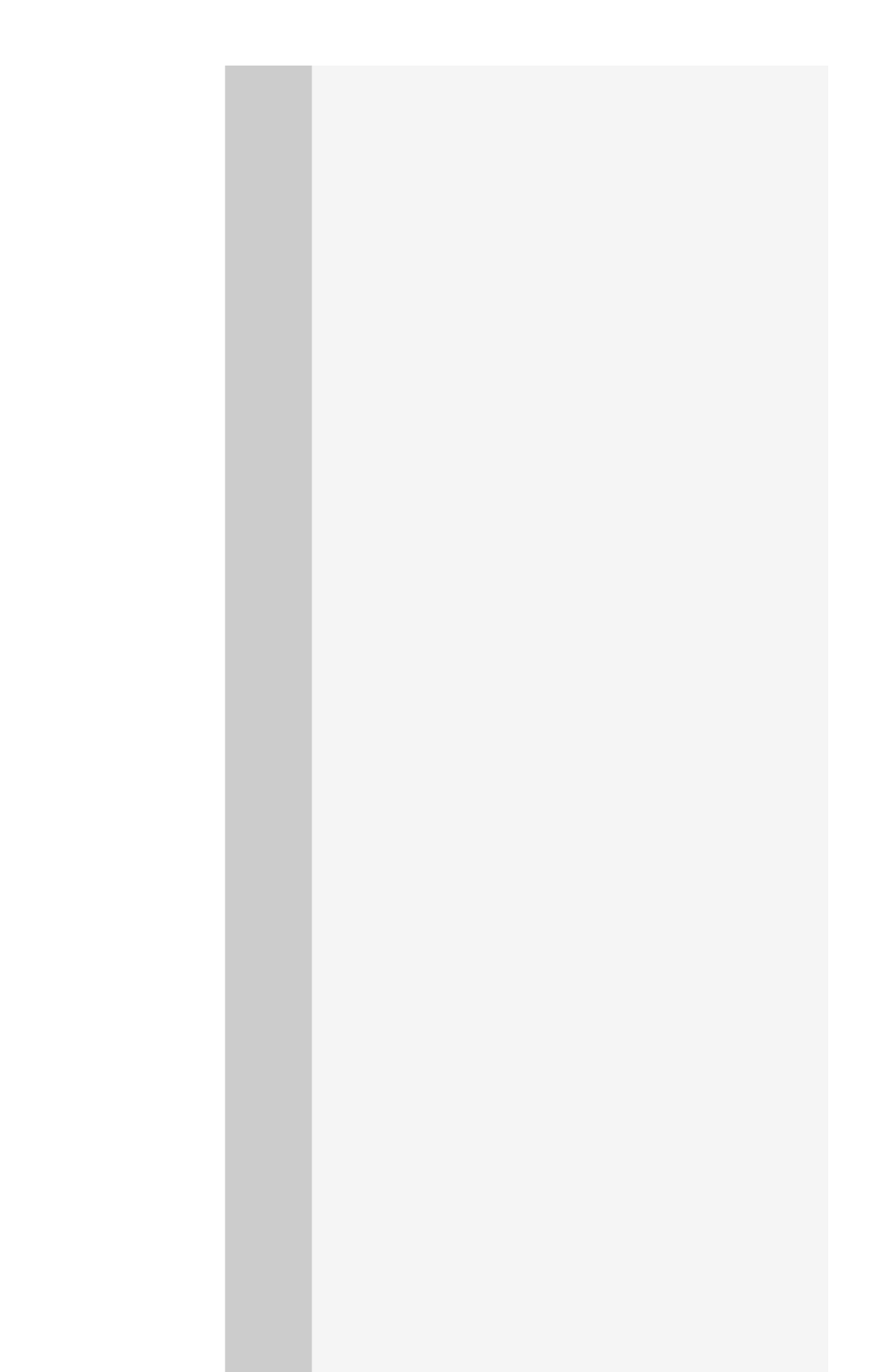

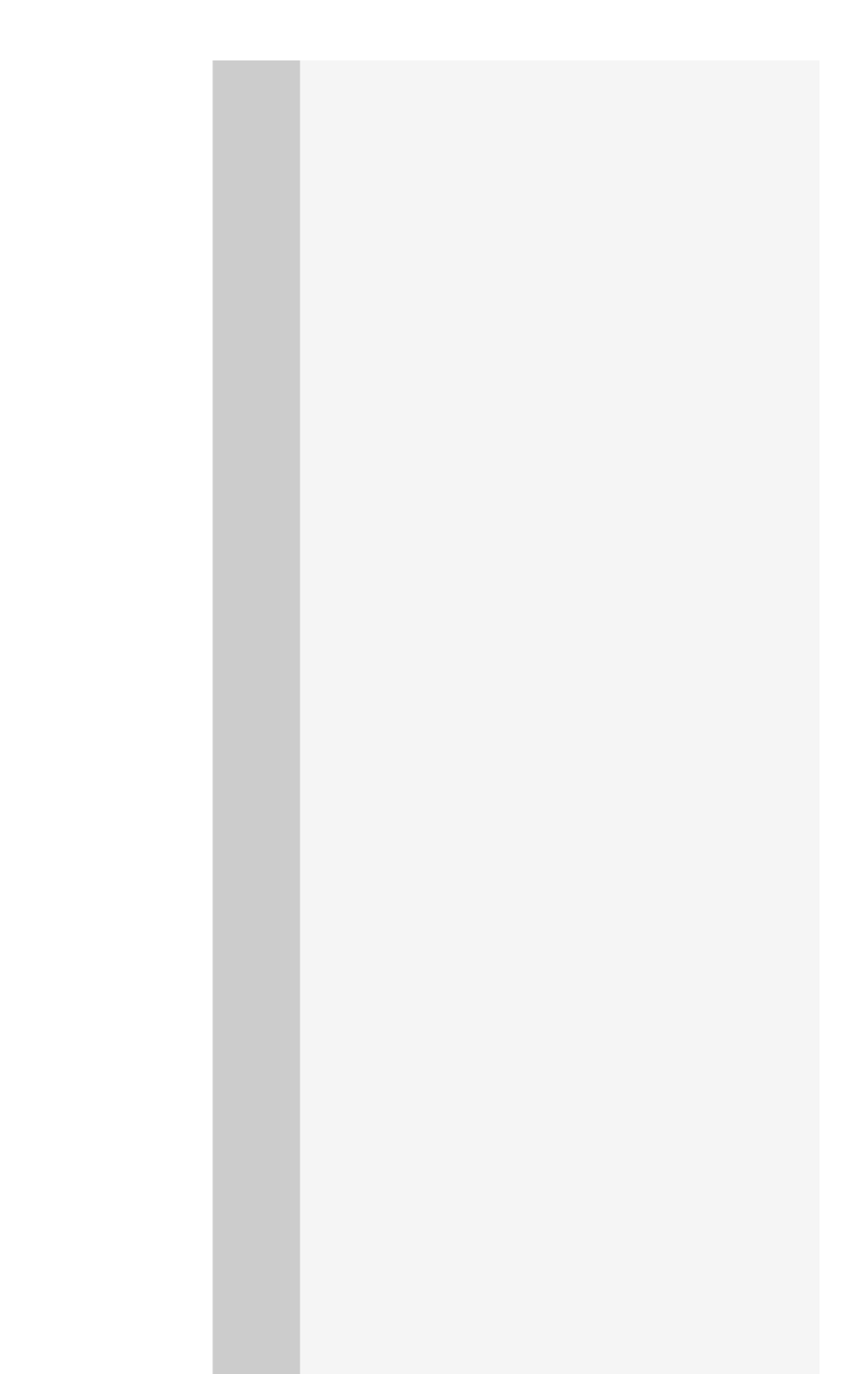

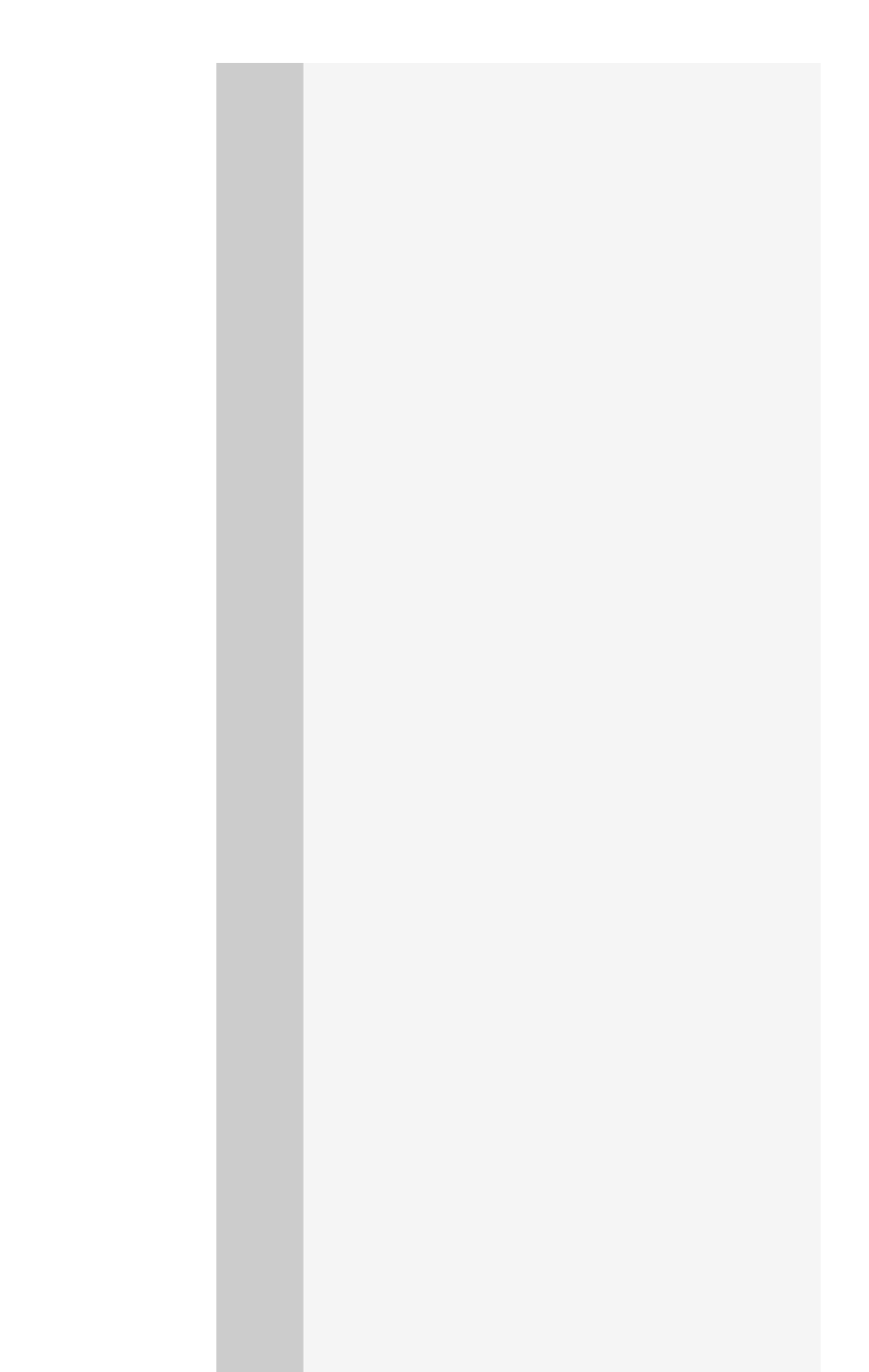

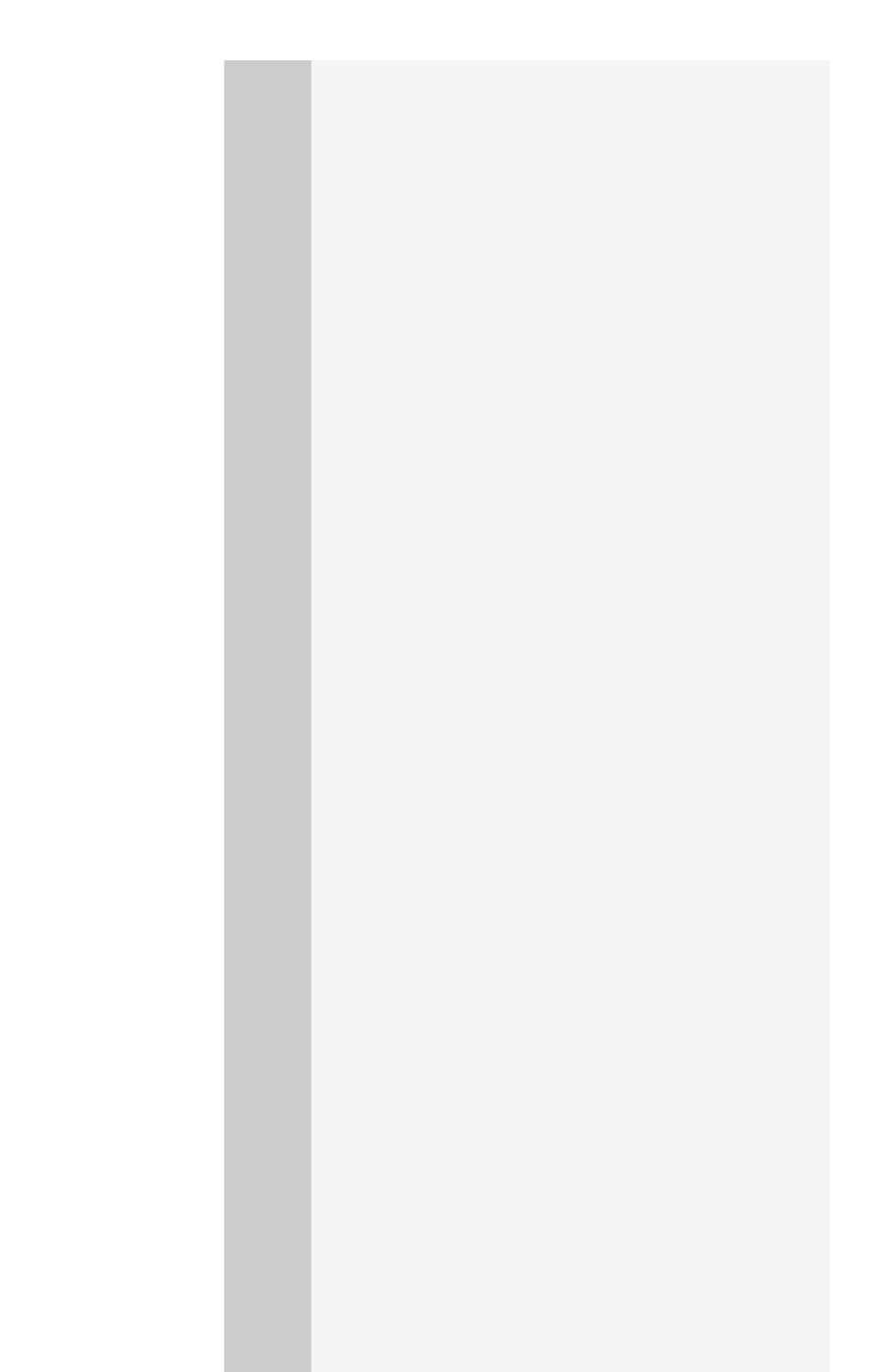

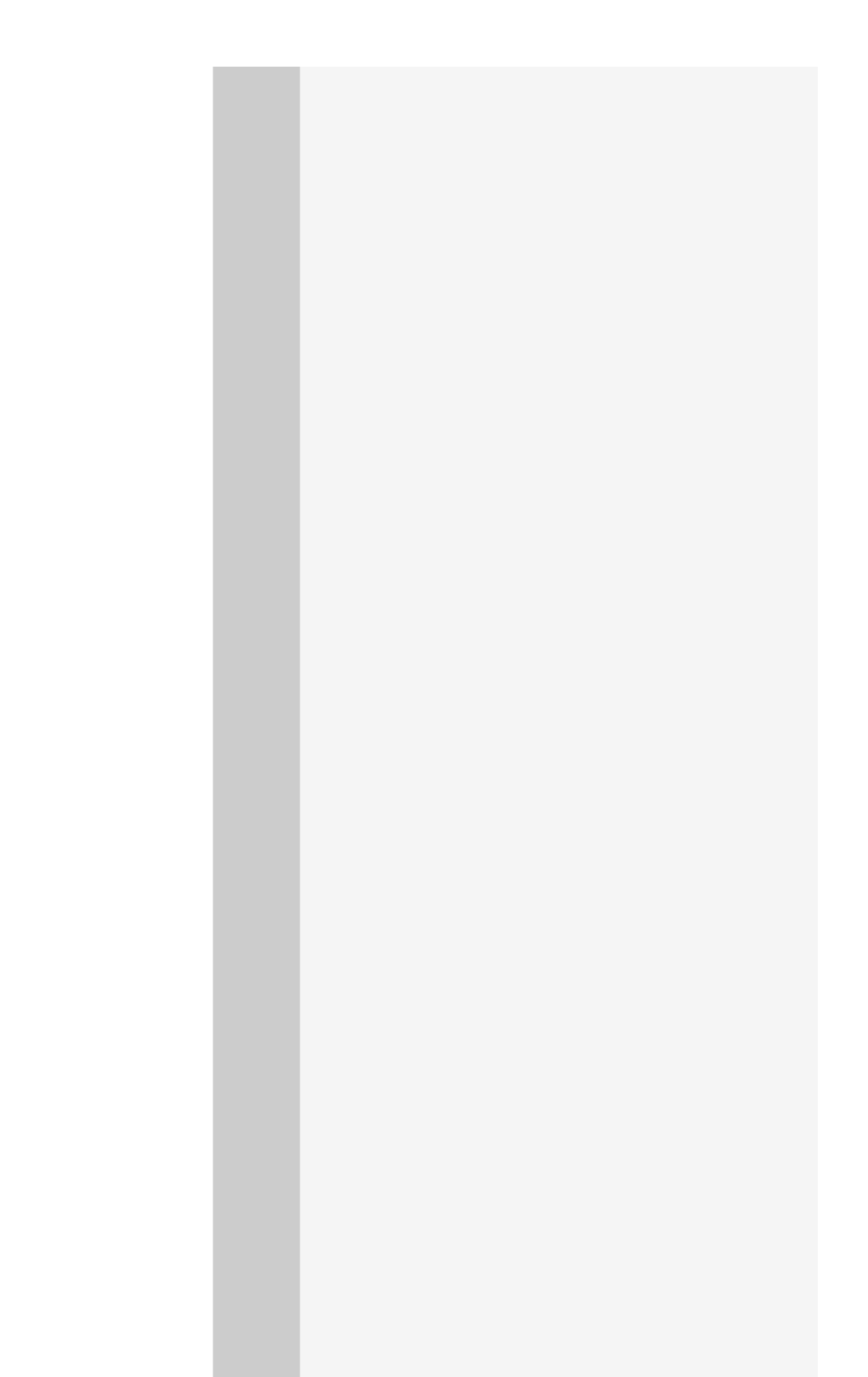

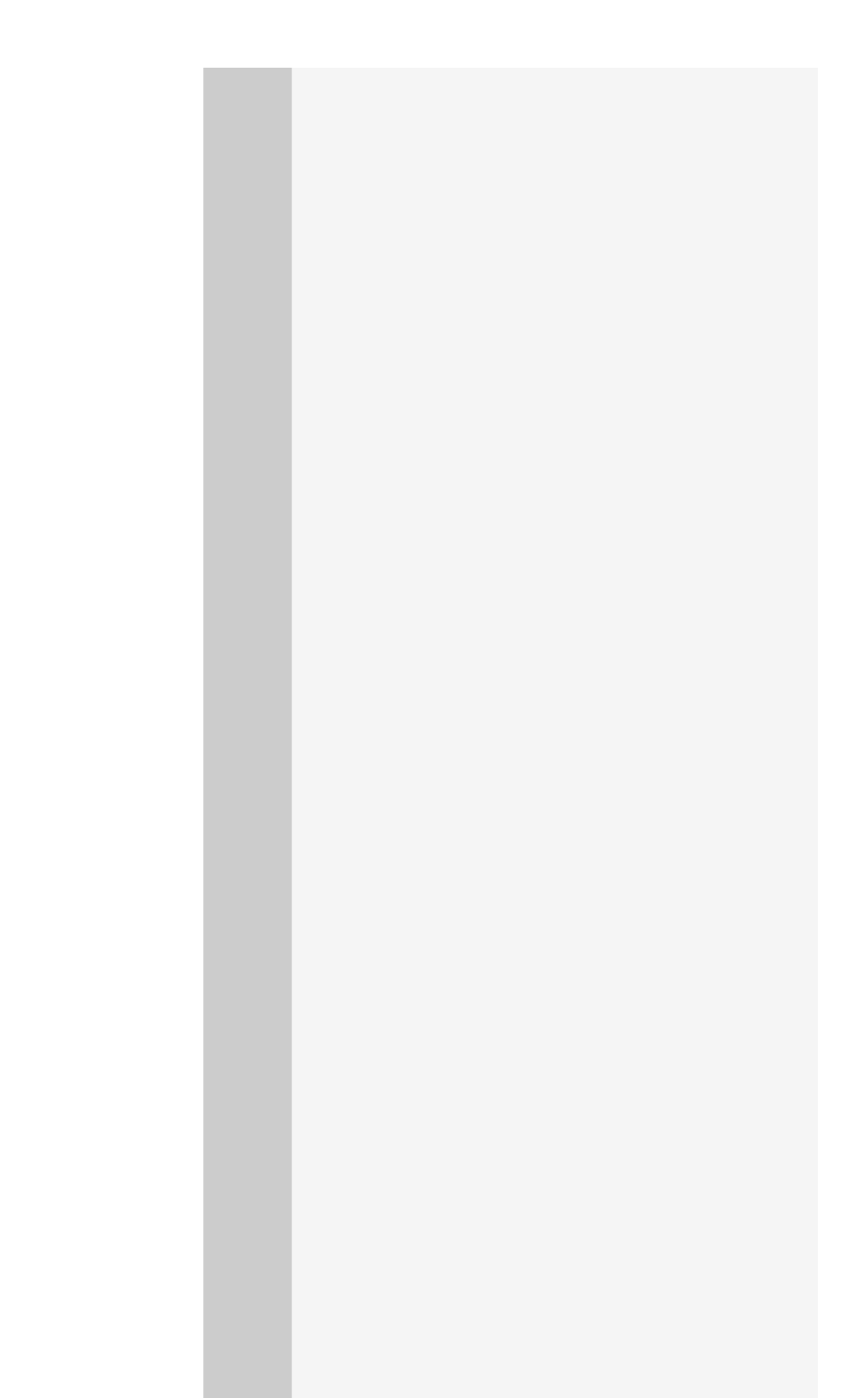

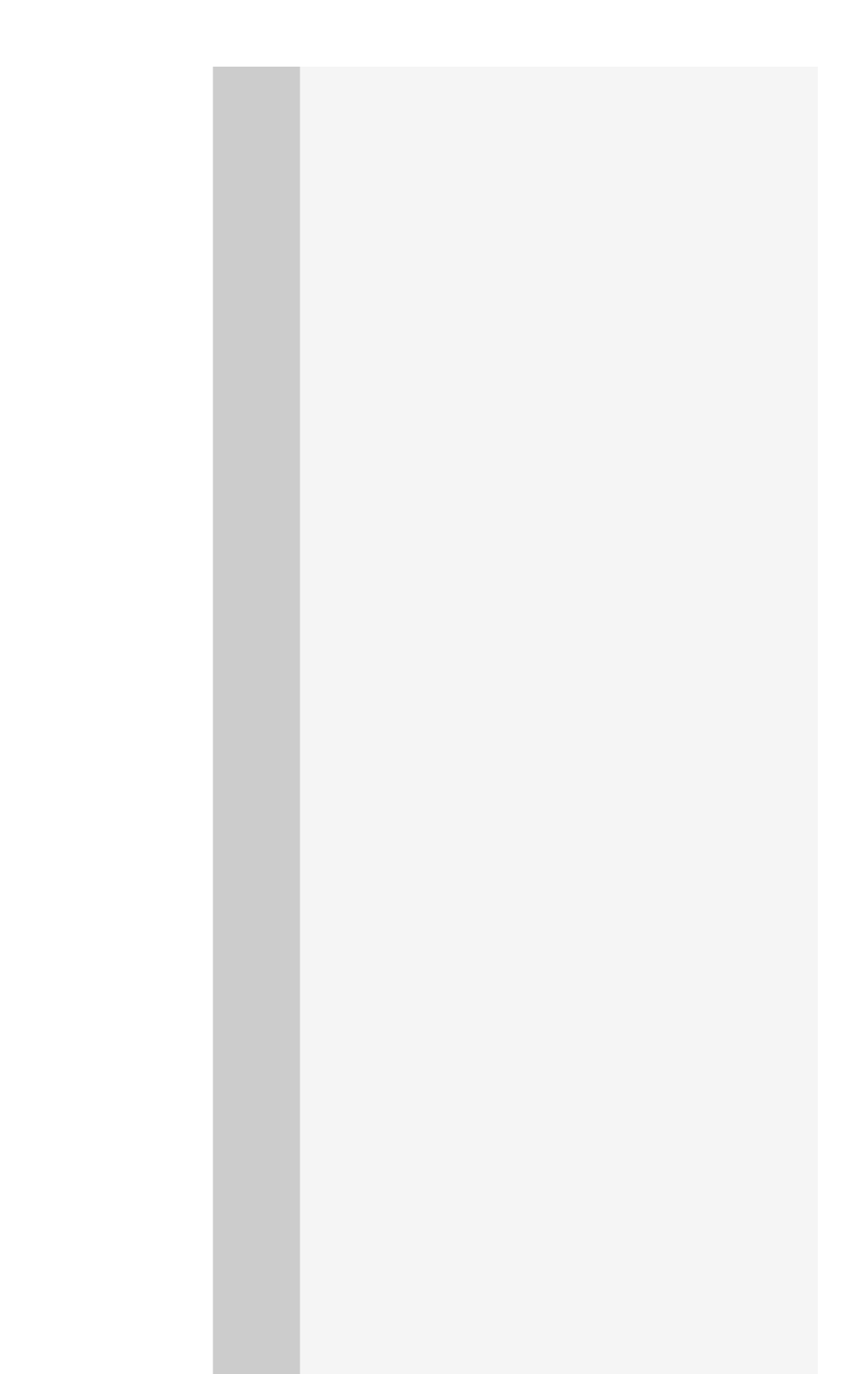

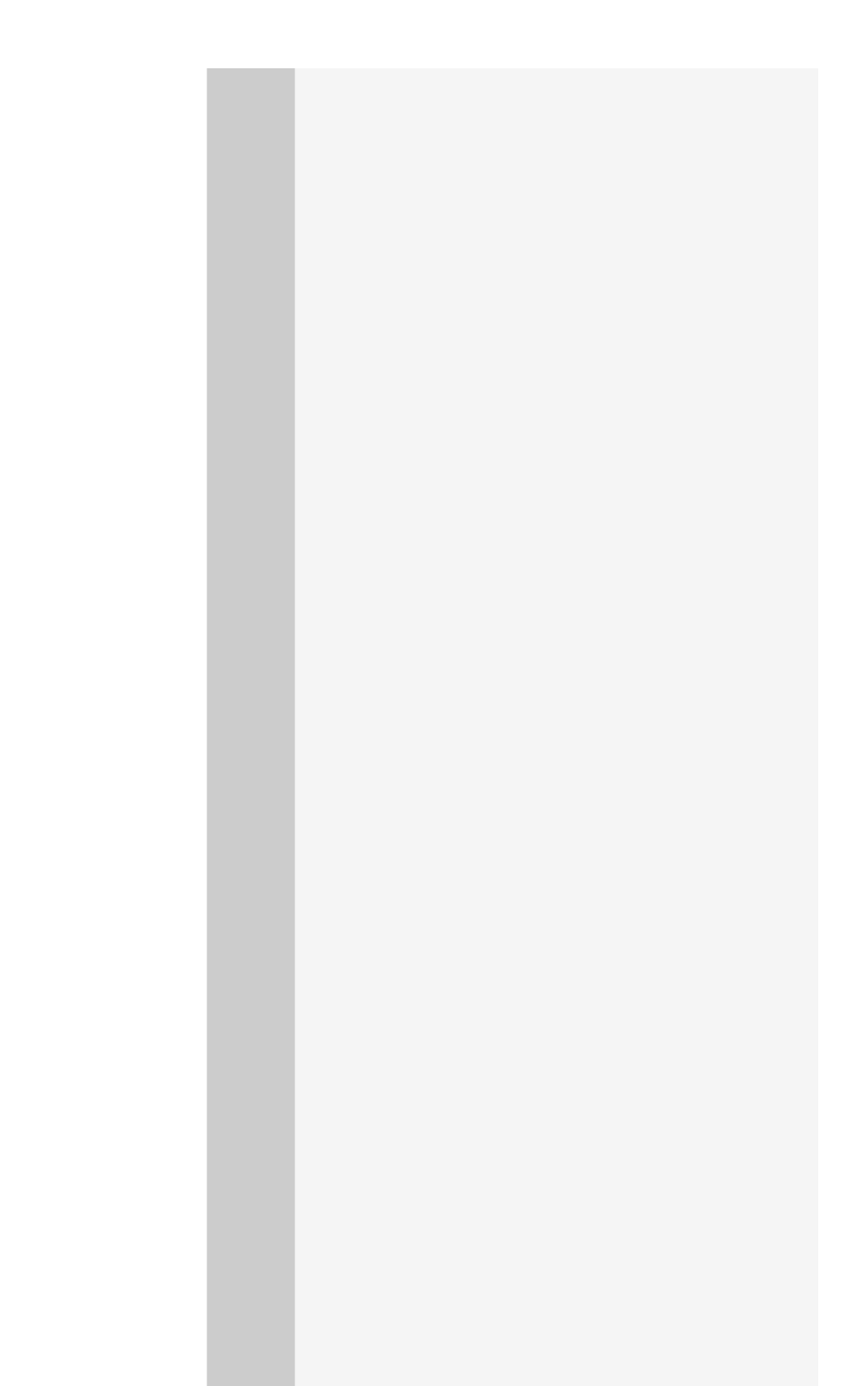

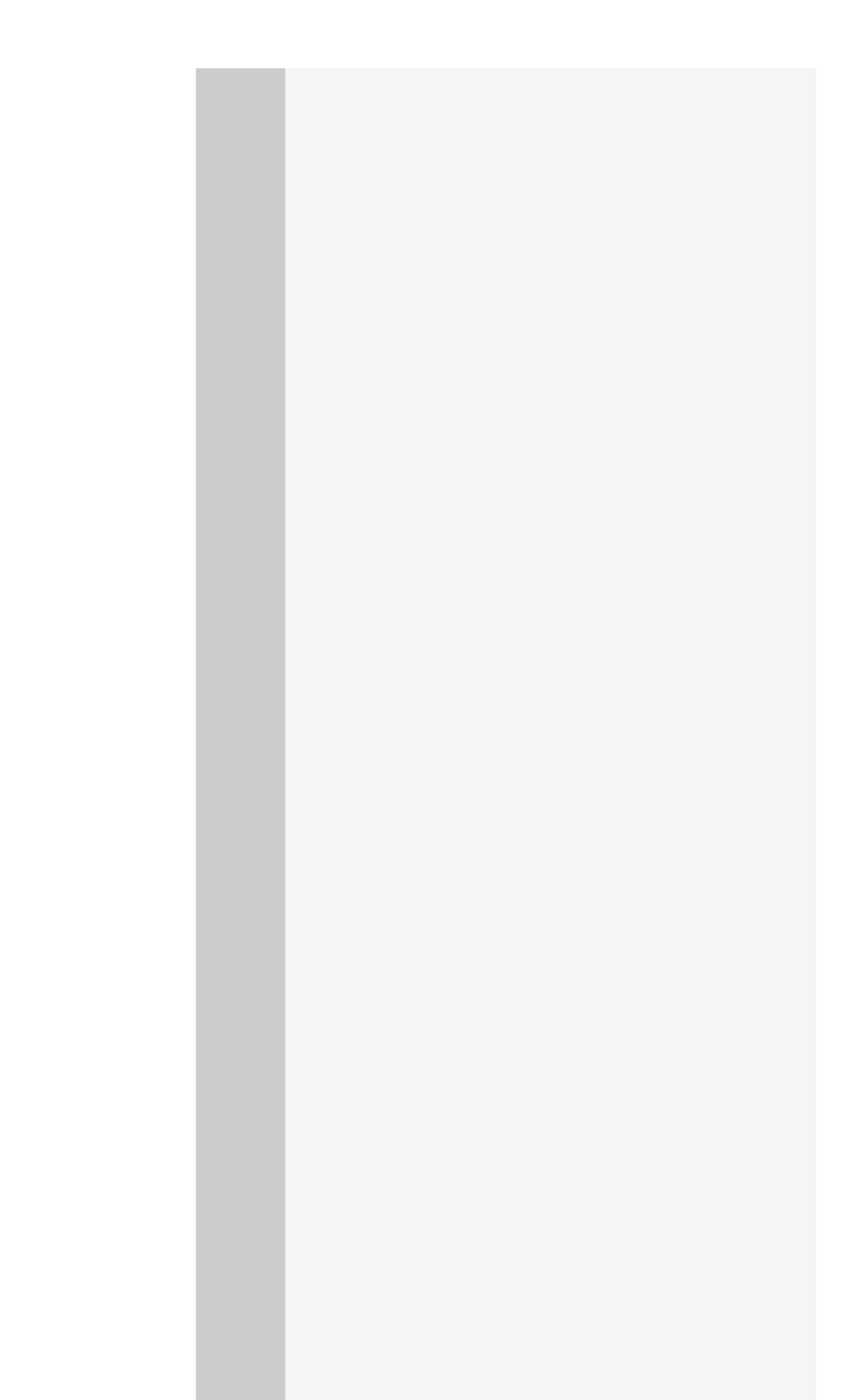

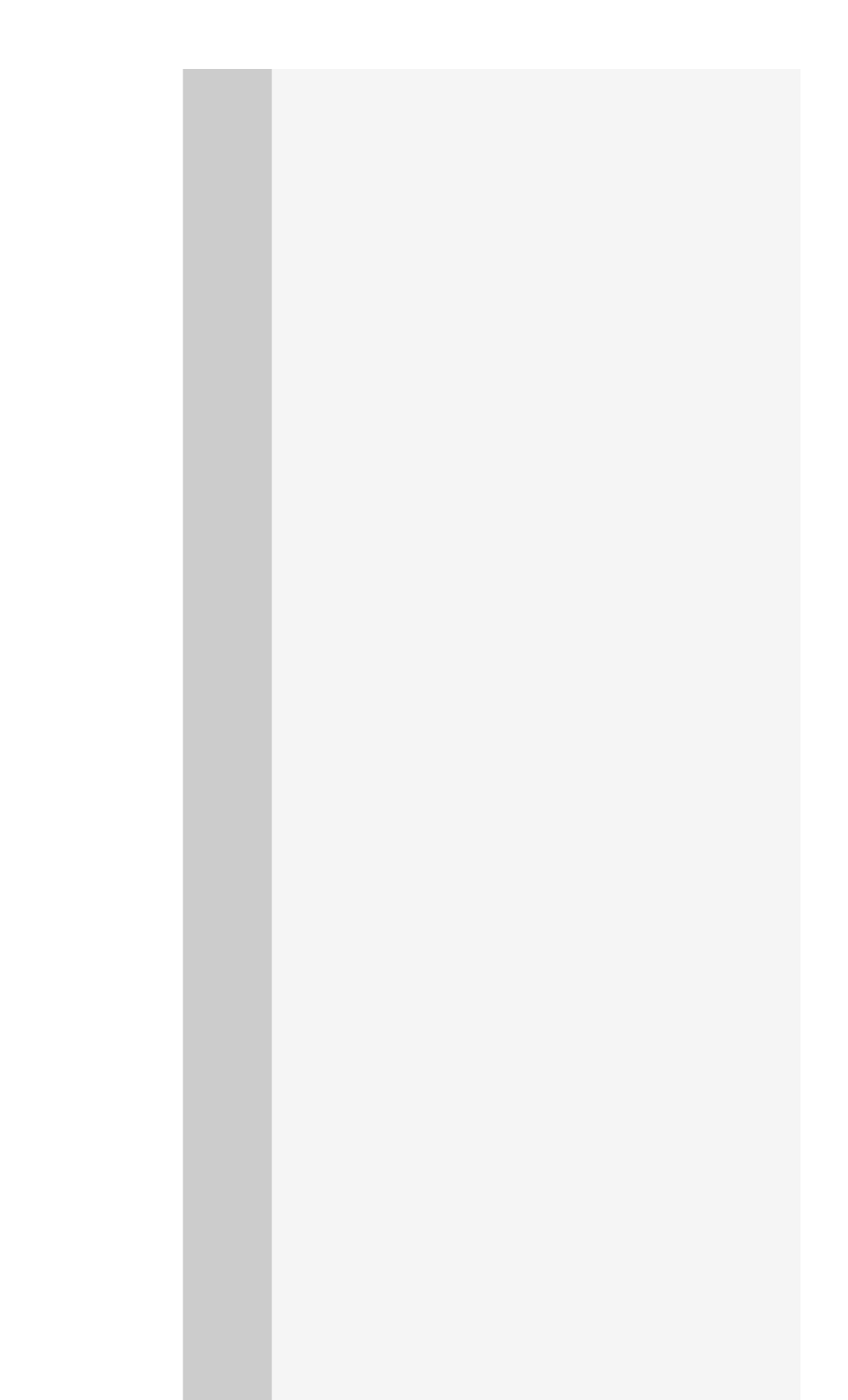

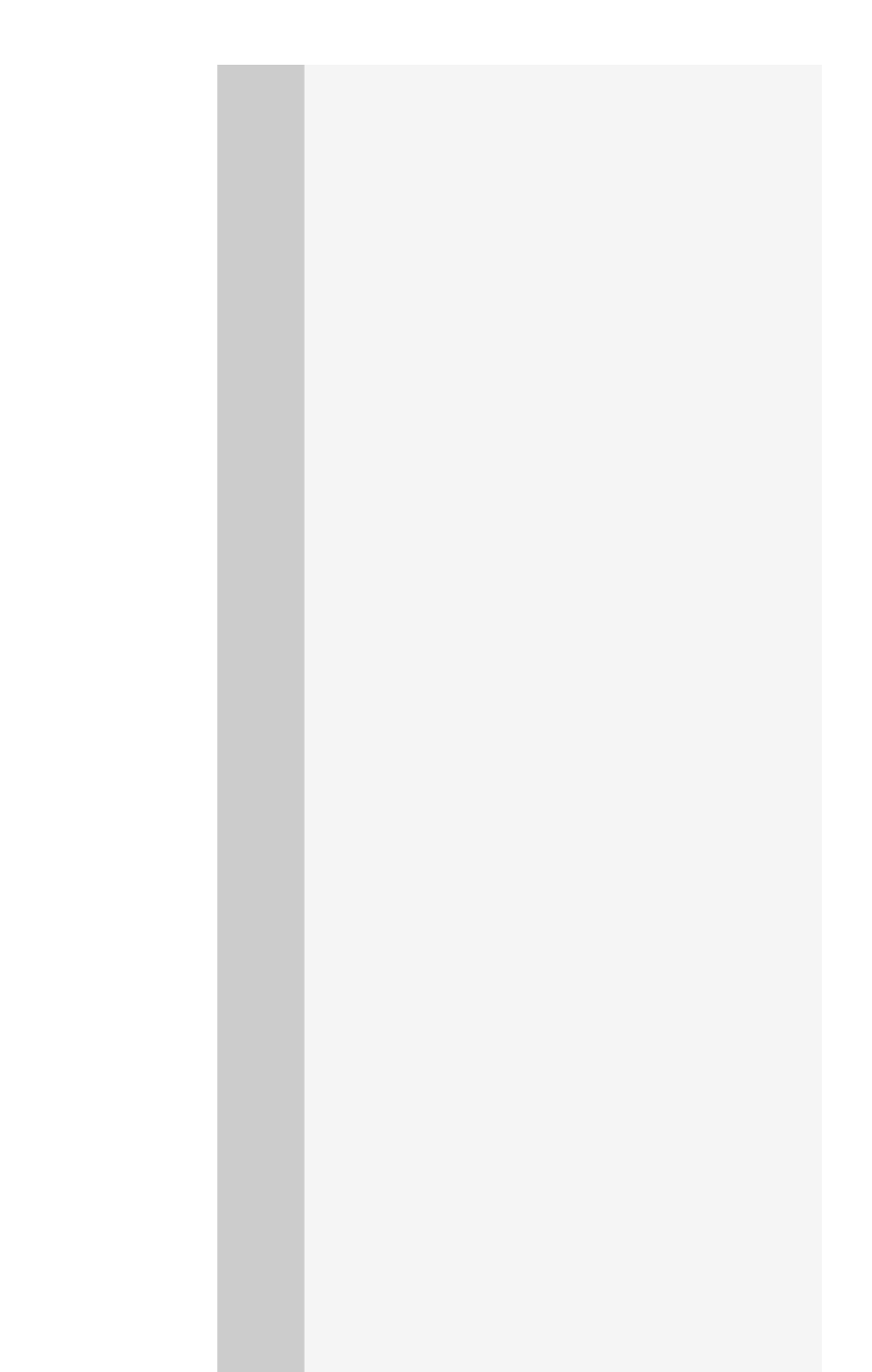

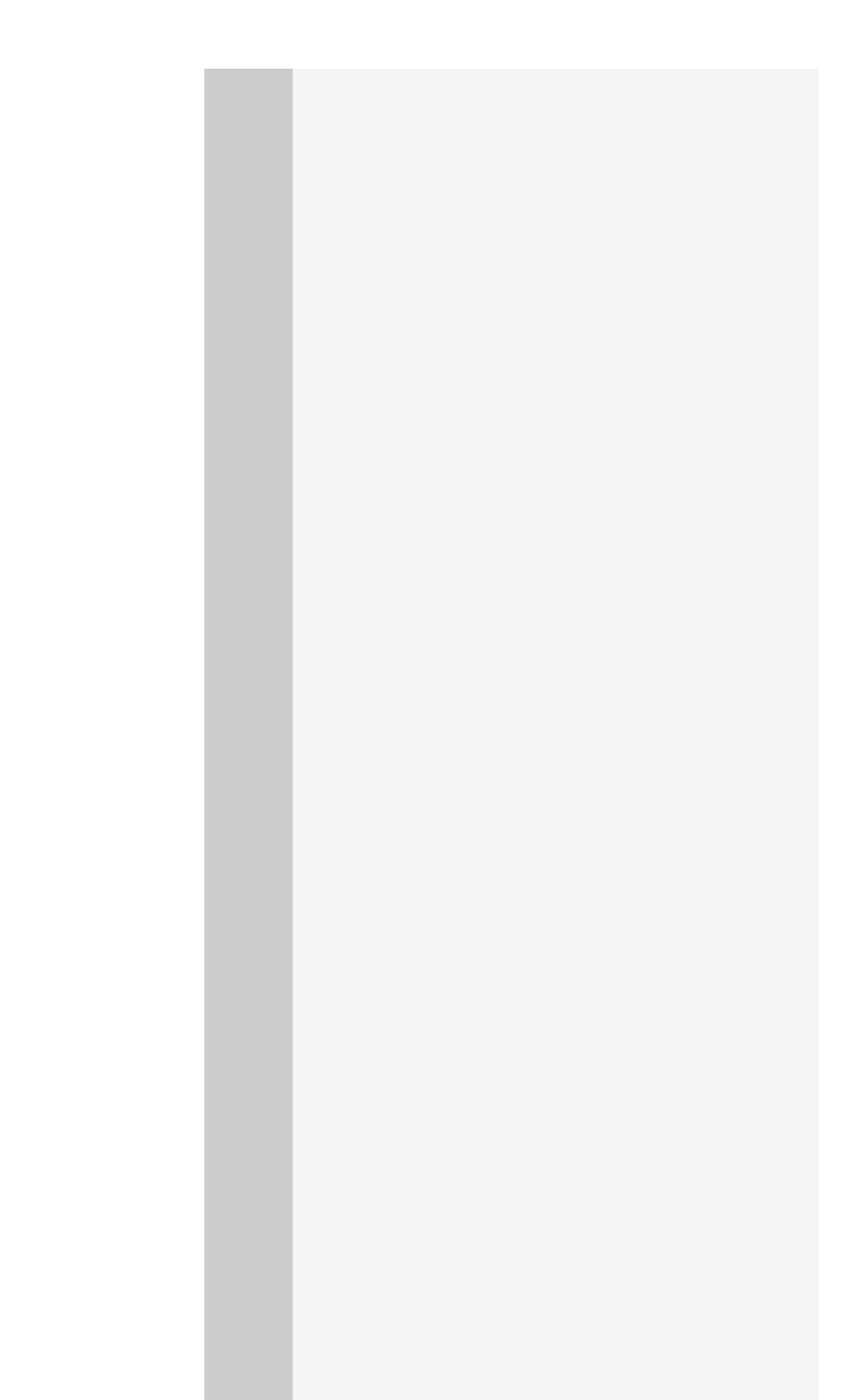

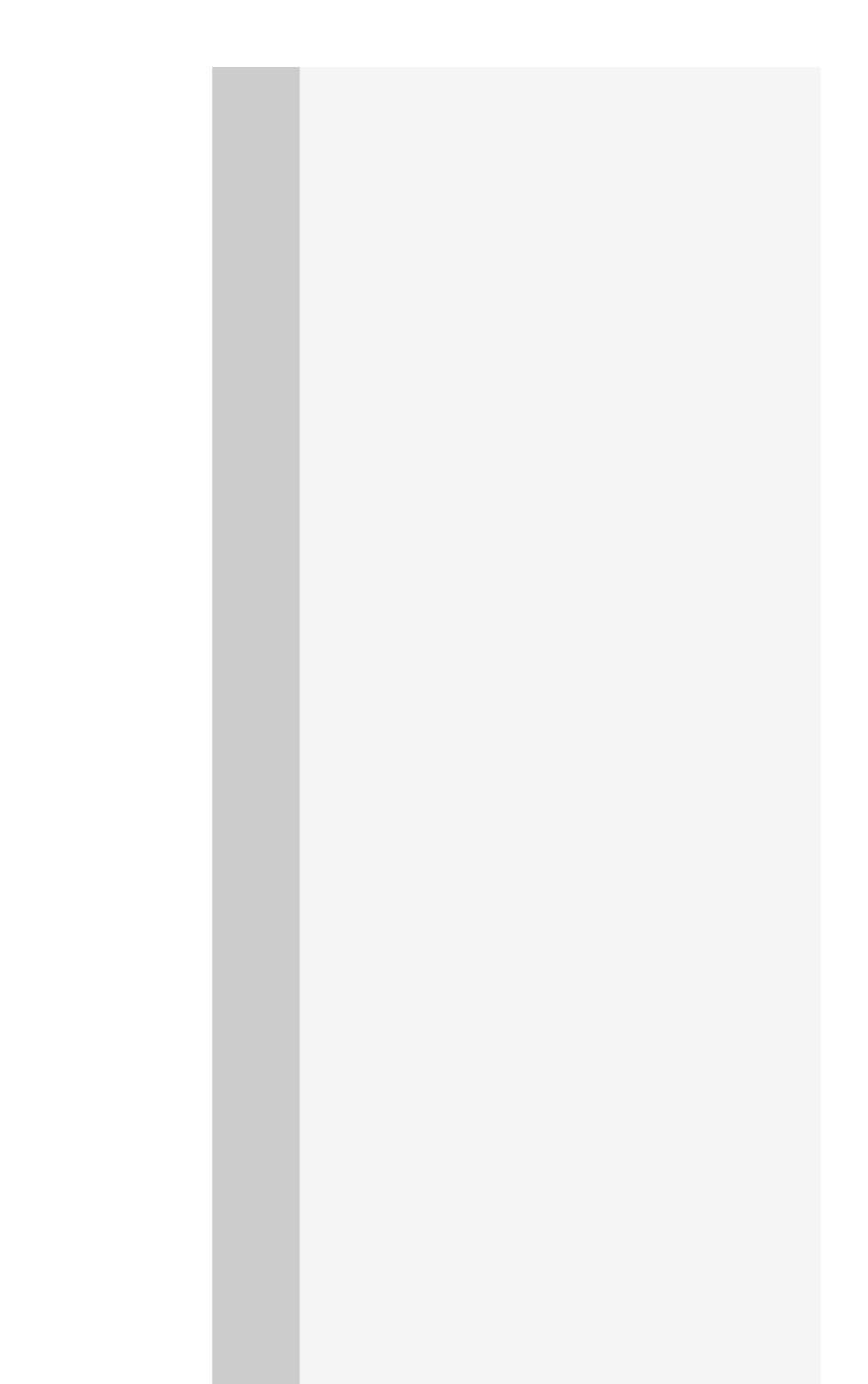

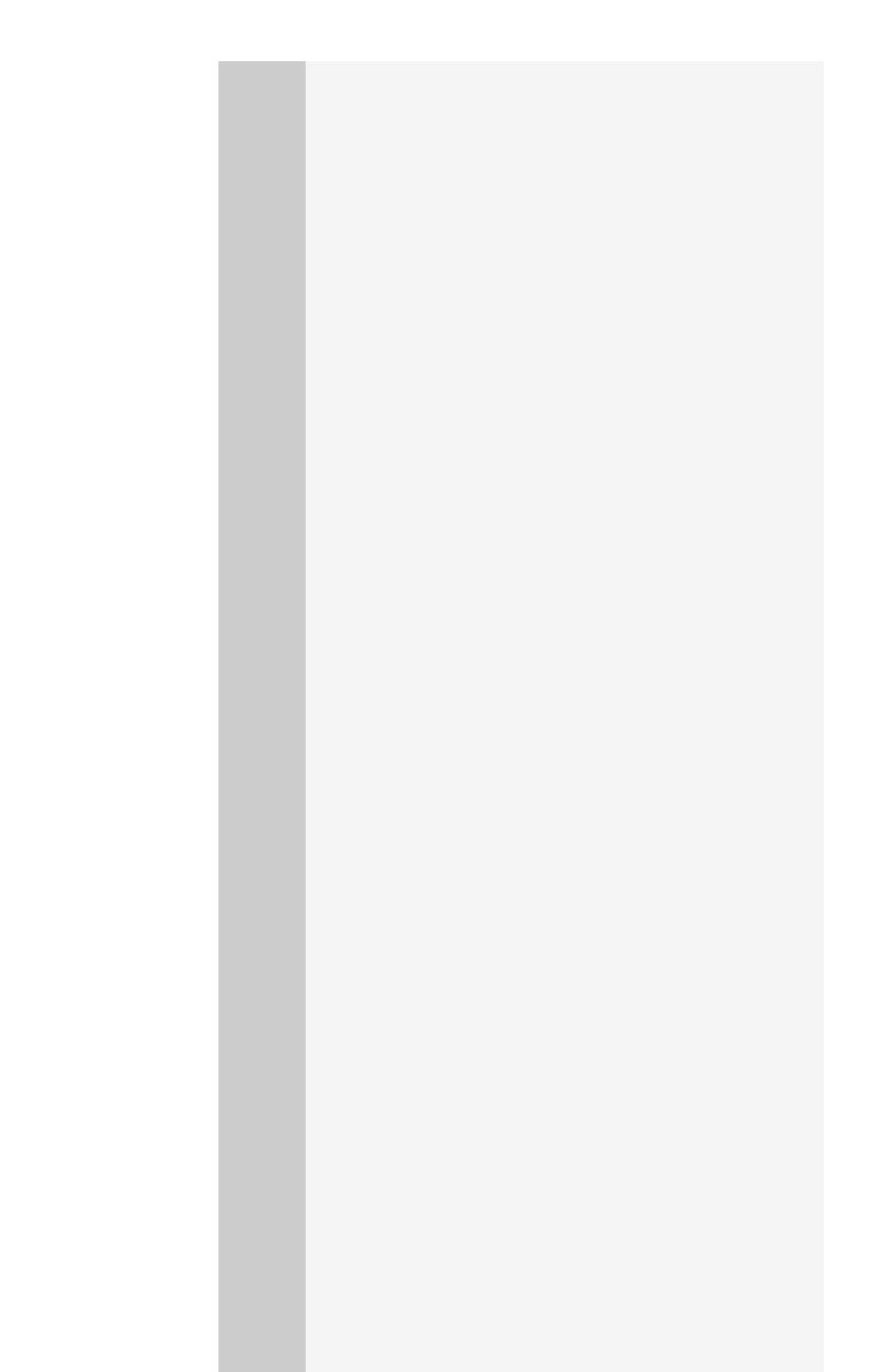

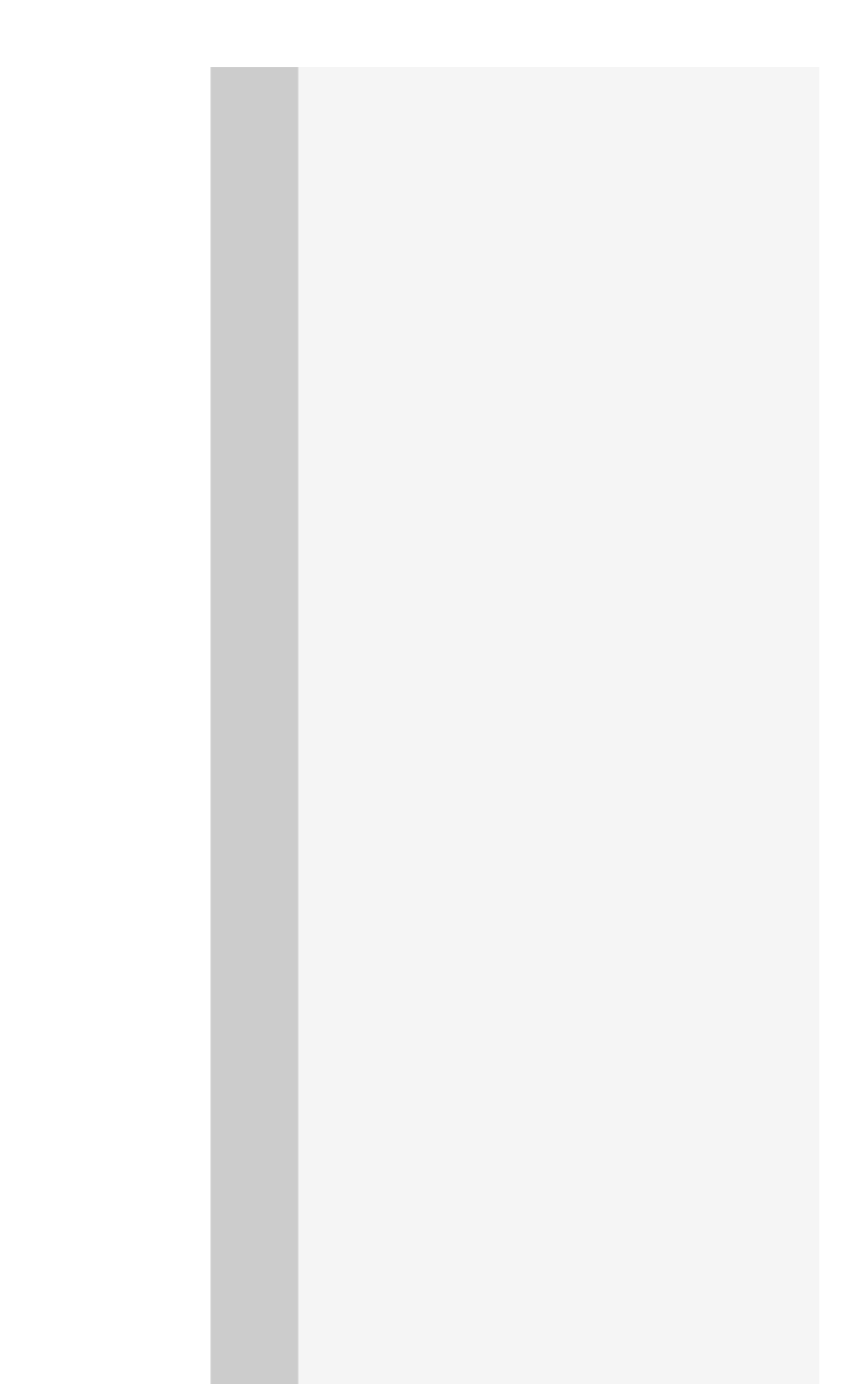

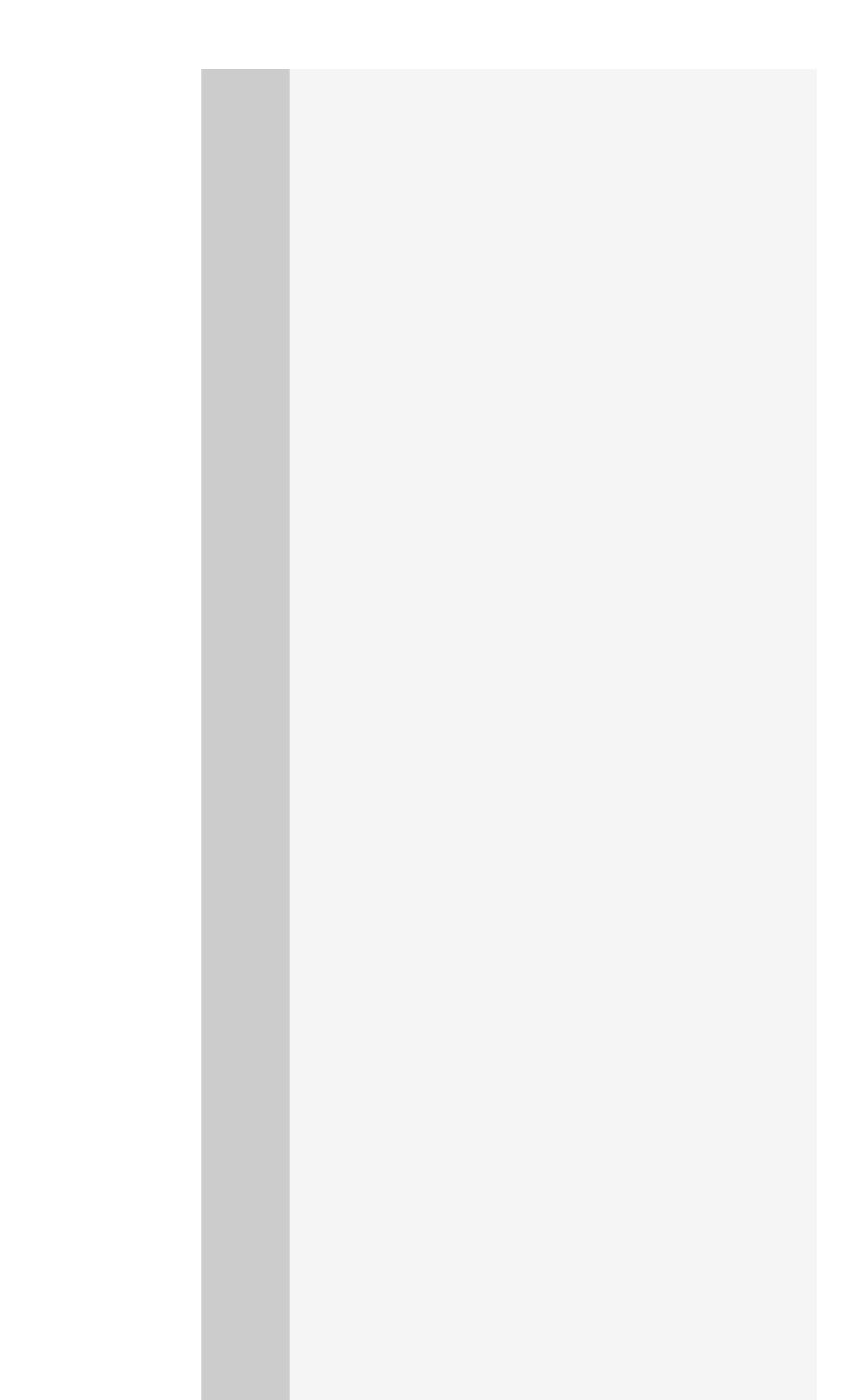

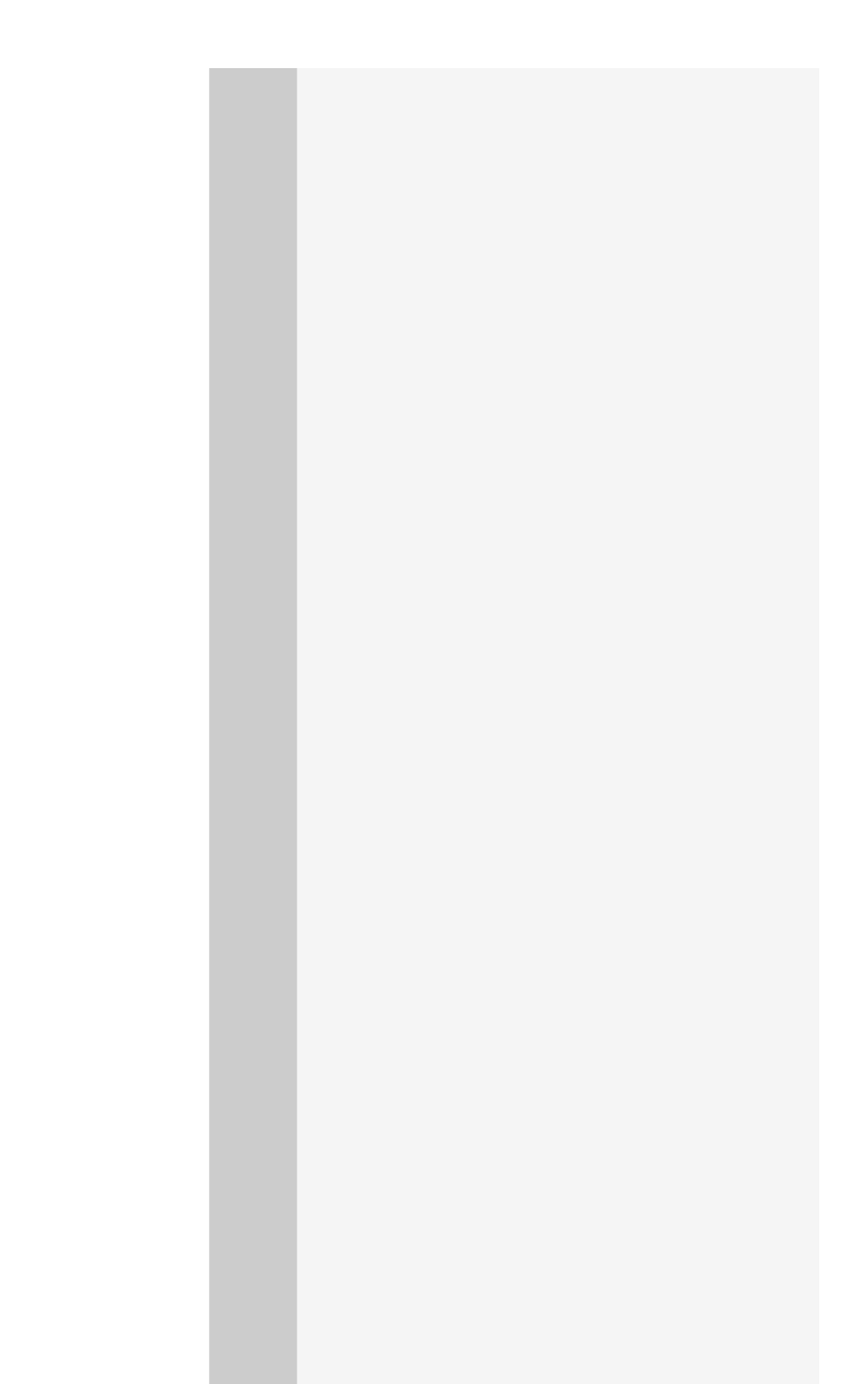

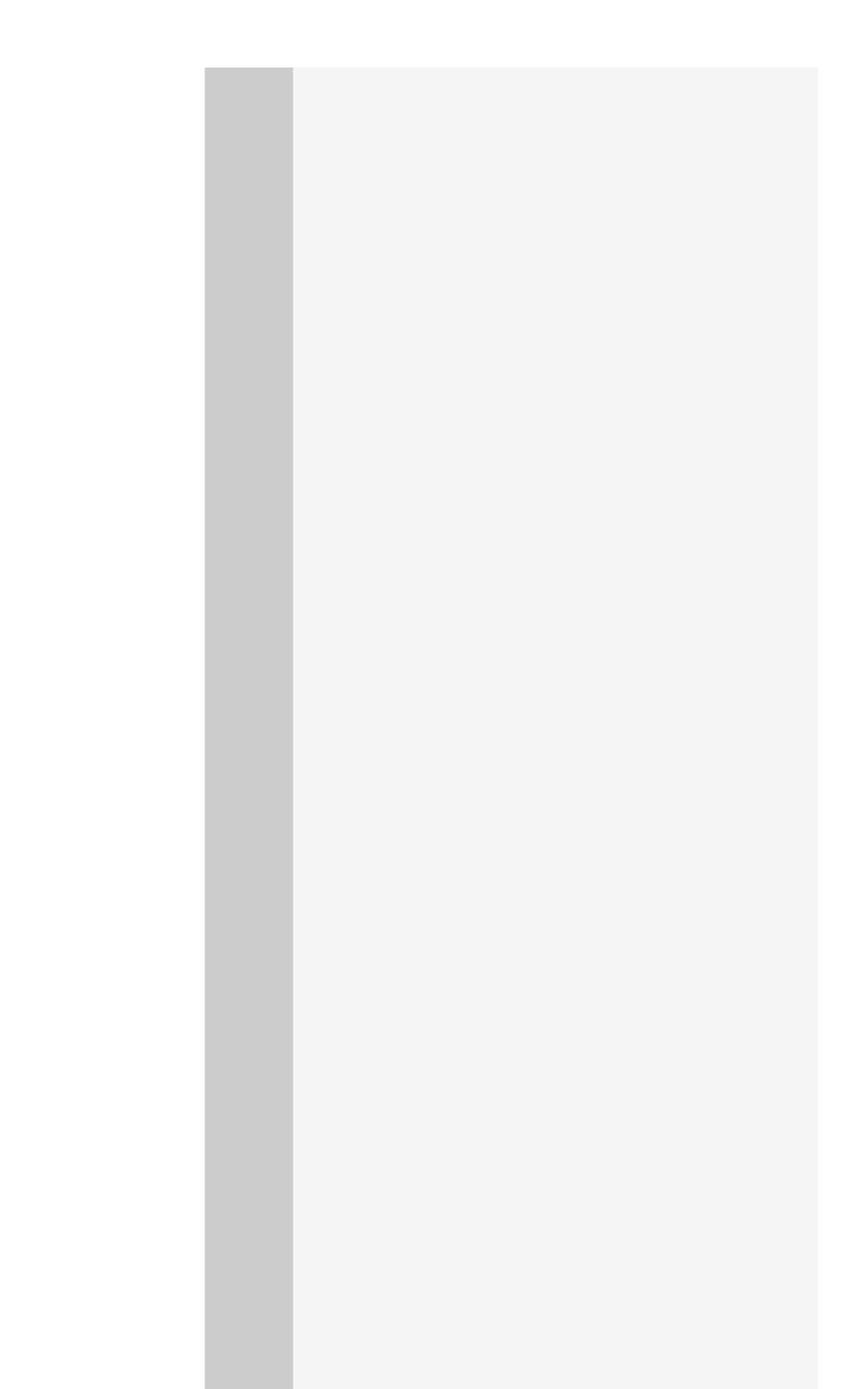

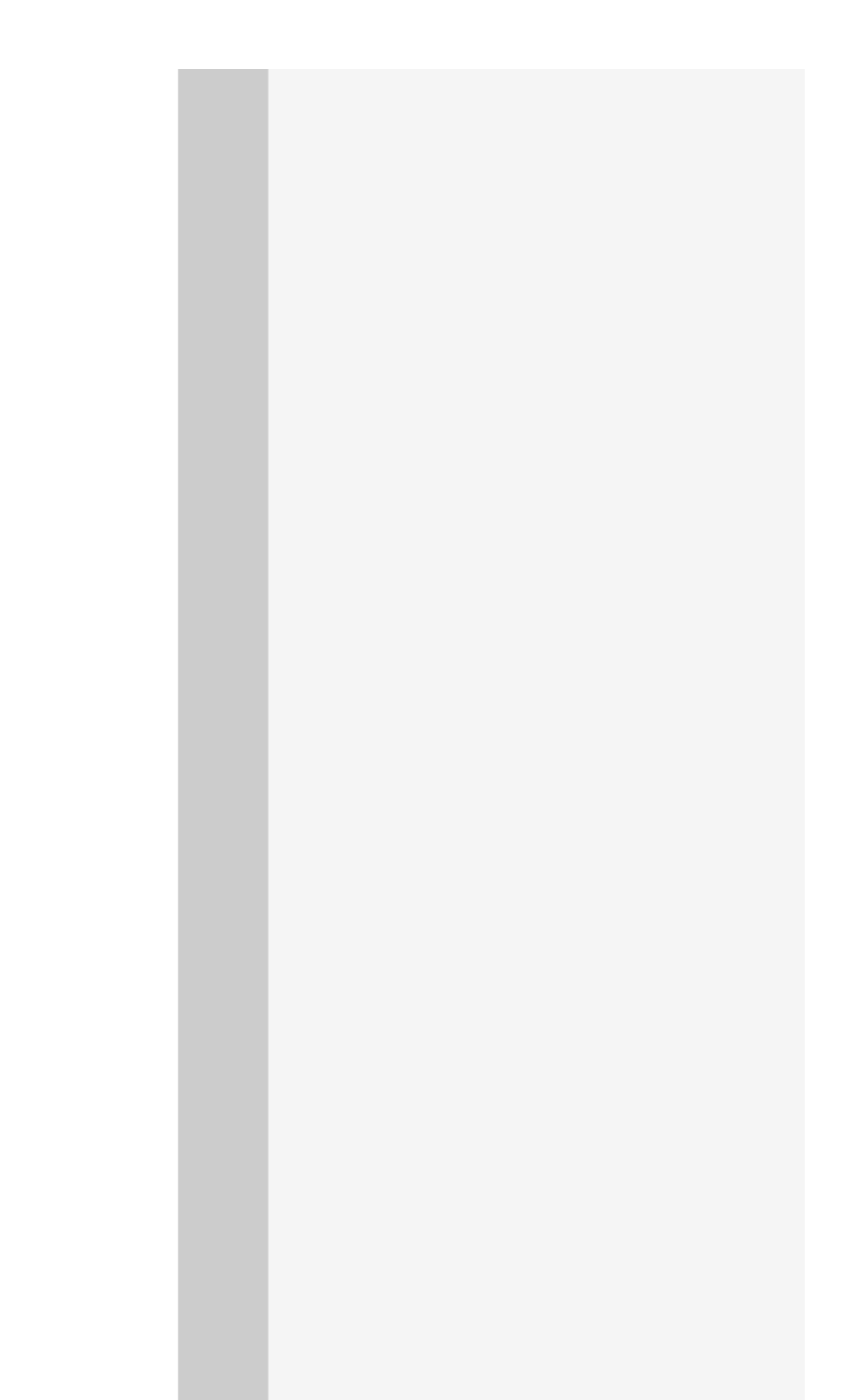

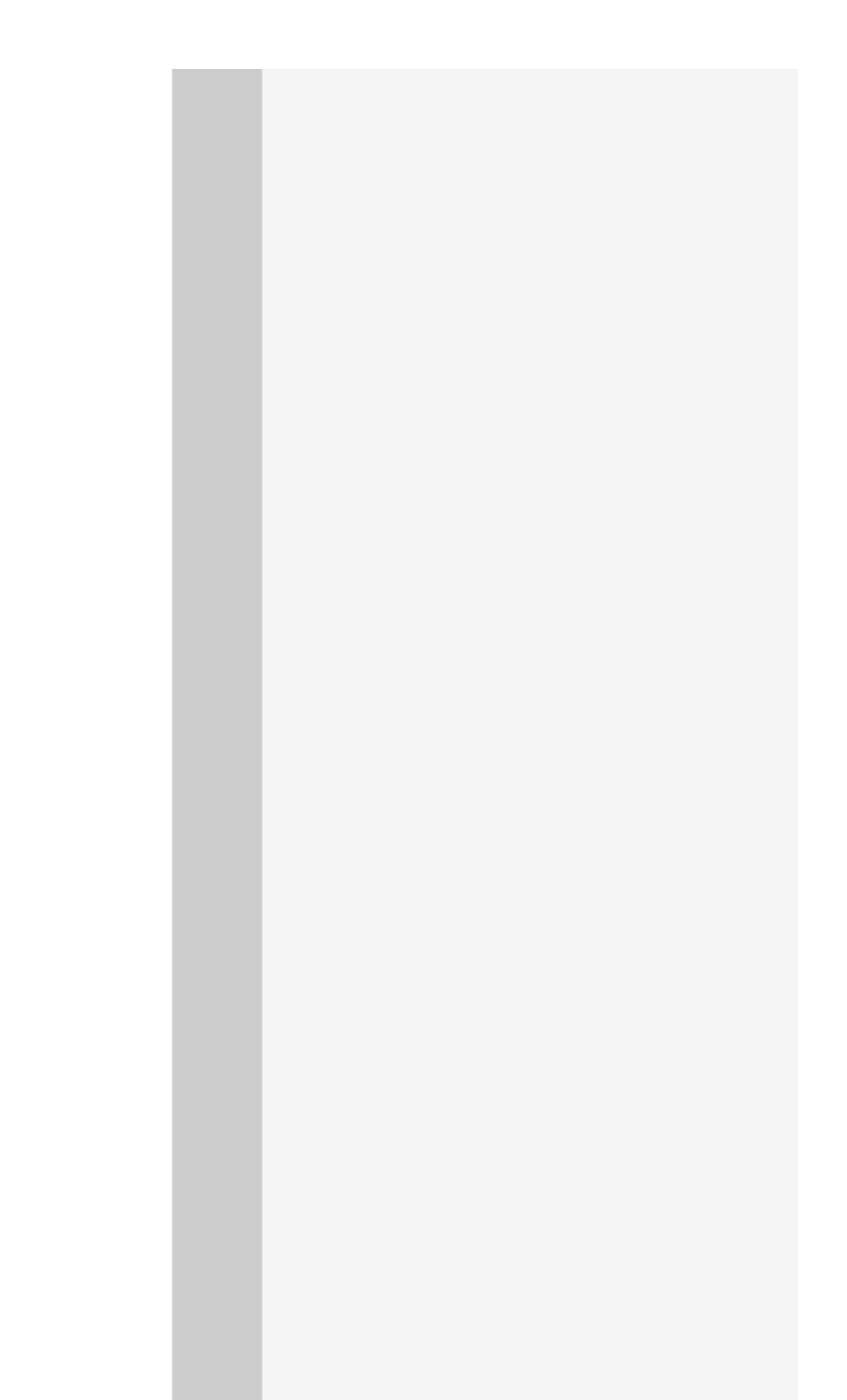

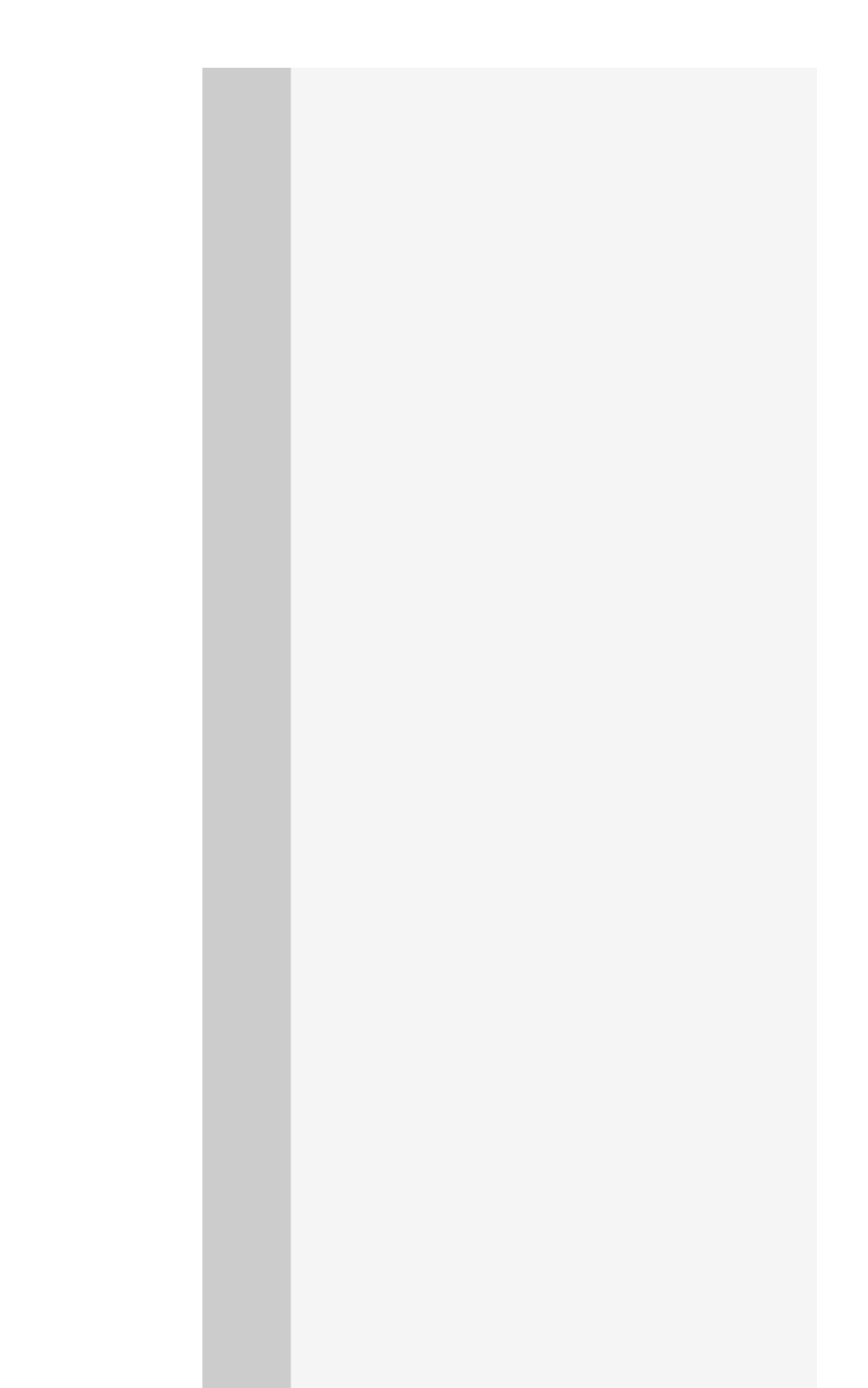

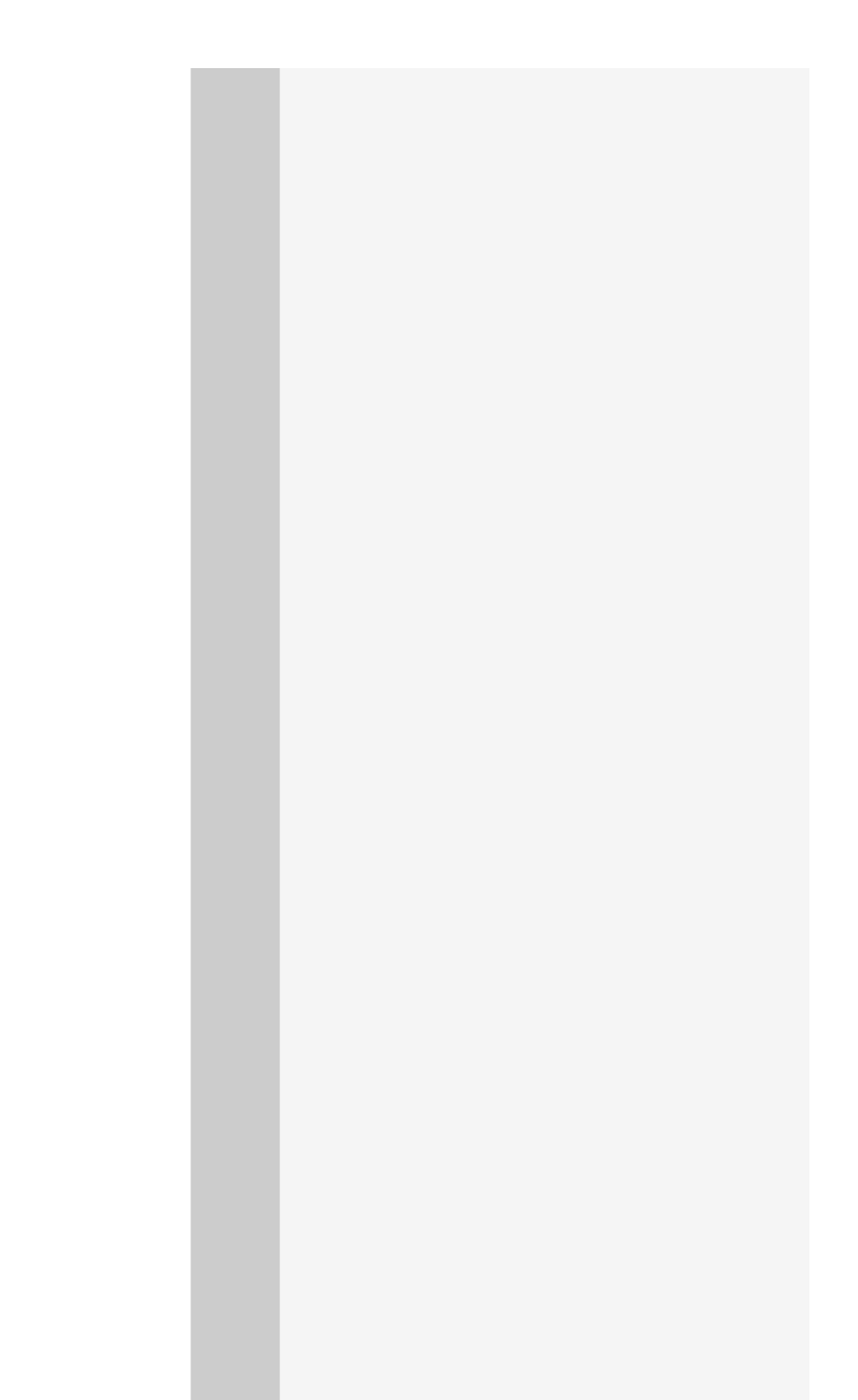

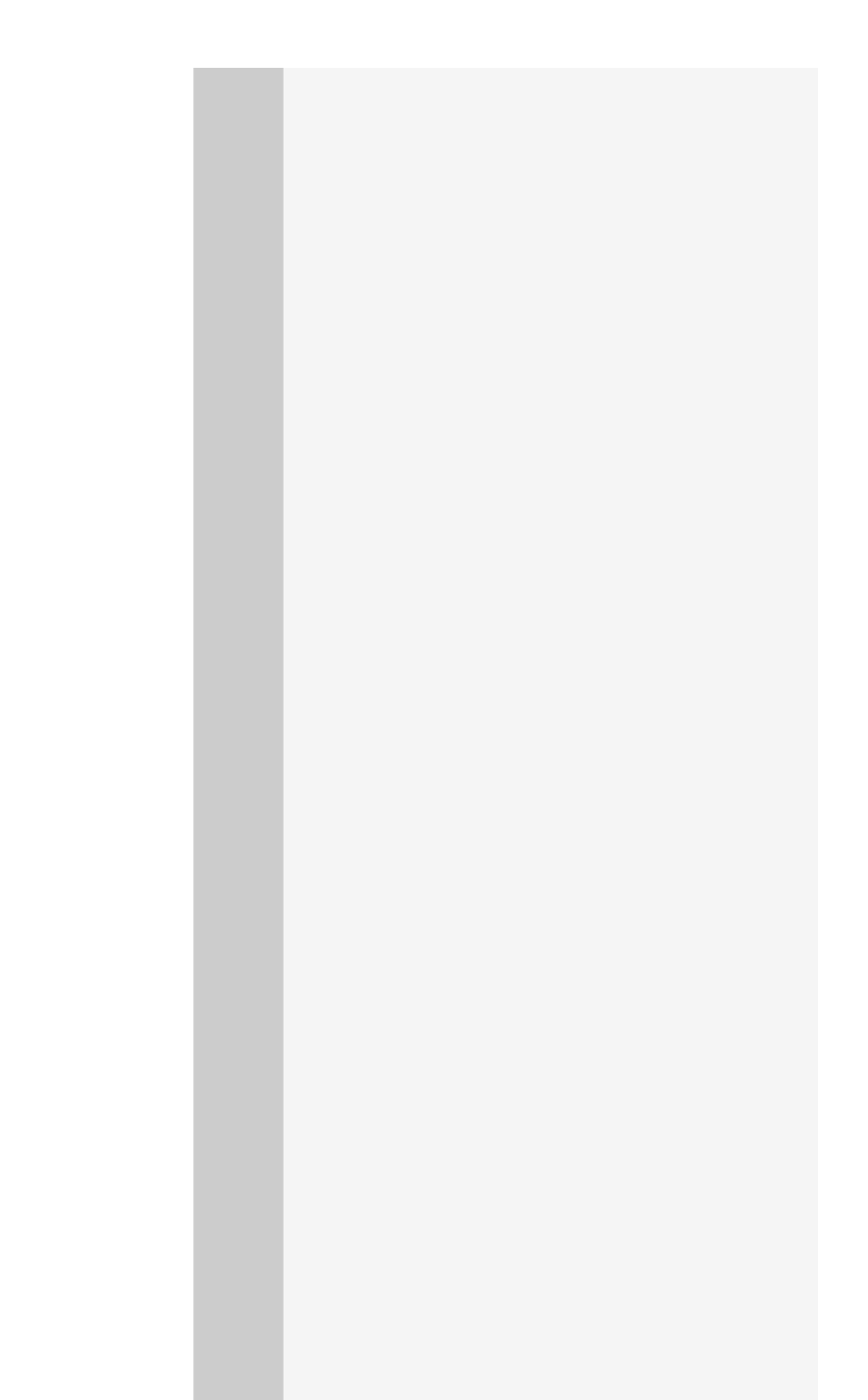

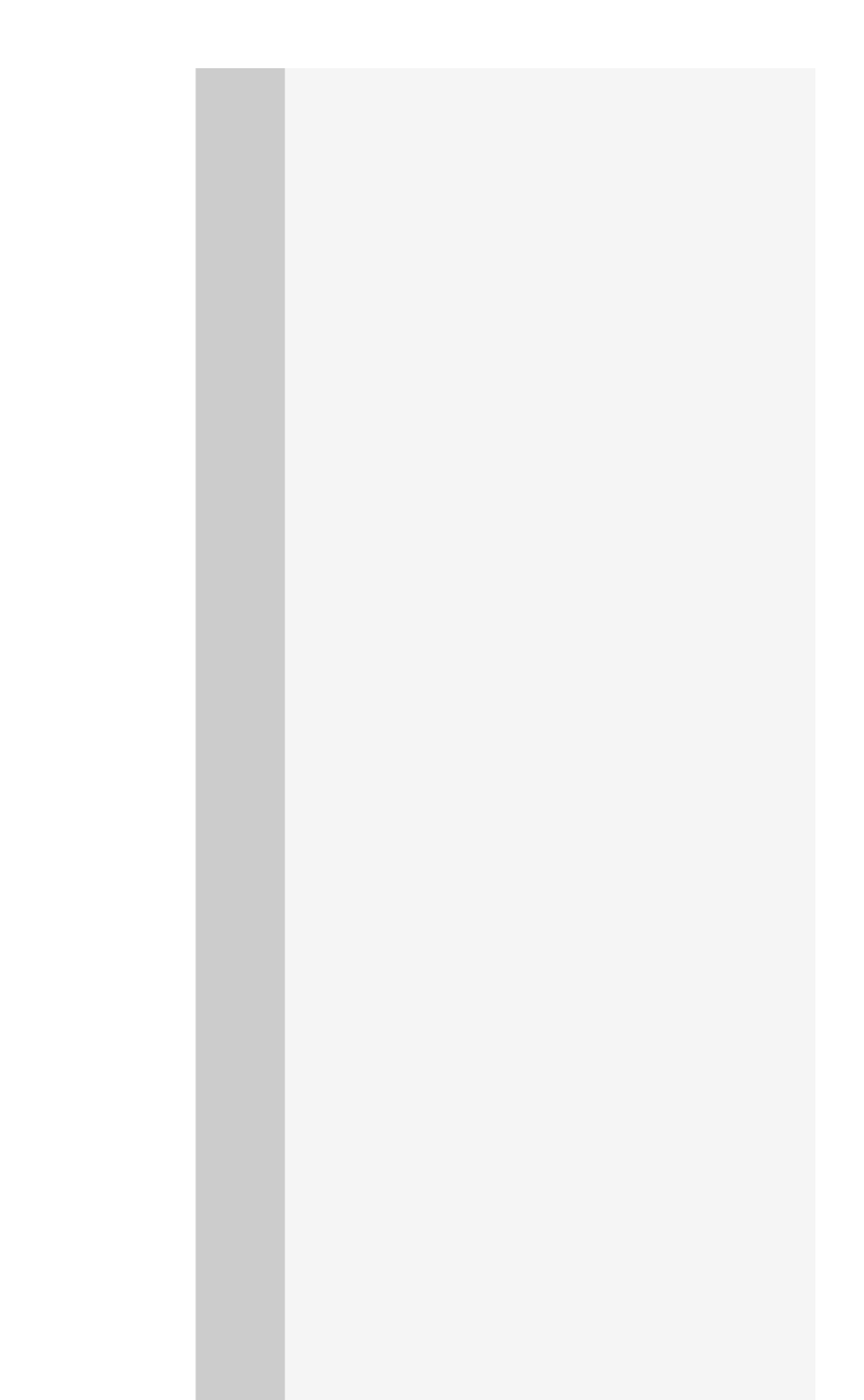

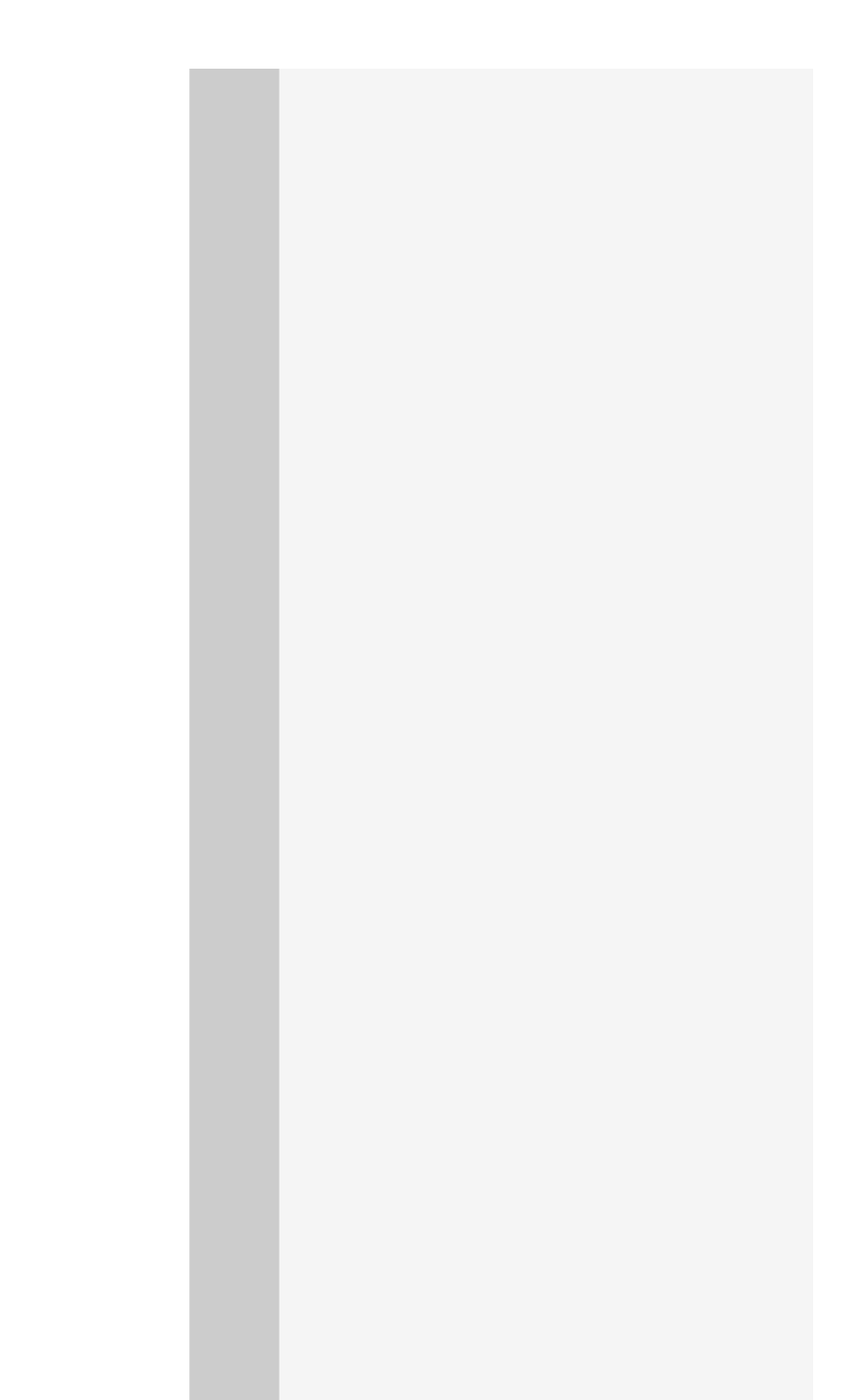

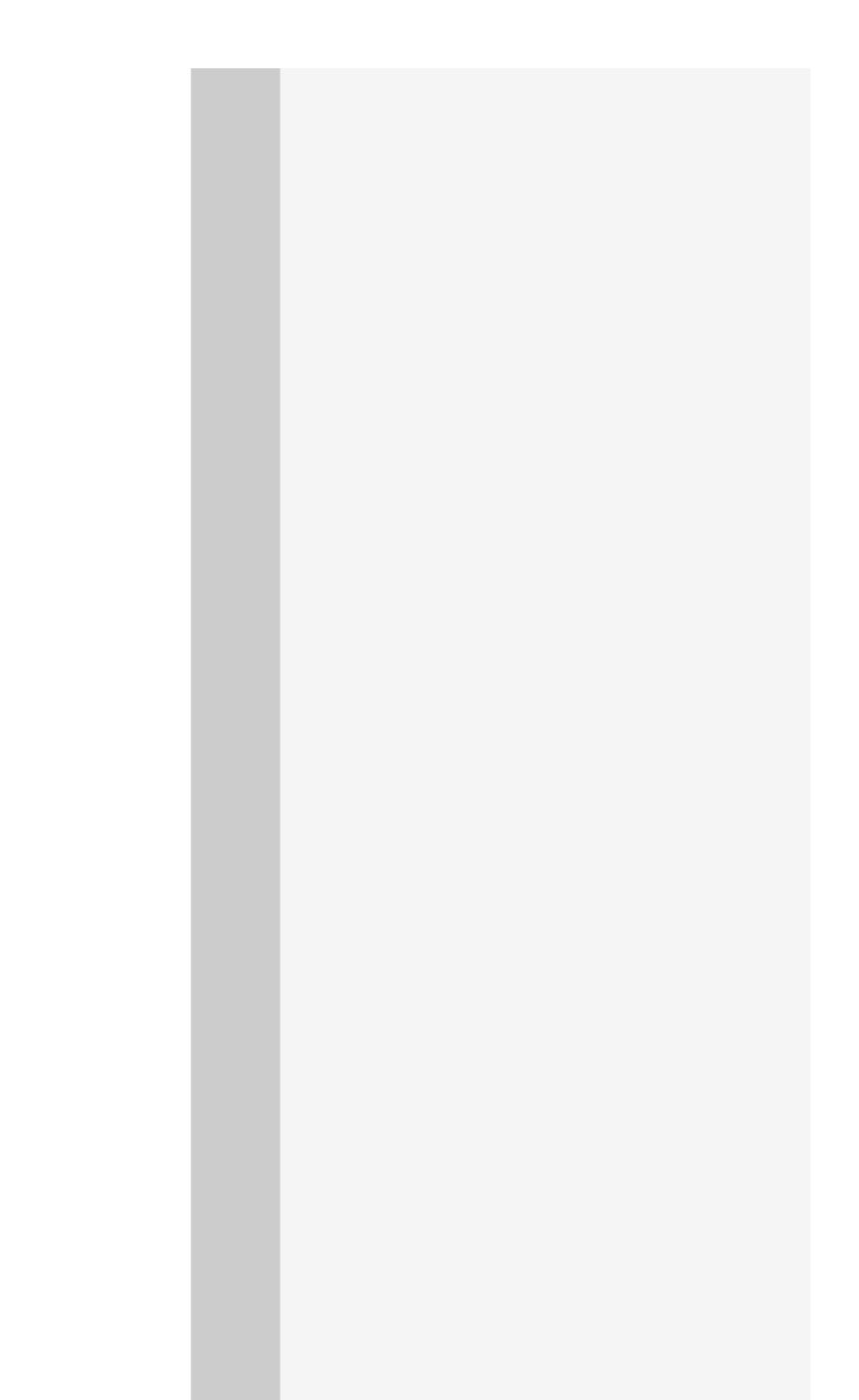

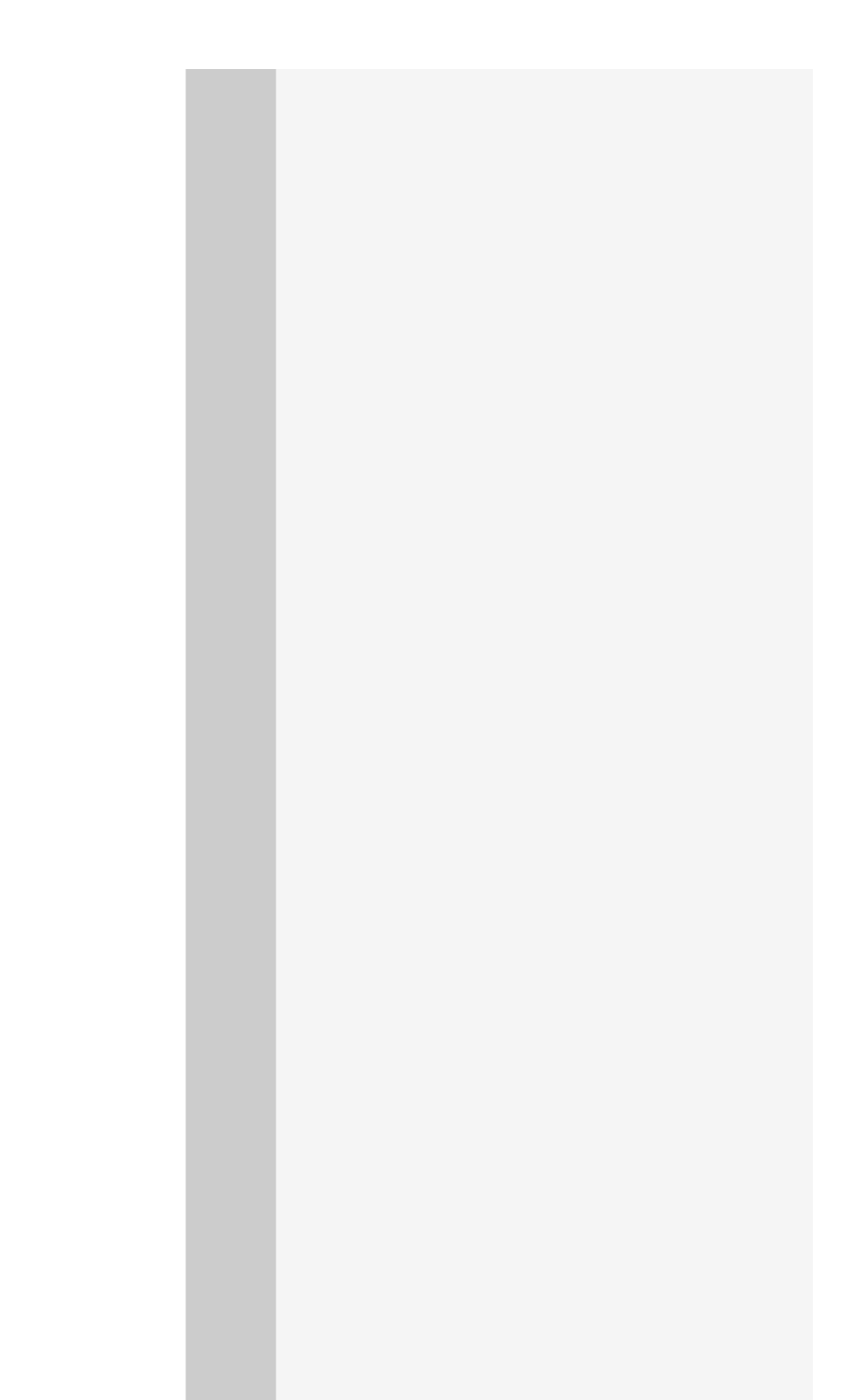

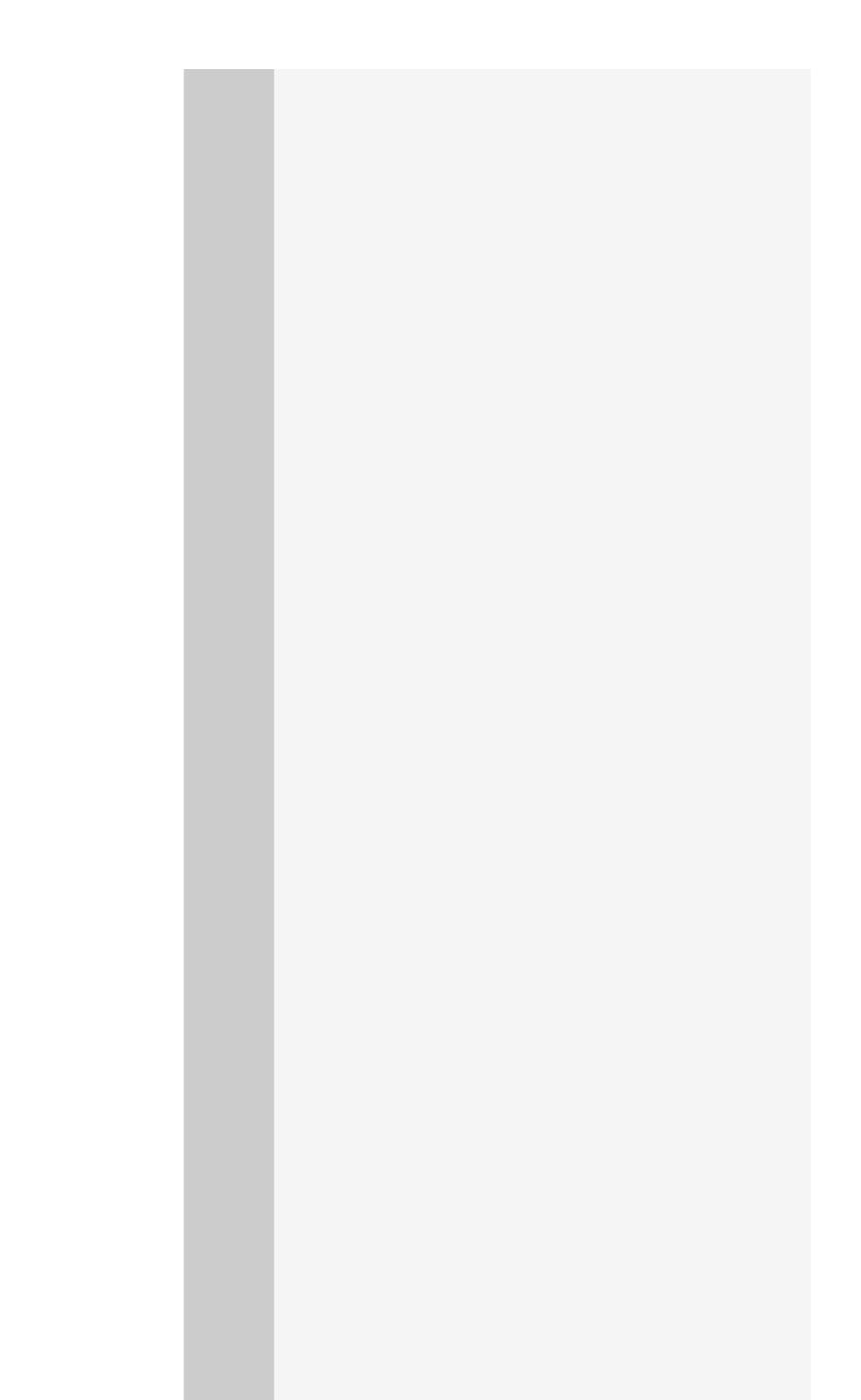

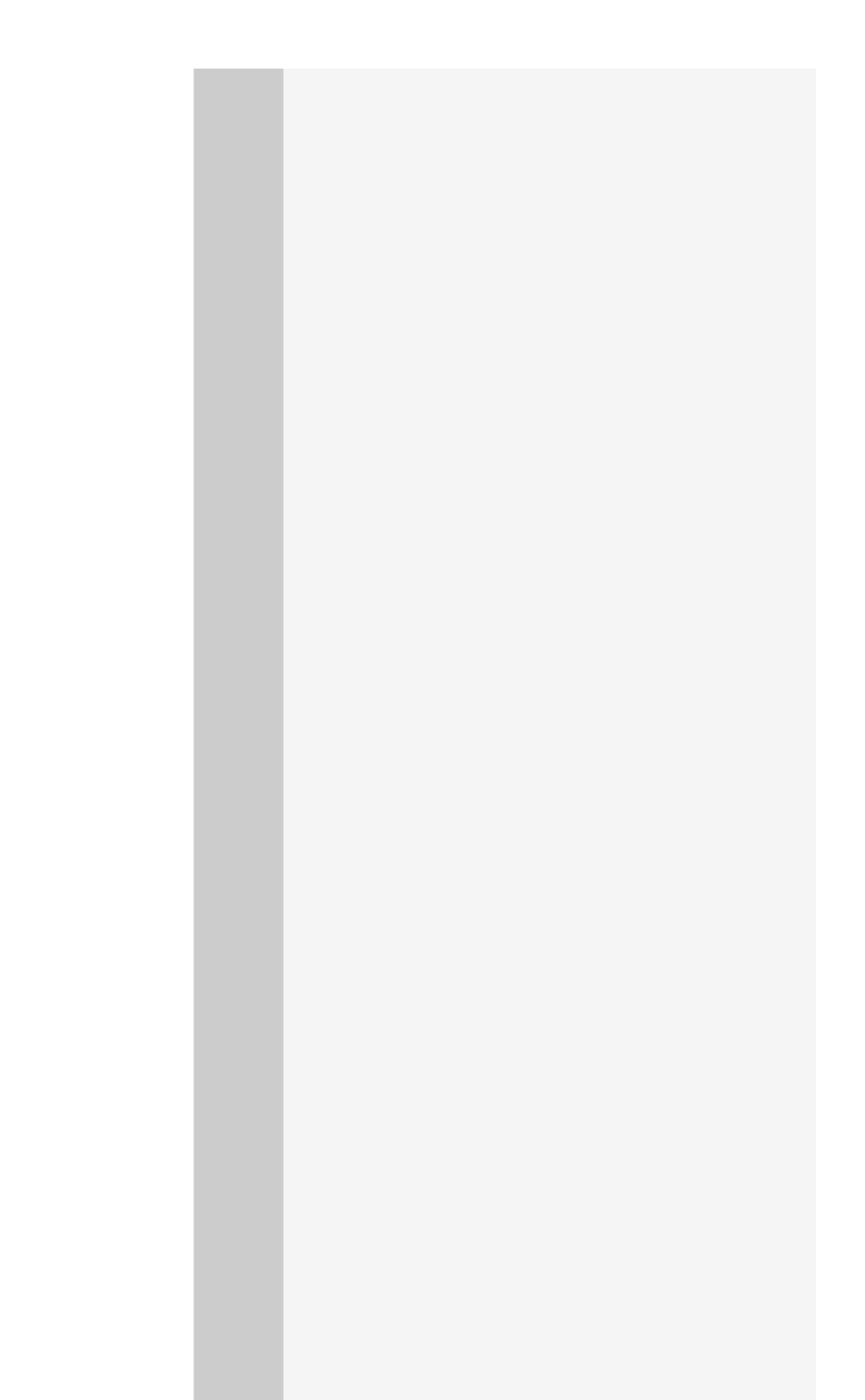

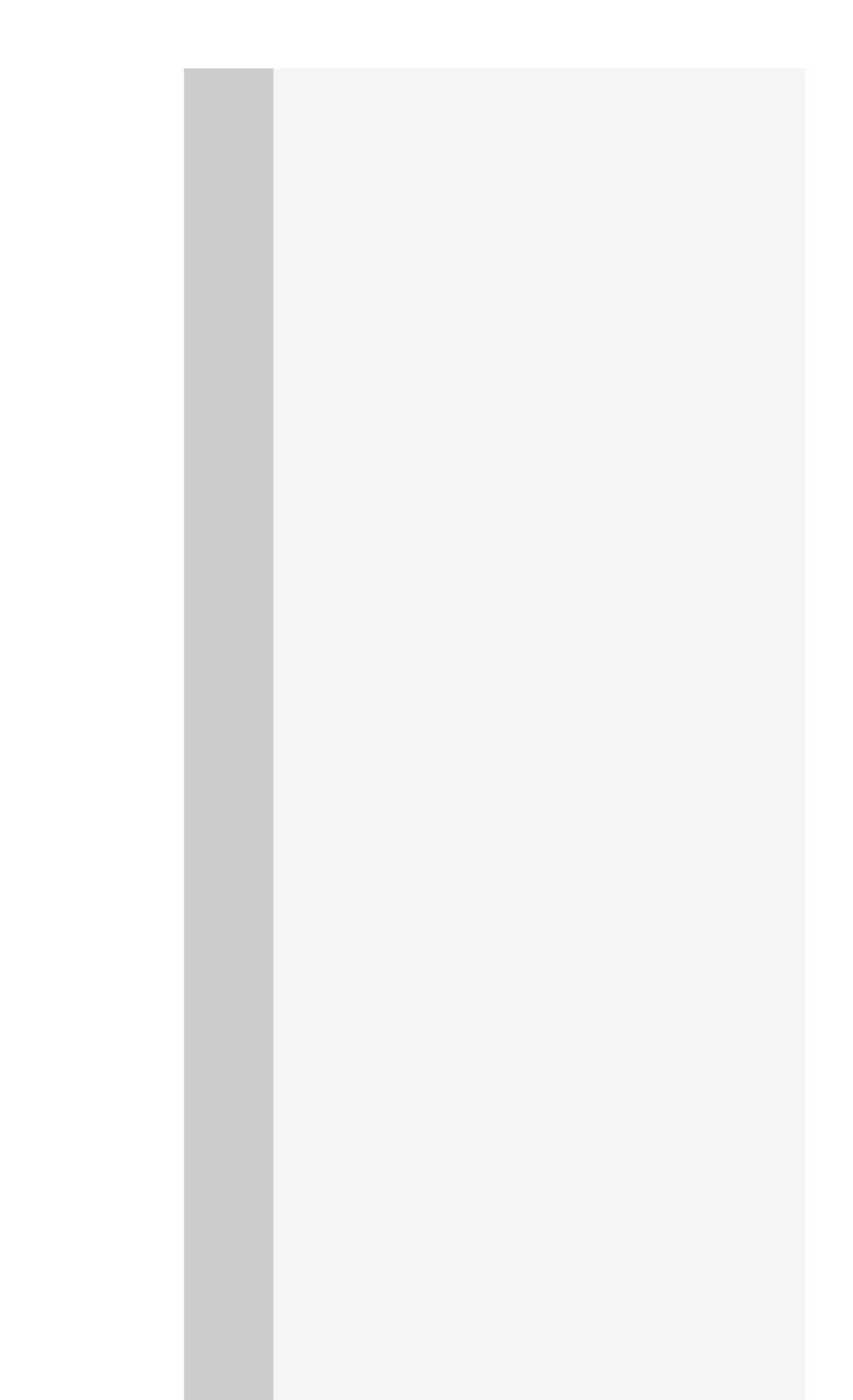

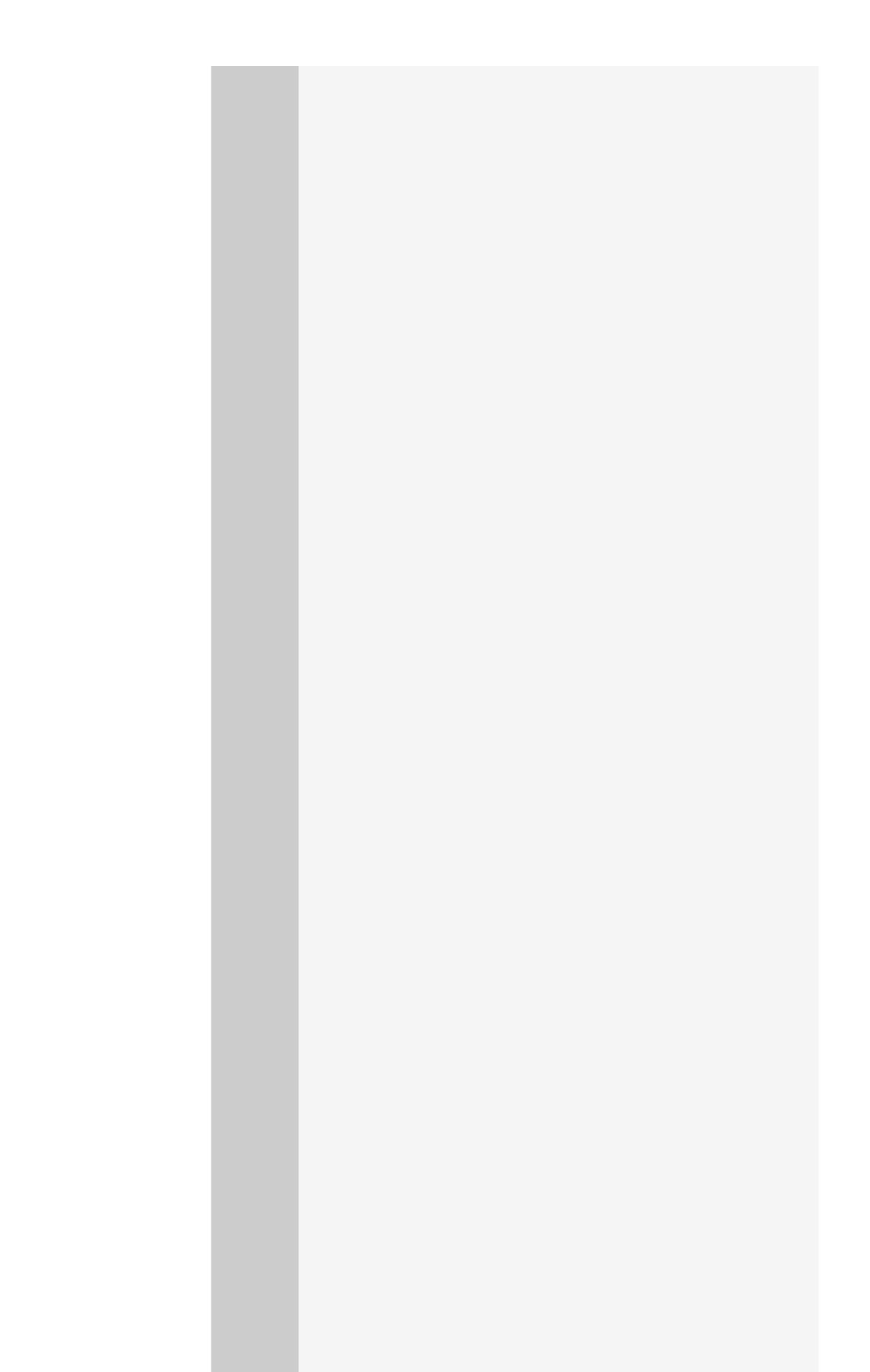

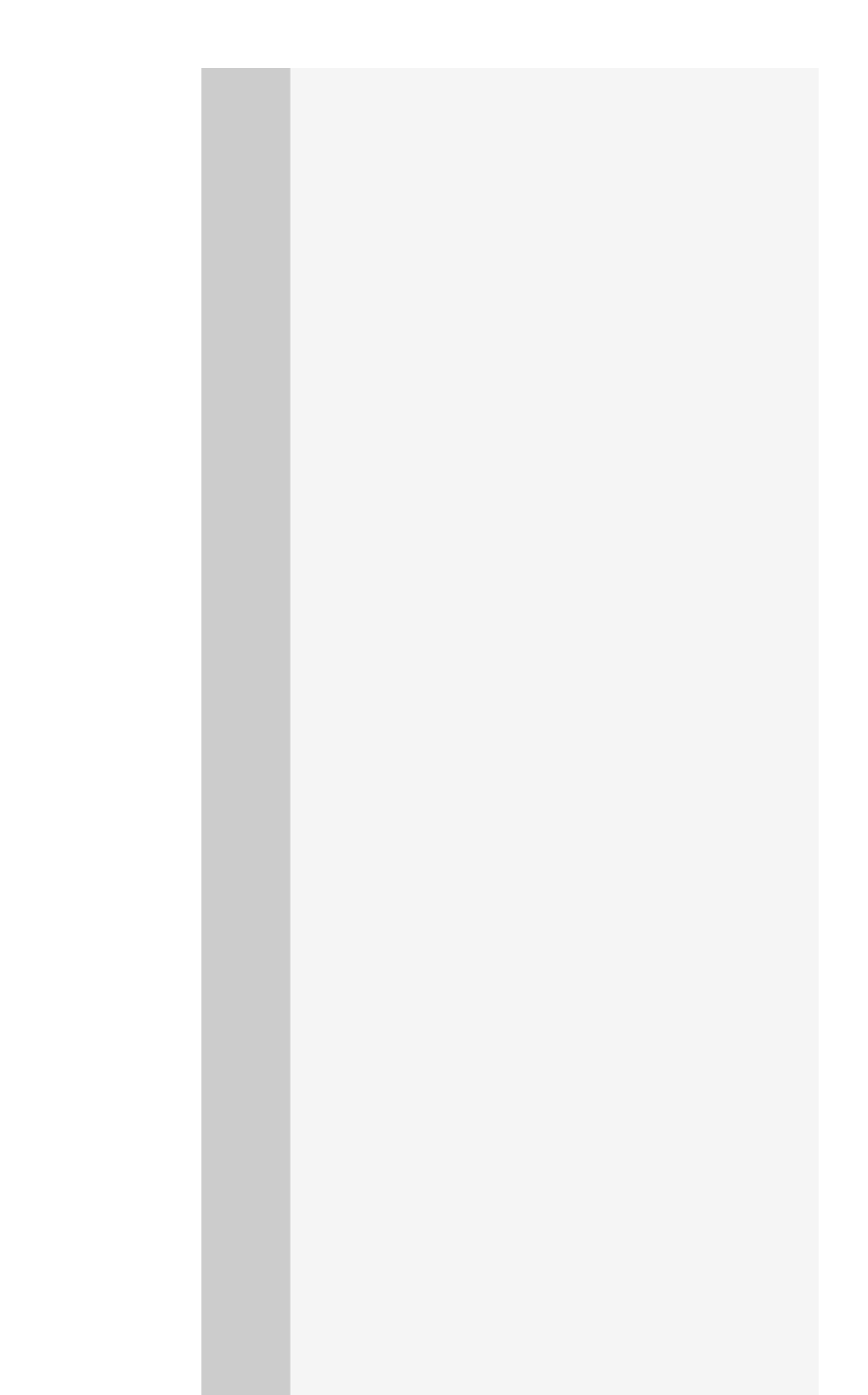

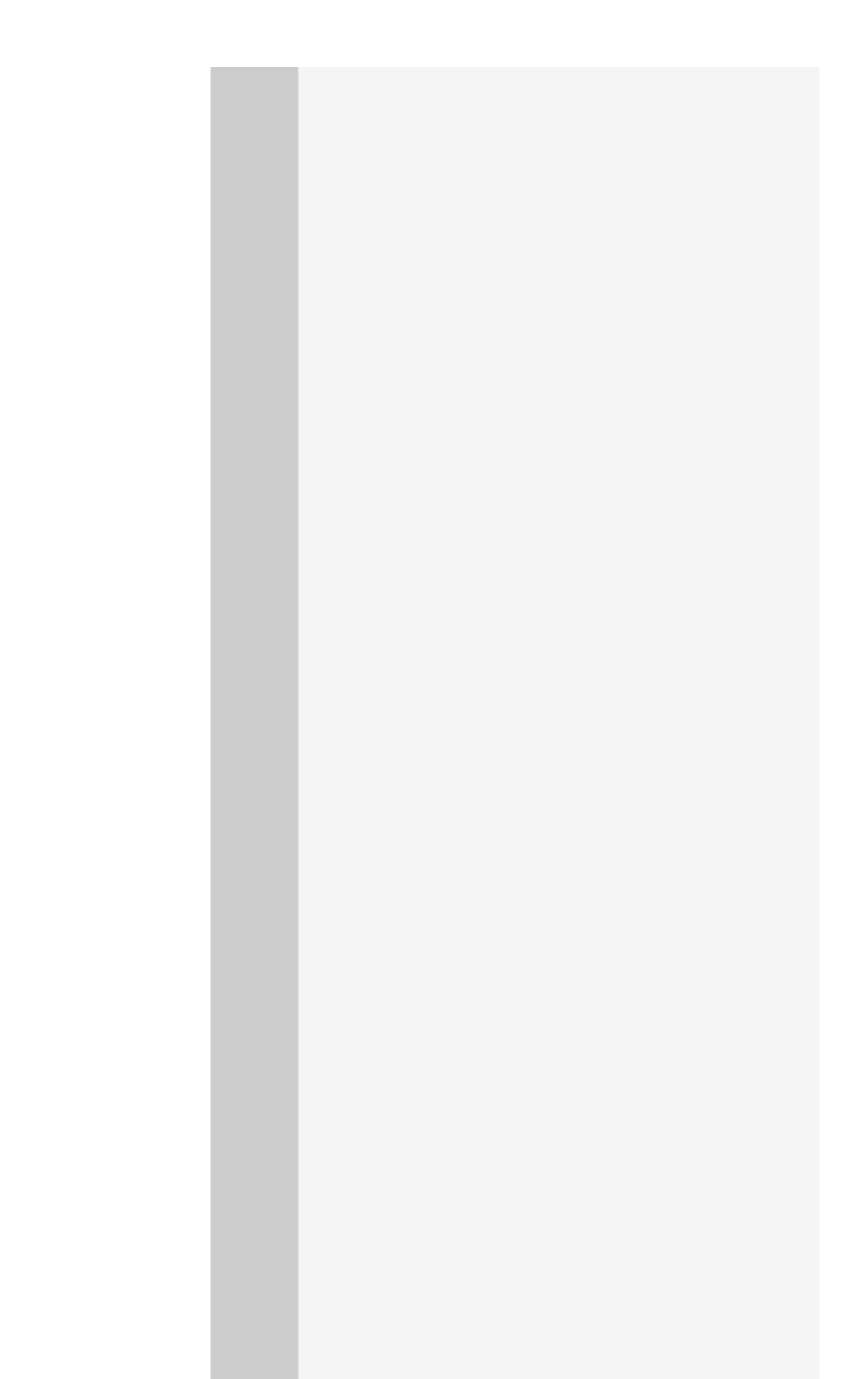

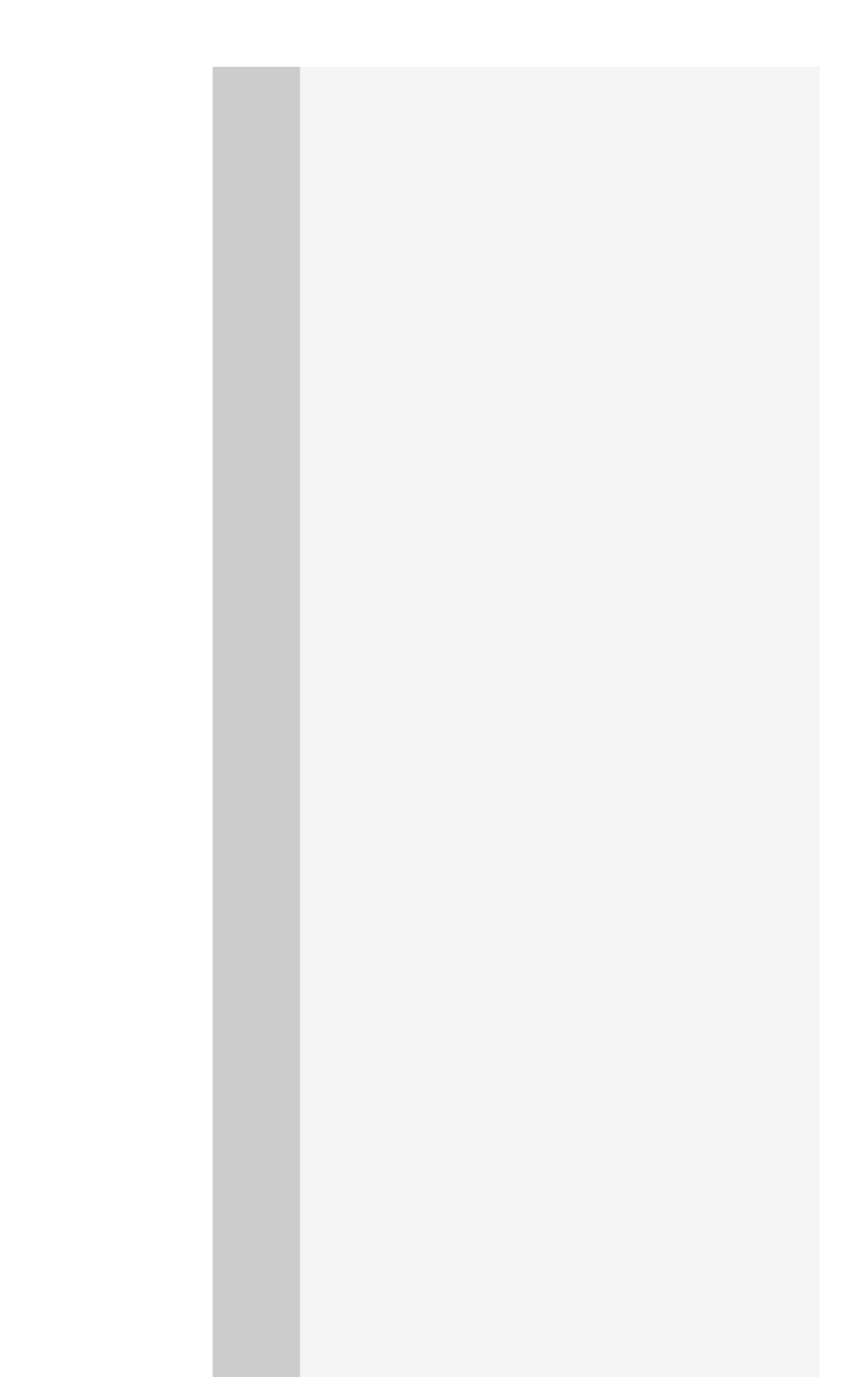

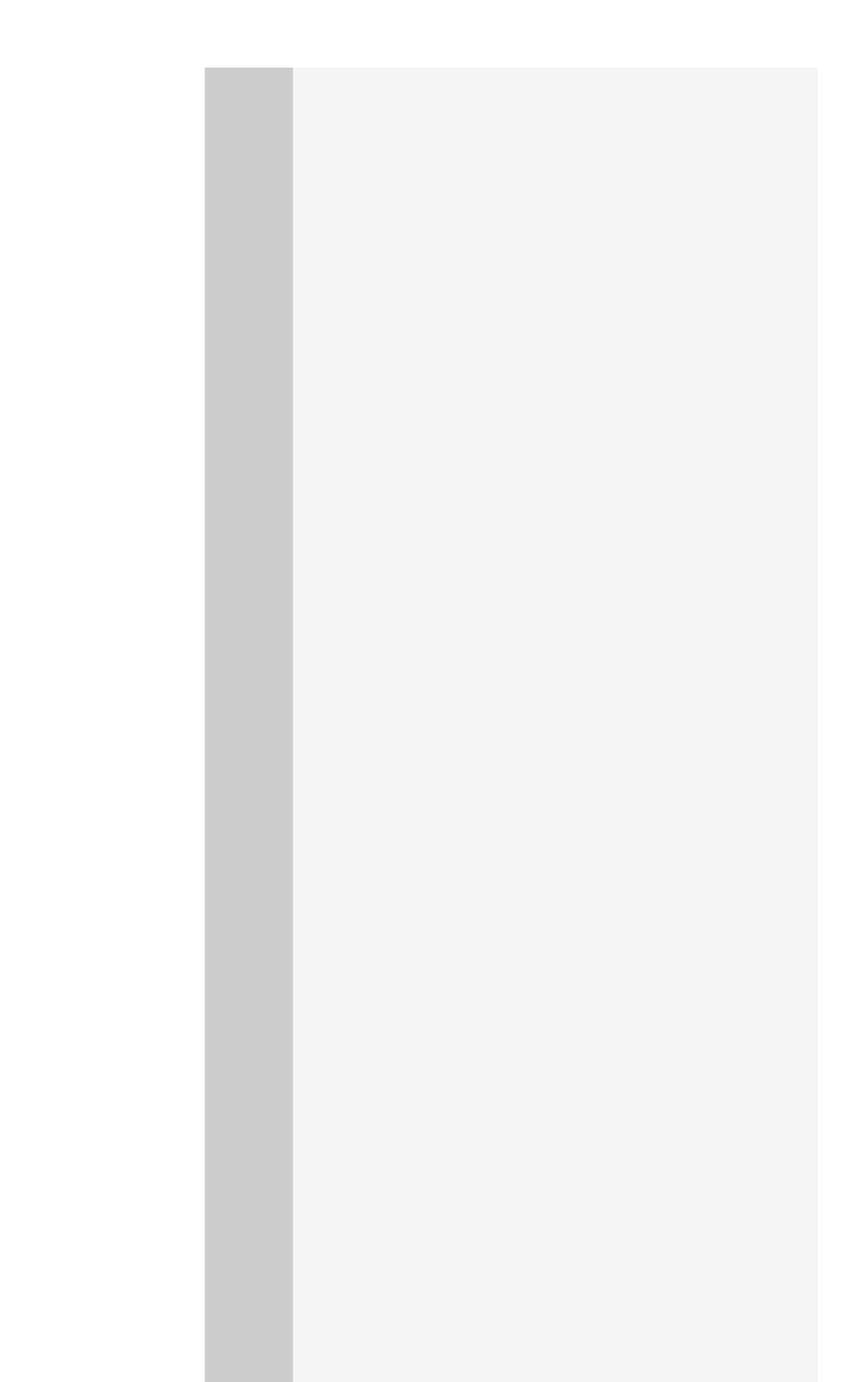
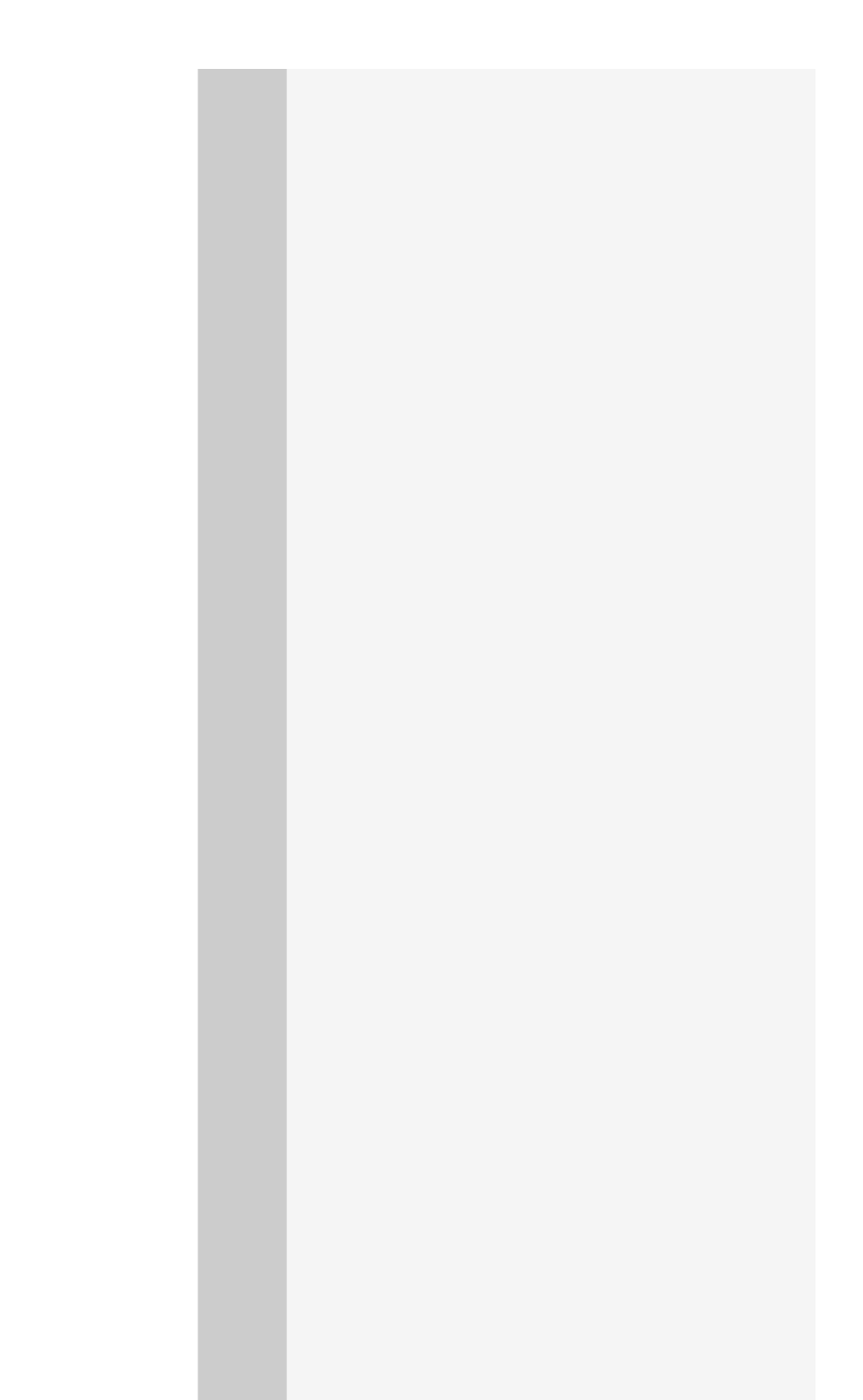

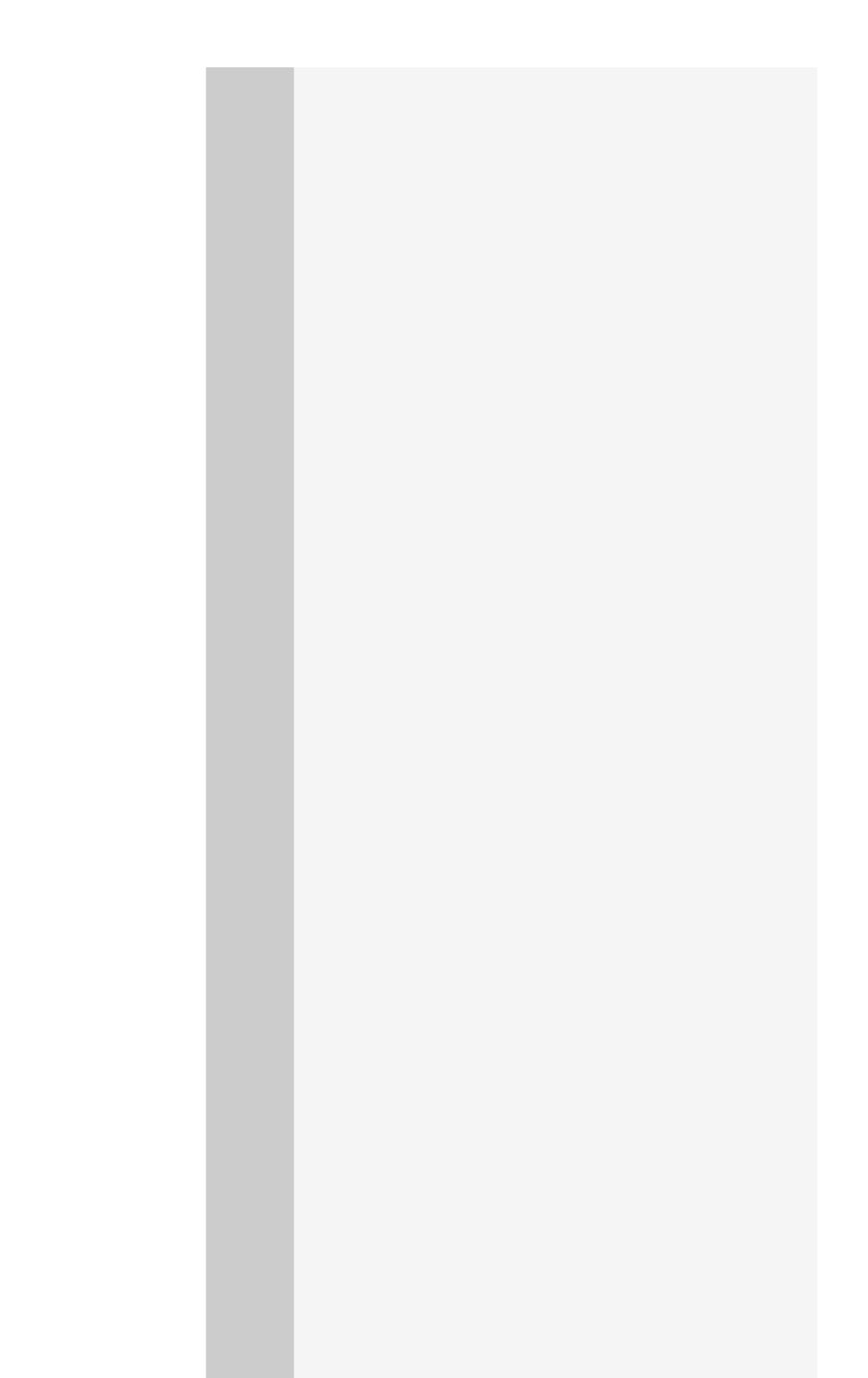

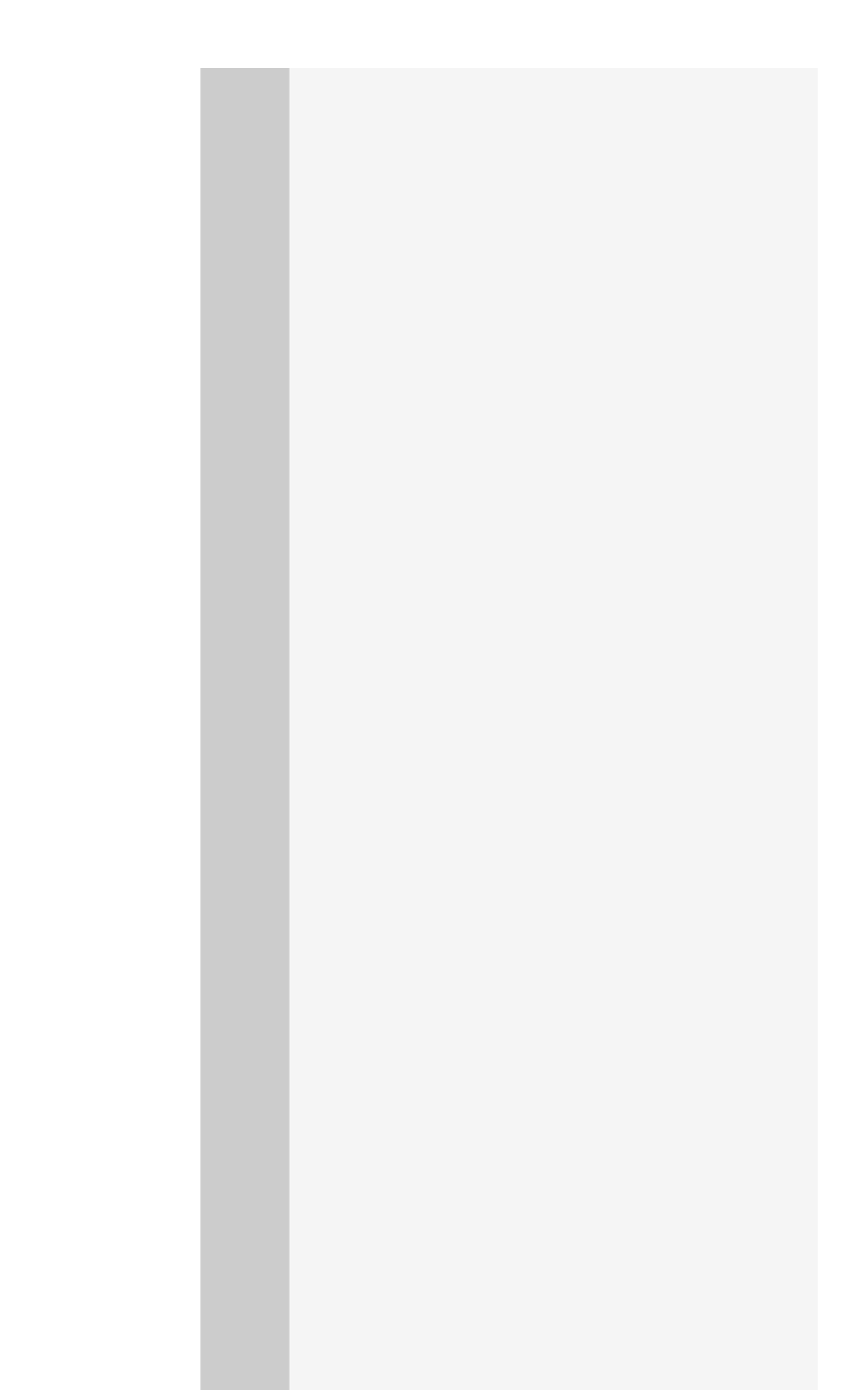

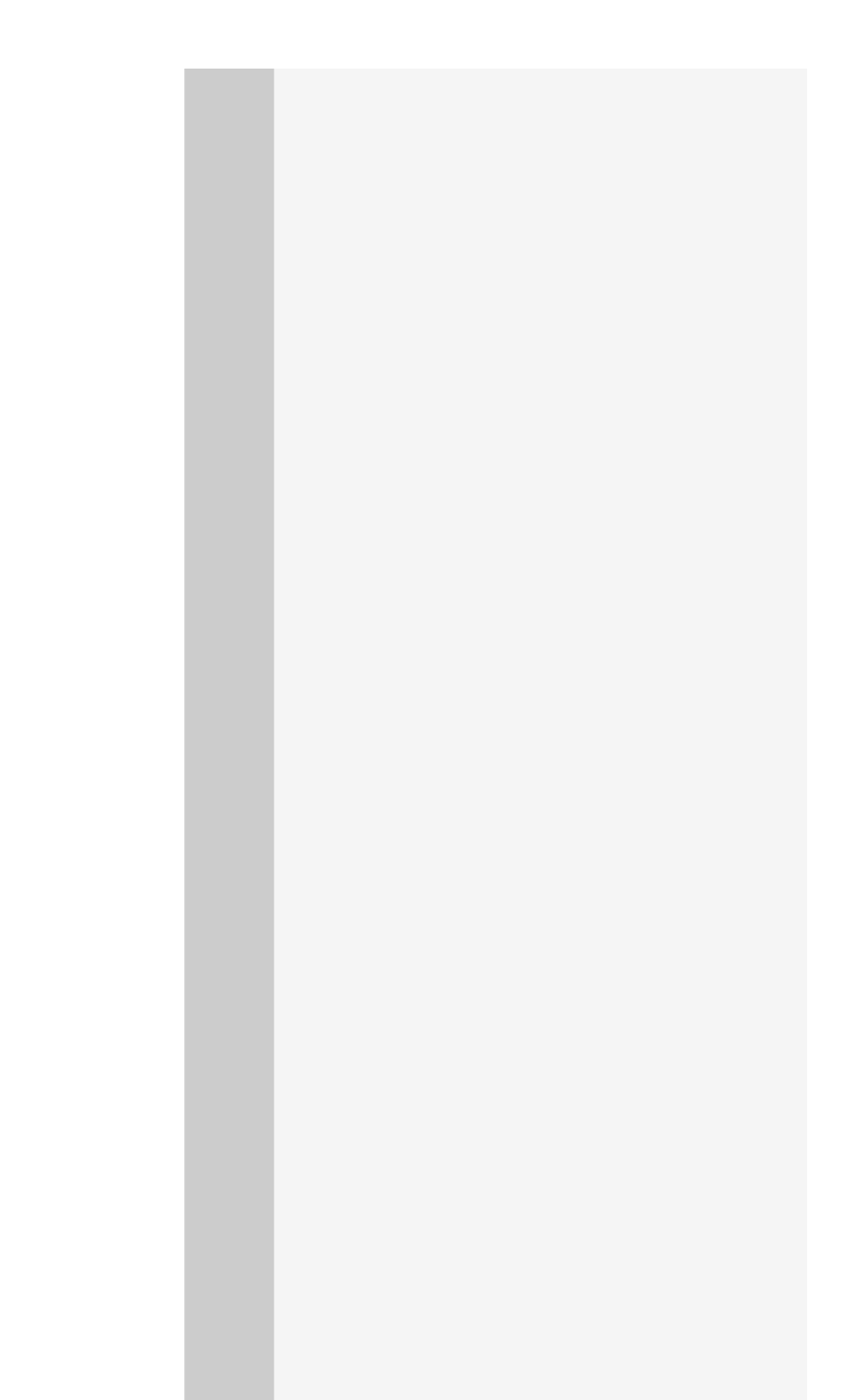

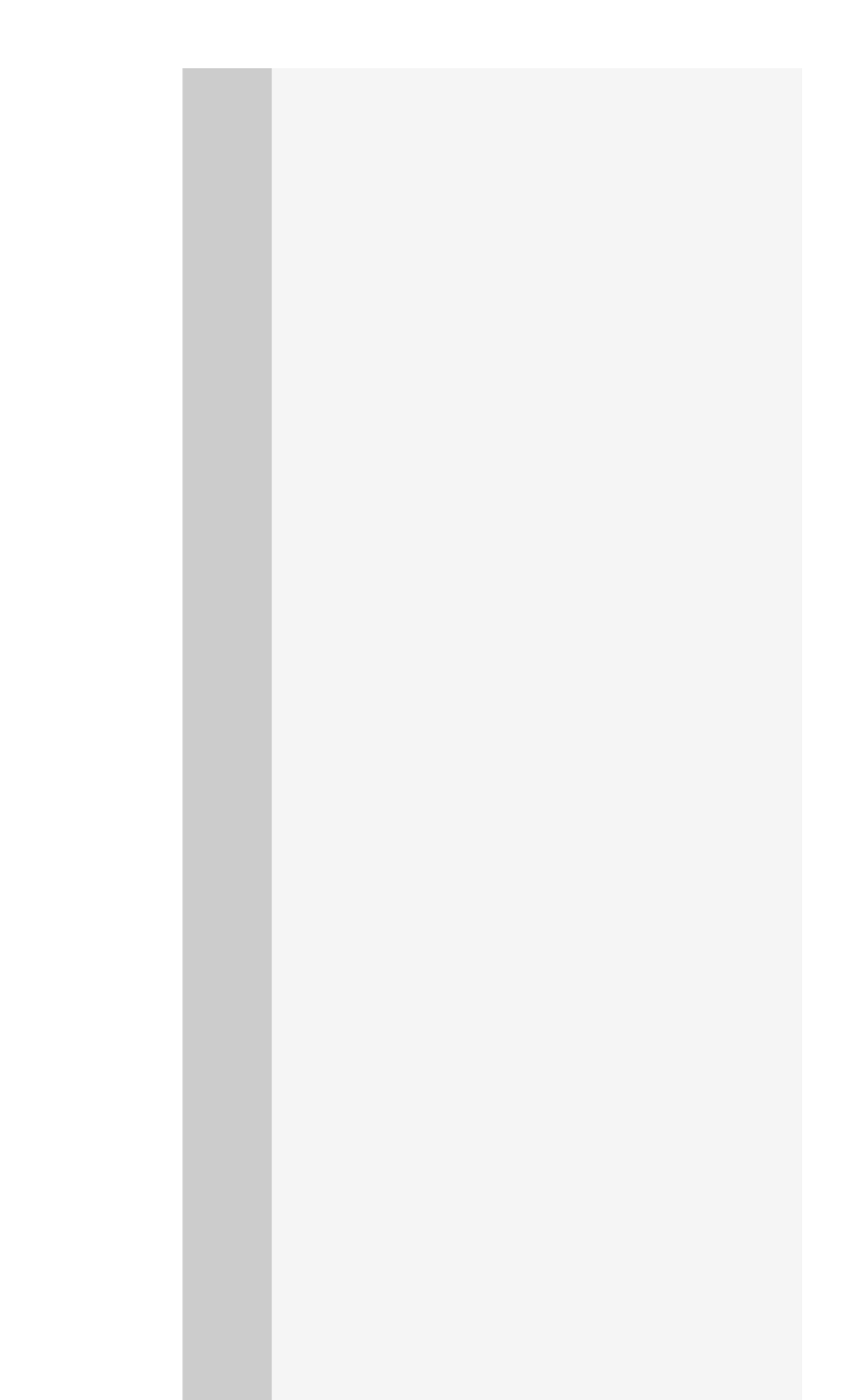

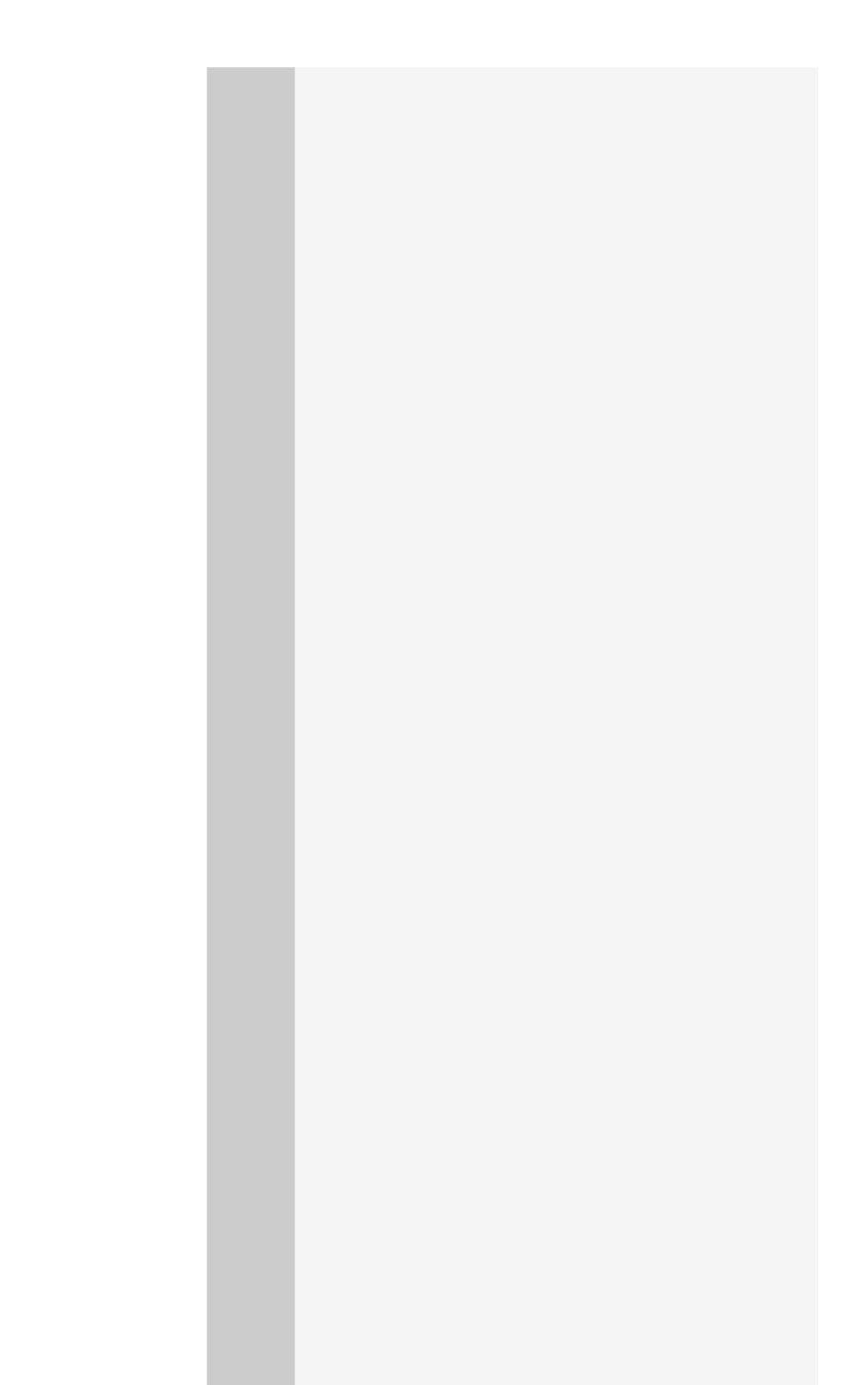

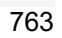

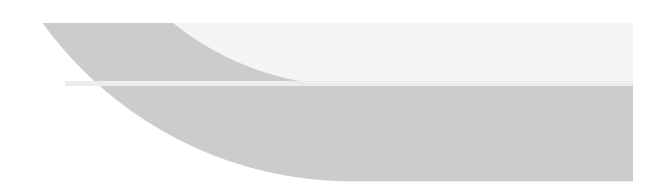

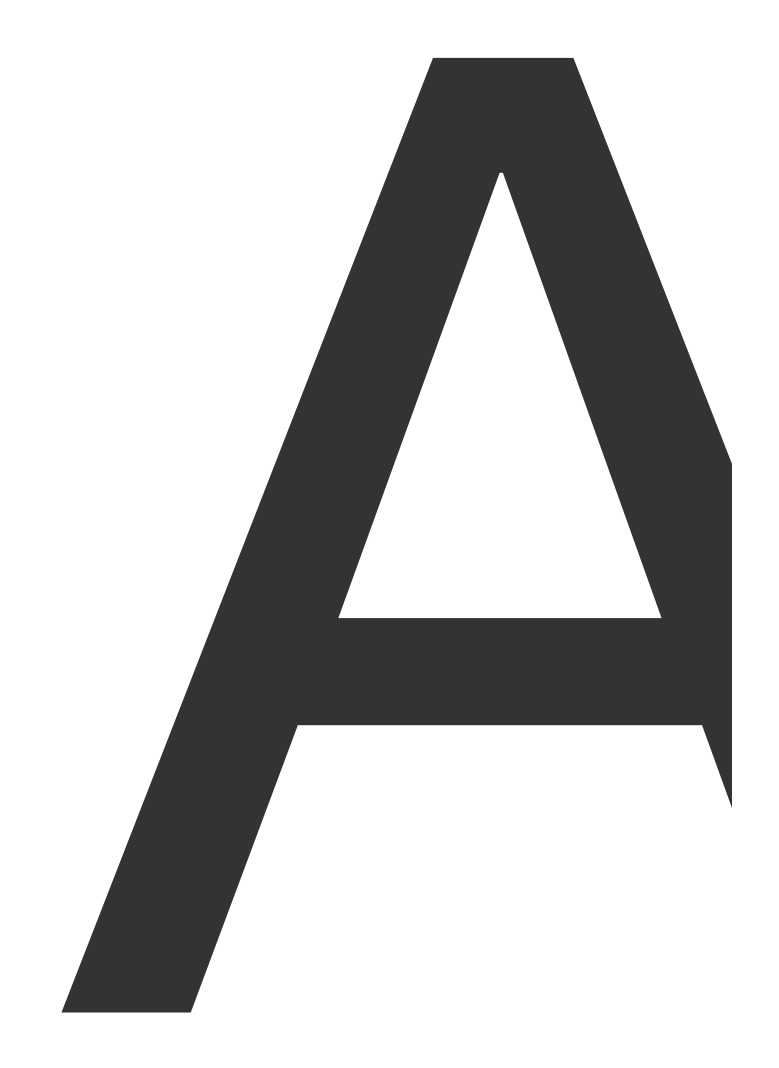

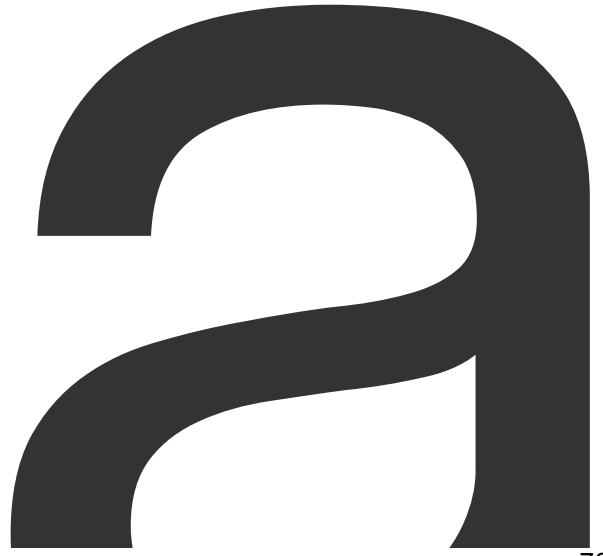

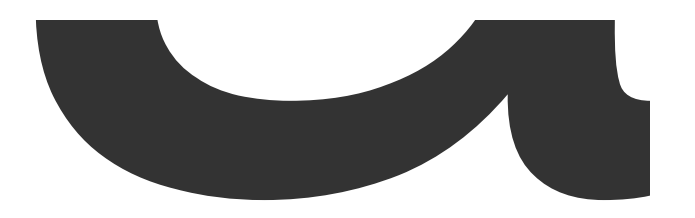

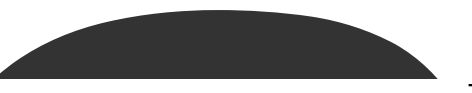

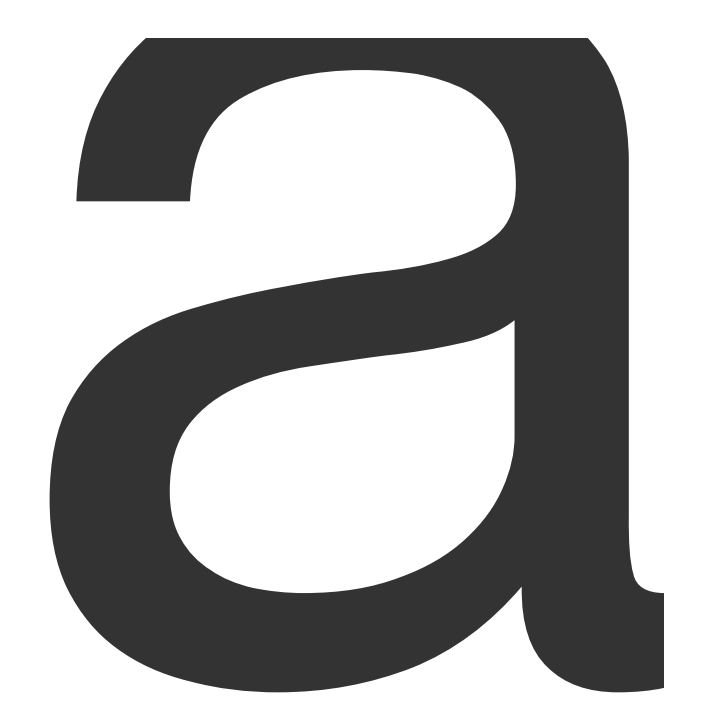

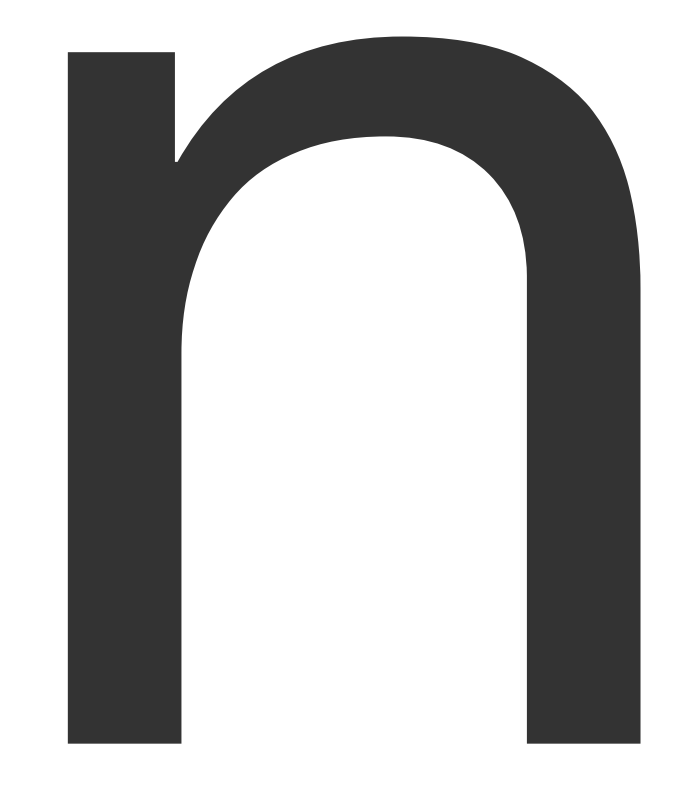

<u>and the second second</u>

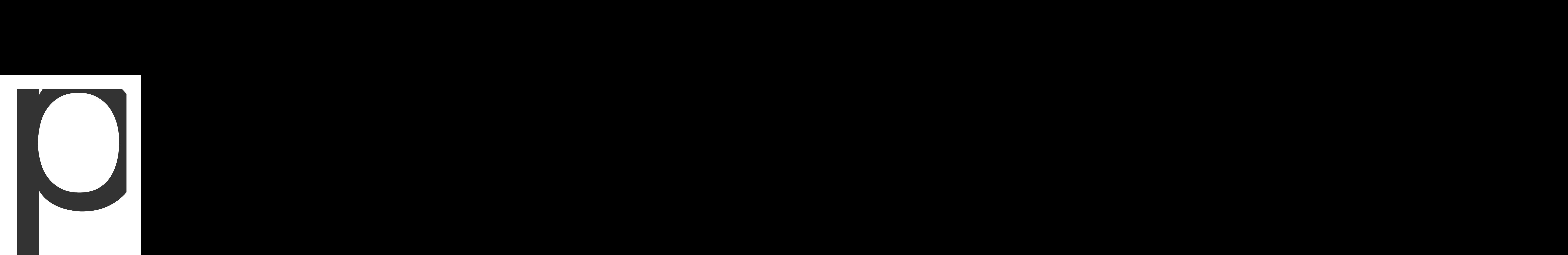

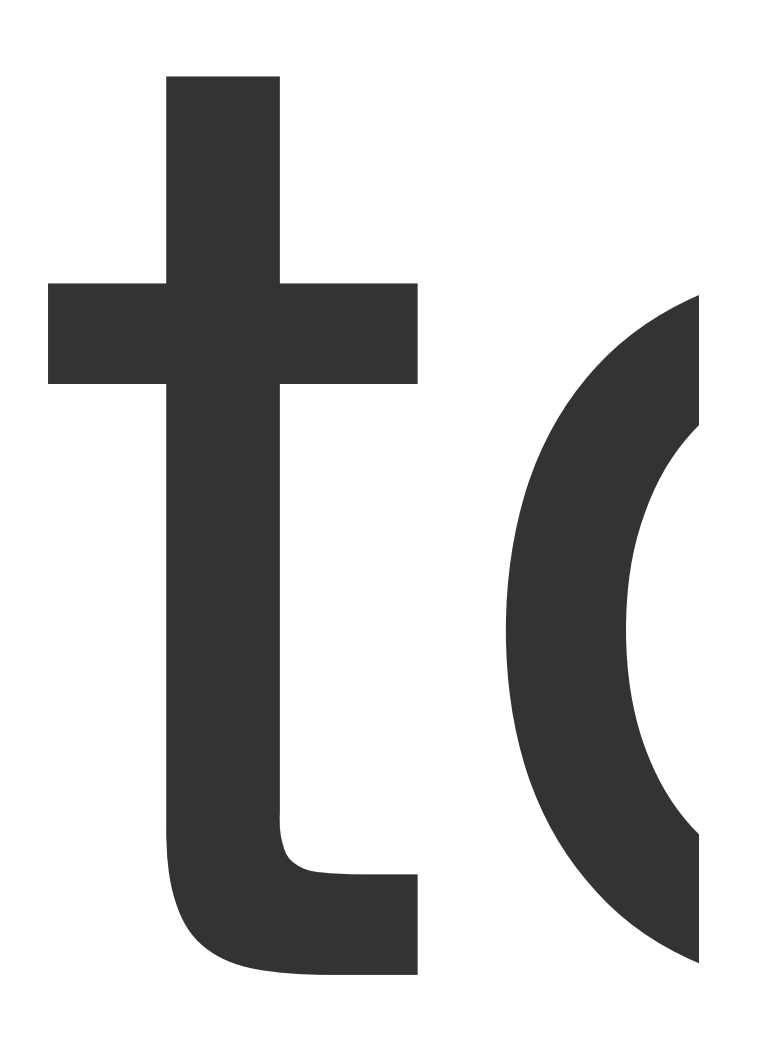

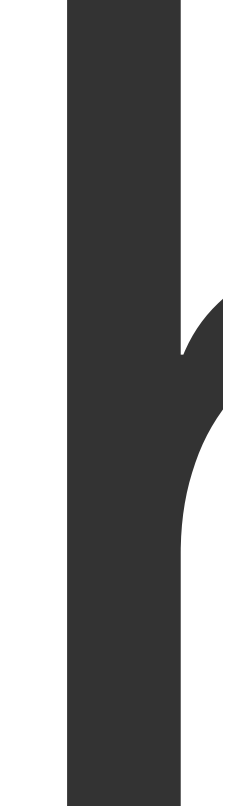

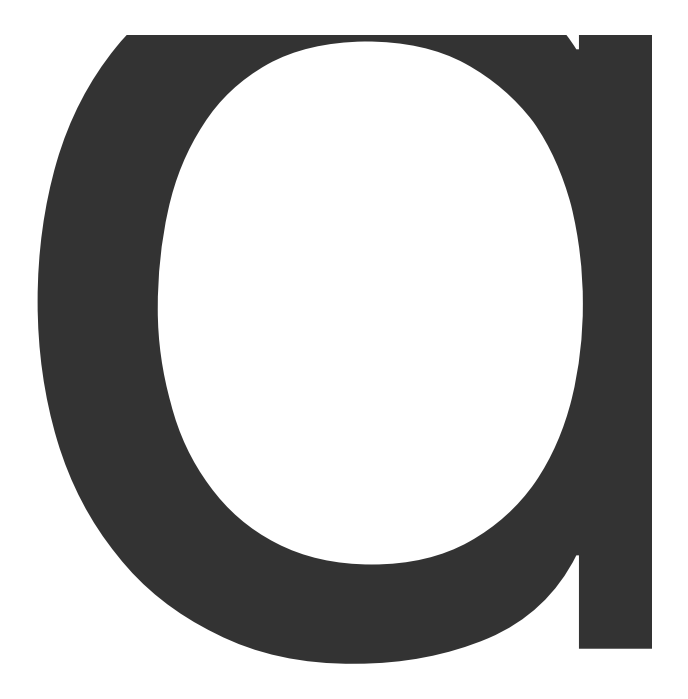

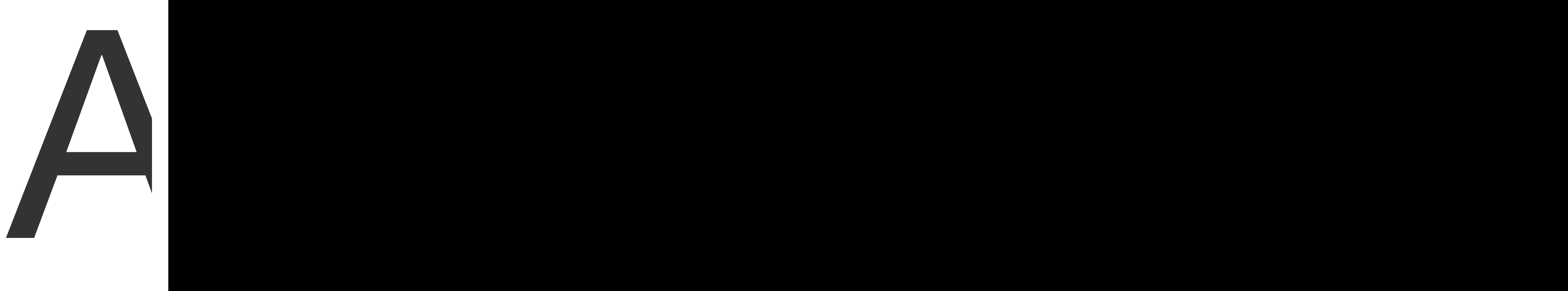

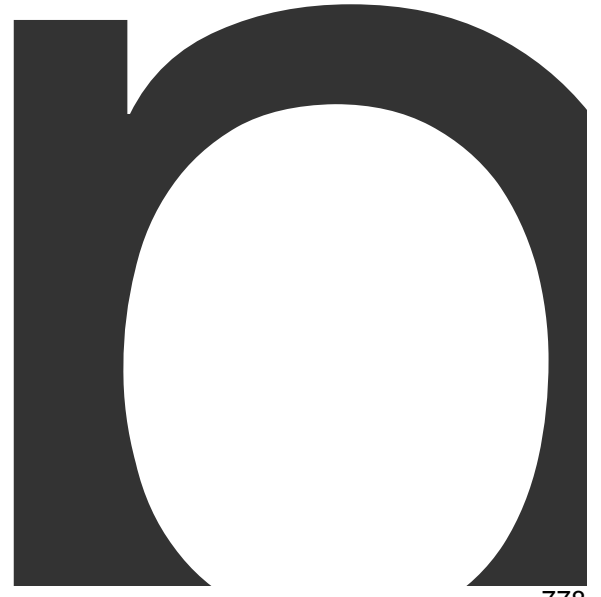

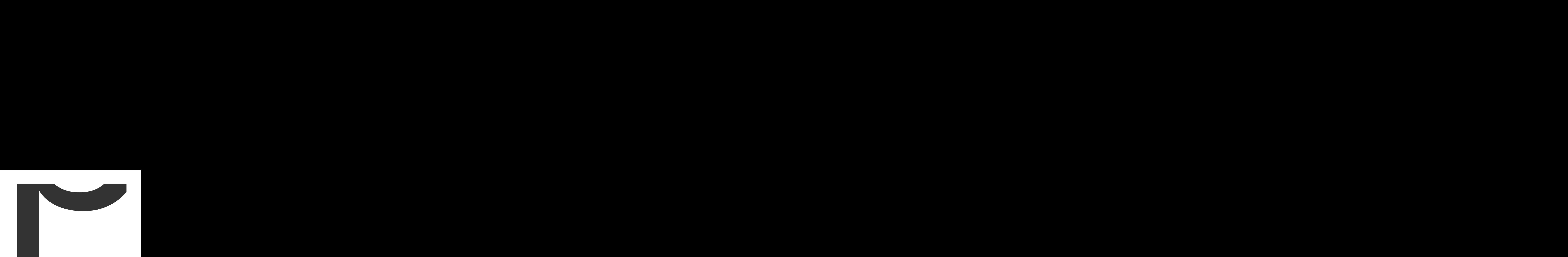

is

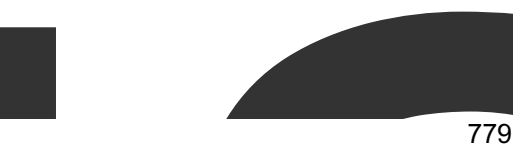

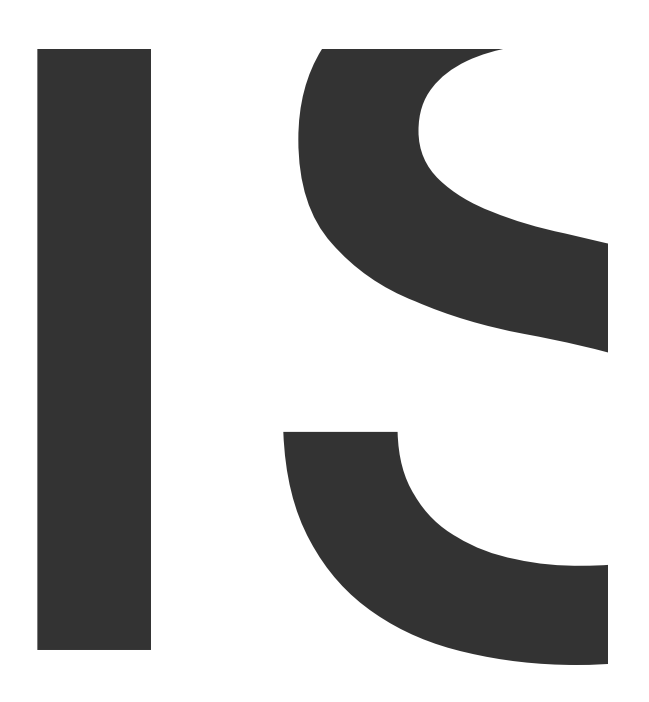

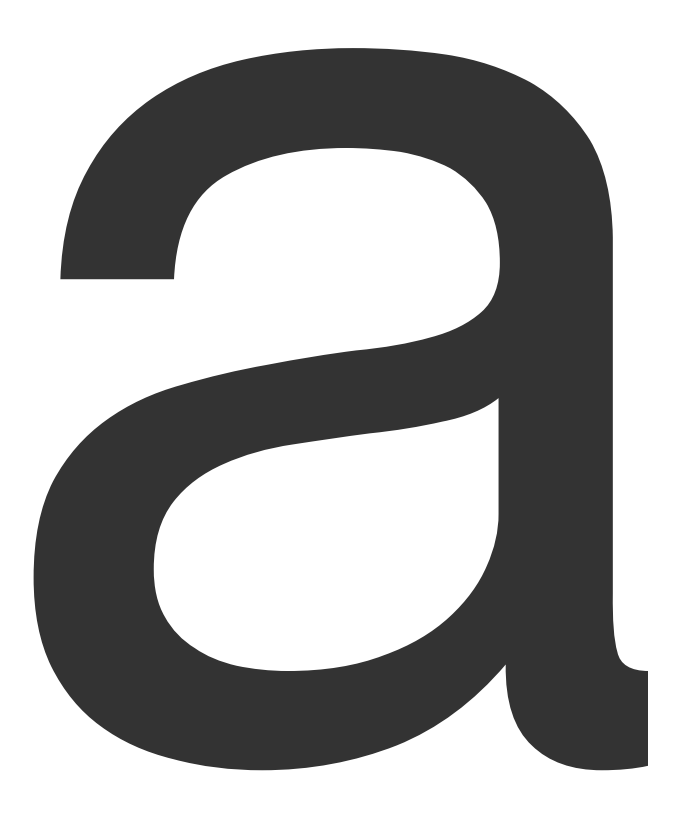

 $\overline{\phantom{a}}$ 

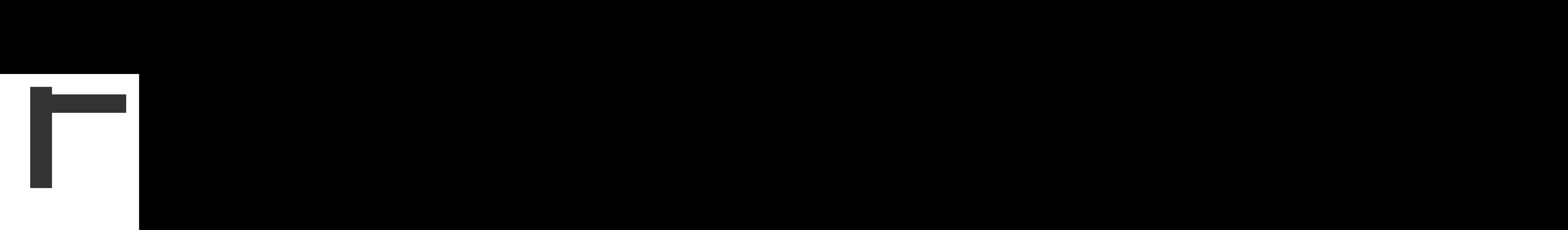

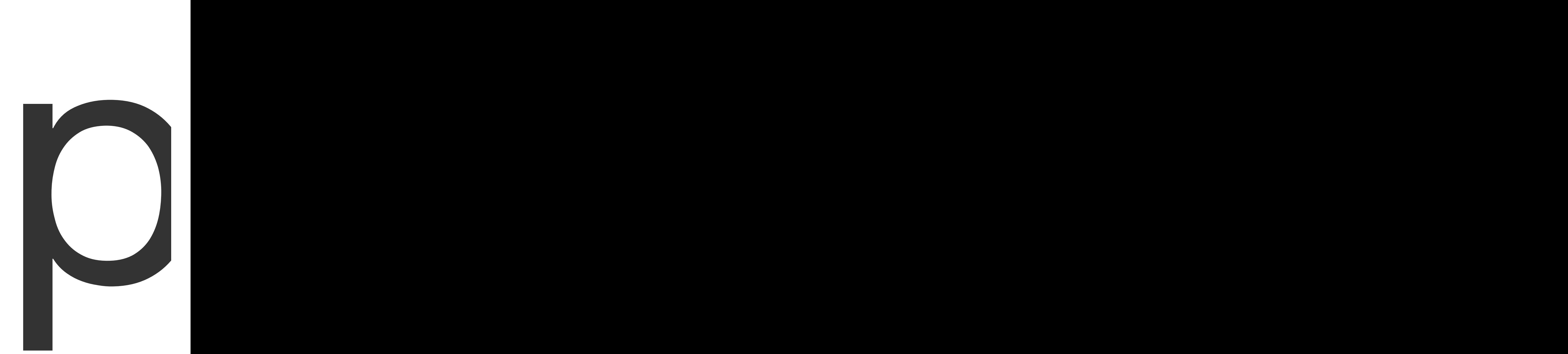

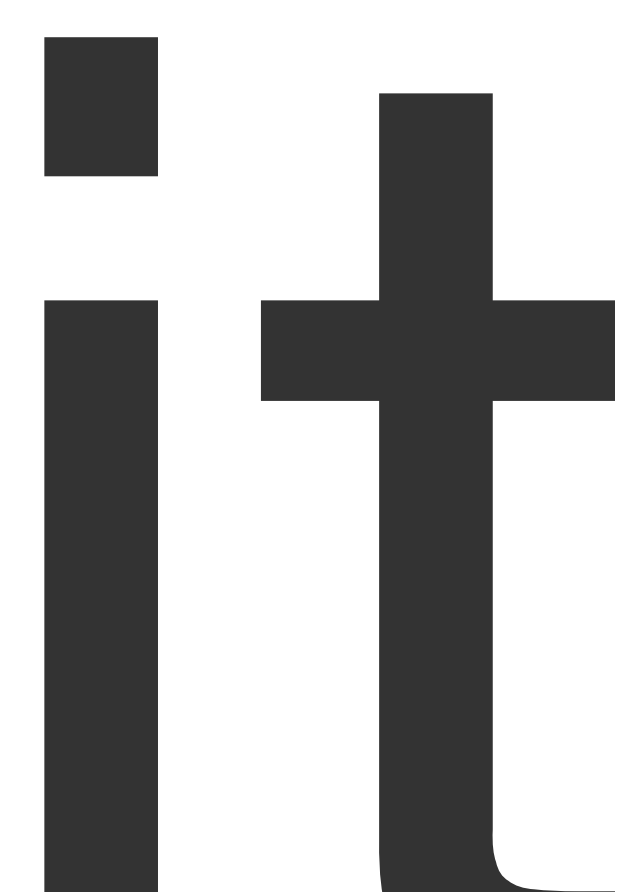

 $\overline{787}$ 

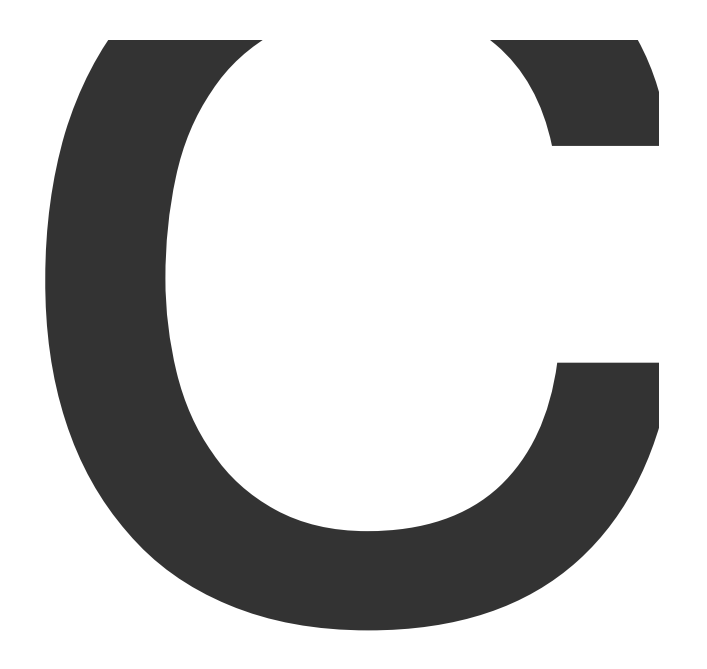

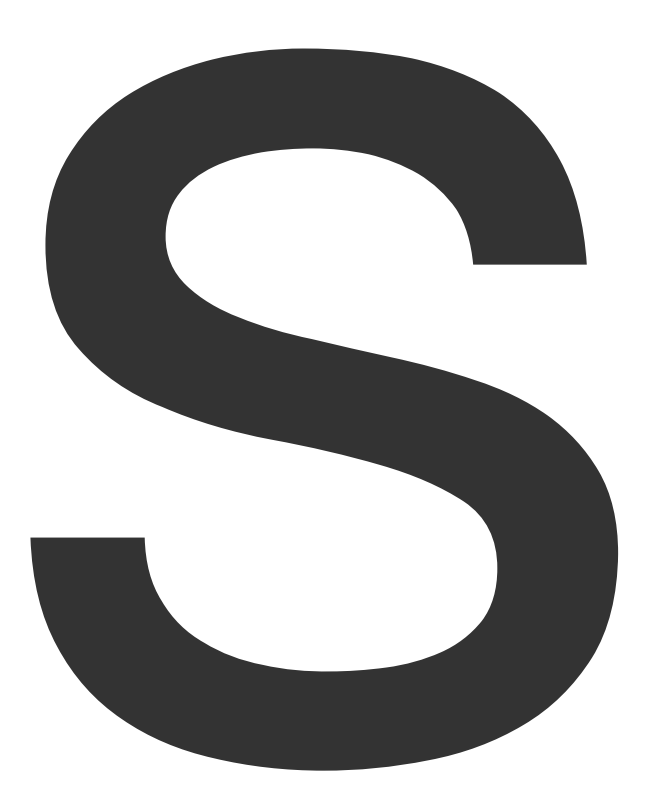

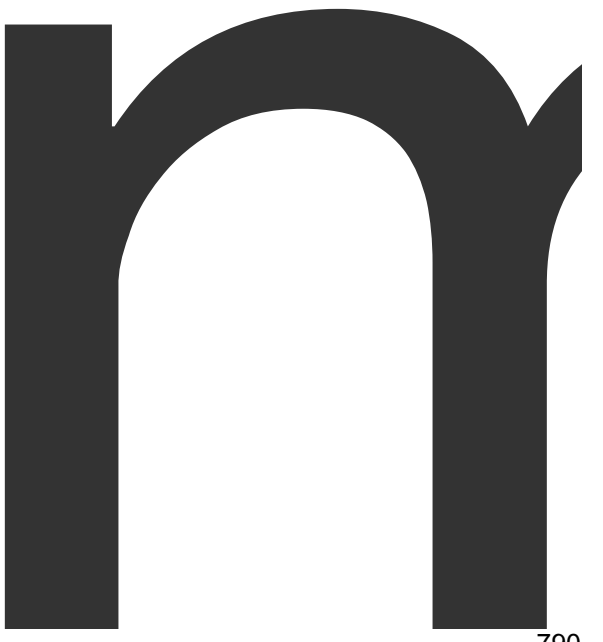

multiple

pages <sup>791</sup>

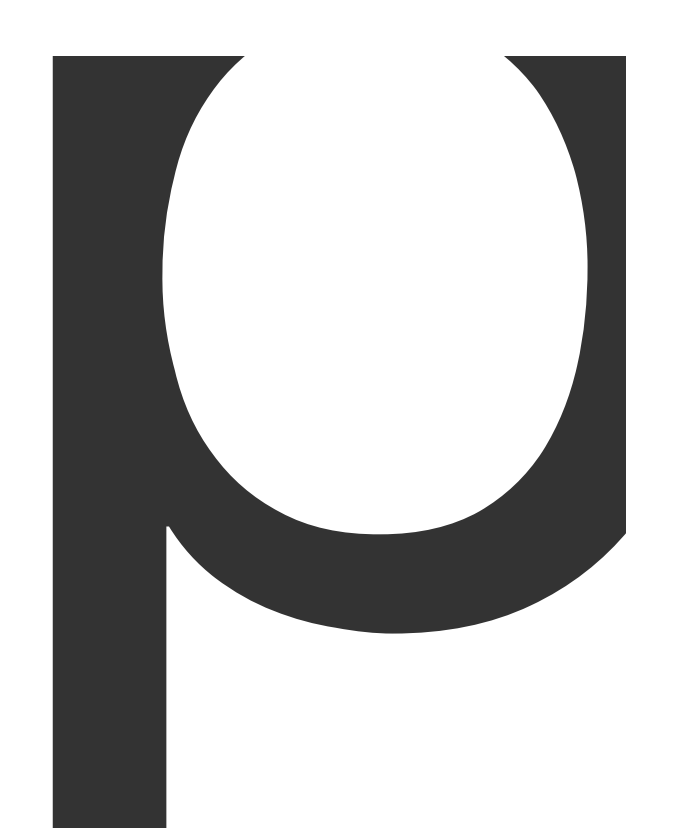
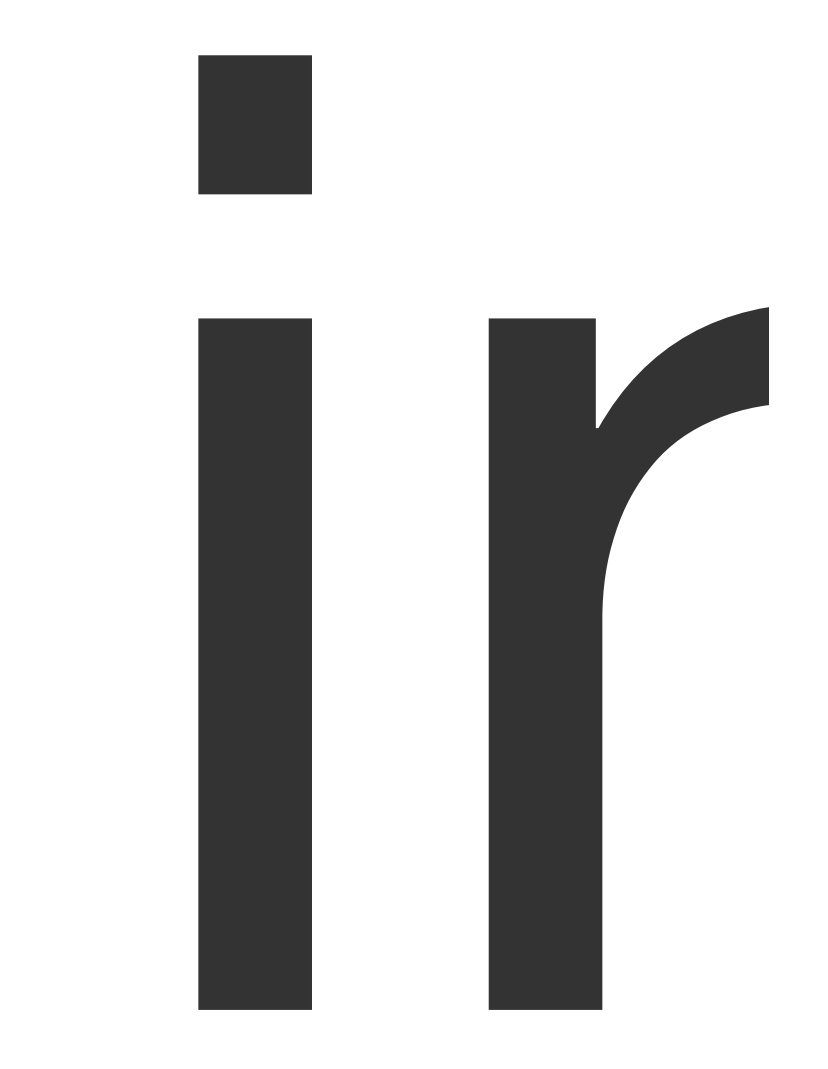

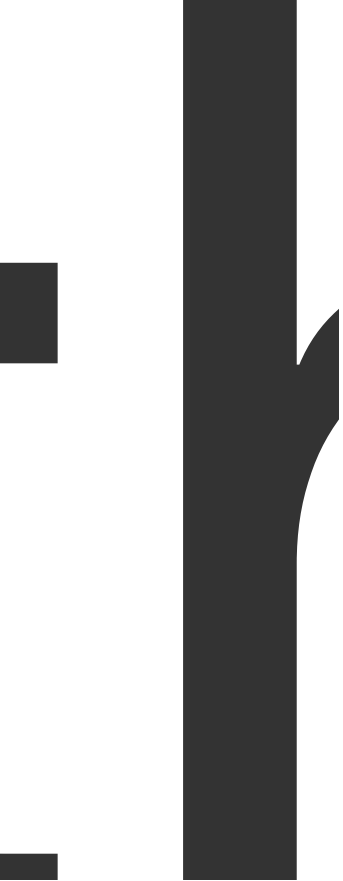

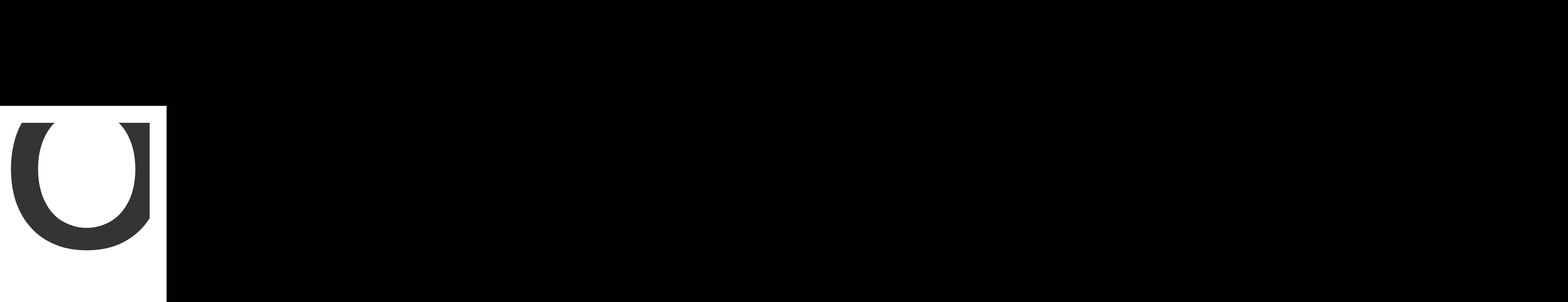

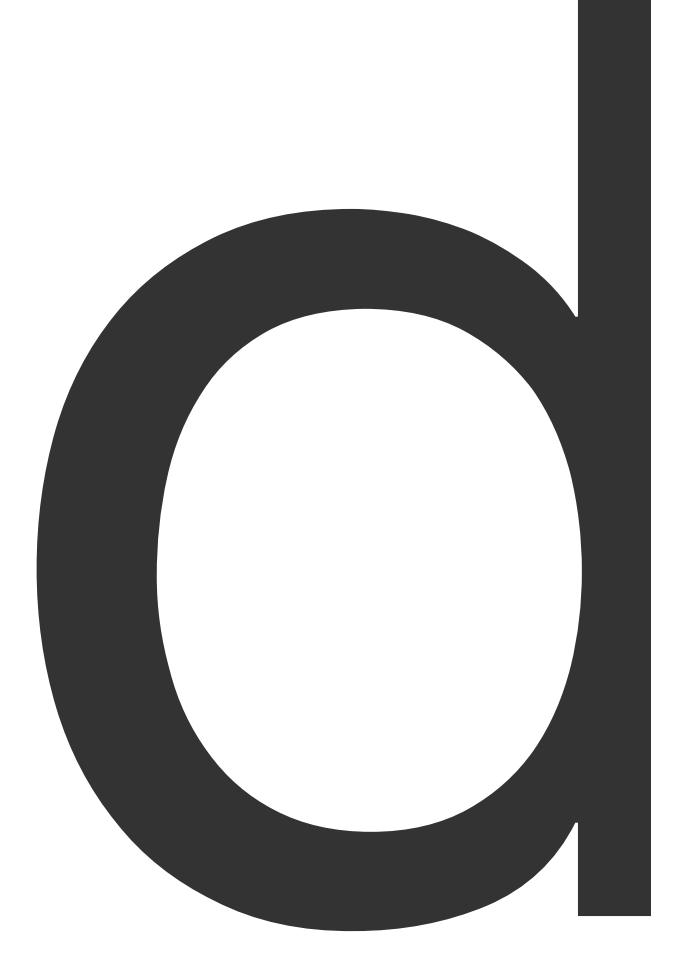

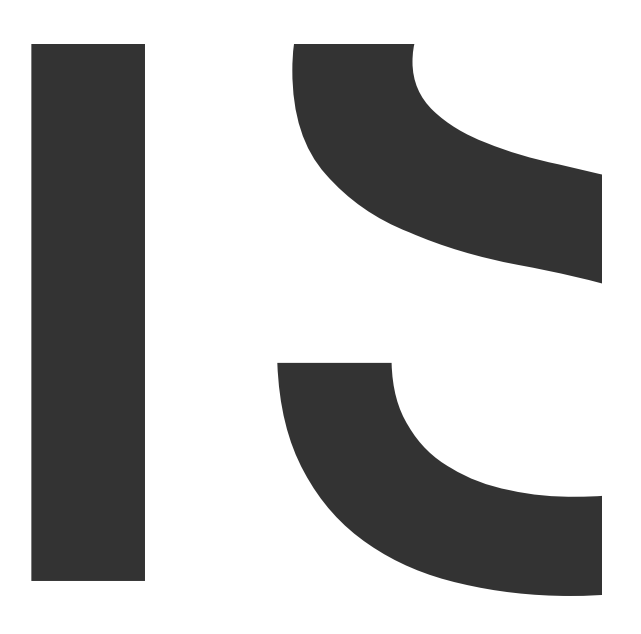

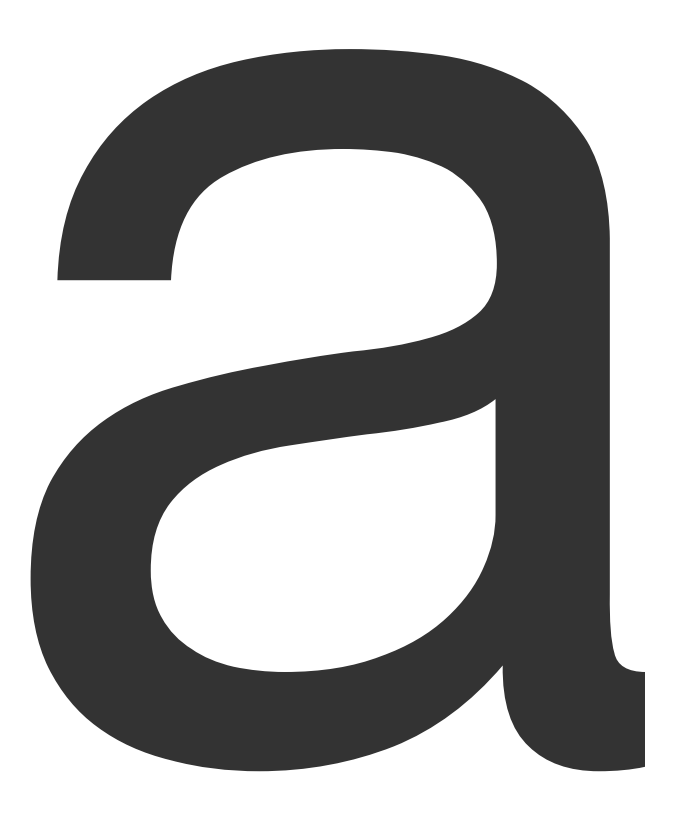

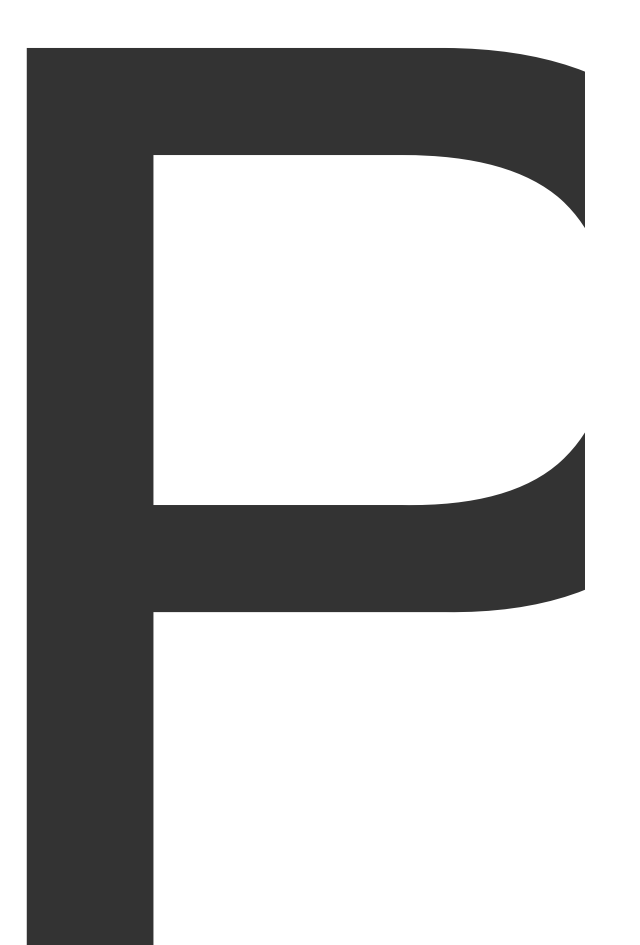

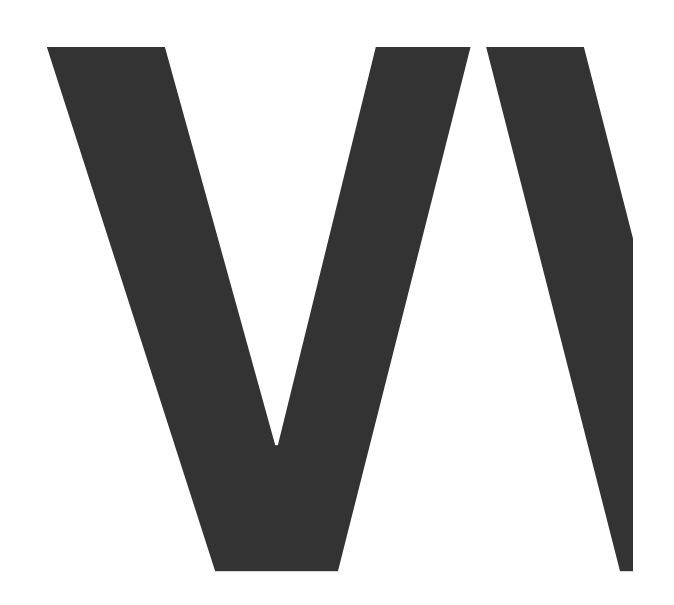

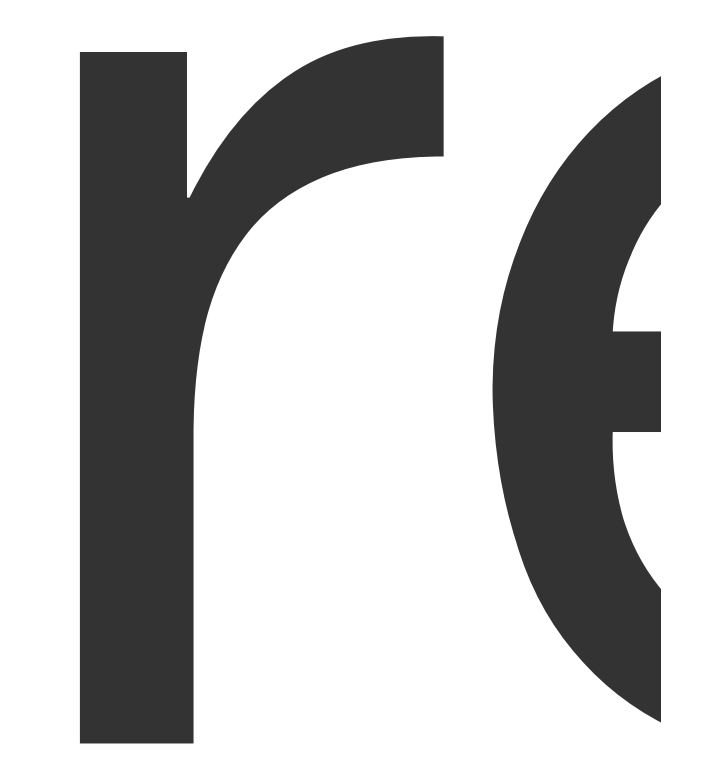

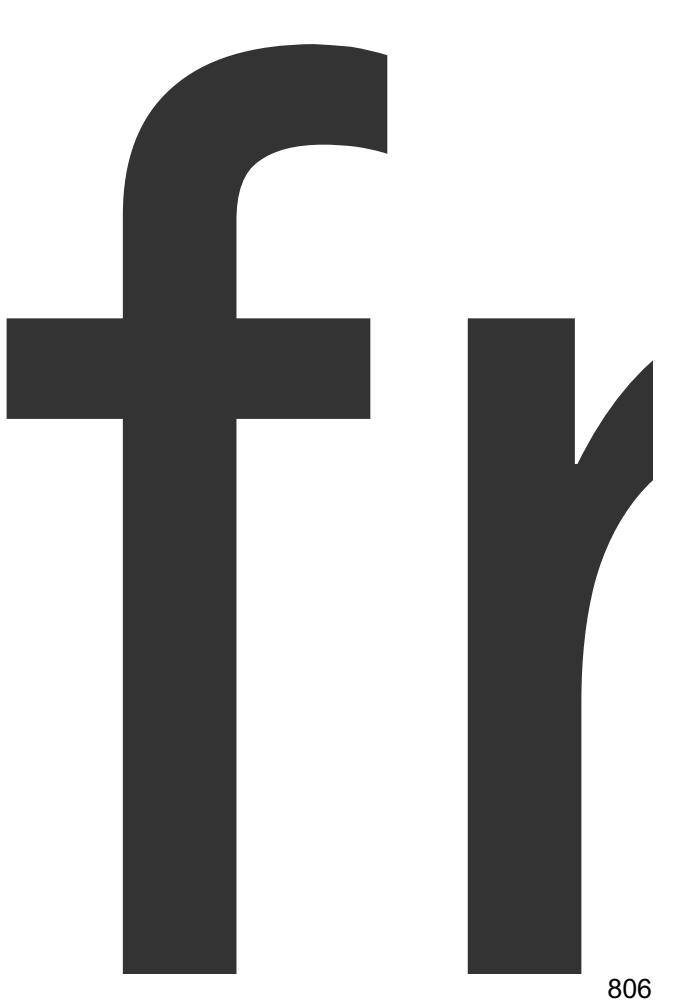

file

808<br>808<br>*Samma*nd Sand Street (1990)

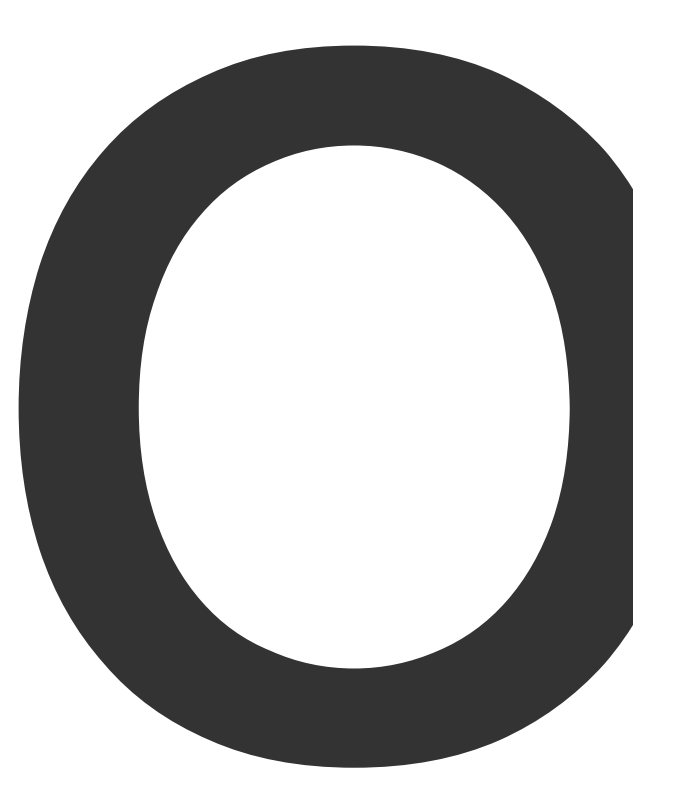

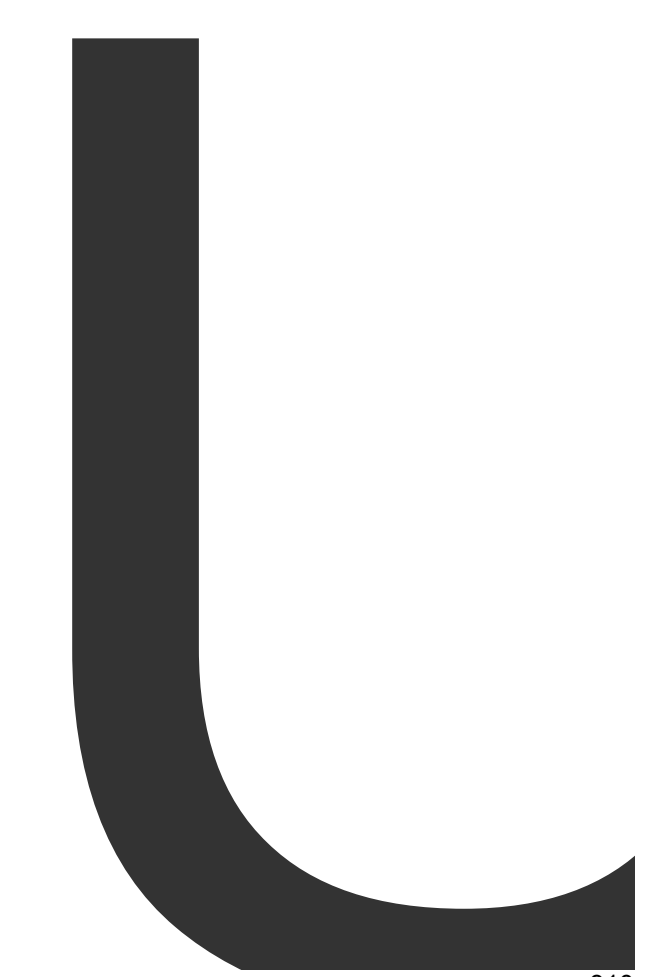

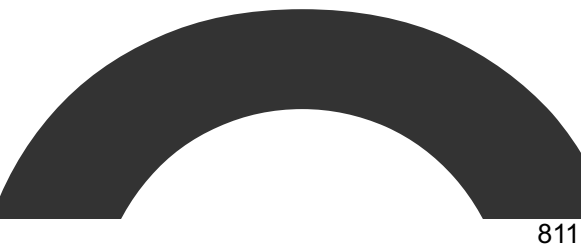

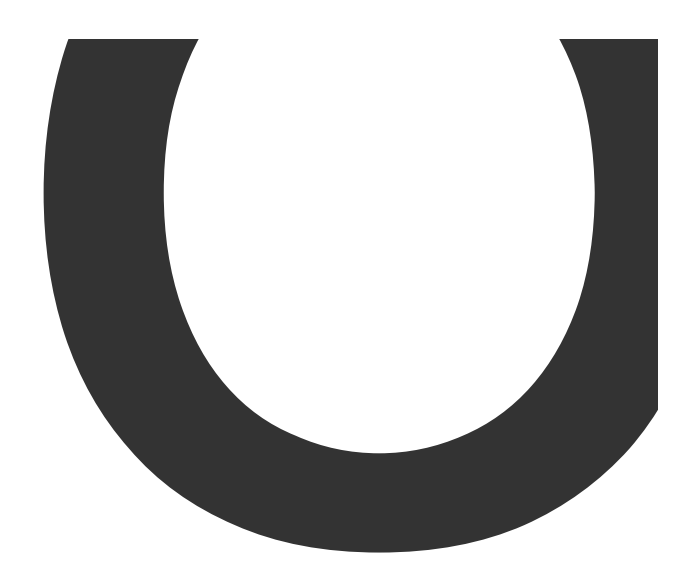

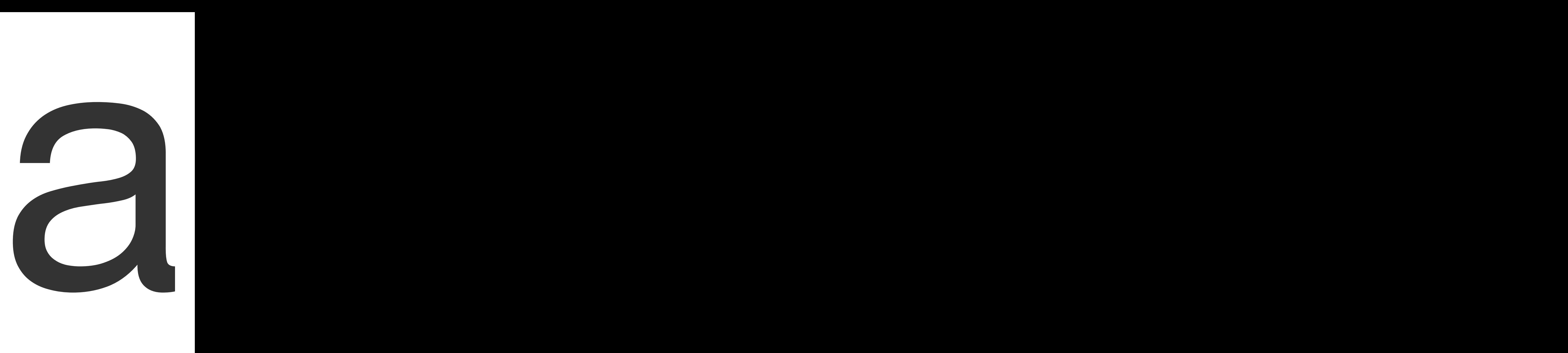

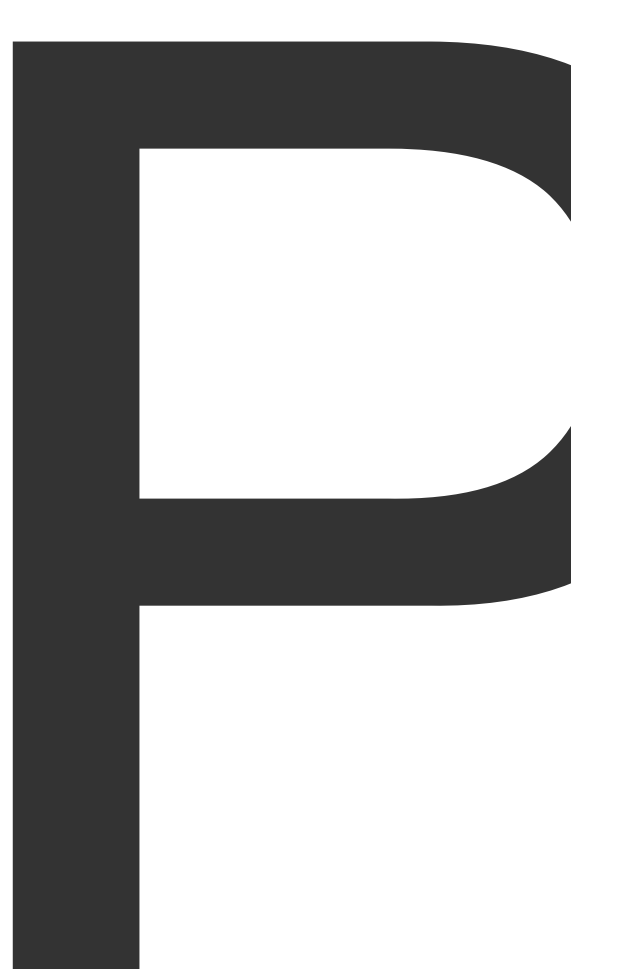

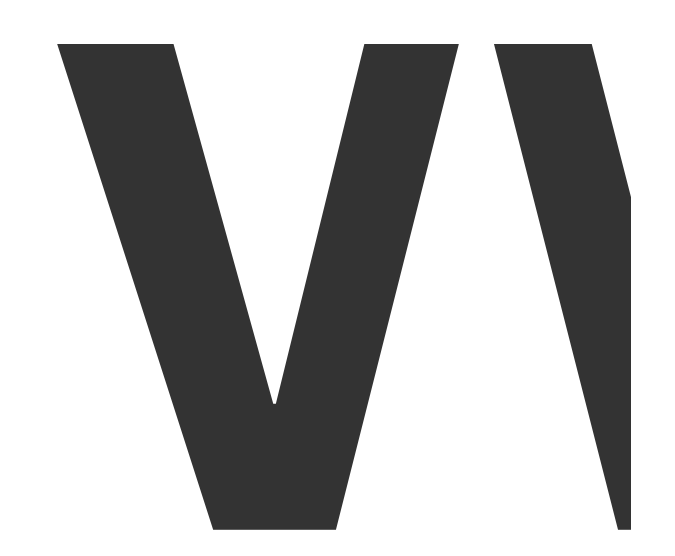

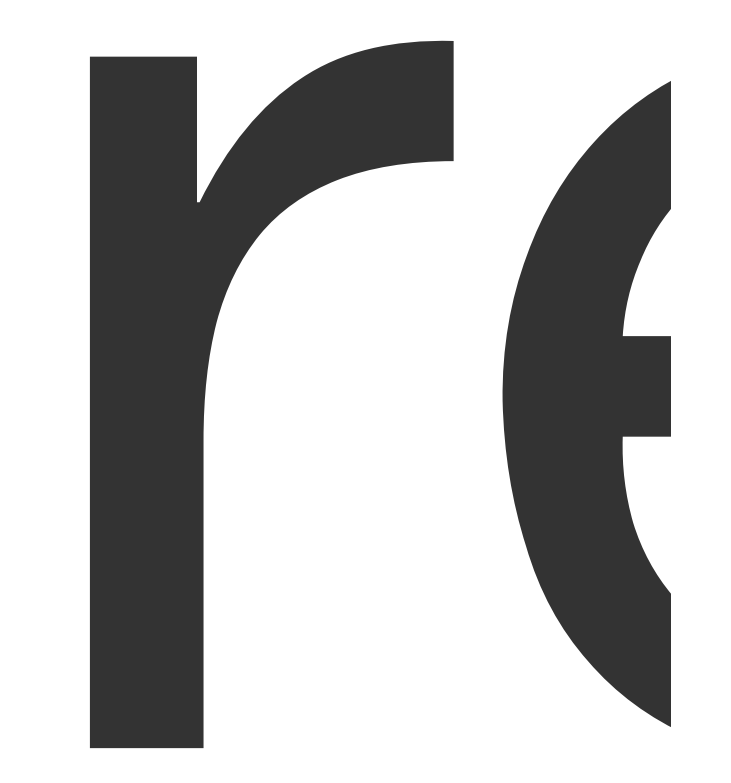

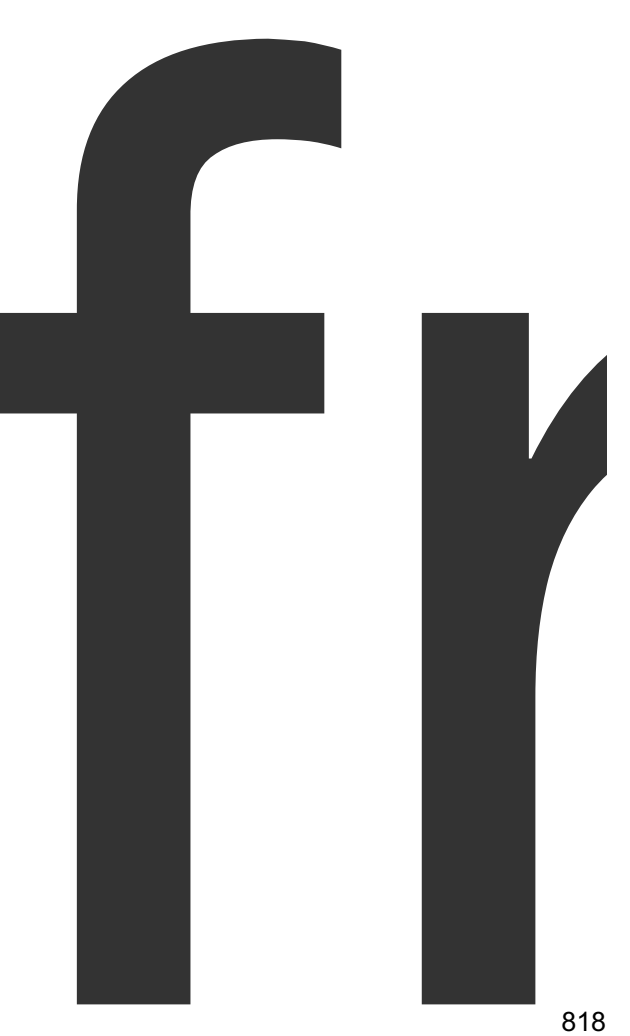

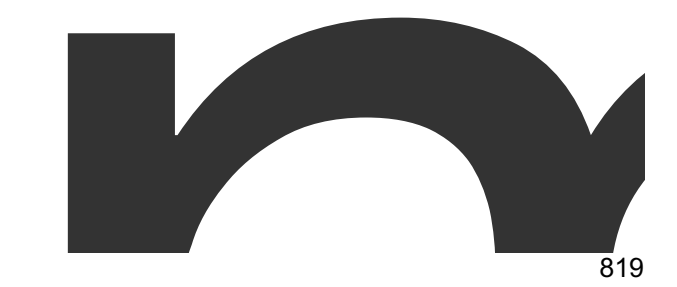

memory.

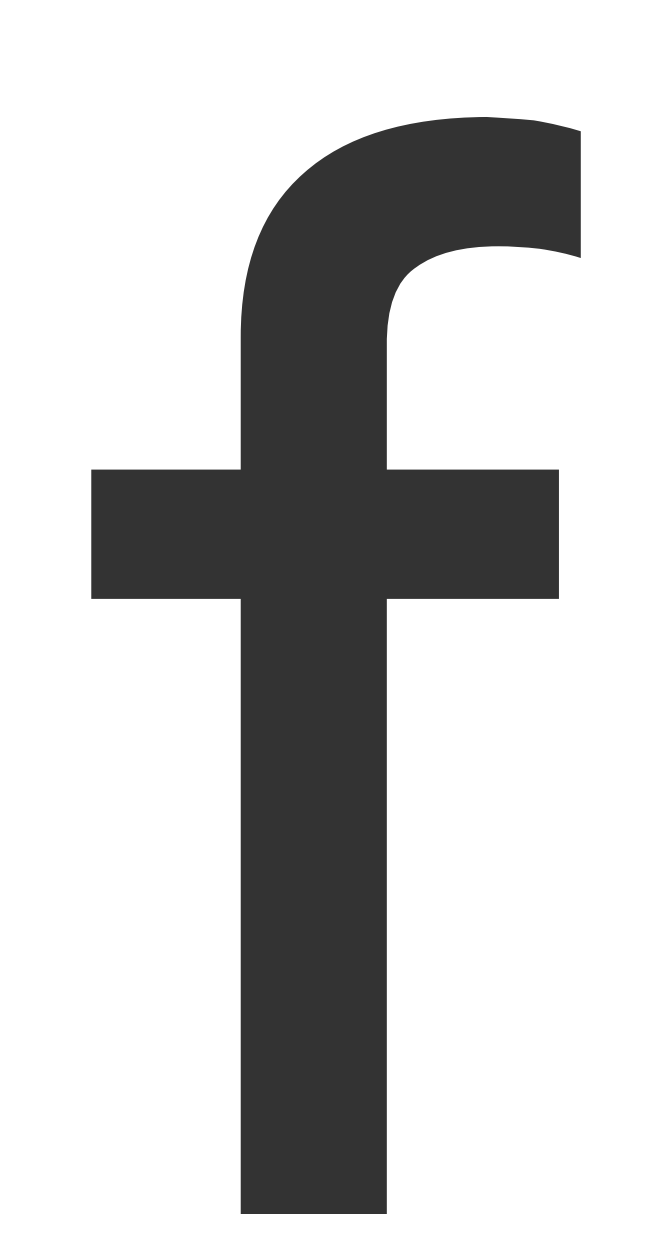

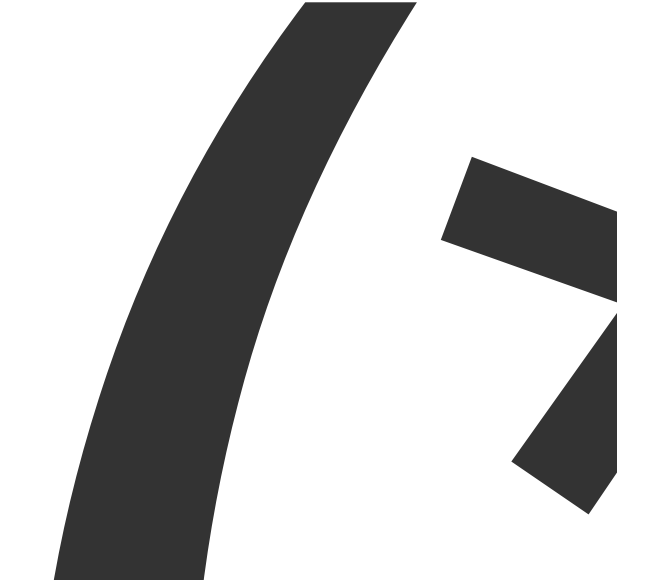

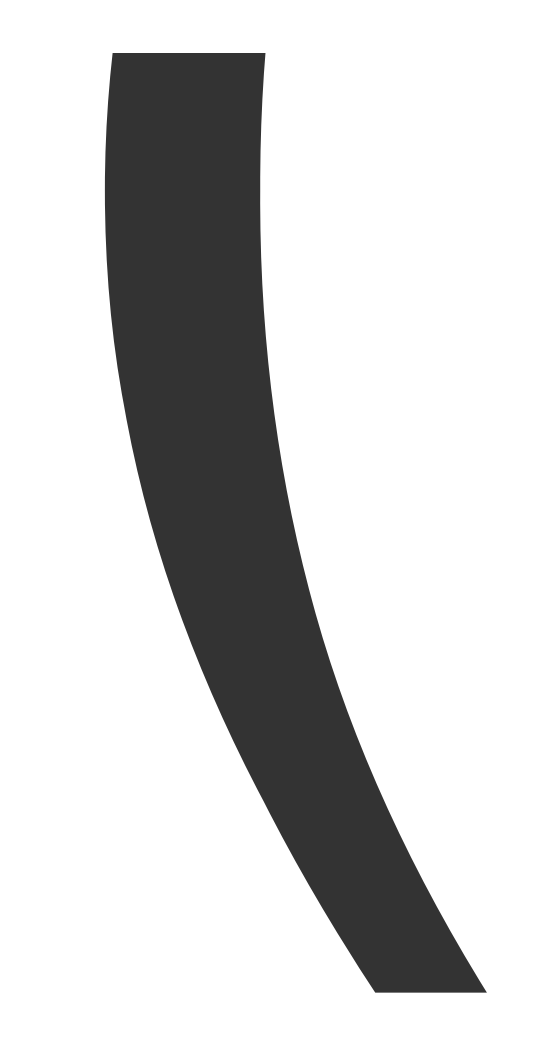

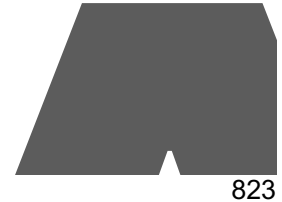

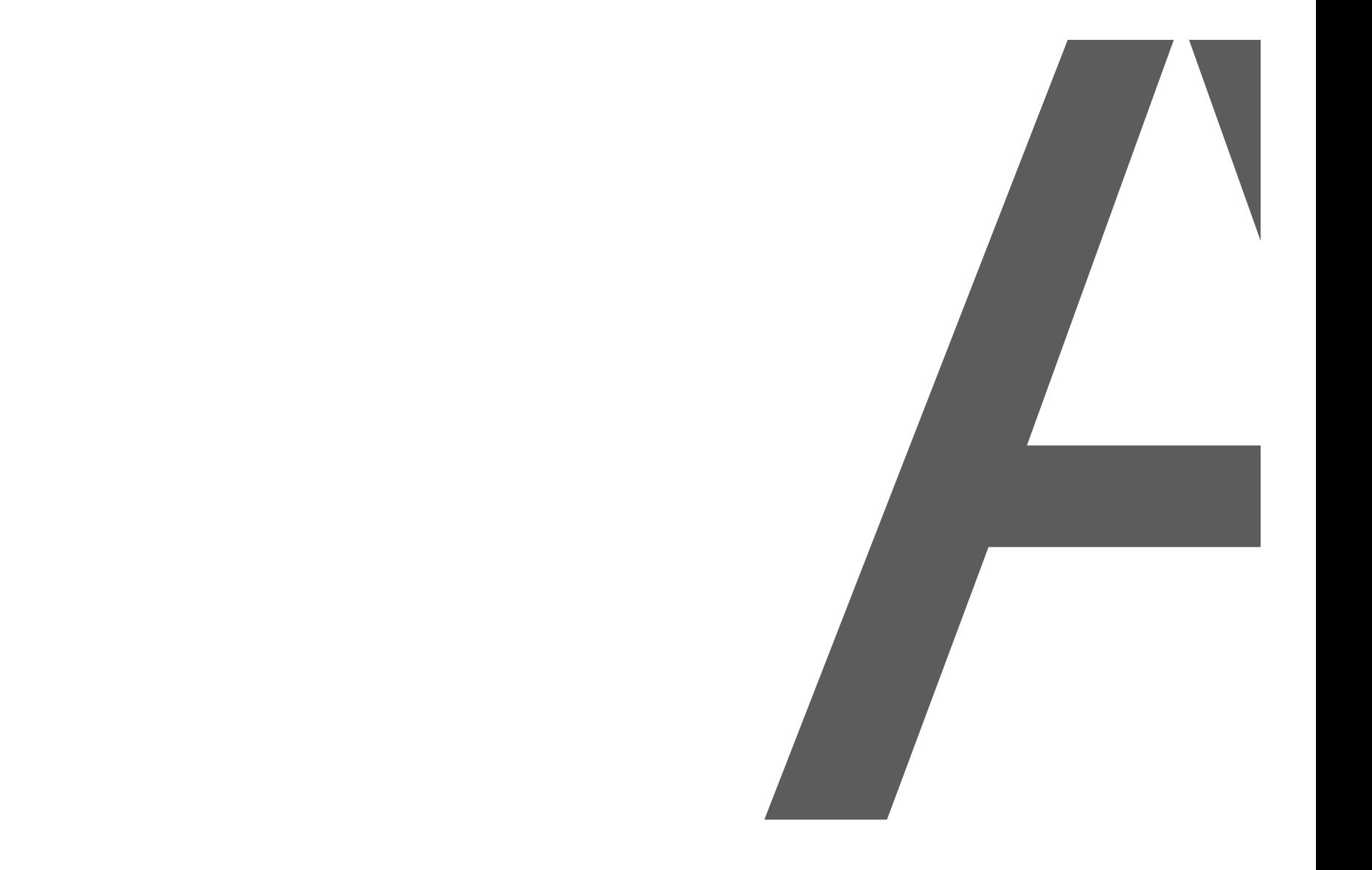

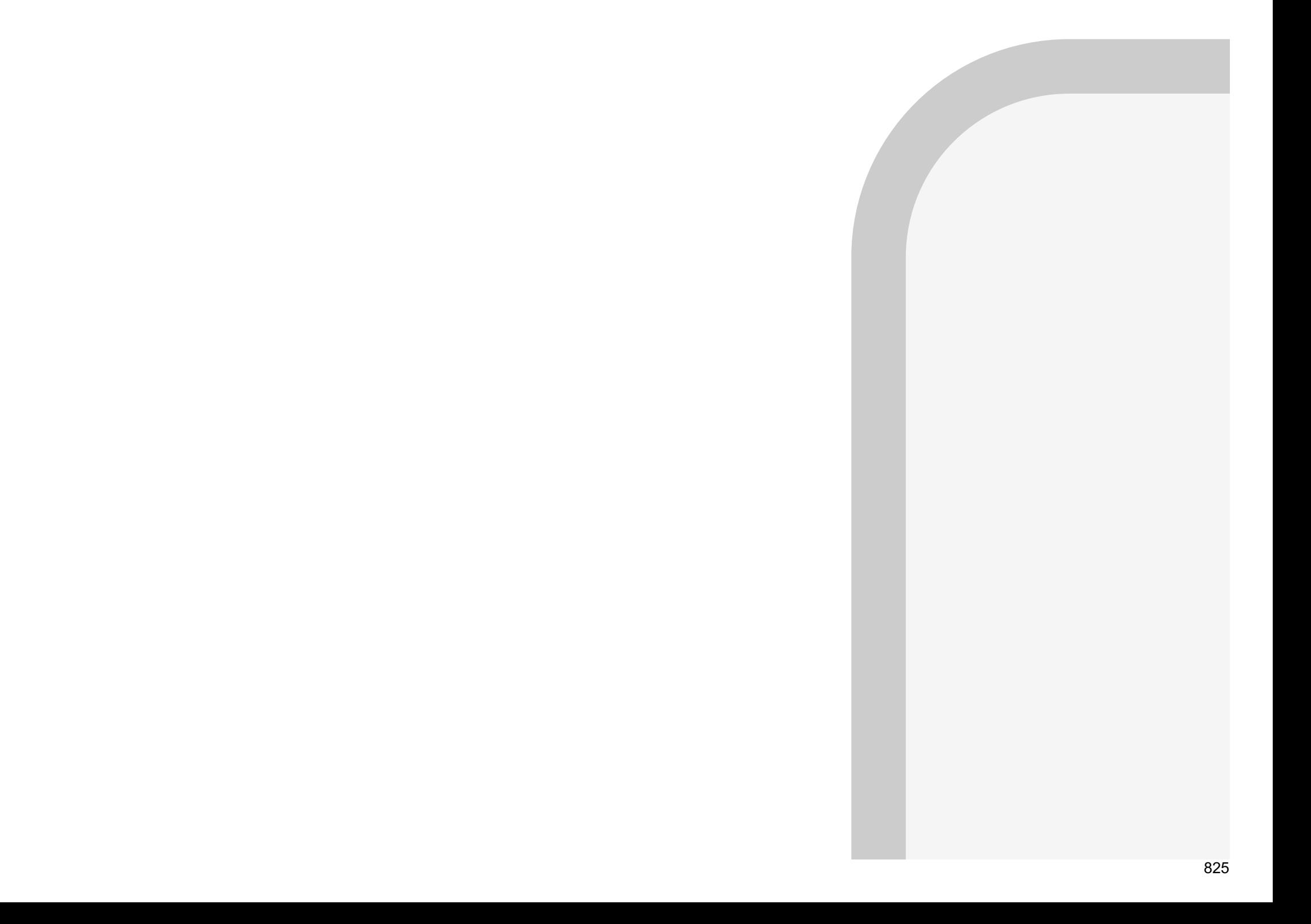

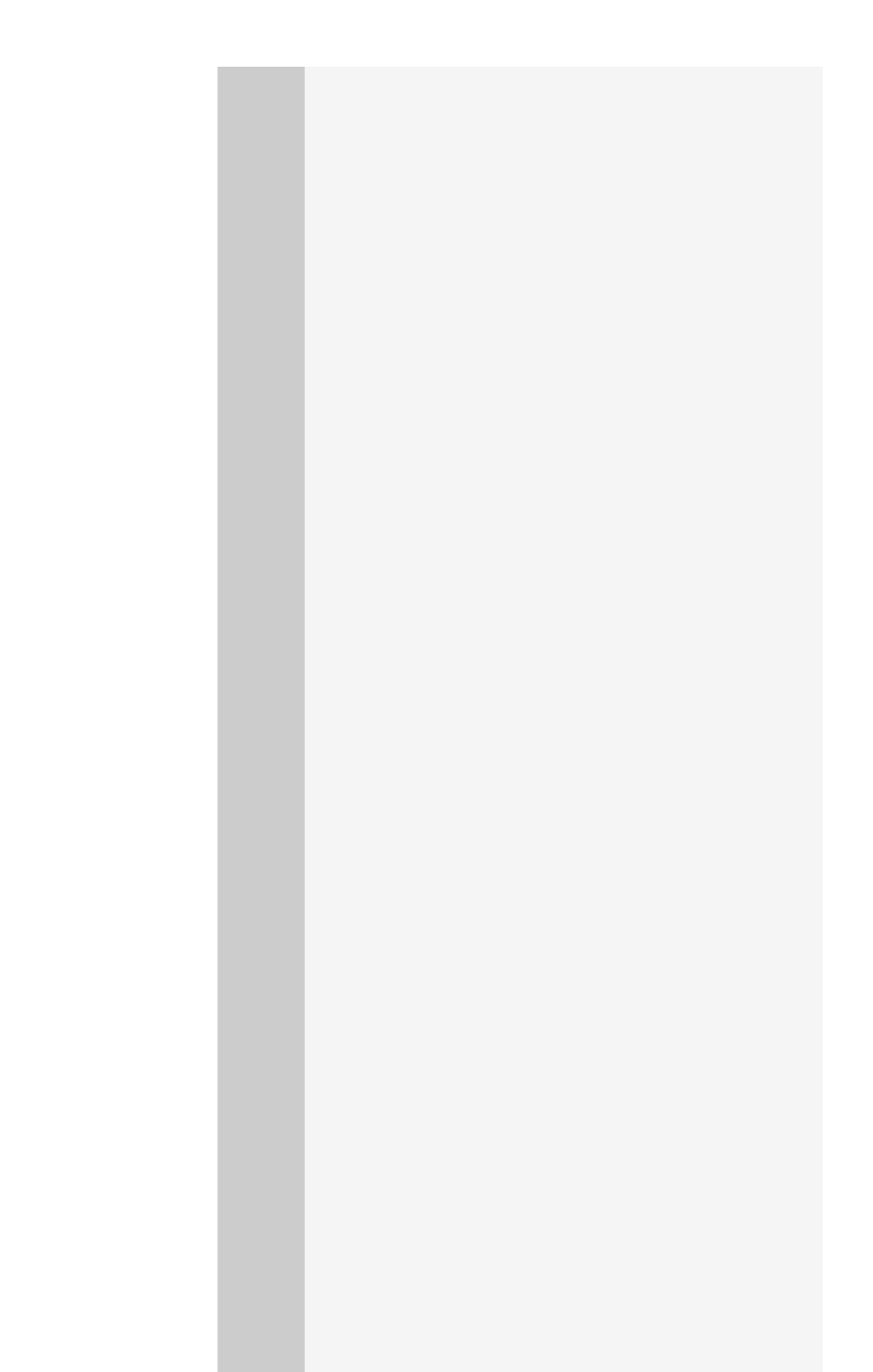

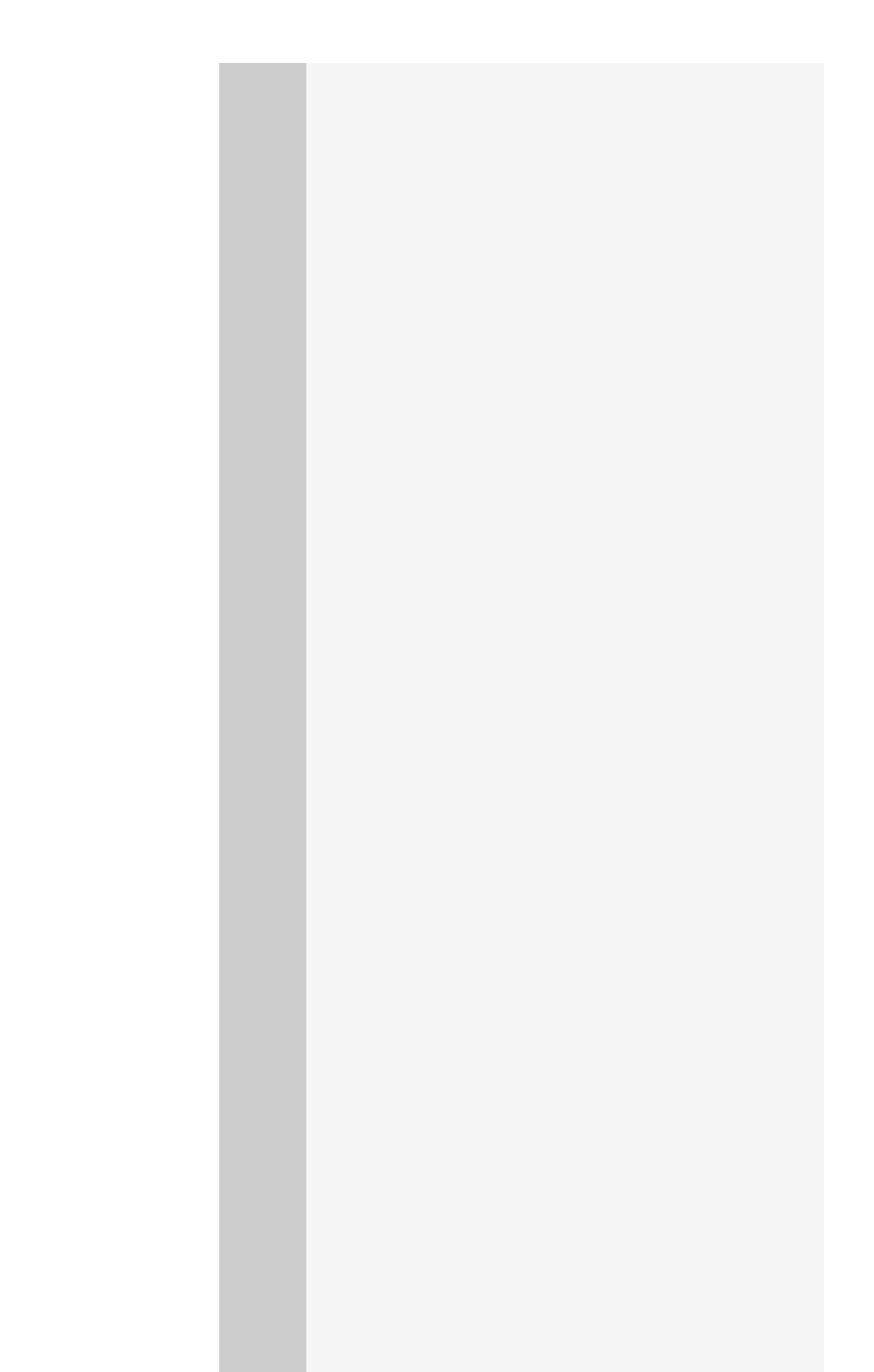

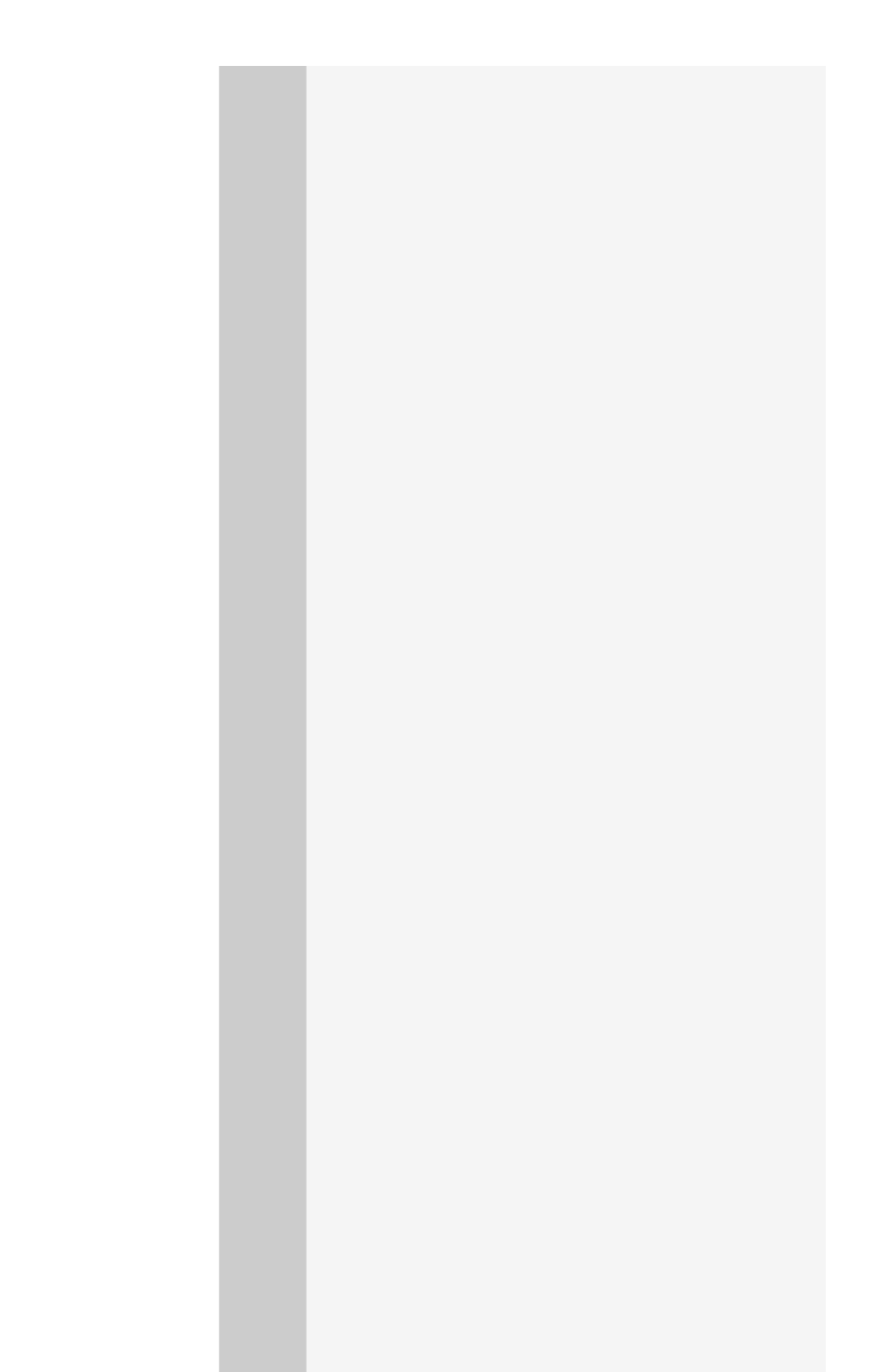
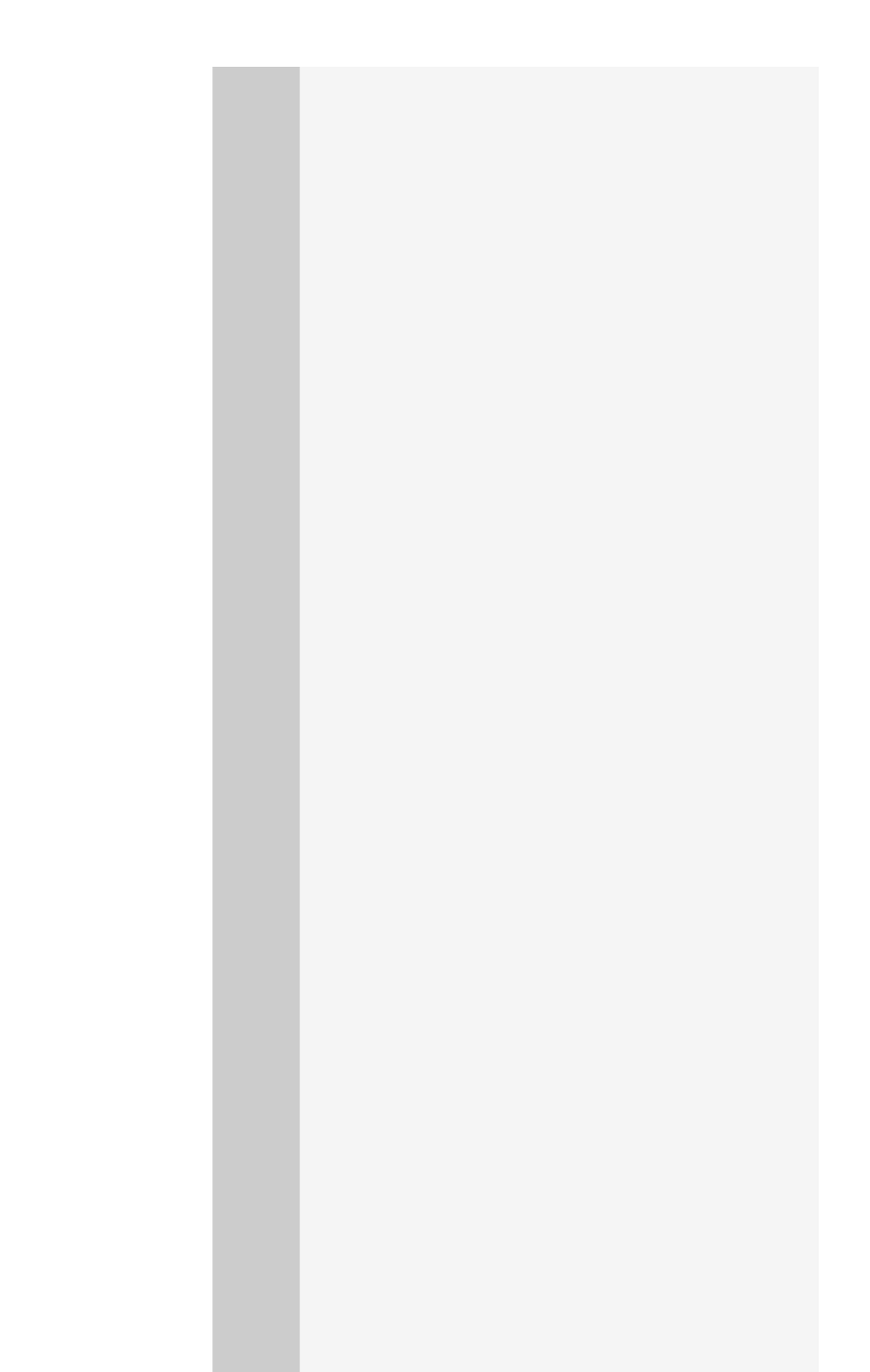

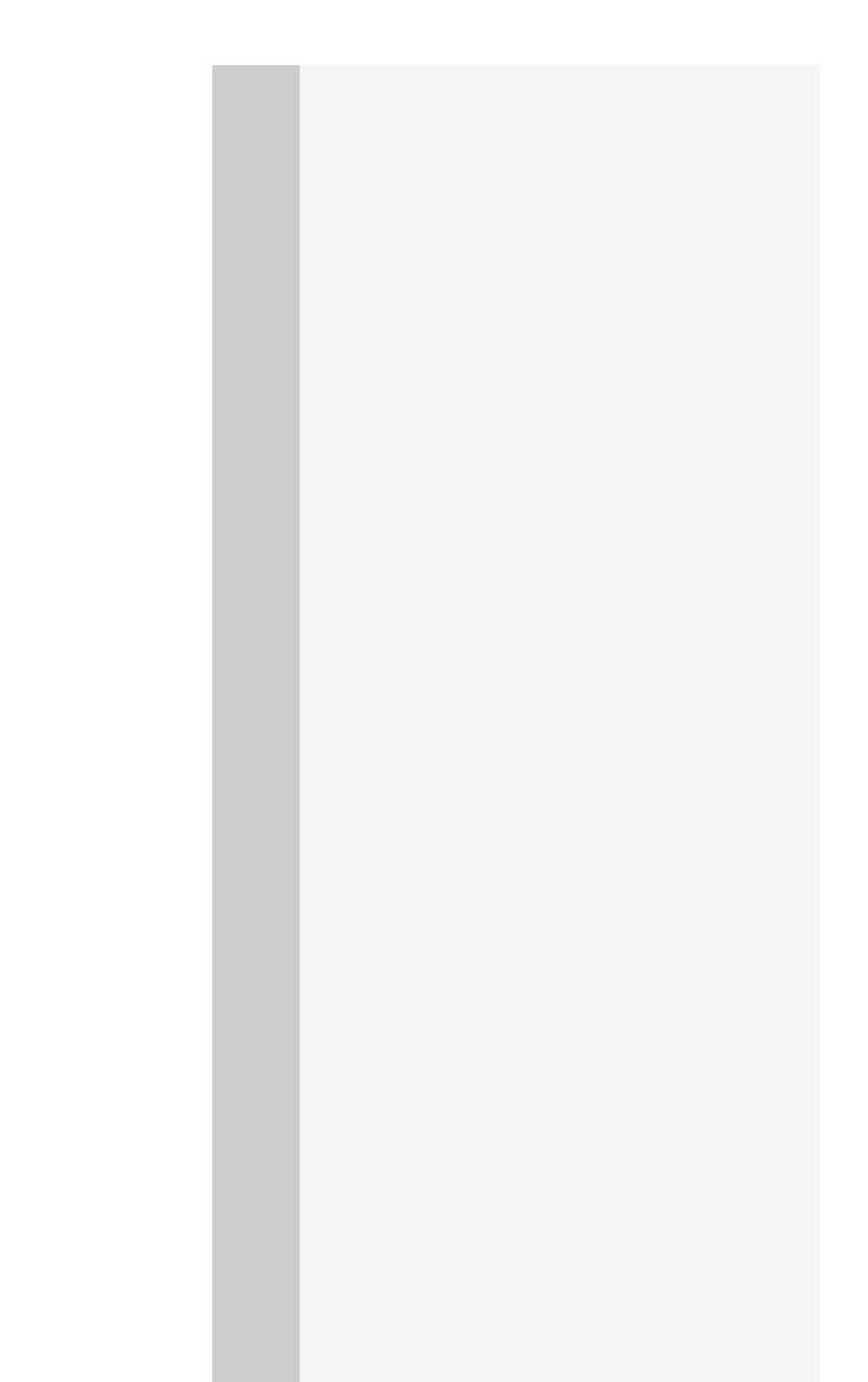

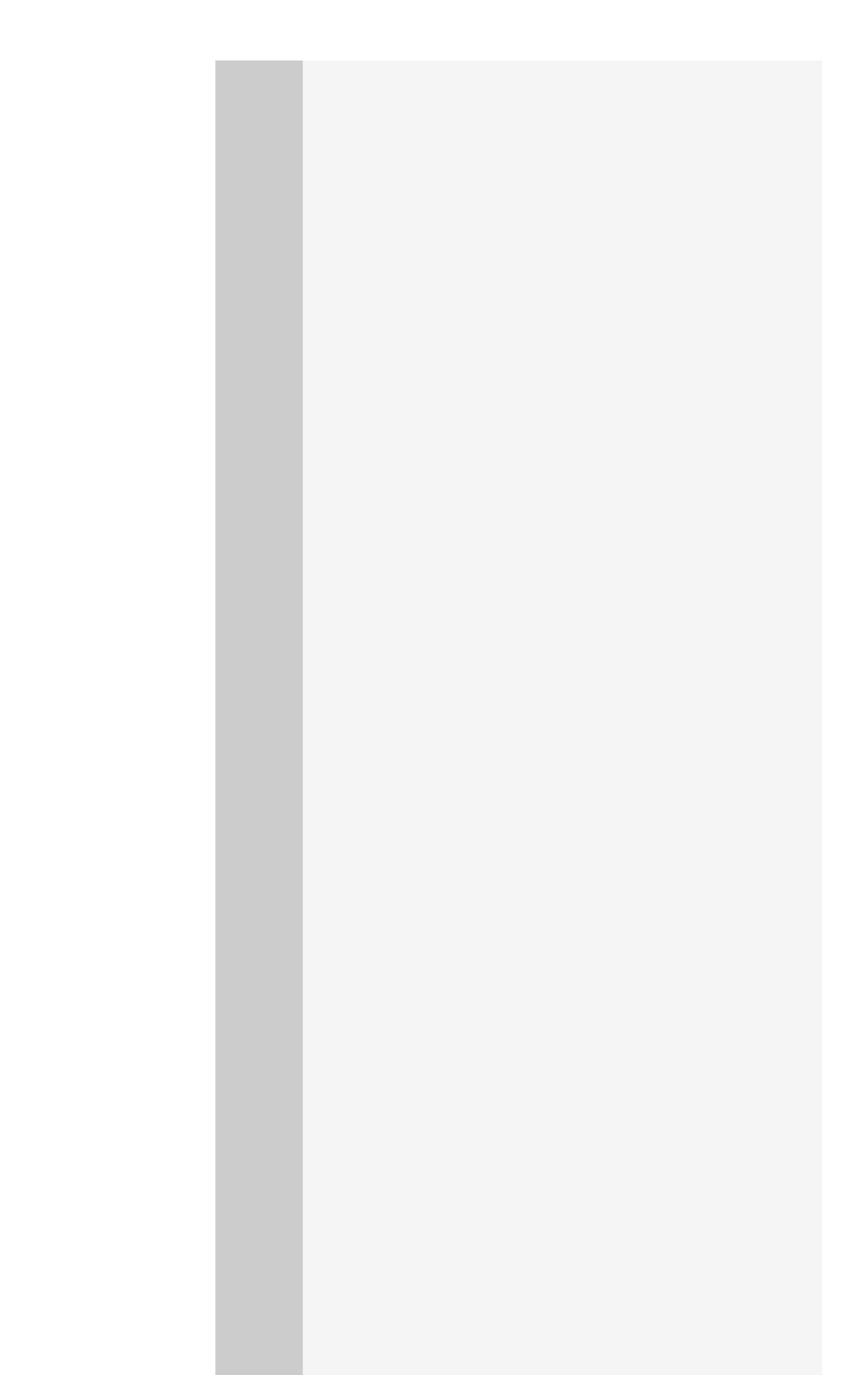

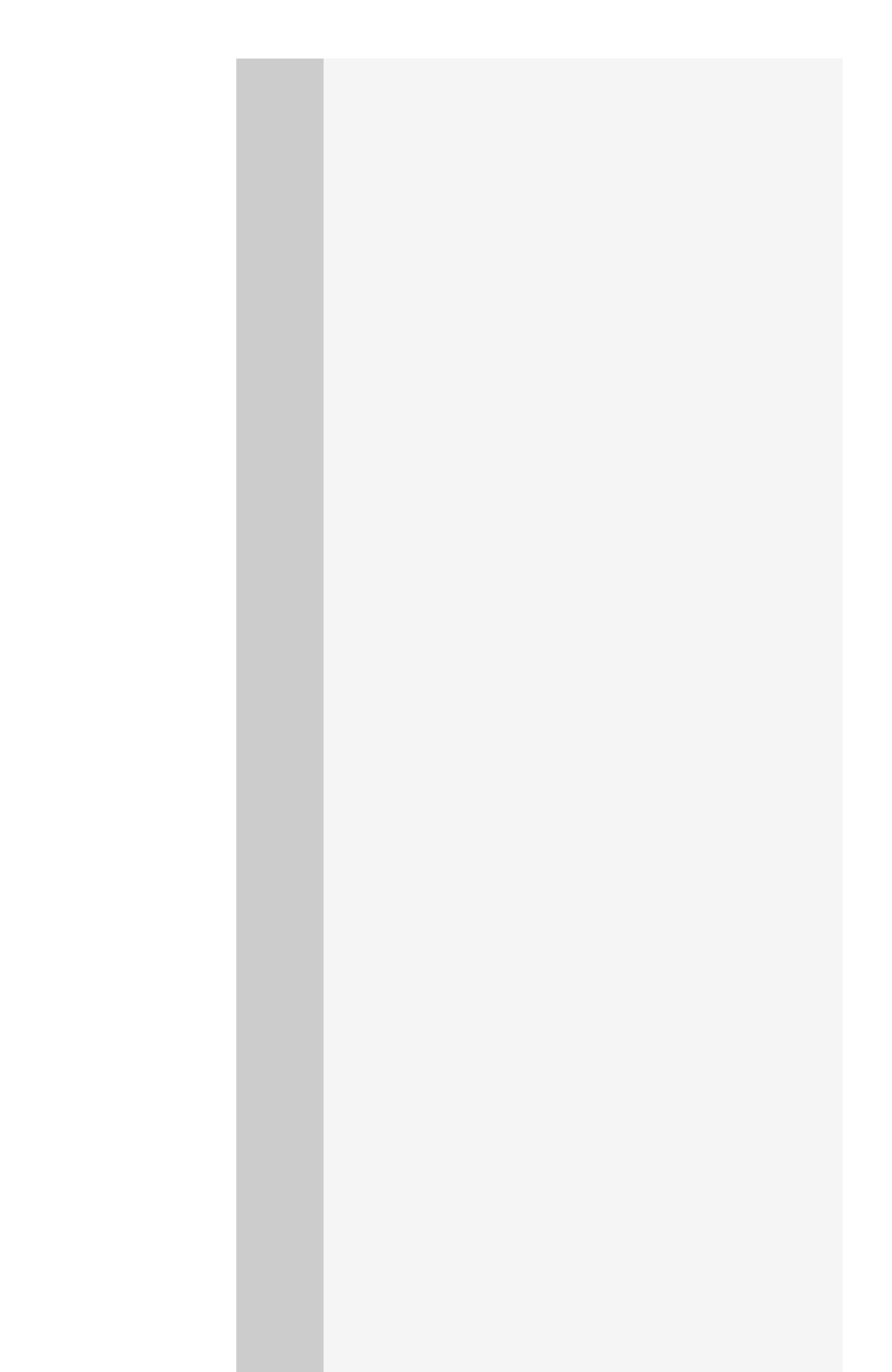

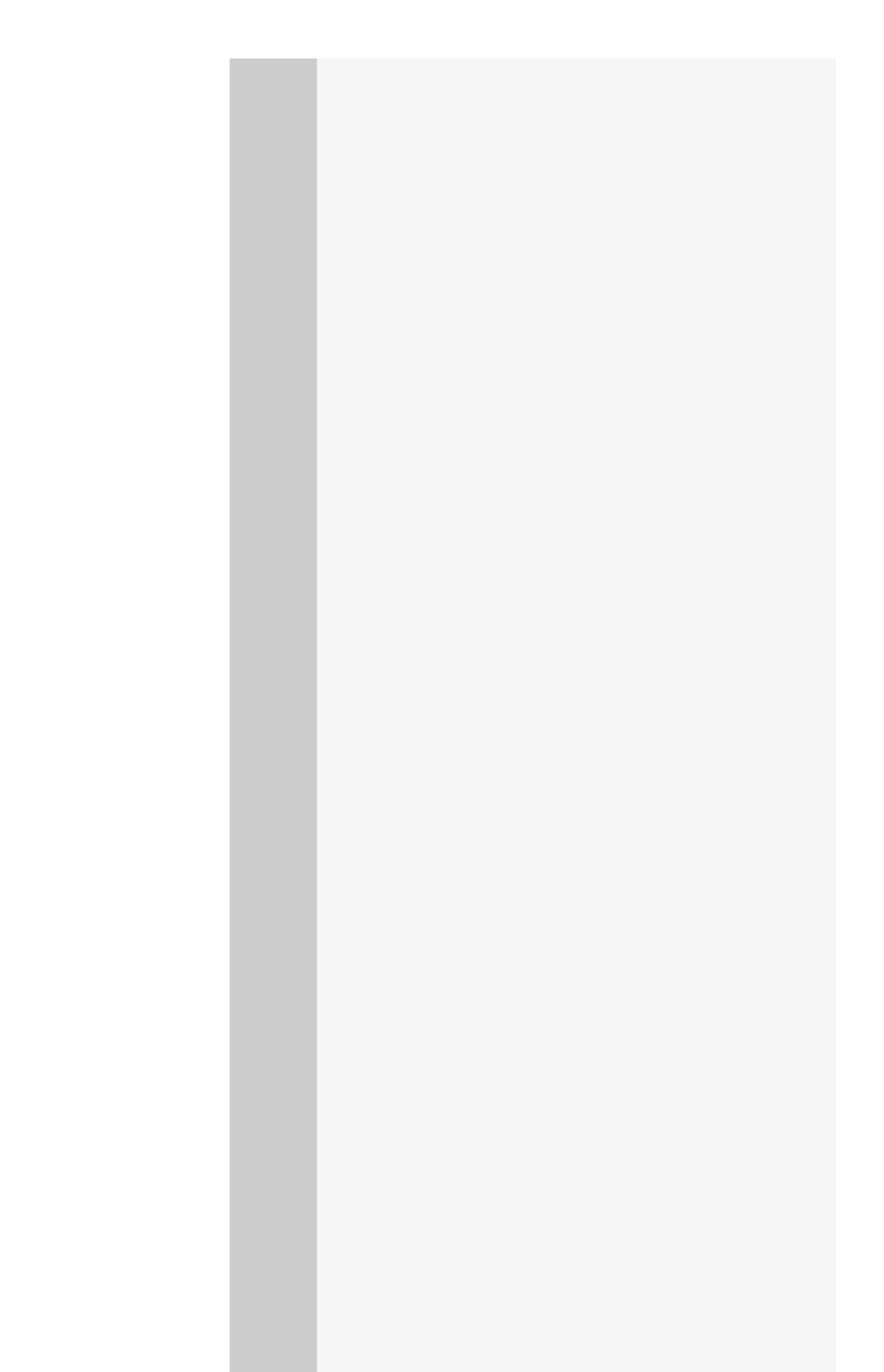

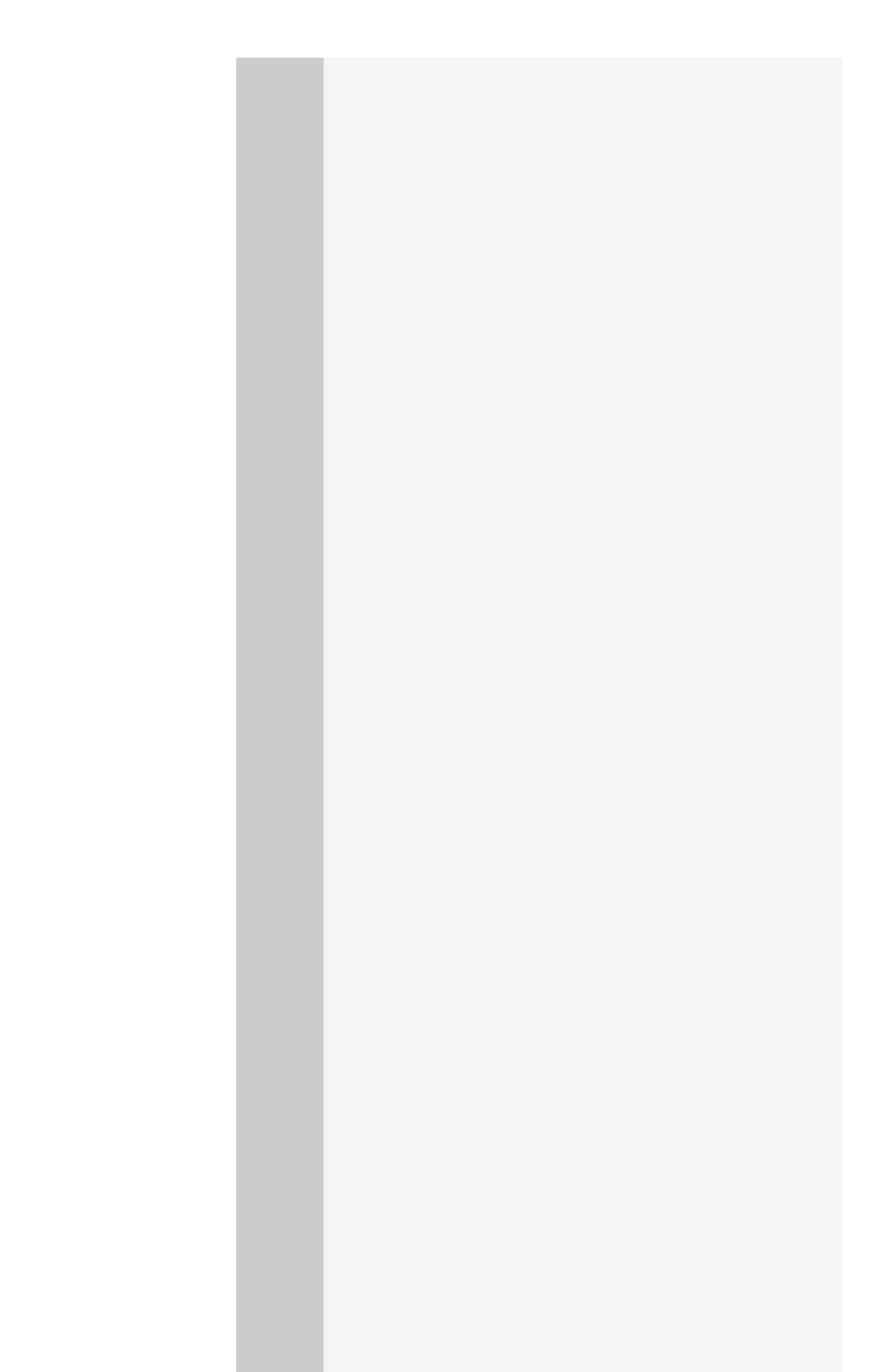

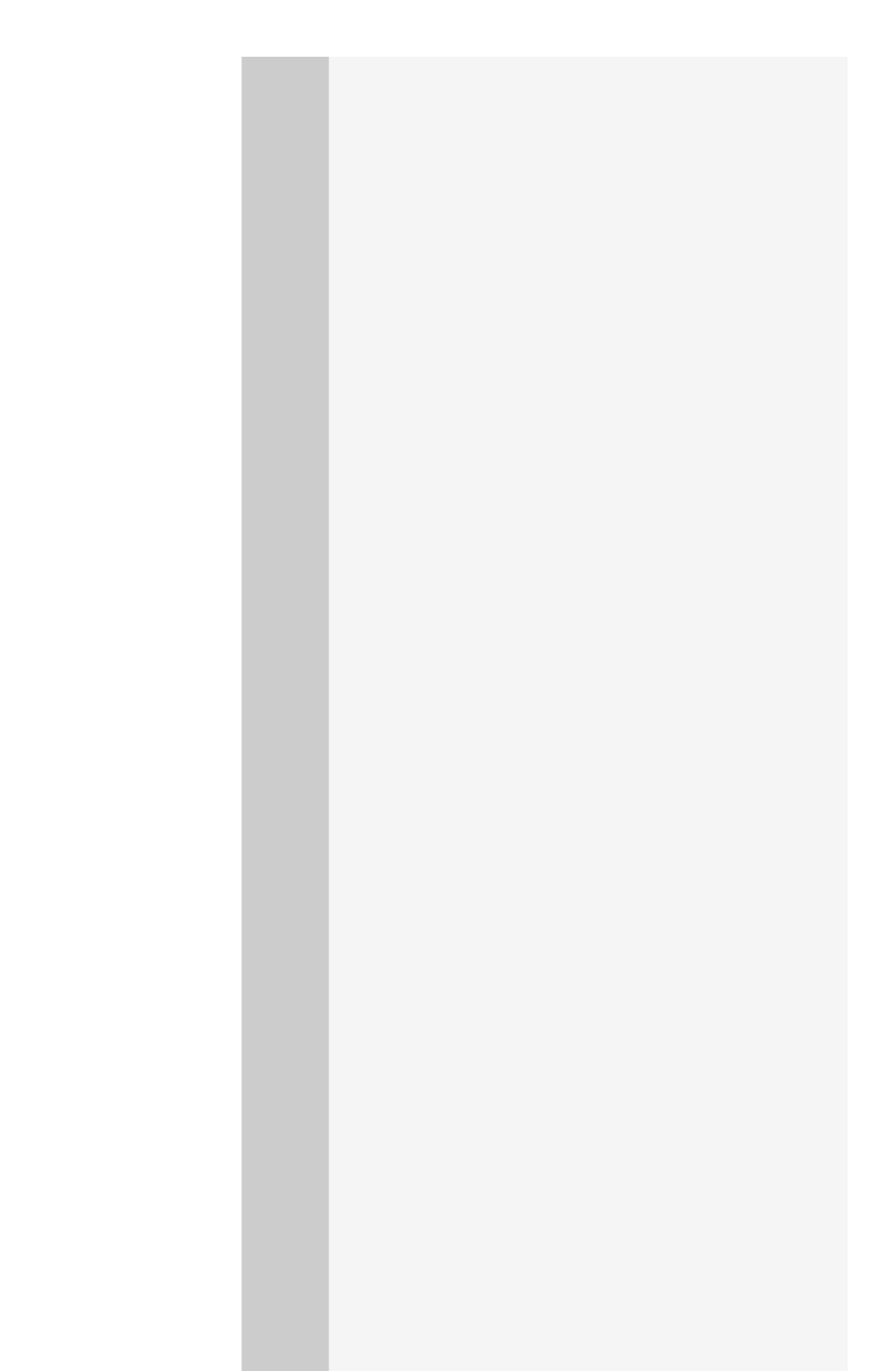

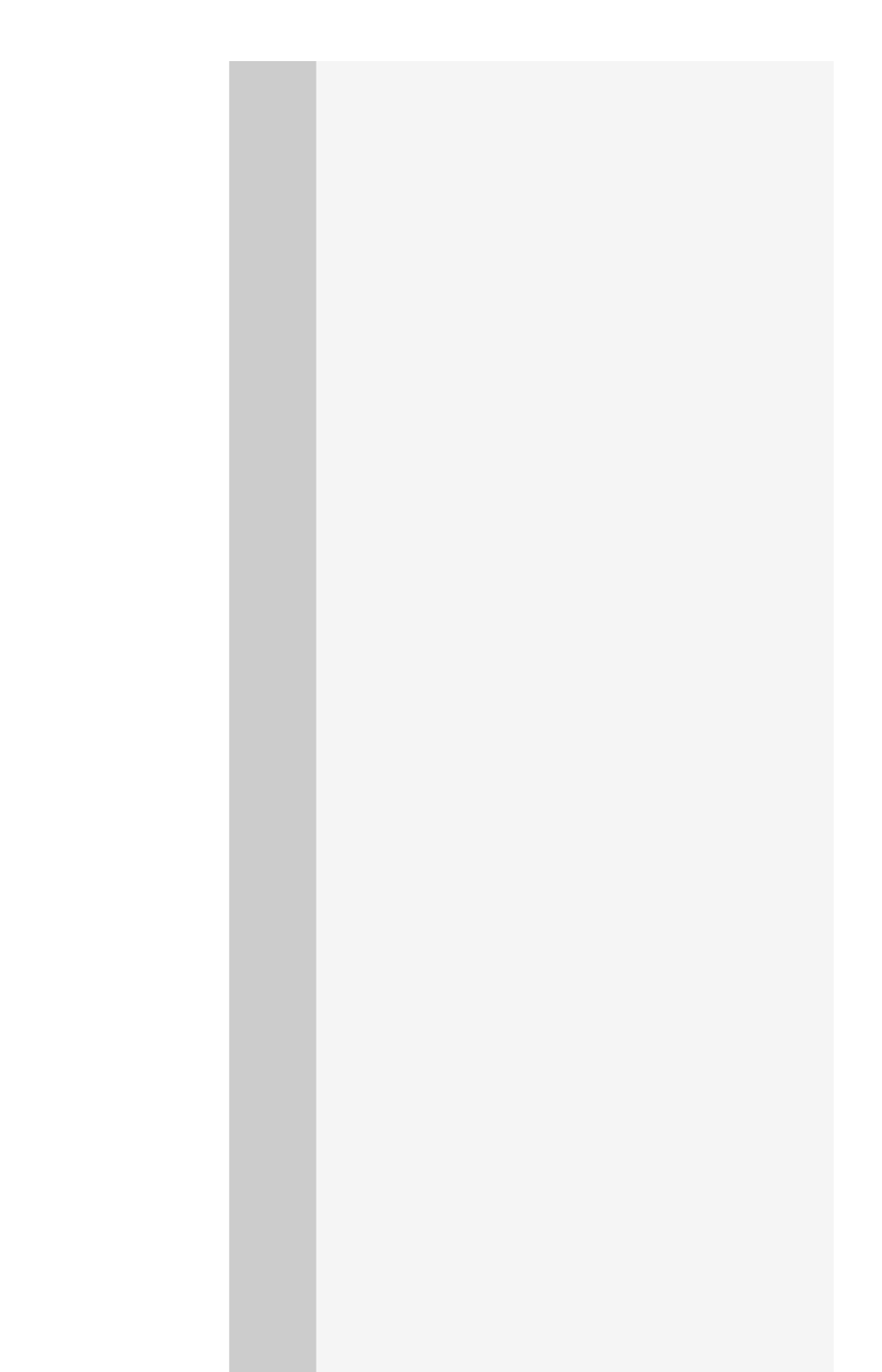

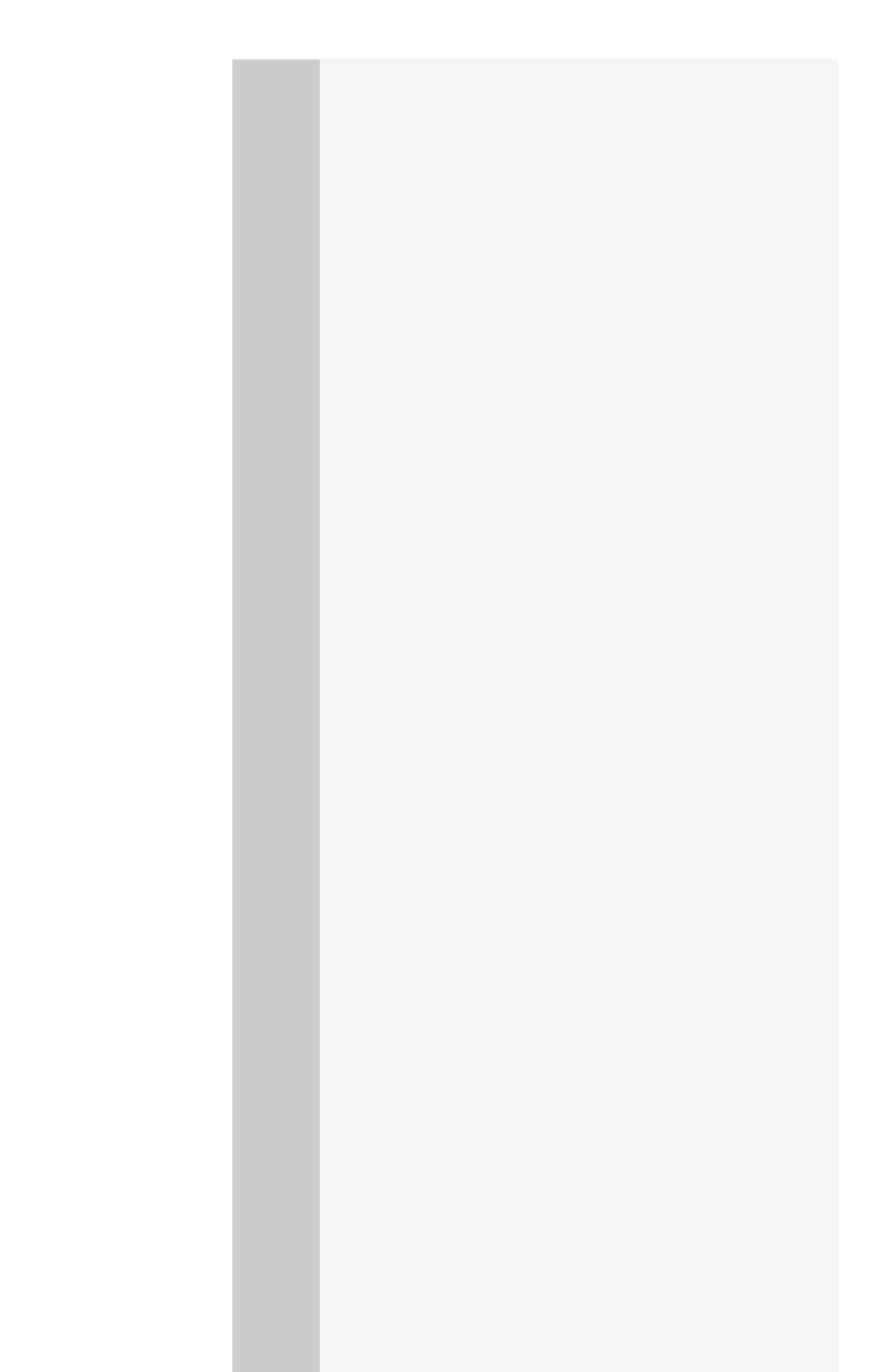

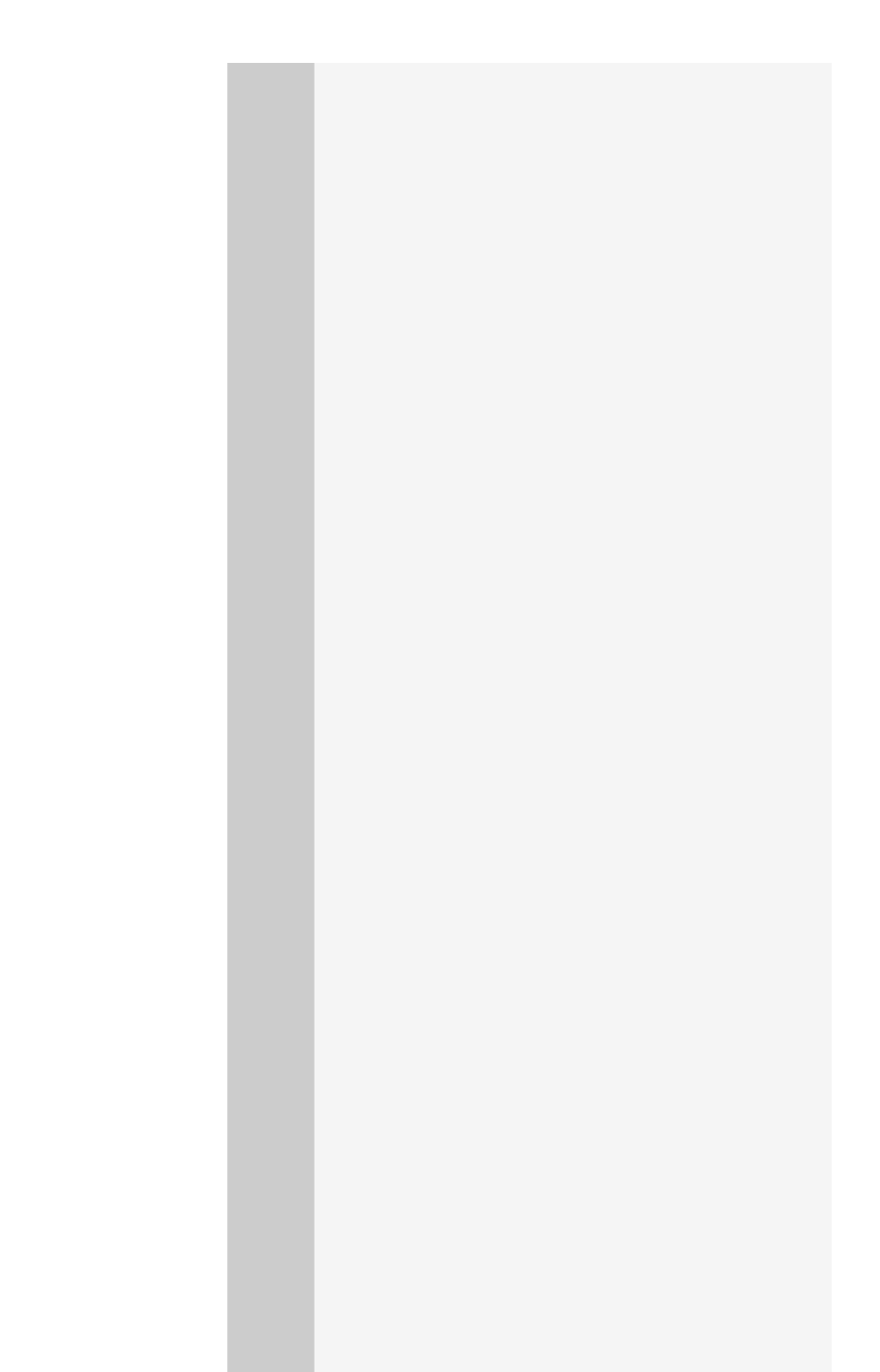

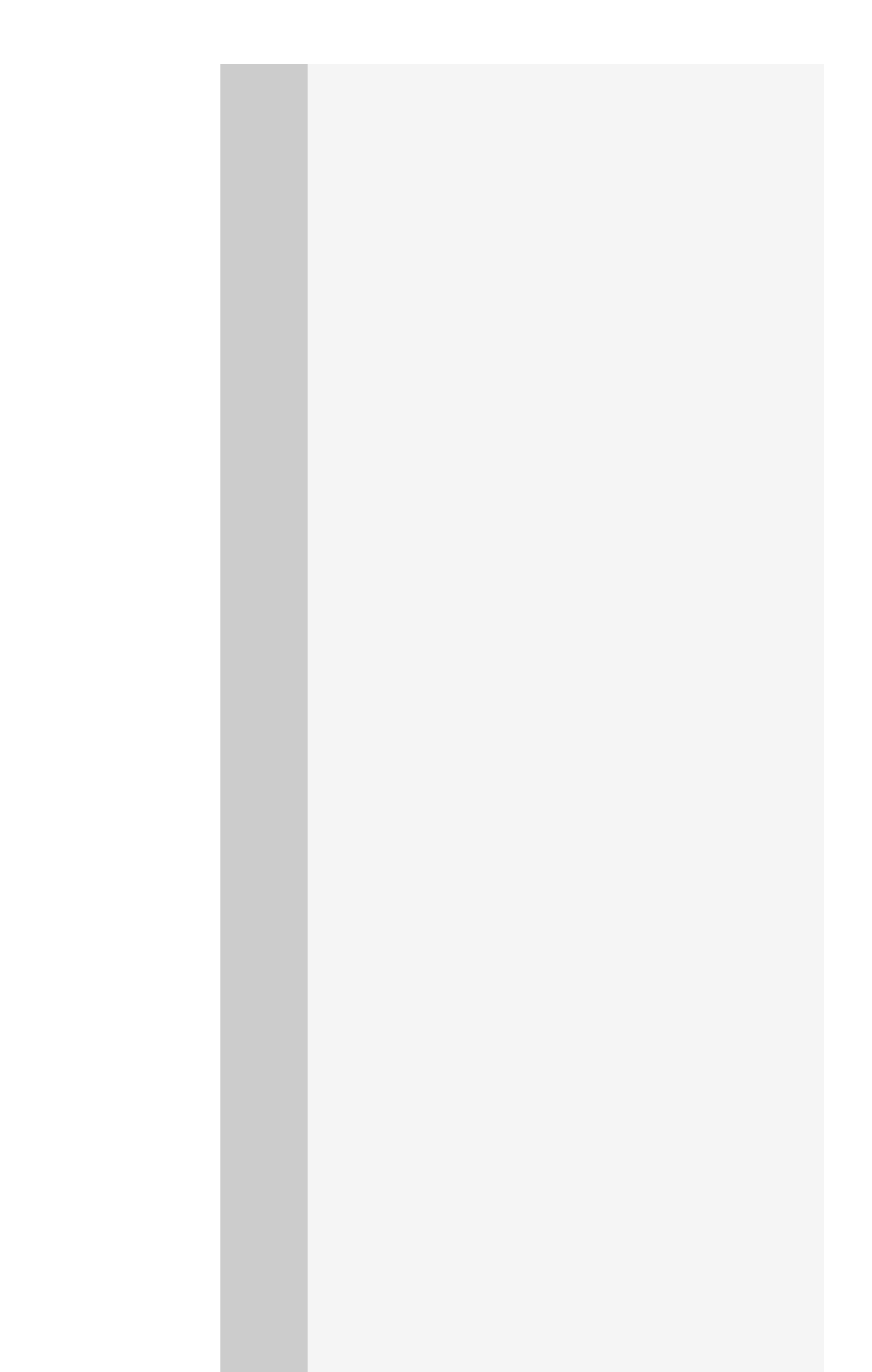

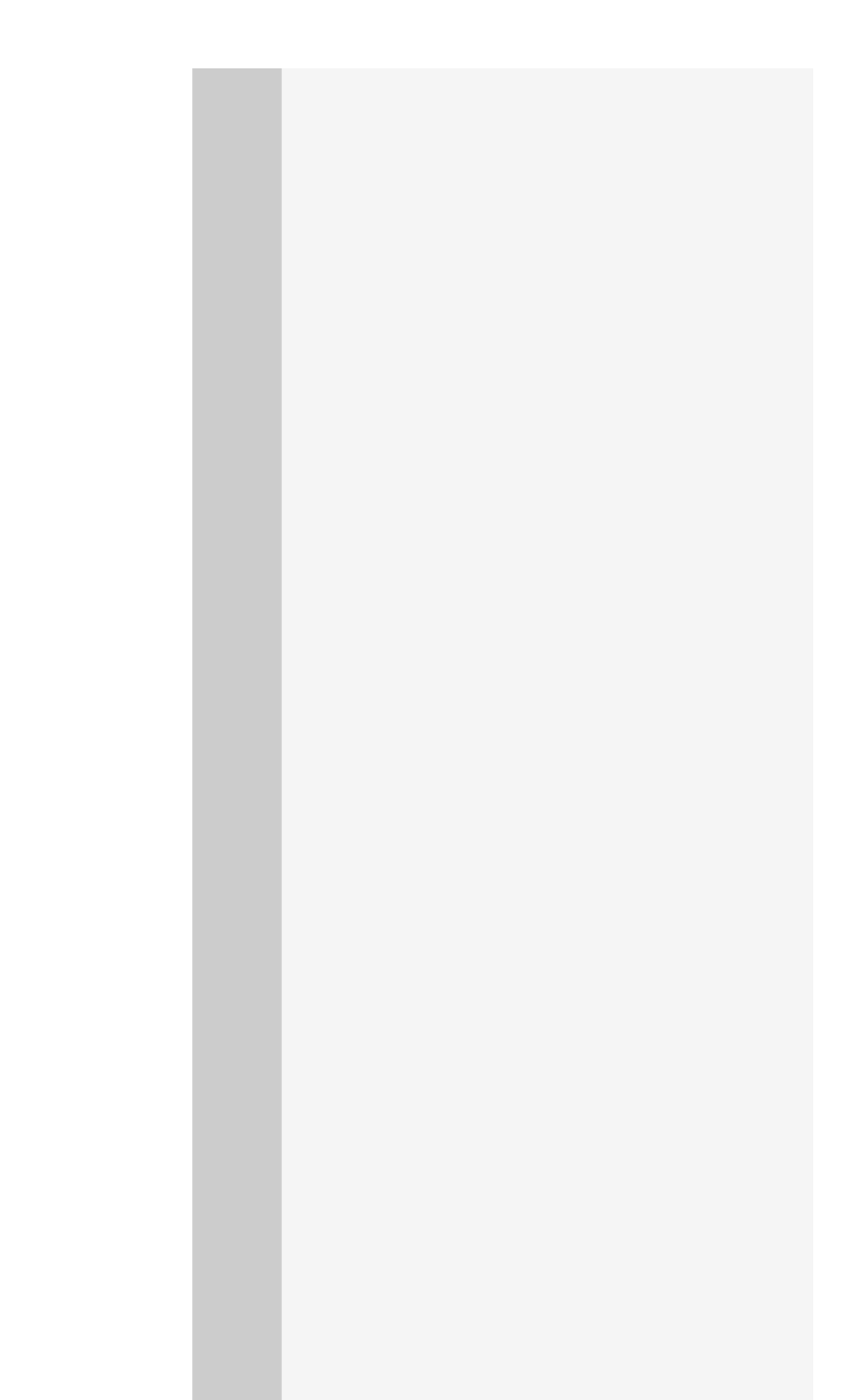

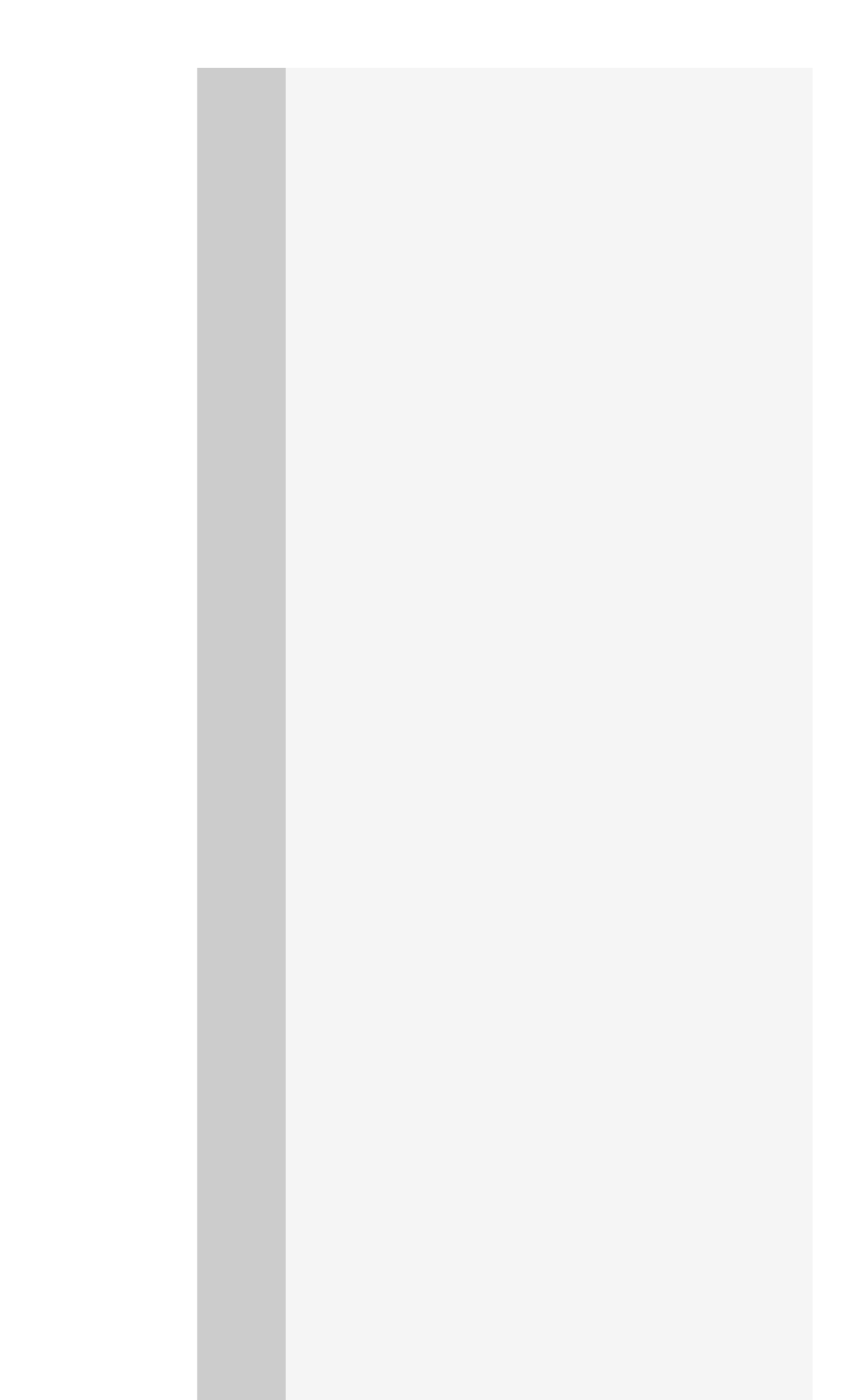

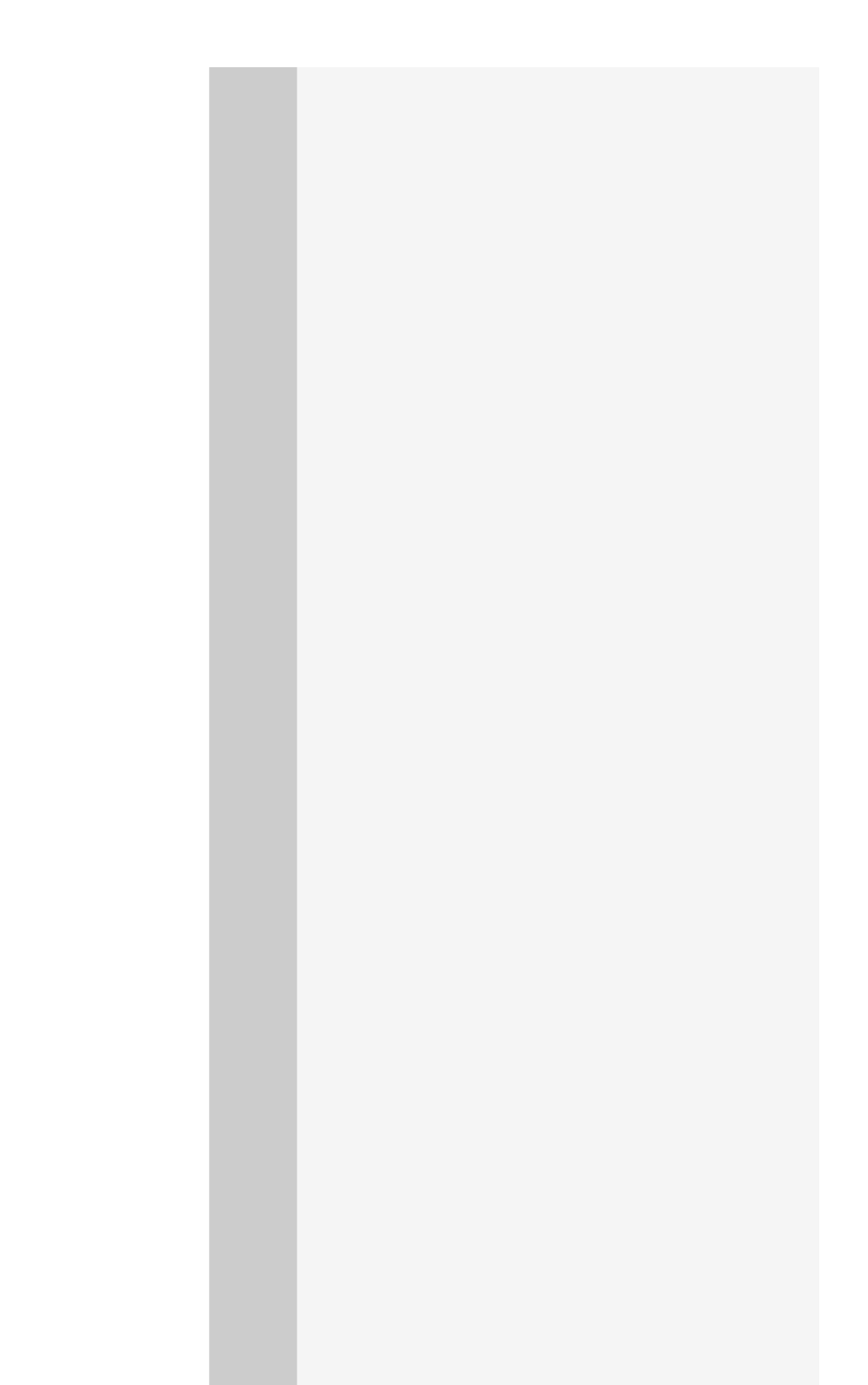

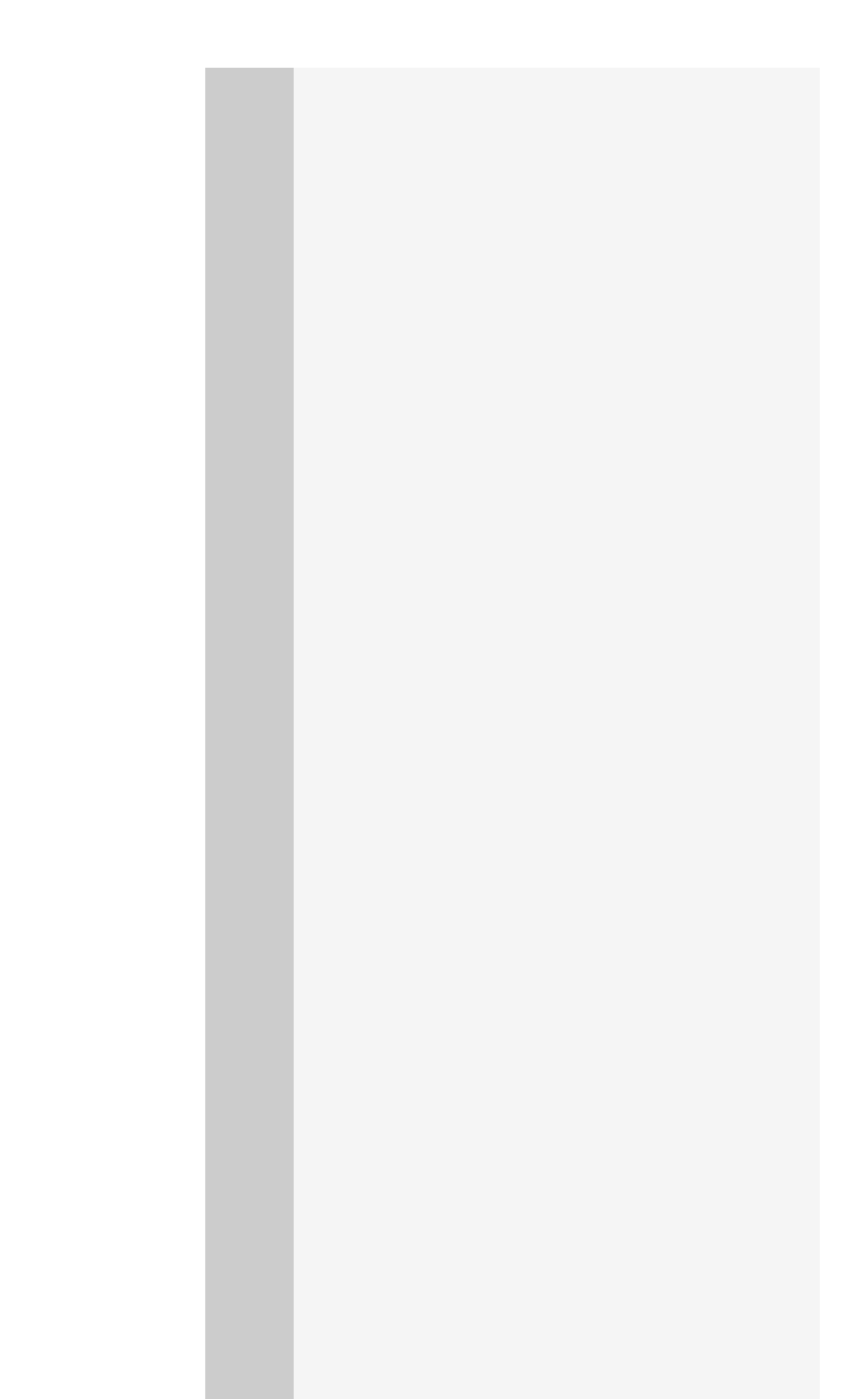

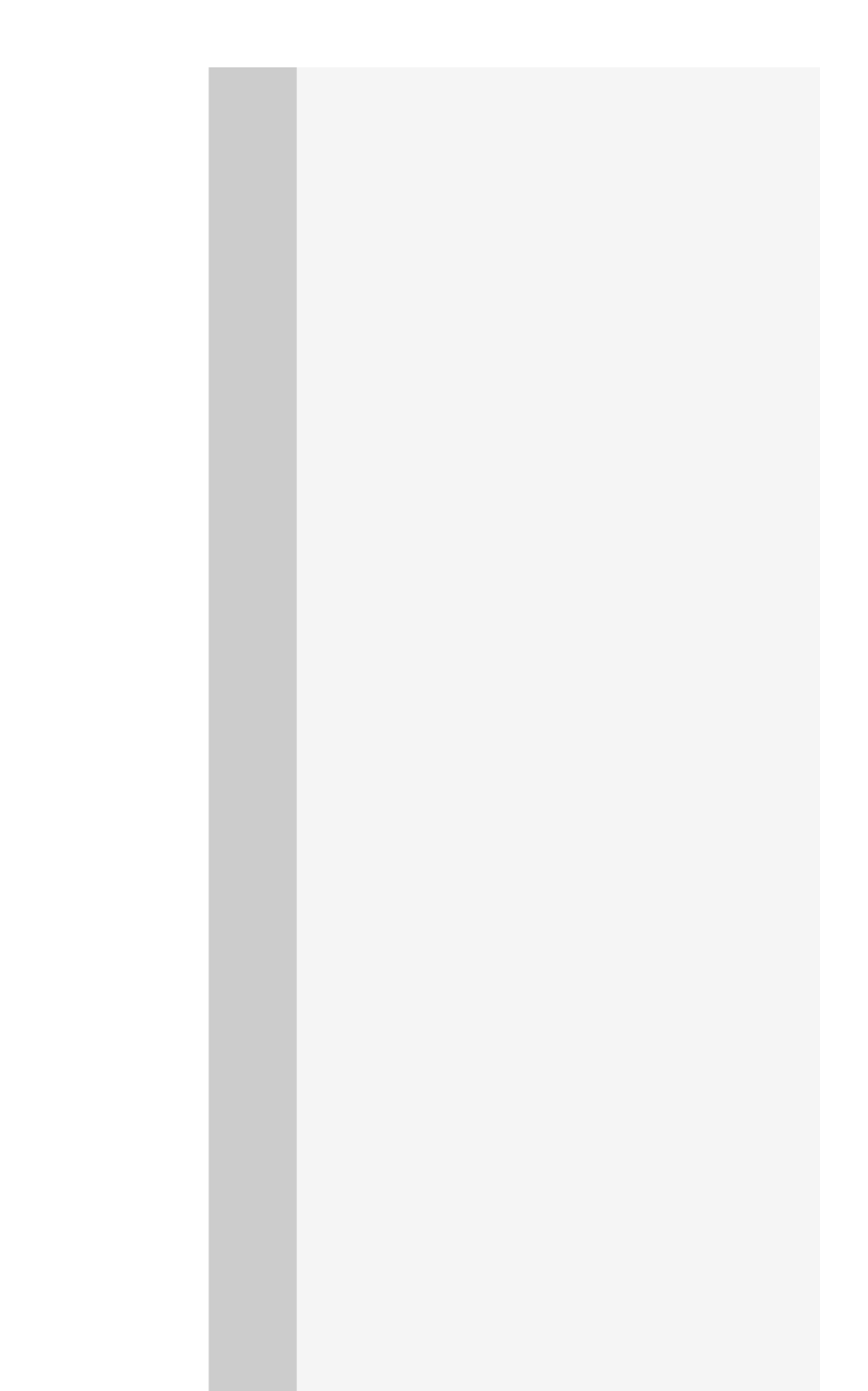

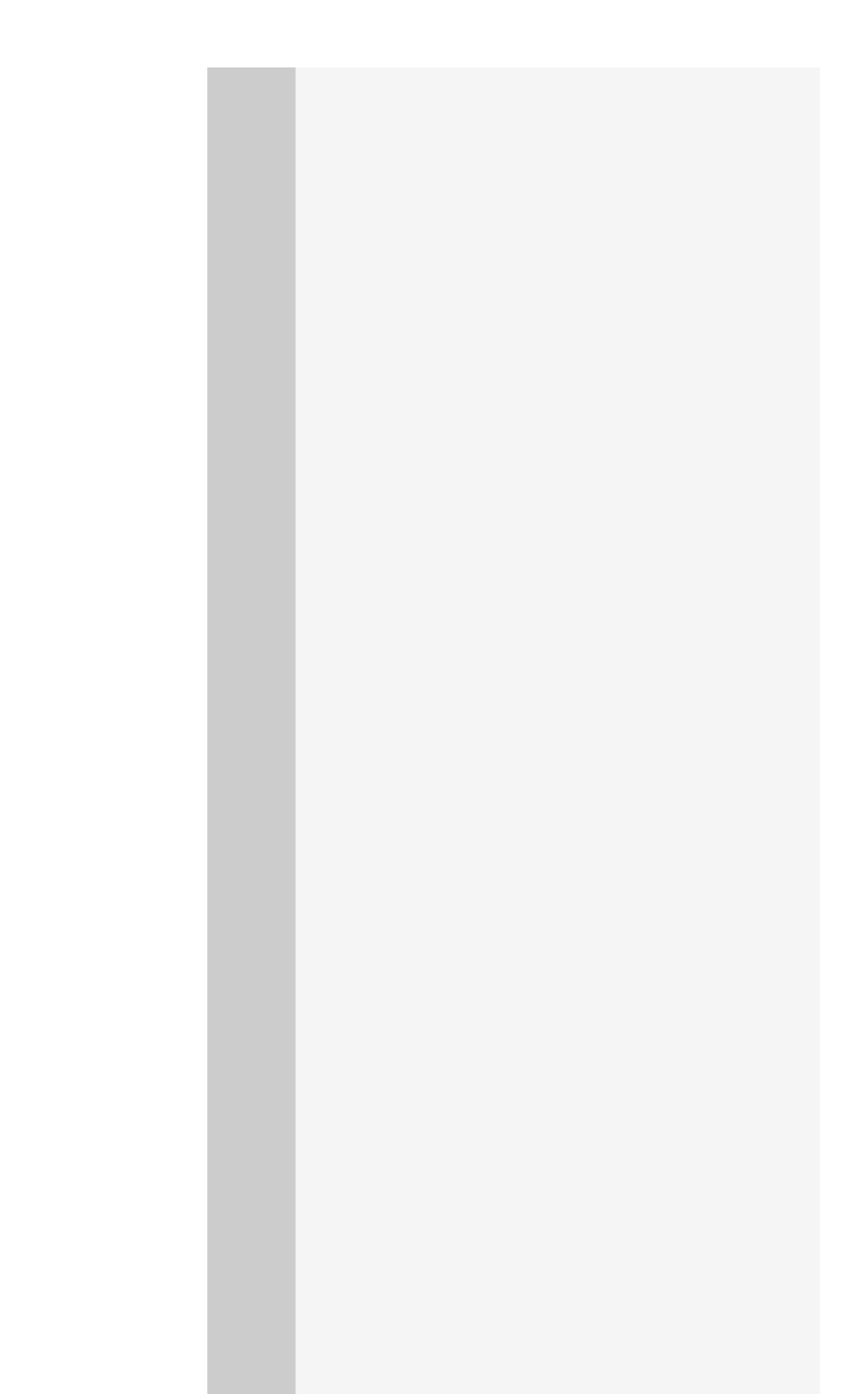

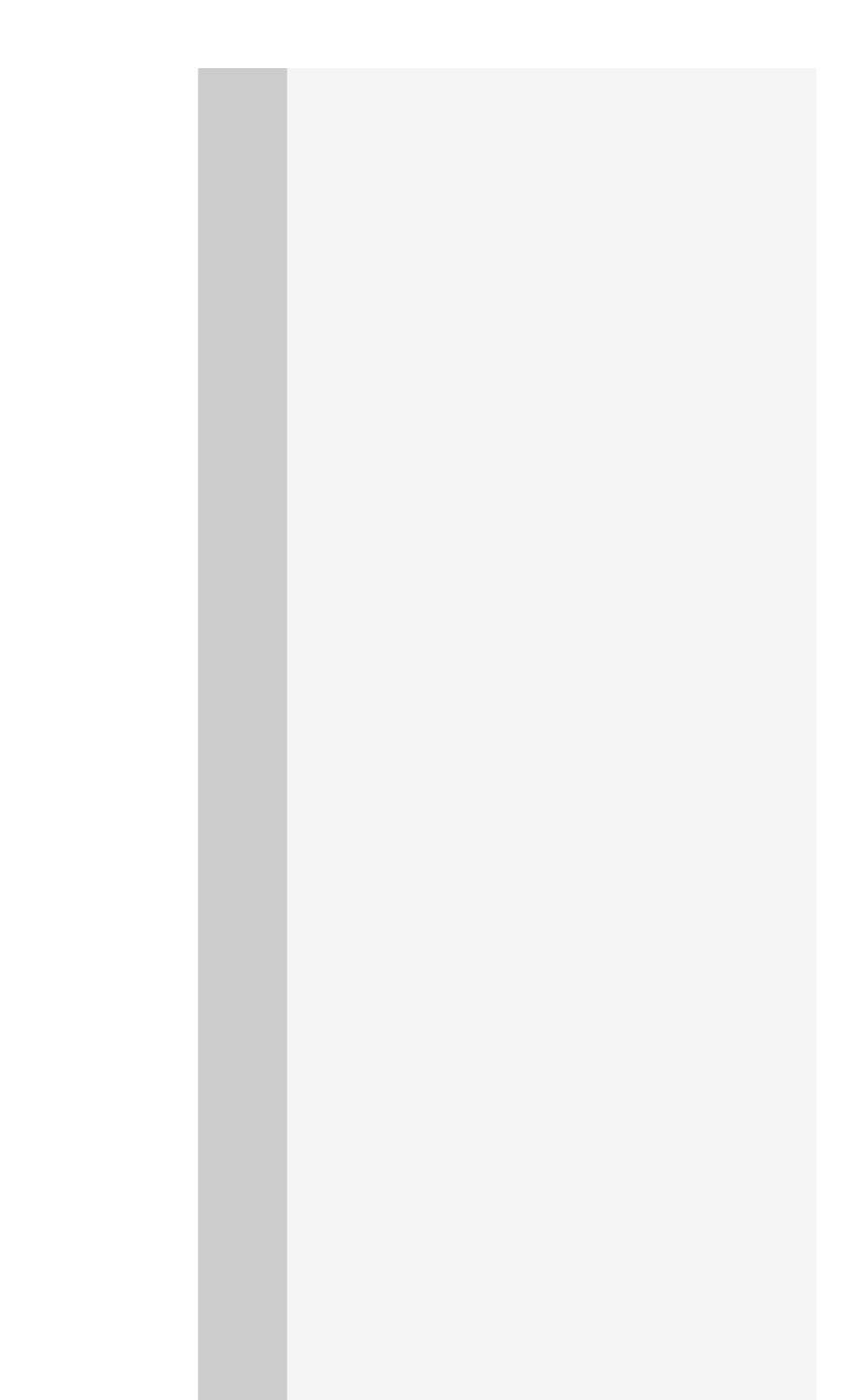

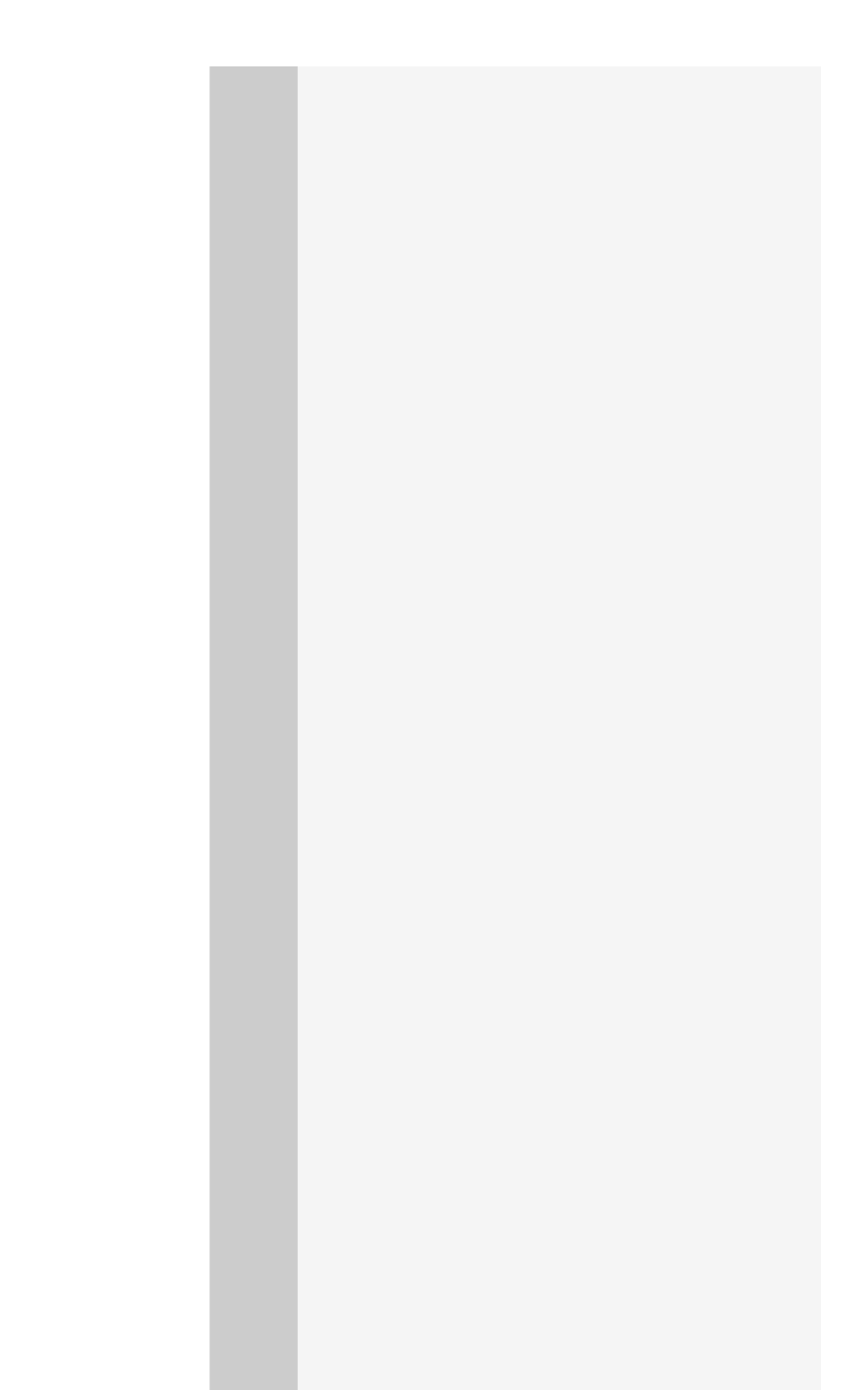

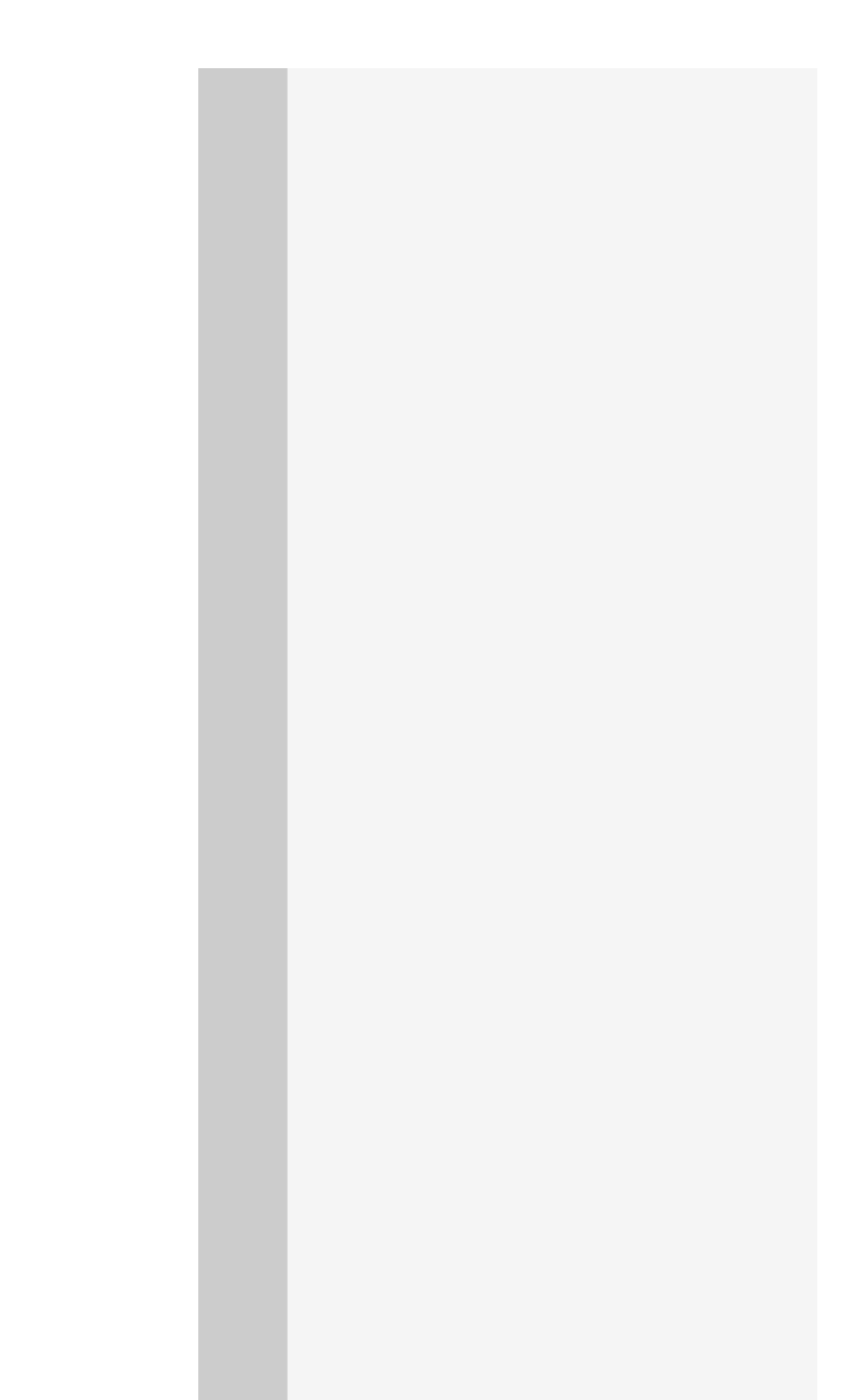

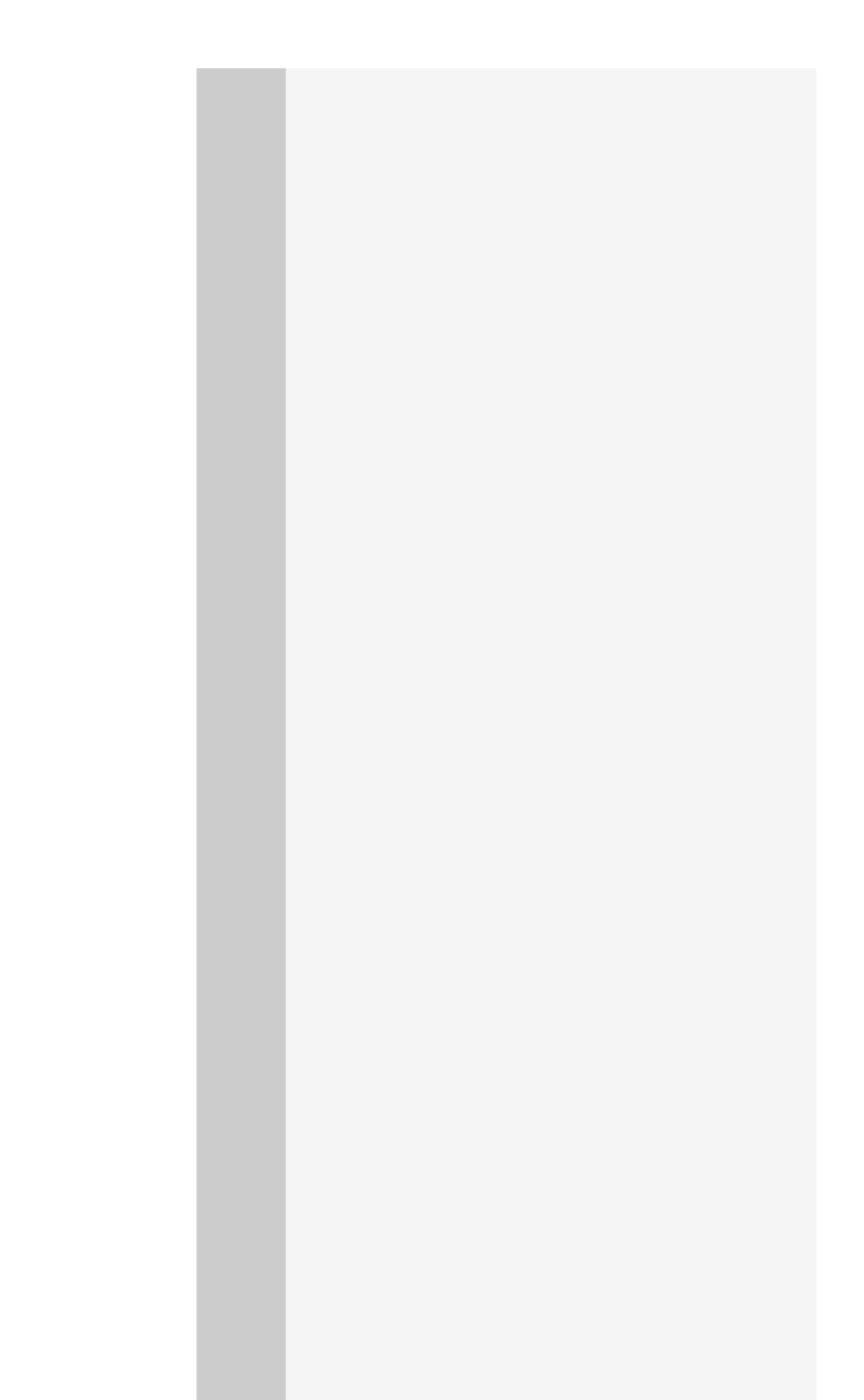

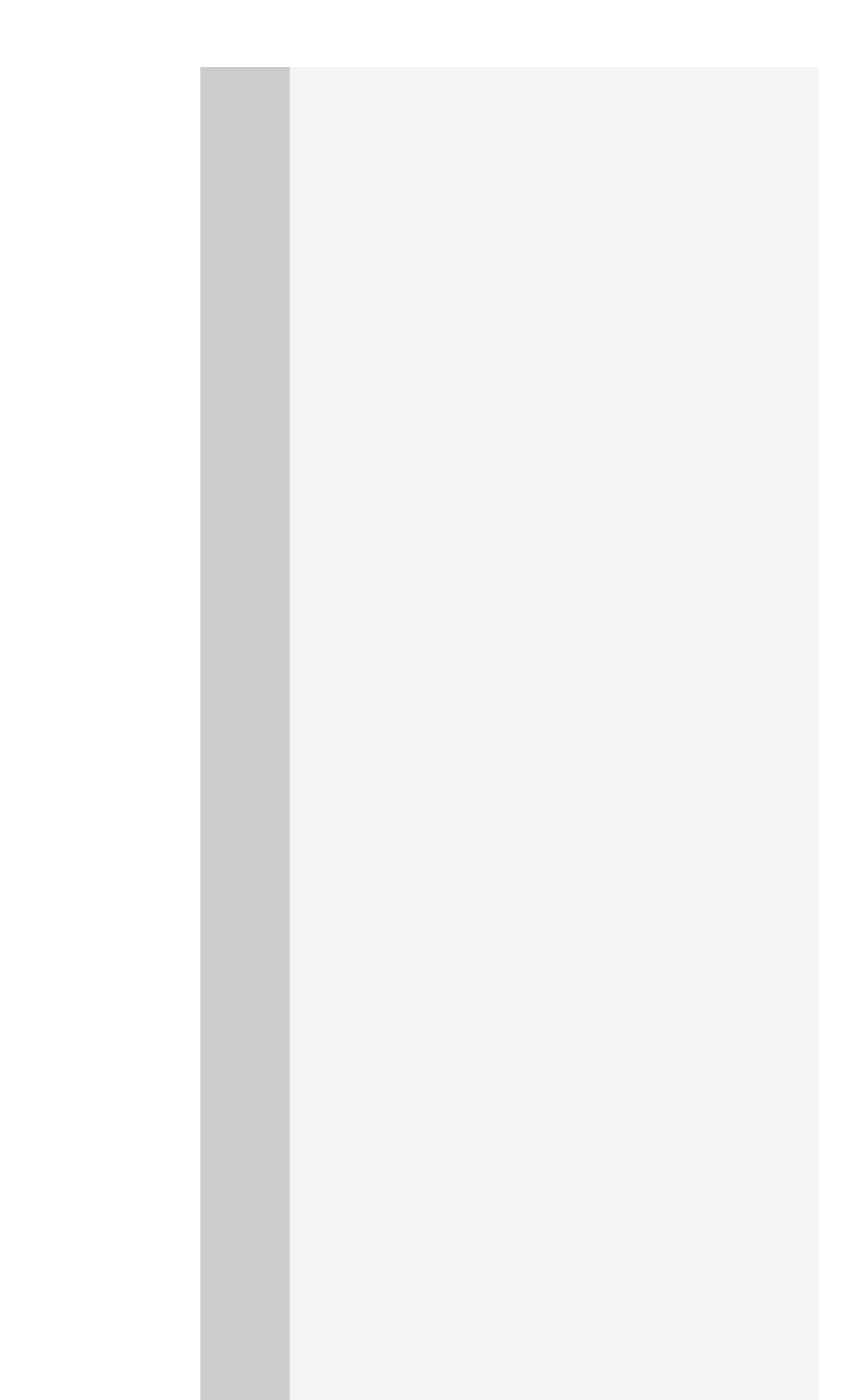

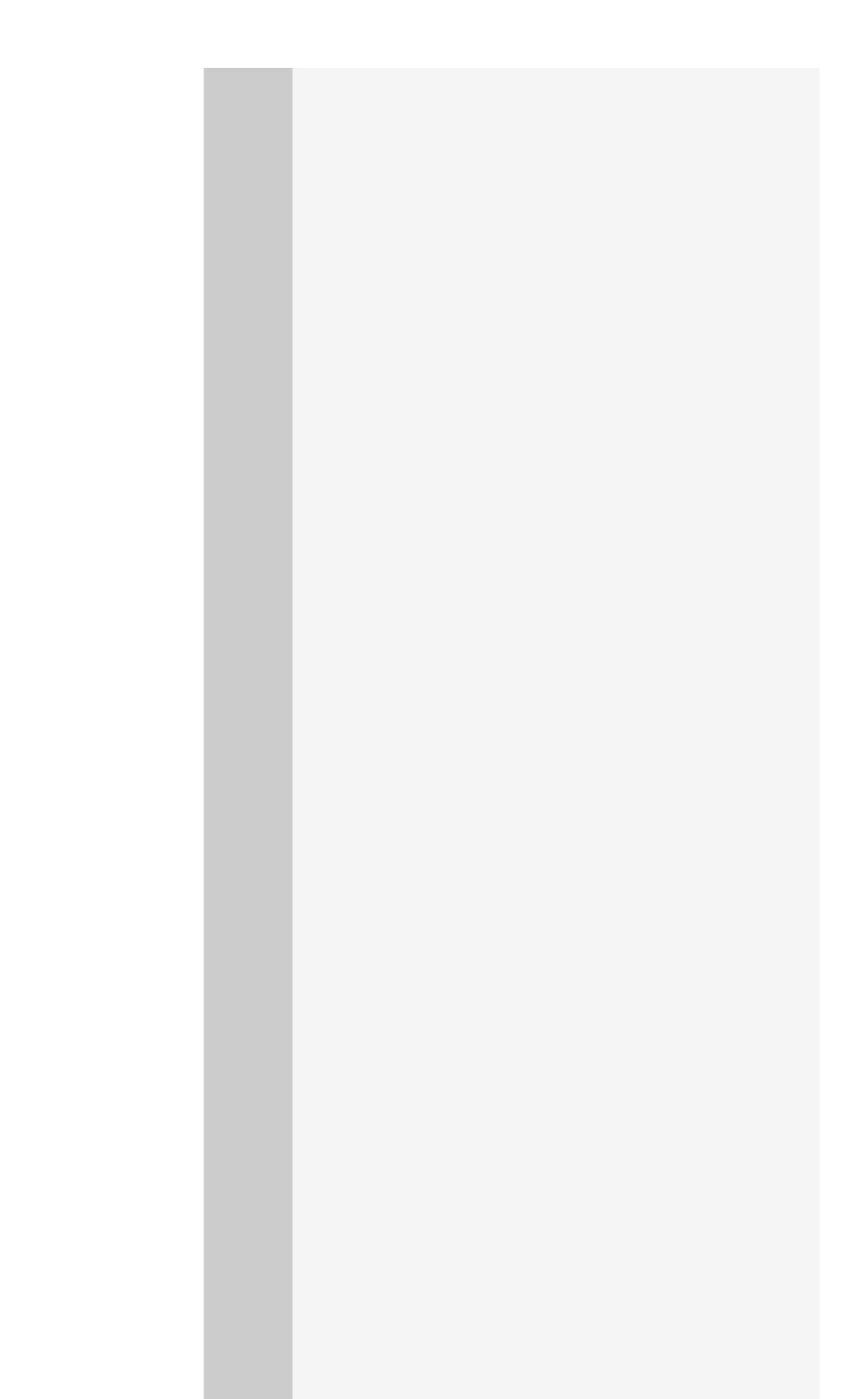

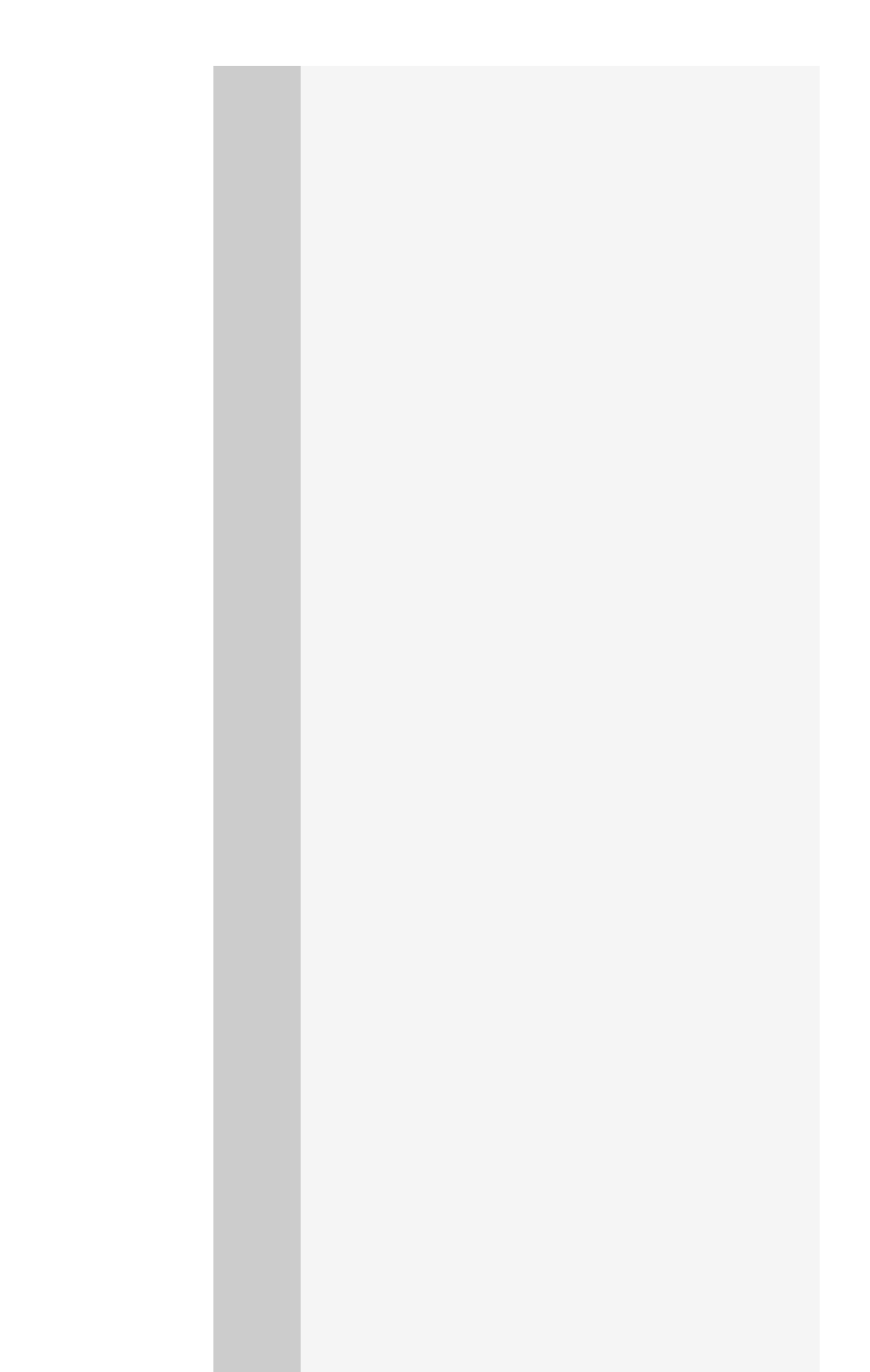

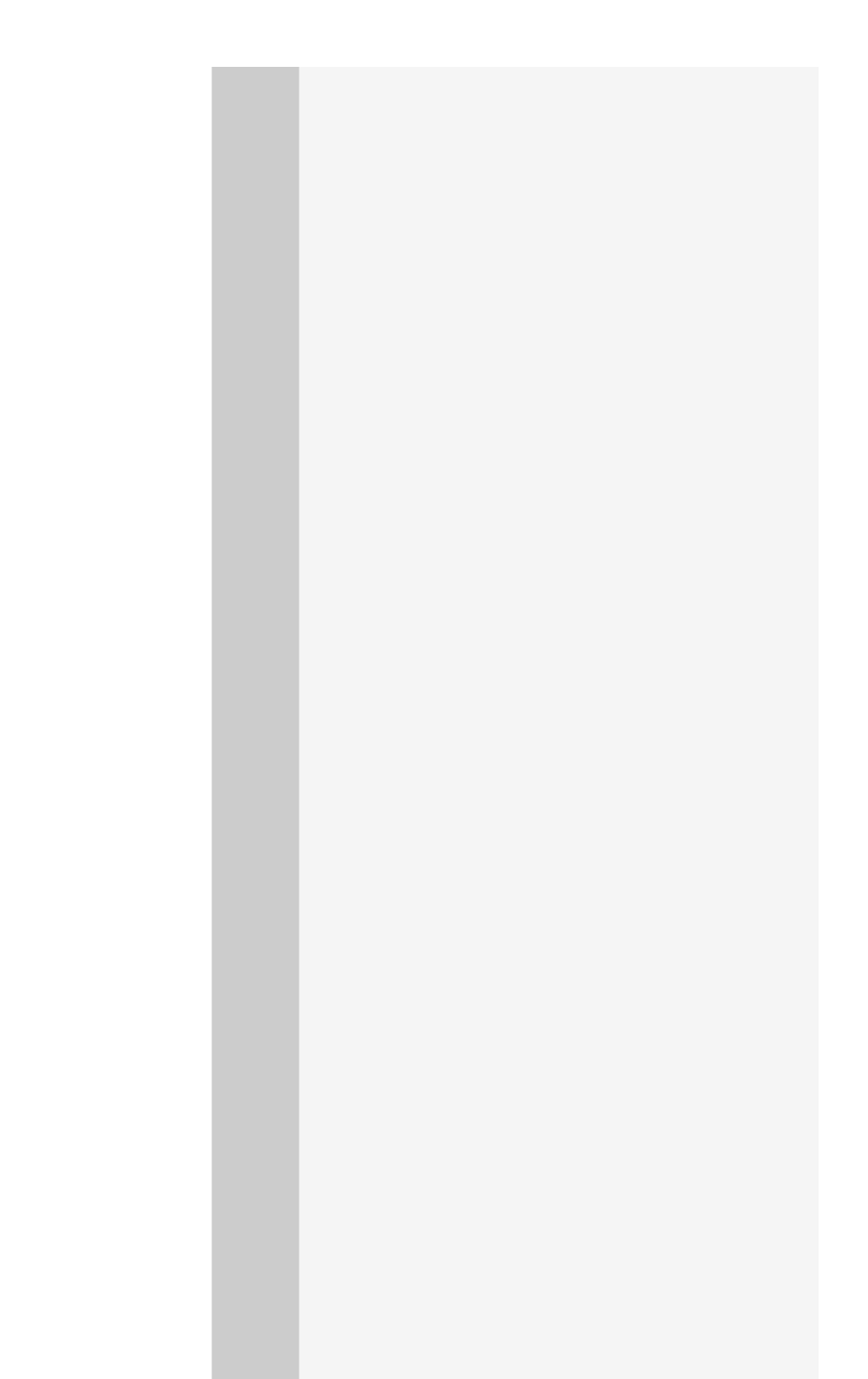

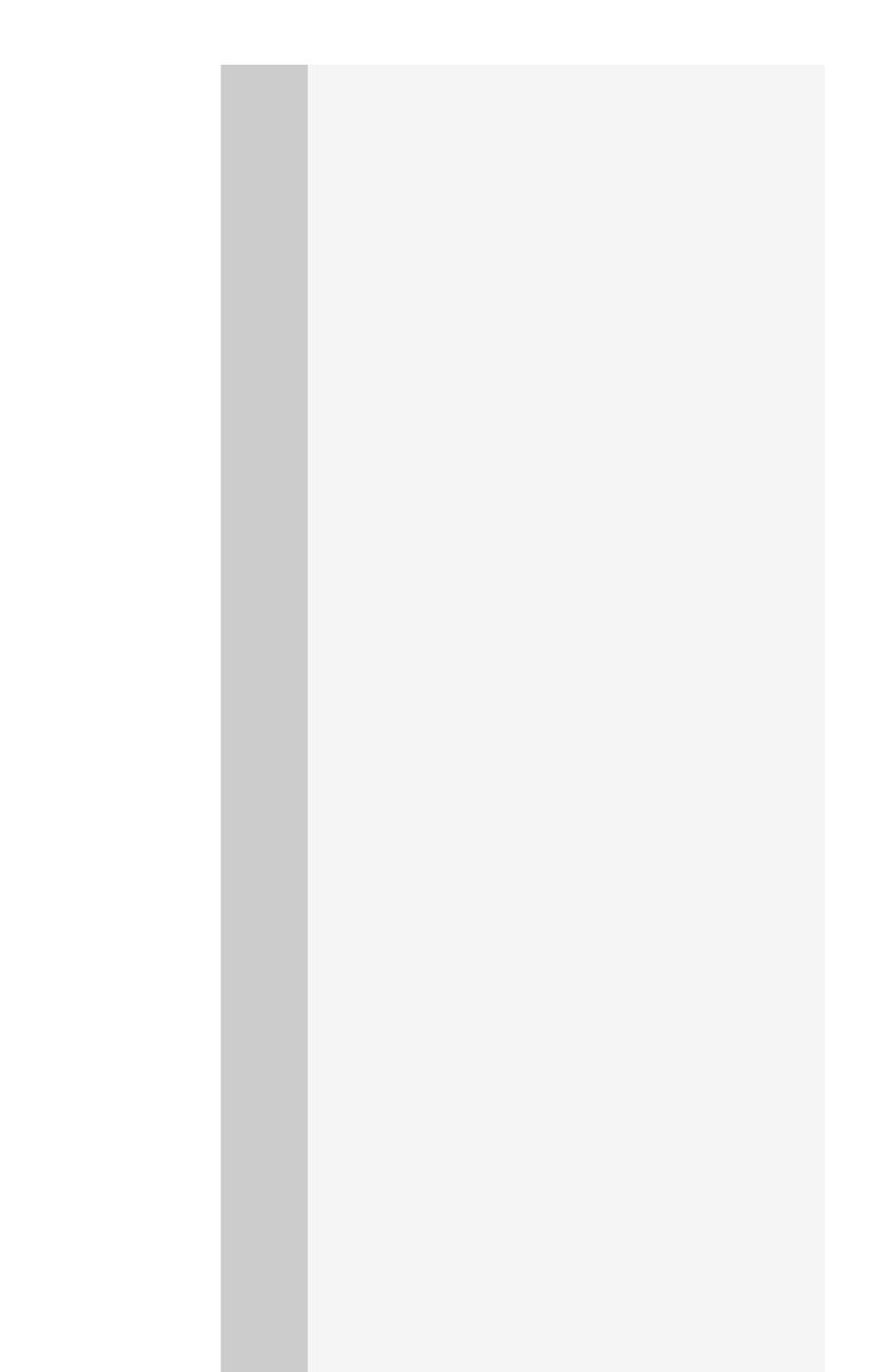

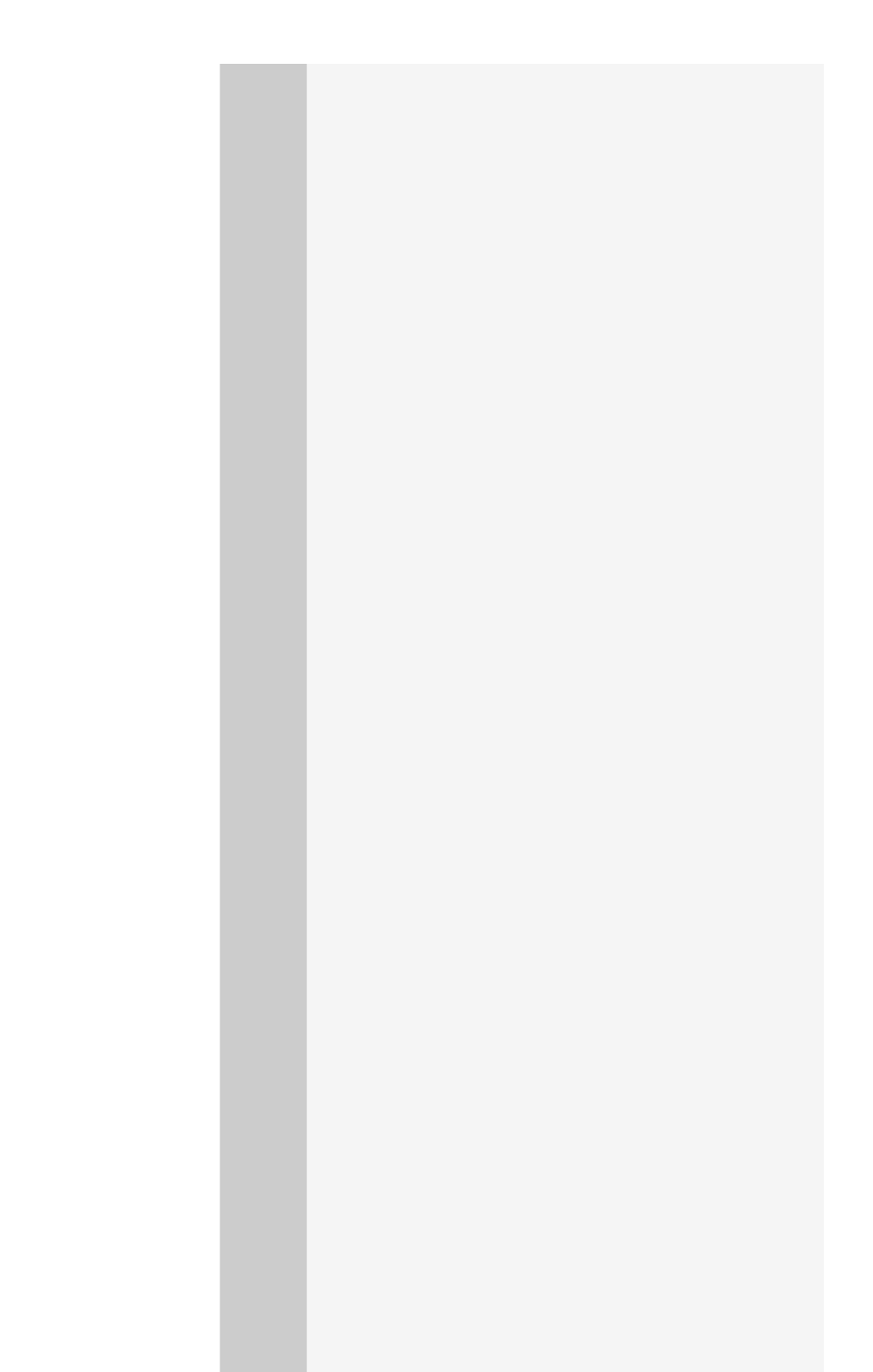

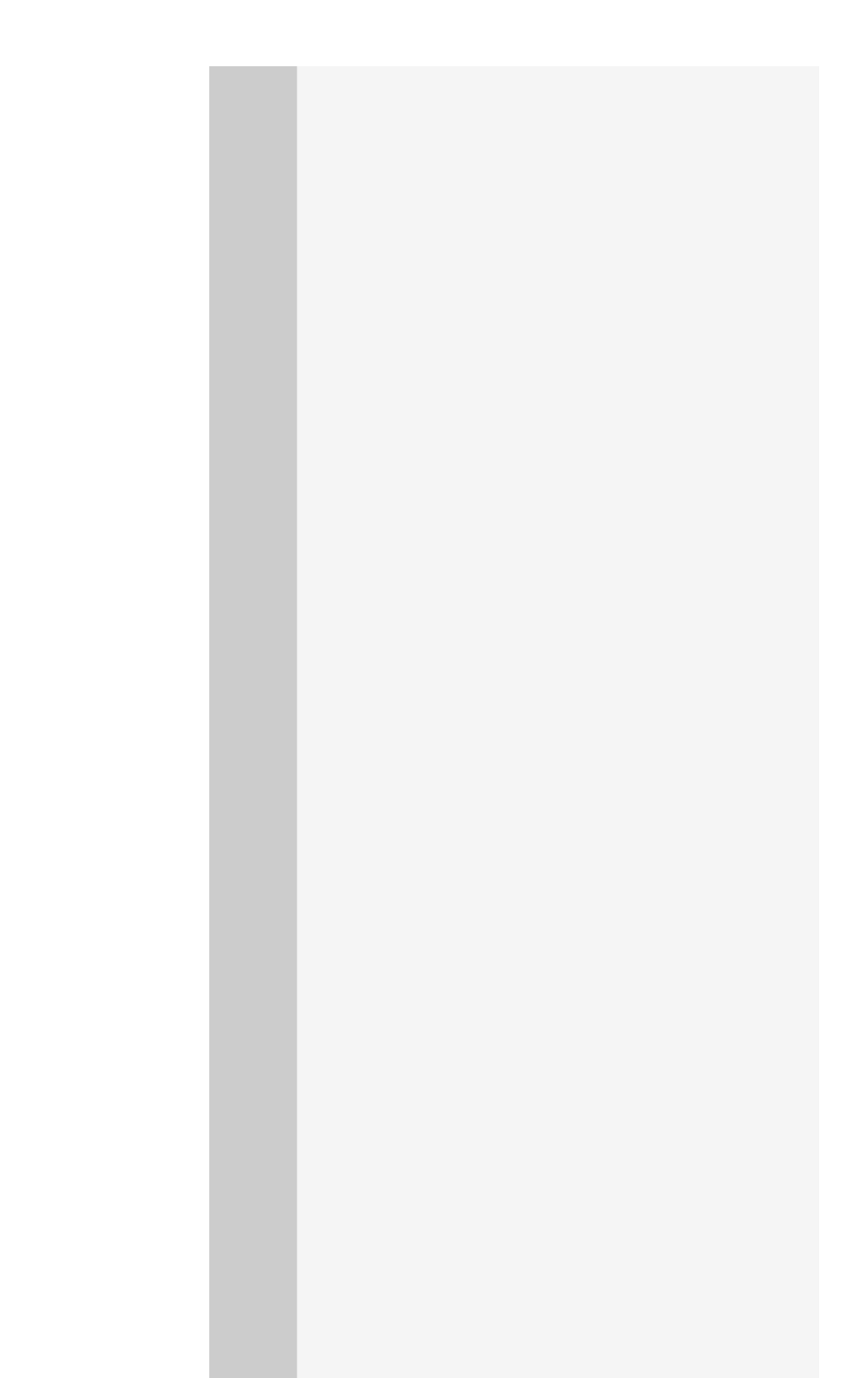

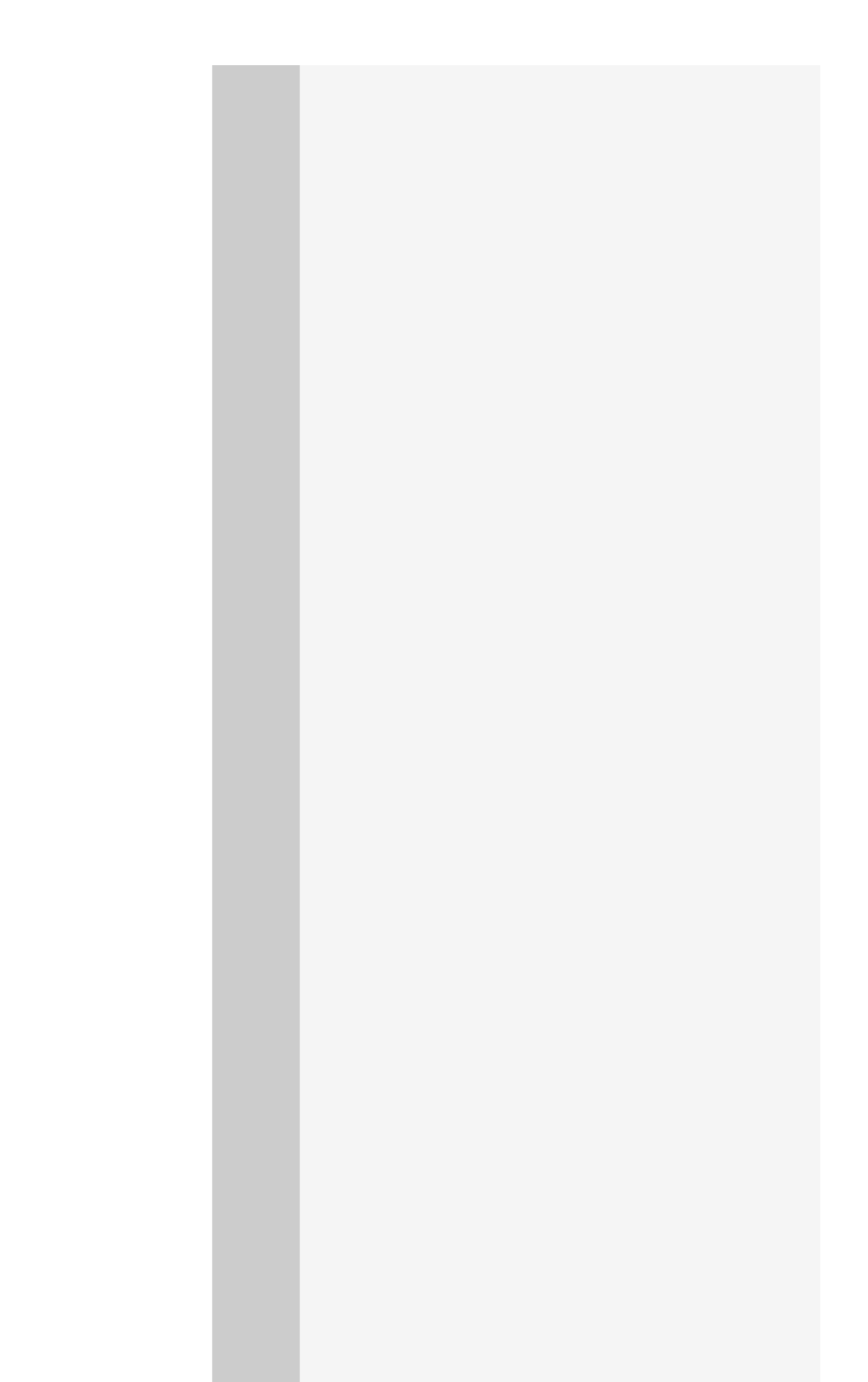

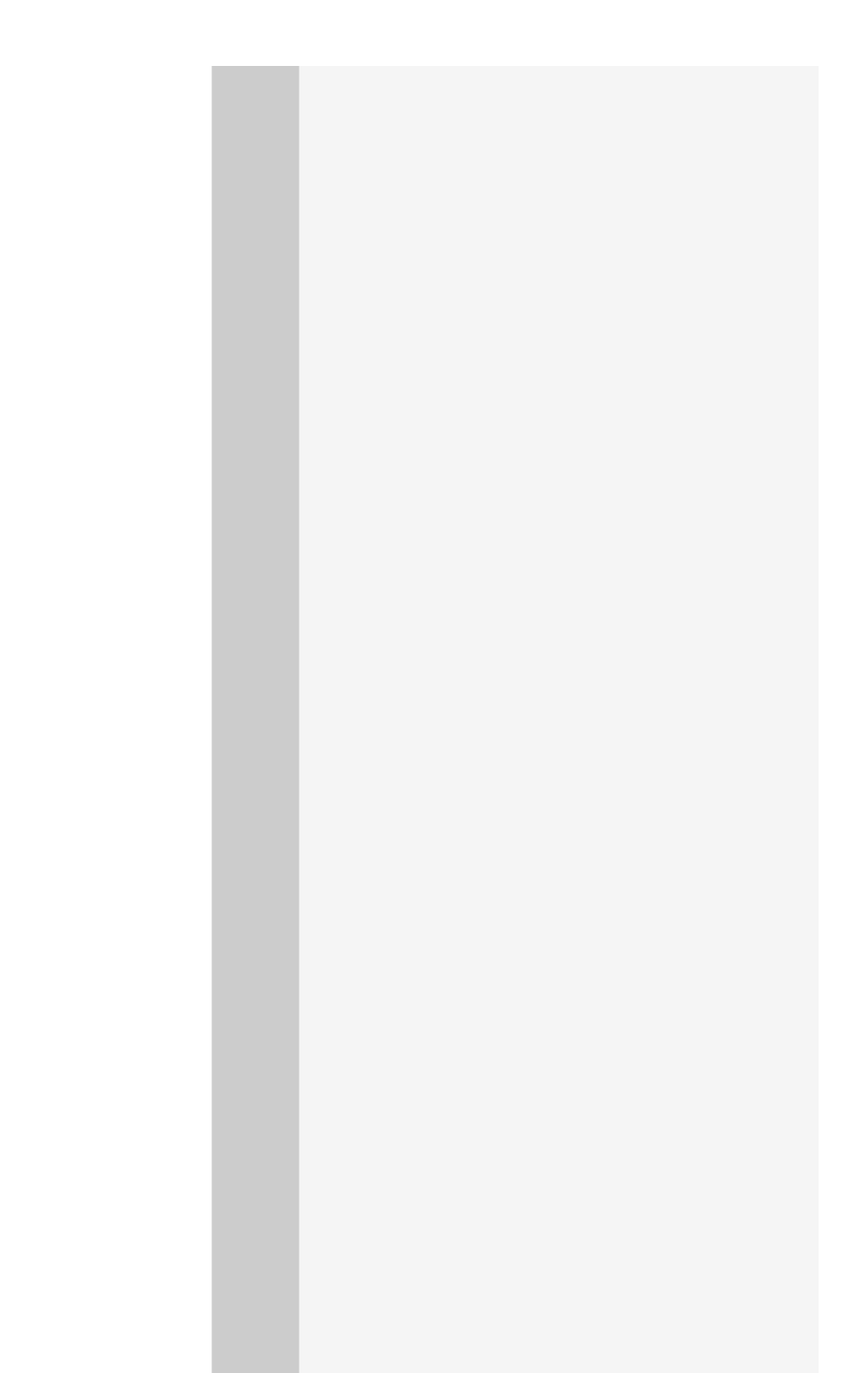

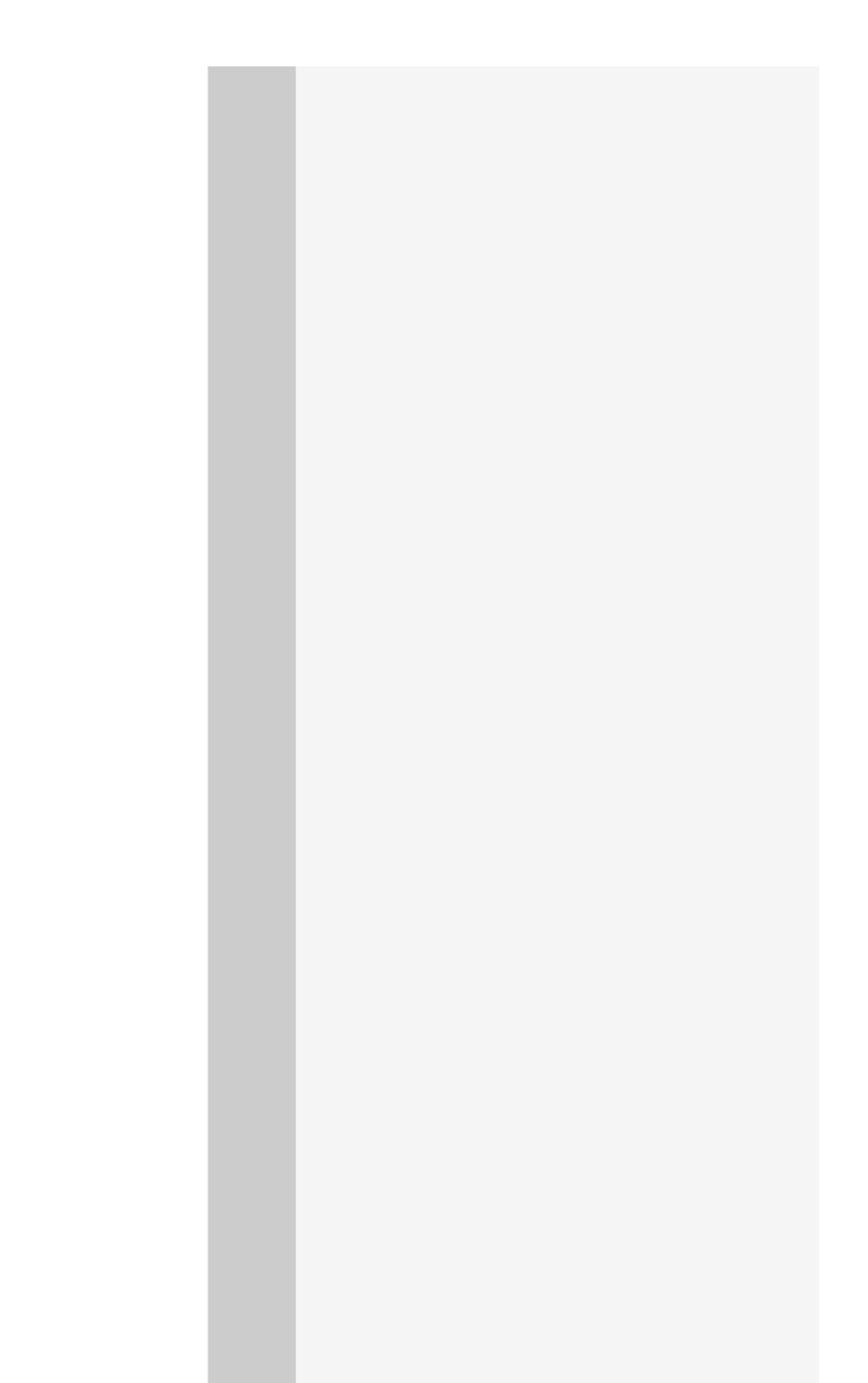

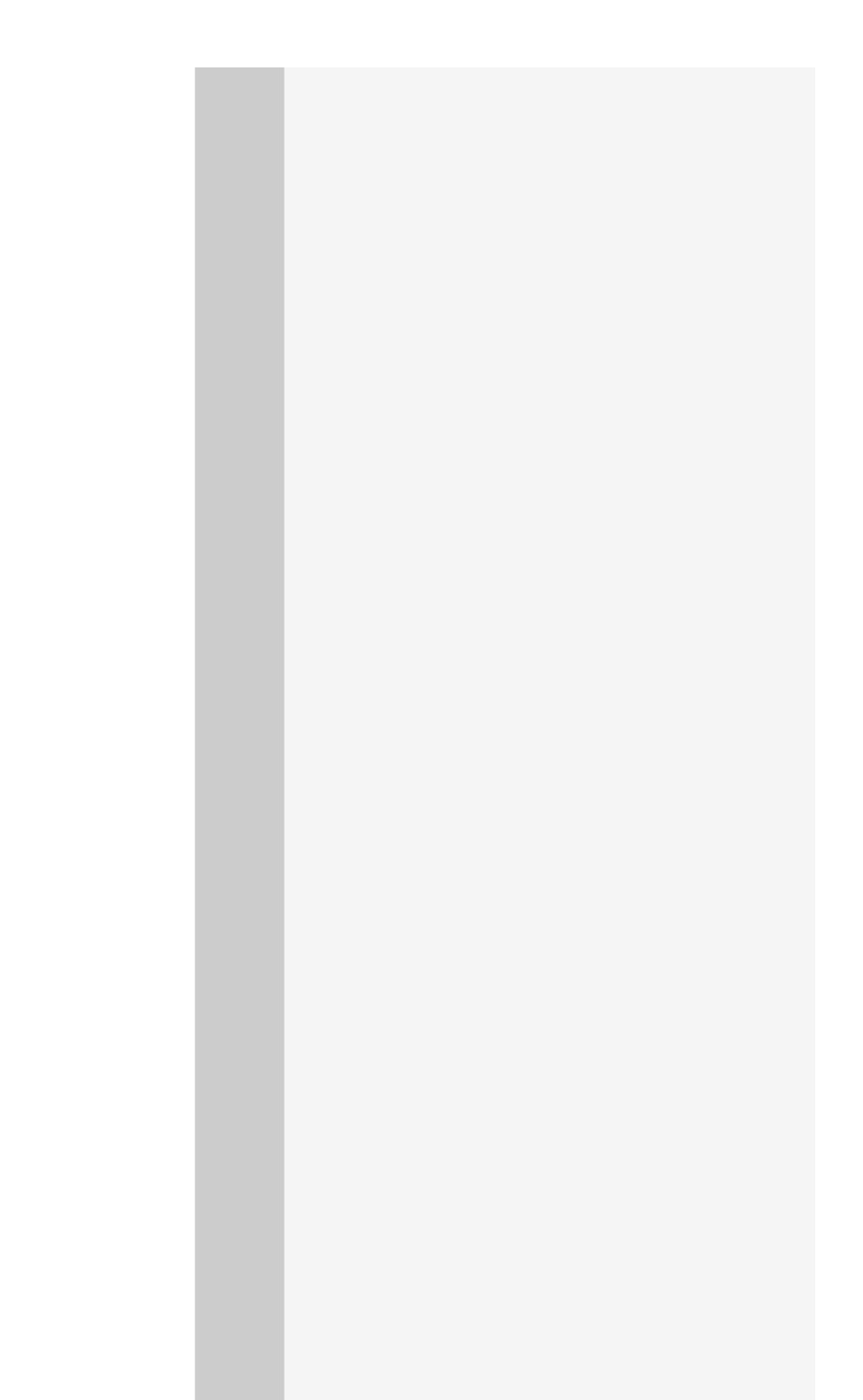

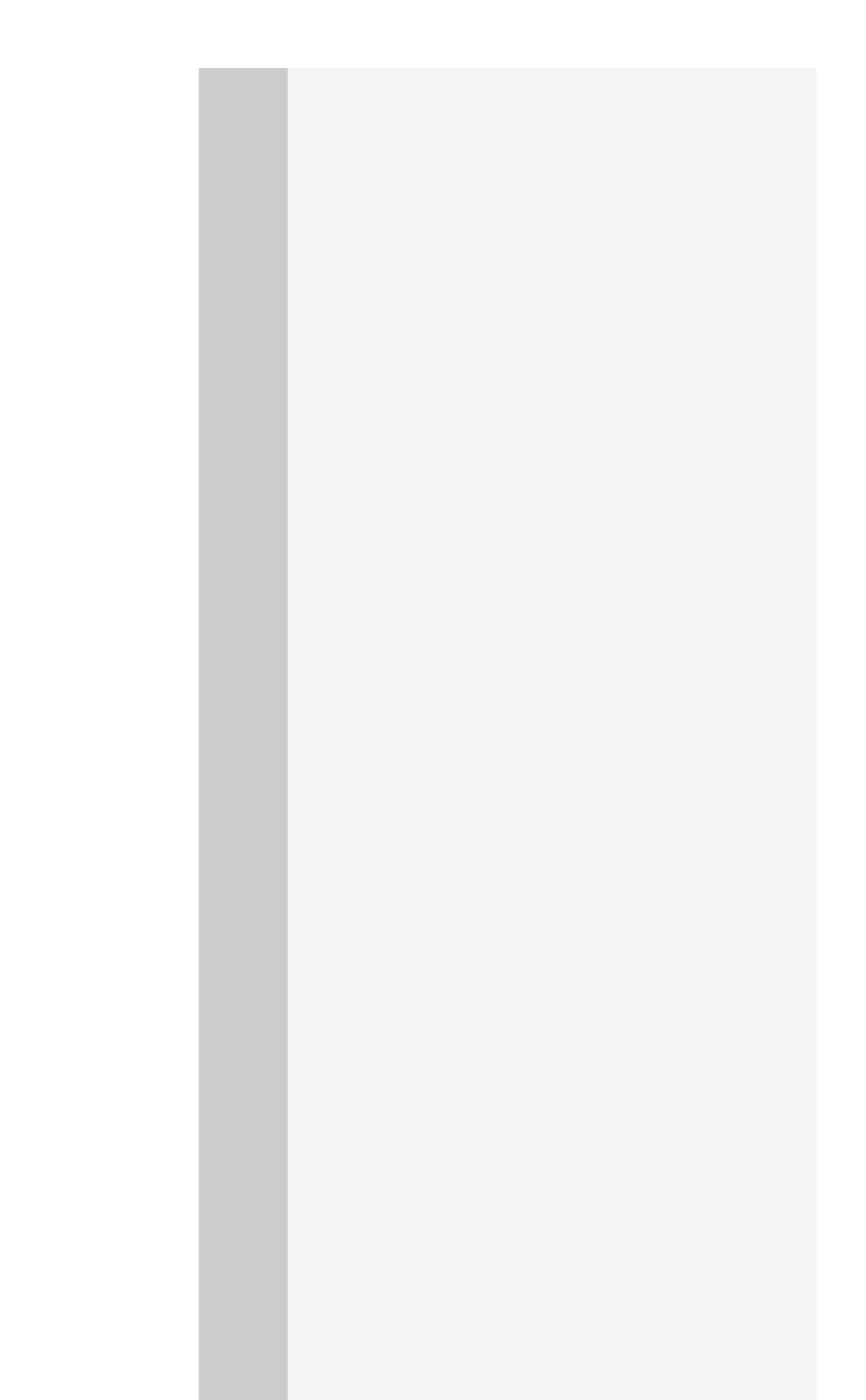

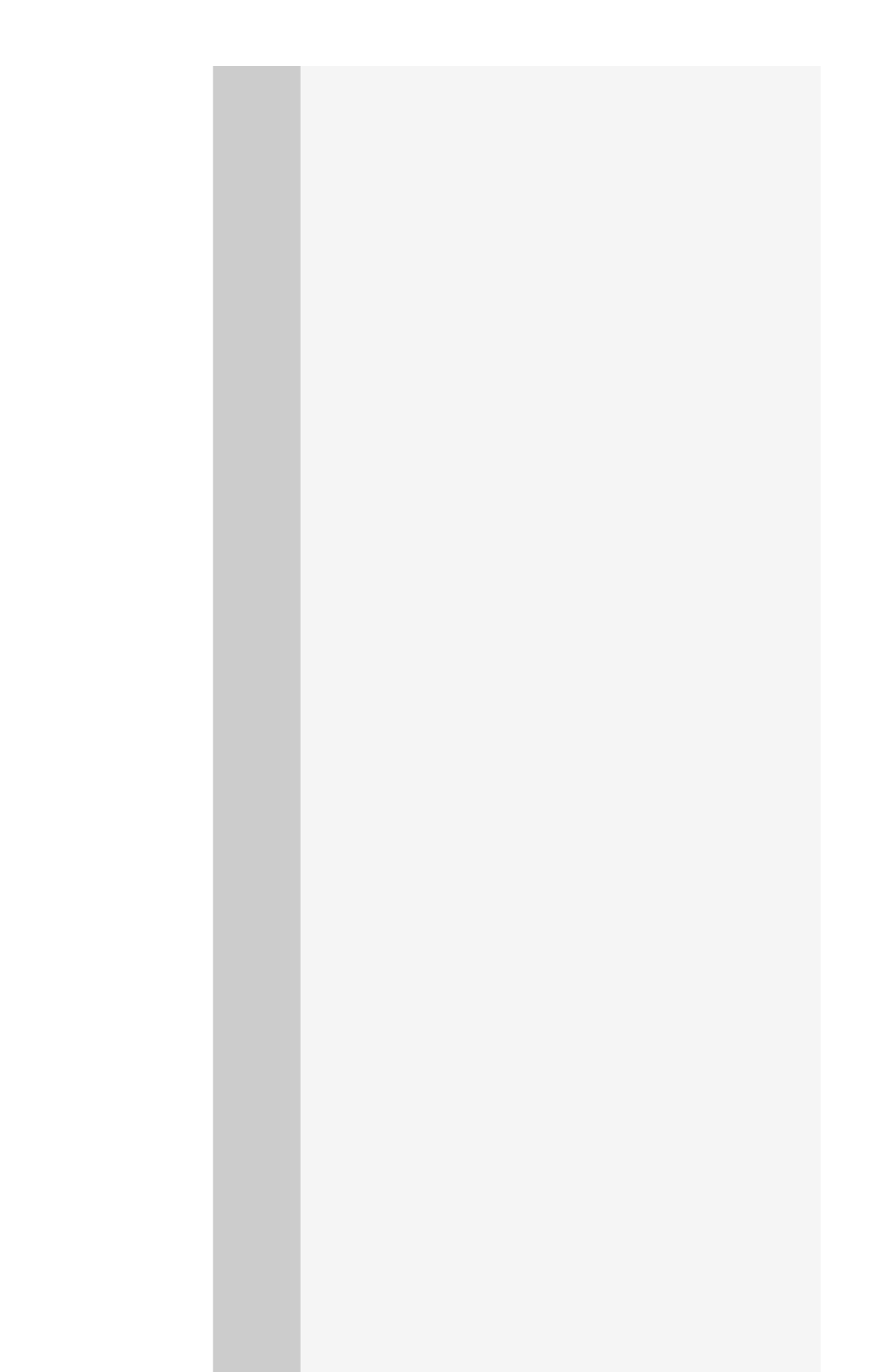

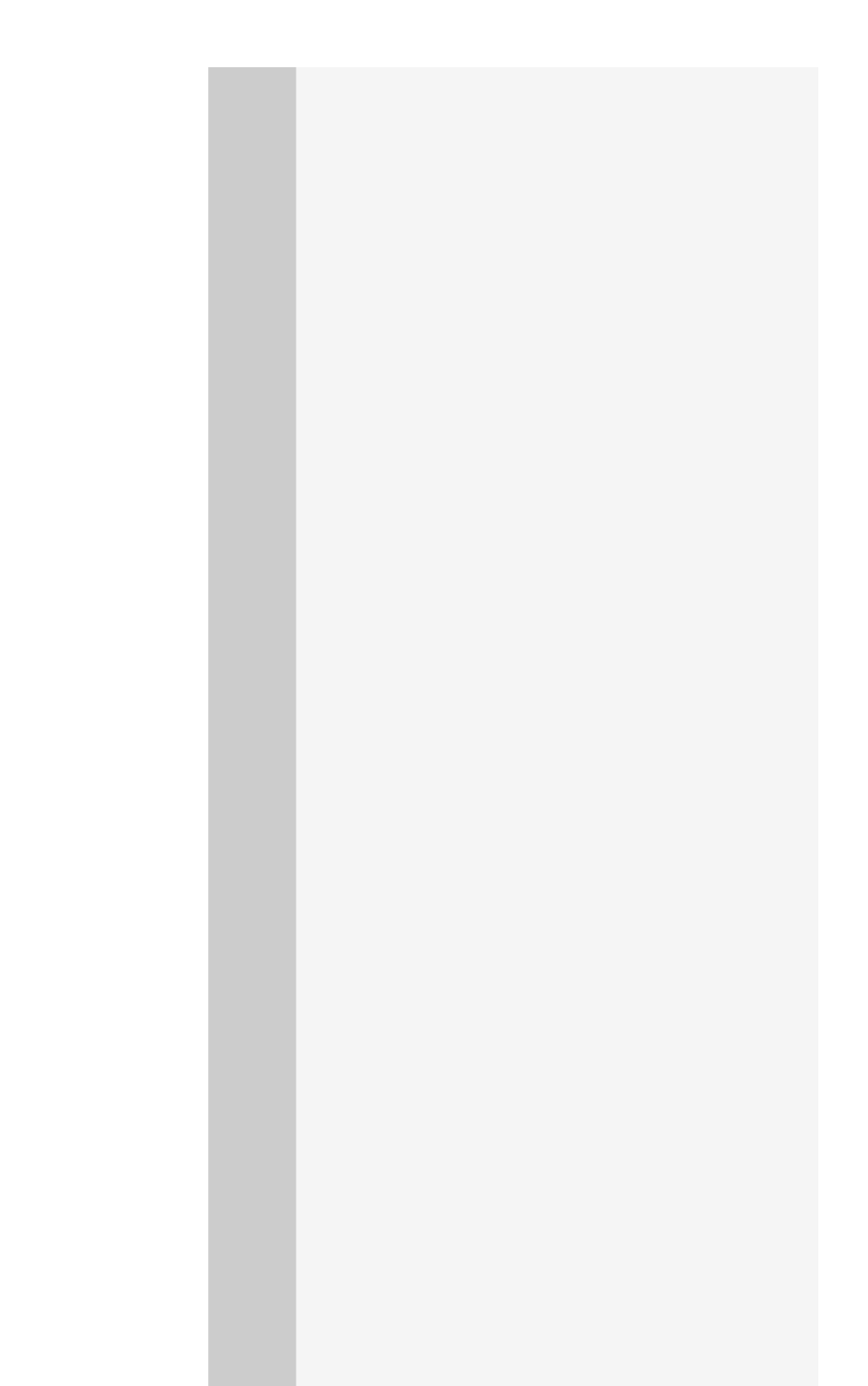

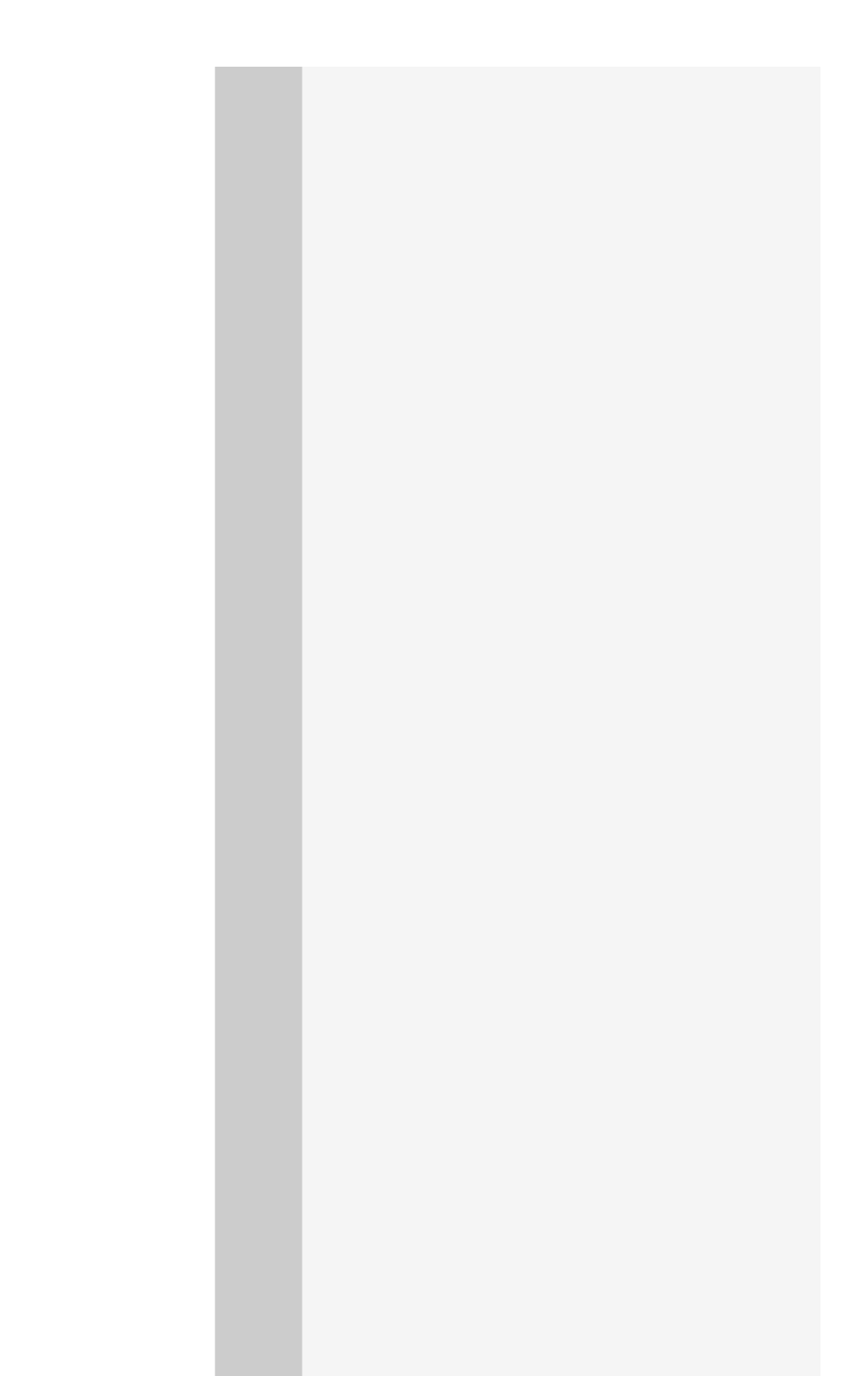
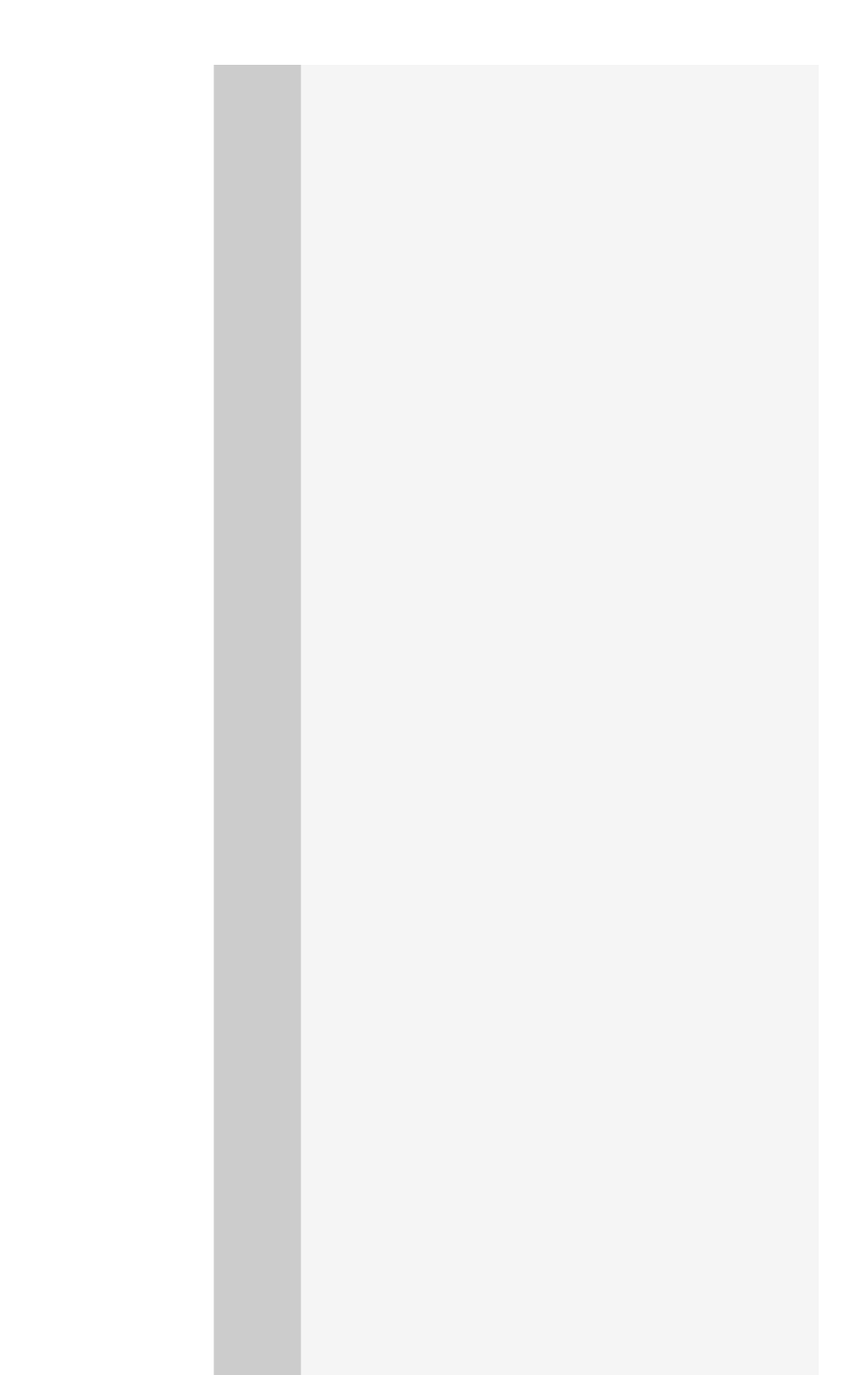

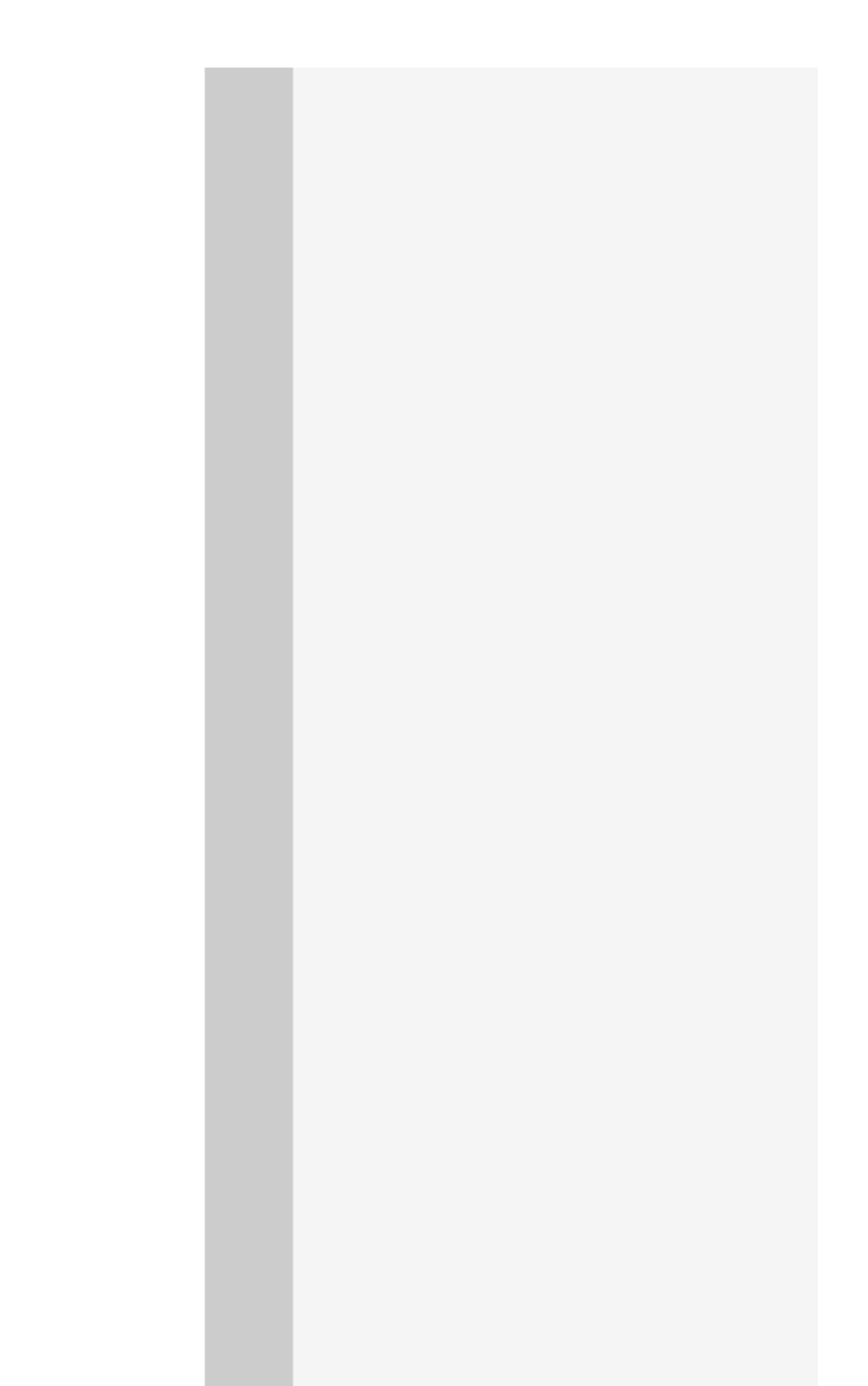

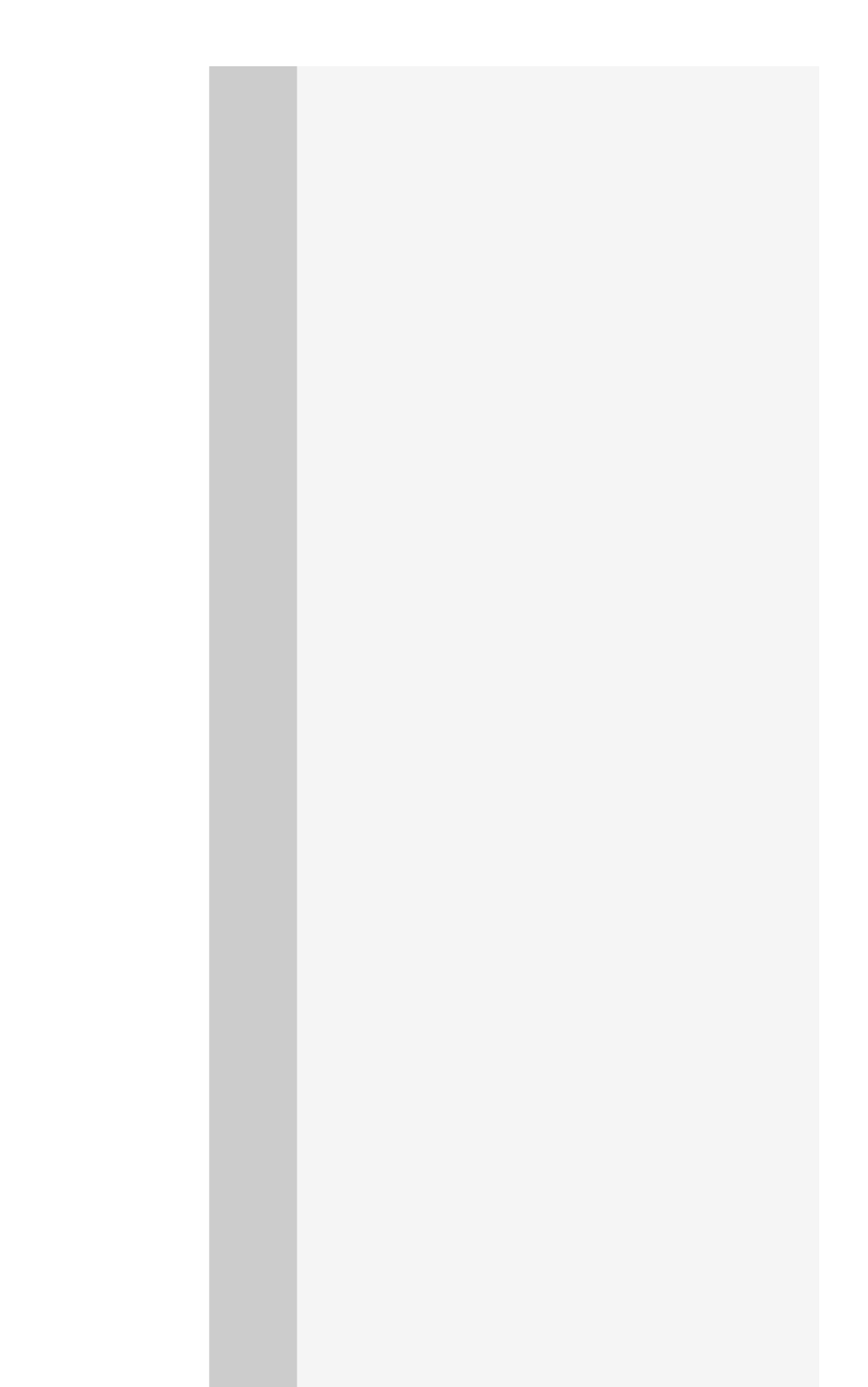

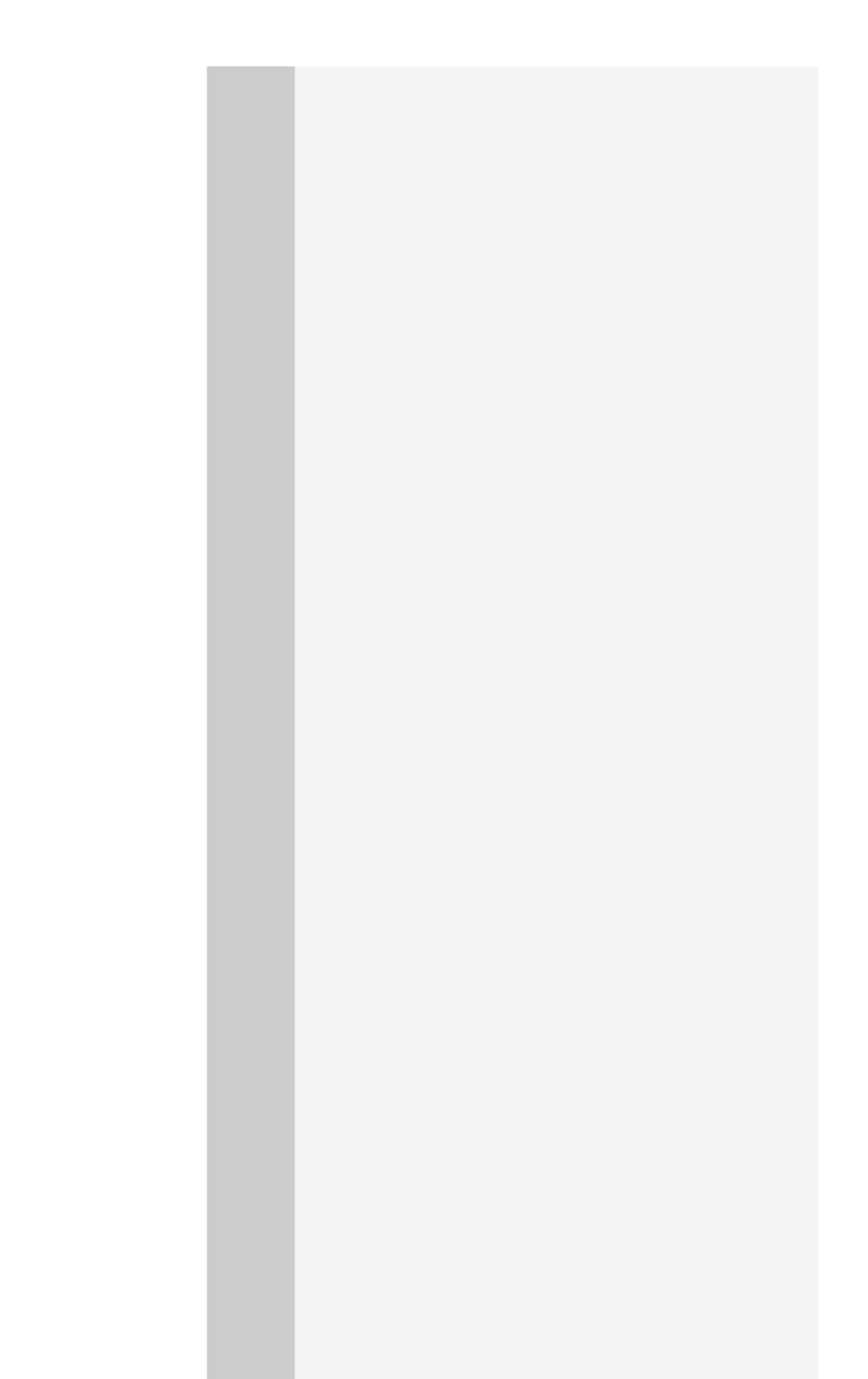

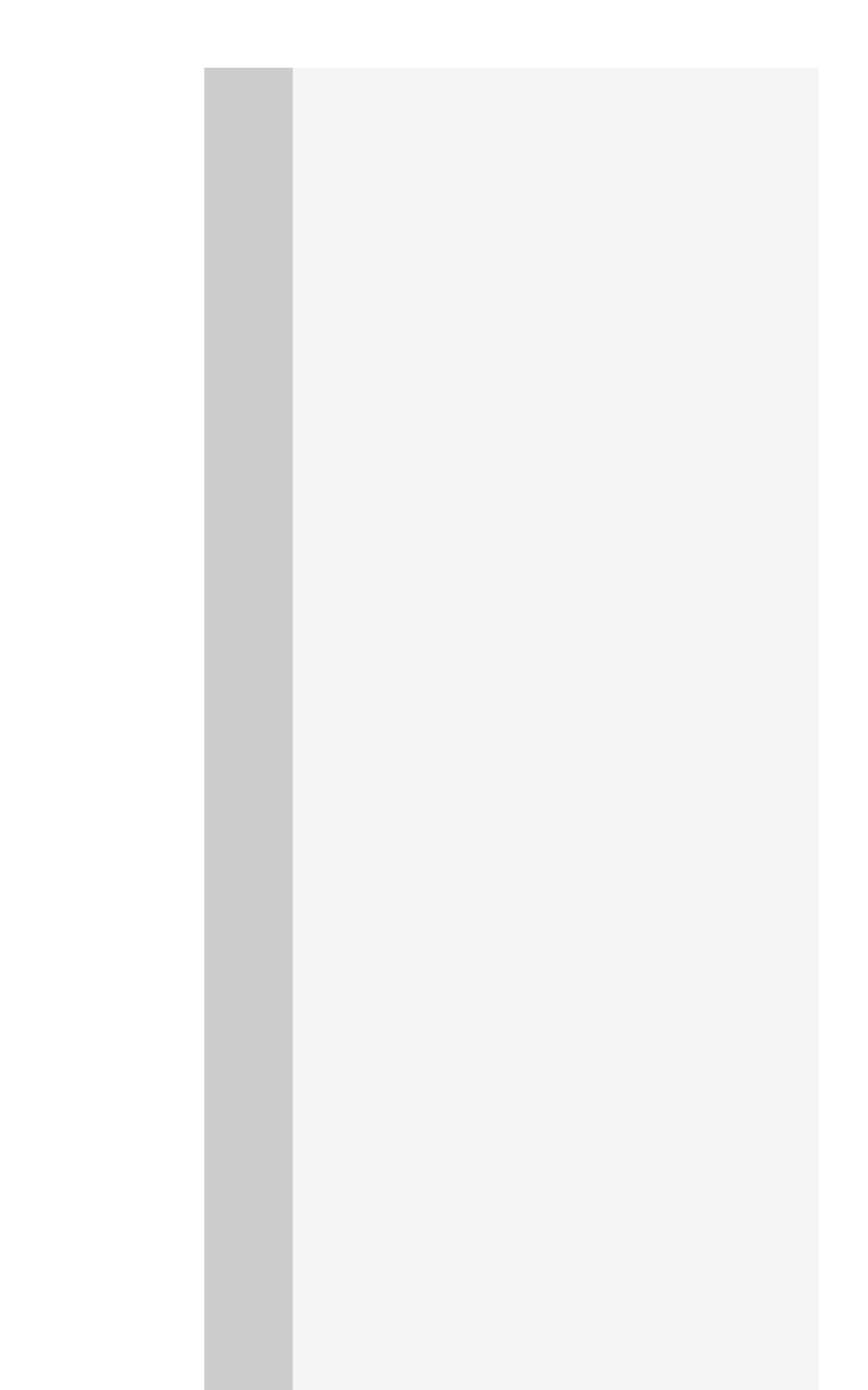

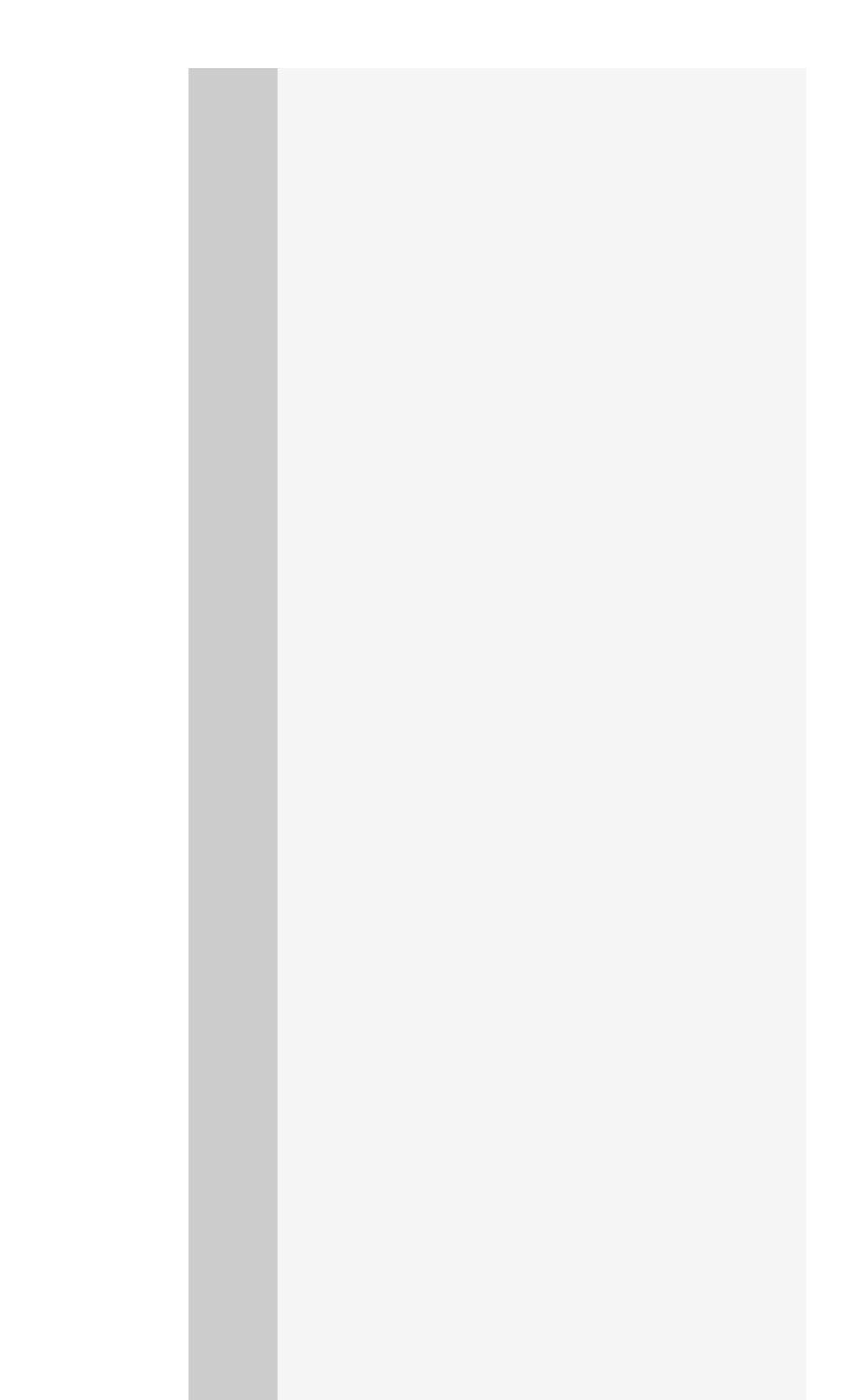

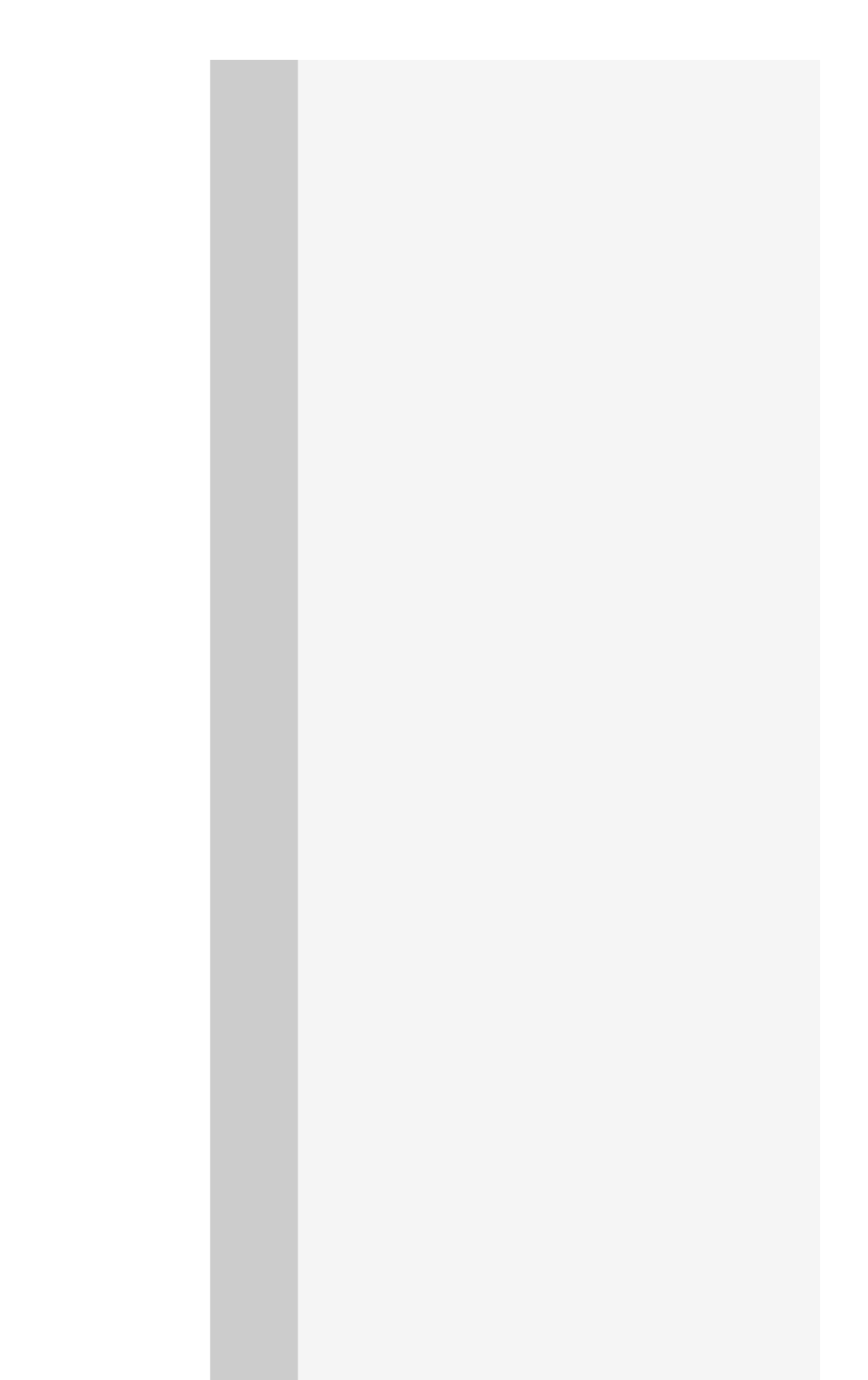

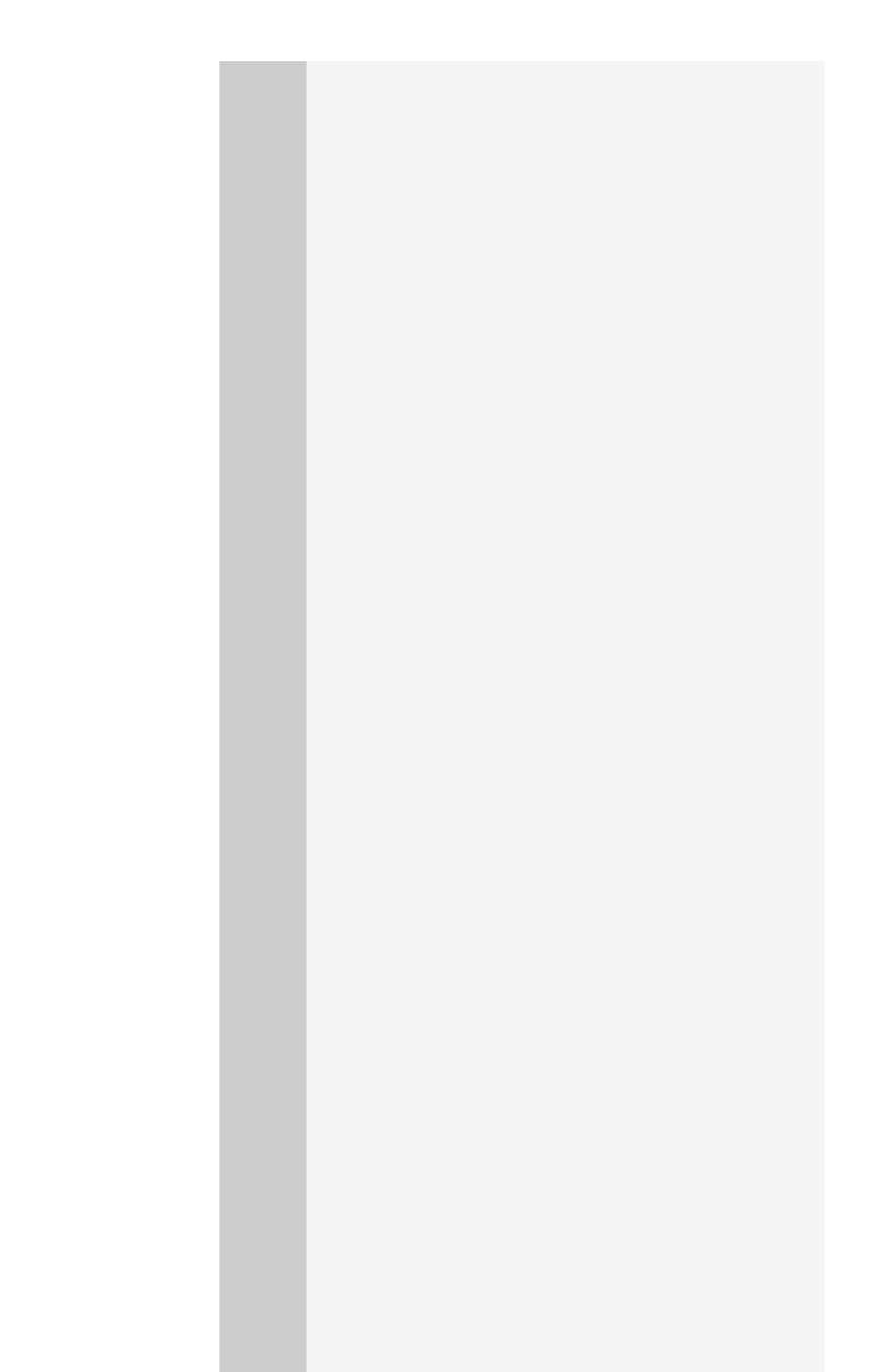

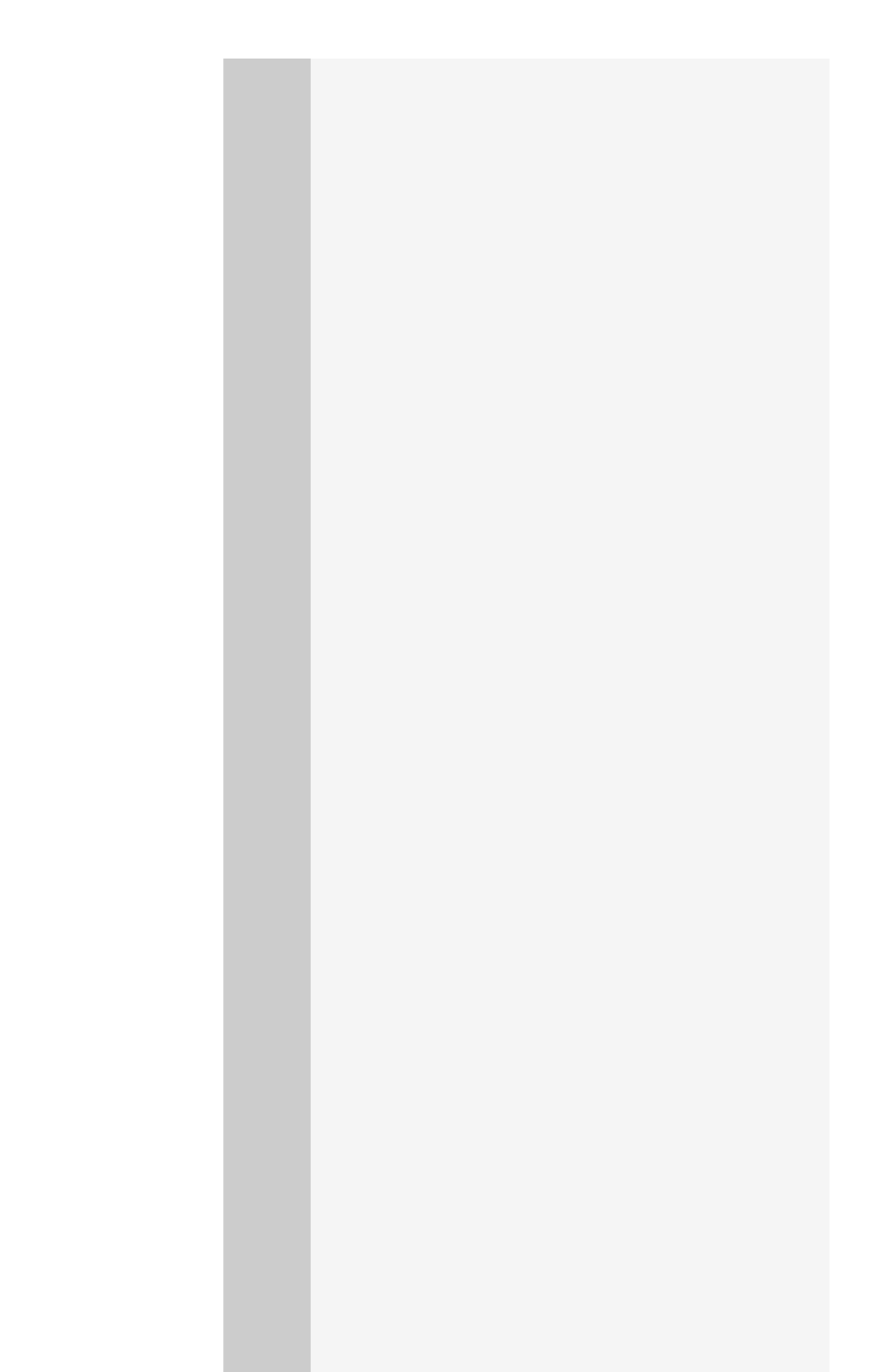

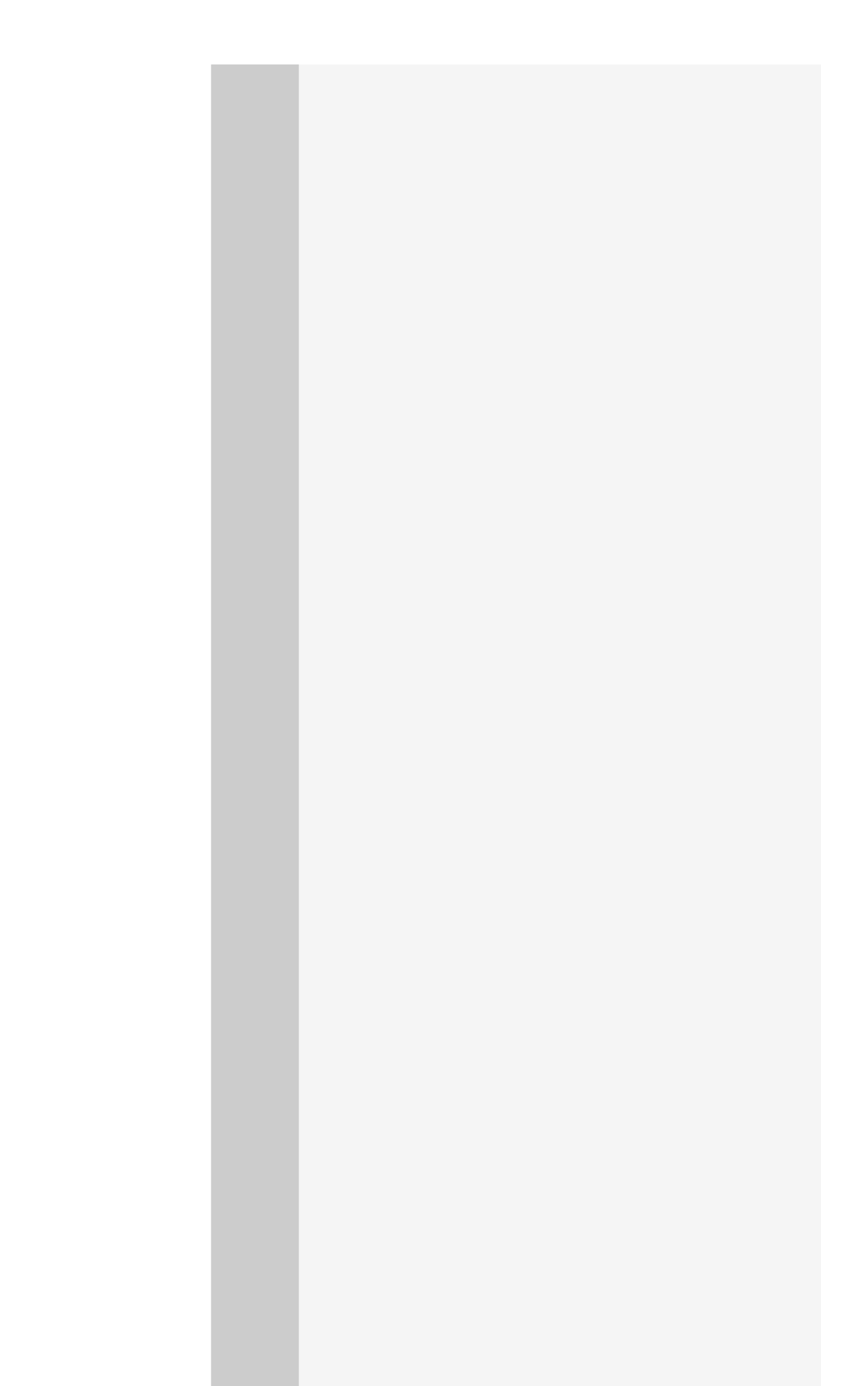

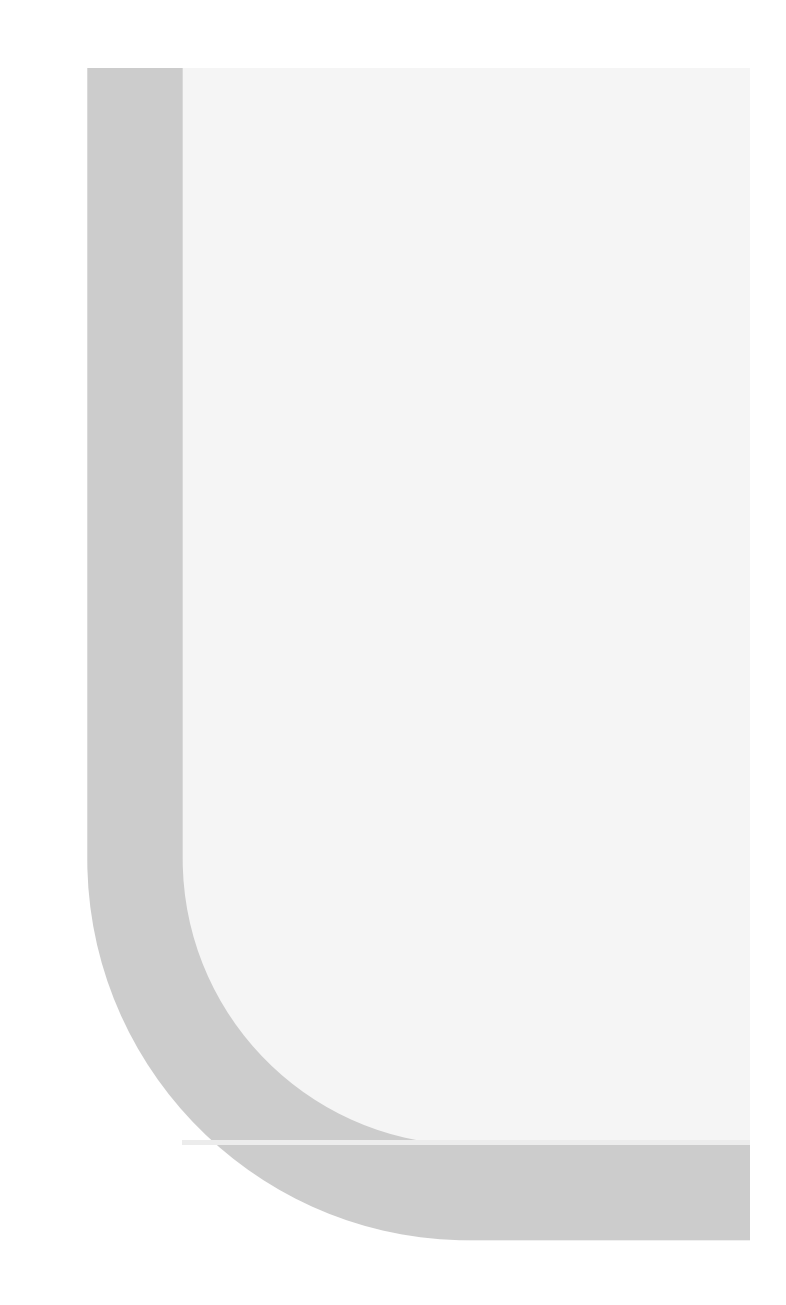

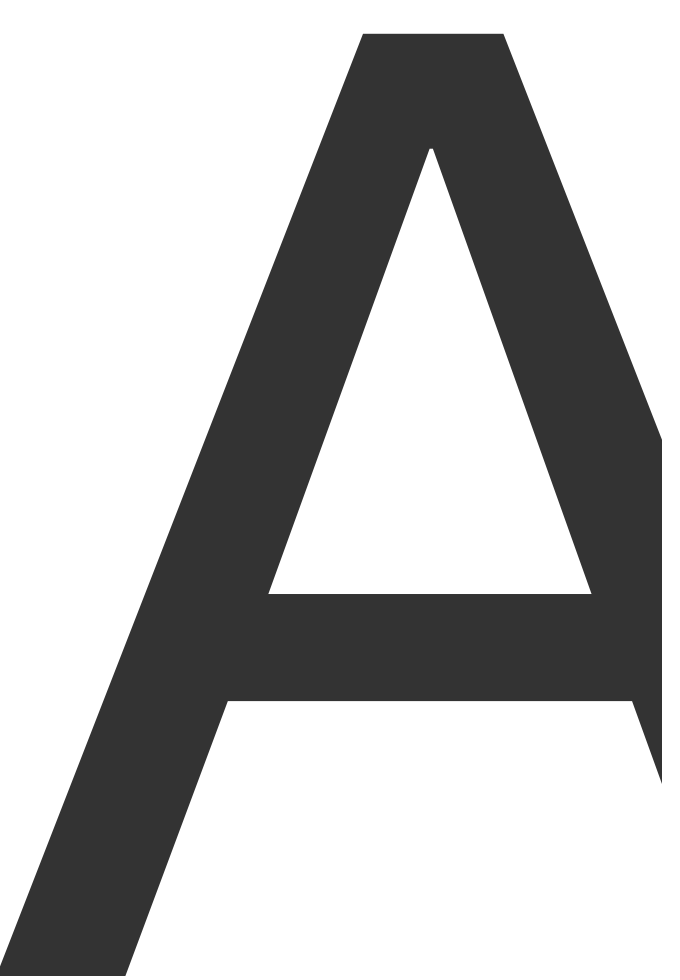

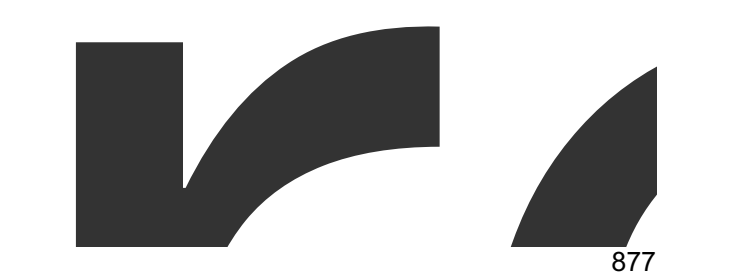

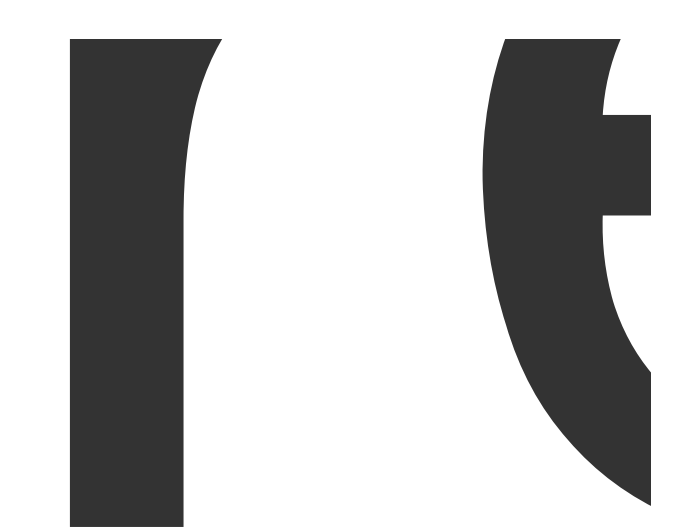

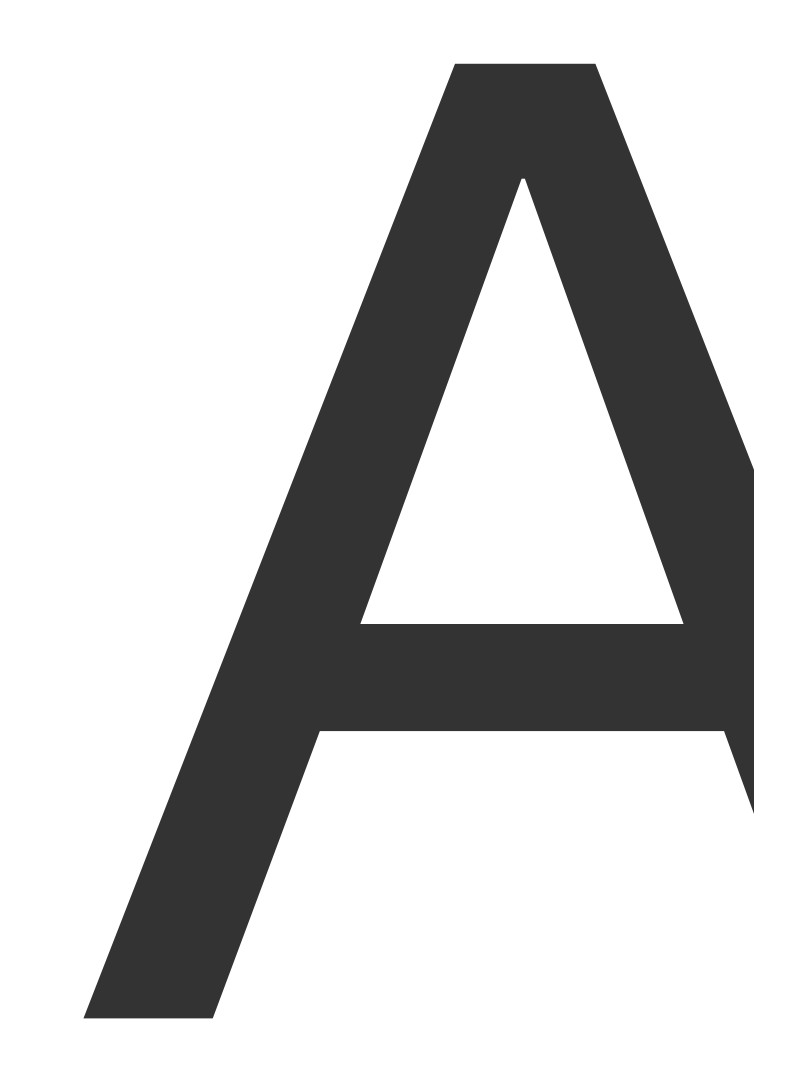

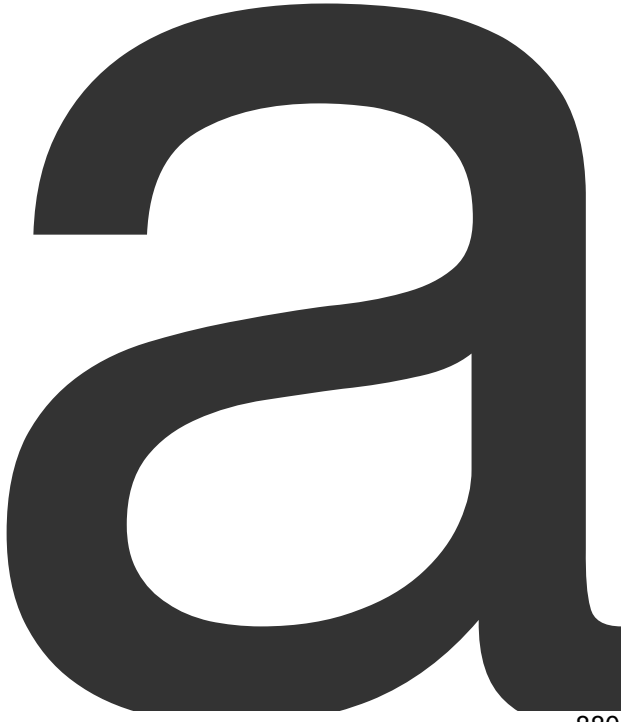

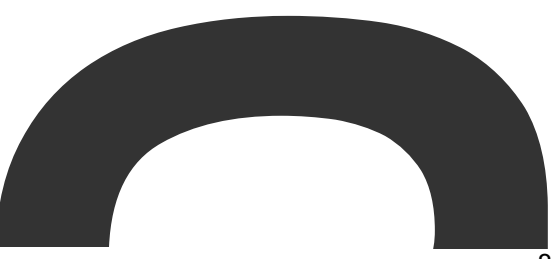

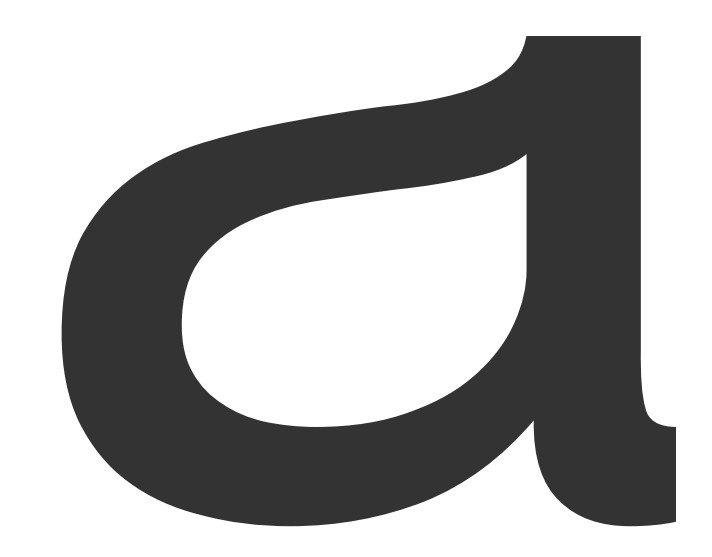

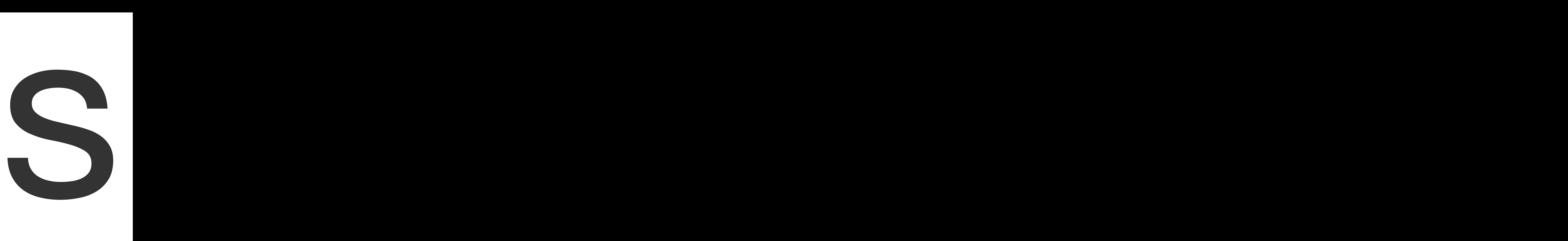

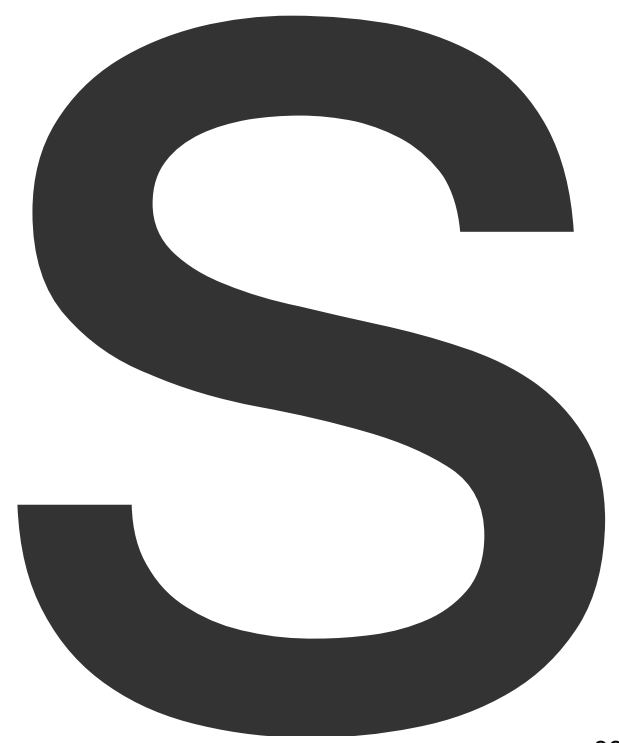

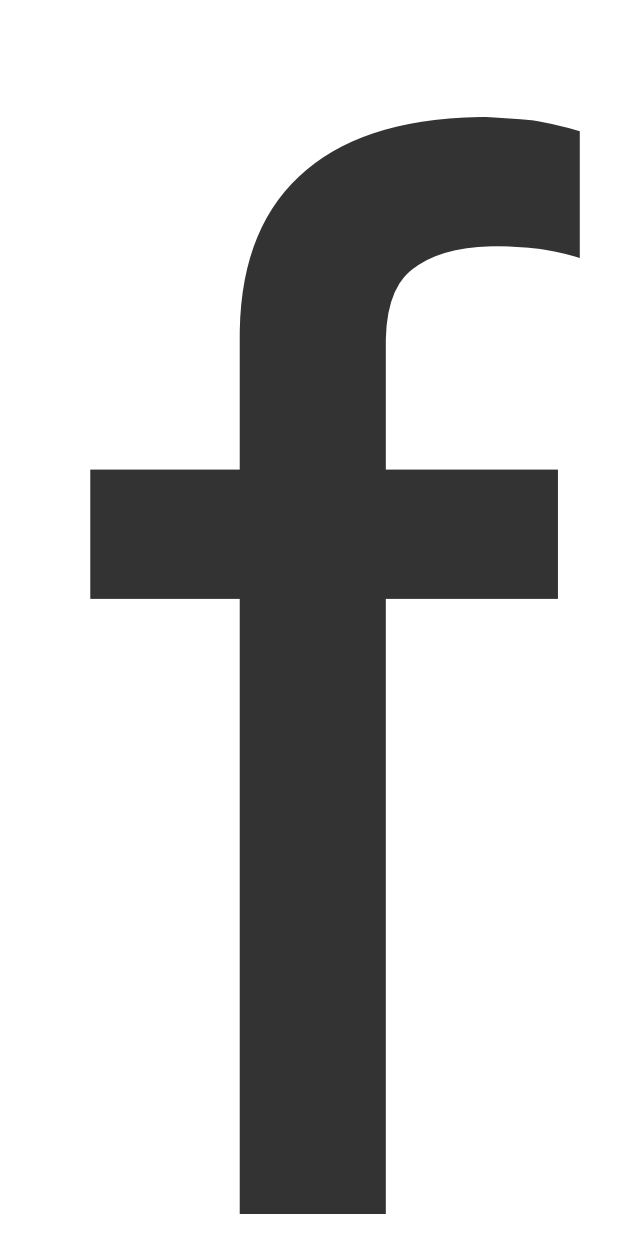

 $\blacksquare$ 

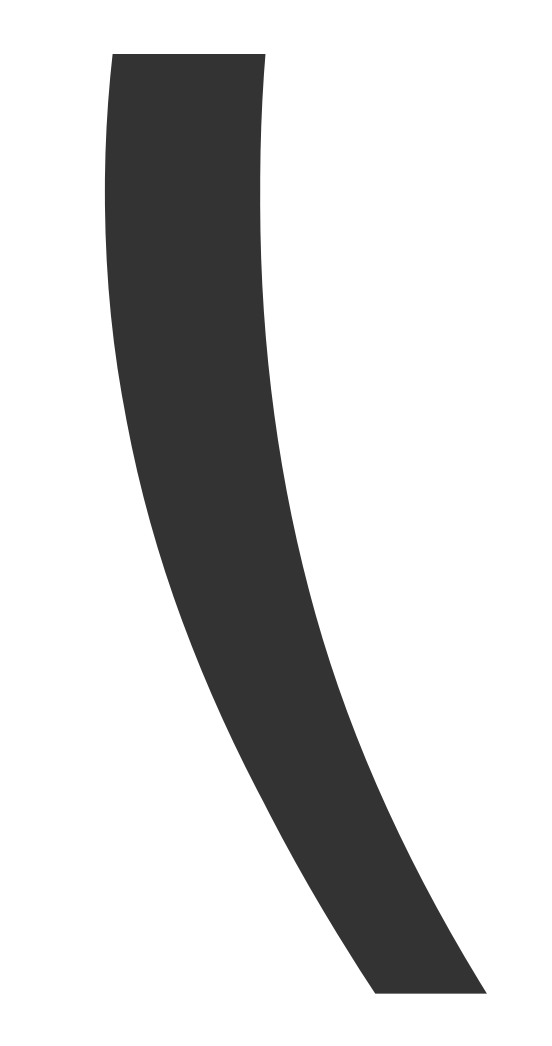

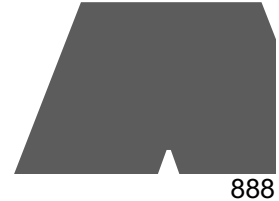

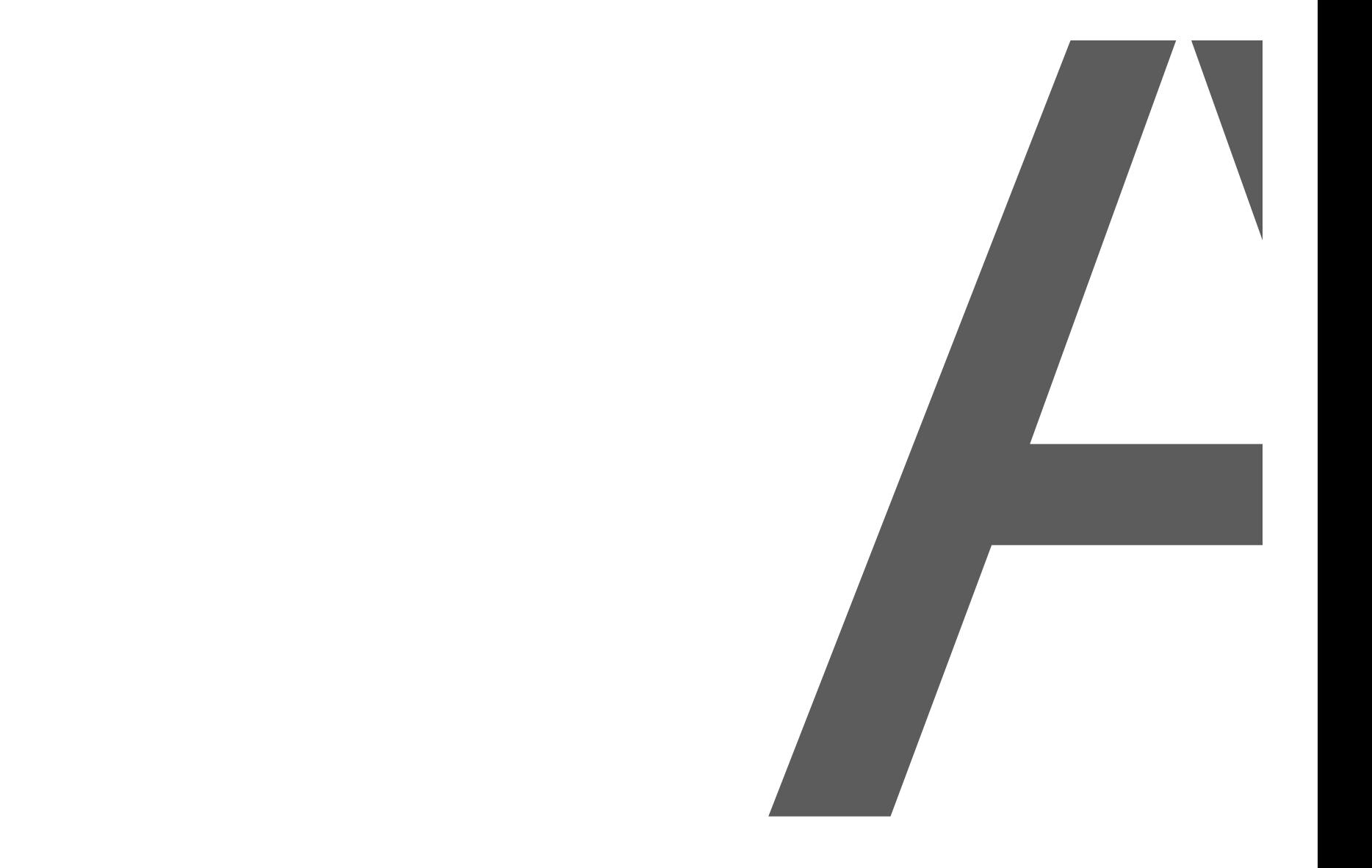

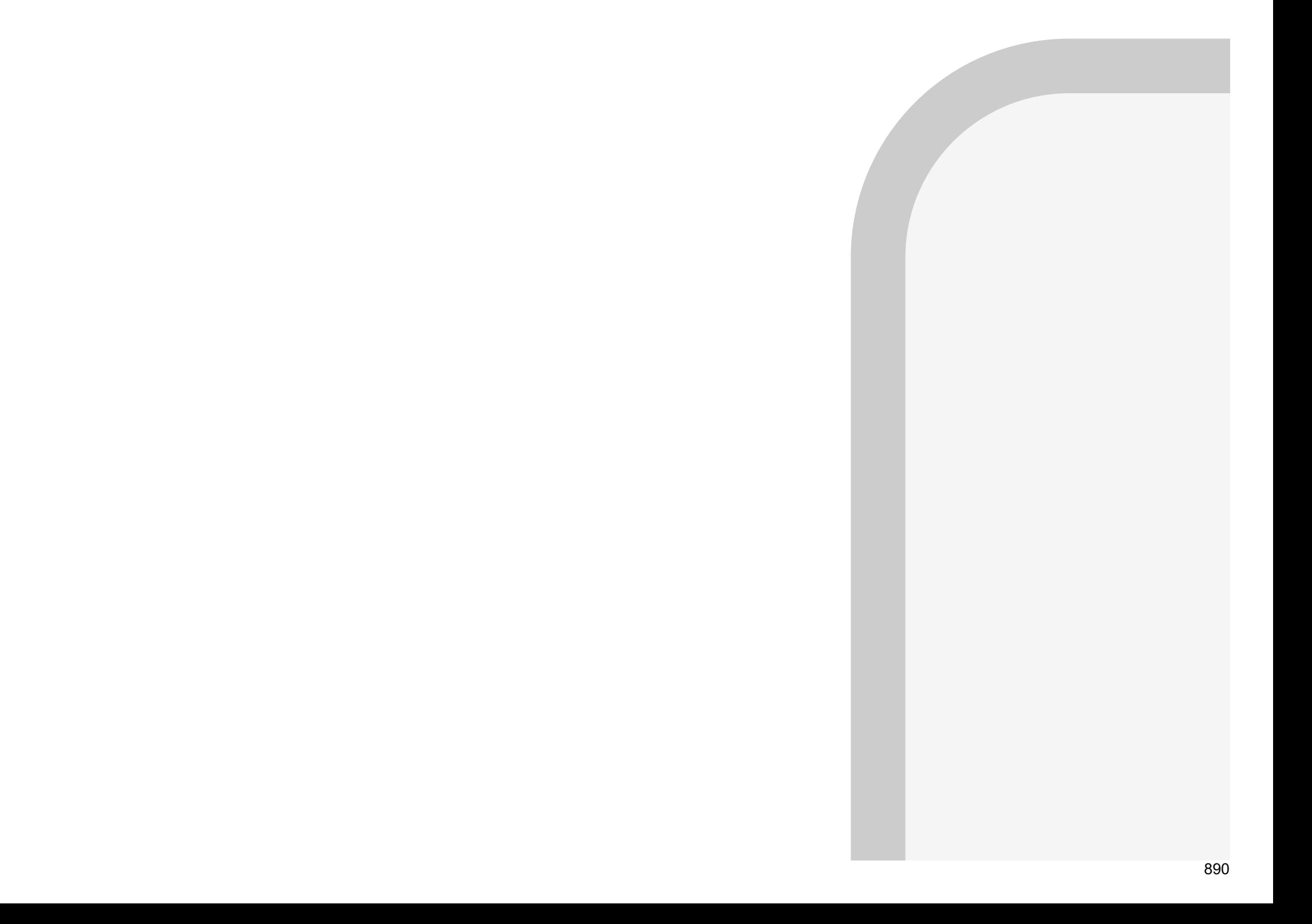

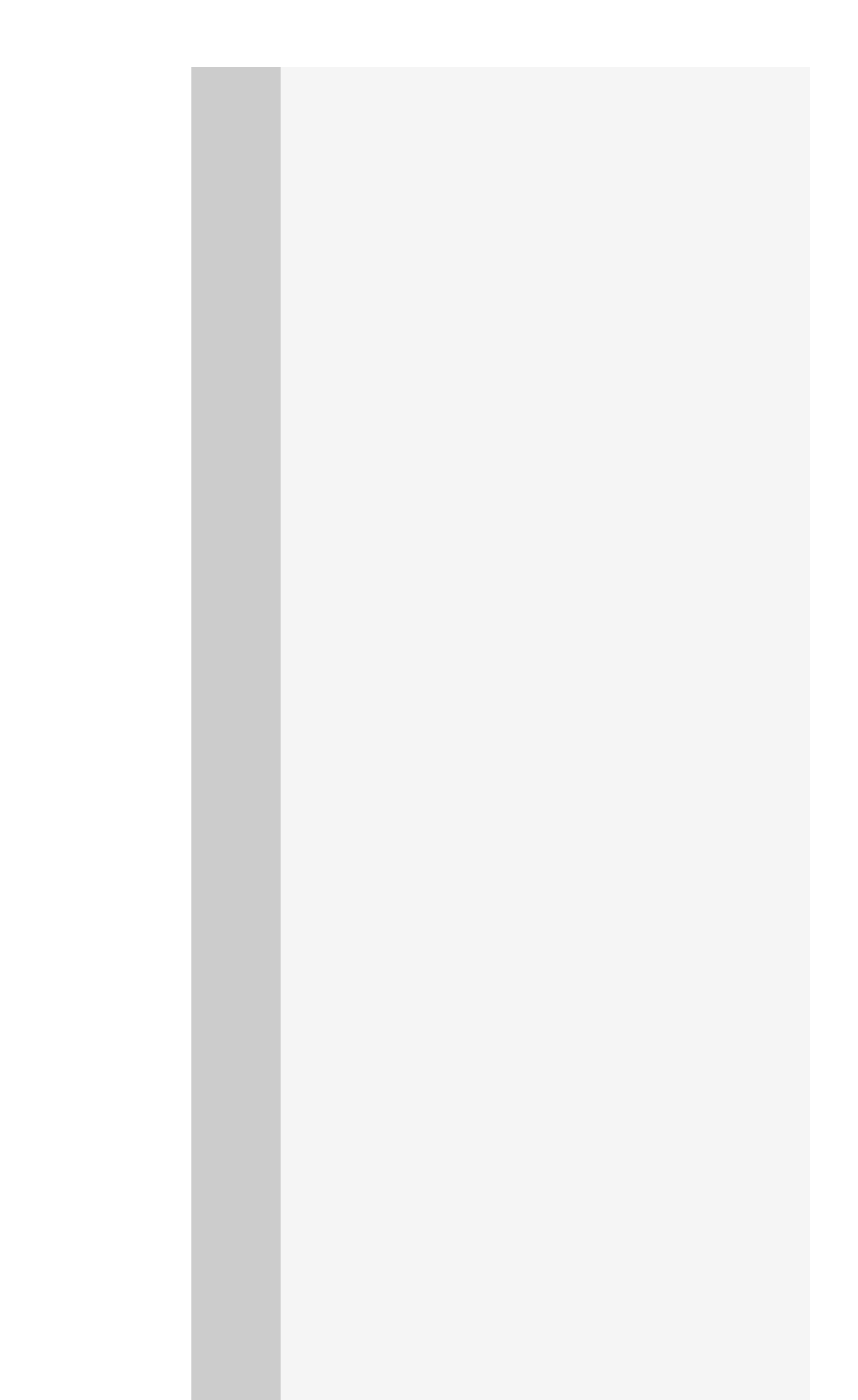

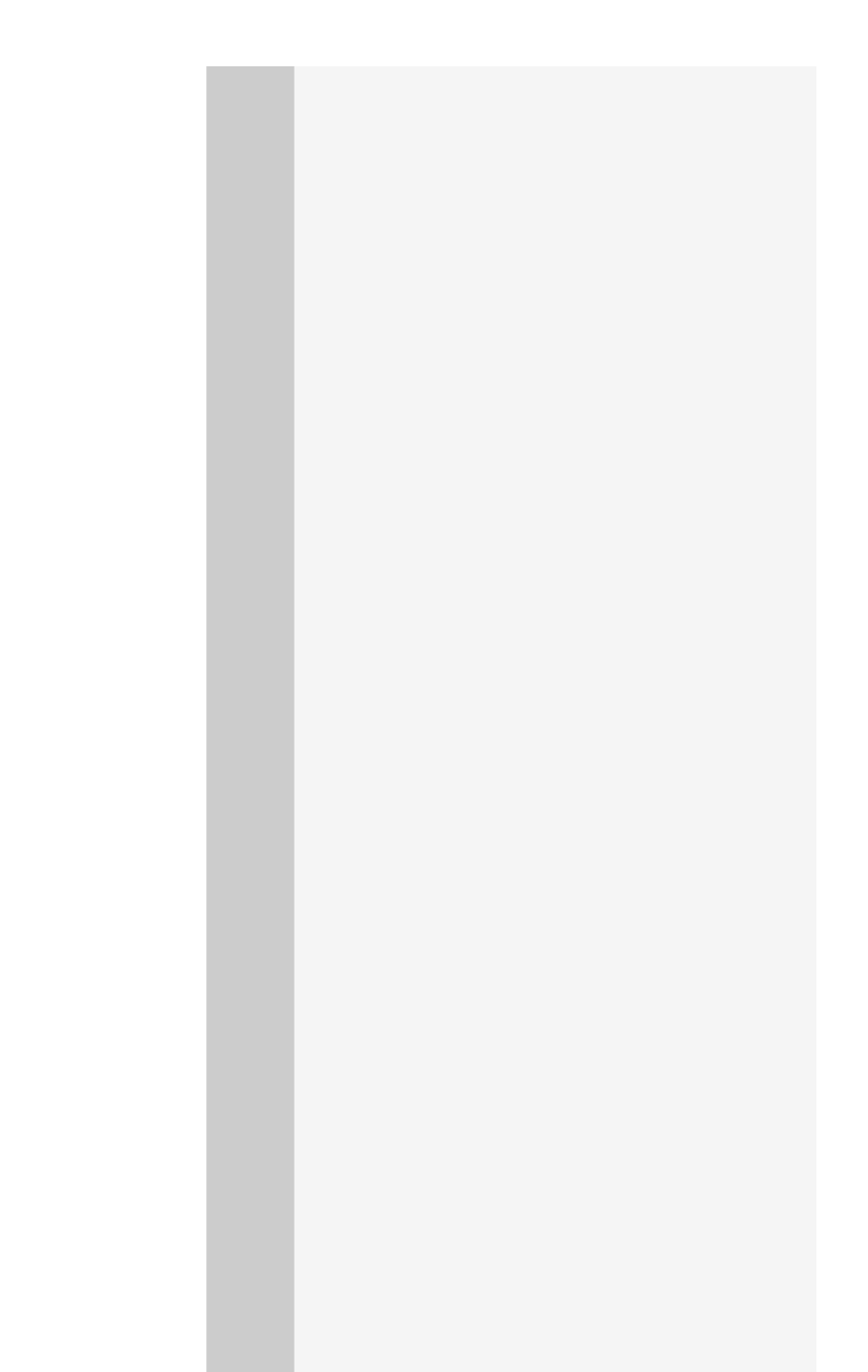

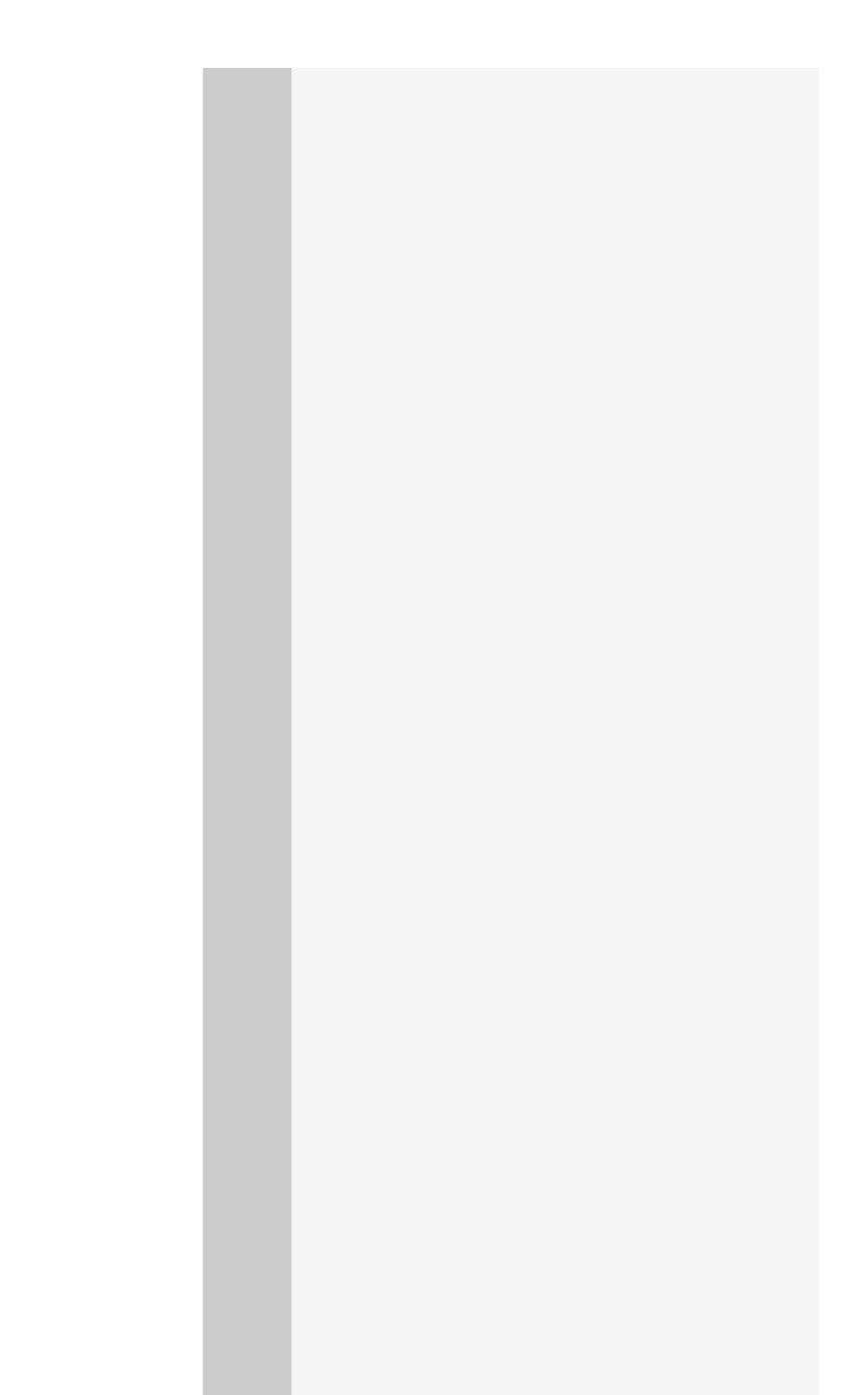

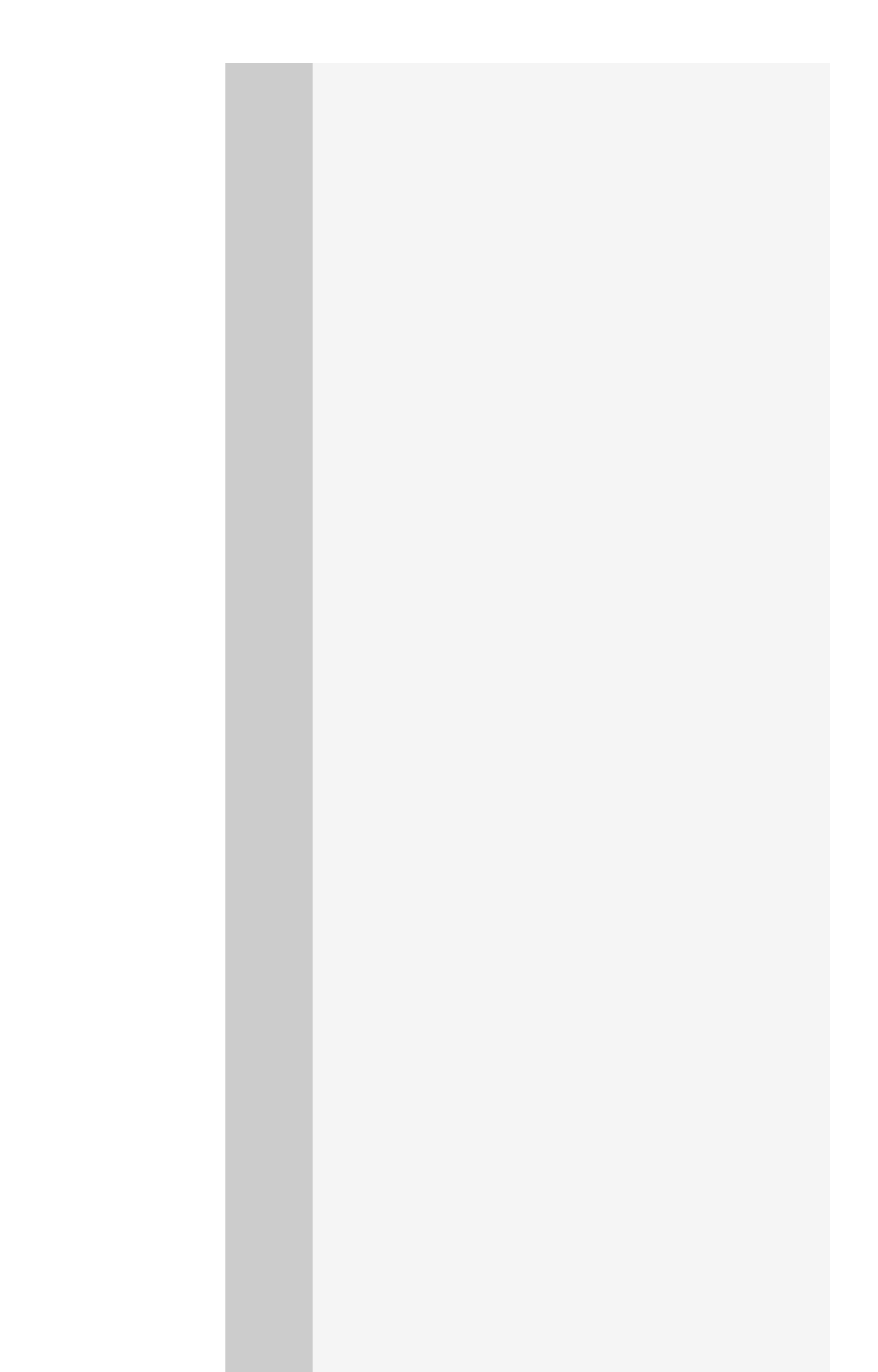

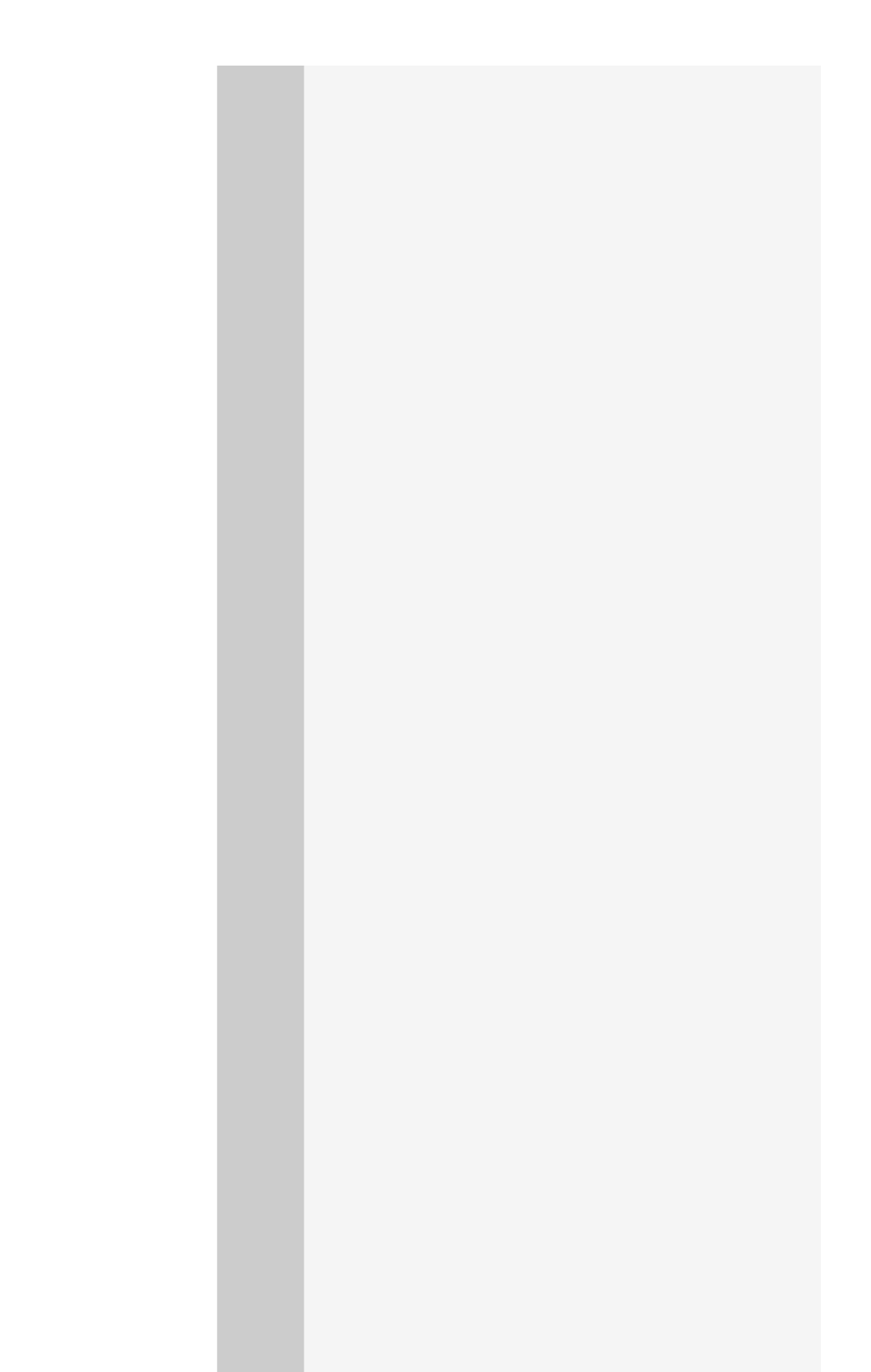

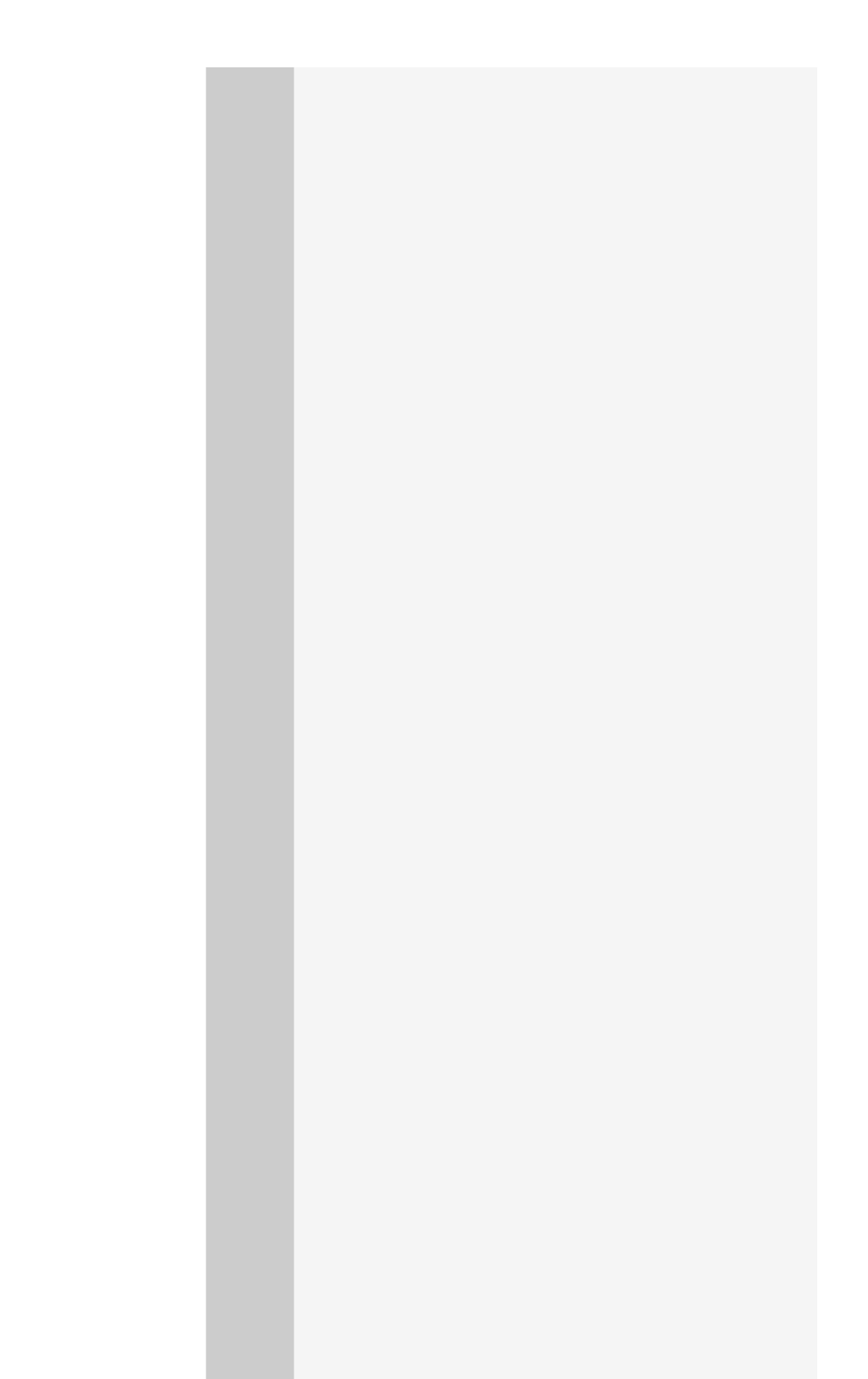

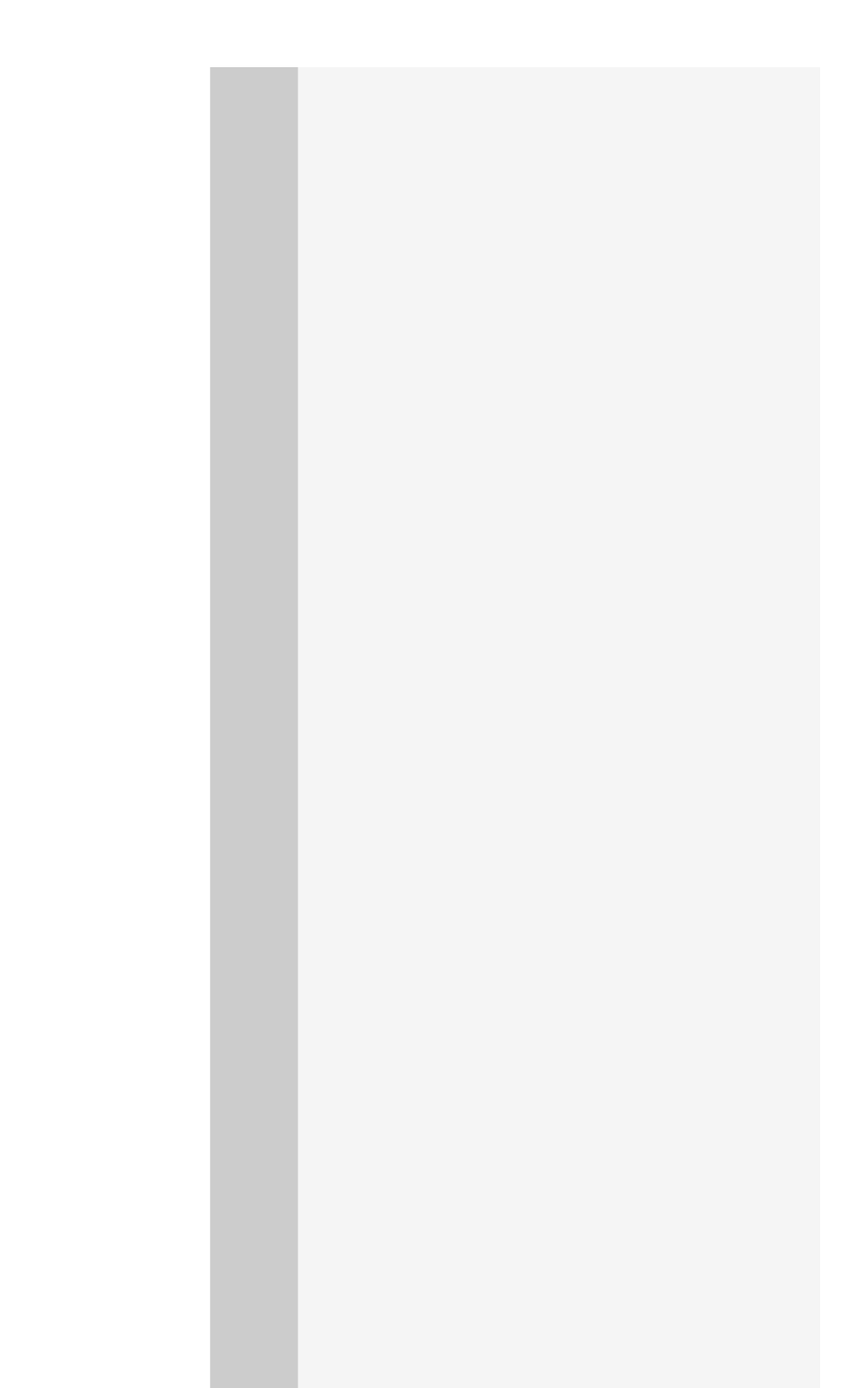

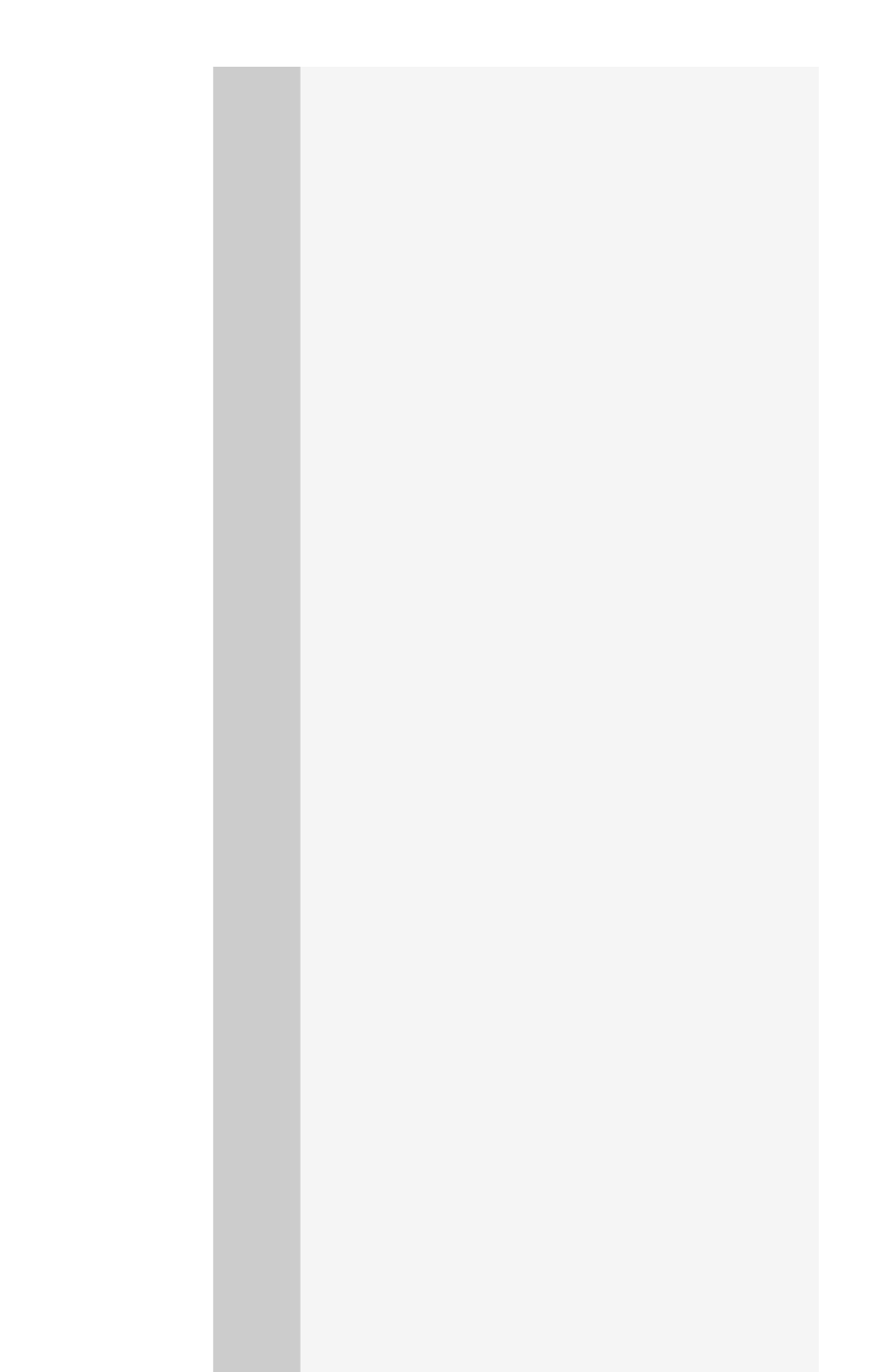

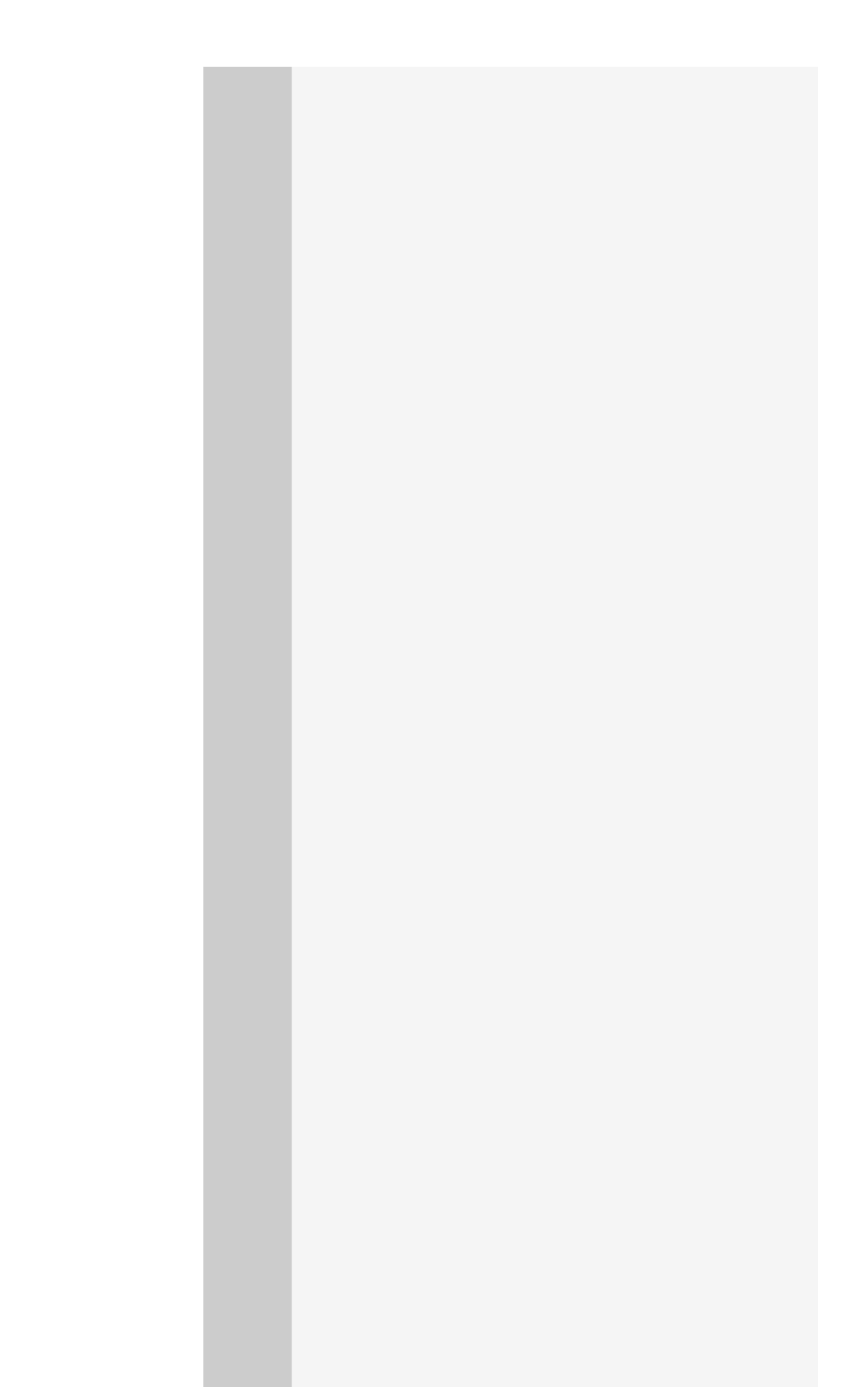

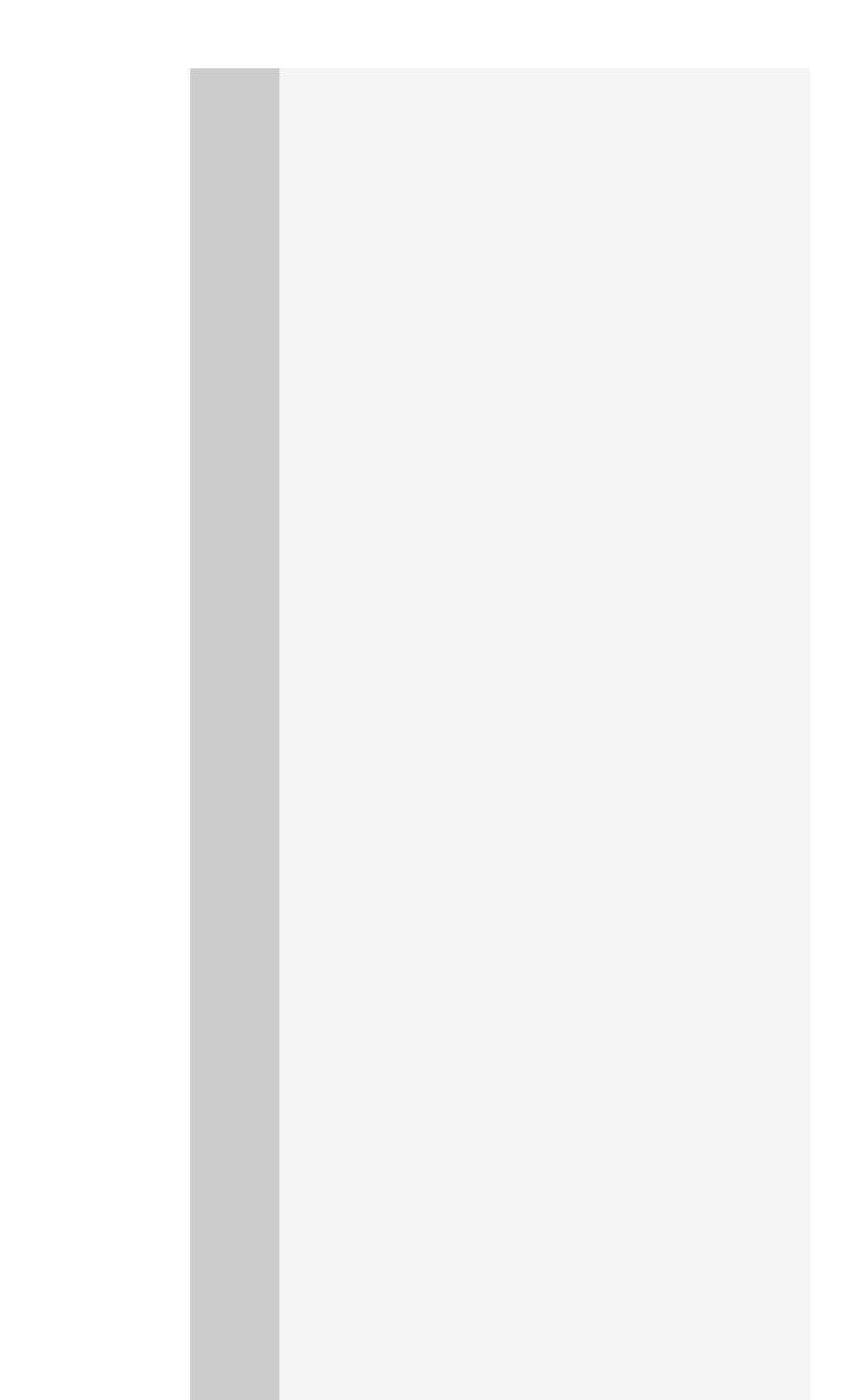
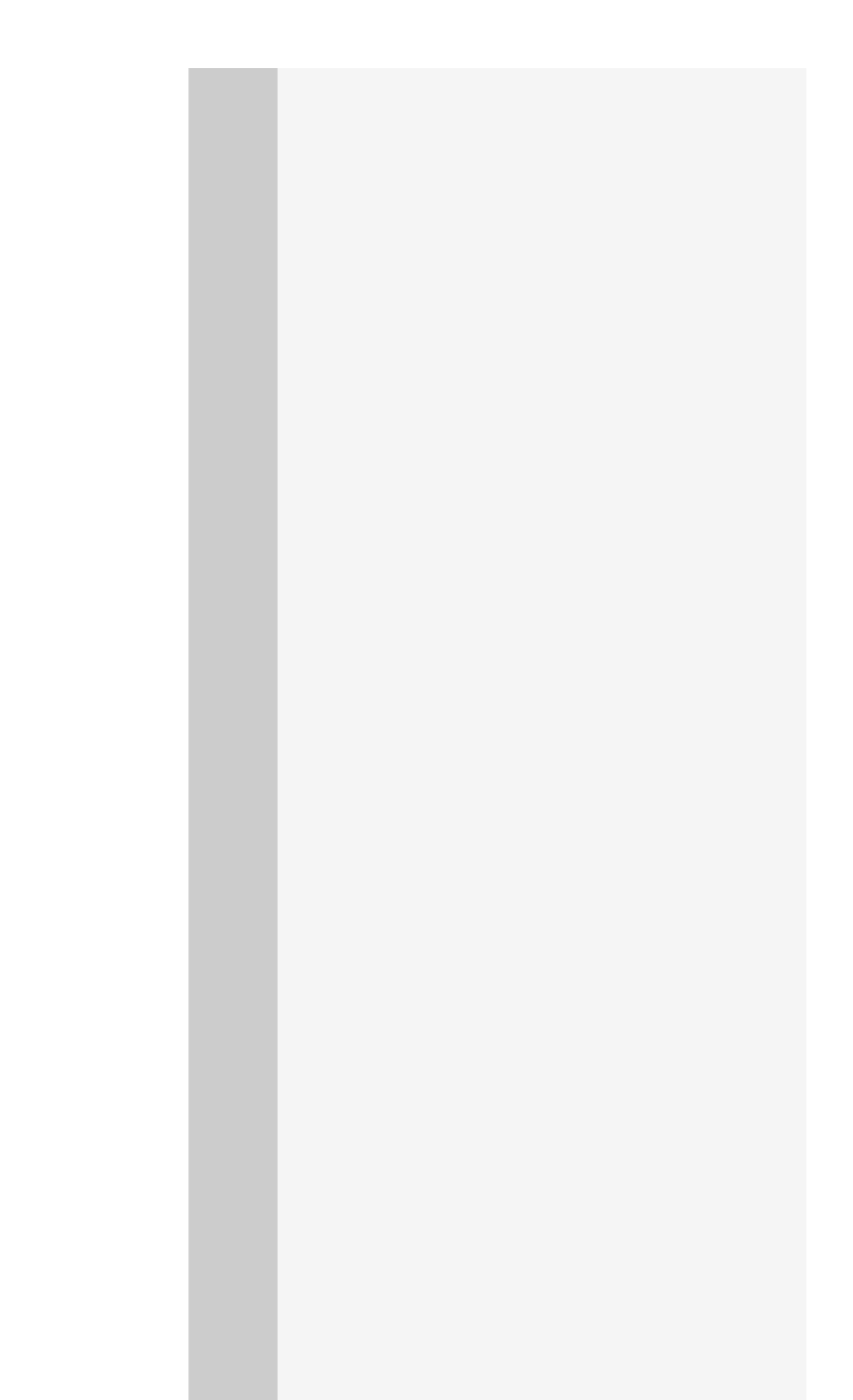

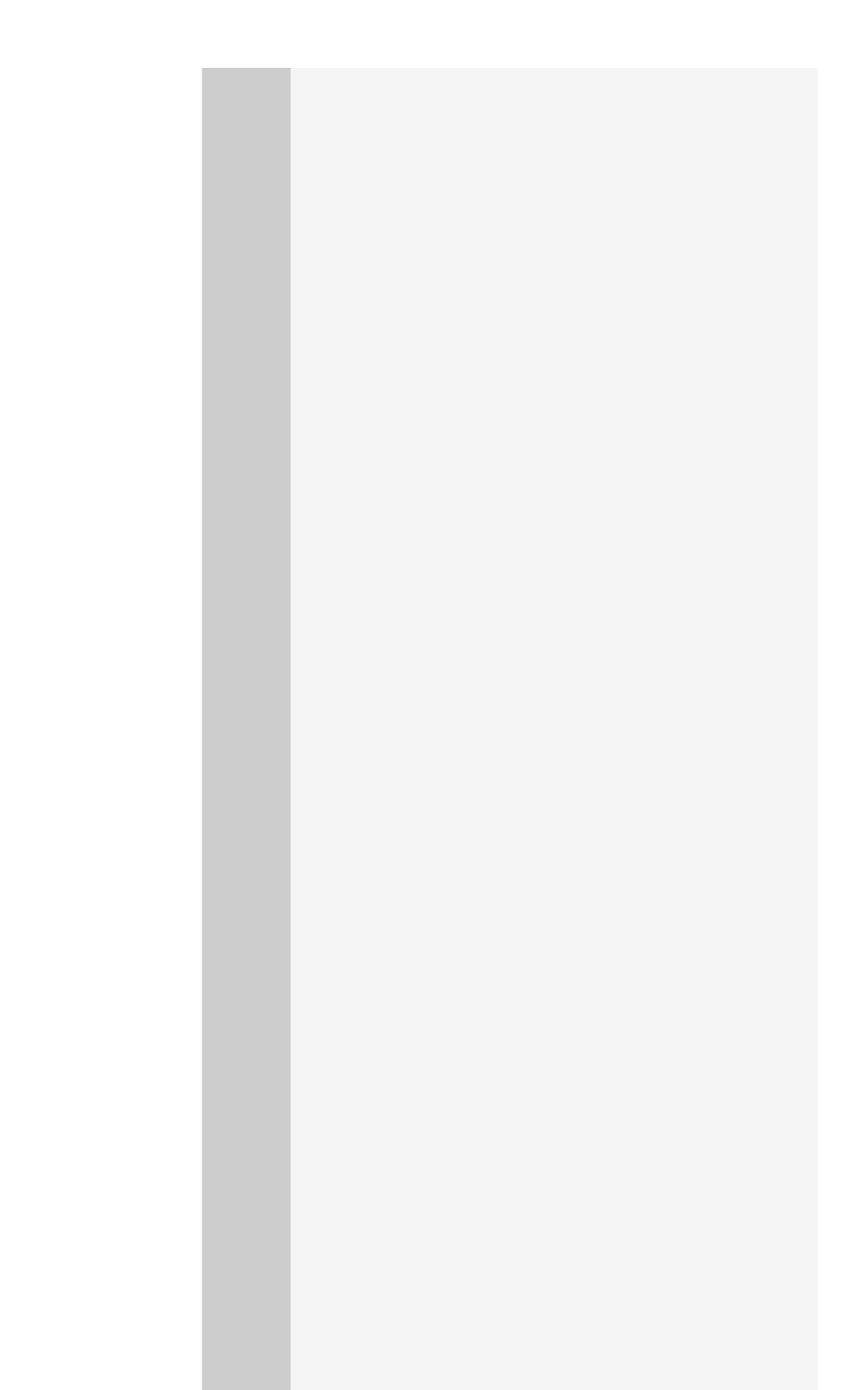

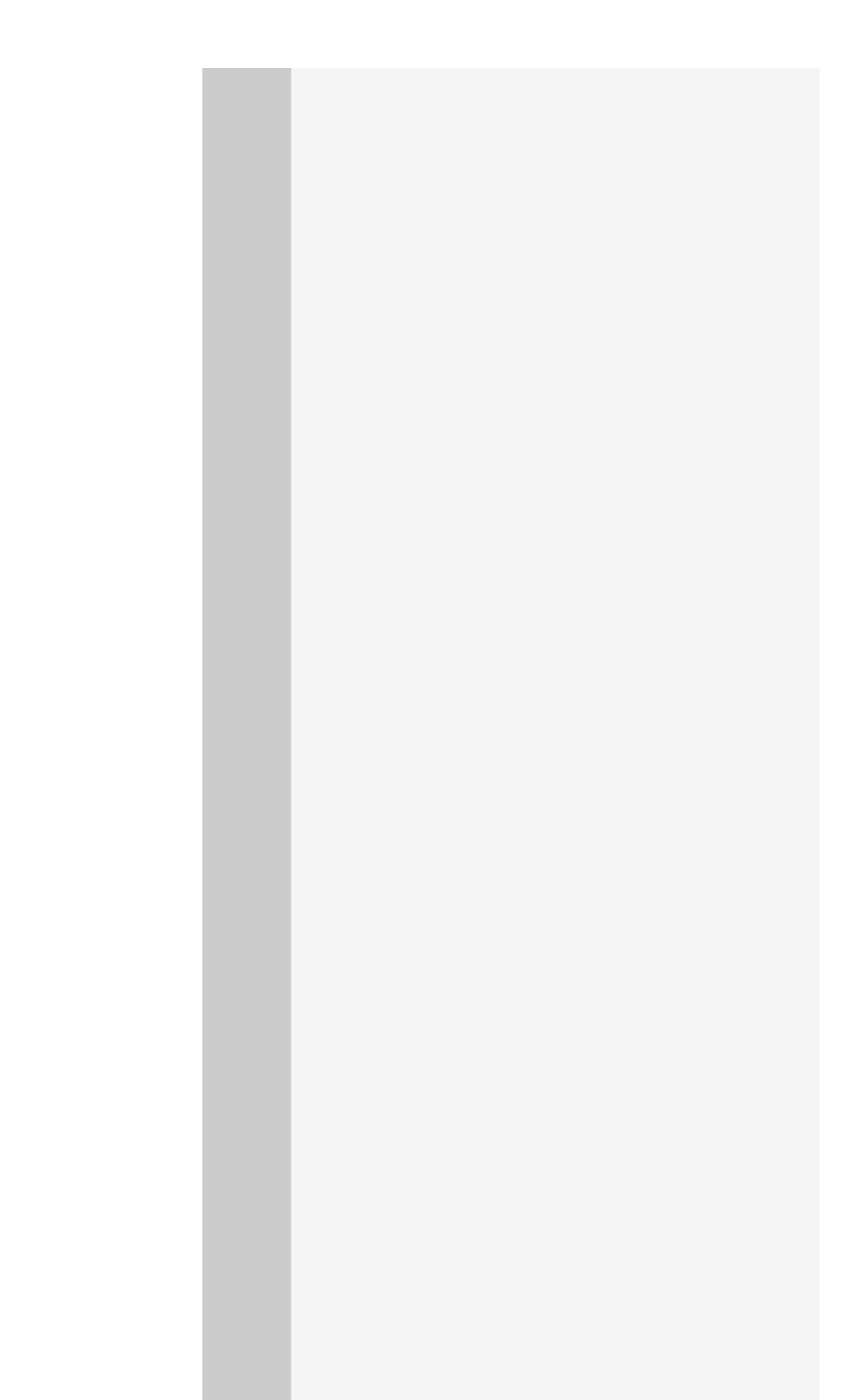

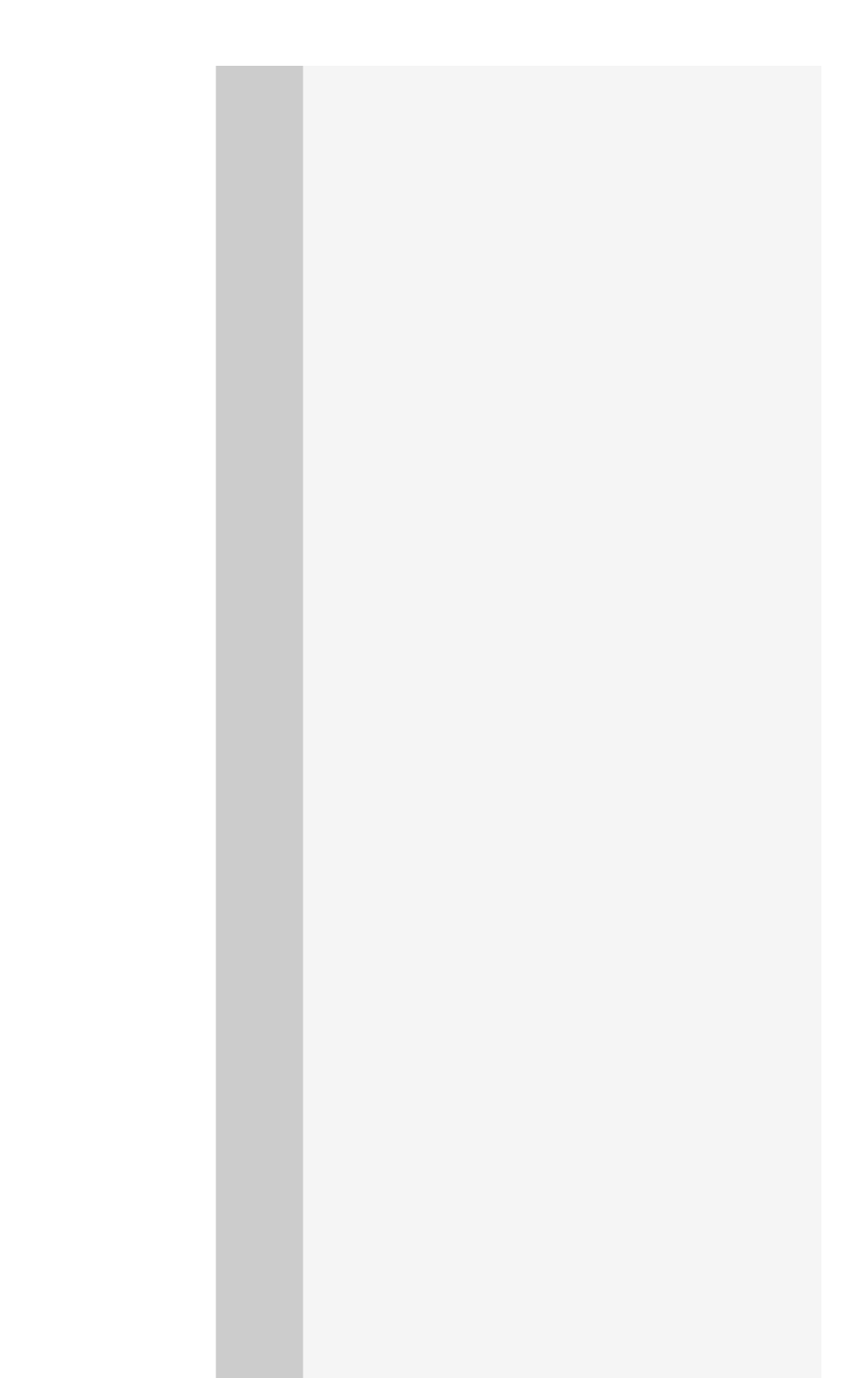

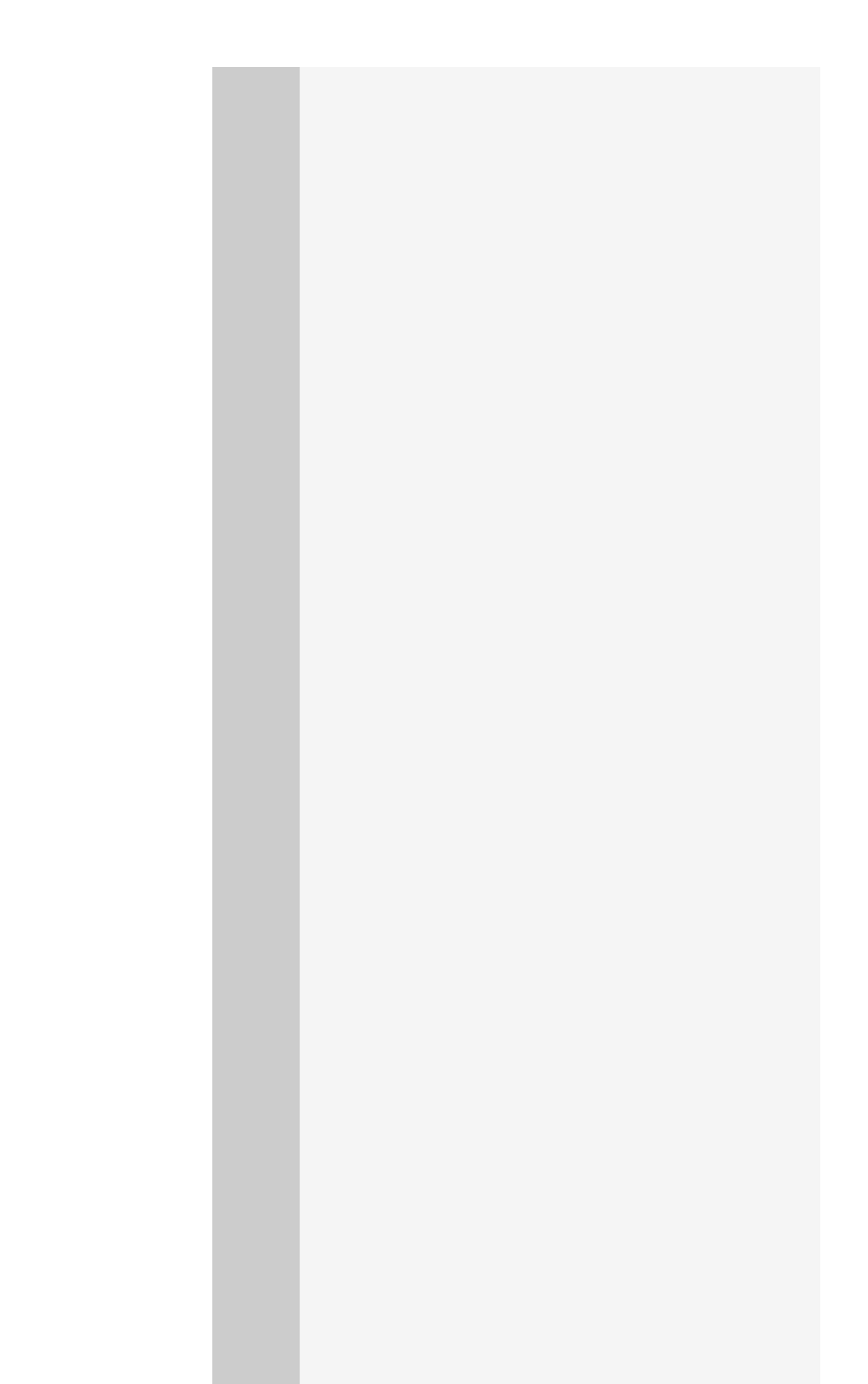

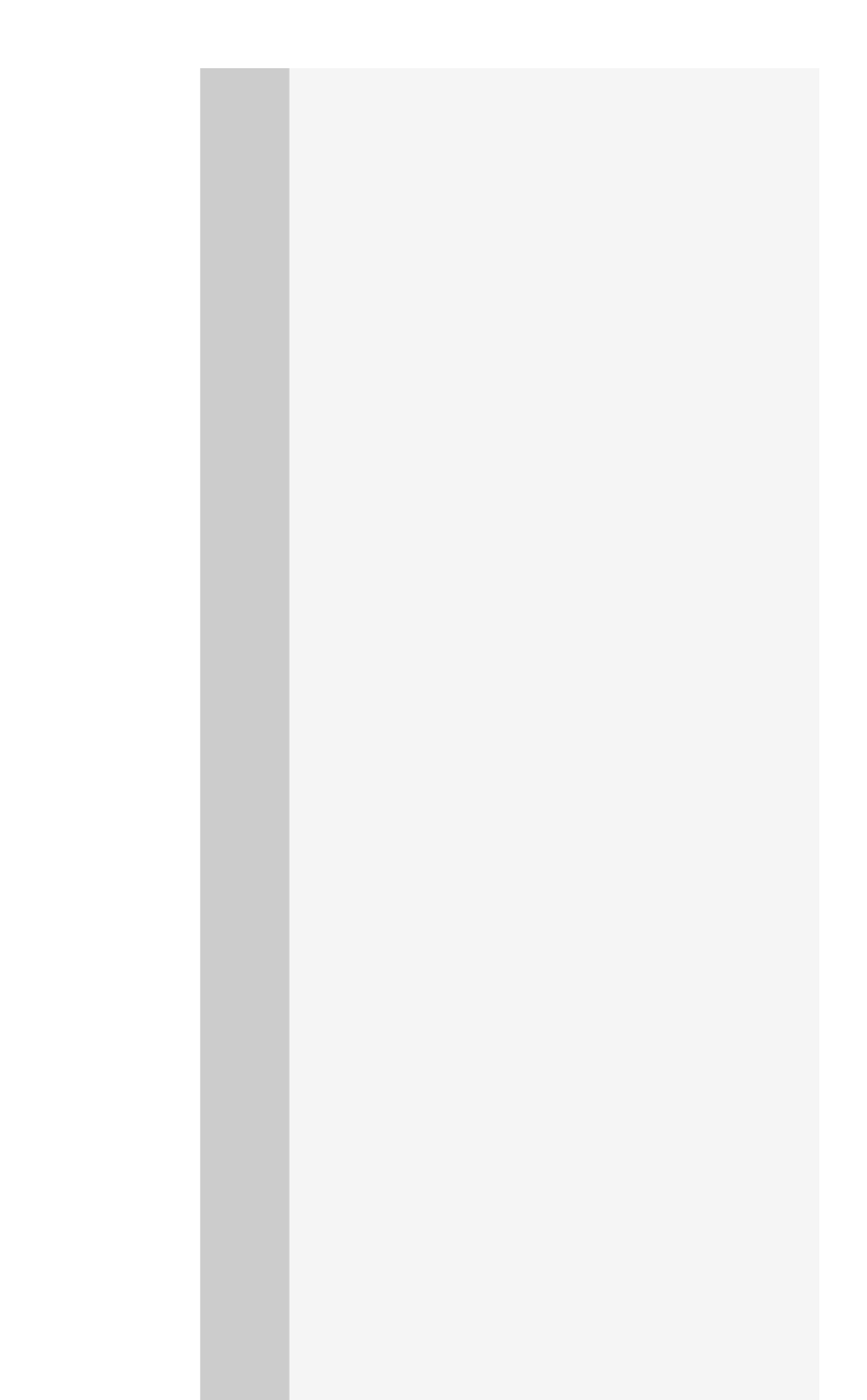

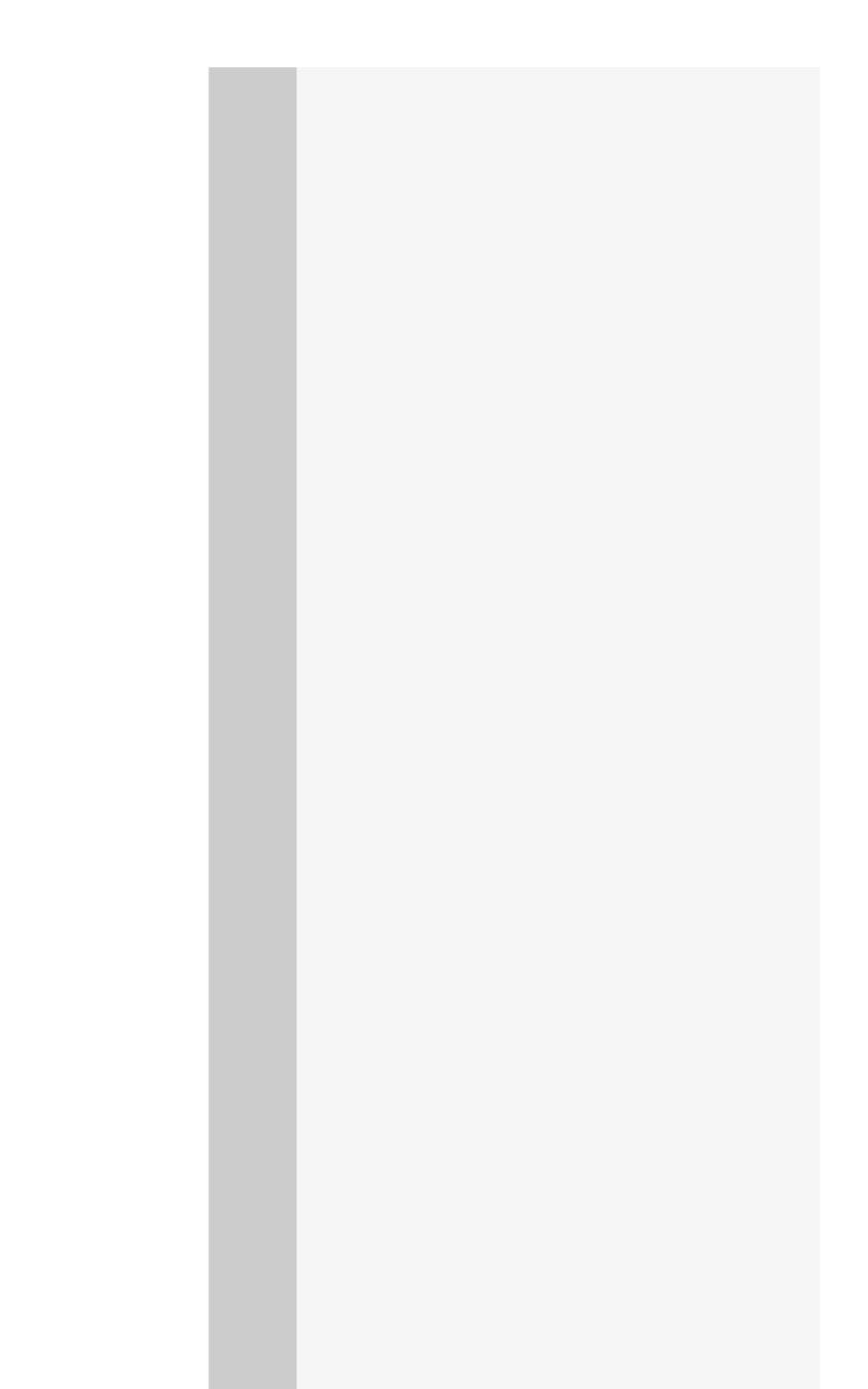

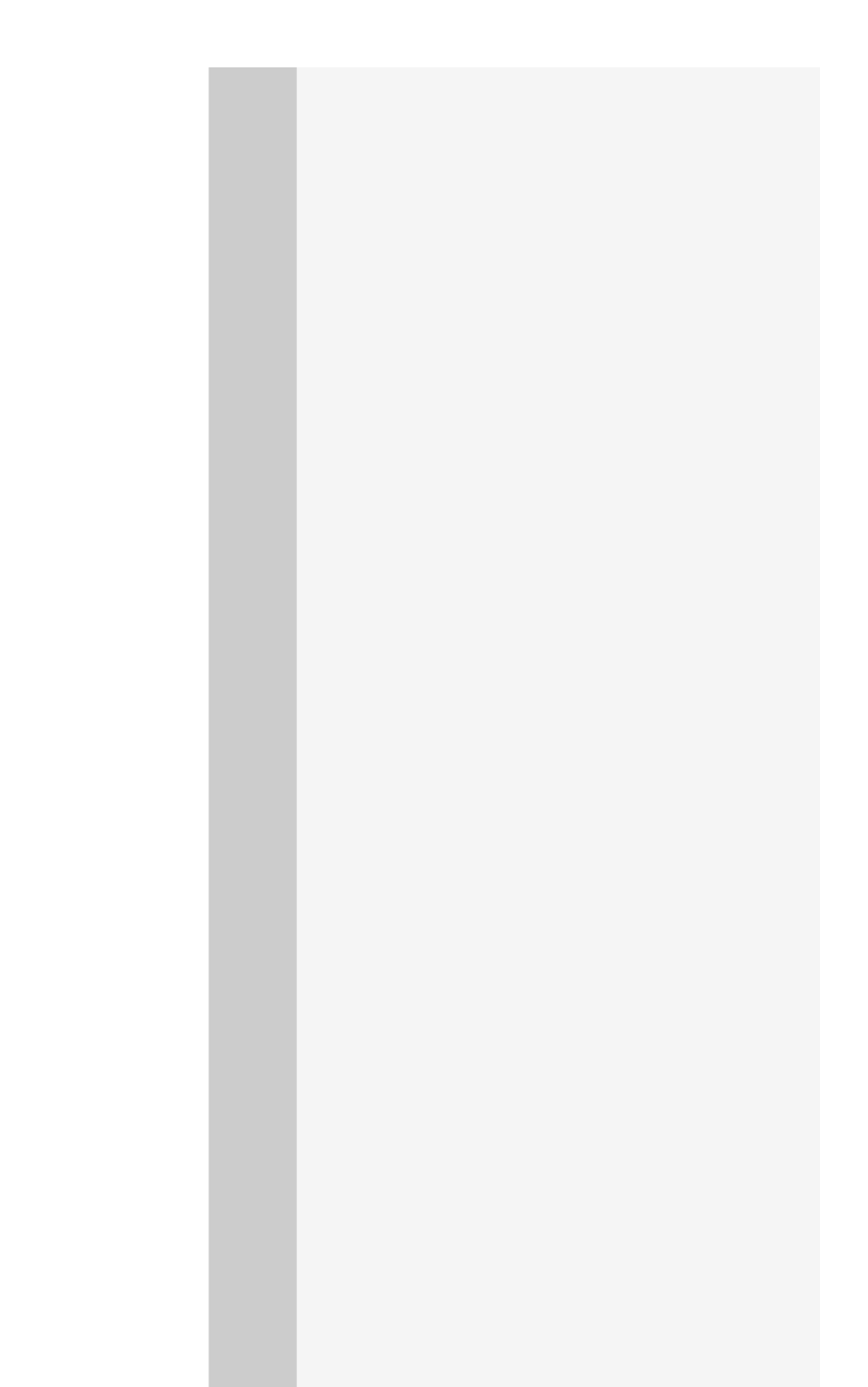

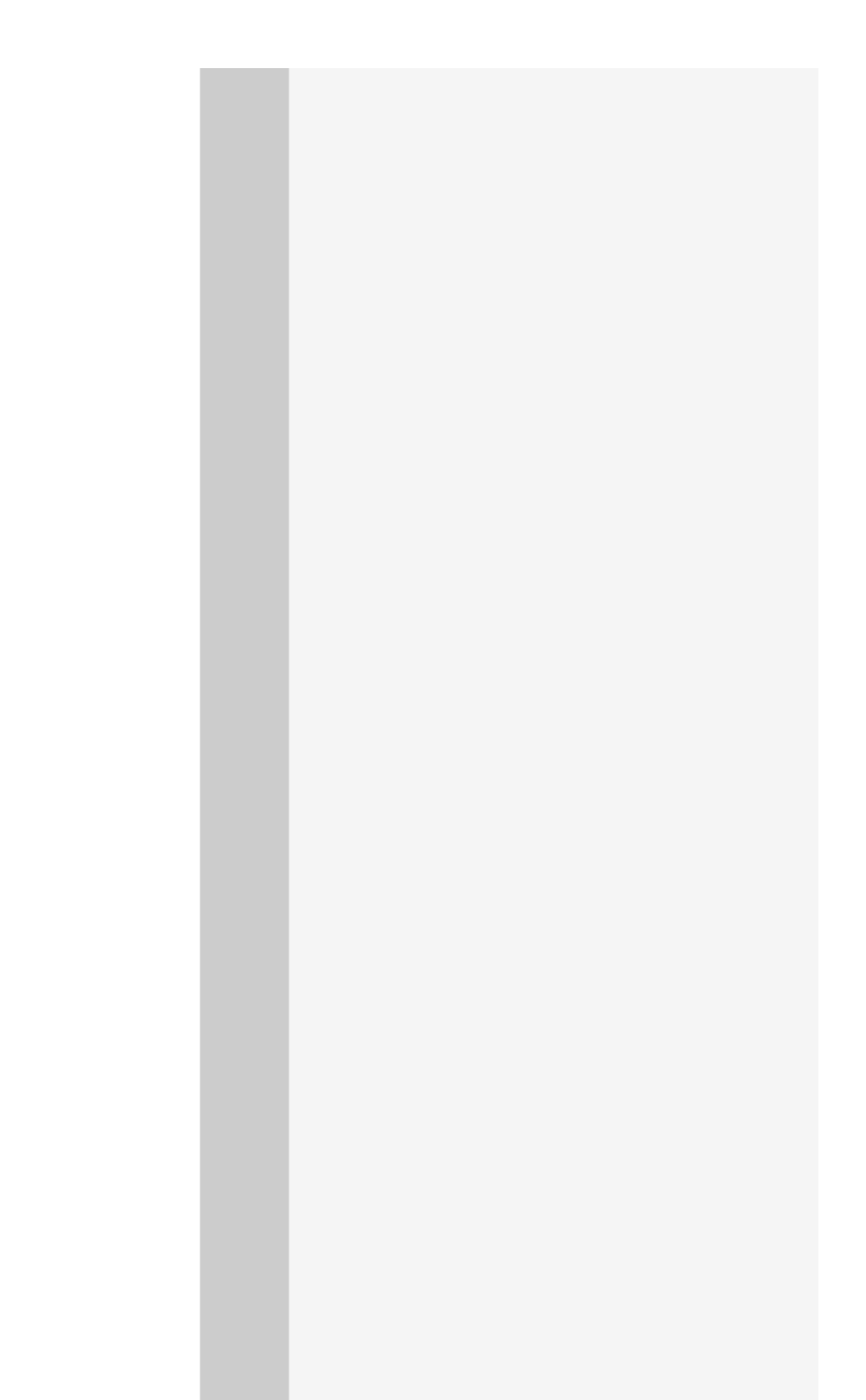

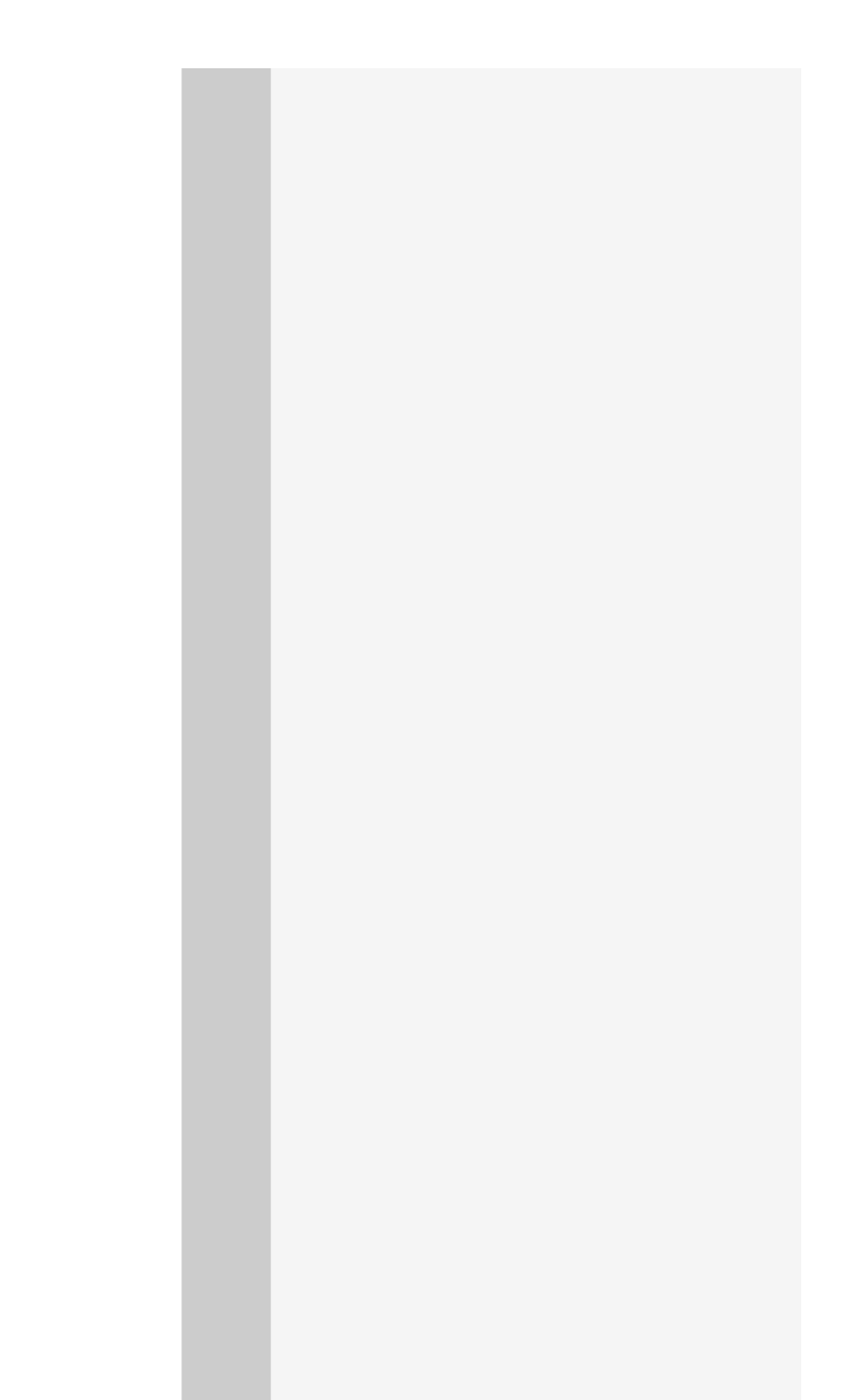

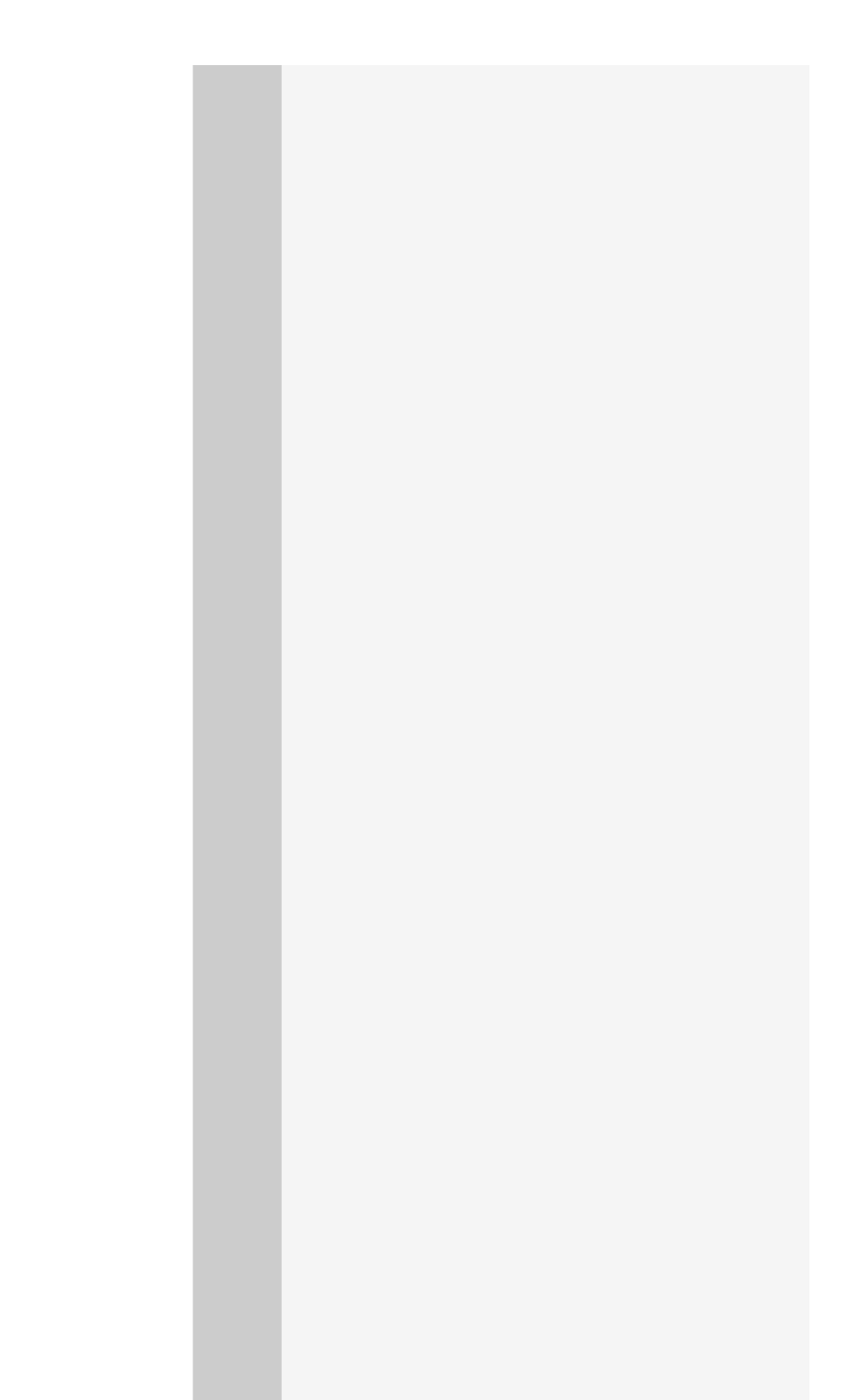

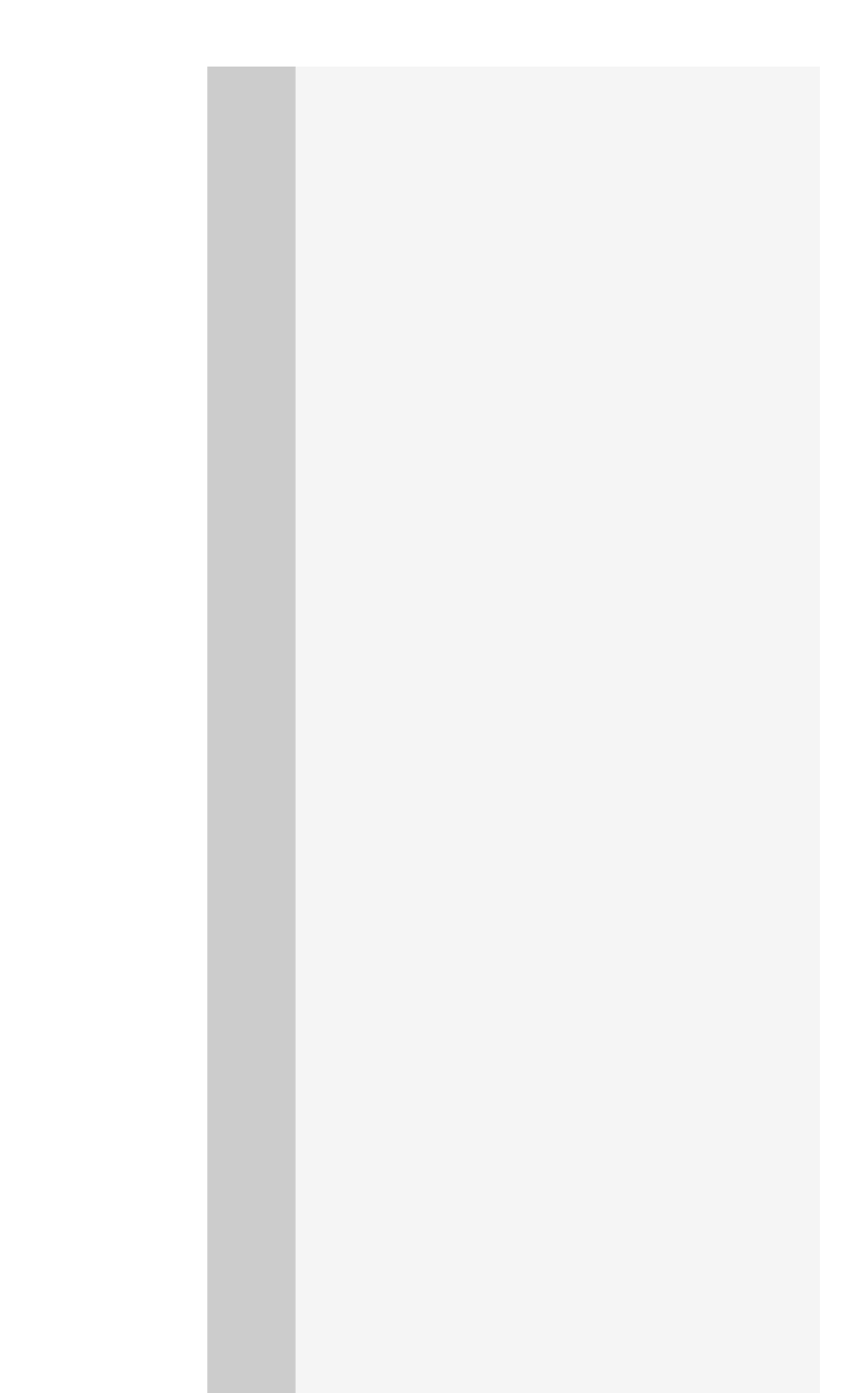

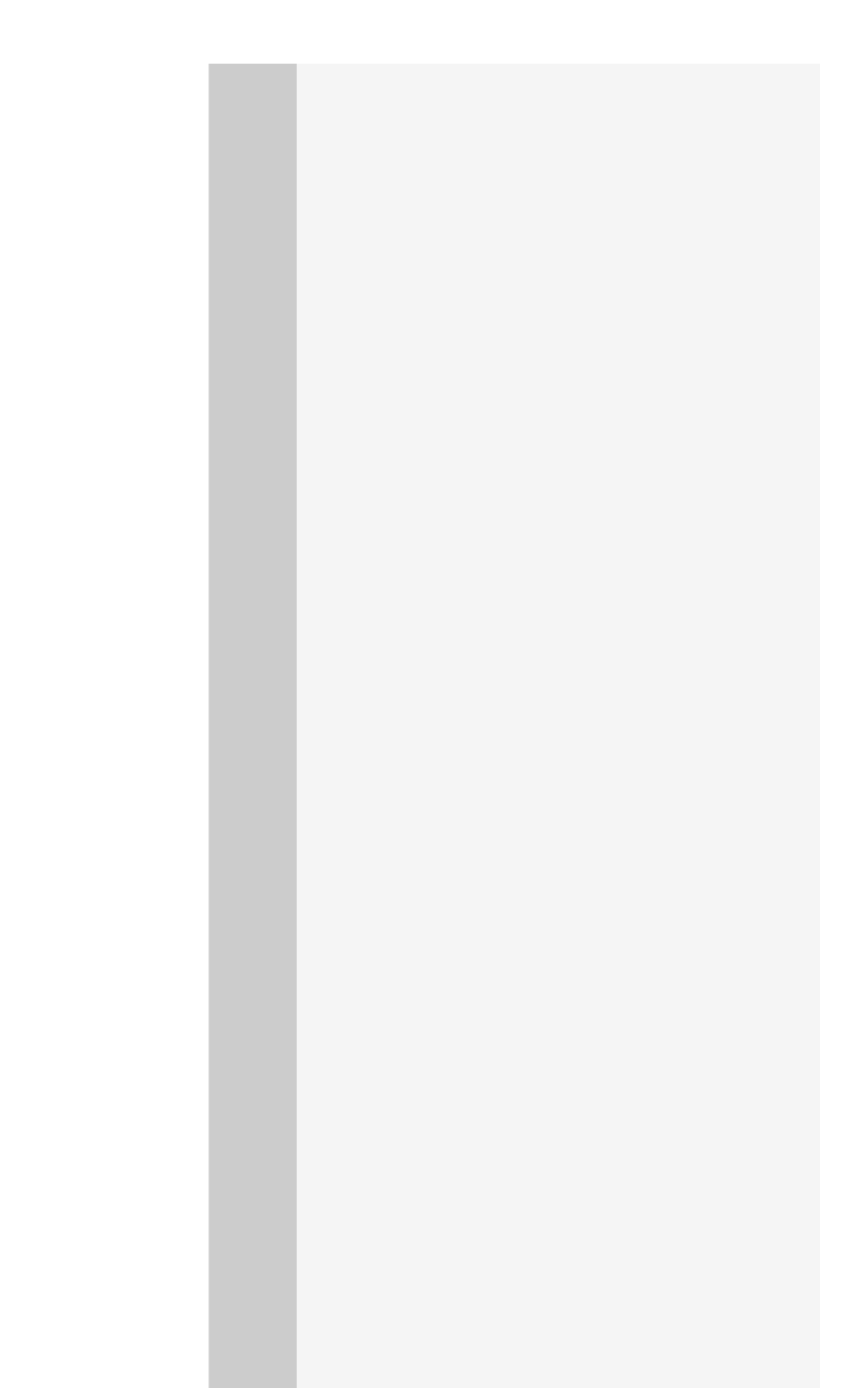

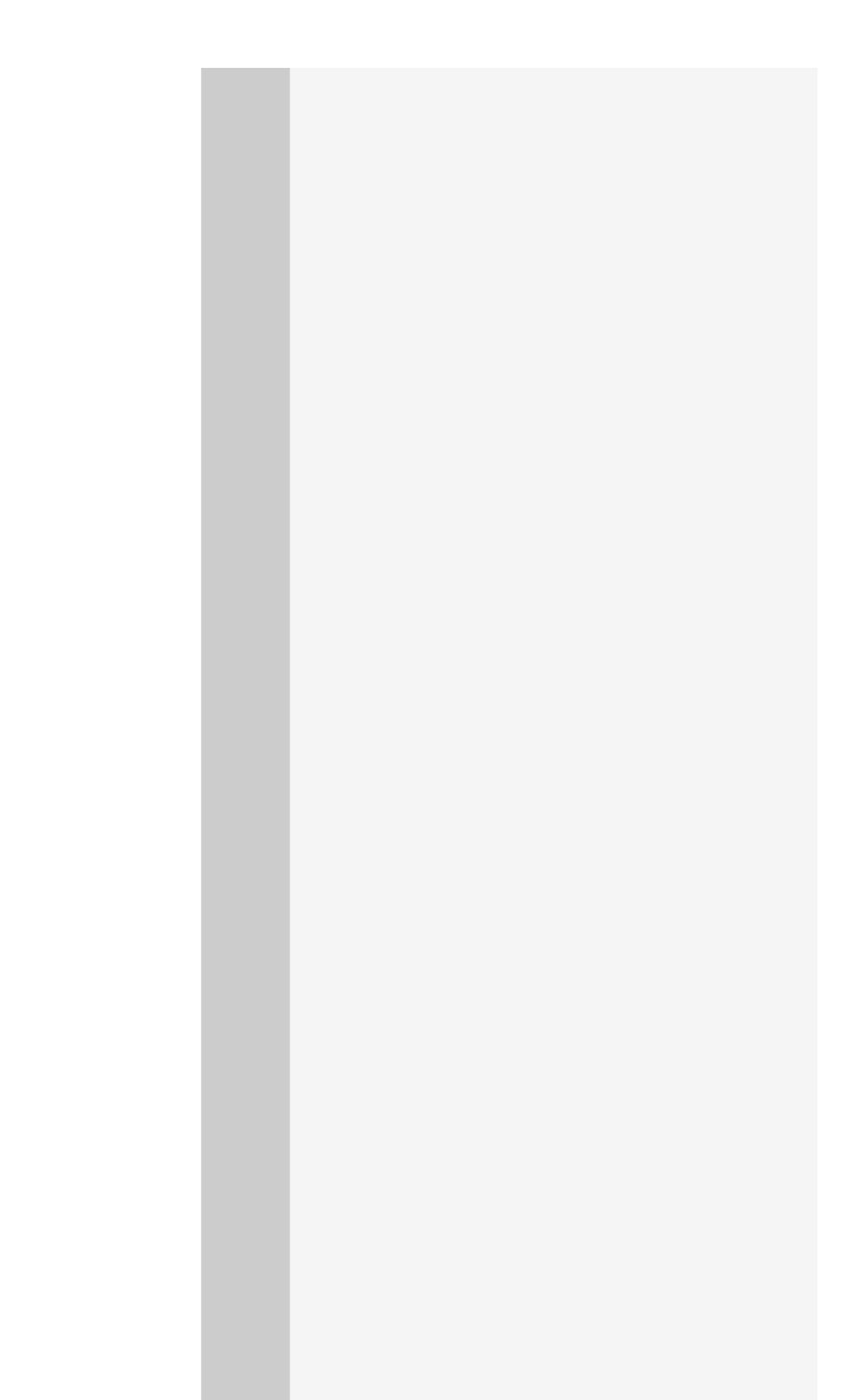

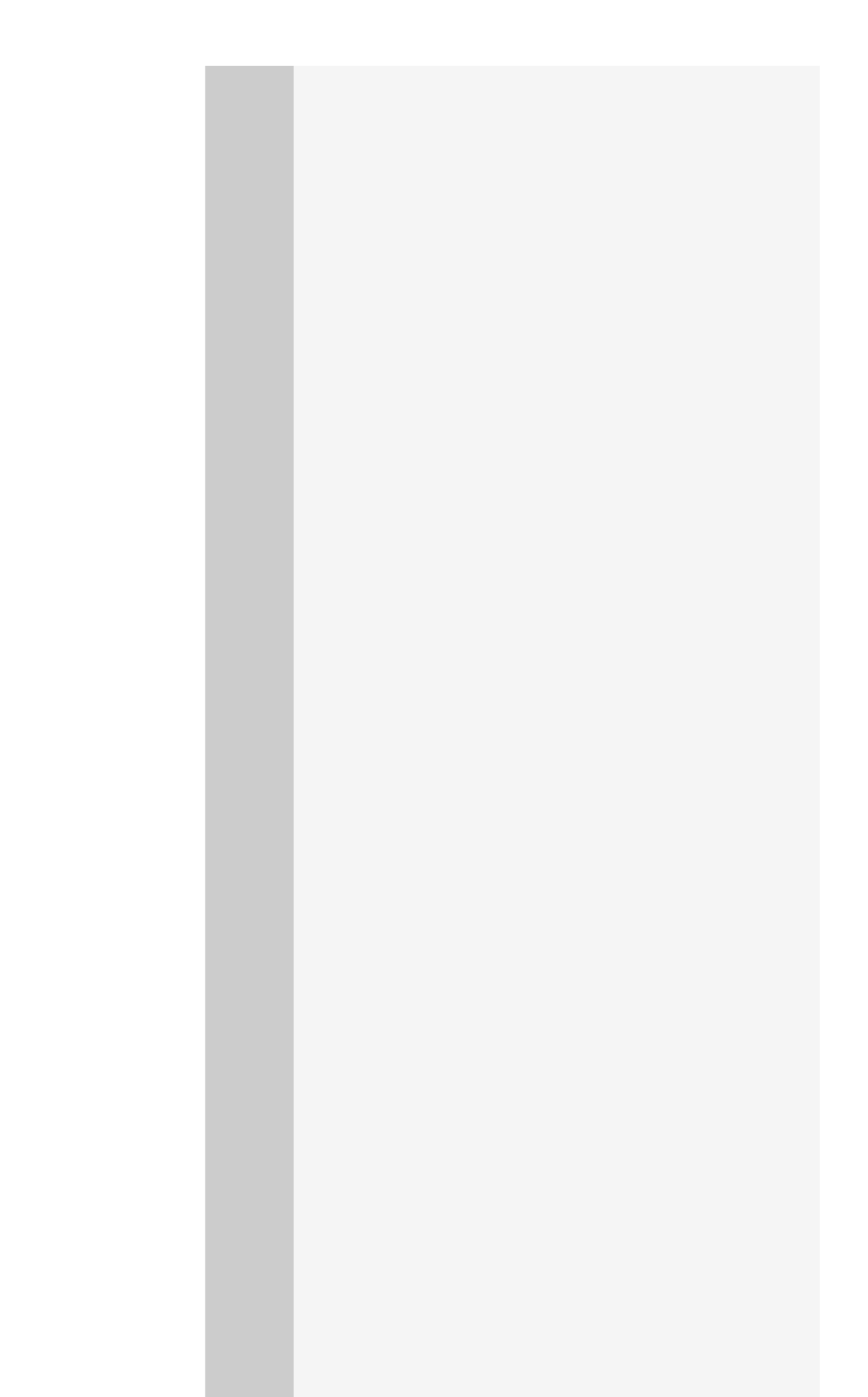

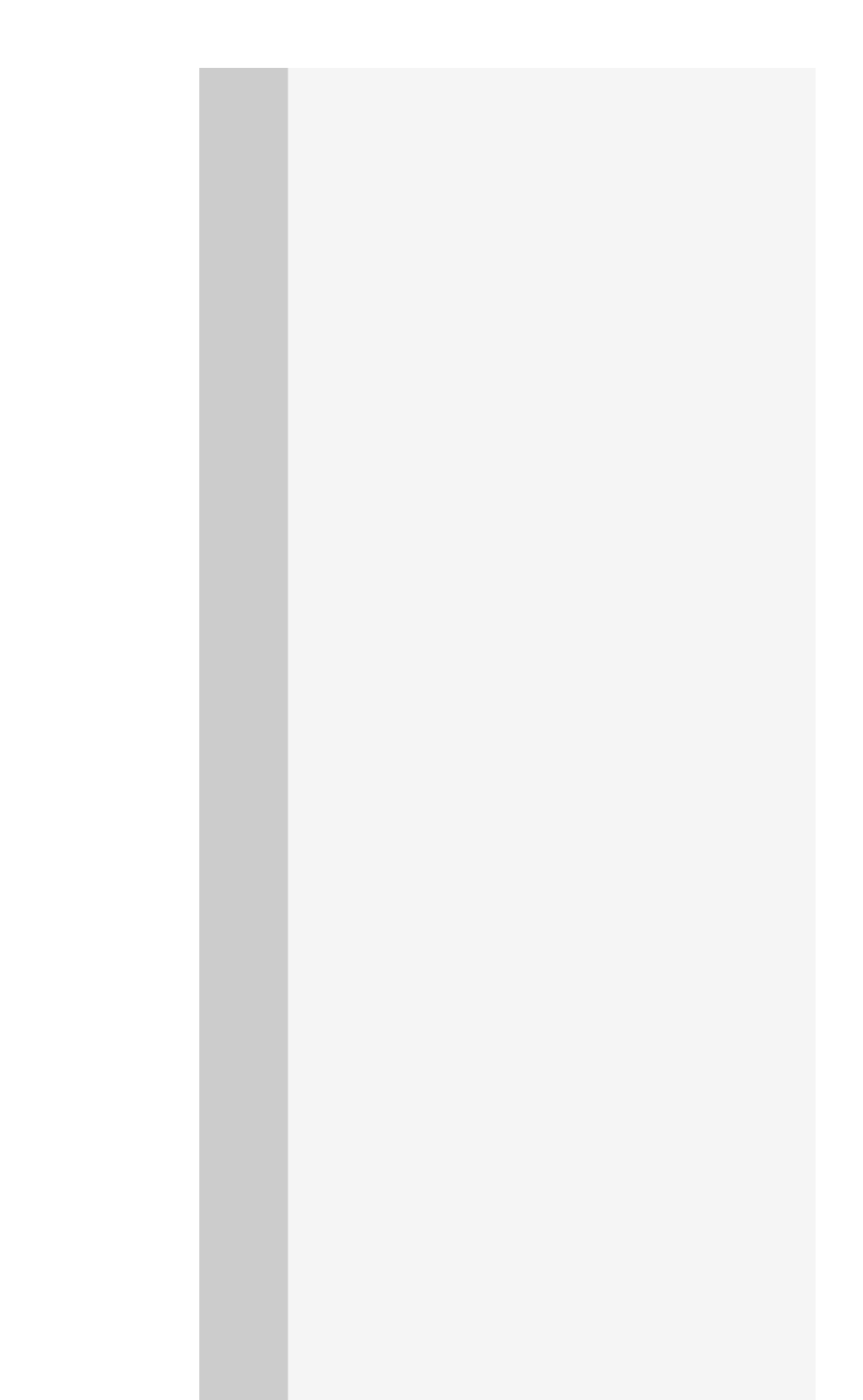

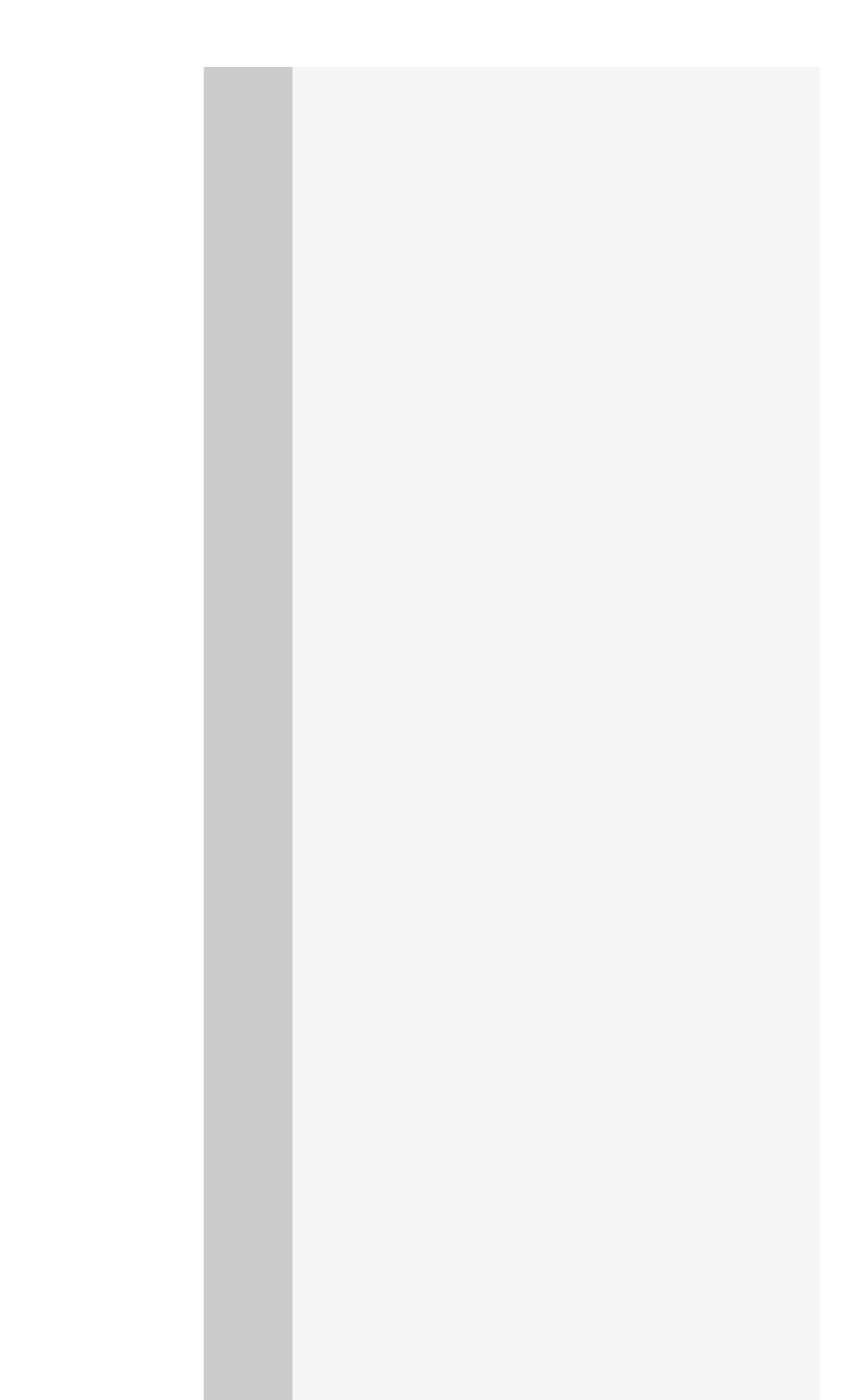

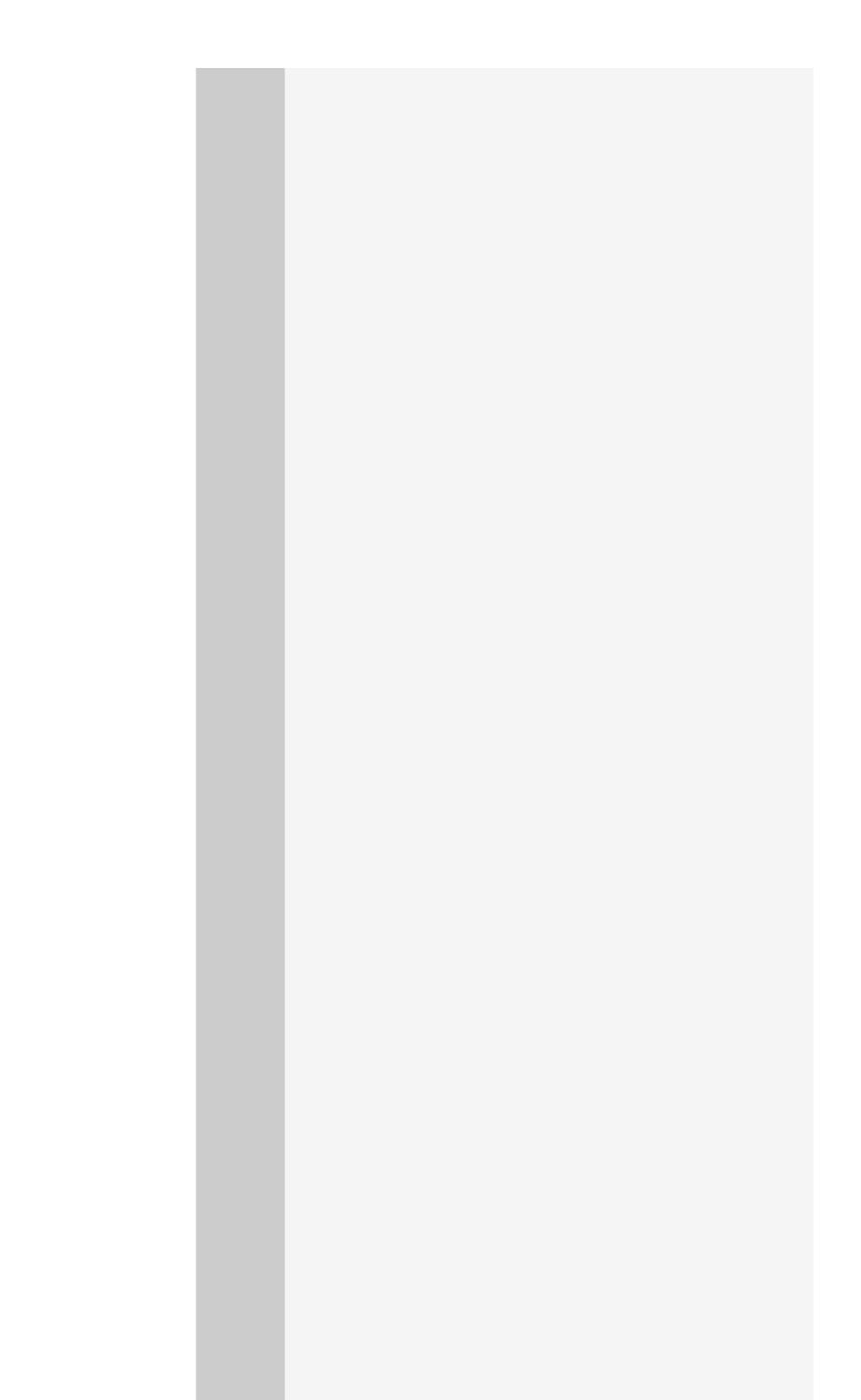

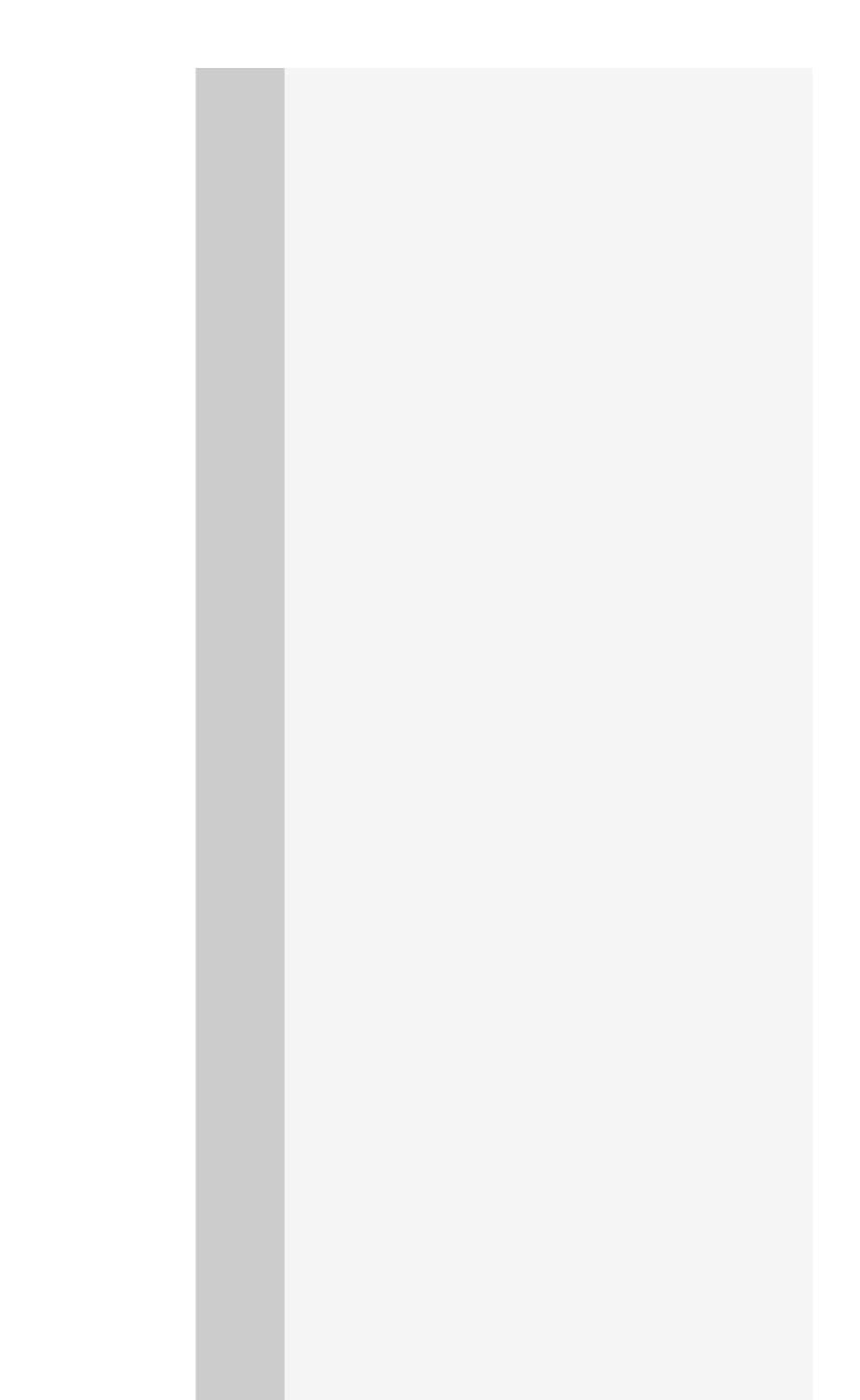

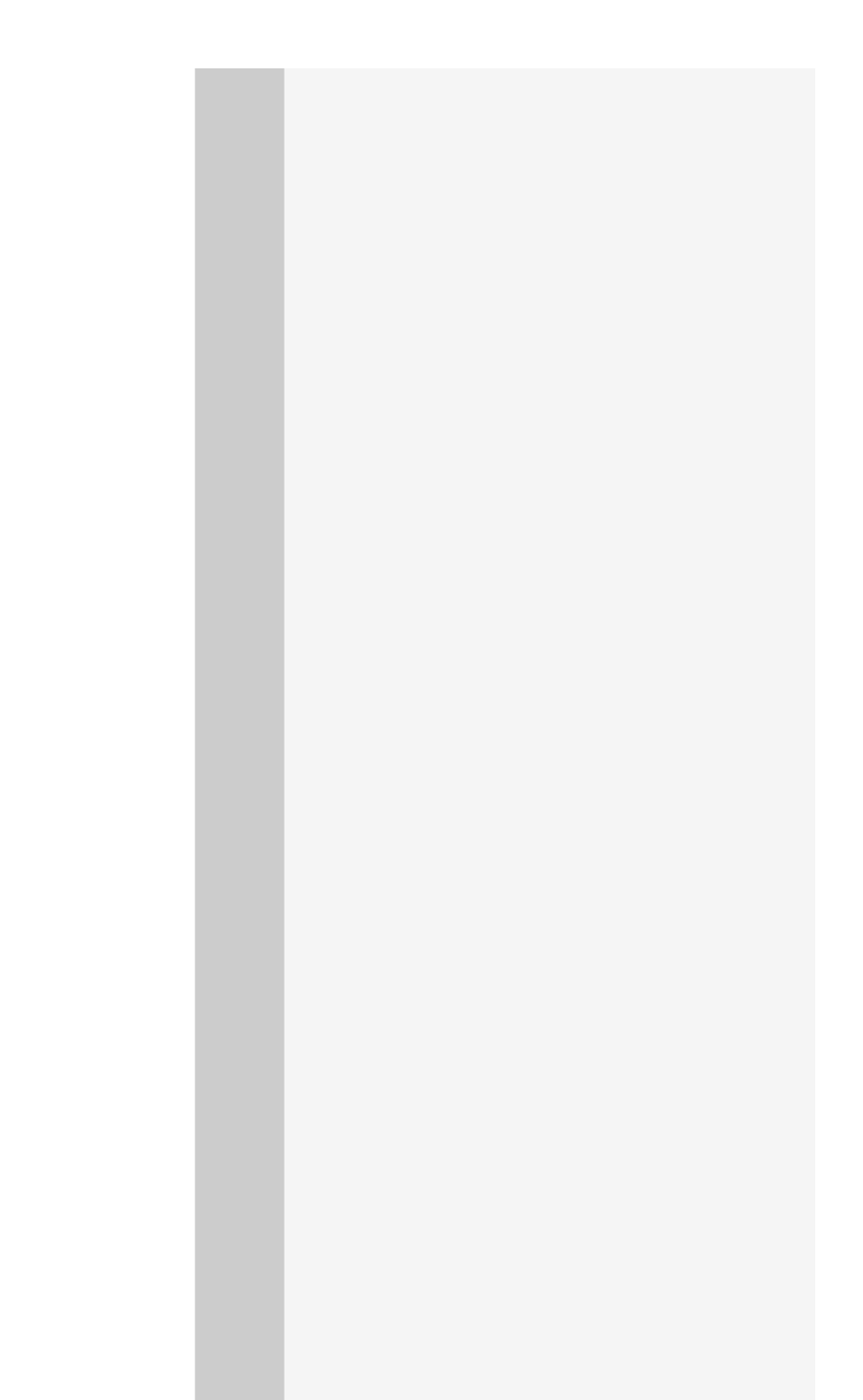

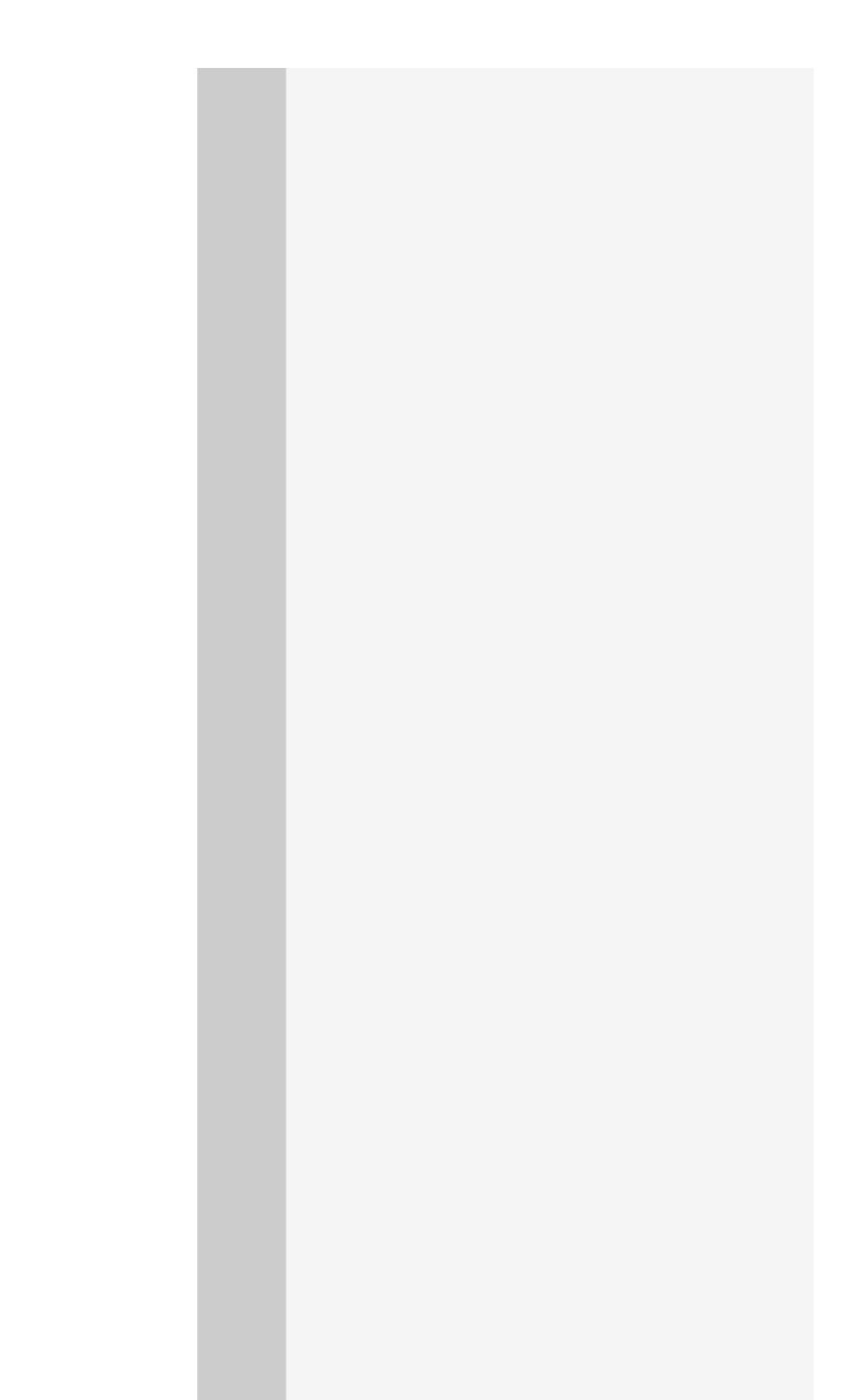

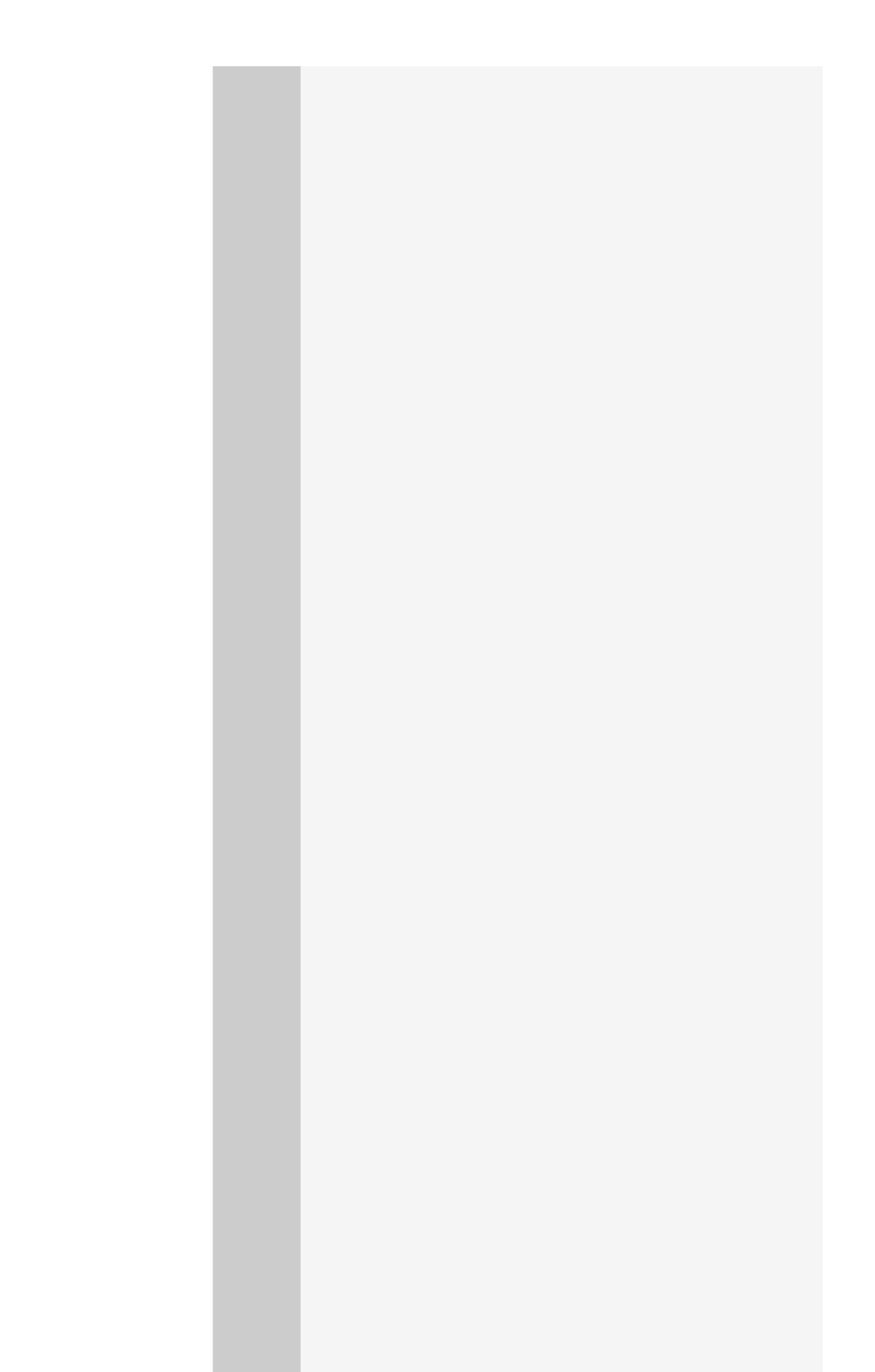

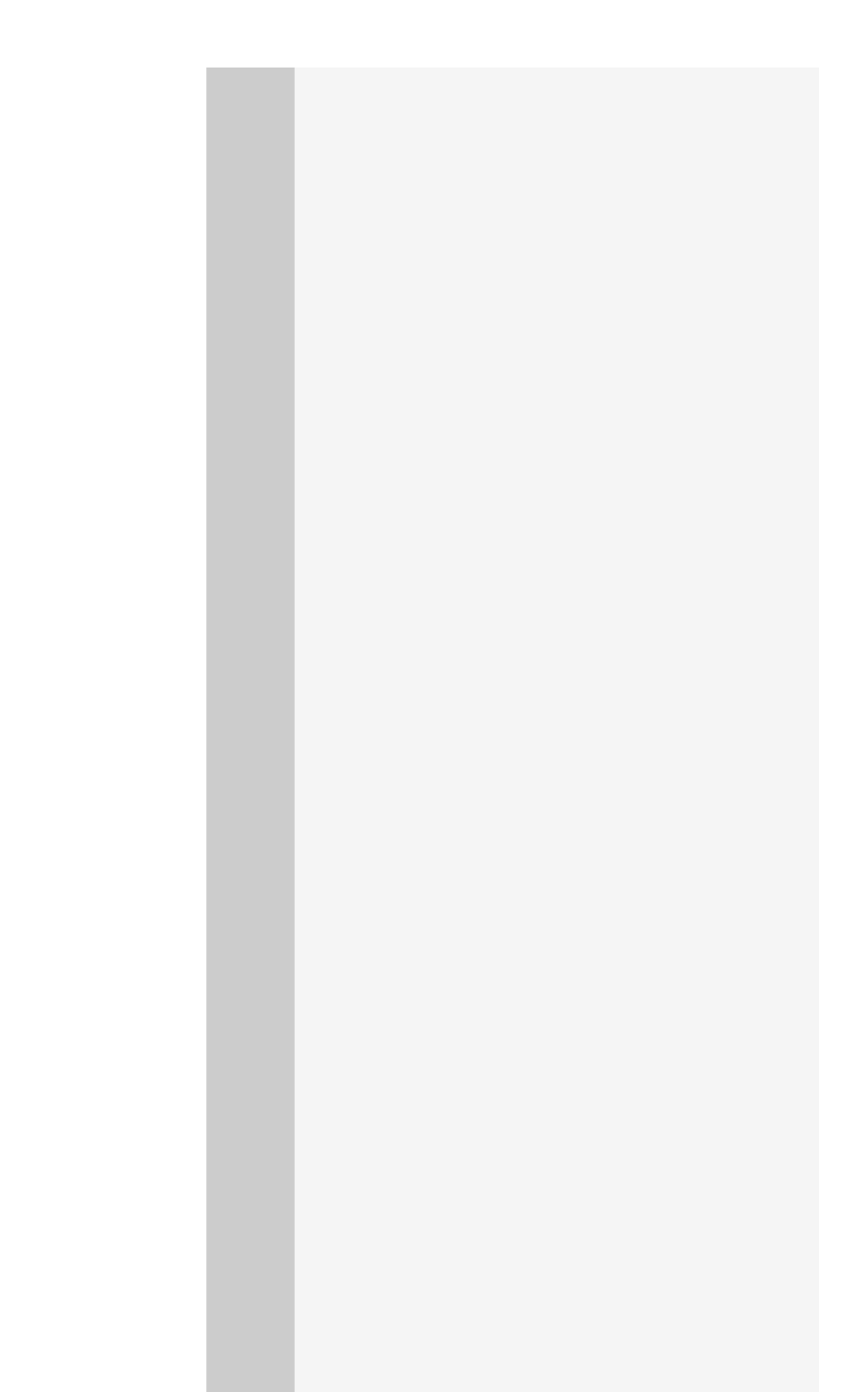

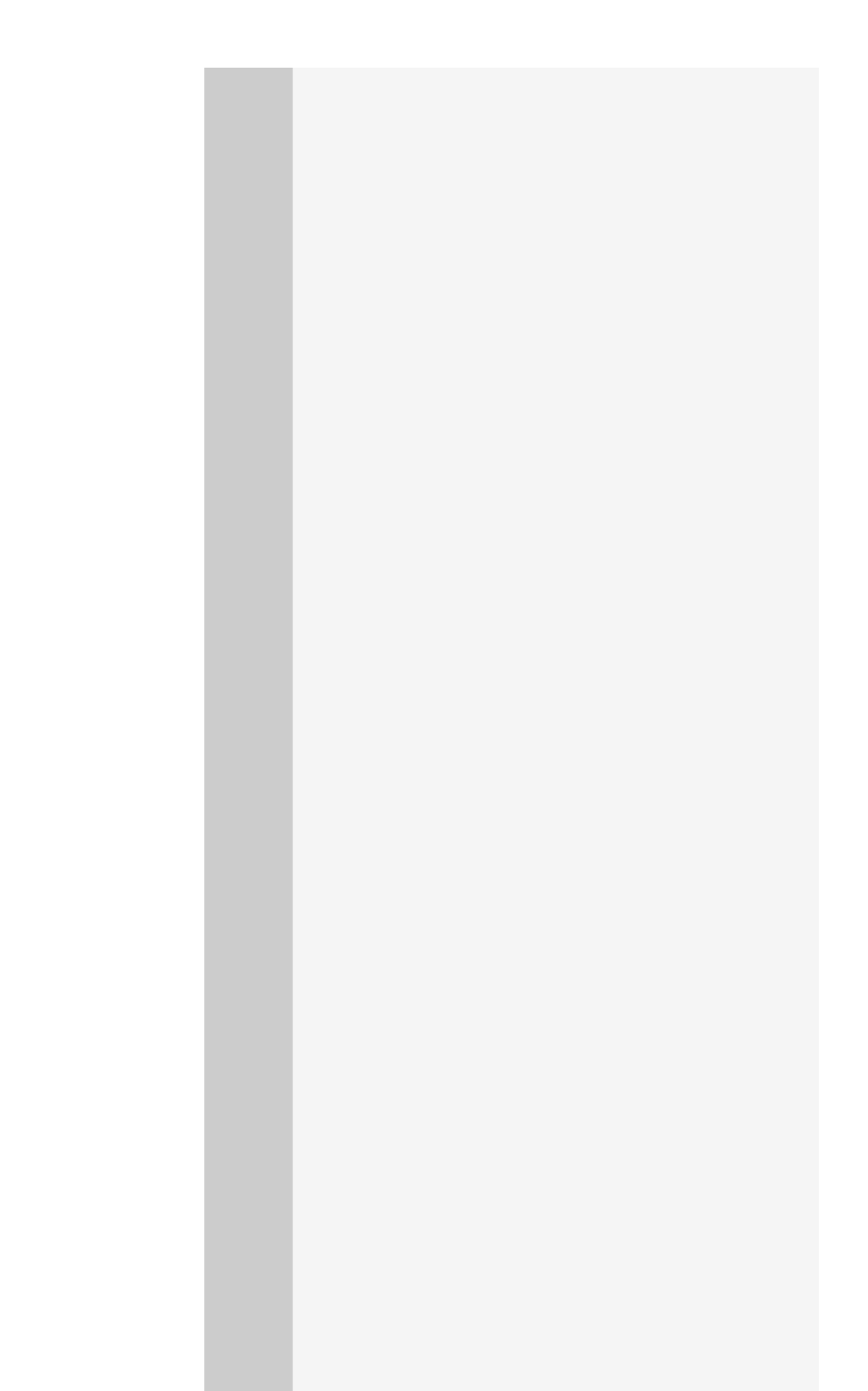

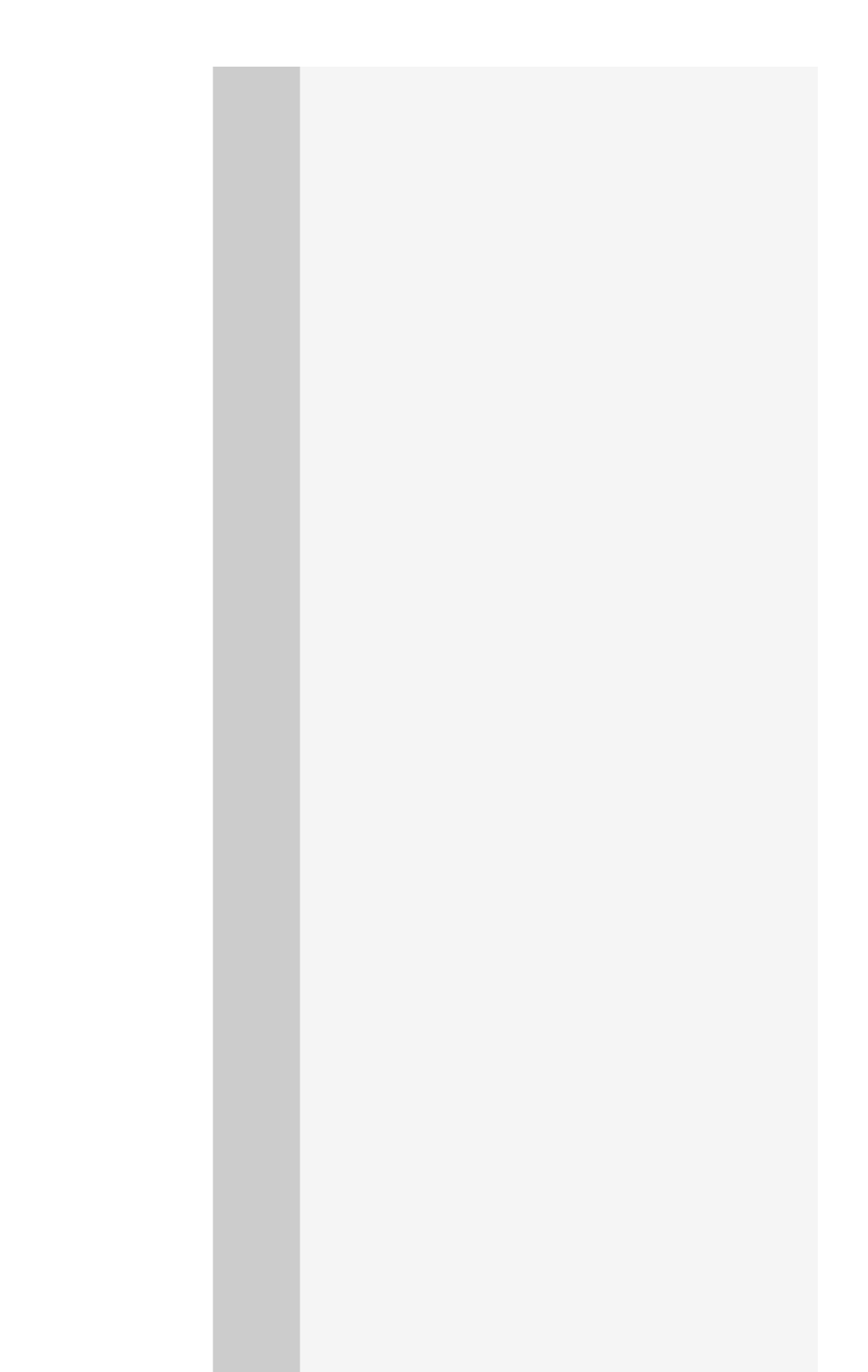

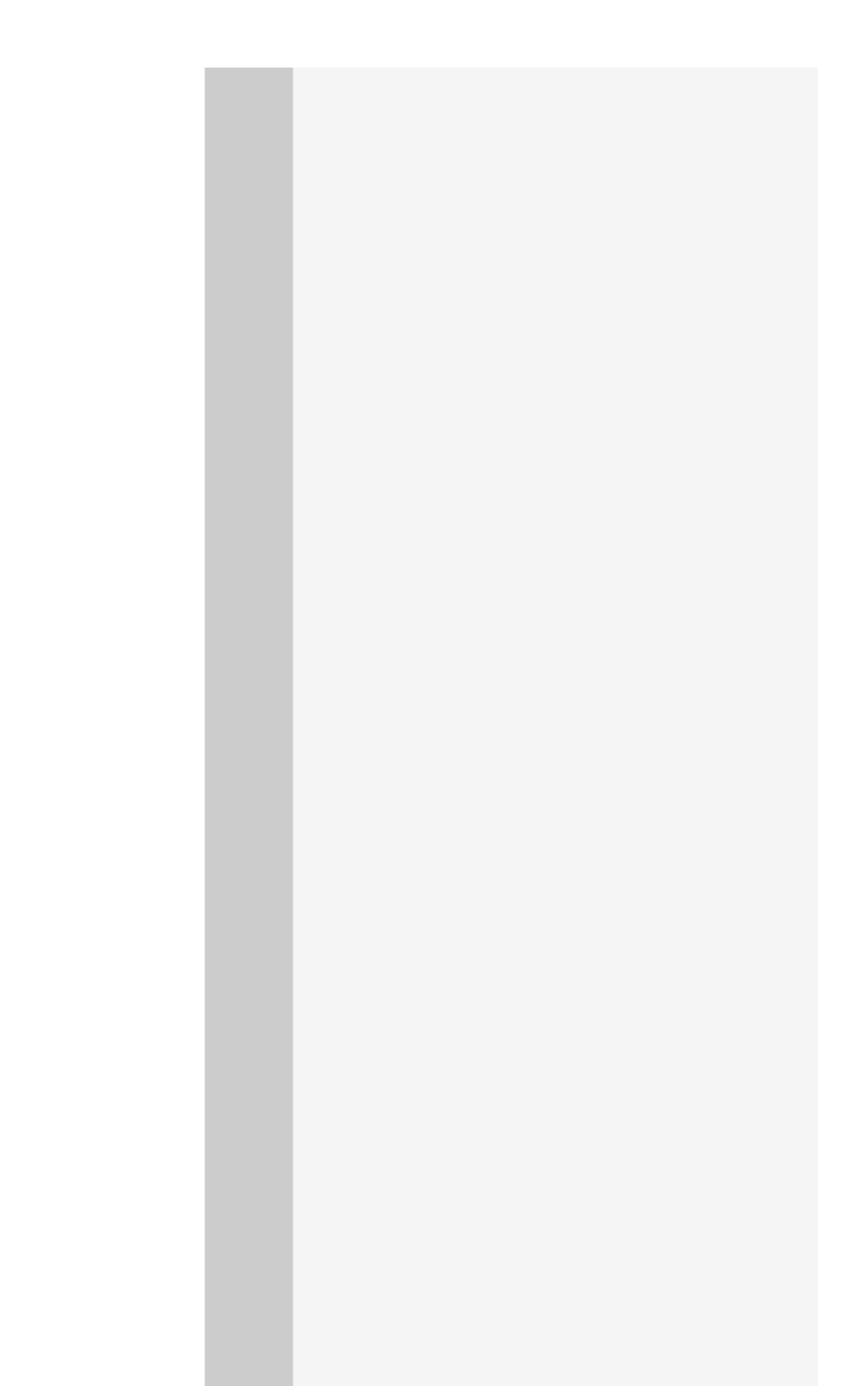

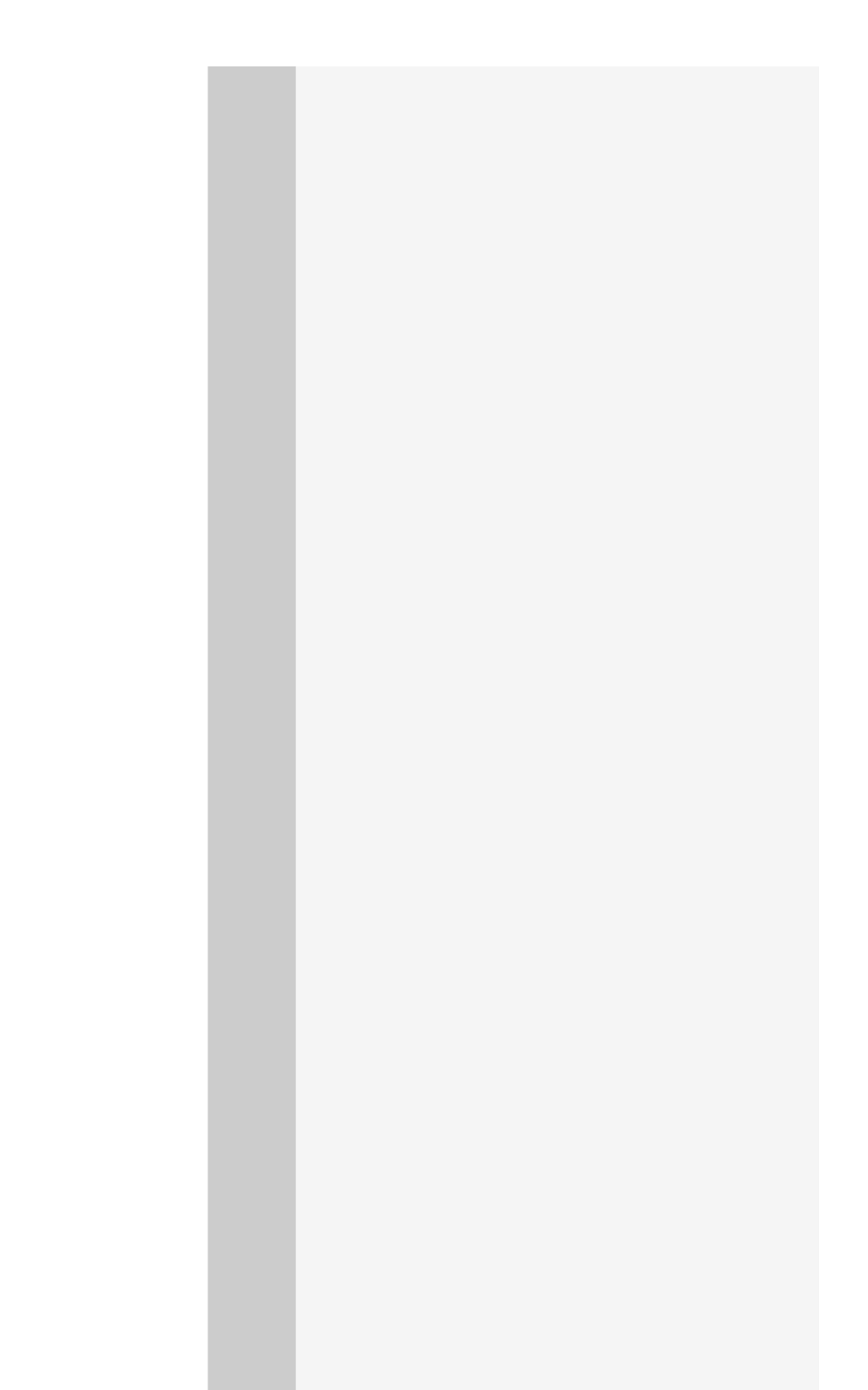

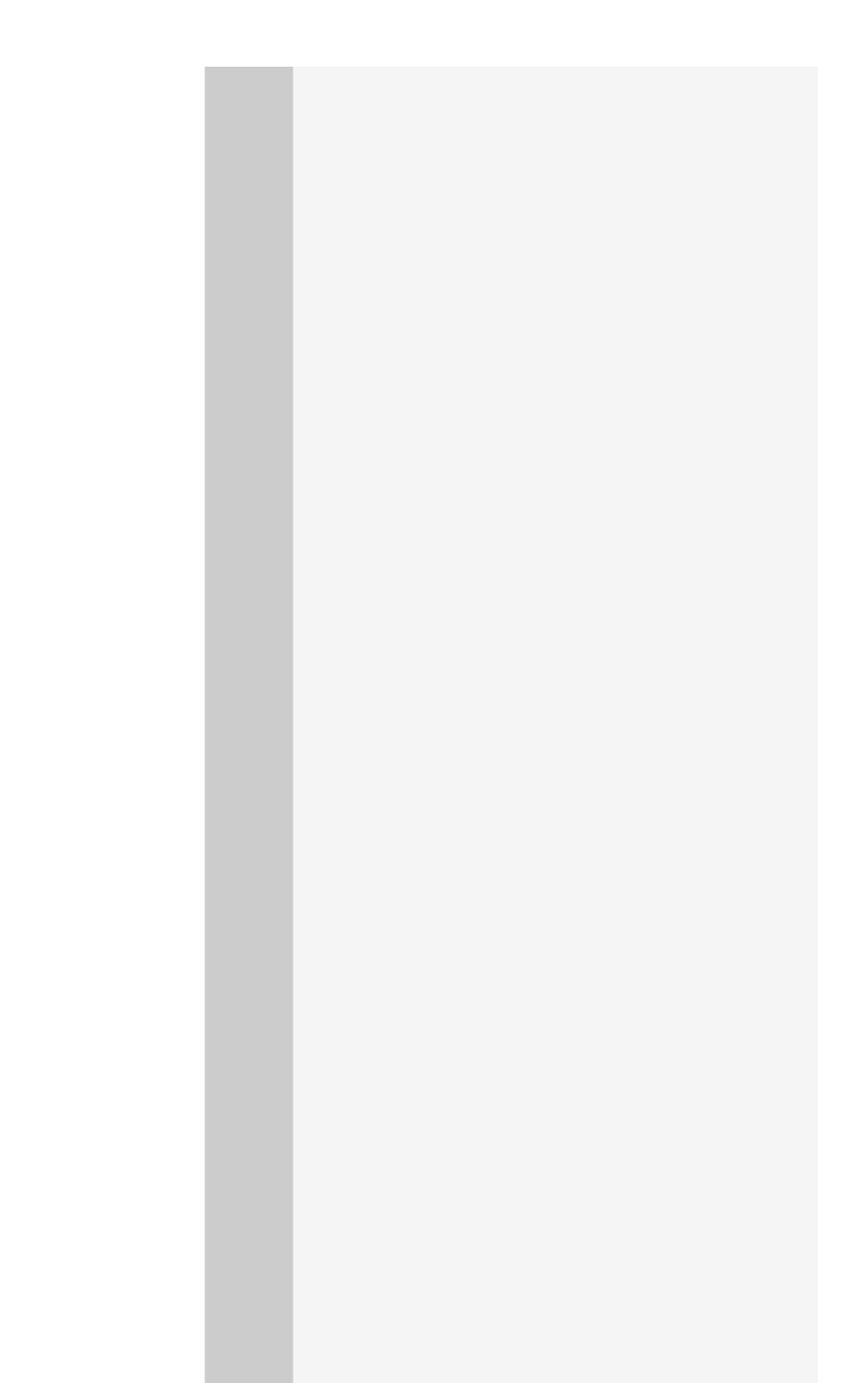

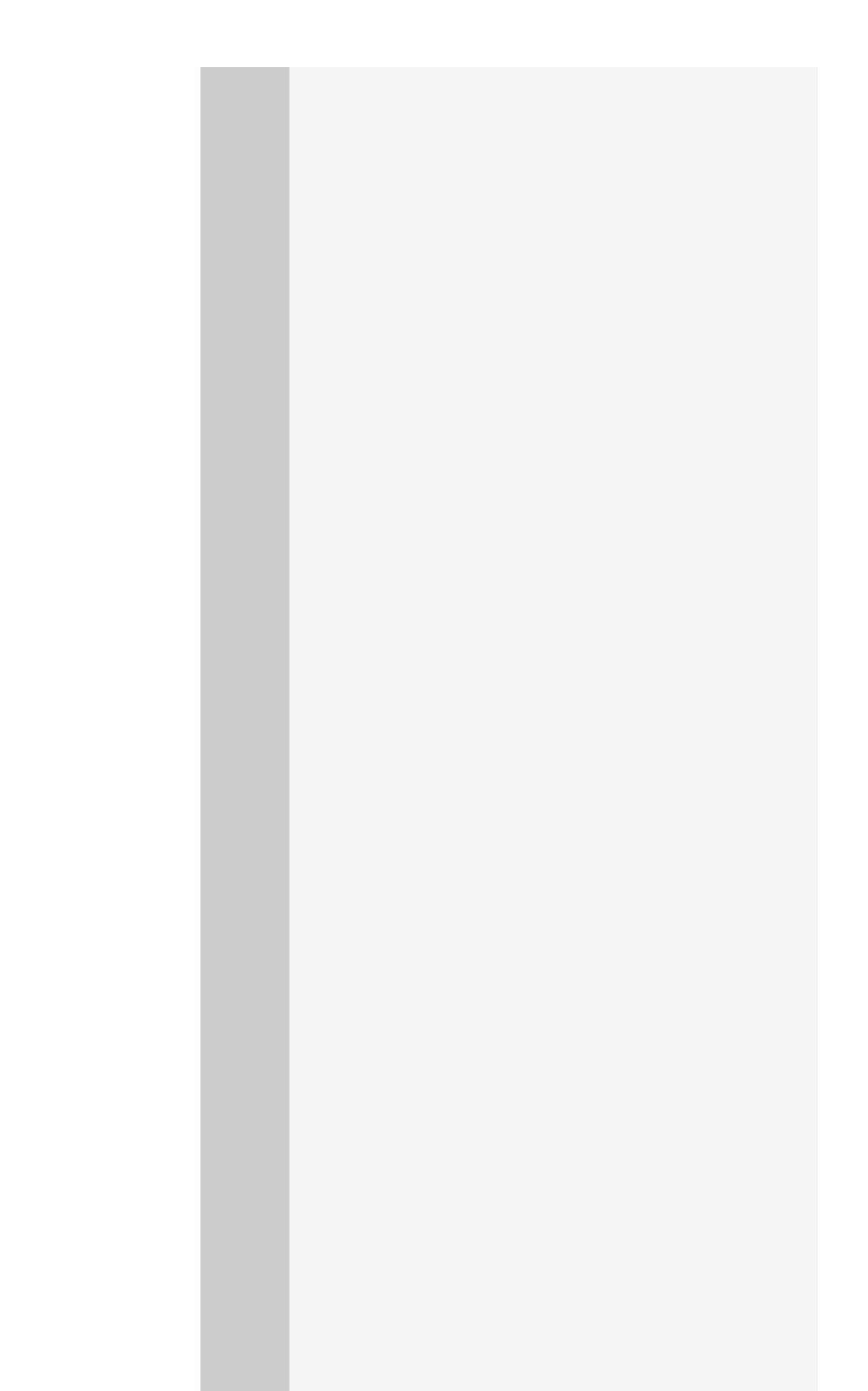

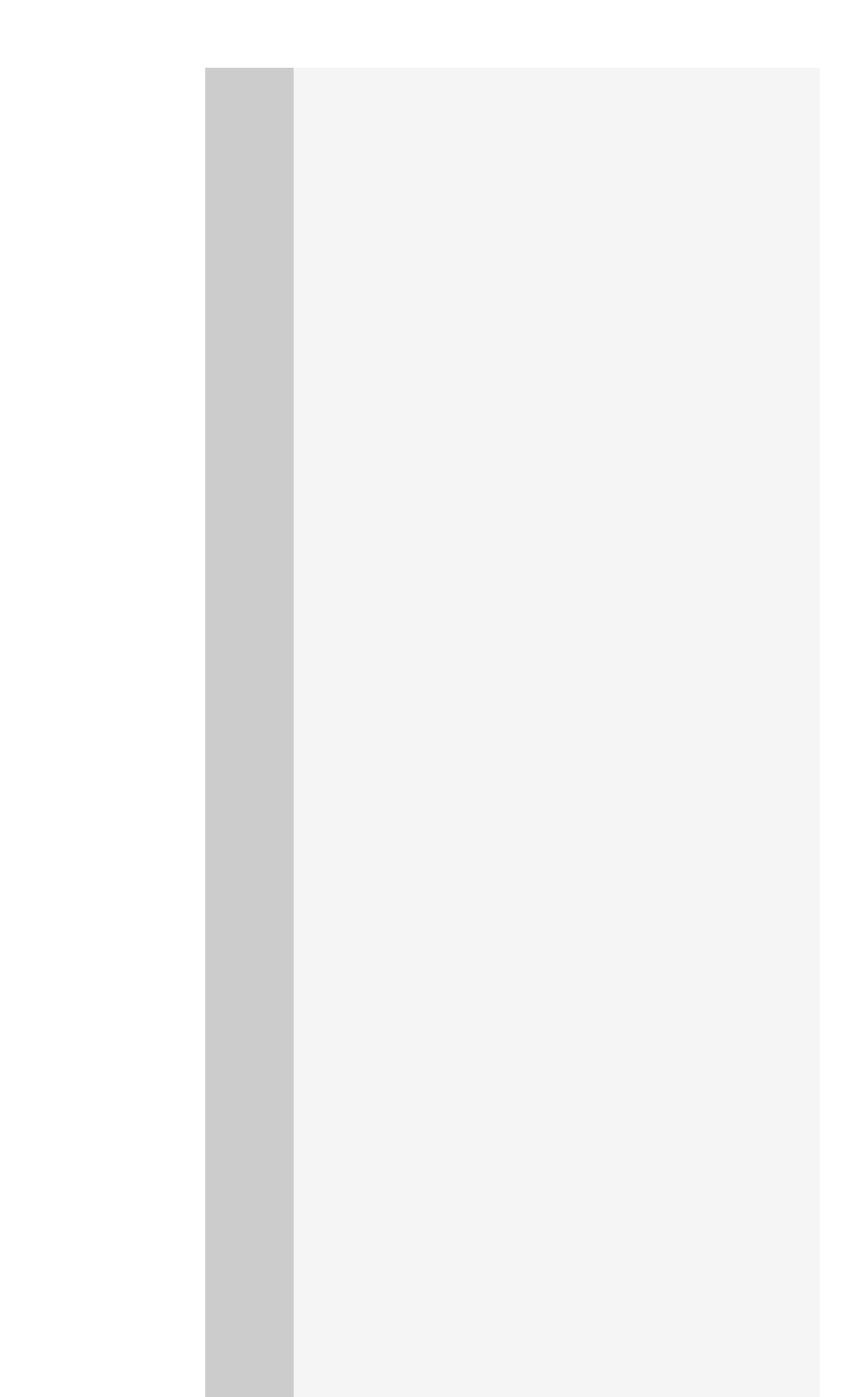

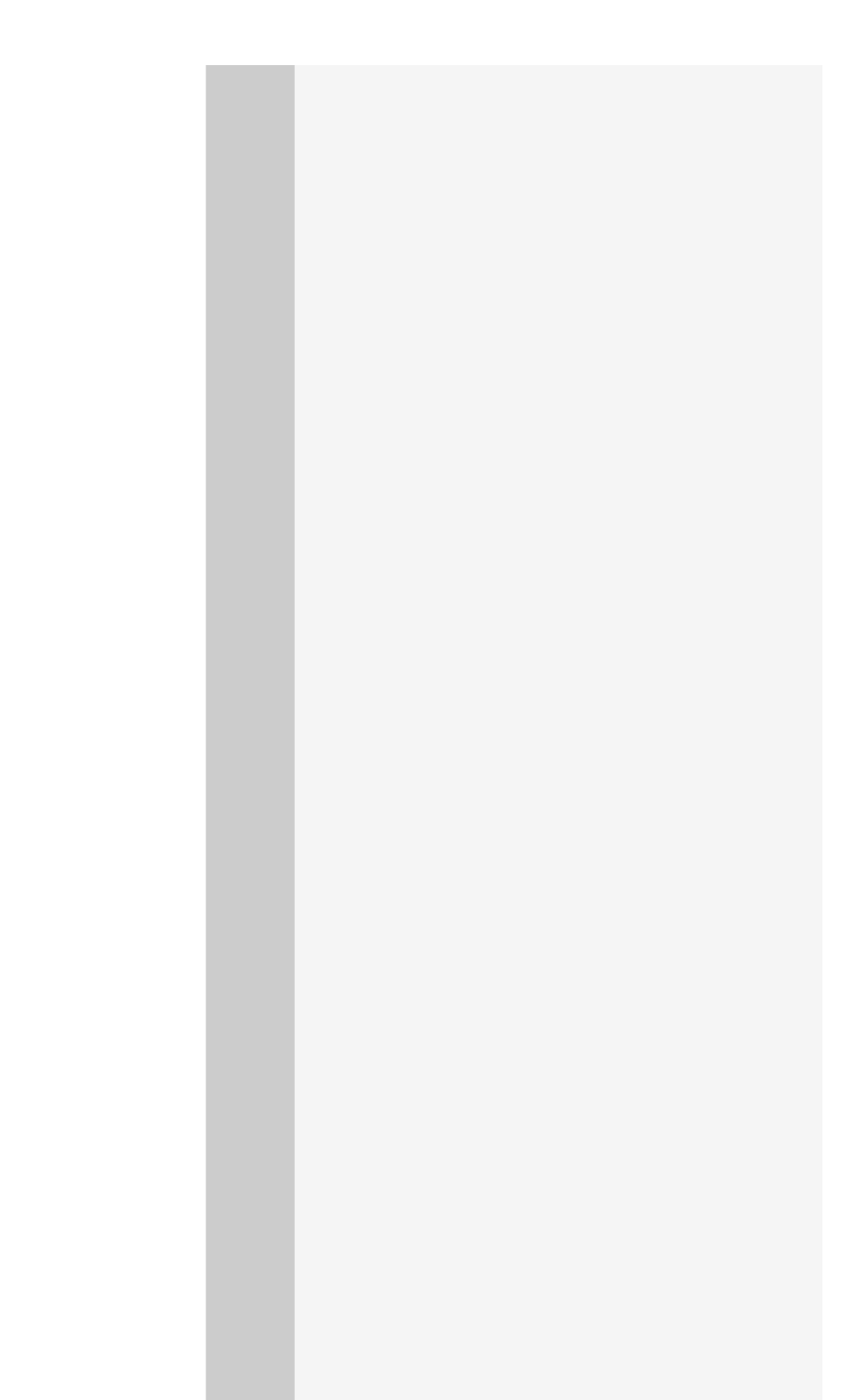

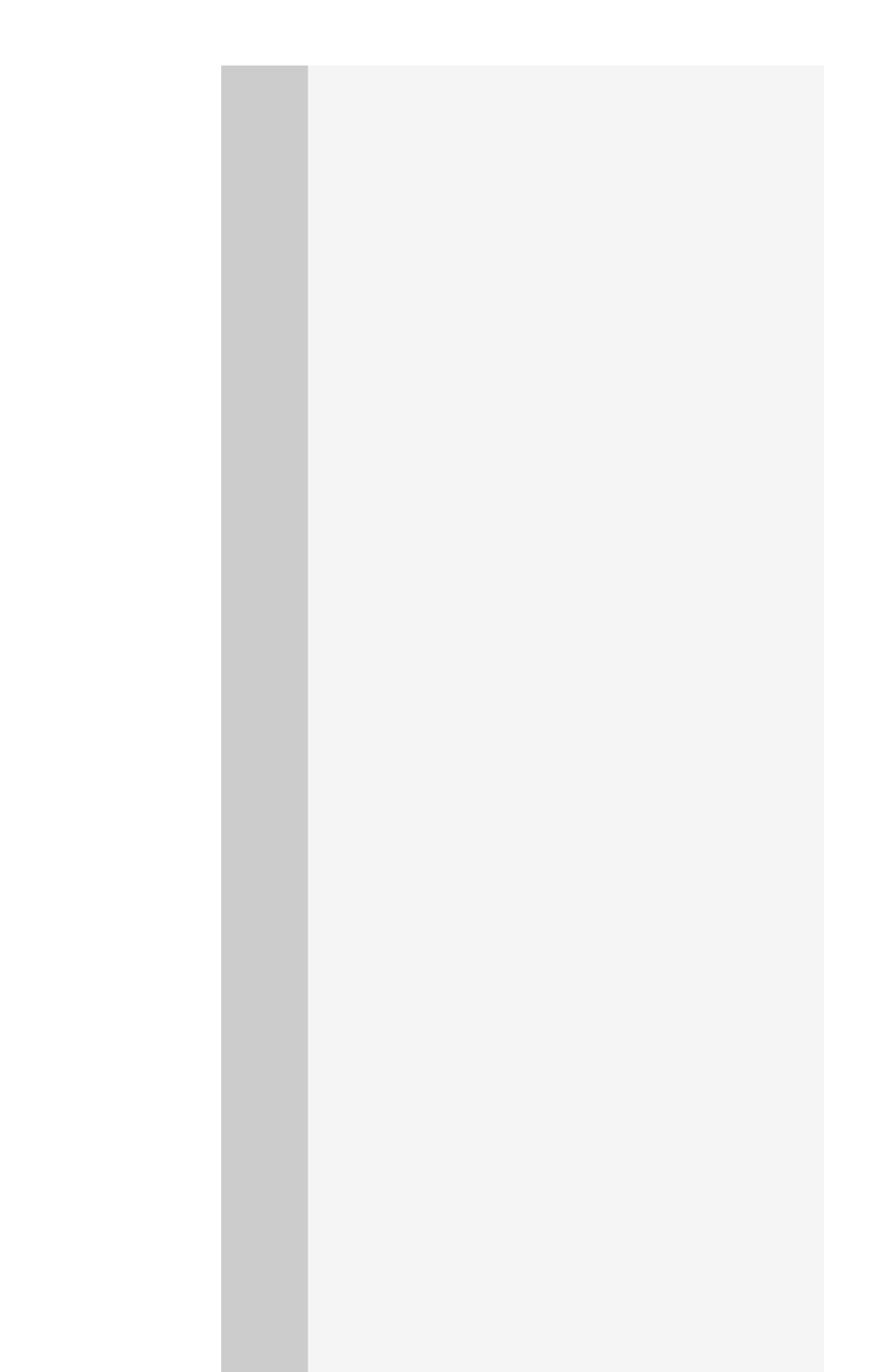

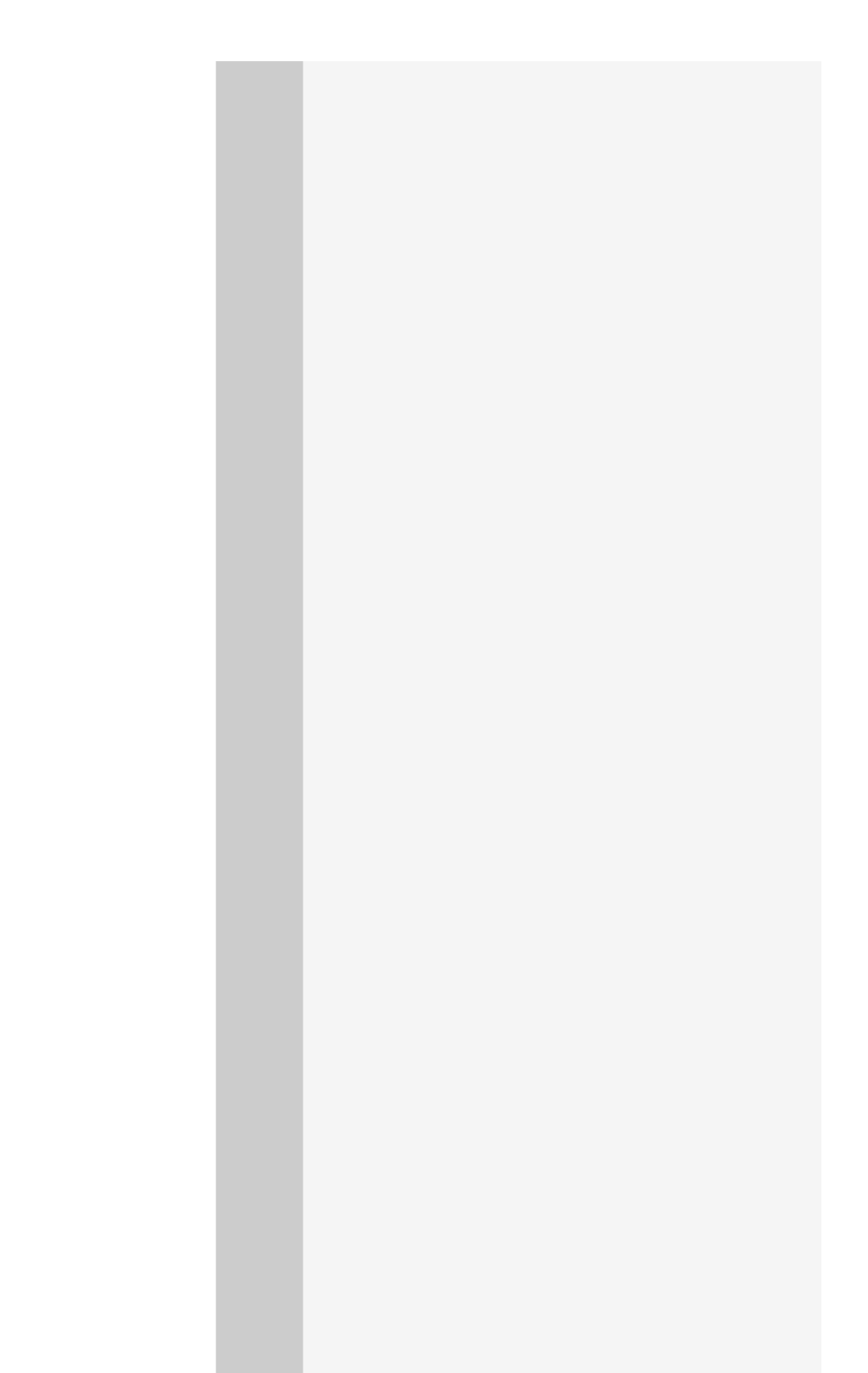

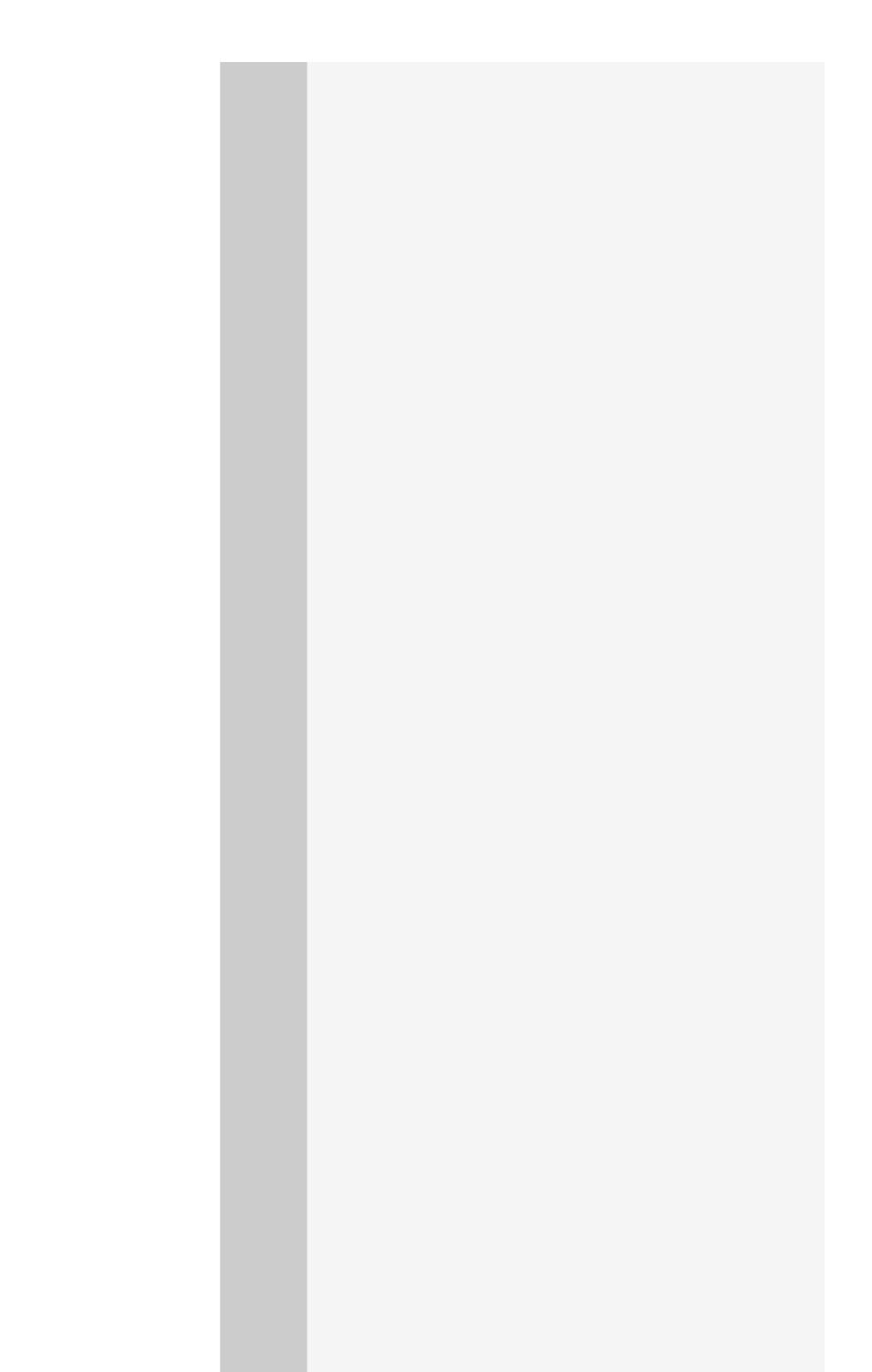

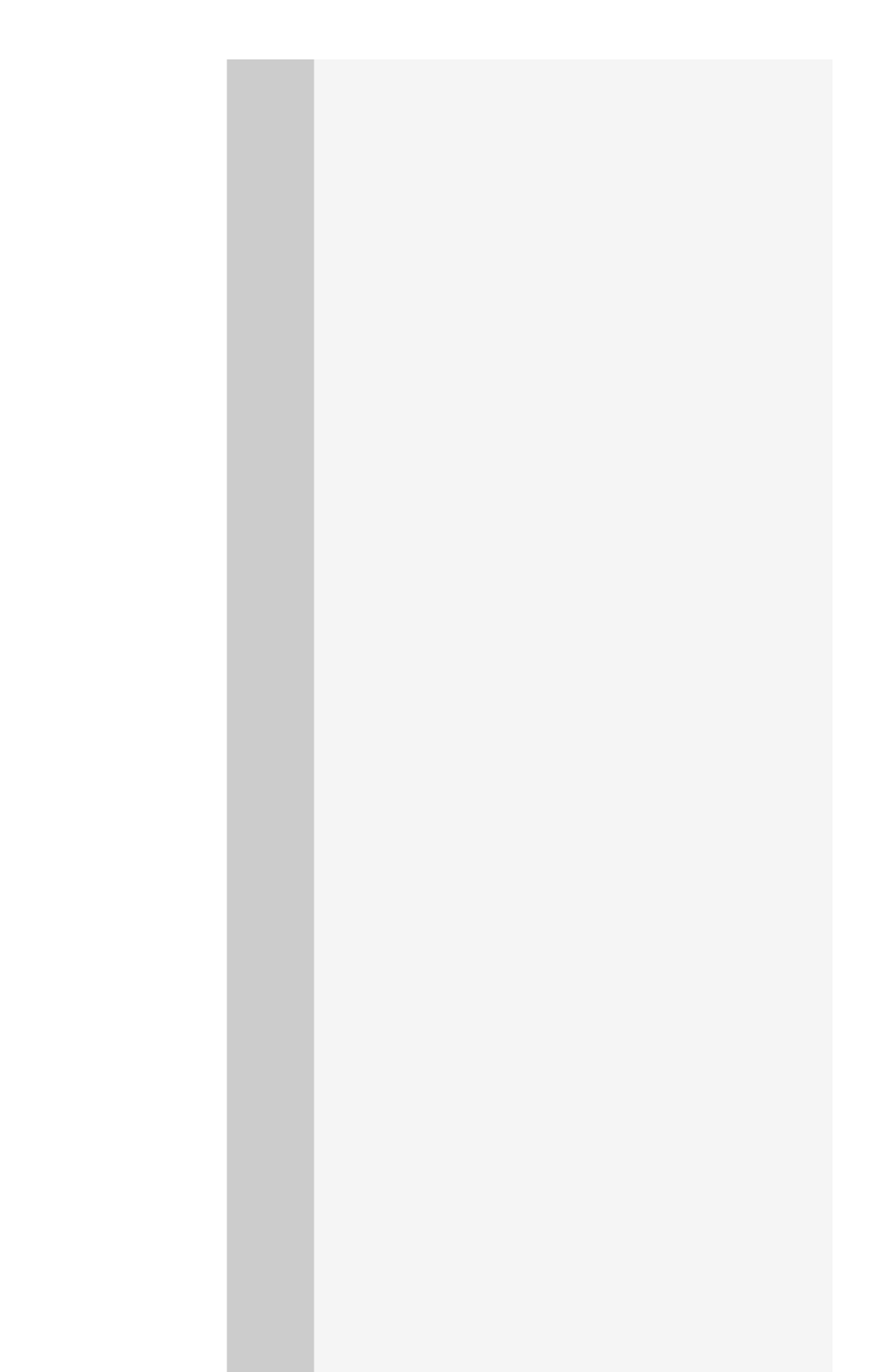

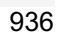
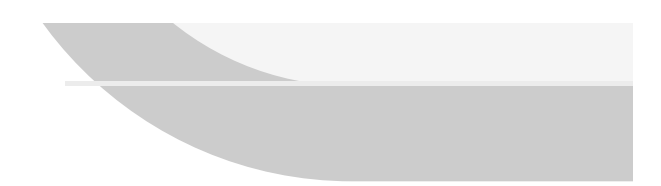

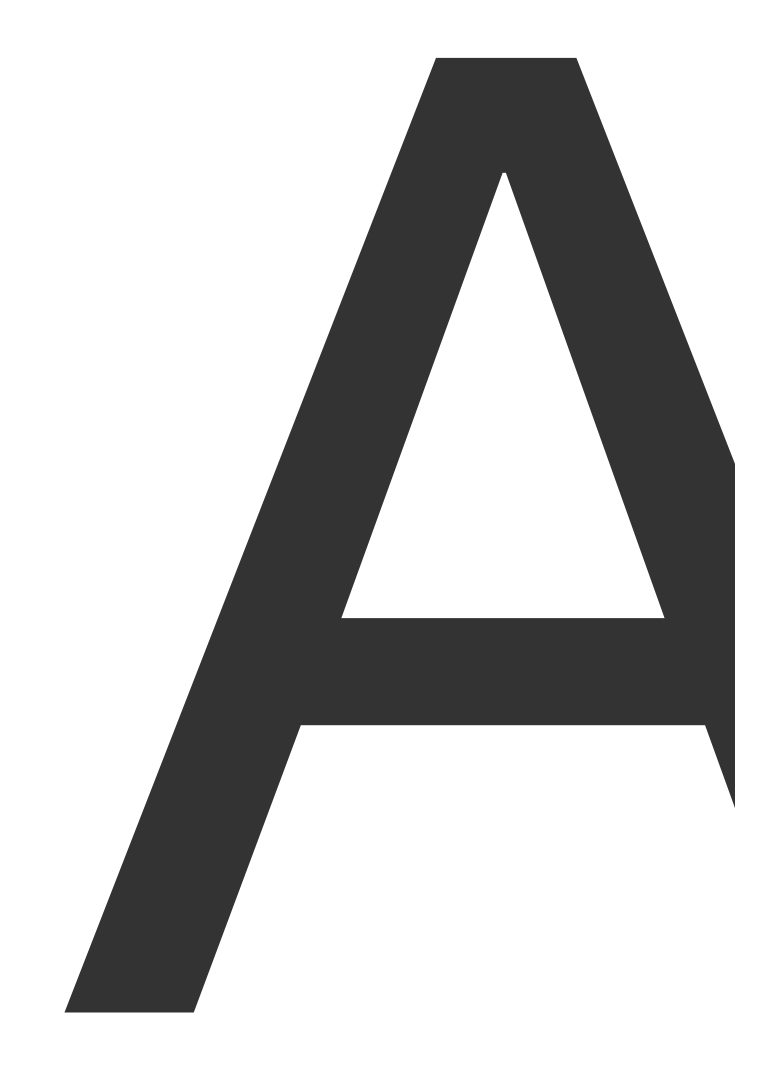

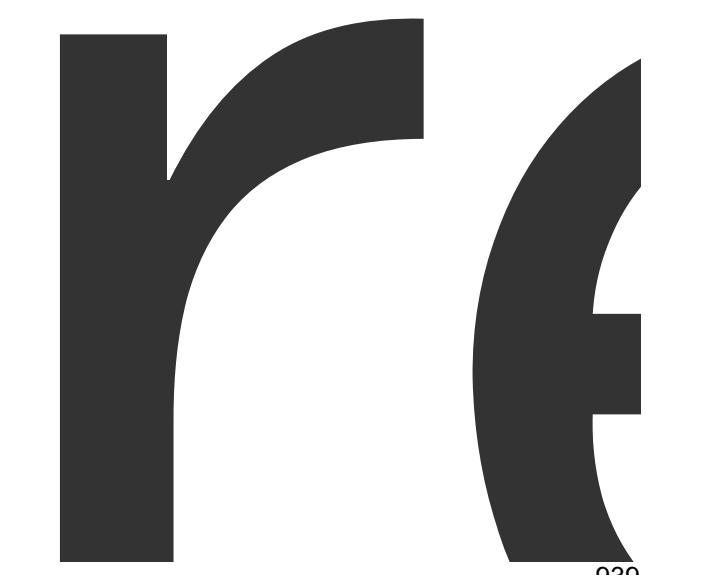

 $\blacksquare$ 

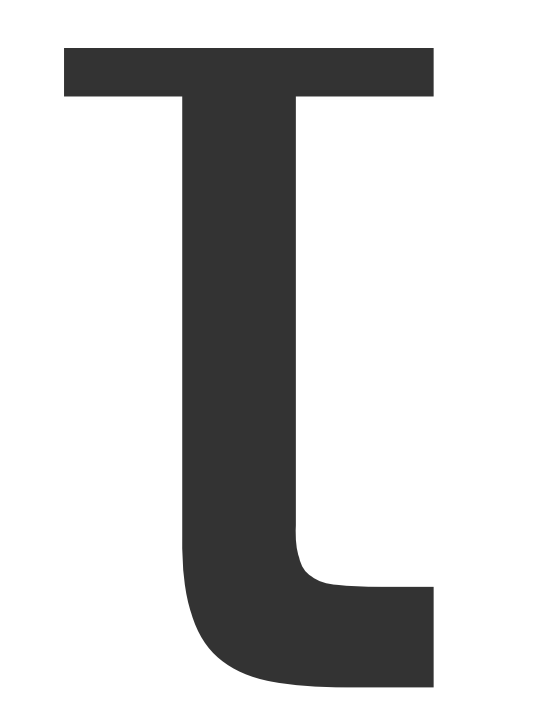

И

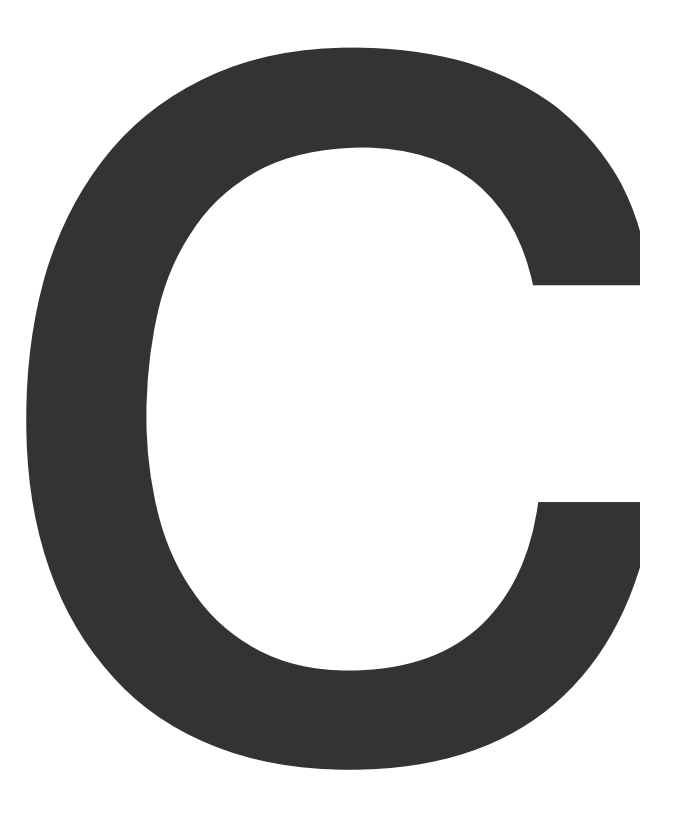

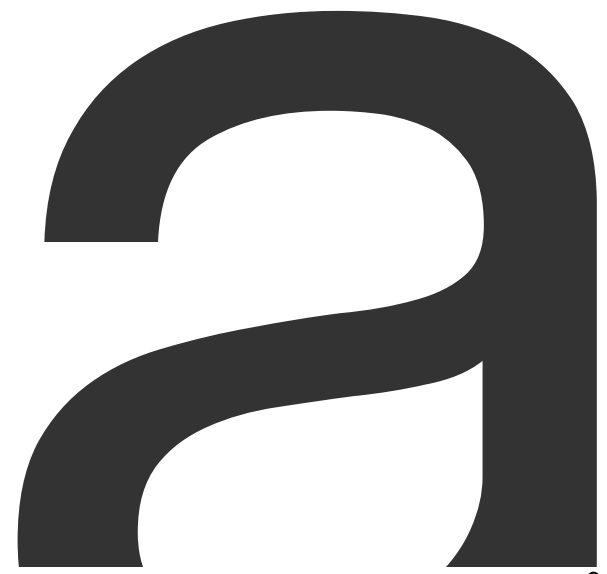

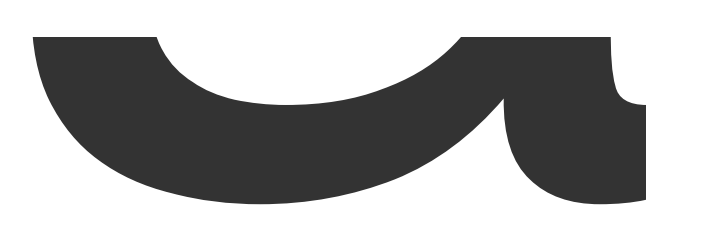

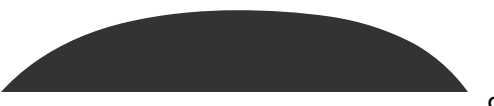

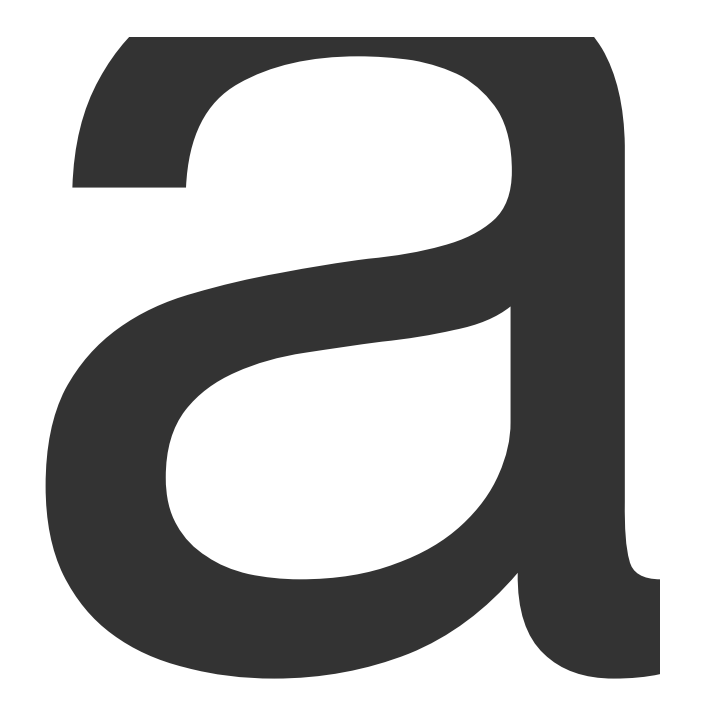

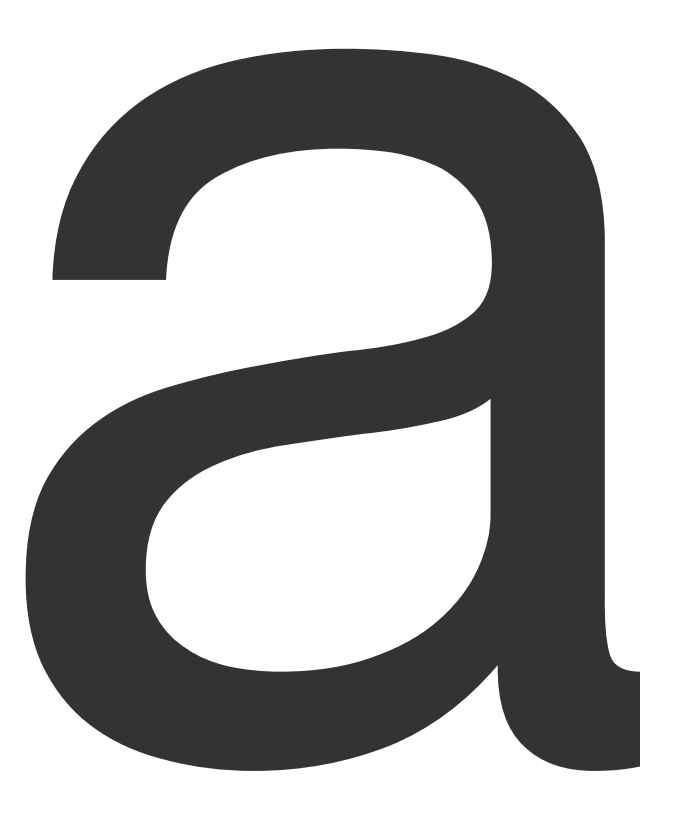

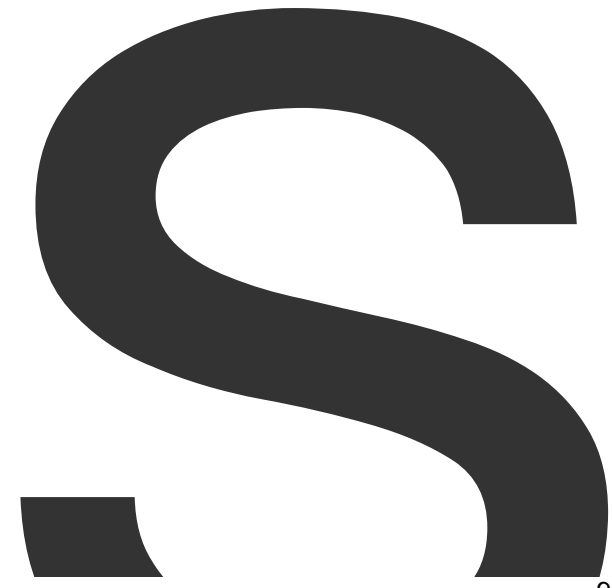

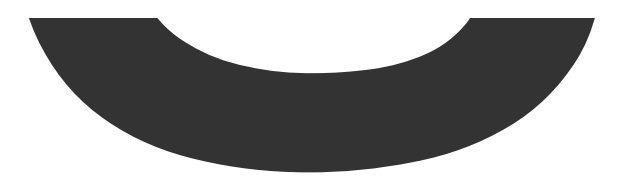

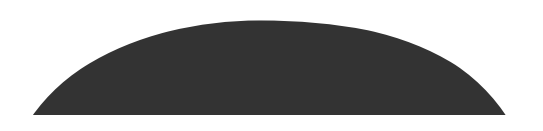

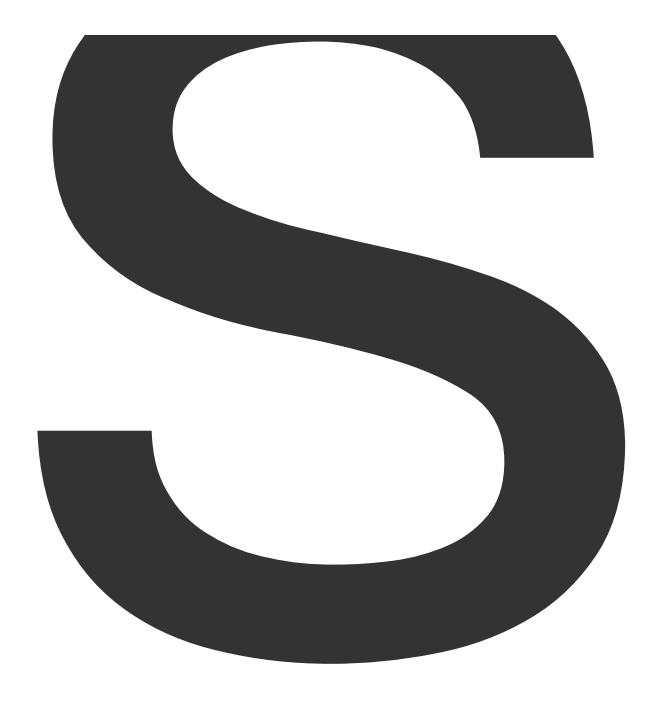

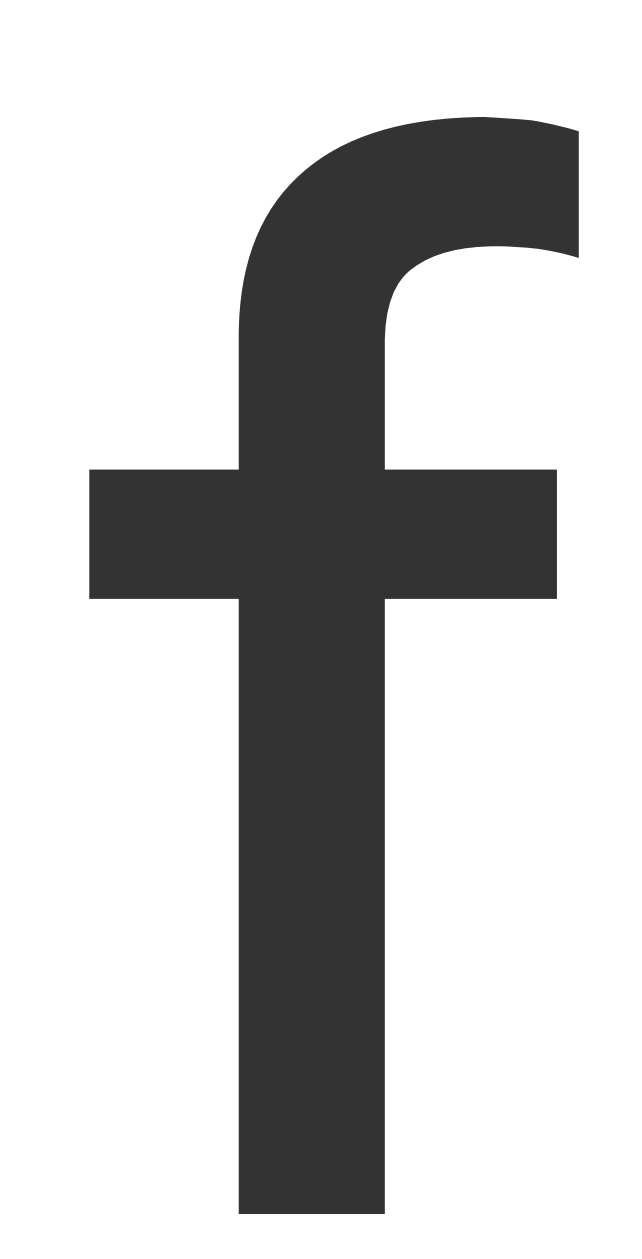

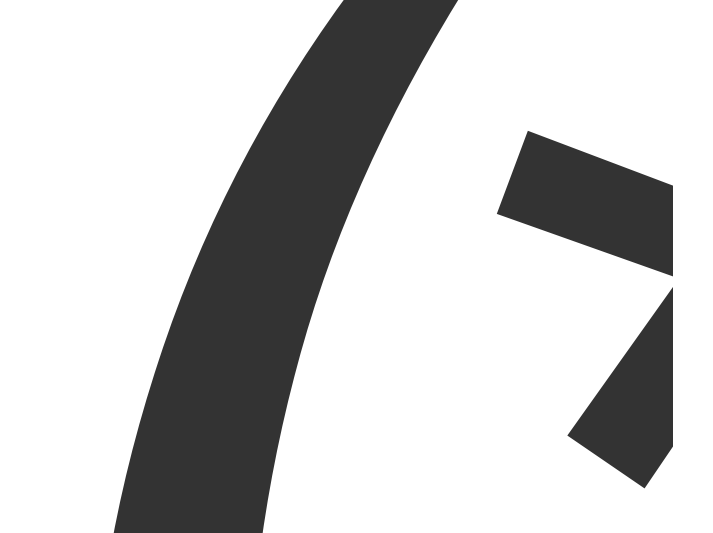

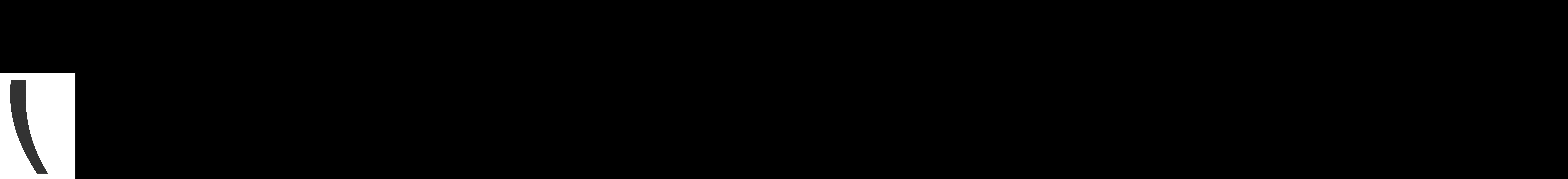

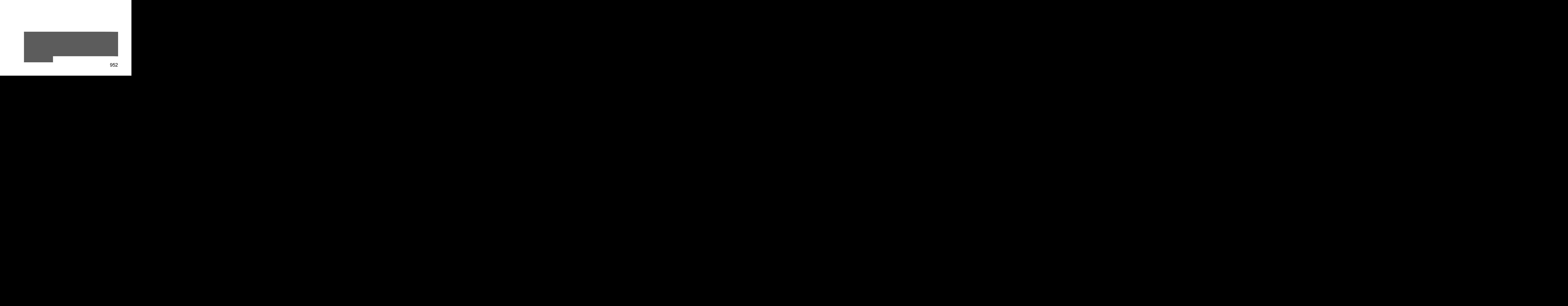

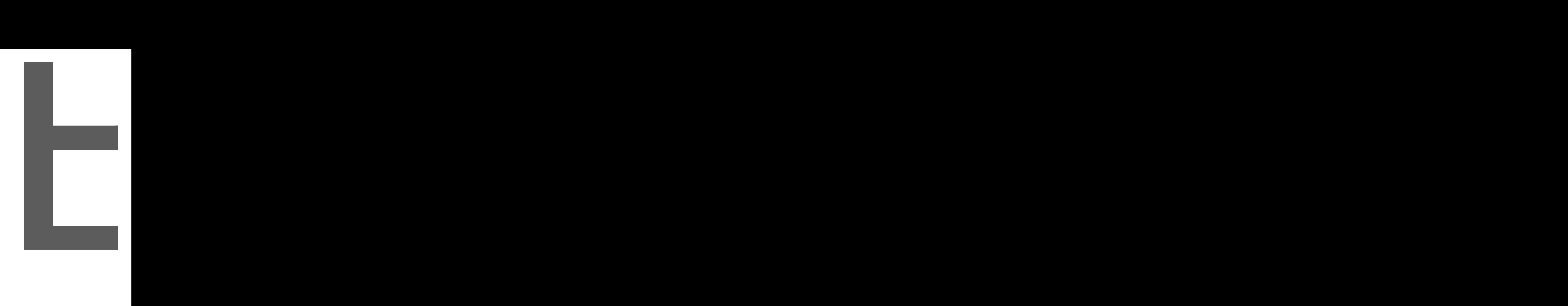

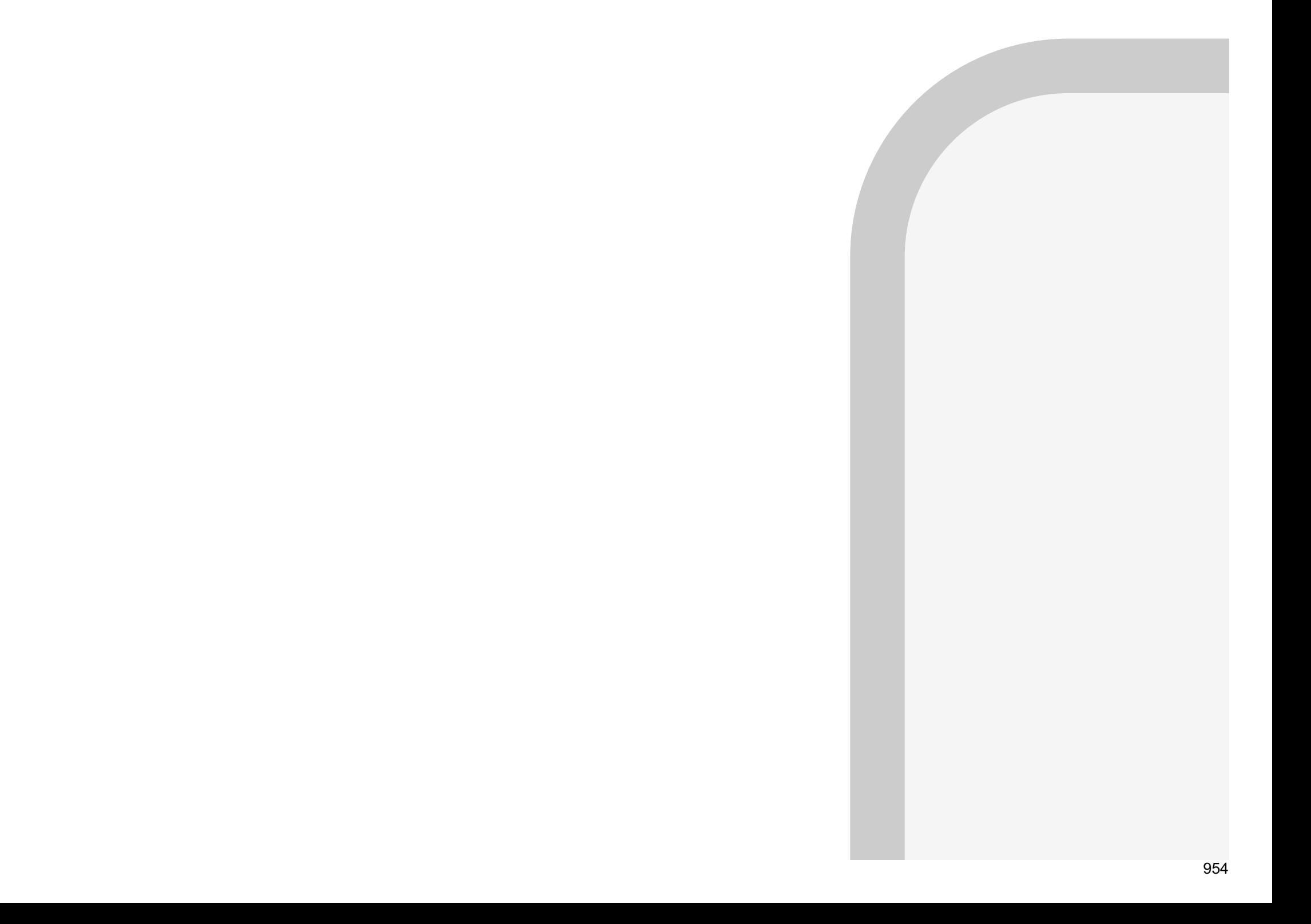

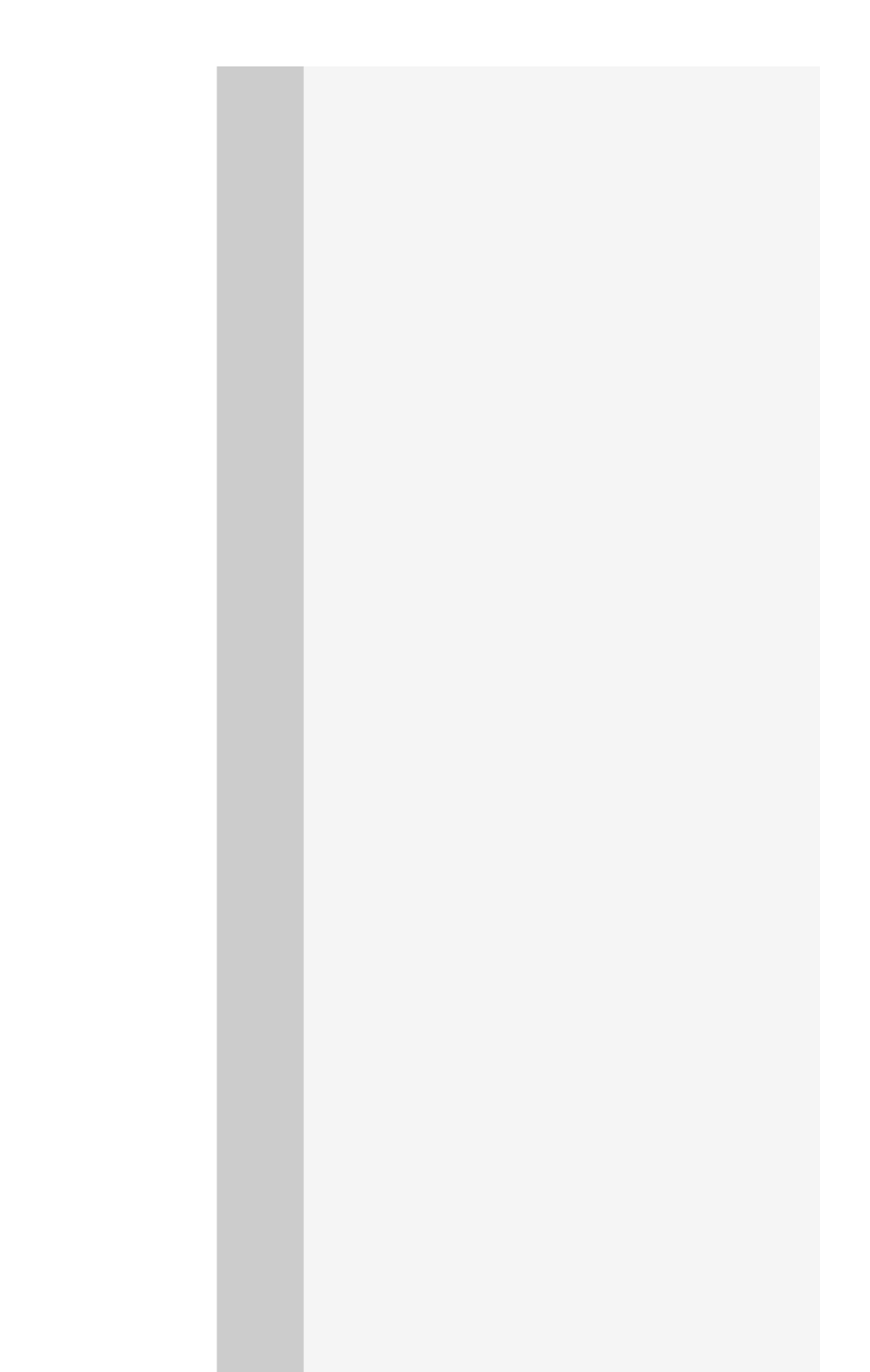

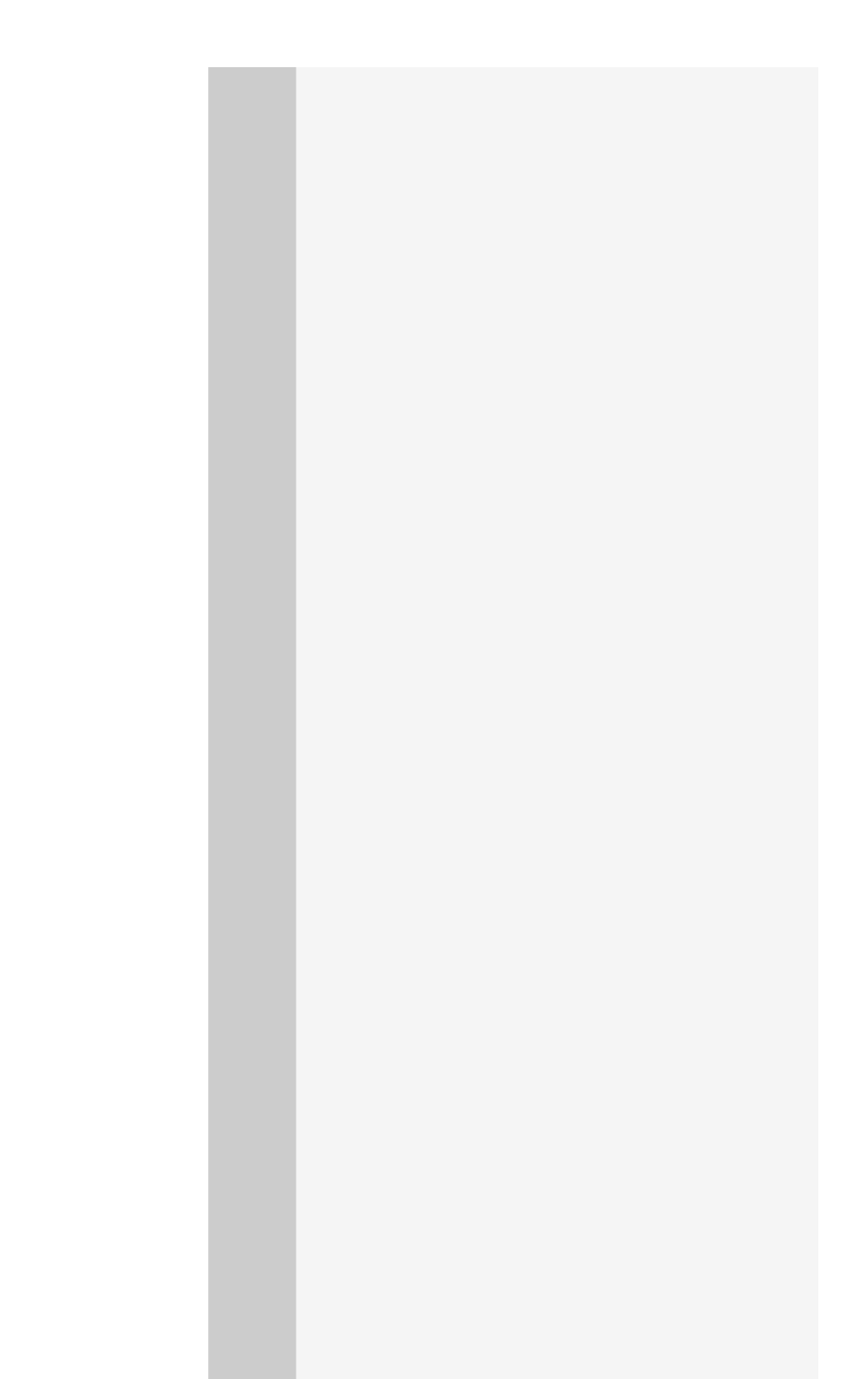

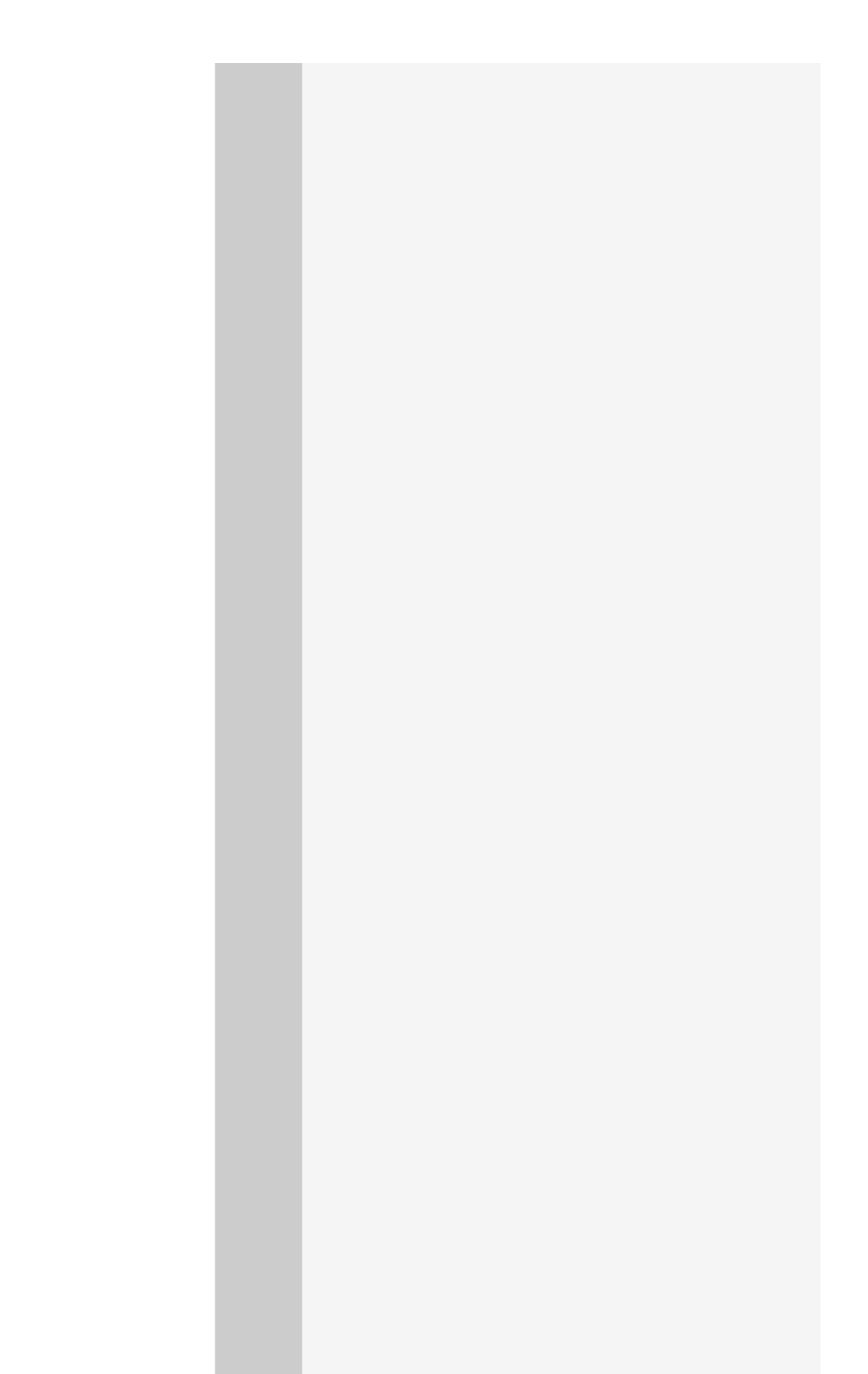

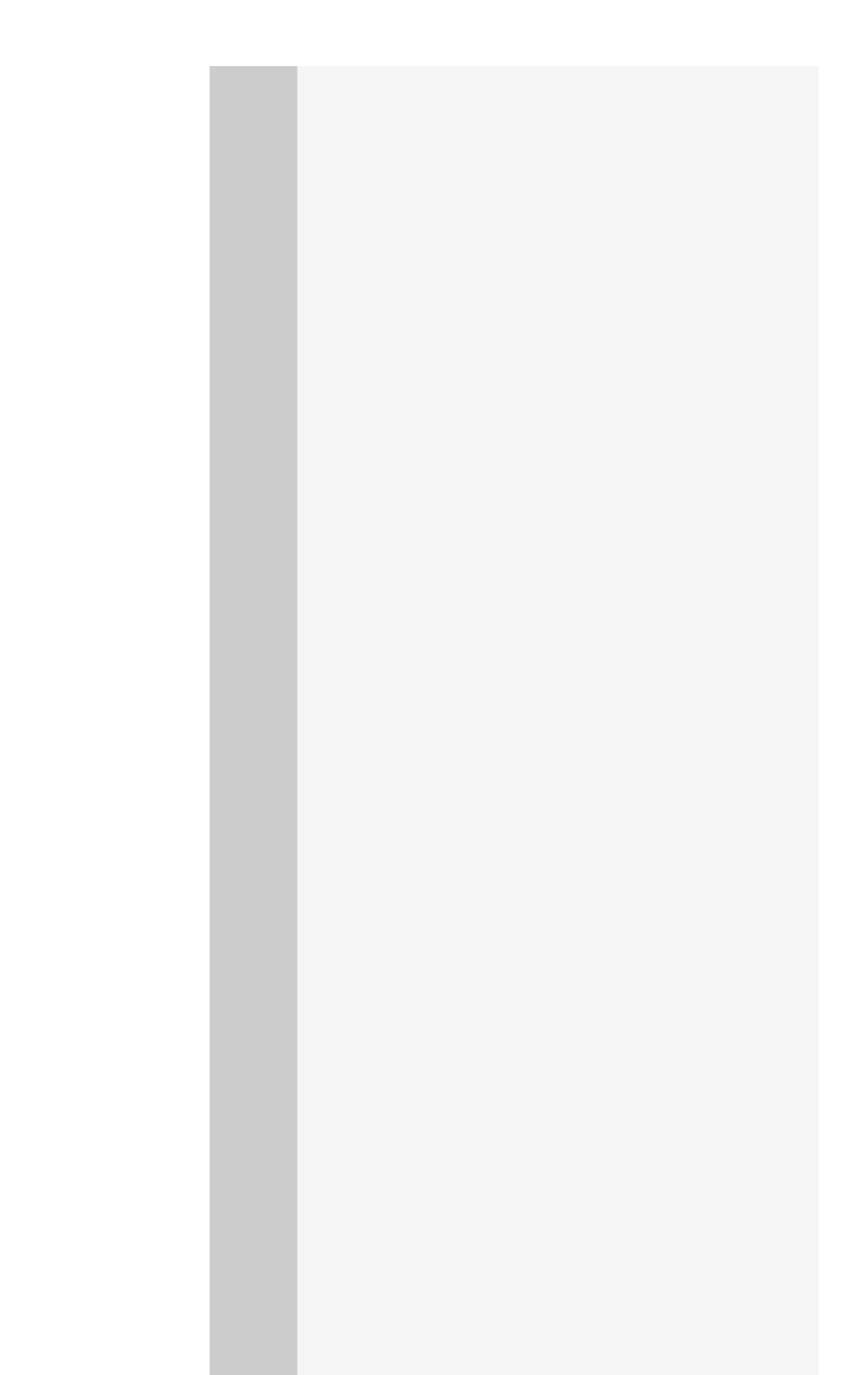

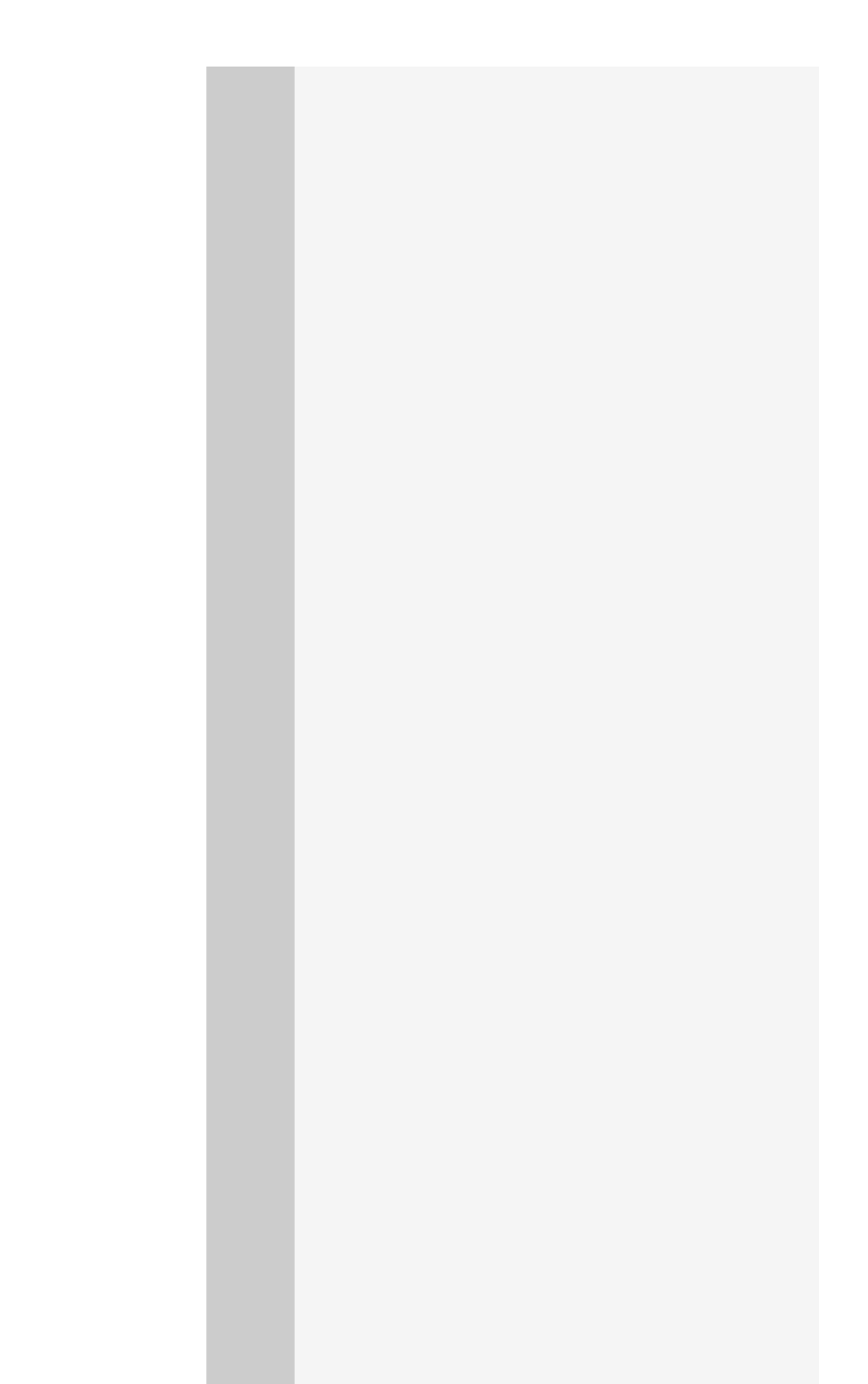

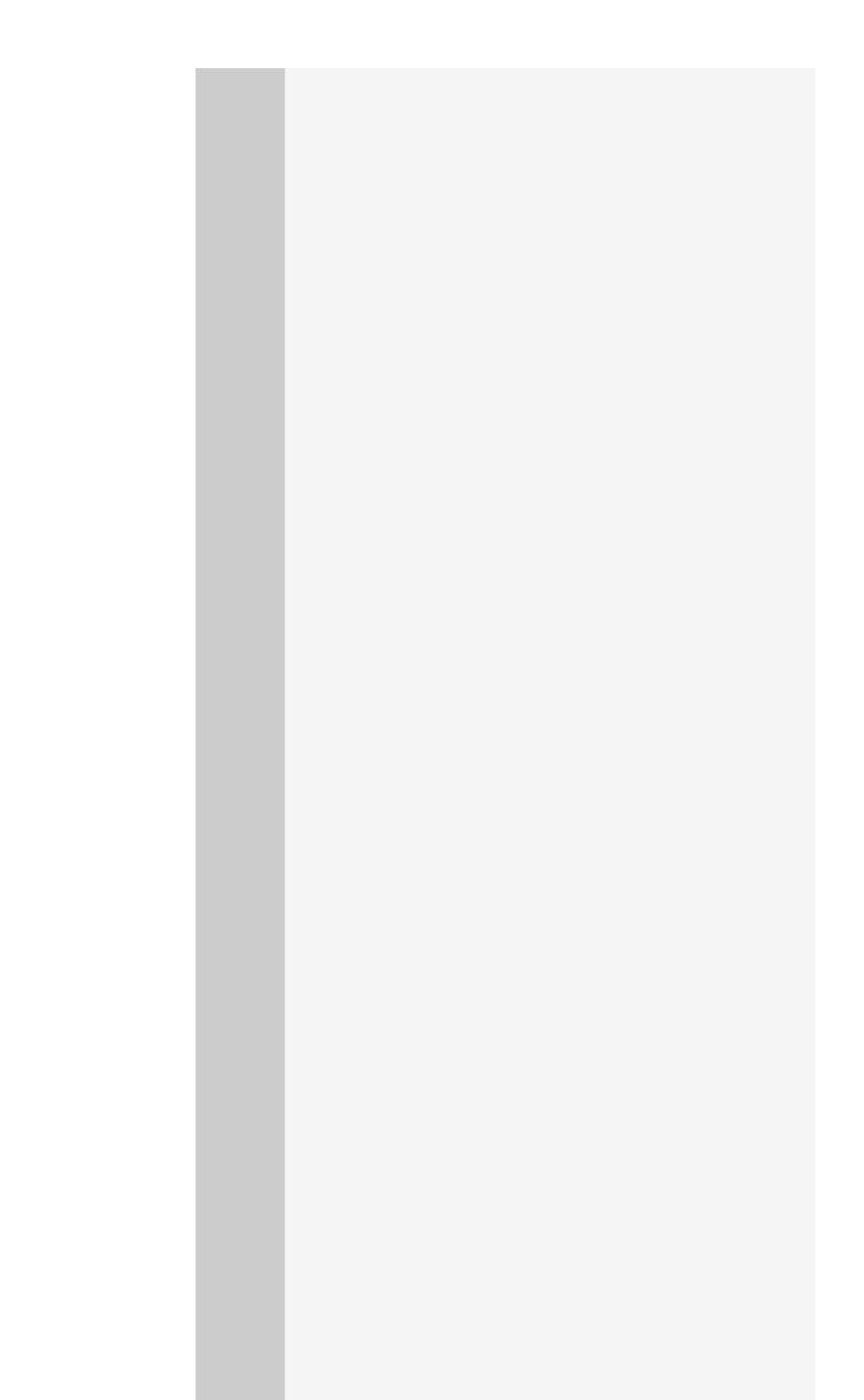

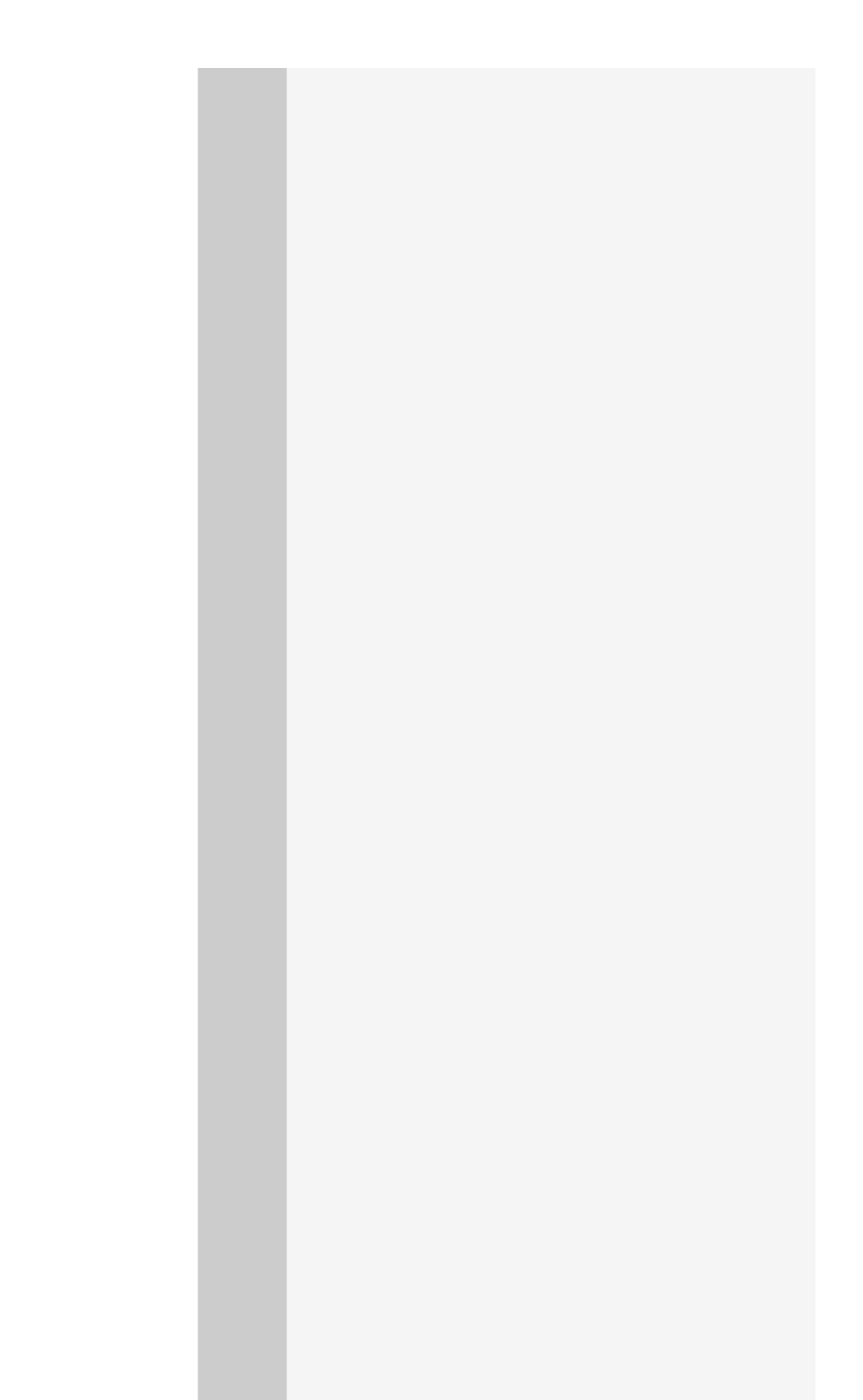

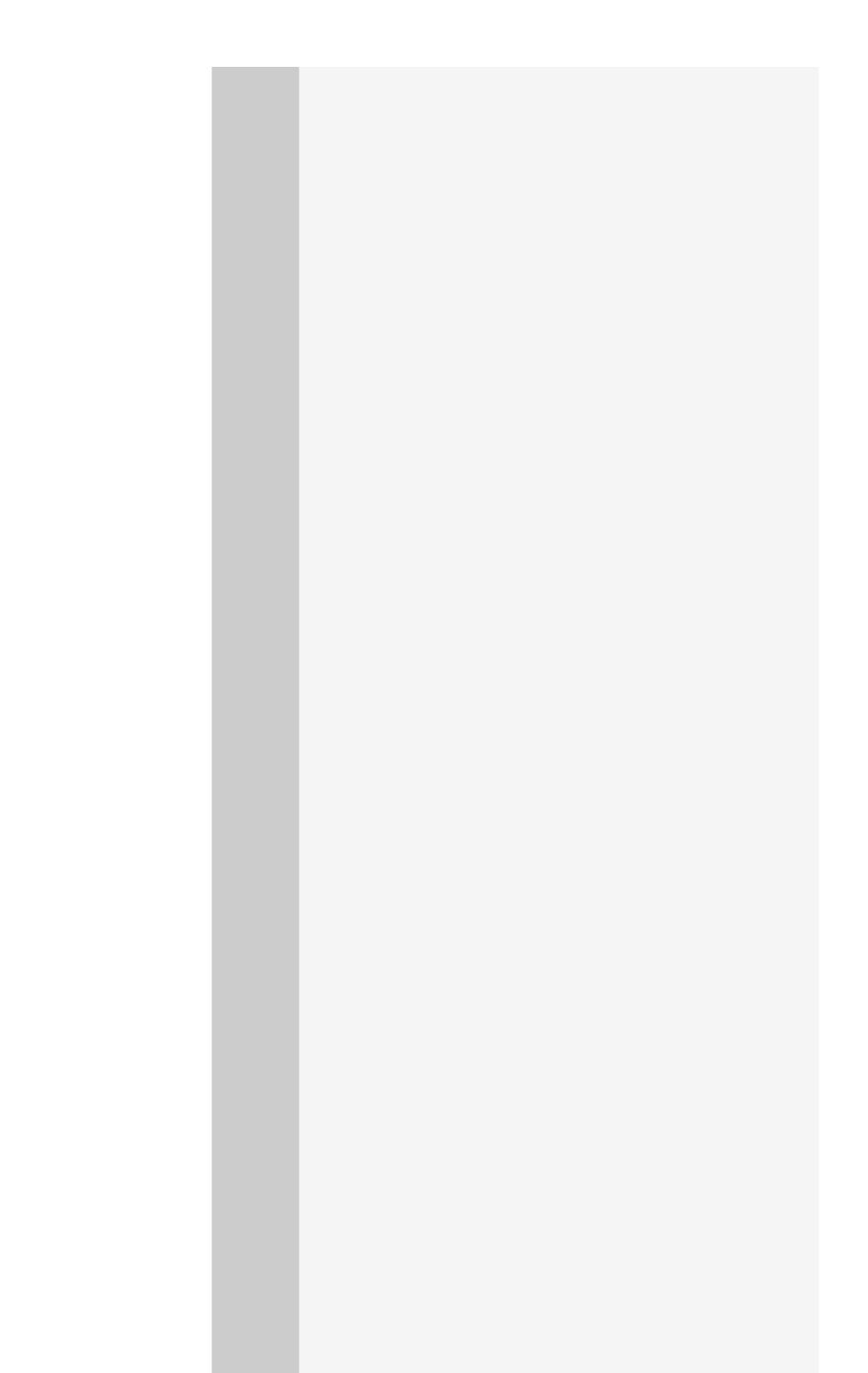

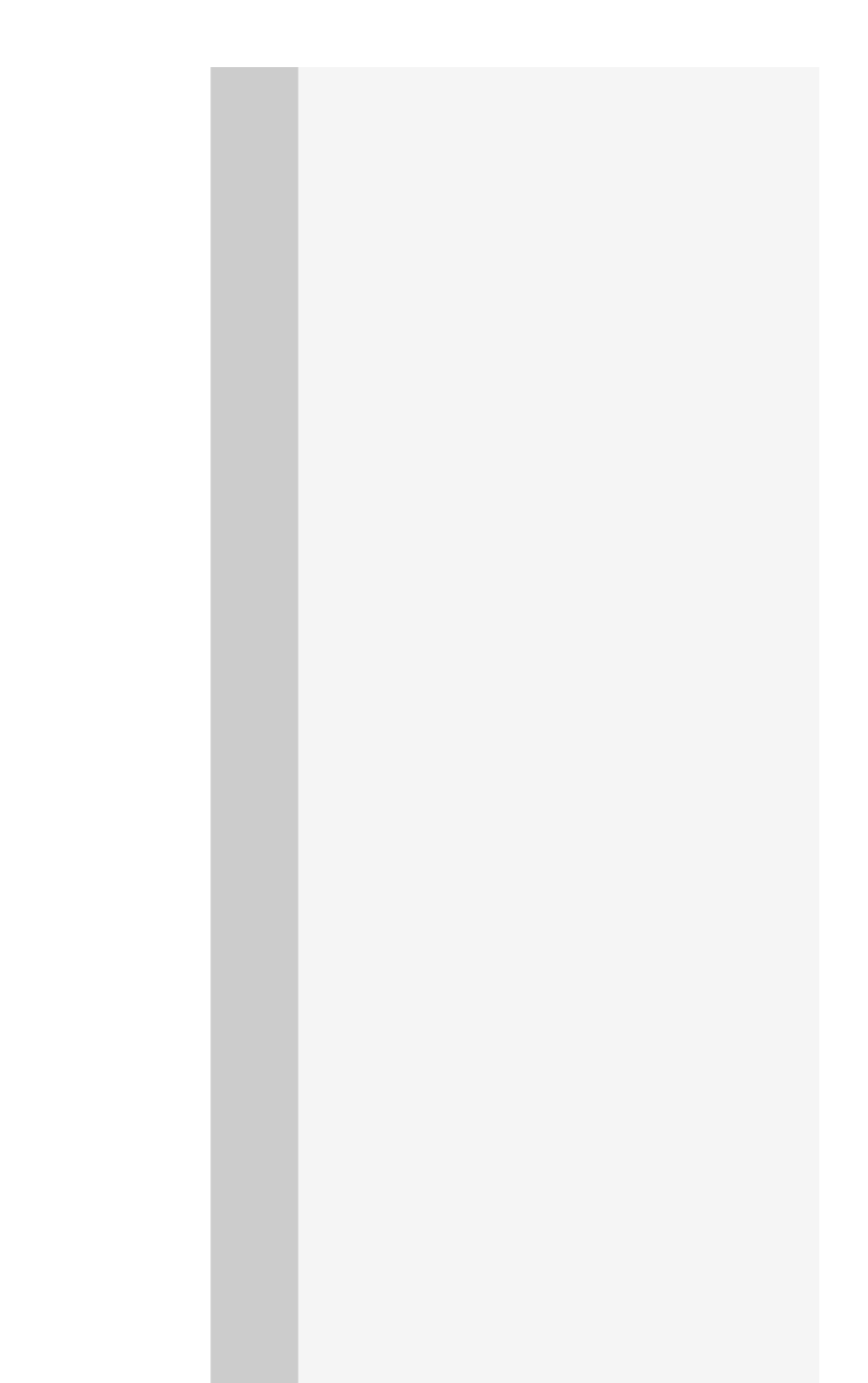

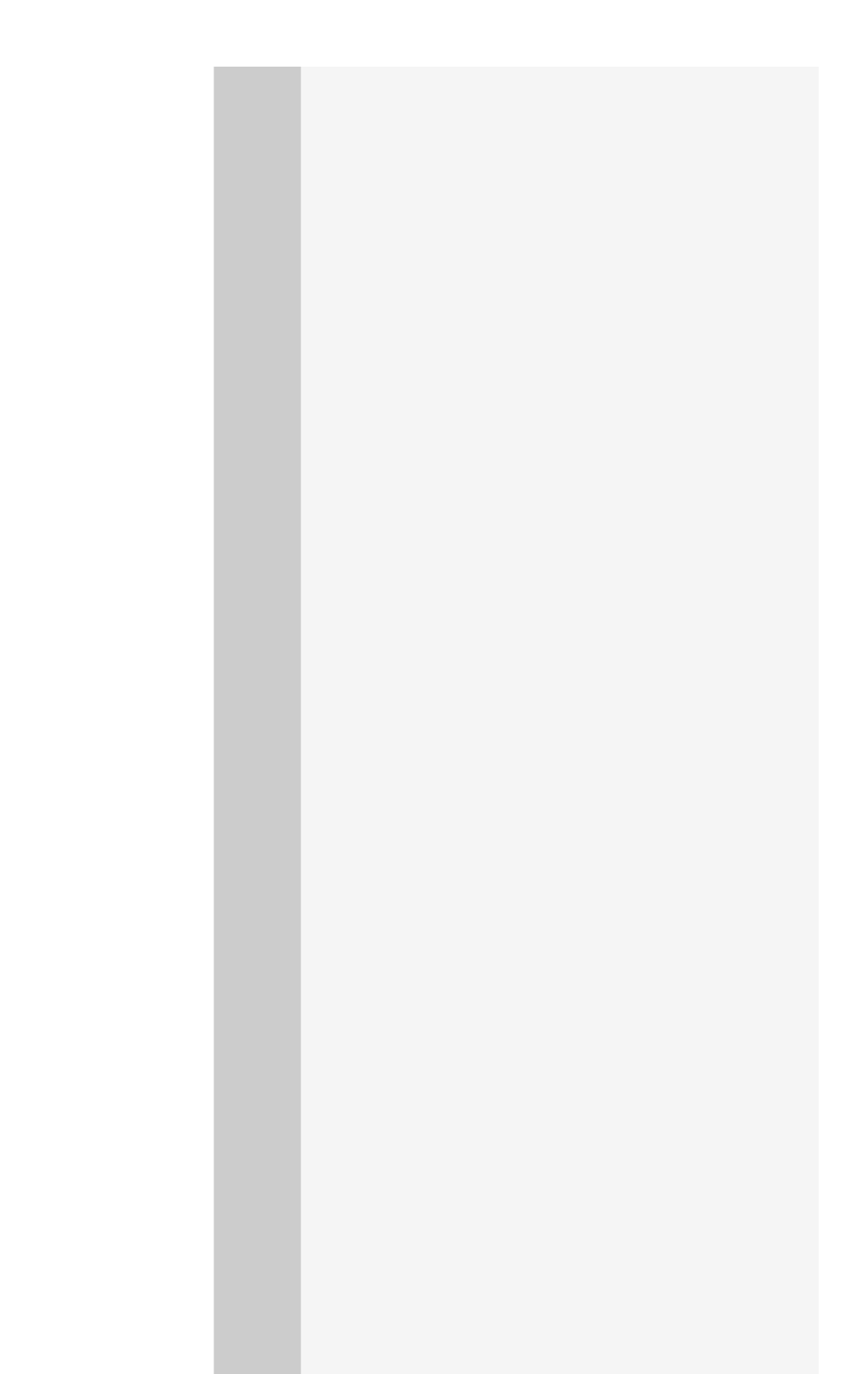

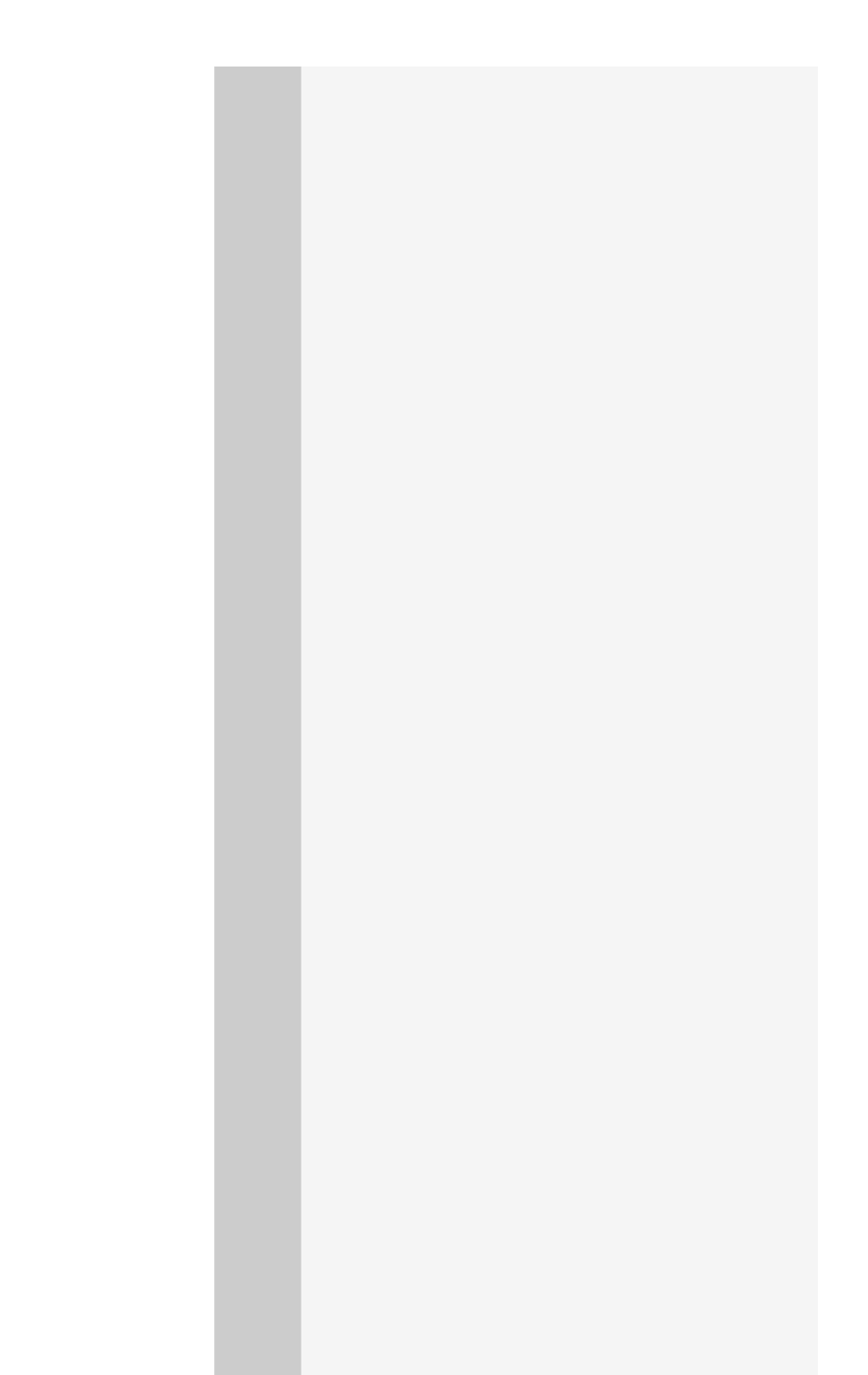

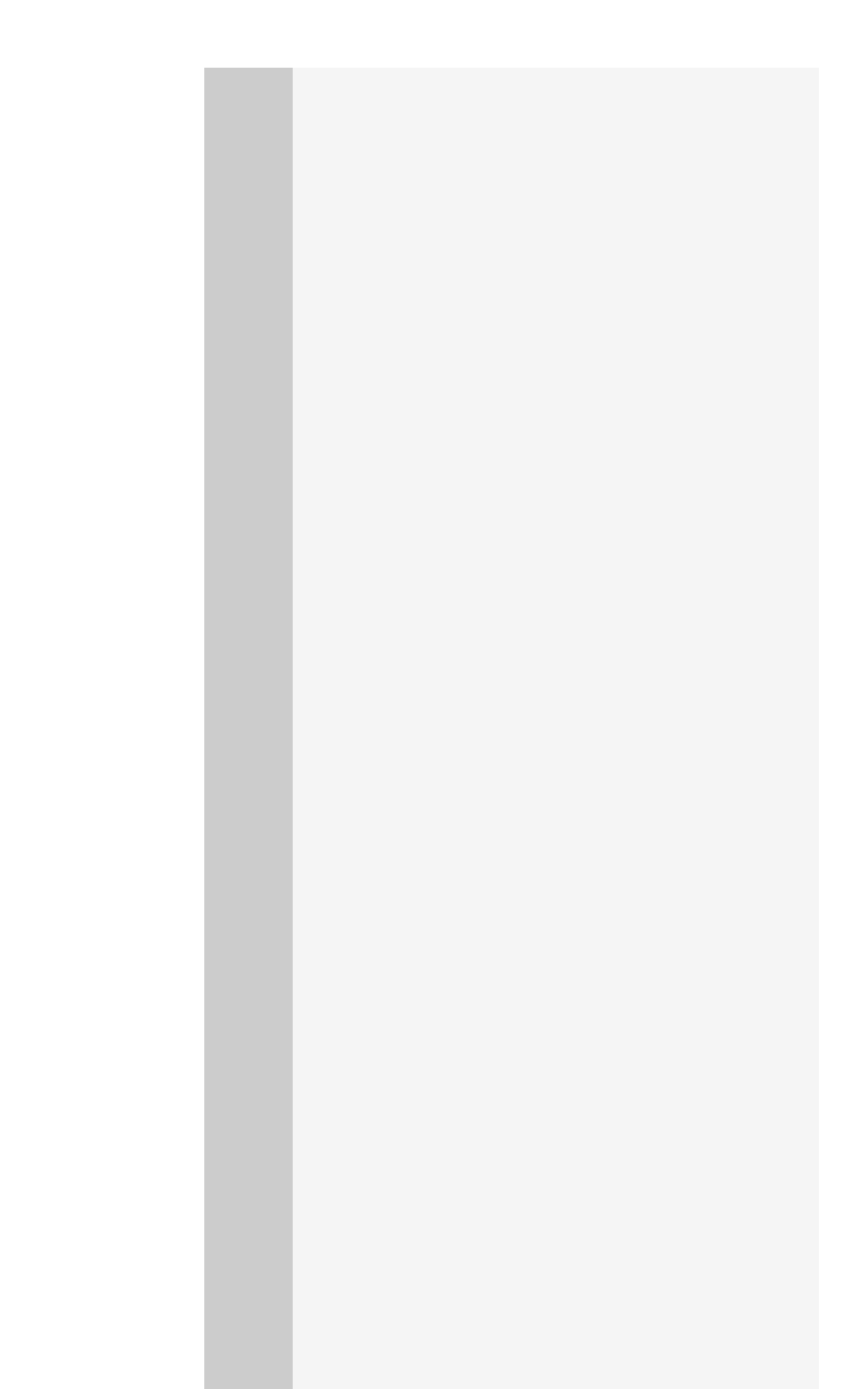

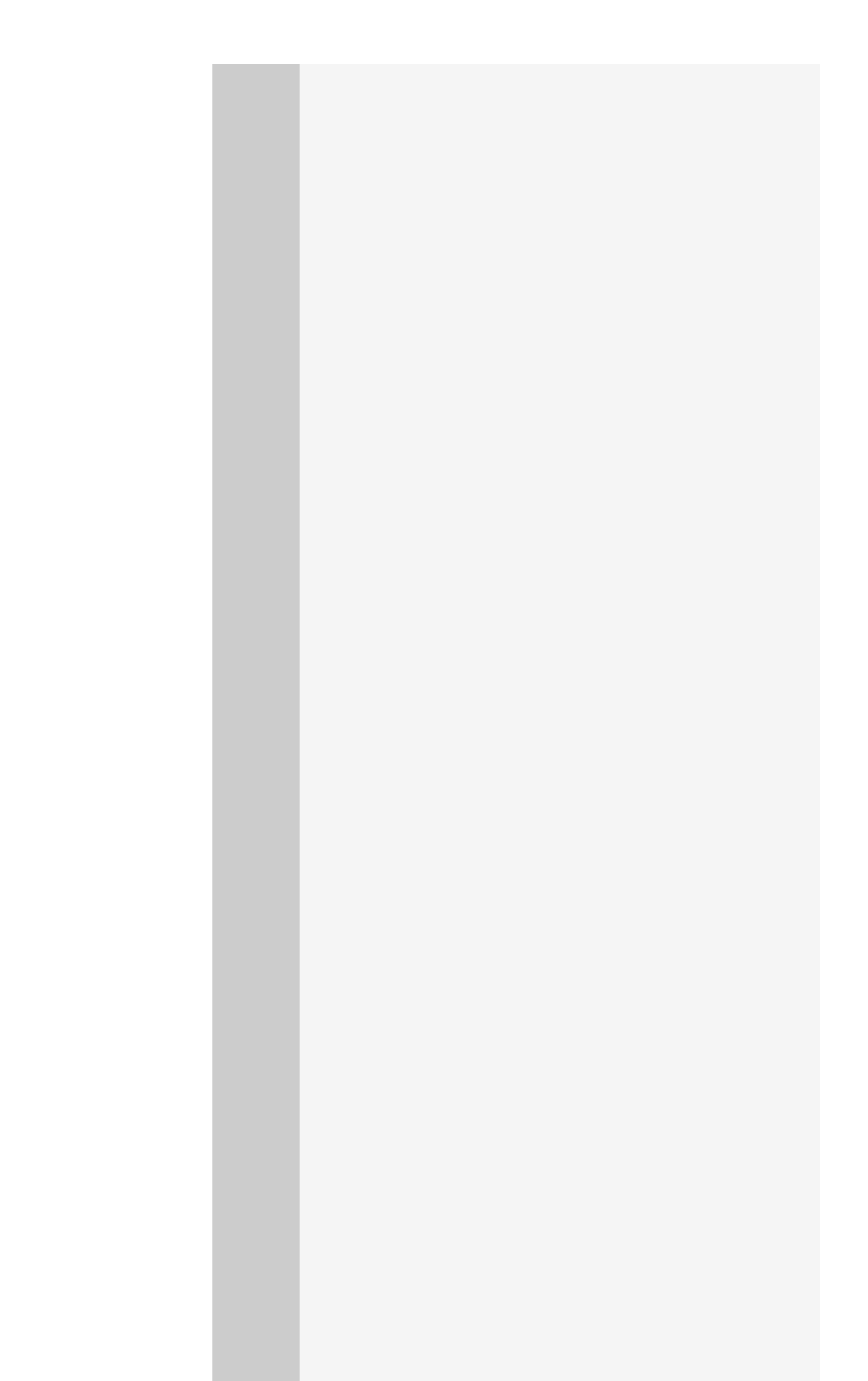

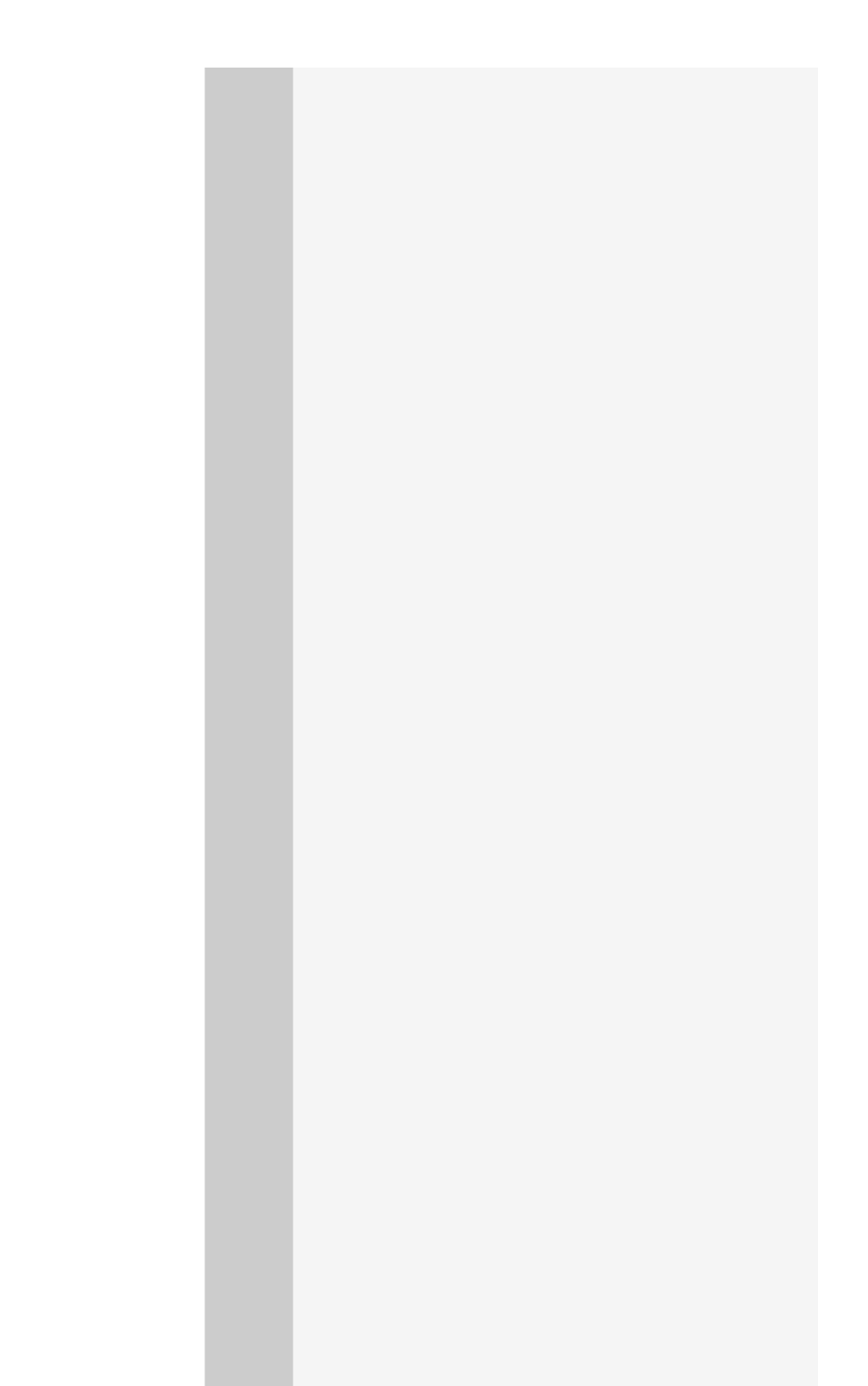

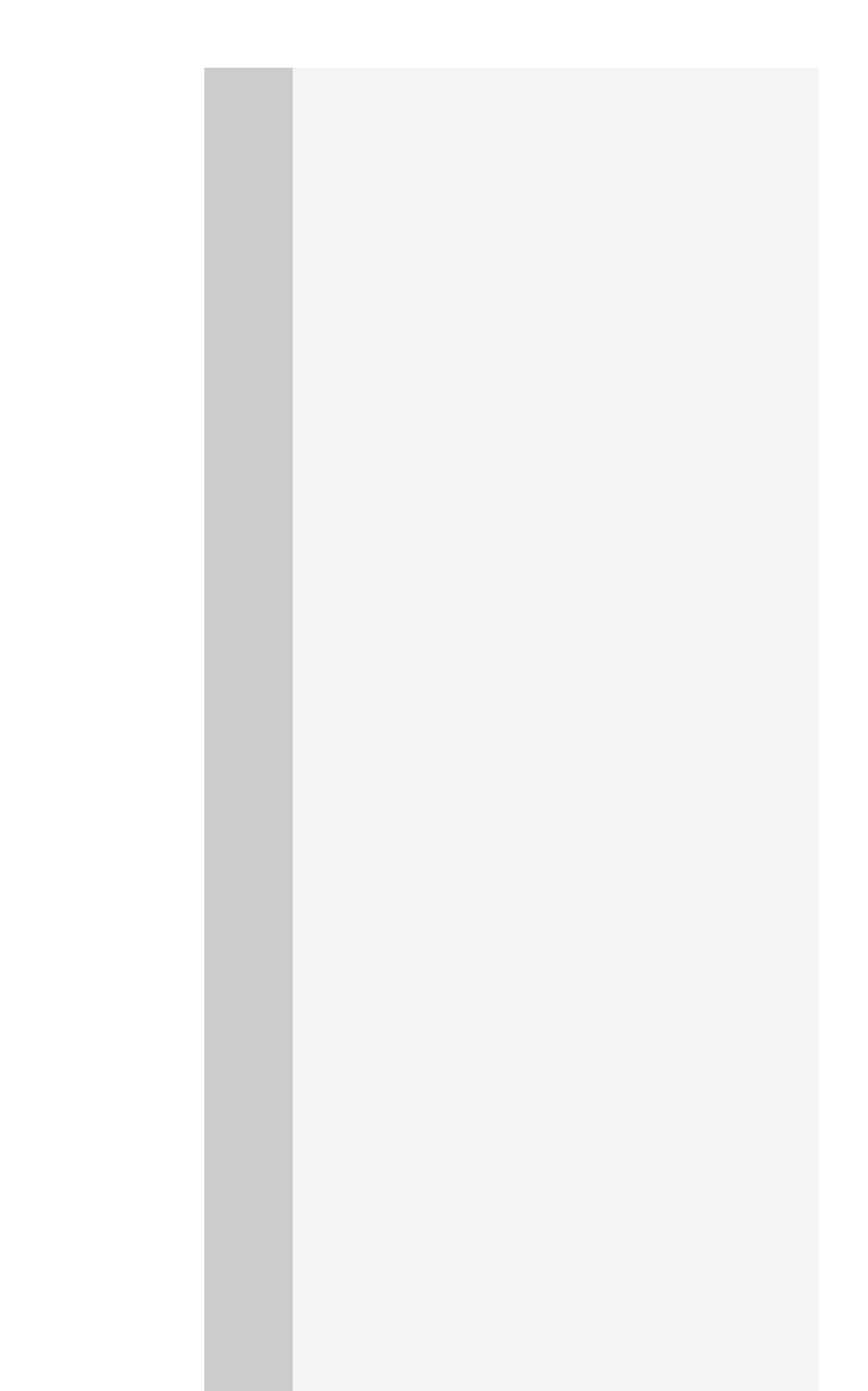

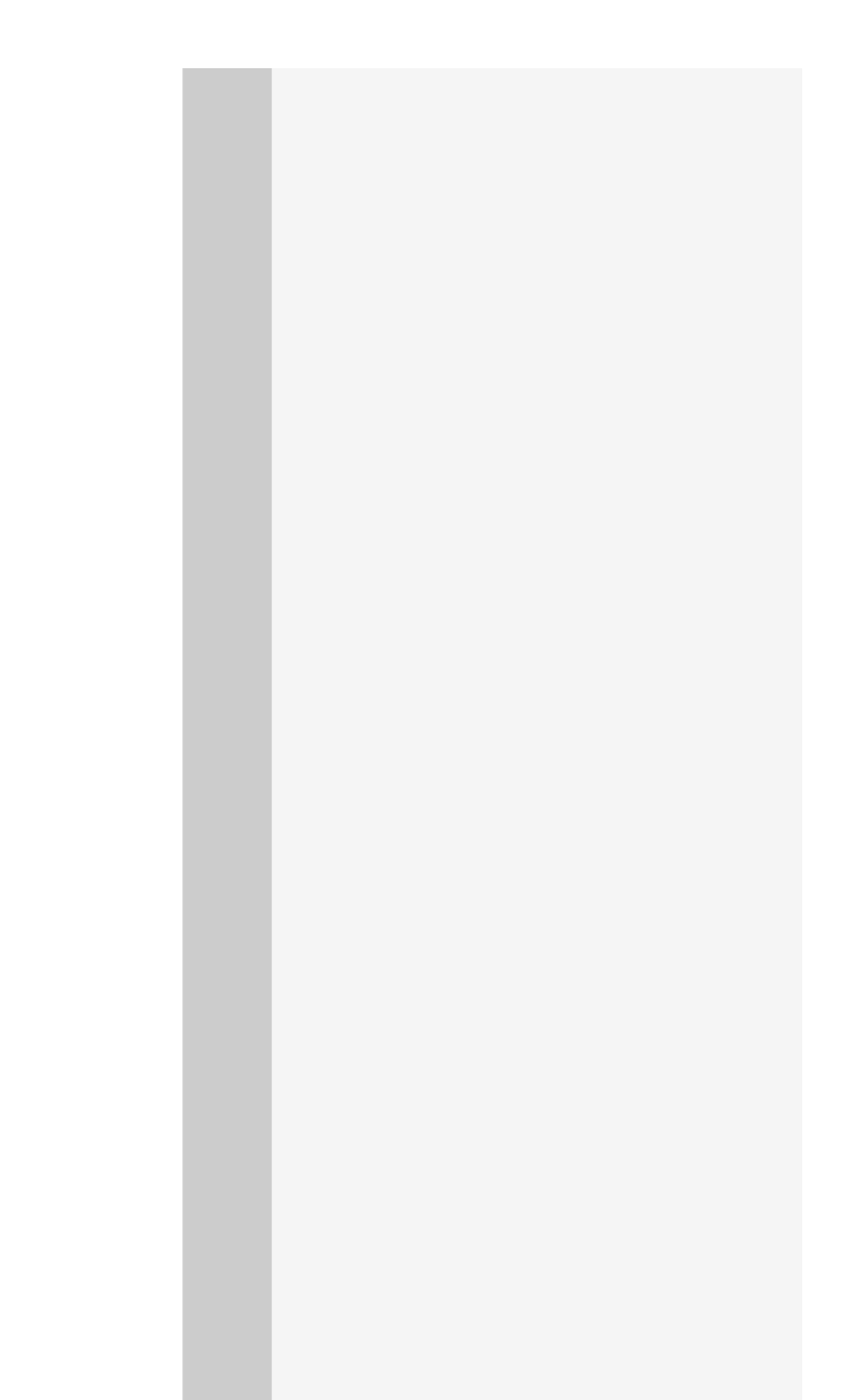

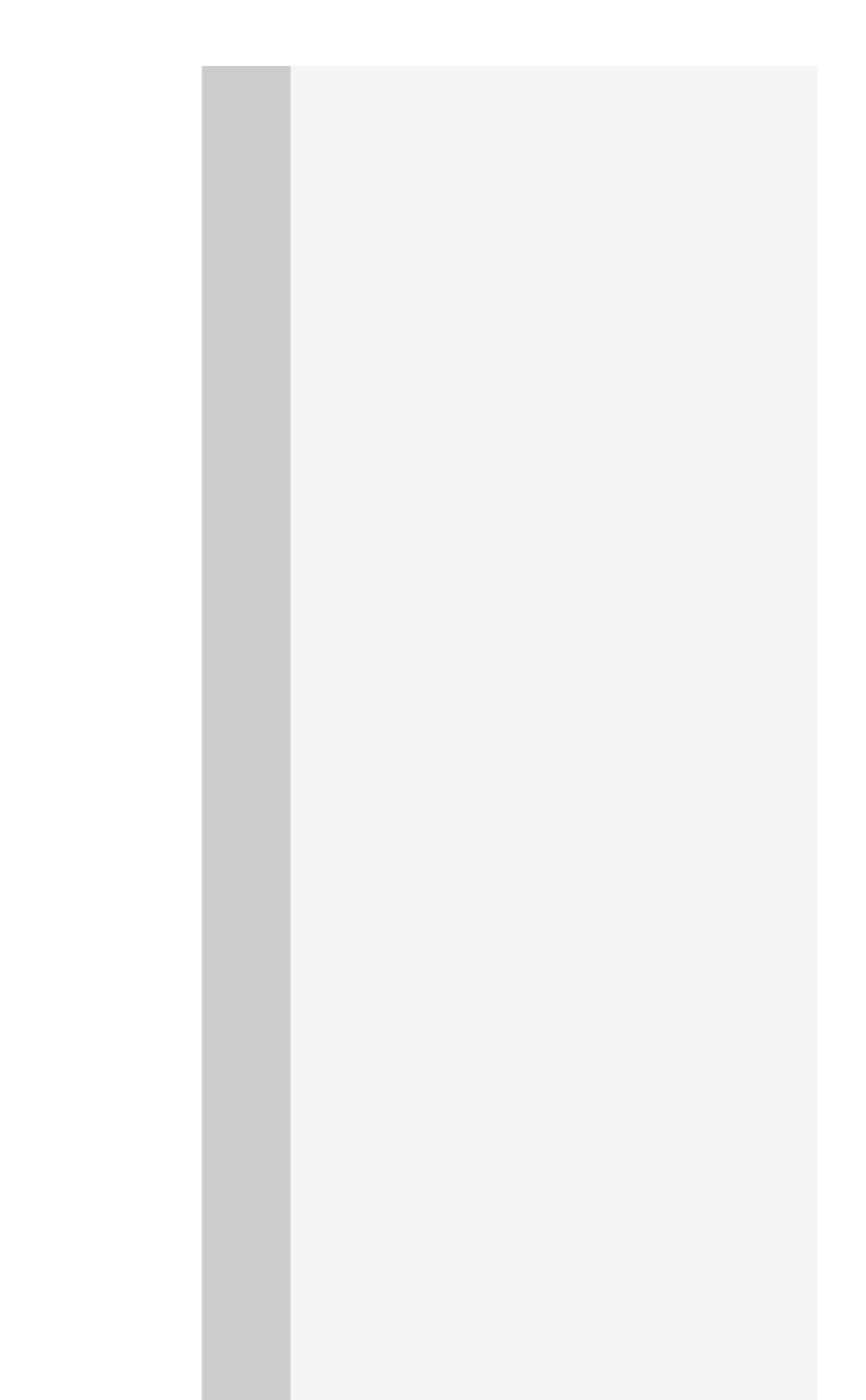

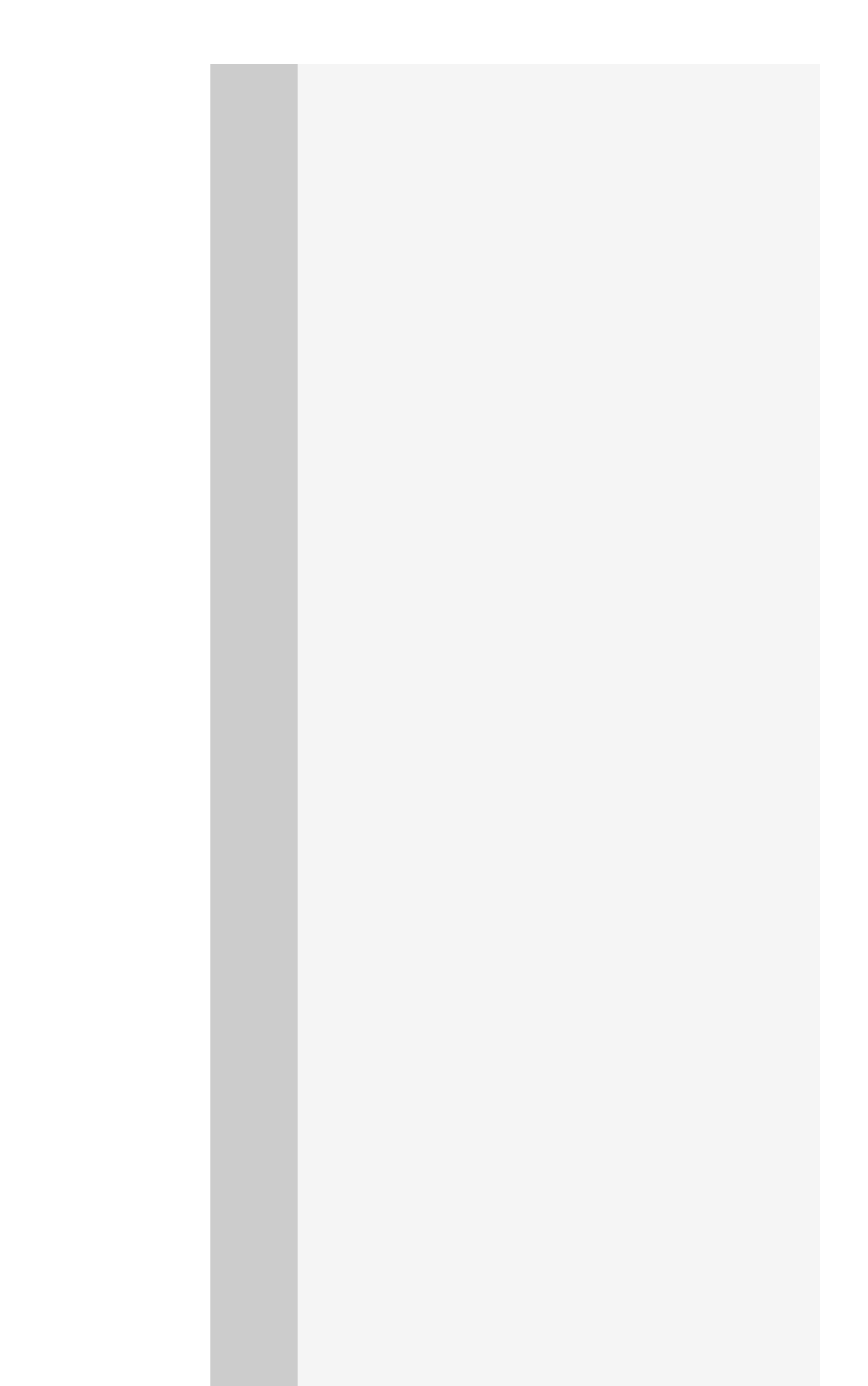
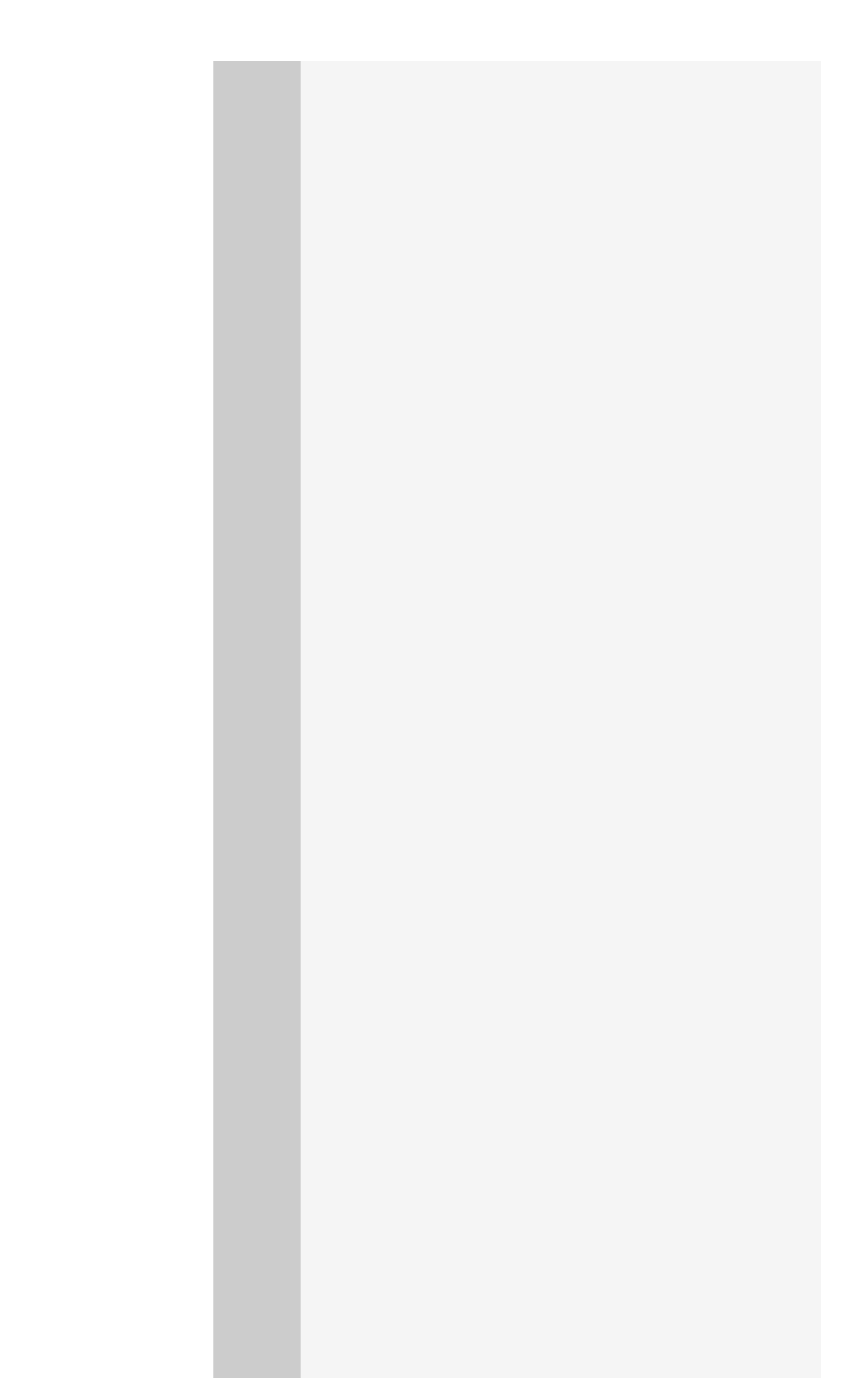

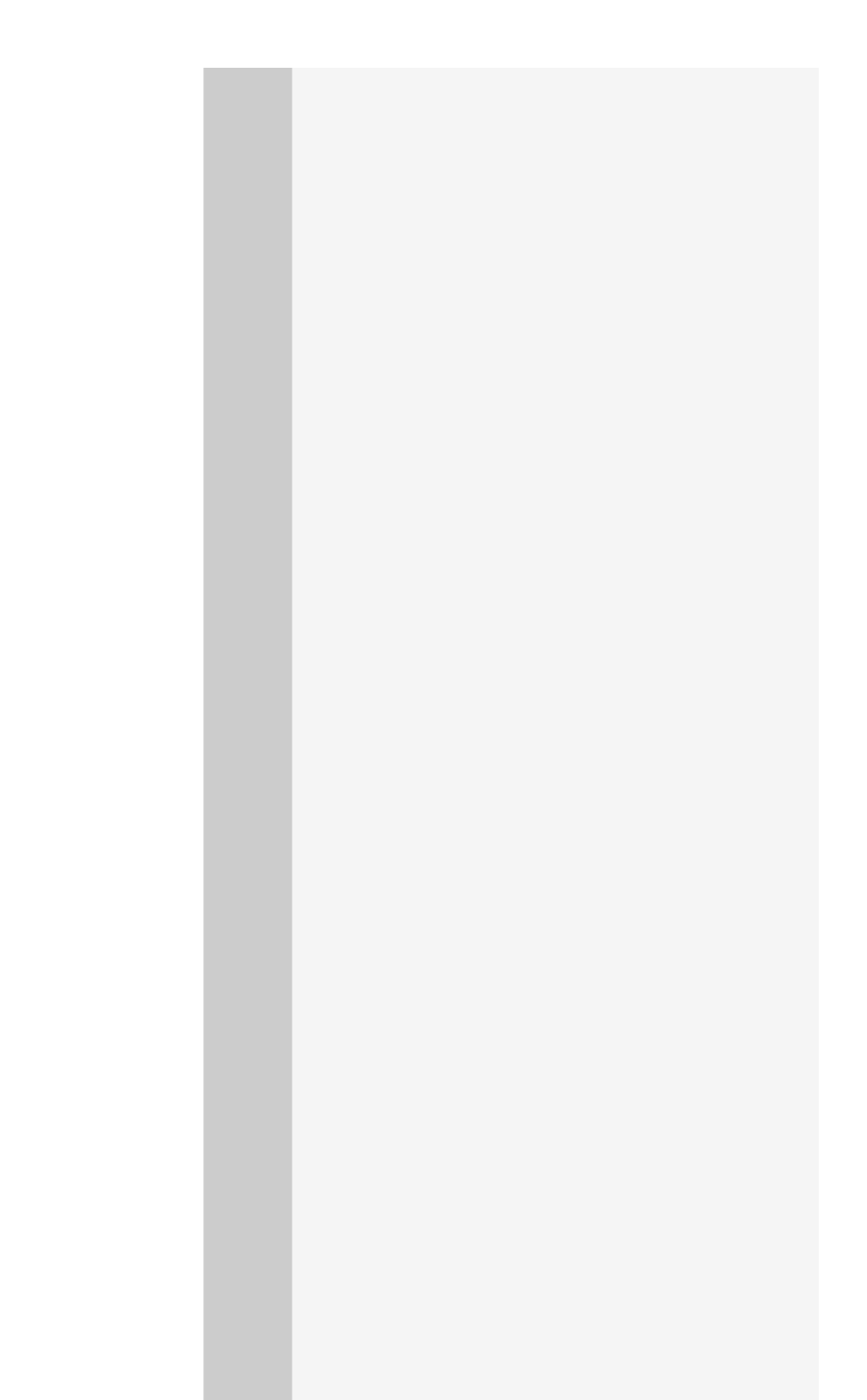

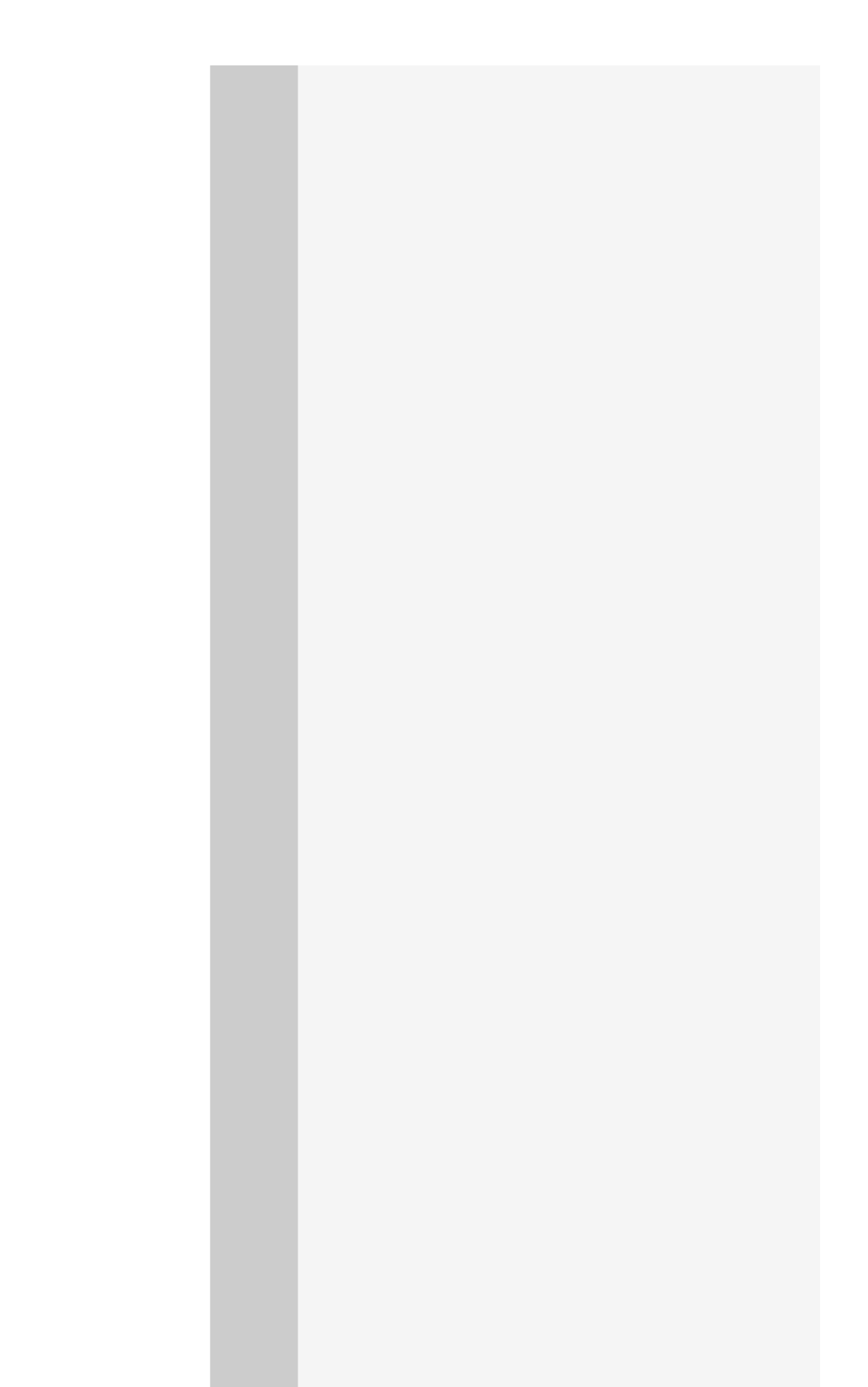

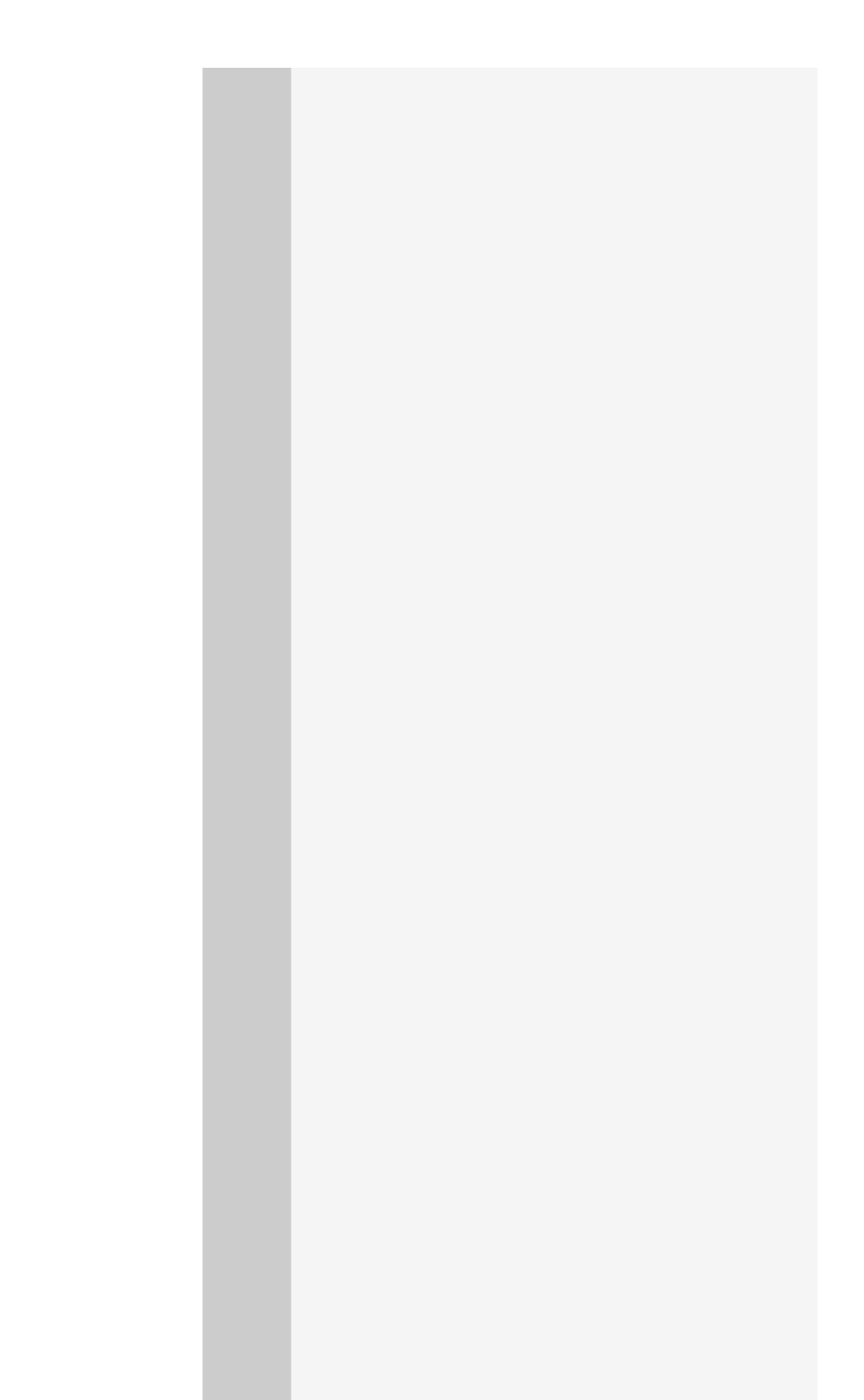

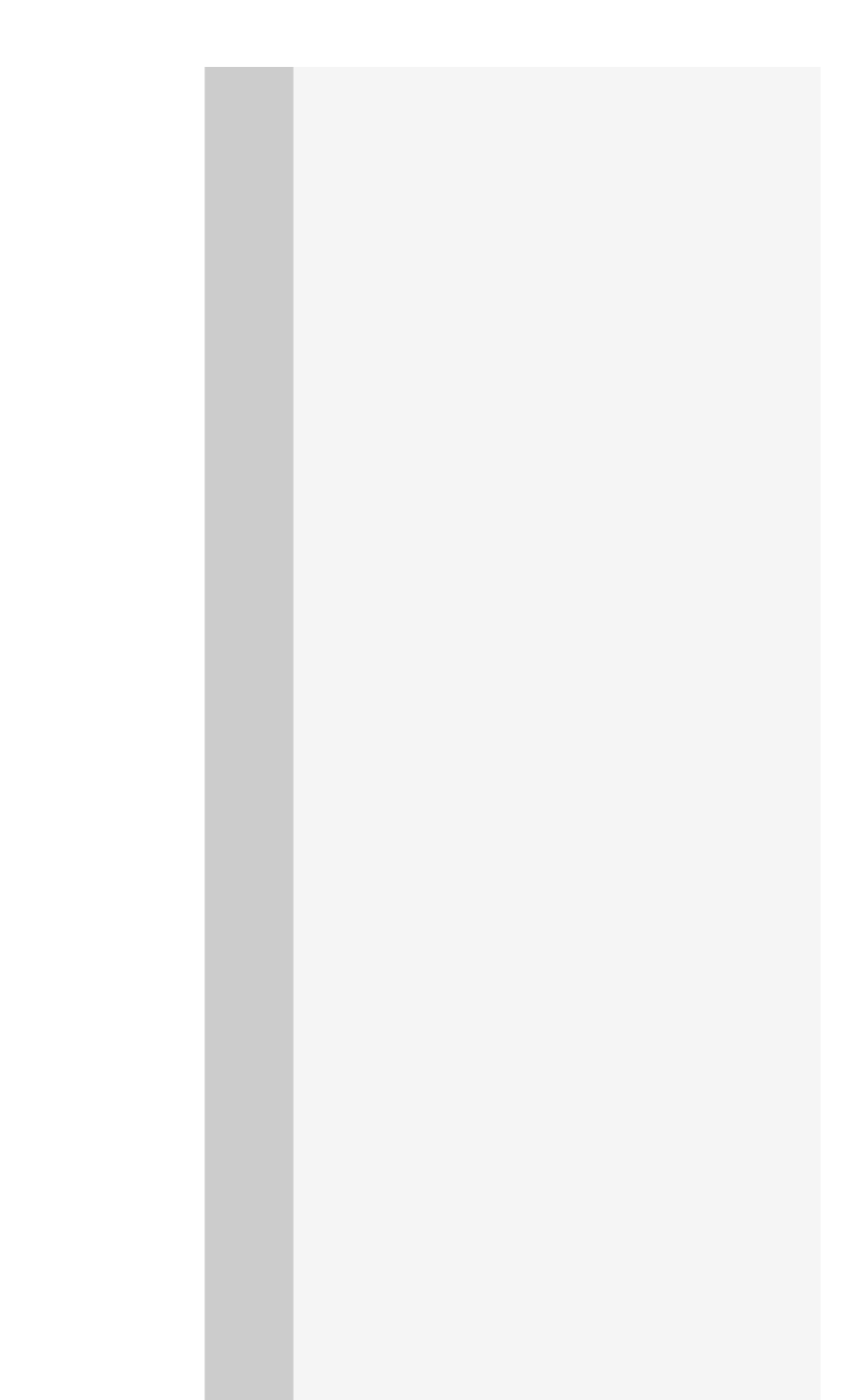

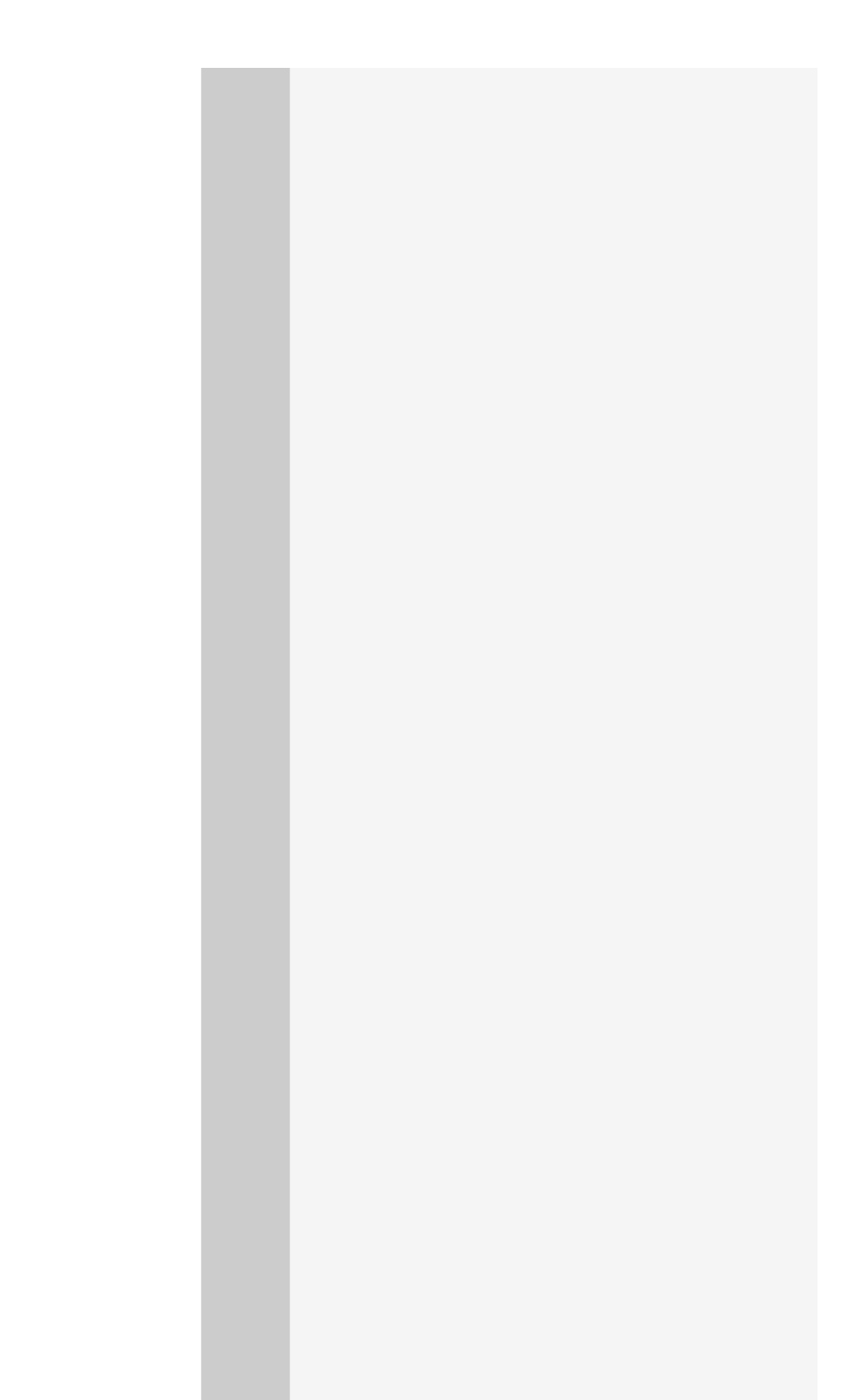

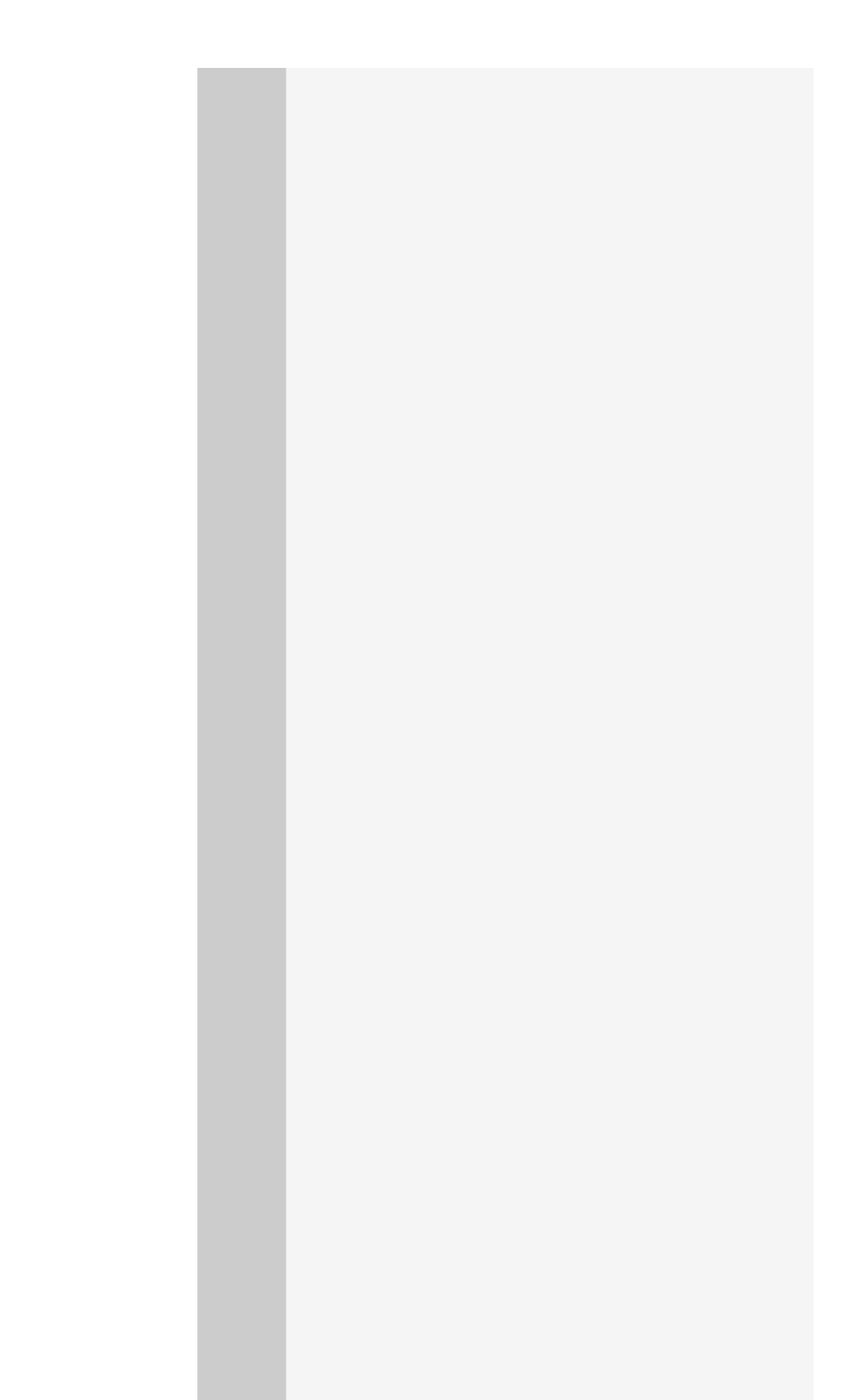

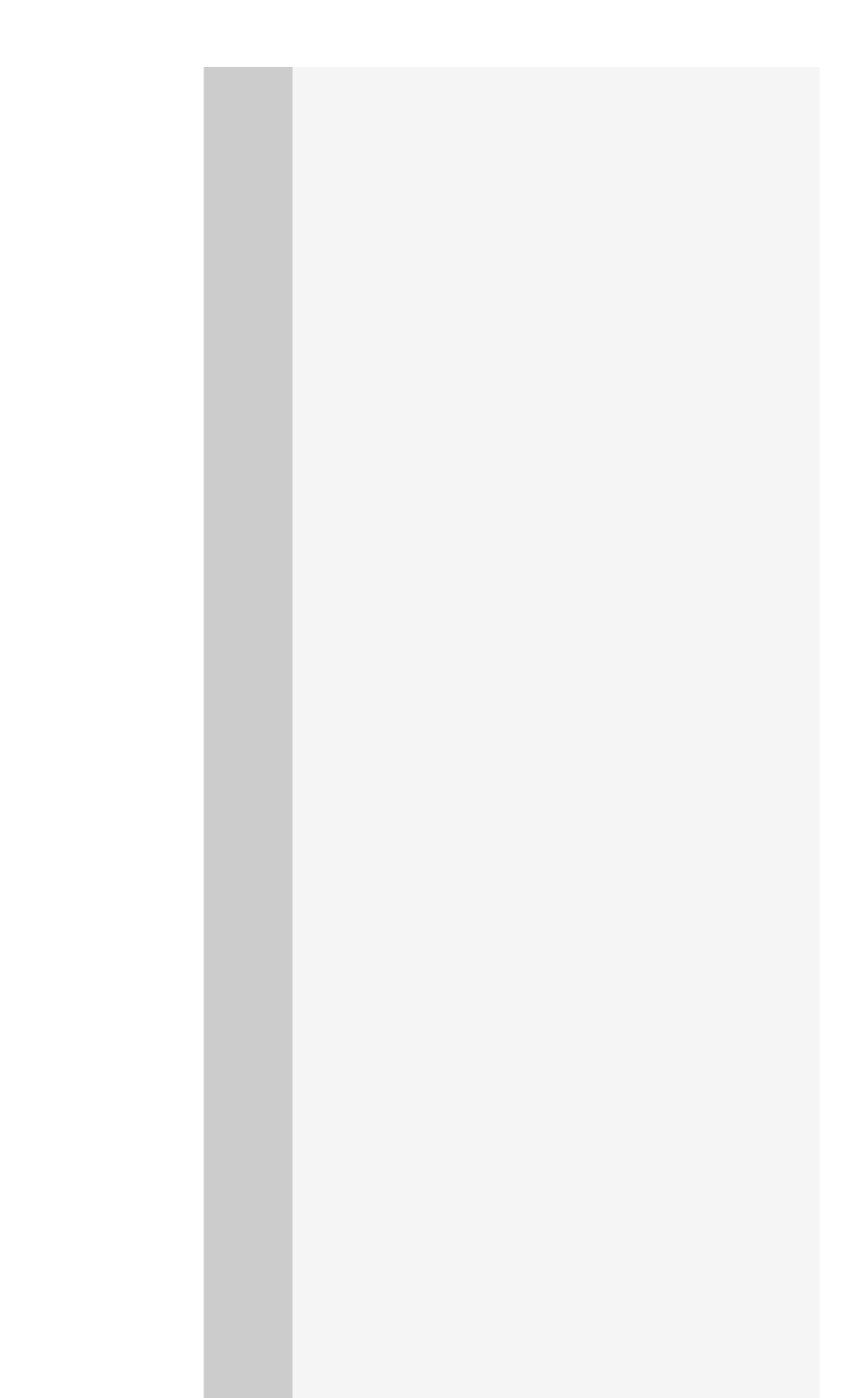

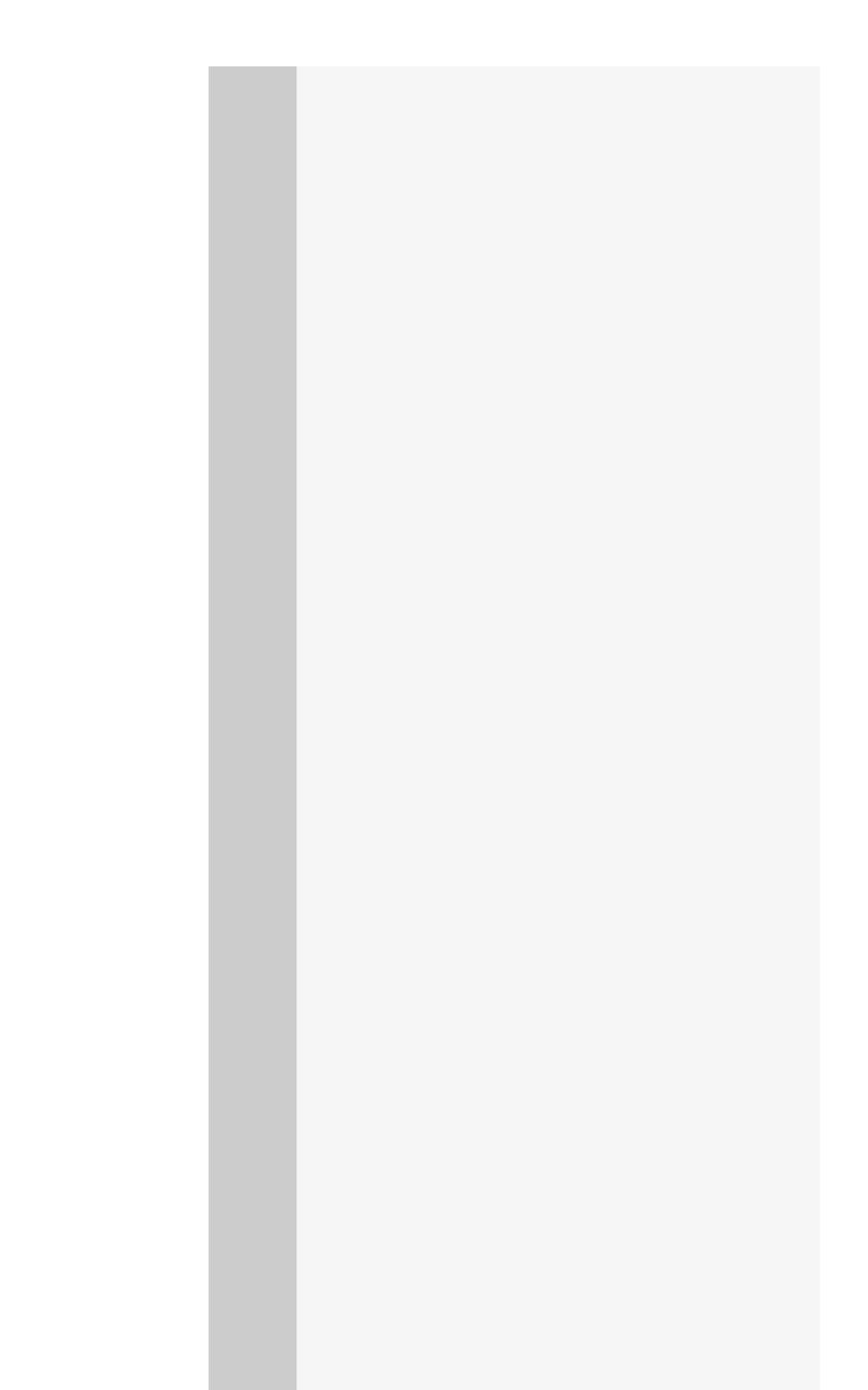

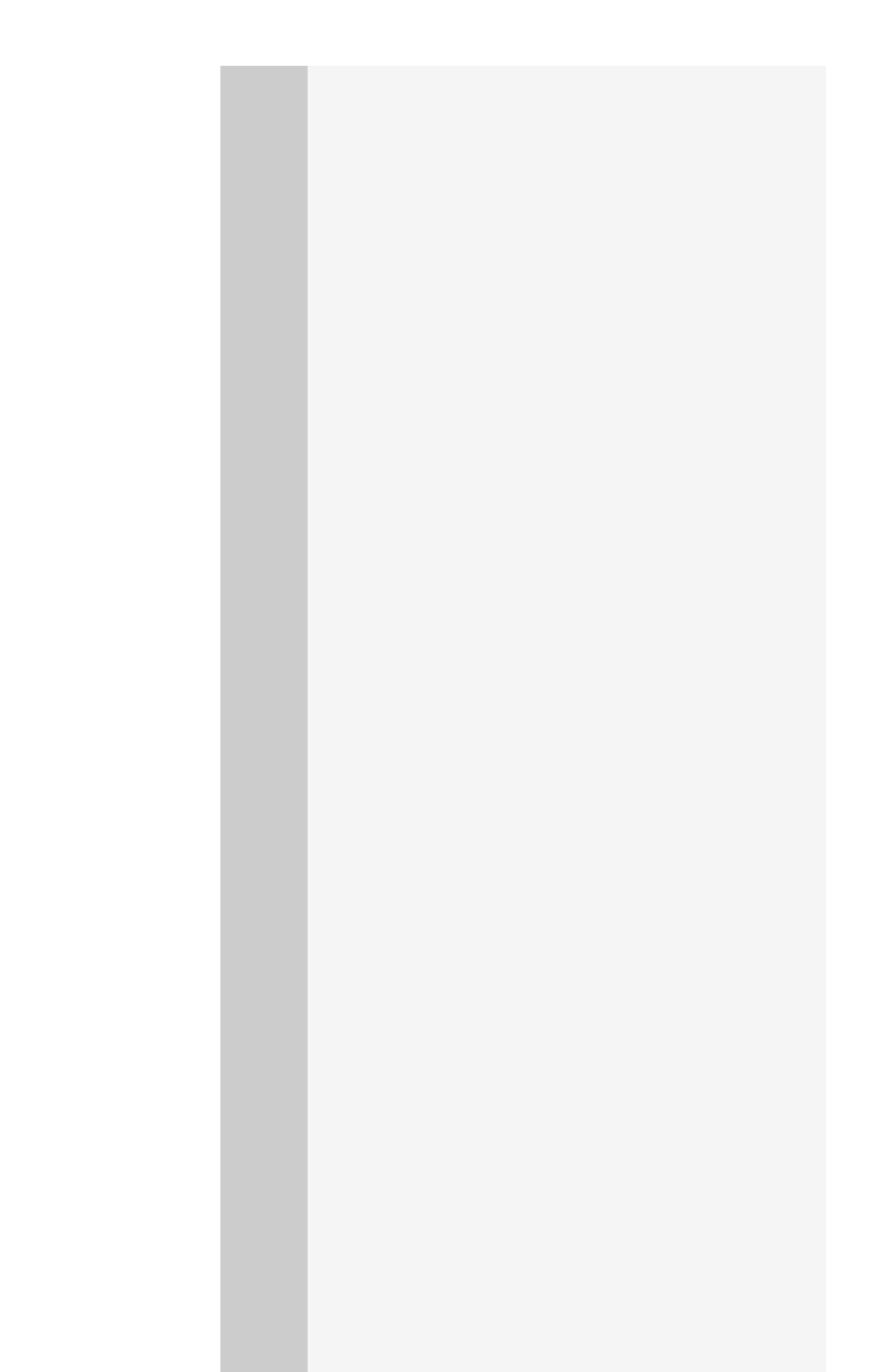

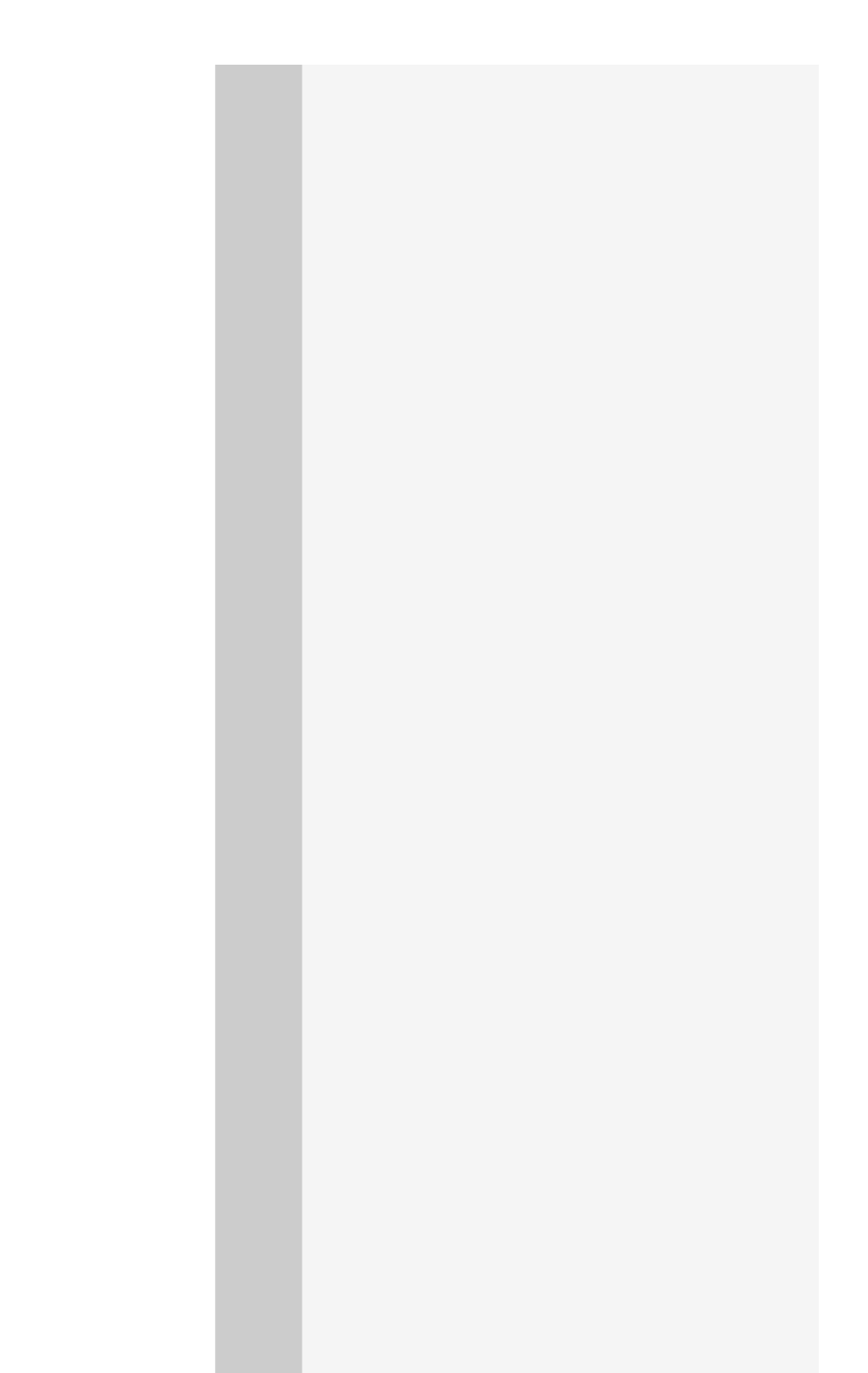

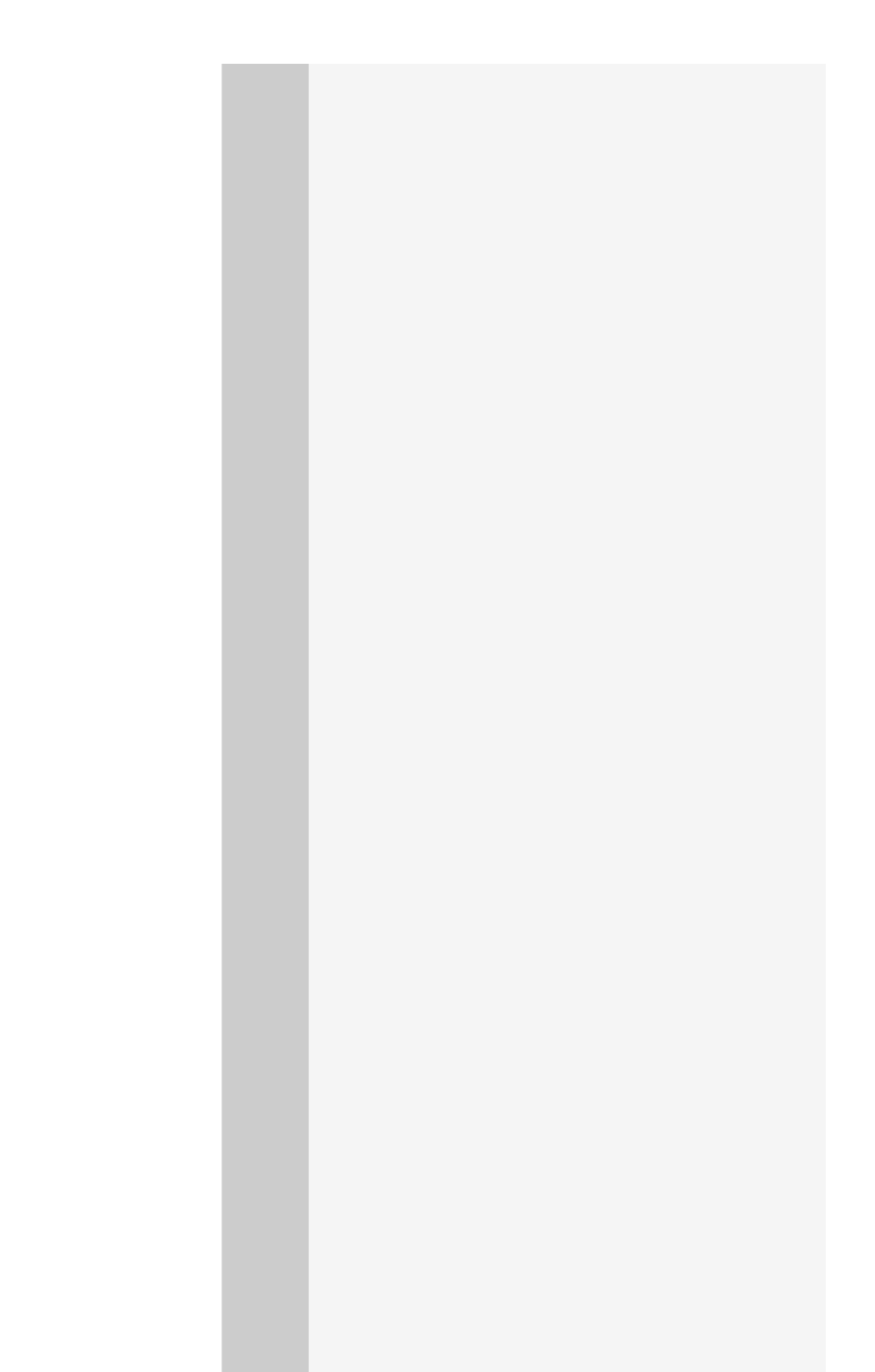

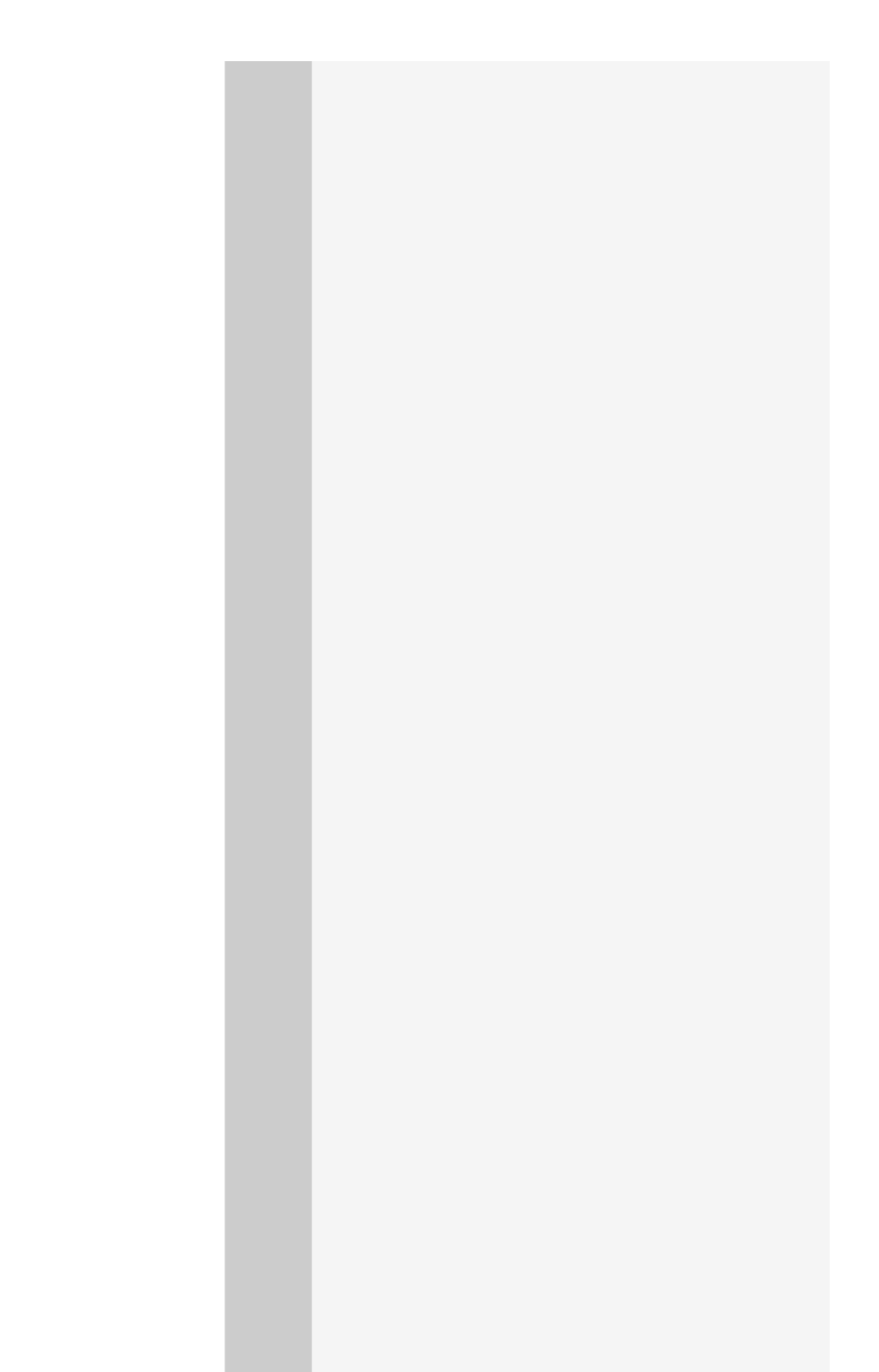

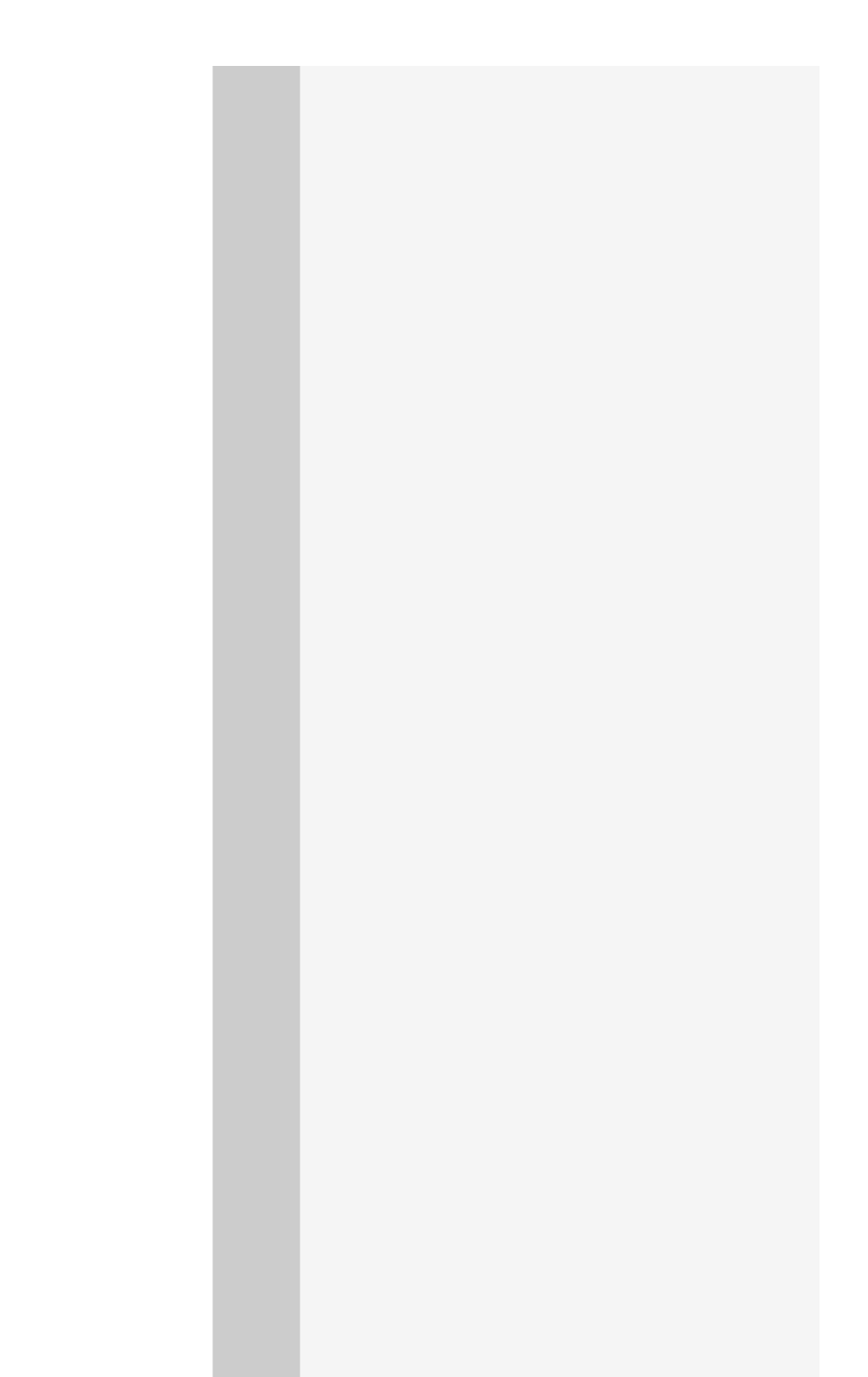

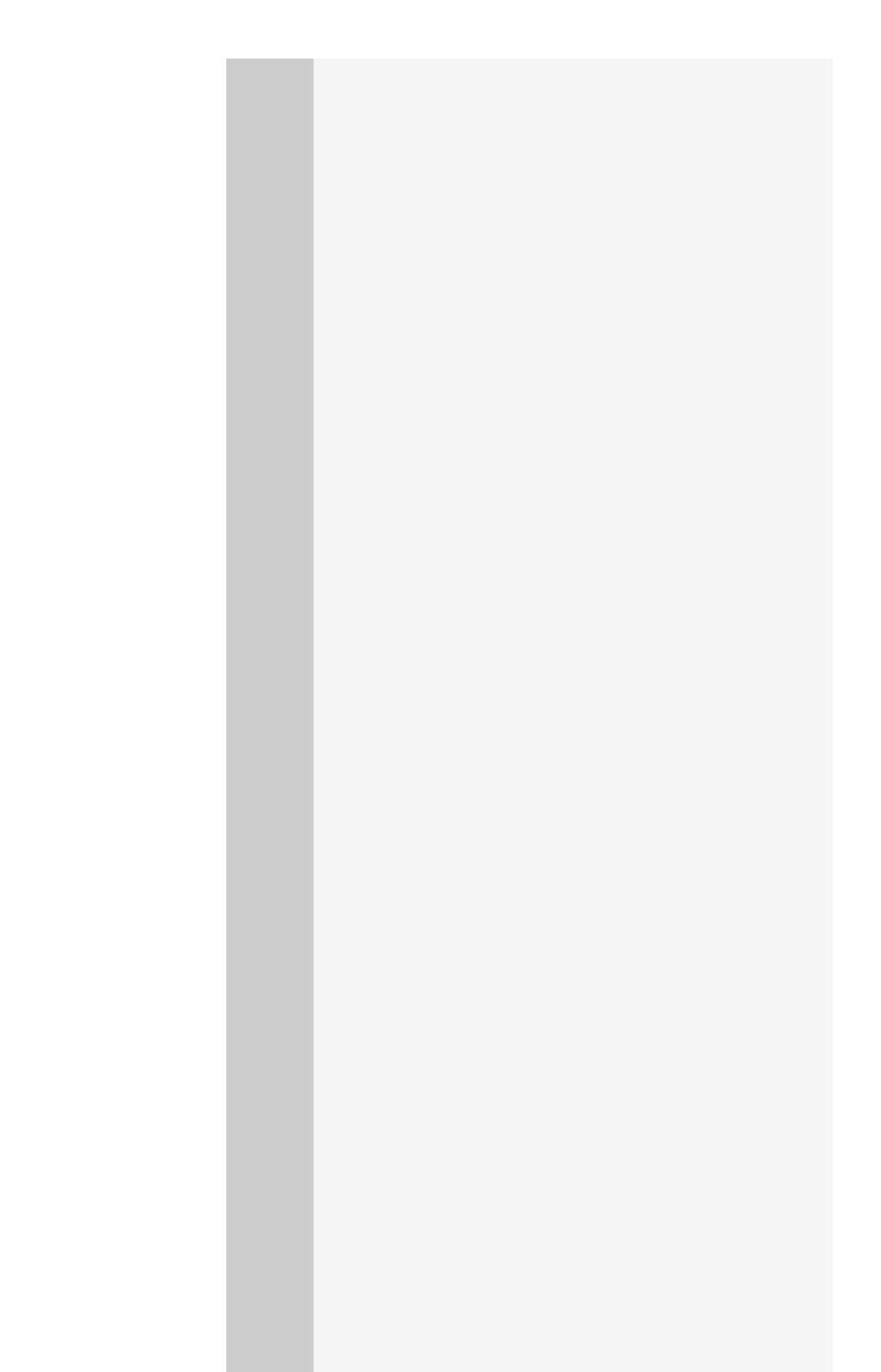

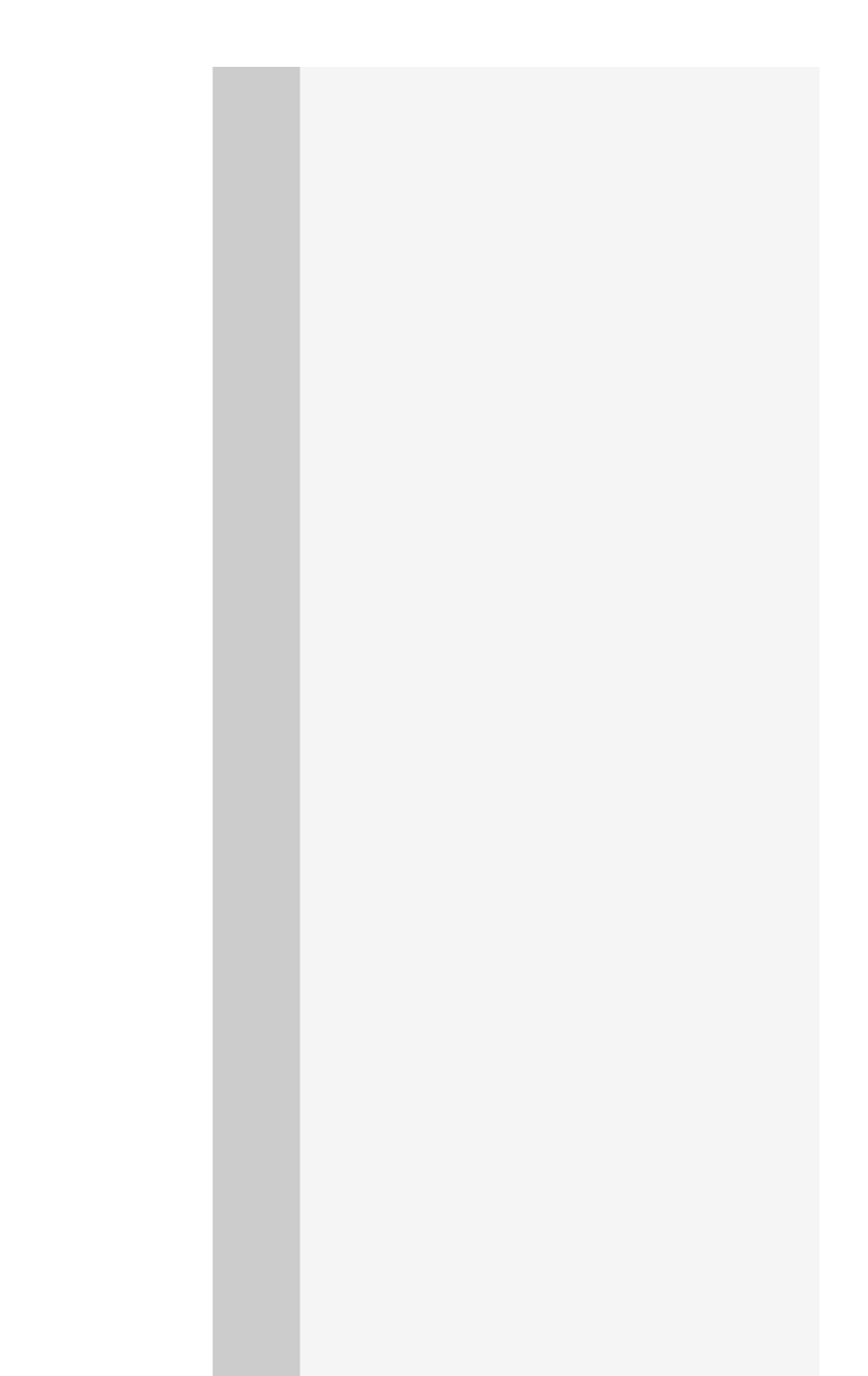

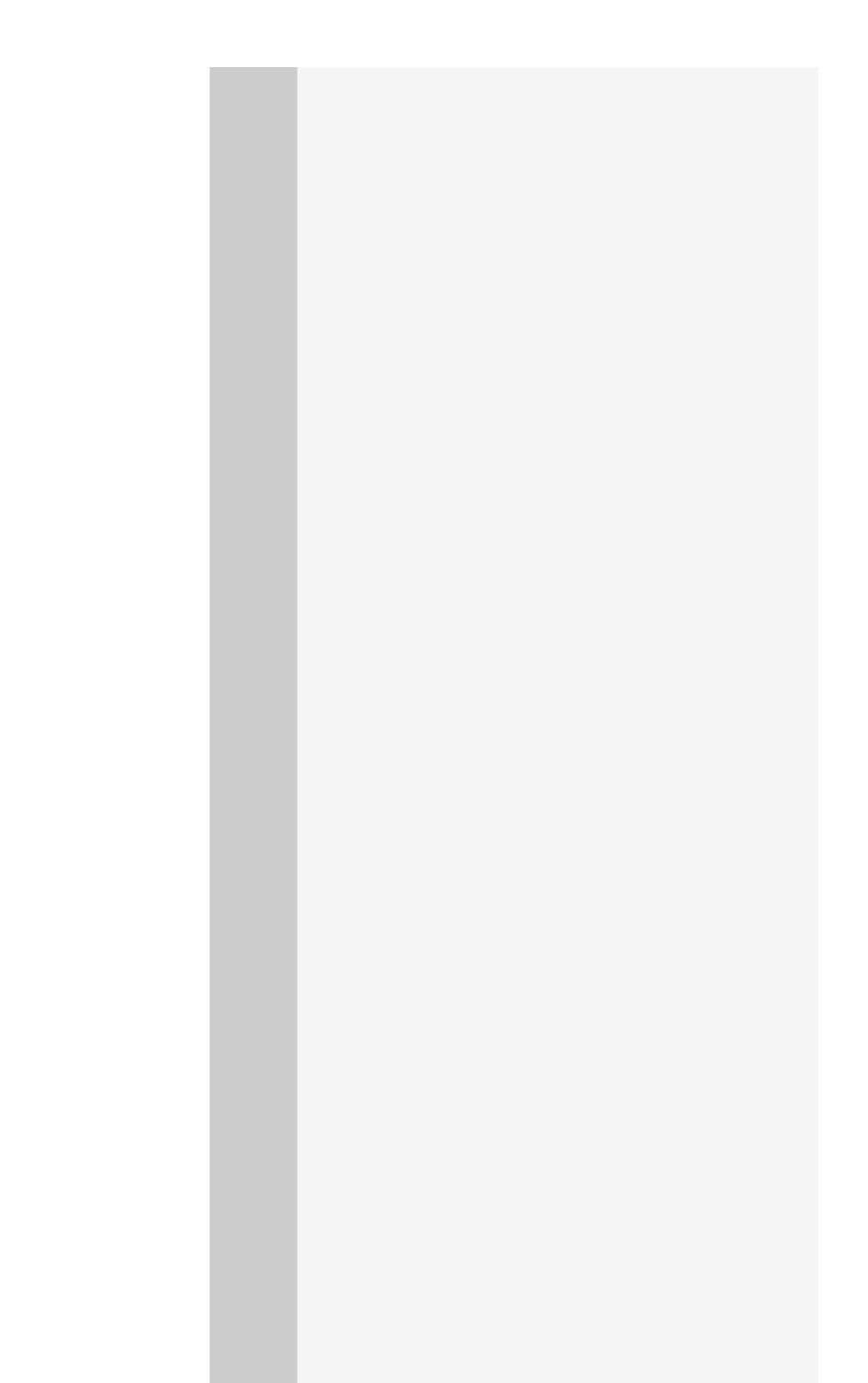

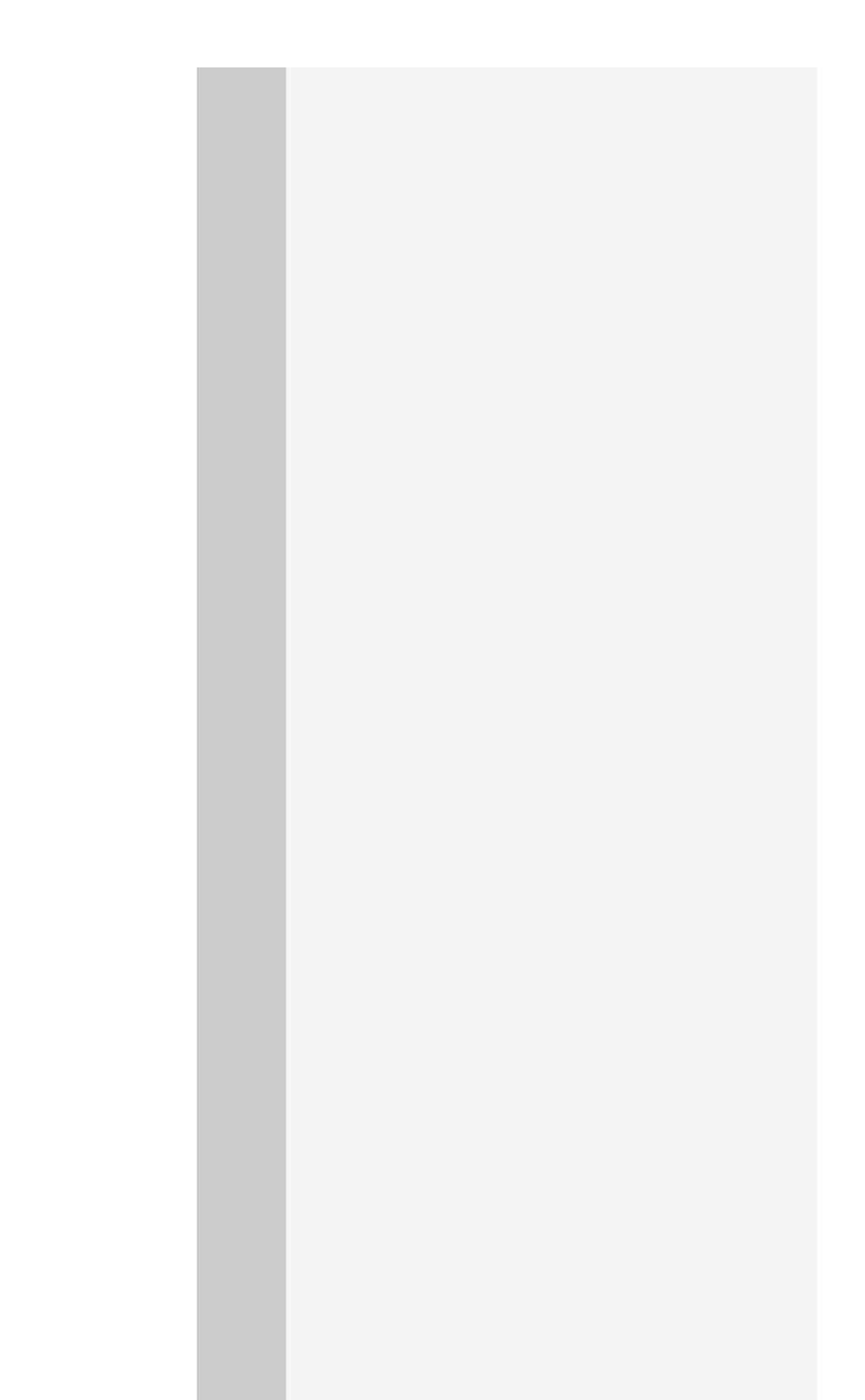

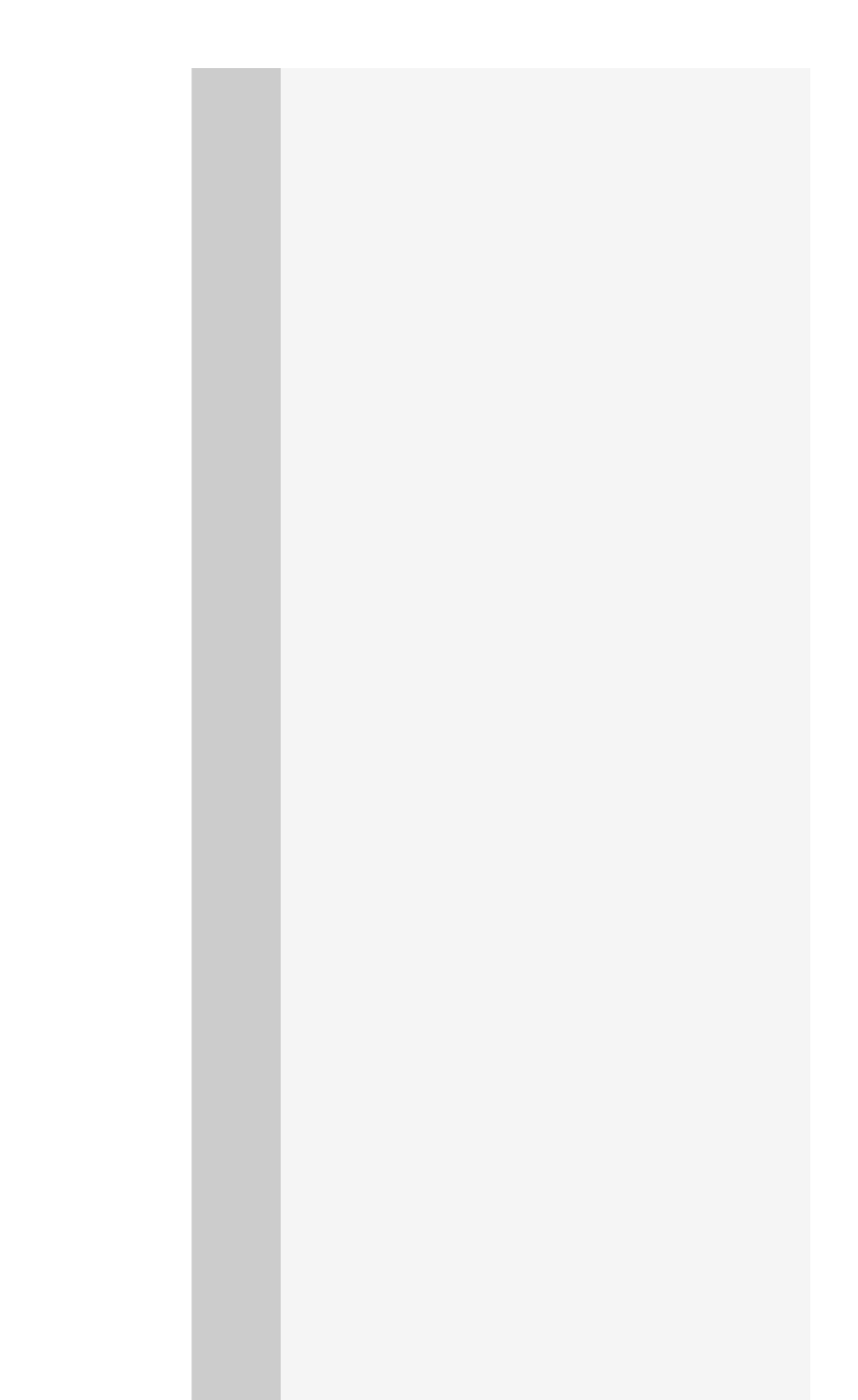

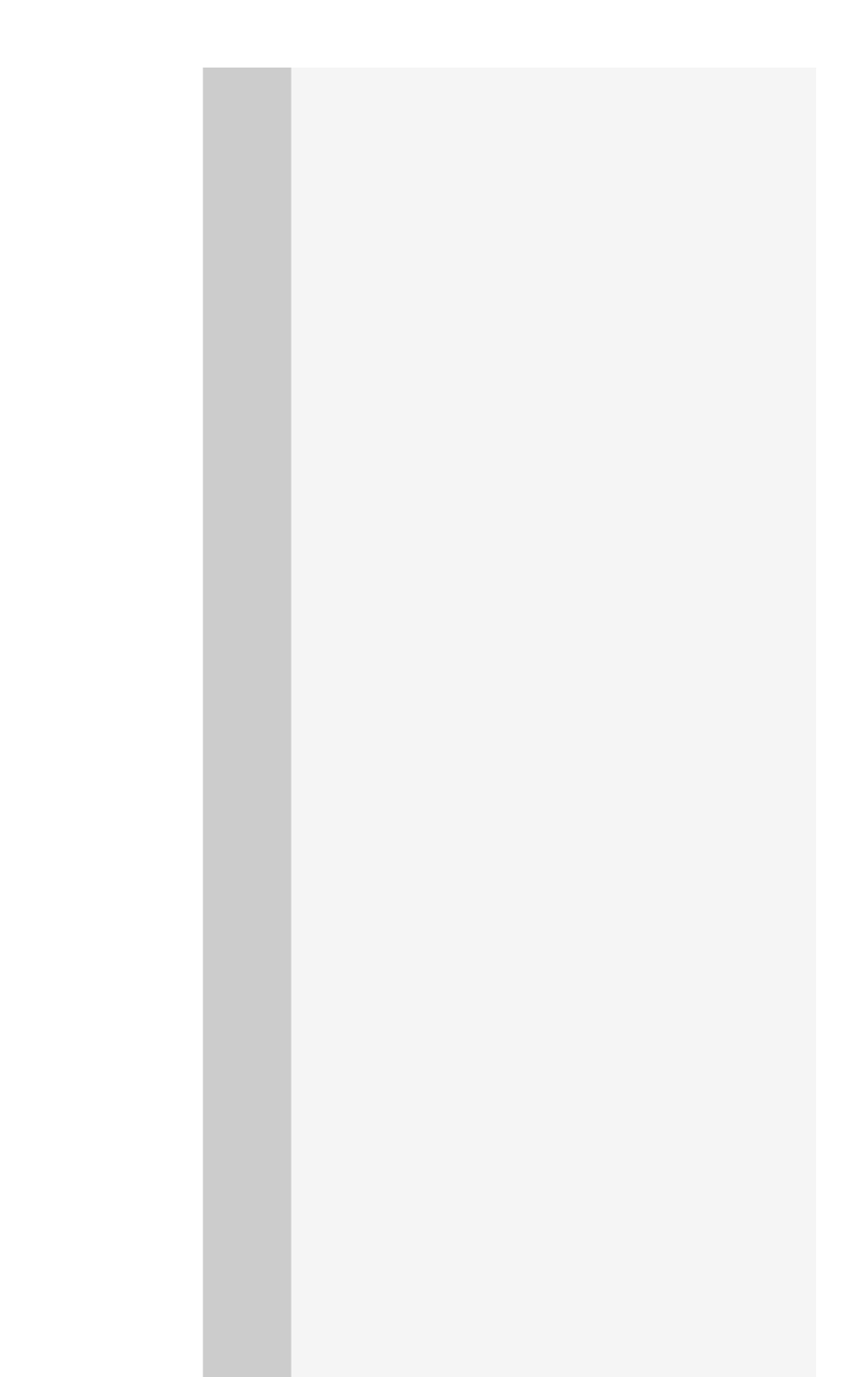

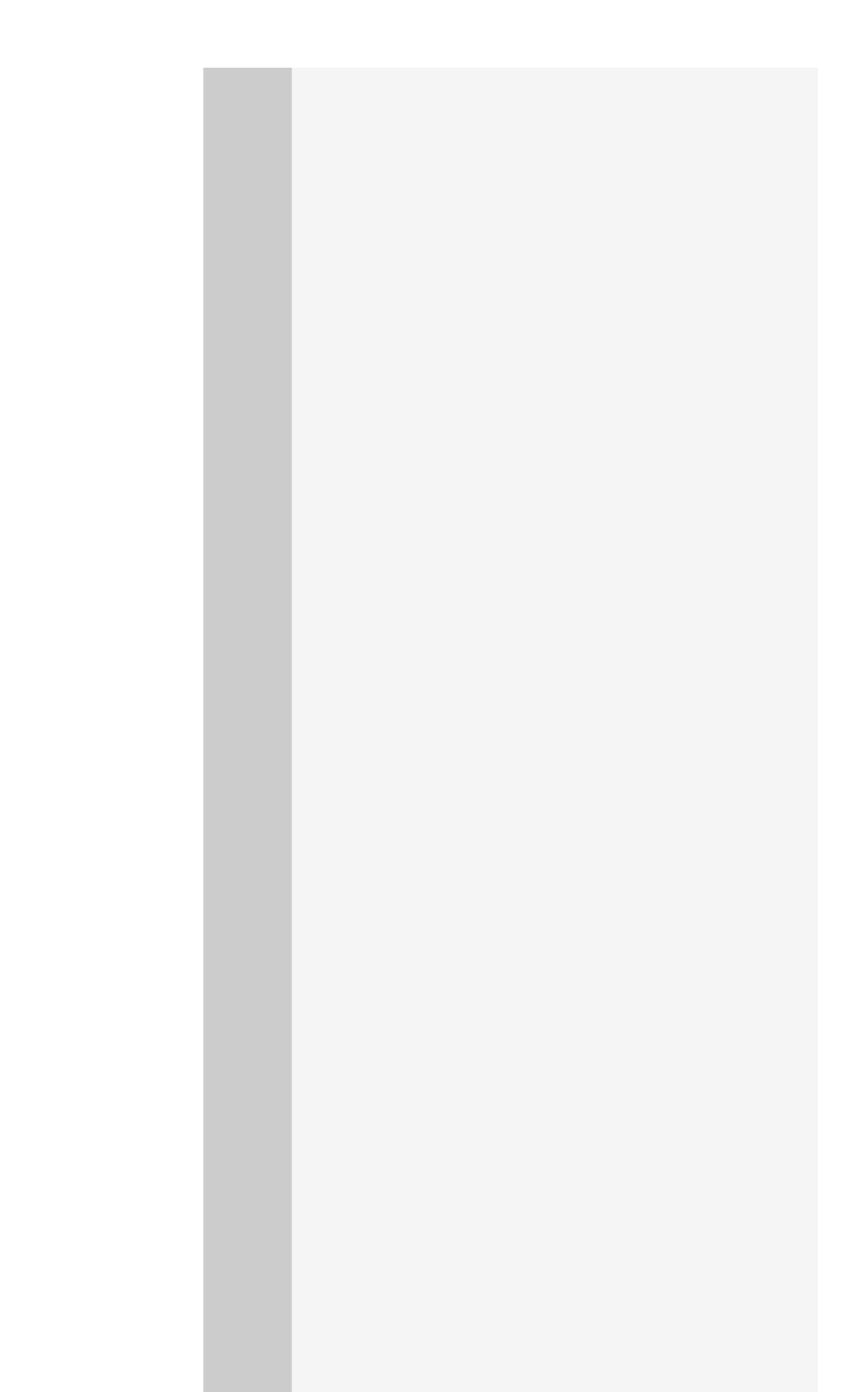

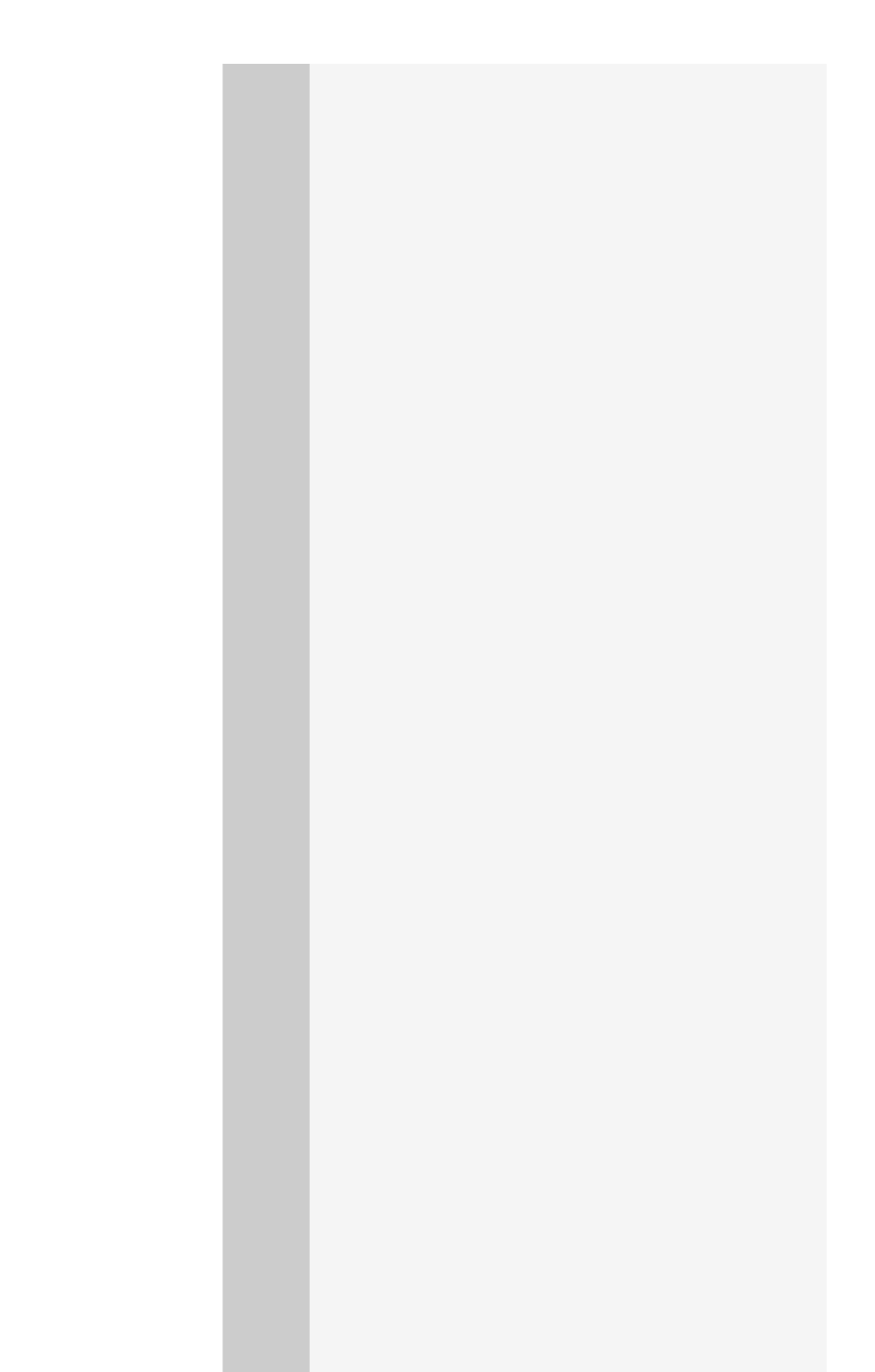

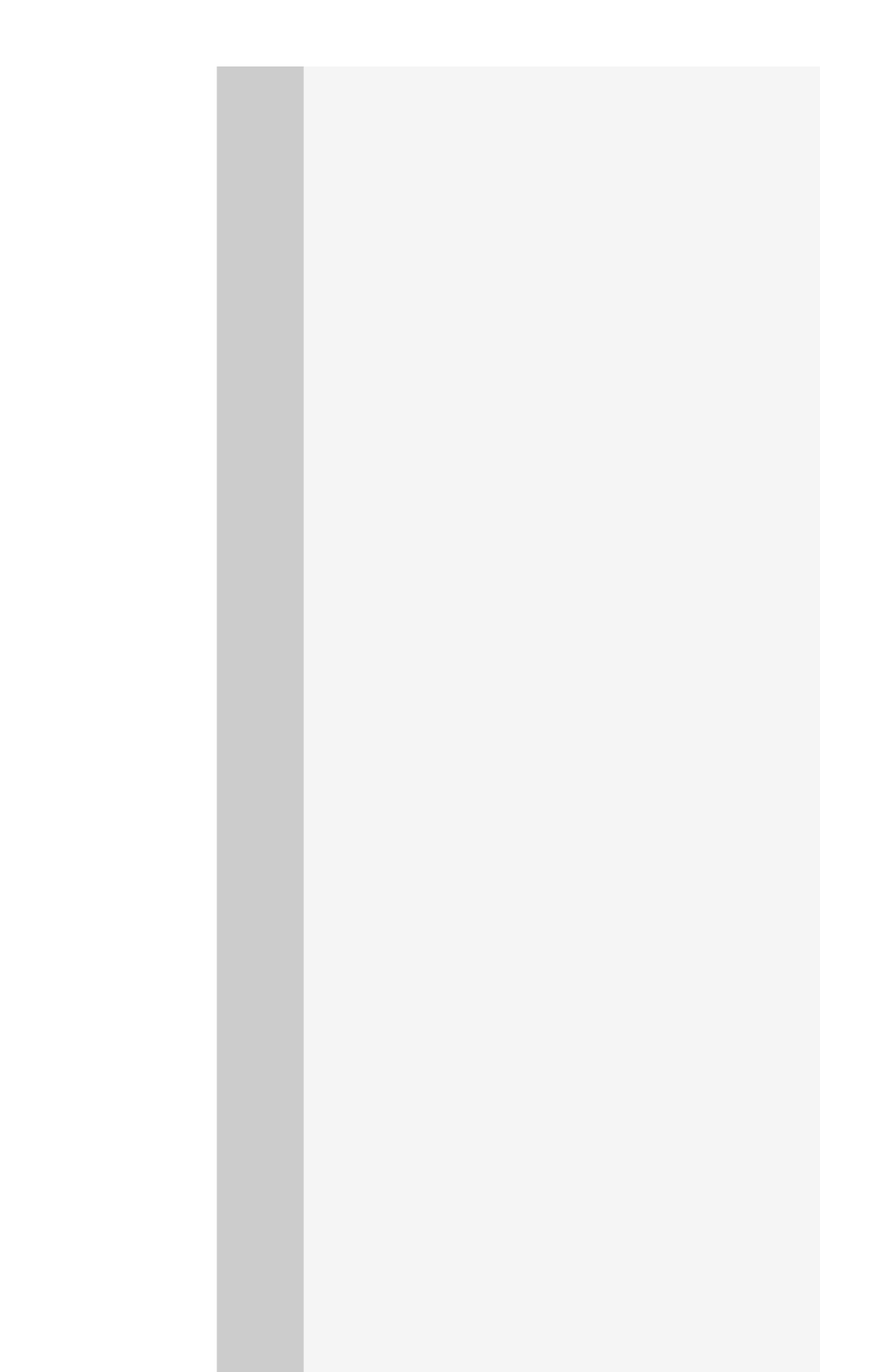

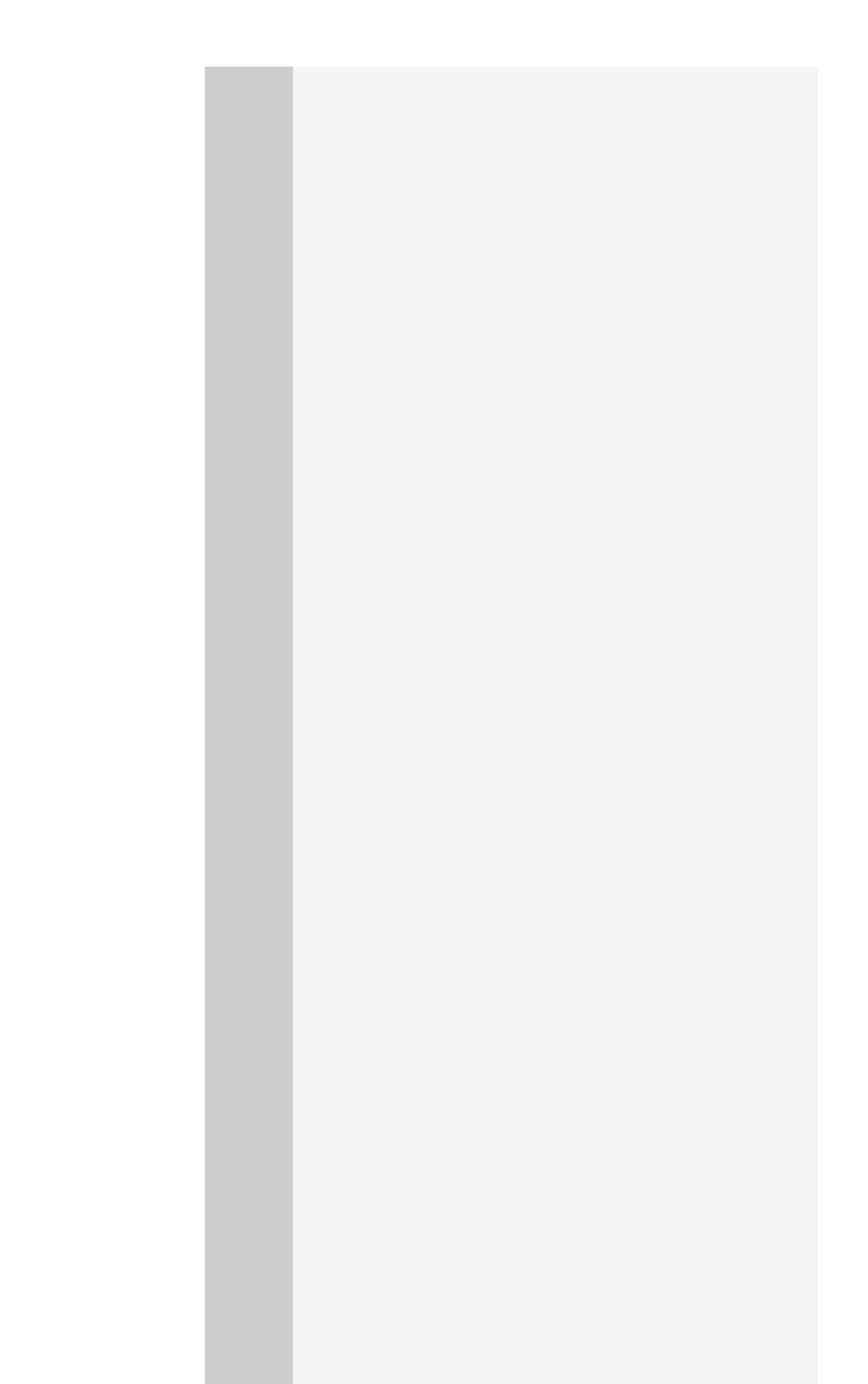

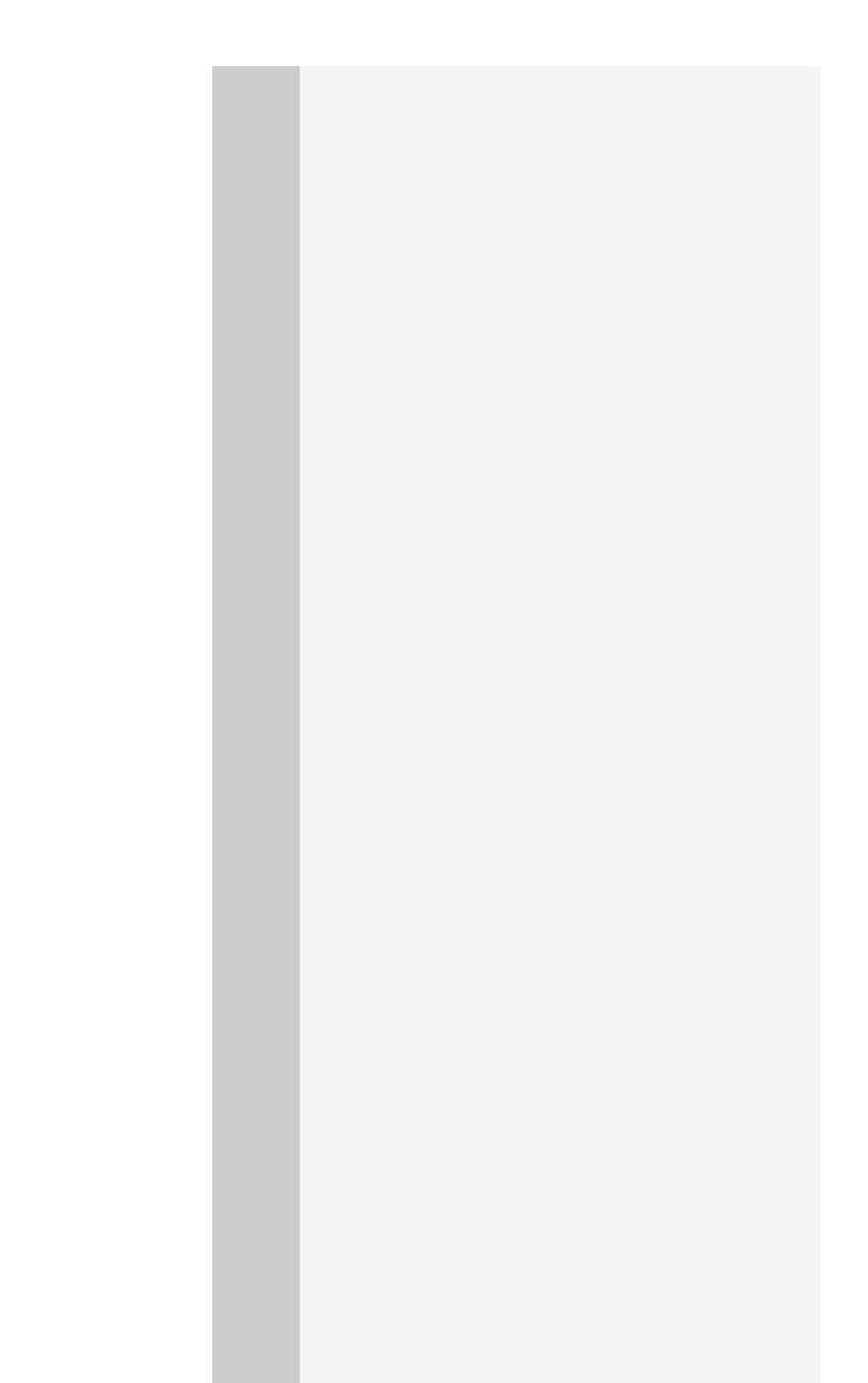

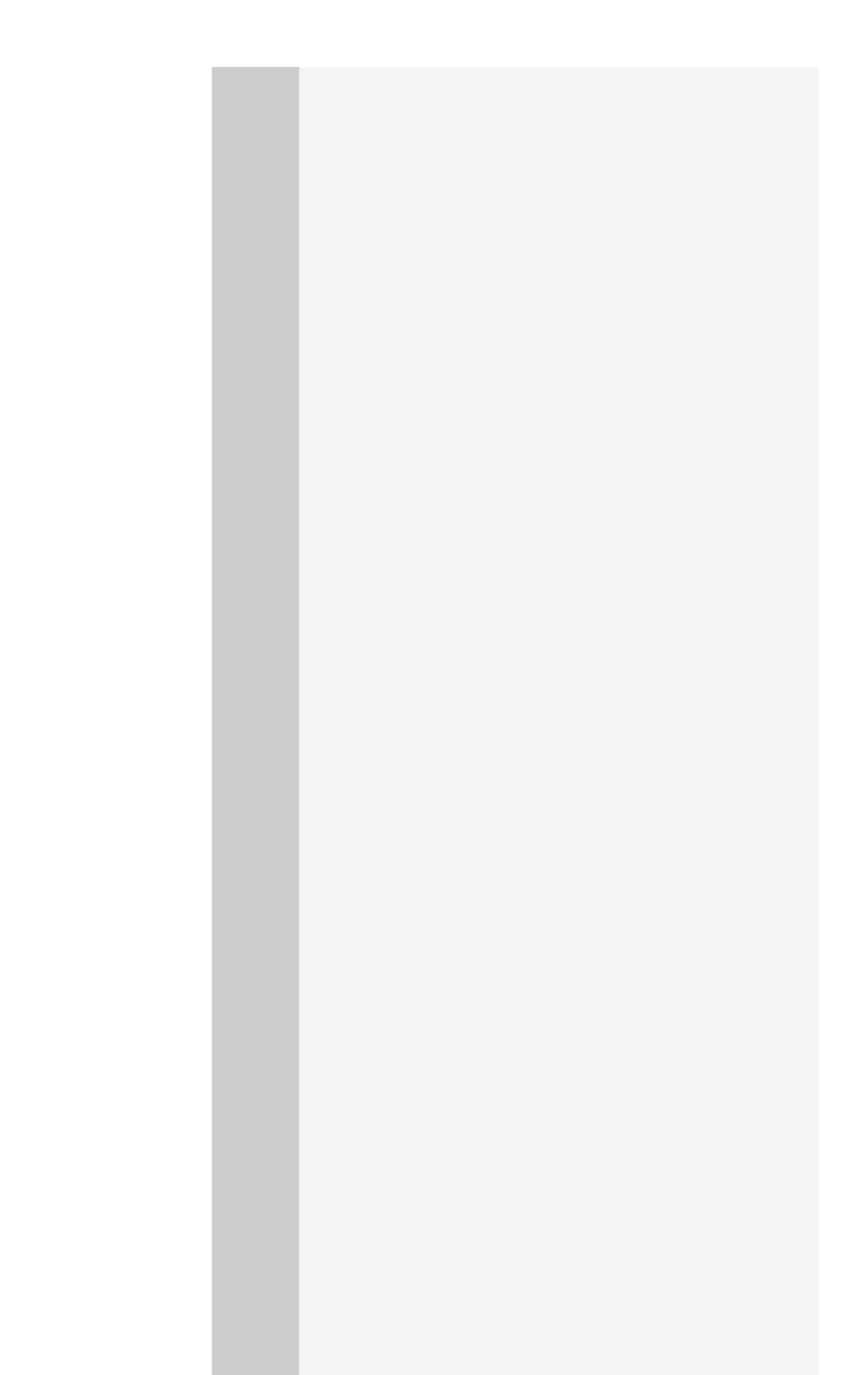

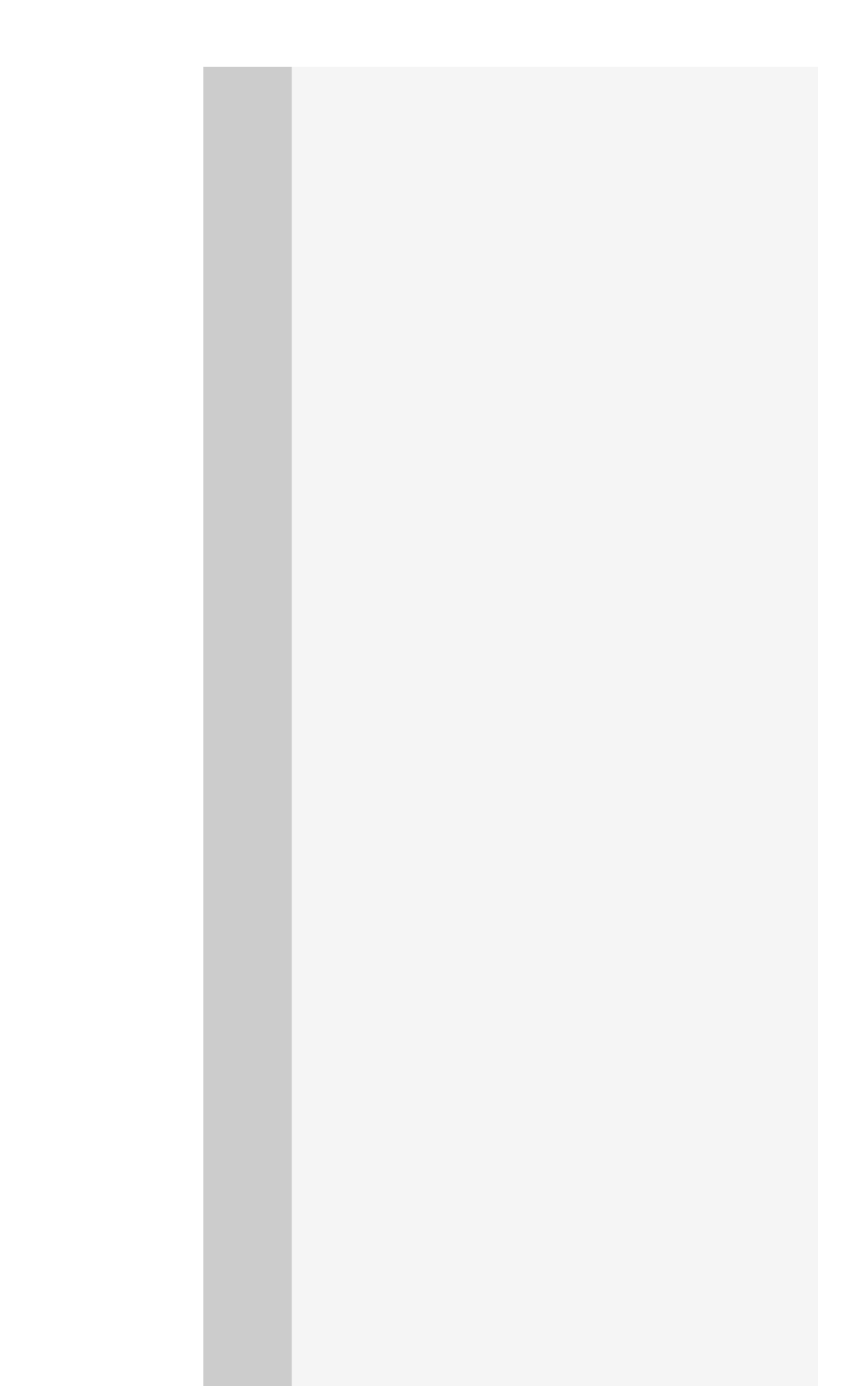

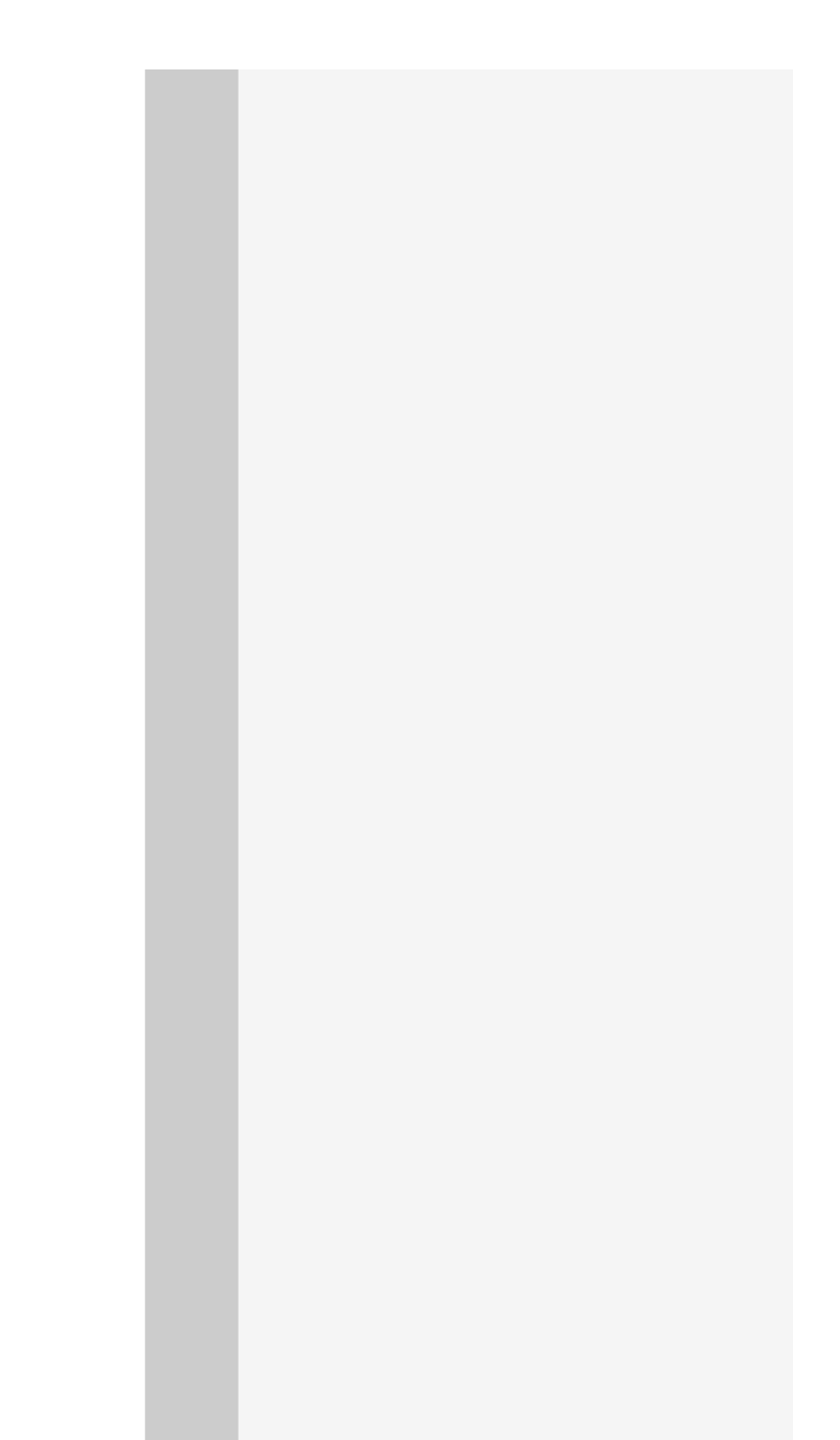

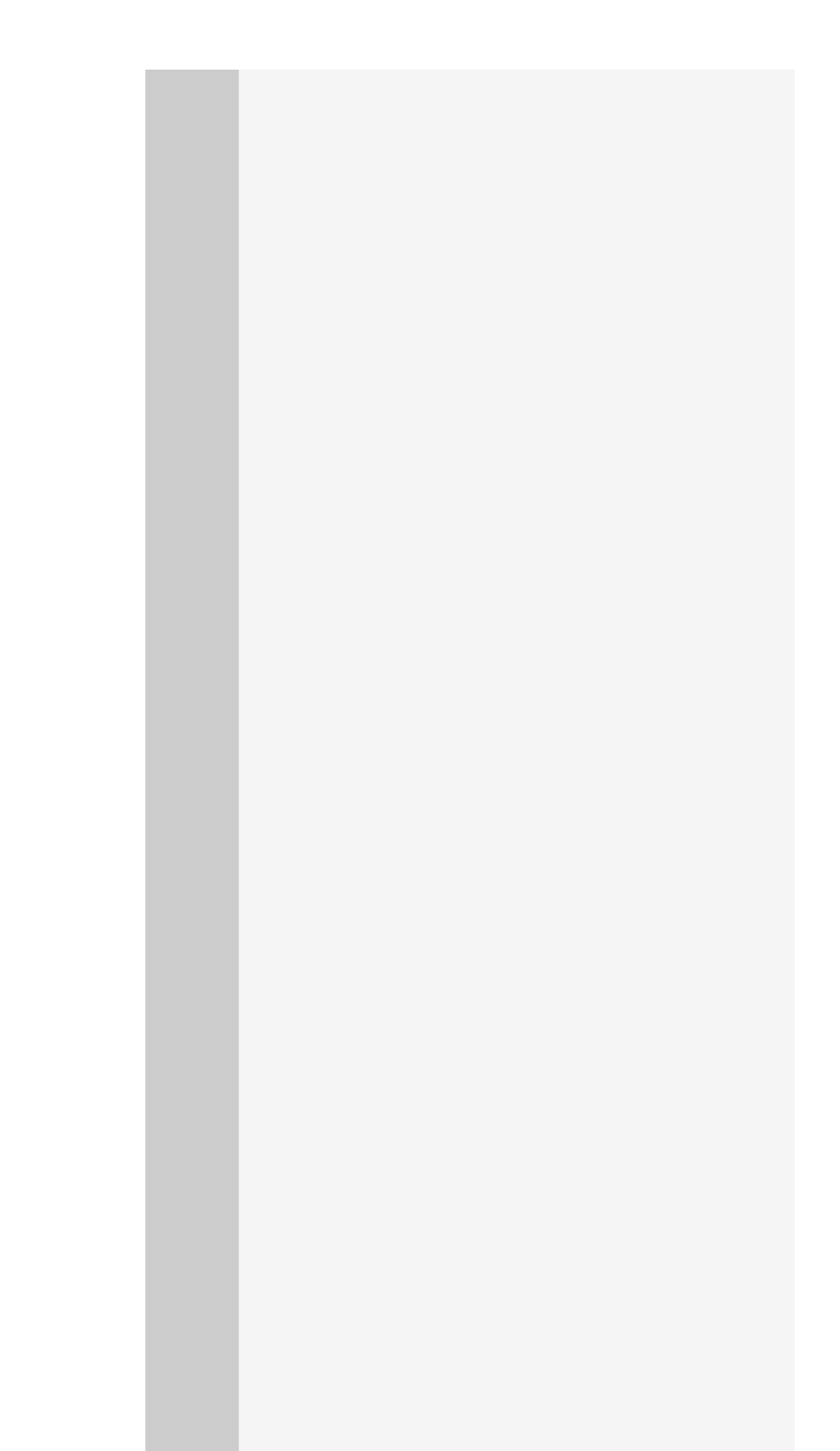

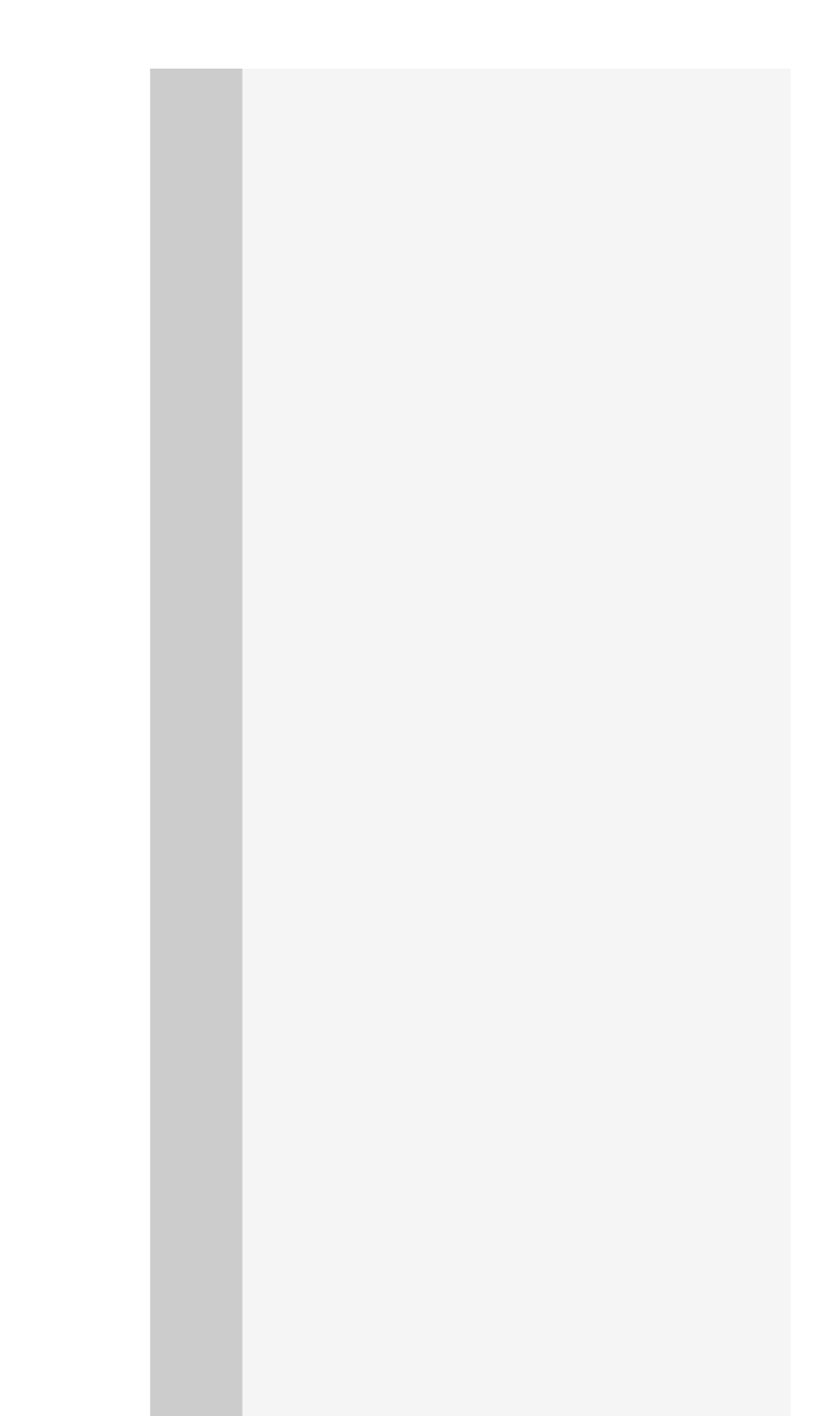

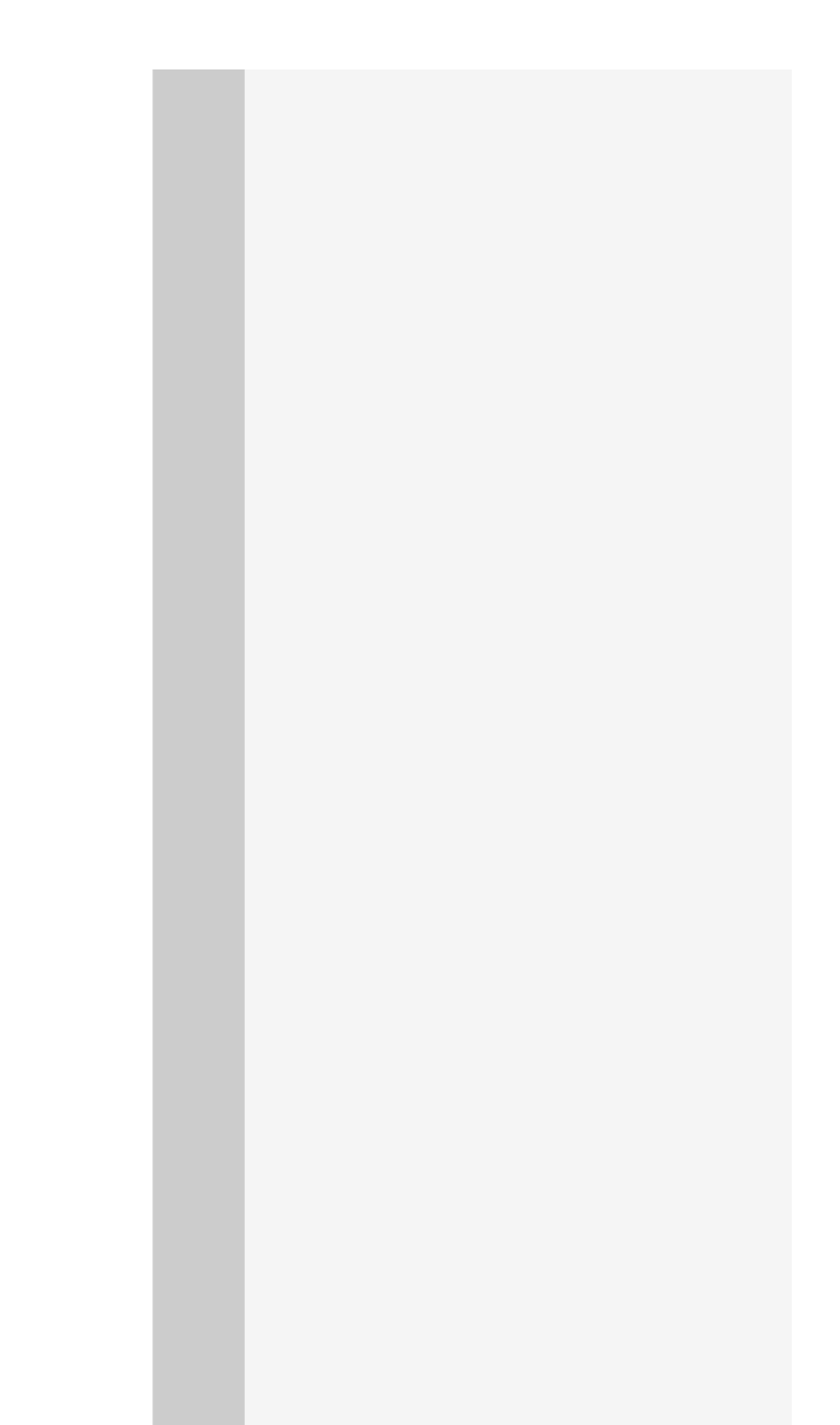

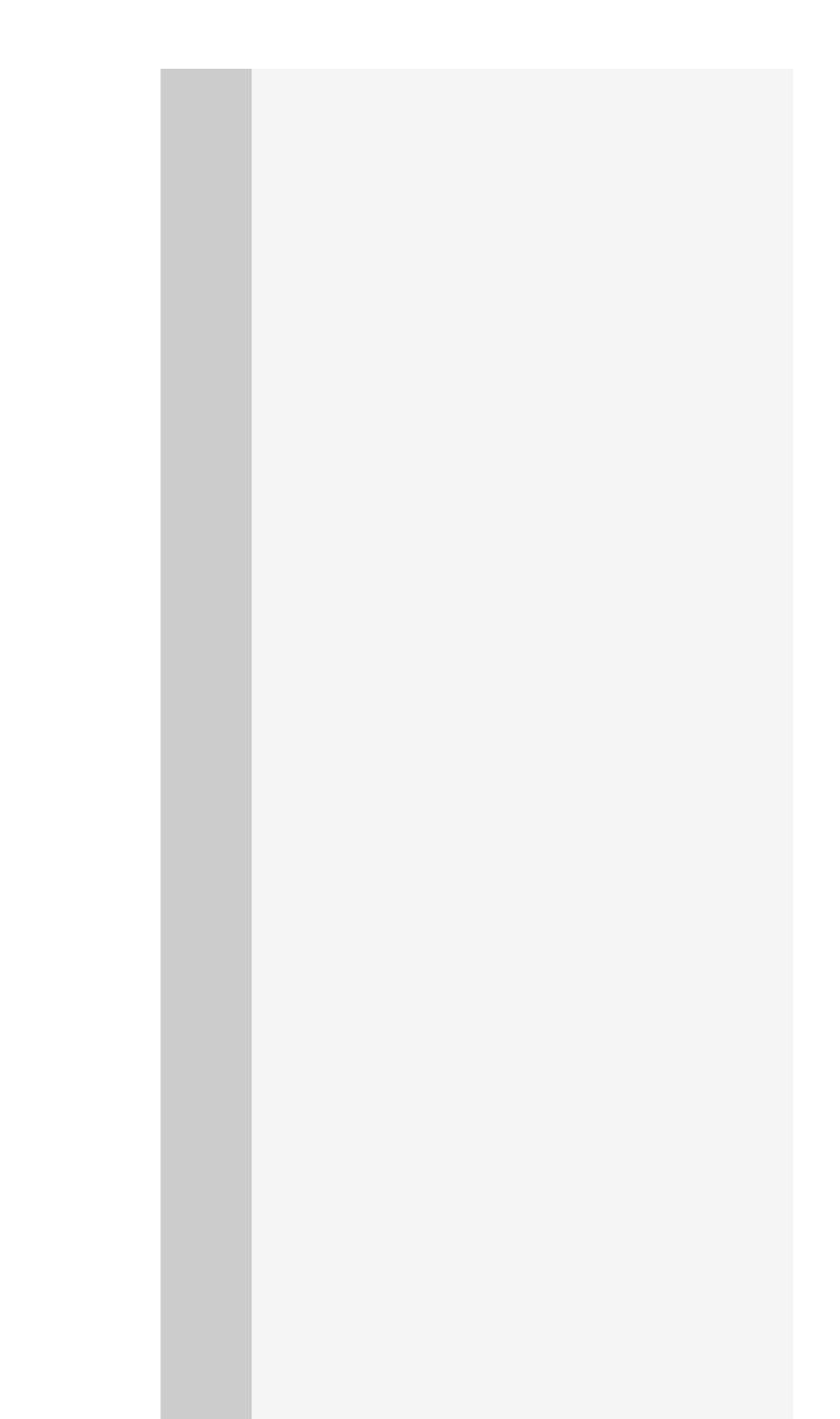

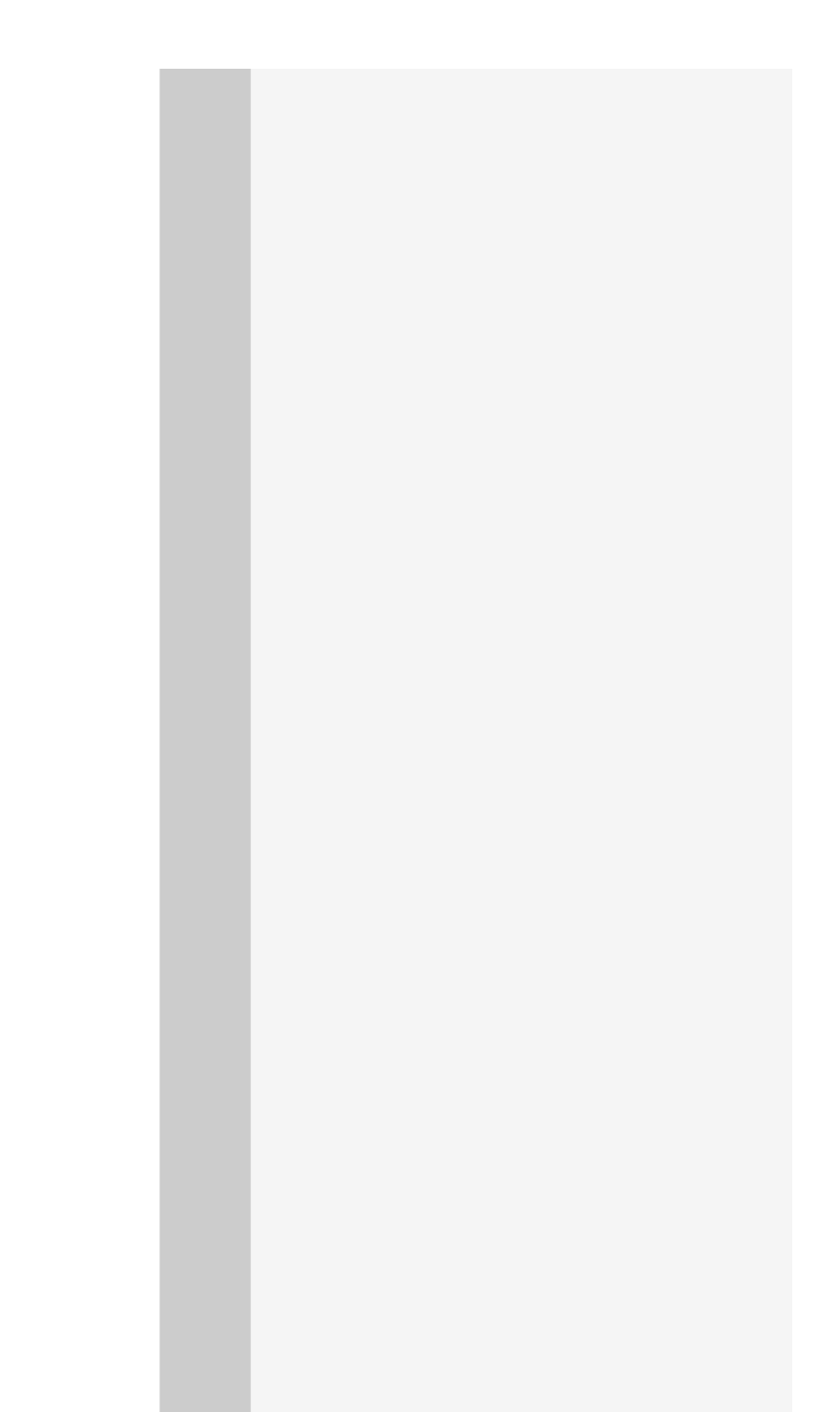

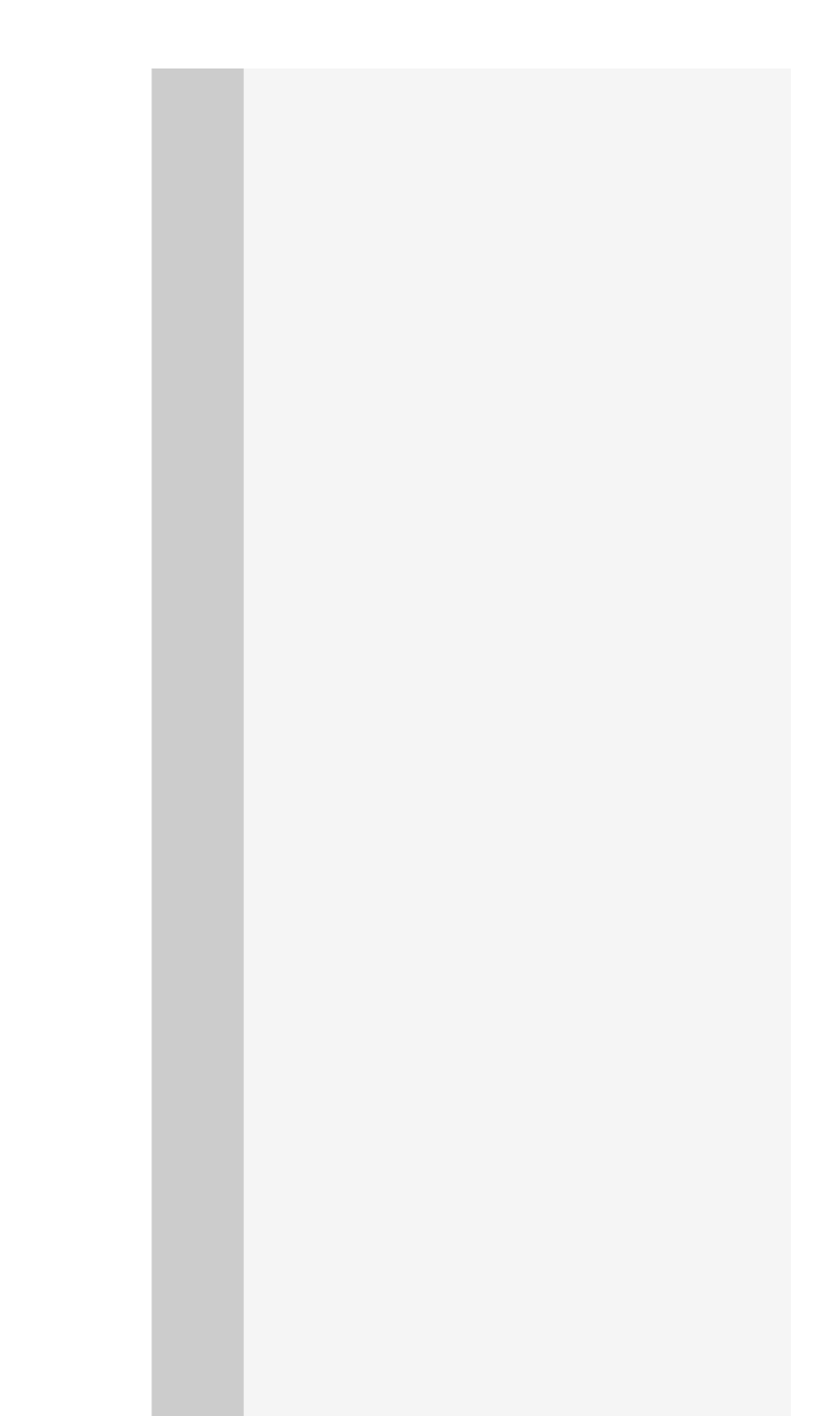

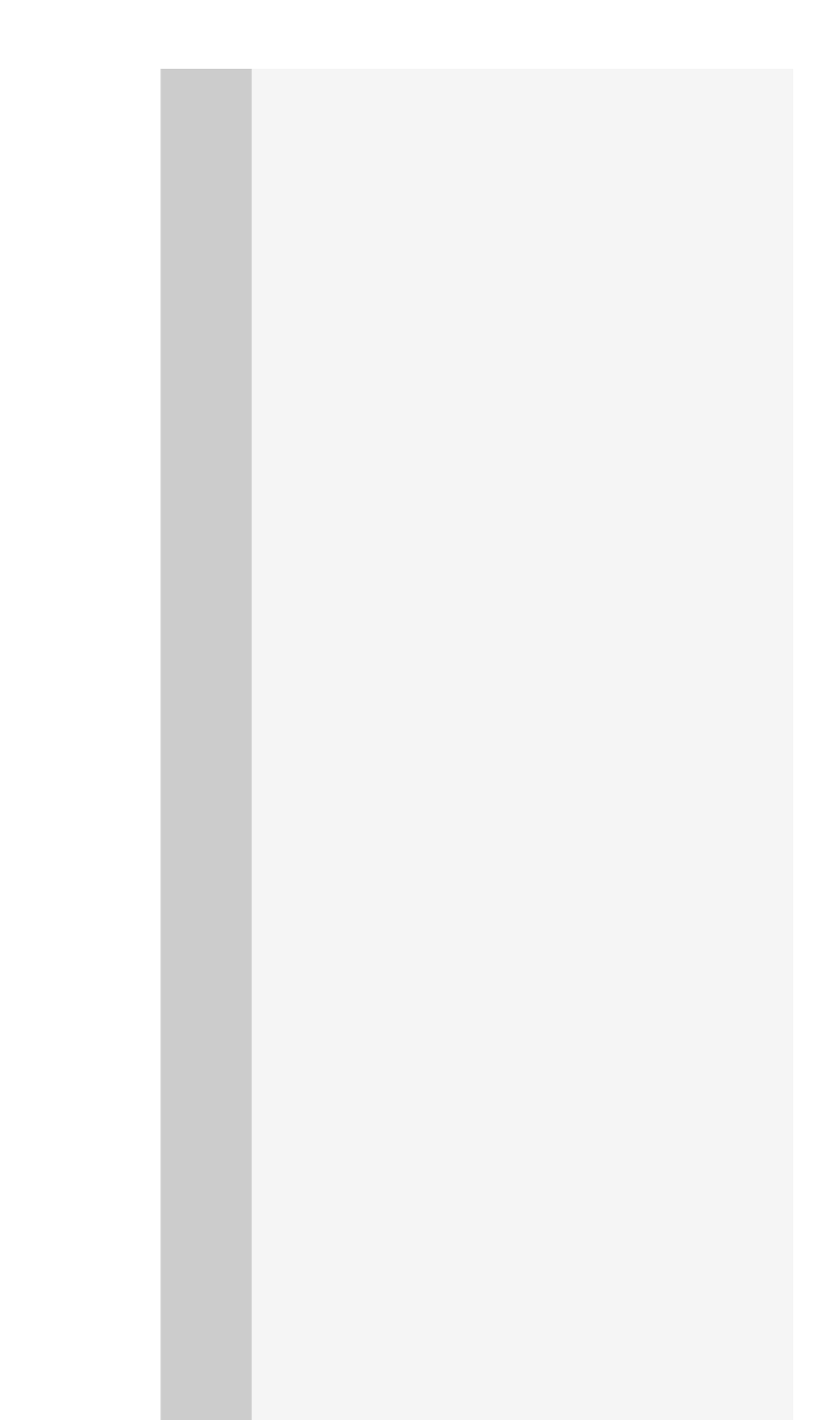

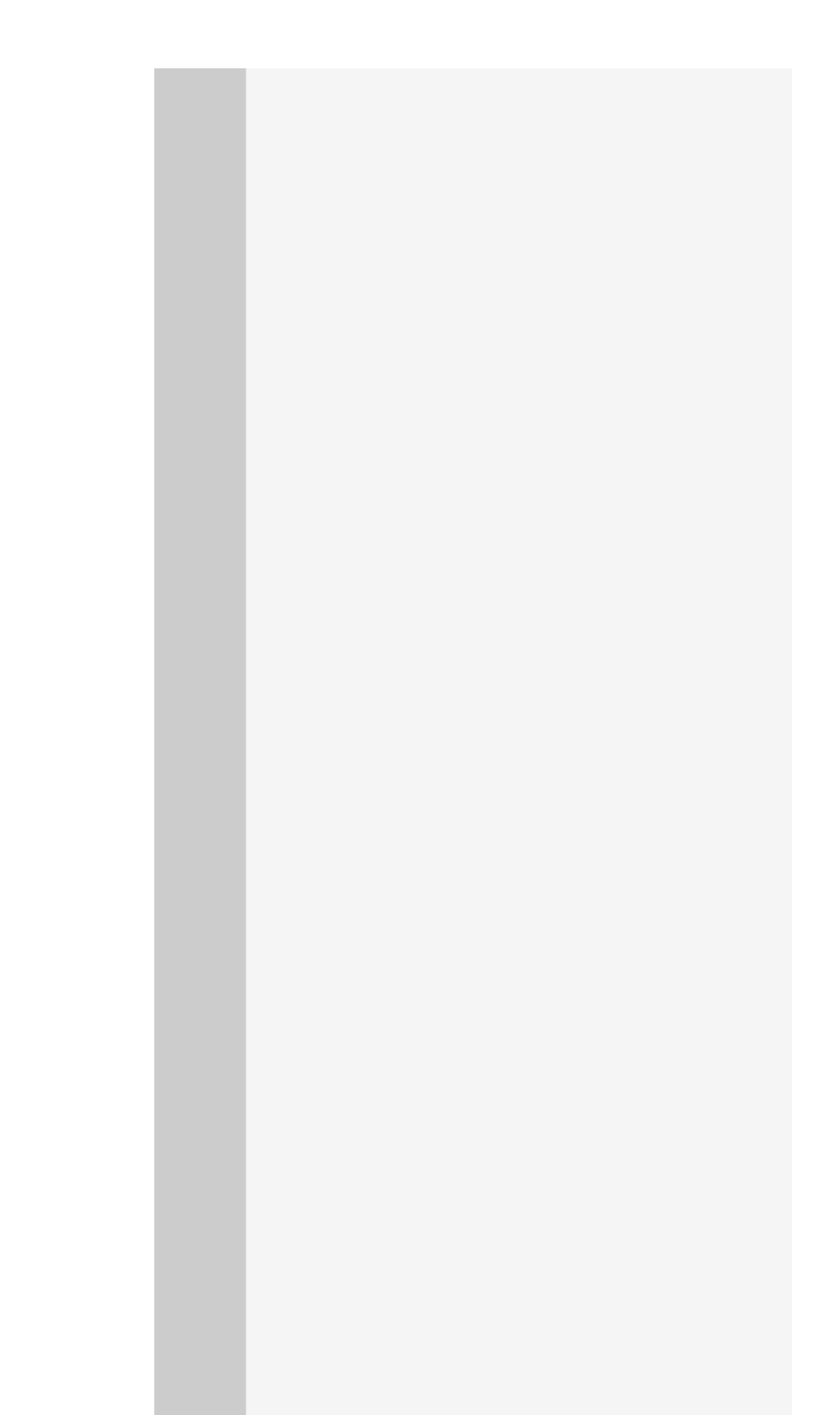
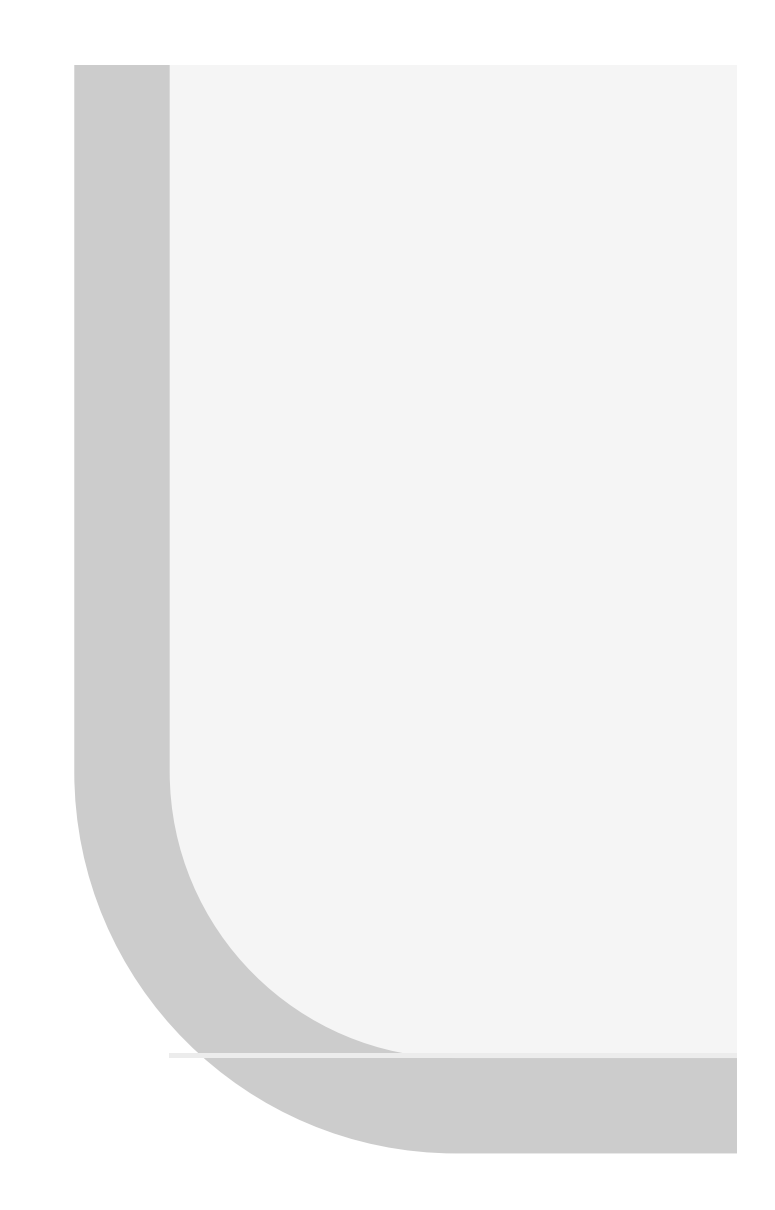

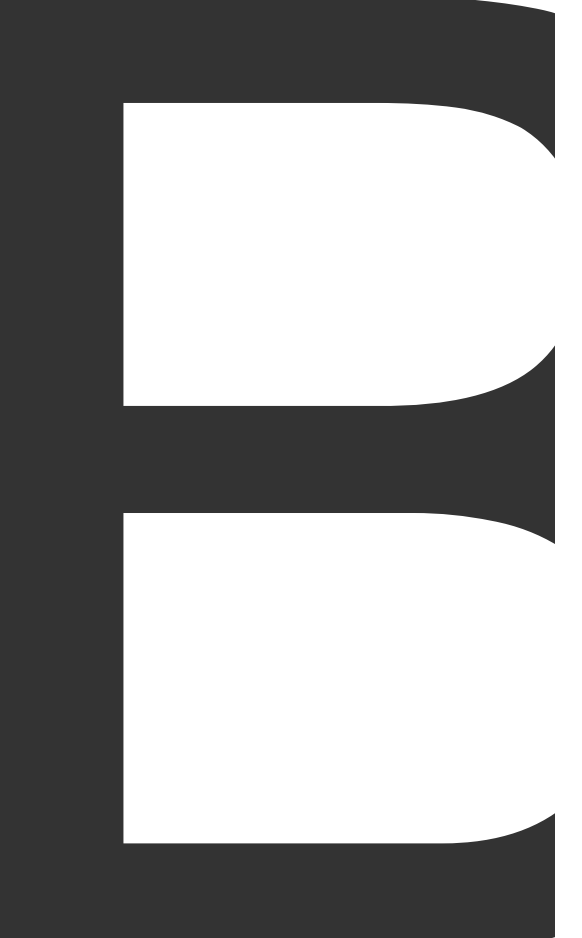

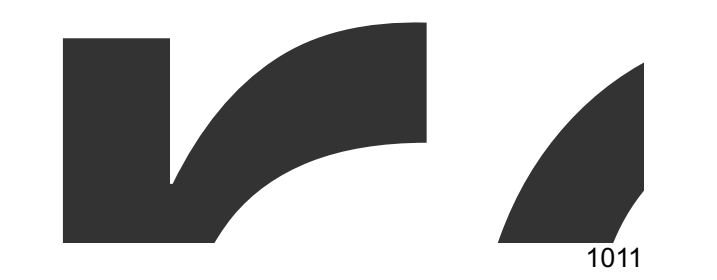

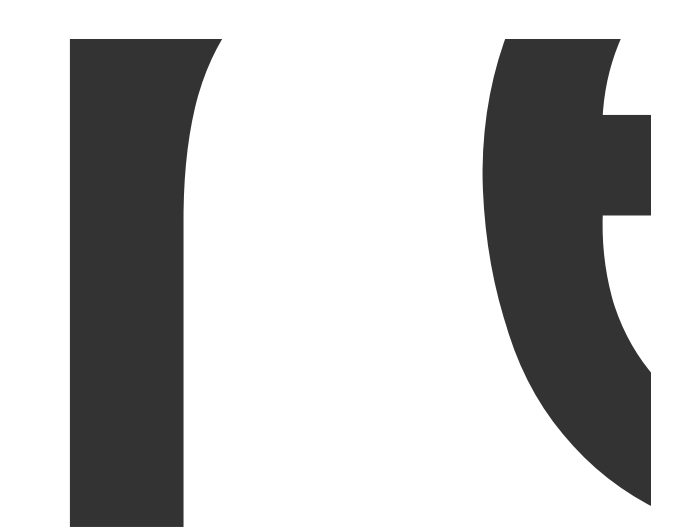

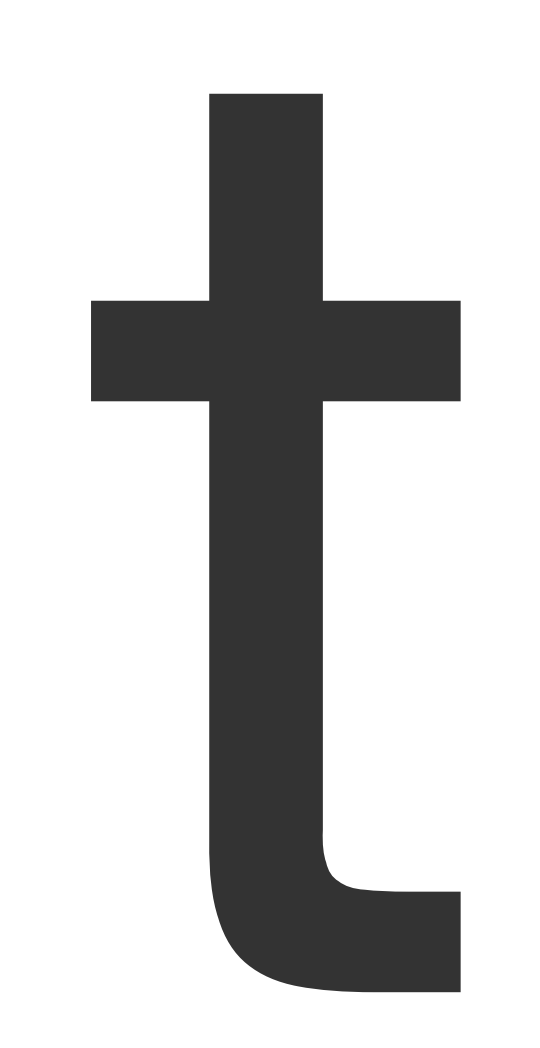

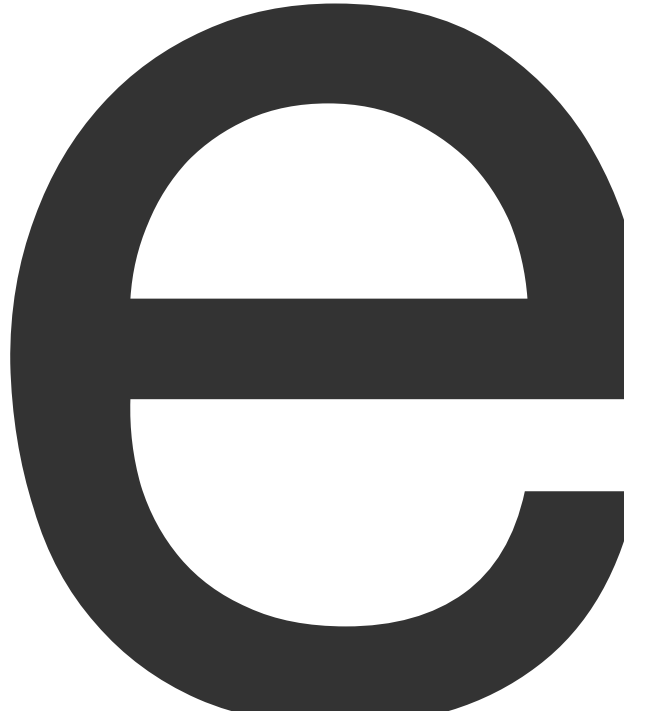

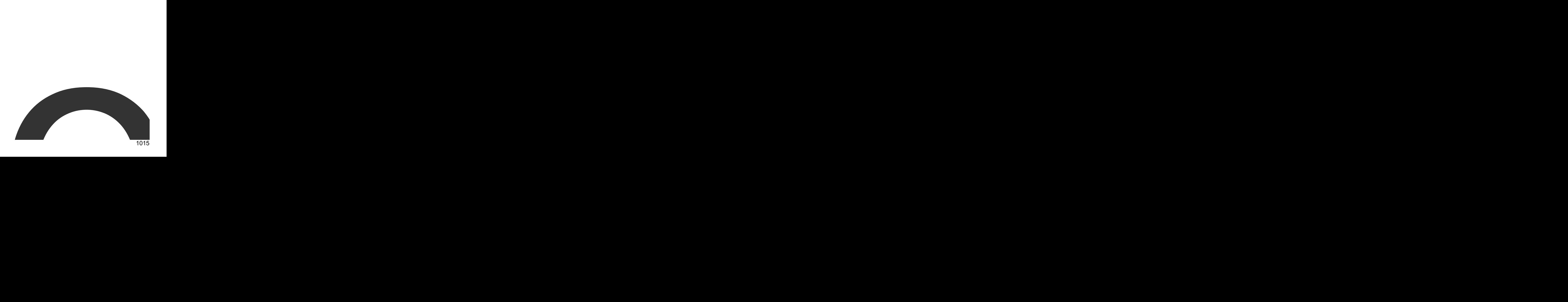

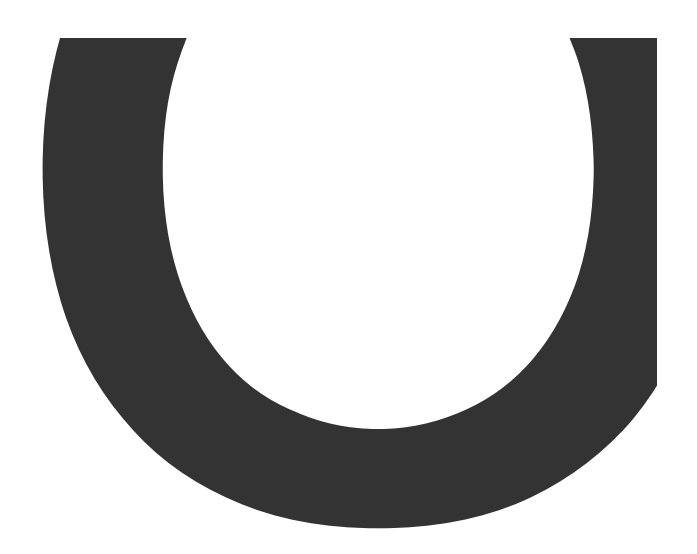

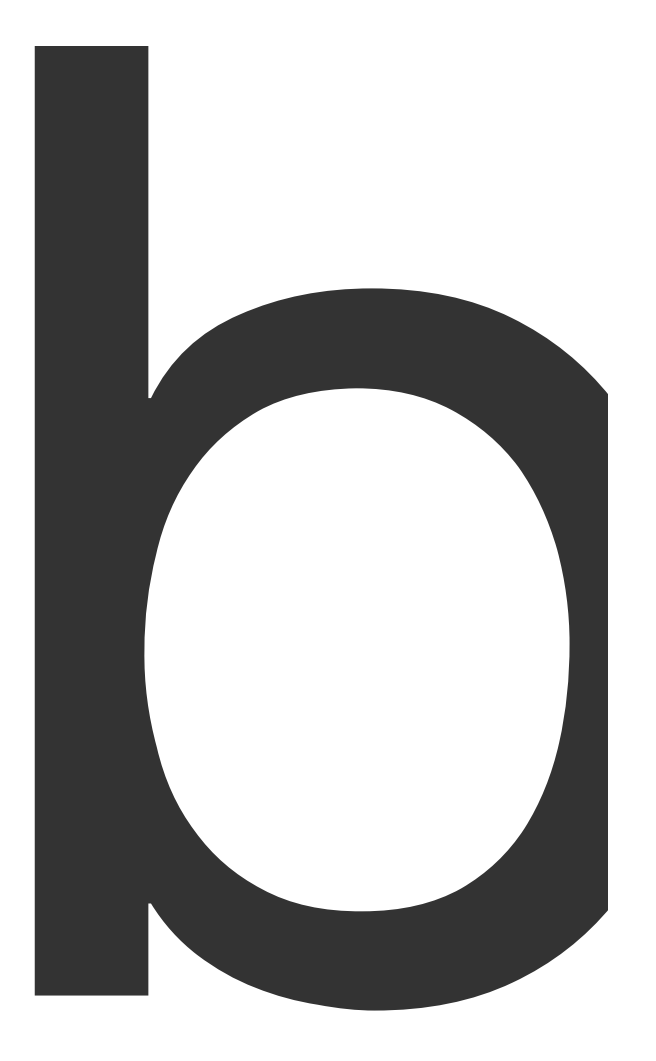

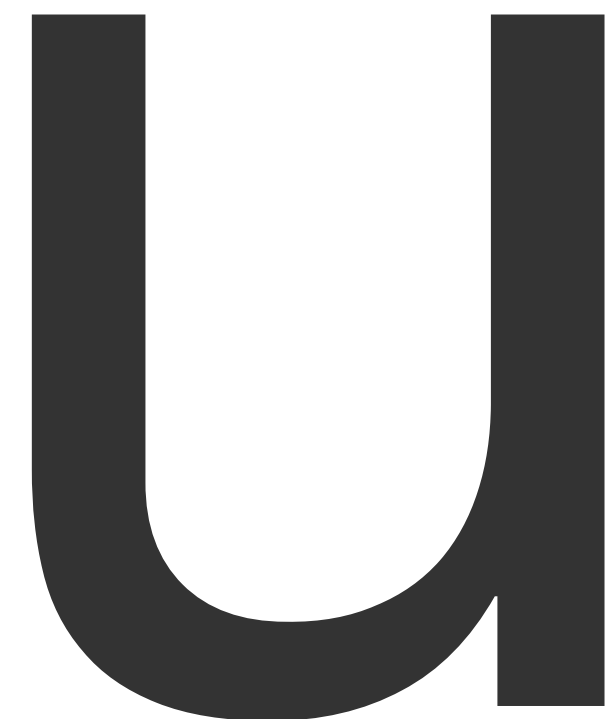

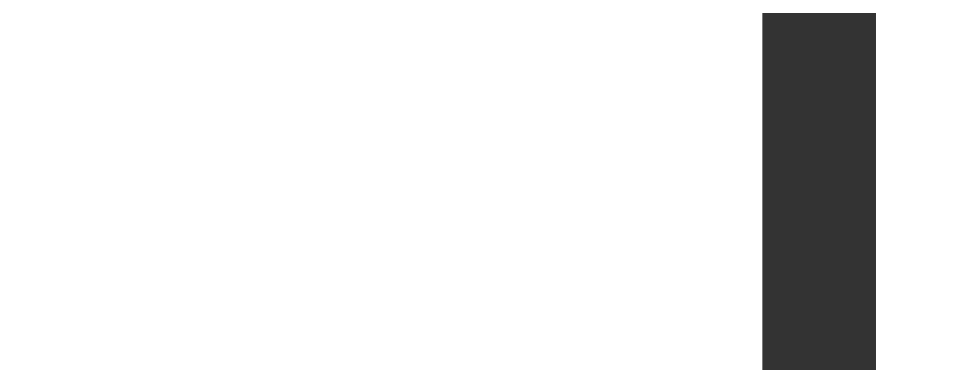

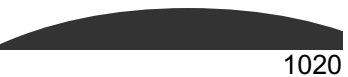

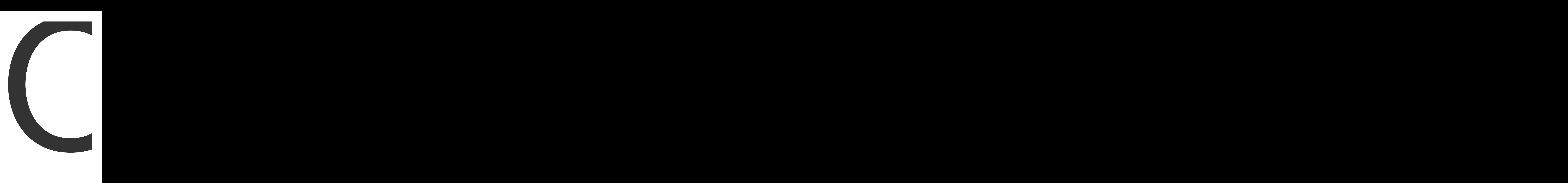

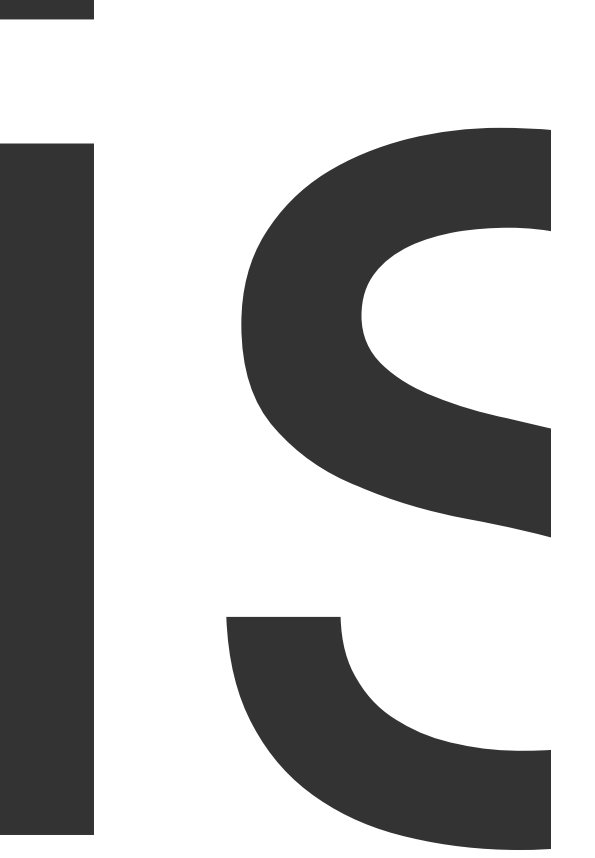

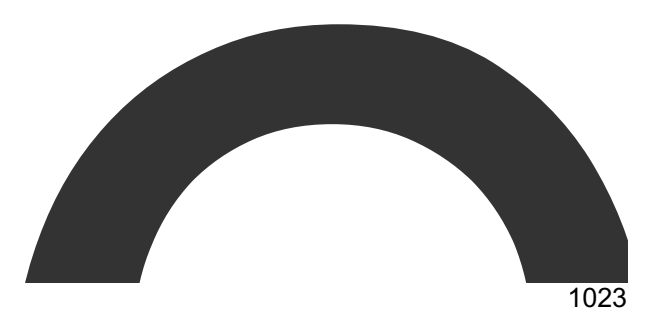

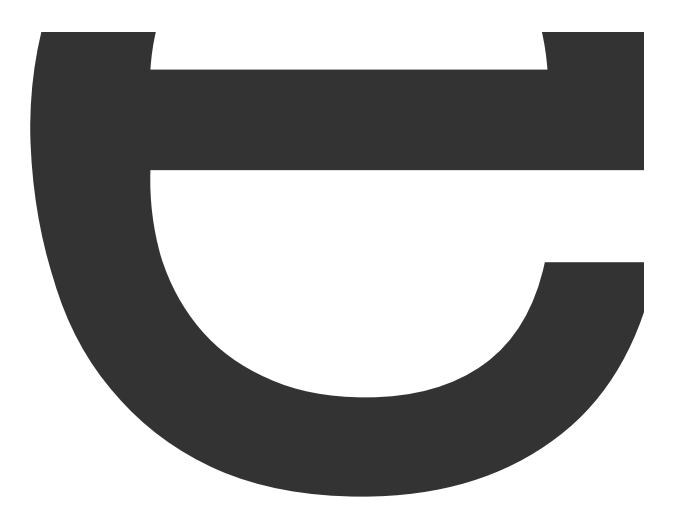

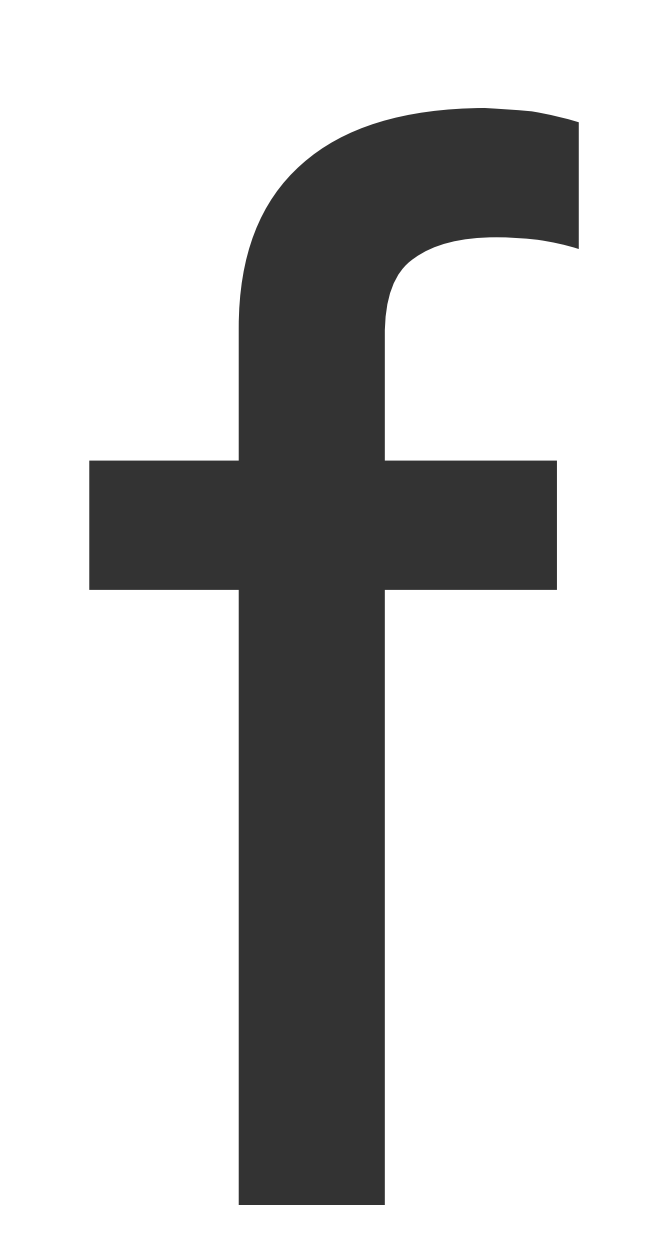

func

(\*PDFGenerator)

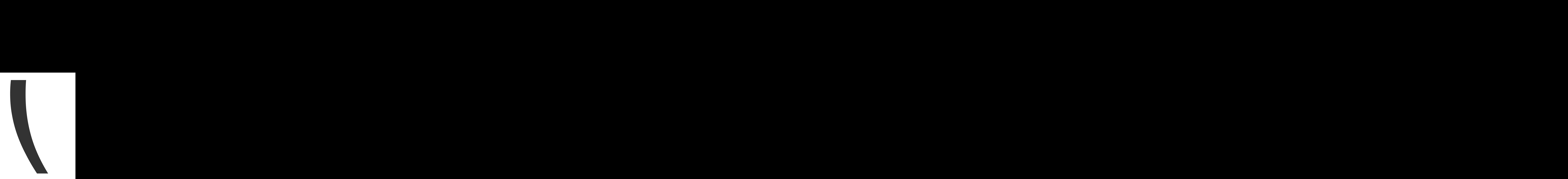

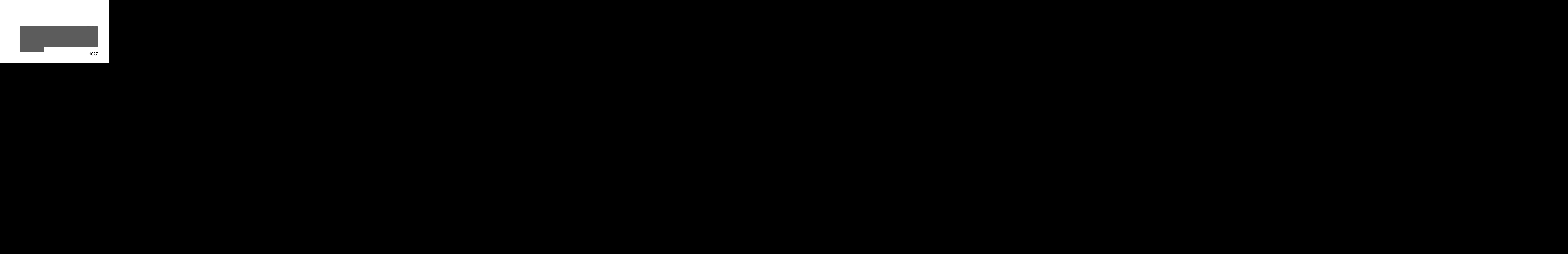

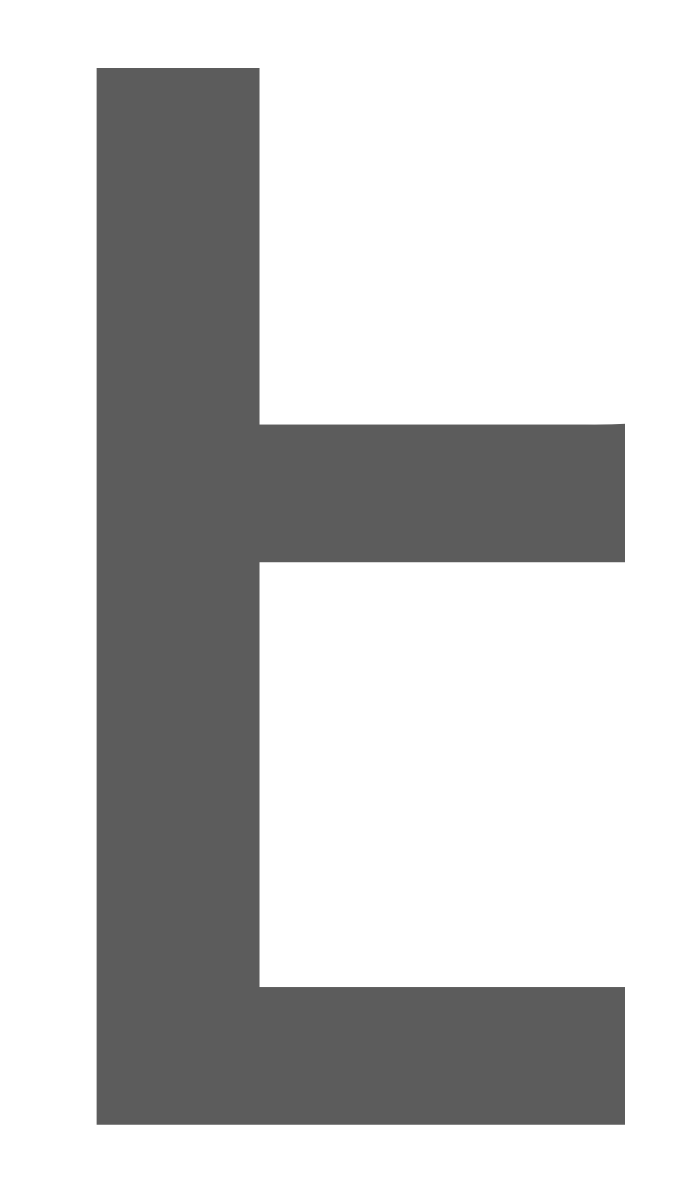

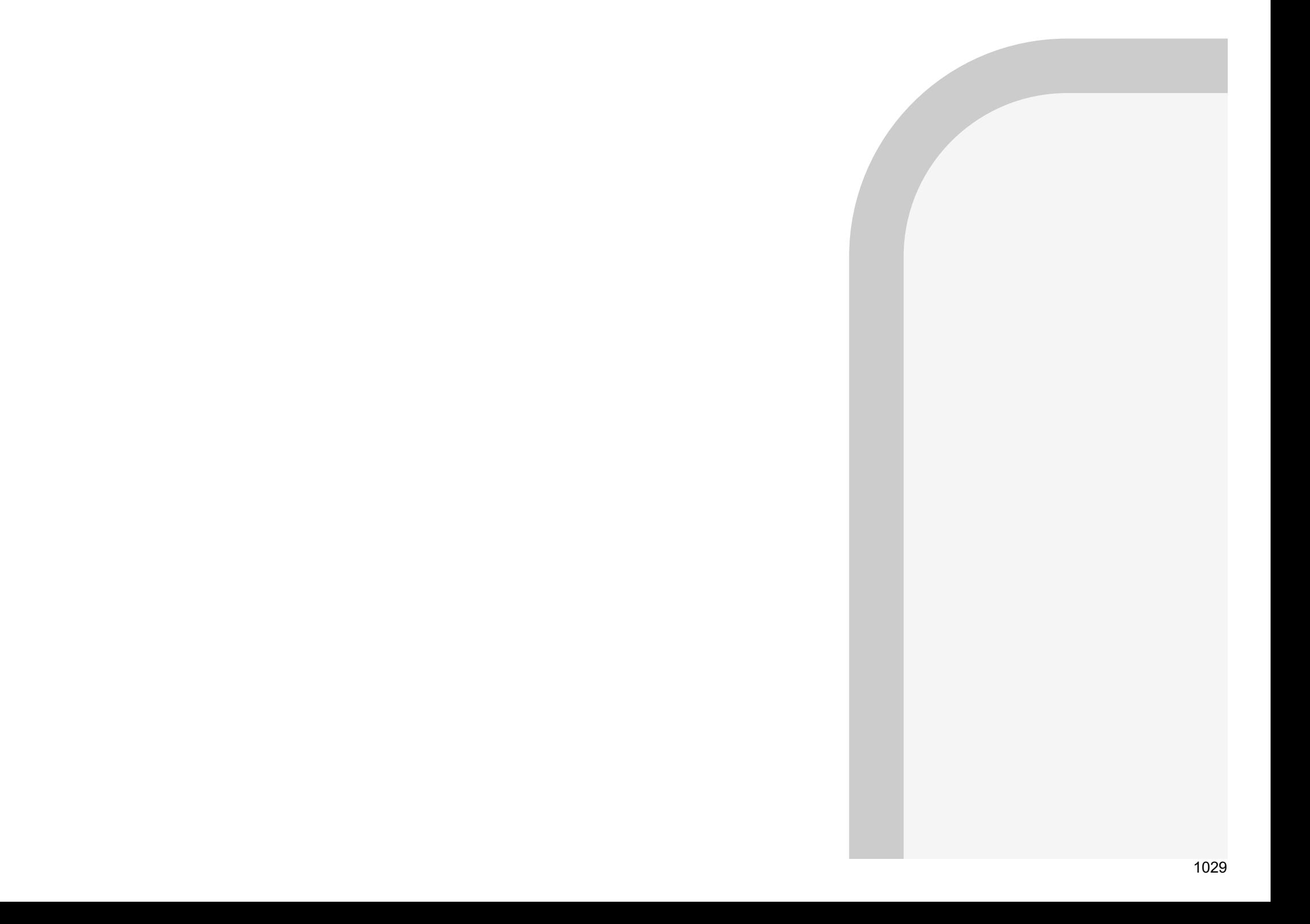

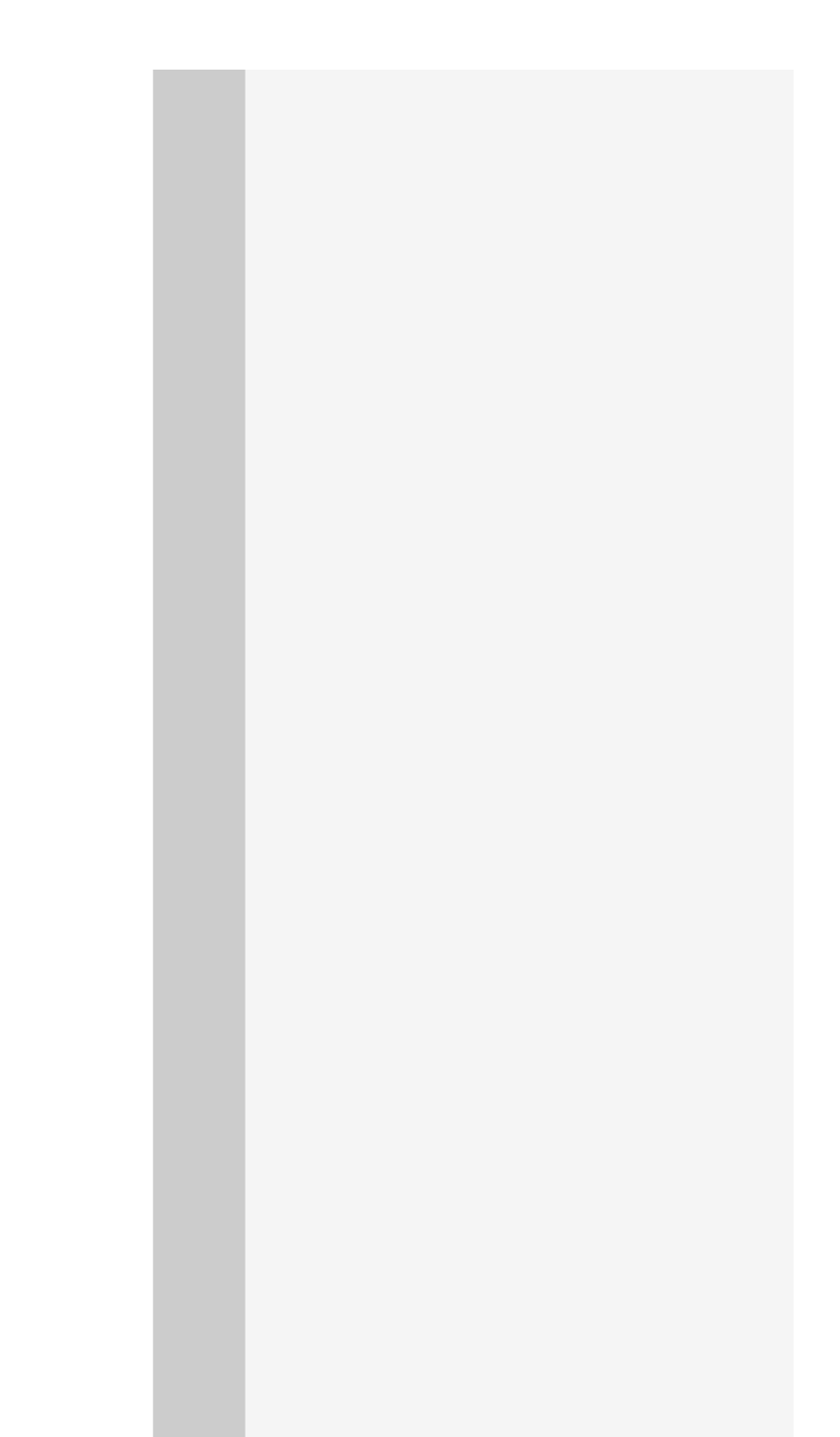

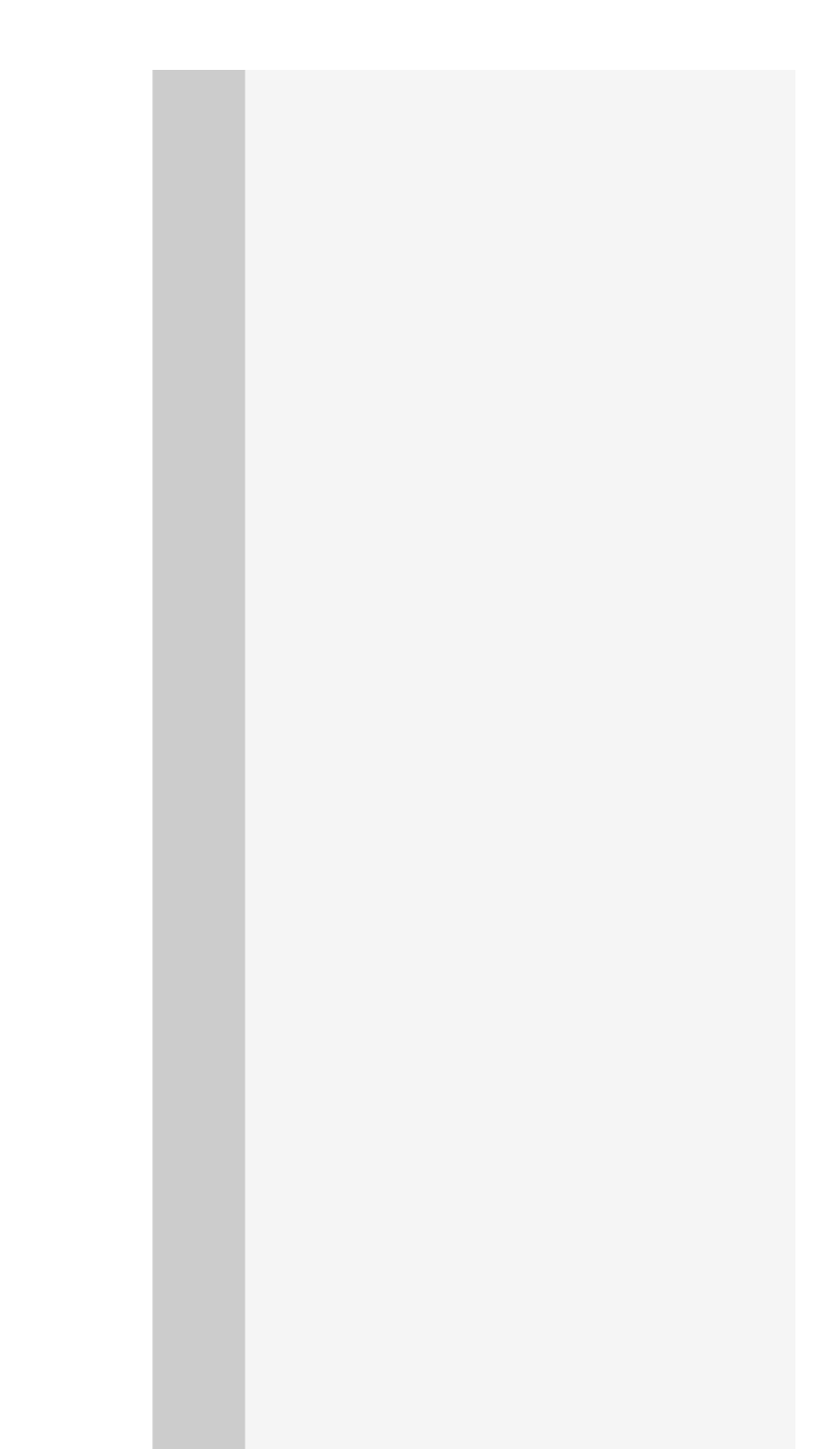

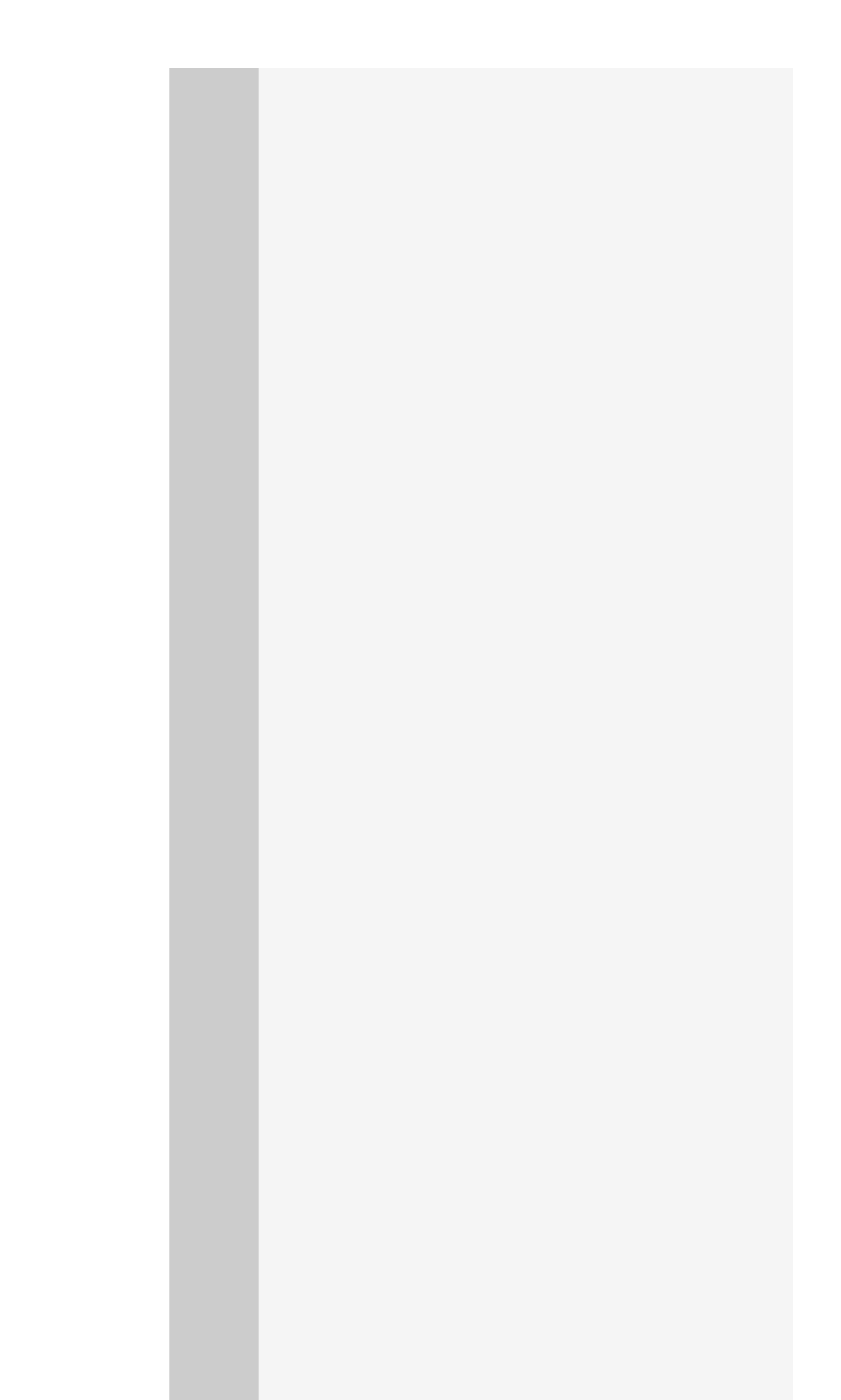

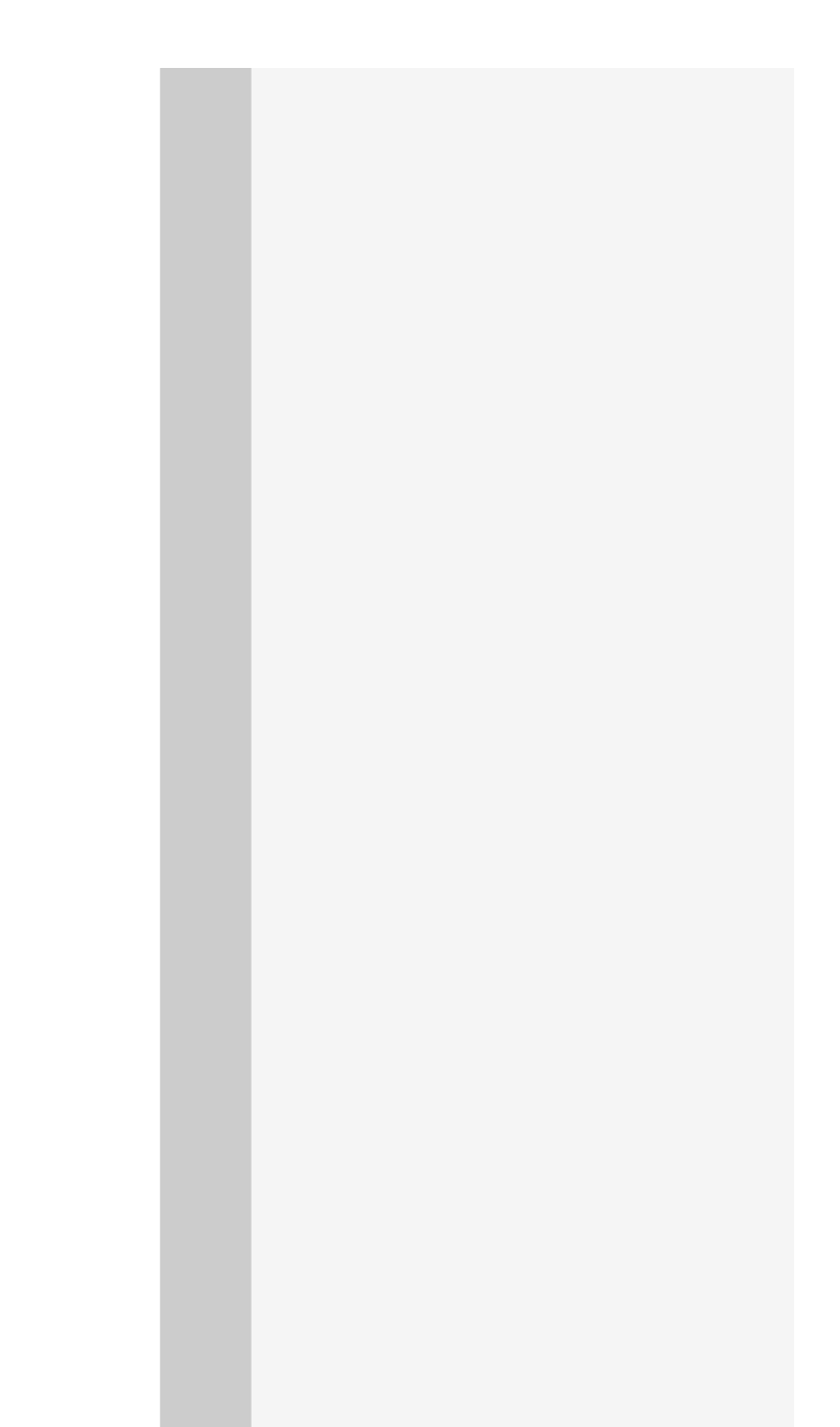

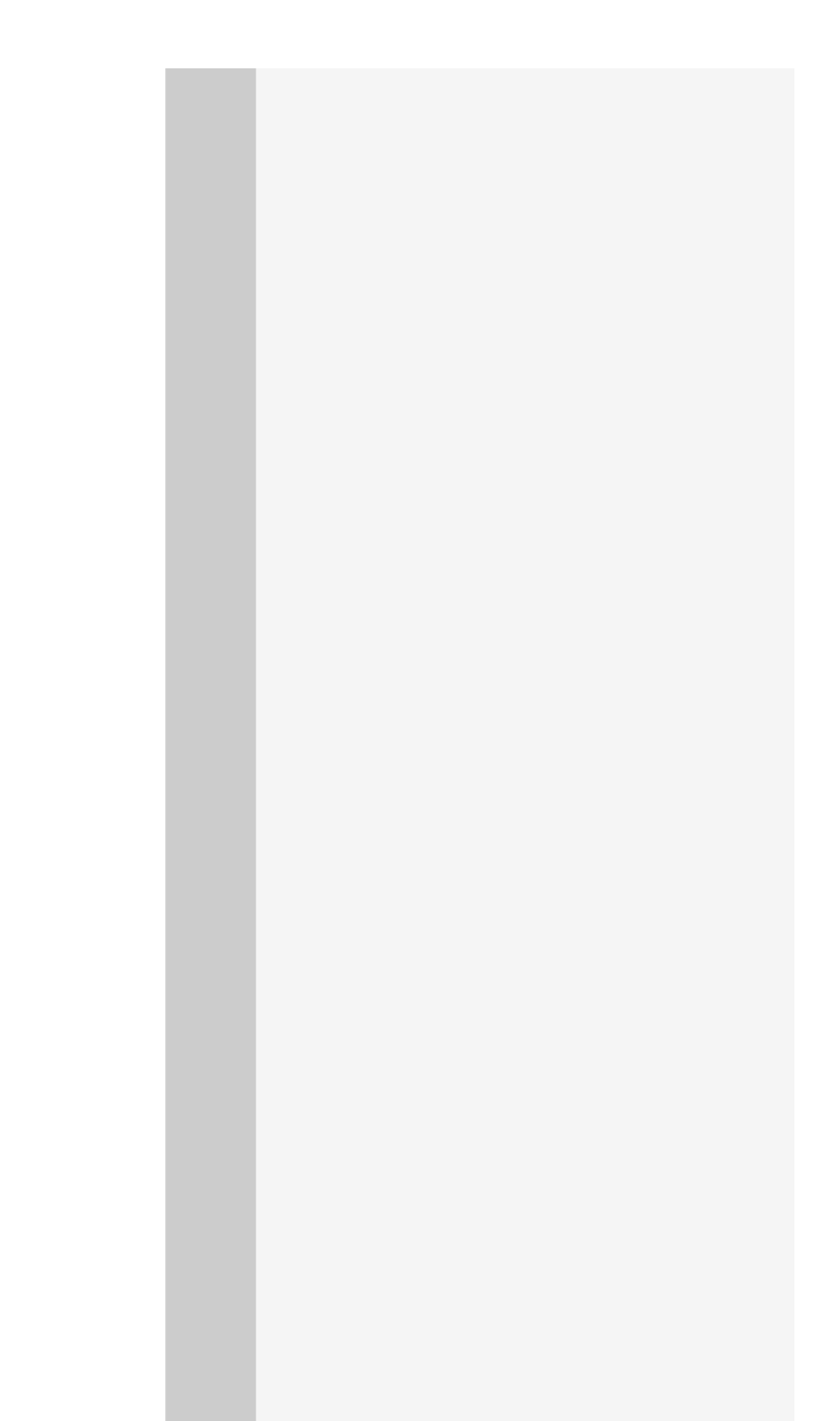

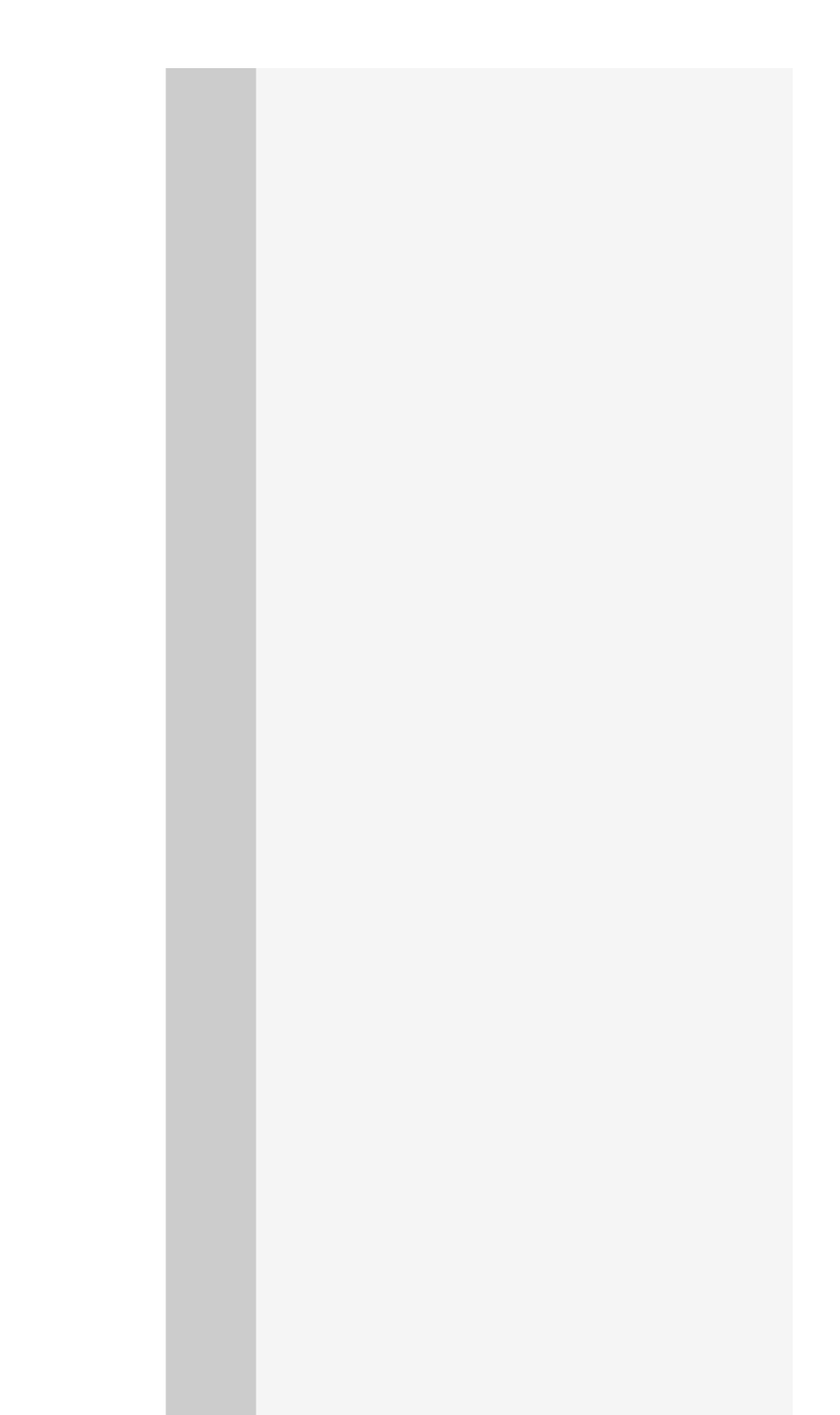

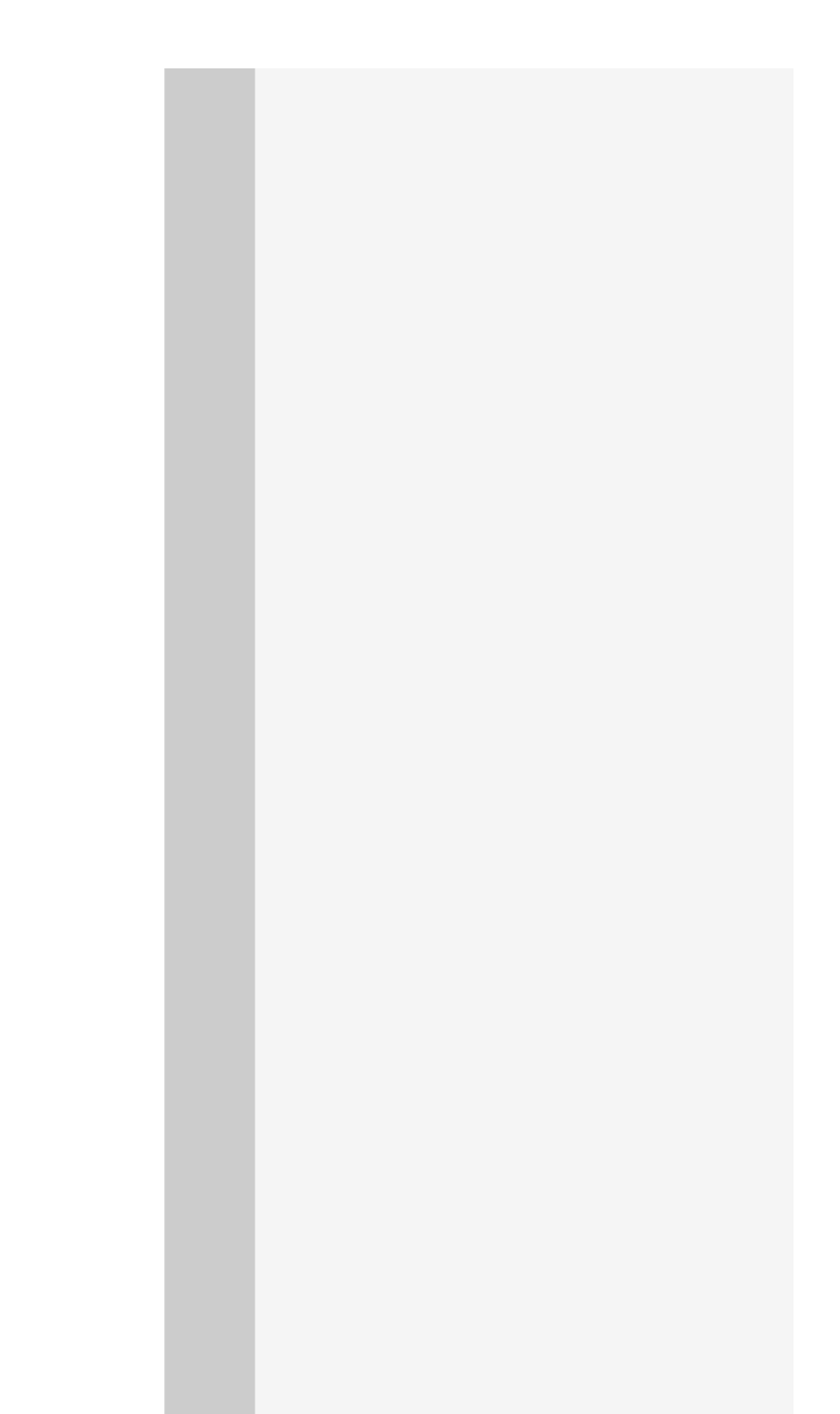

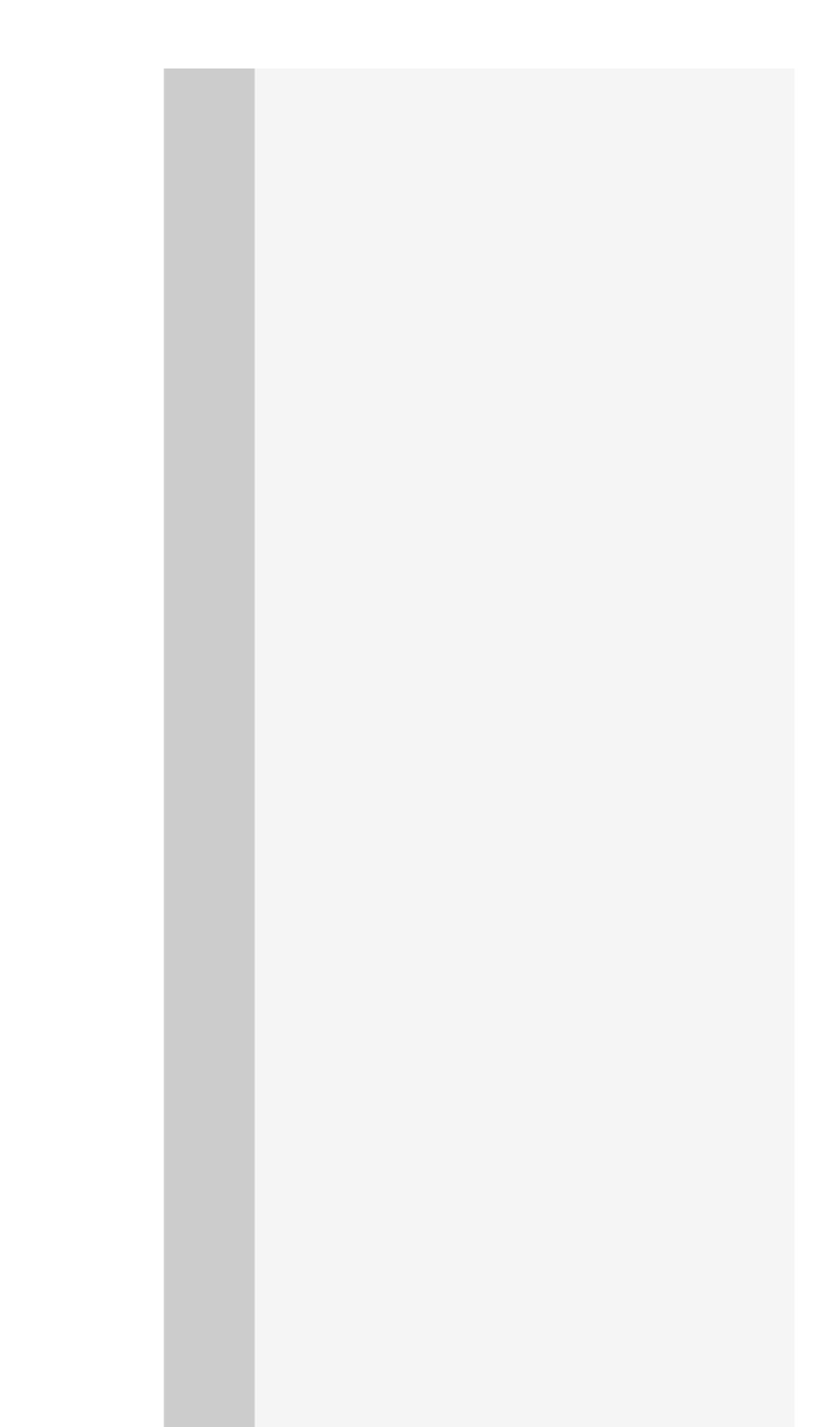

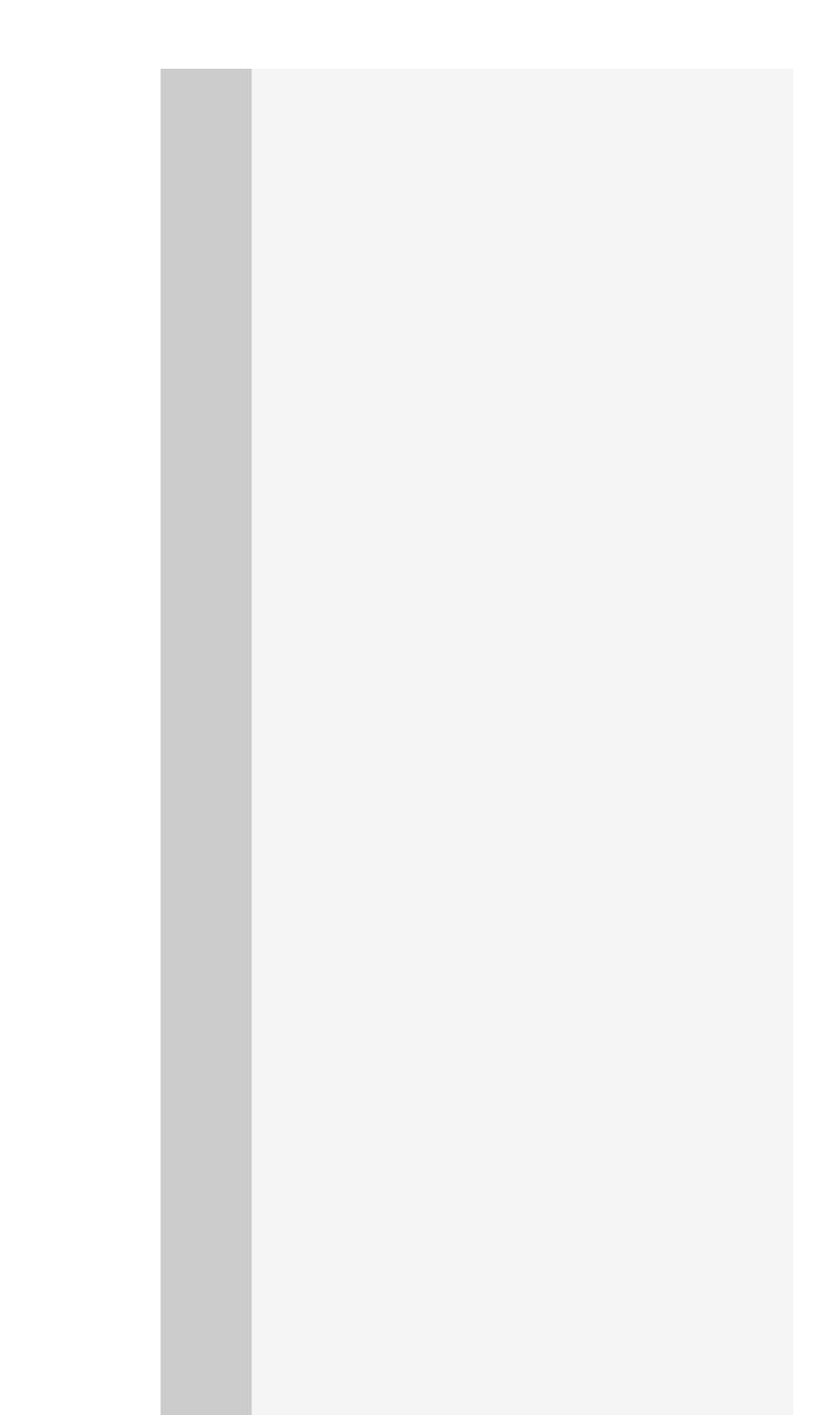

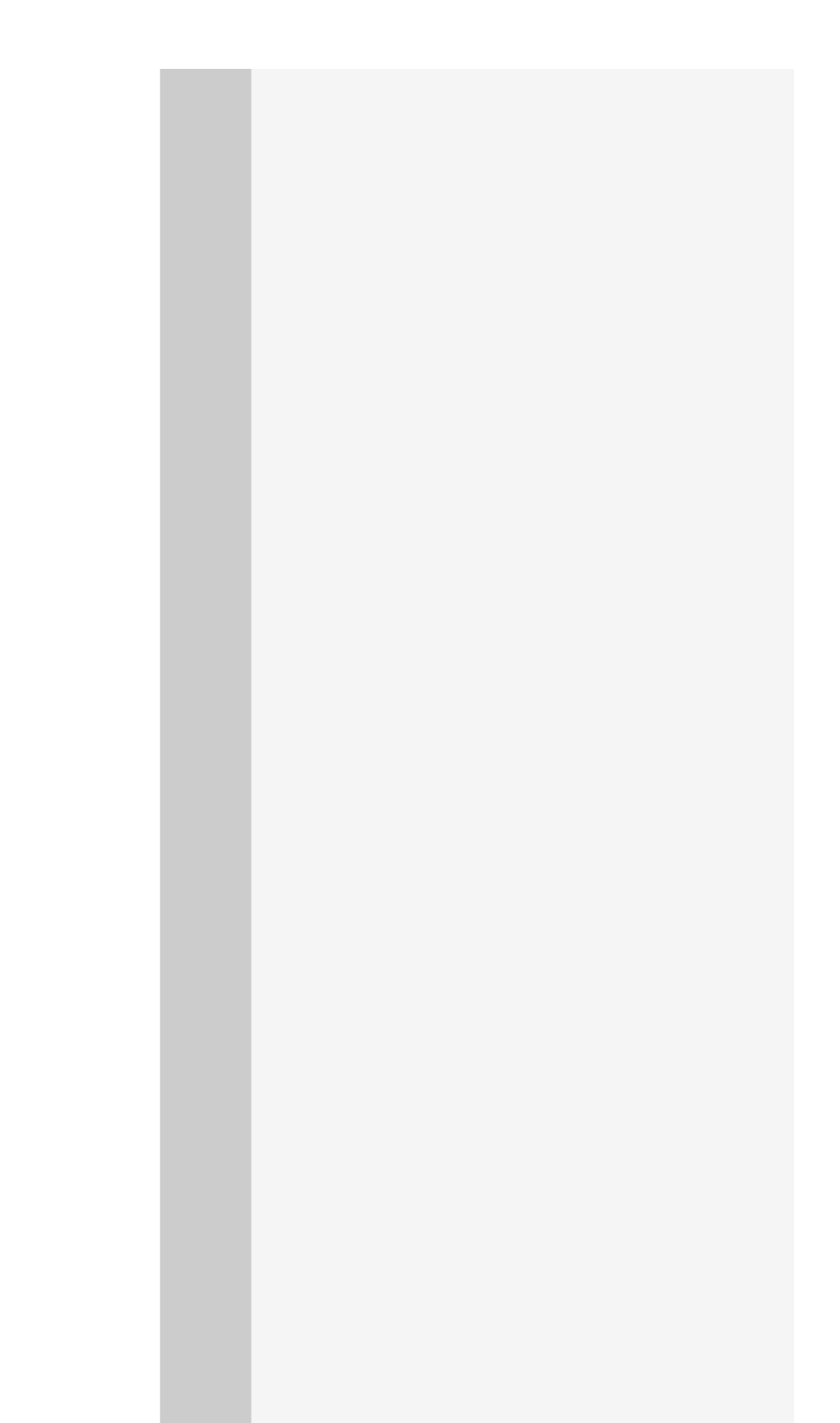

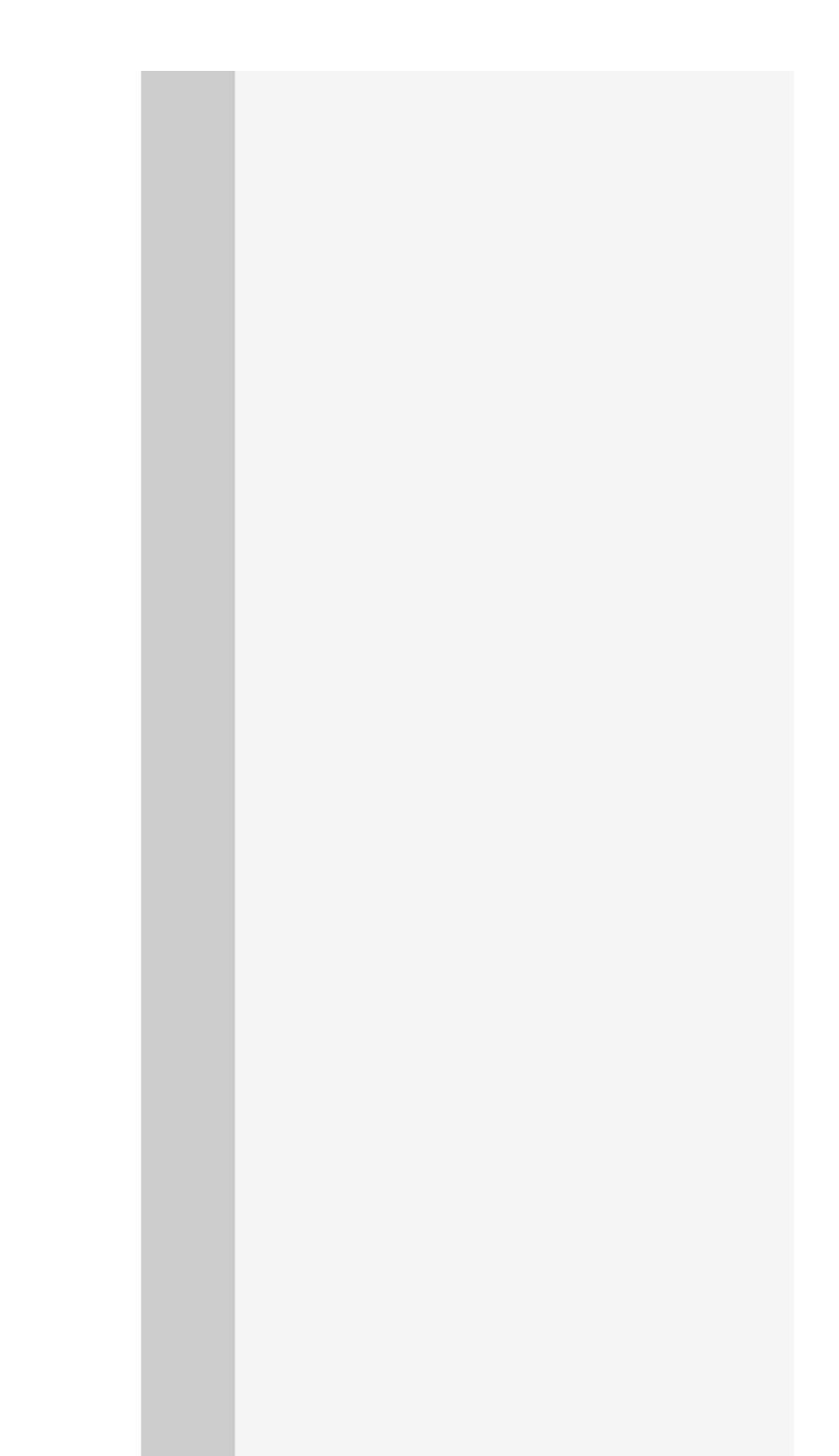

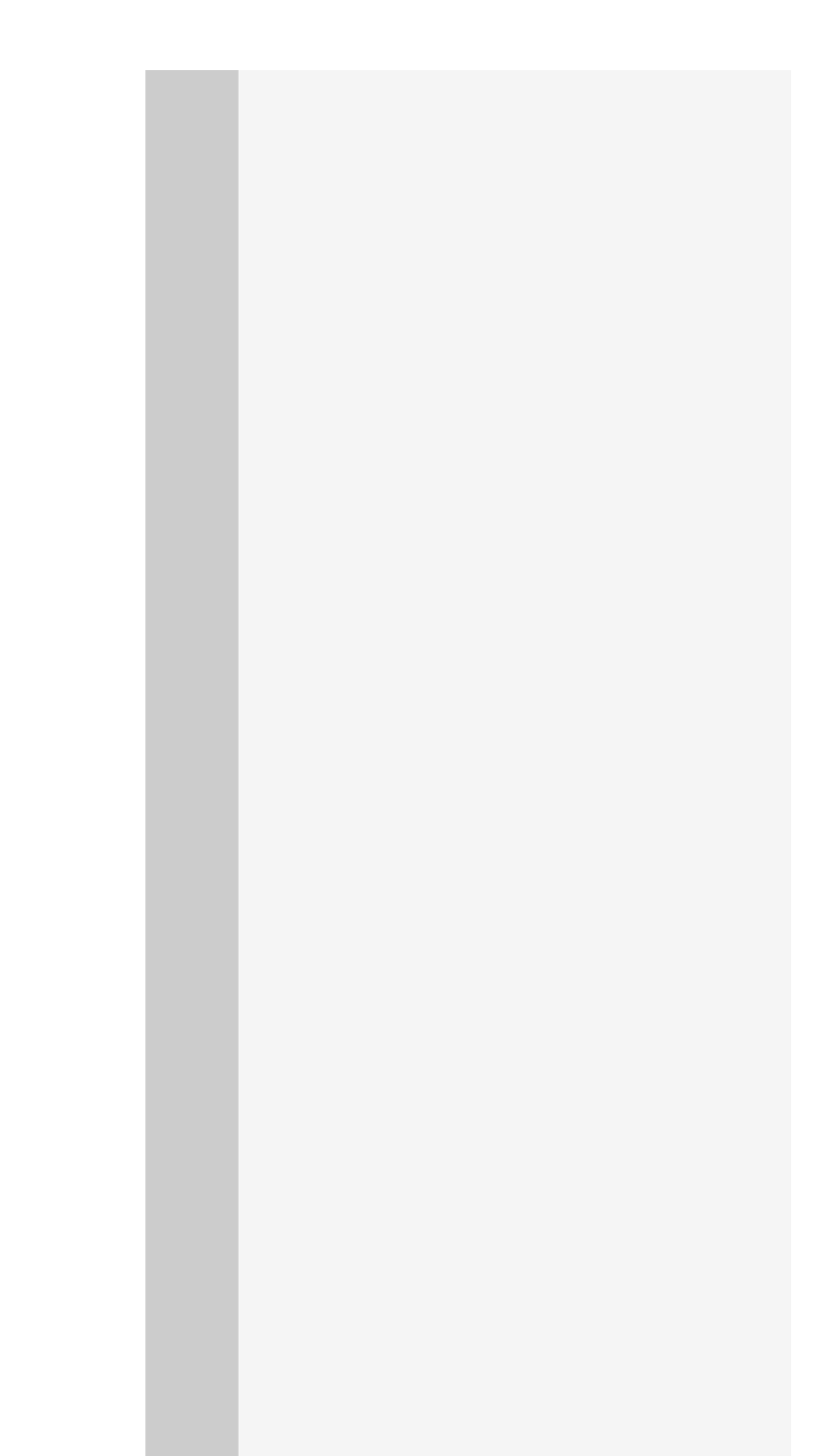

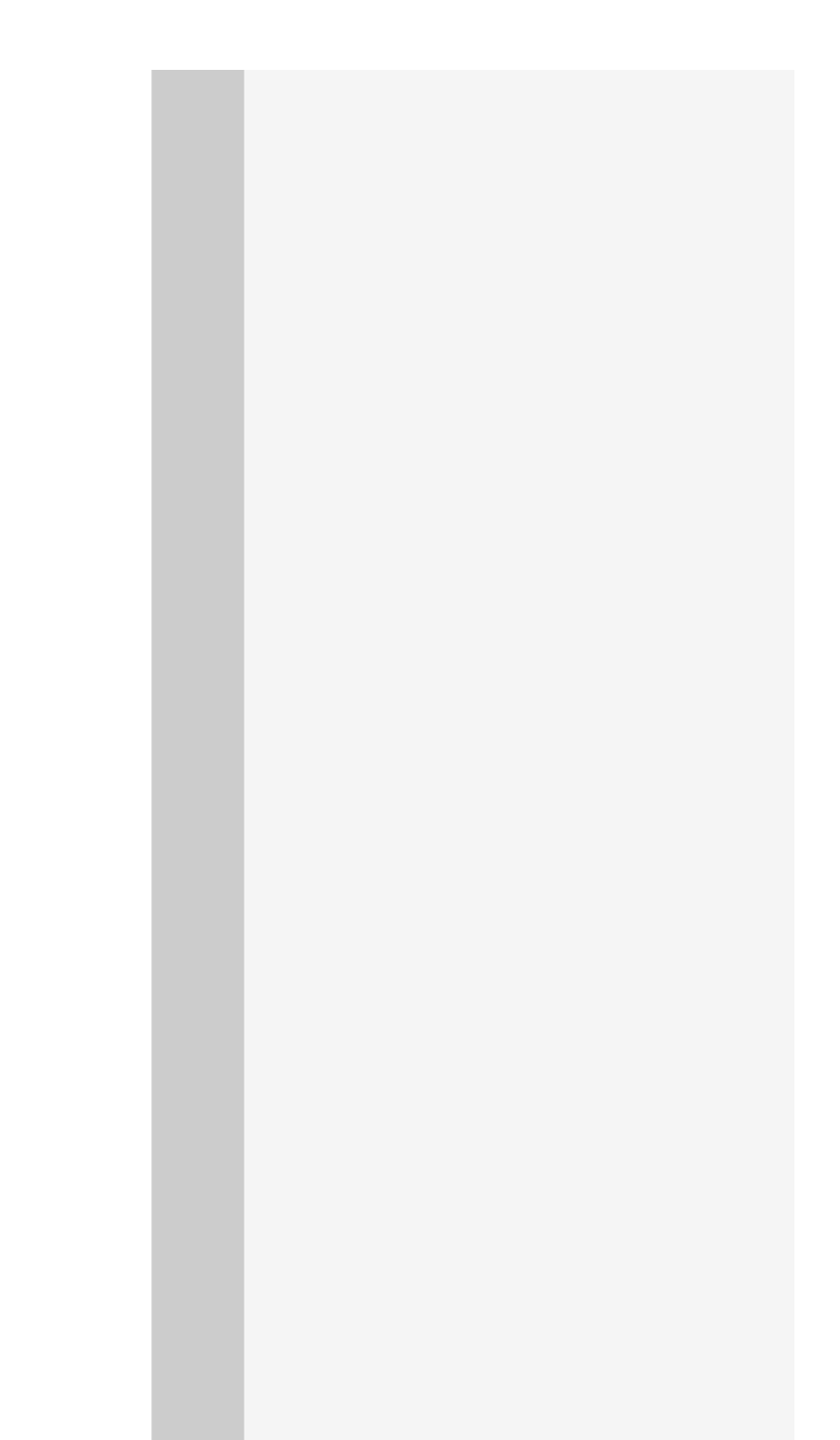

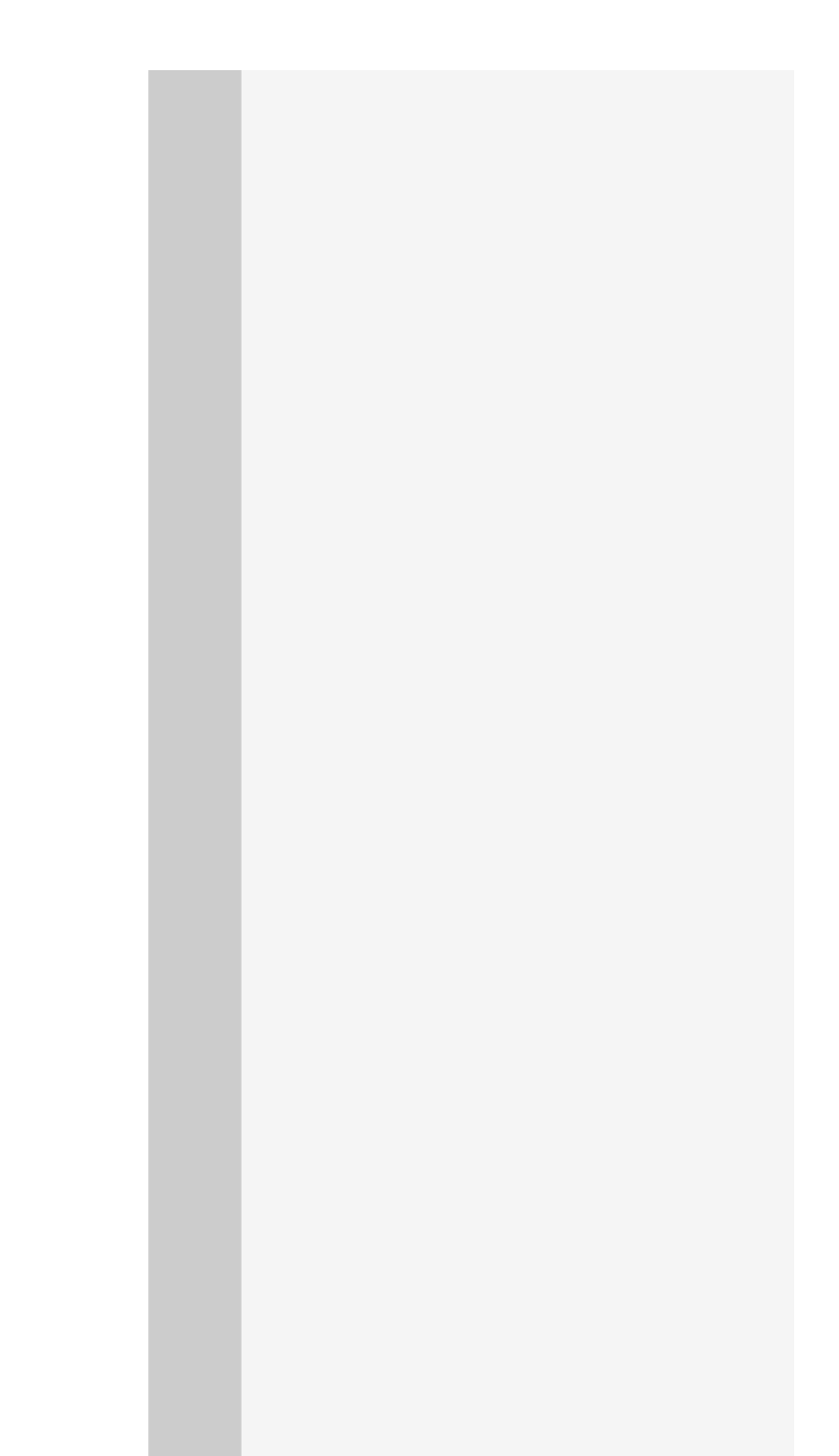

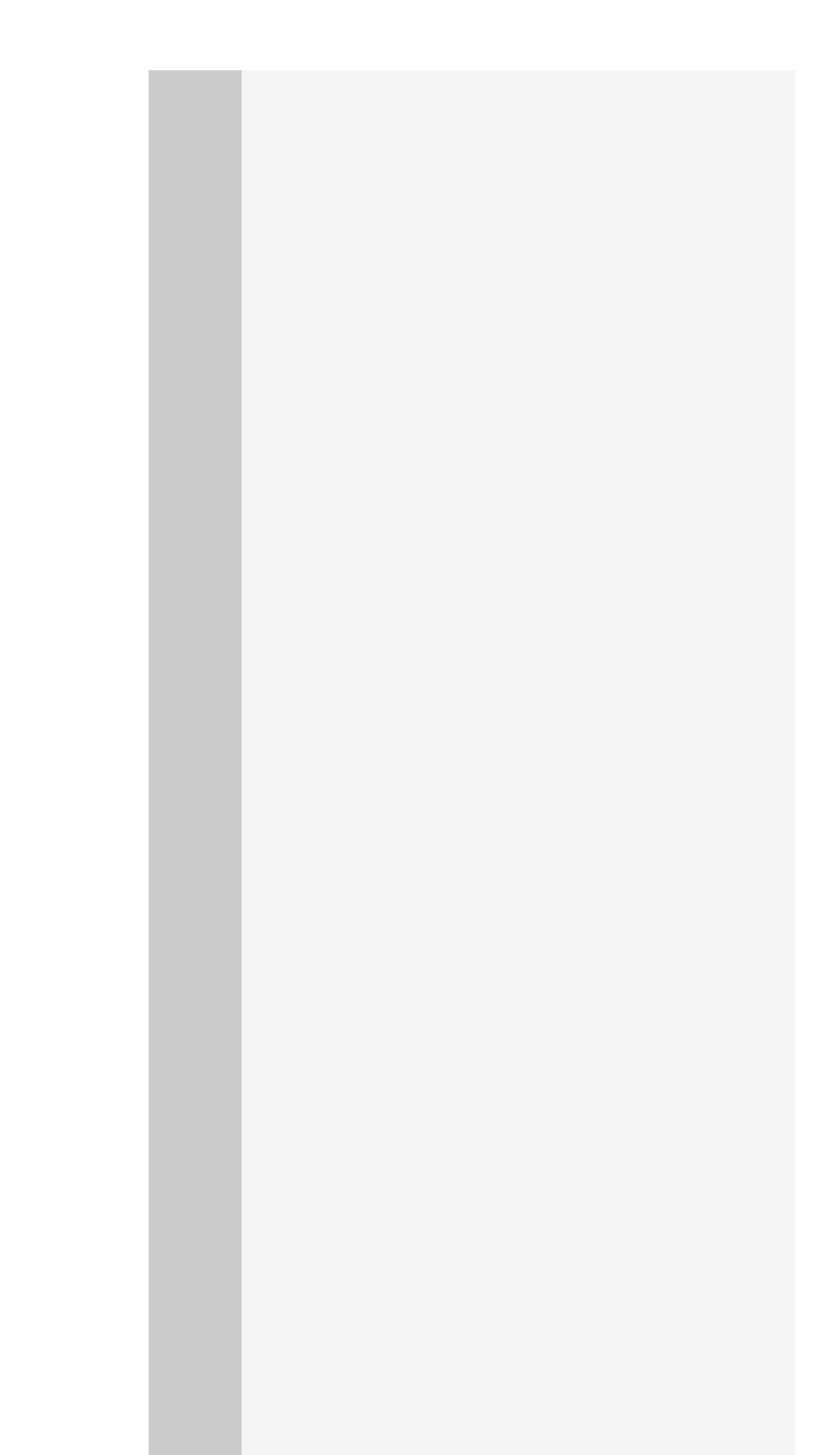
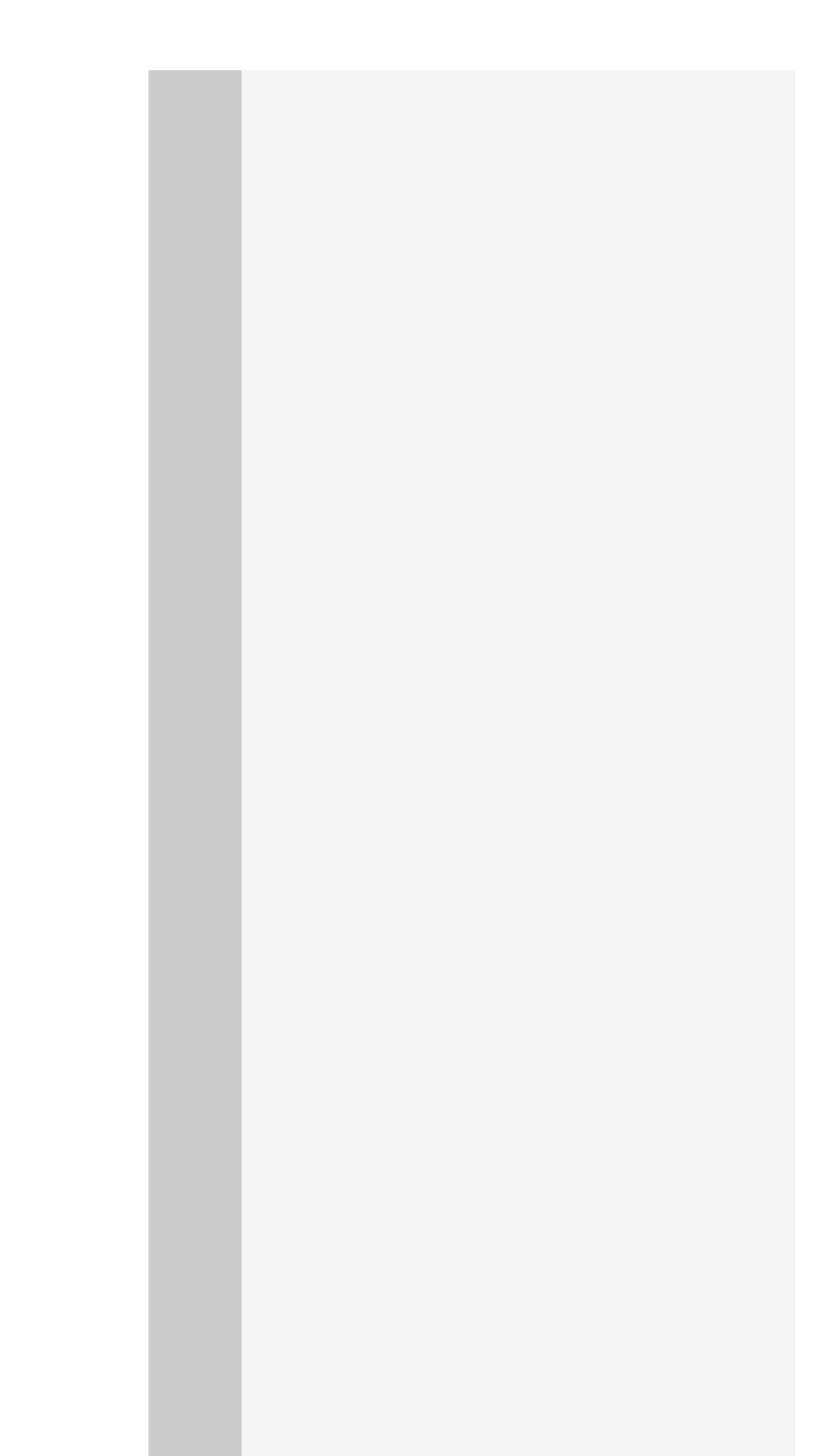

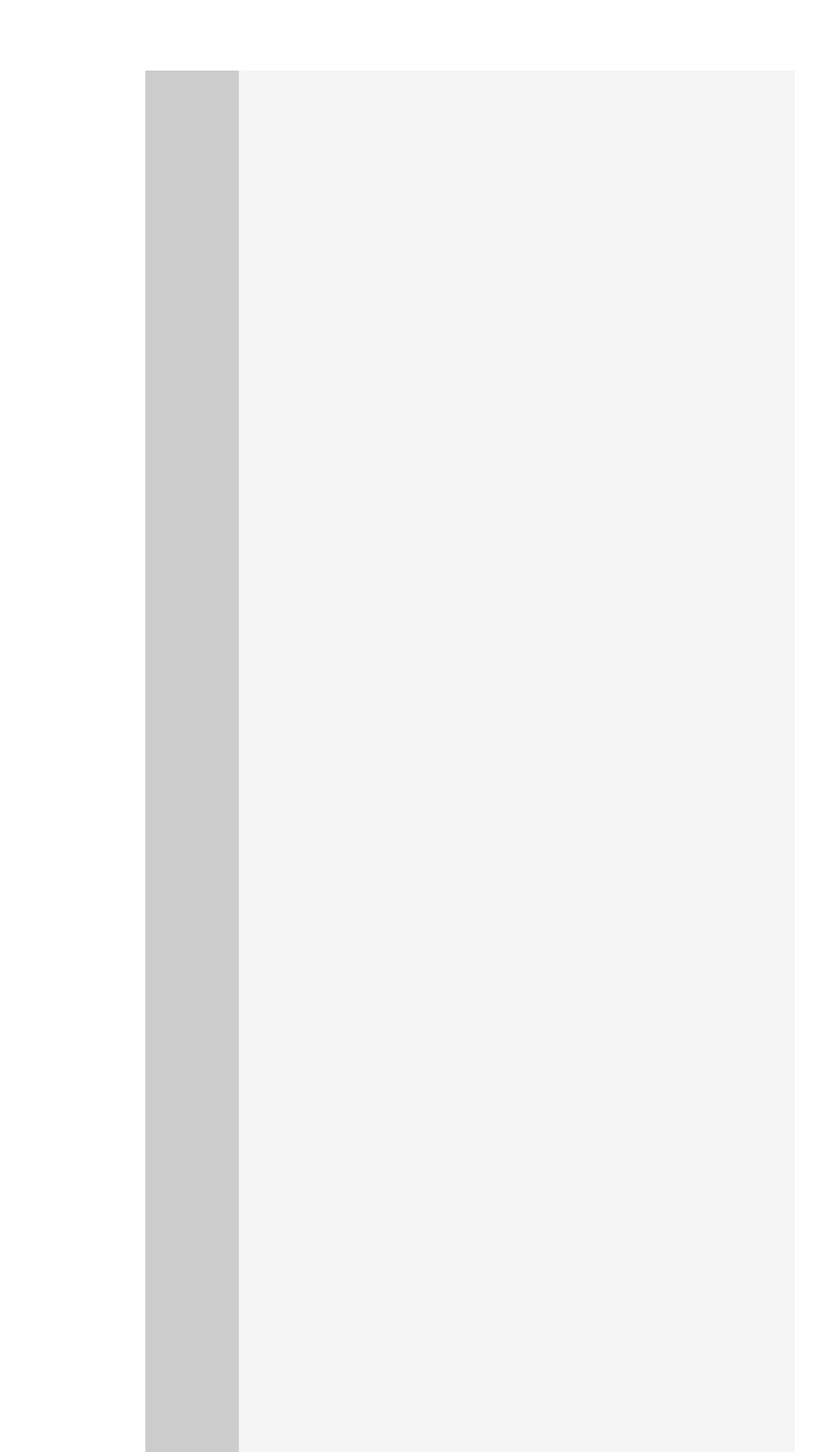

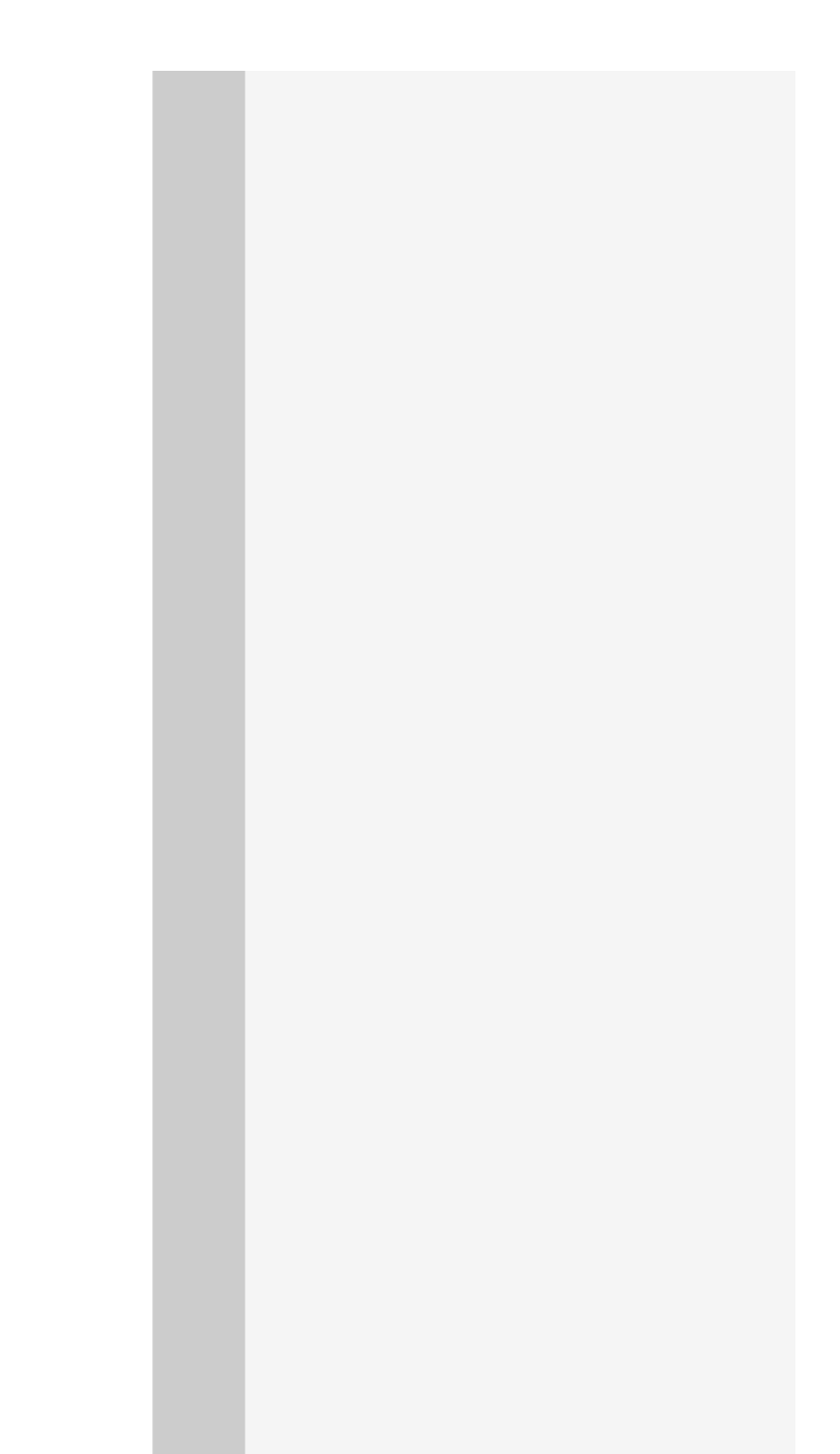

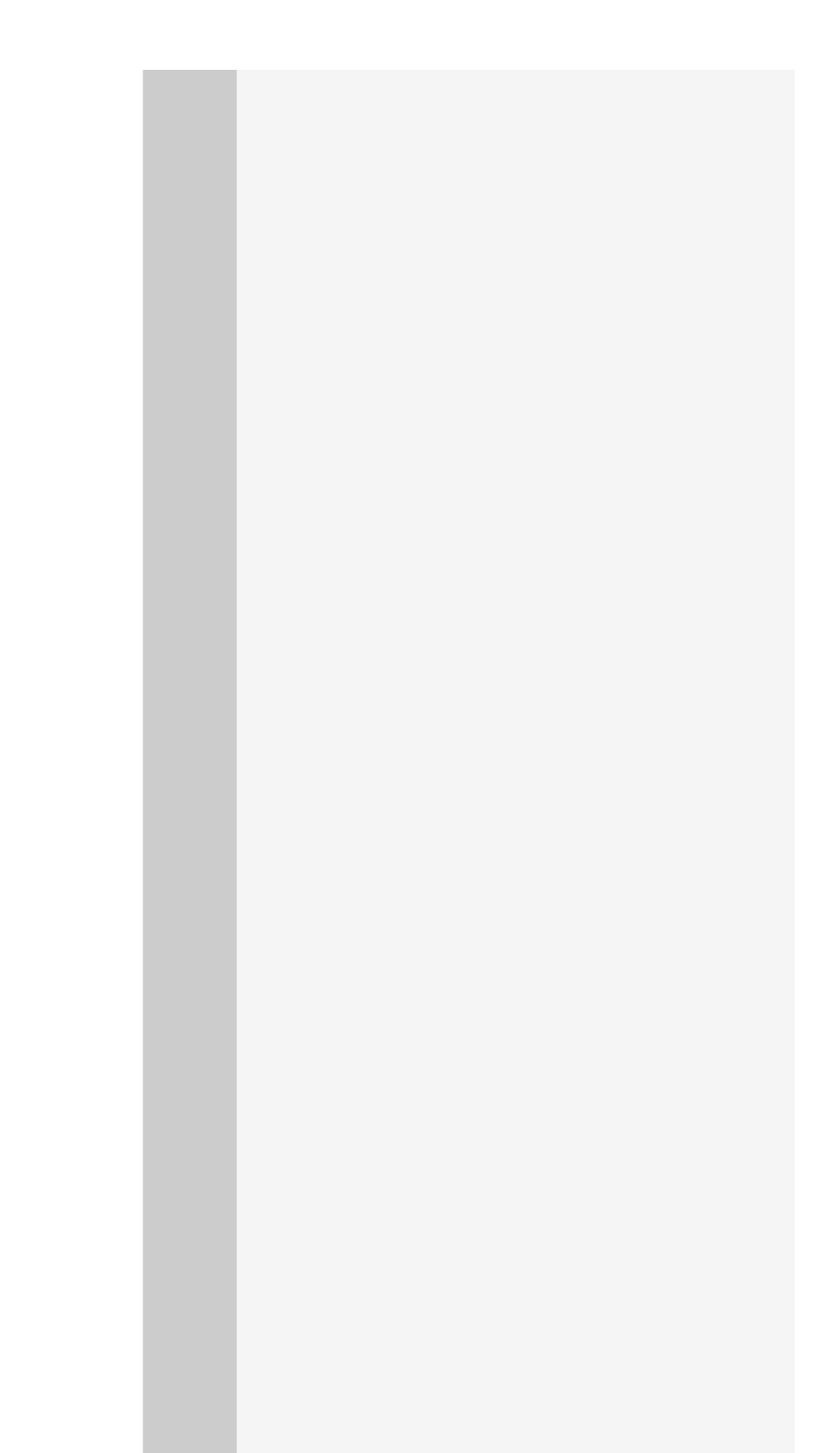

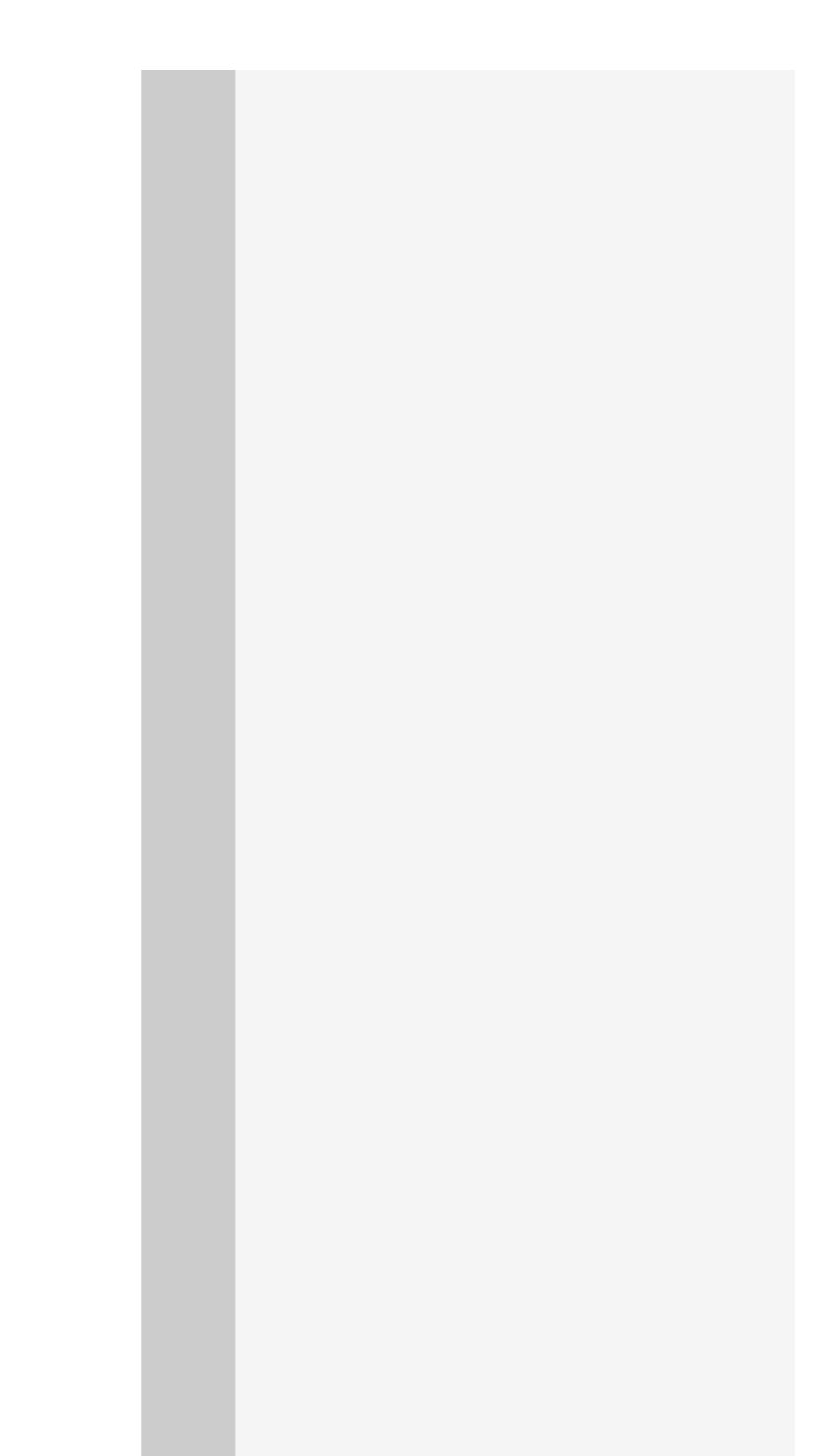

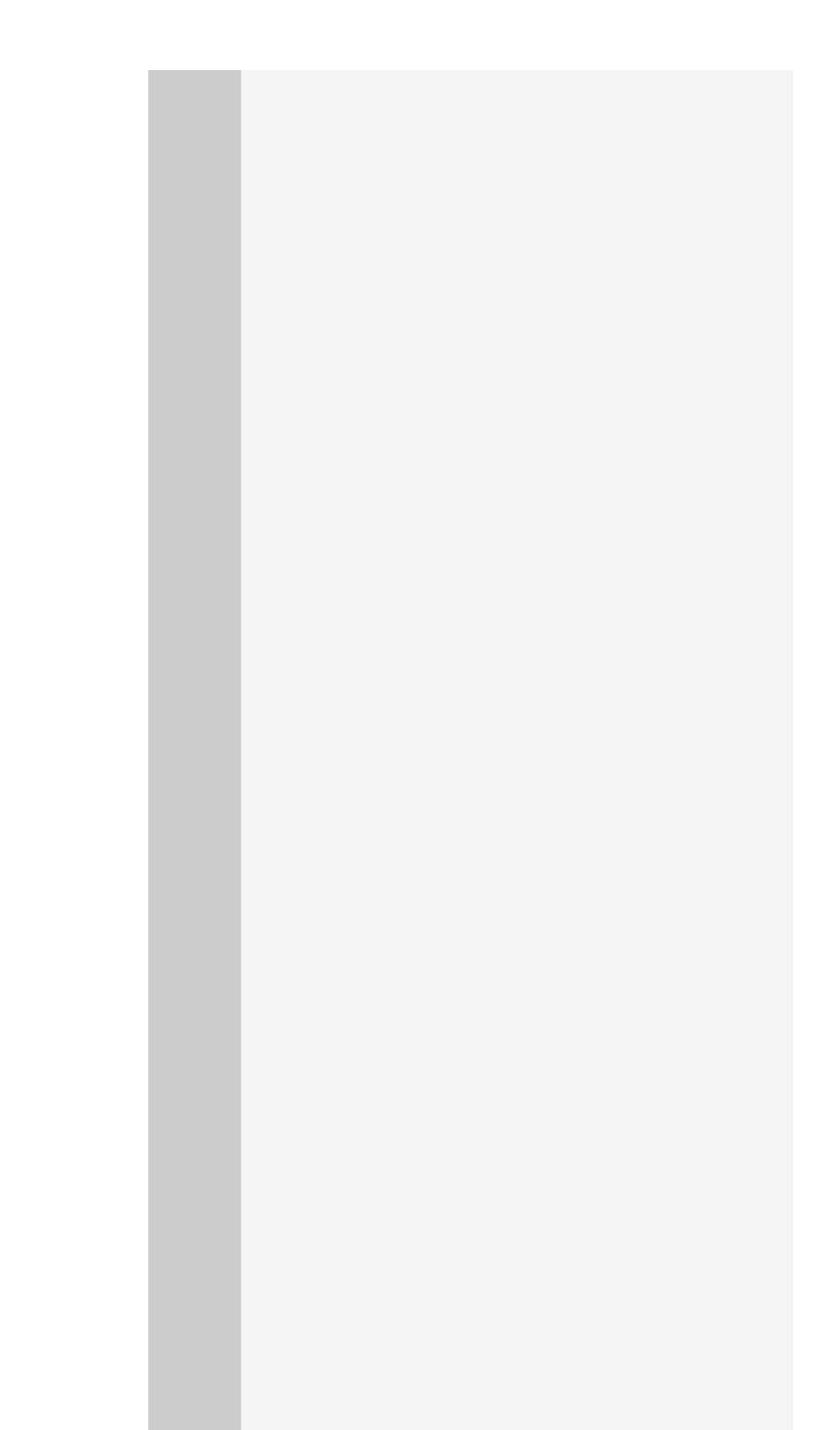

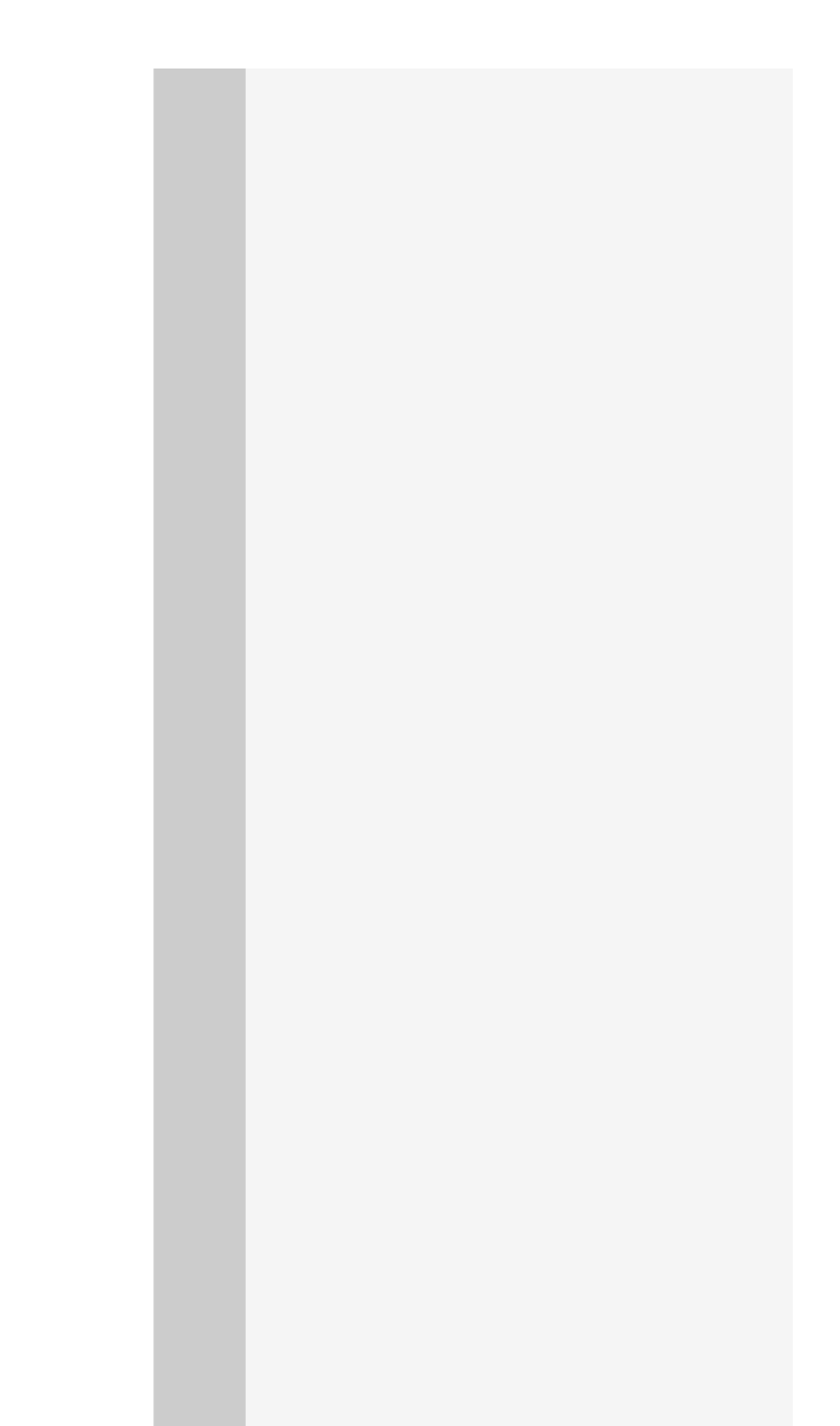

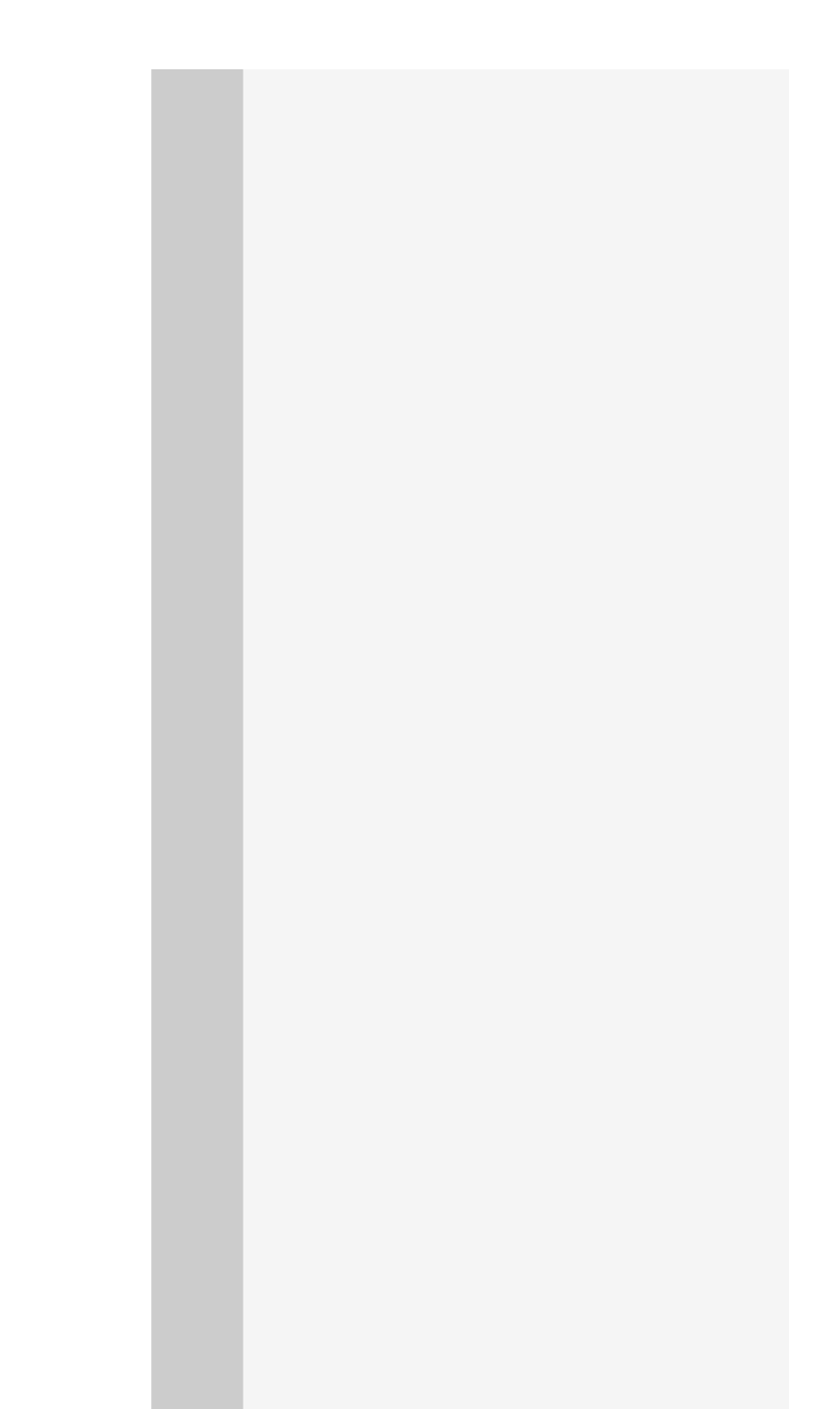

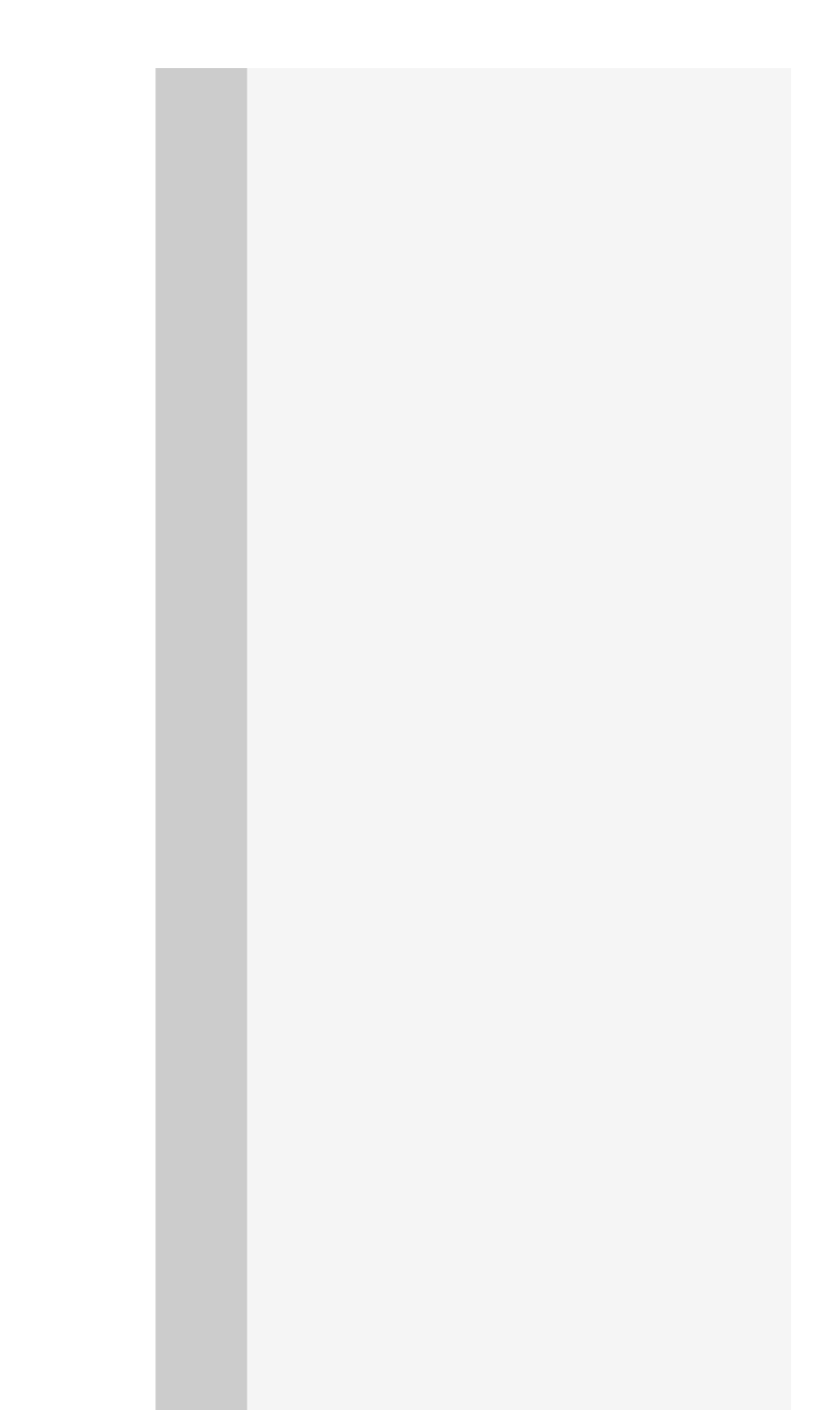

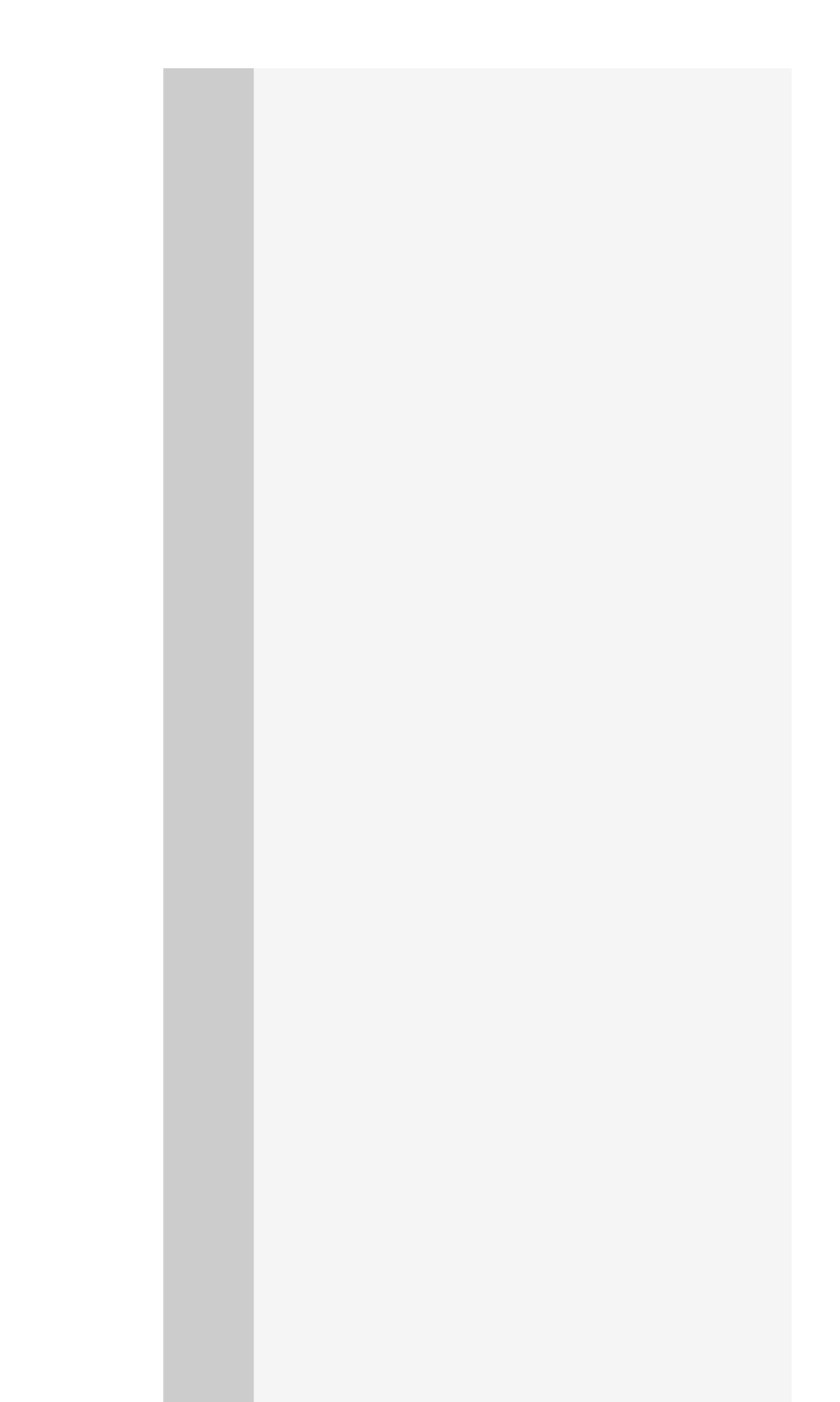

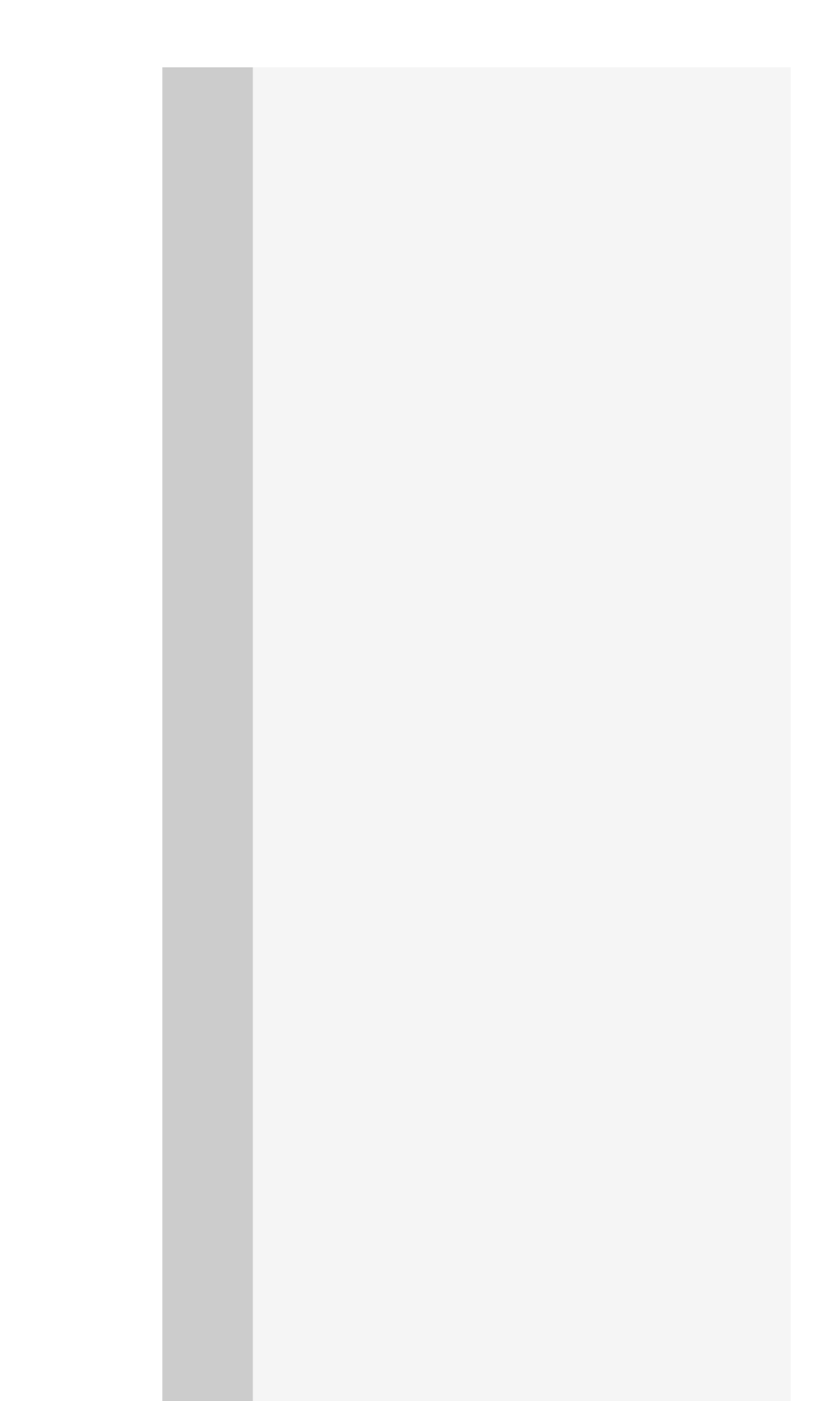

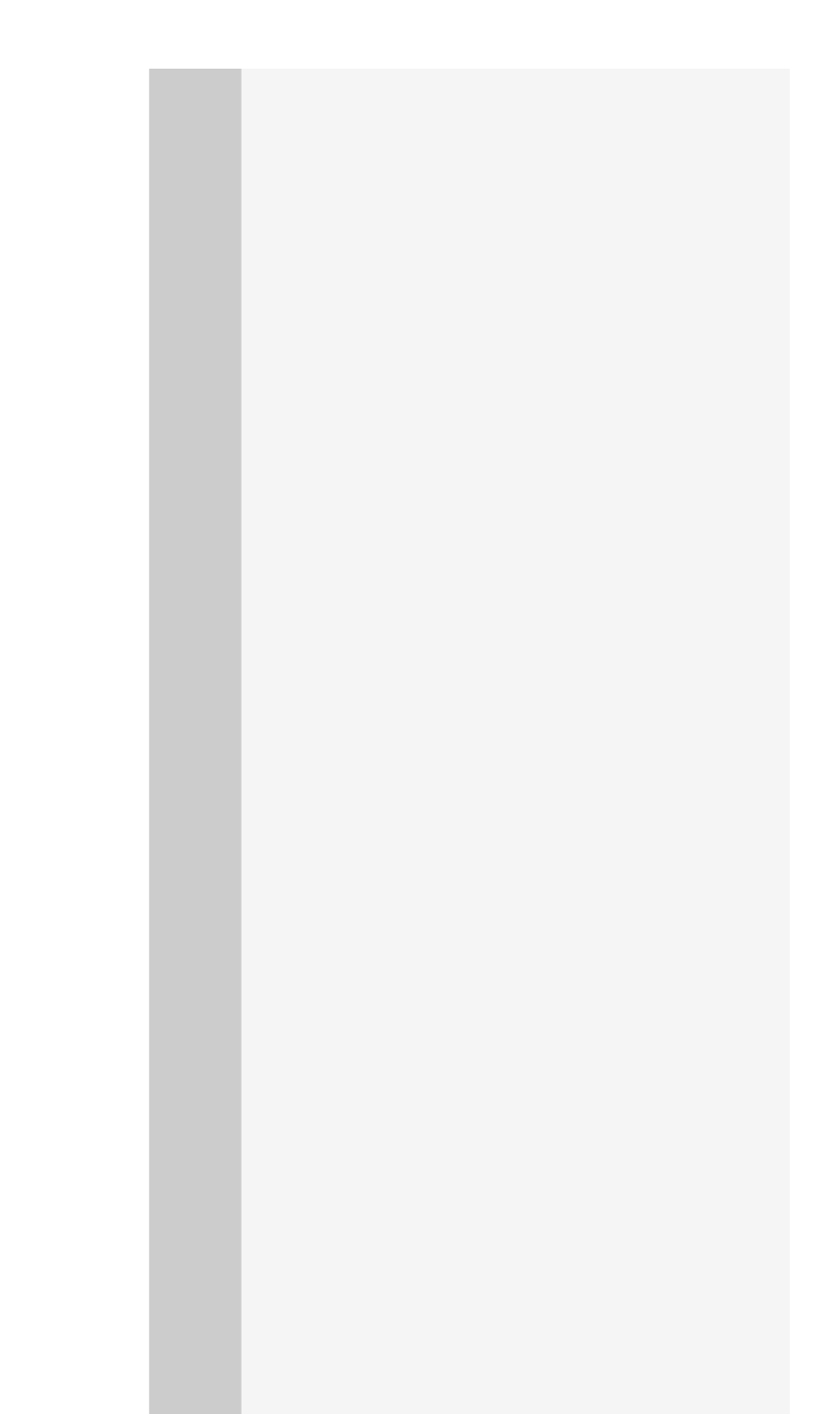

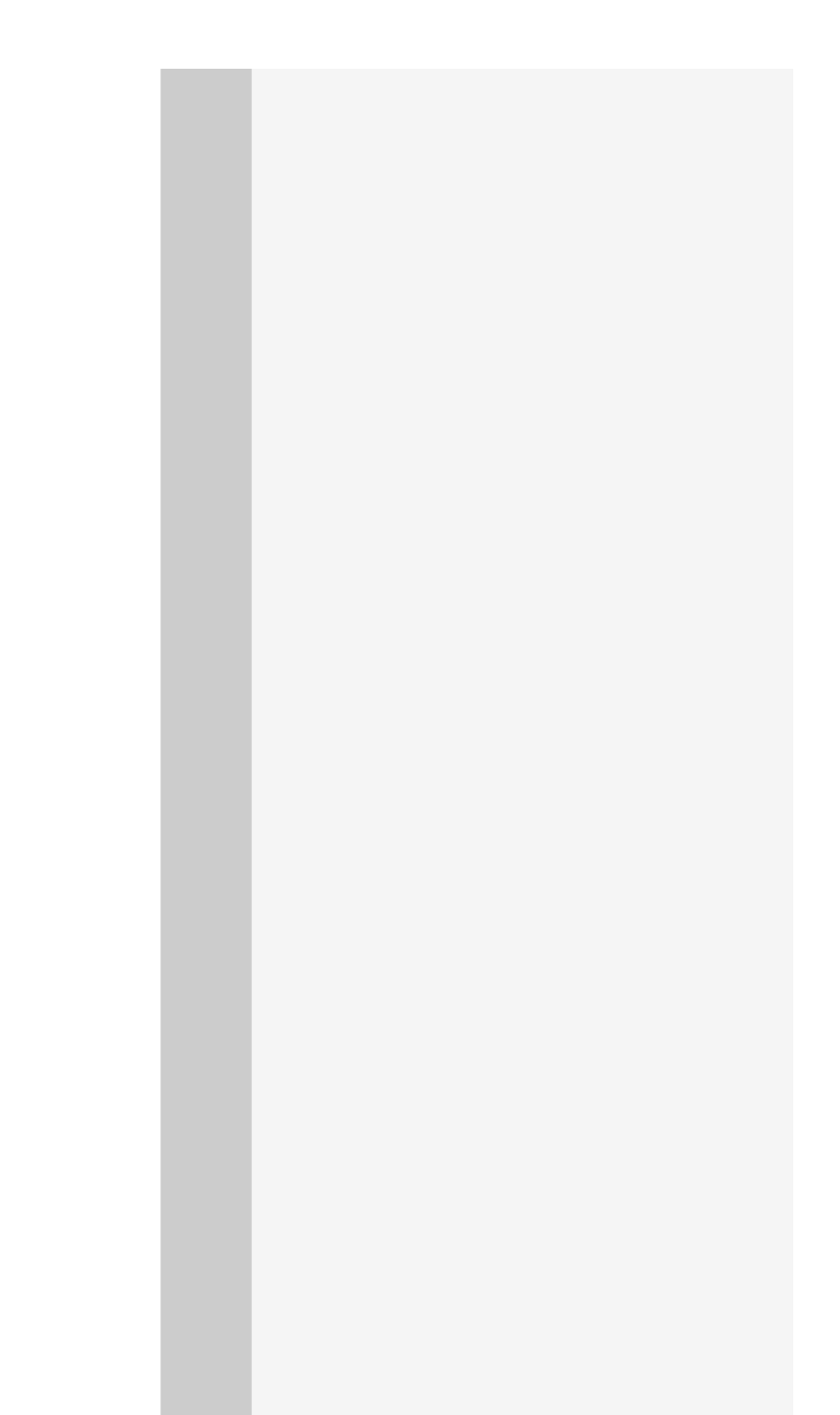

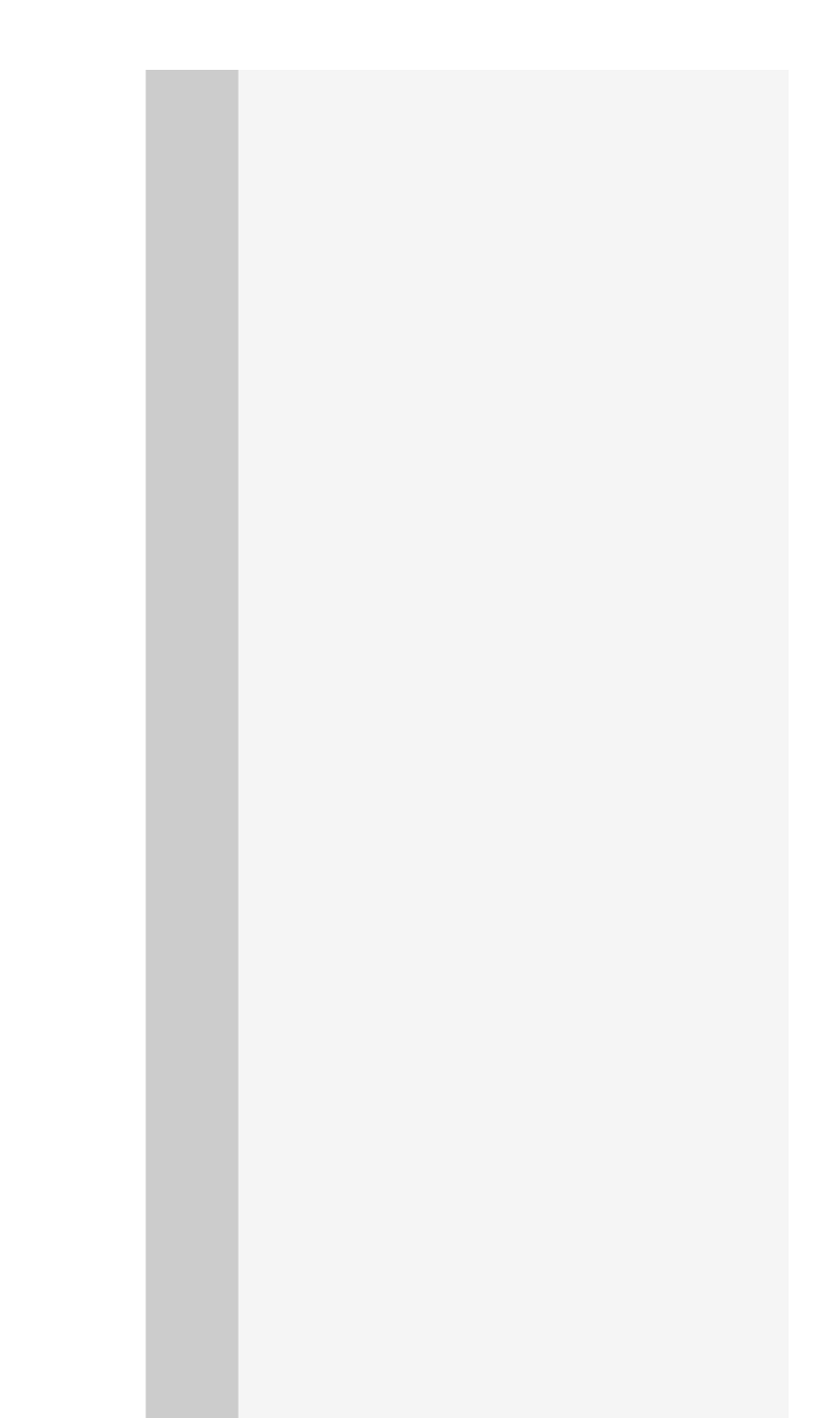

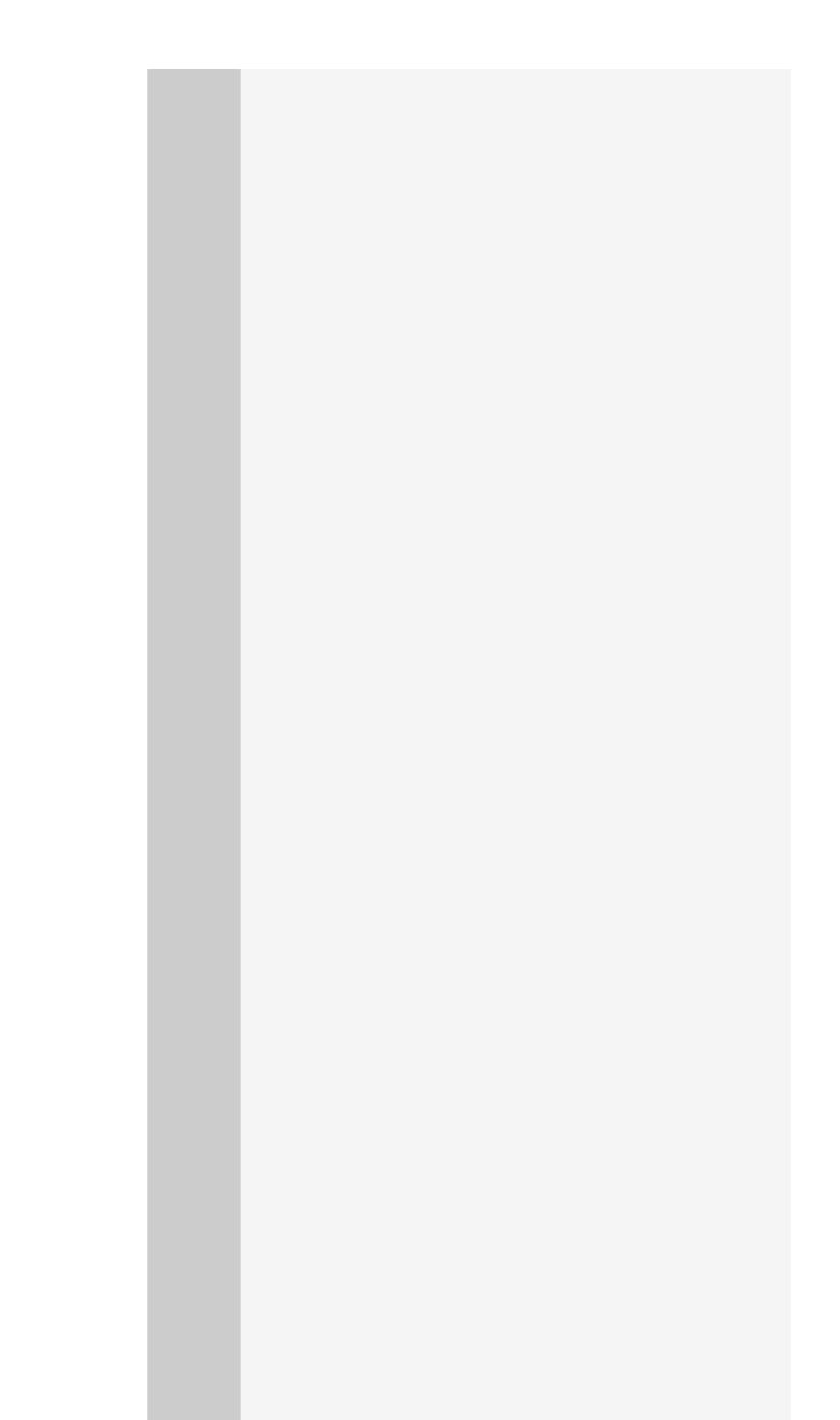

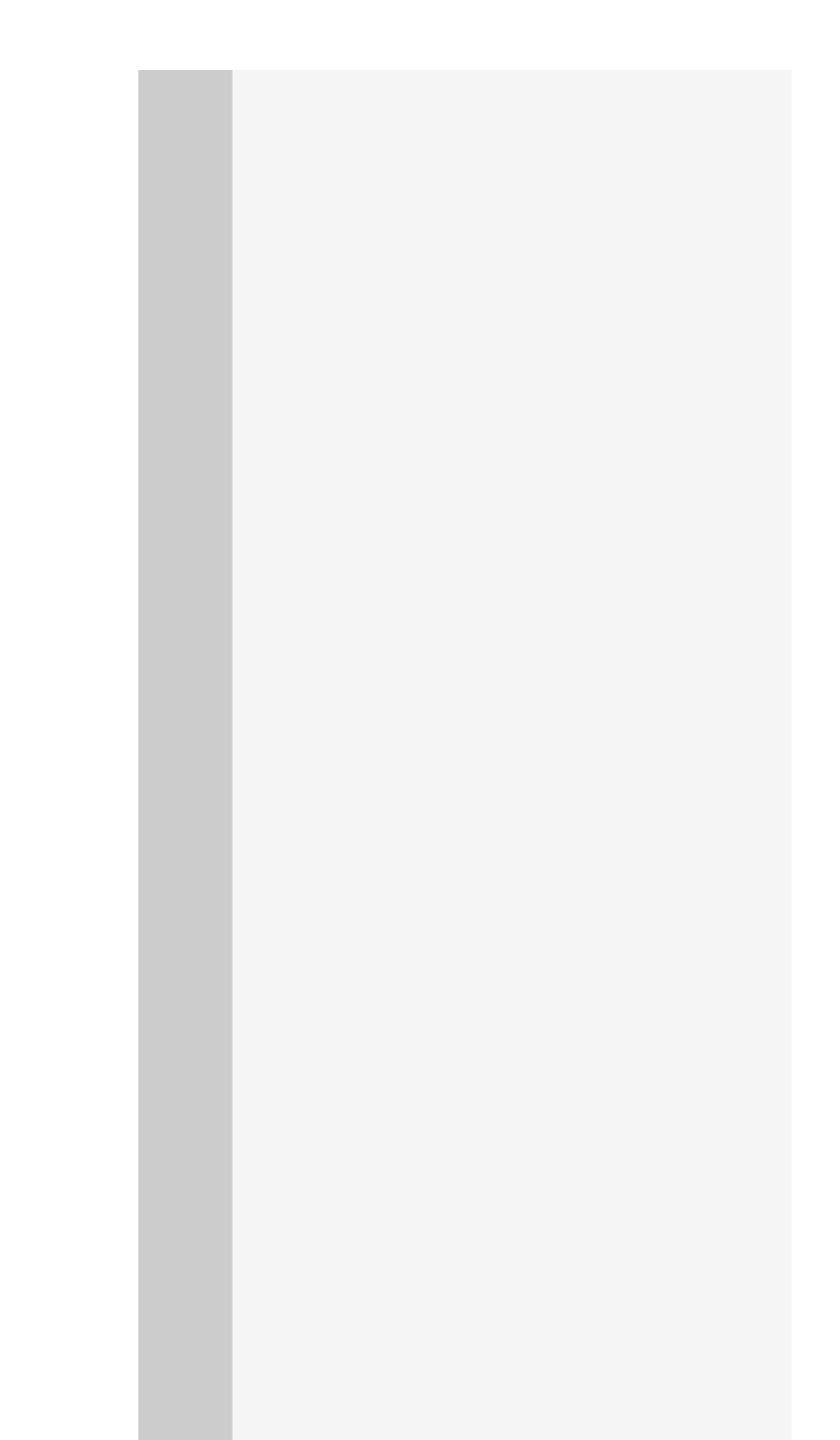

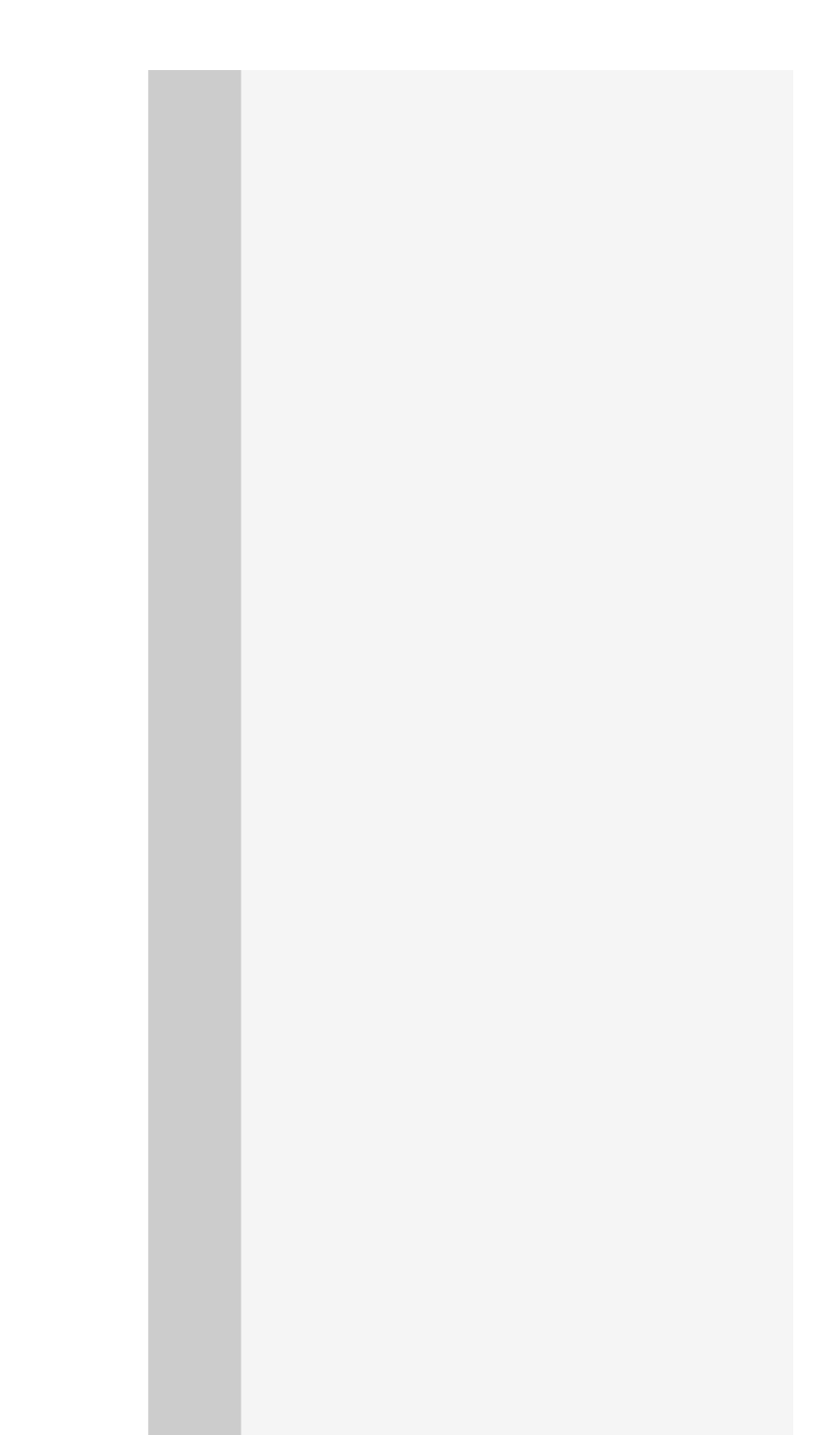

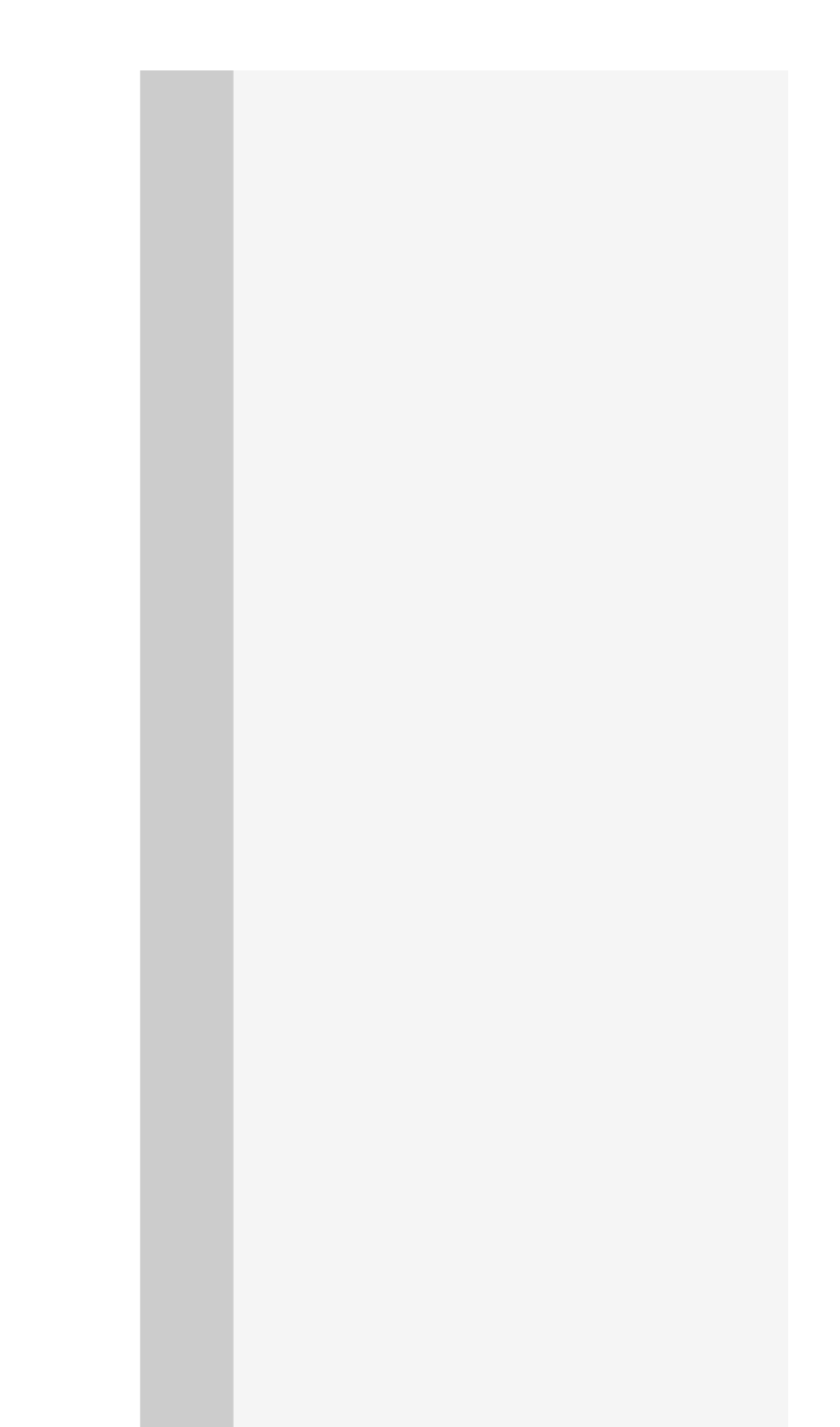

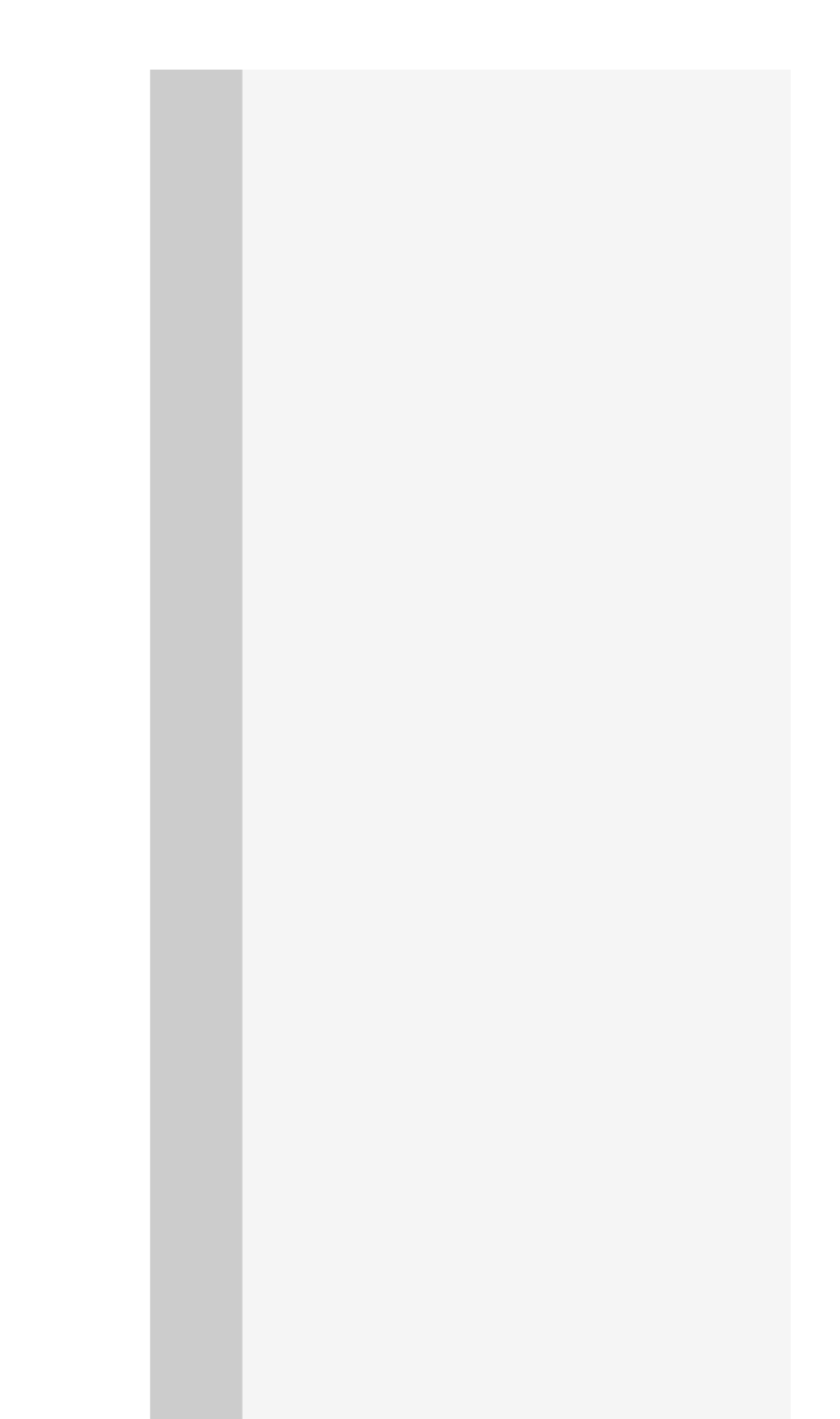

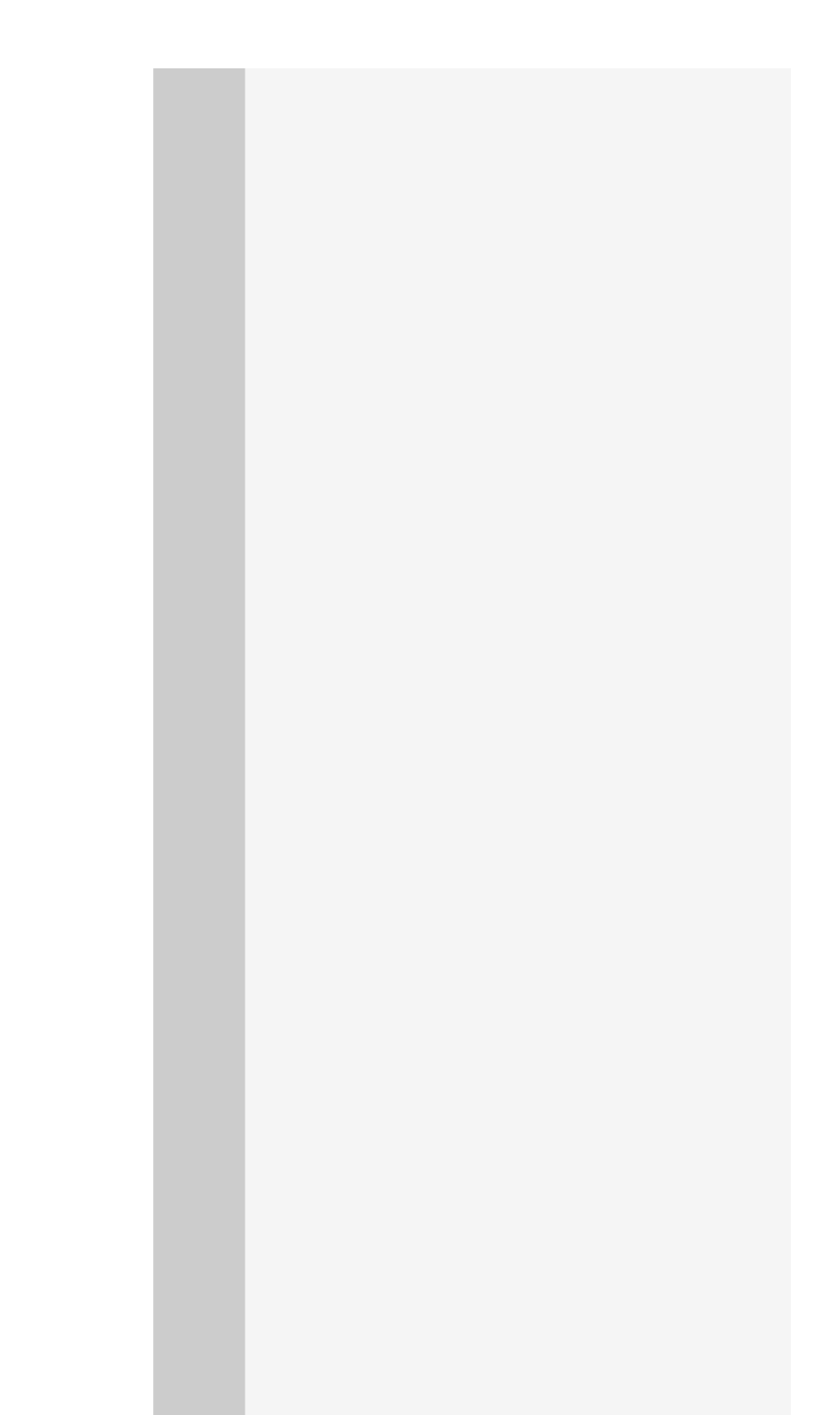

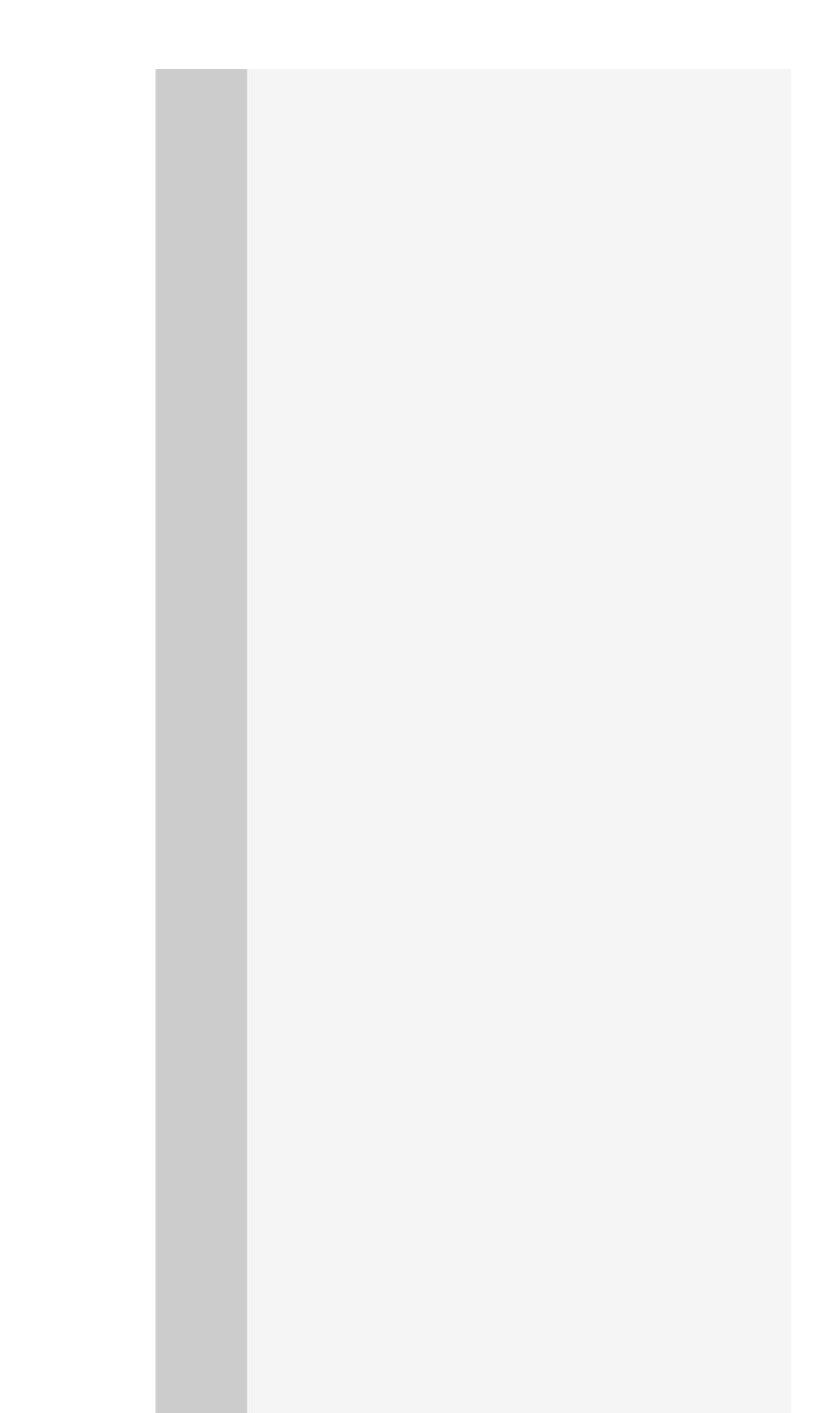

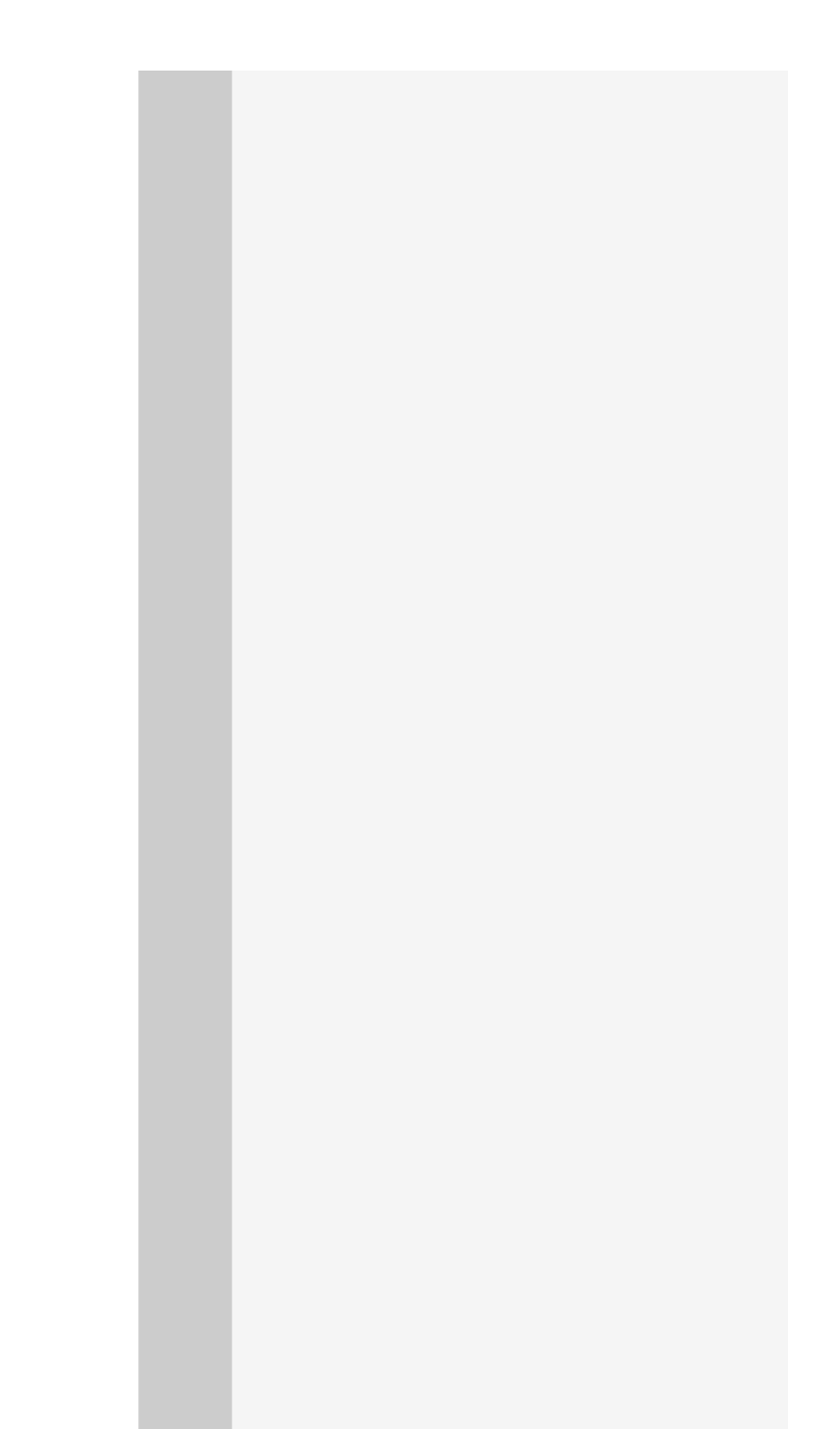

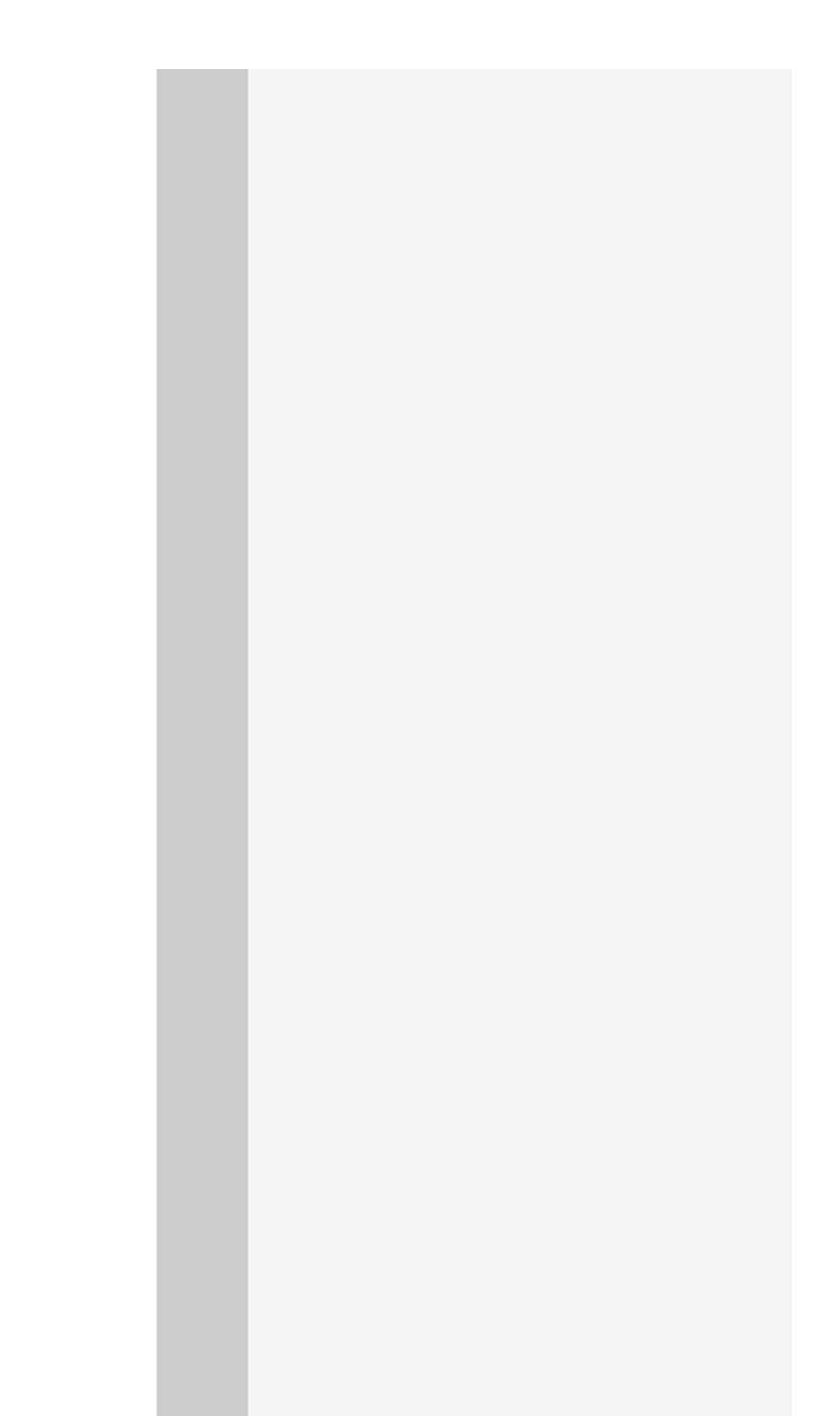

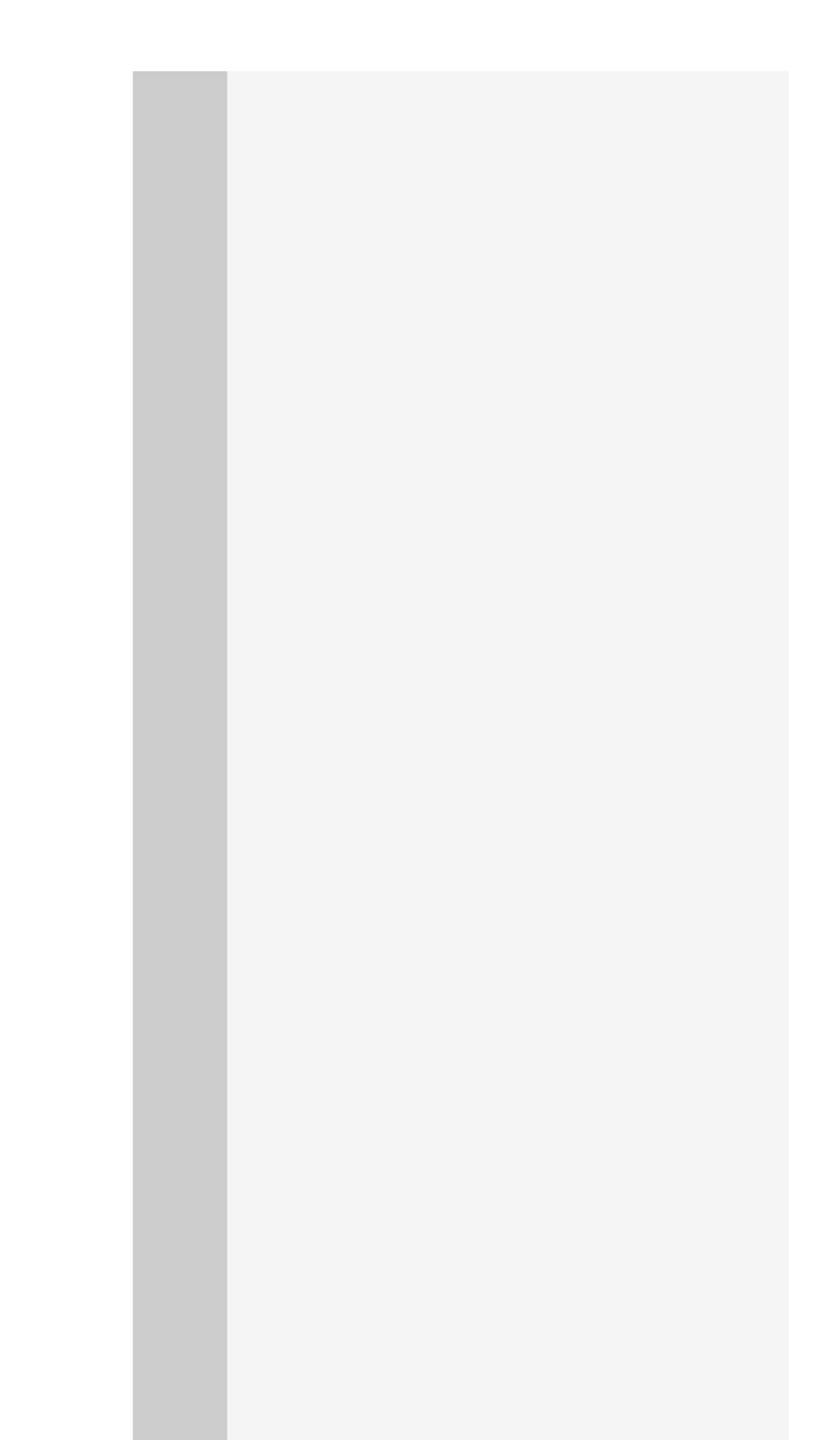

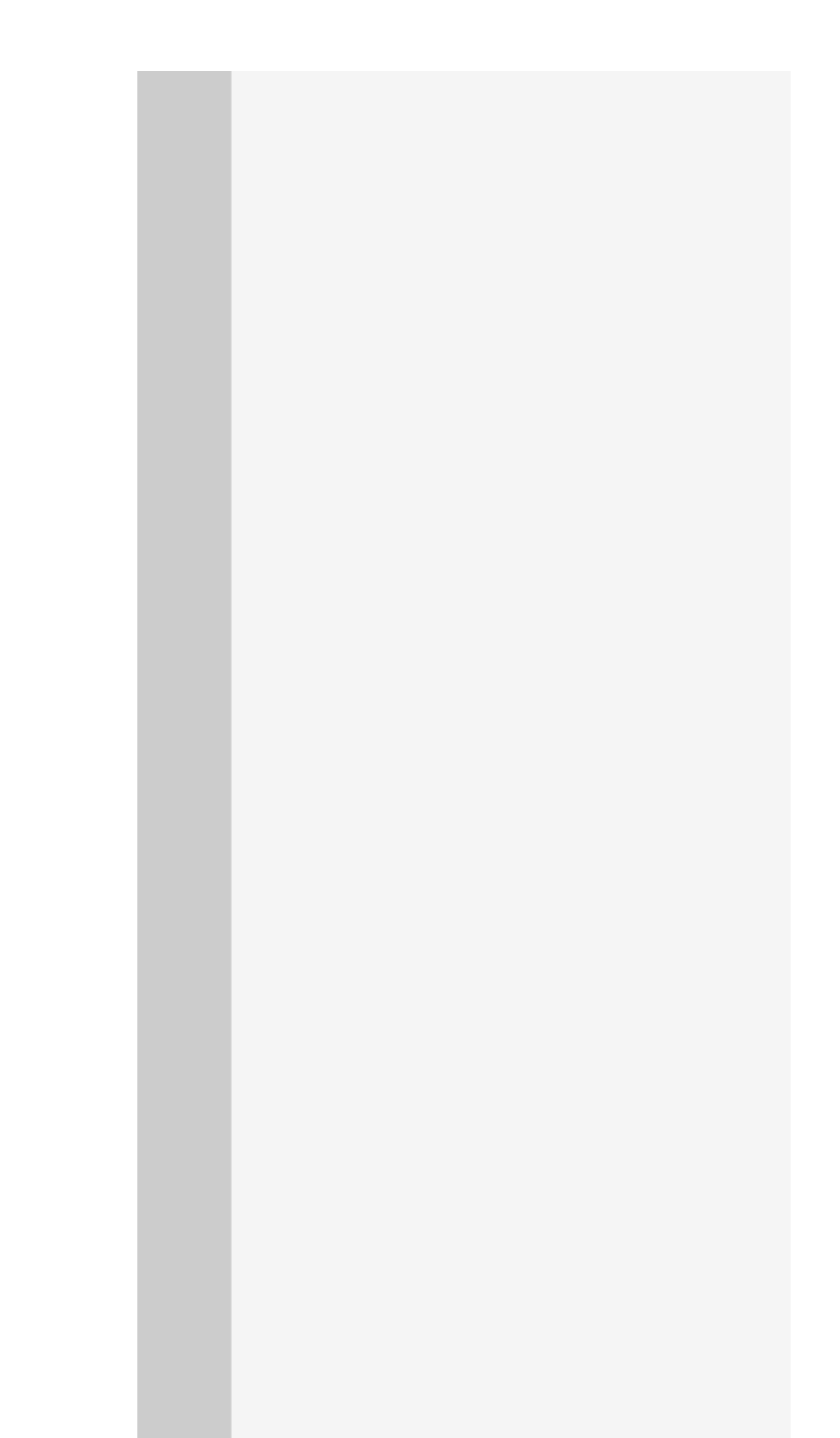

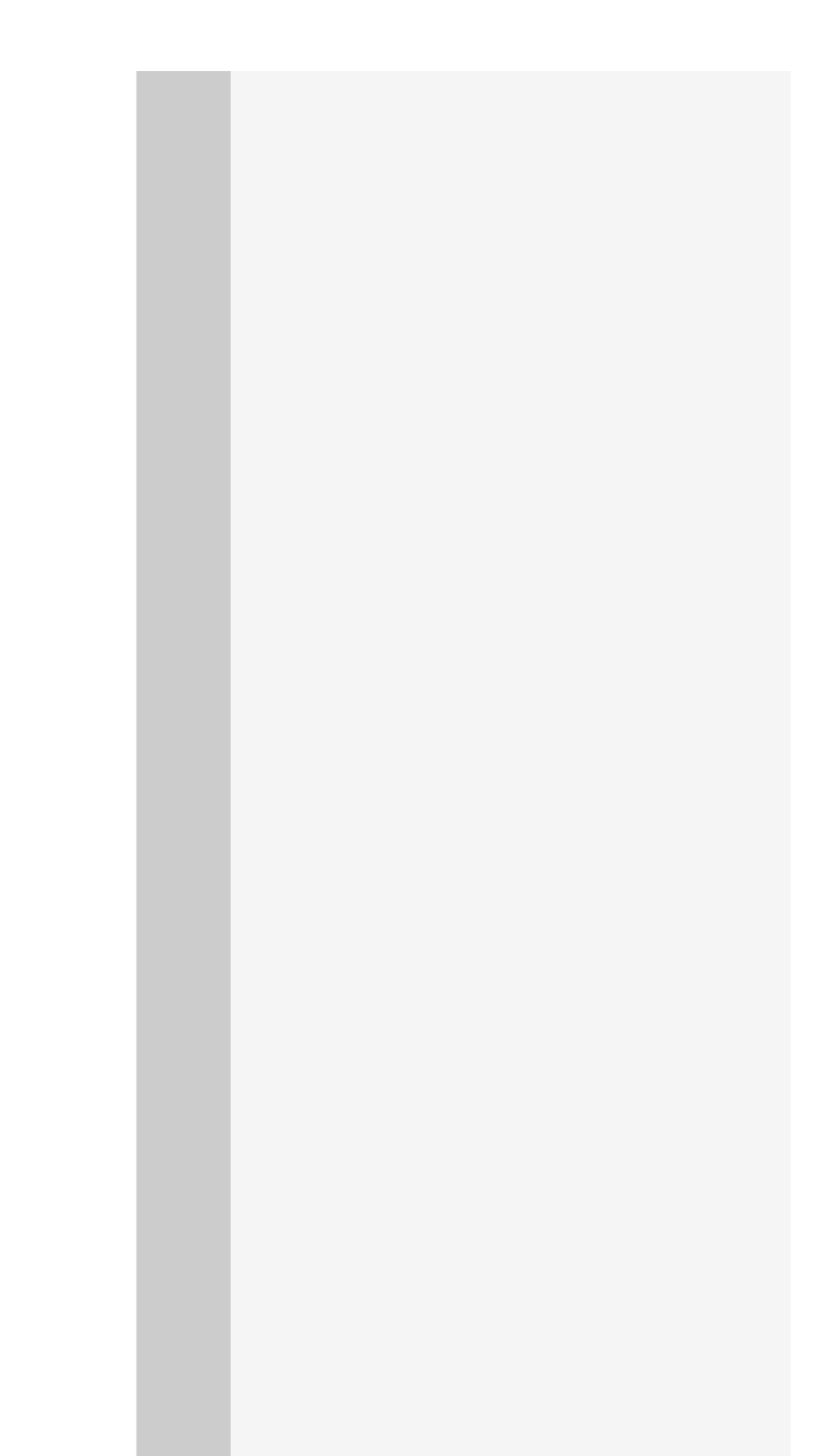

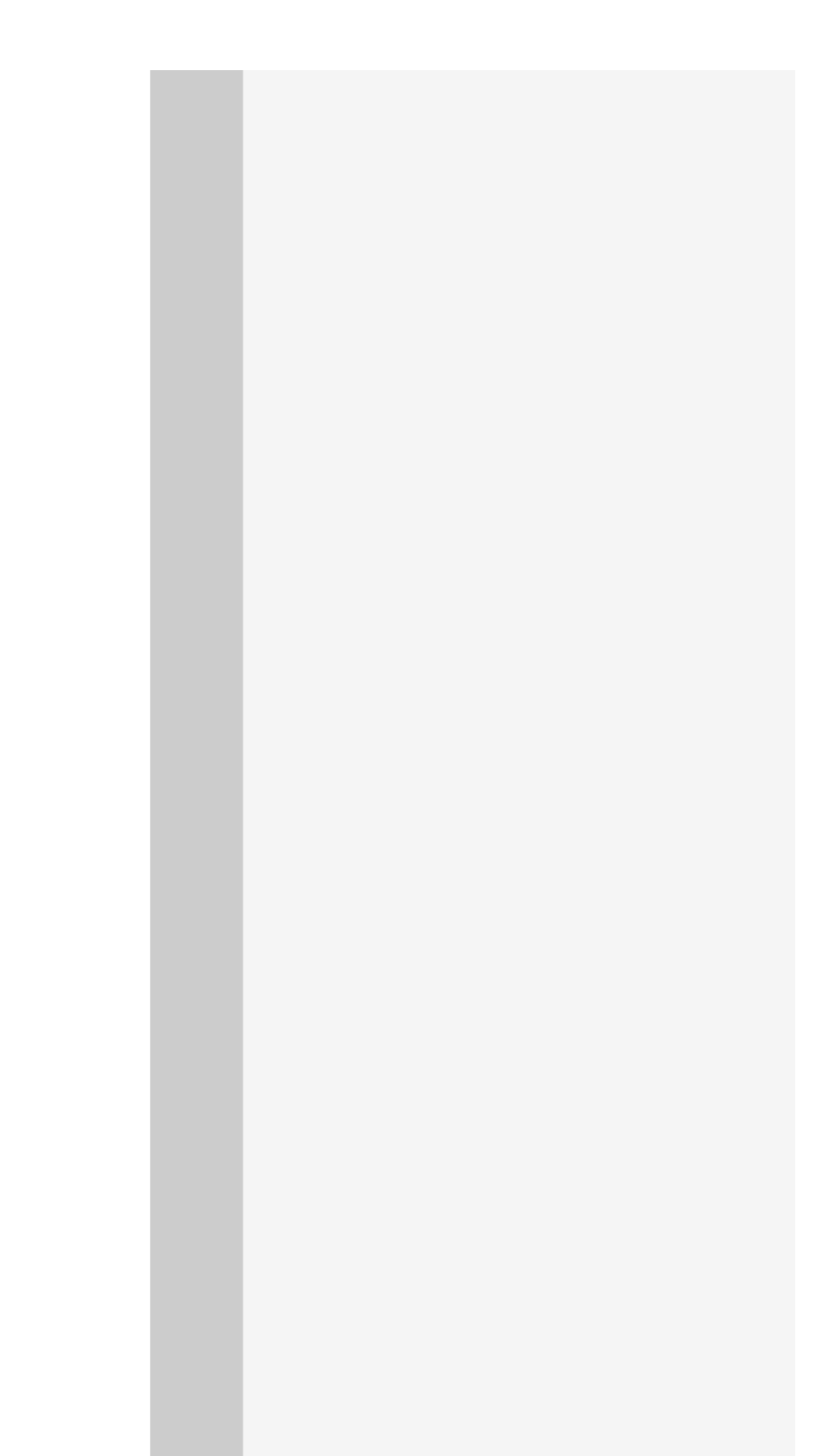

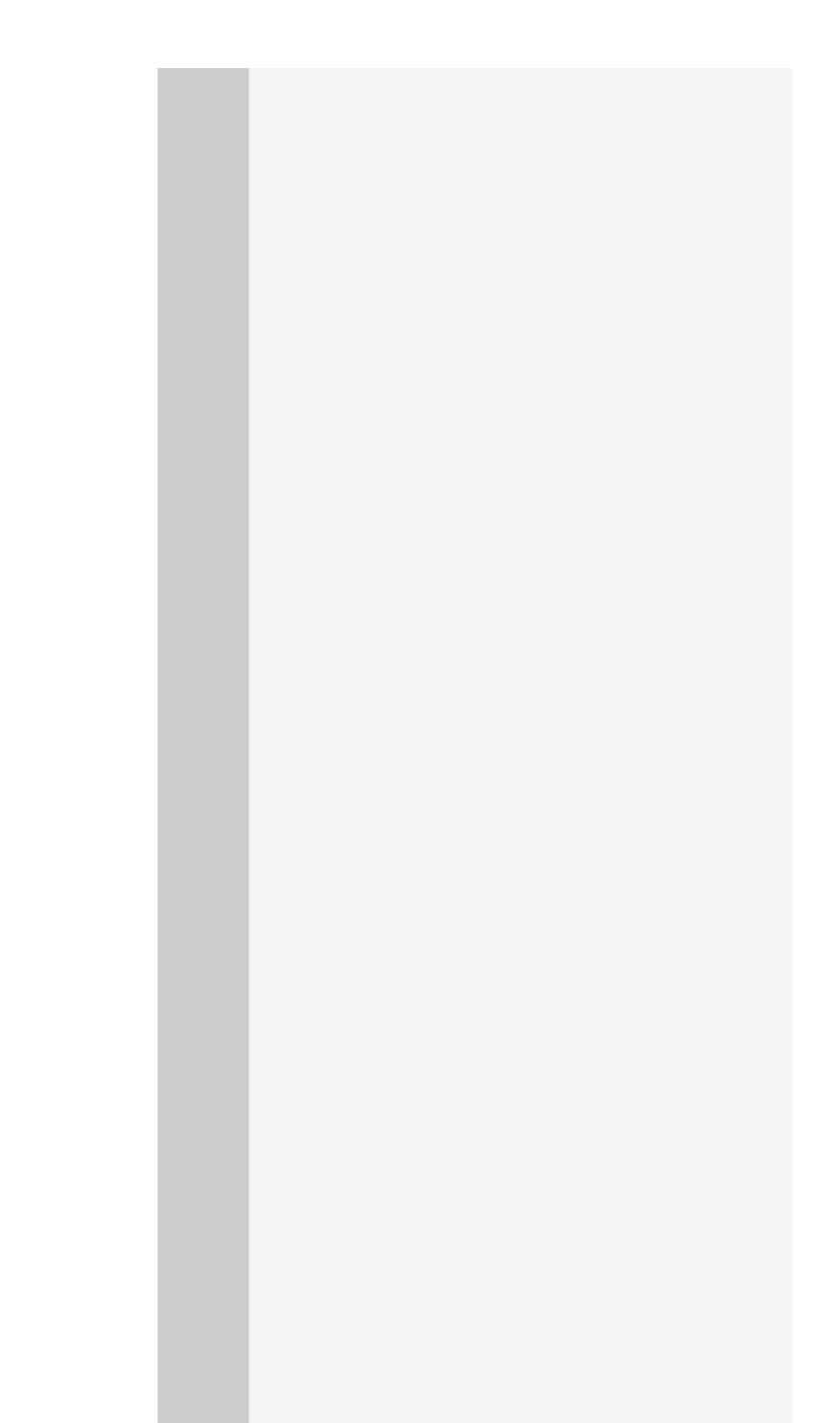

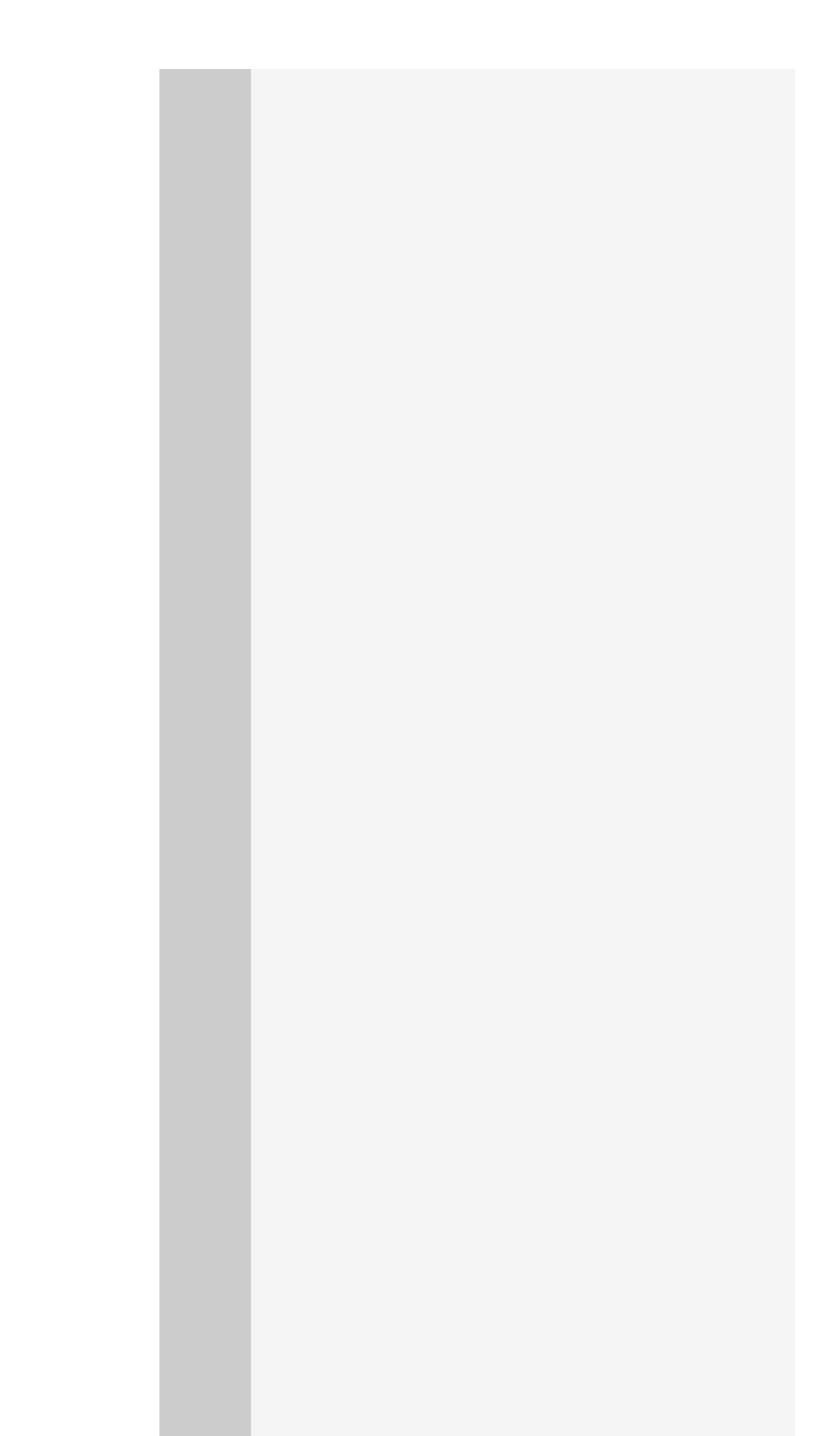

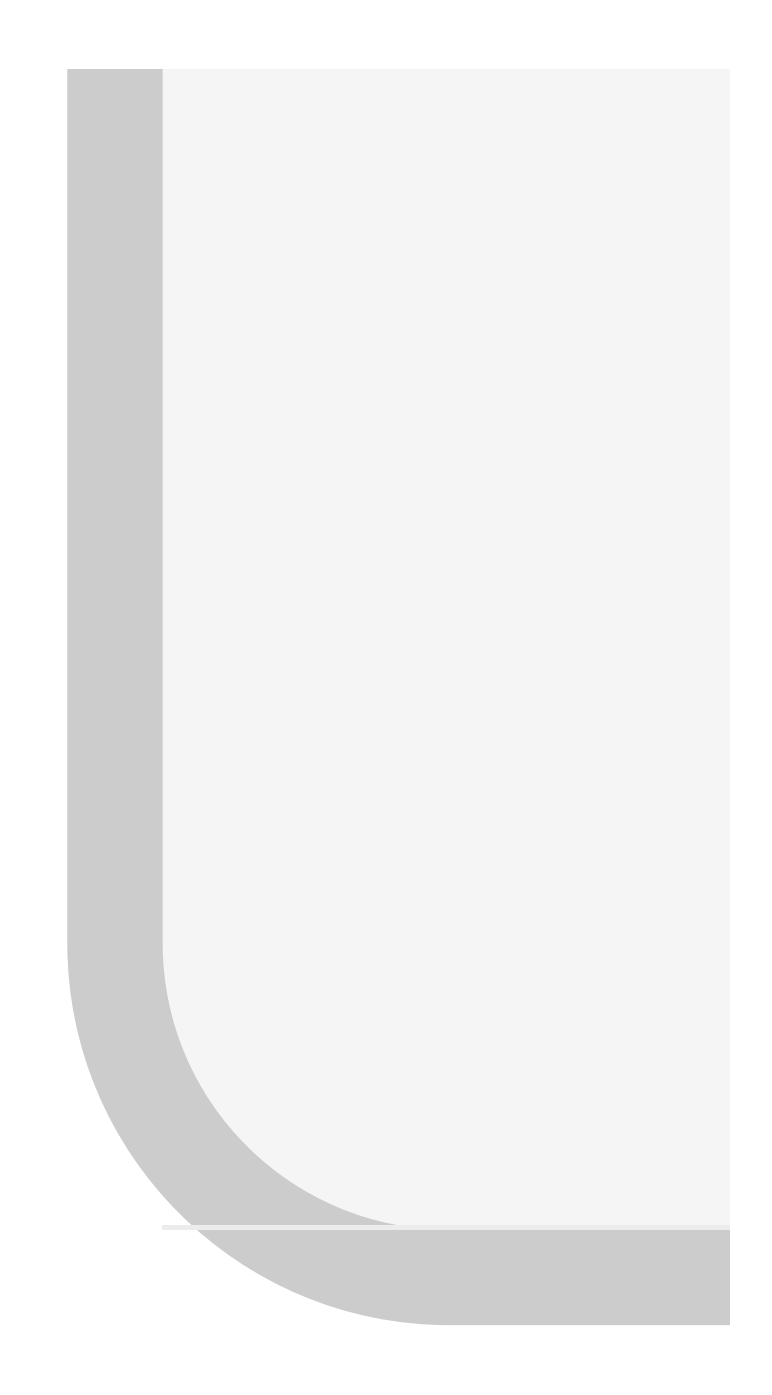

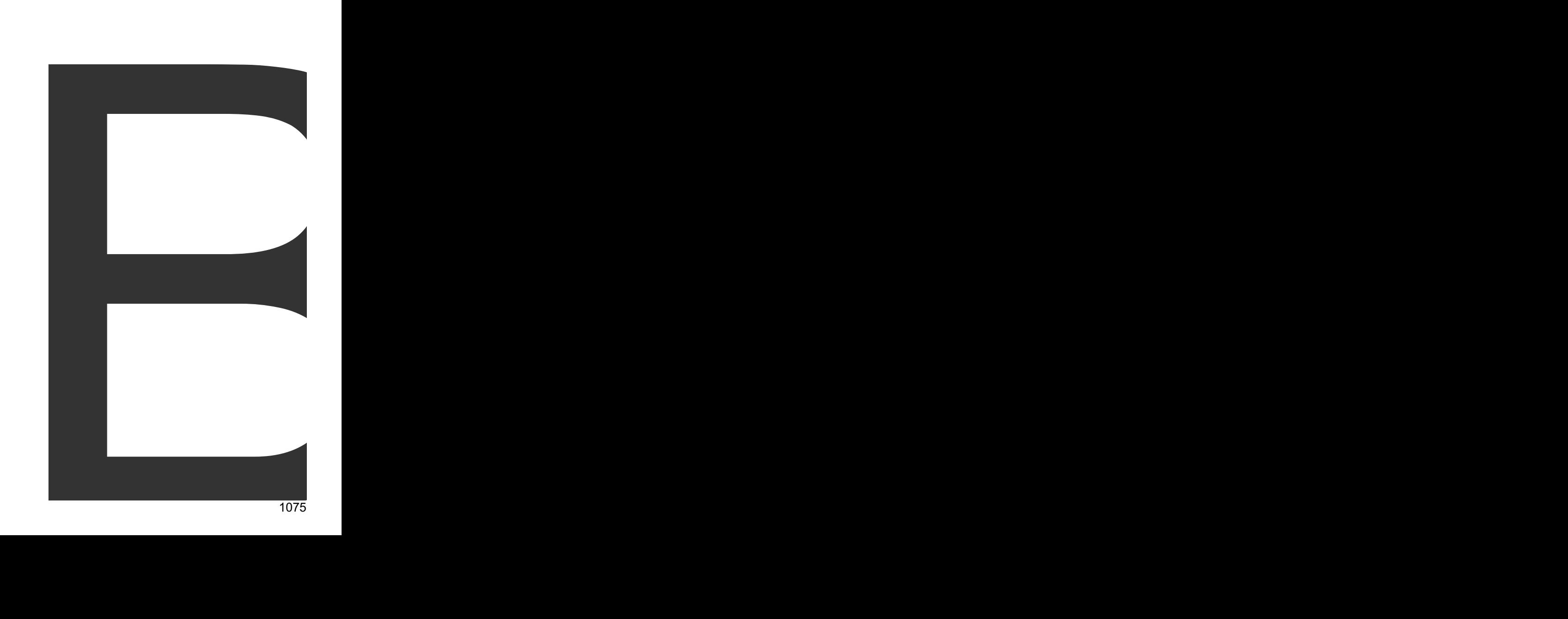

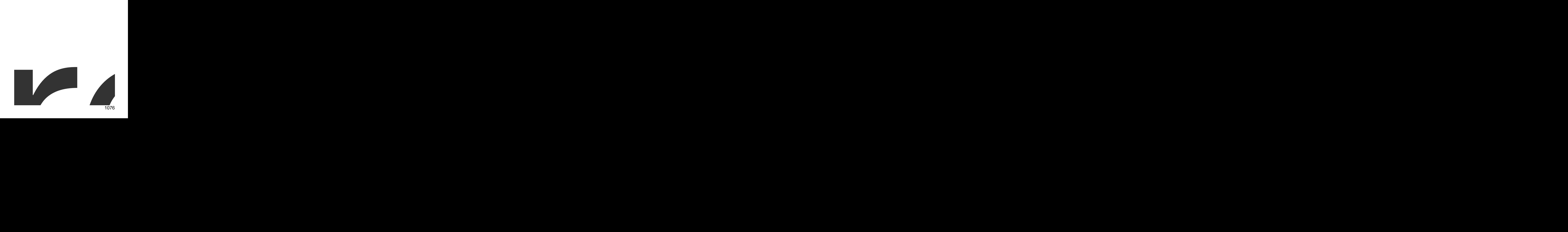

Bytes

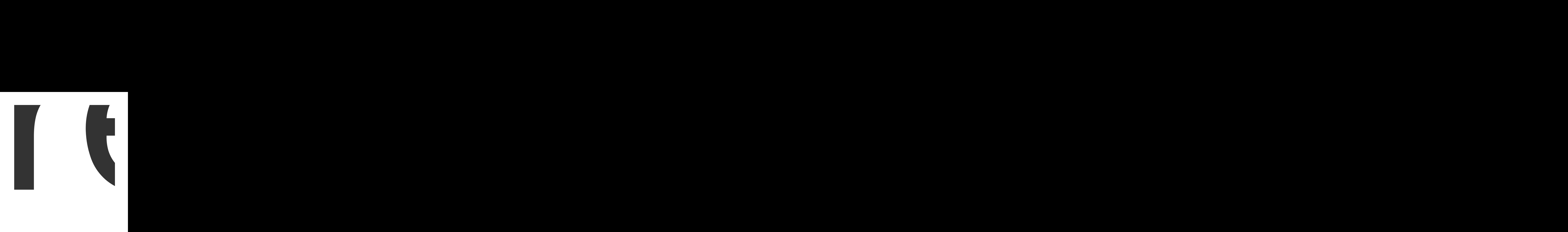

the 1077<br>1077

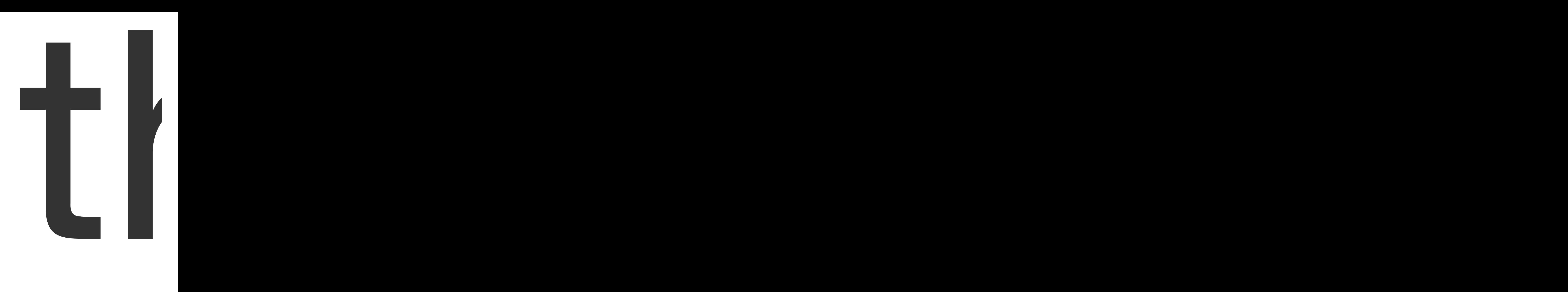

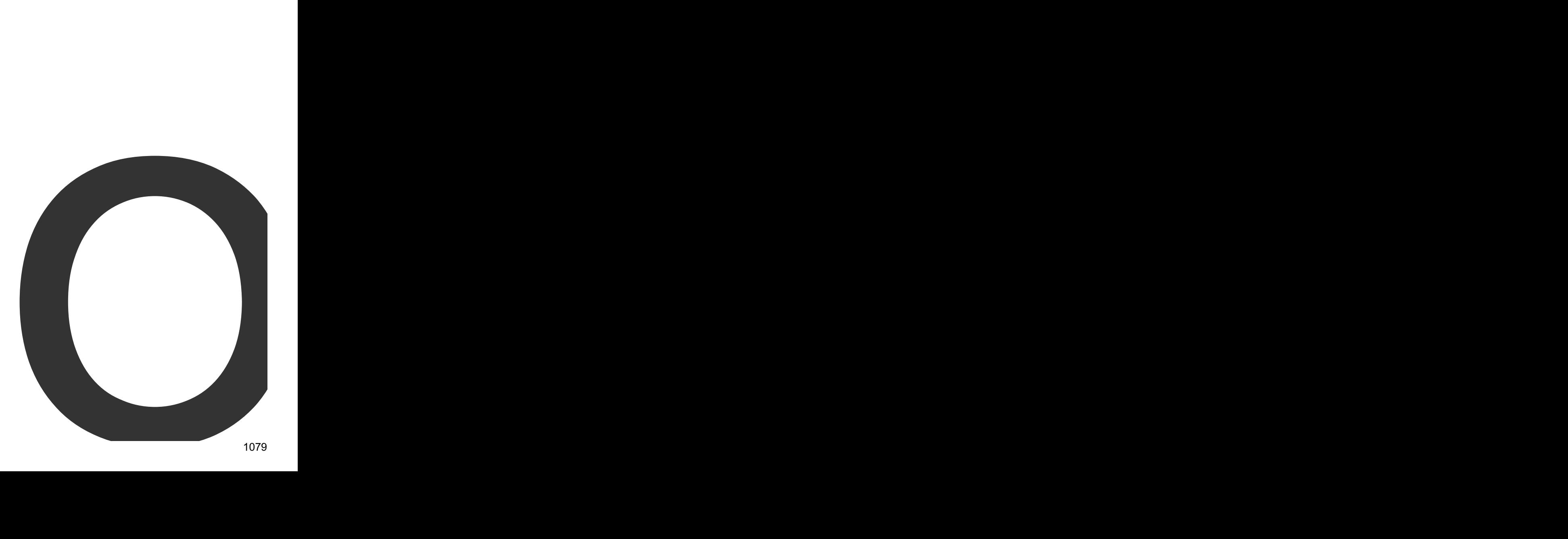

output

byte <sup>1080</sup>
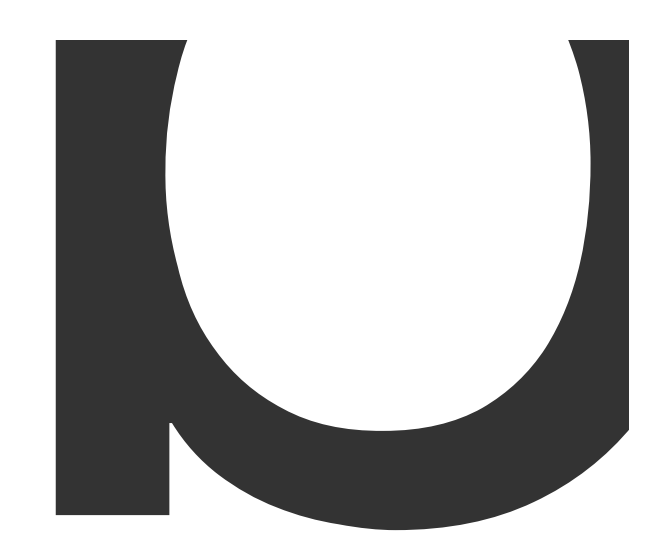

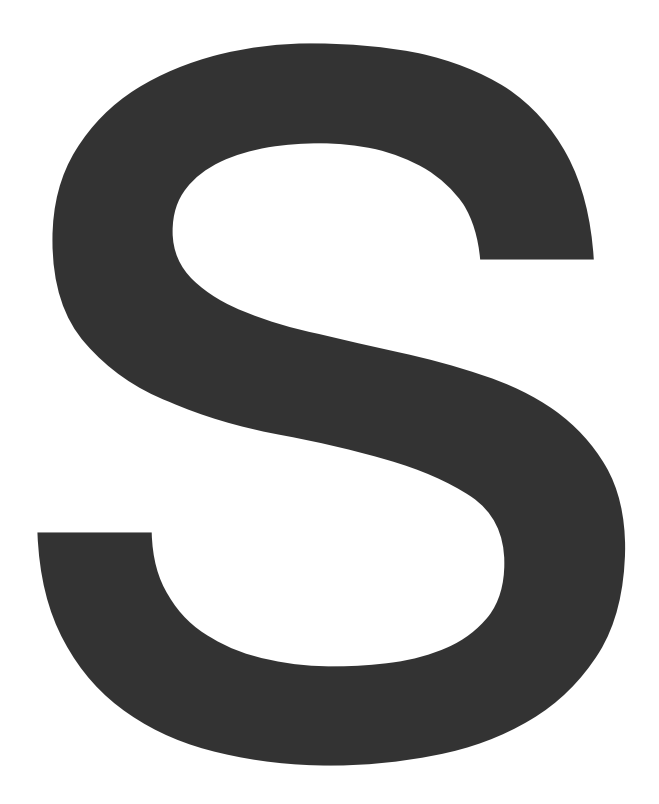

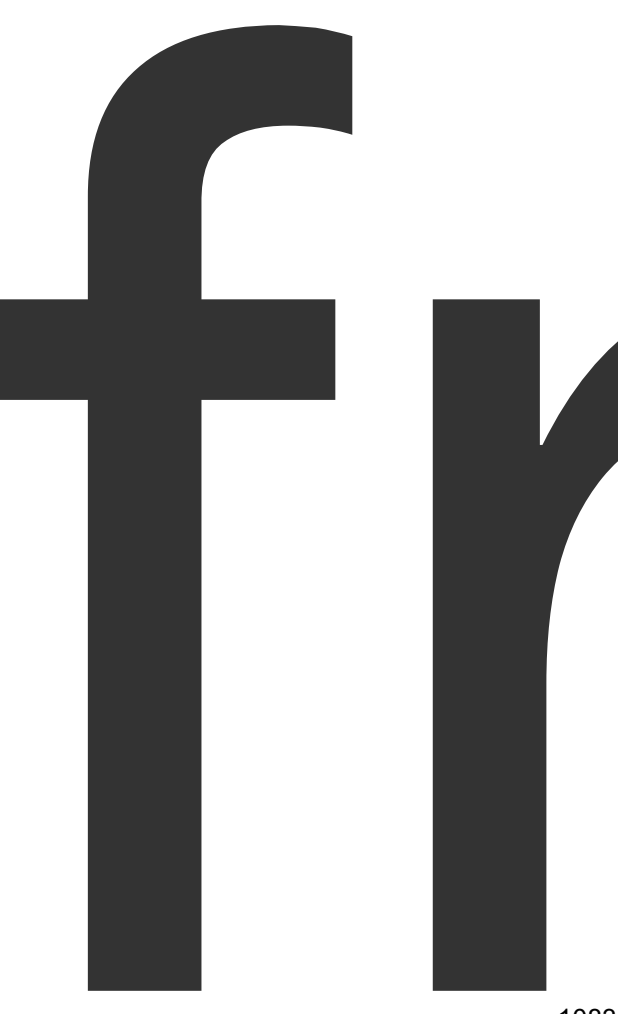

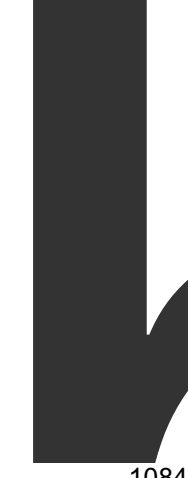

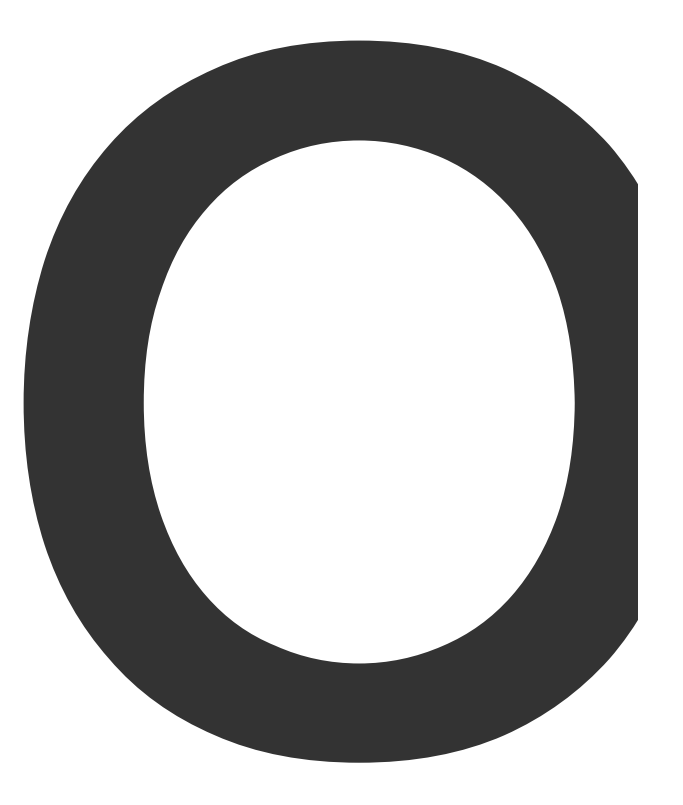

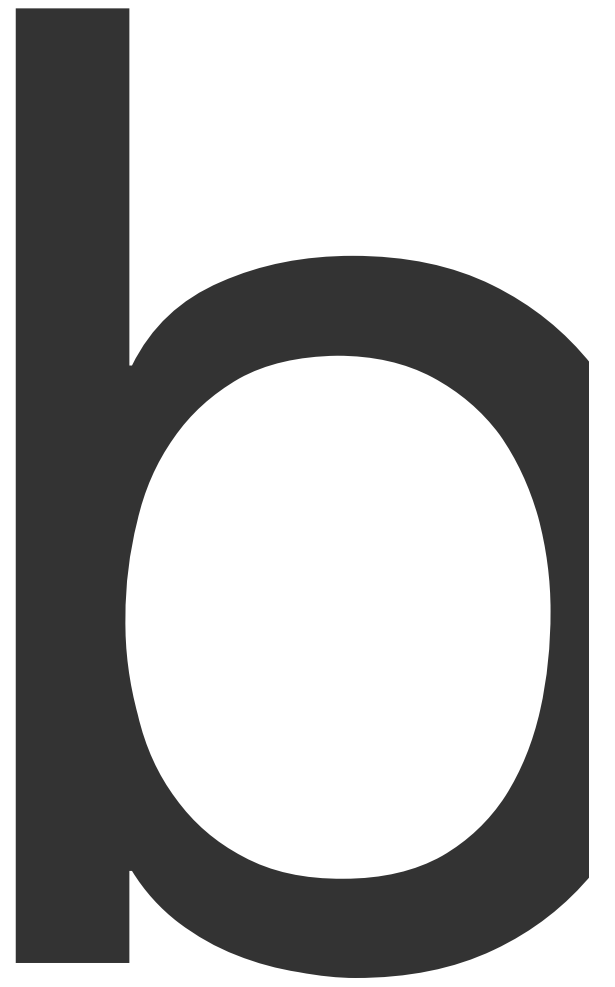

 $\overline{\phantom{a}}$ 

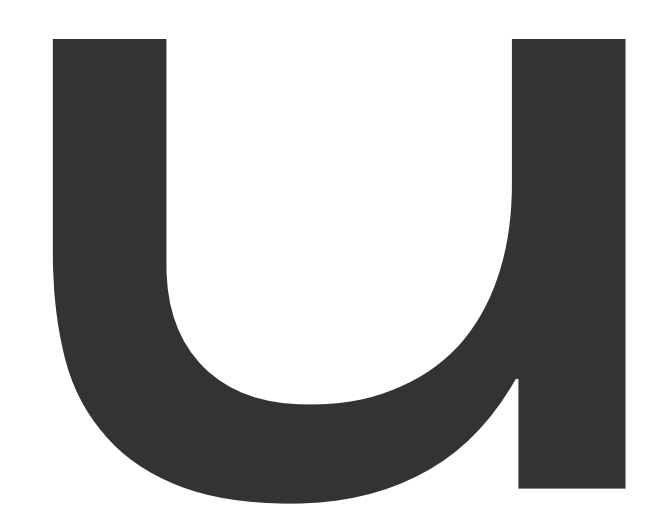

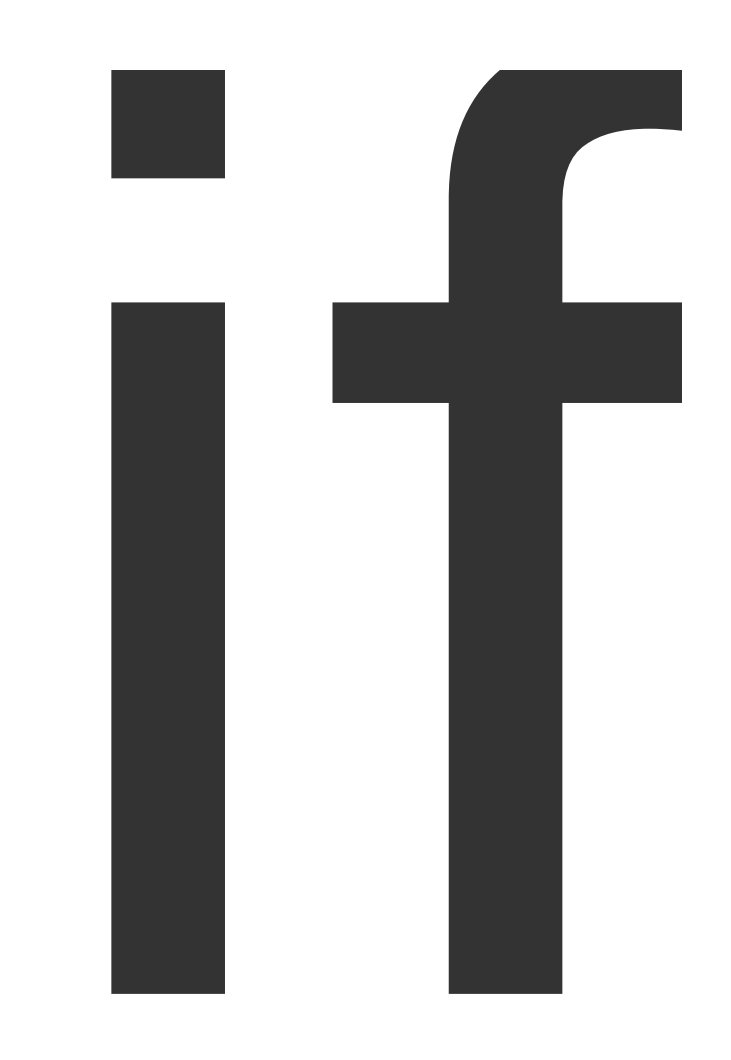

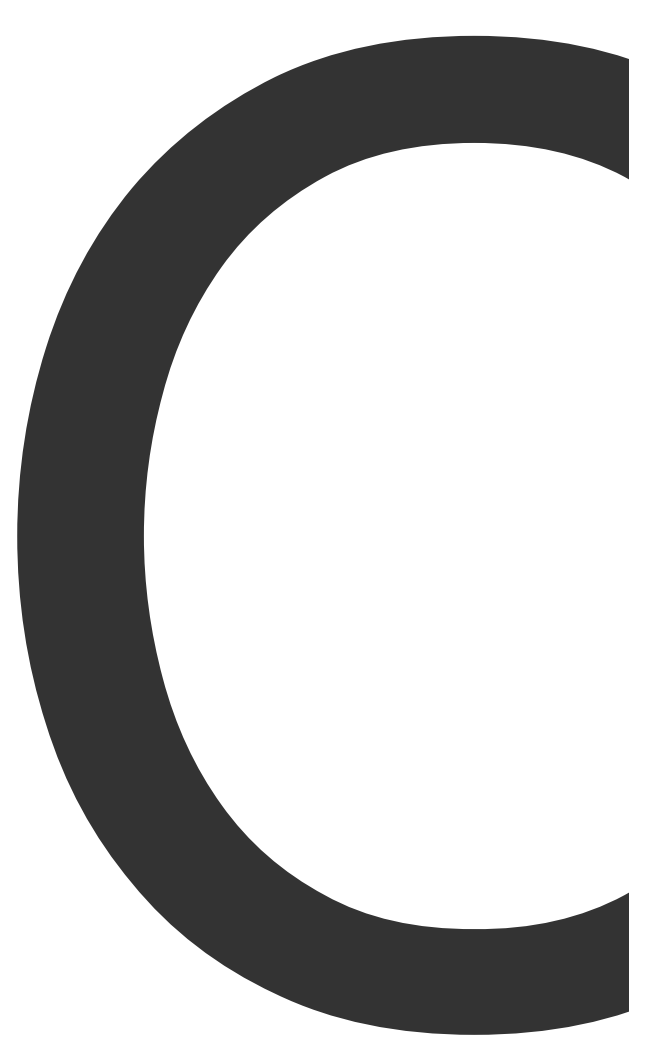

.

ri

1092

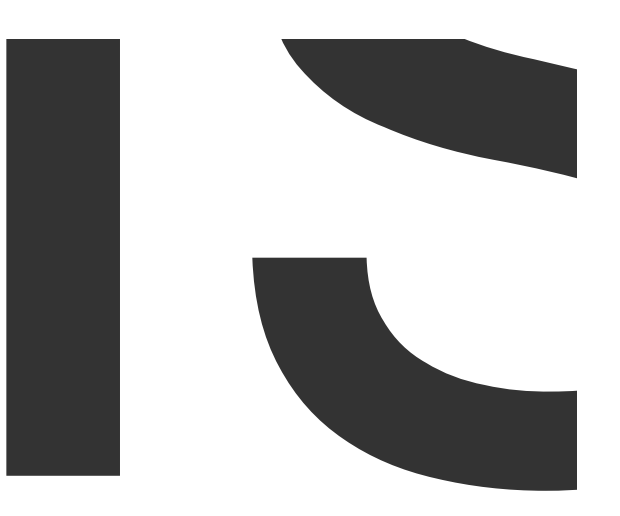

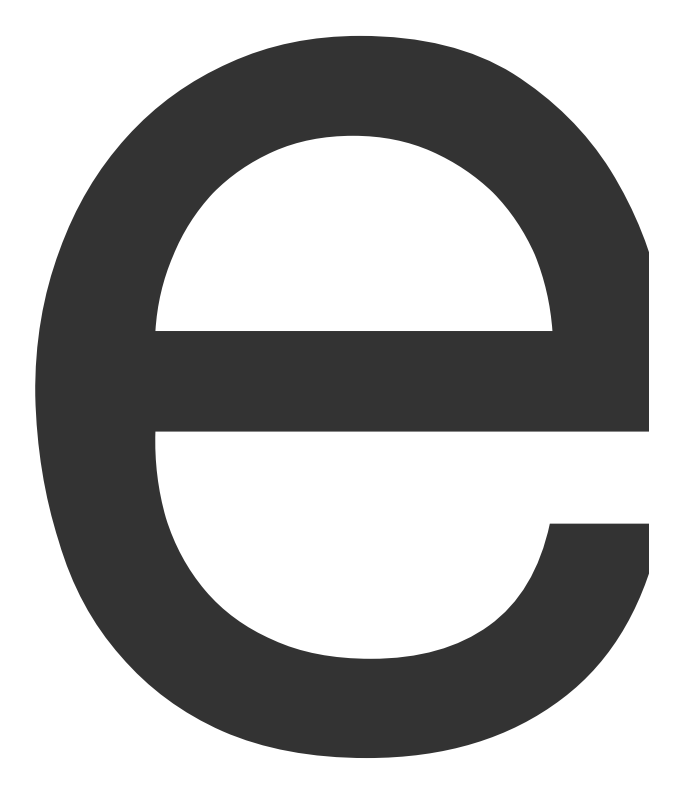

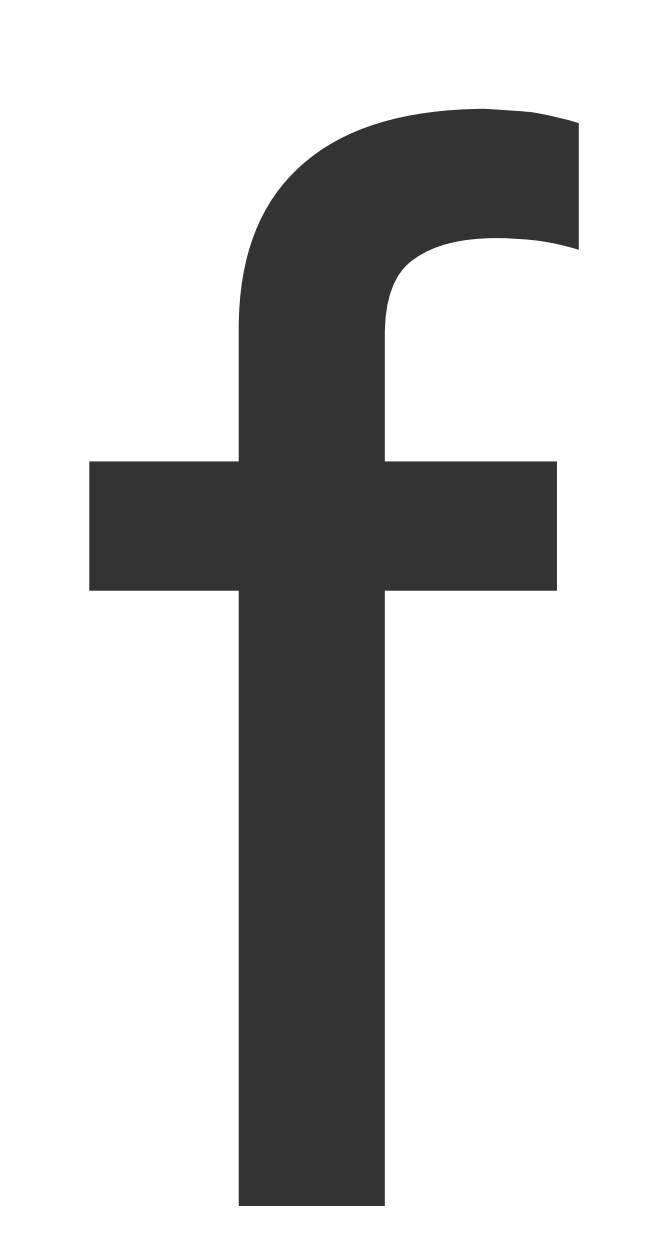

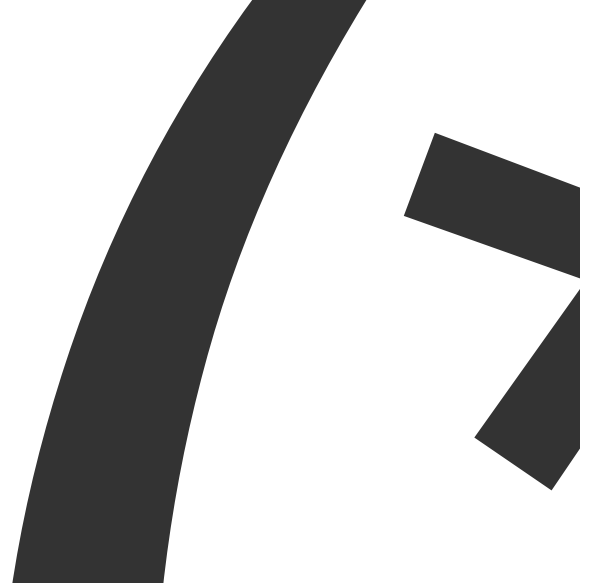

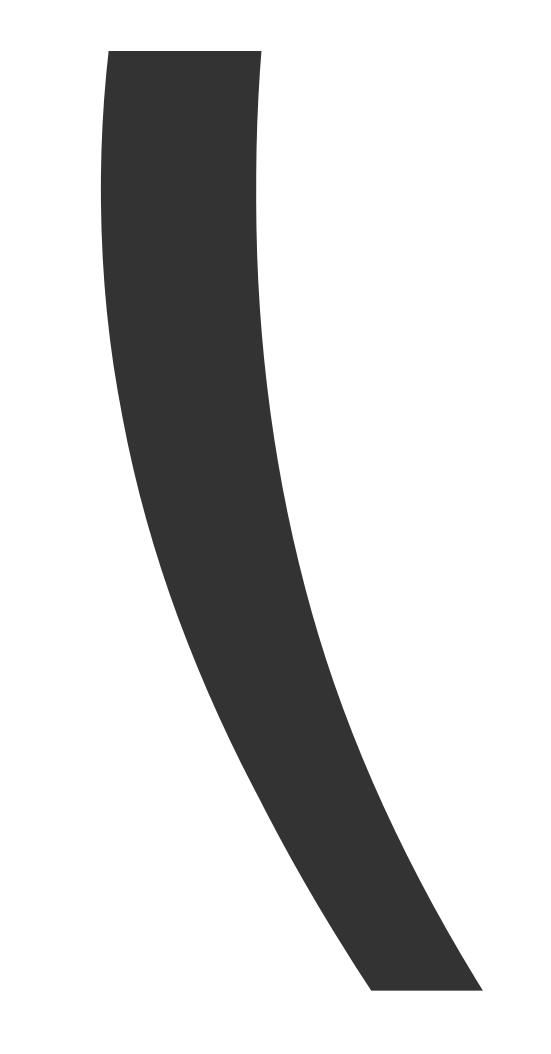

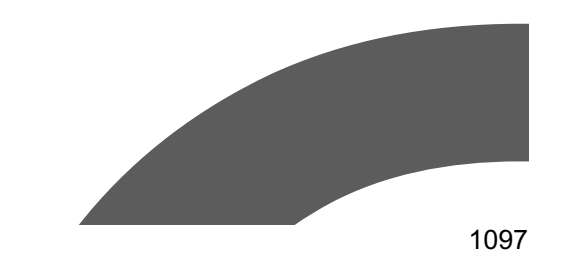

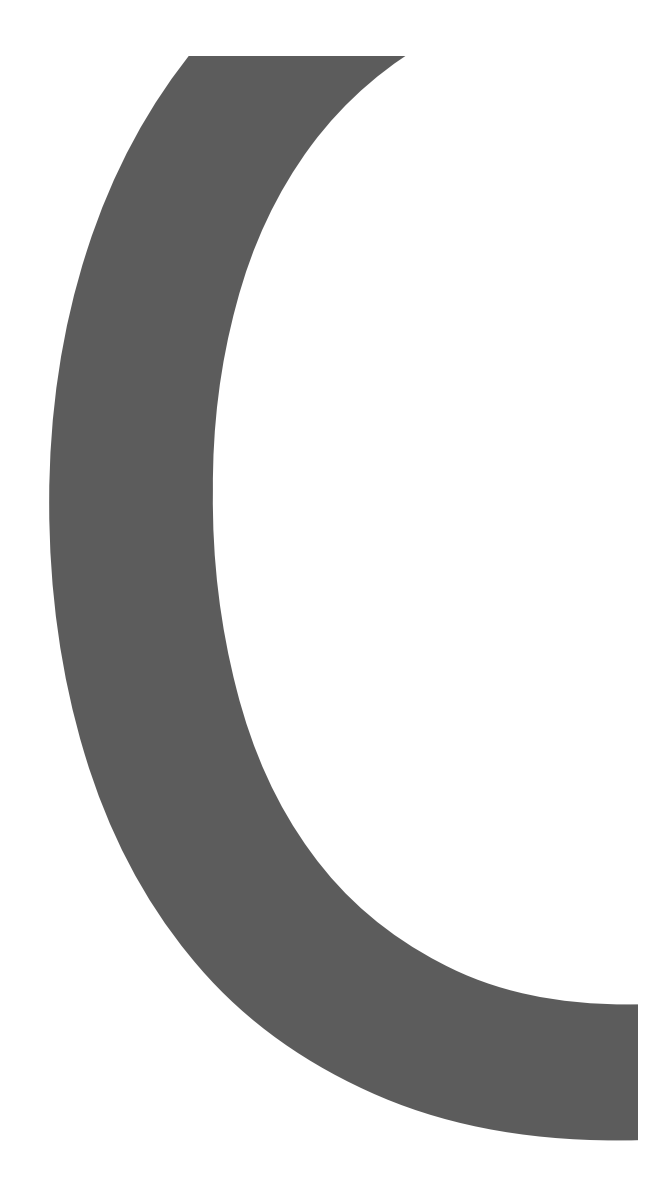

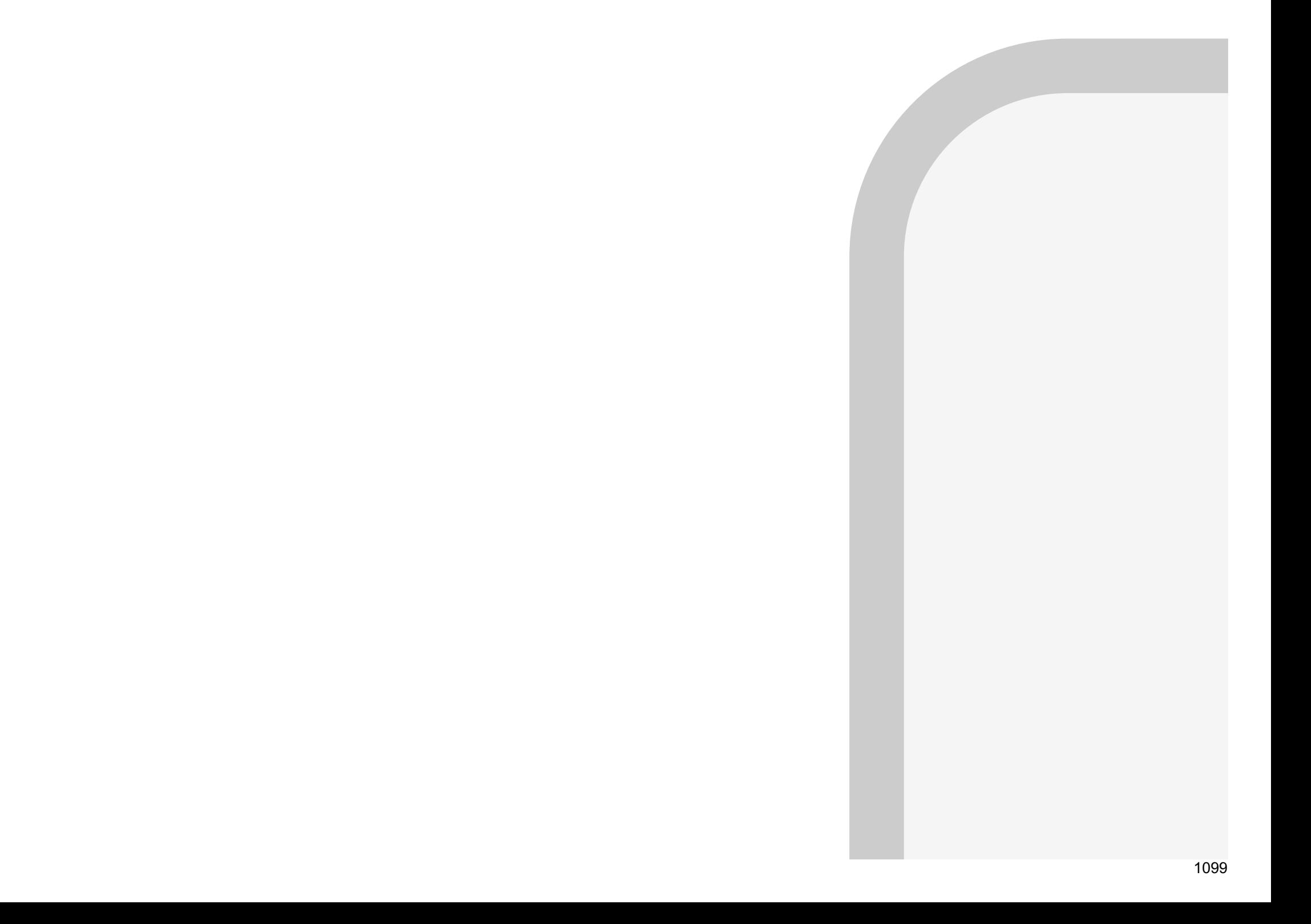

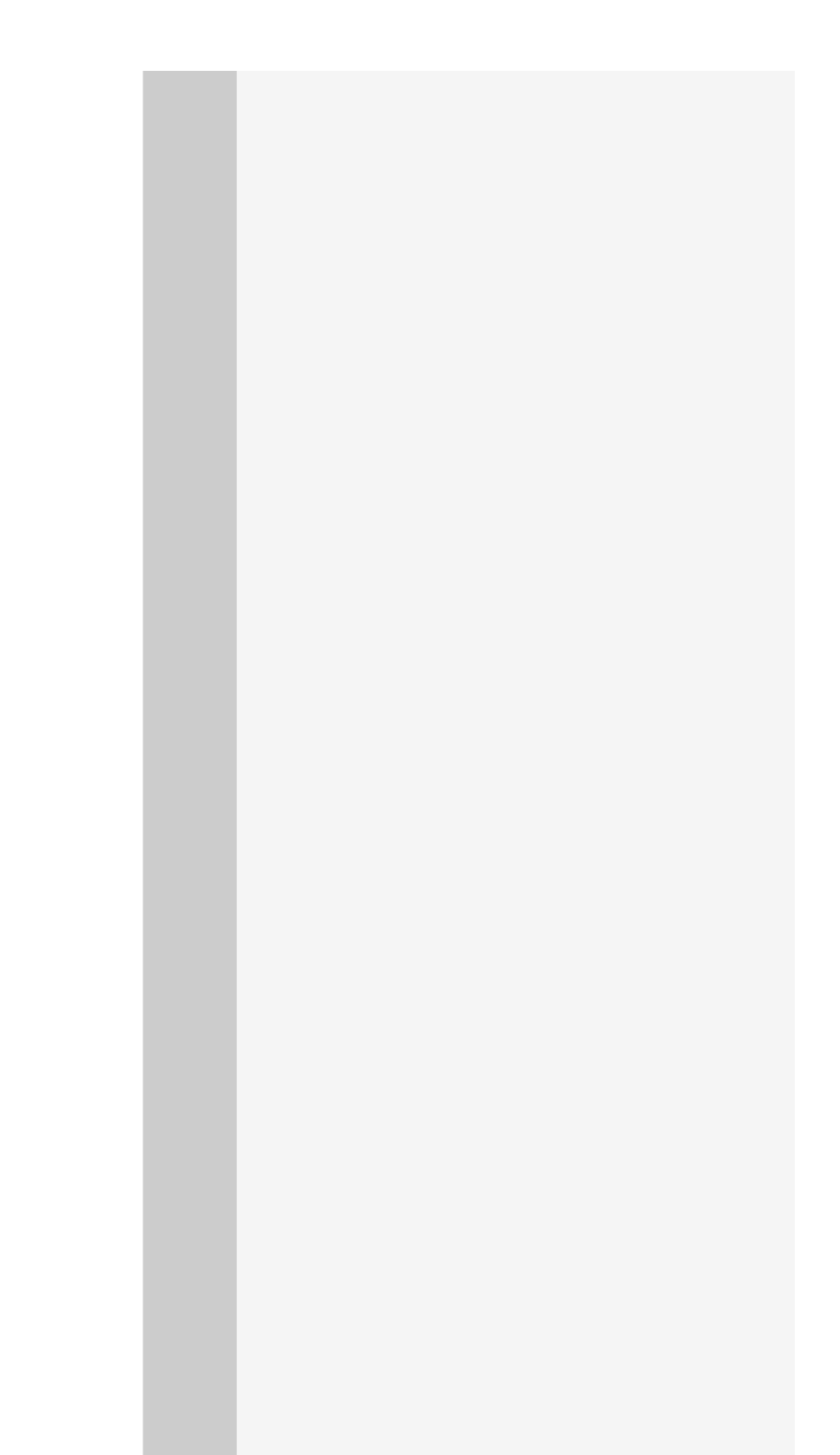

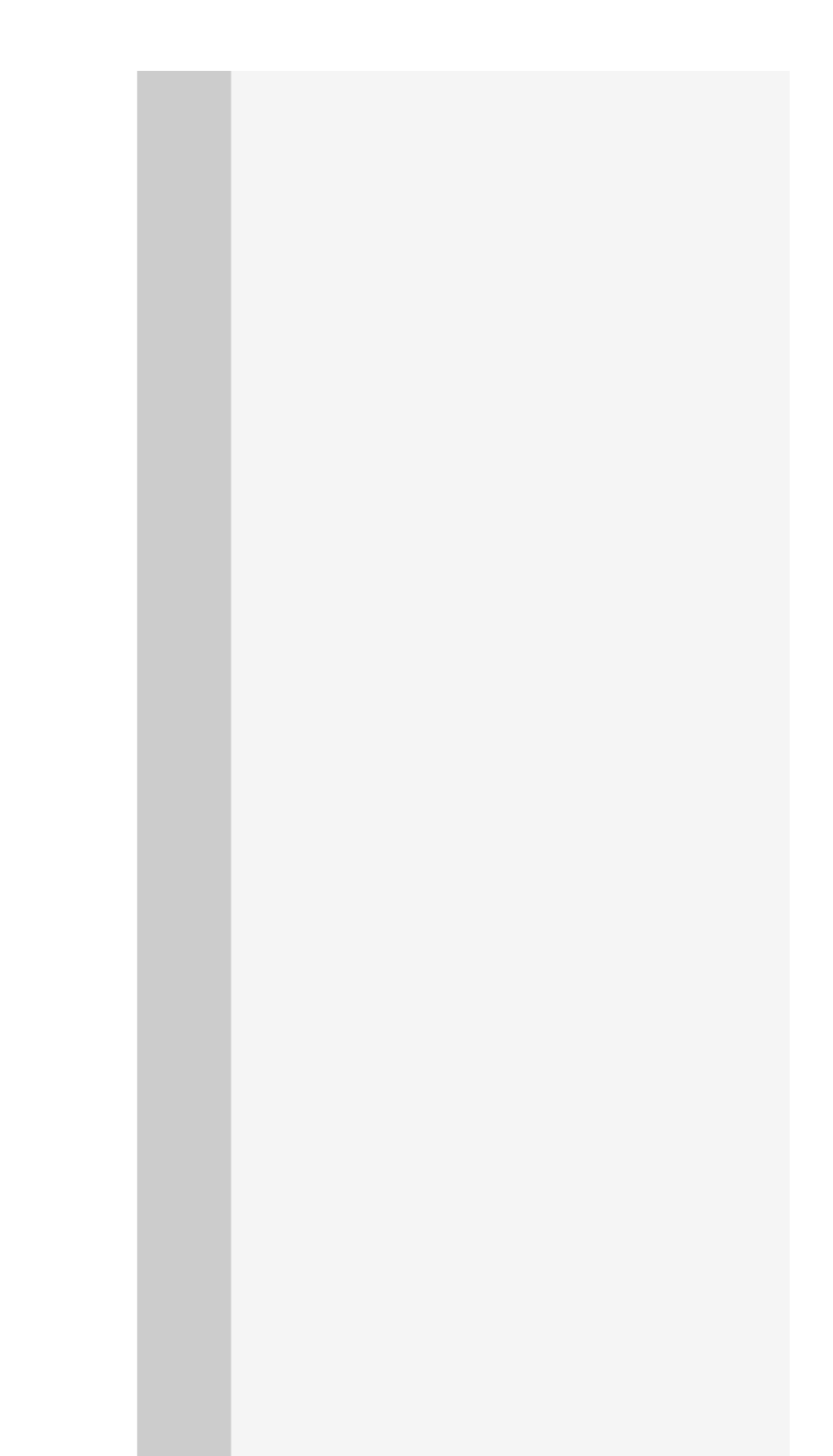

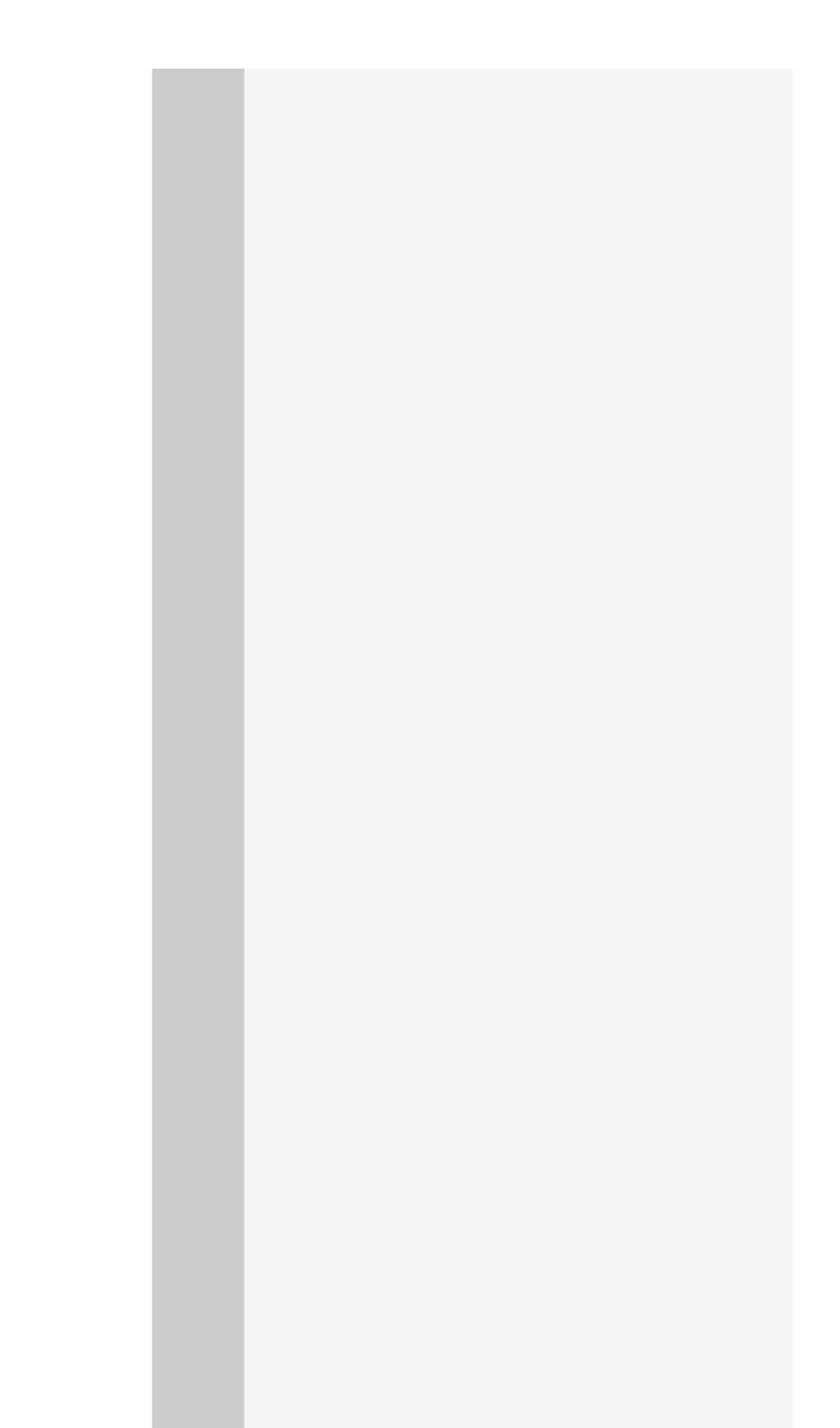

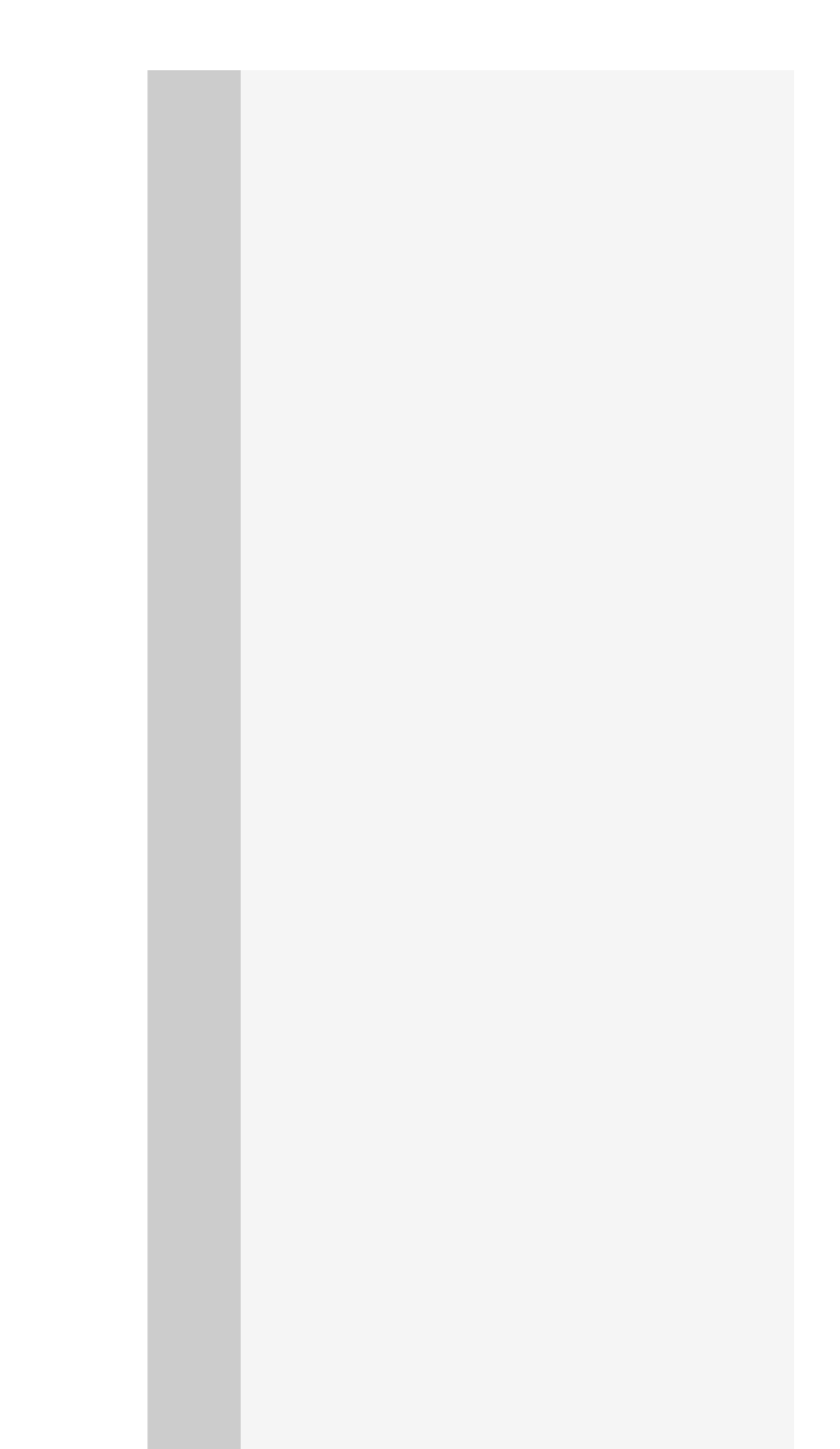

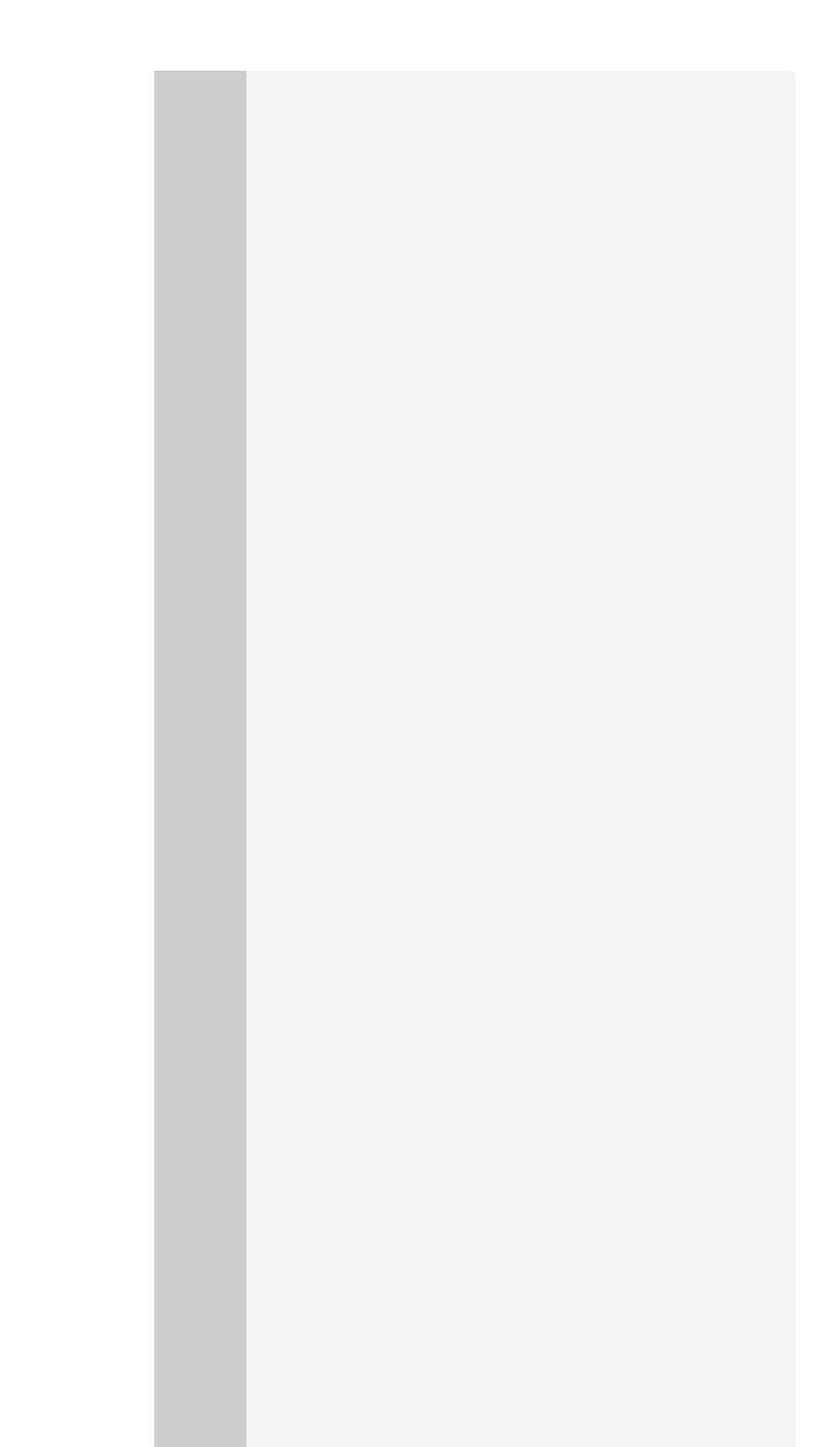

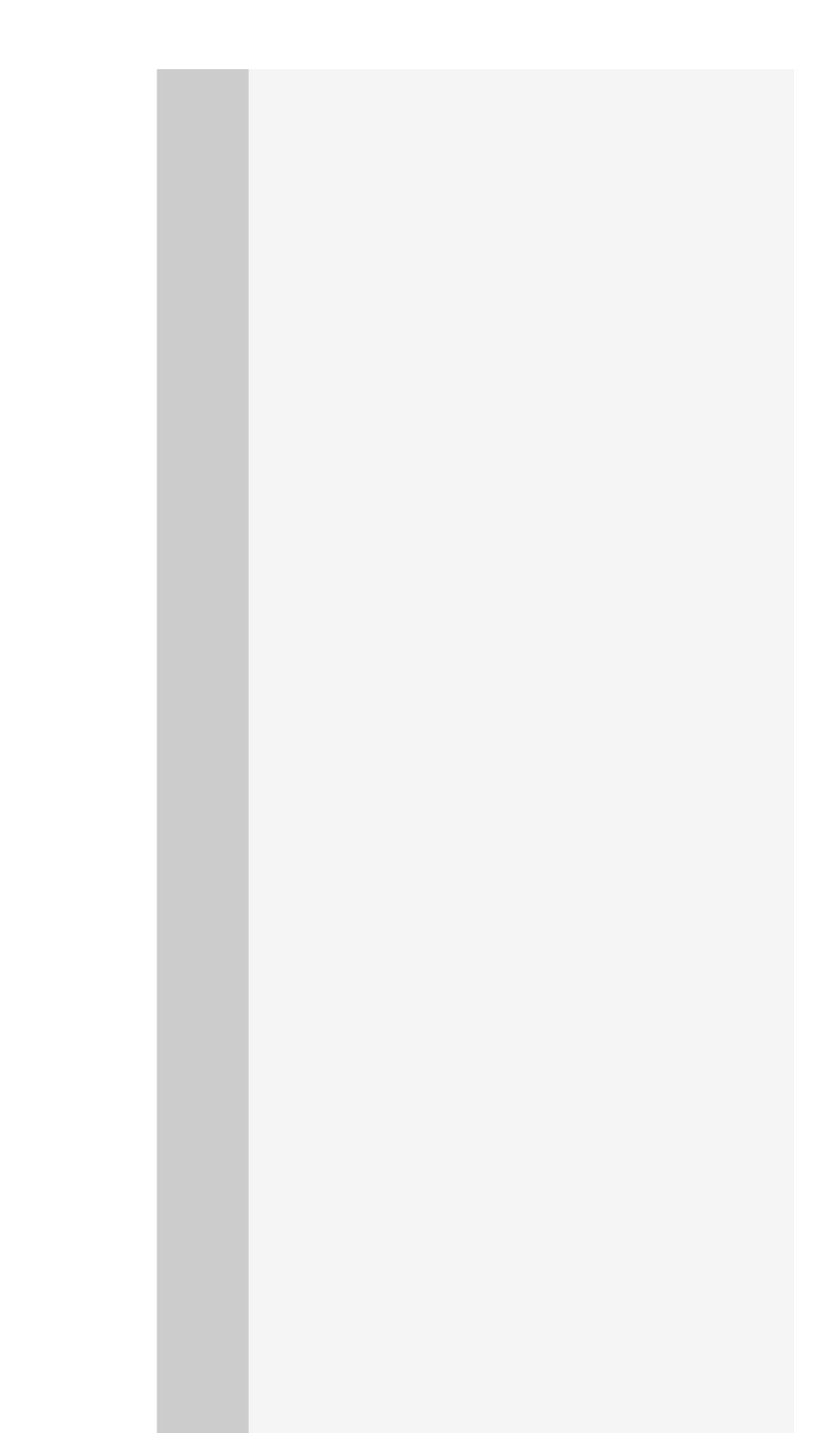

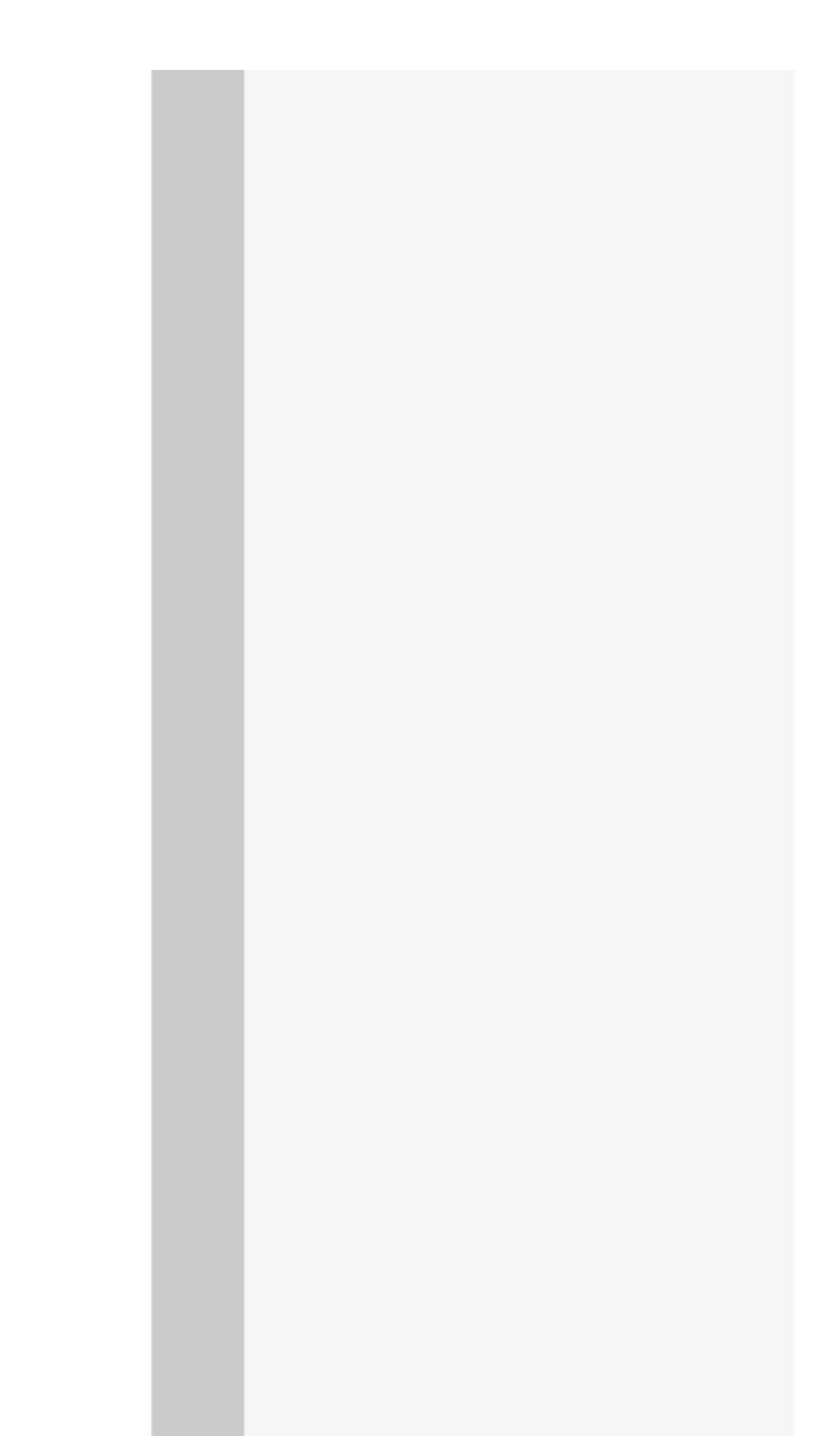

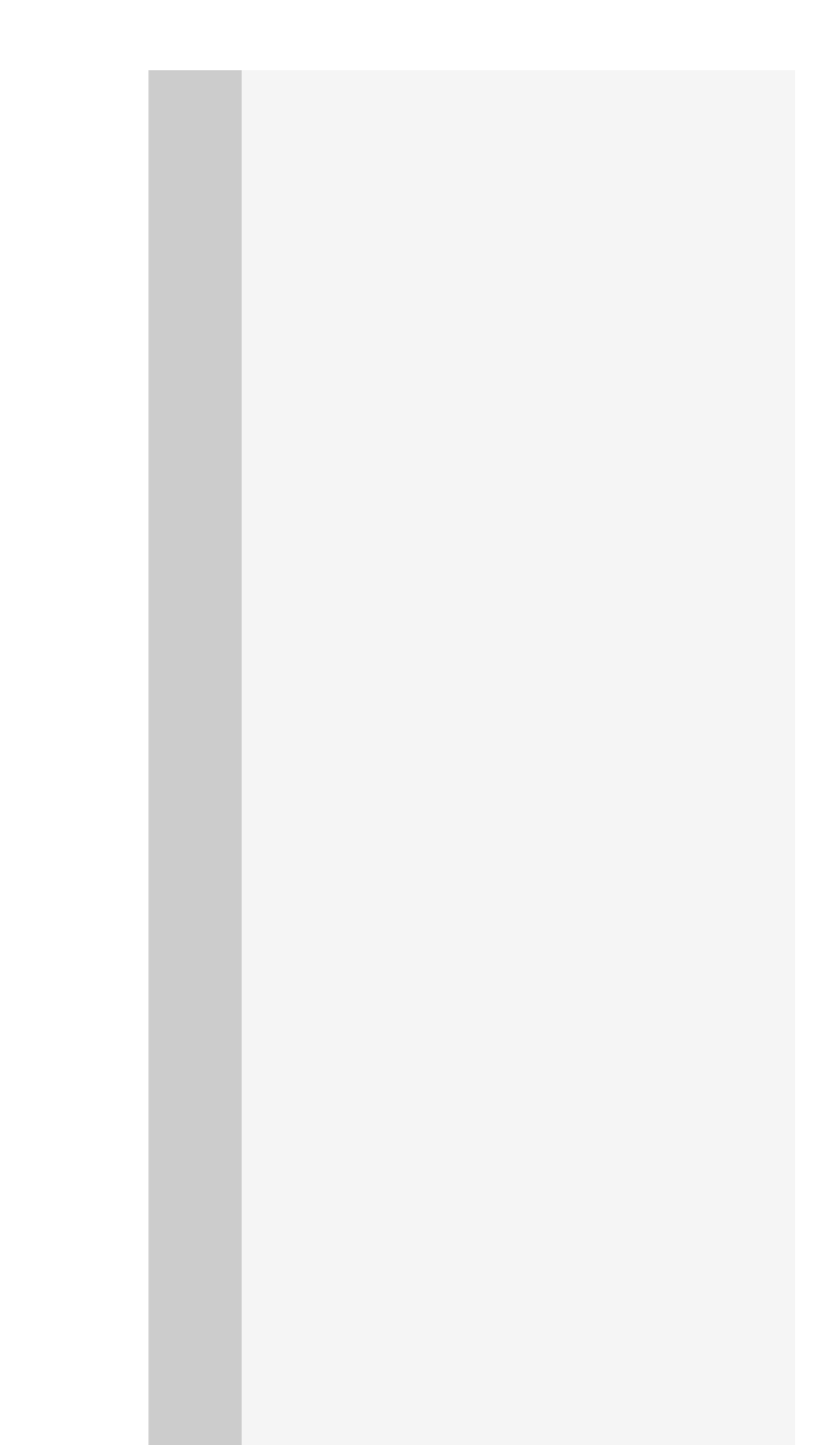

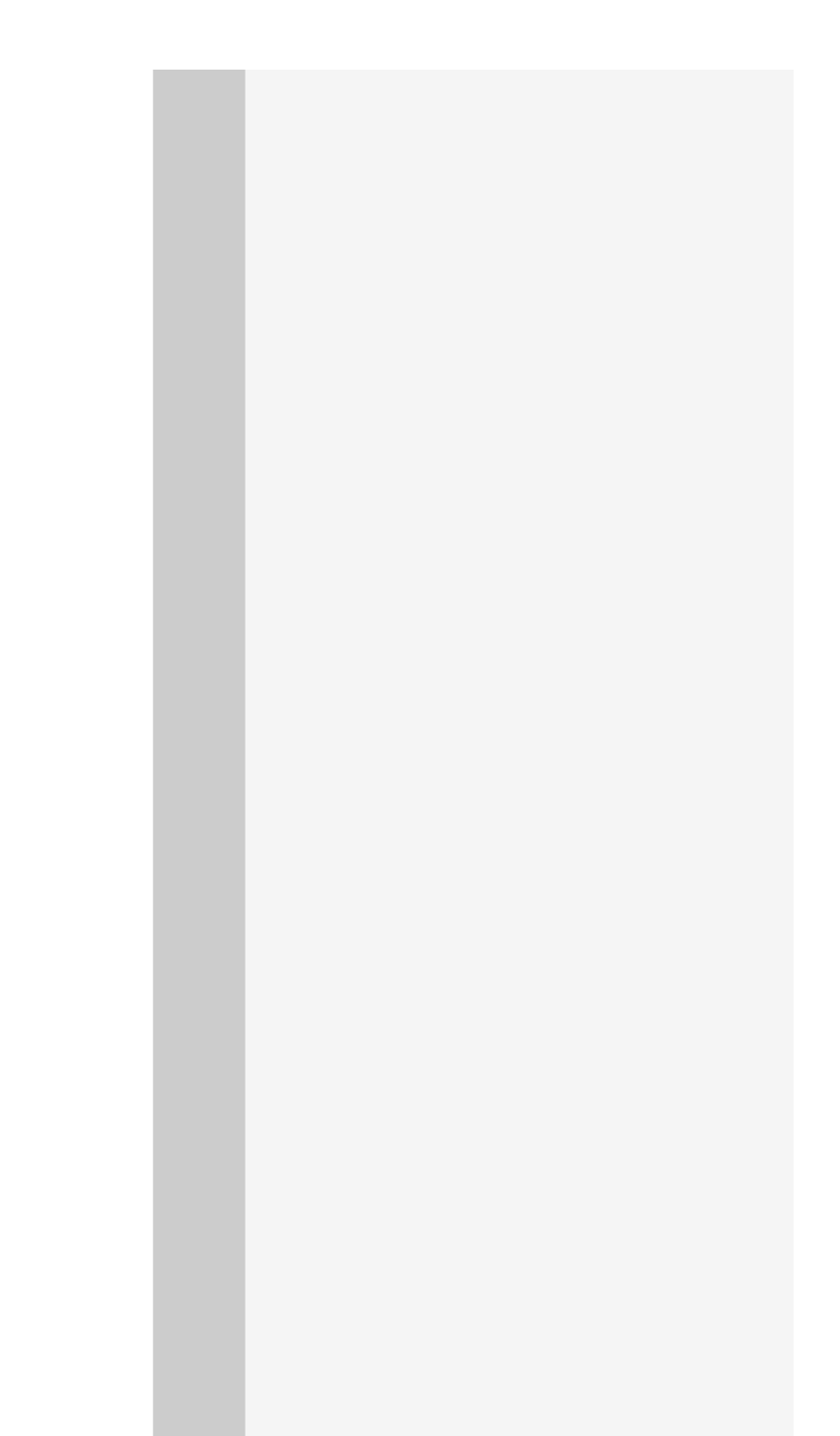

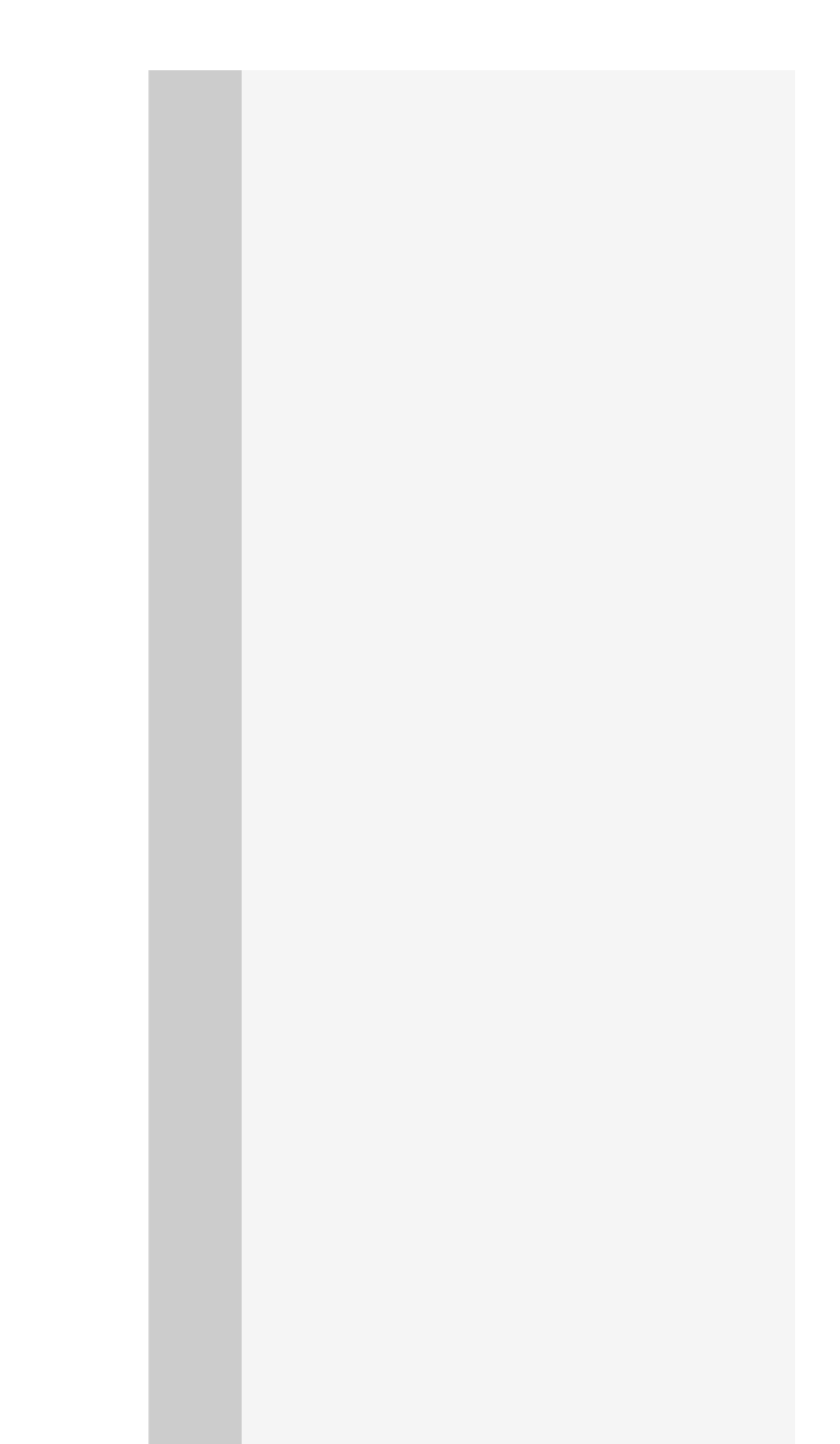

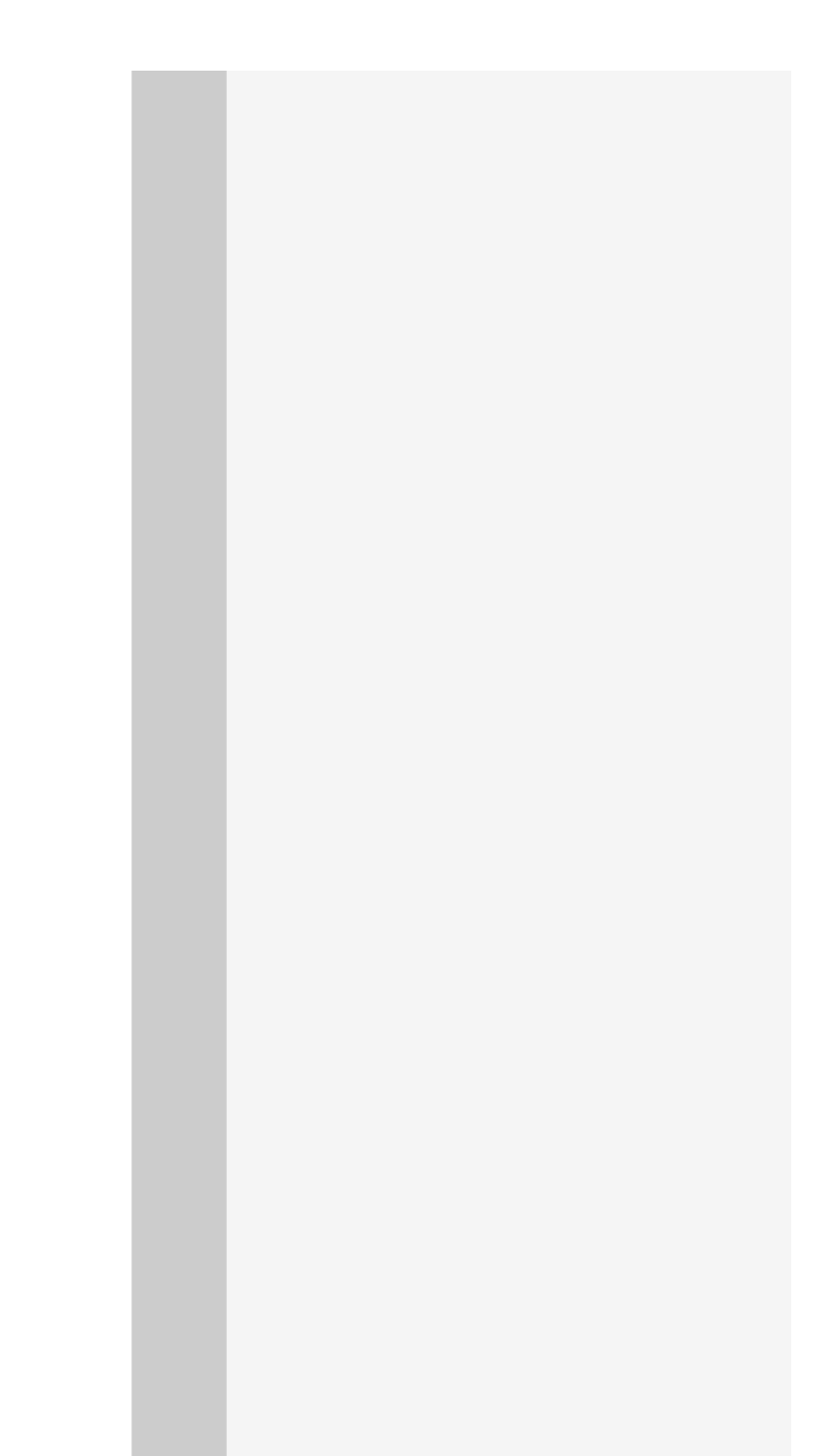

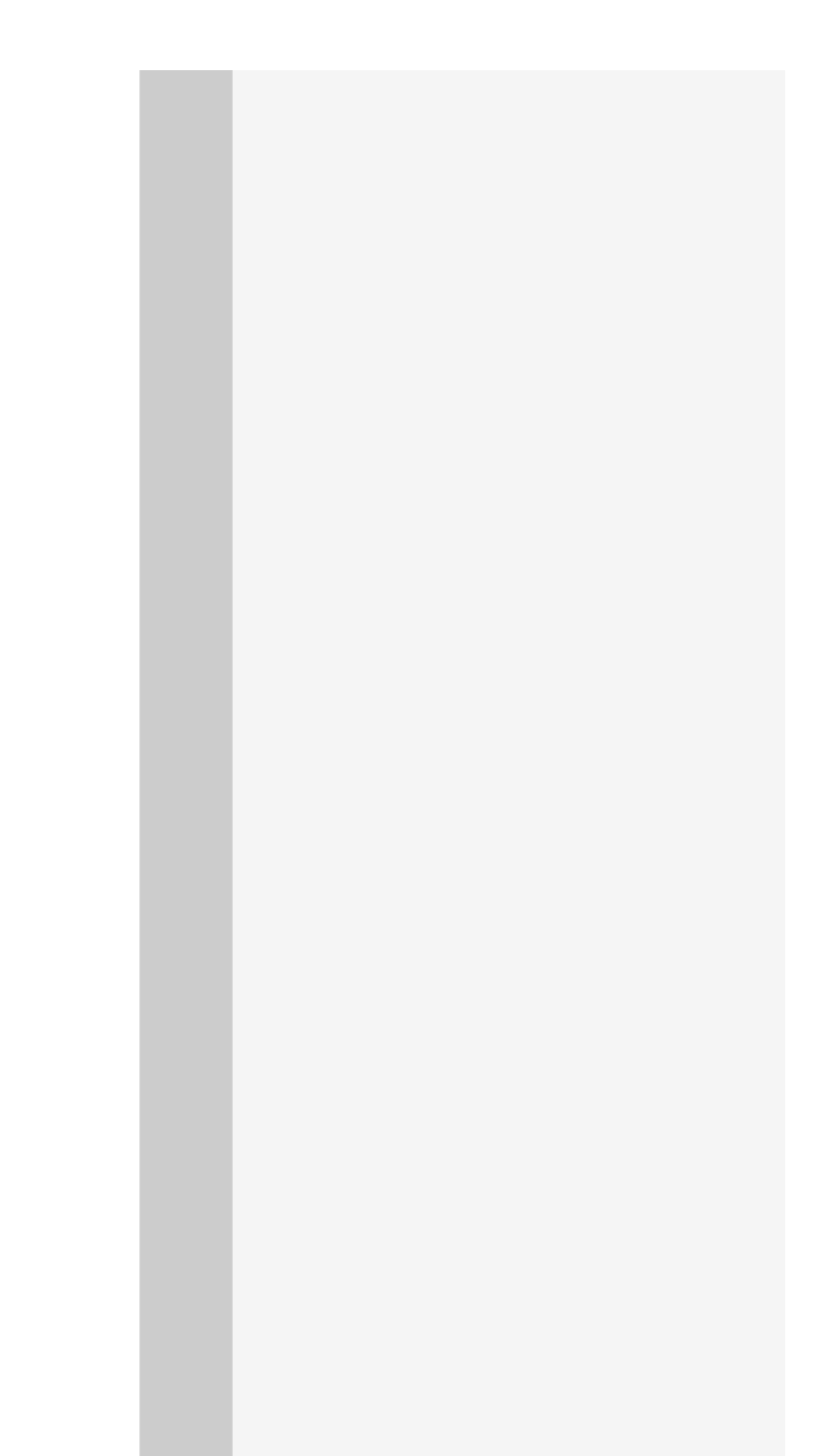

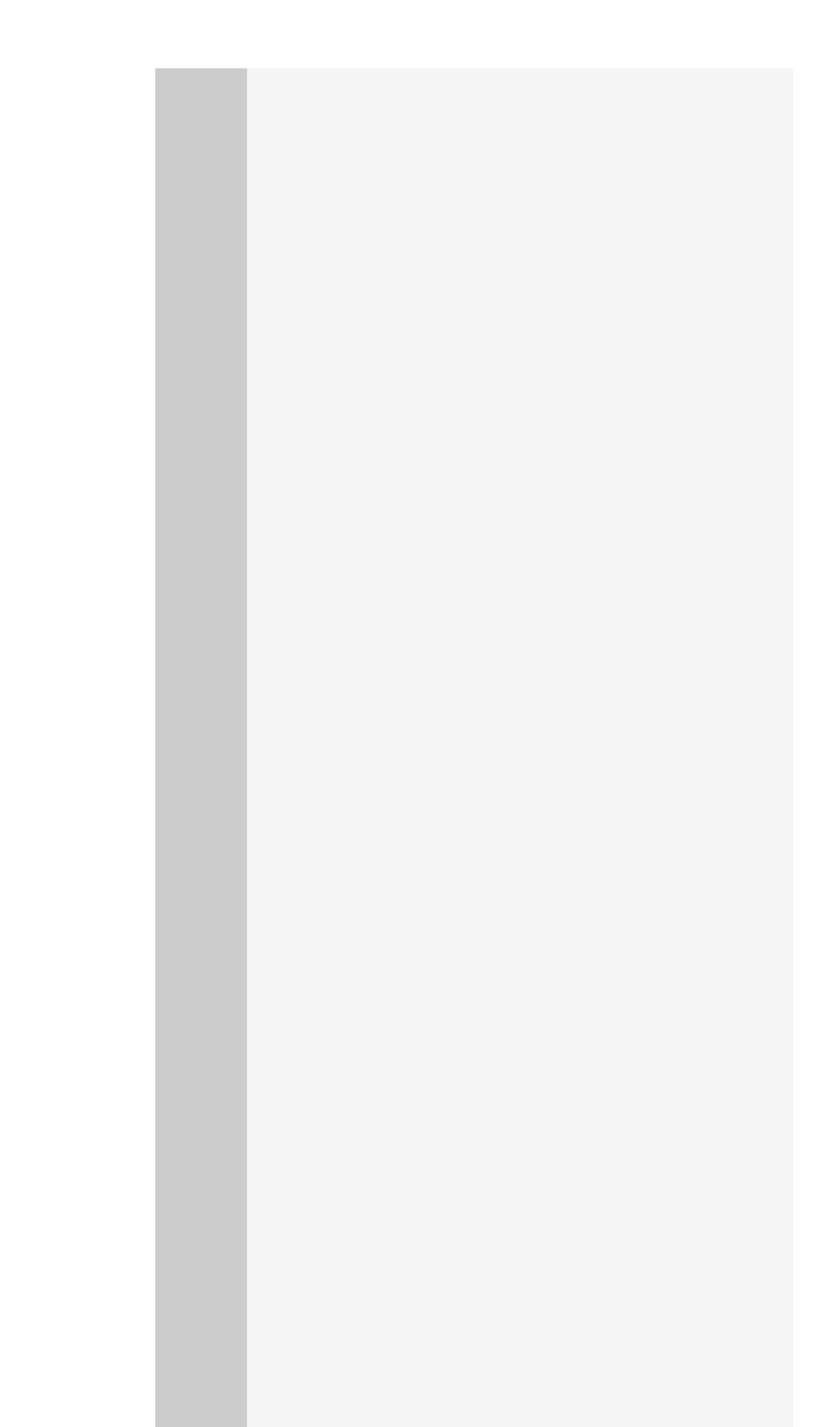

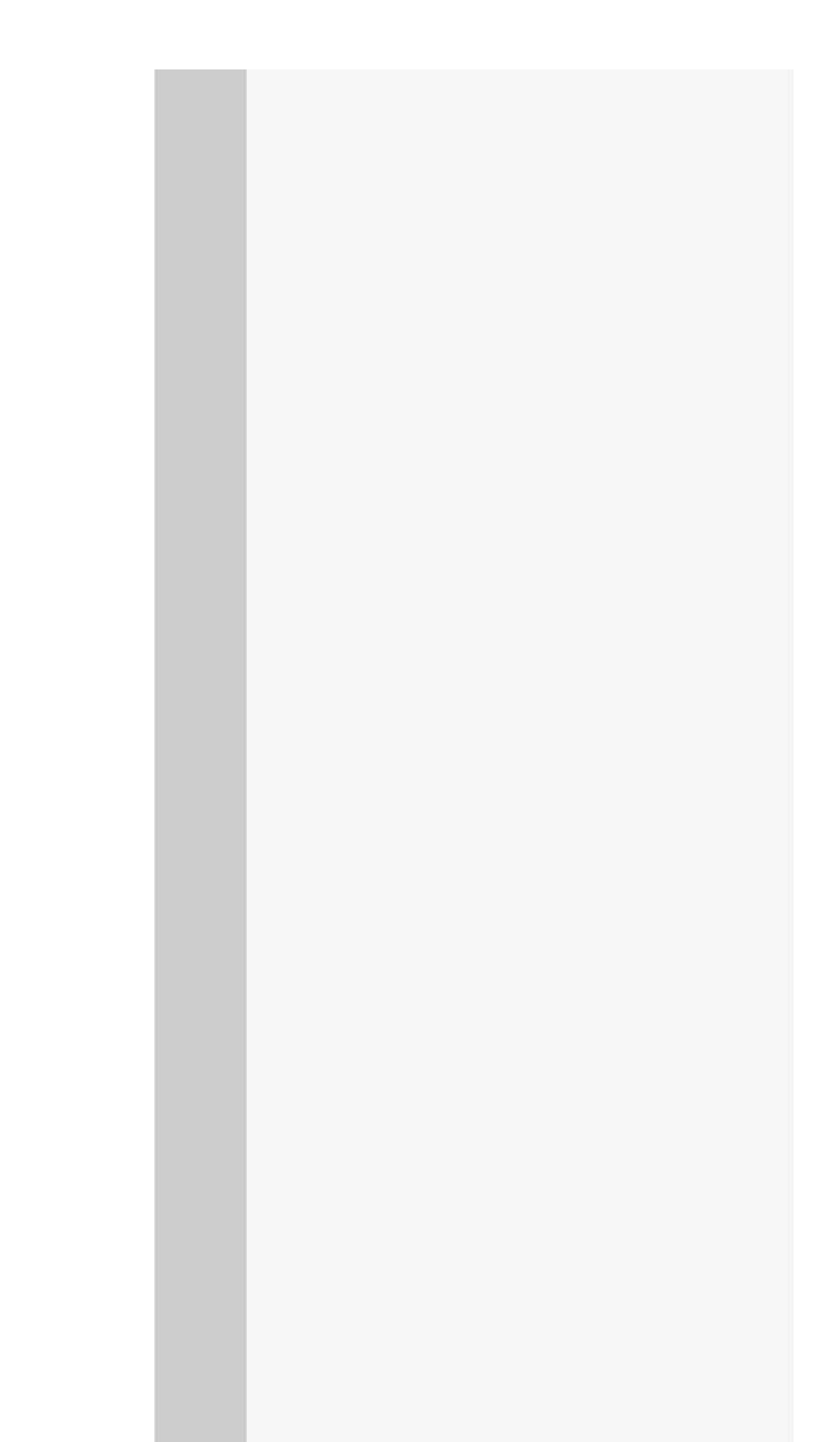

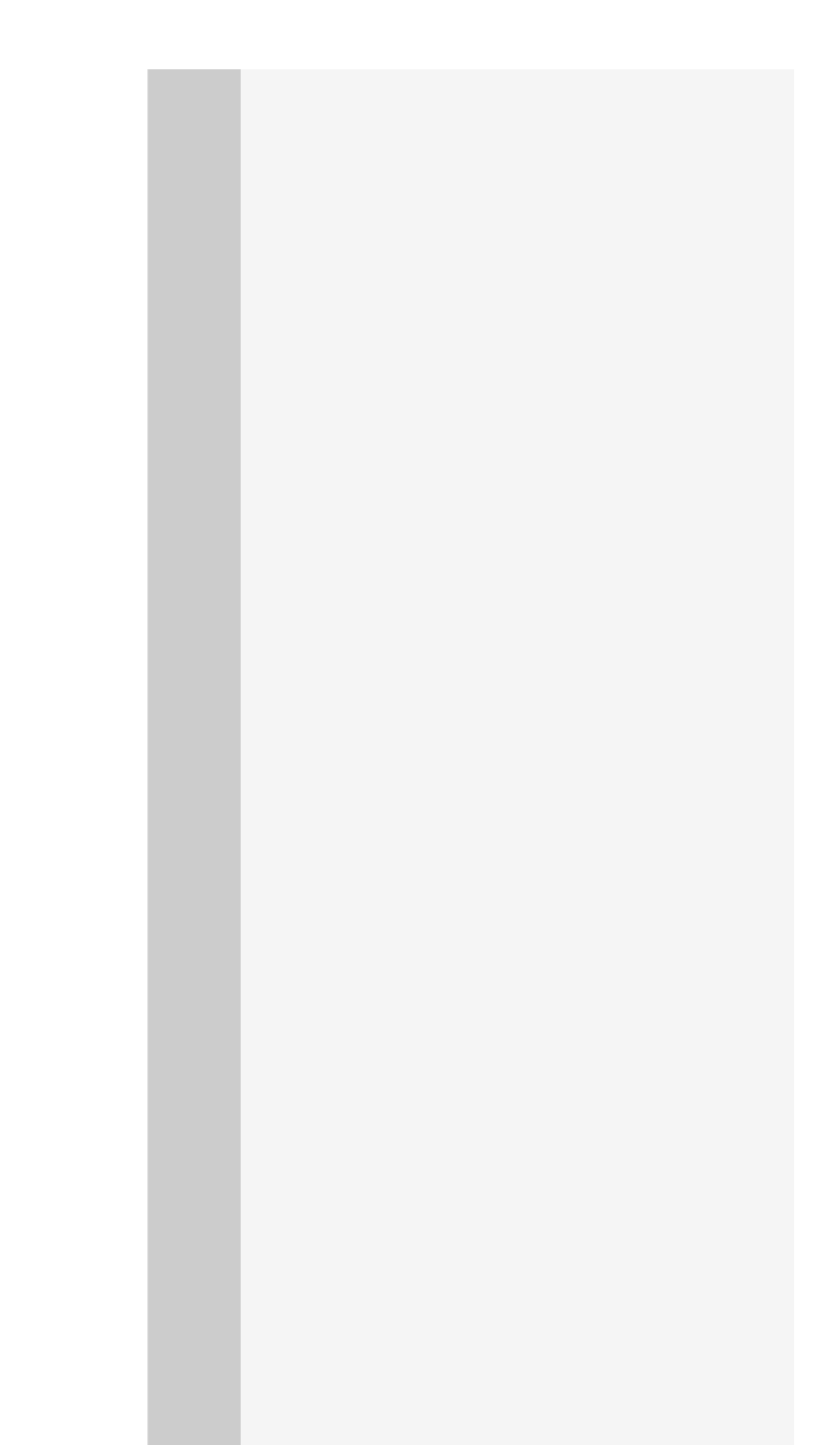

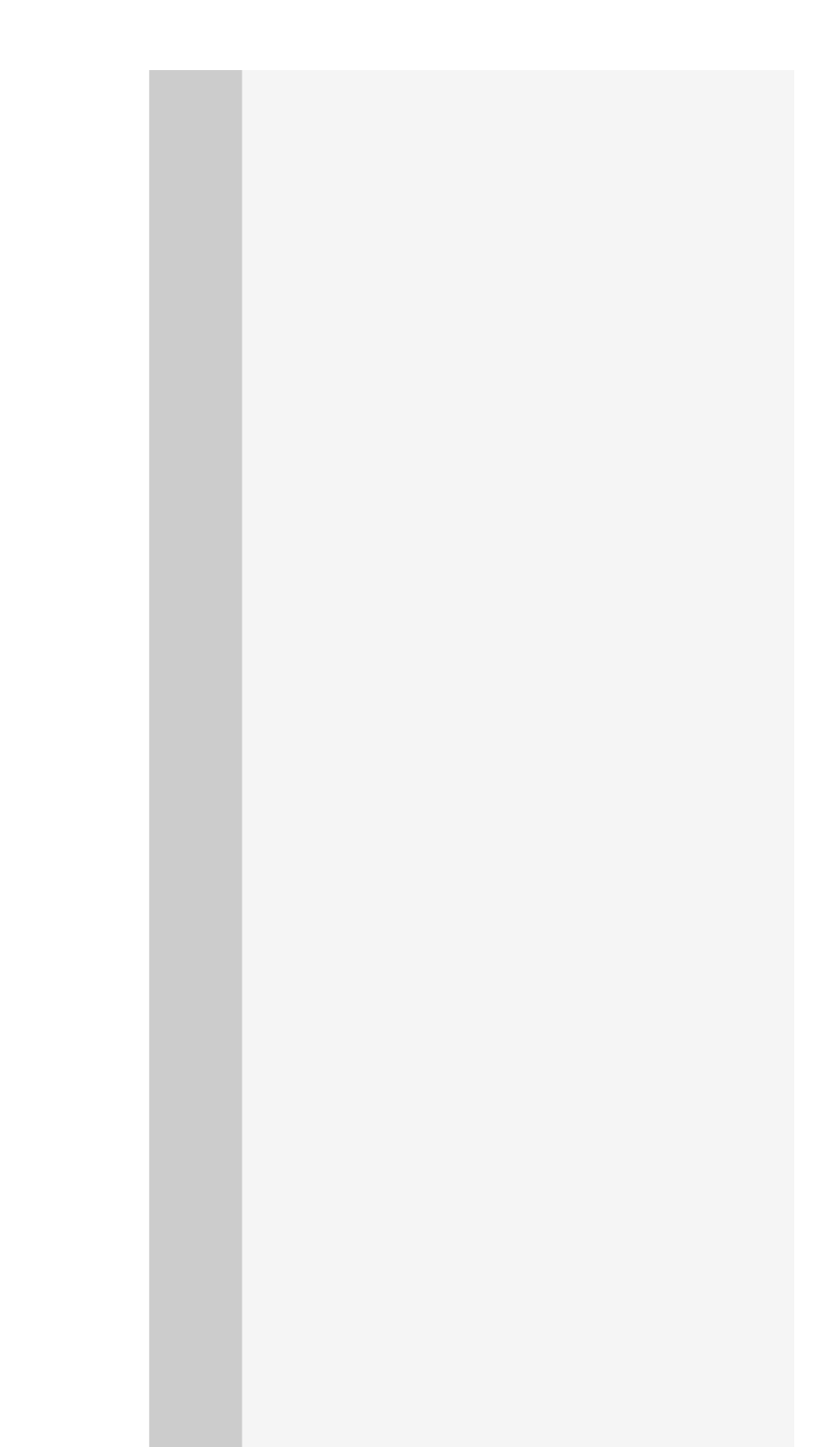

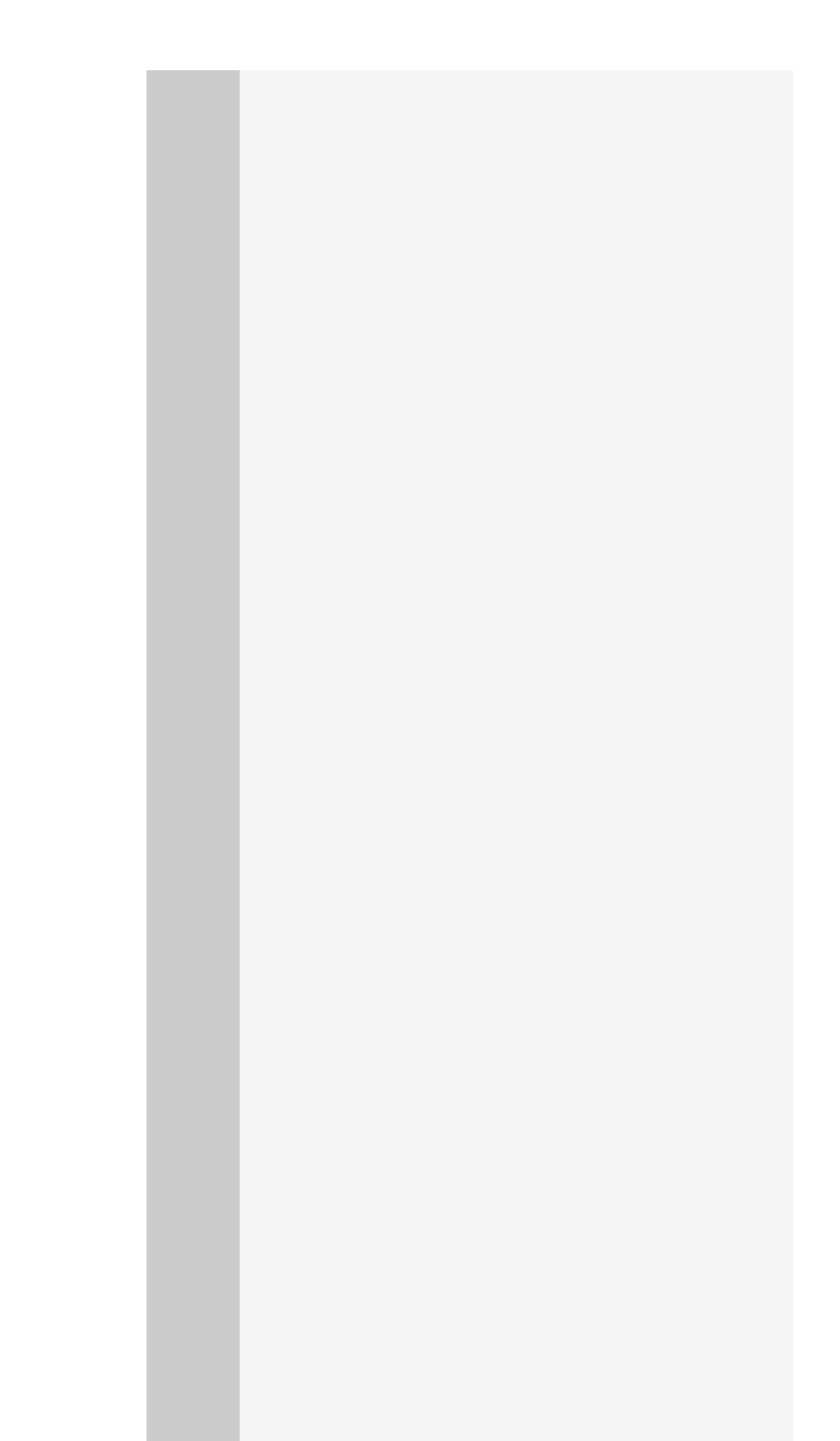
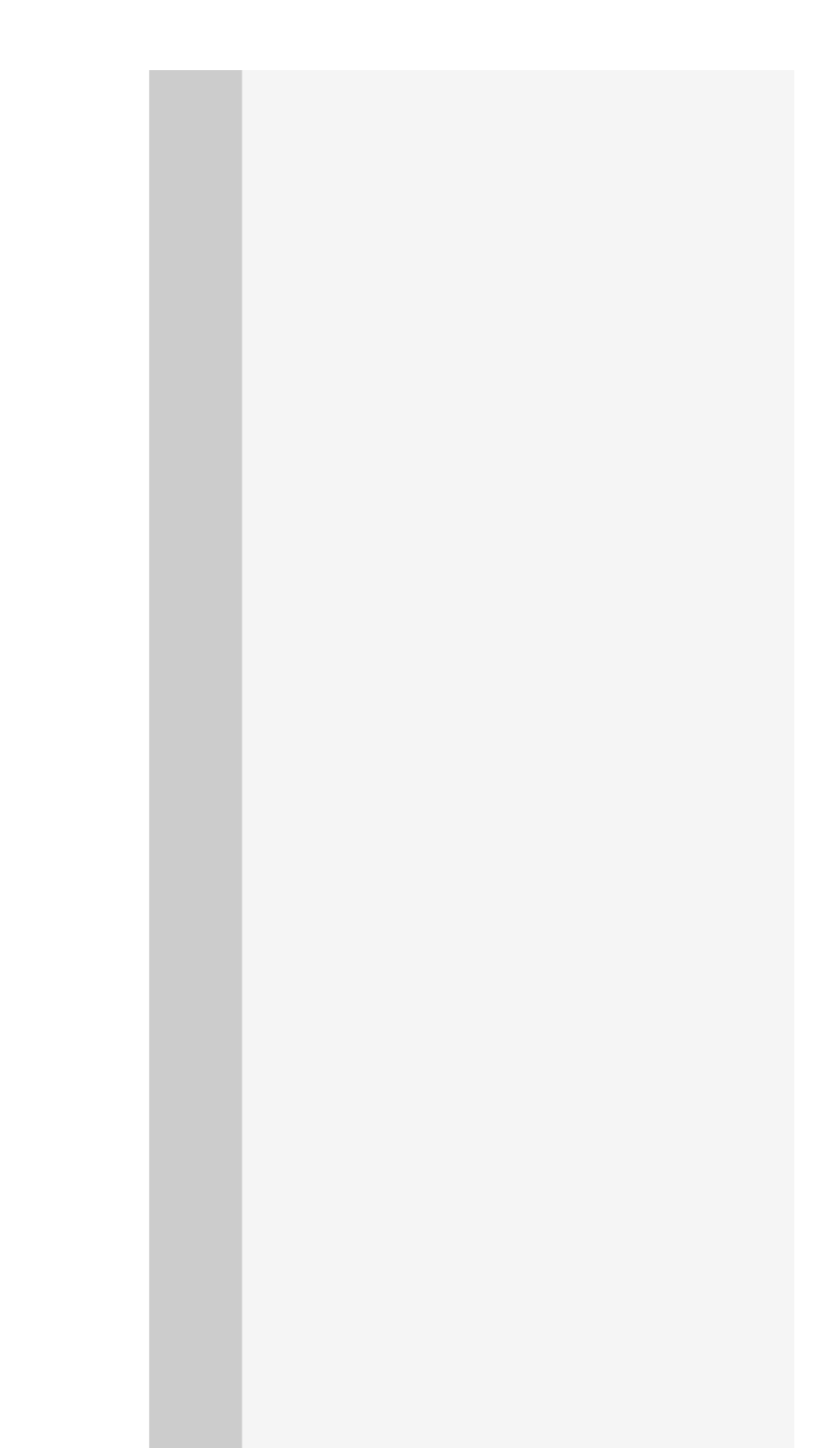

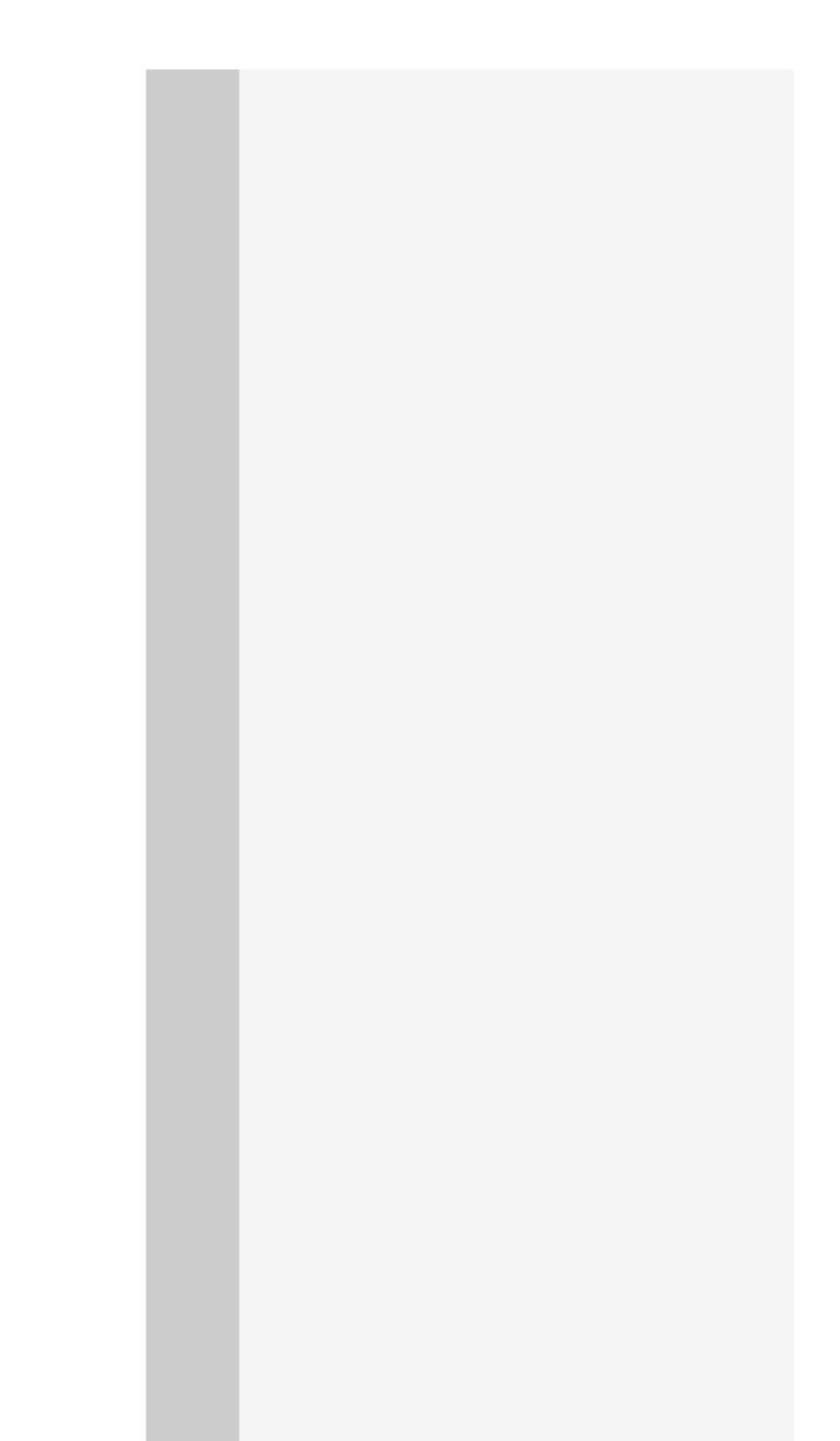

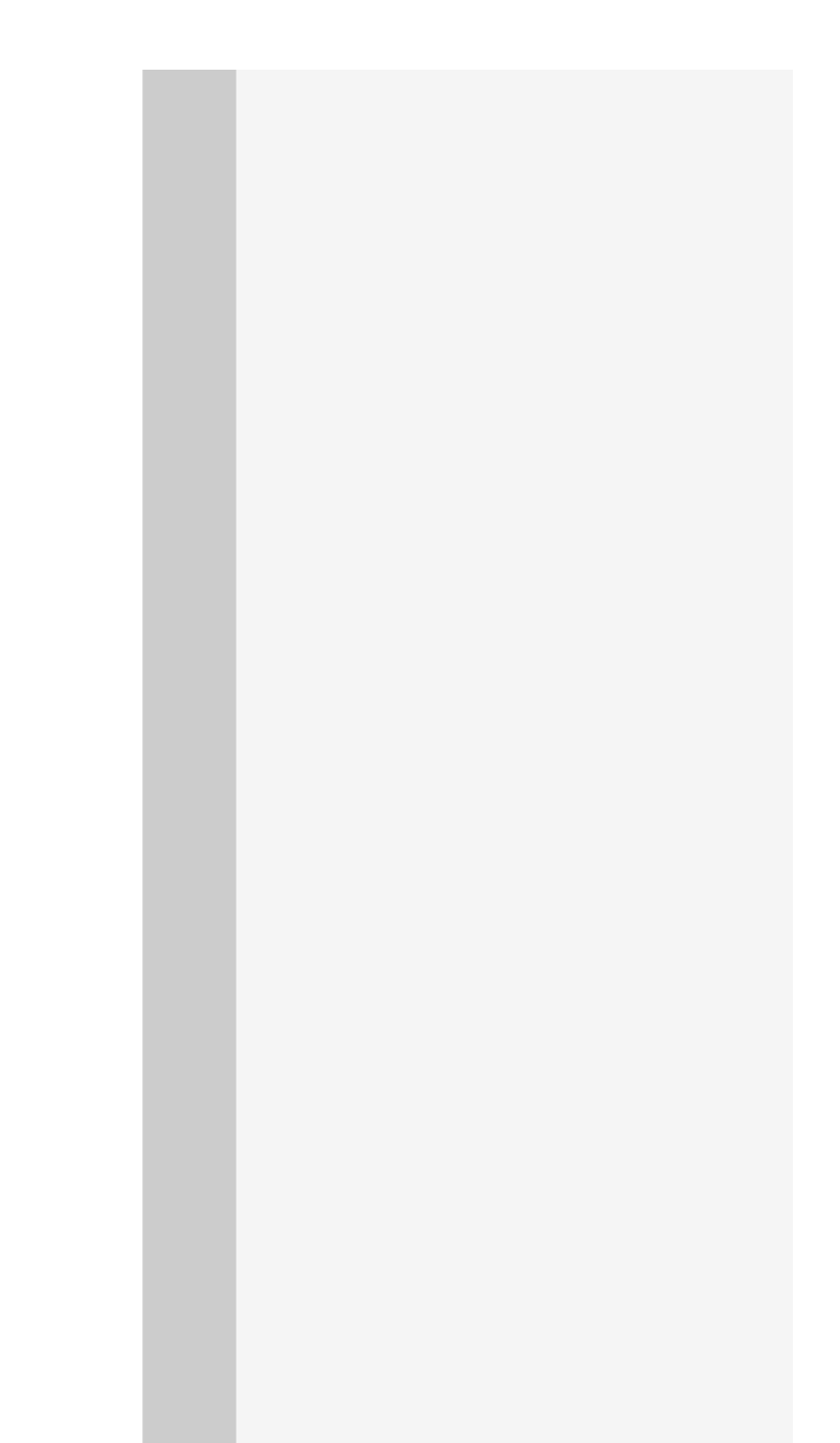

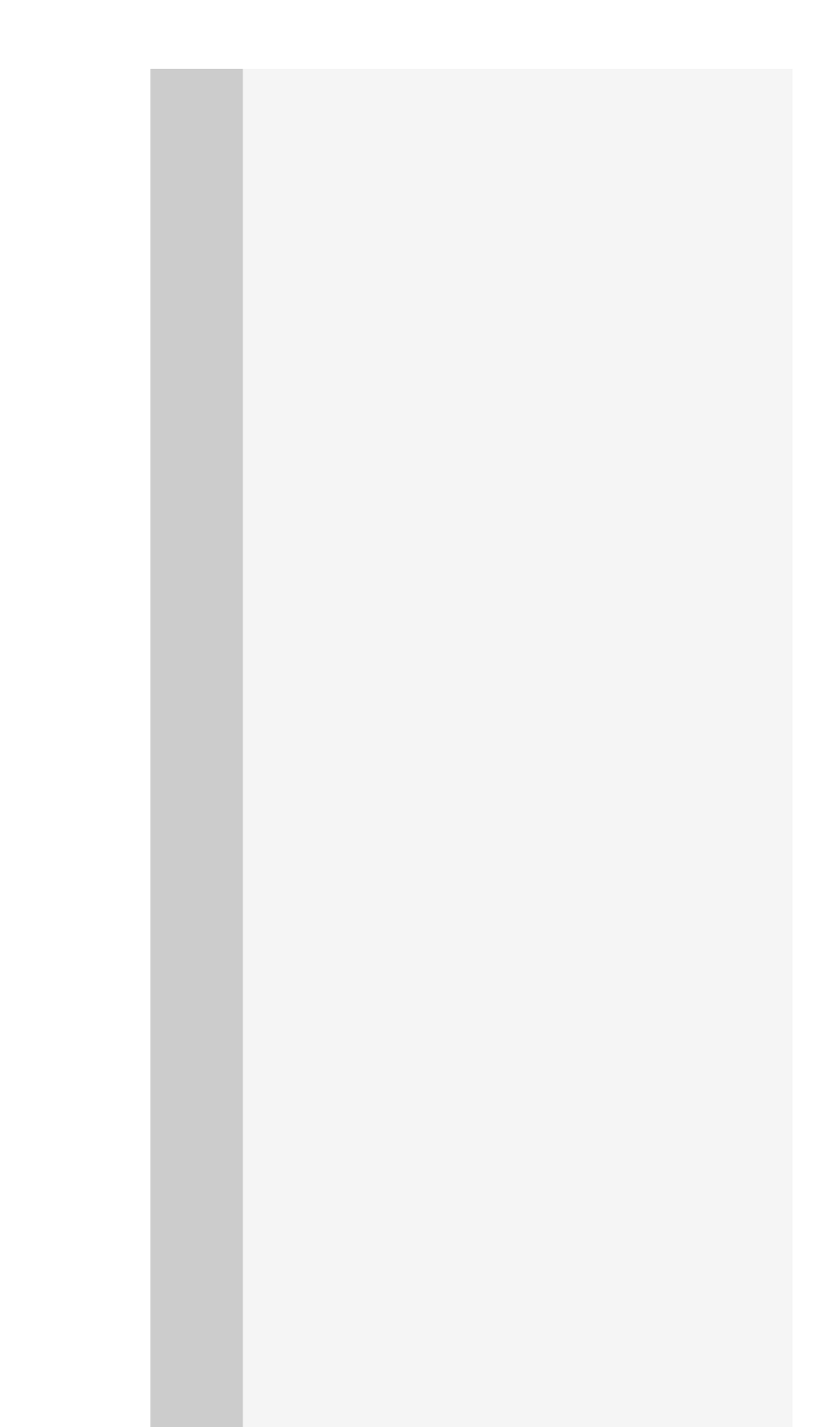

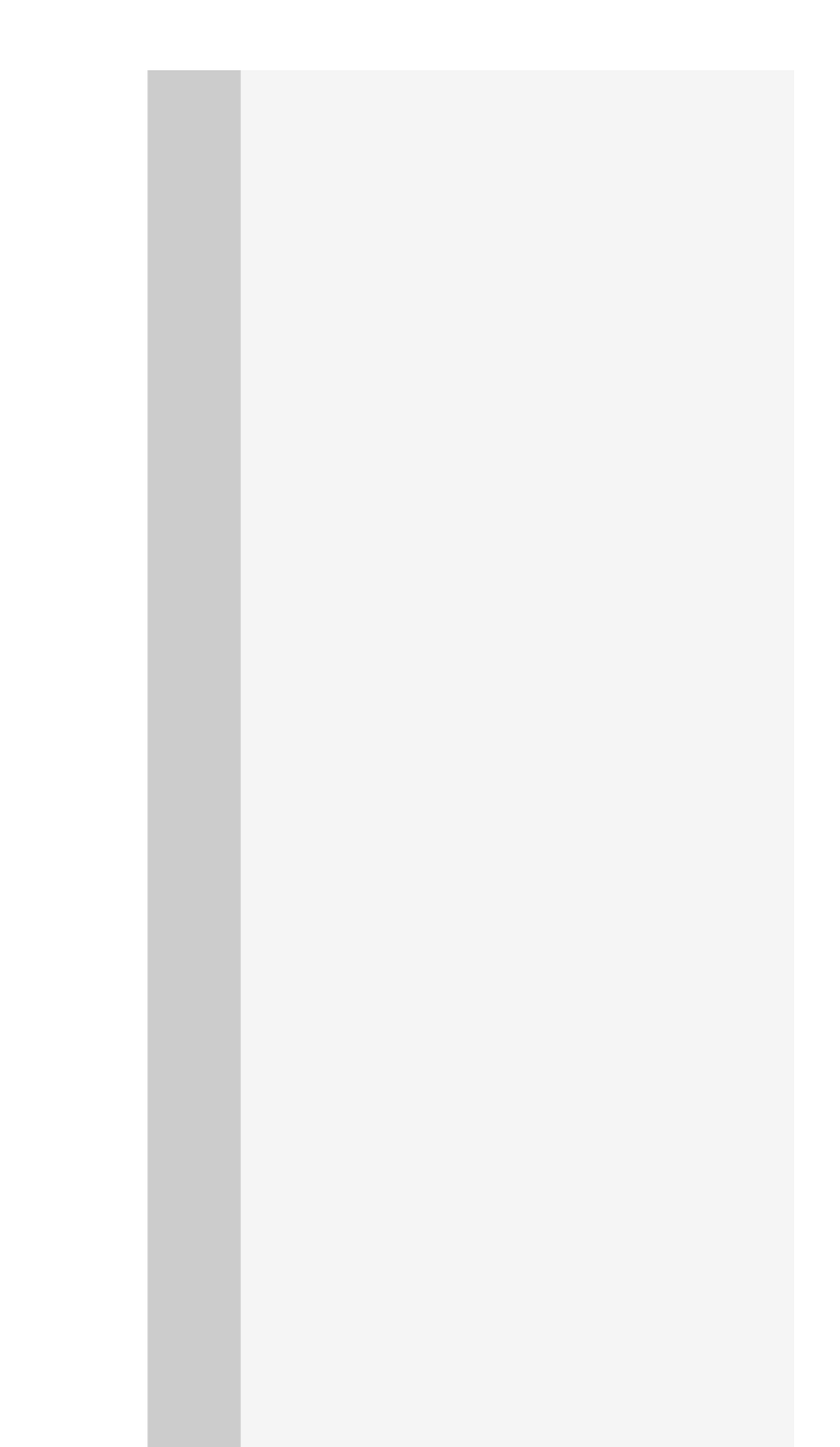

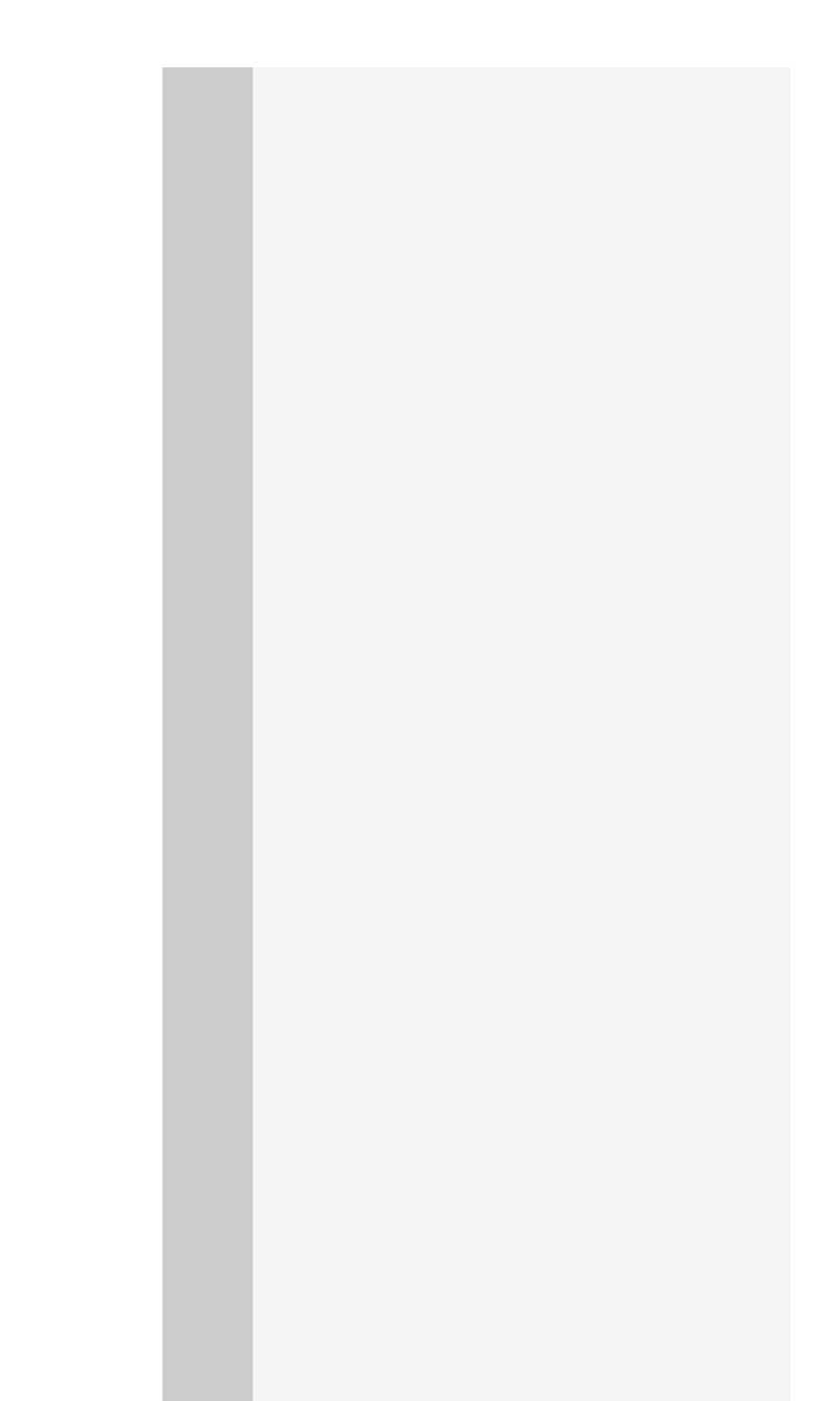

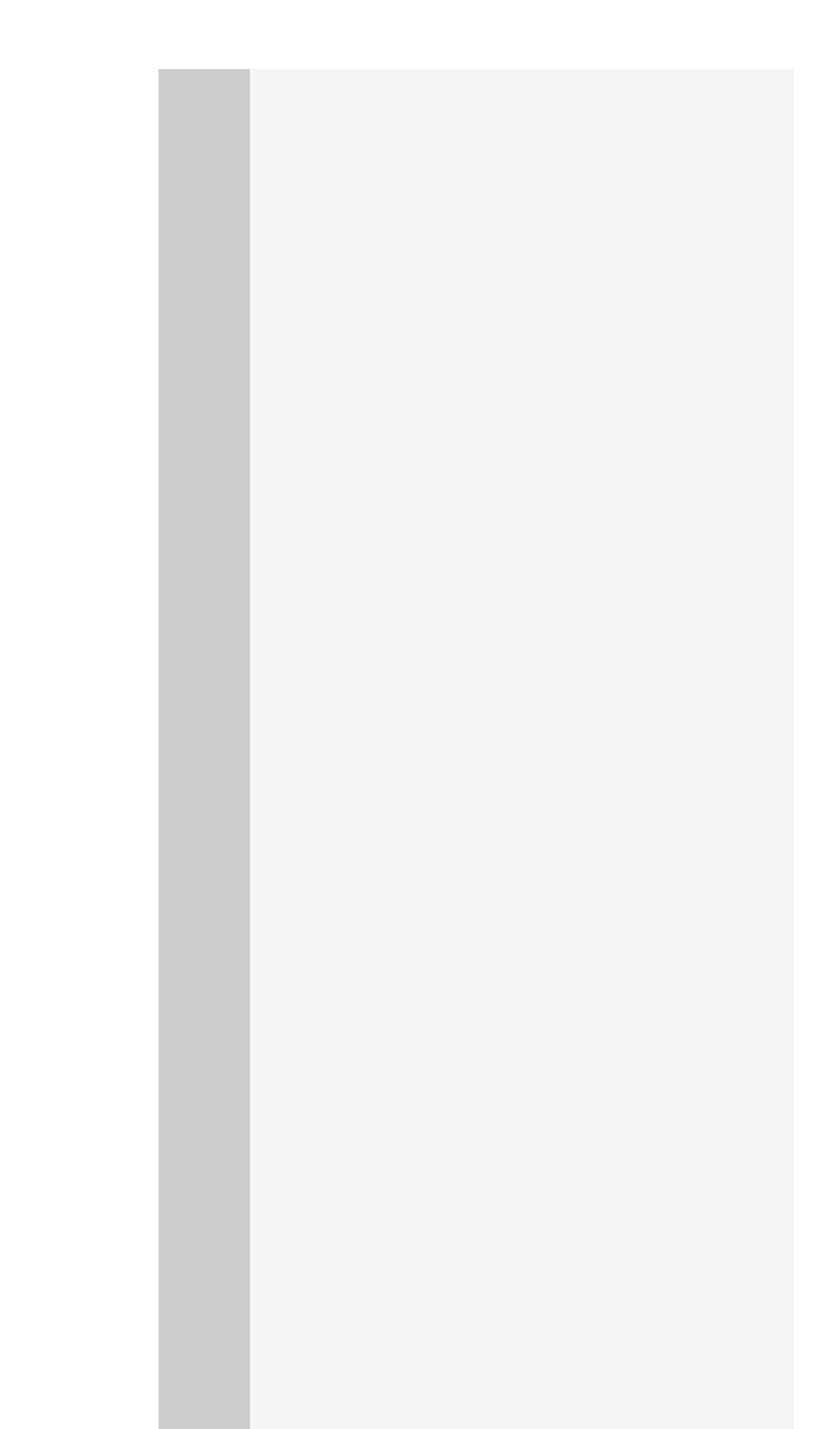

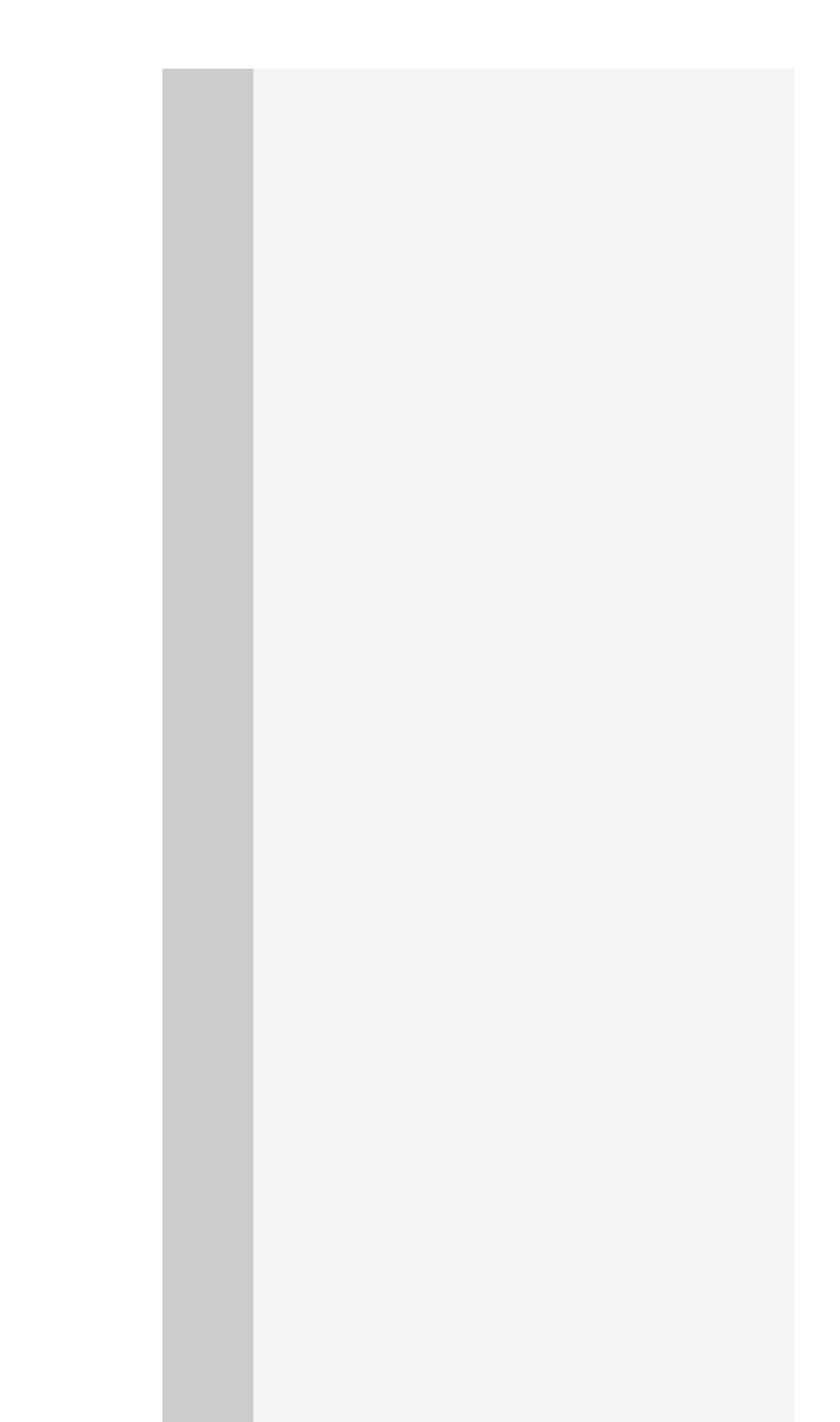

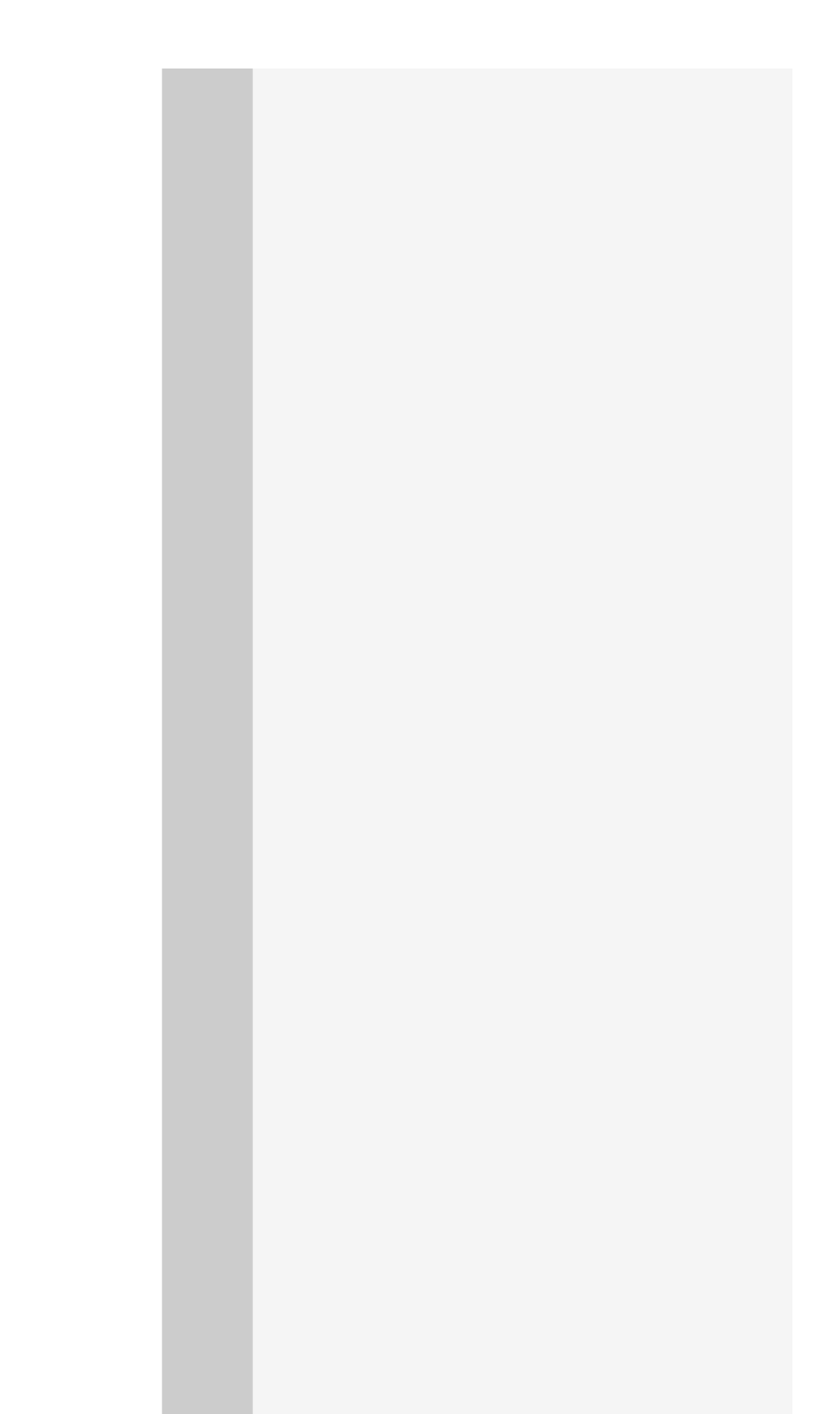

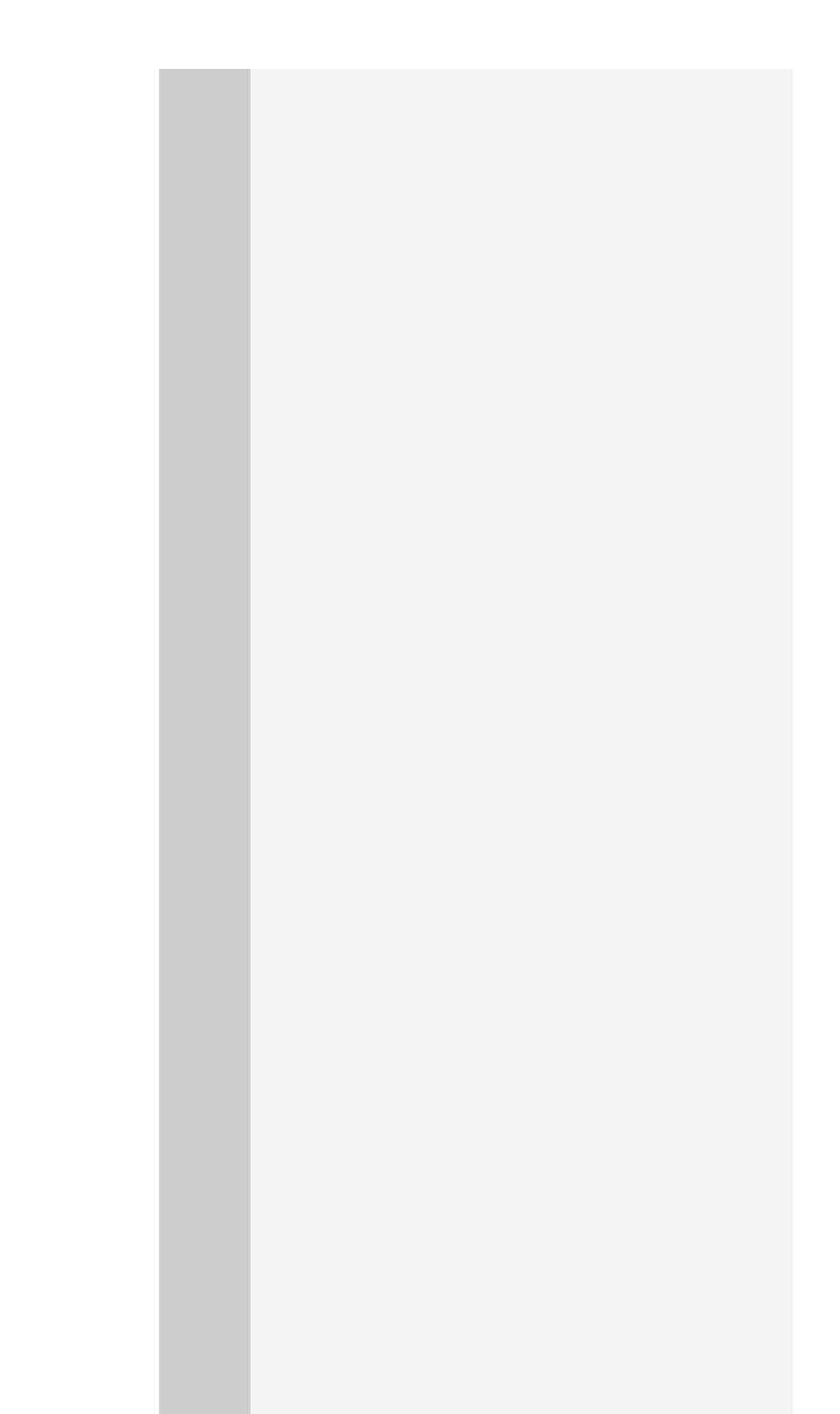

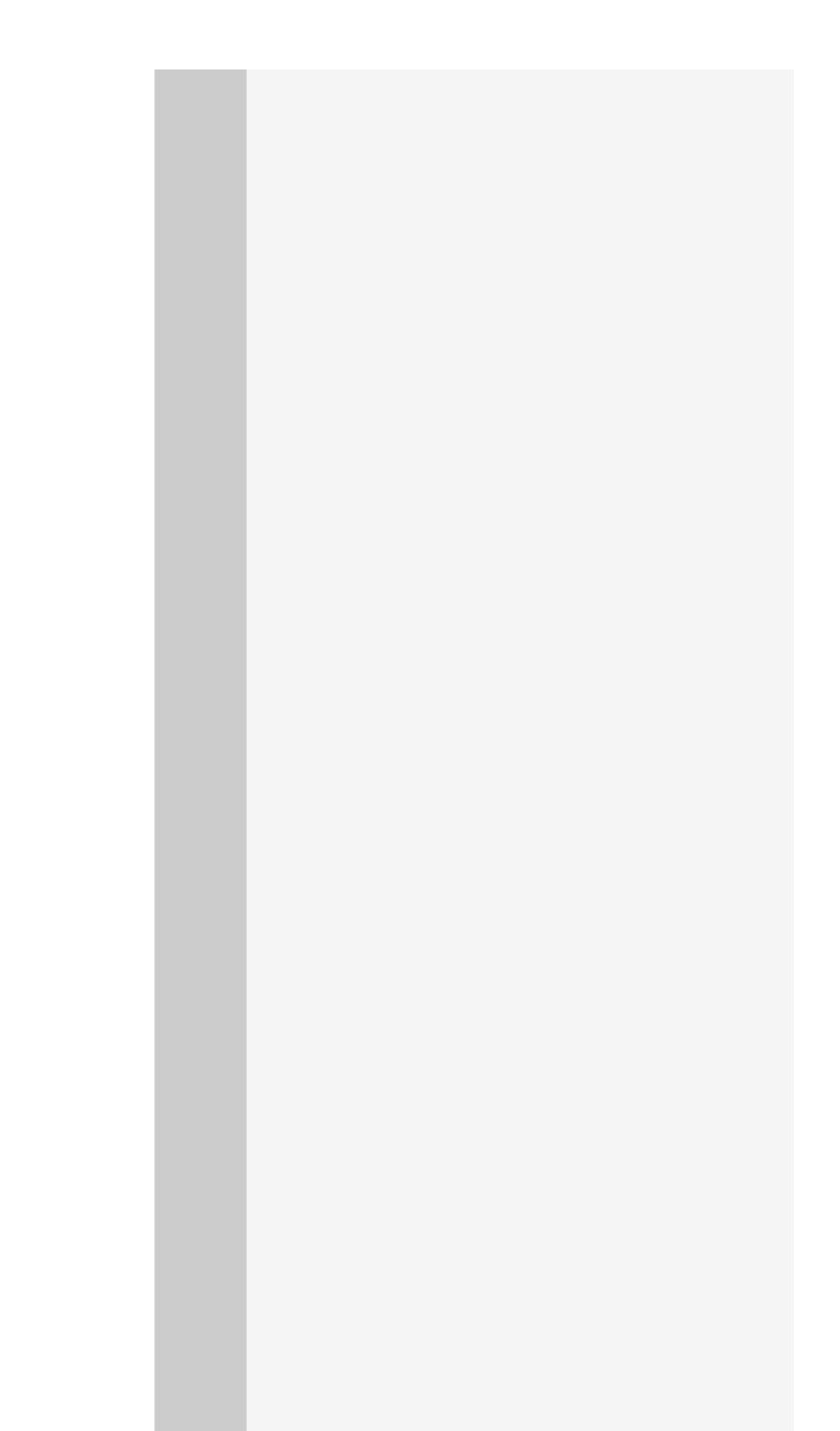

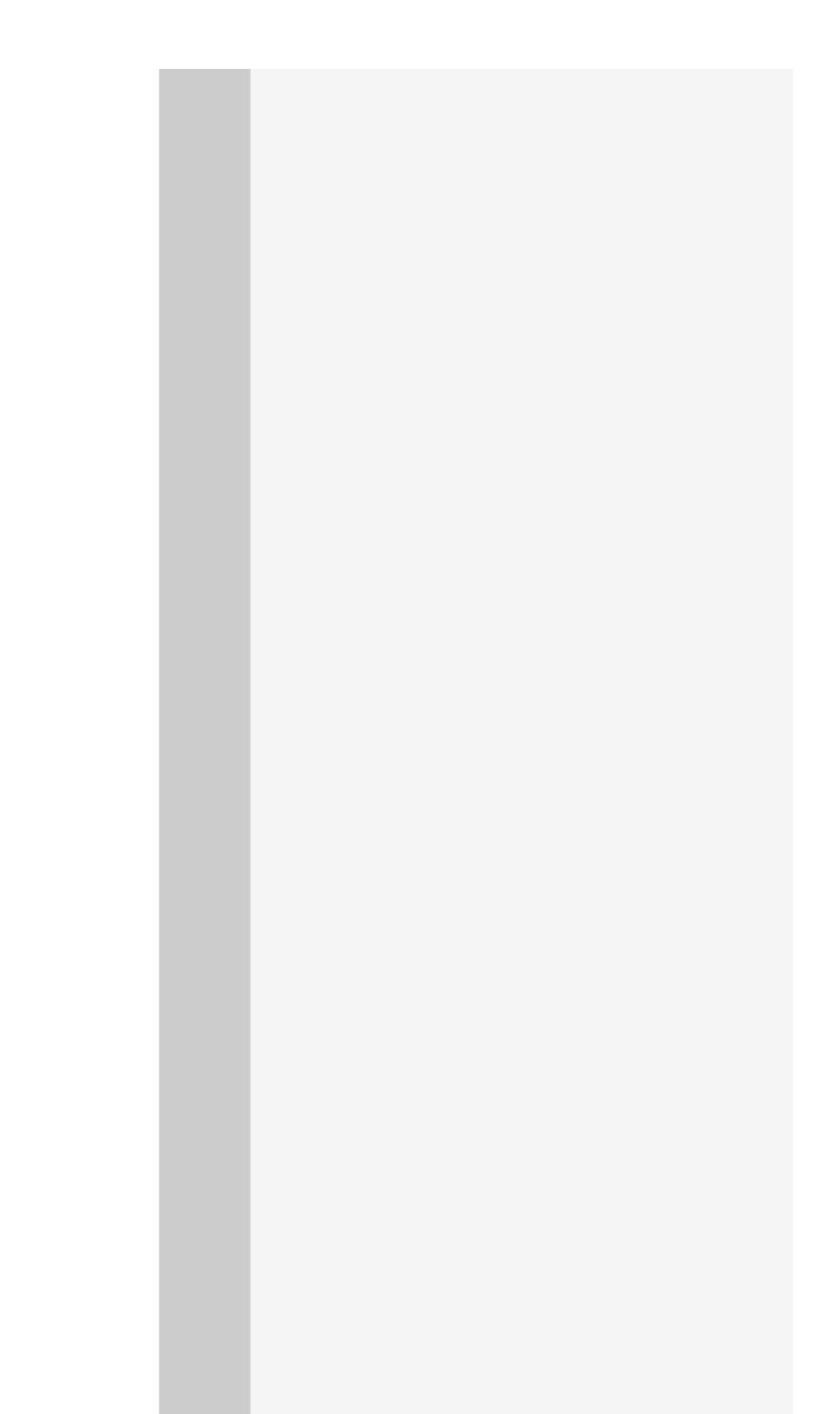

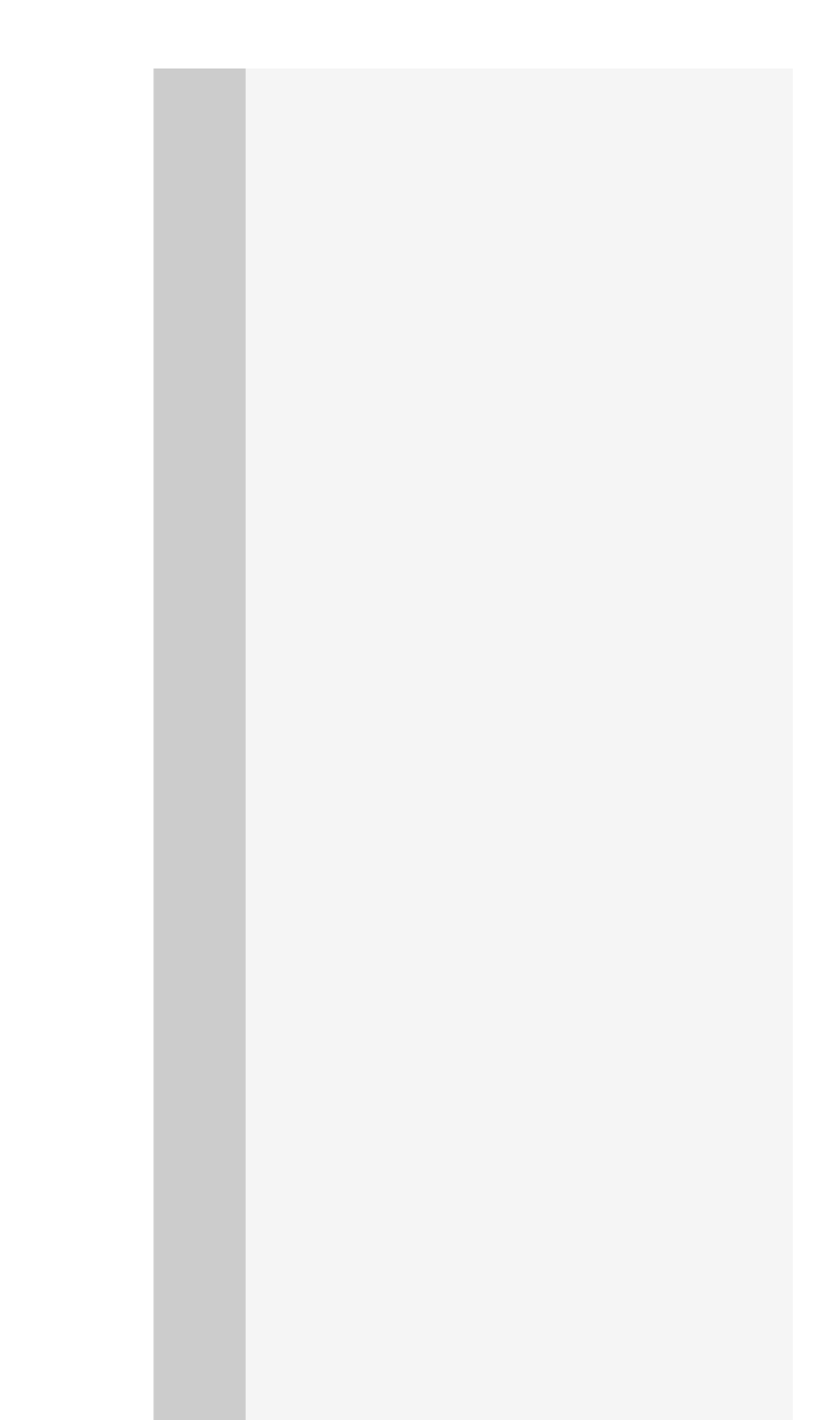

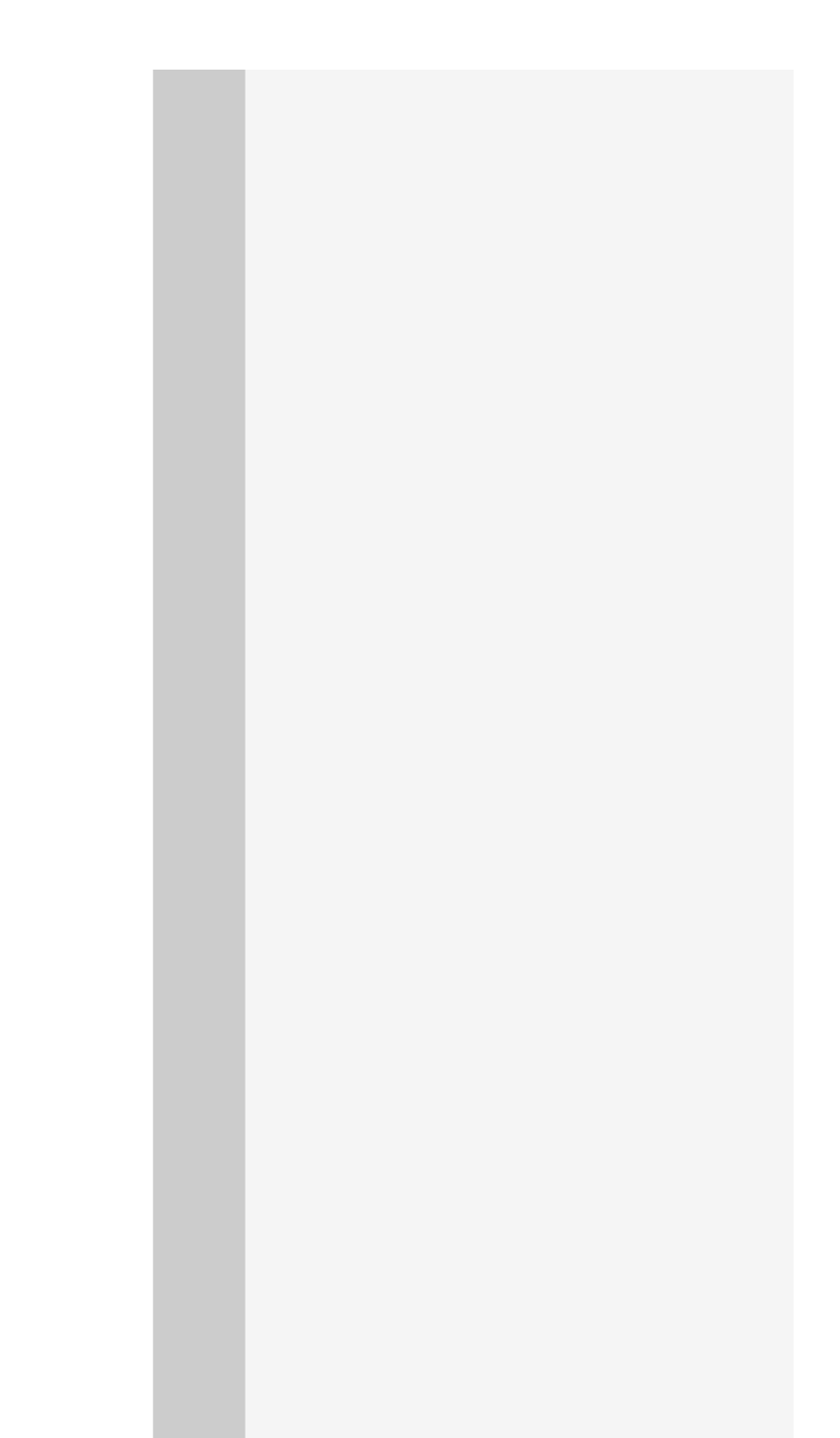

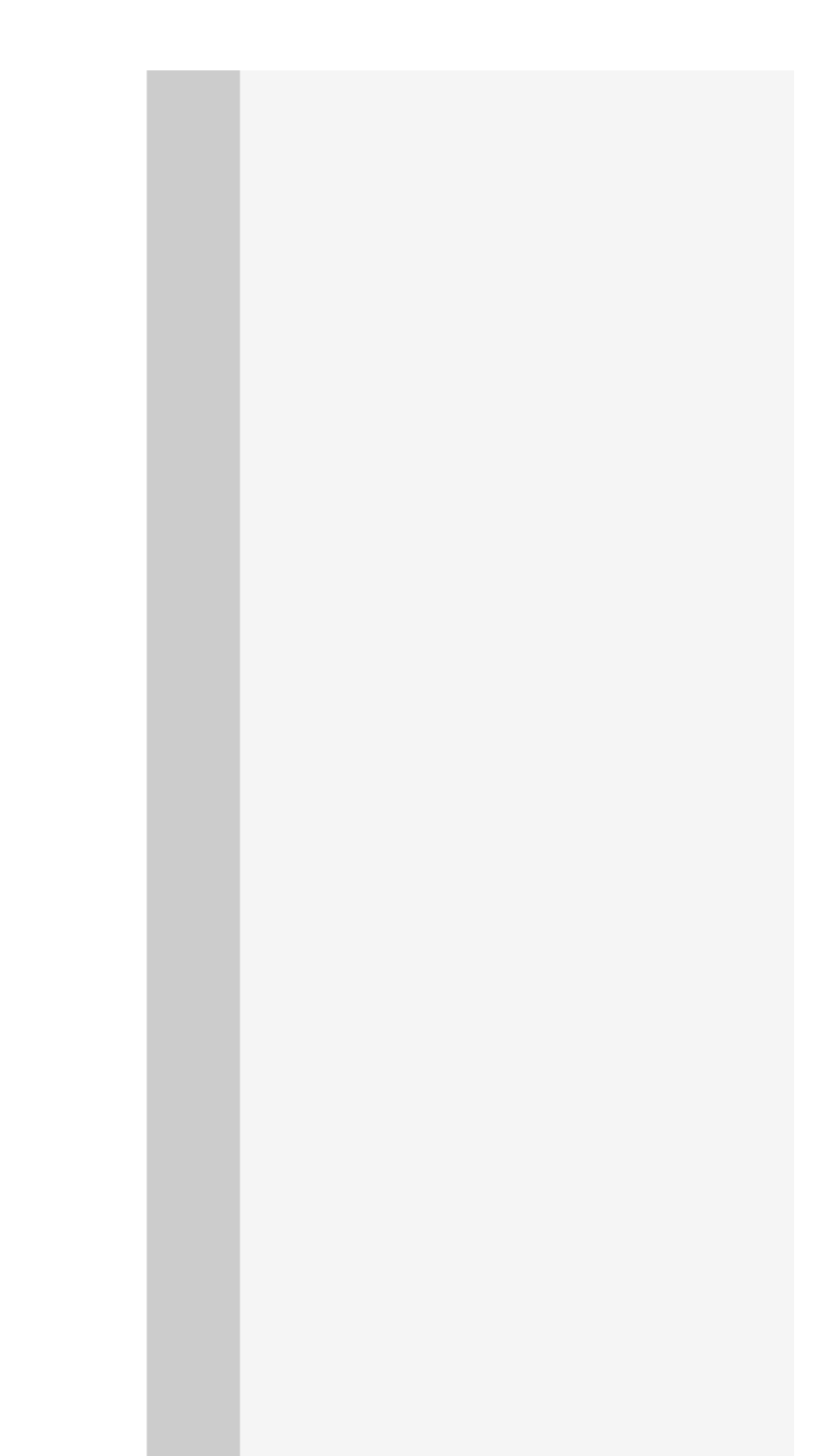

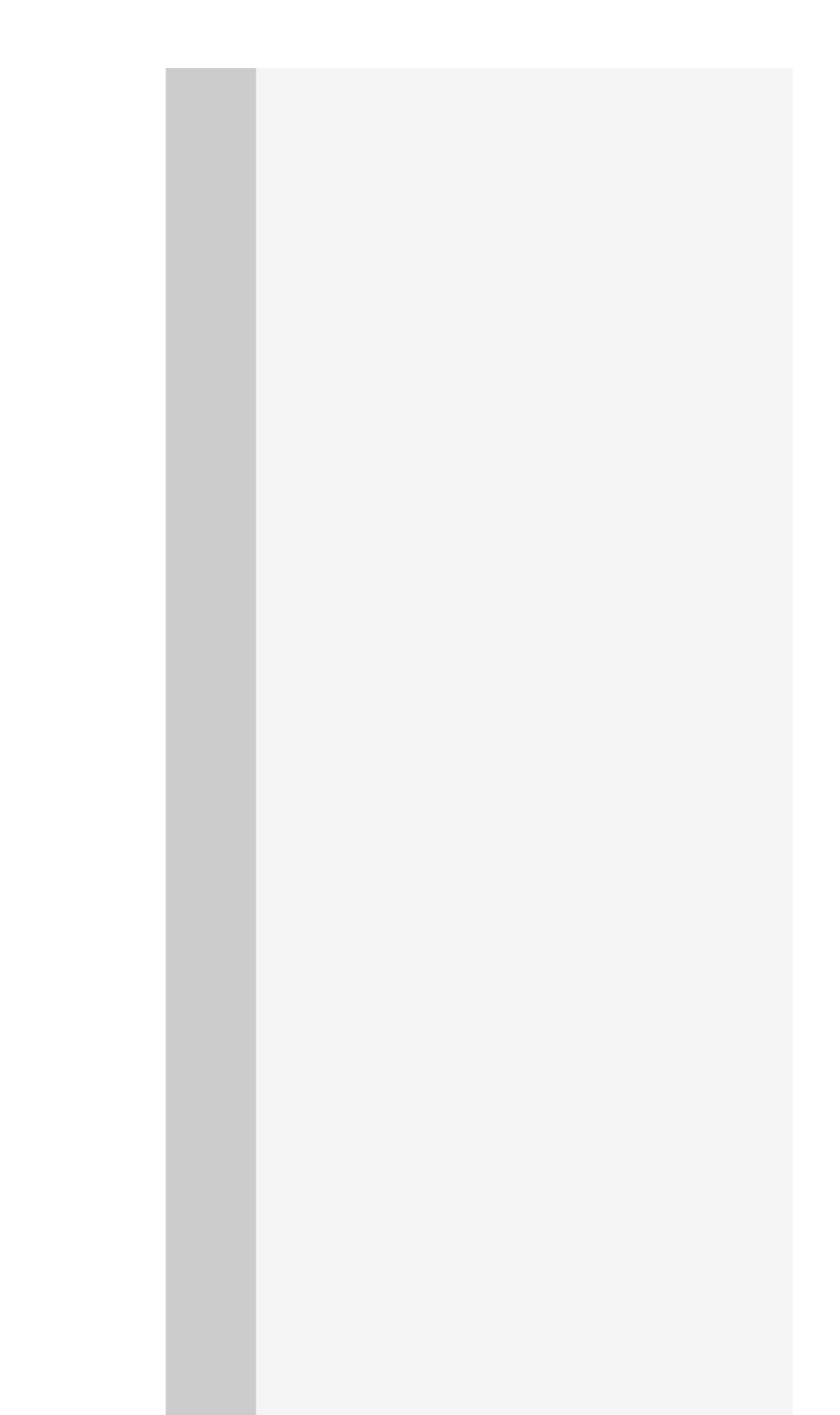

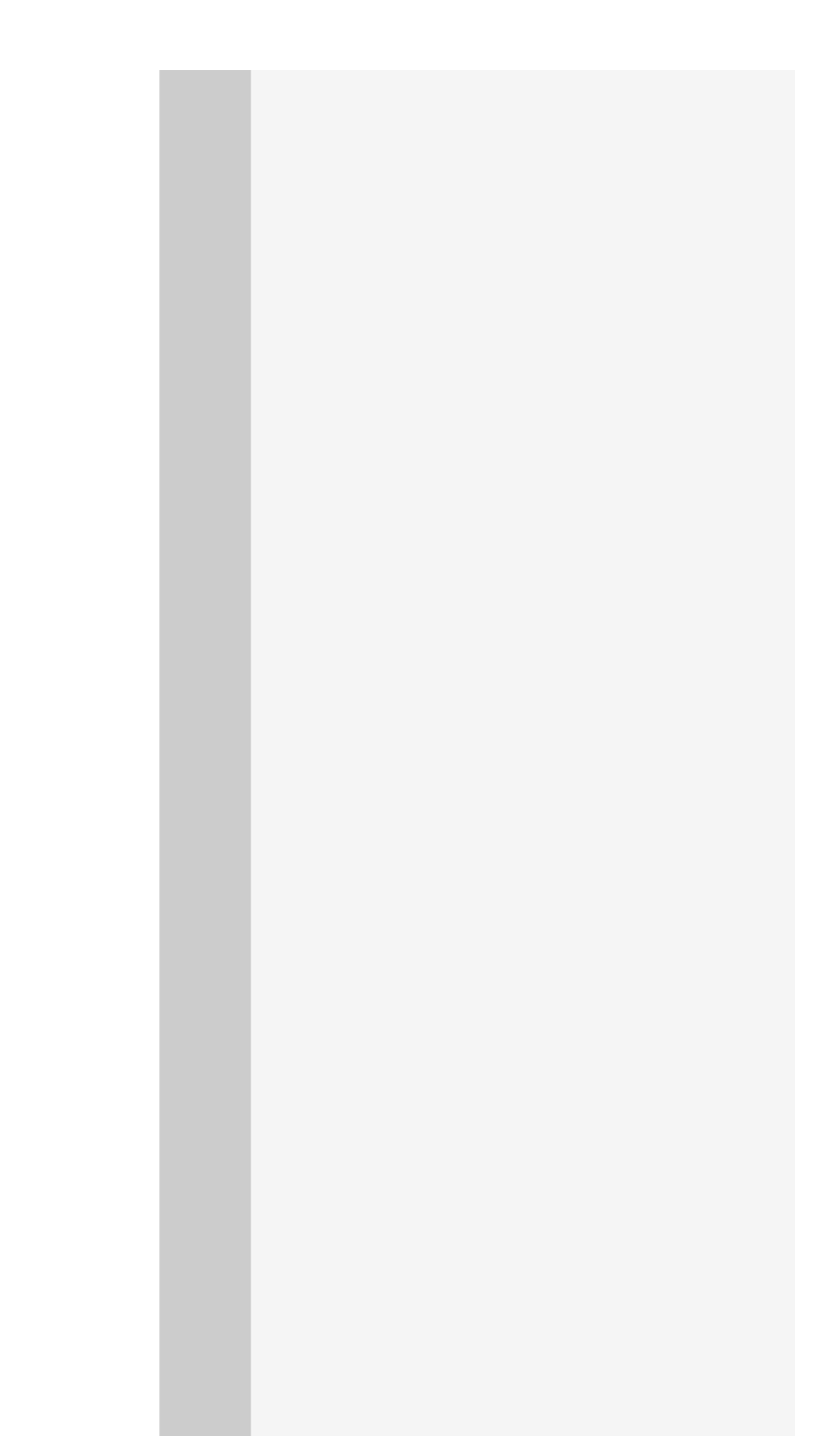

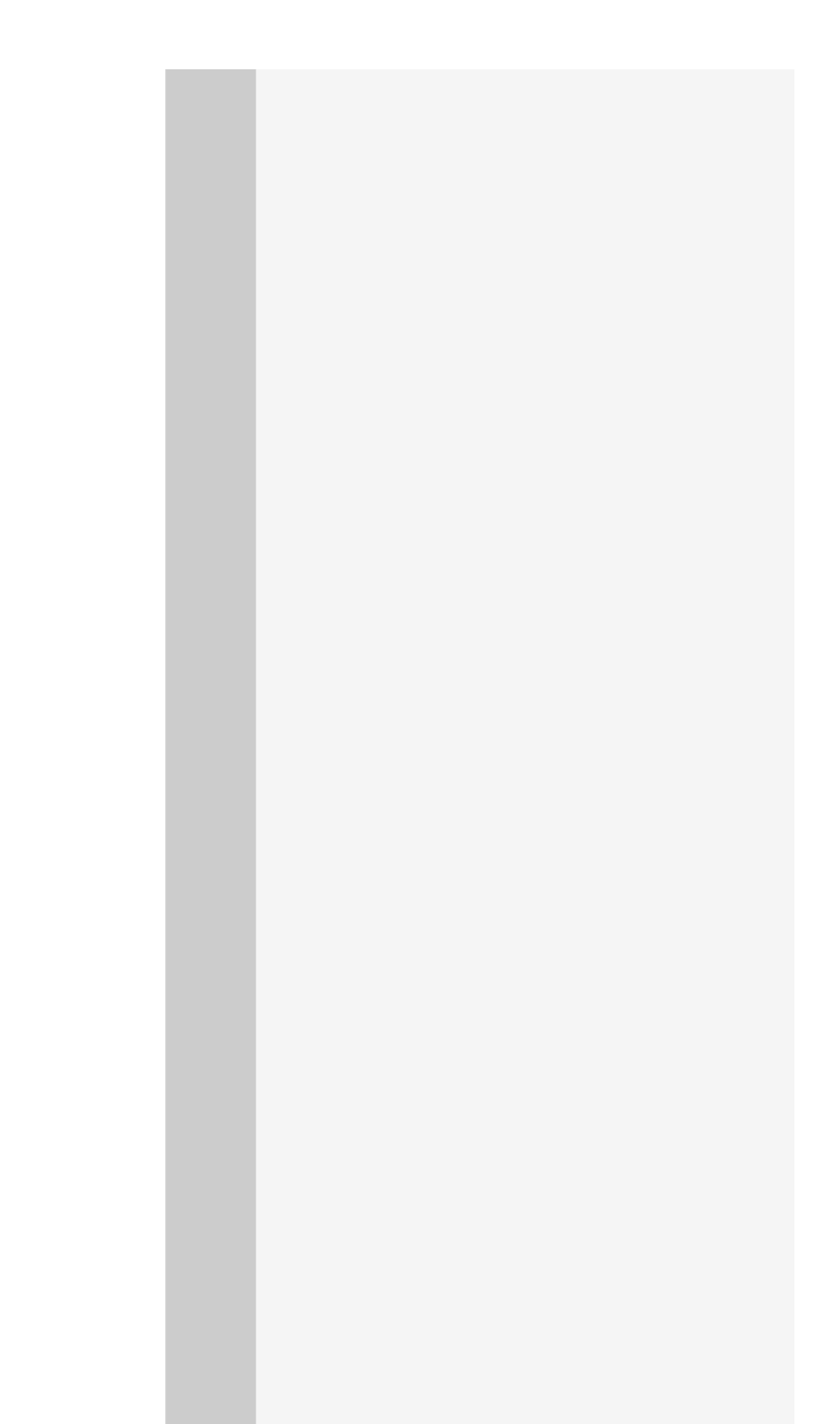

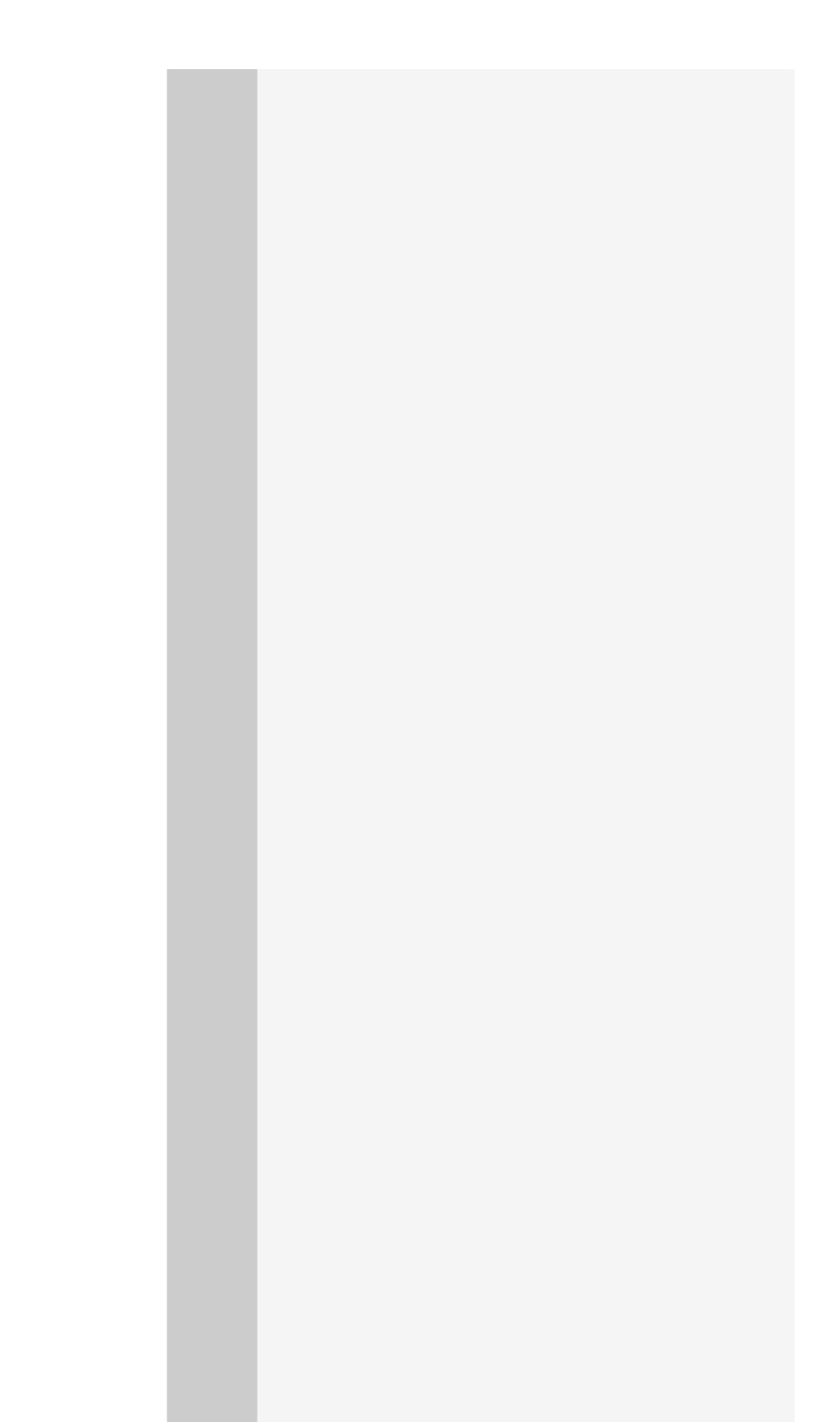

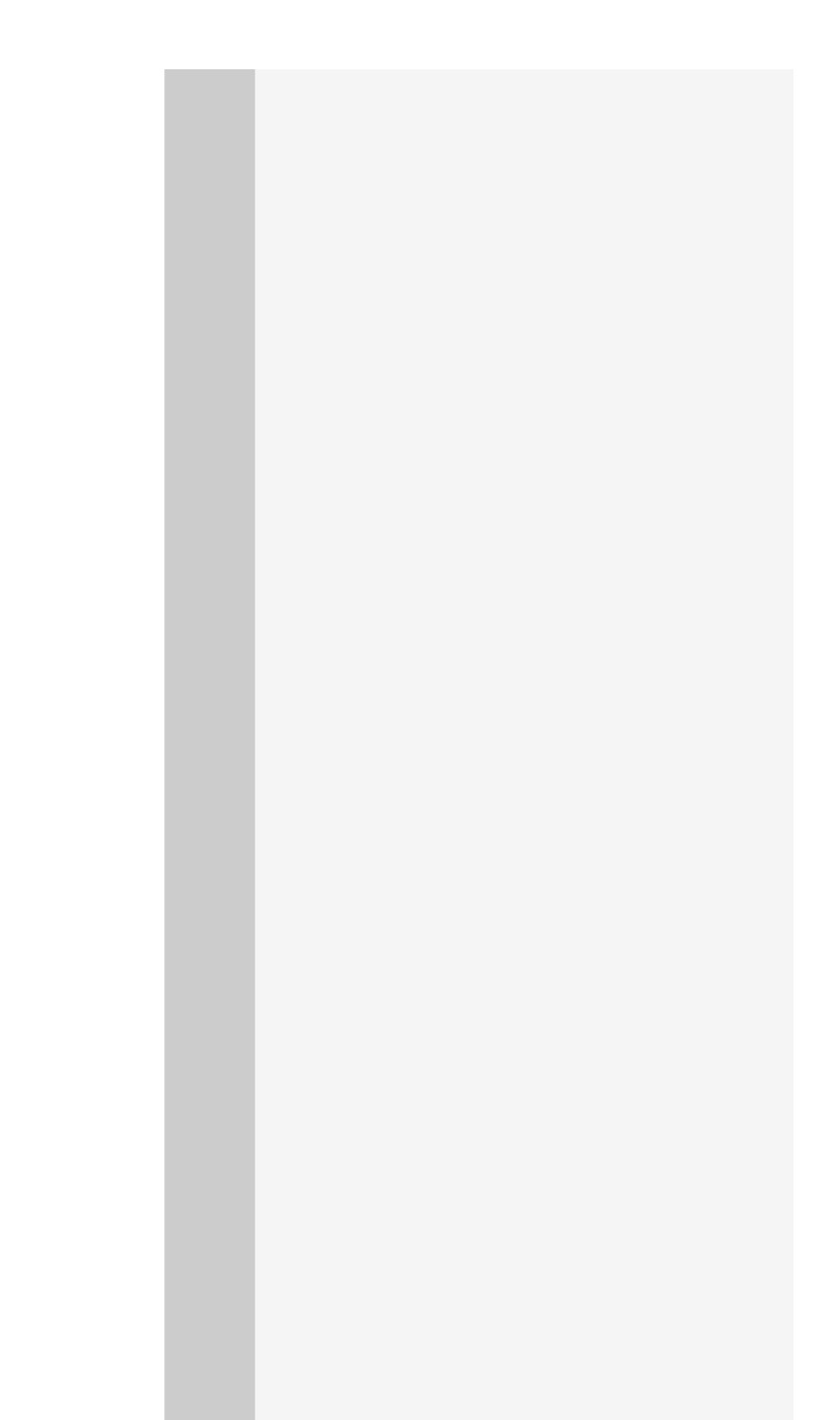

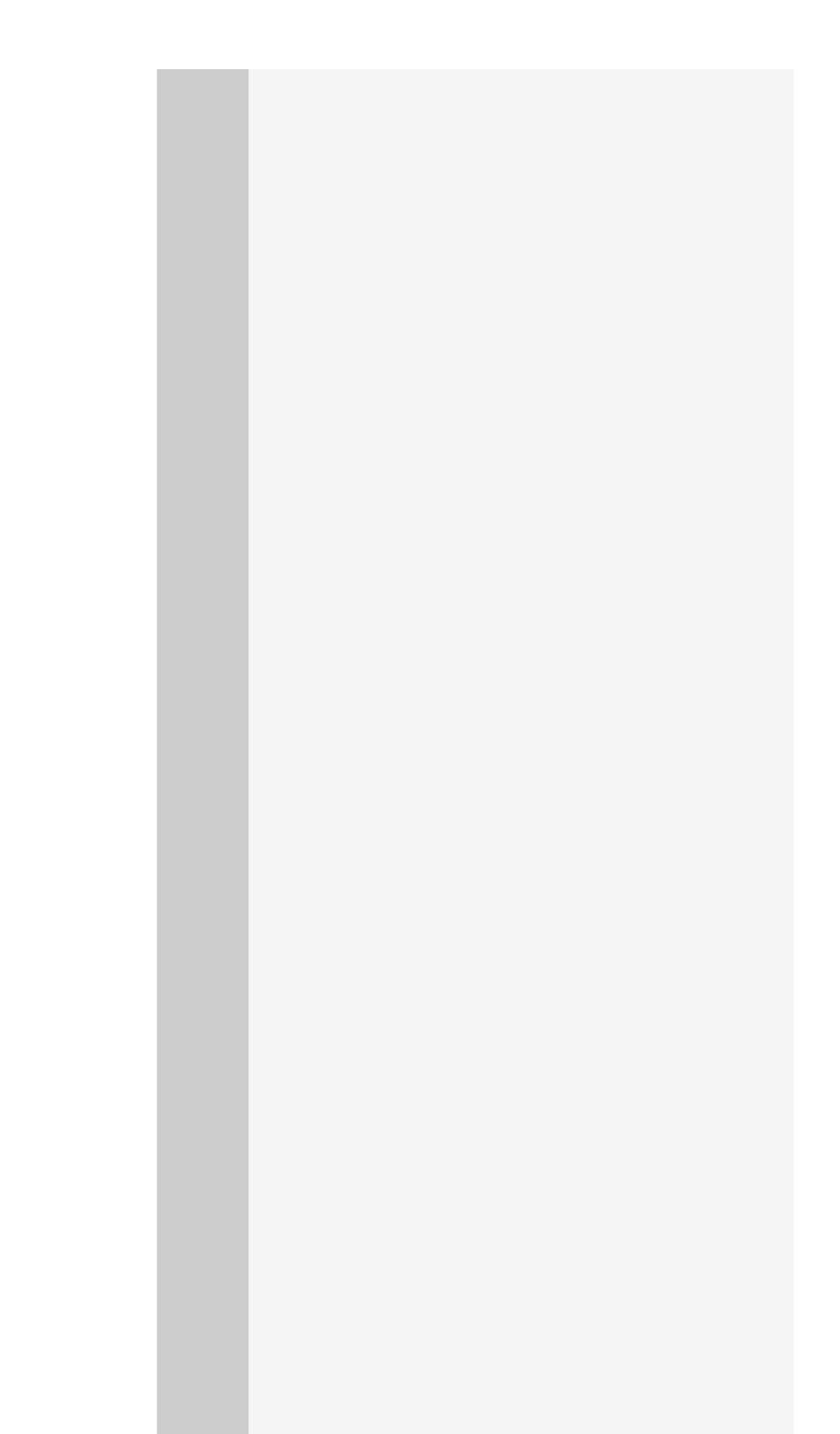

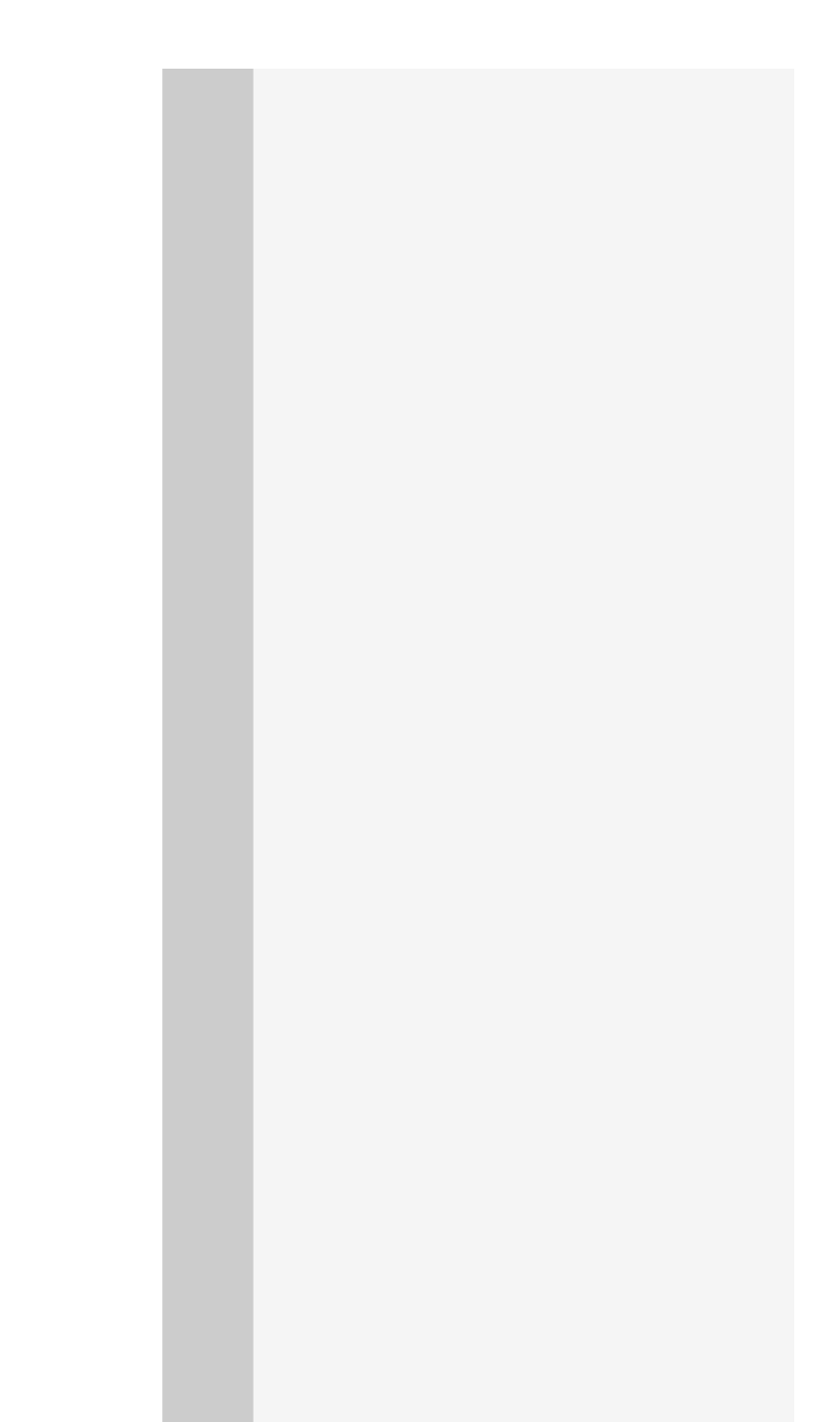

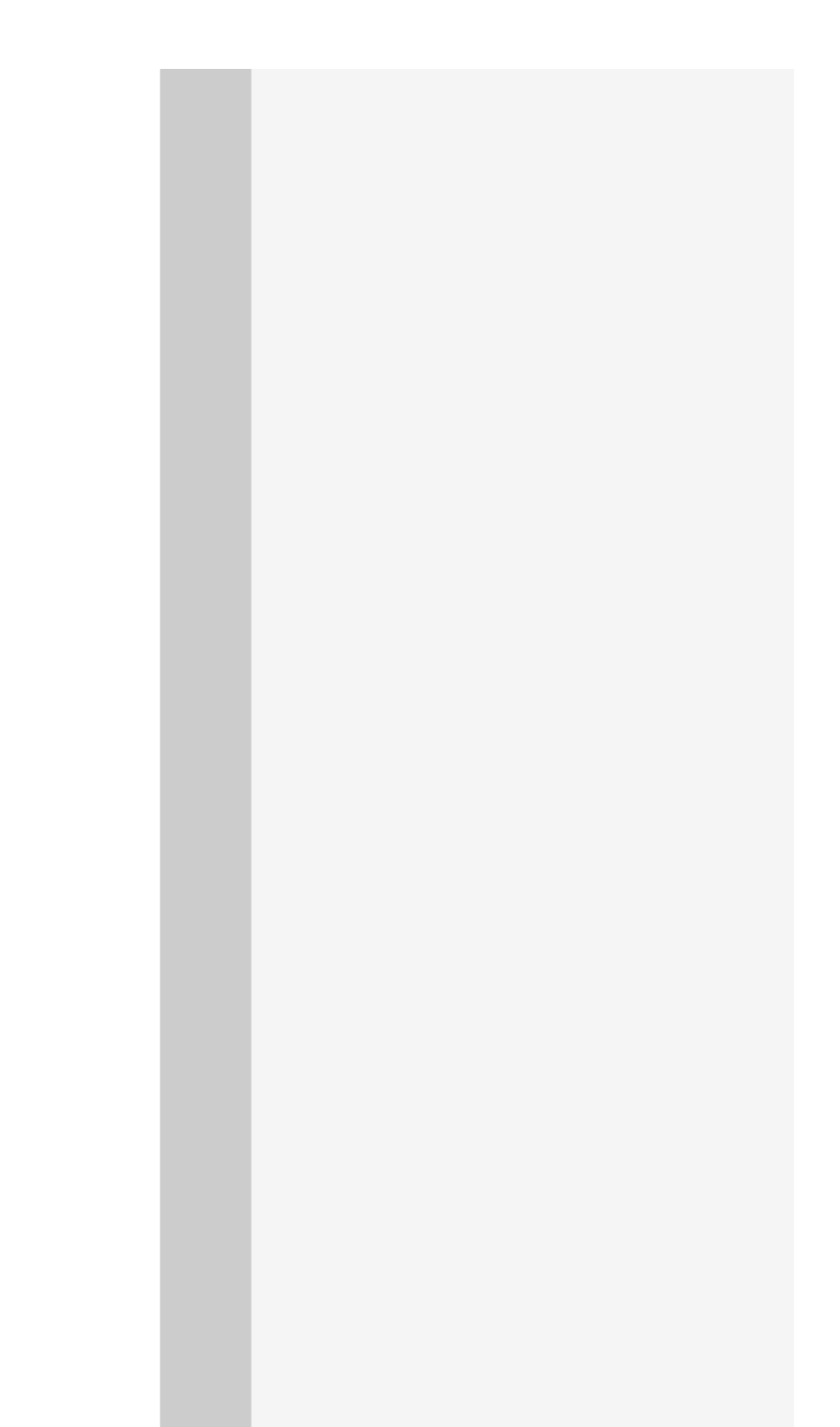

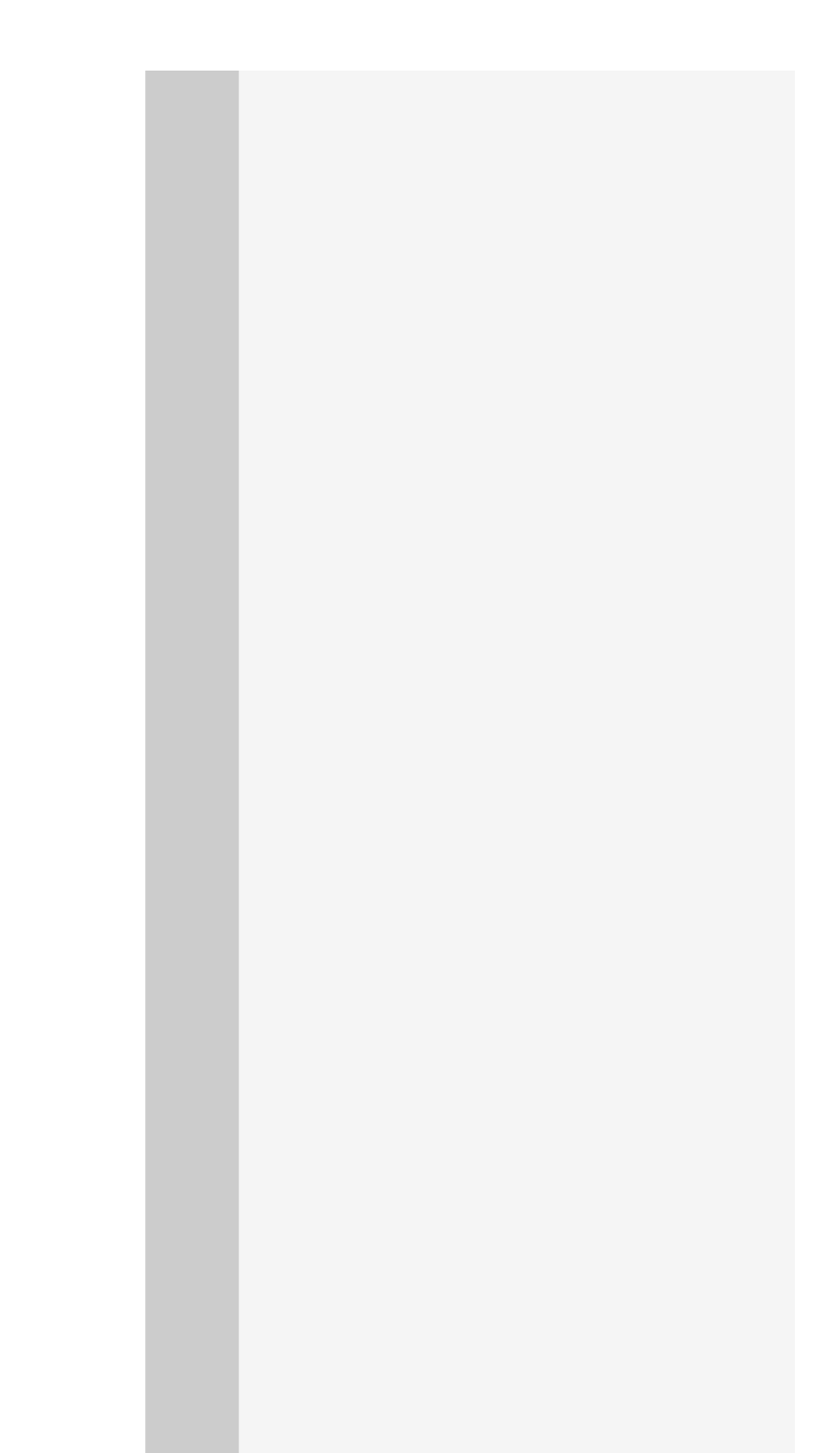

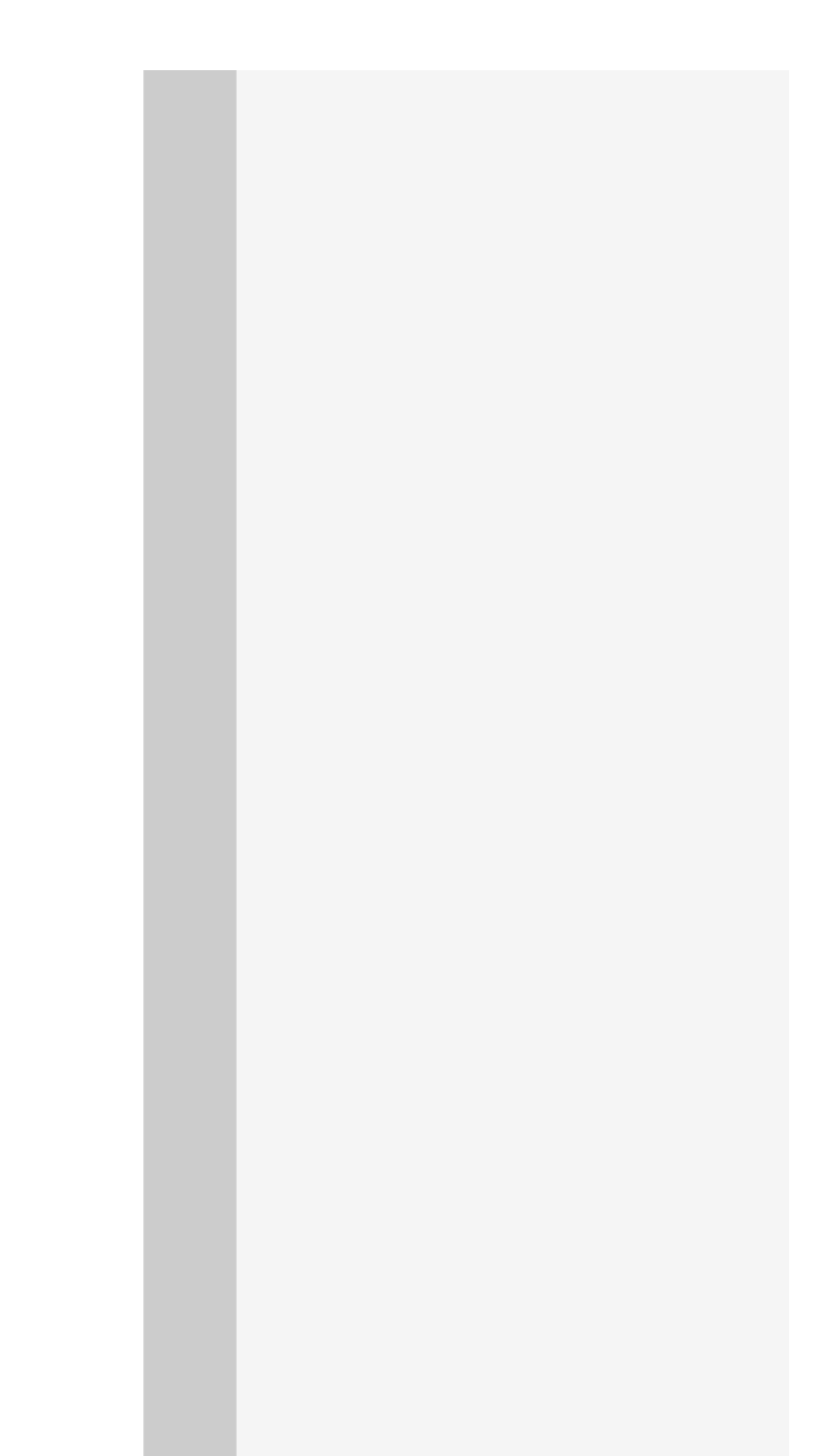

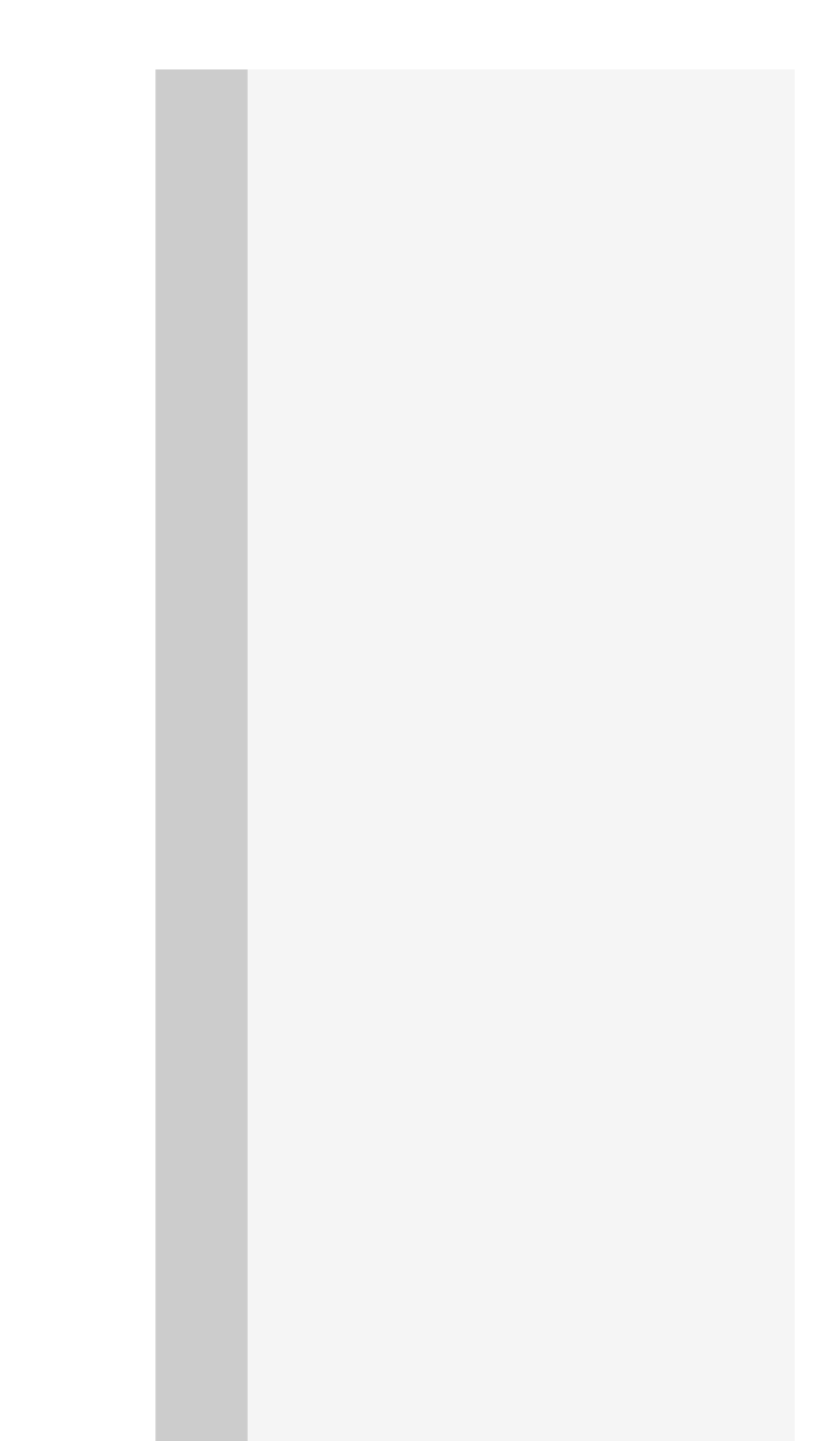

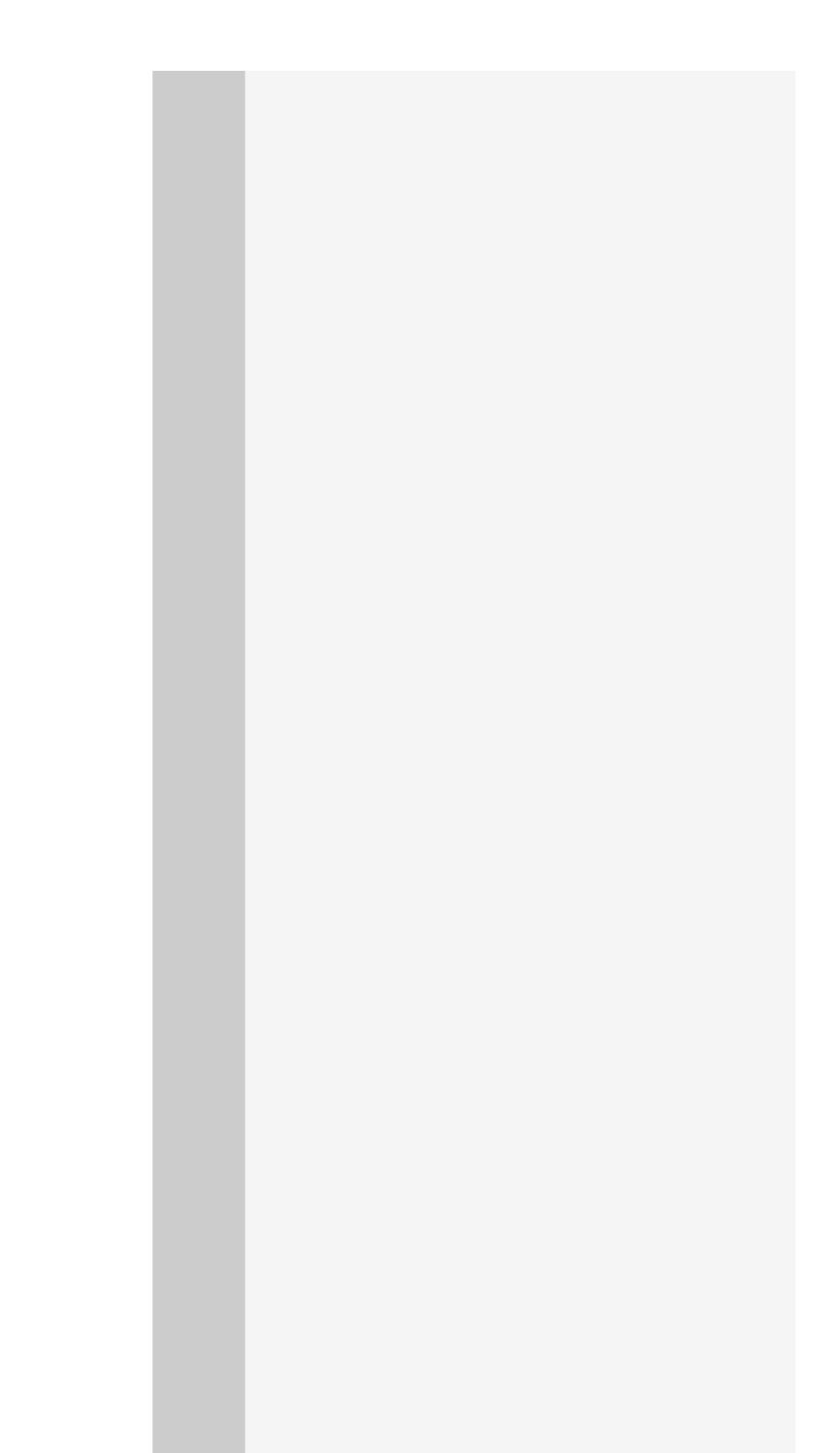

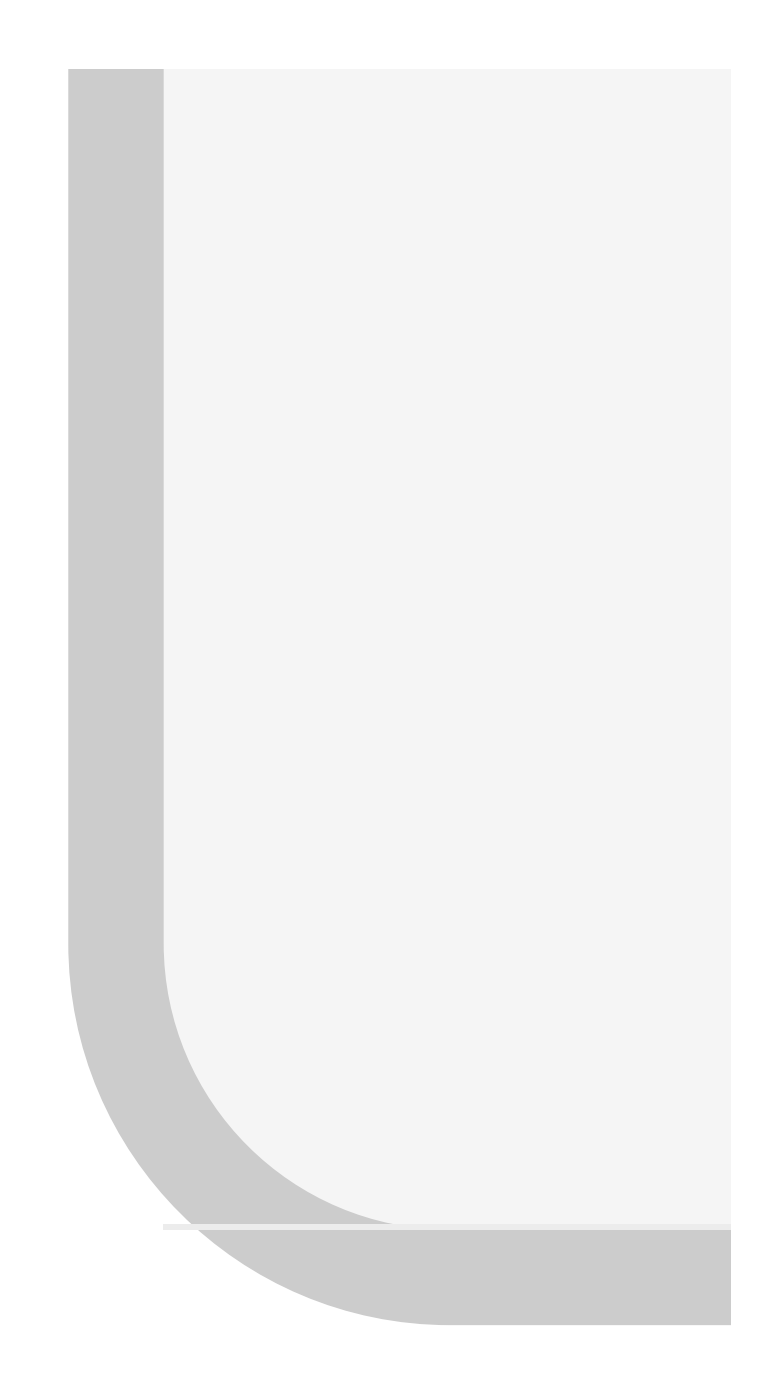

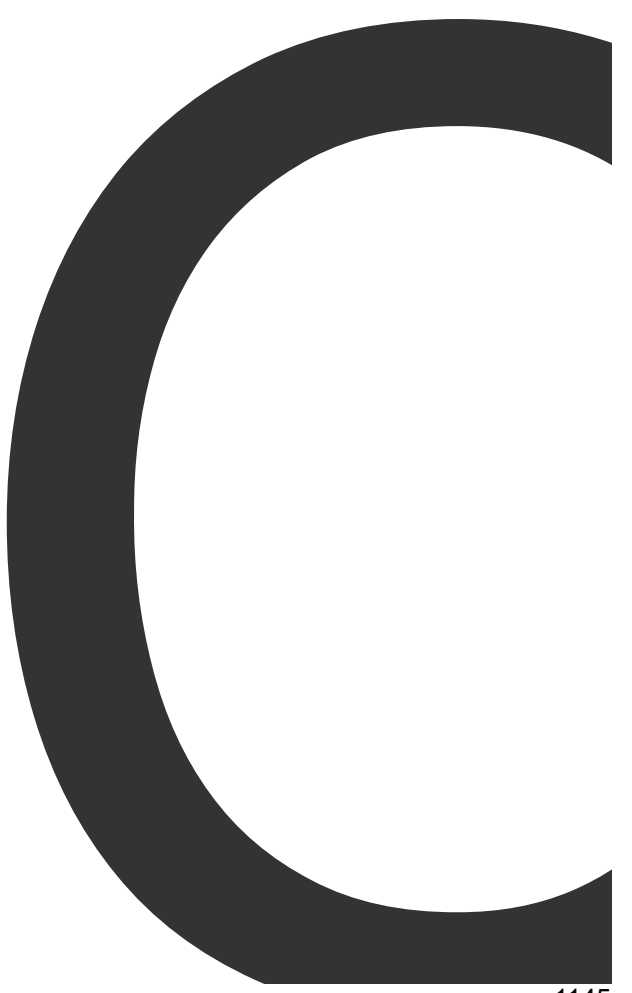

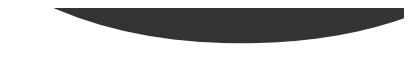

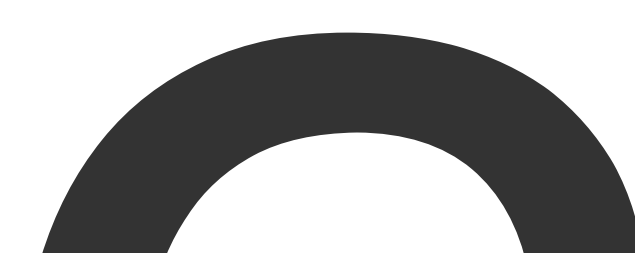

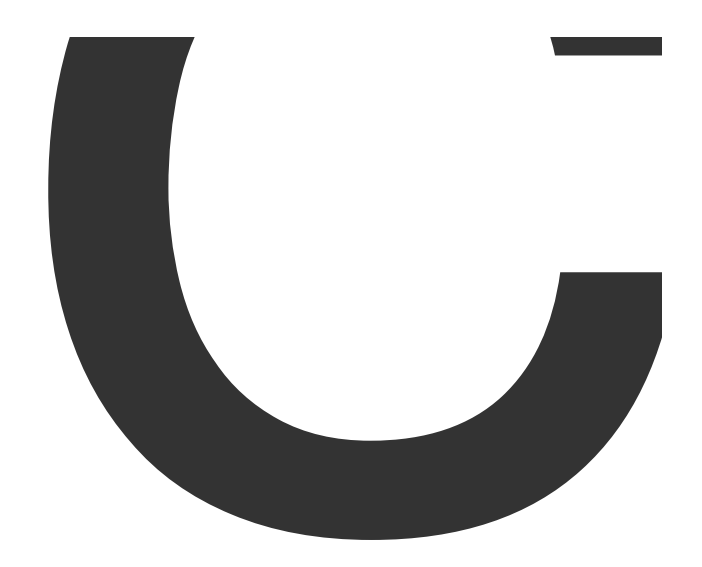

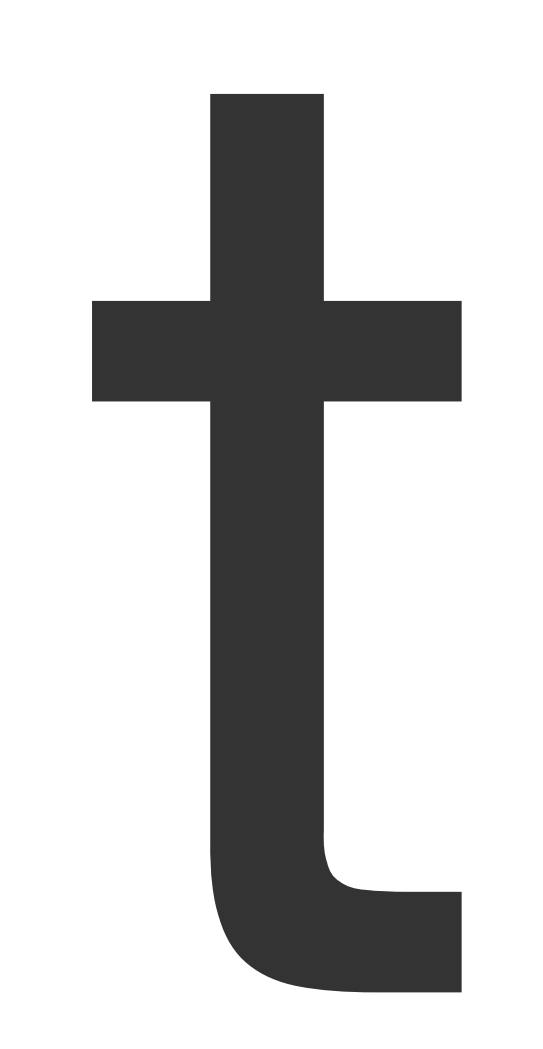

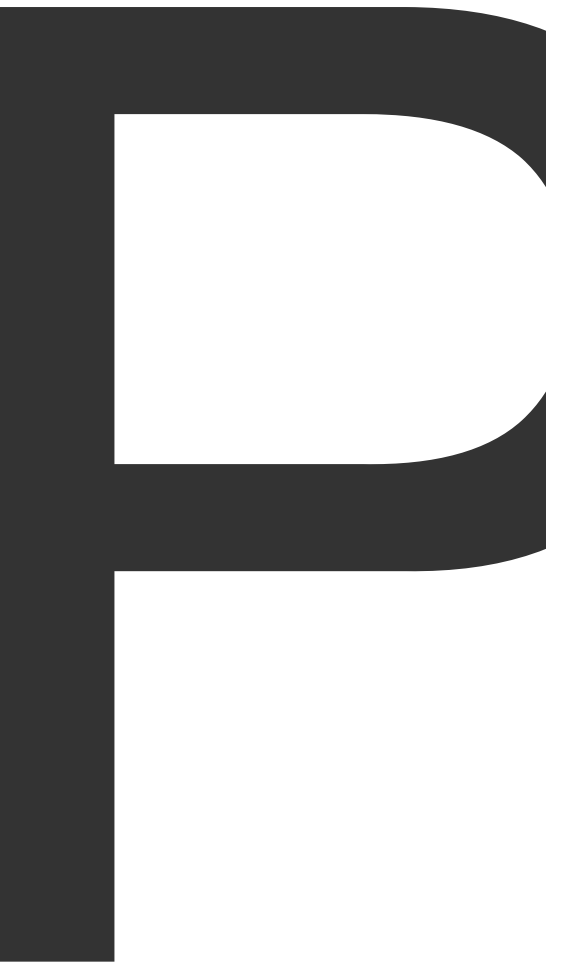

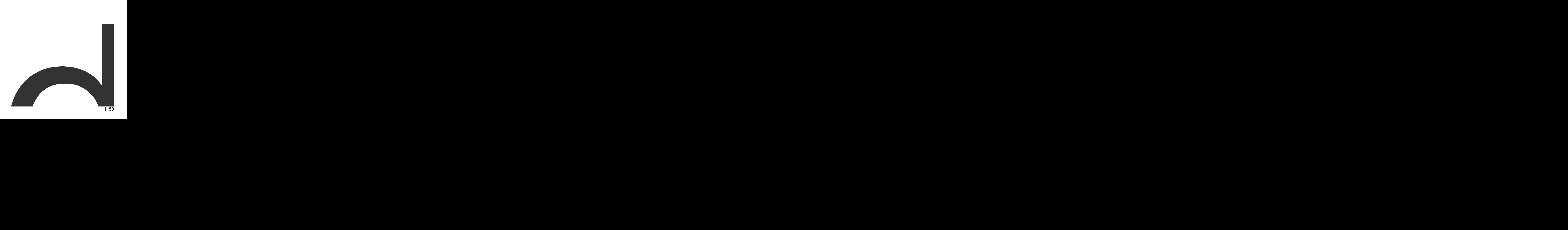

PDF

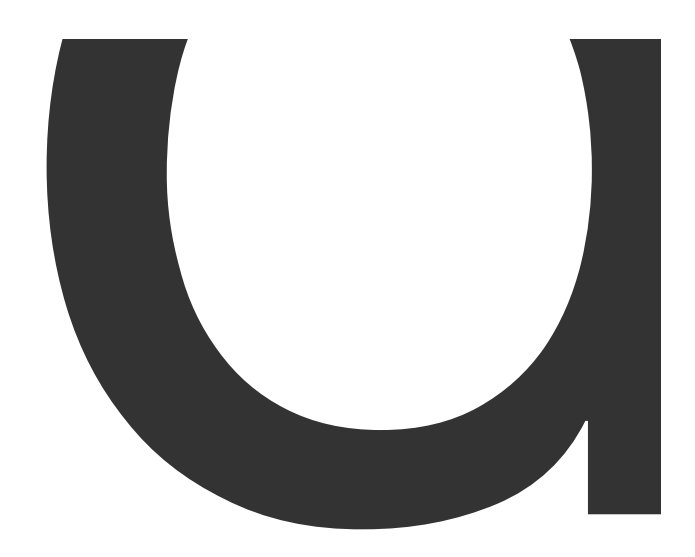

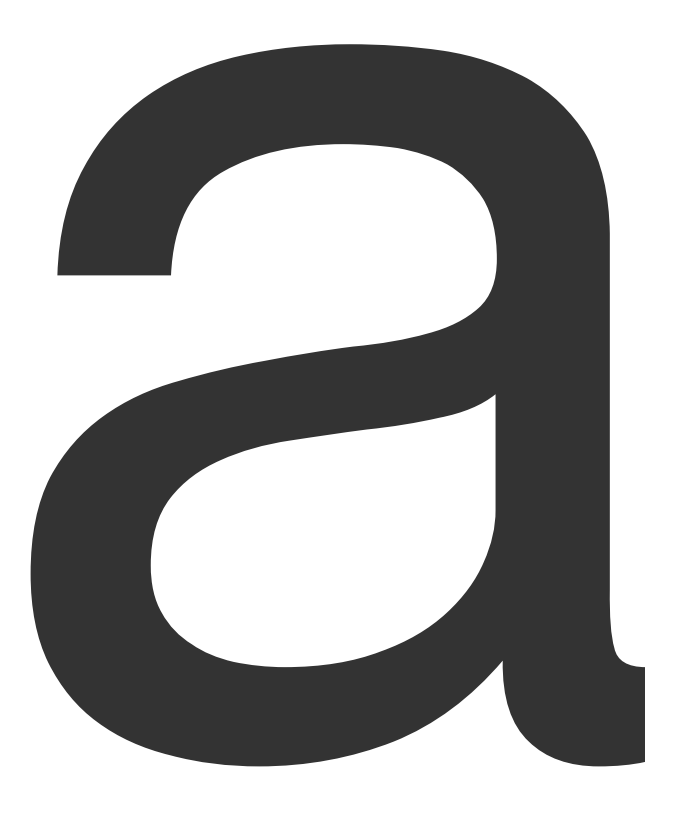
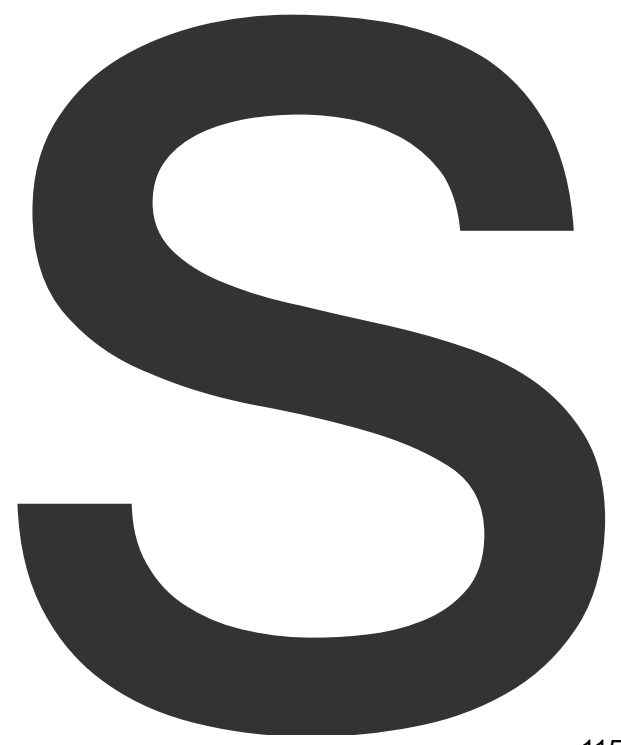

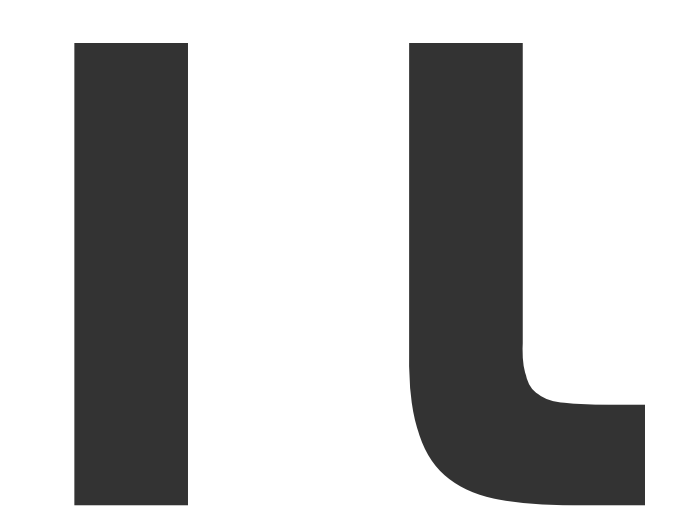

a sa n

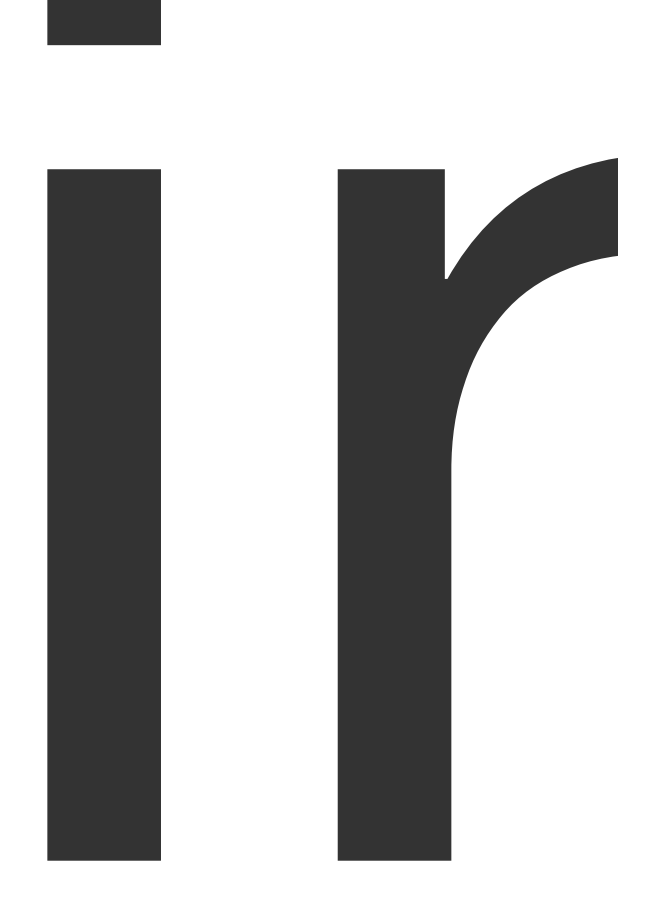

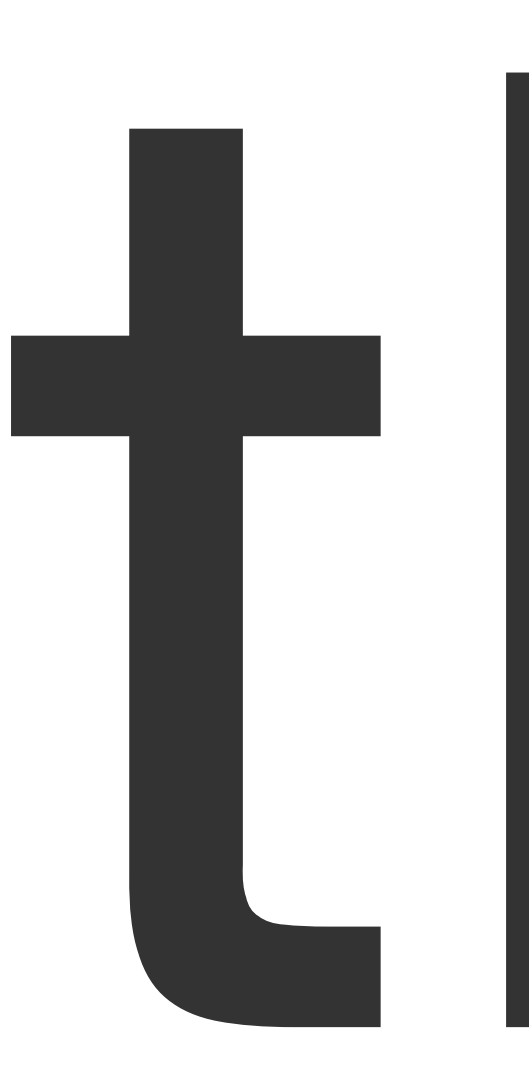

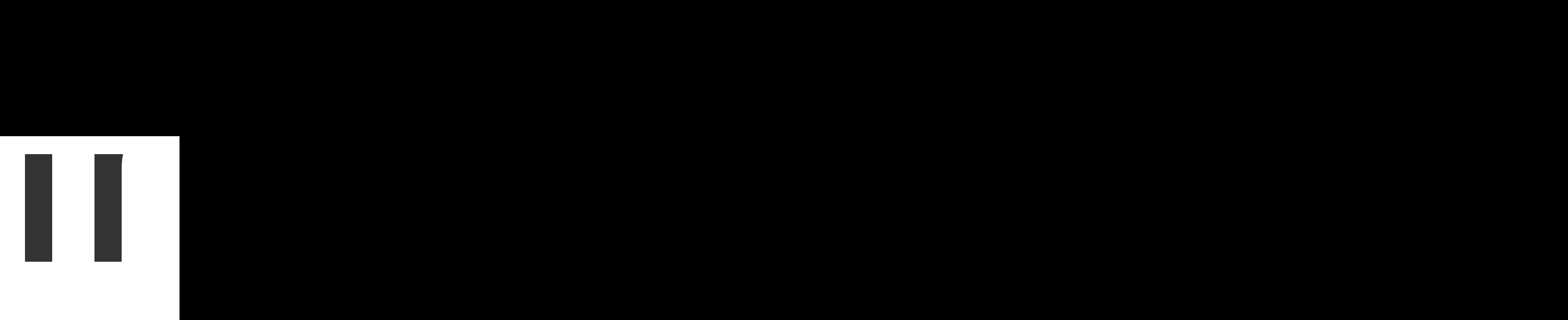

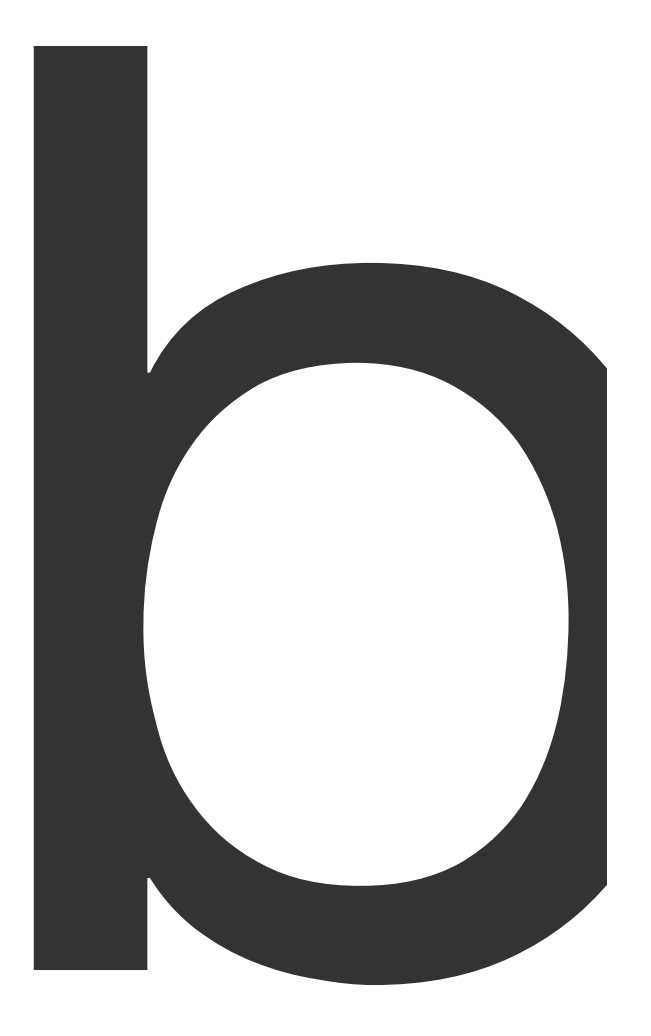

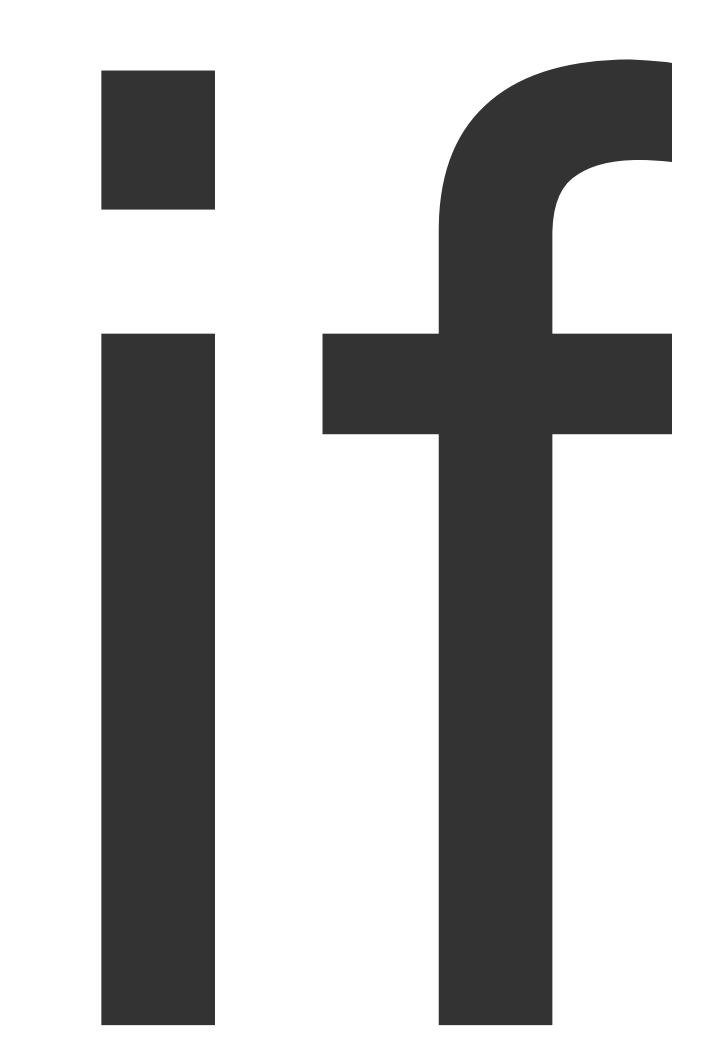

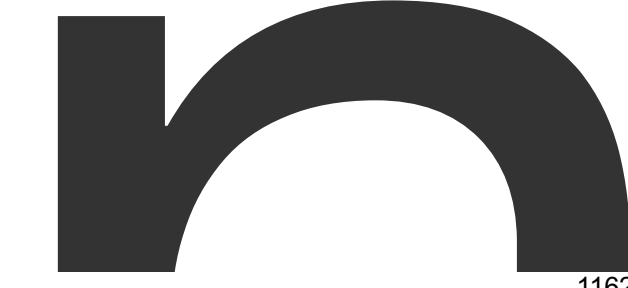

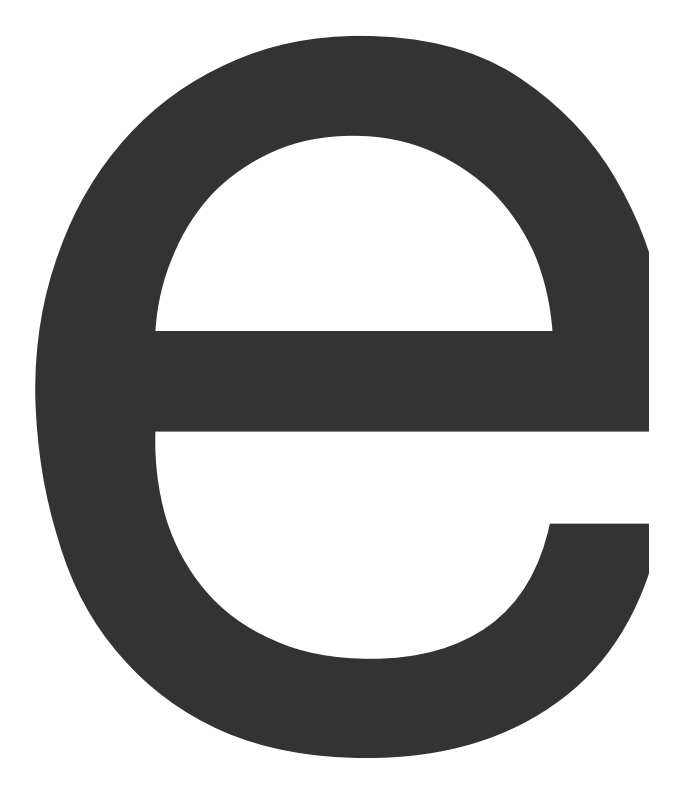

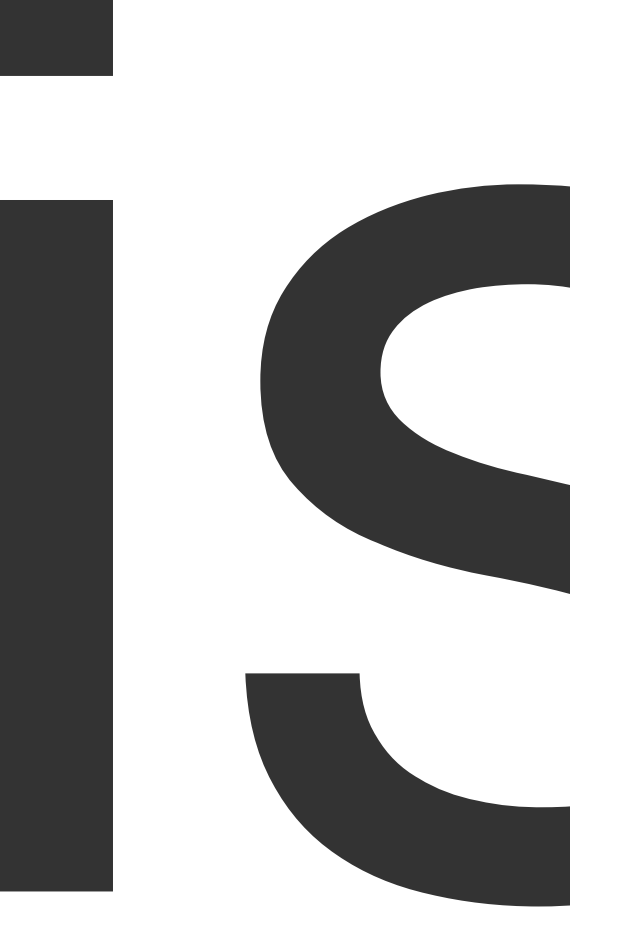

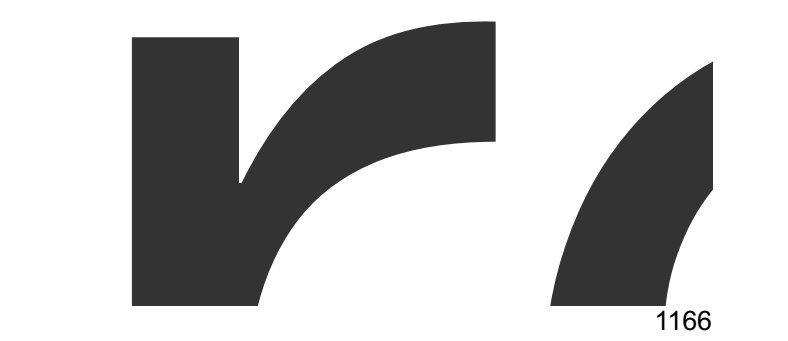

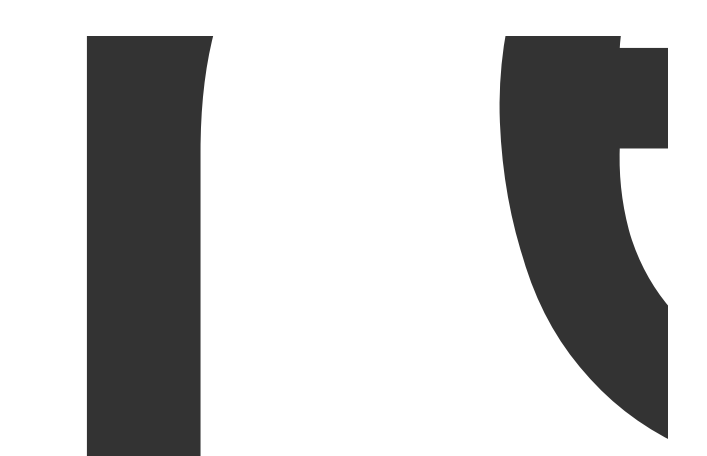

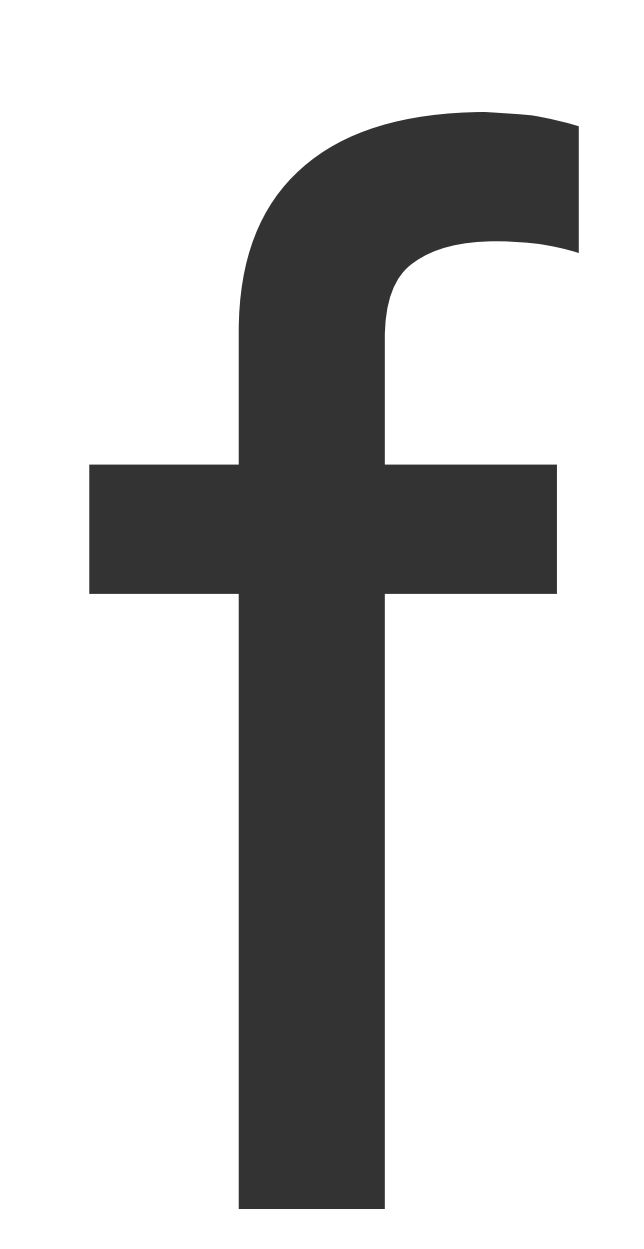

 $\blacksquare$ 

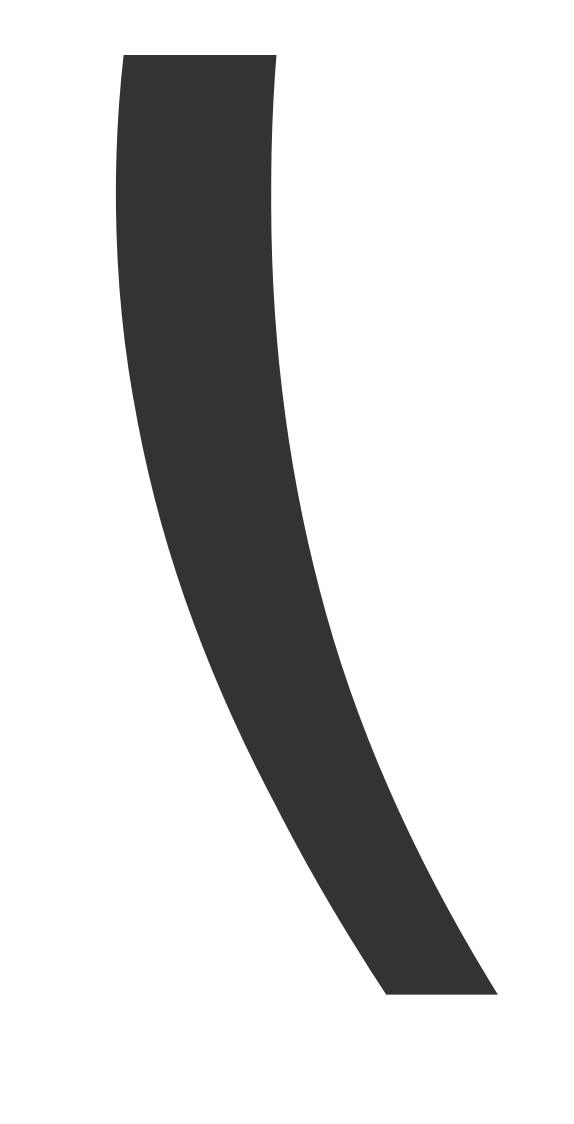

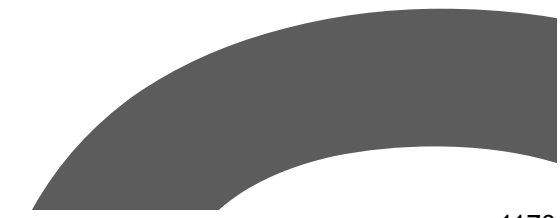

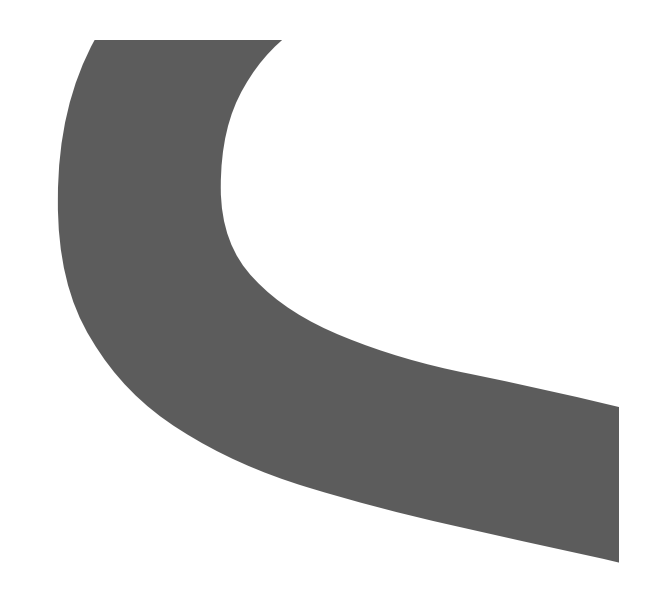

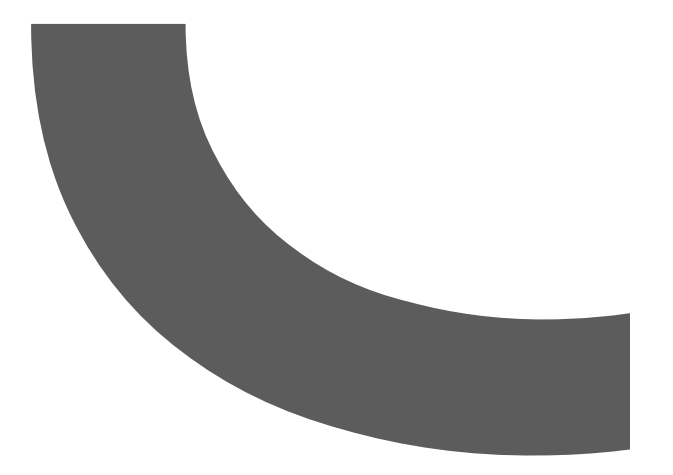

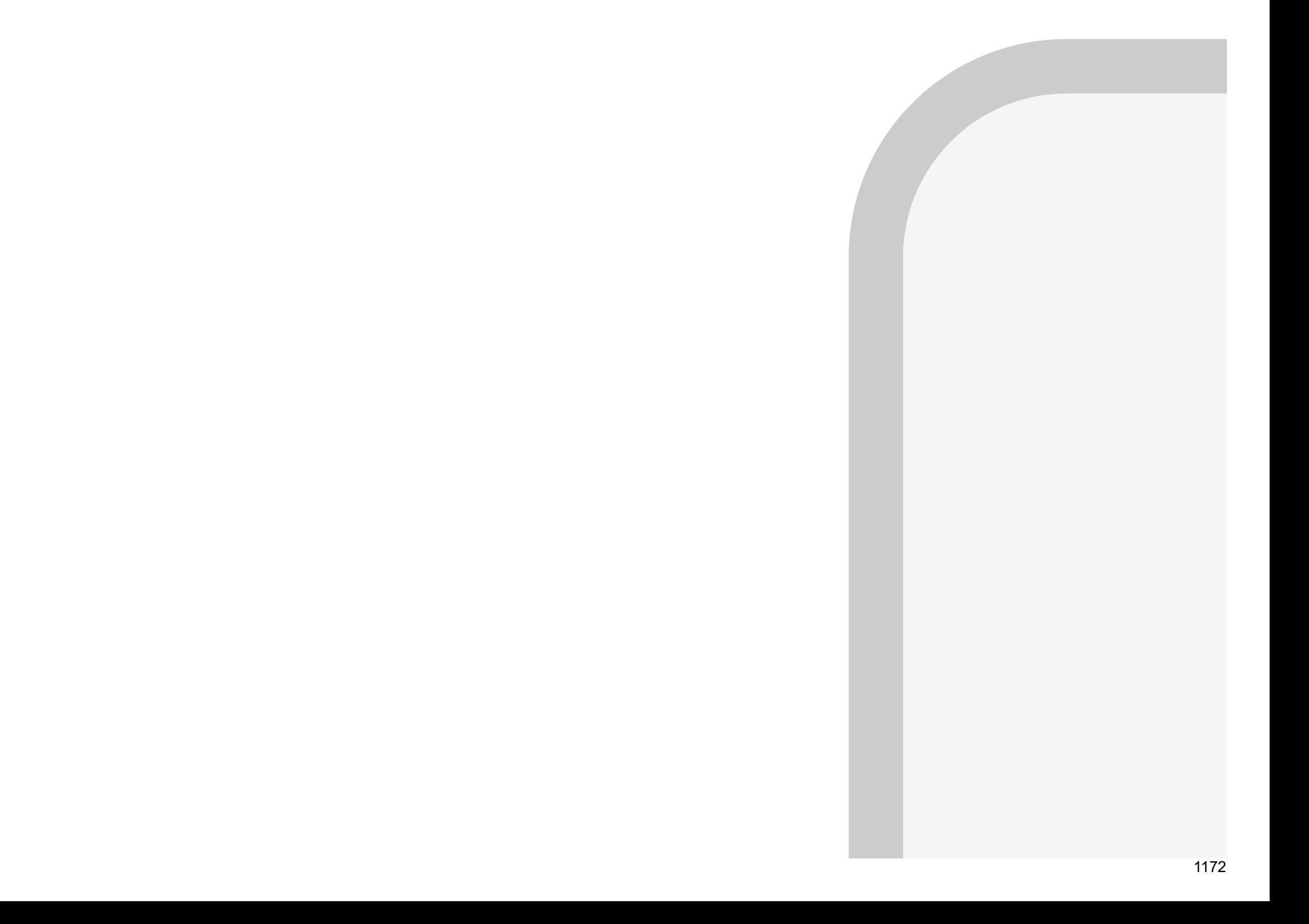

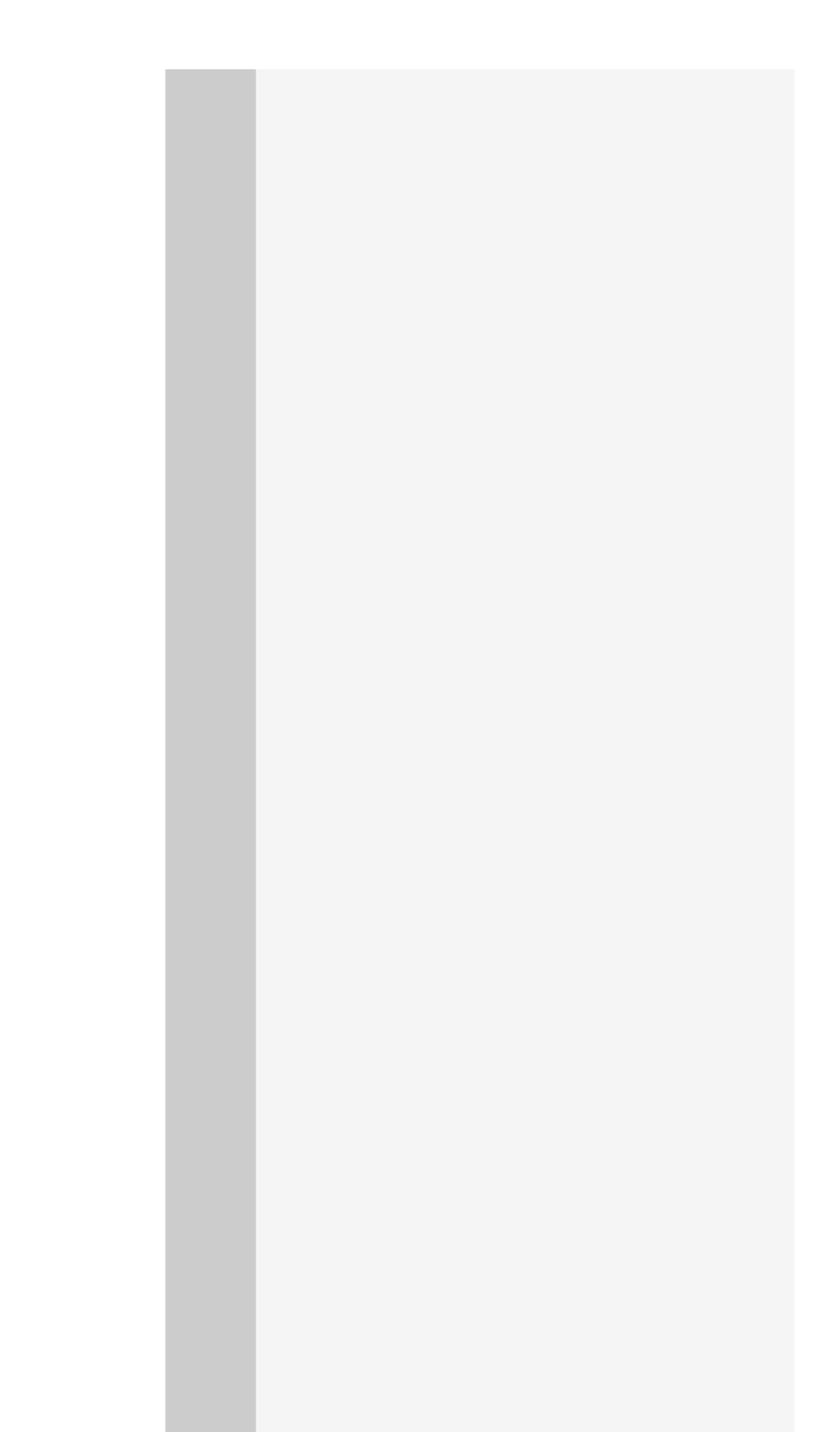

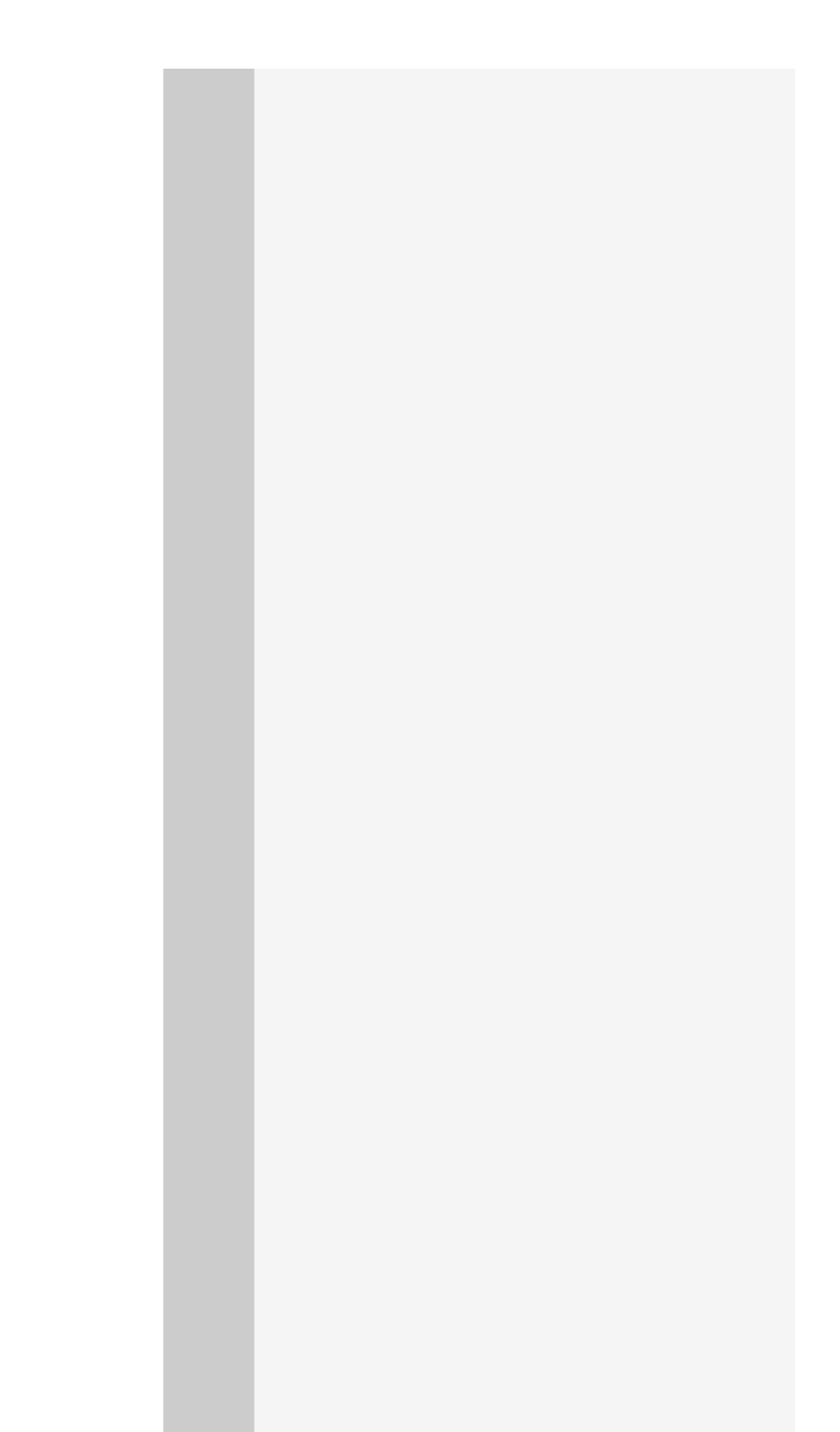

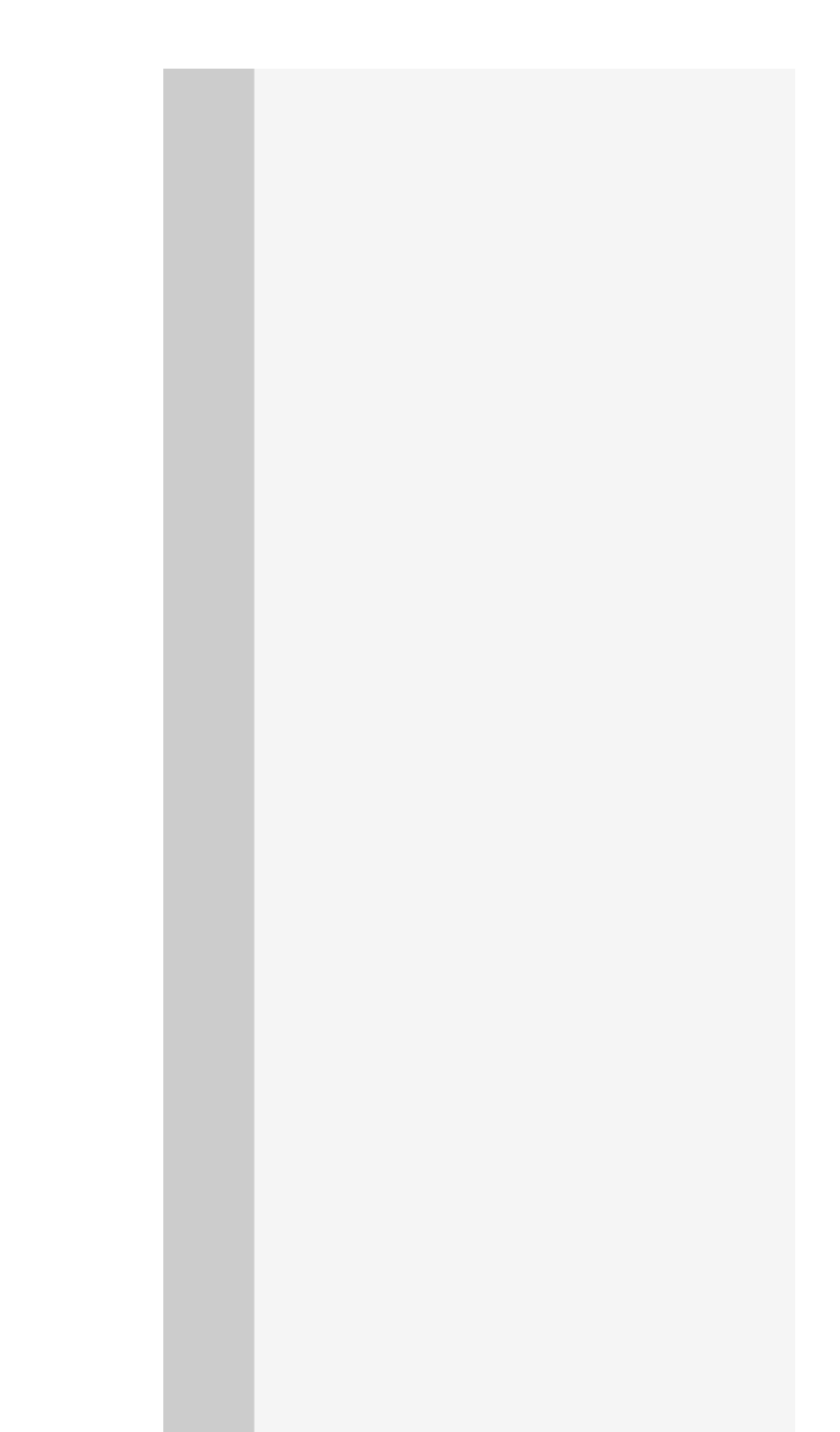

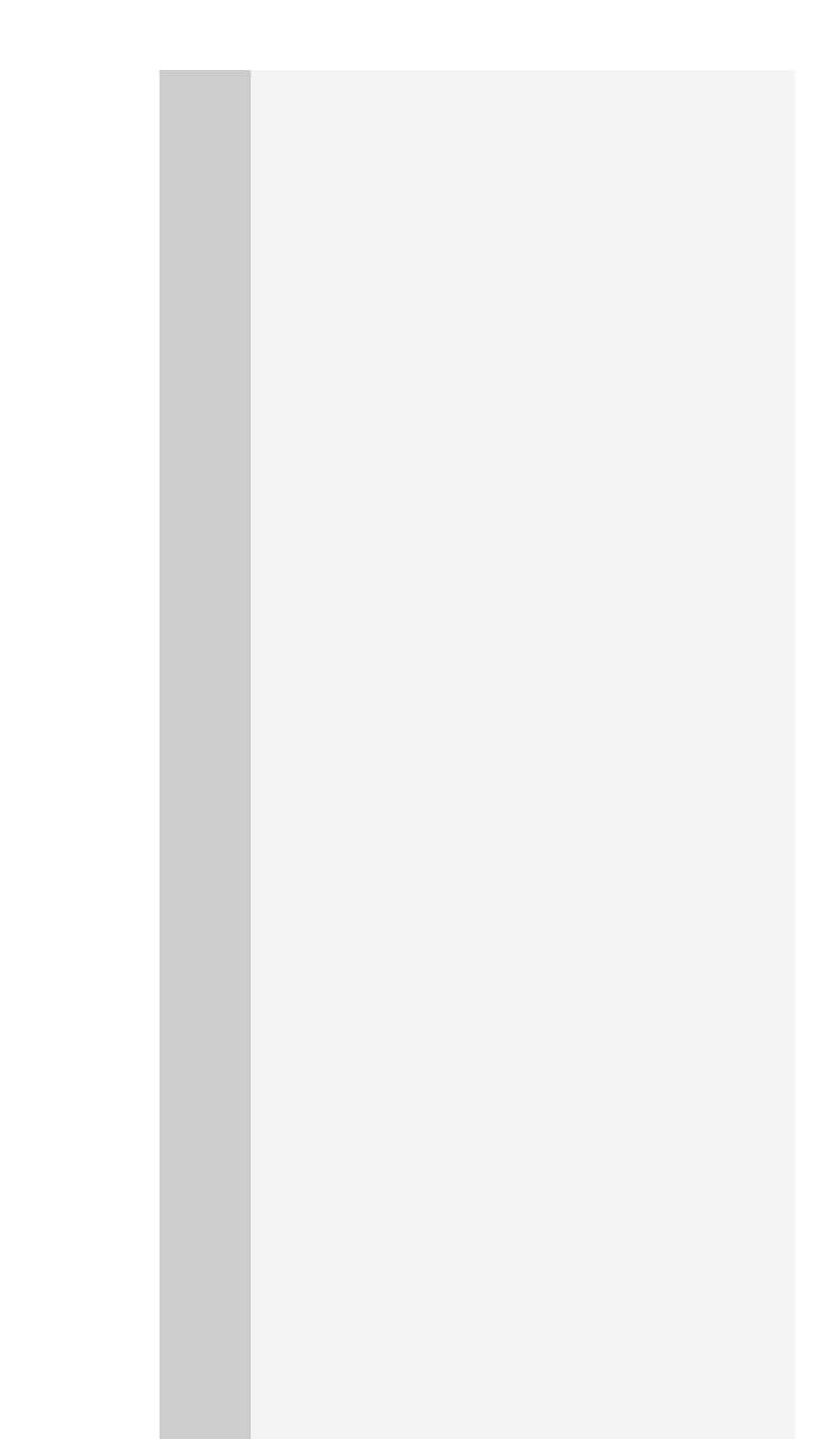

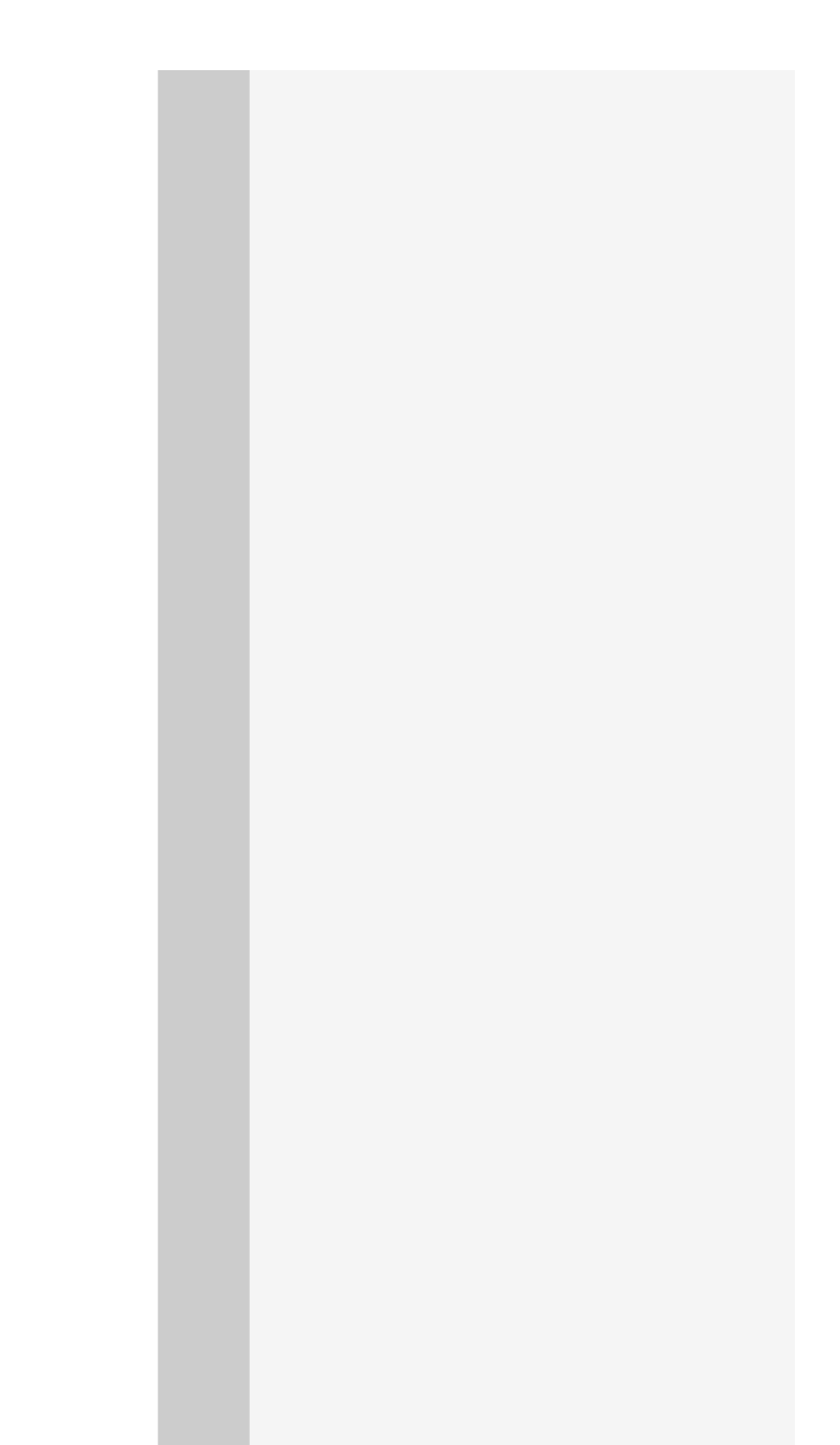

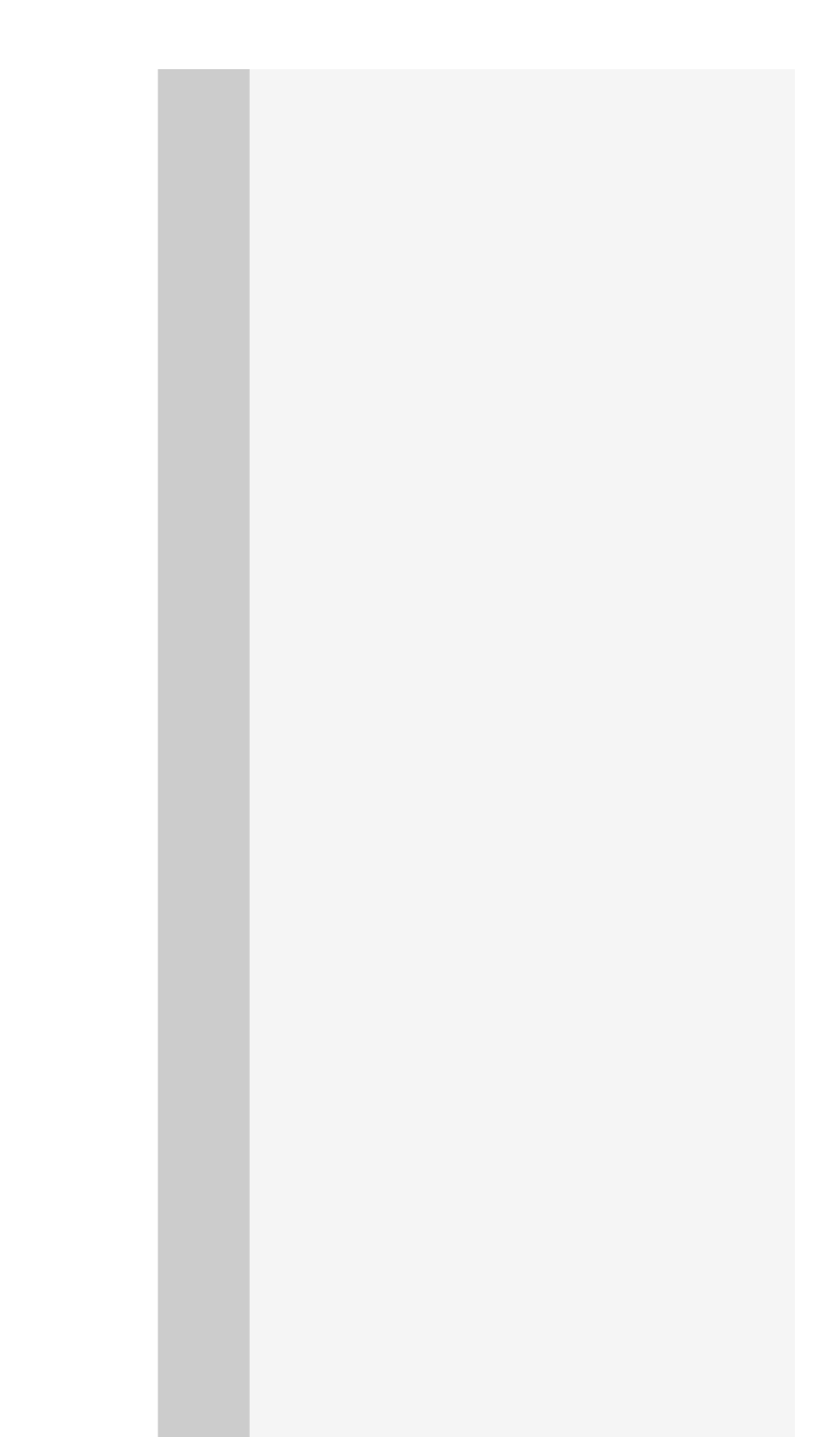

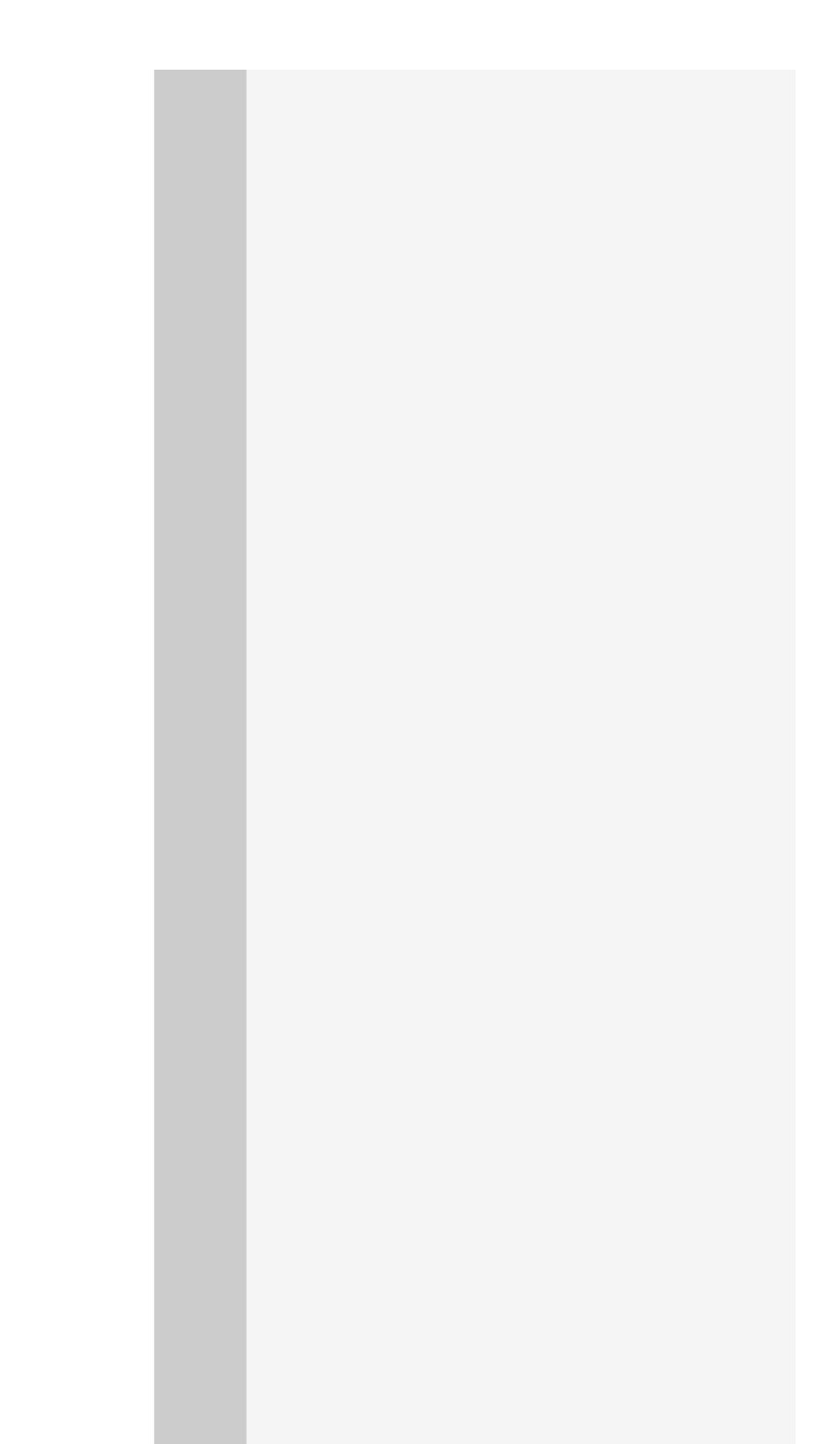

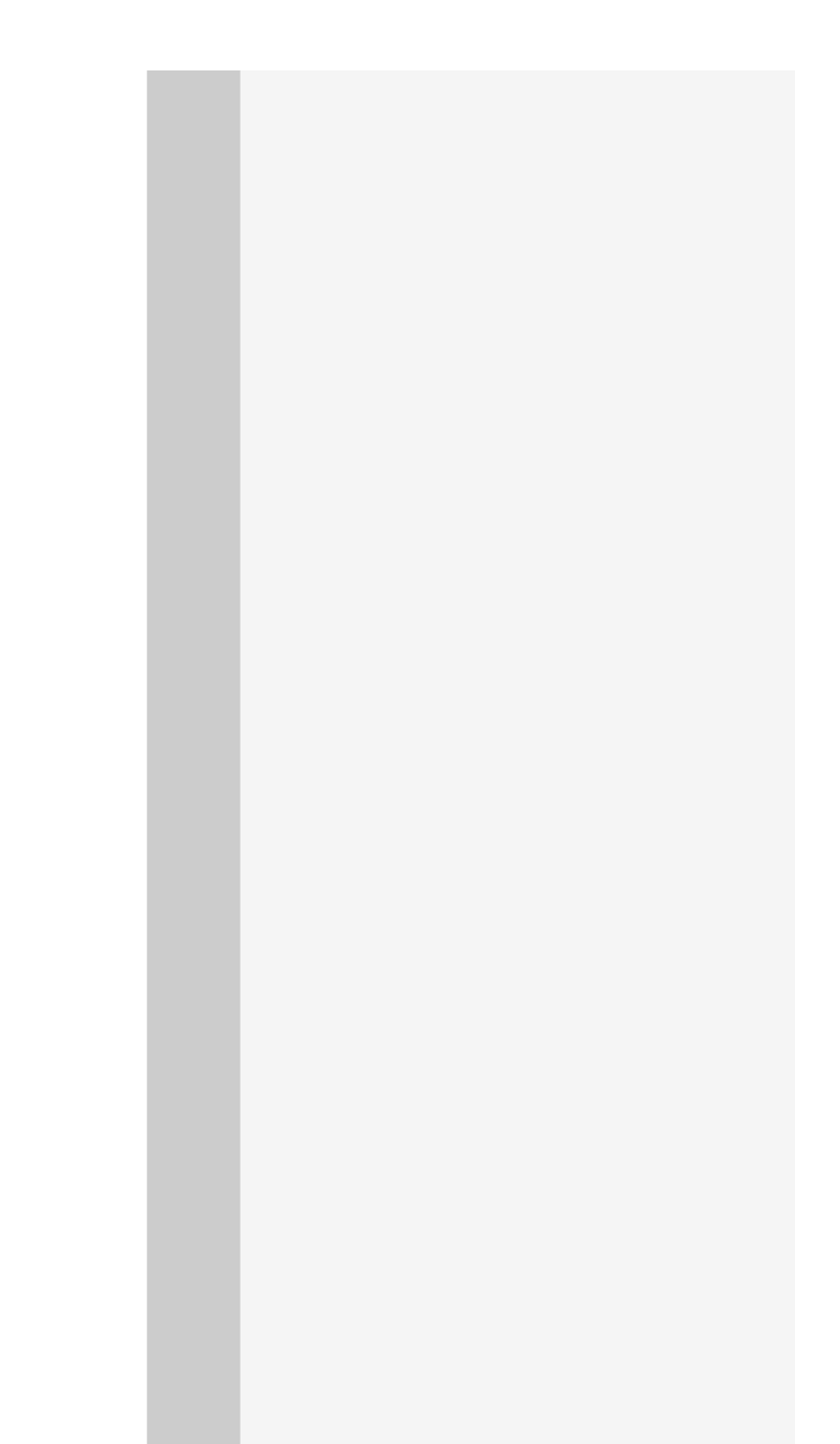

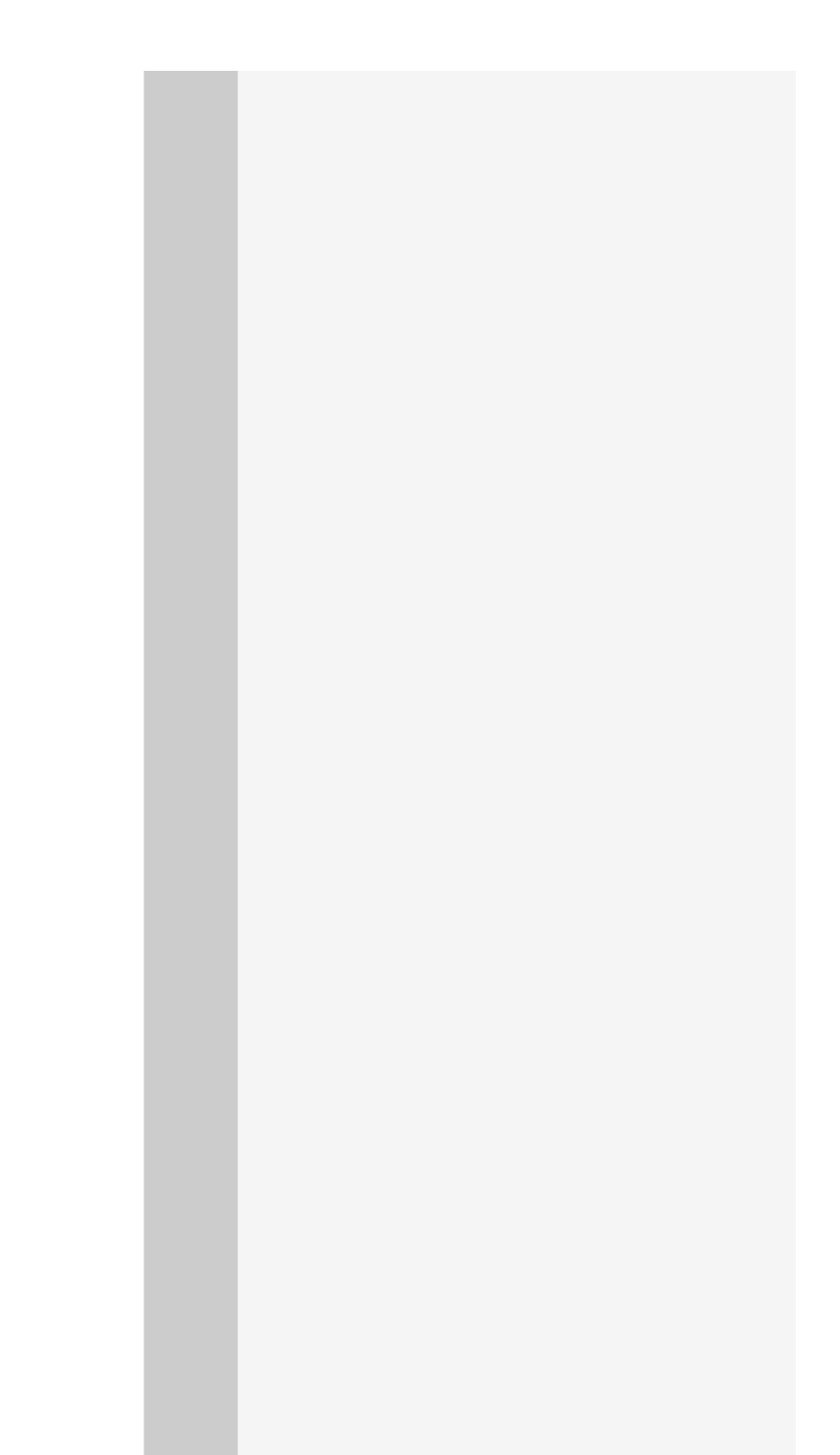

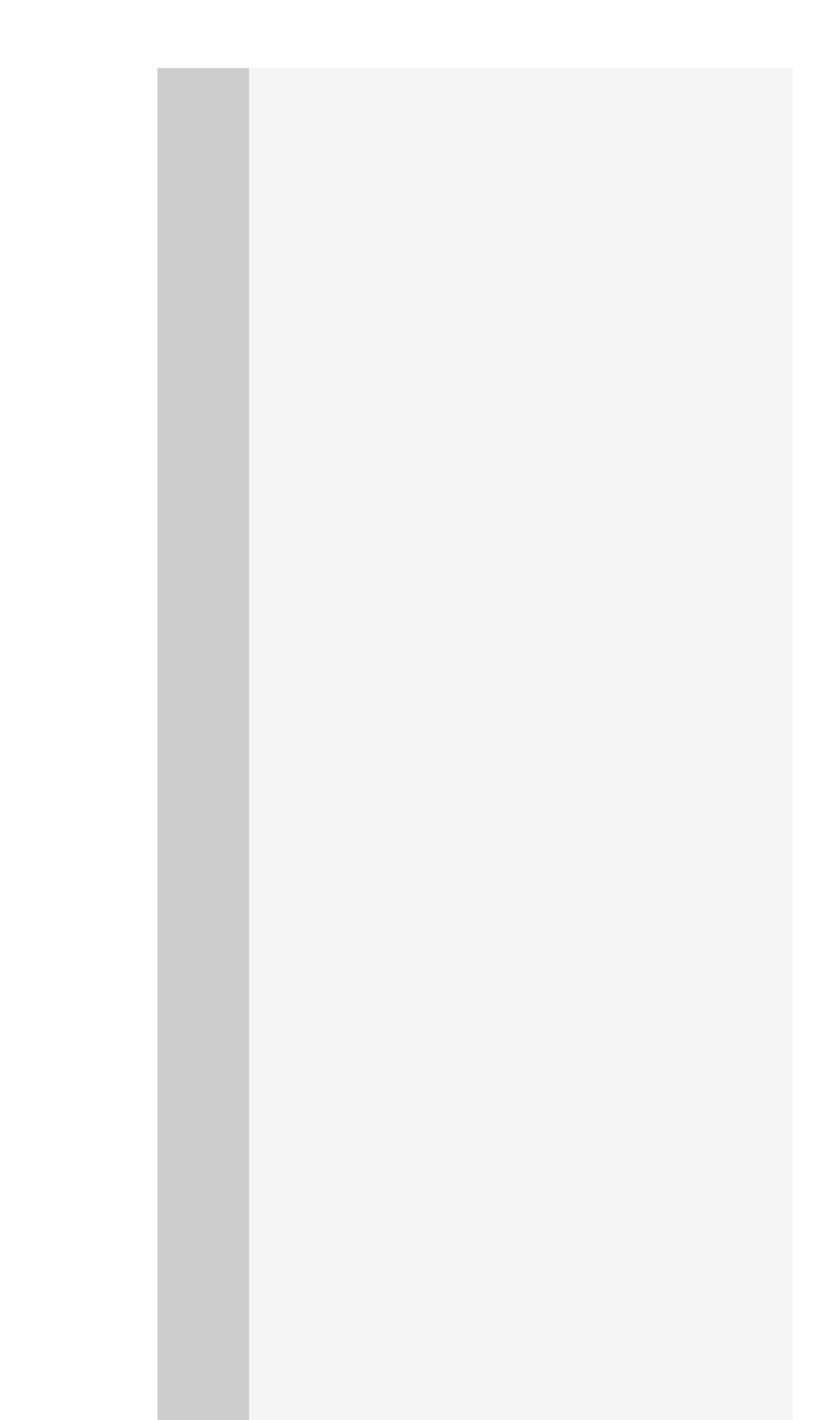

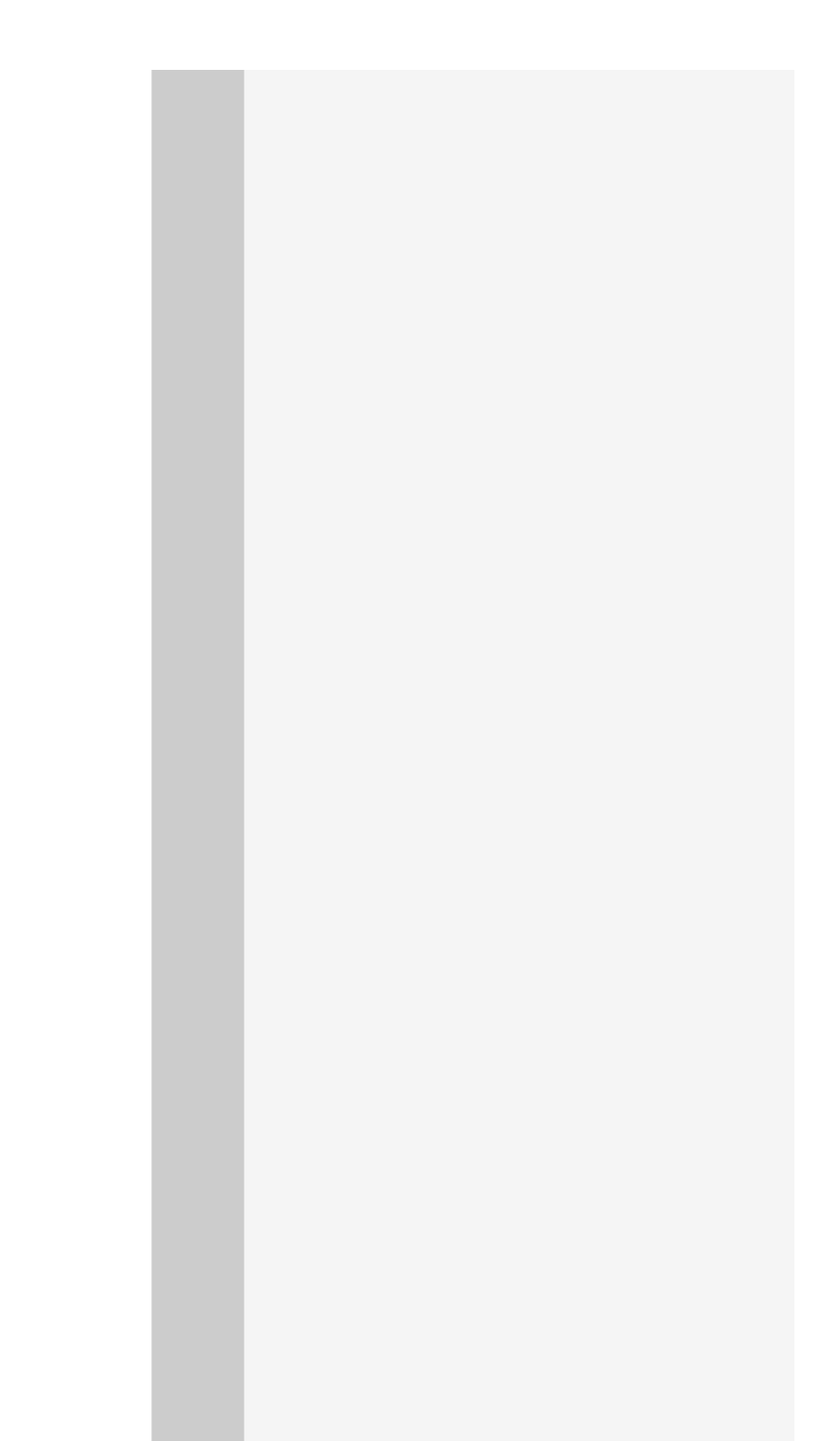

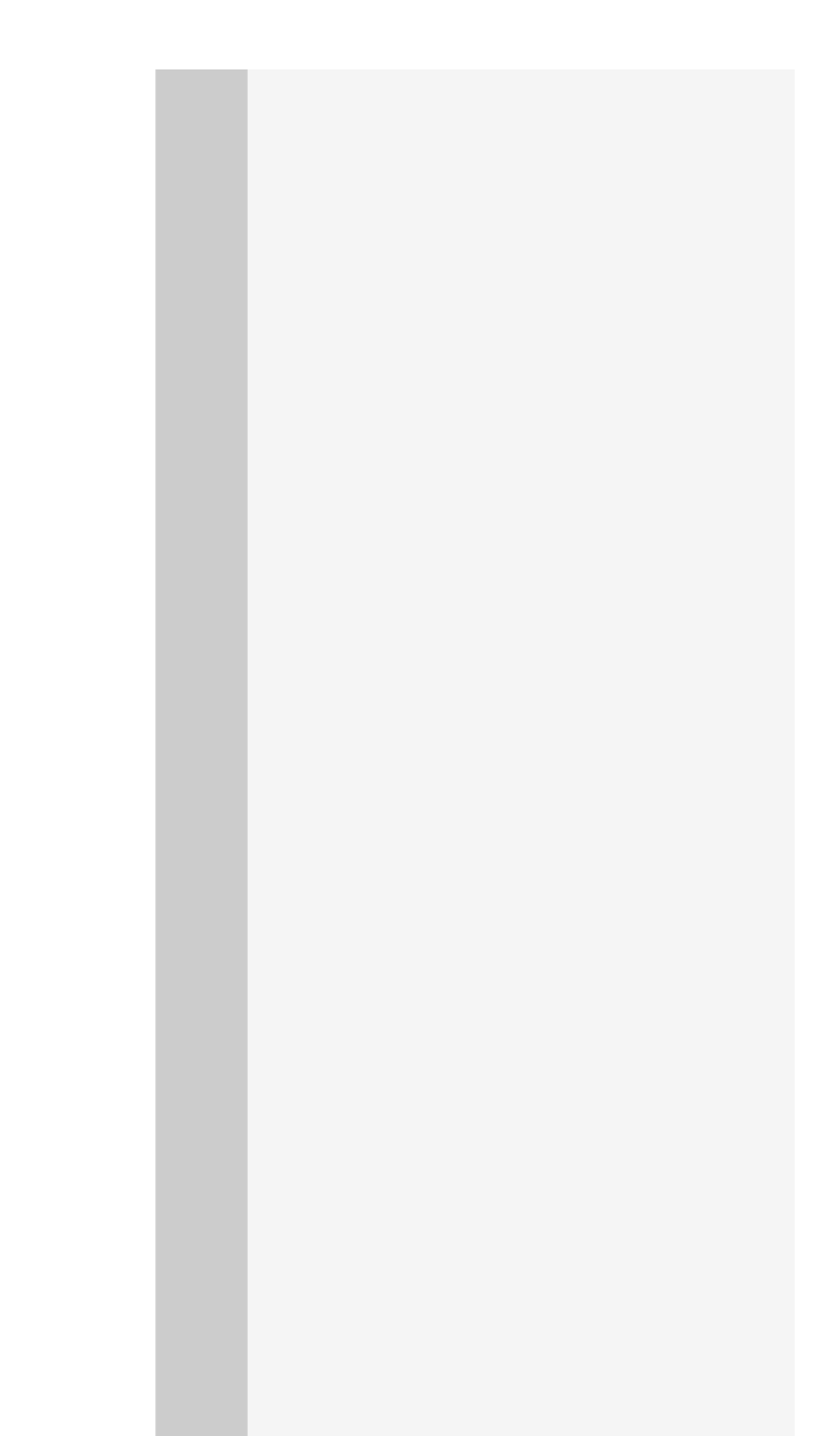

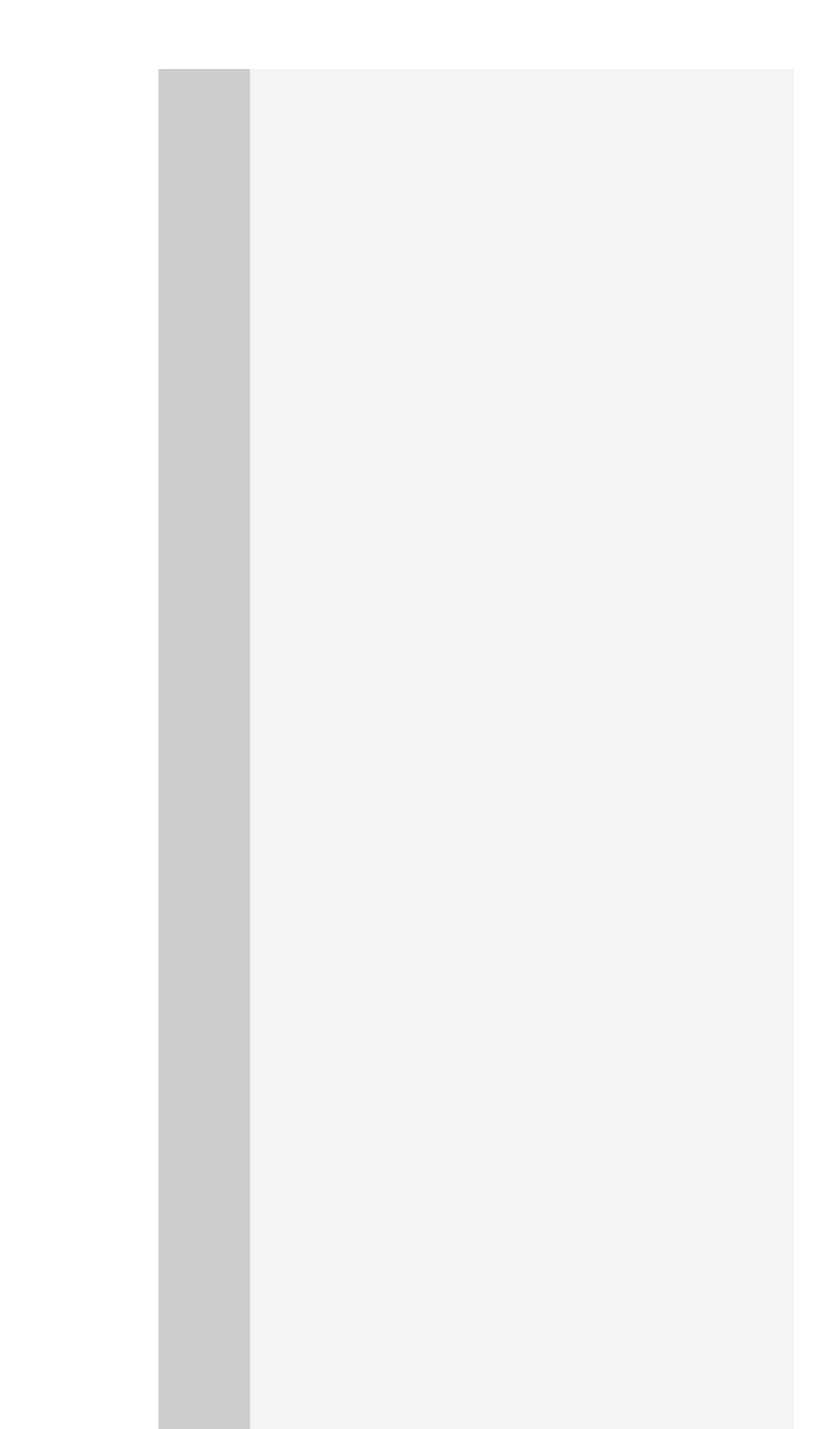

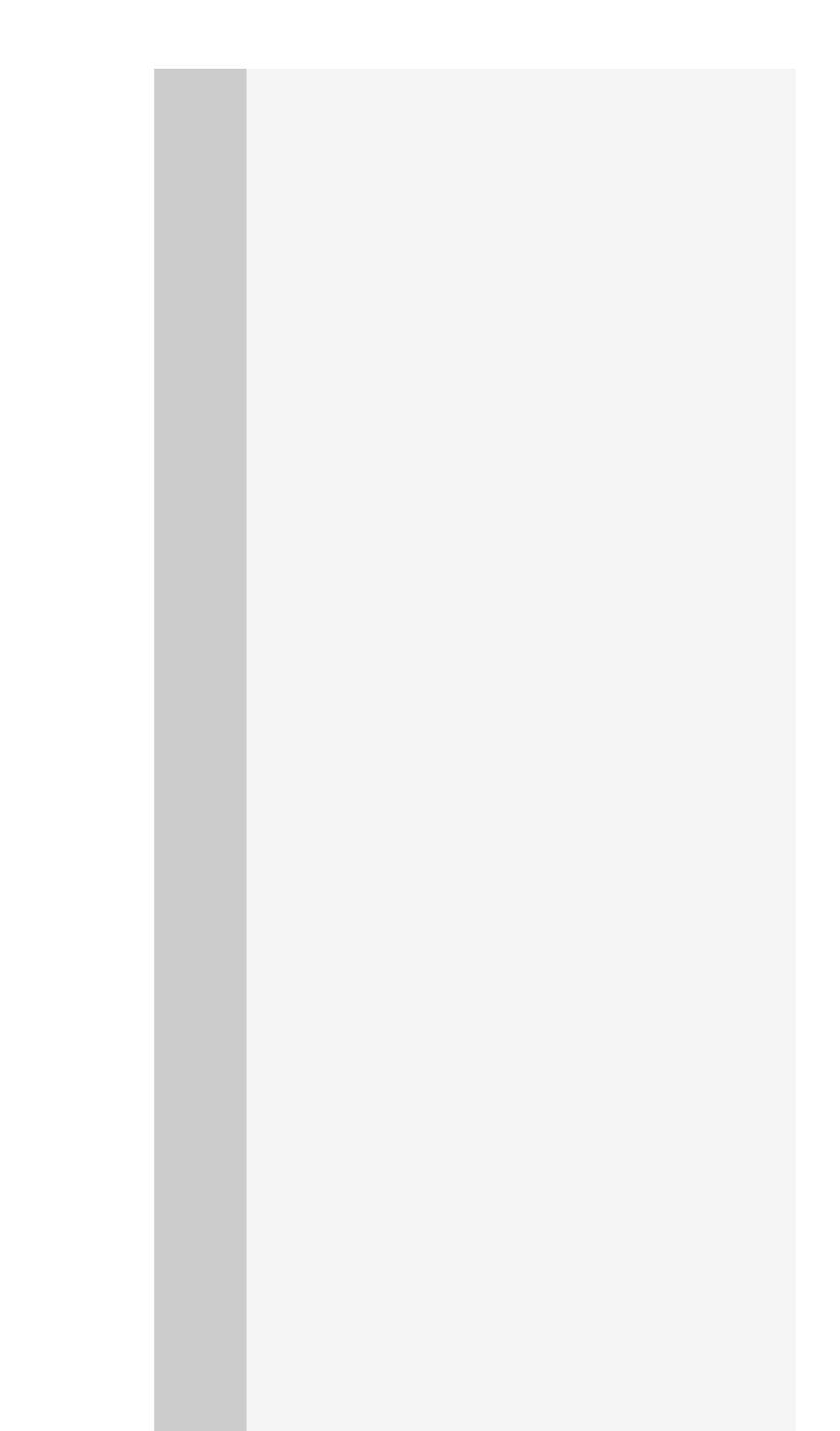

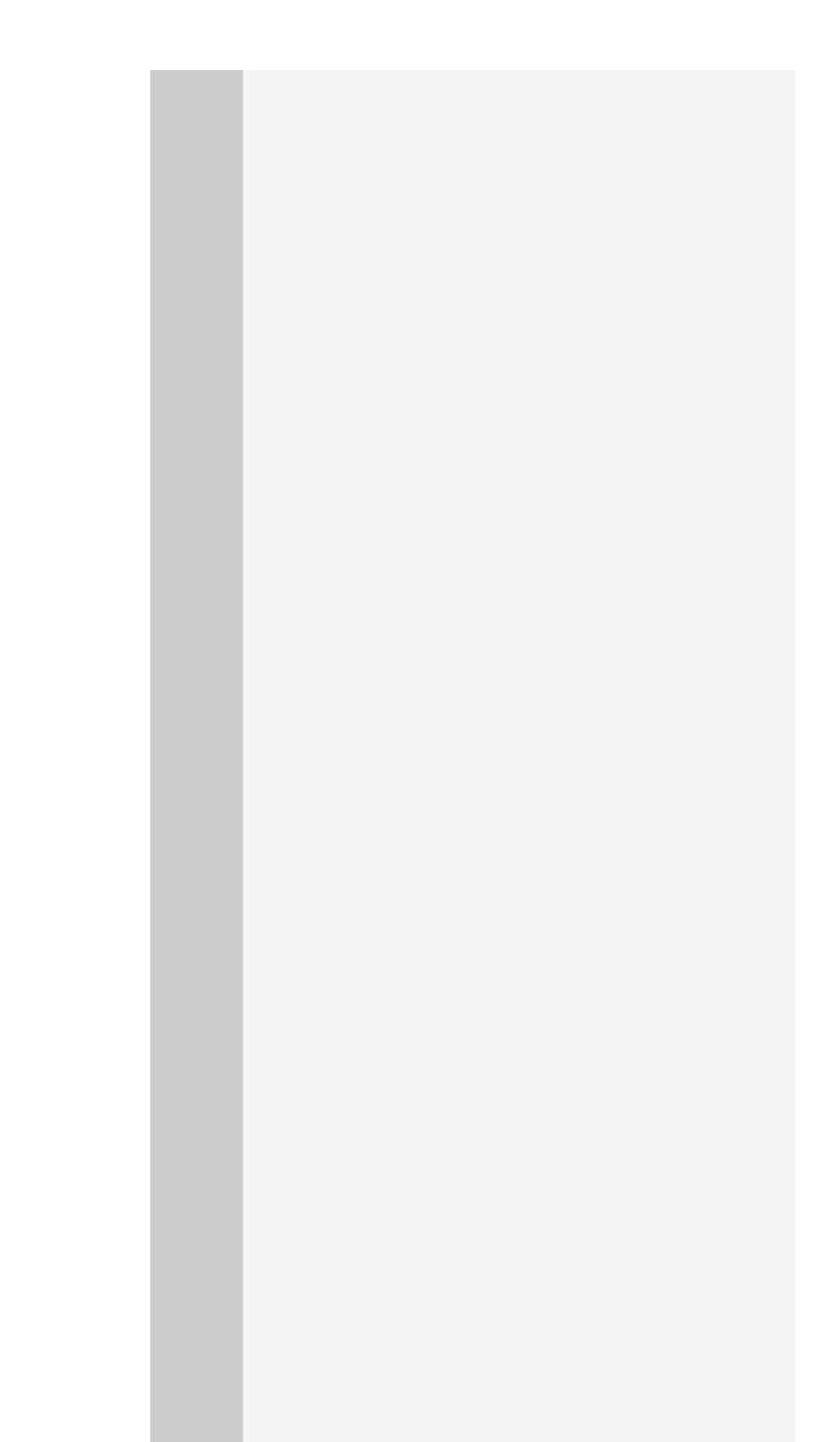

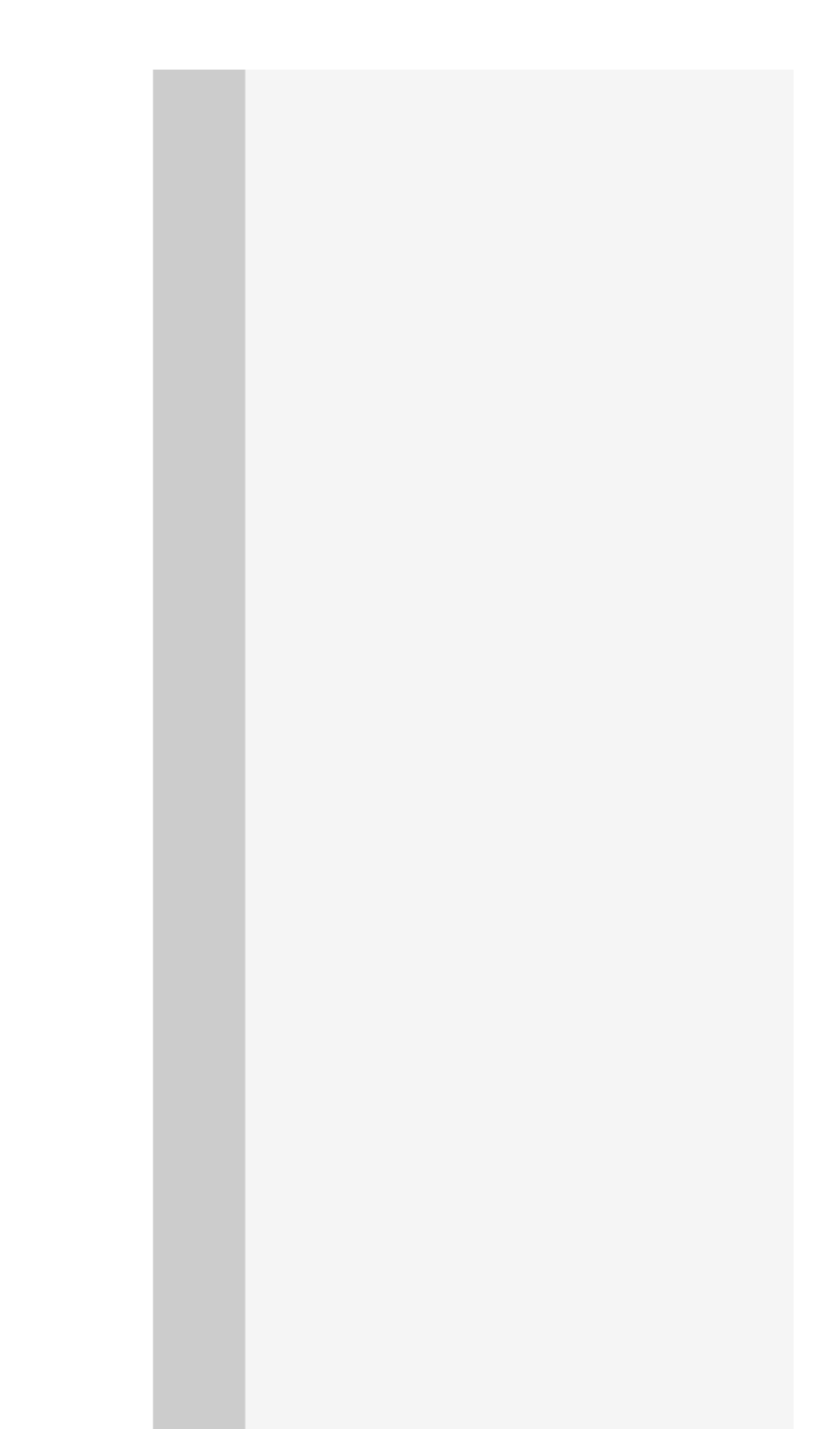
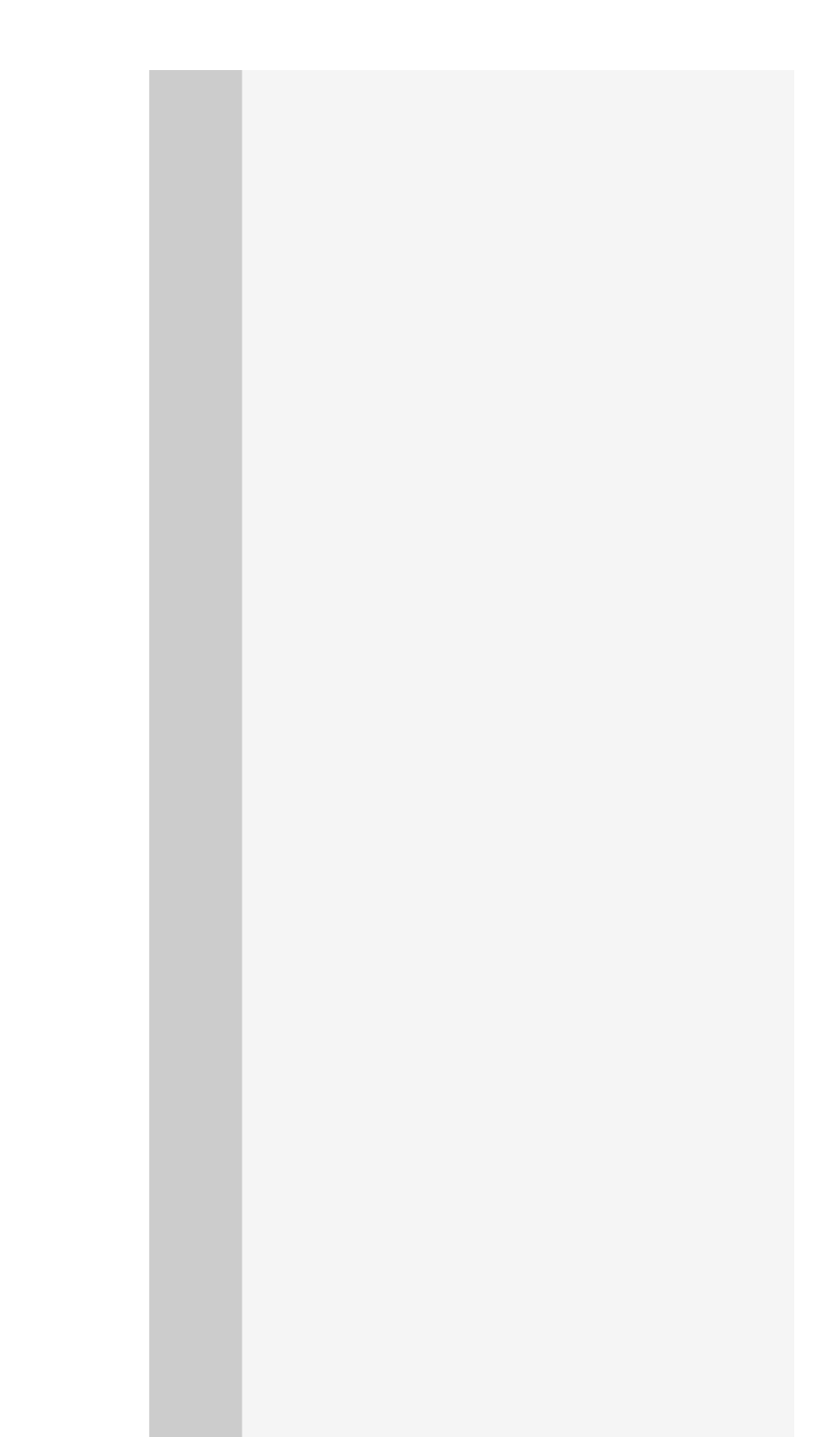

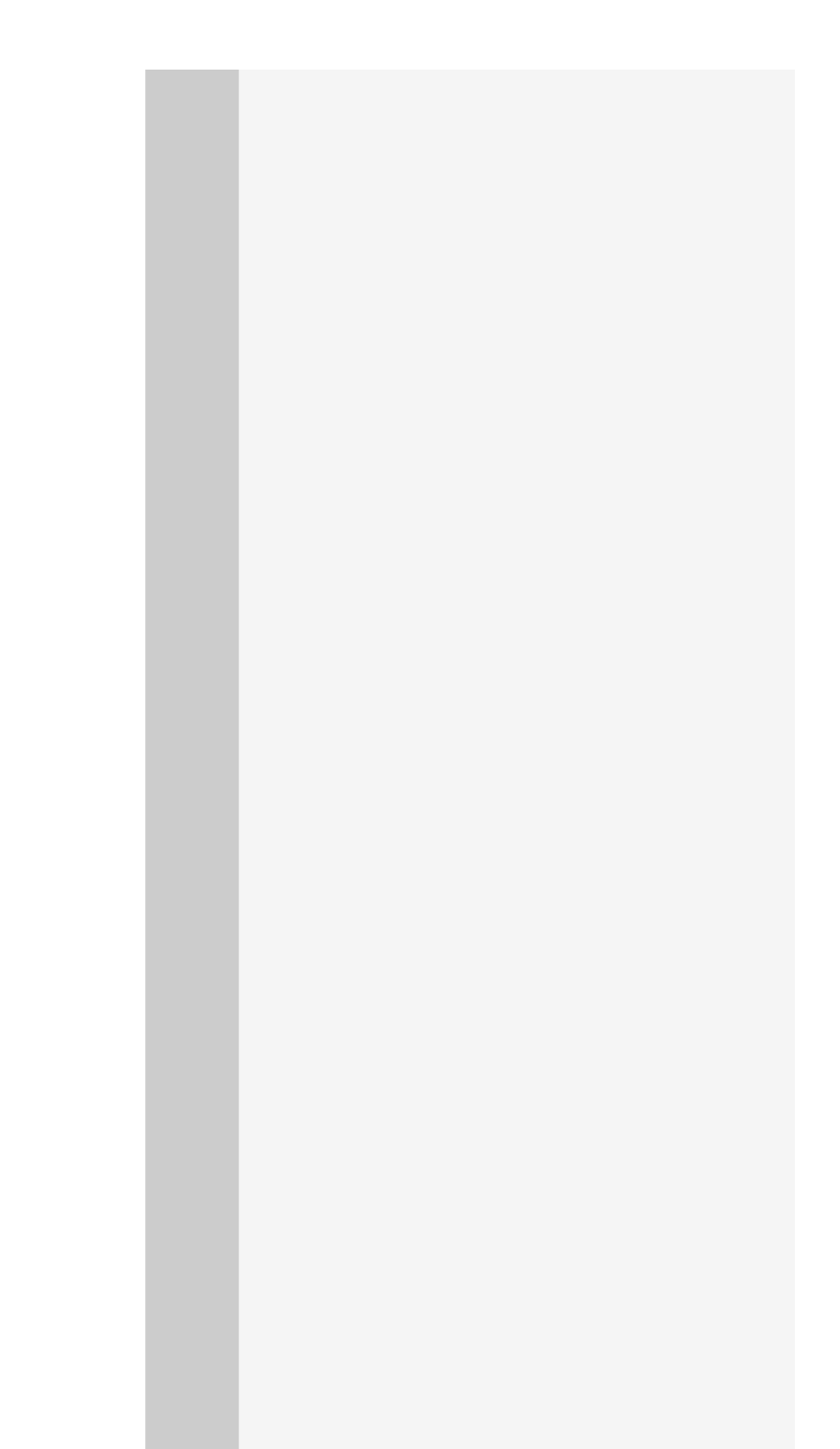

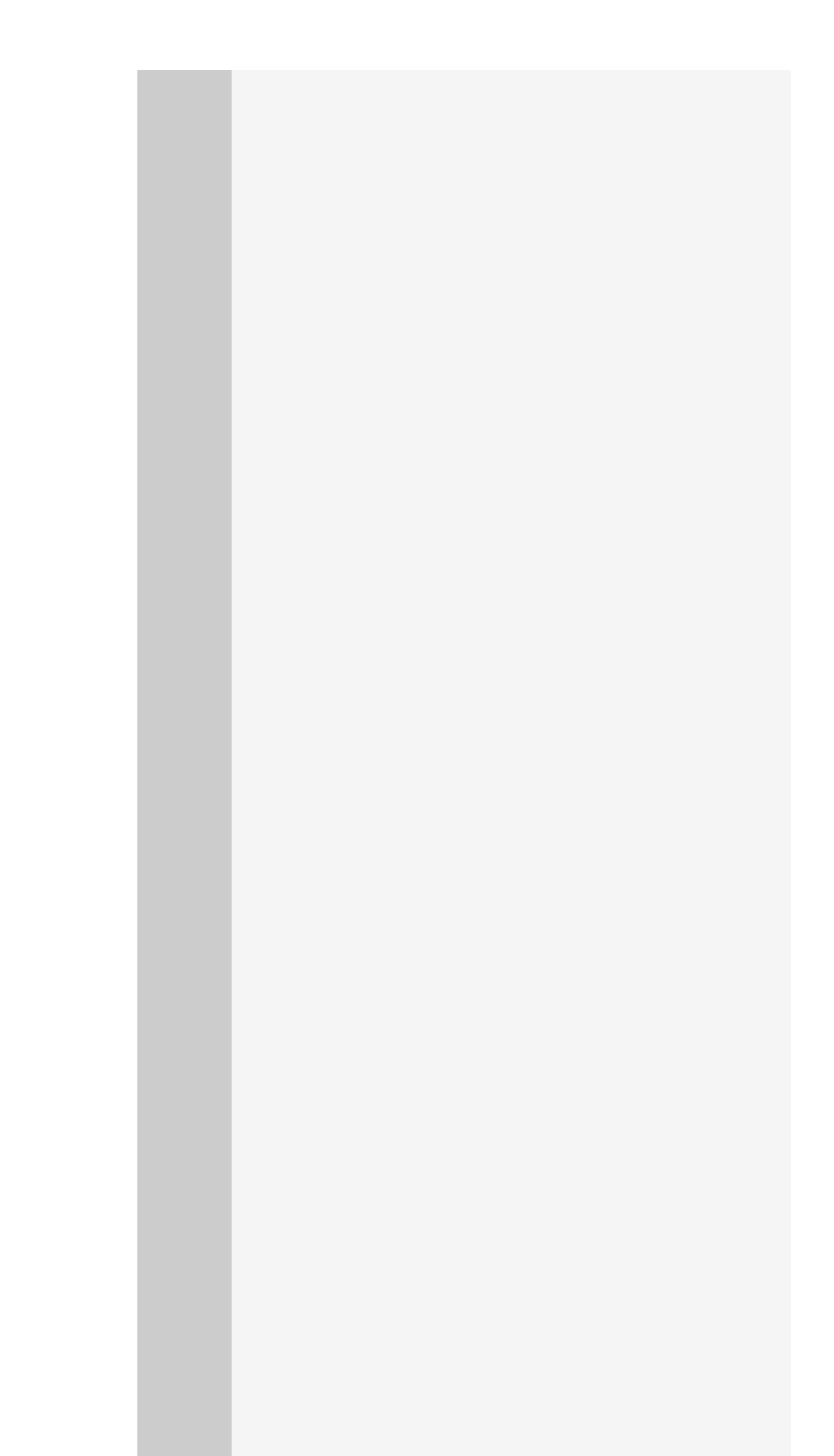

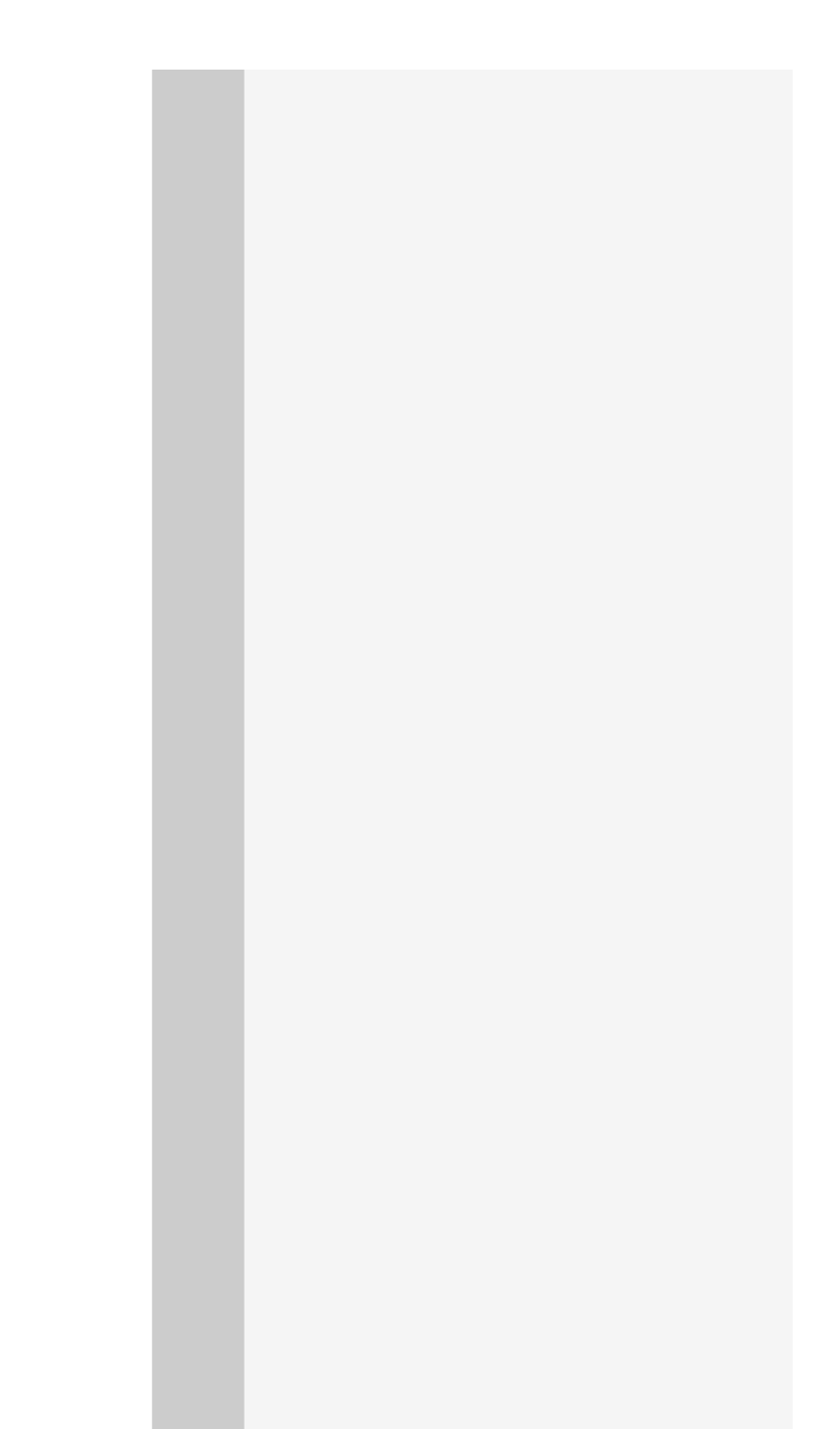

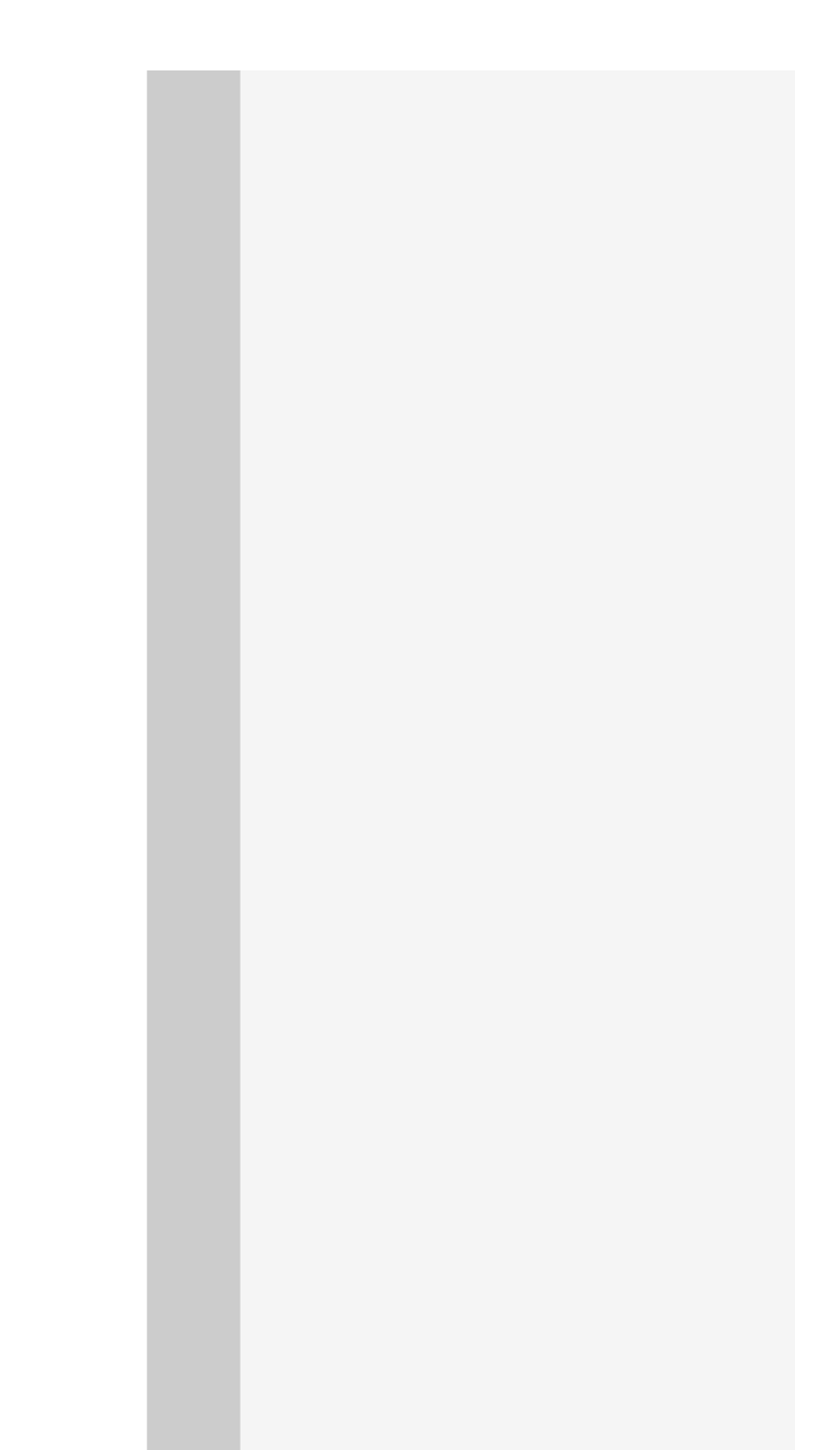

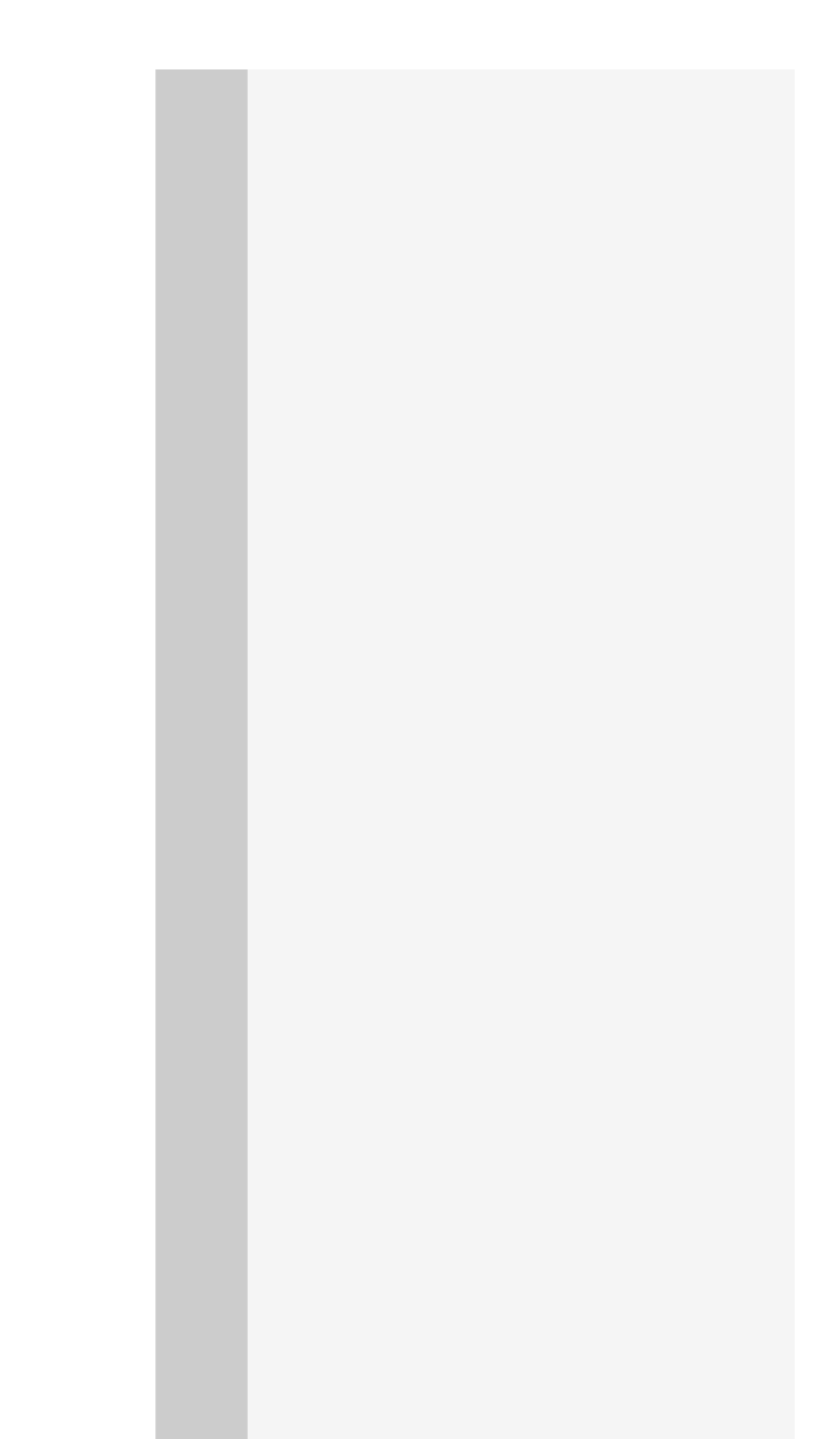

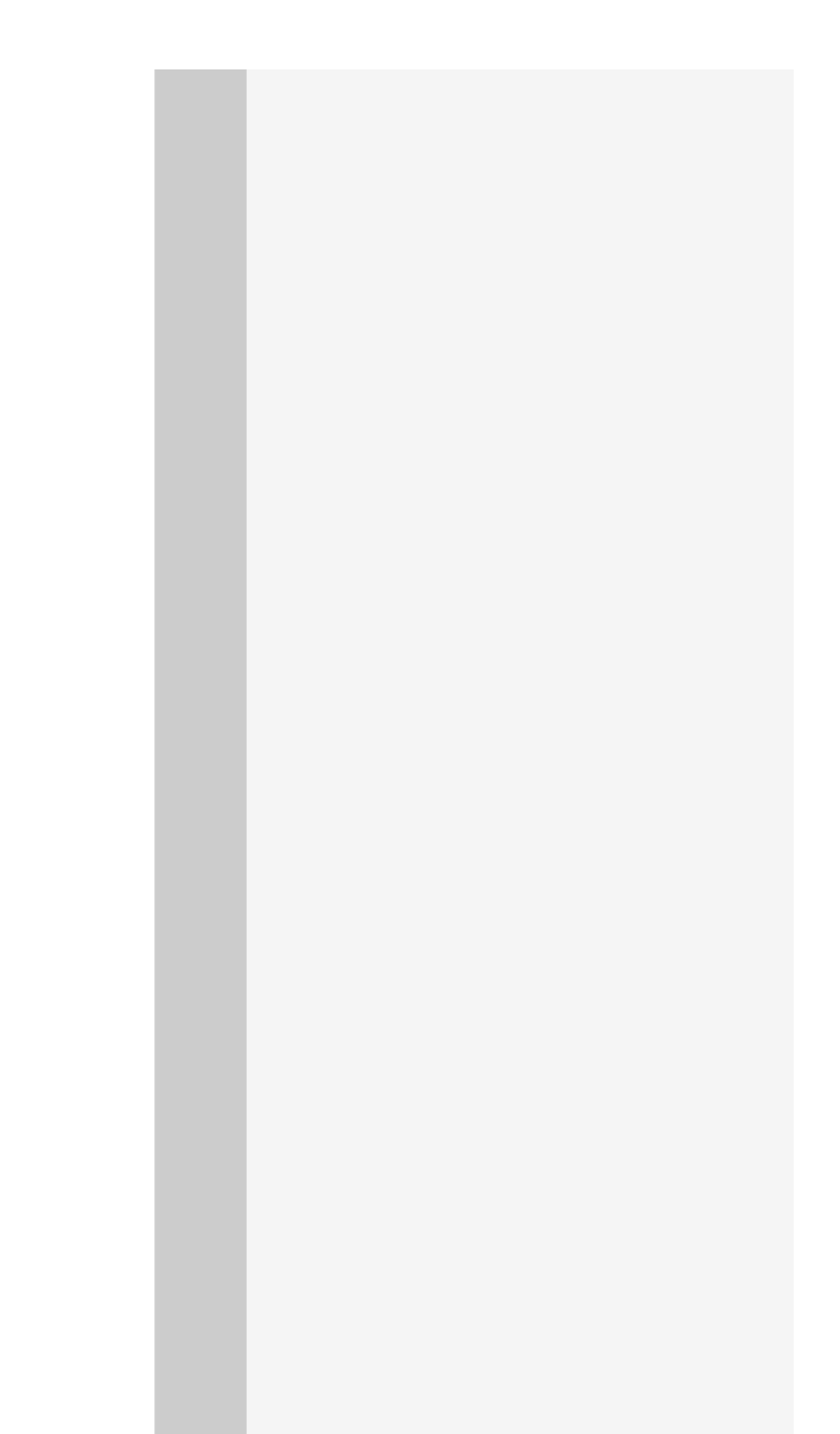

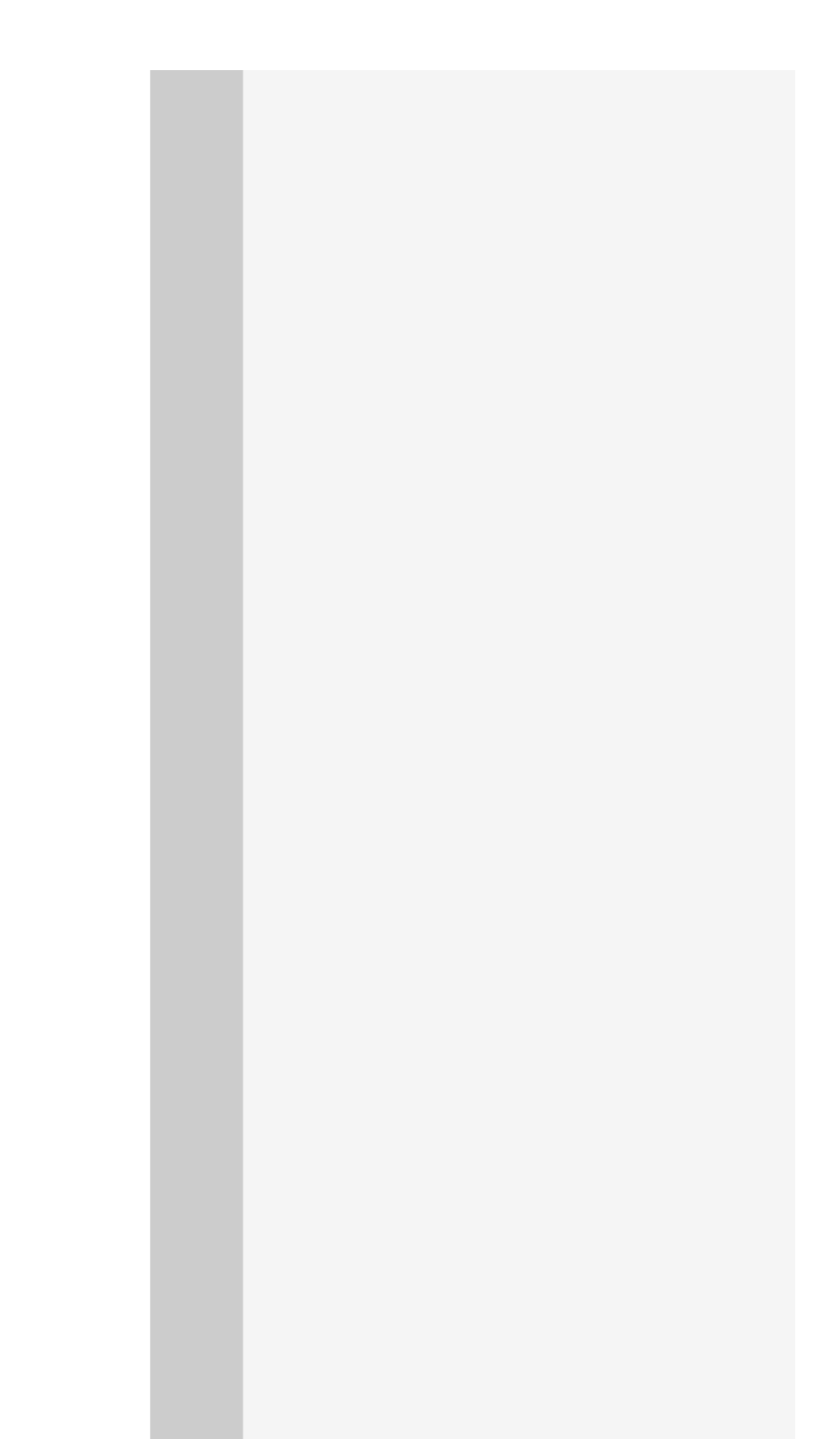

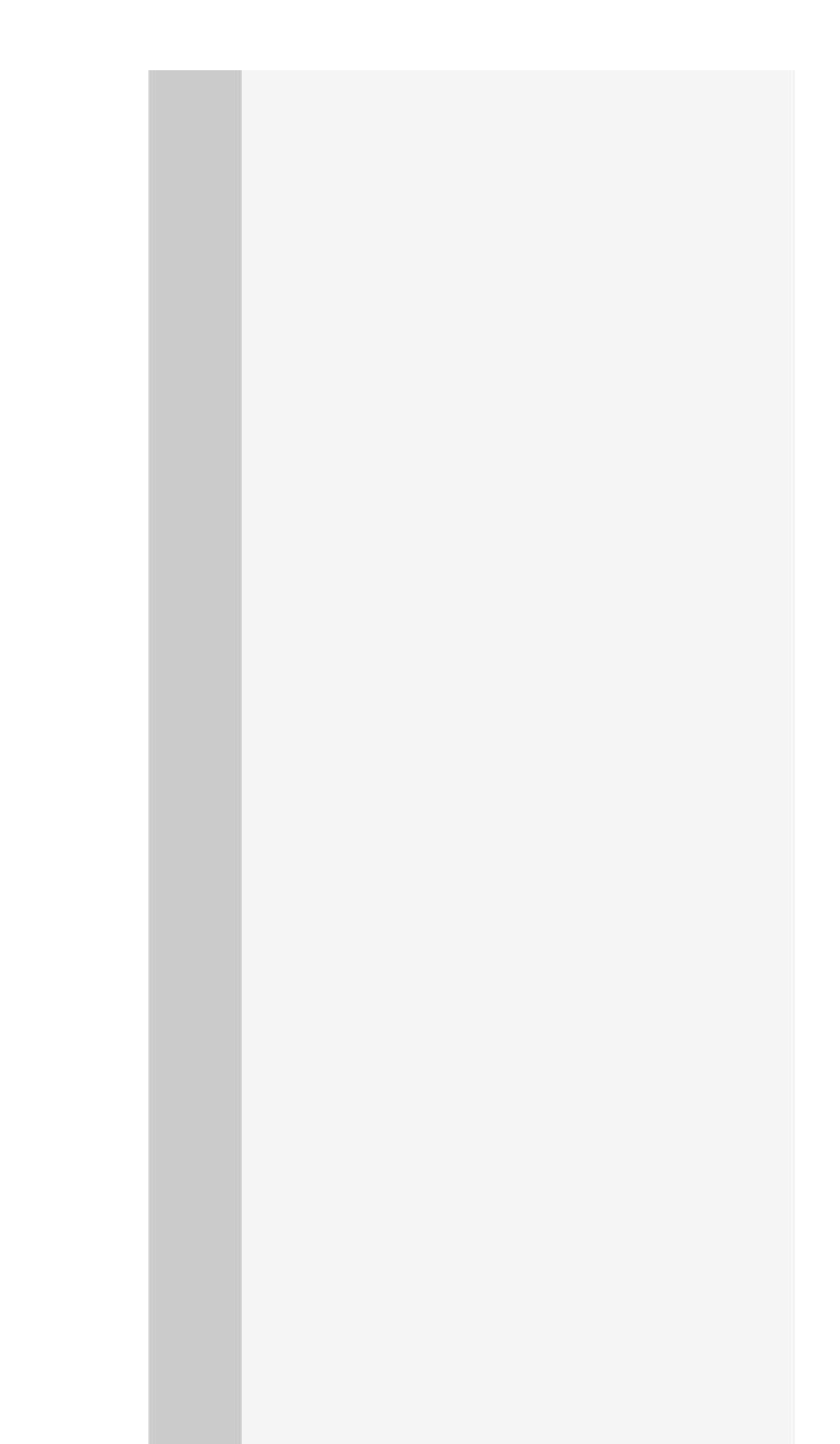

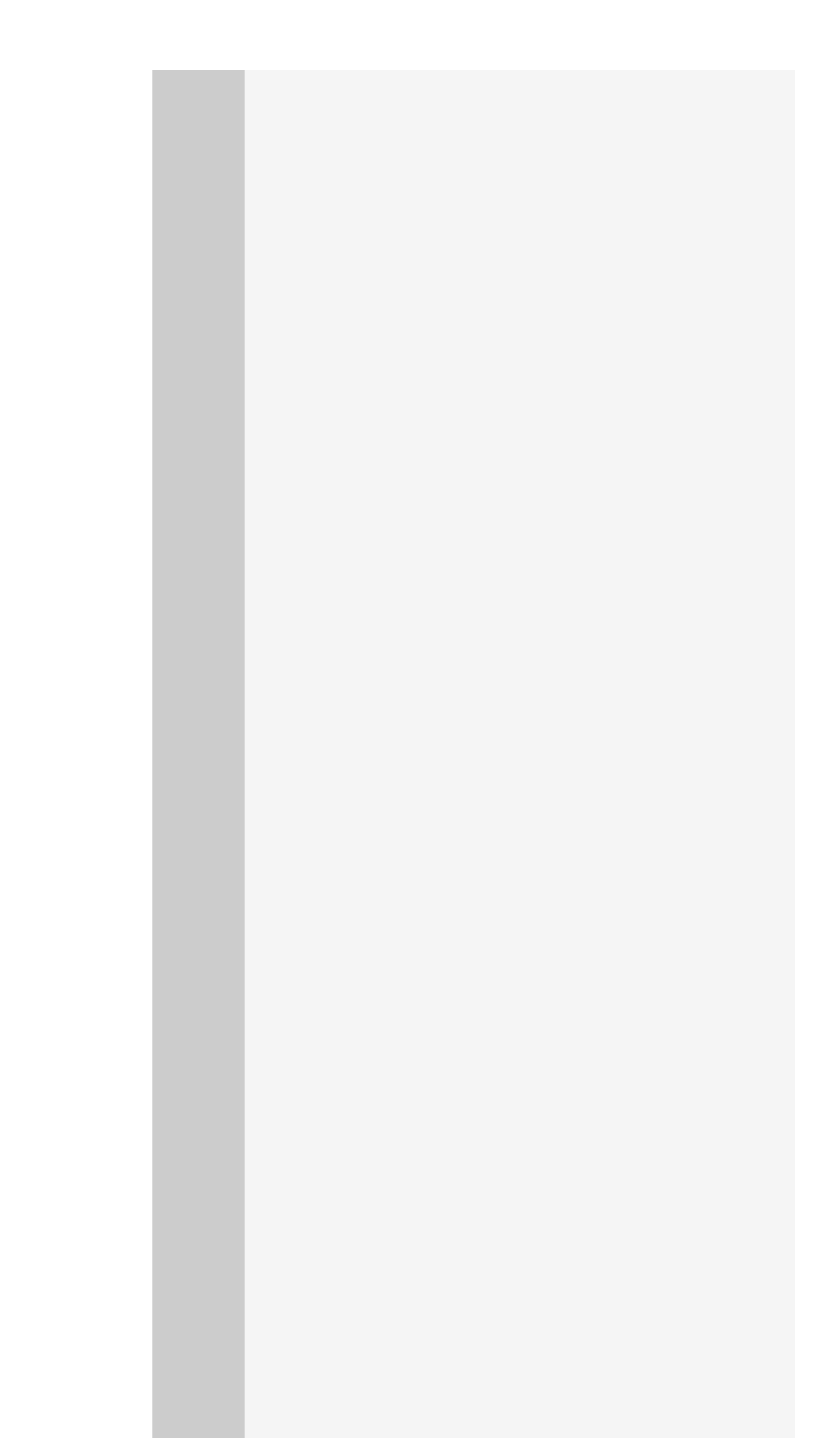

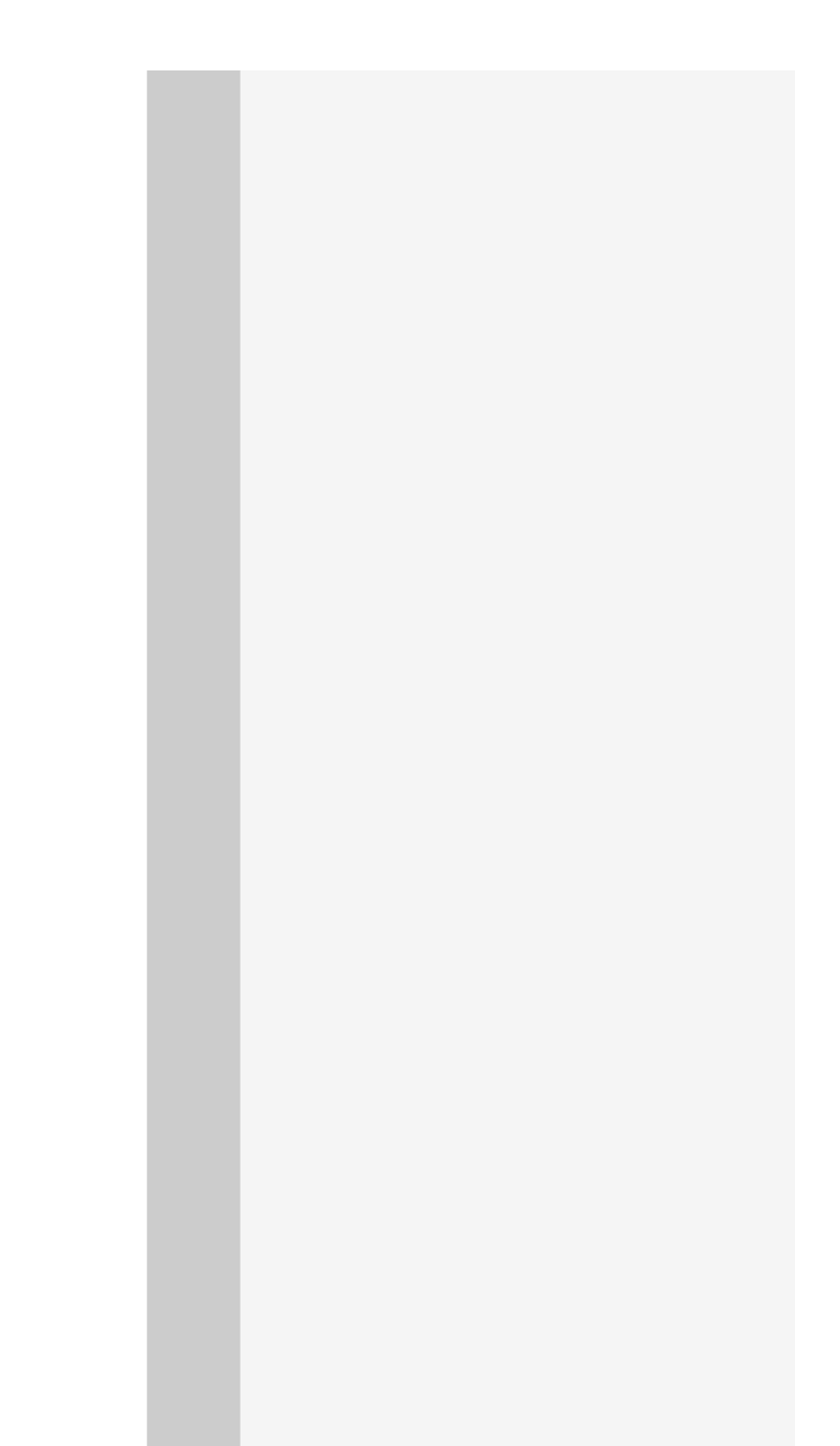

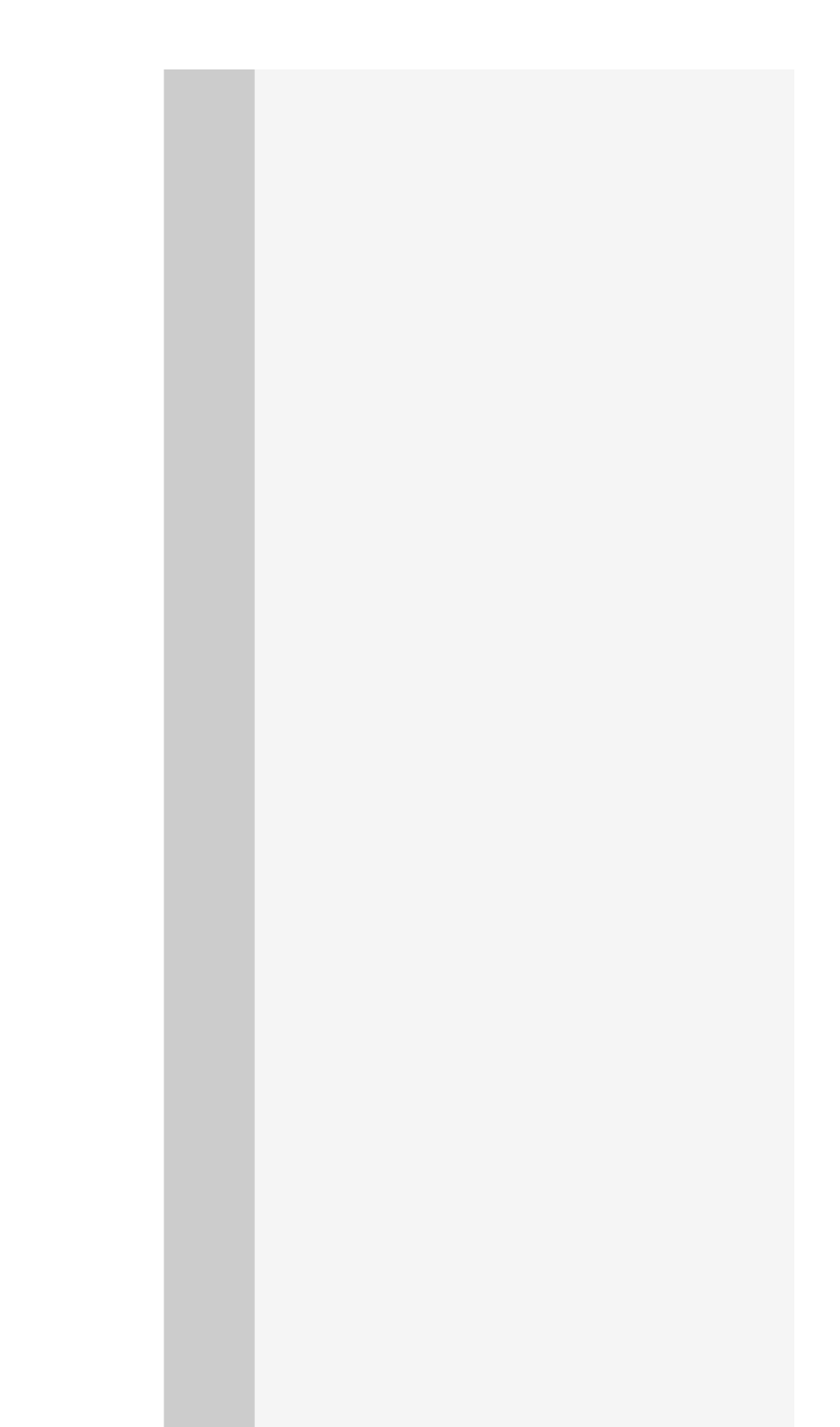

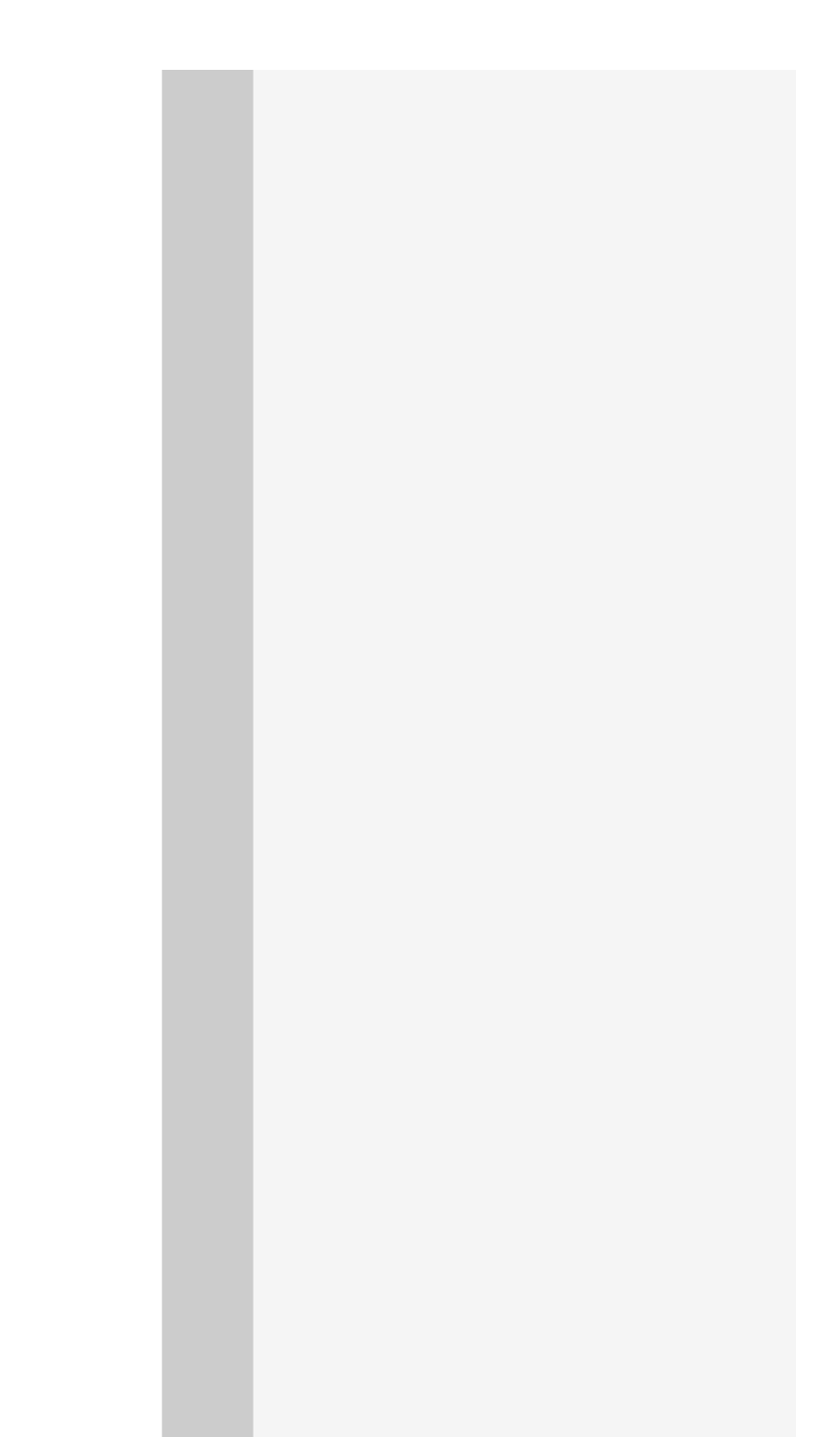

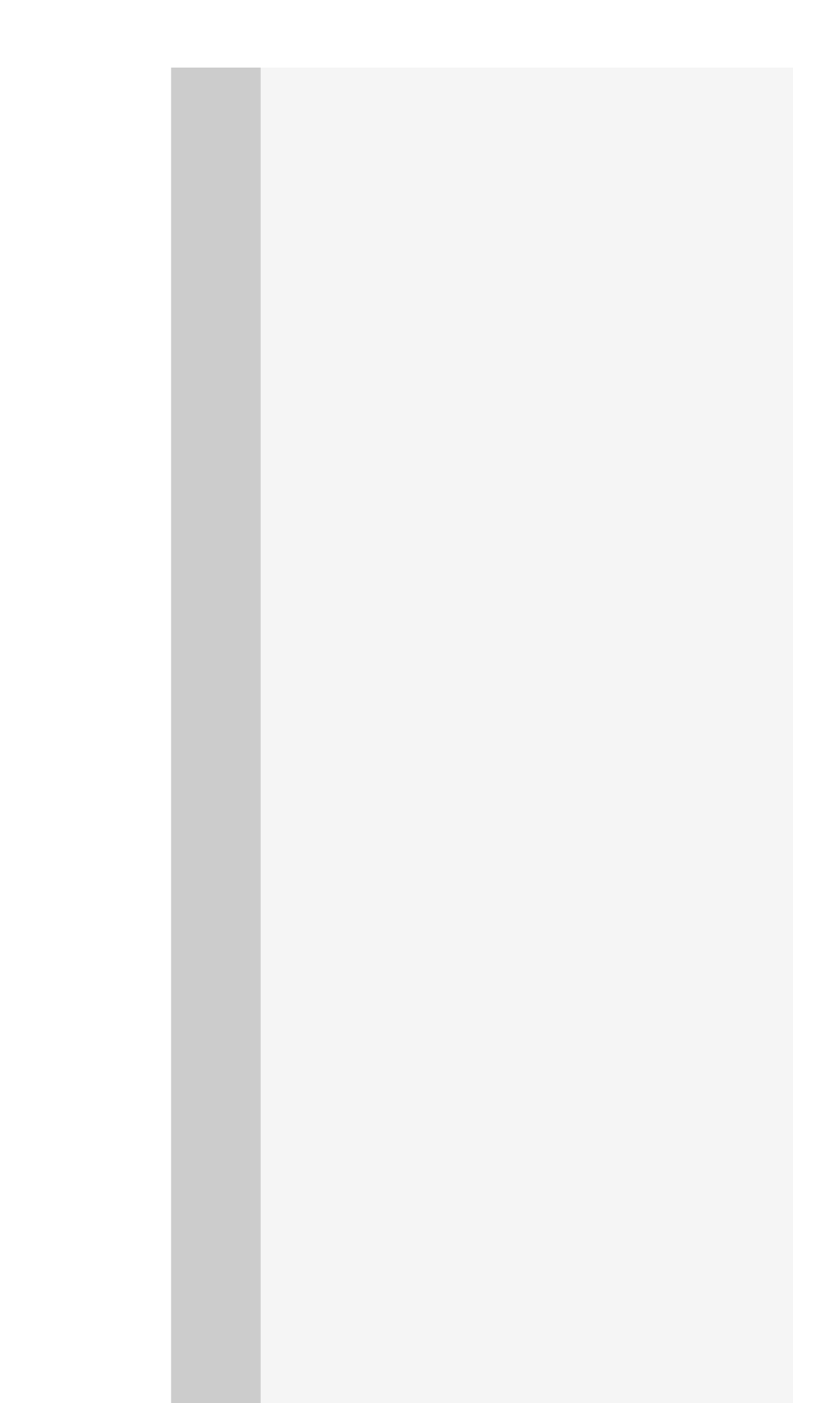

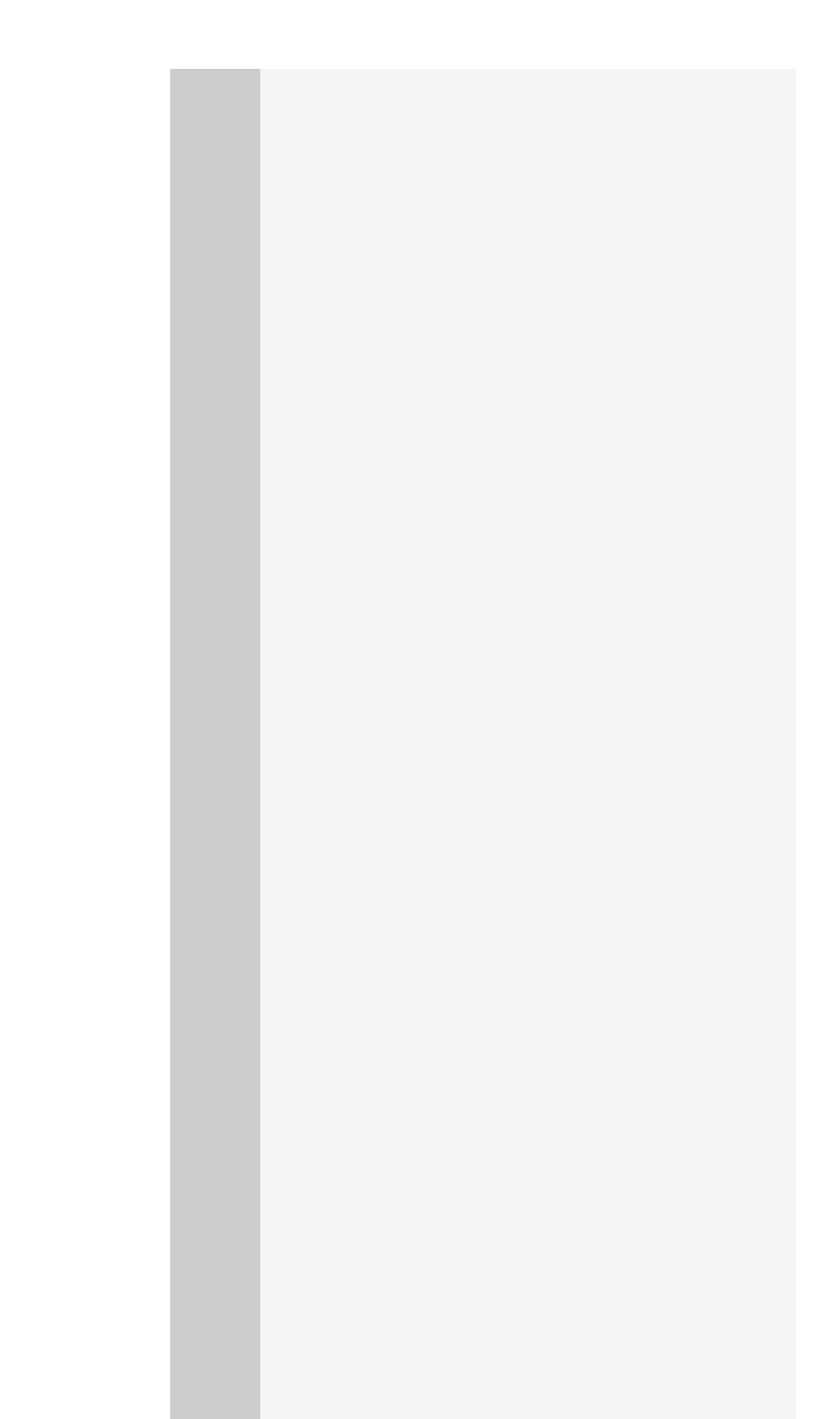

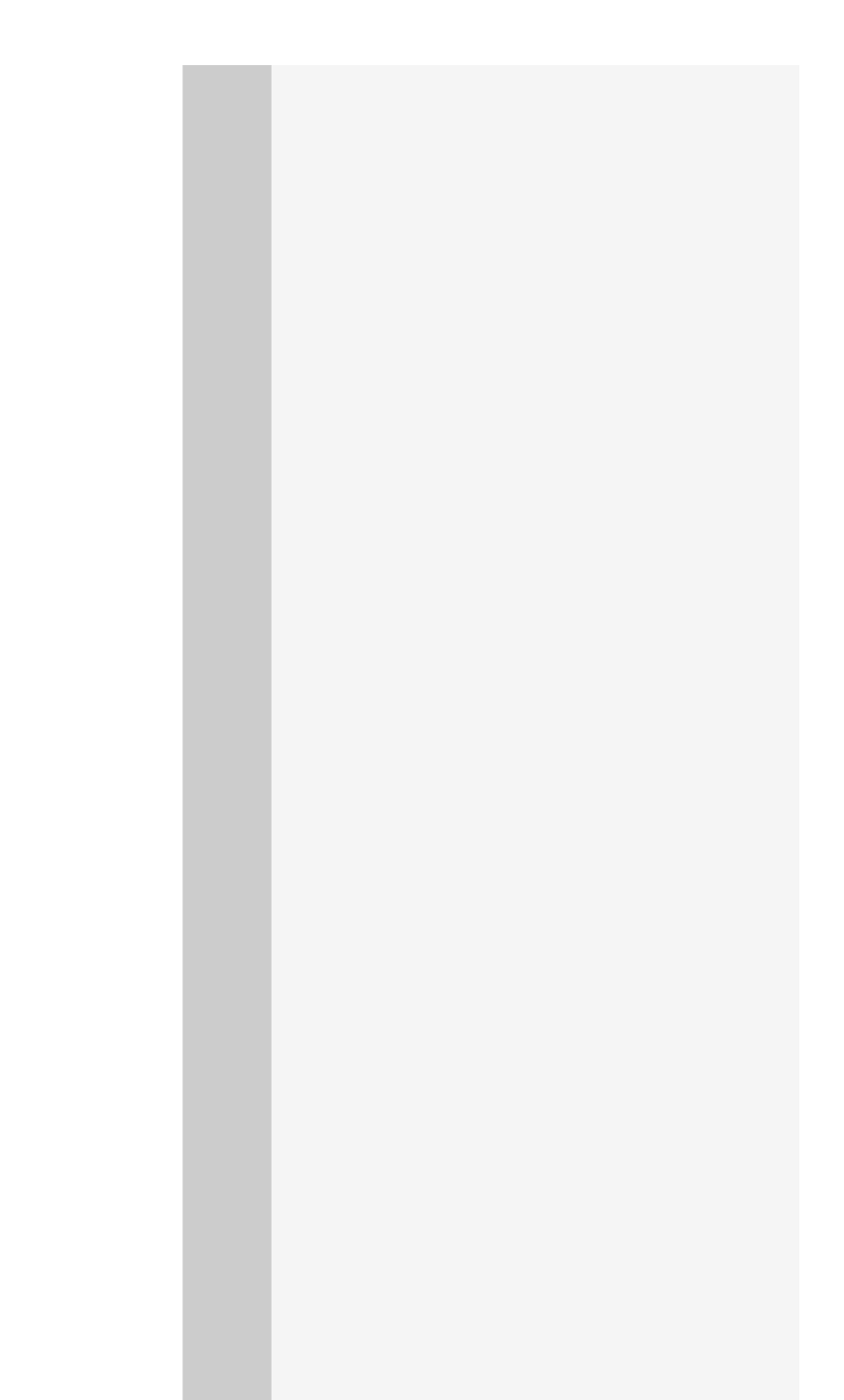

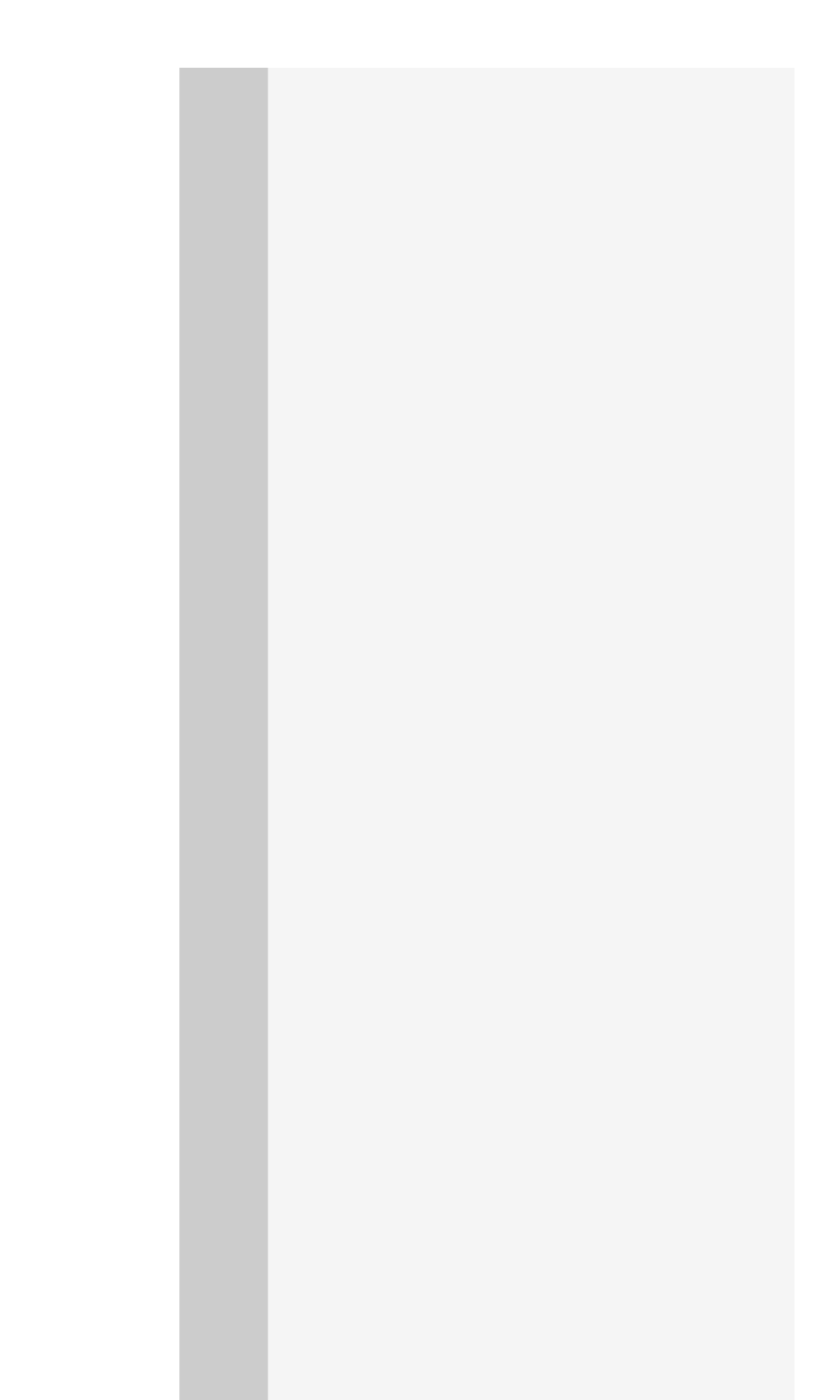

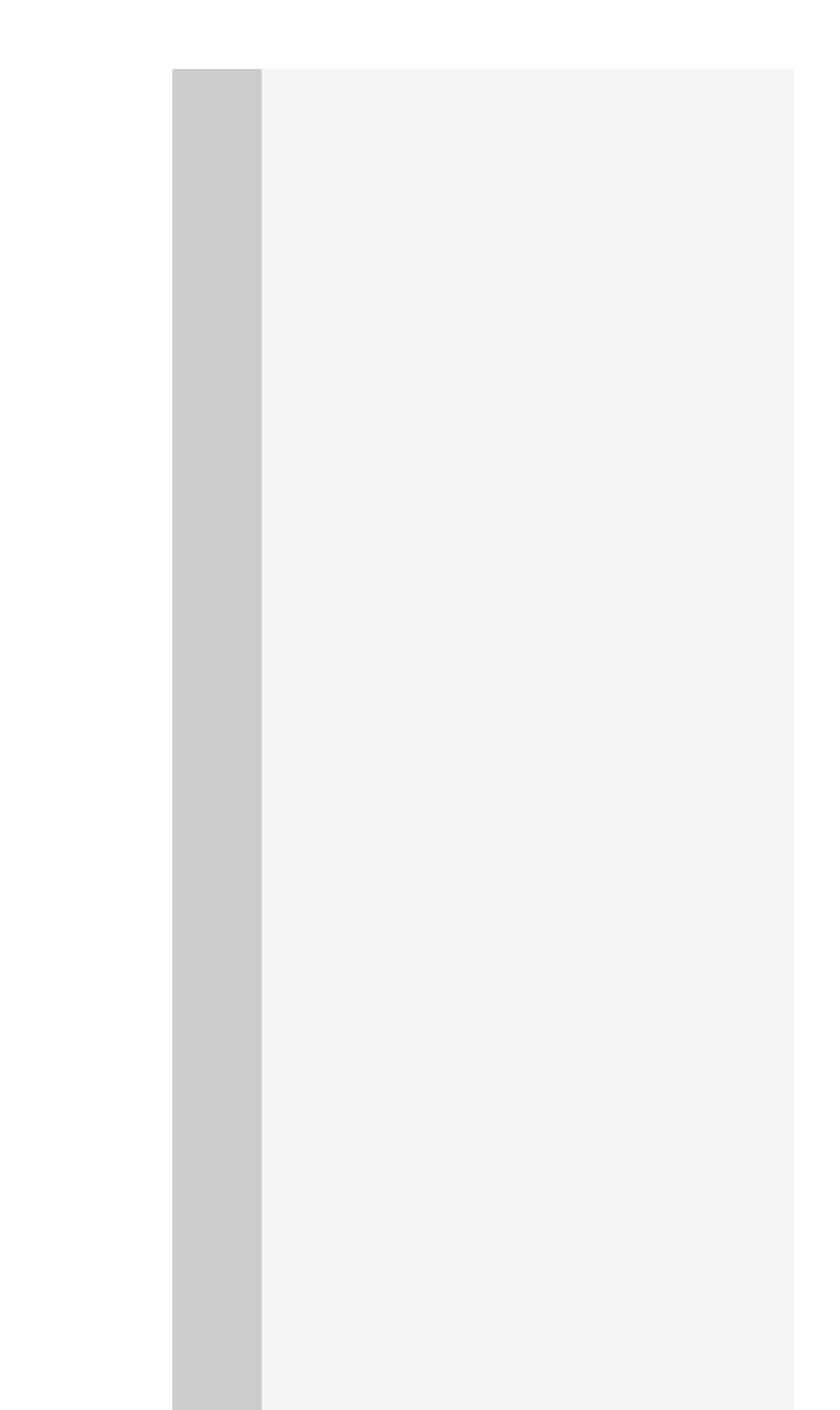

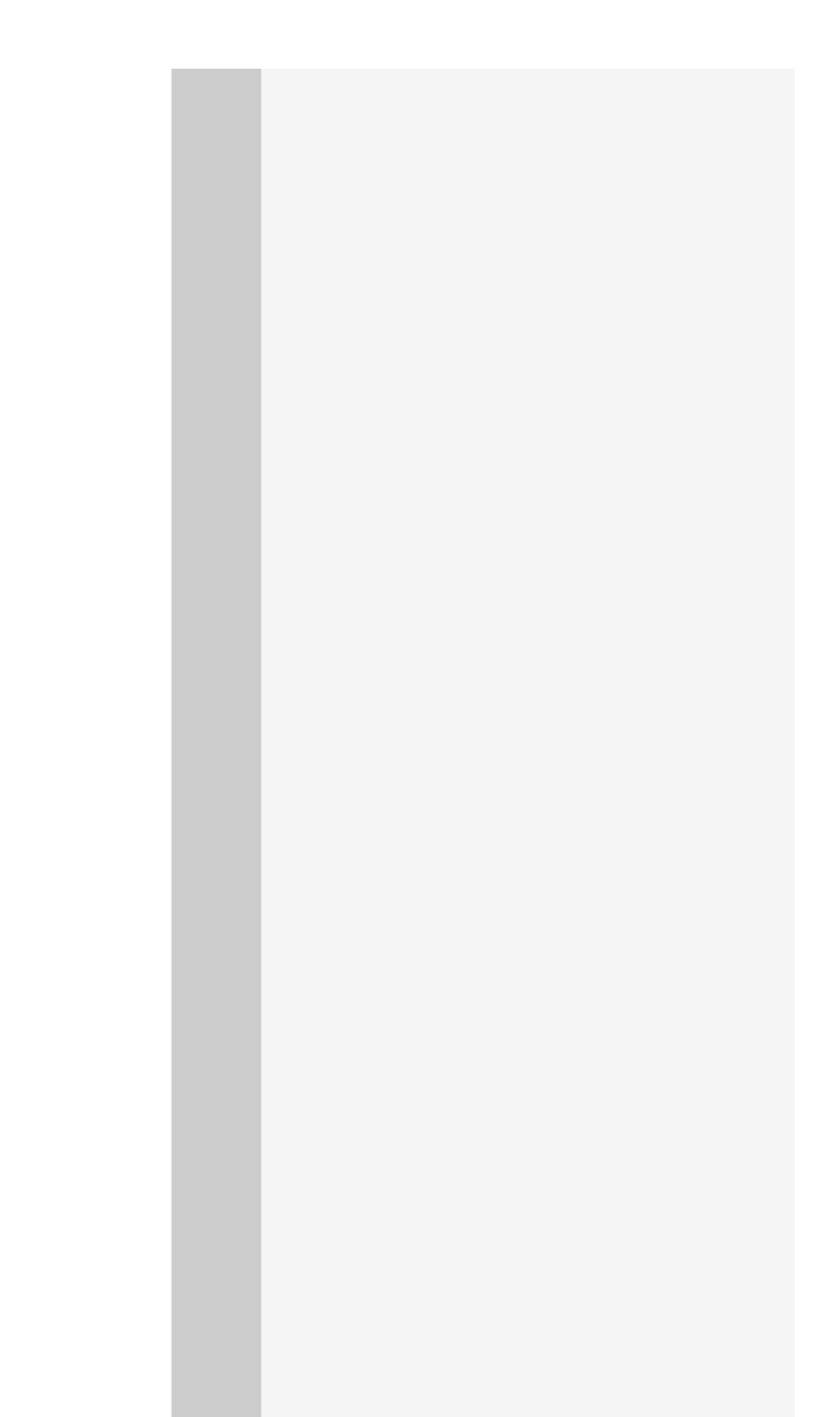

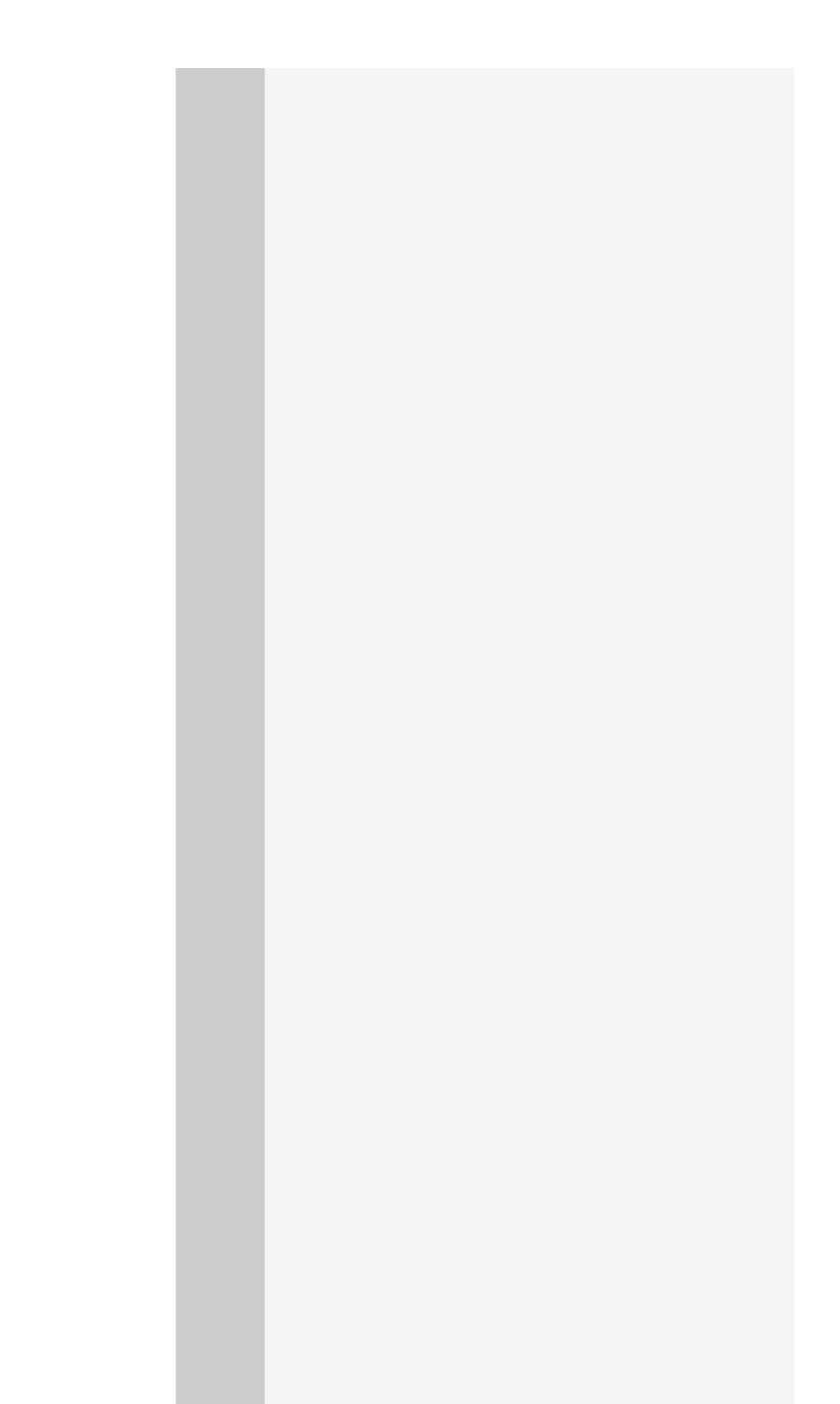

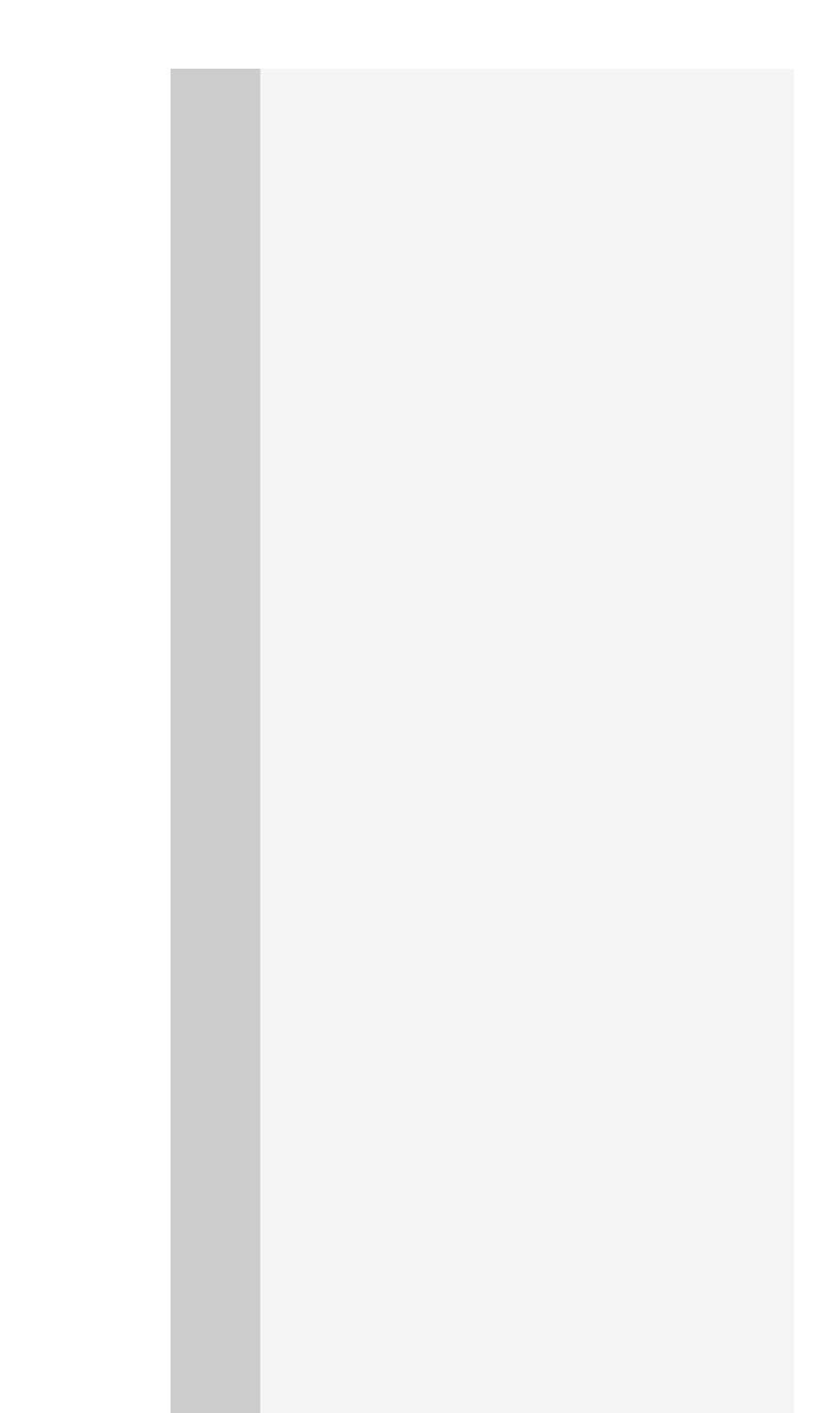

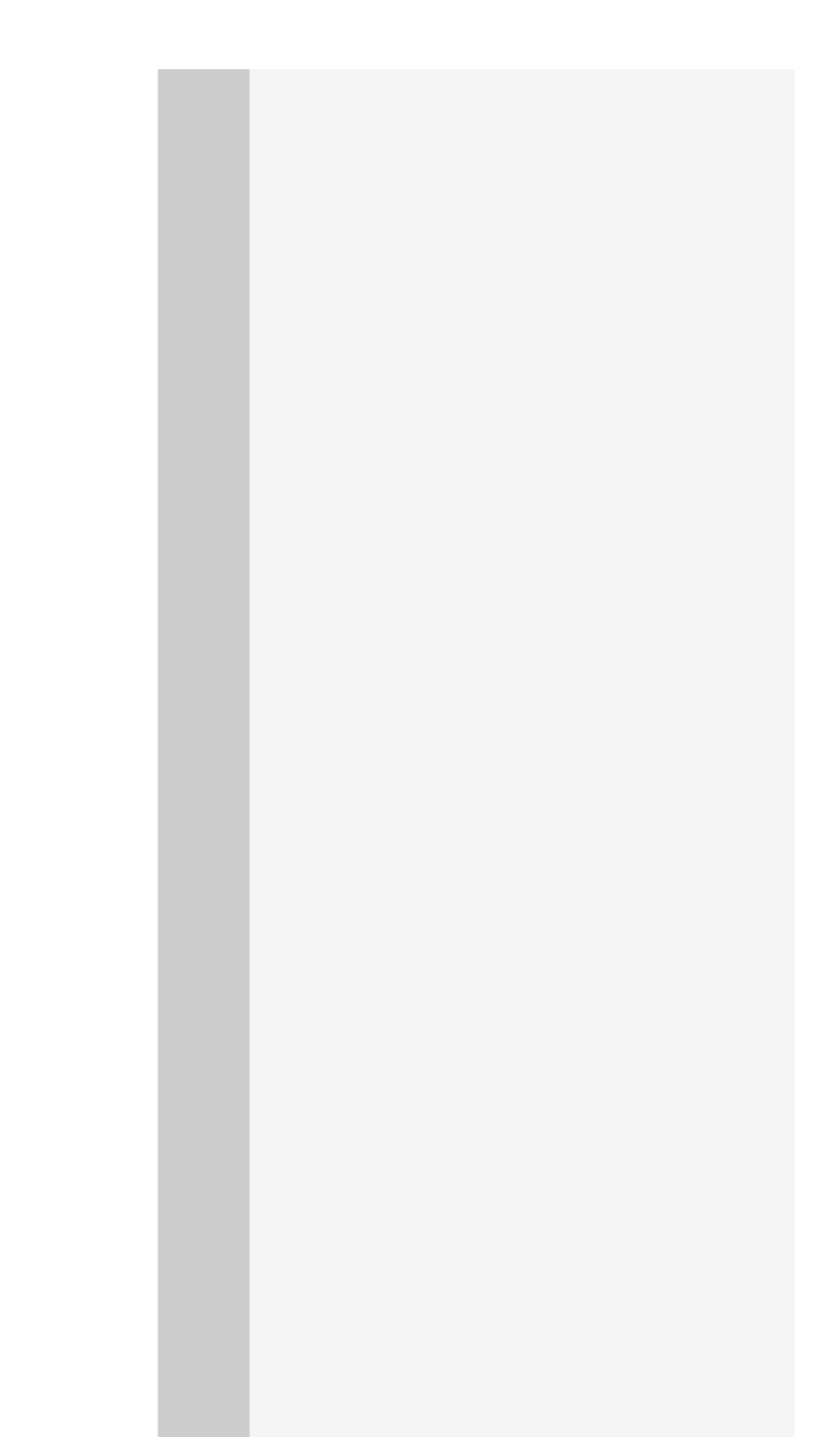

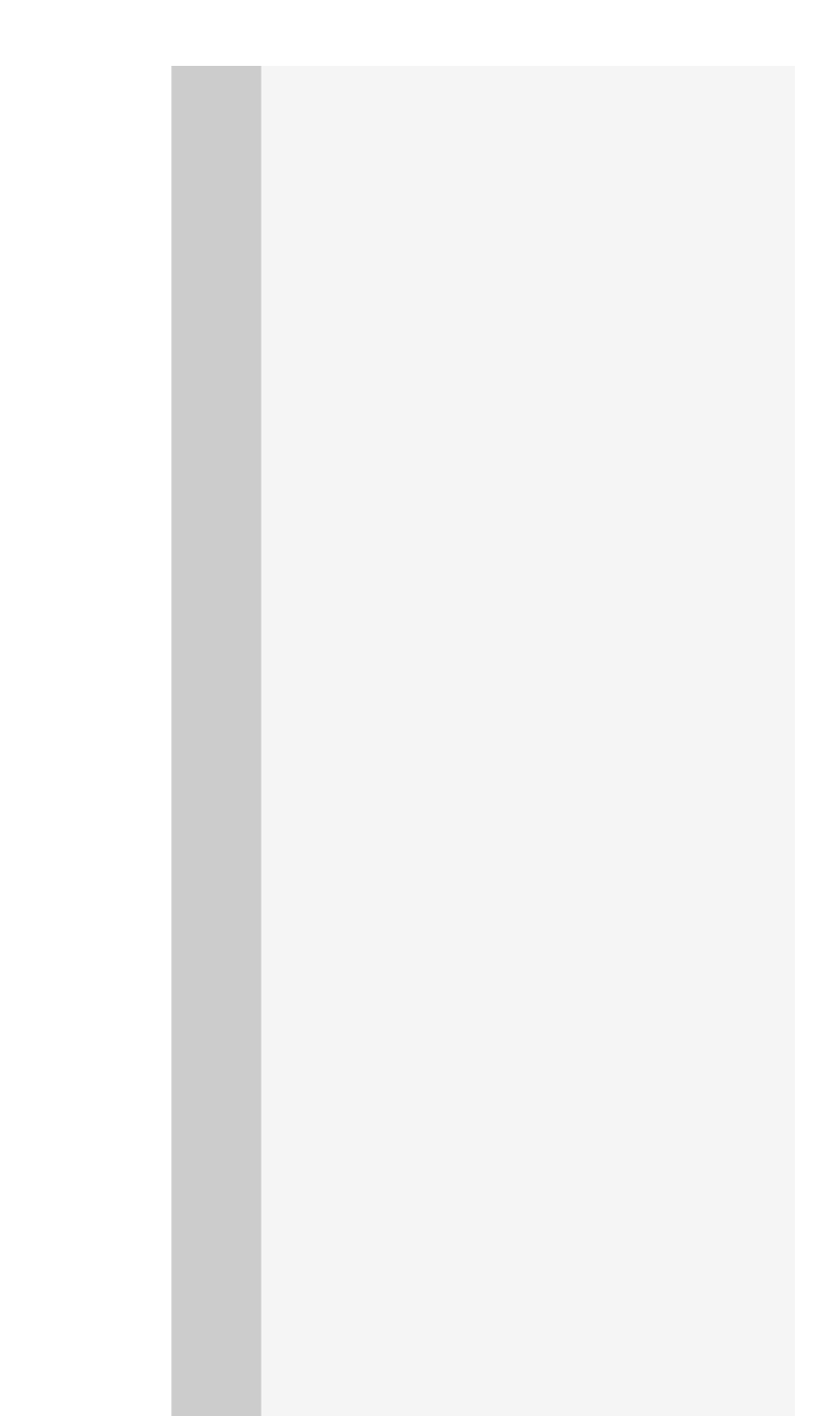

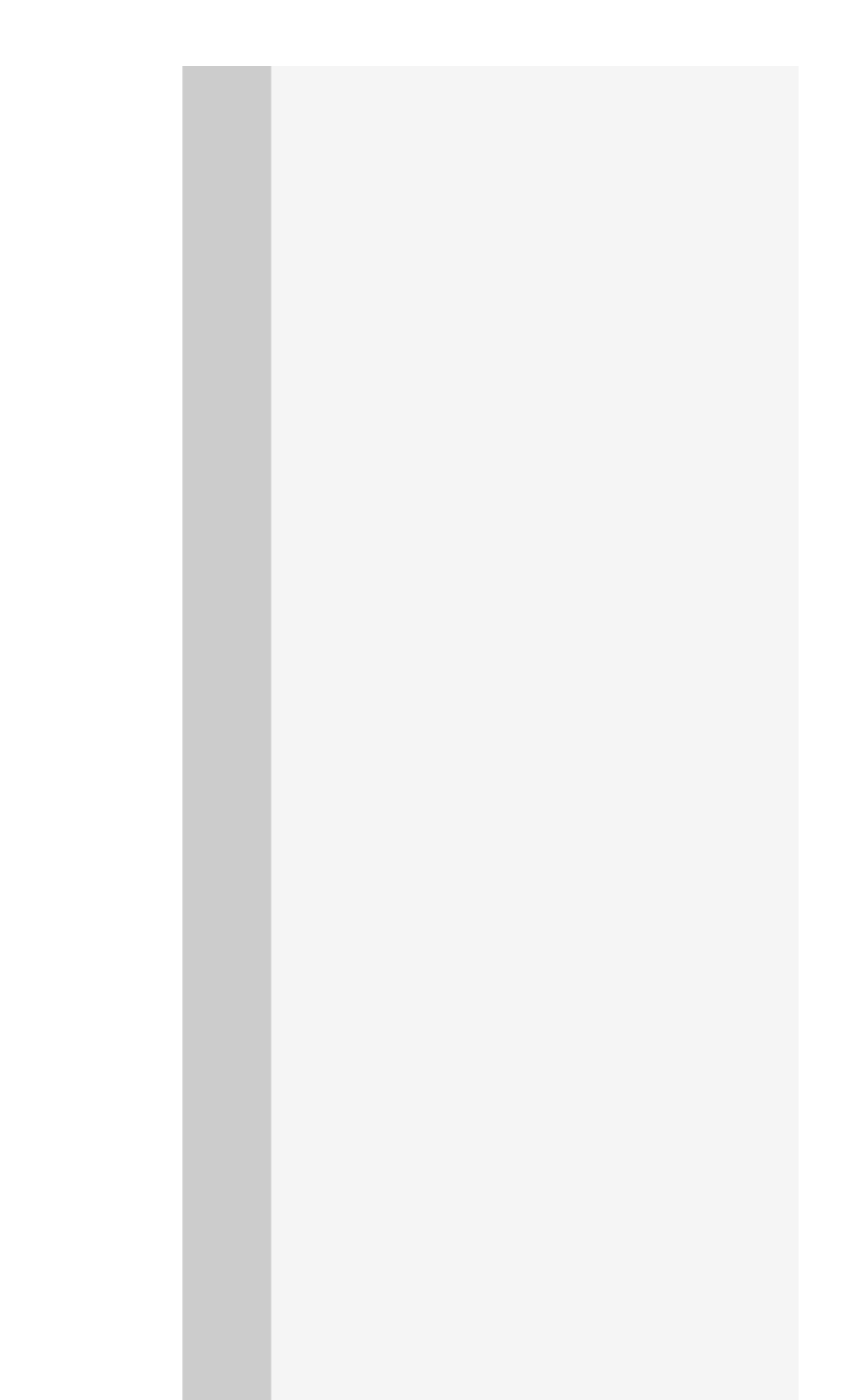

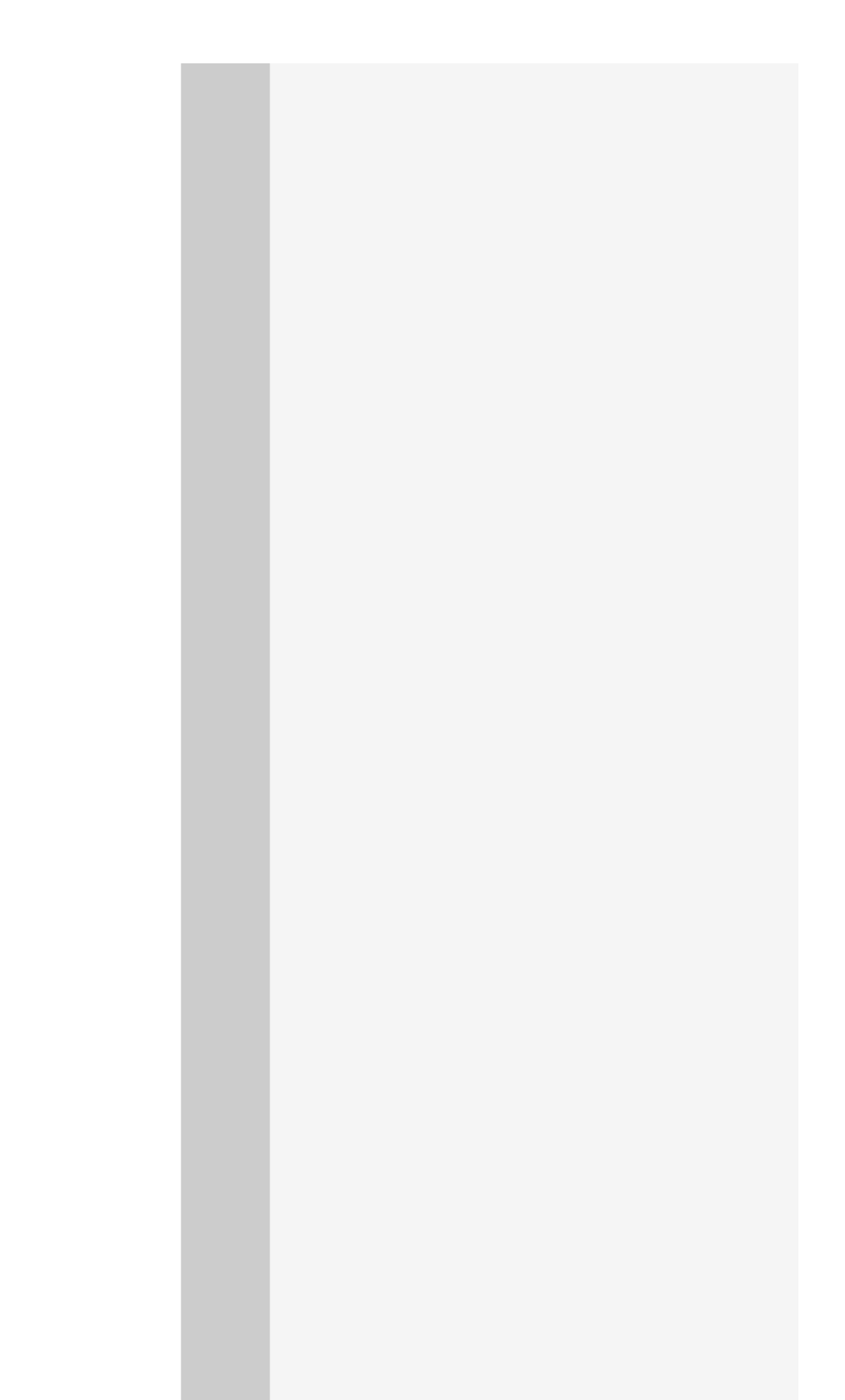

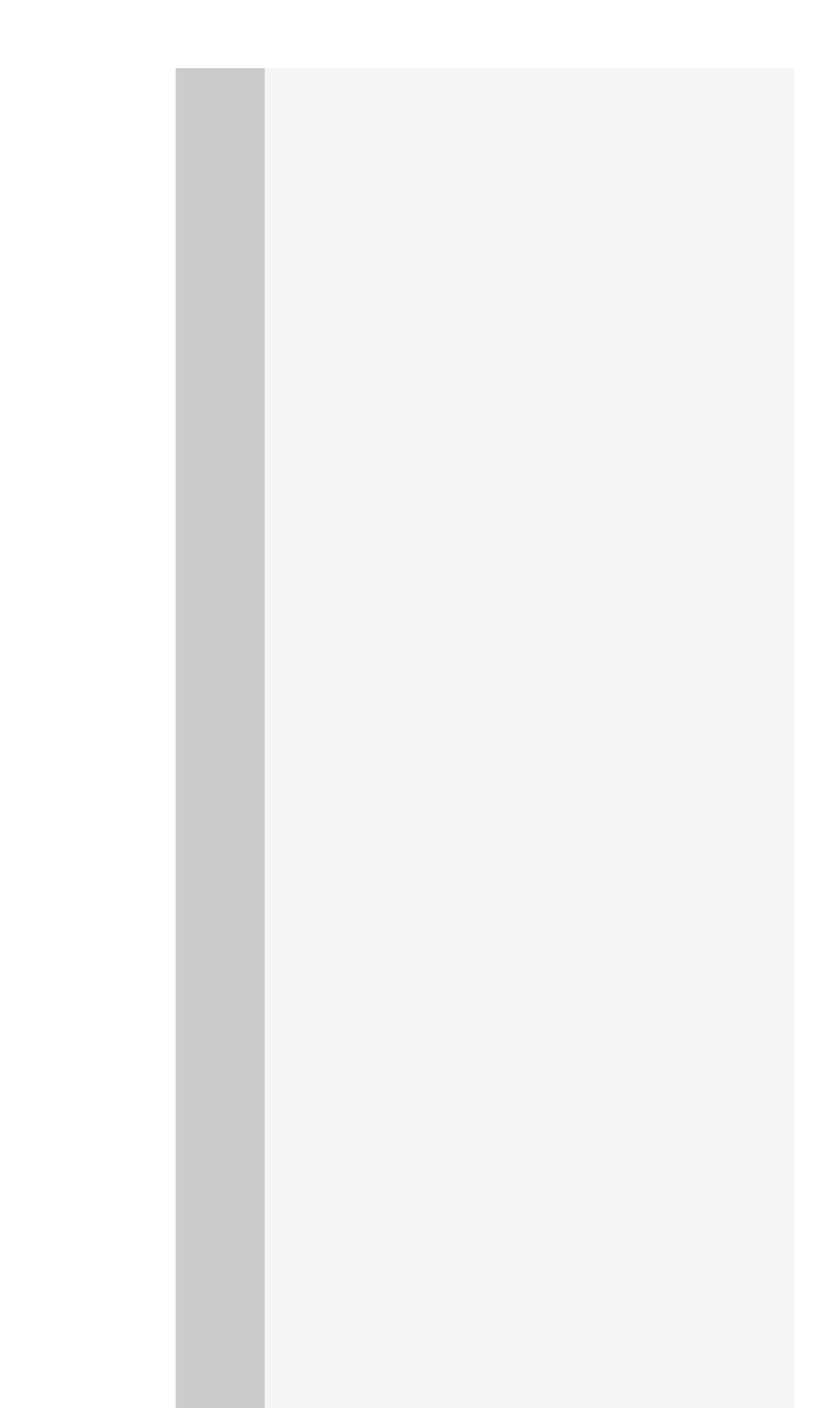

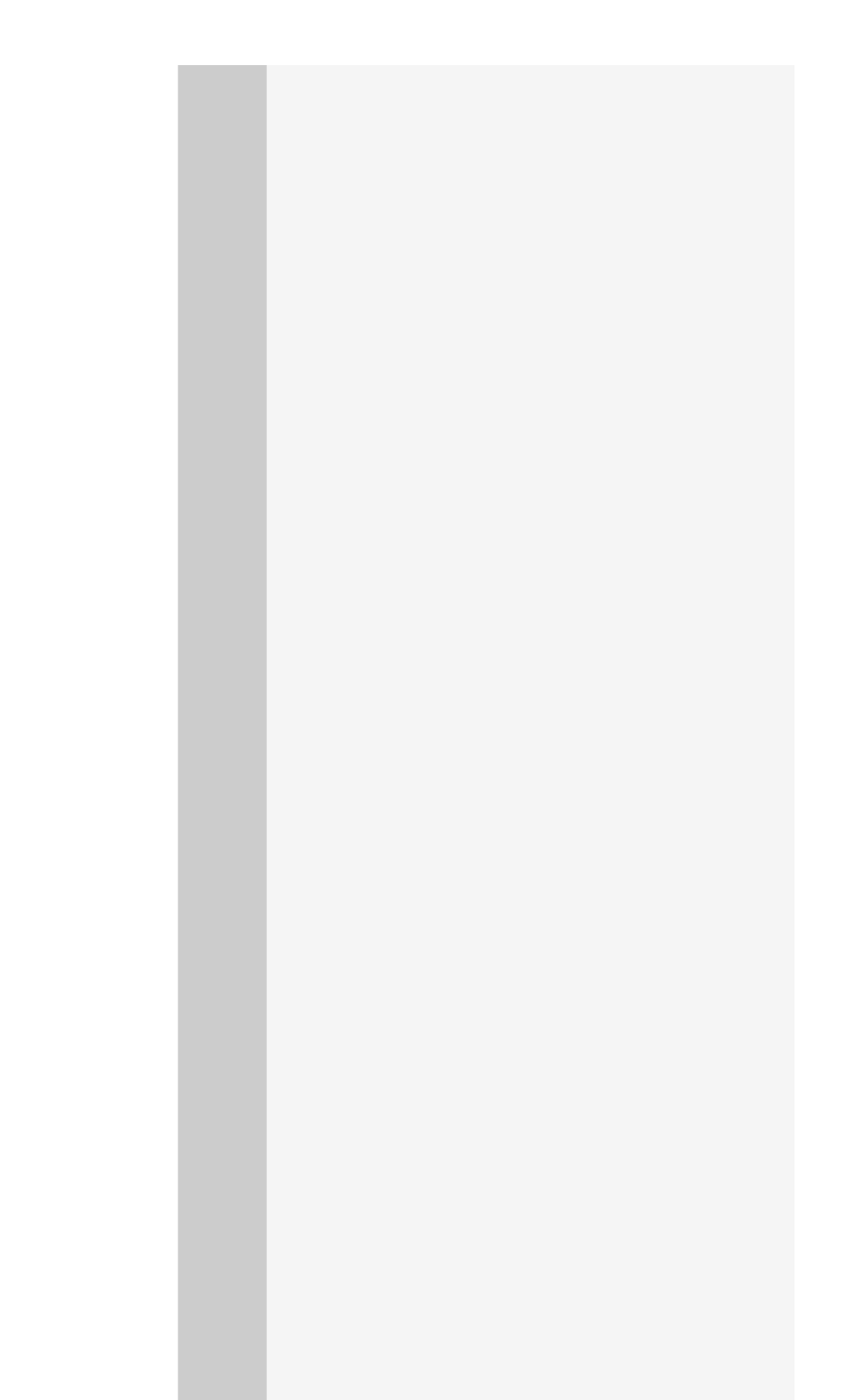

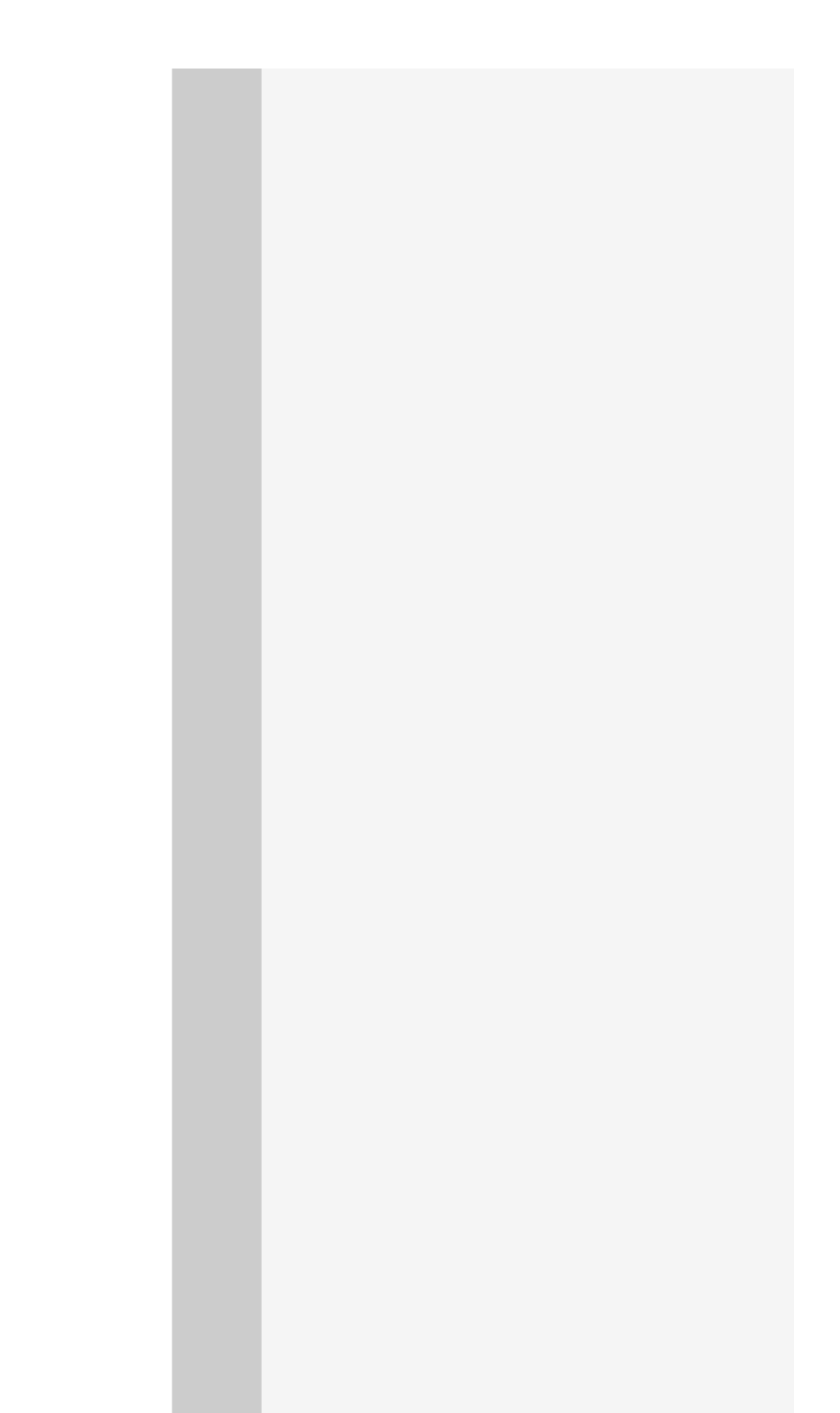

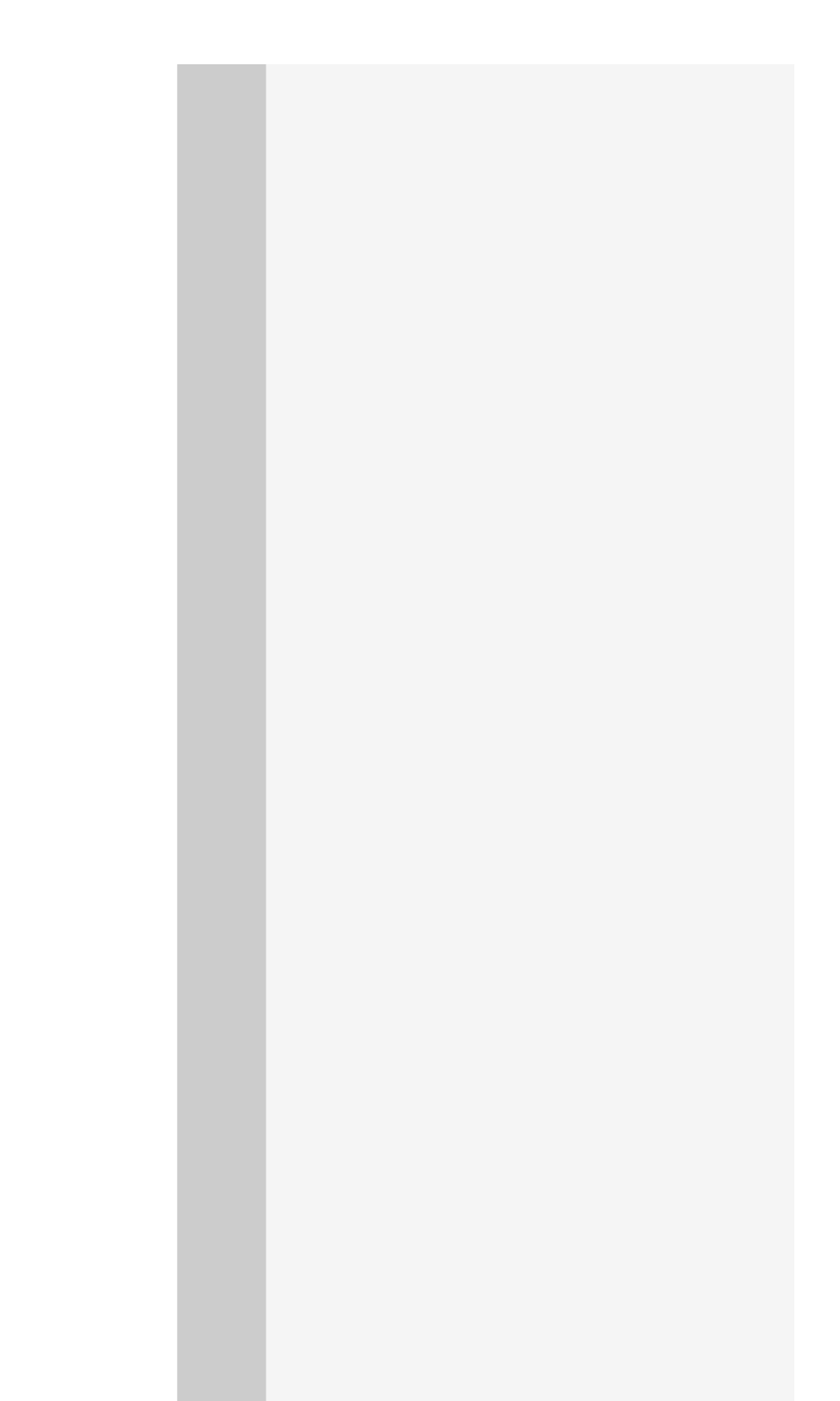

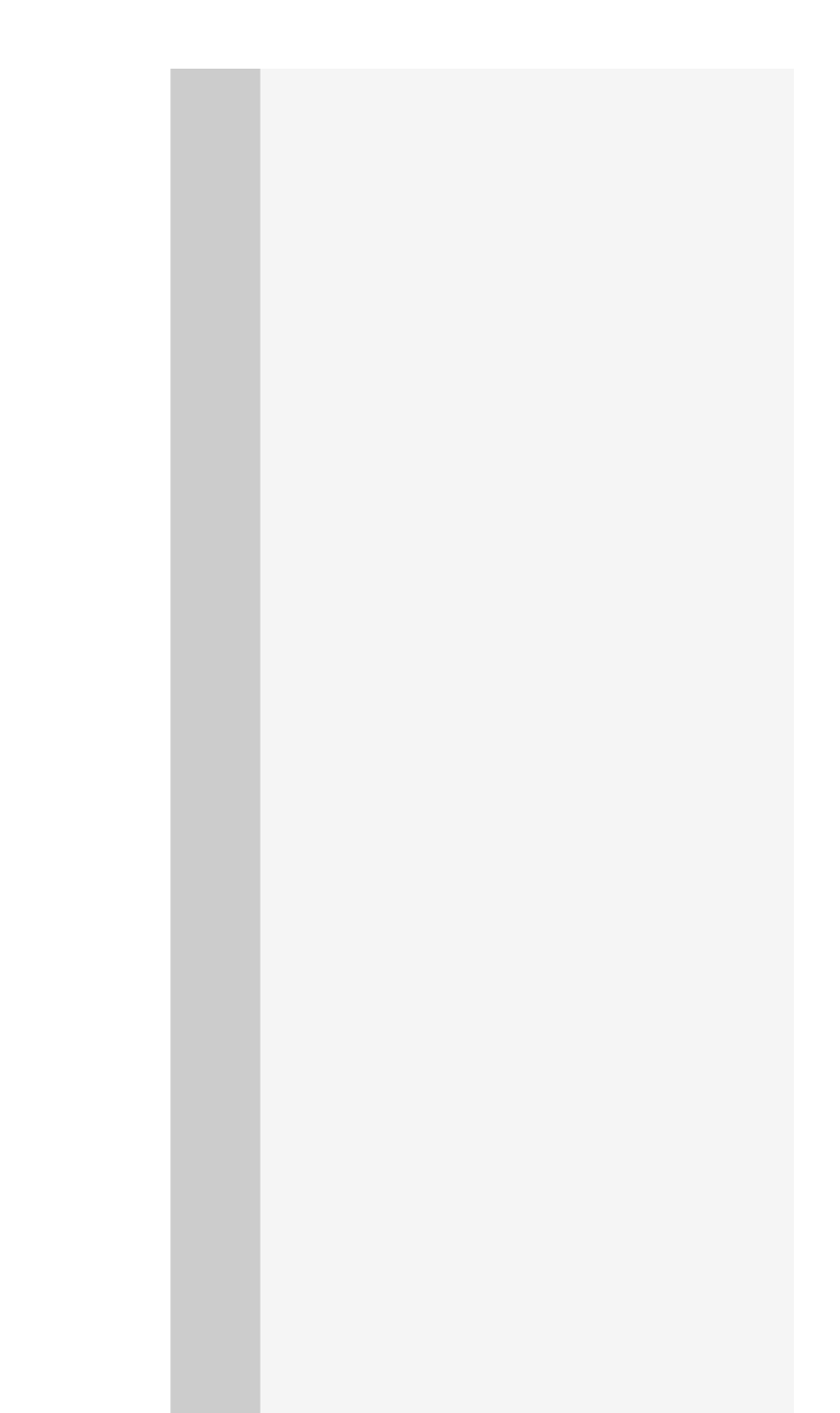

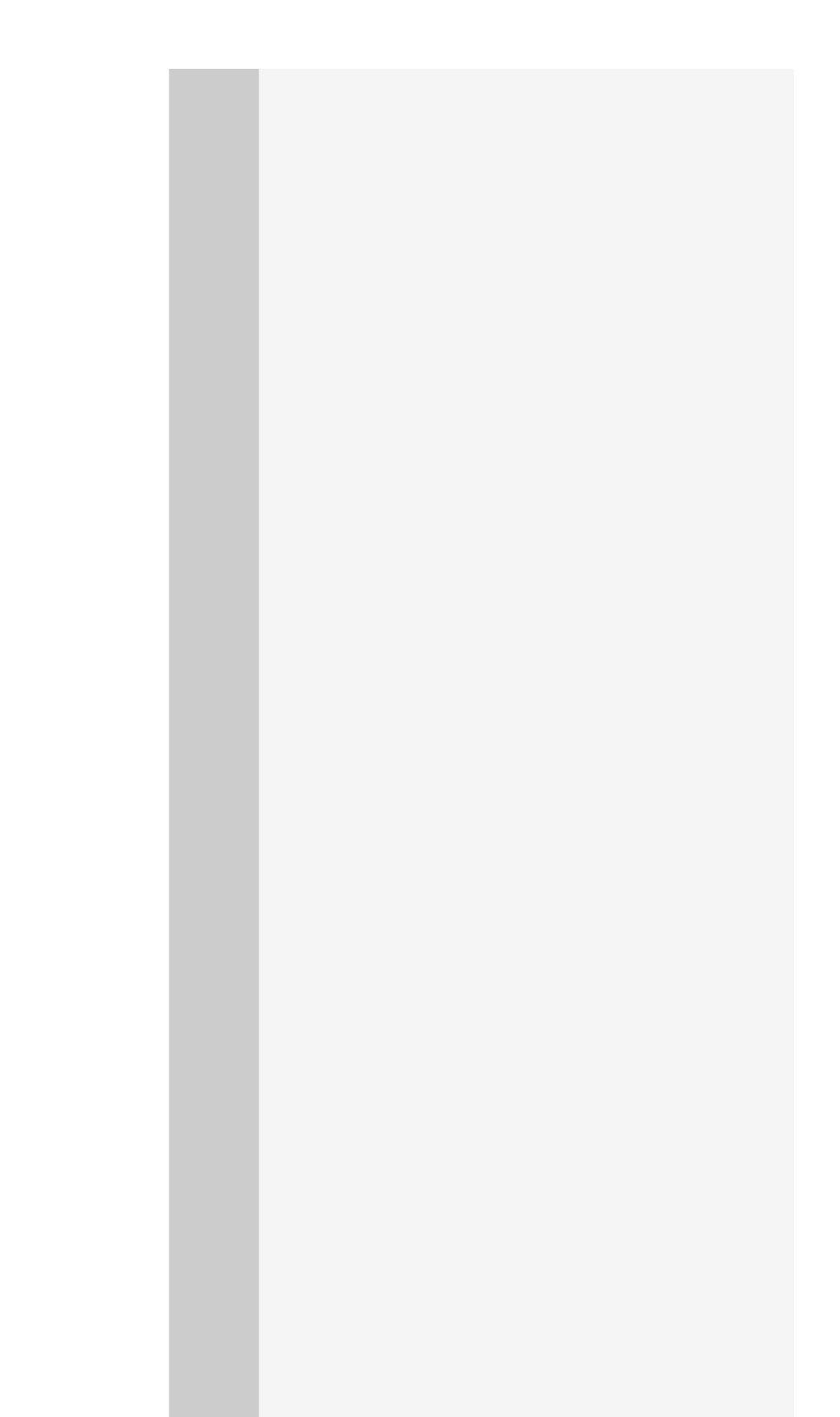

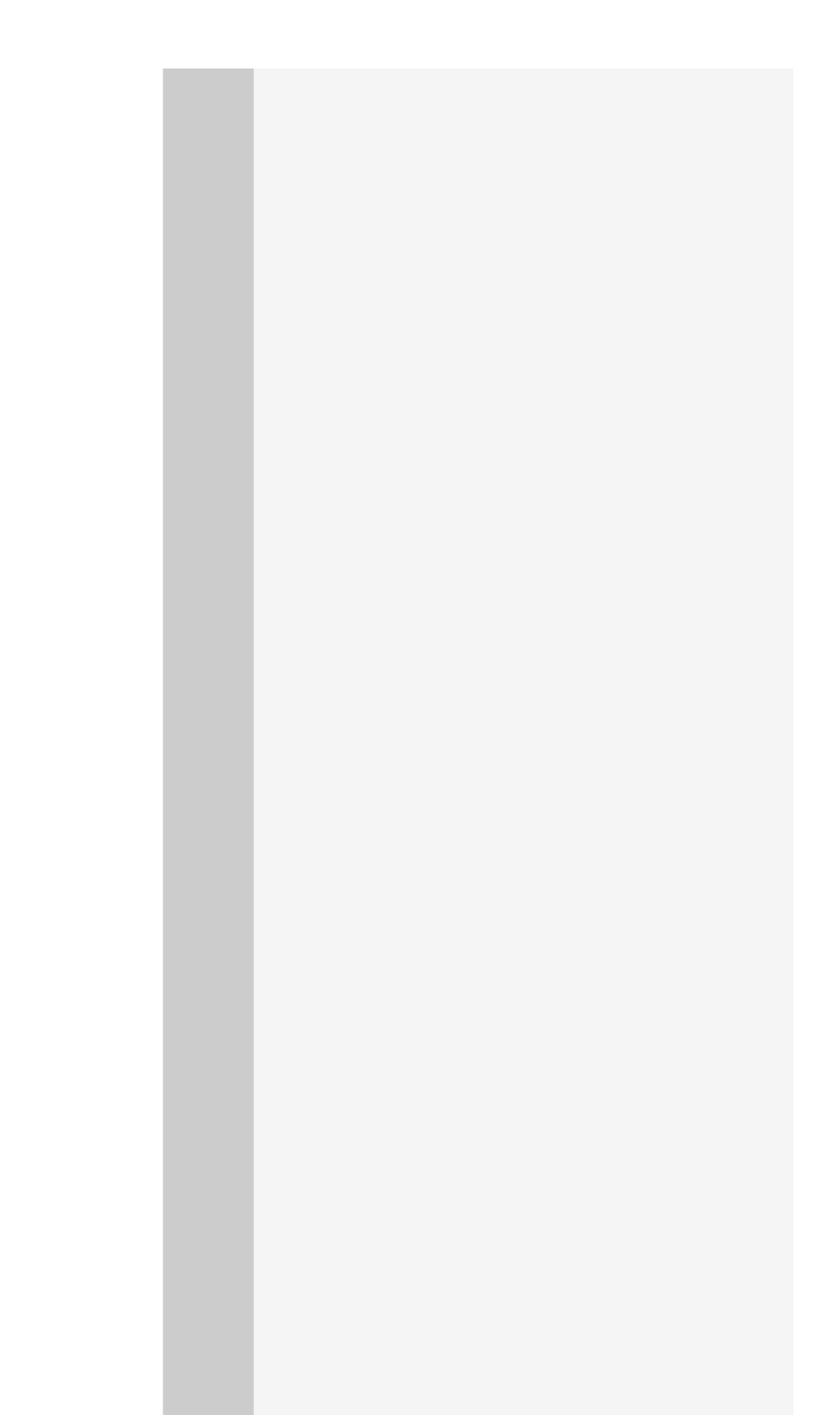

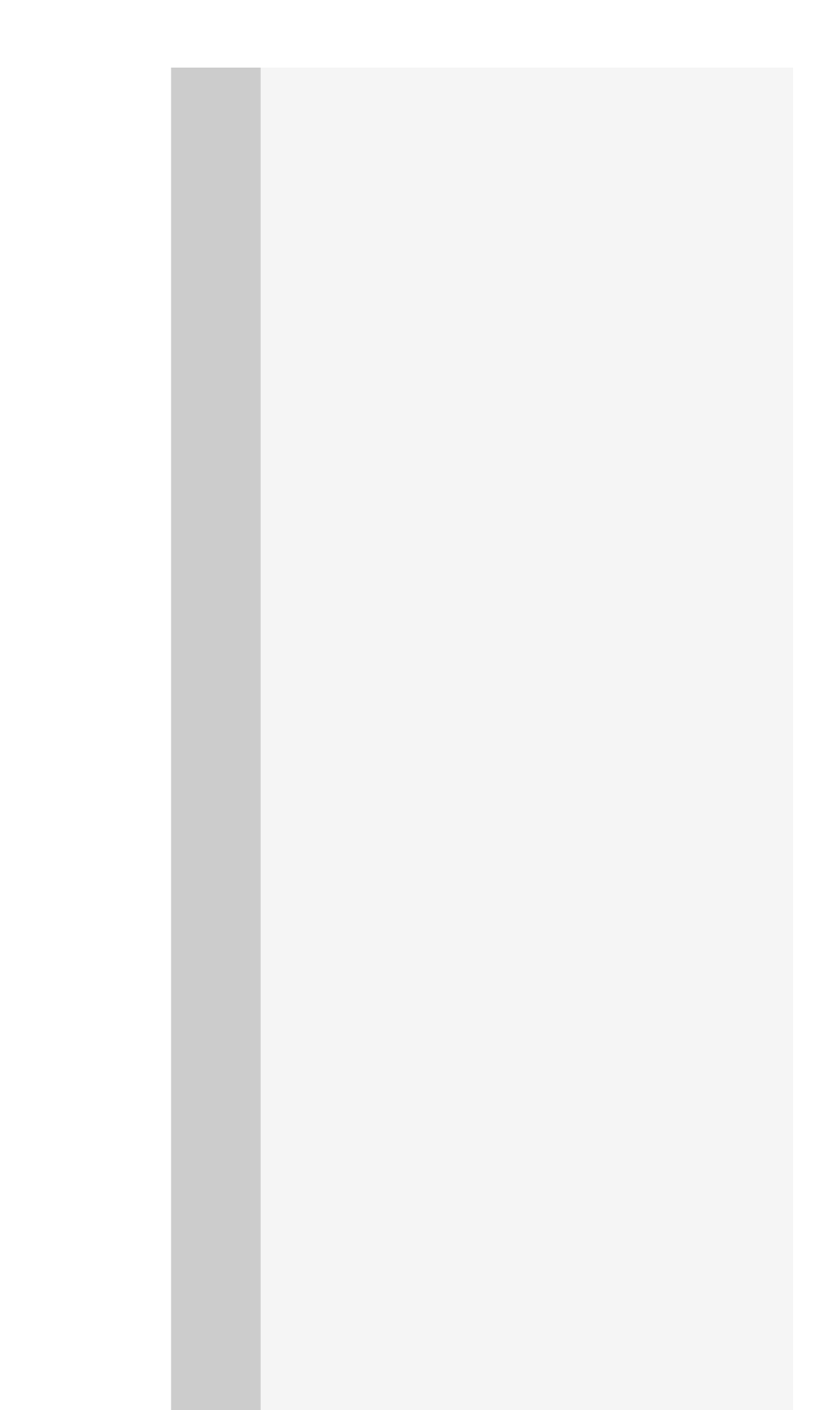

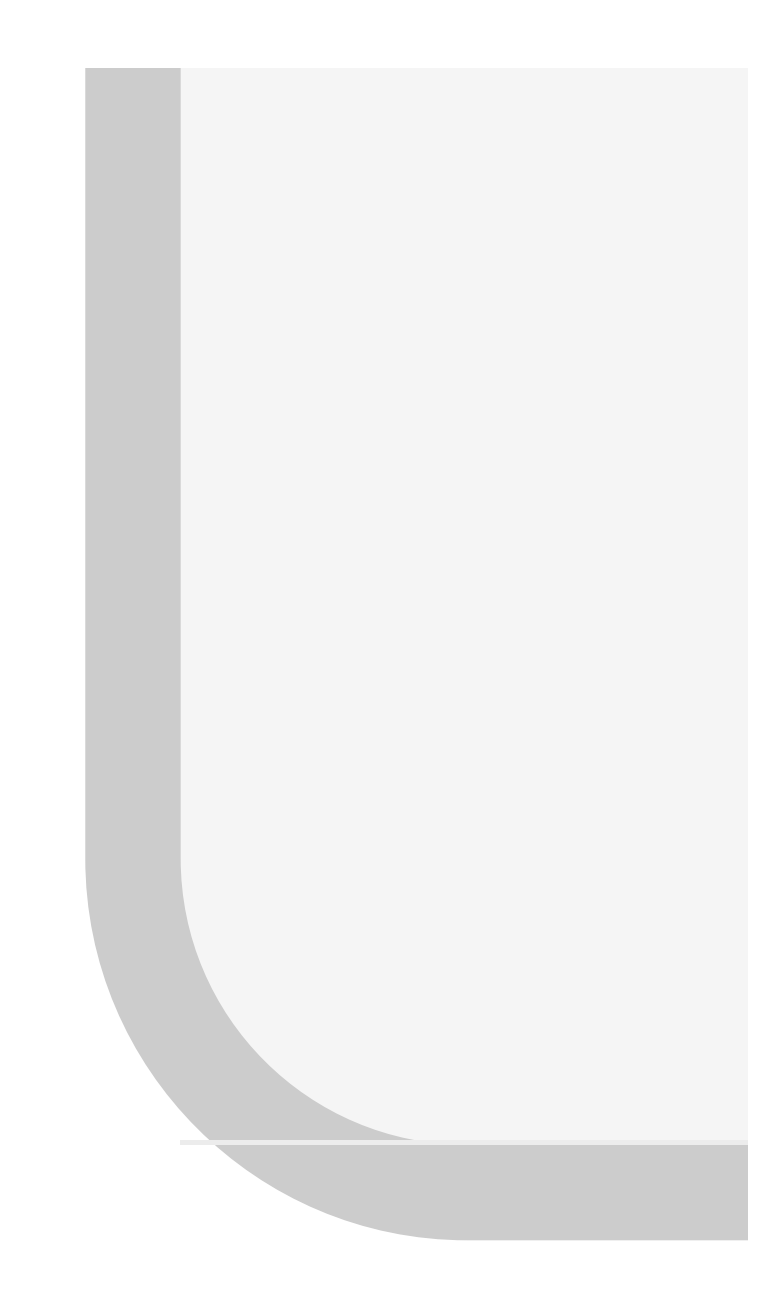

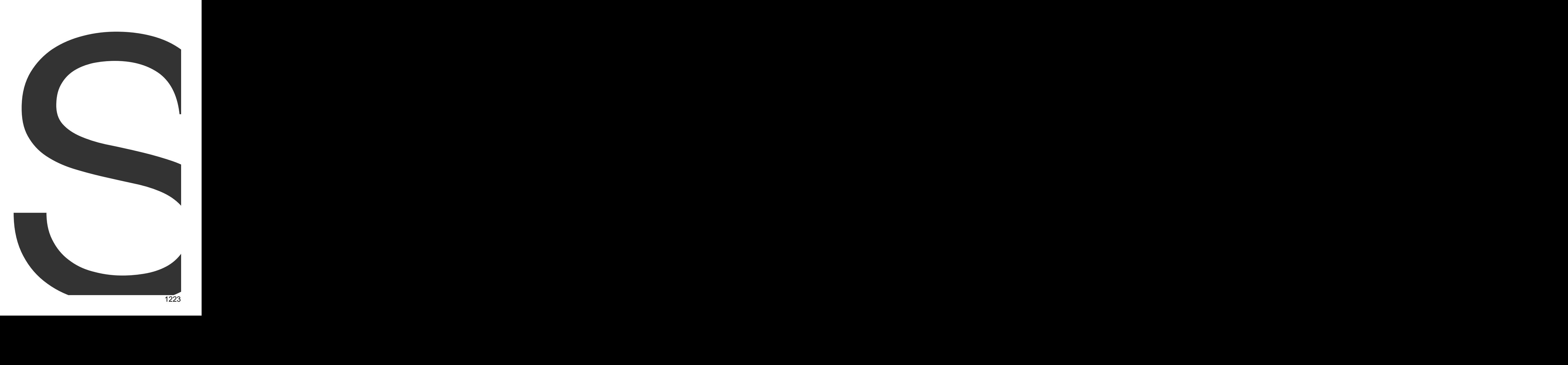

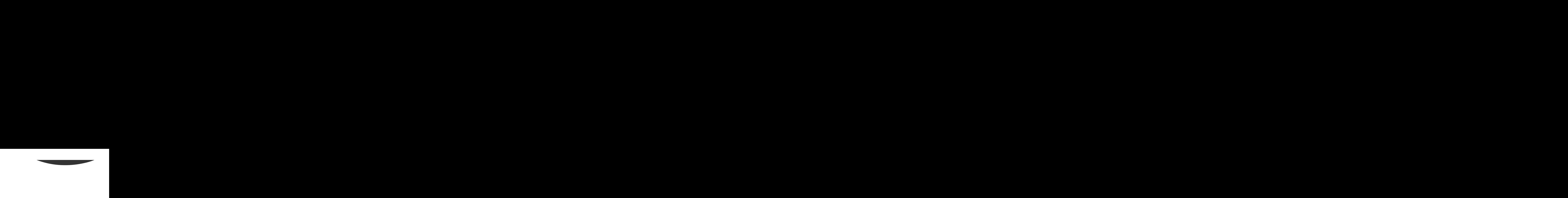

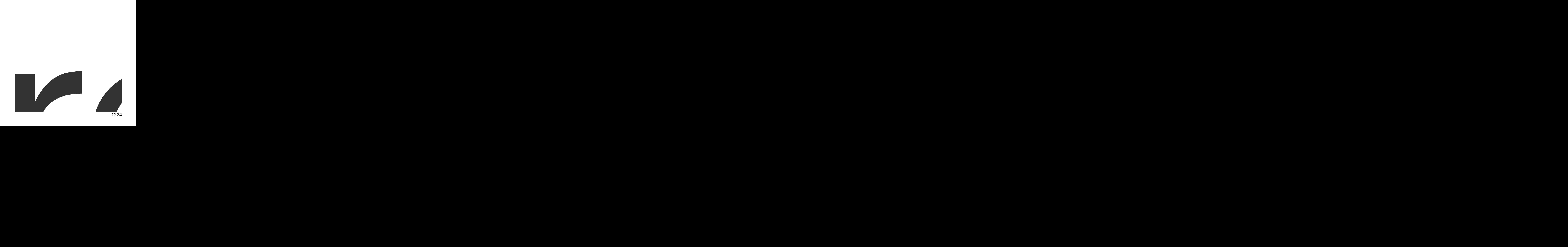
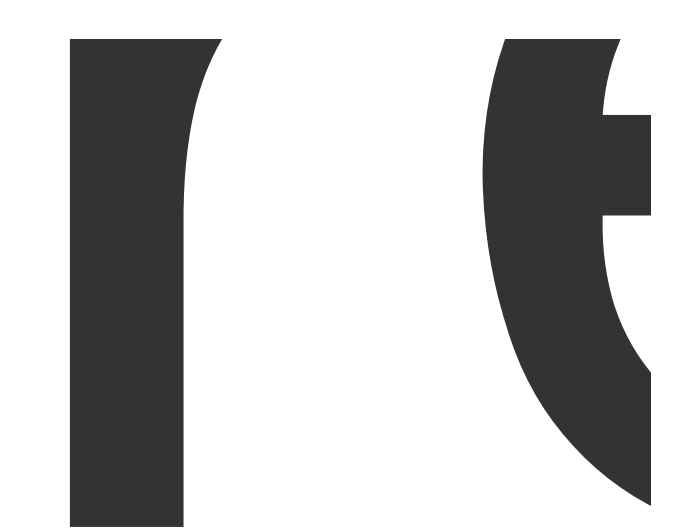

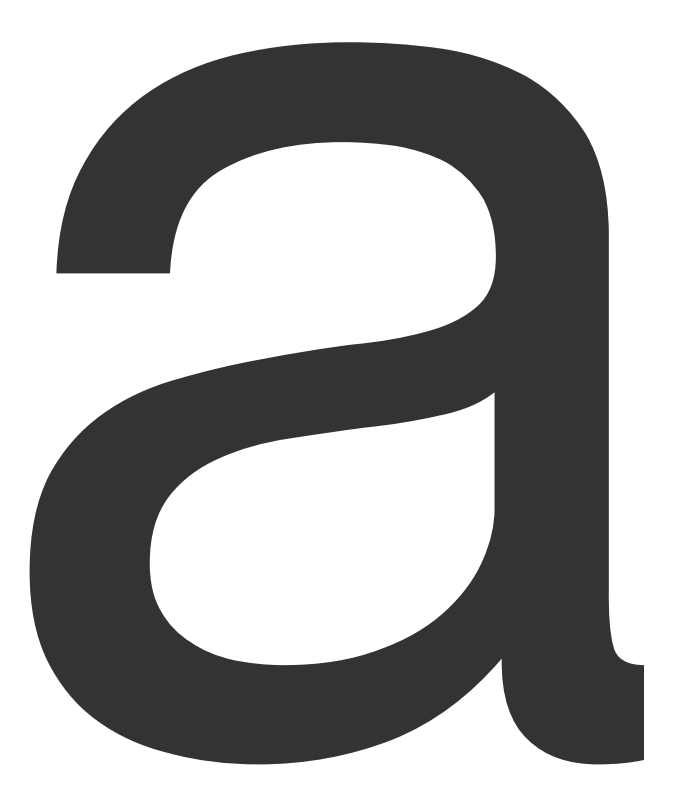

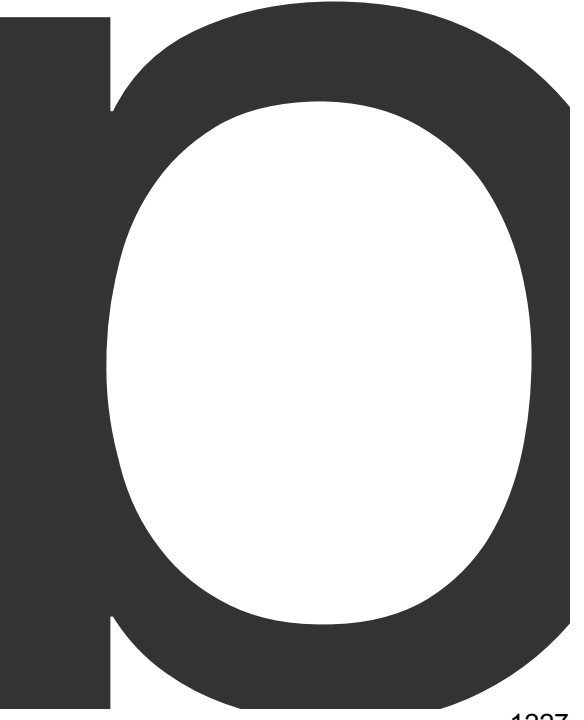

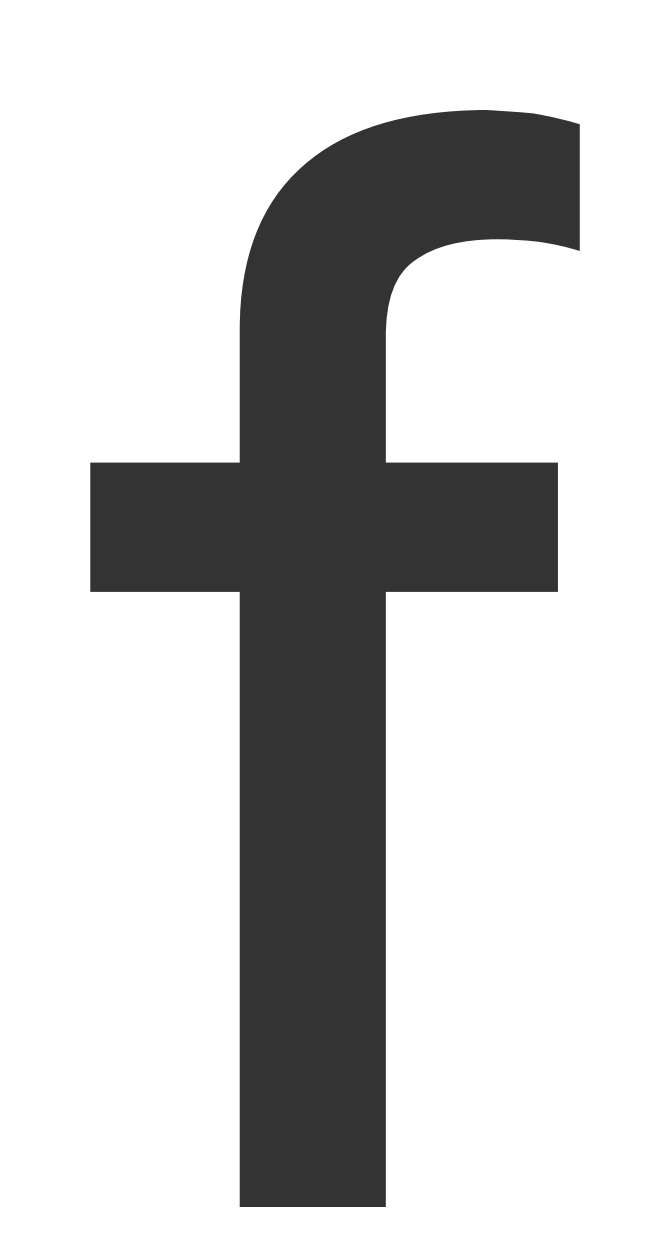

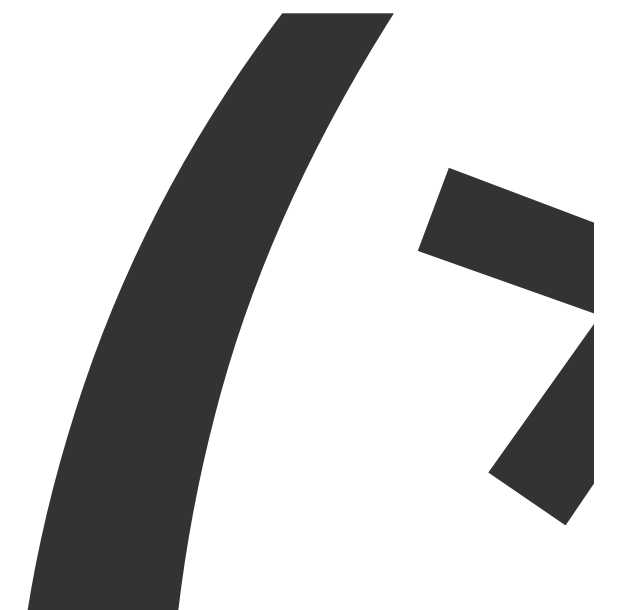

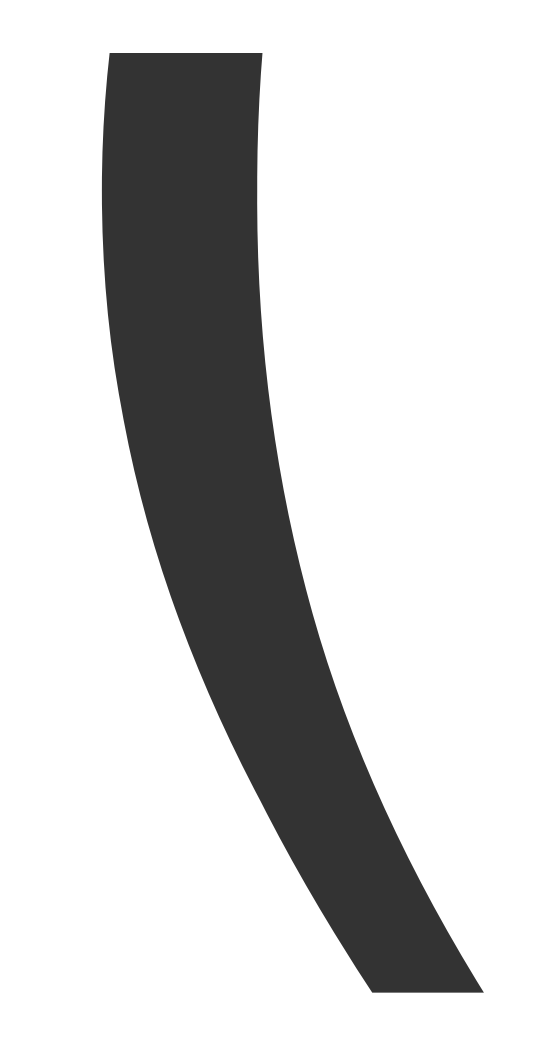

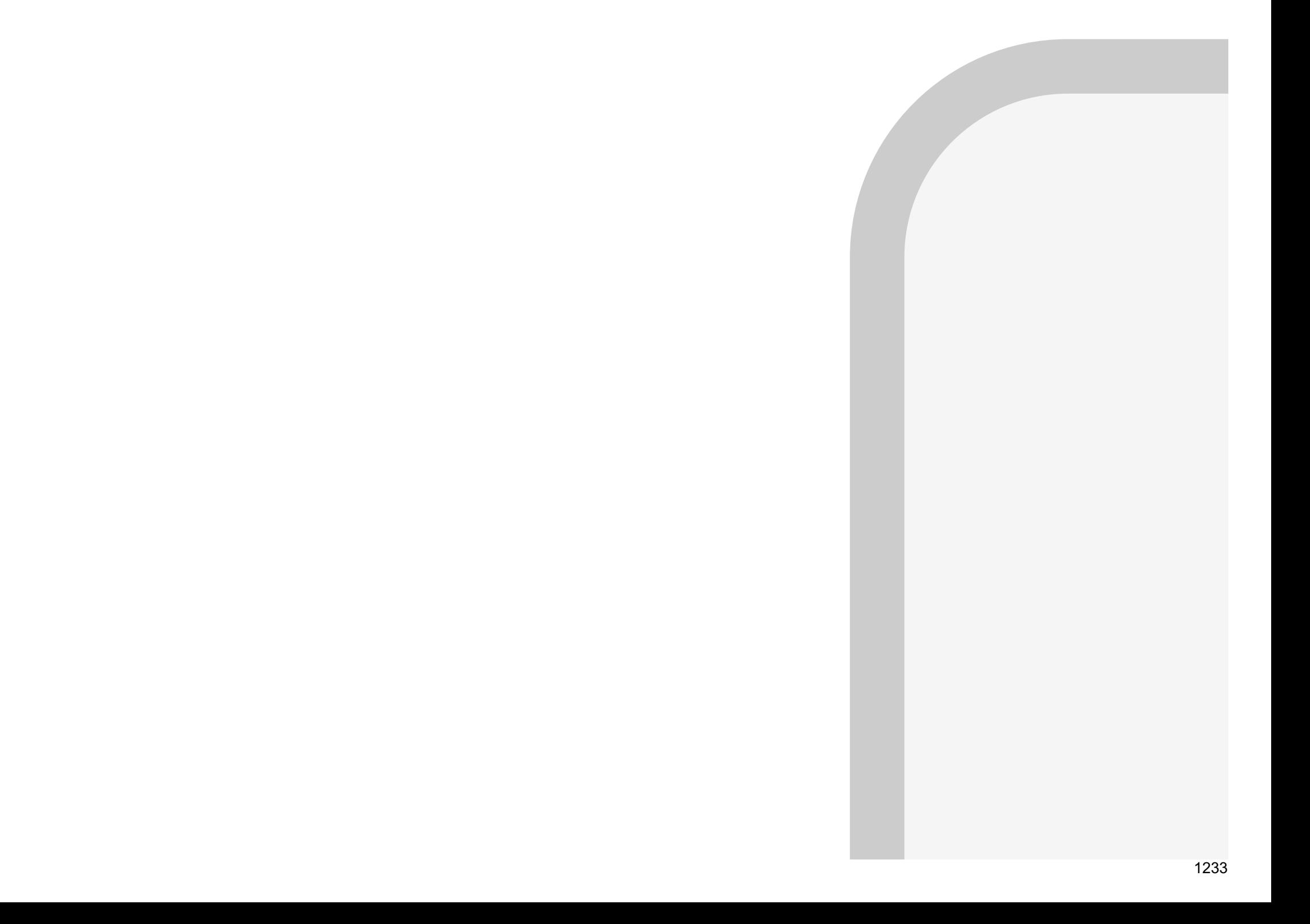

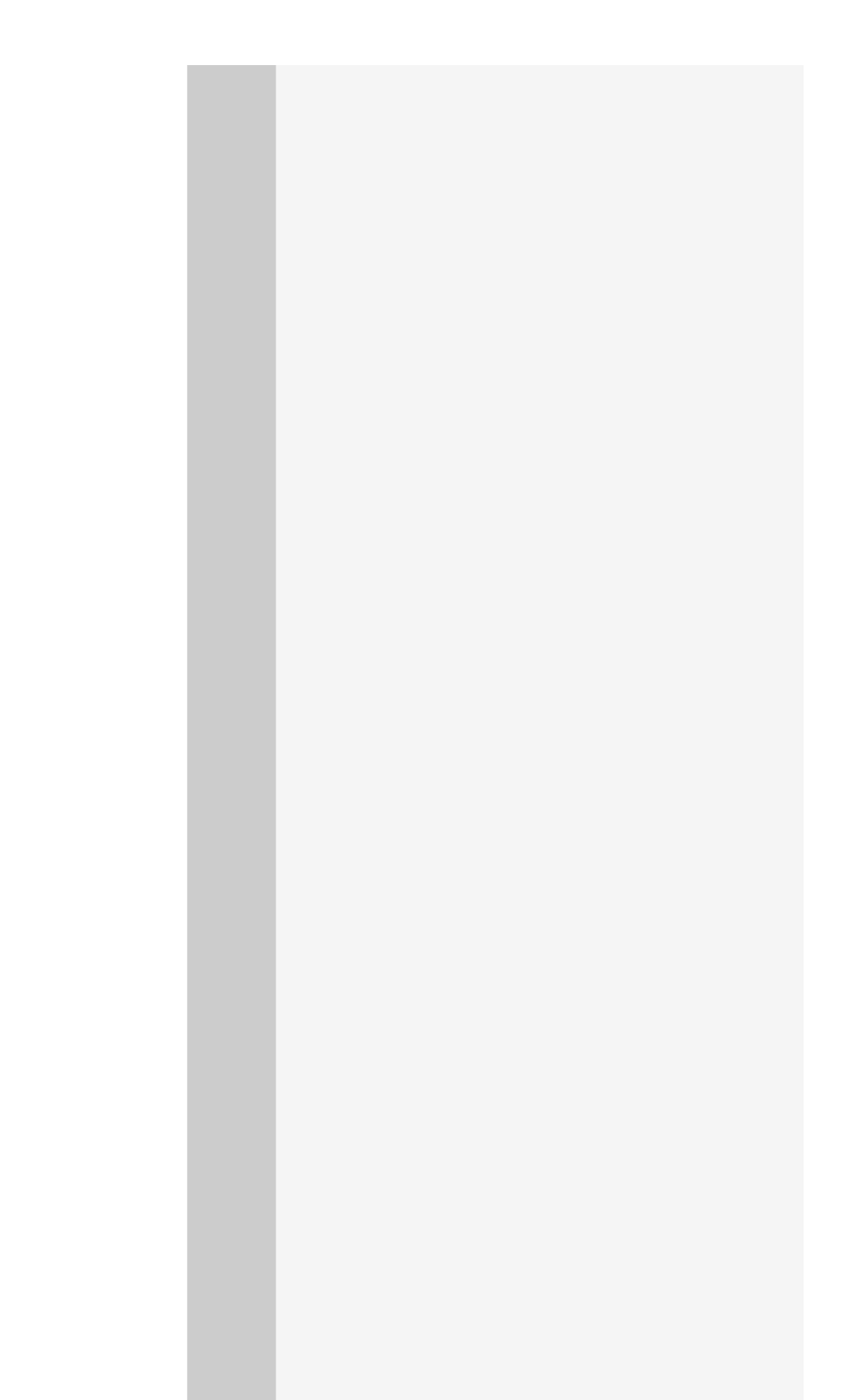

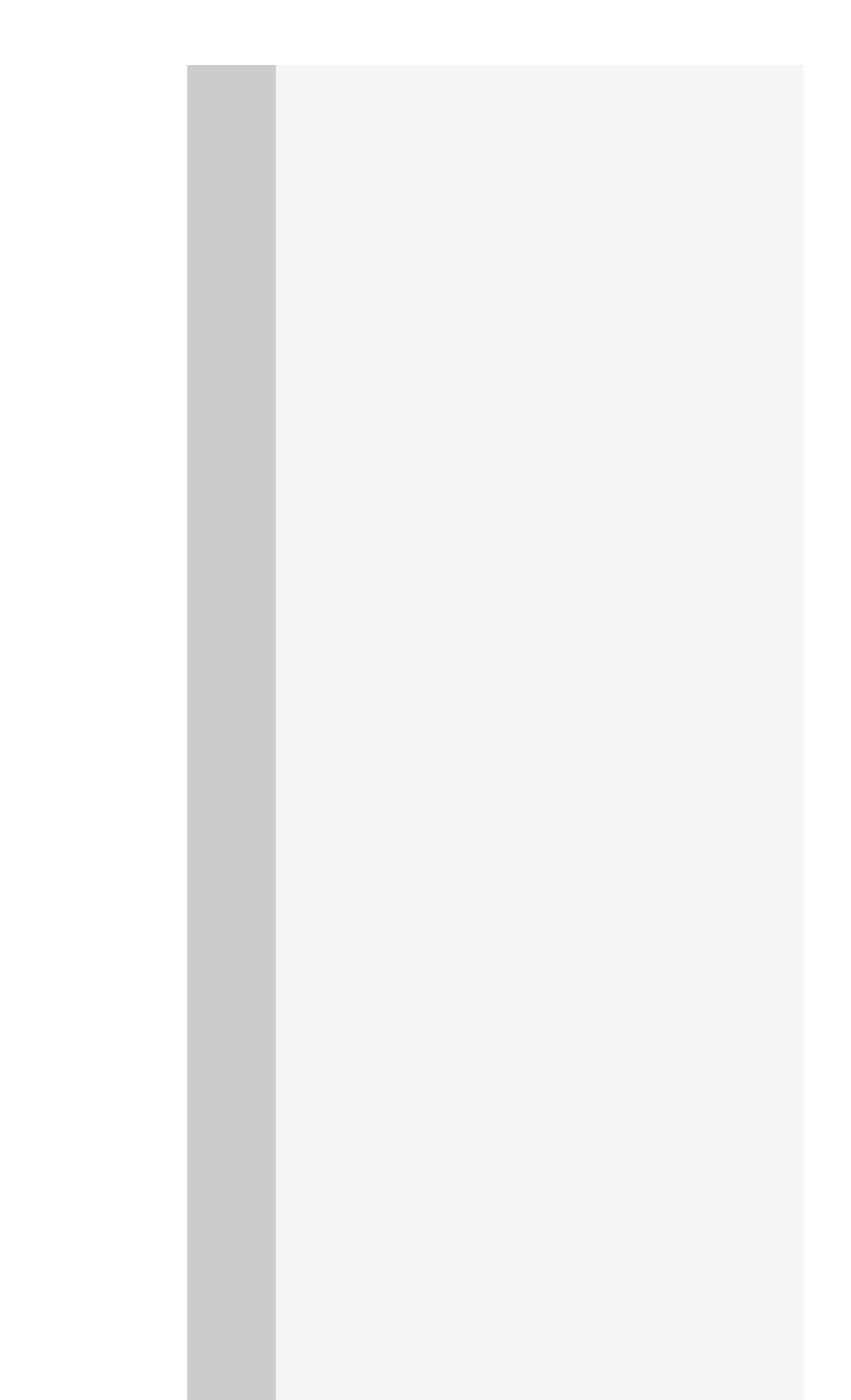

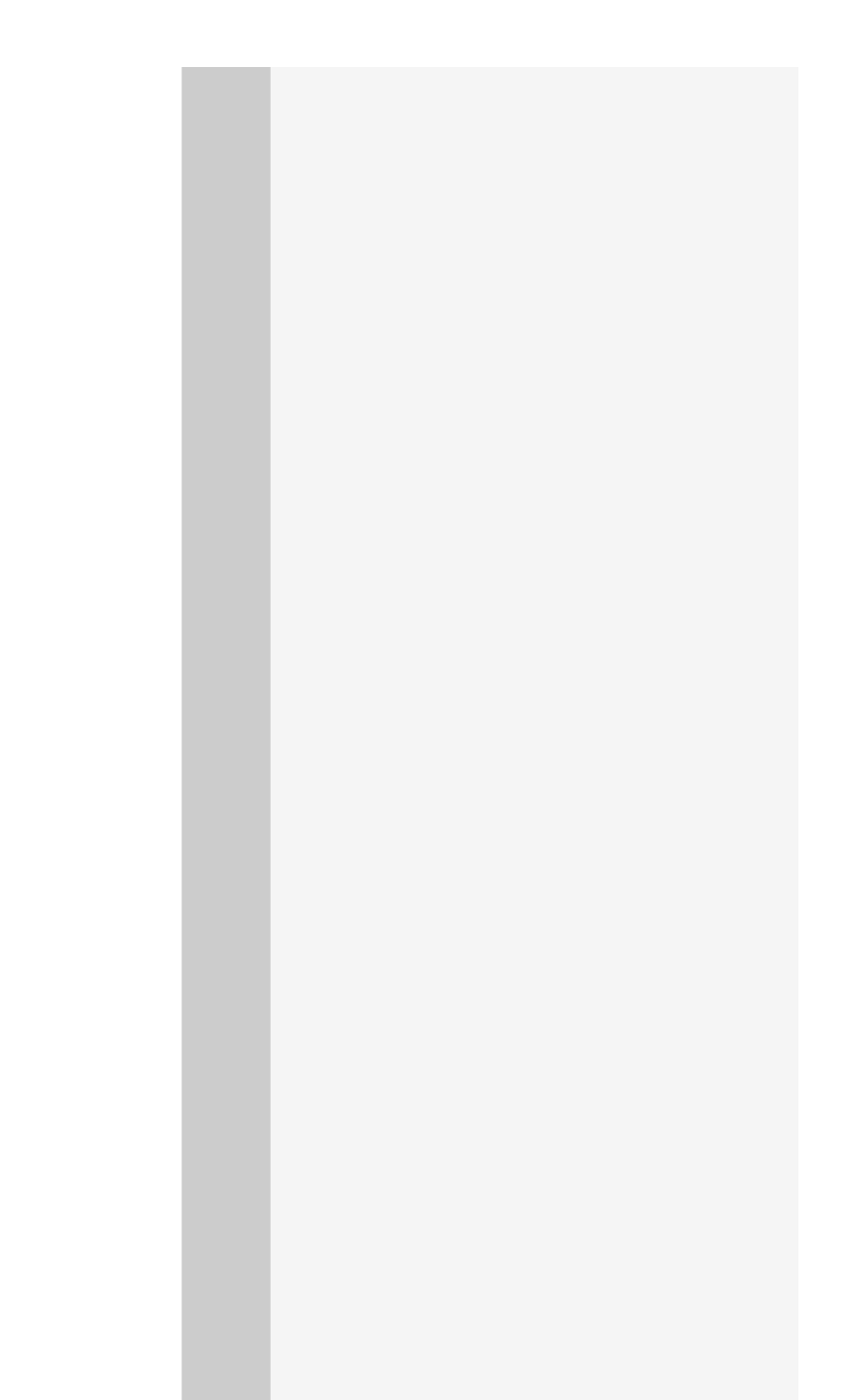

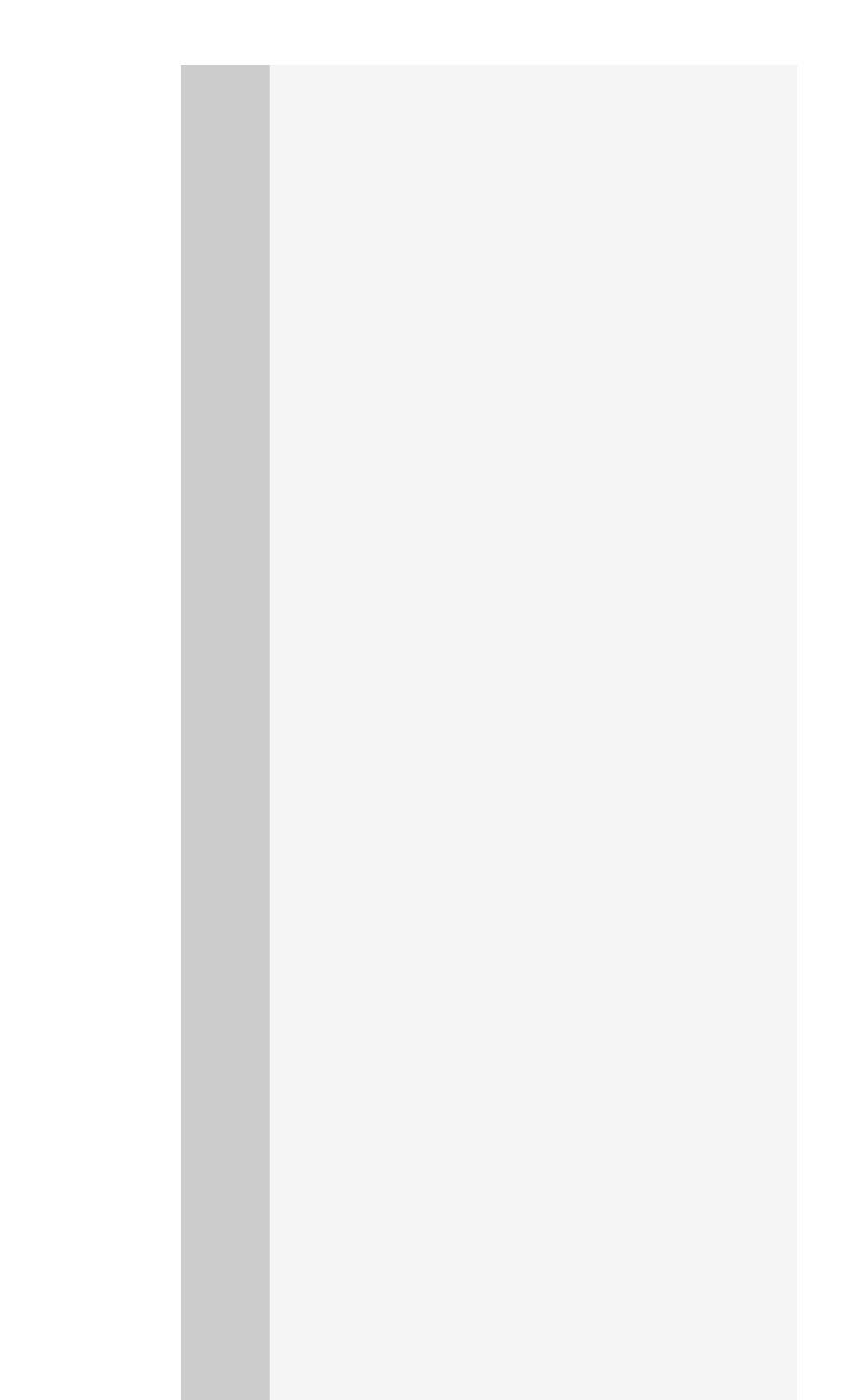

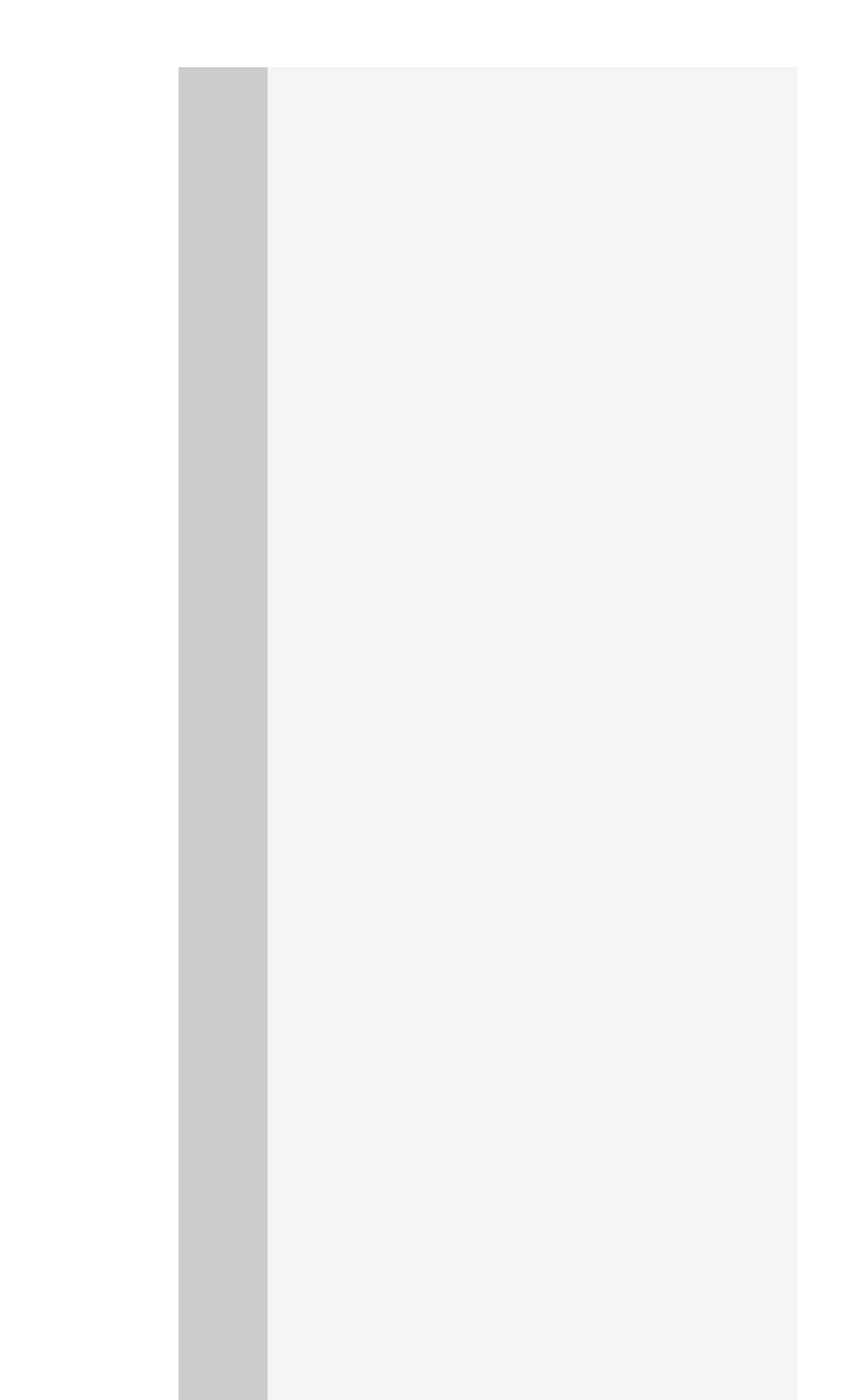

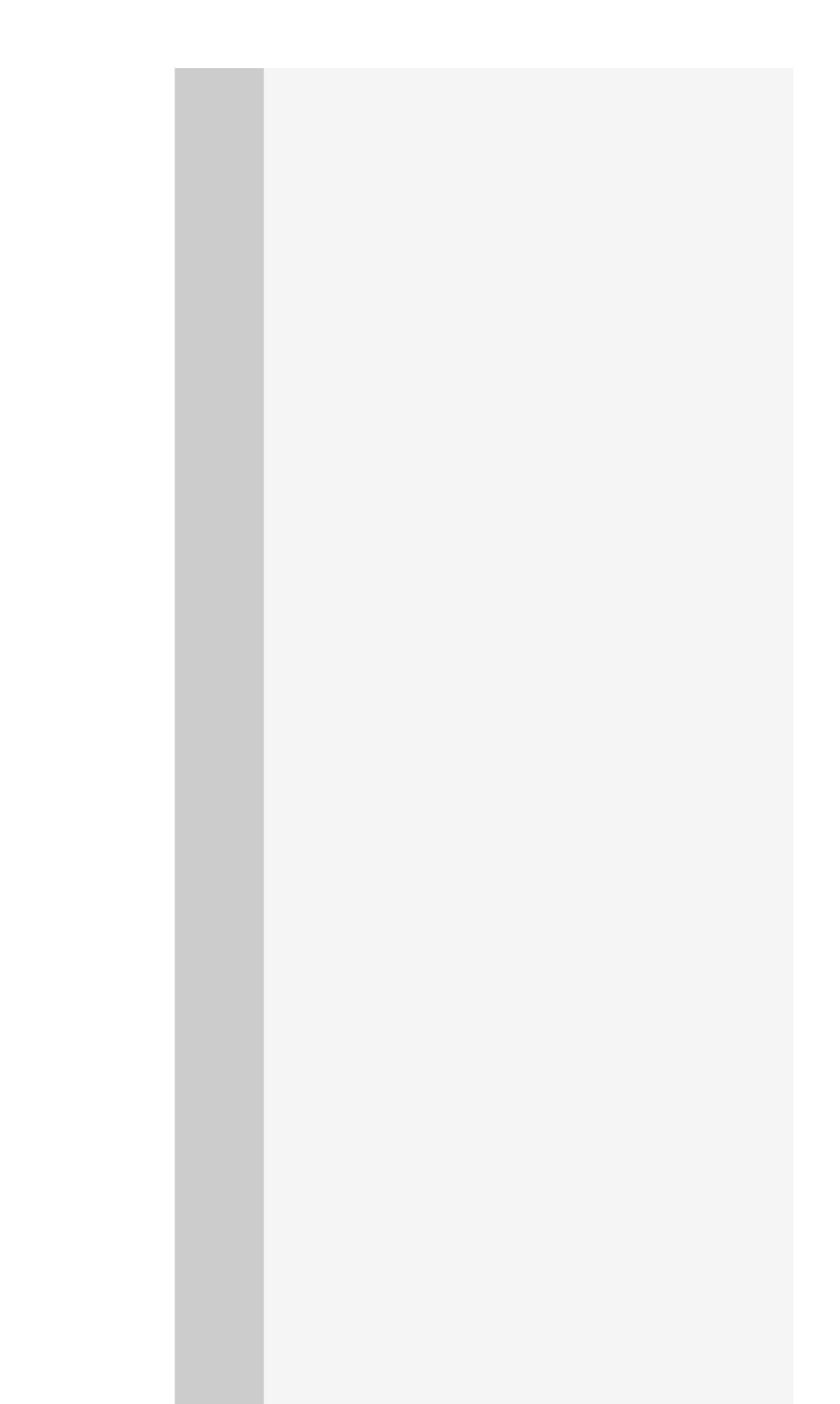

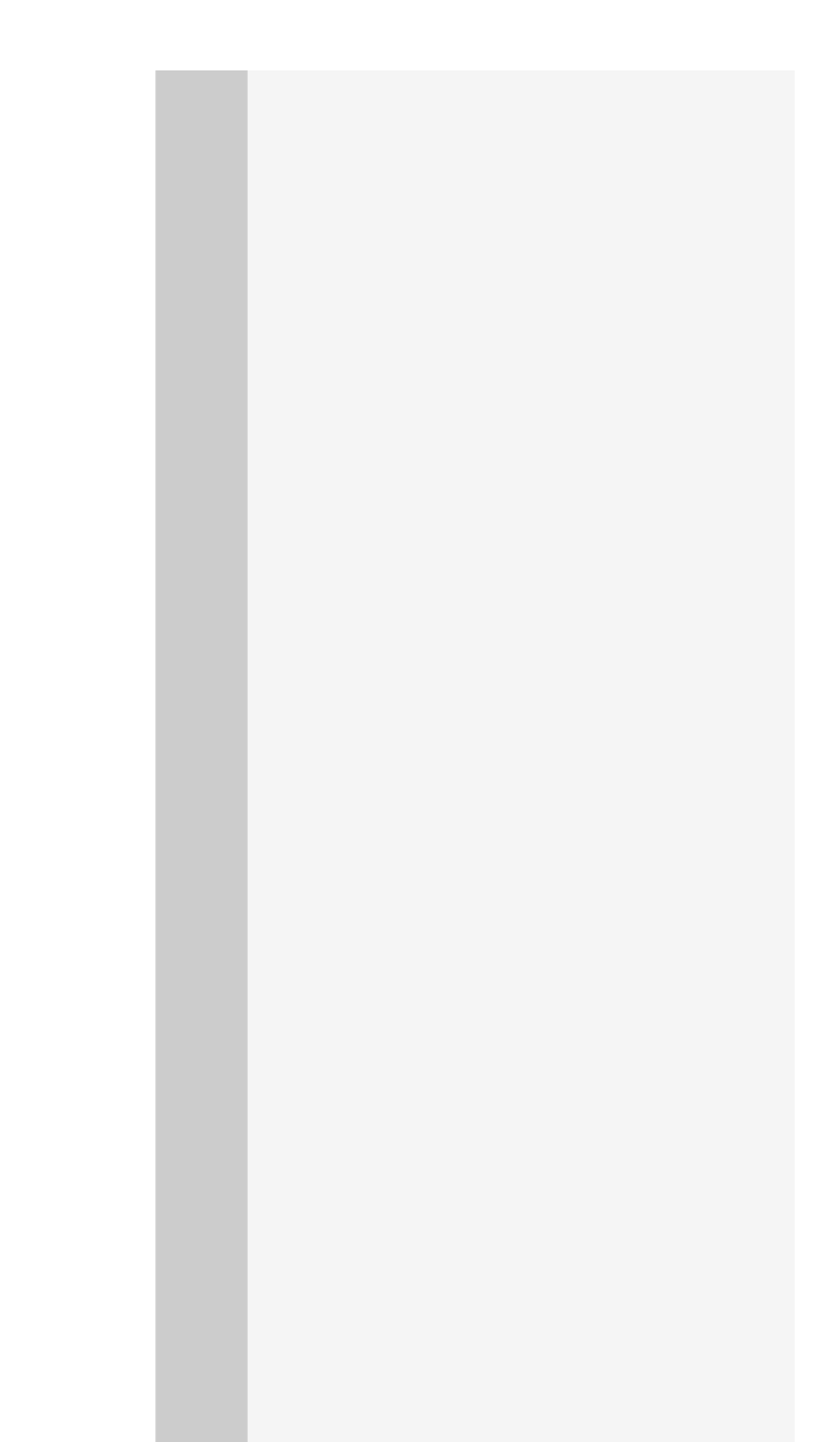

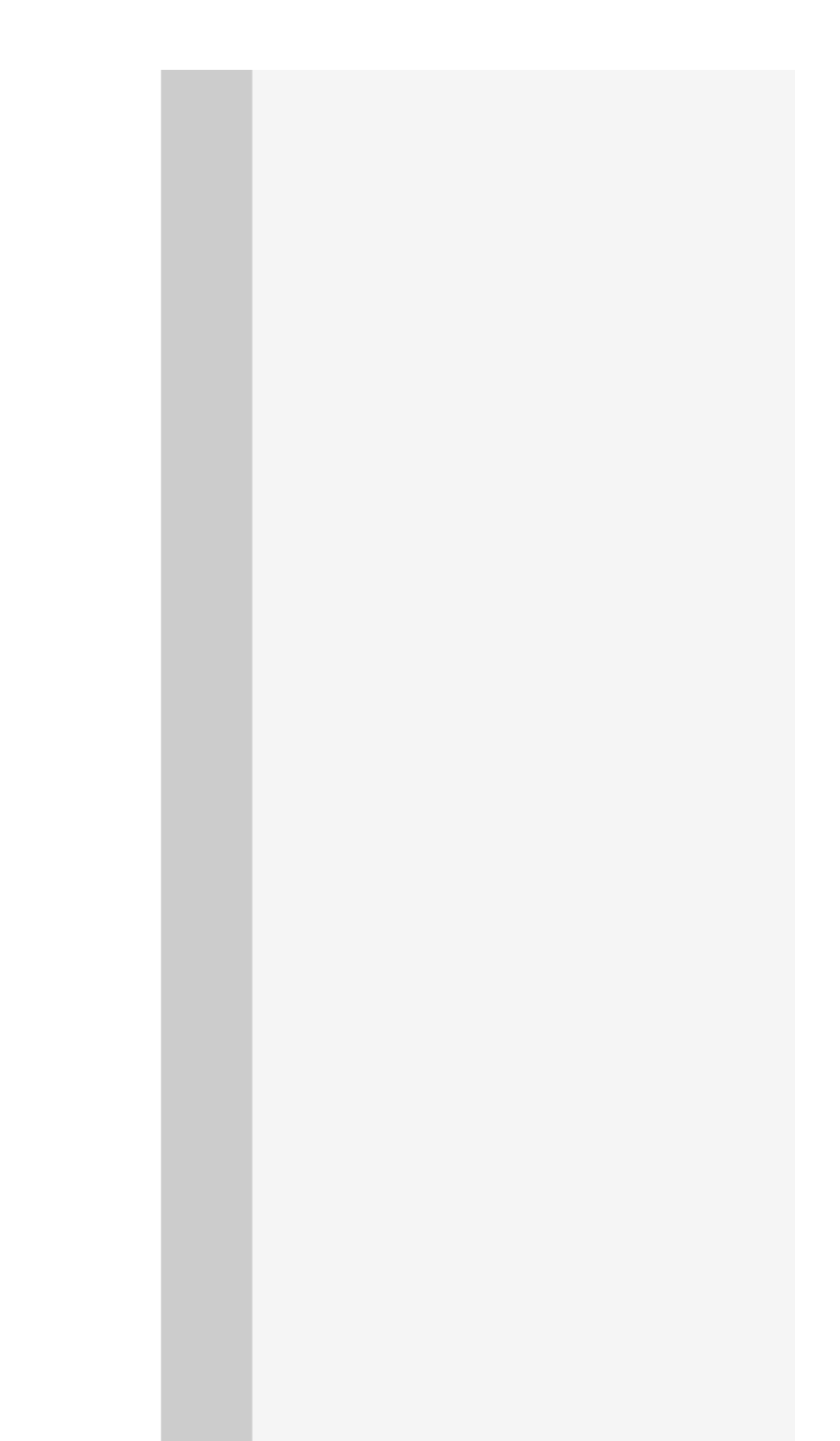

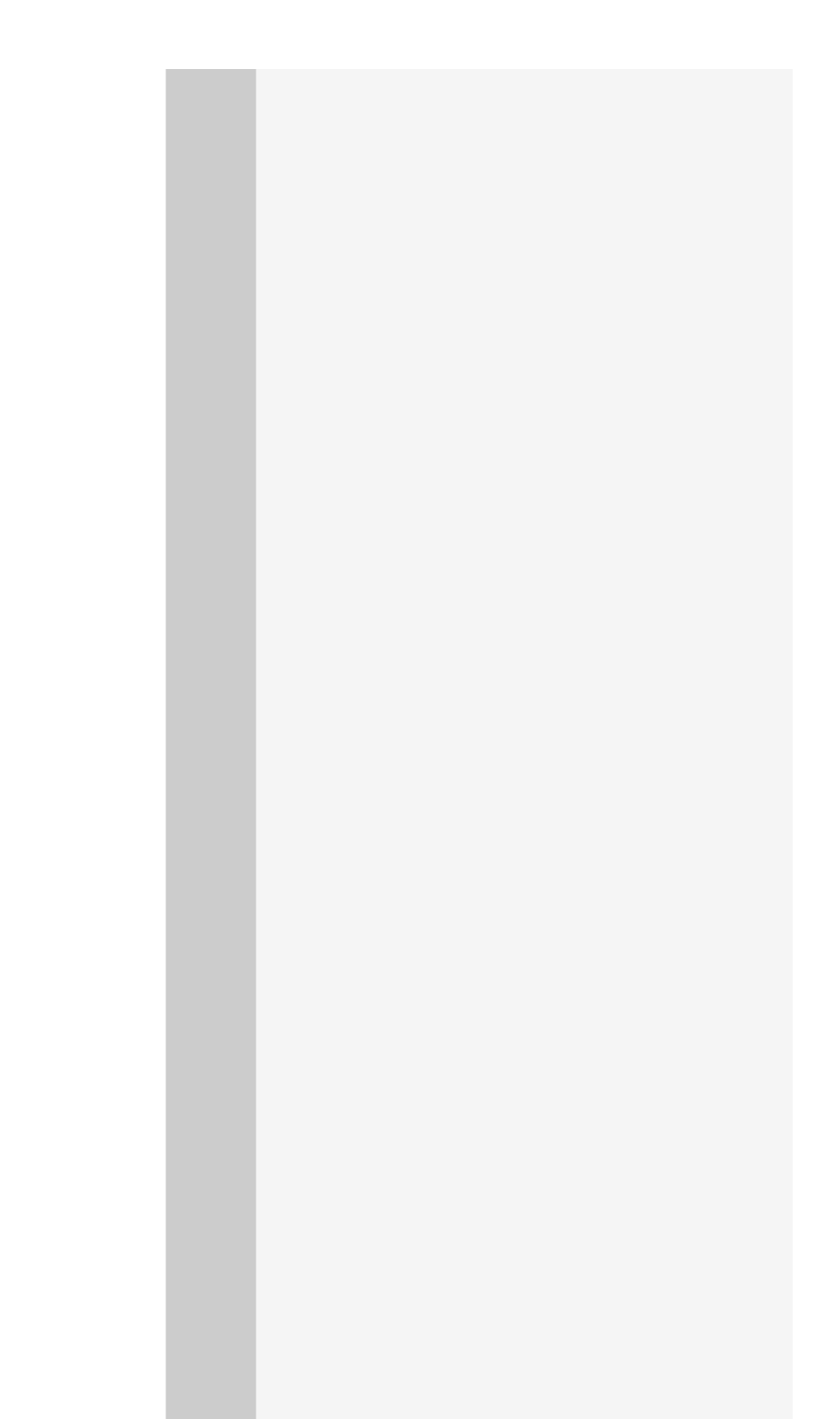

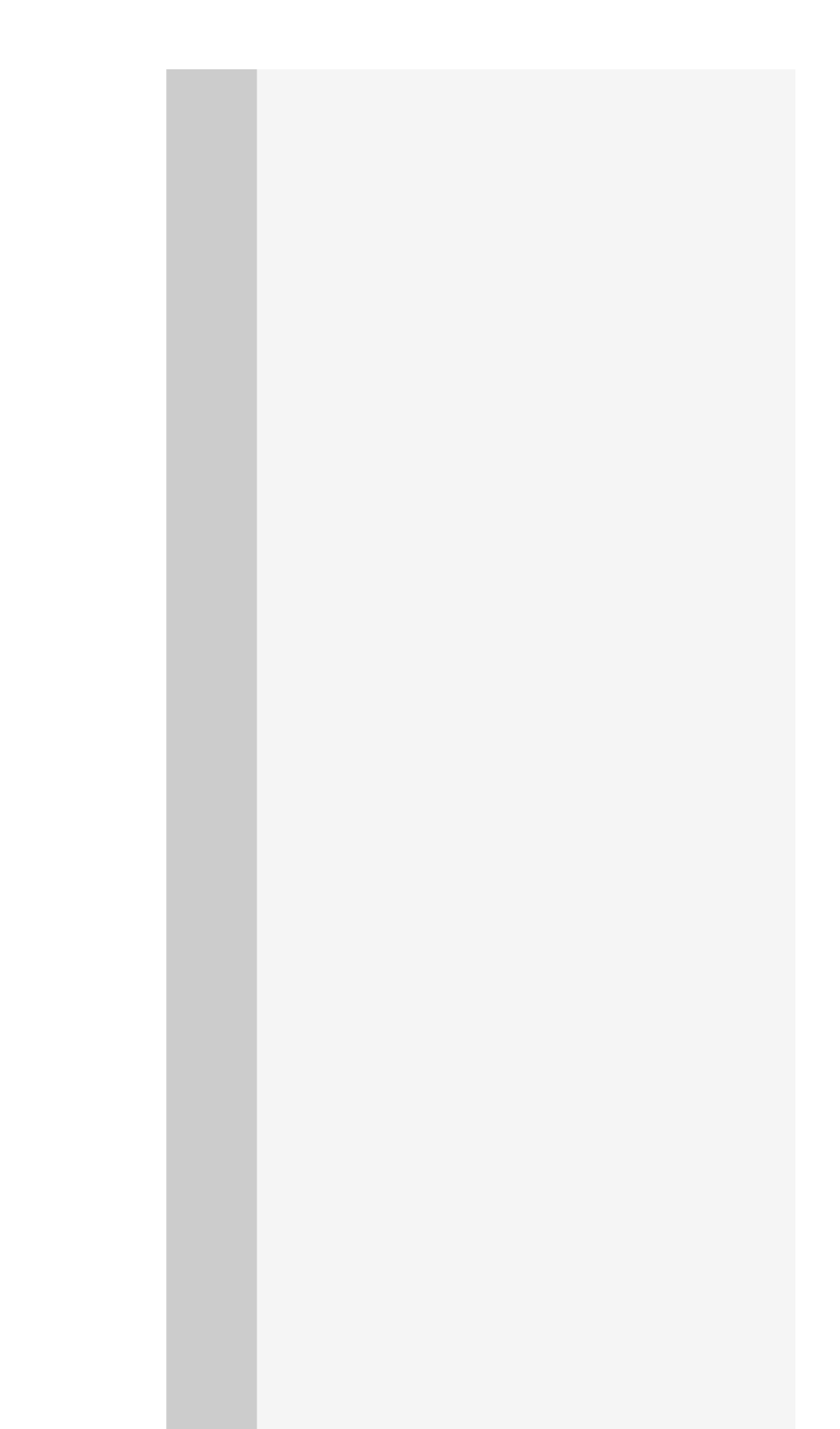

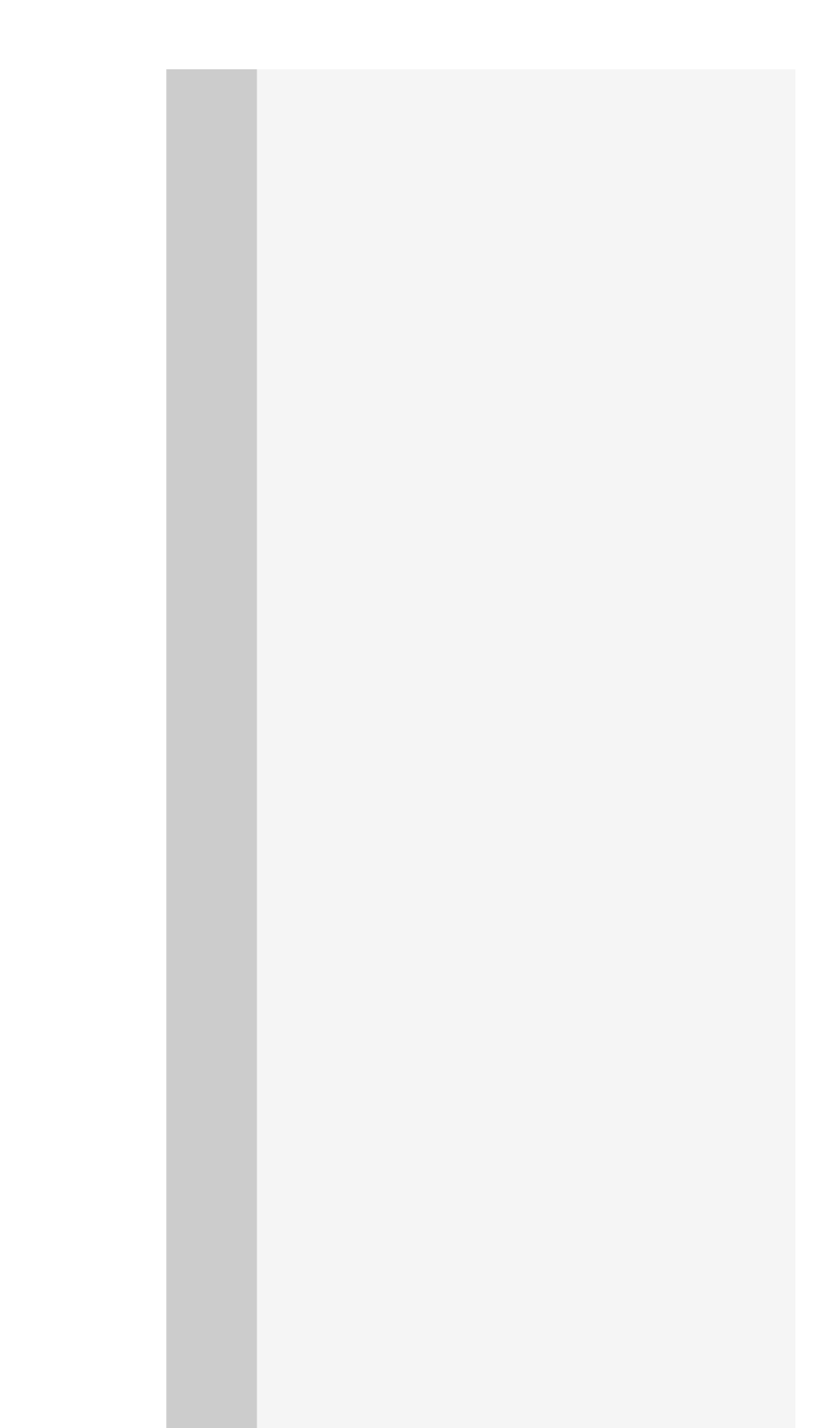

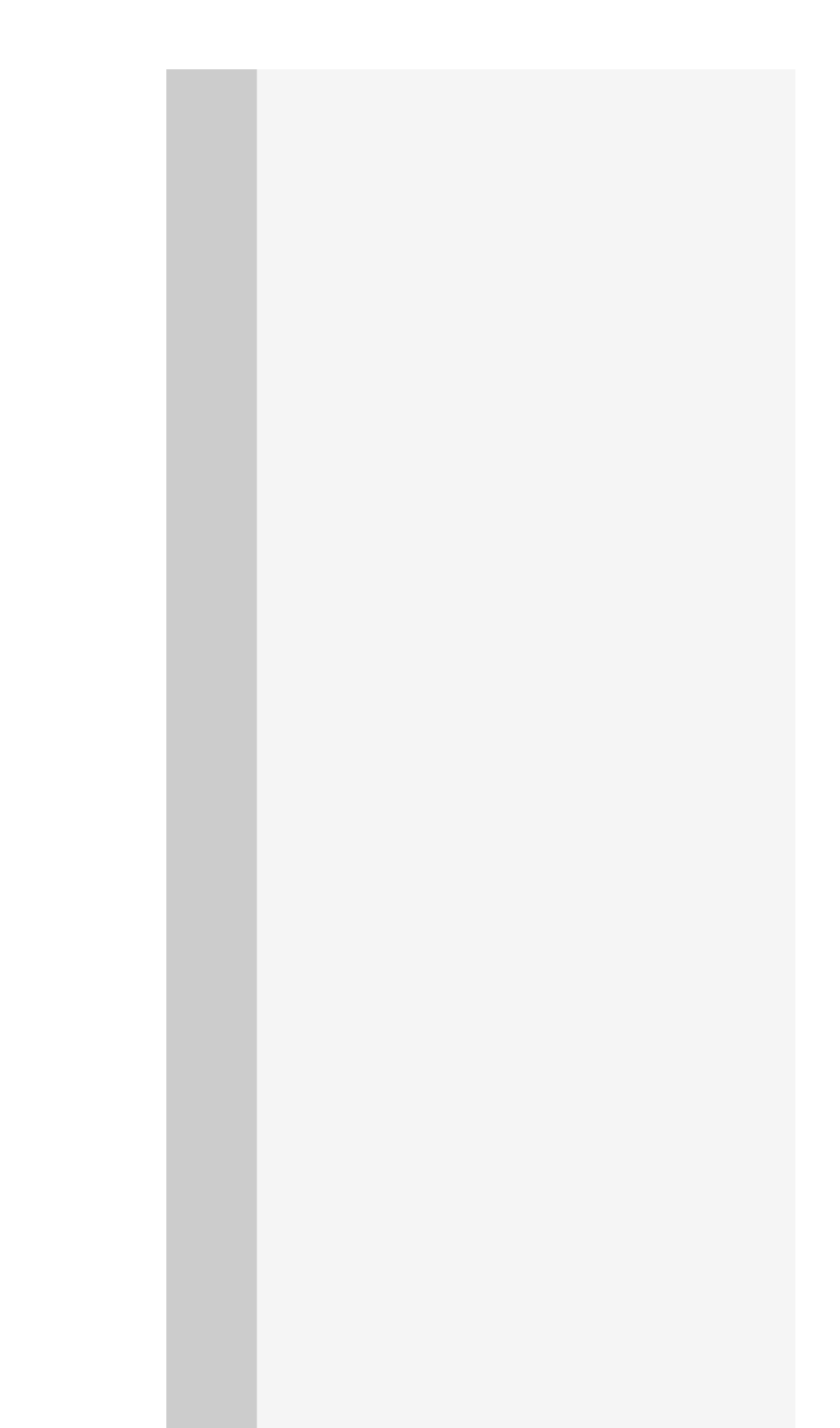

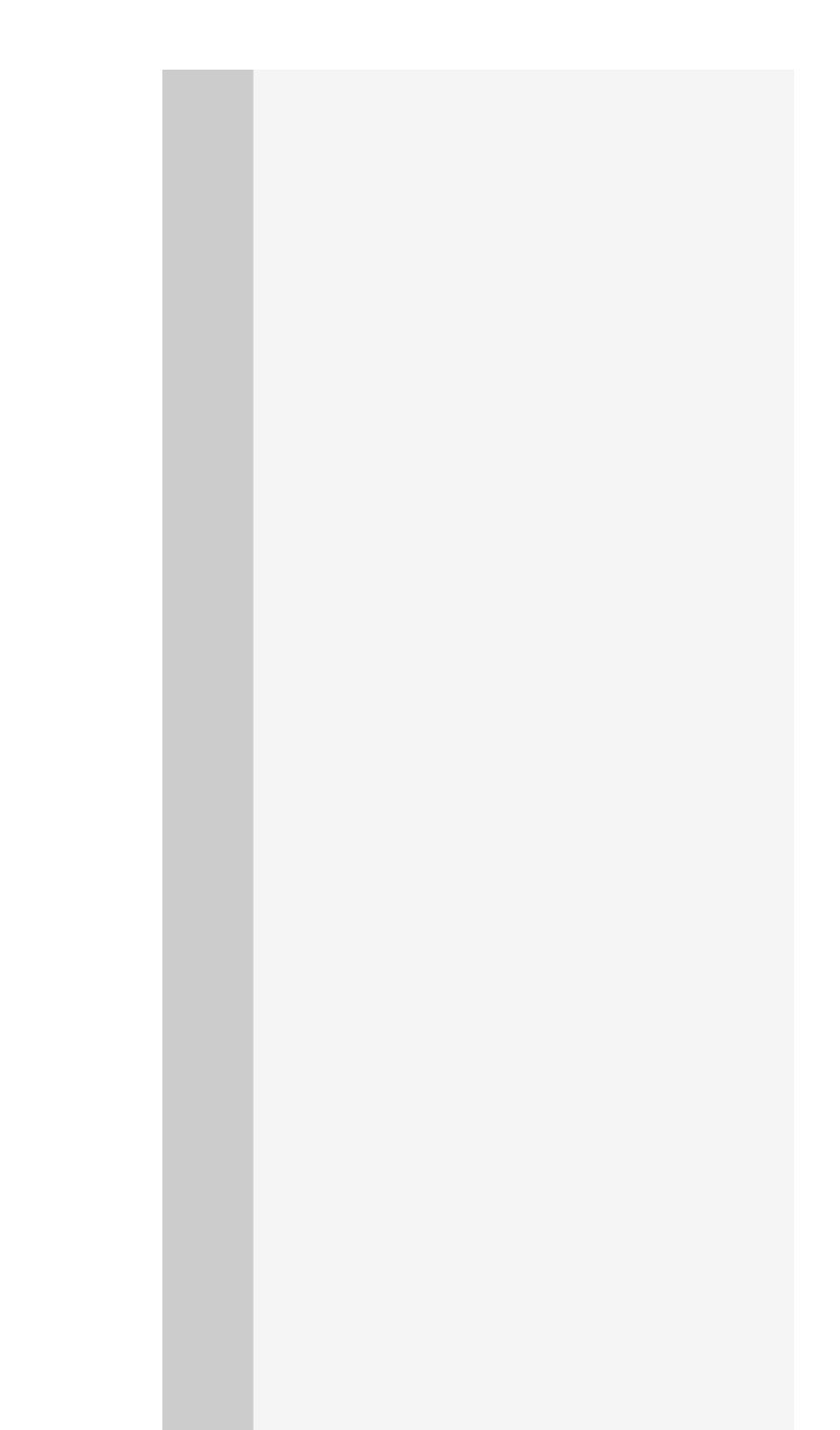

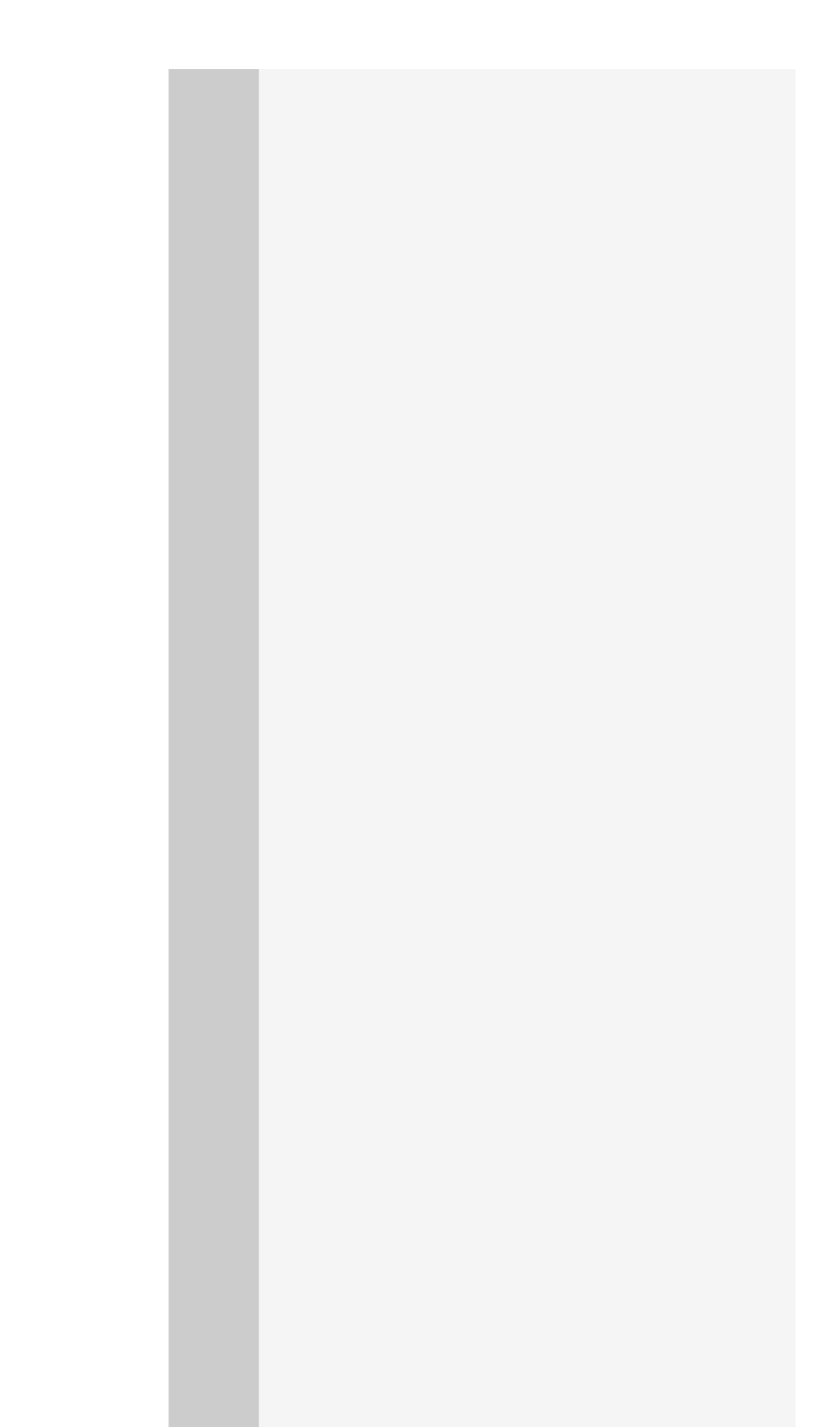

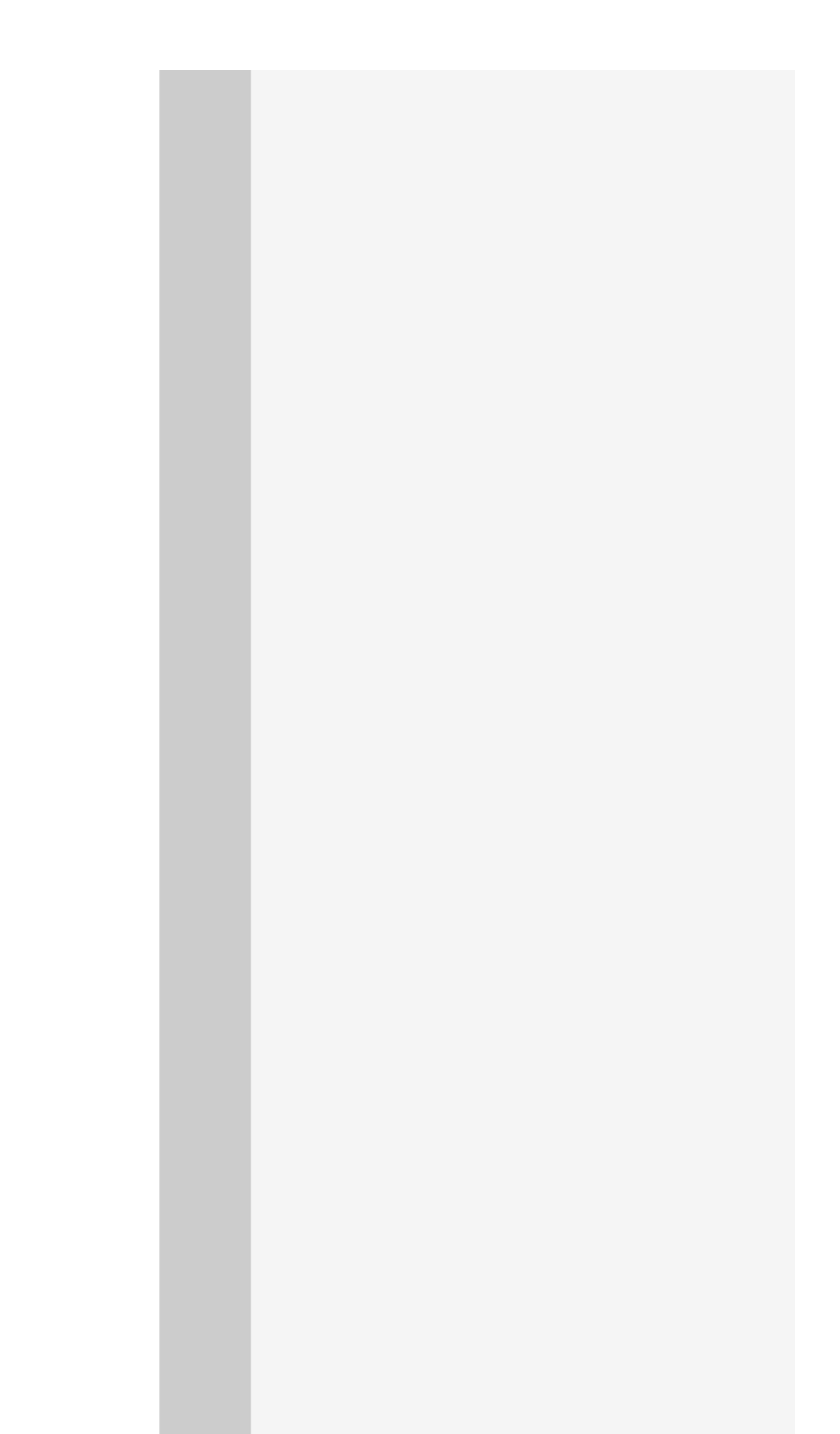

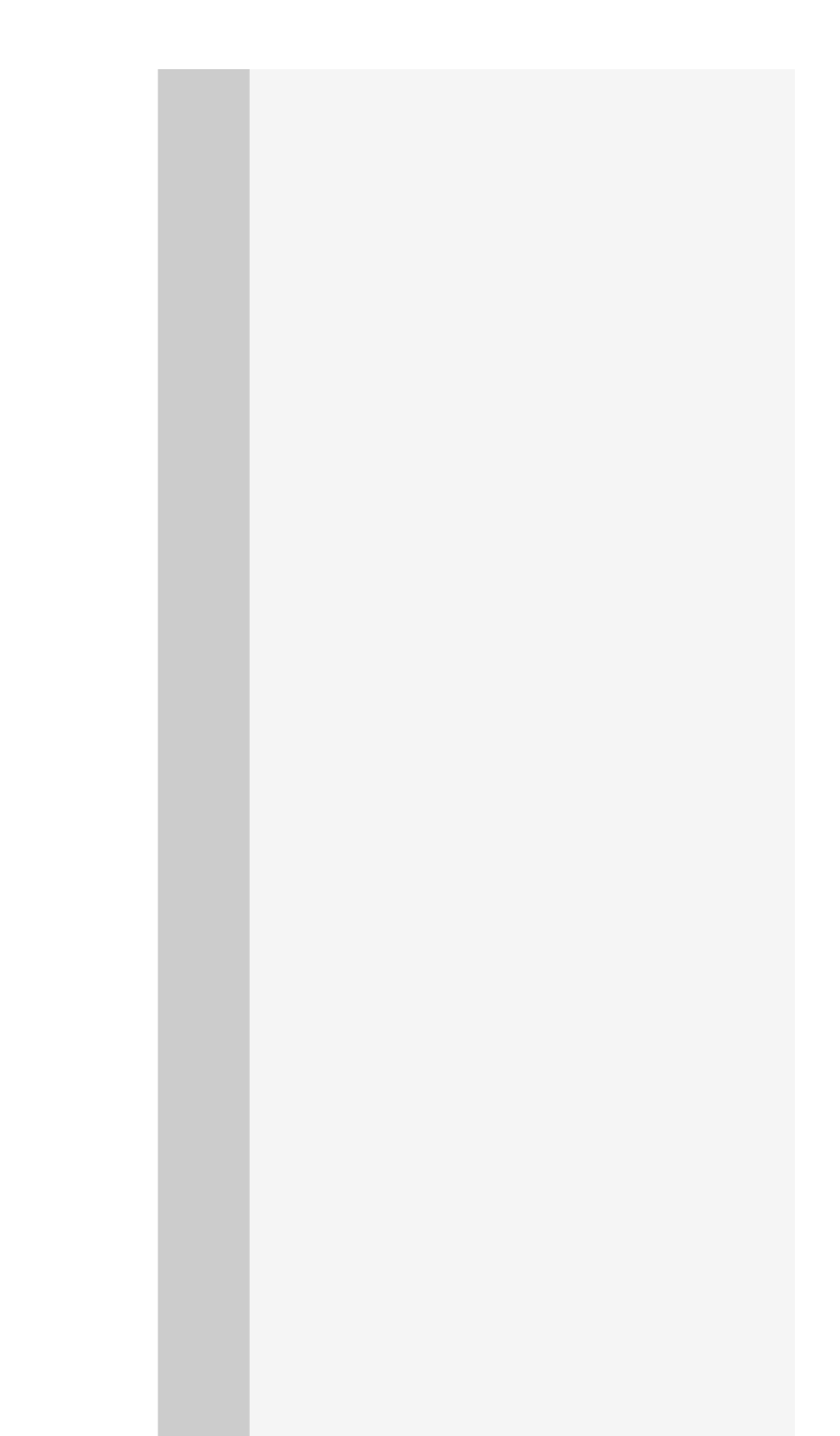

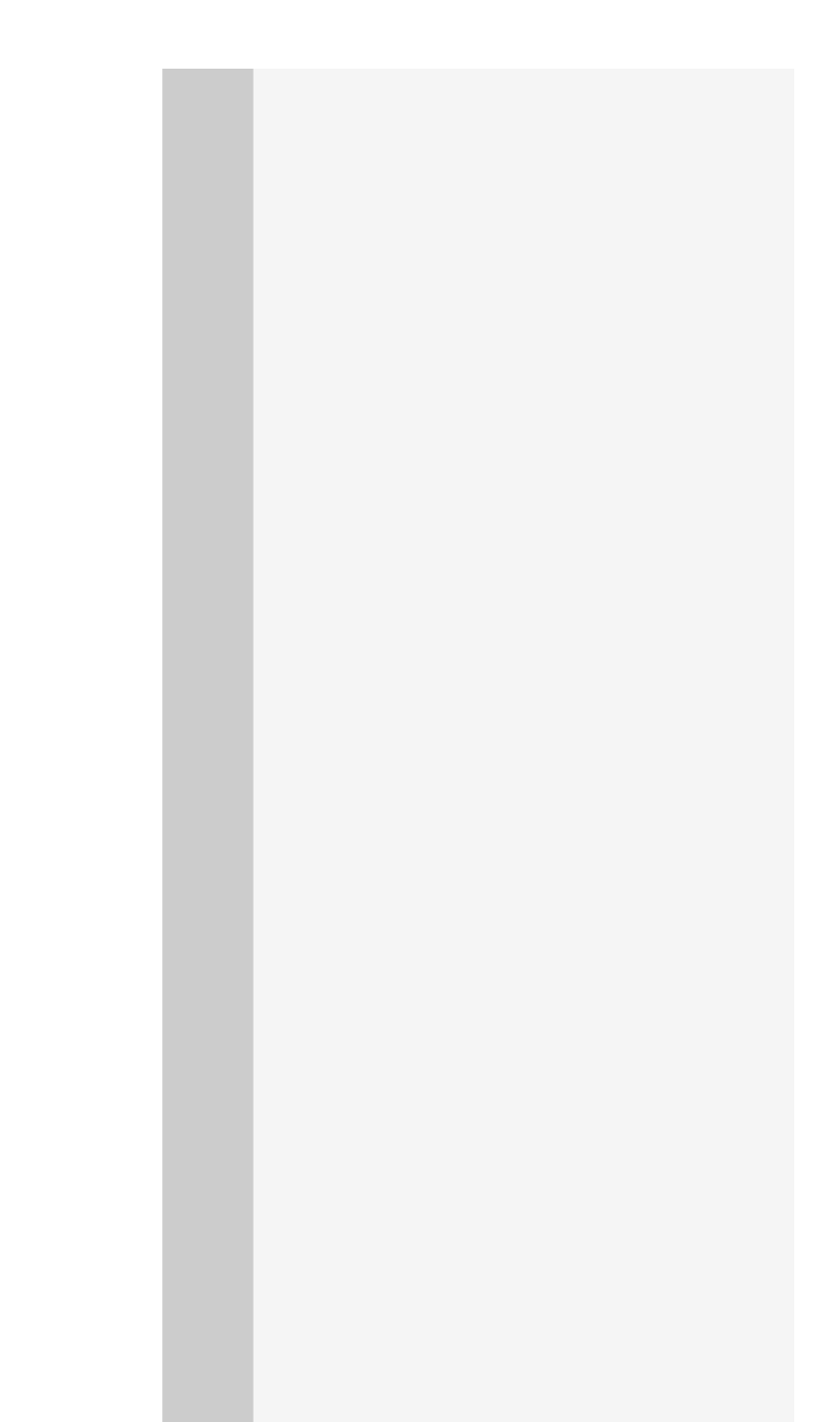

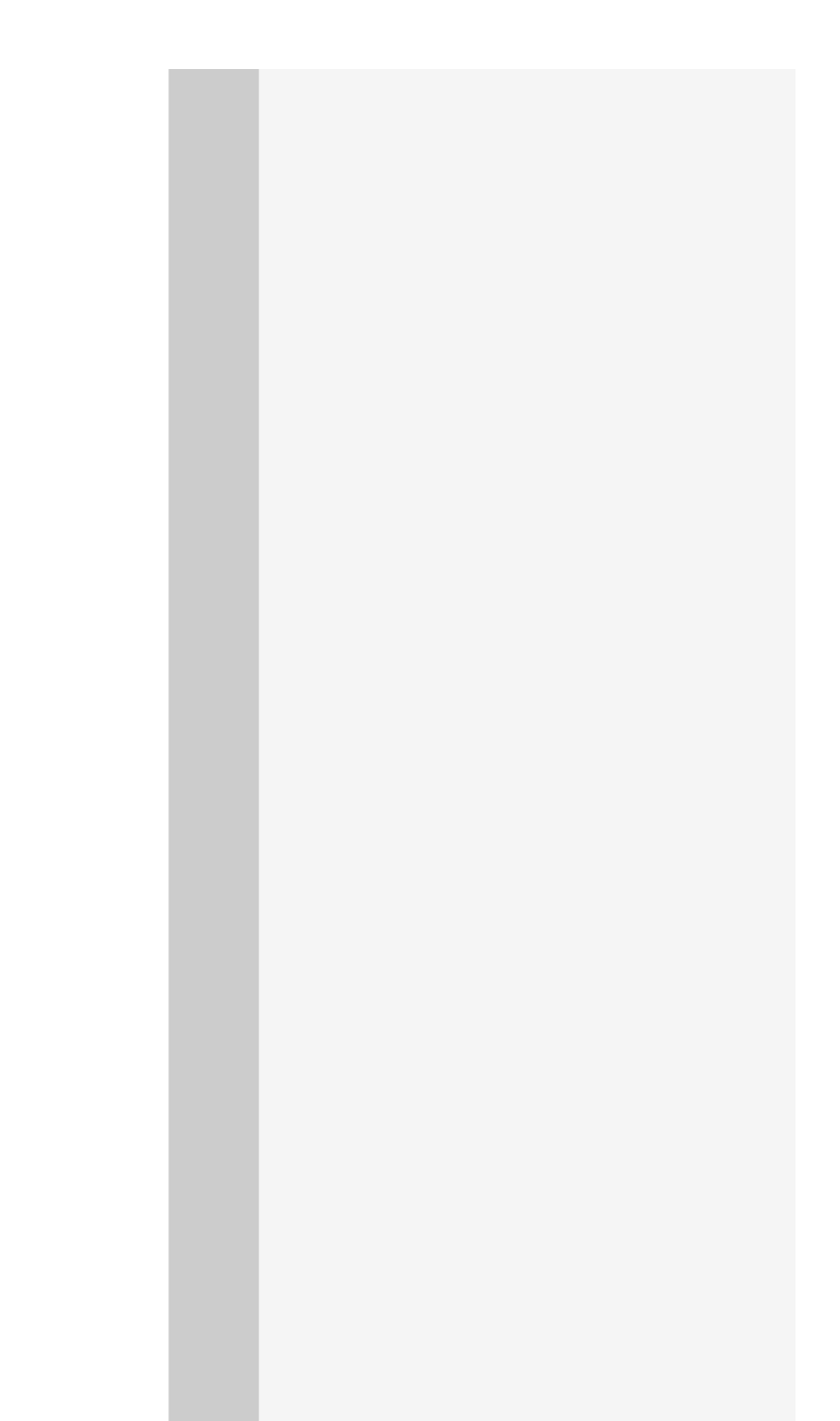

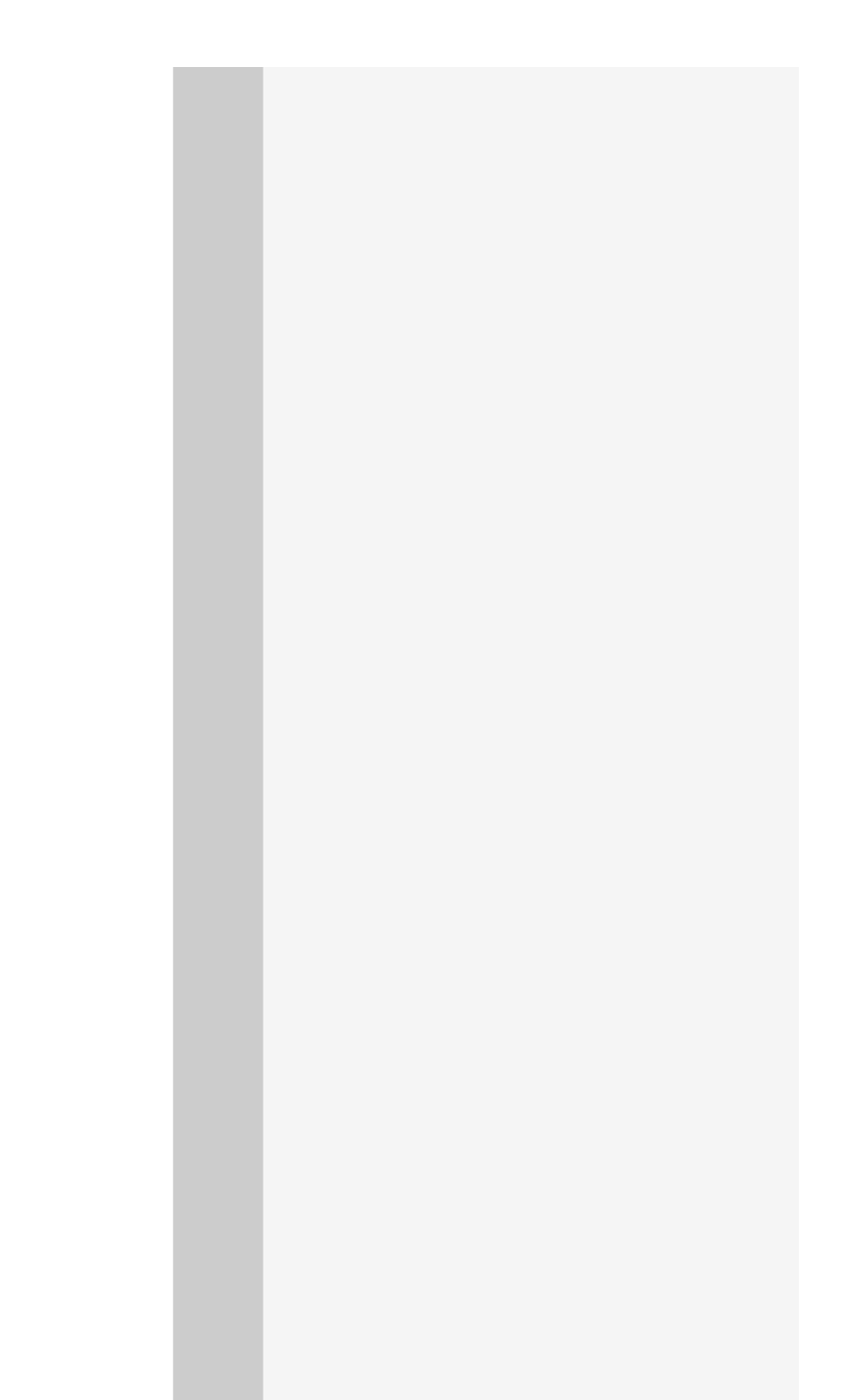

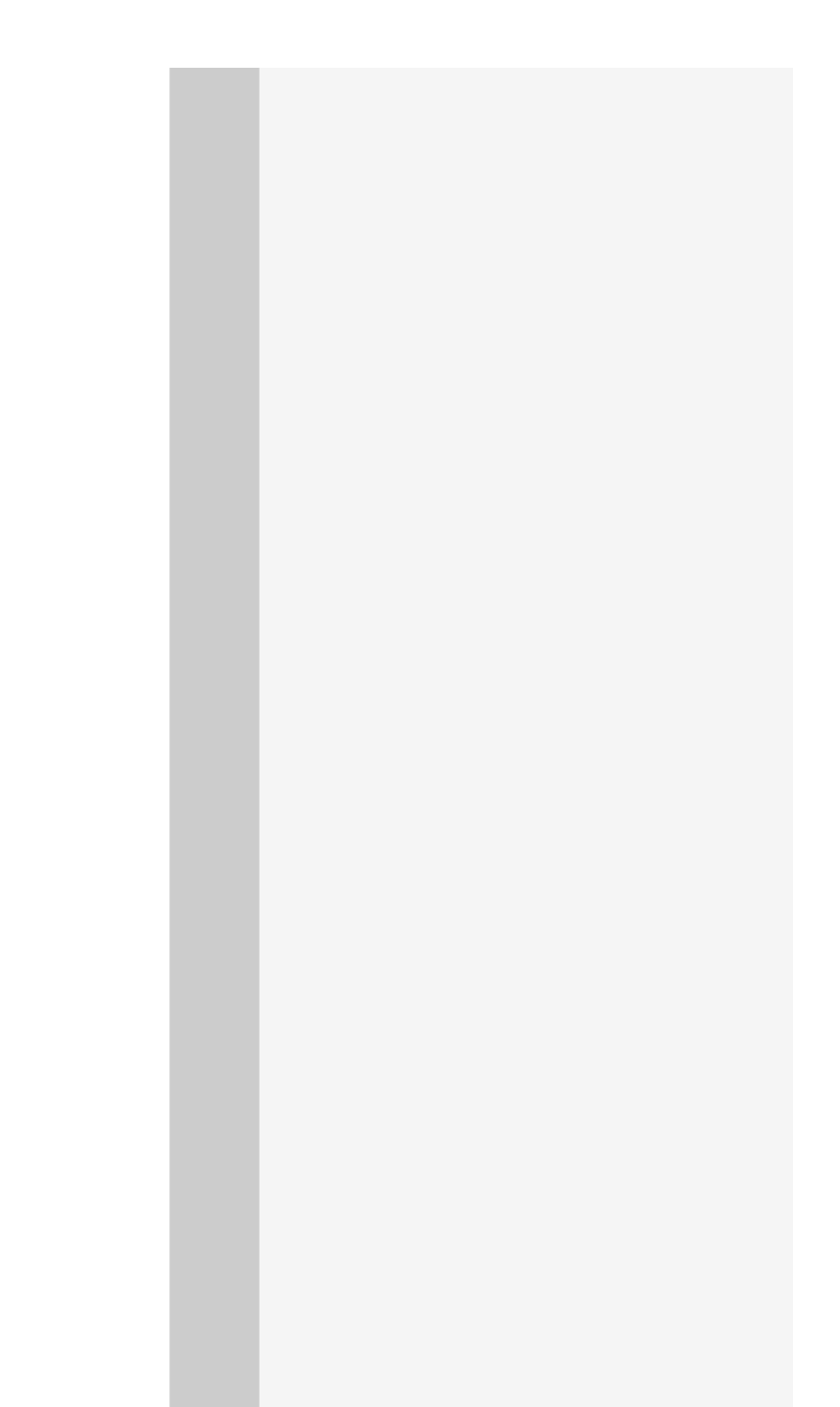

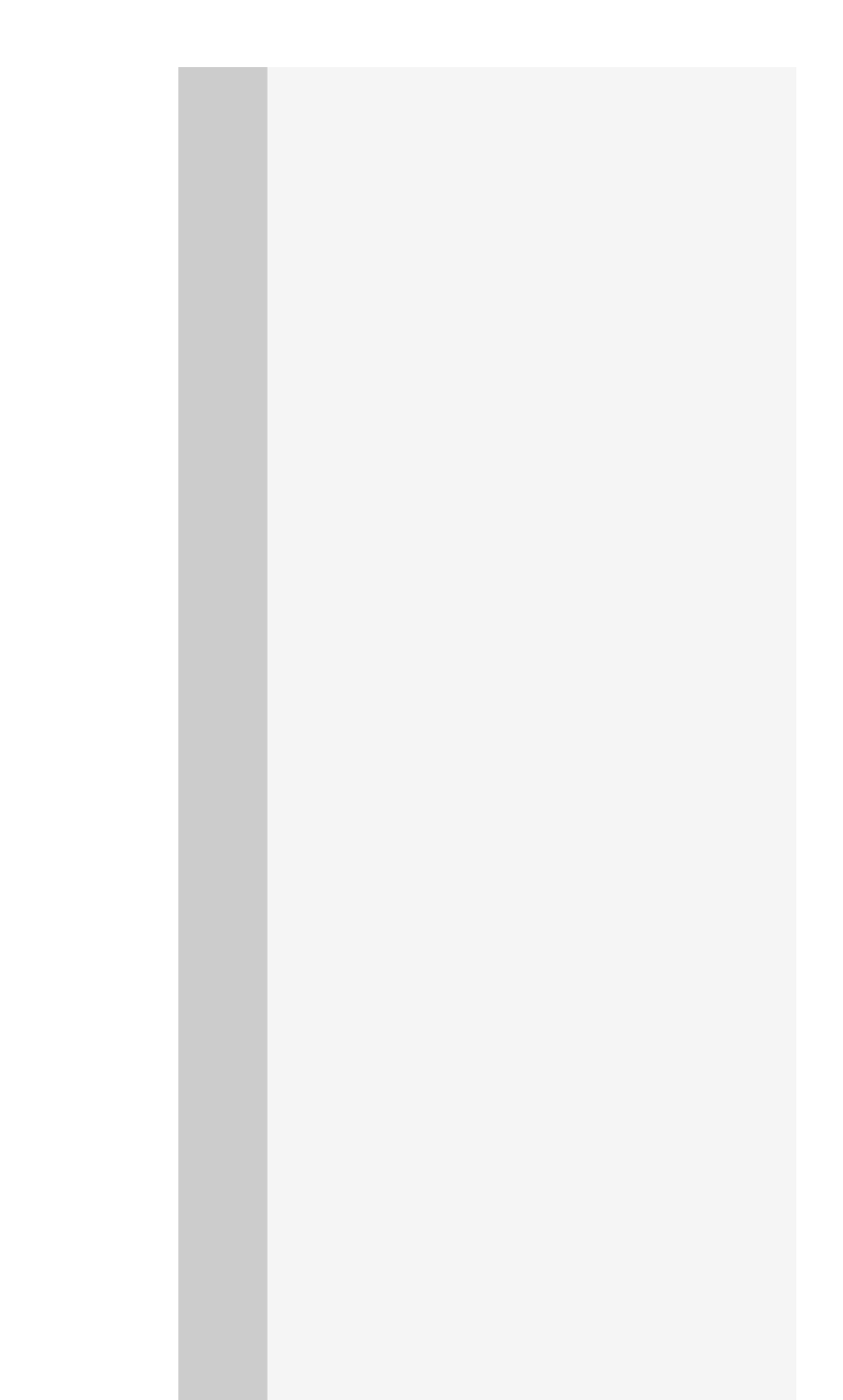

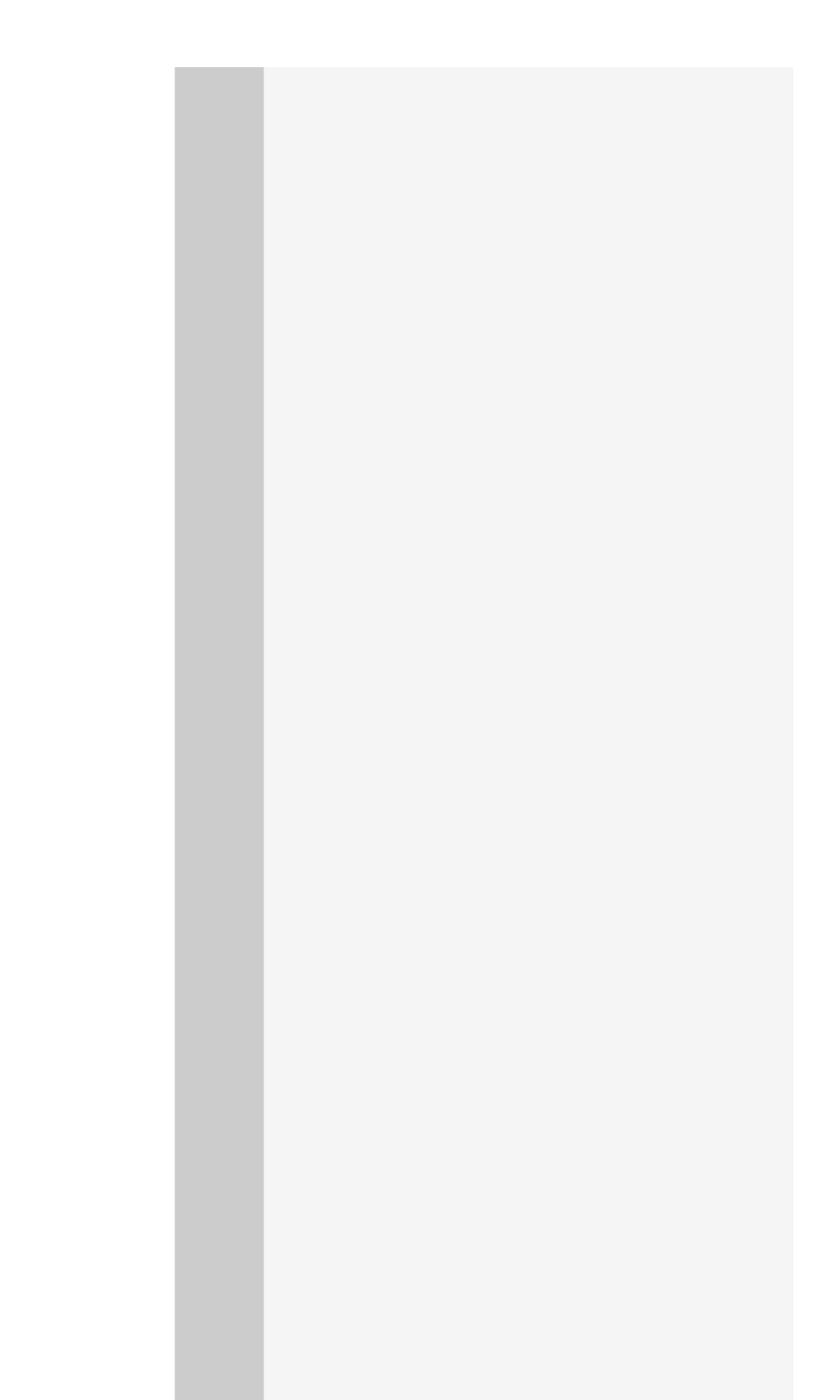

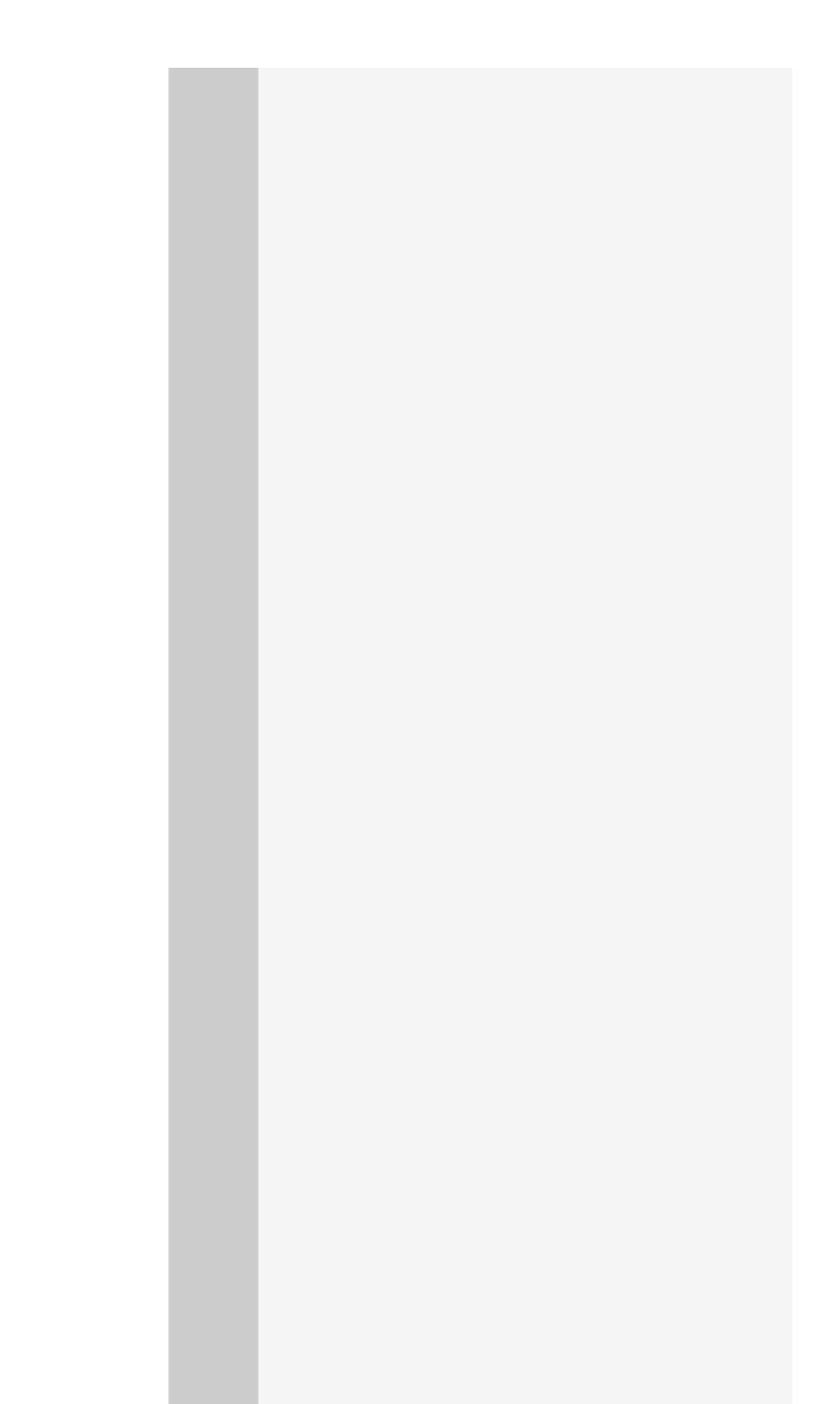

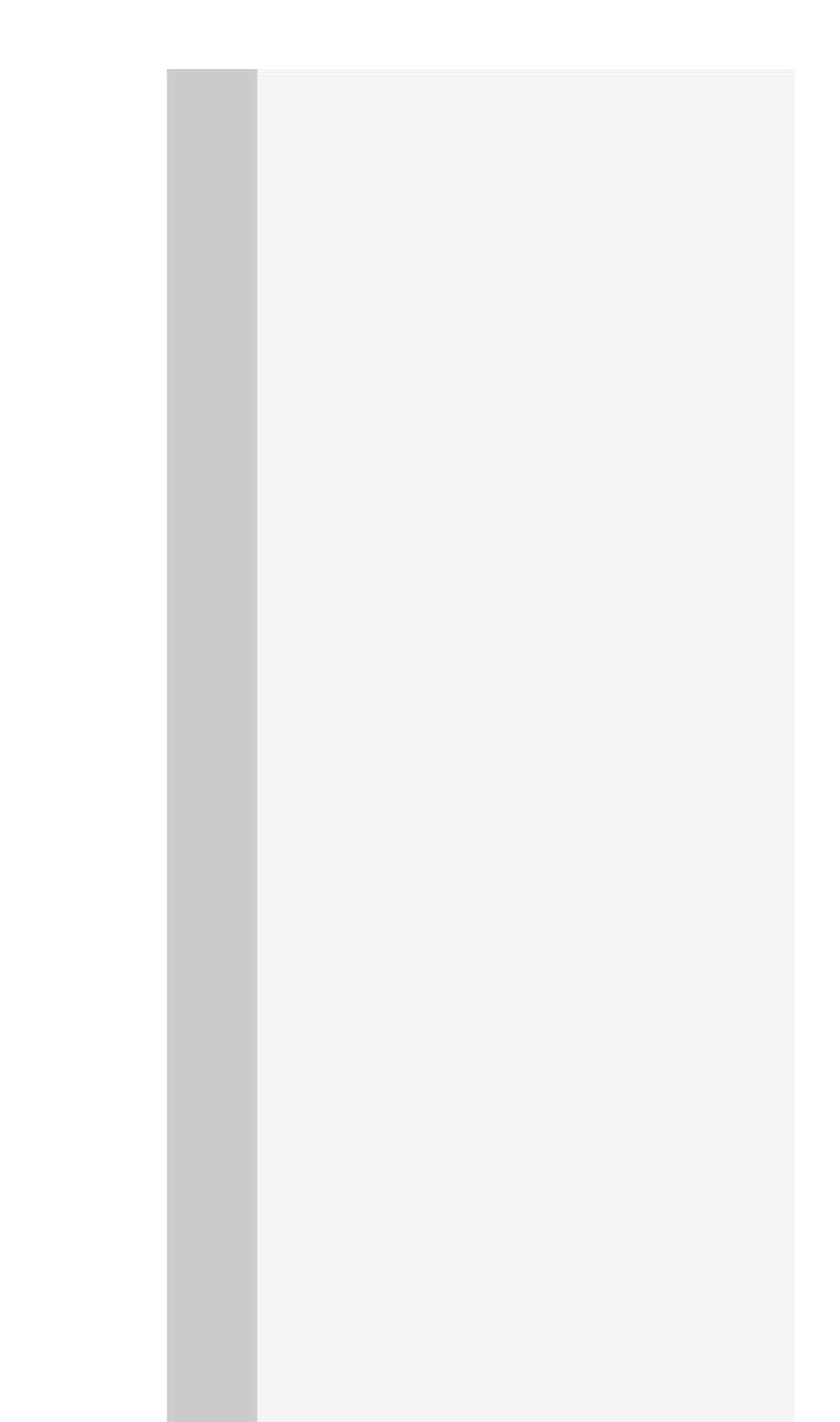

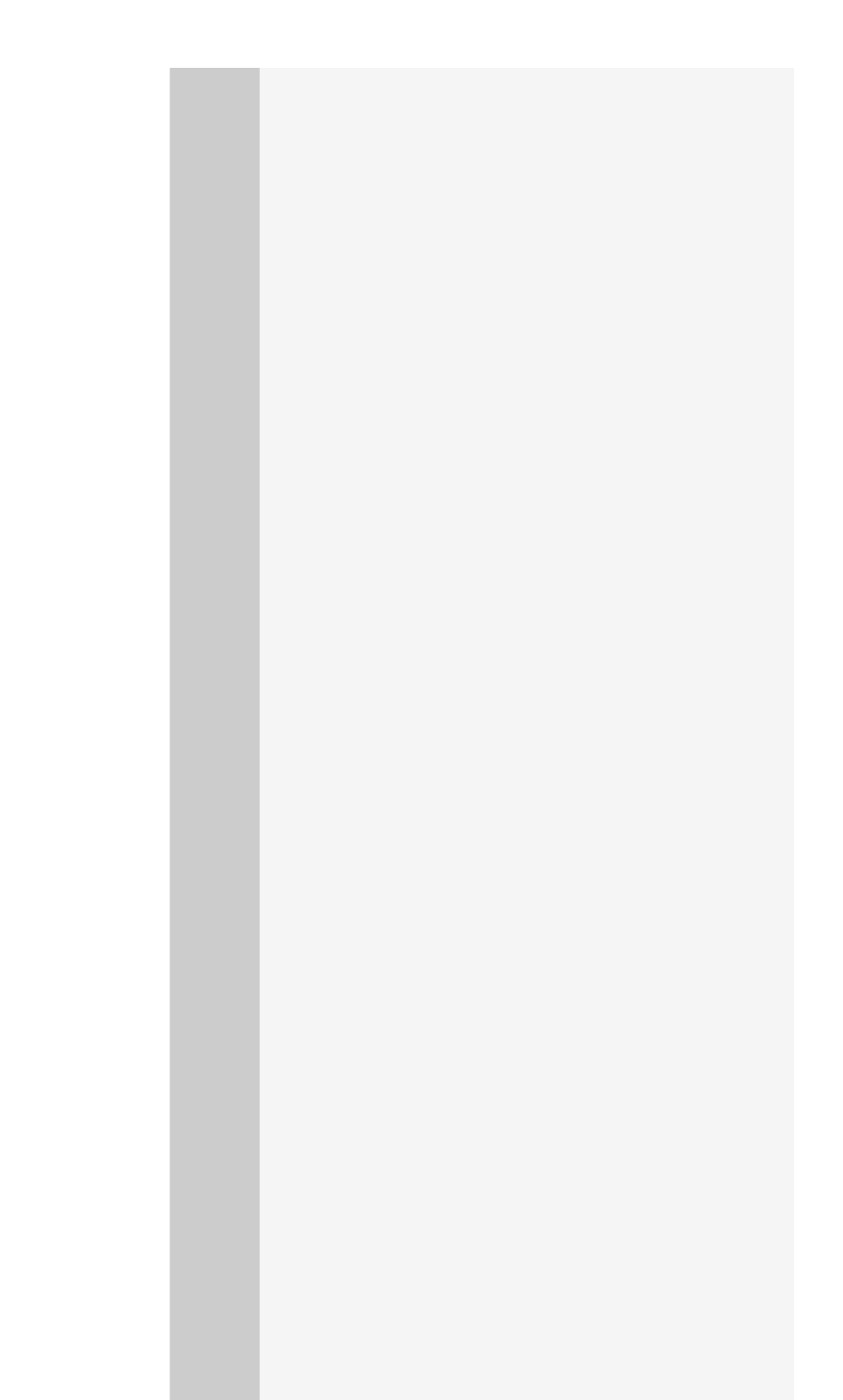

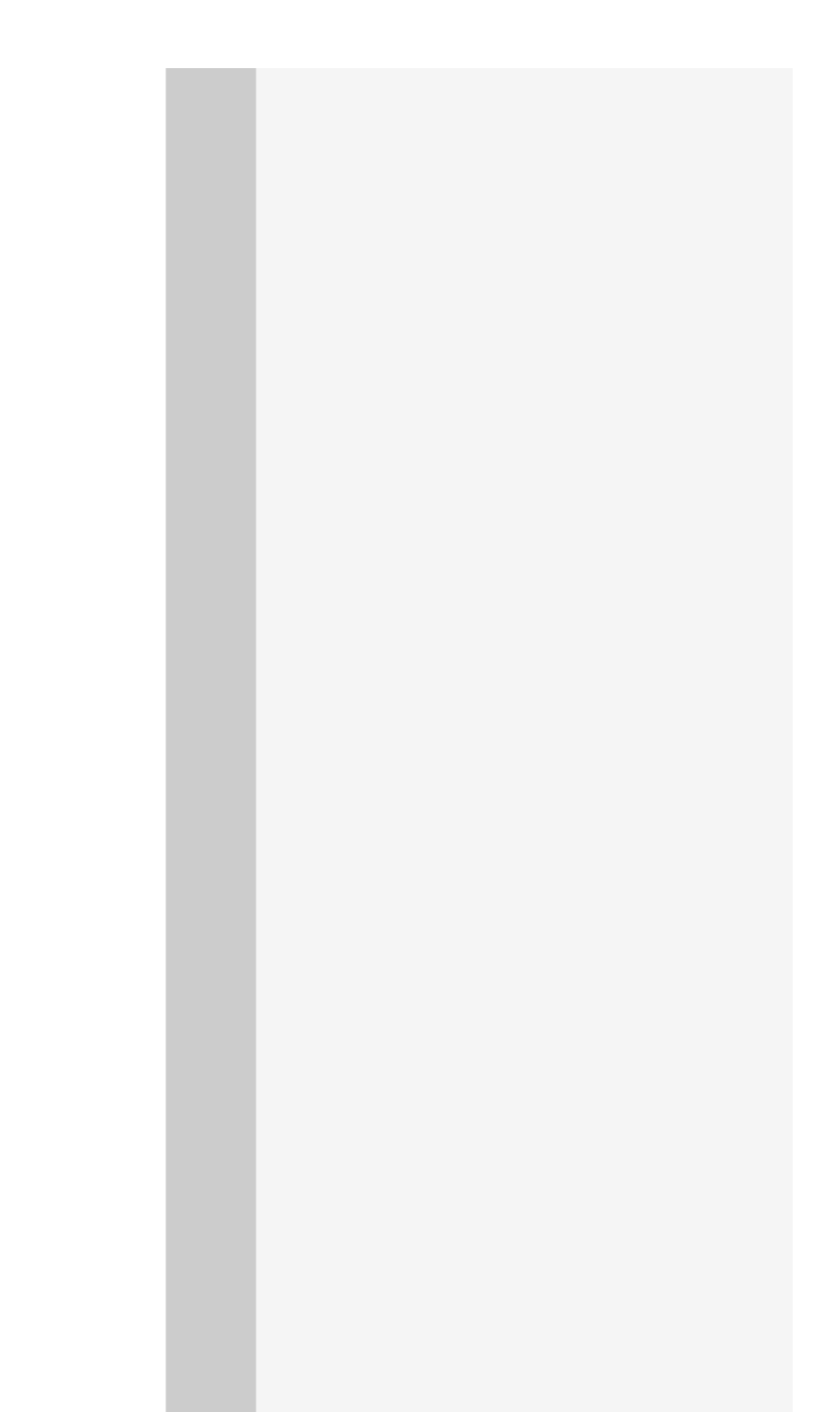

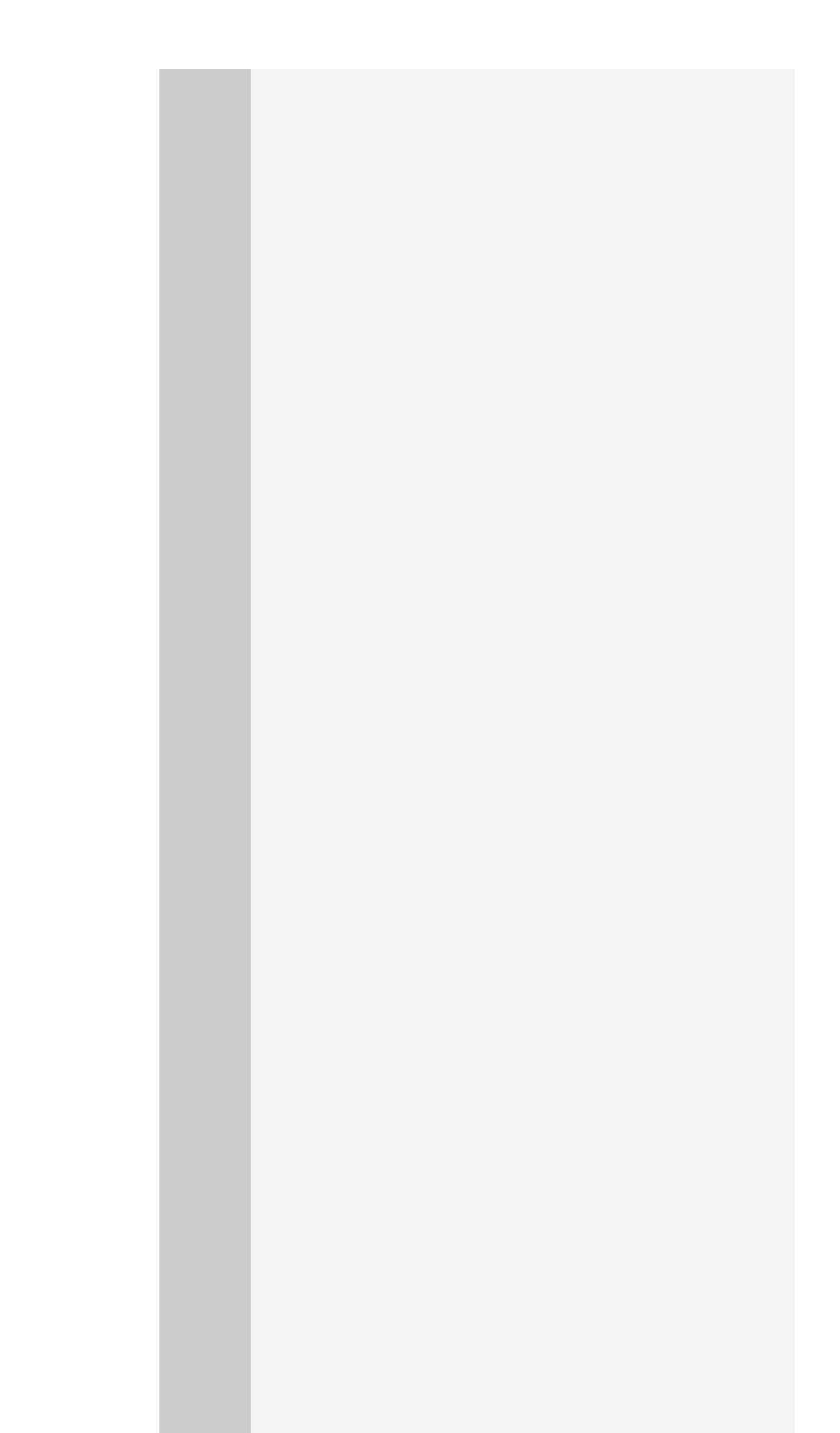
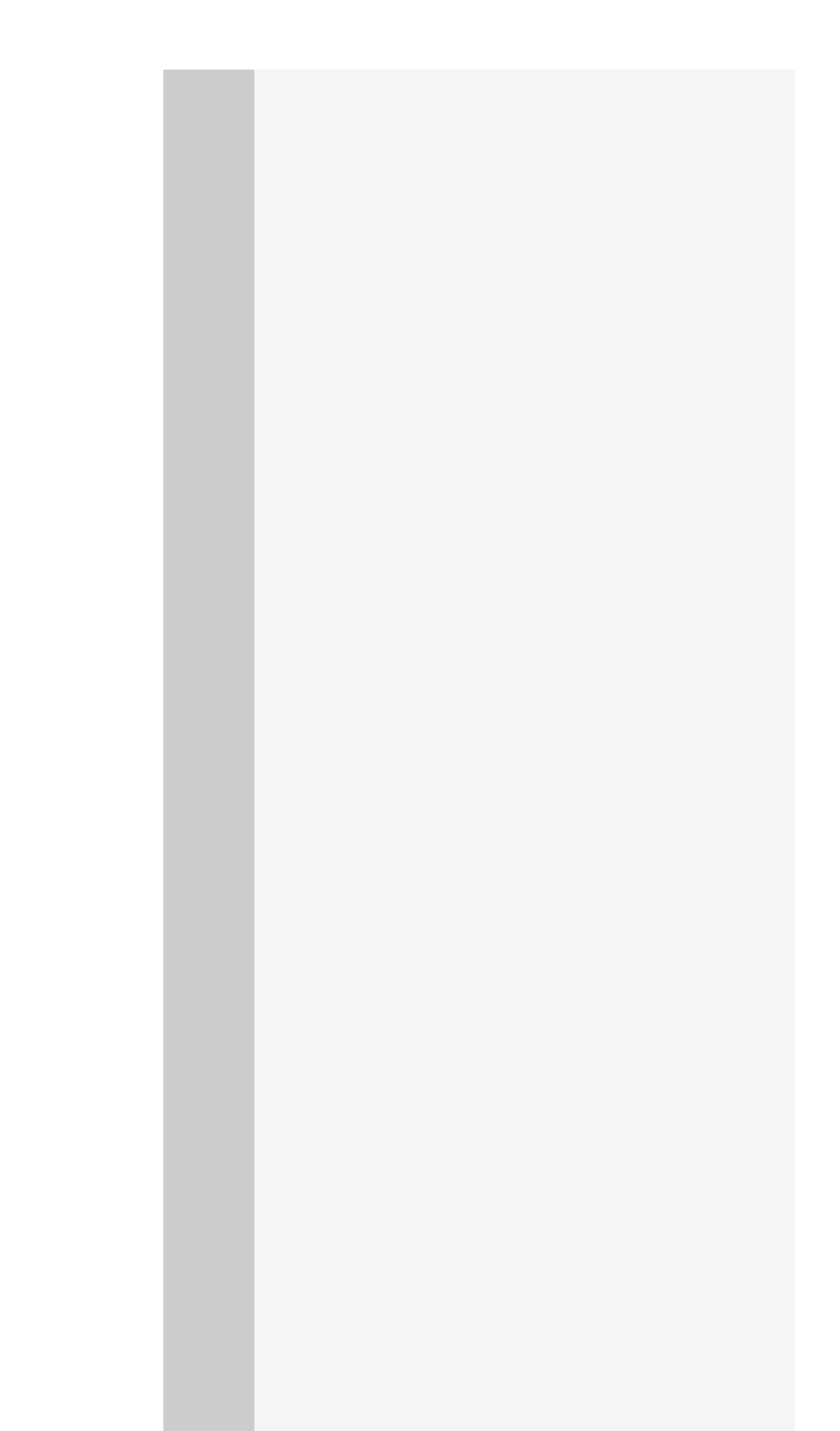

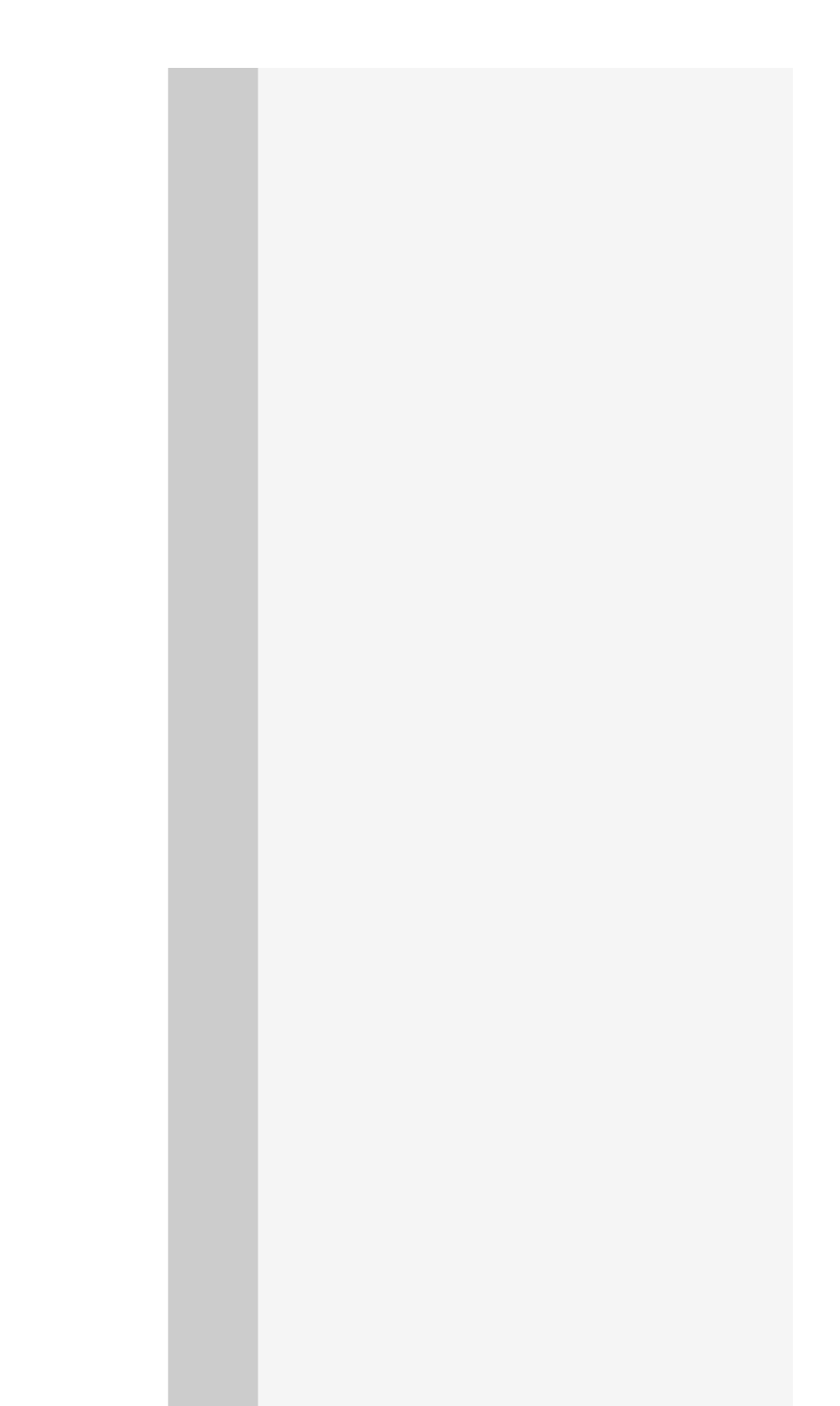

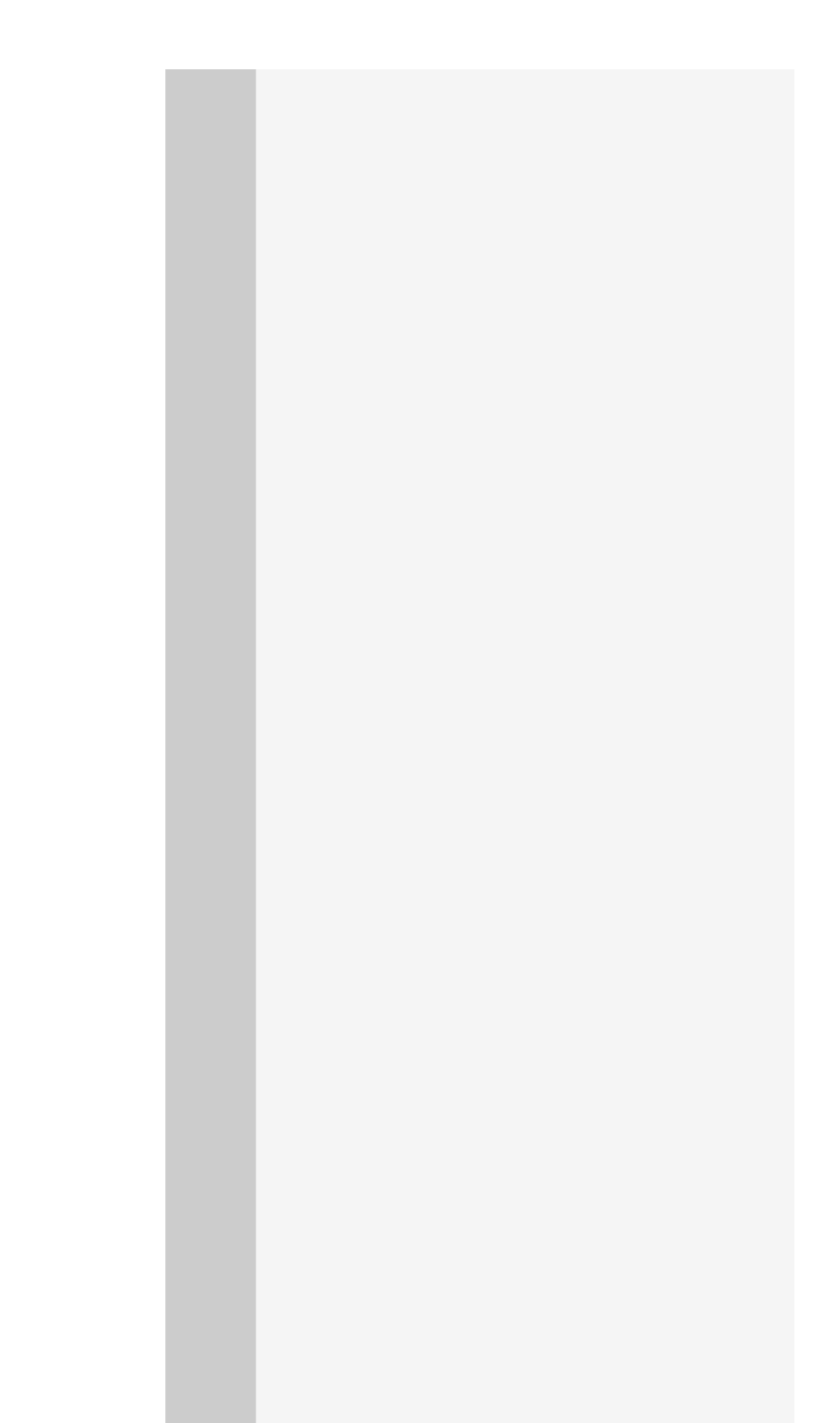

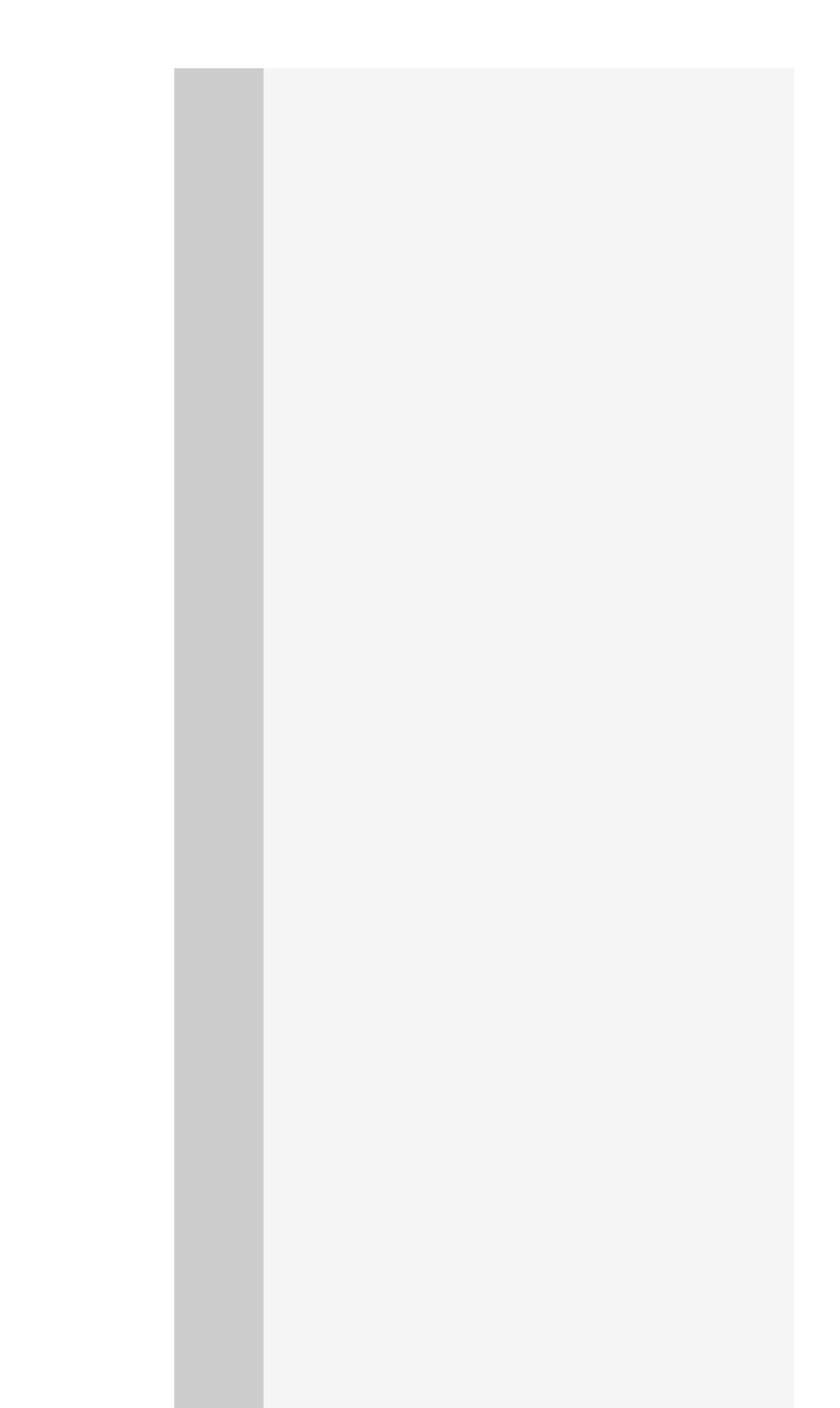

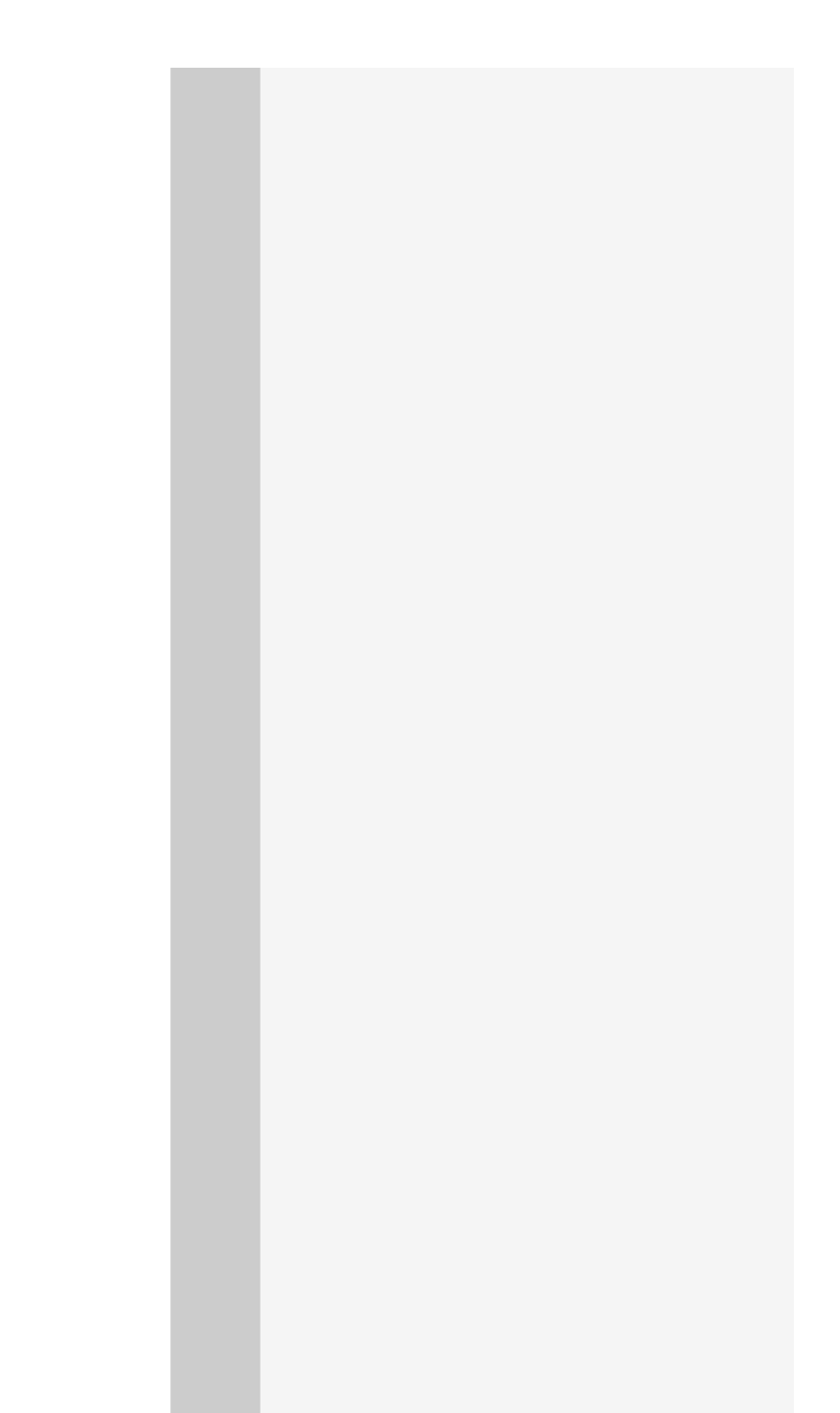

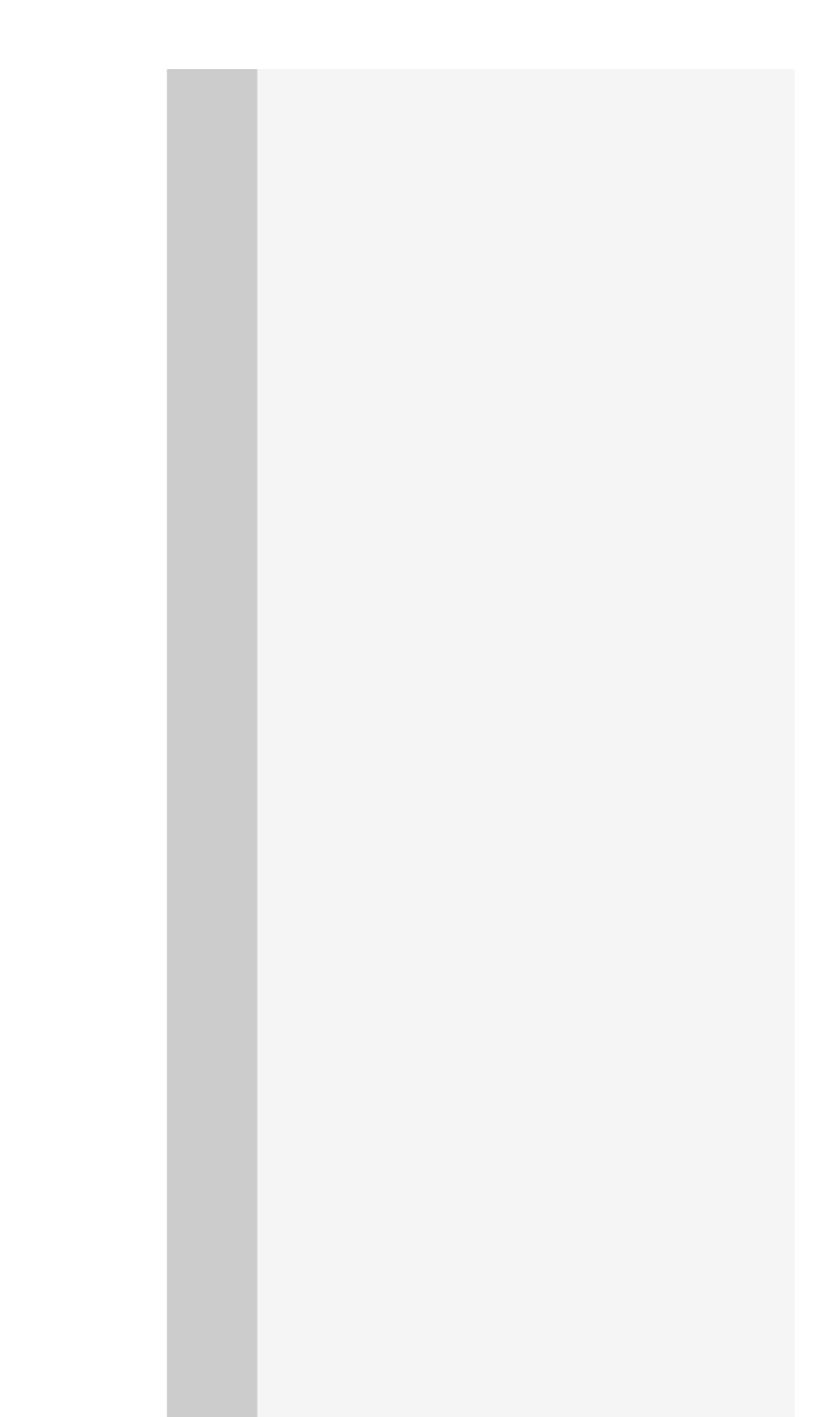

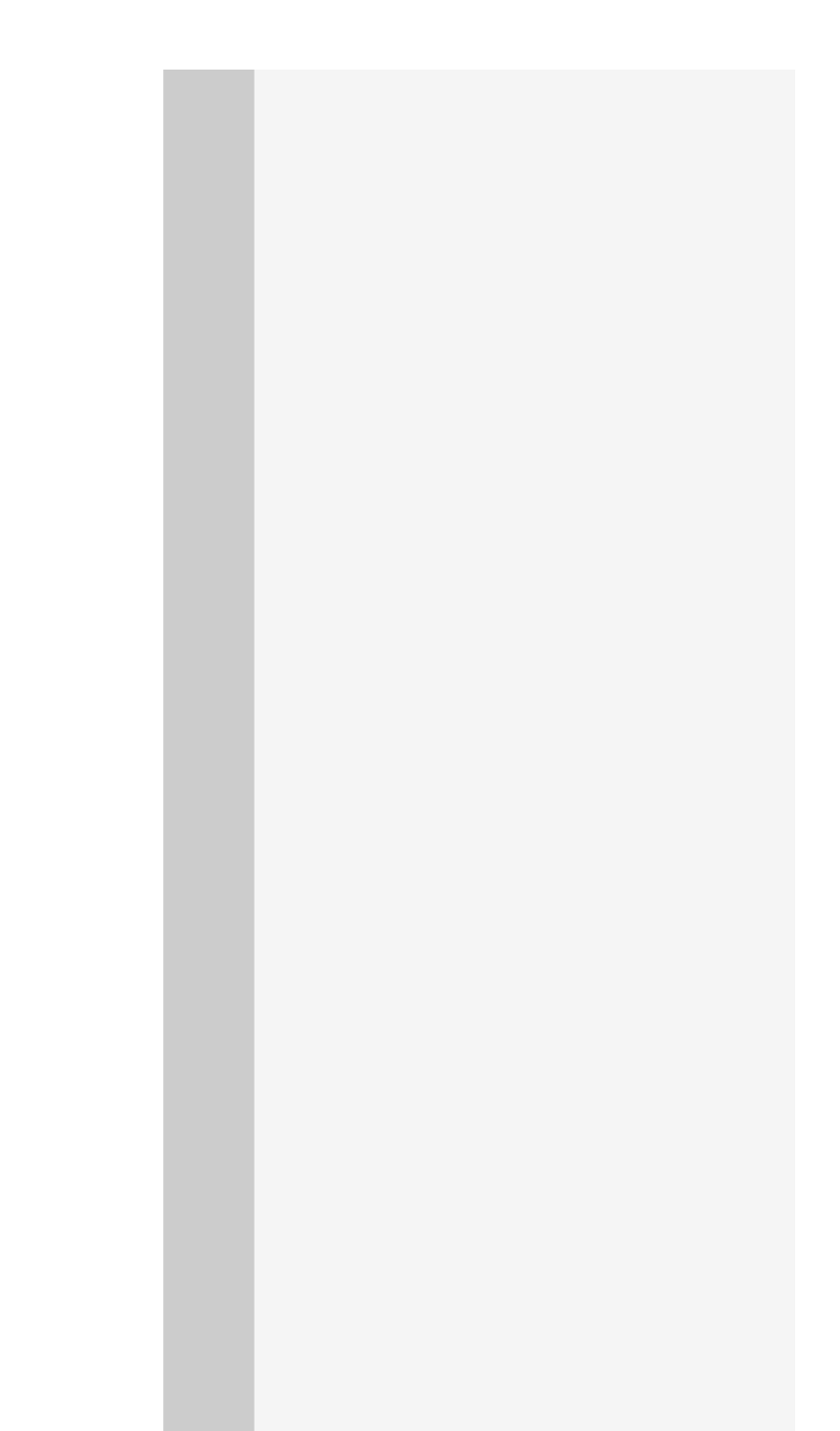

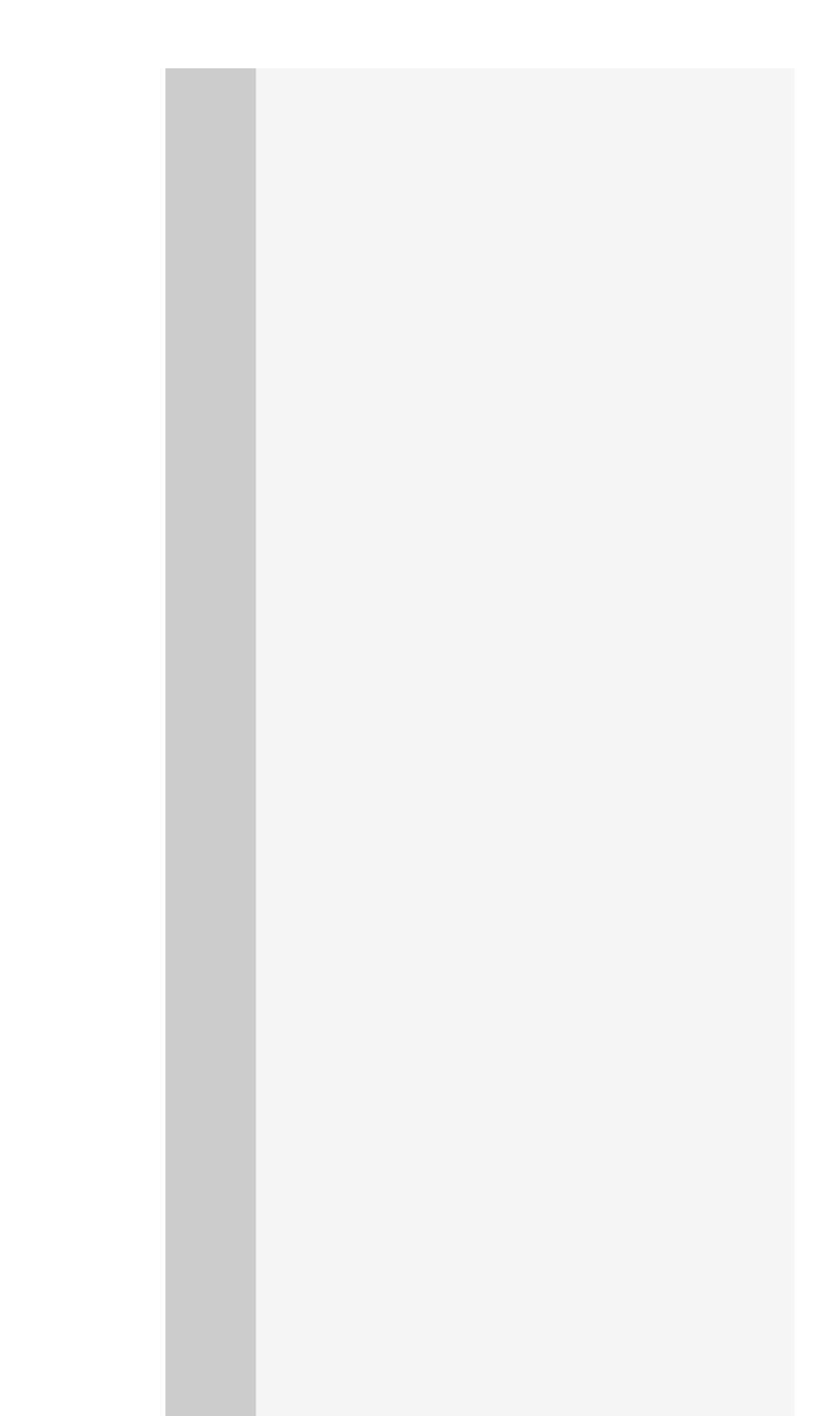

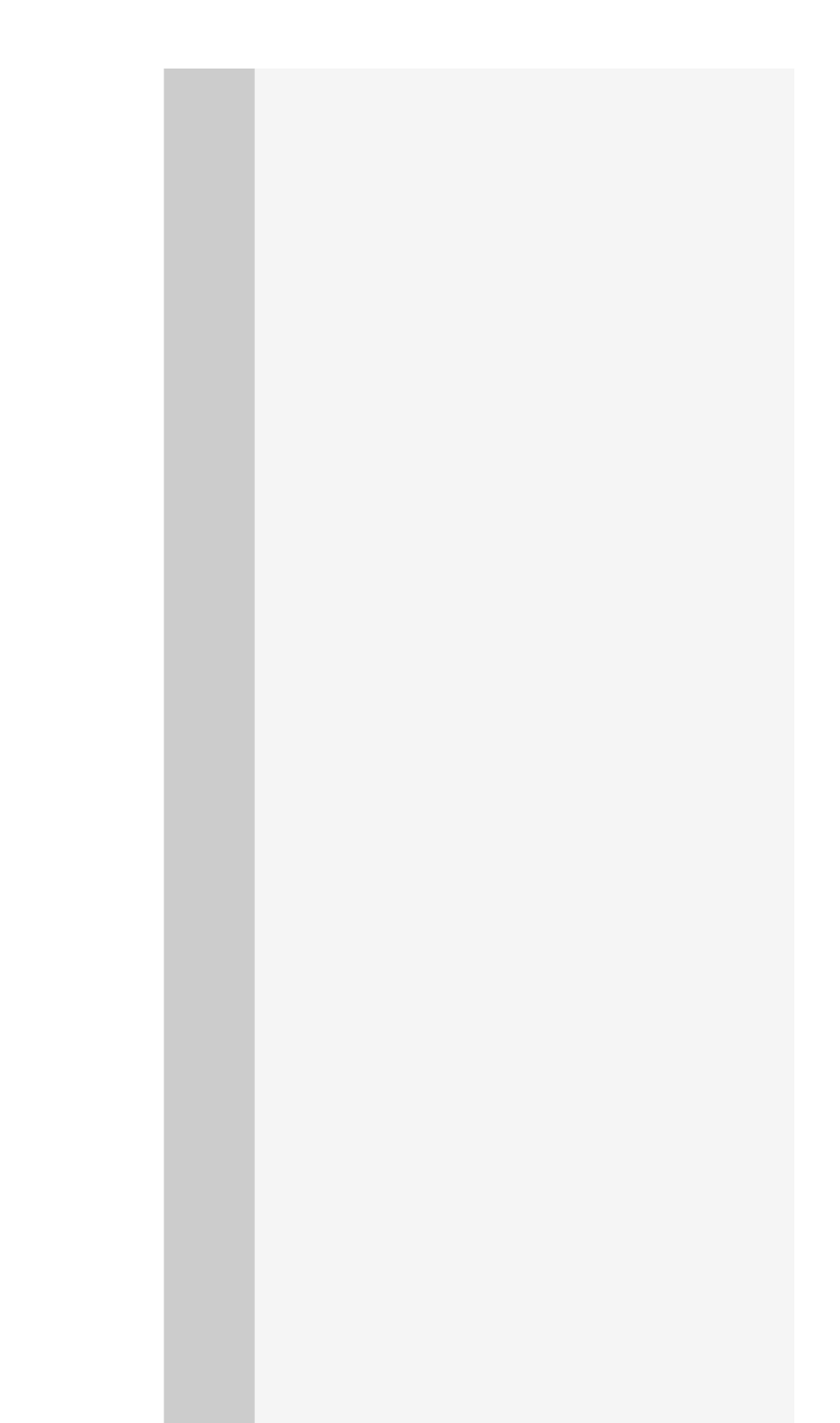

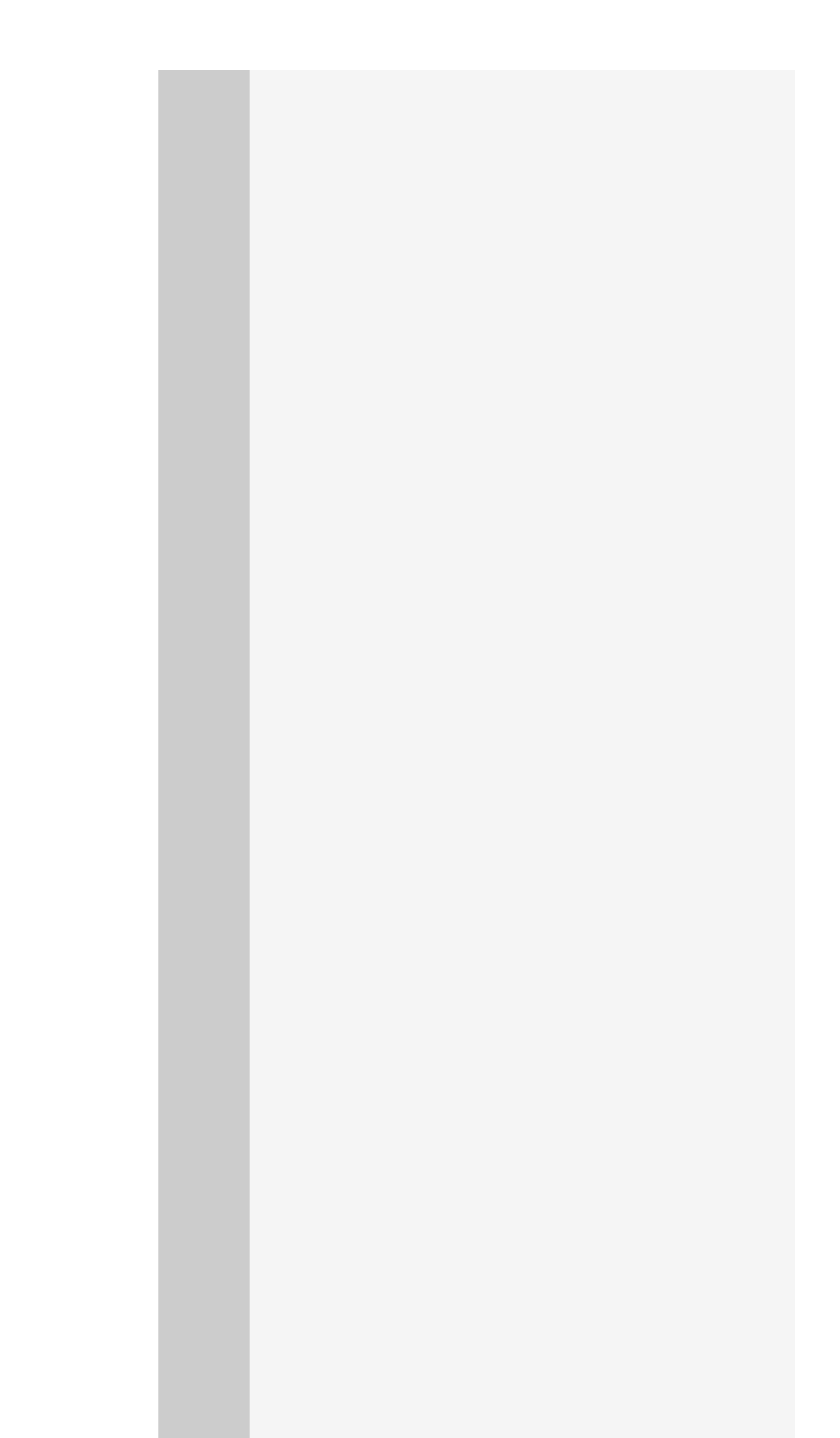

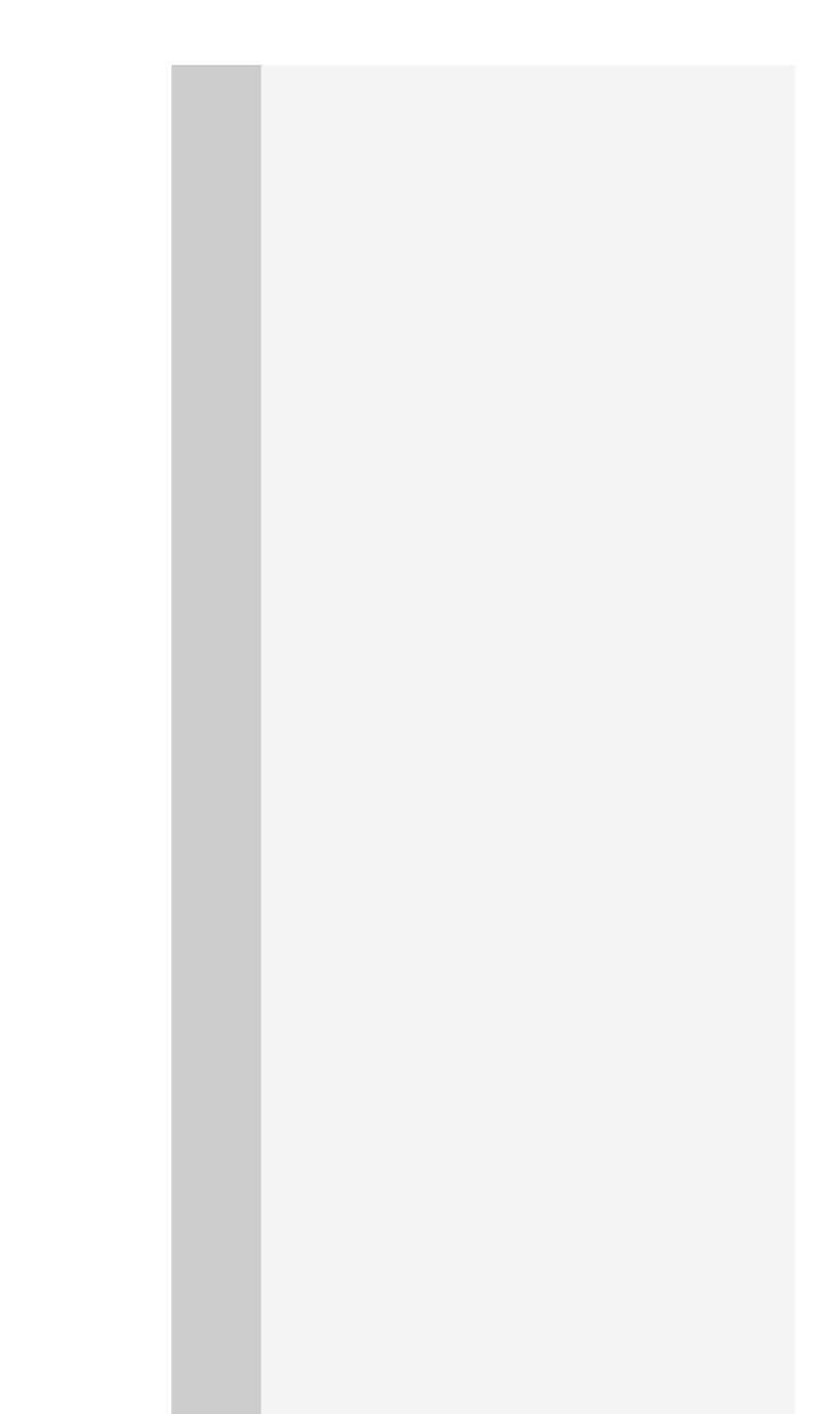

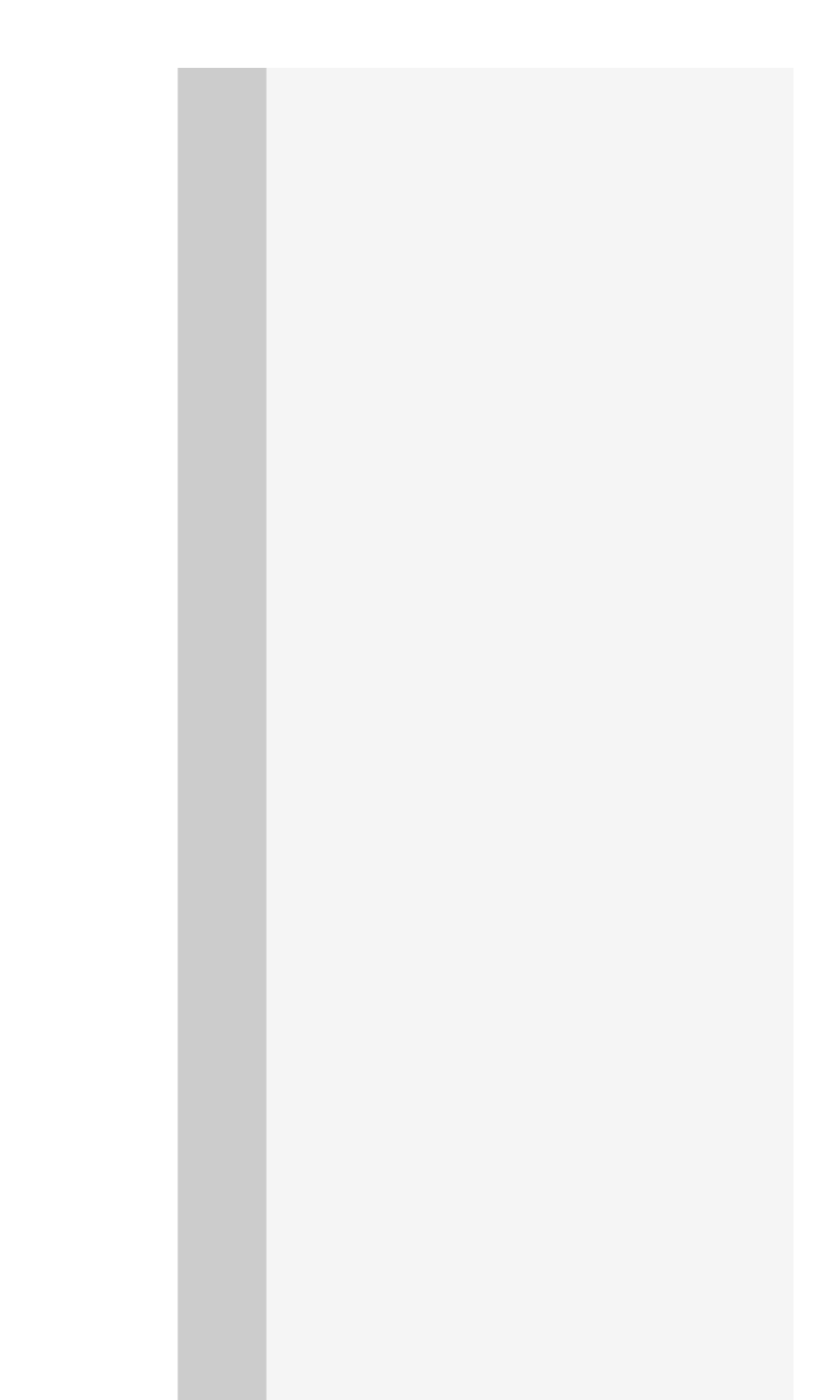

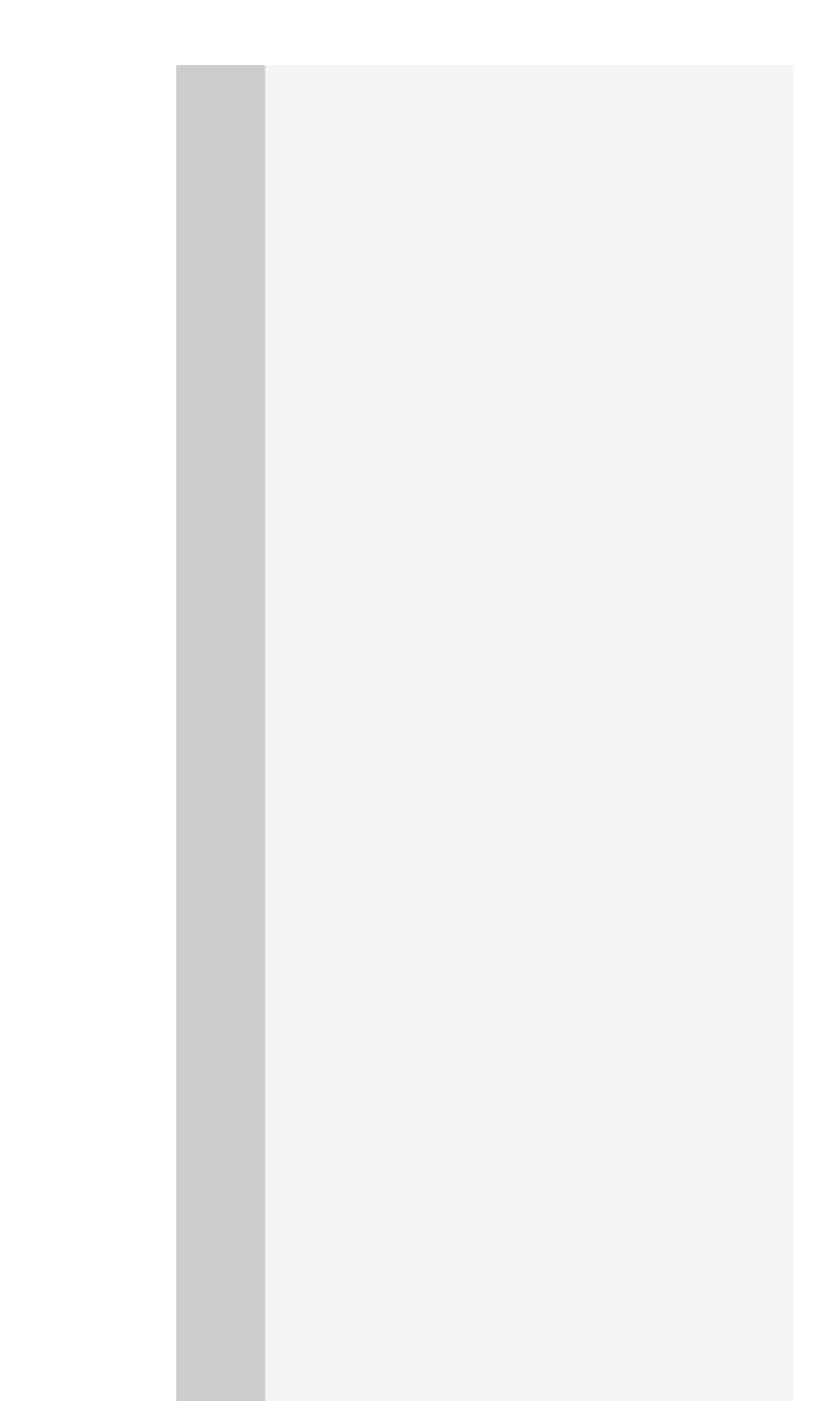

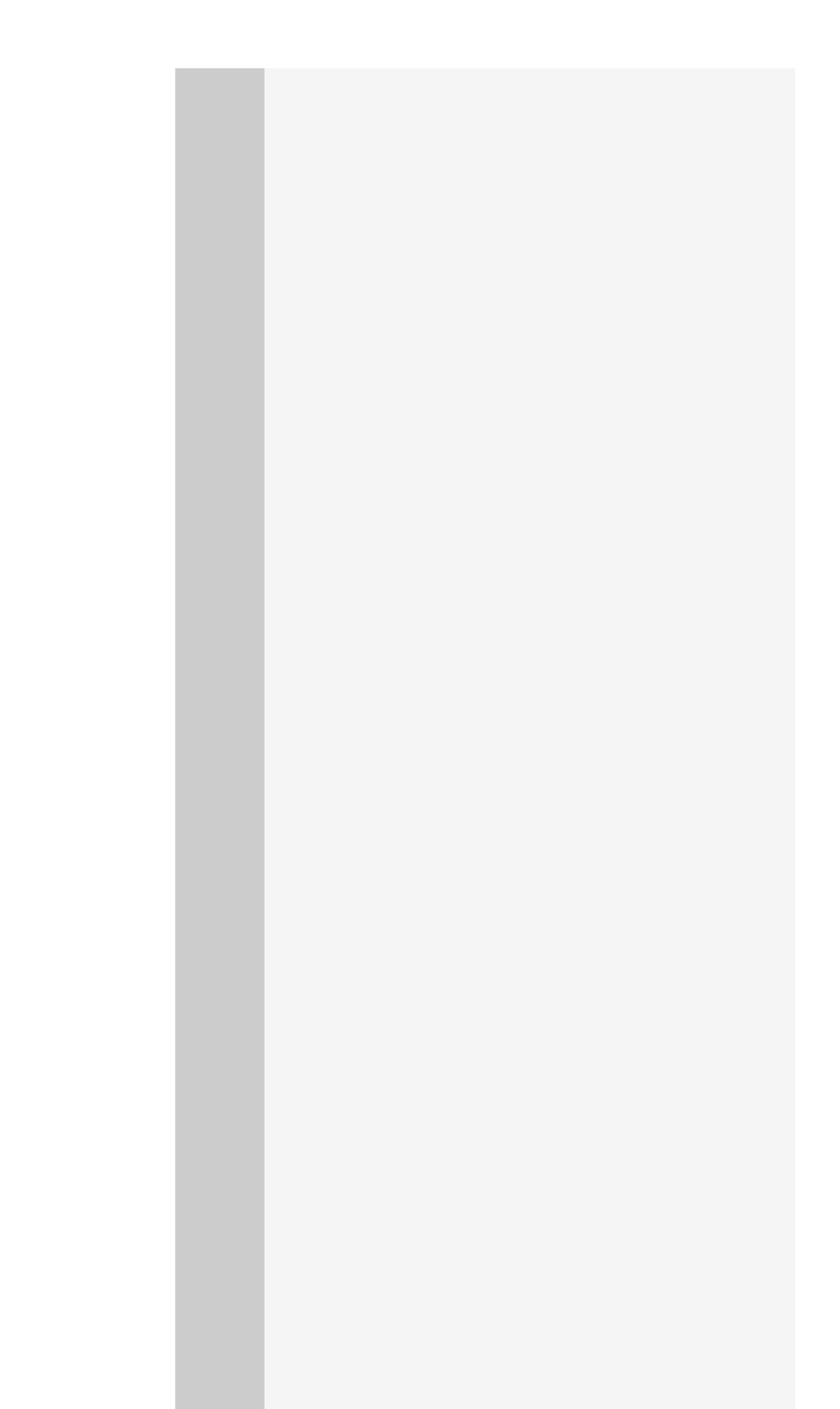

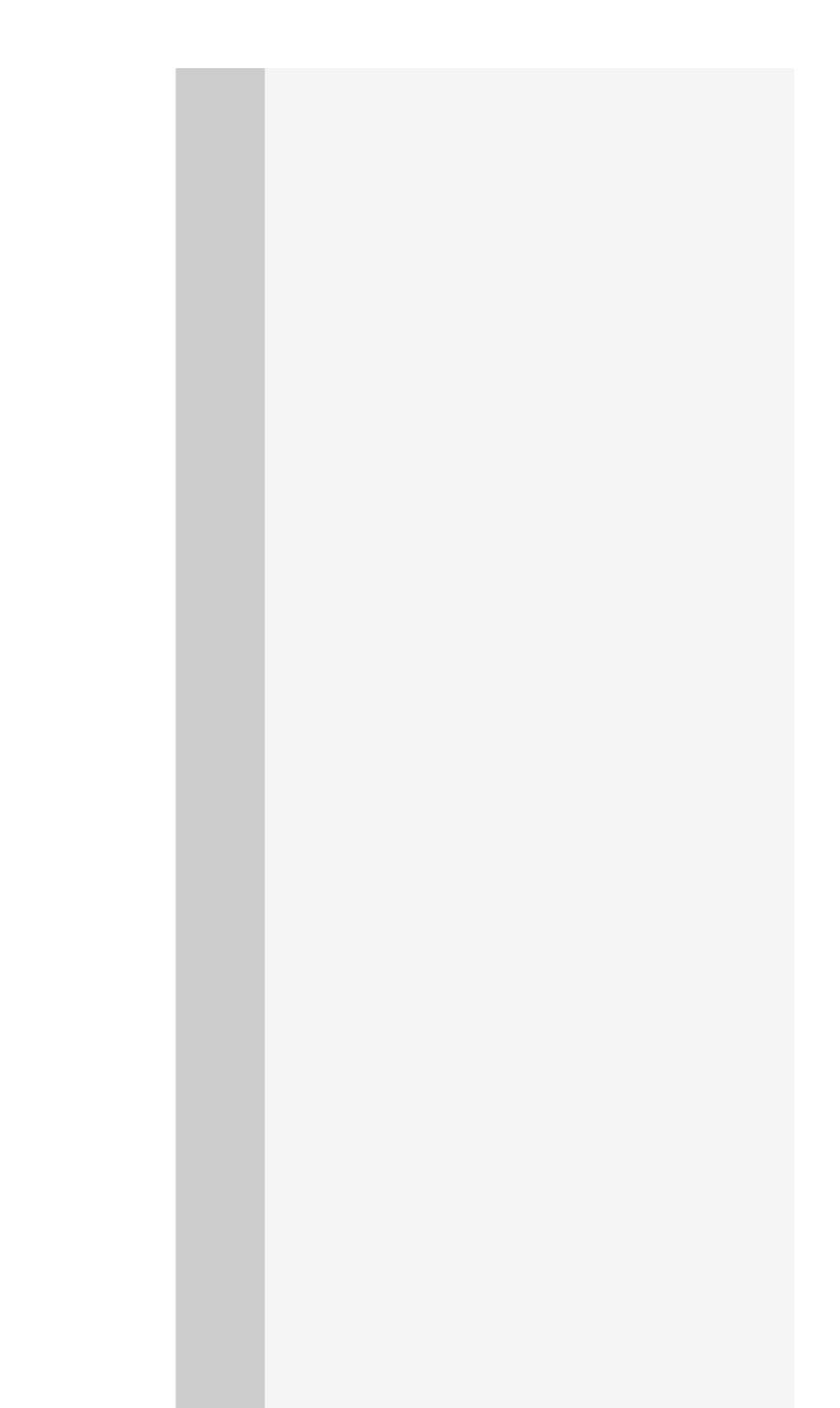

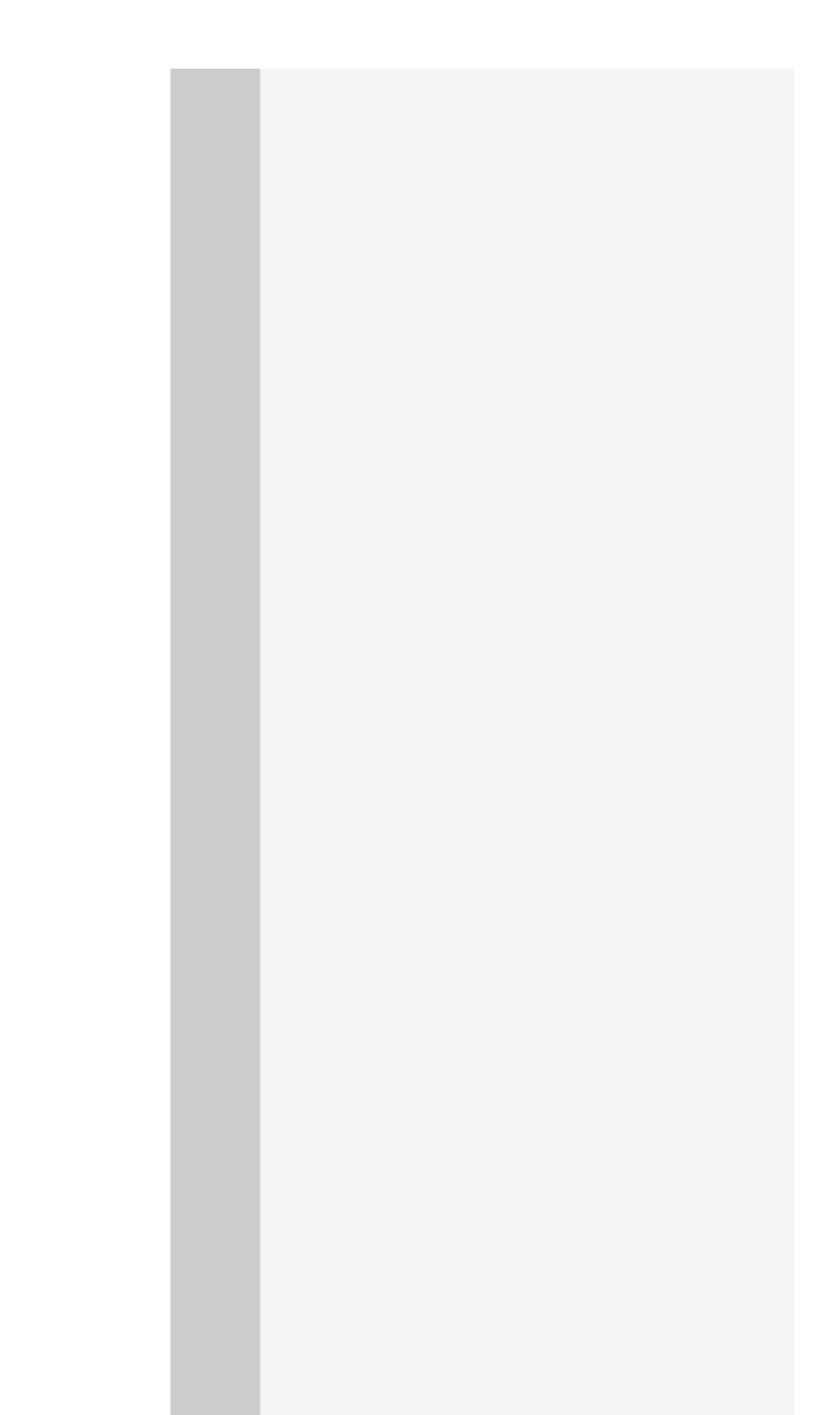

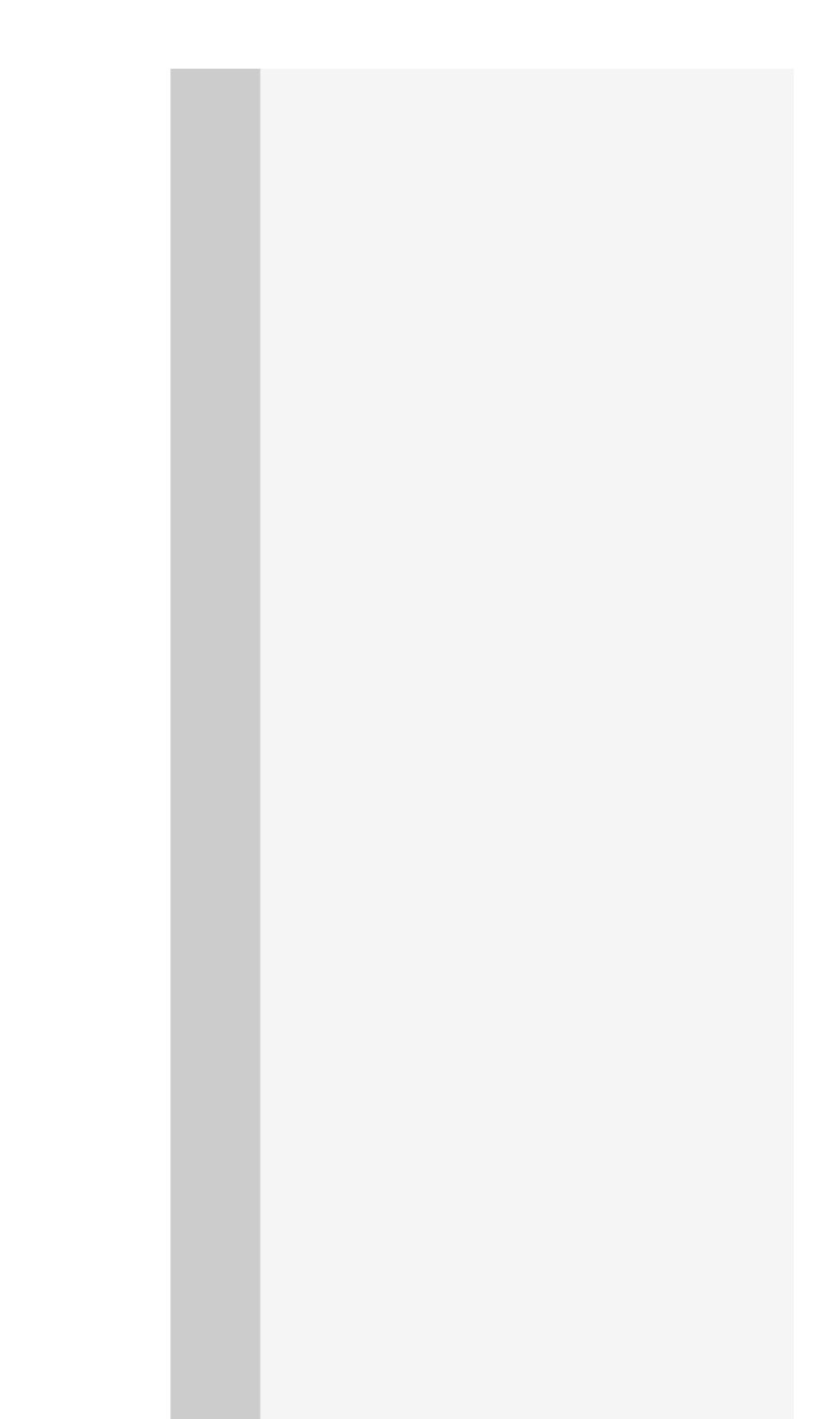

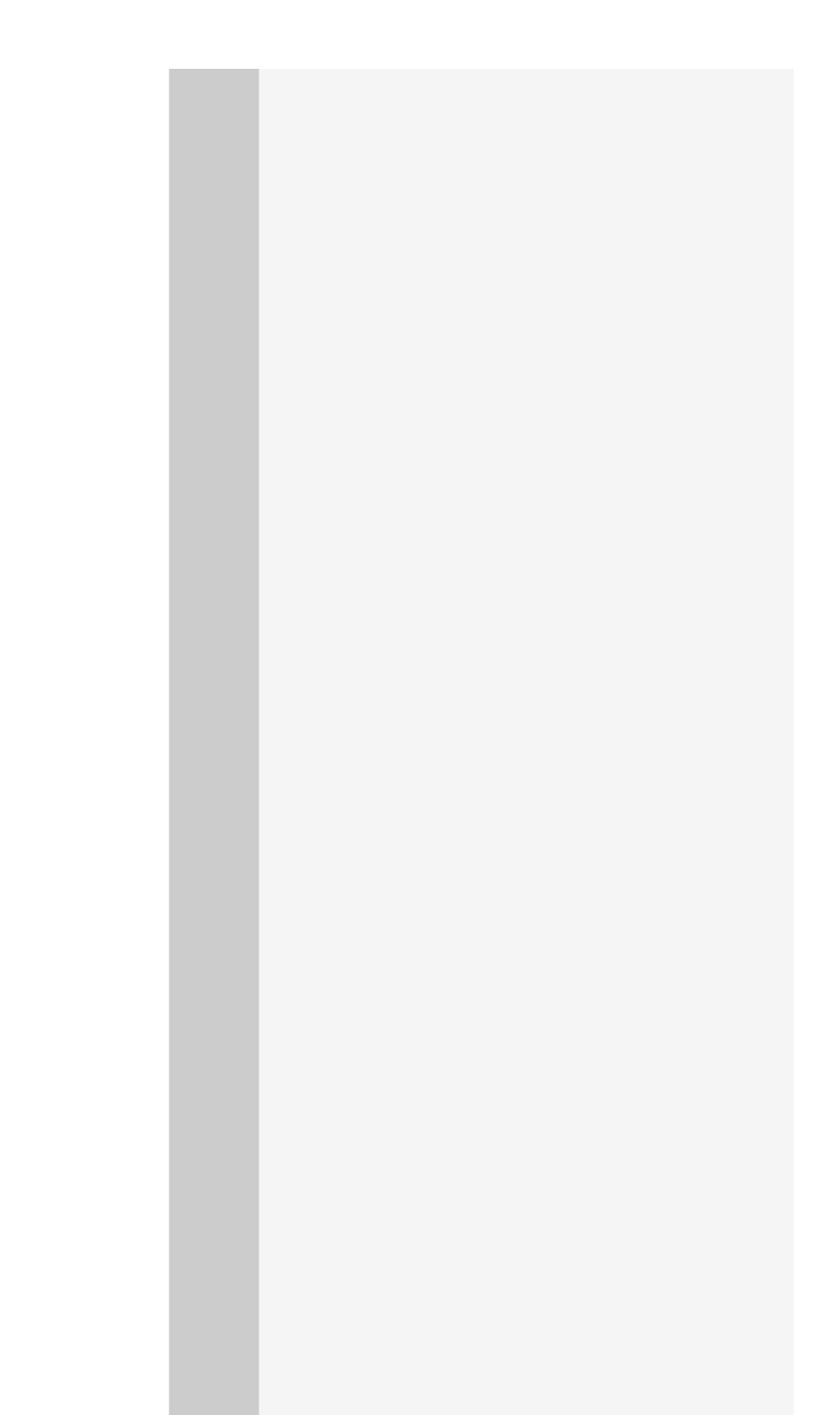

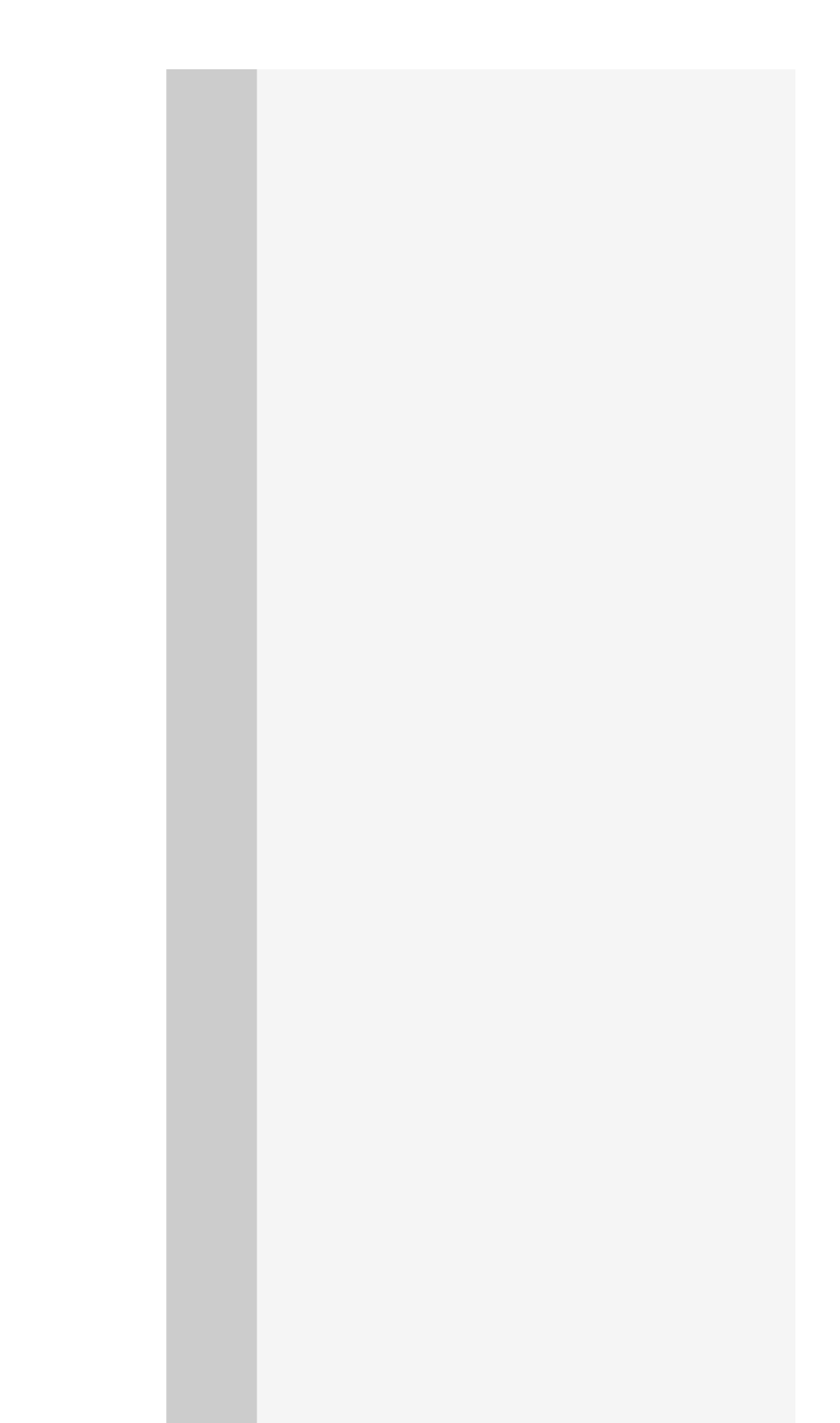

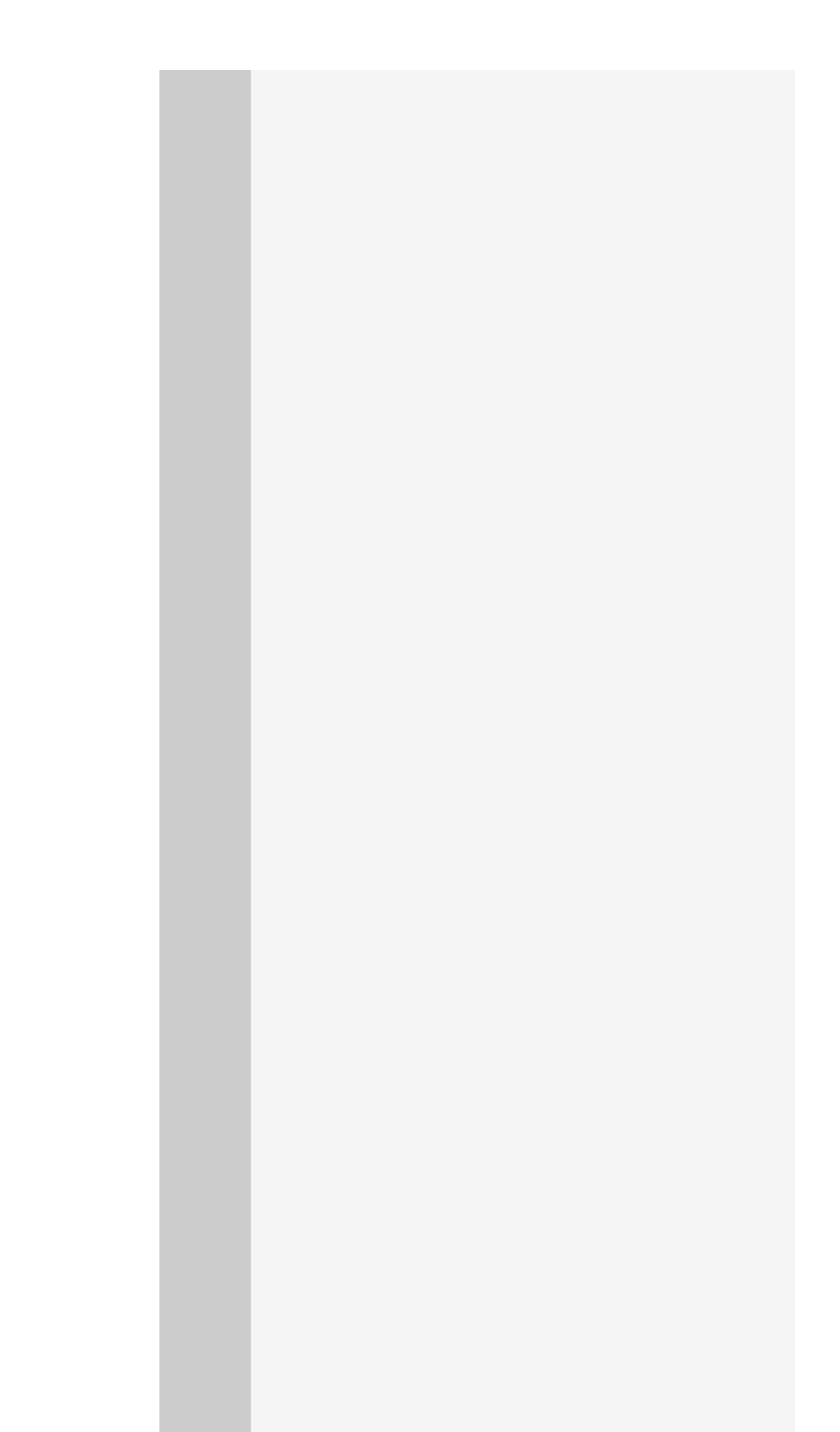

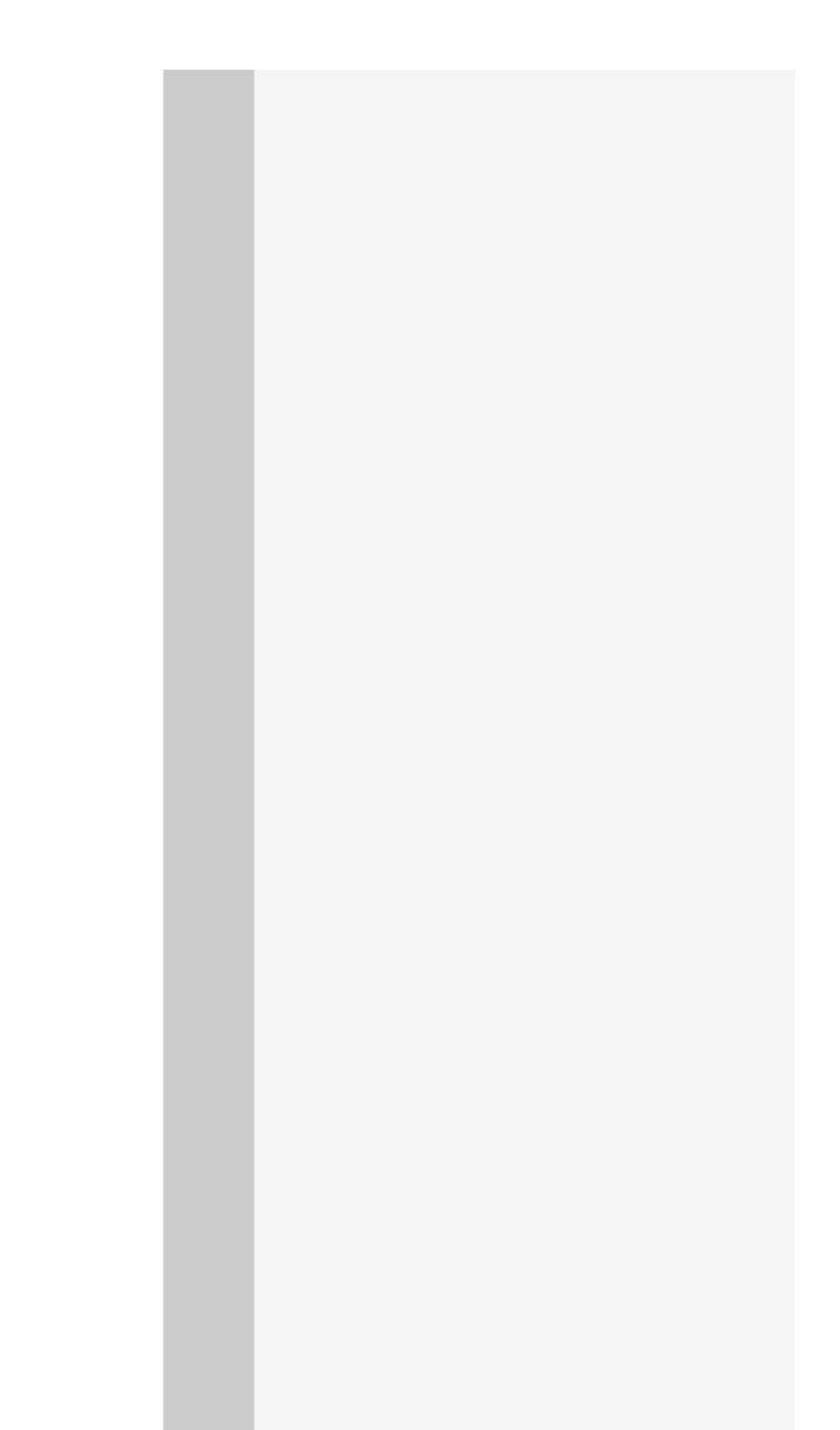

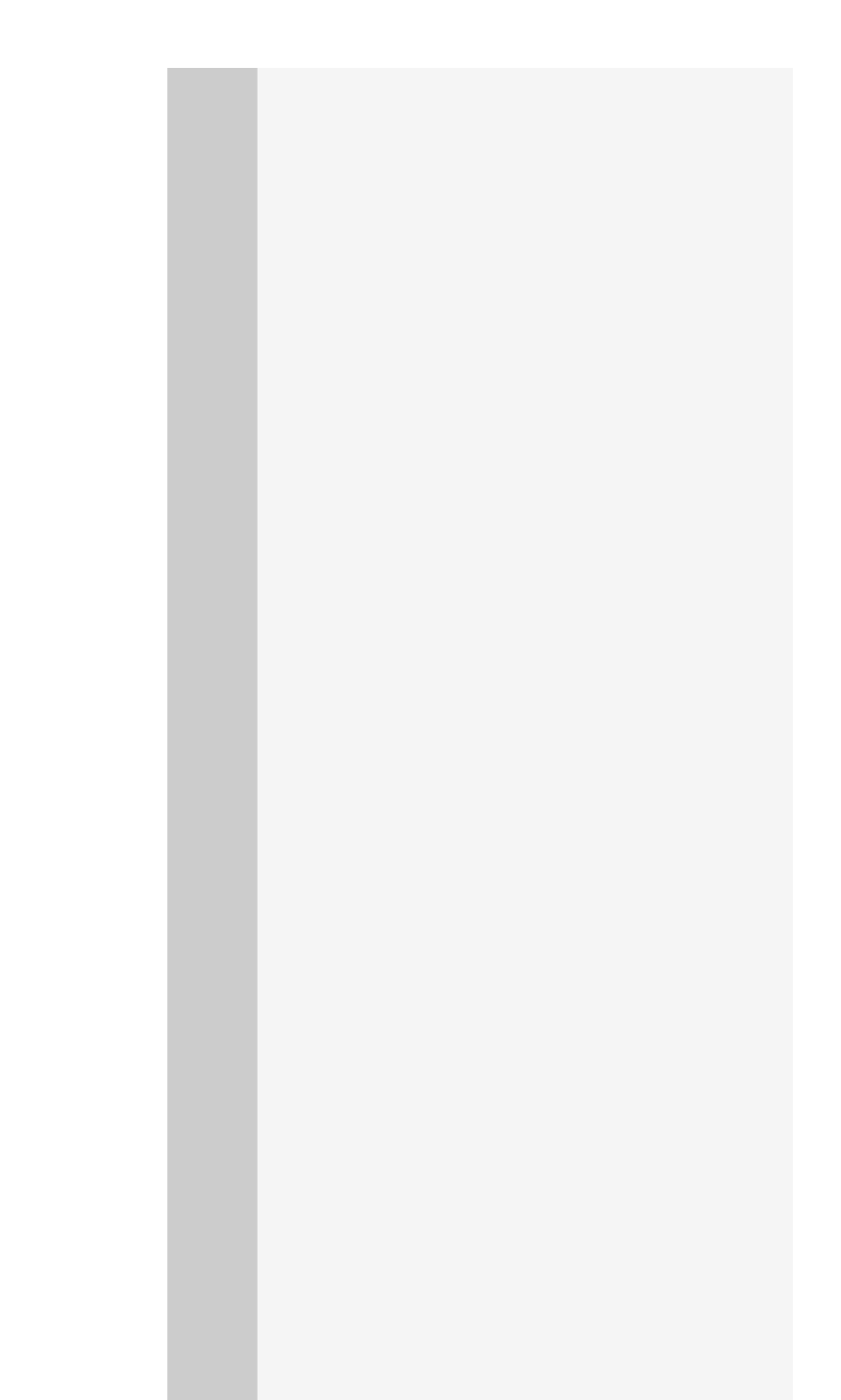

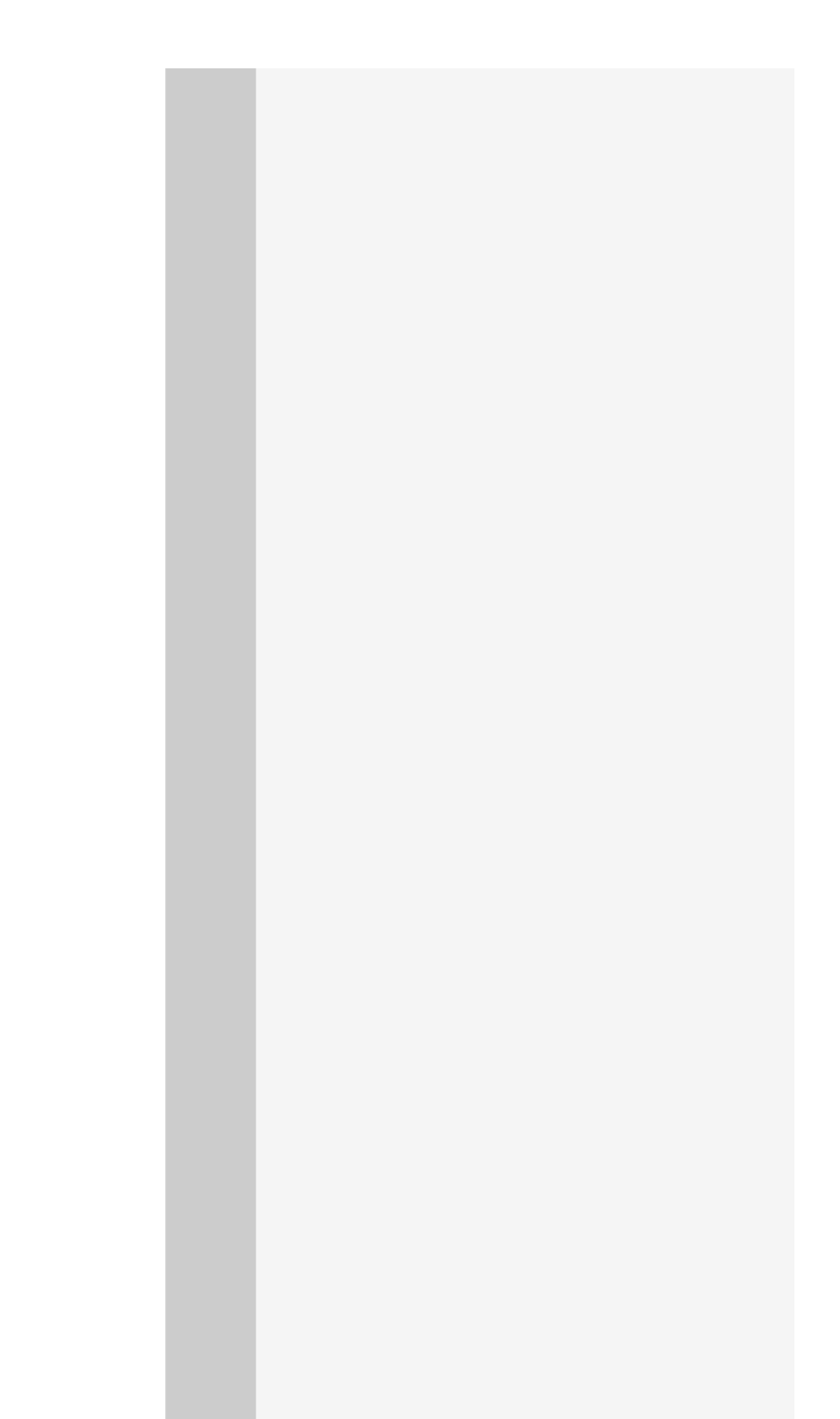

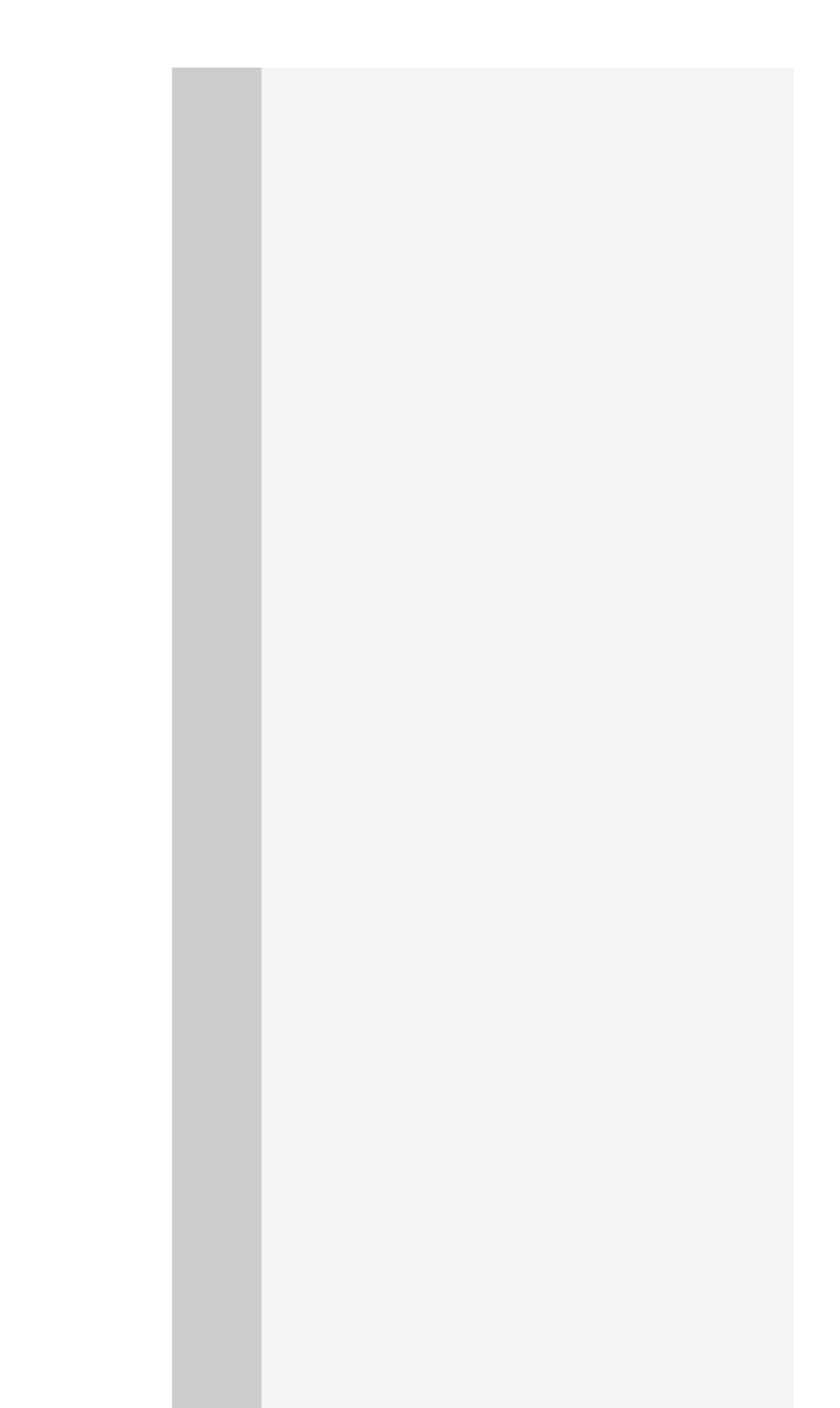

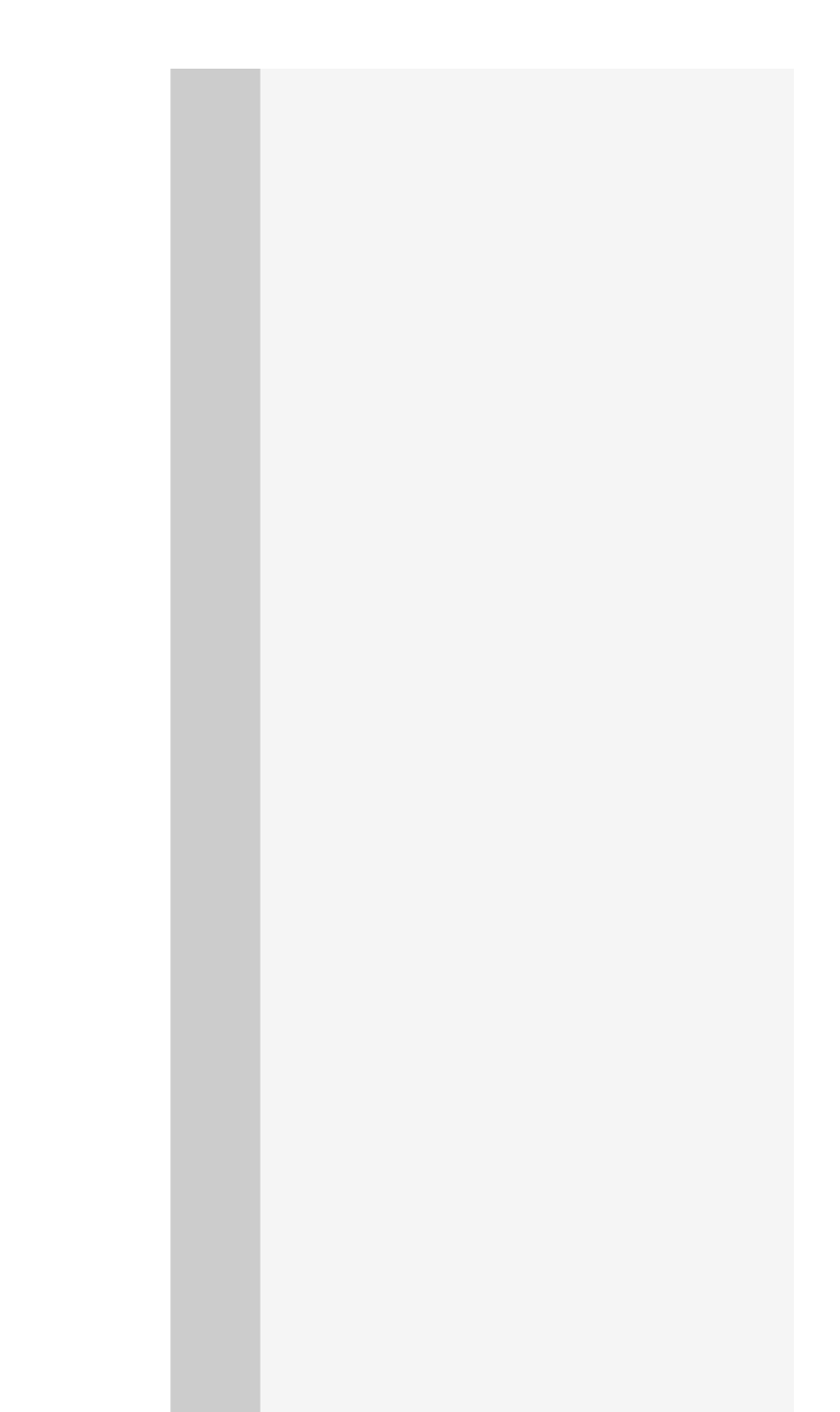

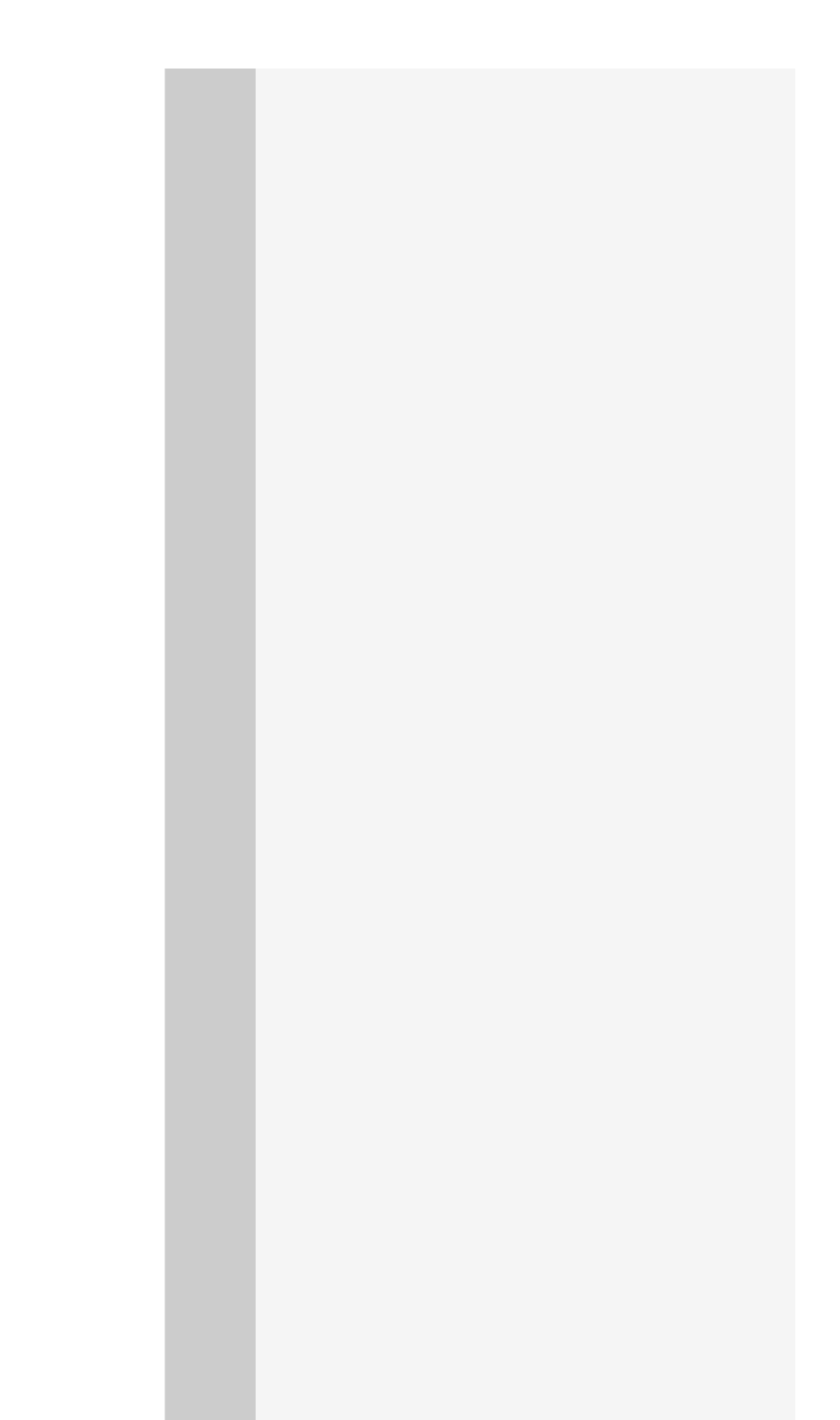

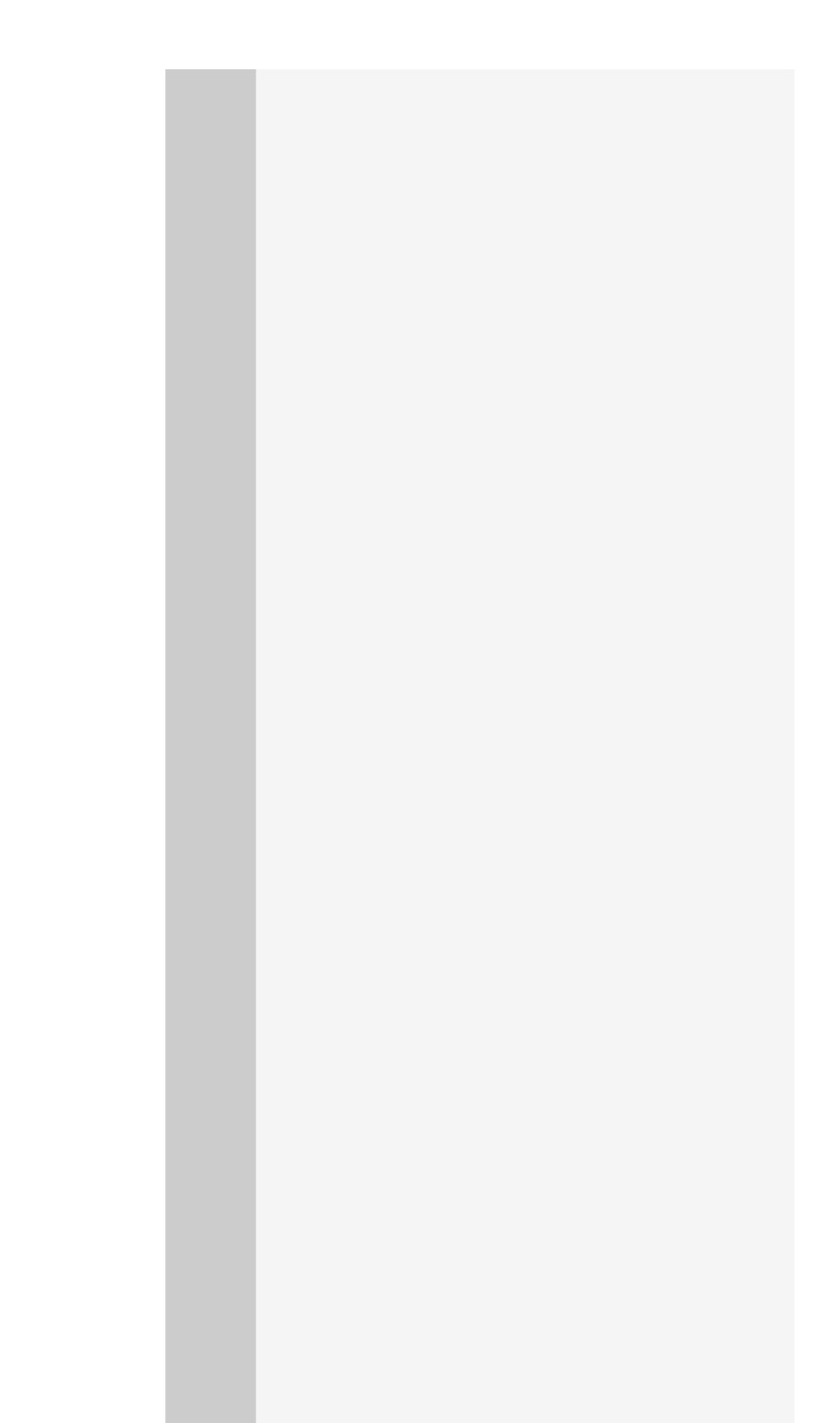

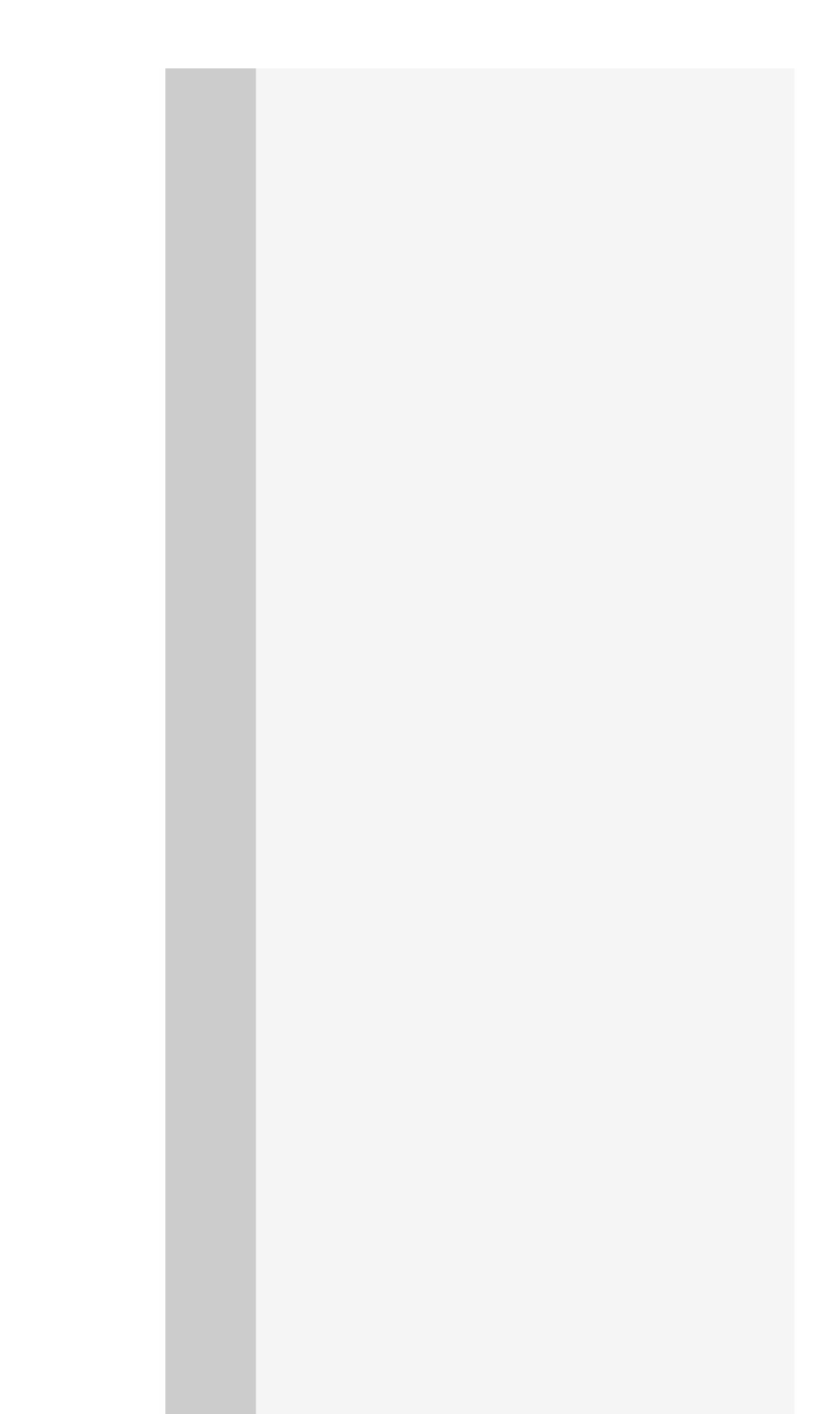

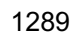

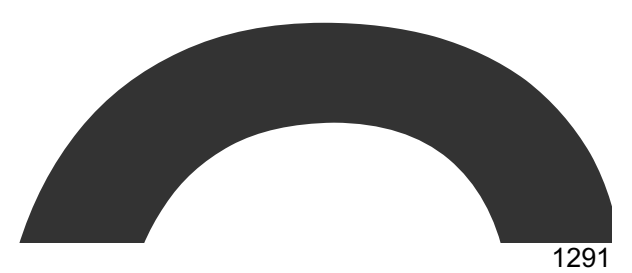

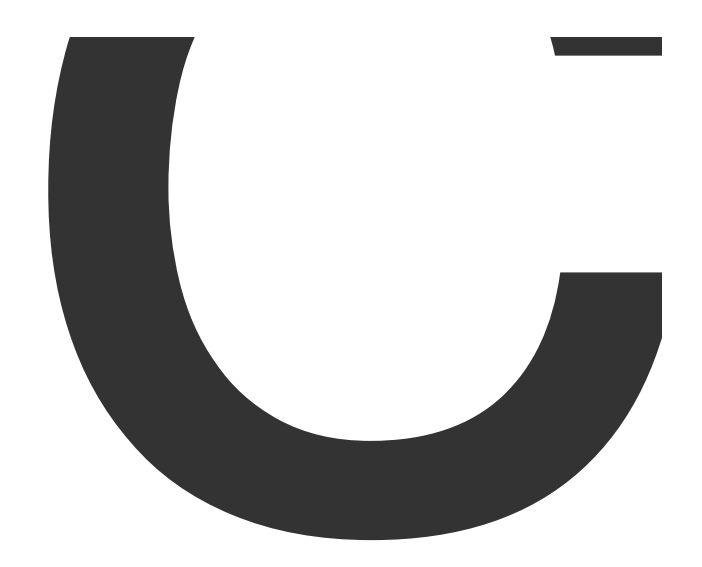

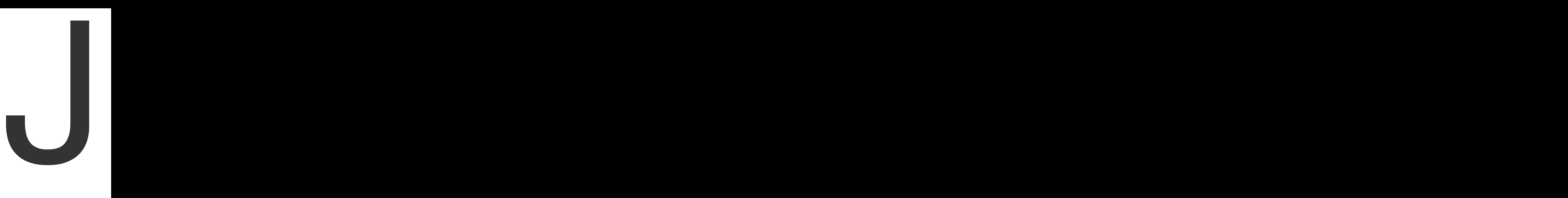

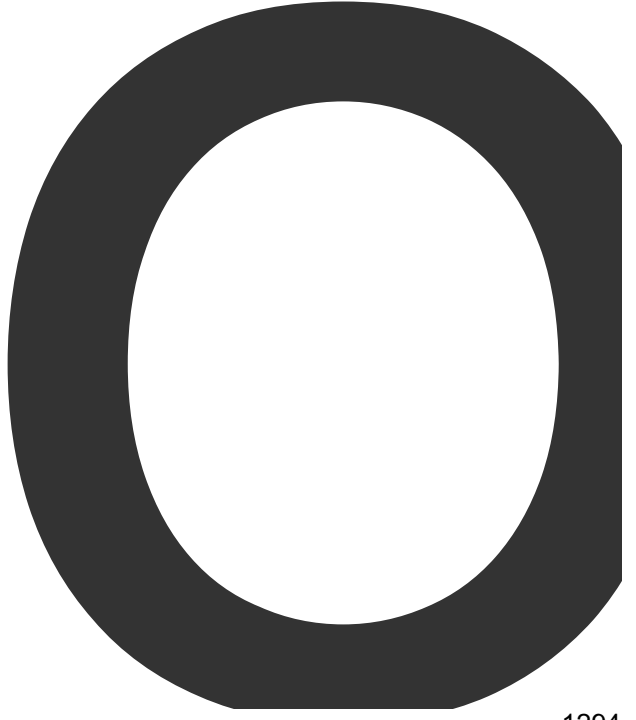

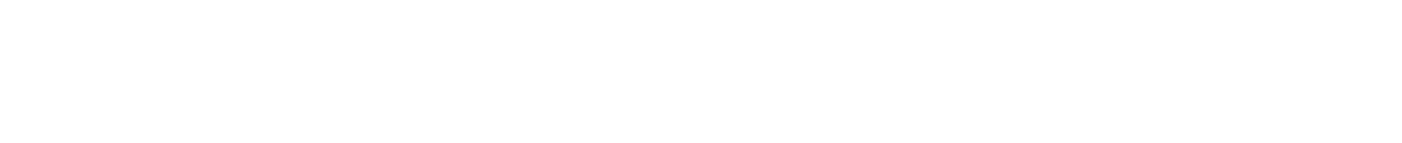

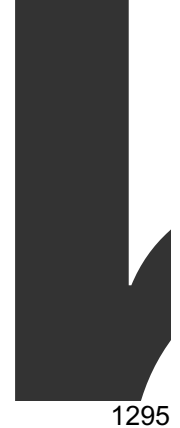
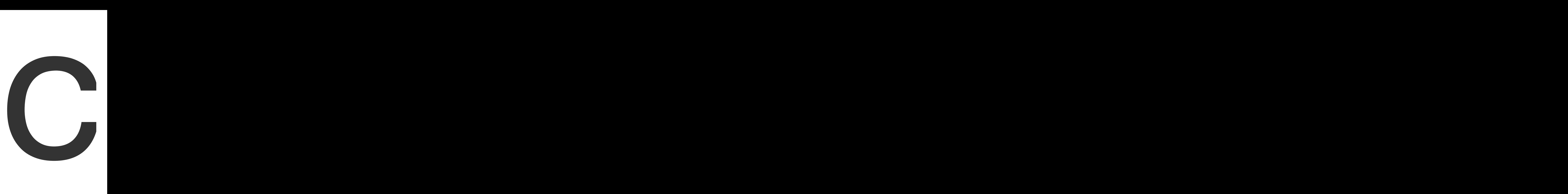

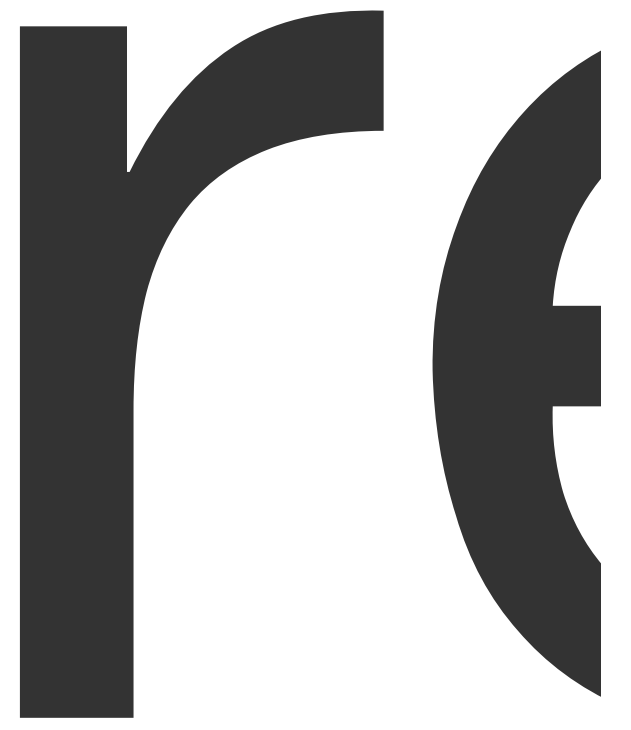

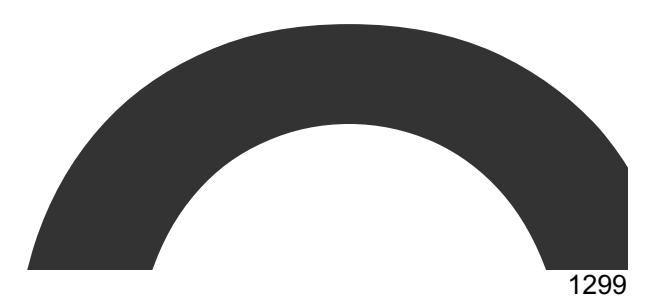

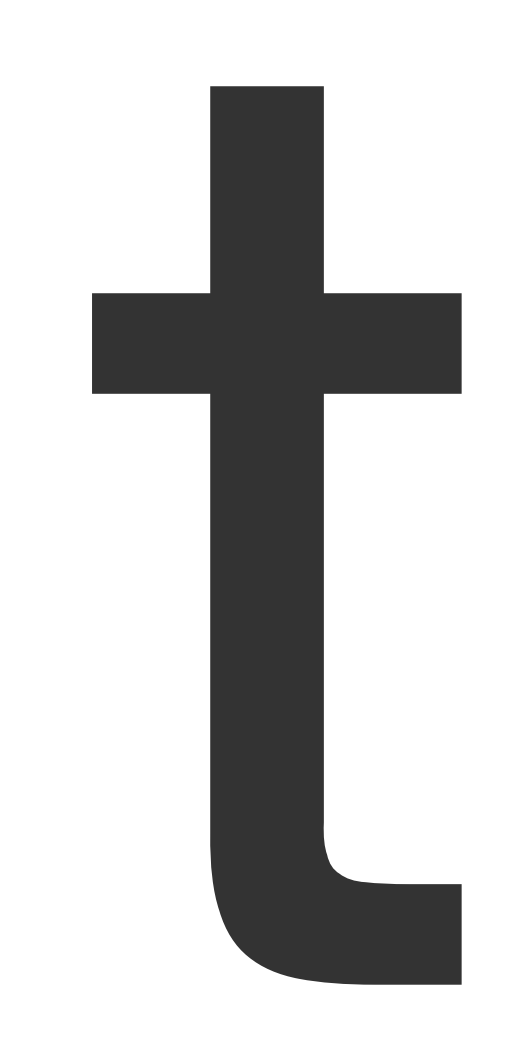

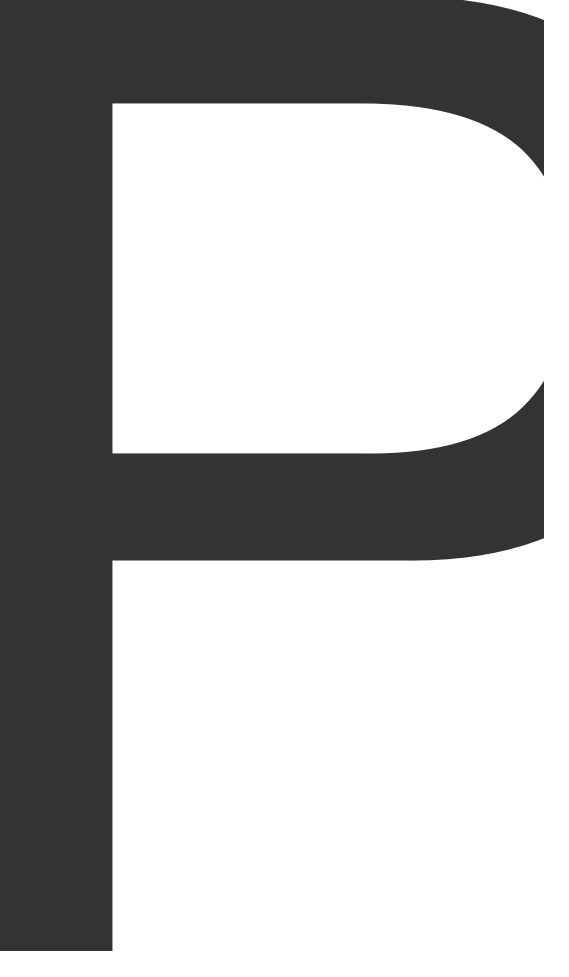

═

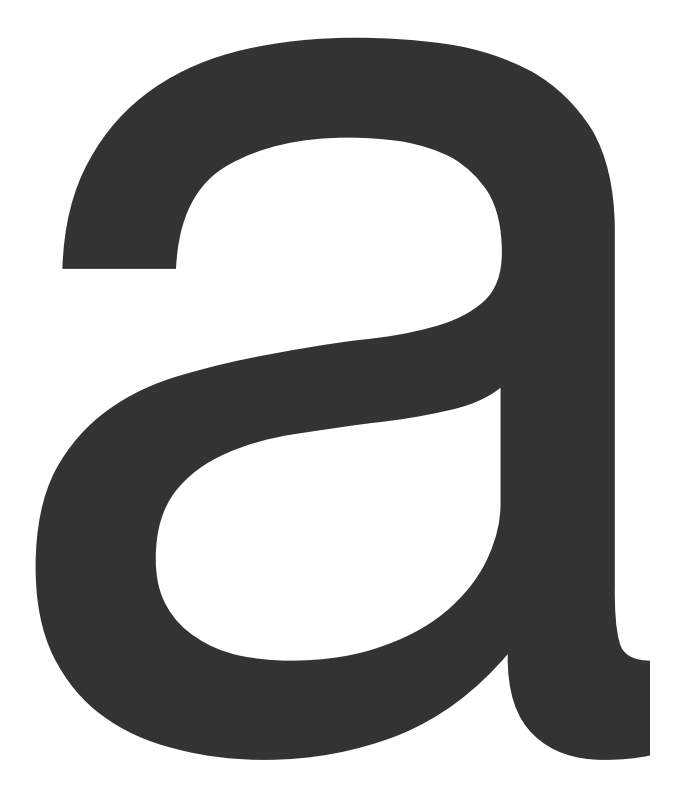

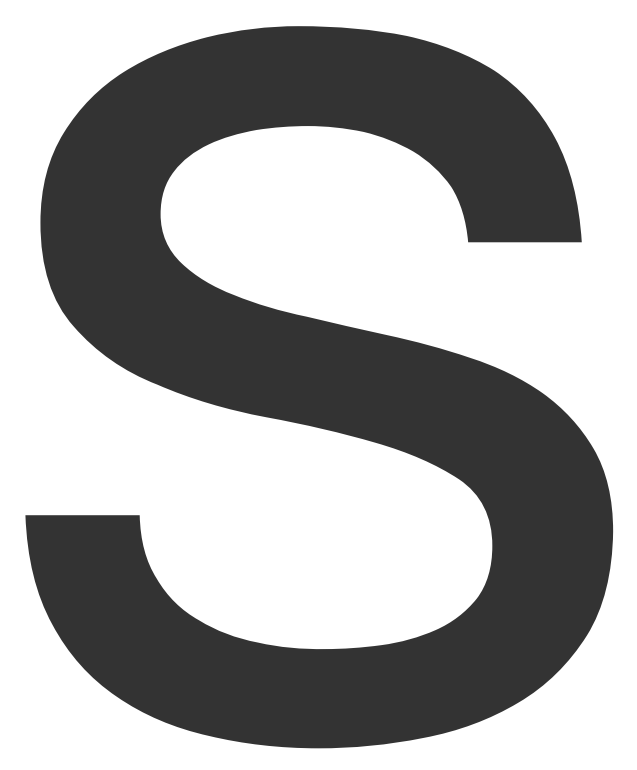

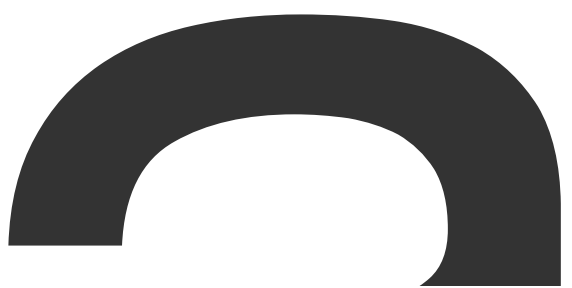

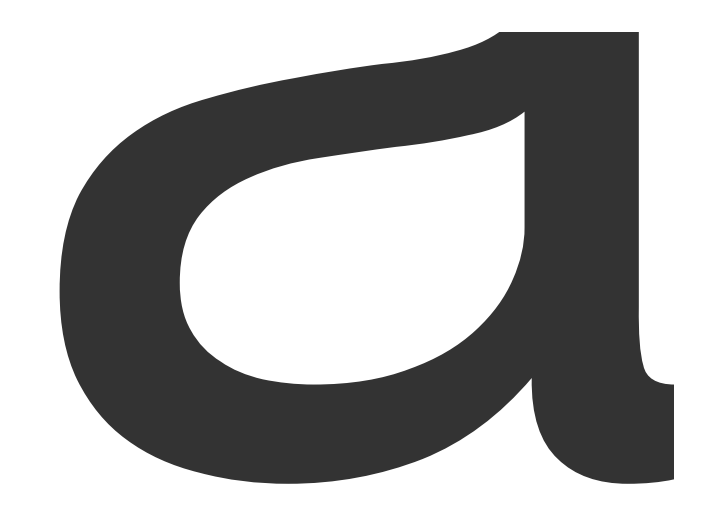

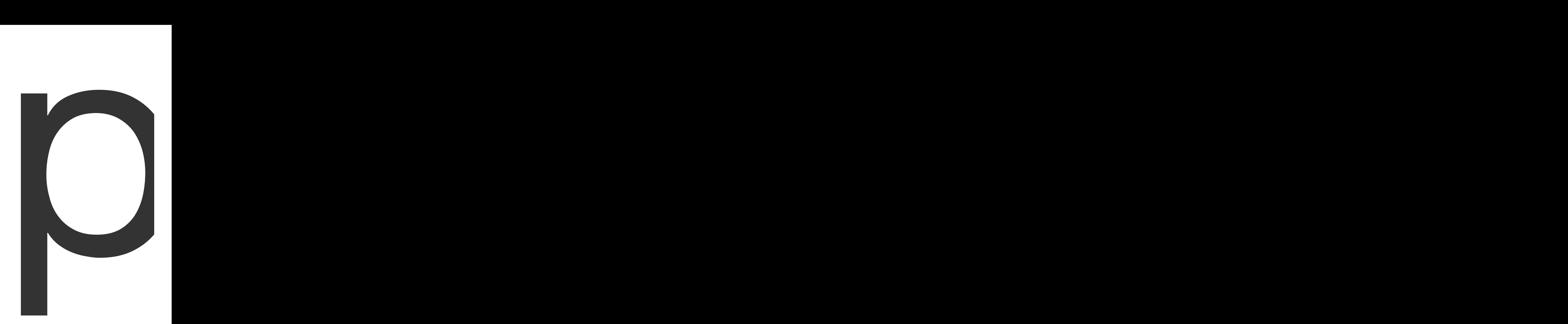

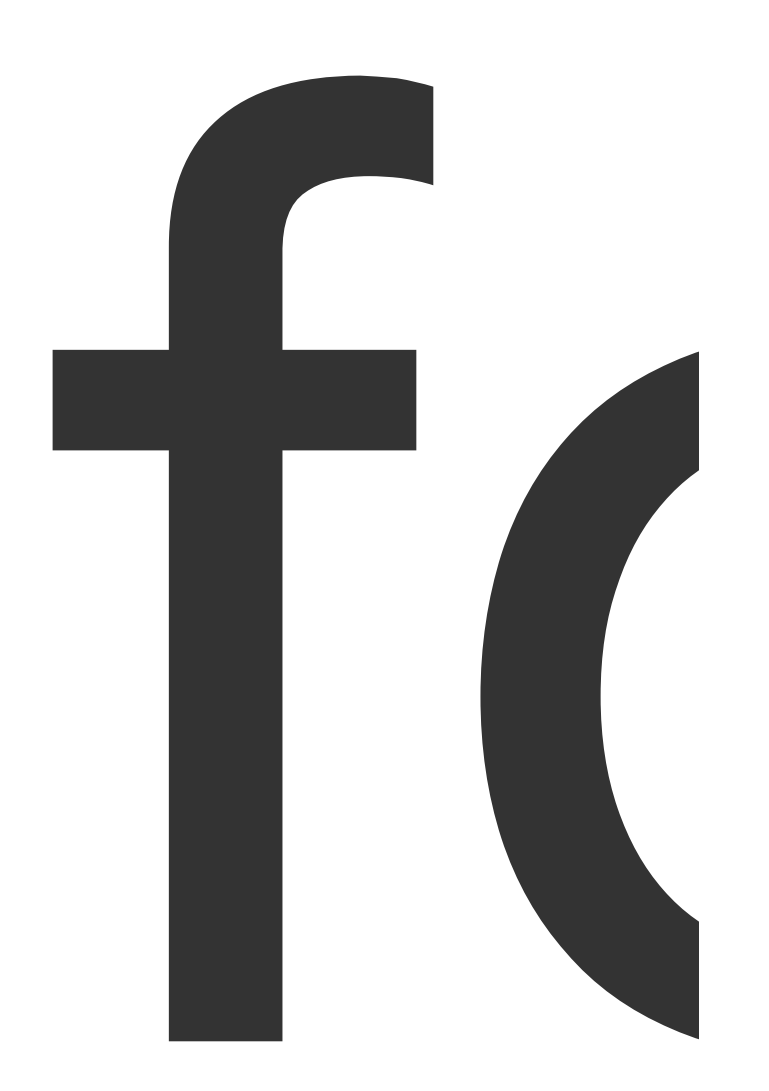

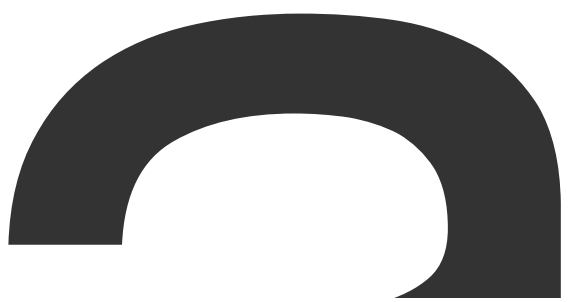

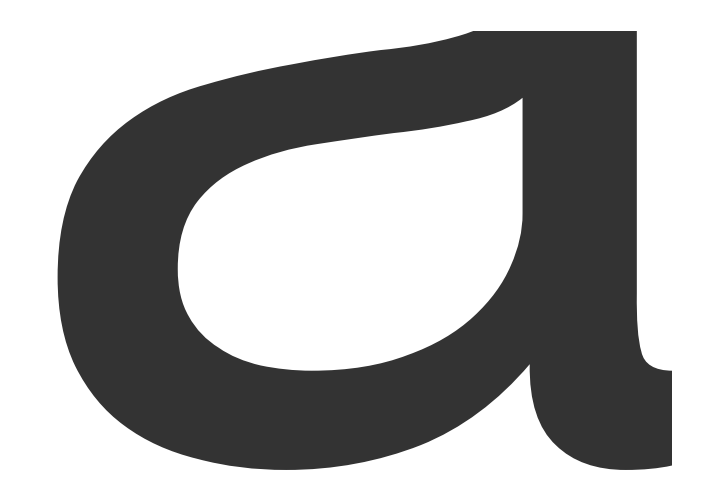

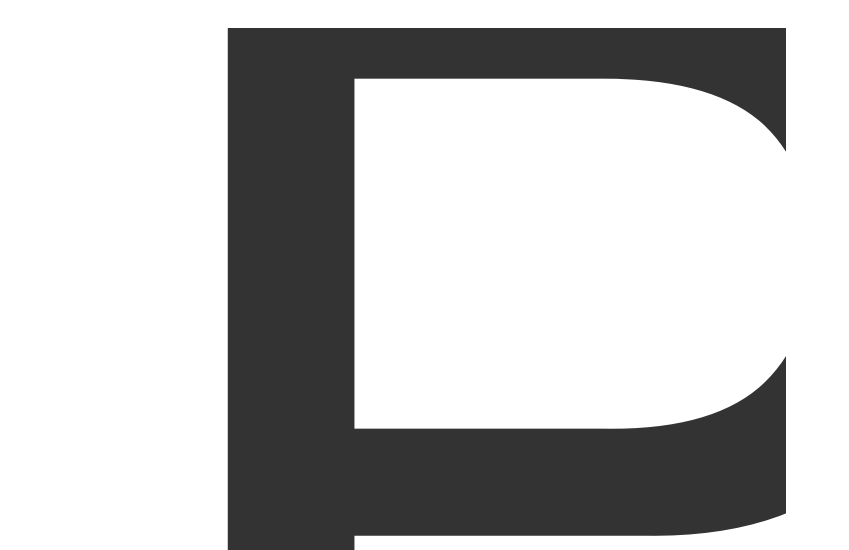

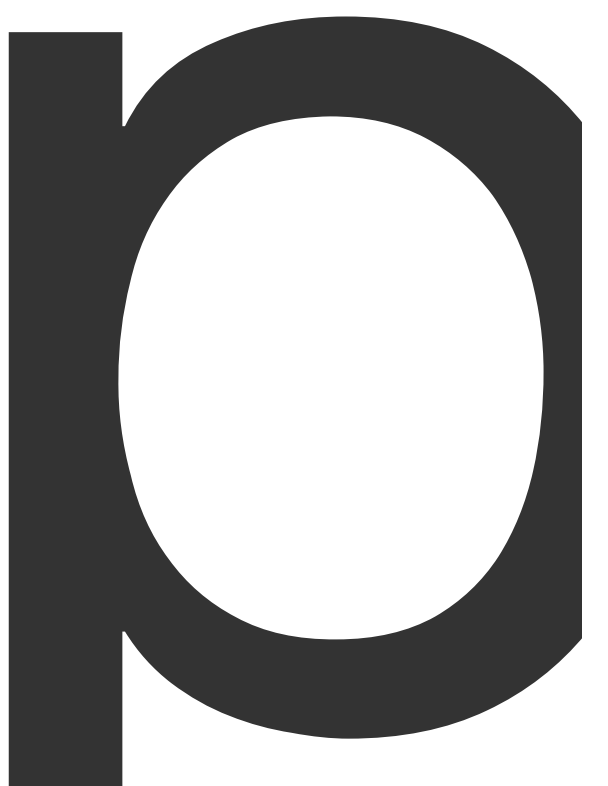

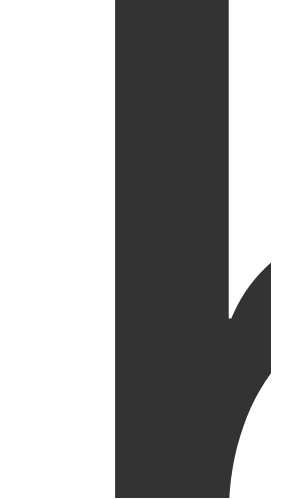

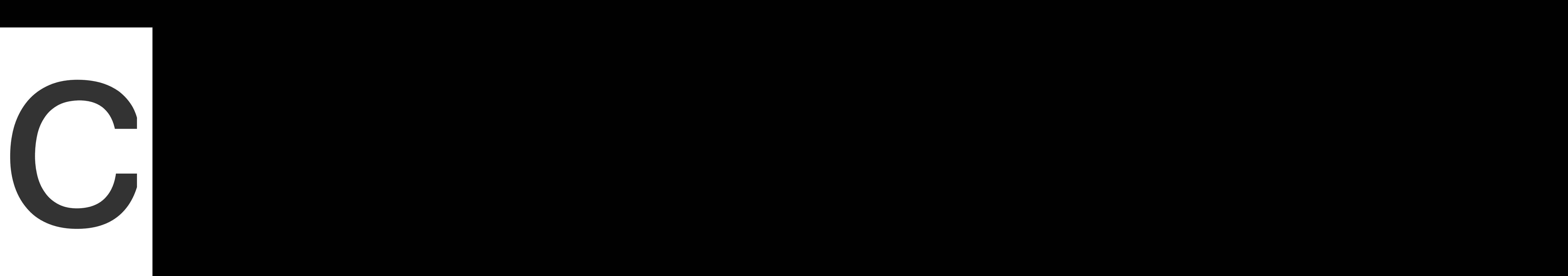

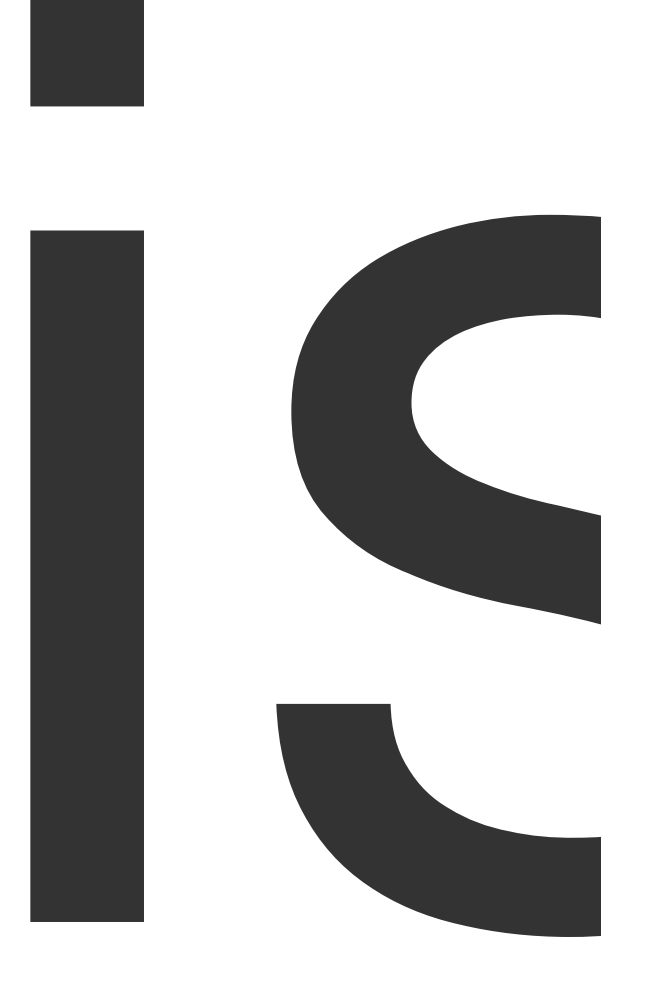

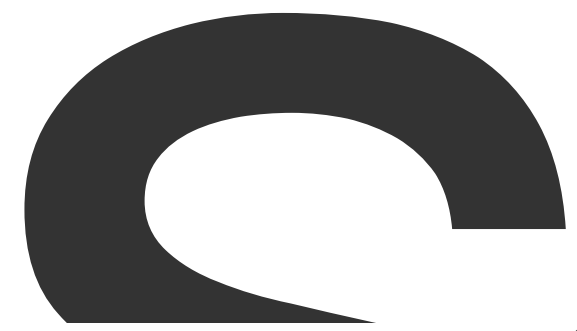

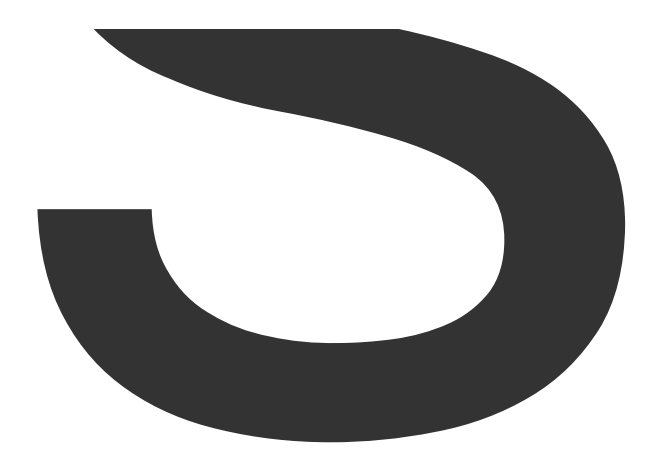

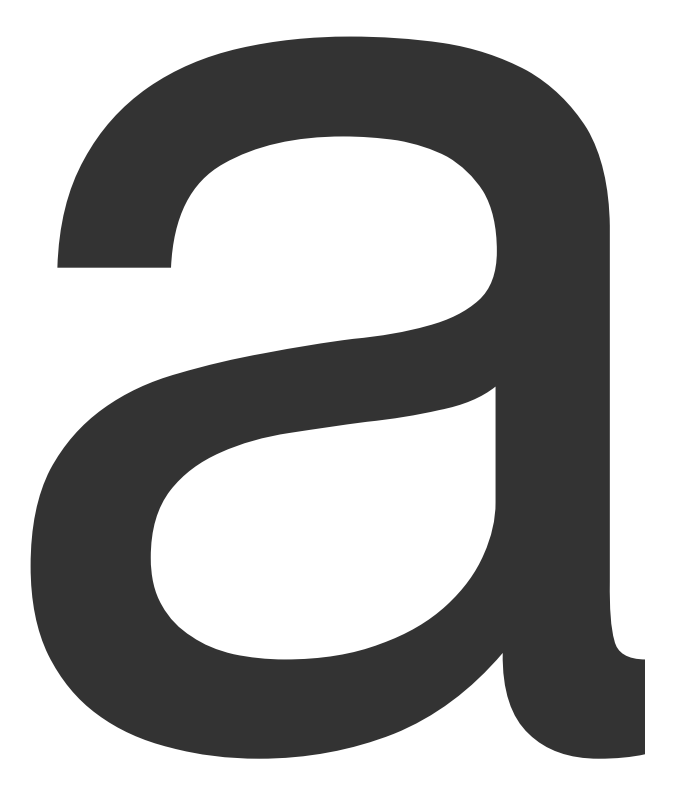

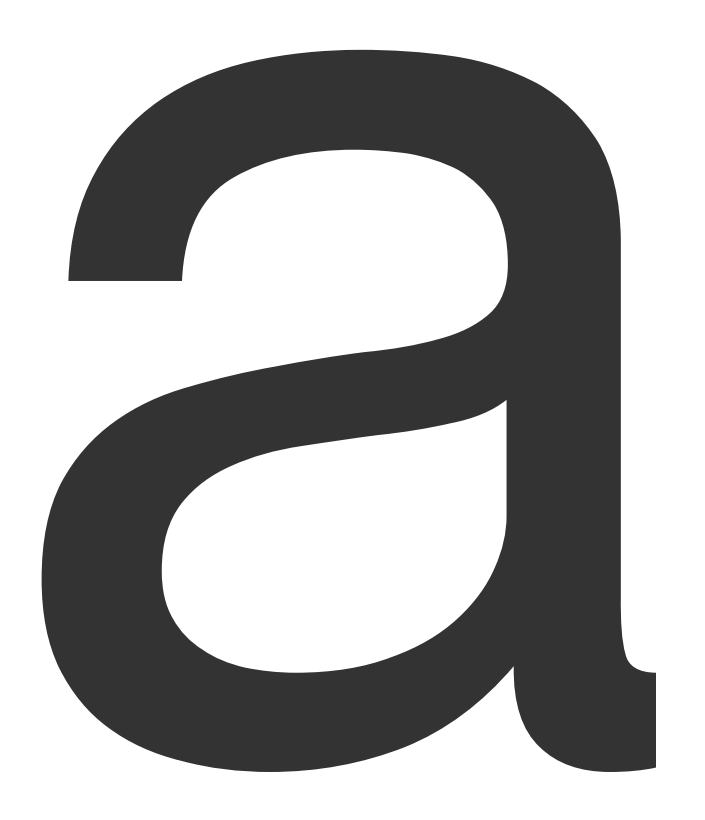

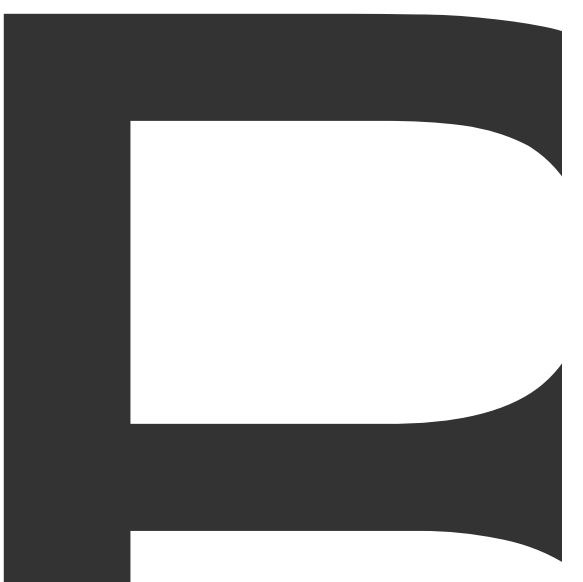

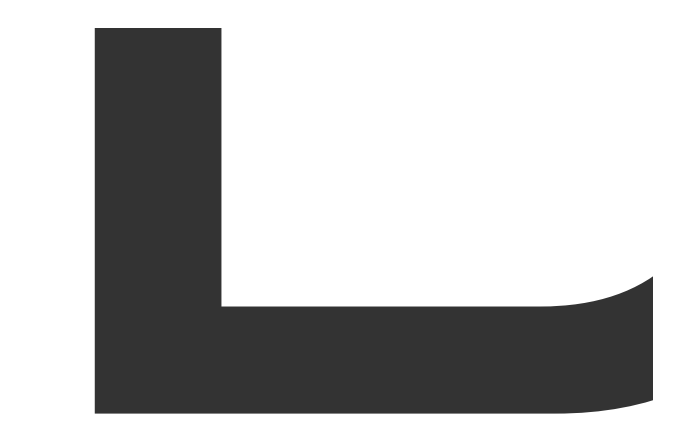

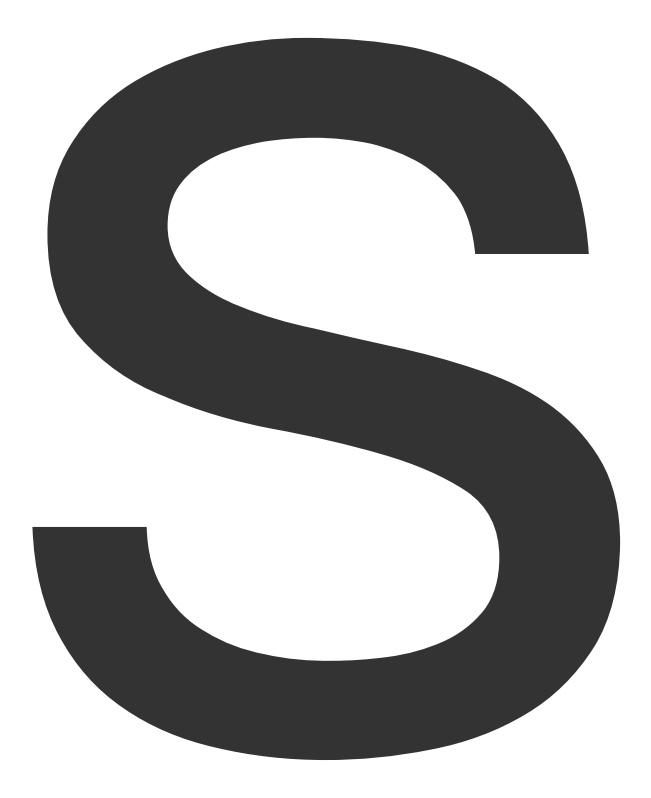

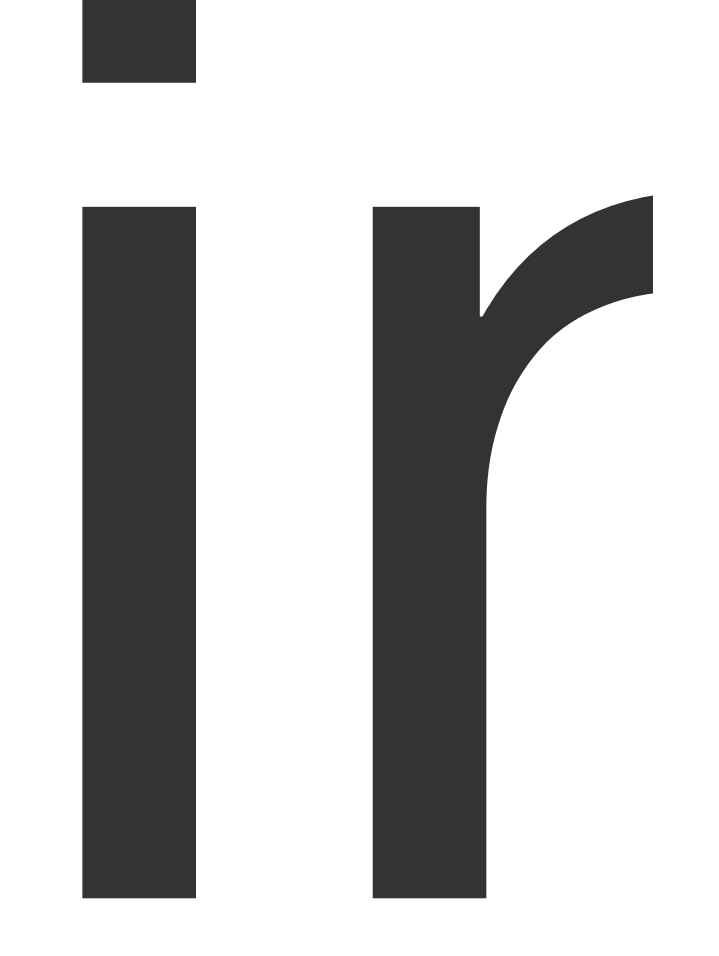

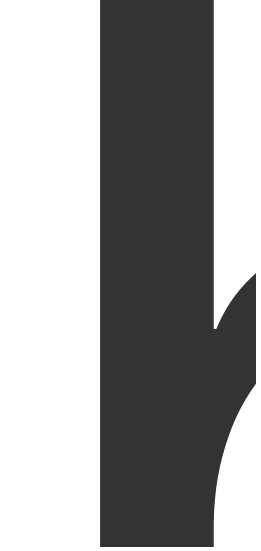

 $\overline{\phantom{a}}$ 

1328

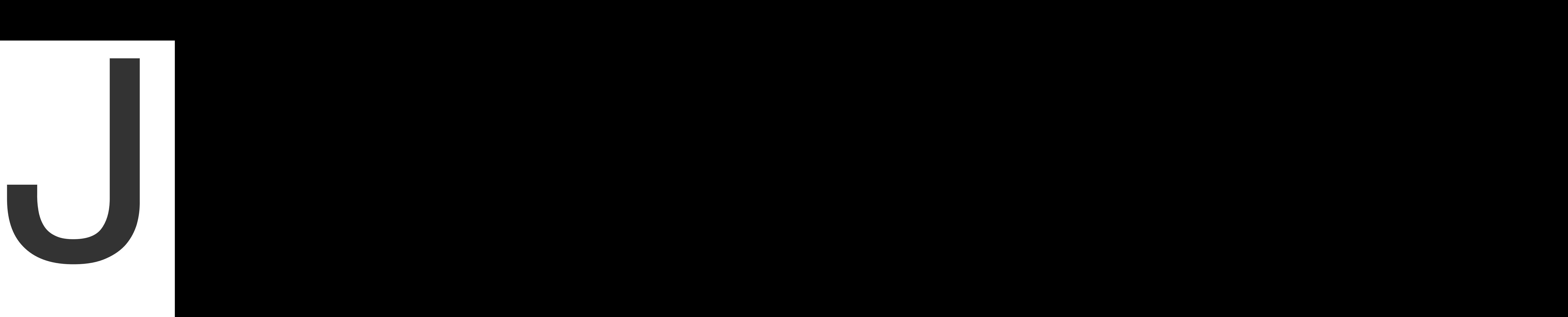

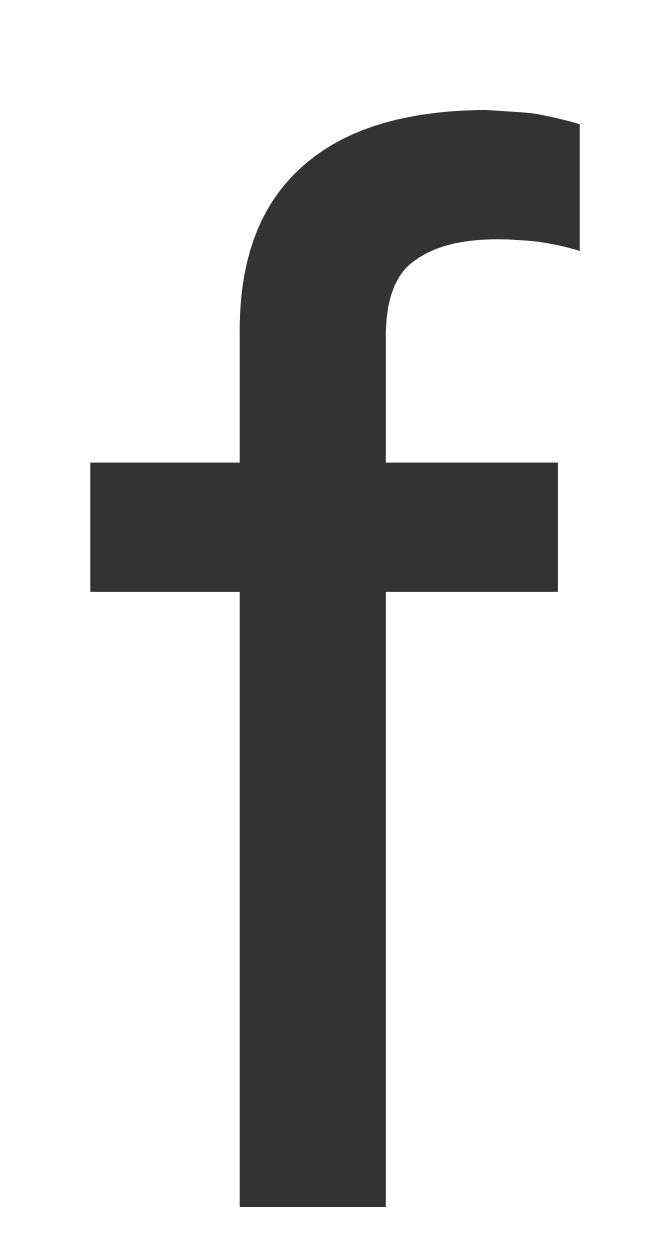

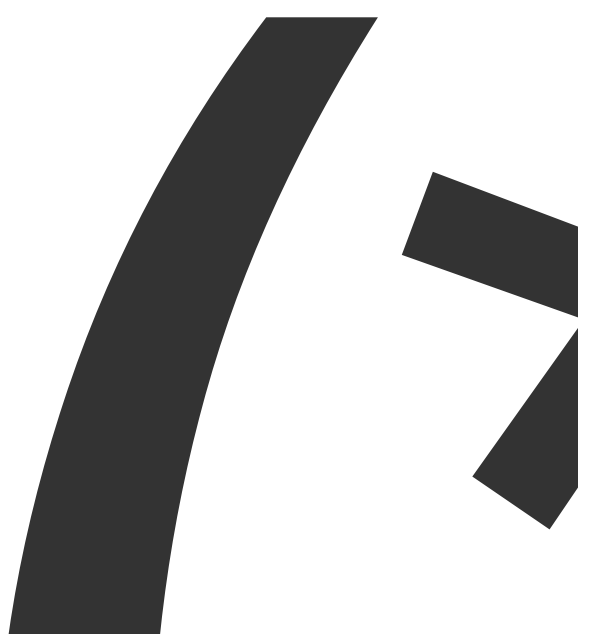

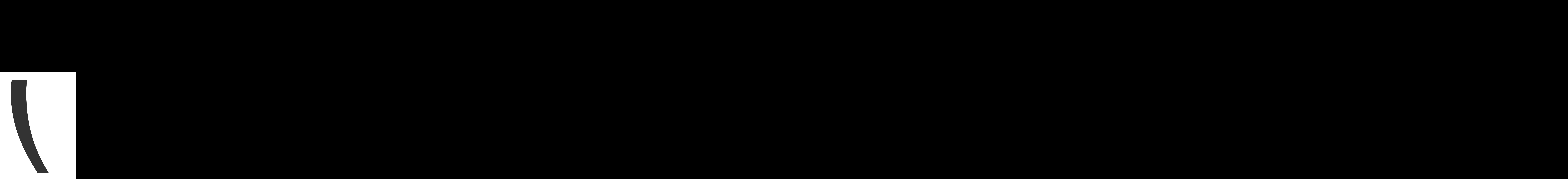

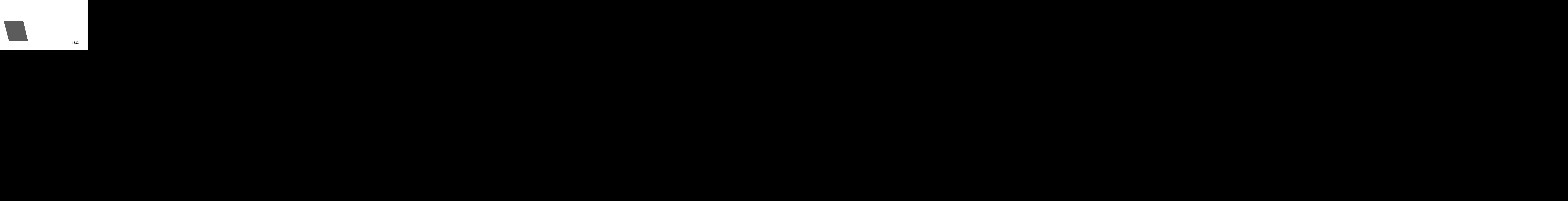
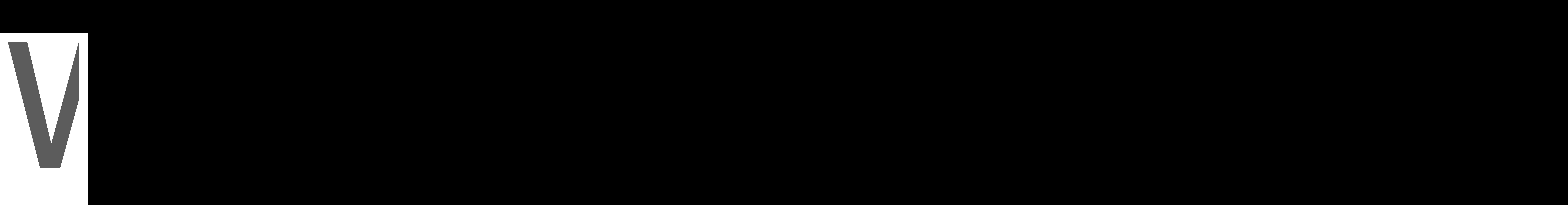

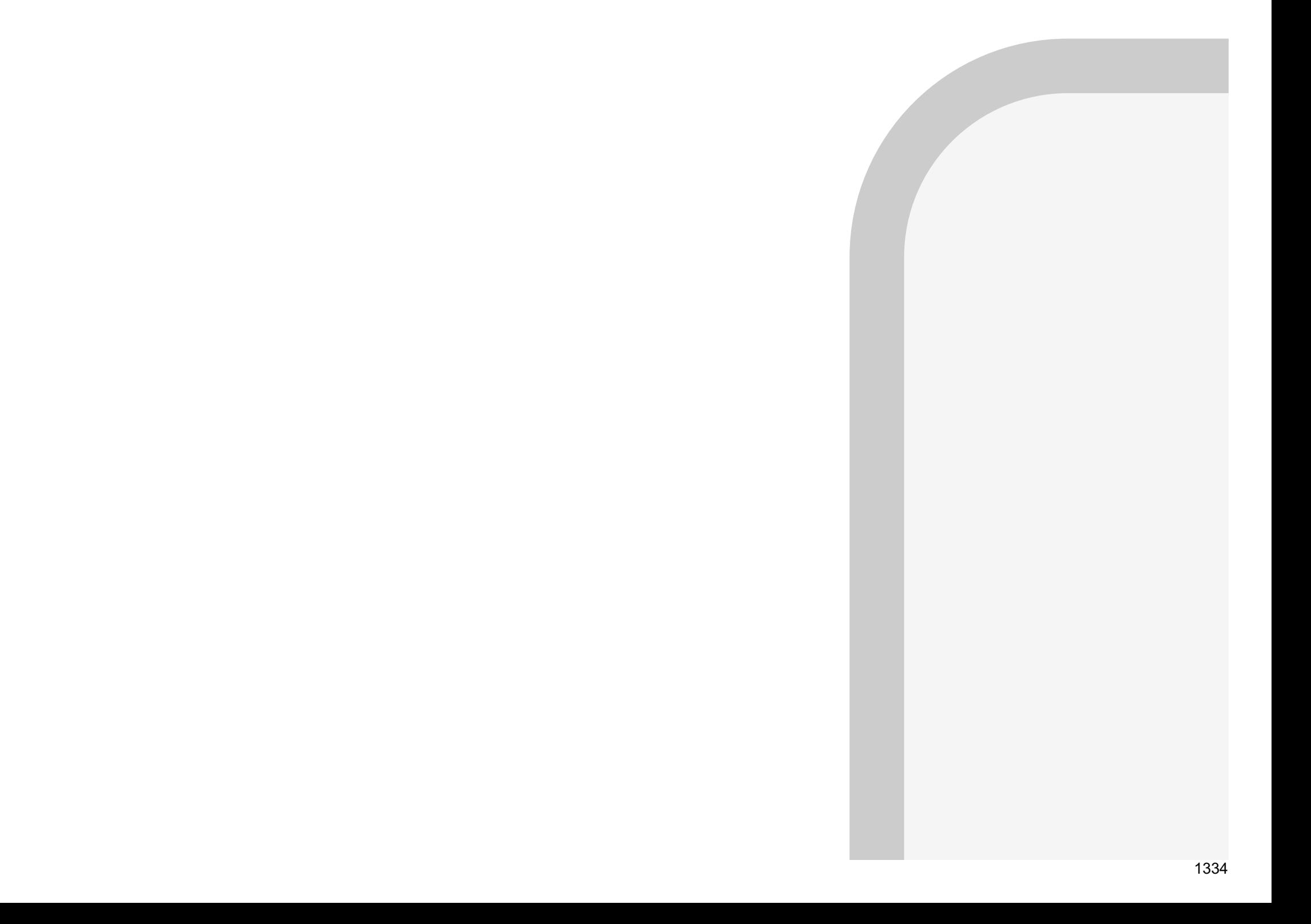

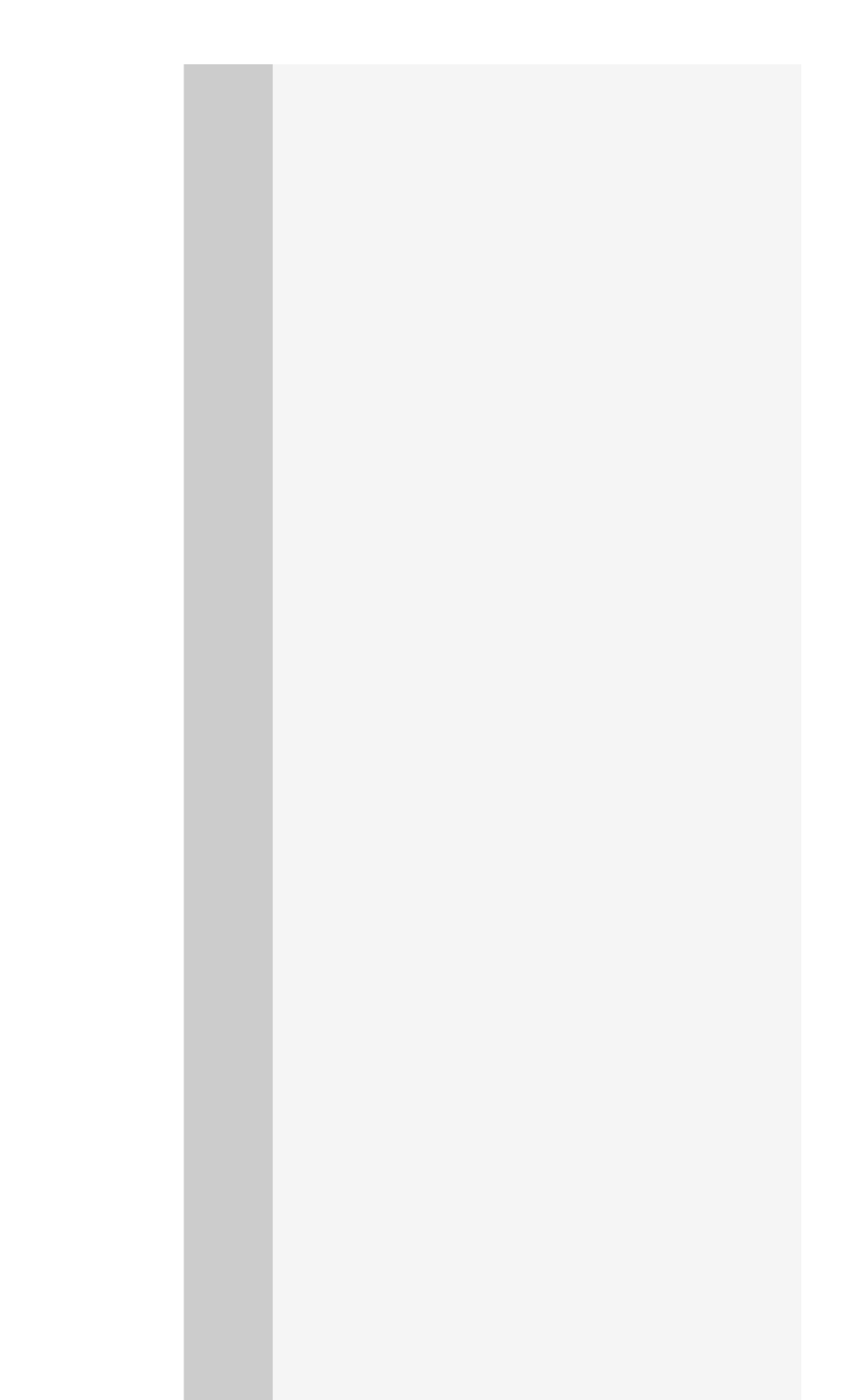

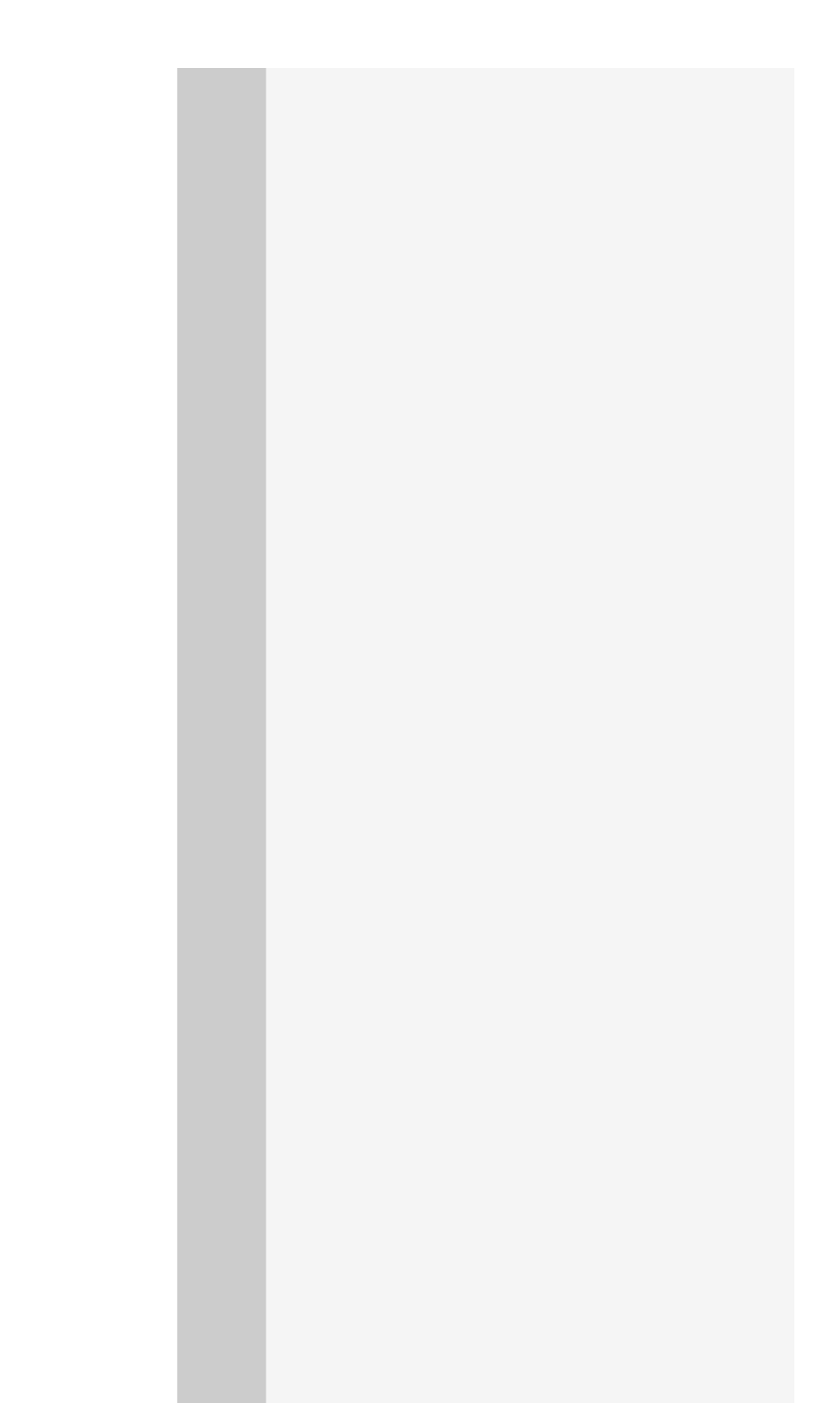

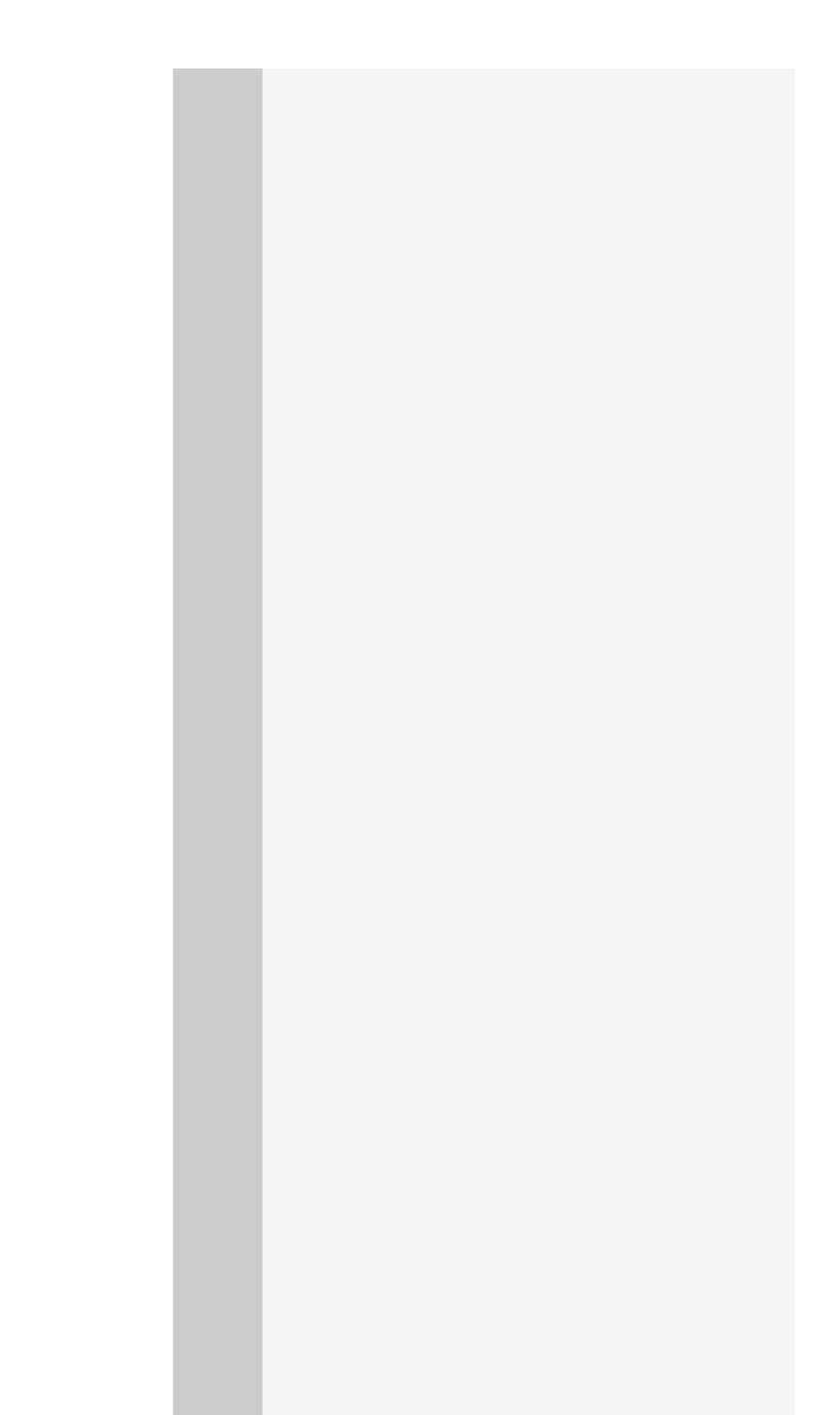

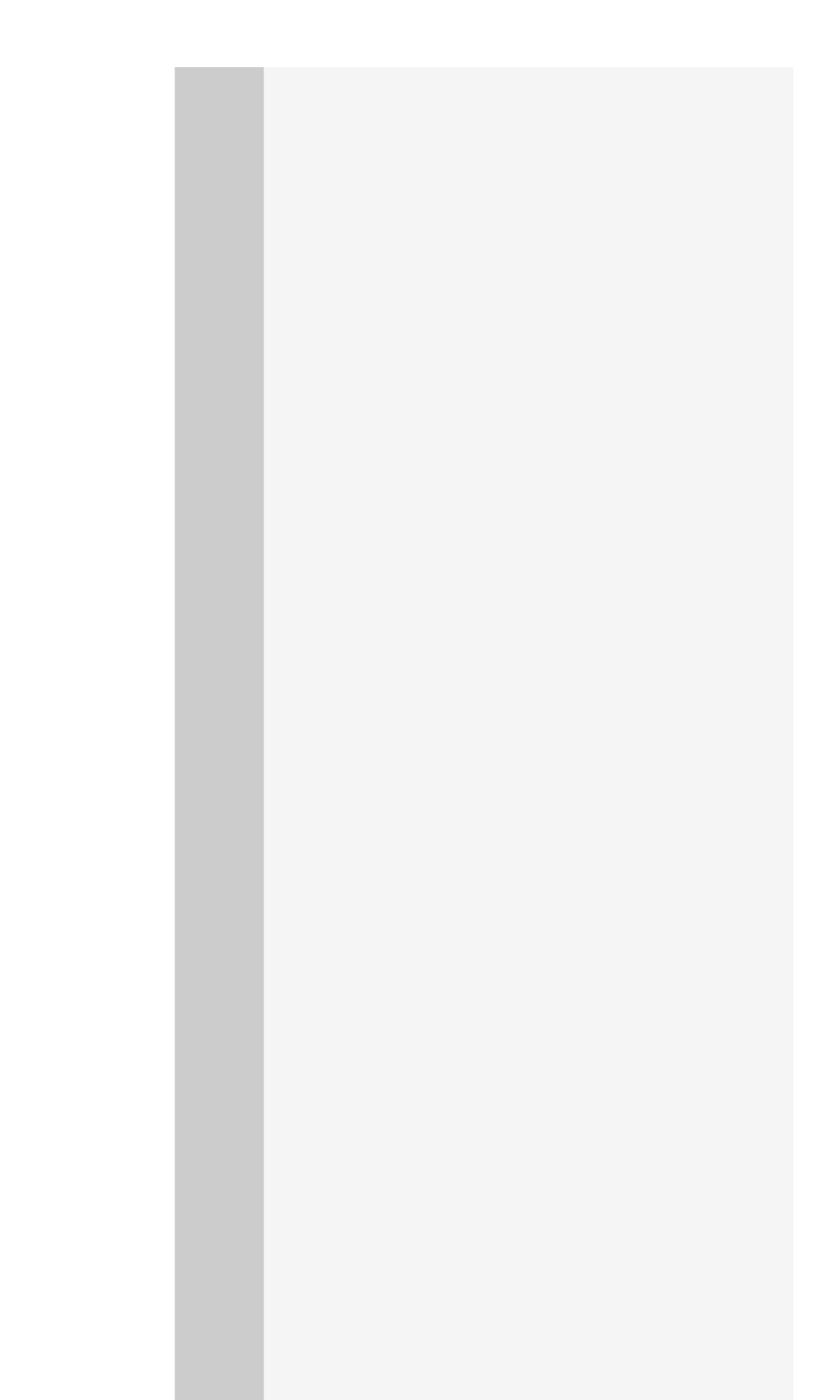

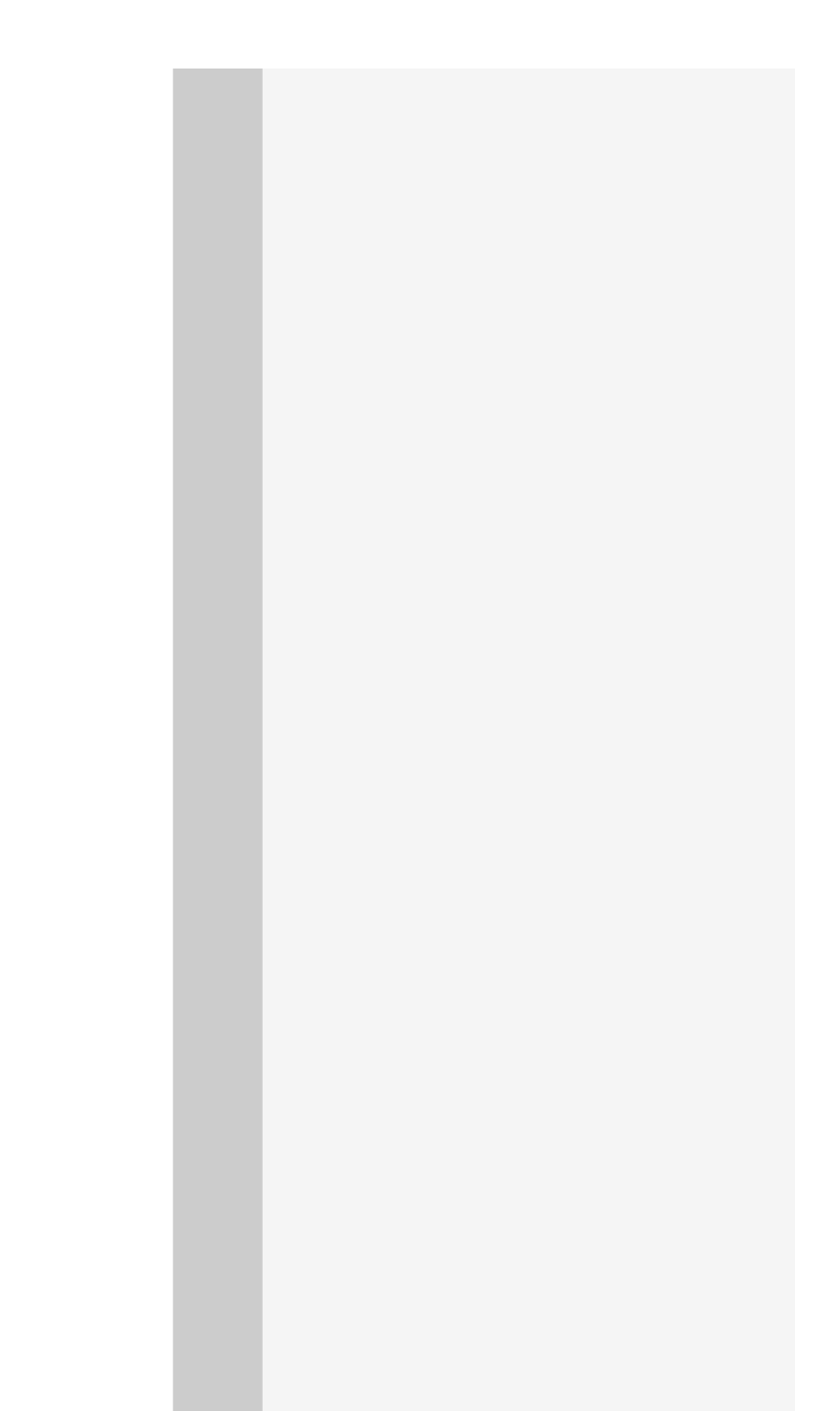

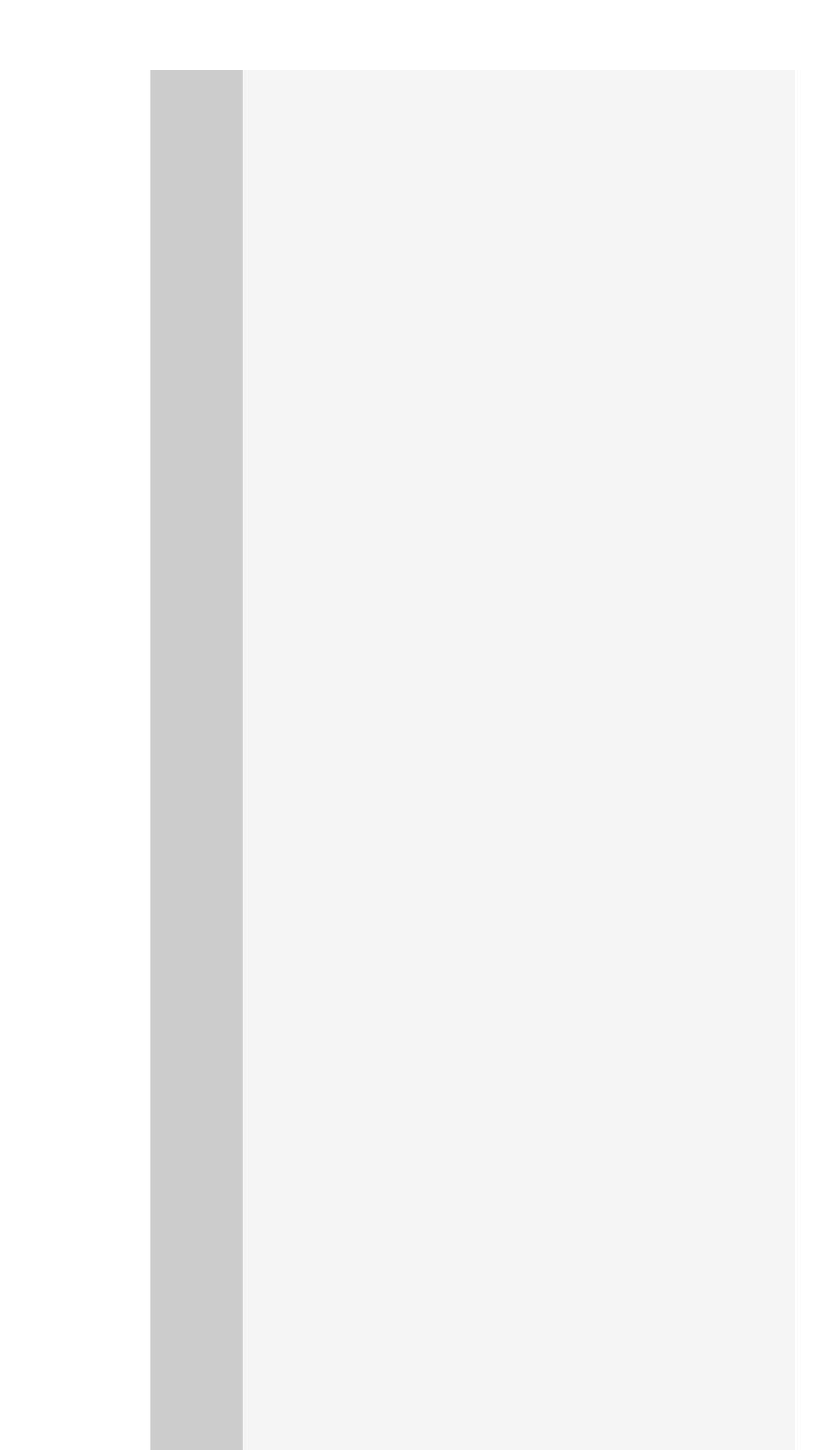

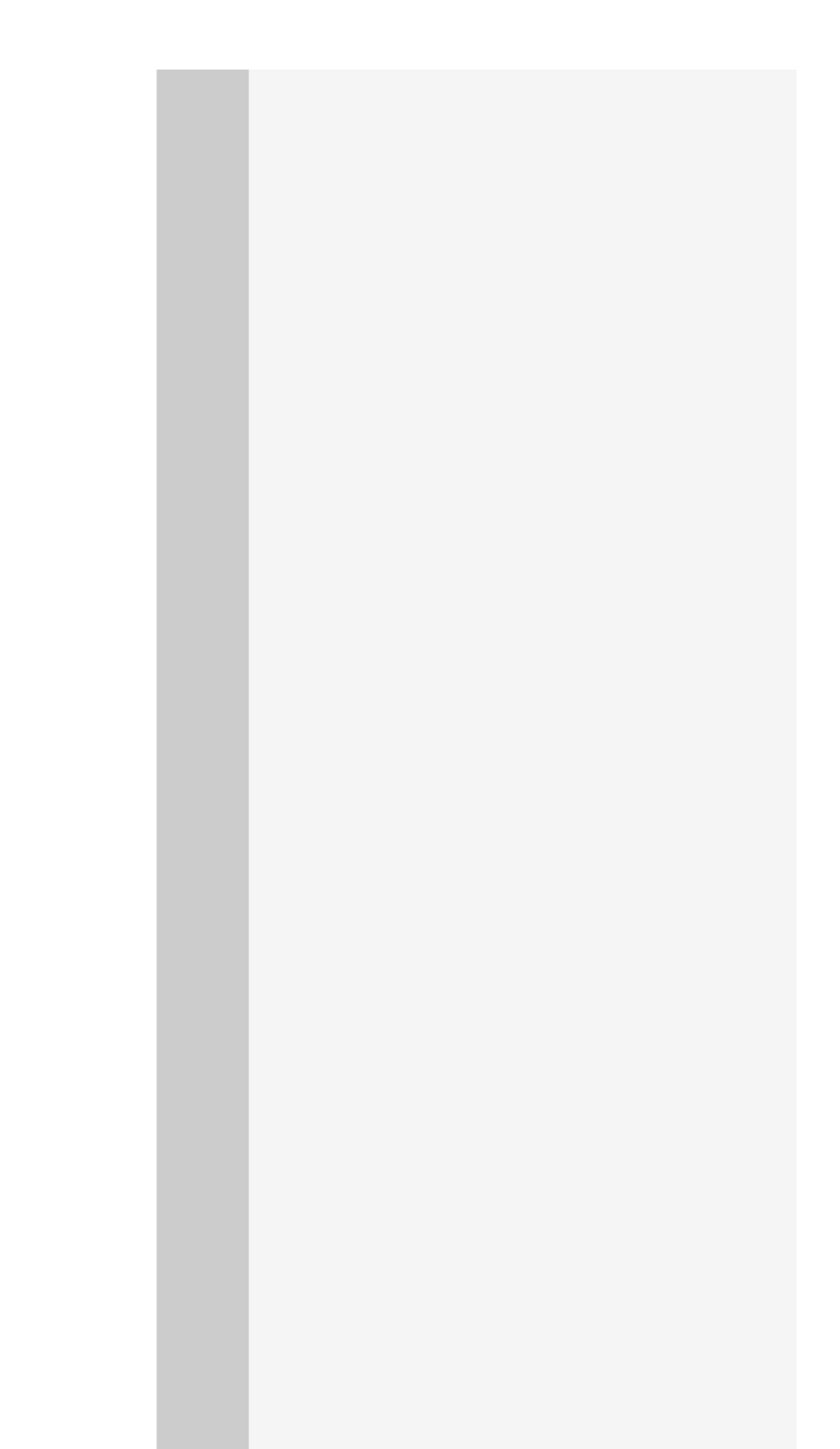

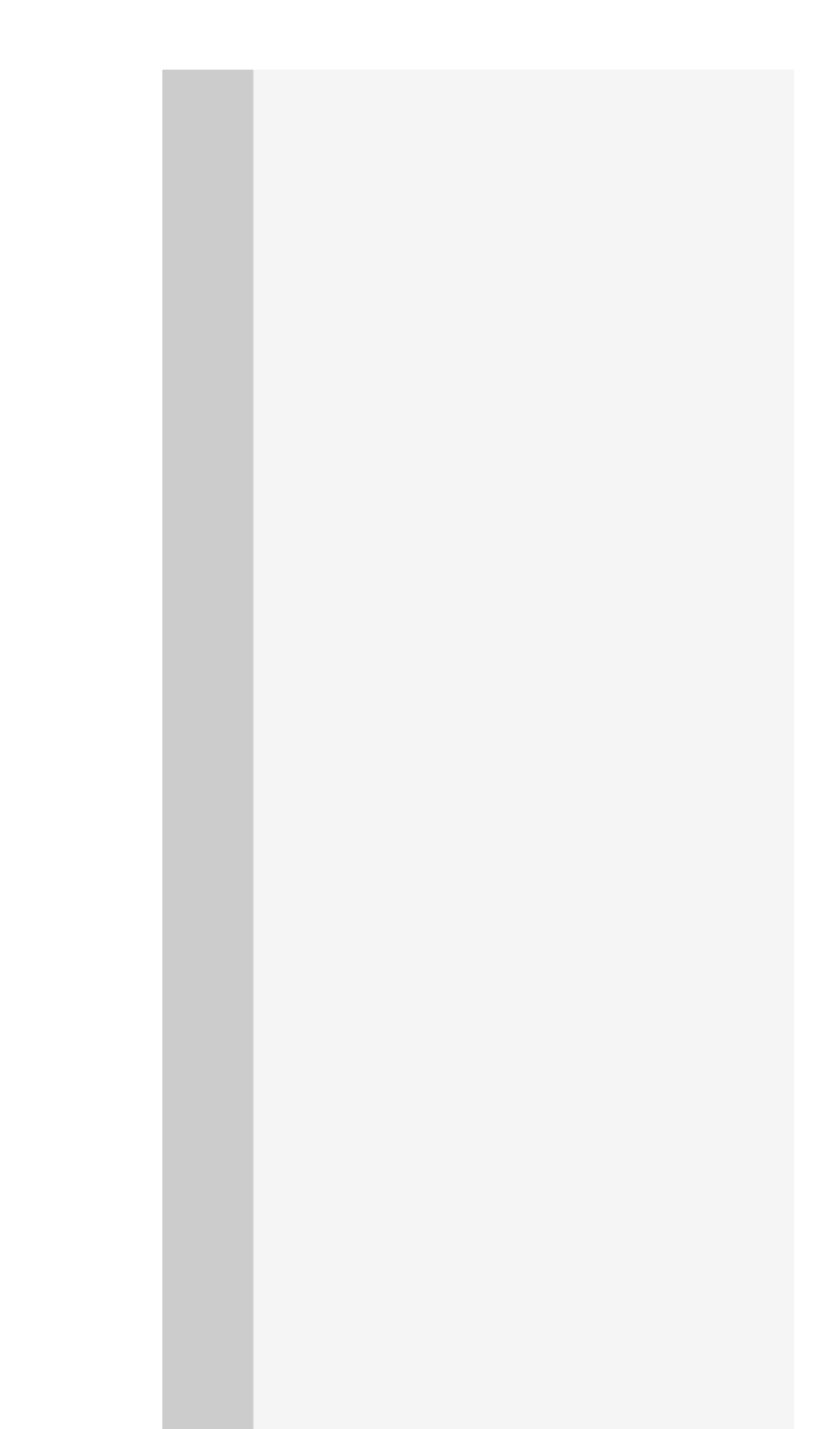

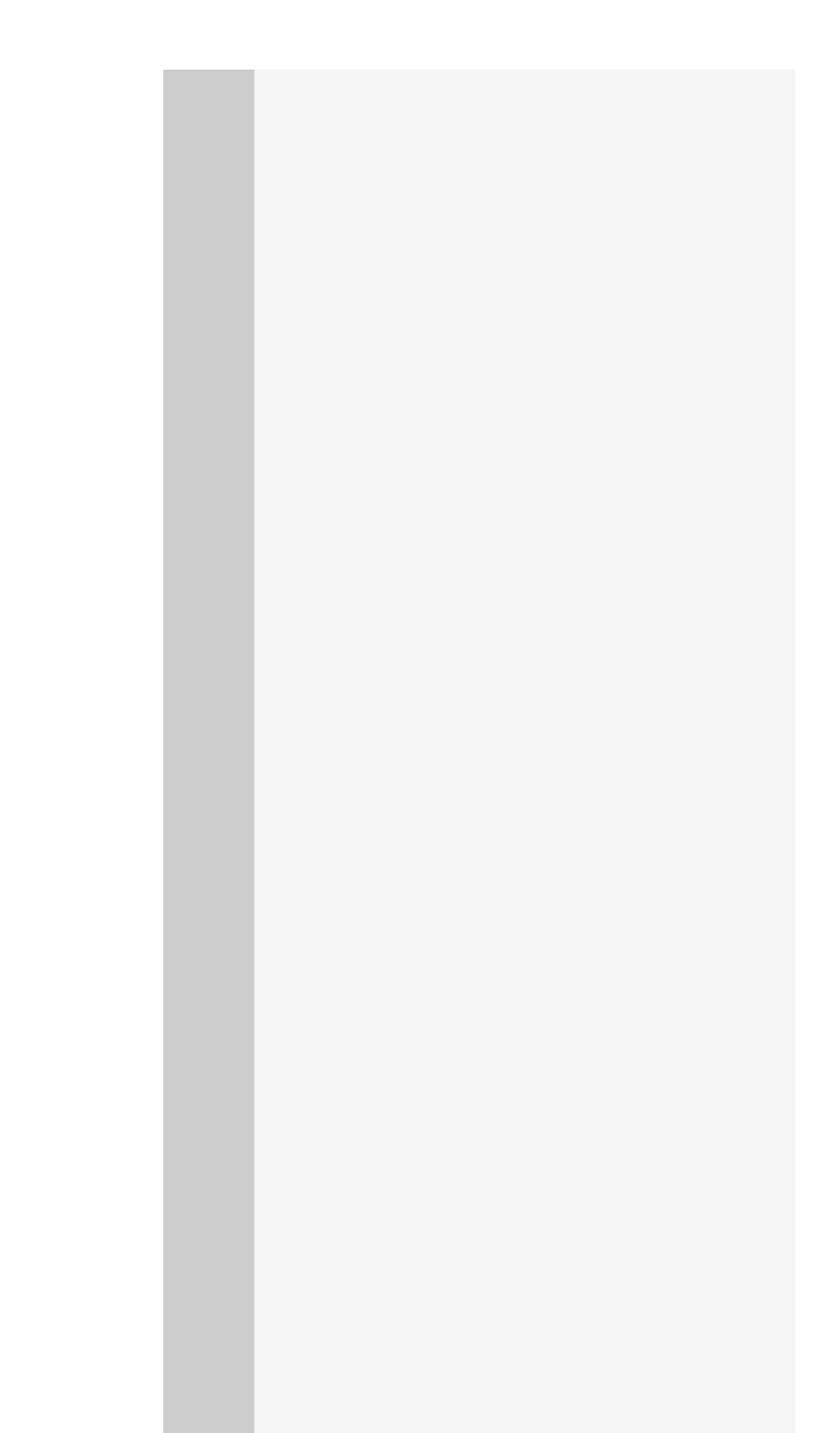

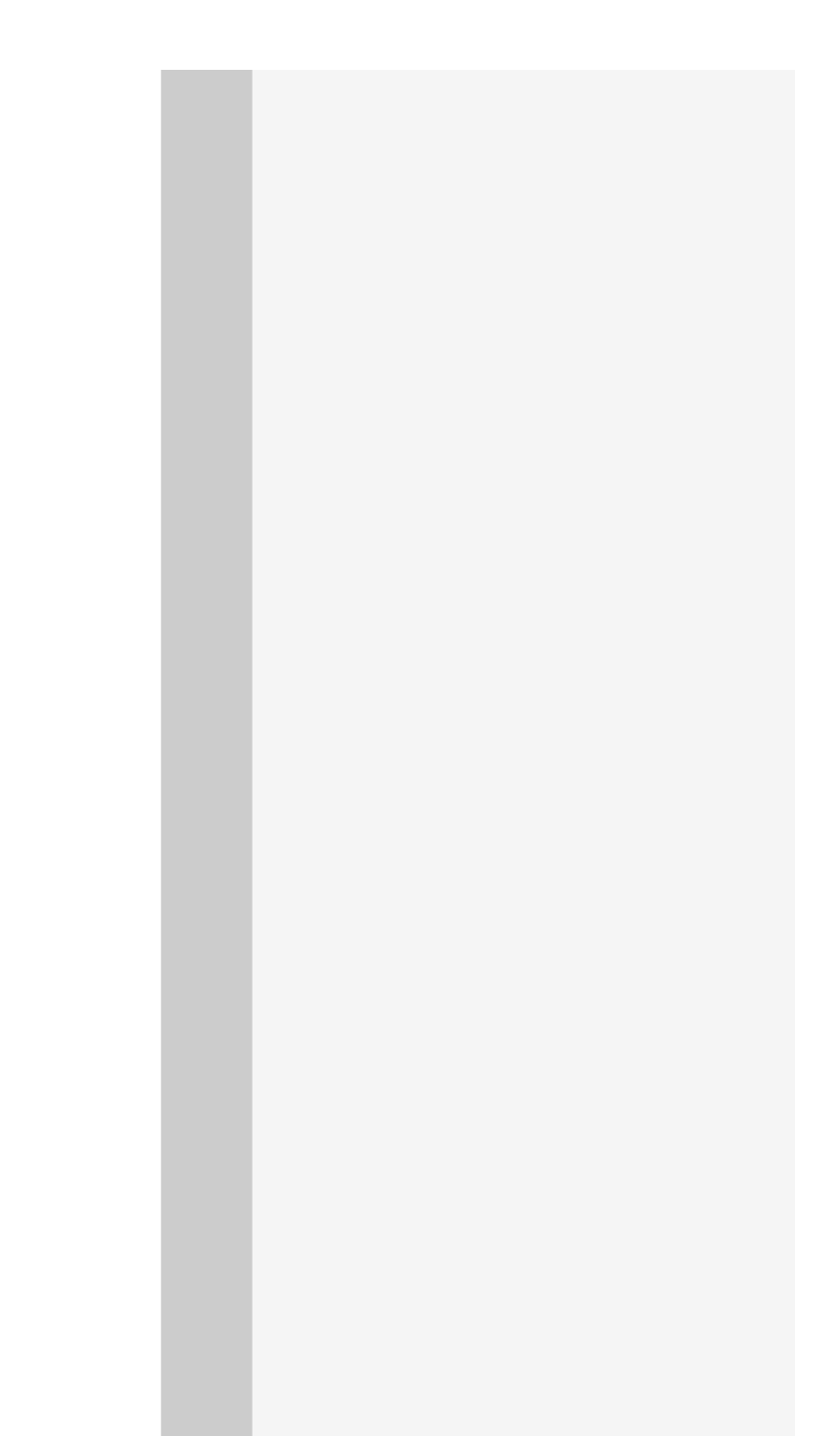

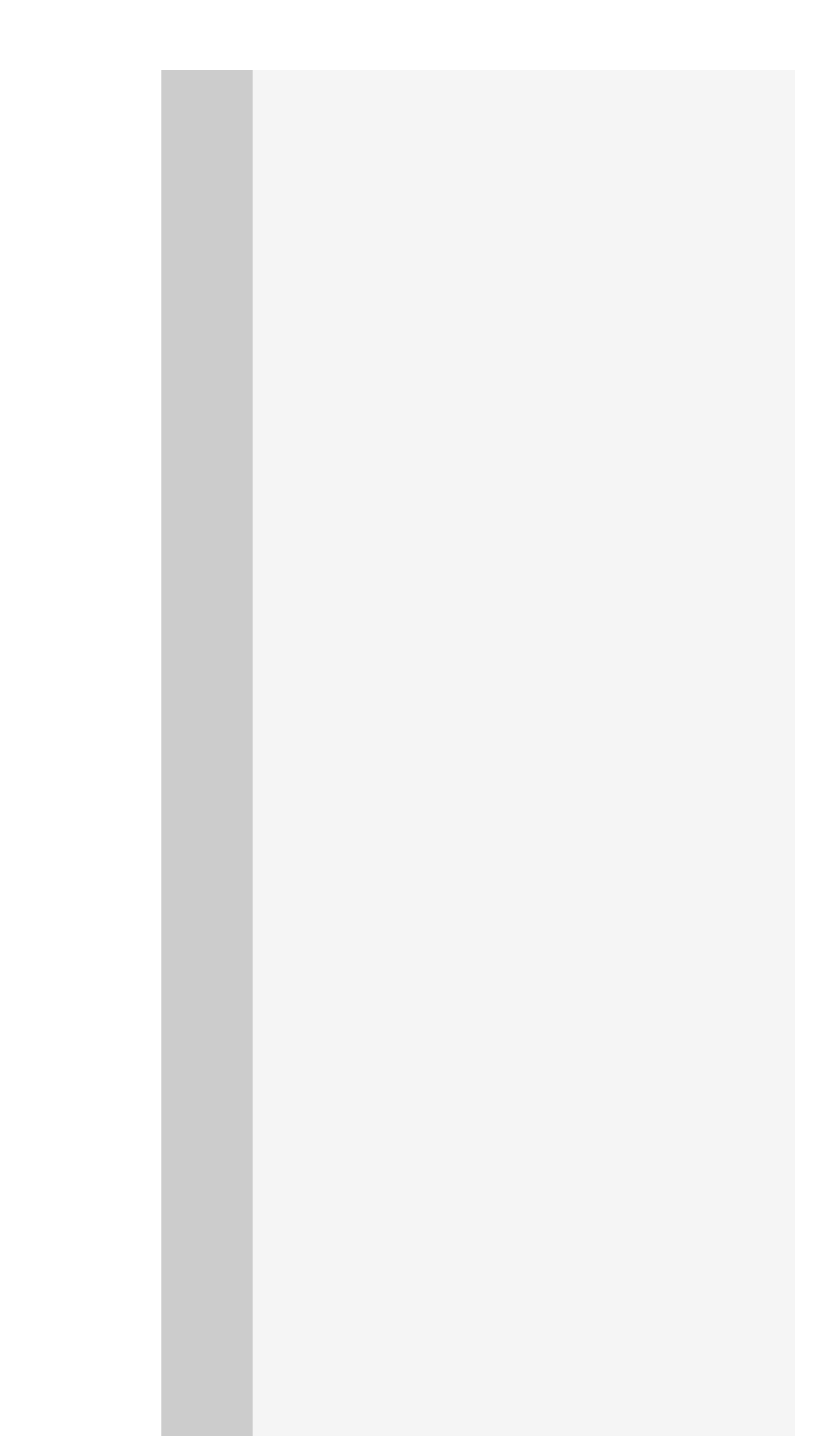

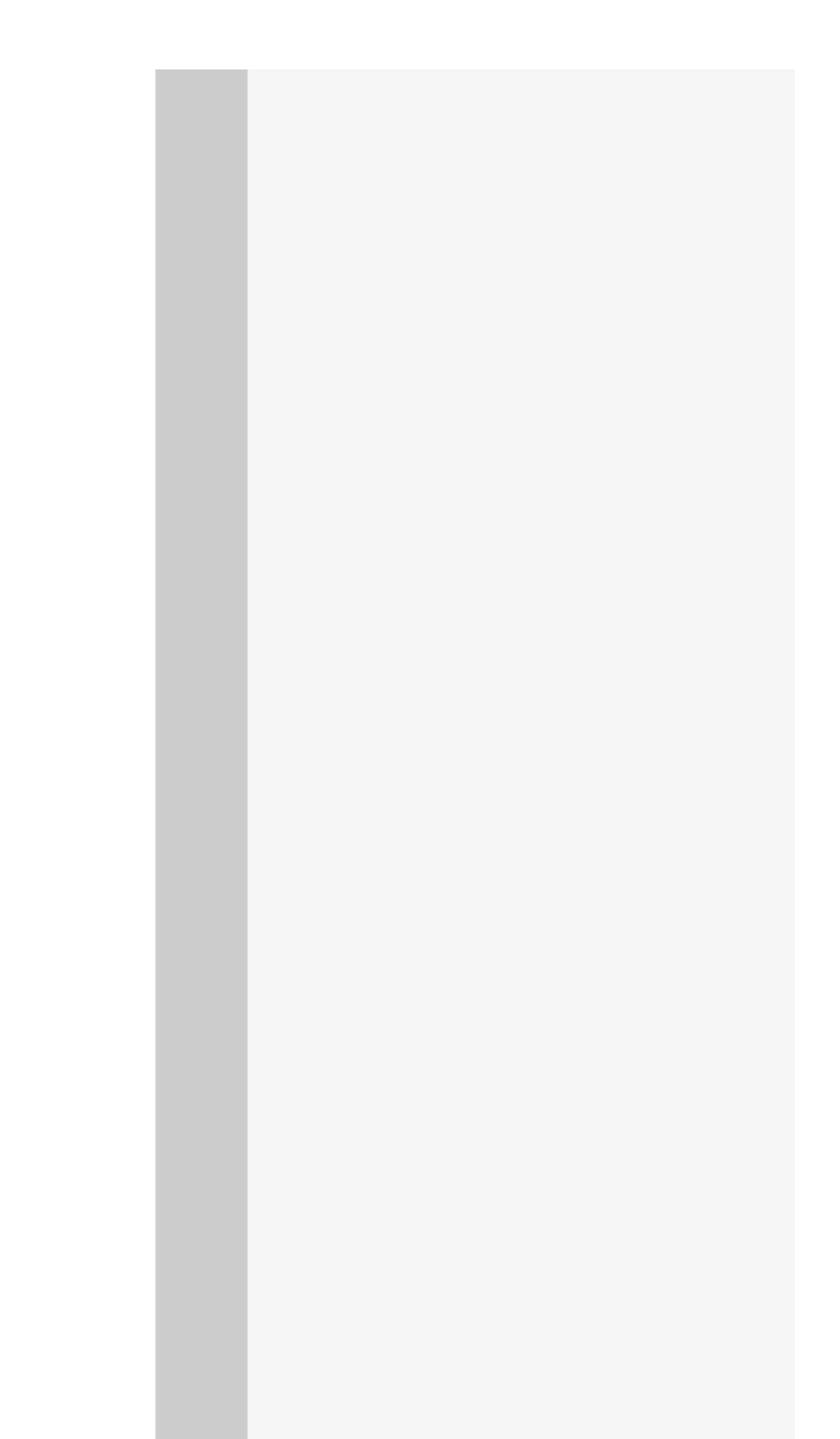

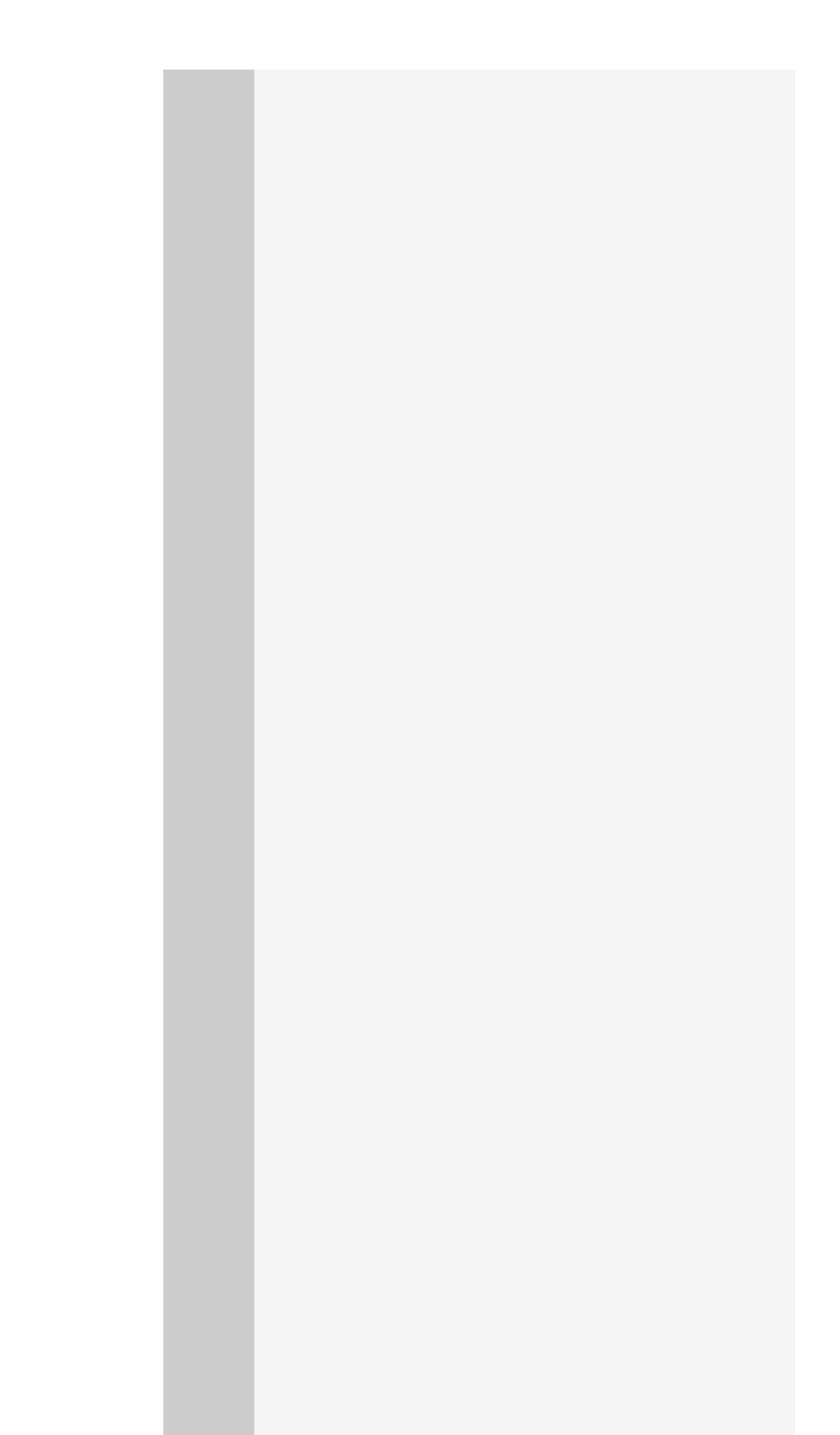

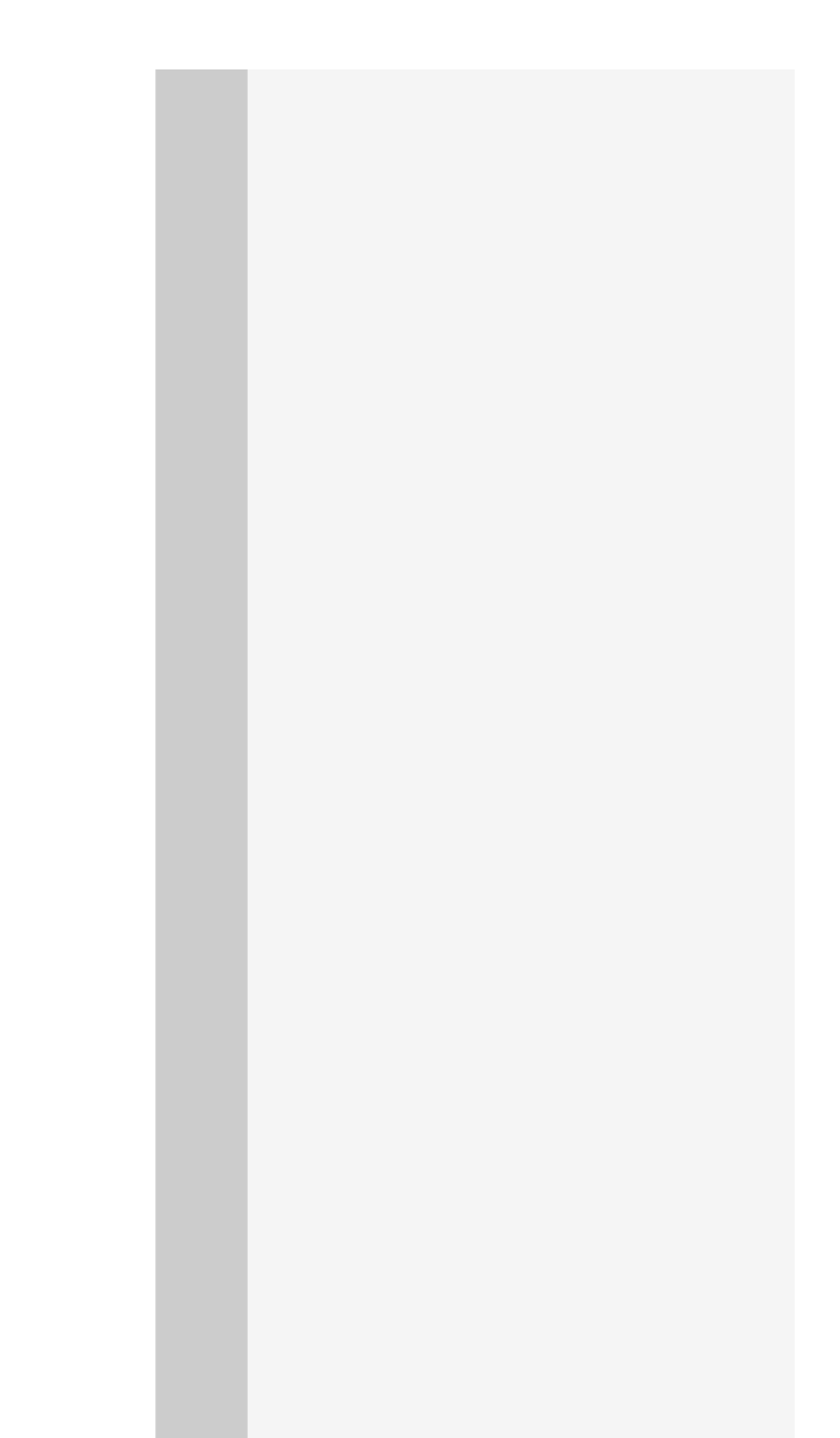

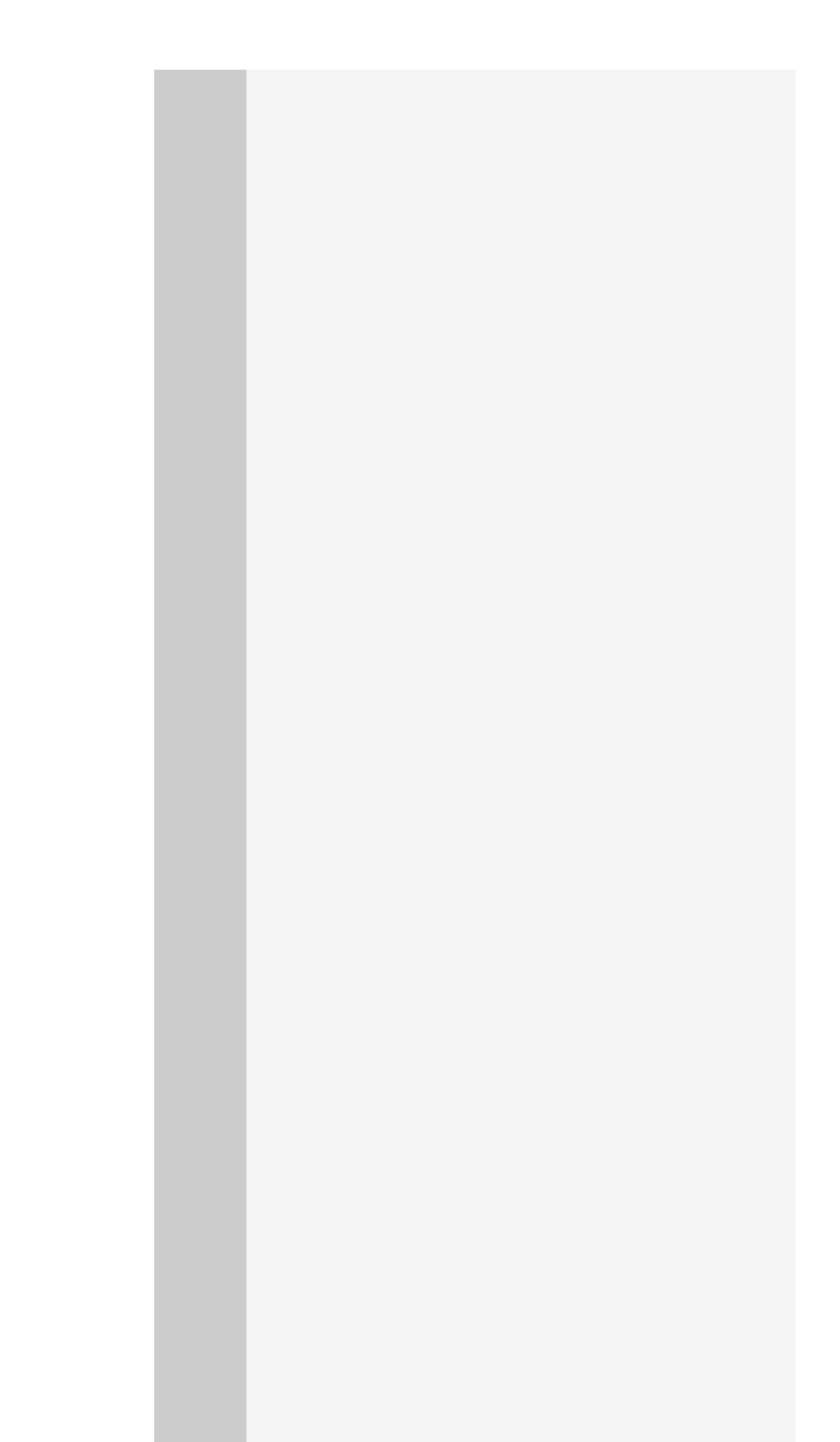

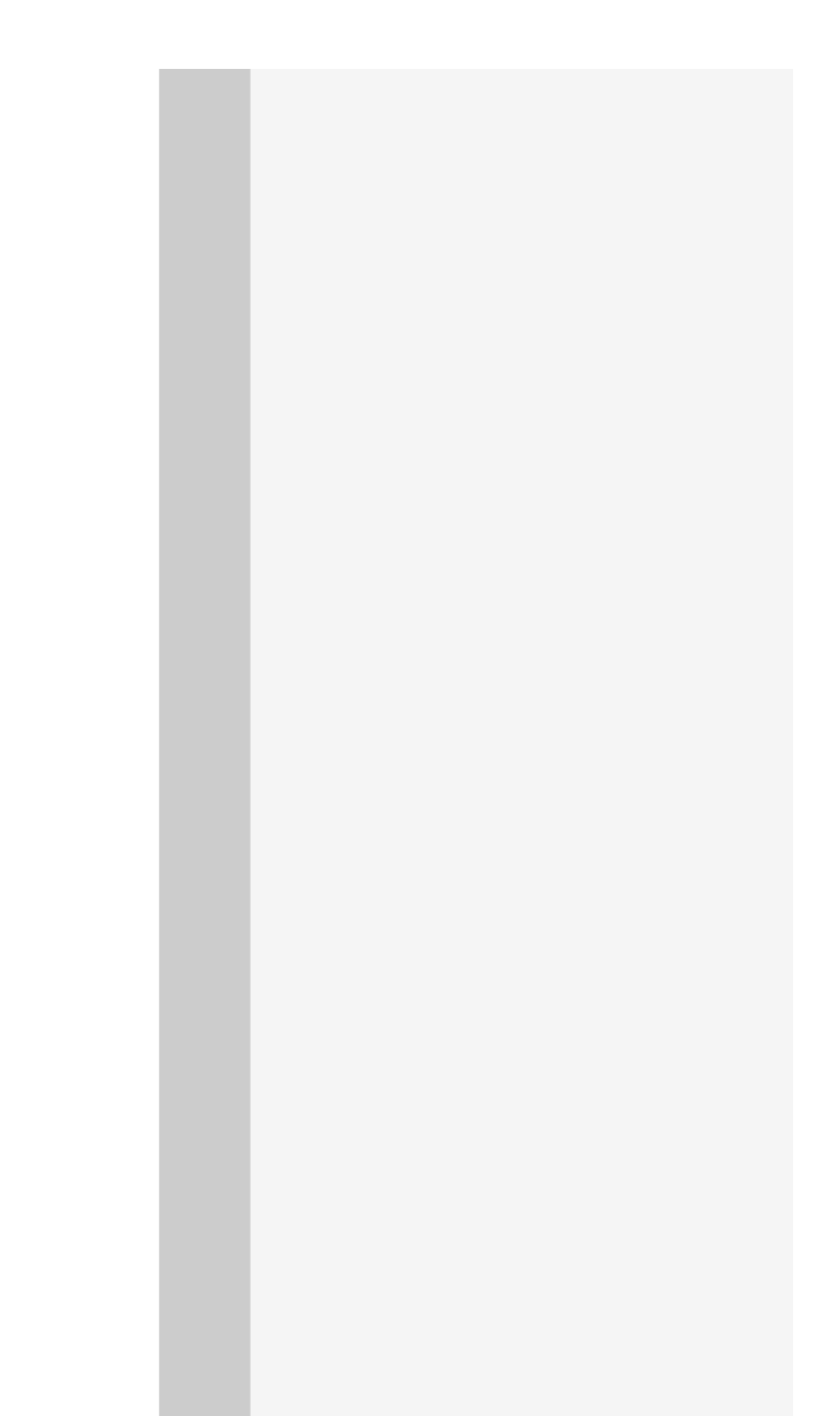

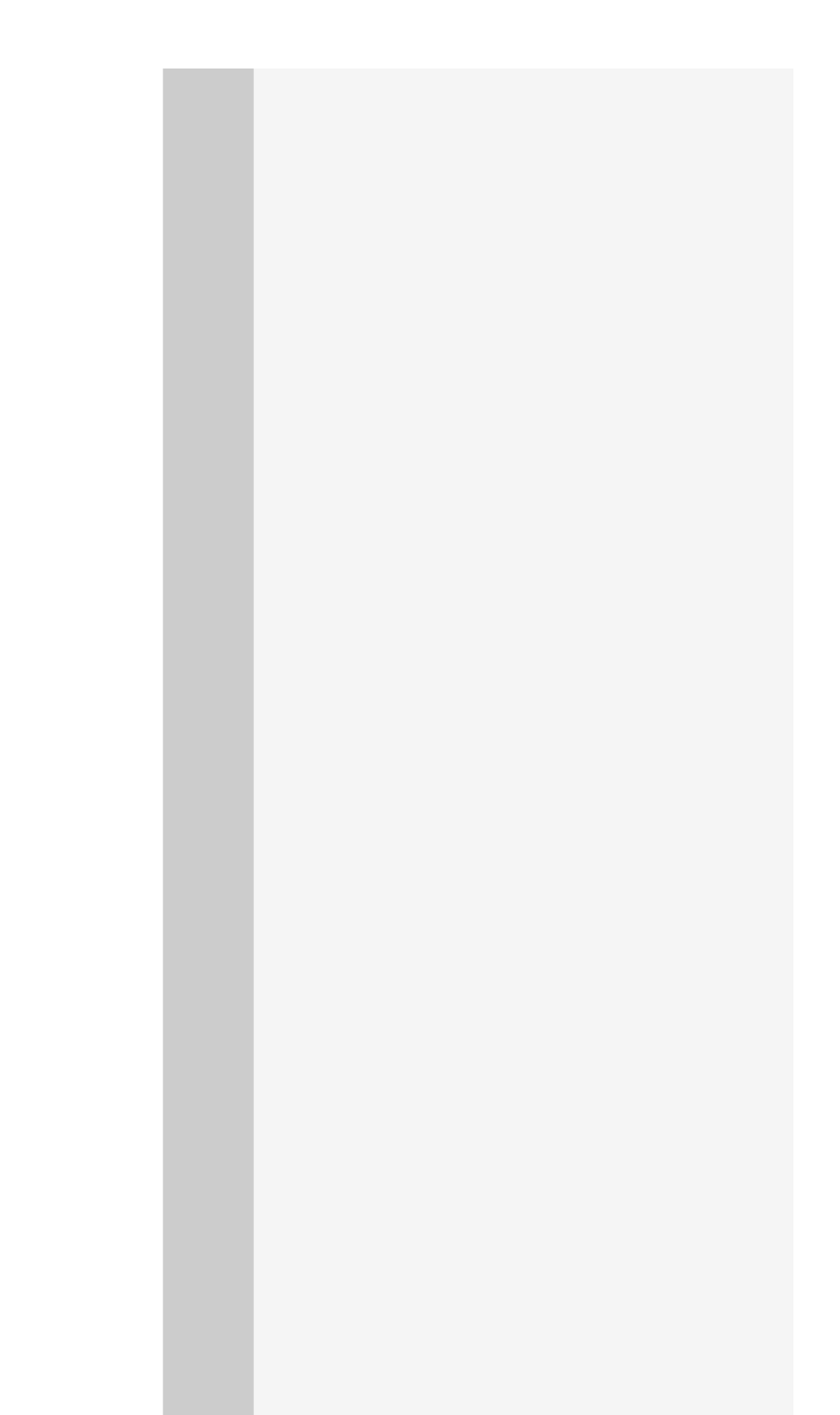

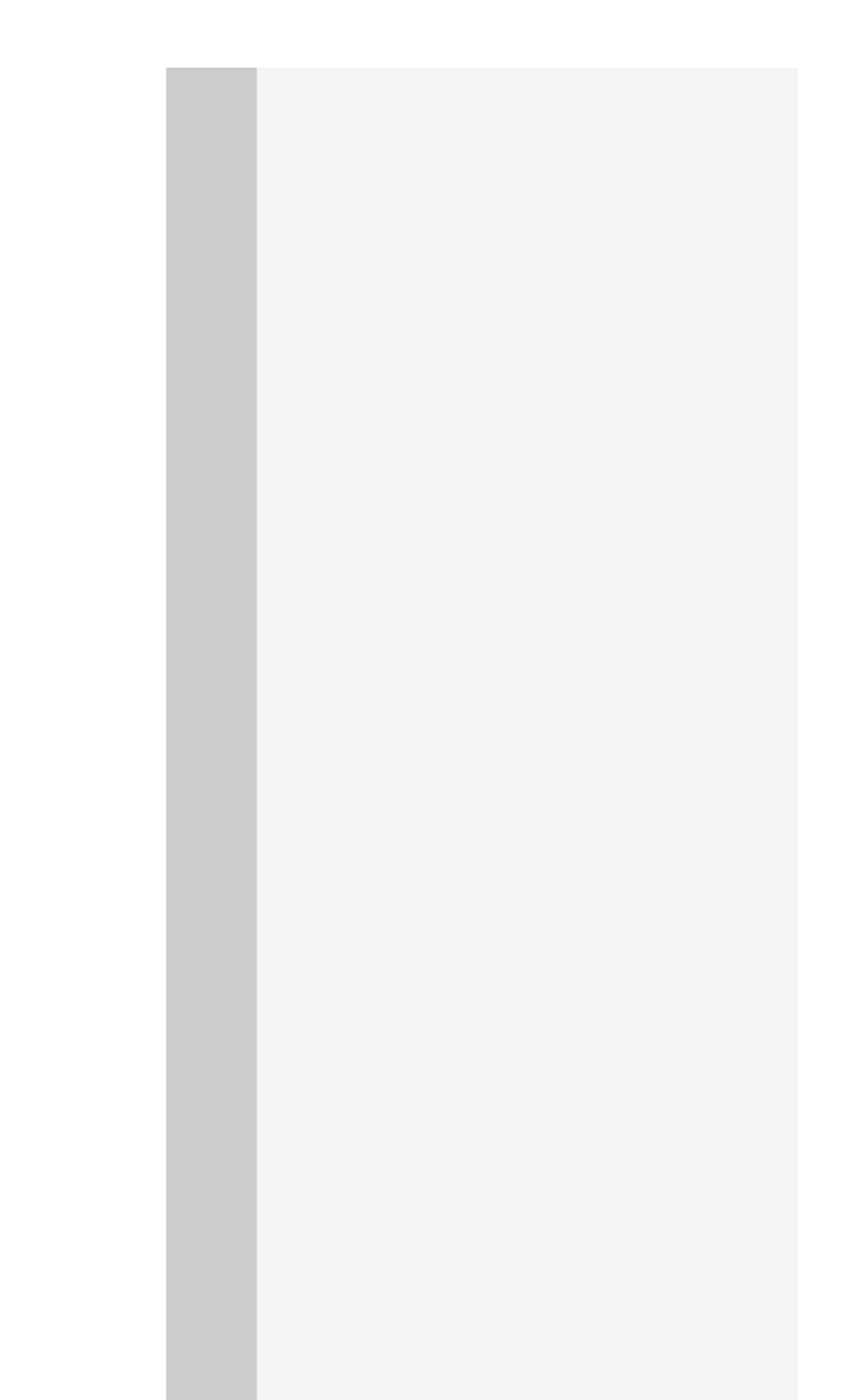

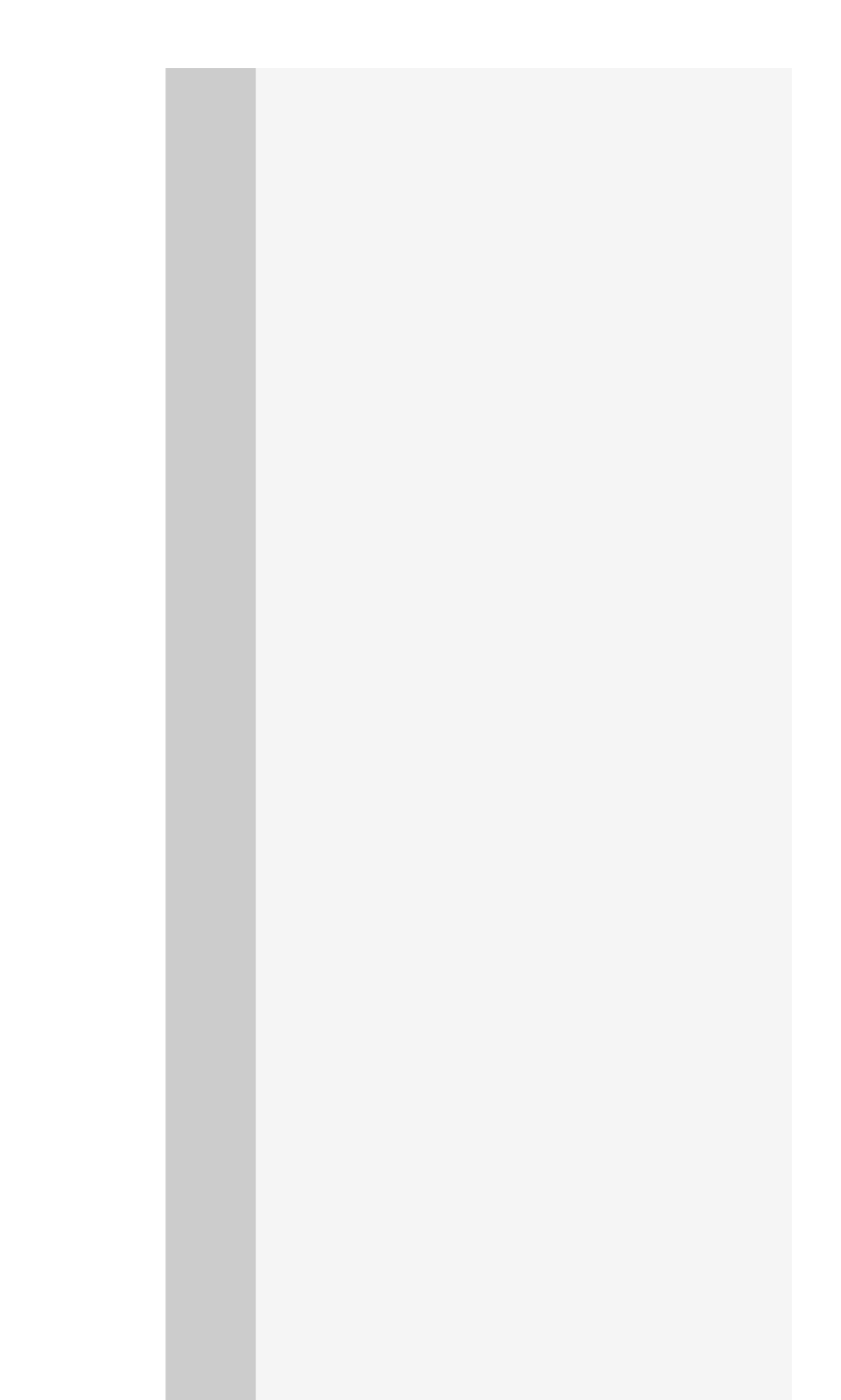

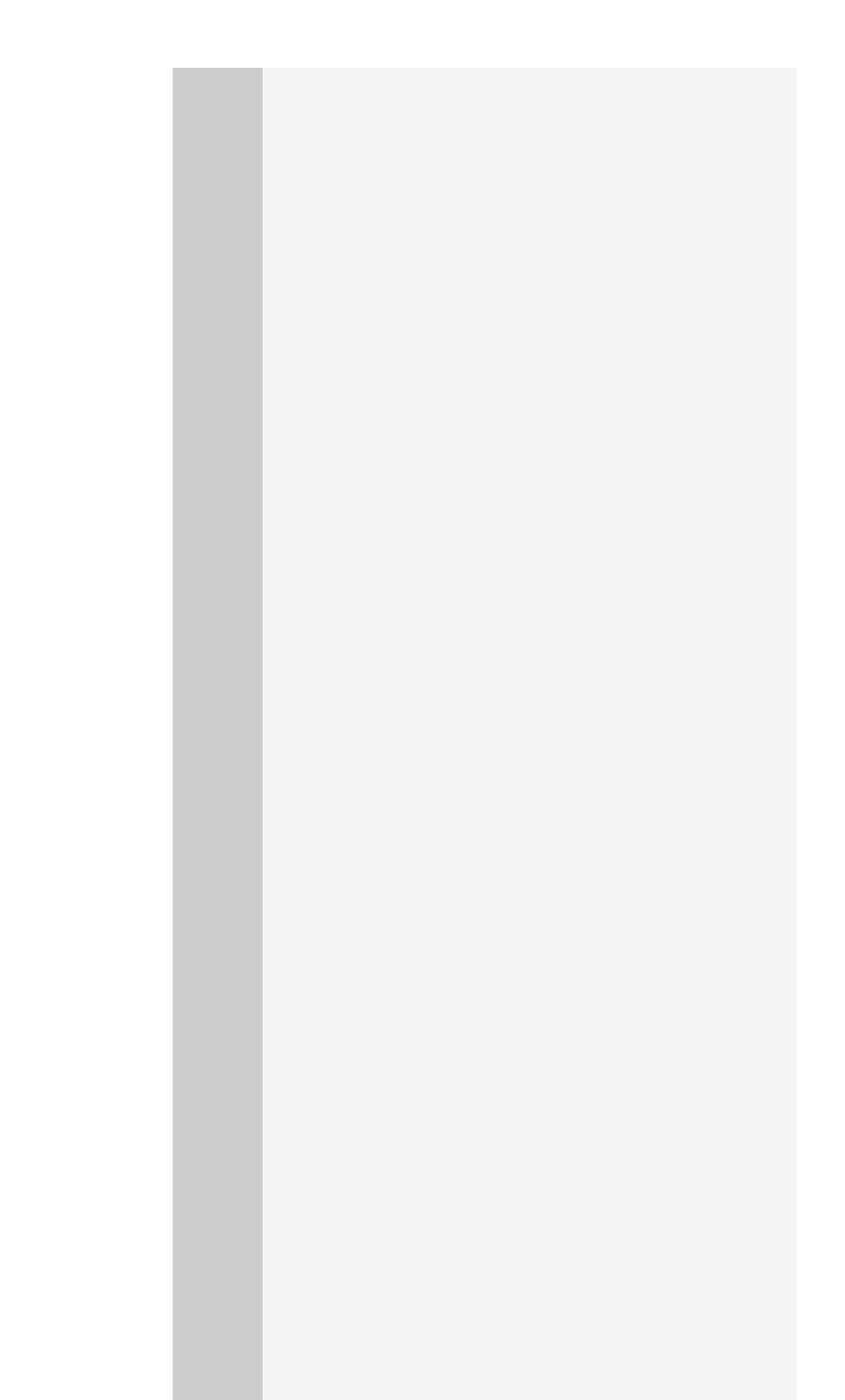

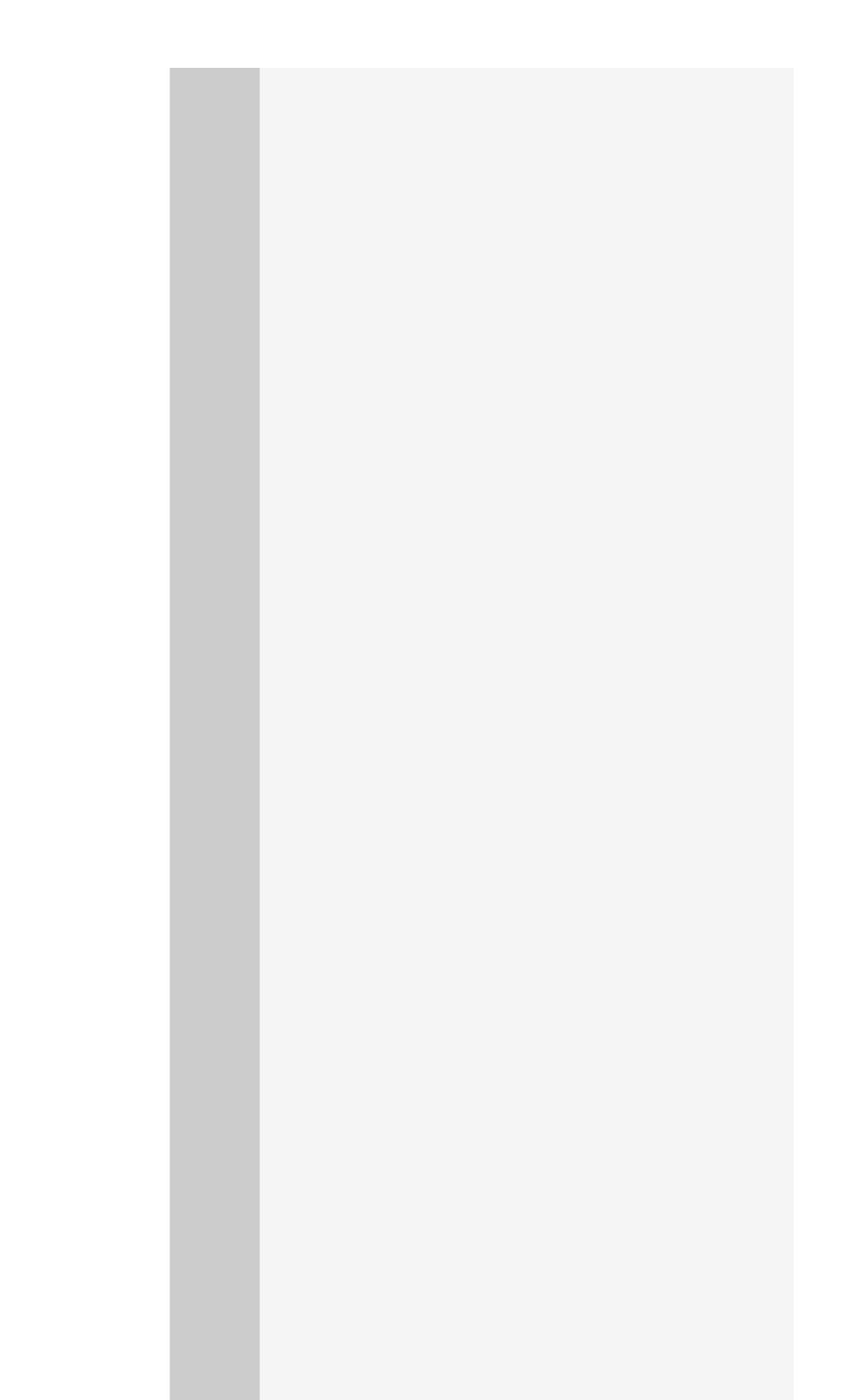

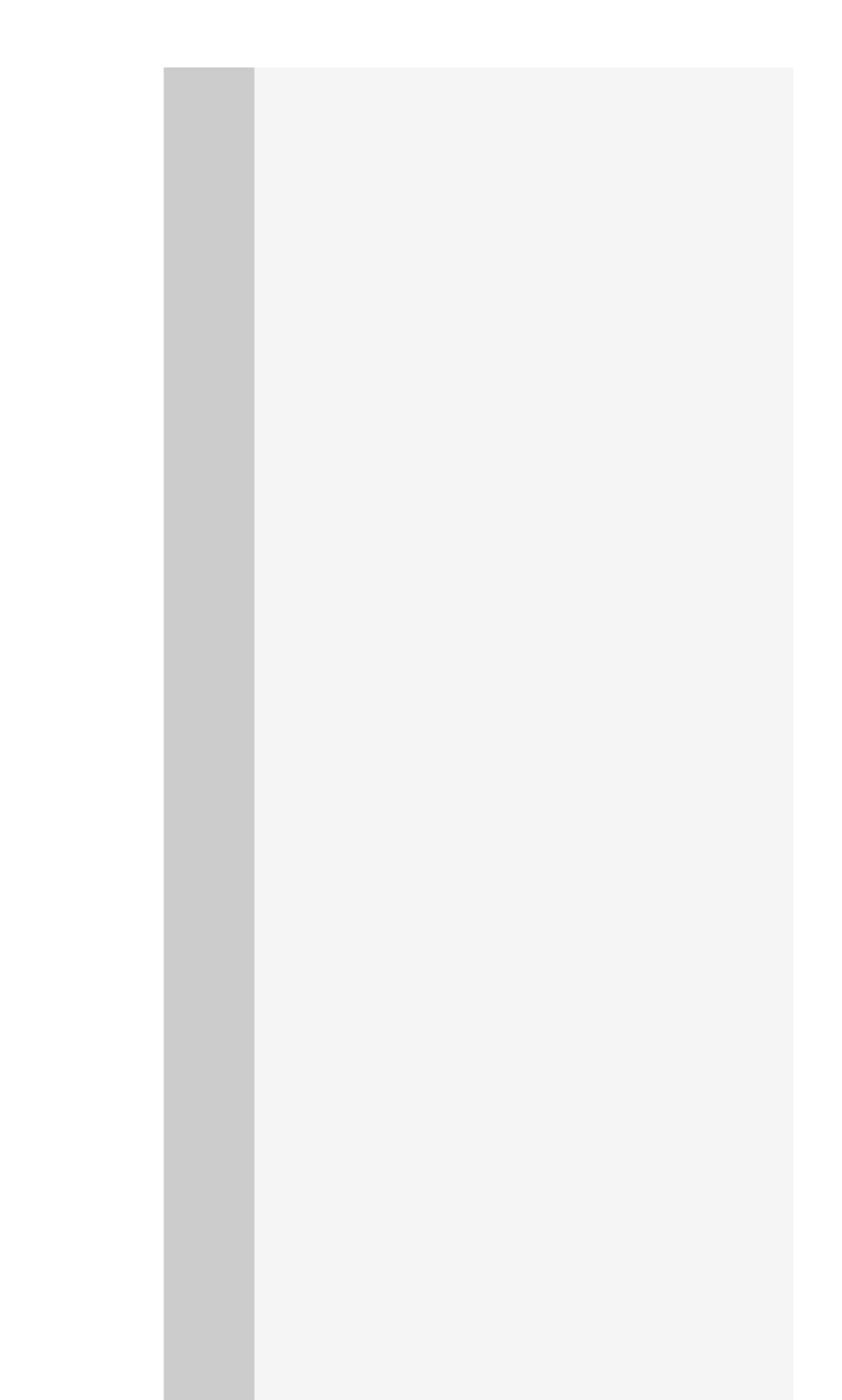

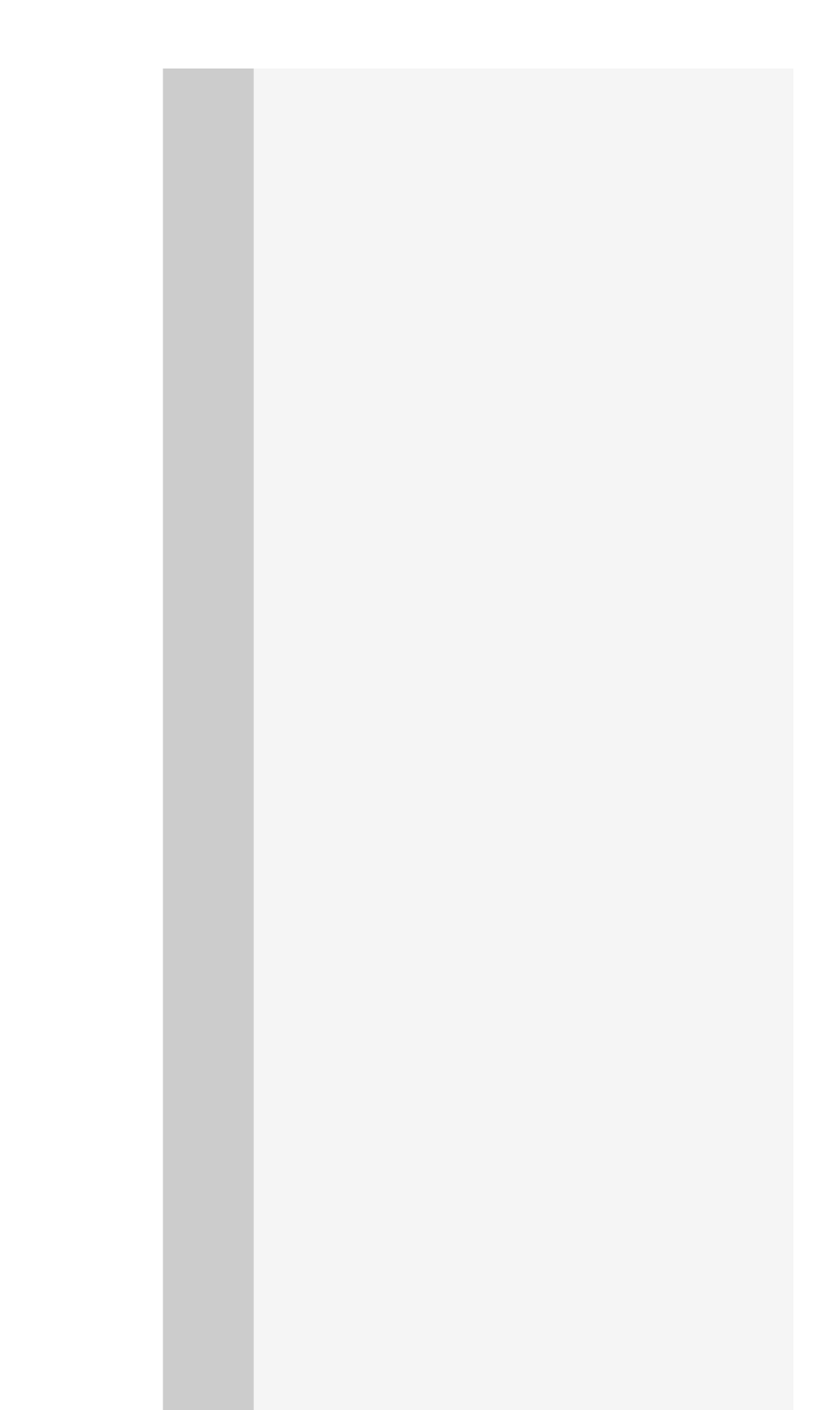

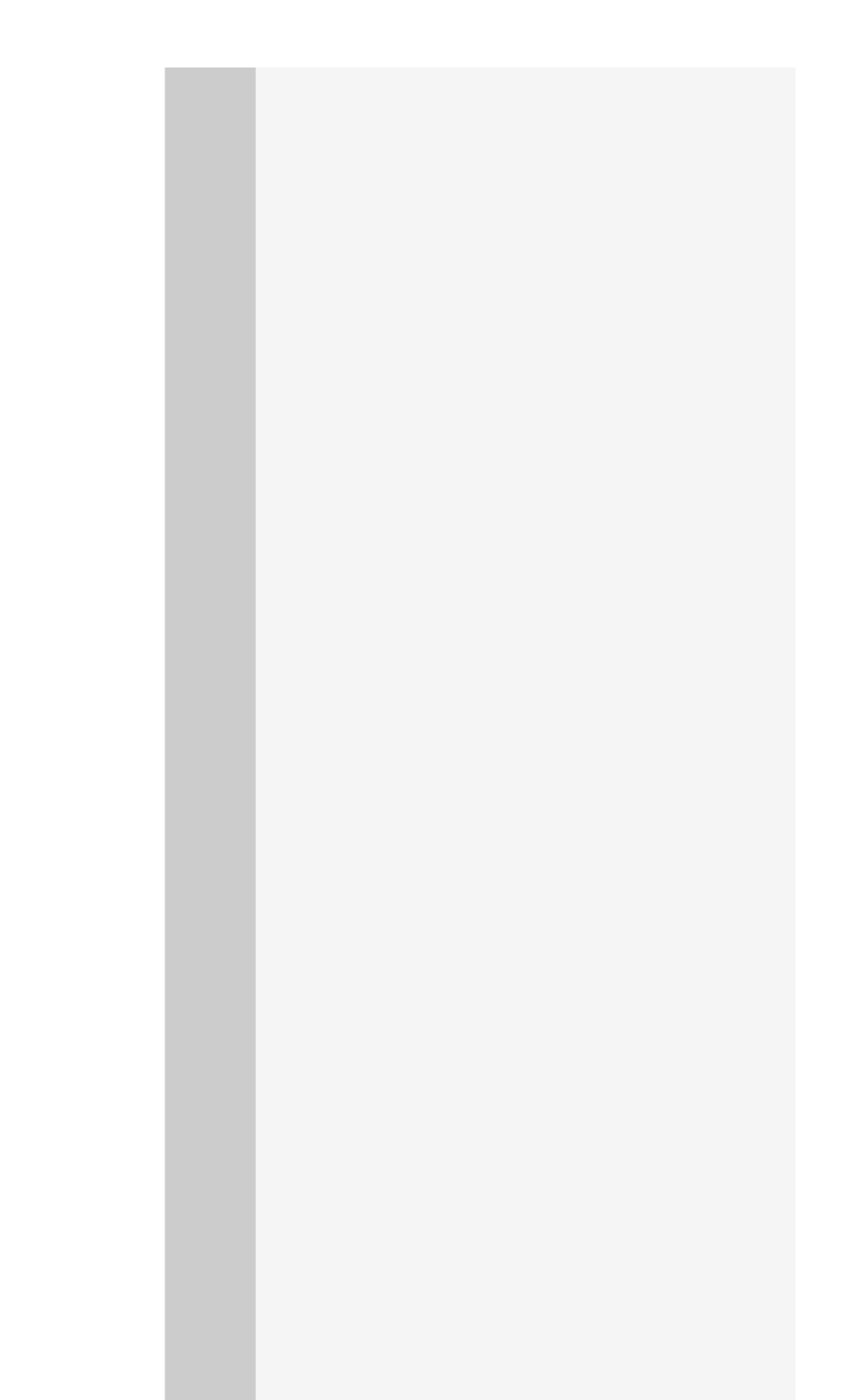

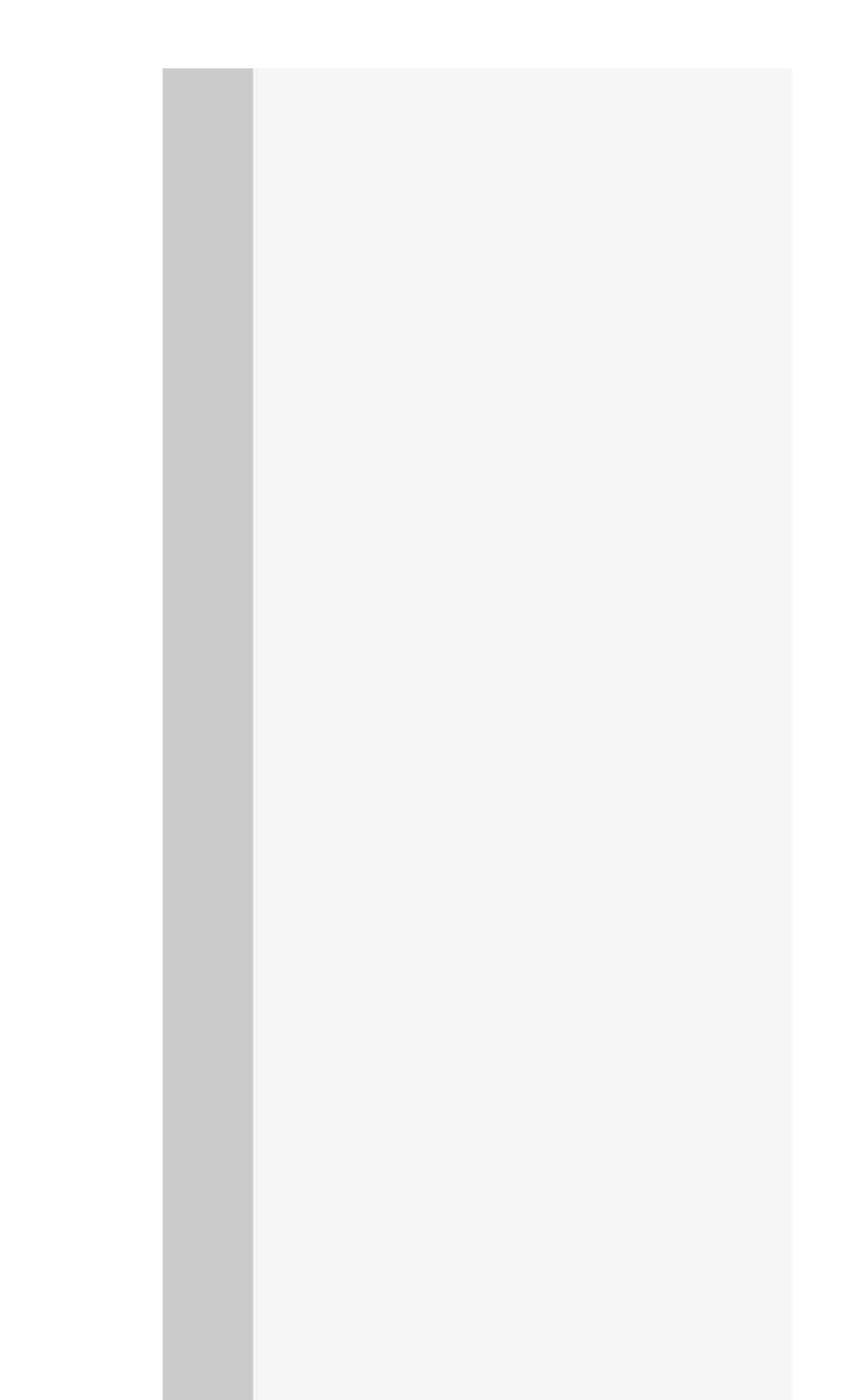

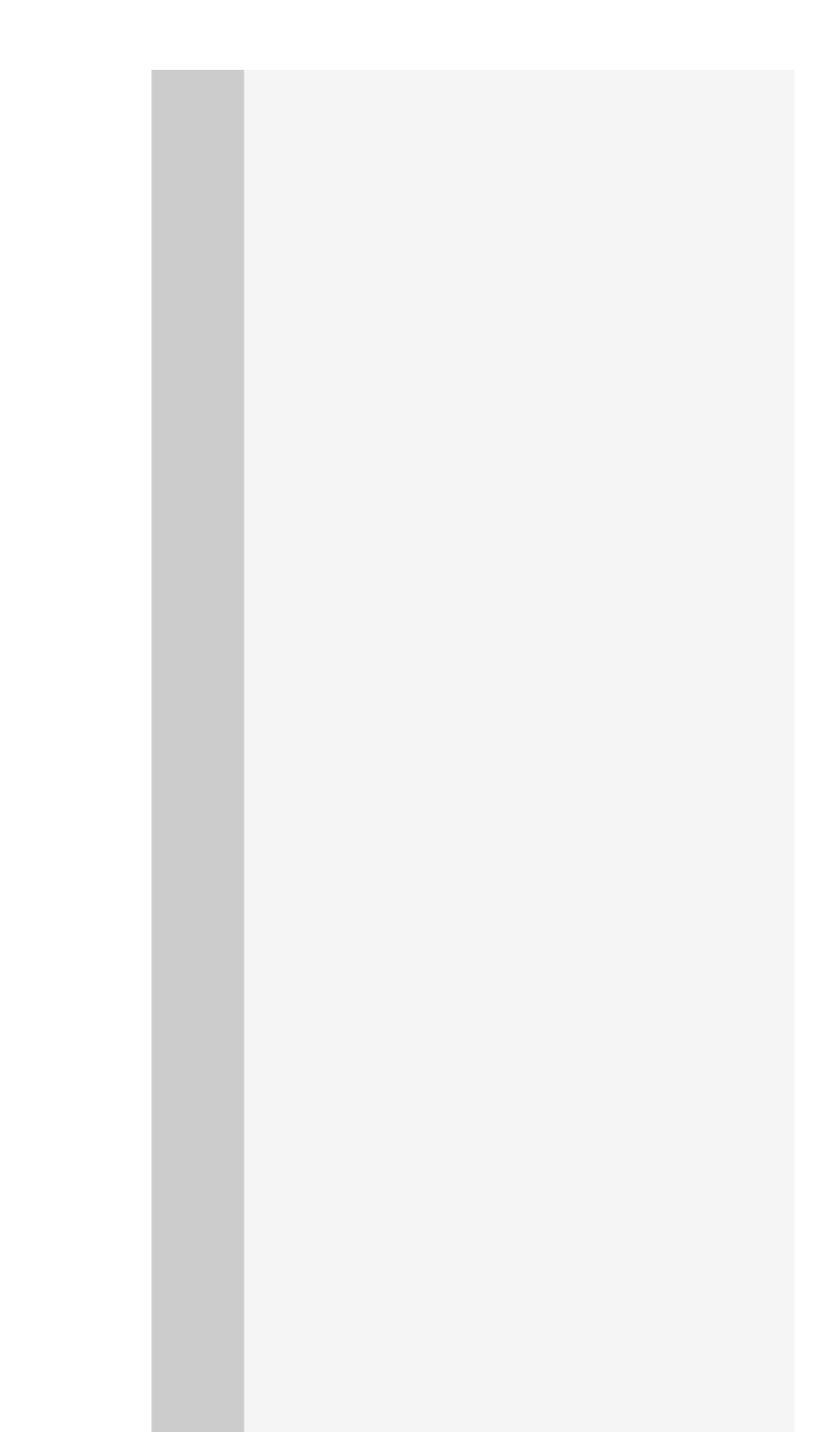

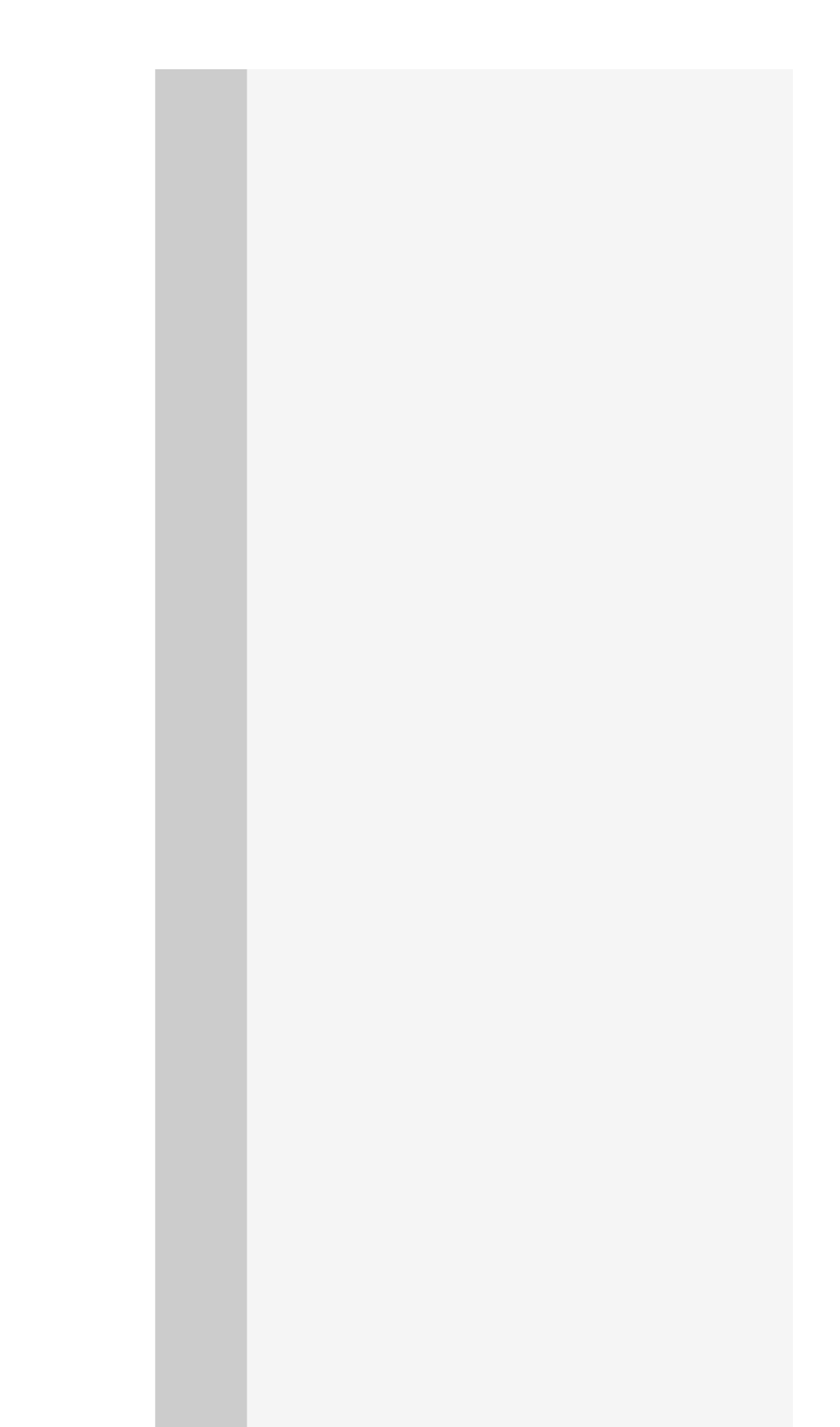

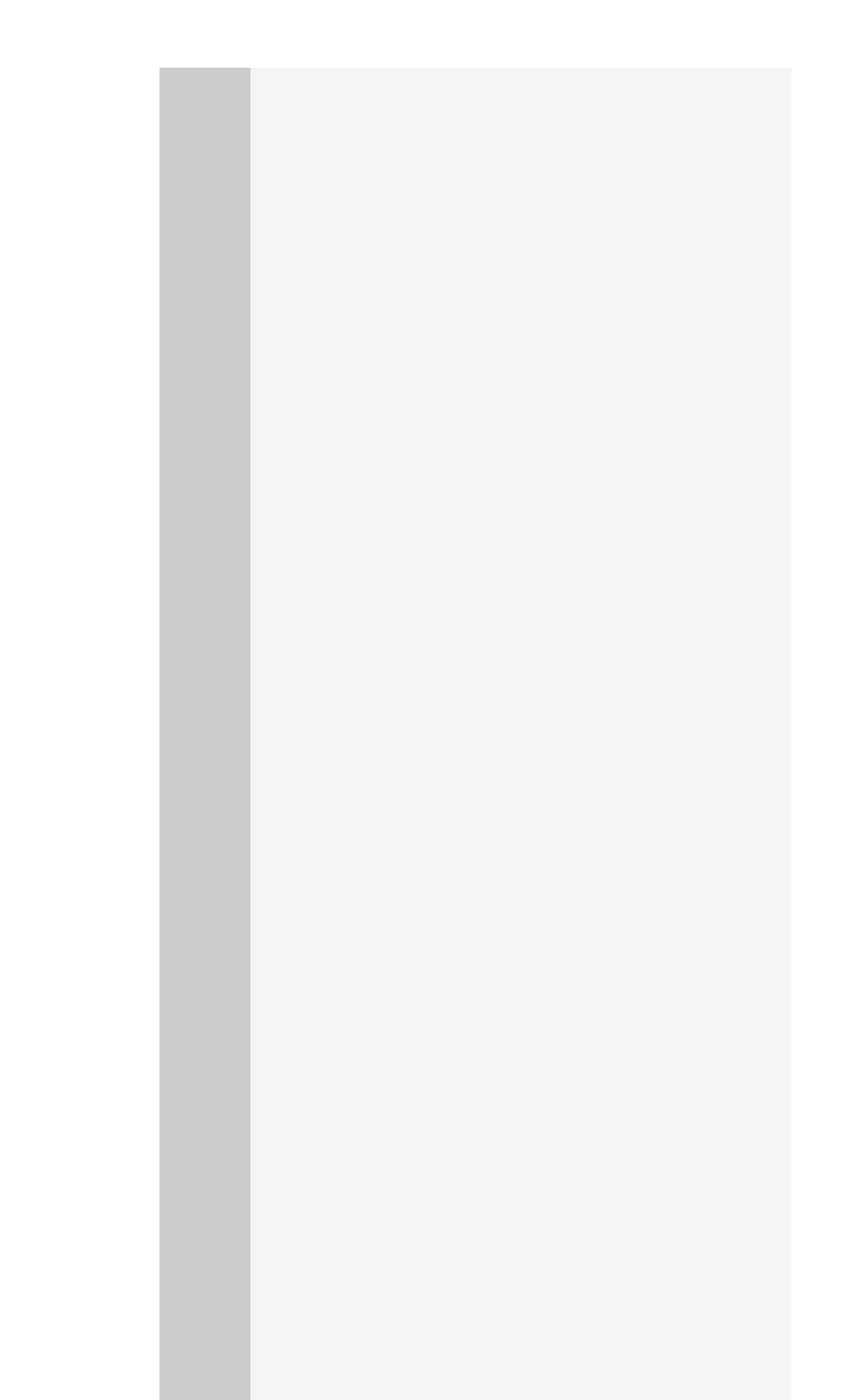

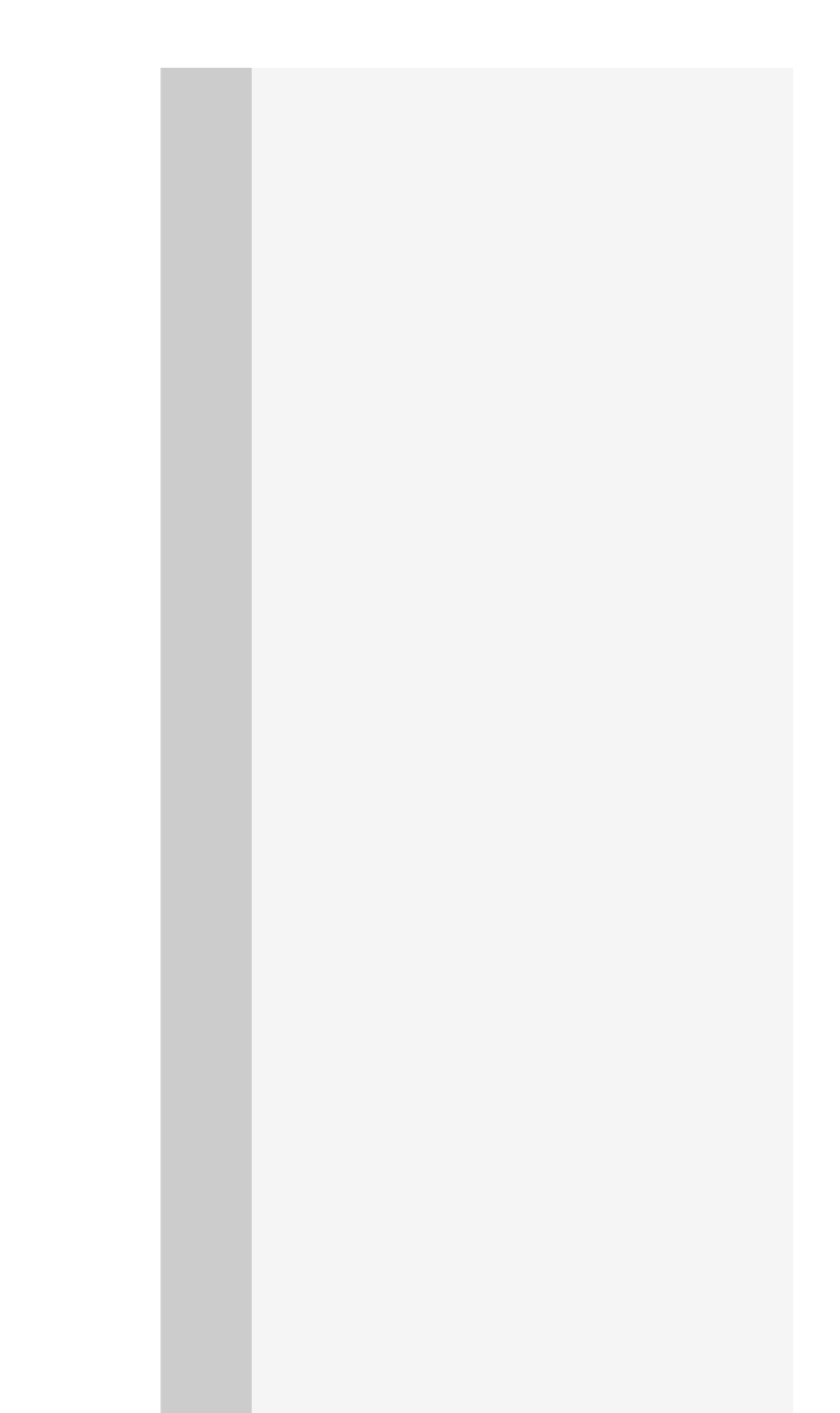

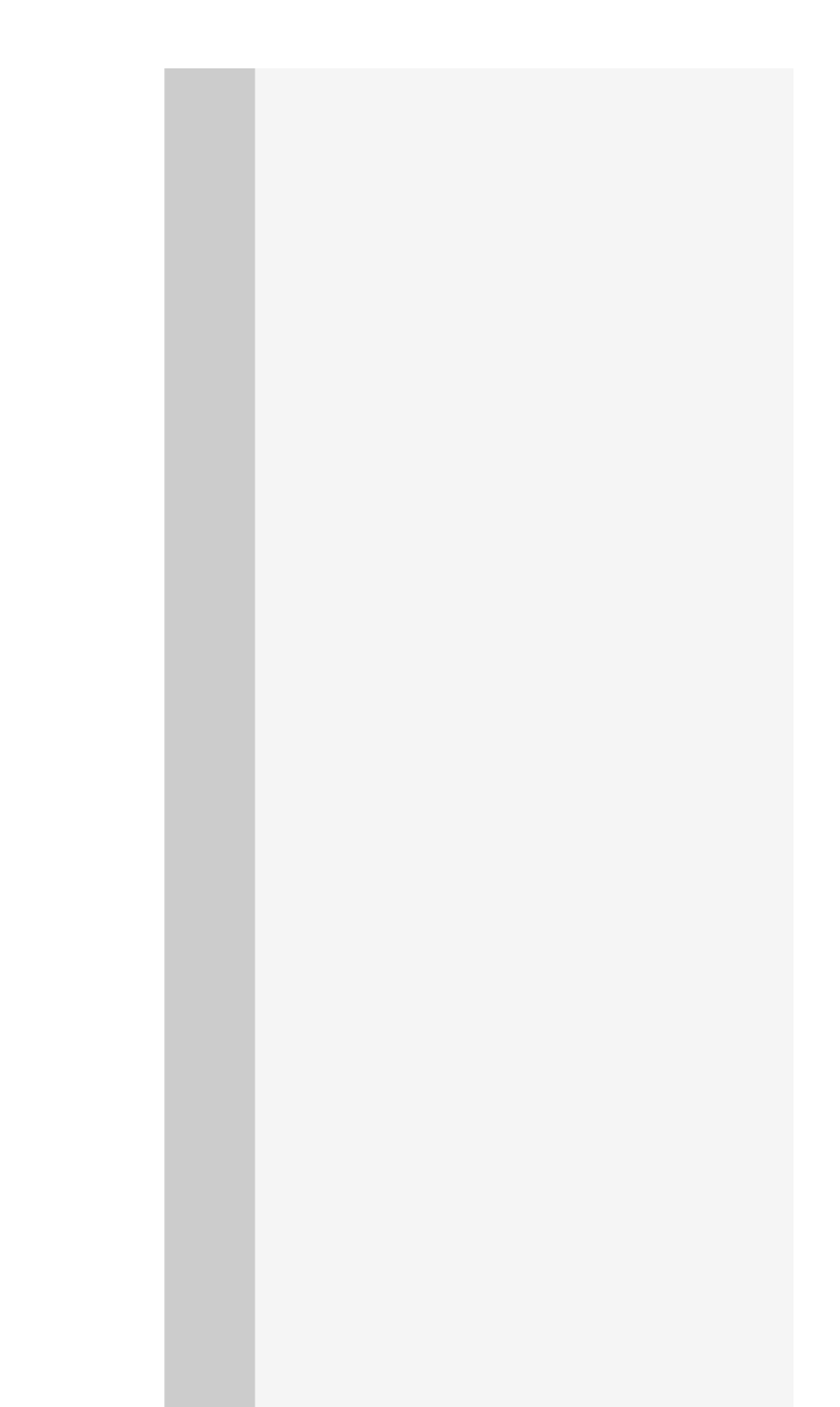

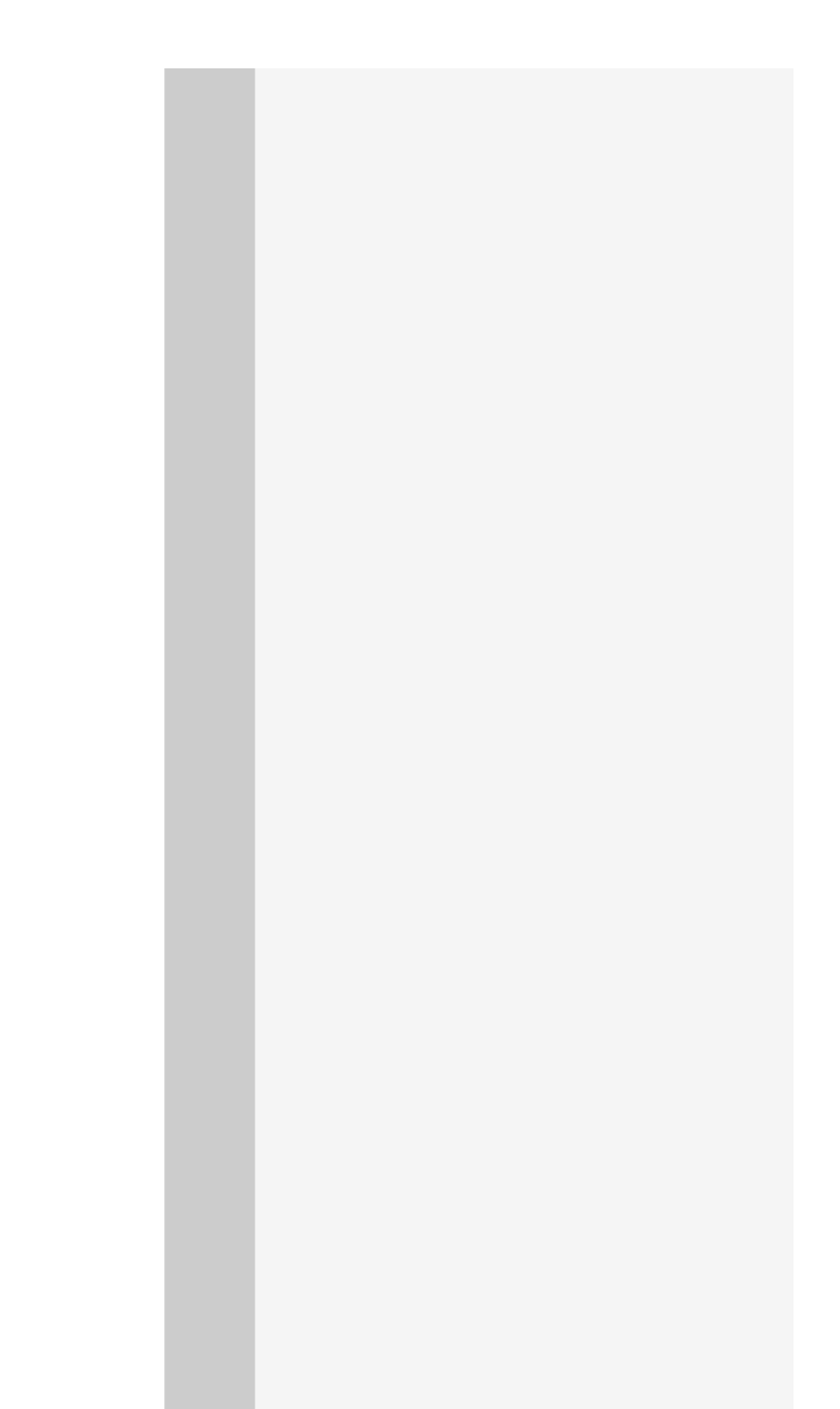

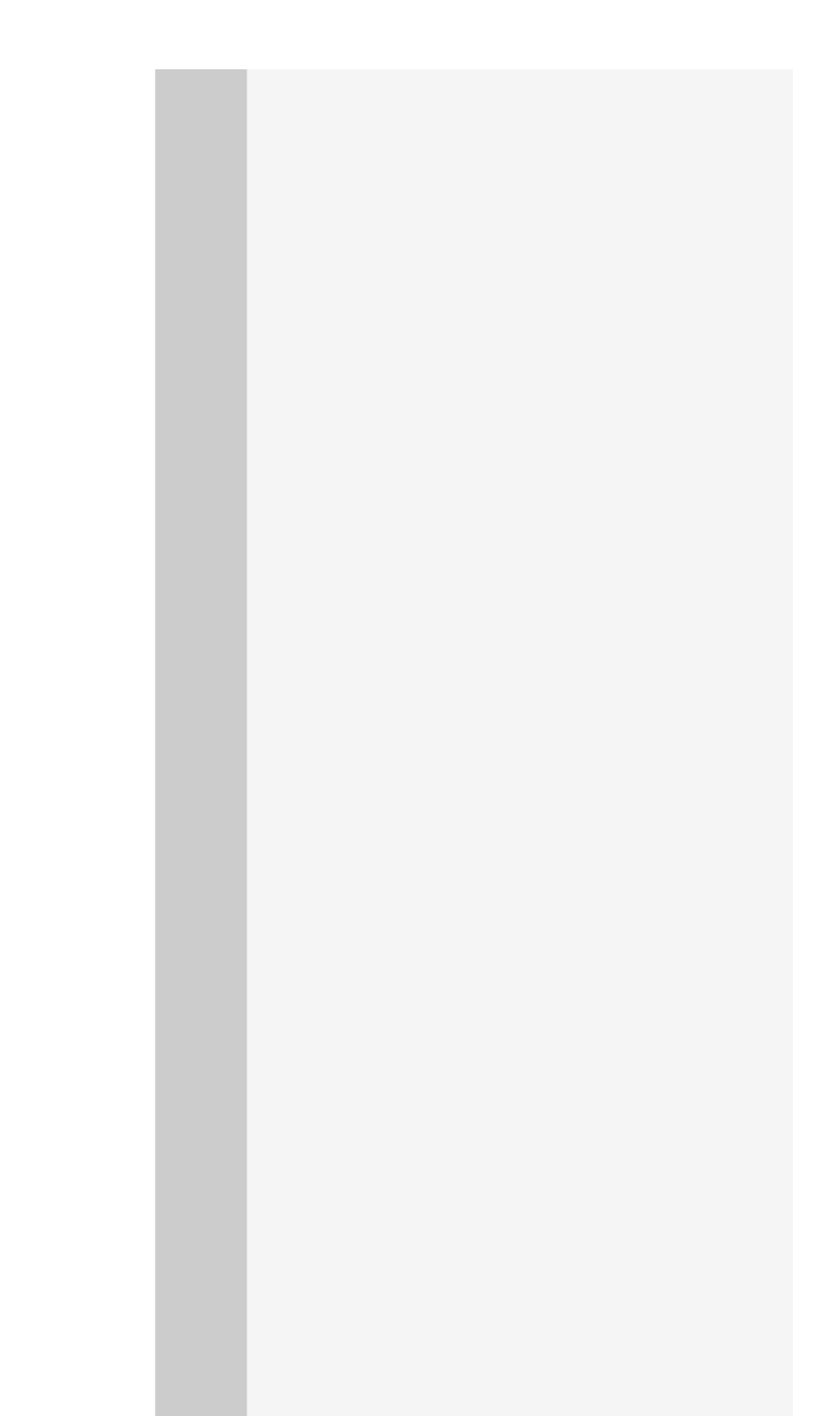

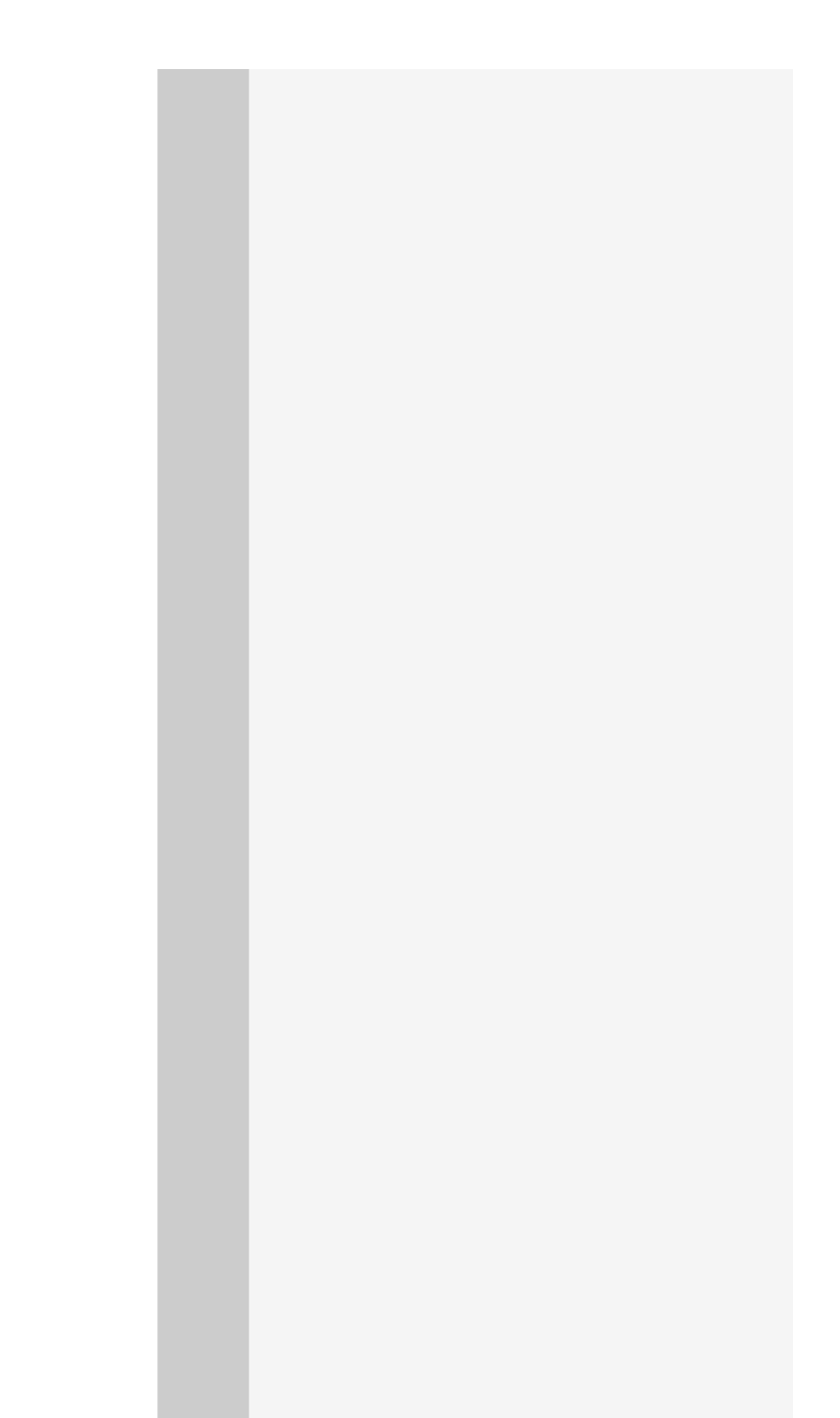

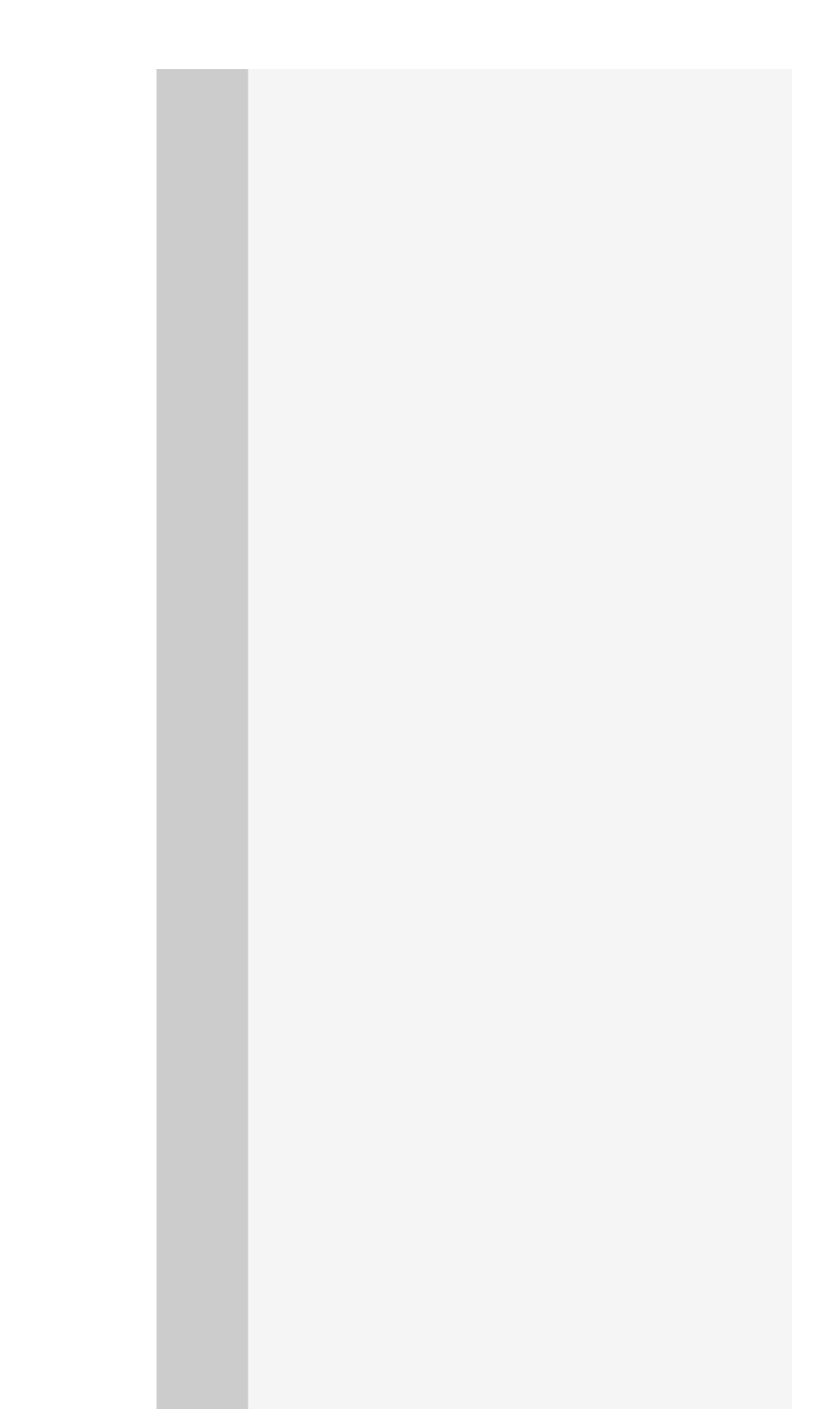
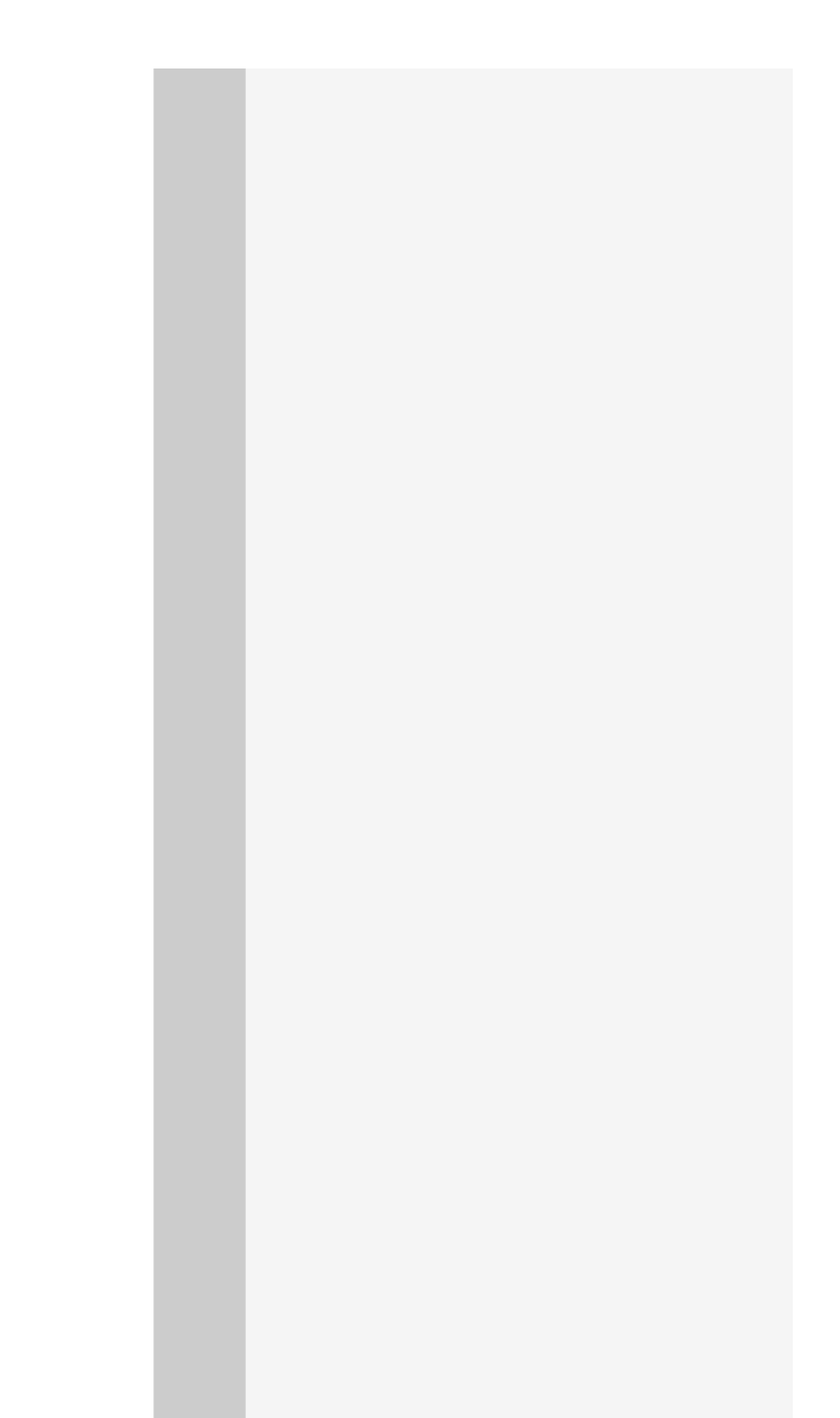

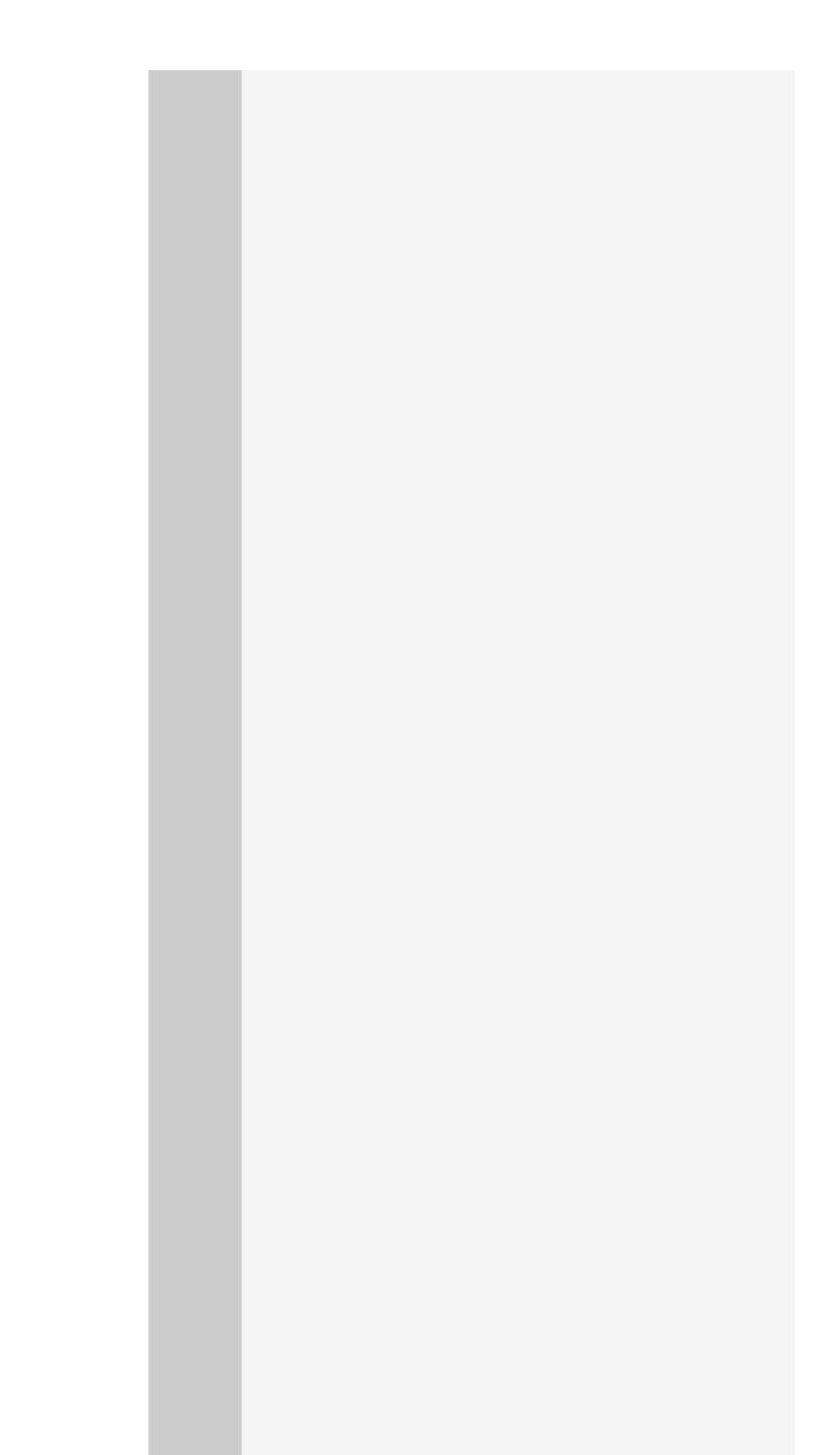

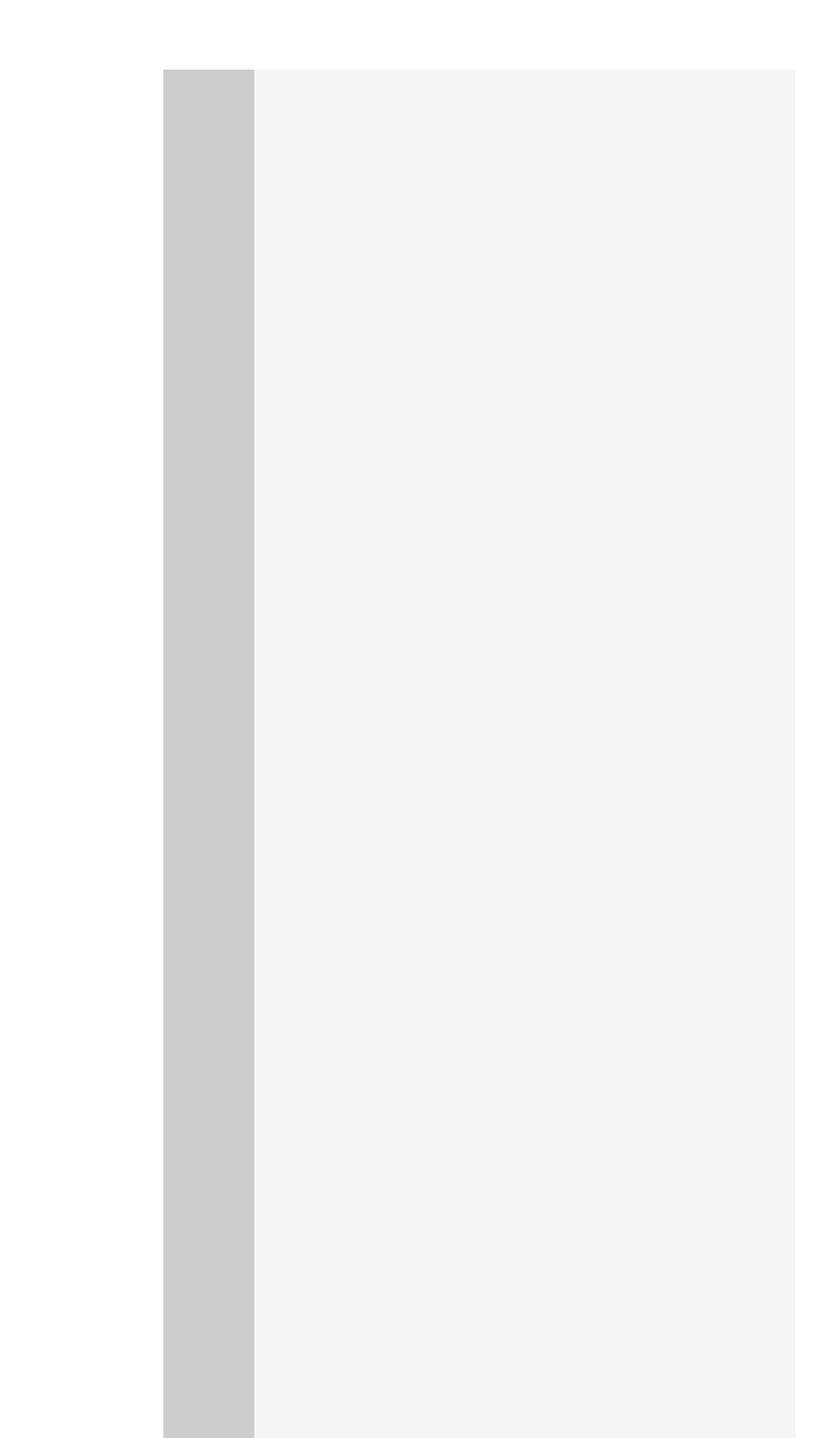

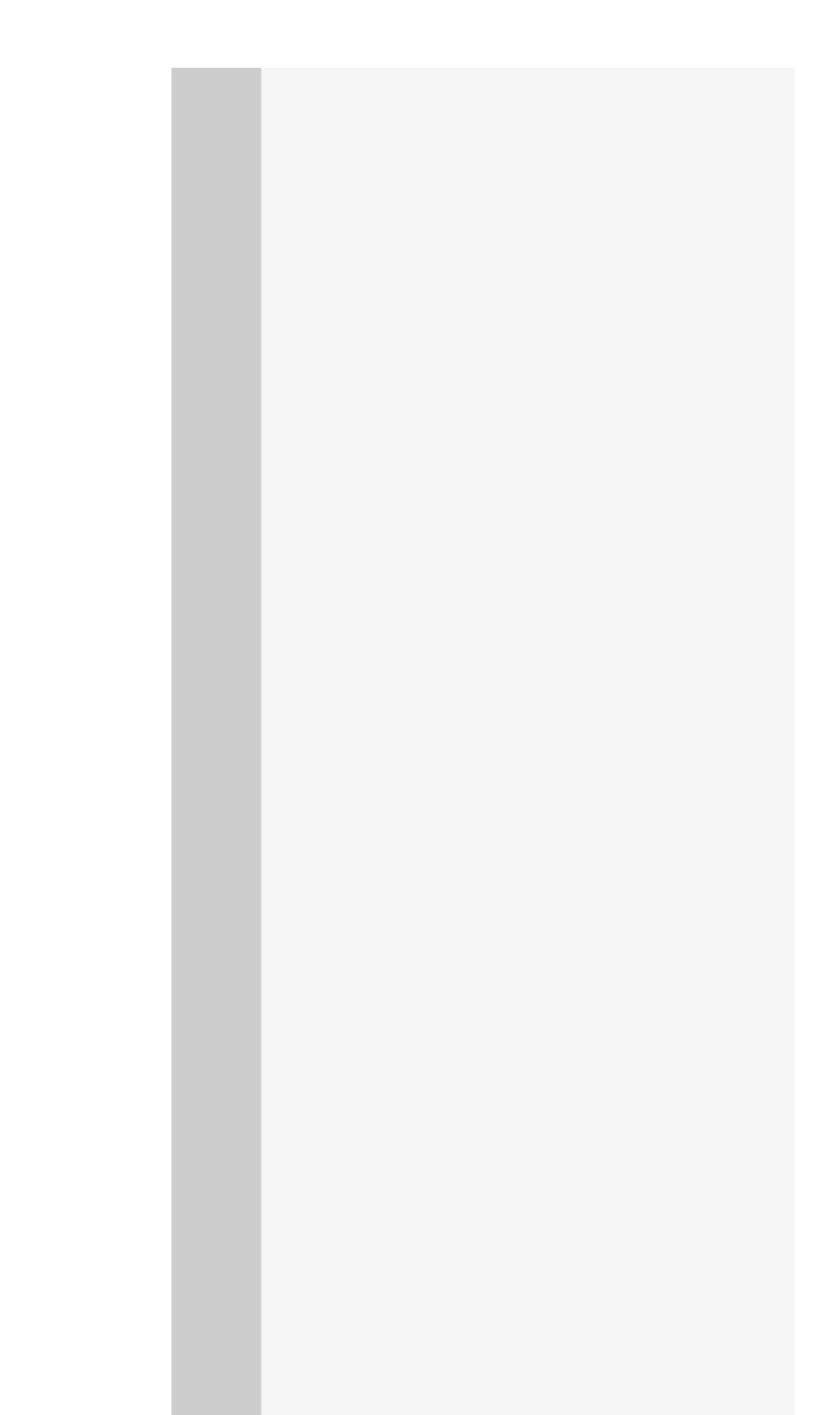

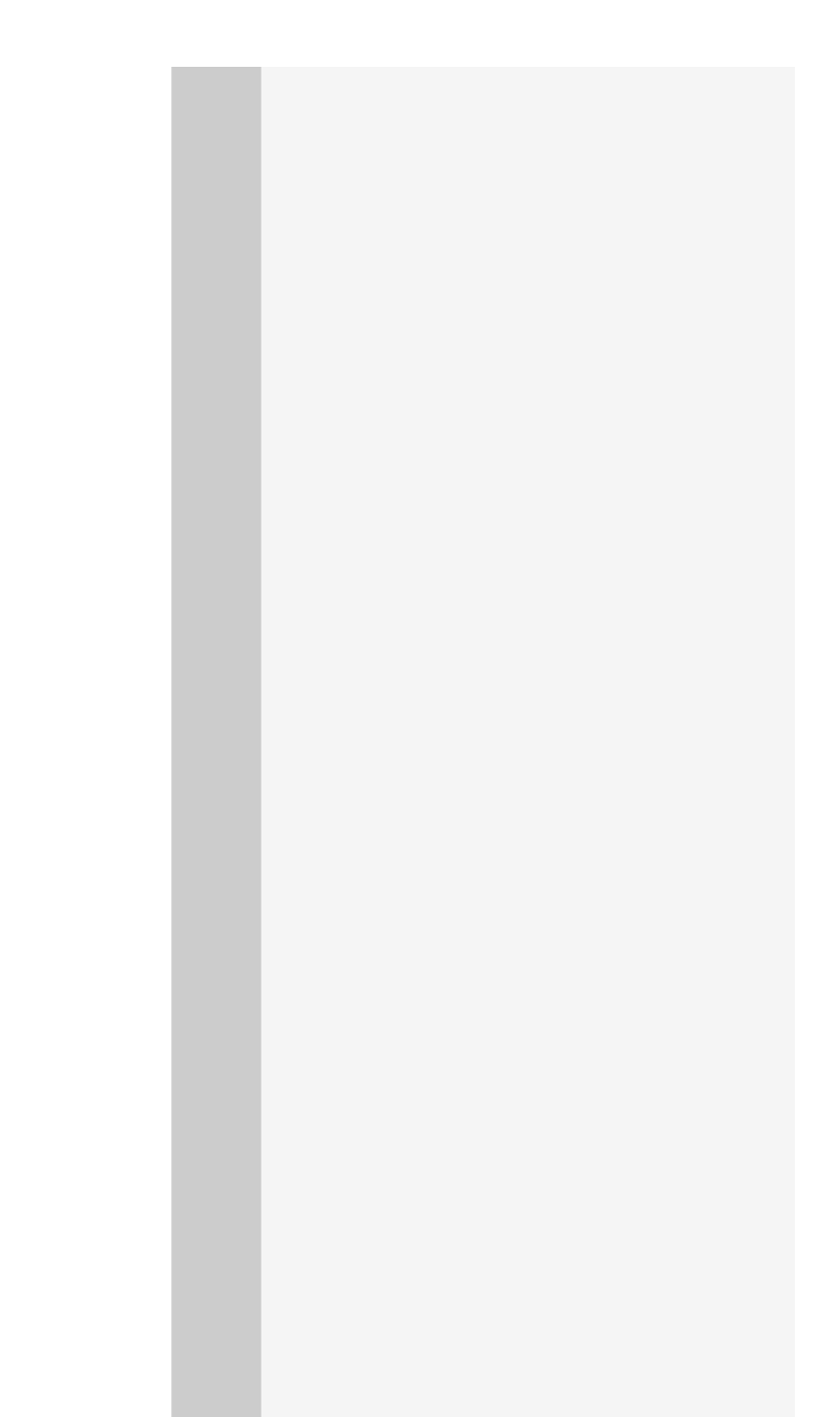

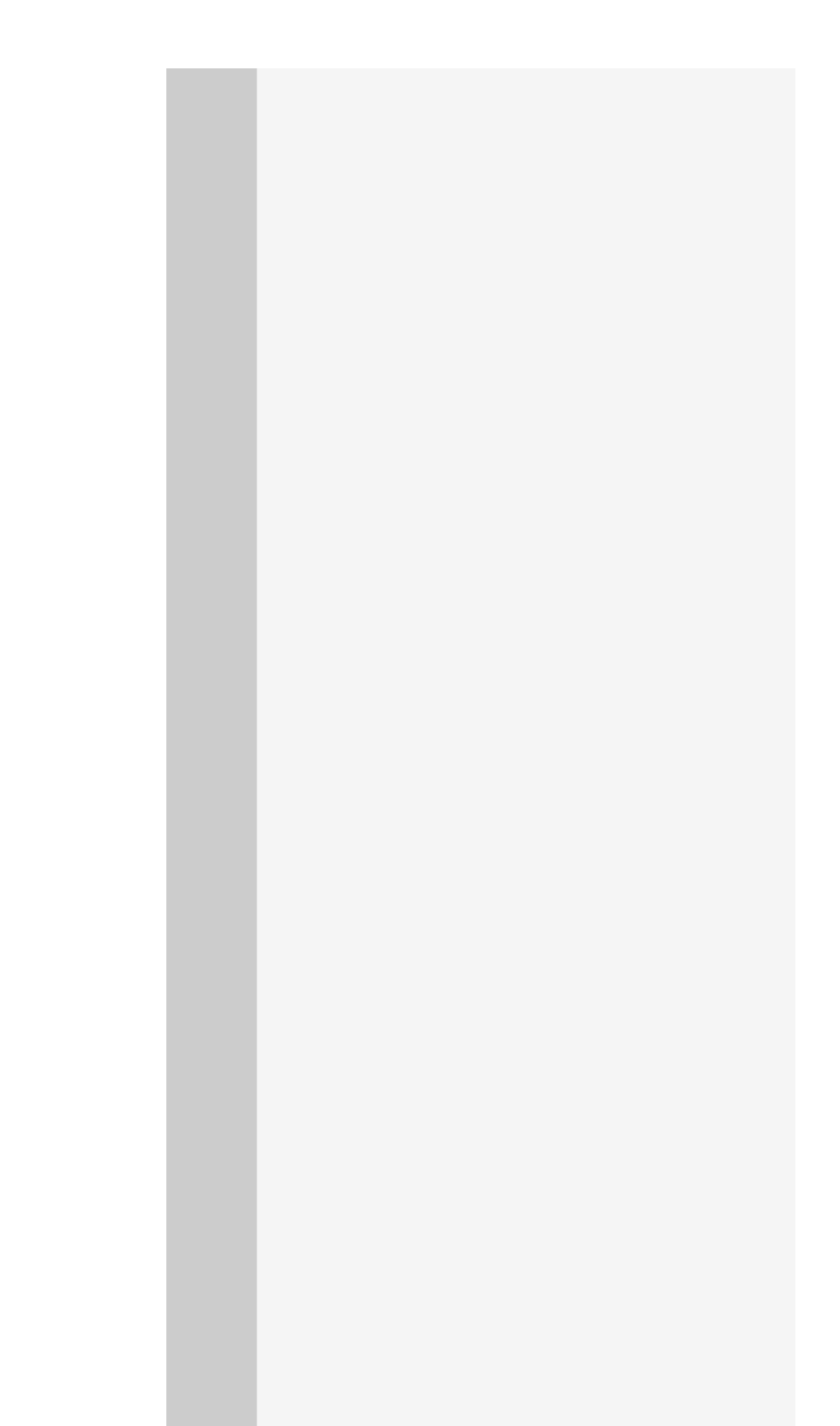

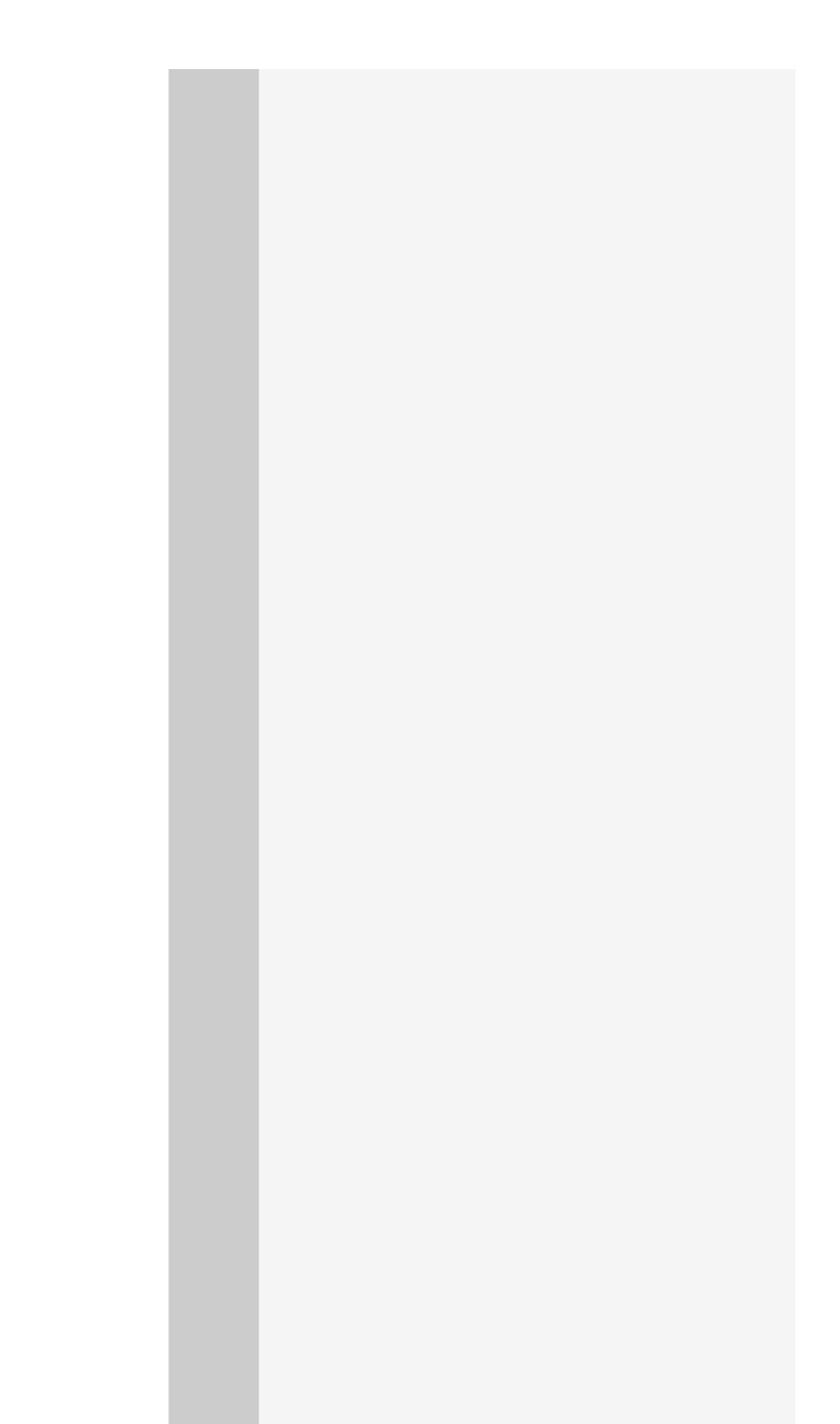

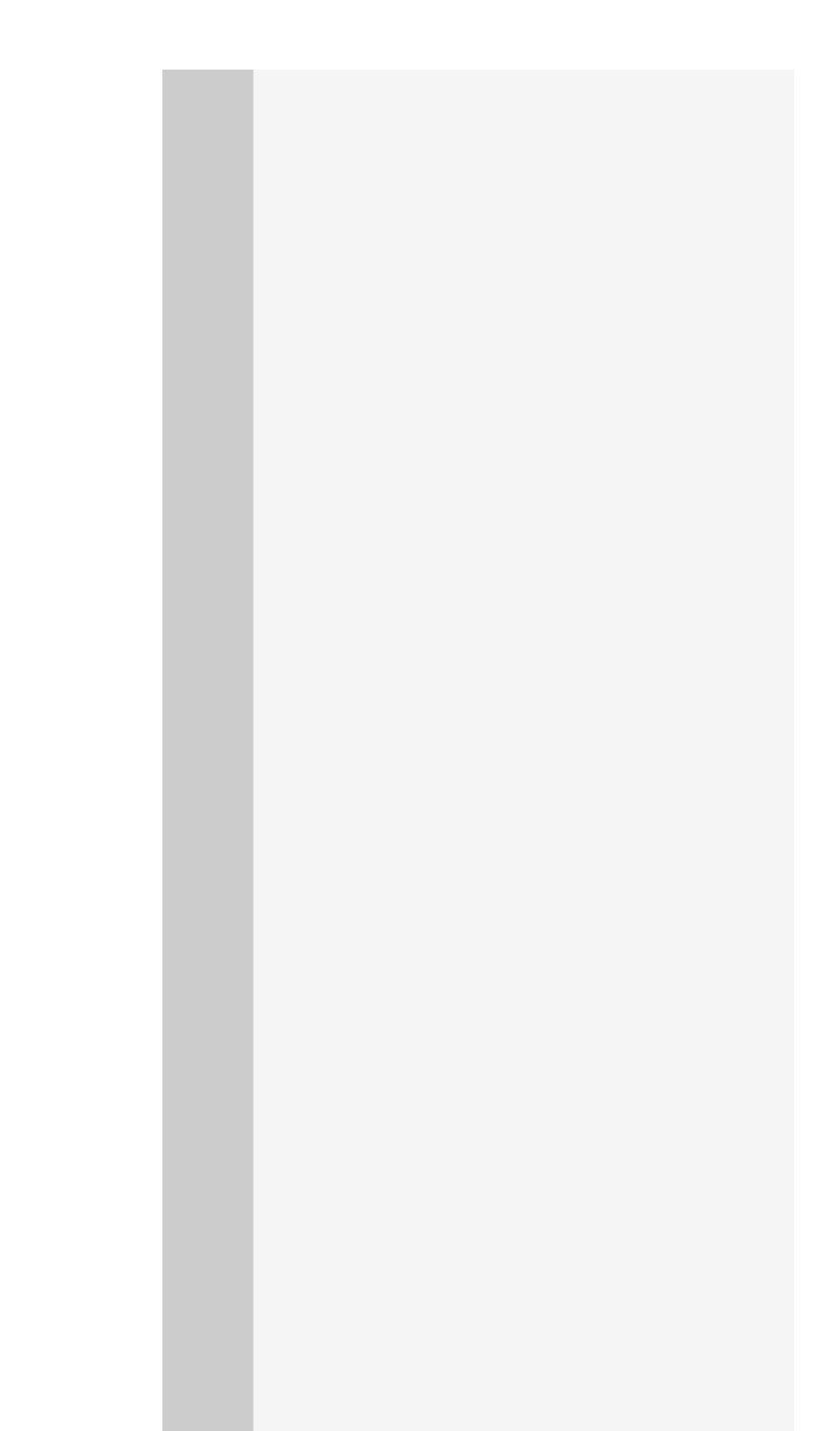

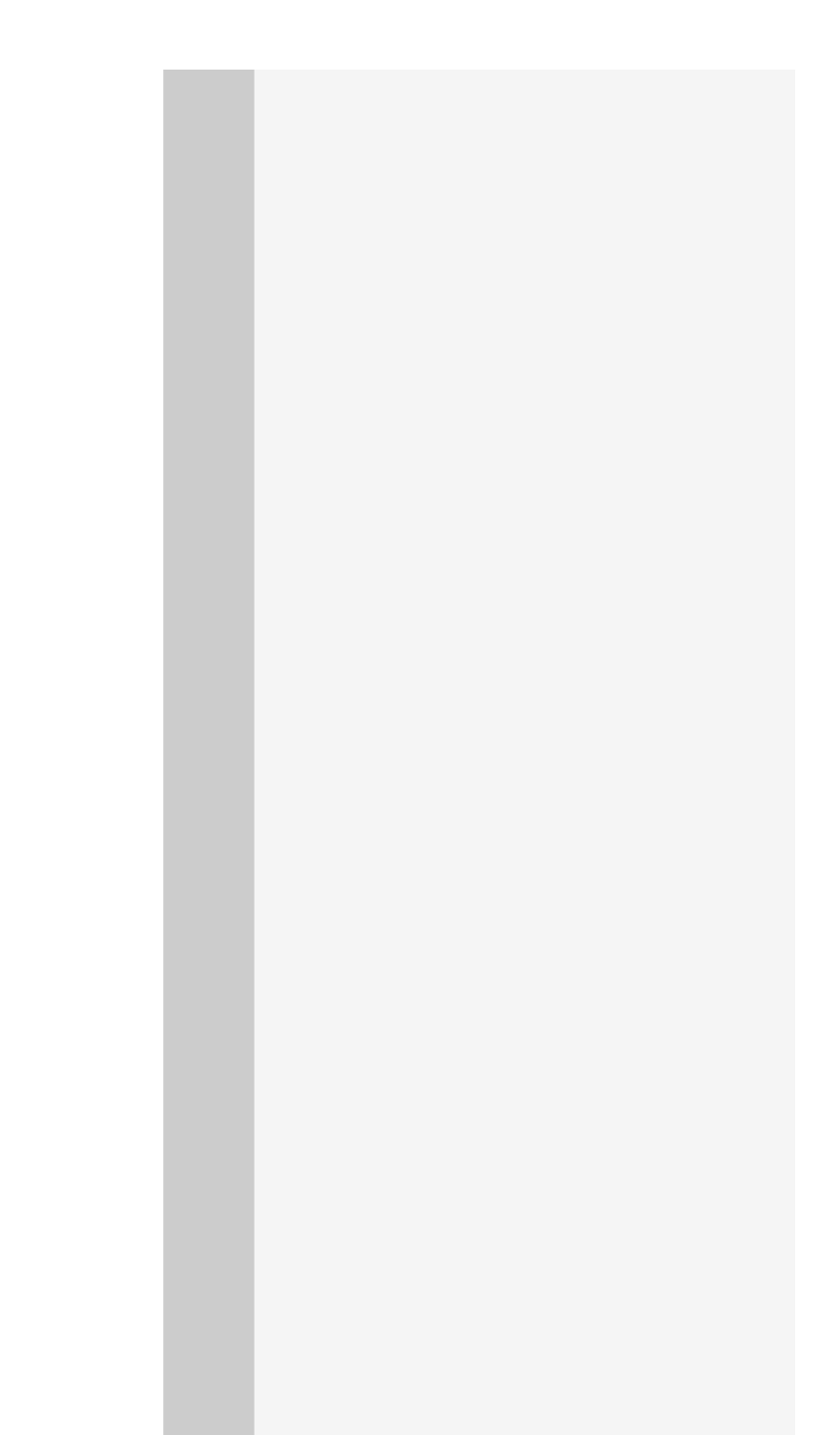

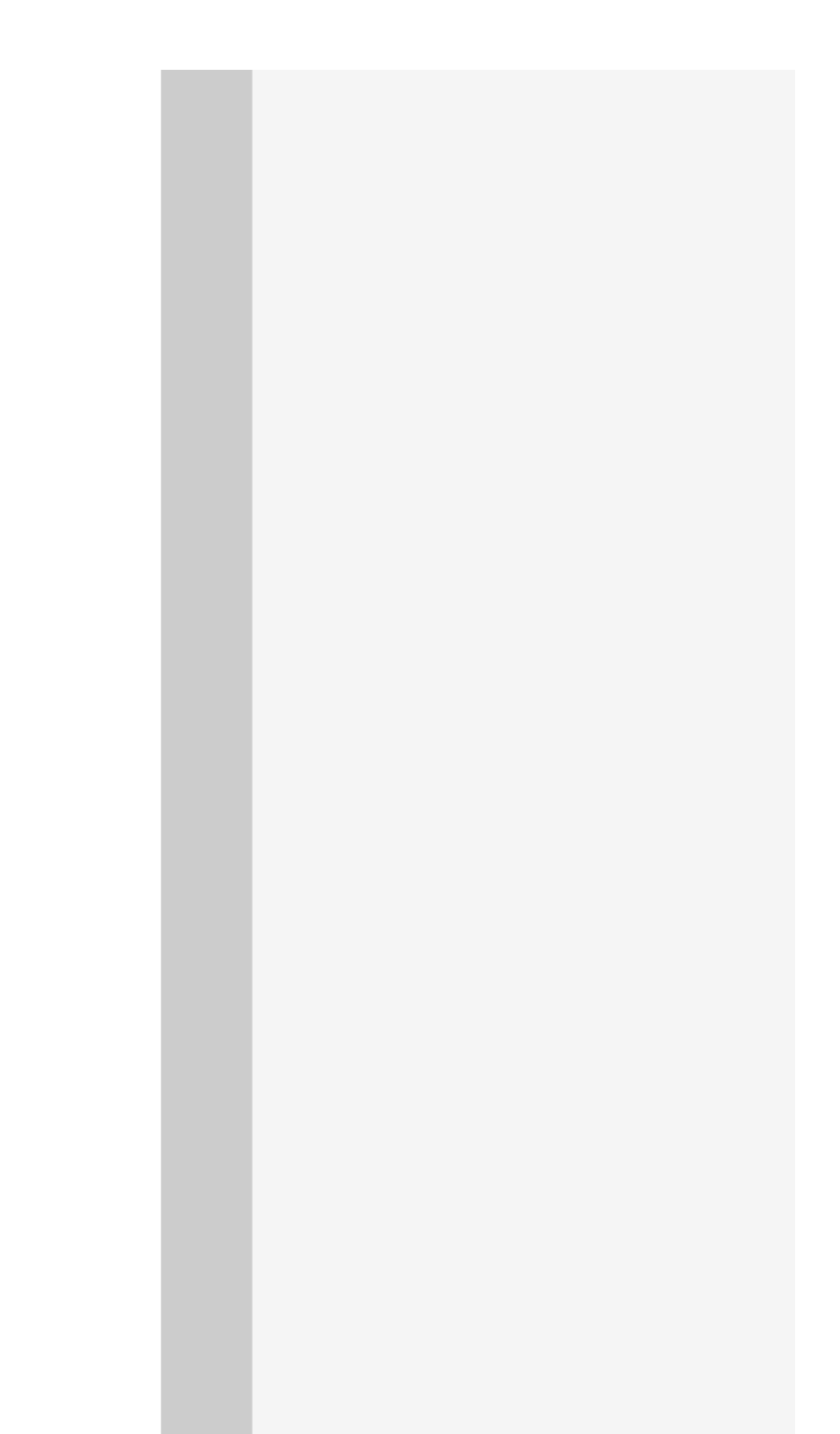

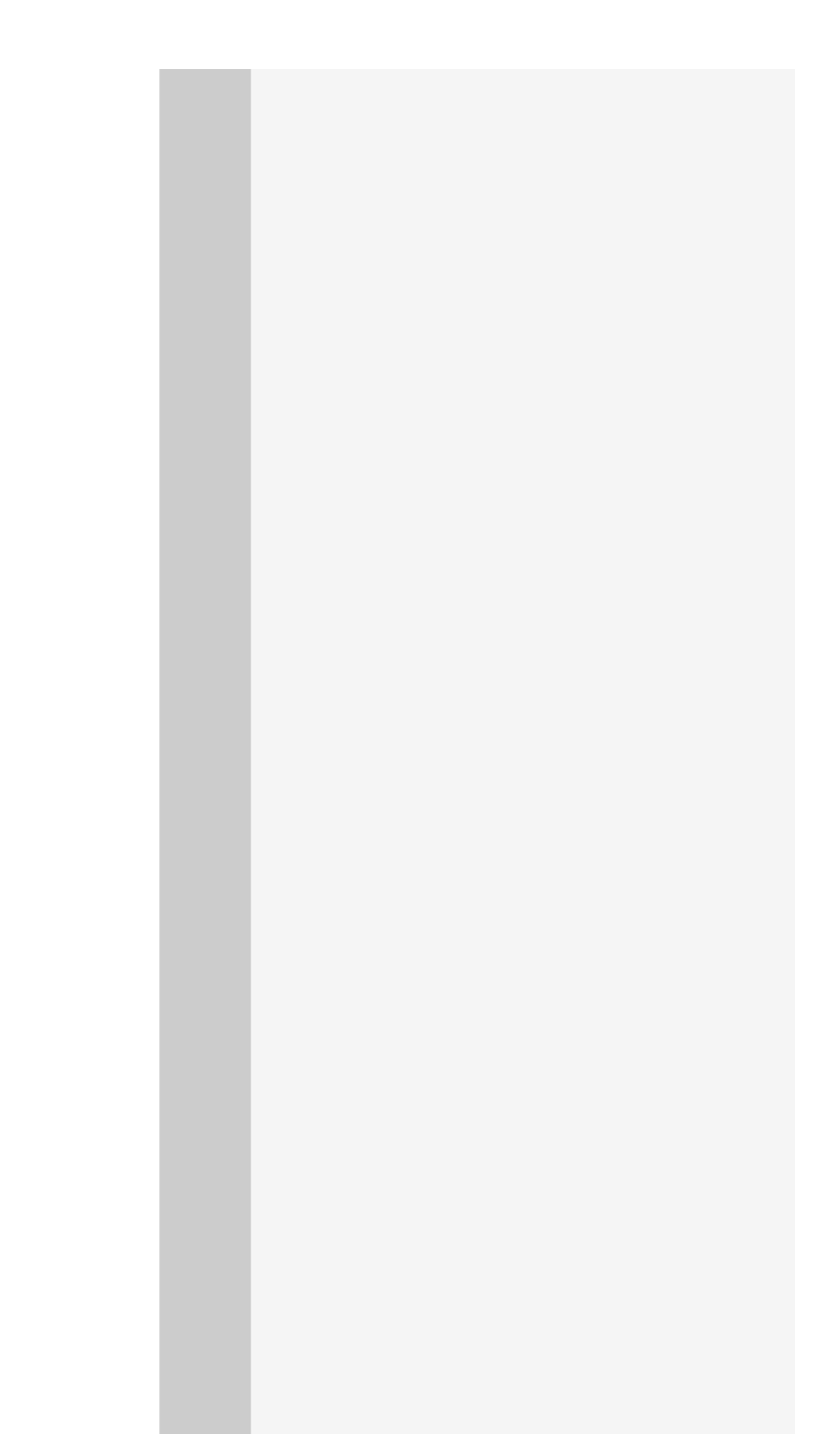

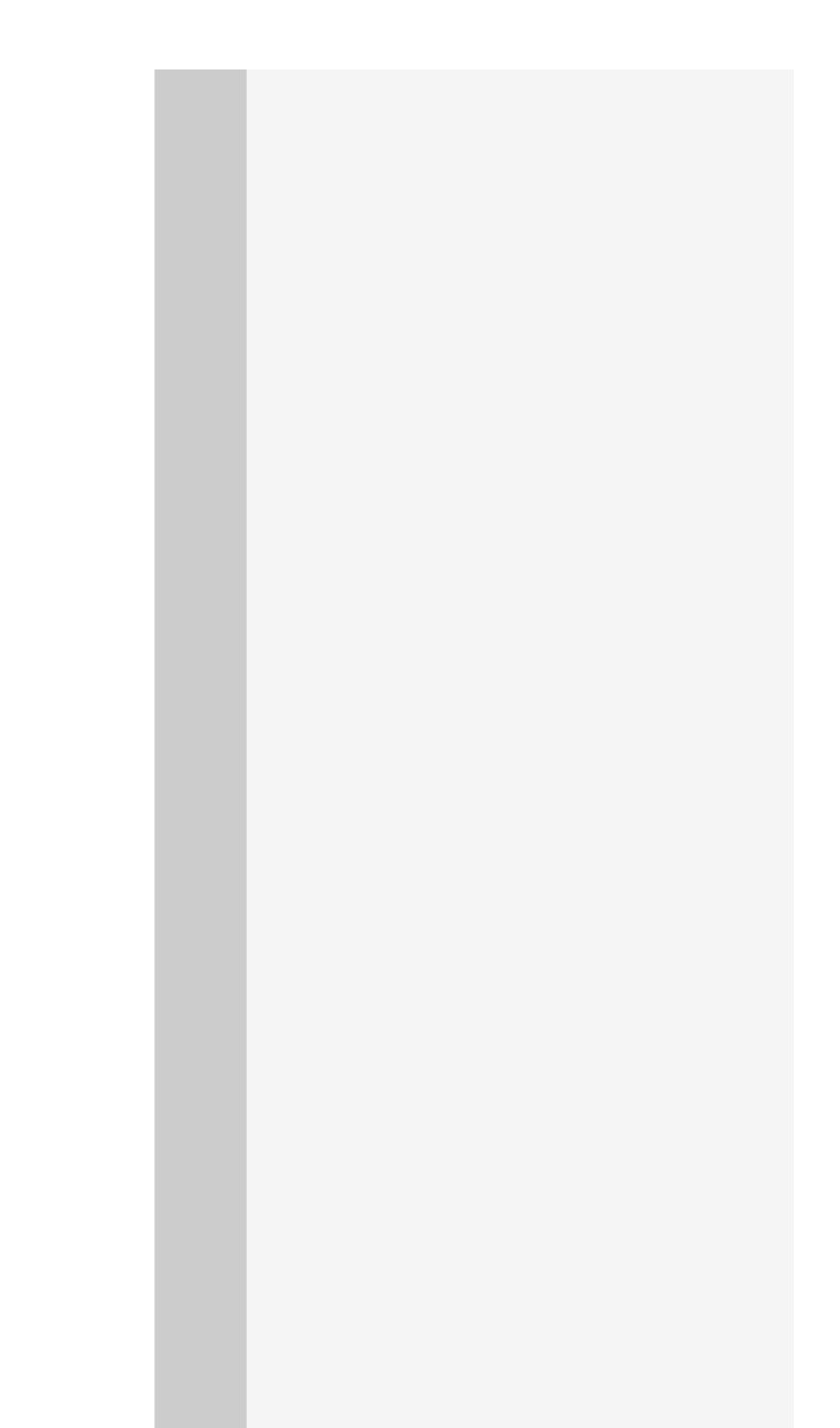

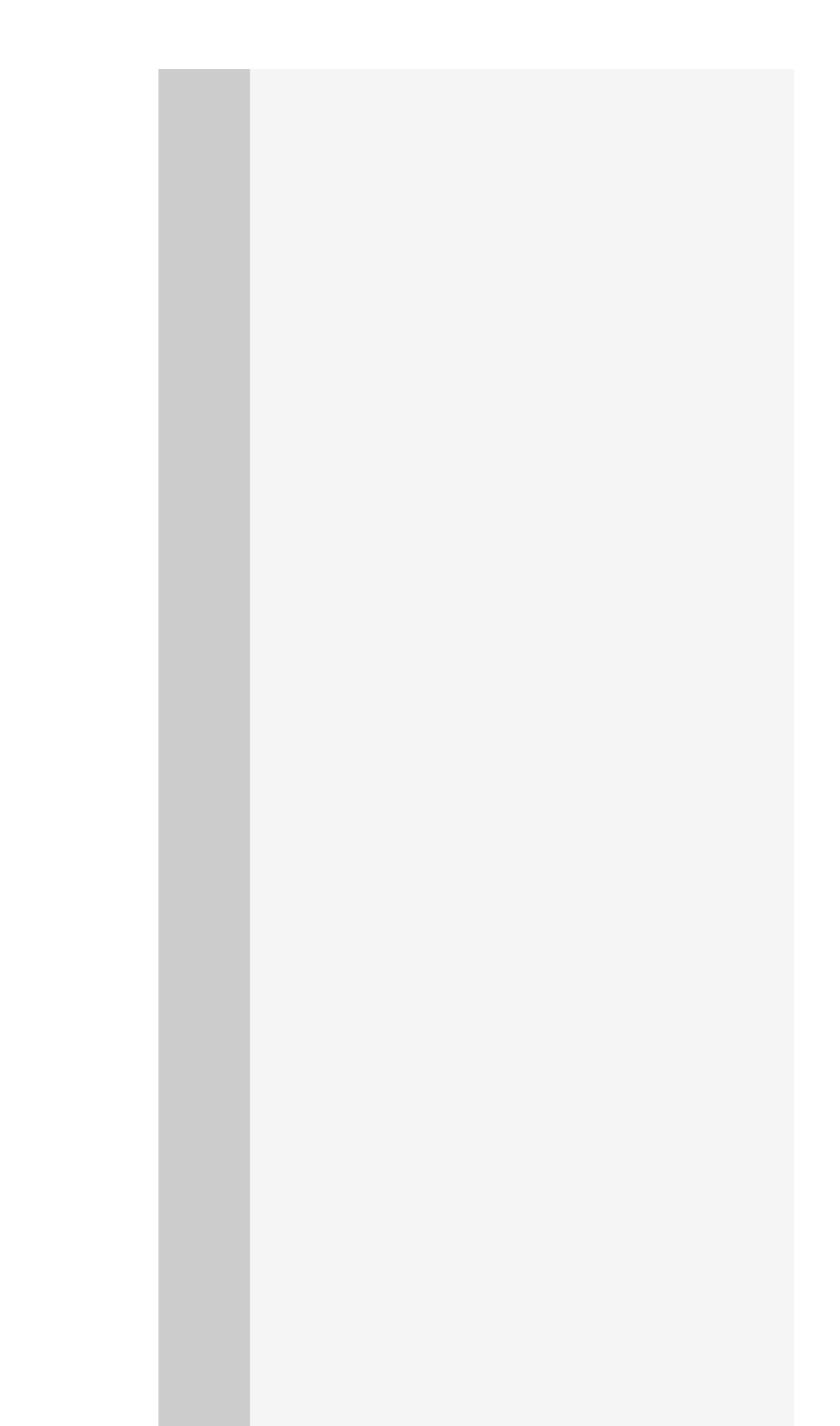

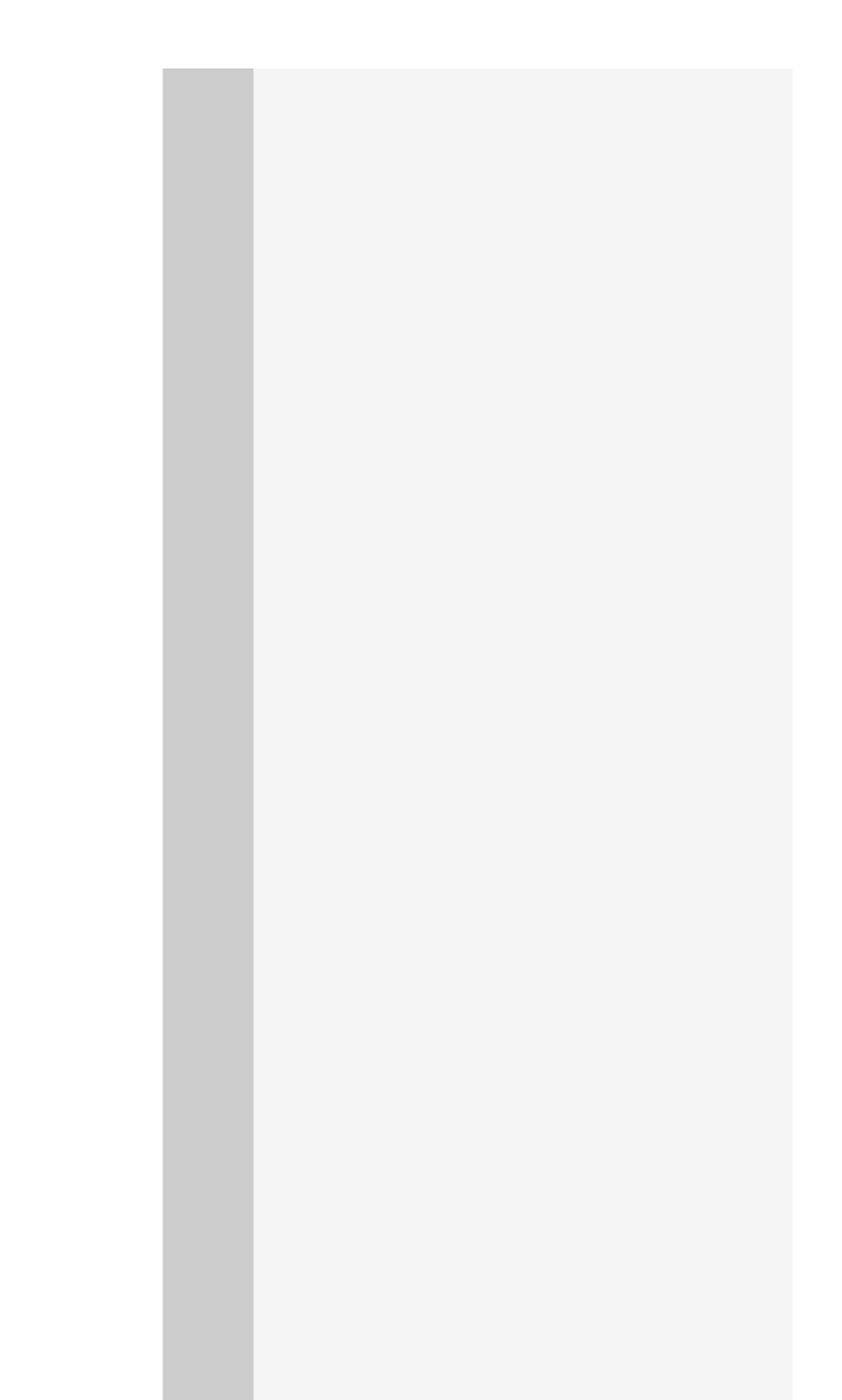

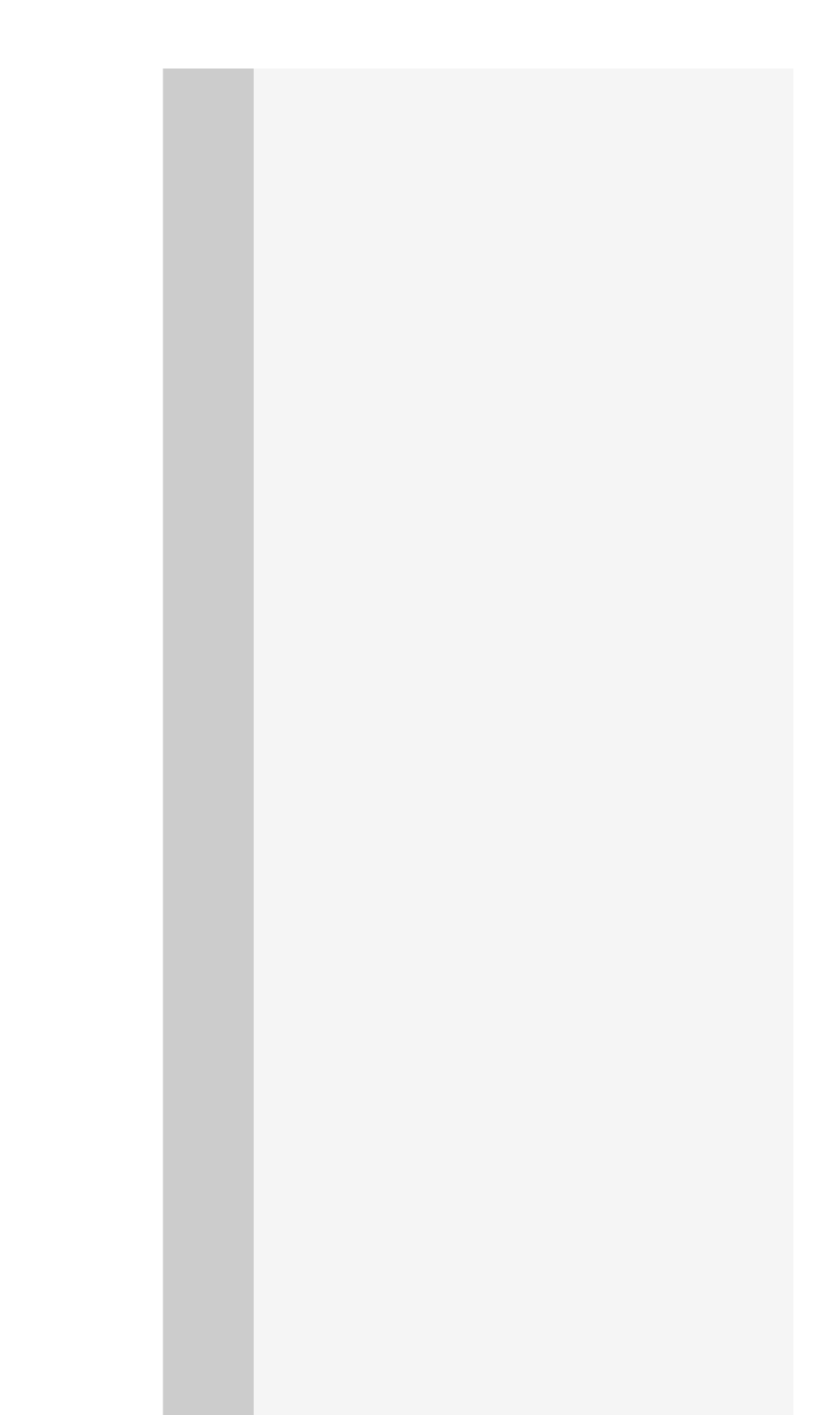

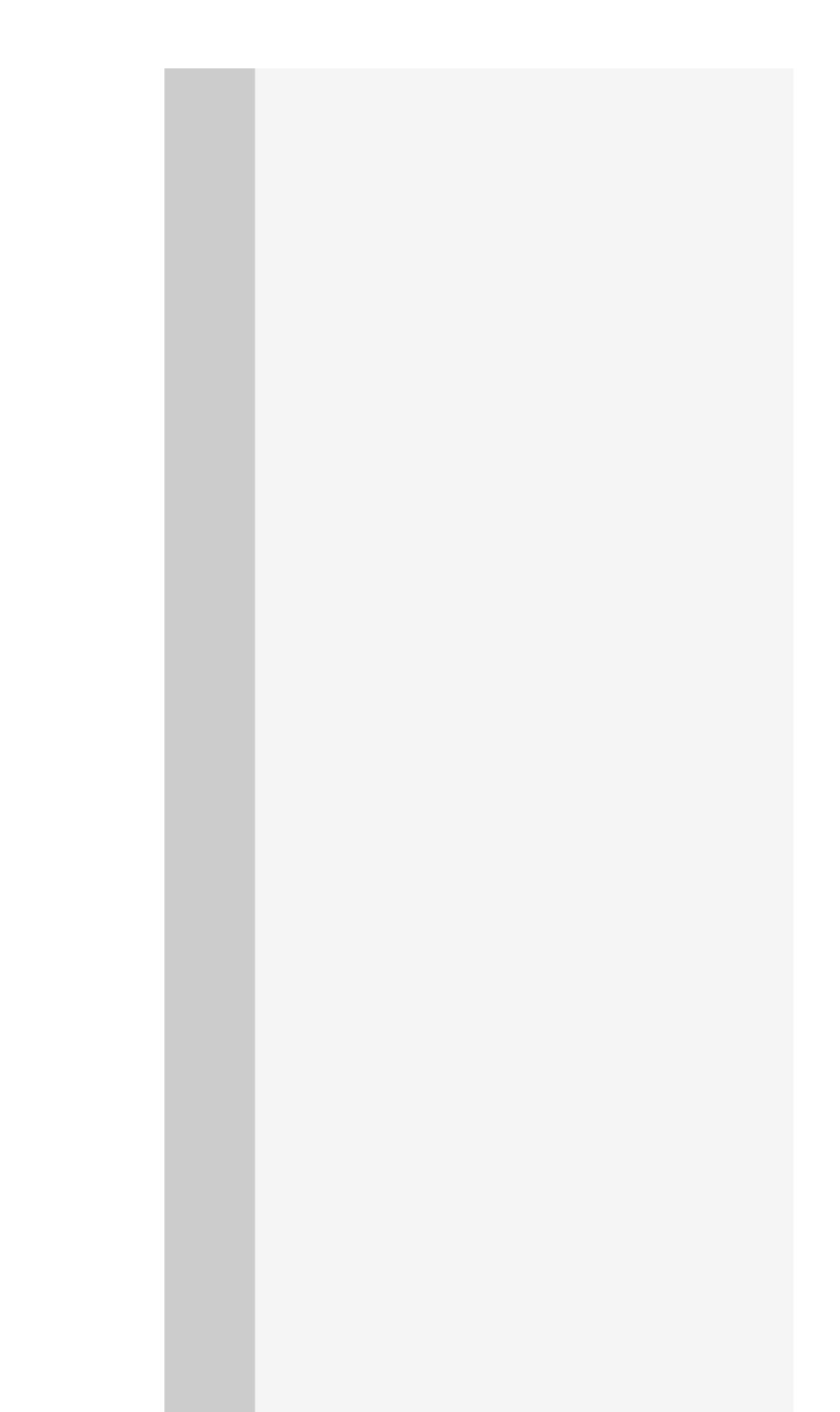

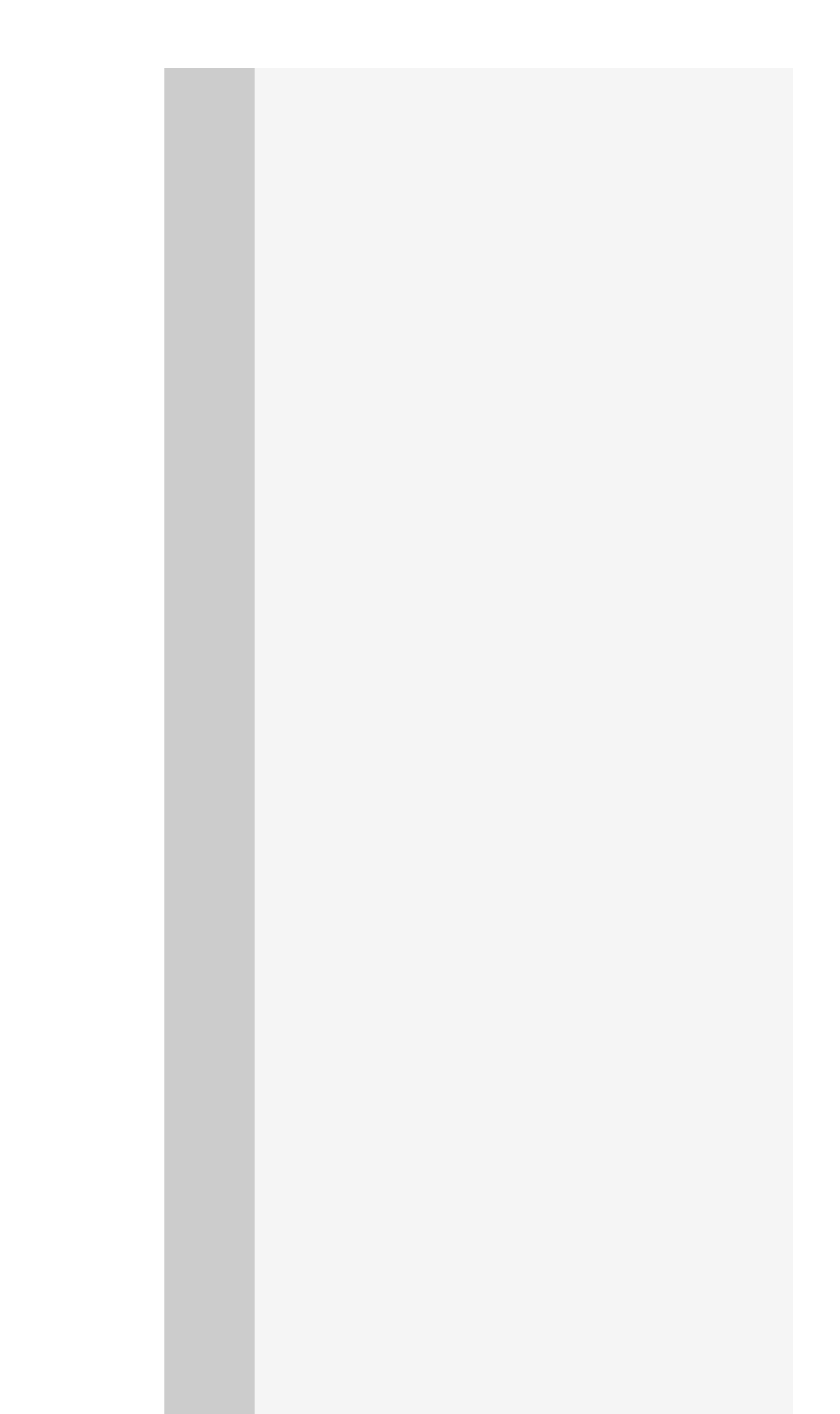

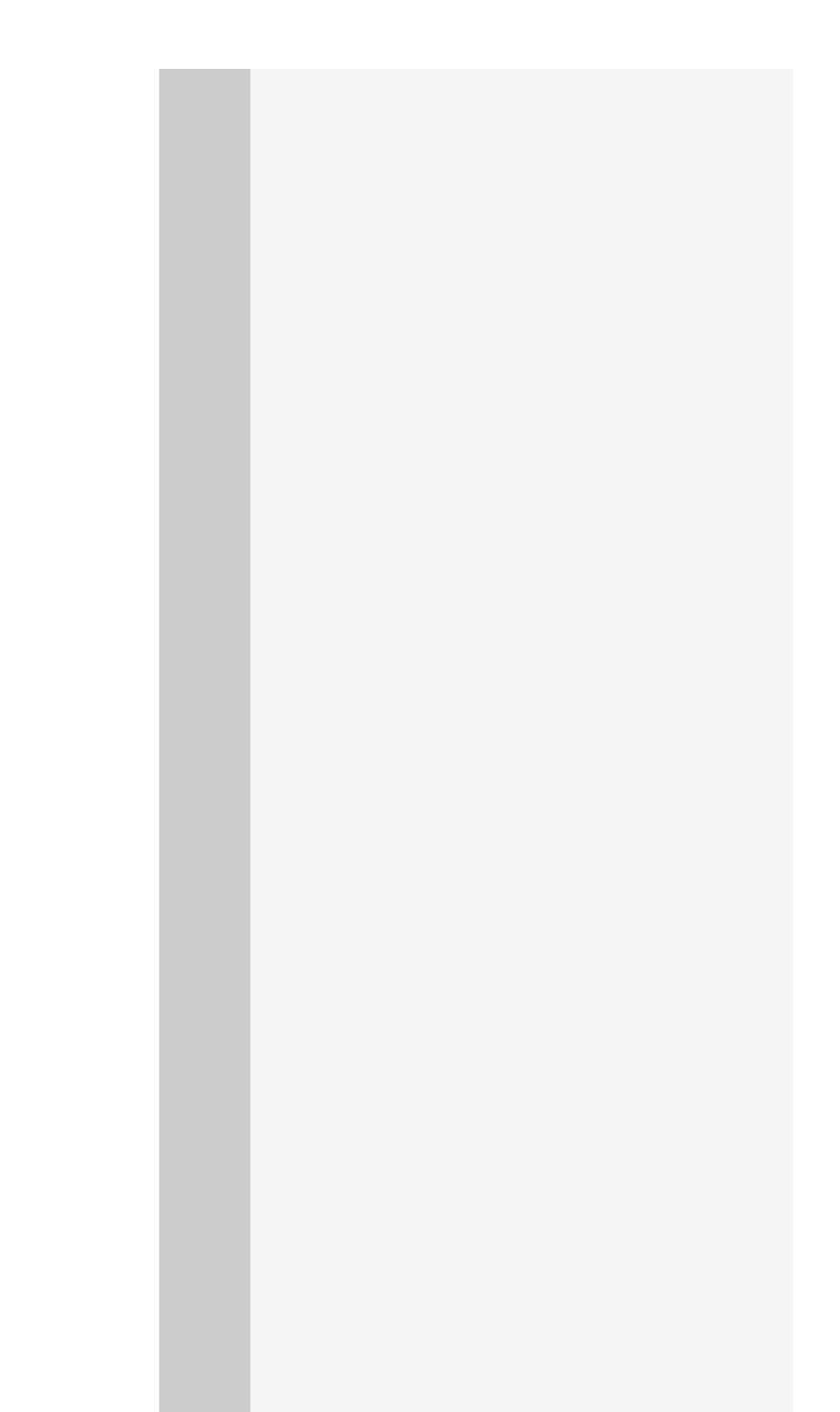

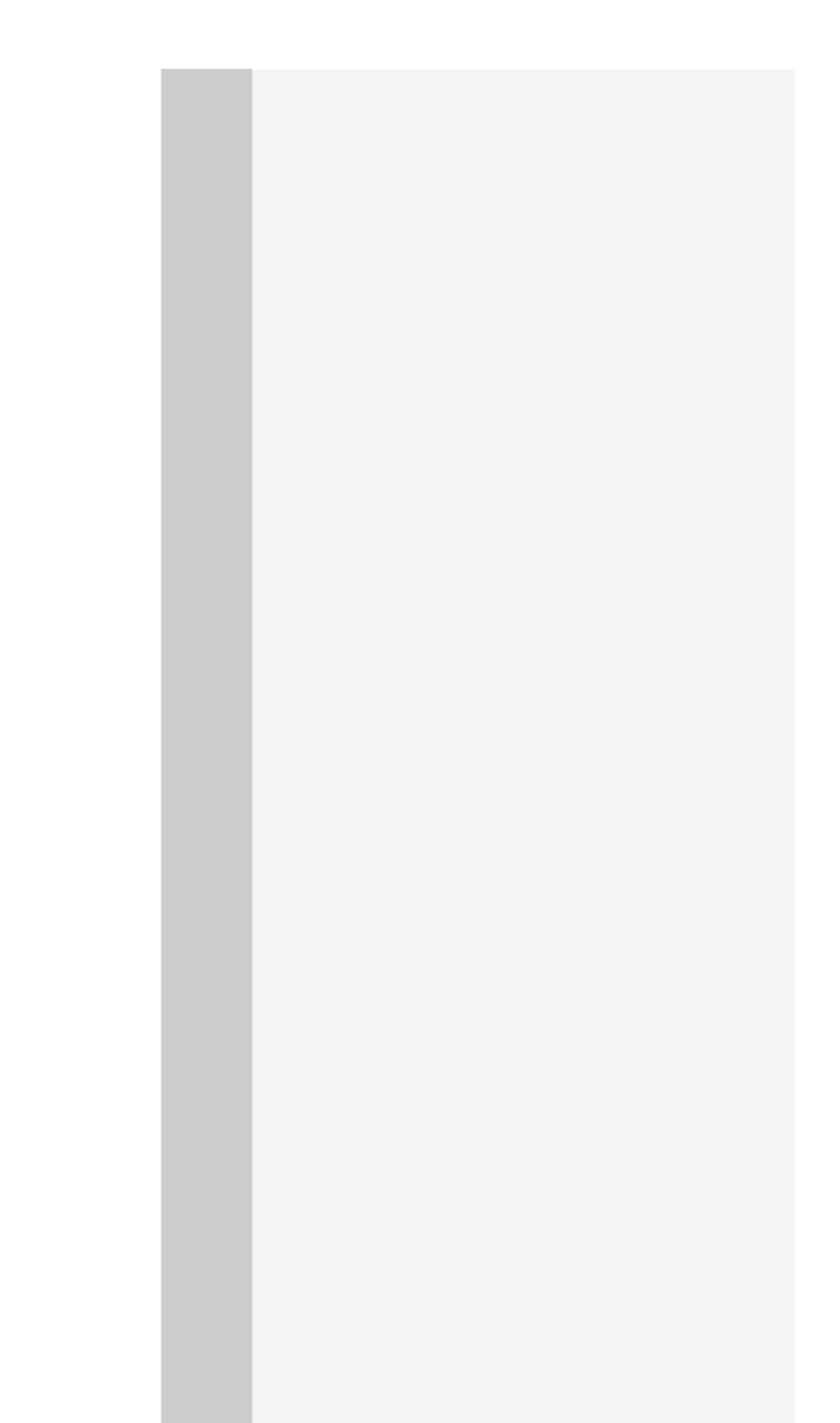

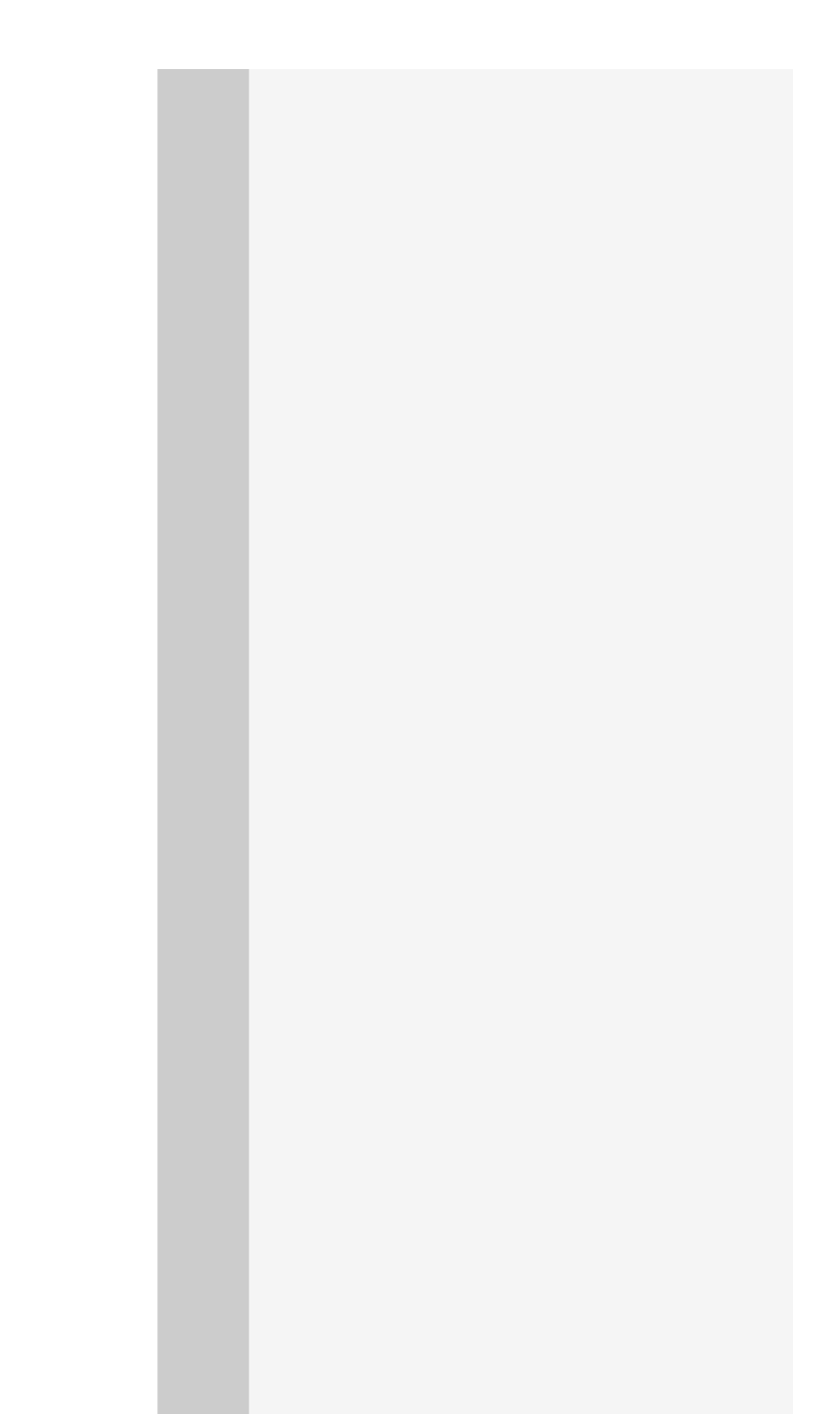

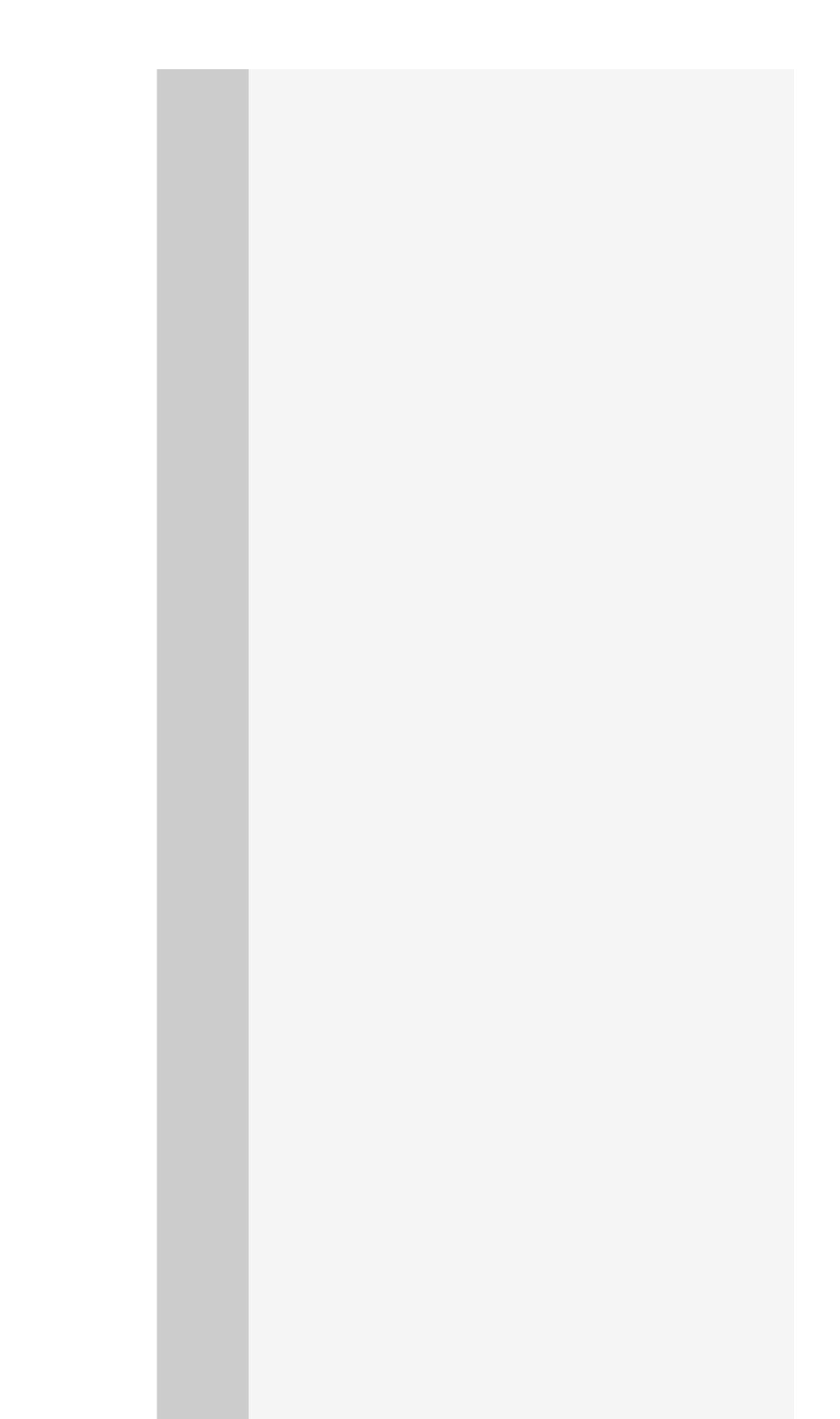

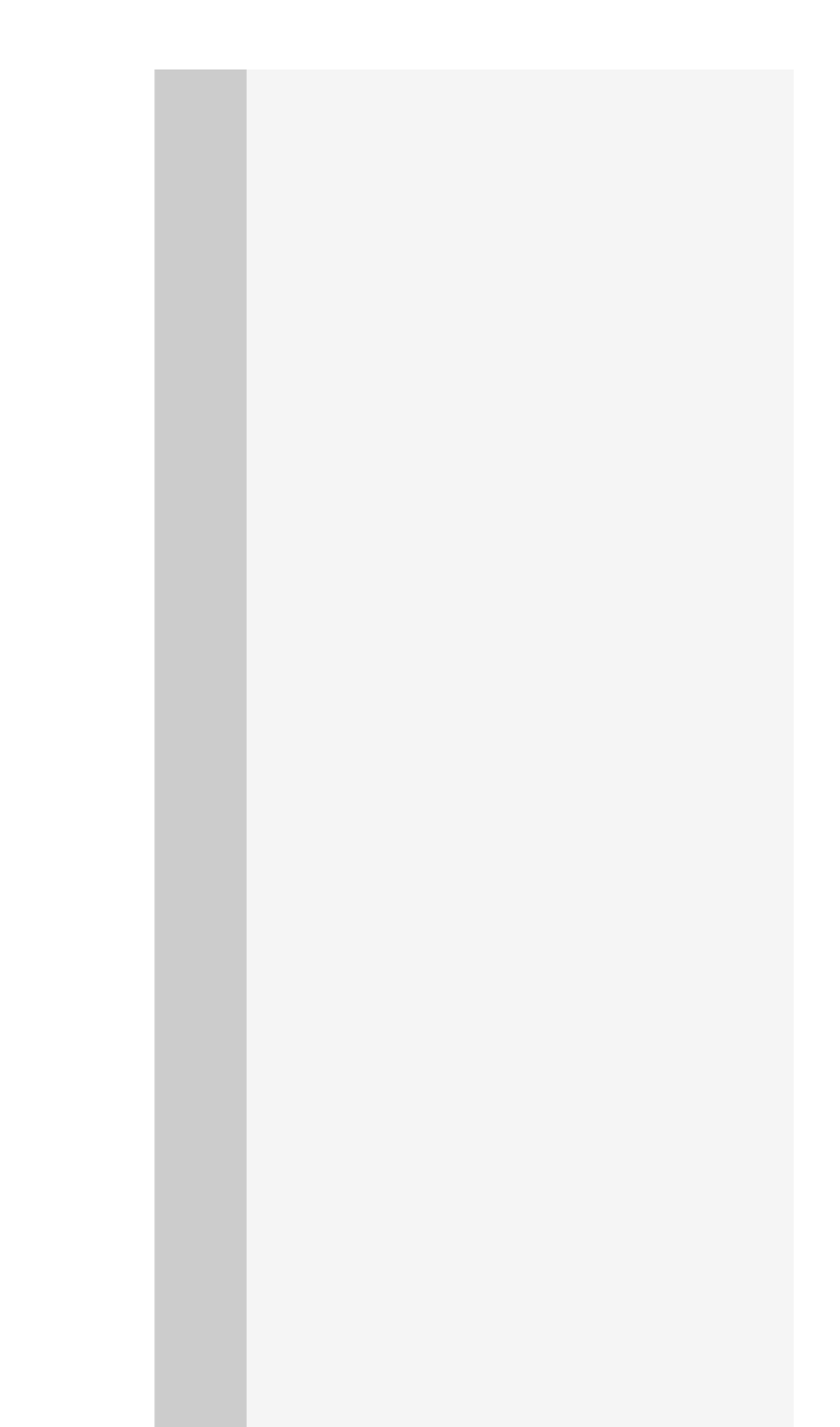

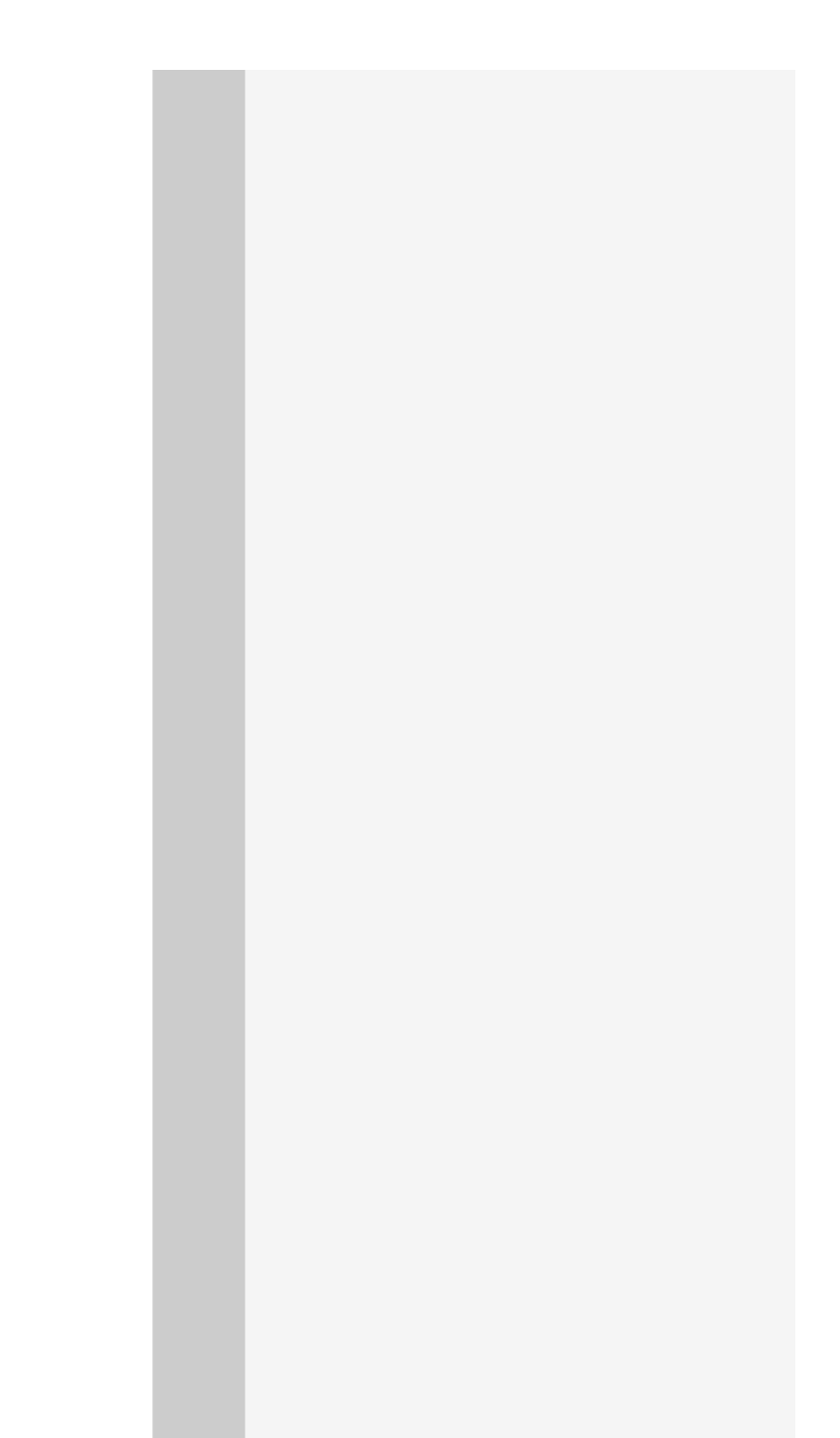

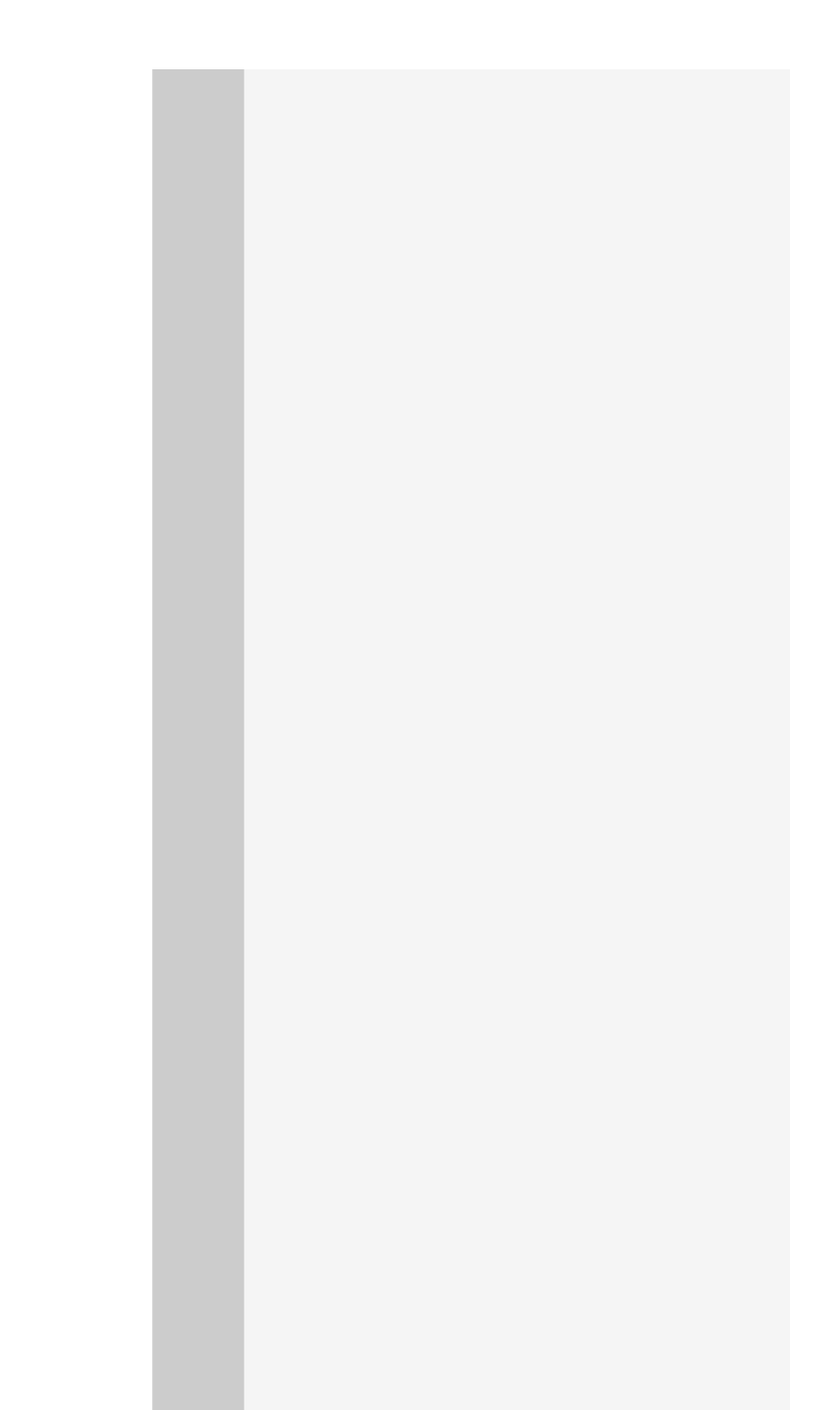

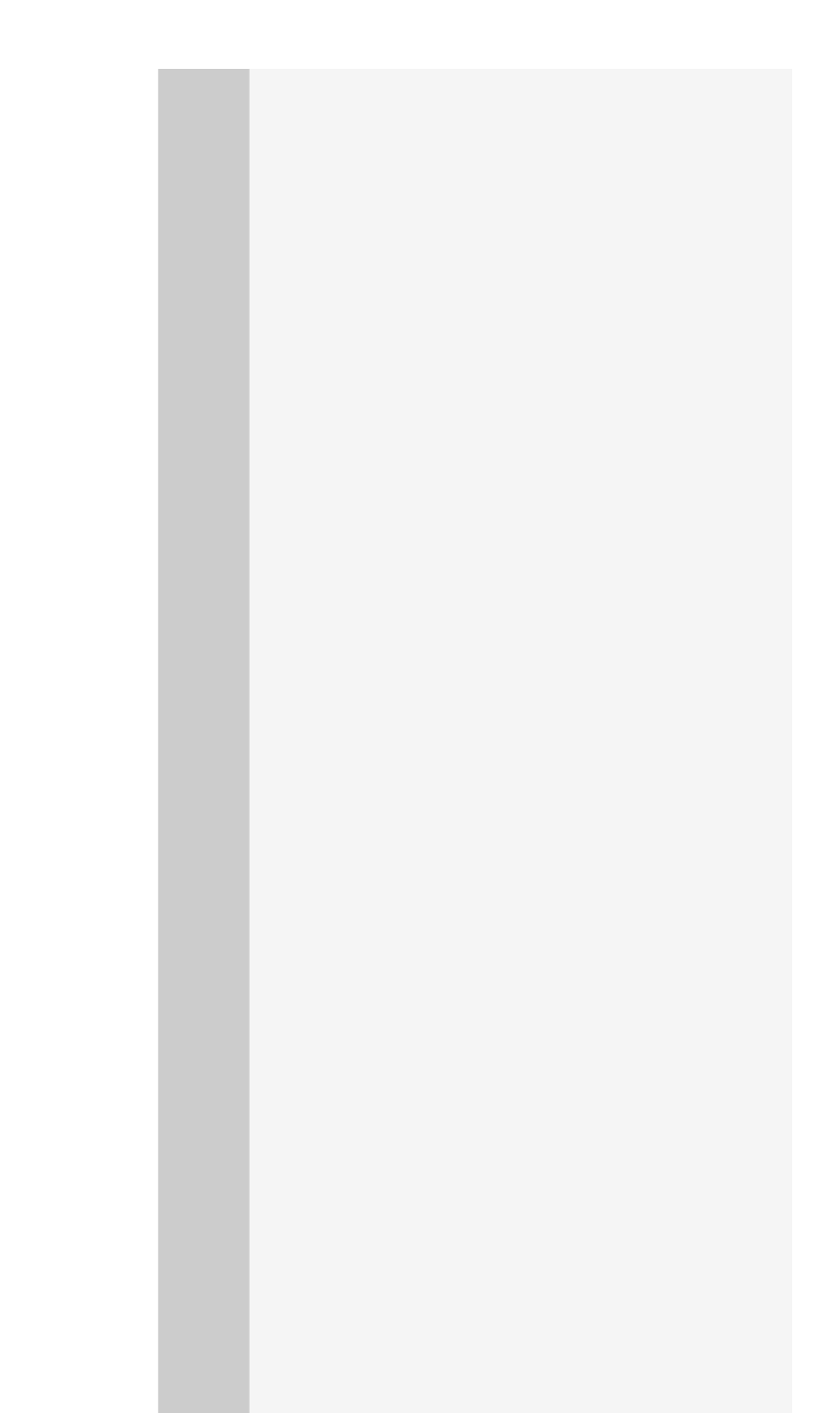

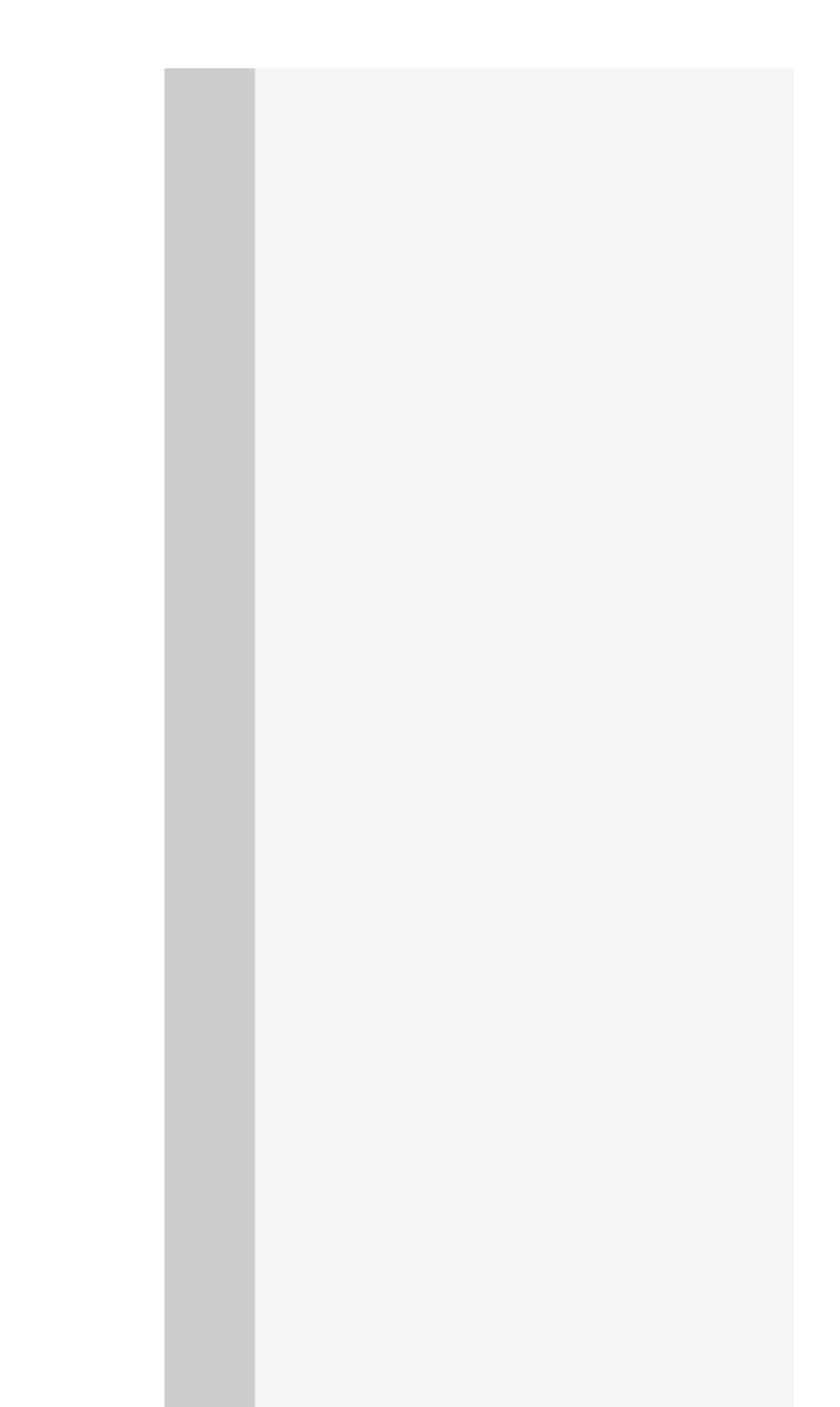

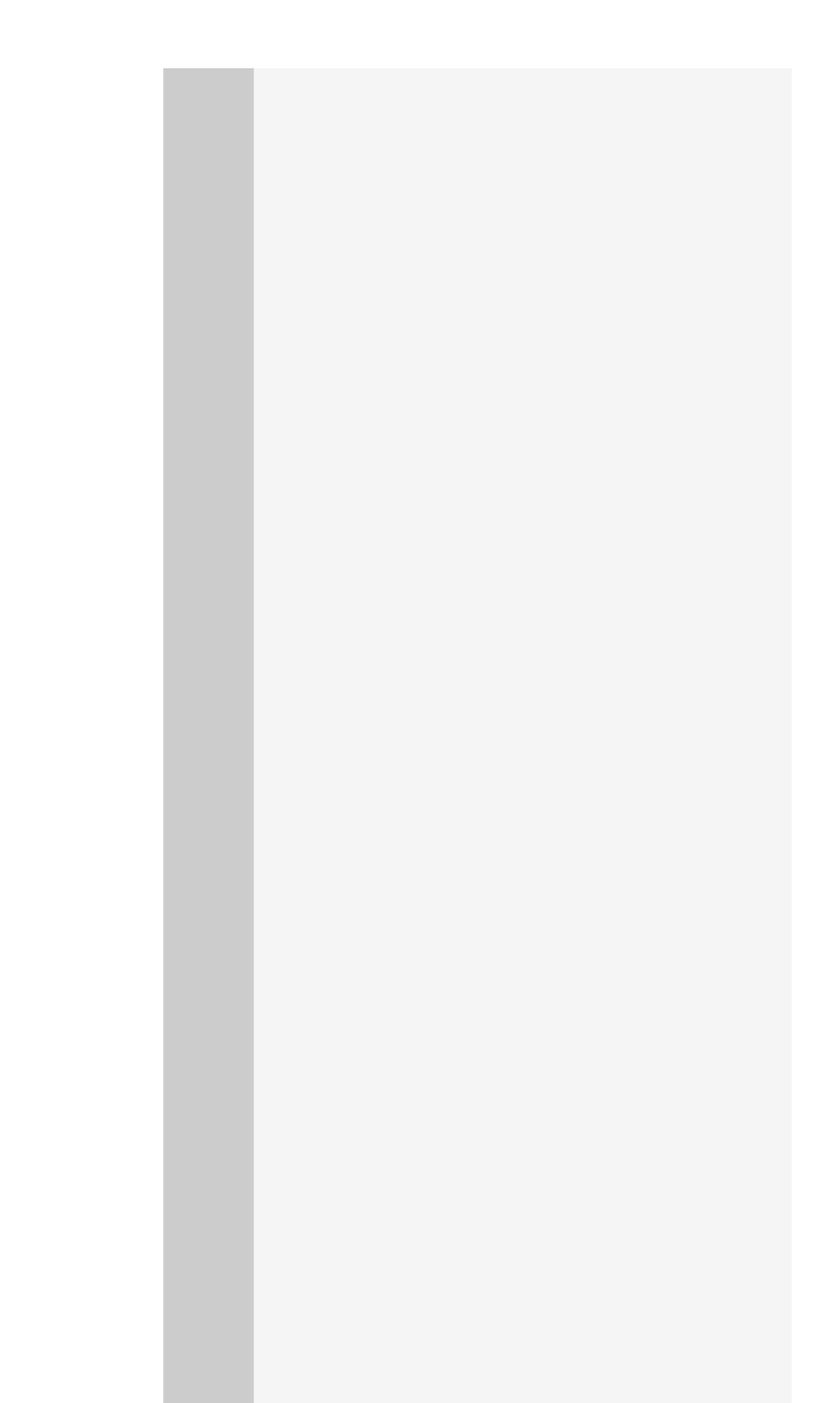

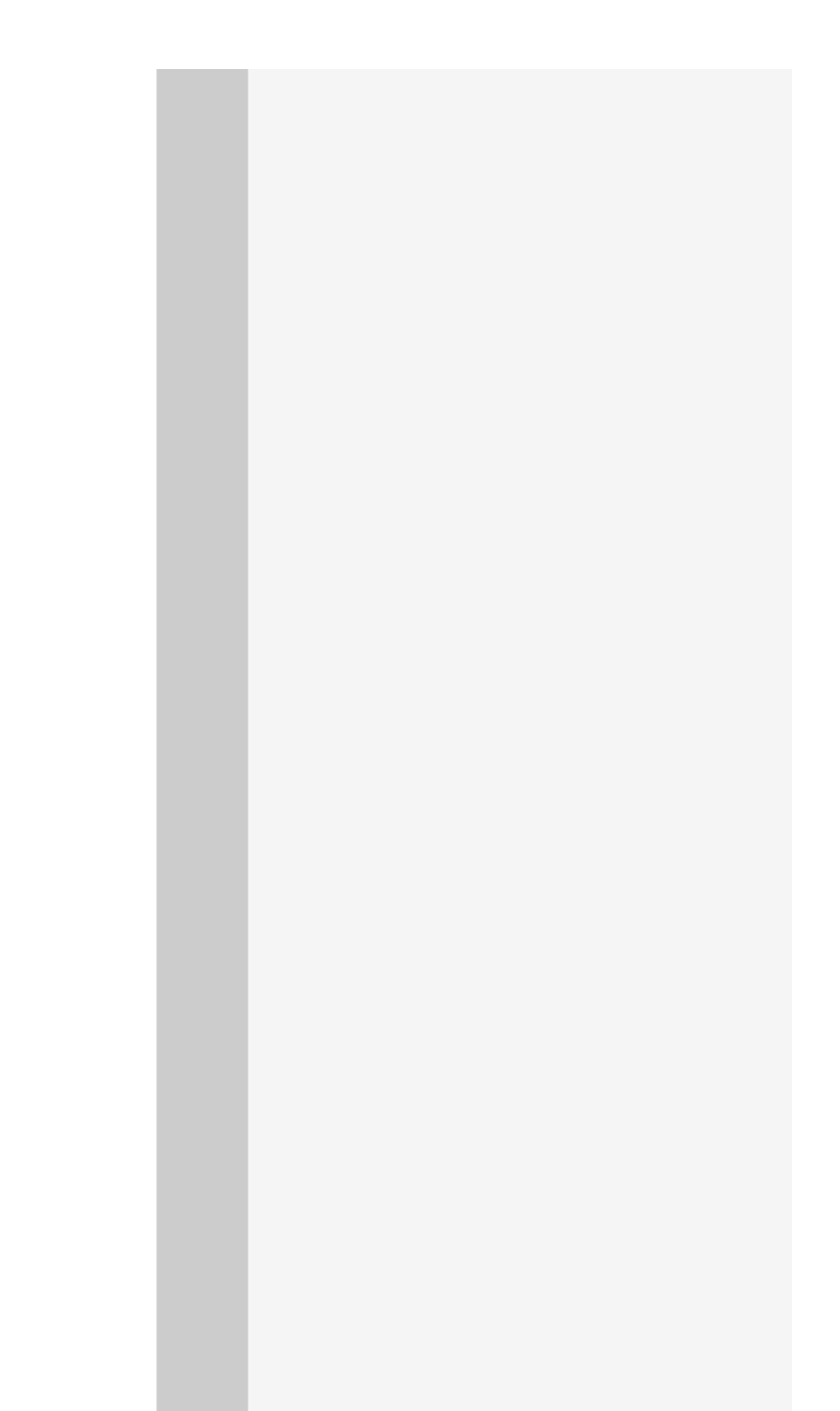

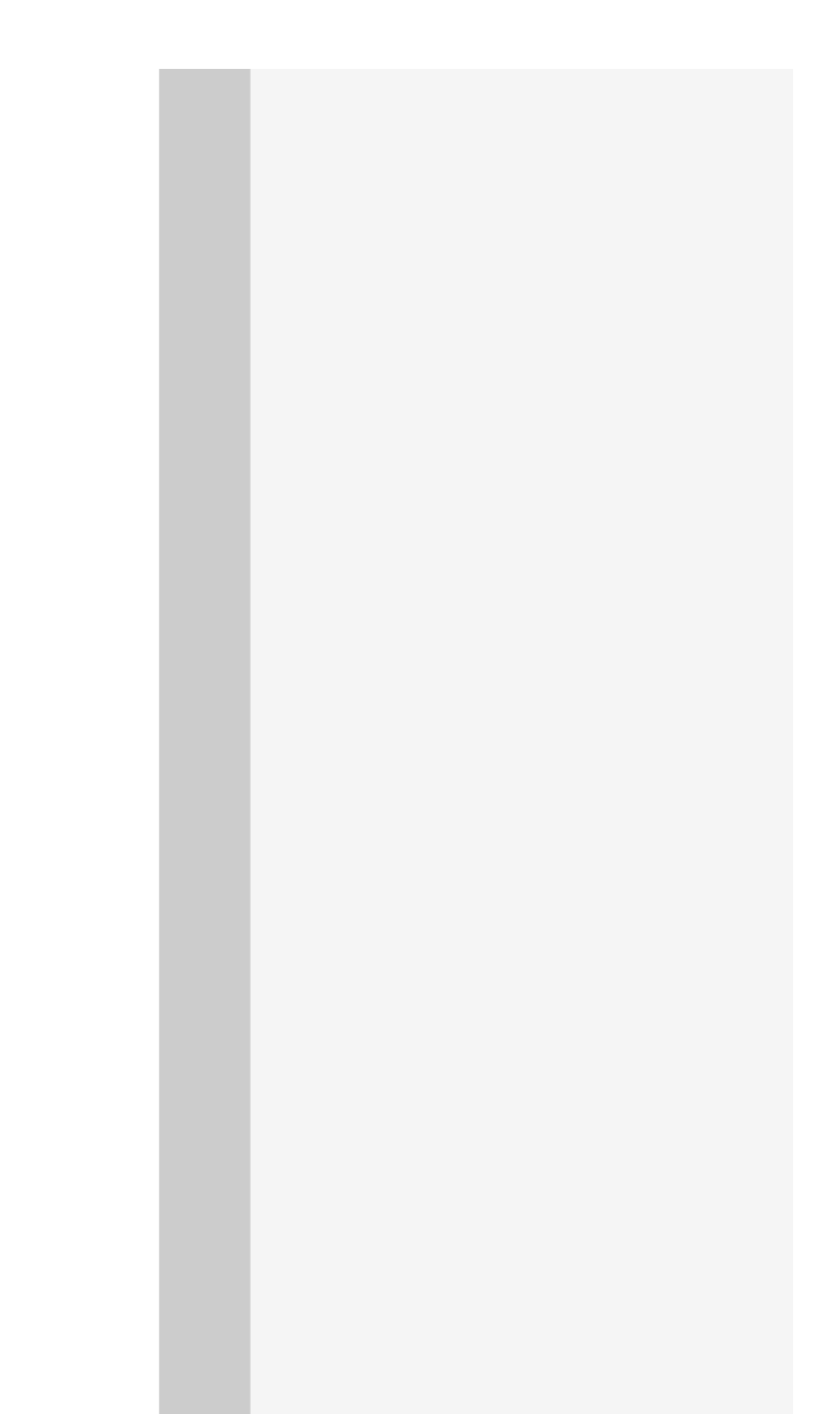

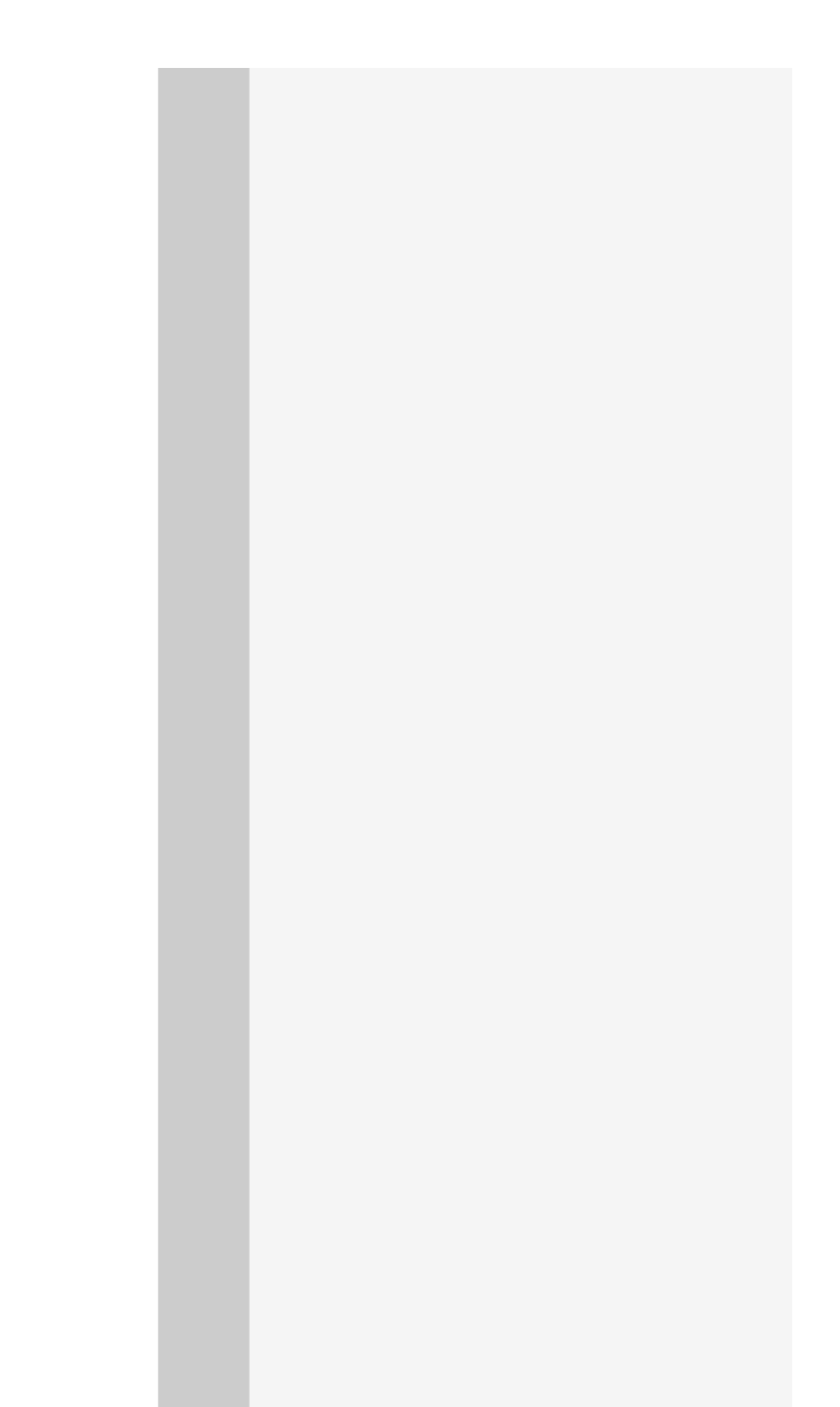

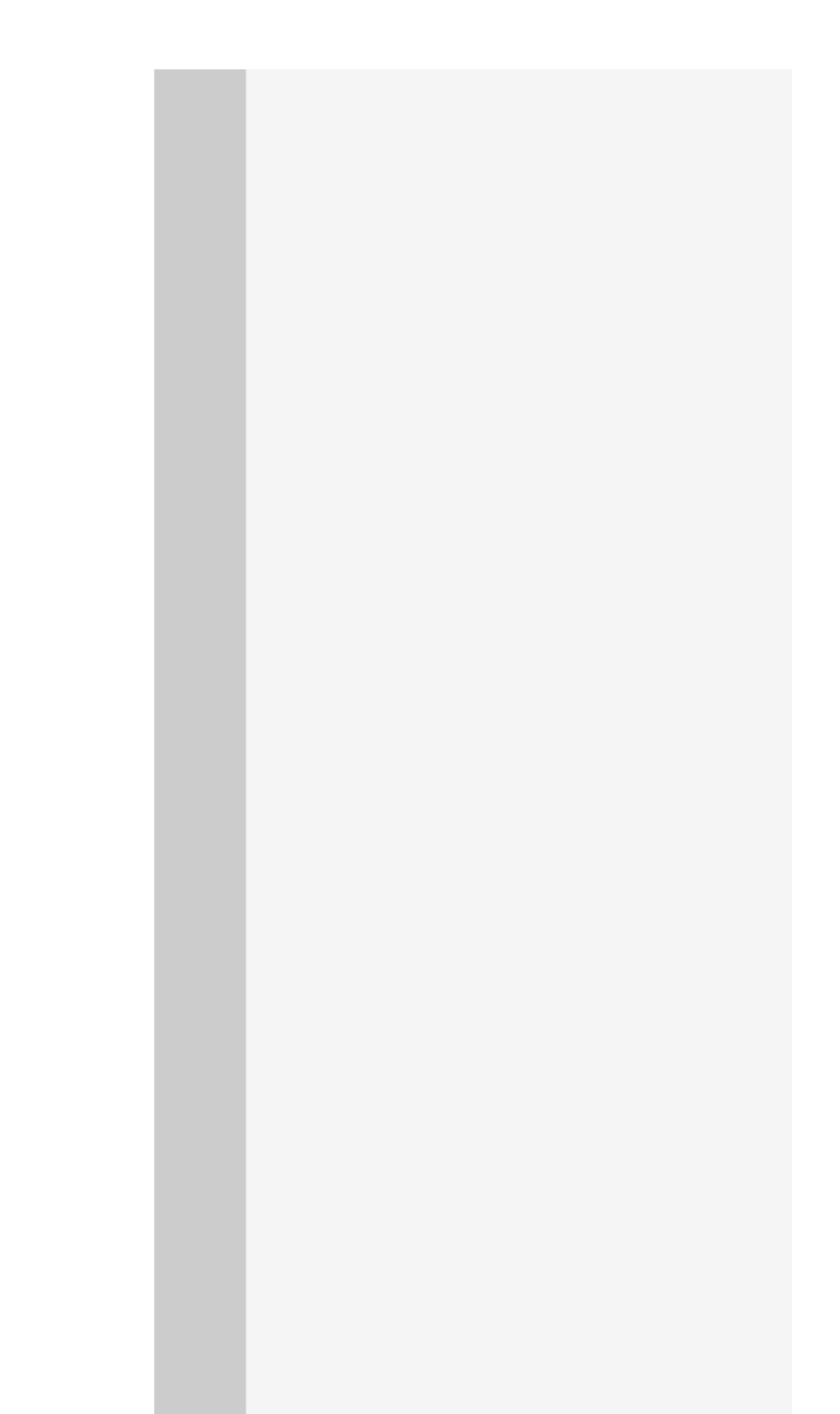

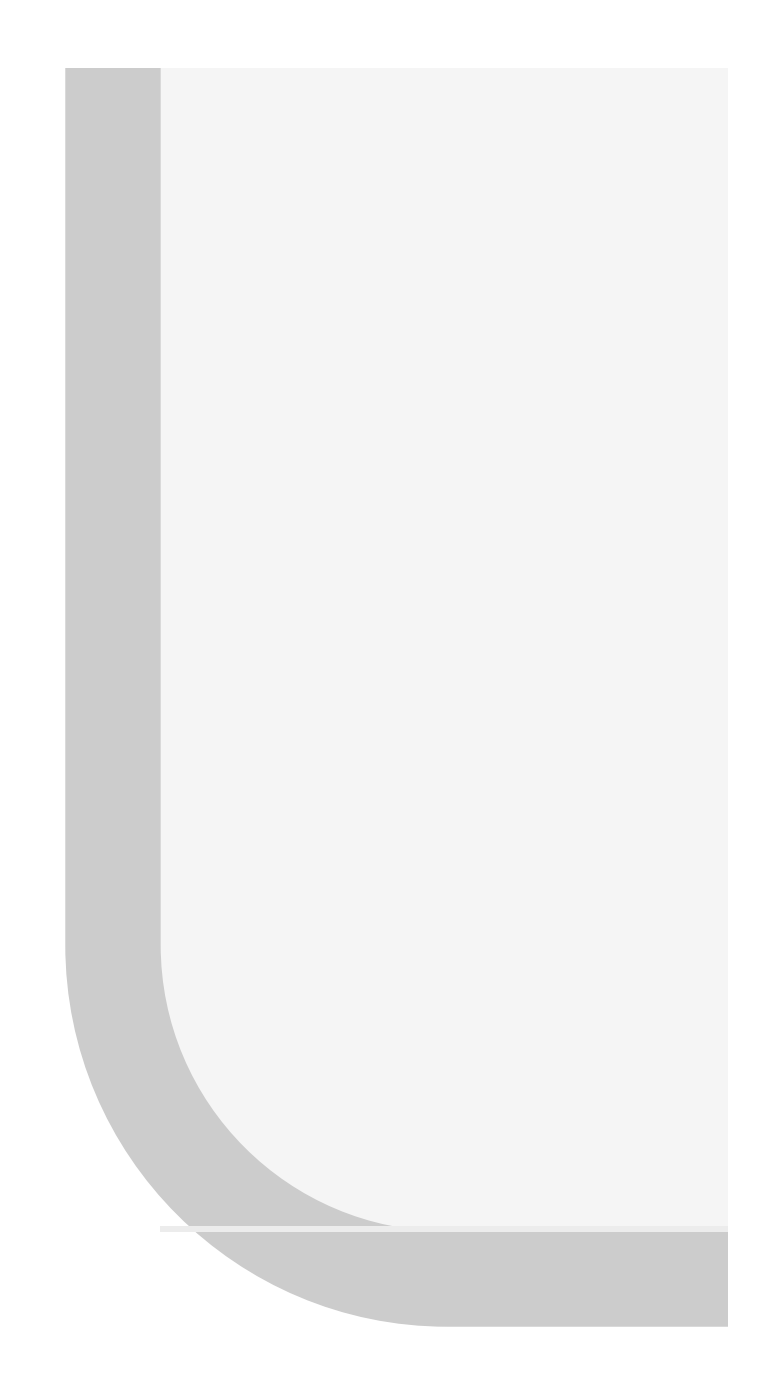

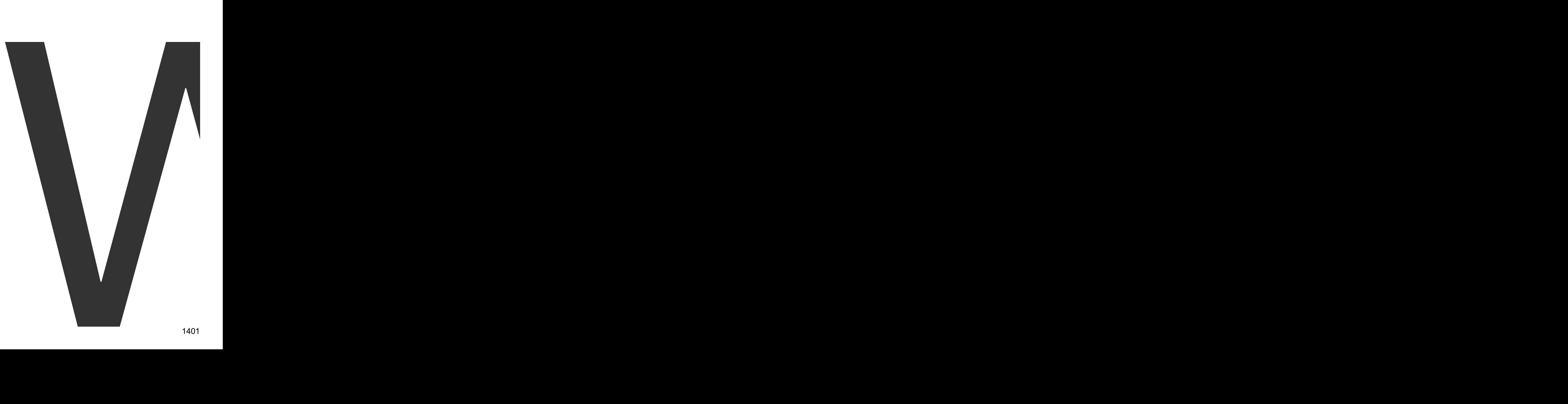

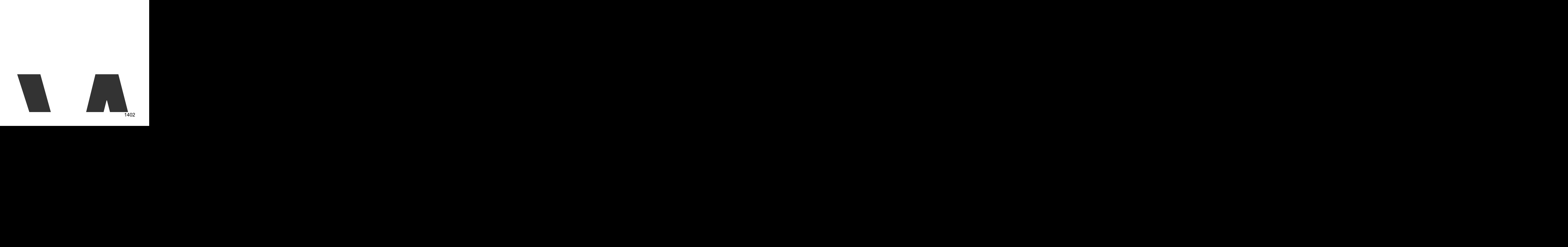

WriteFile

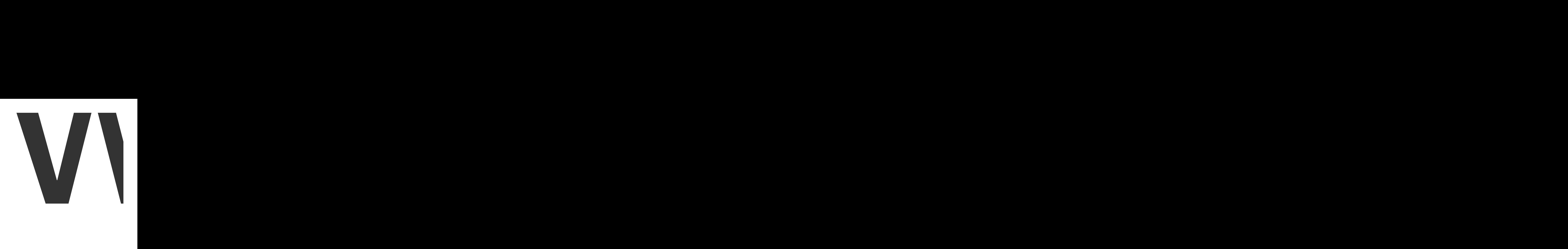

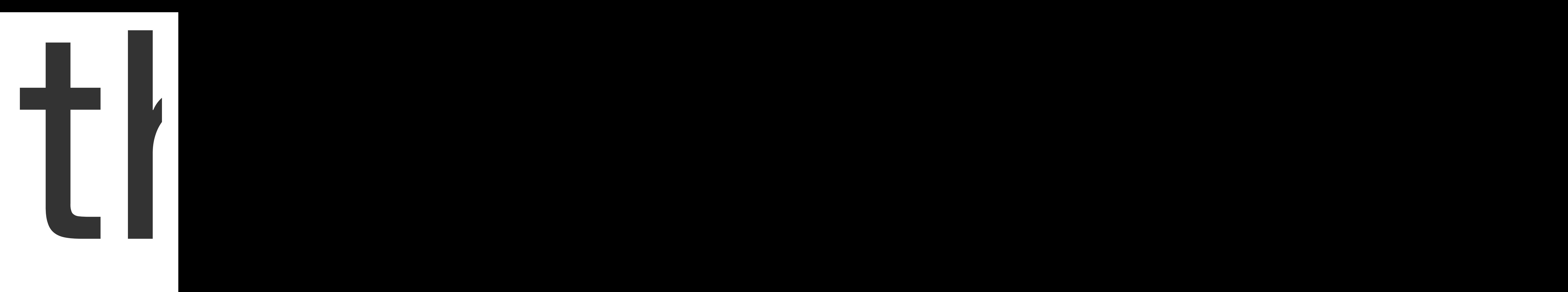
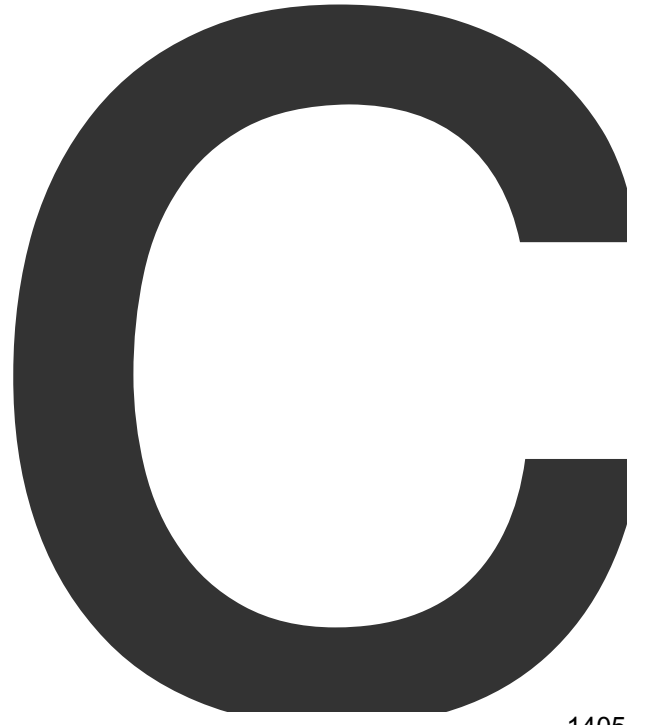

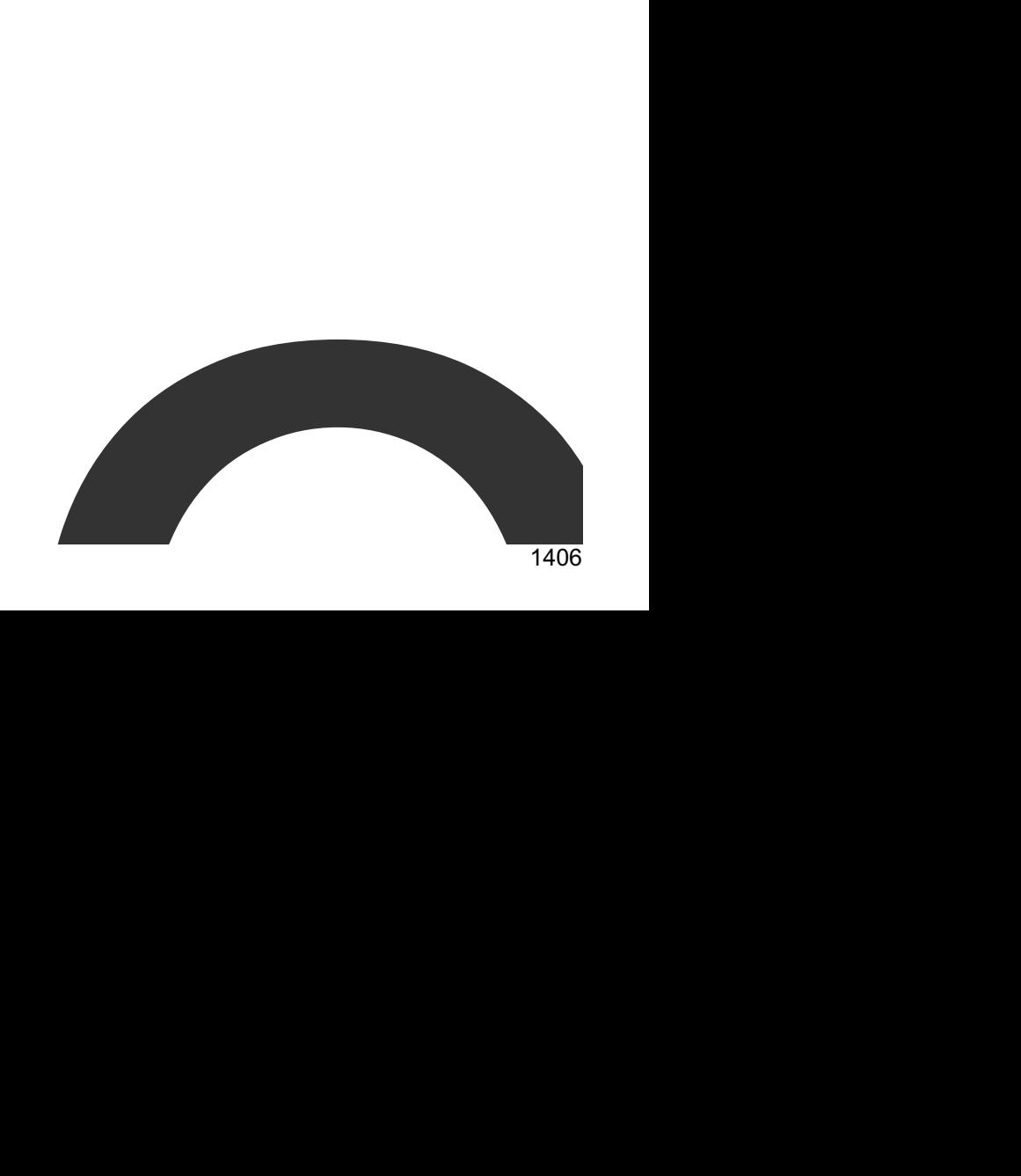

contents

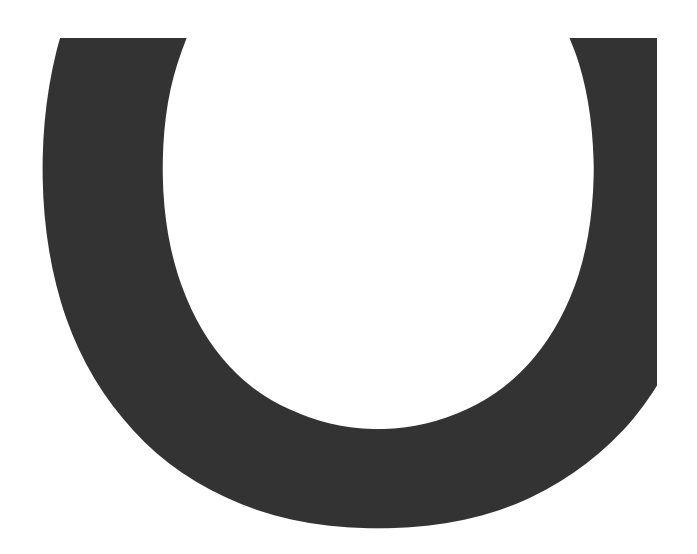

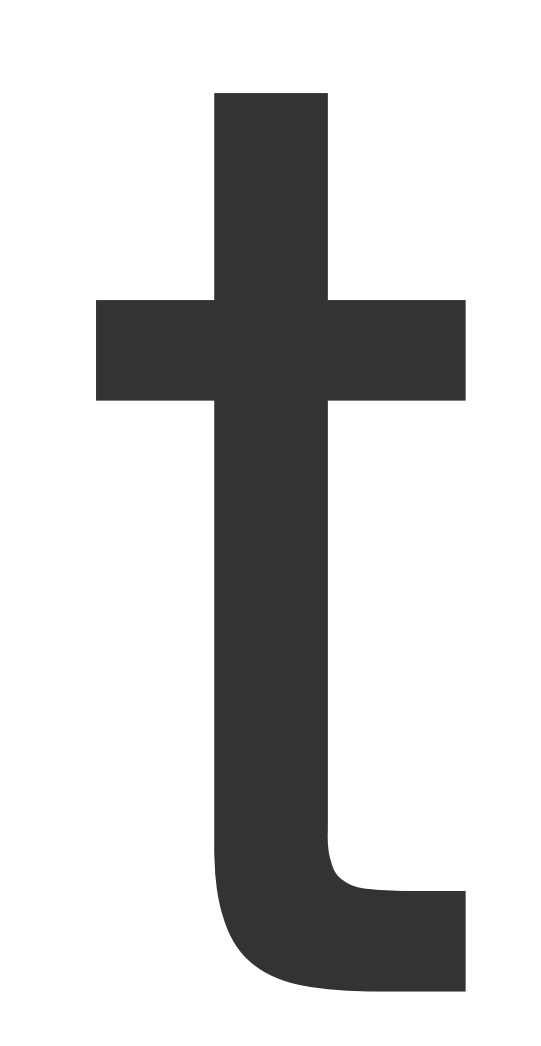

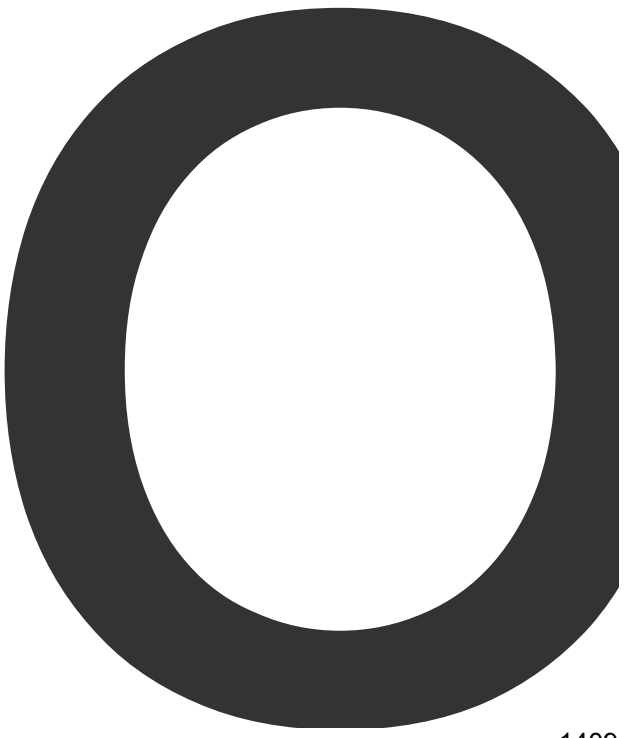

**SEPTEMBER** 

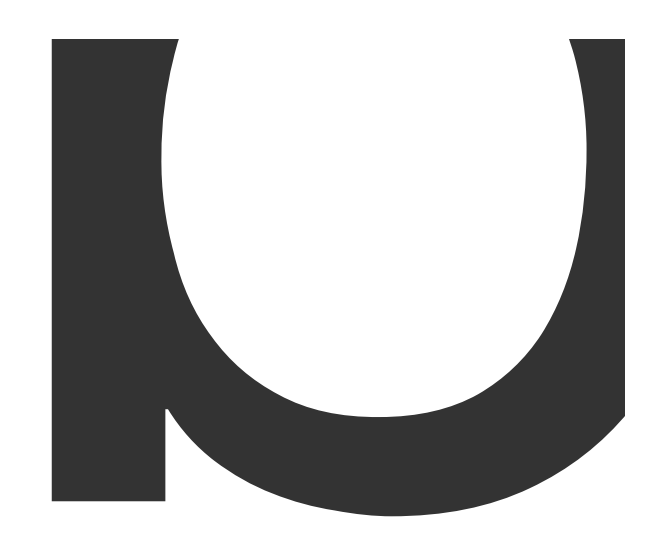

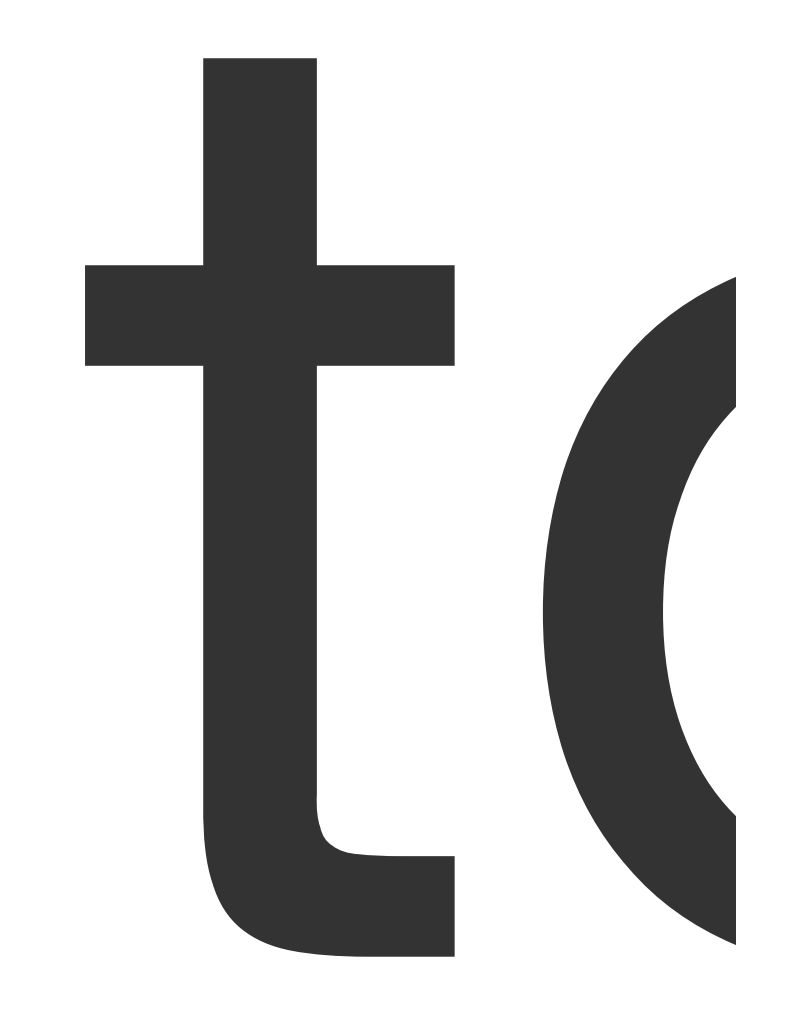

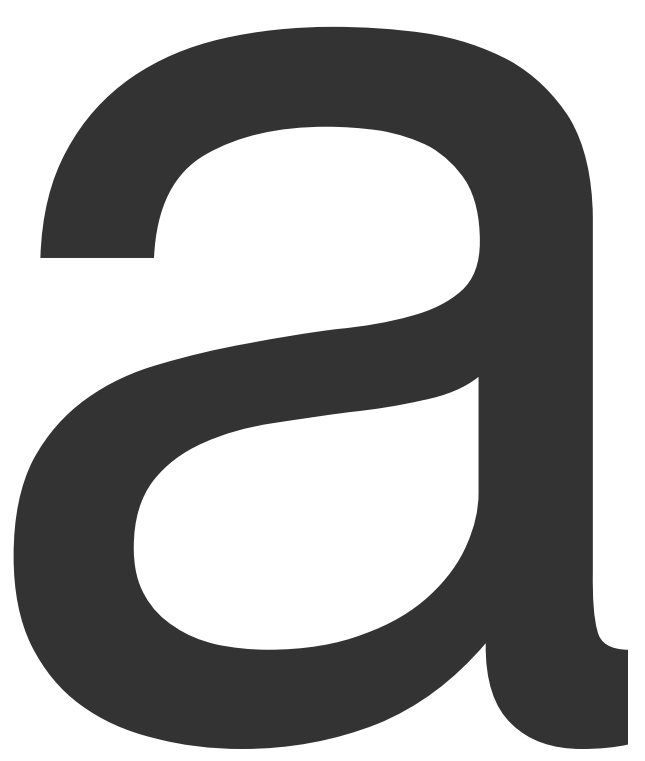

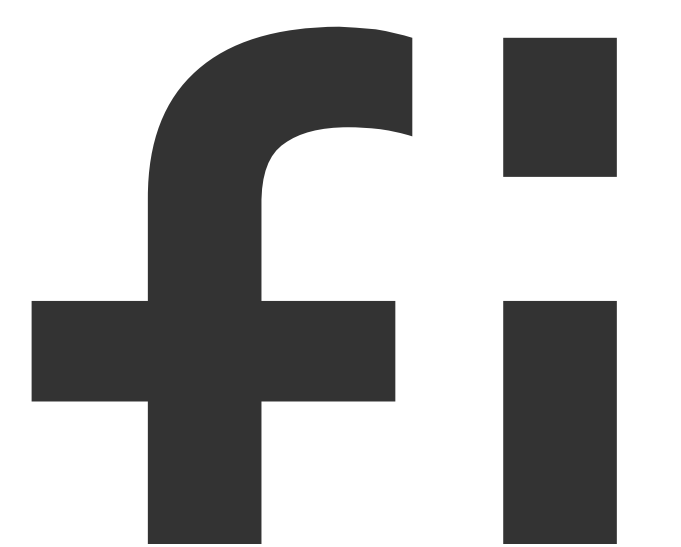

file

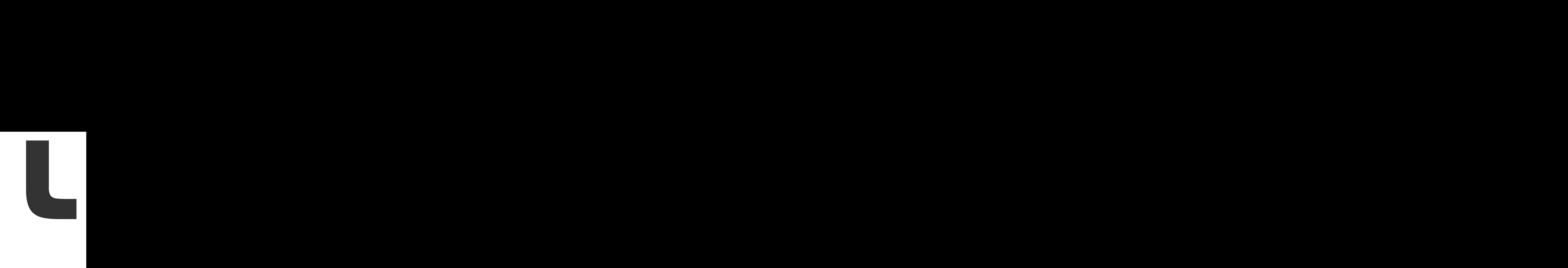

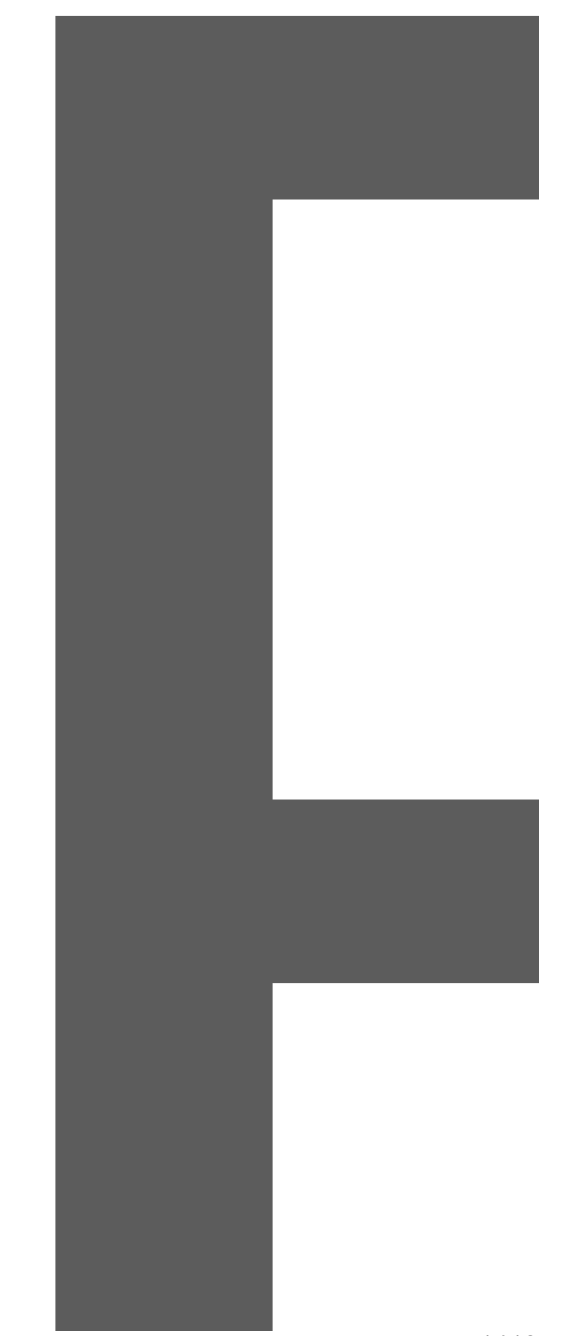

Page

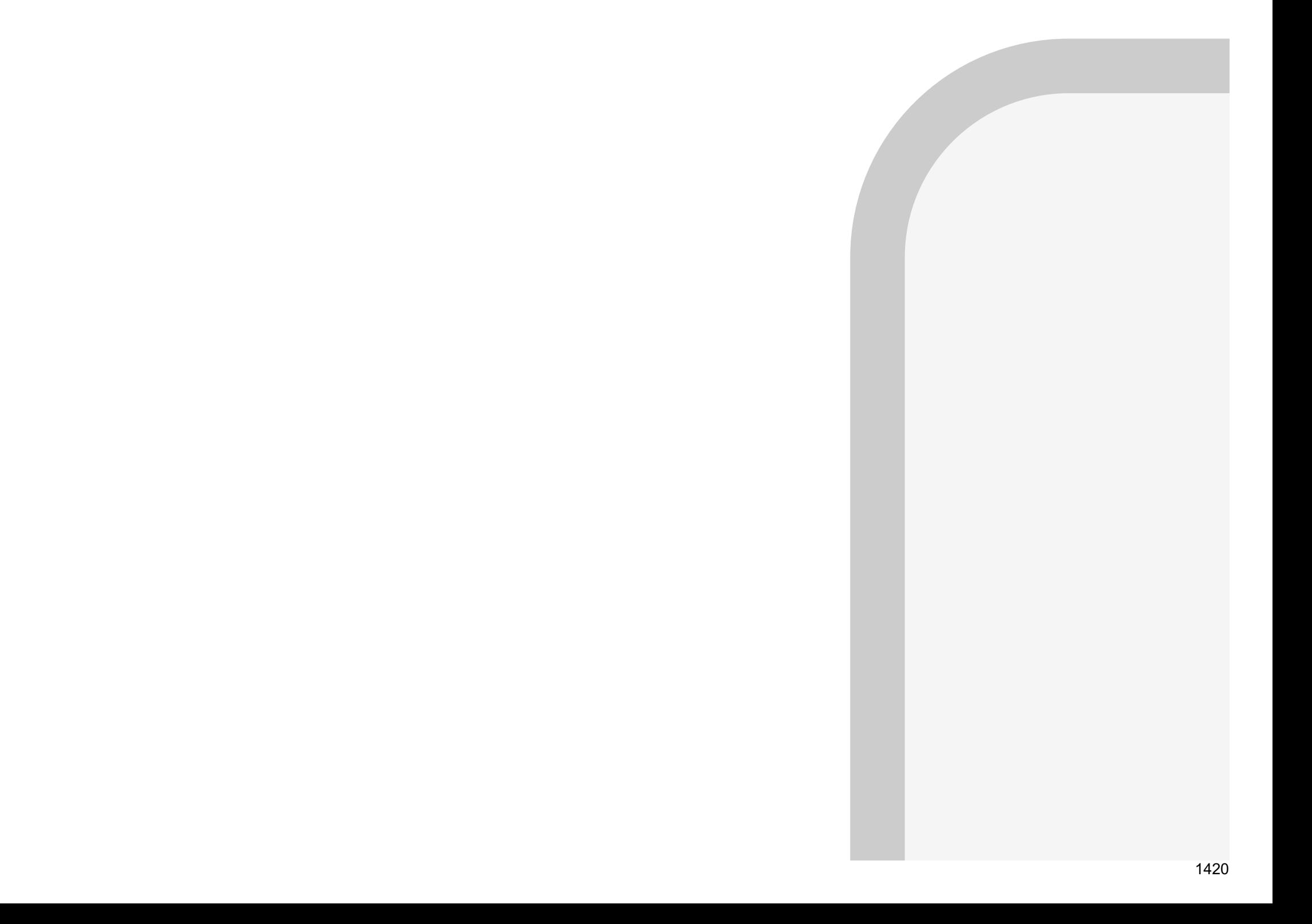

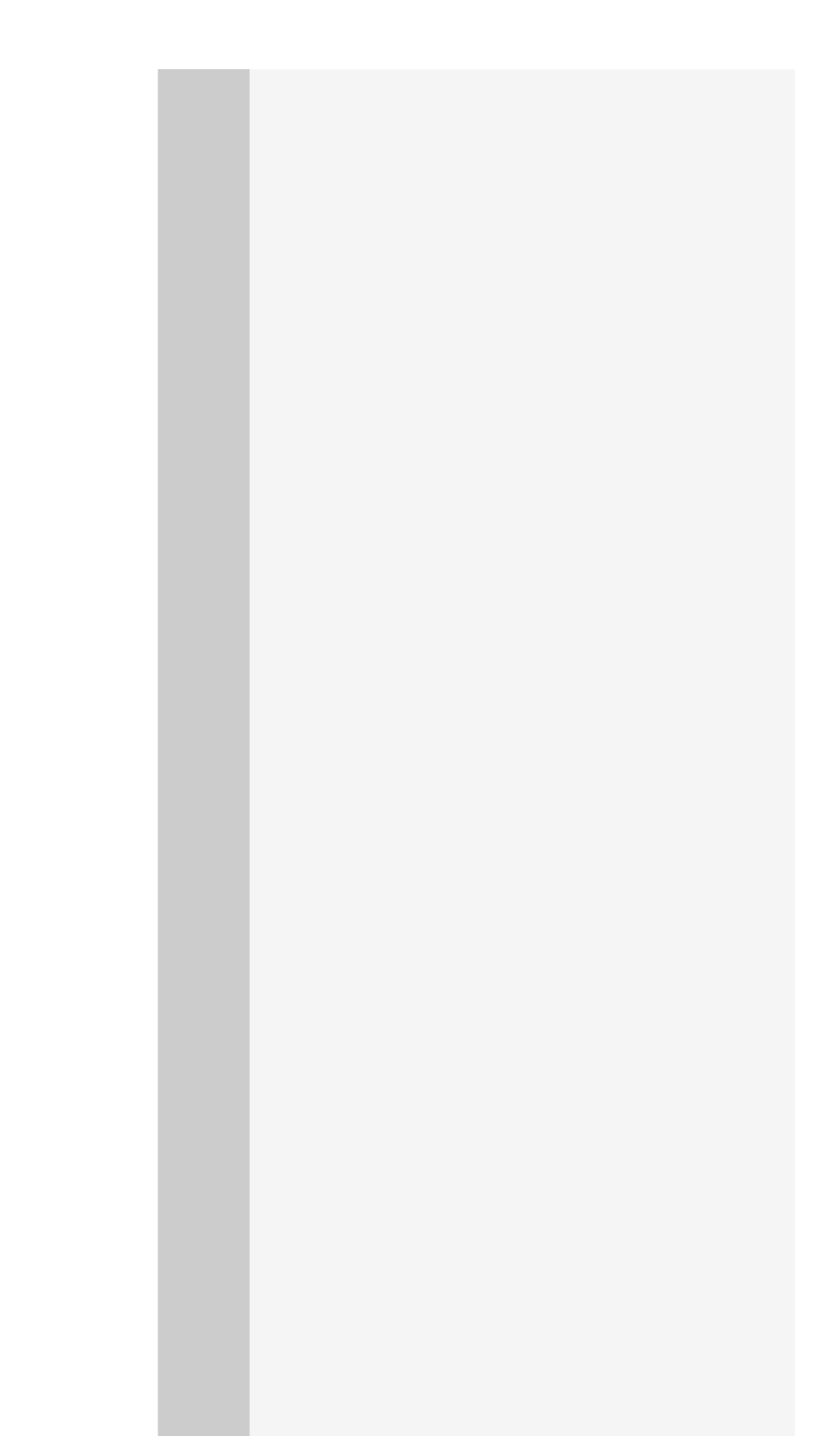

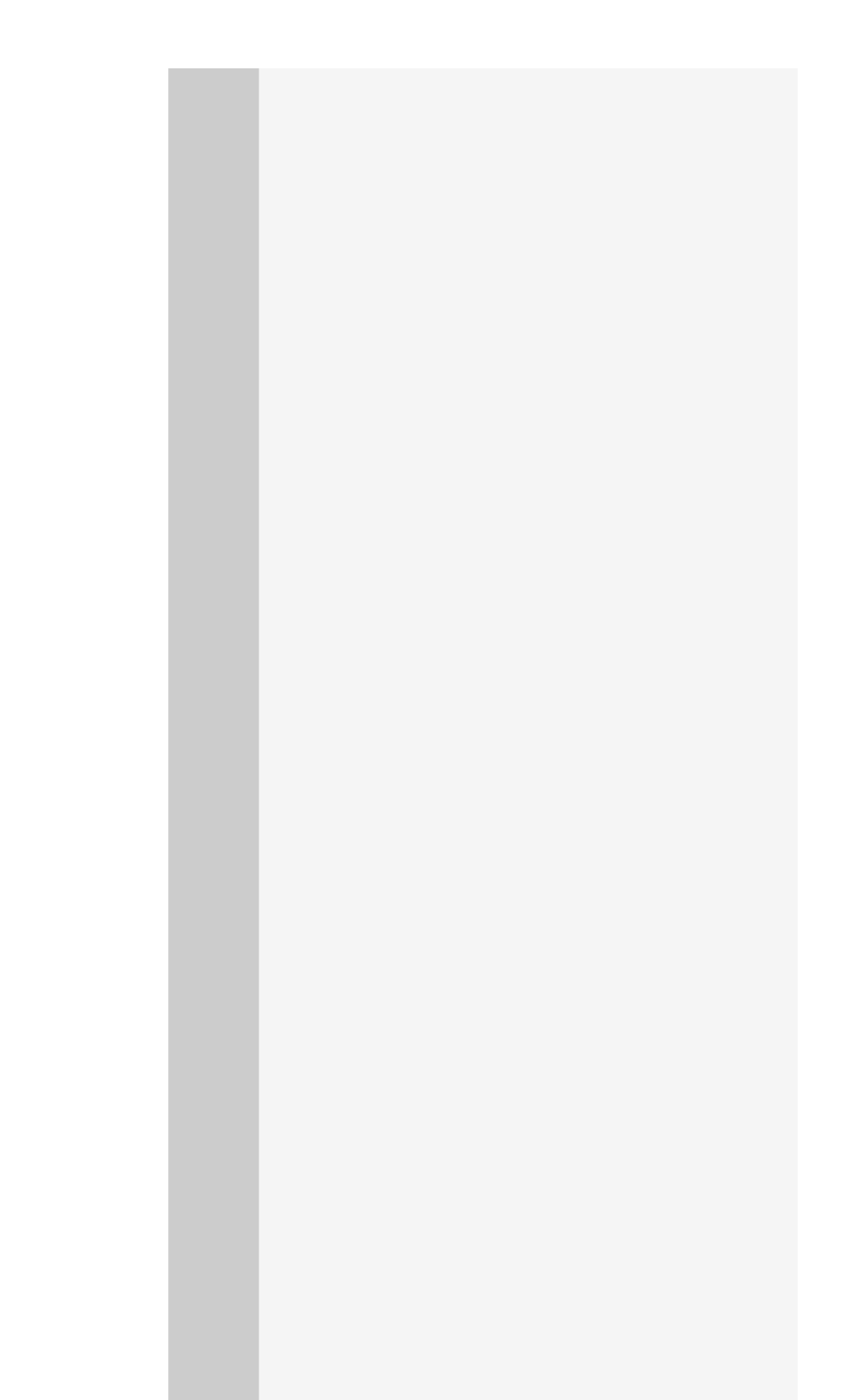

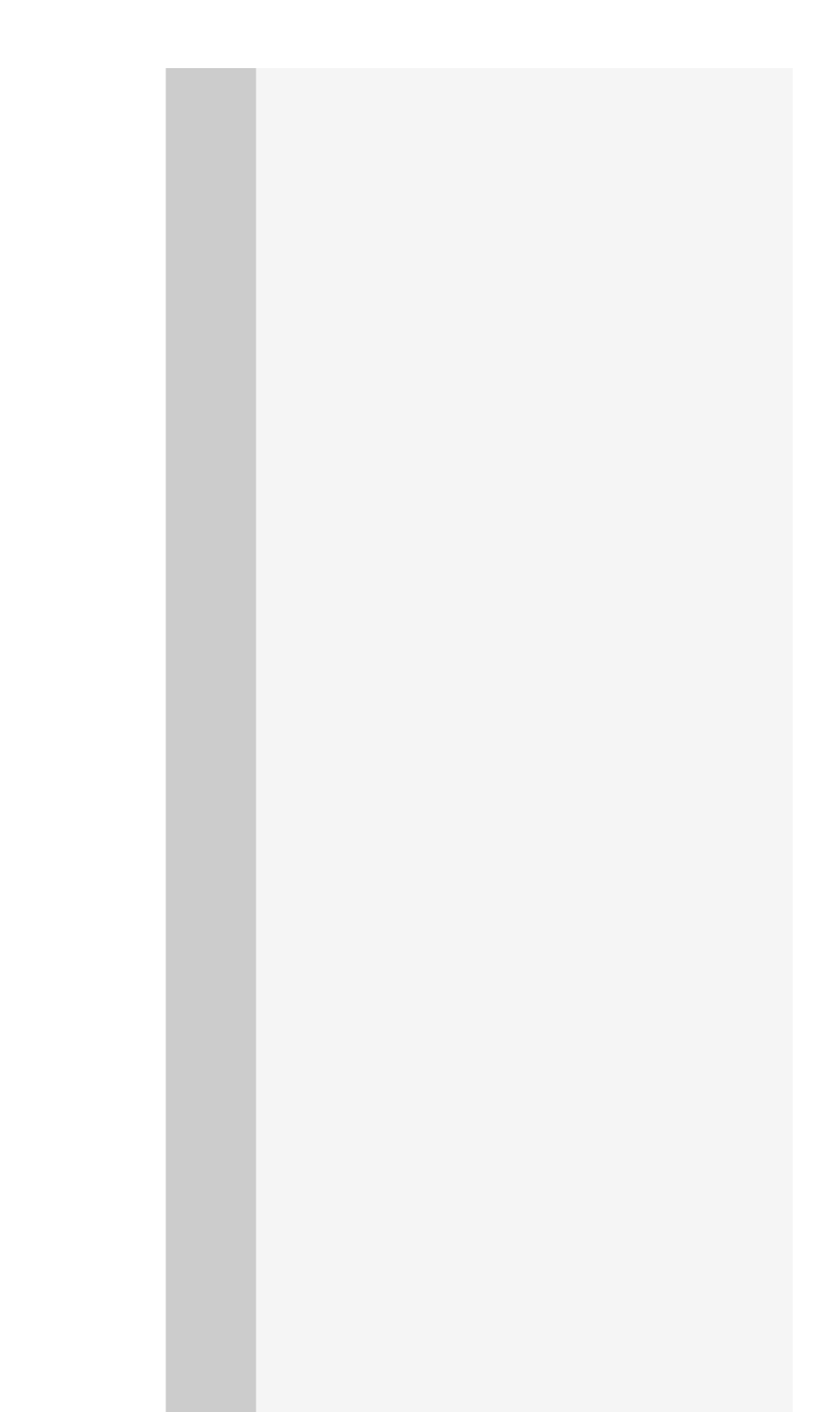

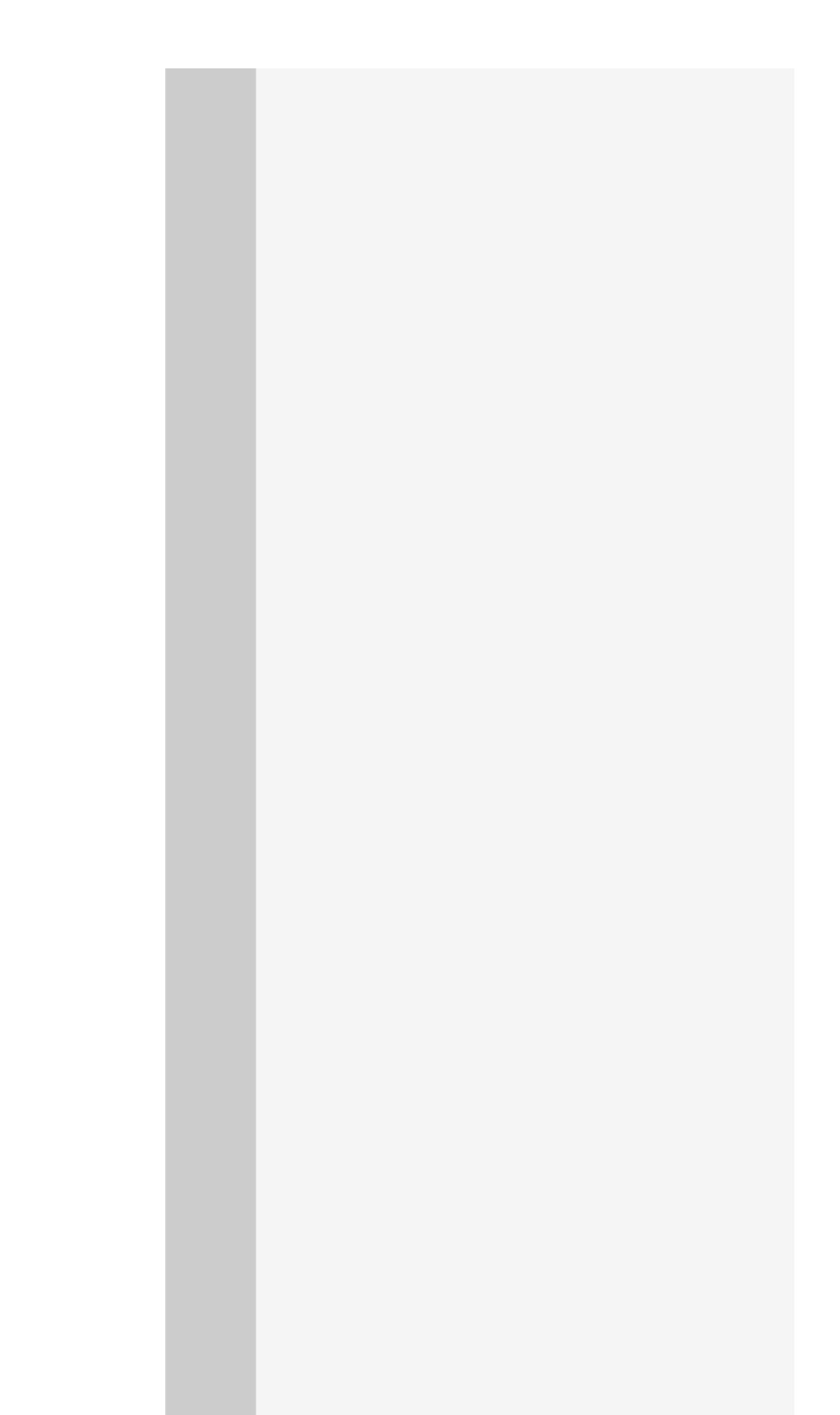

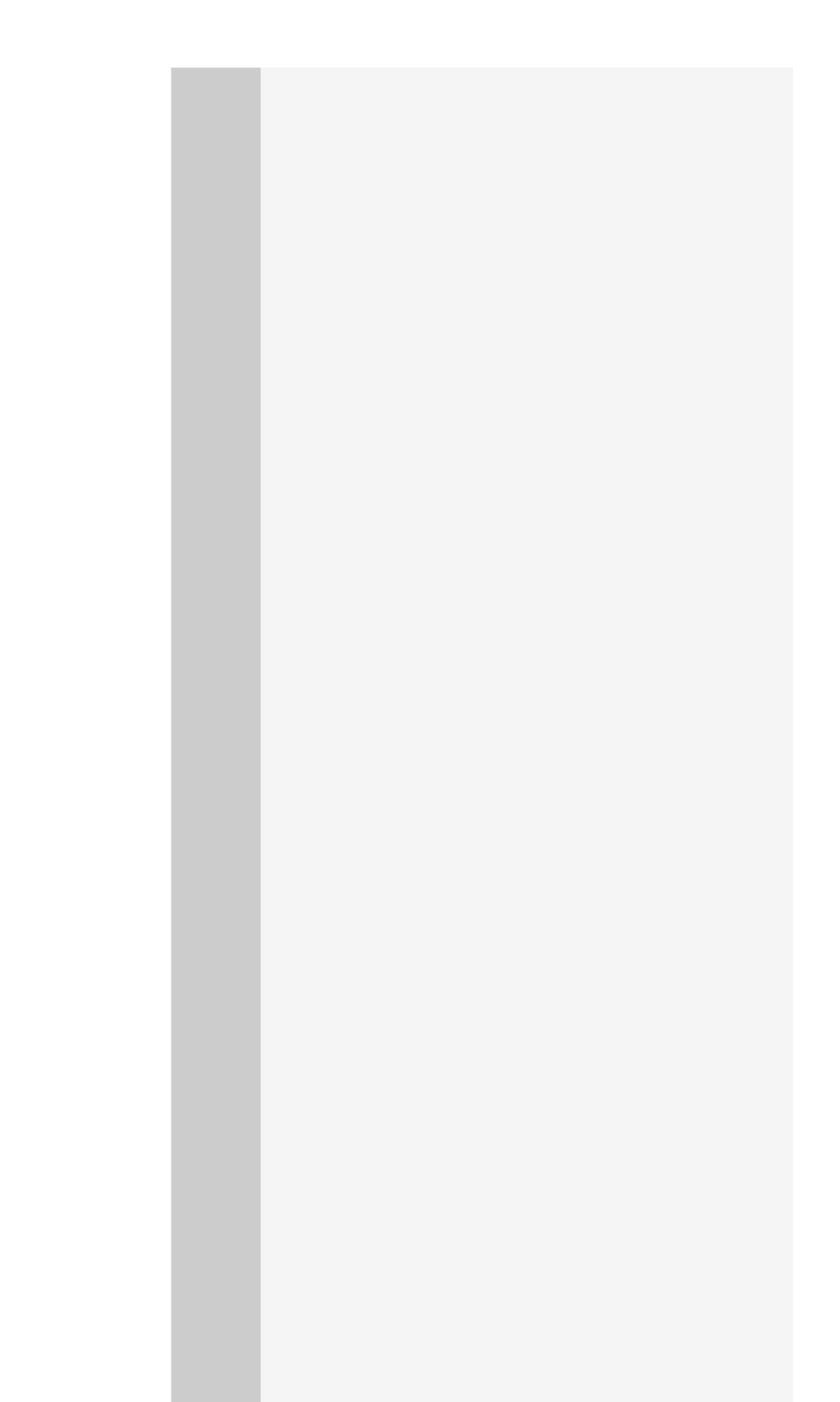

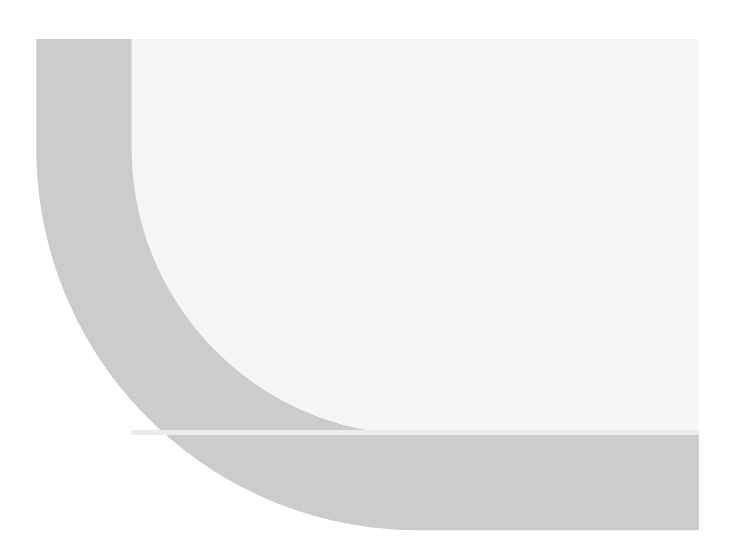

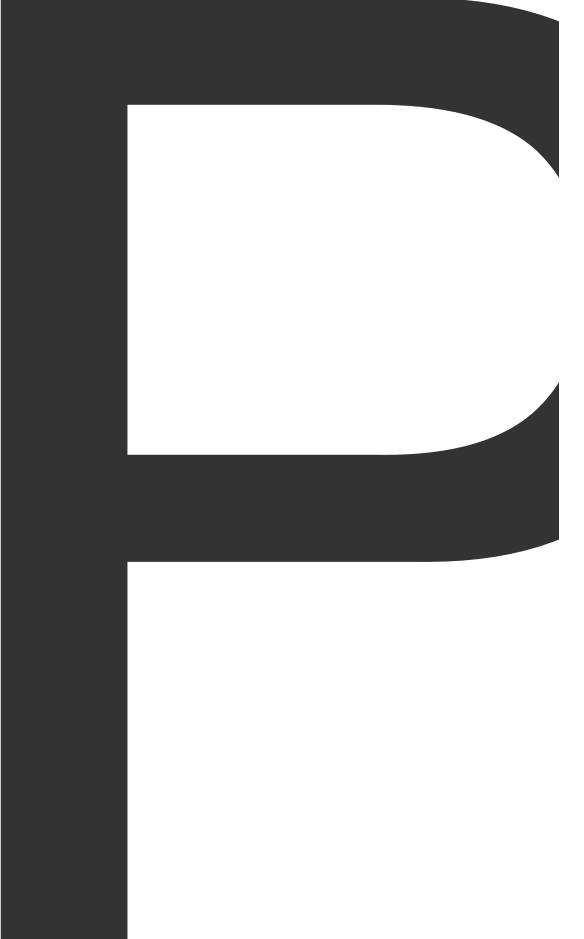

**Contract Contract** 

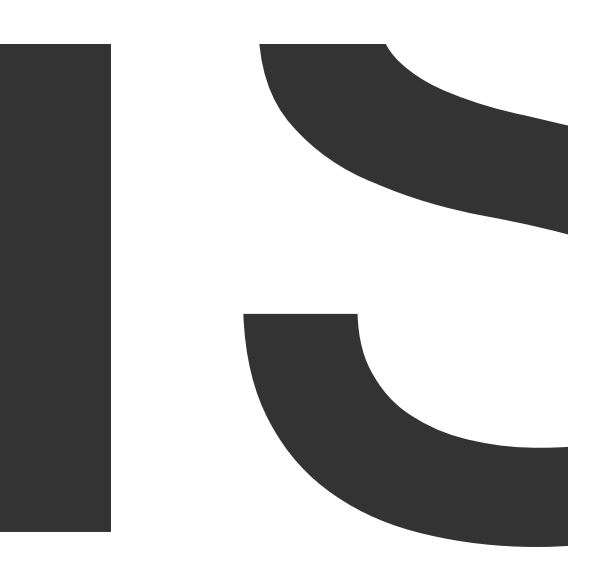

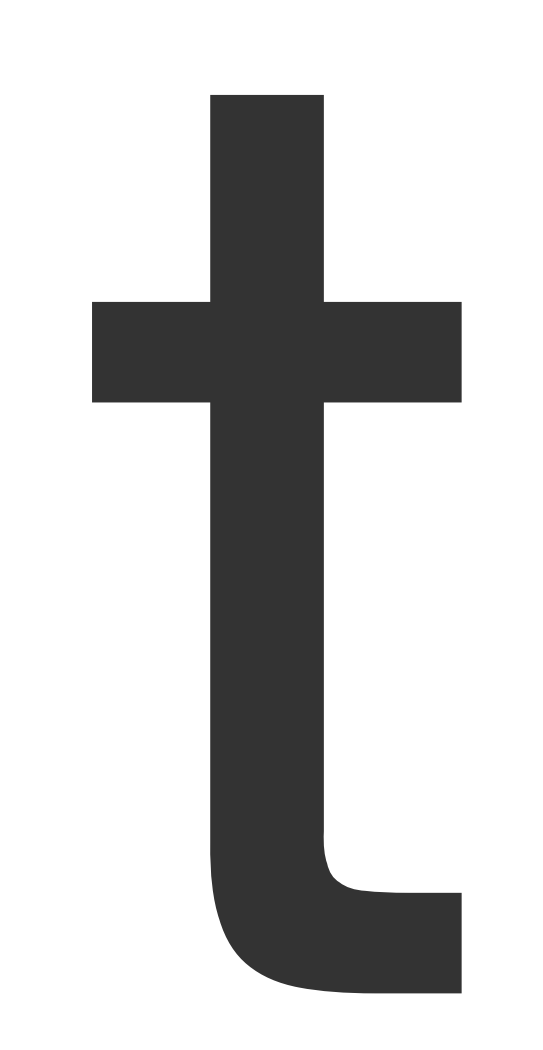

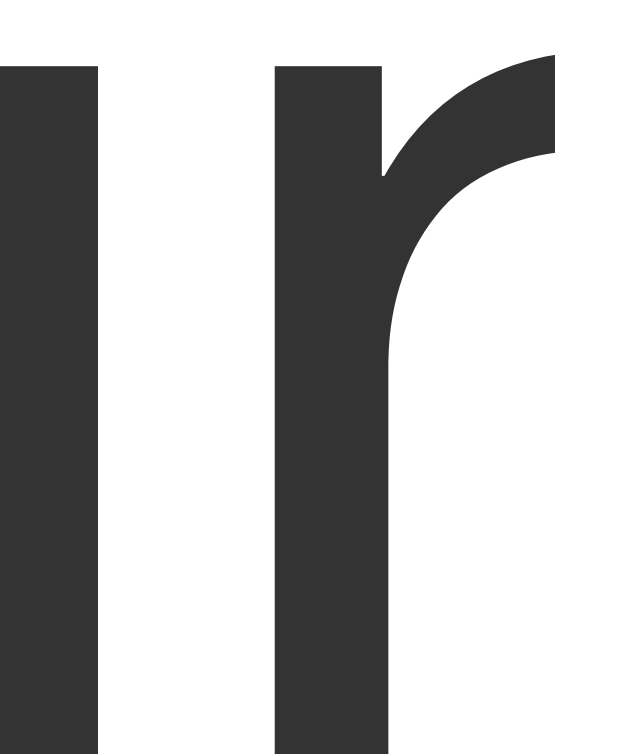

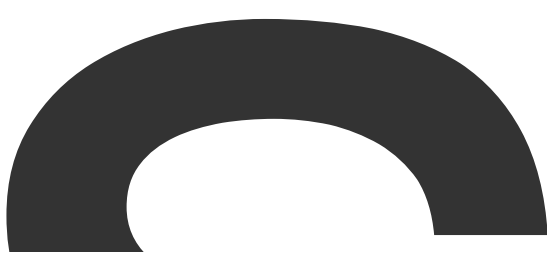

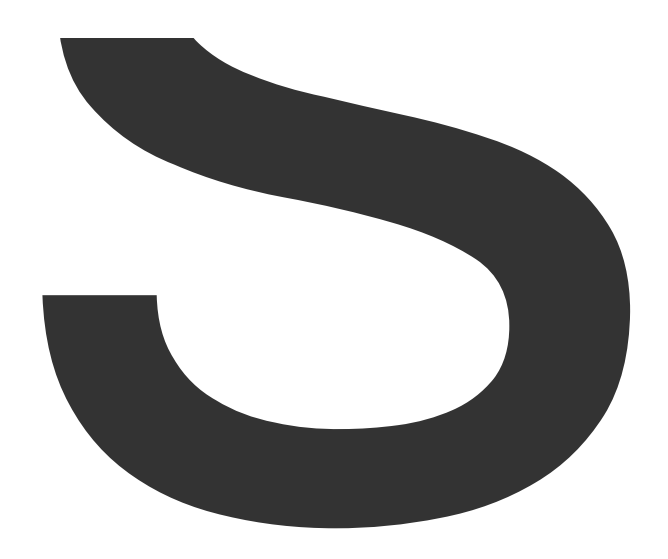

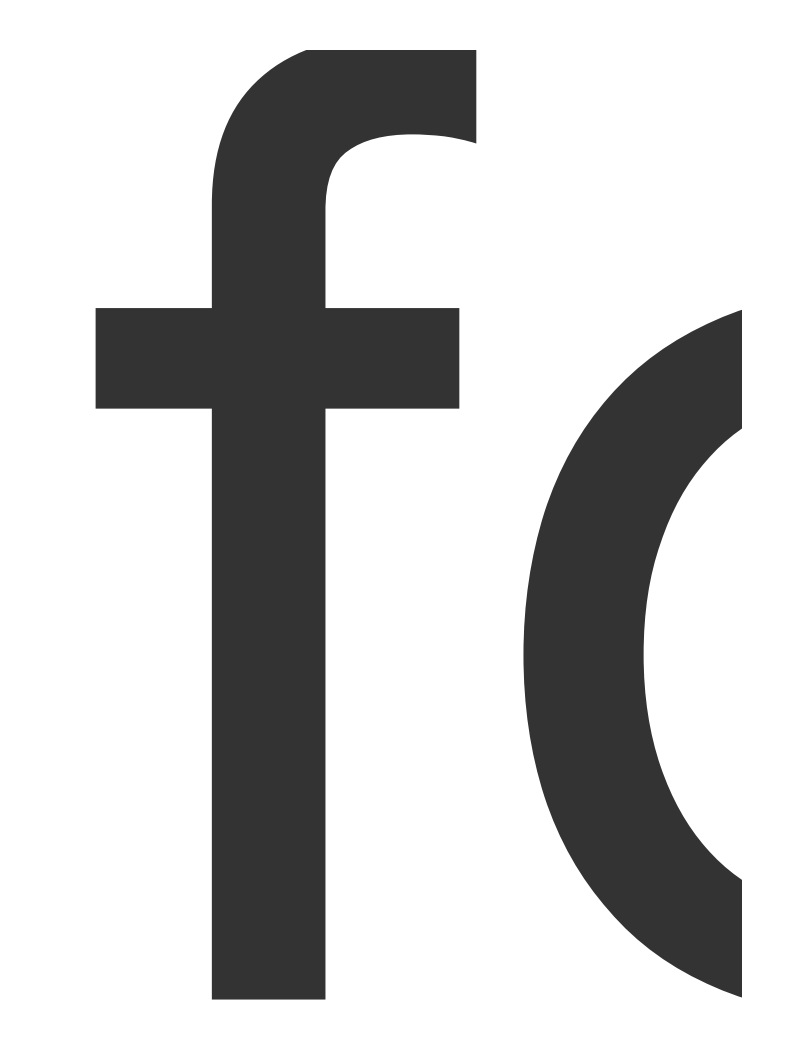

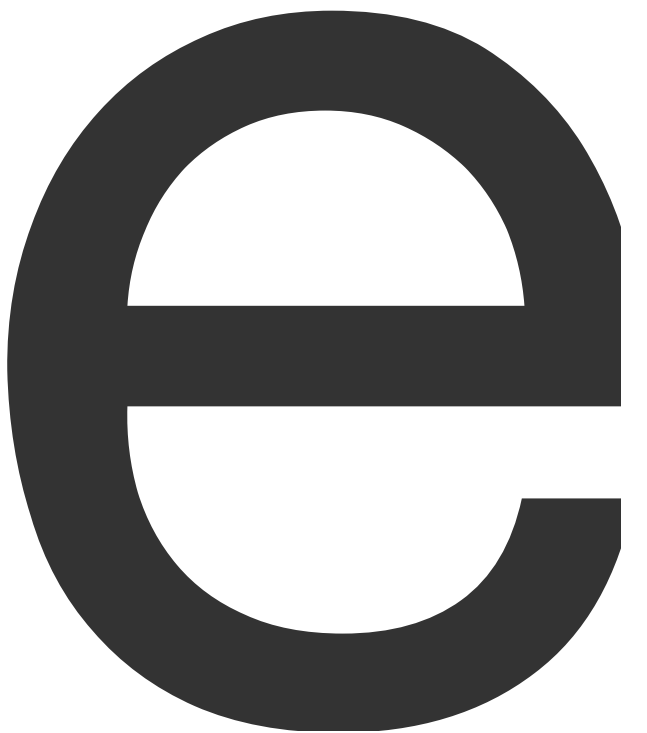

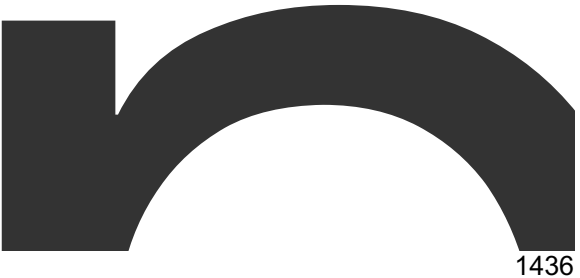

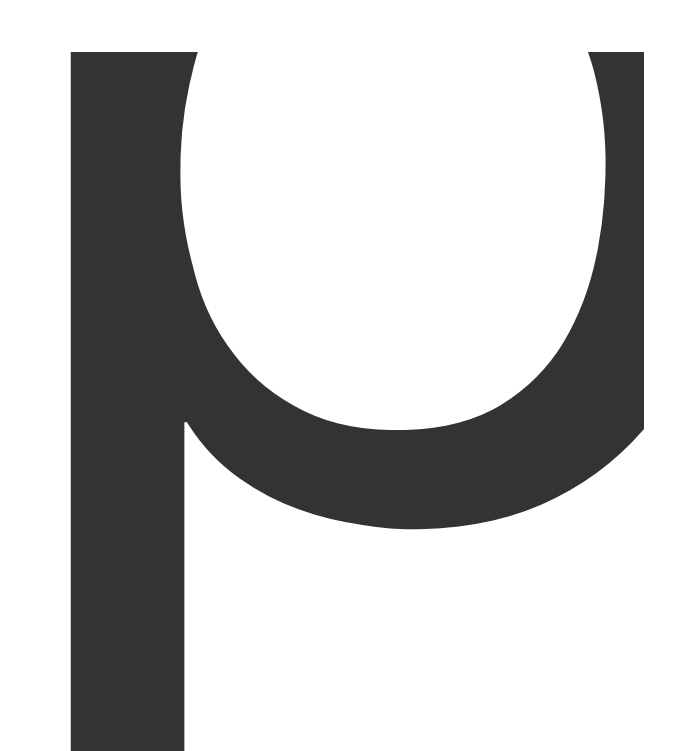

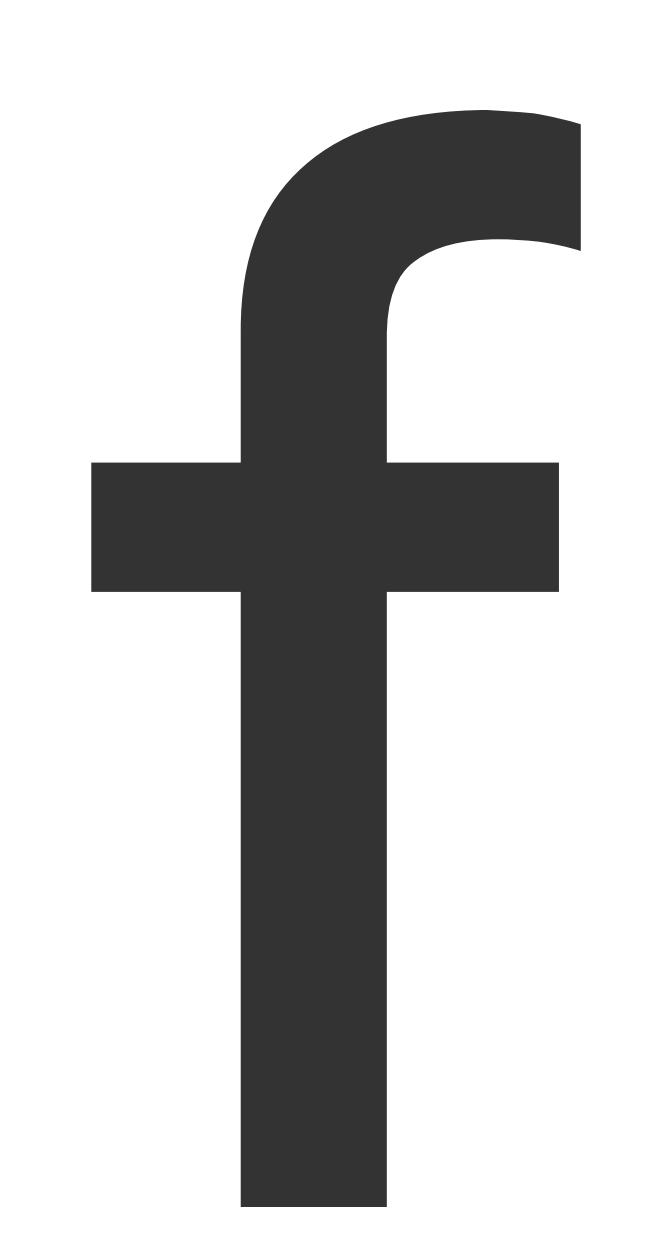

 $\blacksquare$ 

NewPage
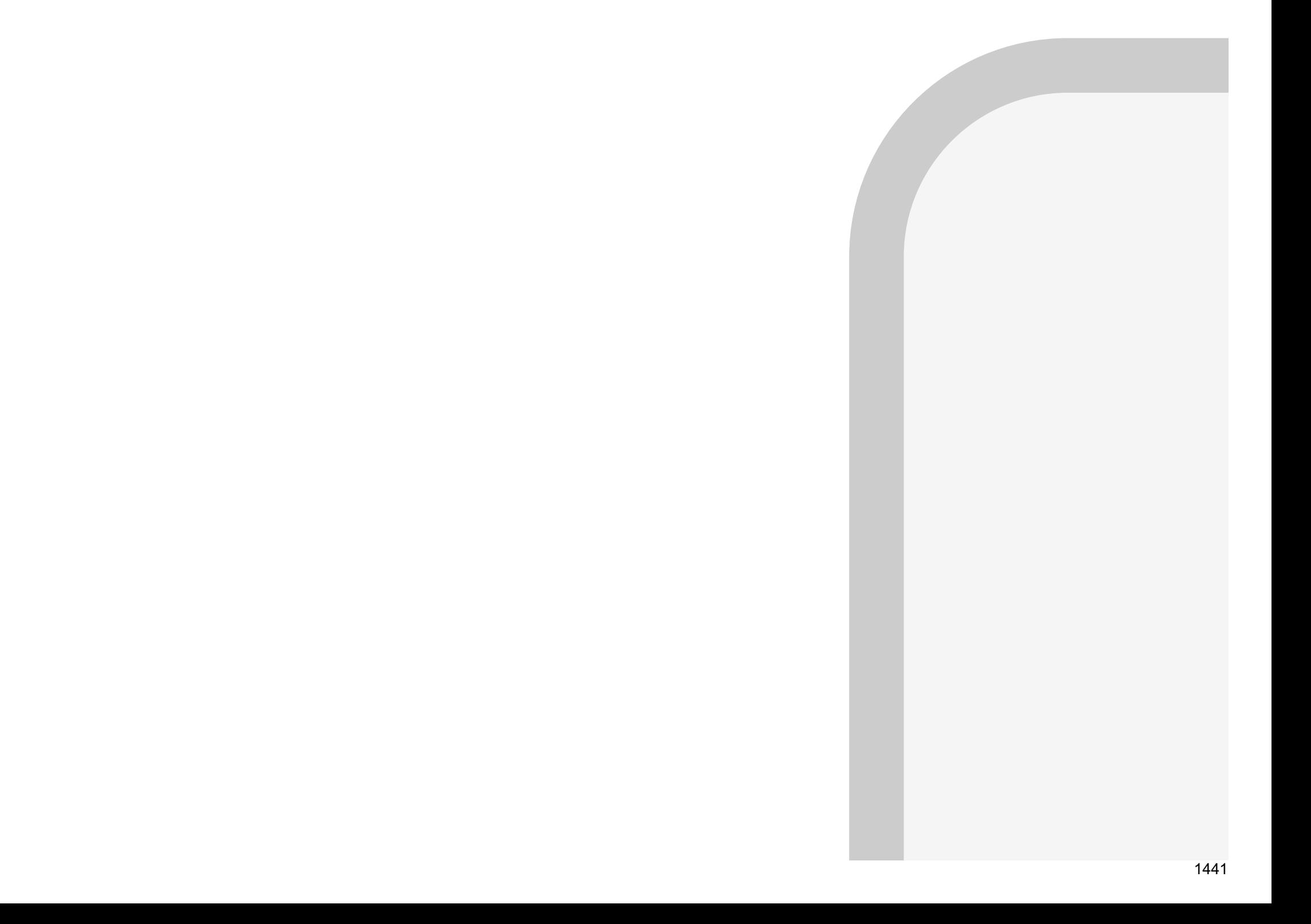

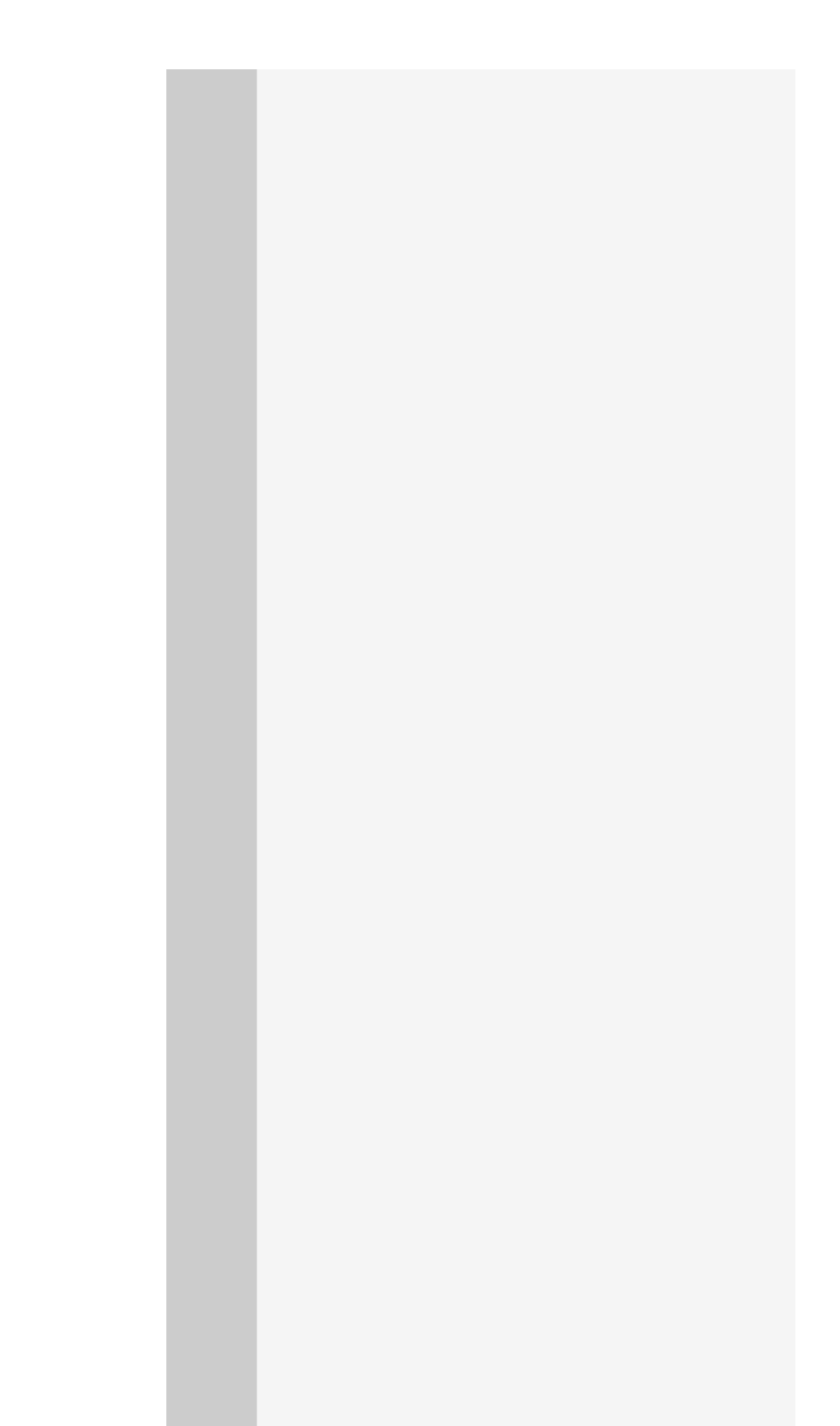

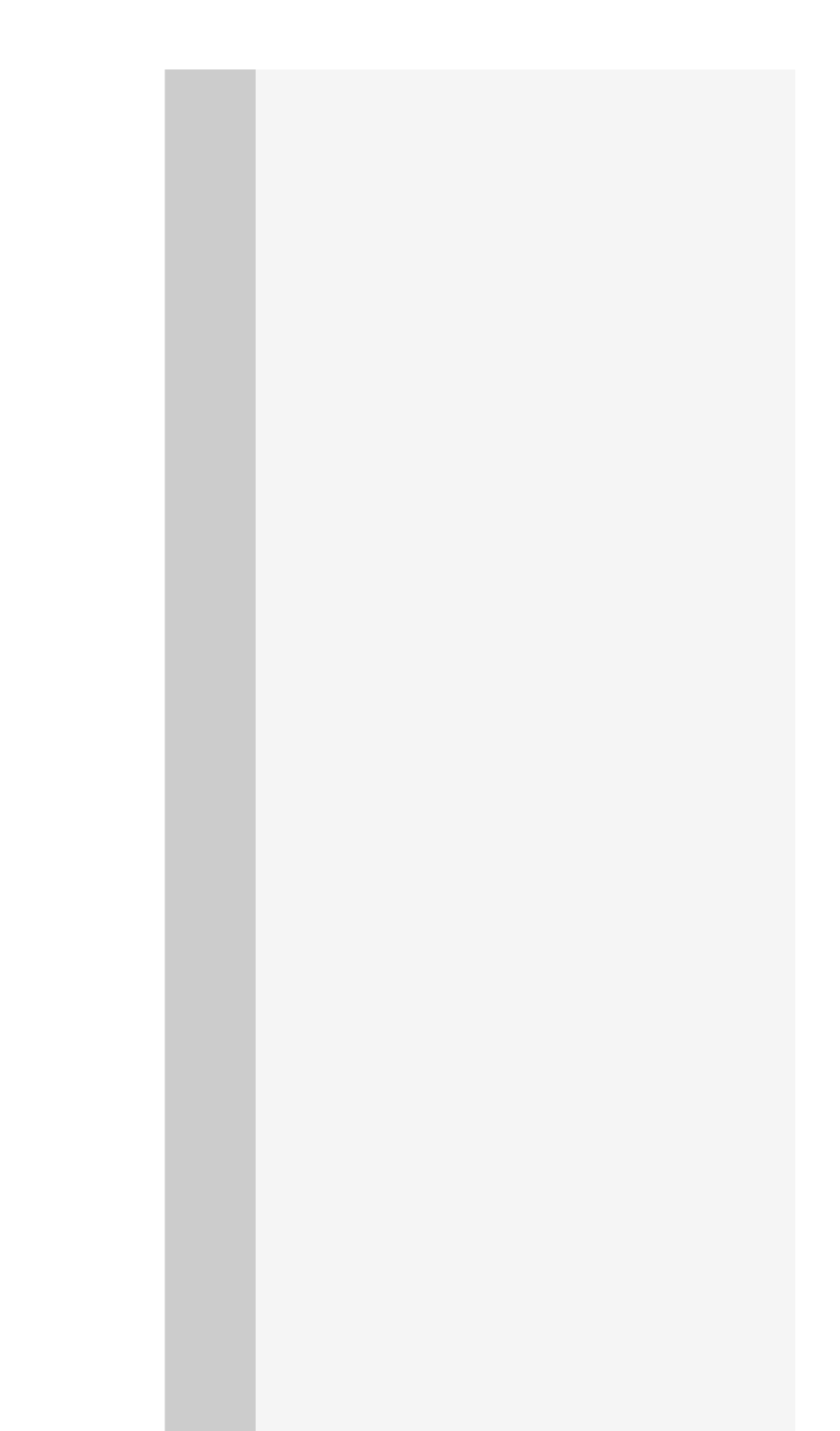

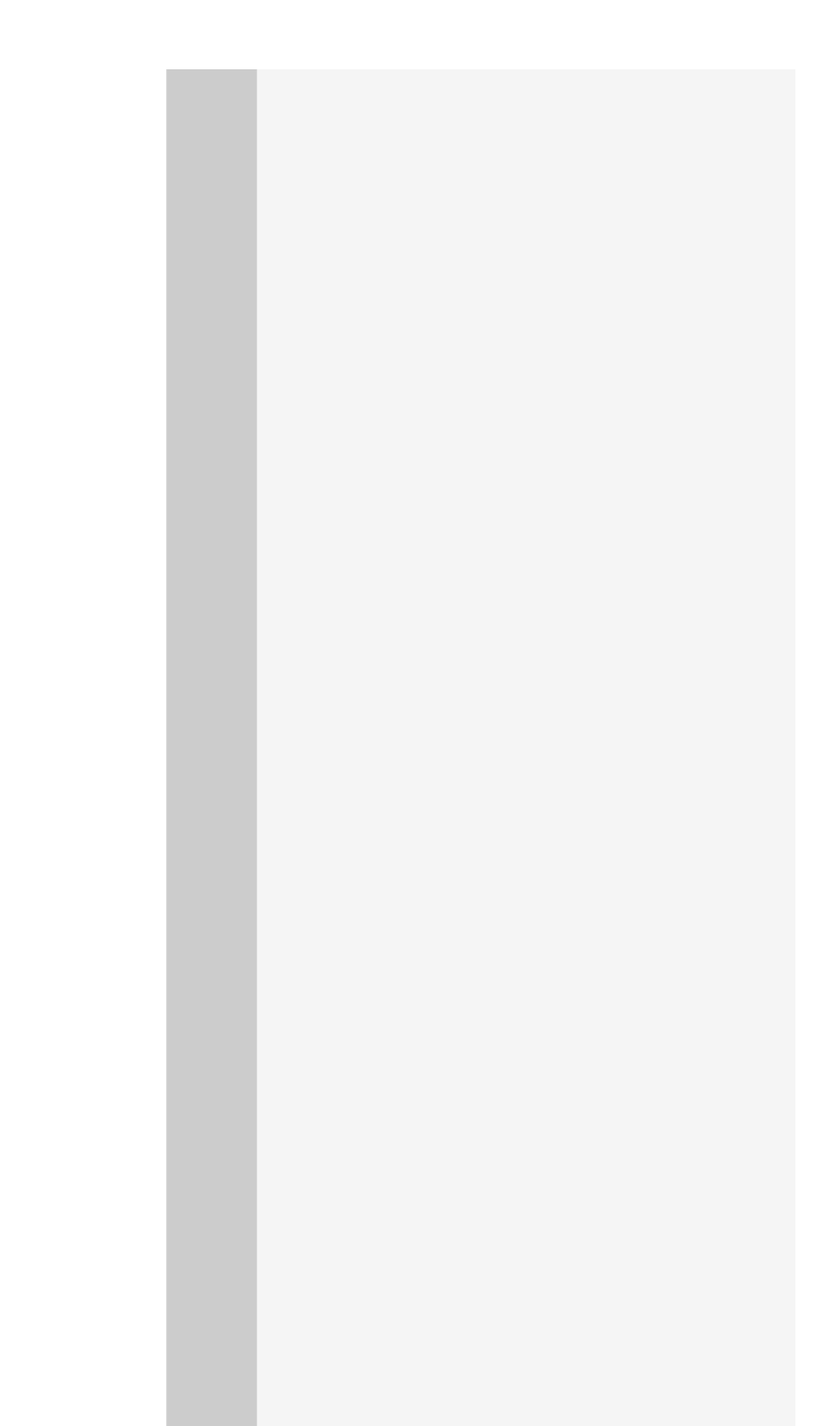

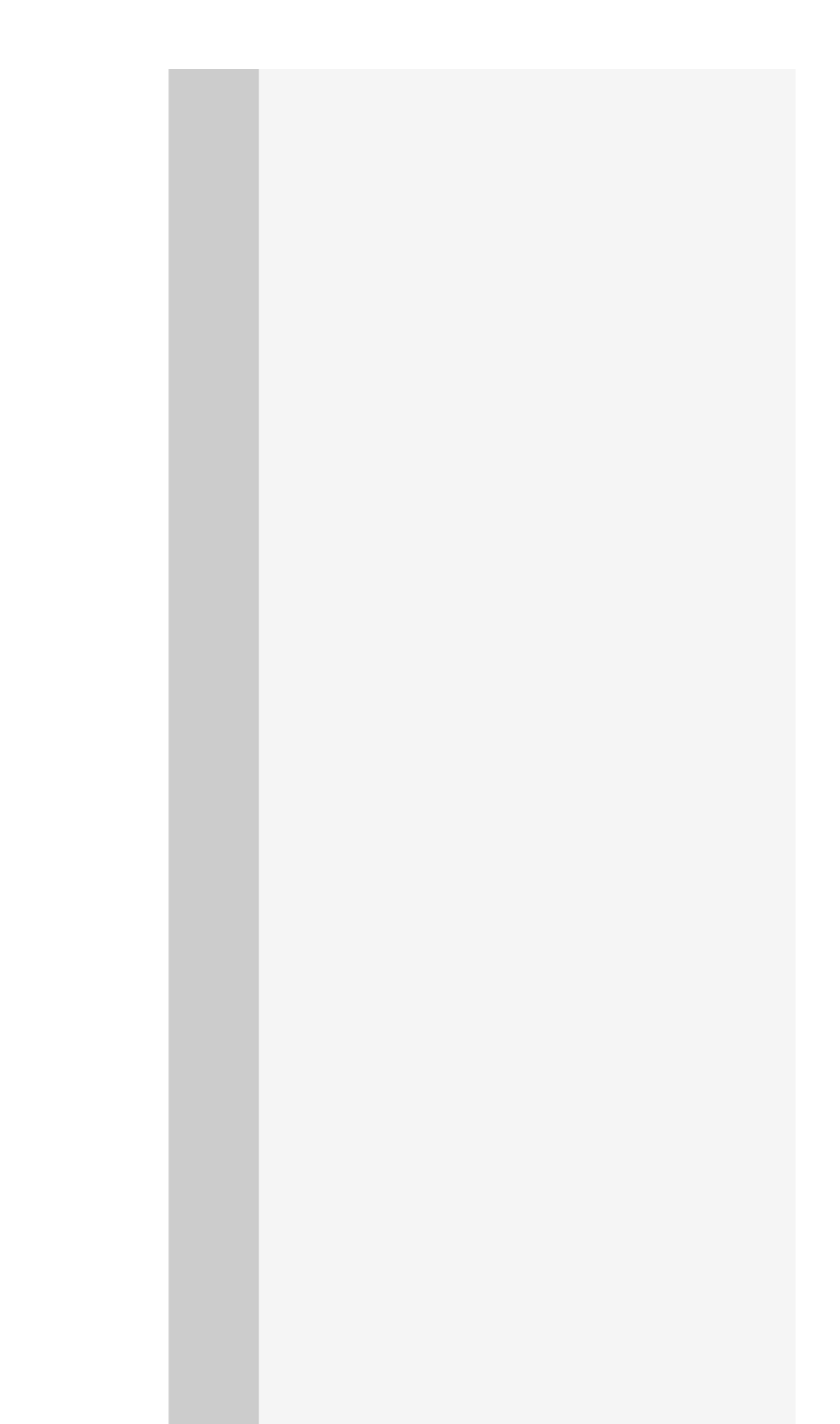

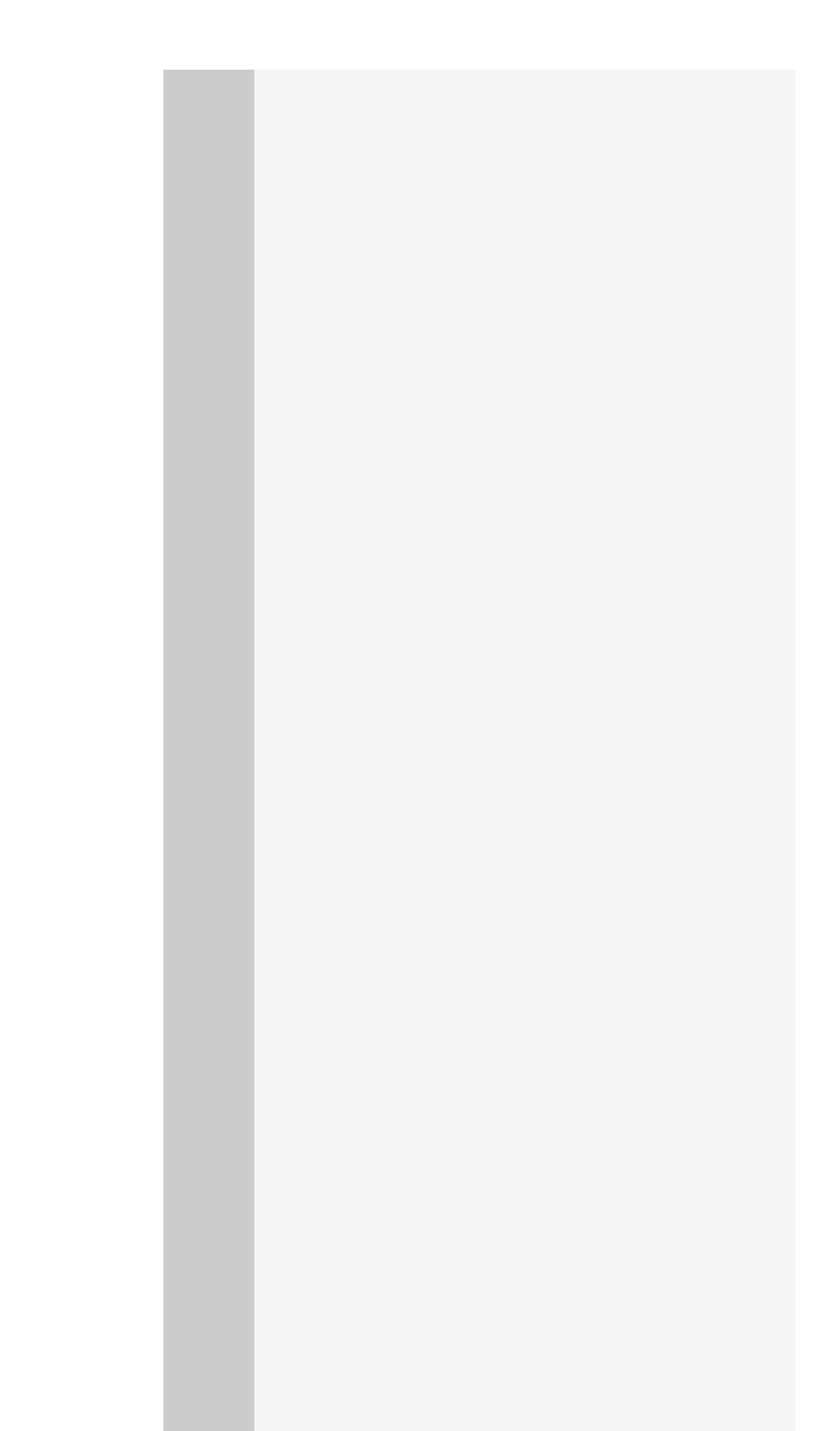

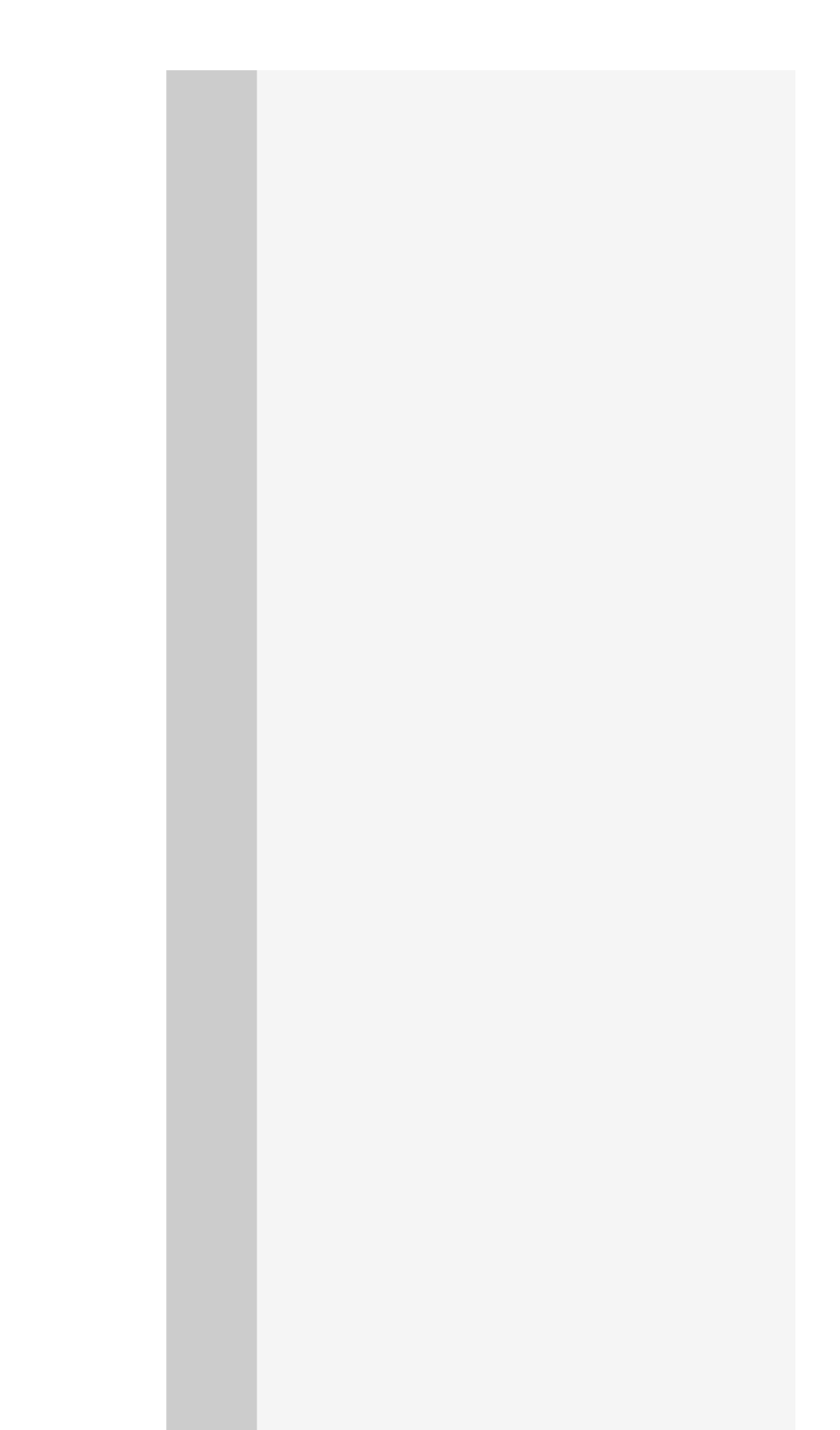

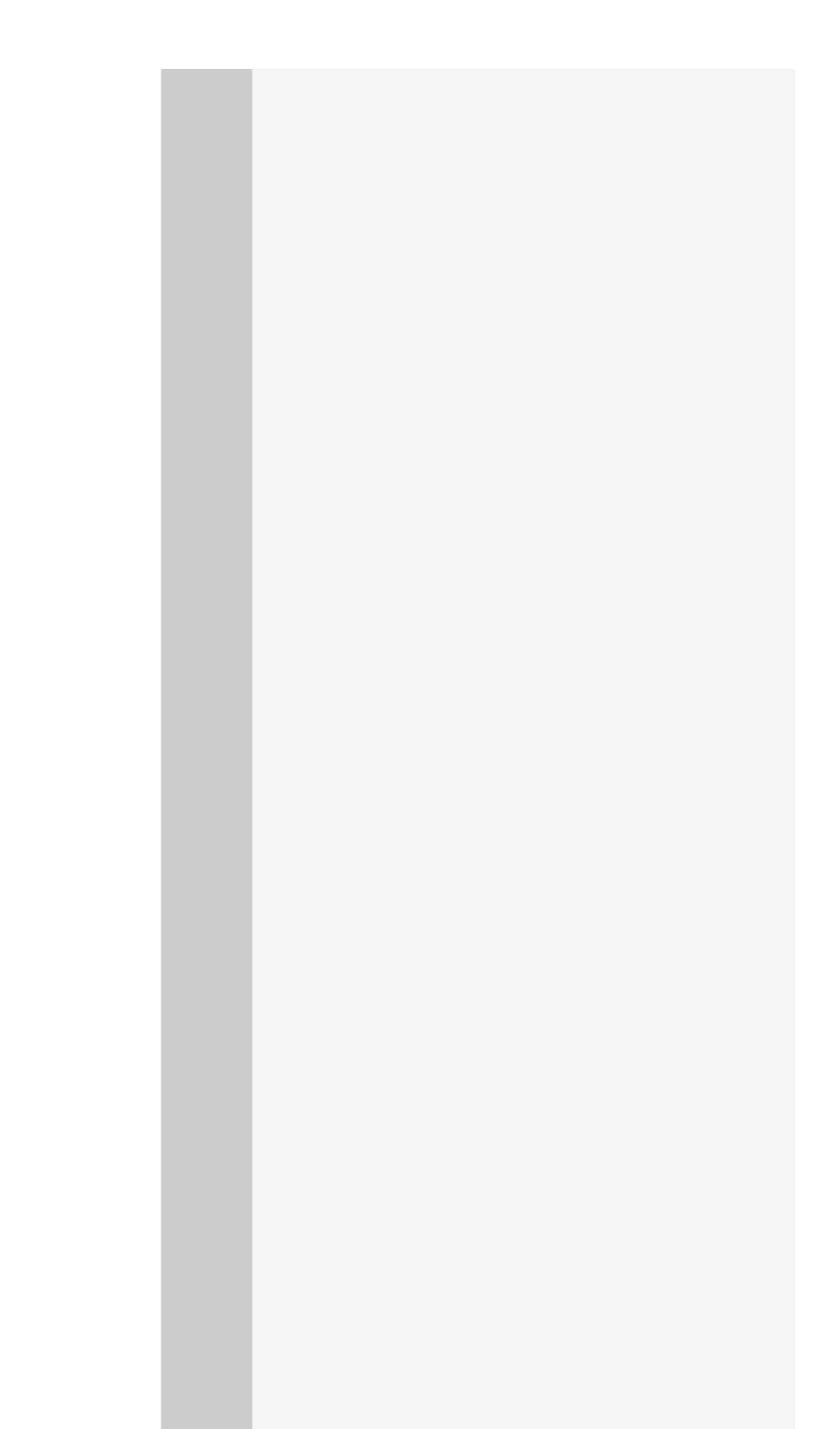

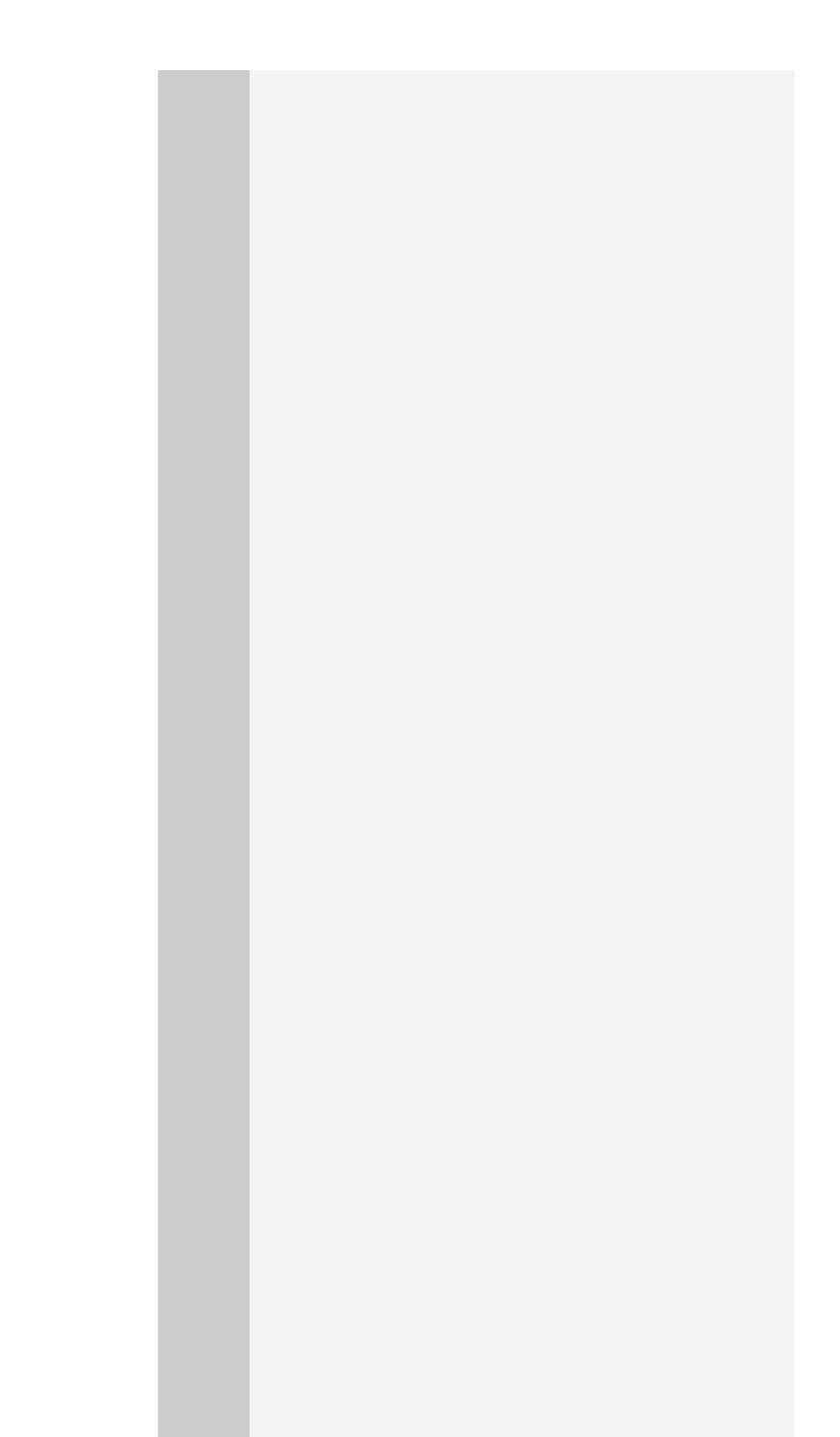

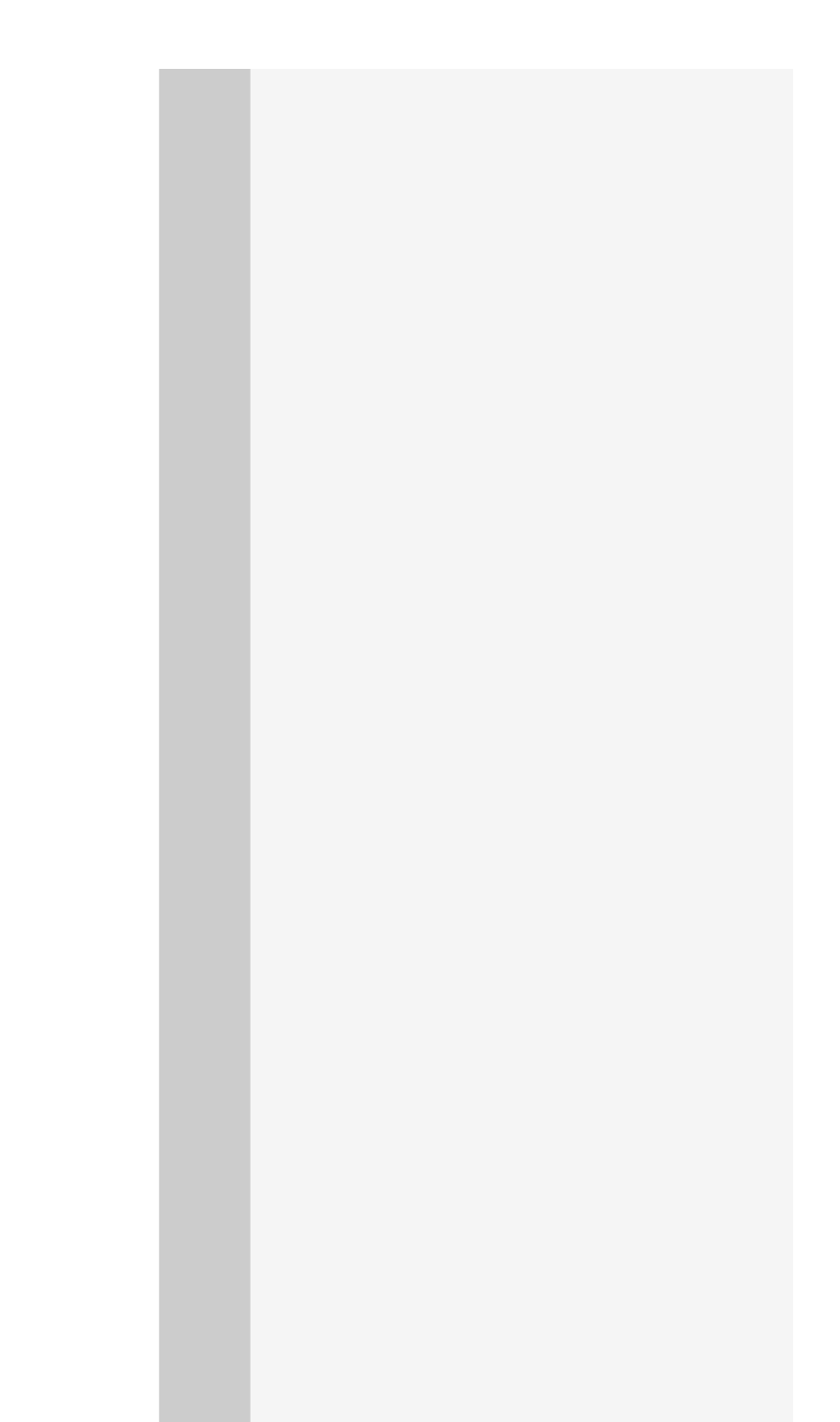

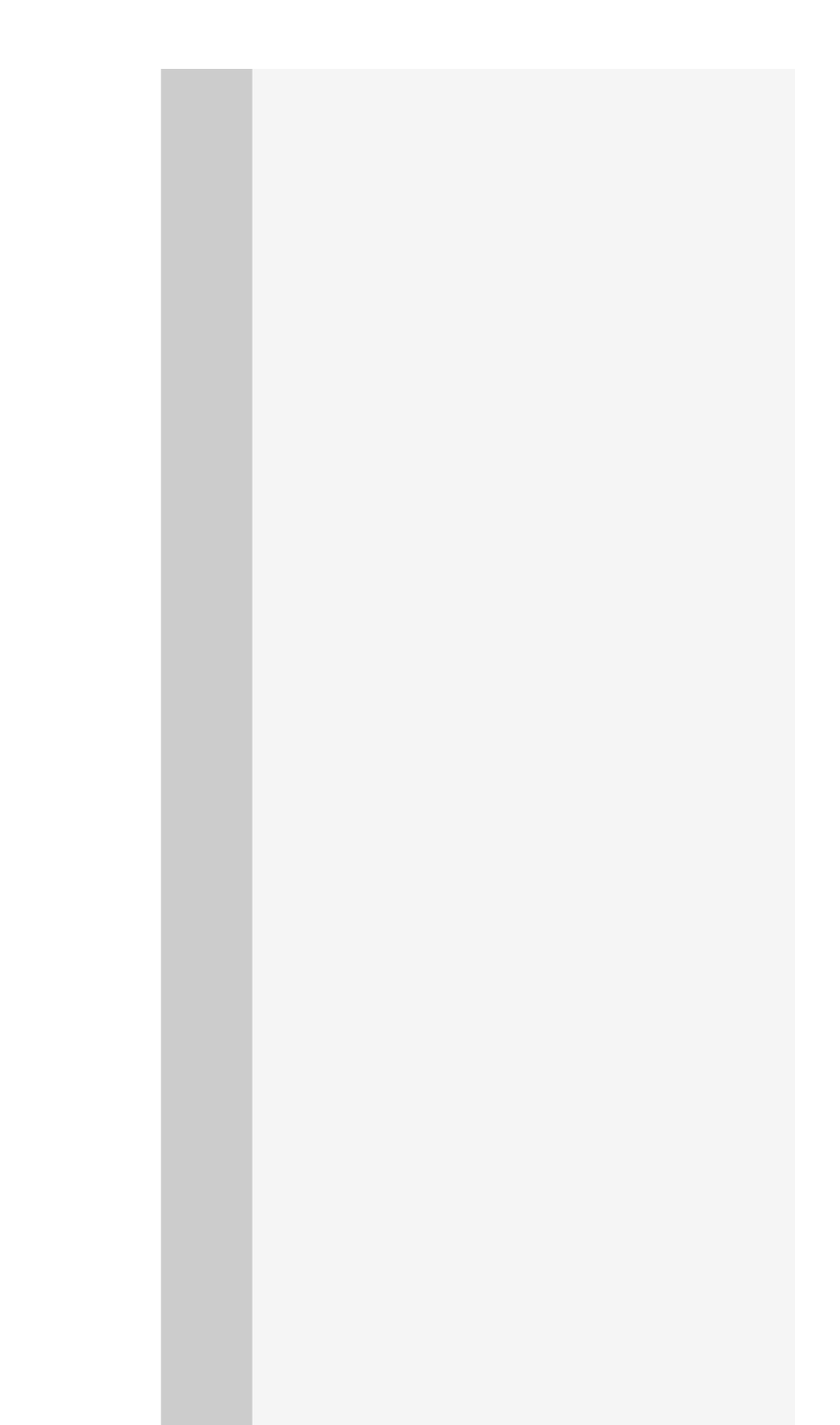

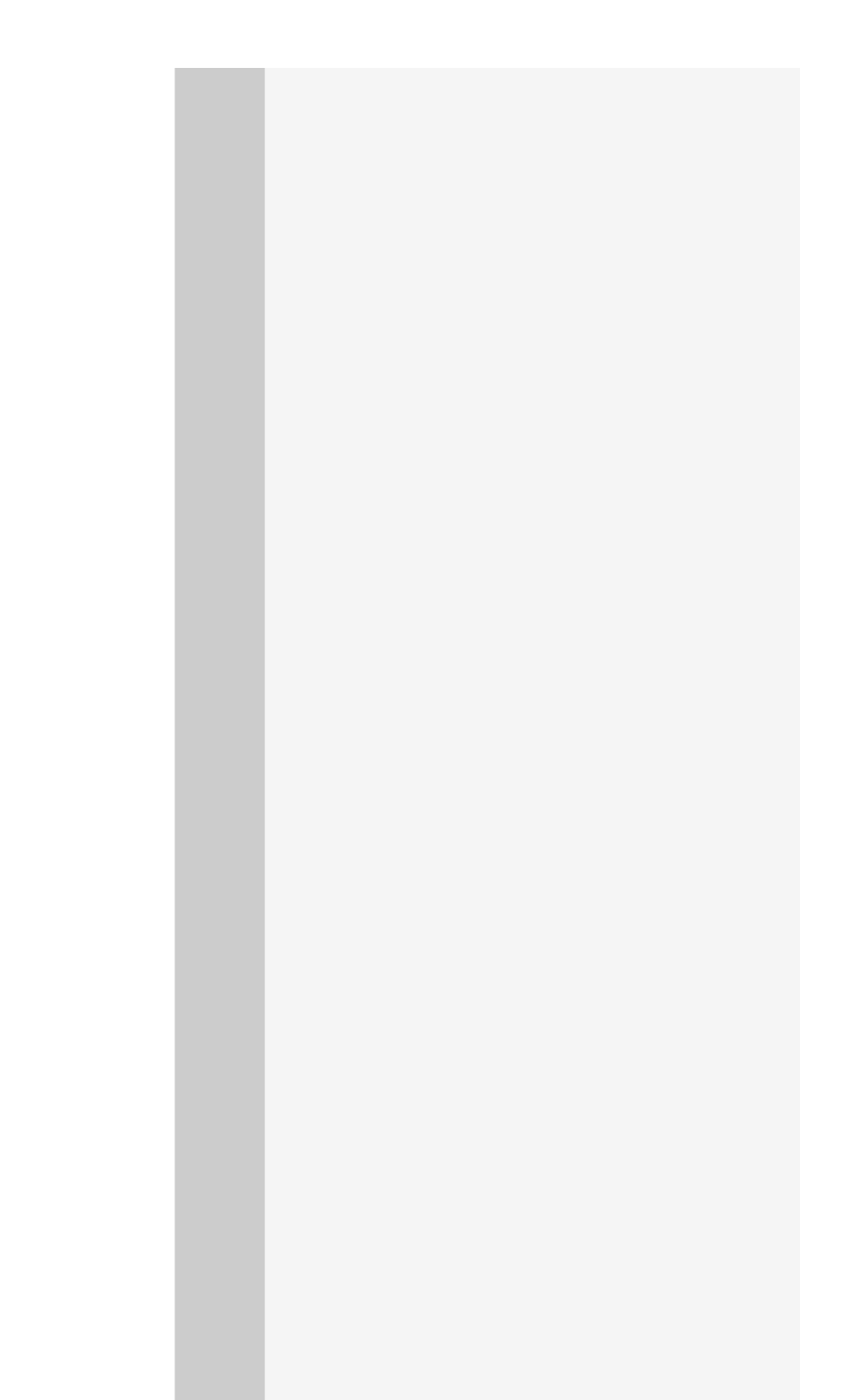

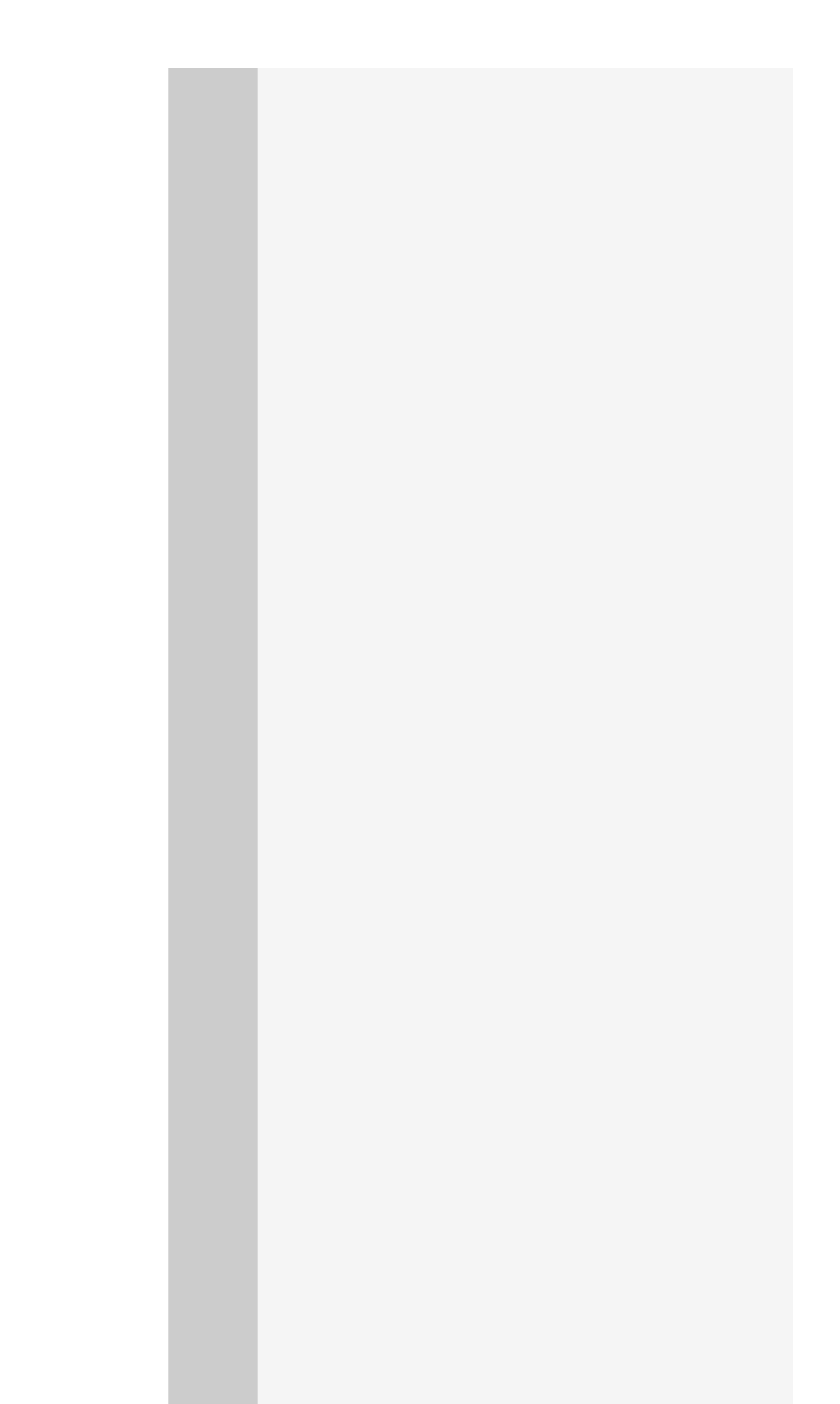

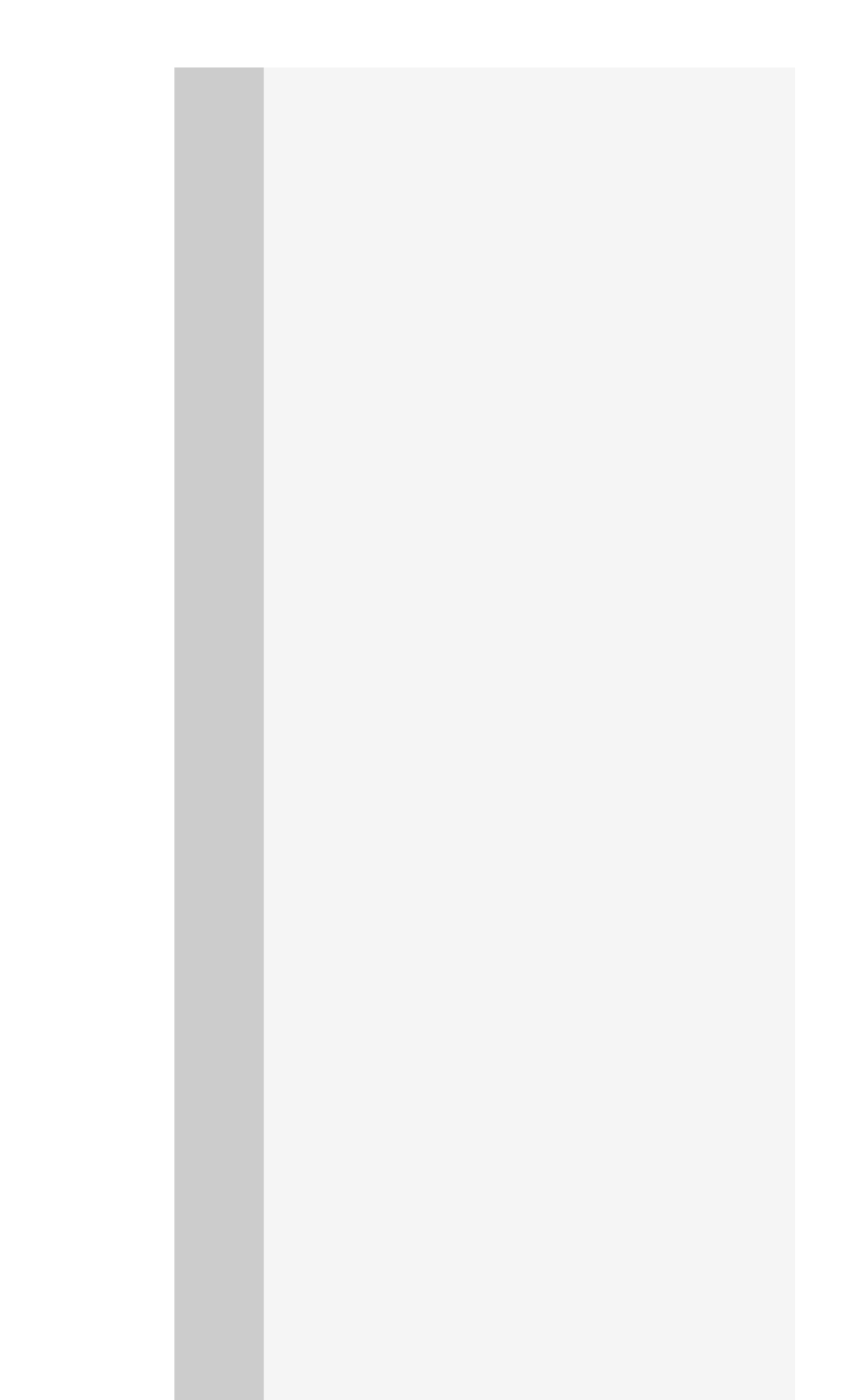

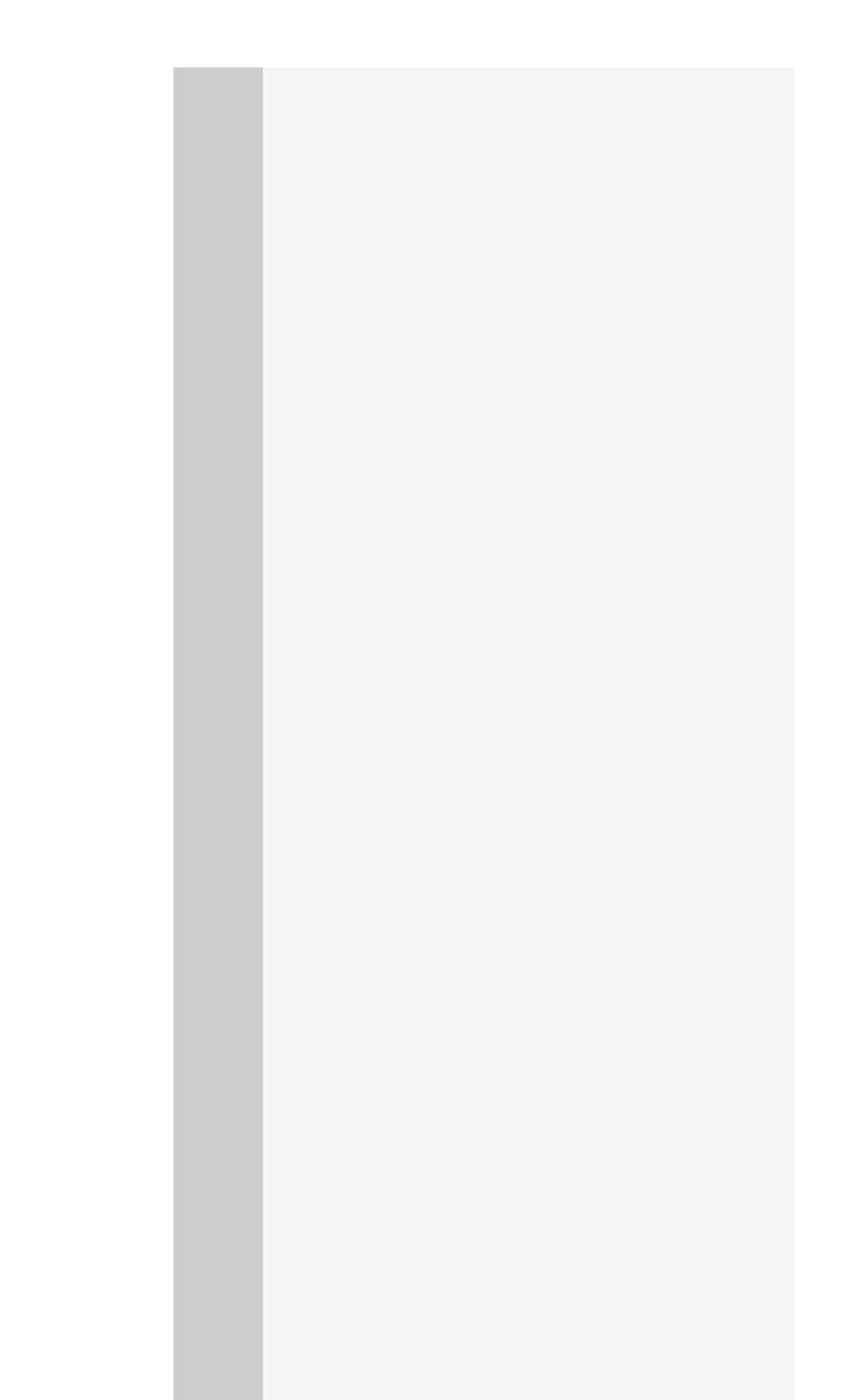

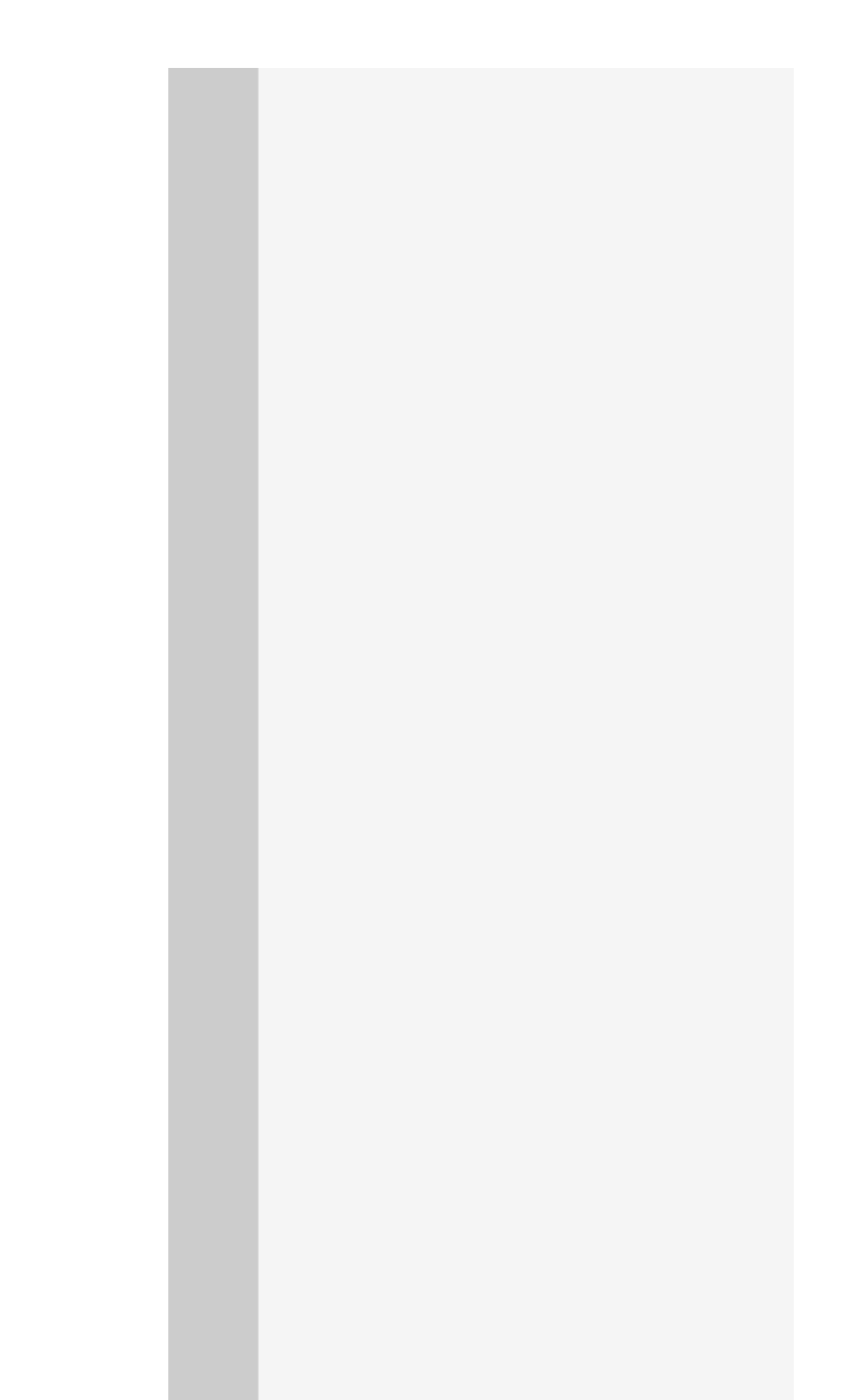

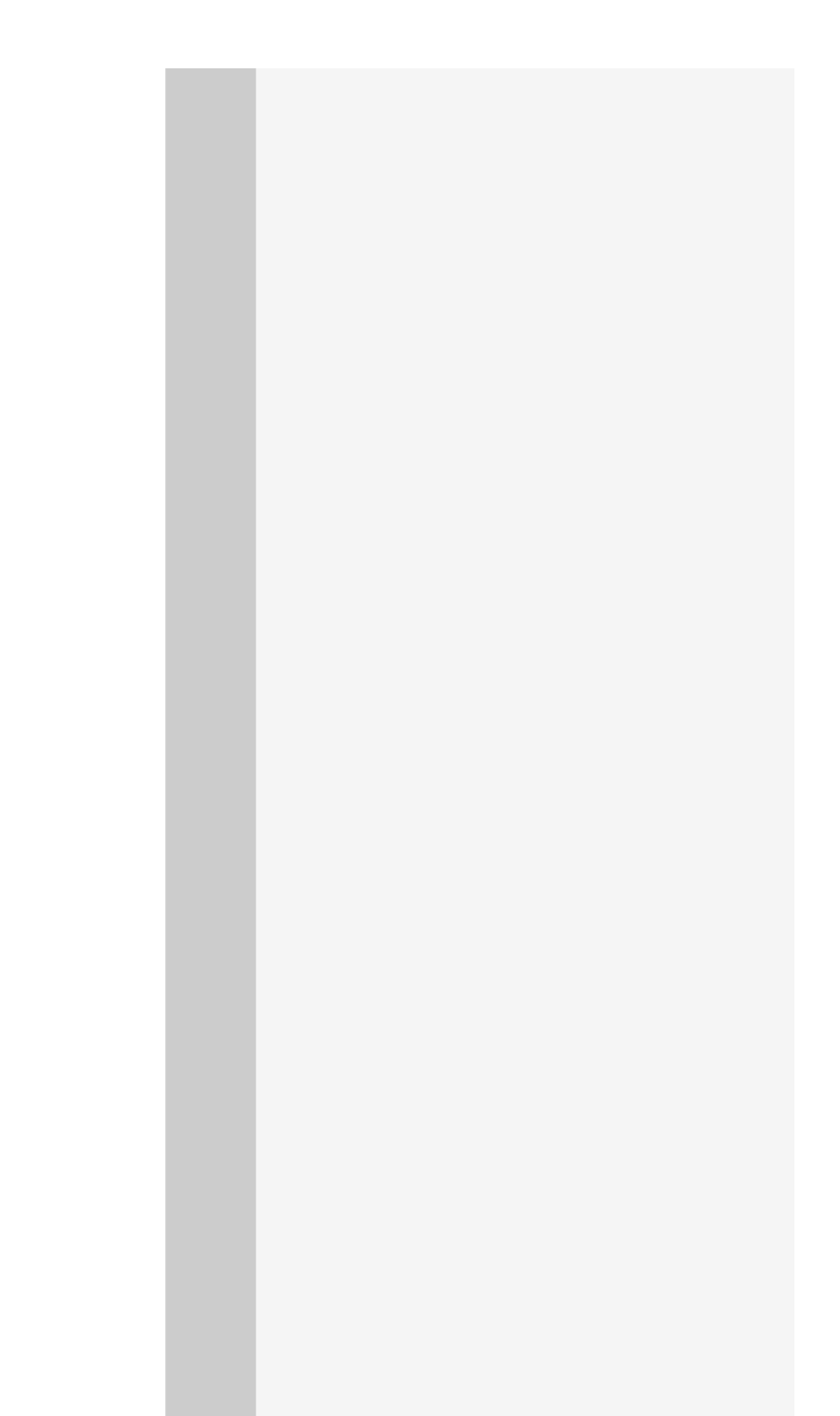

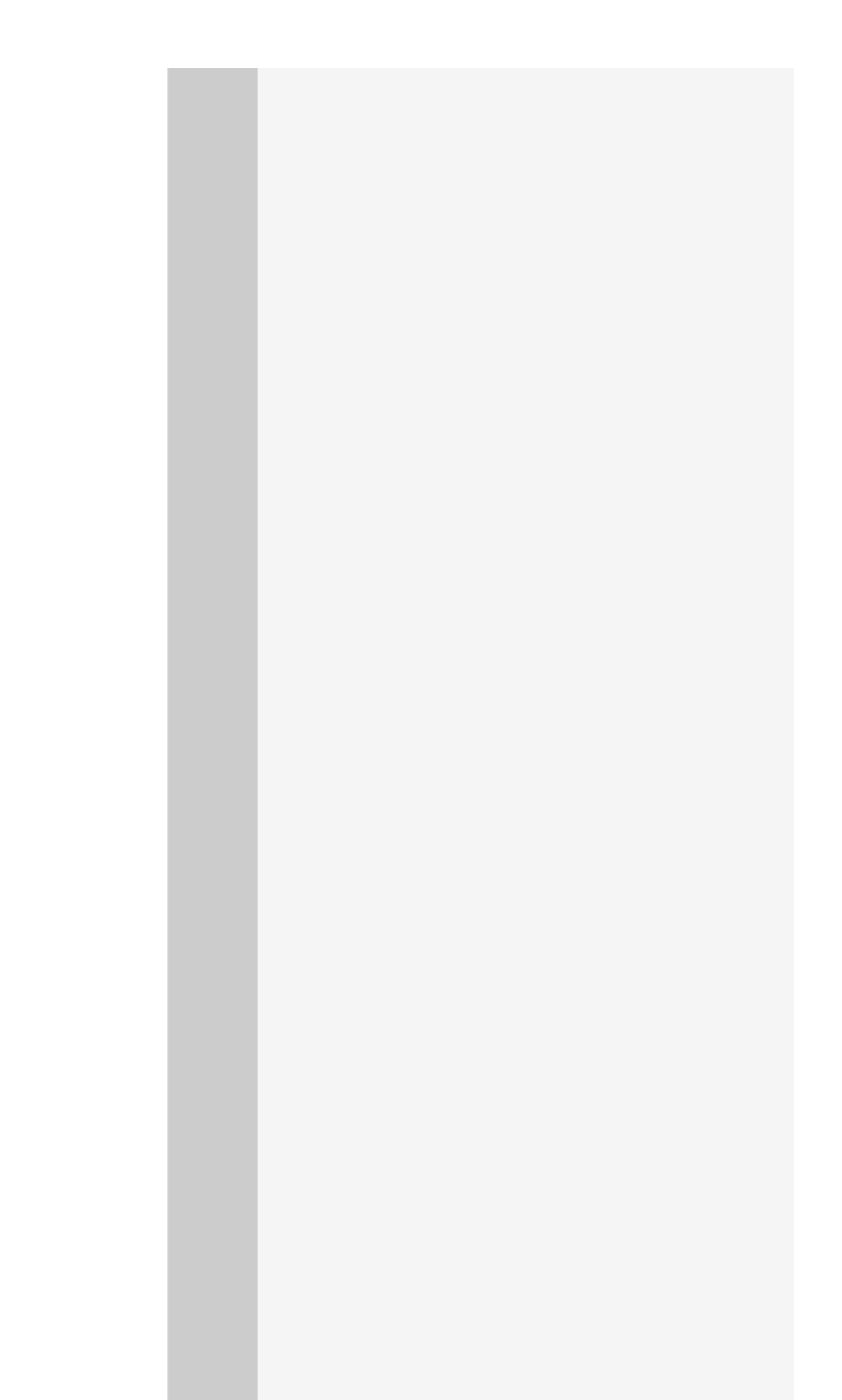

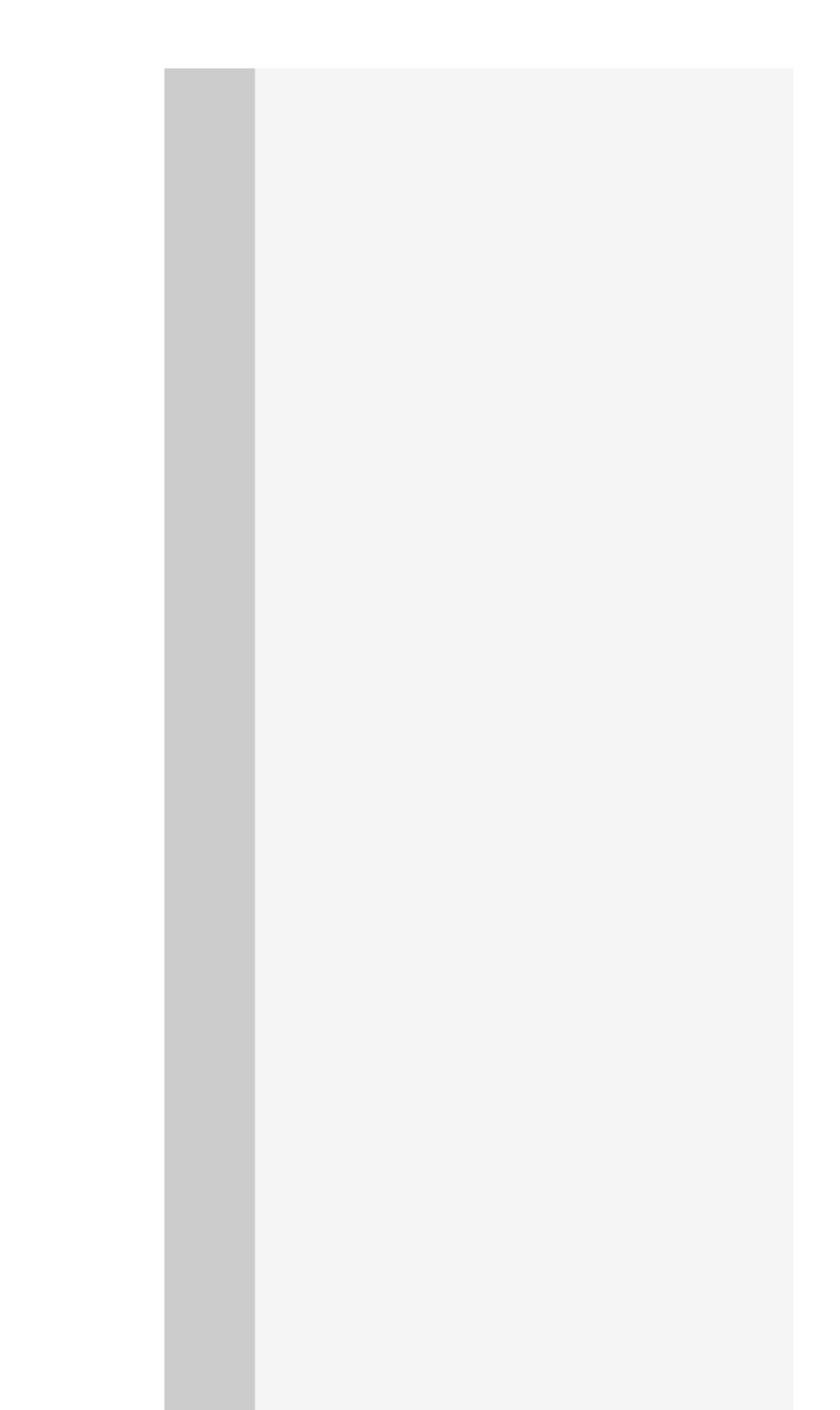

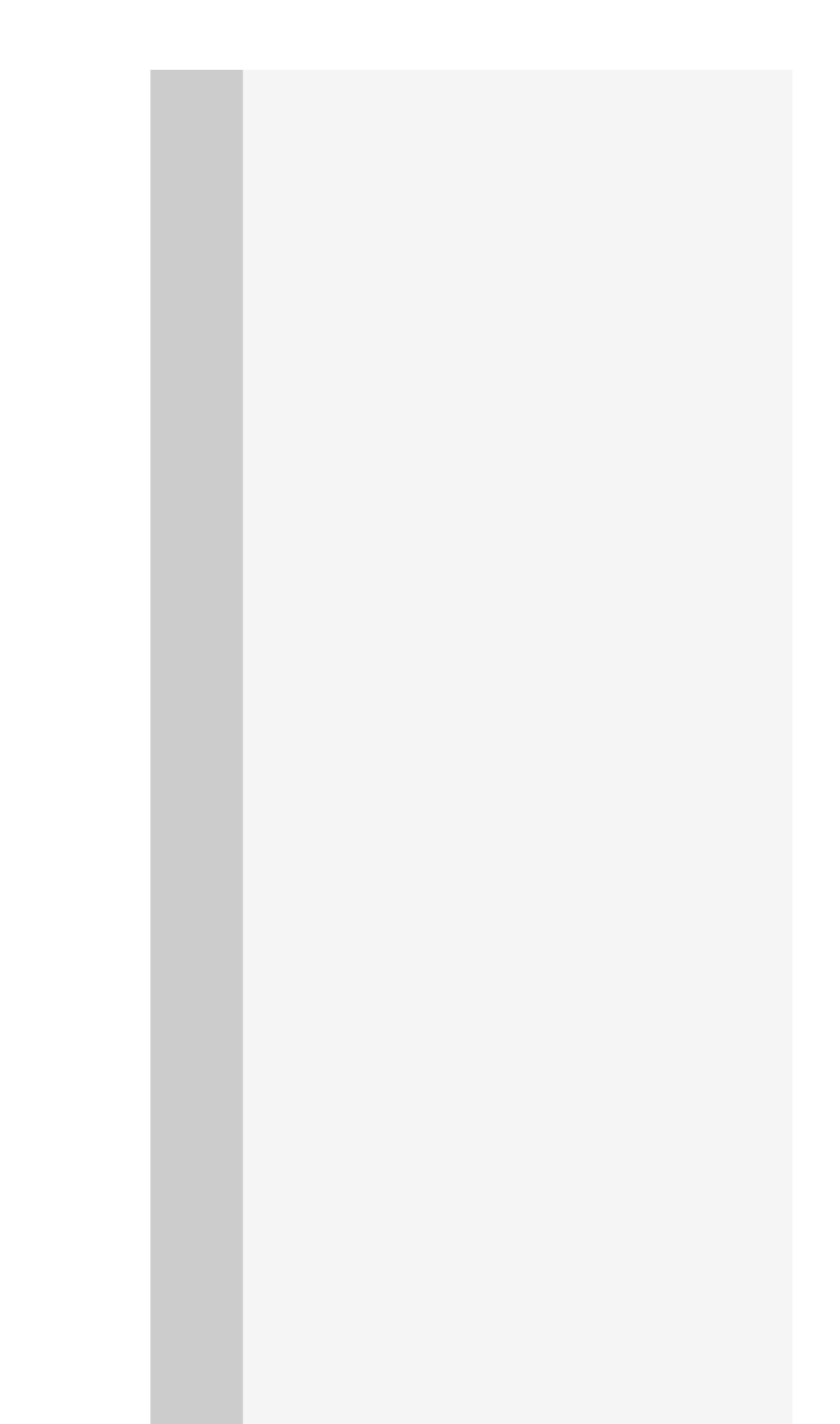

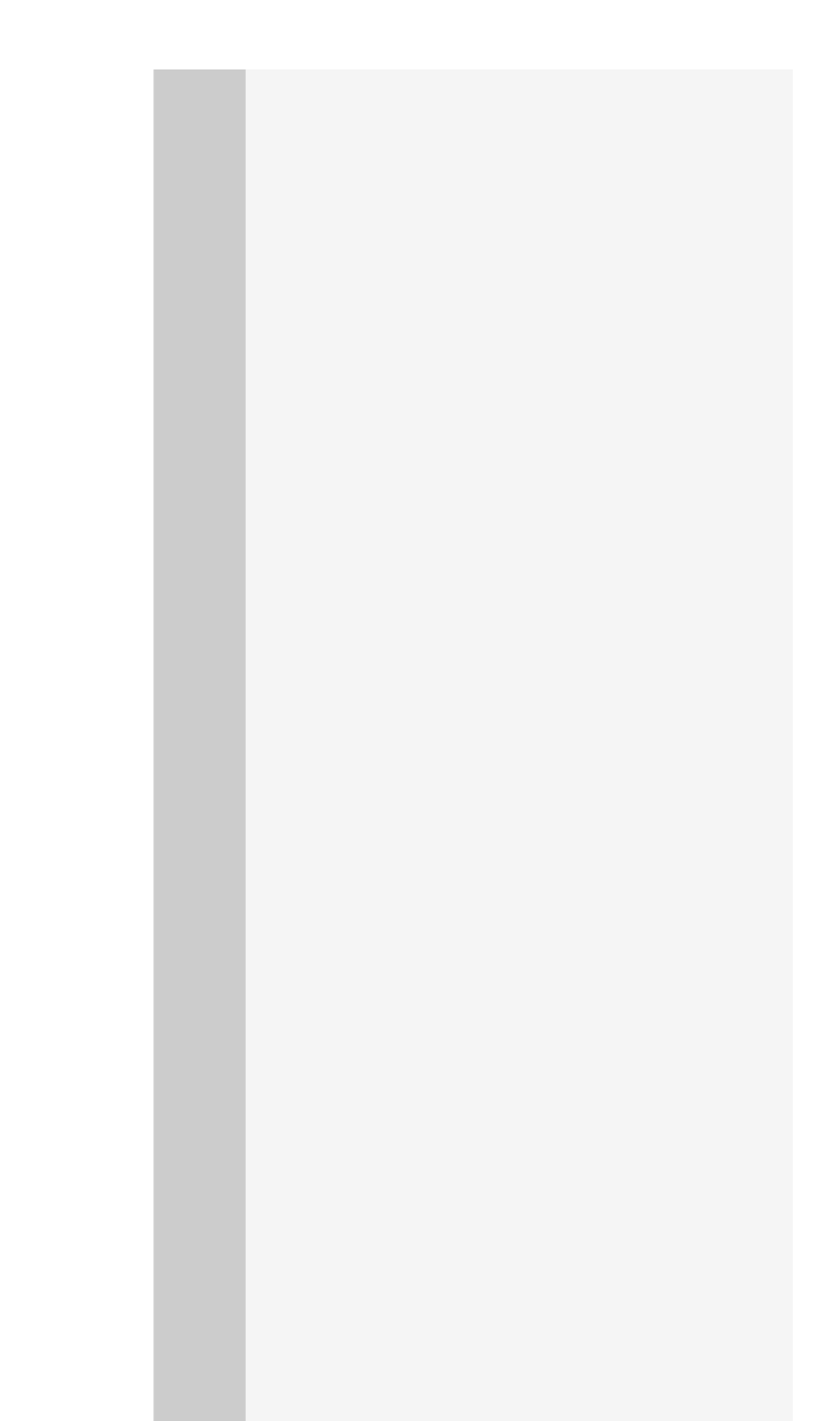

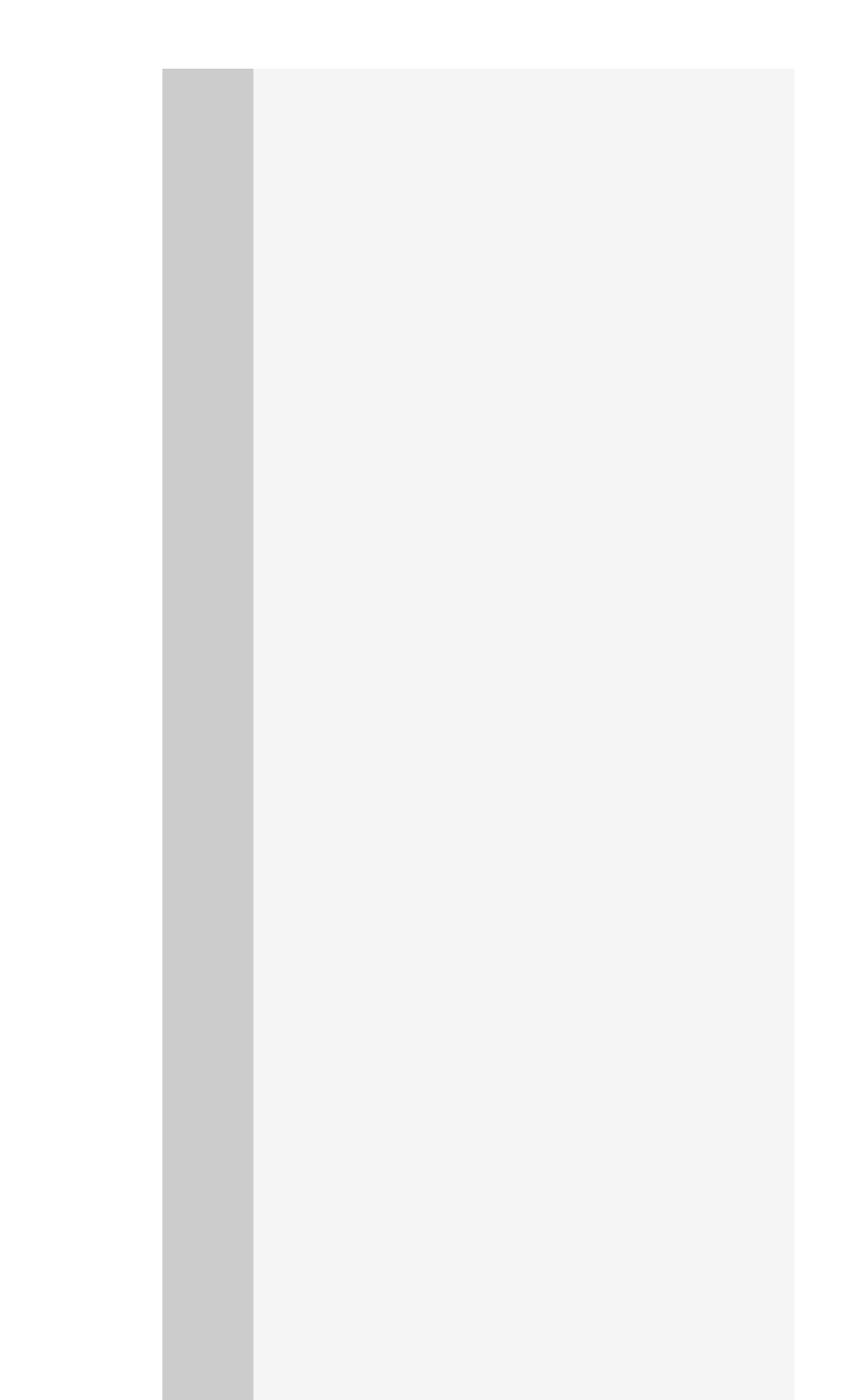

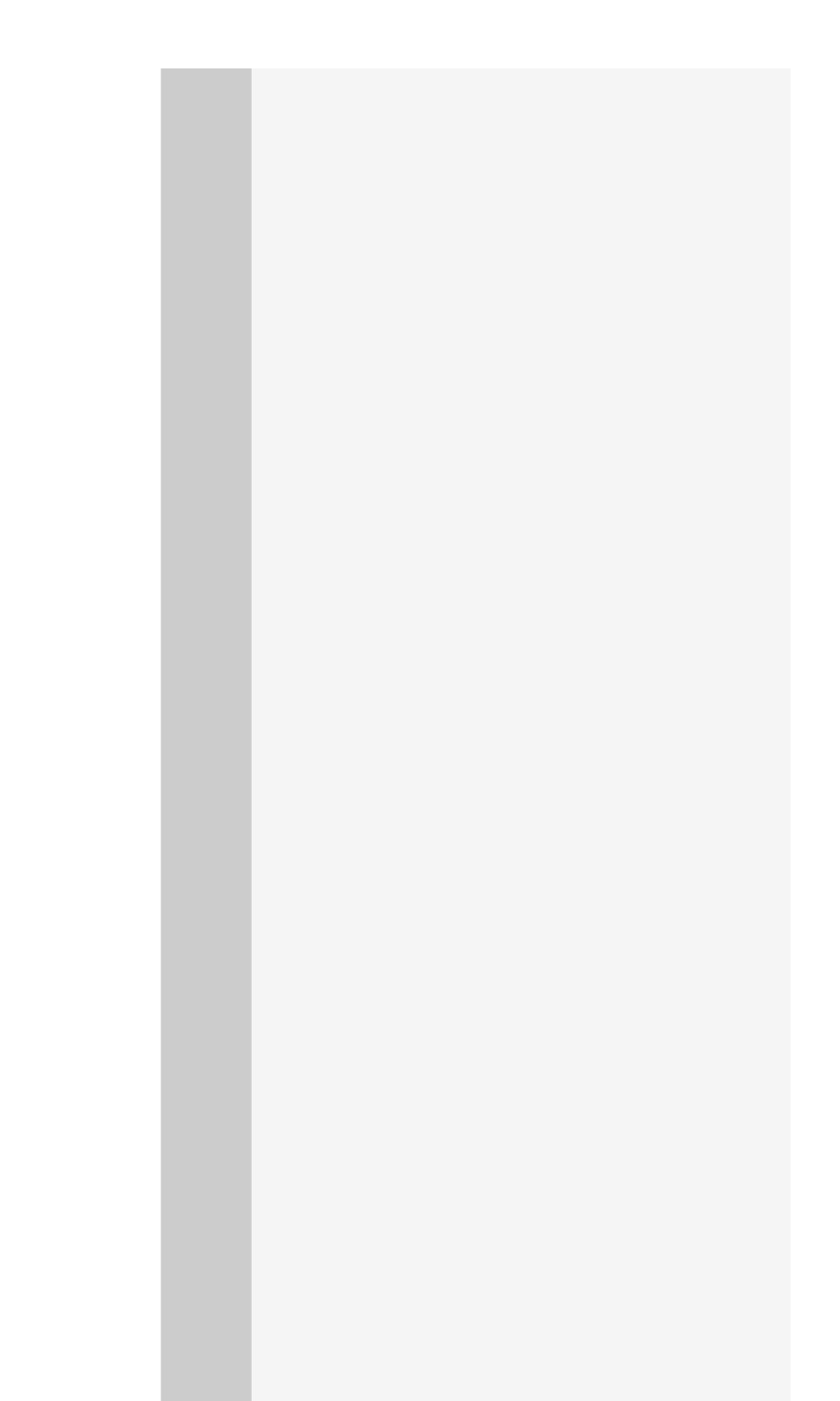

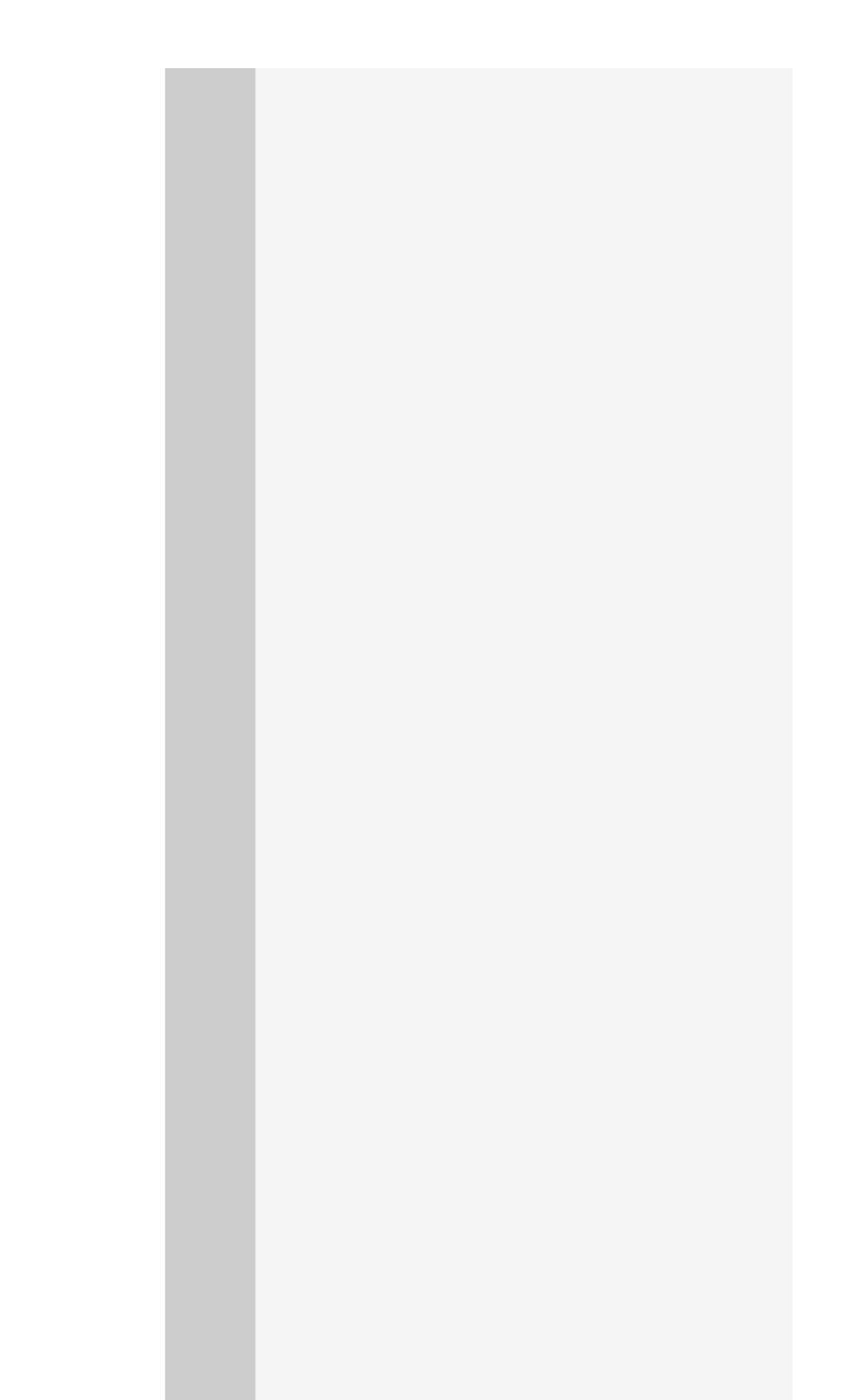

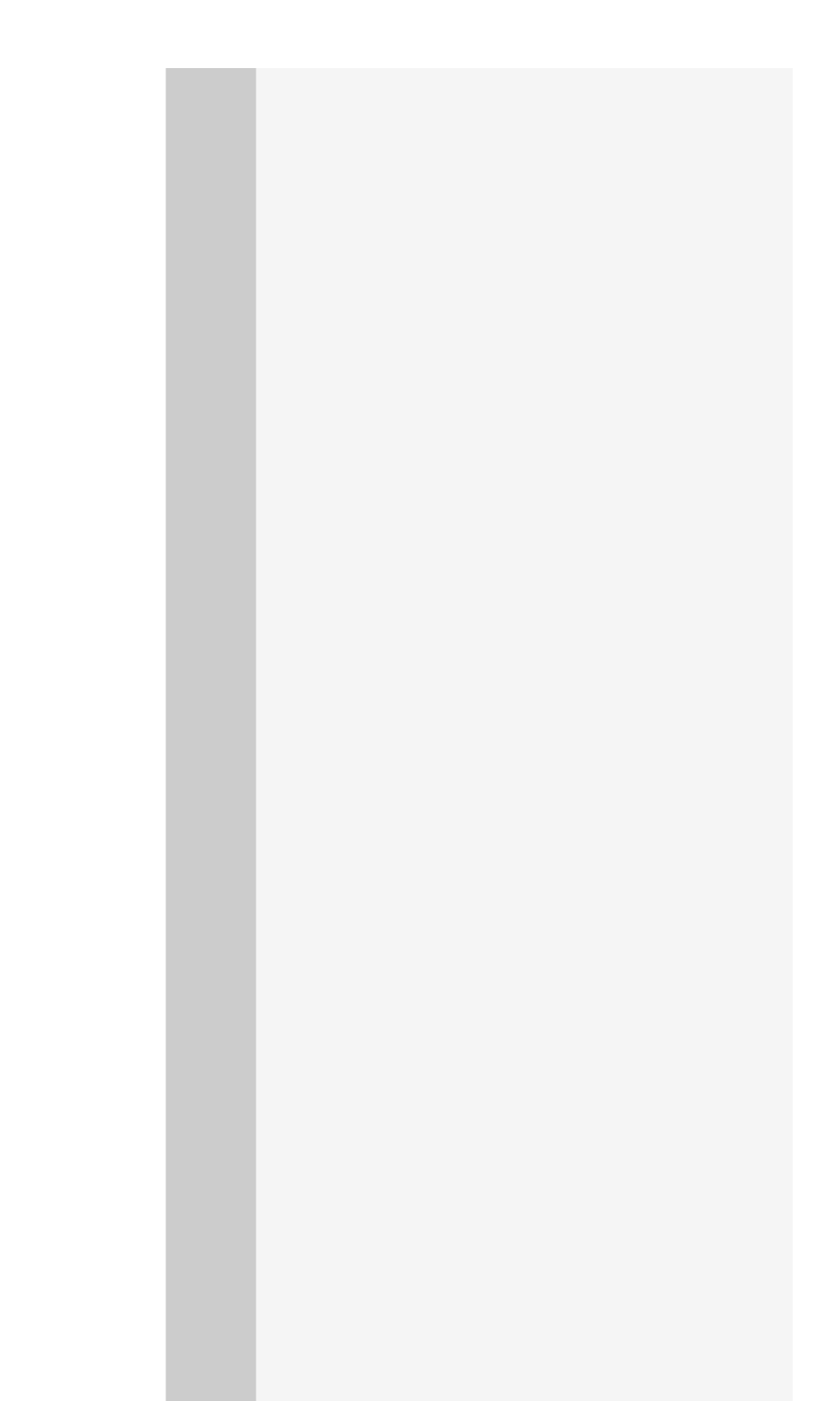

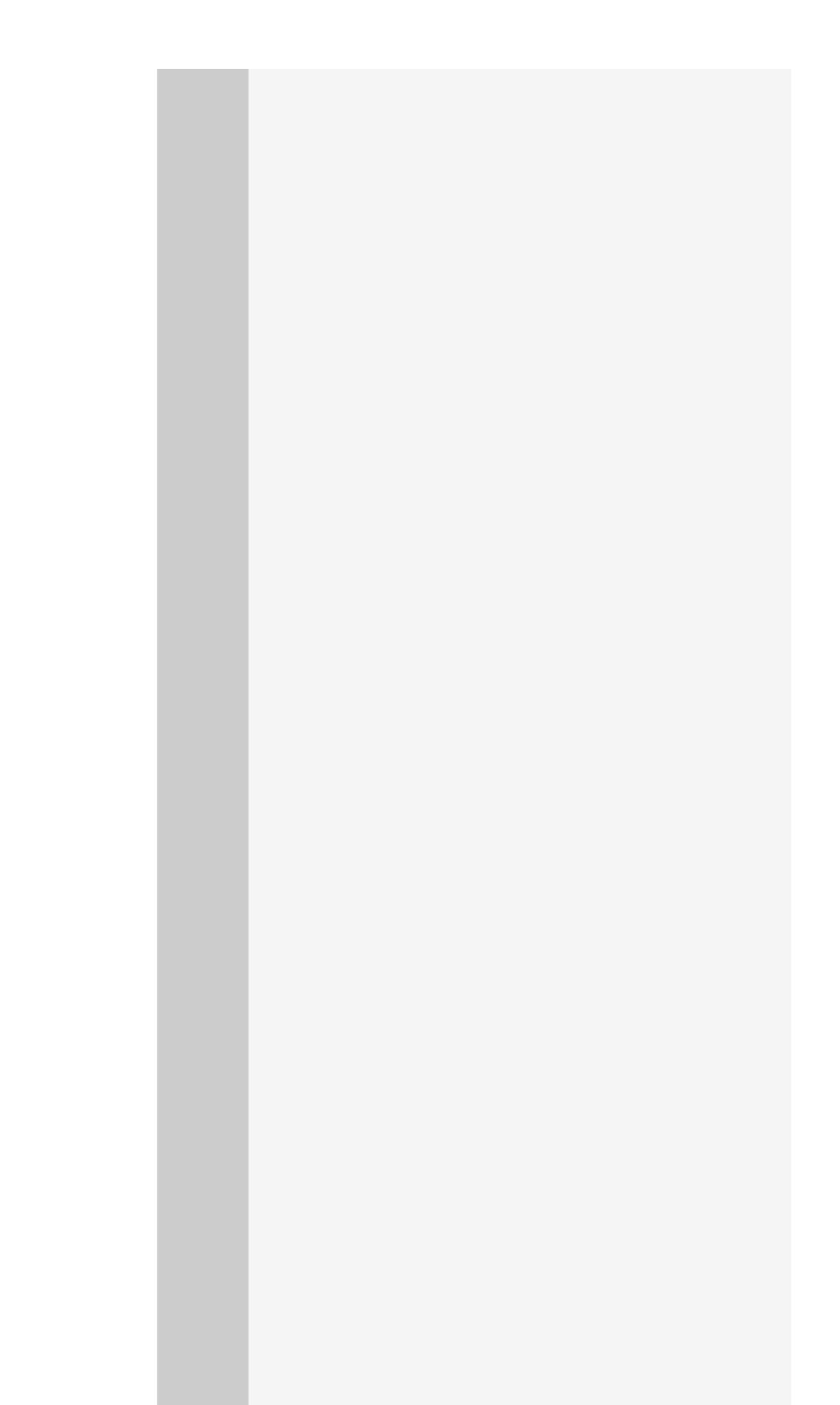

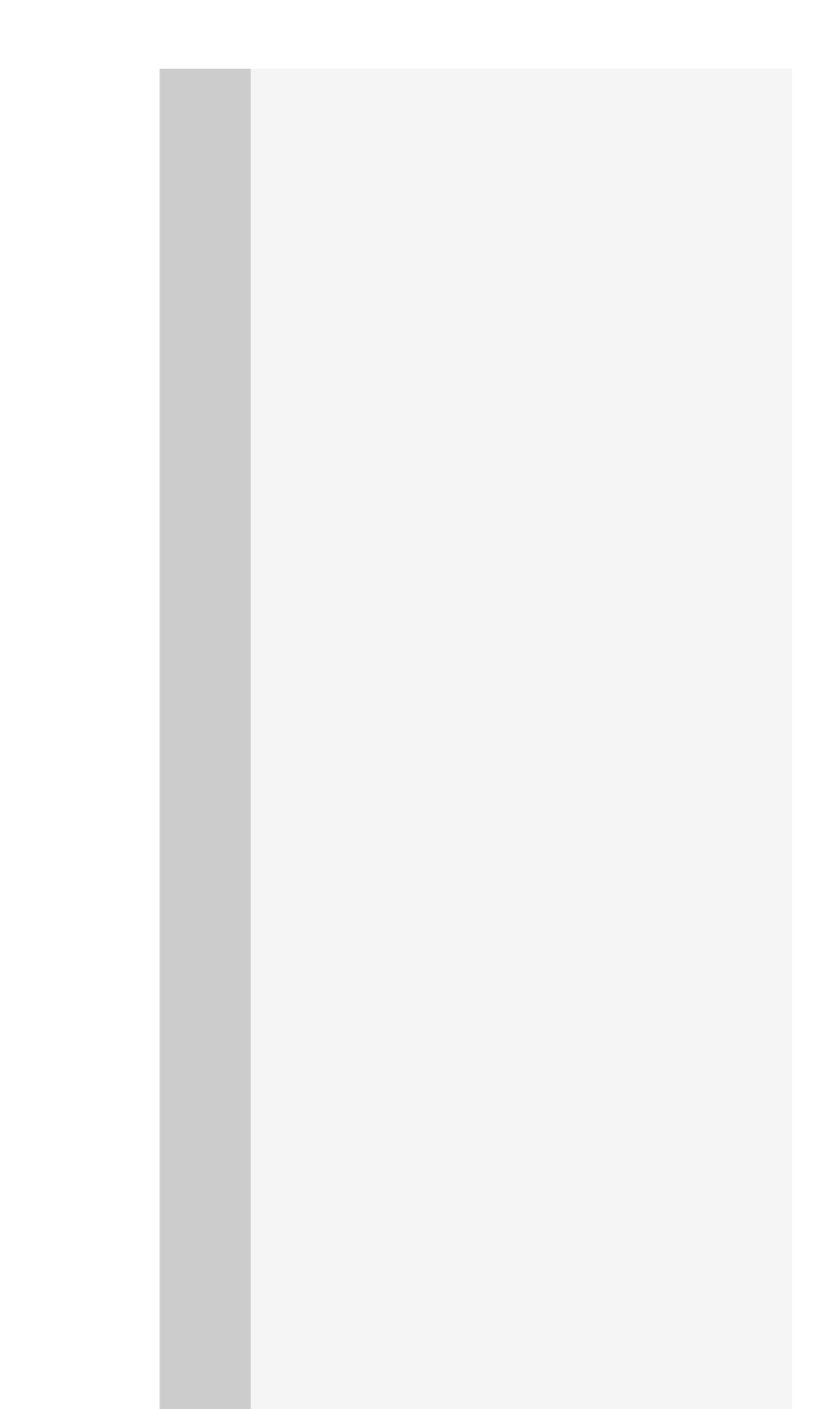

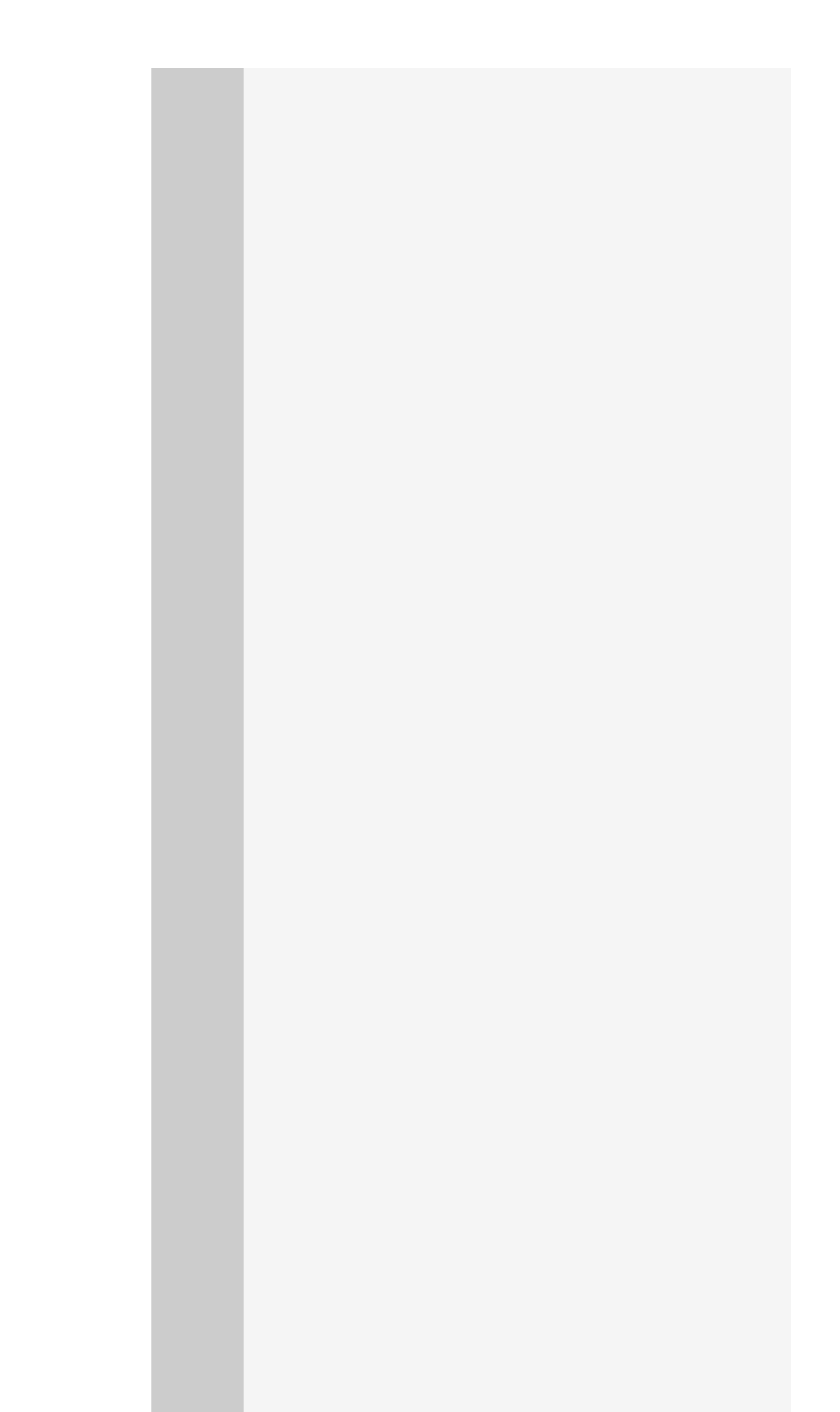

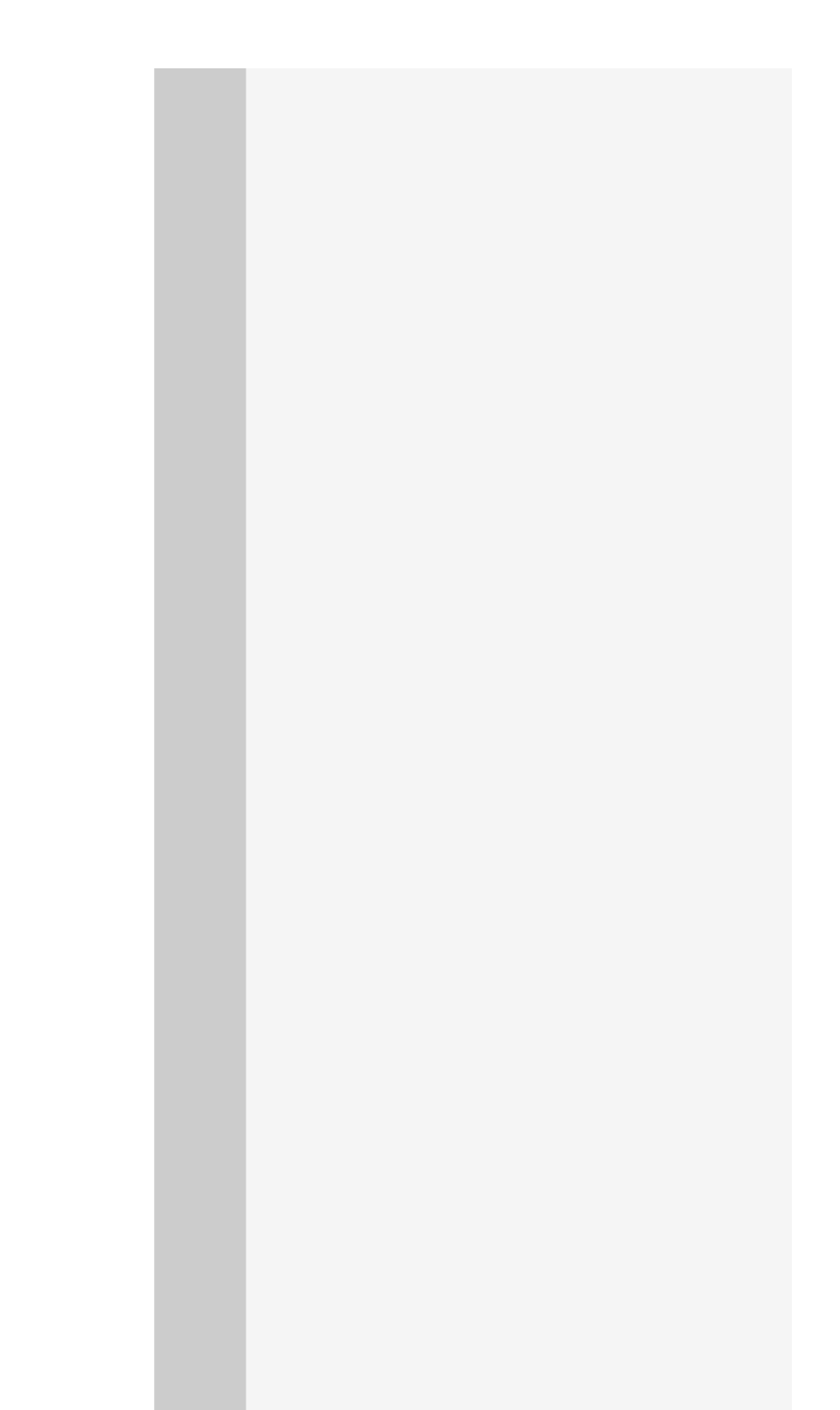

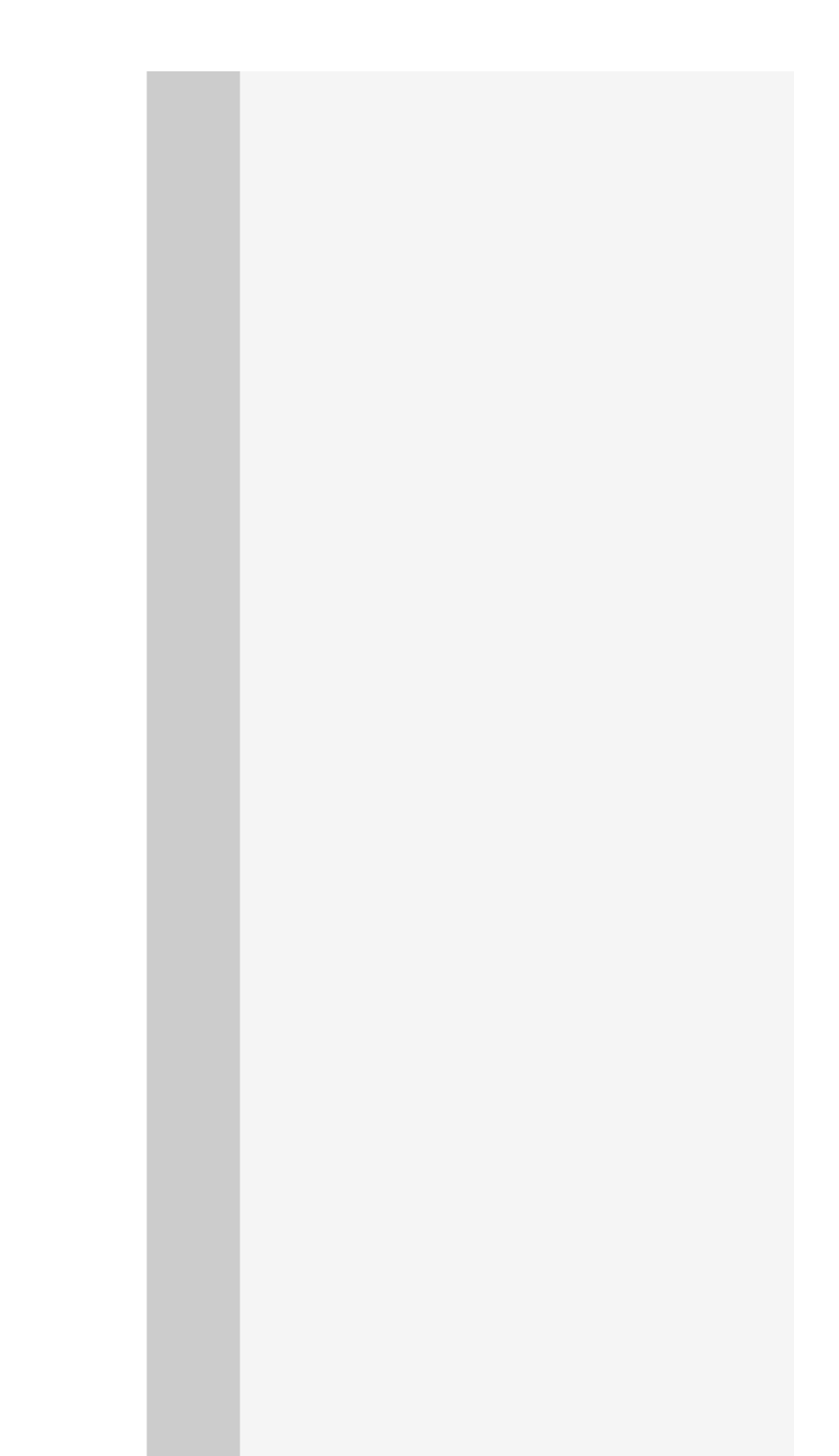

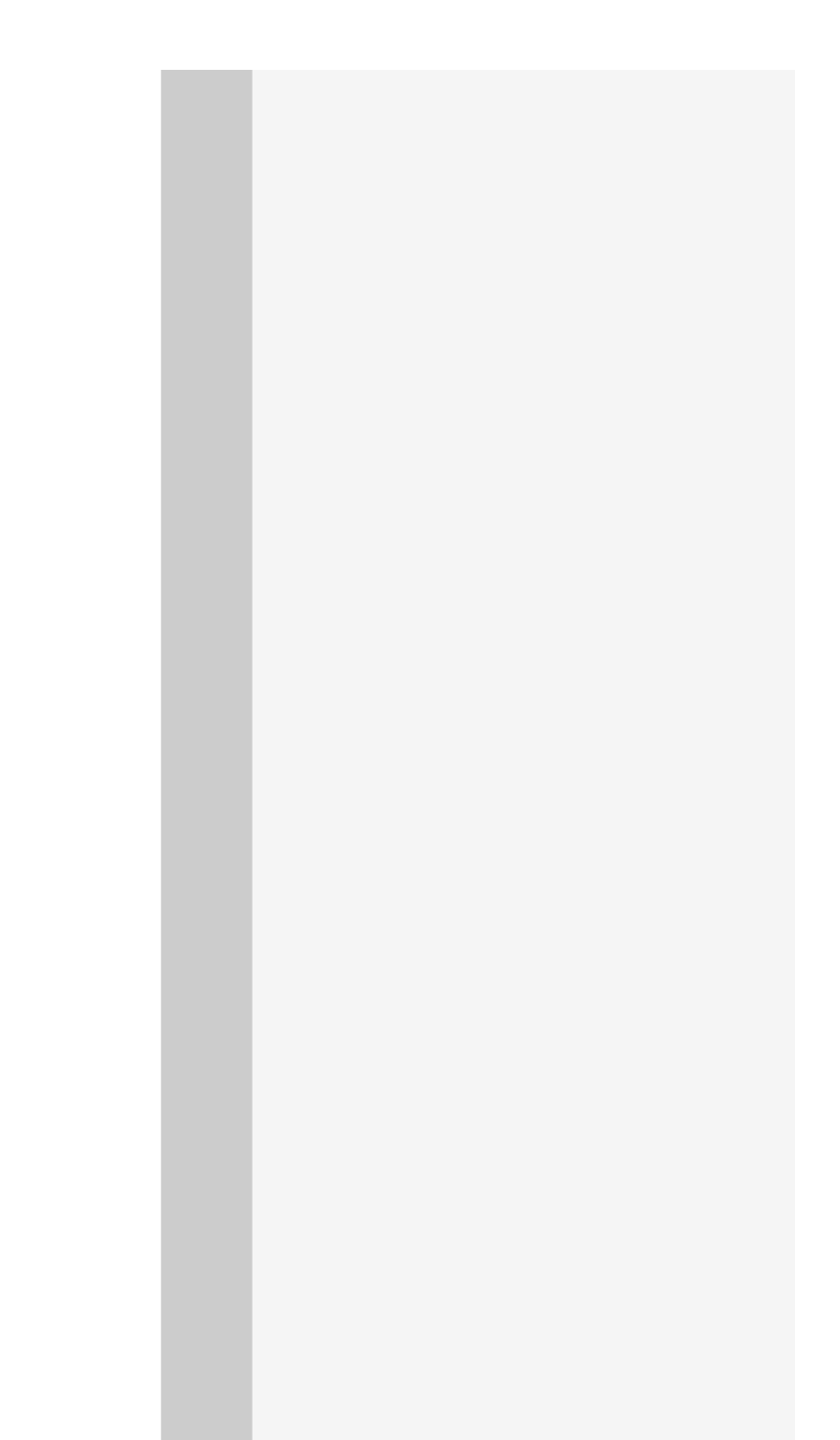

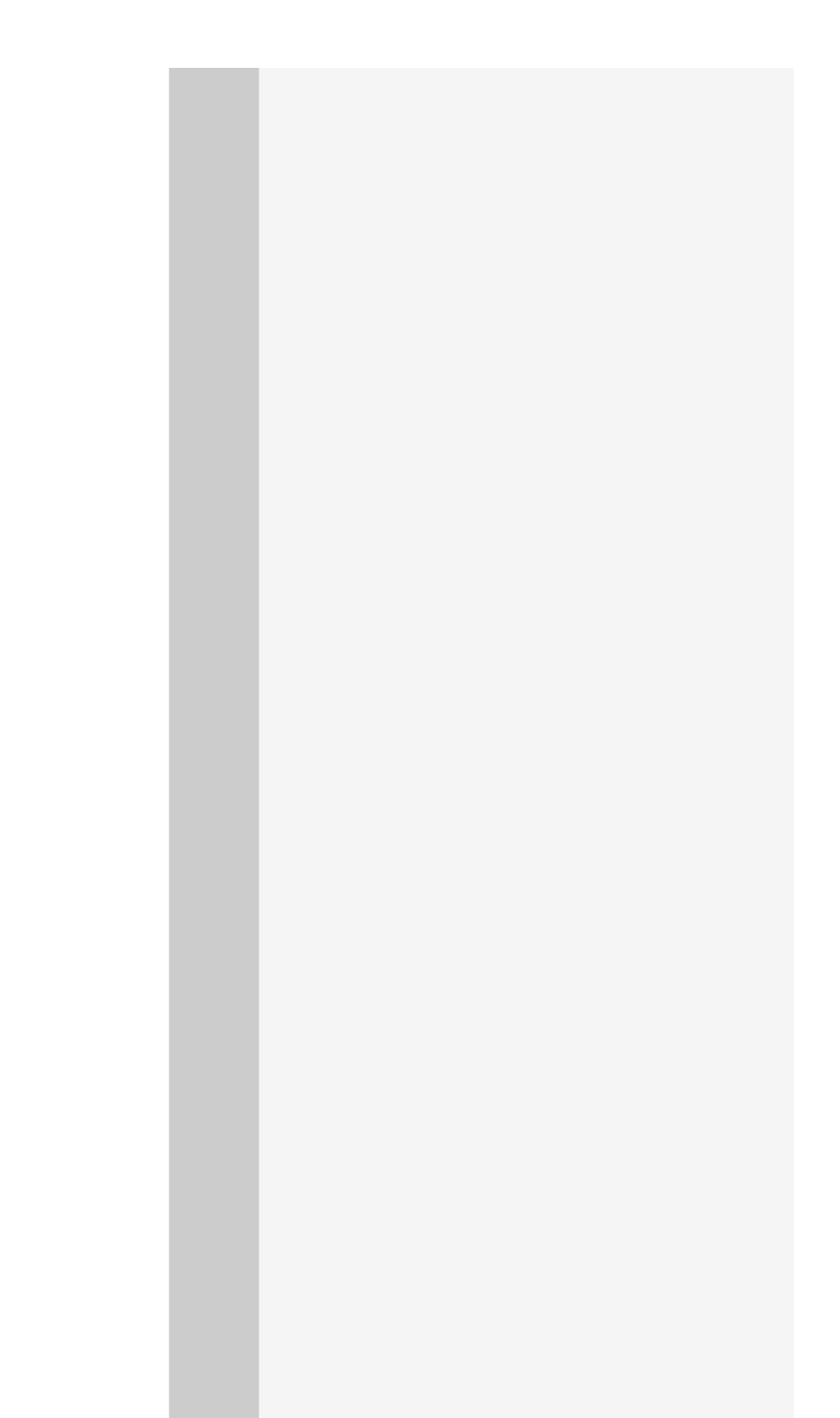

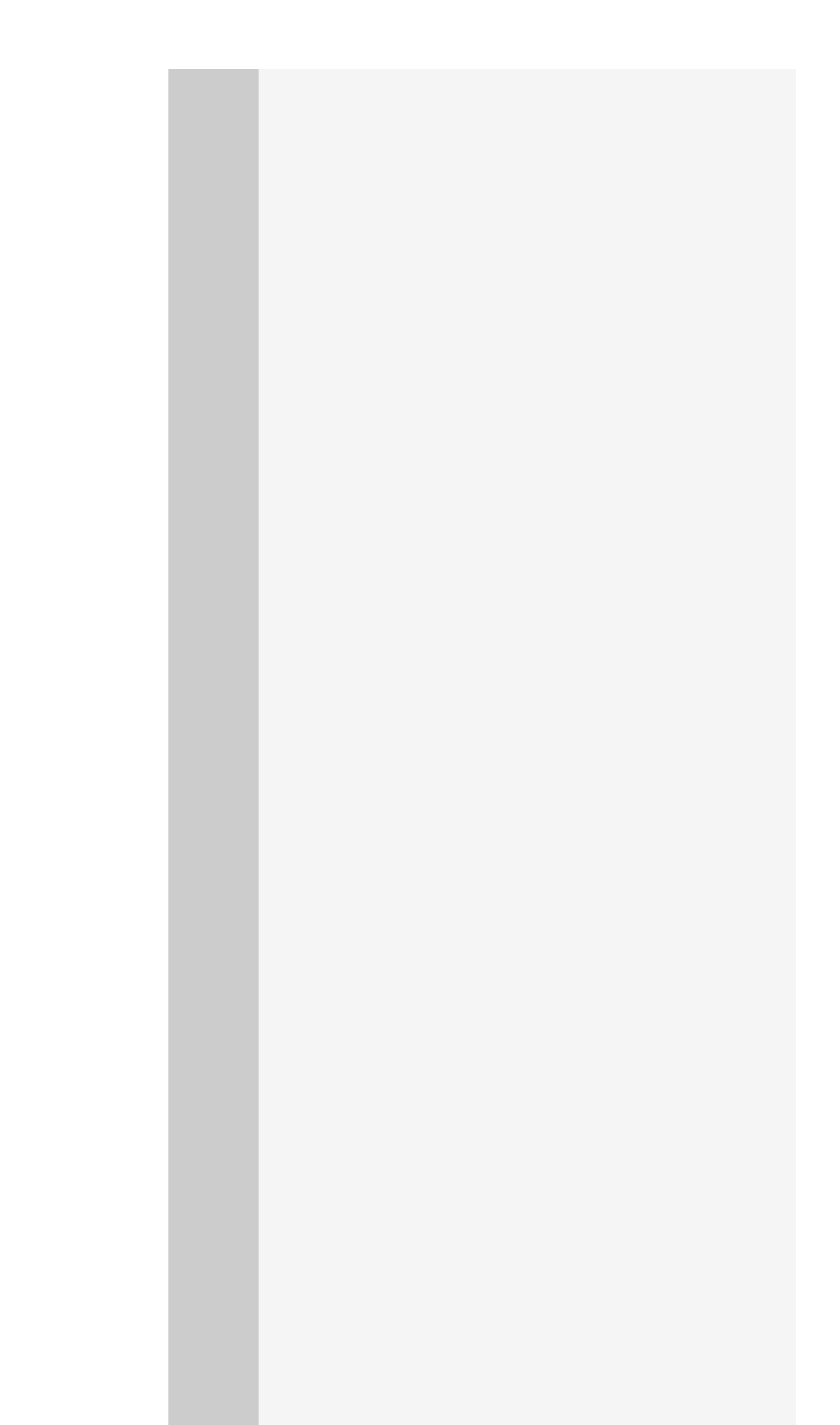

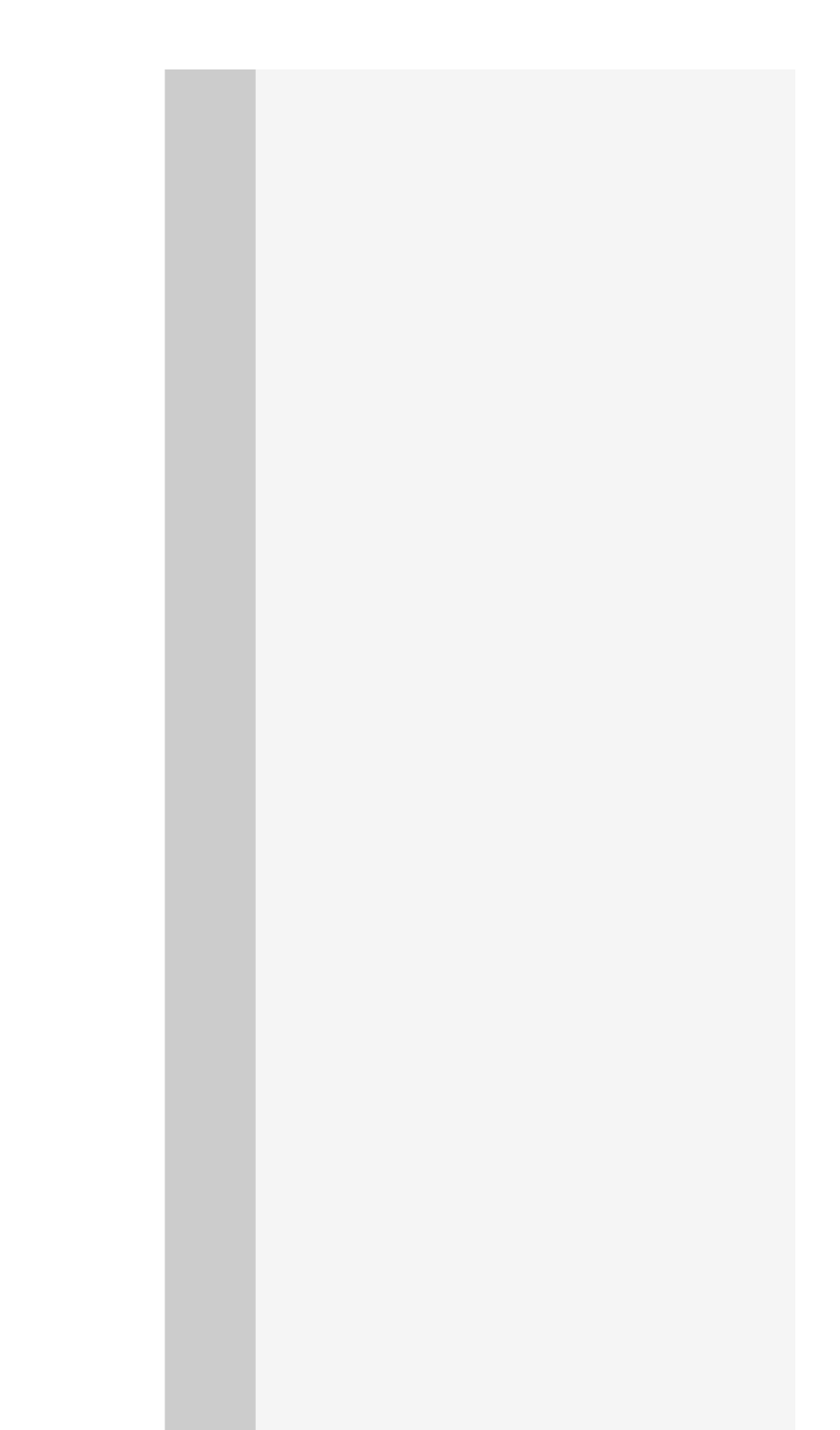

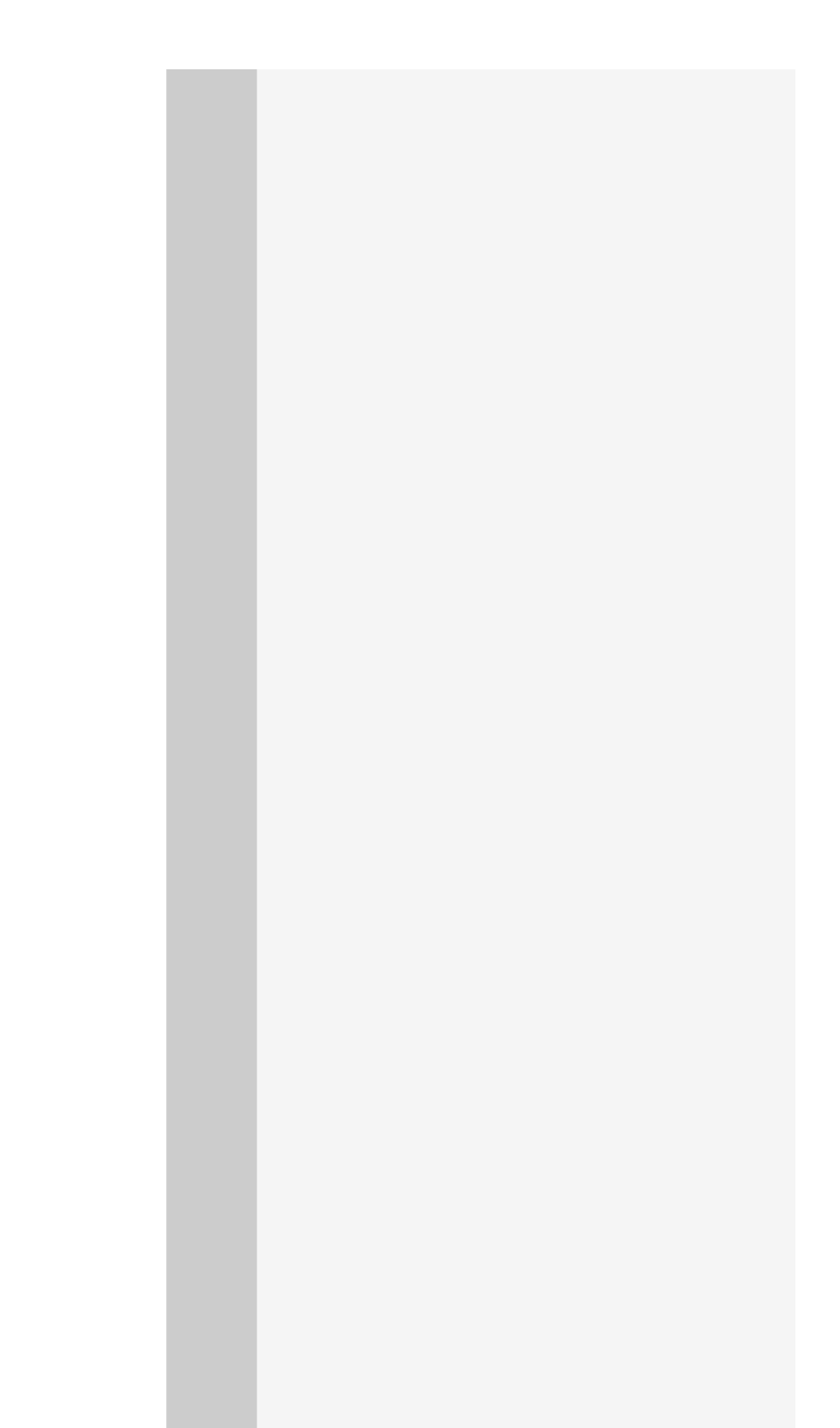

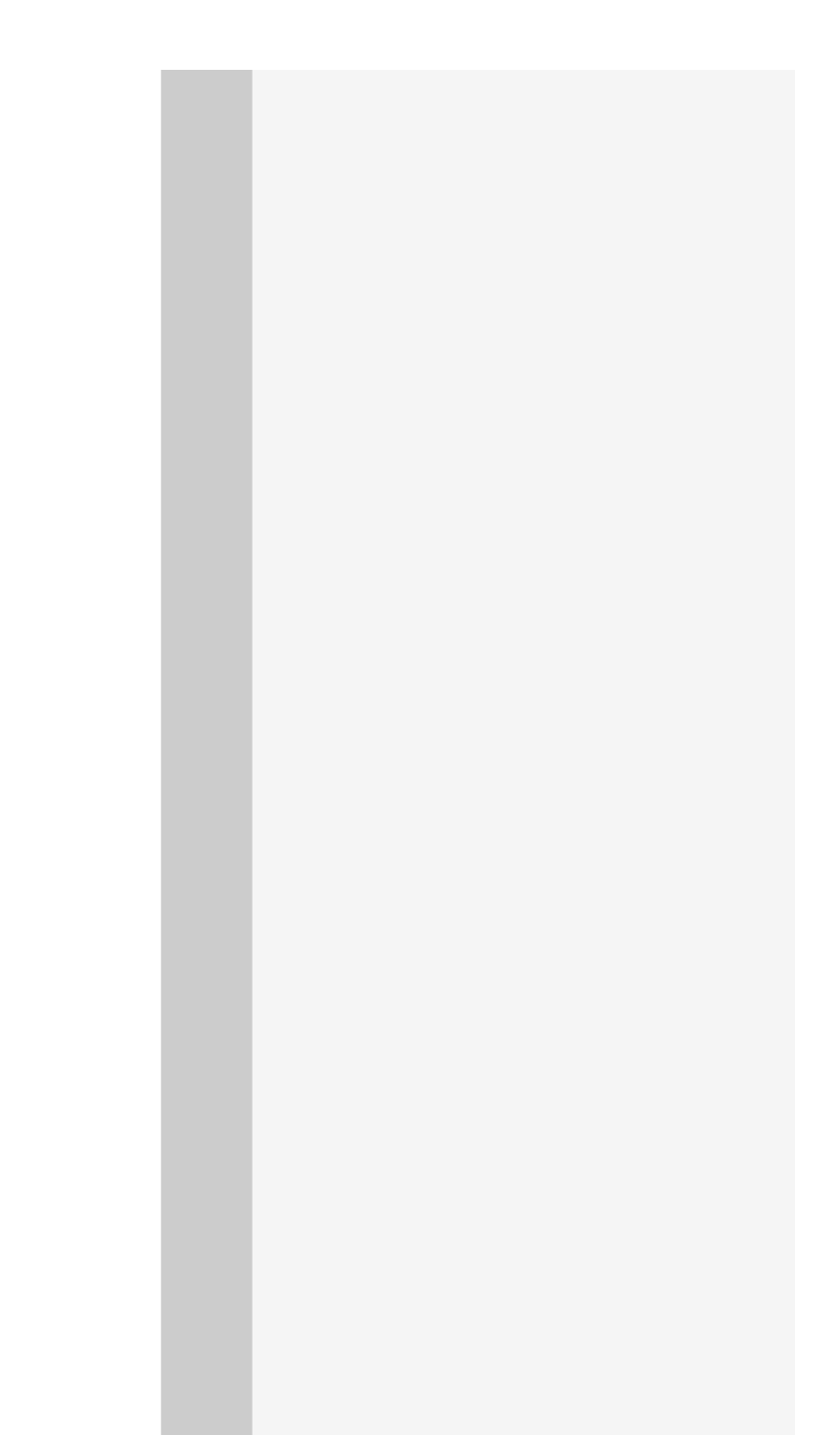
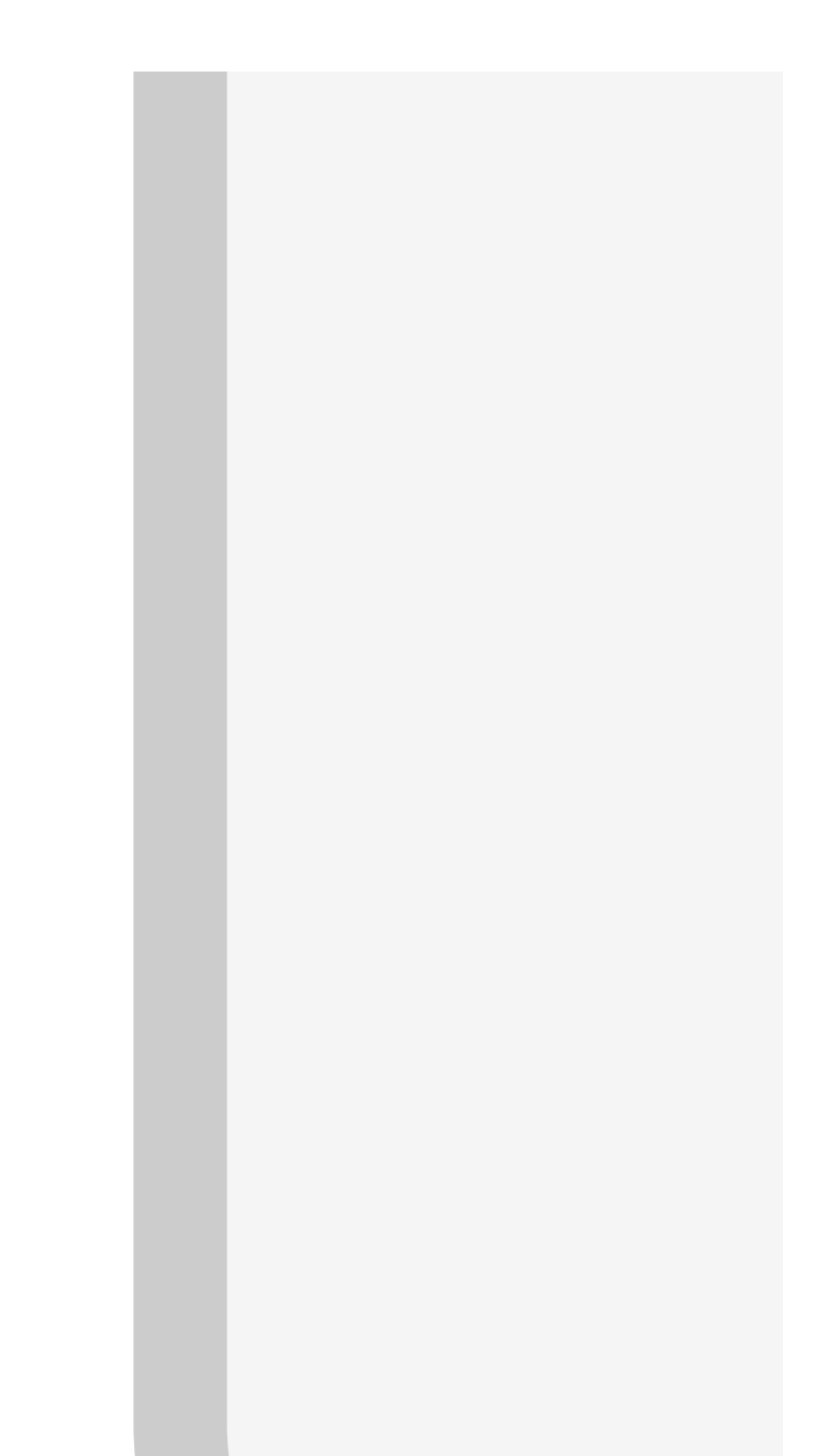

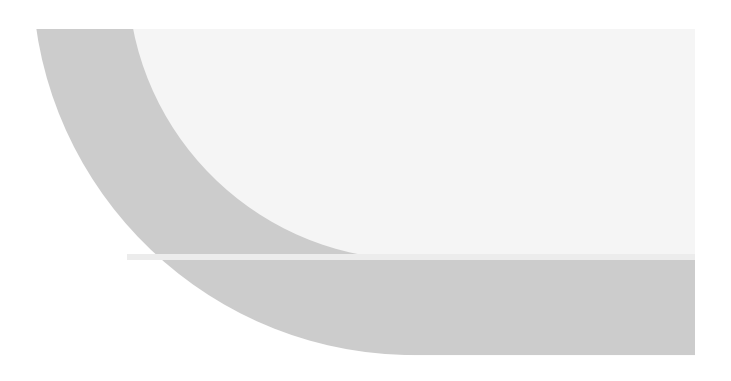

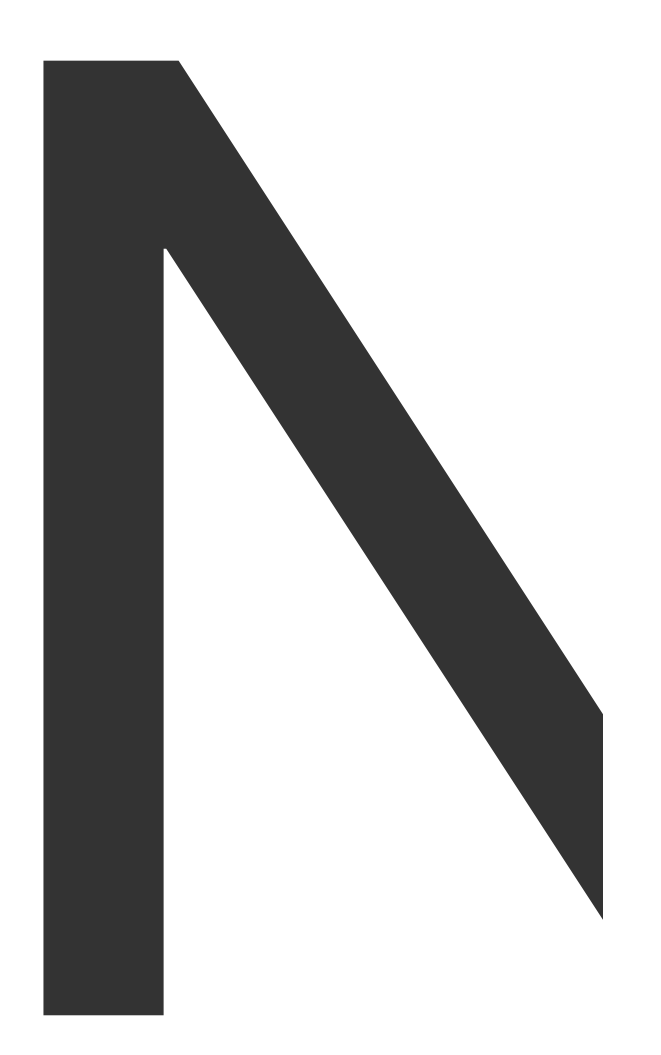

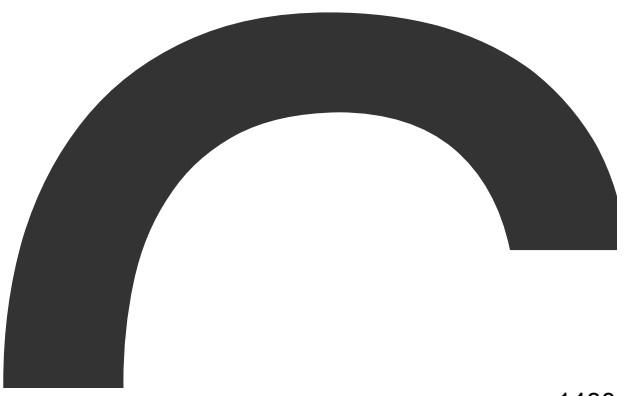

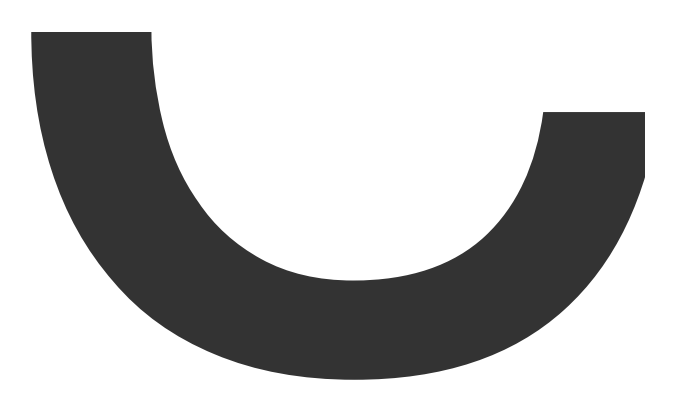

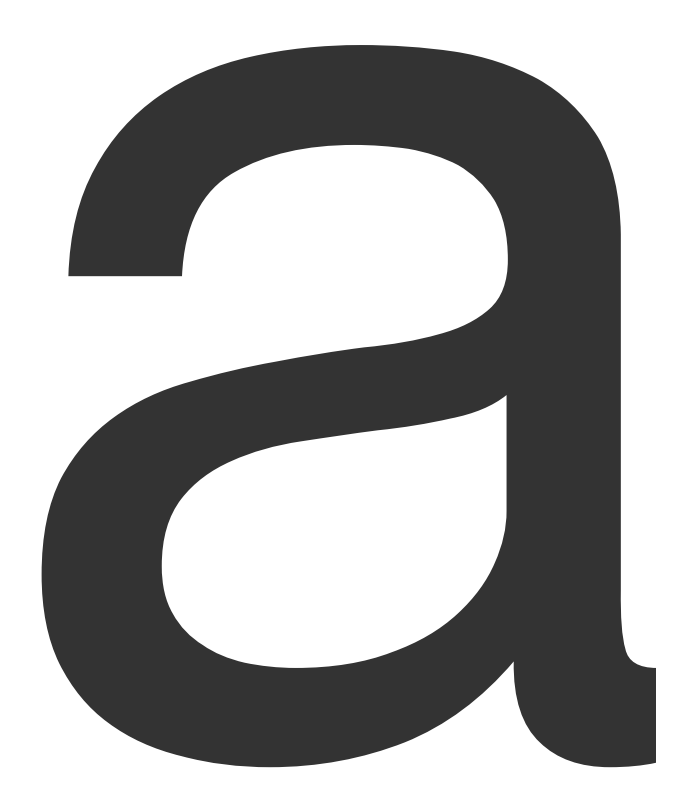

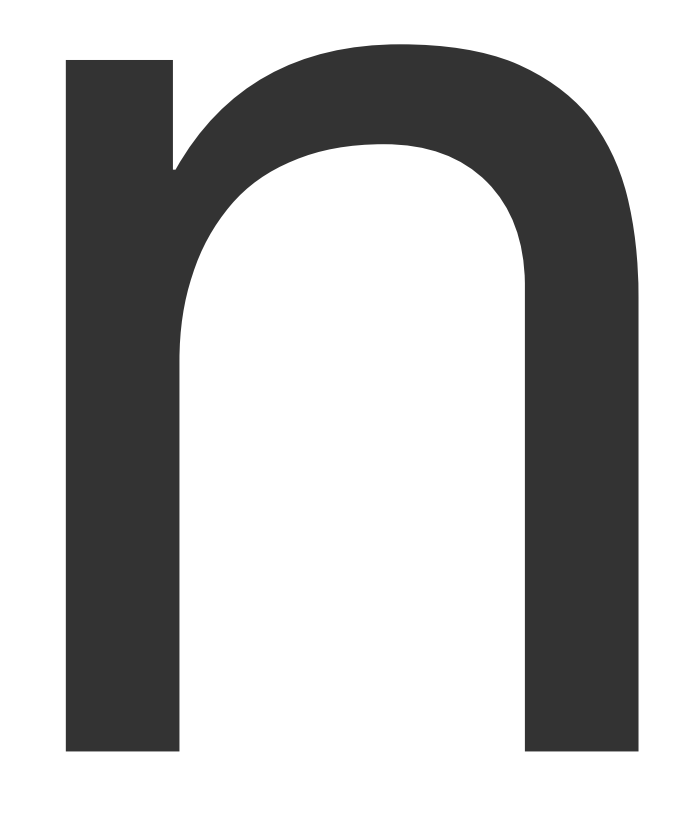

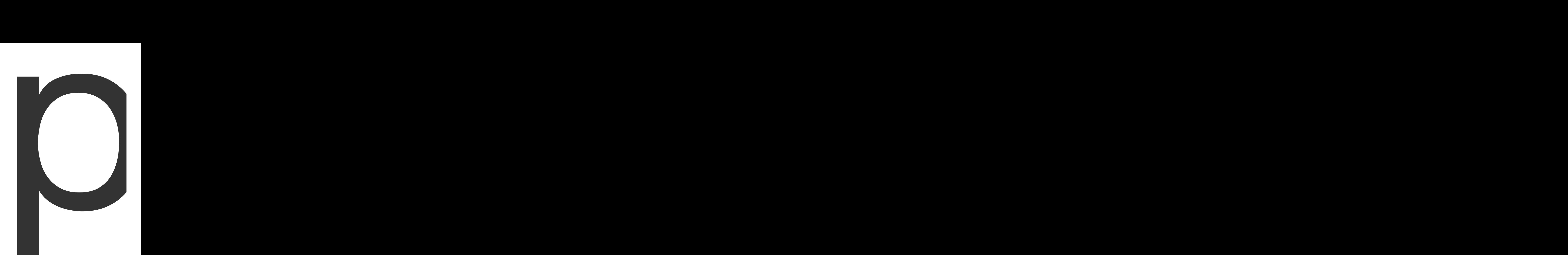

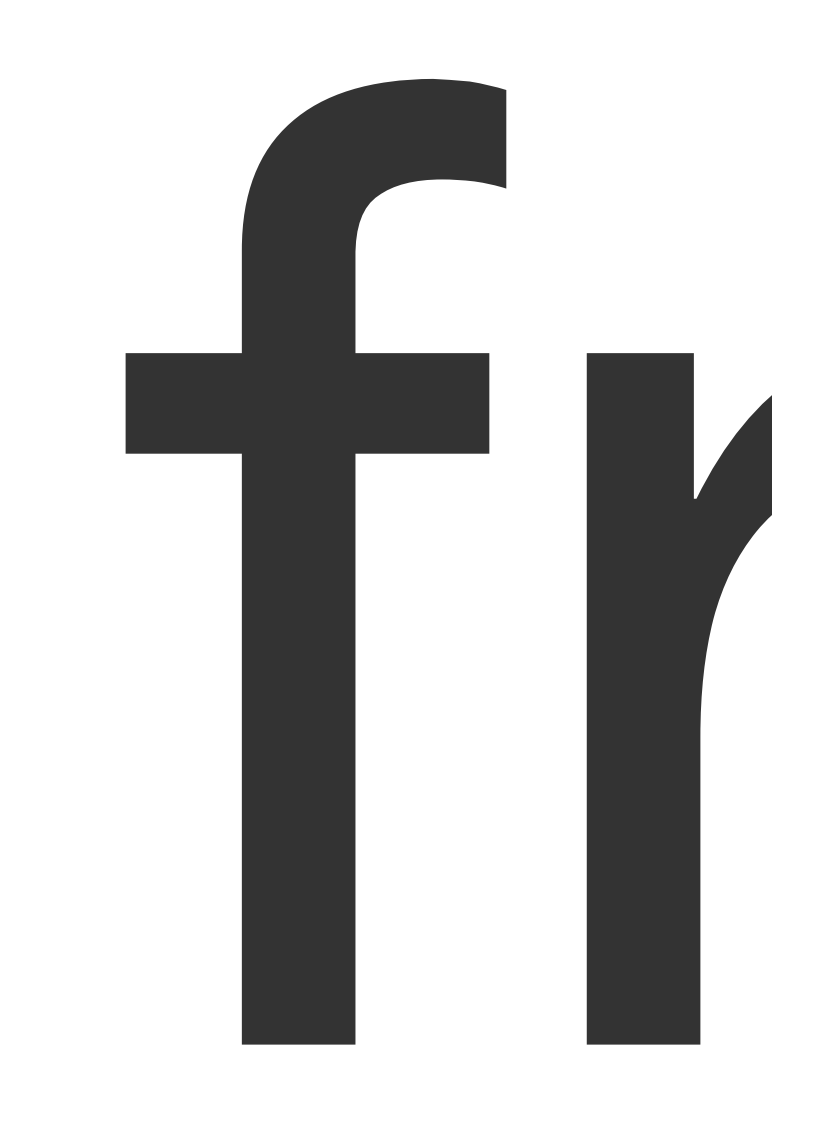

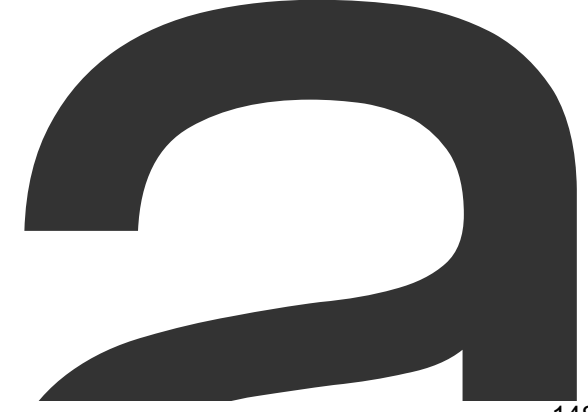

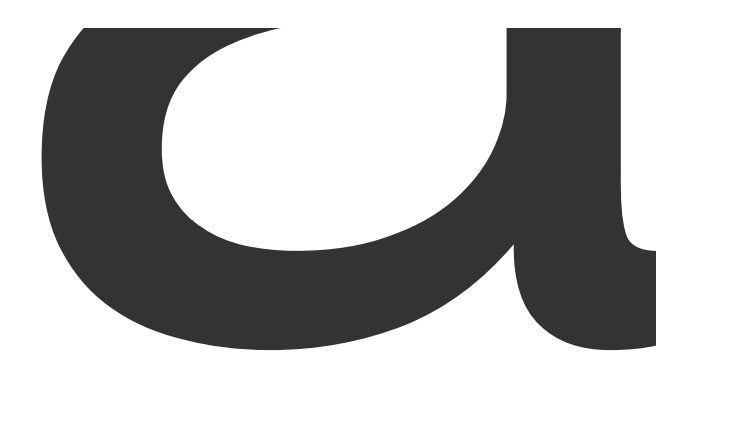

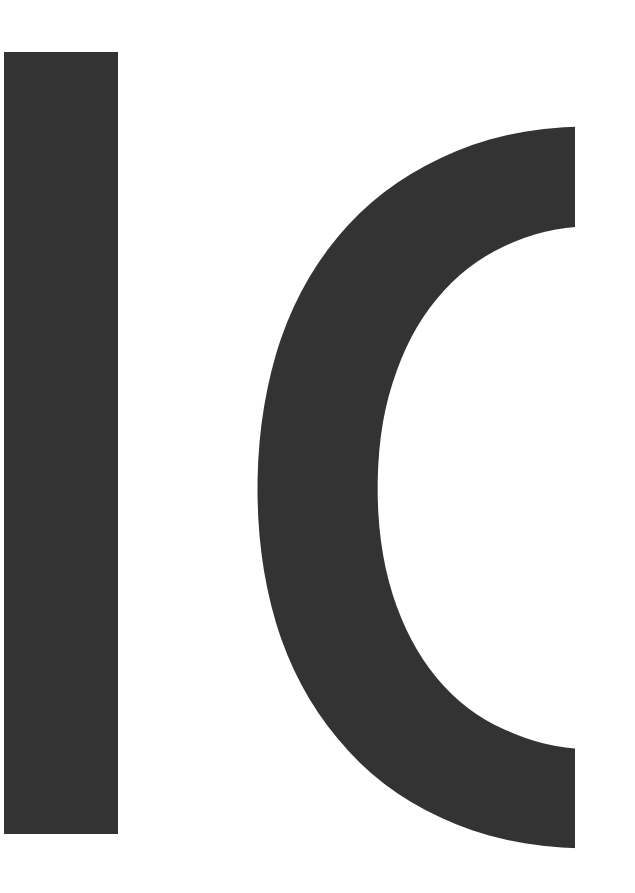

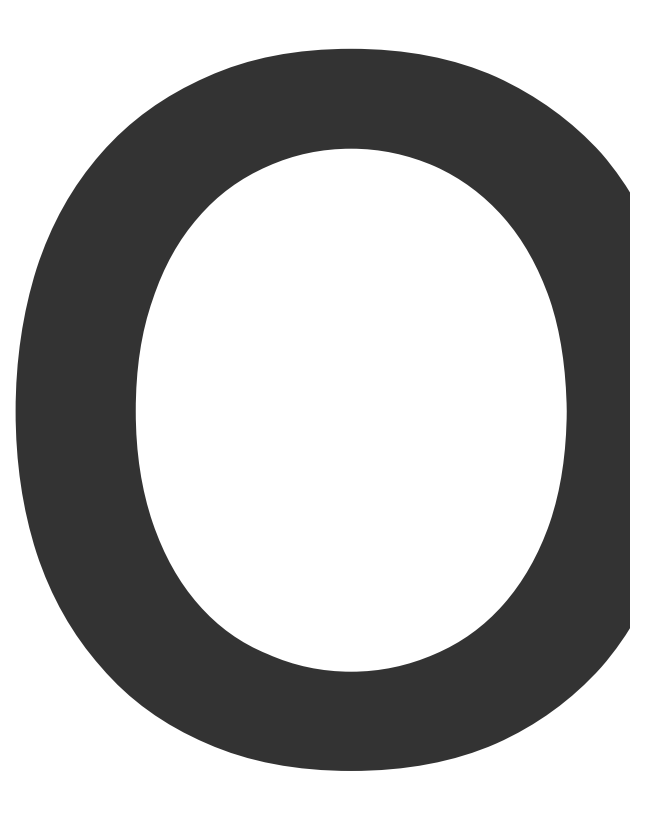

web

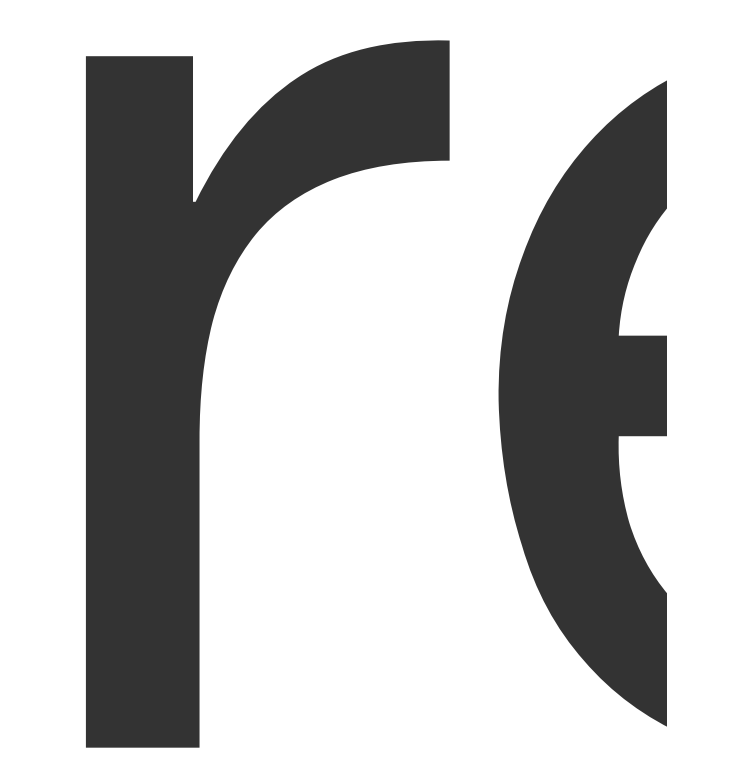

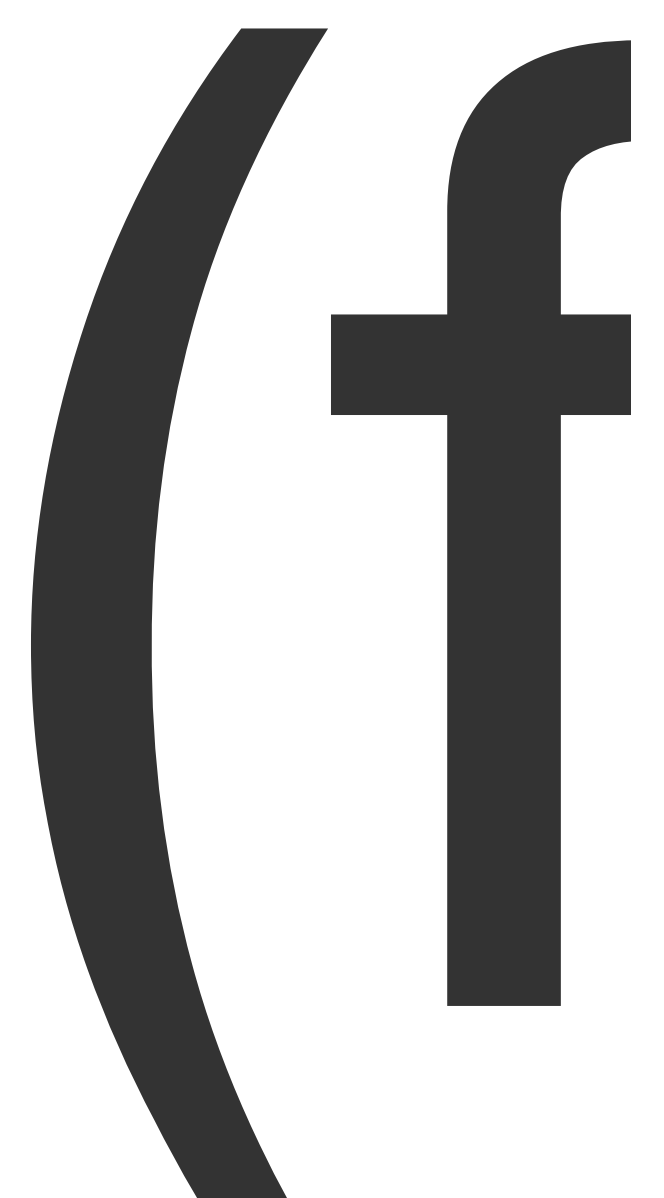

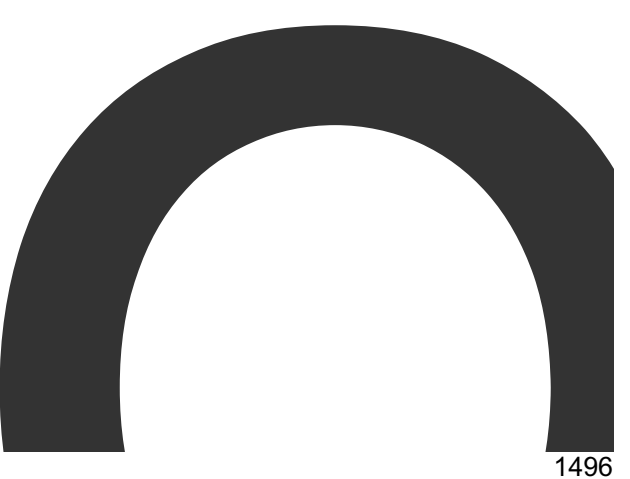

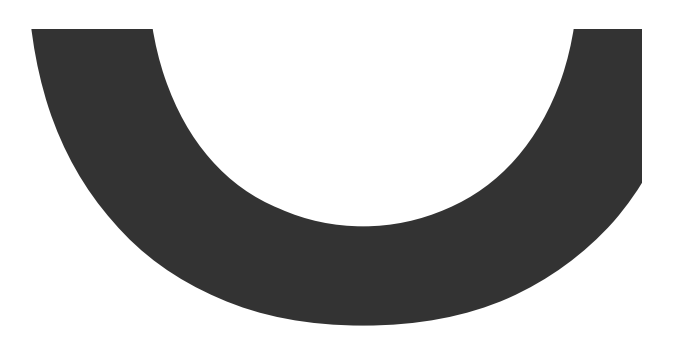

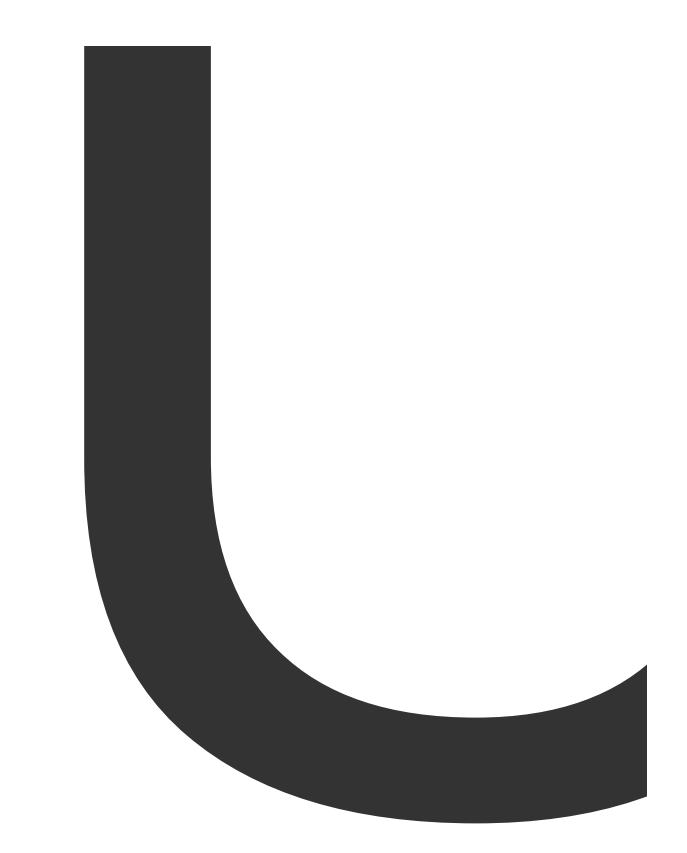

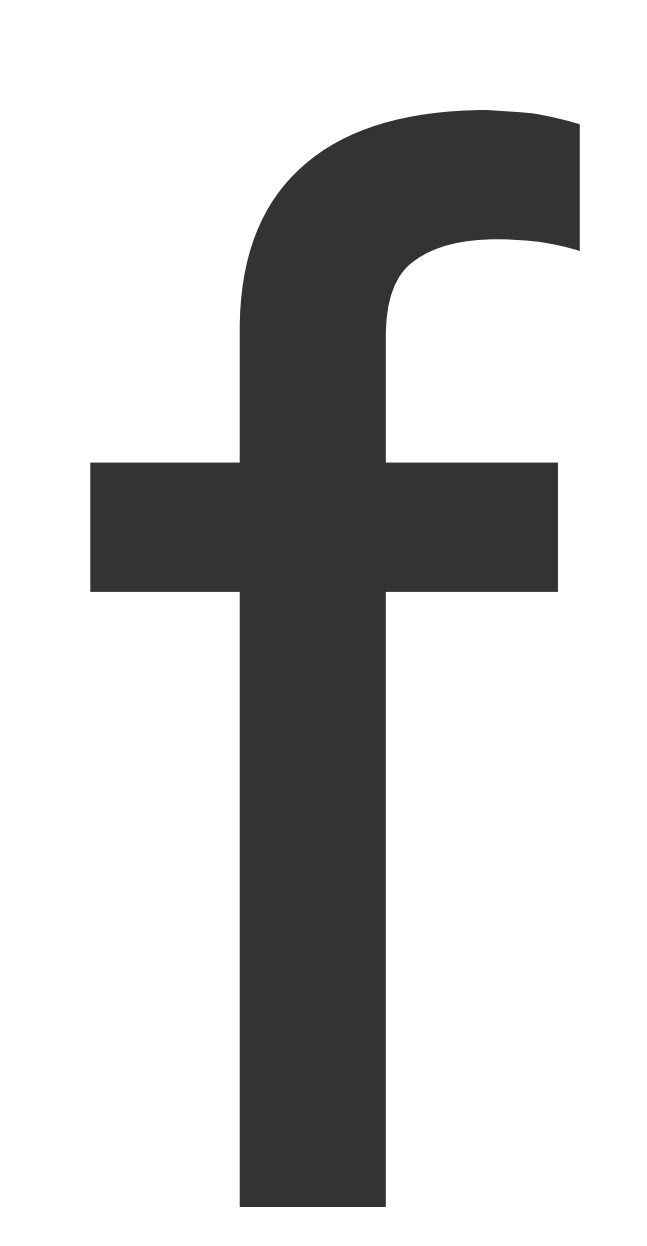

 $\blacksquare$ 

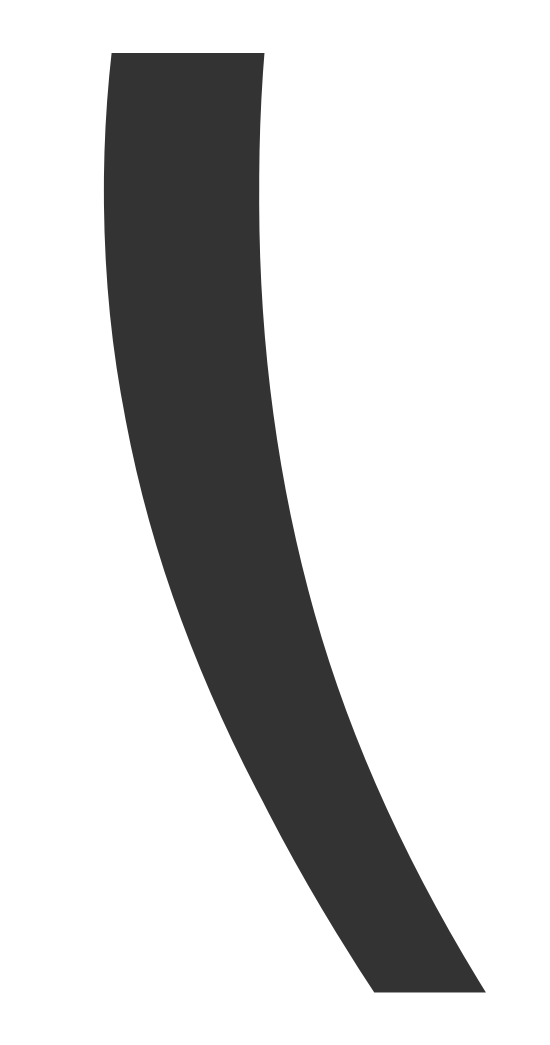

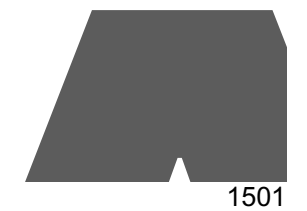

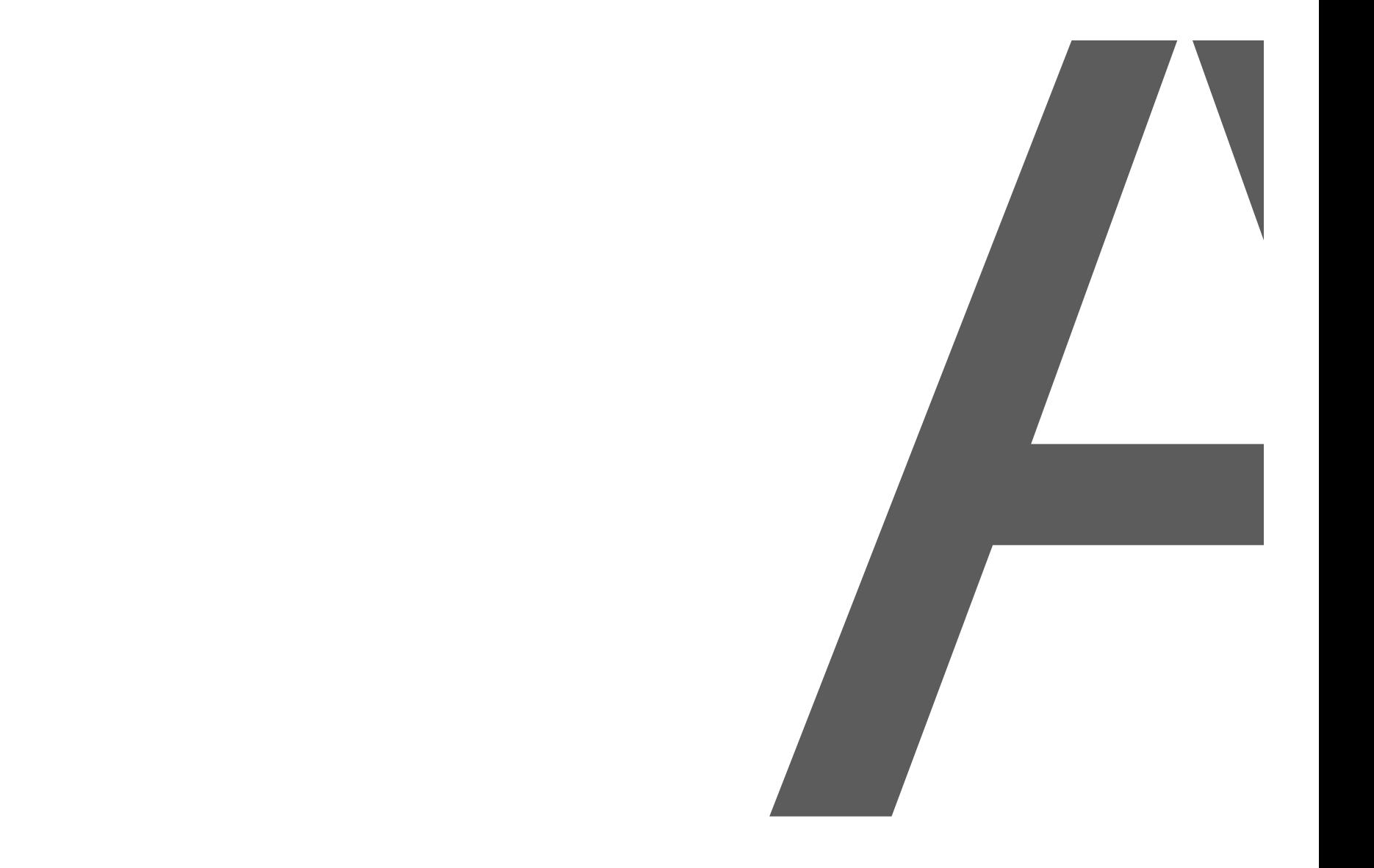

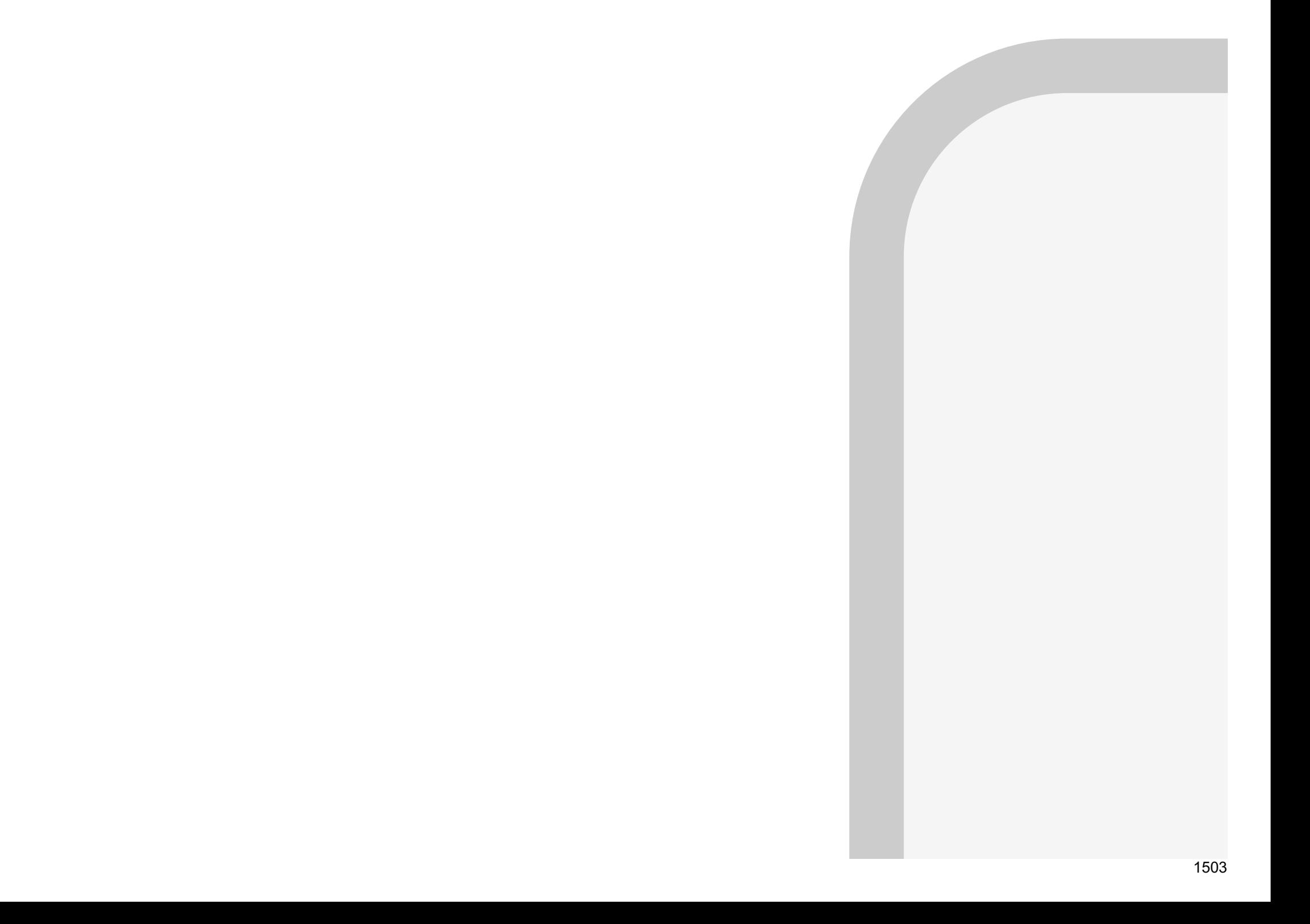

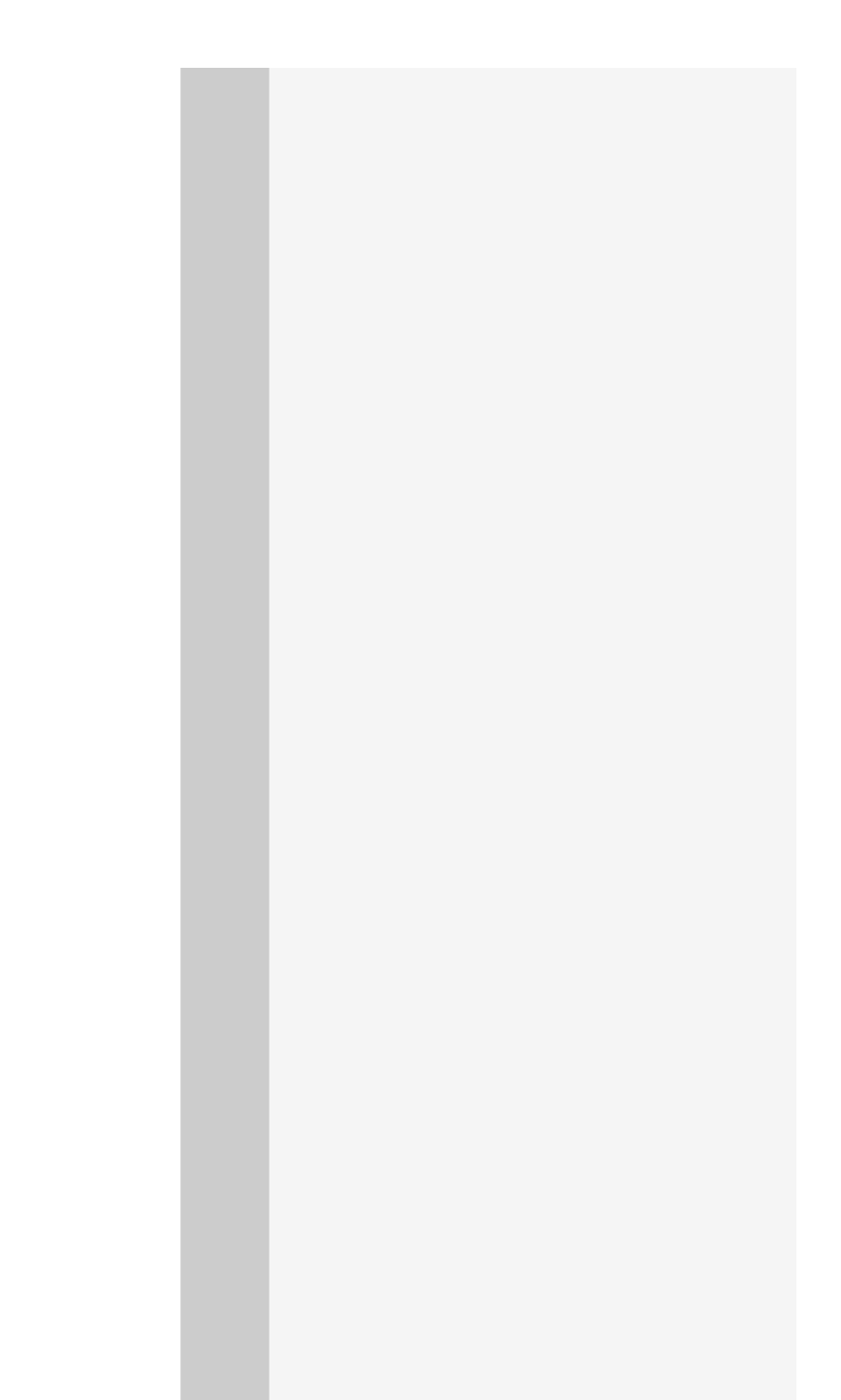

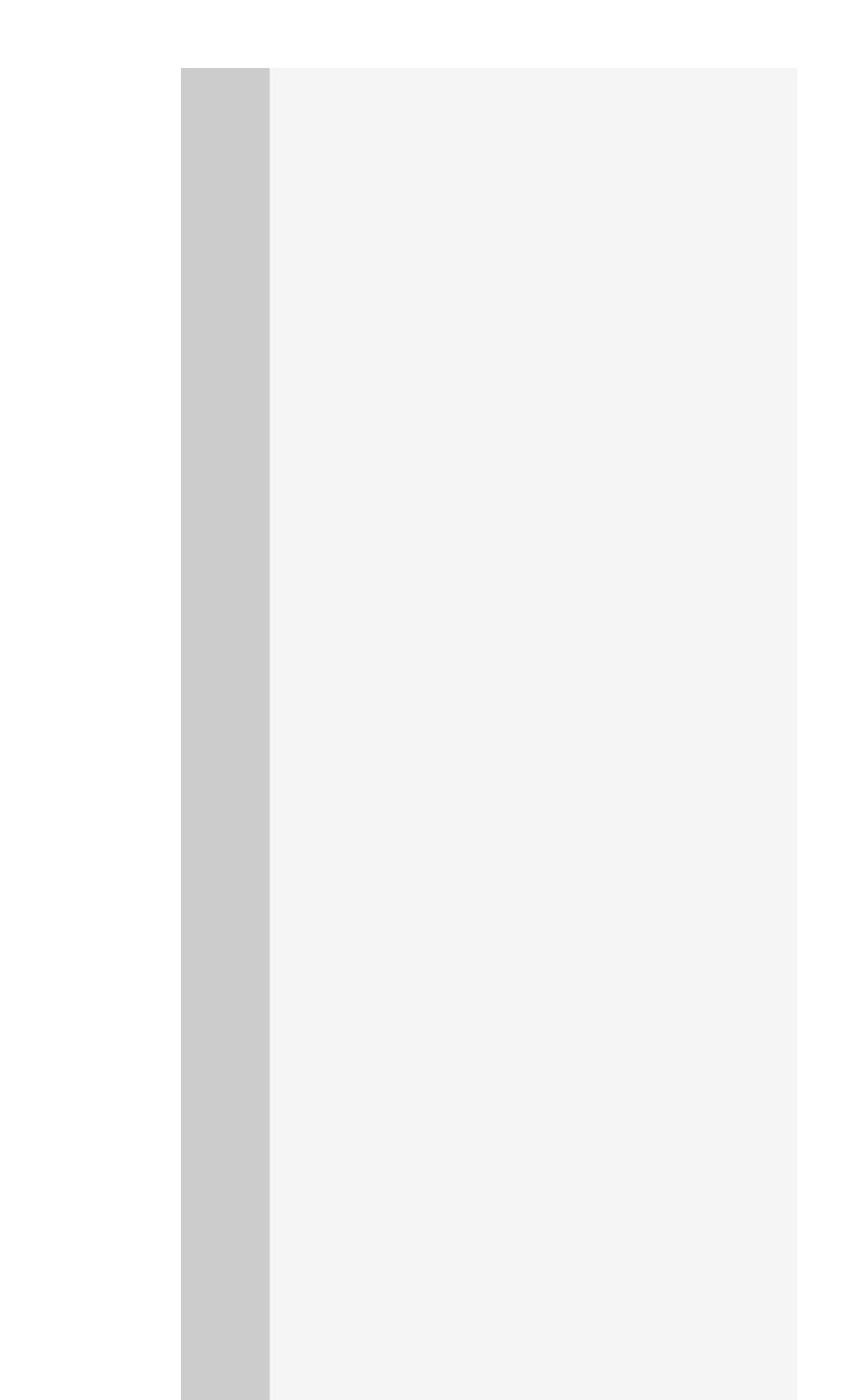

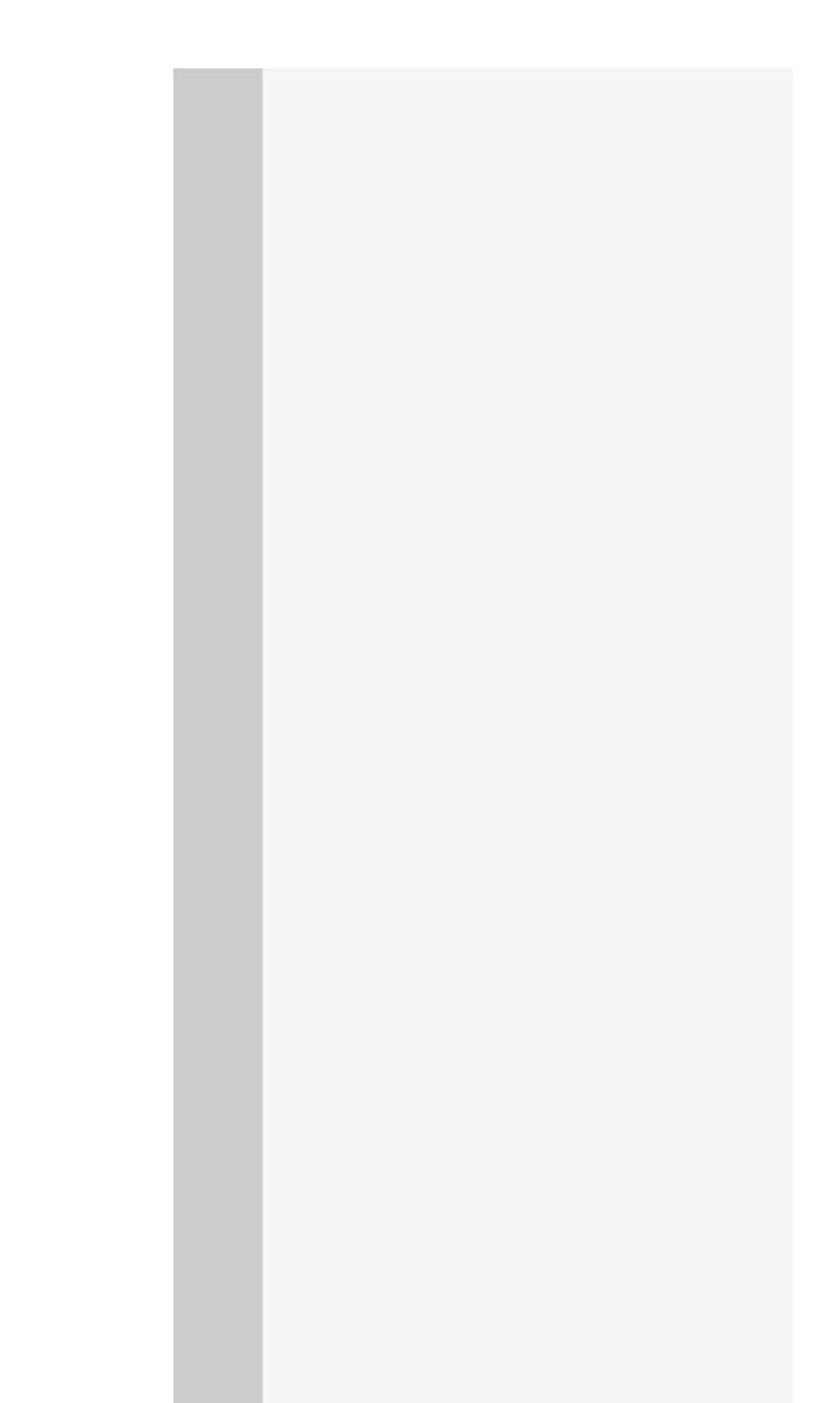

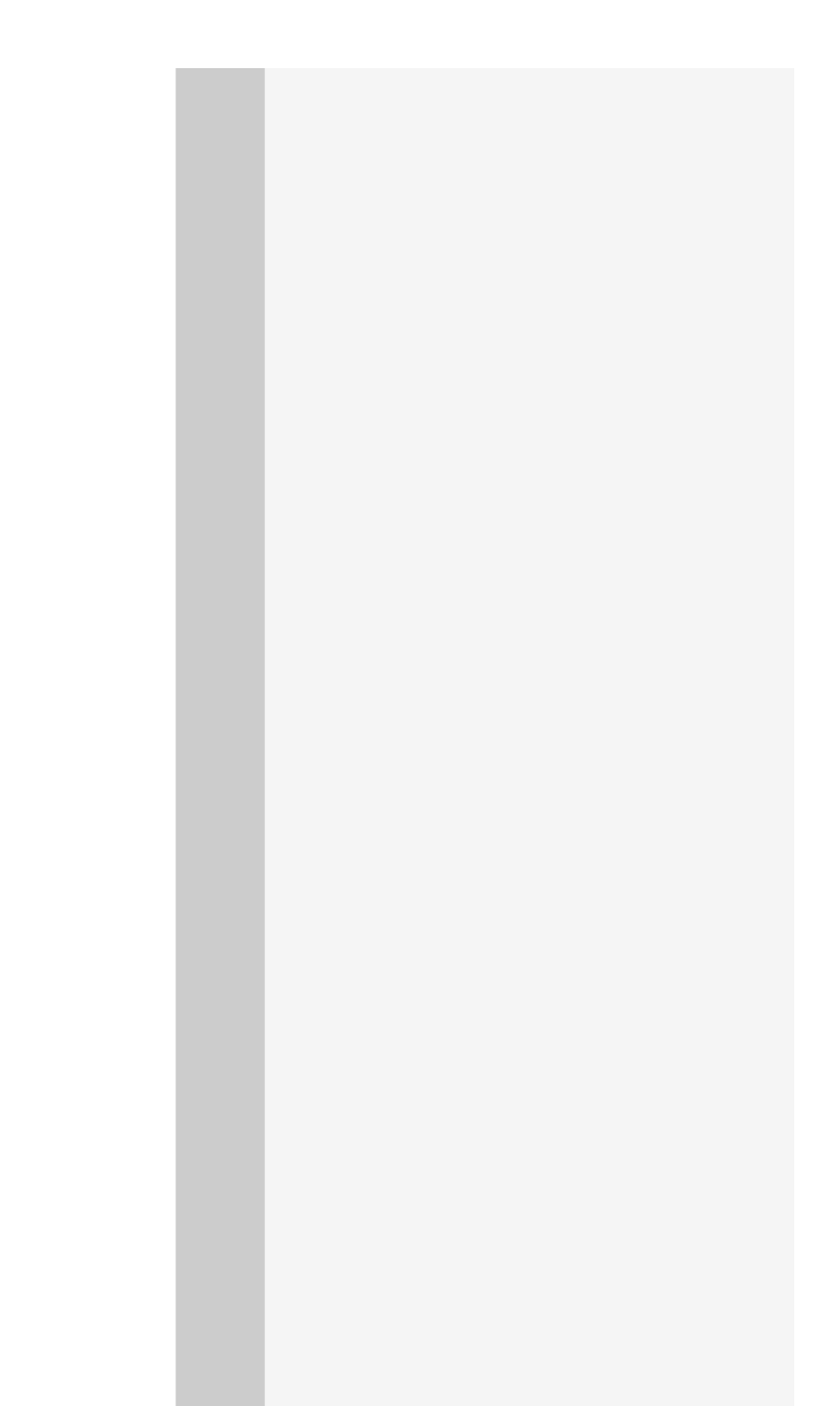

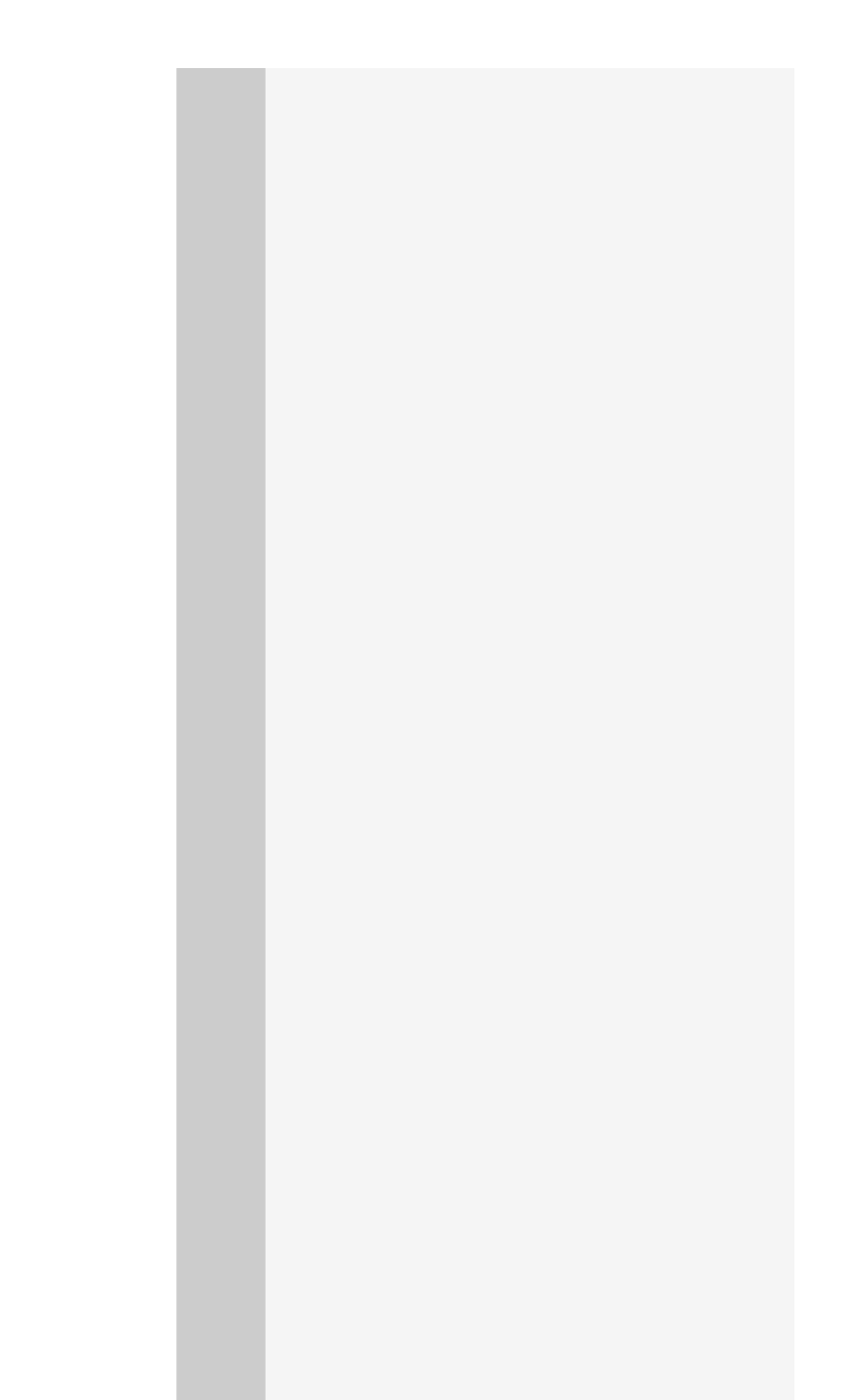

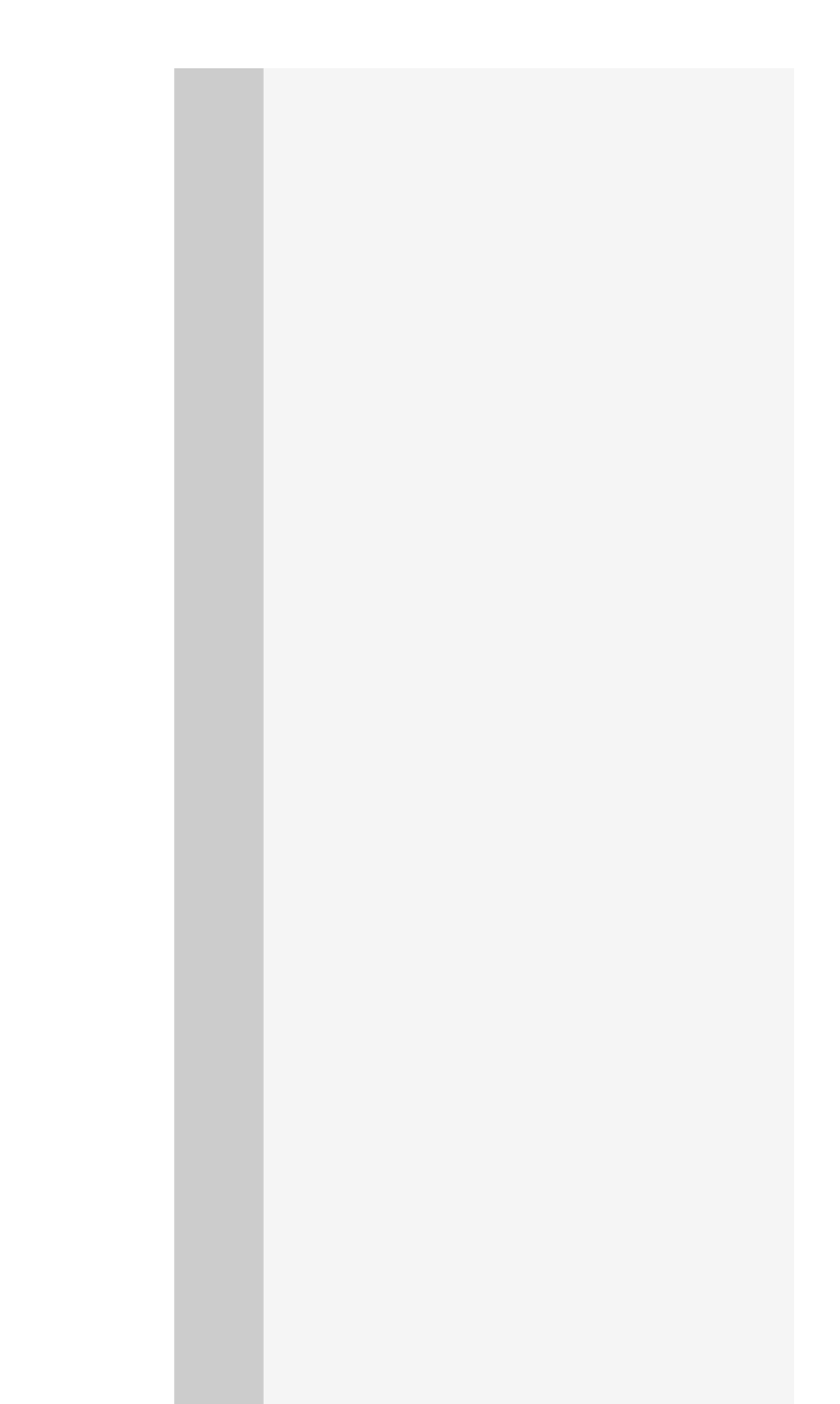

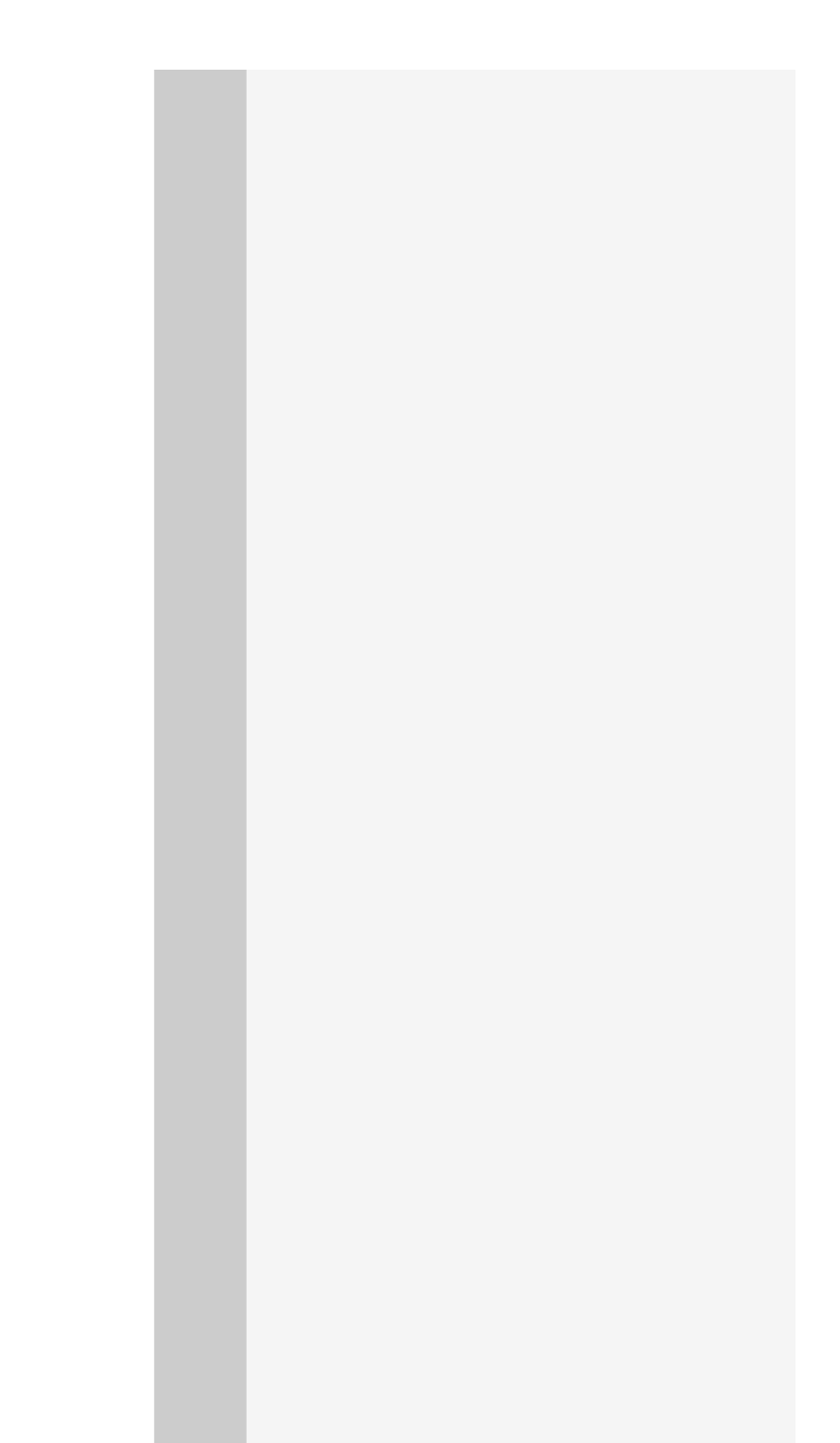

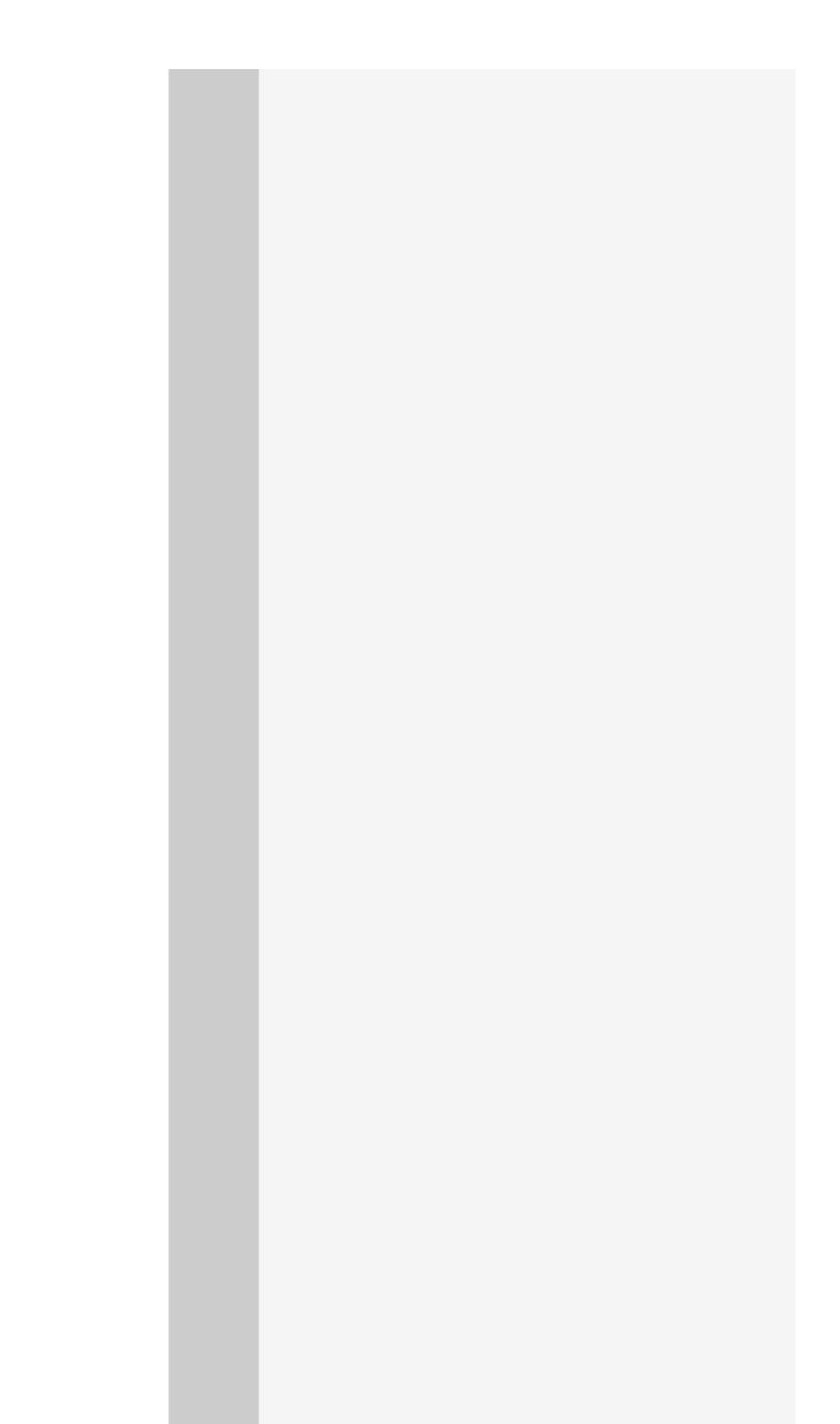

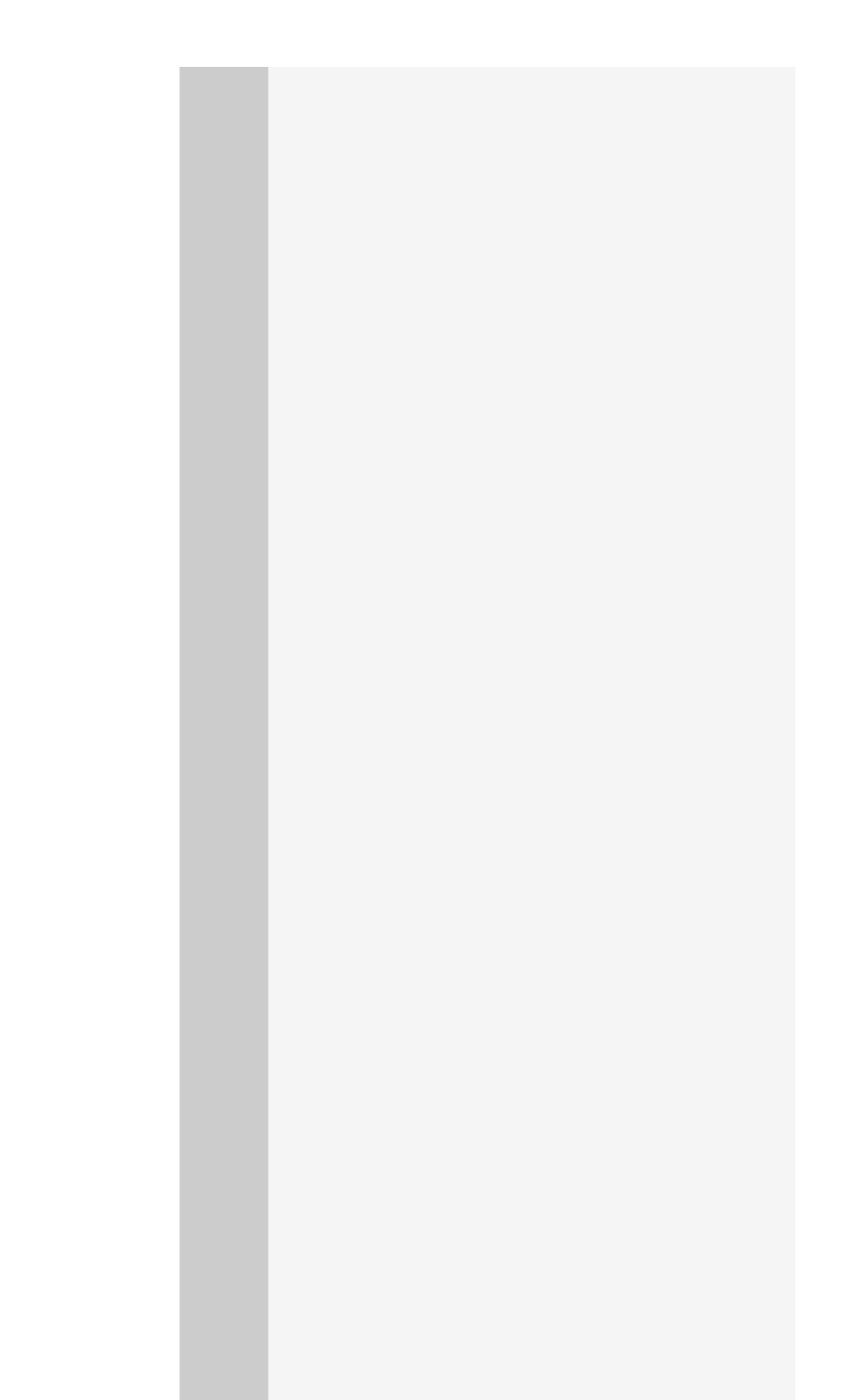
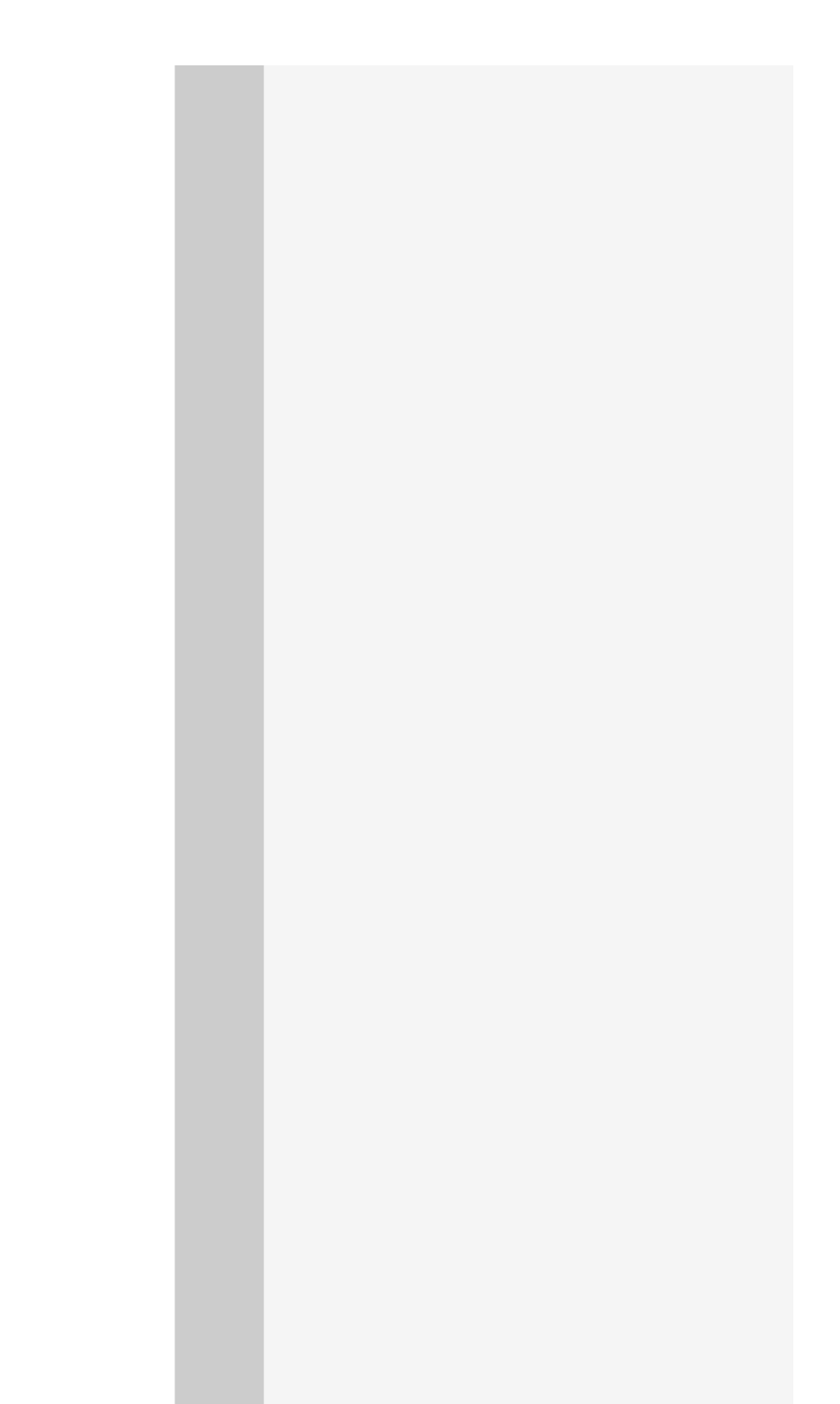

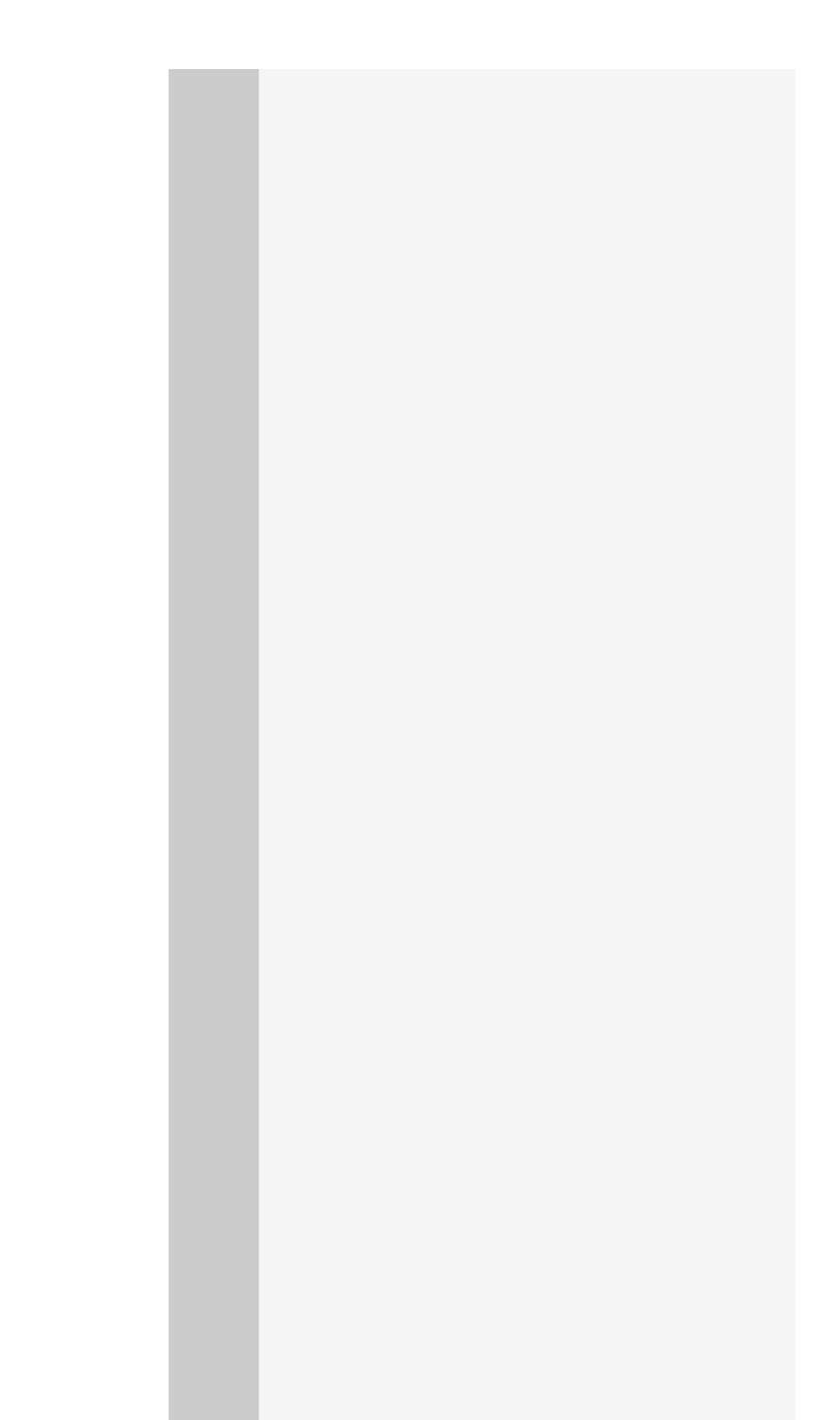

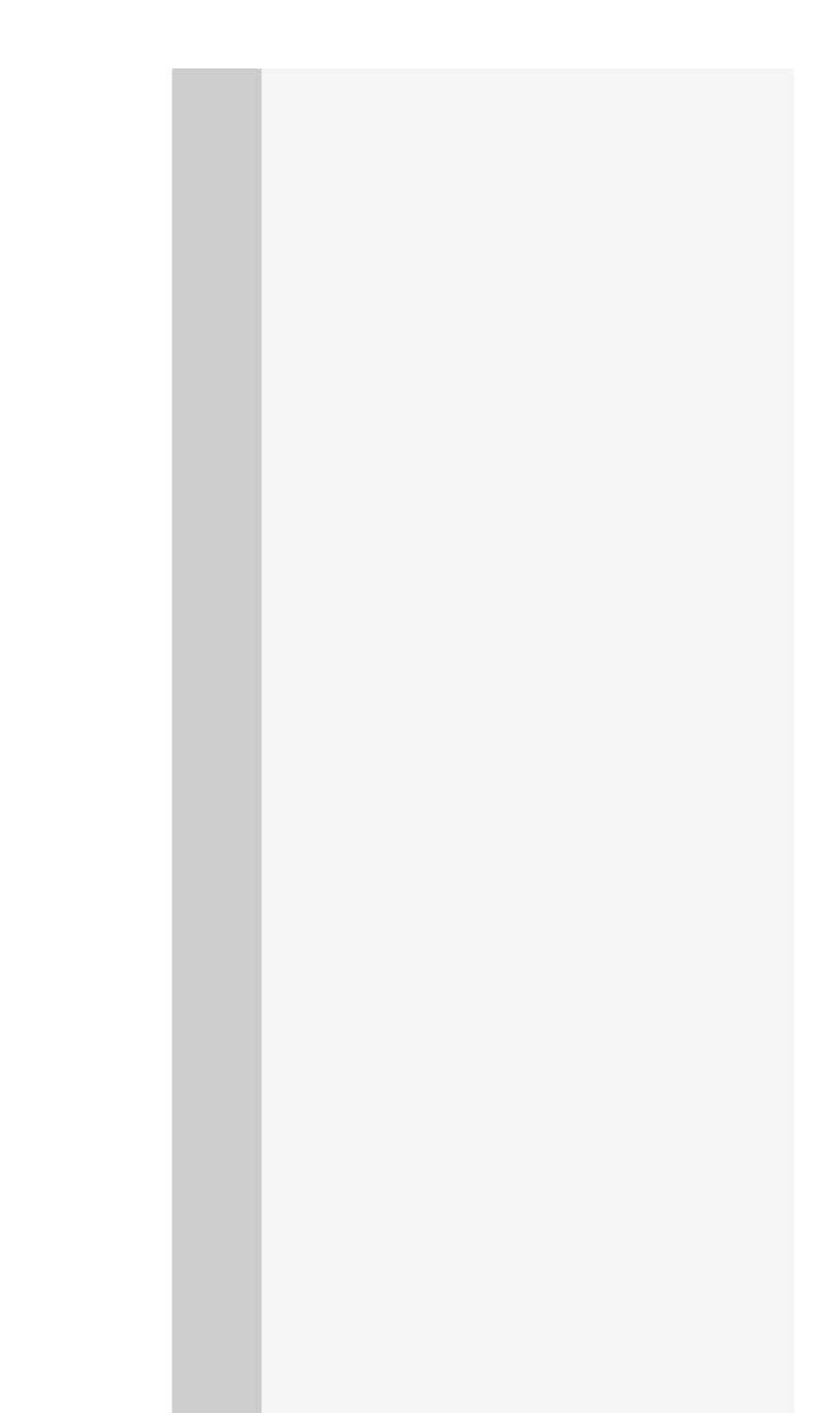

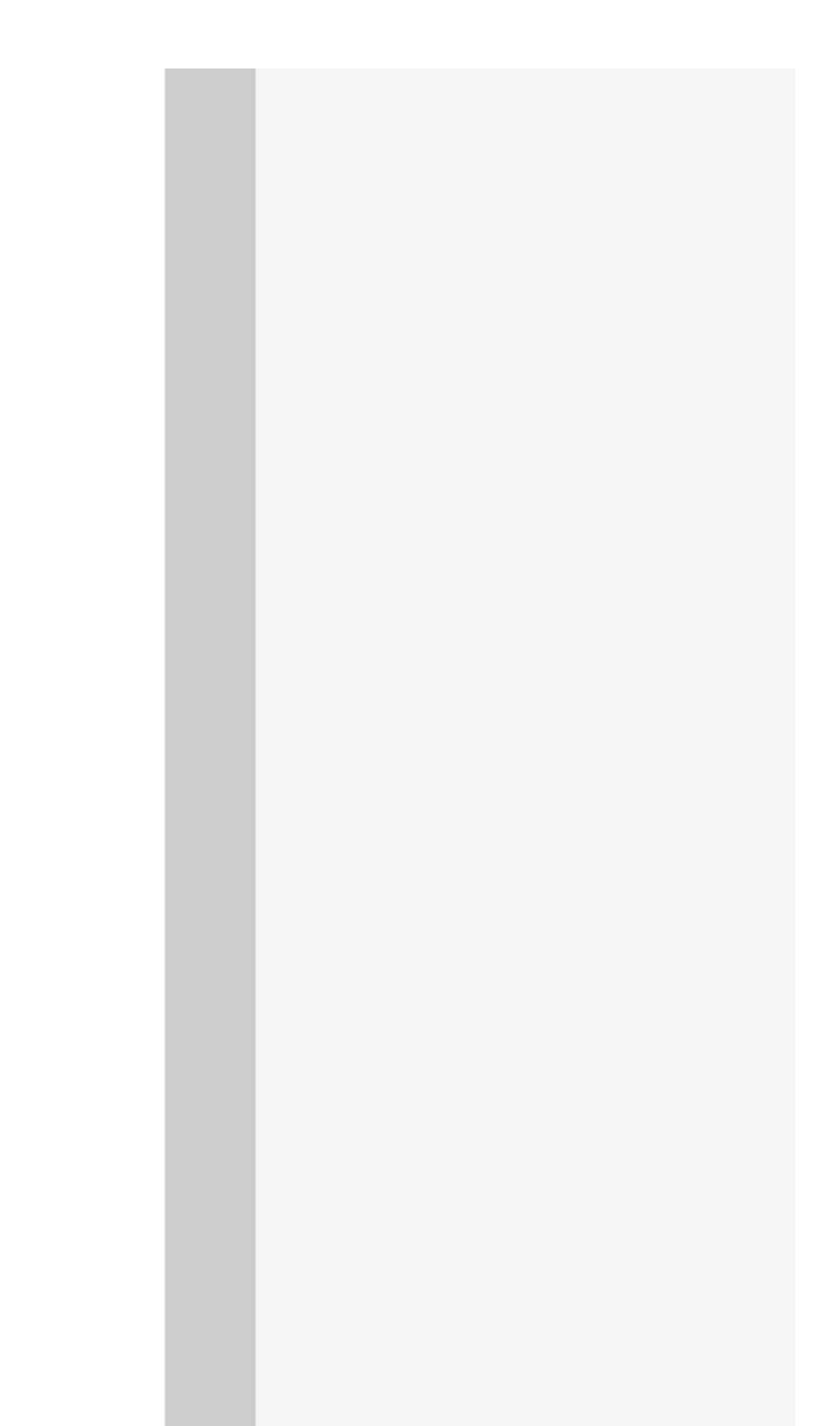

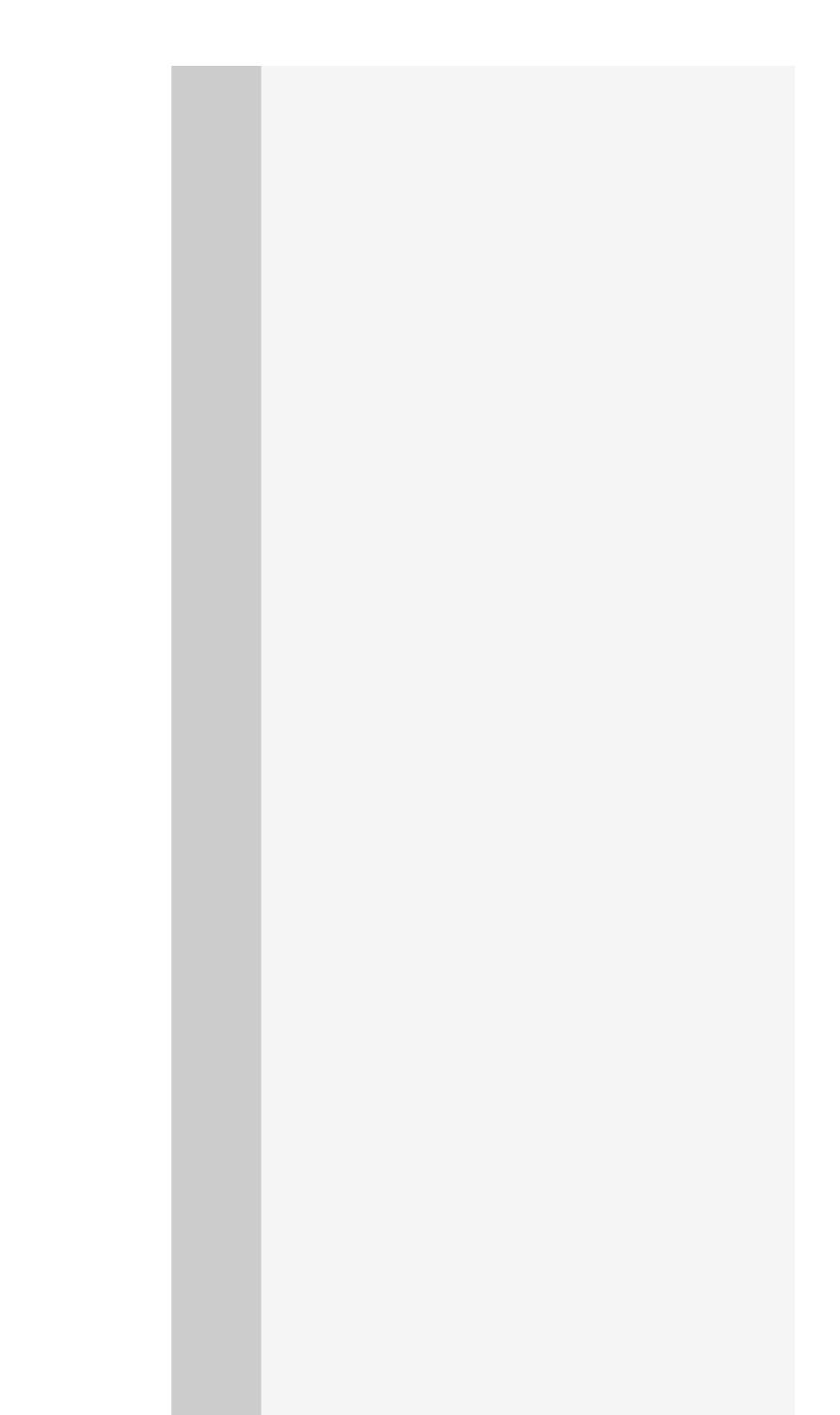

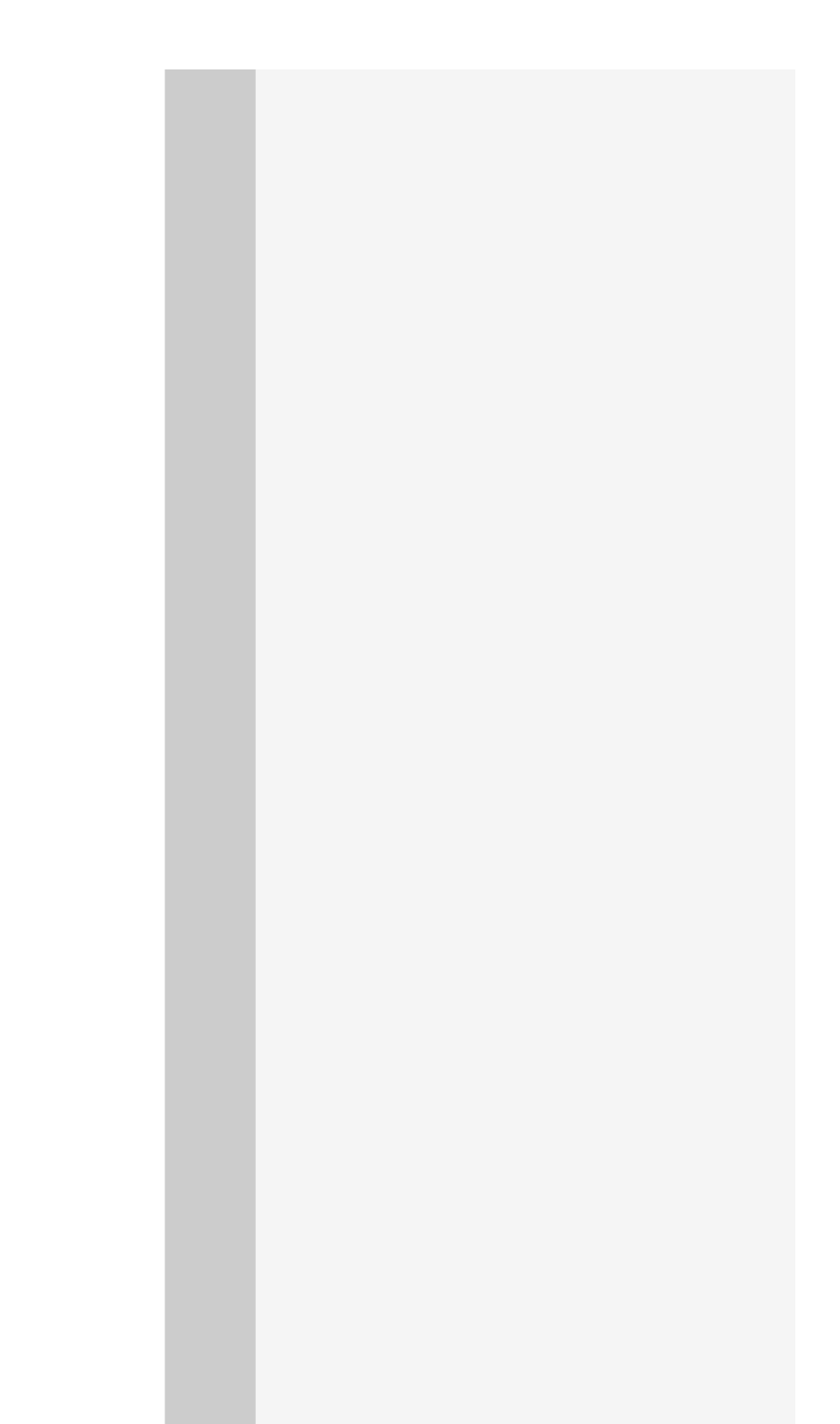

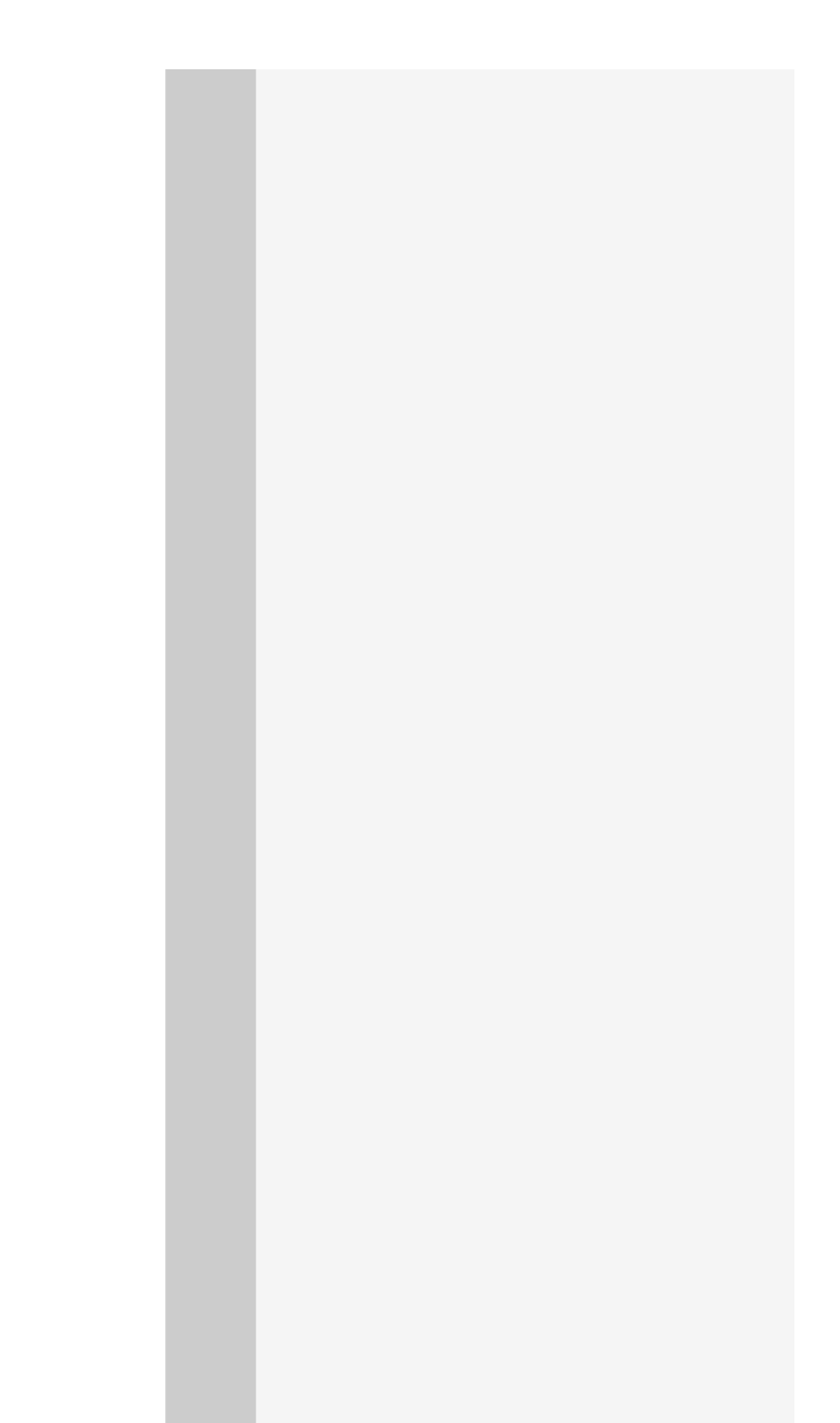

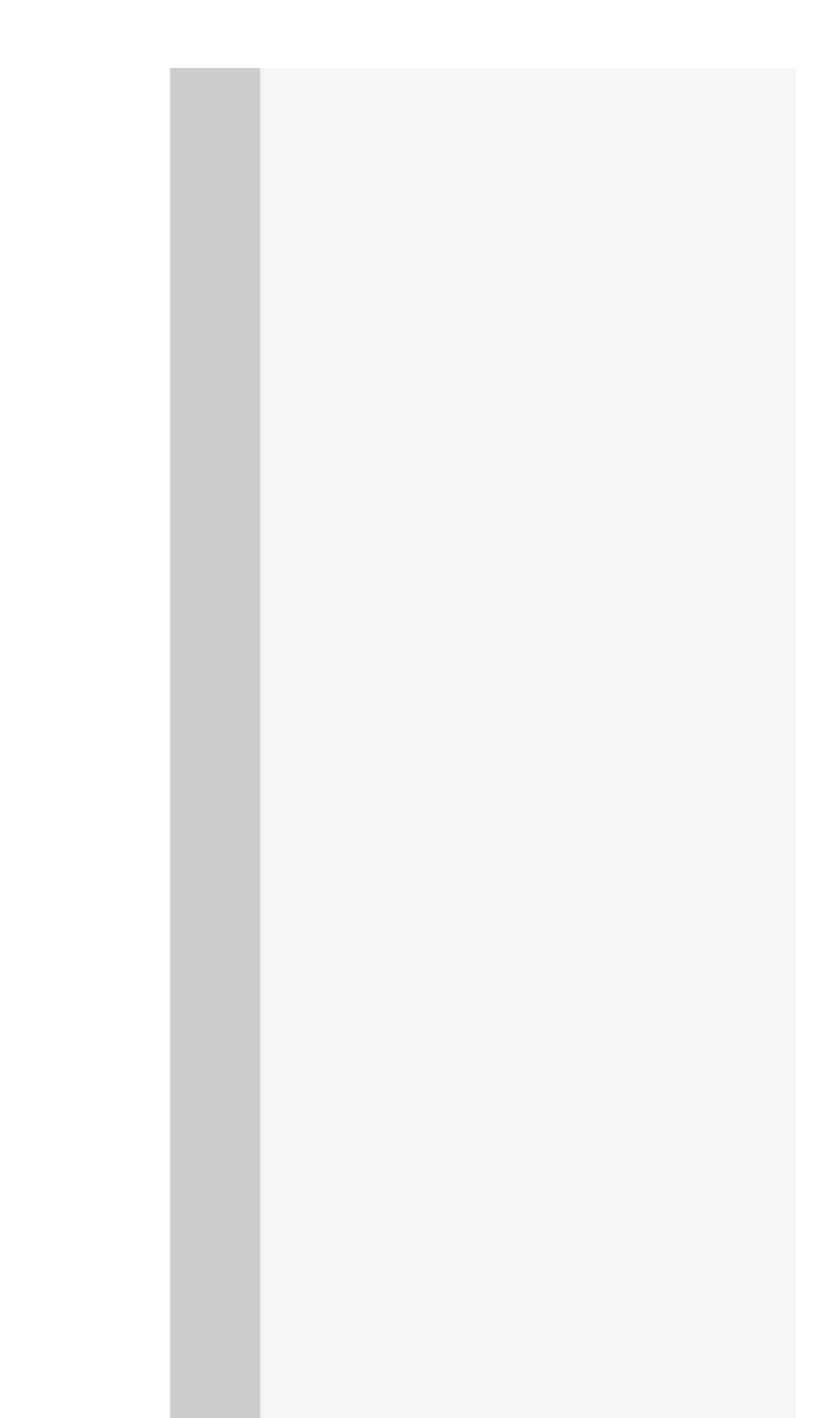

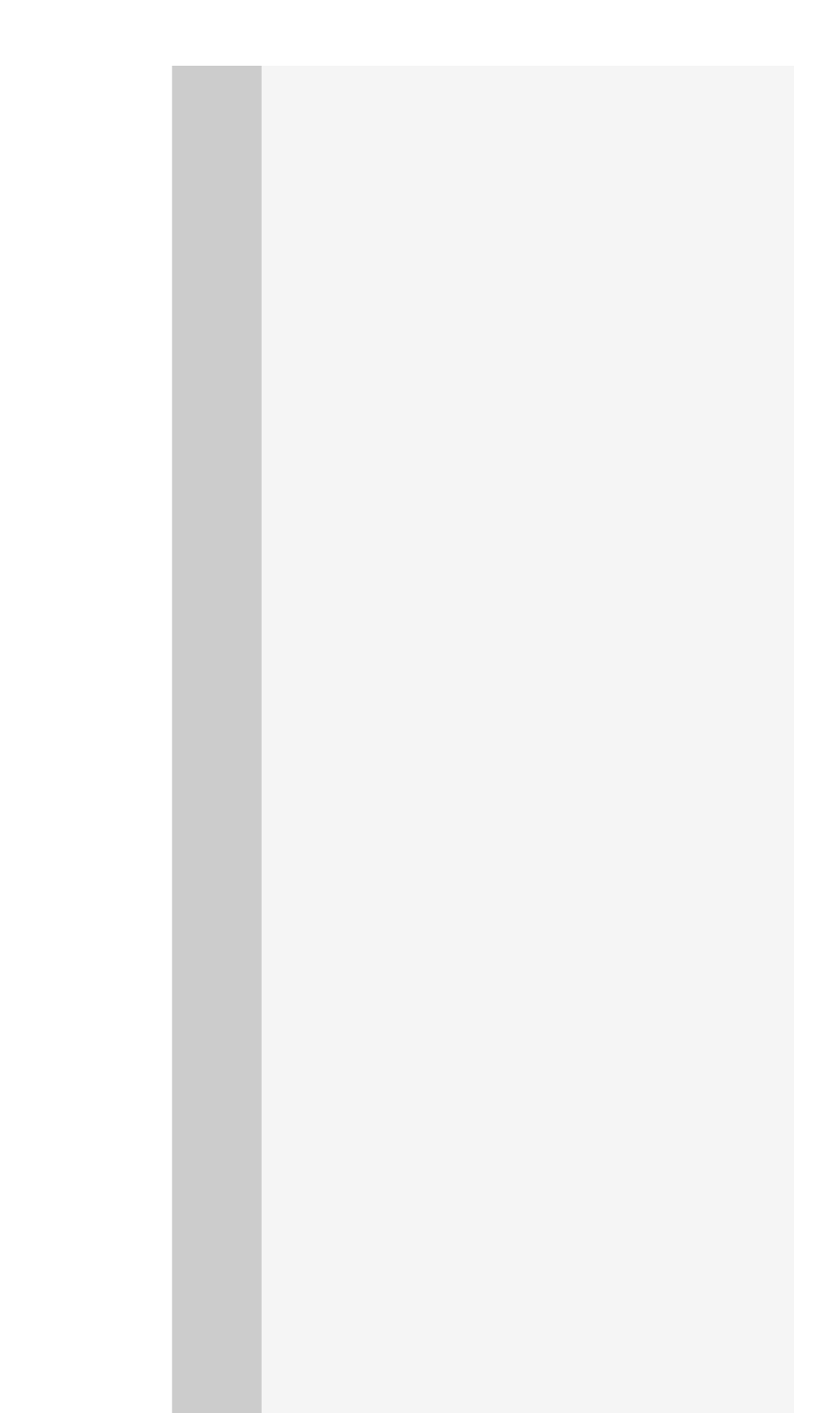

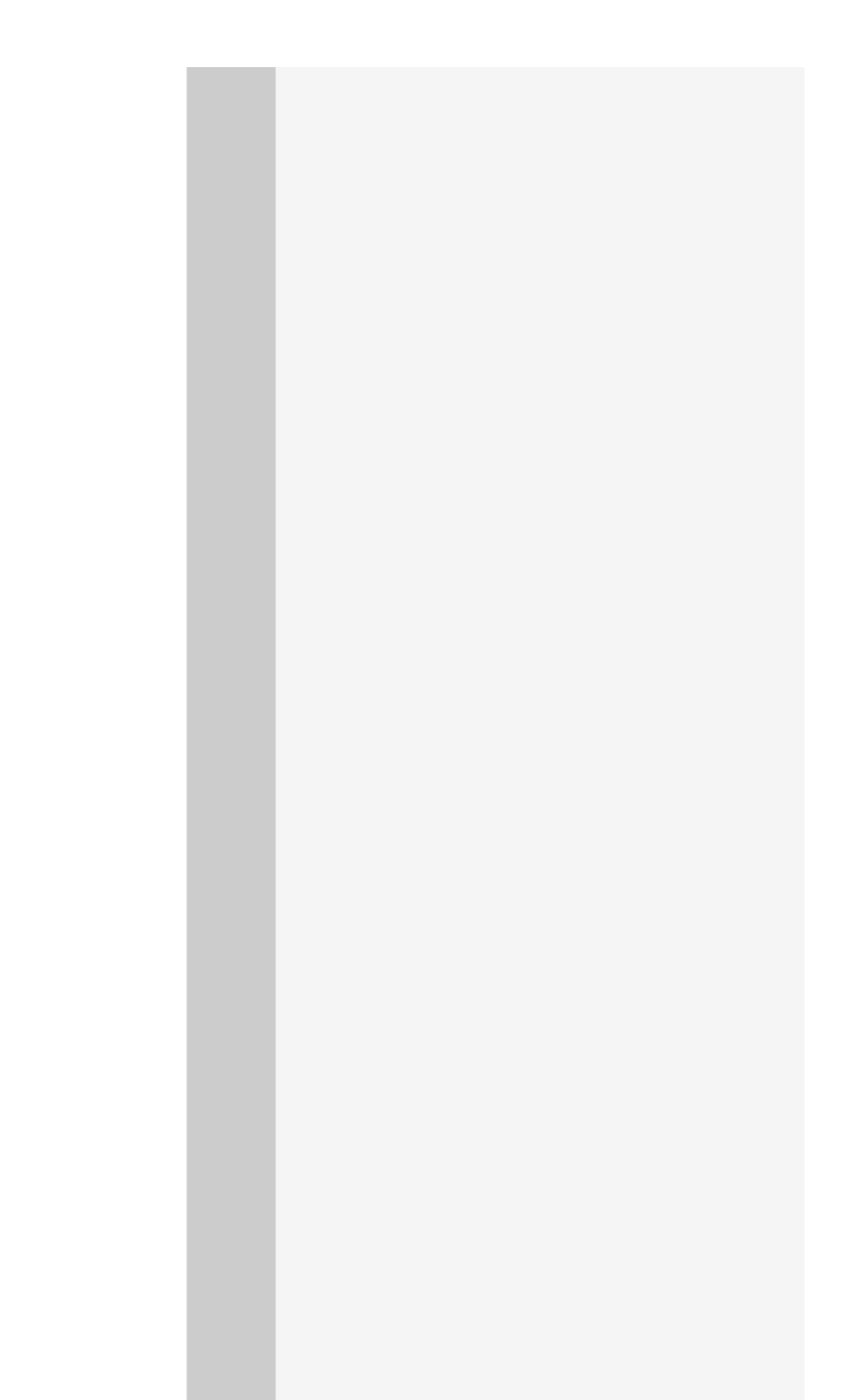

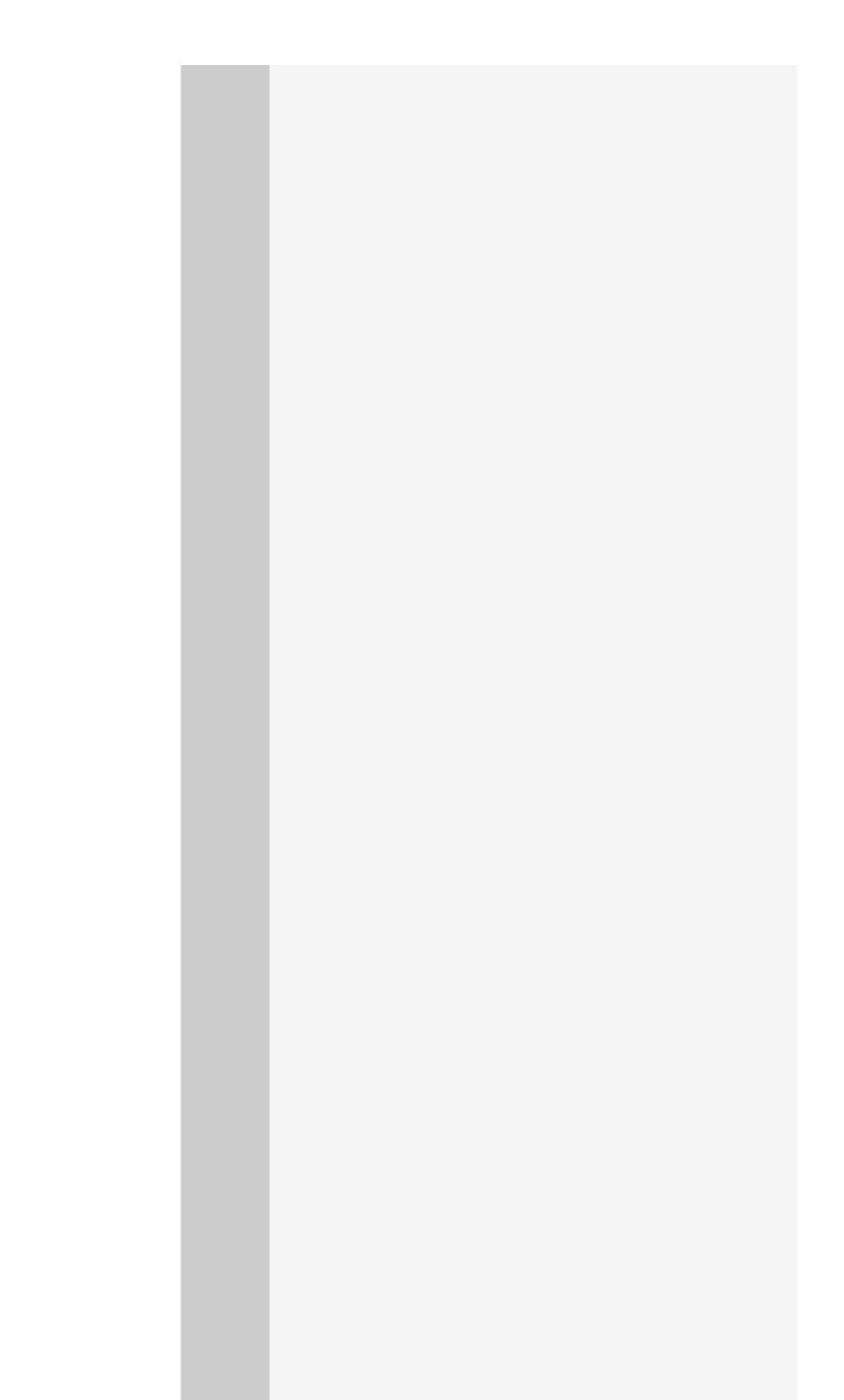

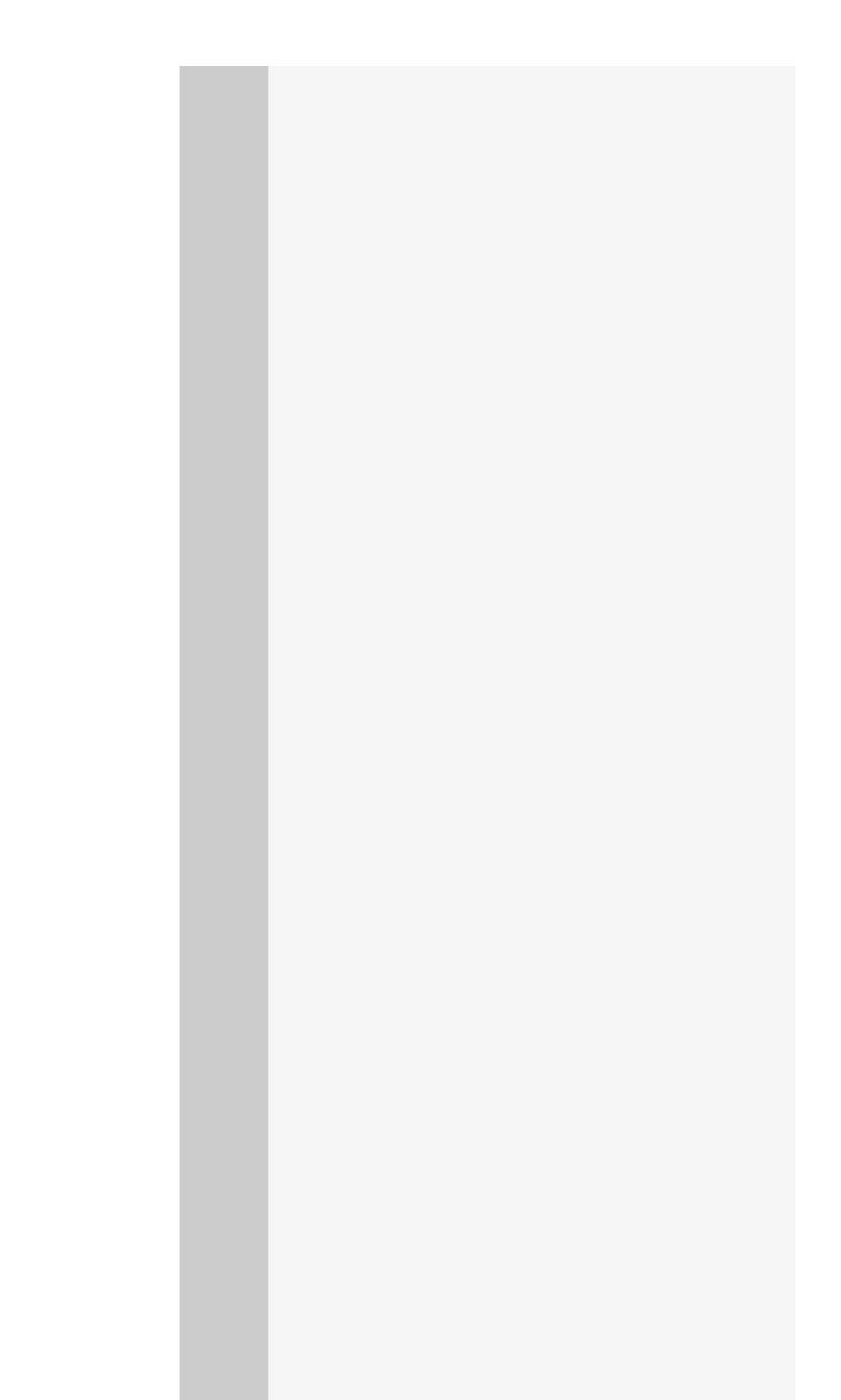

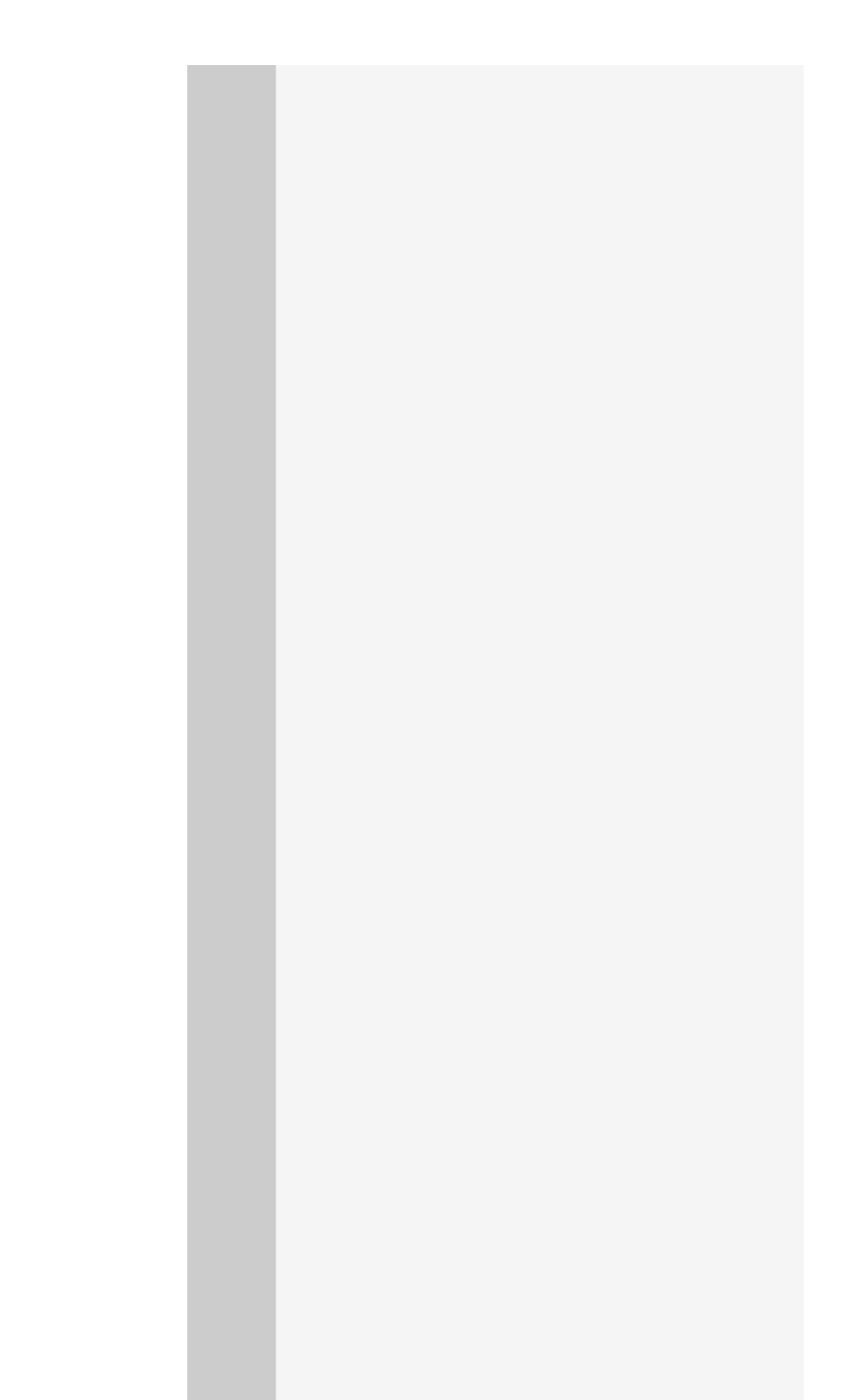

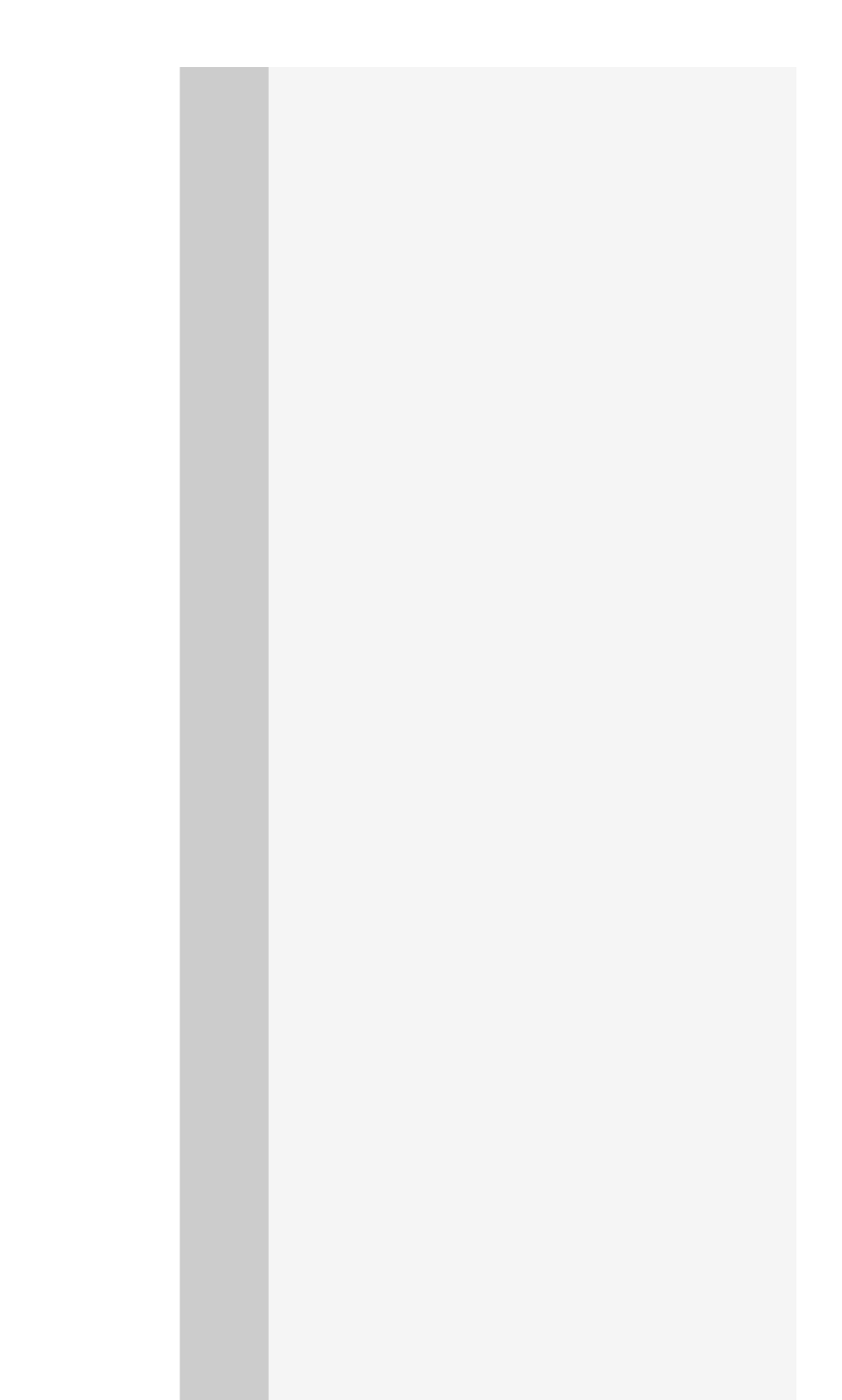

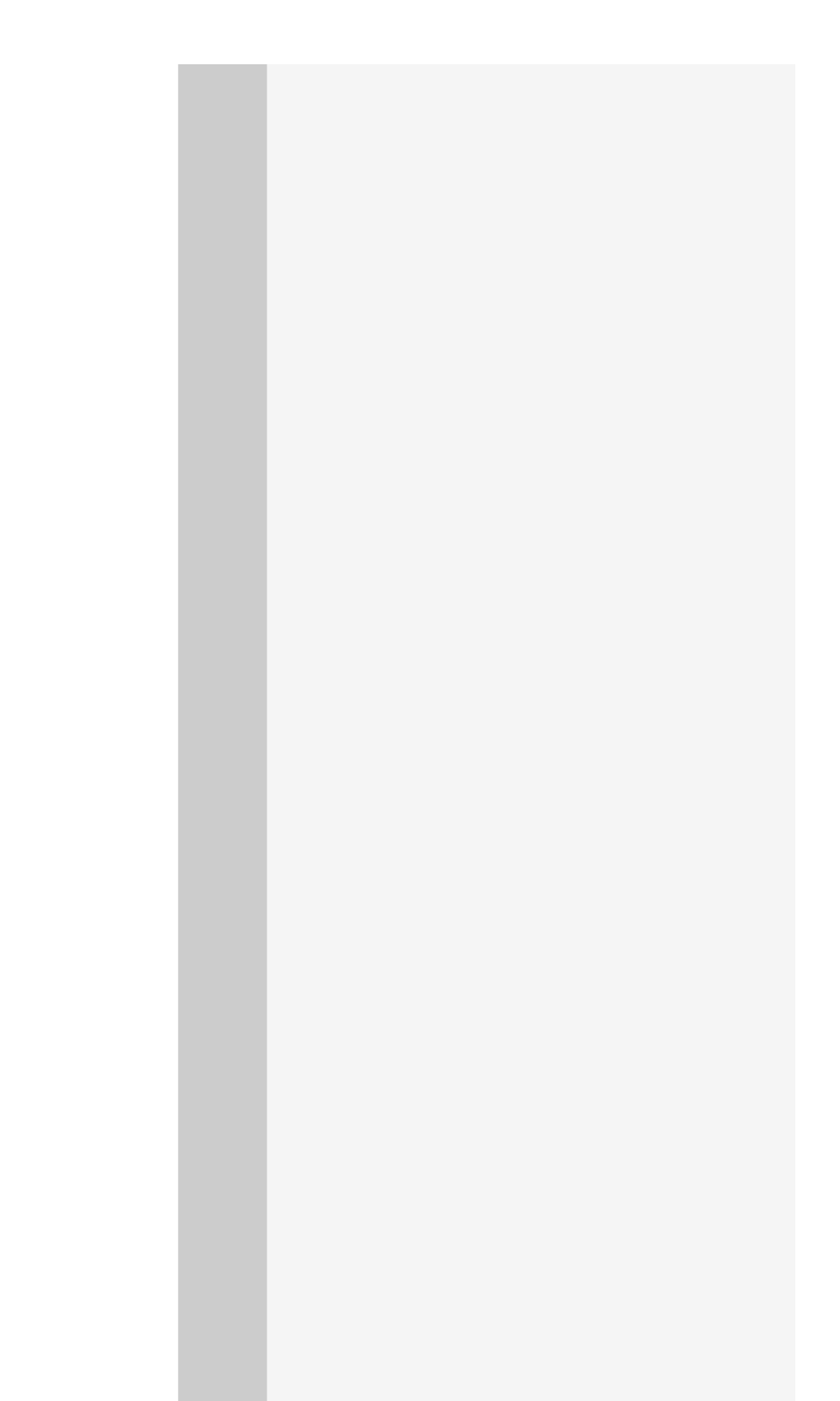

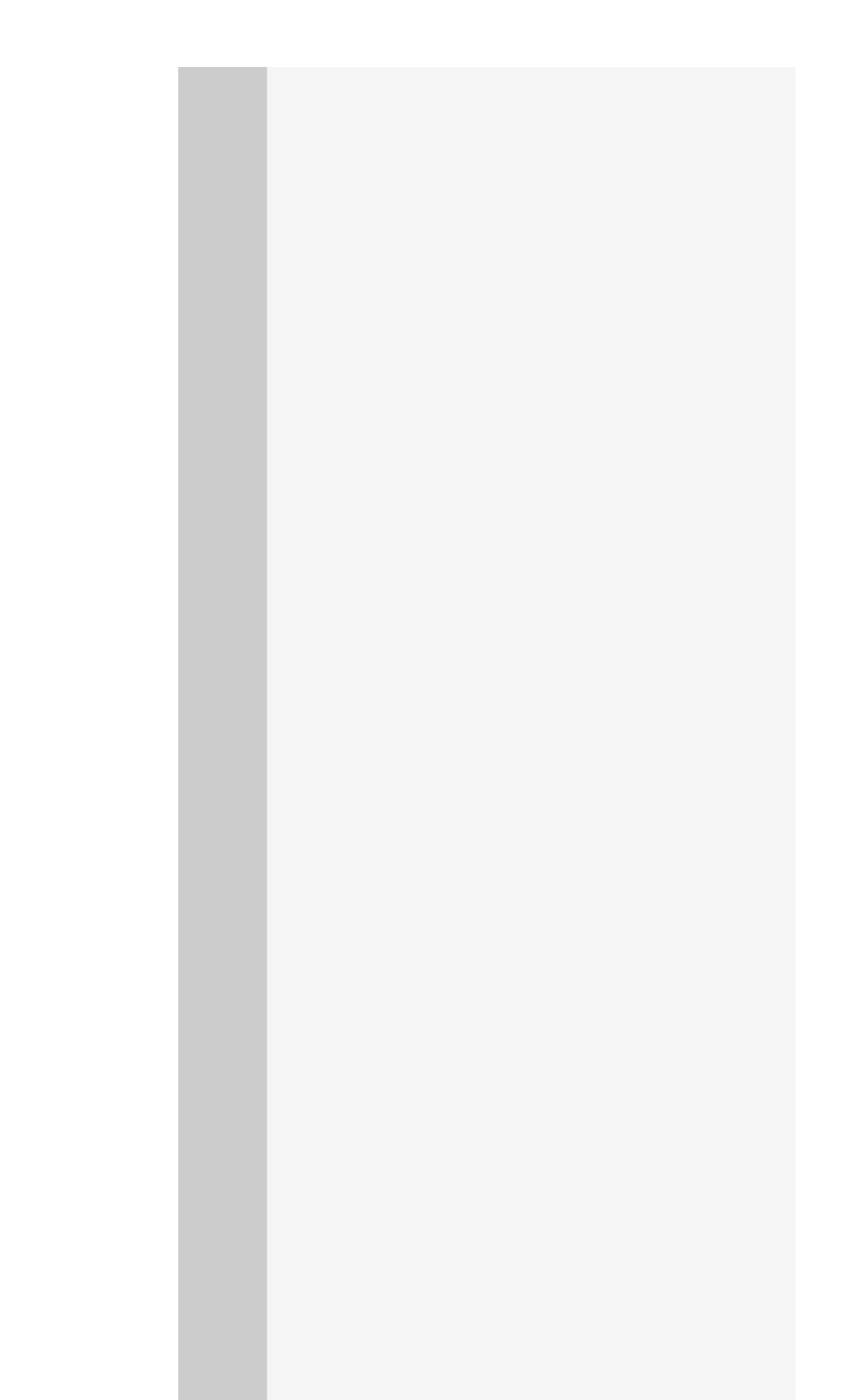

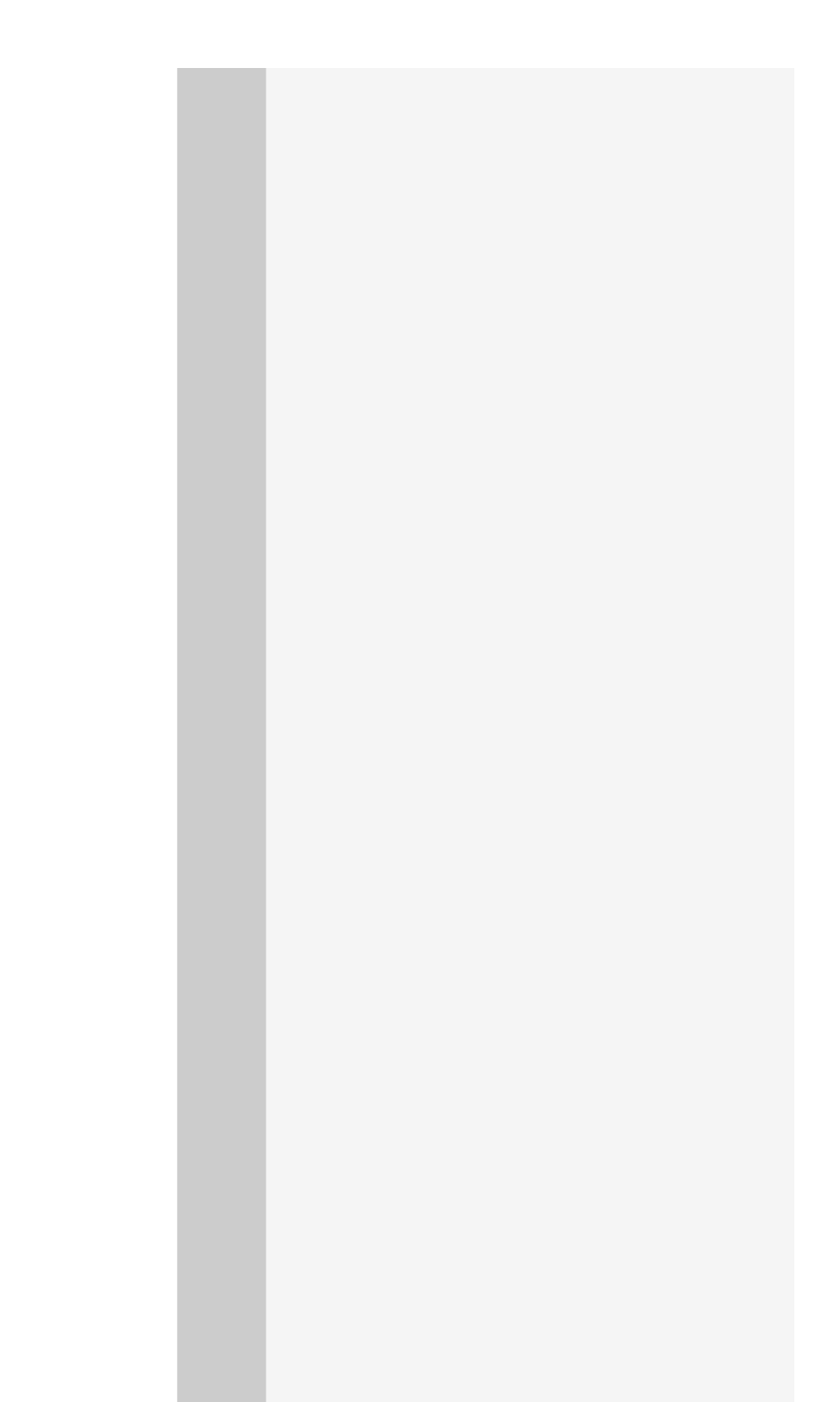

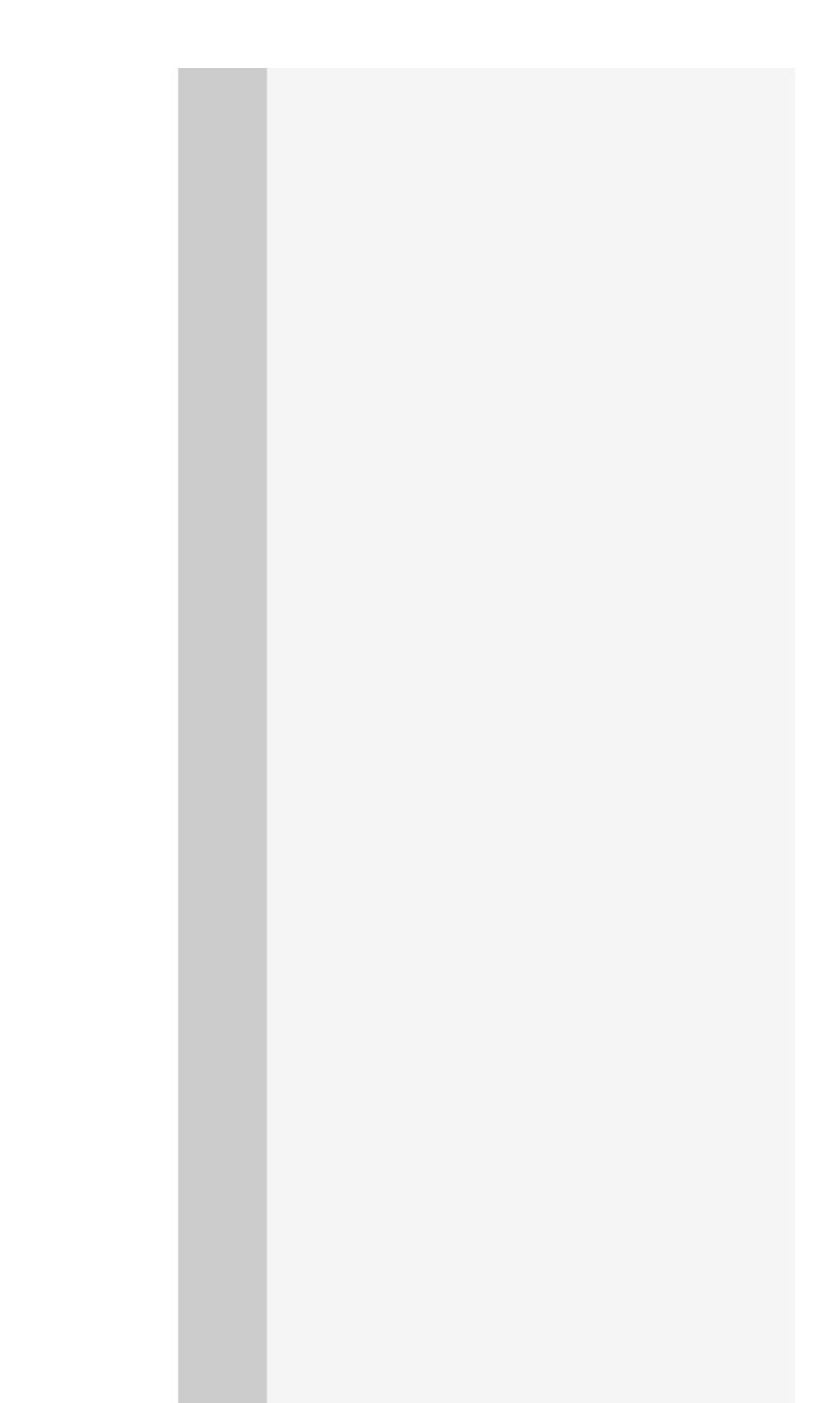

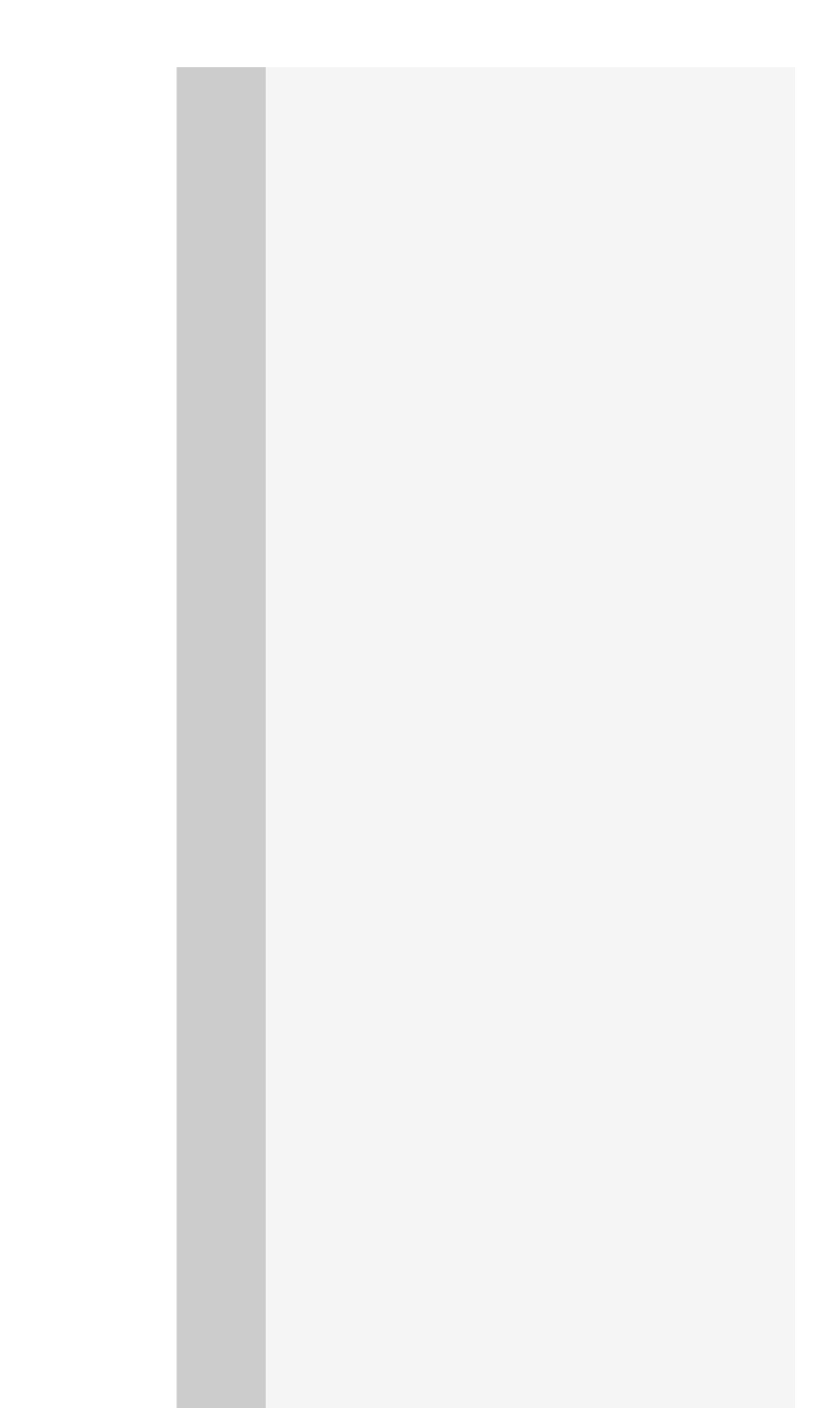

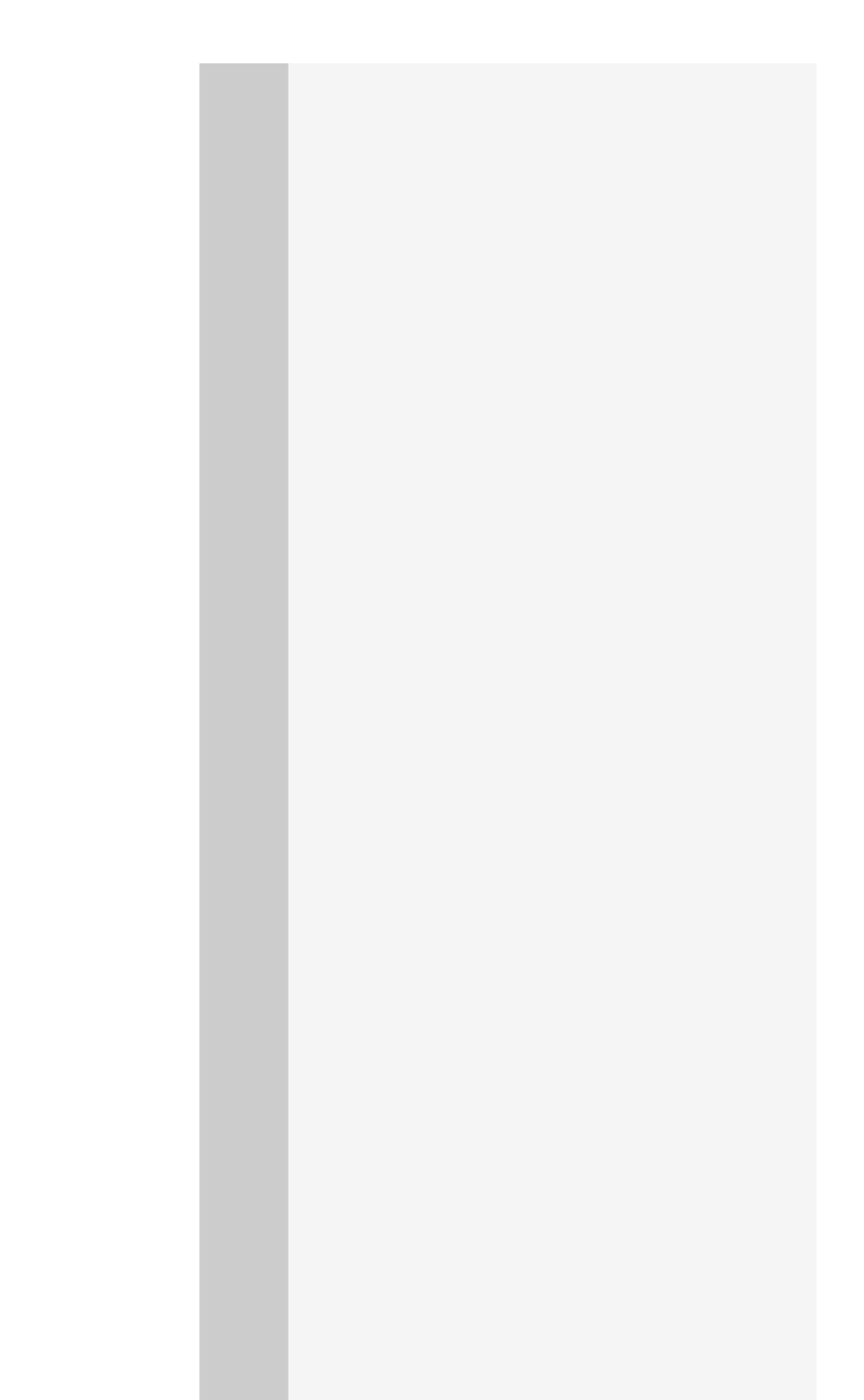

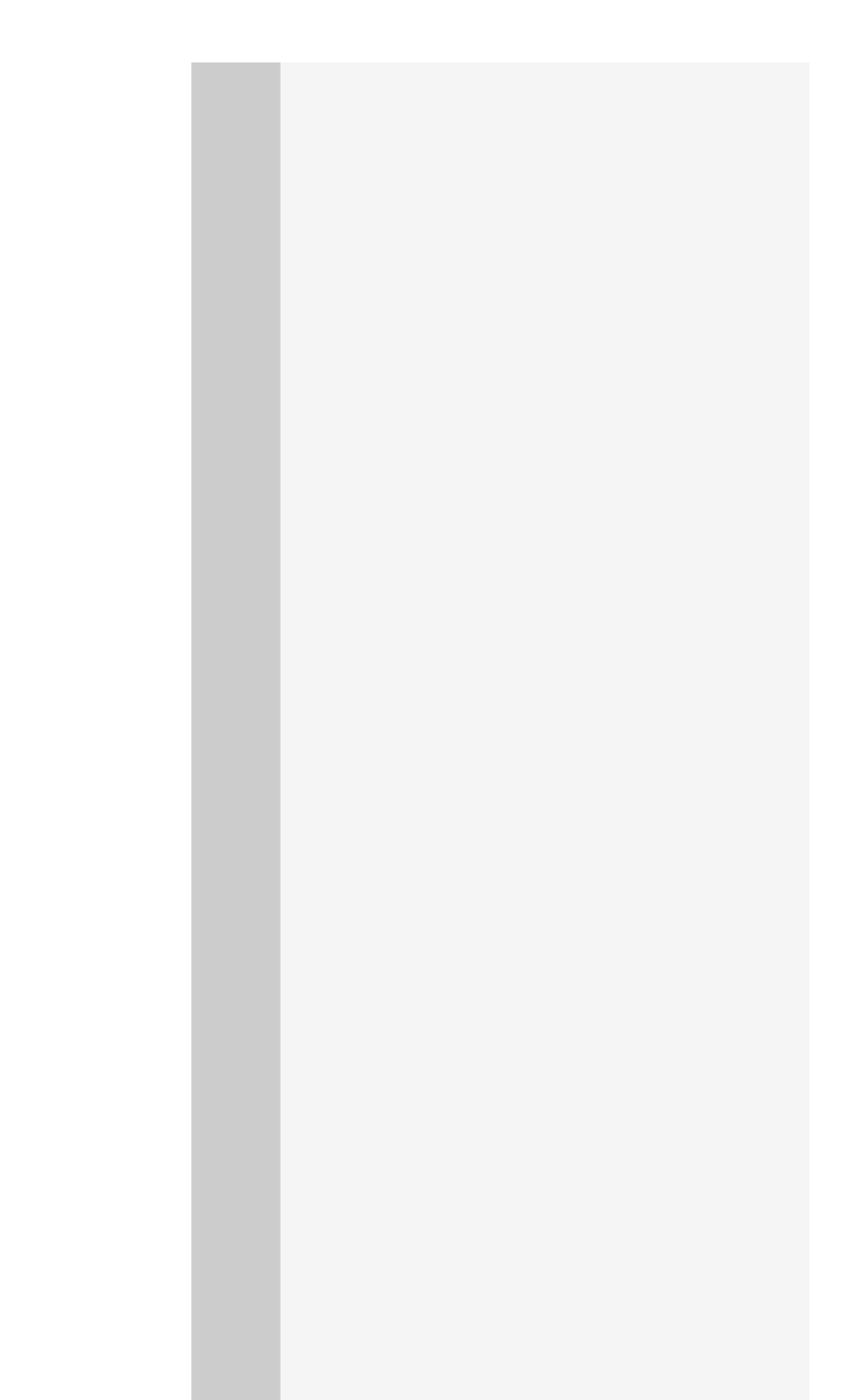

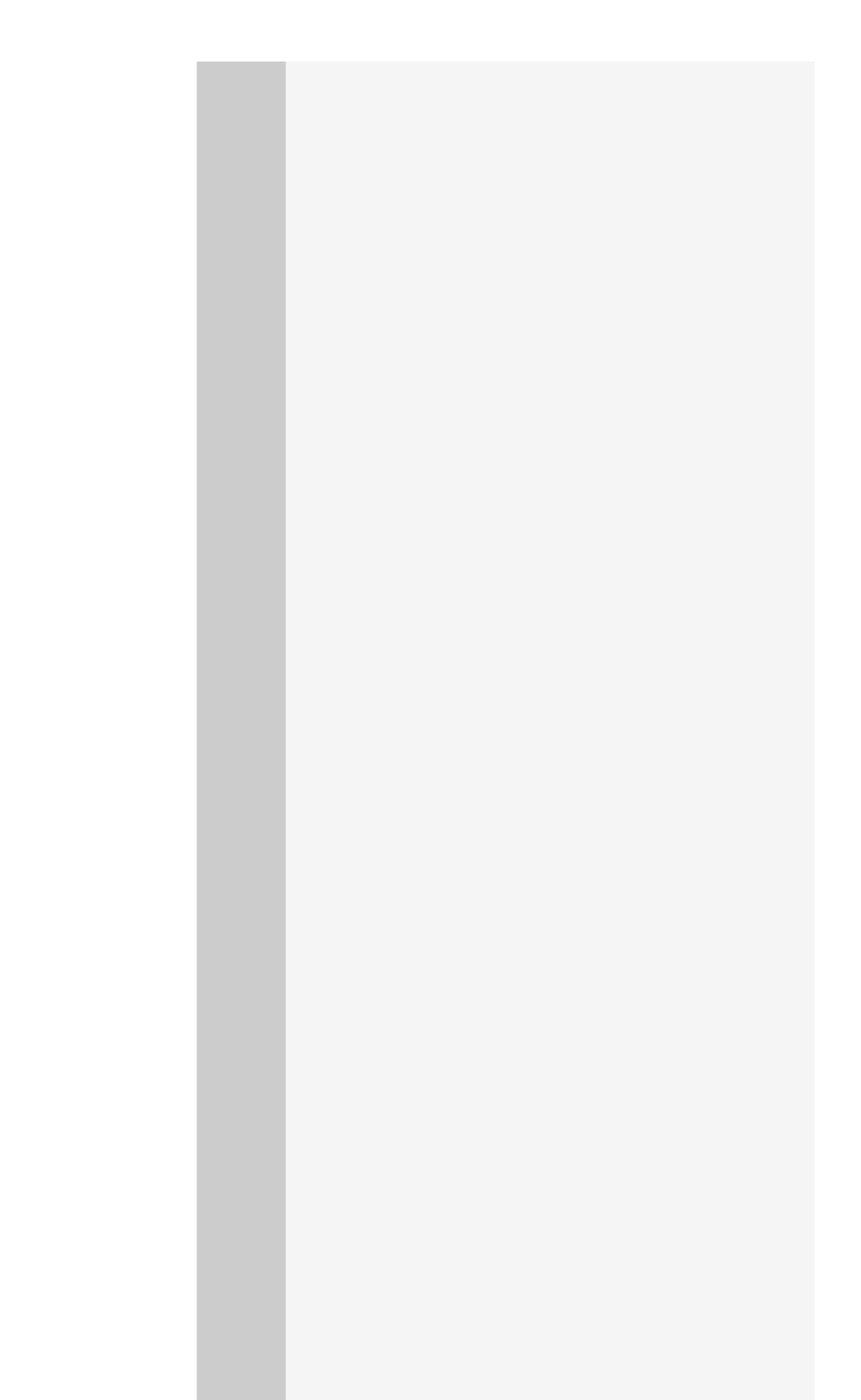

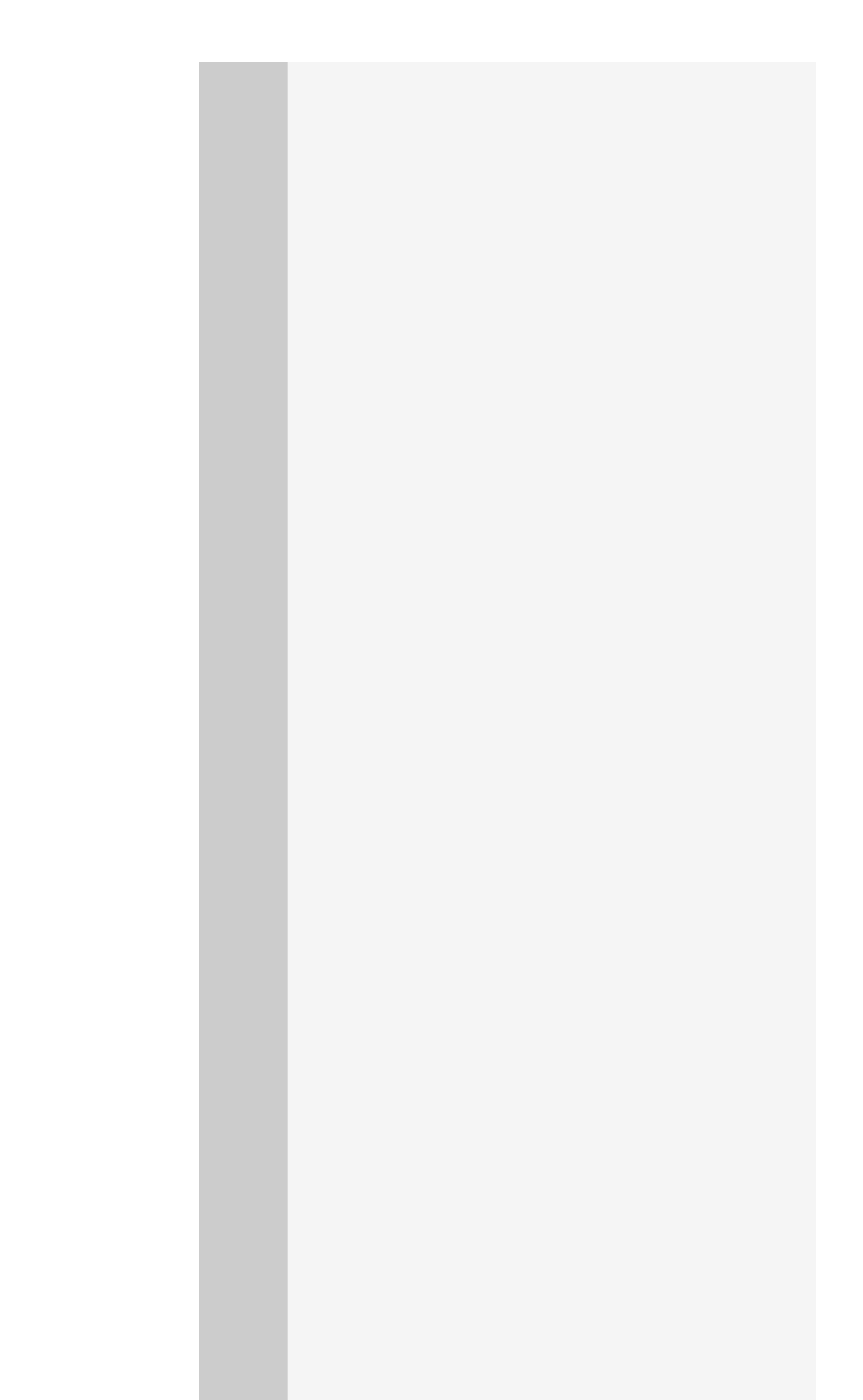

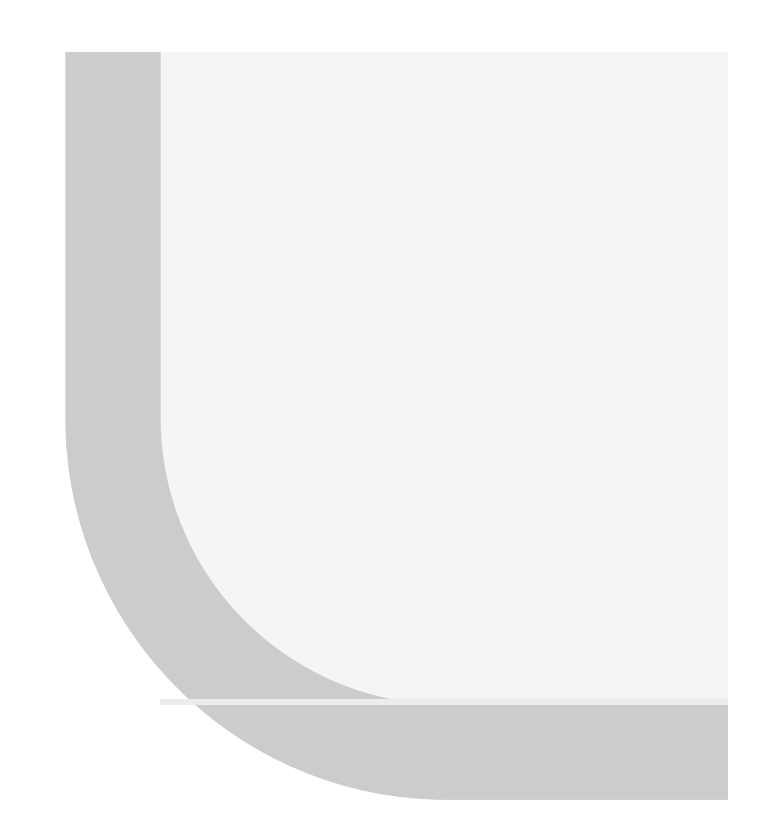

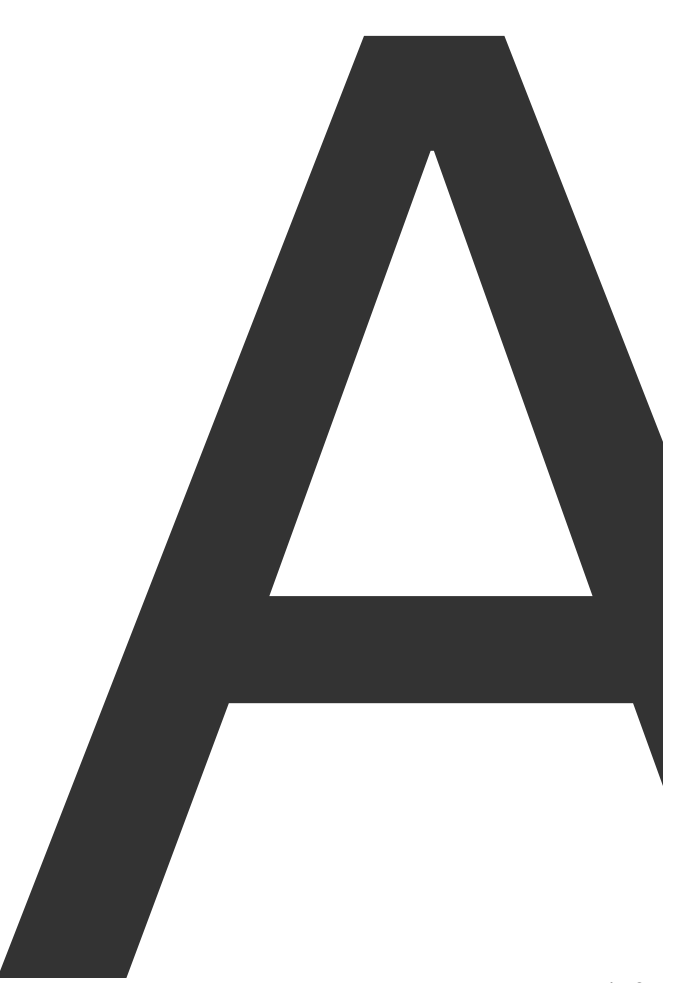

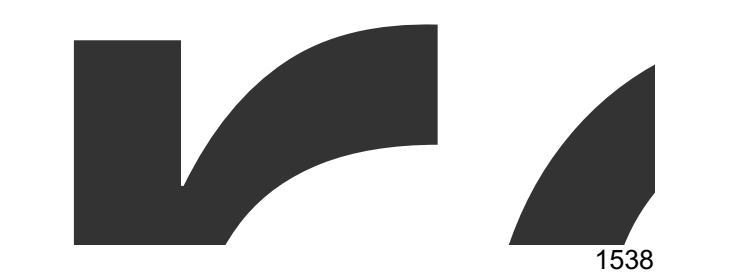

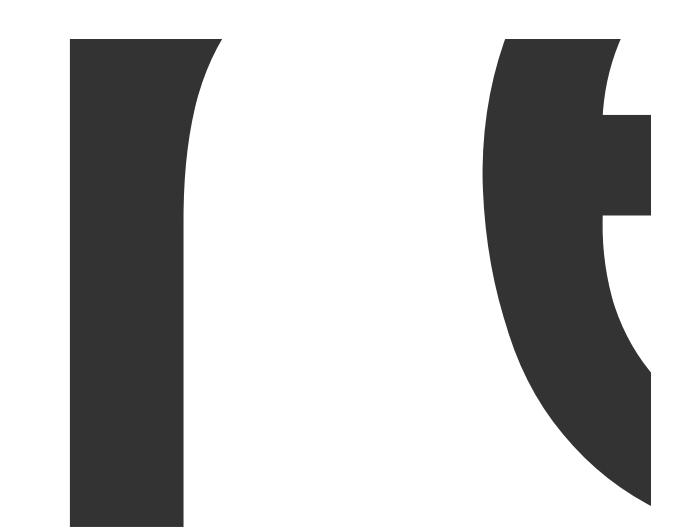

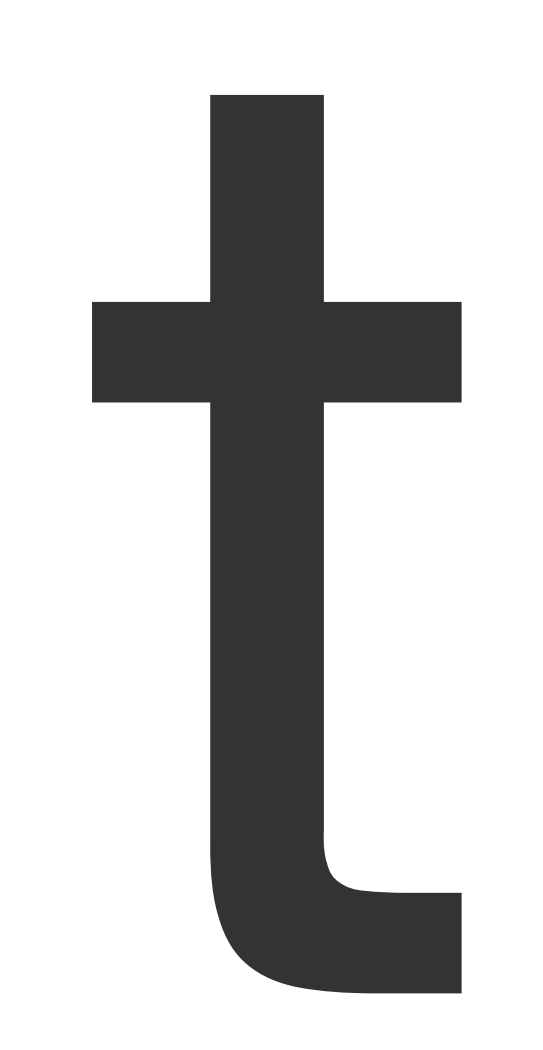

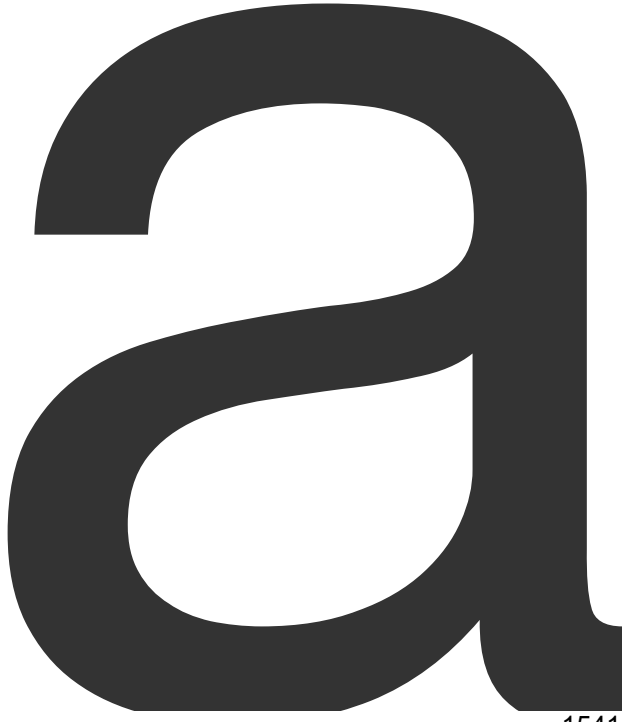

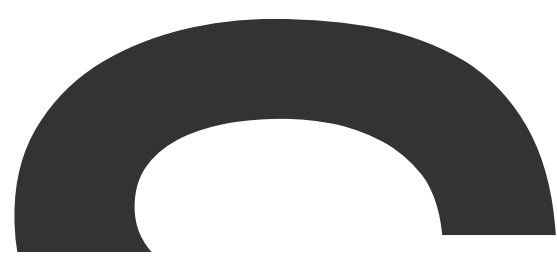

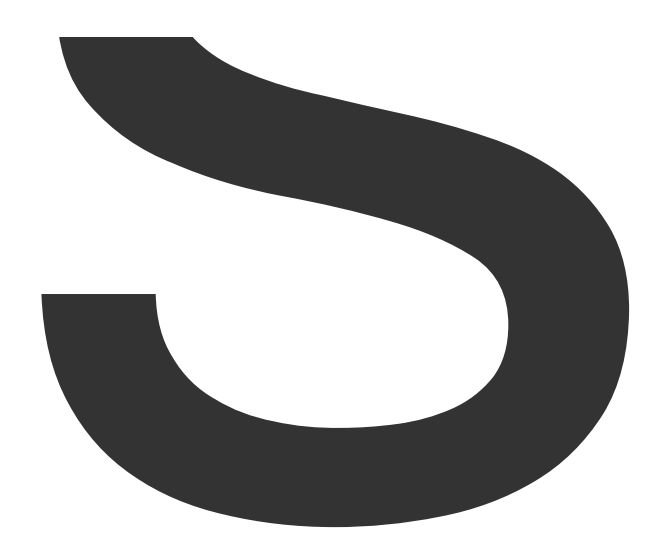

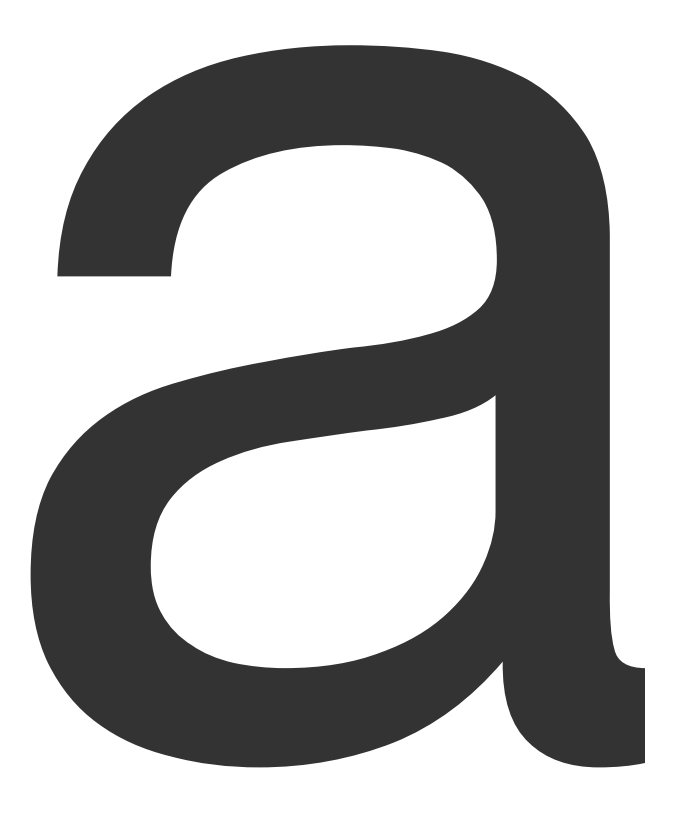

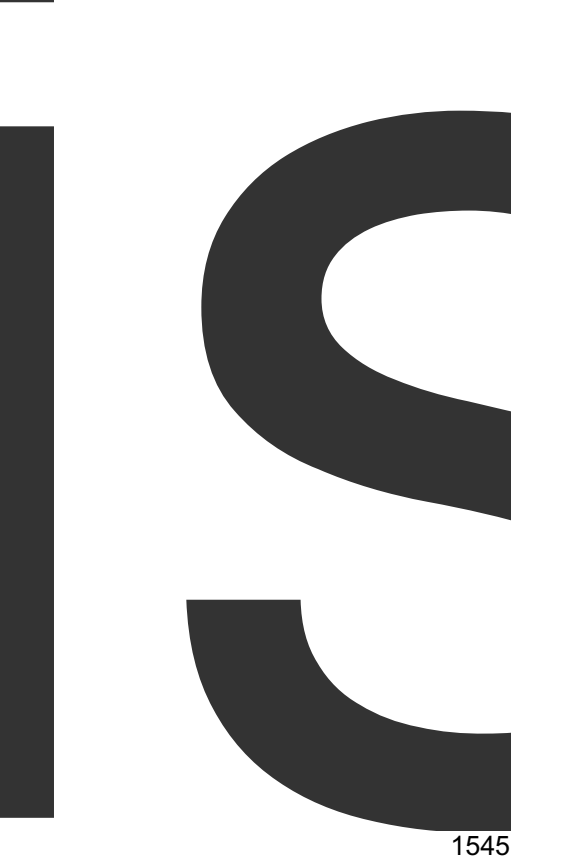

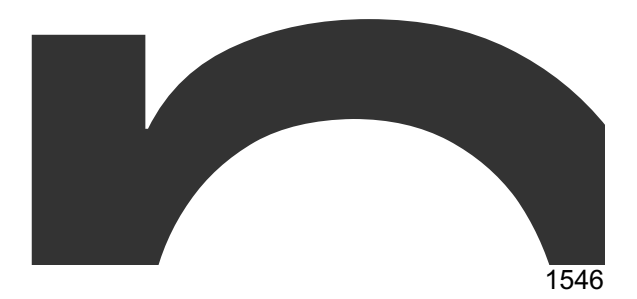

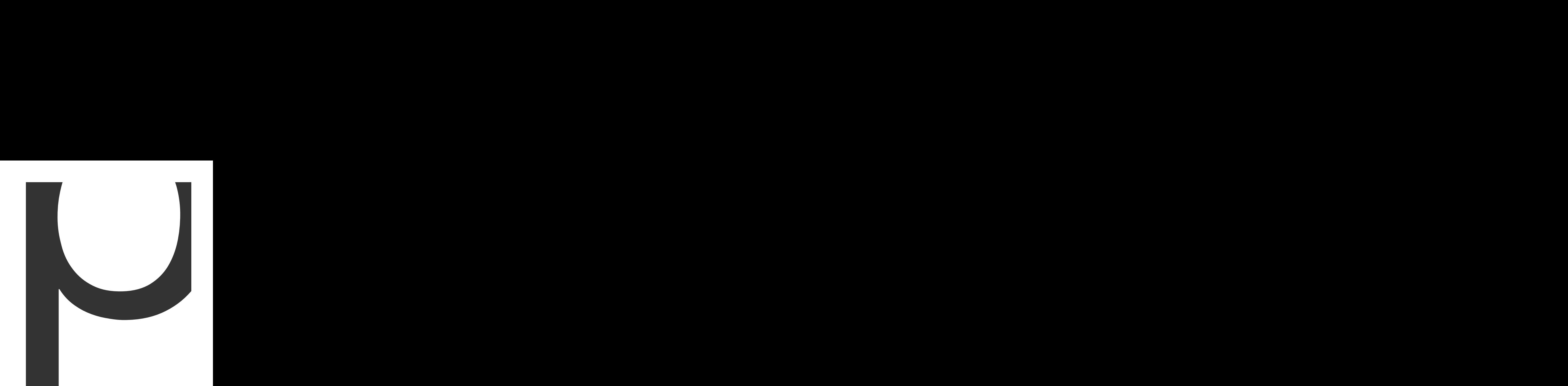

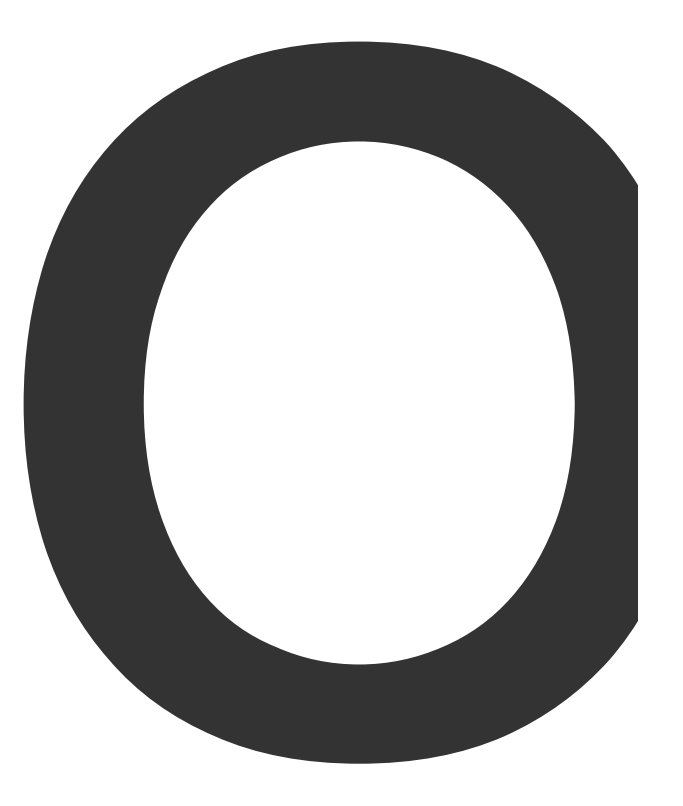
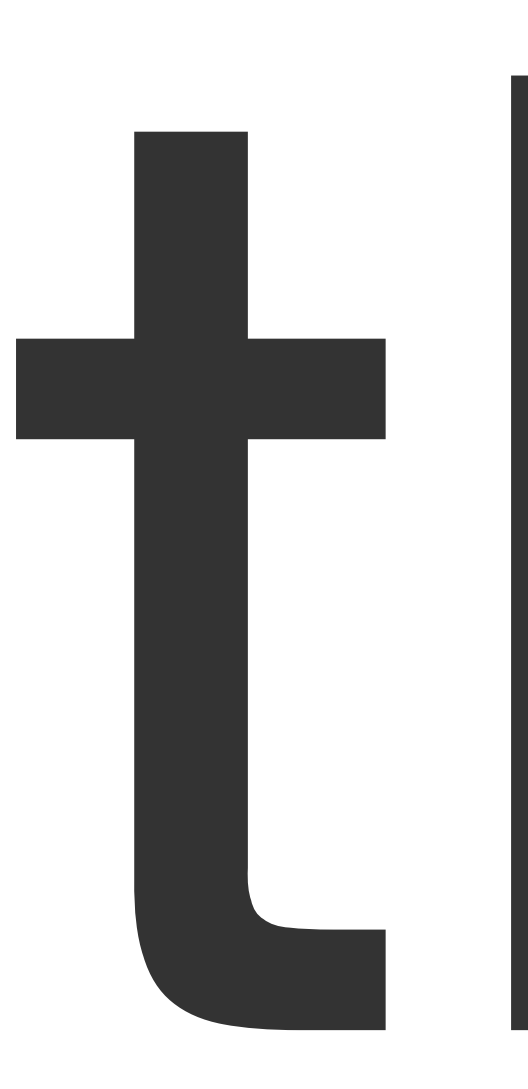

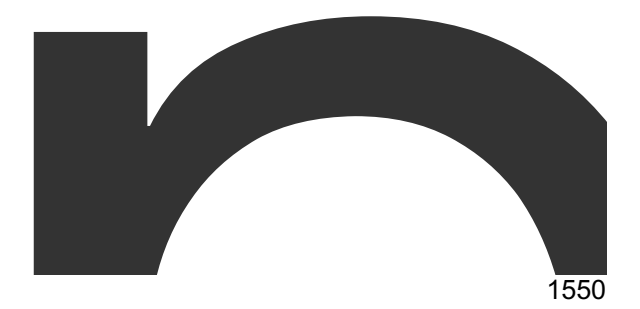

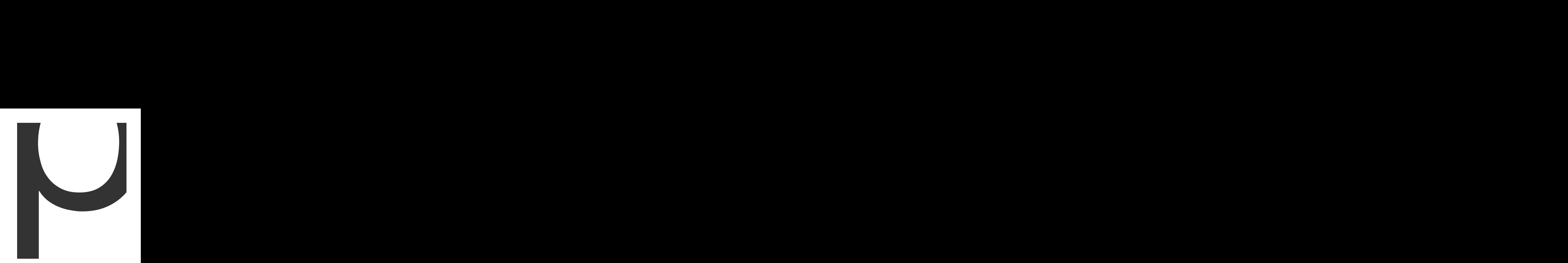

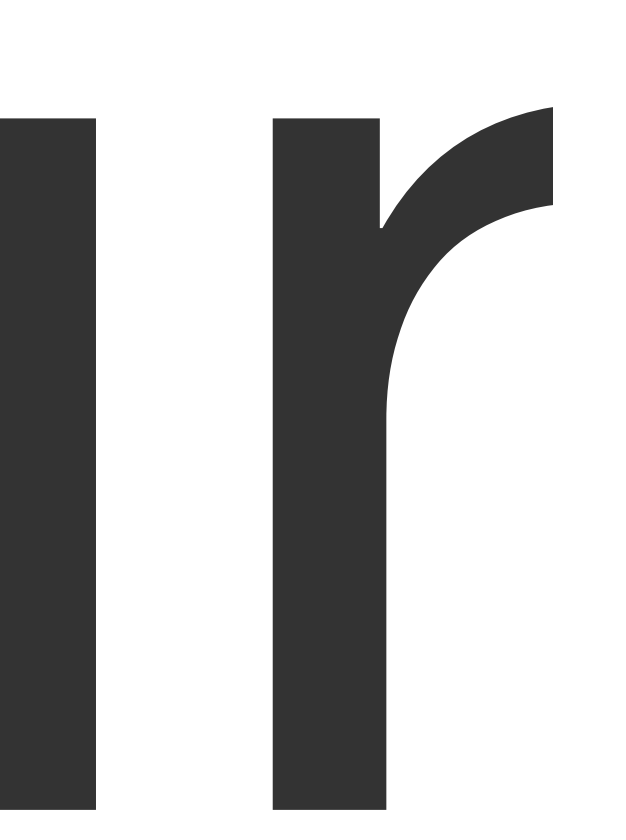

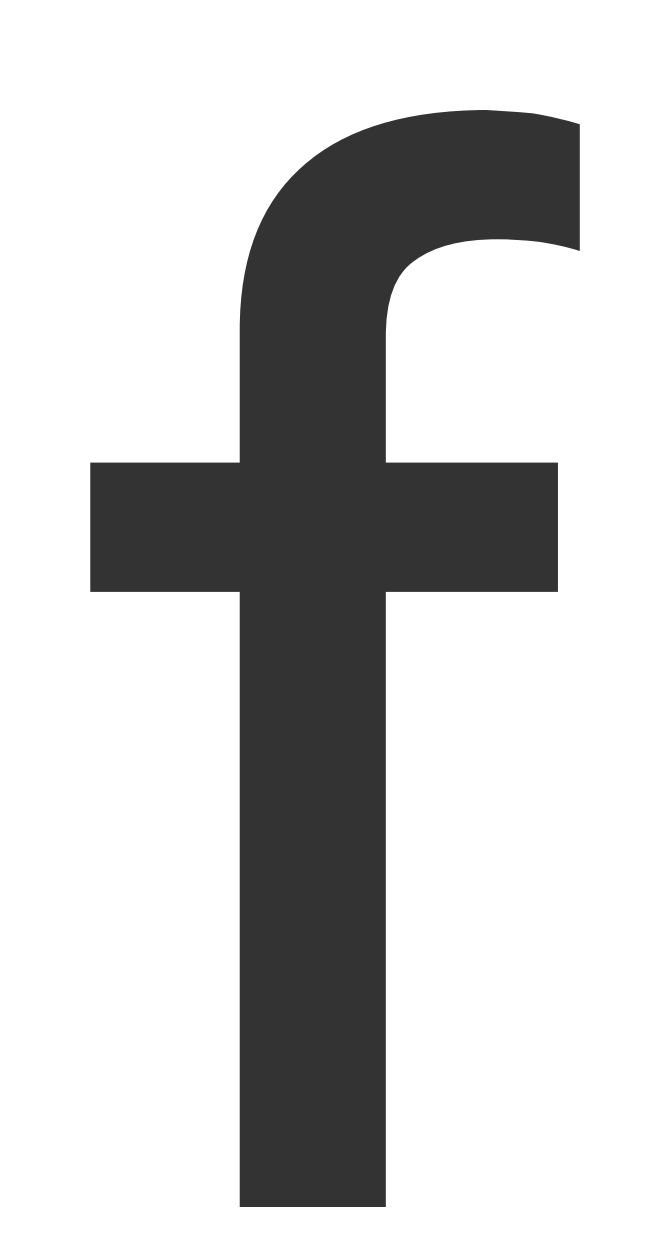

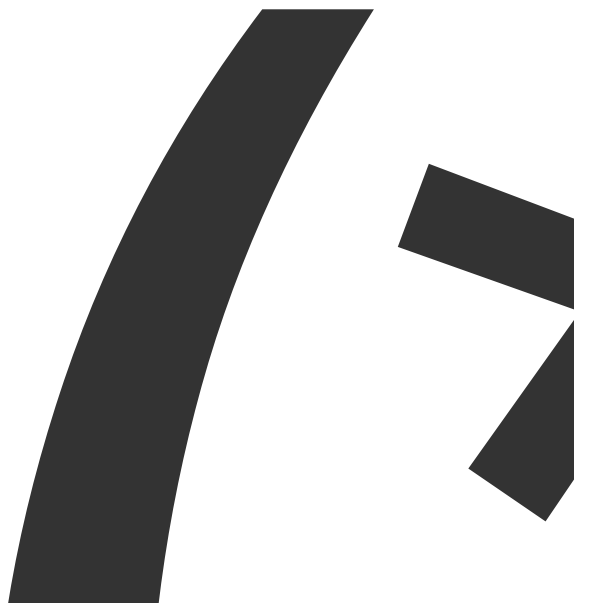

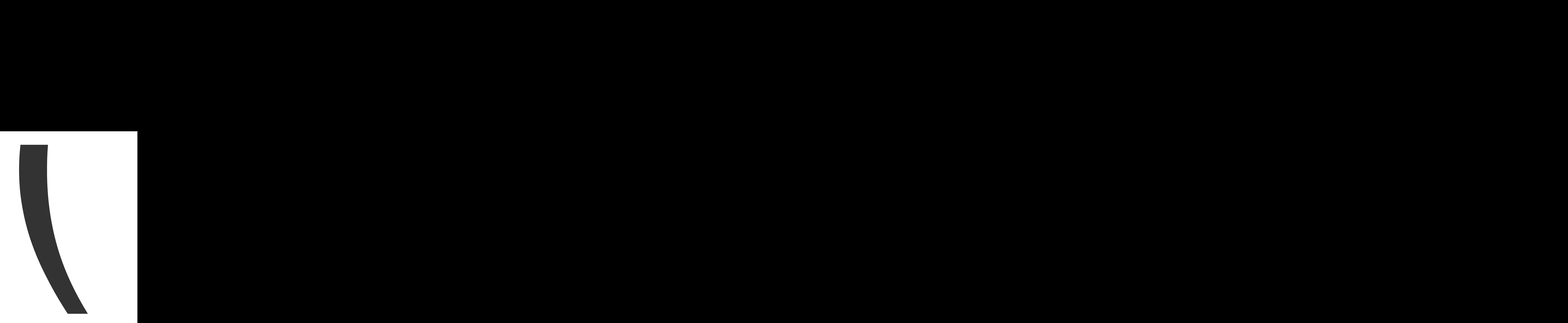

InputFile

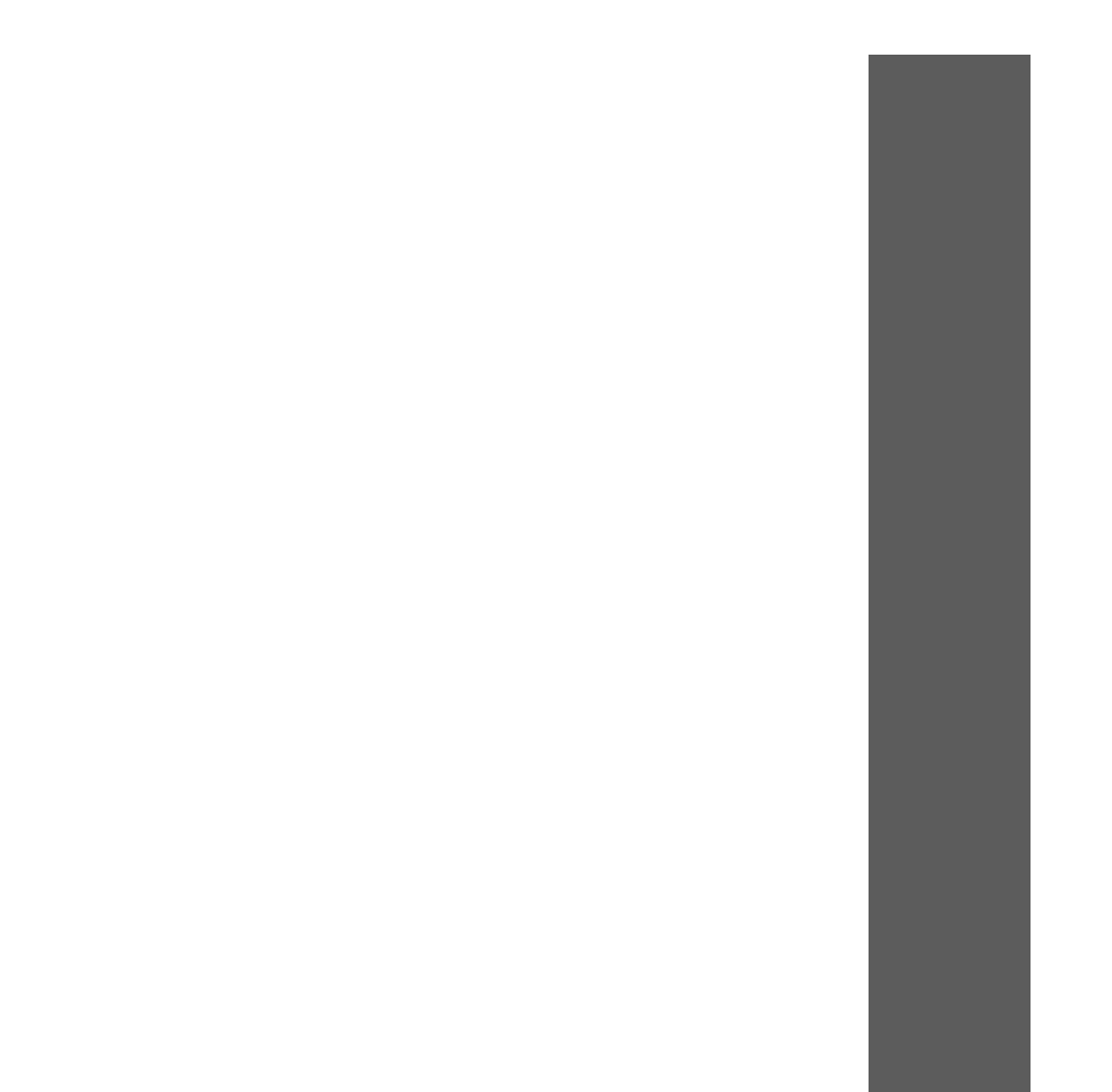

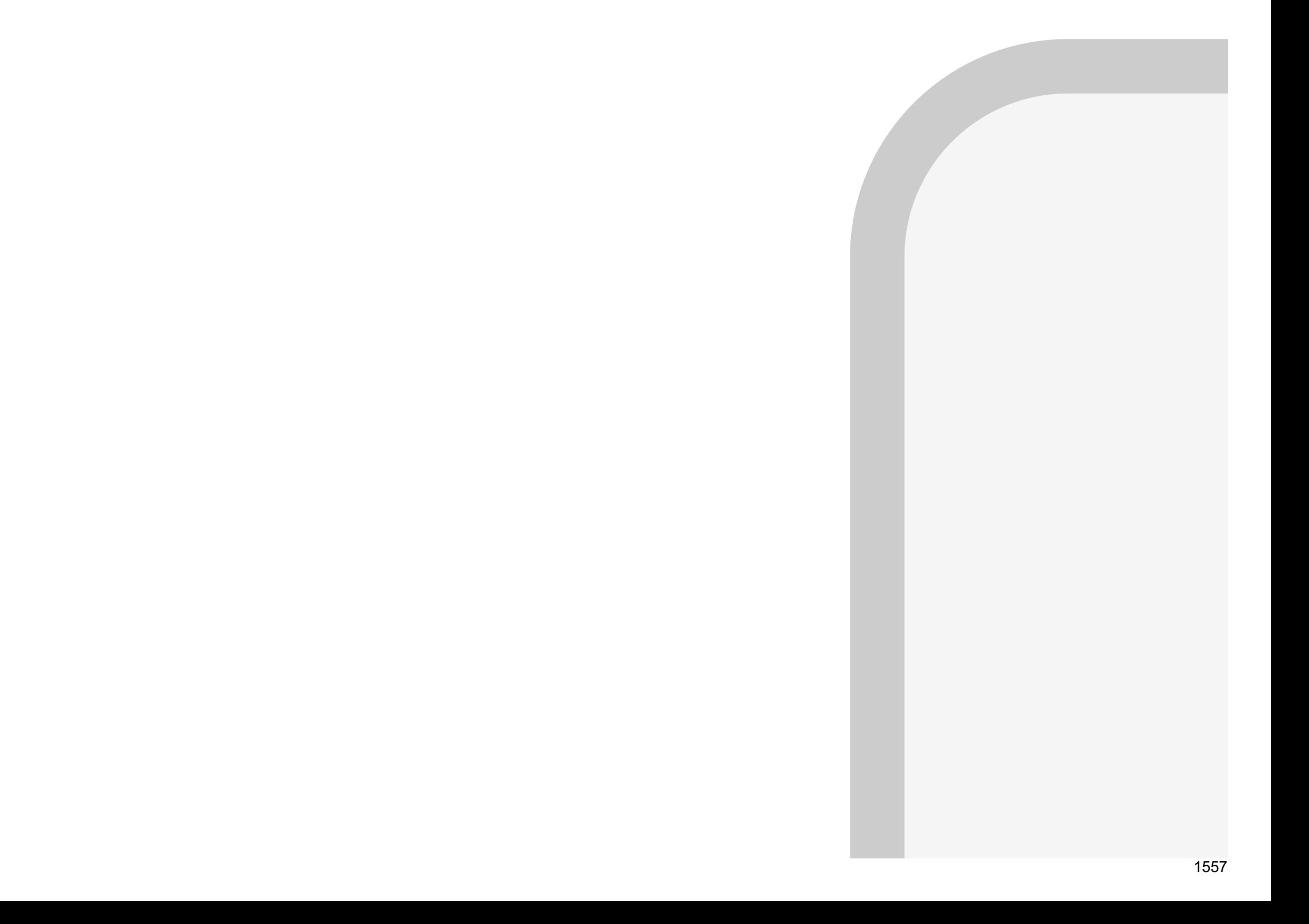

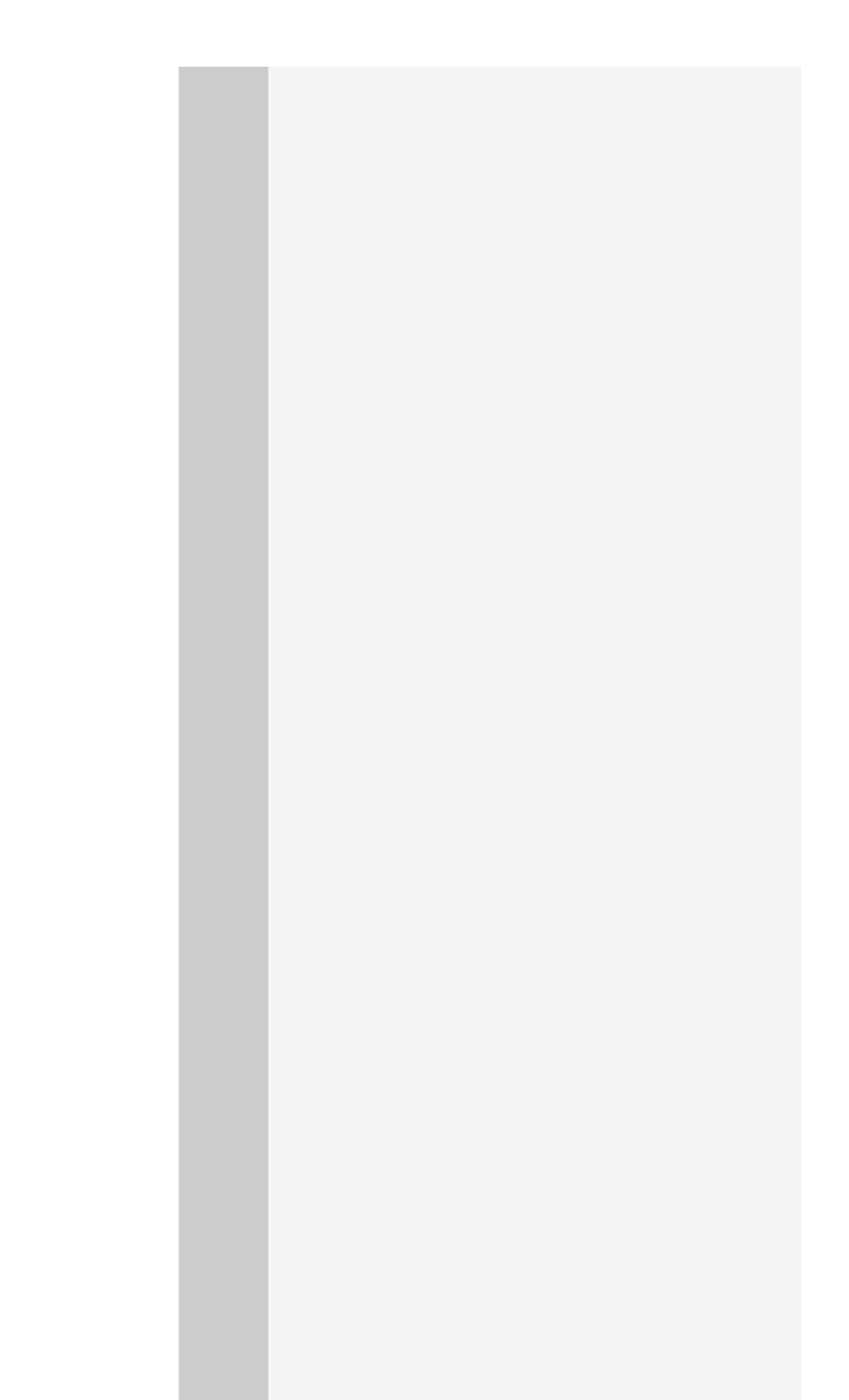

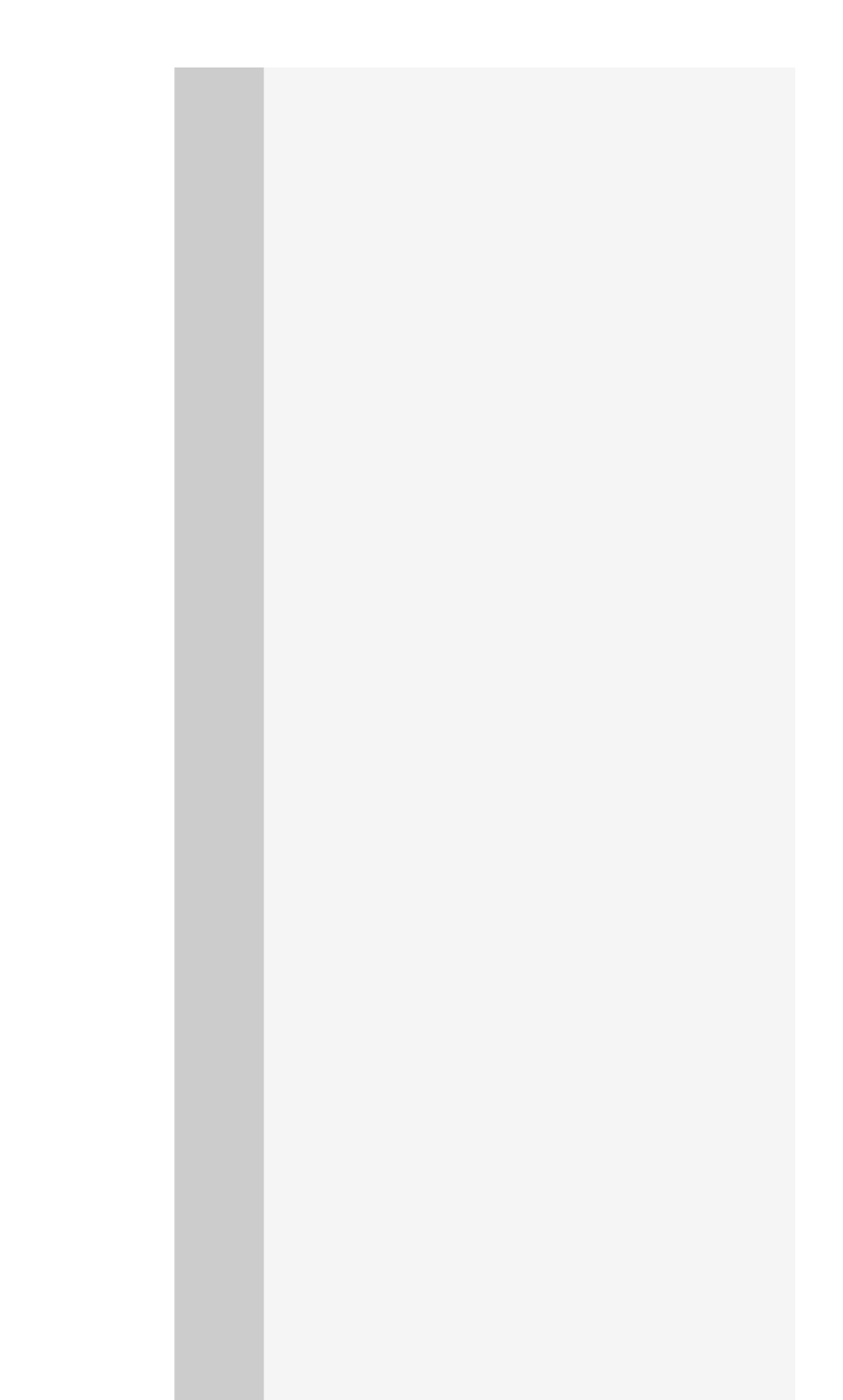

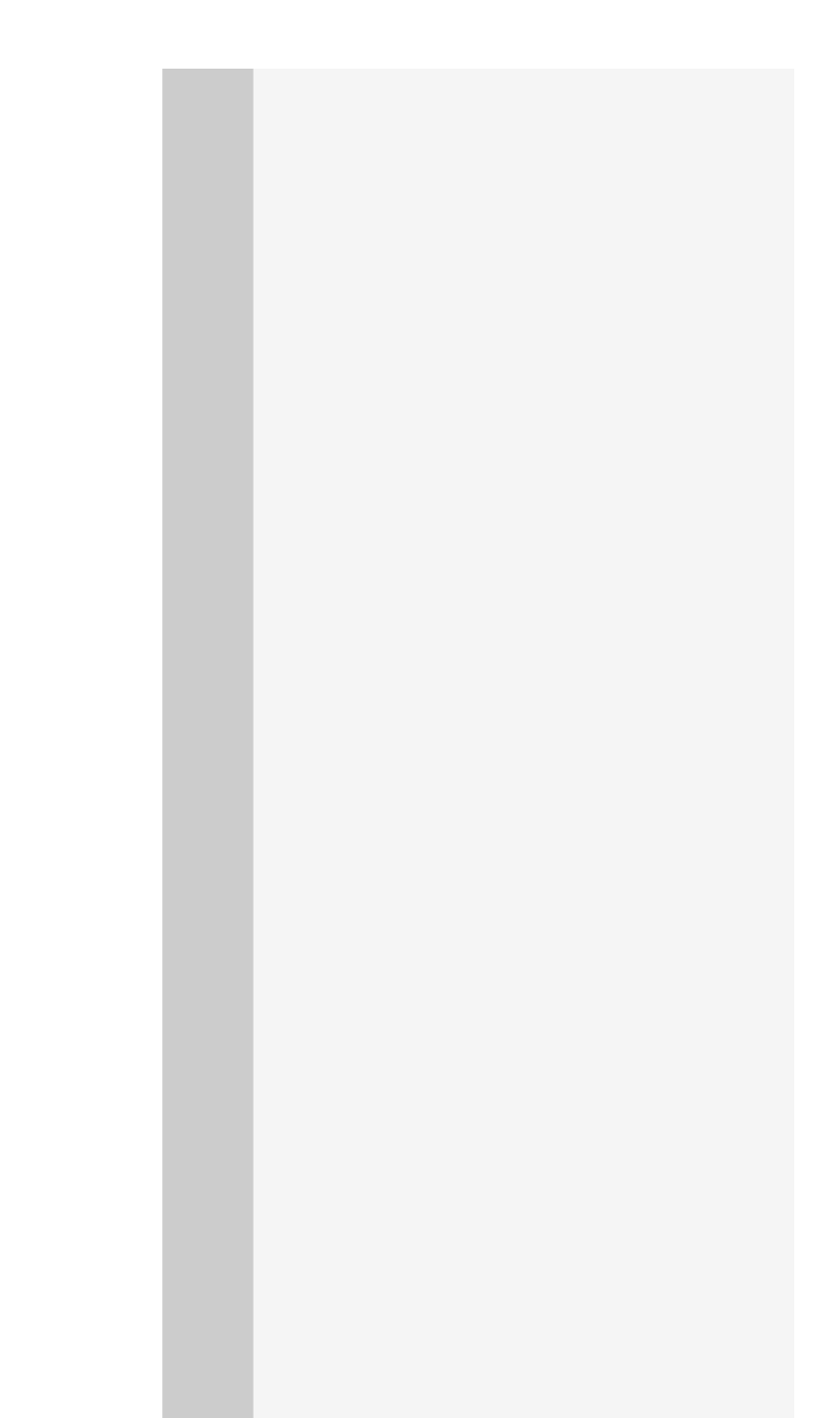

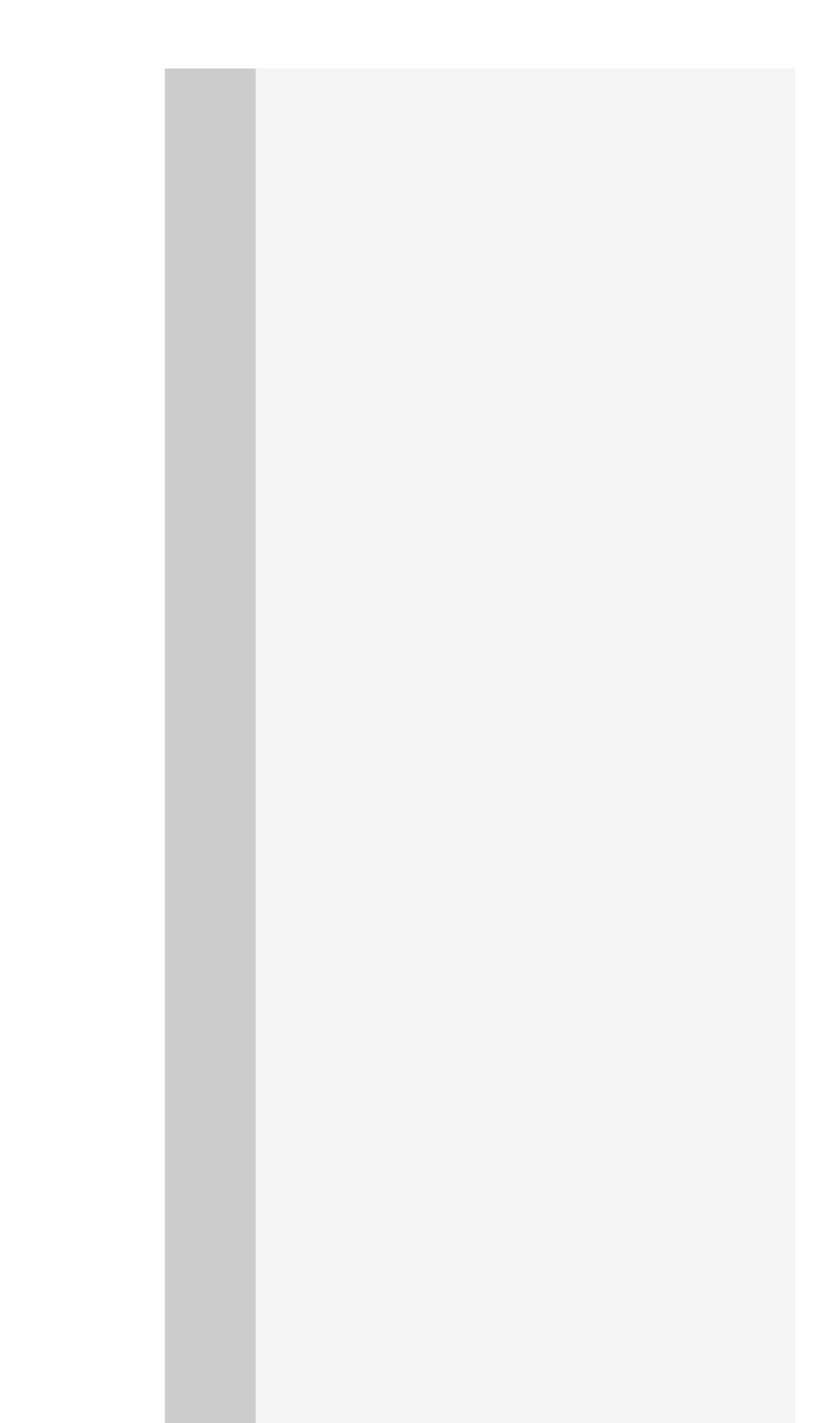

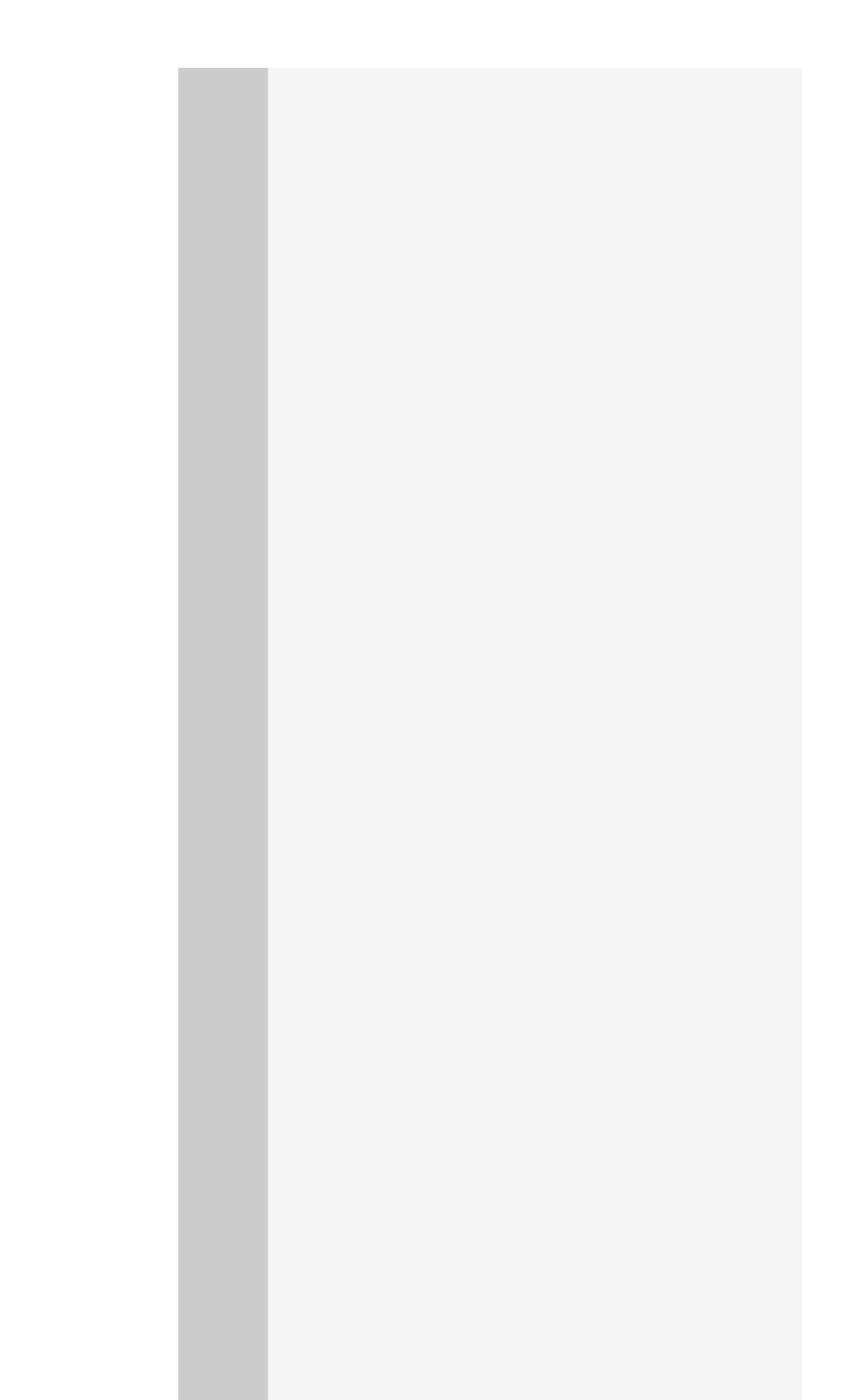

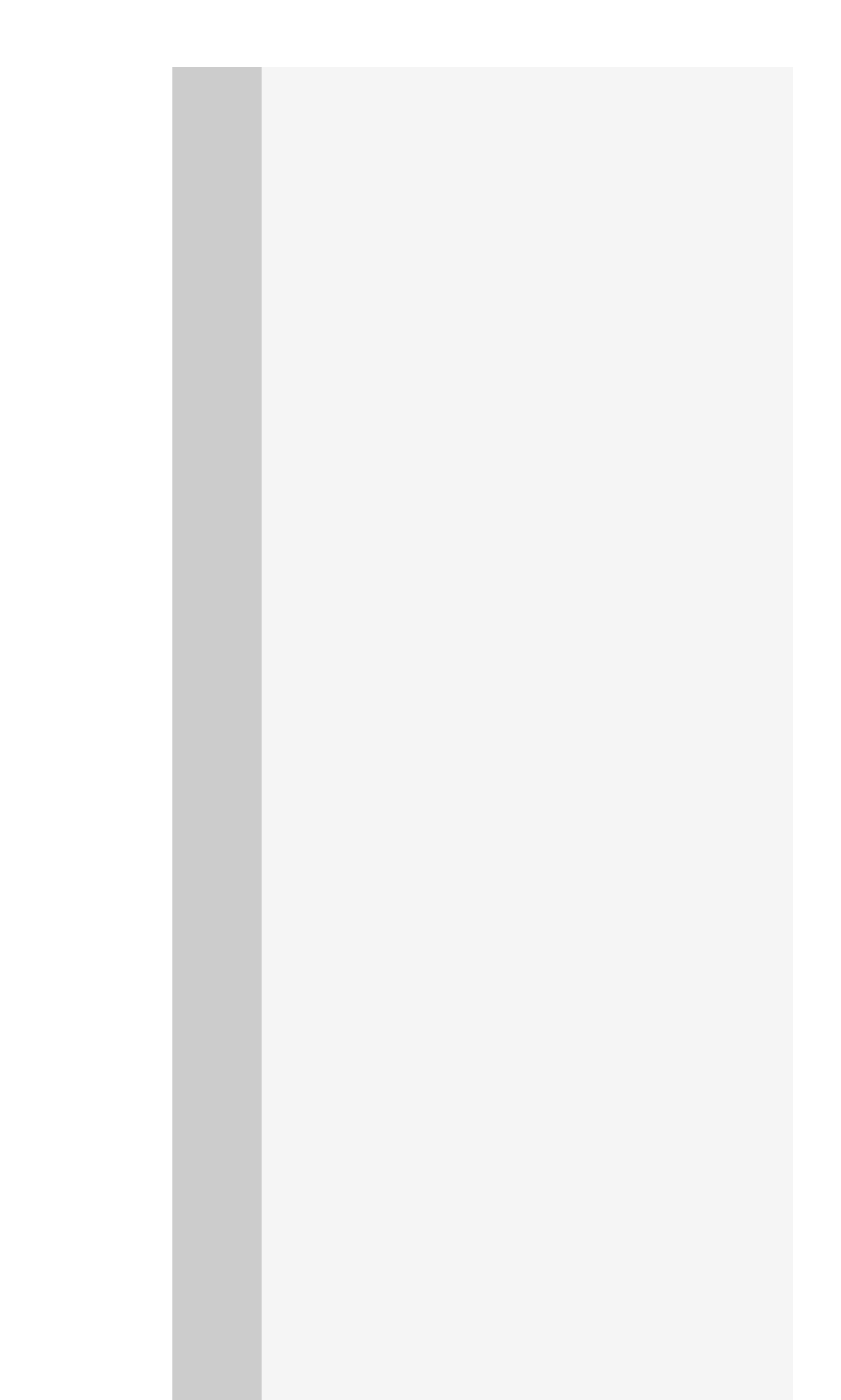

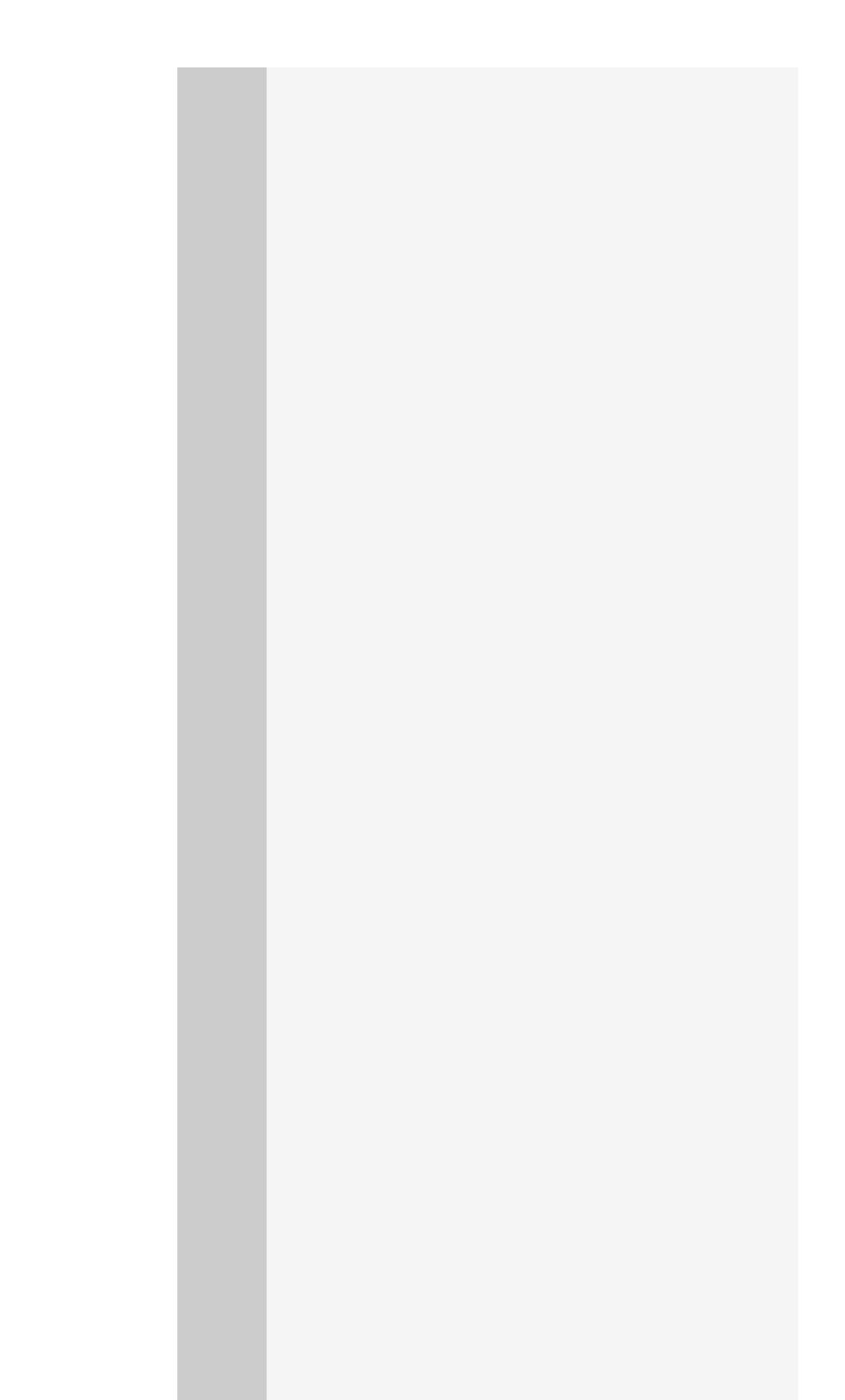

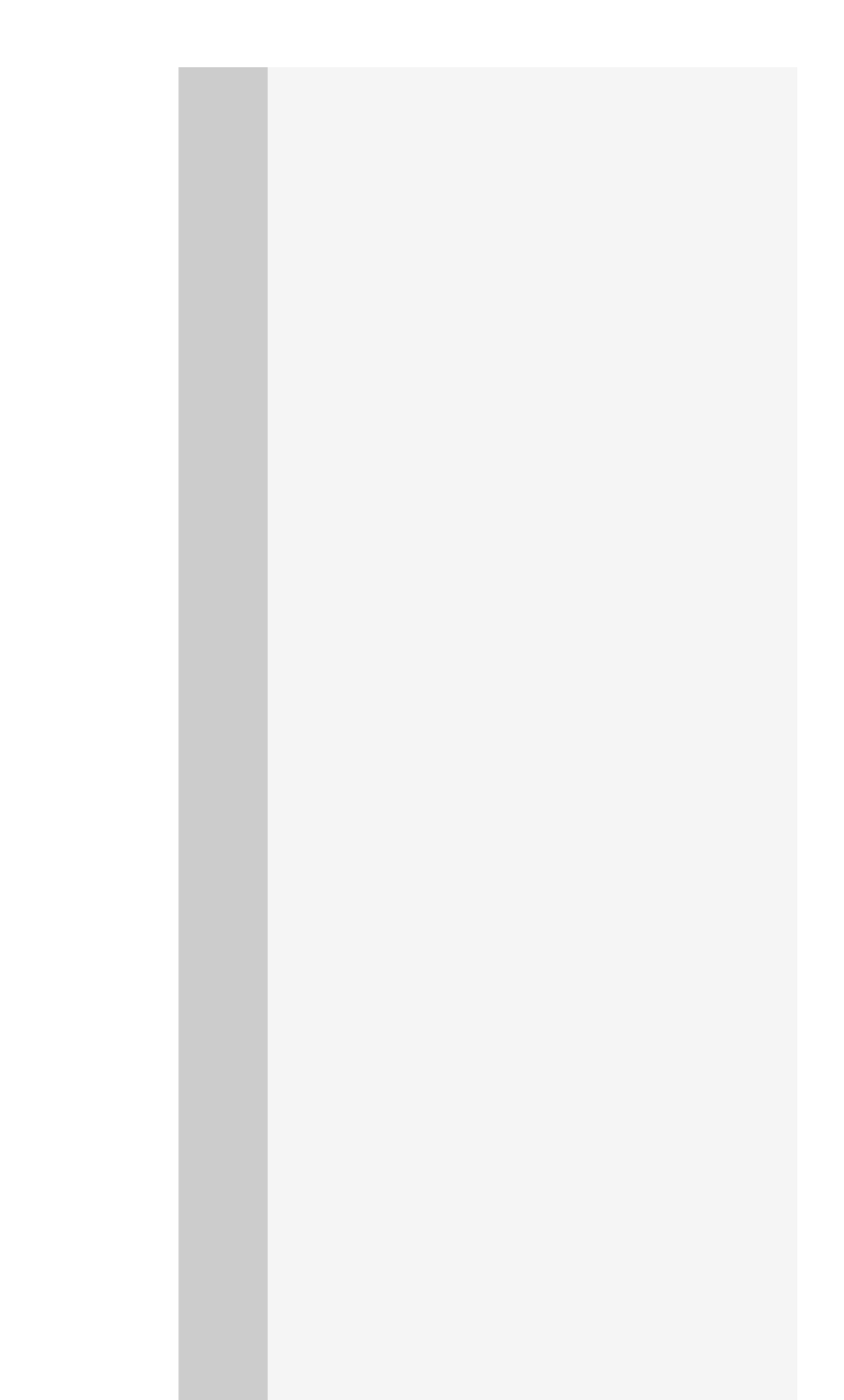

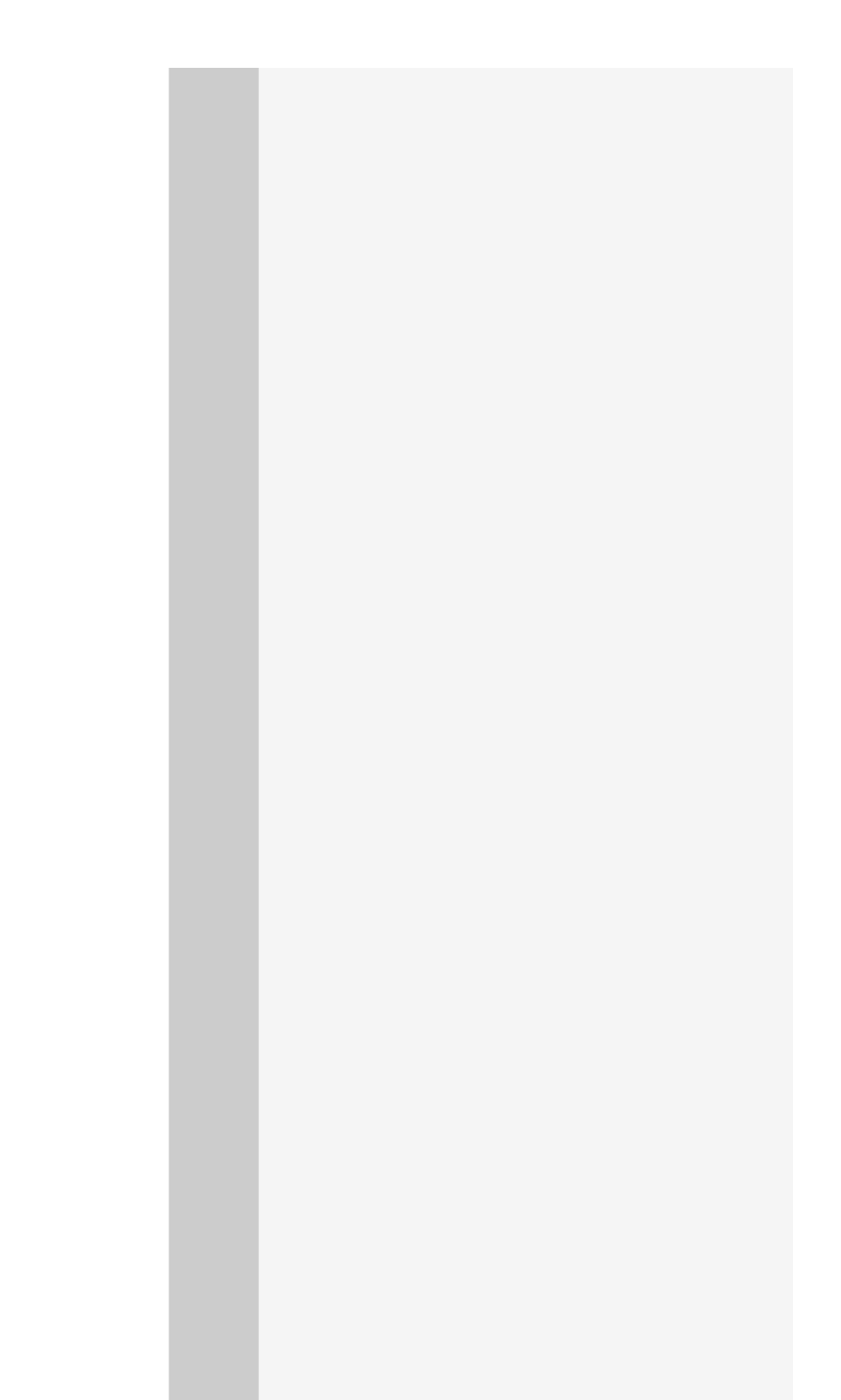

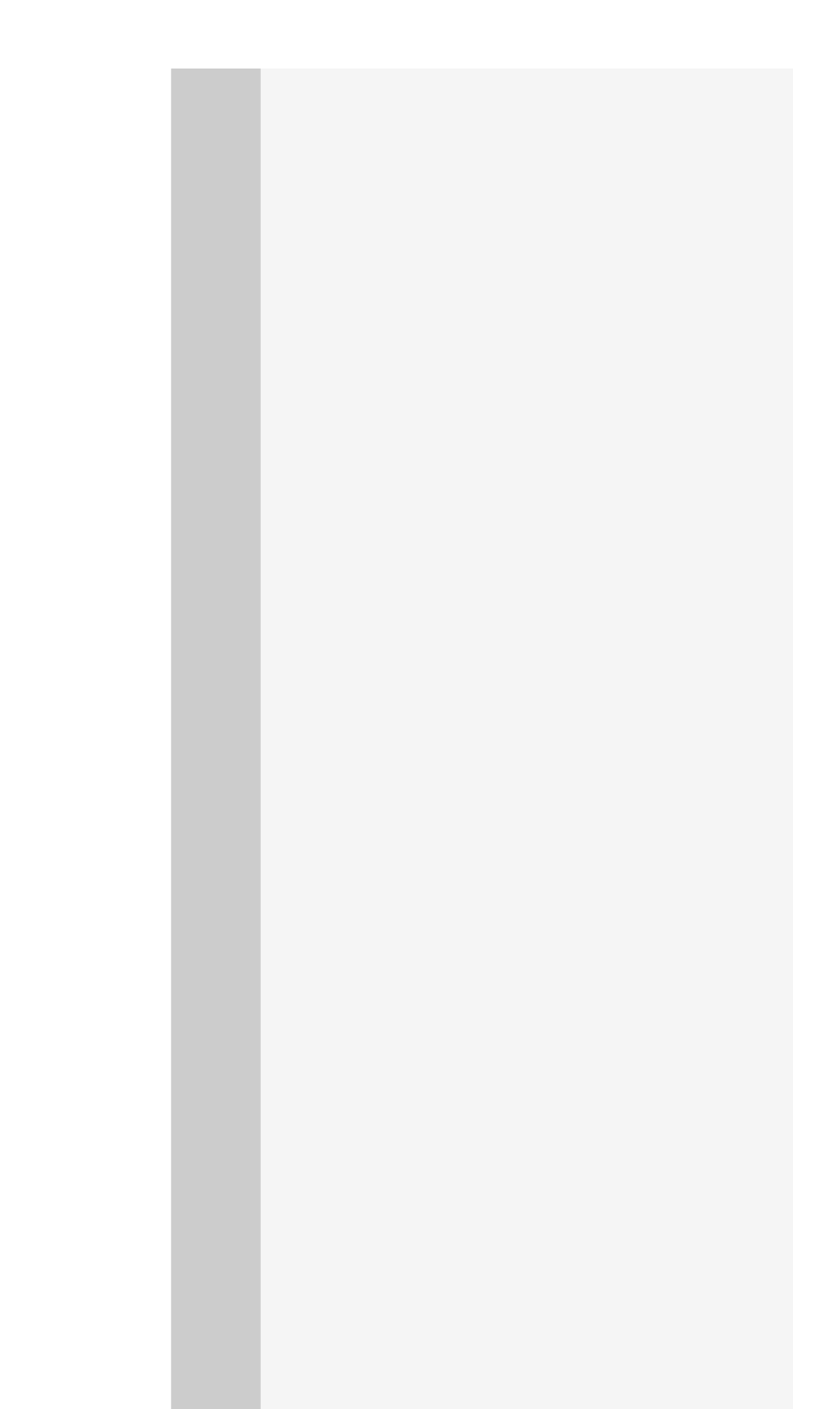

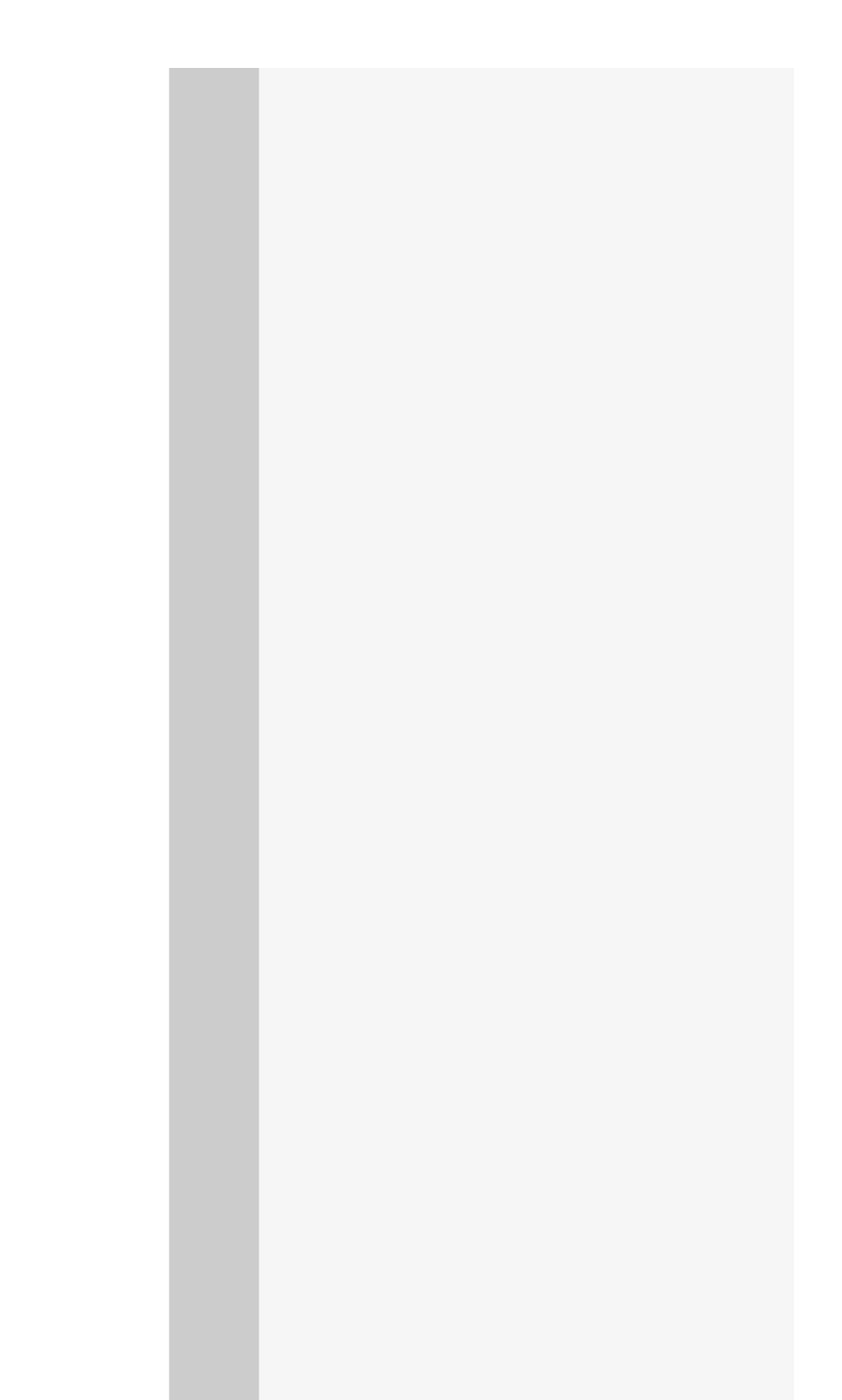

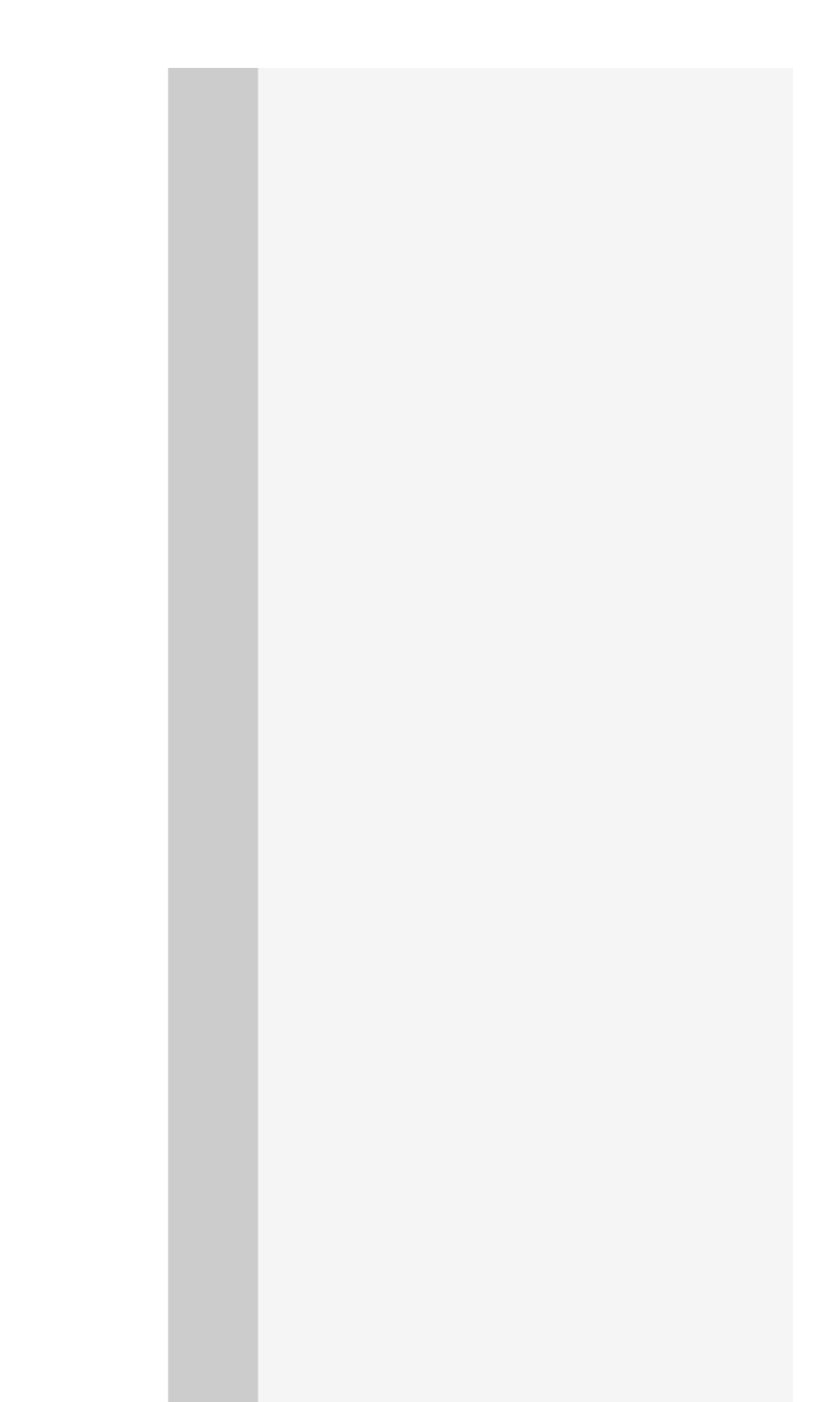

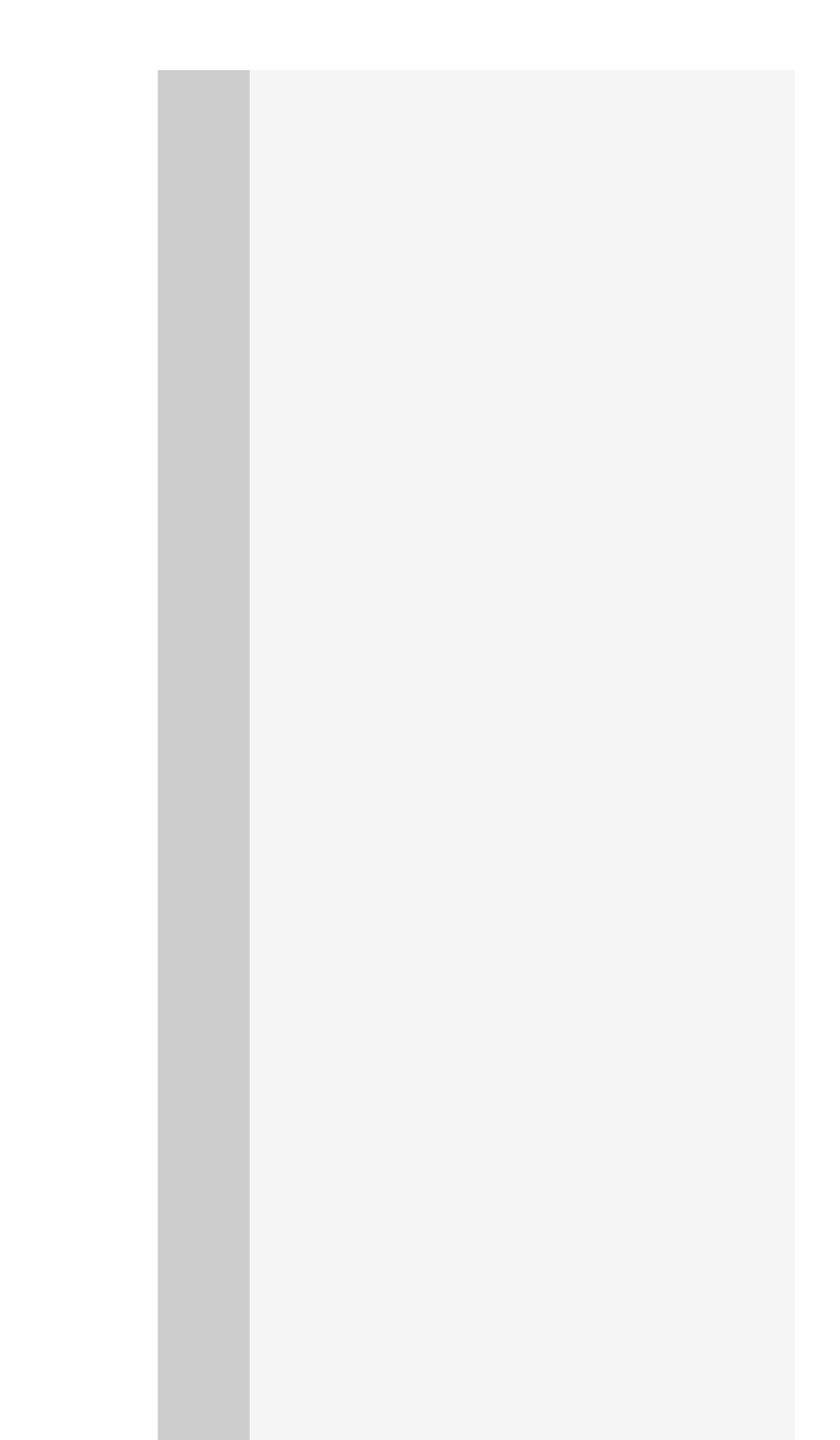

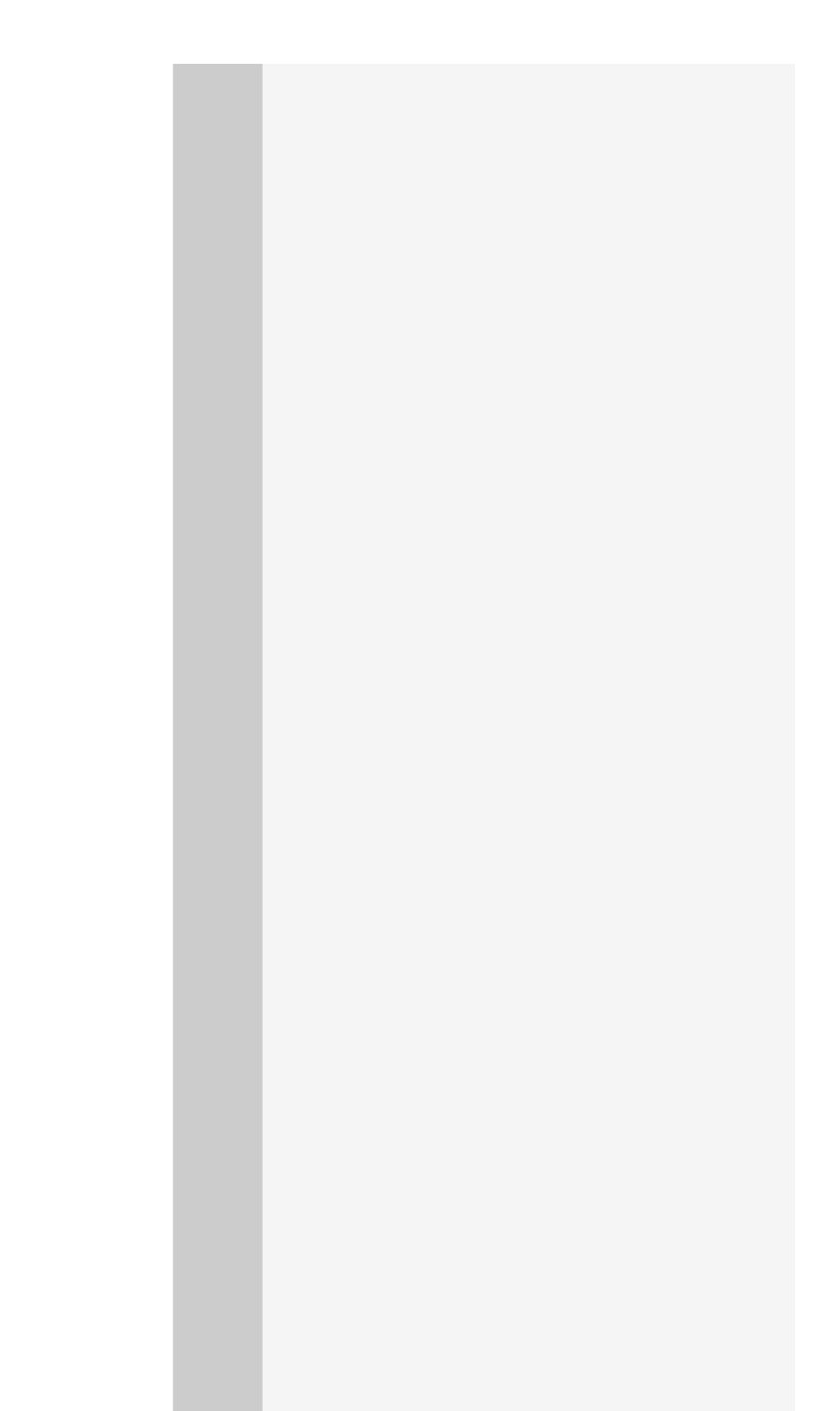

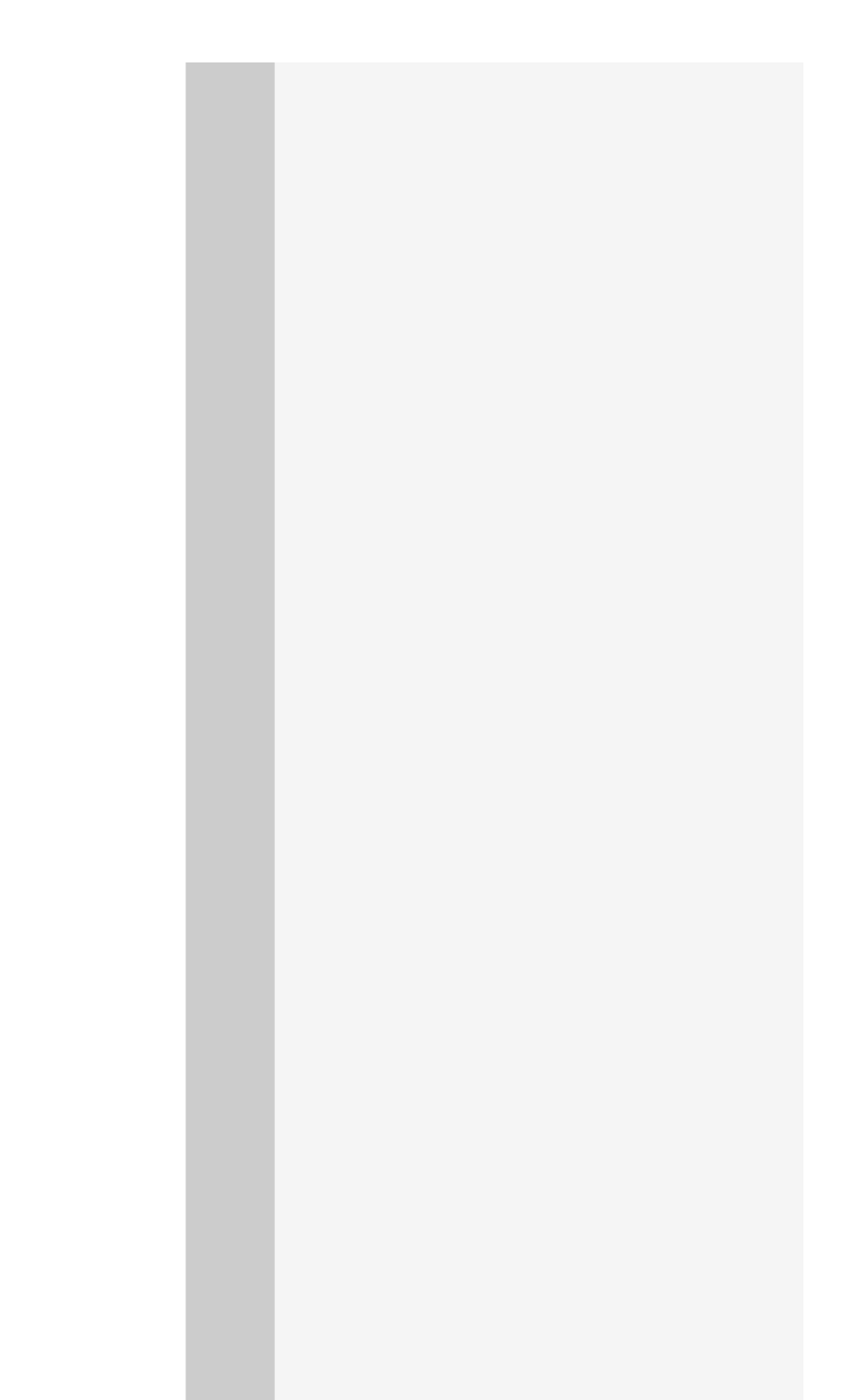

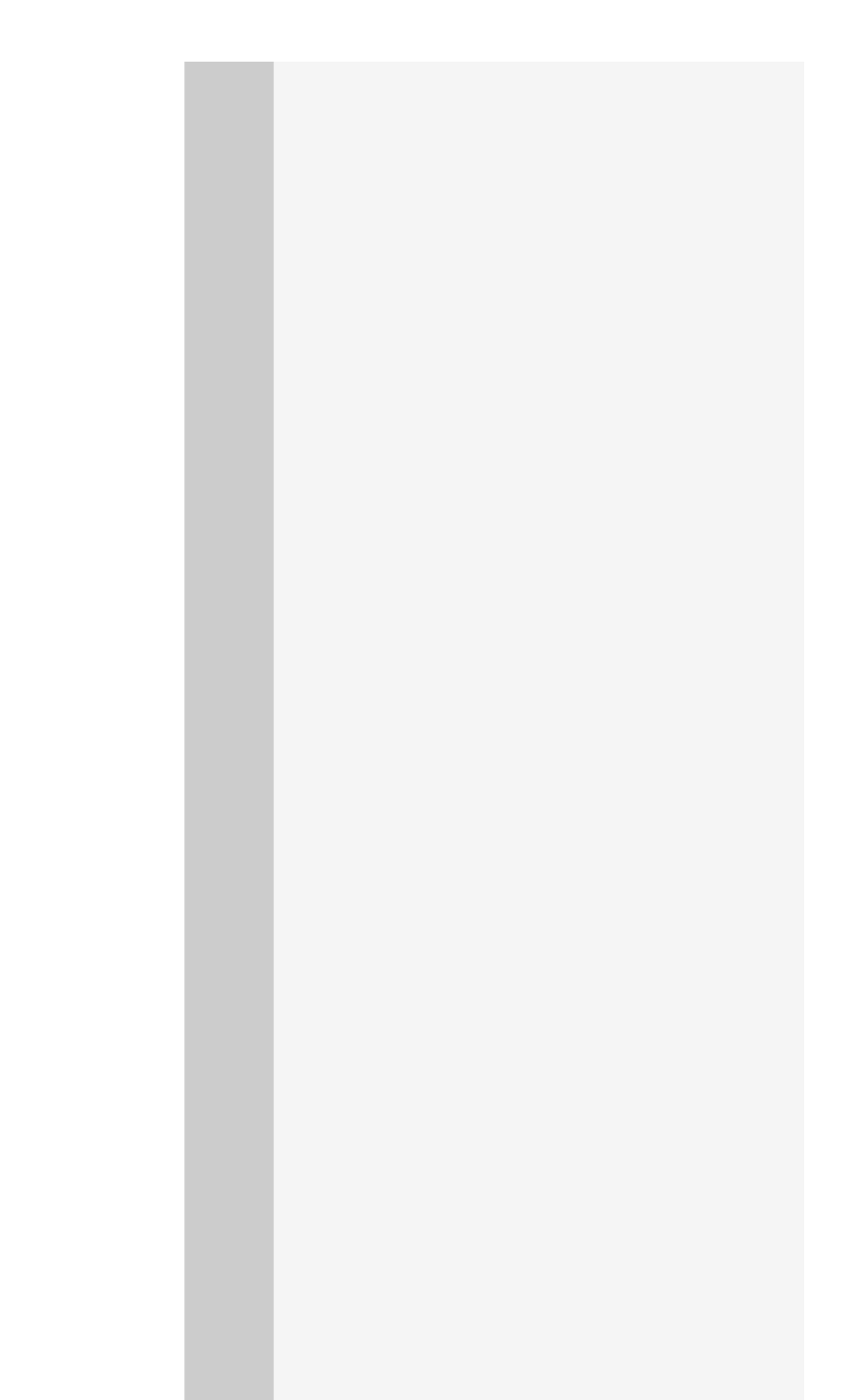

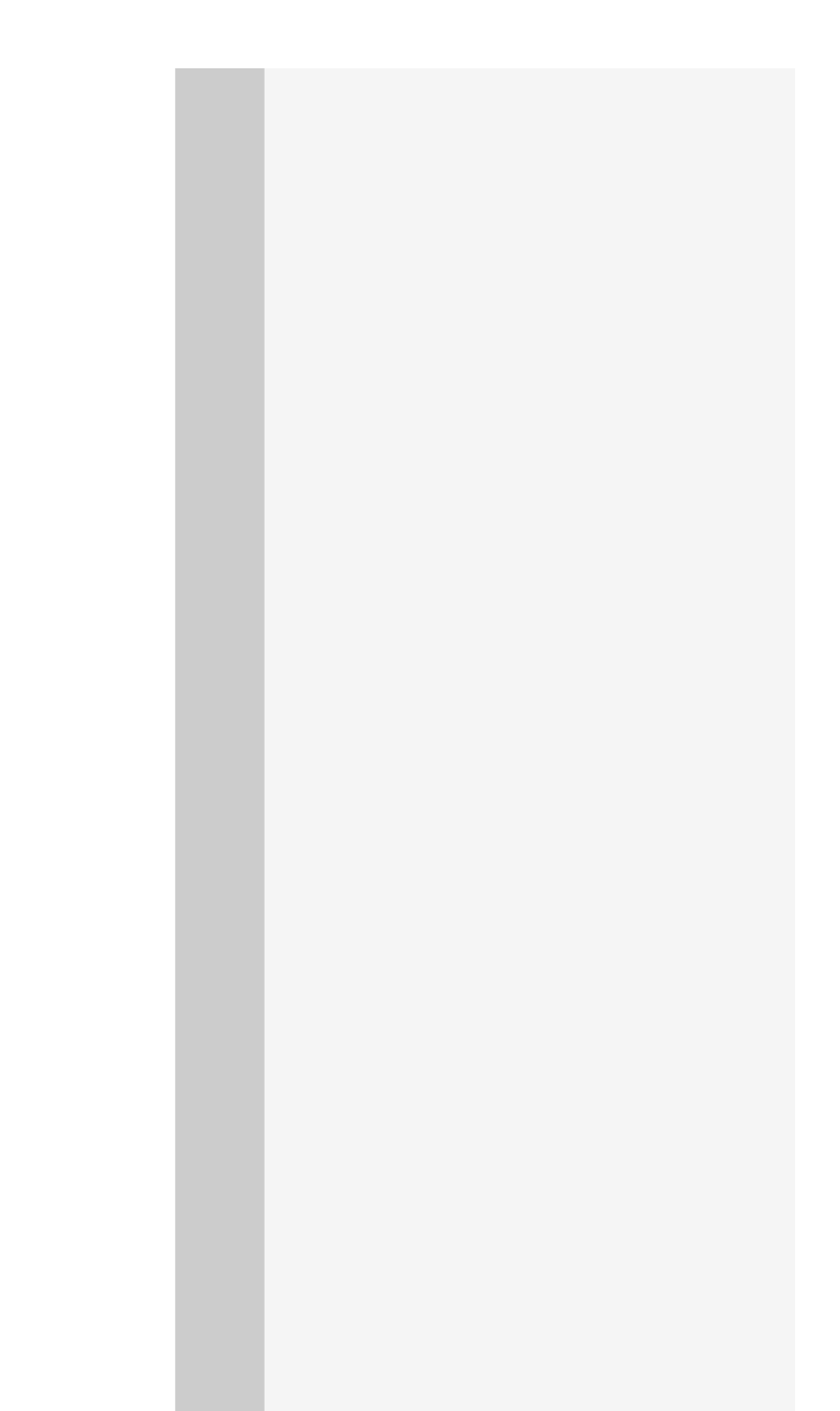

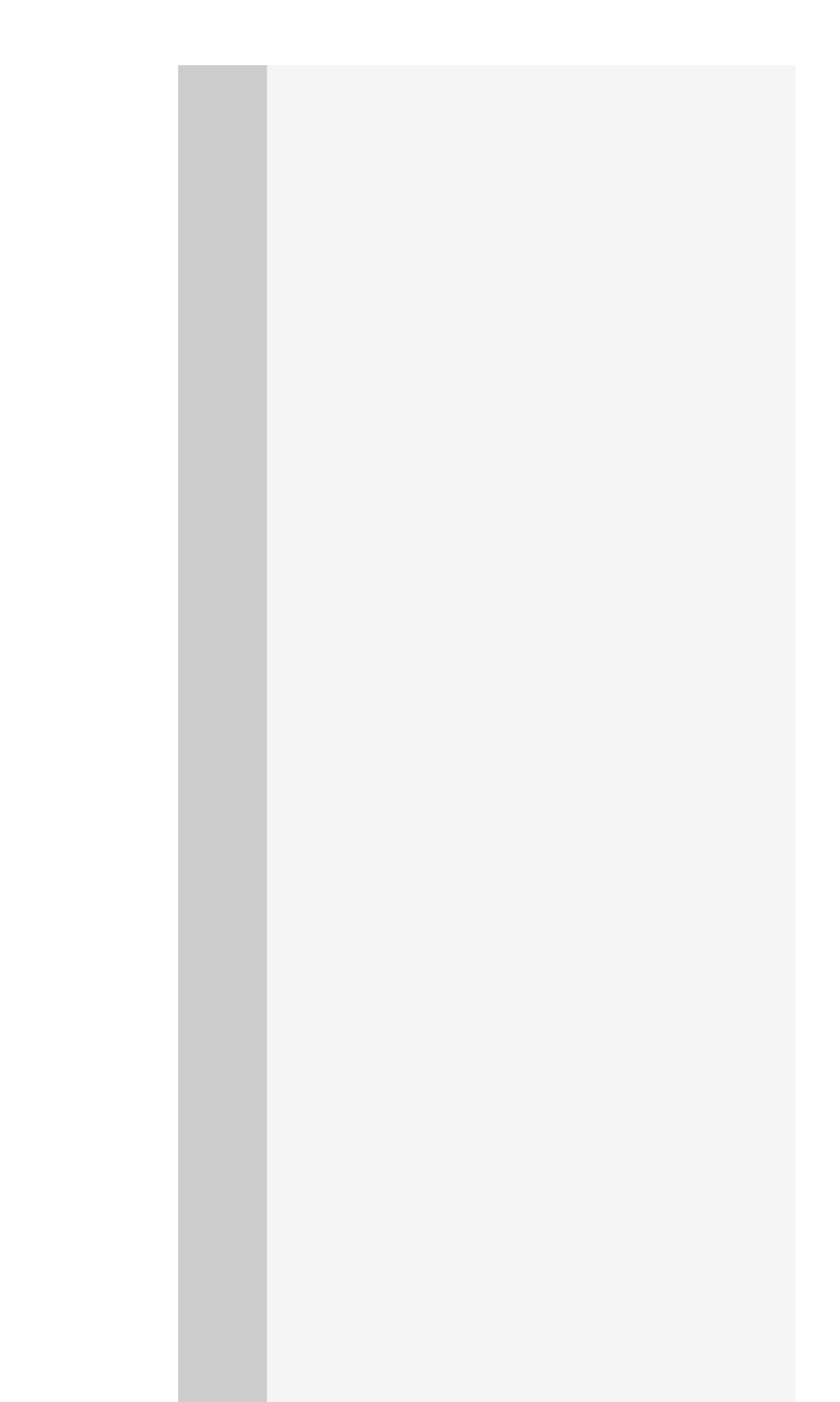

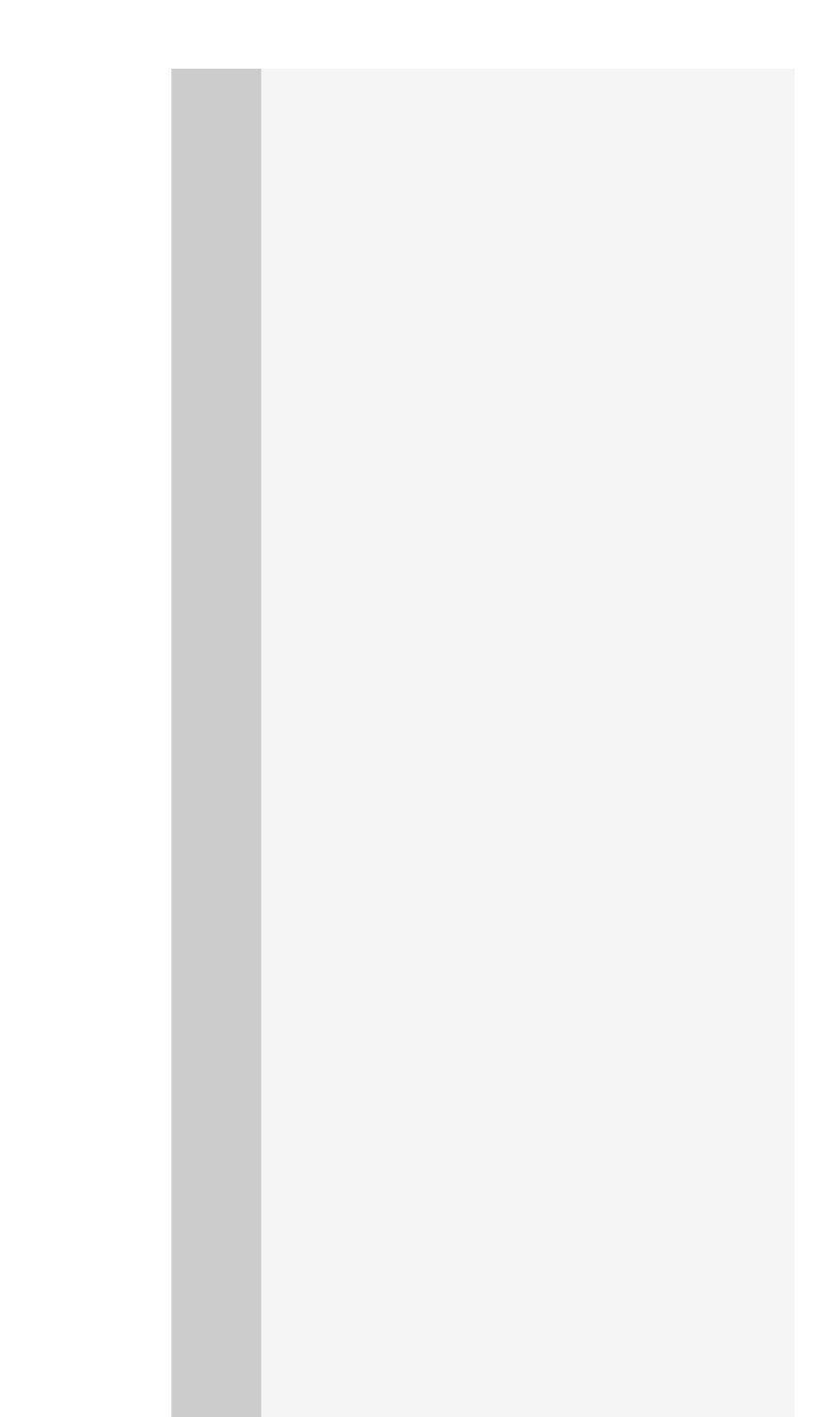

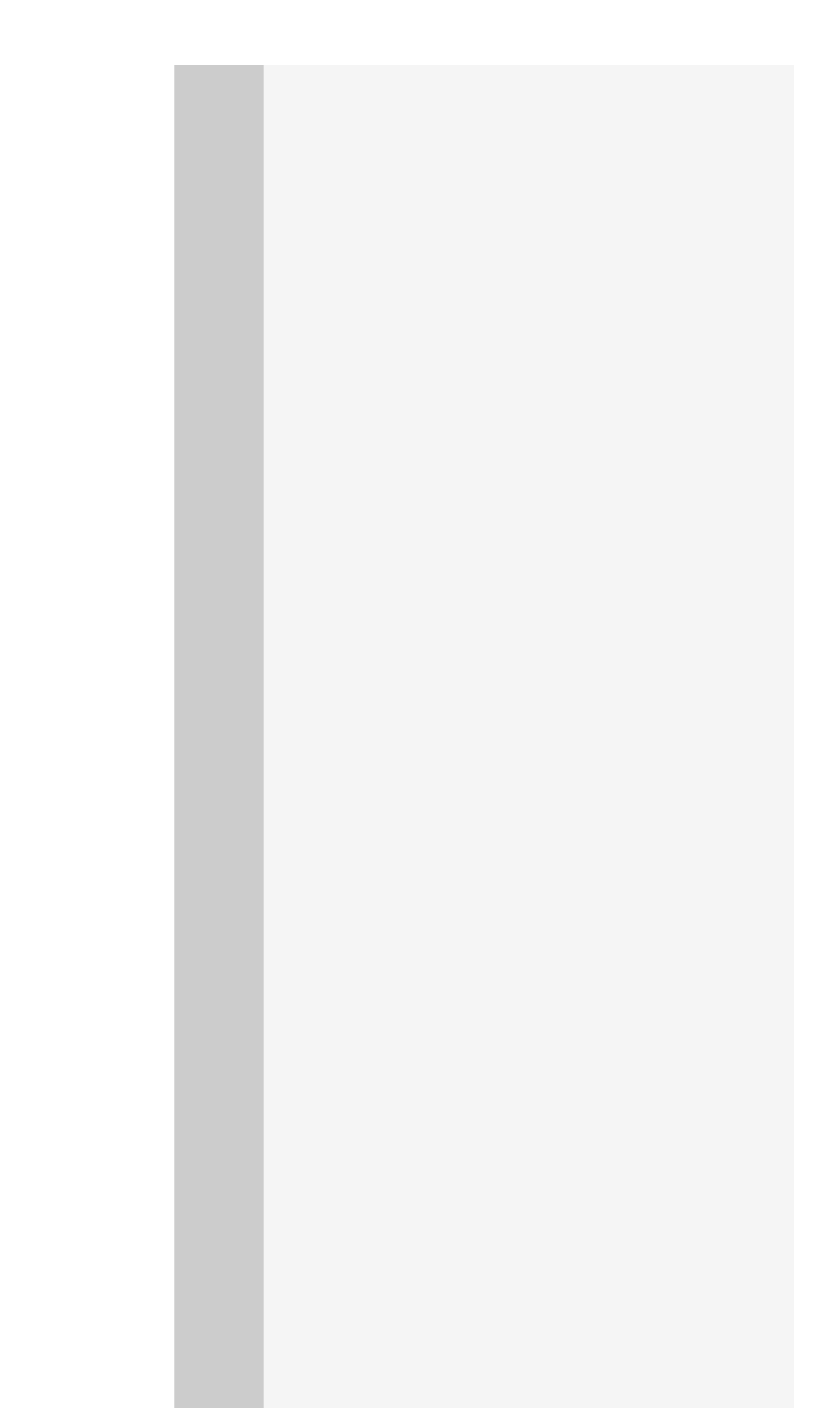

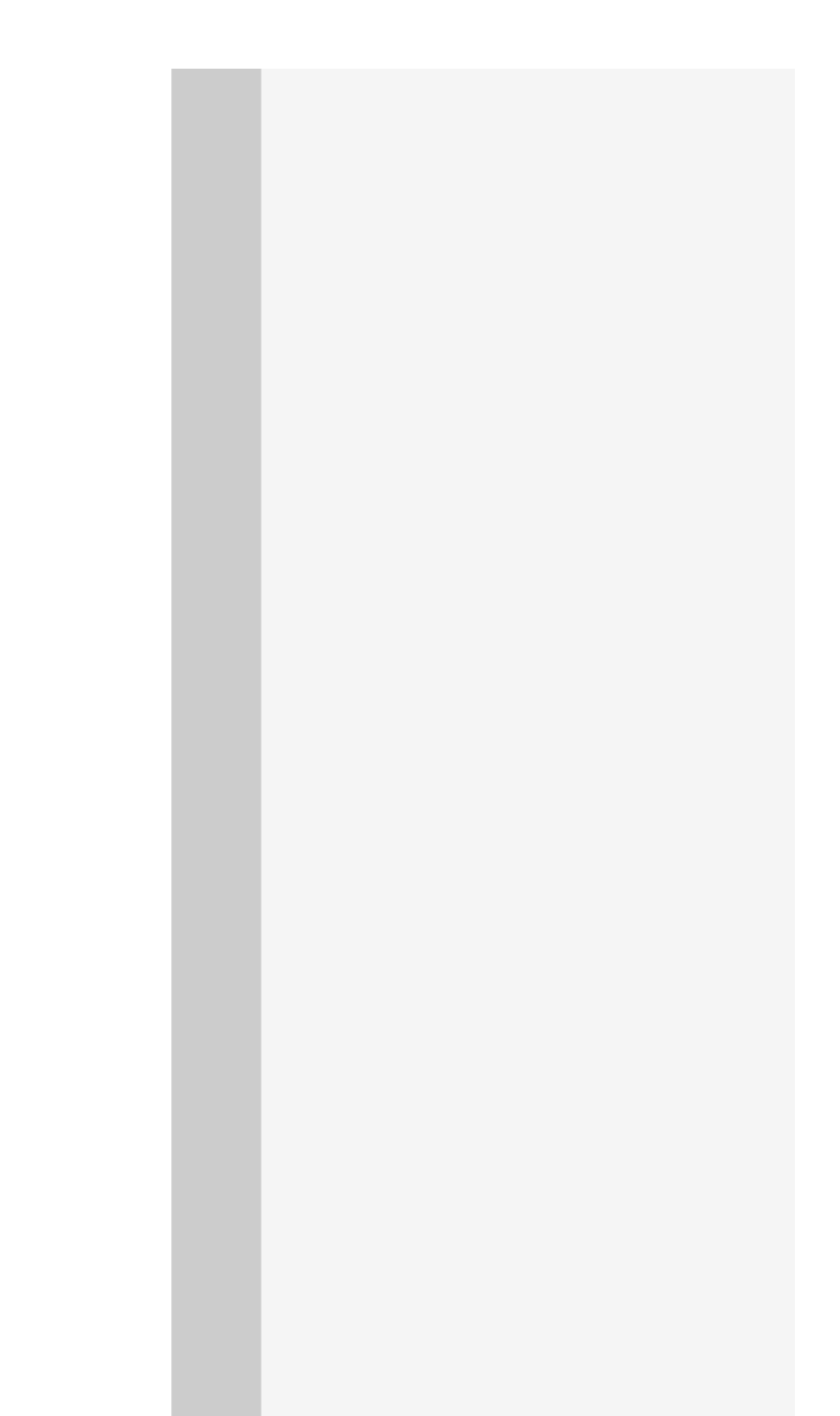

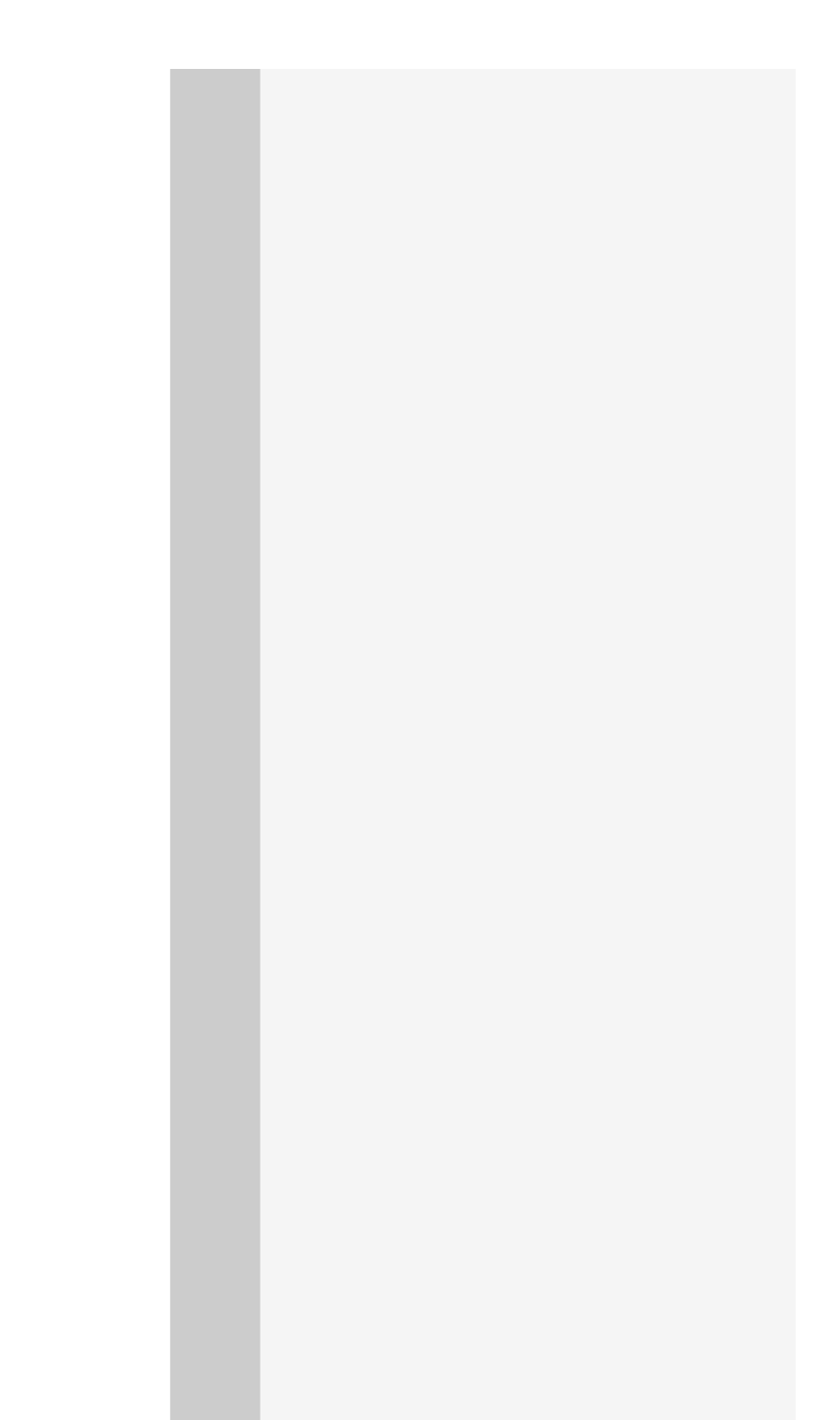

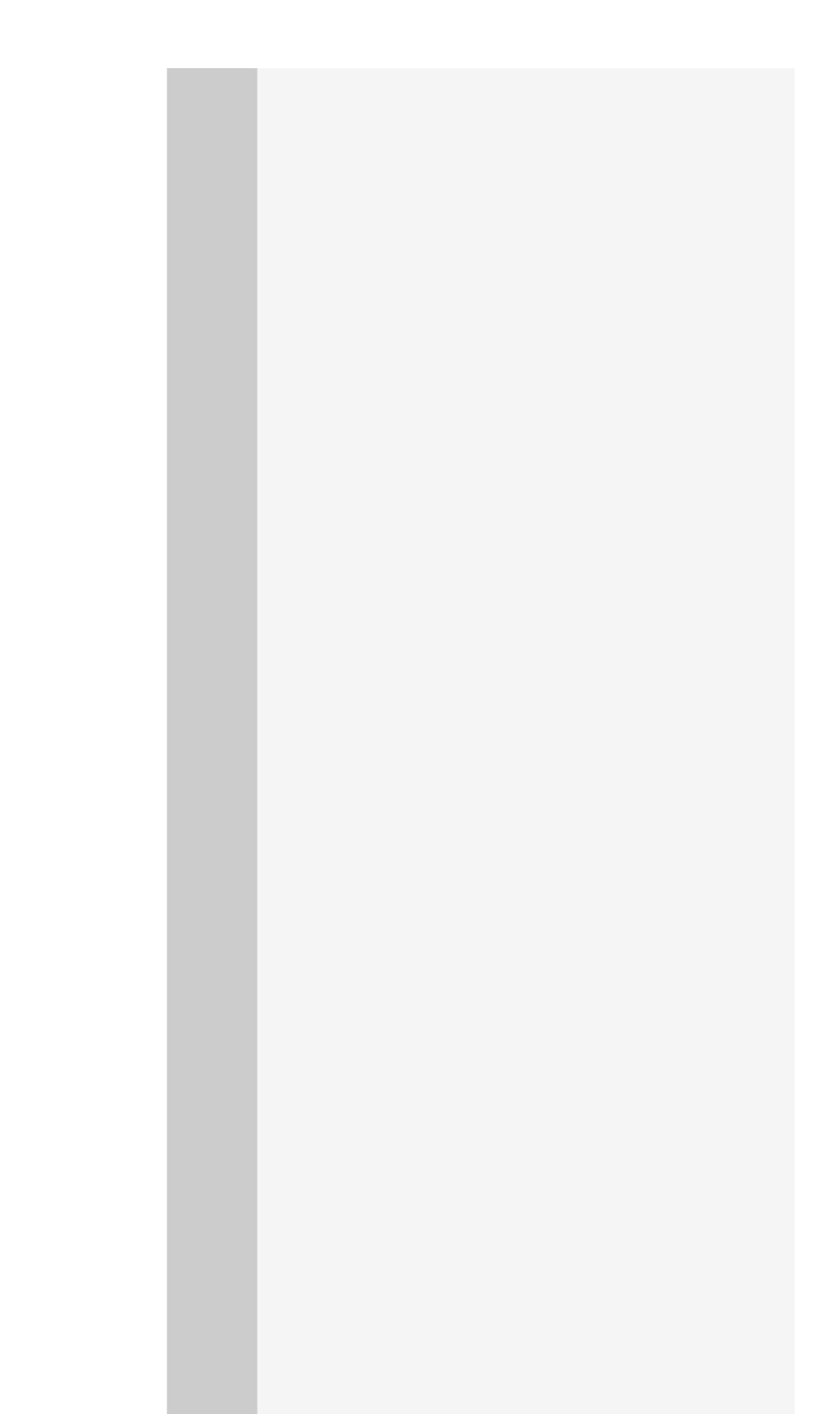

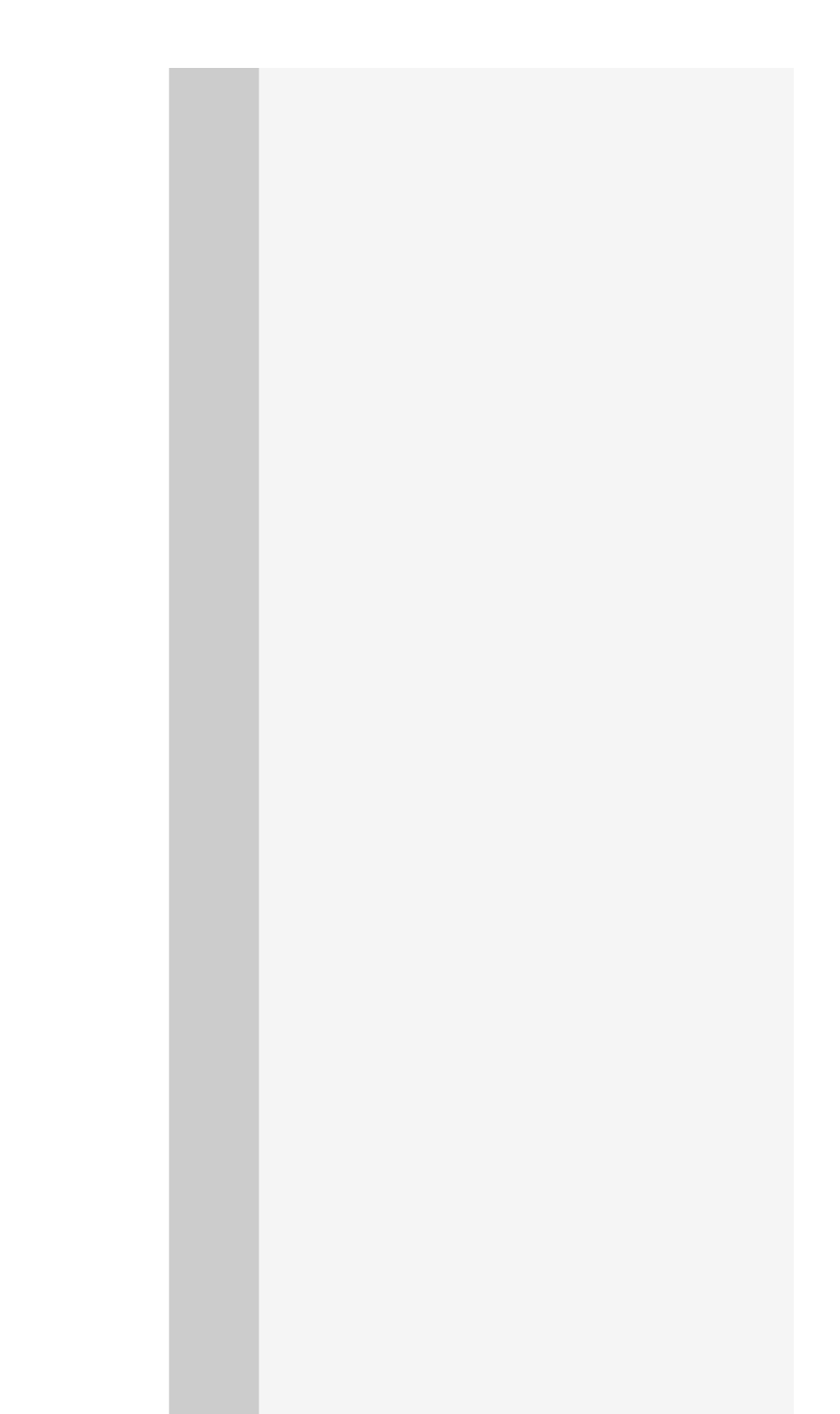

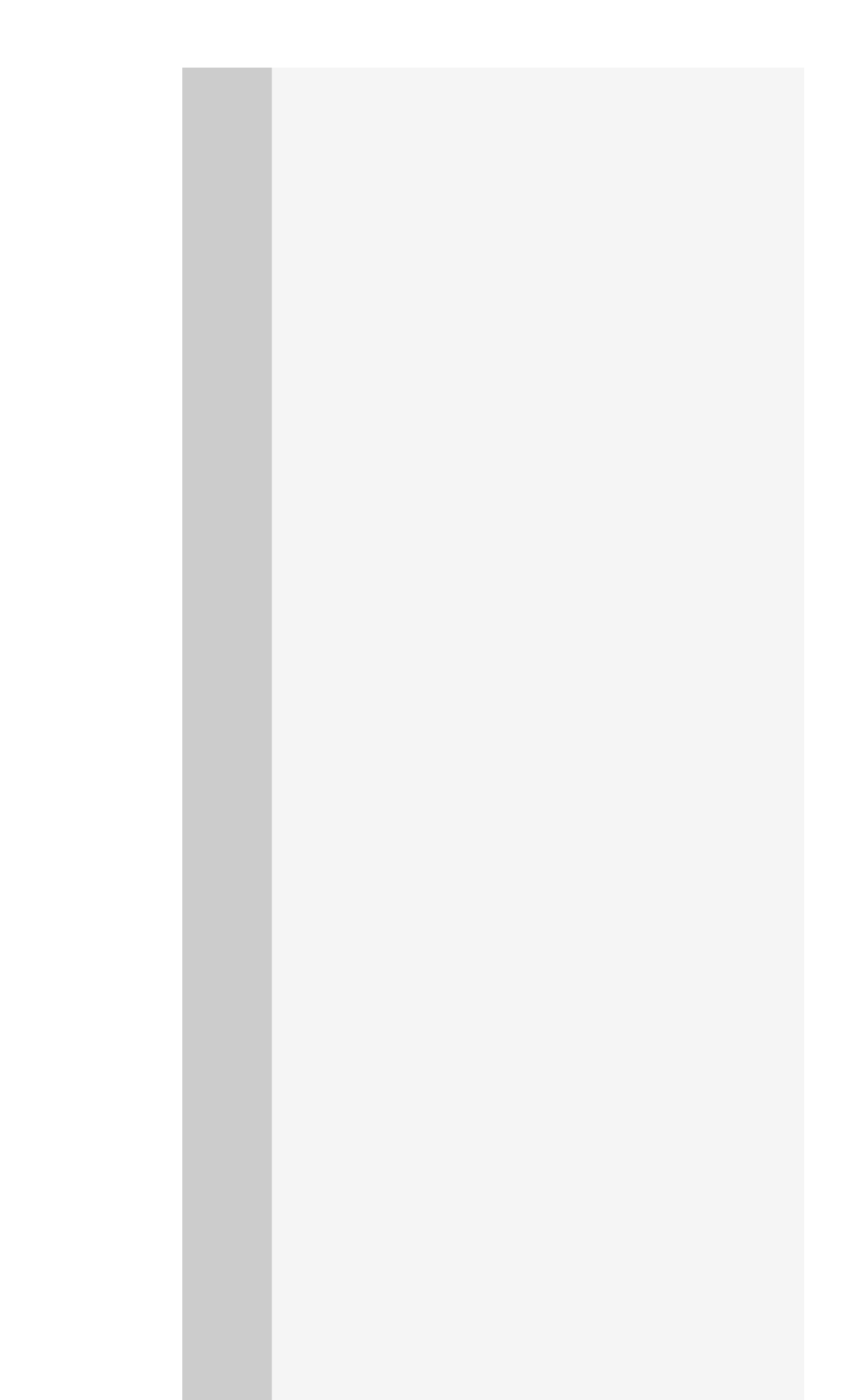

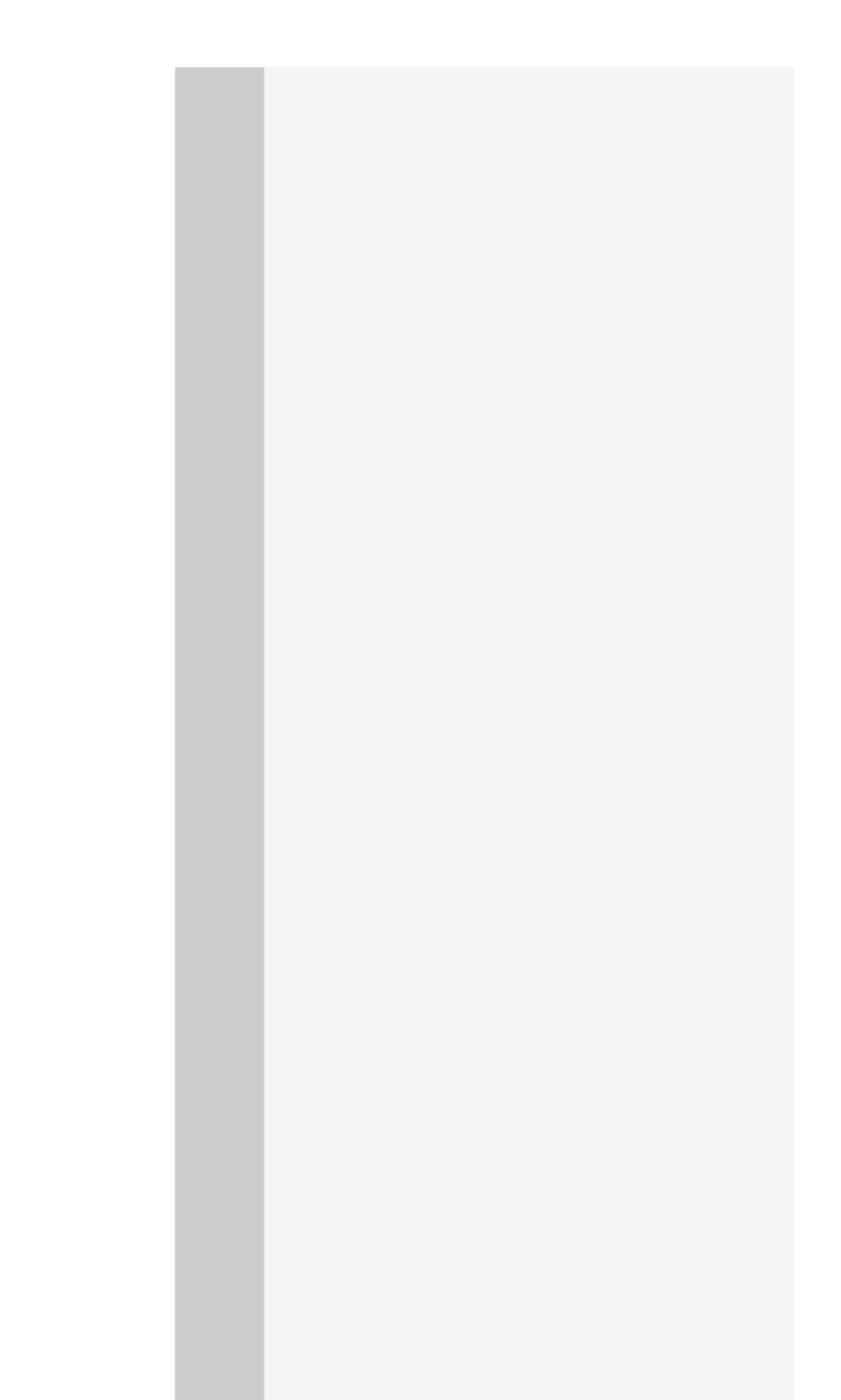

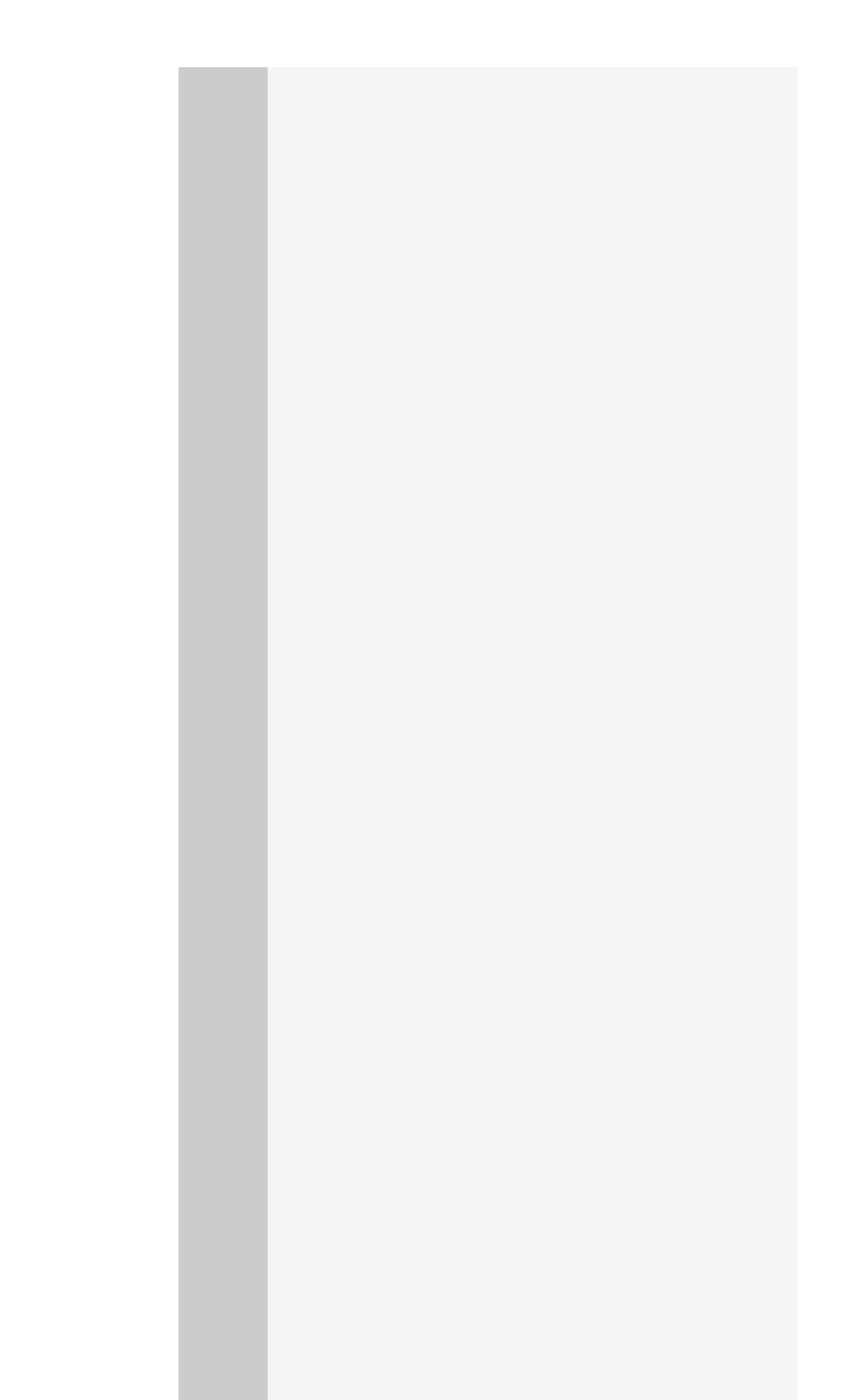
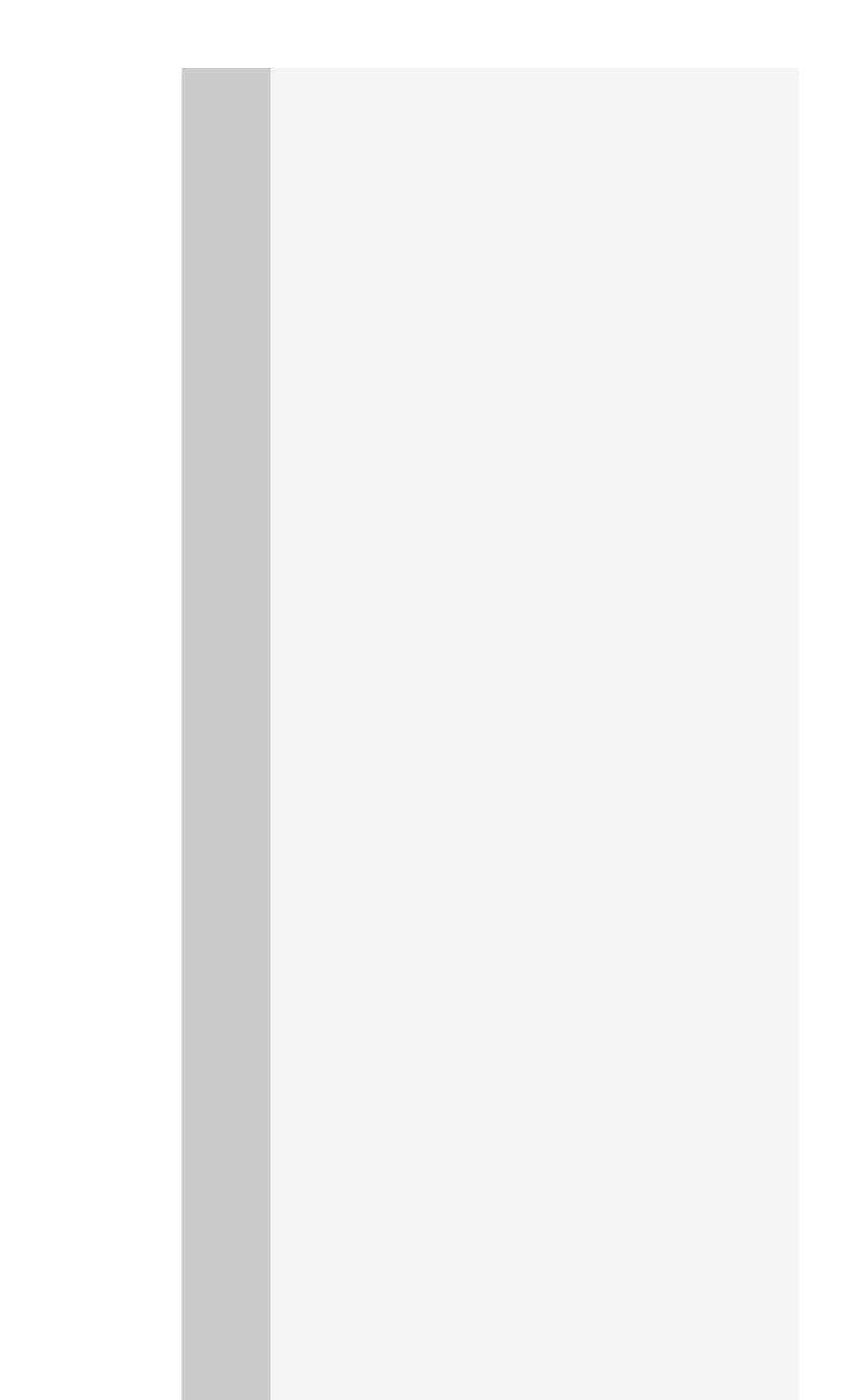

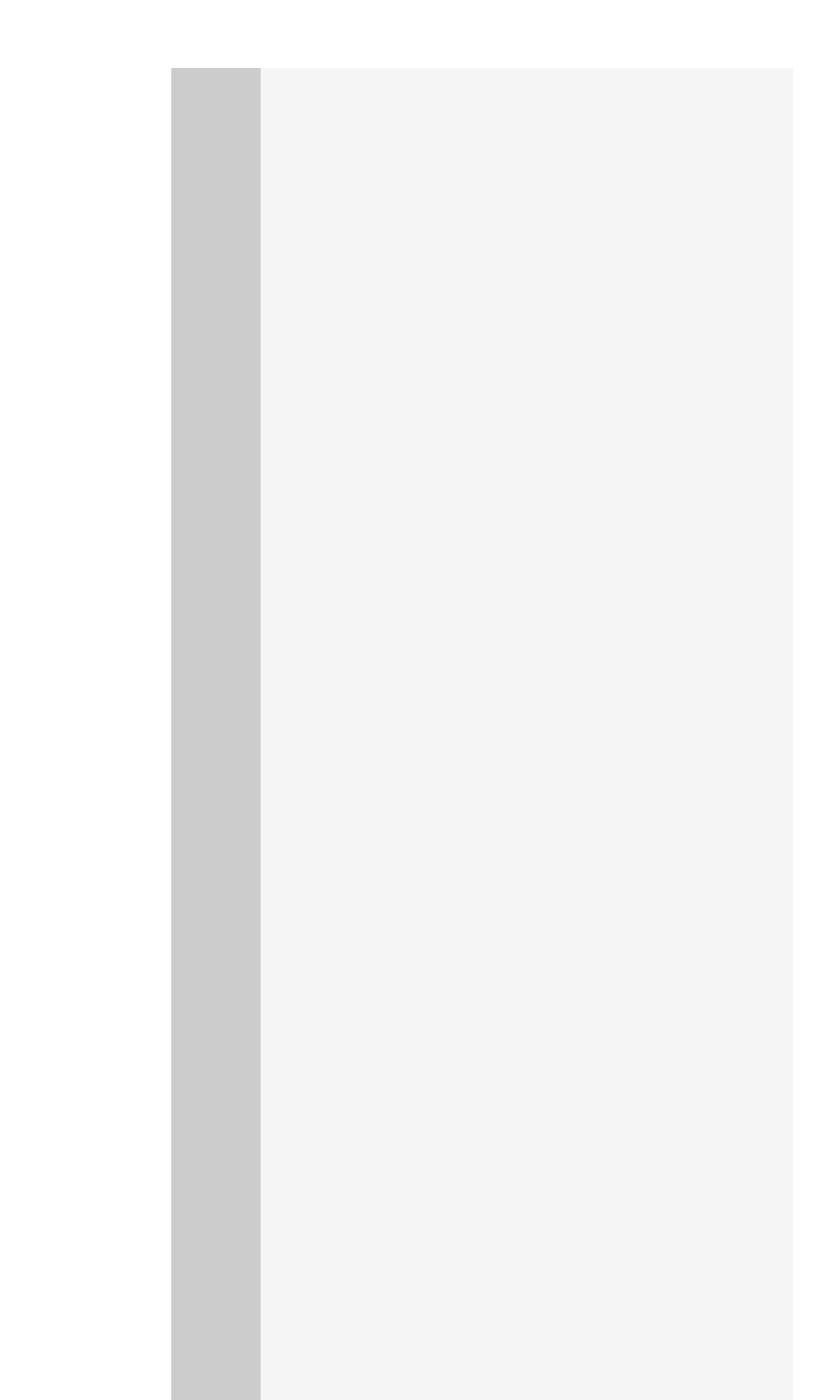

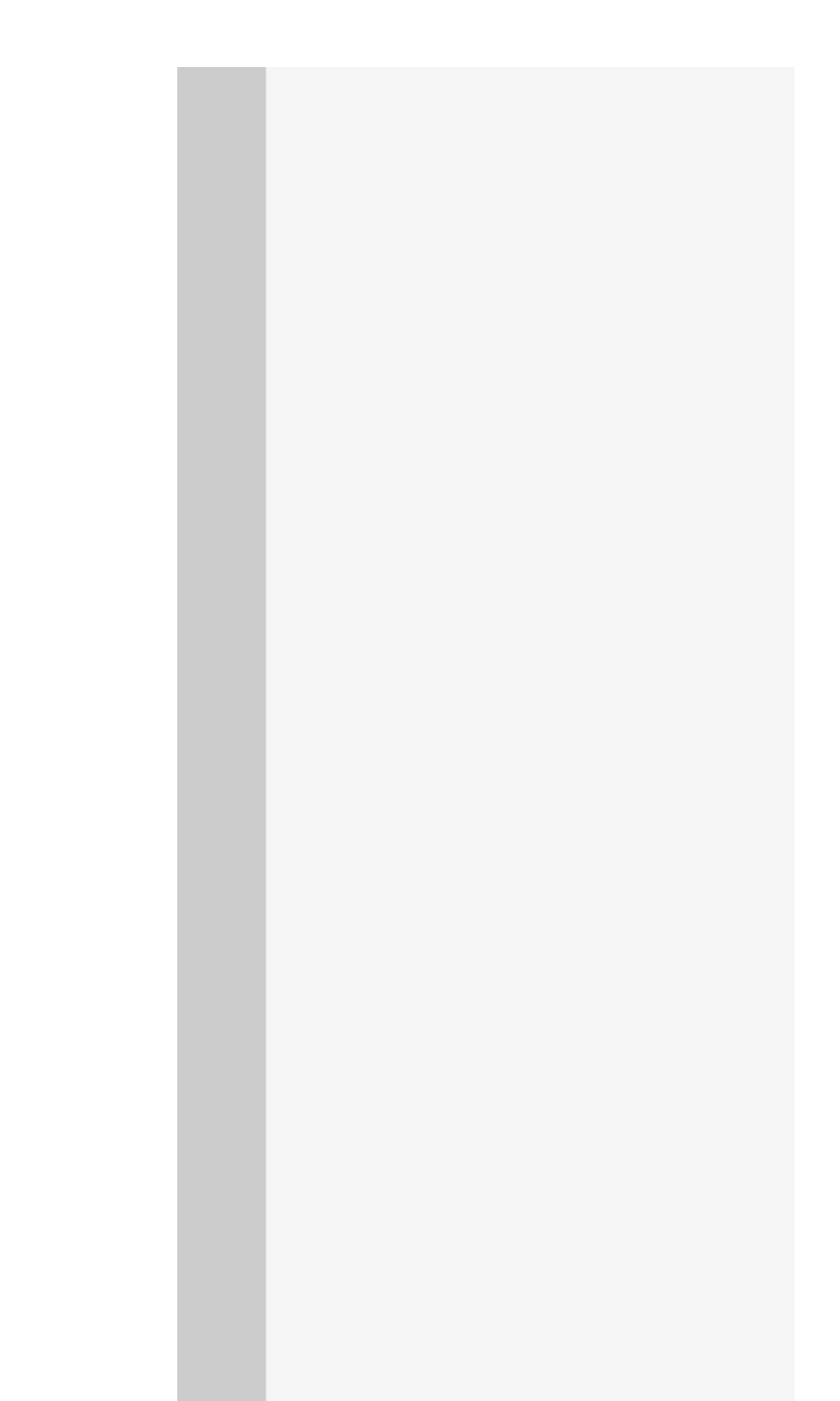

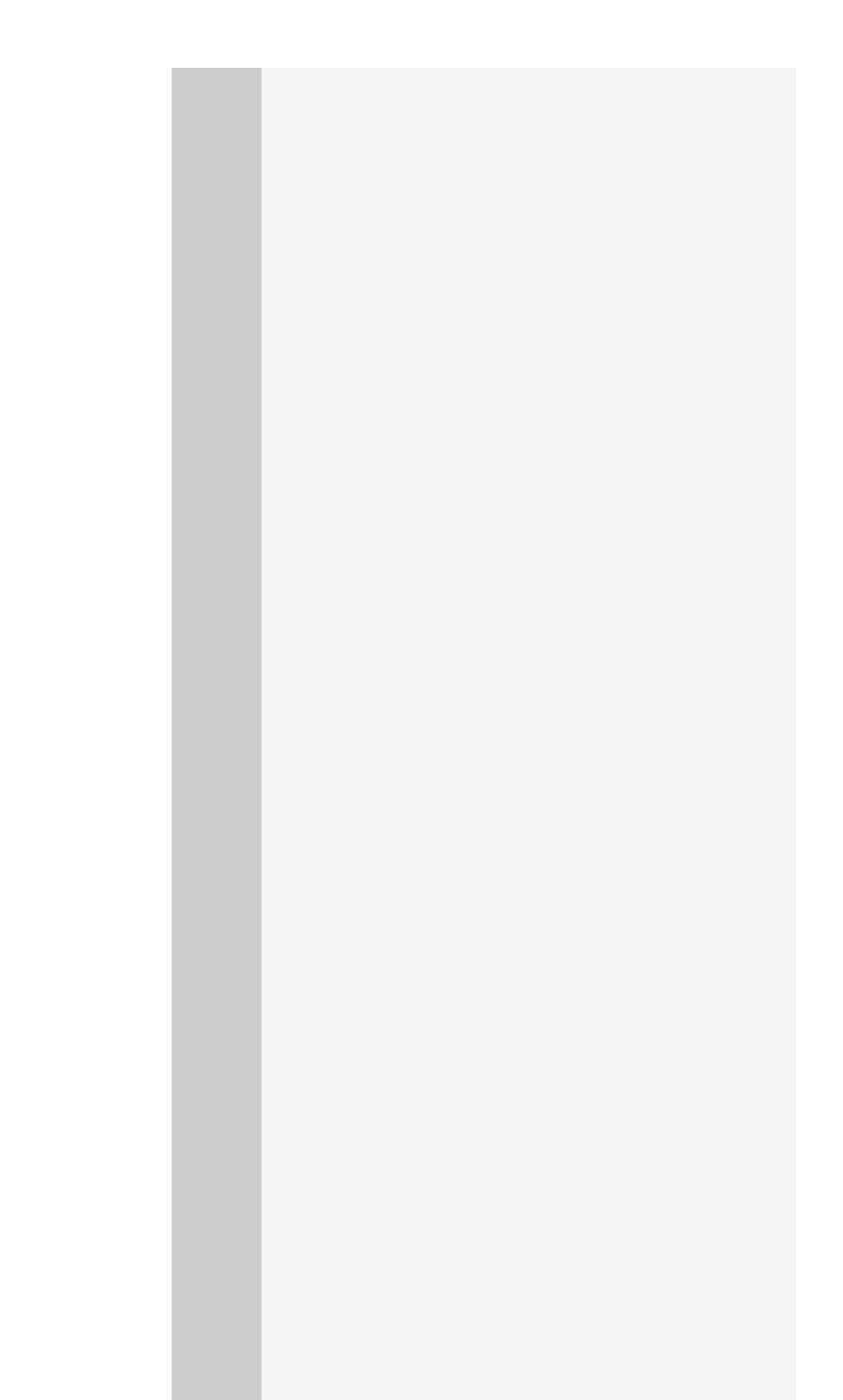

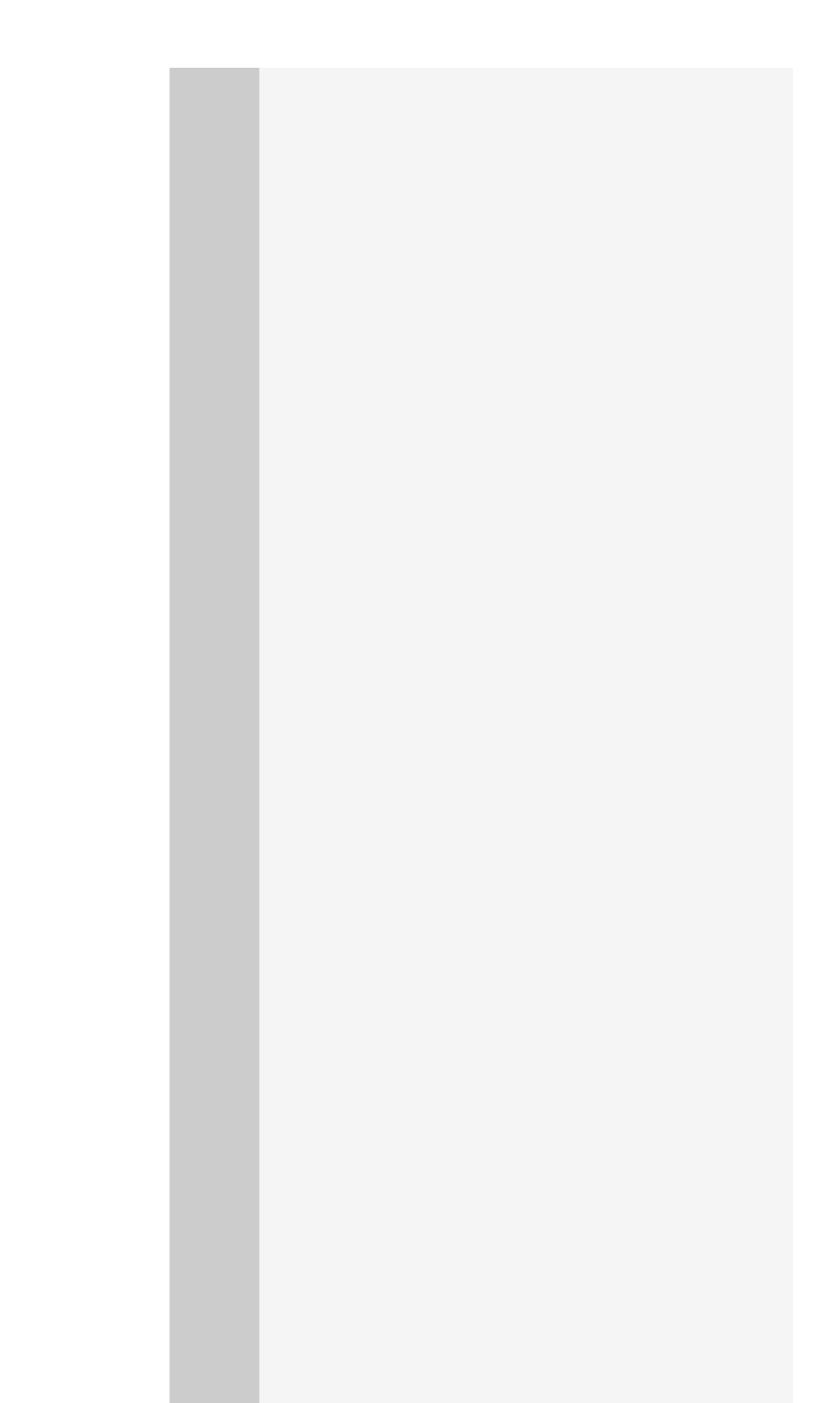

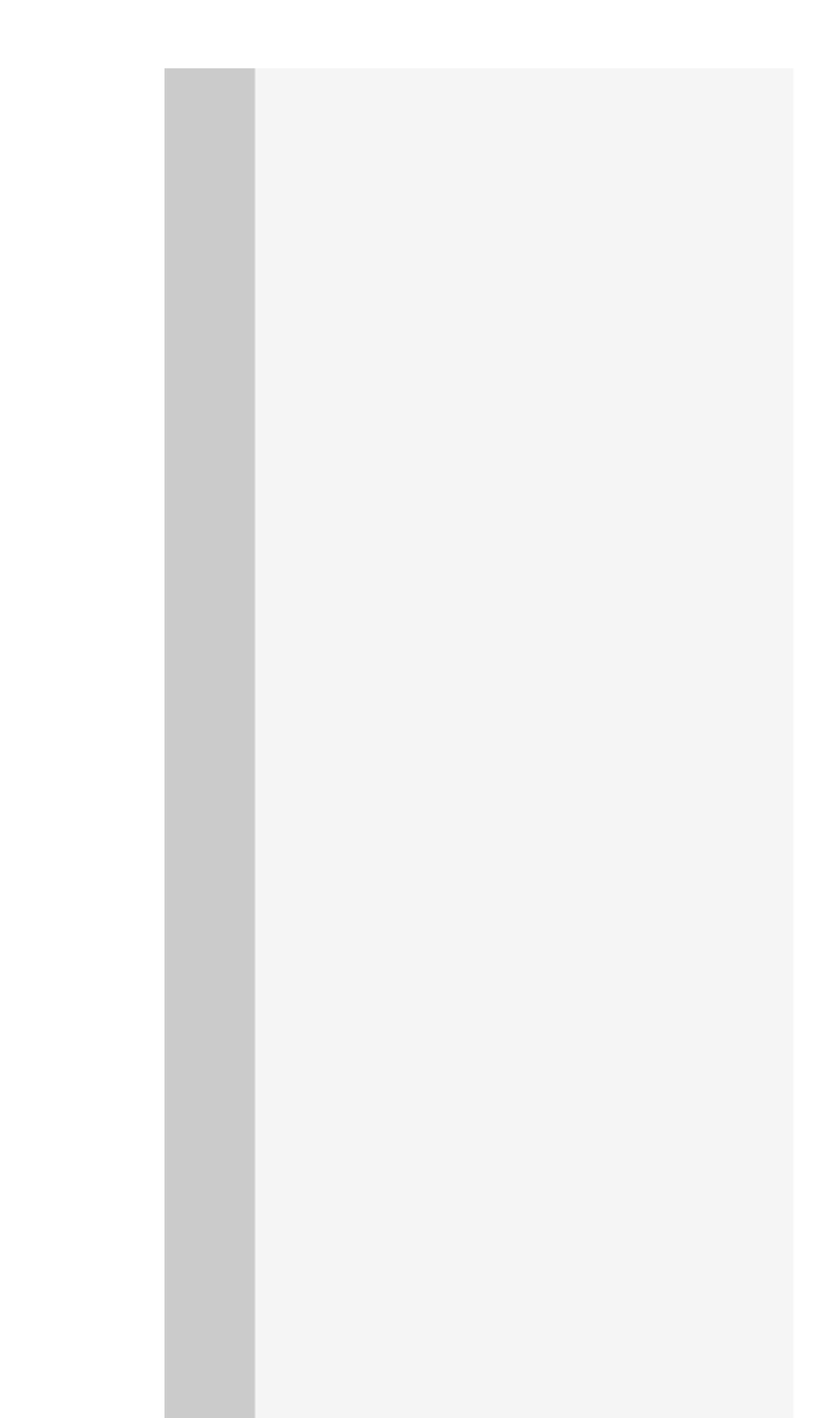

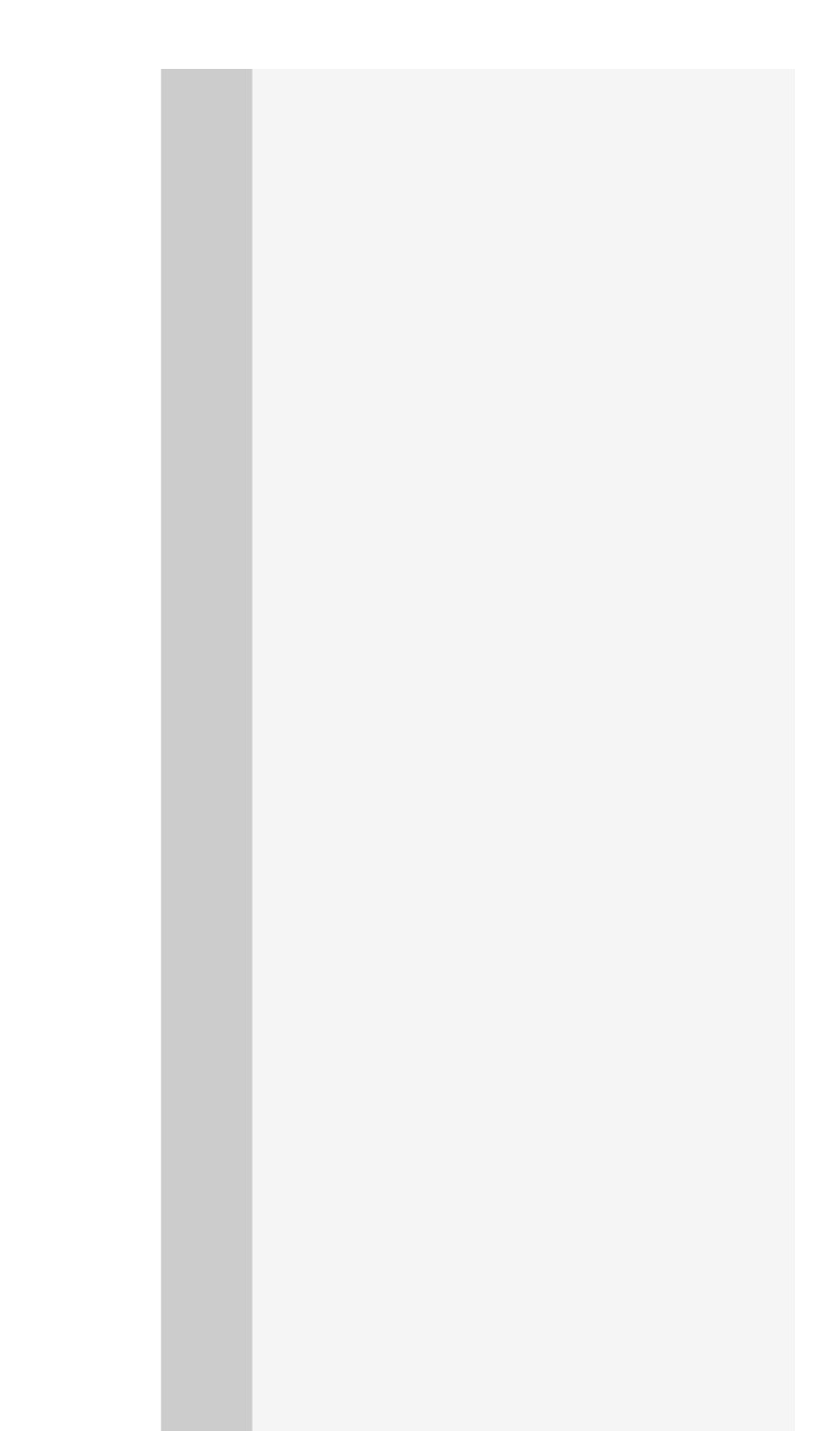

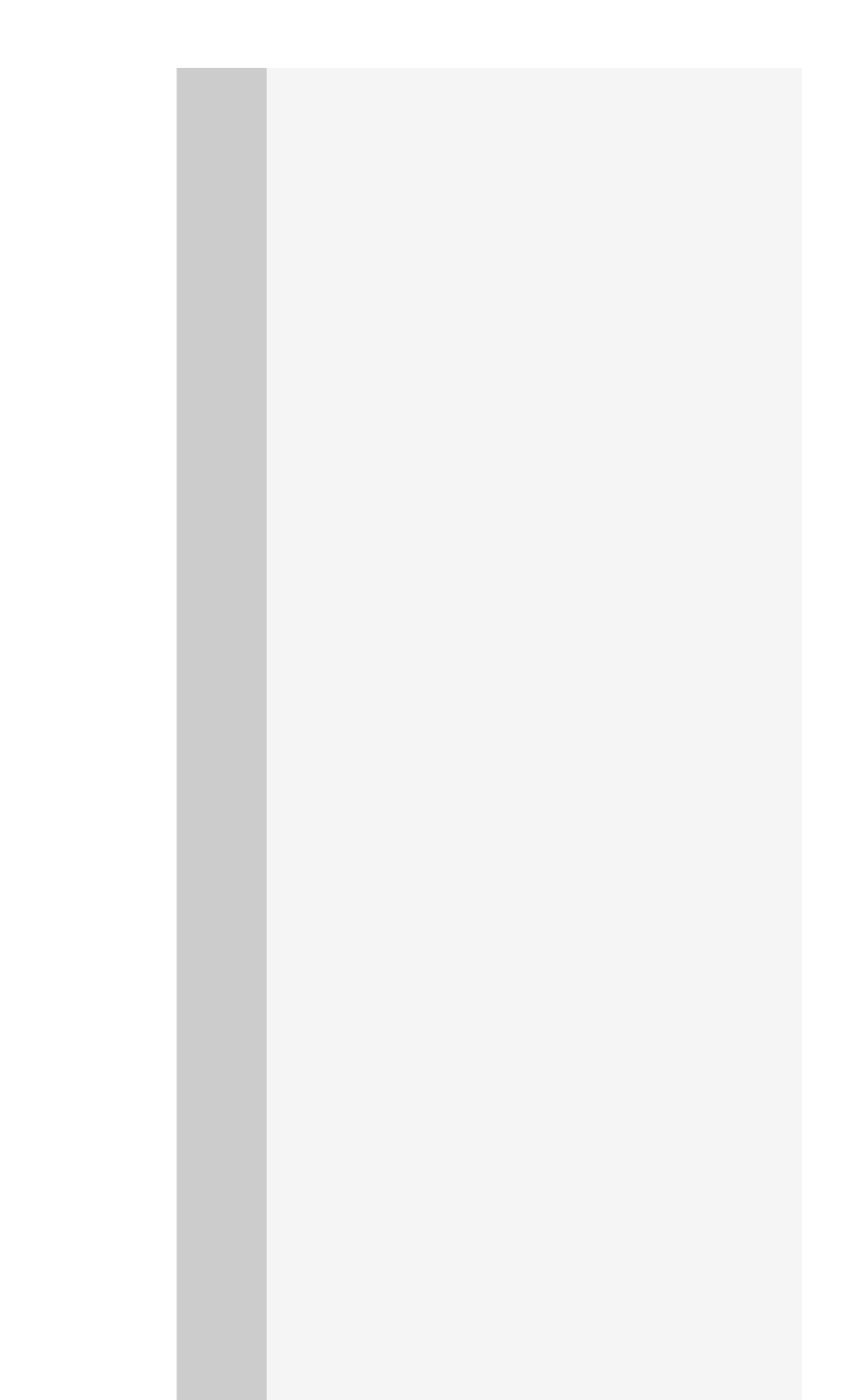

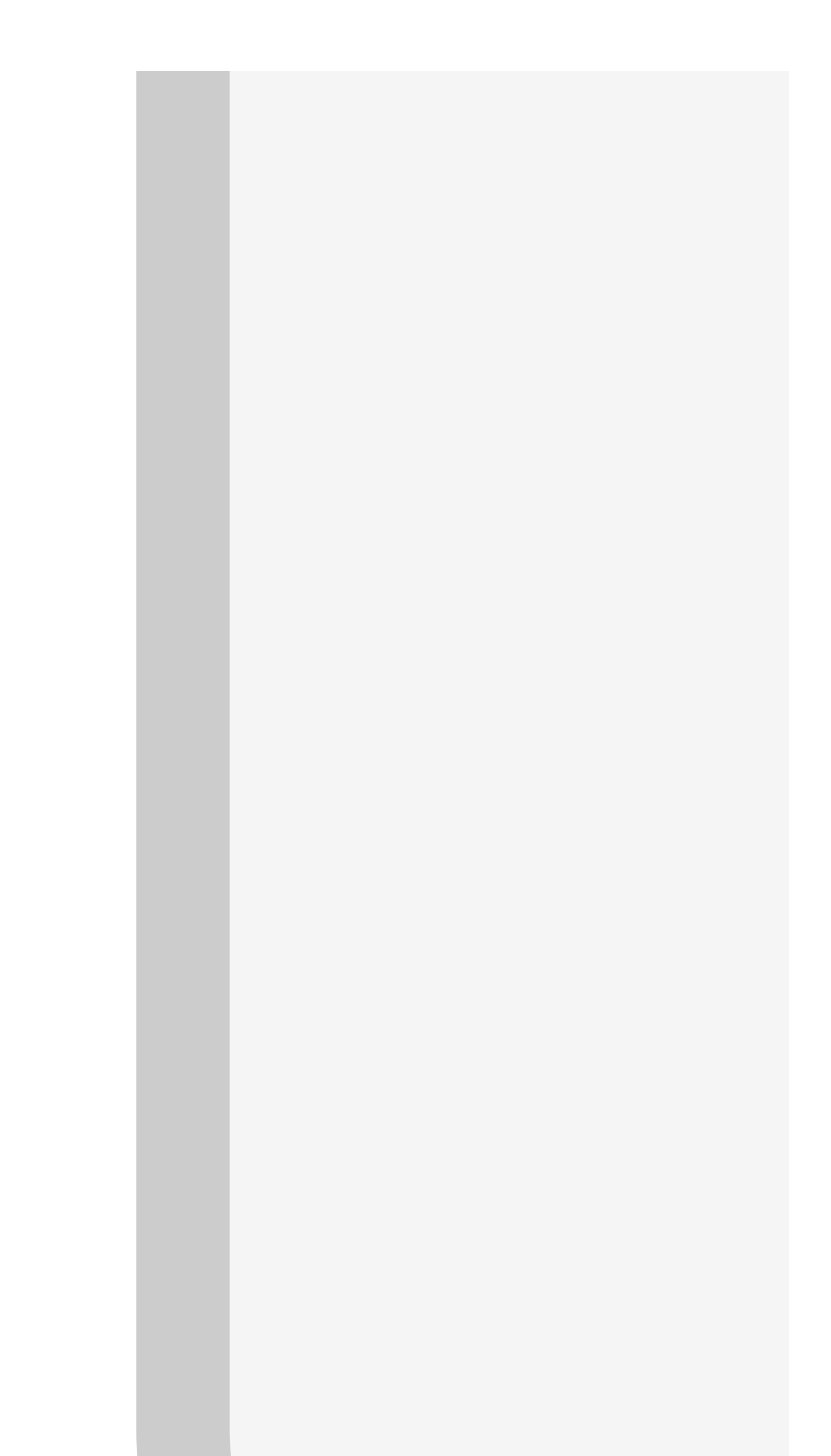

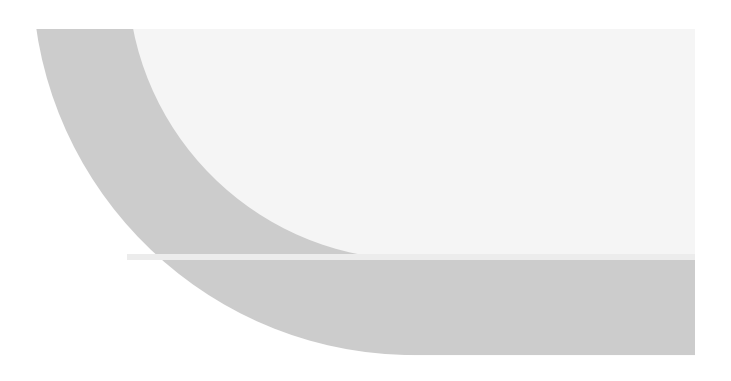

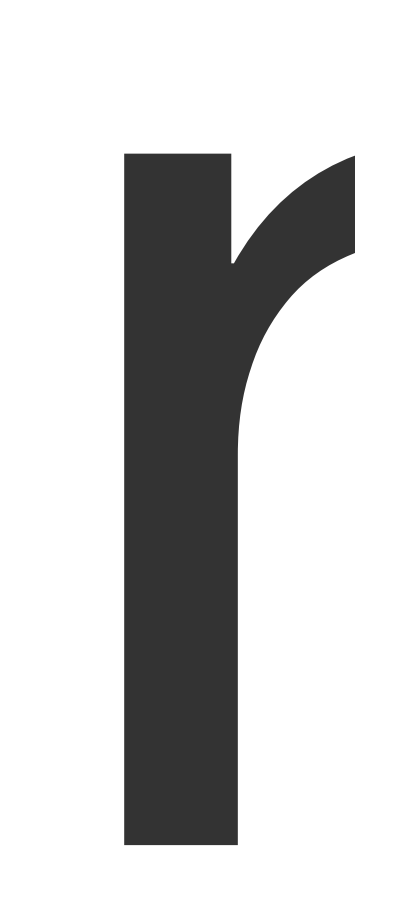

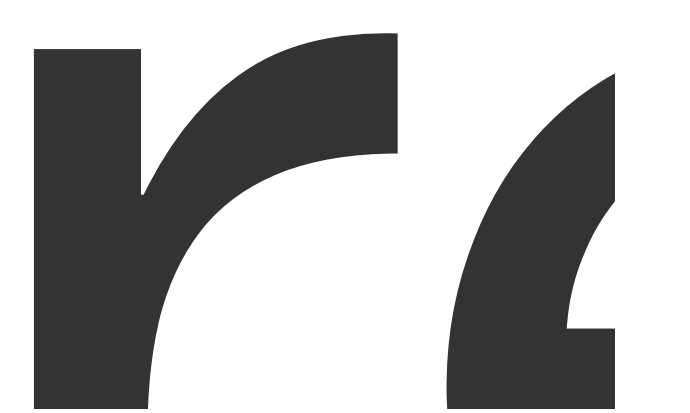

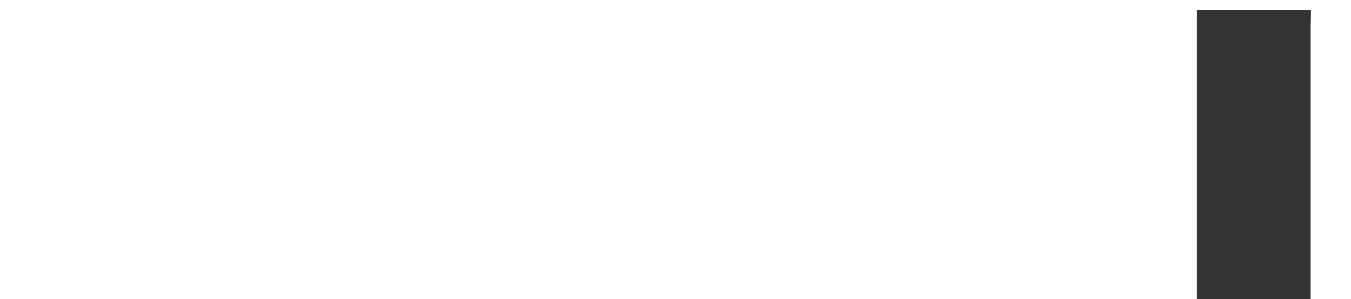

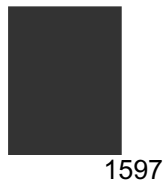

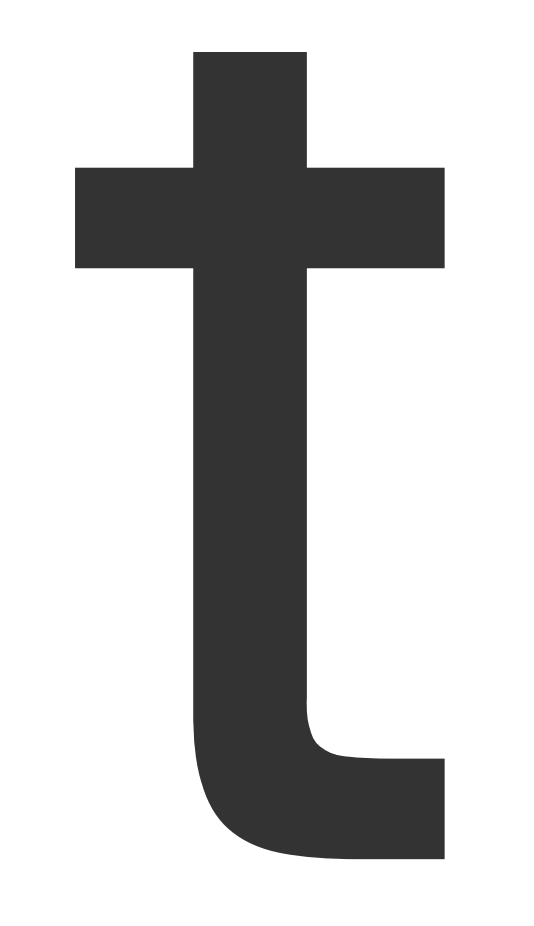

 $\overline{M}$ 

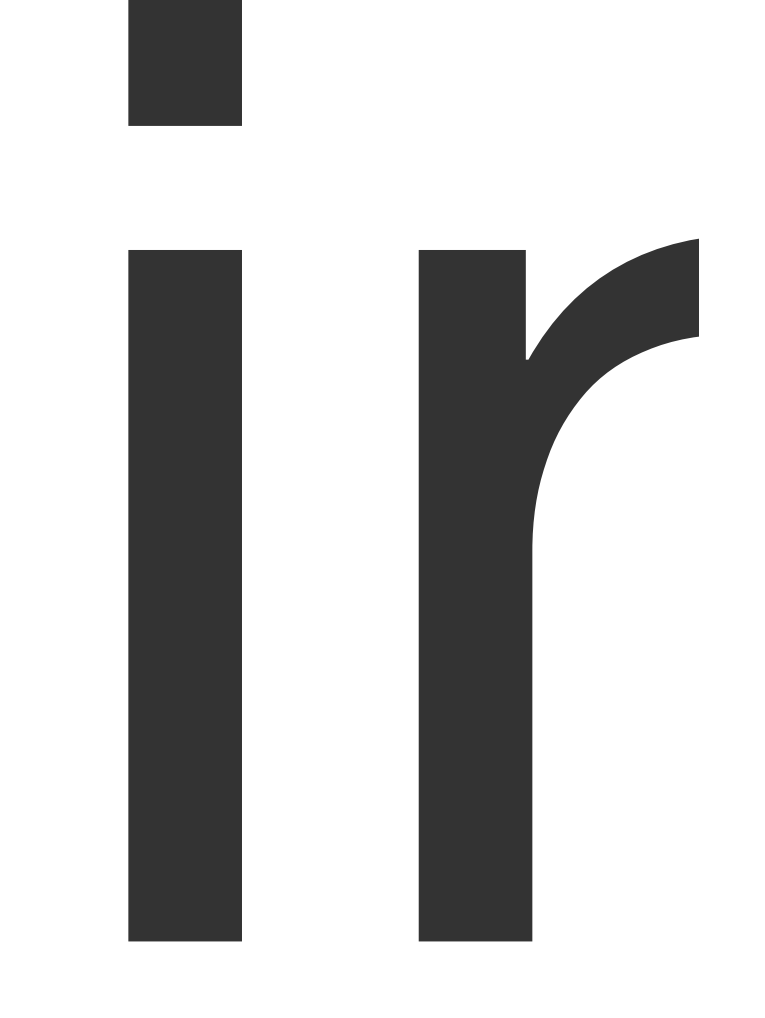

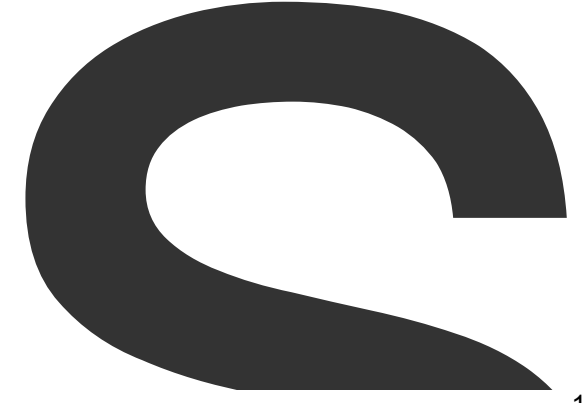

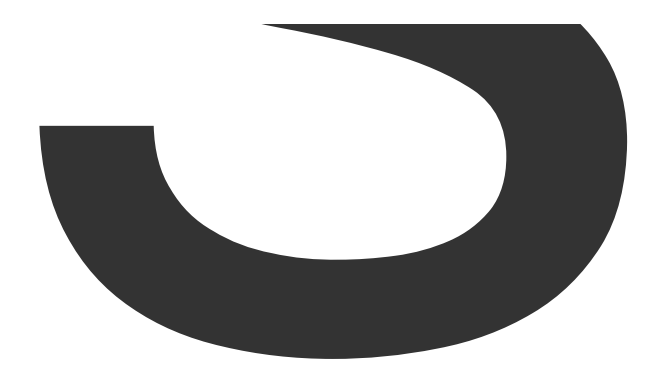

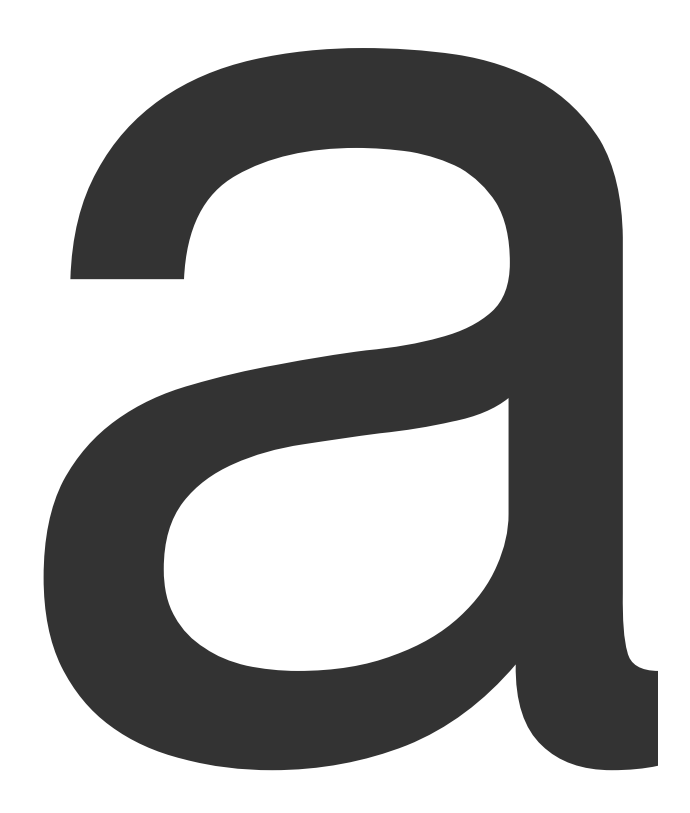

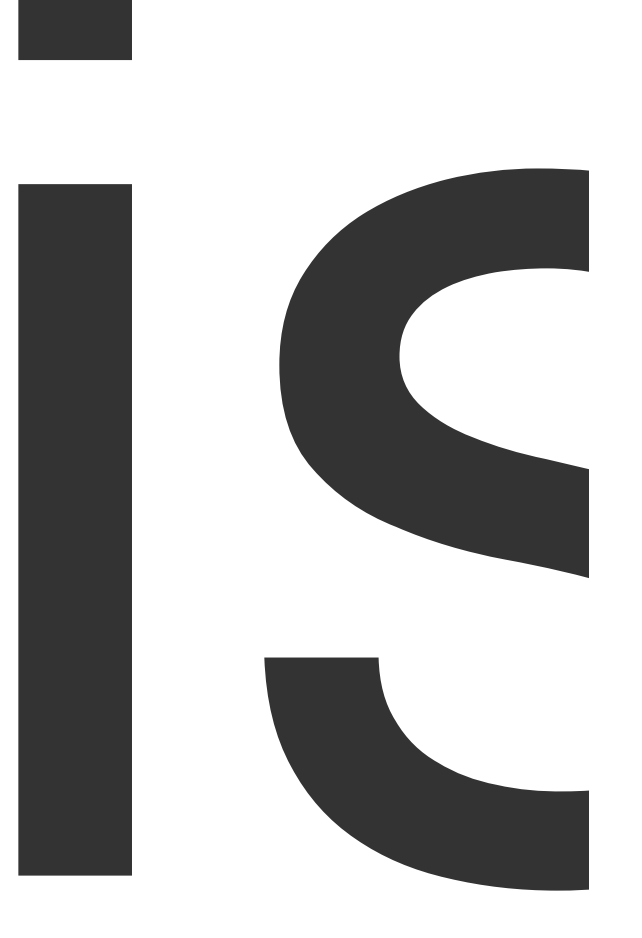

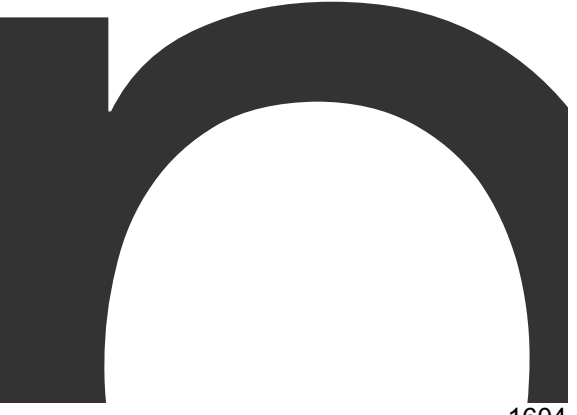

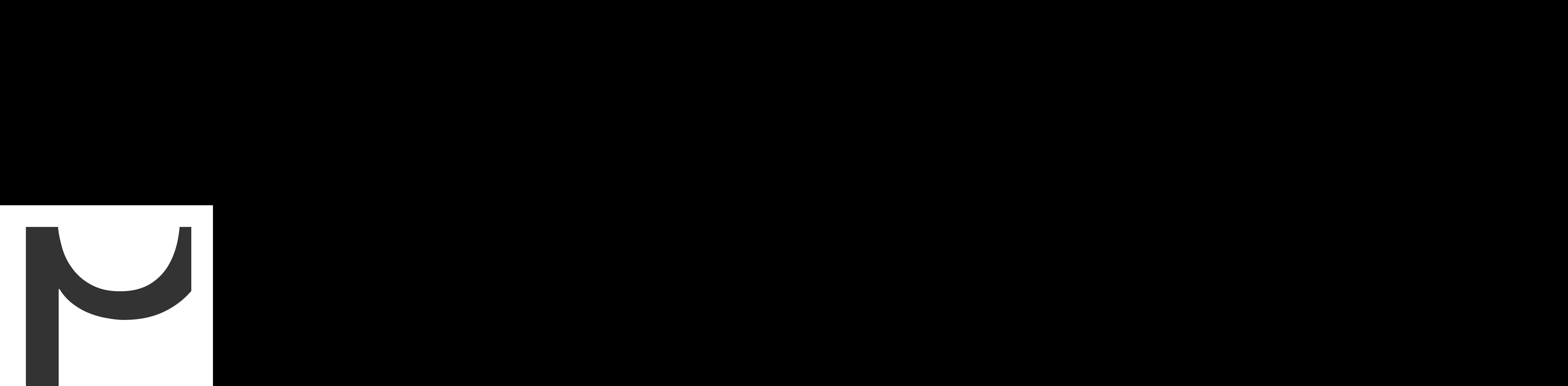

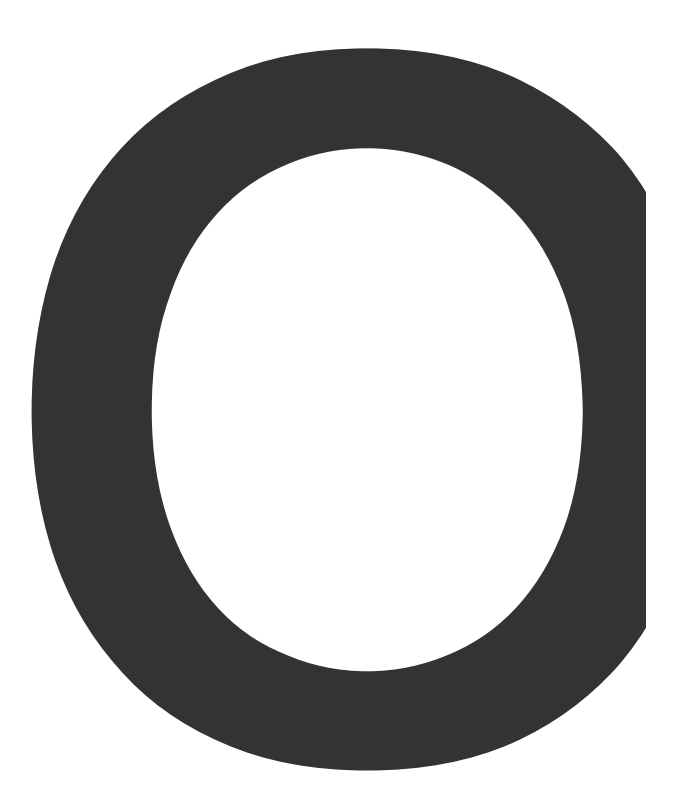

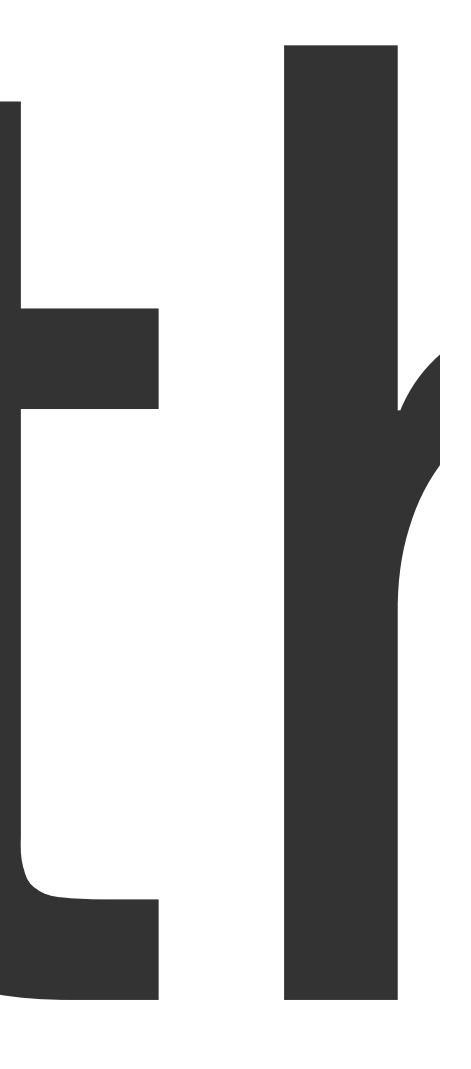

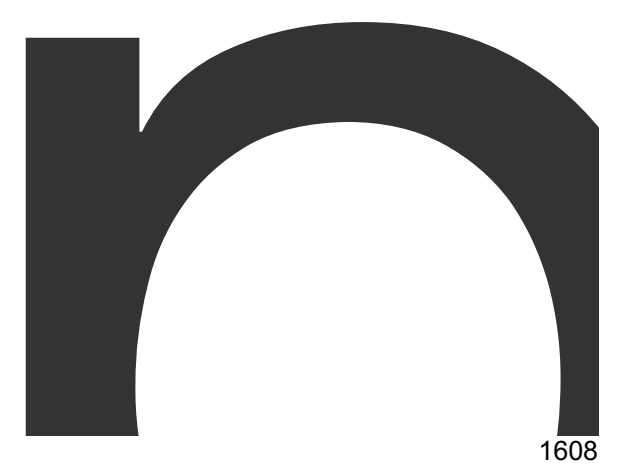

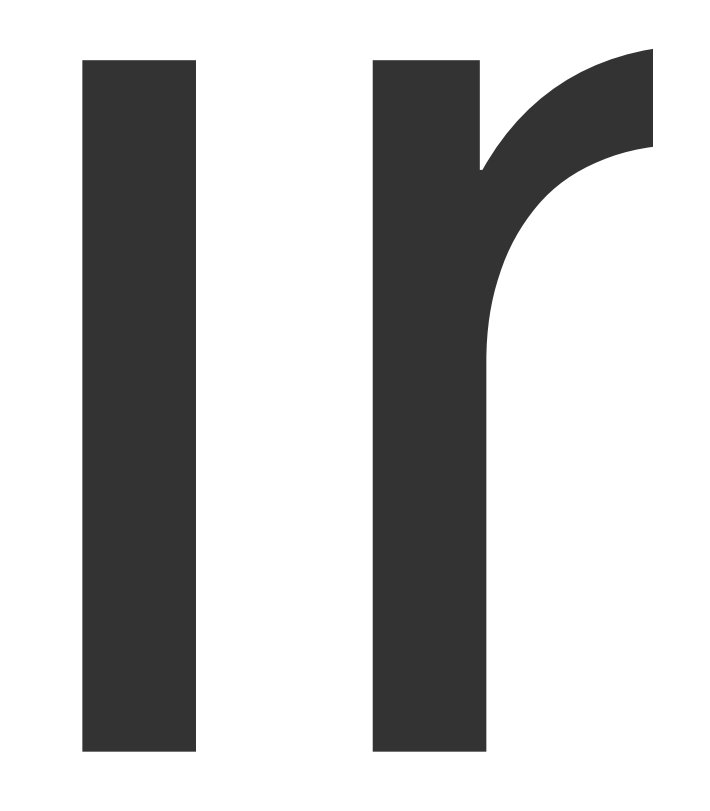

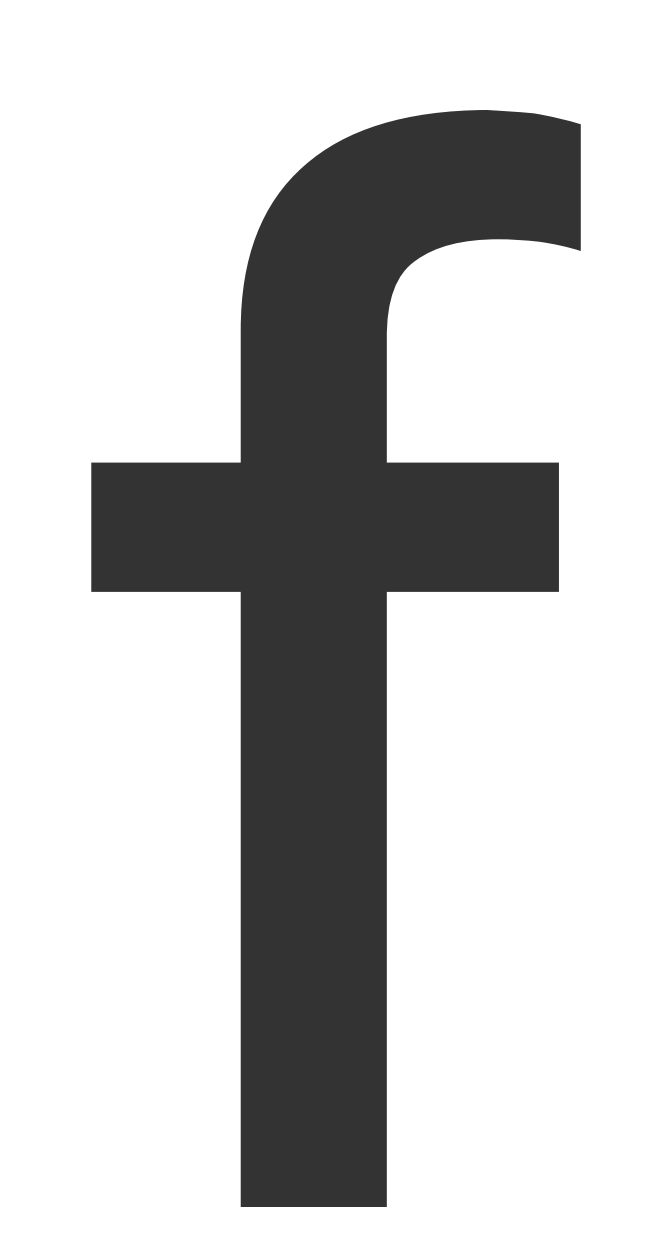

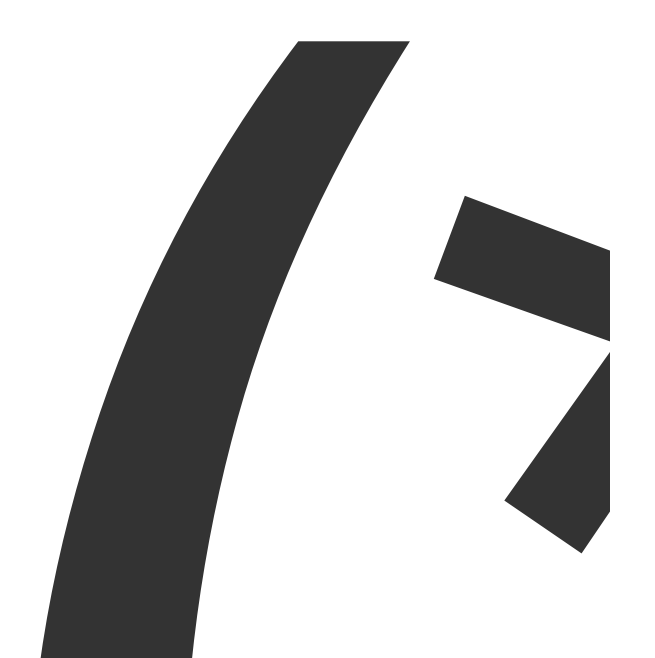

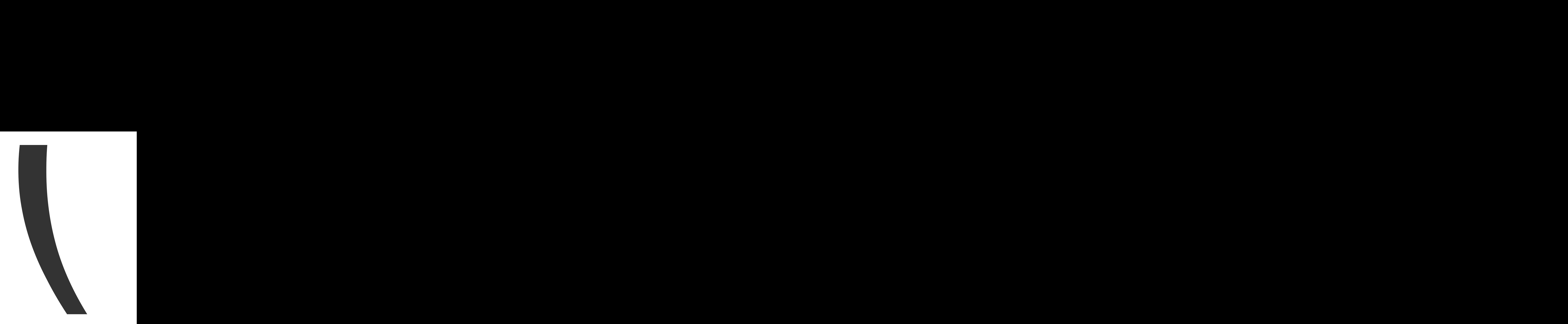

Reader

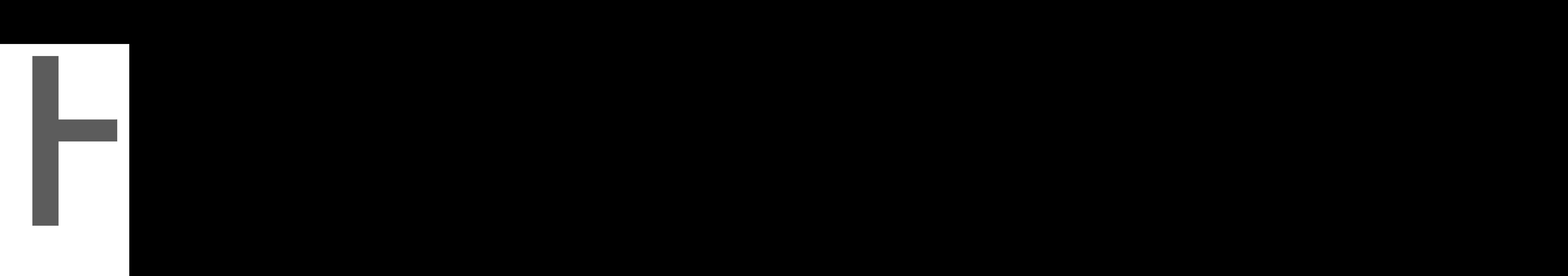

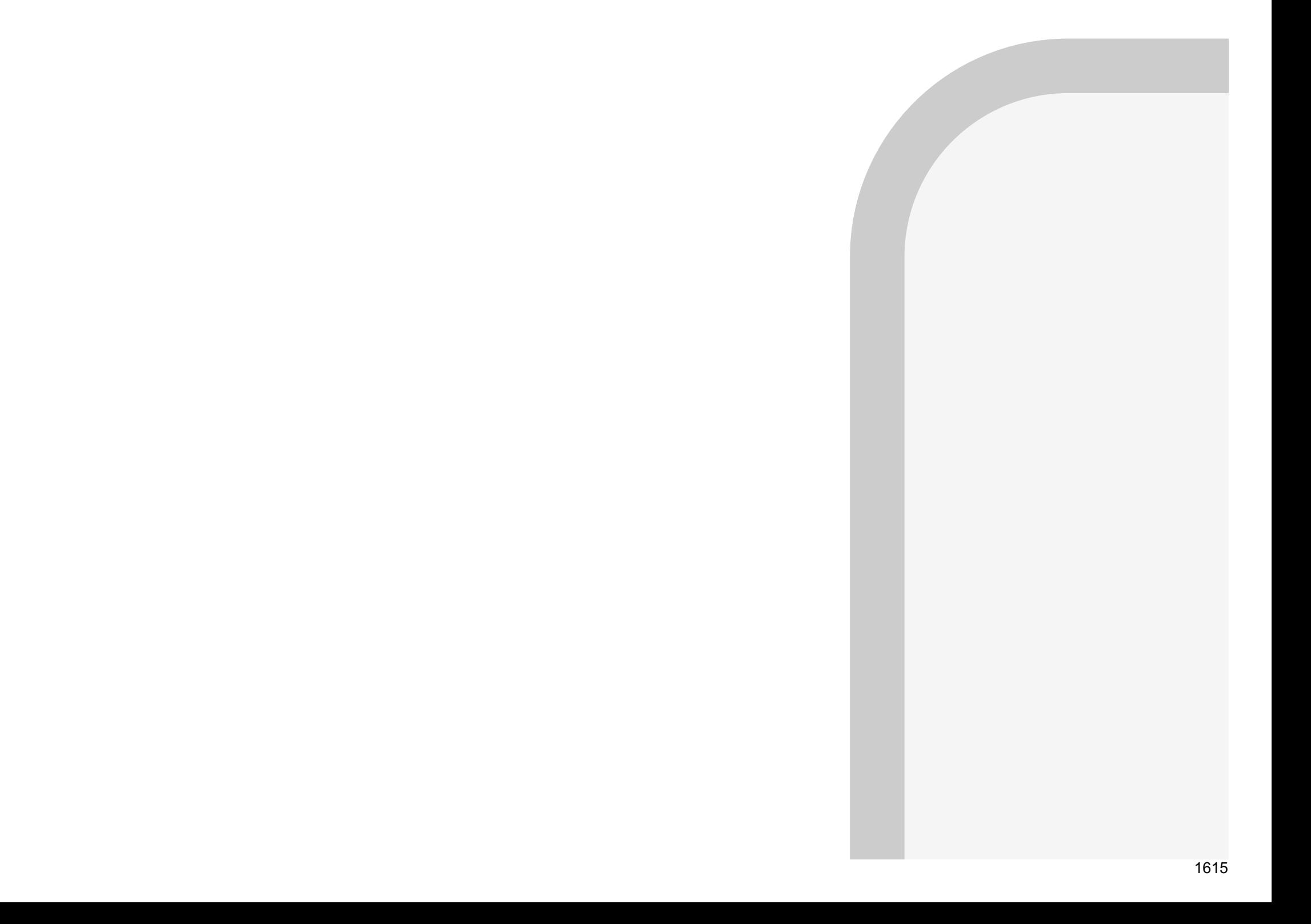

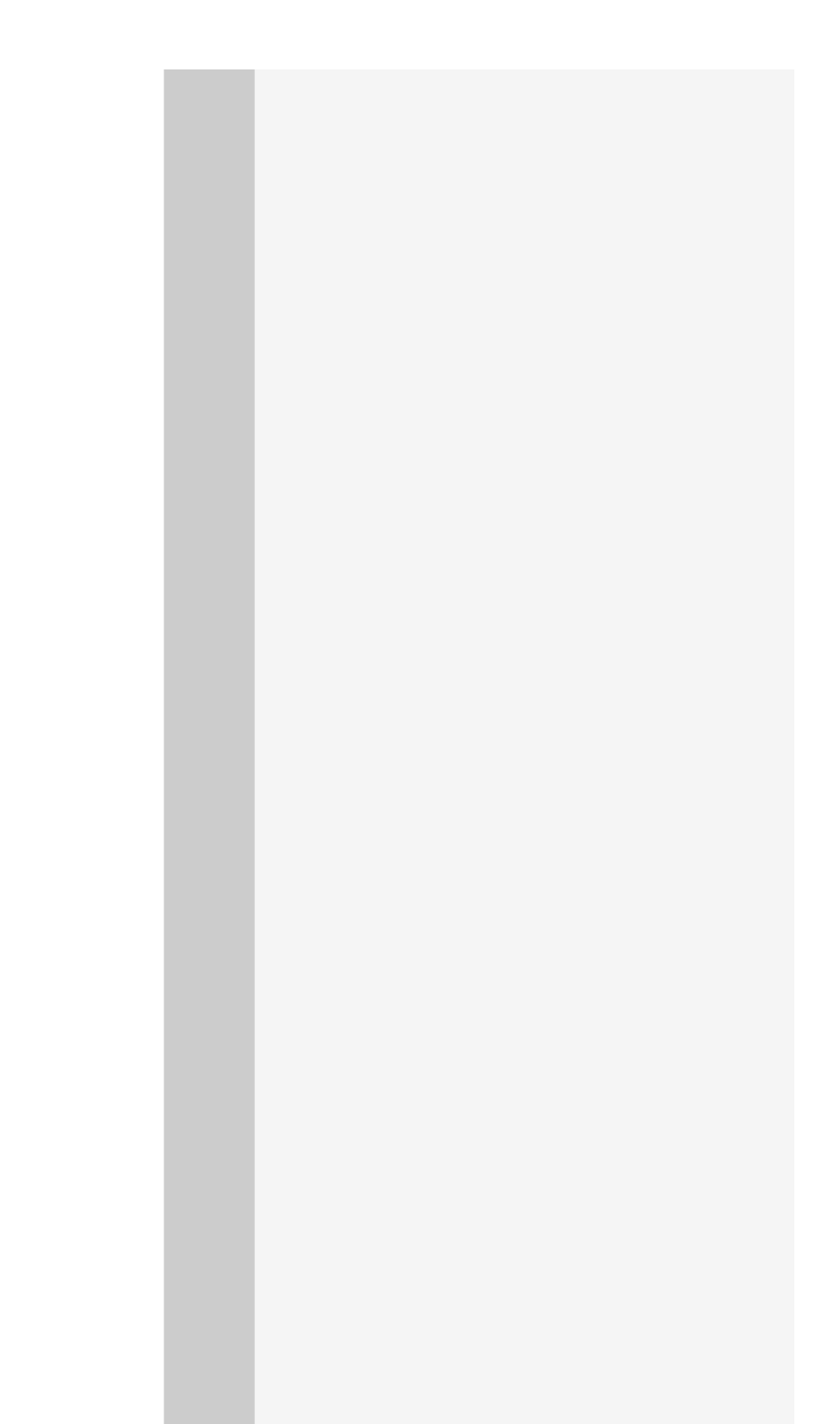

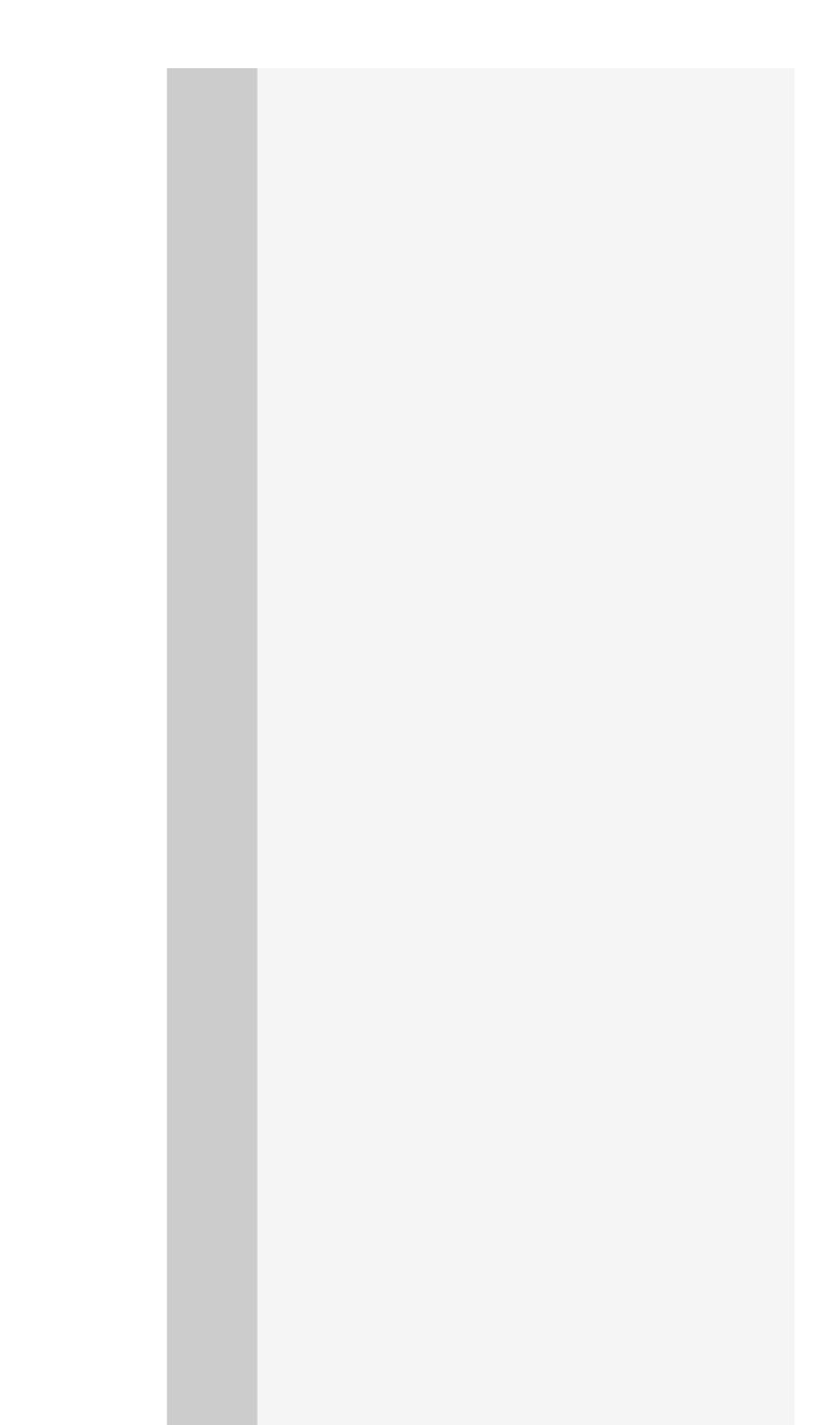

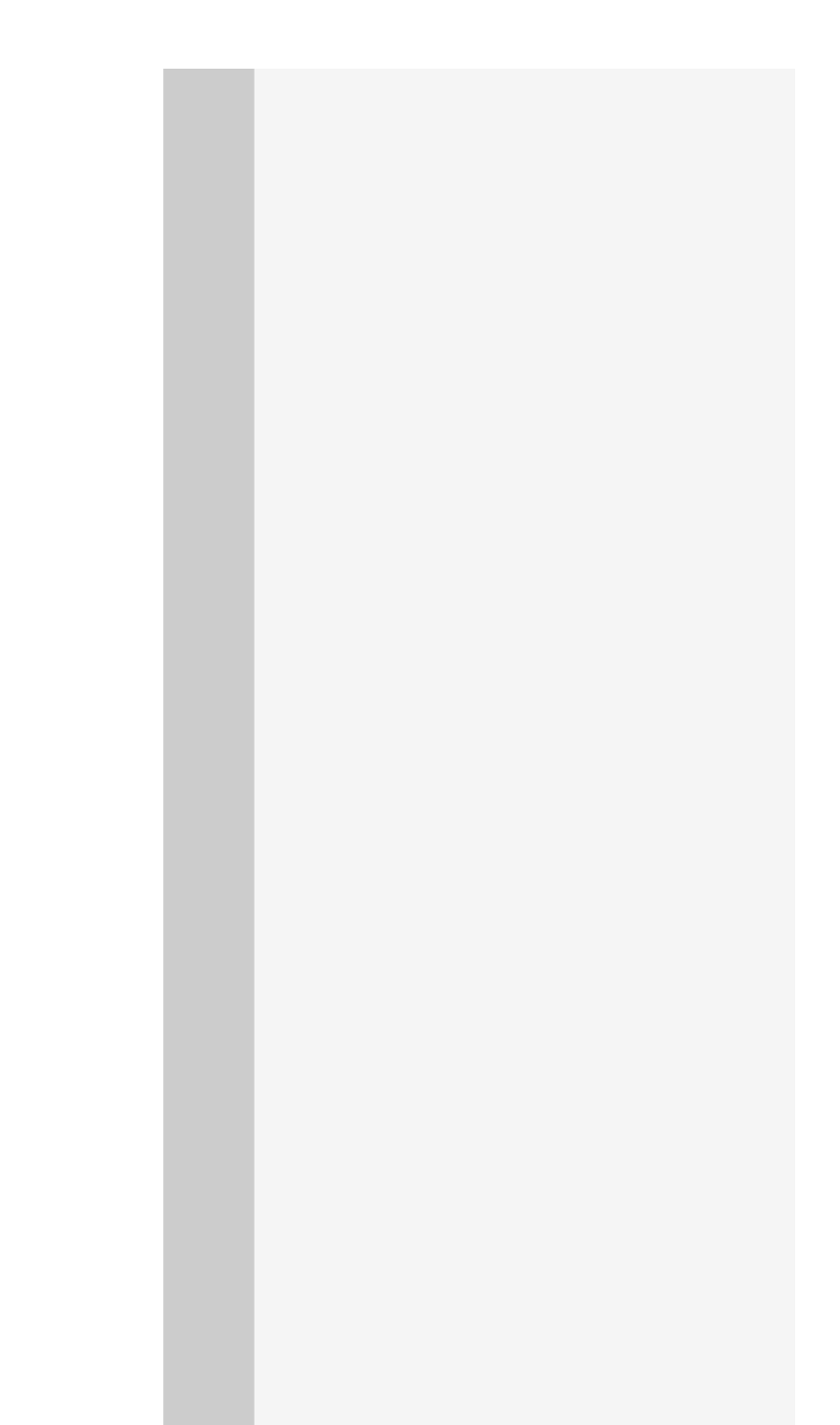

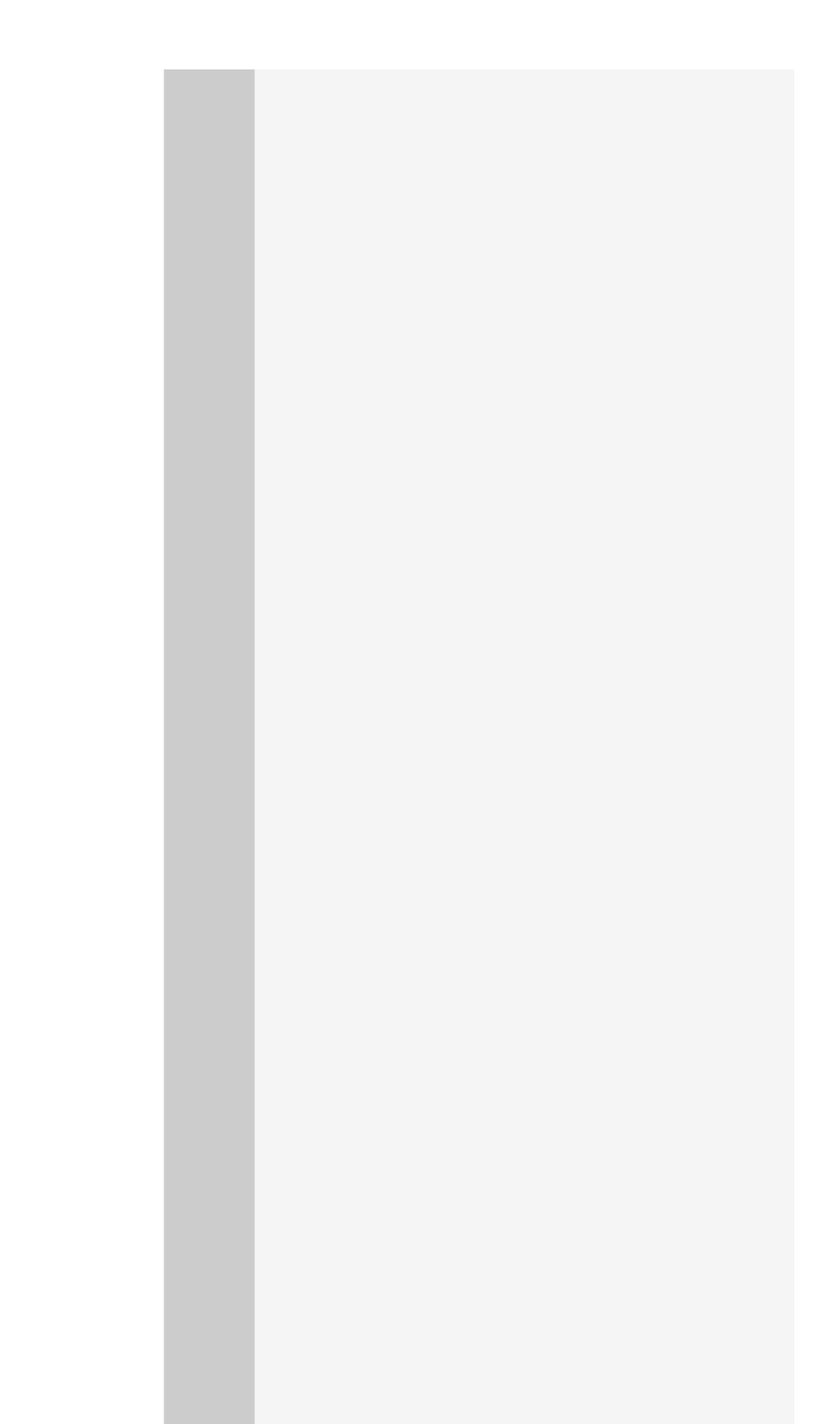

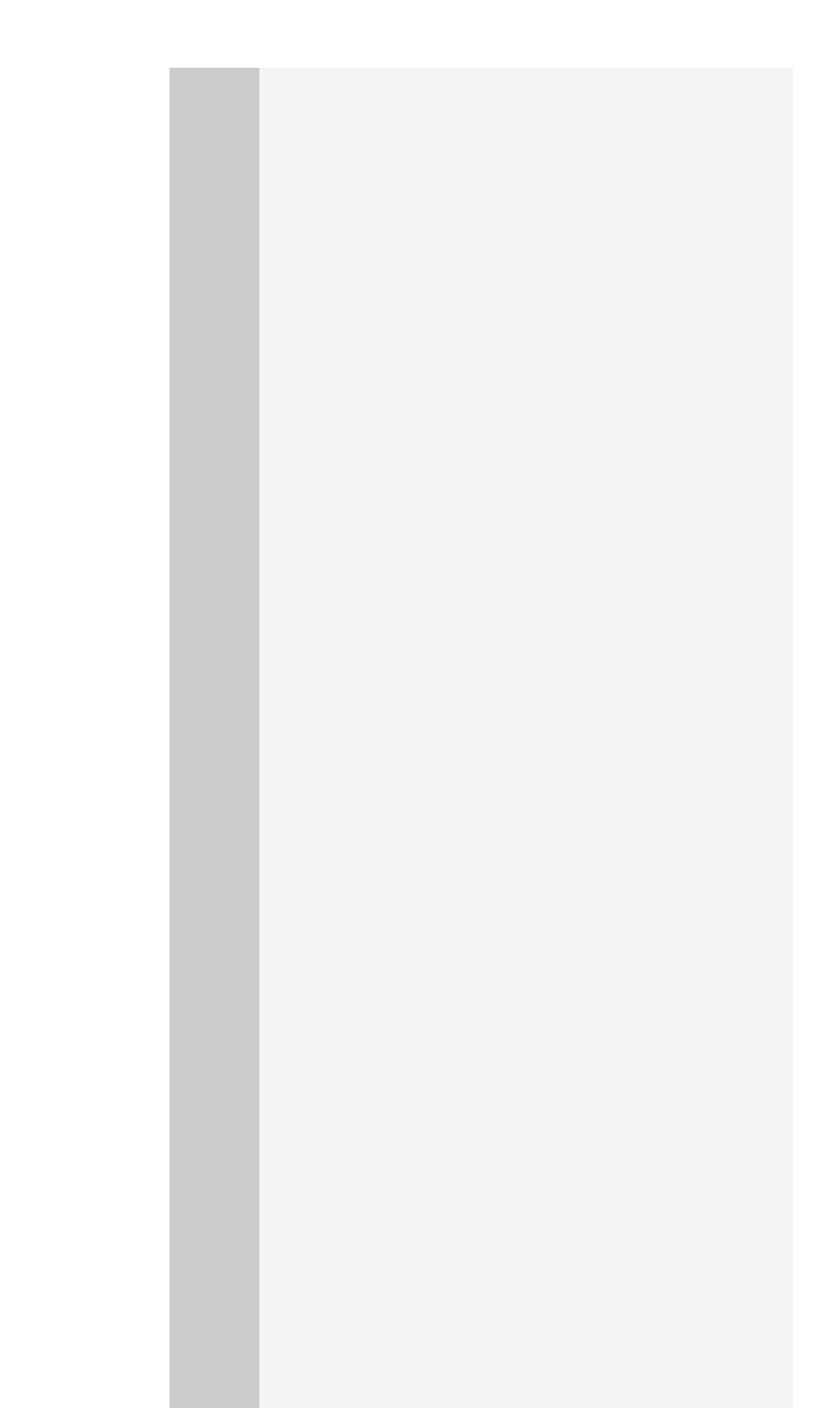
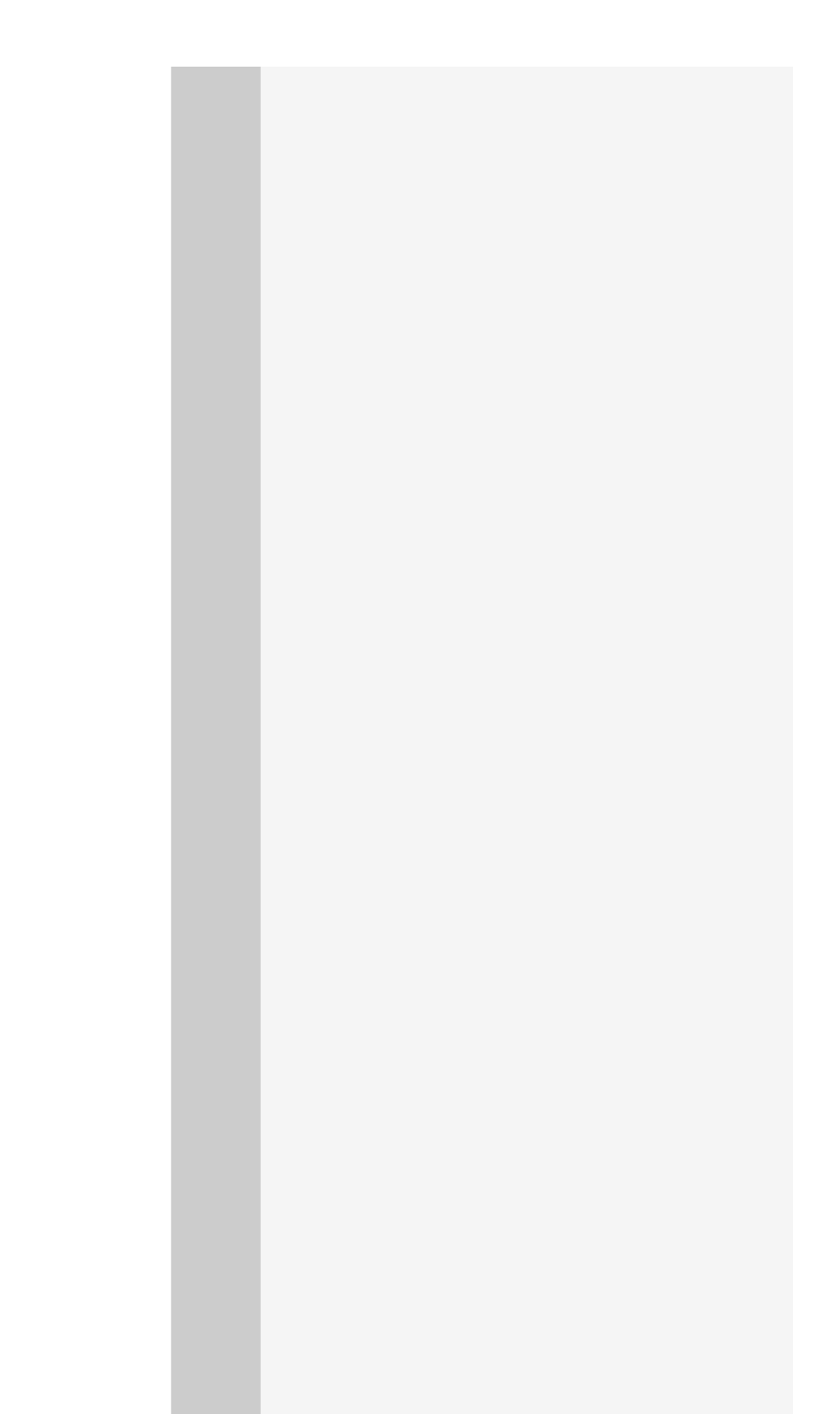

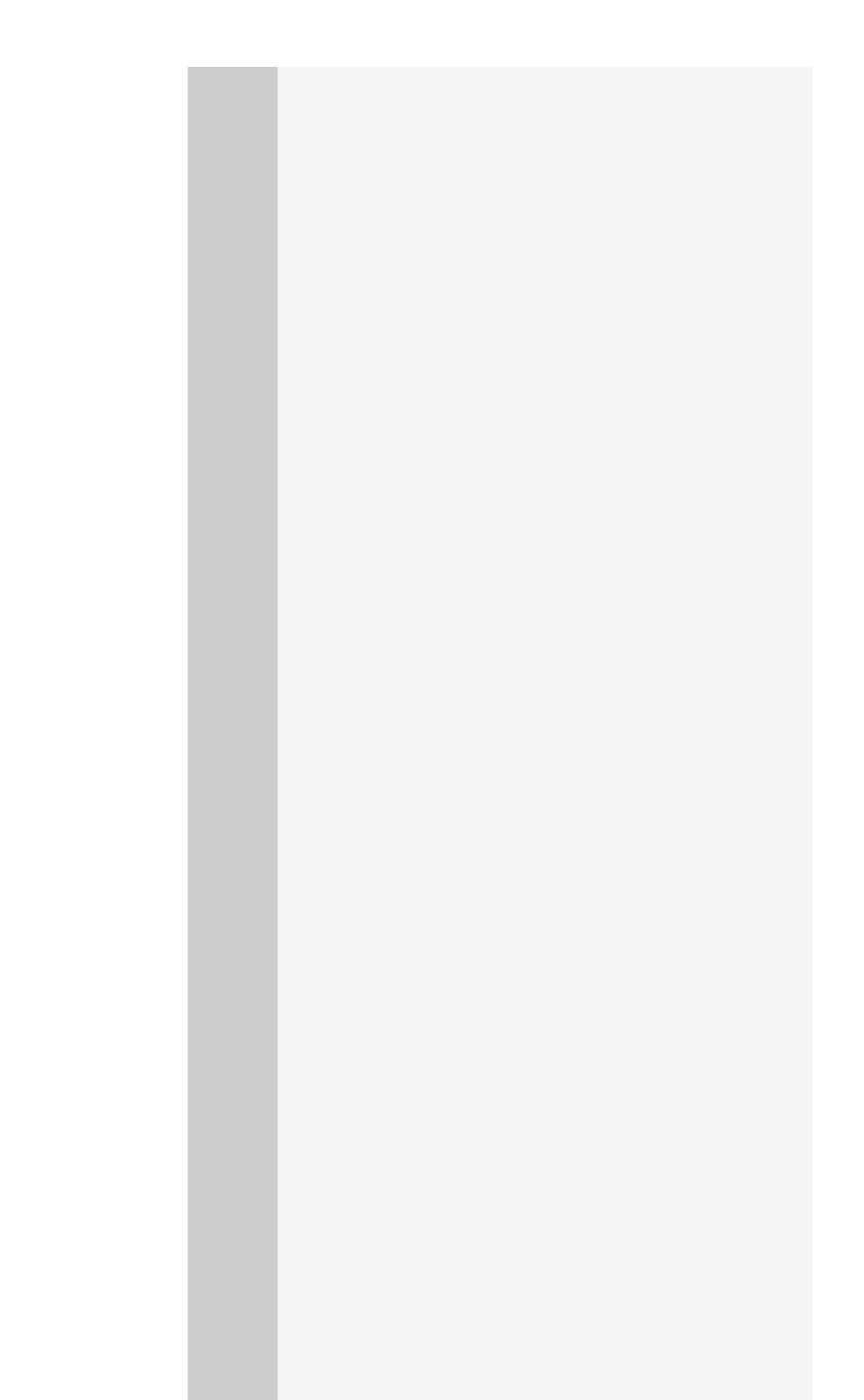

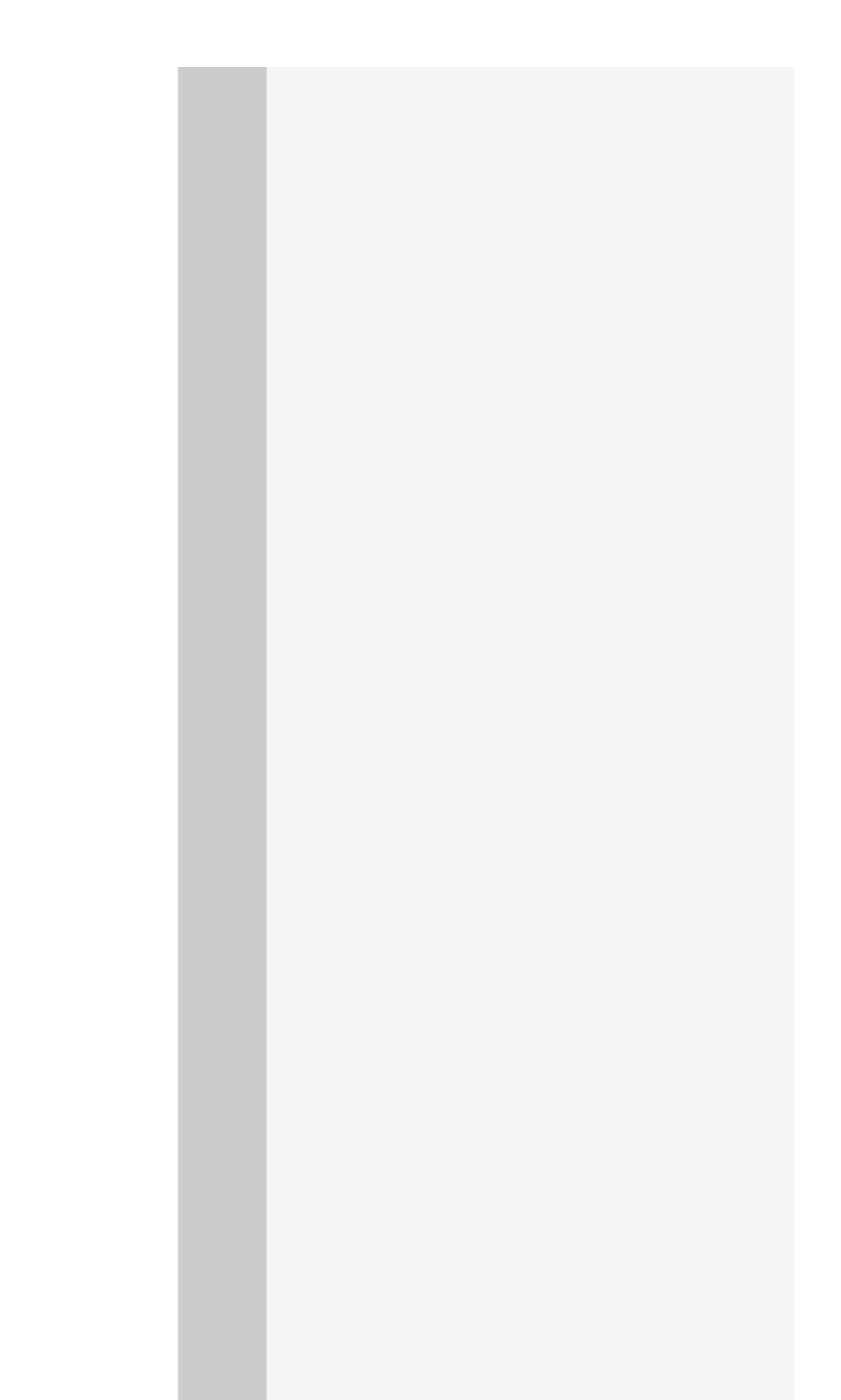

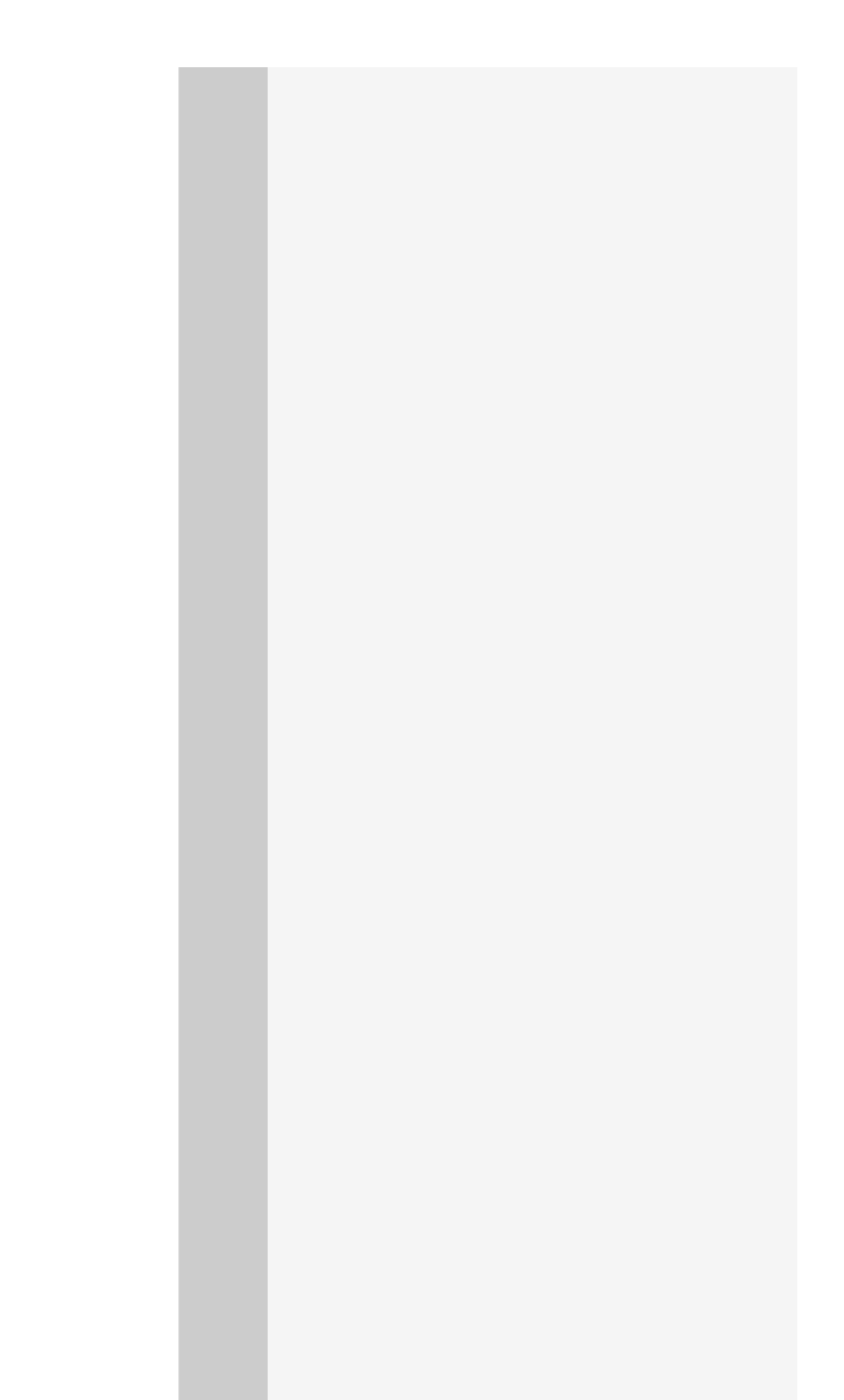

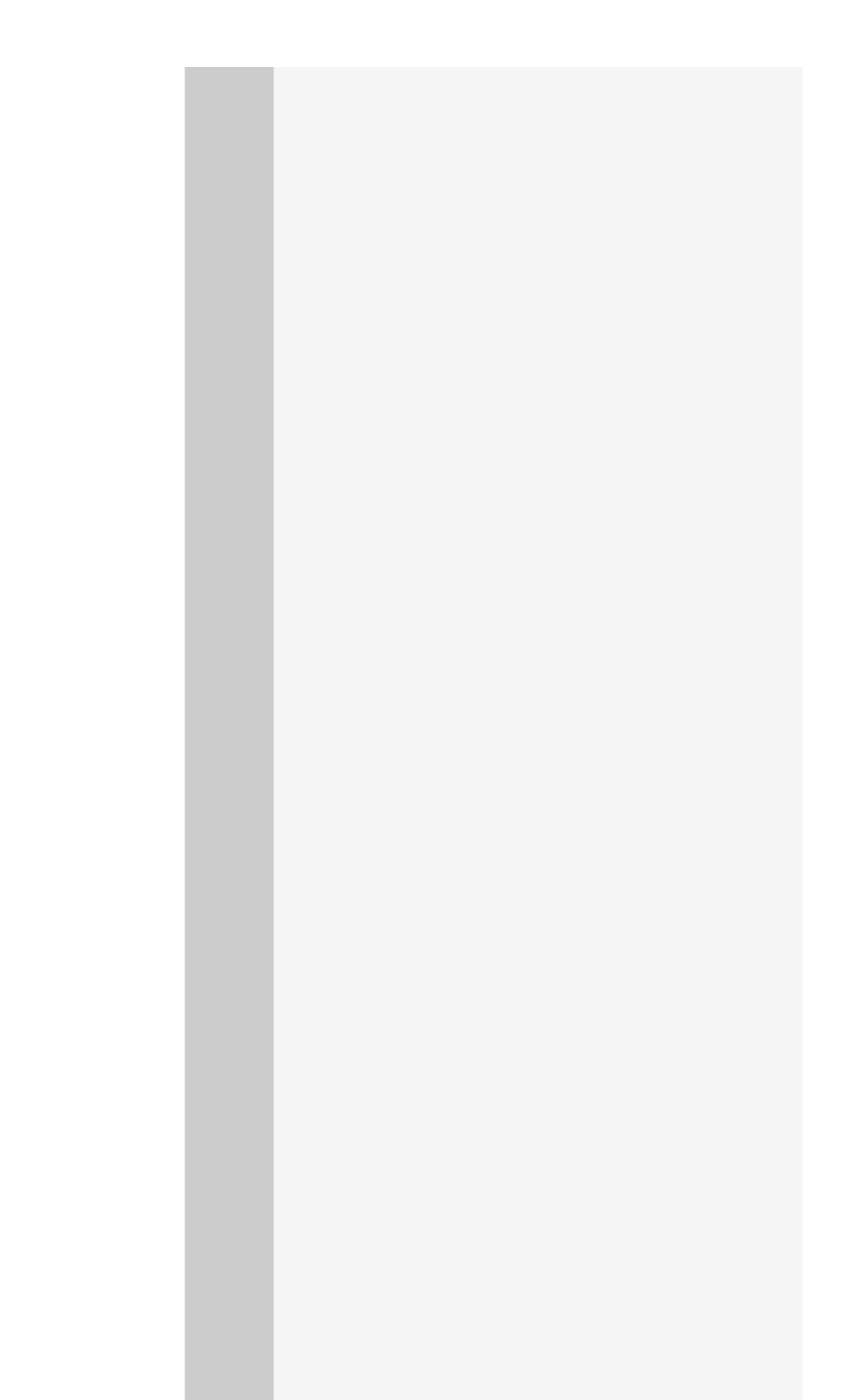

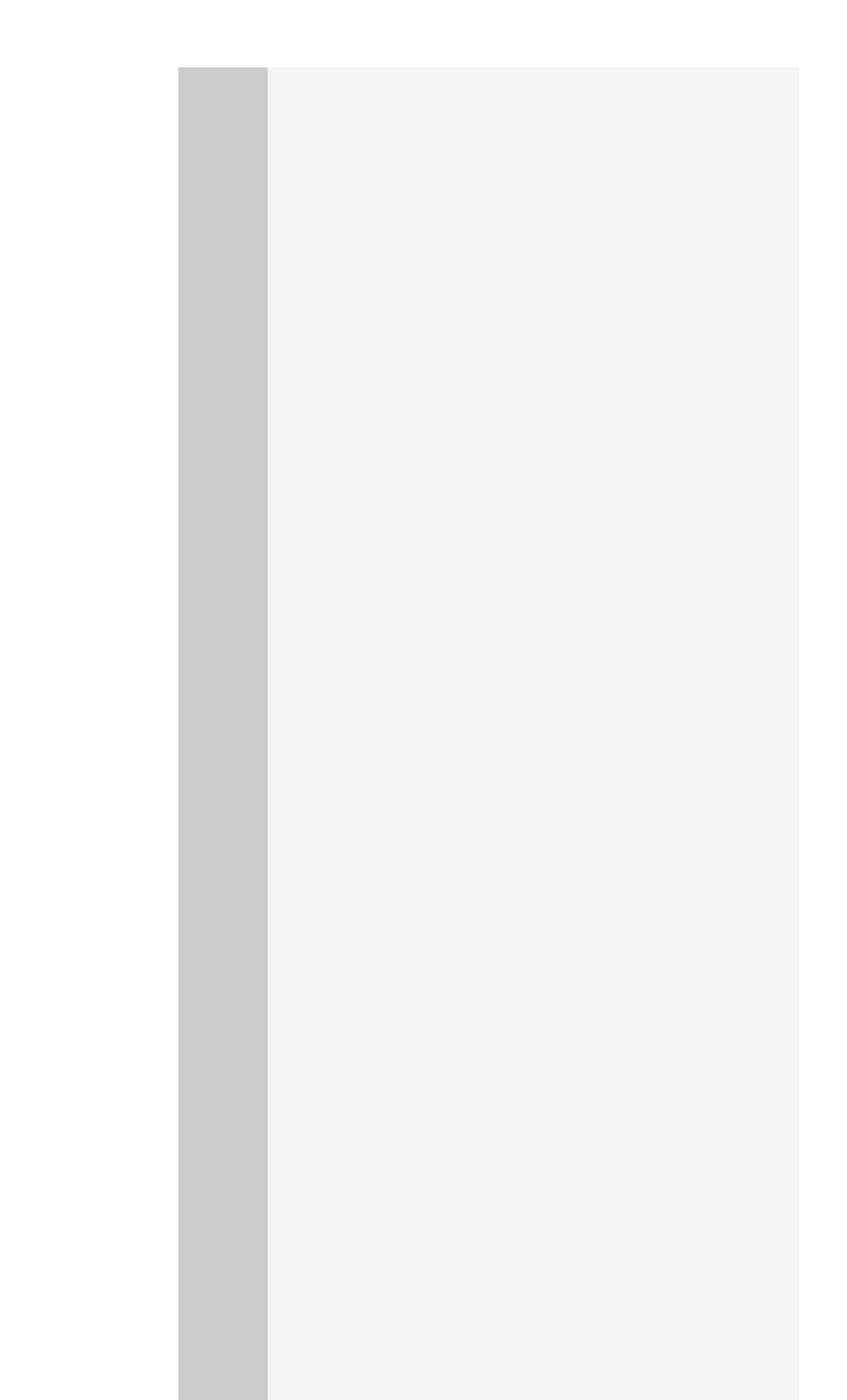

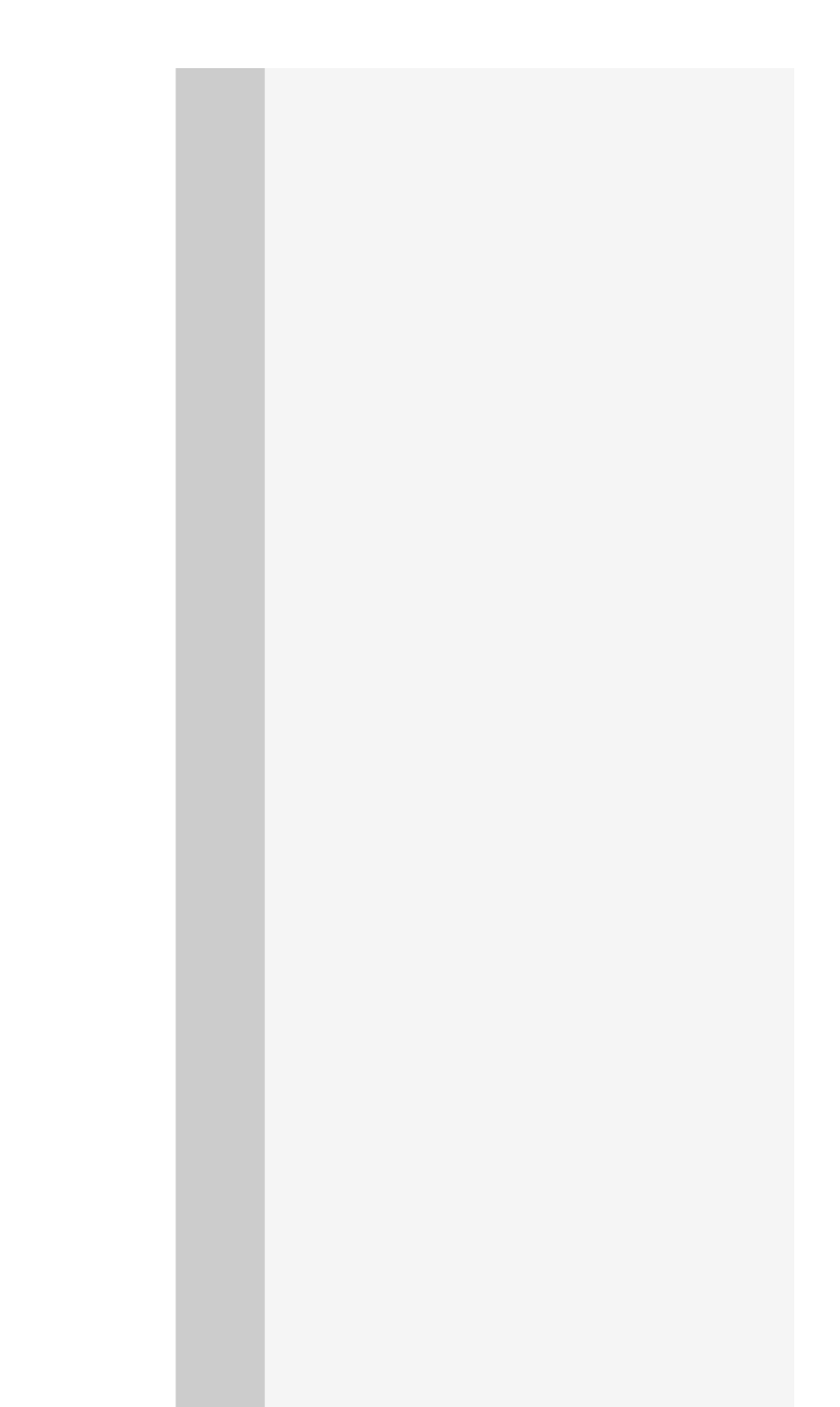

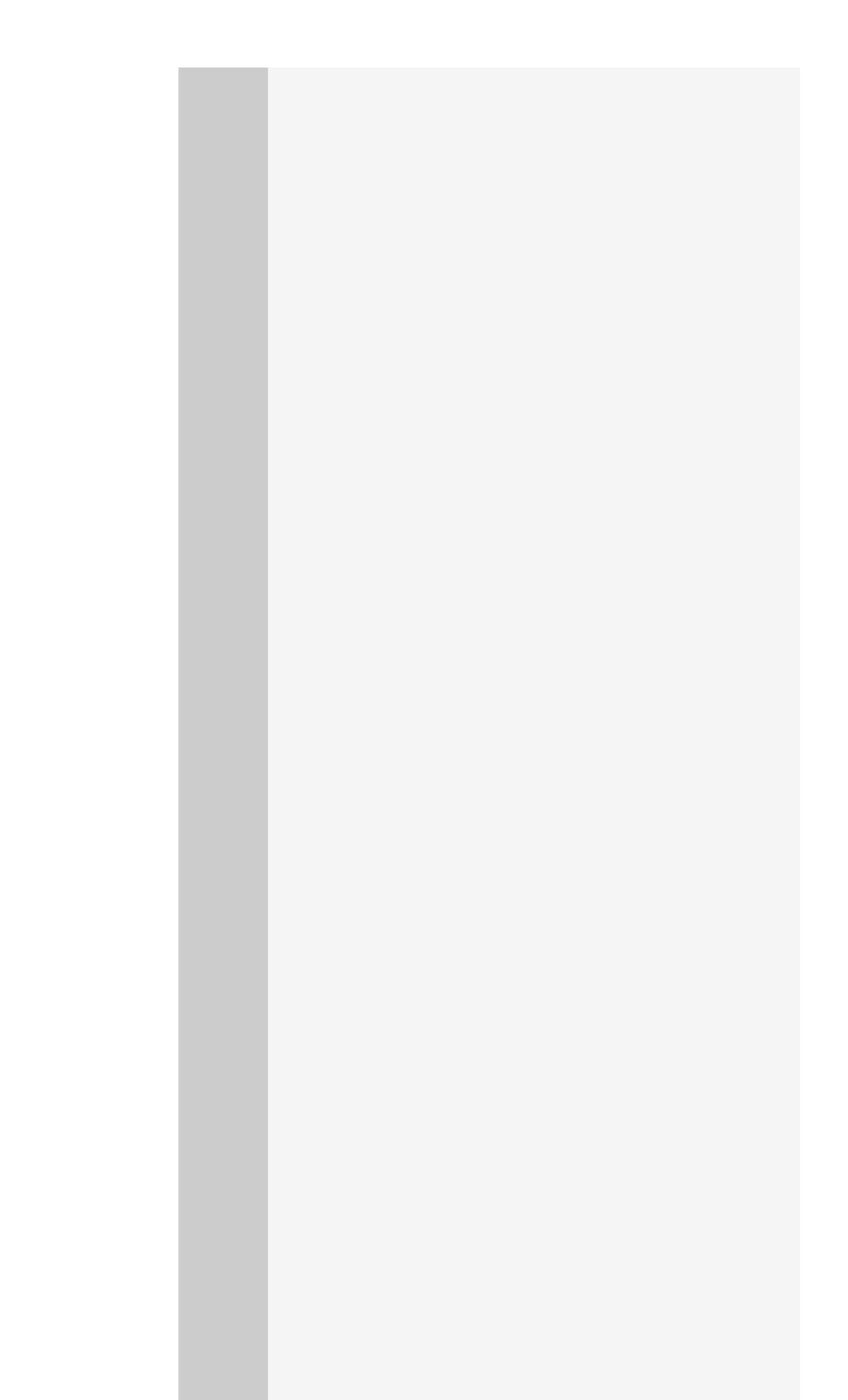

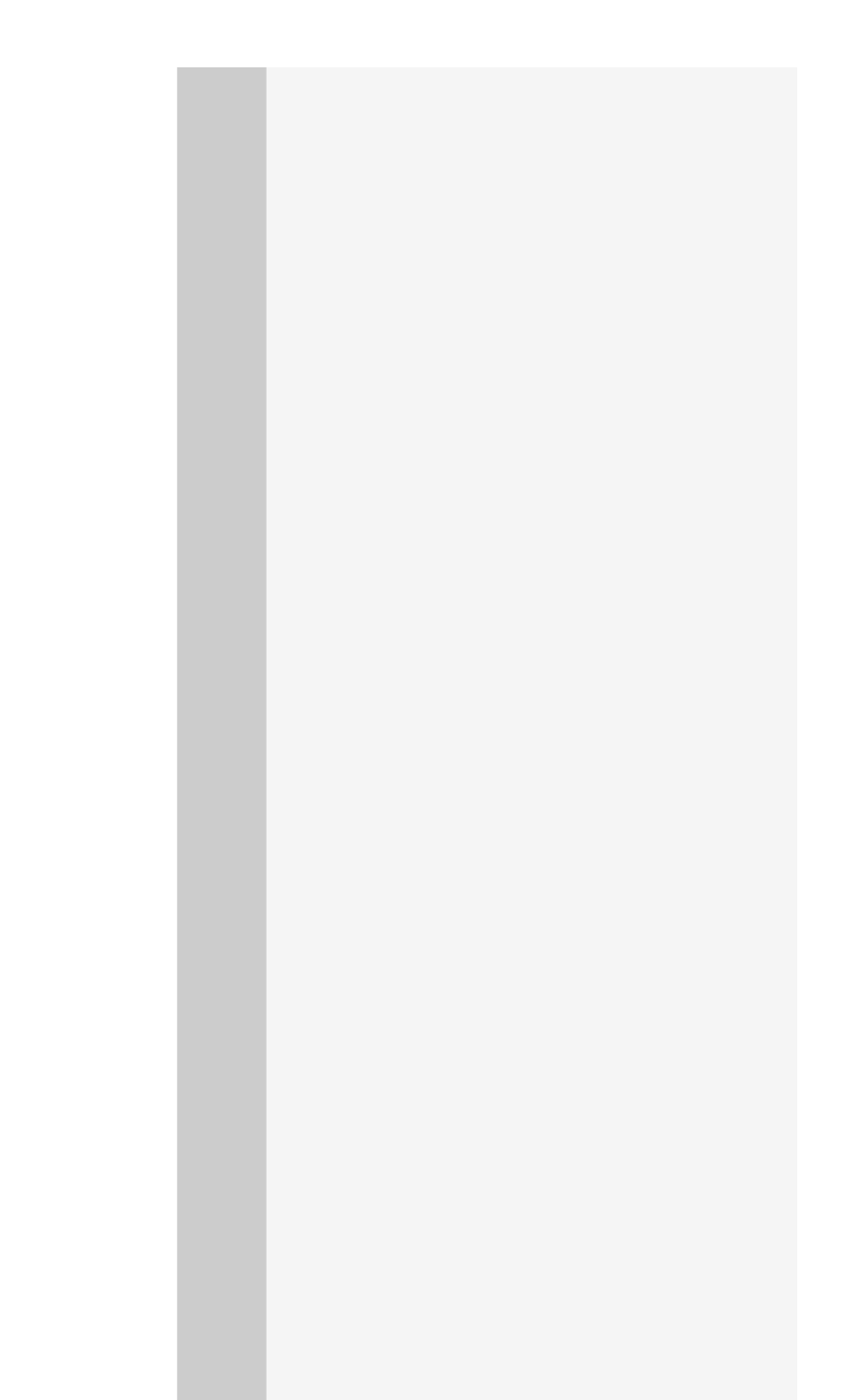

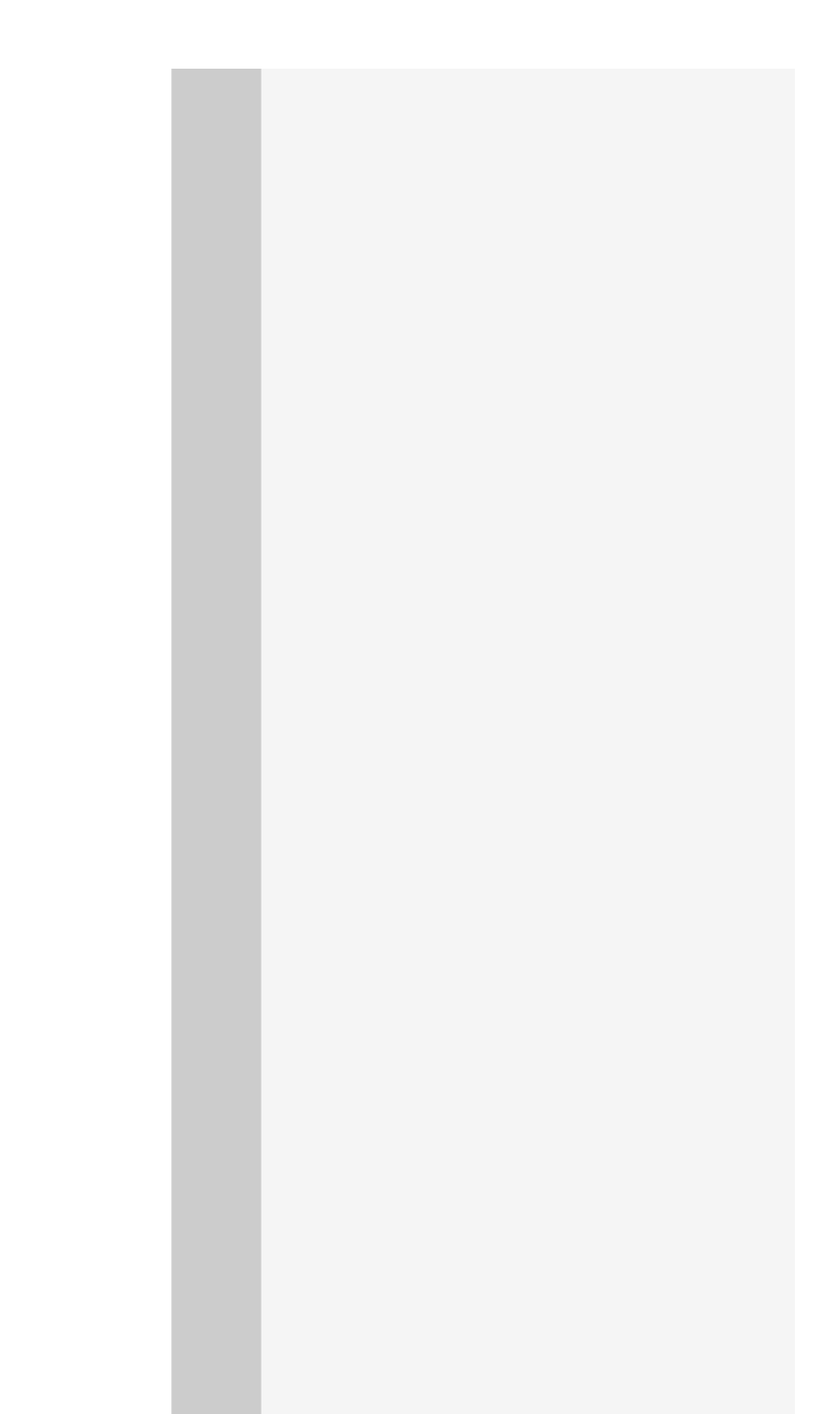

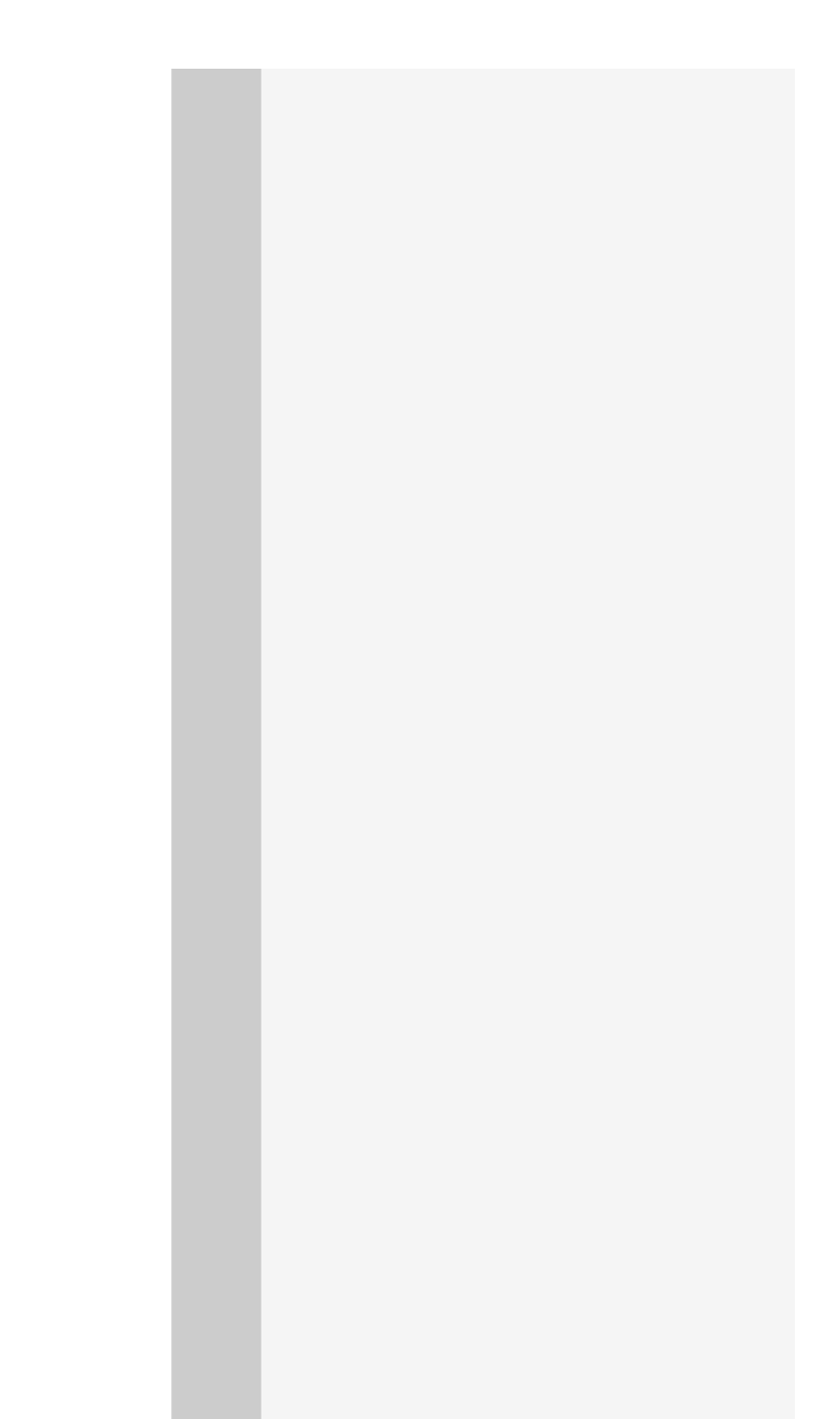

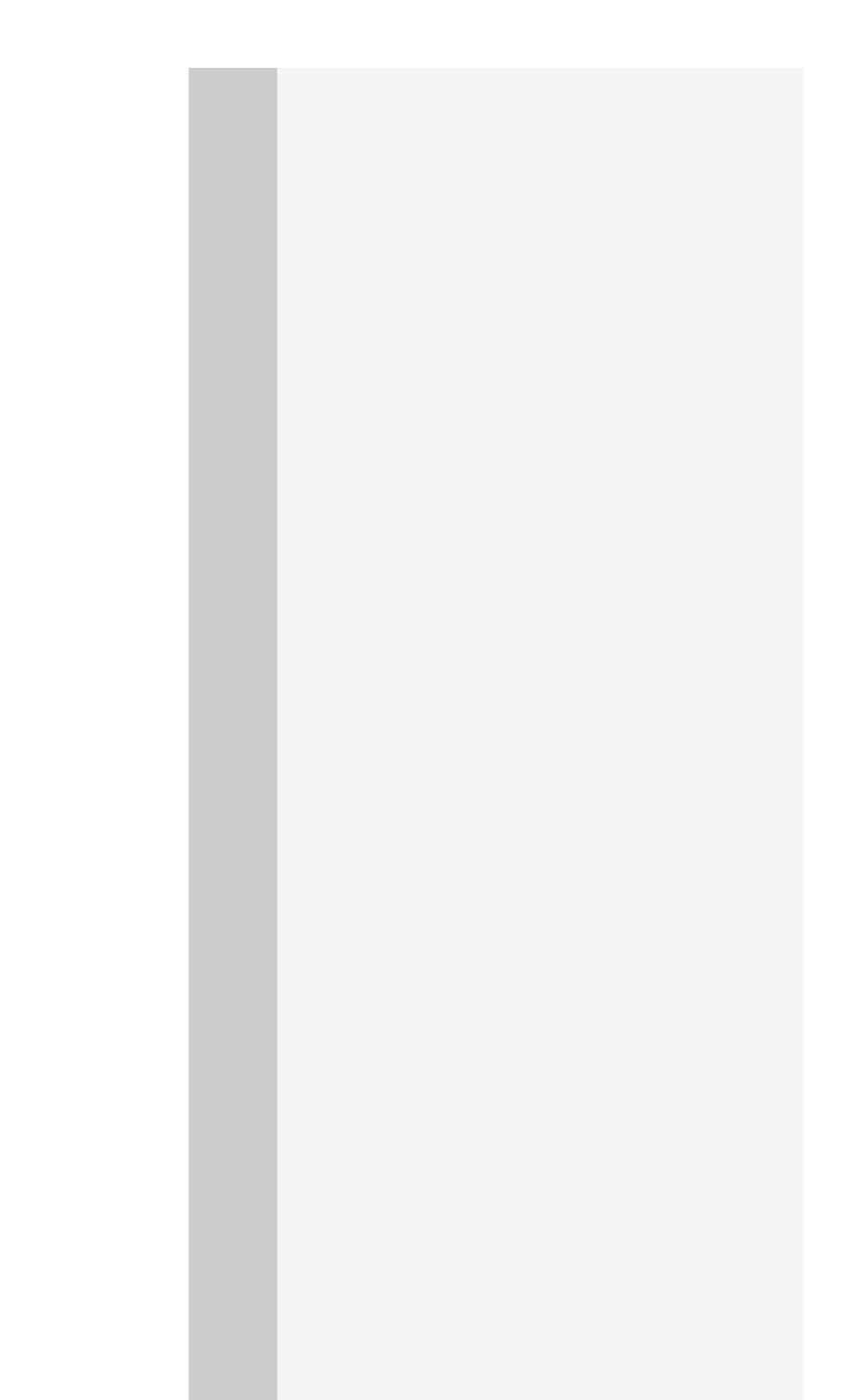

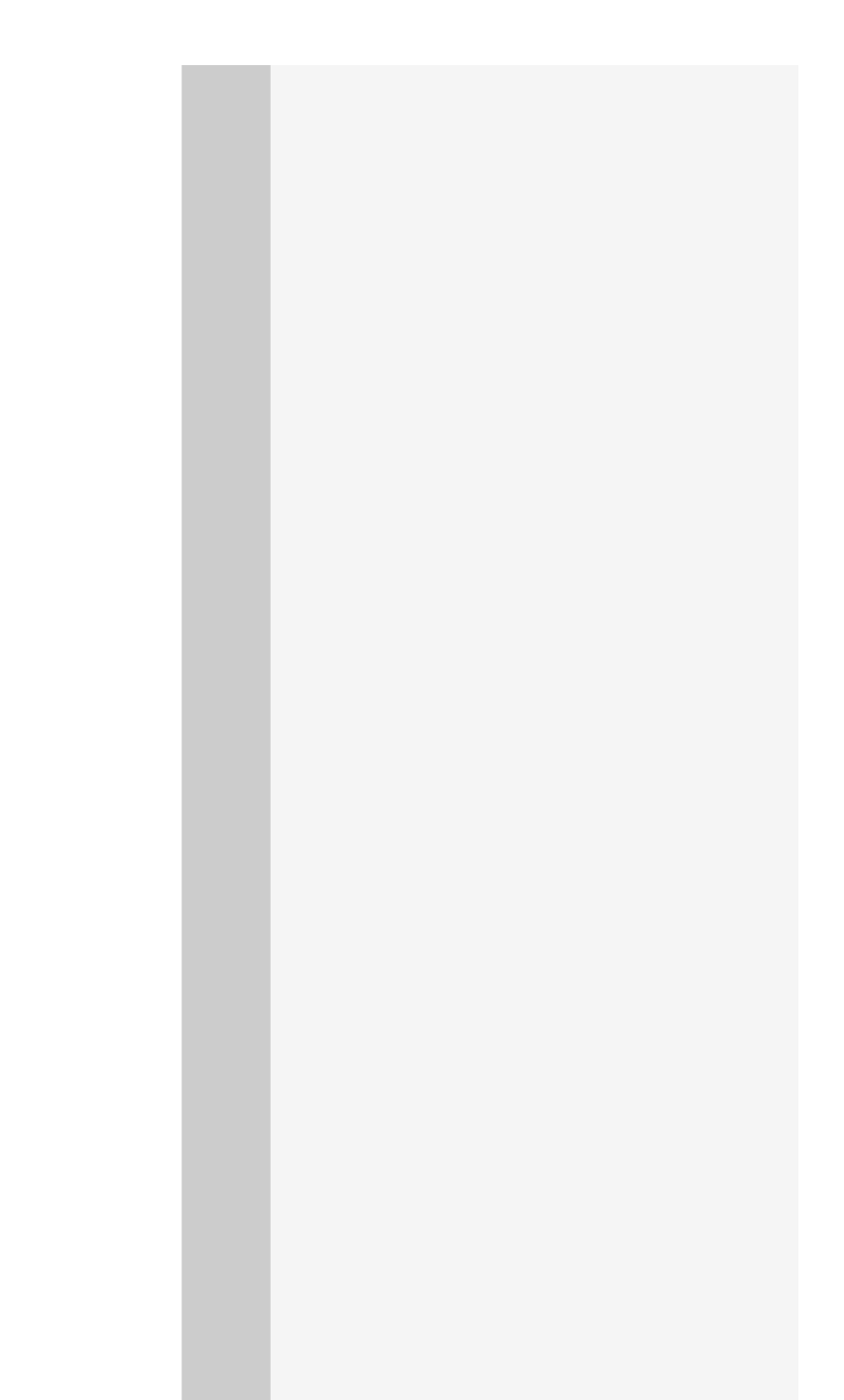

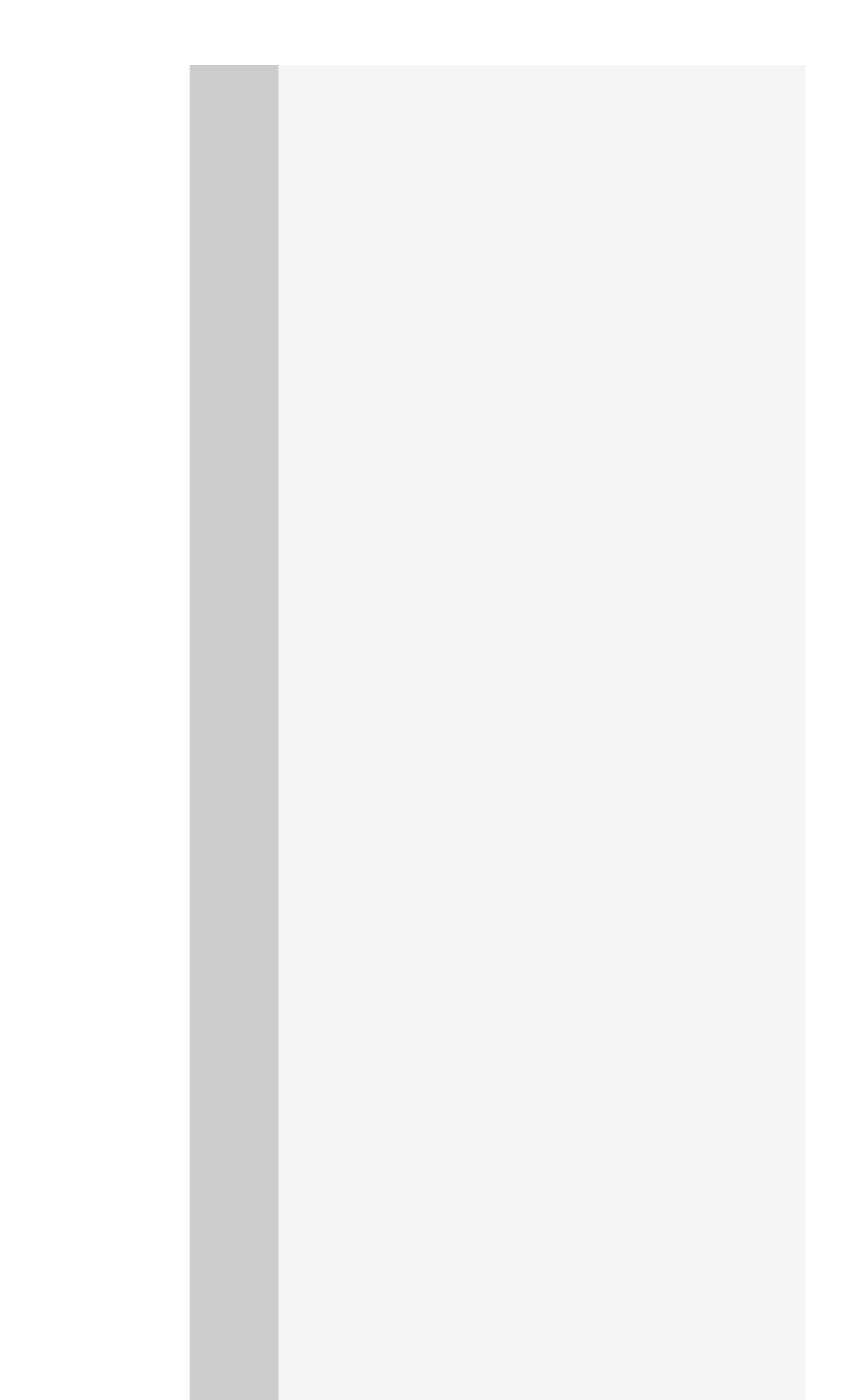

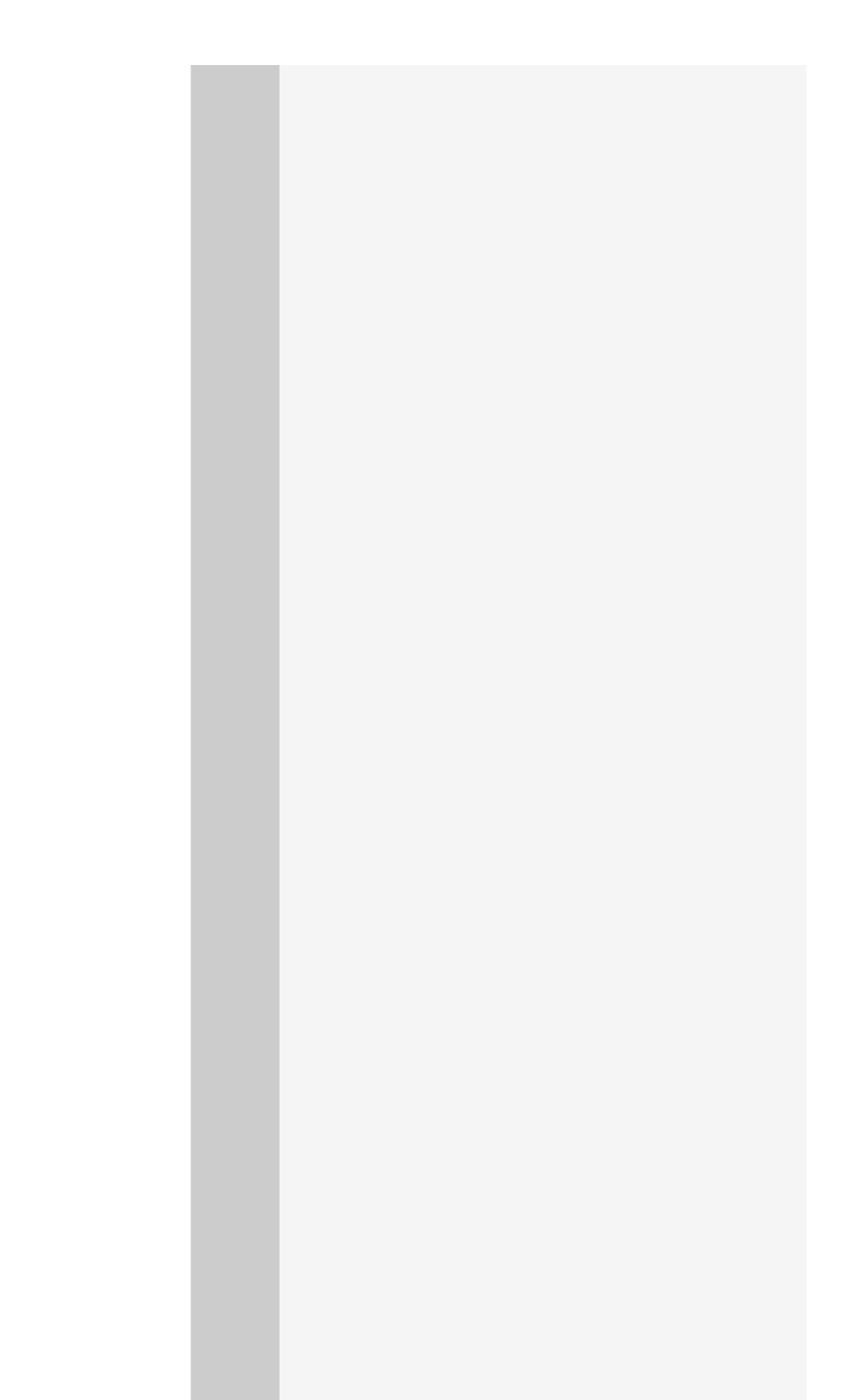

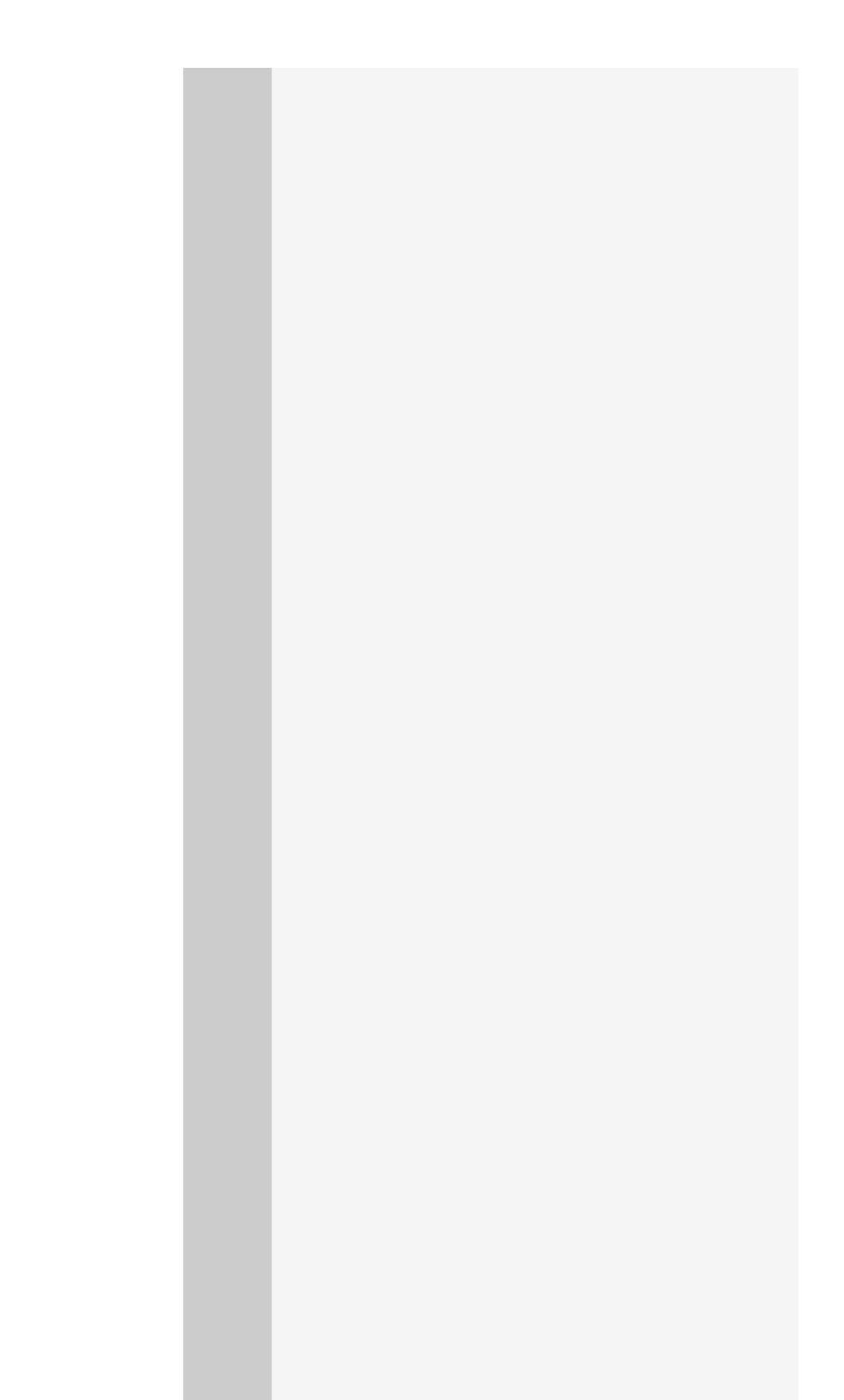

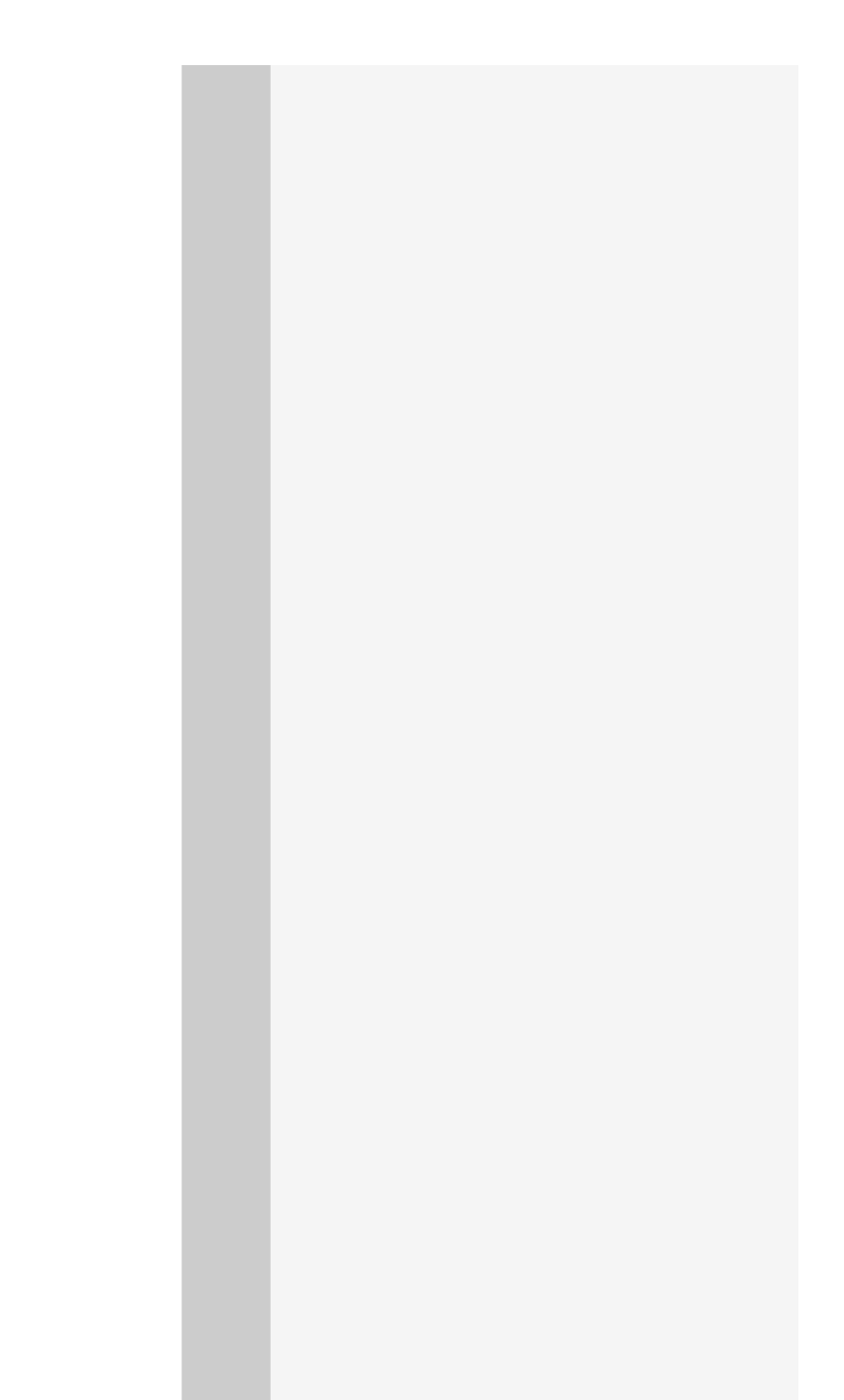

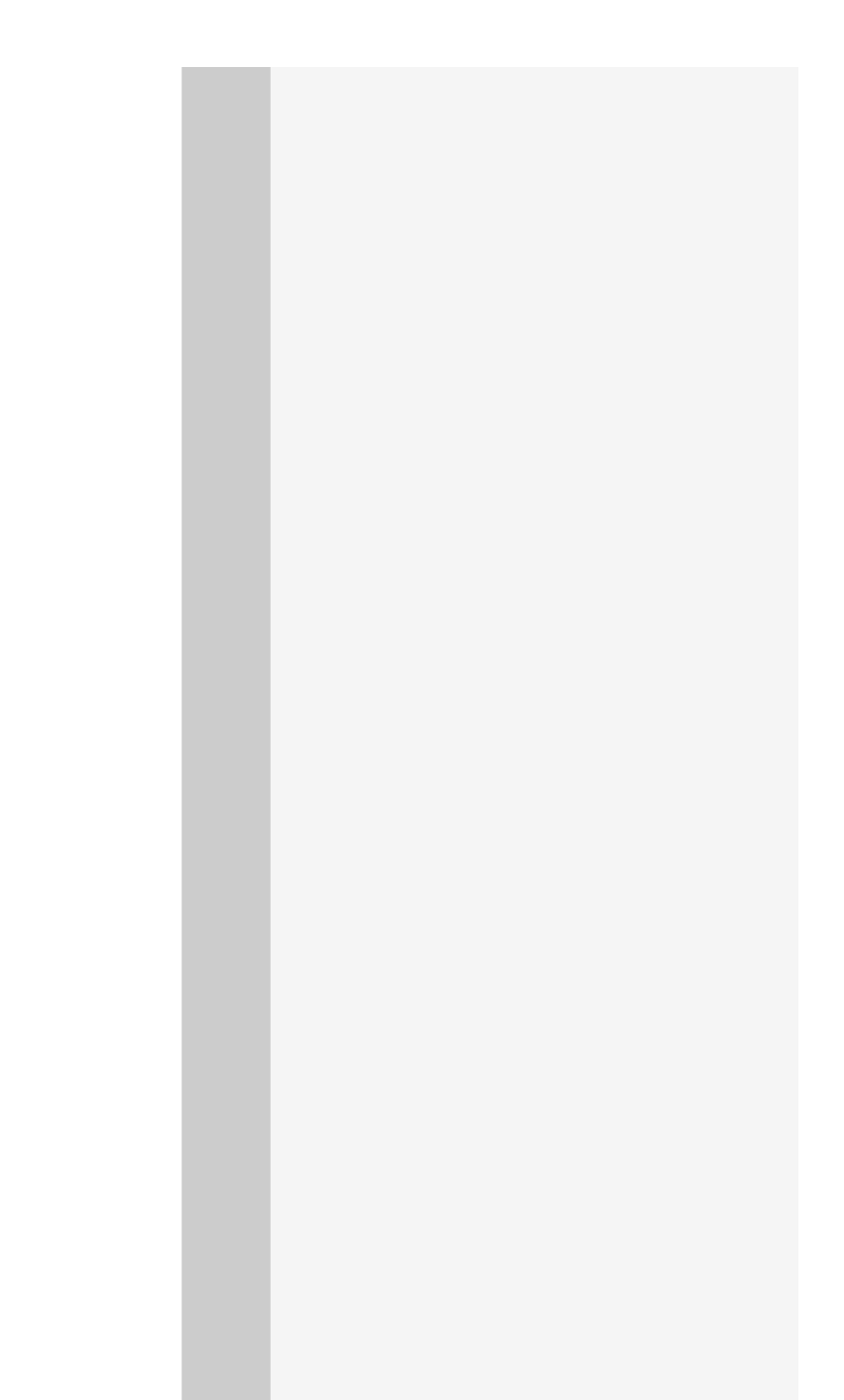

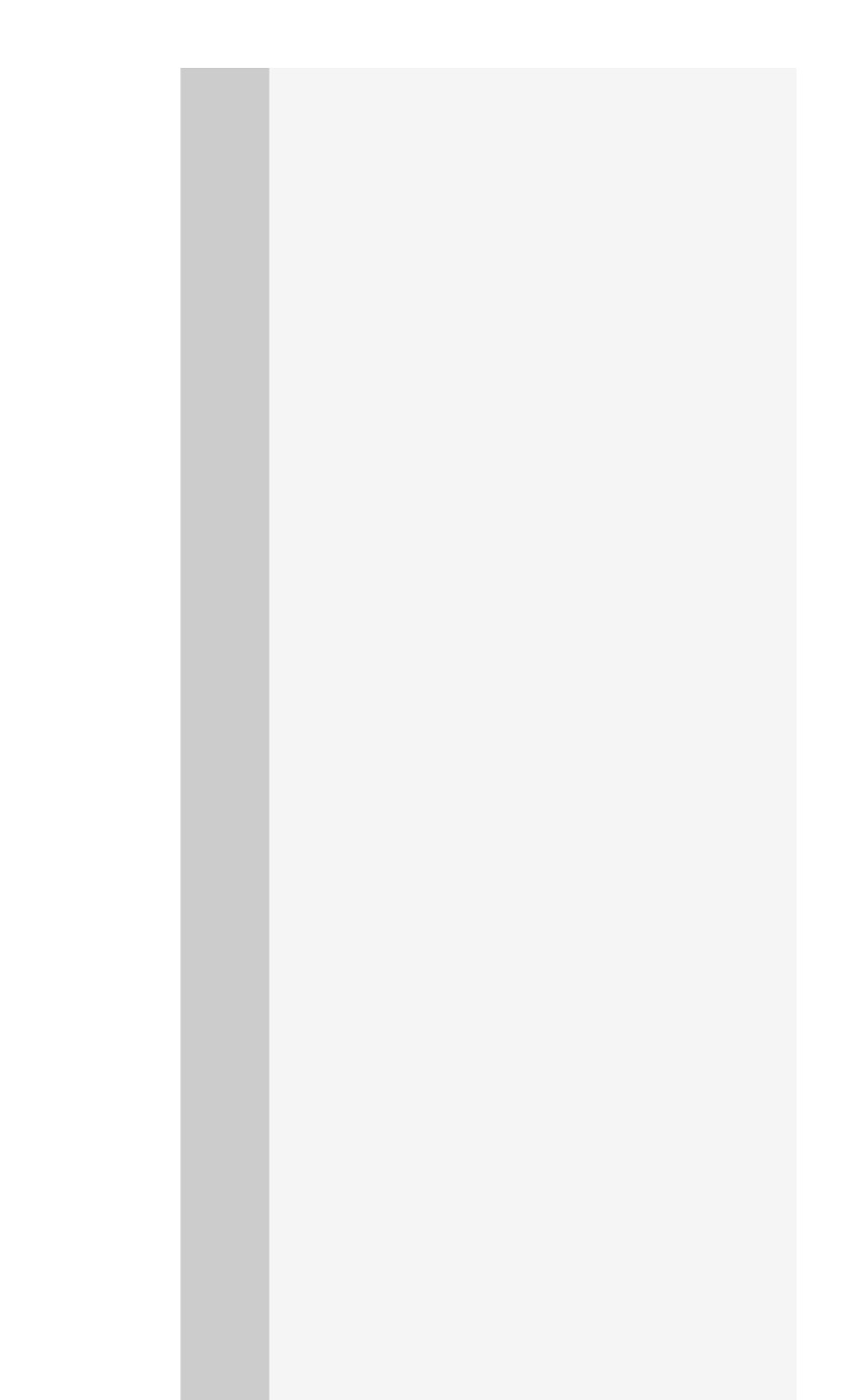

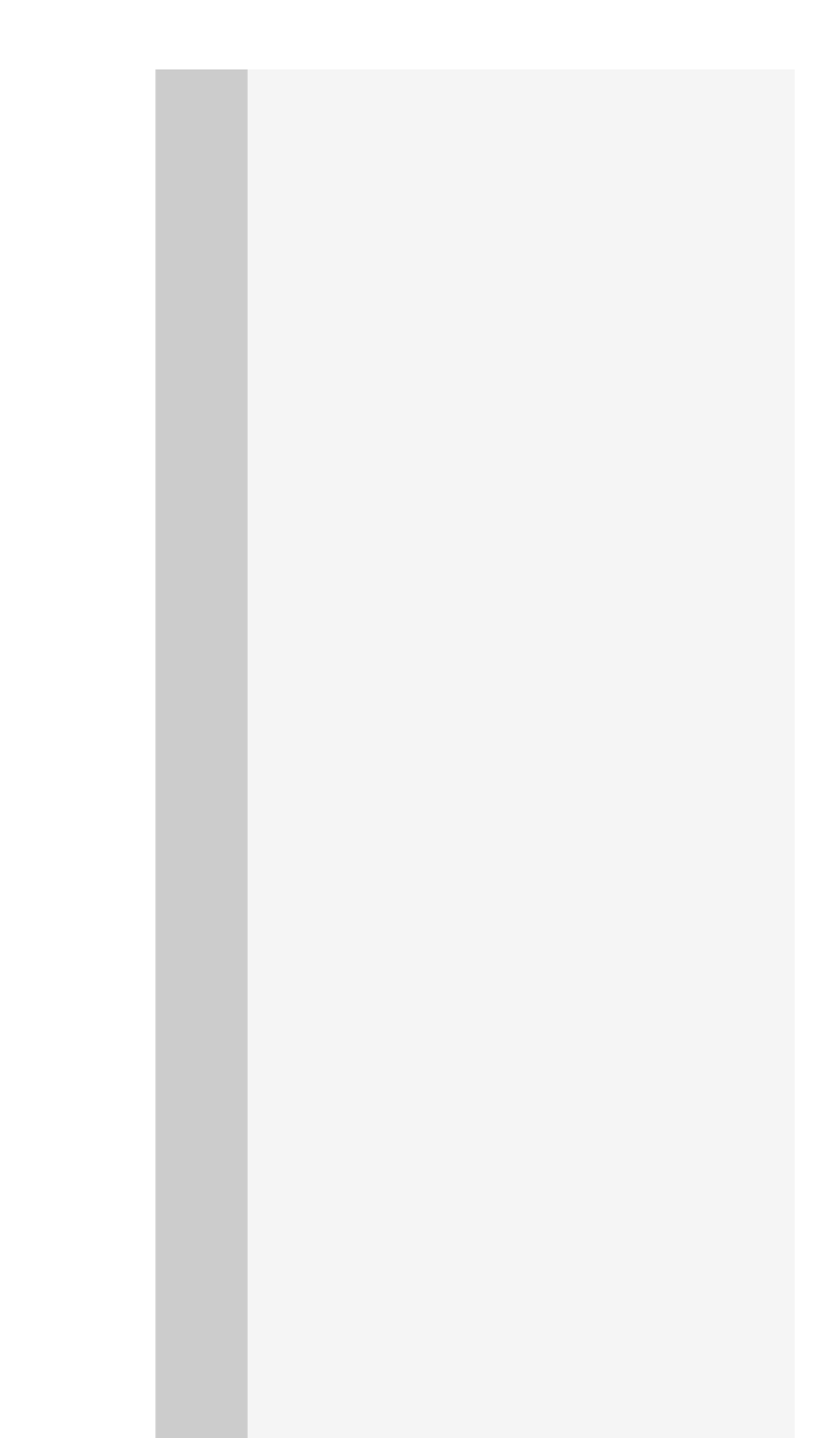

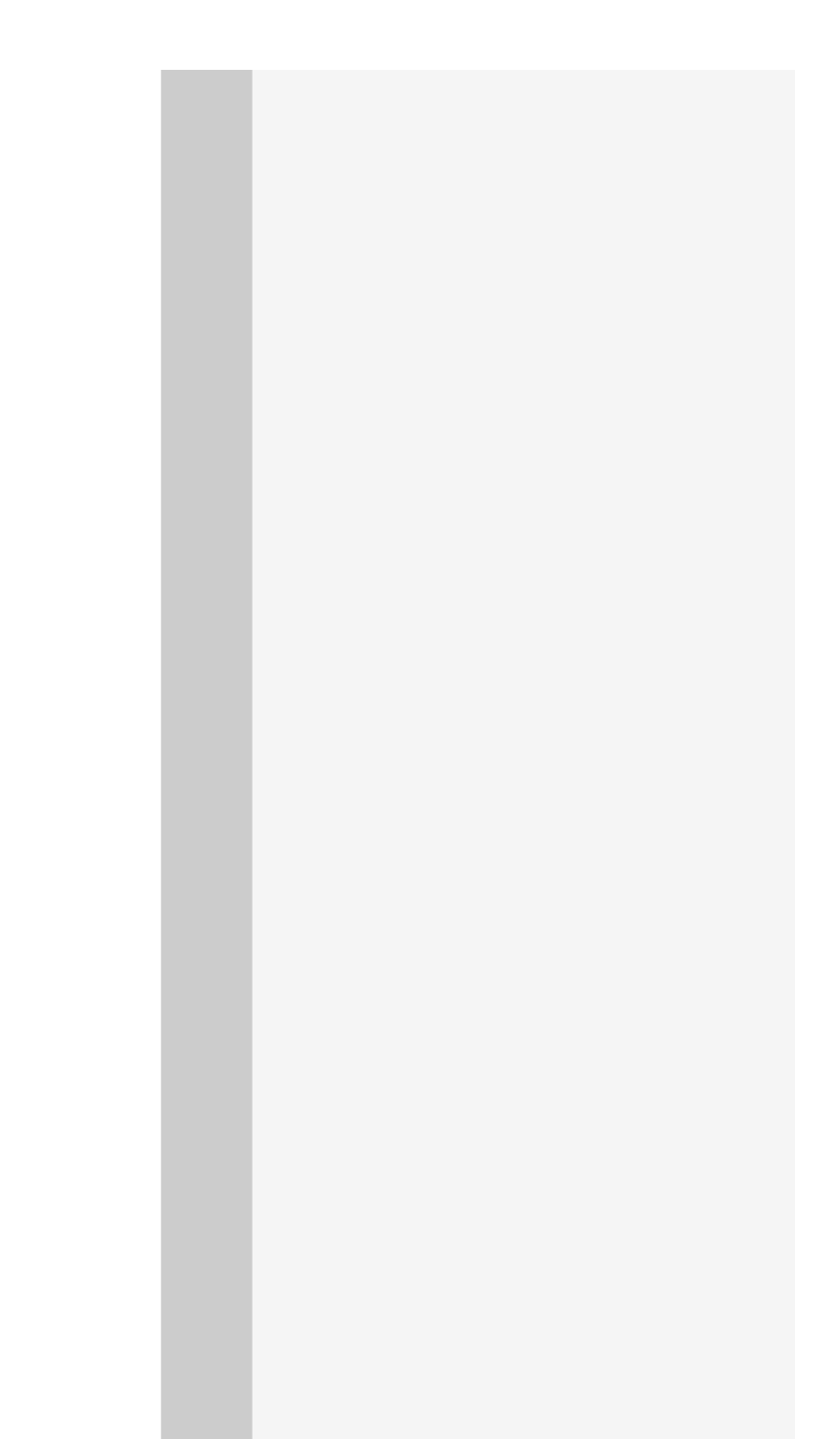

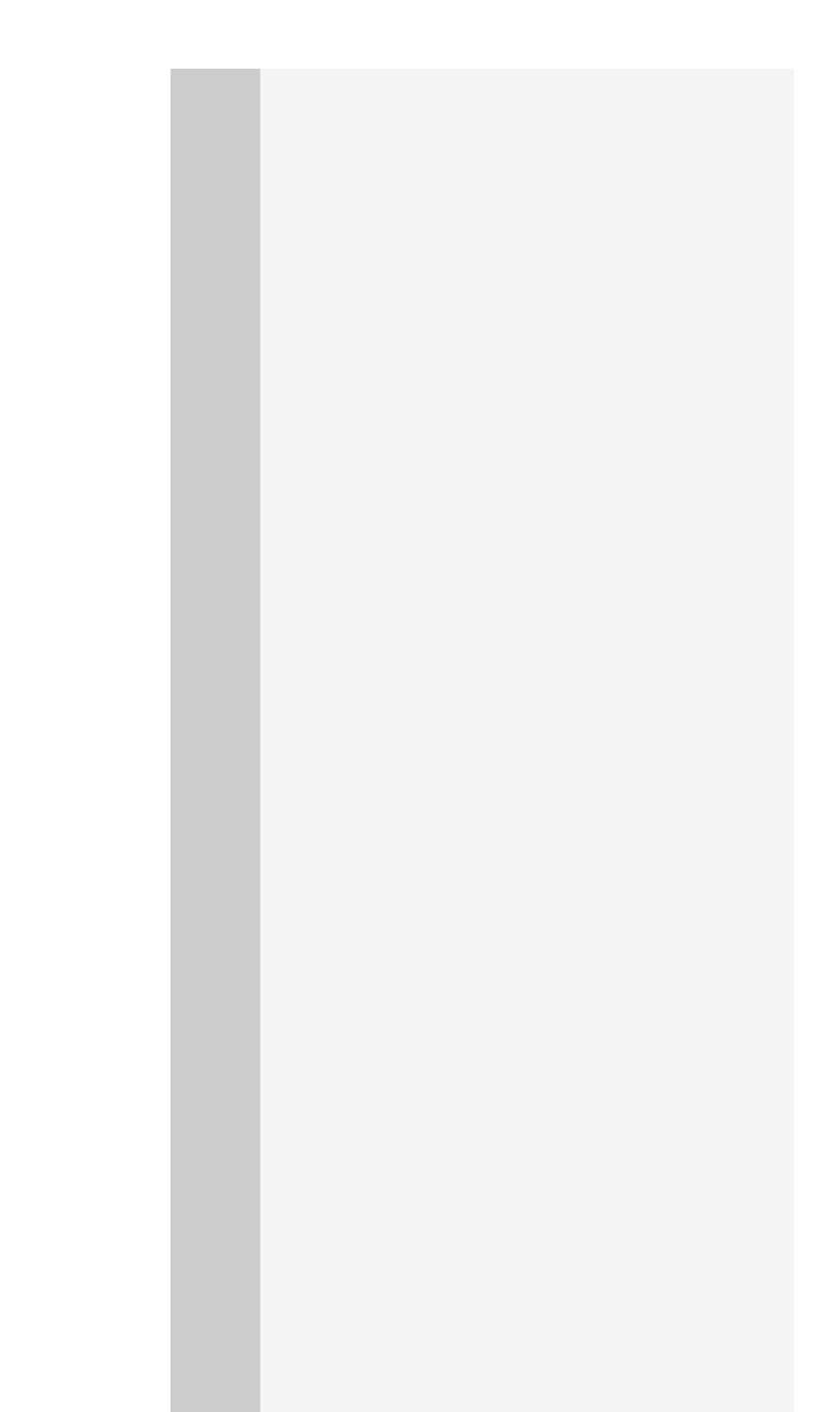

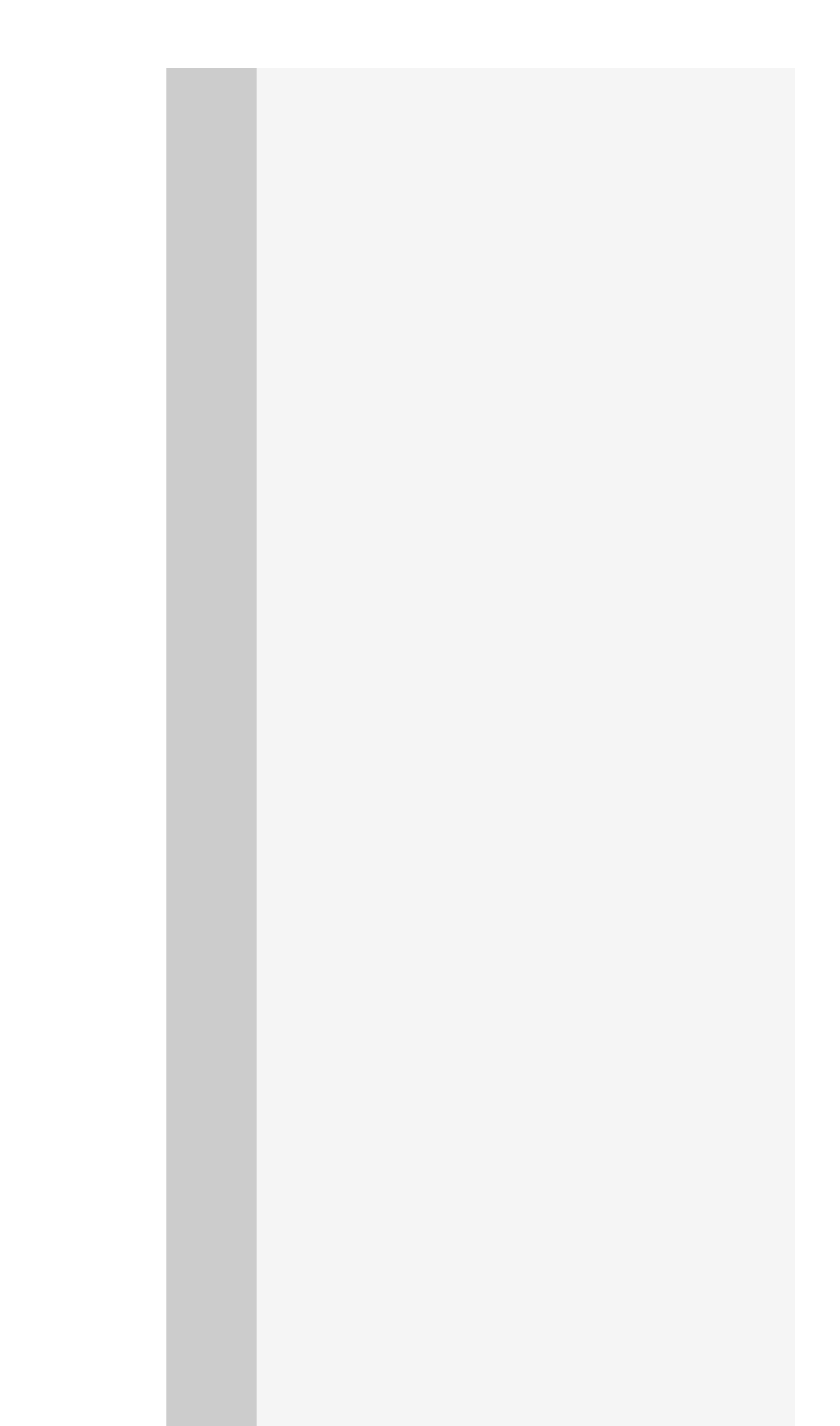

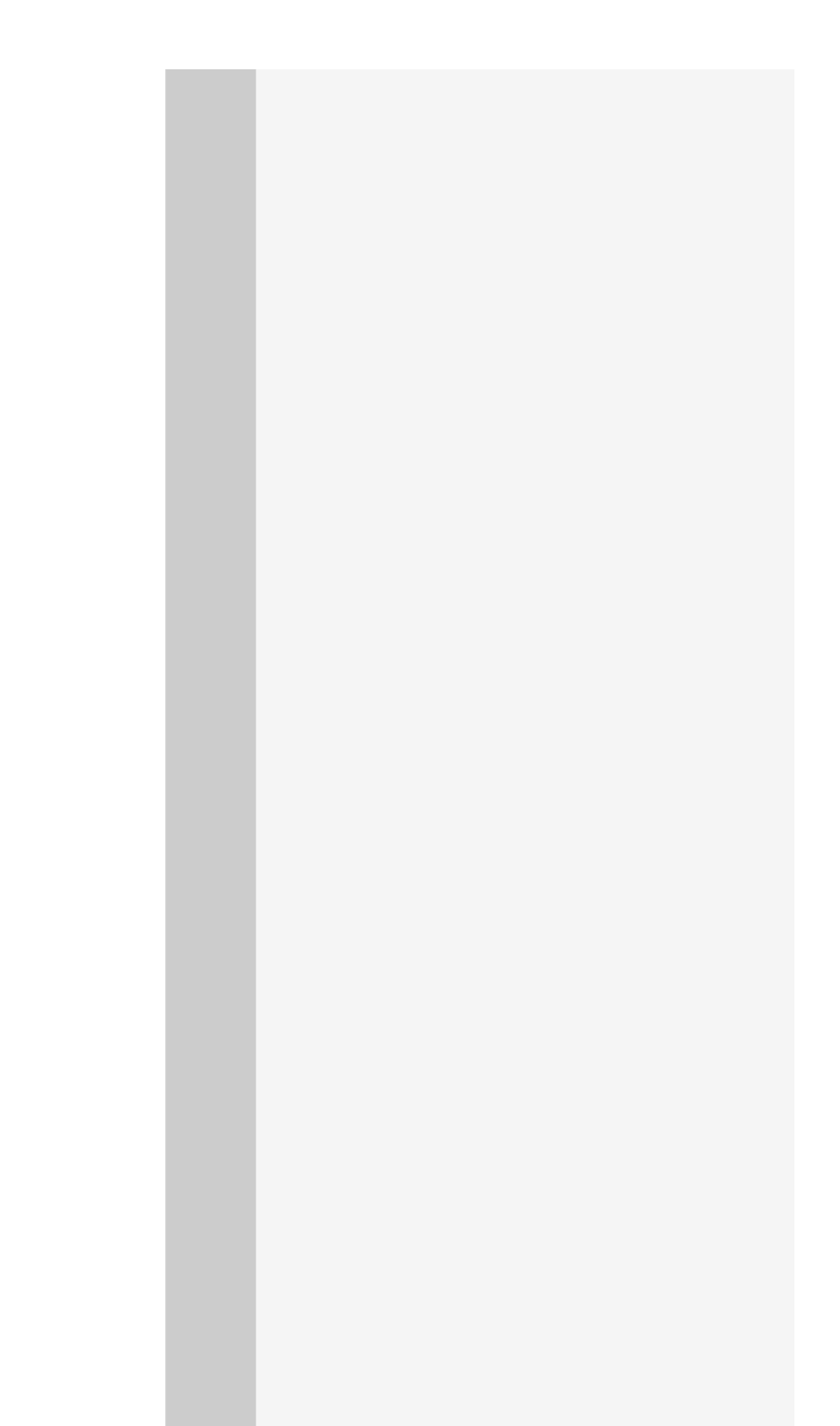

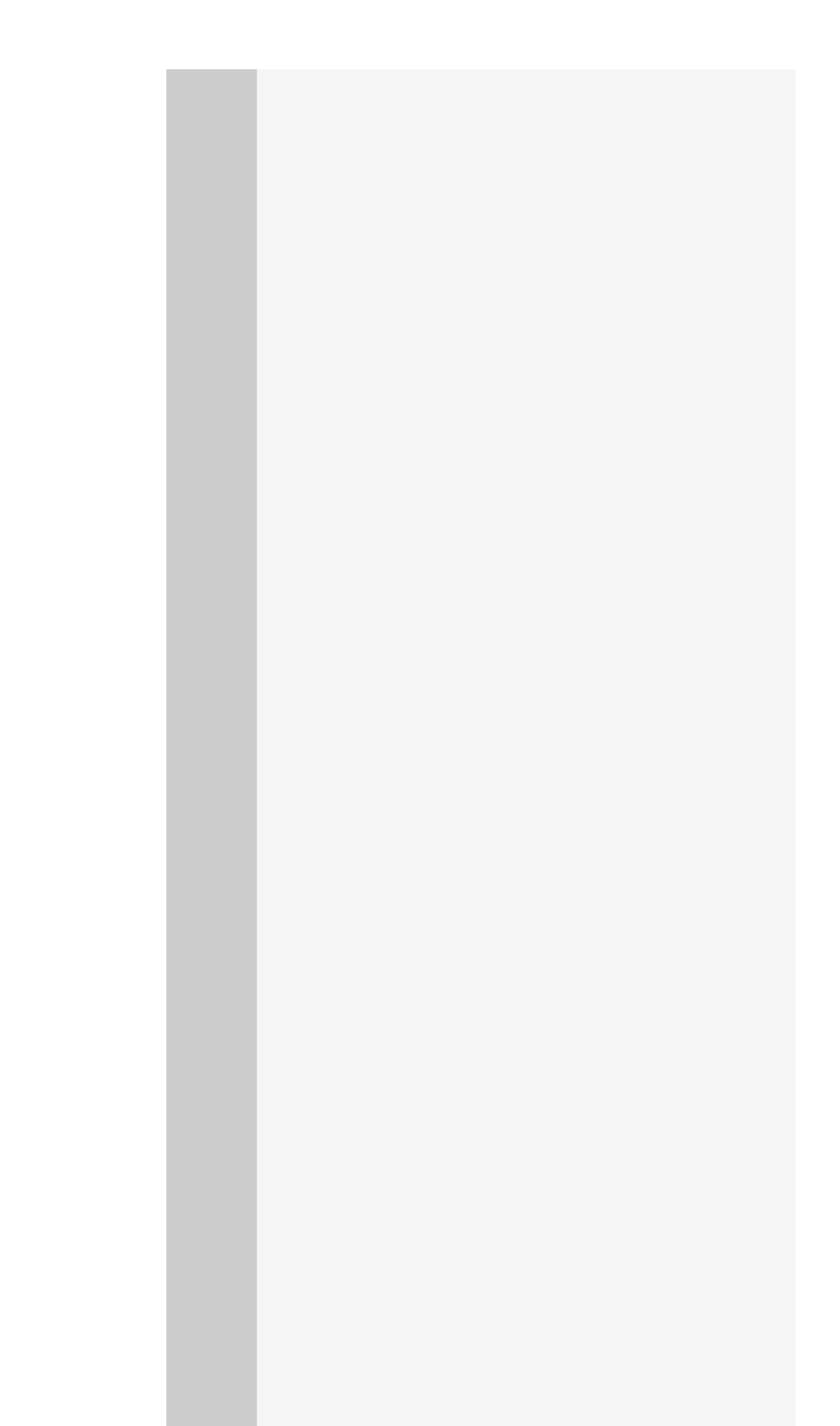

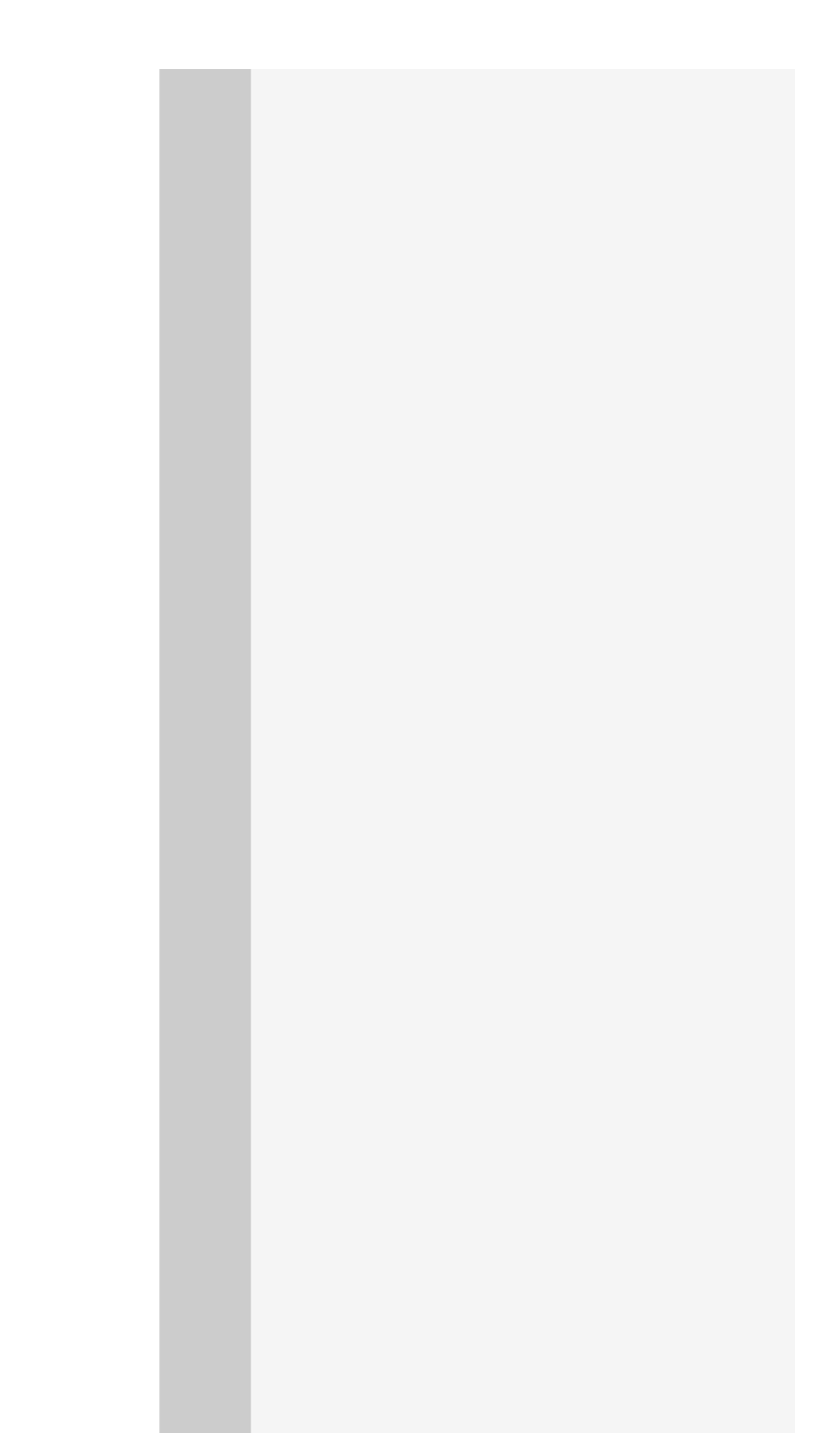

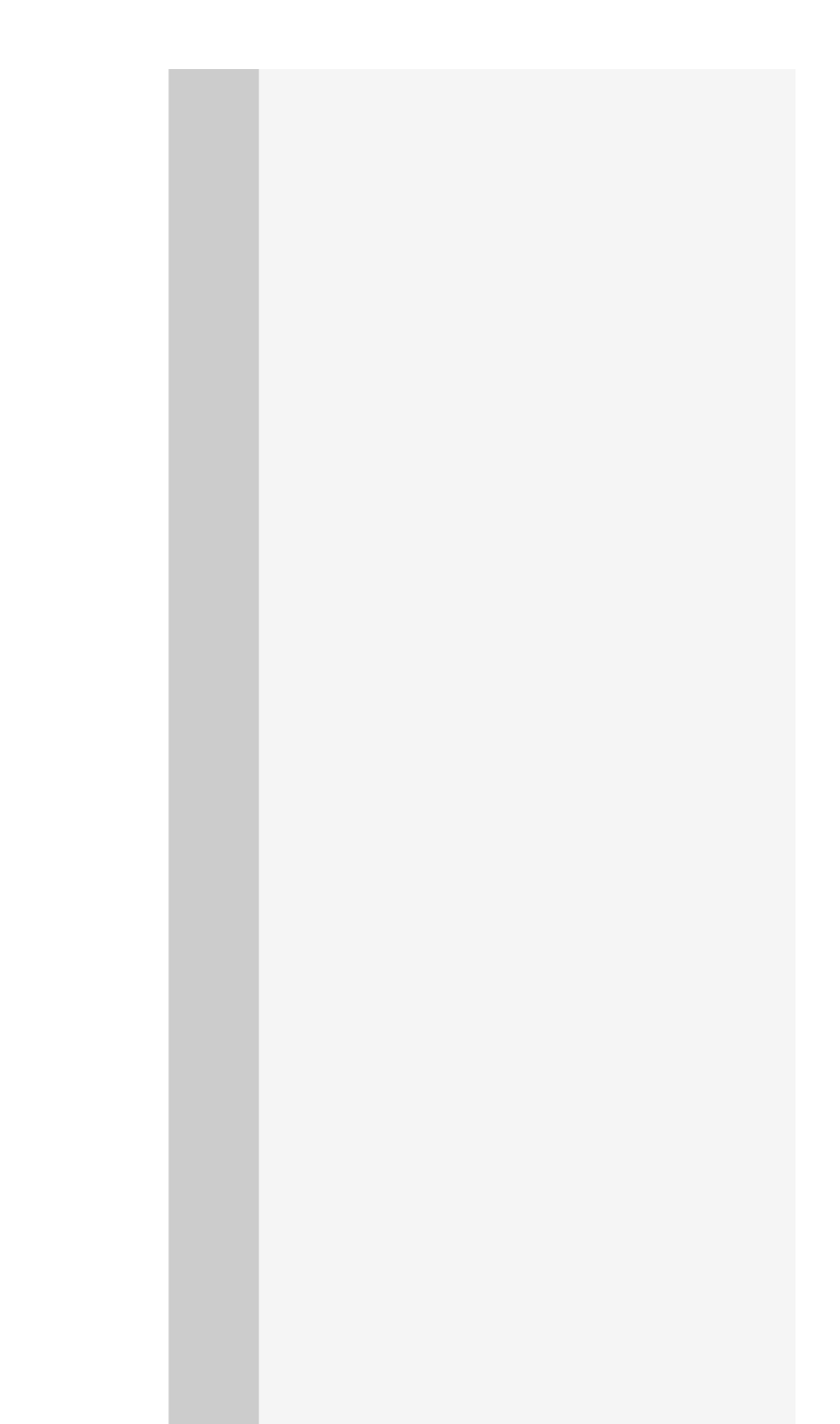

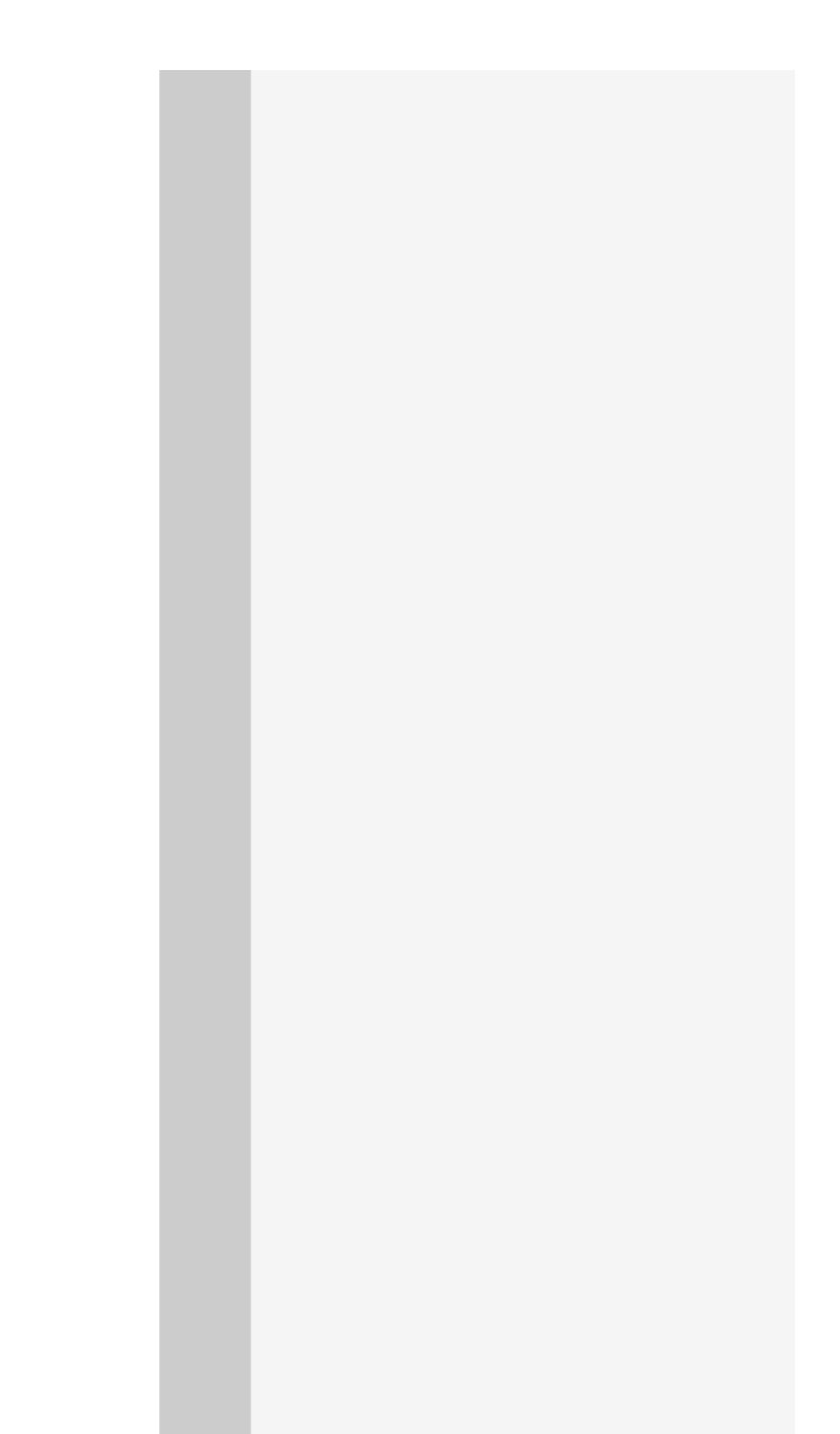

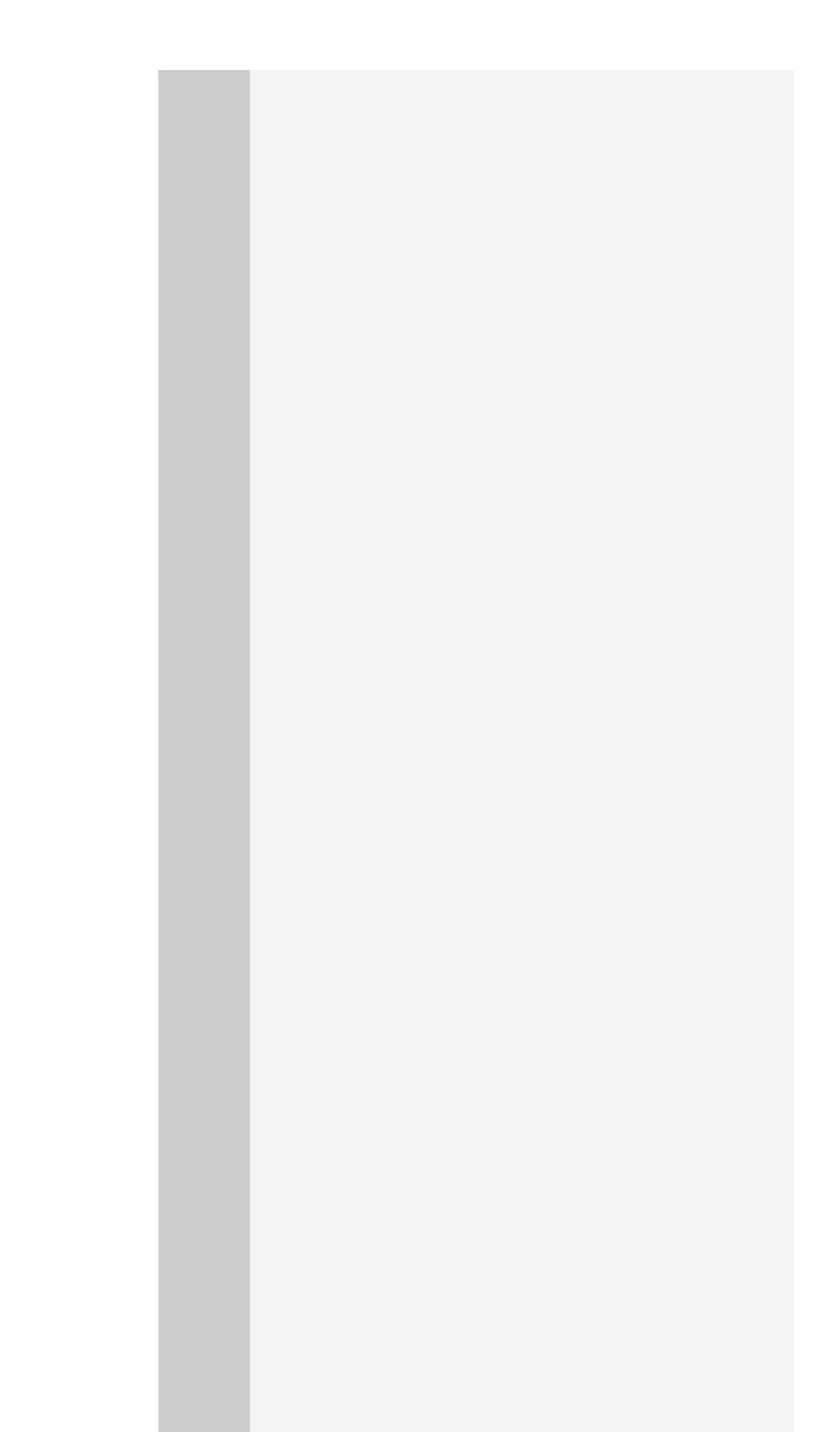

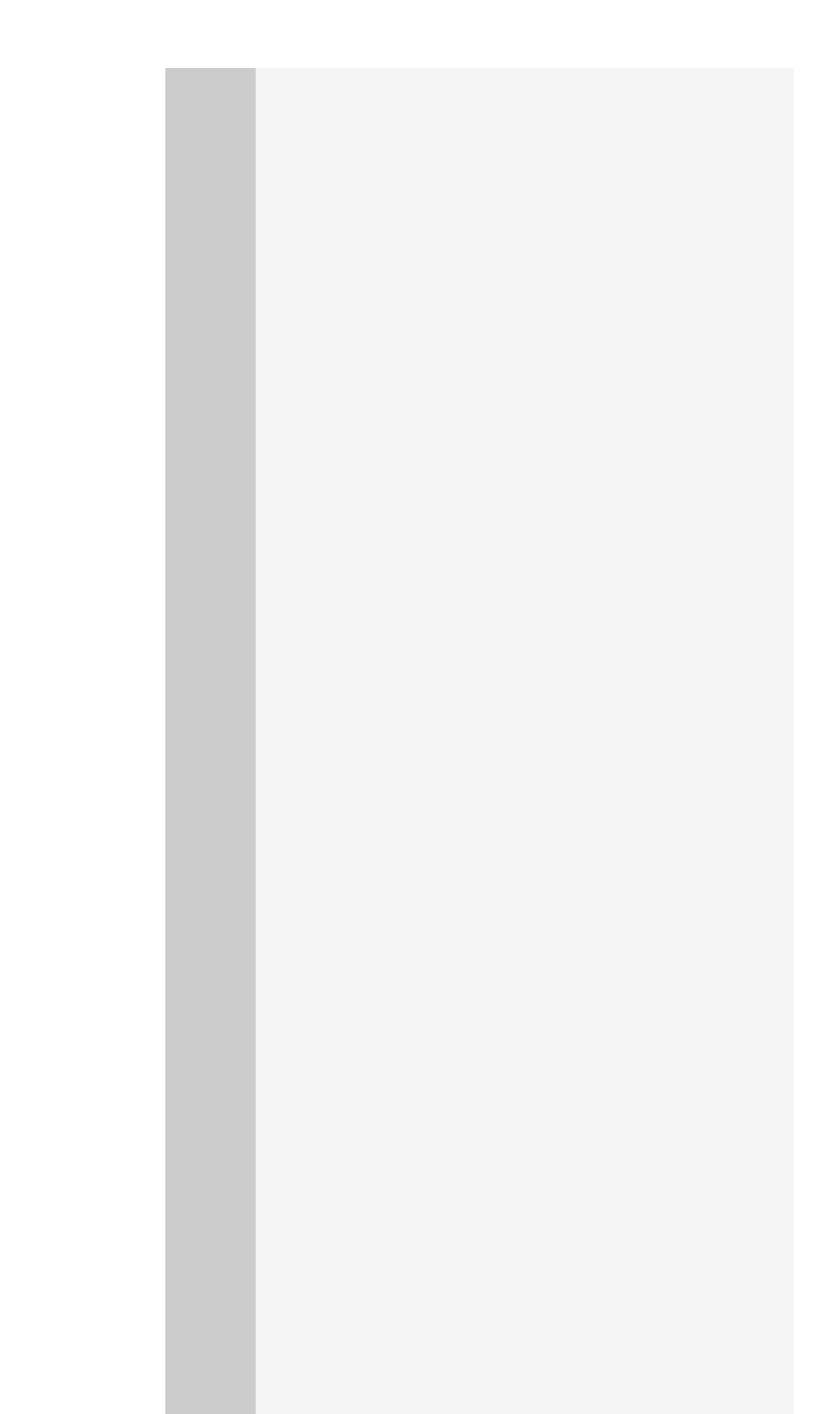

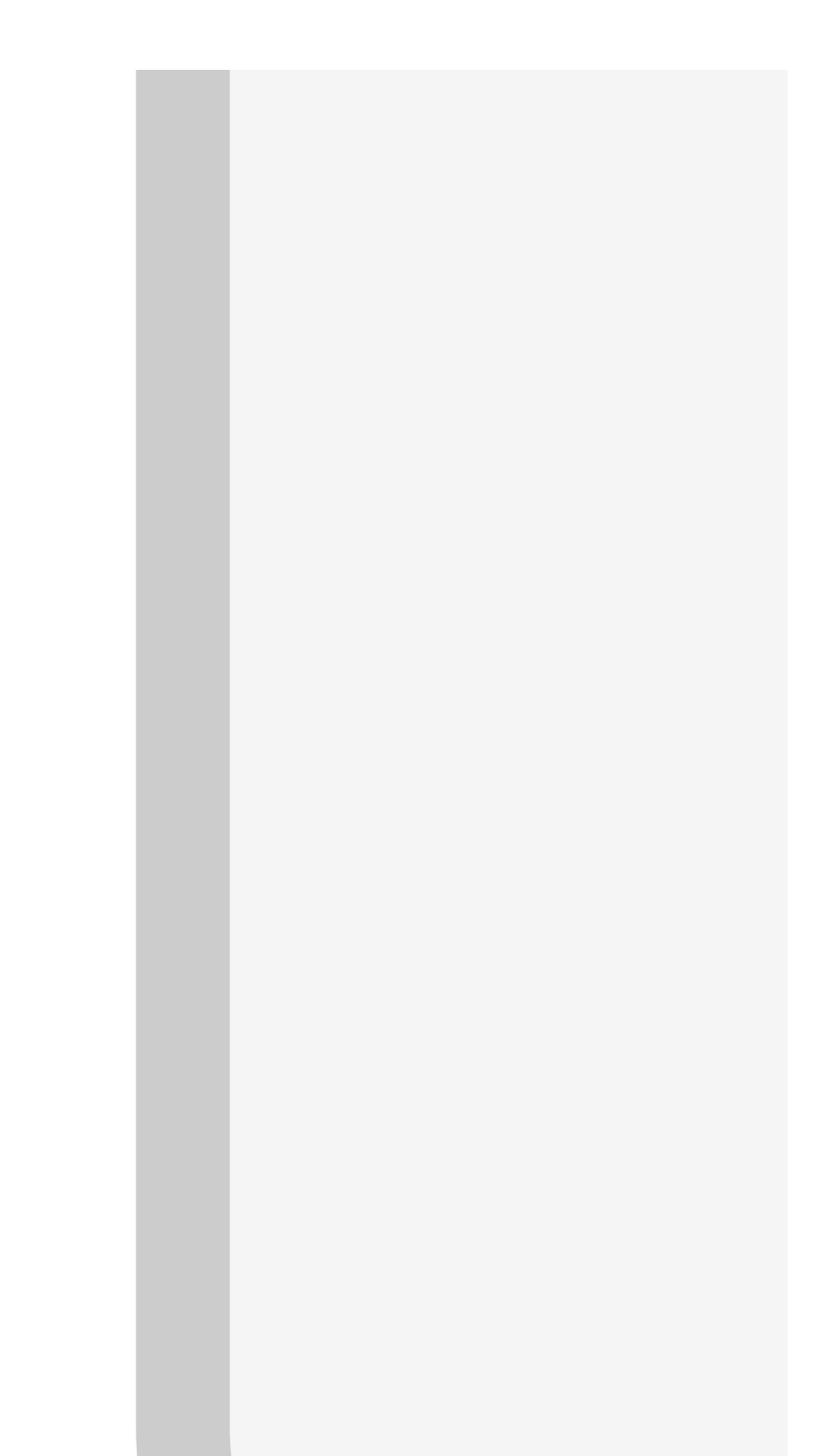

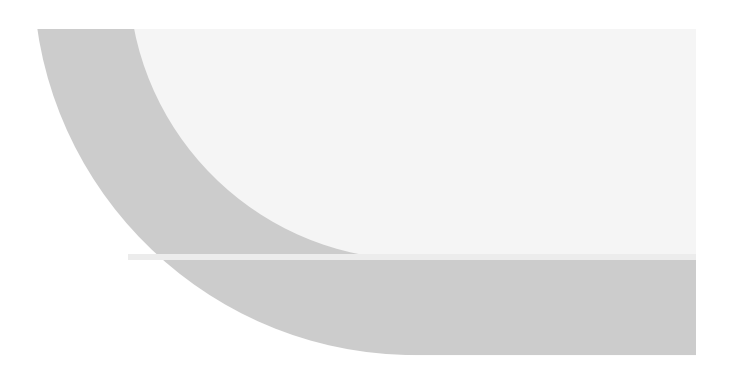

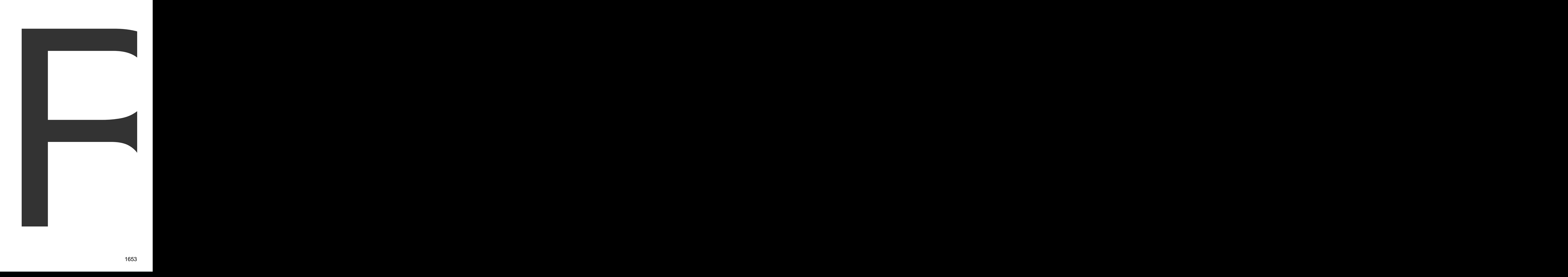

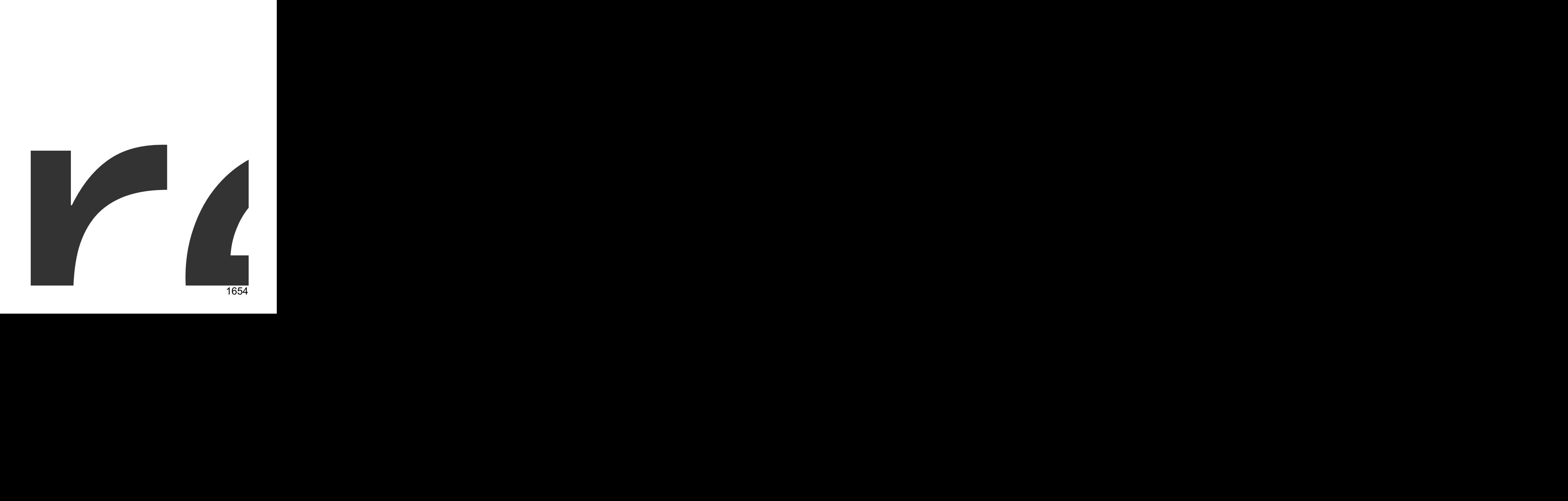

returns

the1655

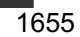

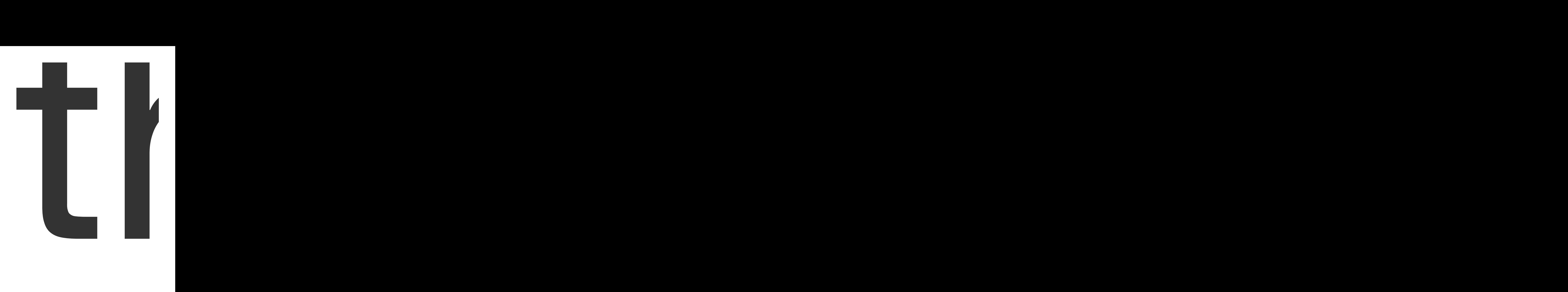
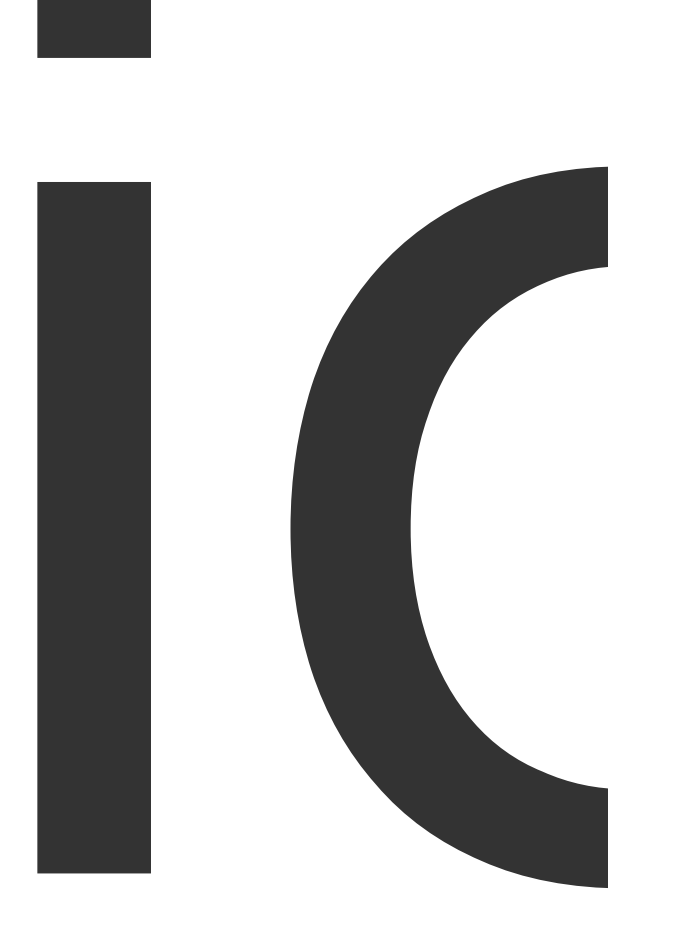

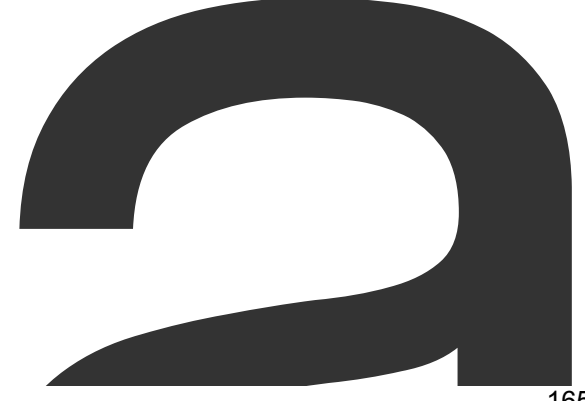

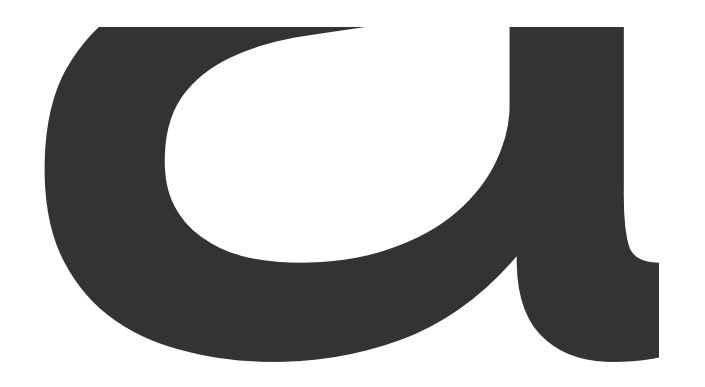

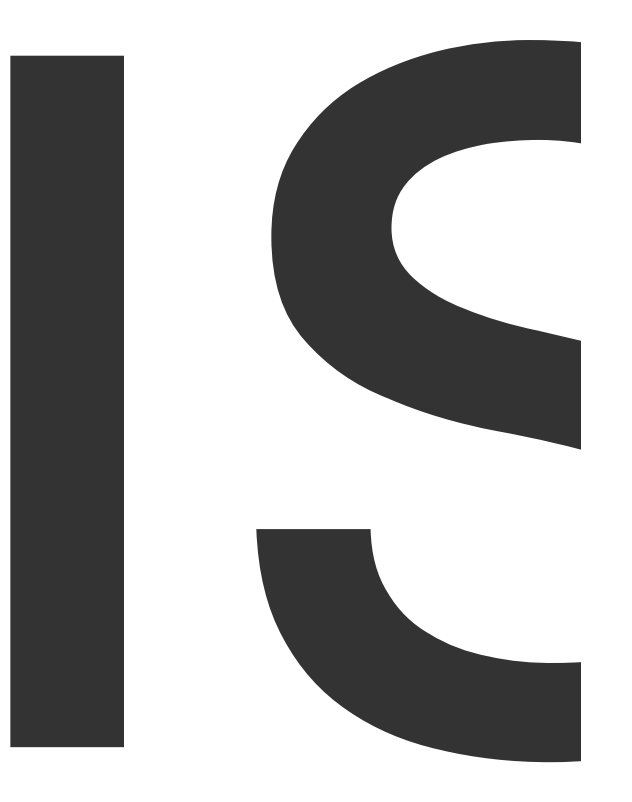

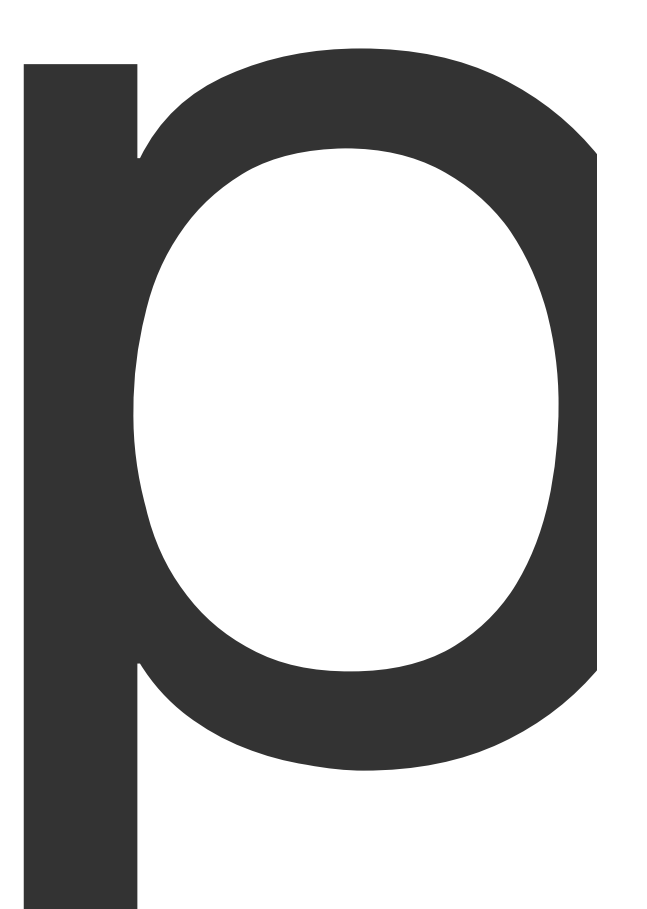

participation of the contract of

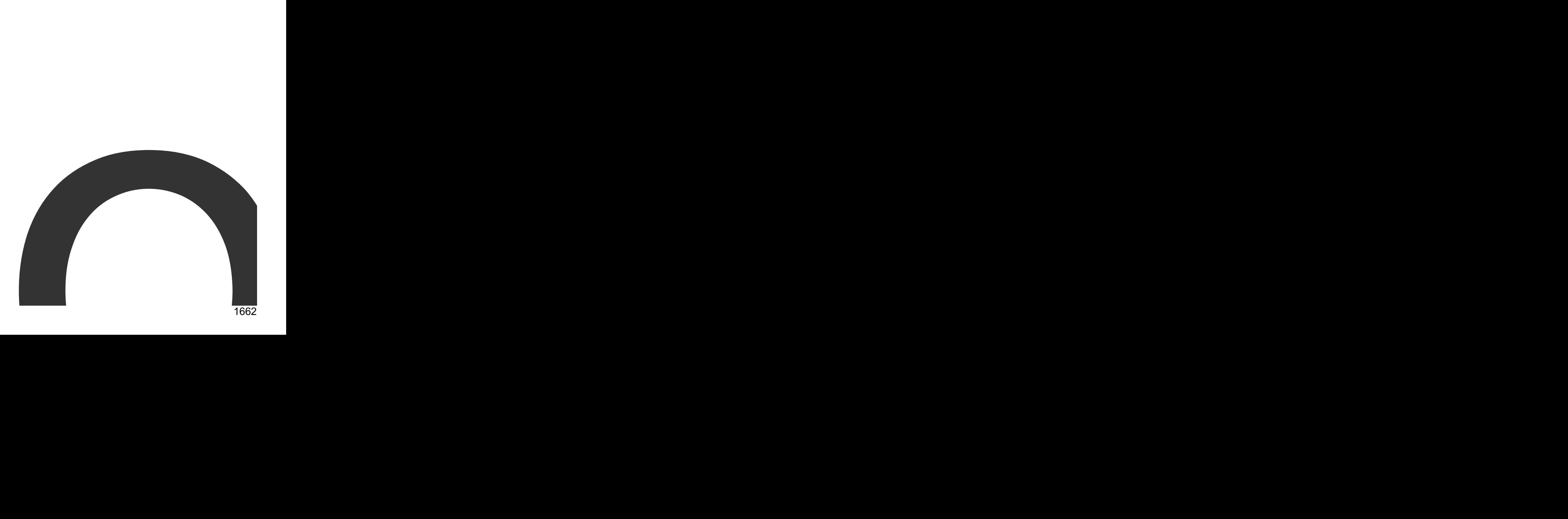

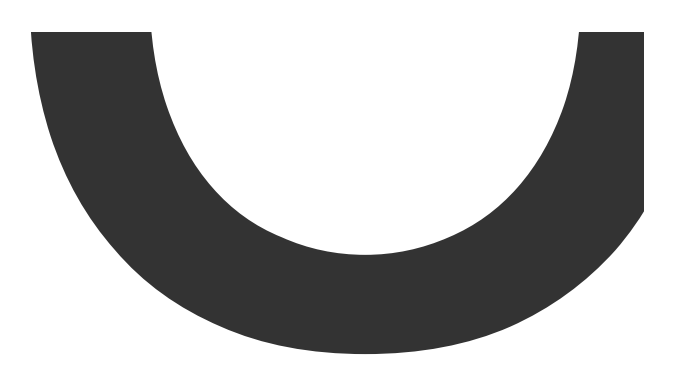

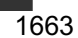

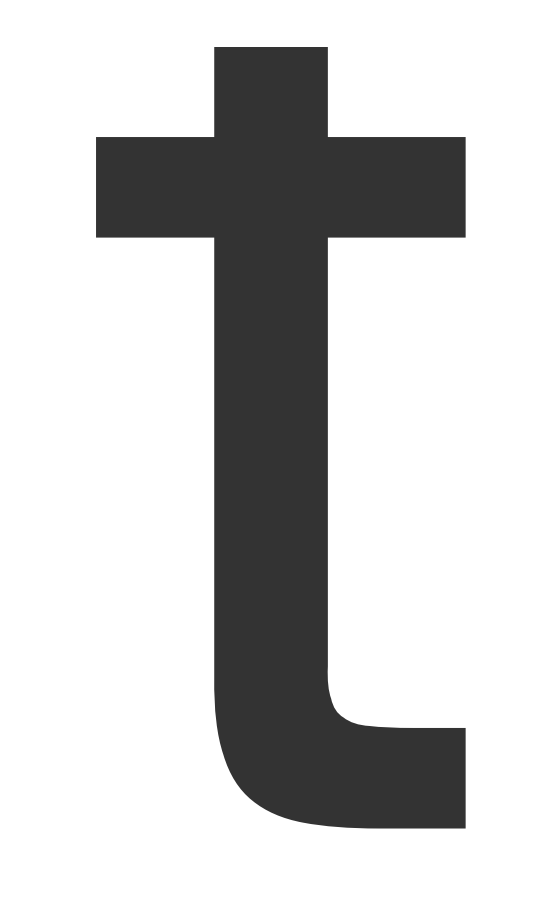

 $\overline{M}$ 

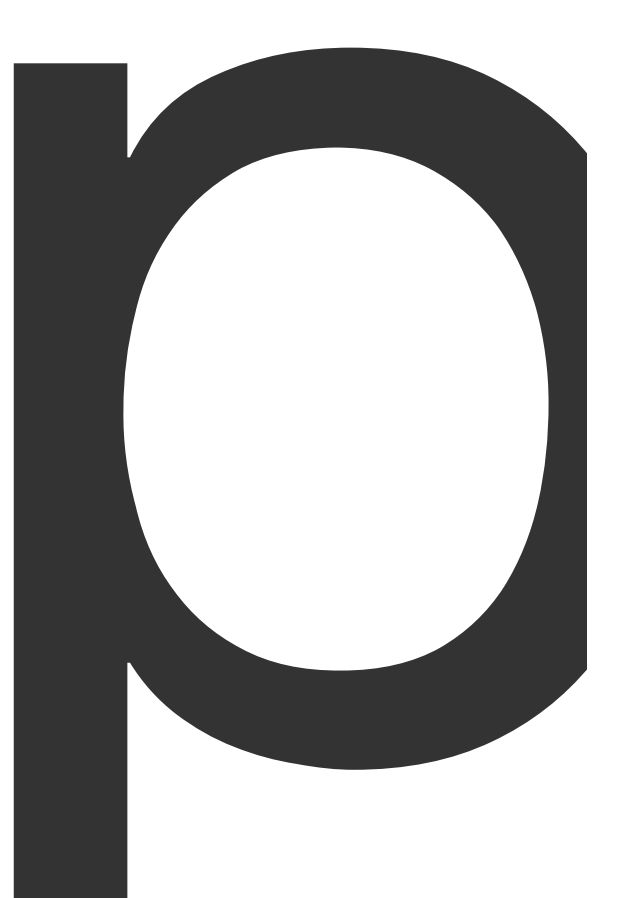

in<sup>1666</sup> terface

page of the contract of the contract of

I  $\mathcal{L}$ 

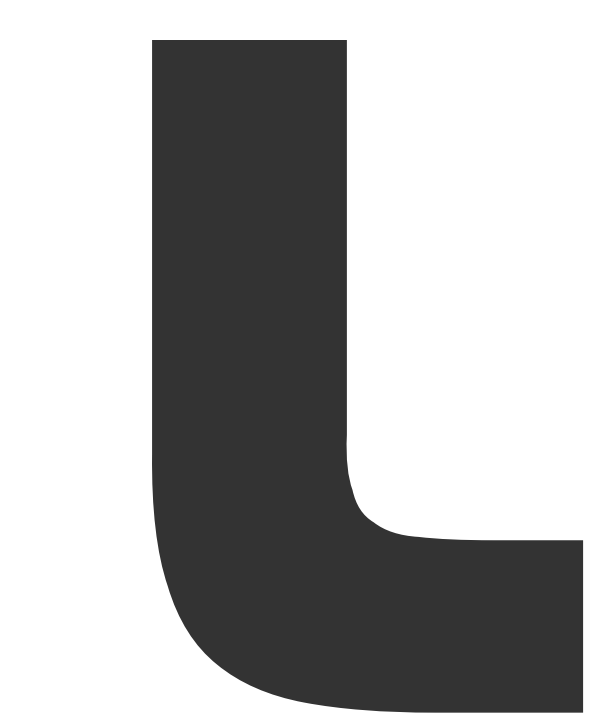

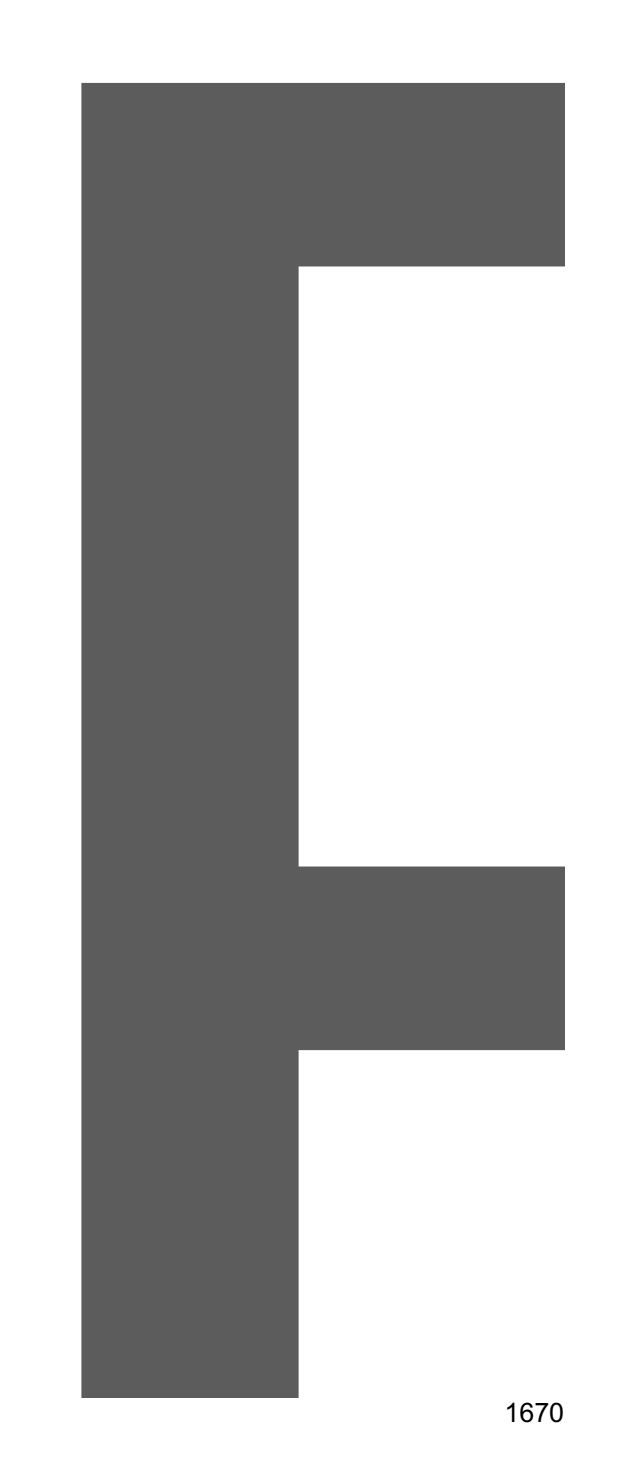

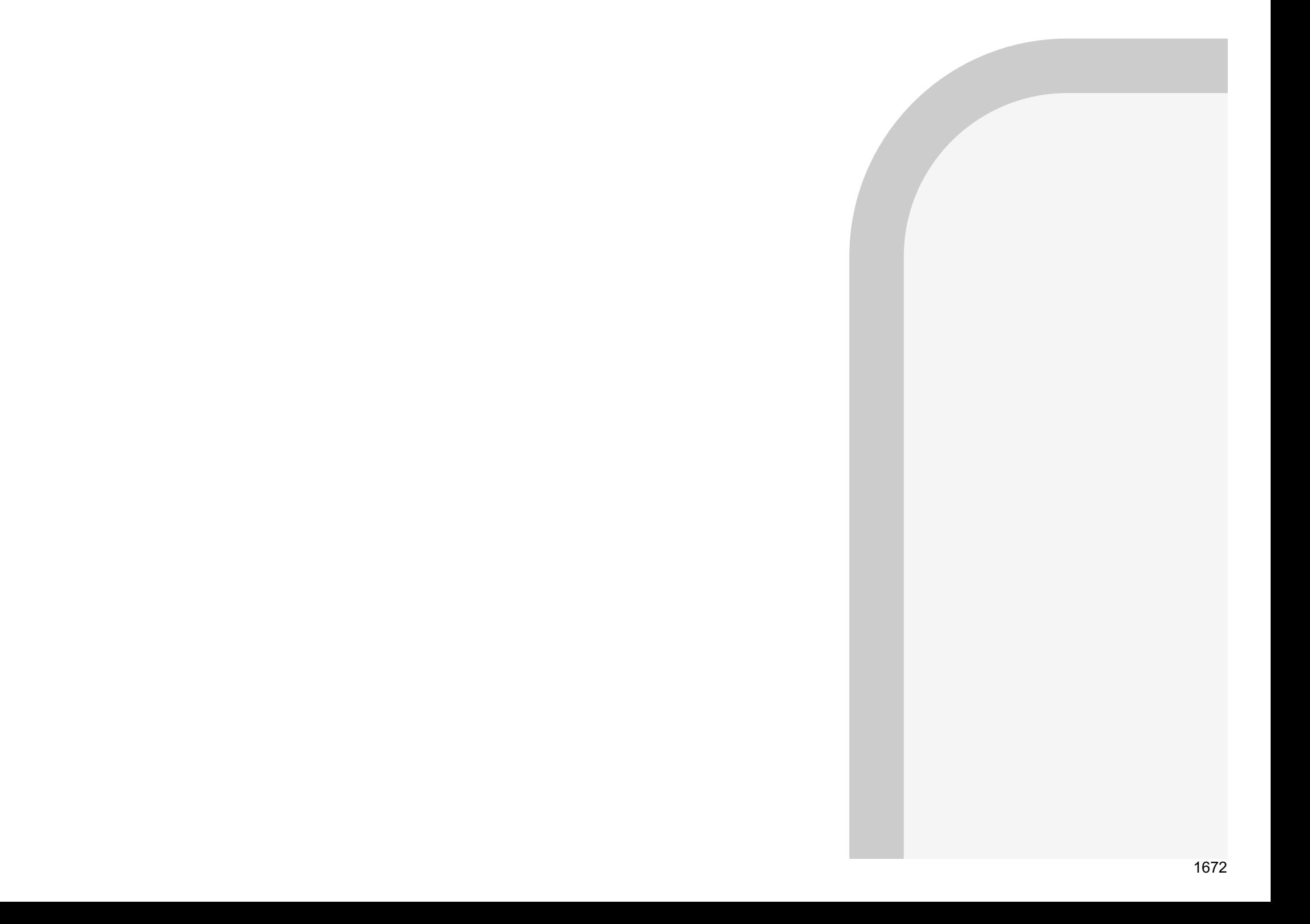

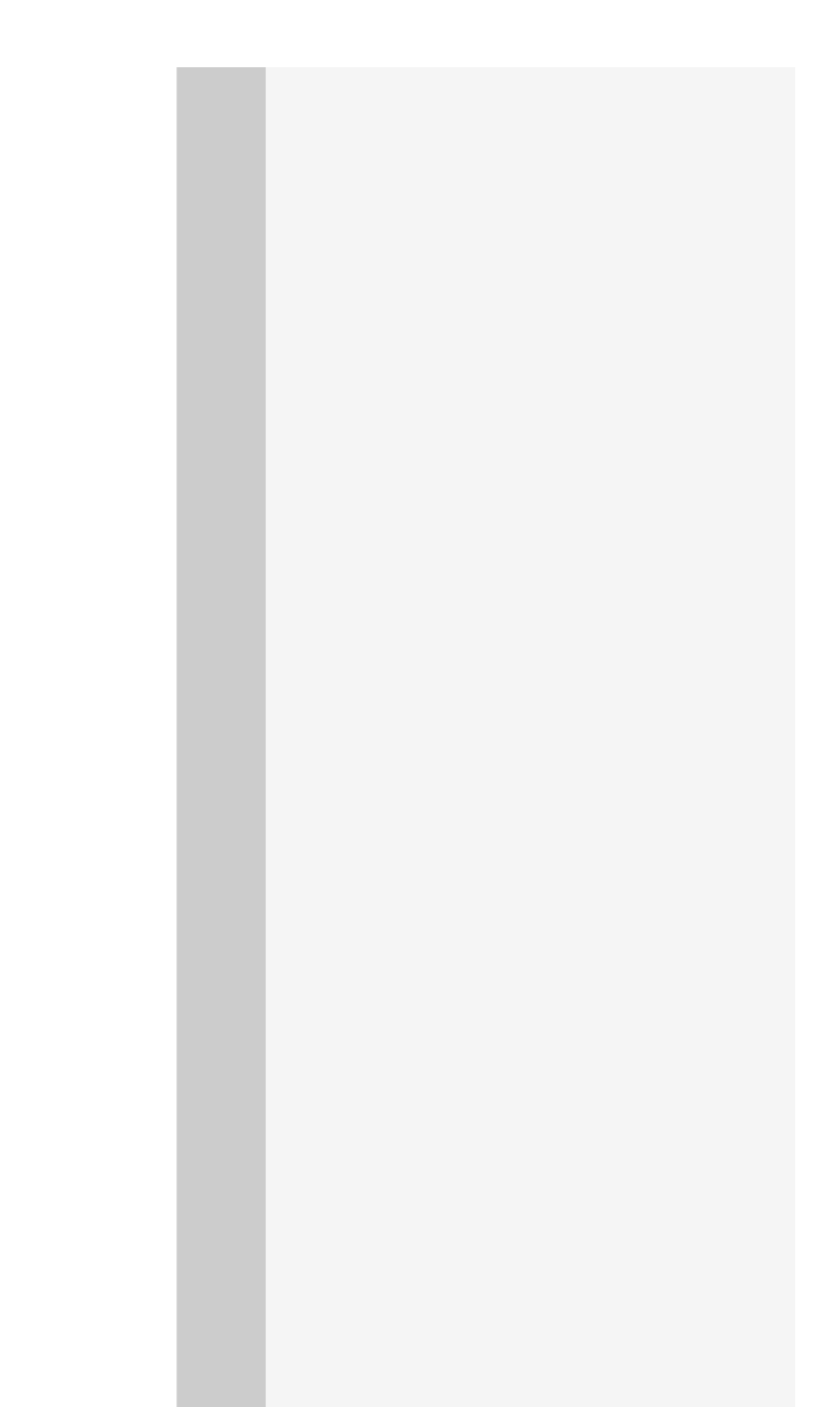

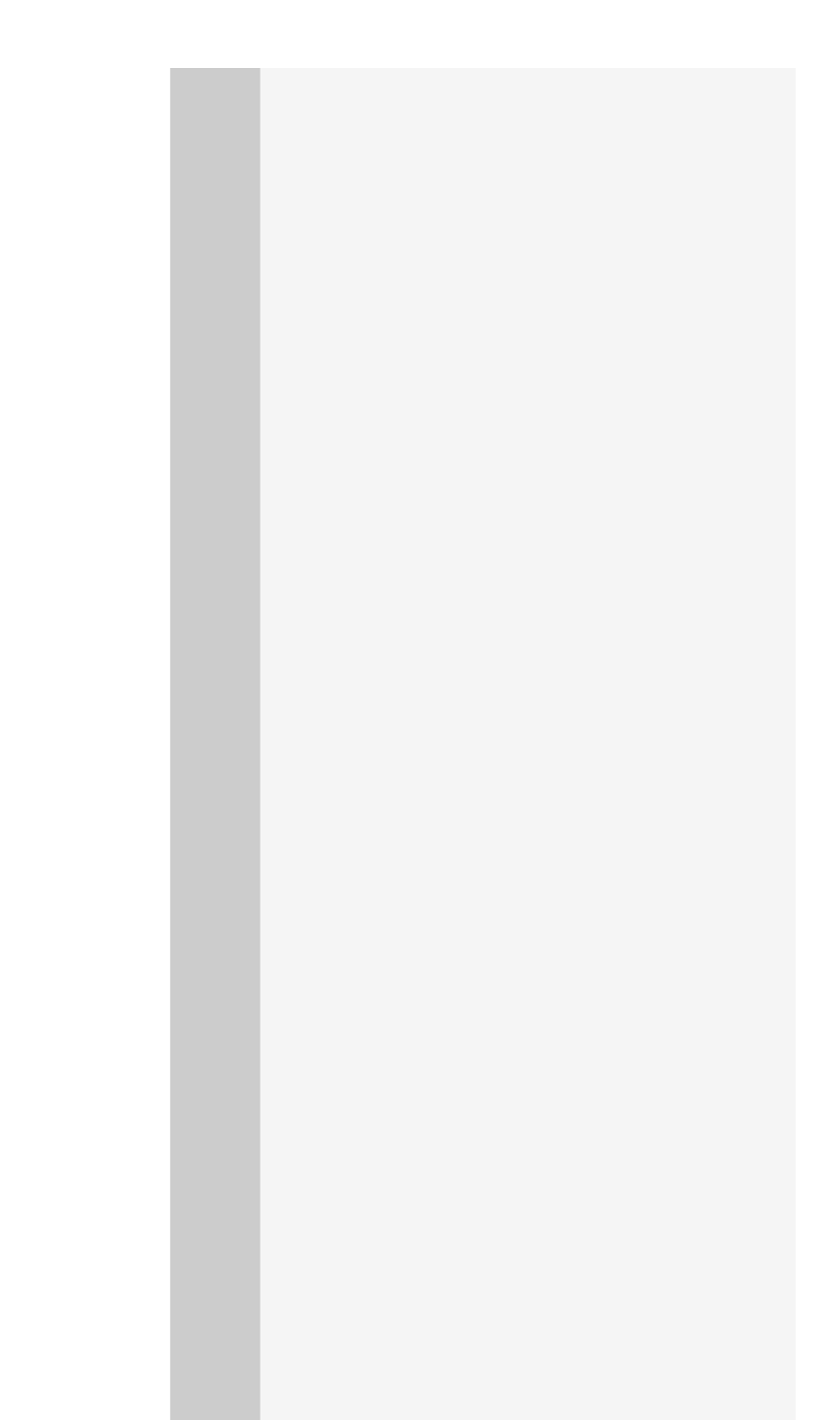

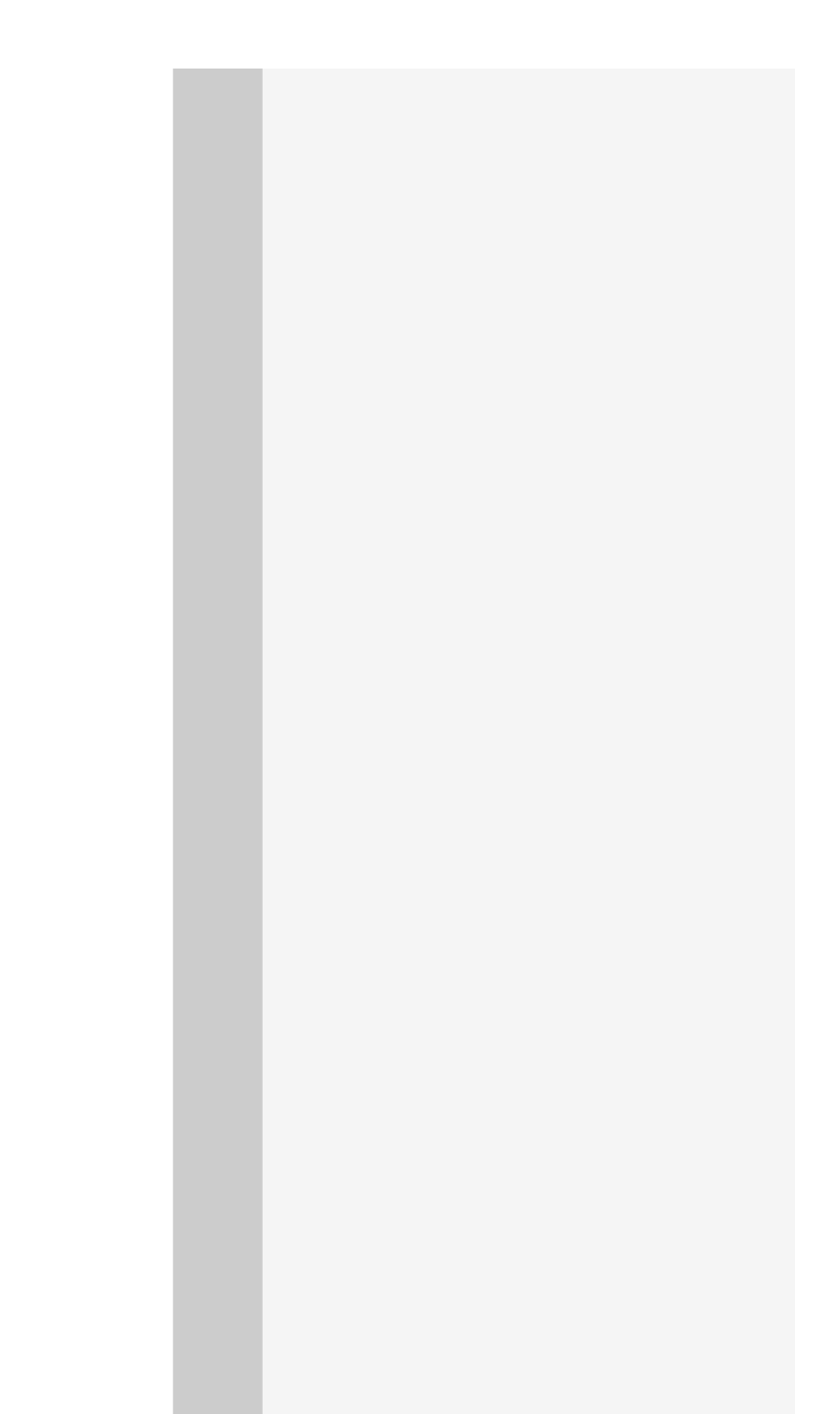

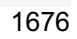

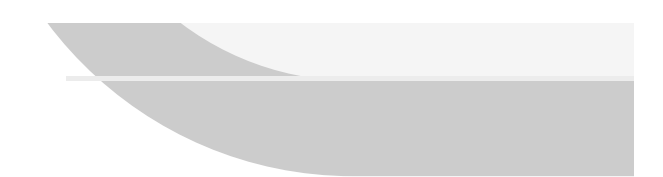

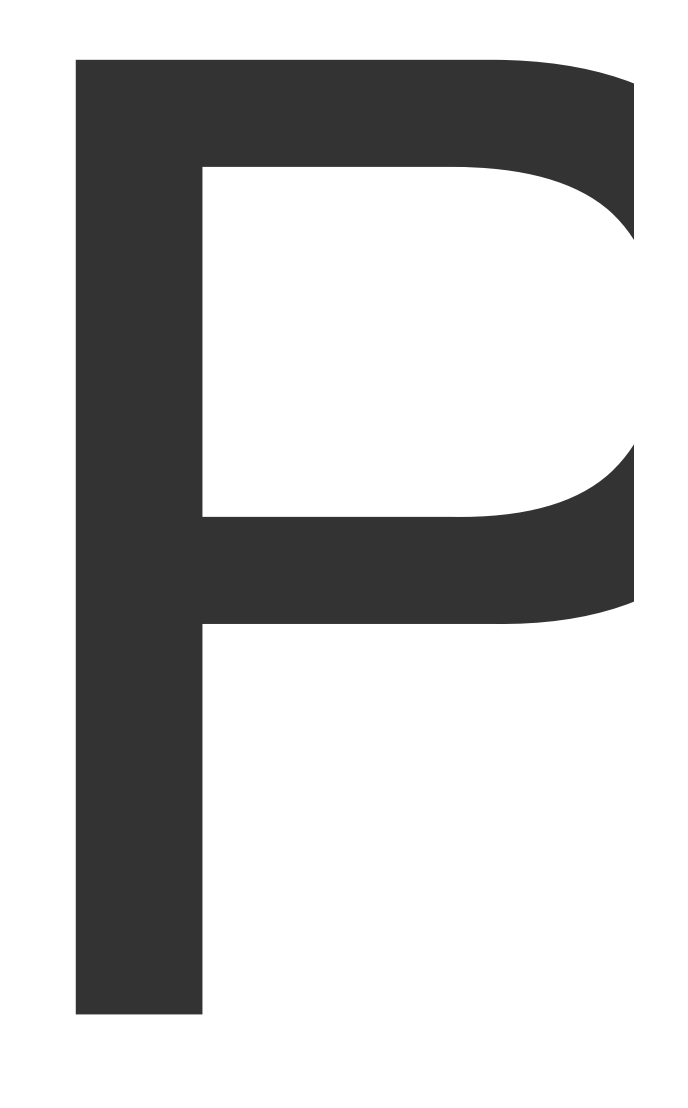

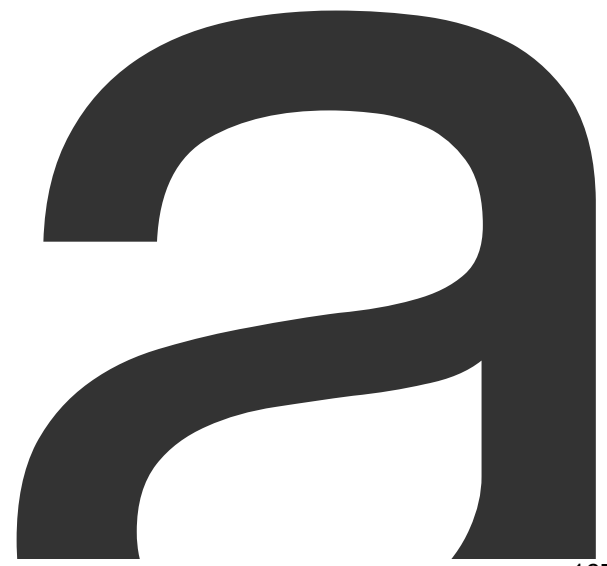

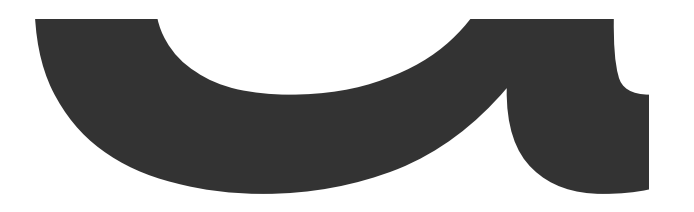

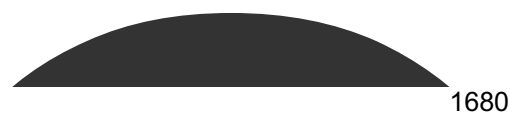

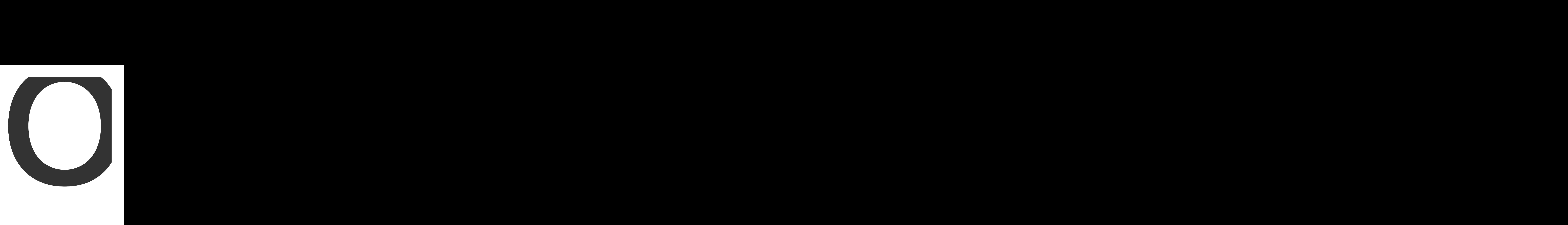

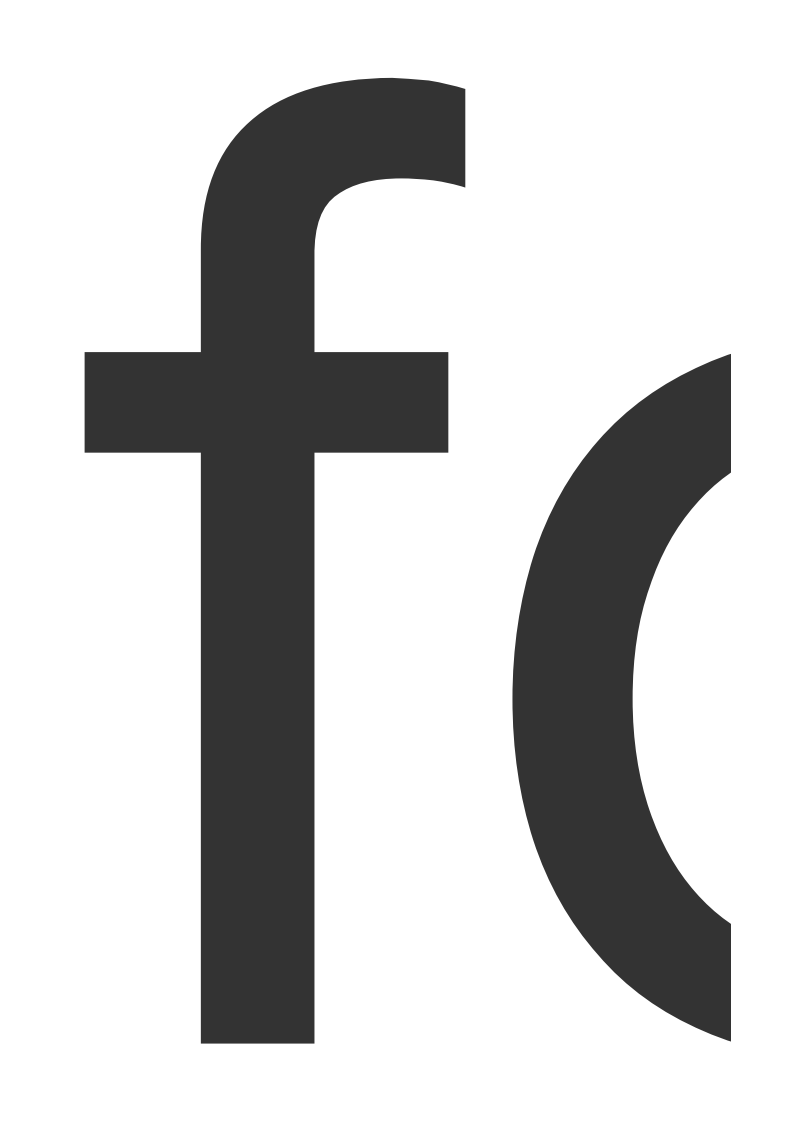

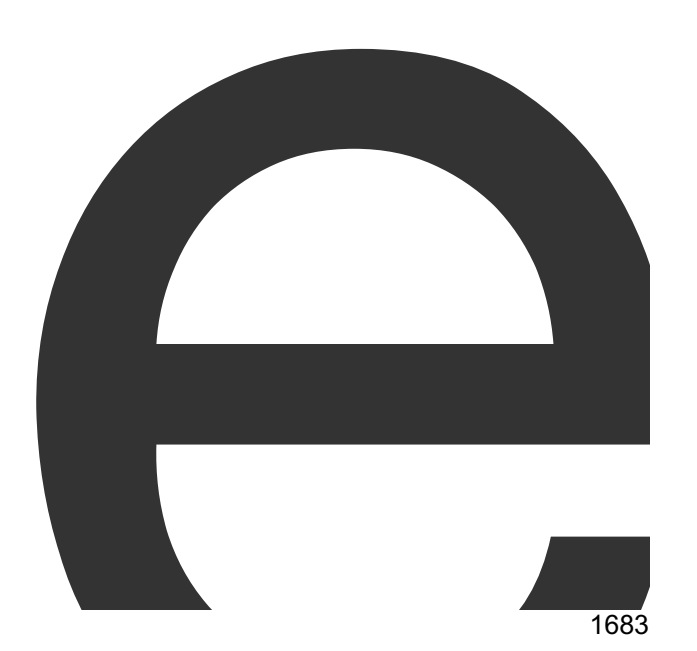

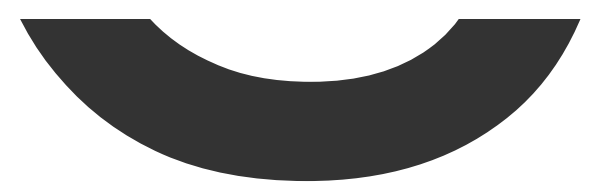

 $\overline{\phantom{a}}$ 

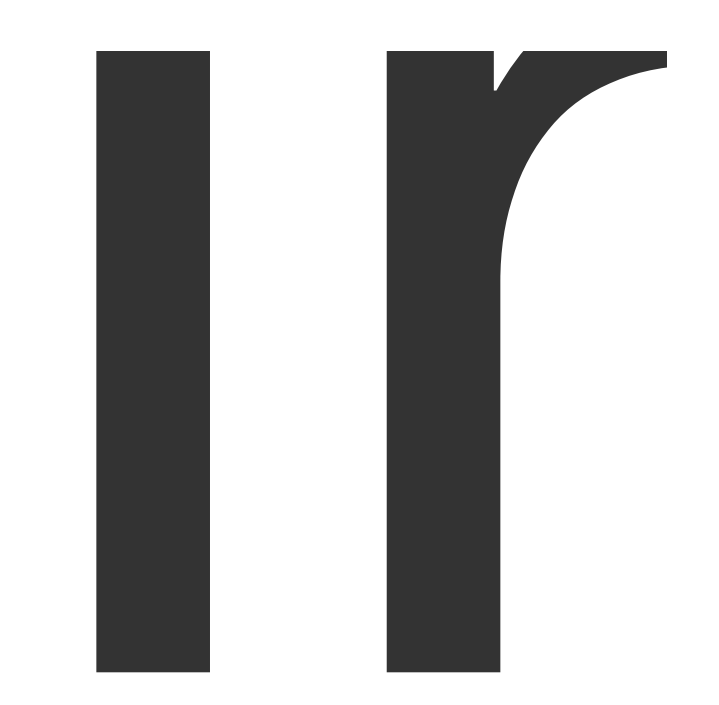

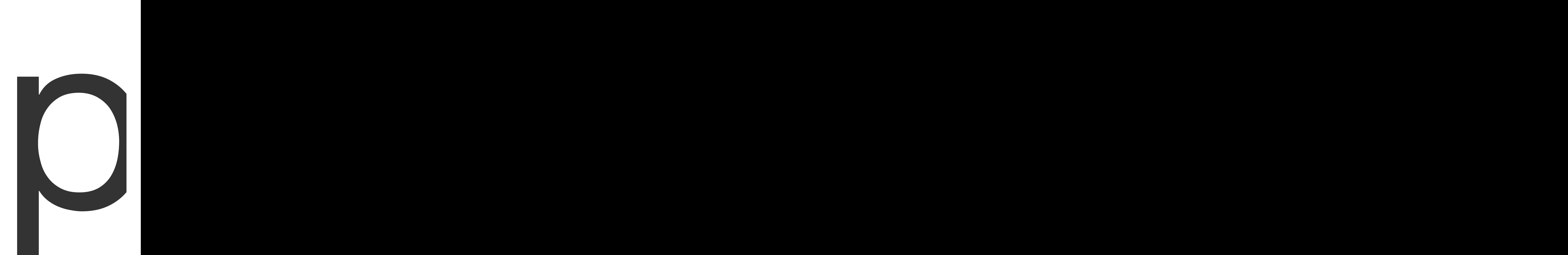

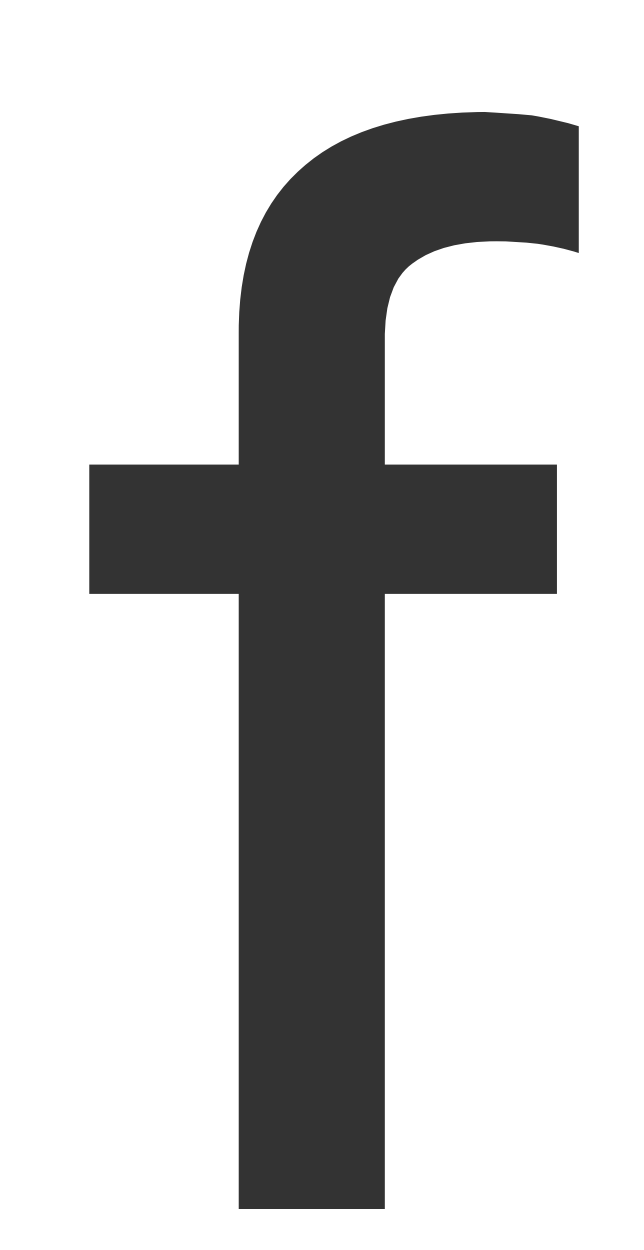

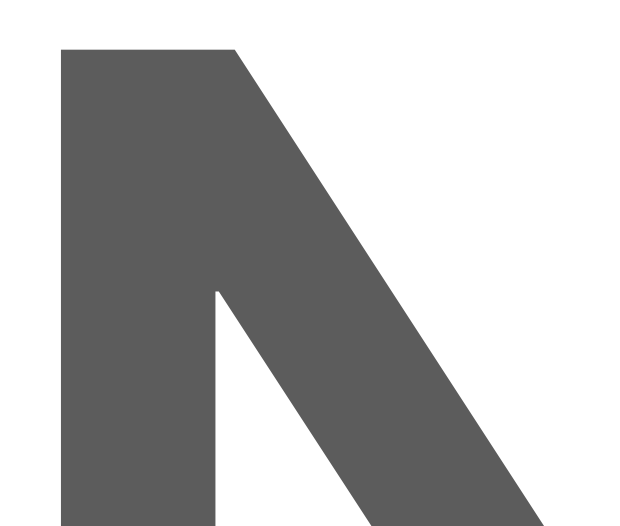

 $\blacksquare$ 

NewPageOptions

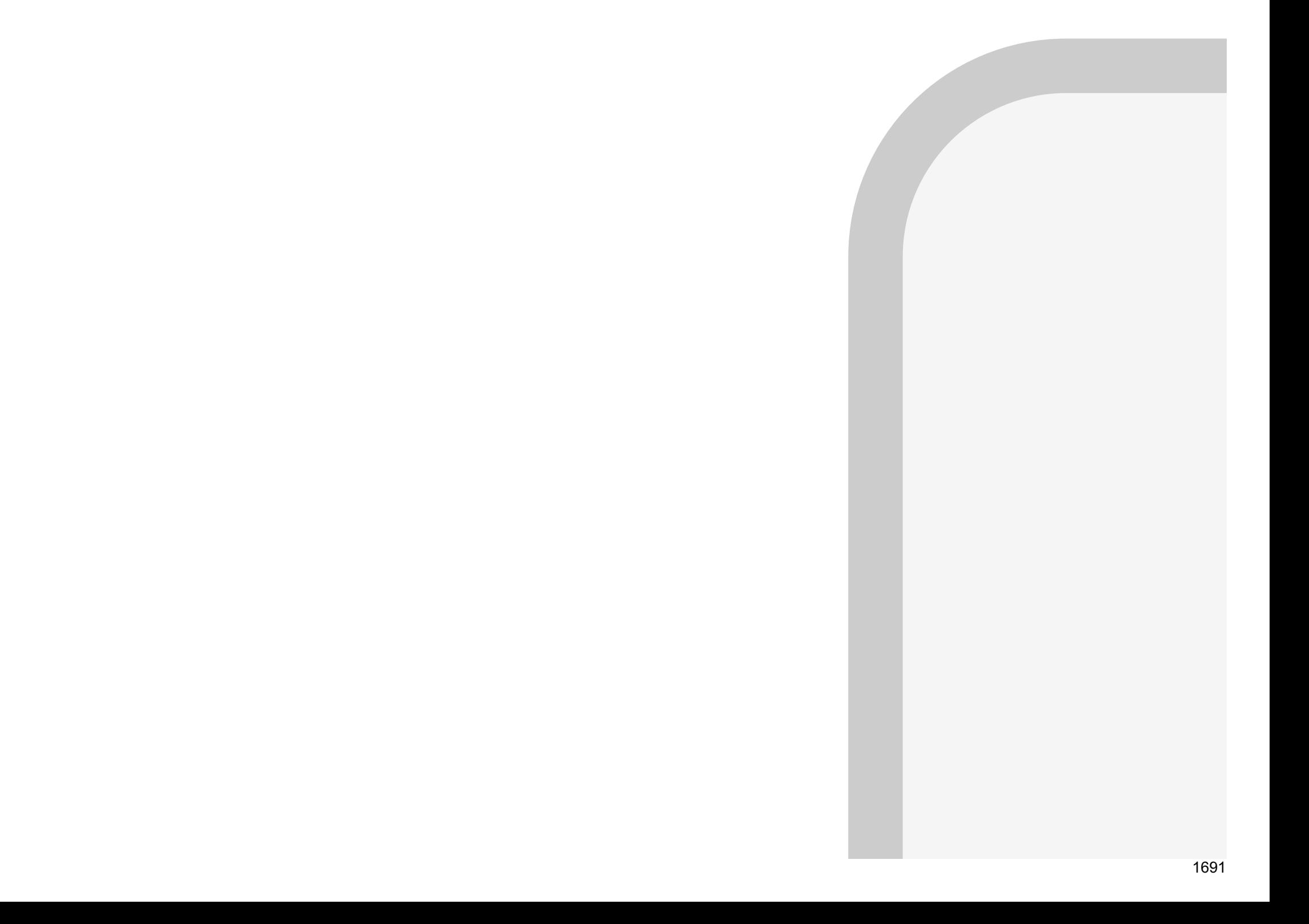

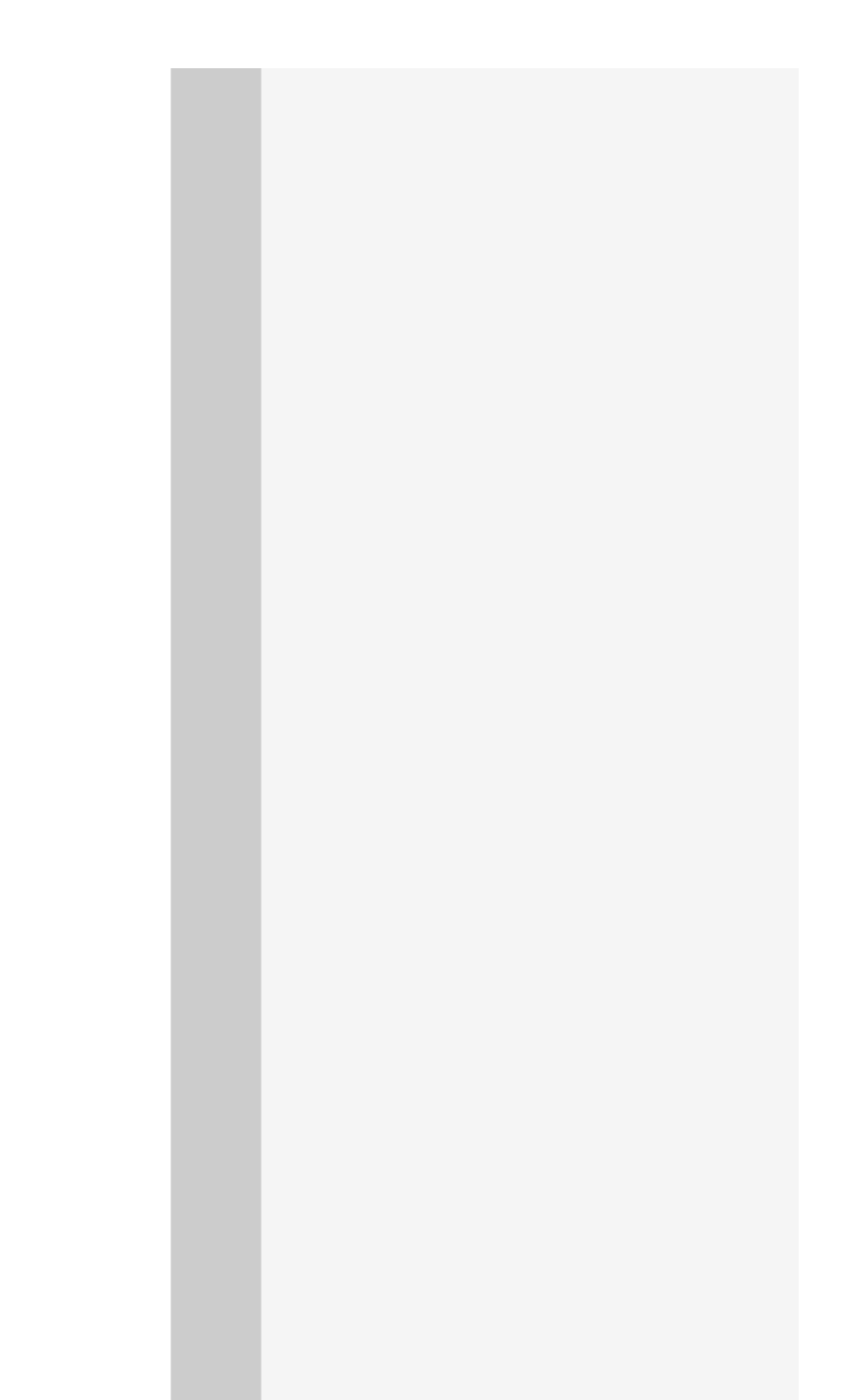
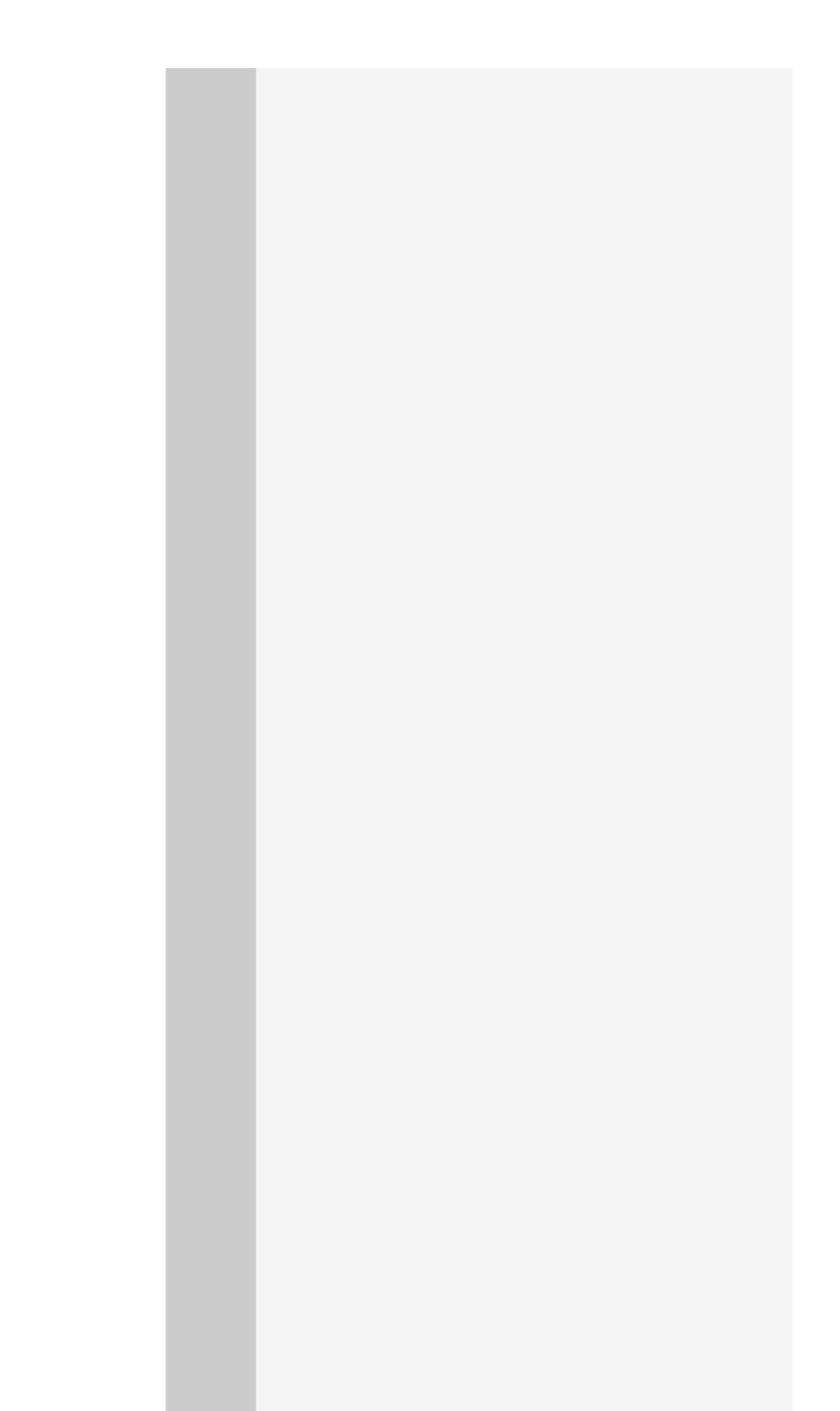

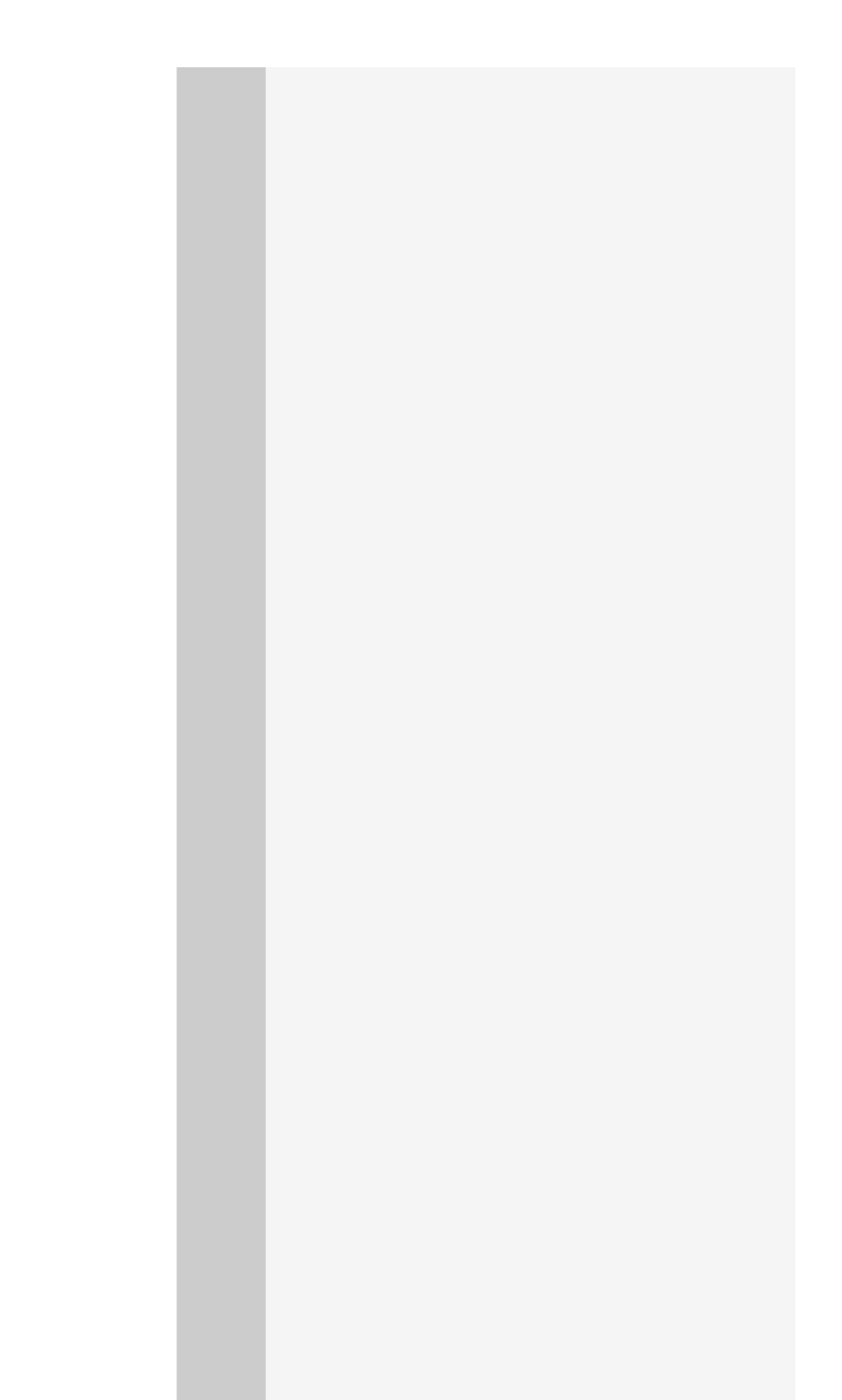

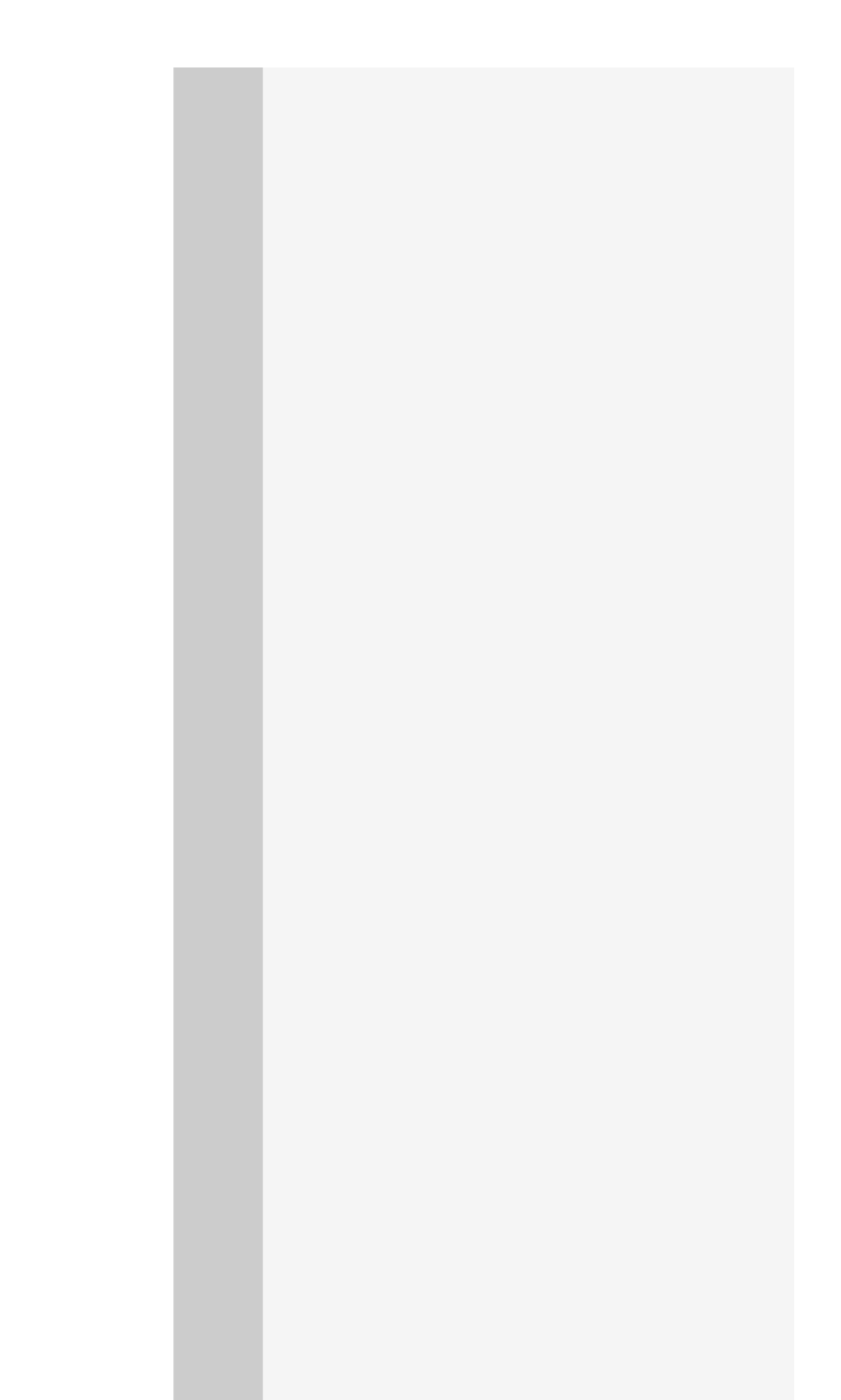

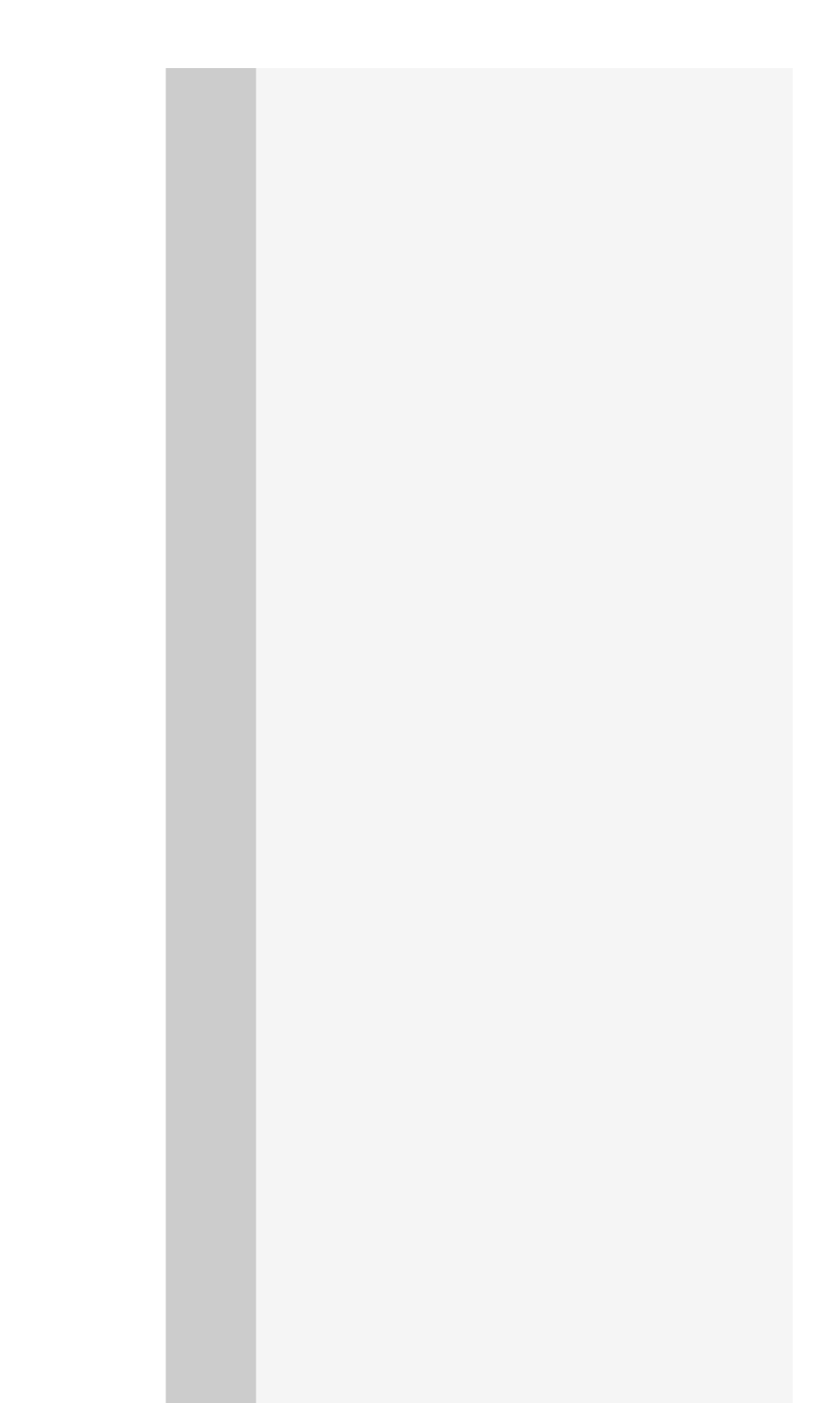

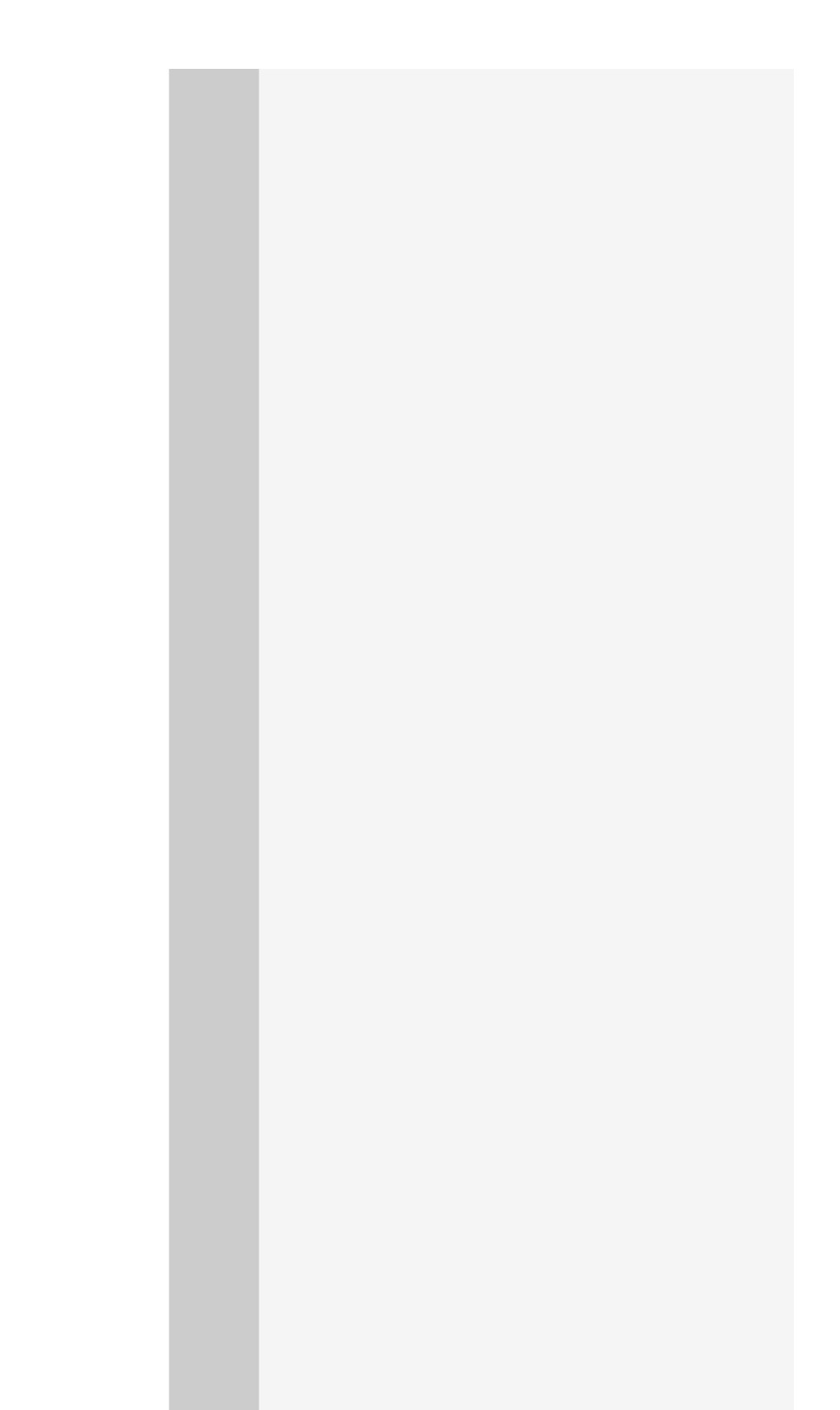

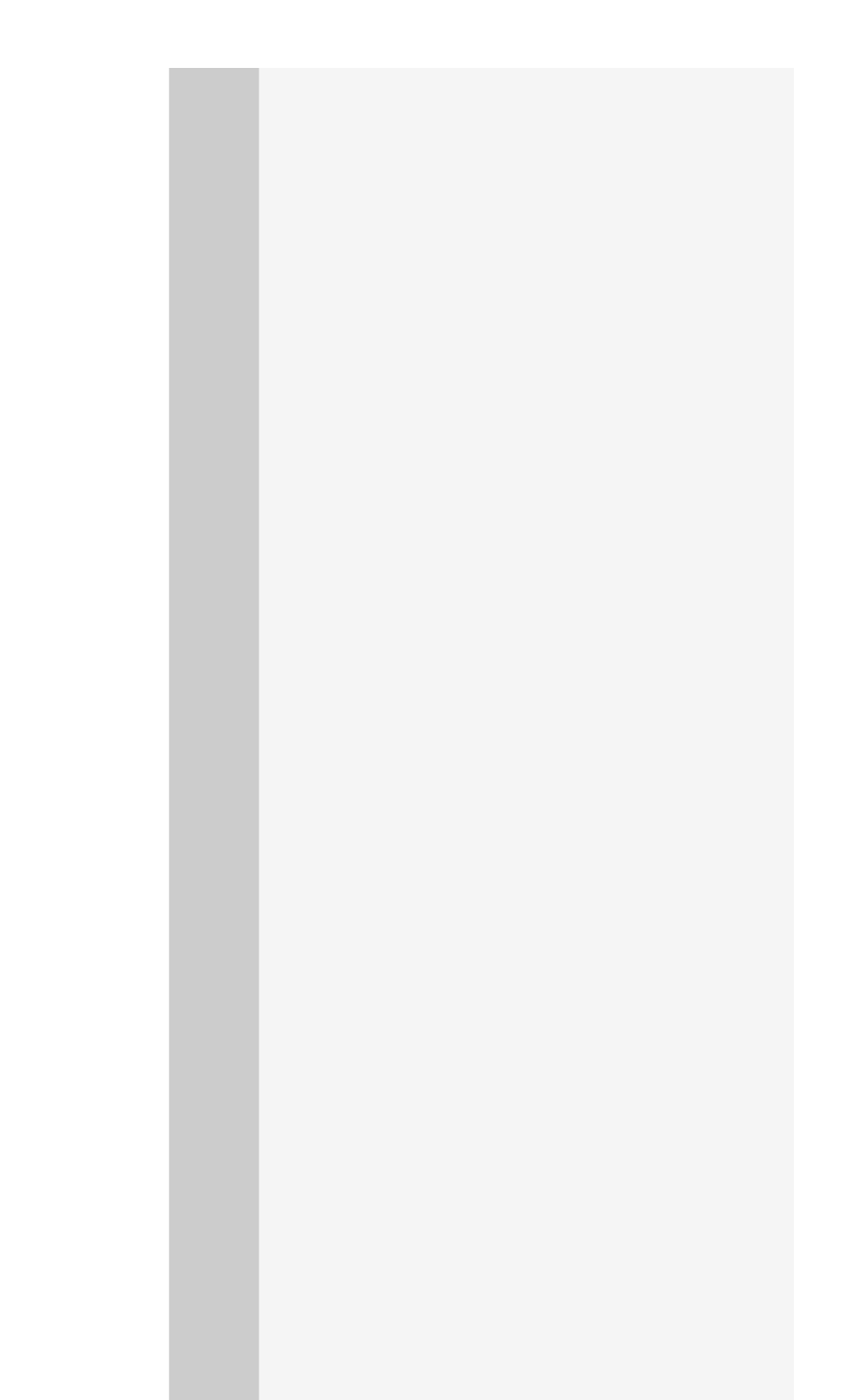

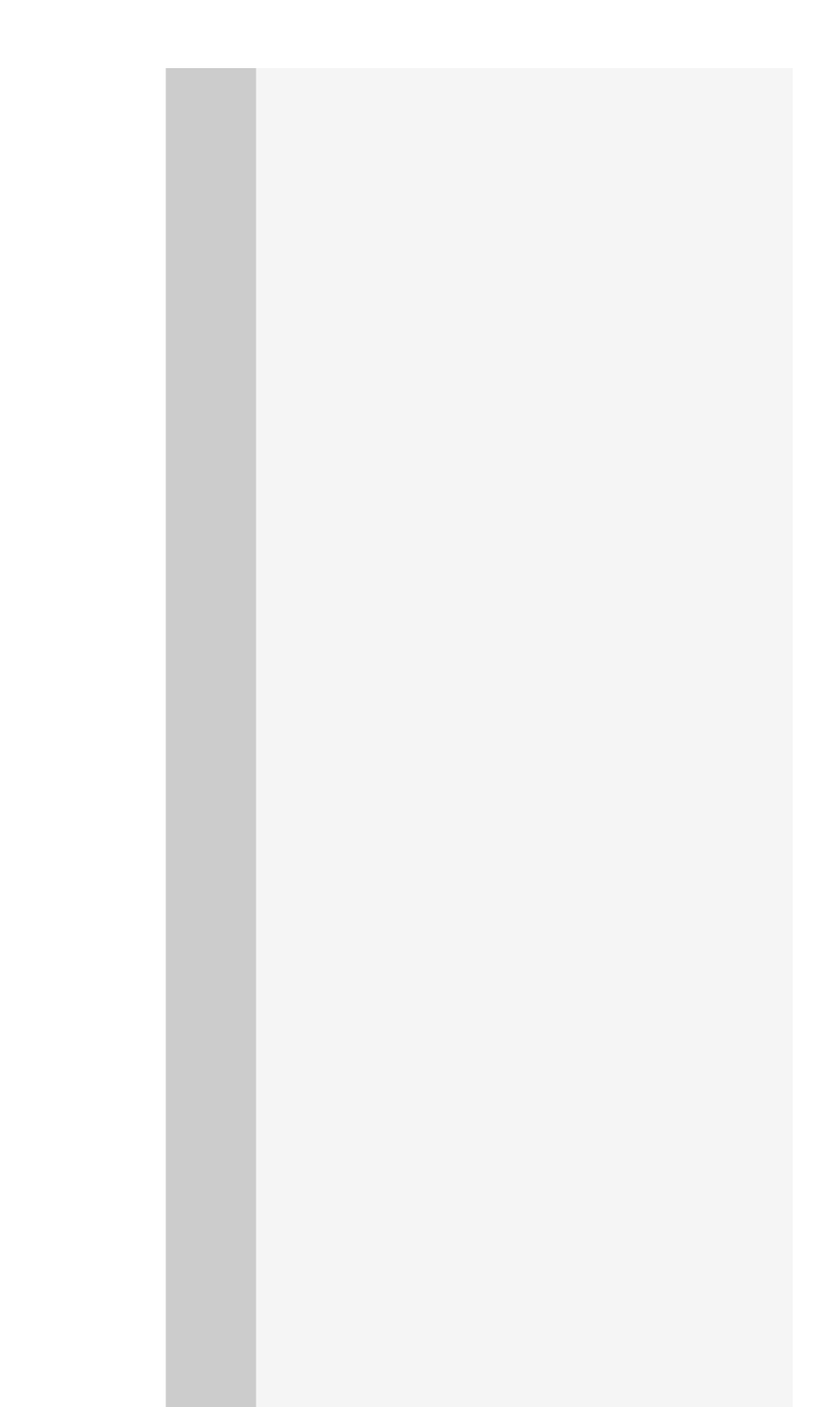

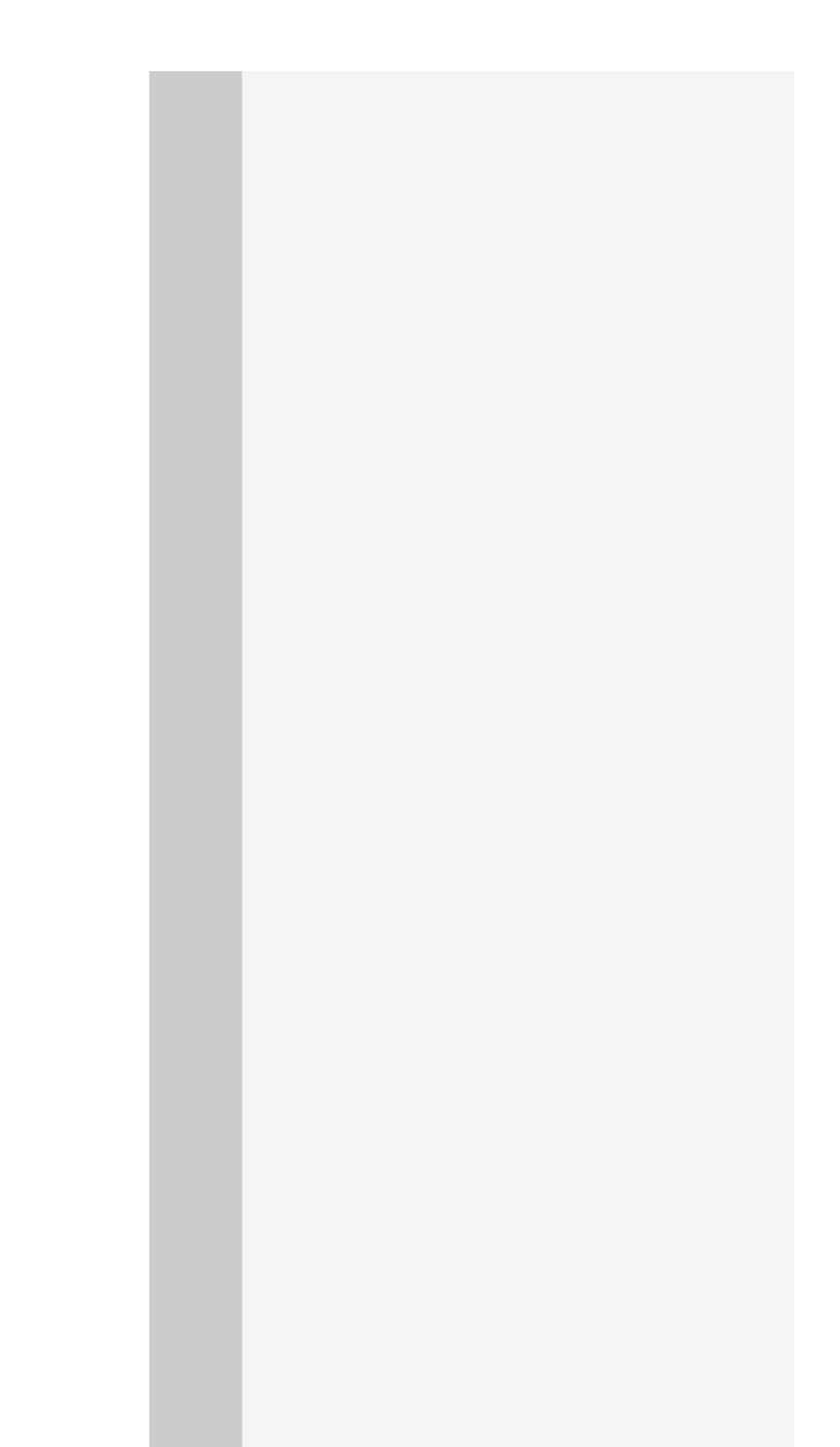

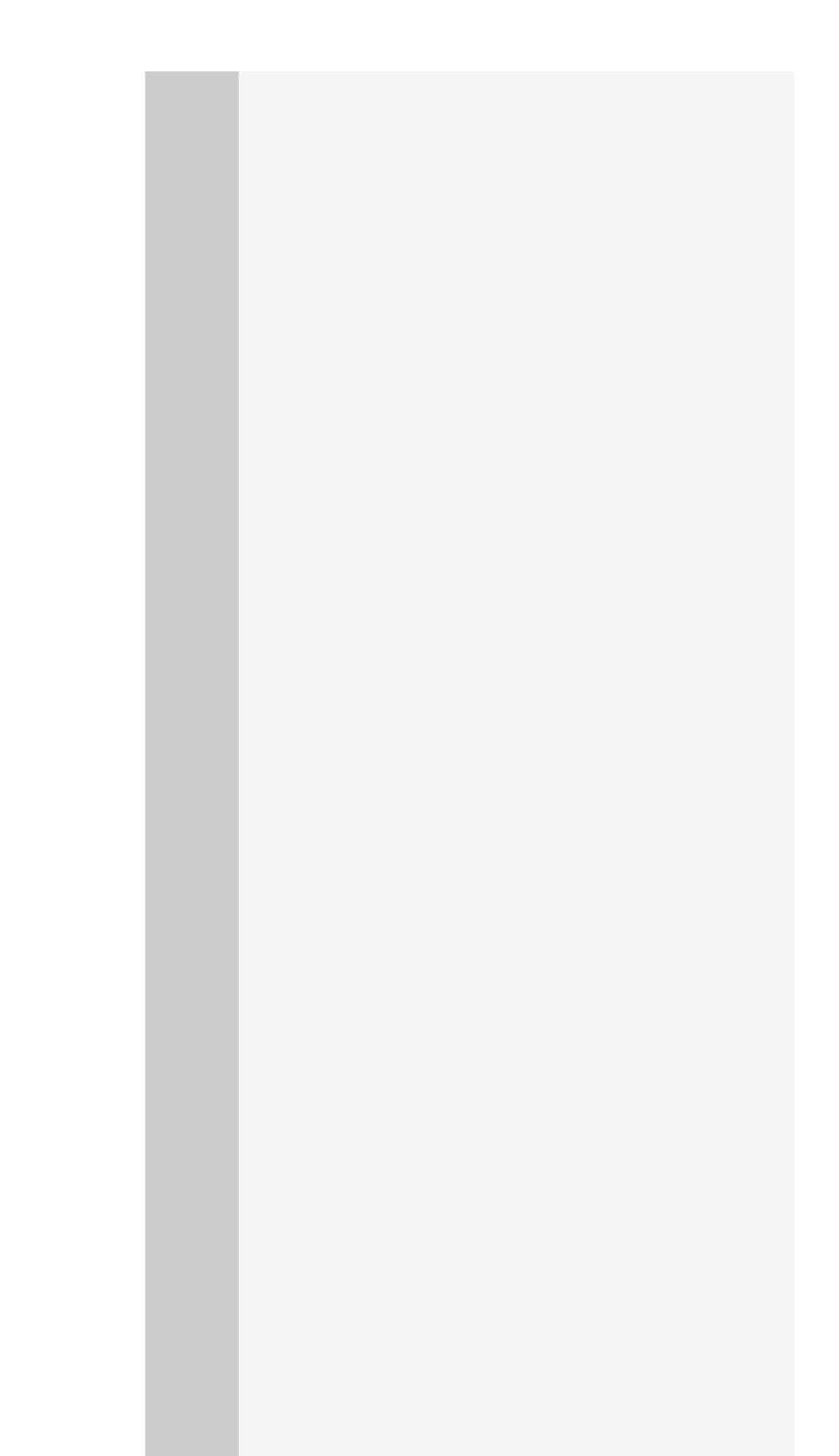

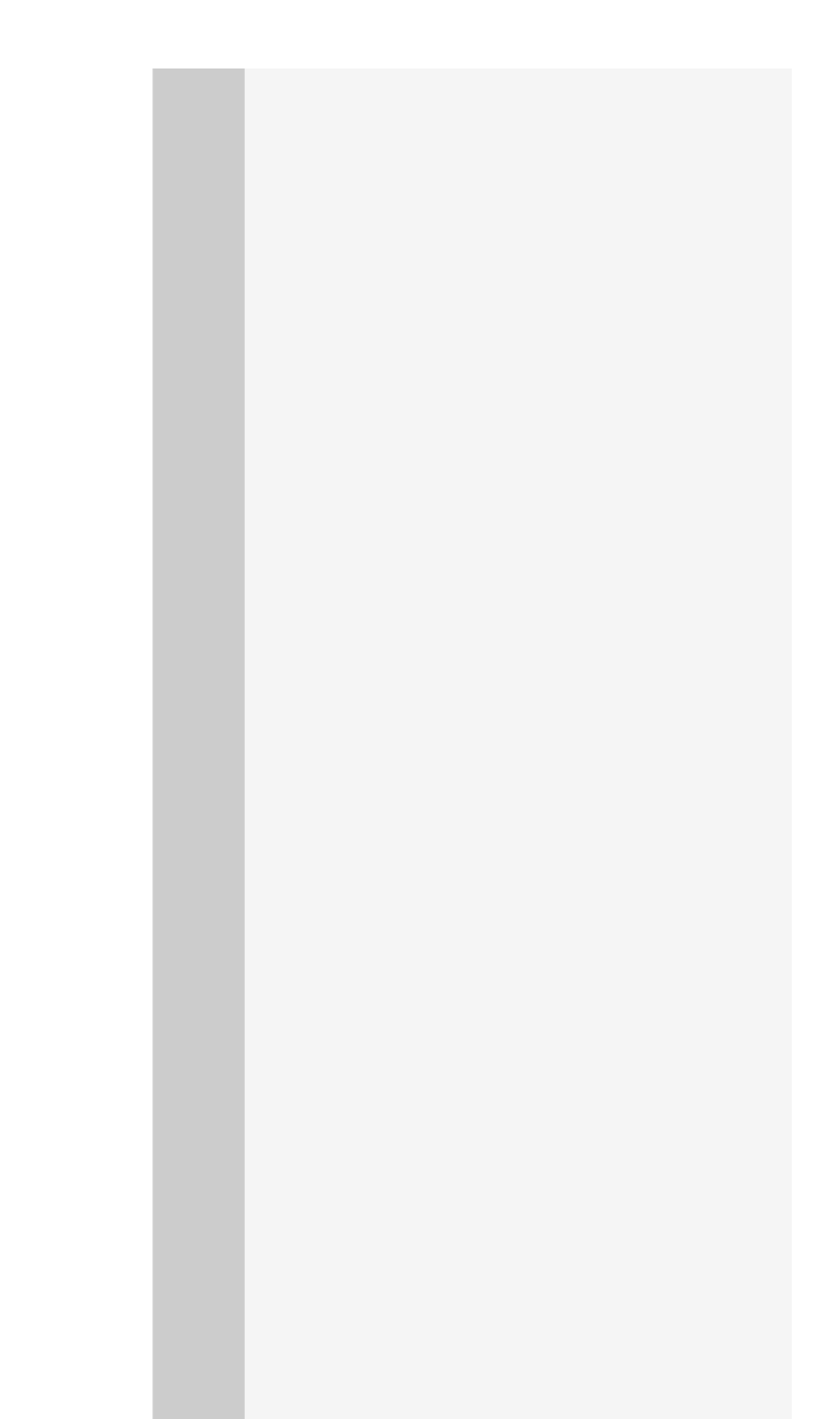

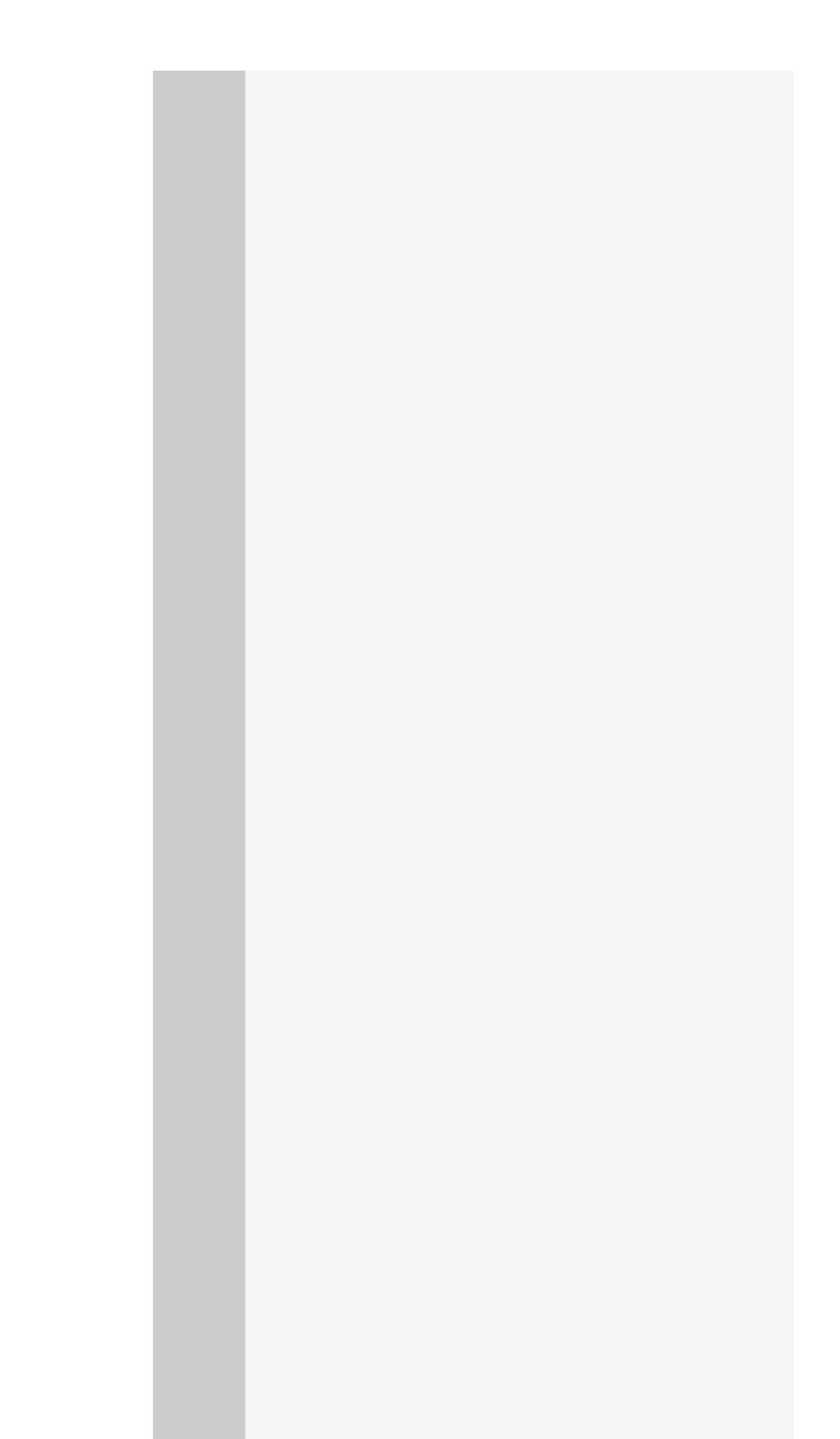

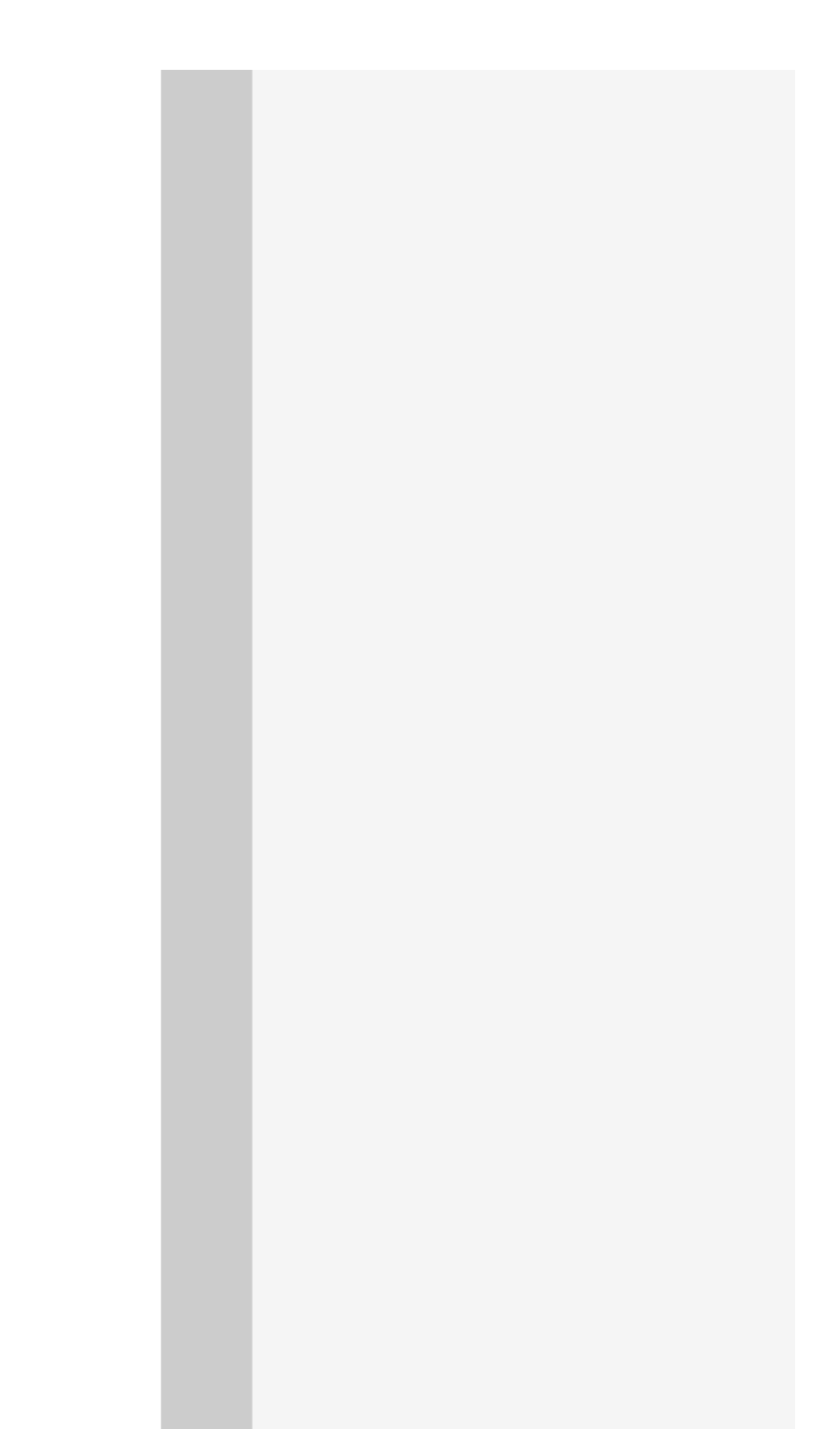

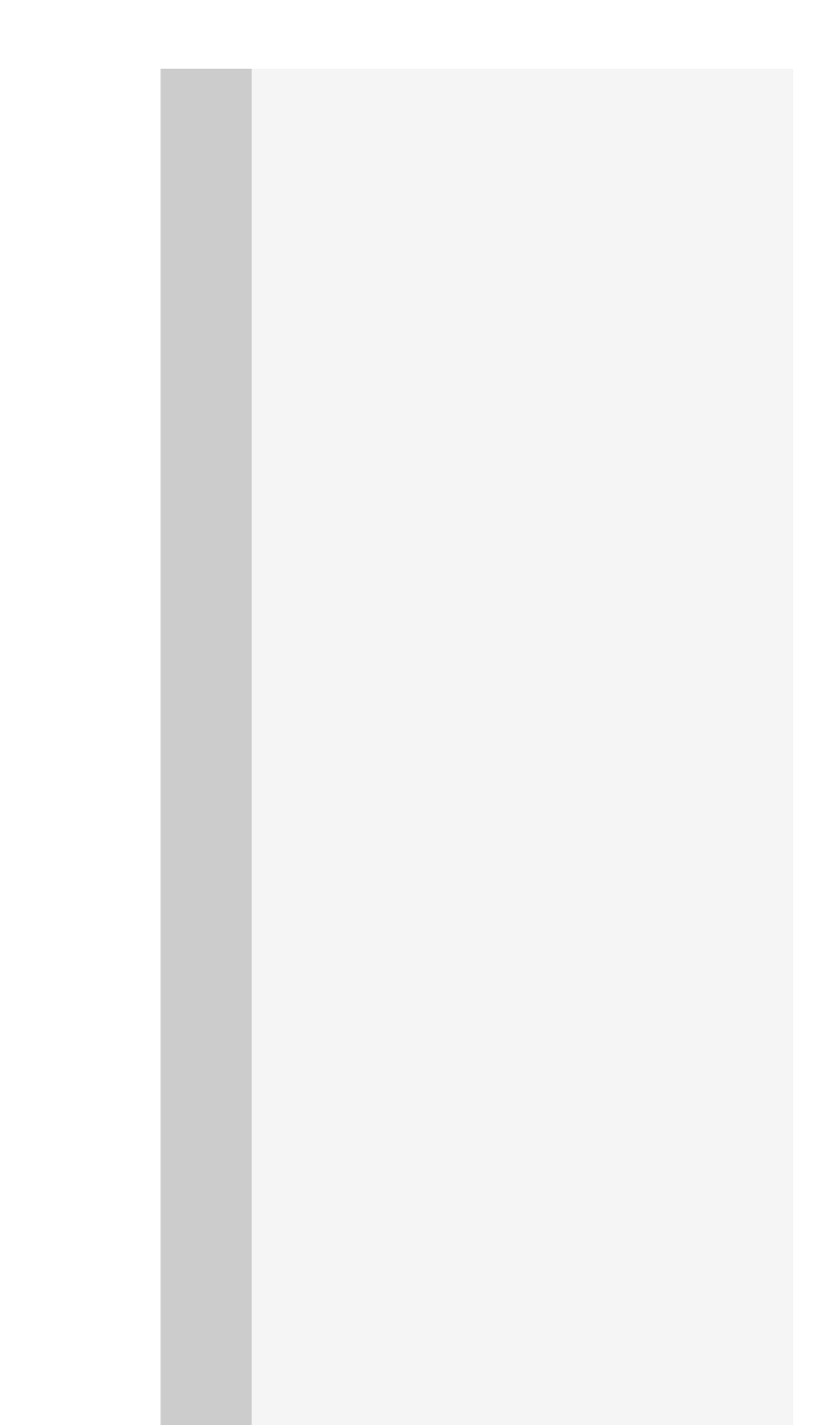

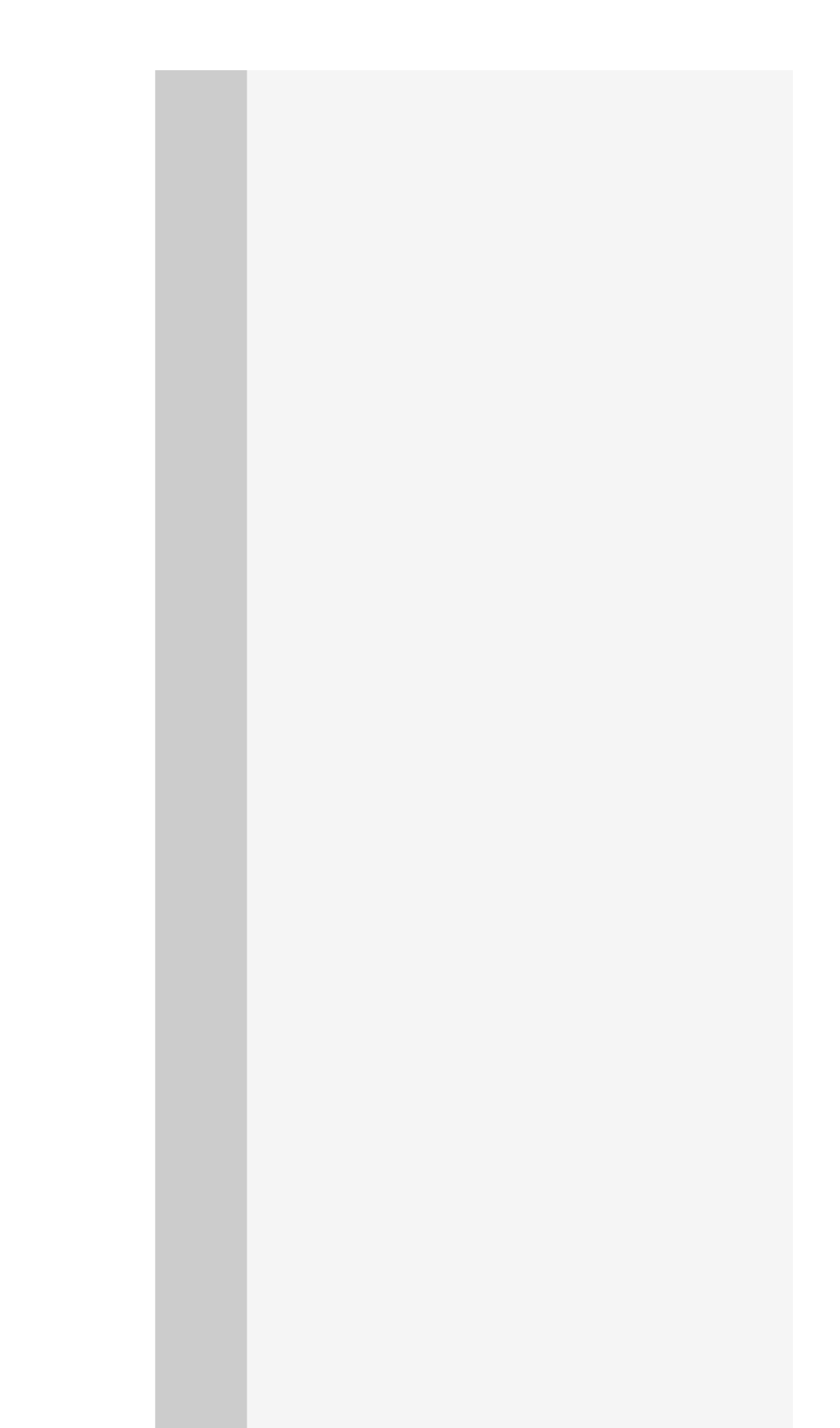

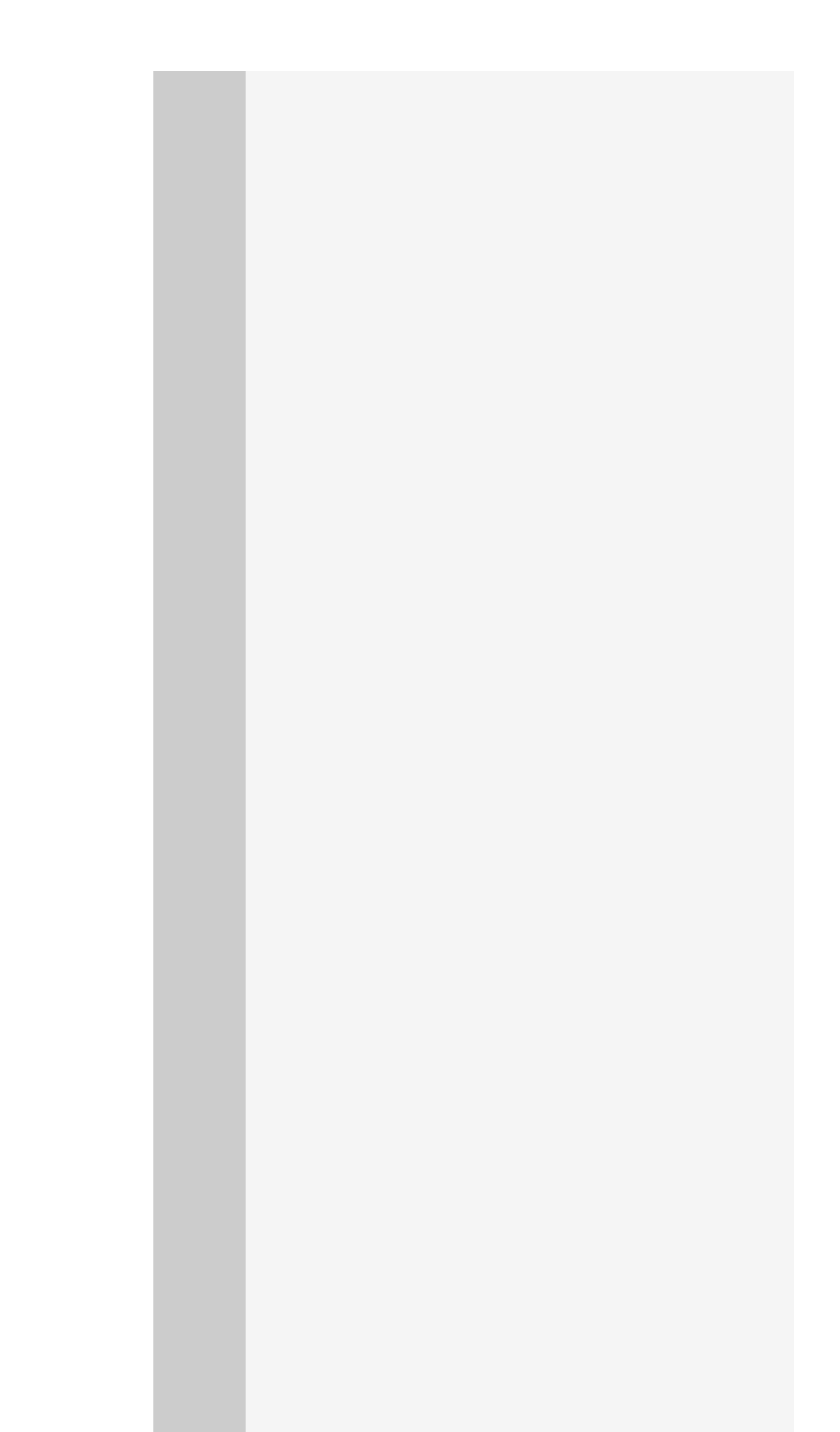

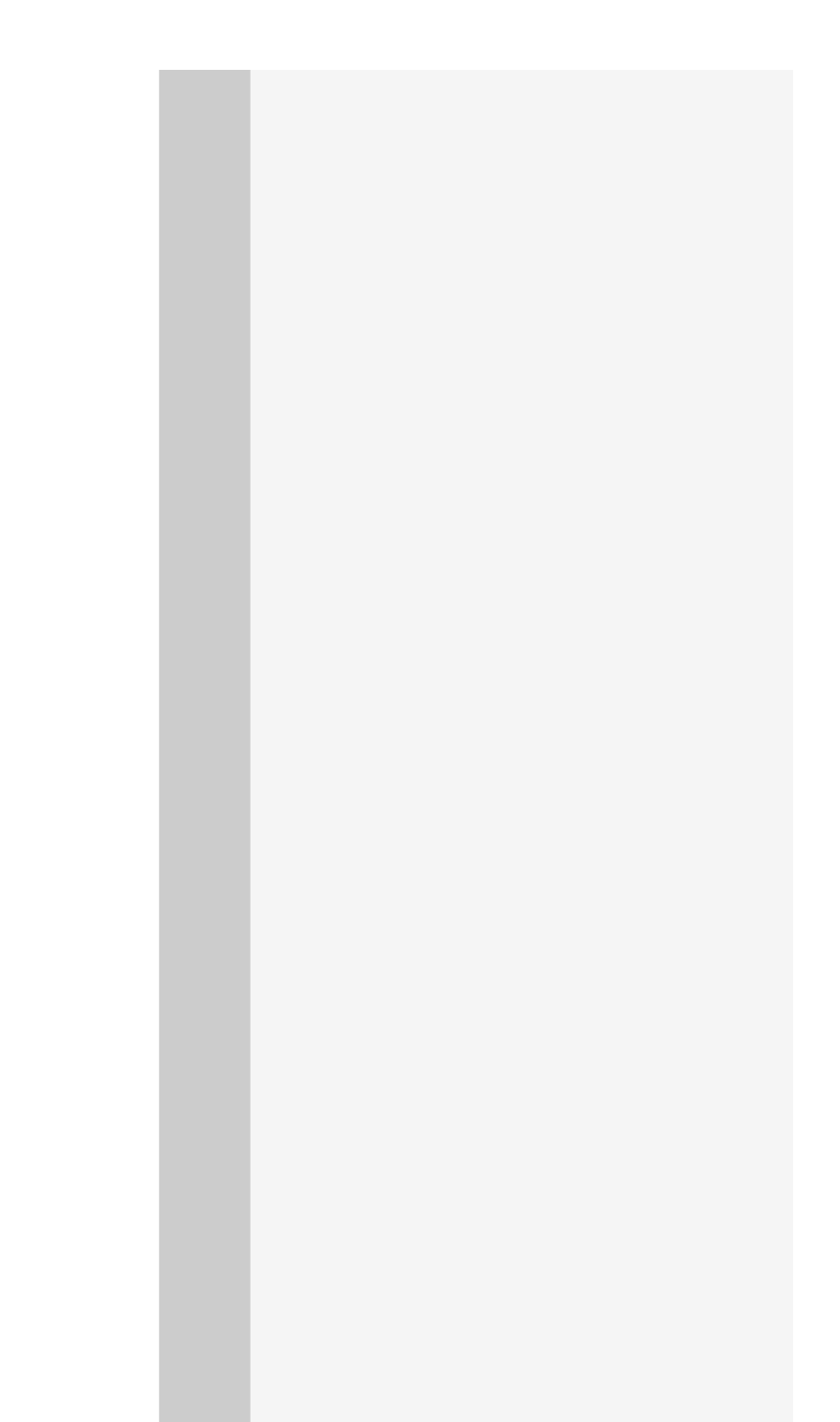

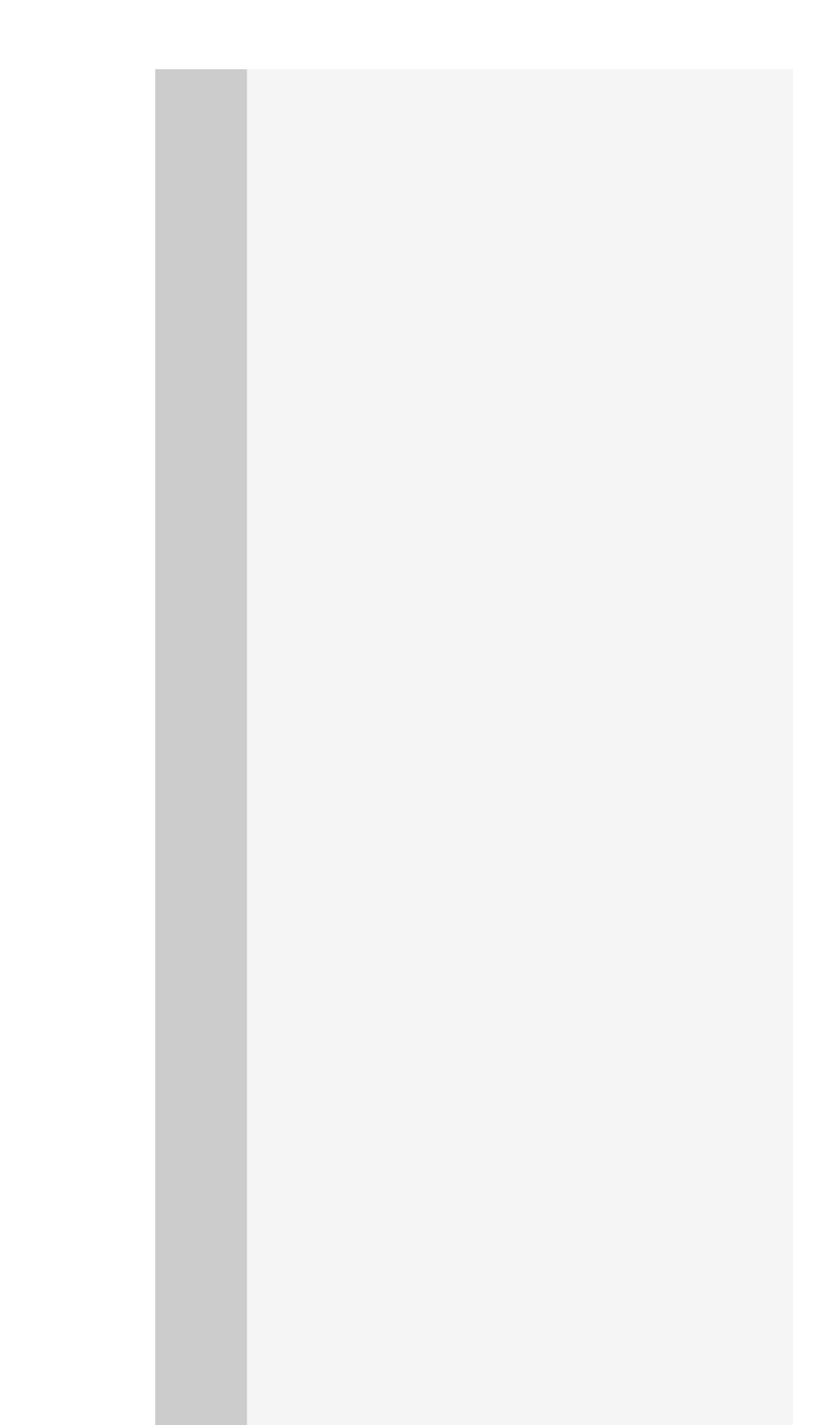

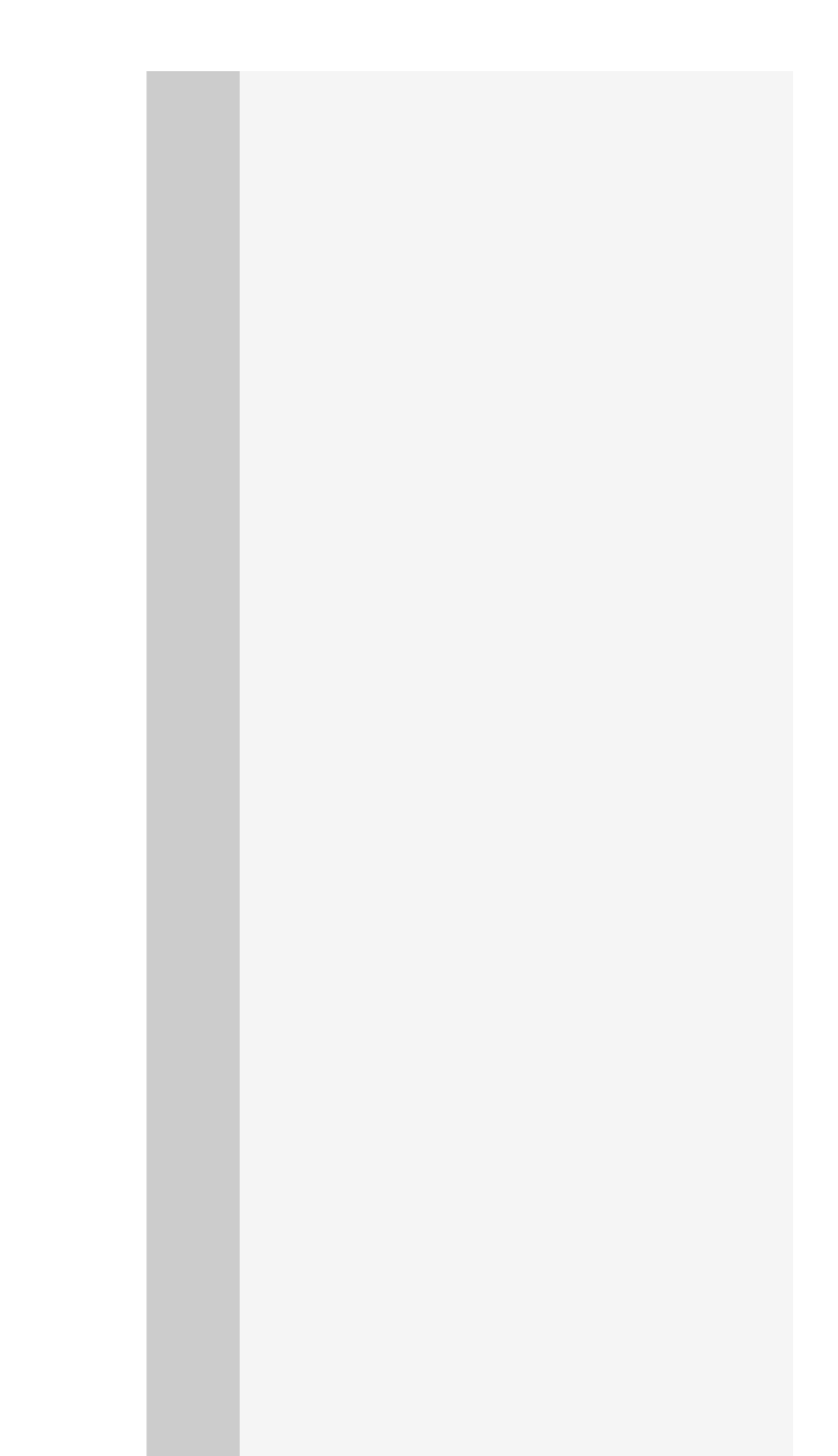

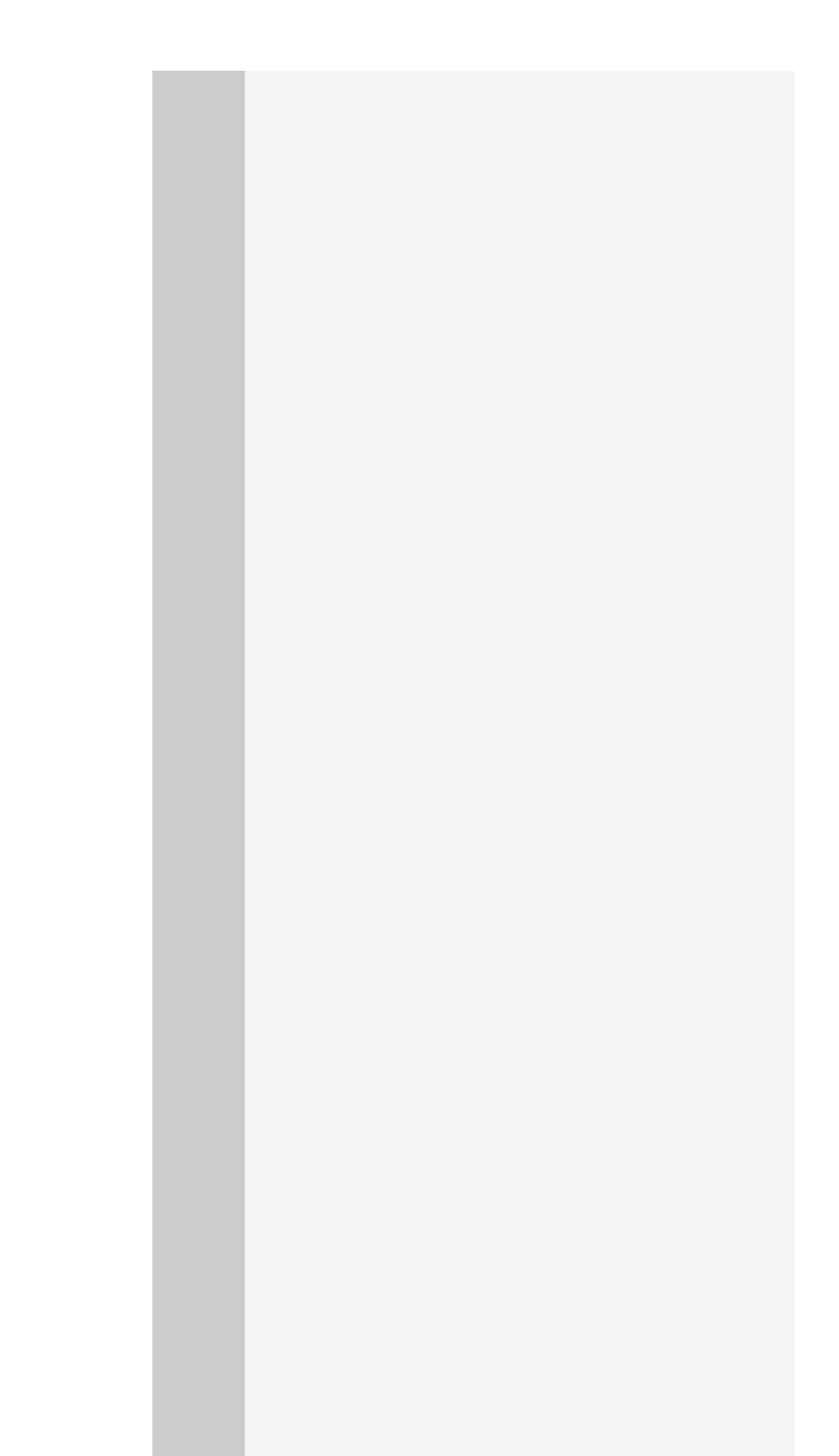

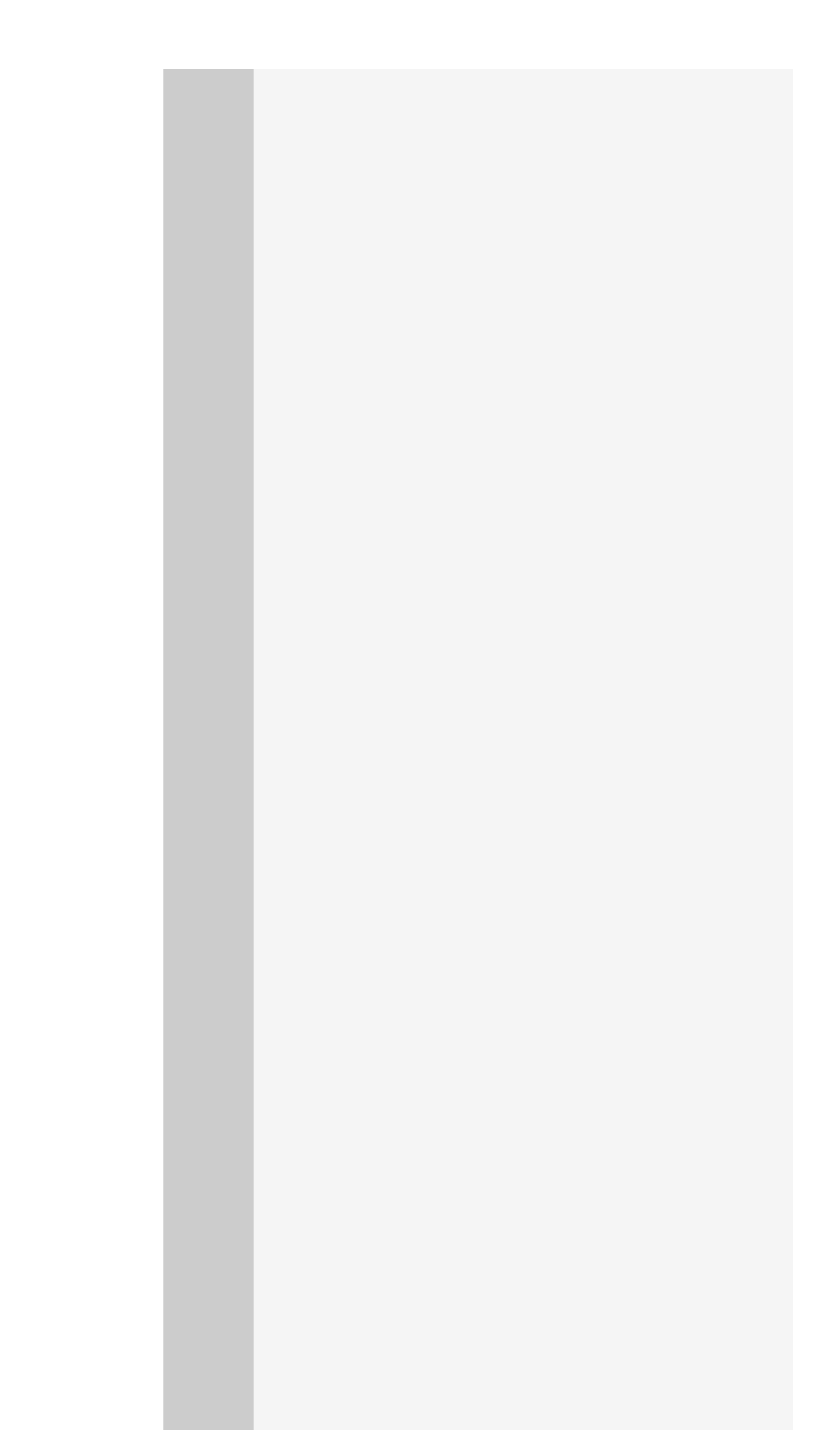

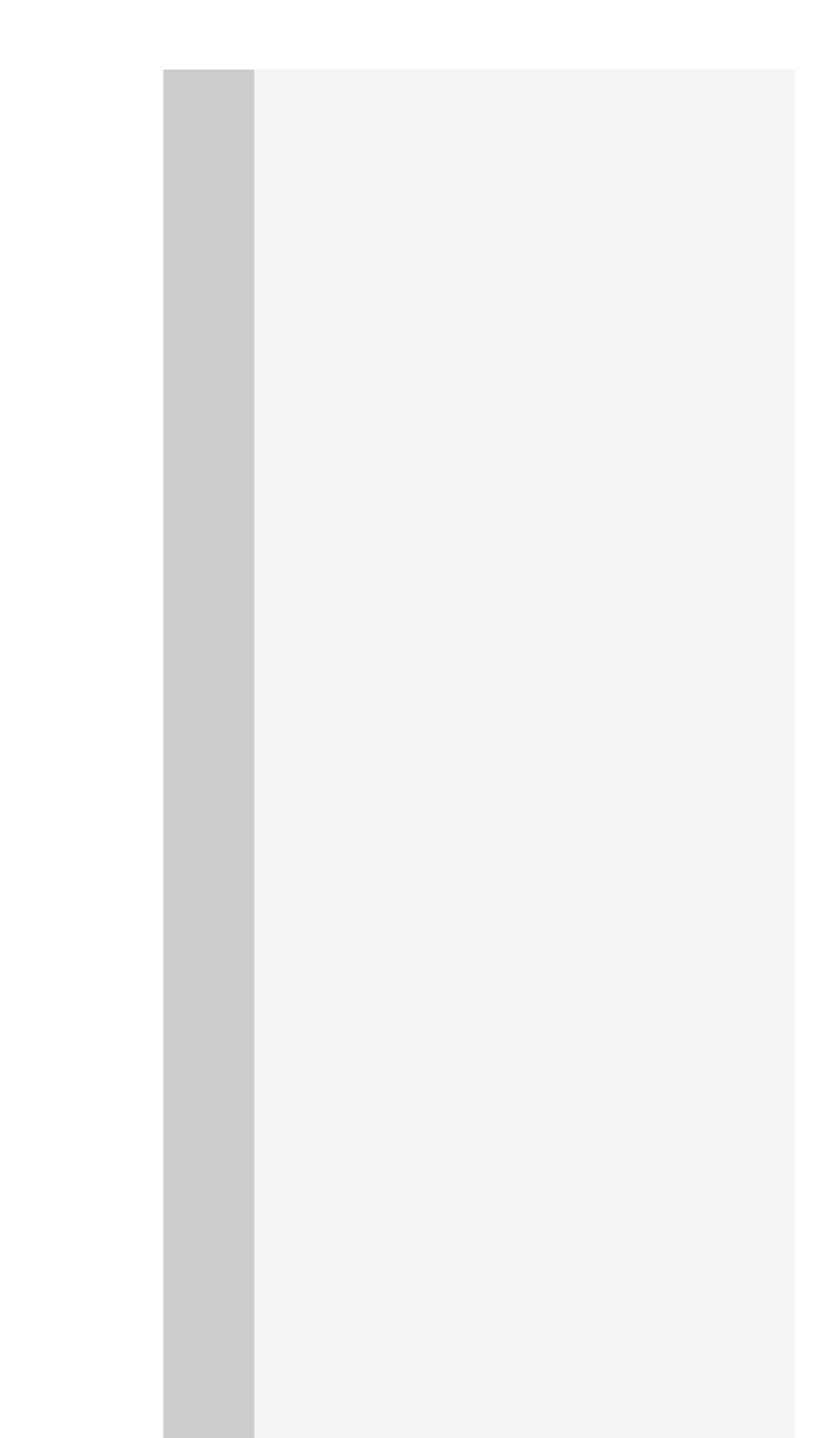

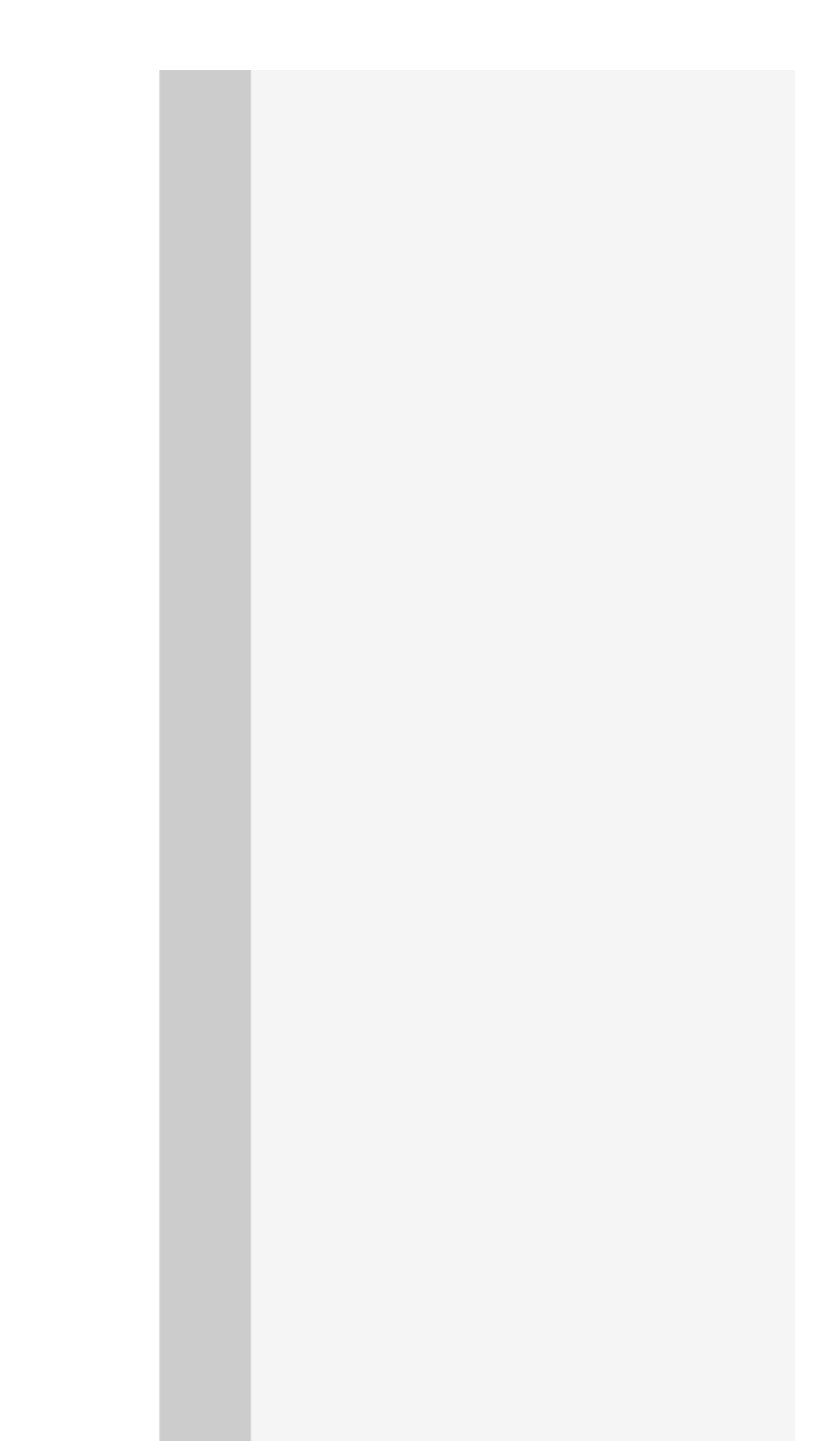

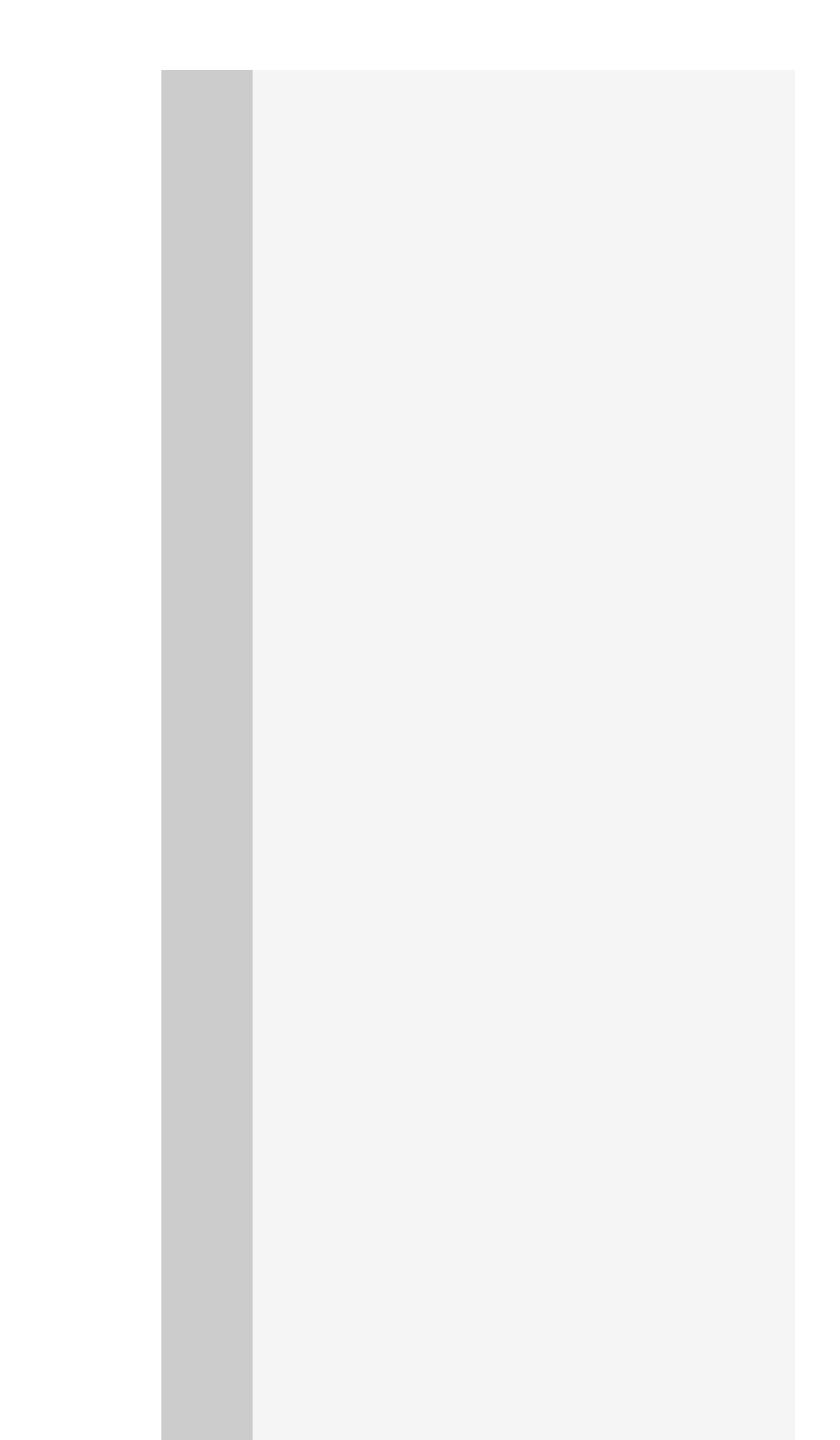

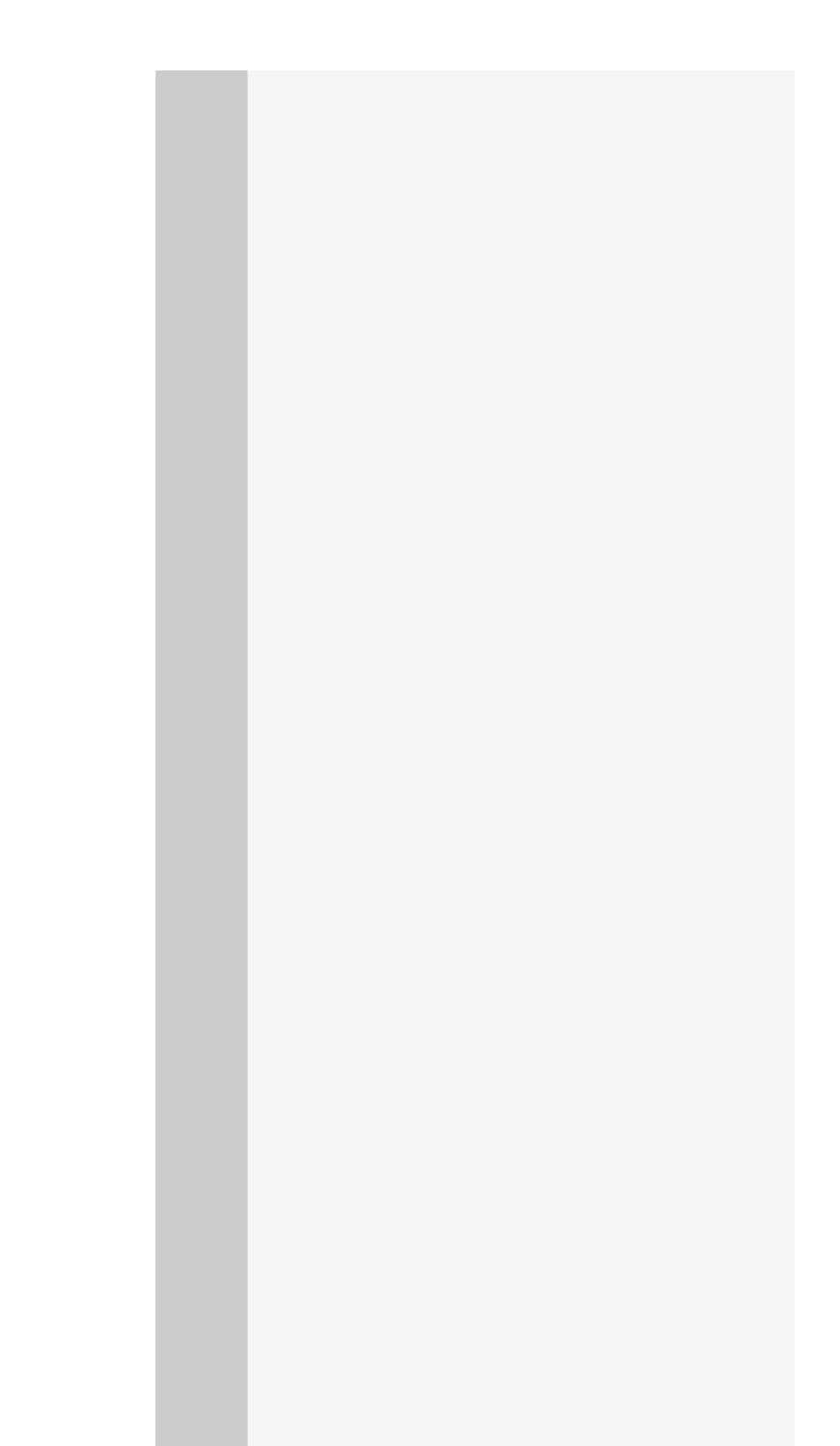

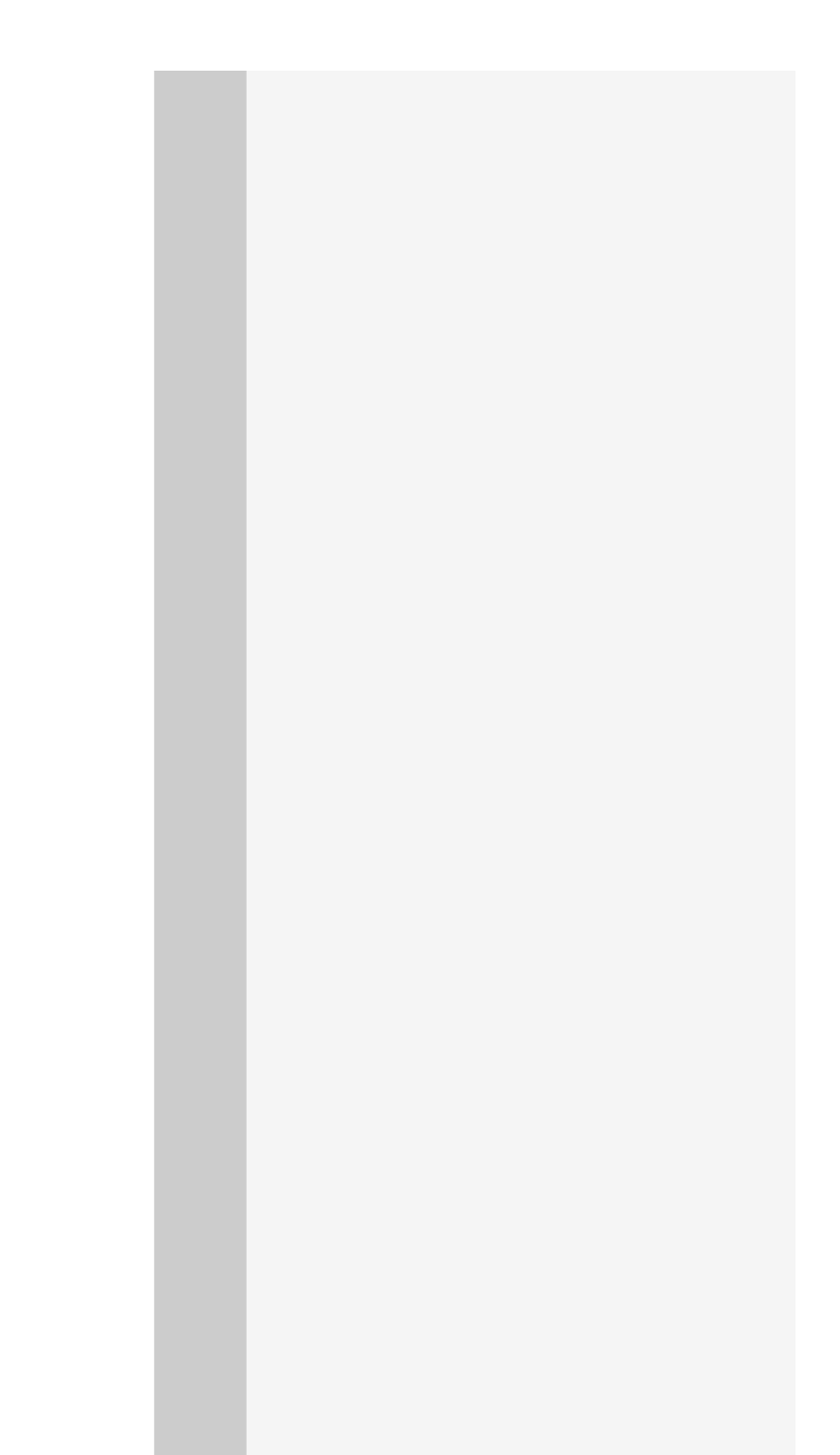

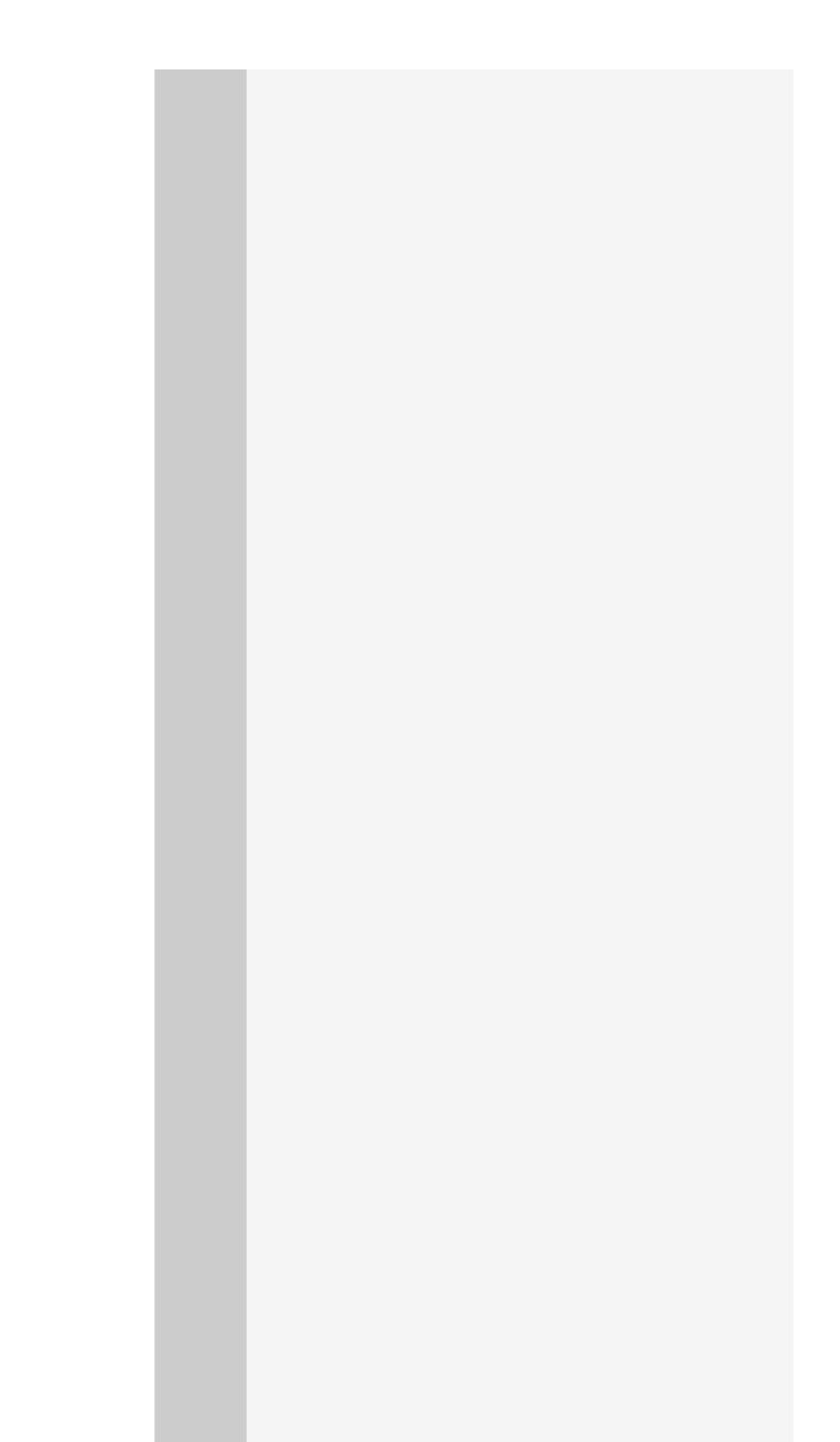

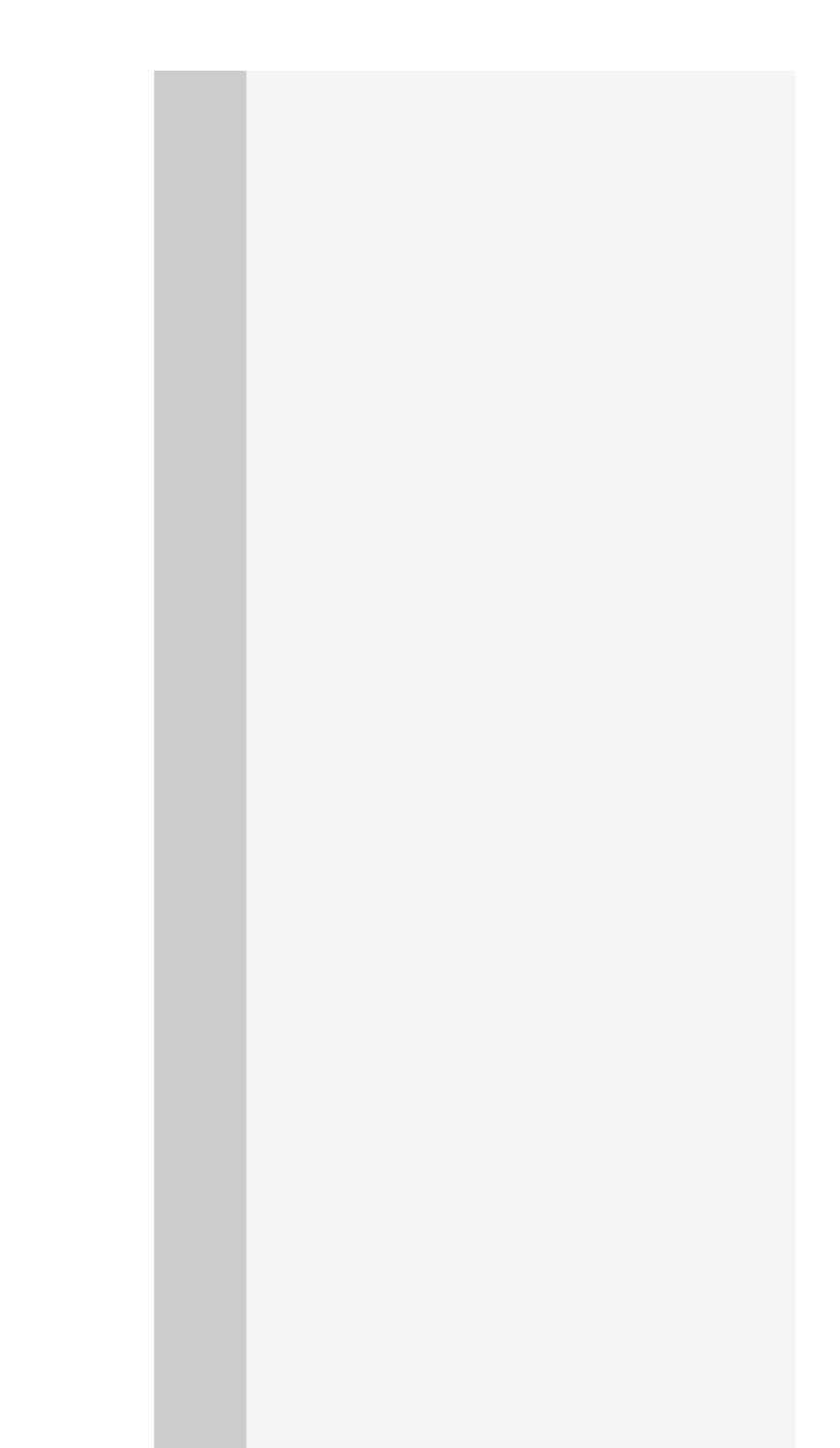

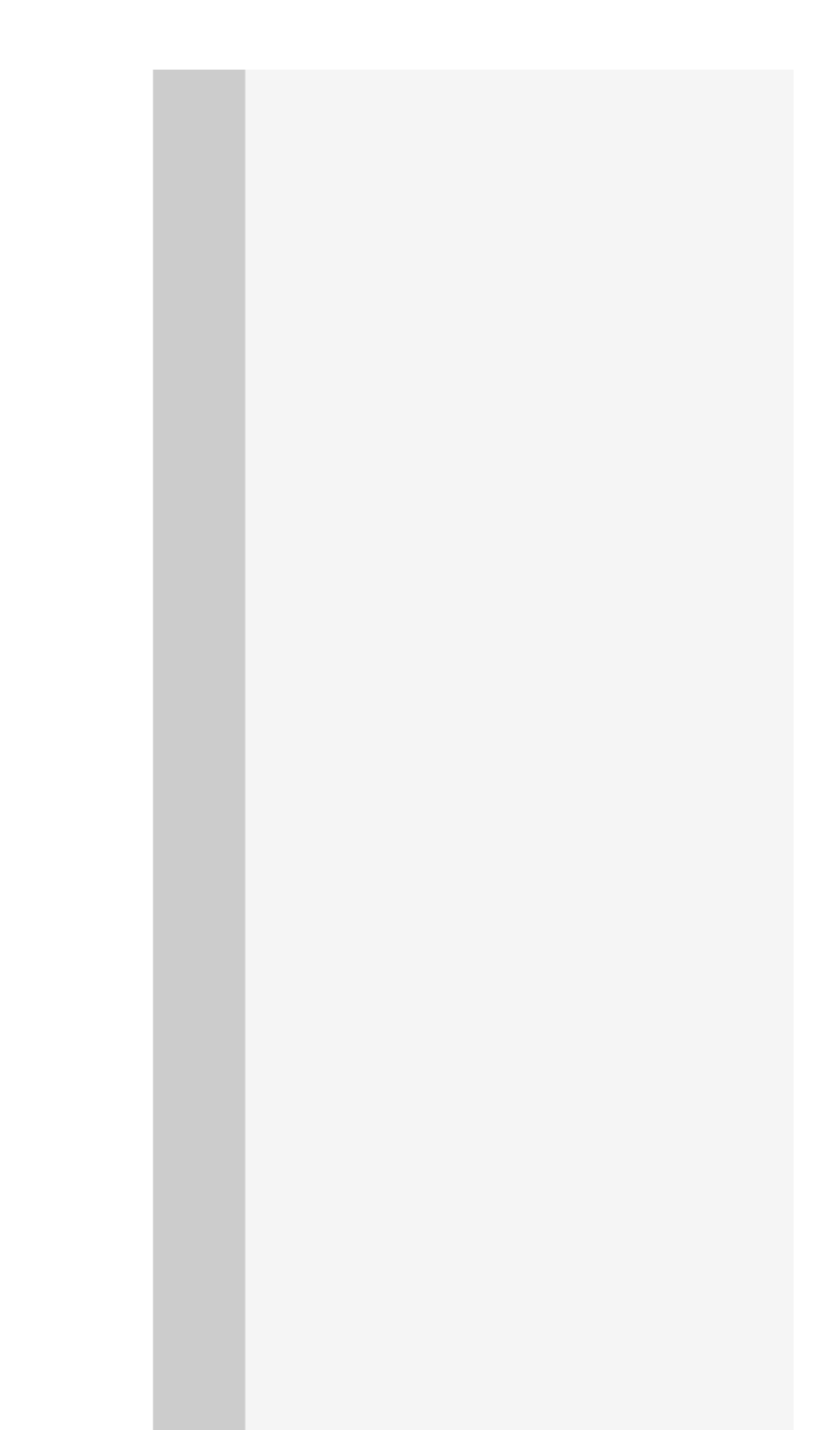

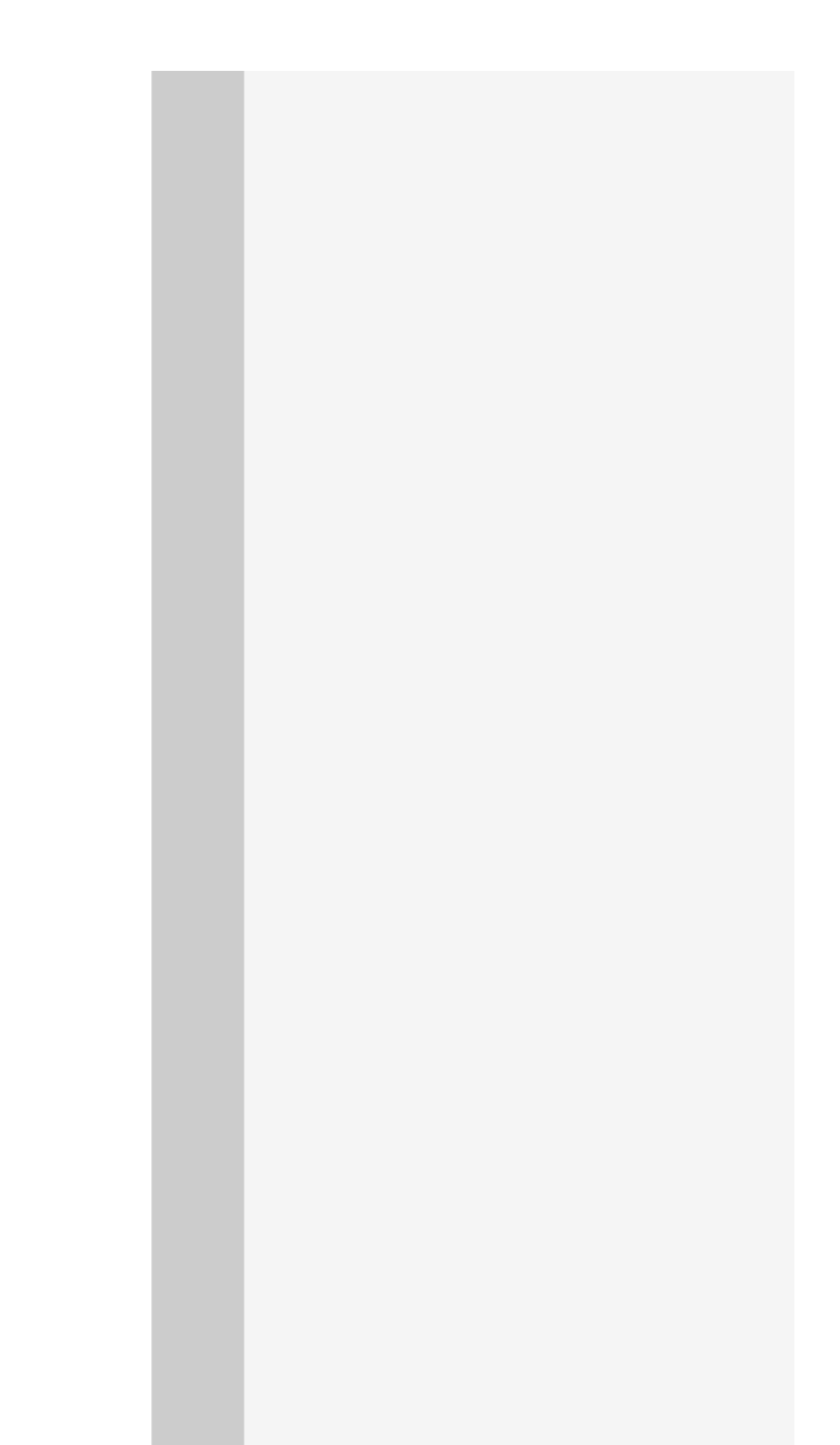

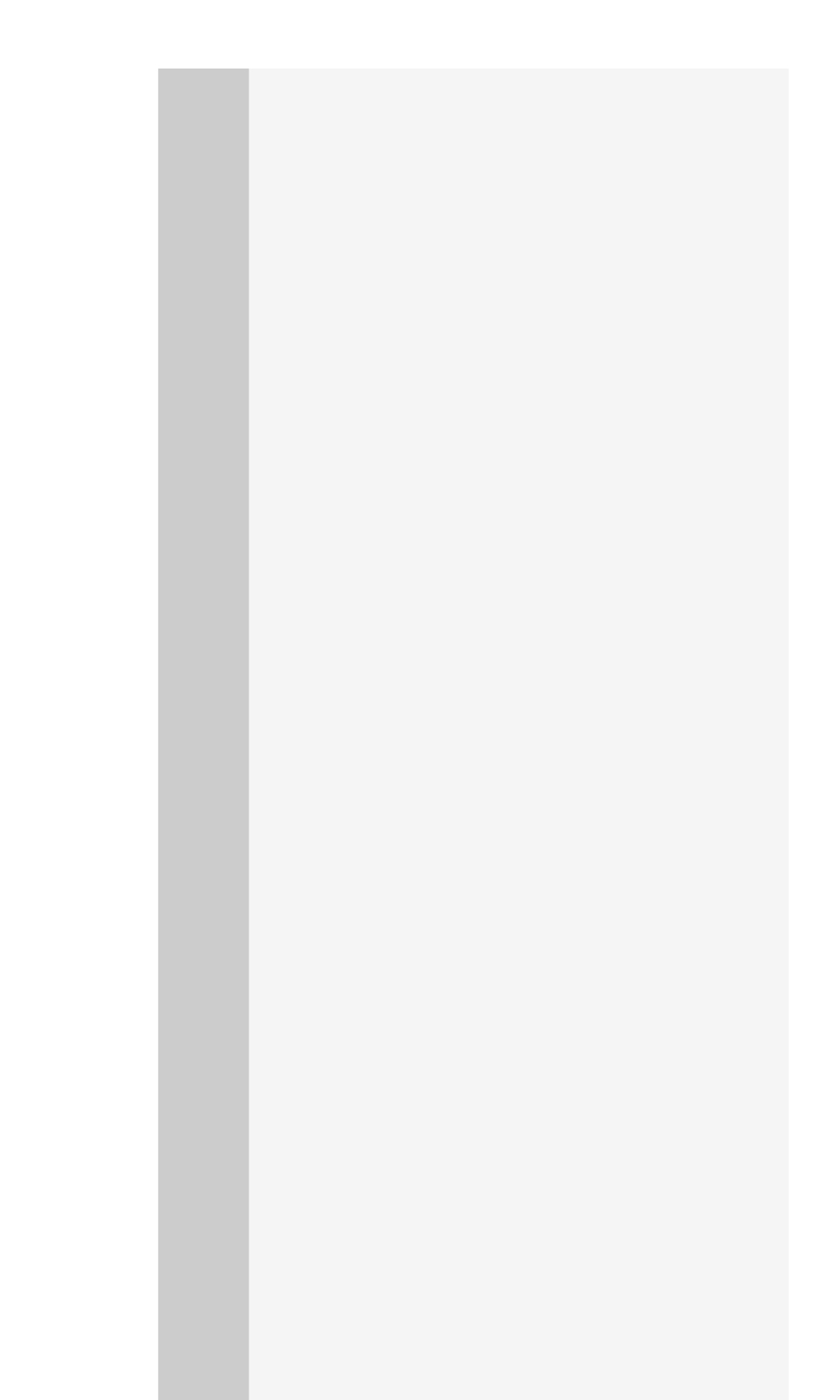

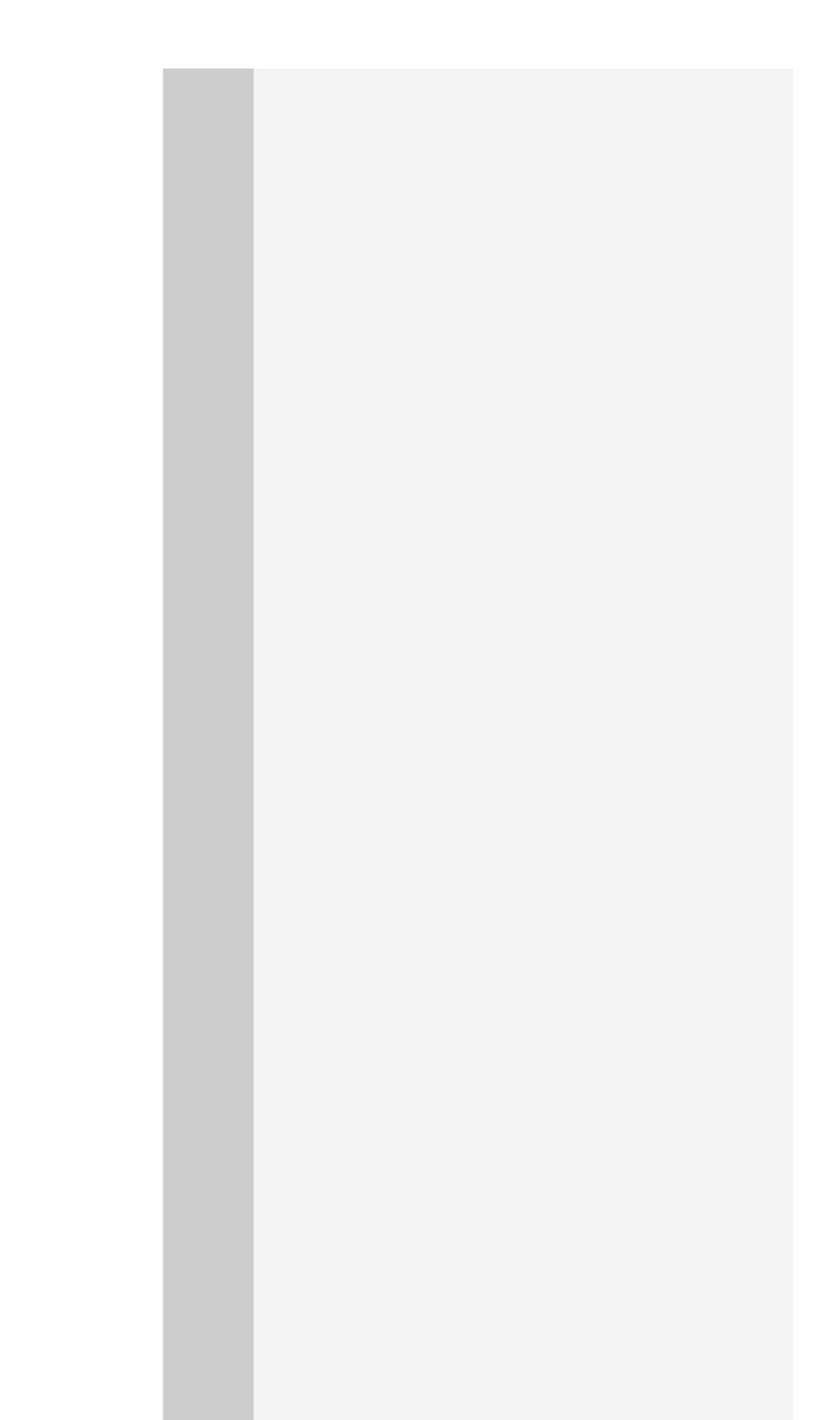

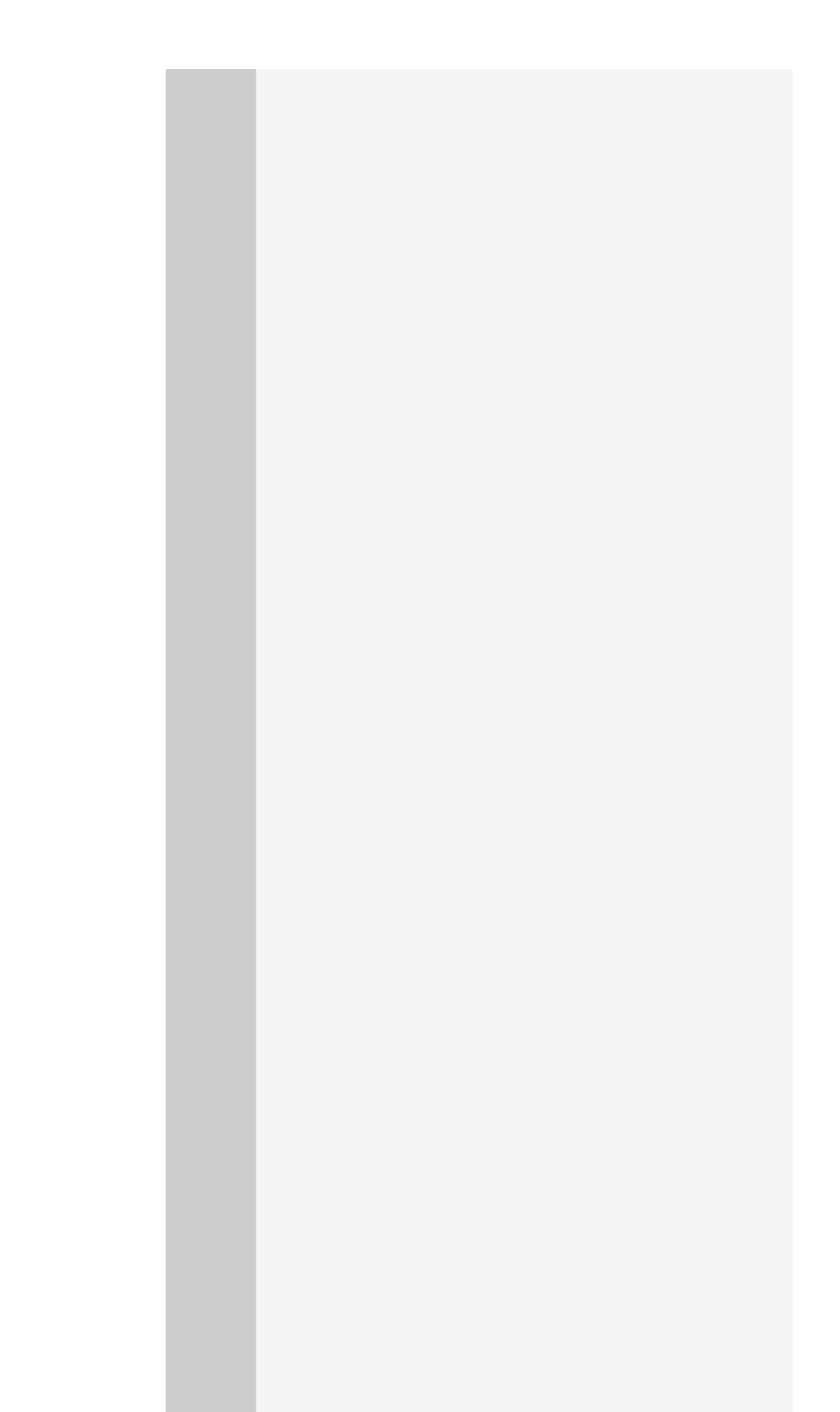

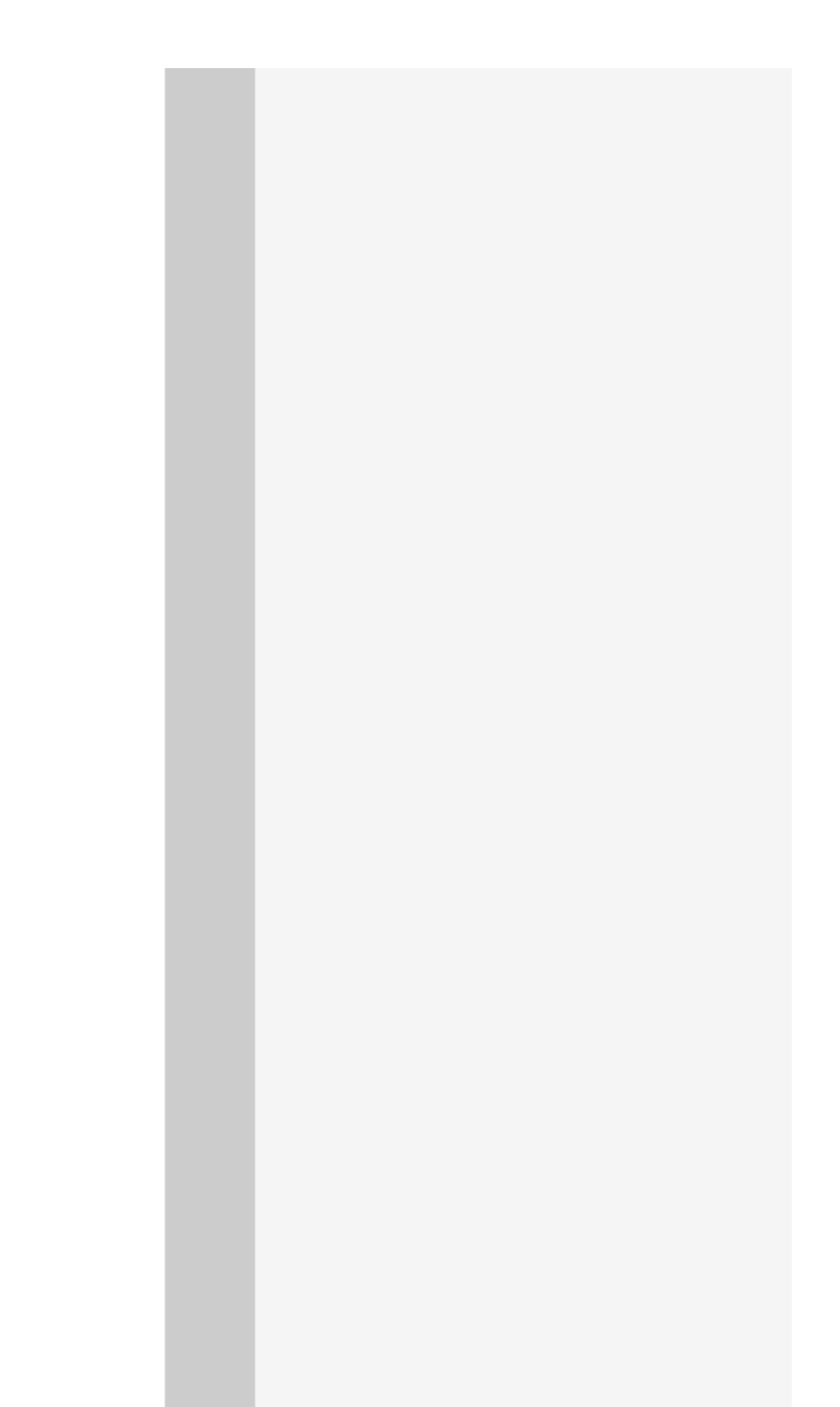

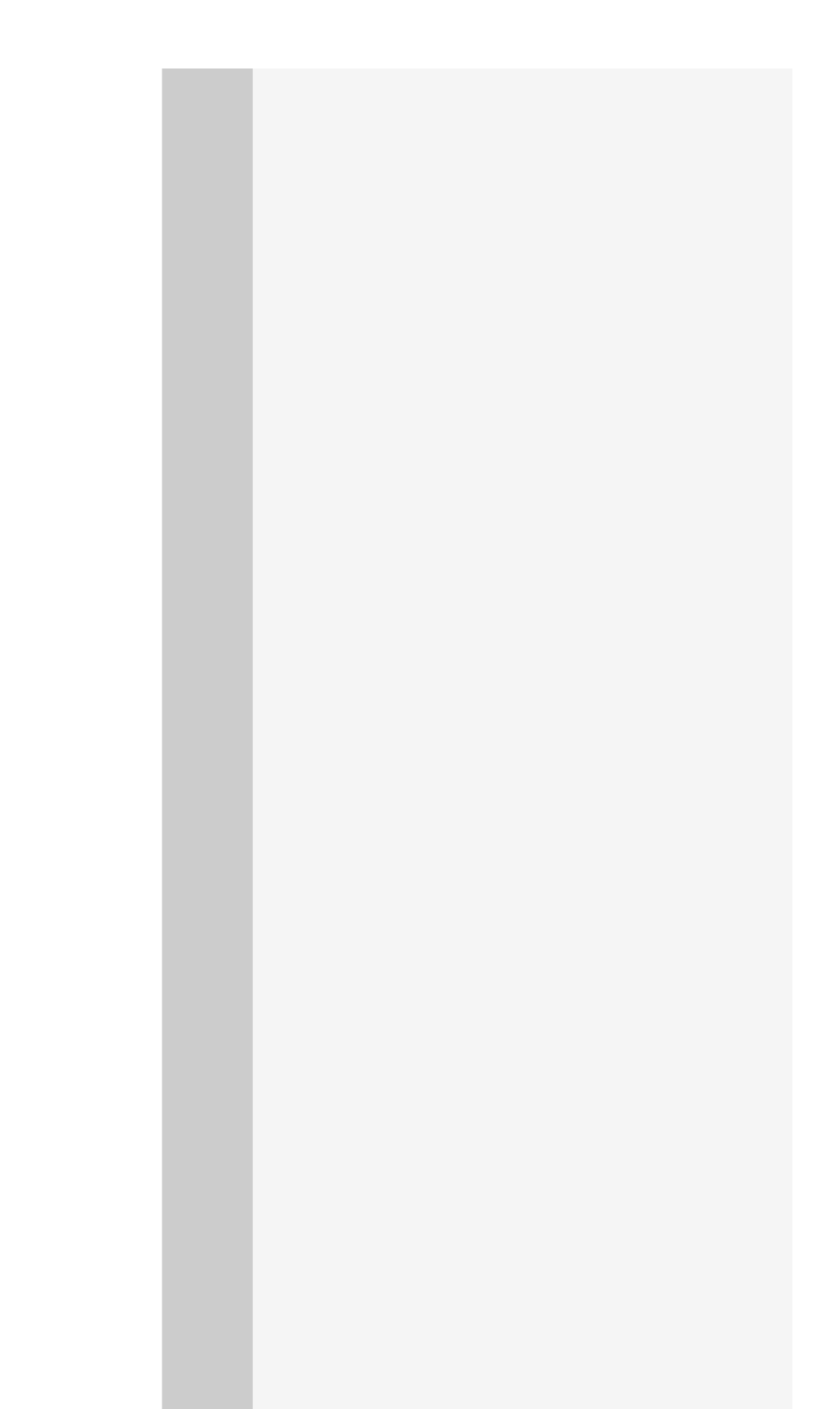

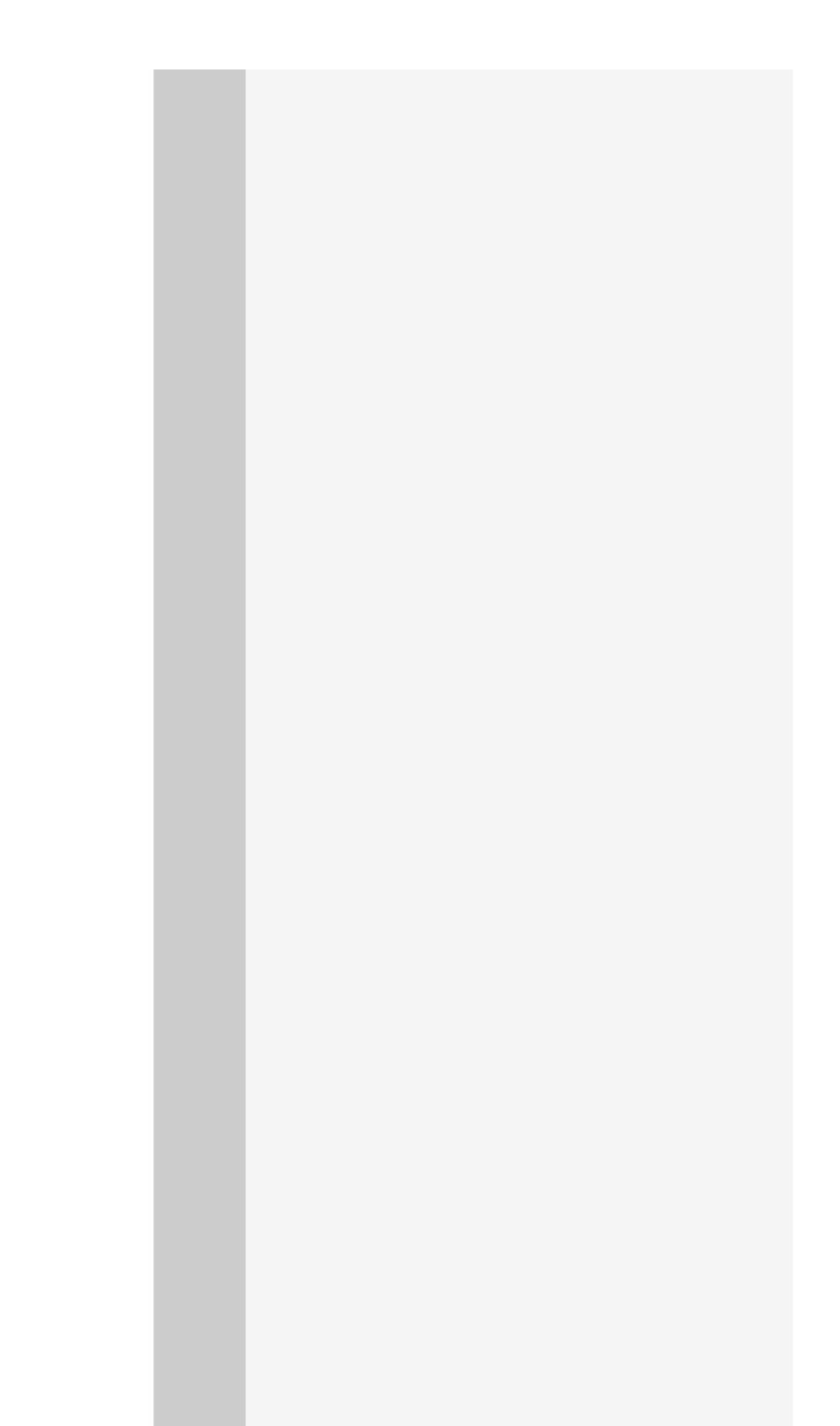

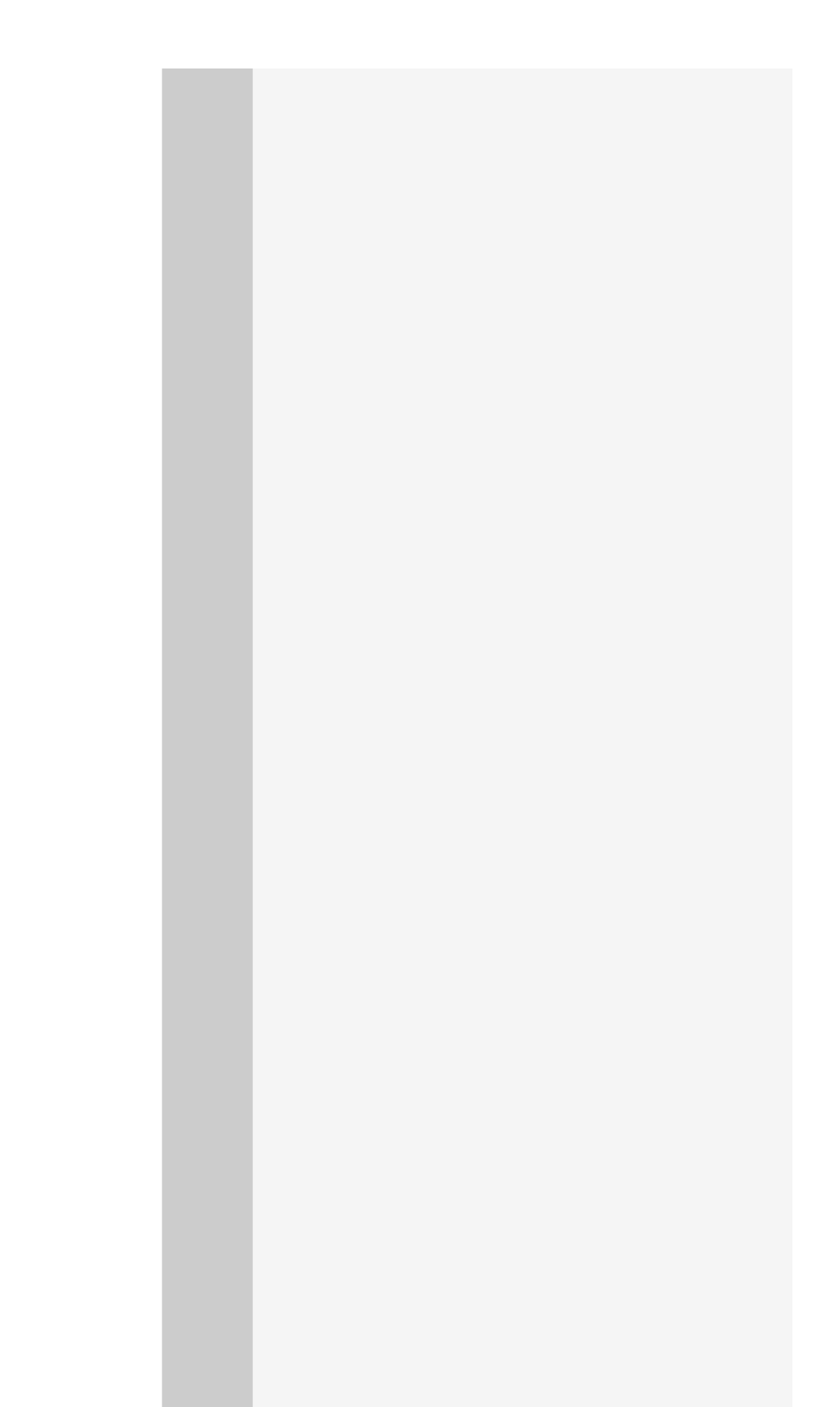
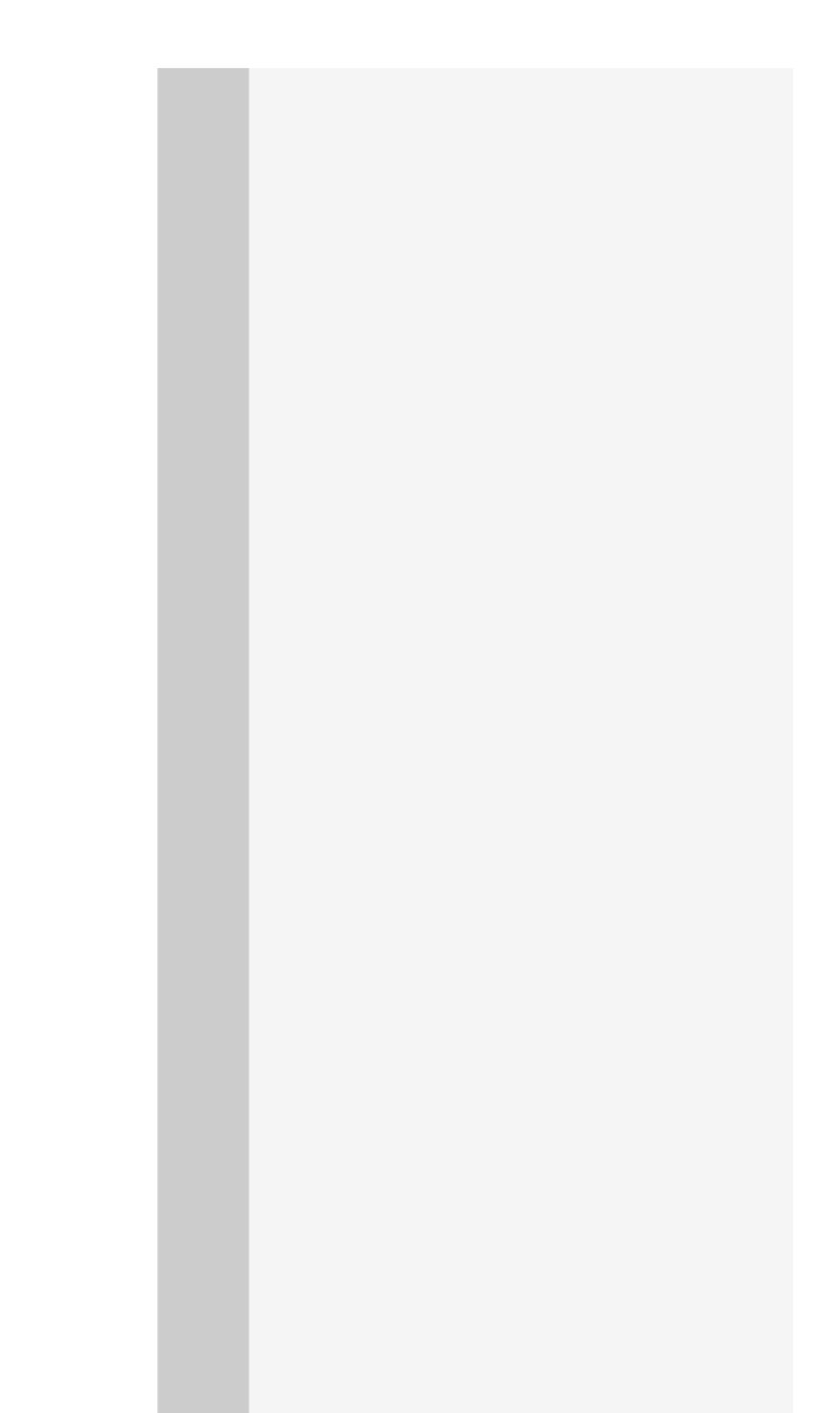

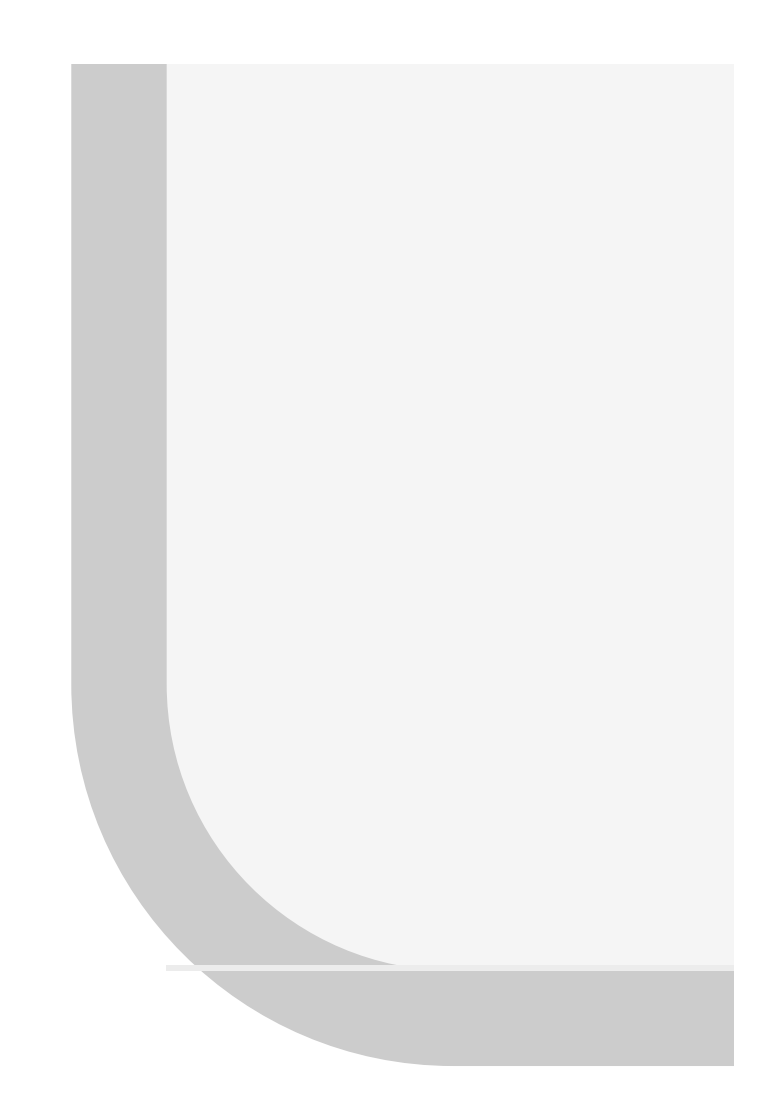

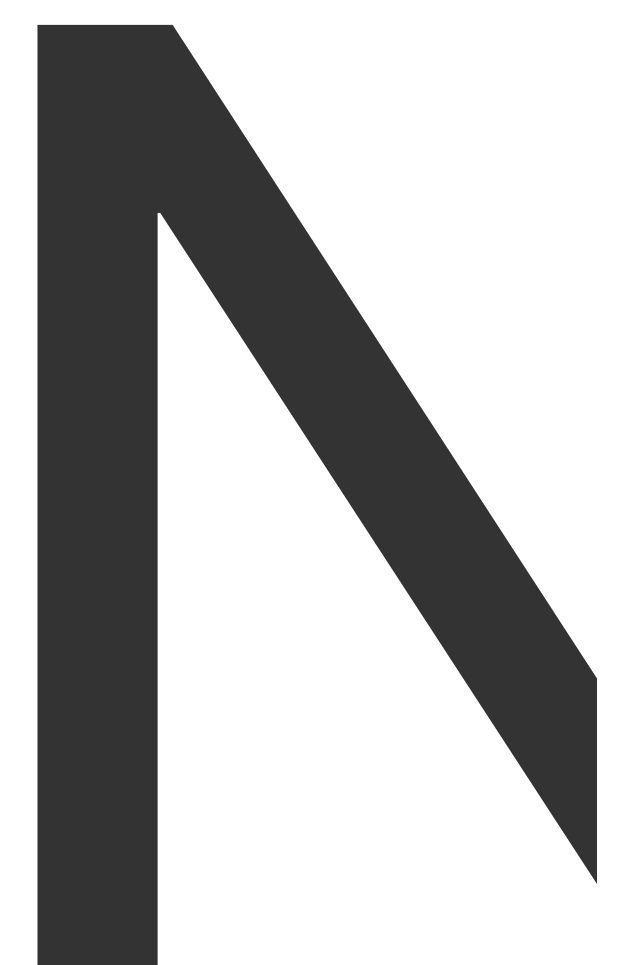

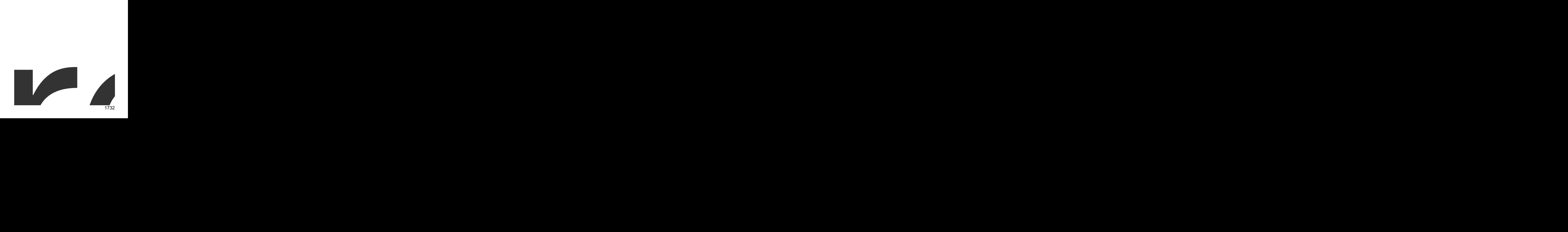

NewPageOptions

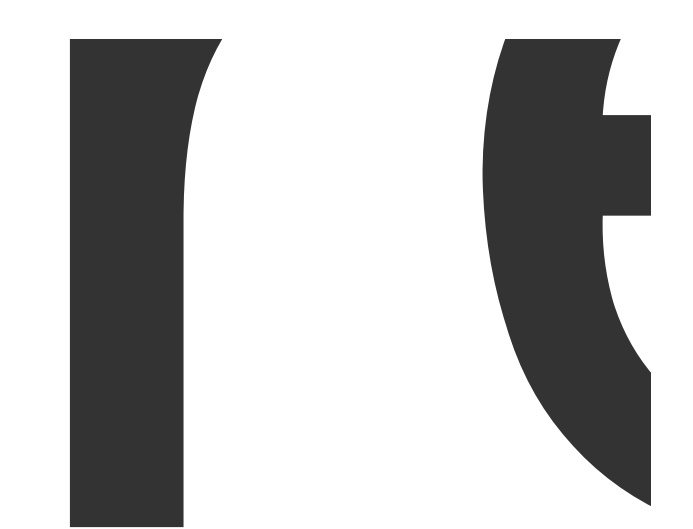

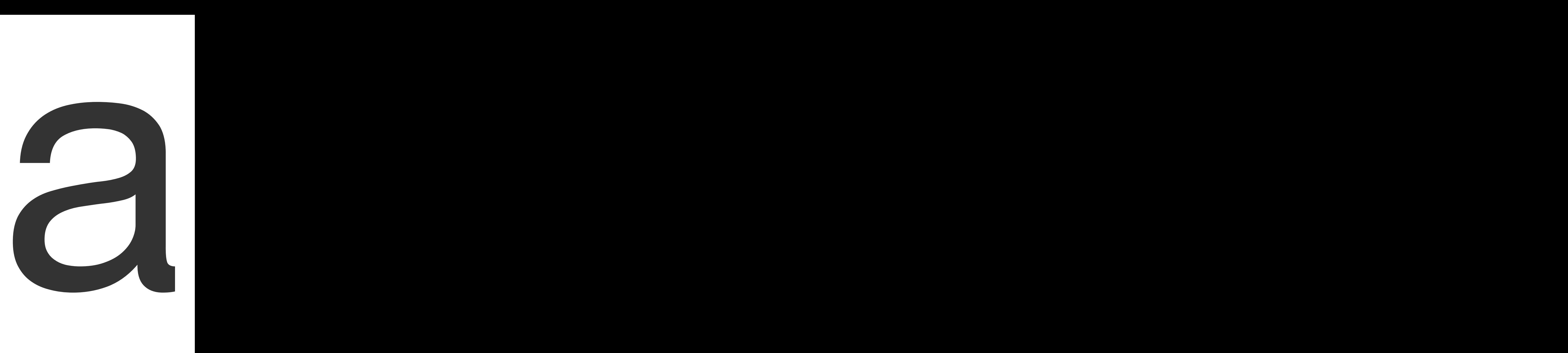

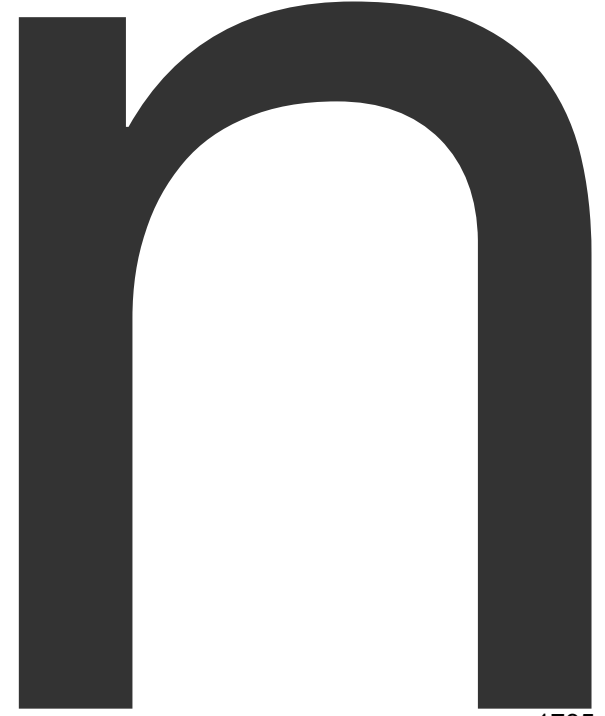

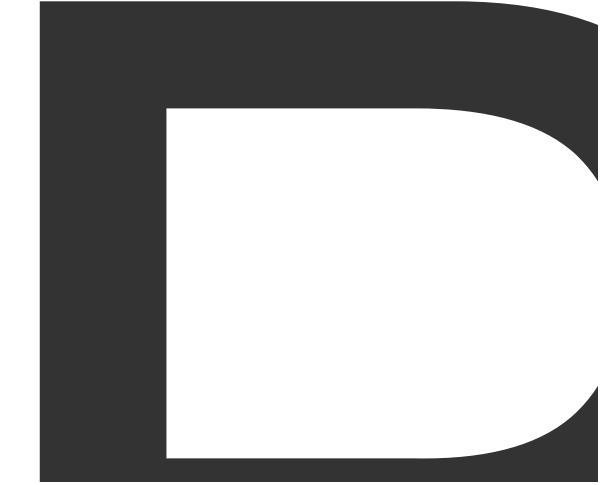

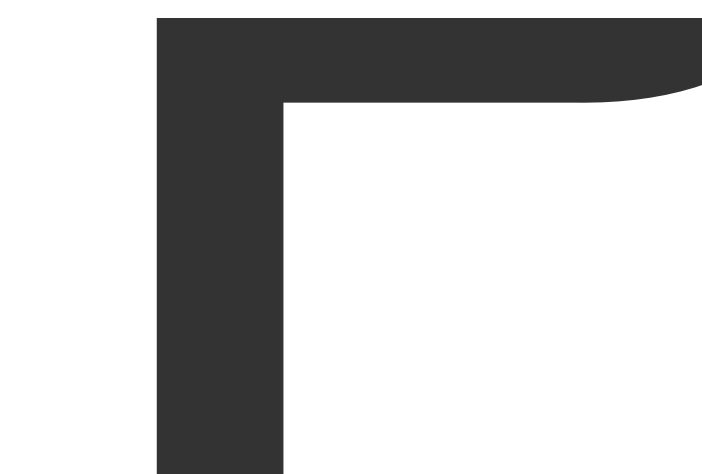

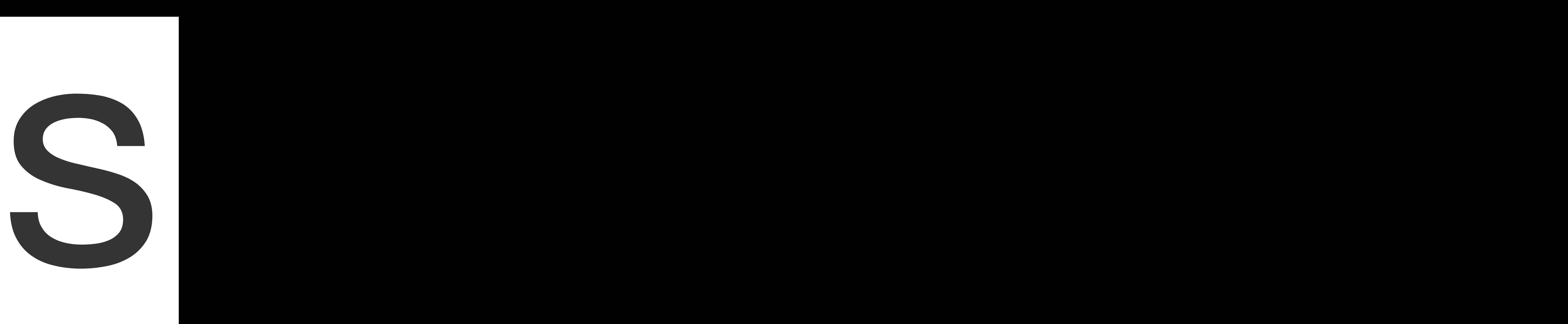

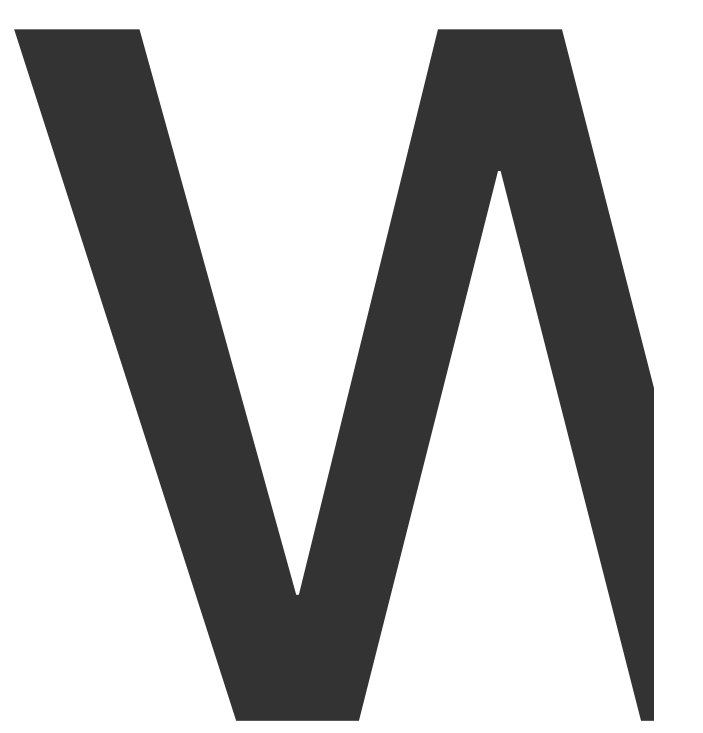

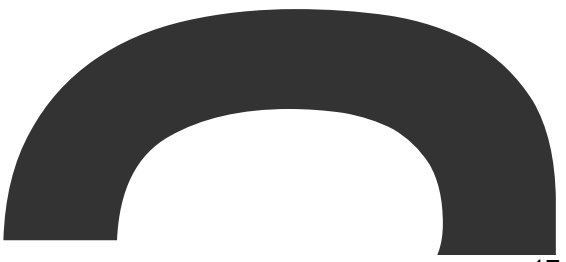

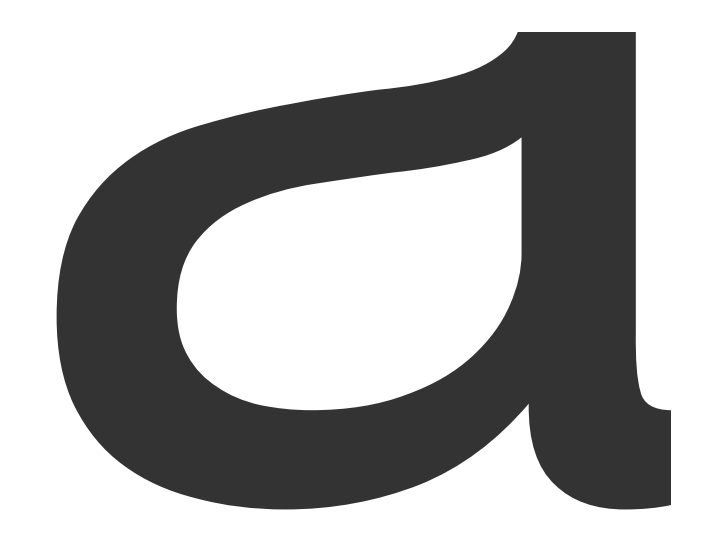

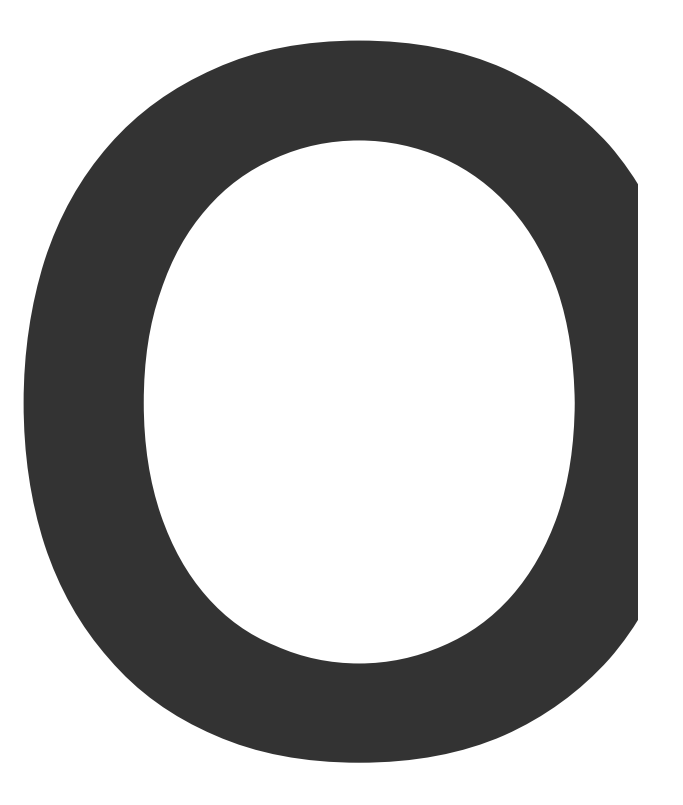

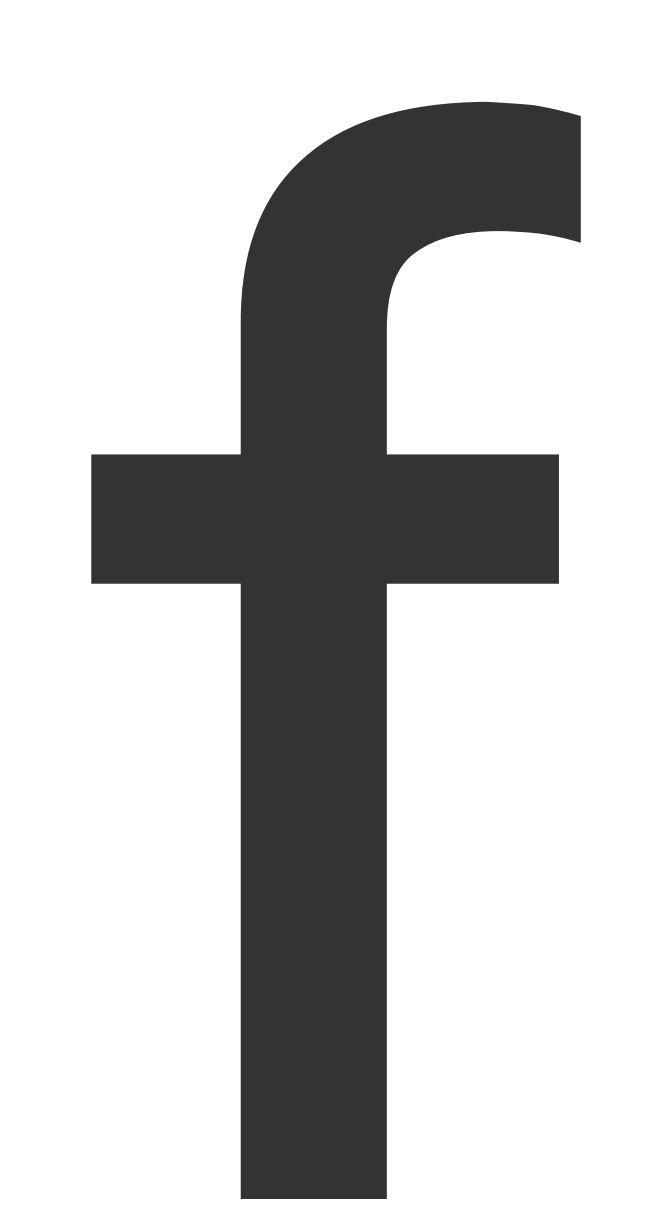

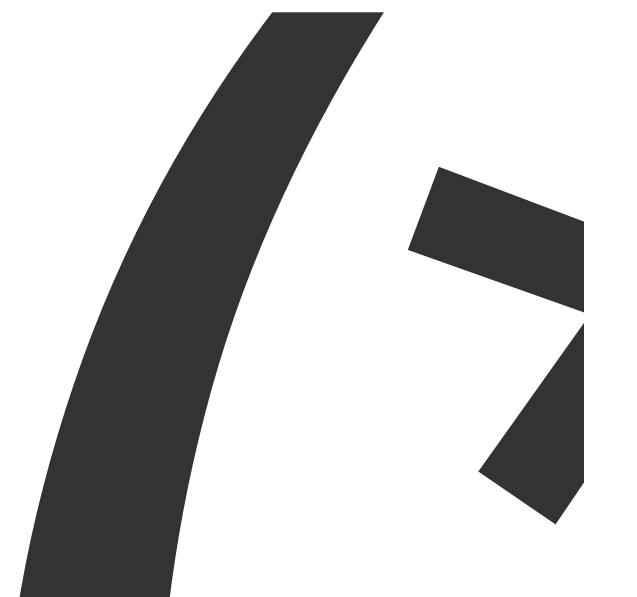

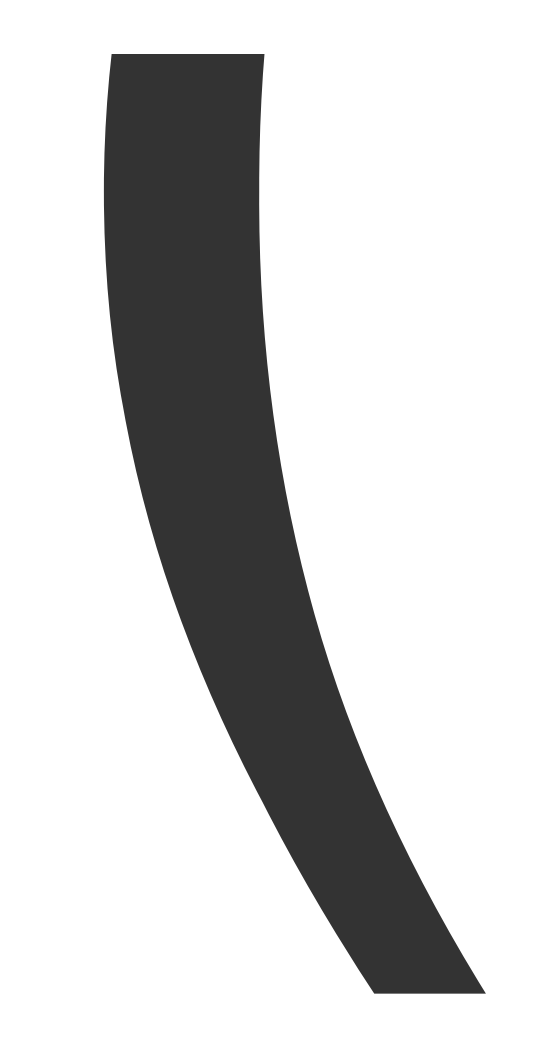

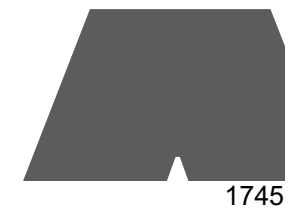

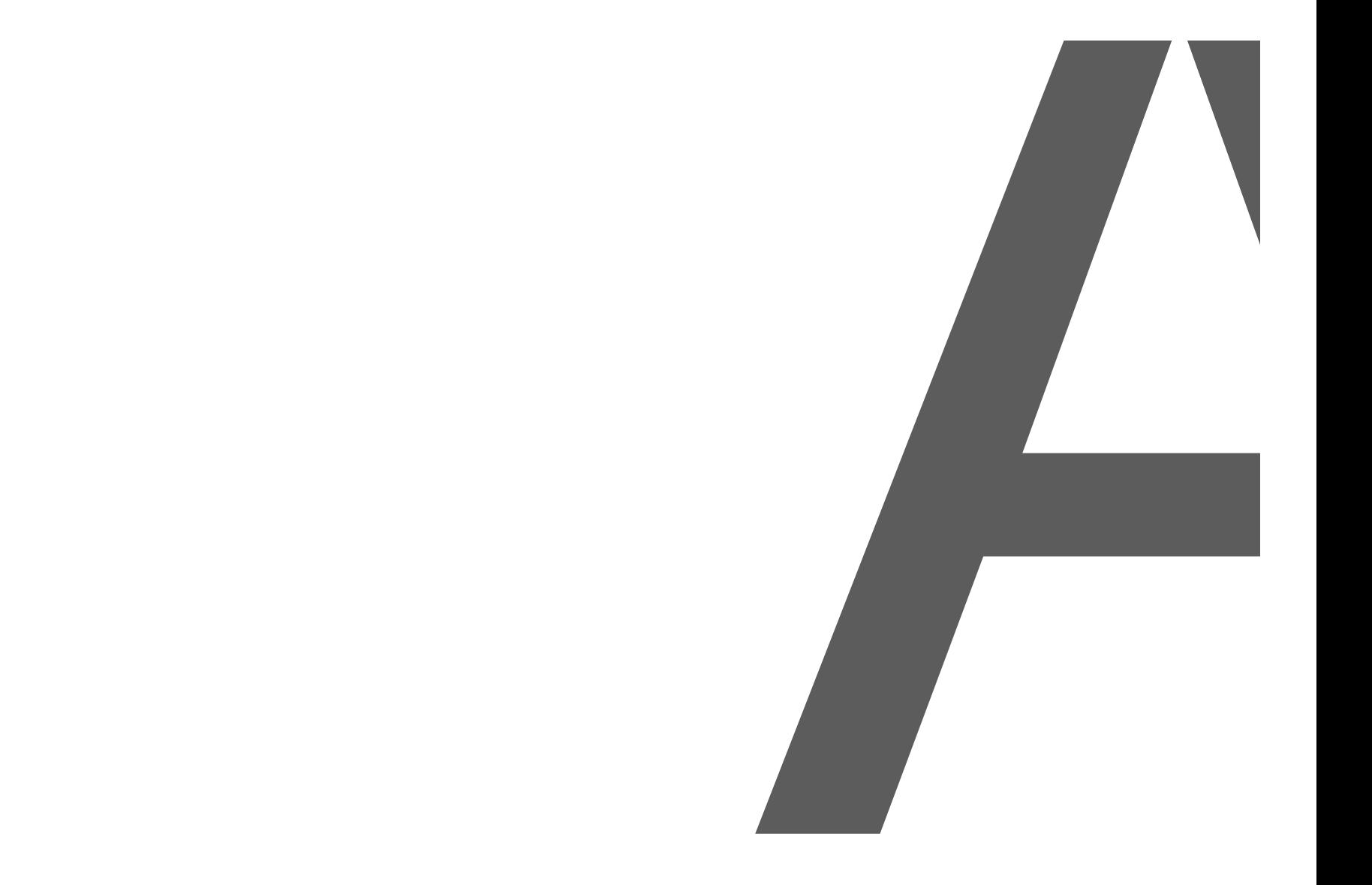

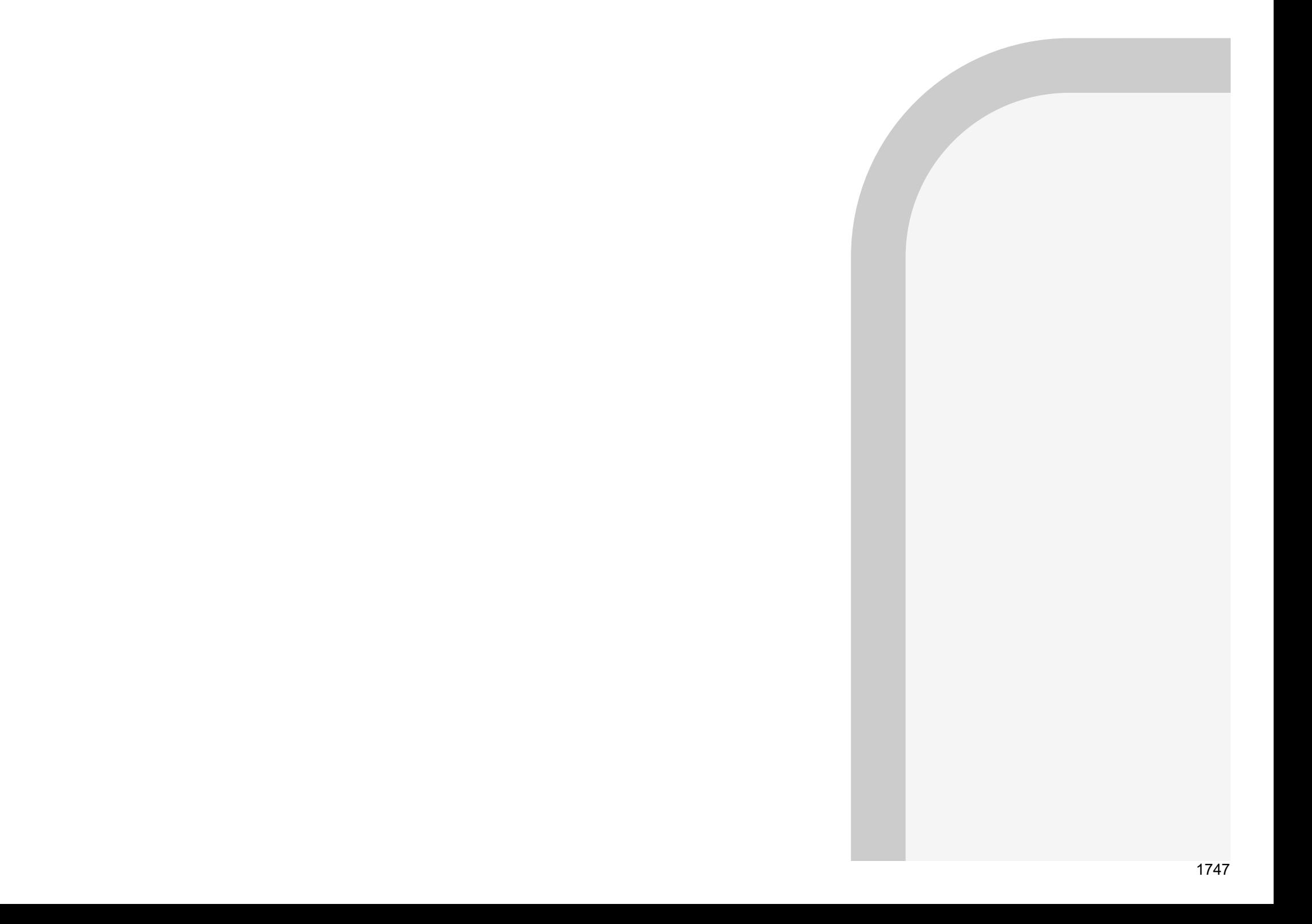

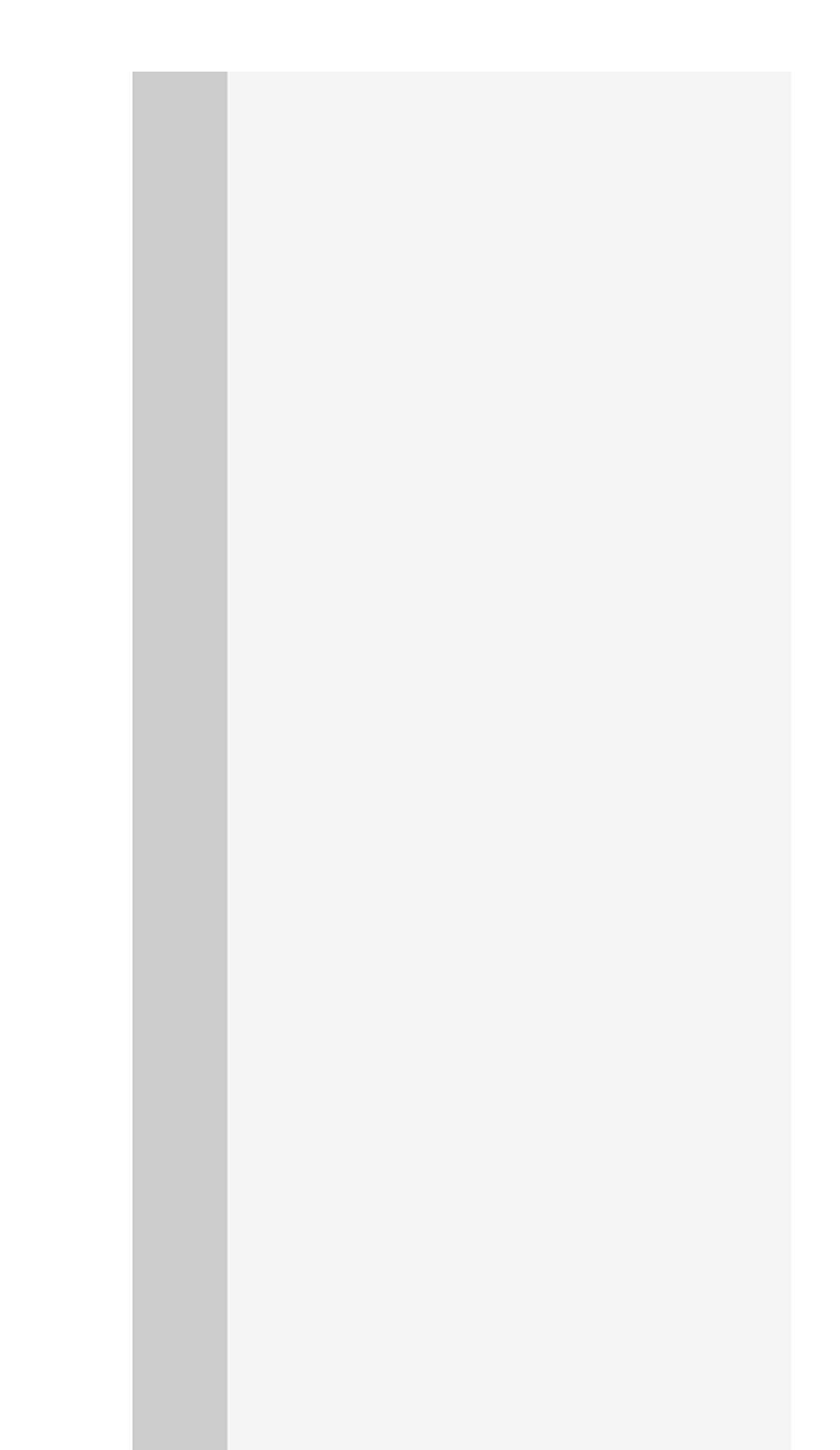

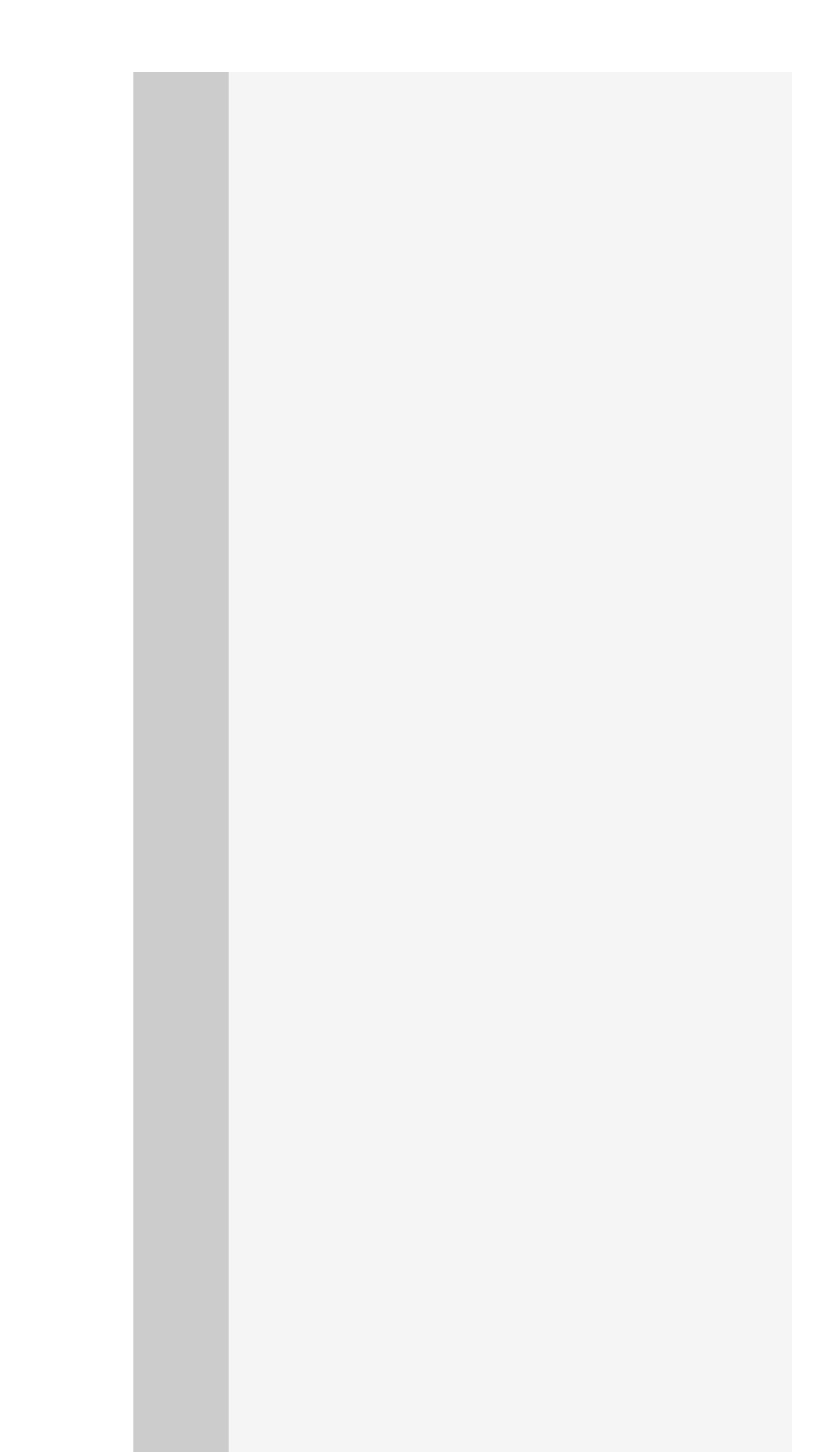

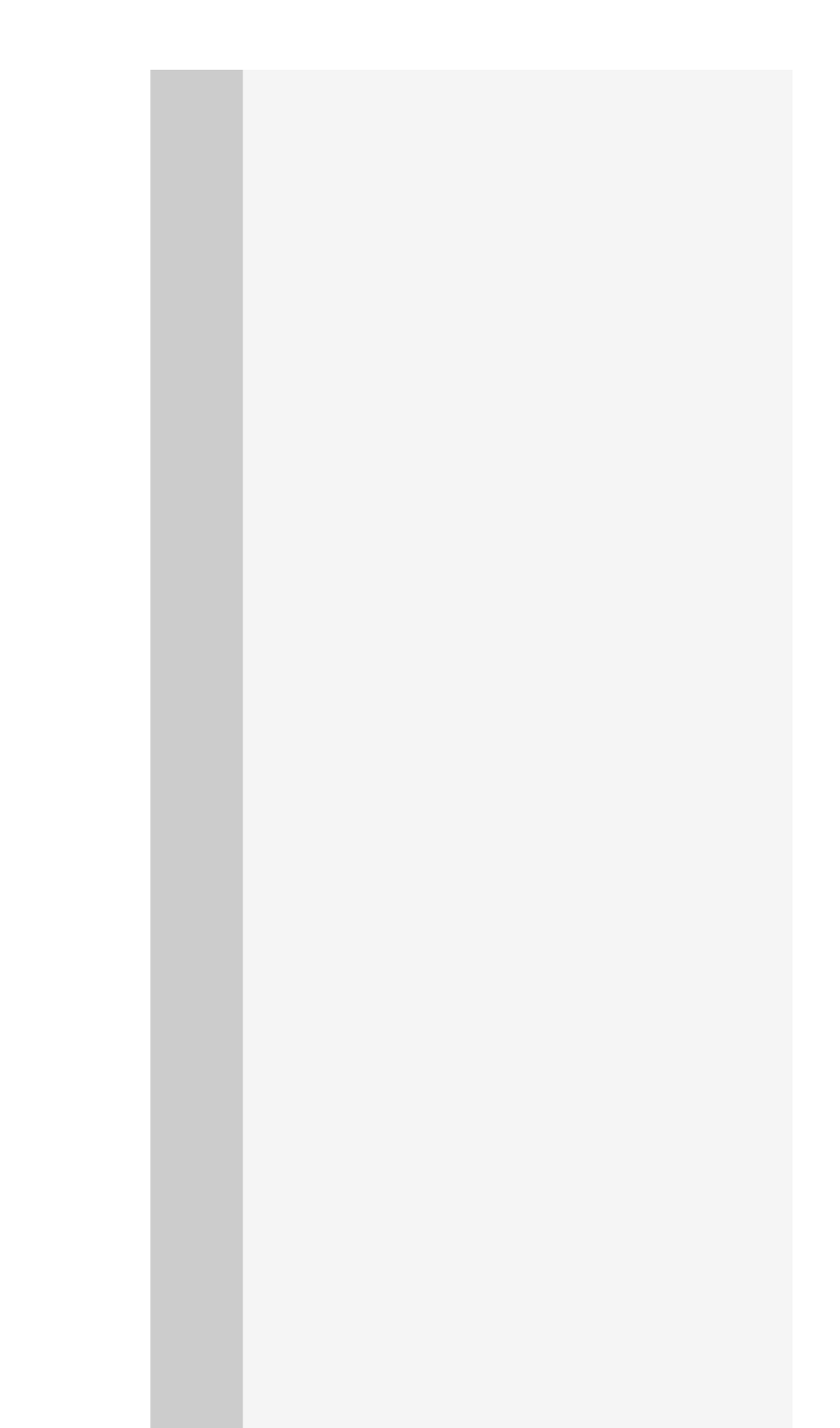

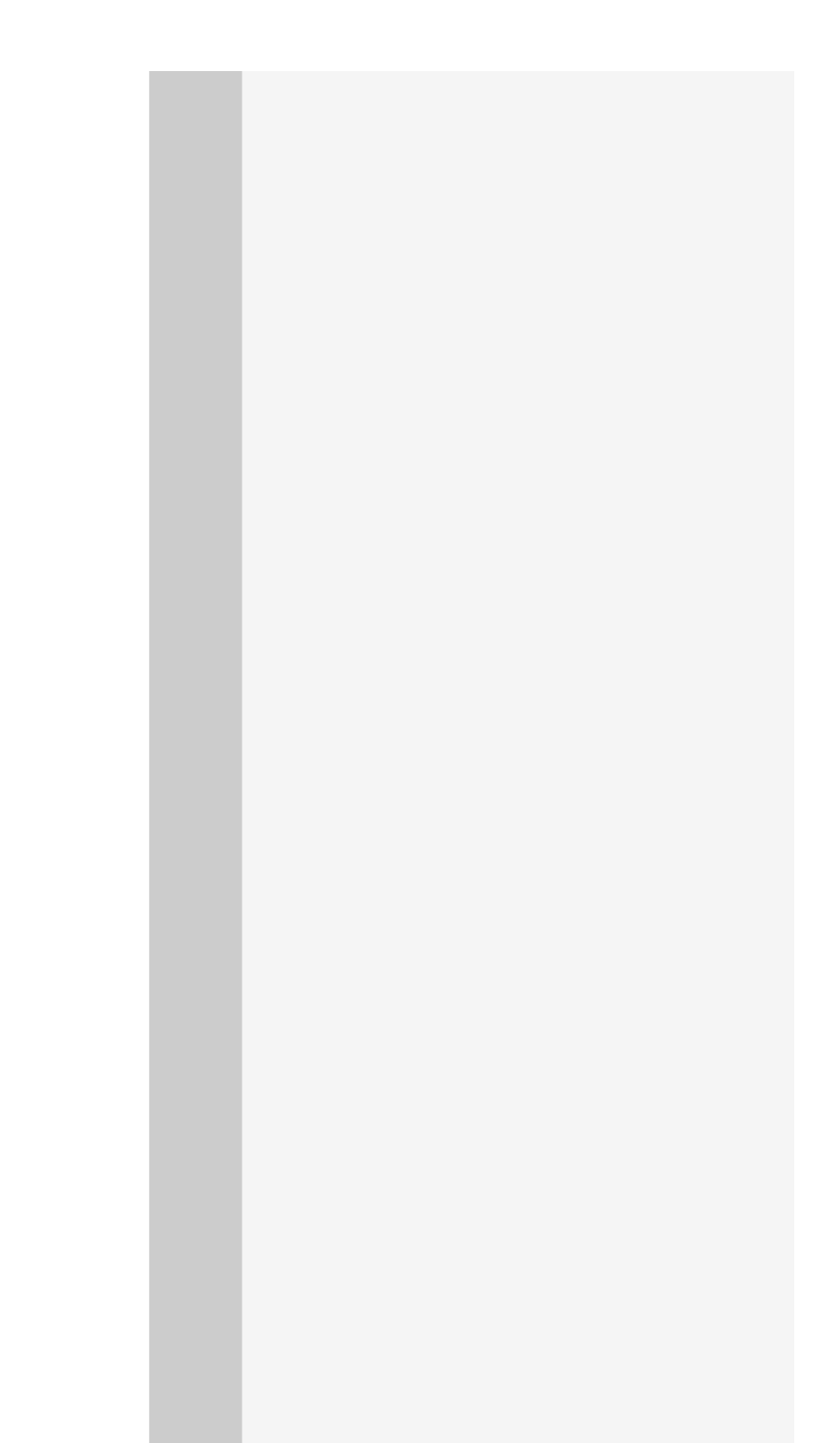

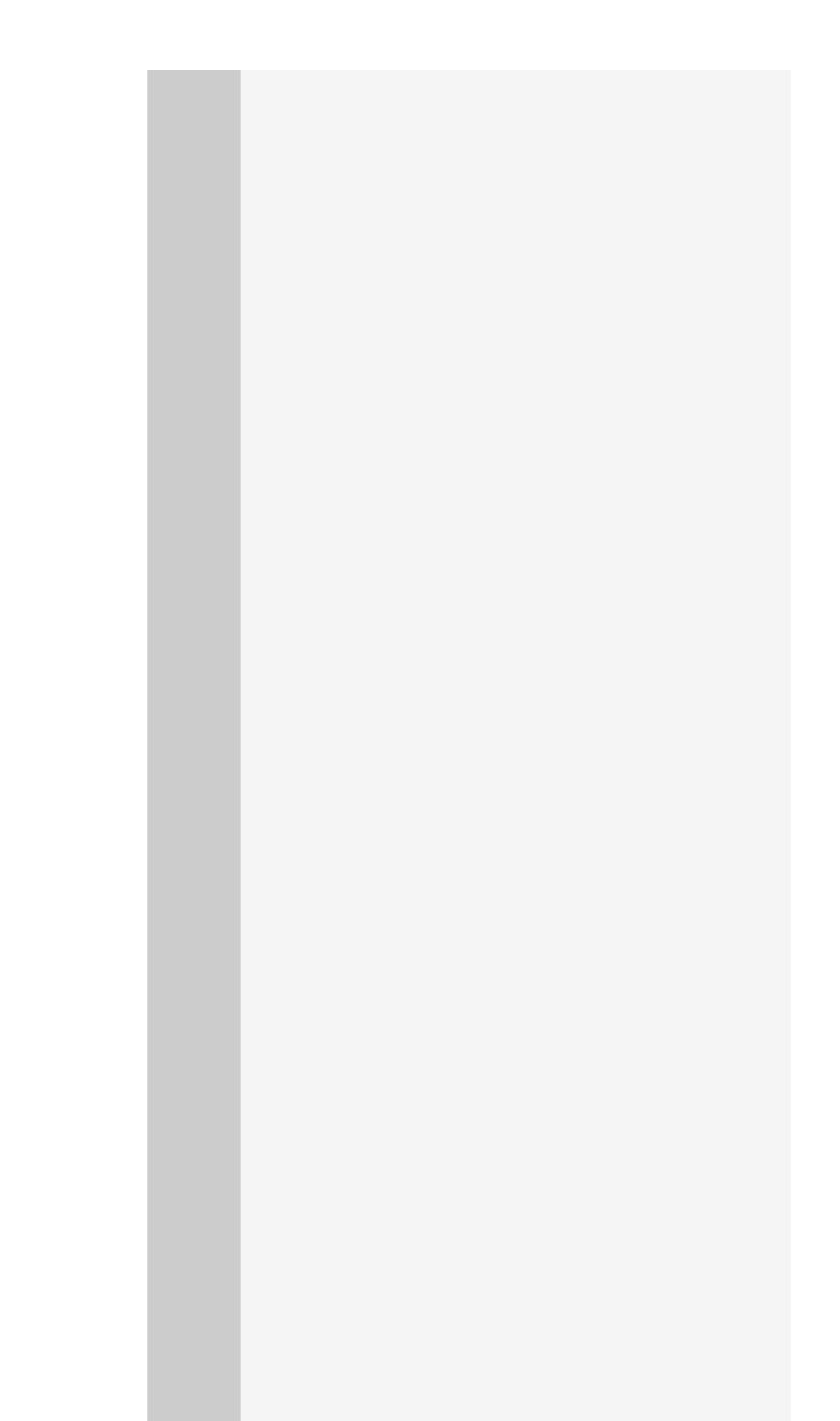

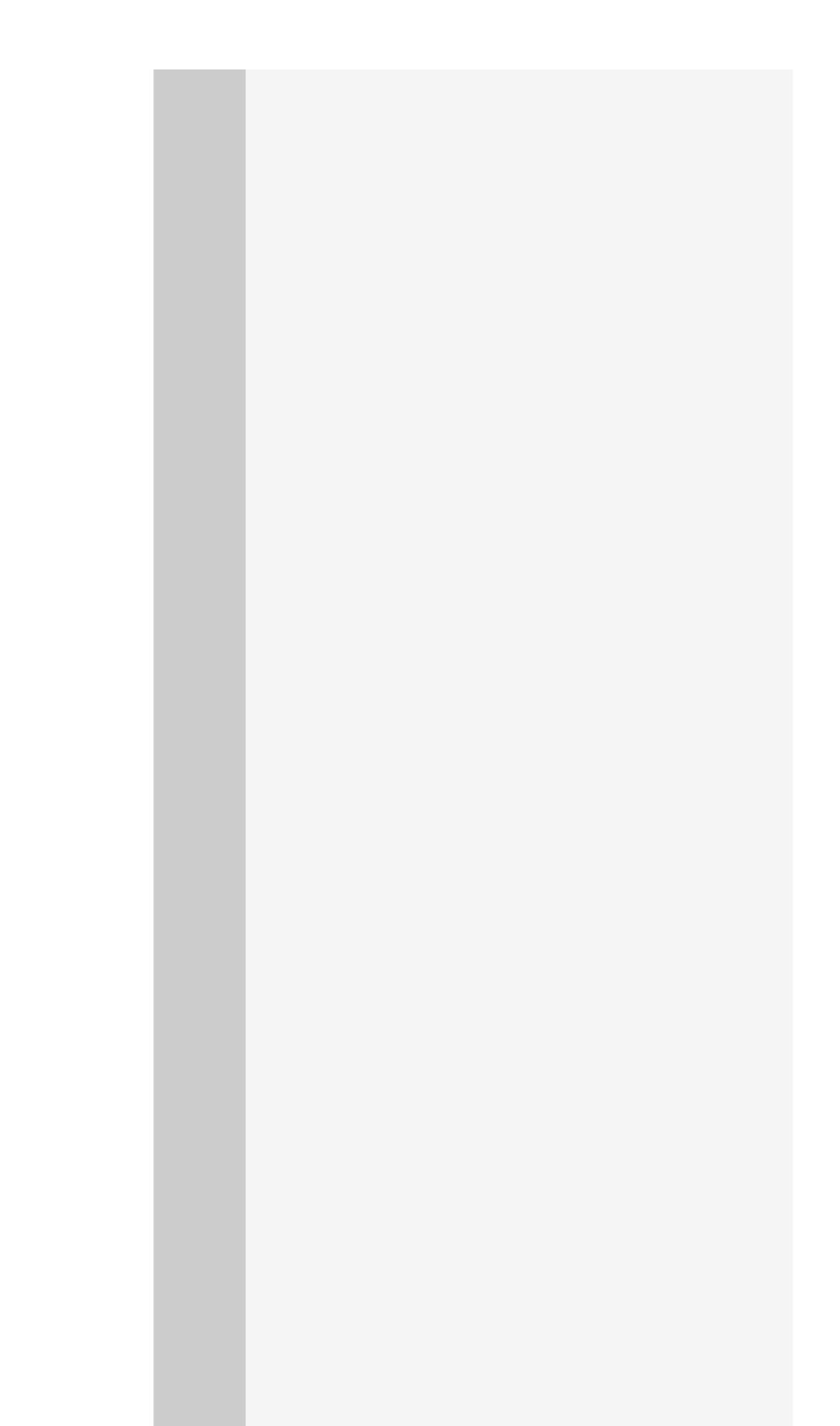

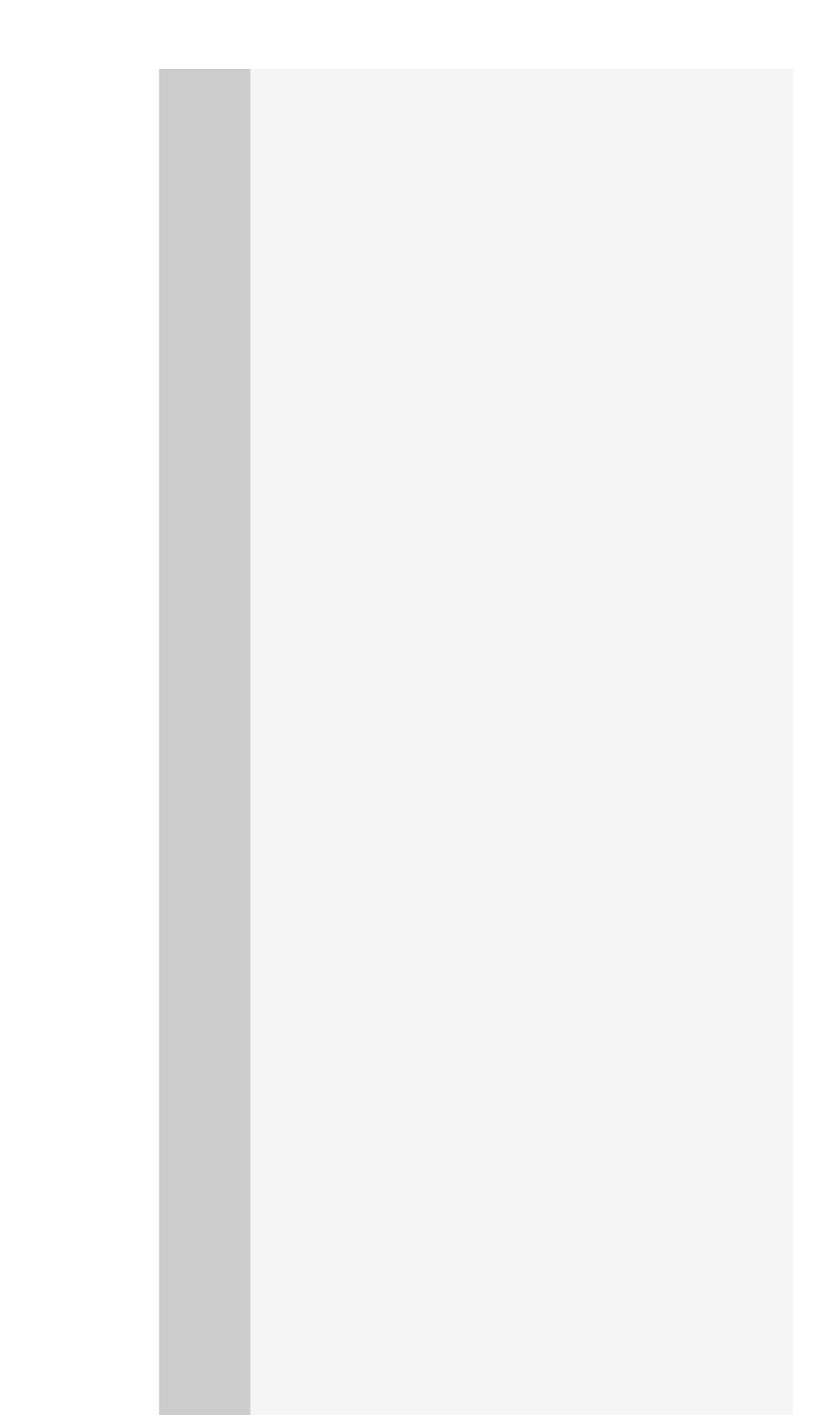

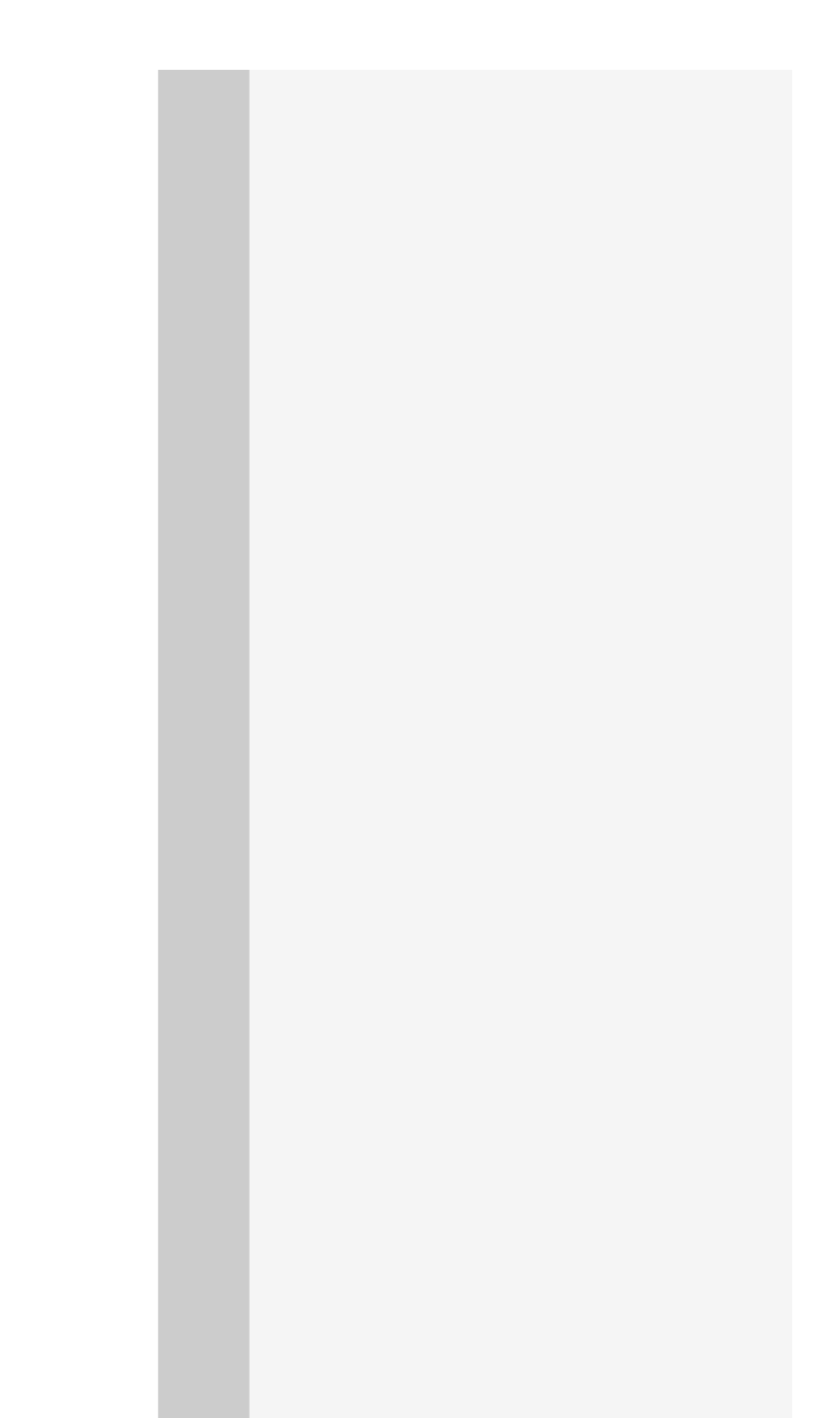

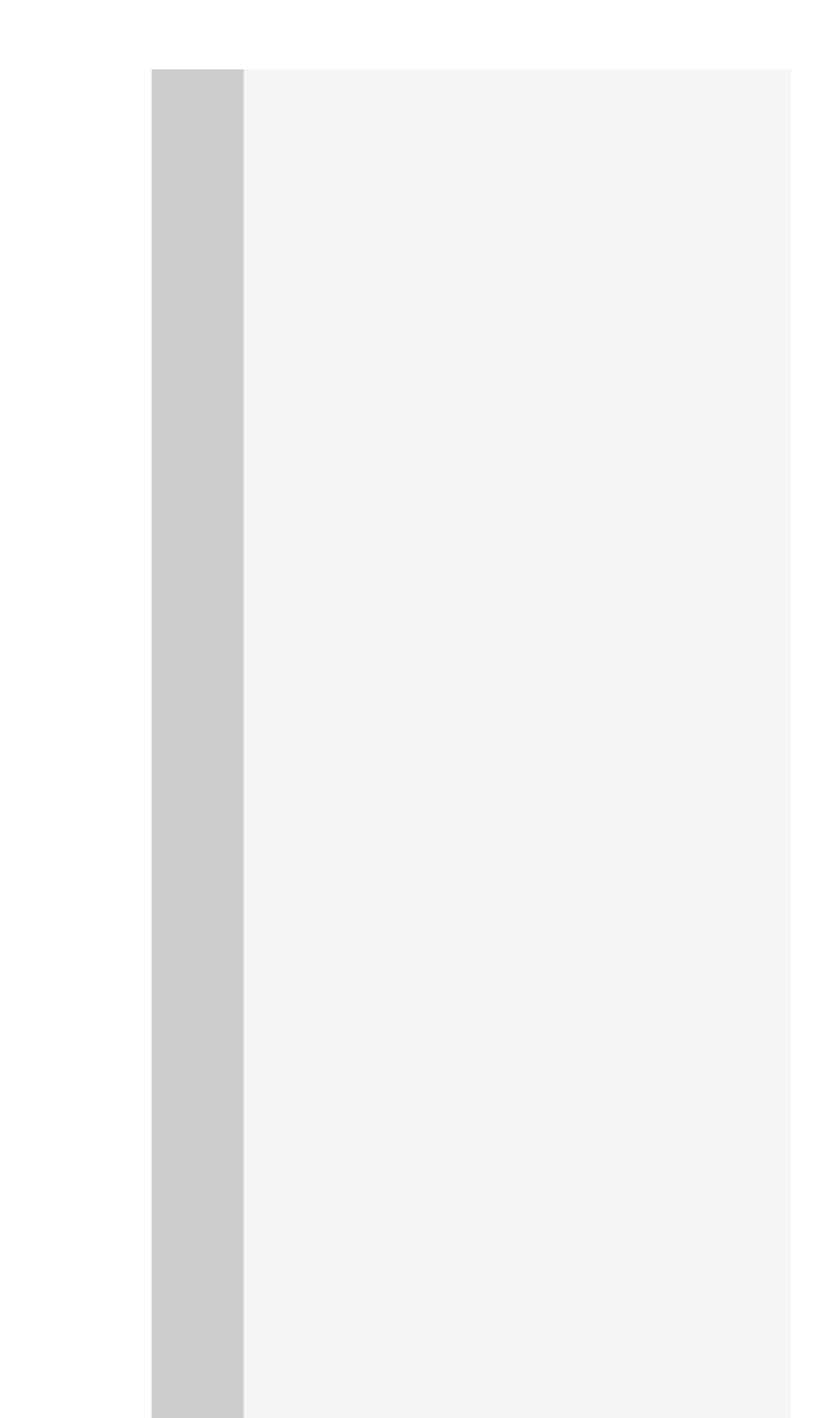

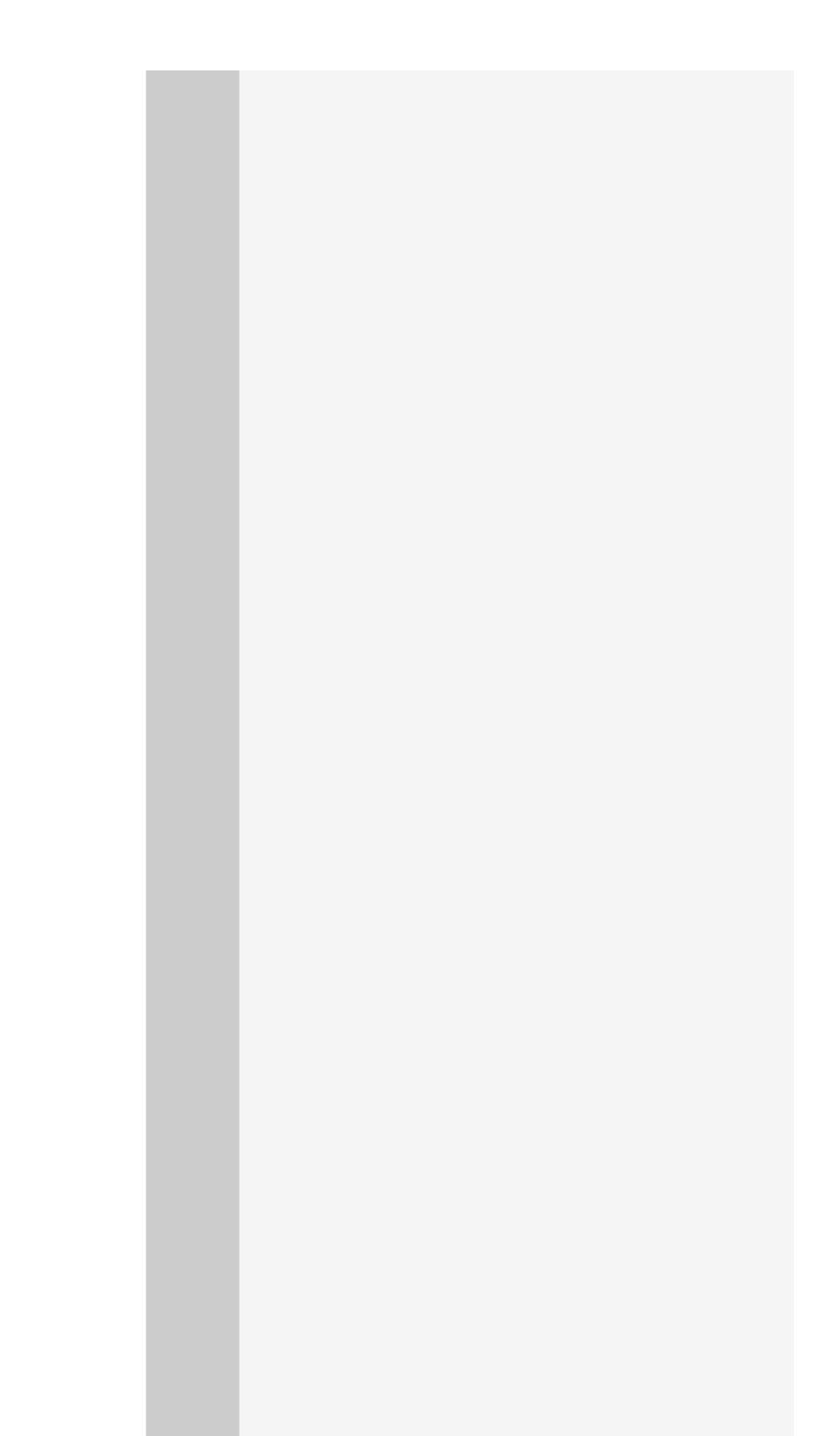

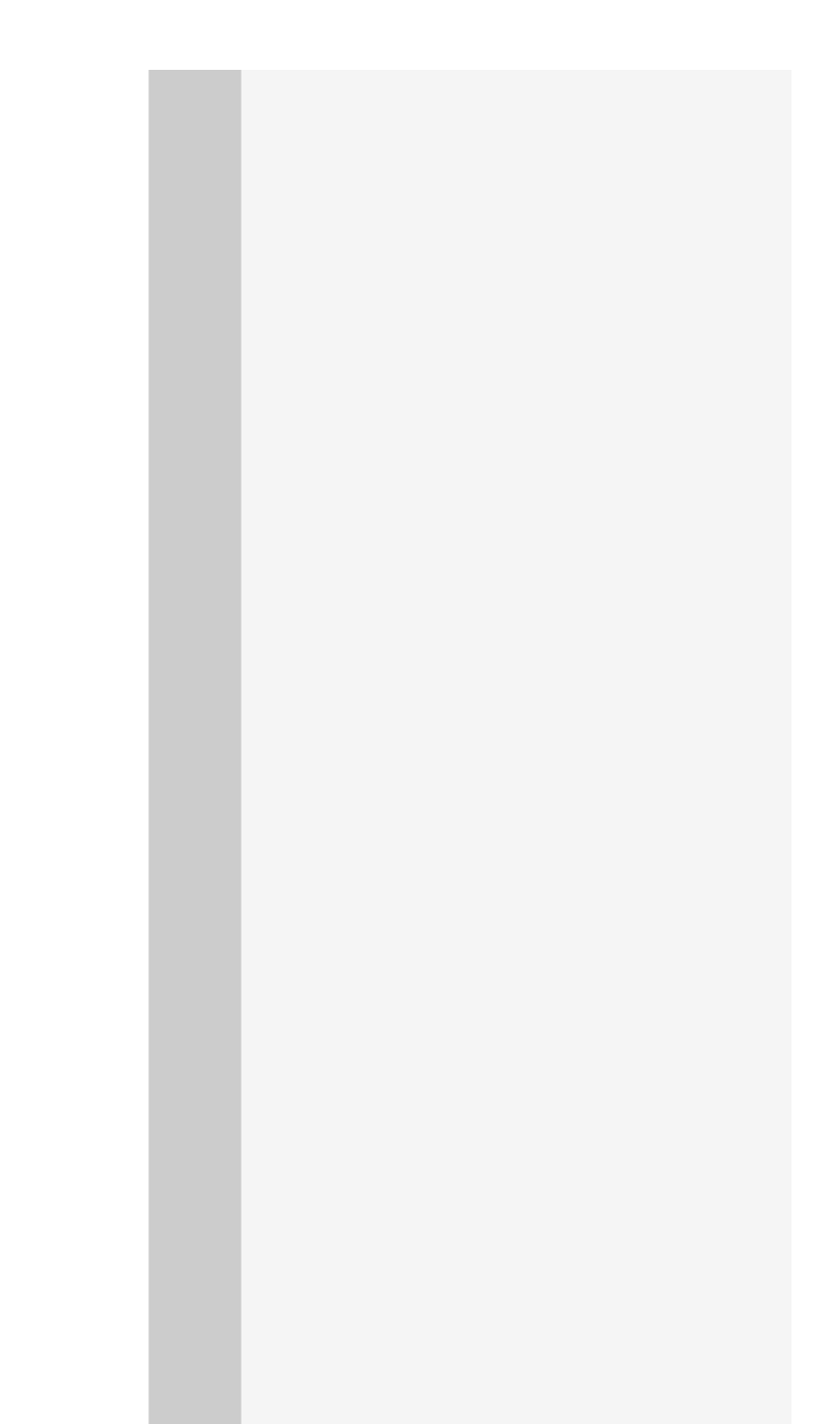

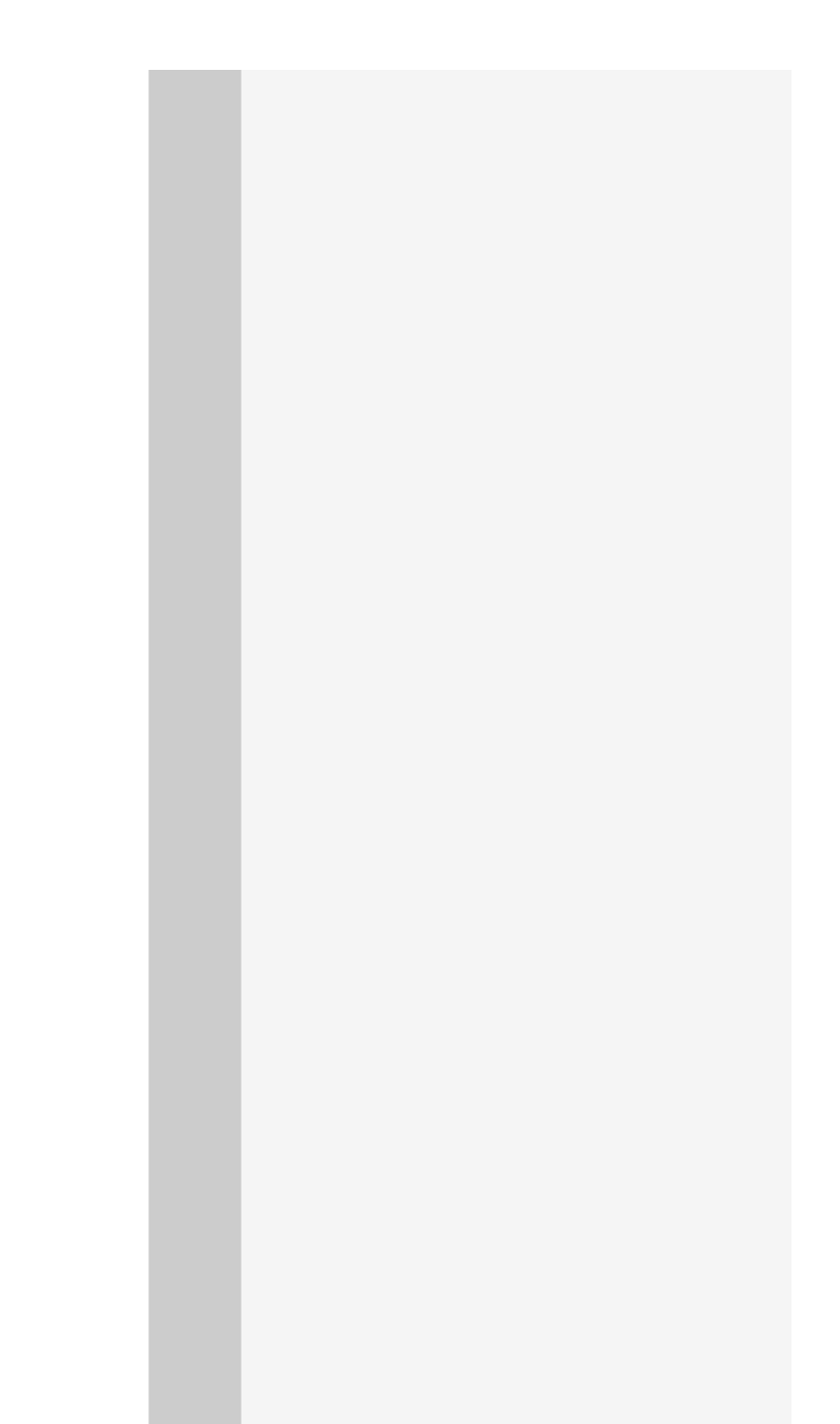

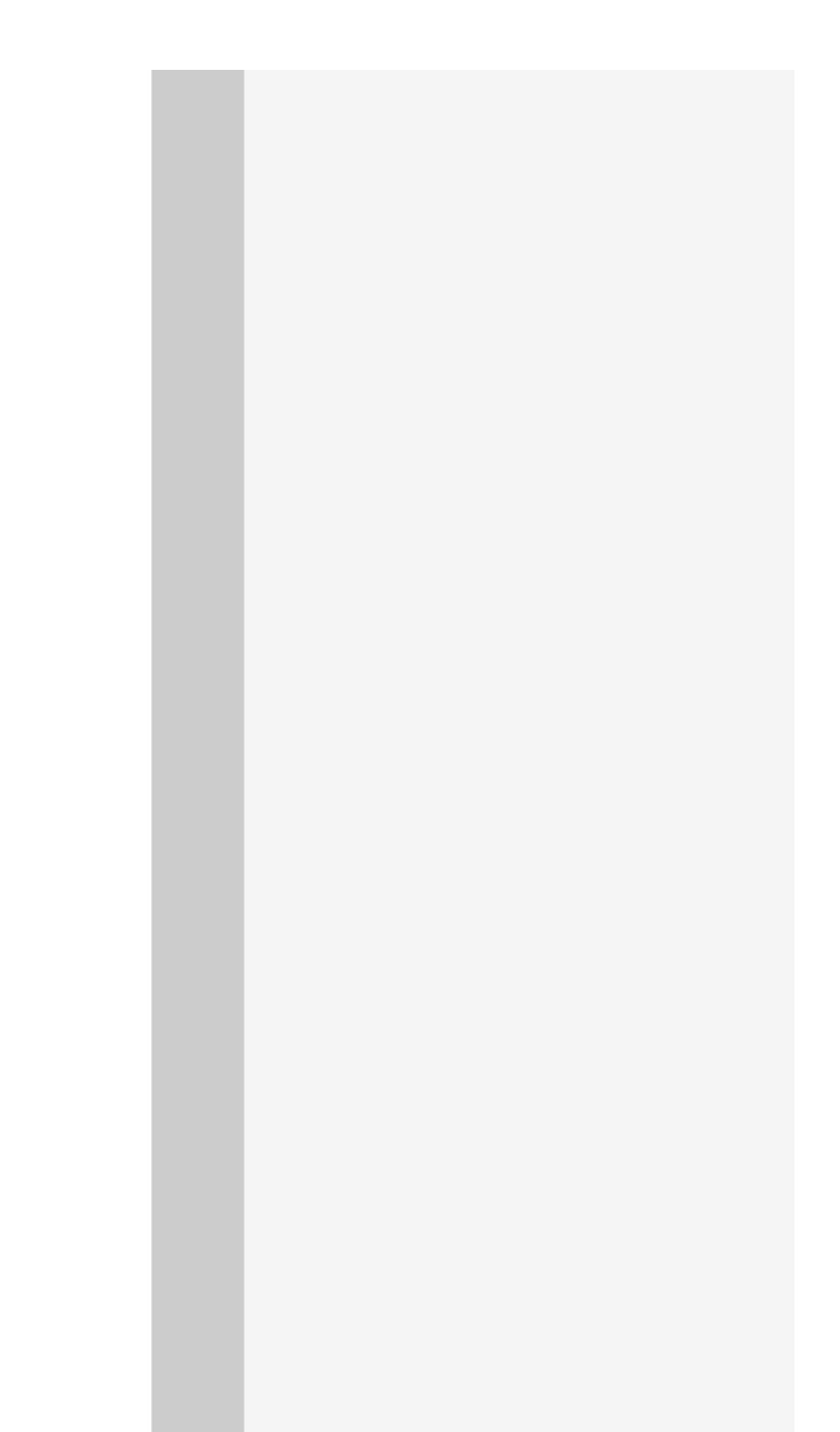

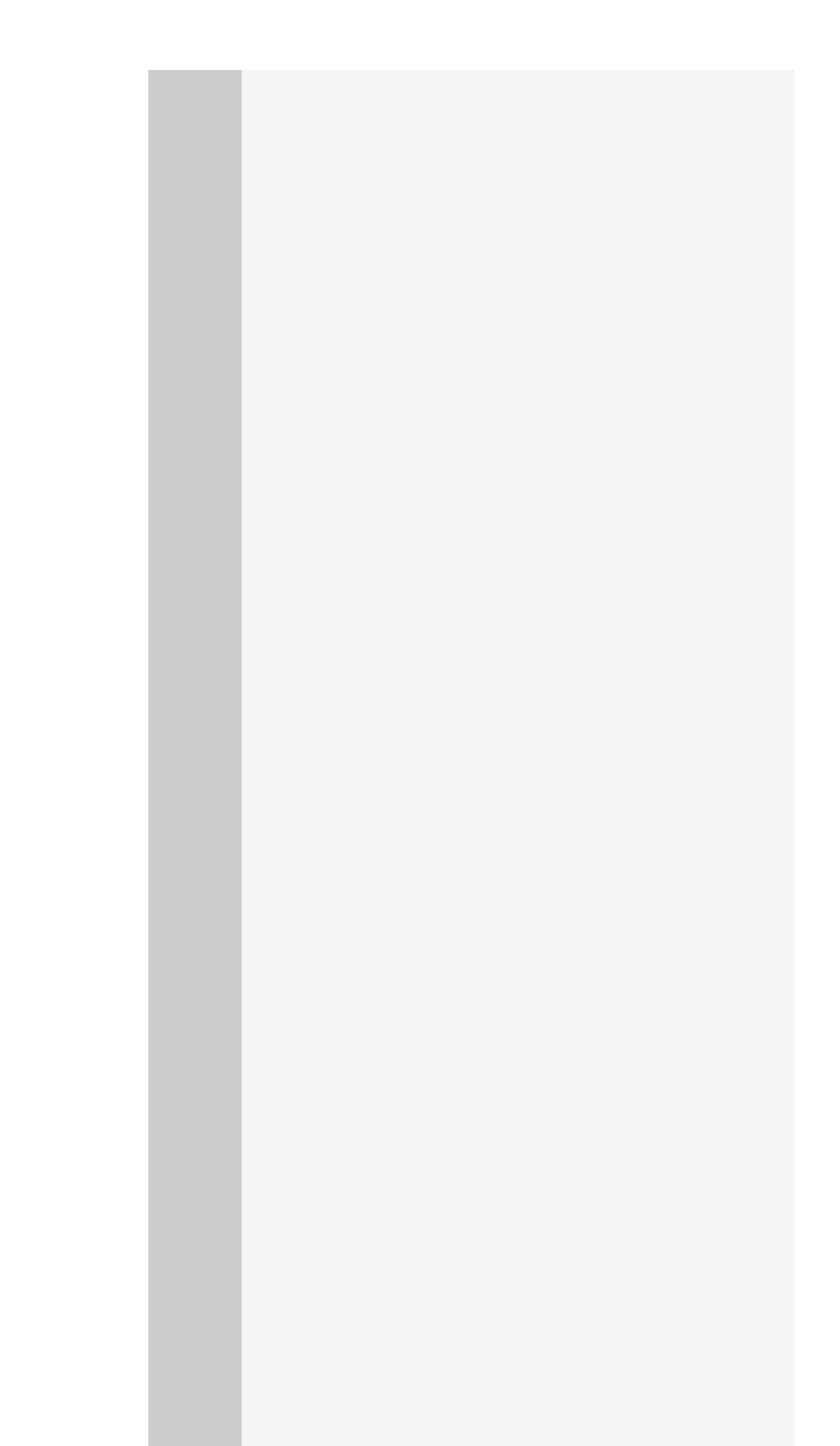

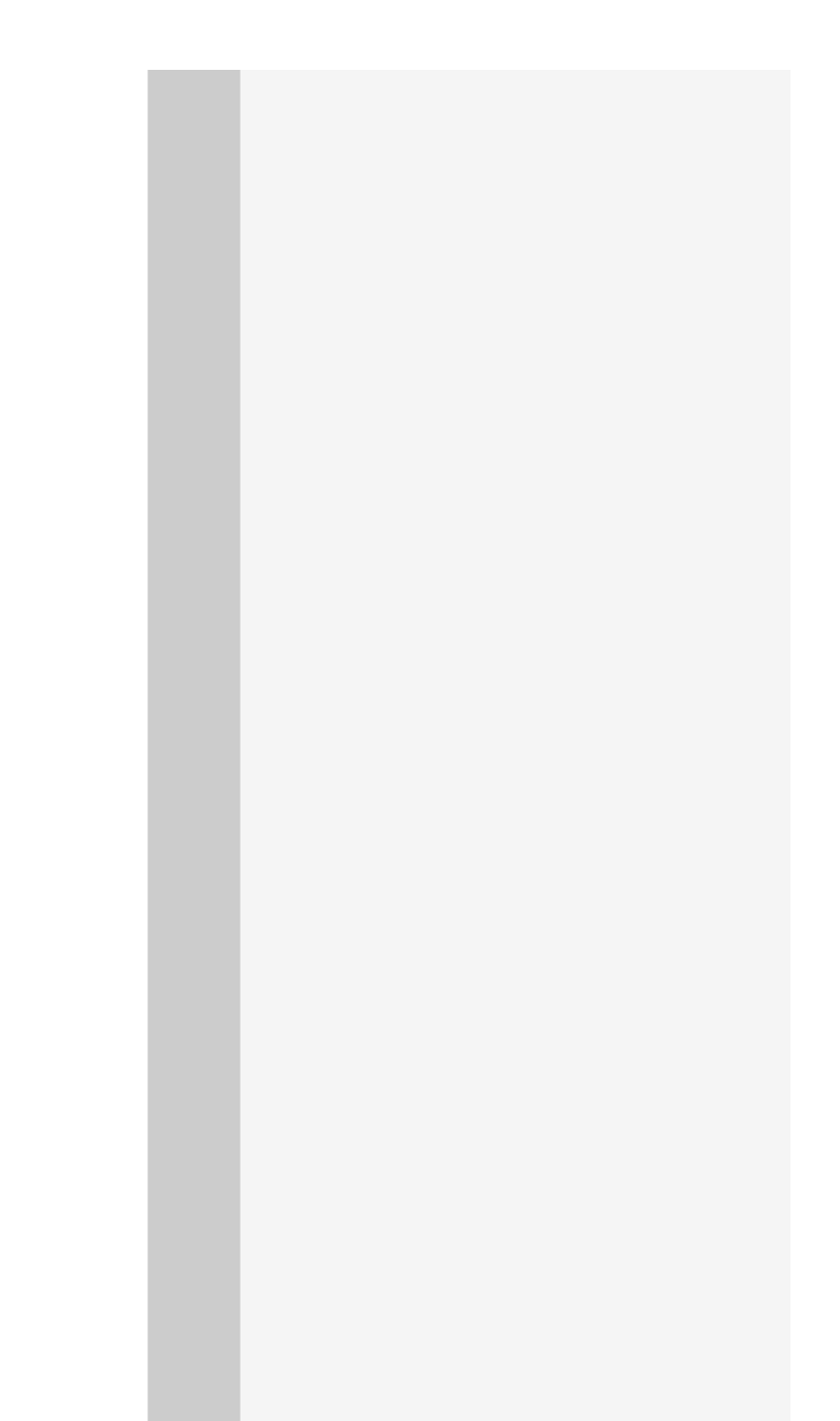

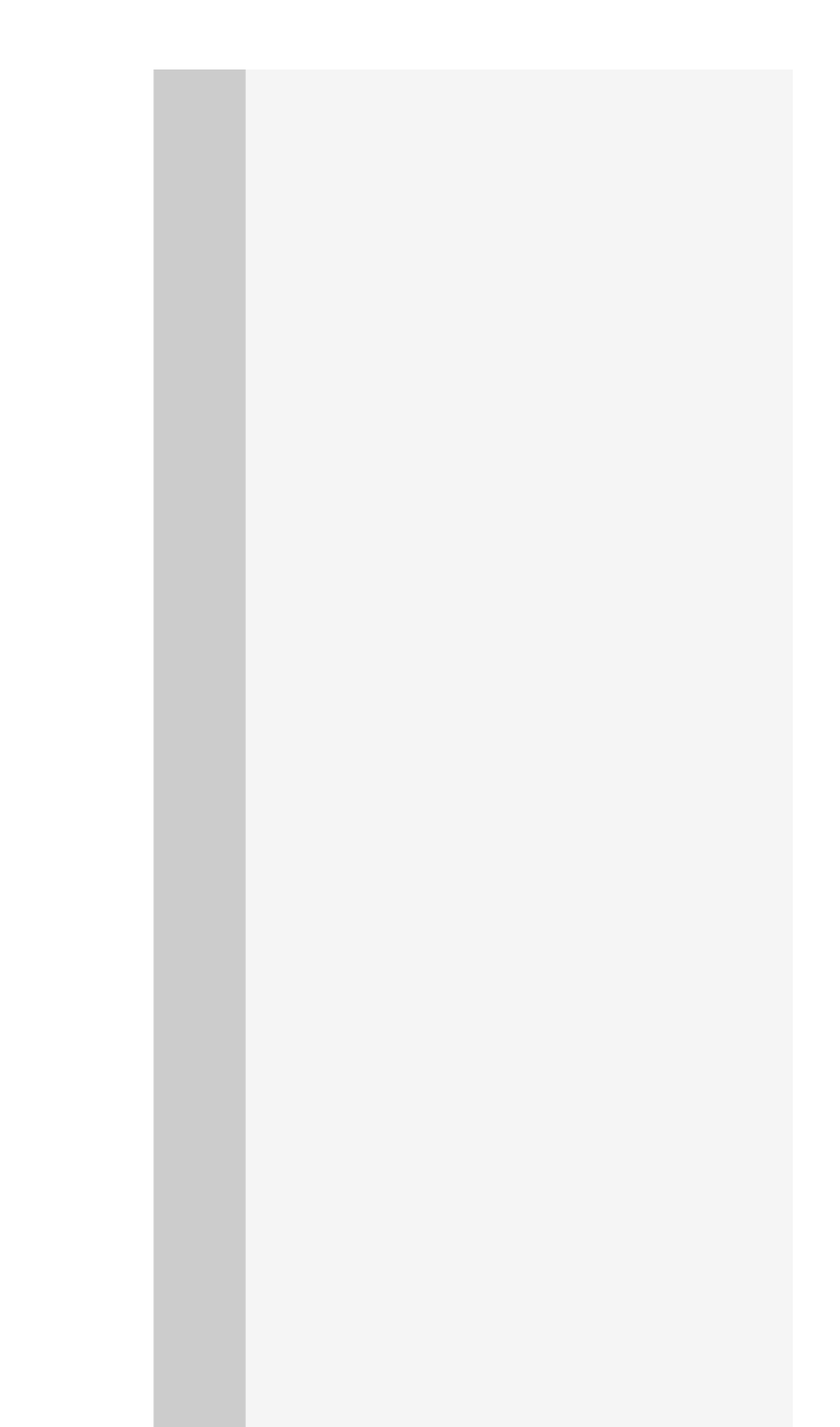

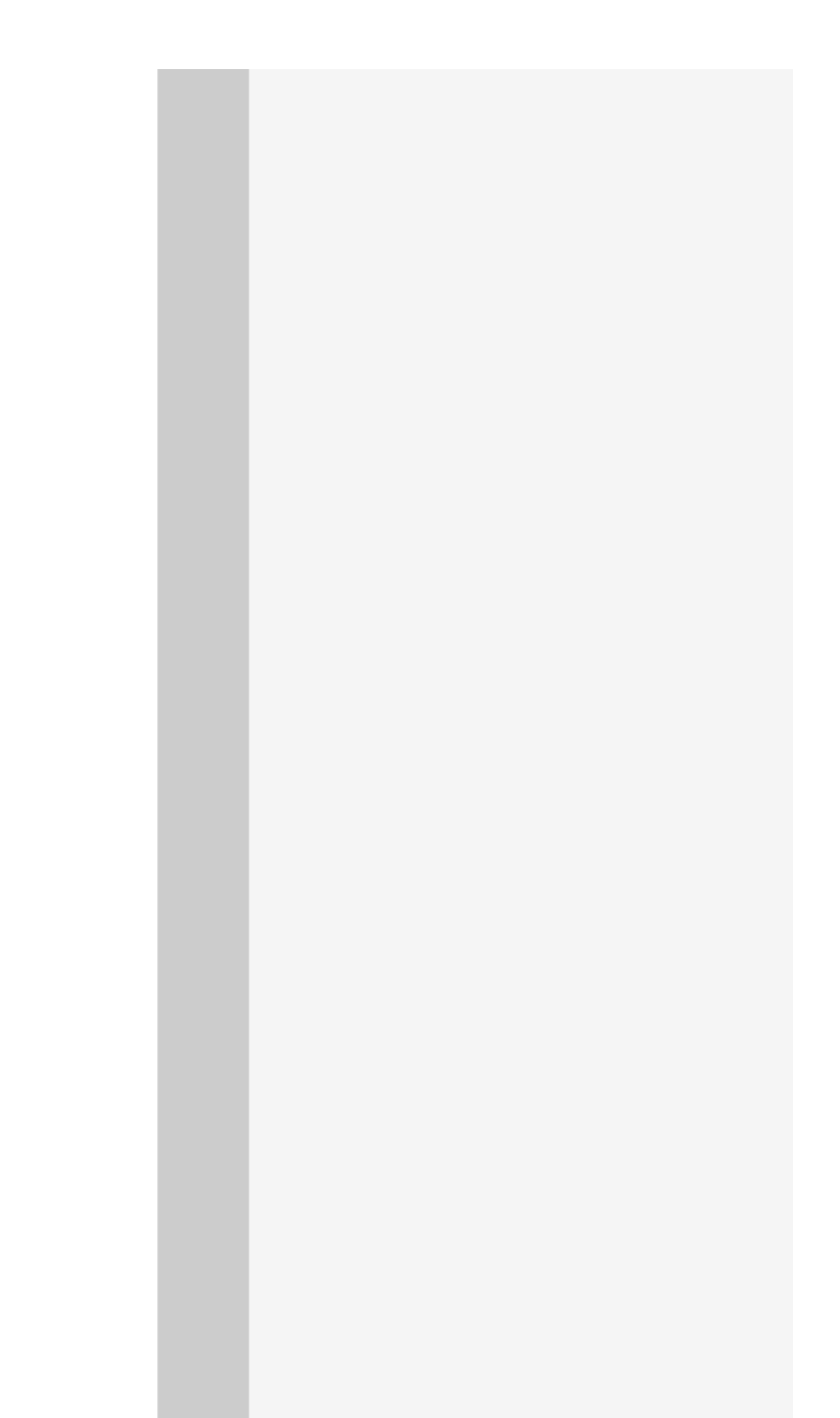
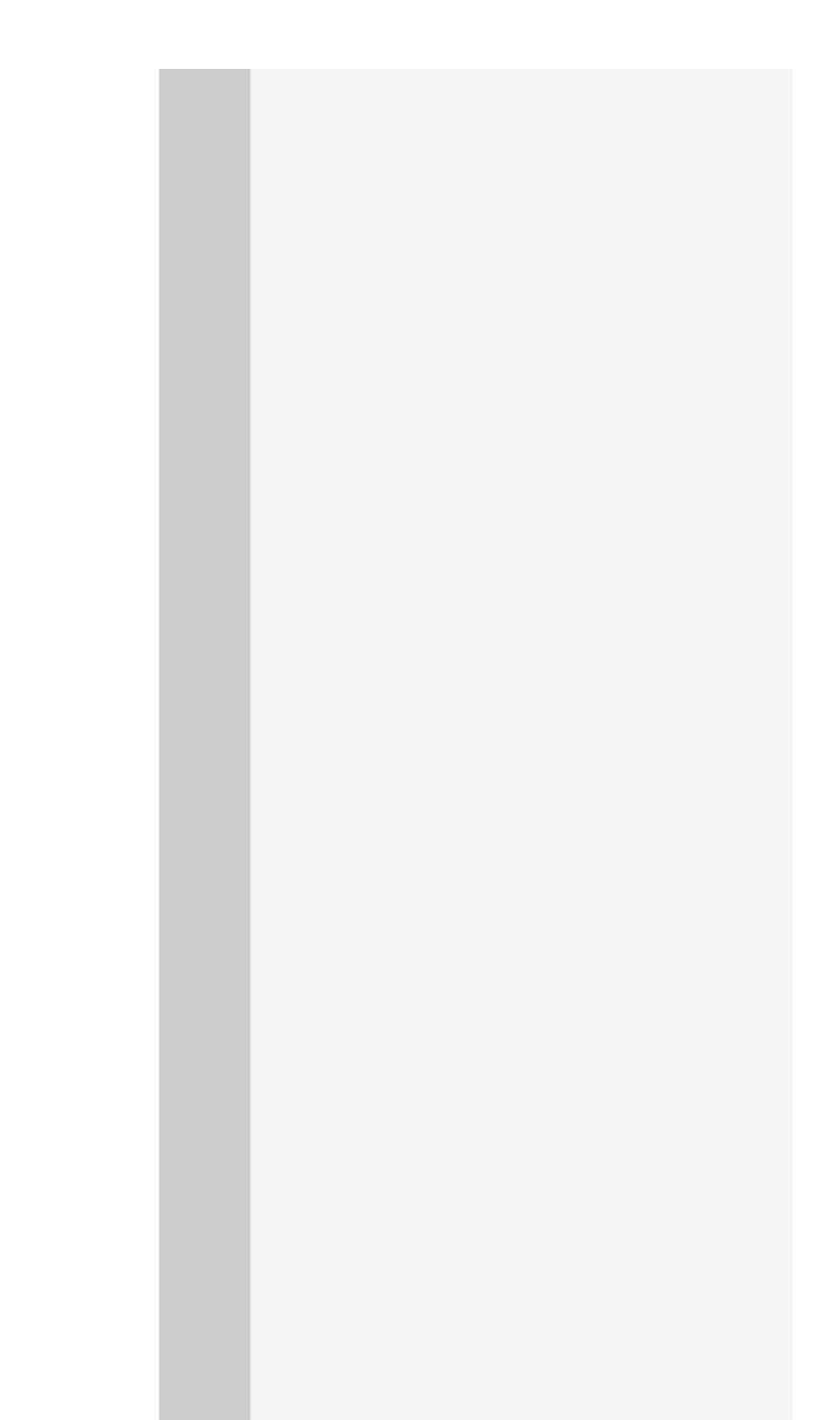

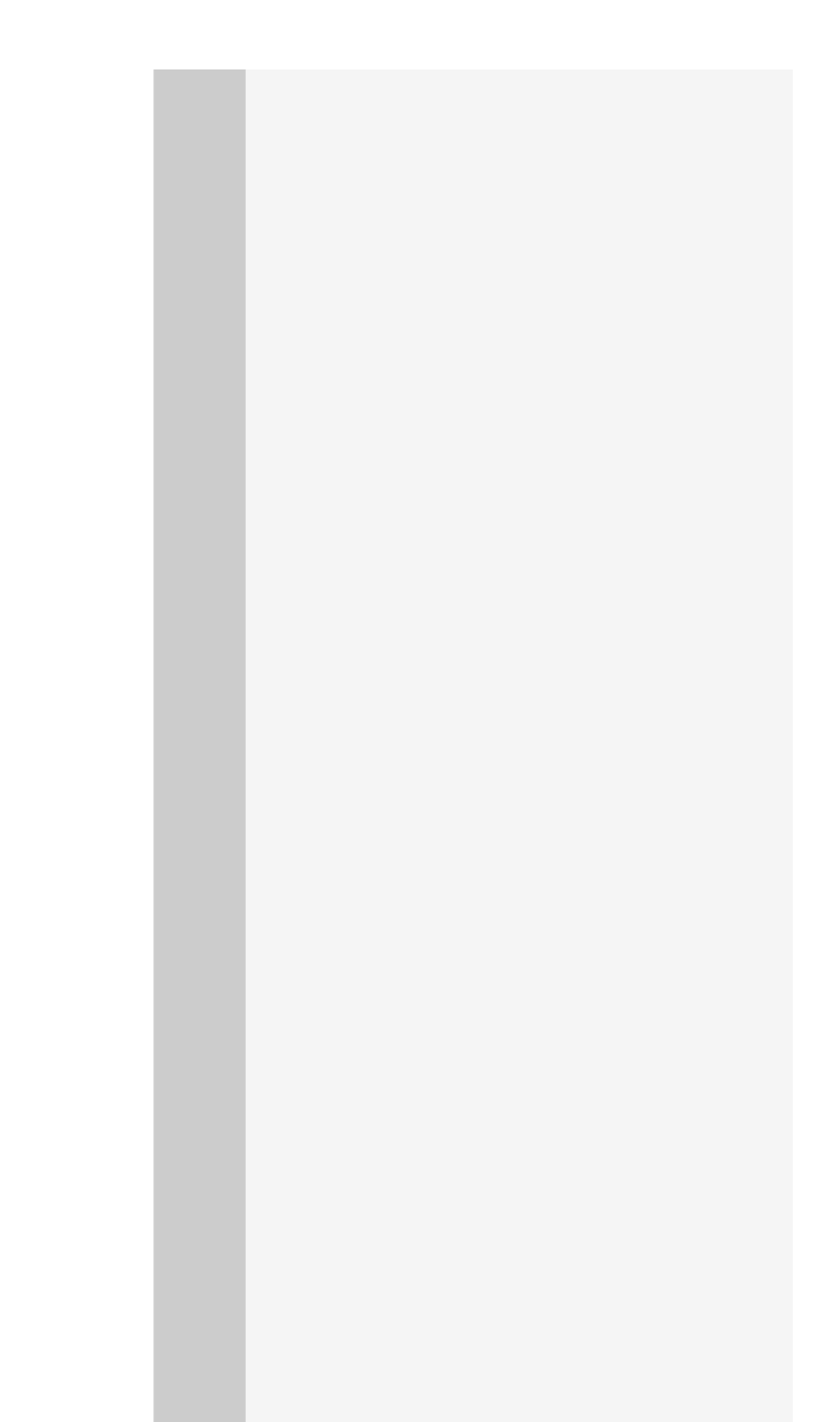

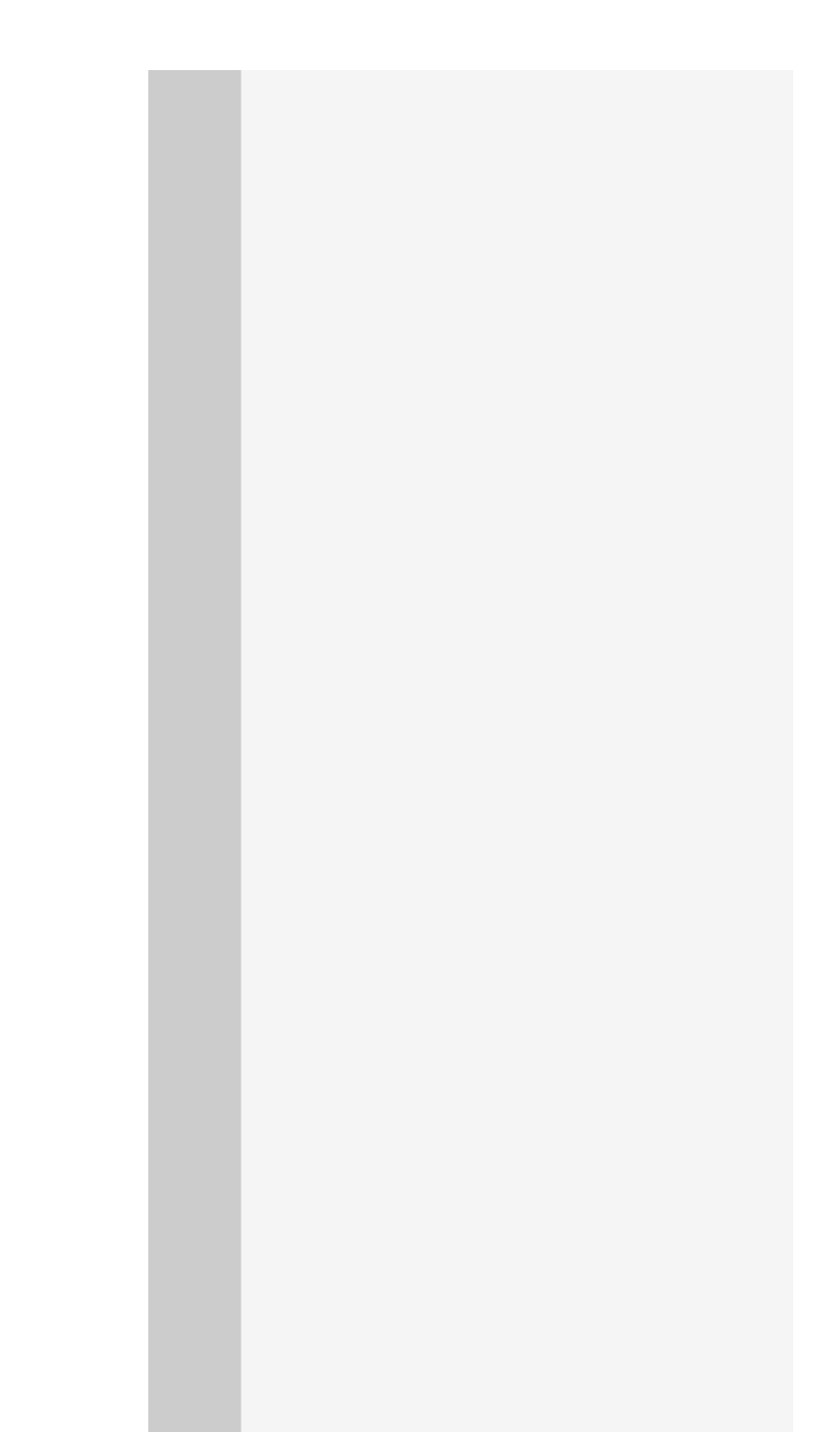

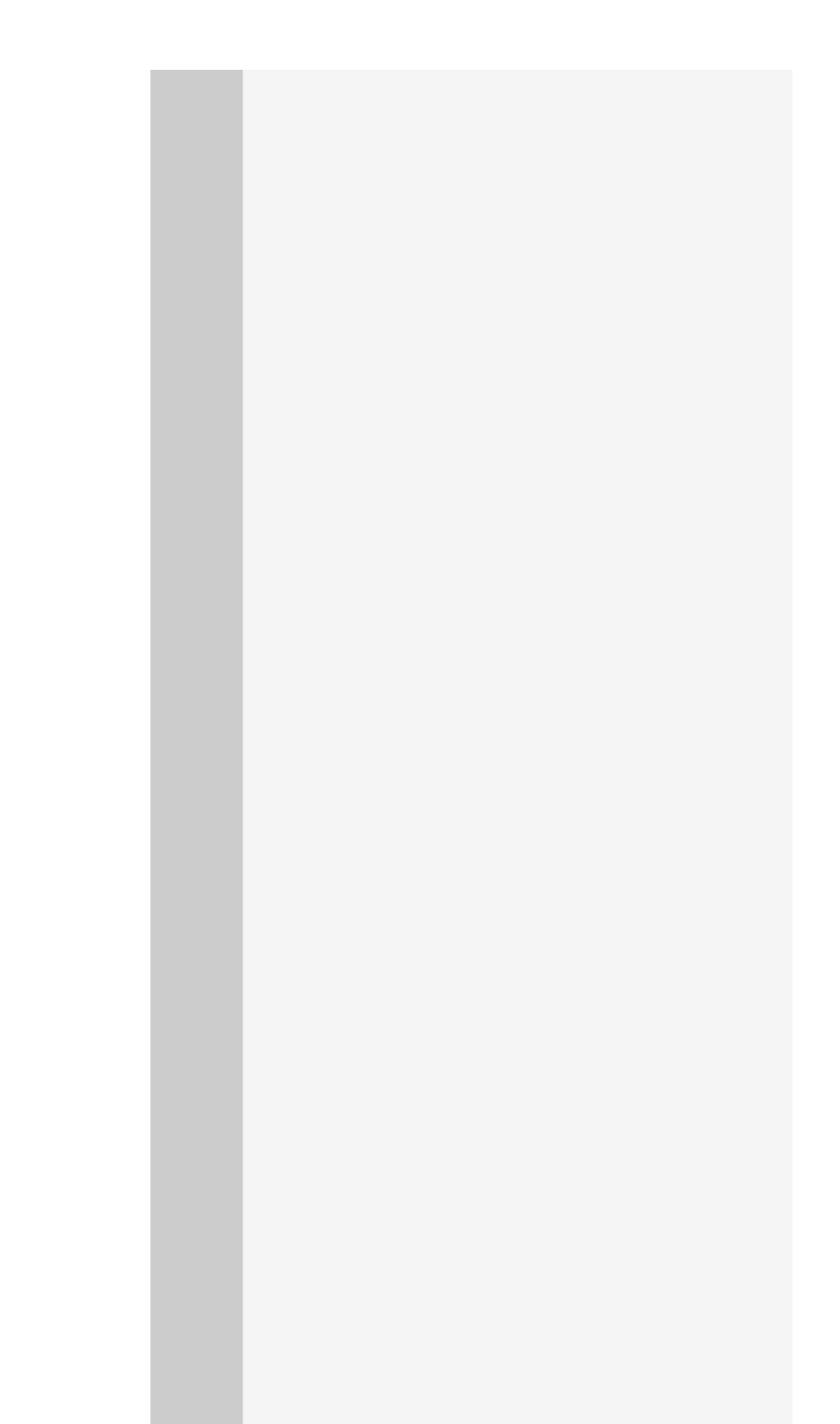

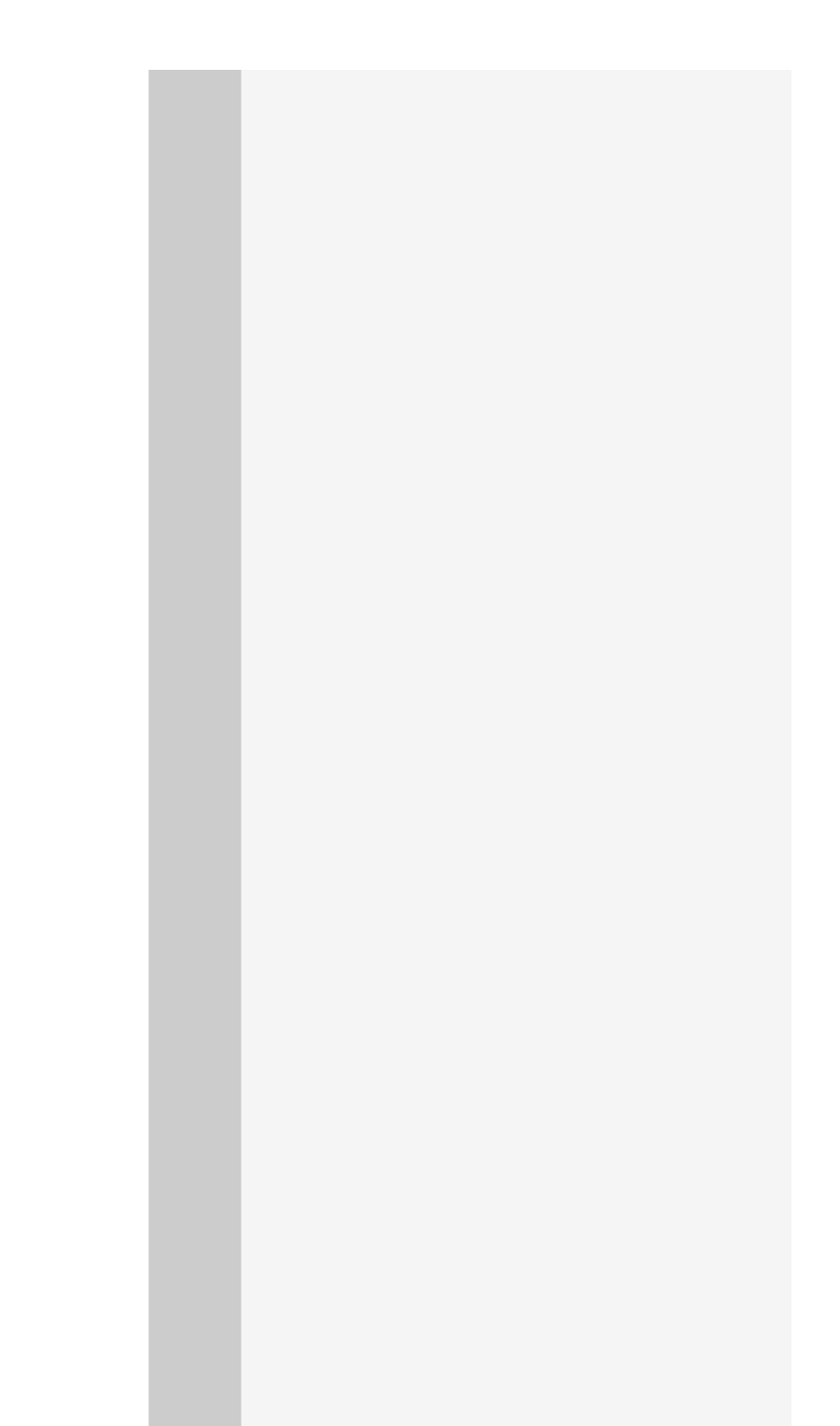

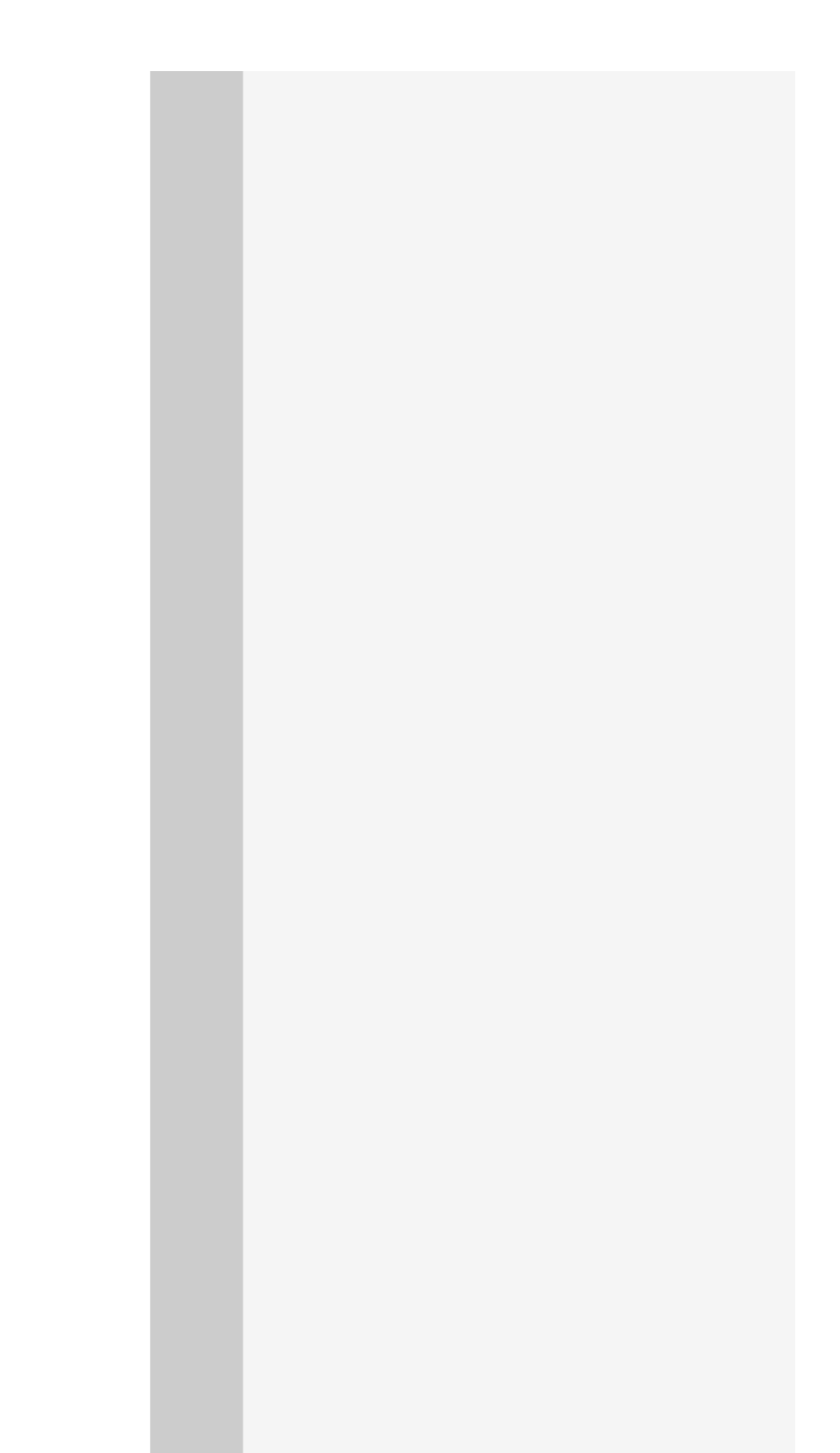

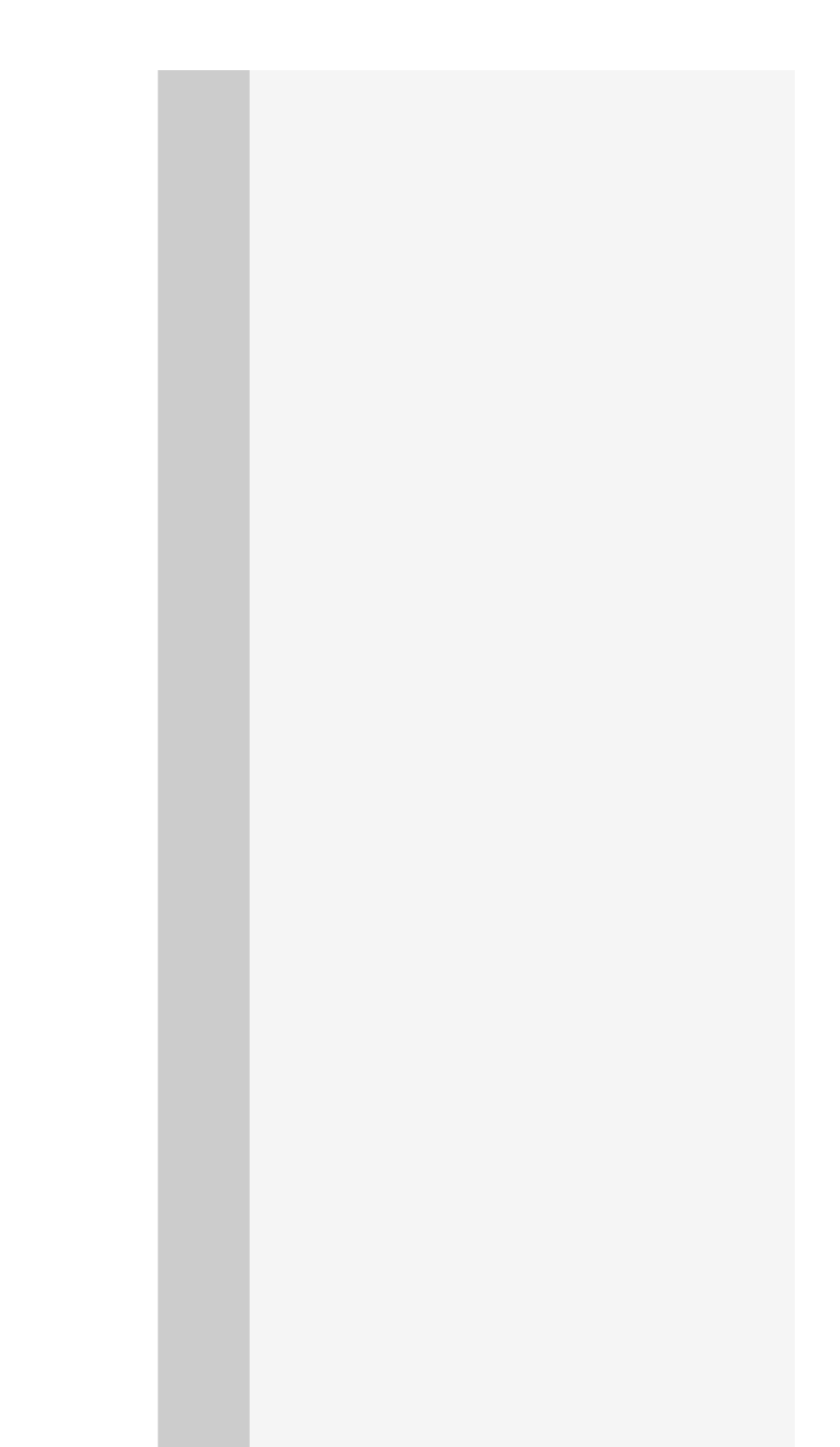

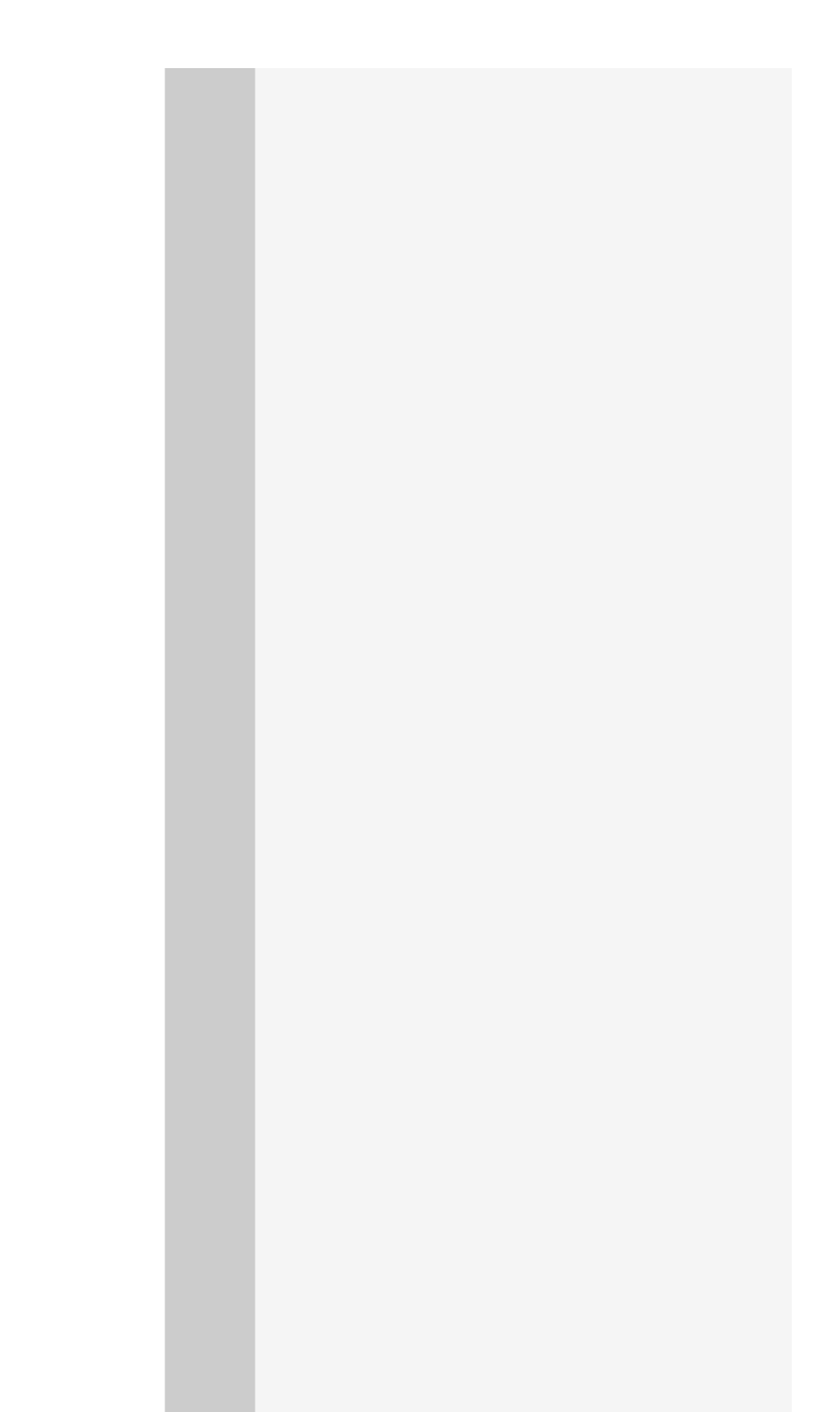

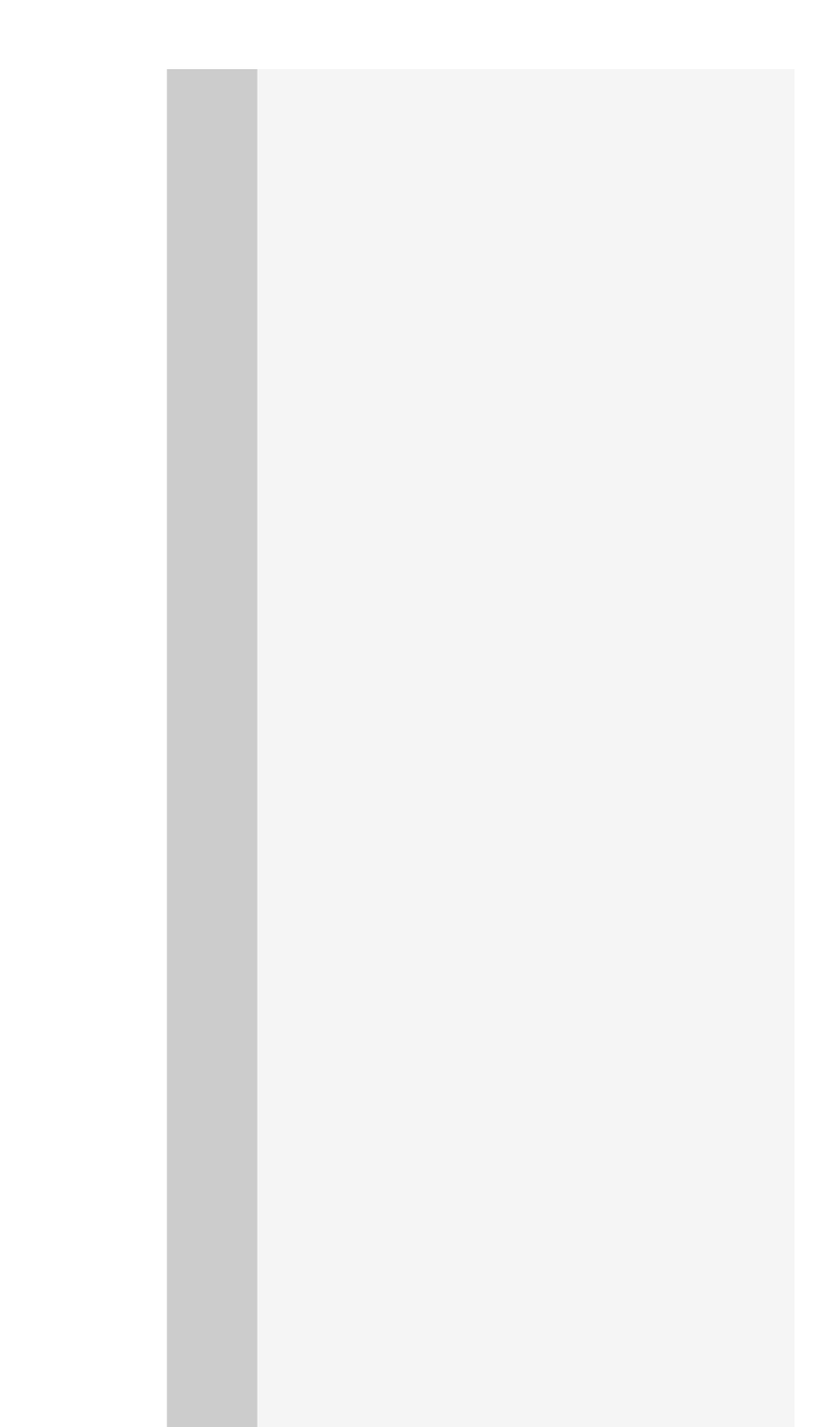

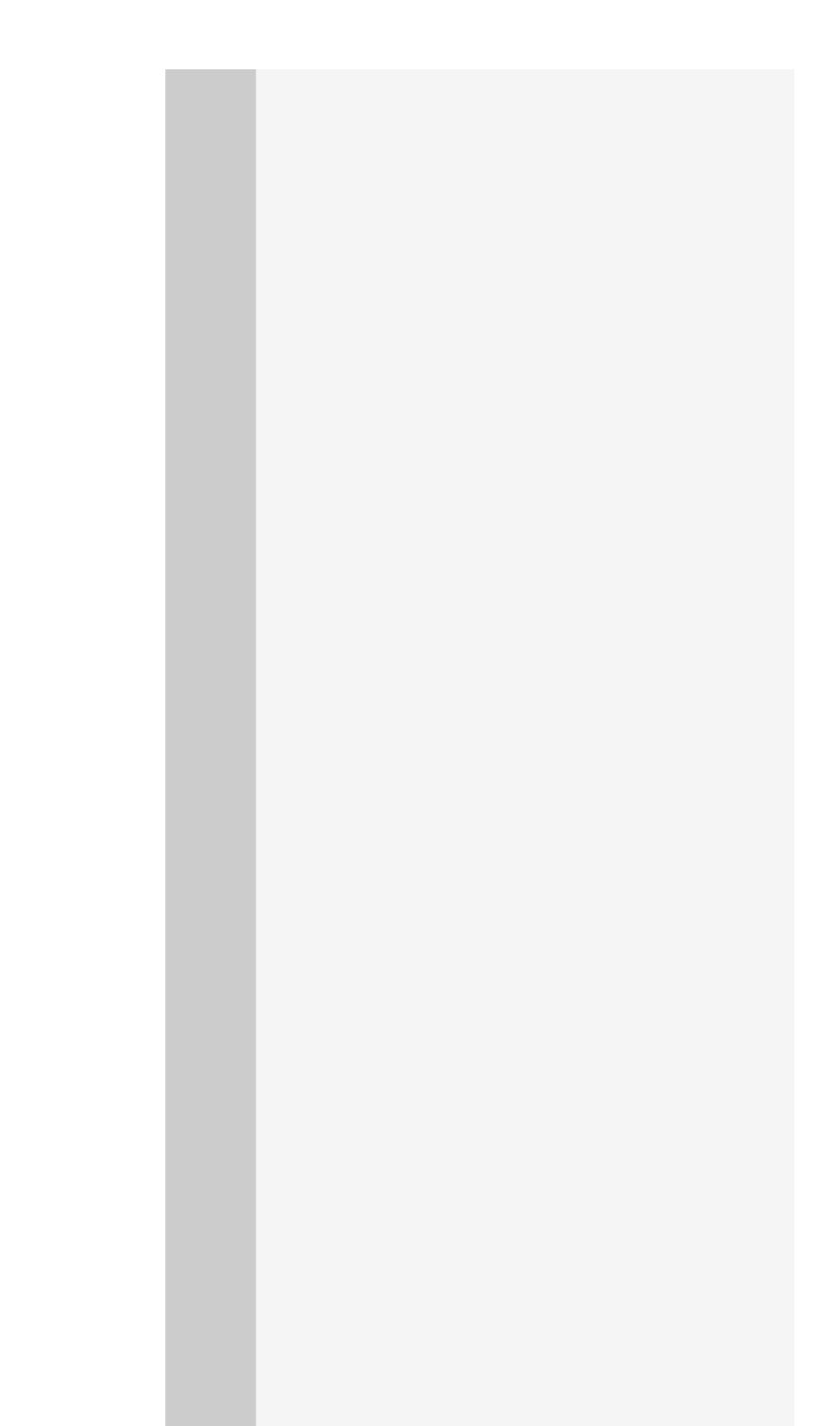

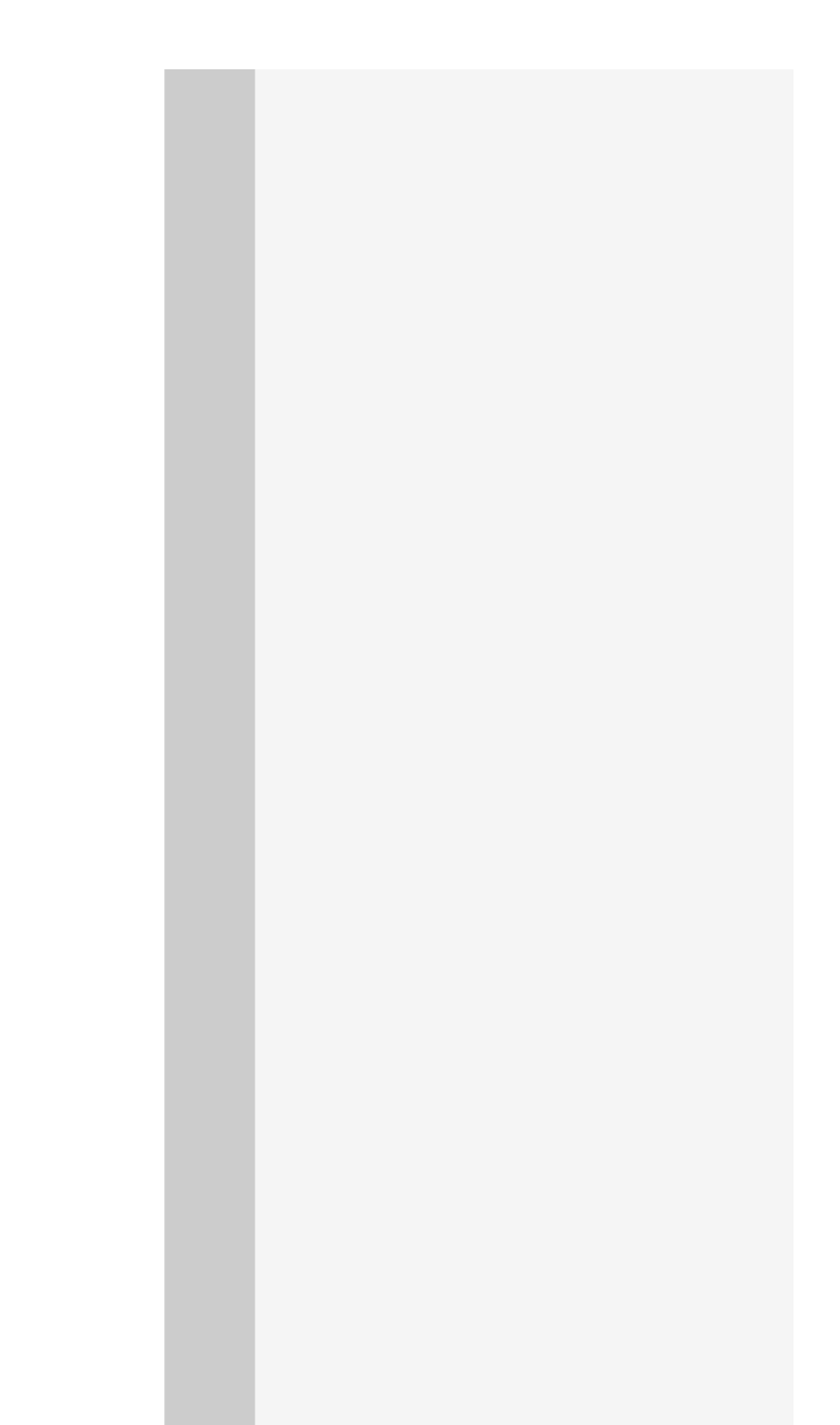

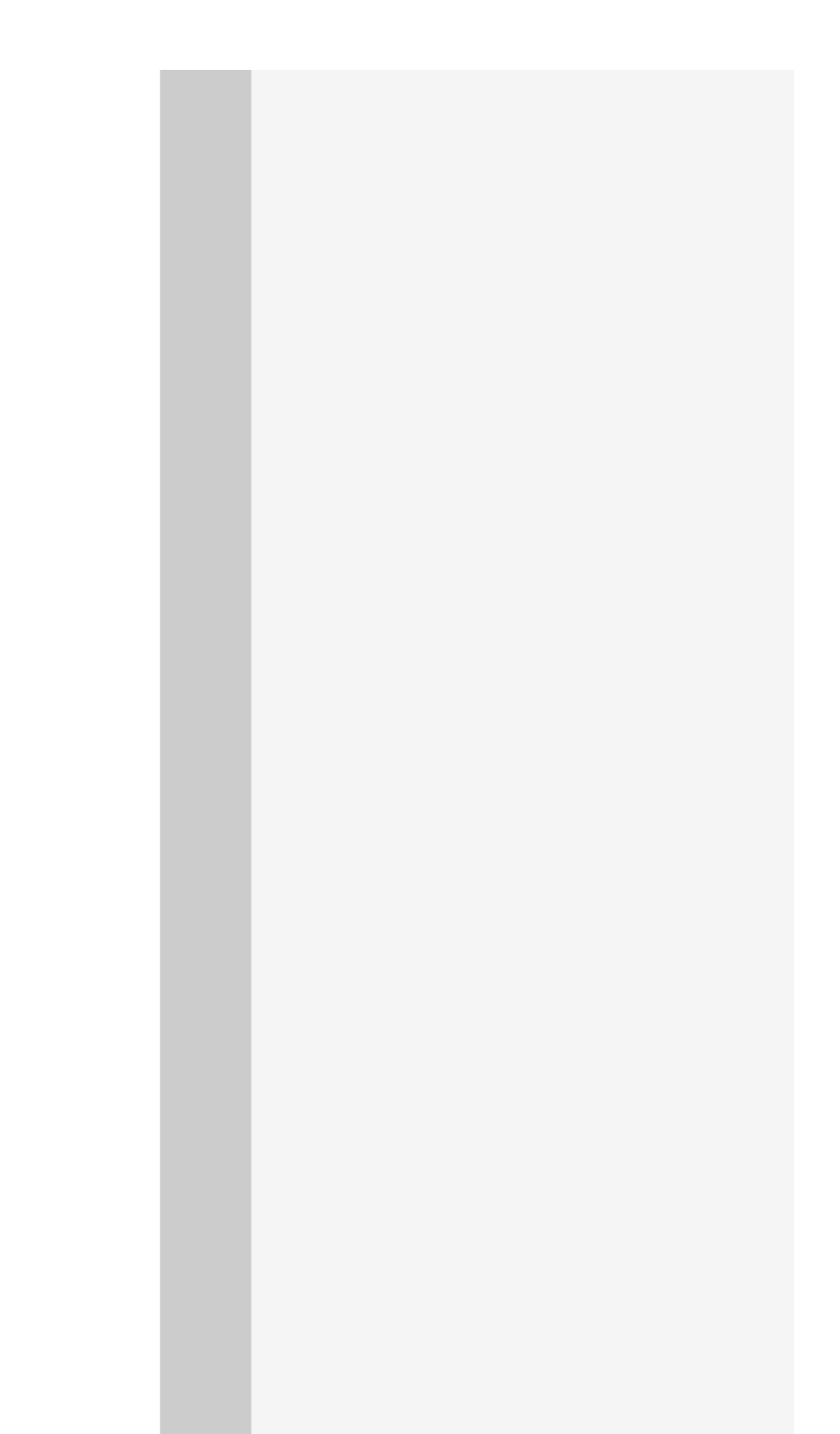

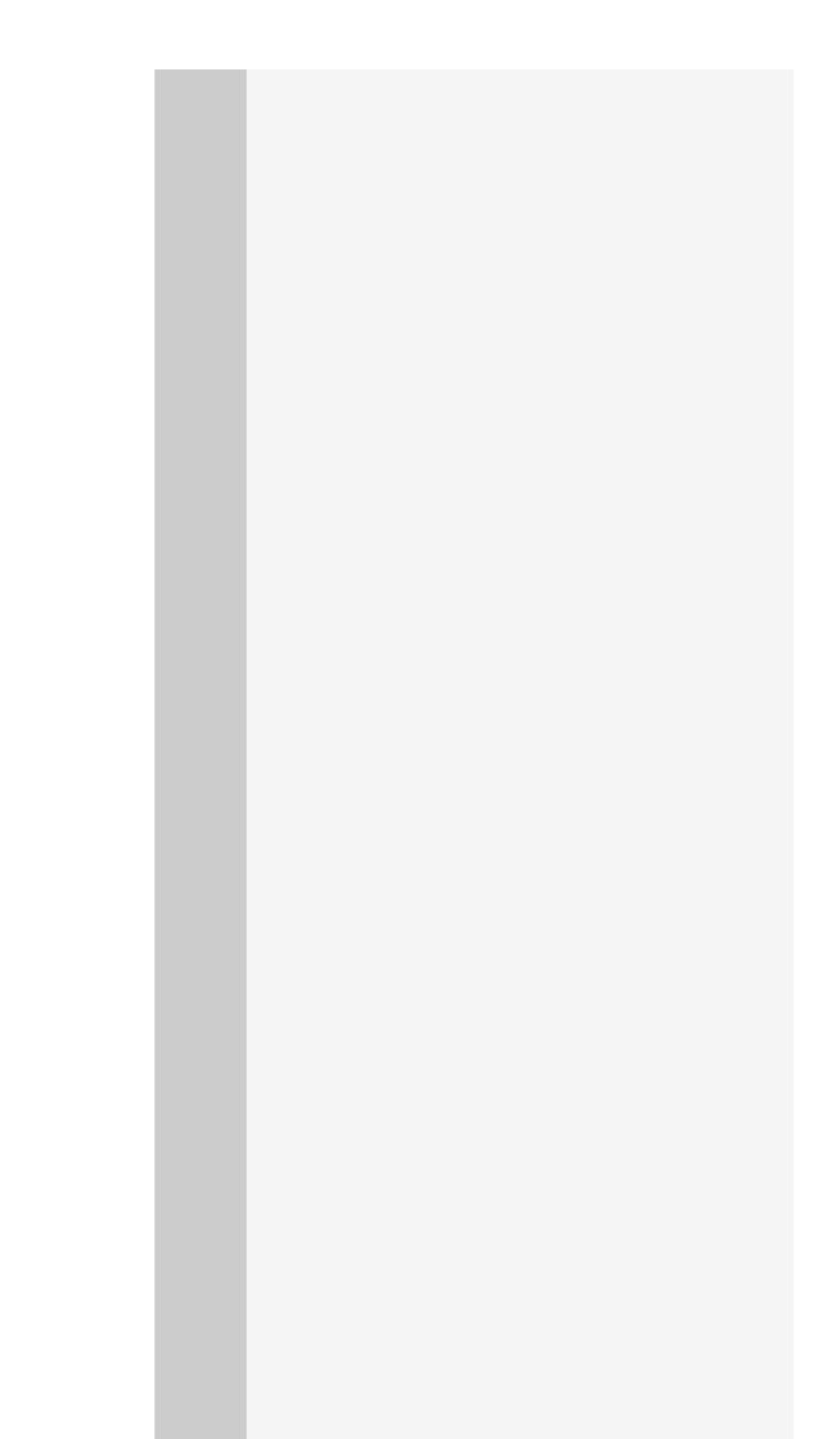

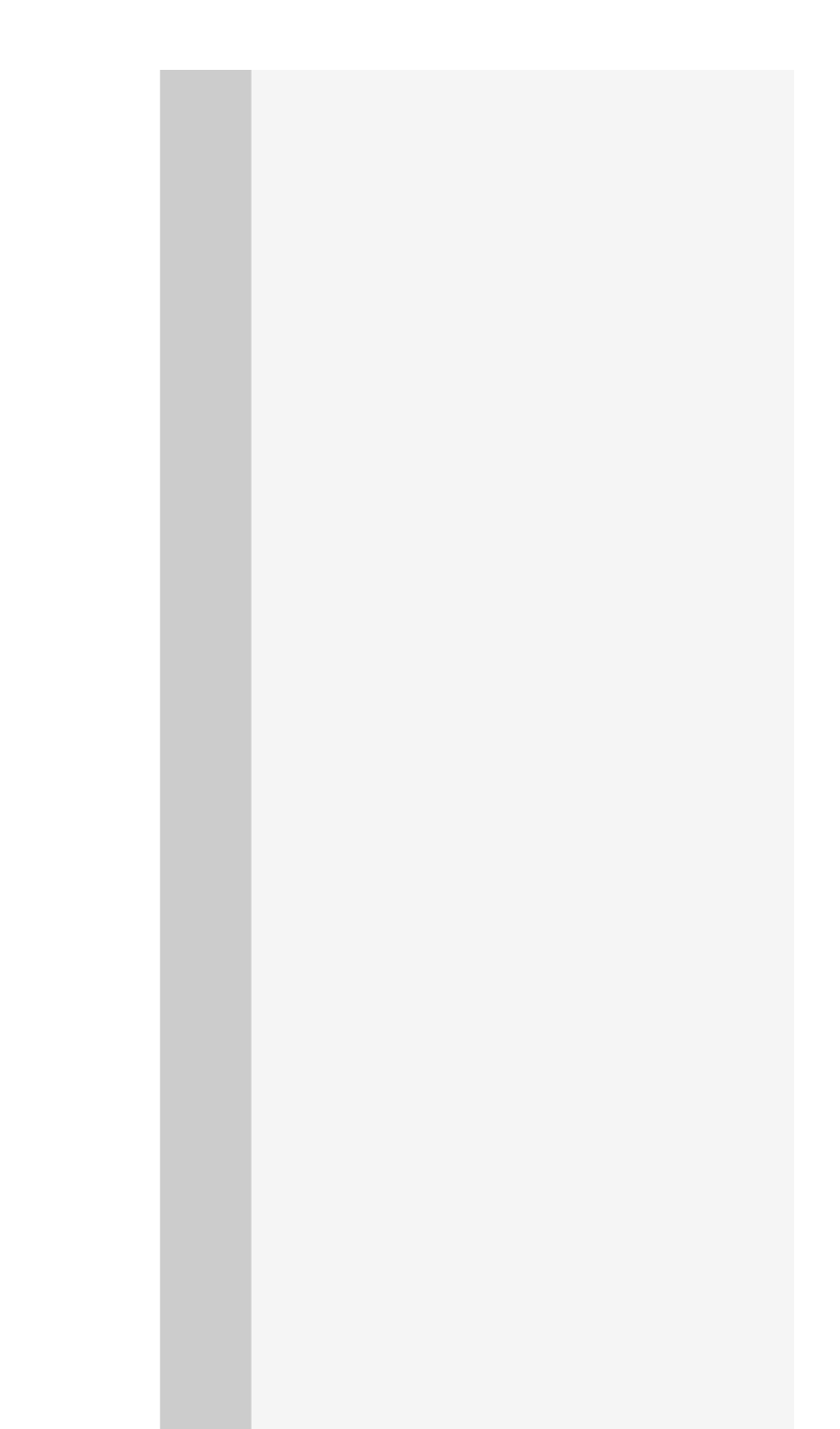

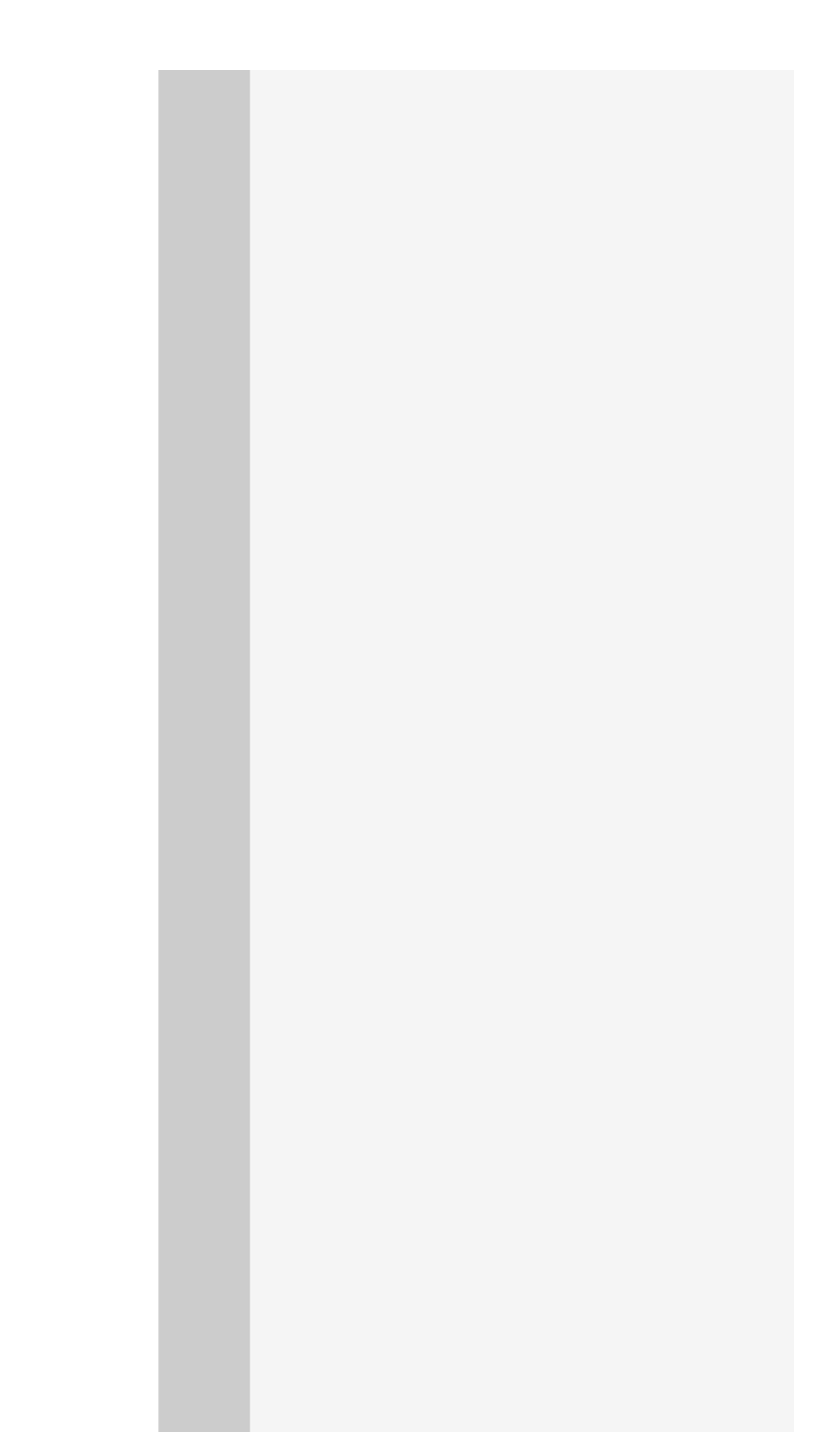

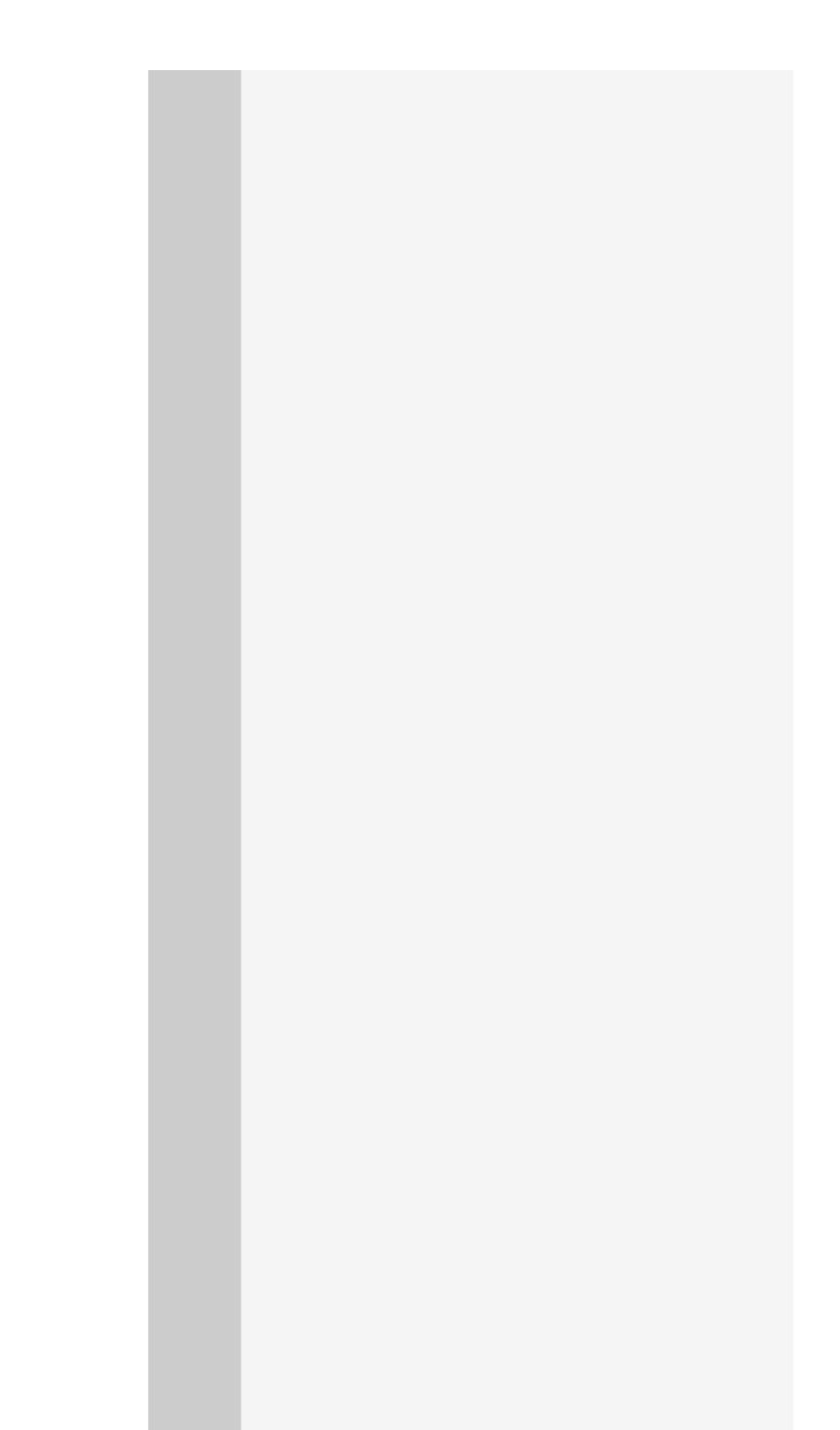

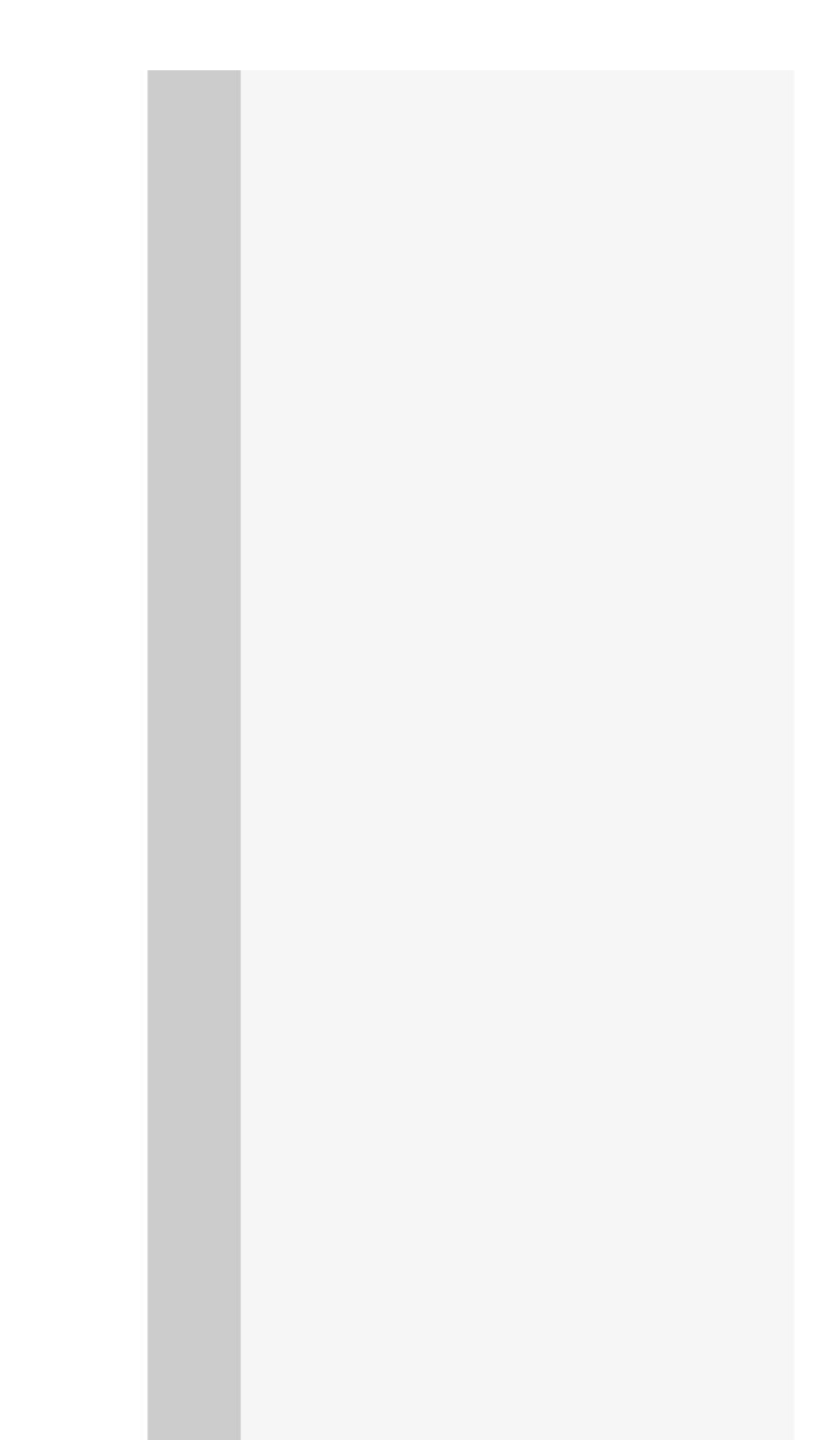

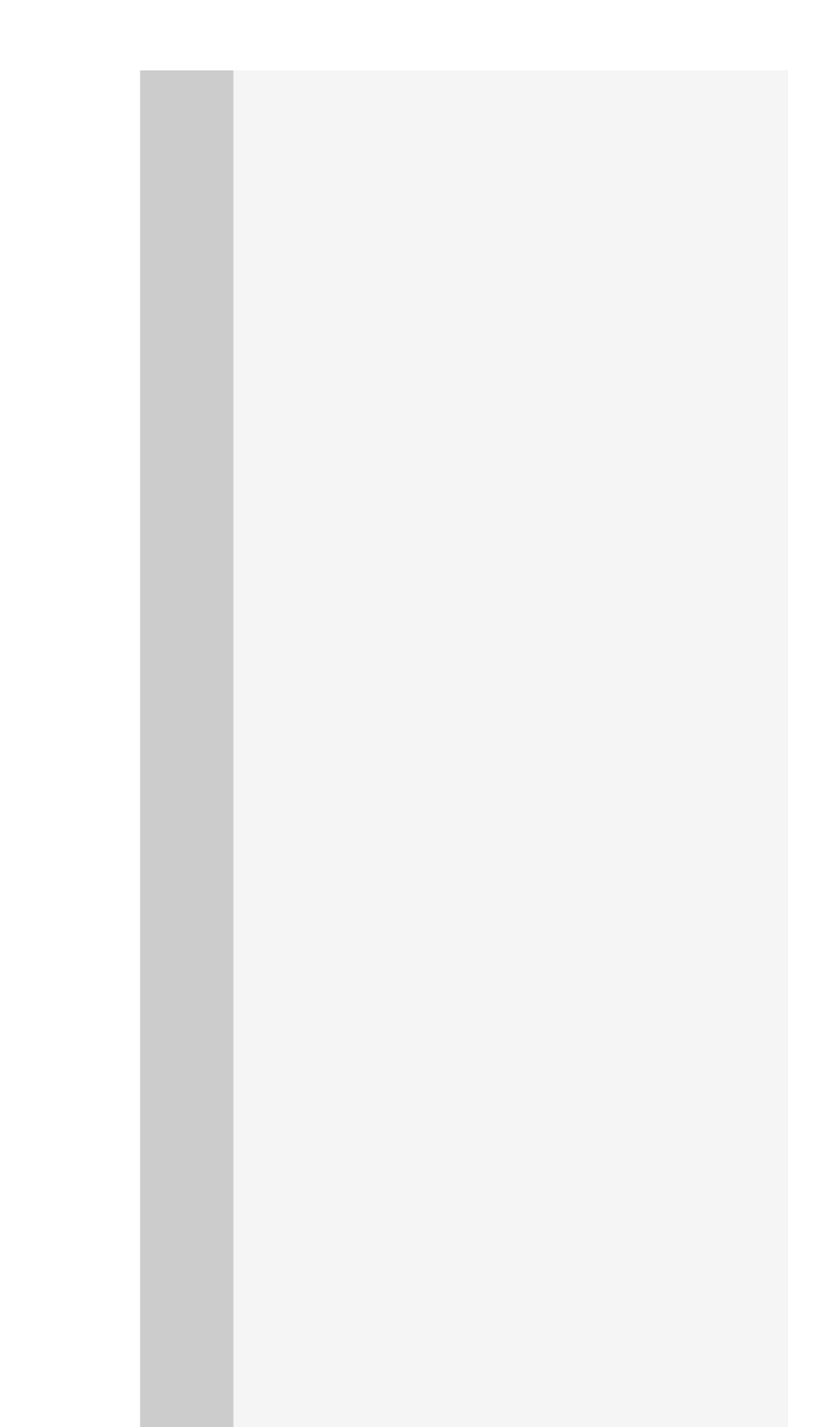

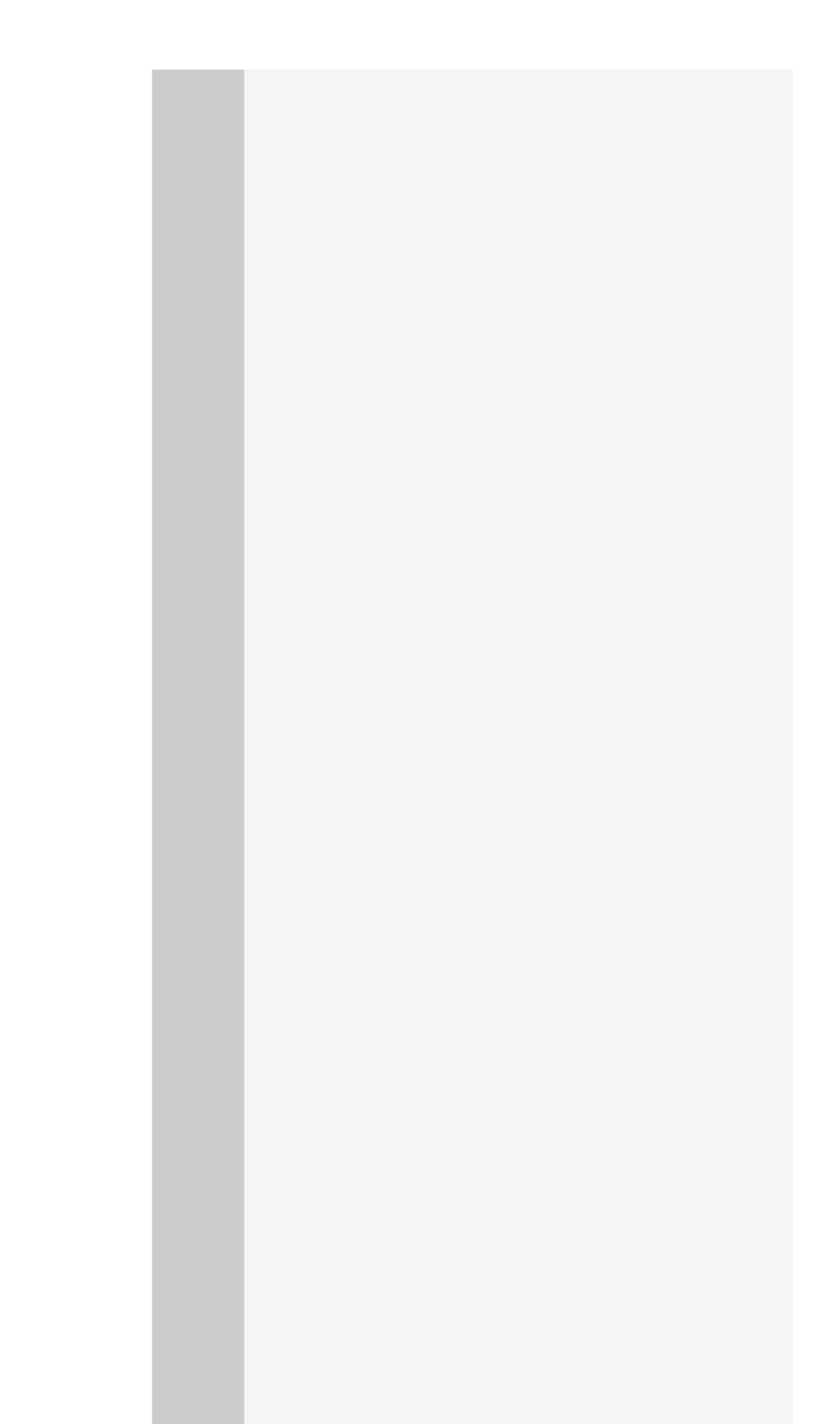

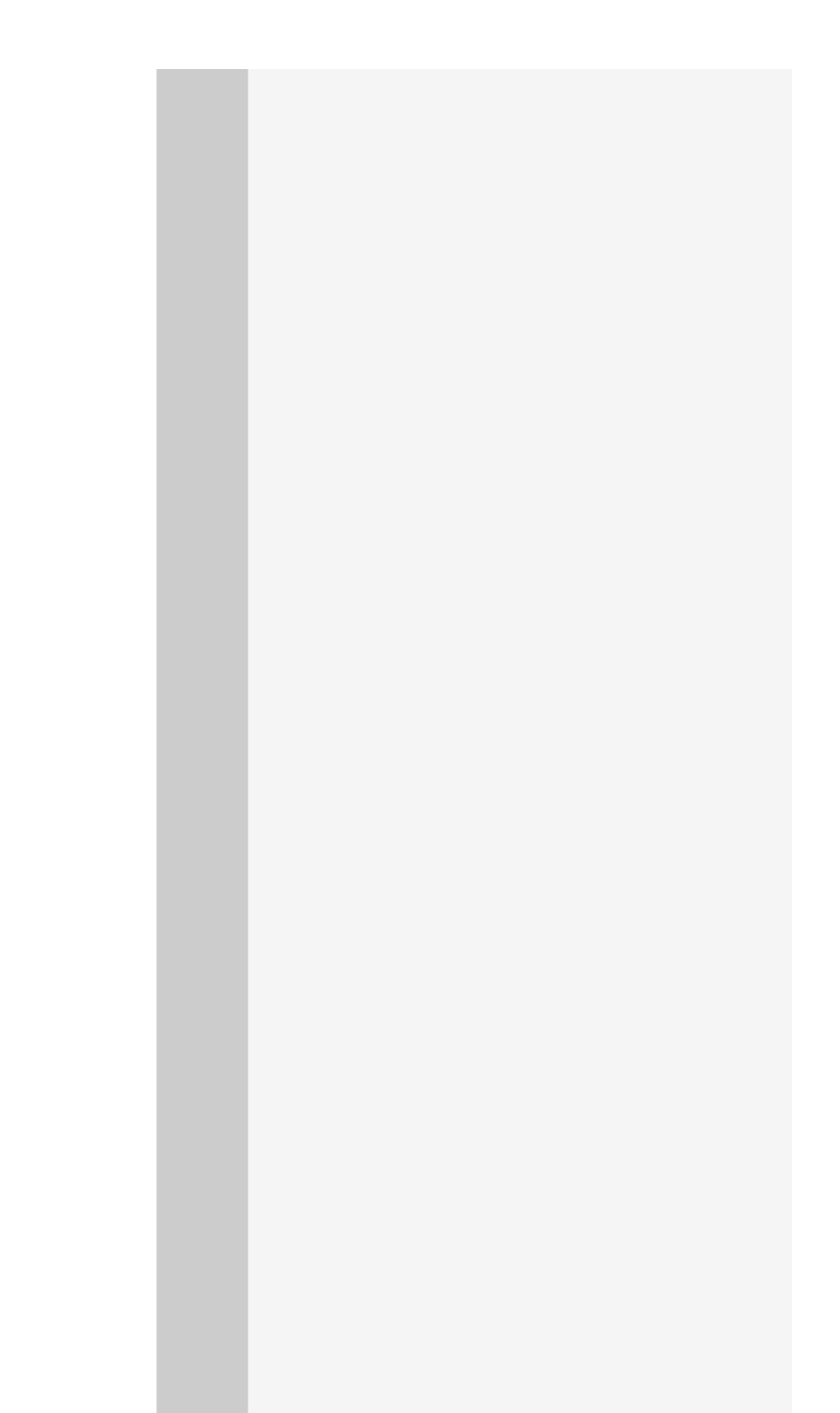

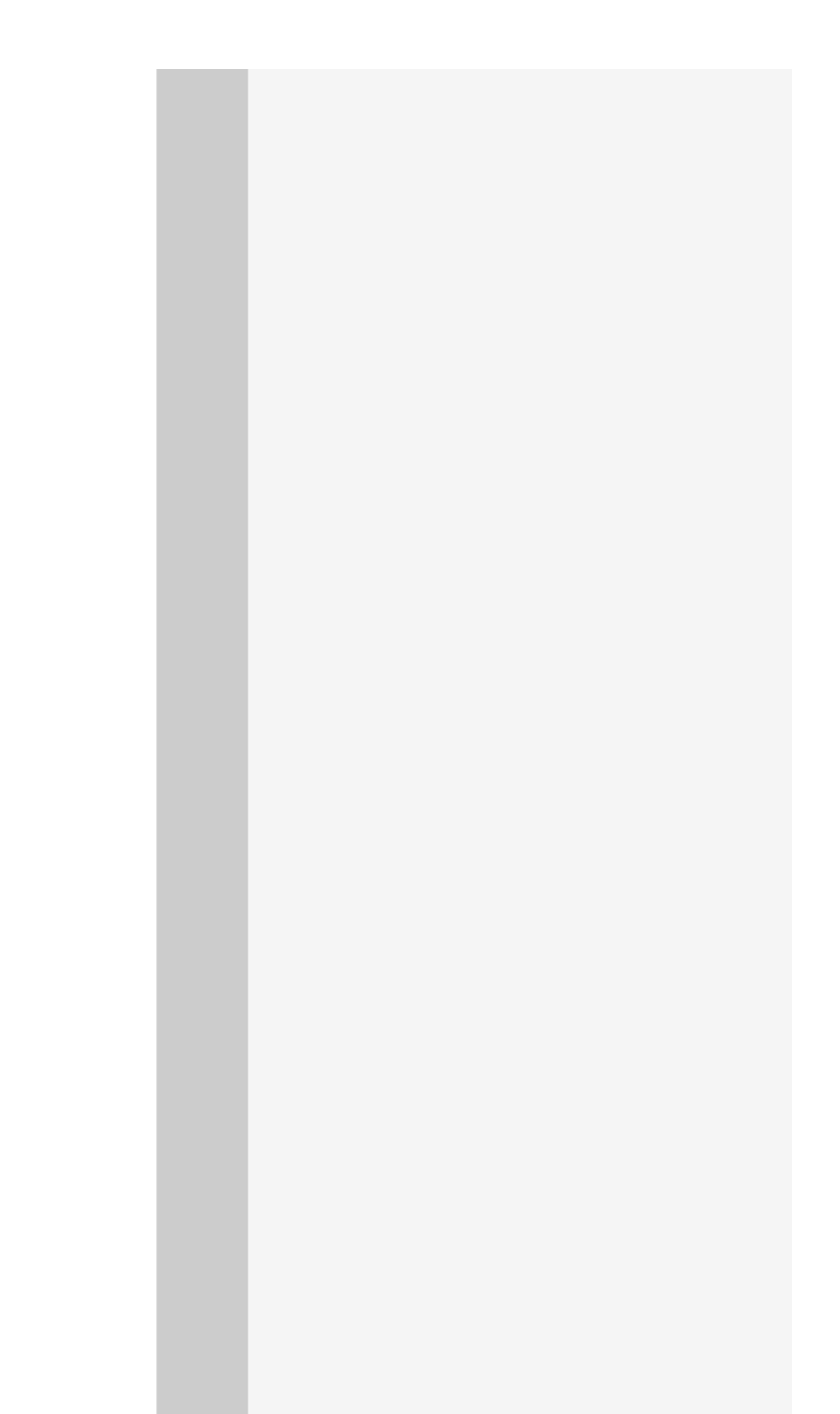

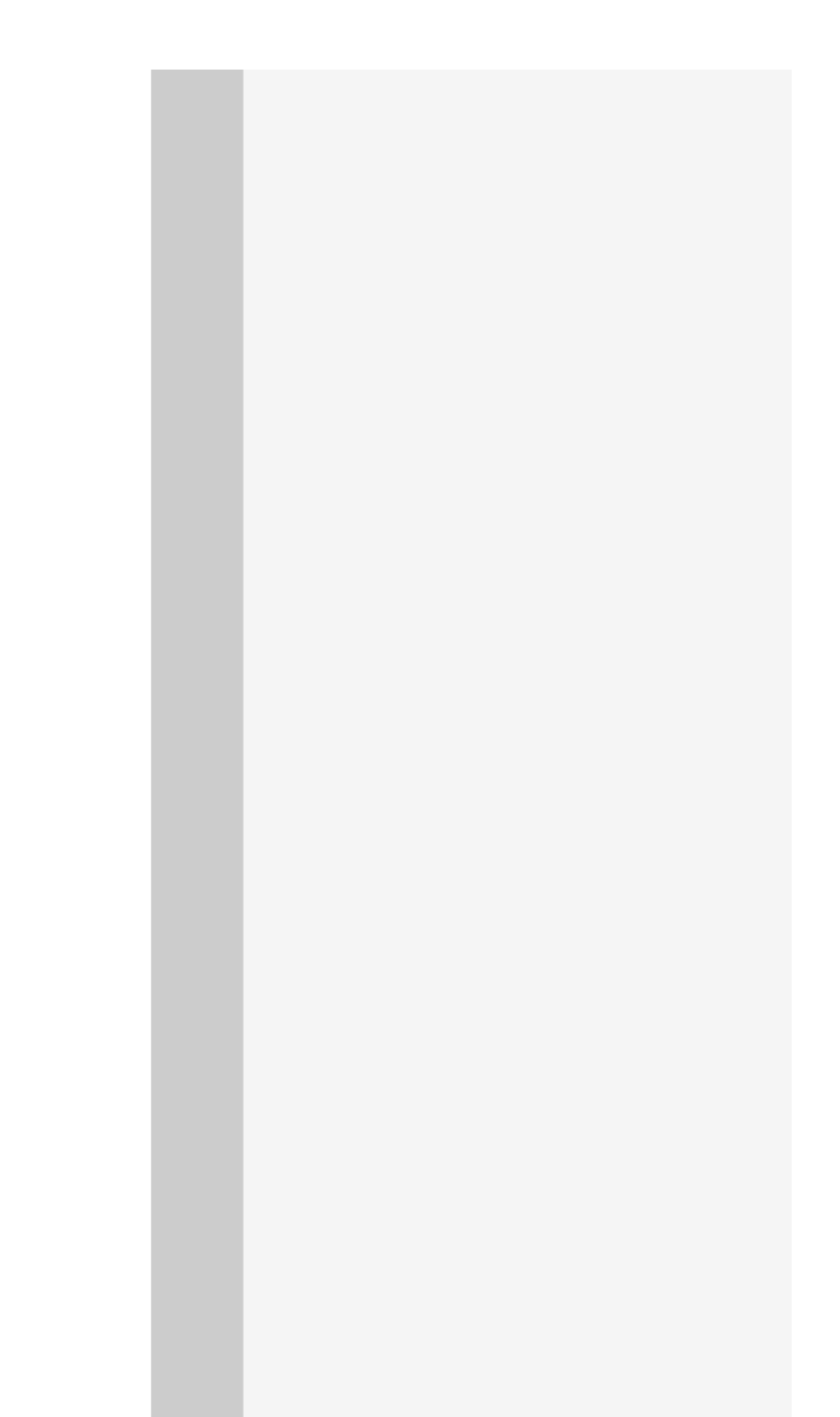

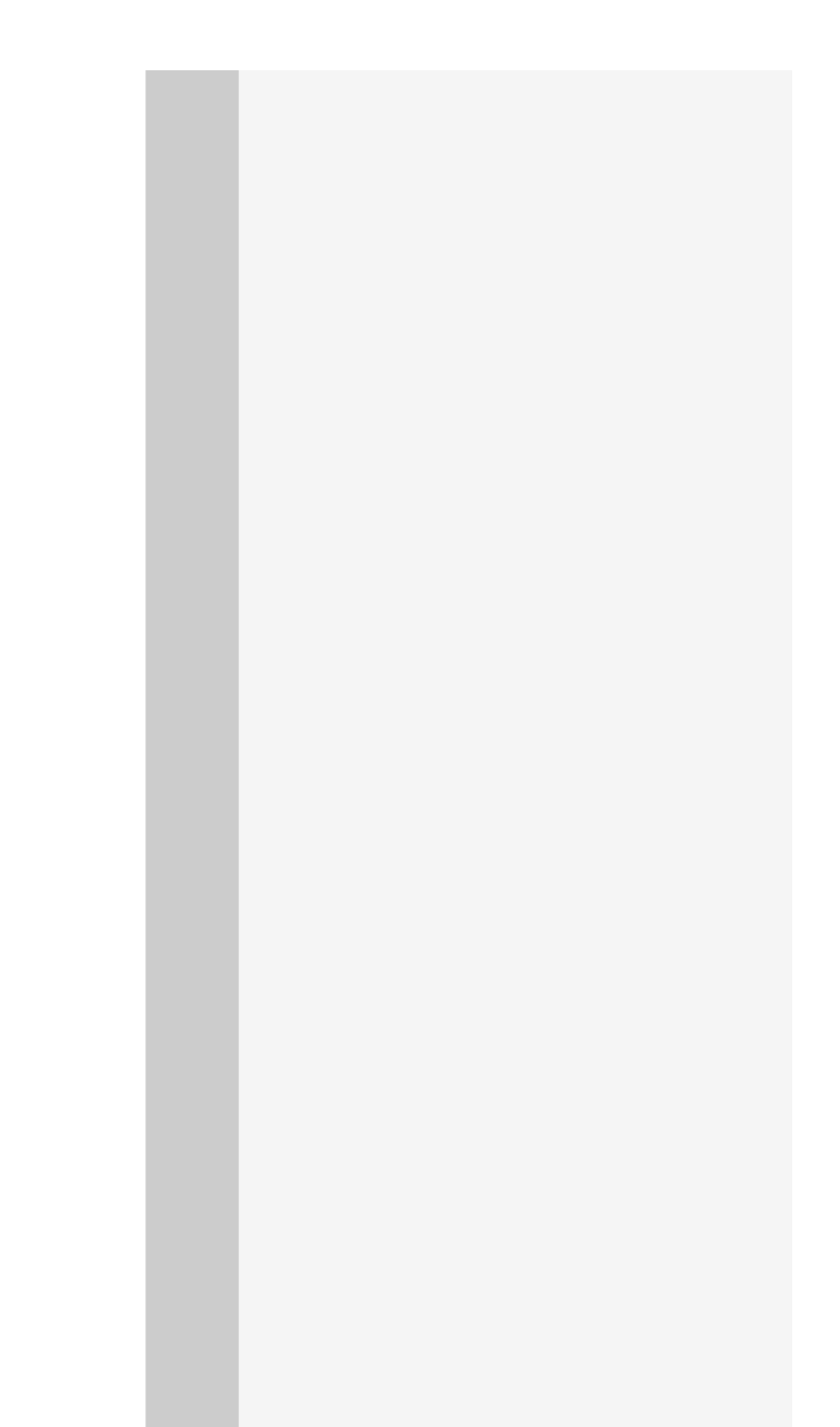

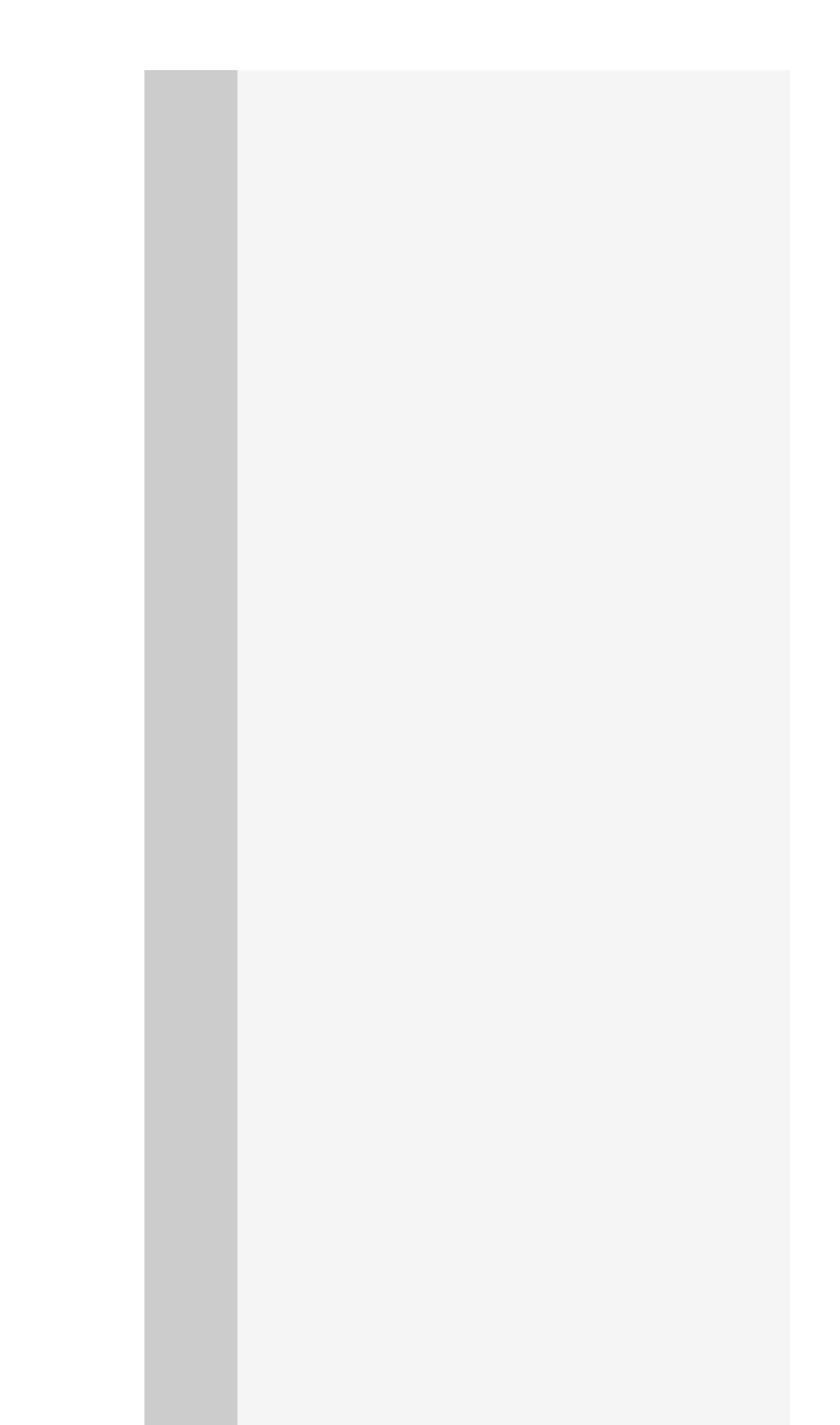

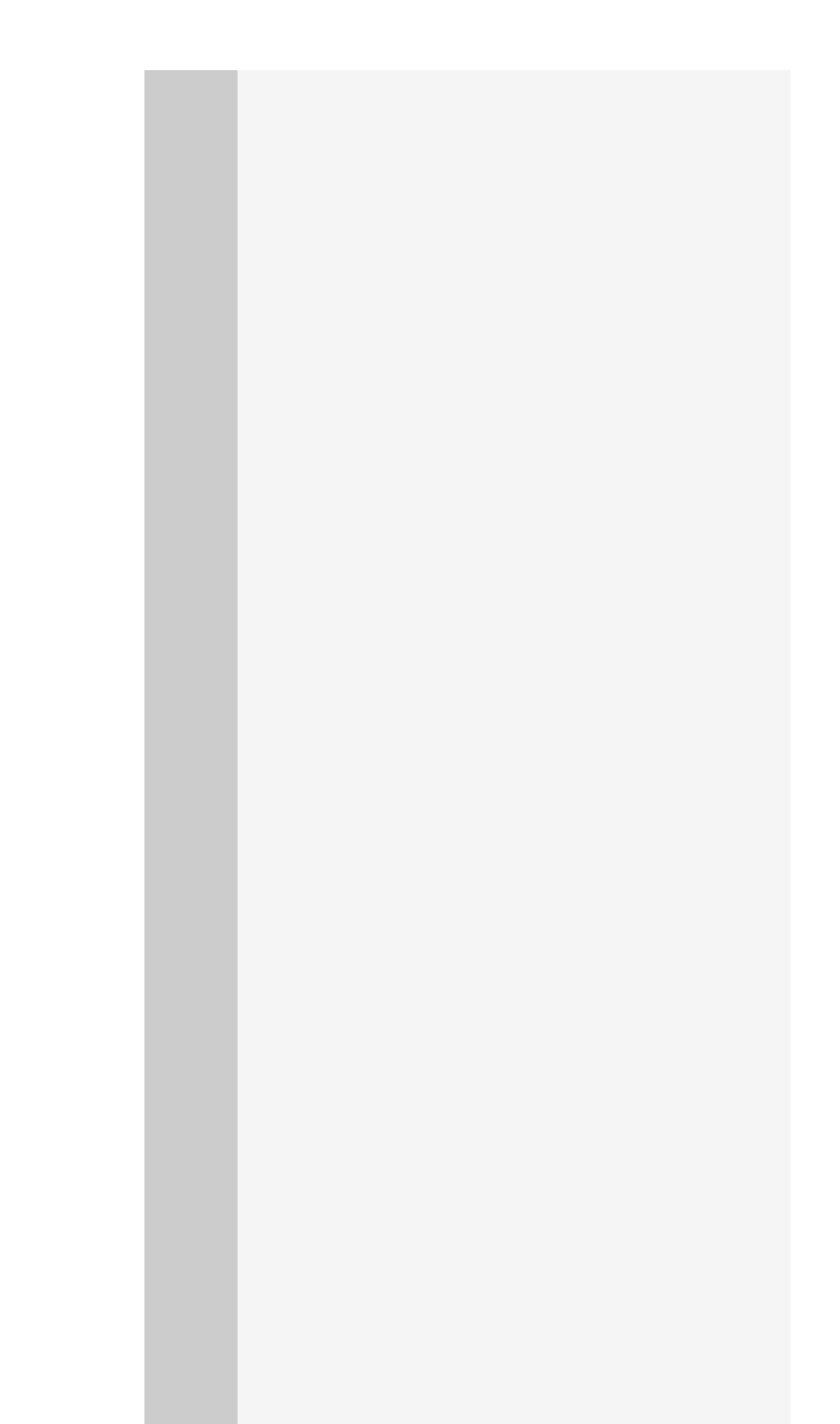

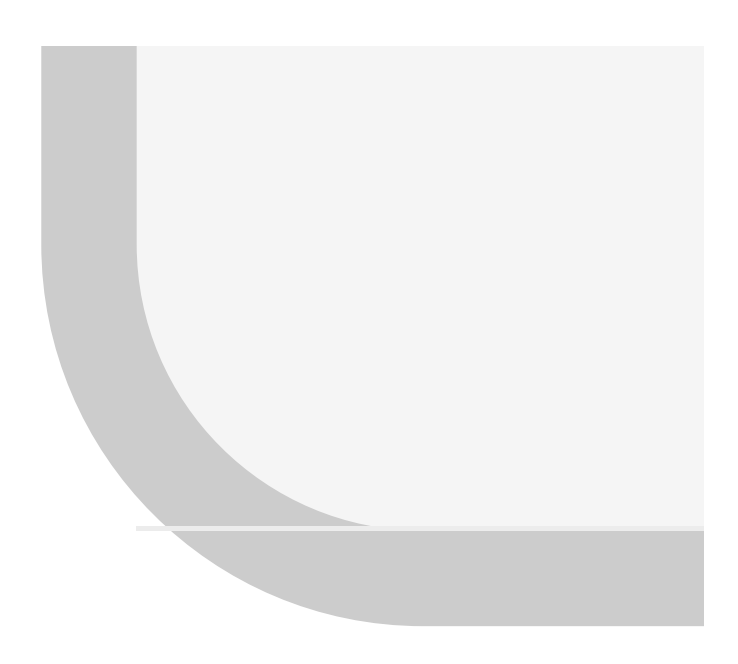

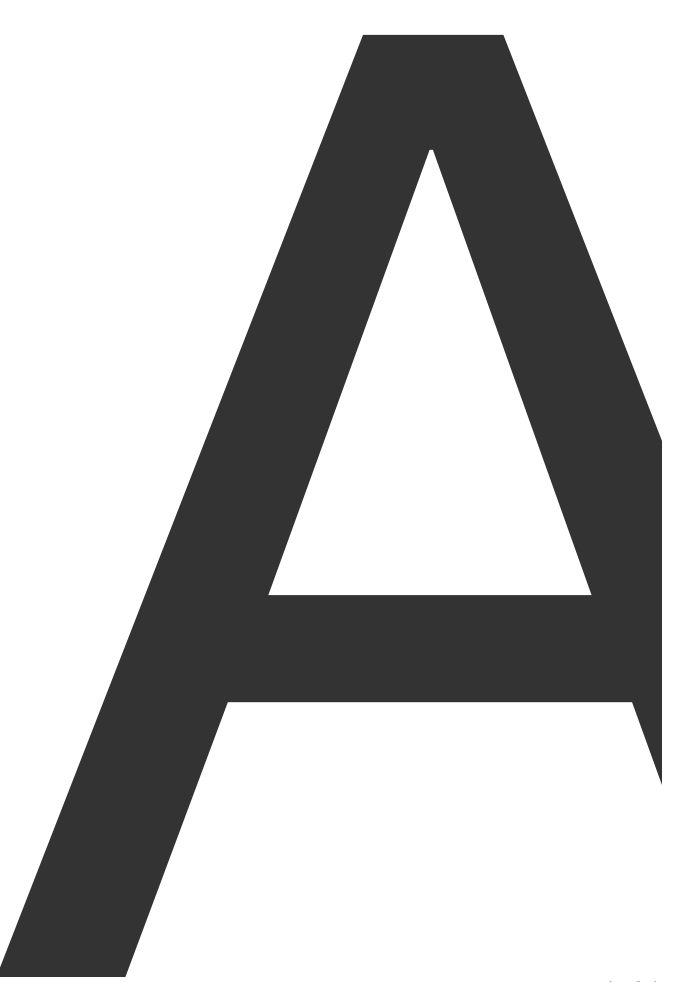

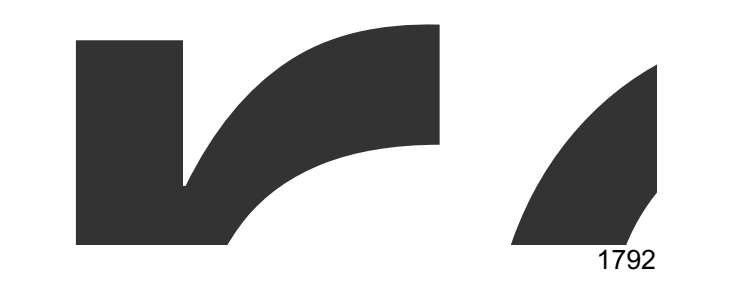

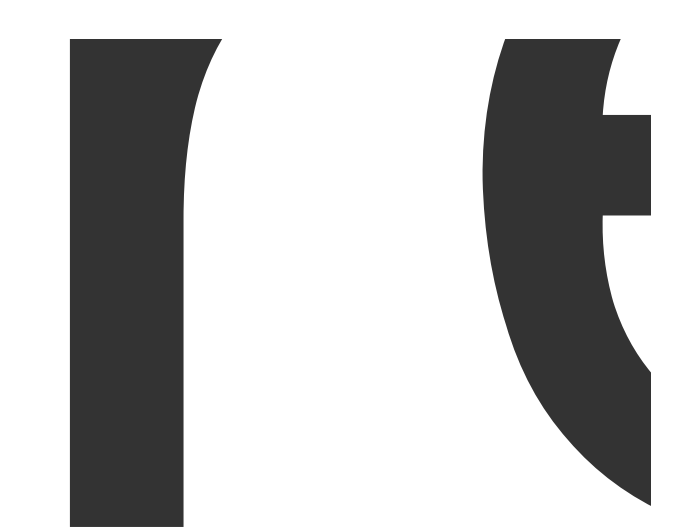

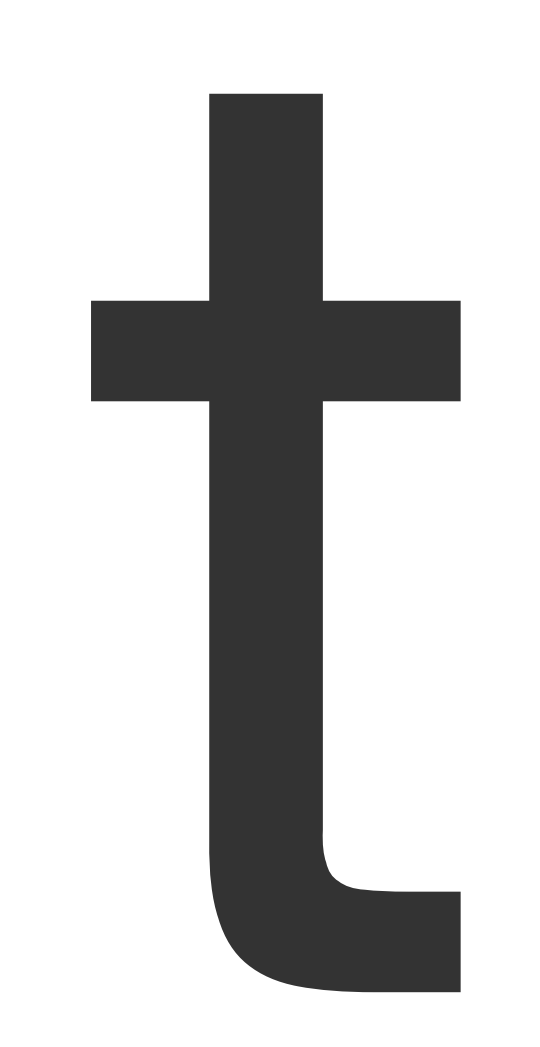

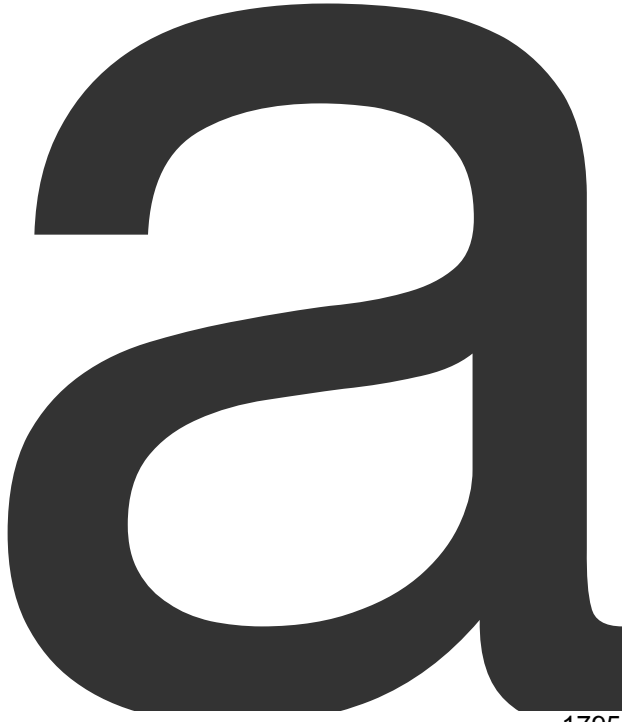

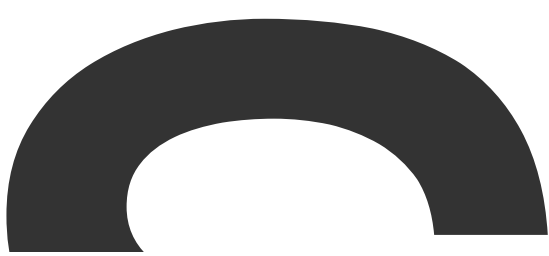

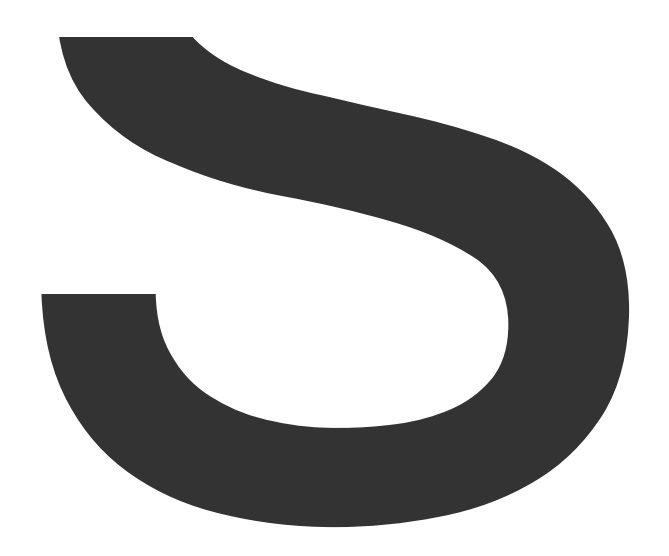

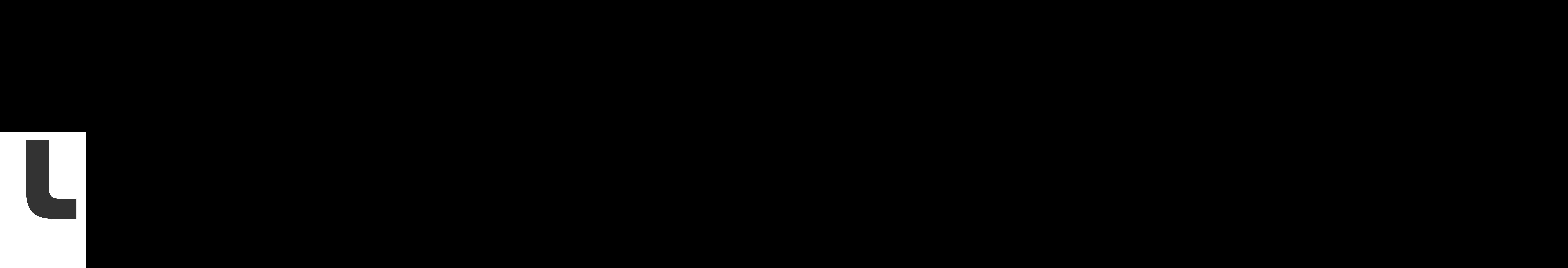

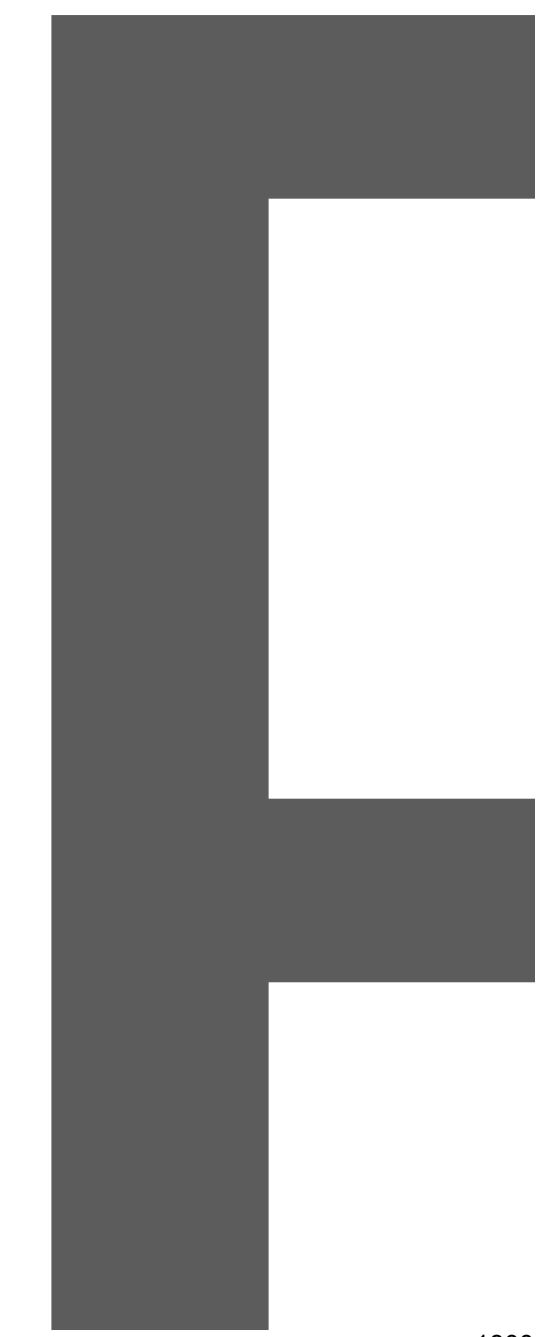
PageReader

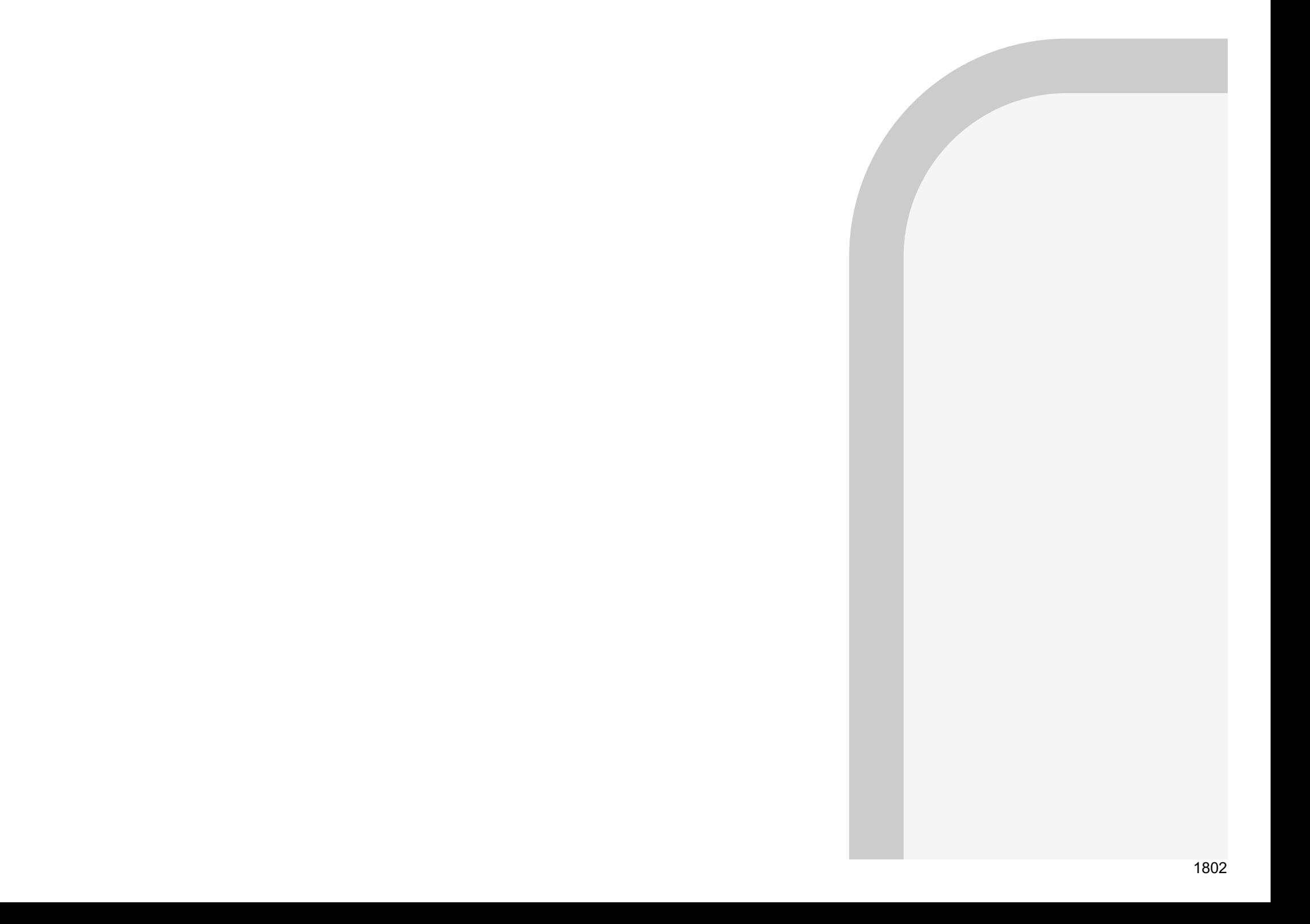

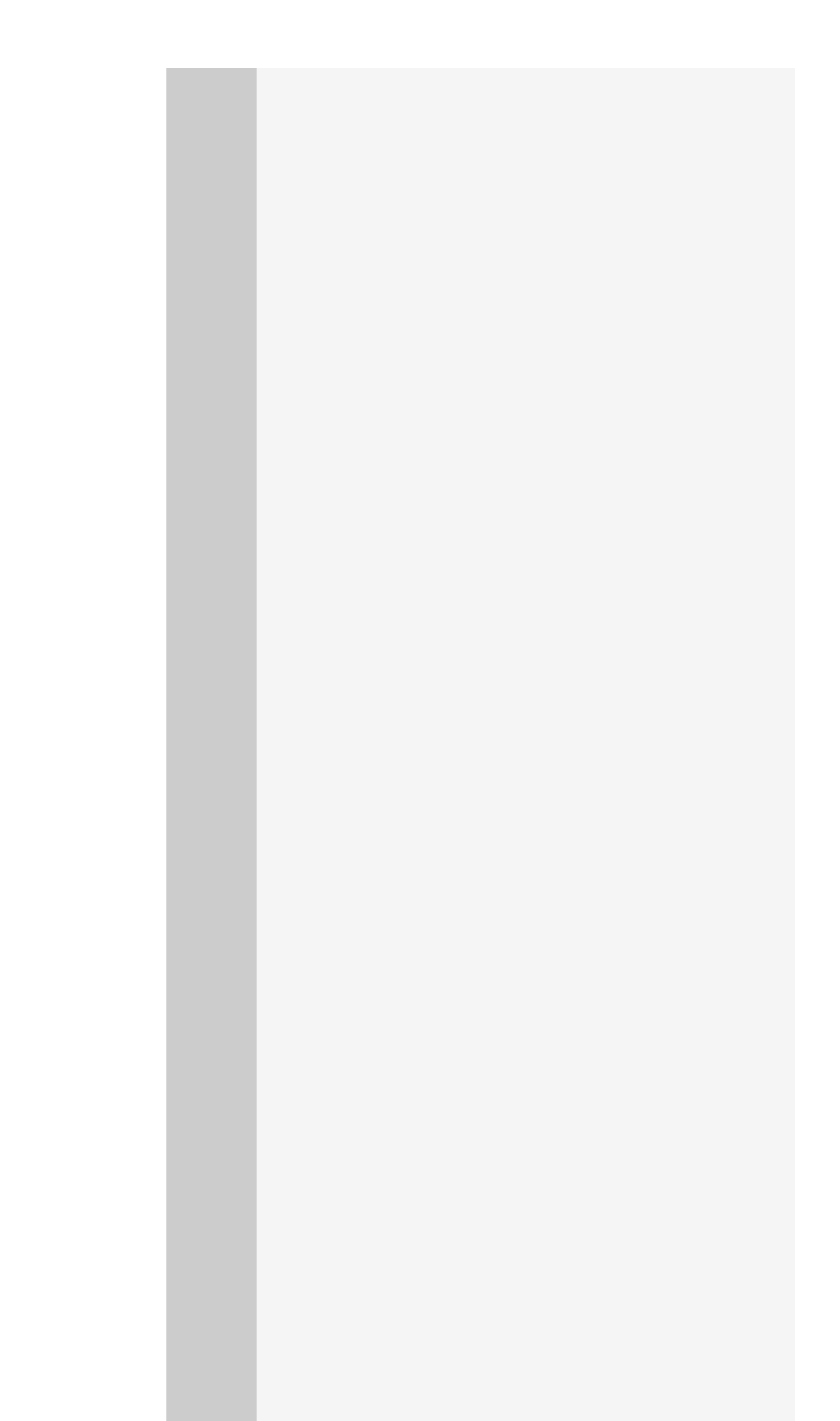

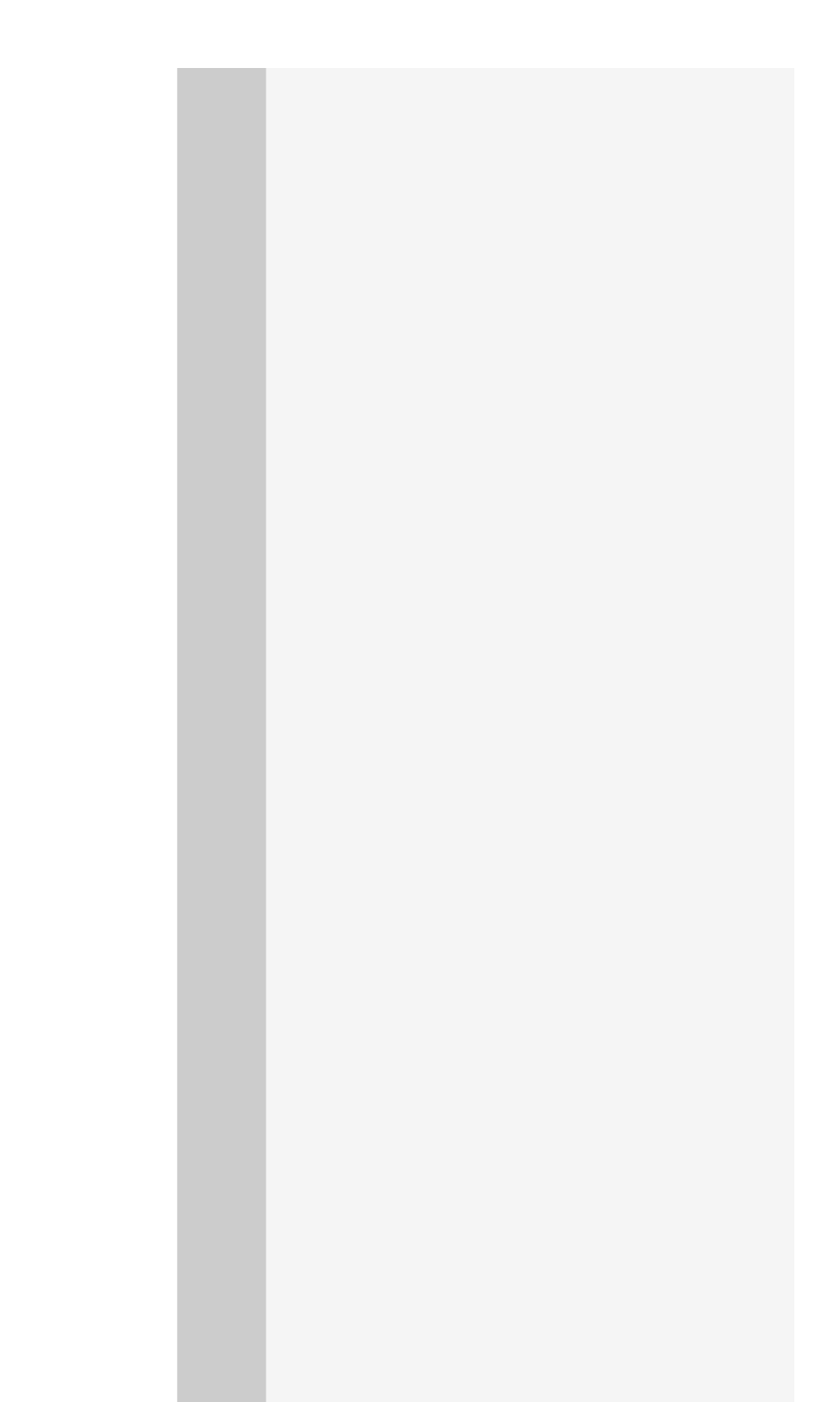

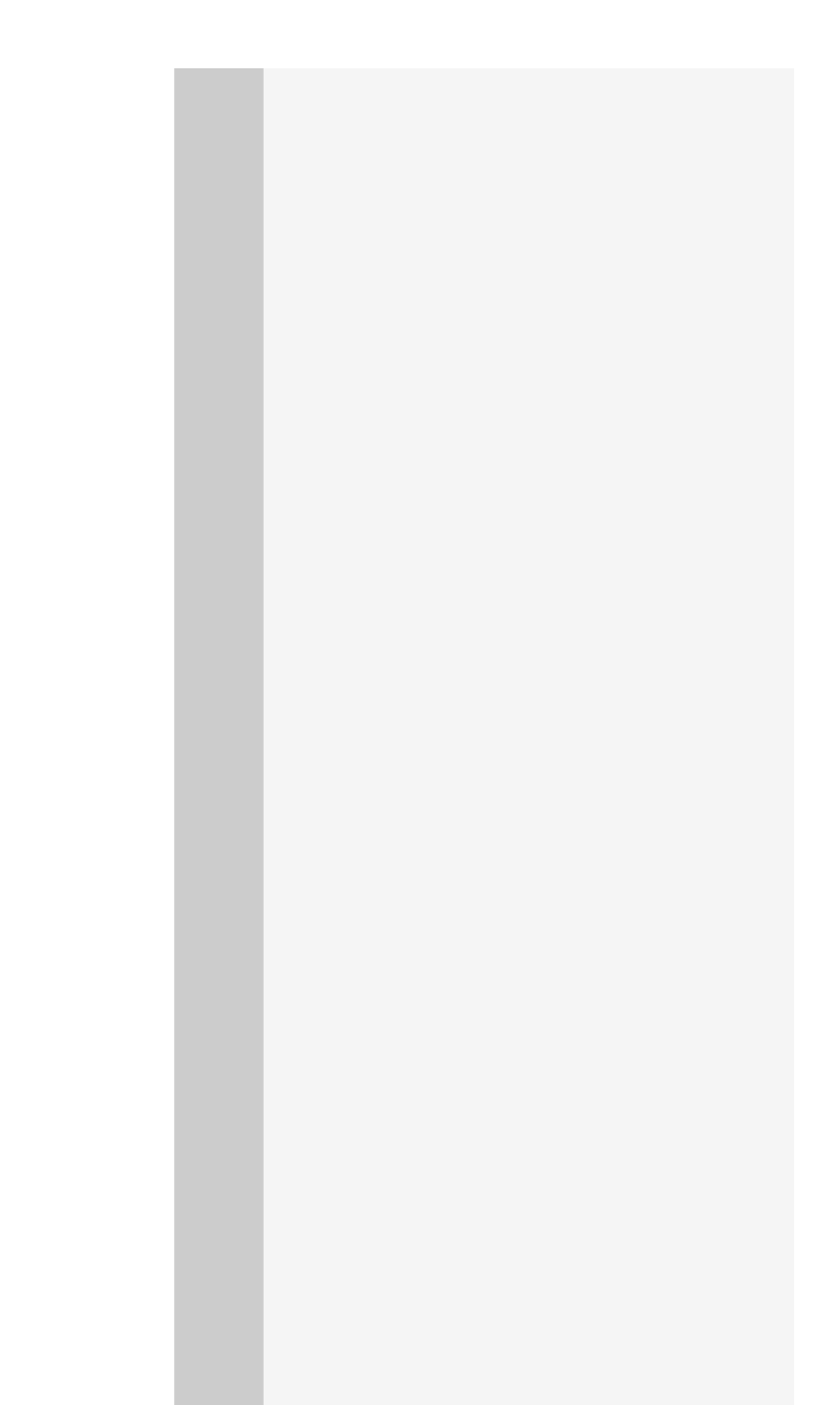

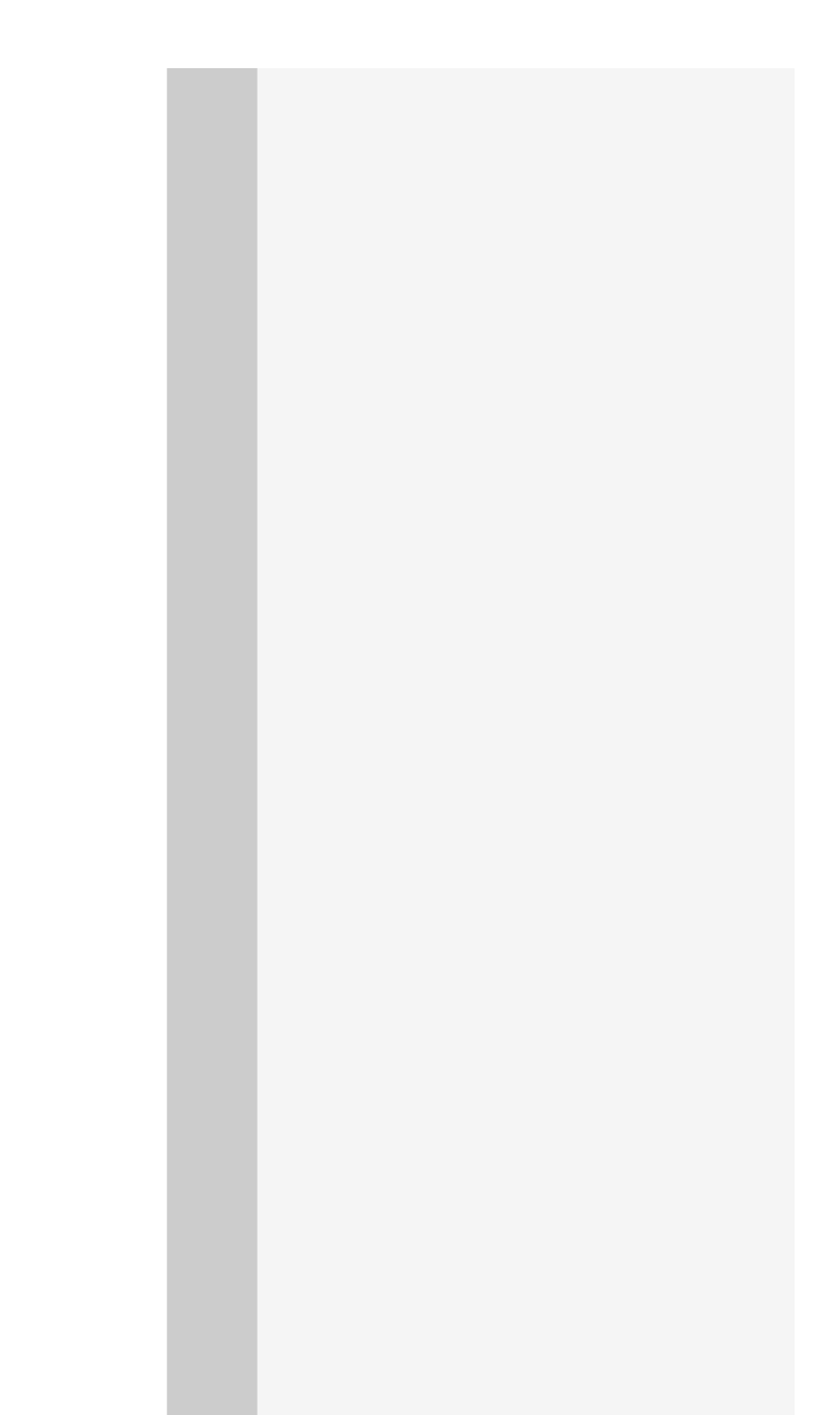

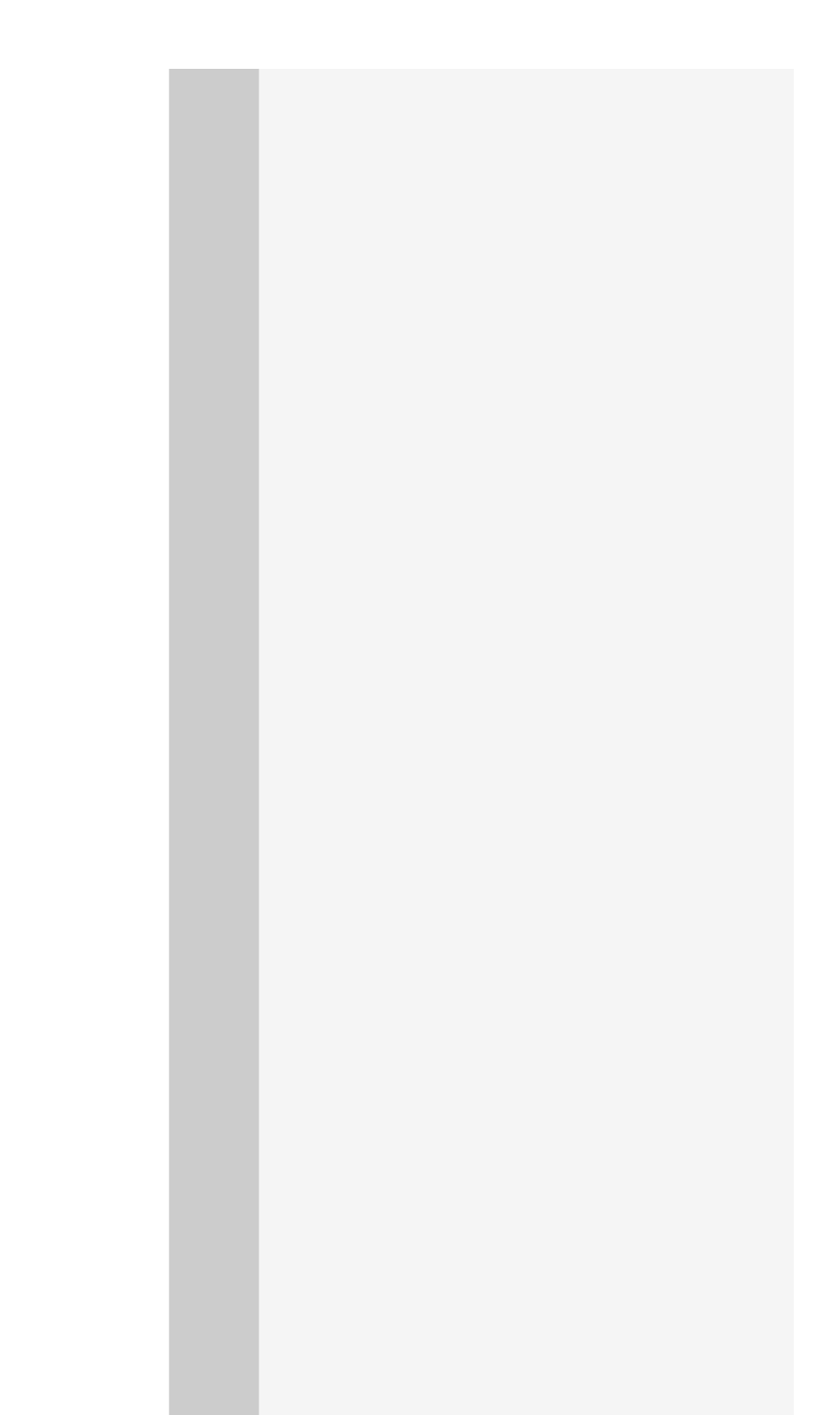

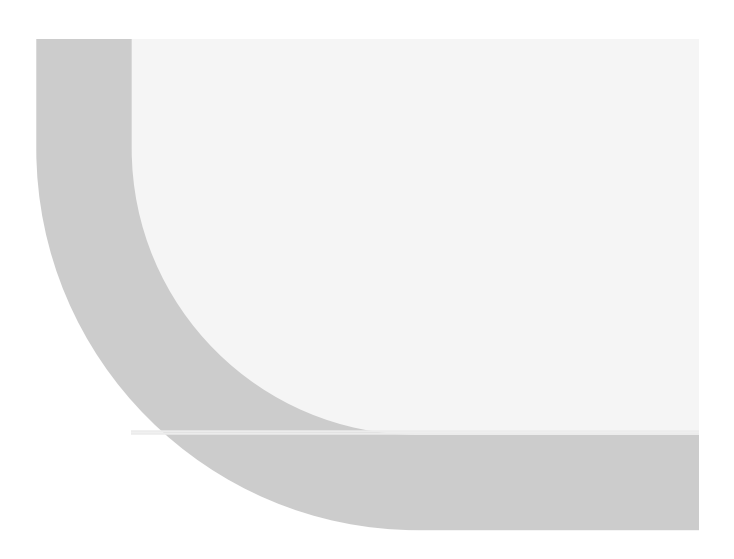

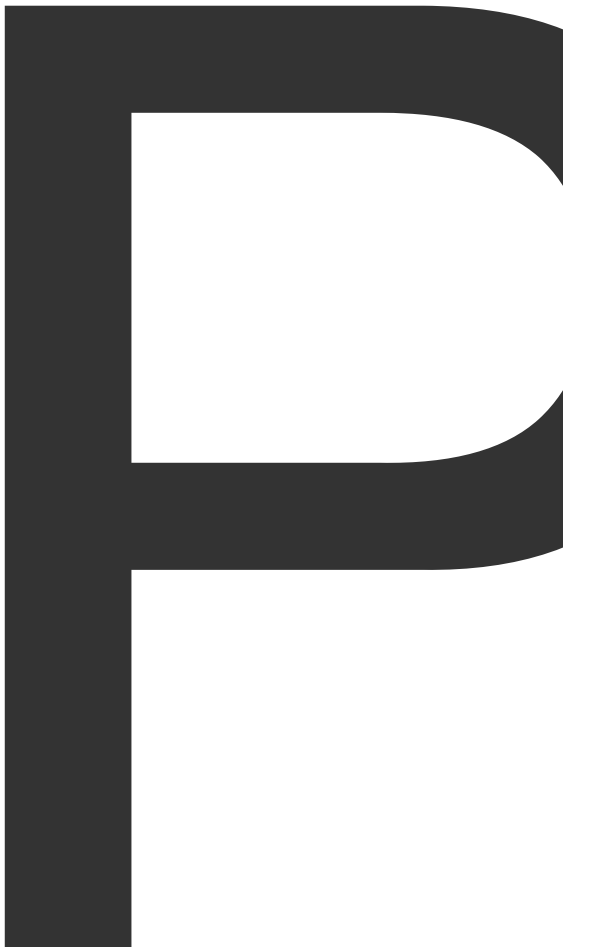

**Contract Contract** 

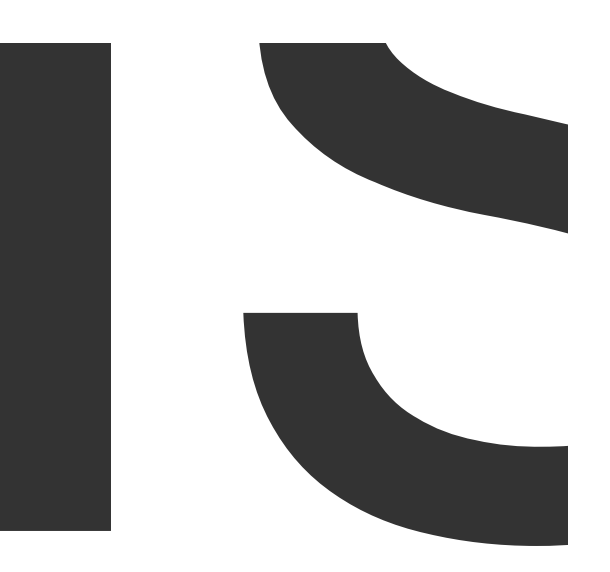

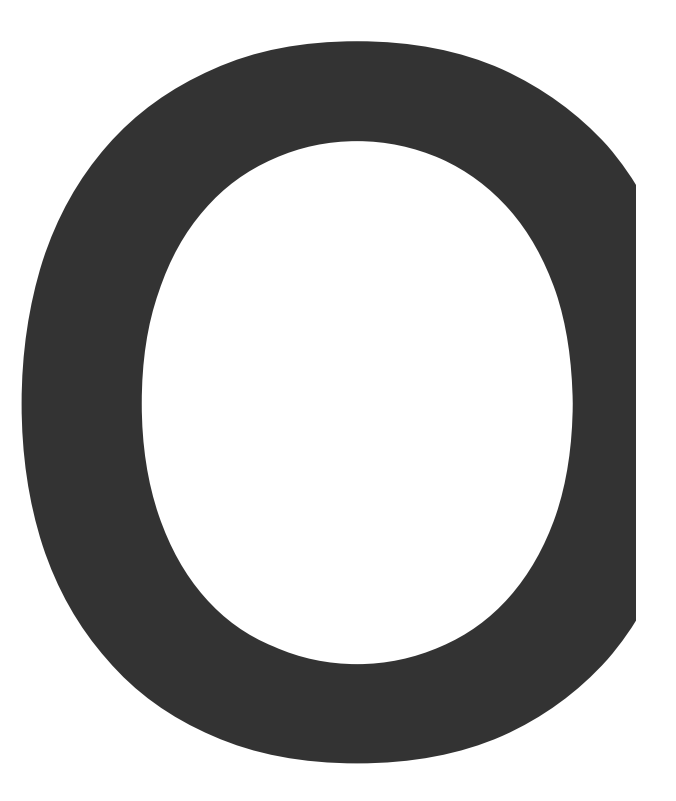

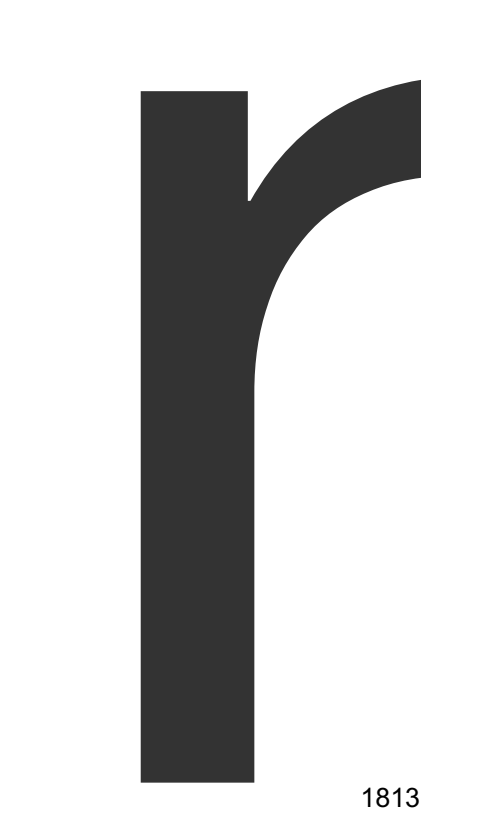

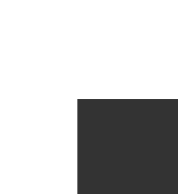

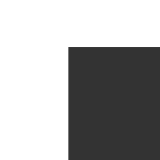

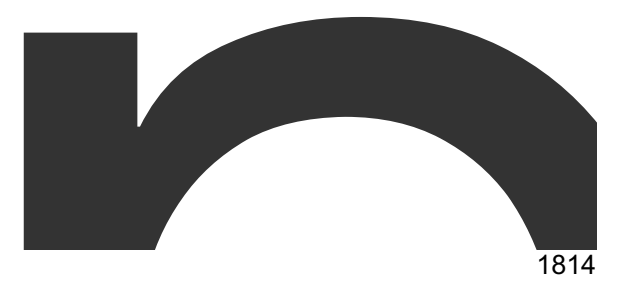

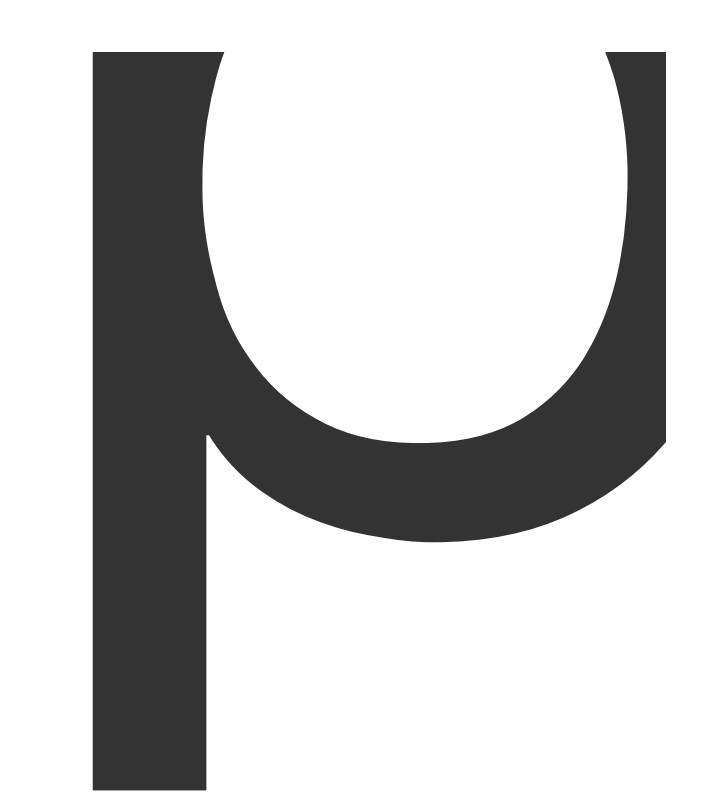

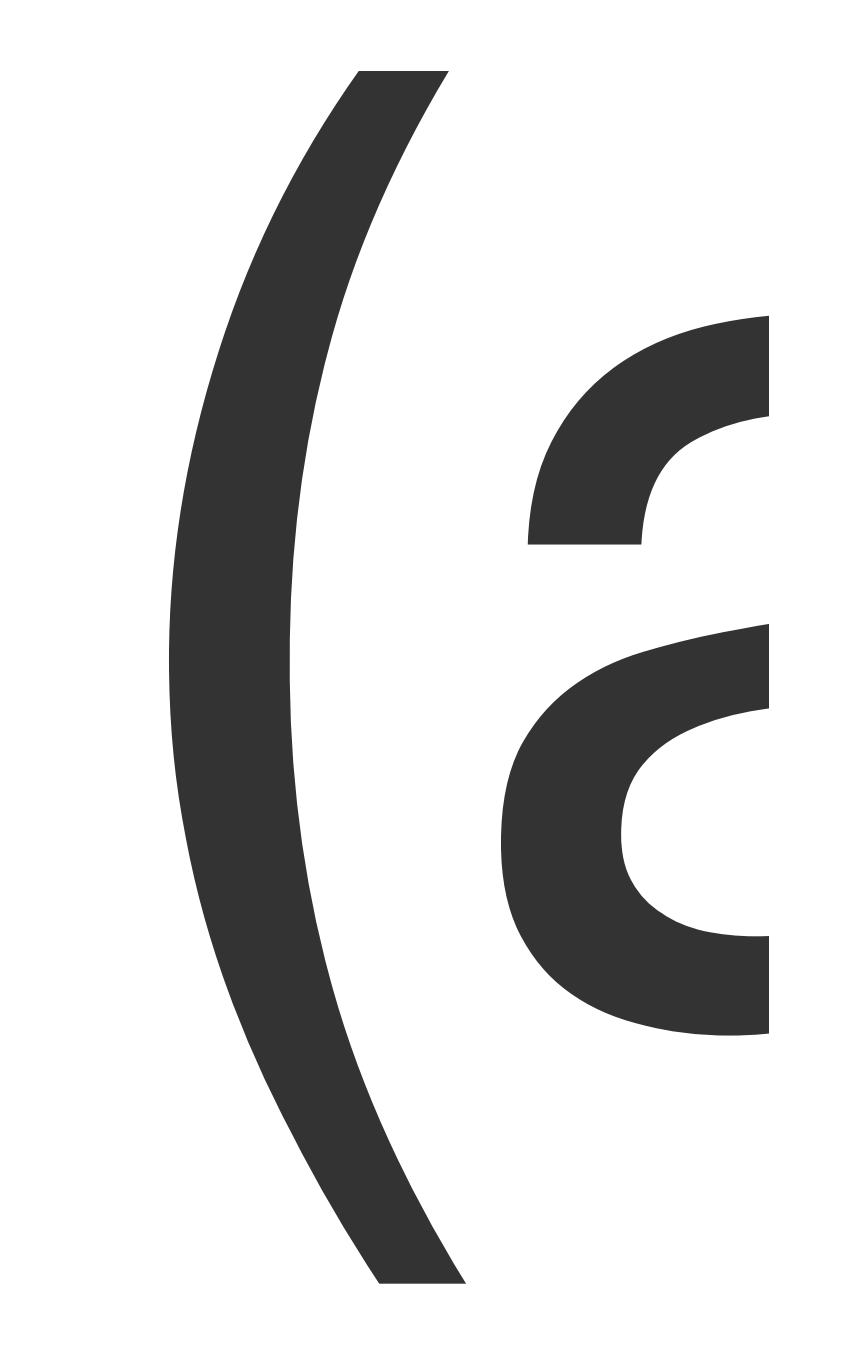

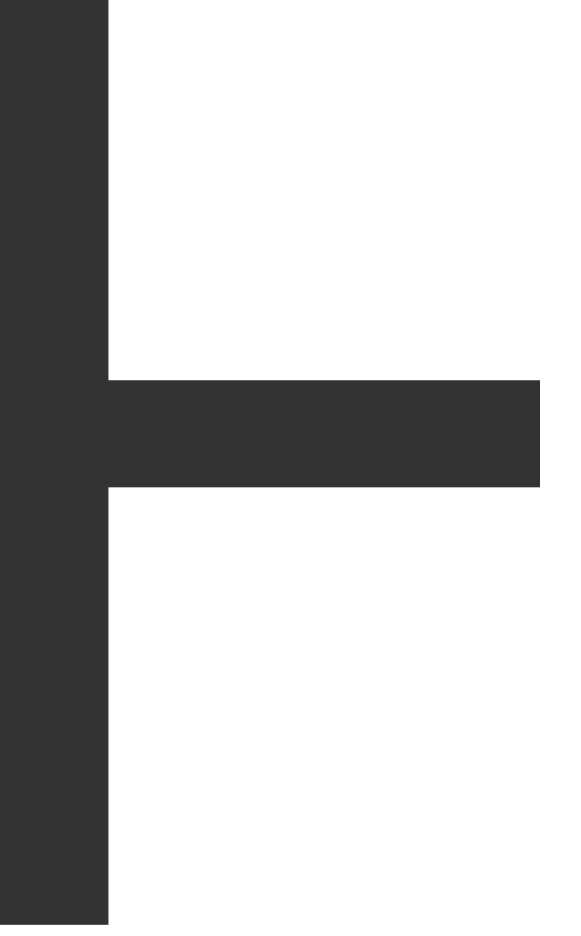

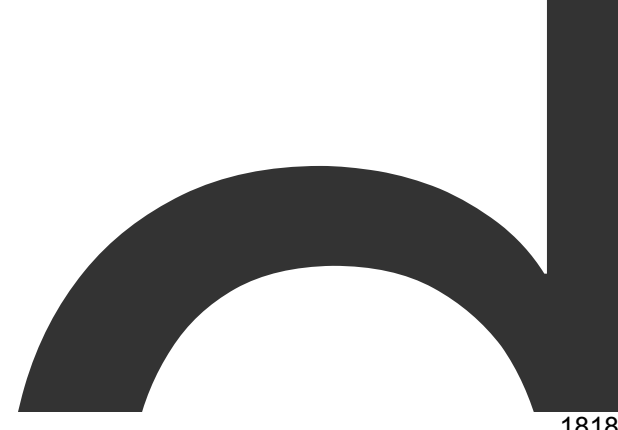

 $\sqrt{2}$ 

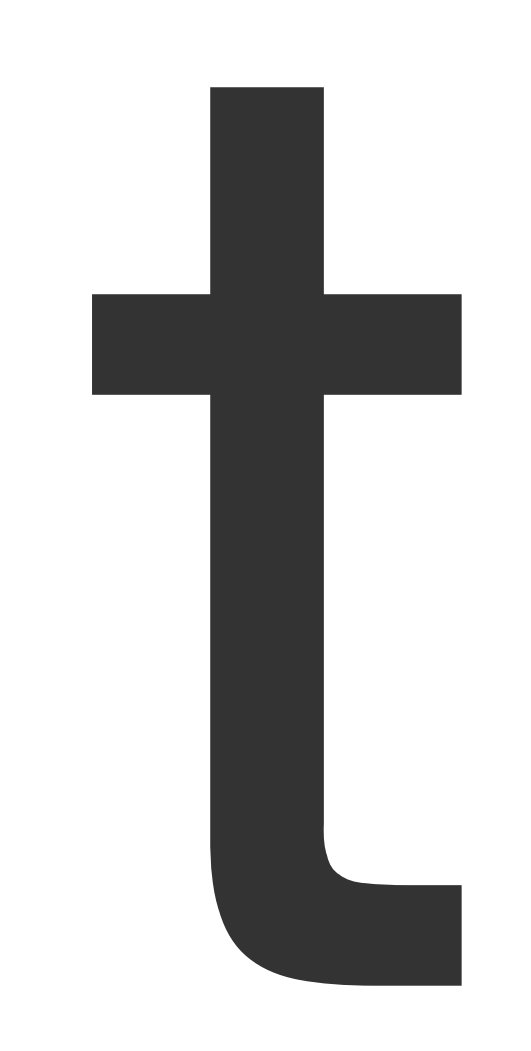

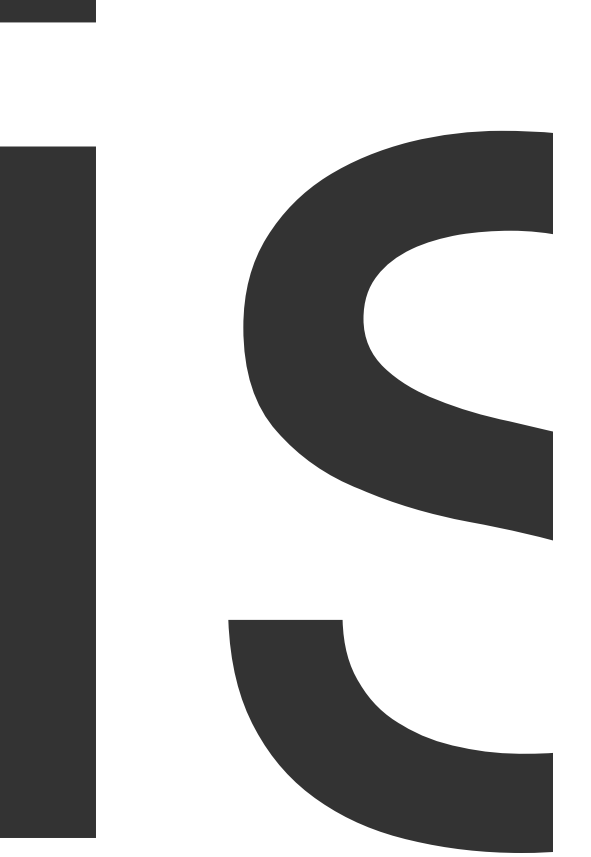

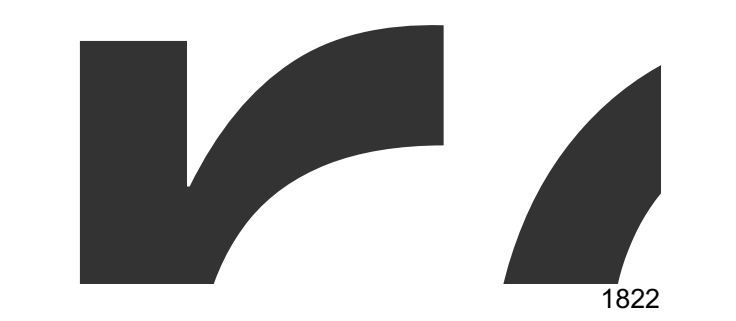

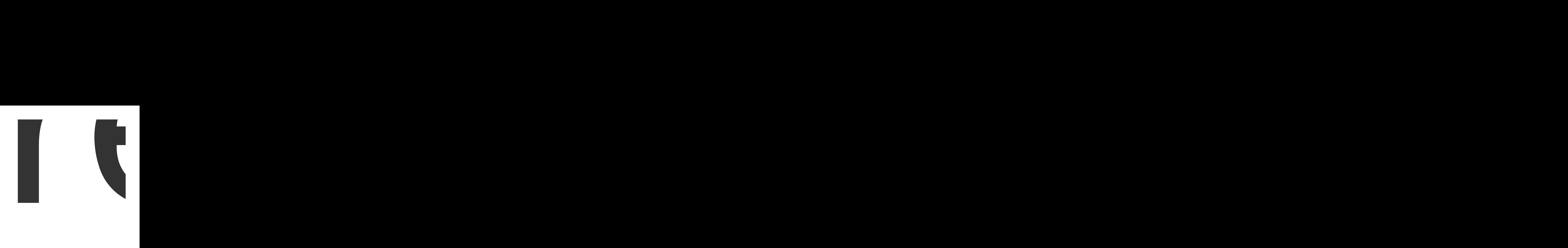

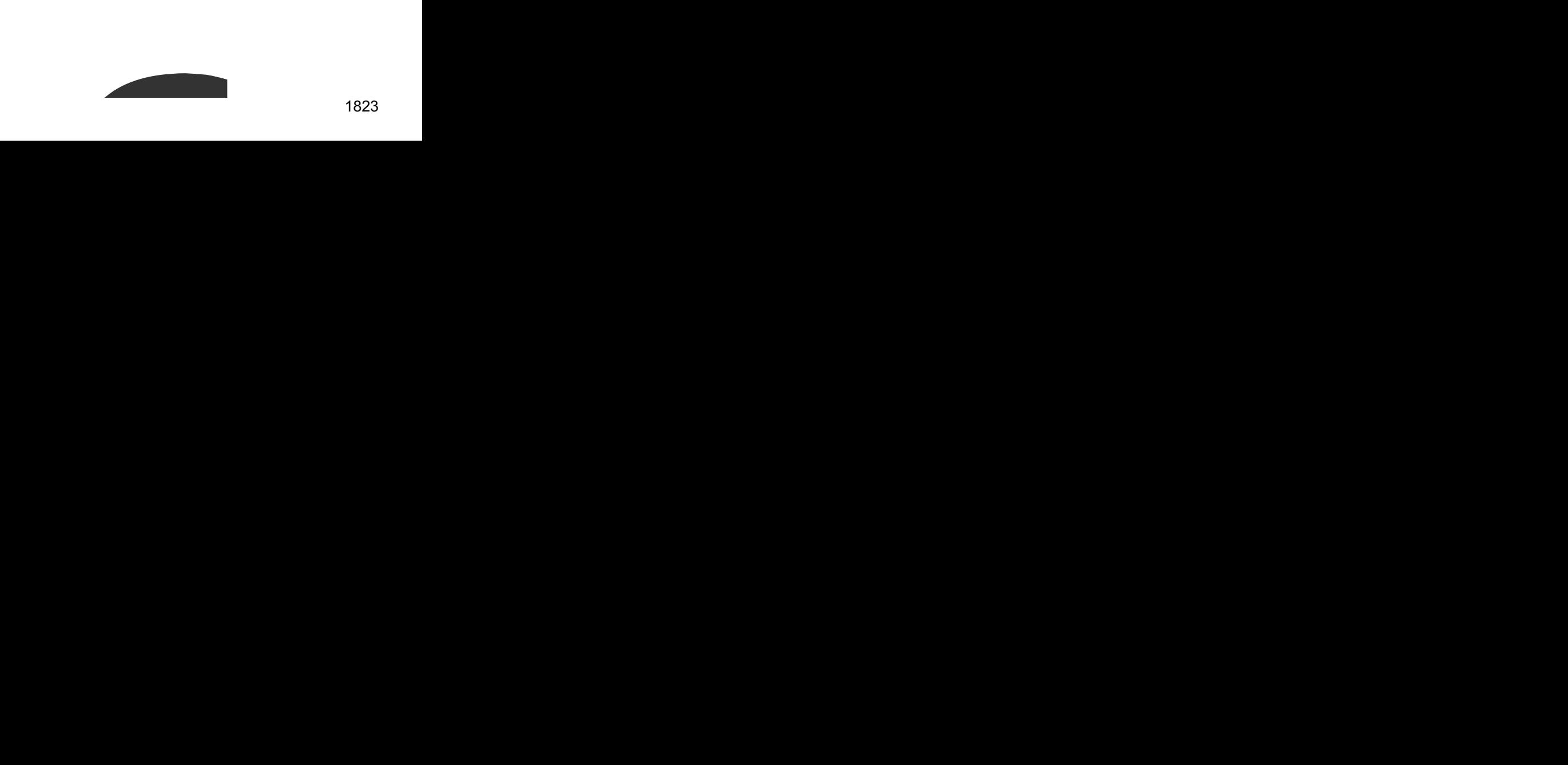

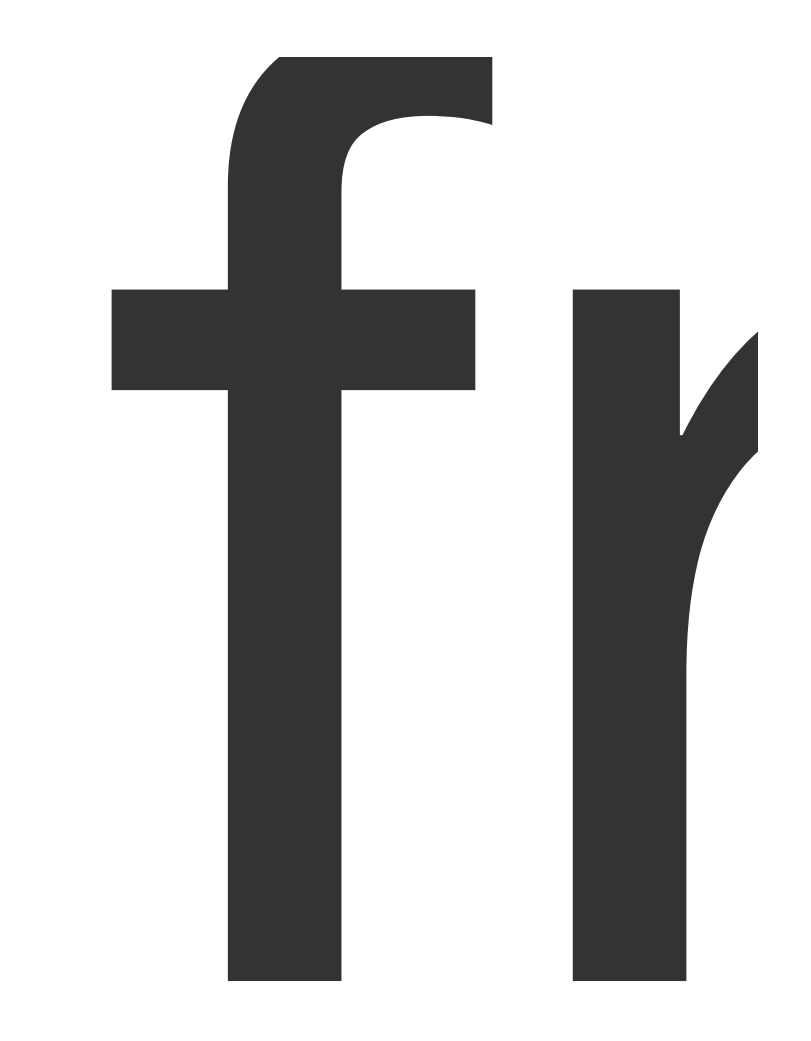

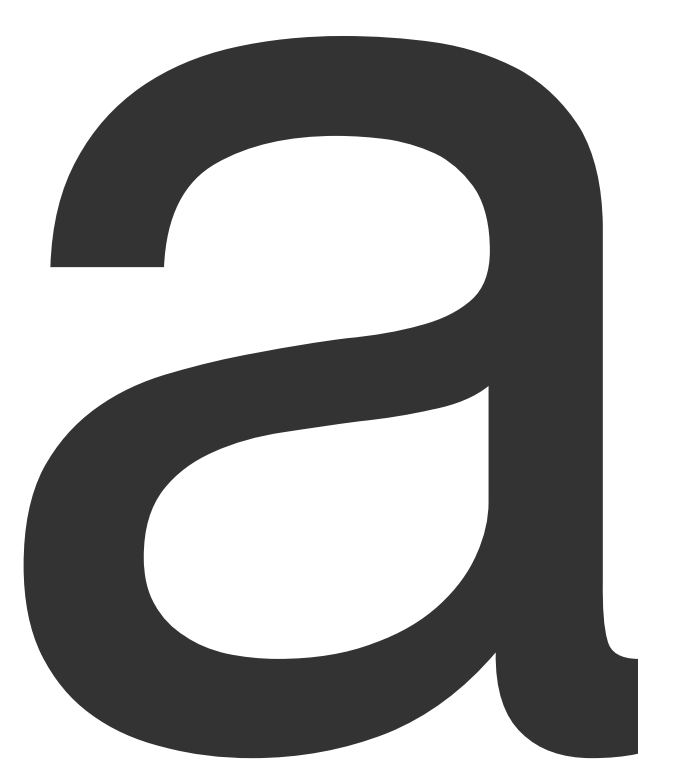

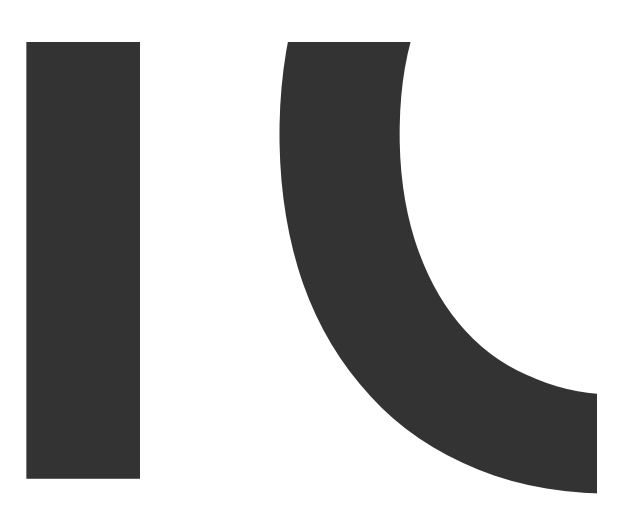

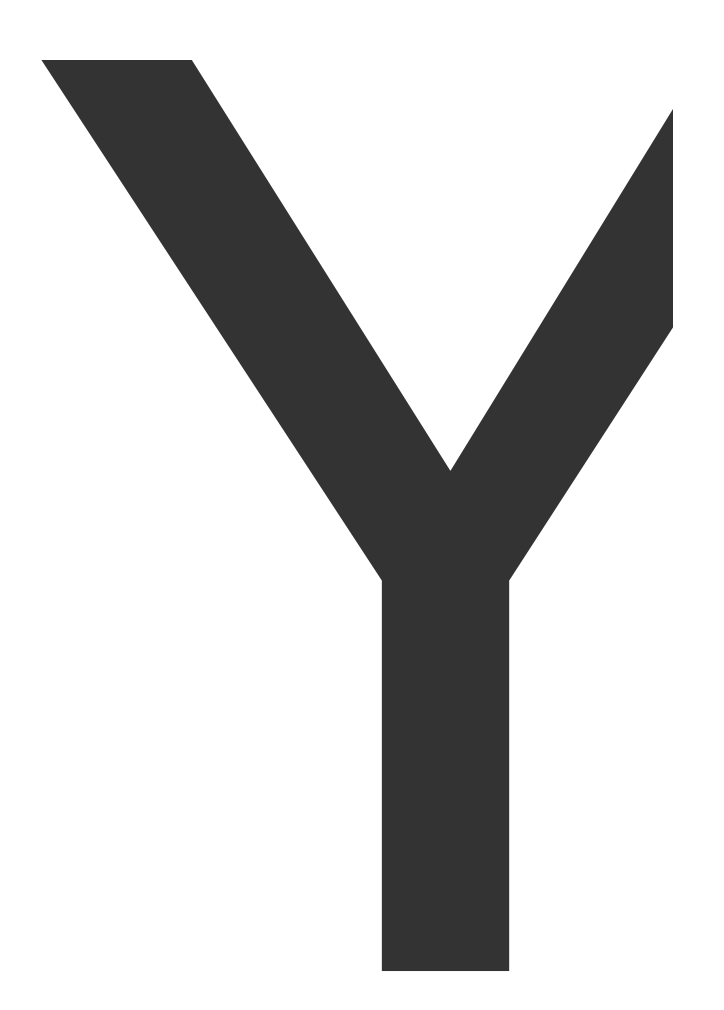

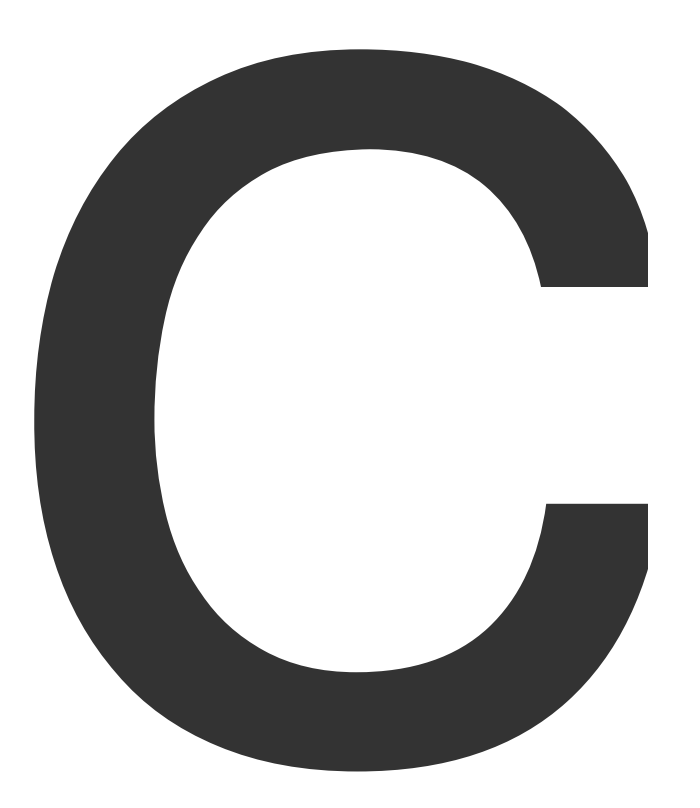

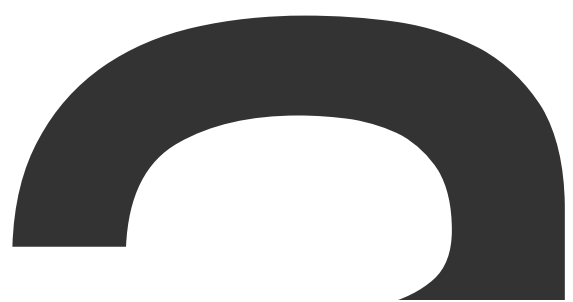

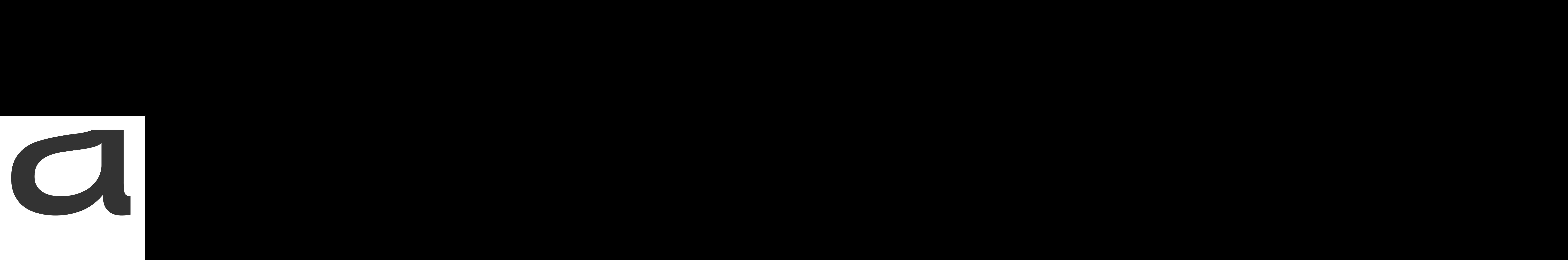

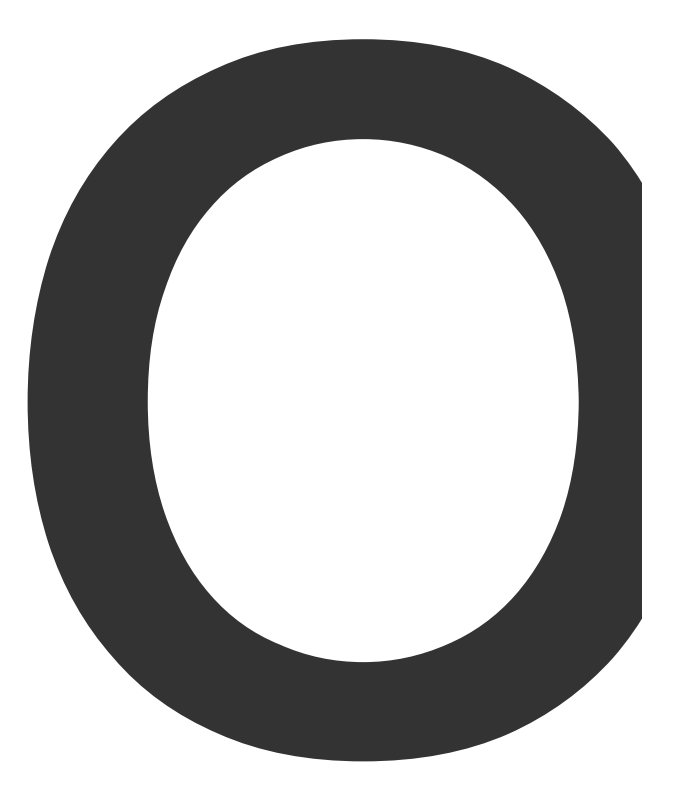

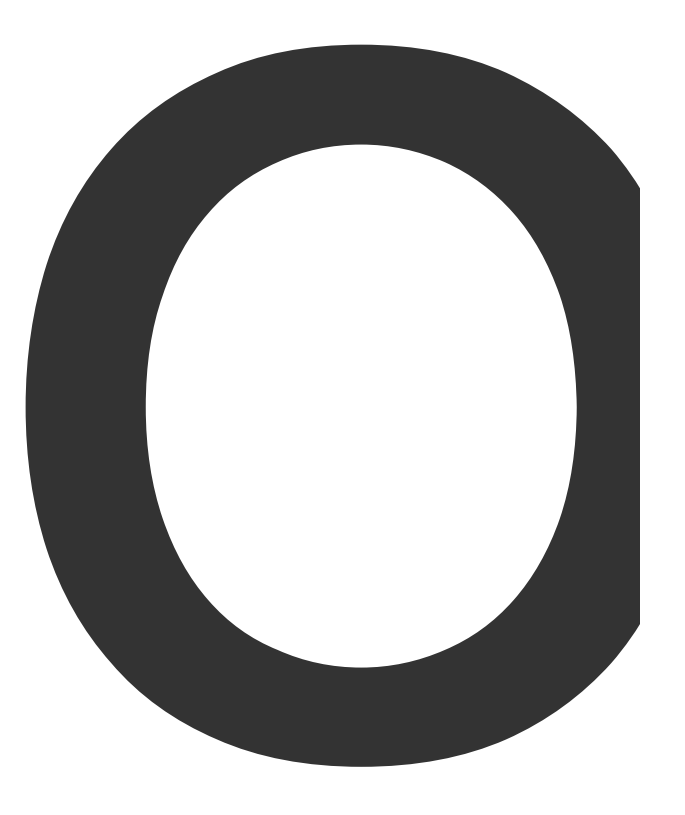

Page <sup>1834</sup>

Page

from 1835<br>1835

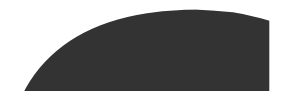

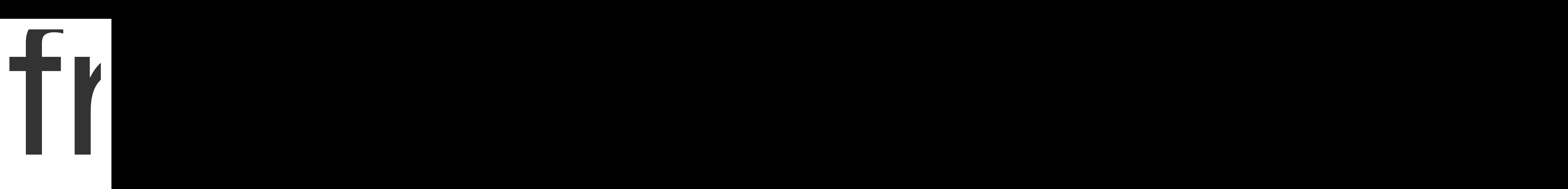
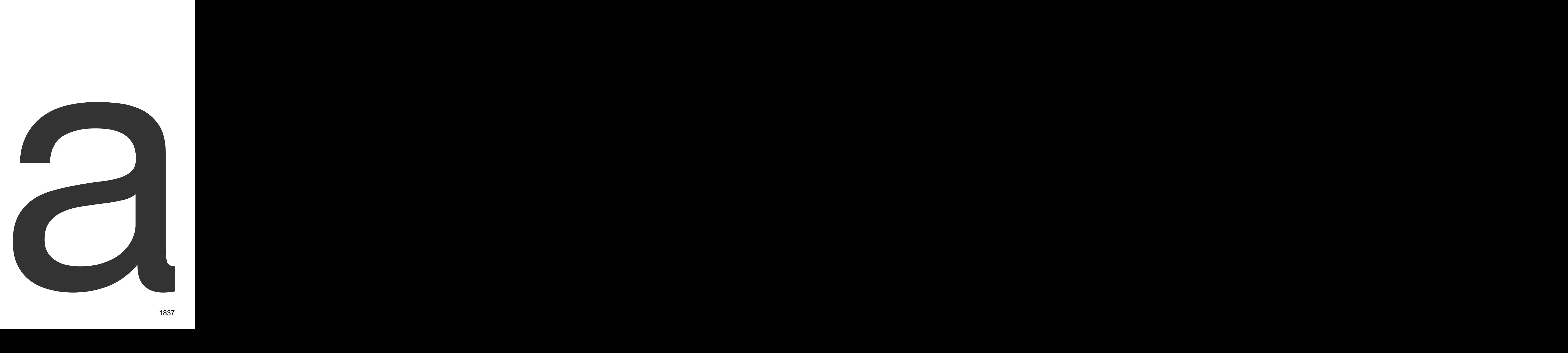

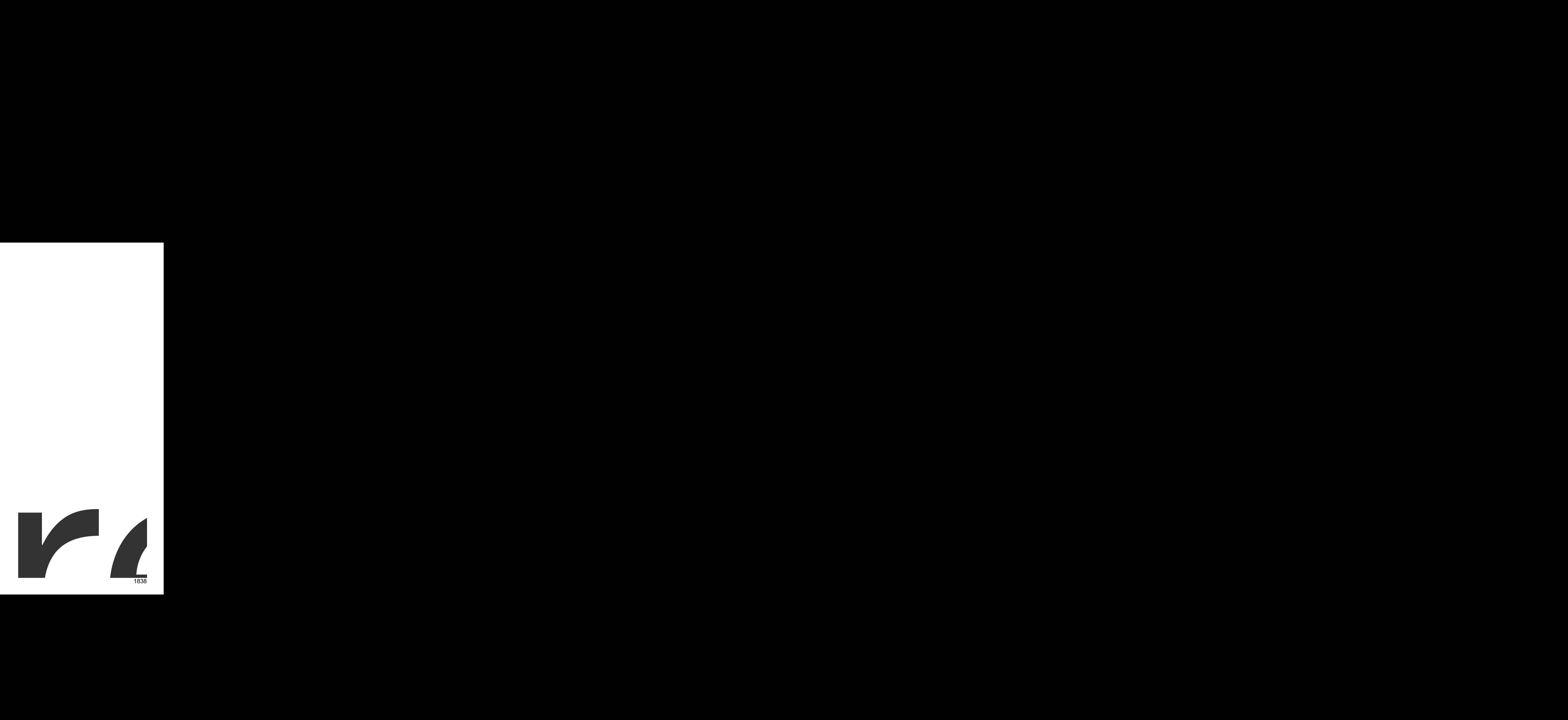

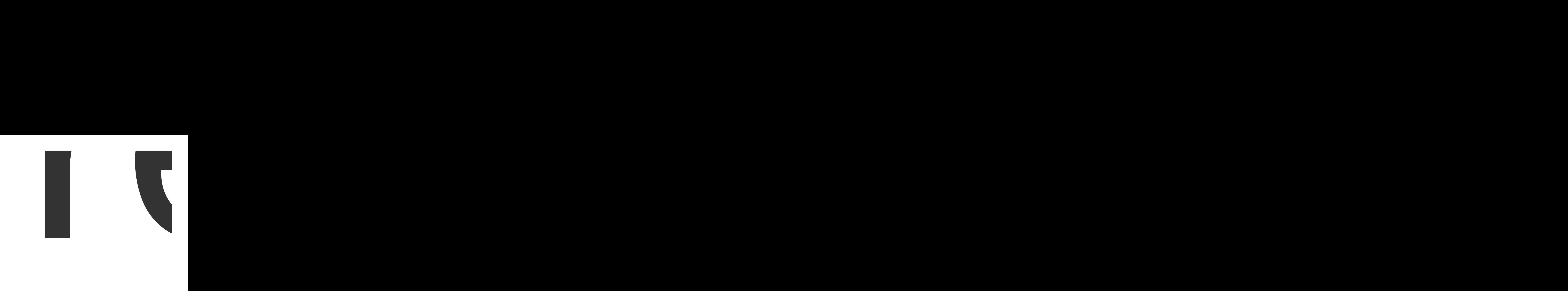

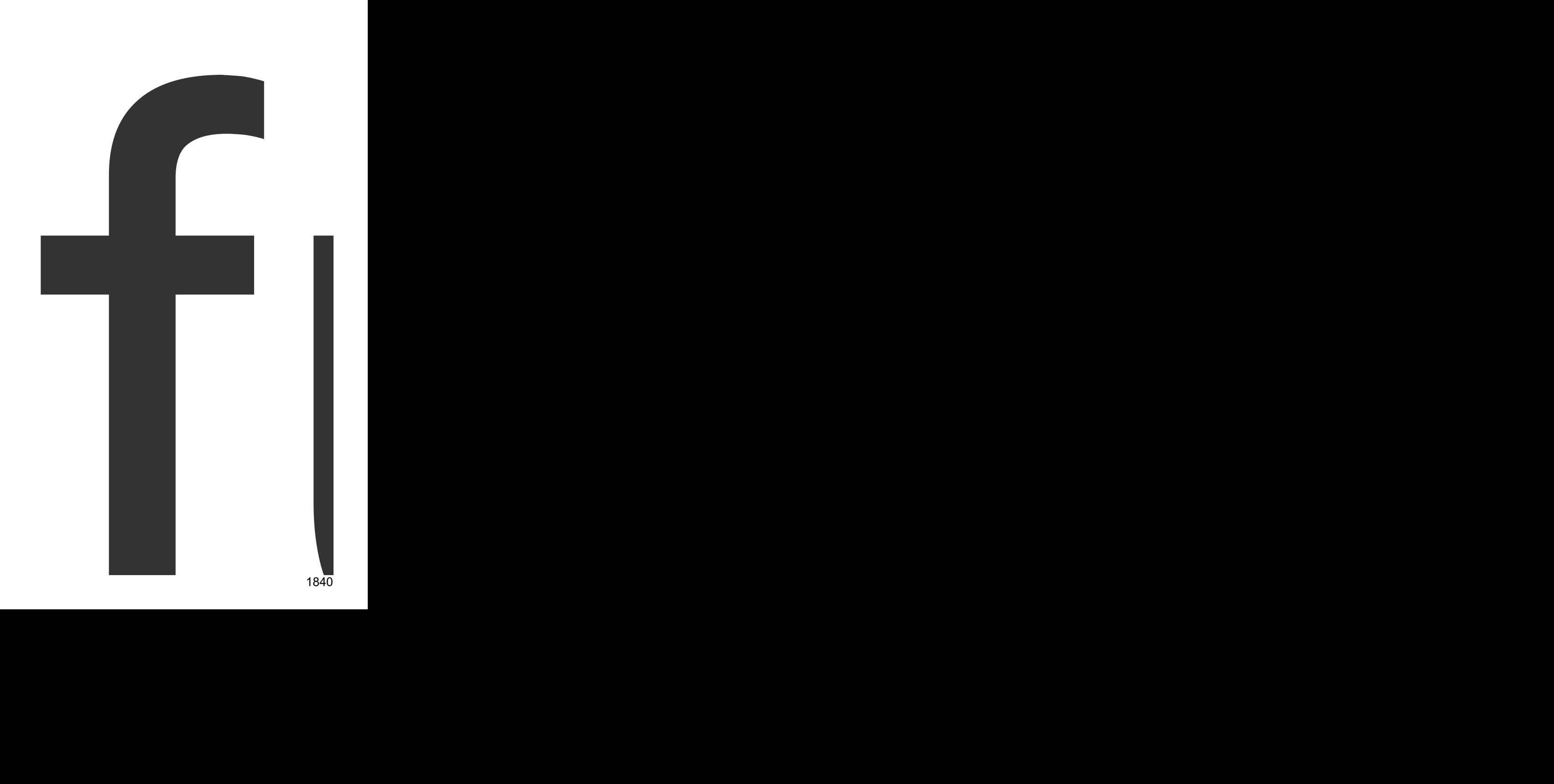

func

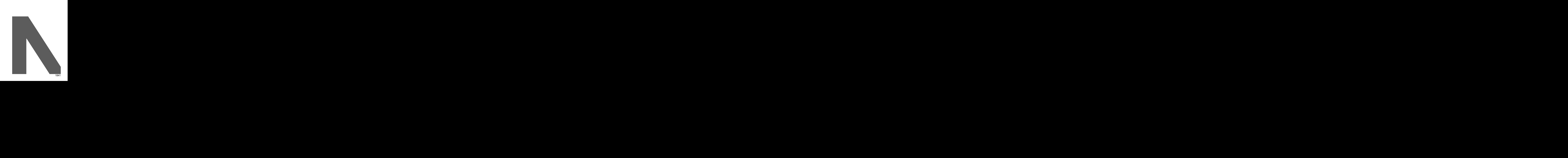

NewPageReader

1842

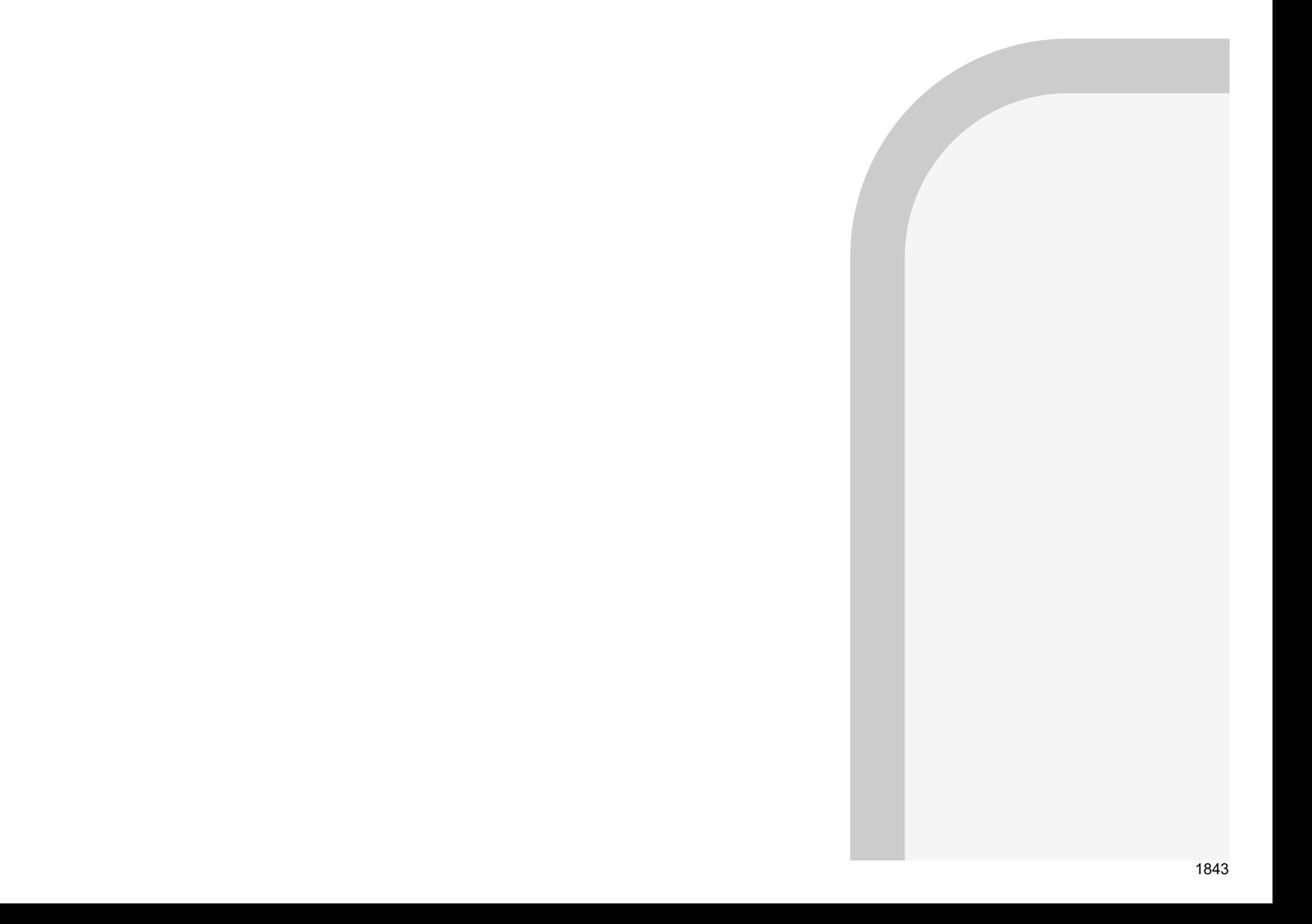

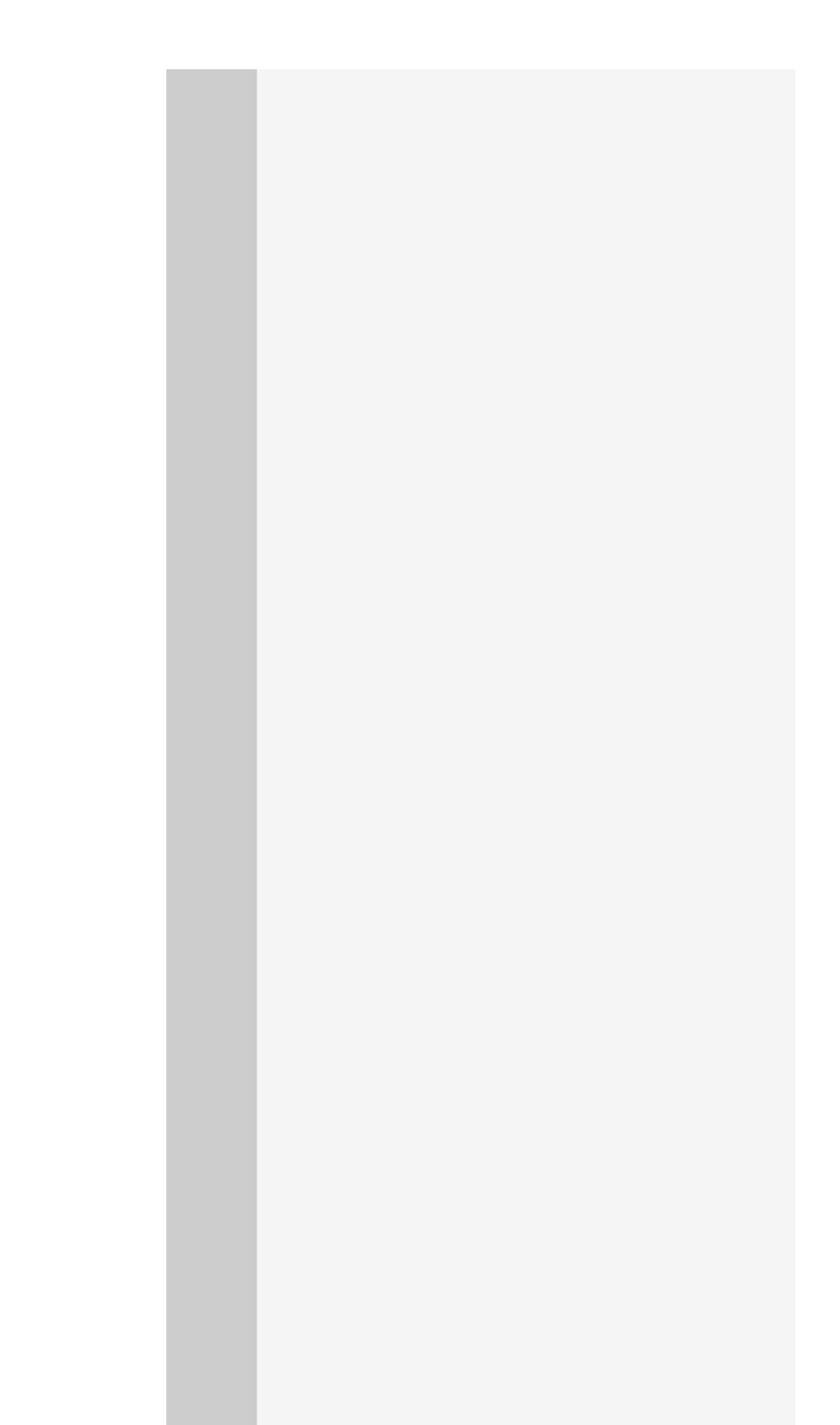

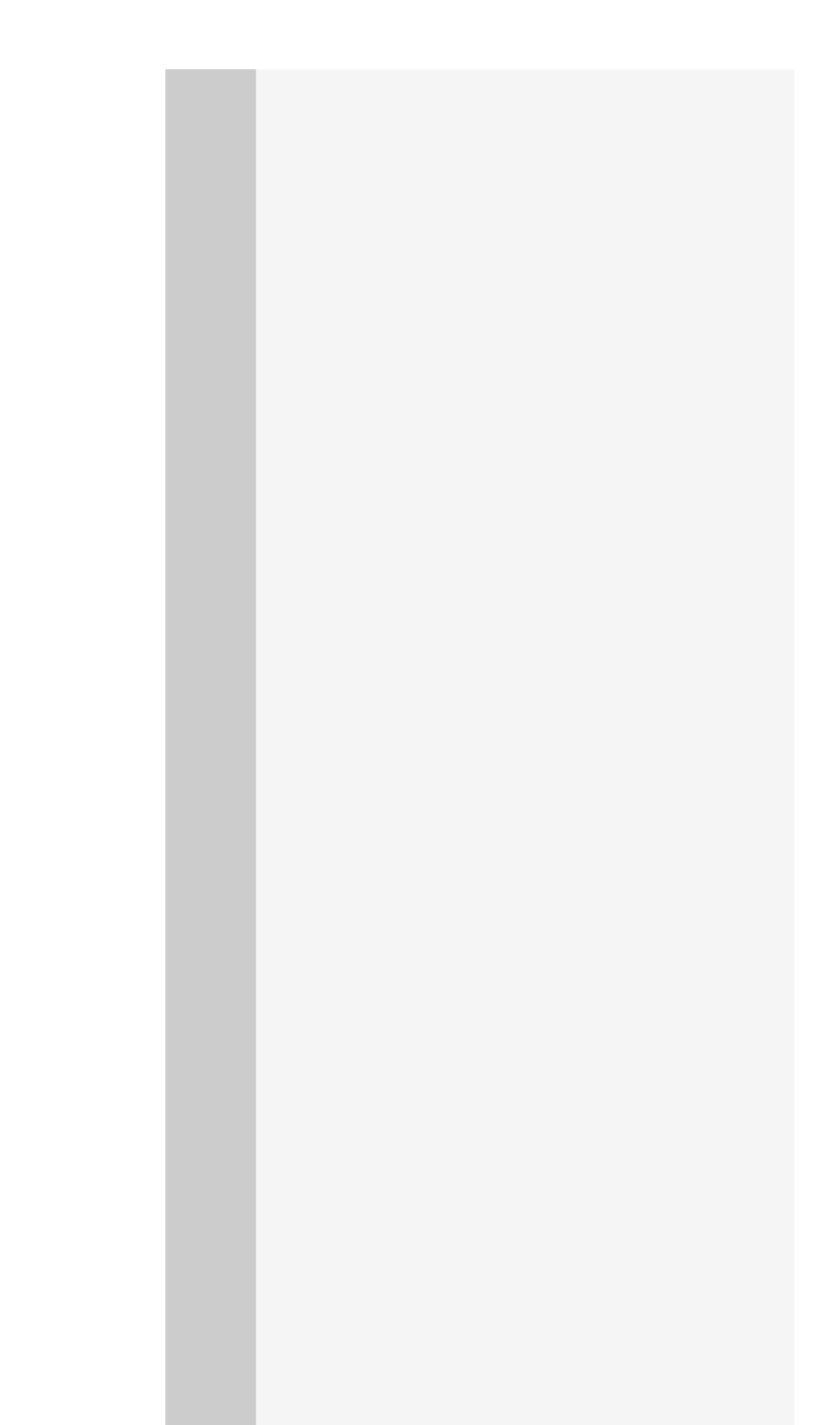

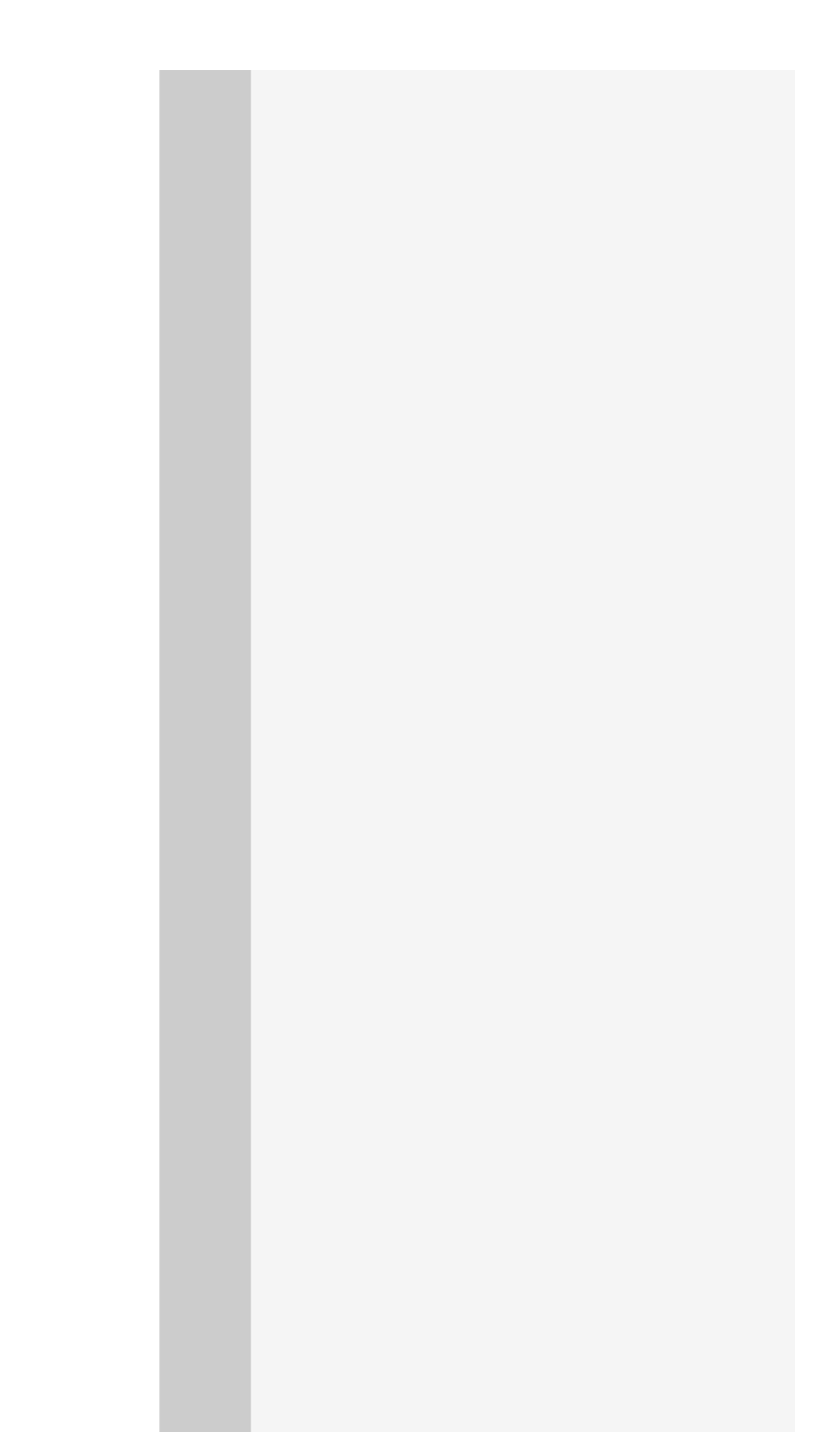

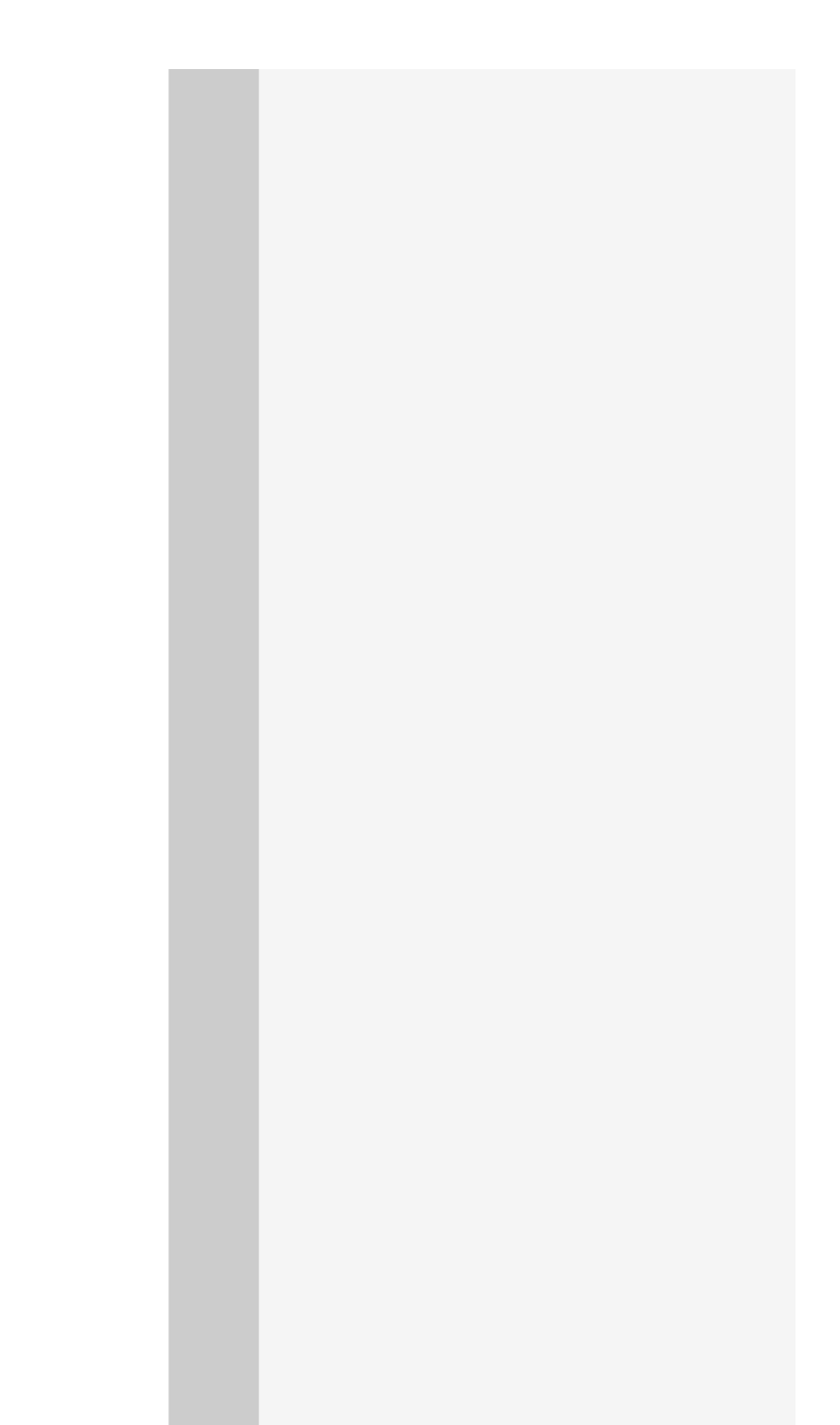

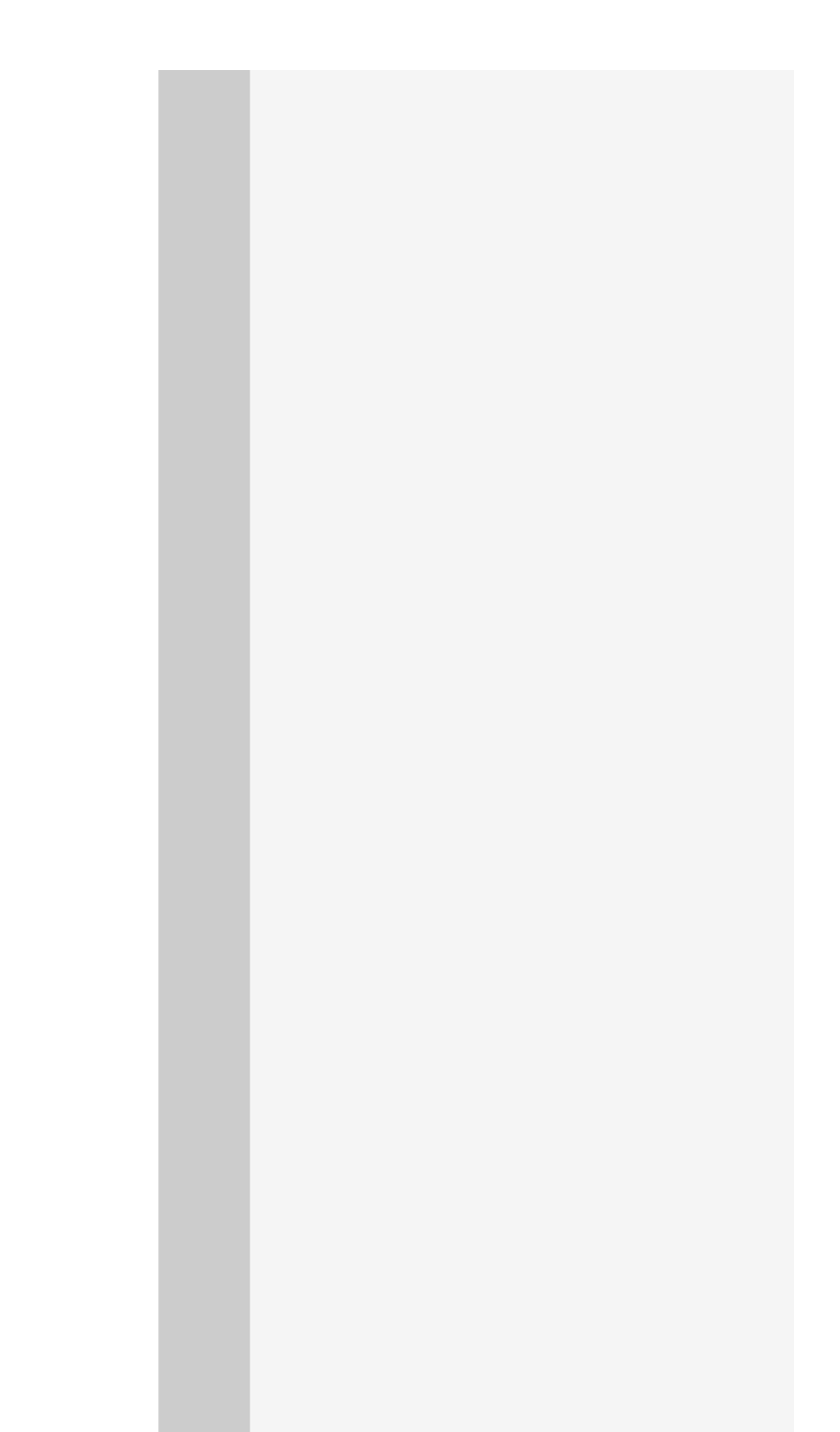

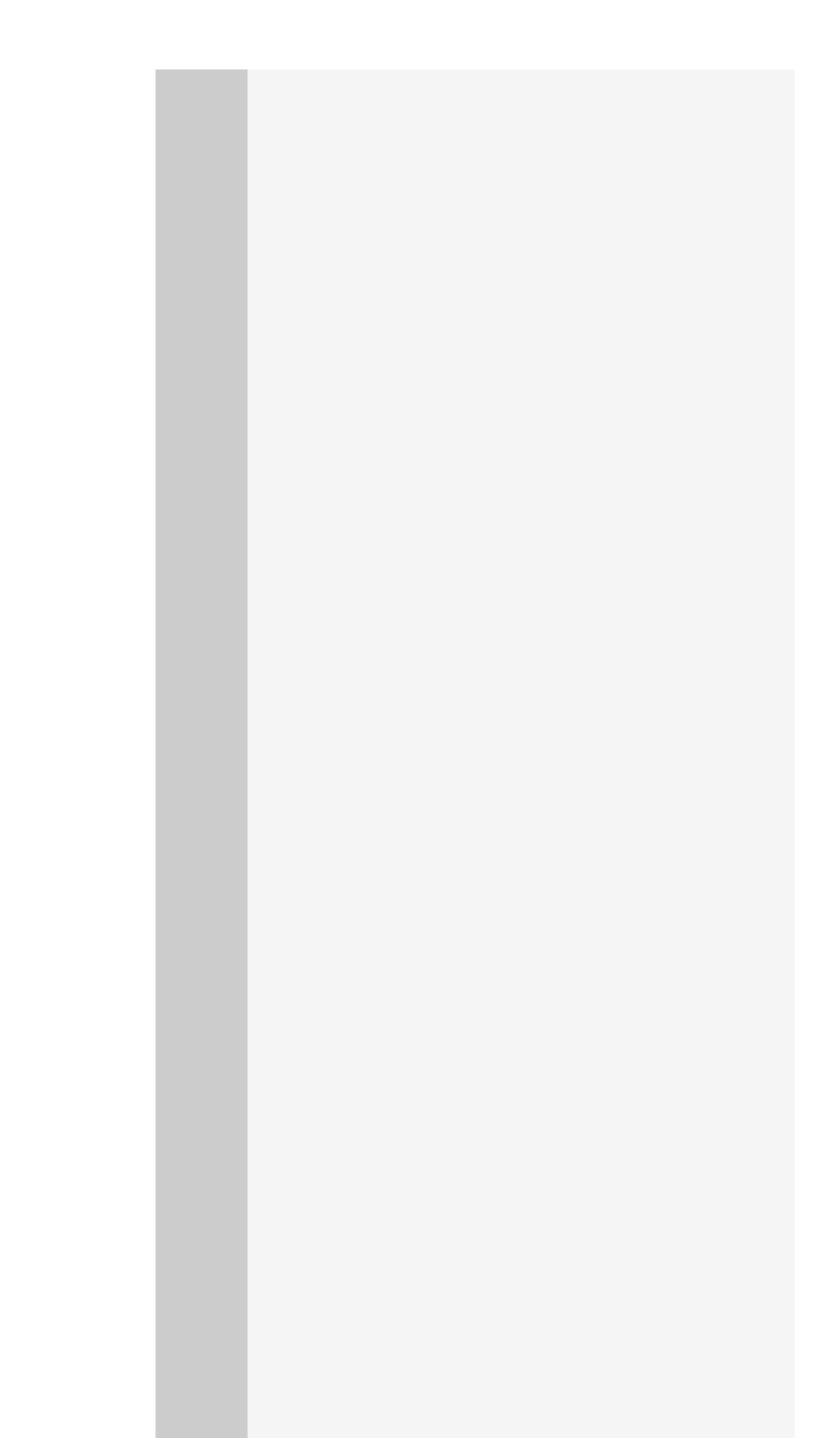

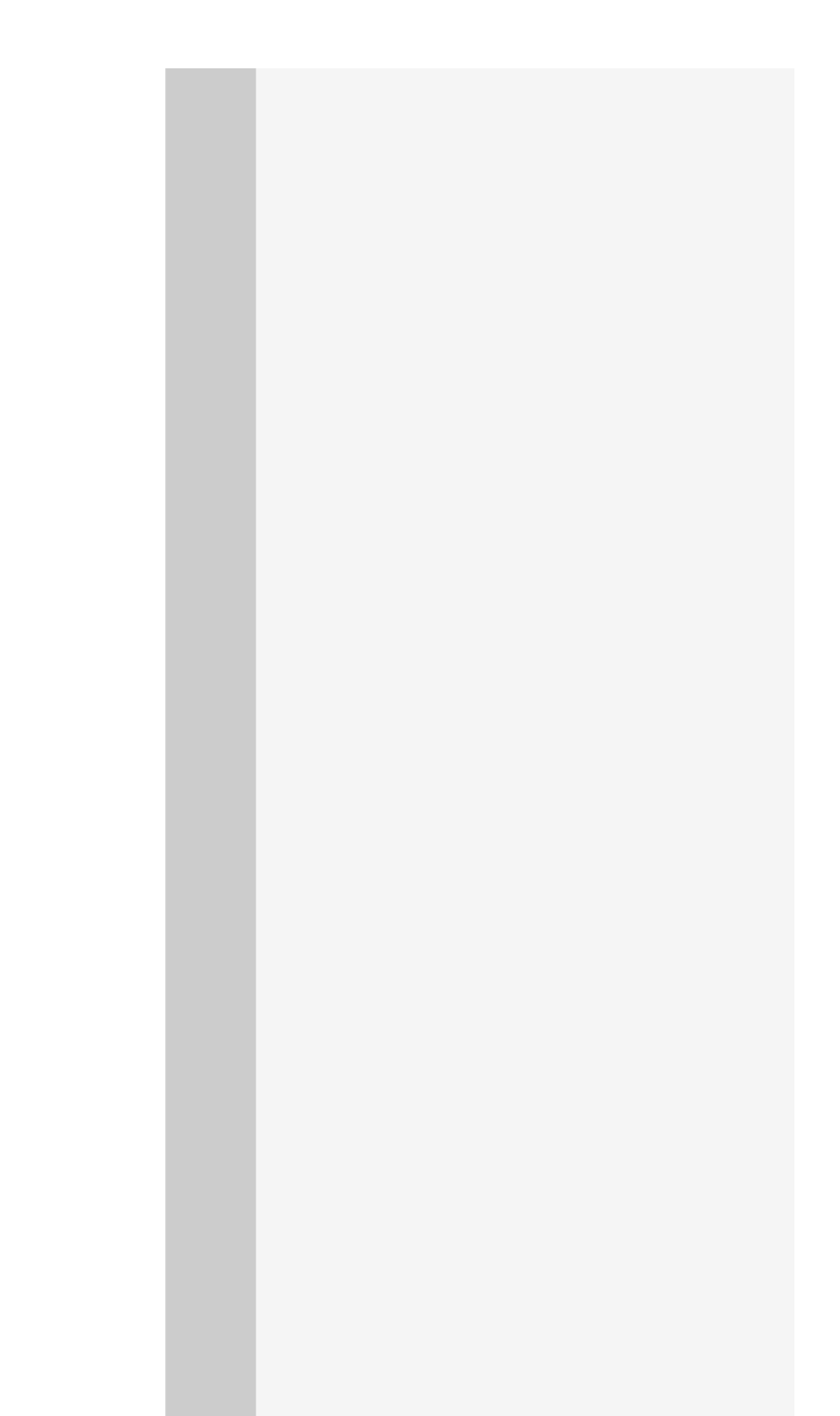

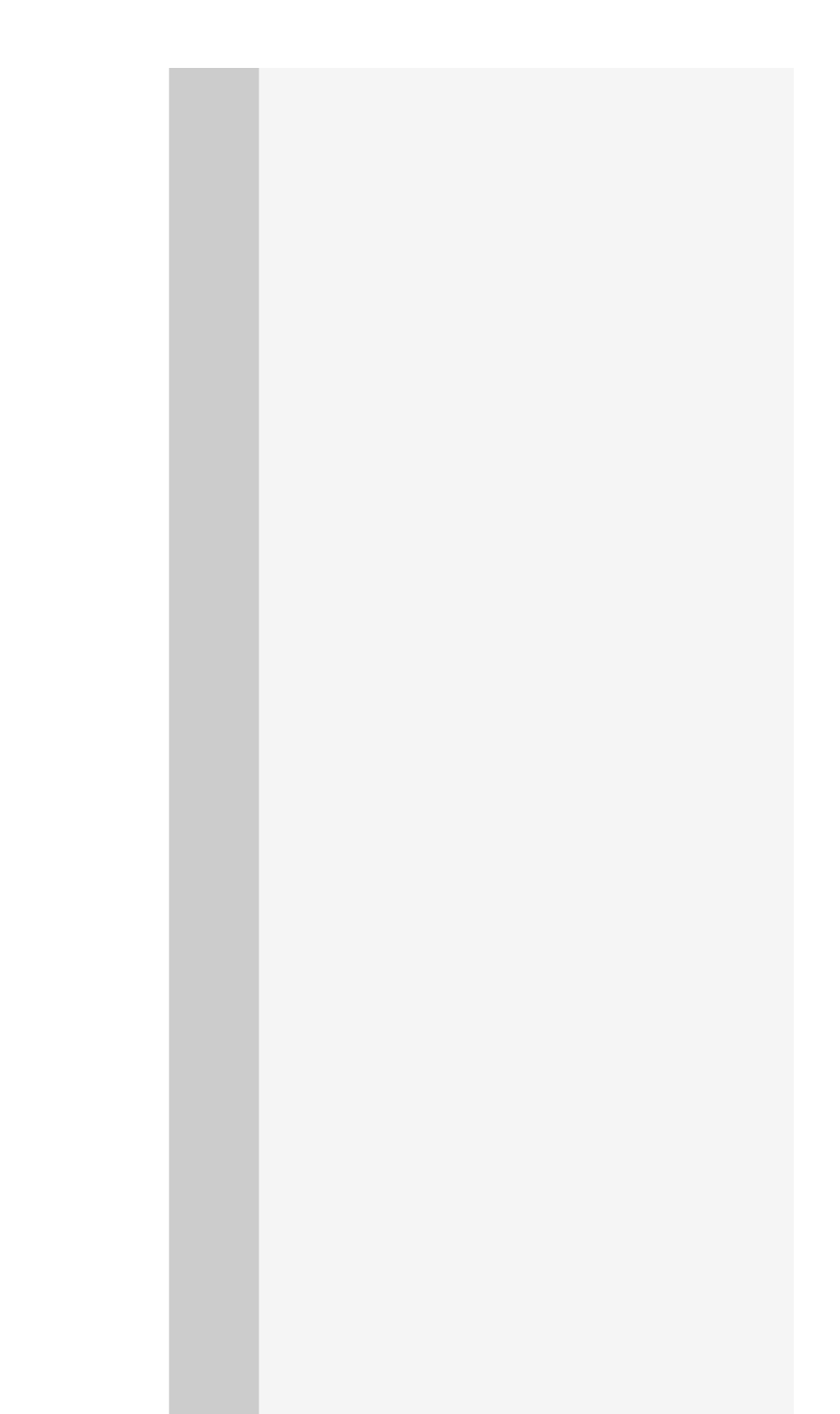

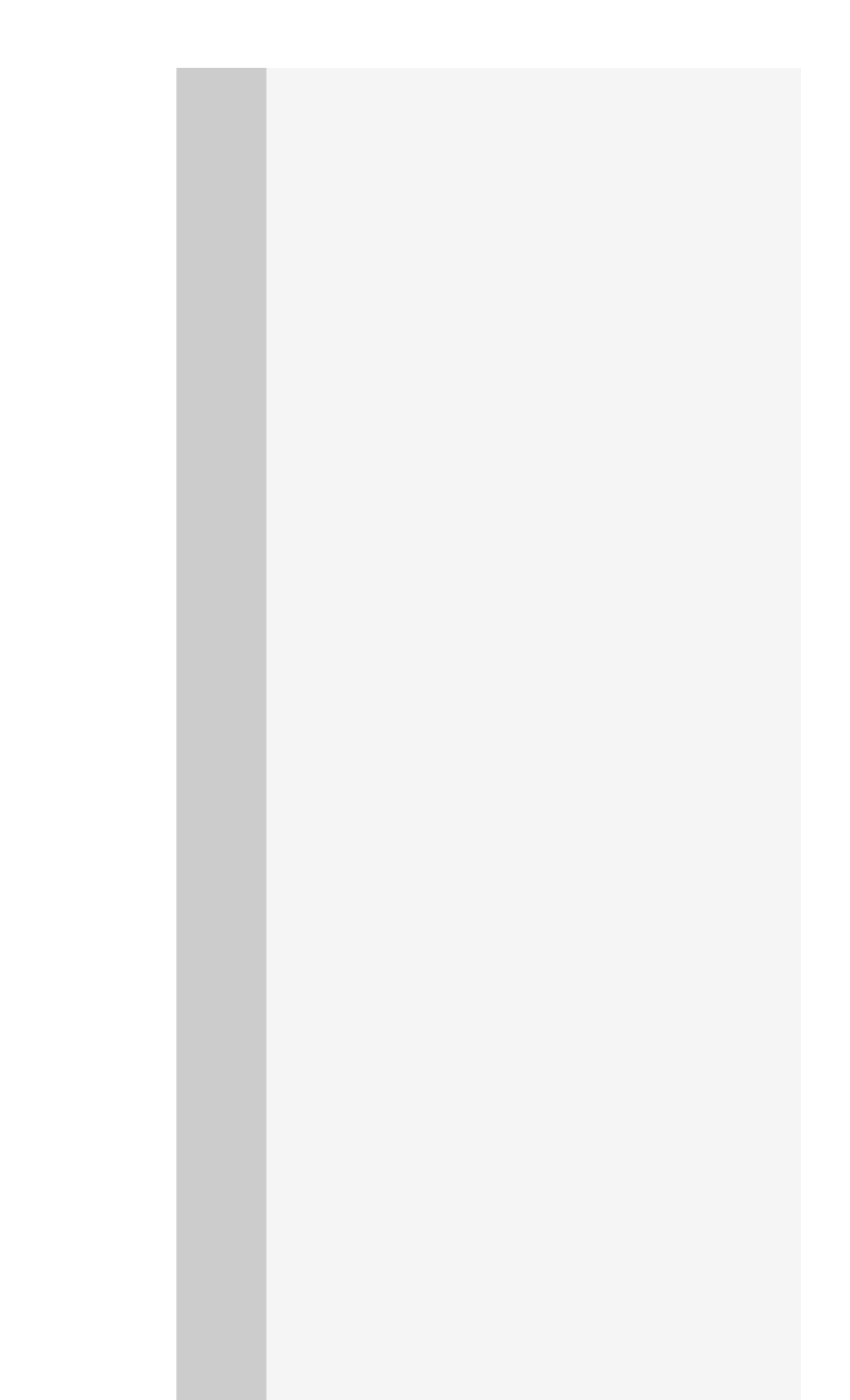

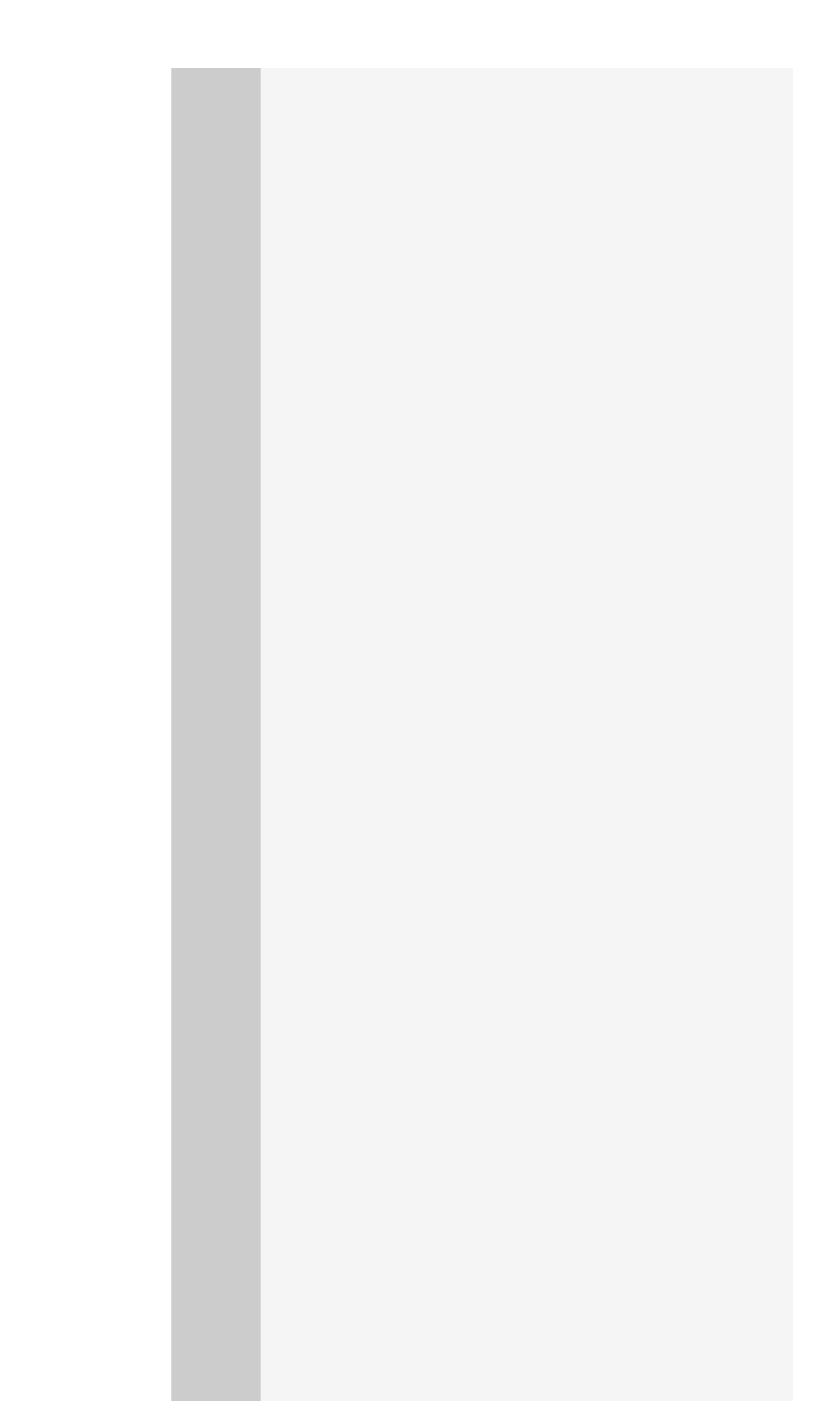

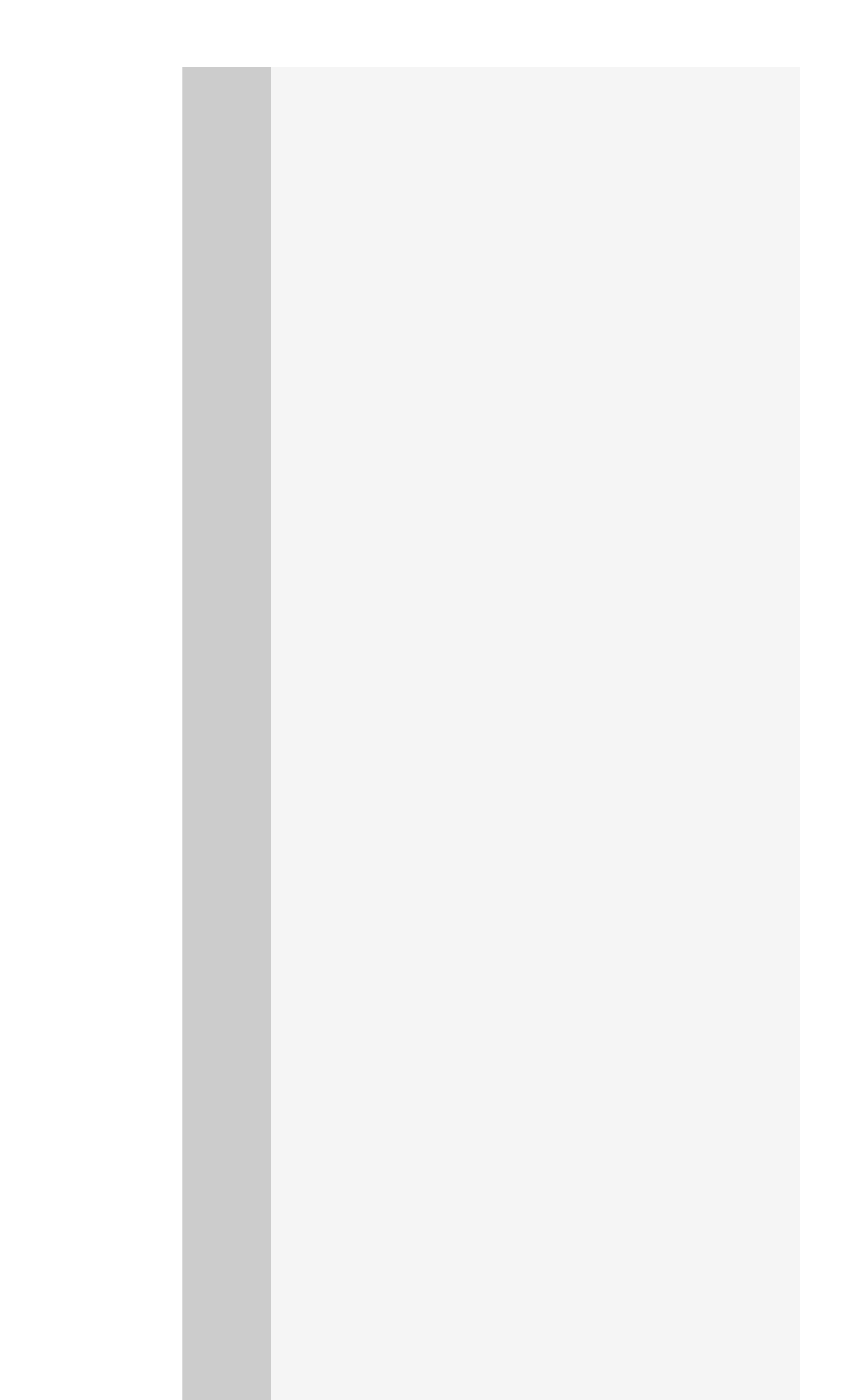

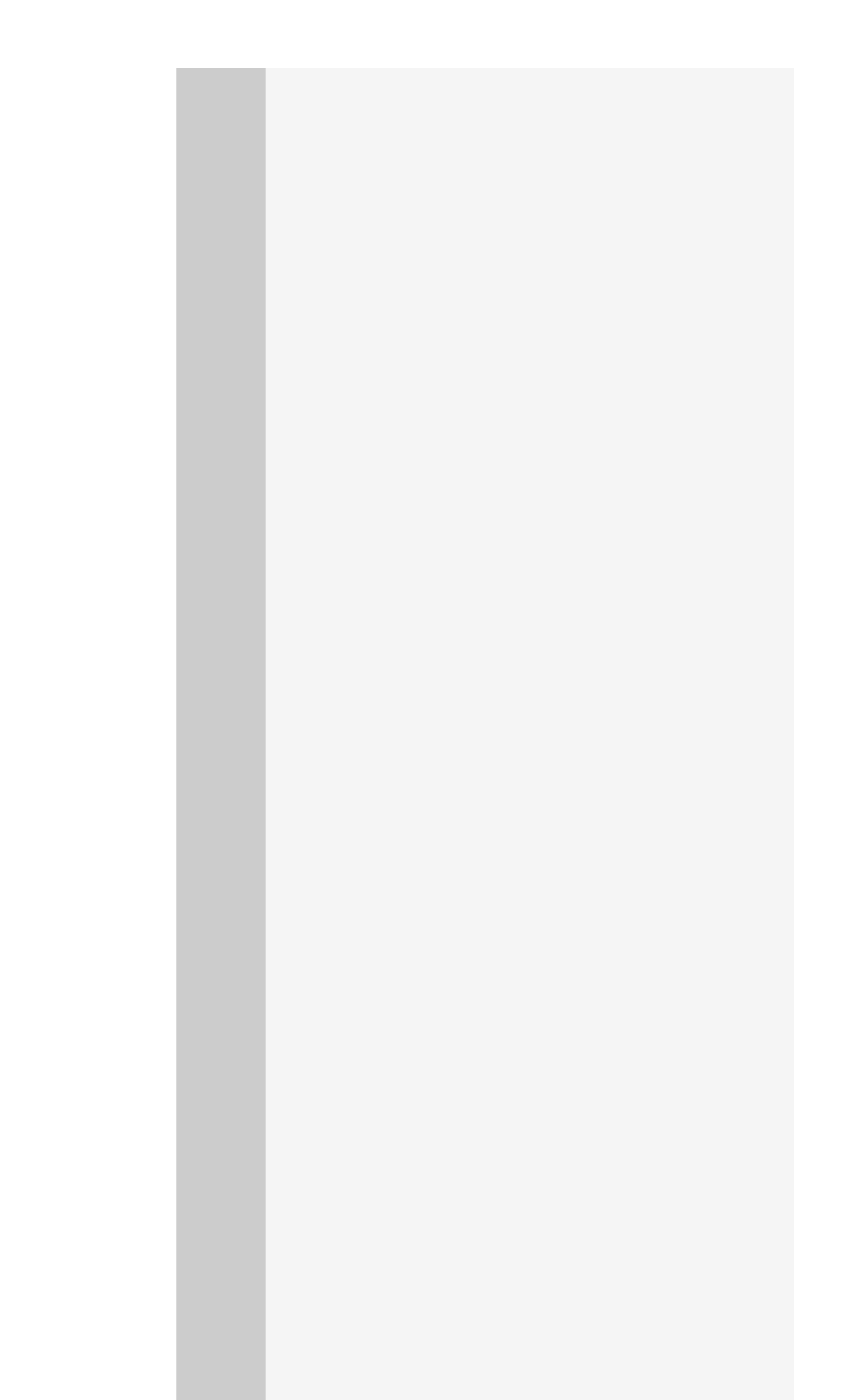

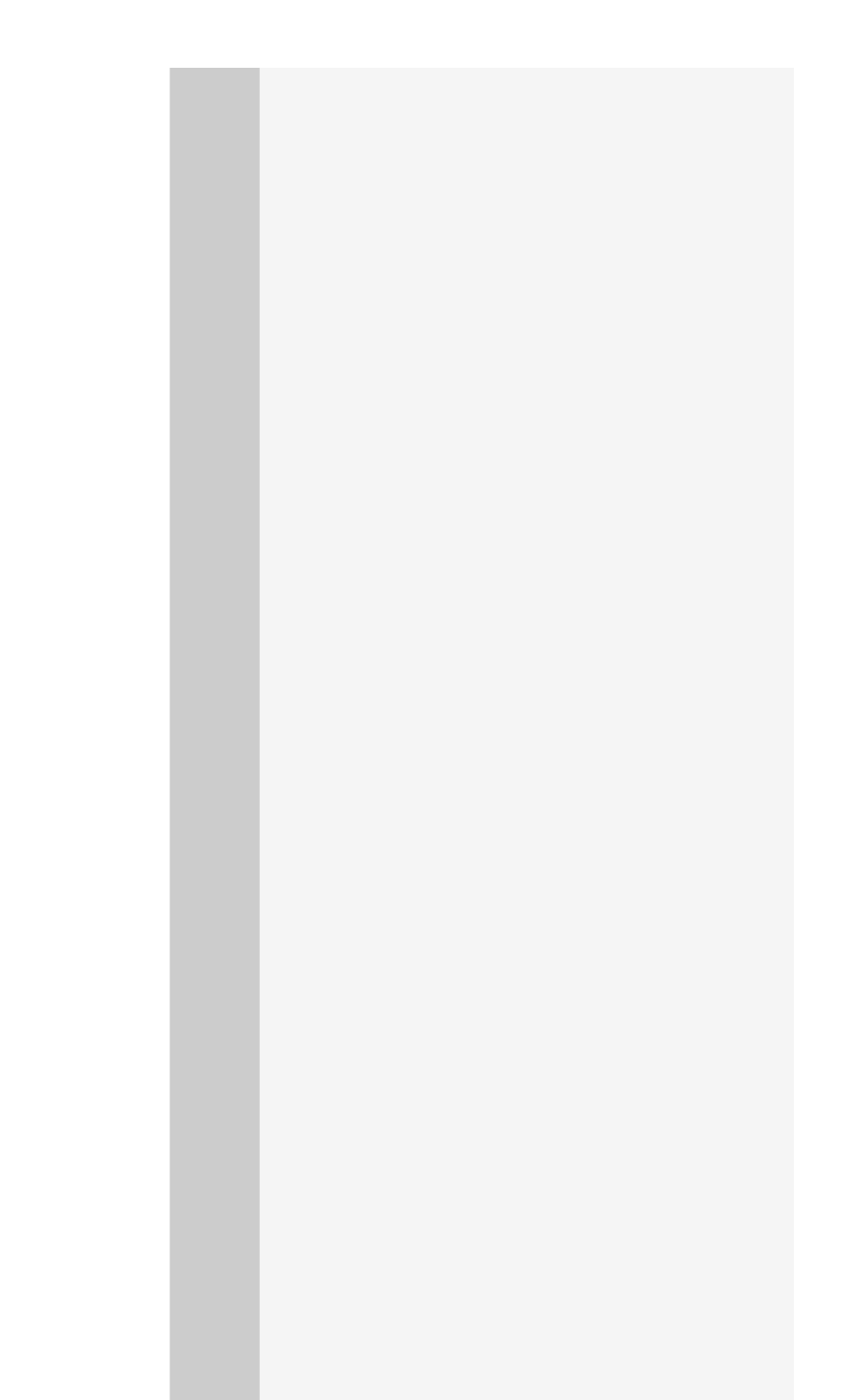

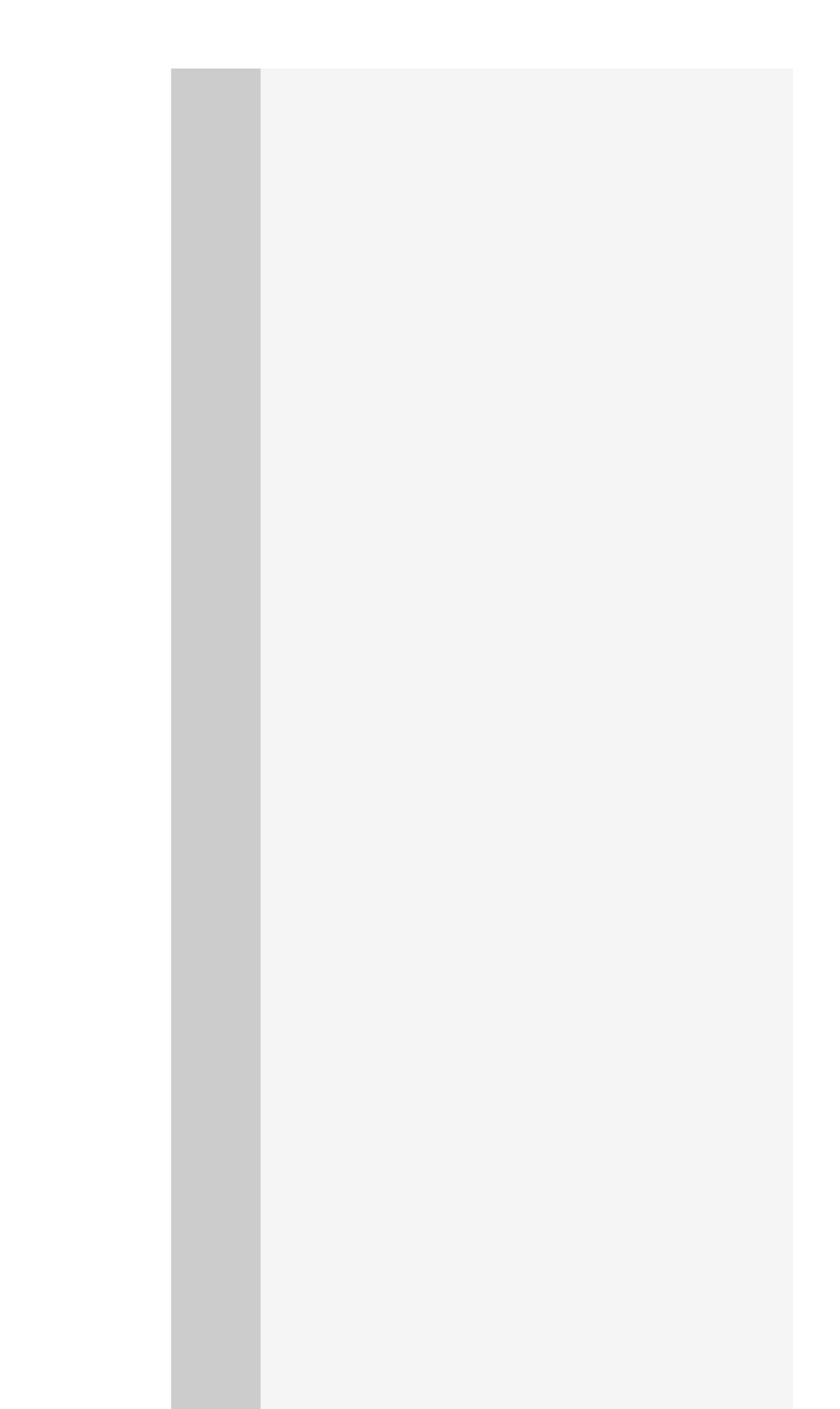

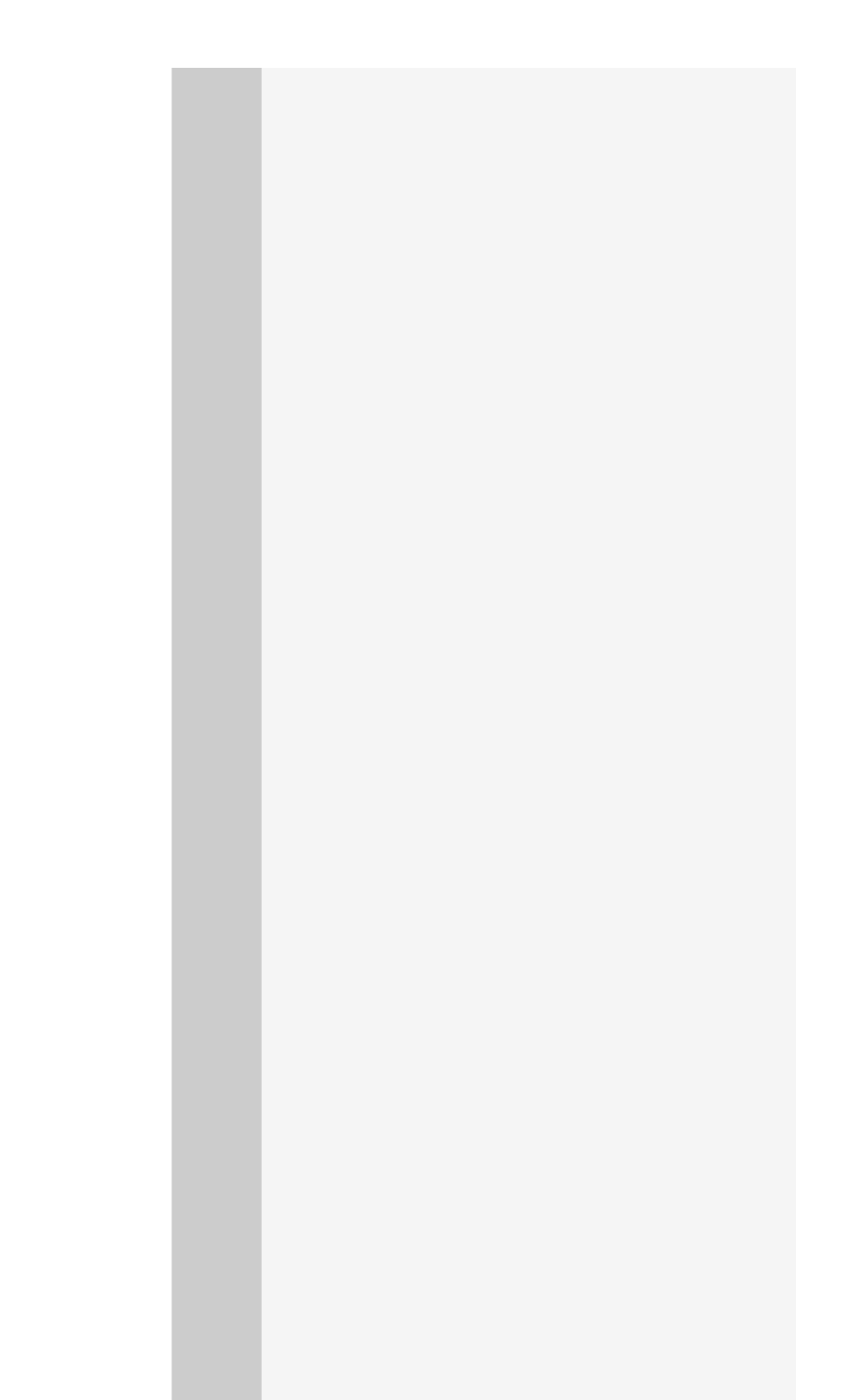

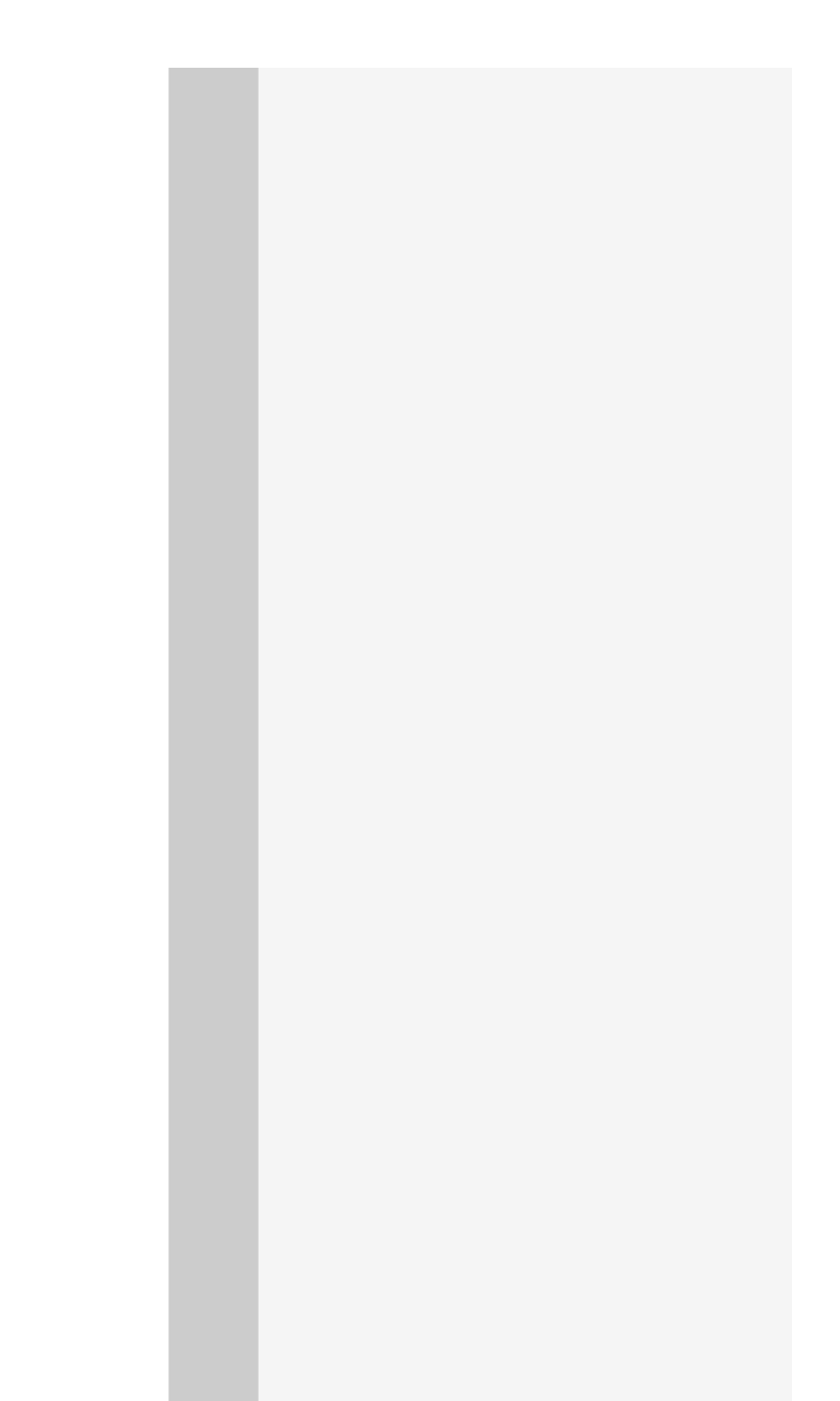

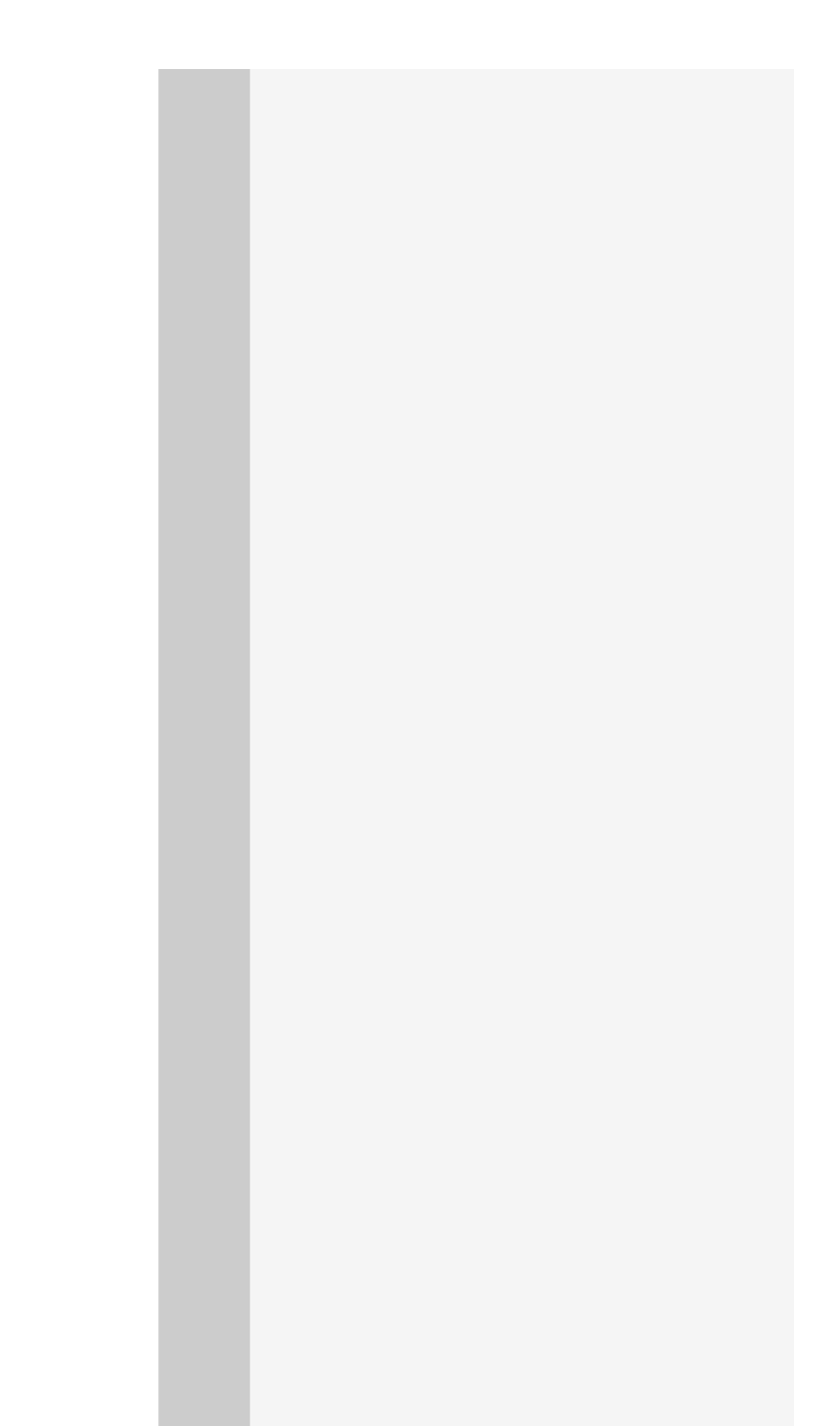

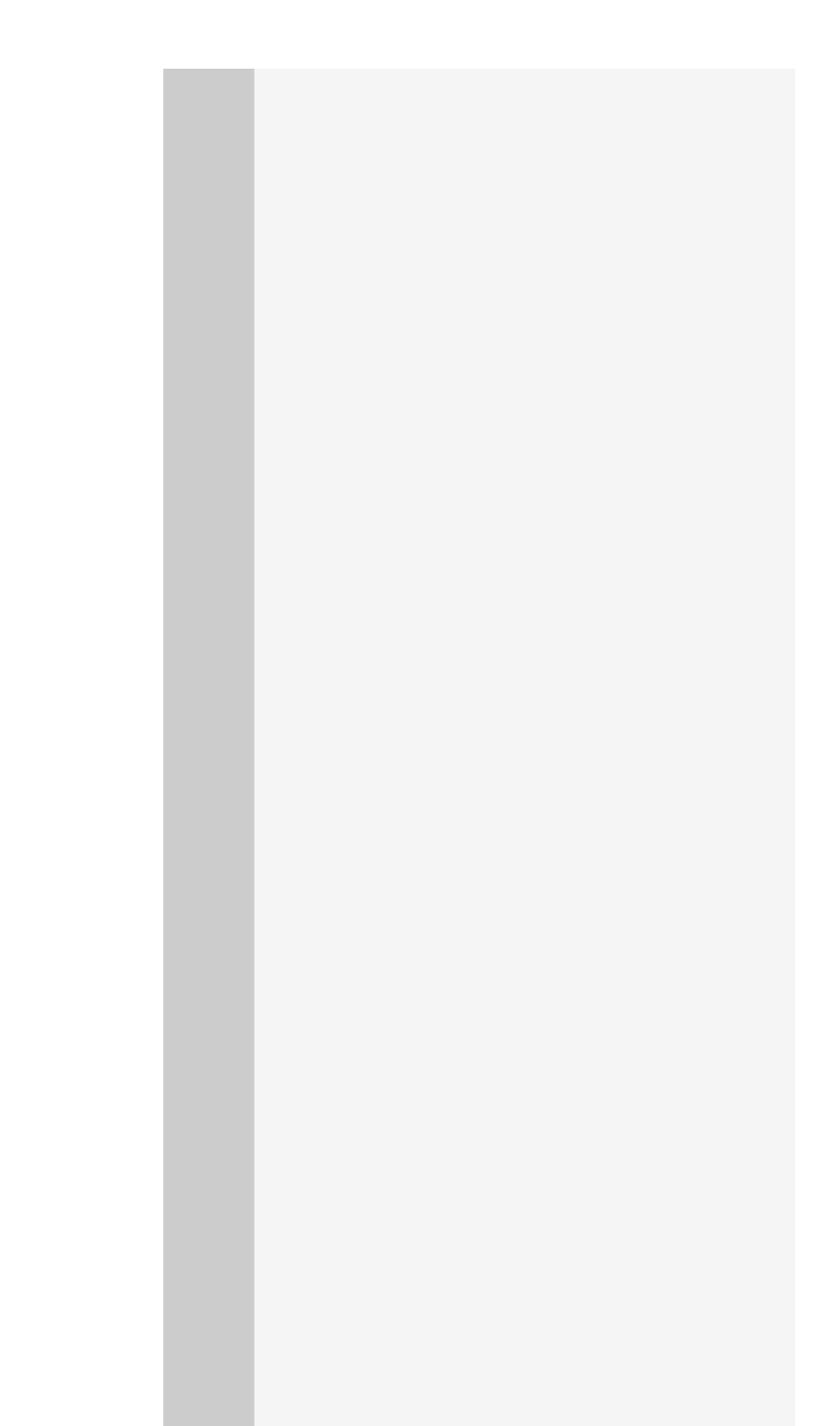

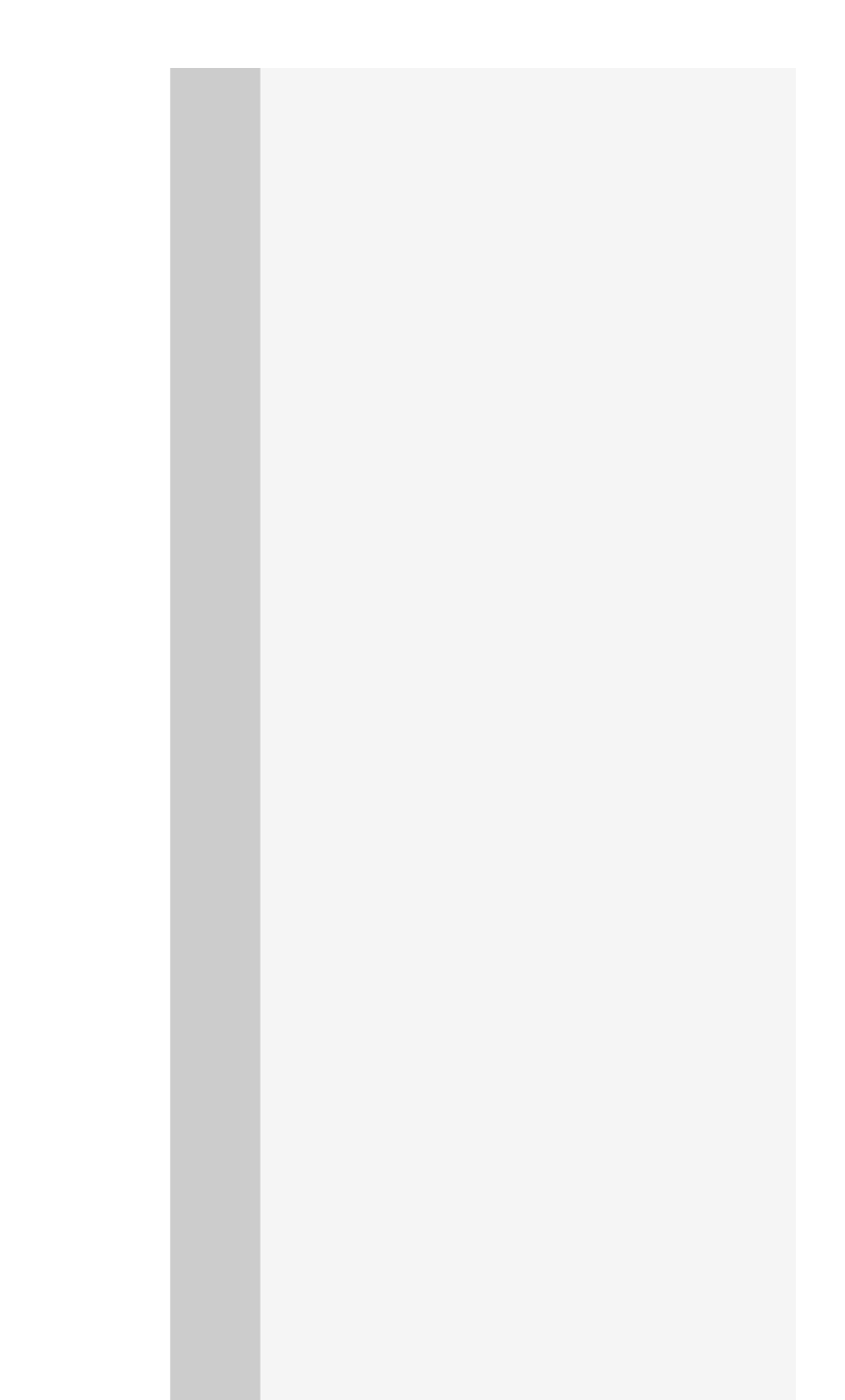

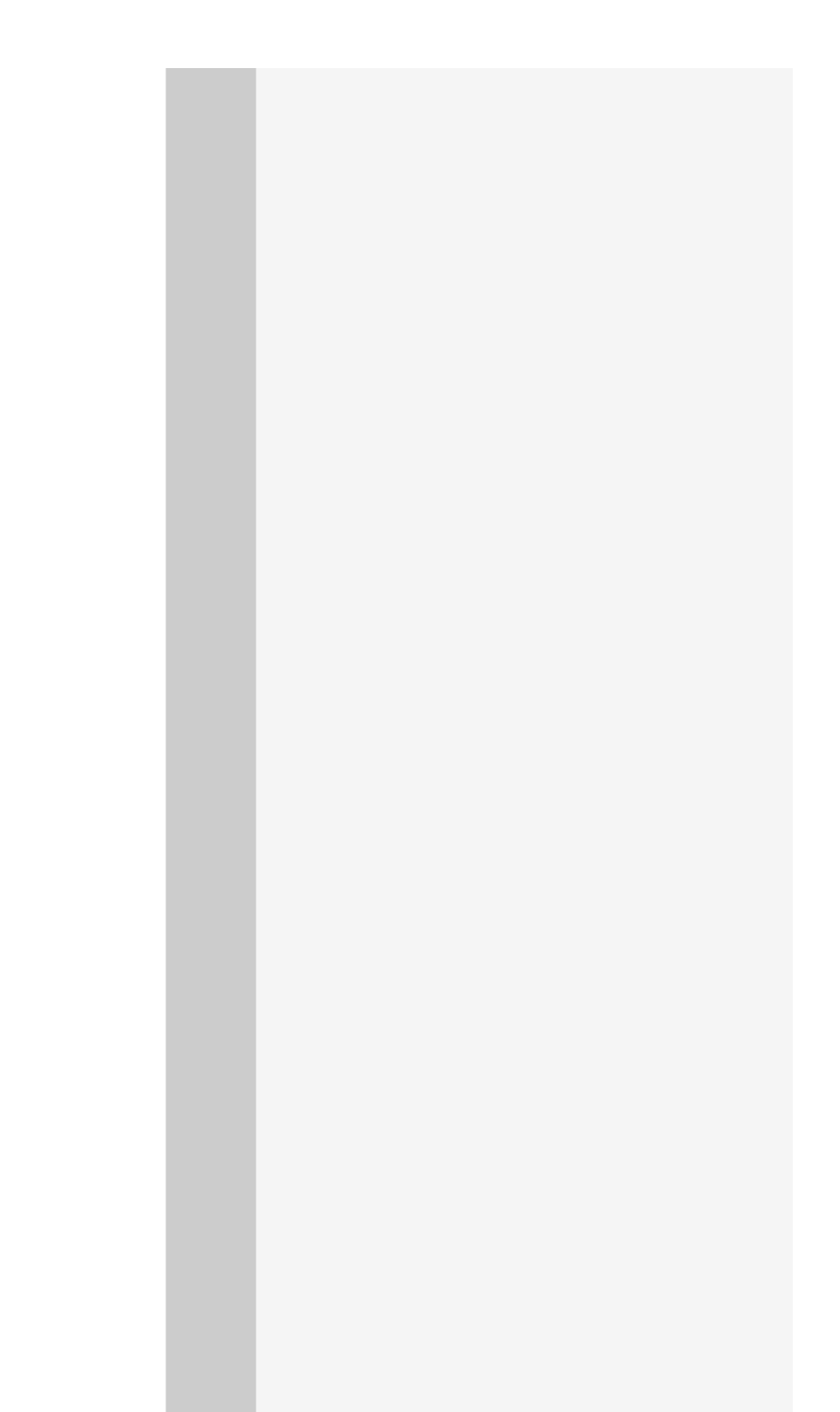

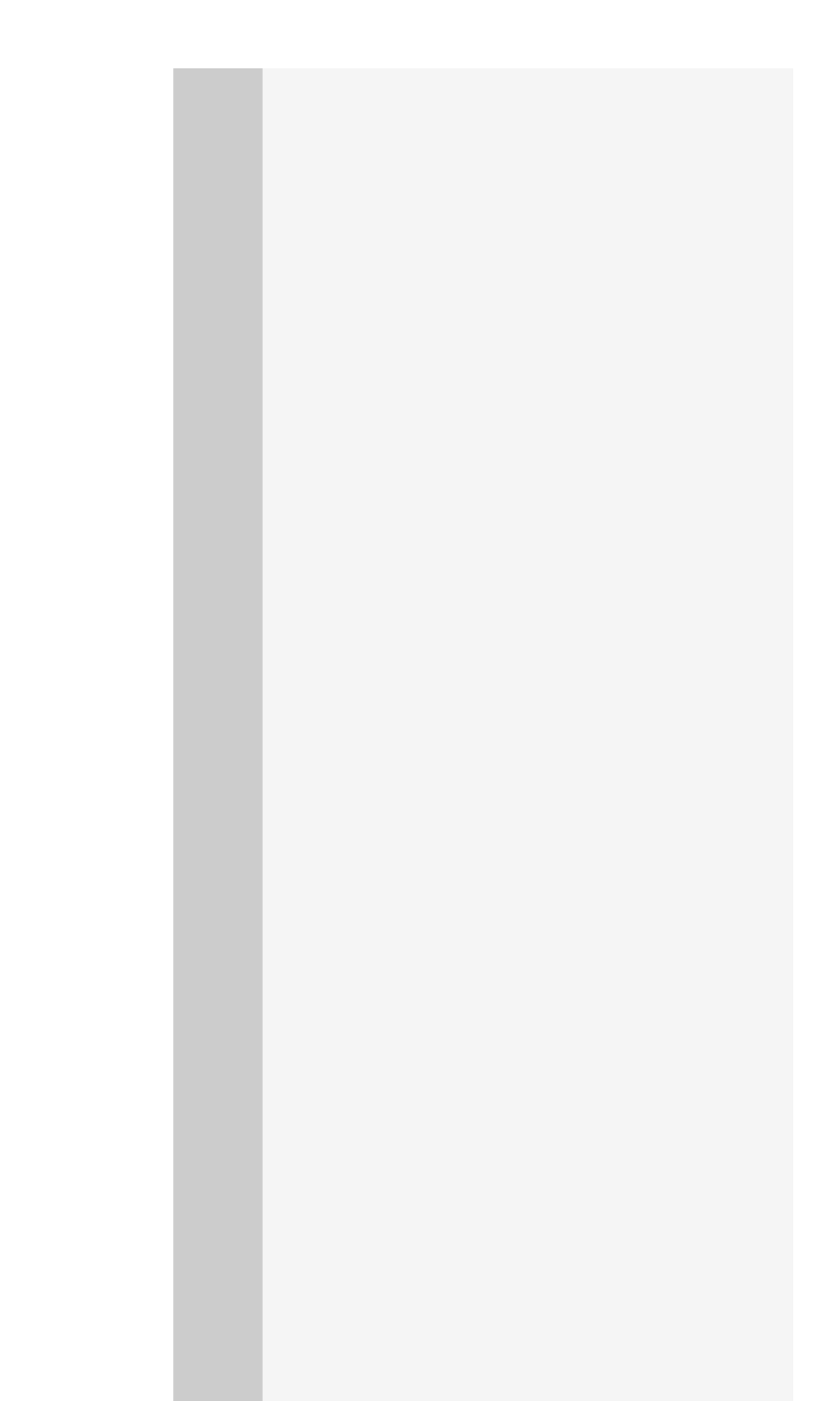

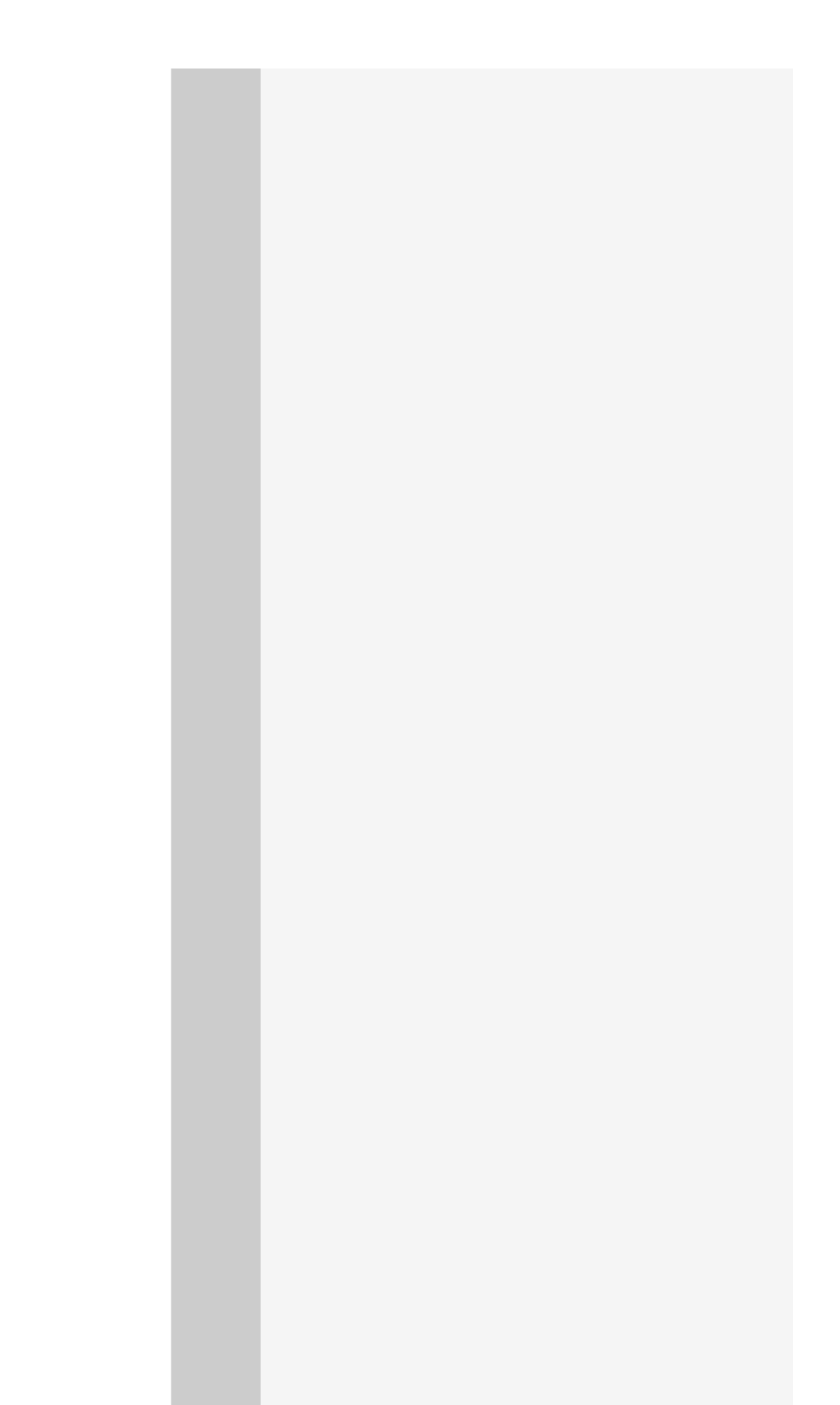

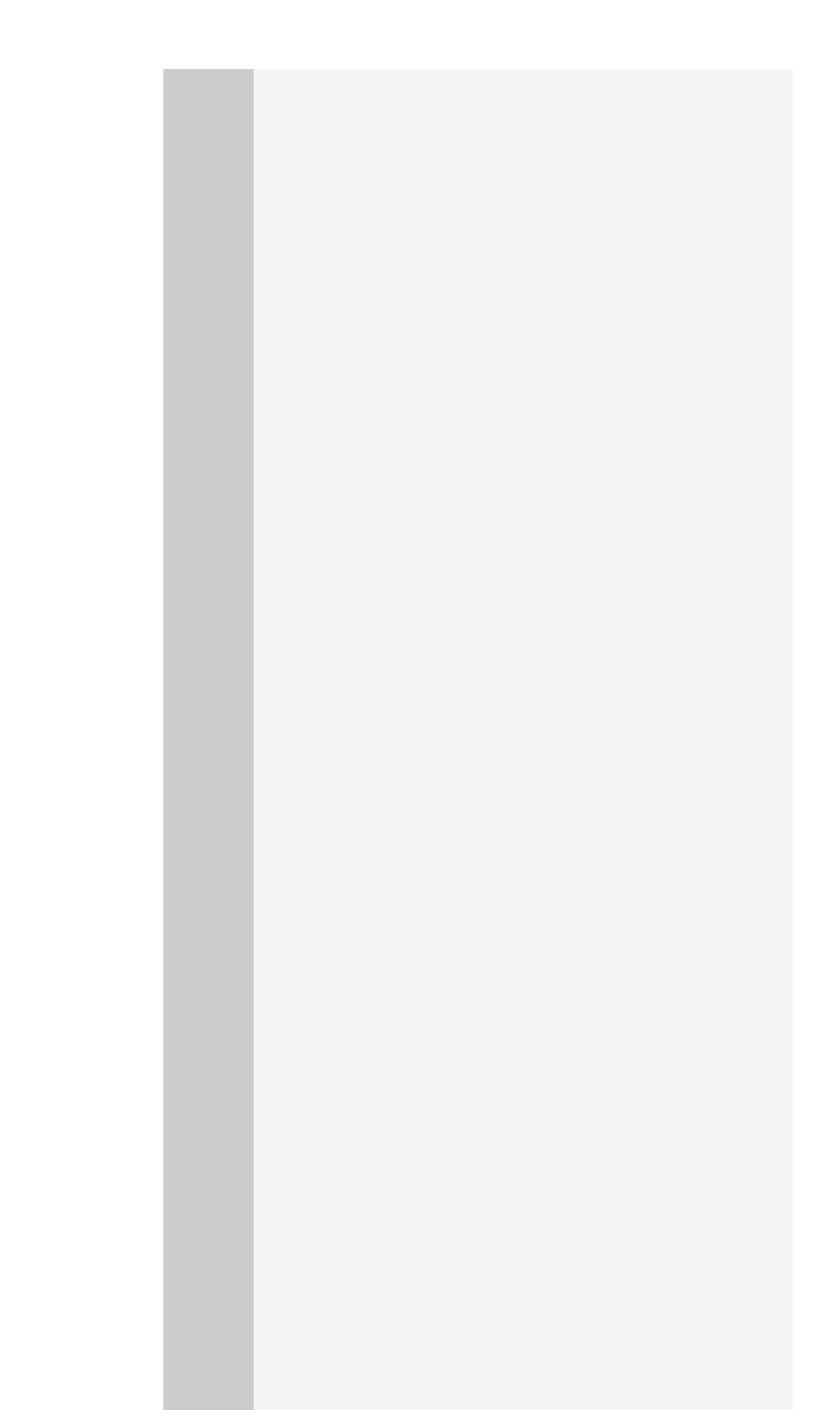

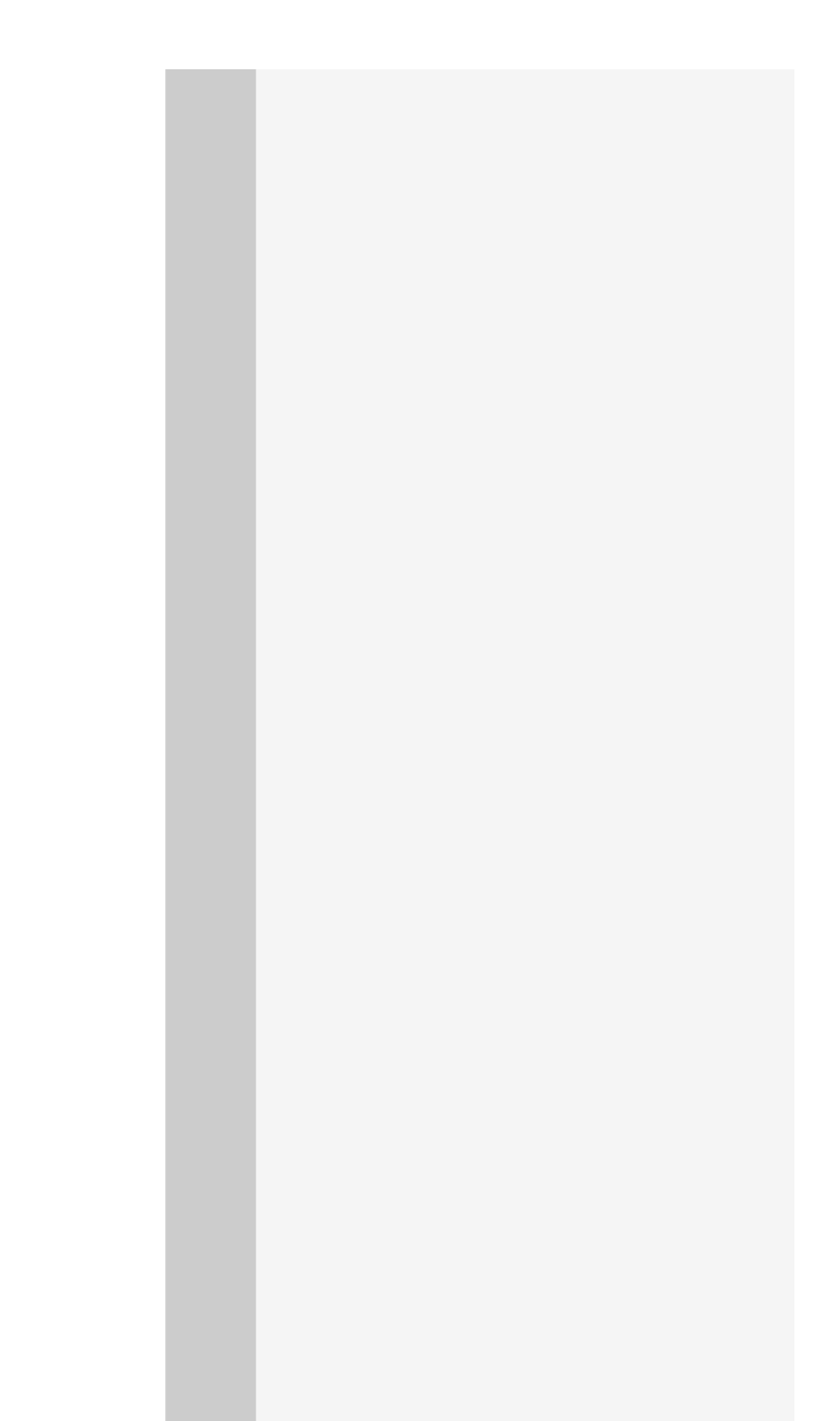

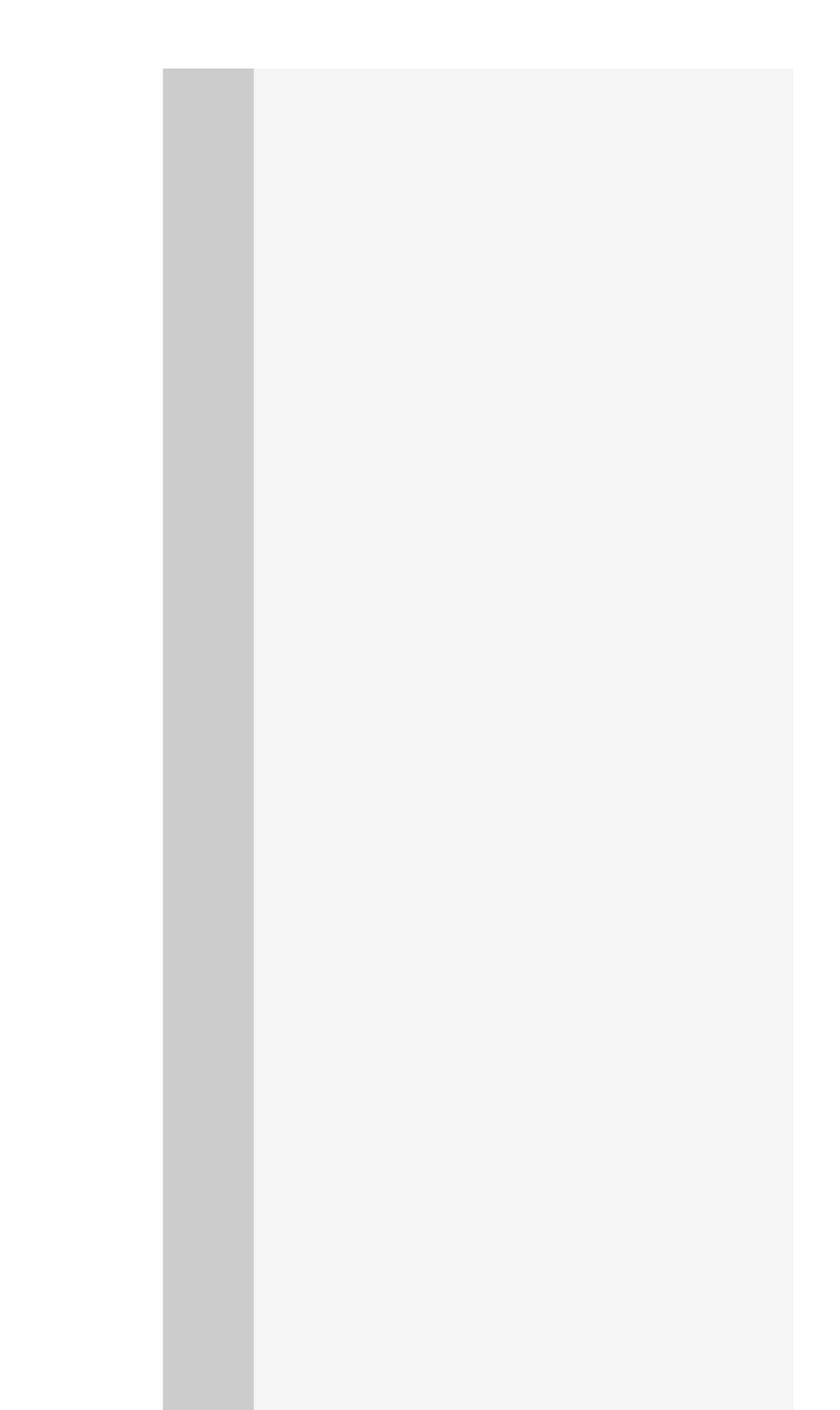

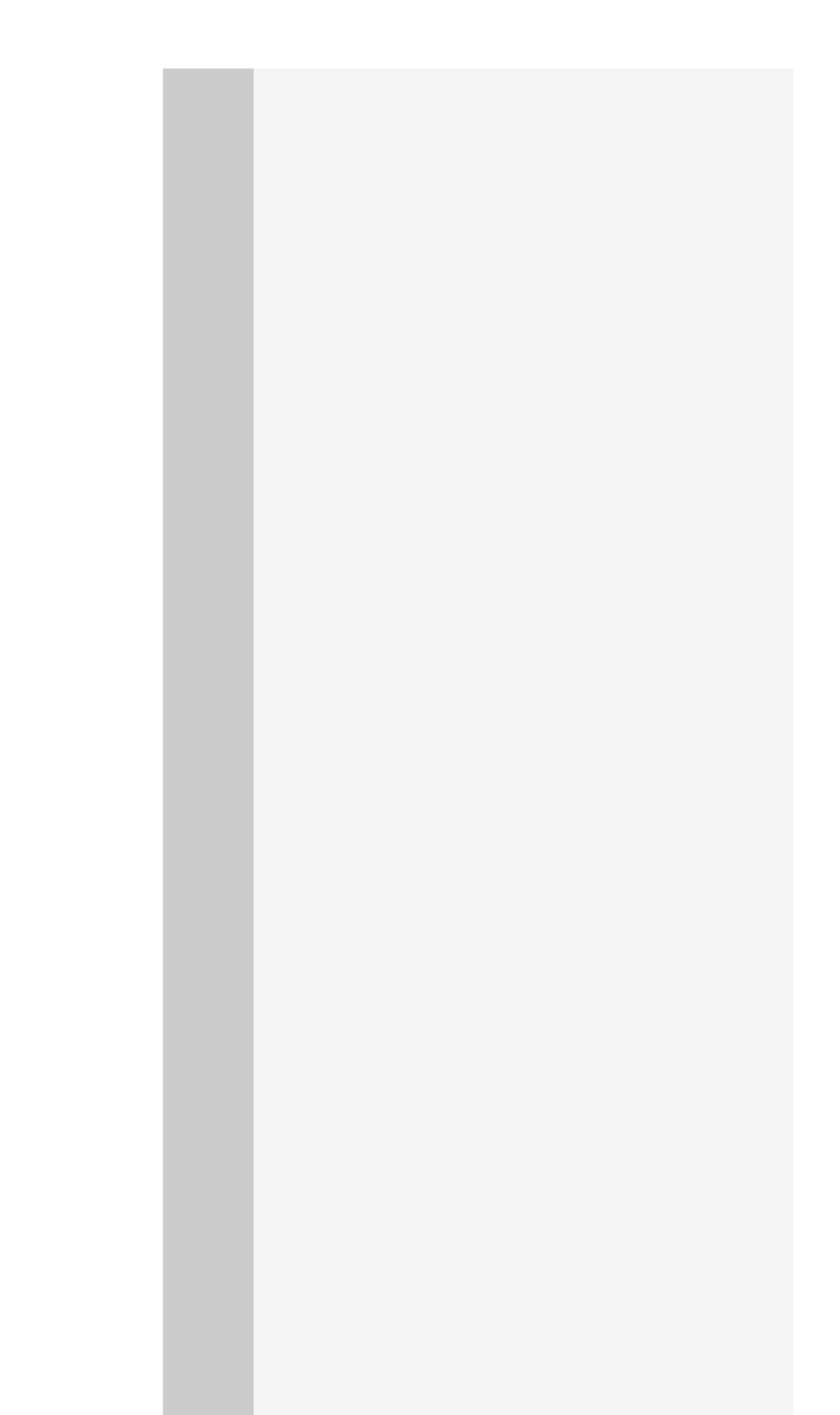

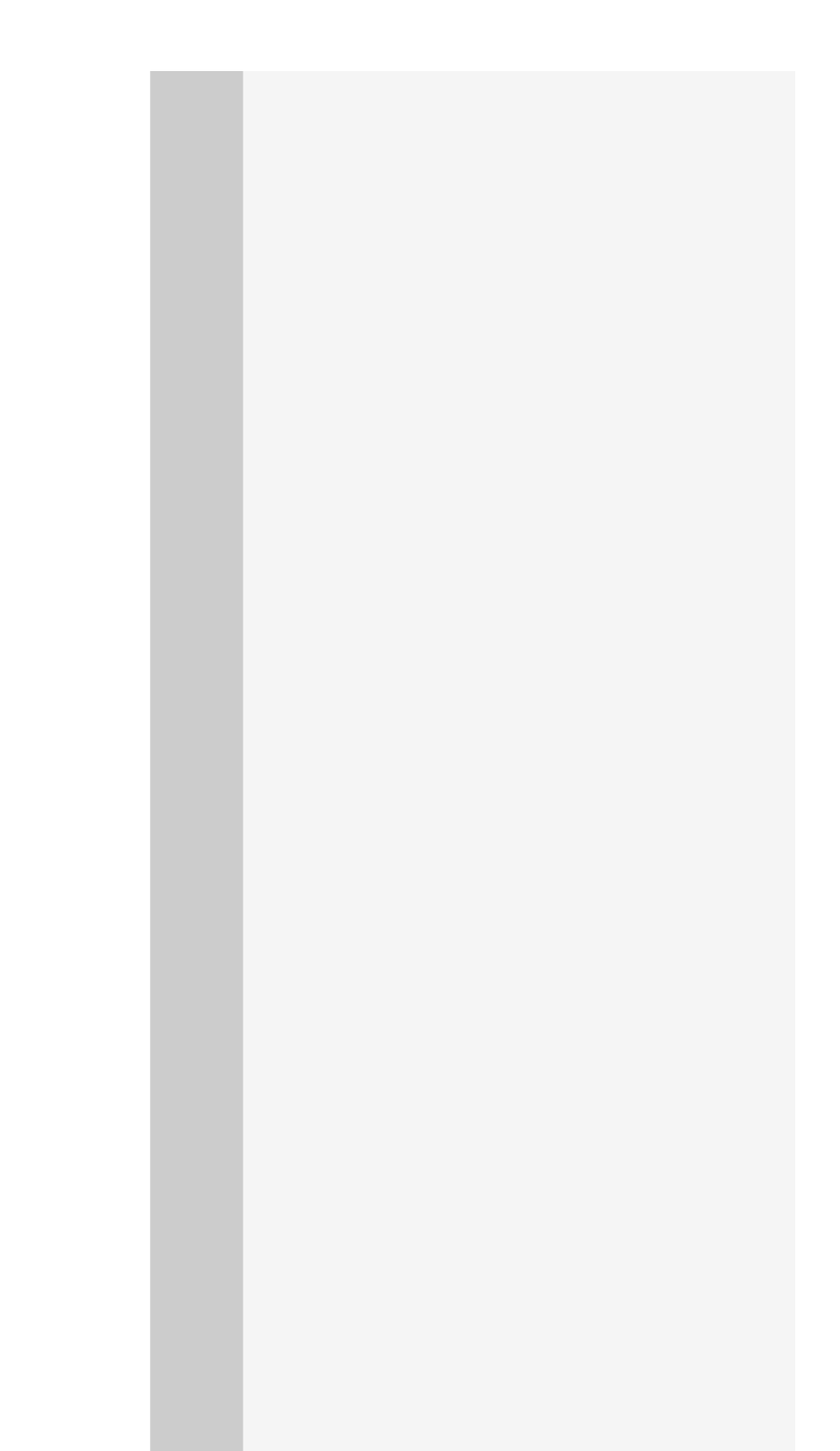

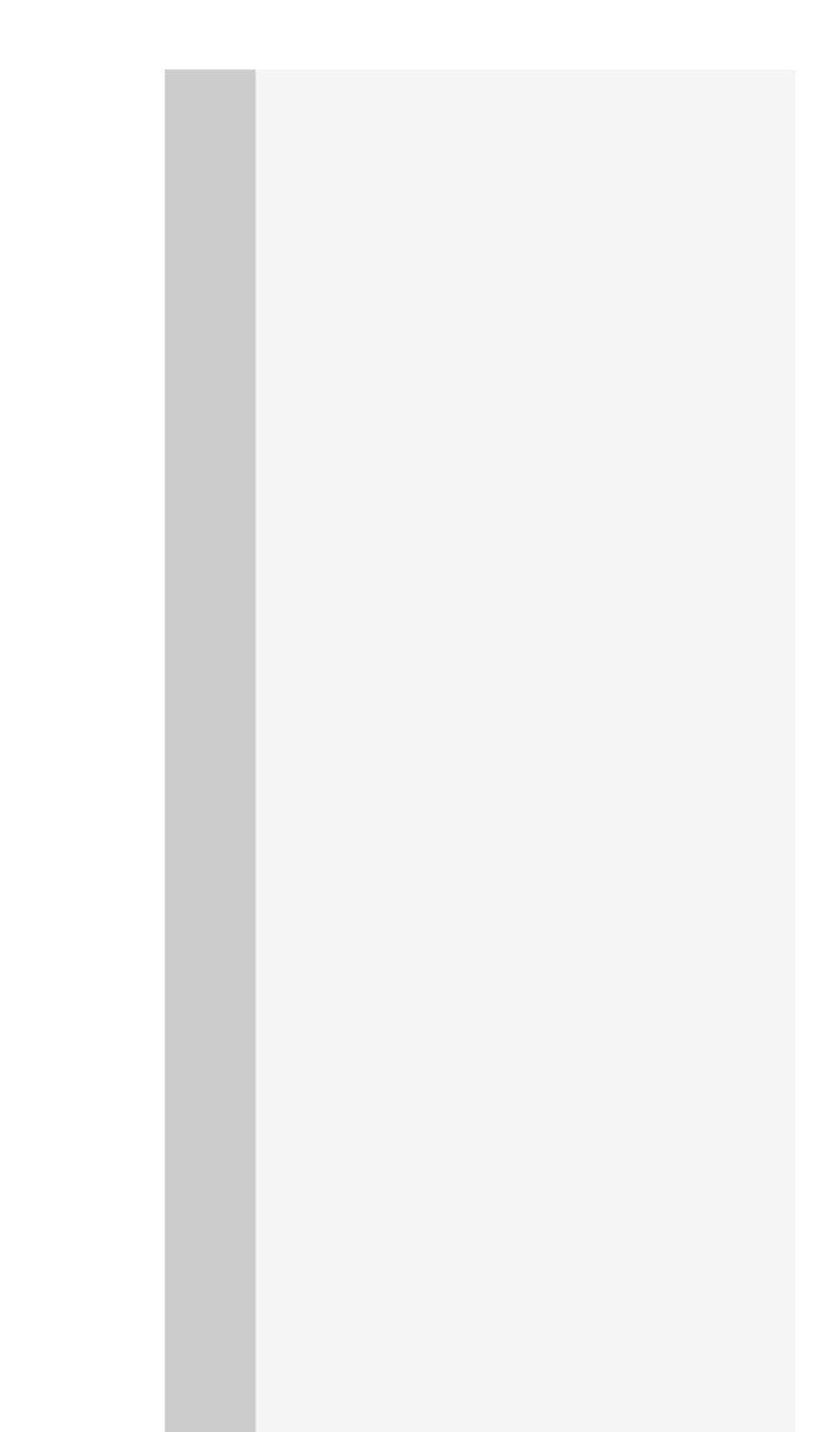

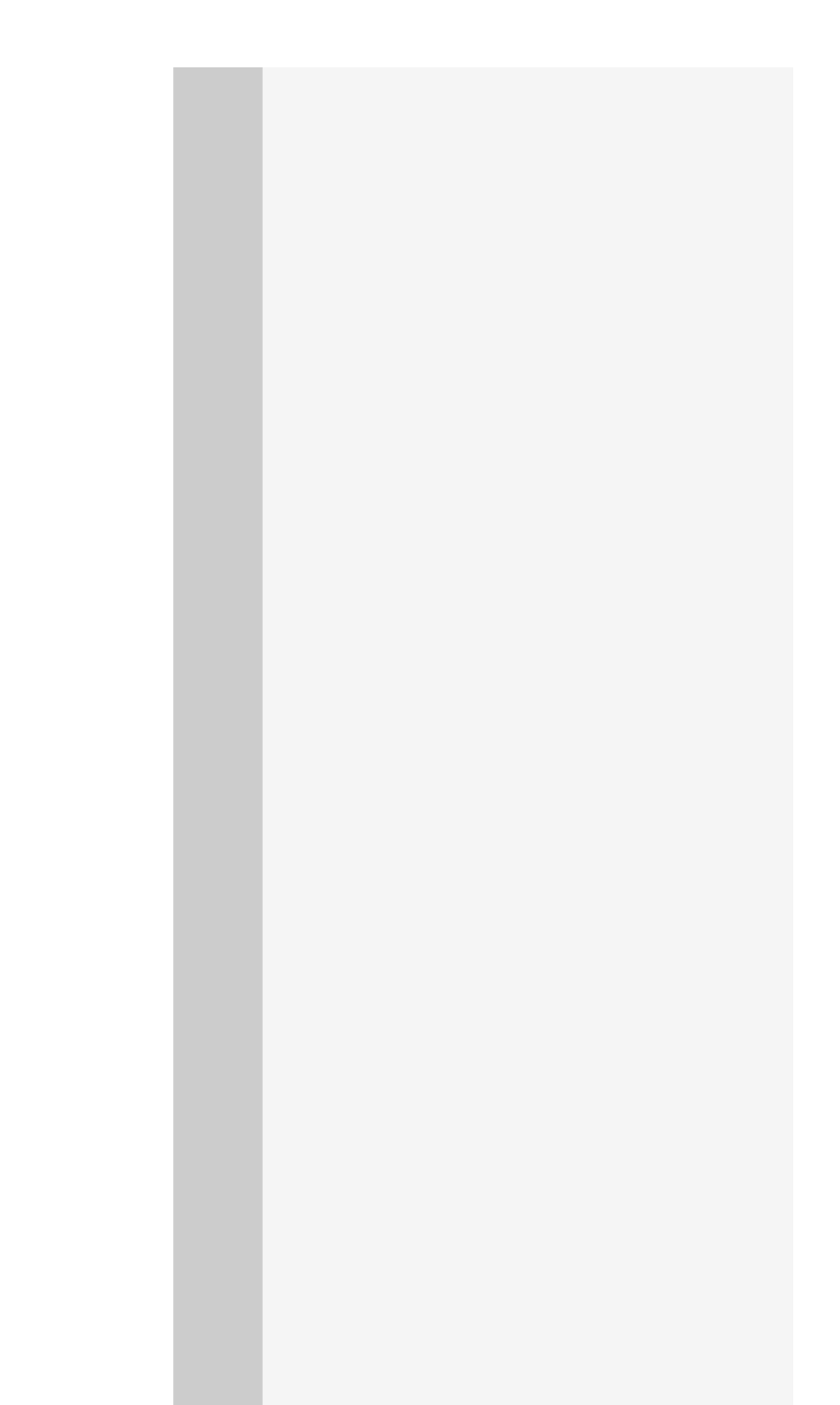
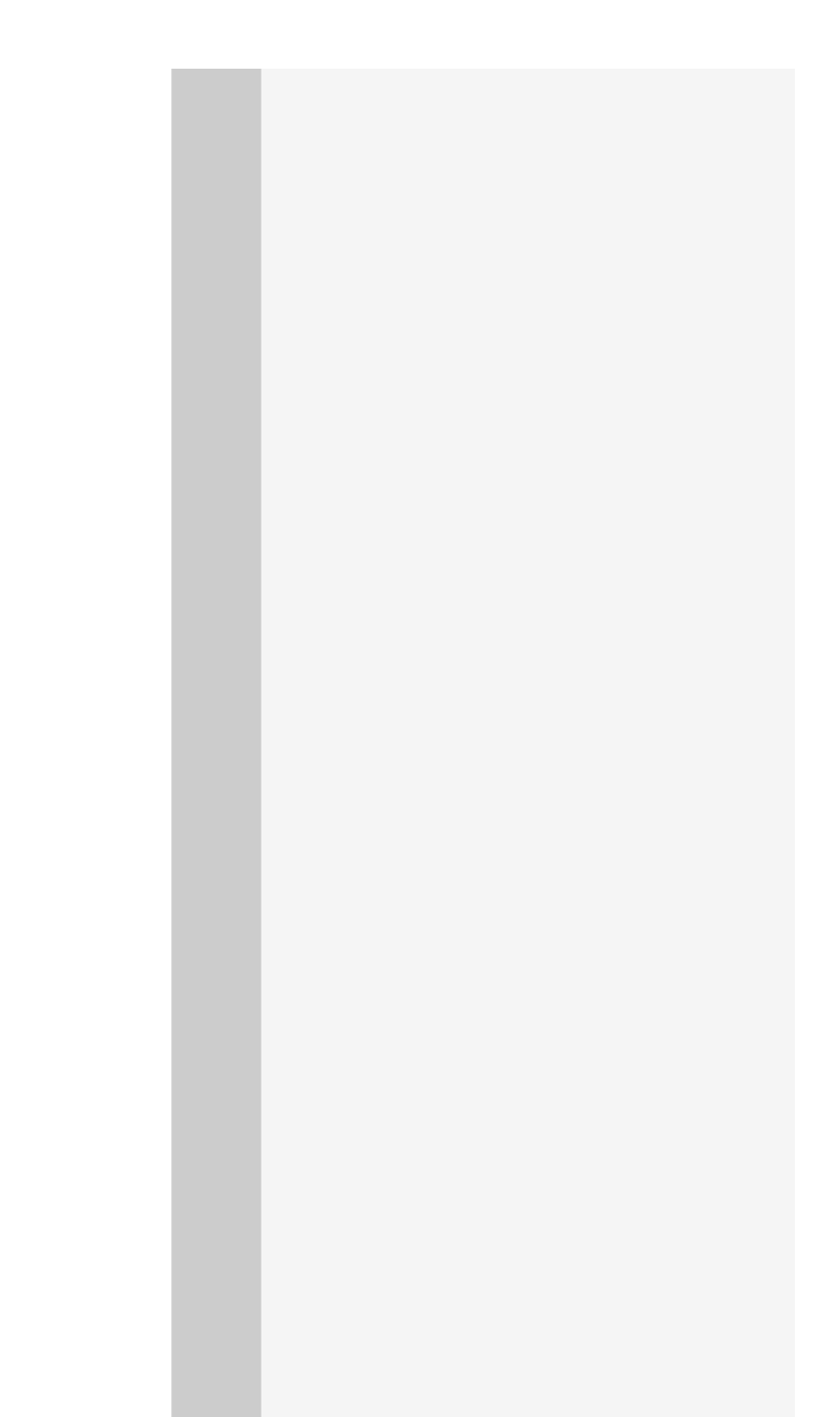

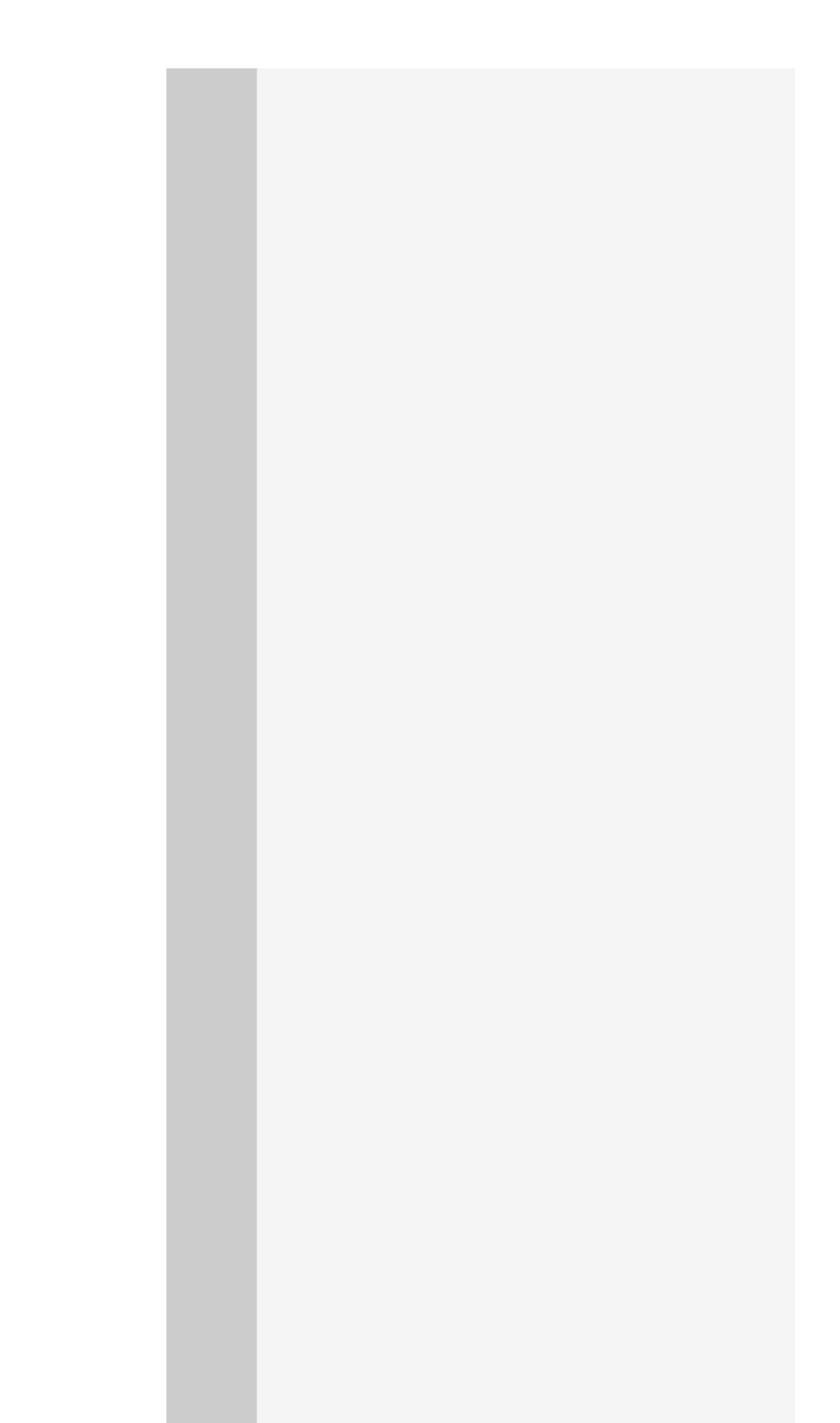

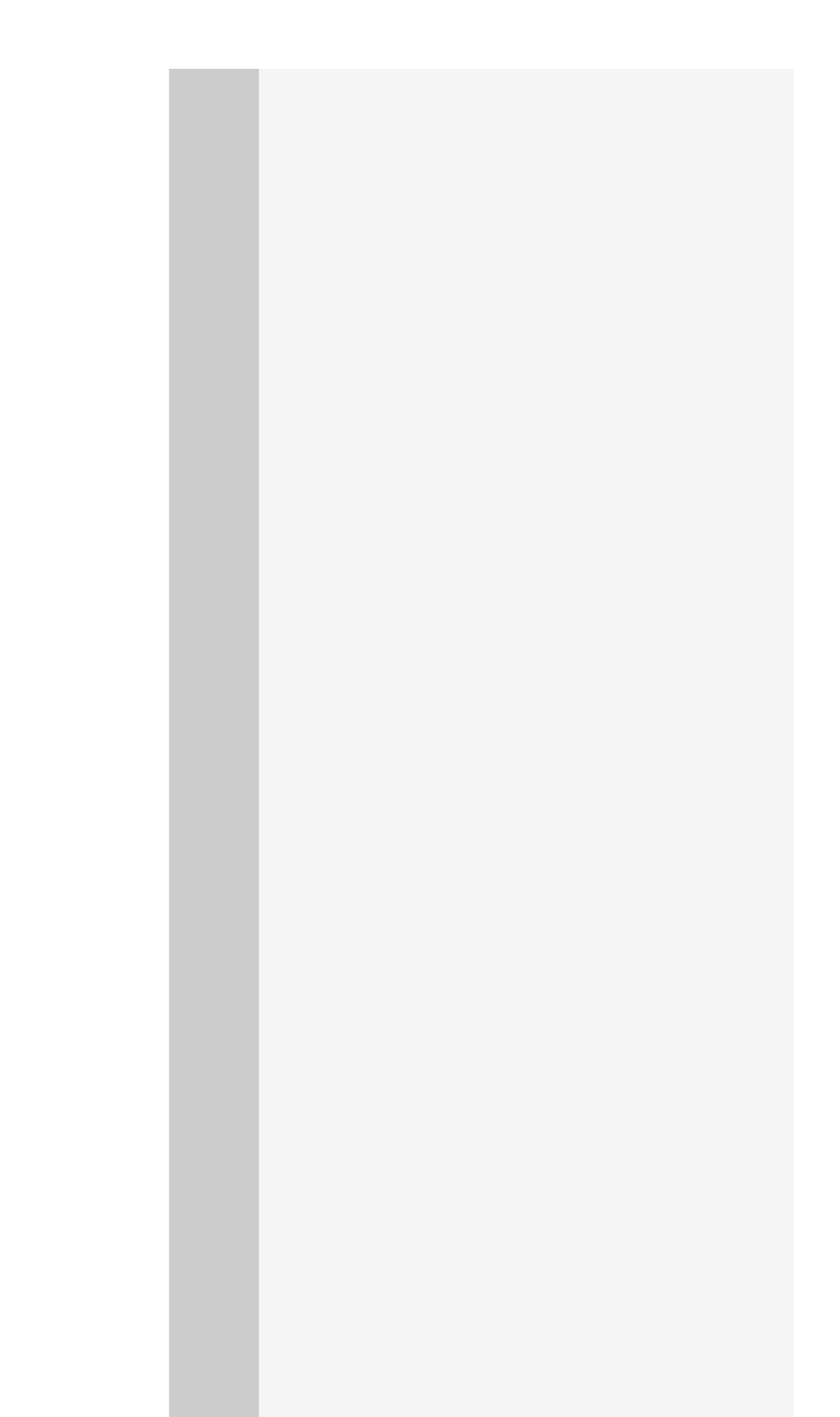

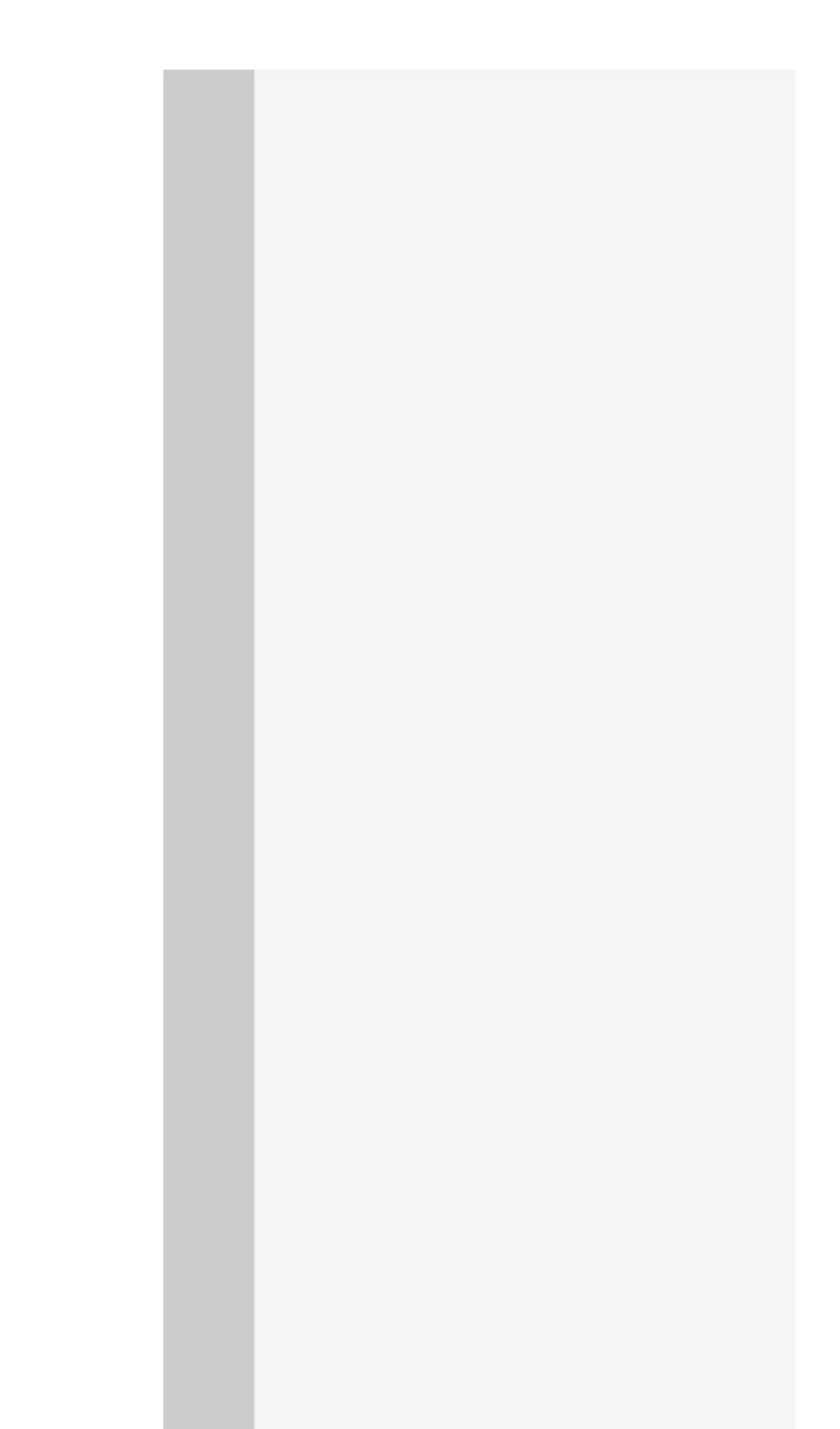

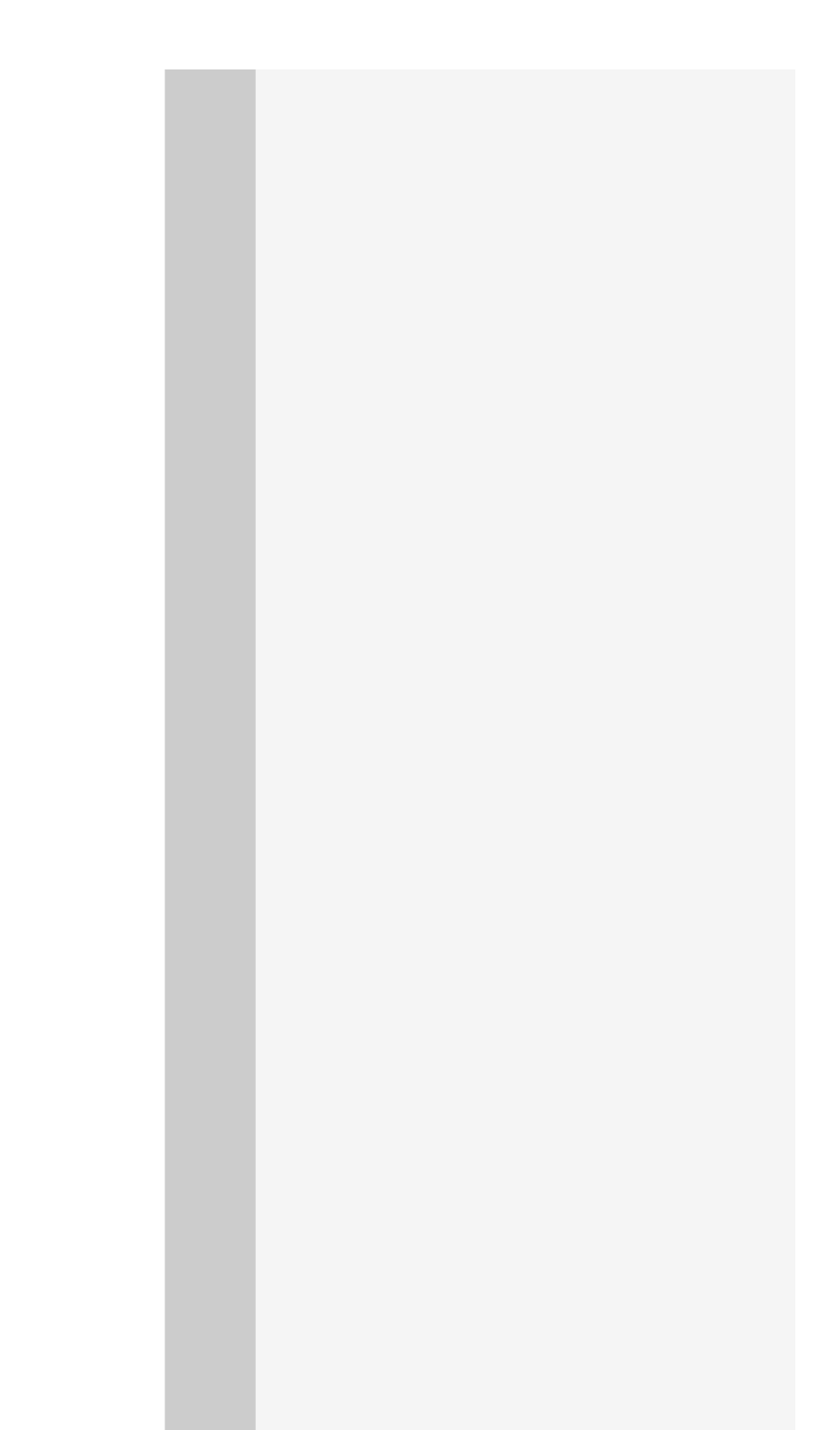

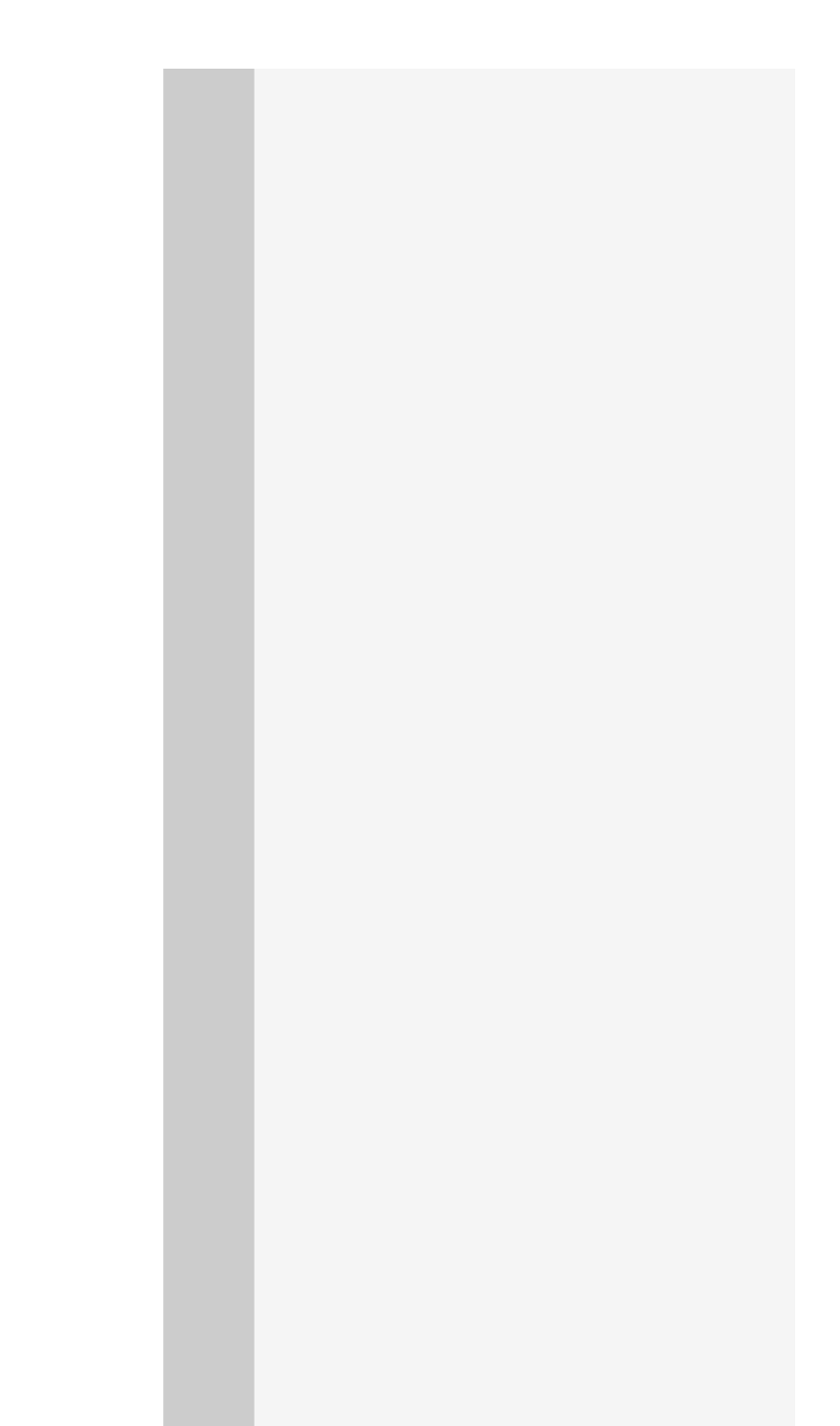

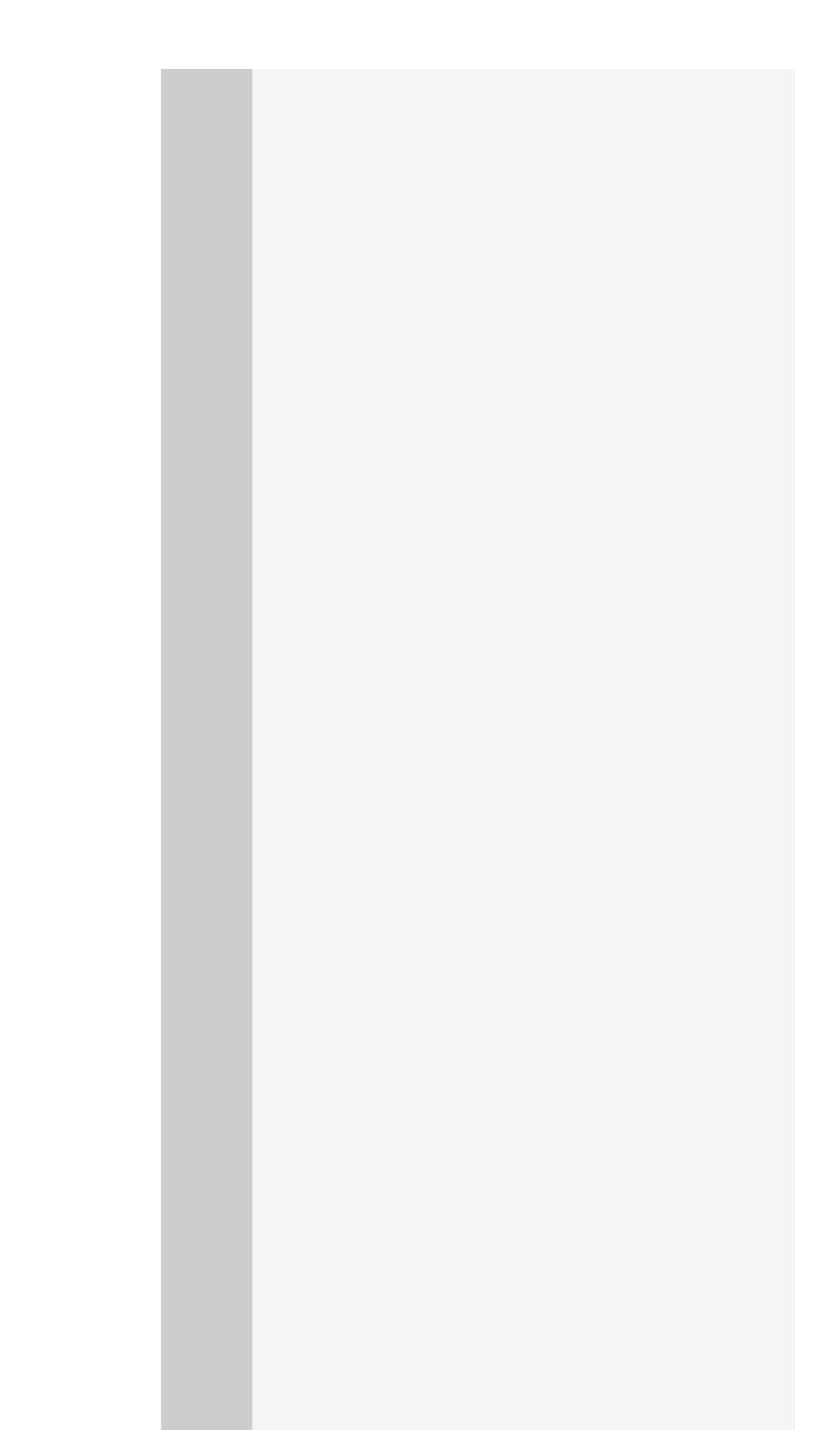

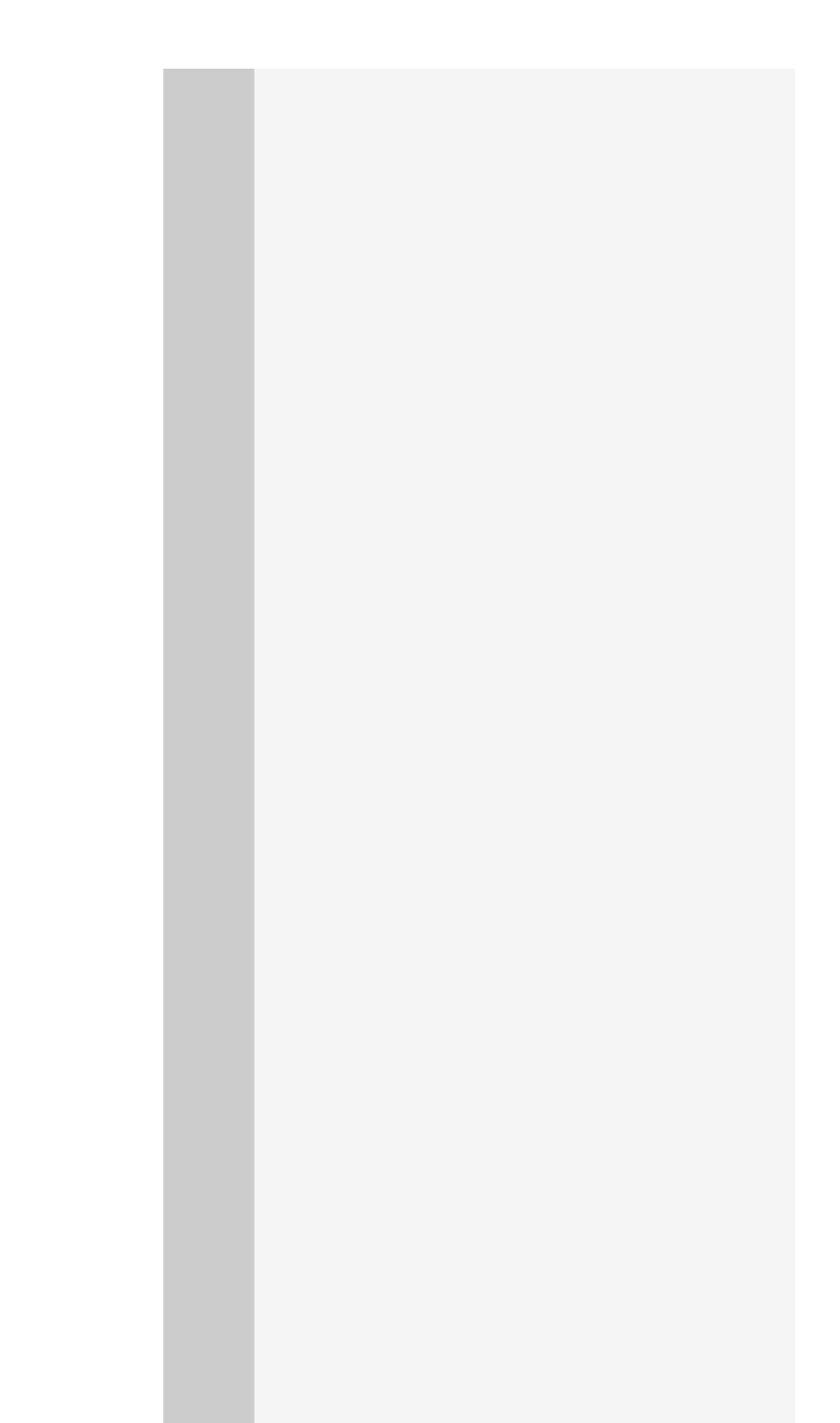

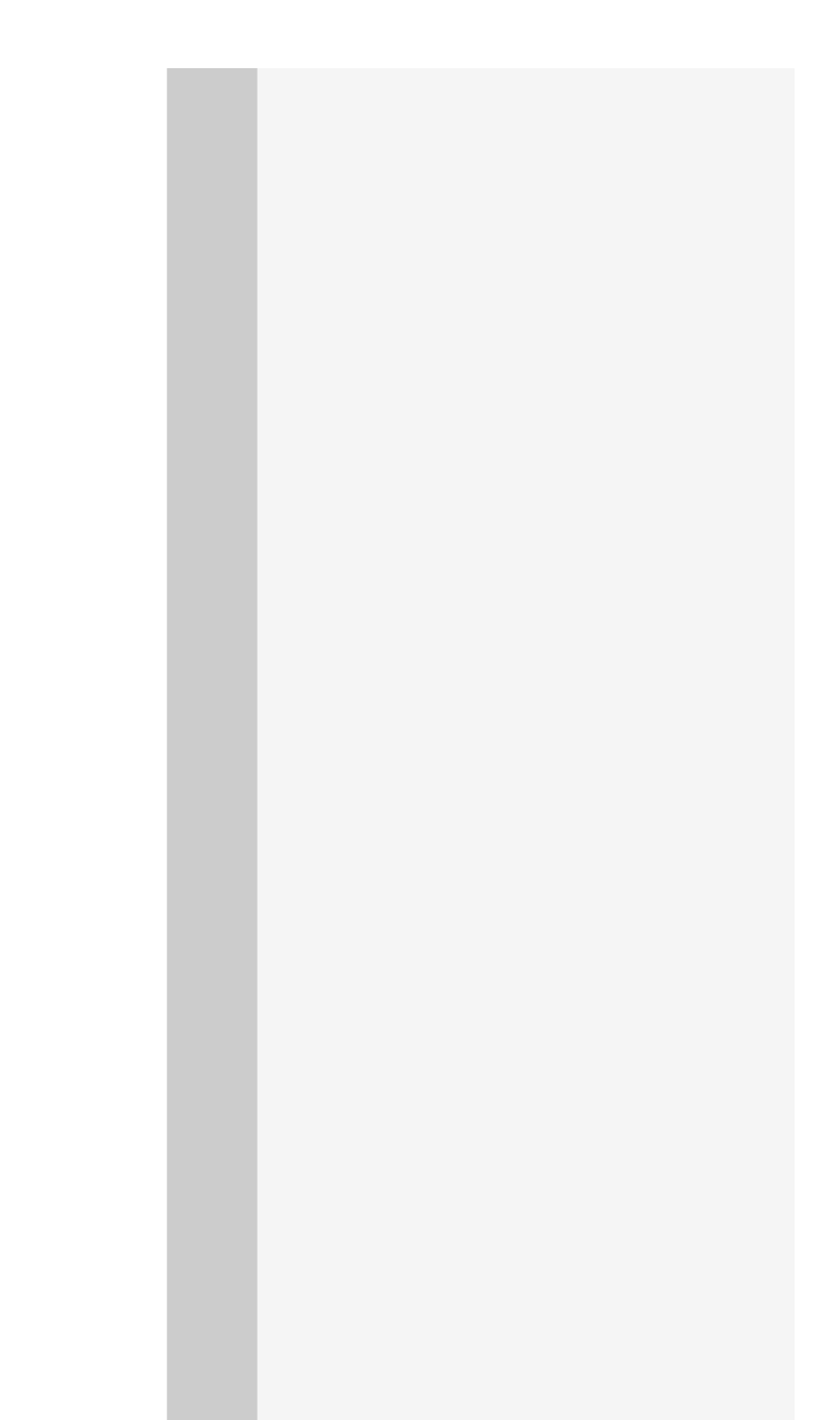

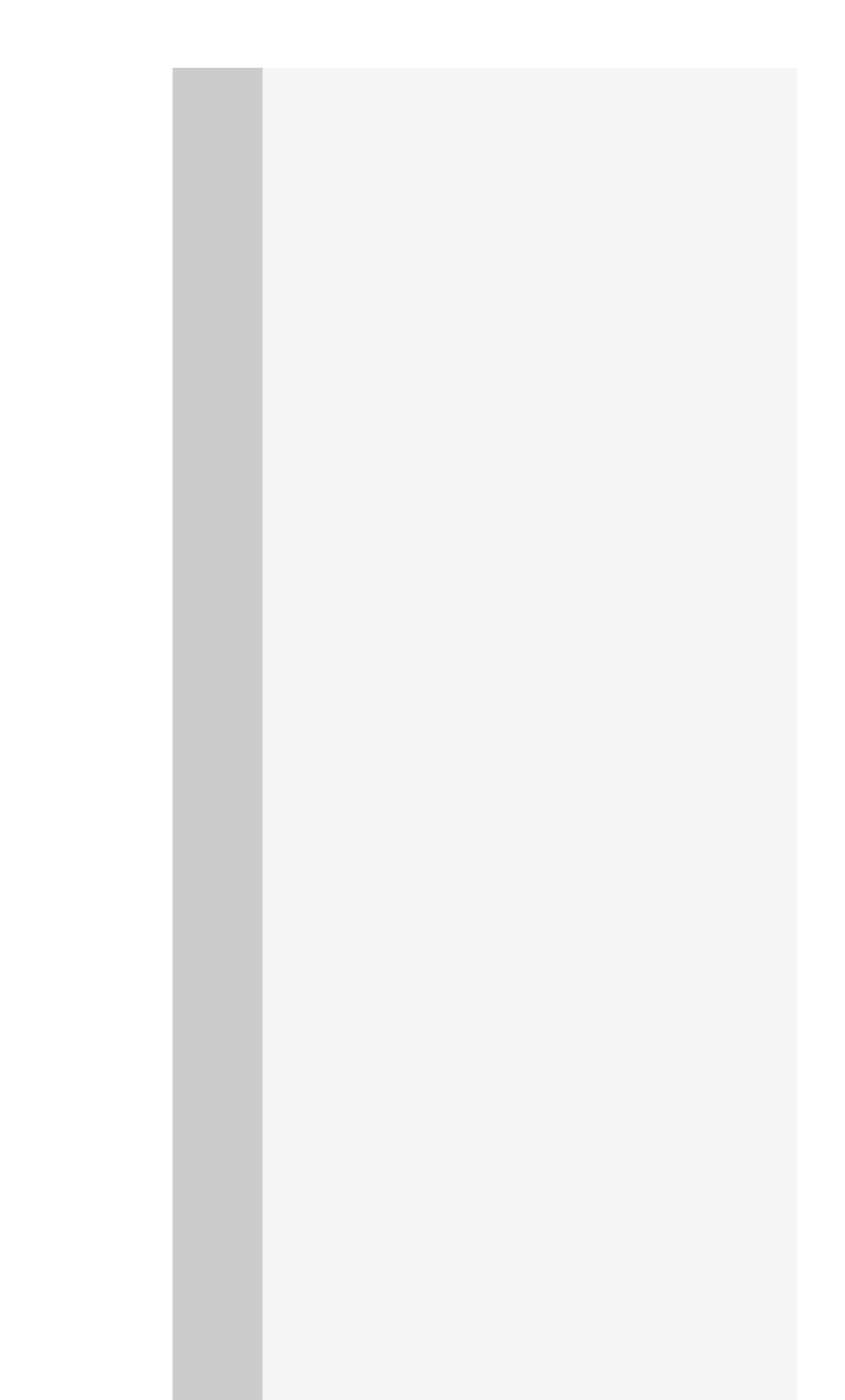

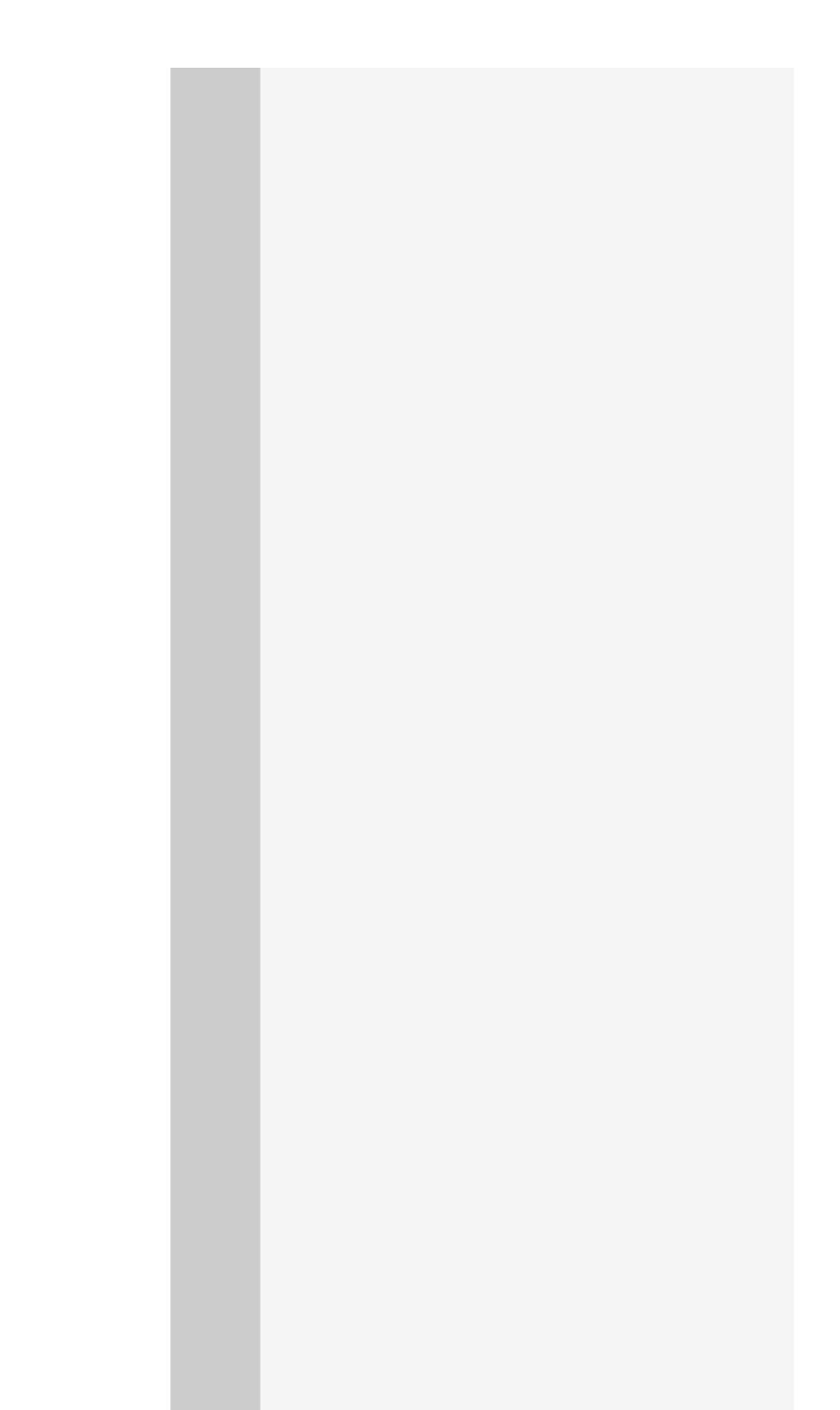

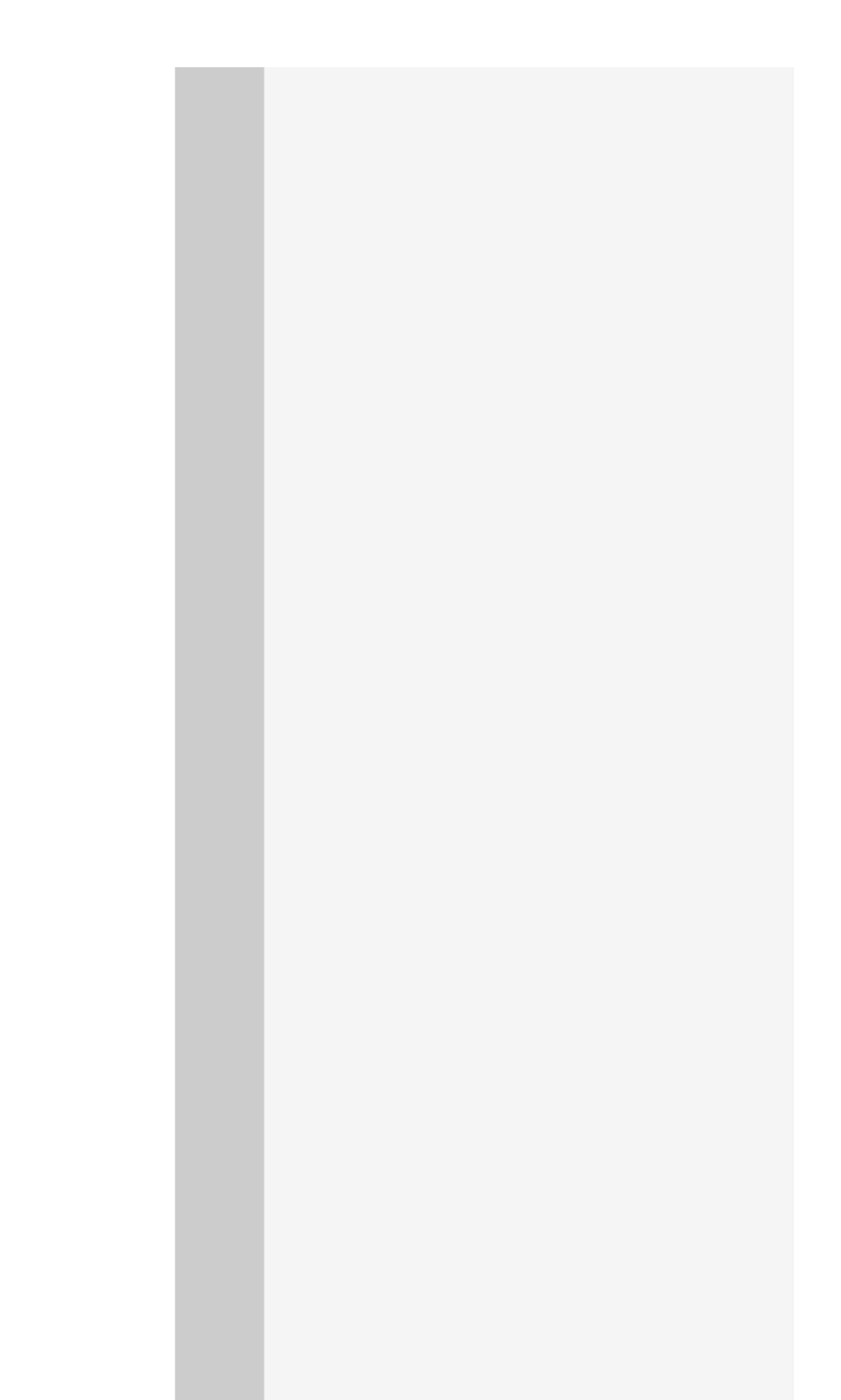

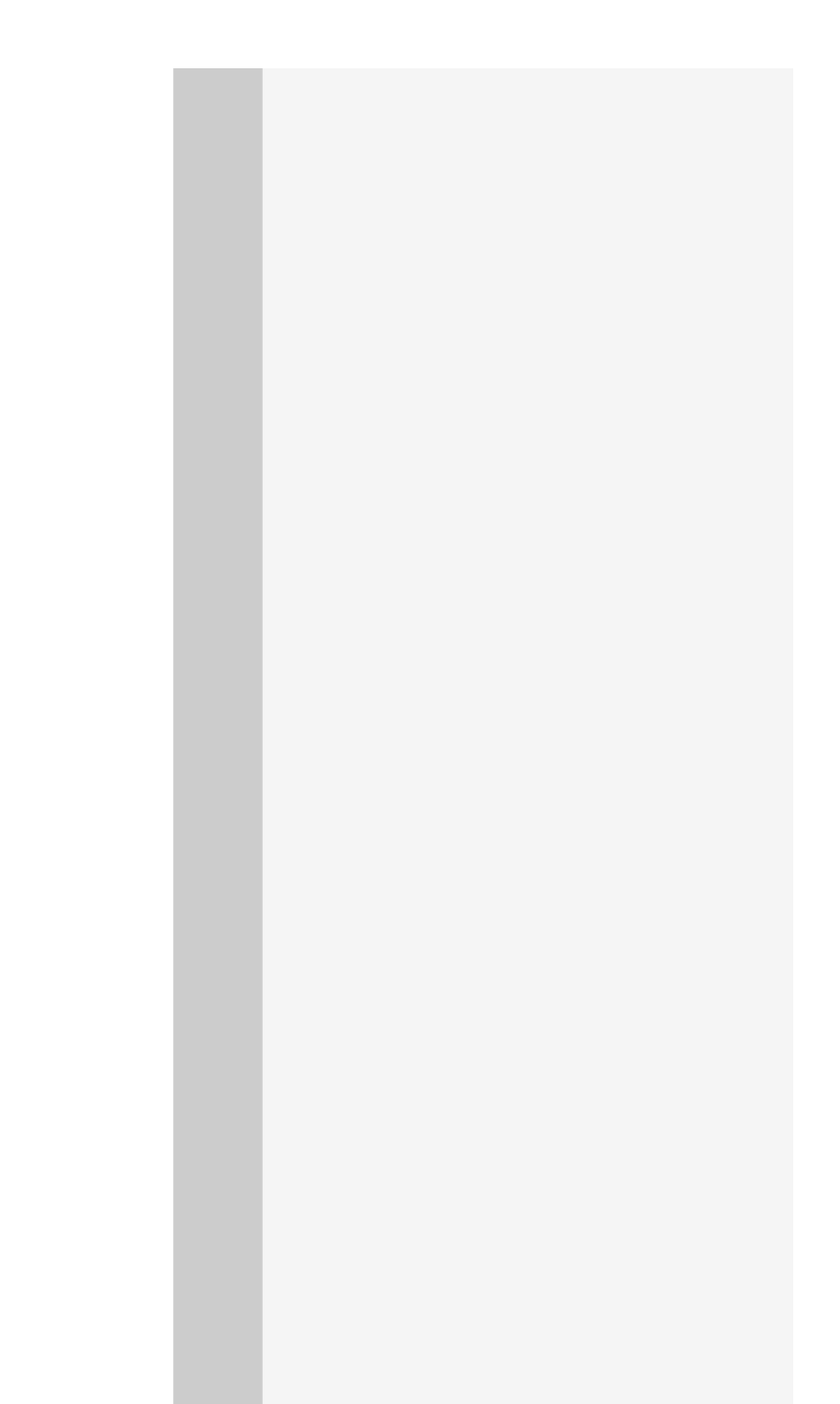

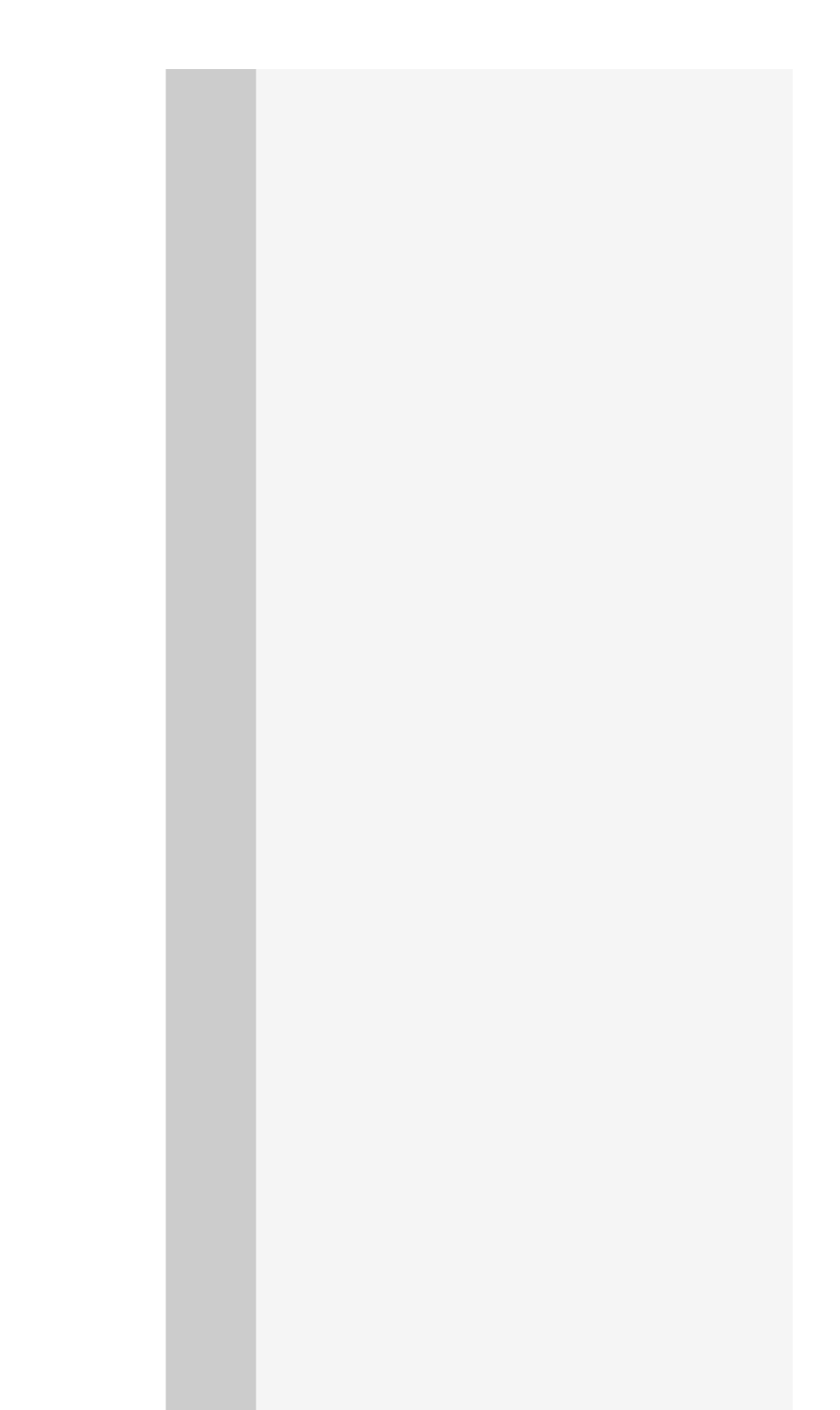

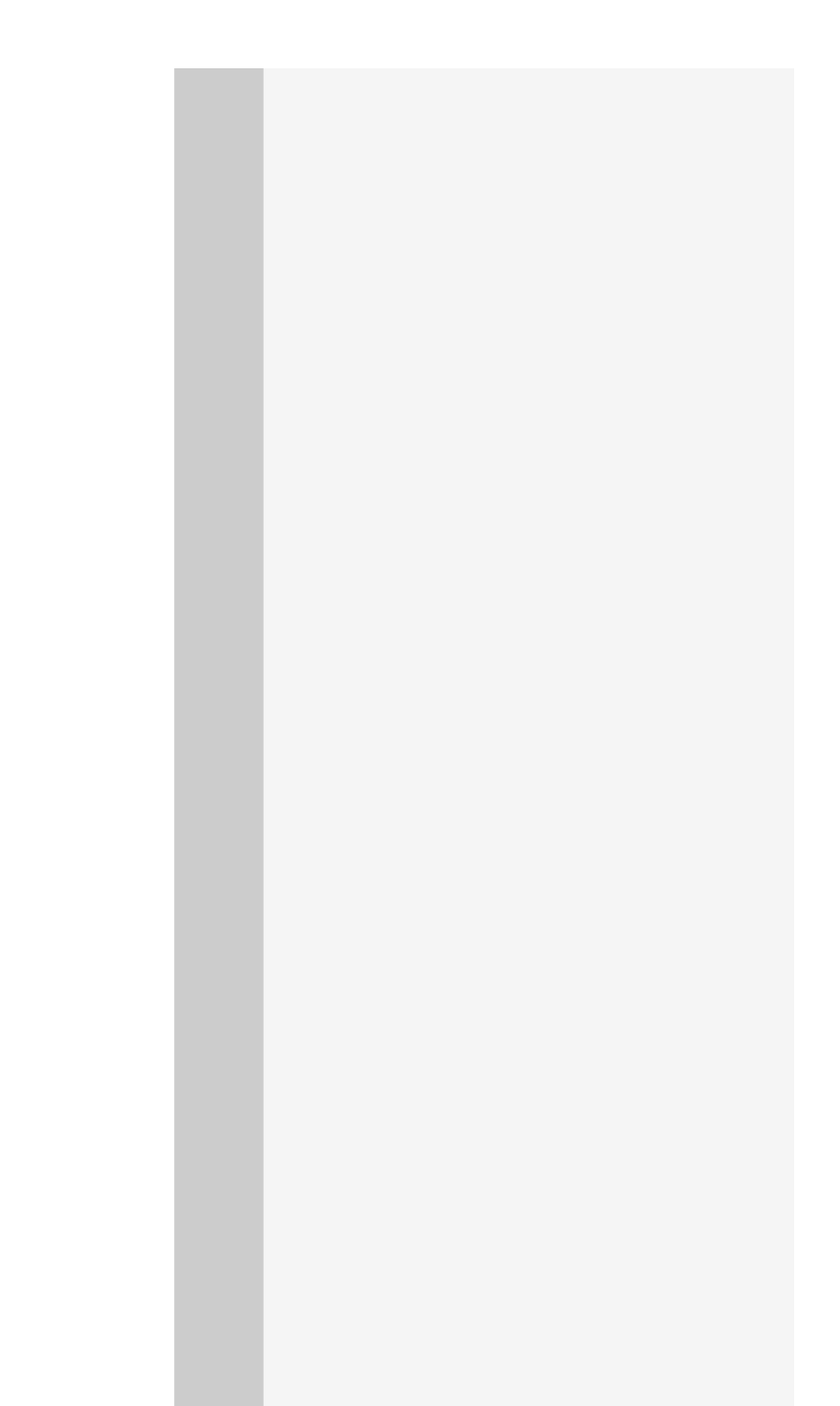

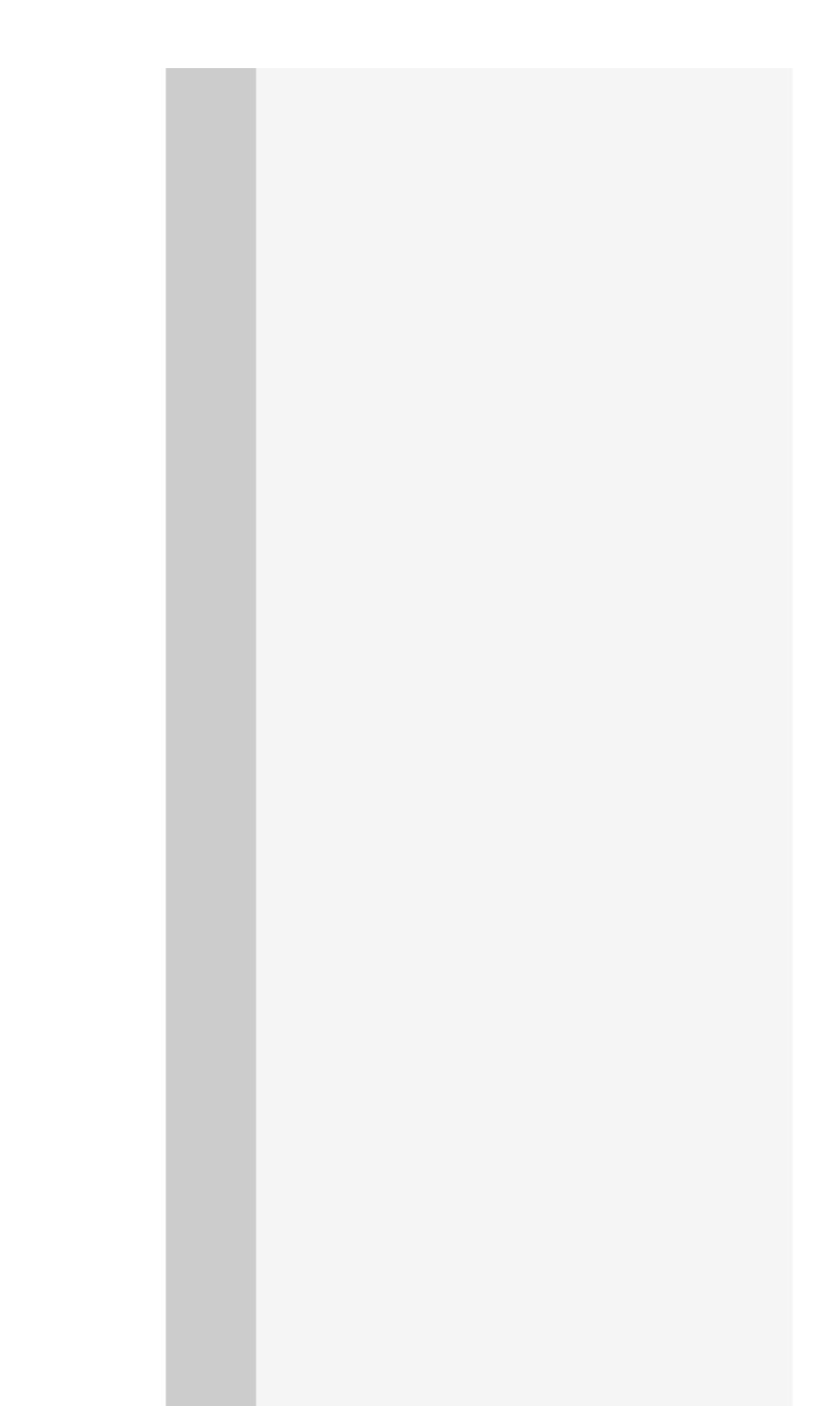

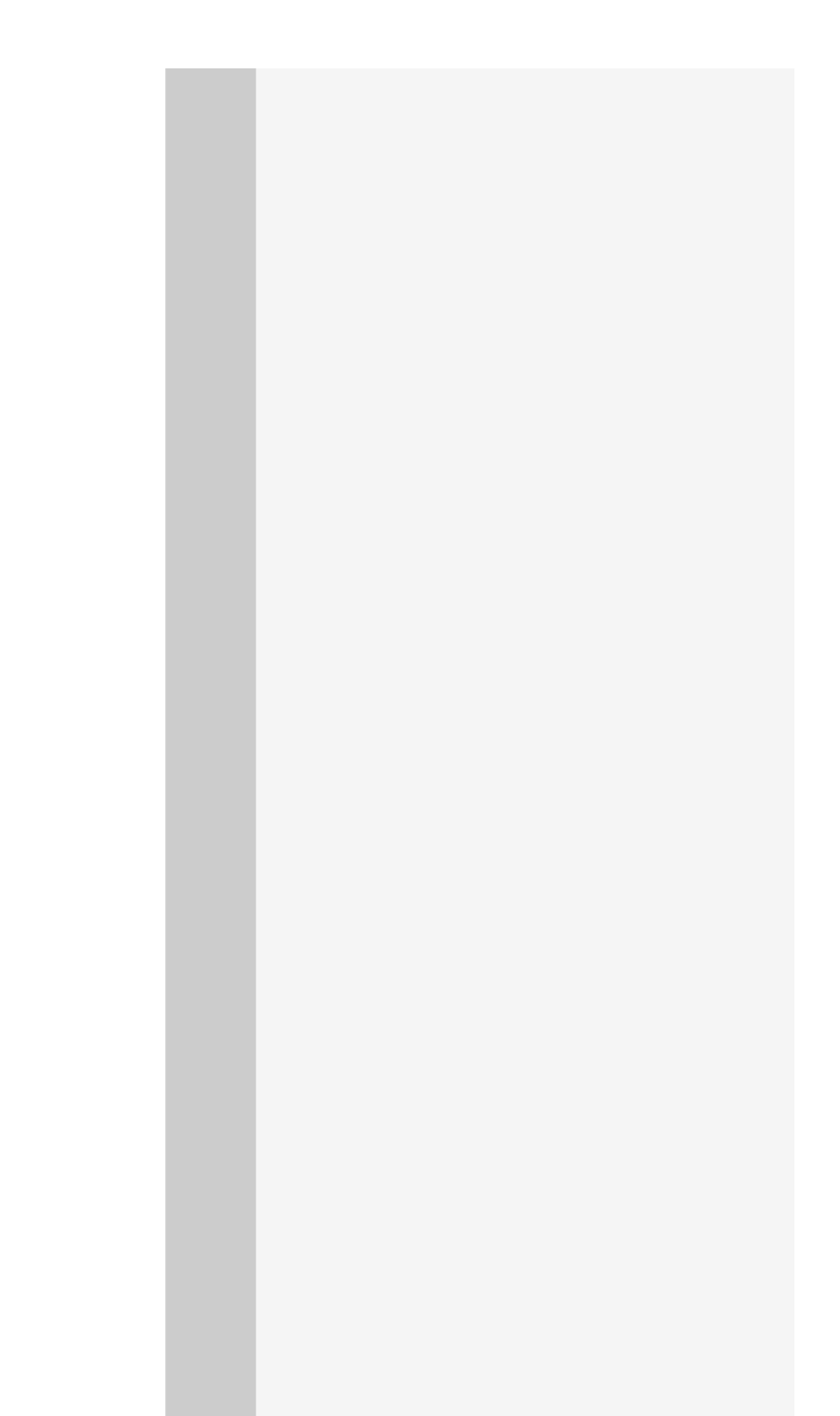

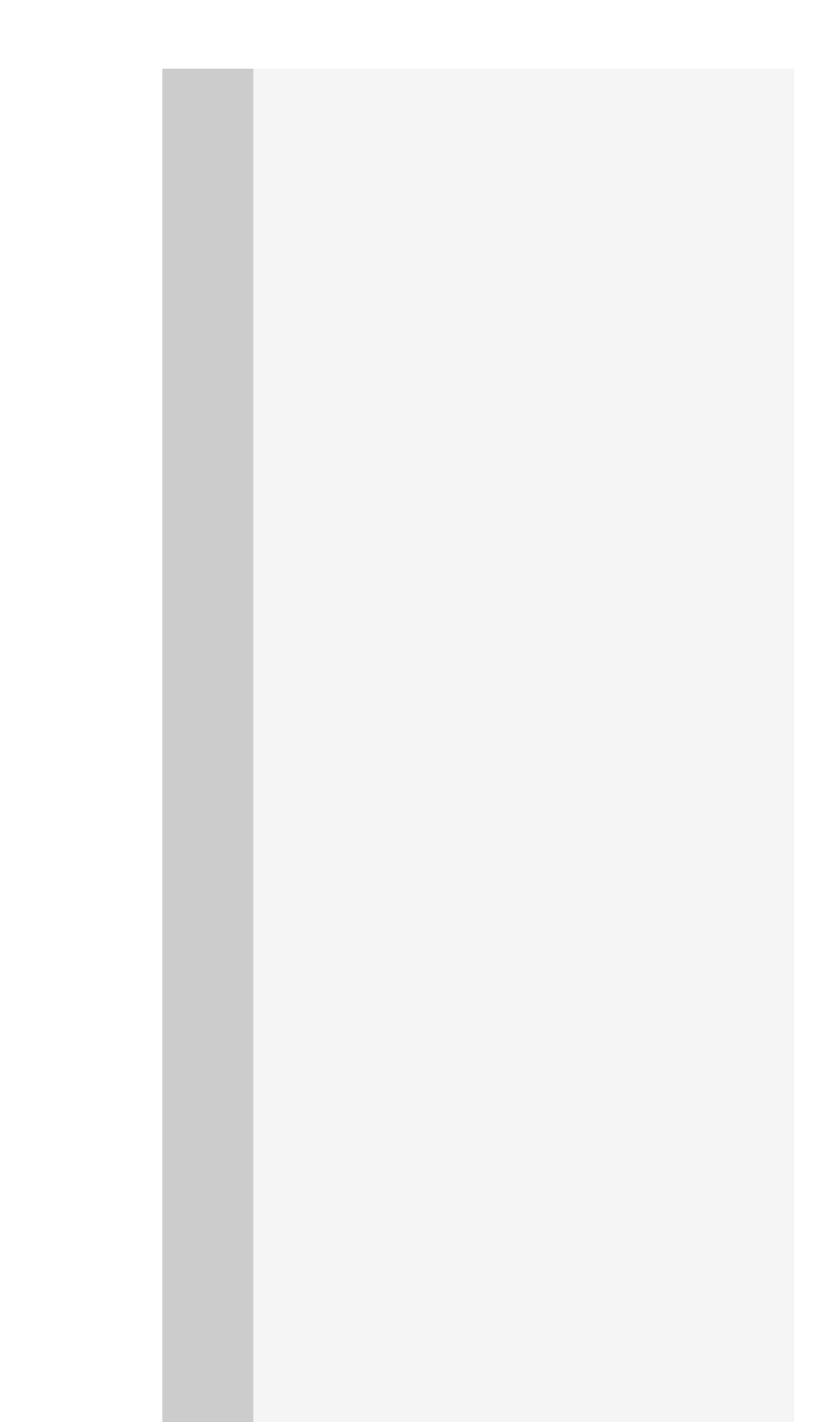

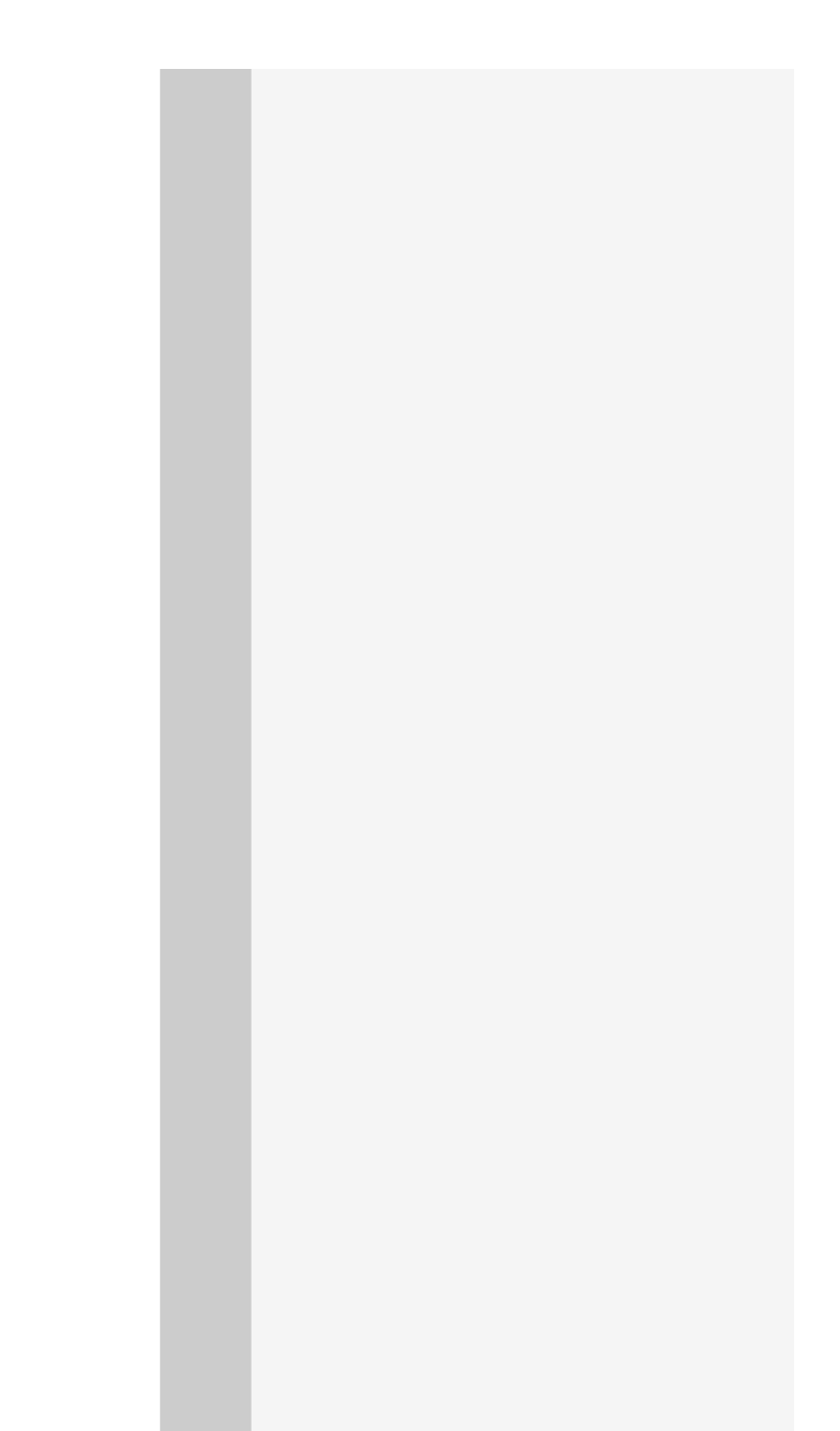

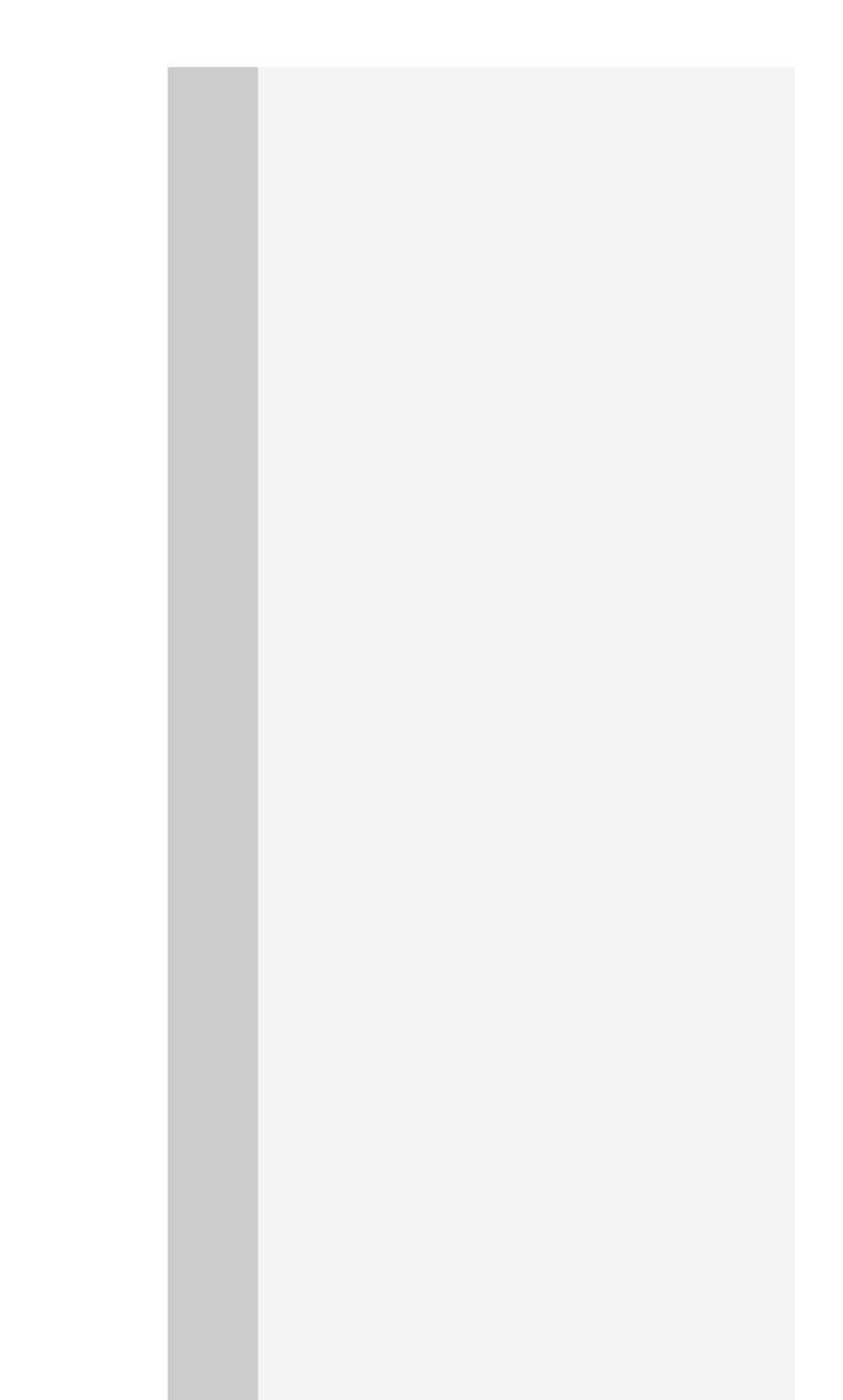

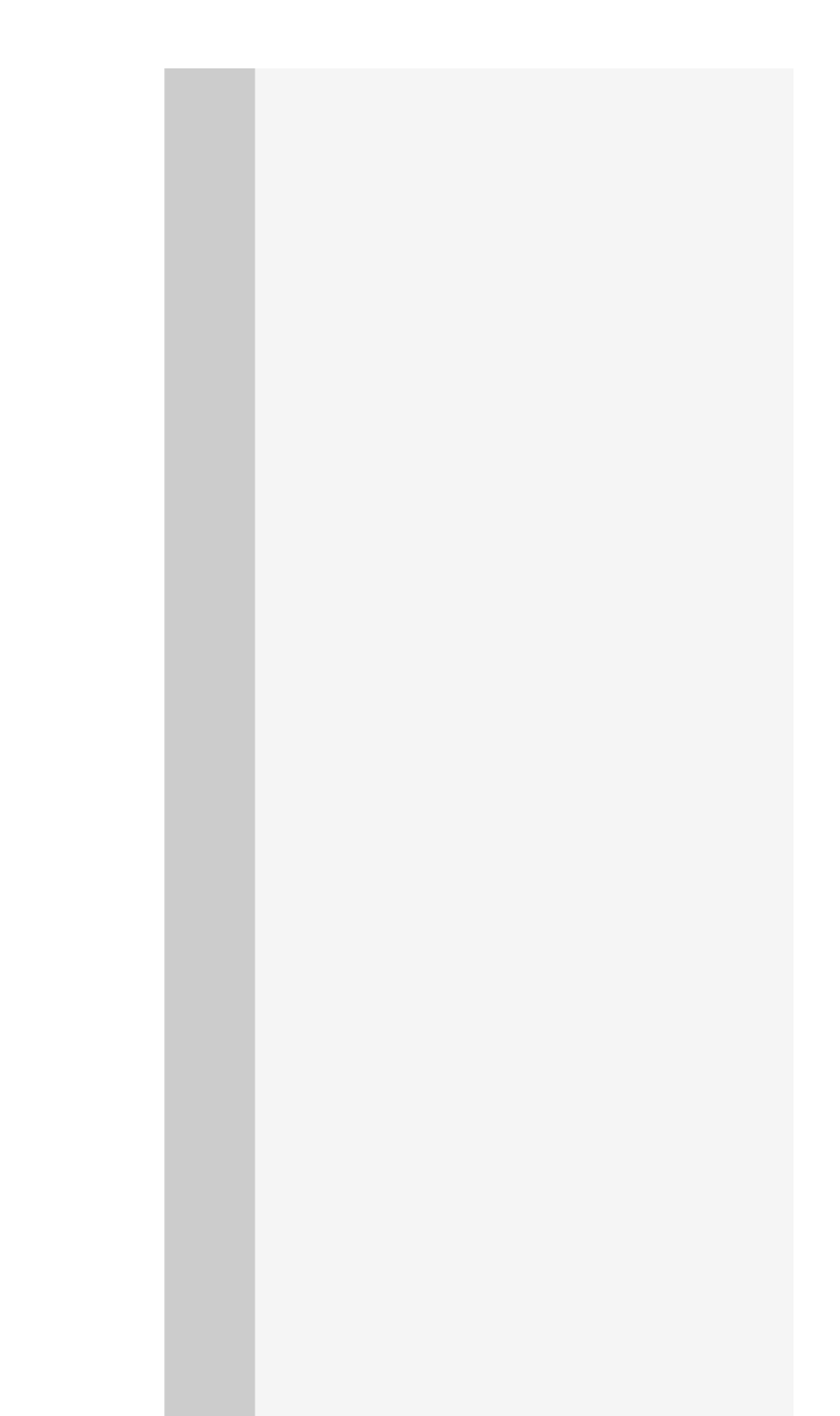

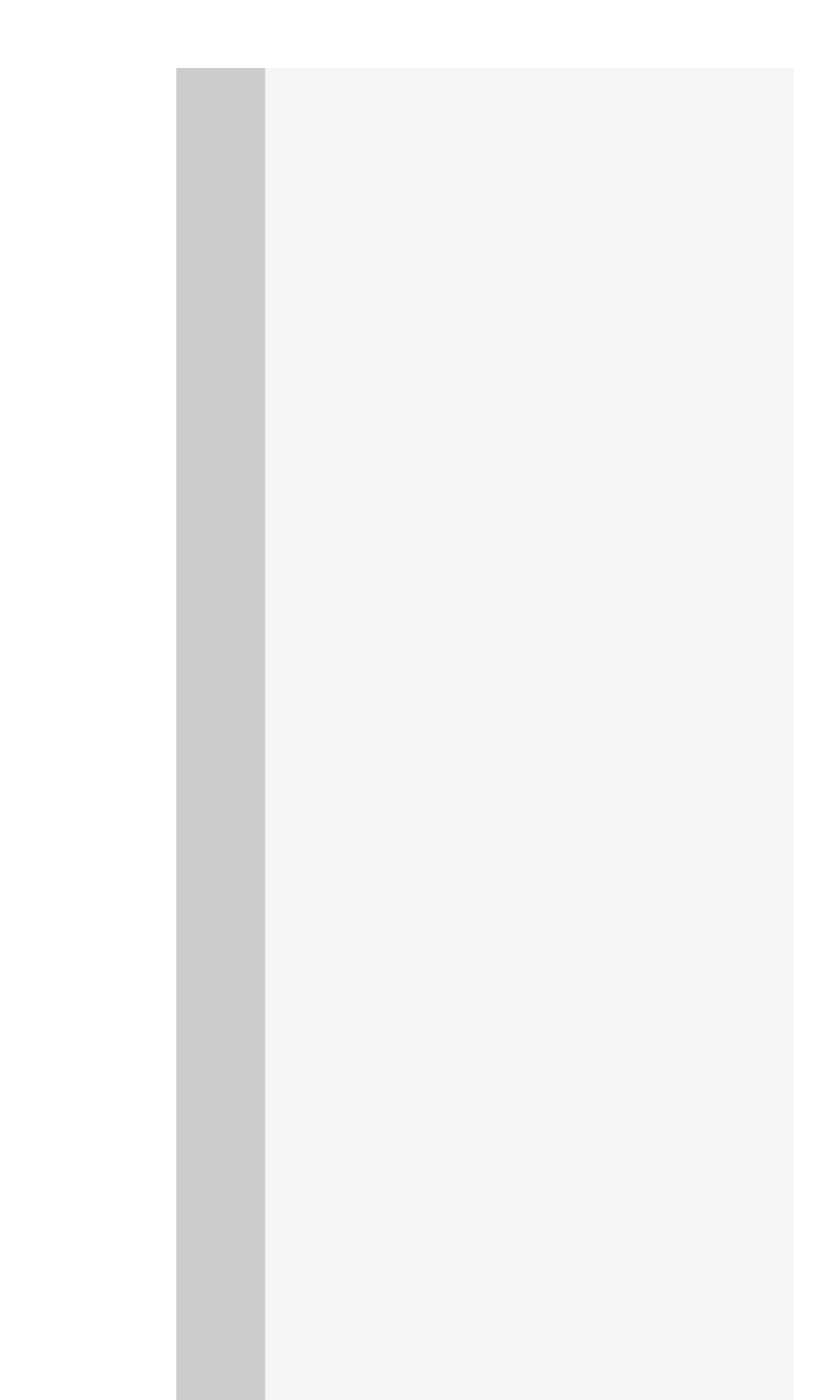

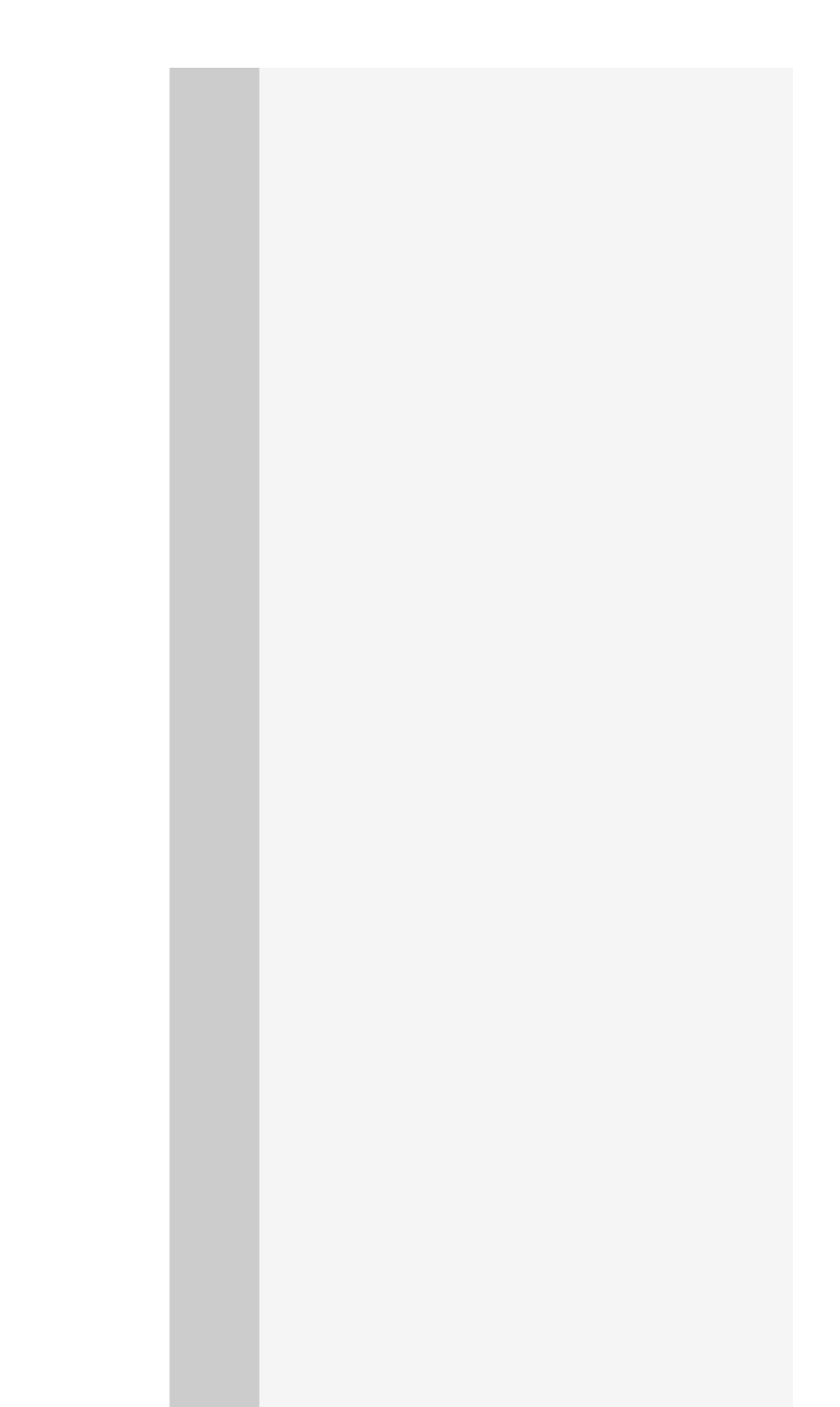

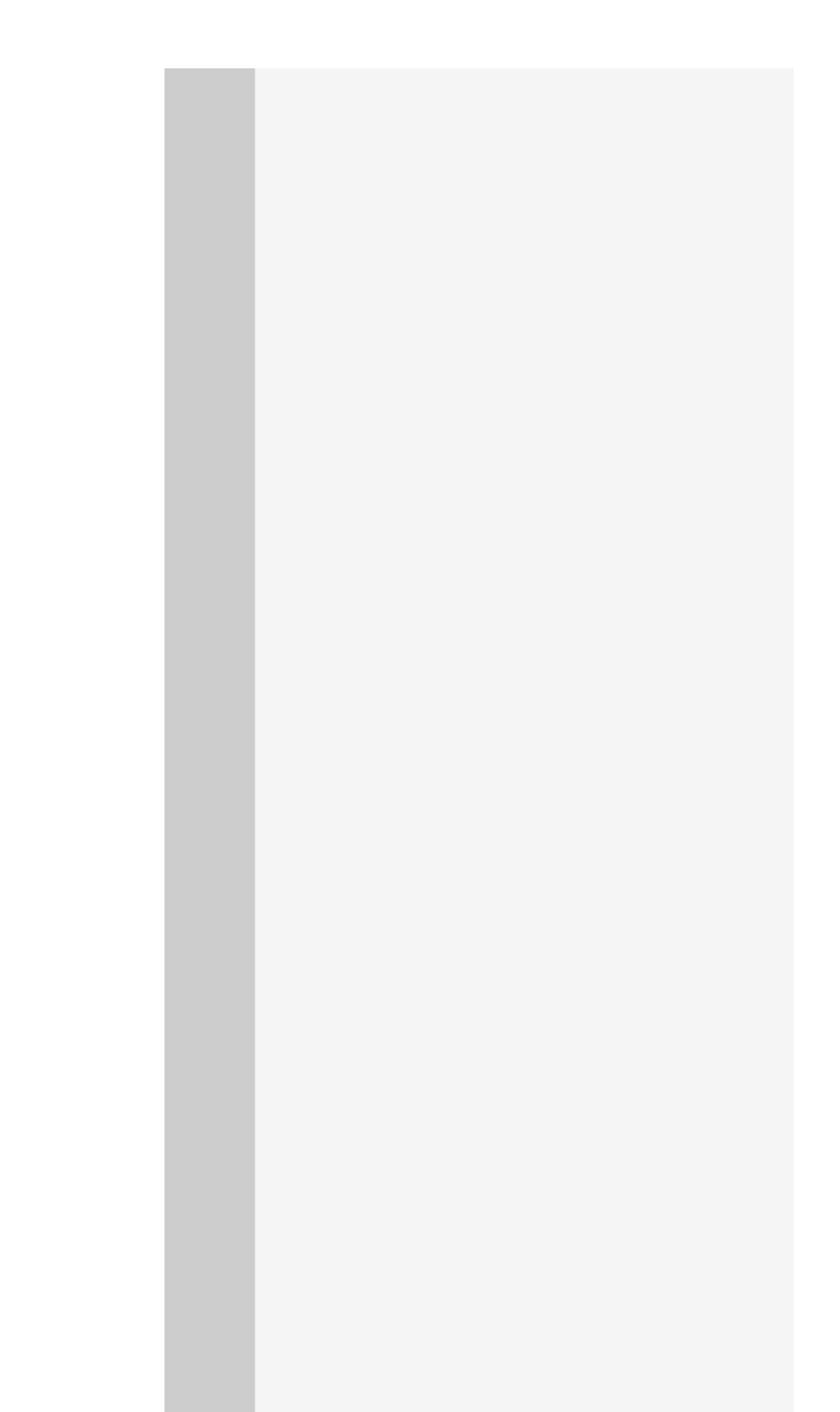

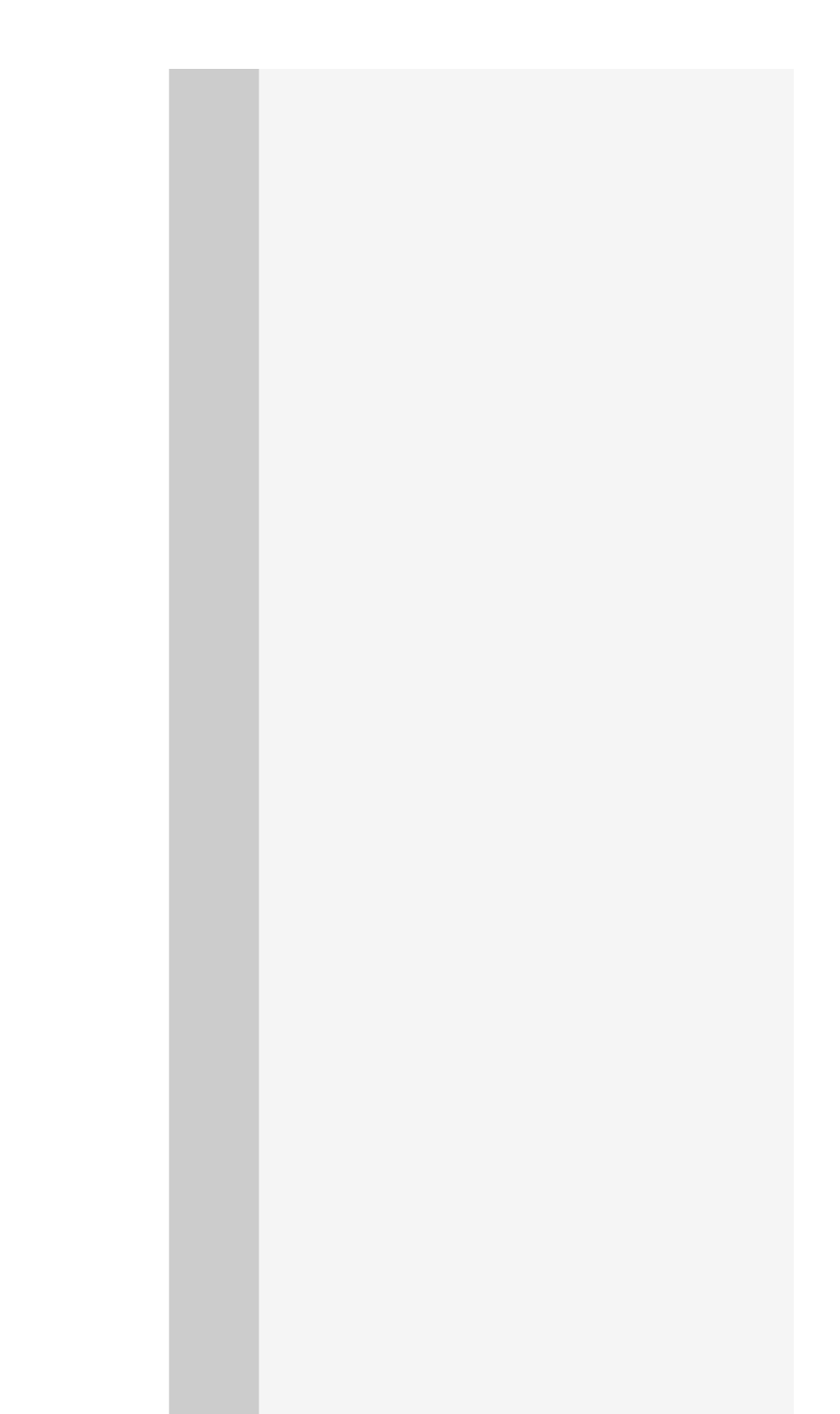

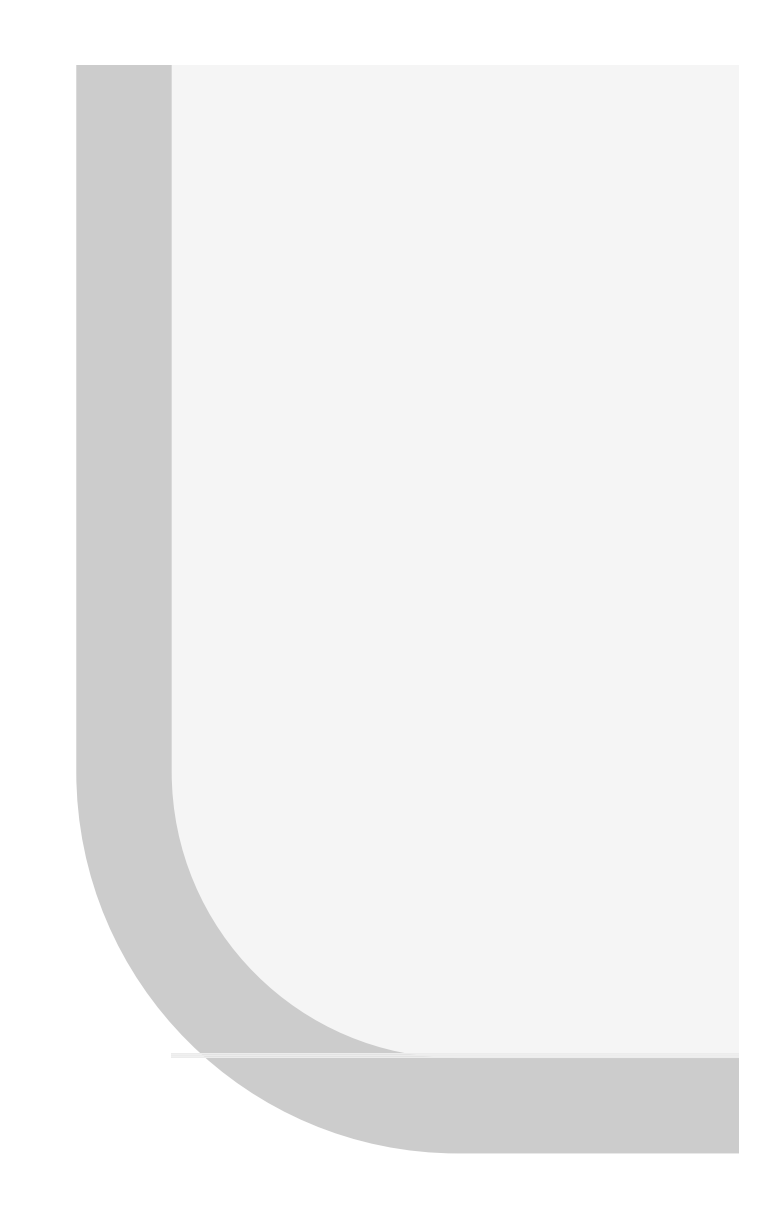

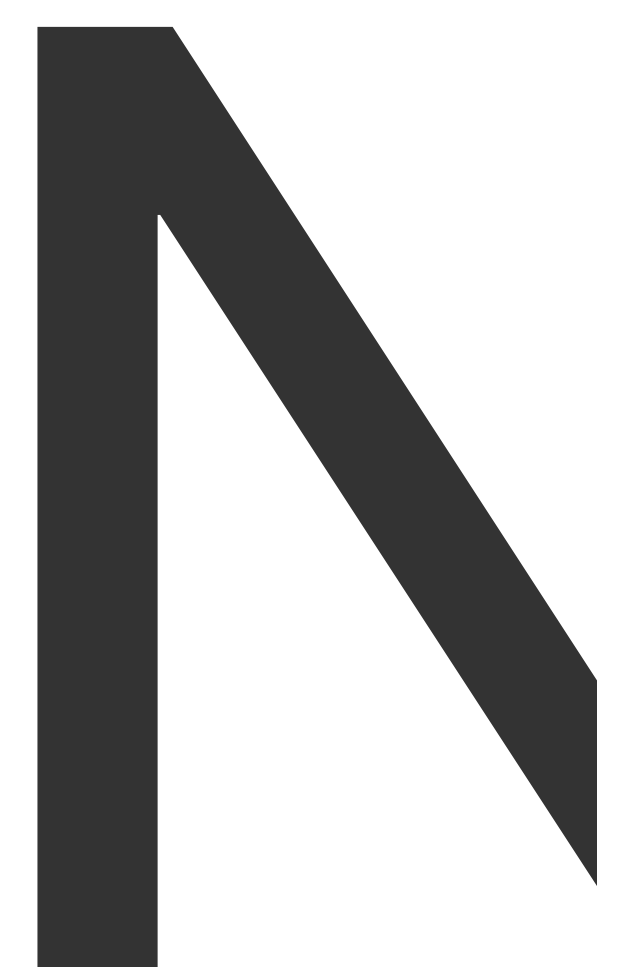

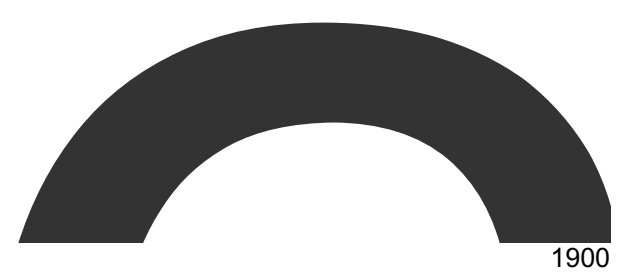

<u> Tanzania (h. 18</u>

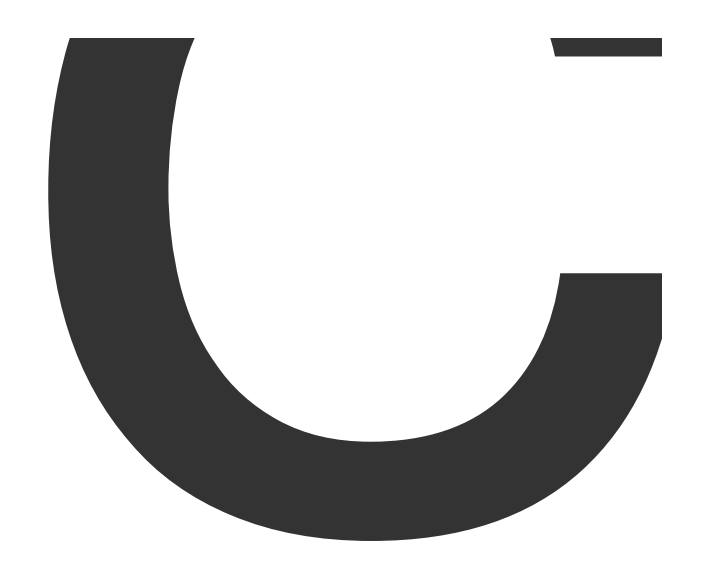

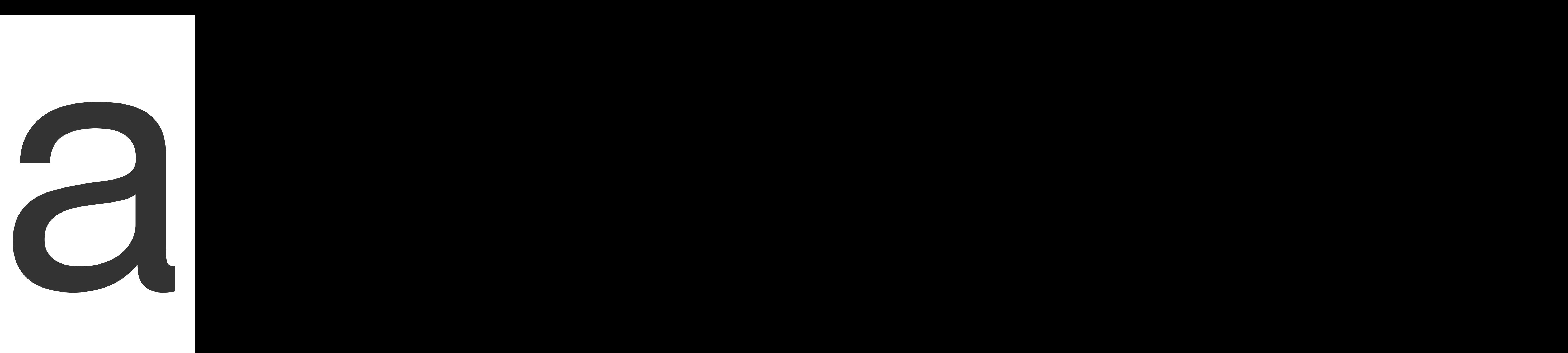

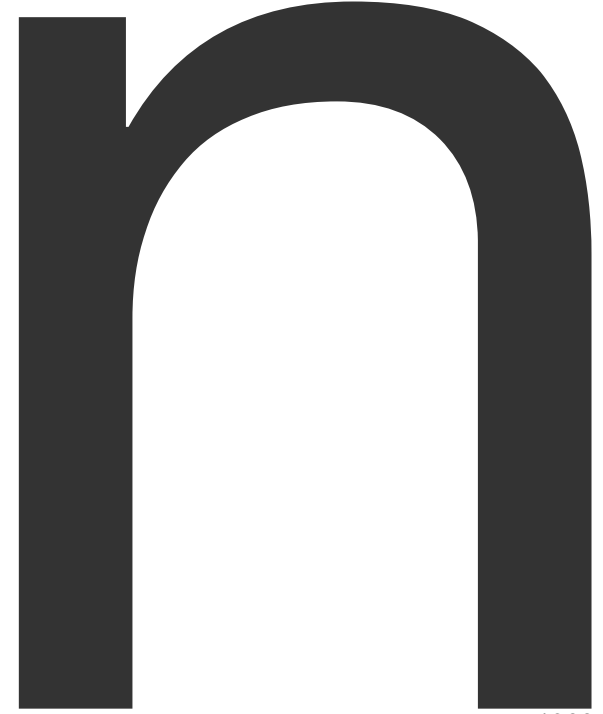

new

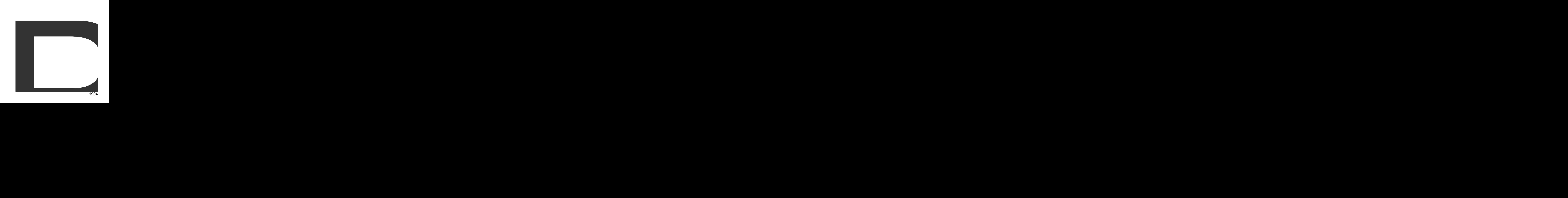

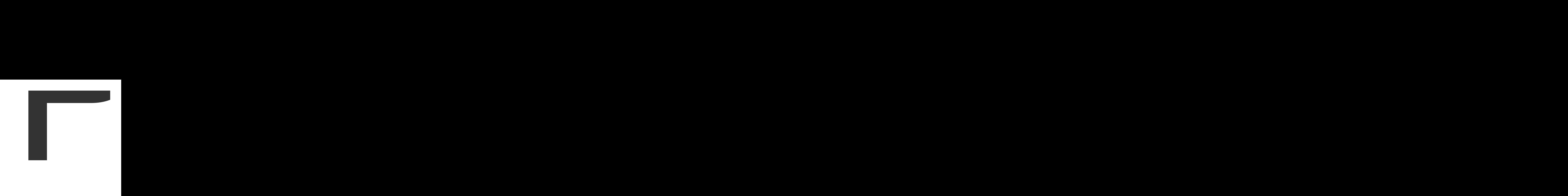

from 1905<br>1905<br>1905

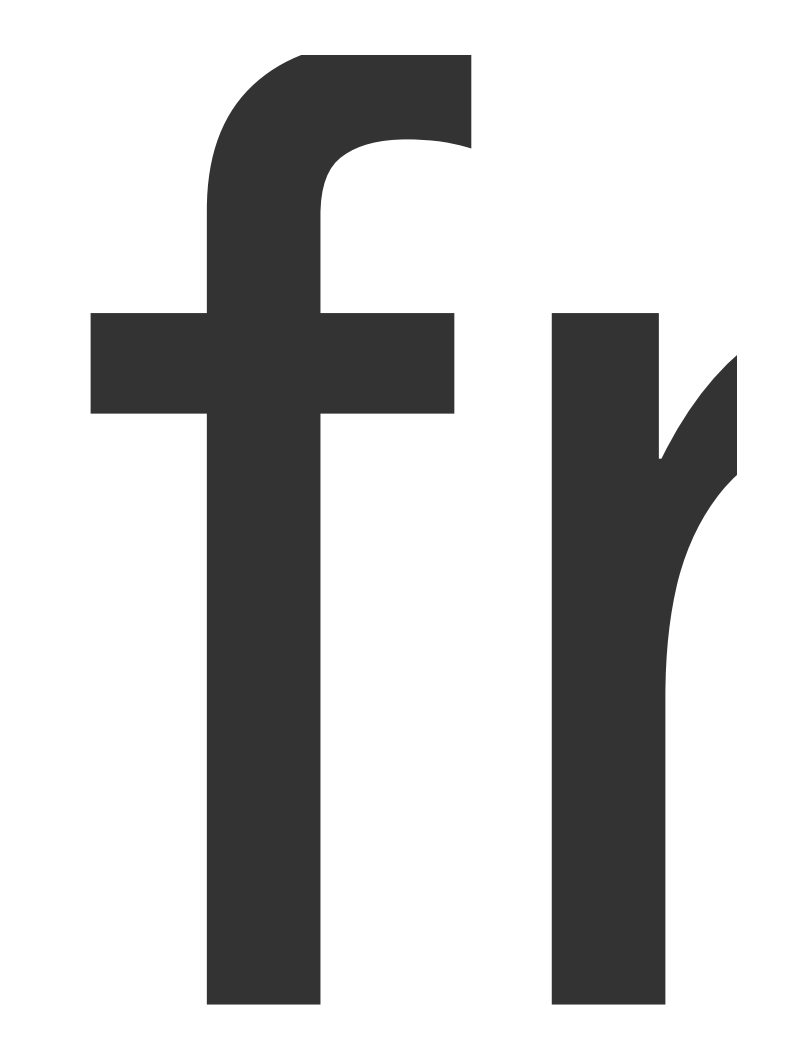

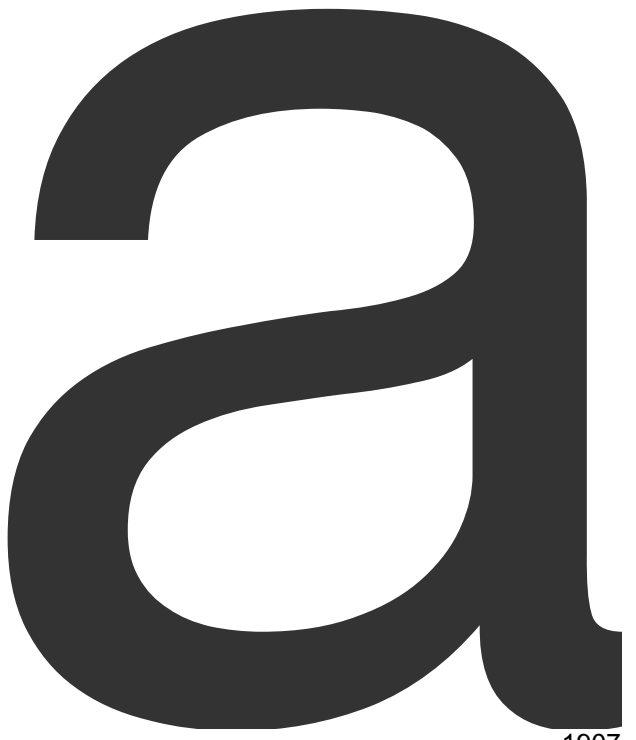

anio.Reader <sup>1908</sup>
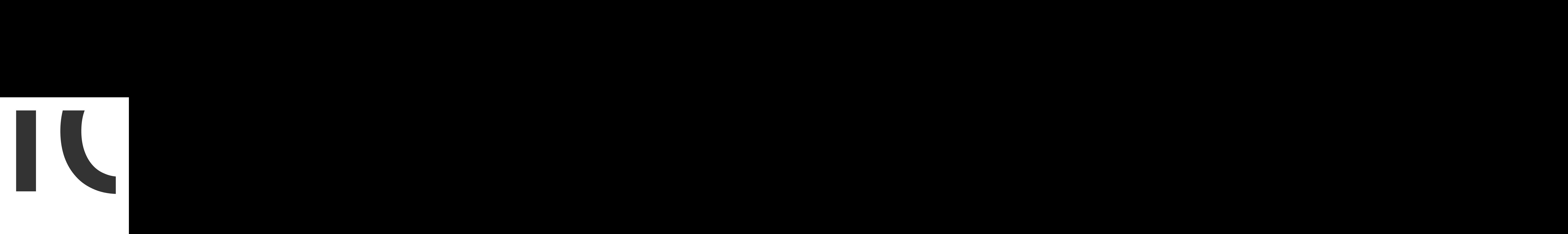

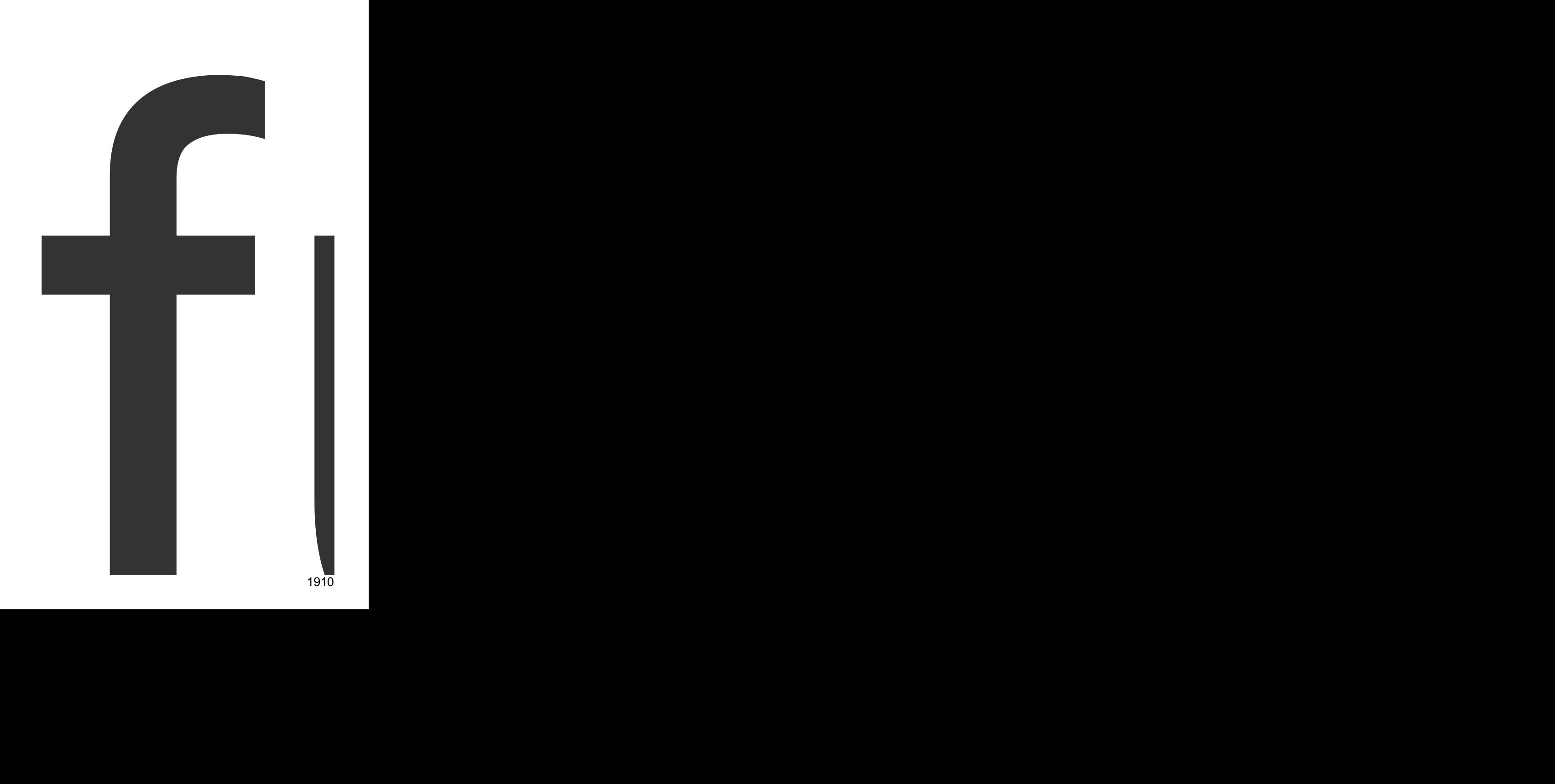

func

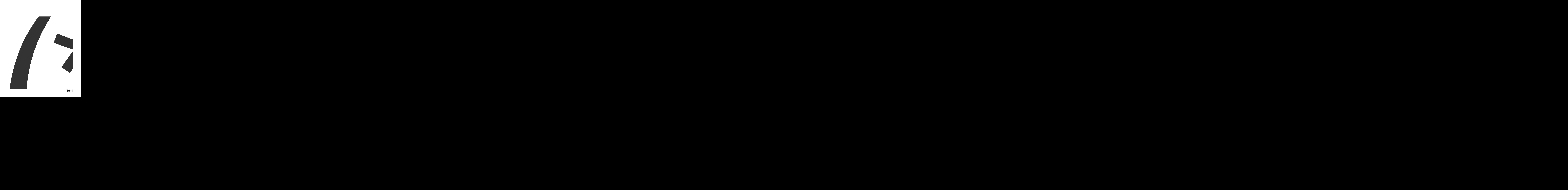

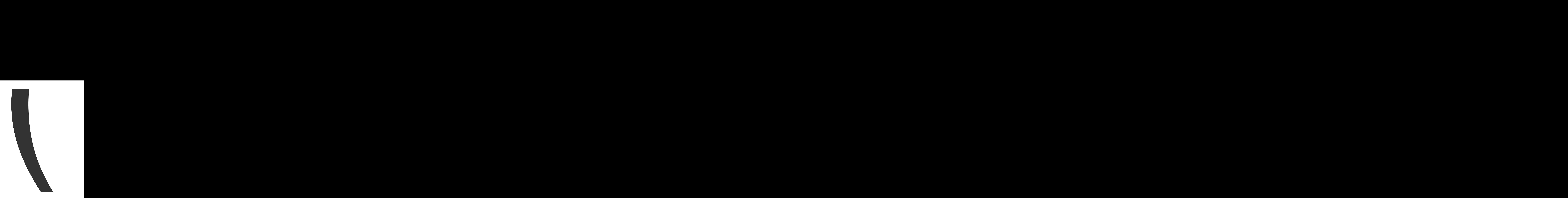

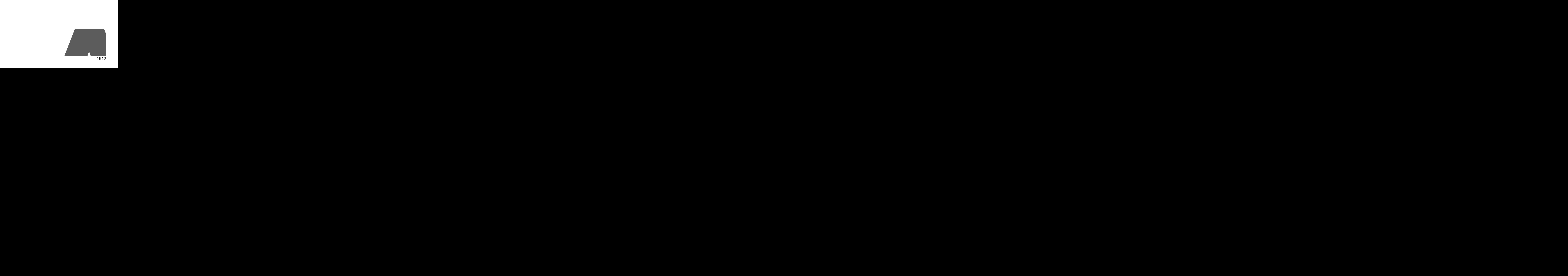

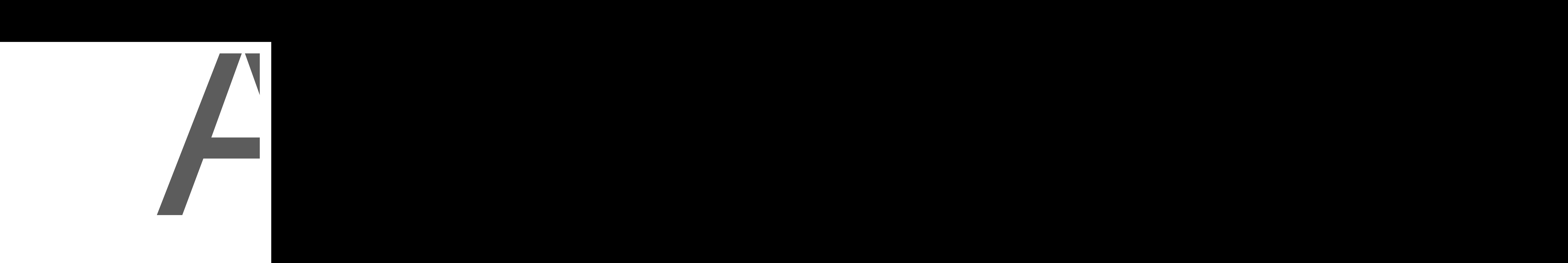

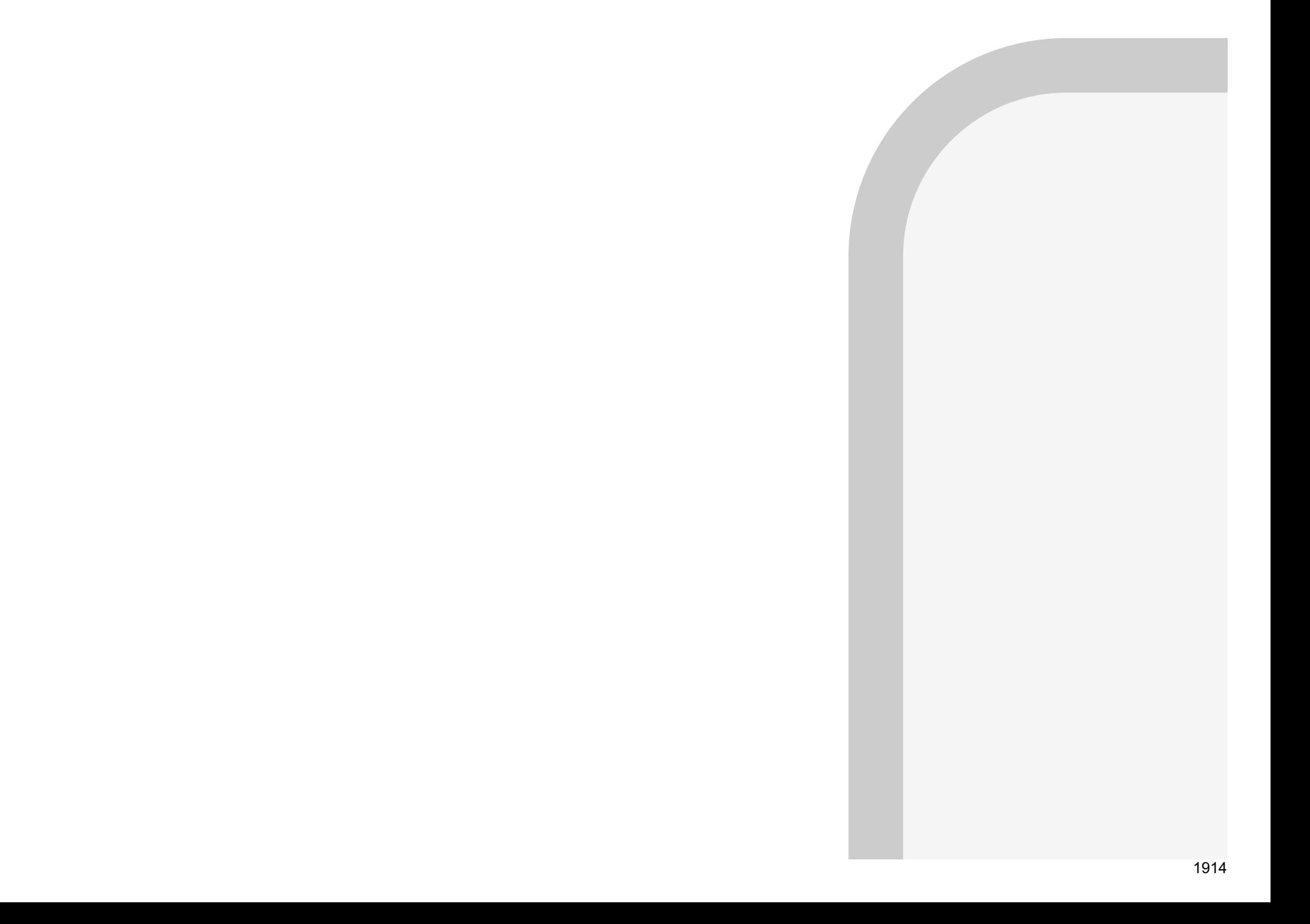

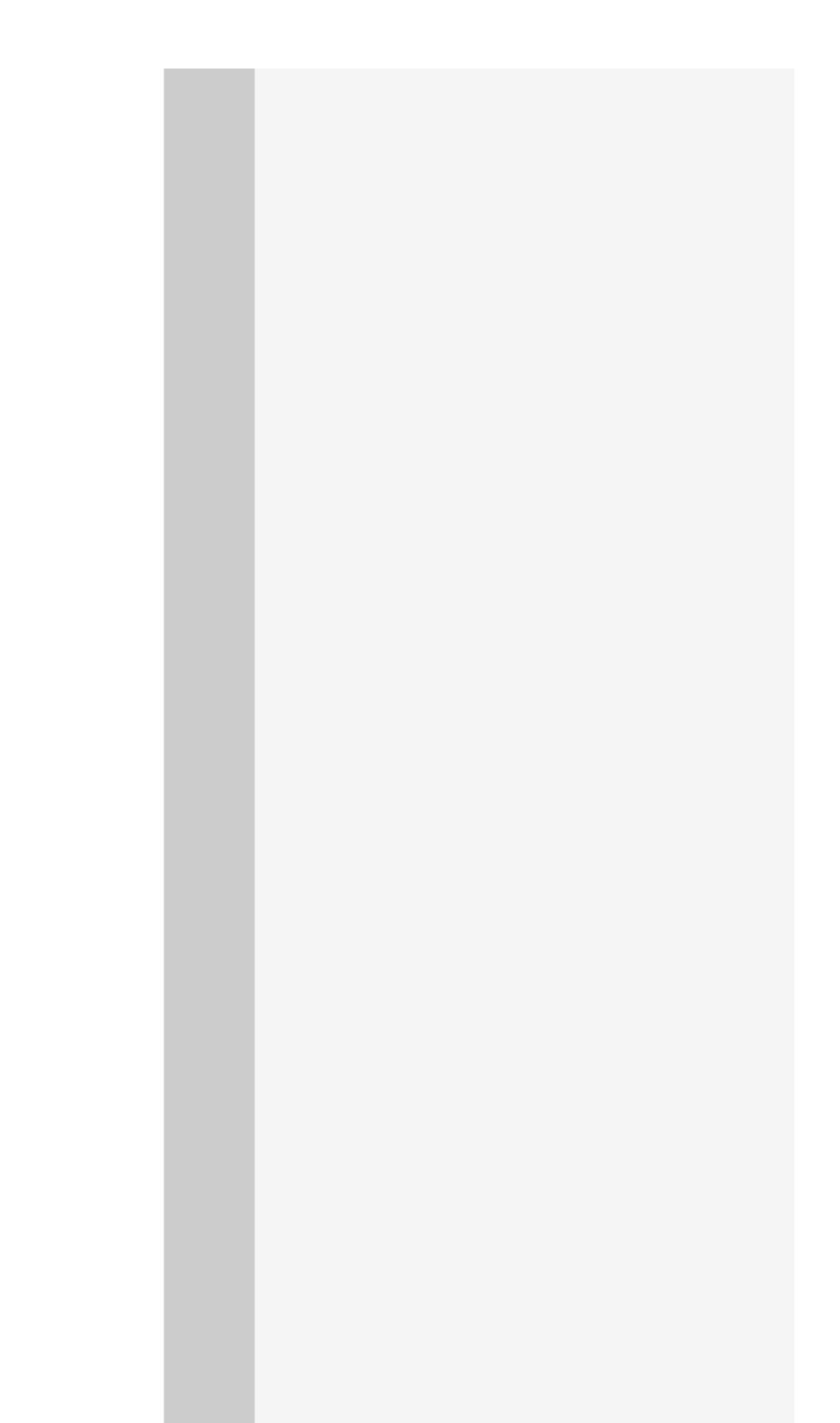

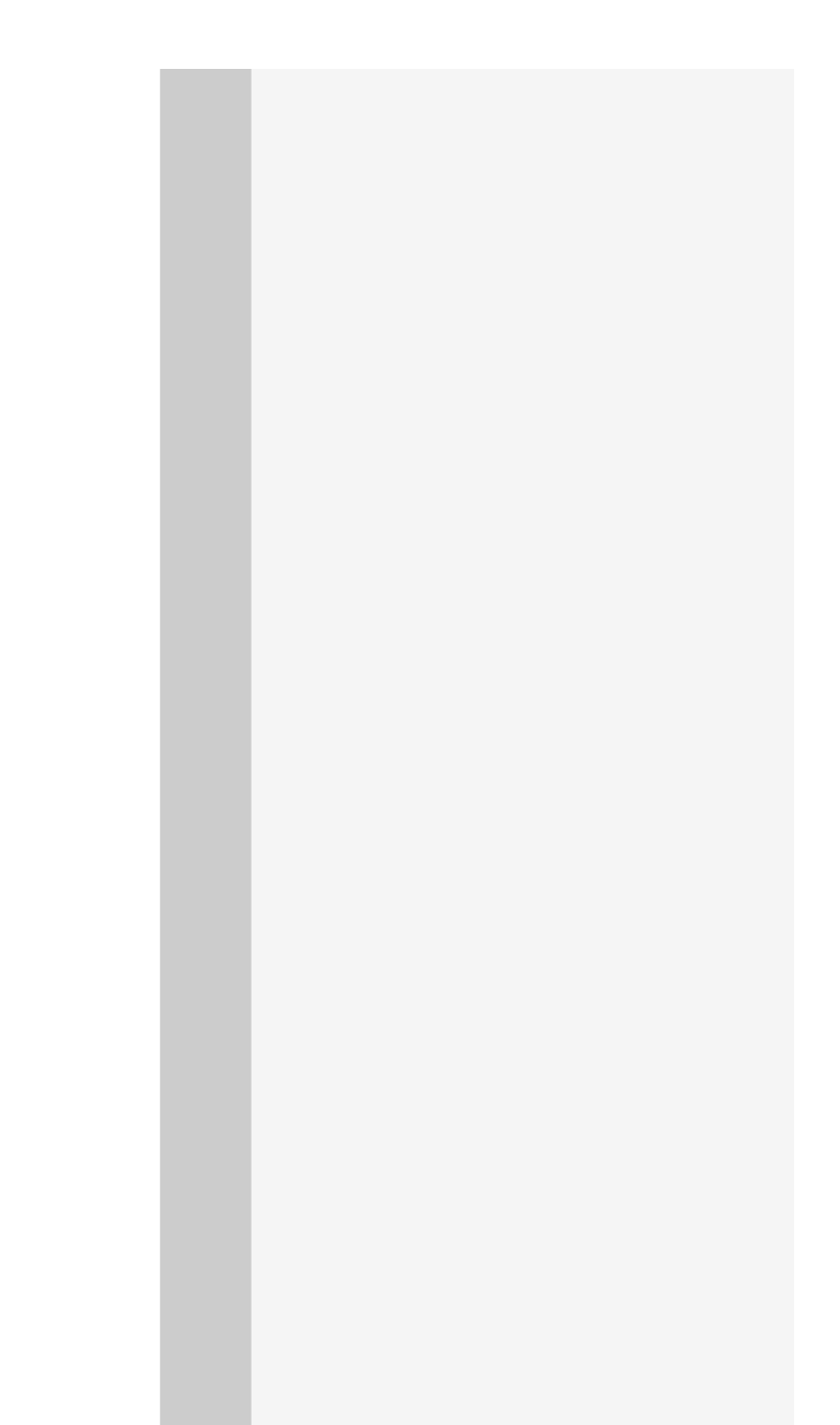

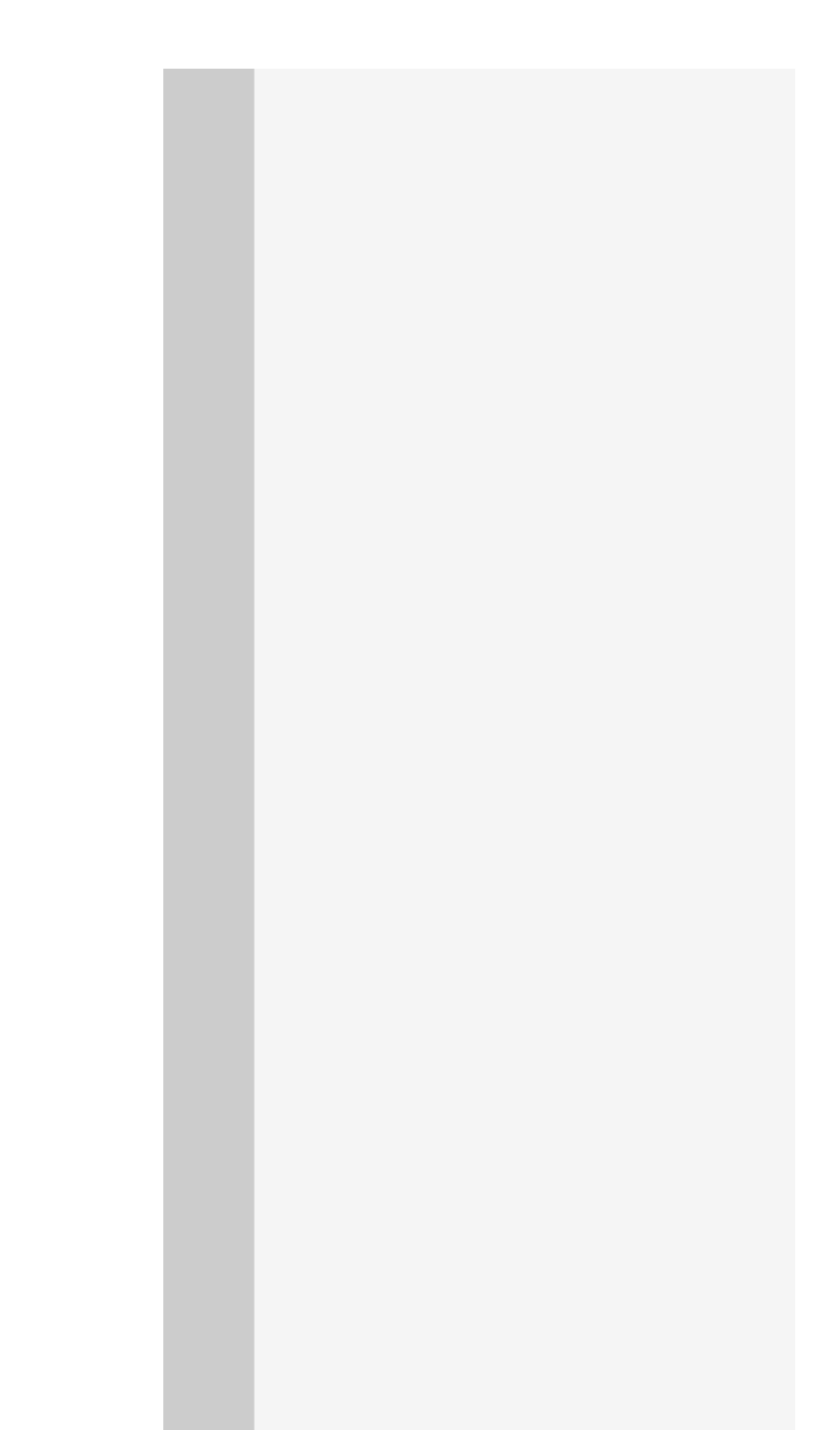

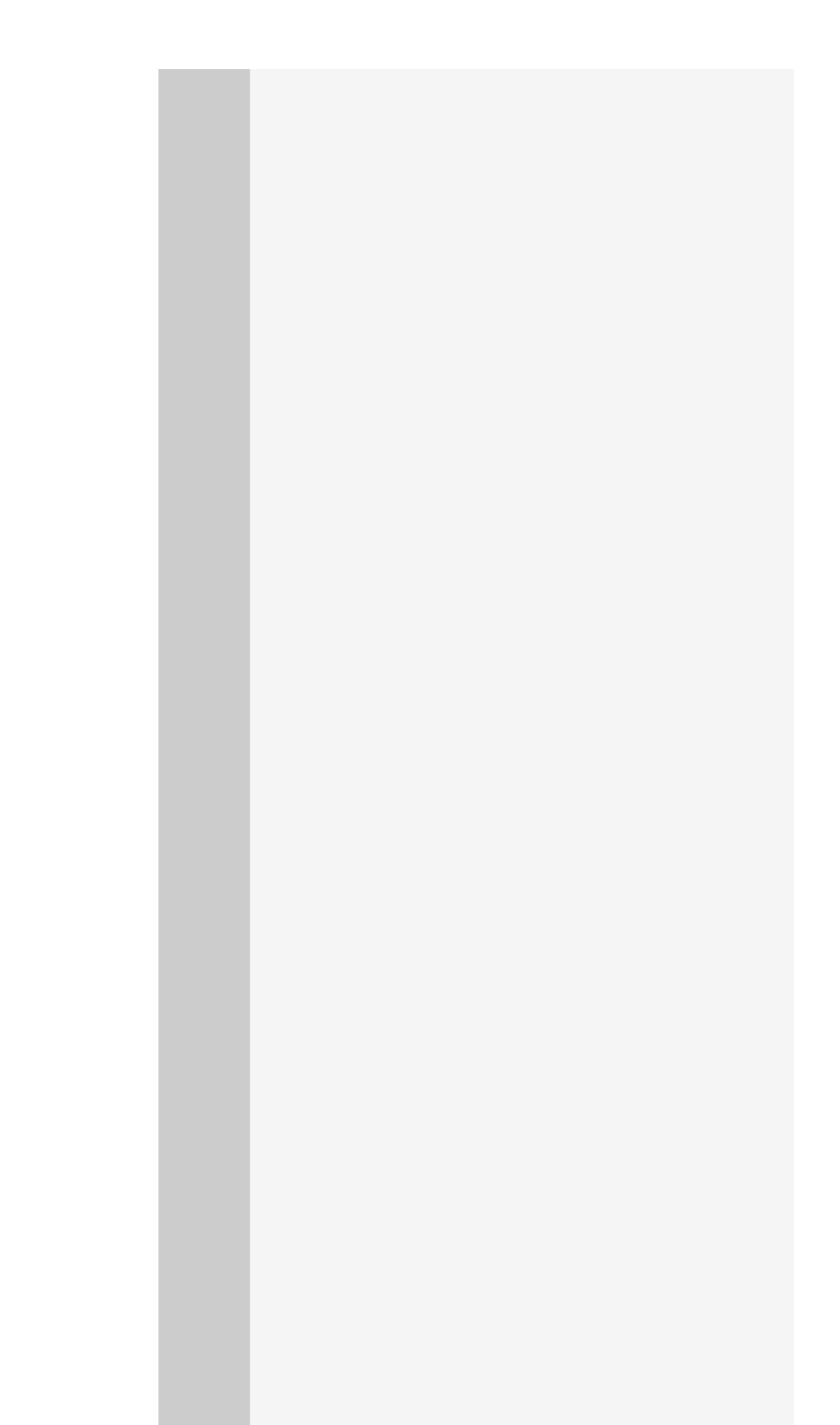

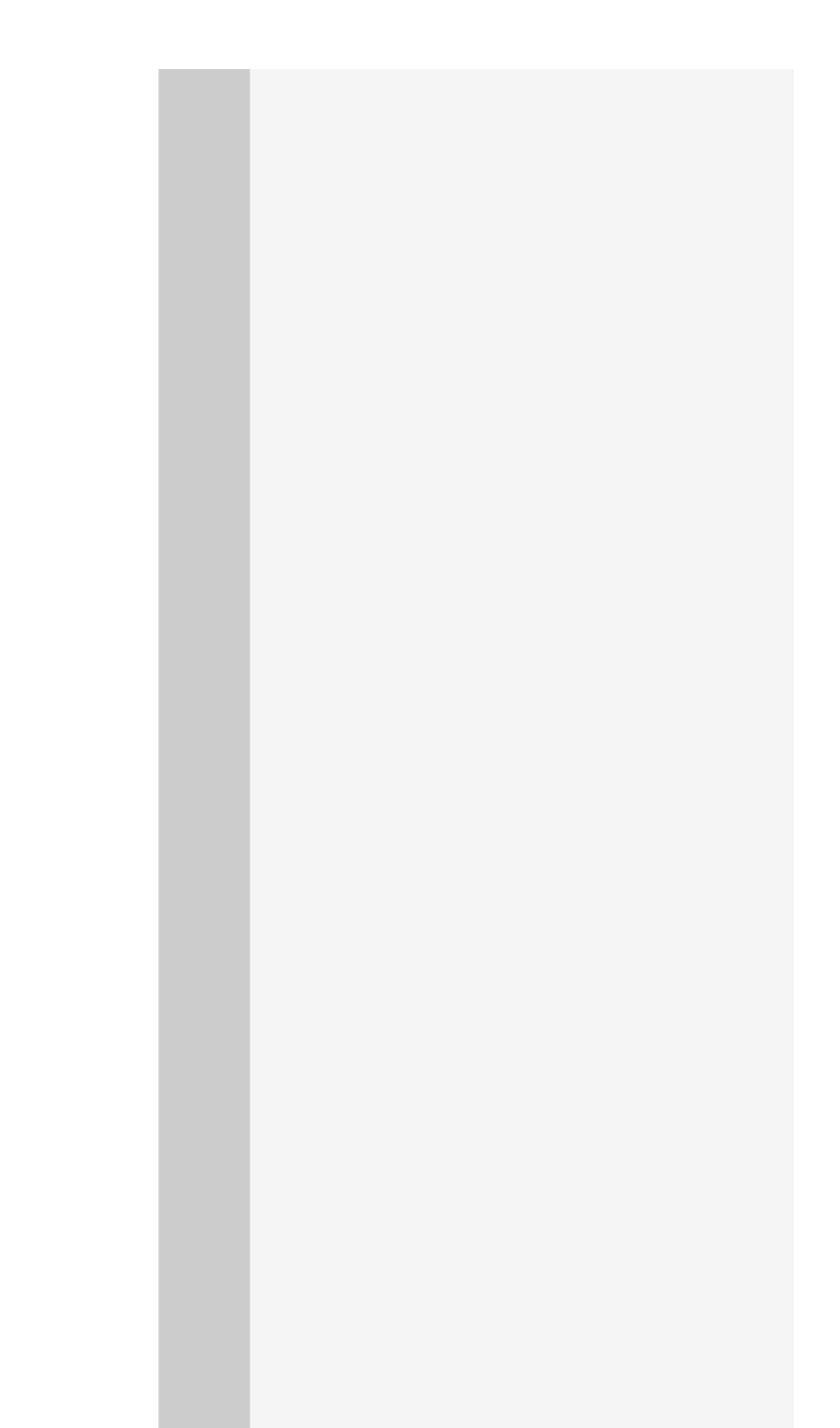

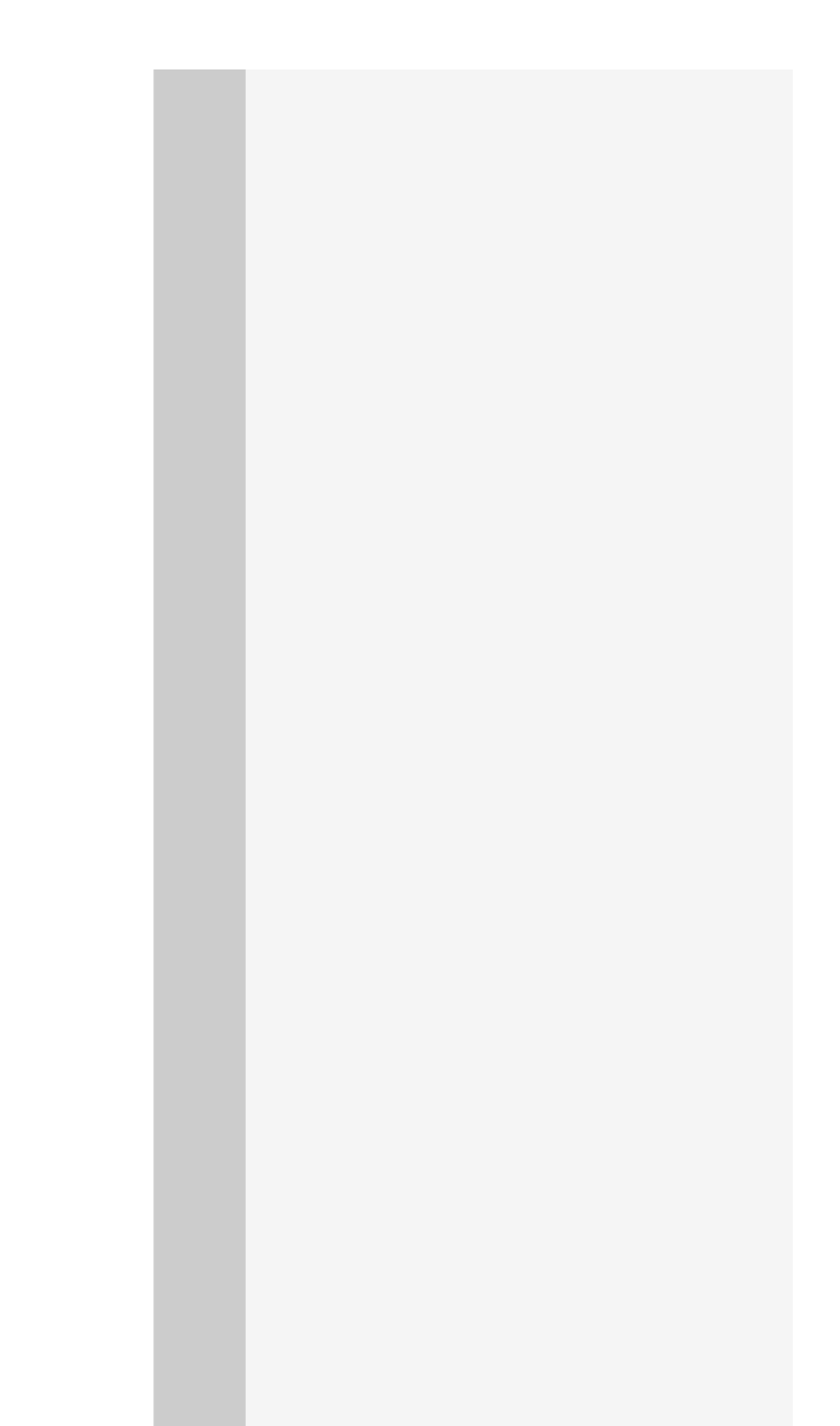

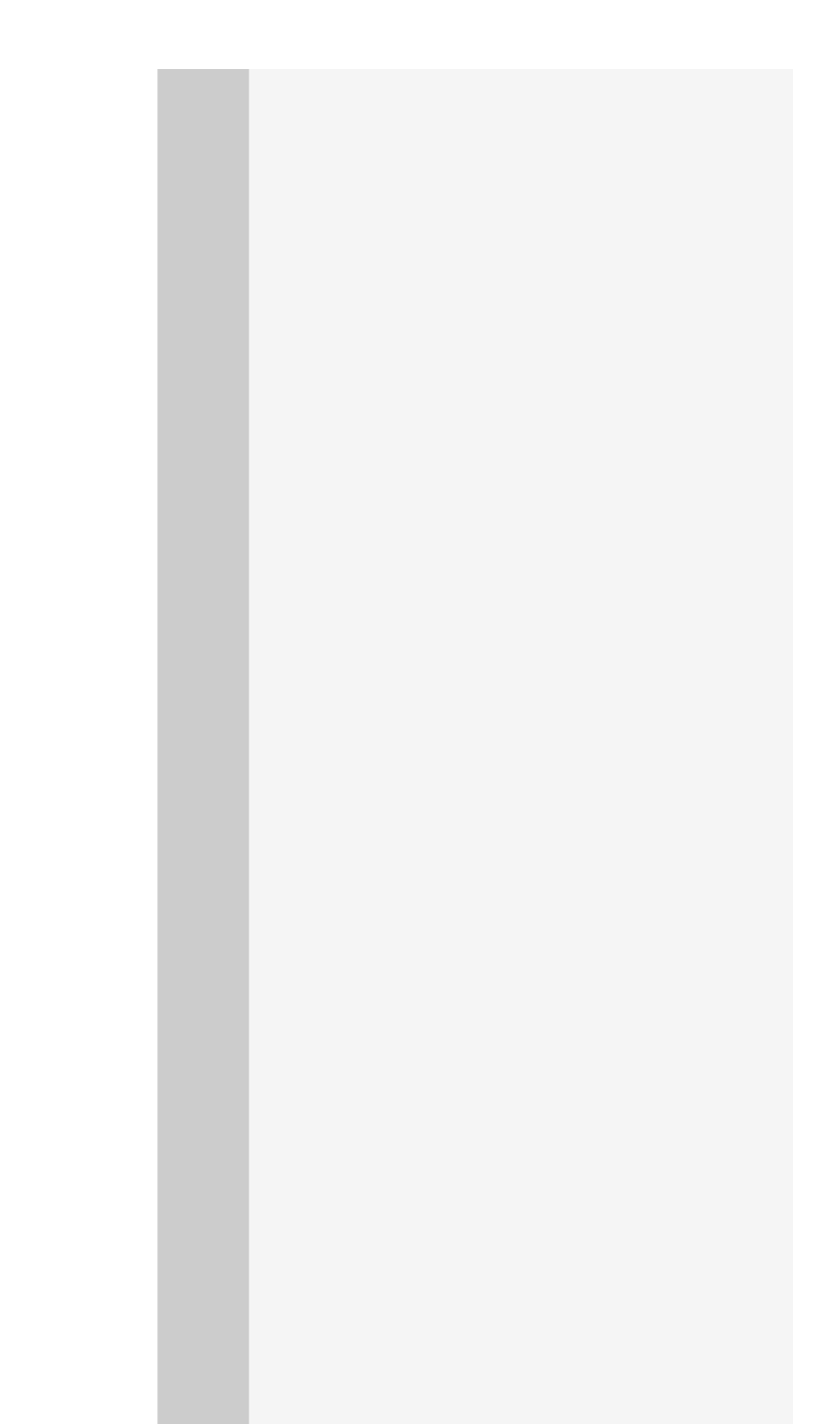

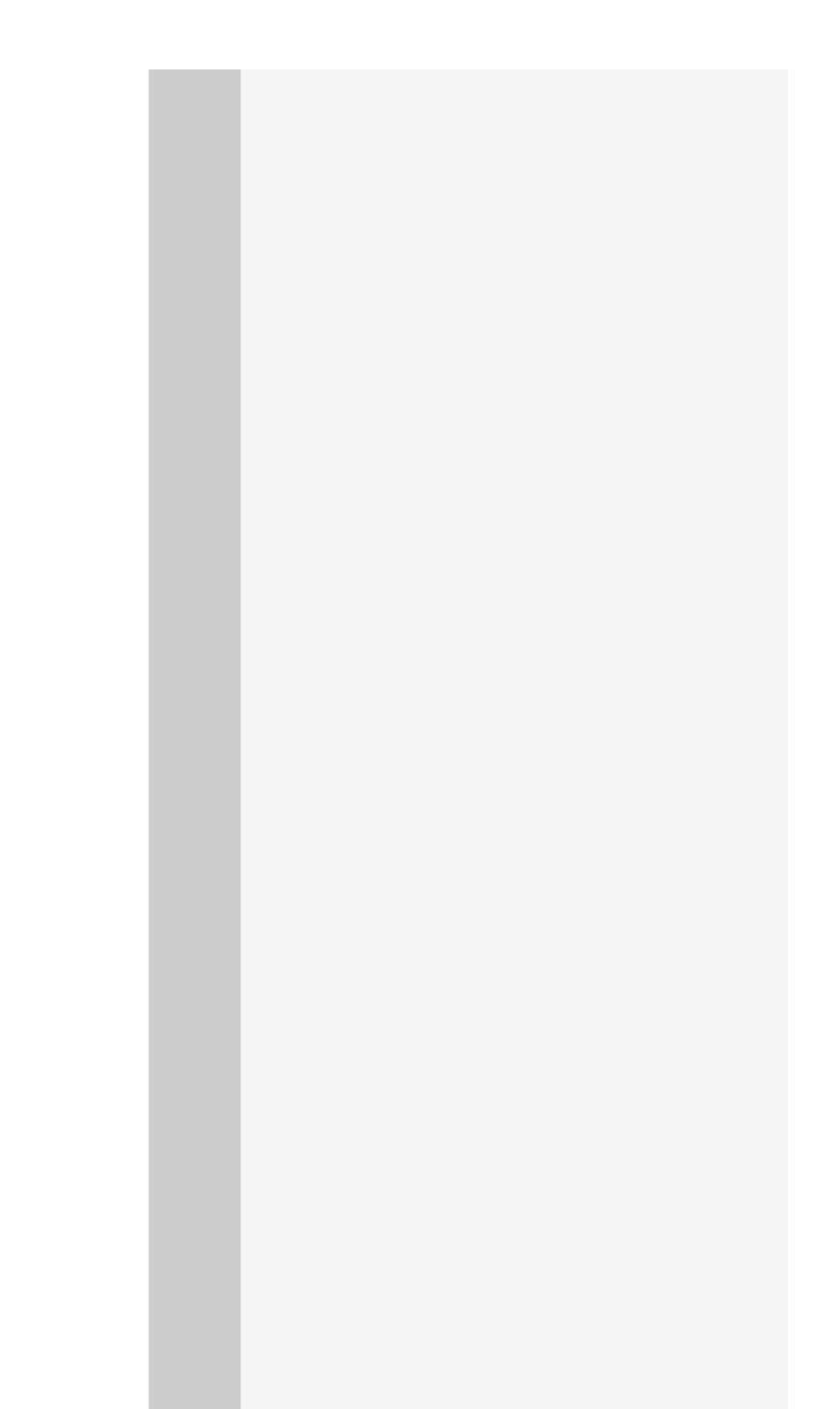

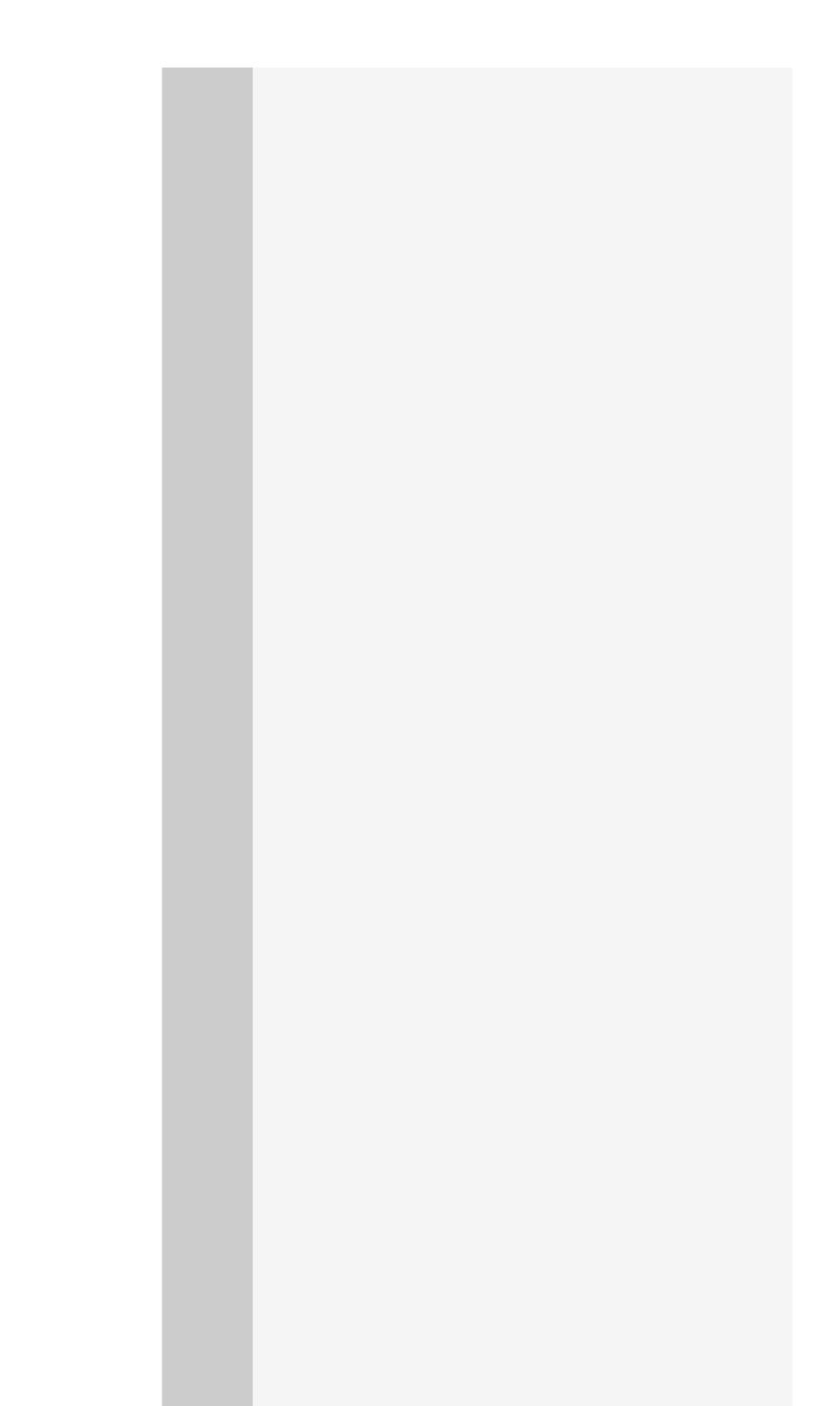

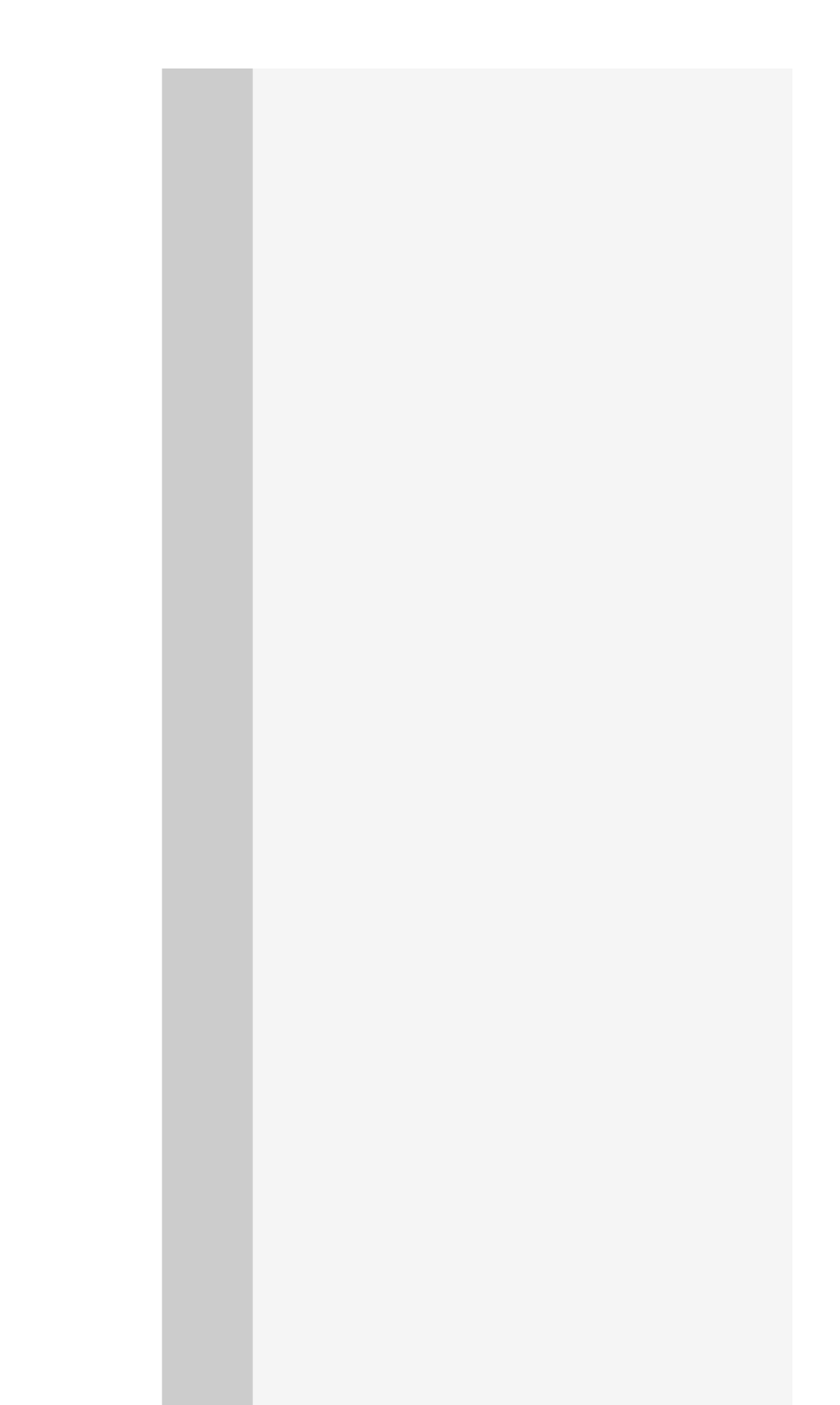

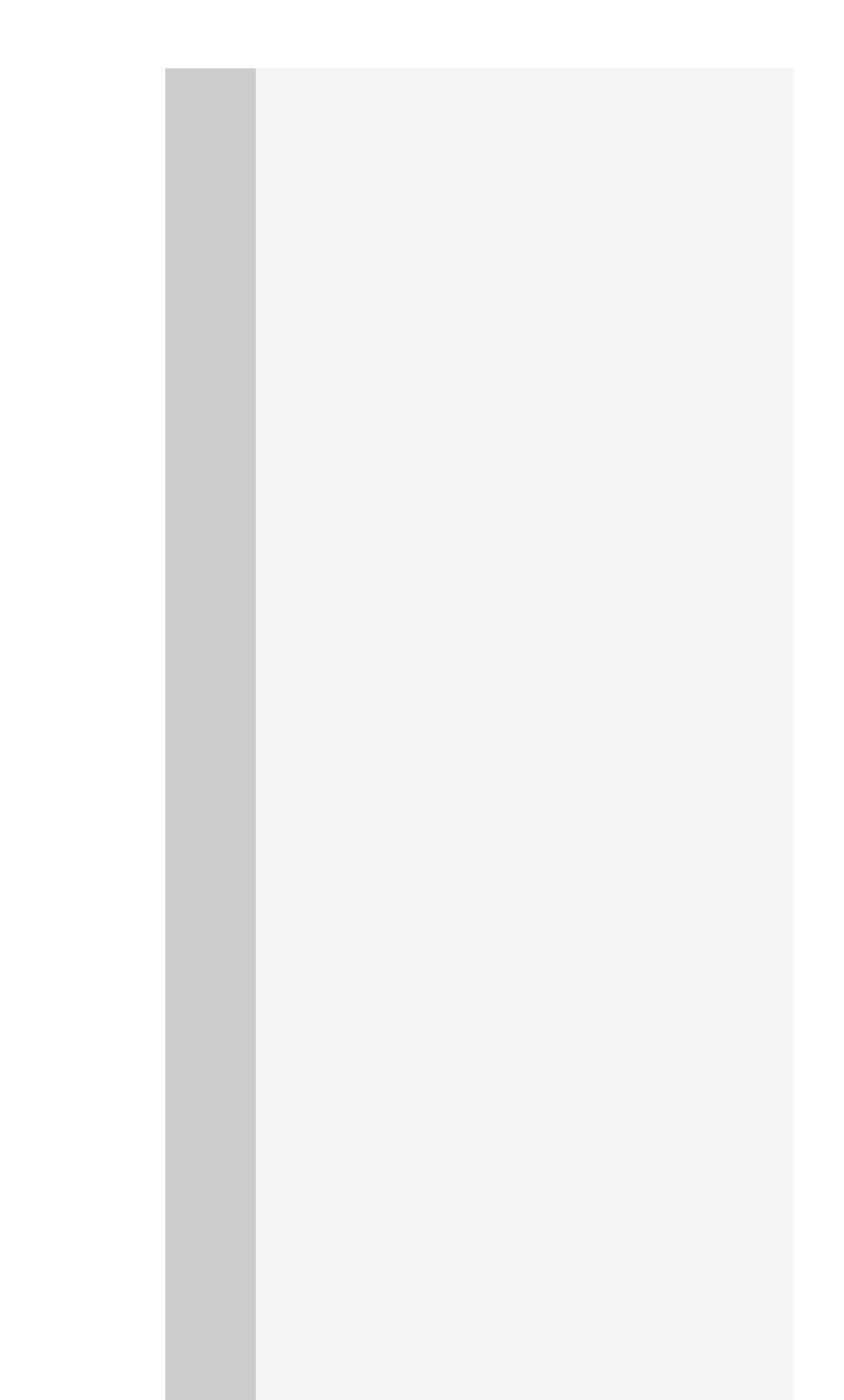

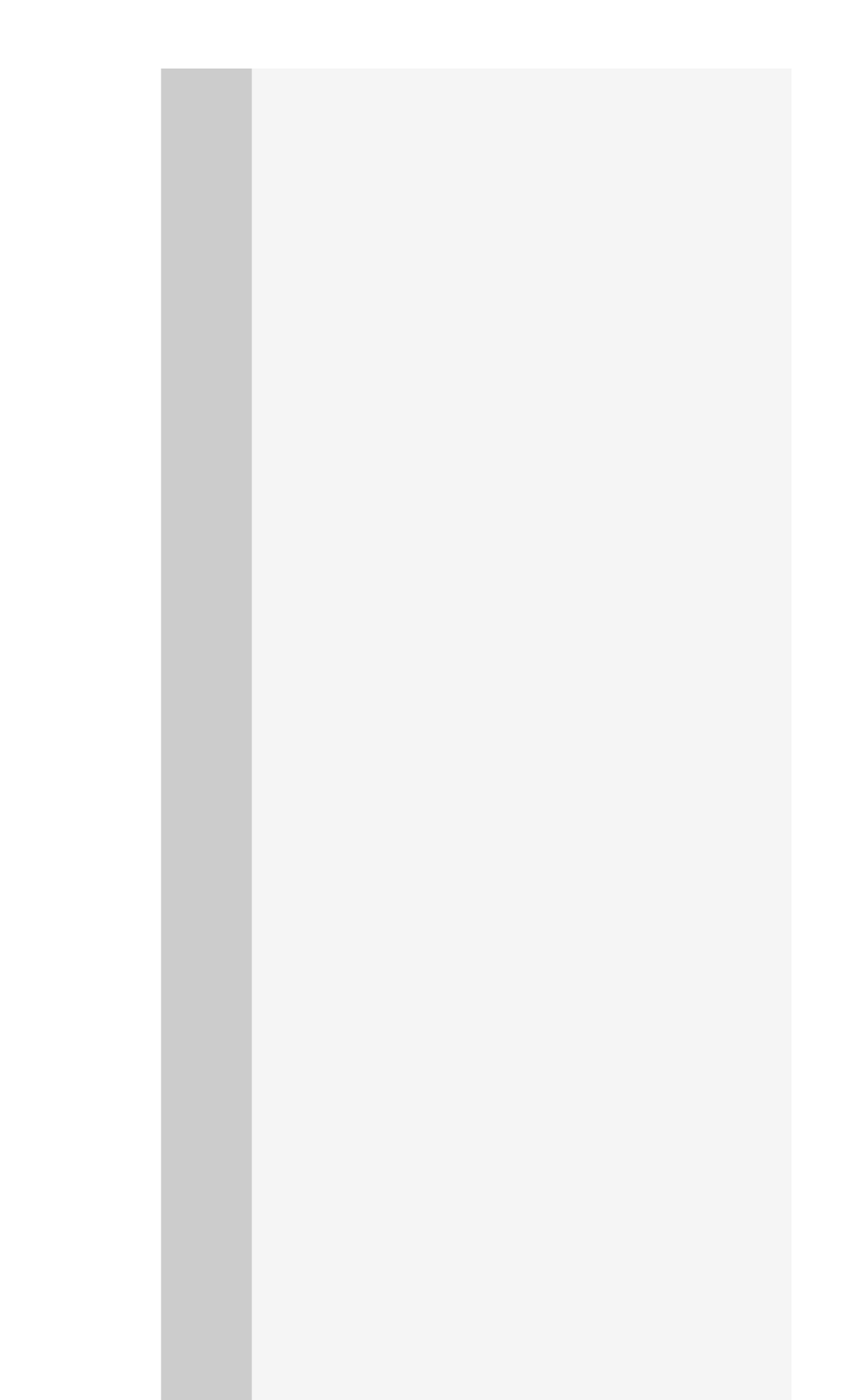

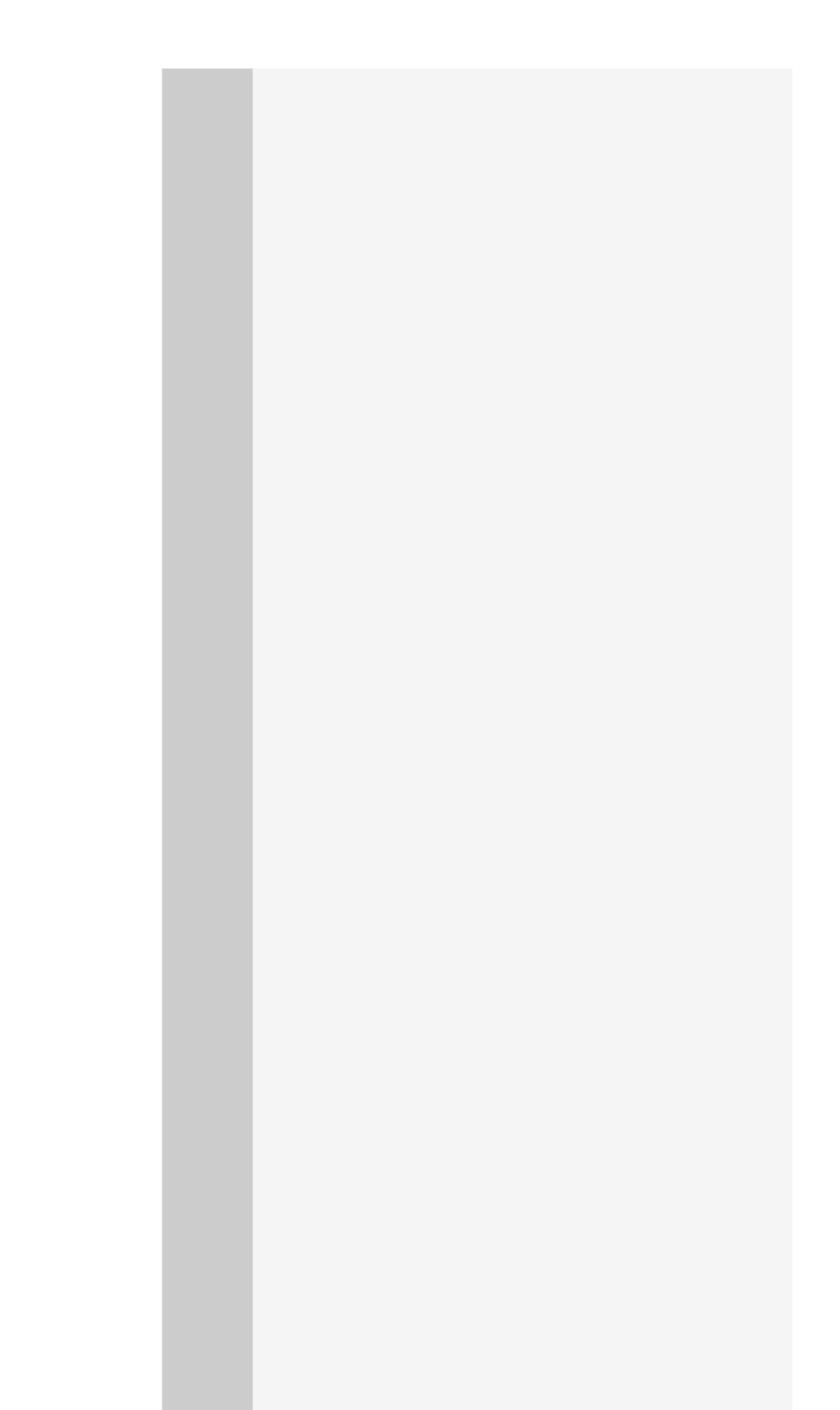

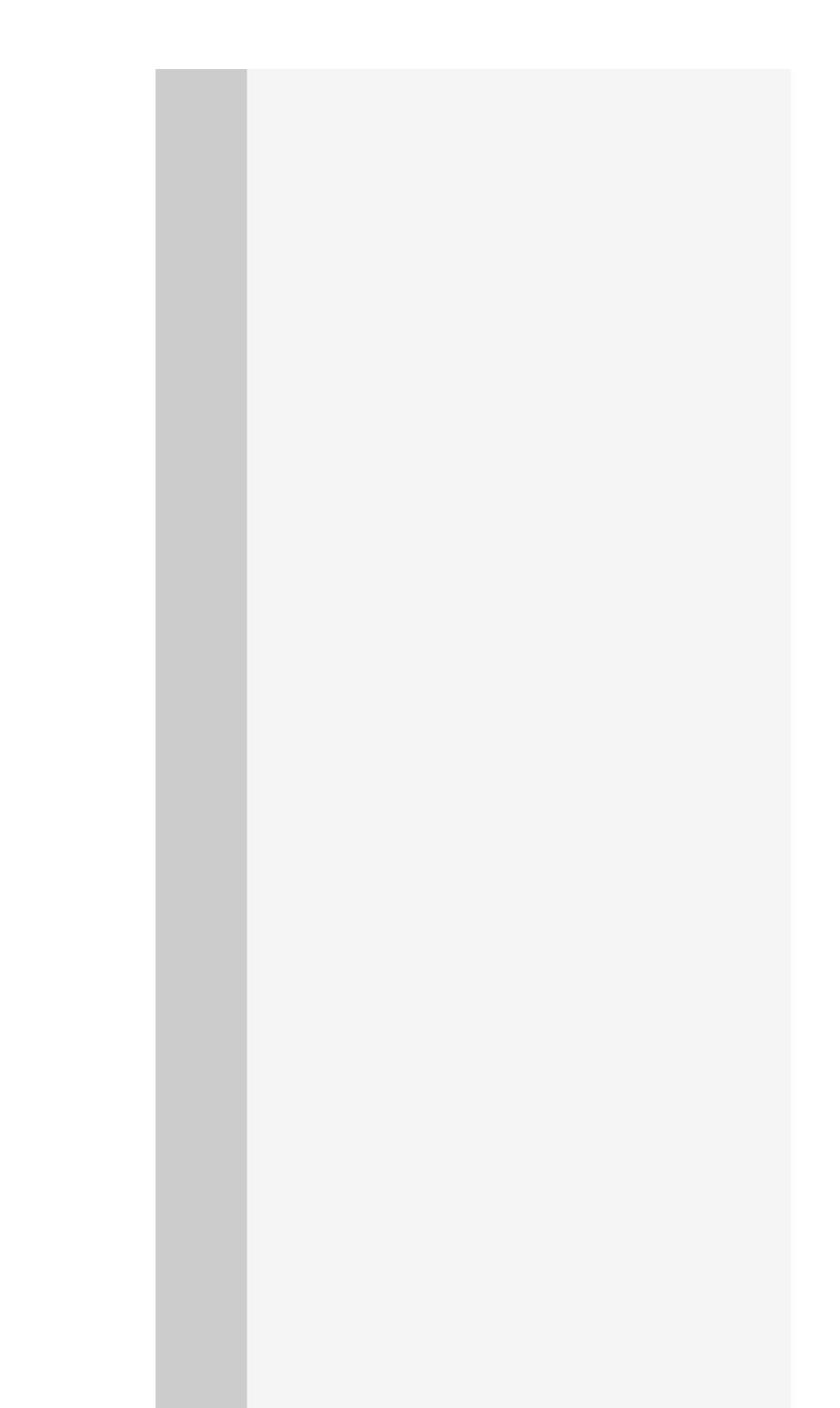

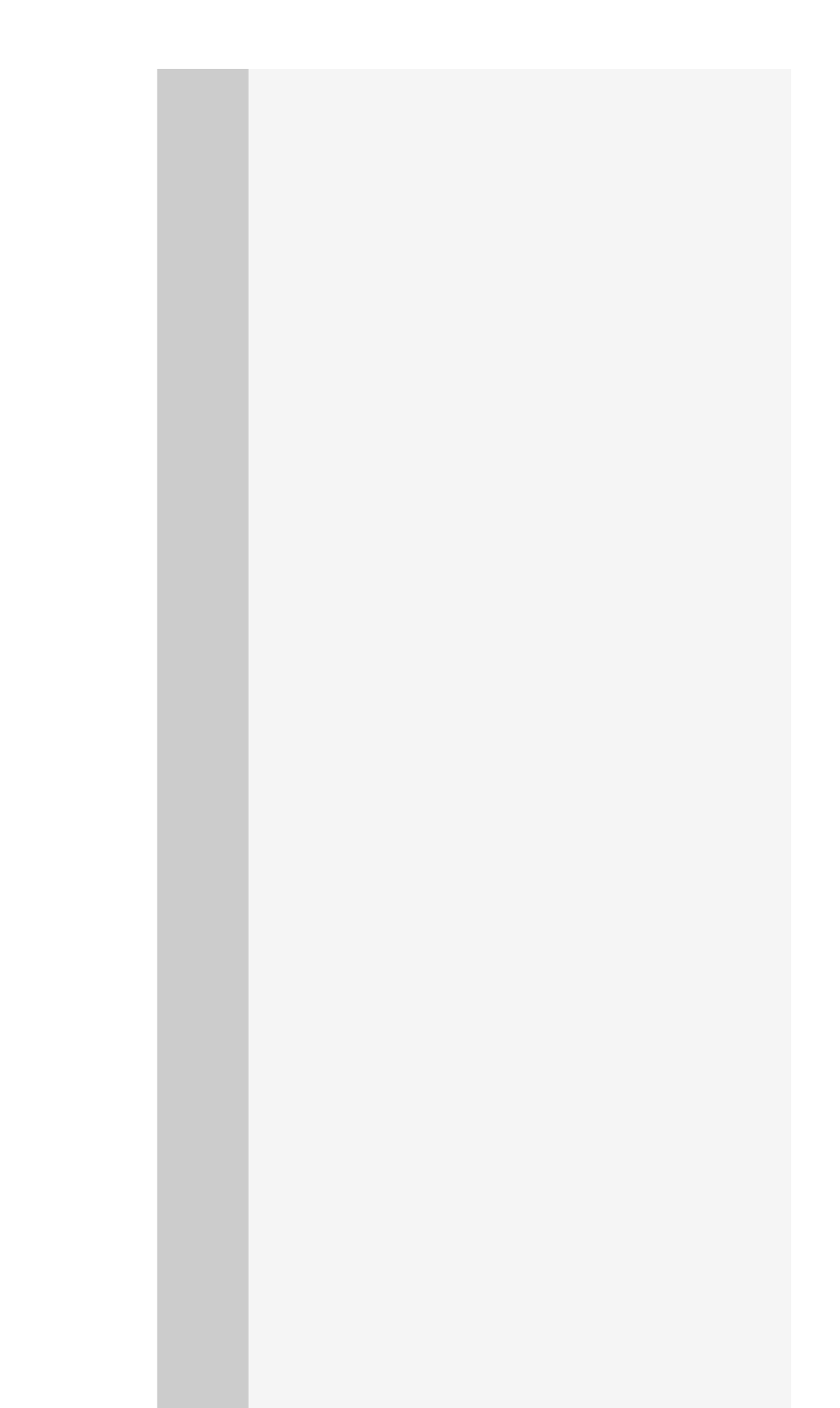

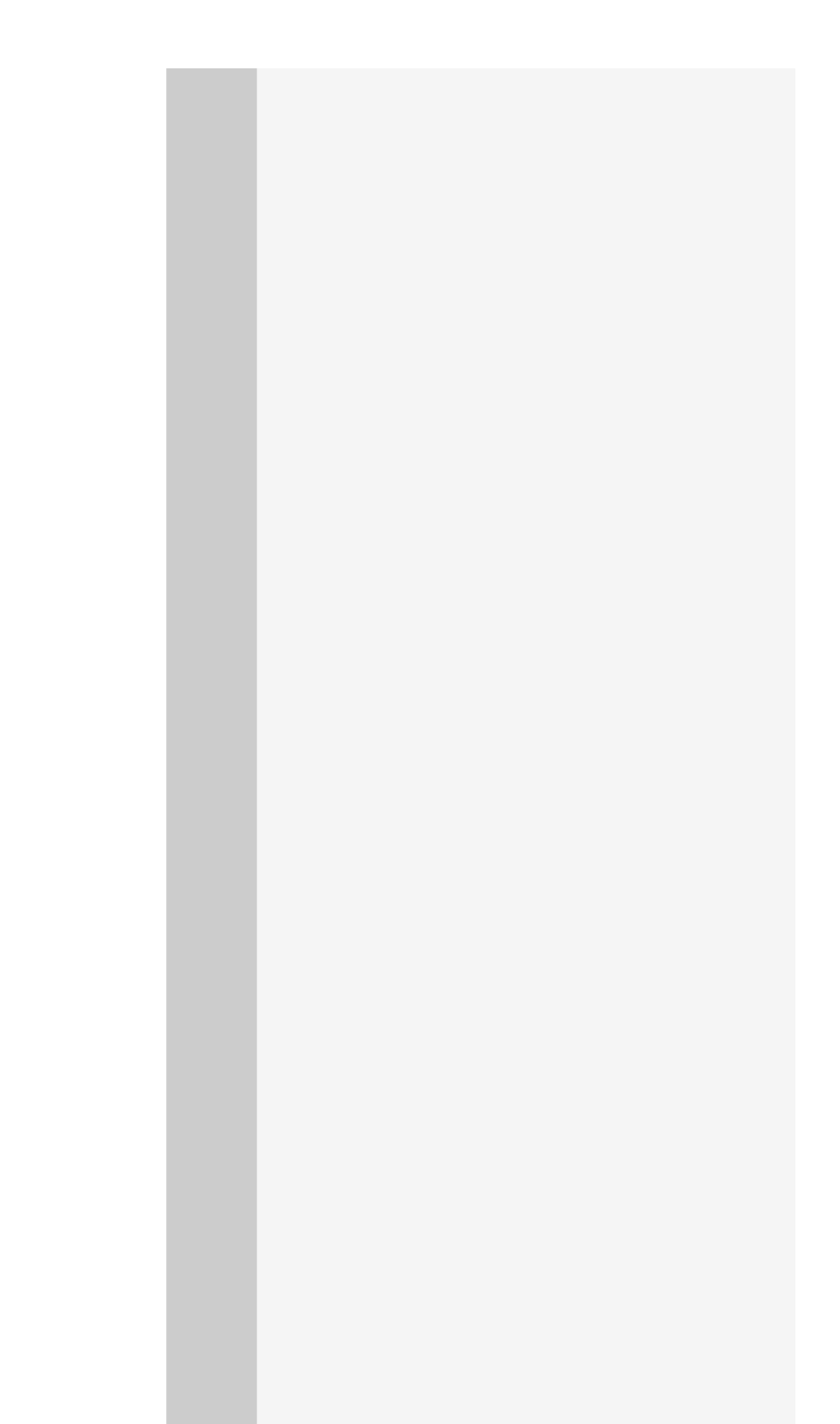

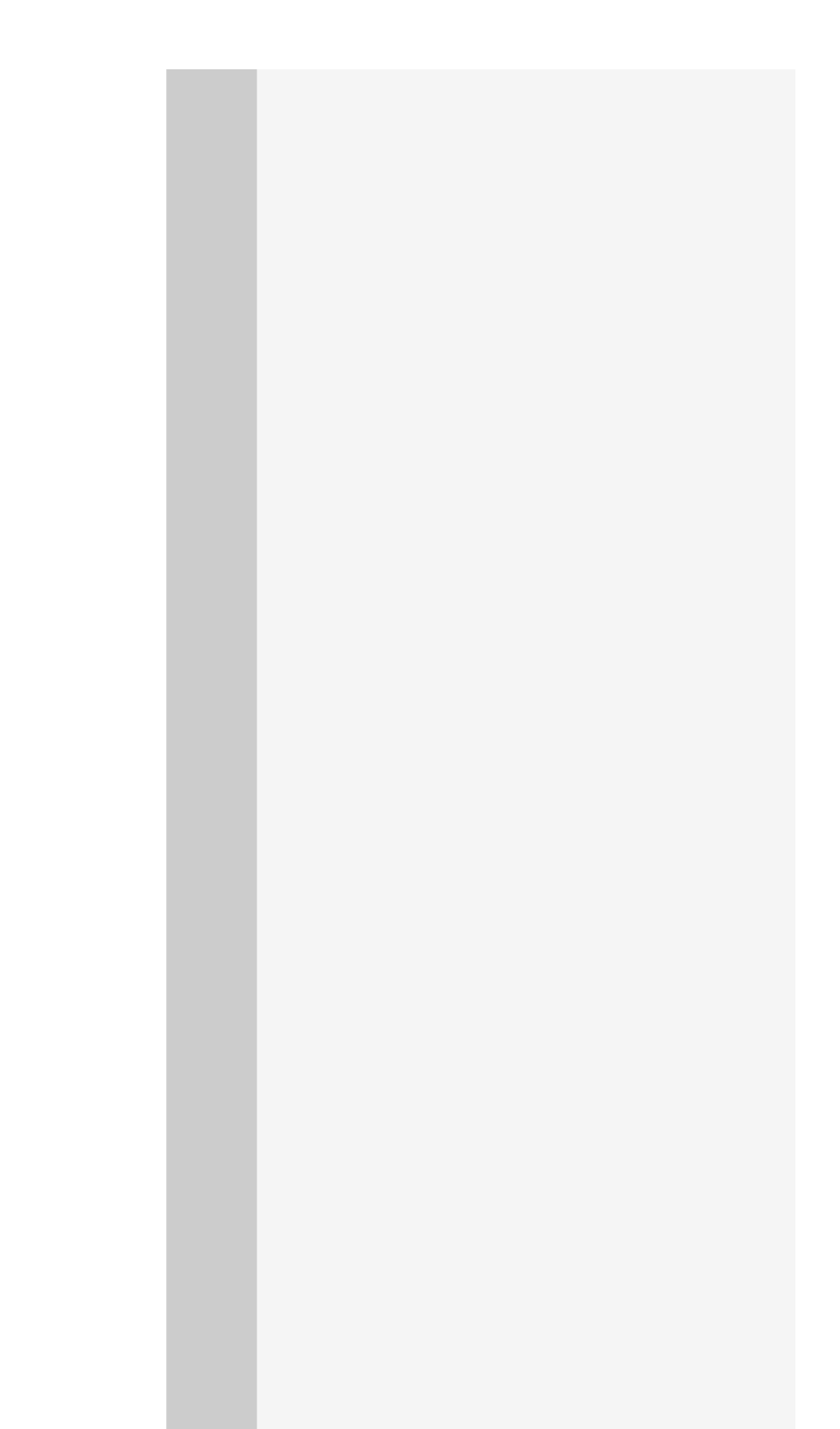

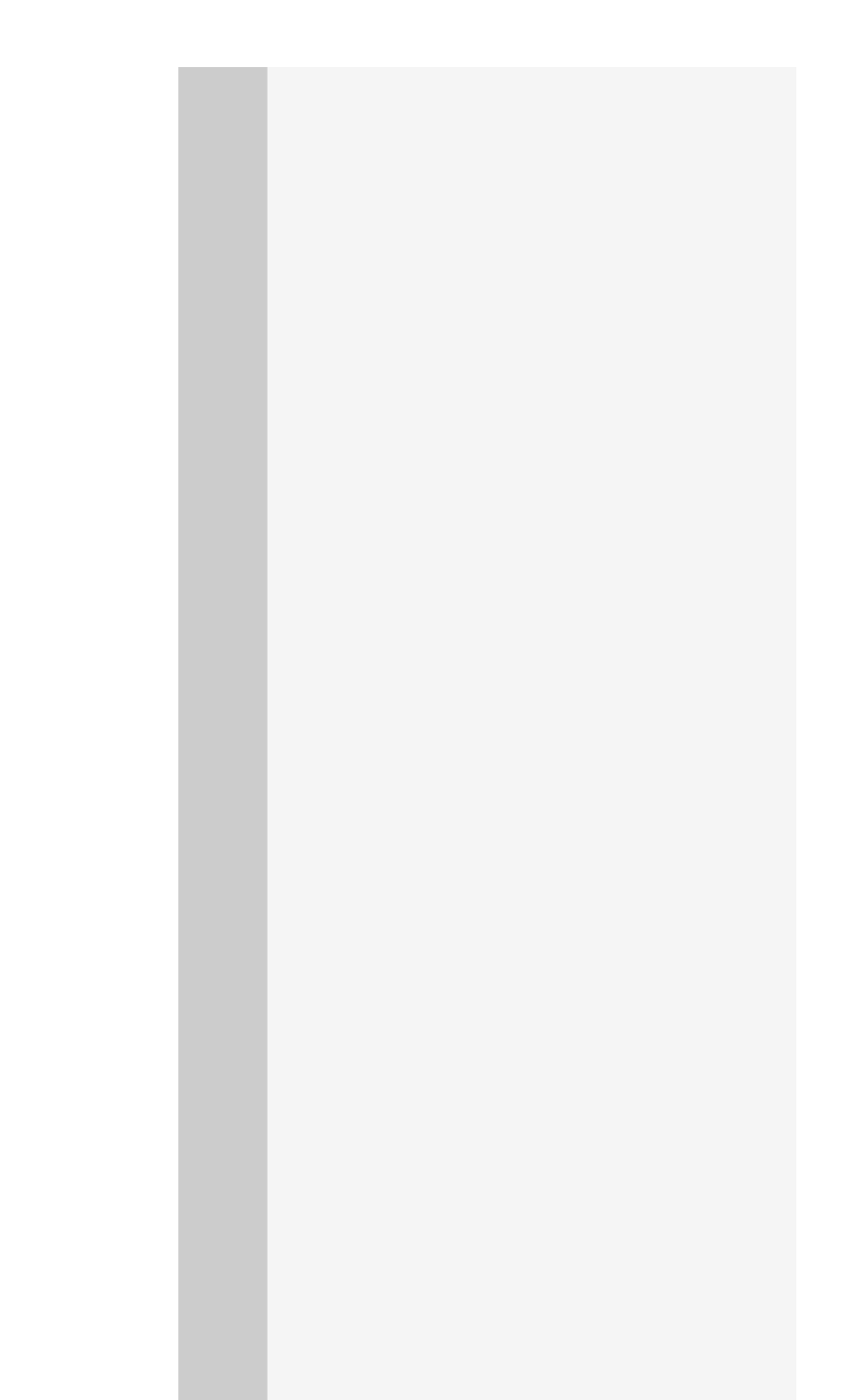

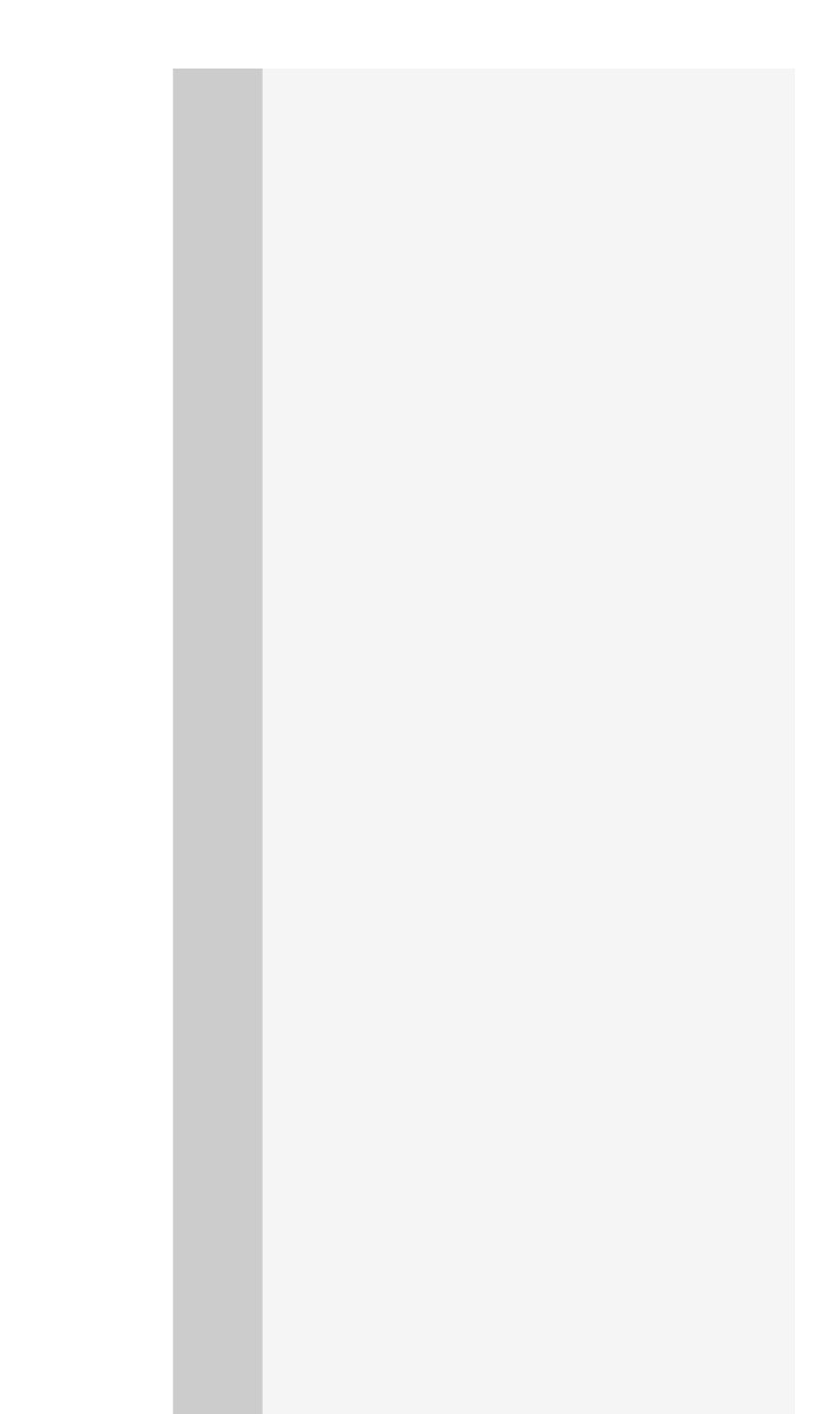

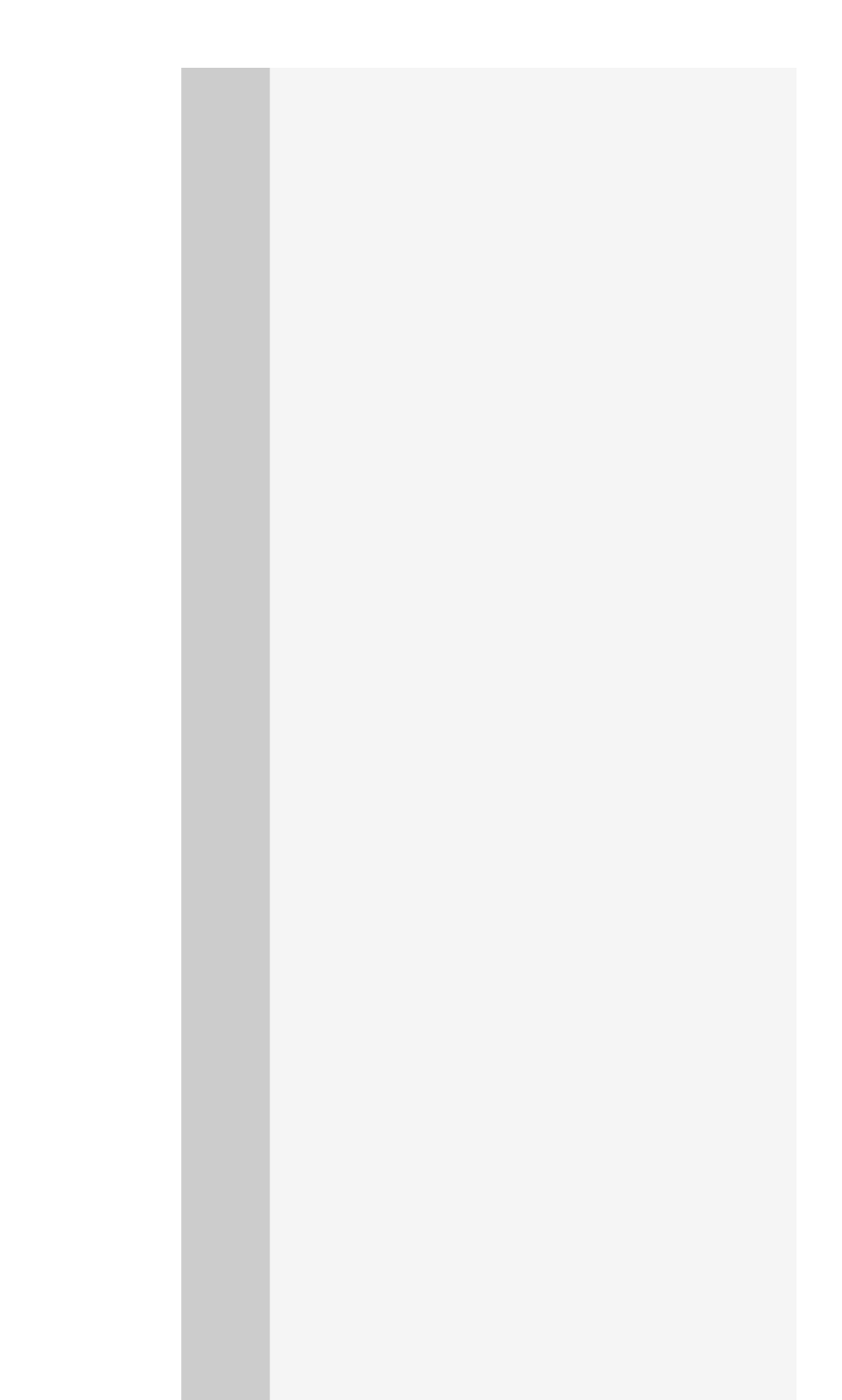

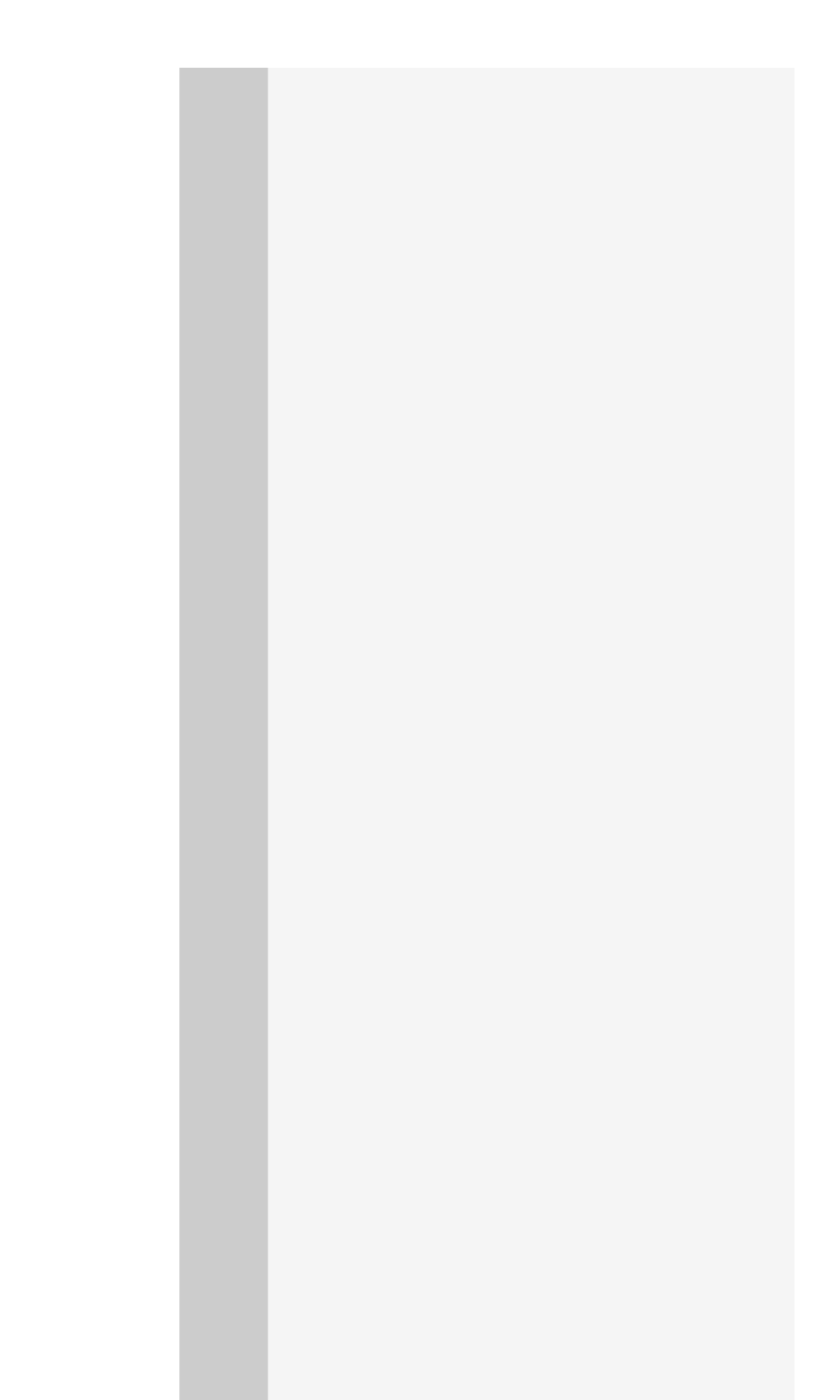

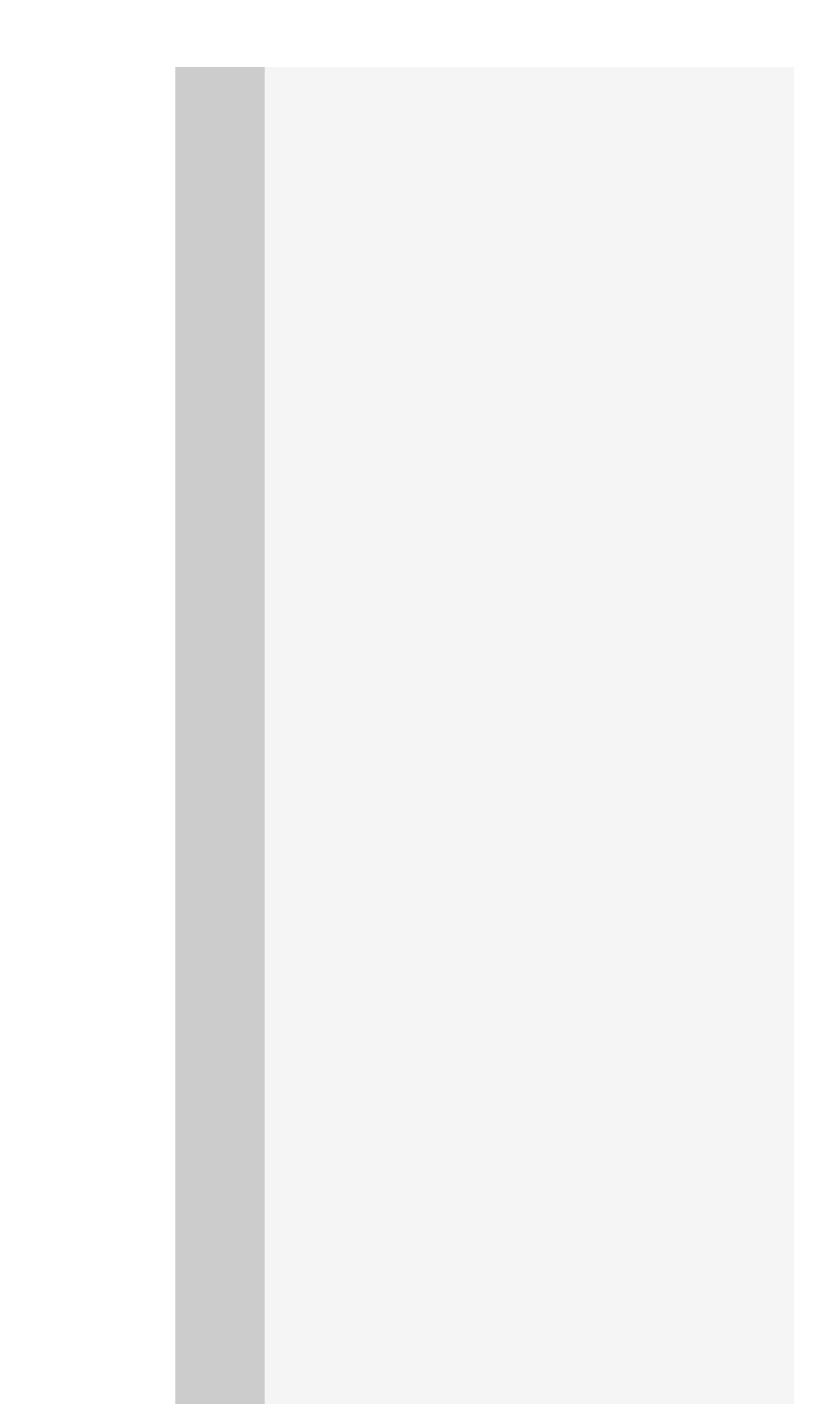

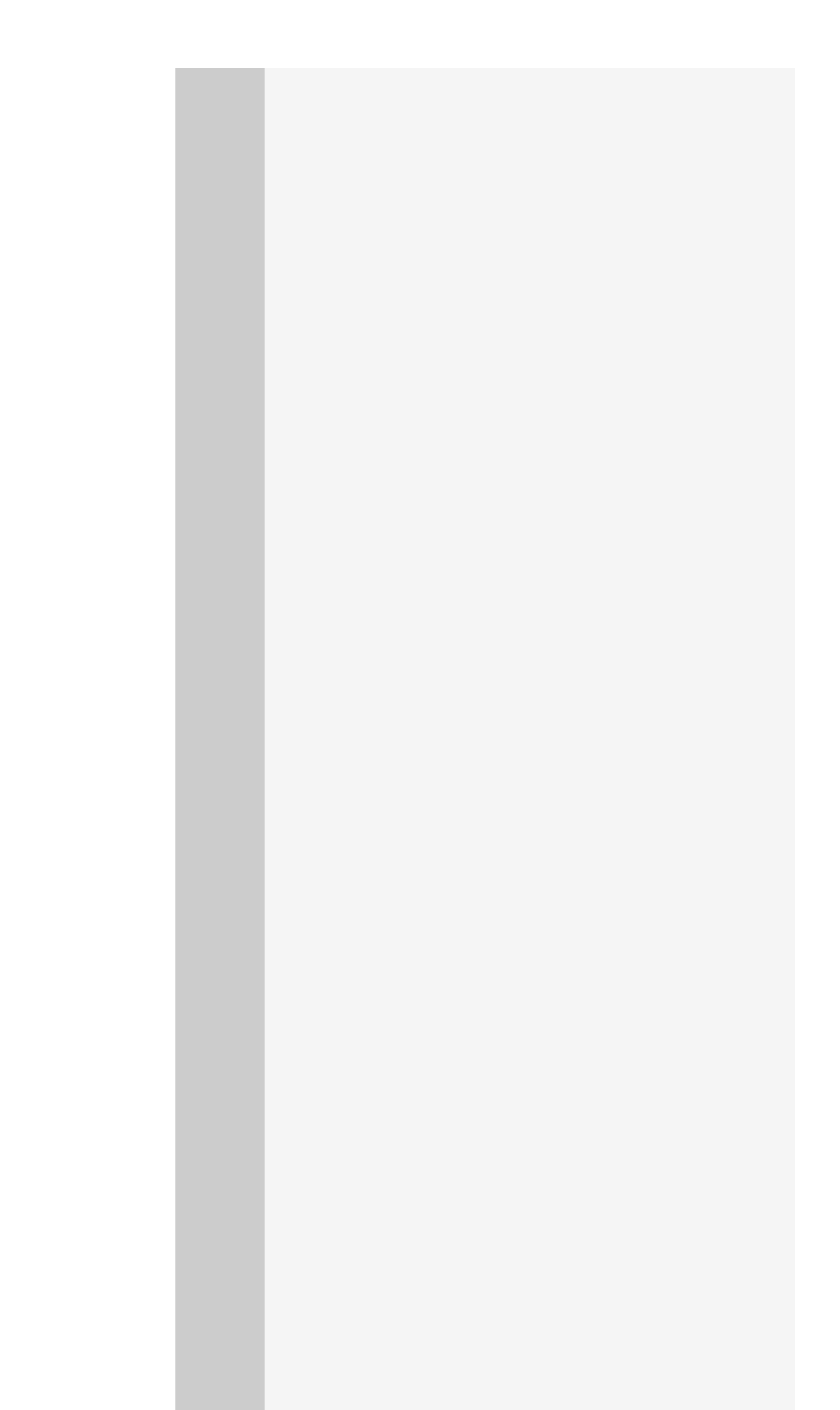

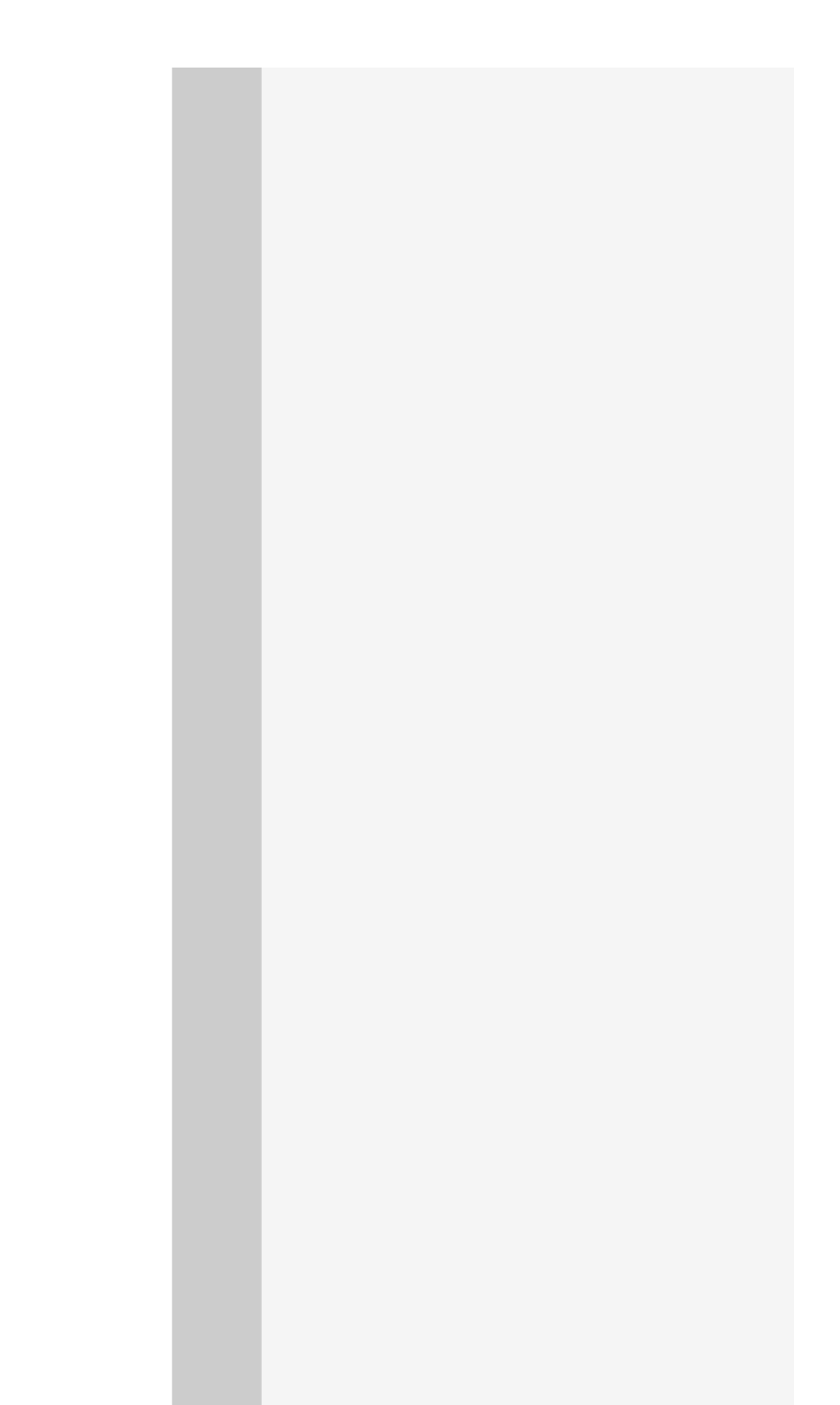

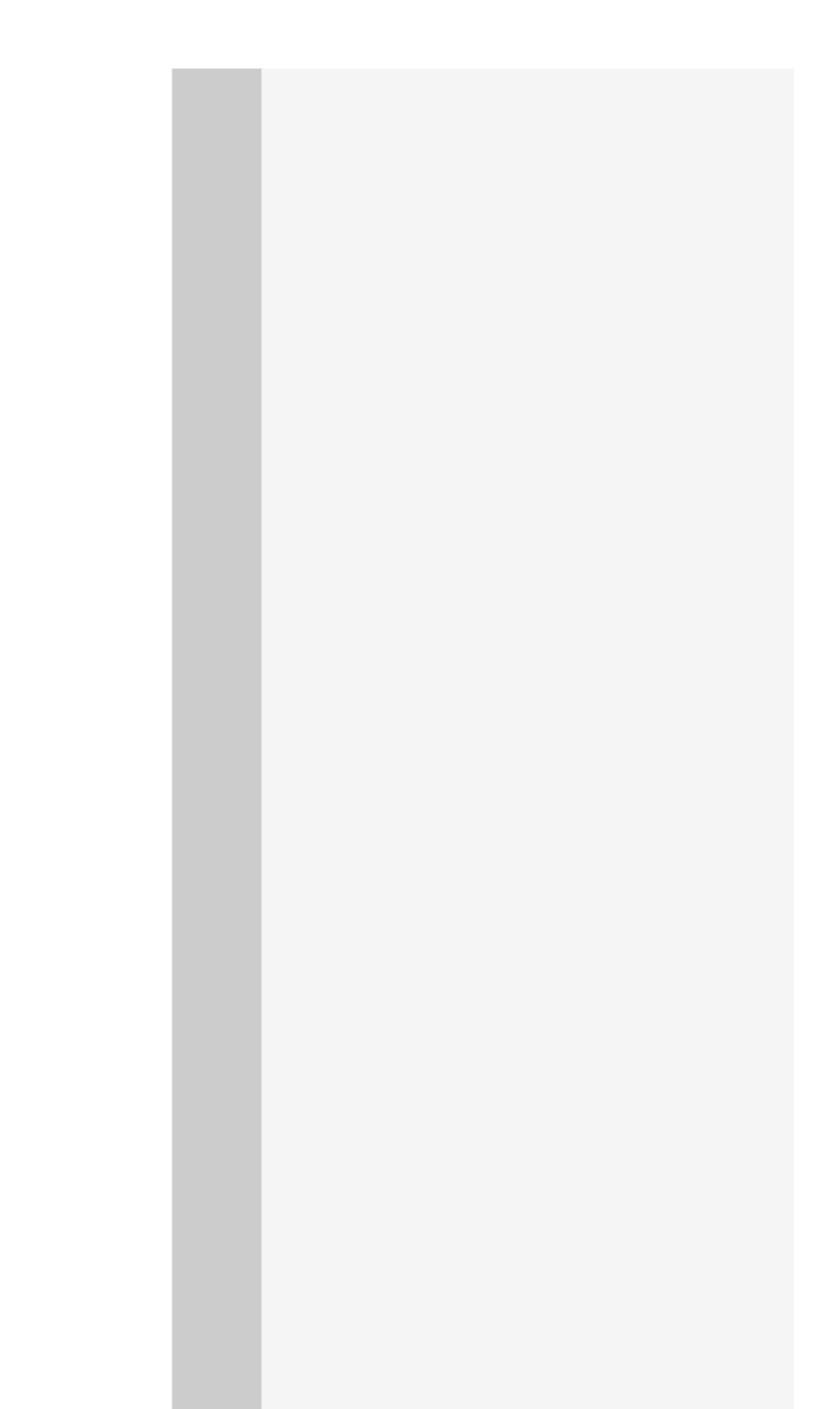

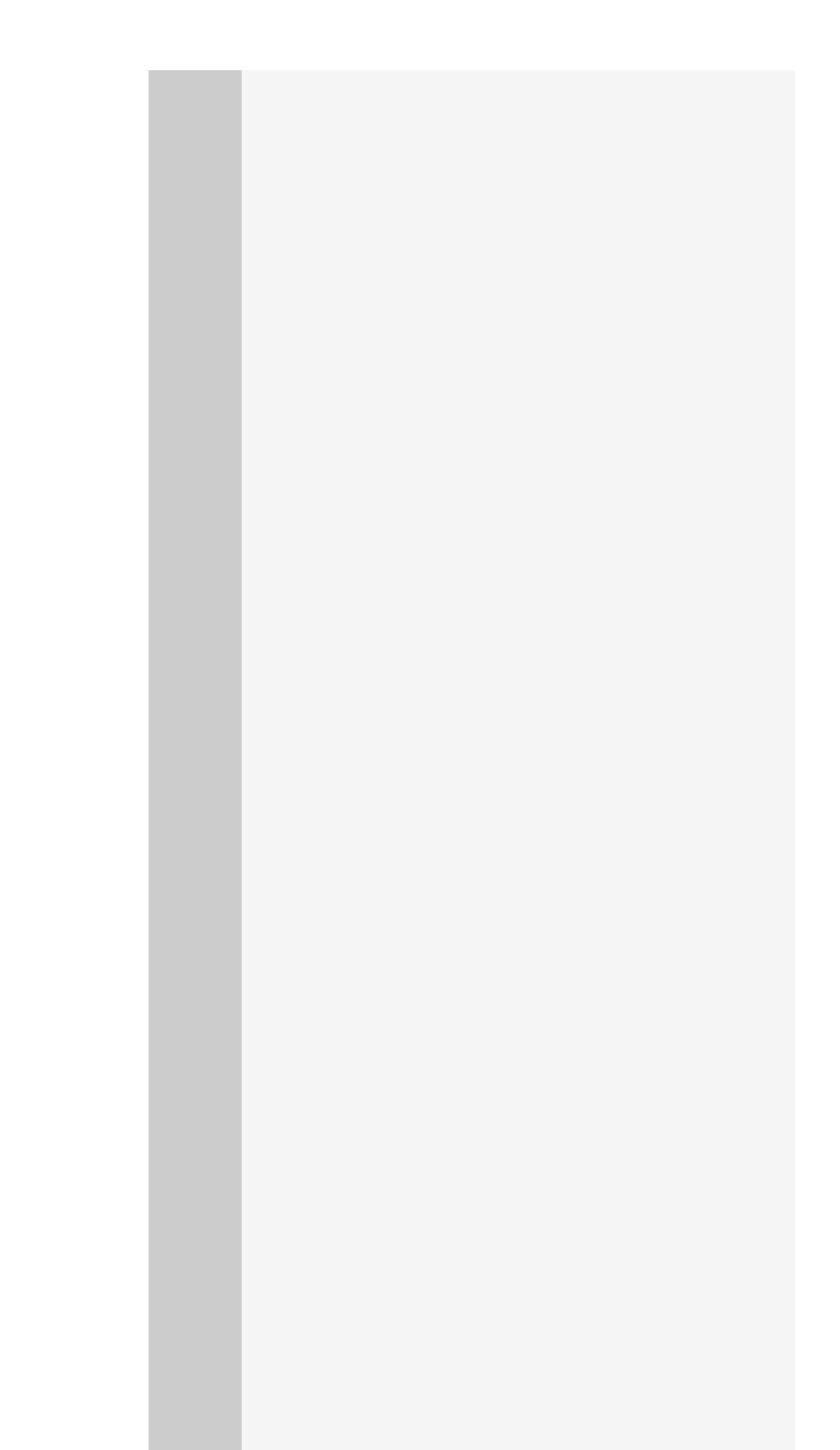

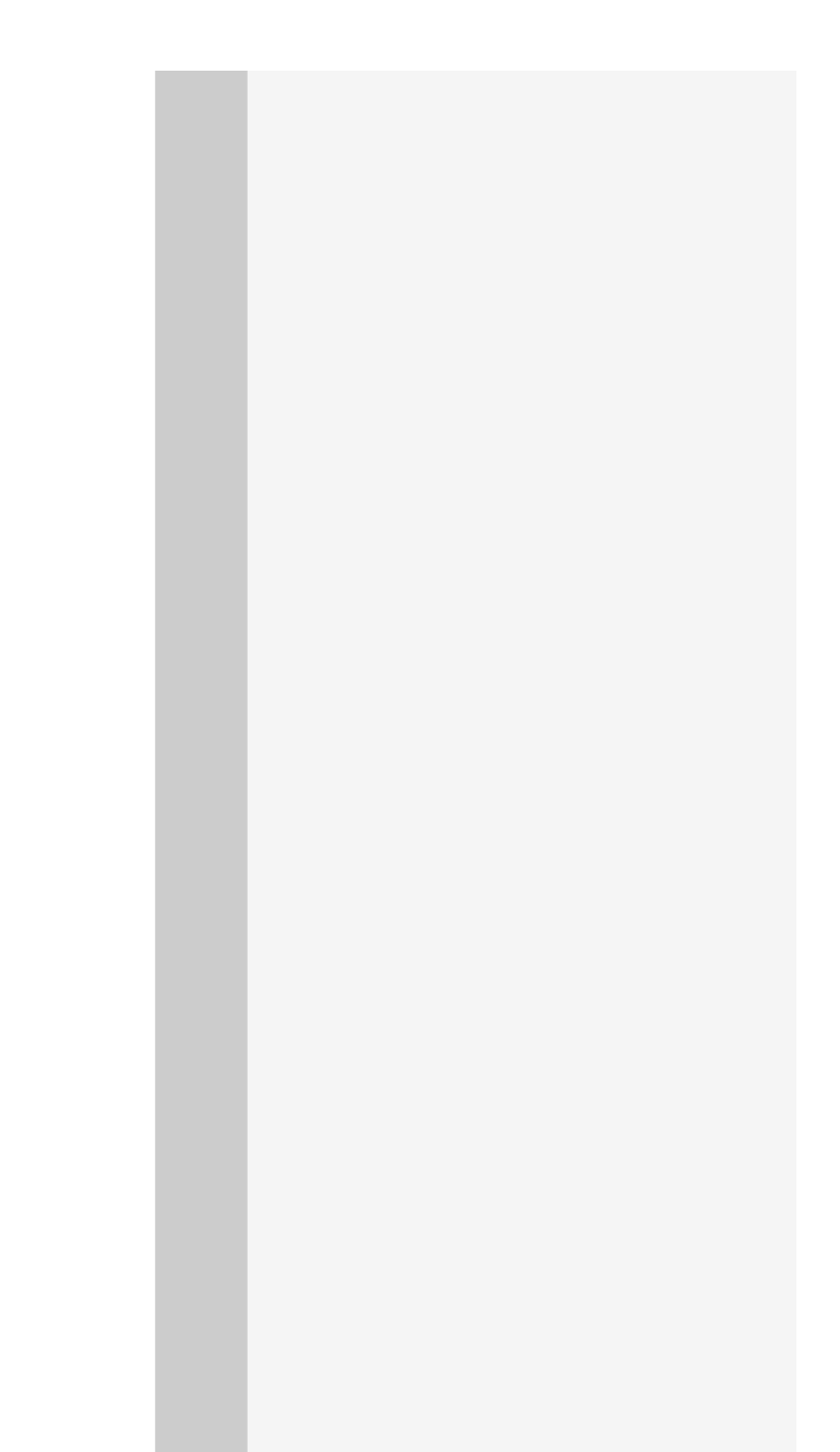

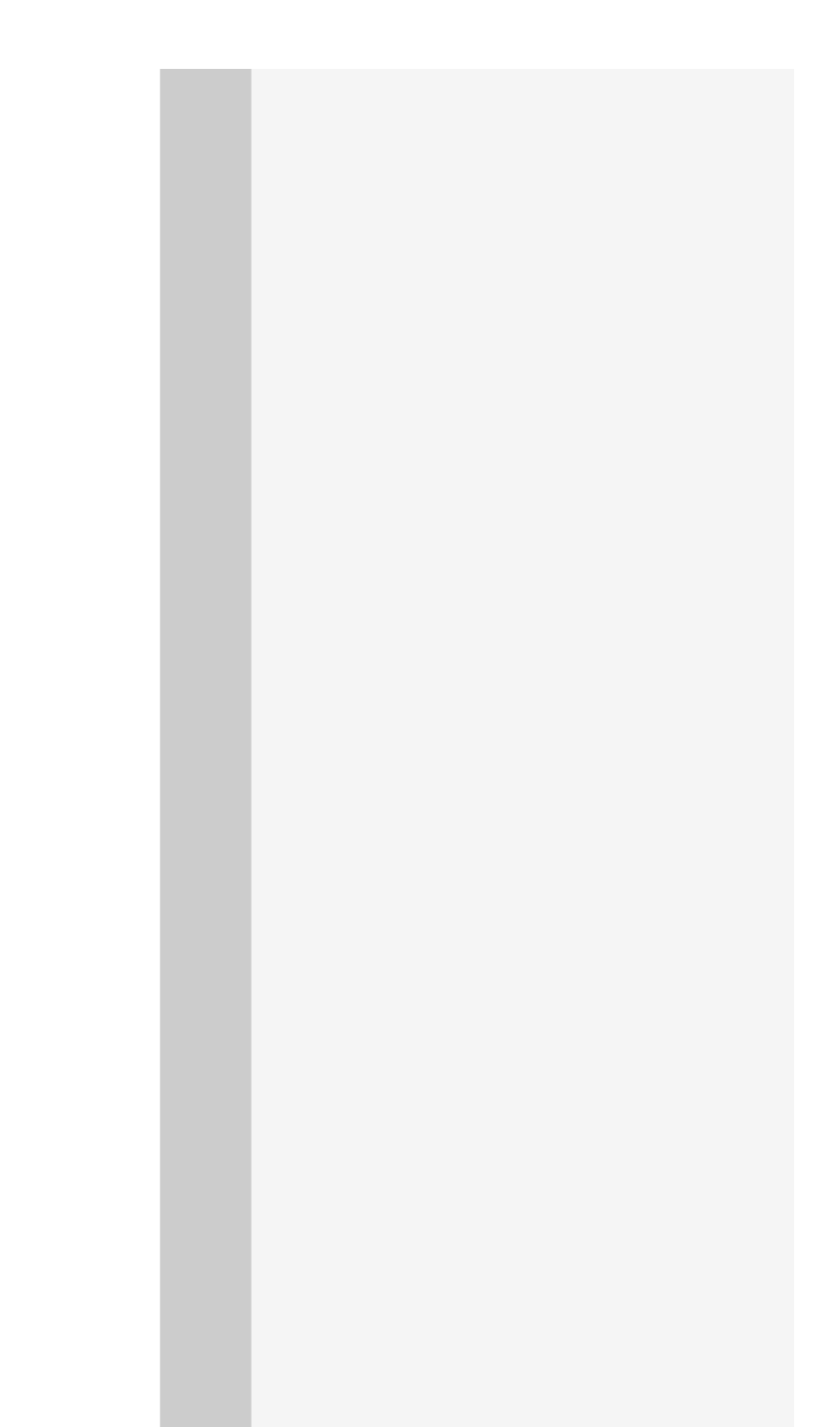

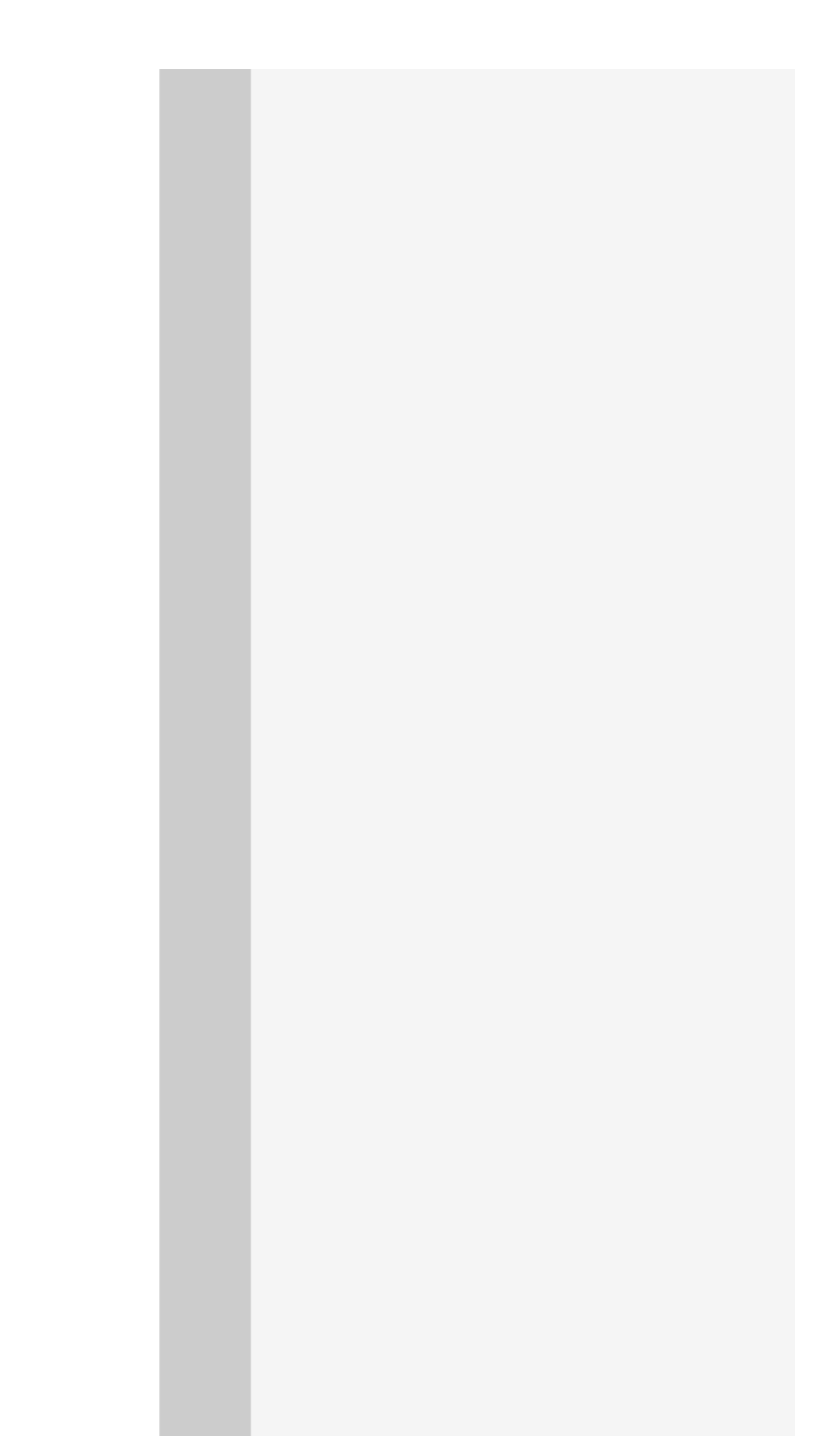

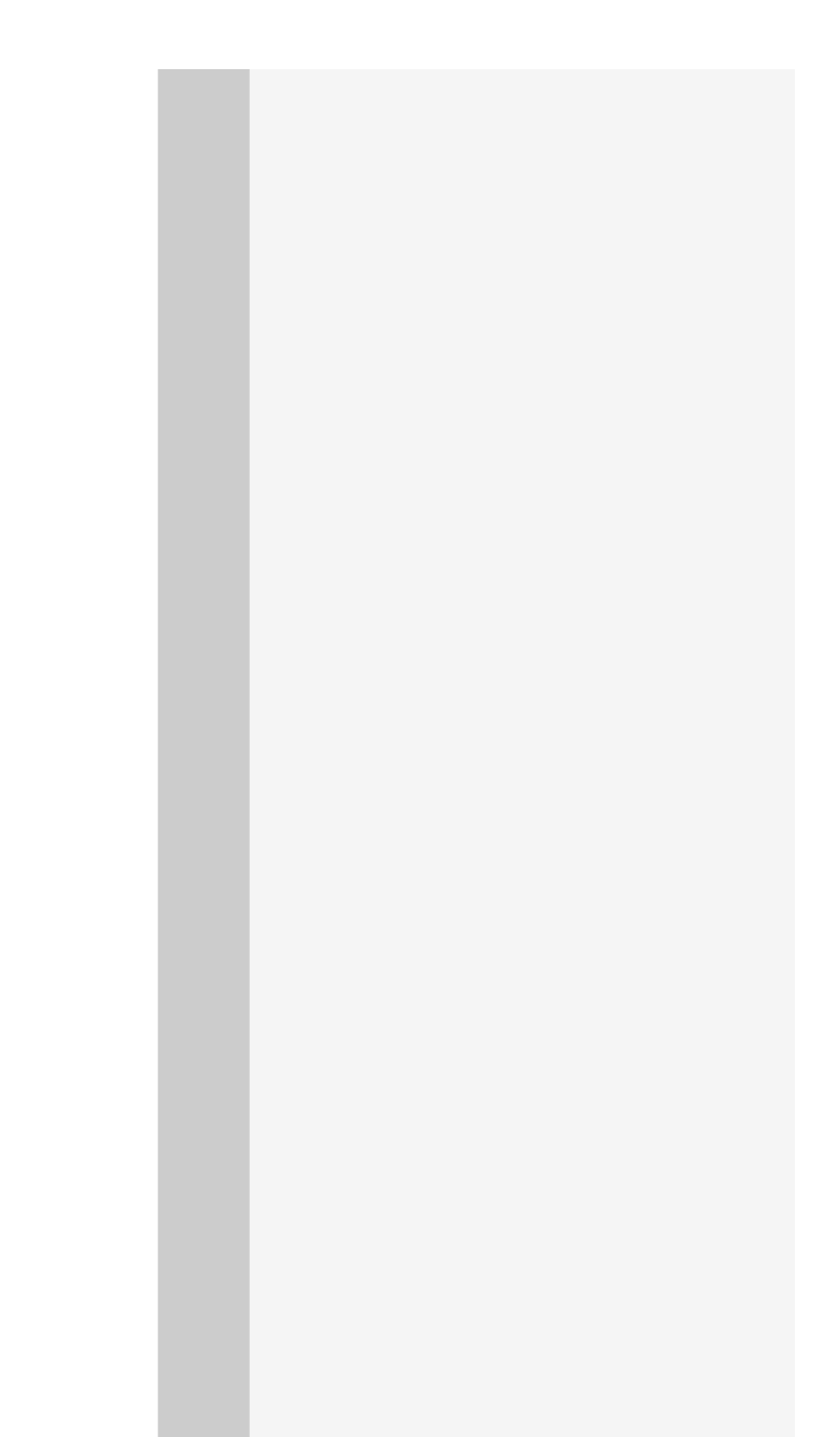
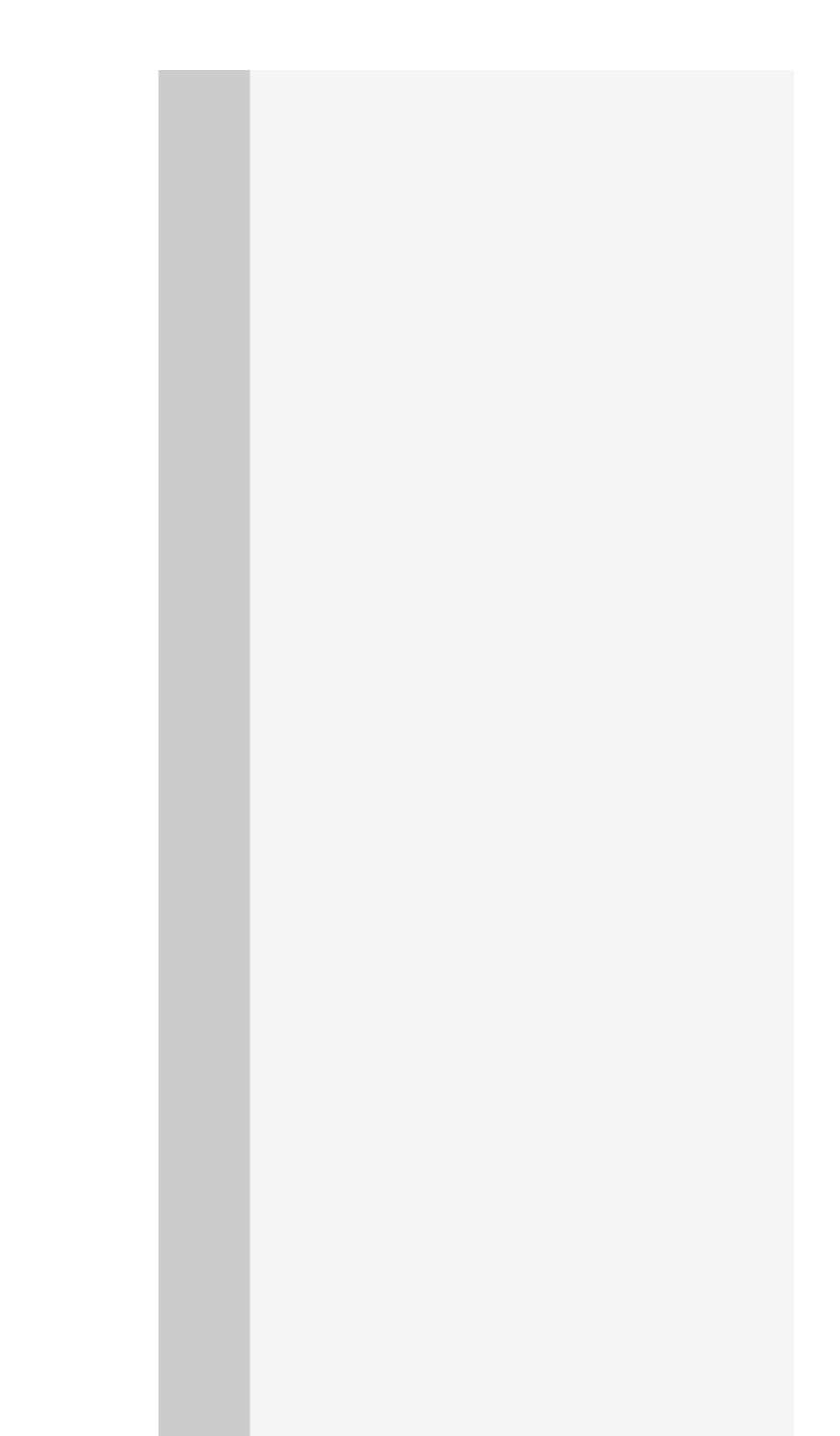

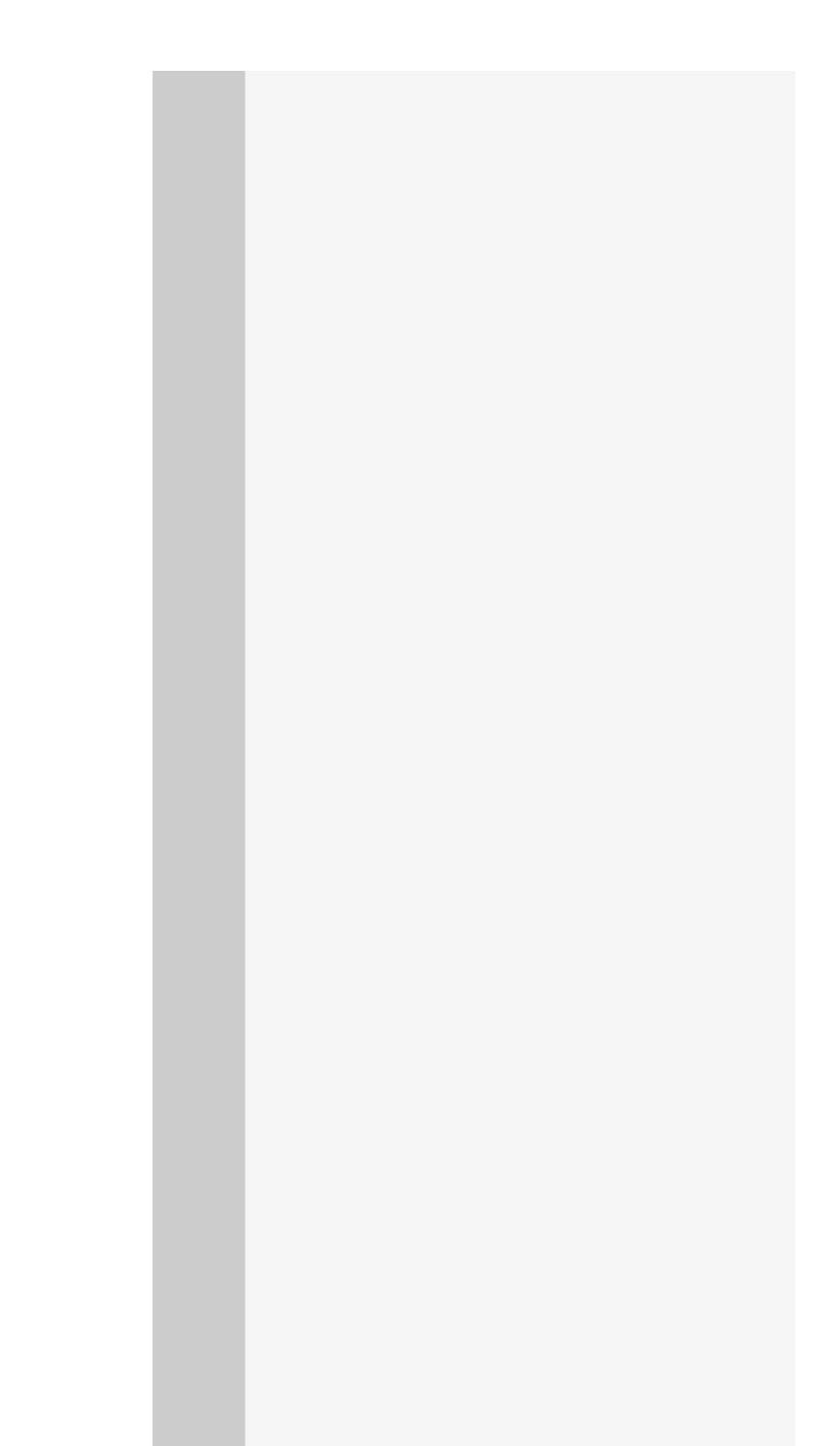

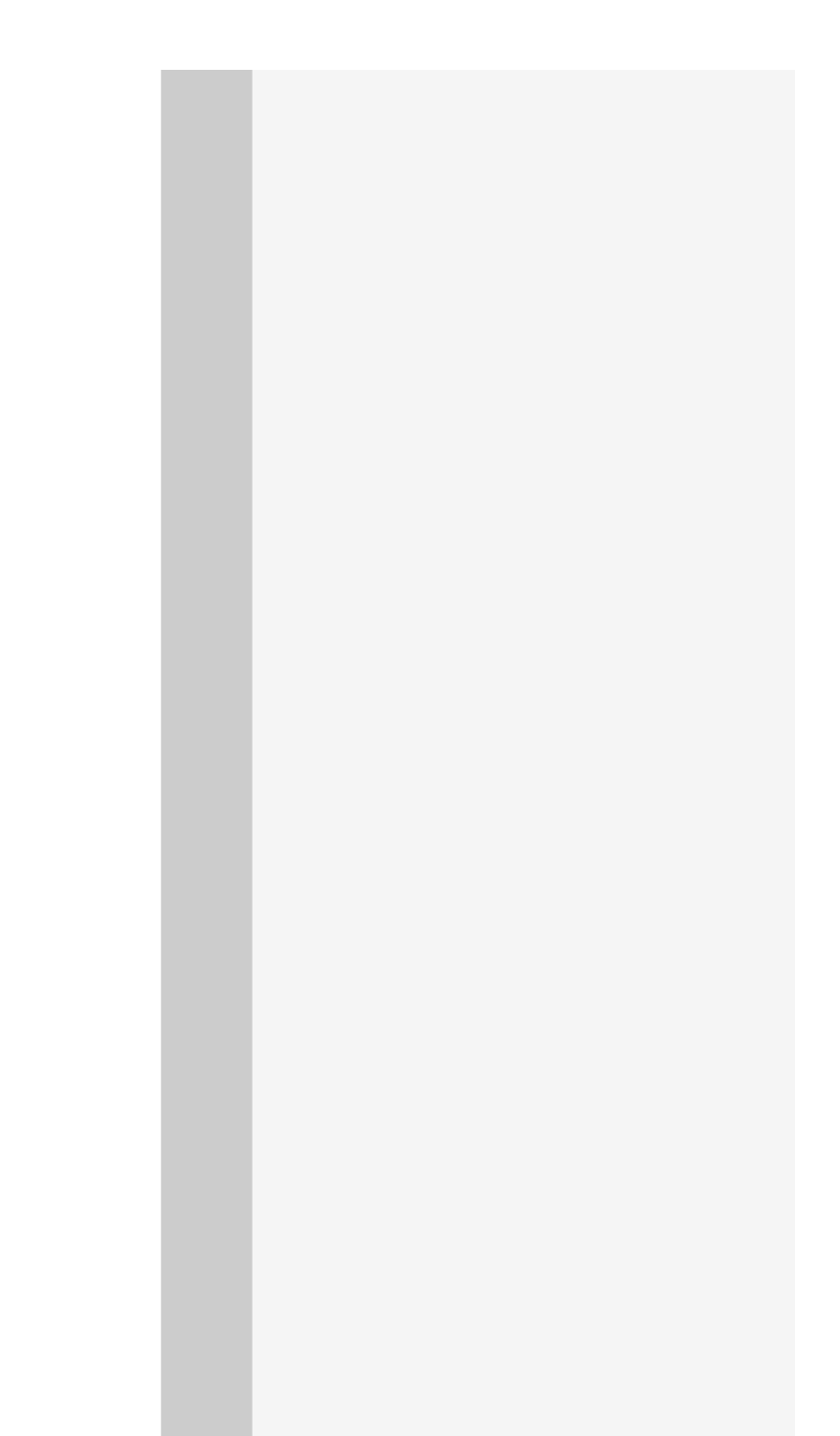

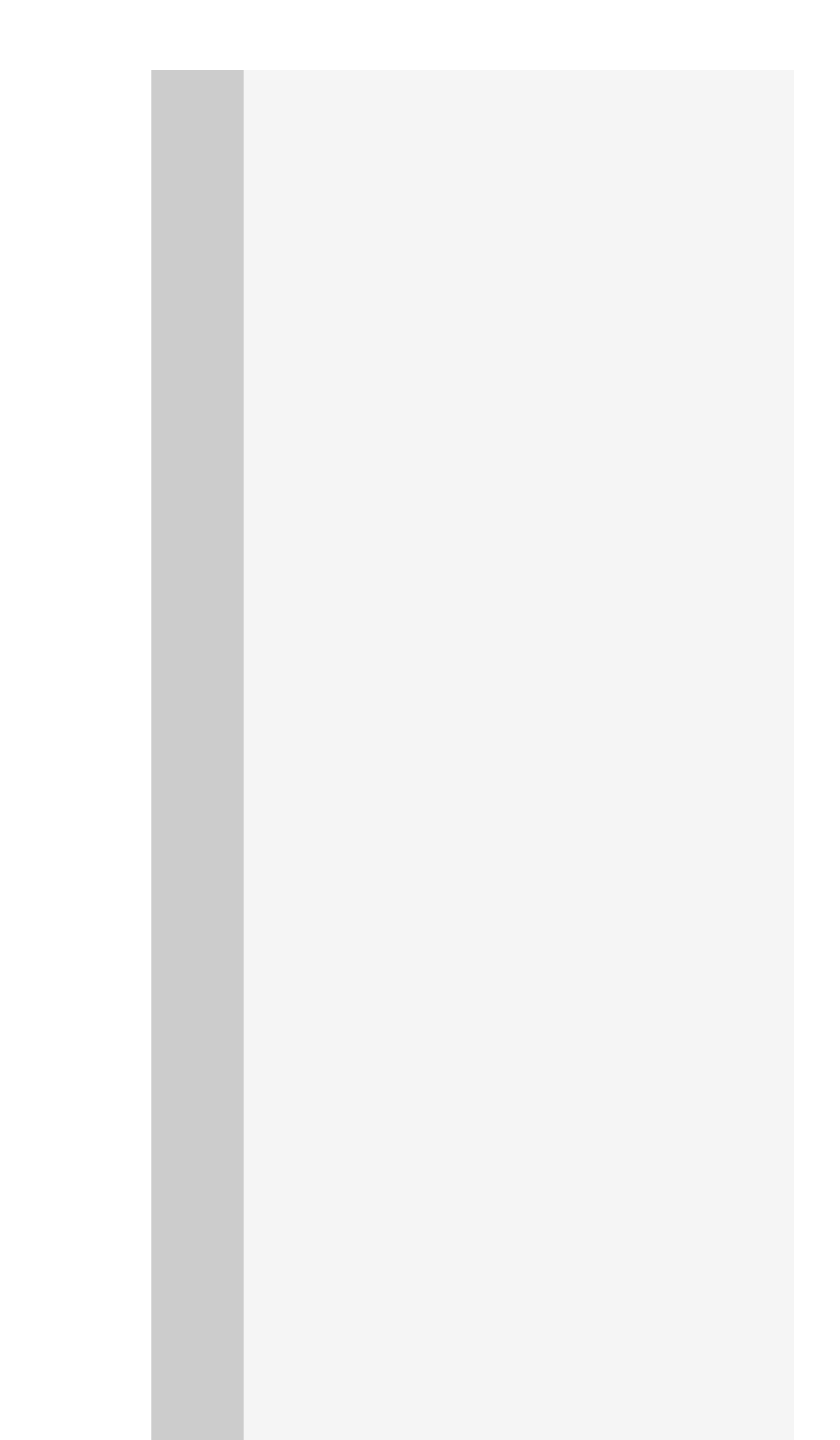

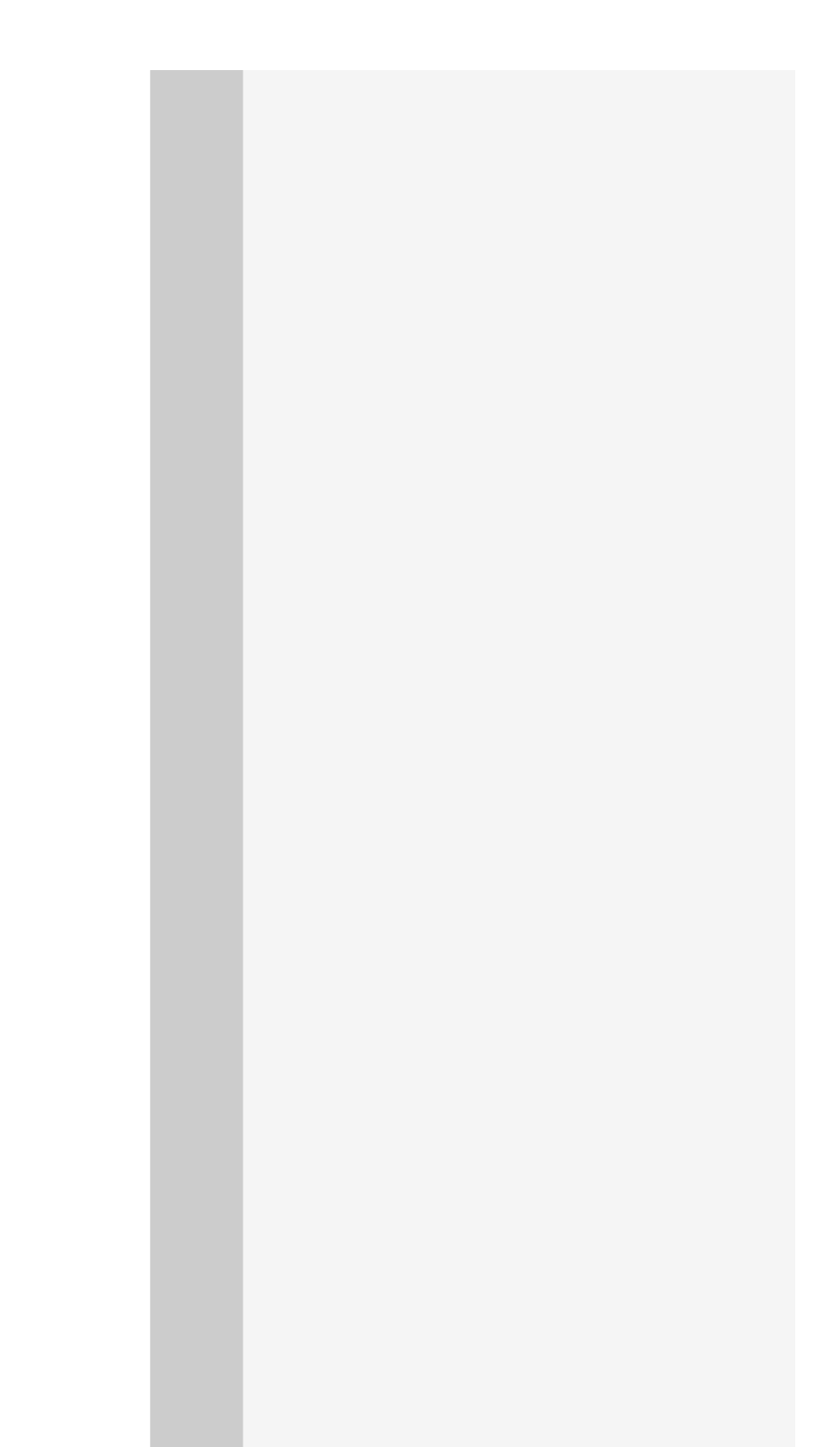

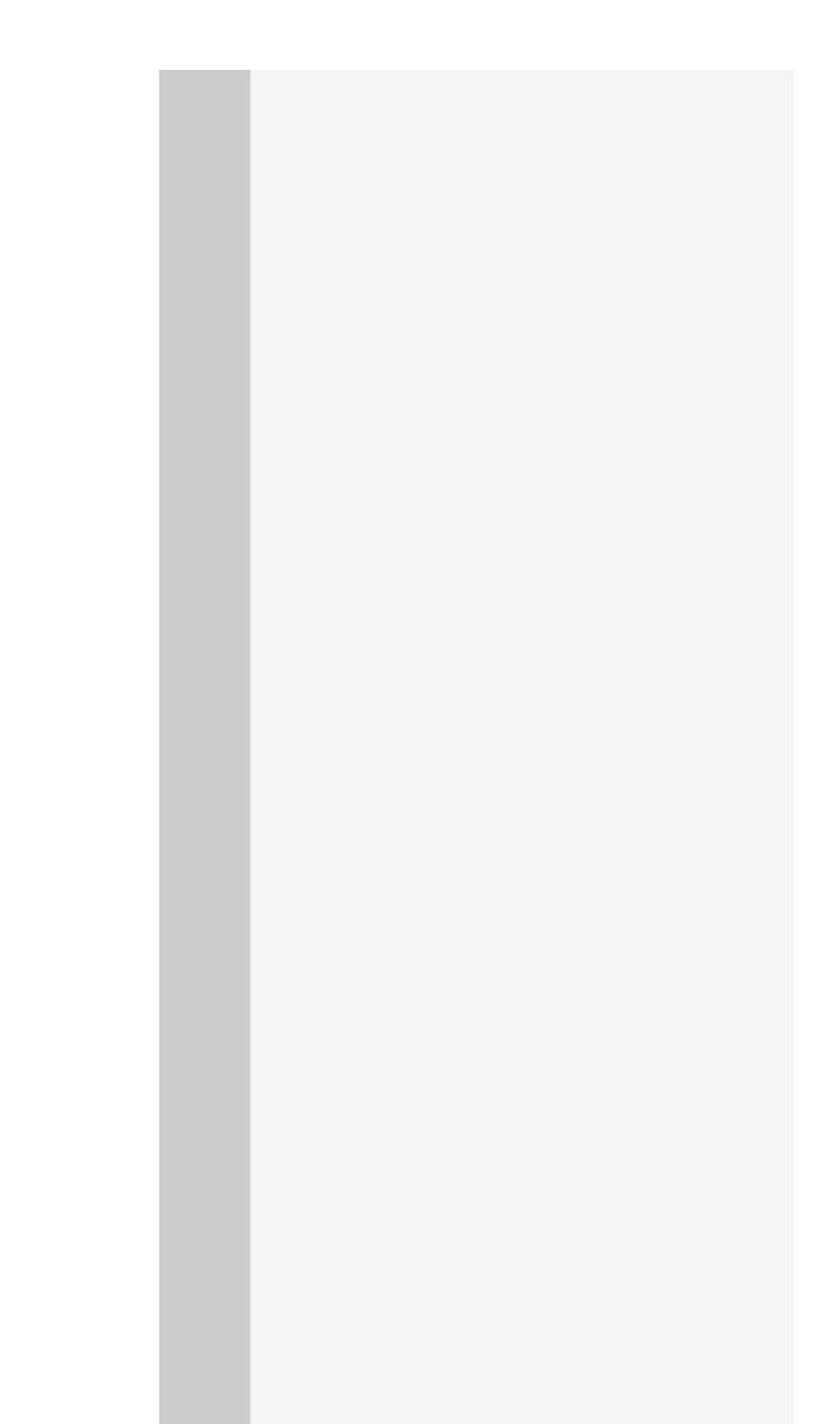

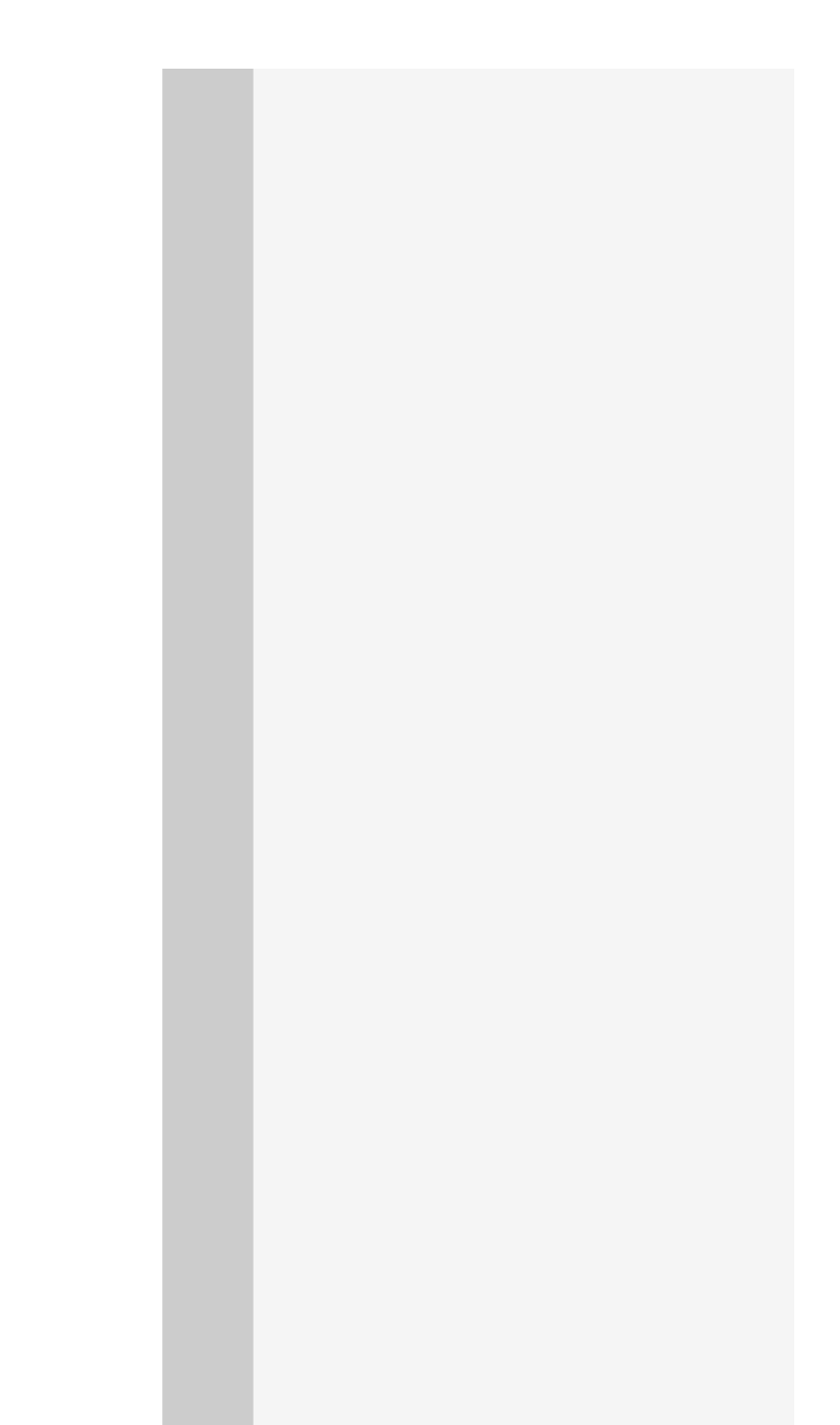

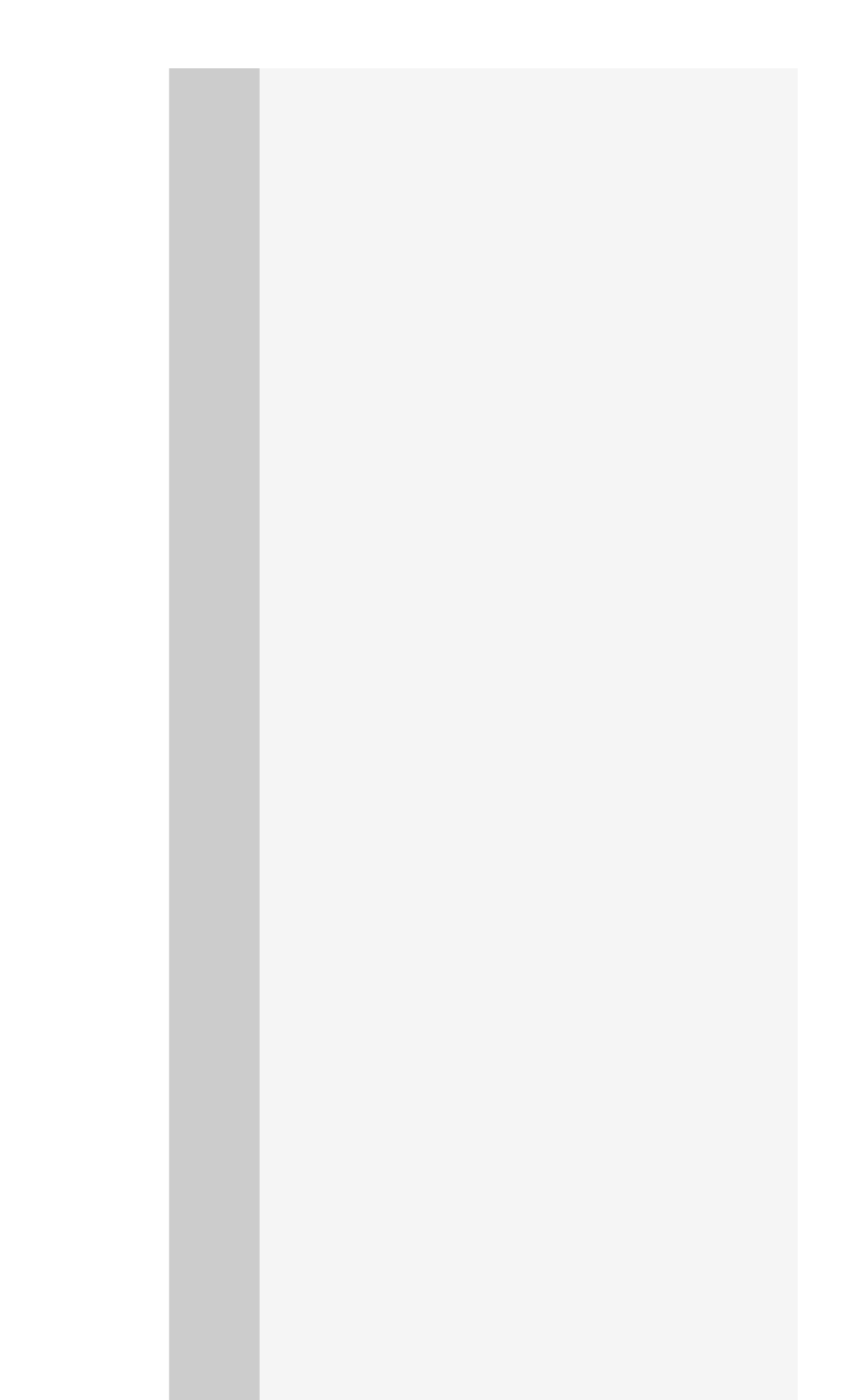

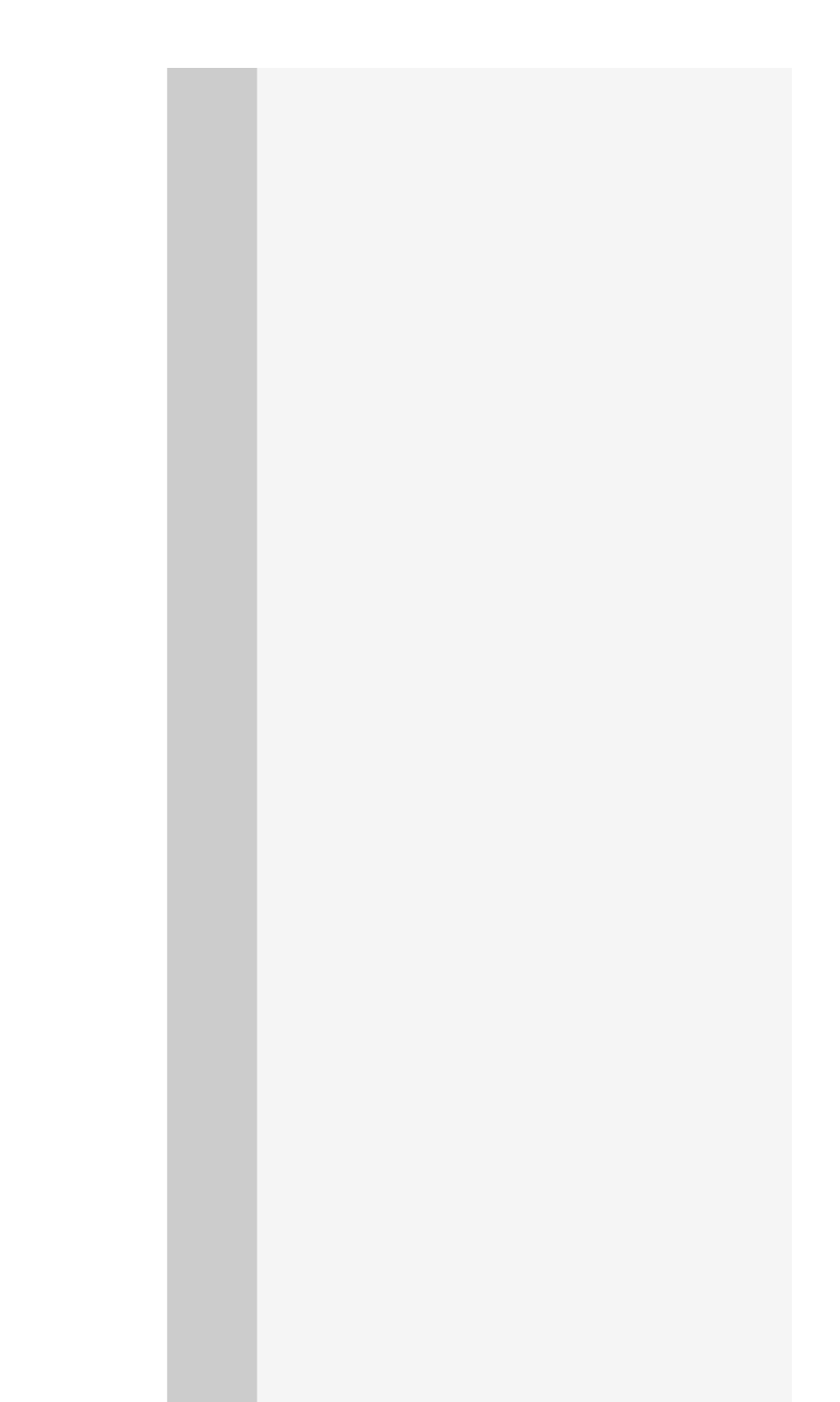

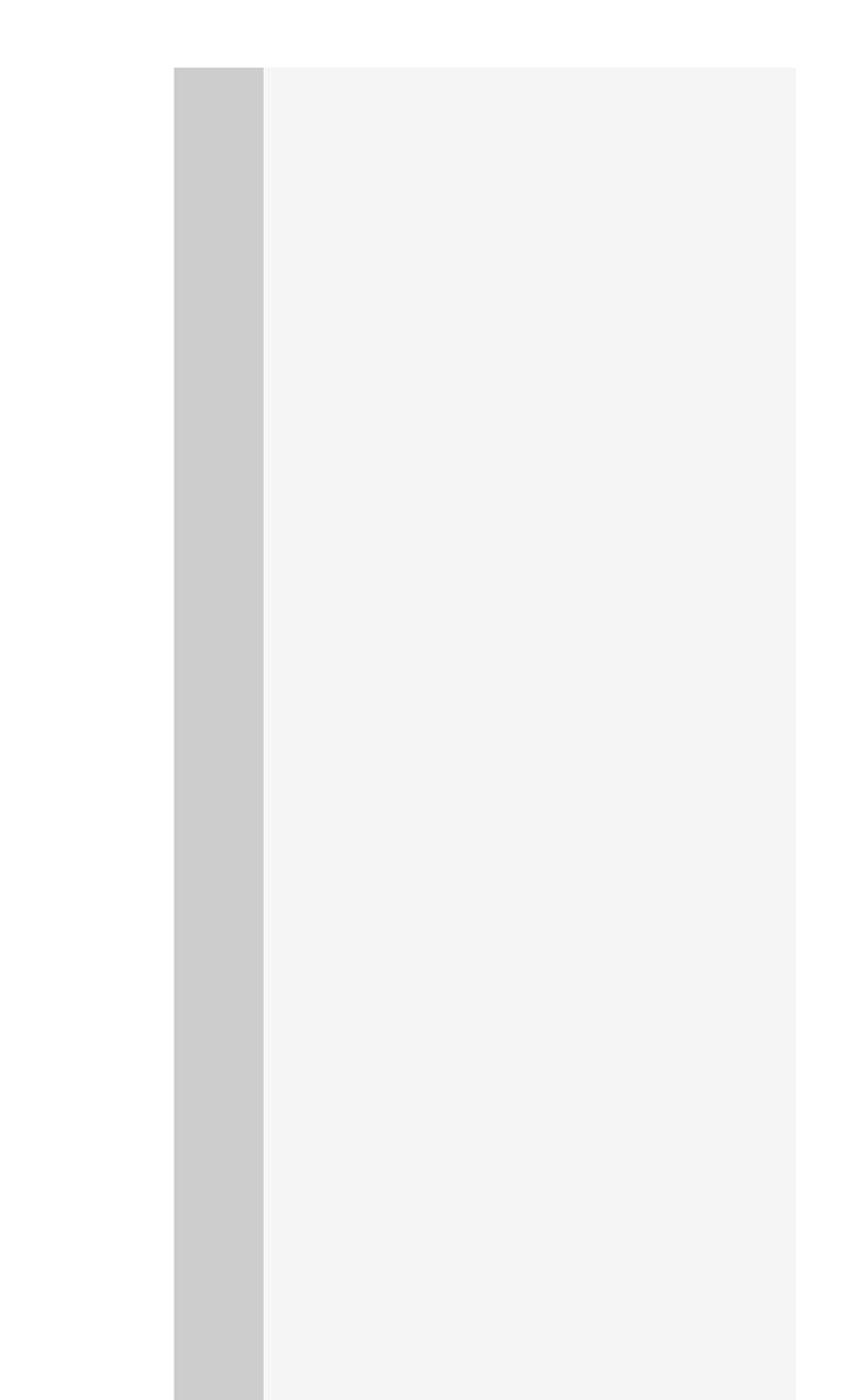

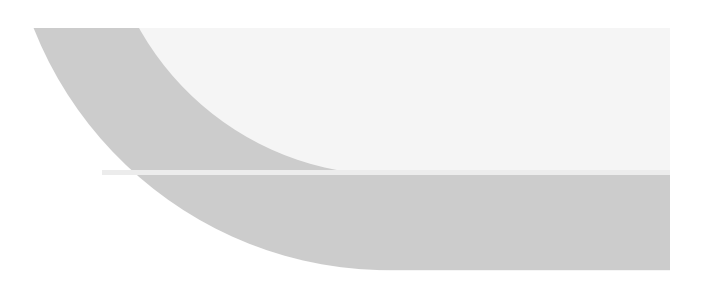

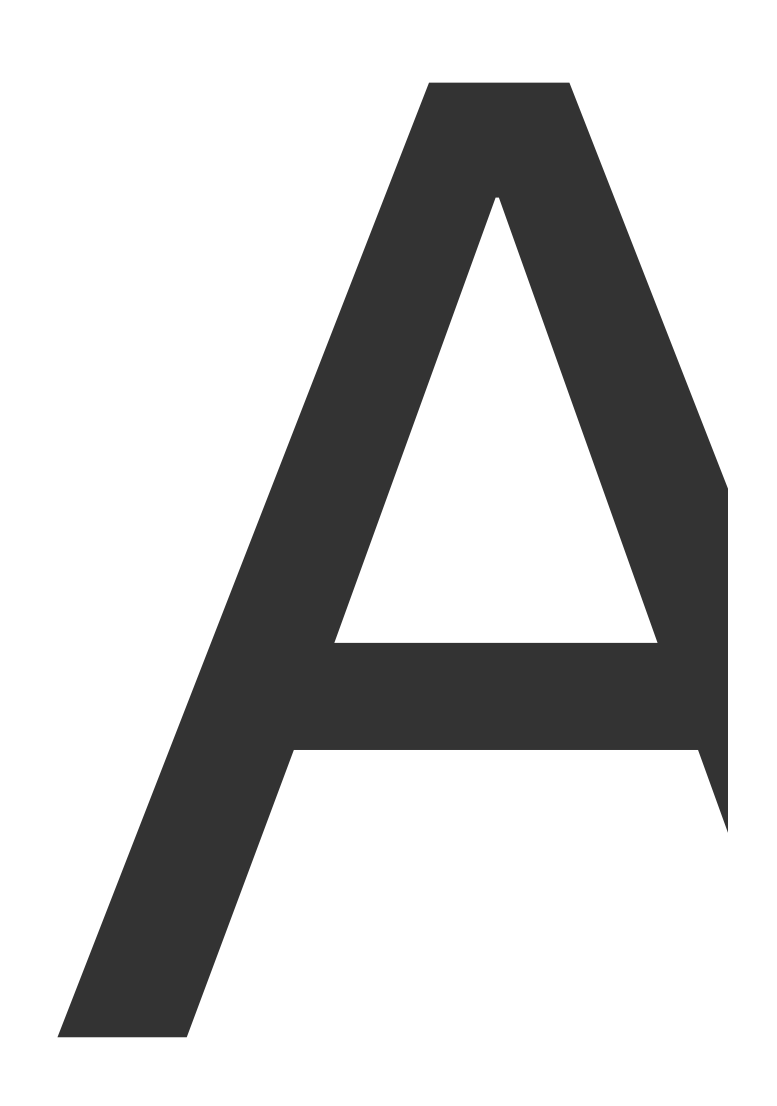

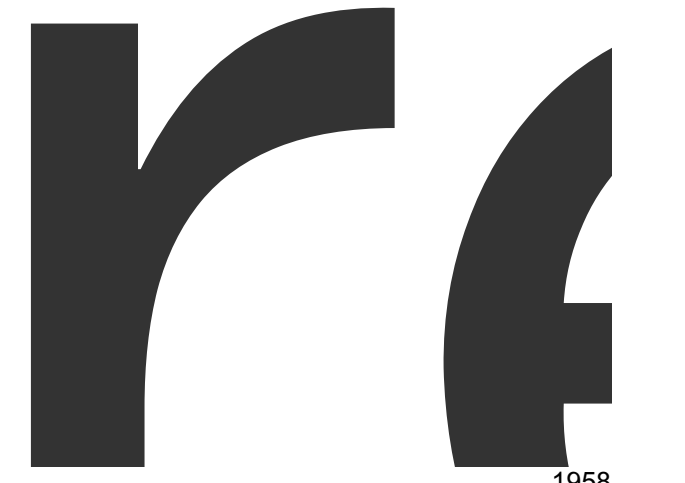

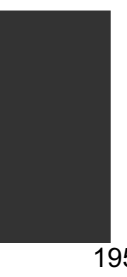

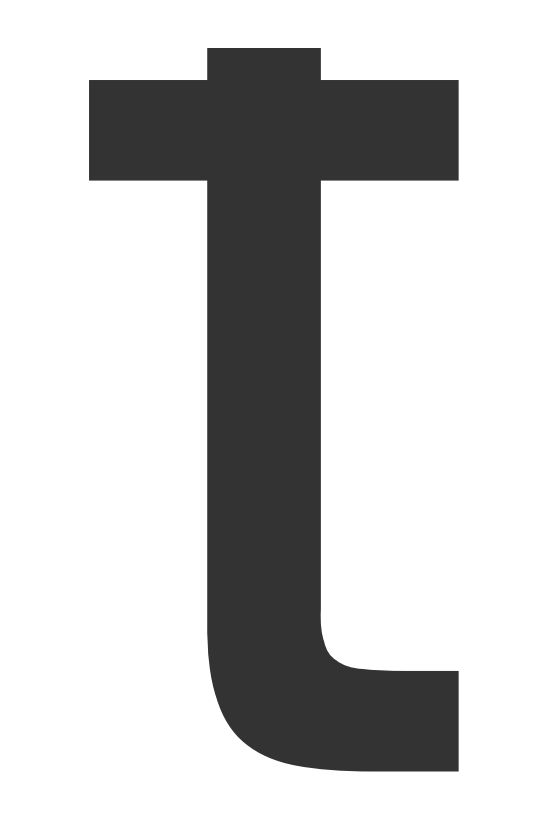

 $\bm{M}$ 

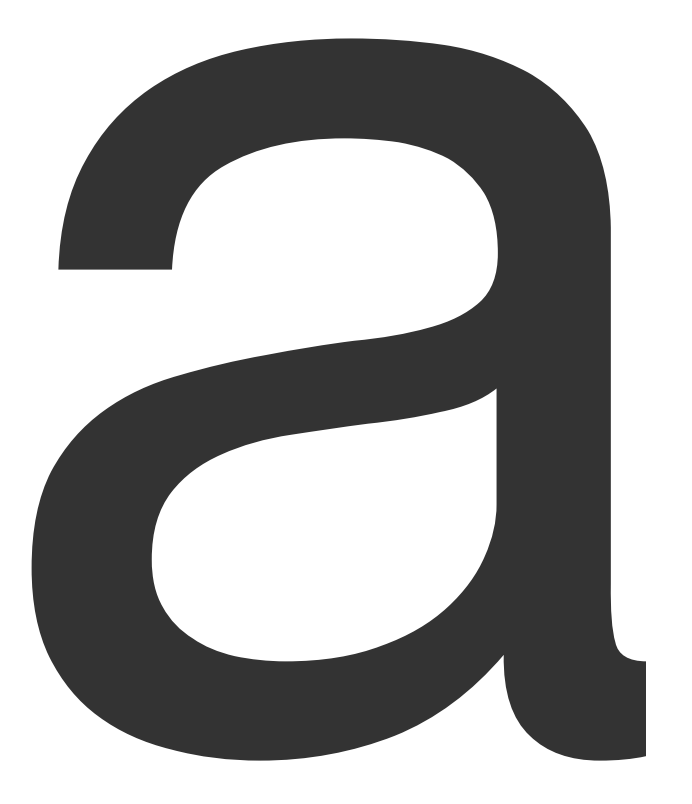

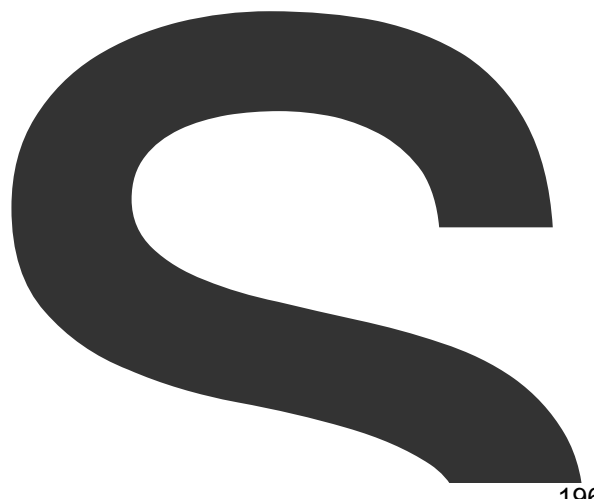

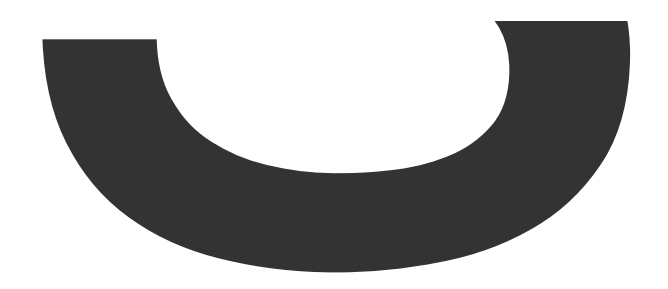

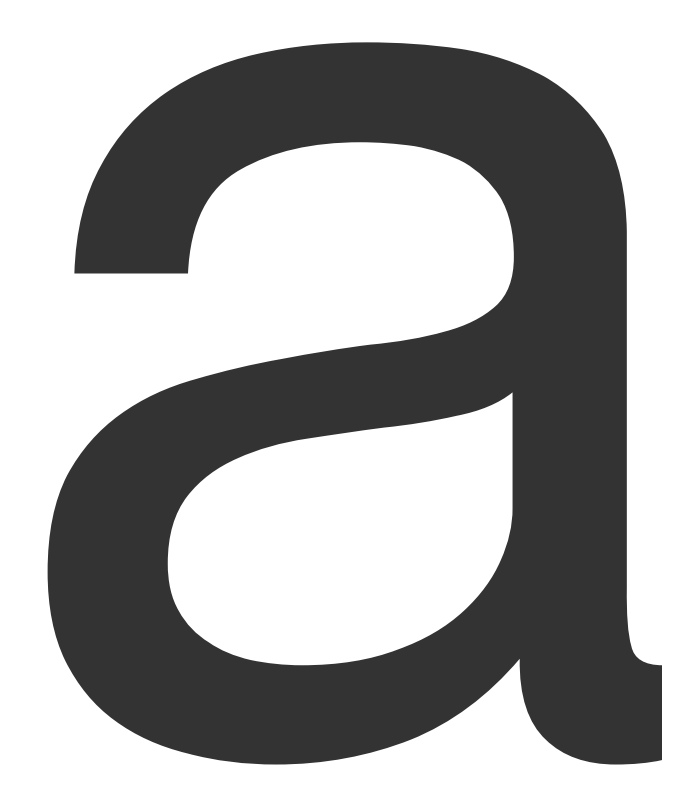

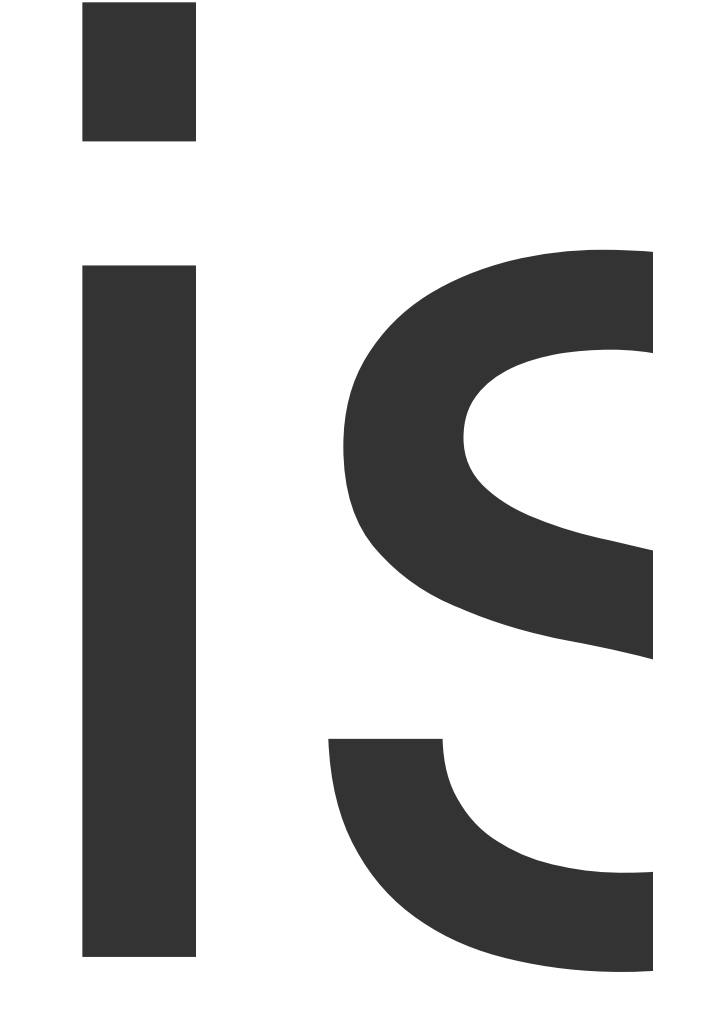

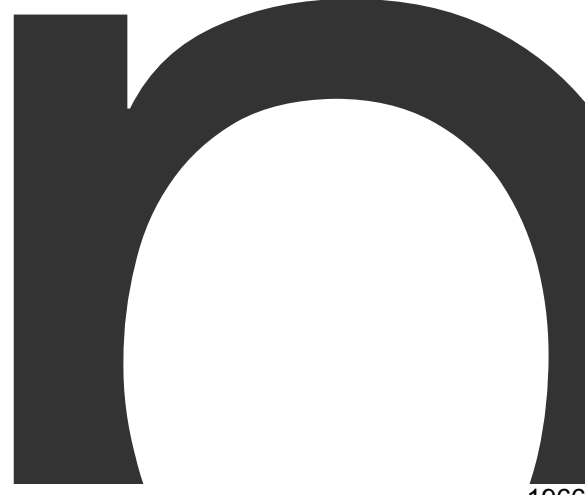

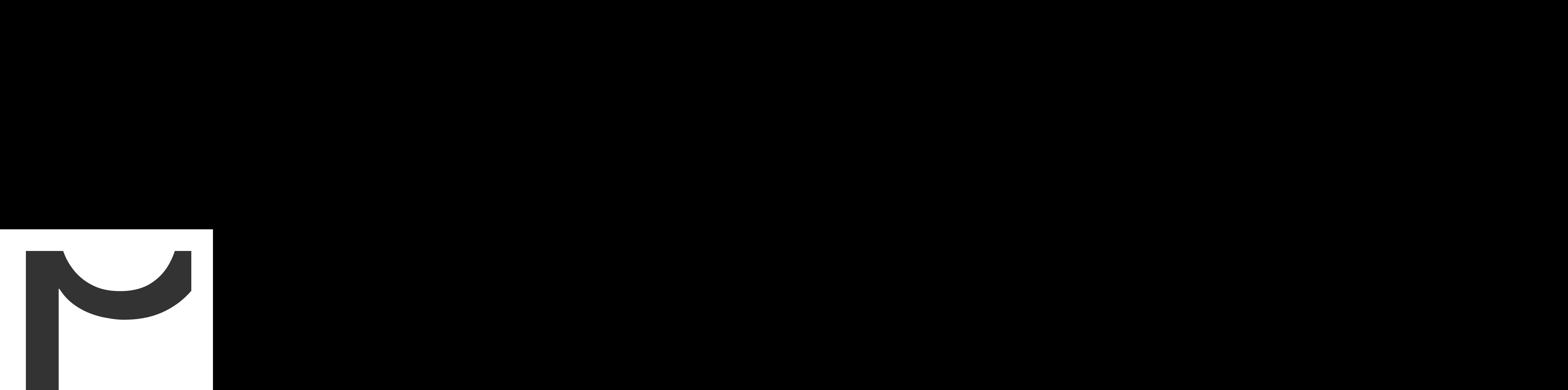

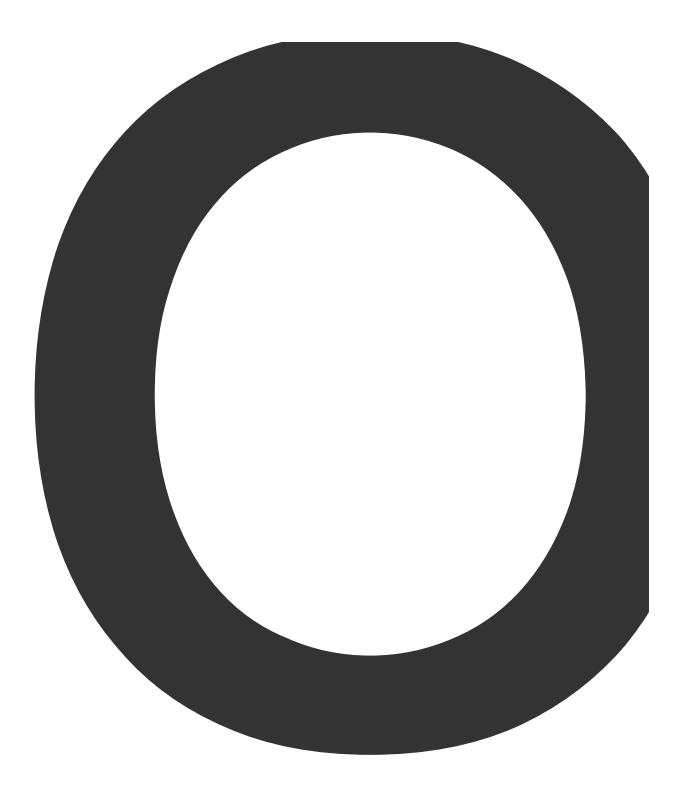

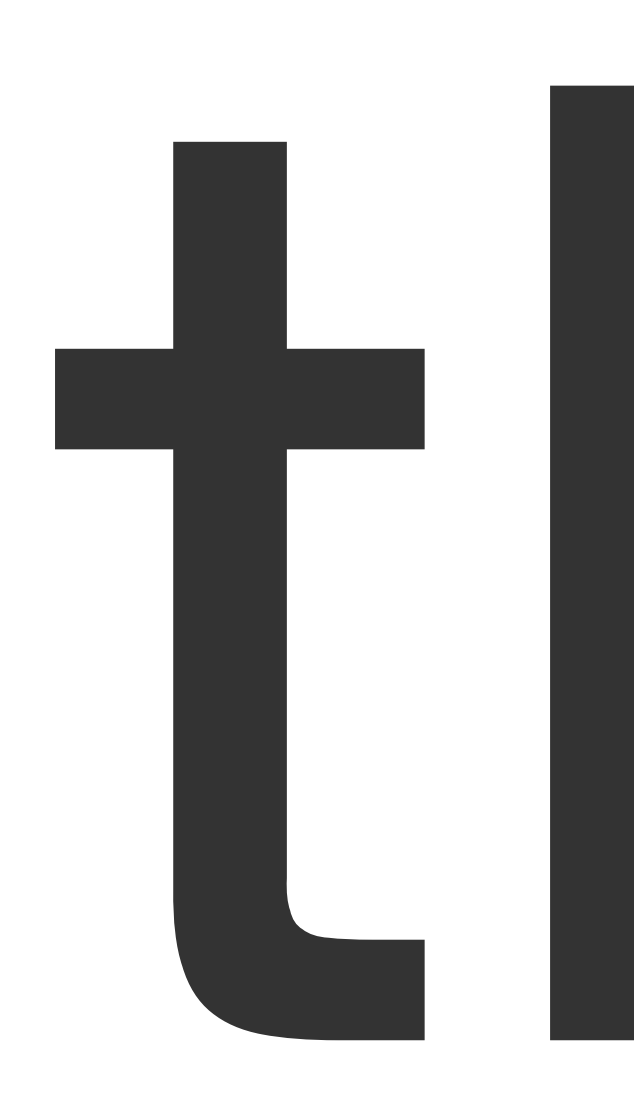

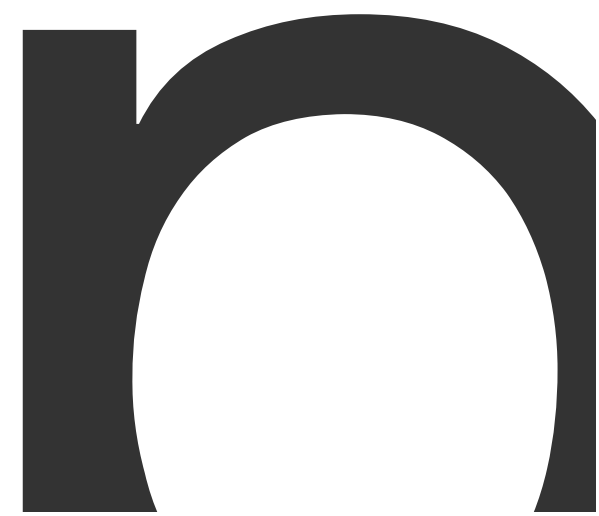

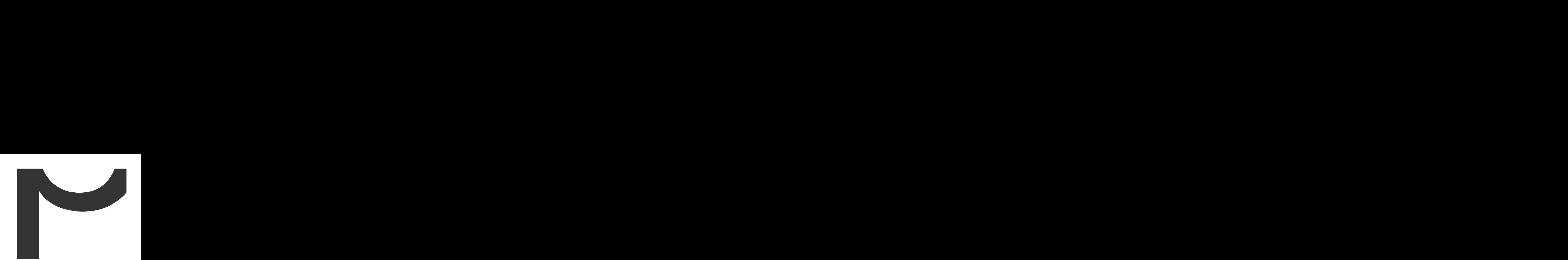

interface<br>
interface<br>
interface<br>
interface<br>
interface<br>
interface<br>
interface<br>
interface<br>
interface<br>
interface<br>
interface<br>
interface<br>
interface<br>
interface<br>
interface<br>
interface<br>
interface<br>
interface<br>
interface<br>
interface<br>
in

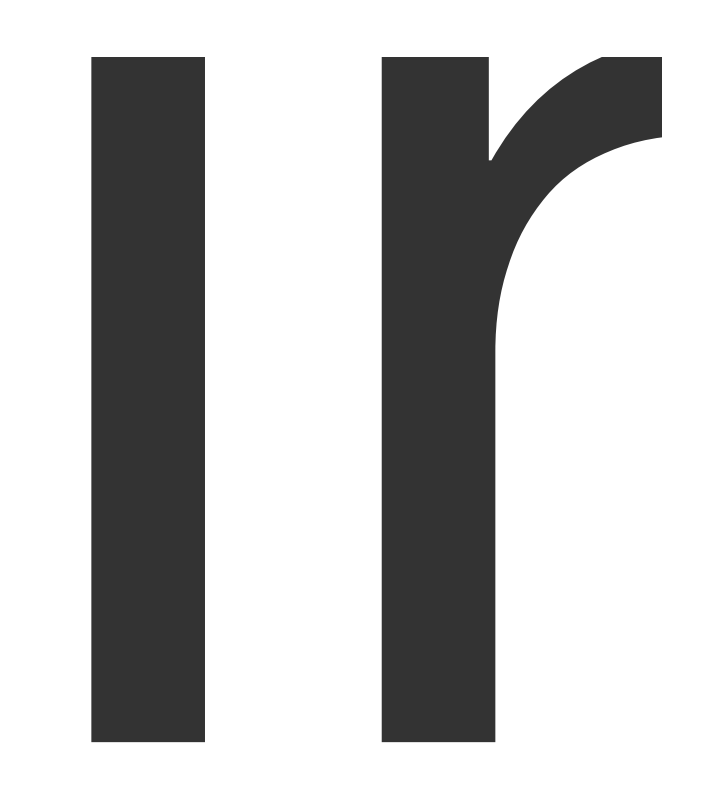

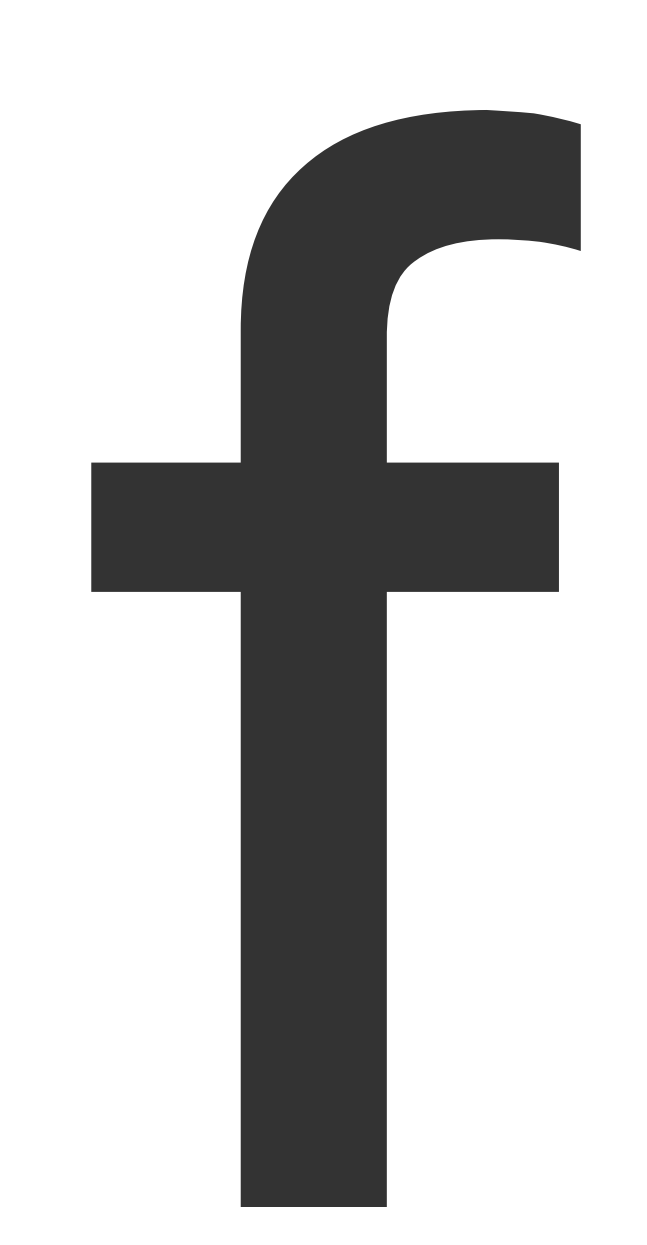

func

(\*PageReader)

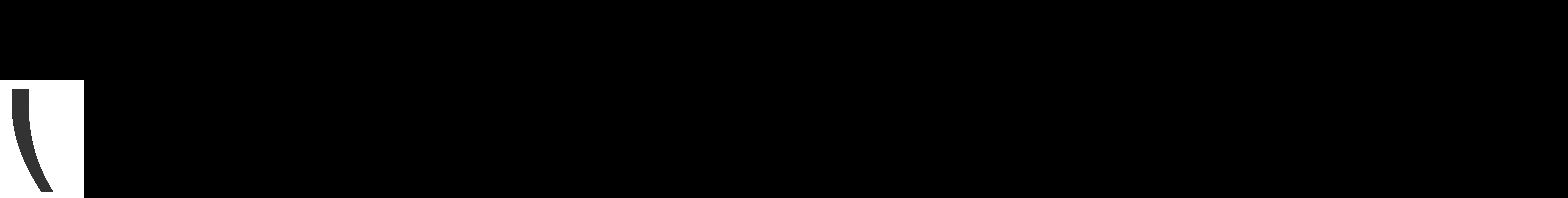

InputFile

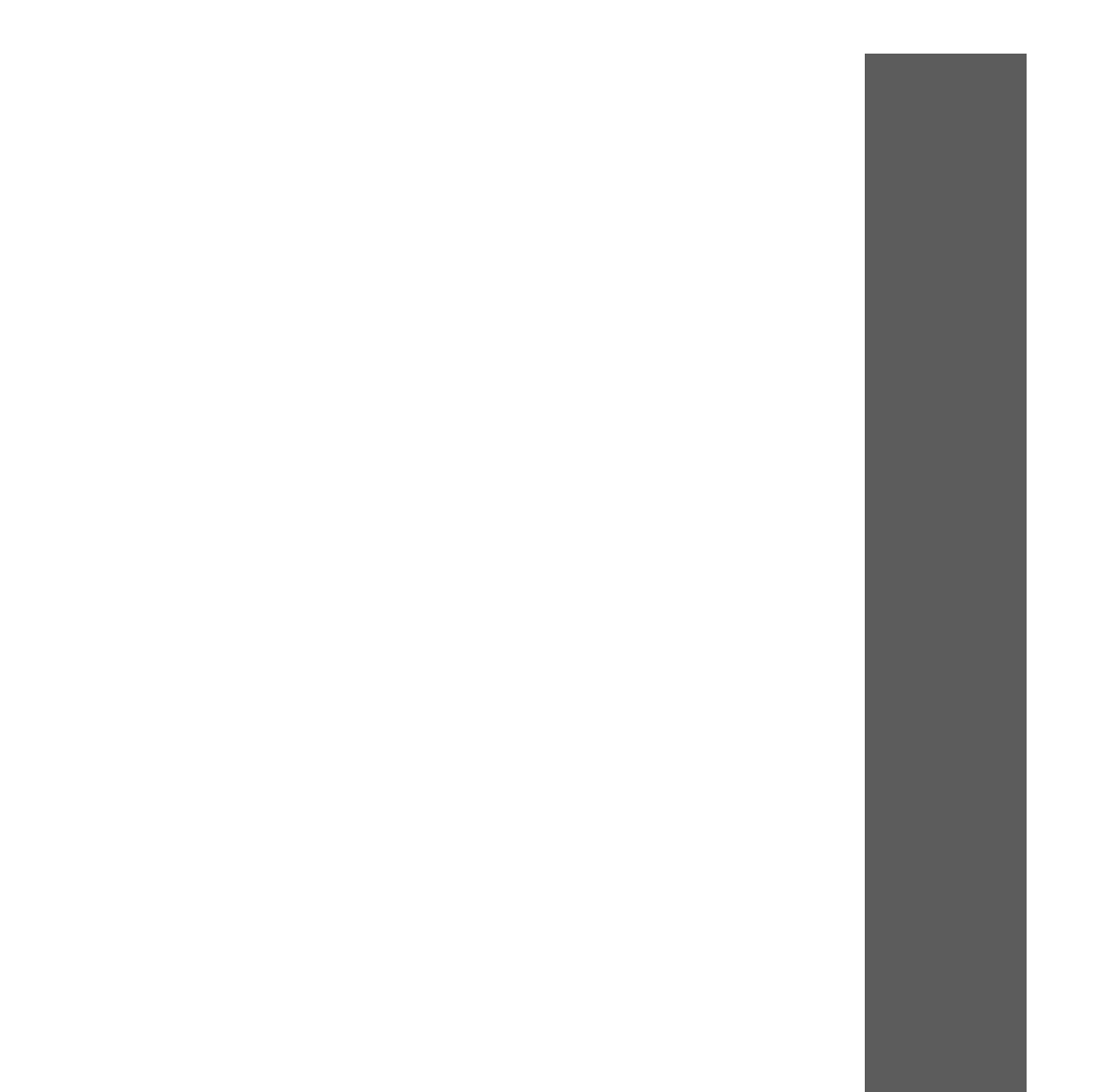

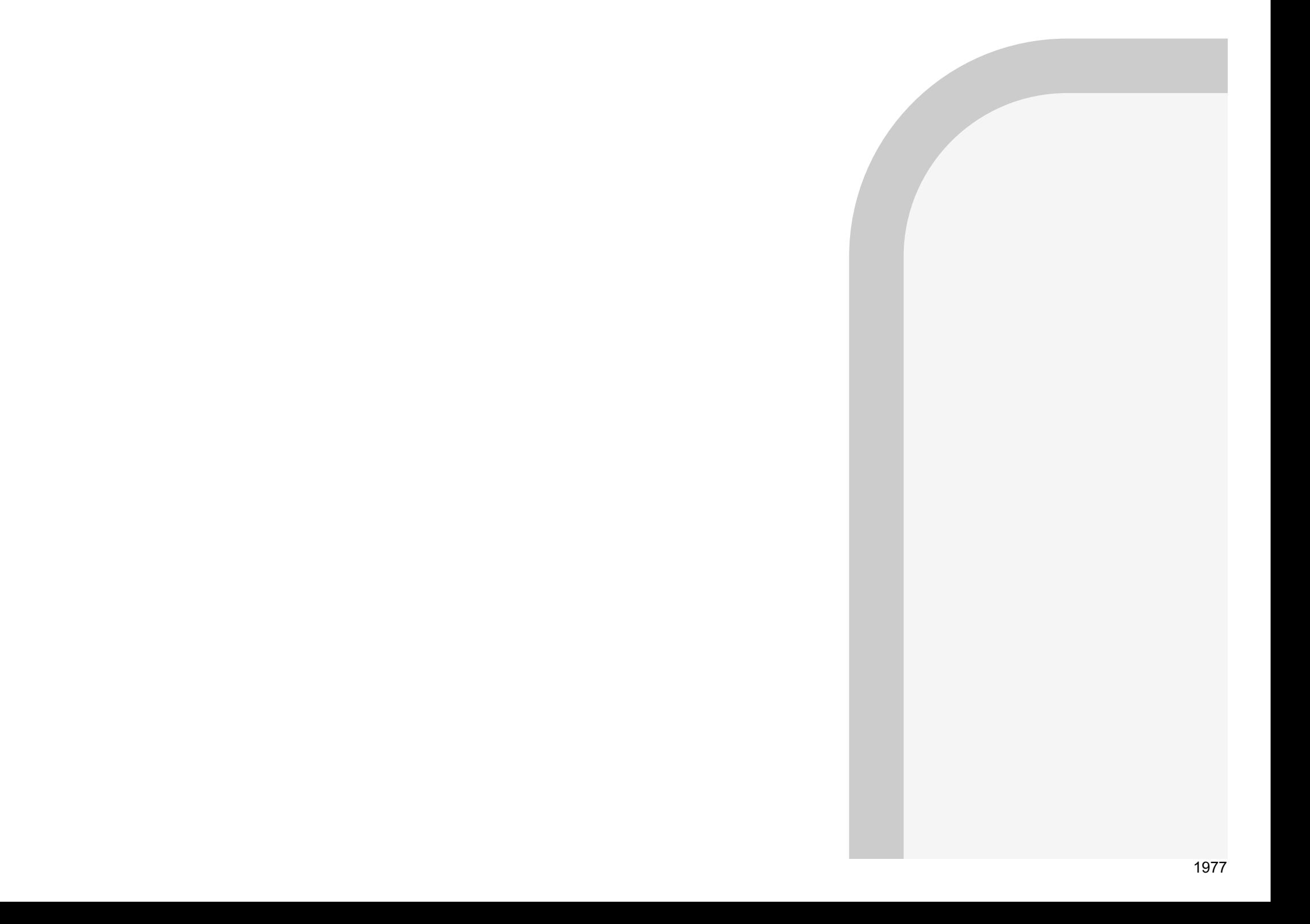

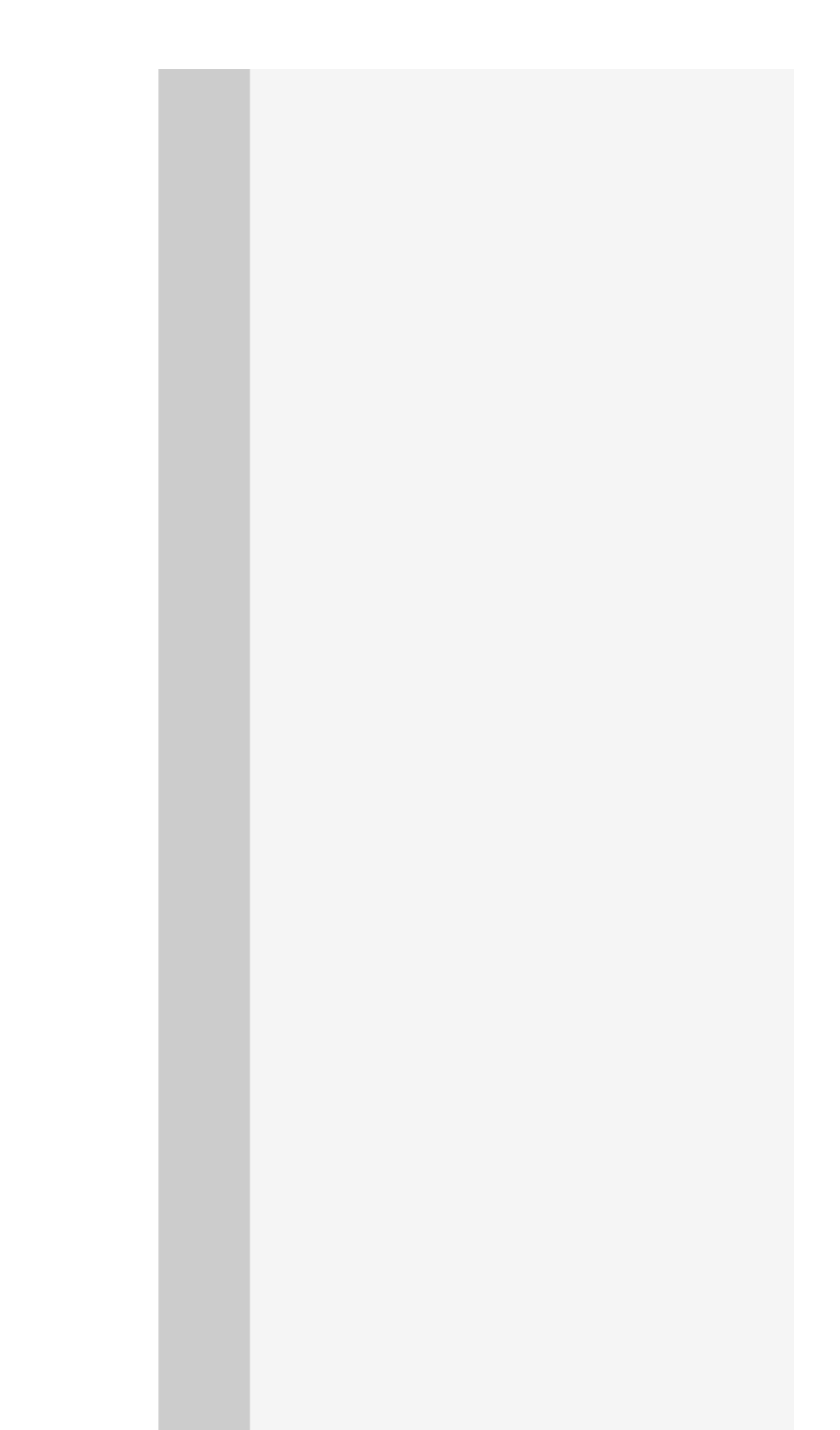

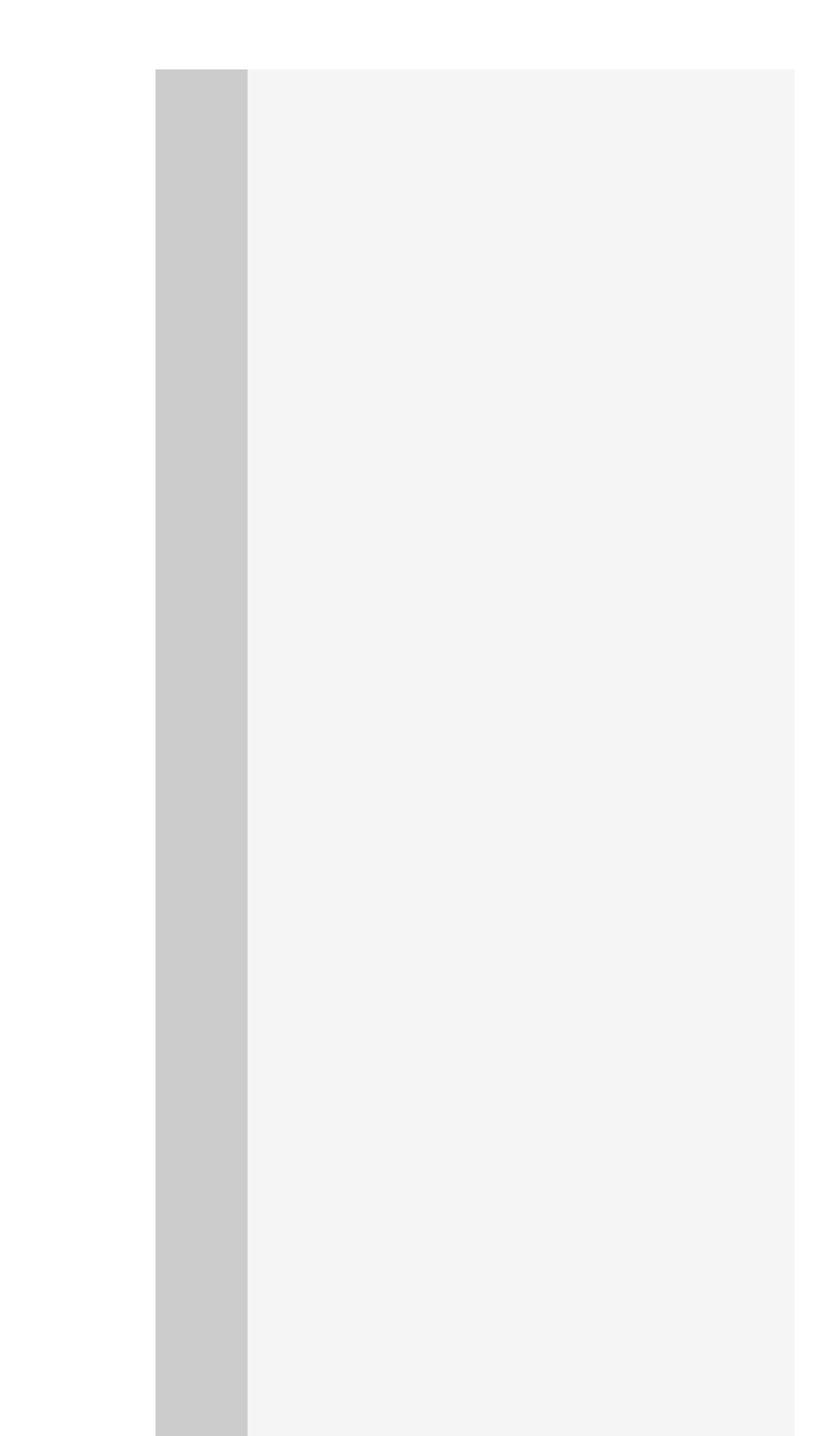

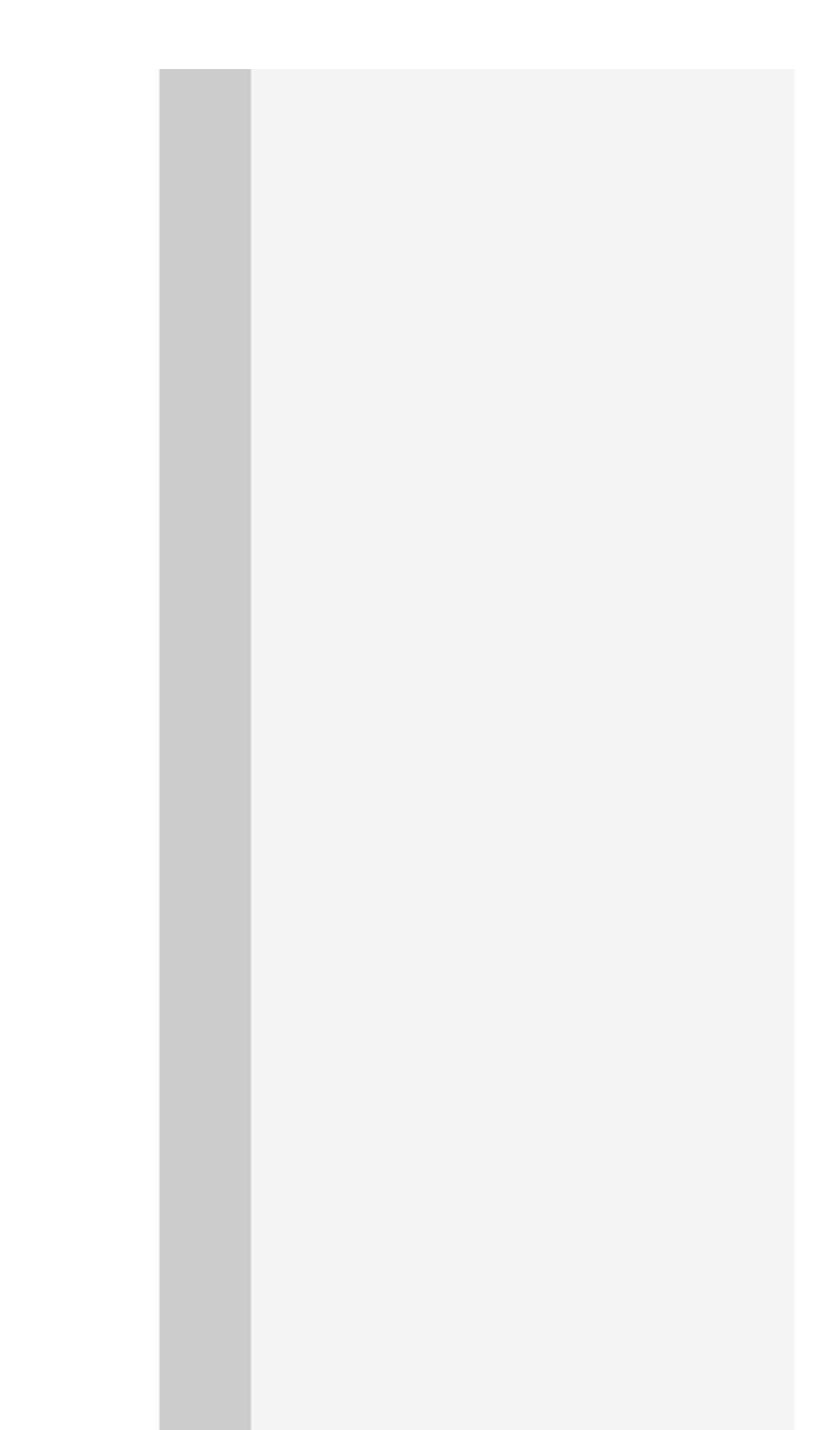
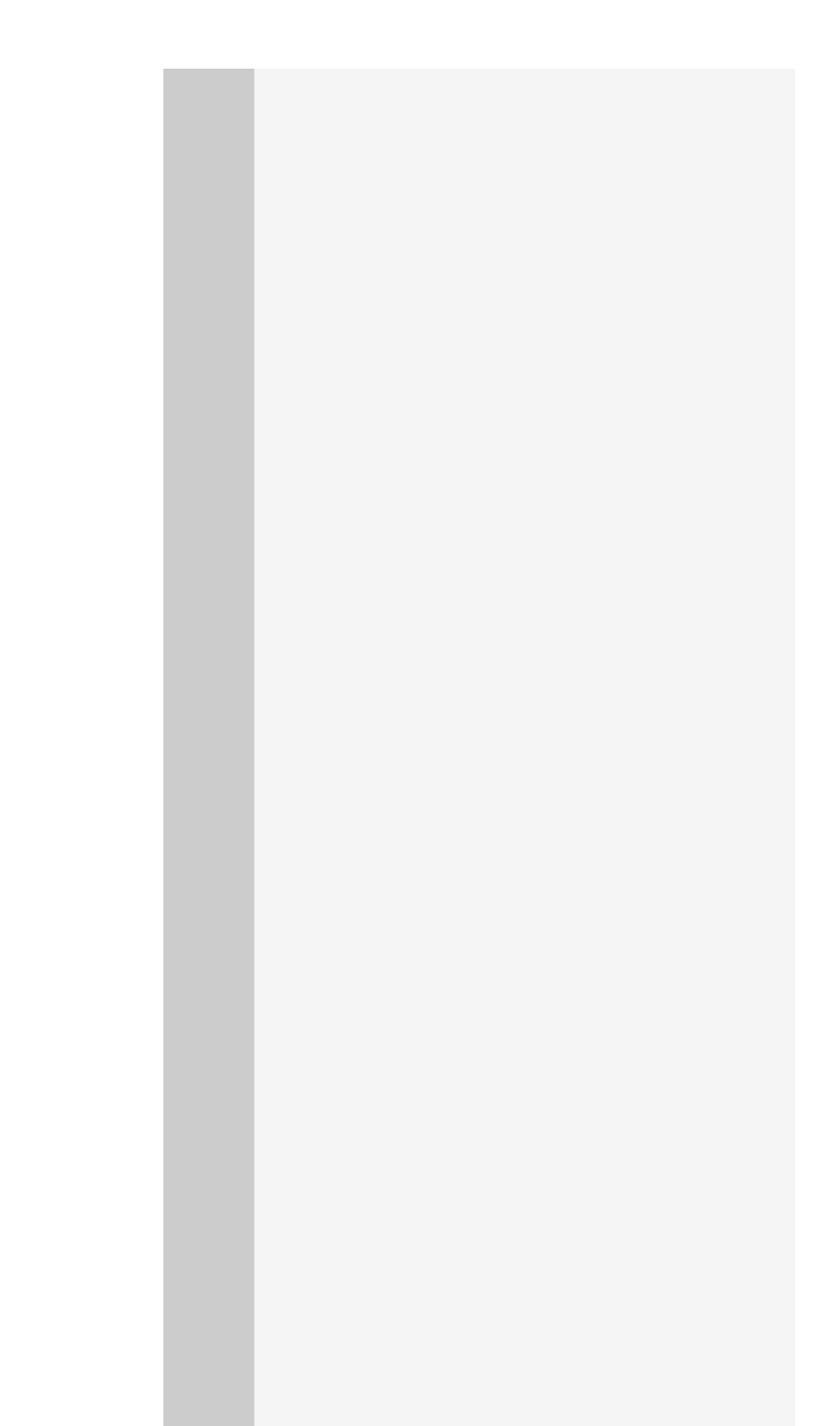

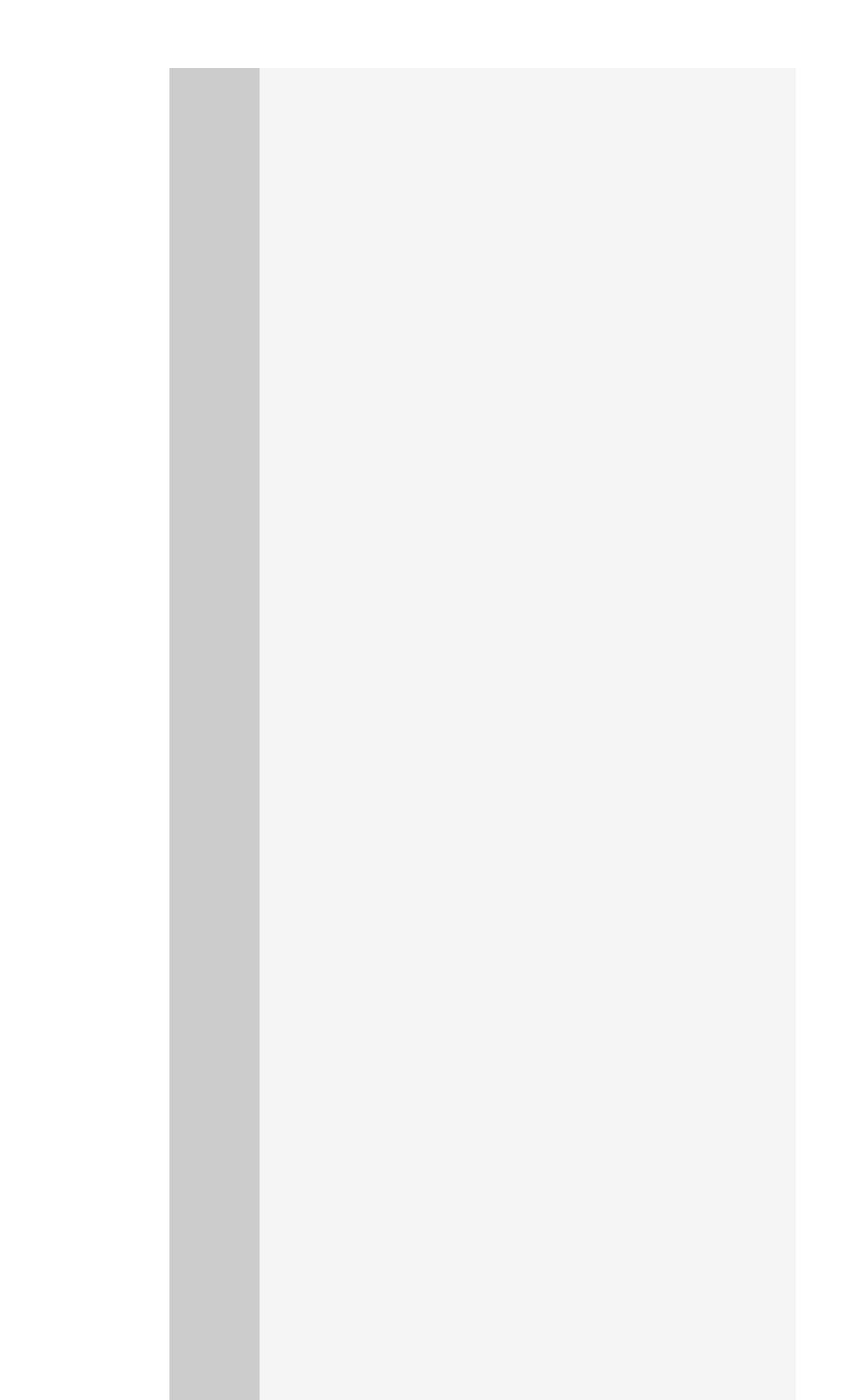

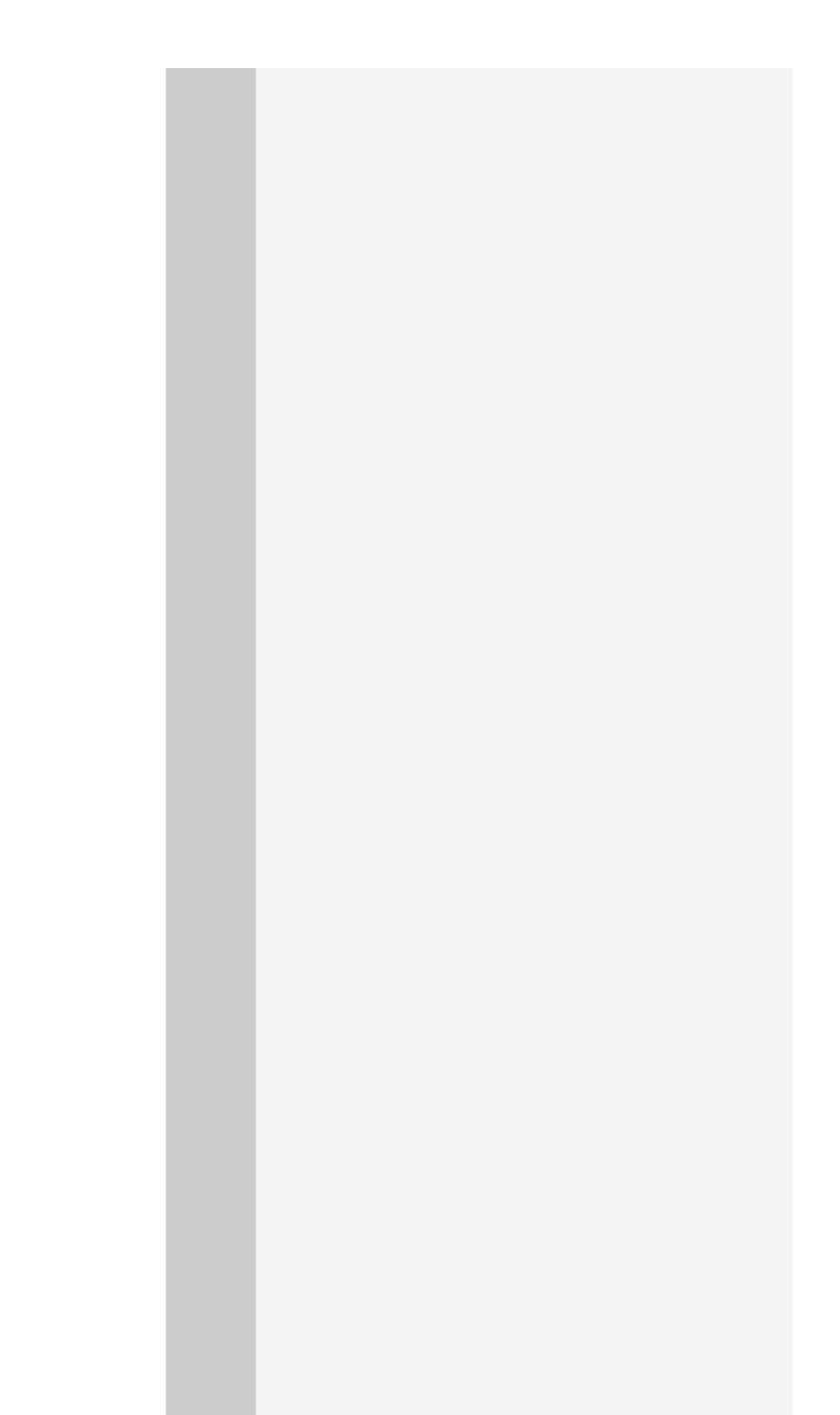

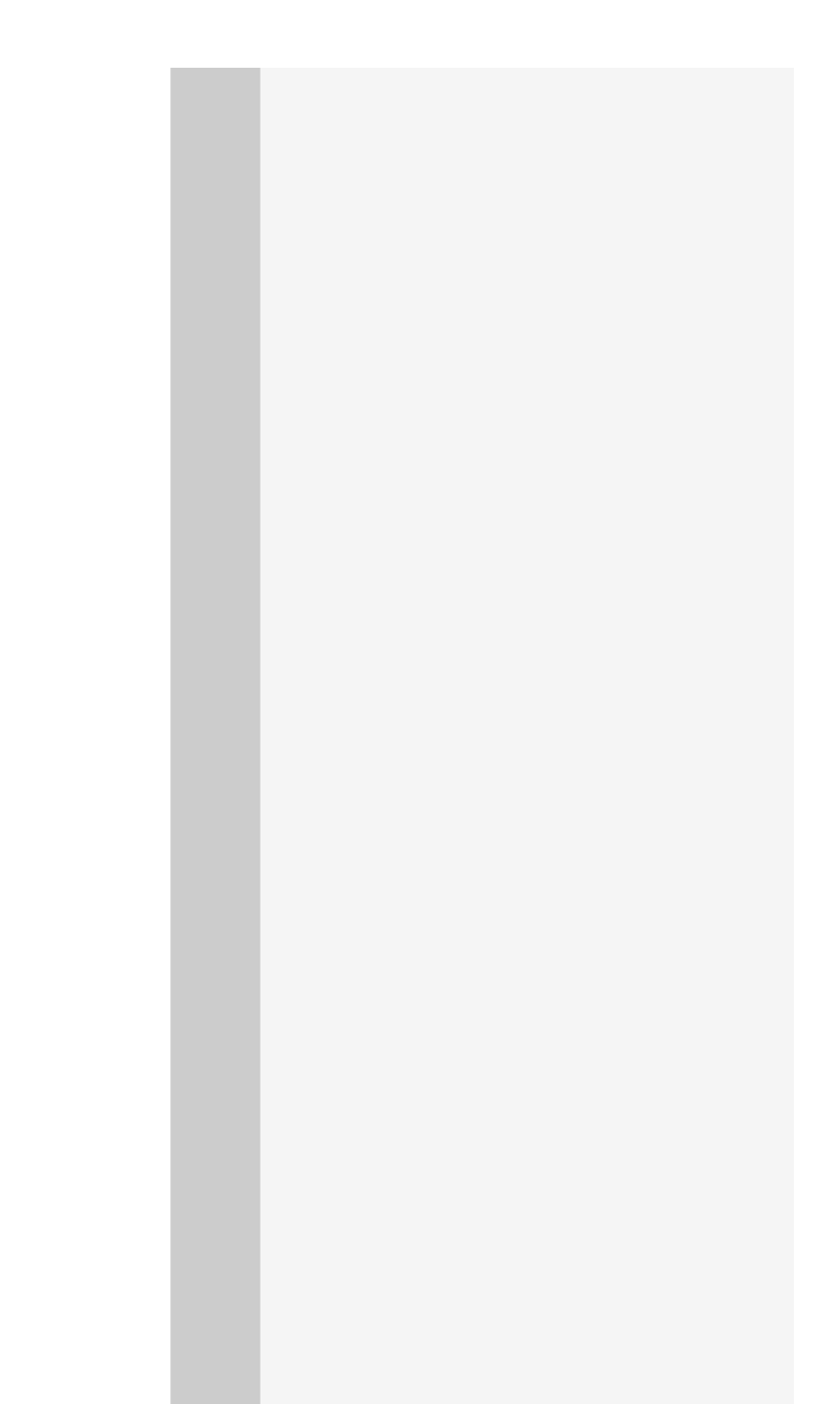

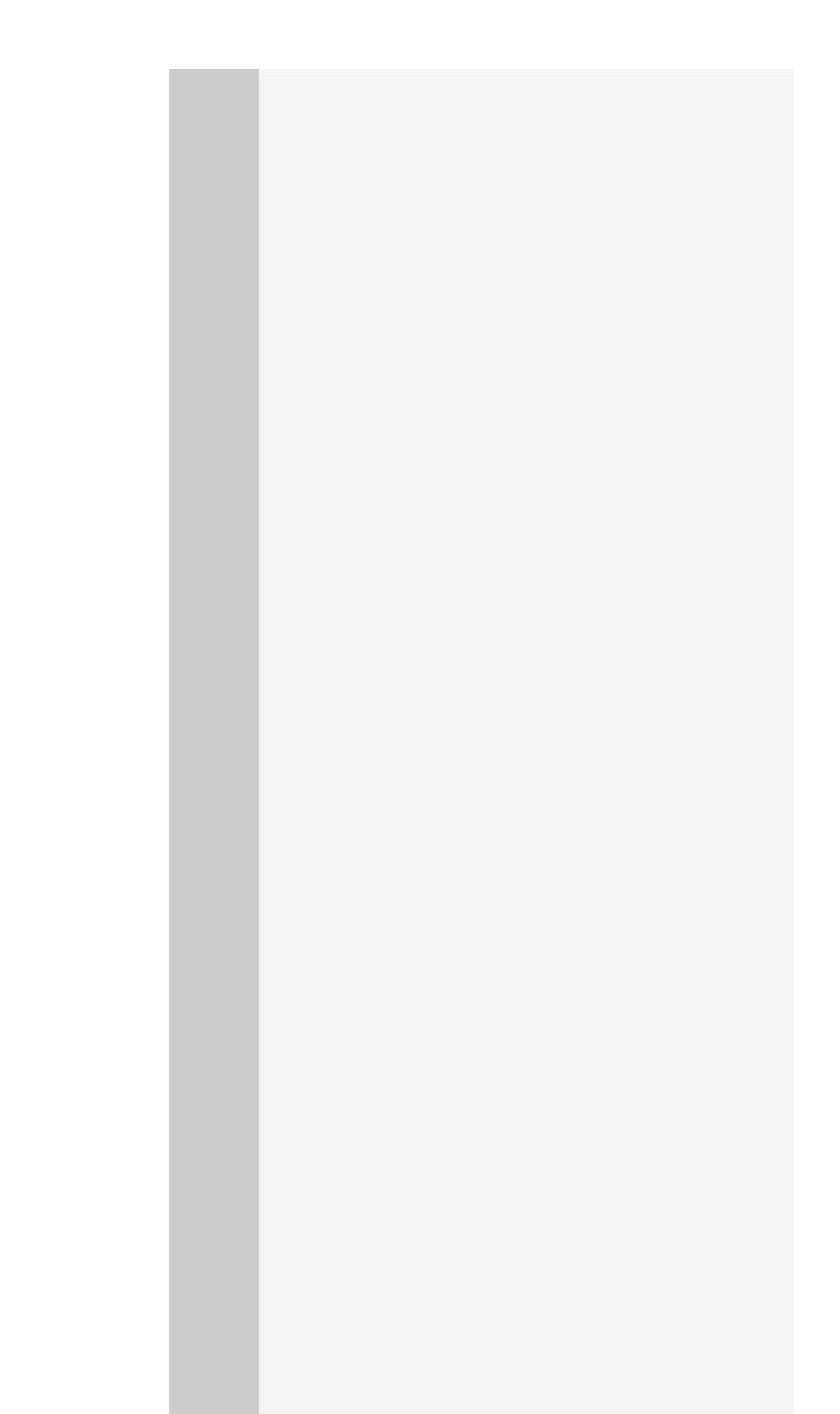

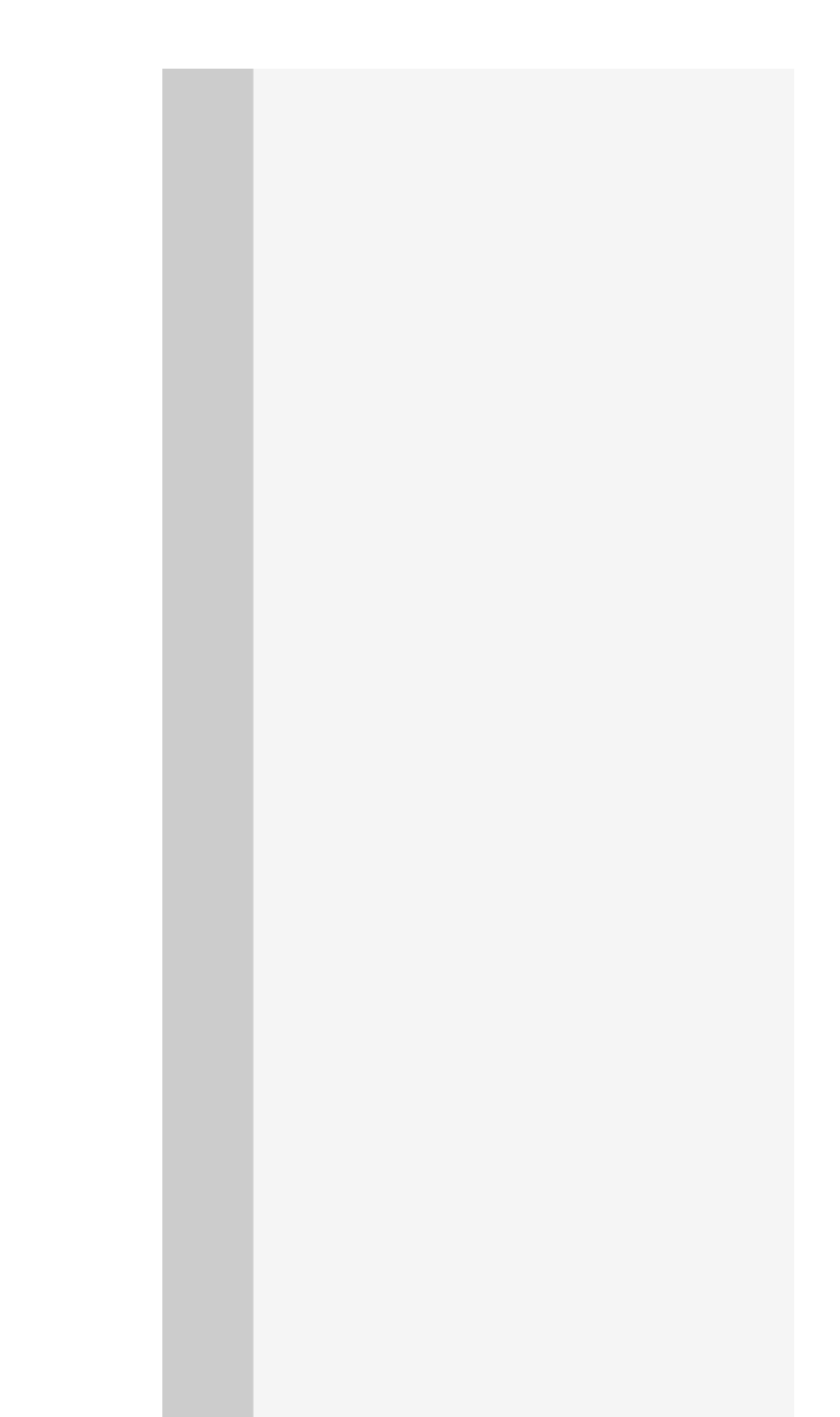

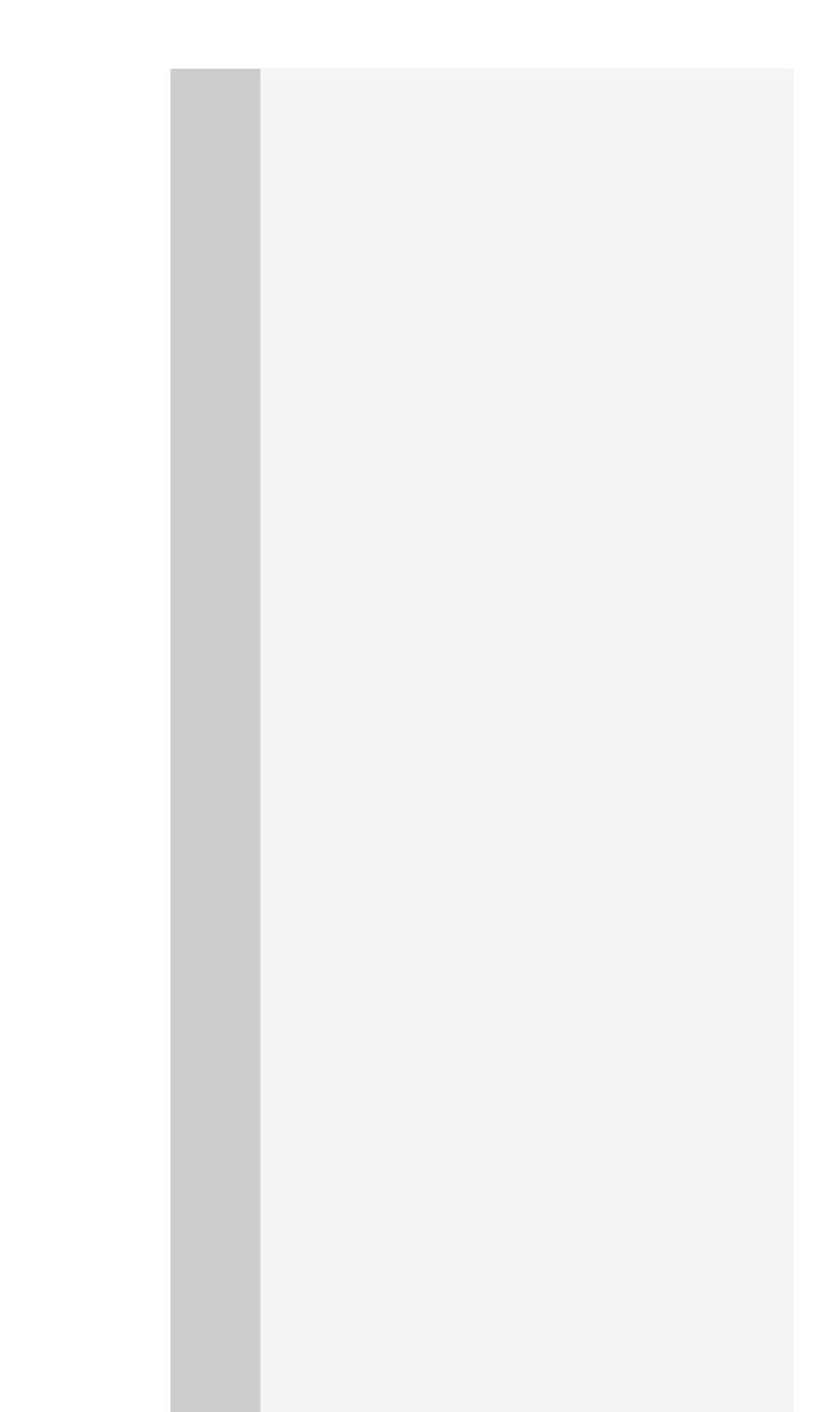

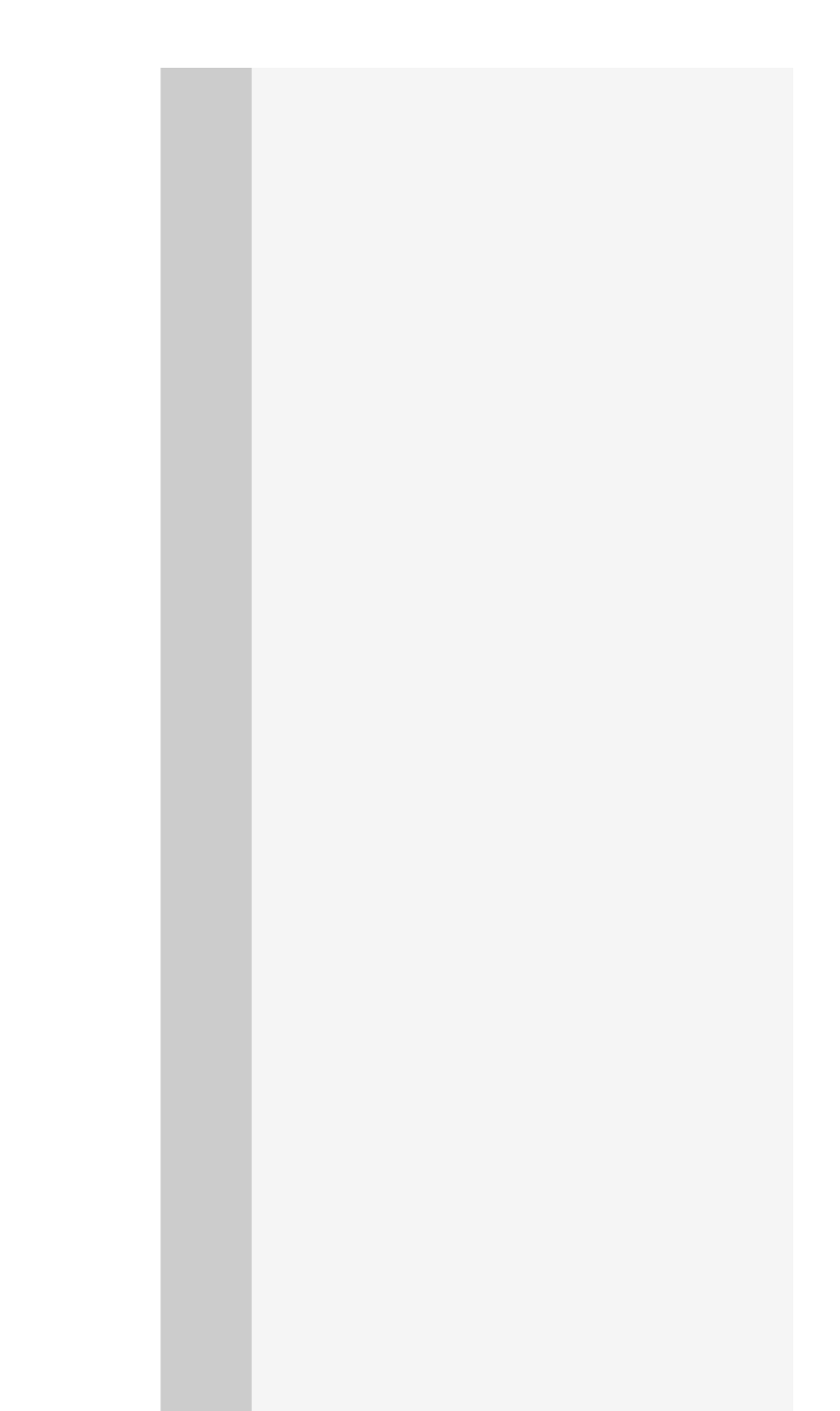

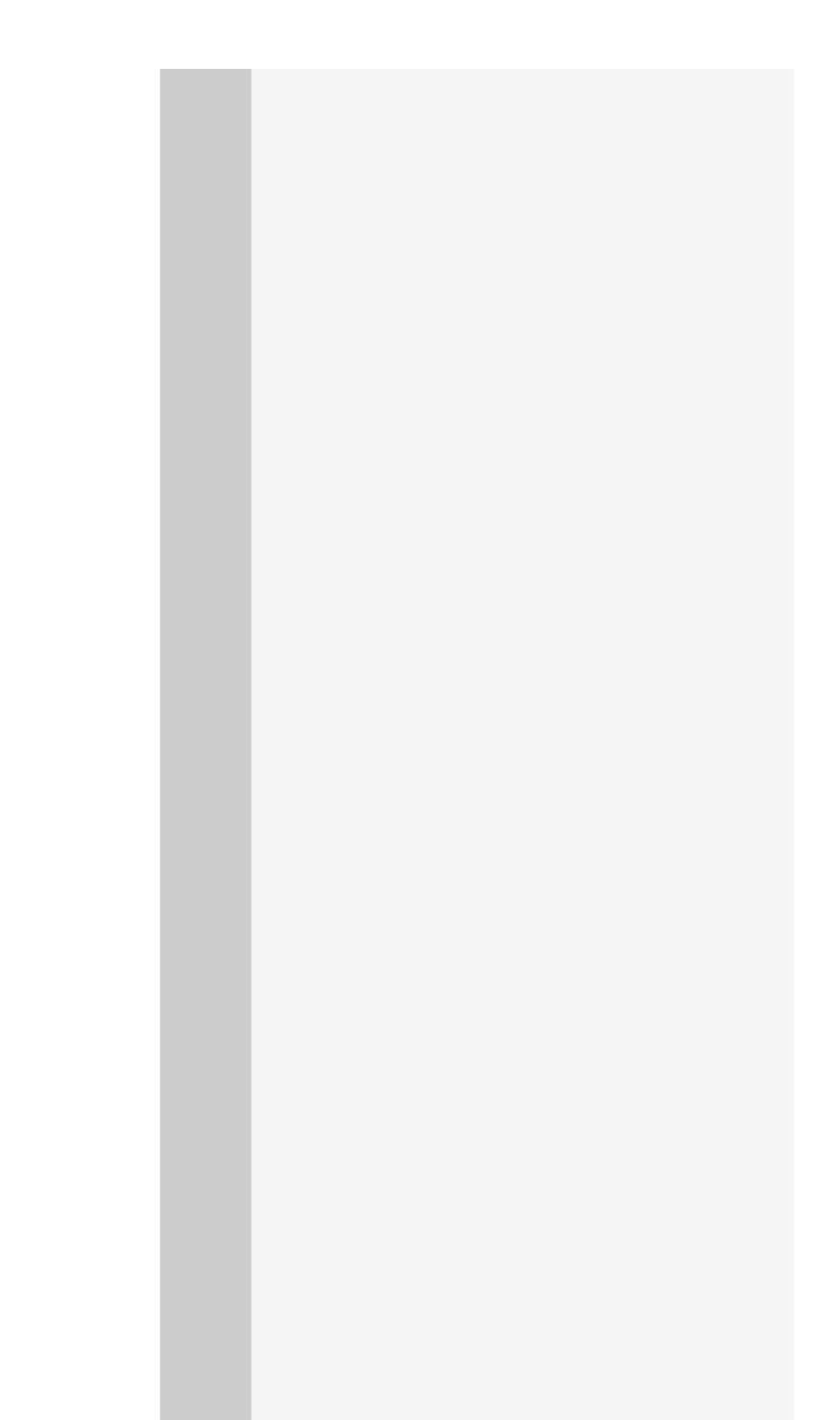

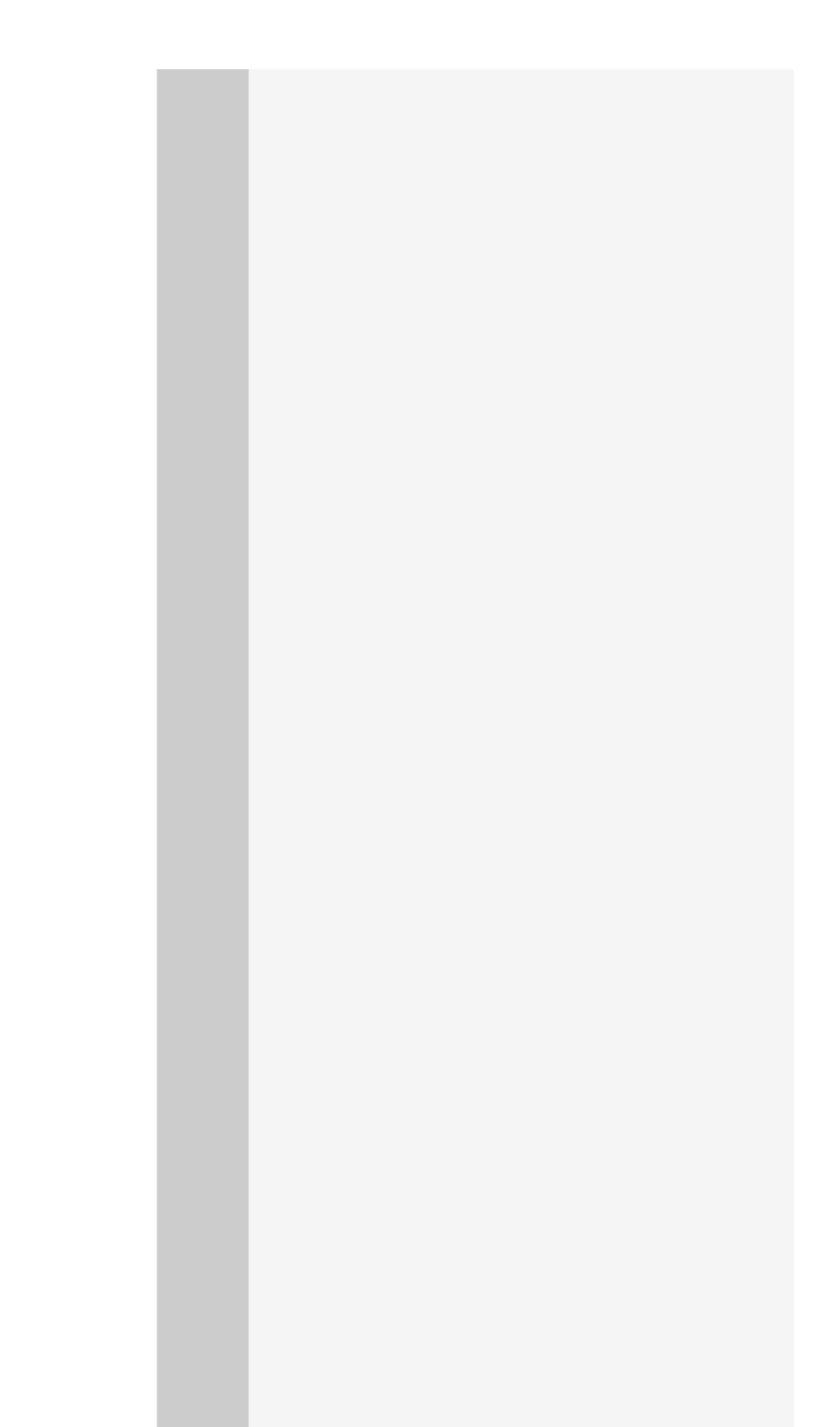

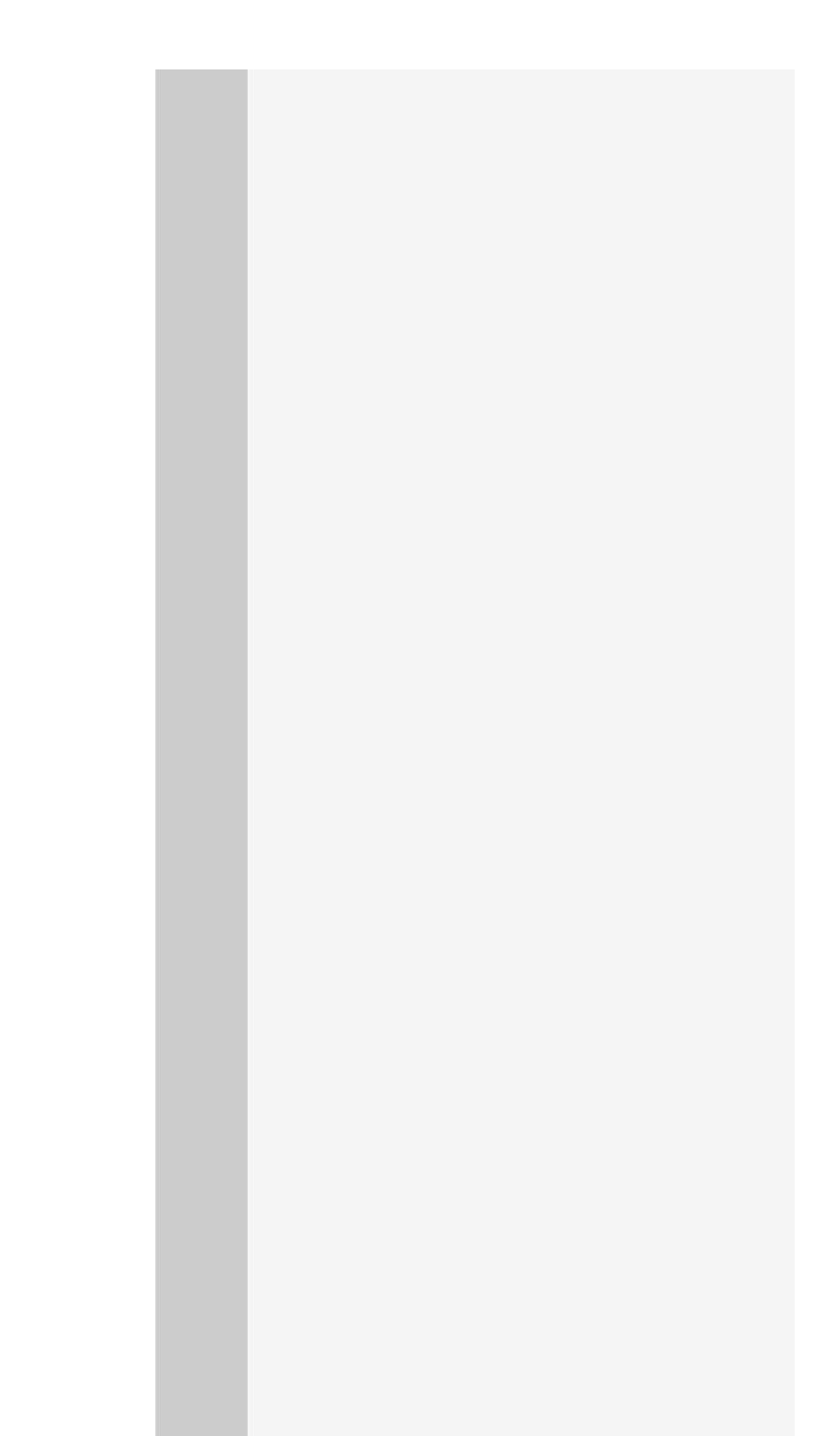

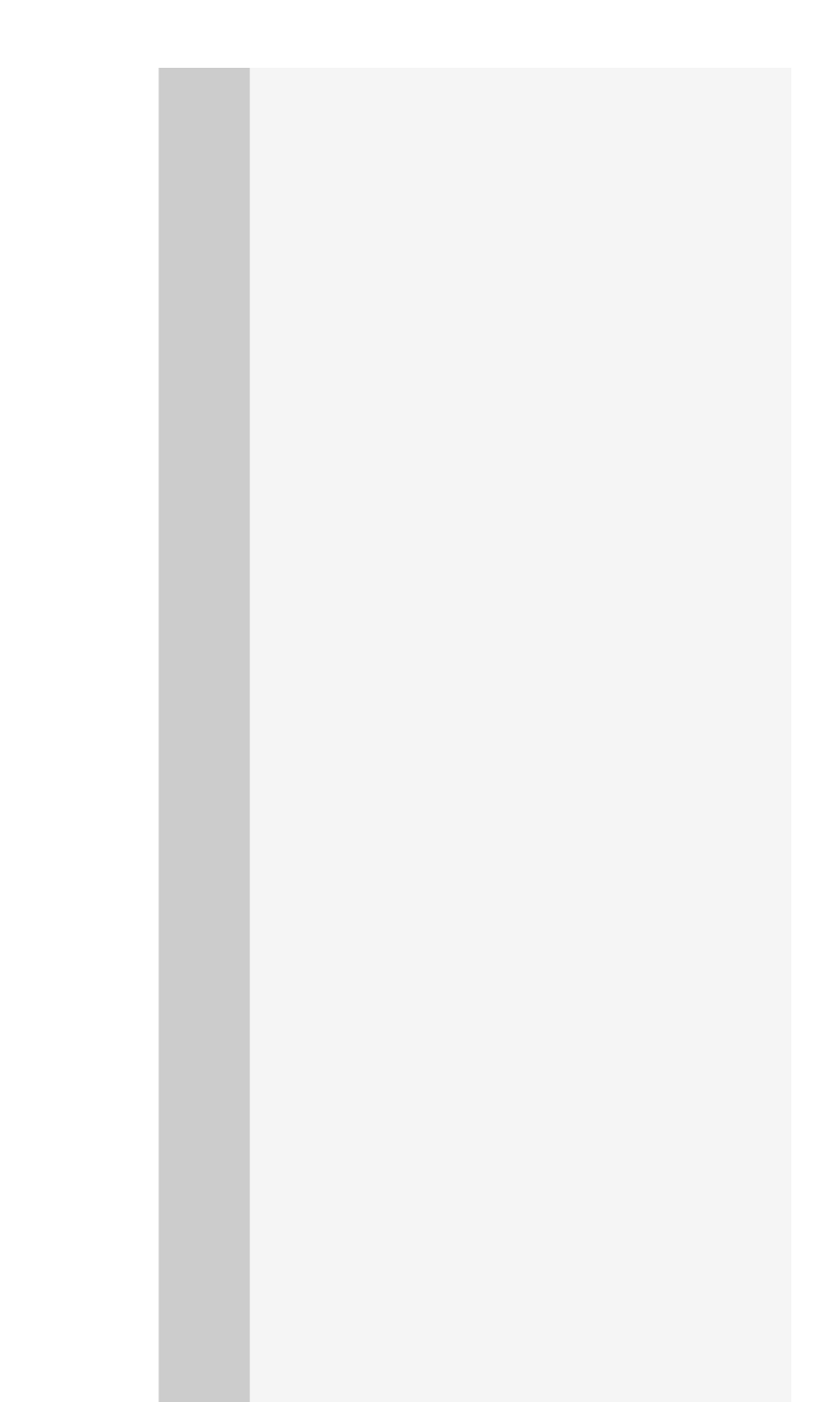

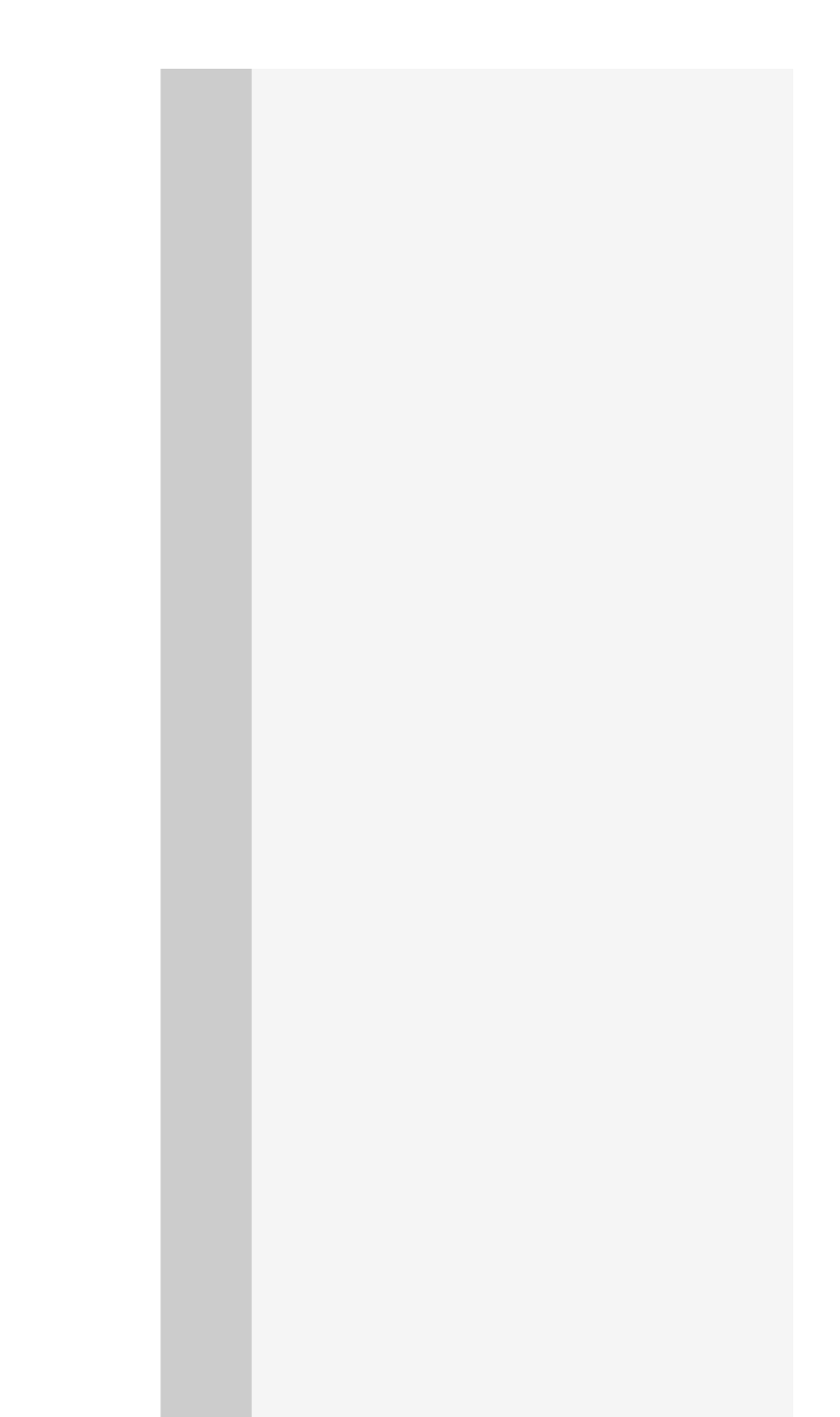

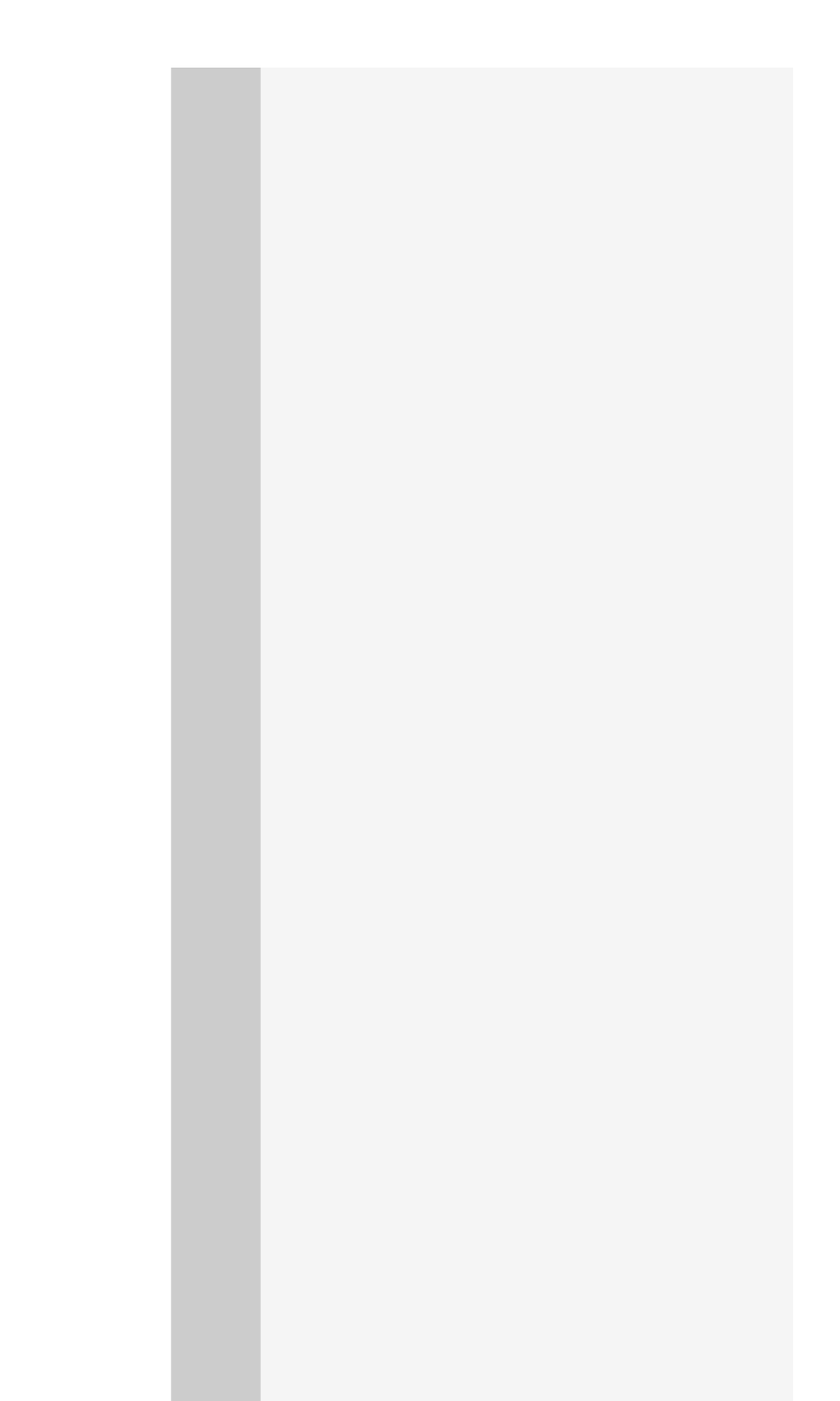

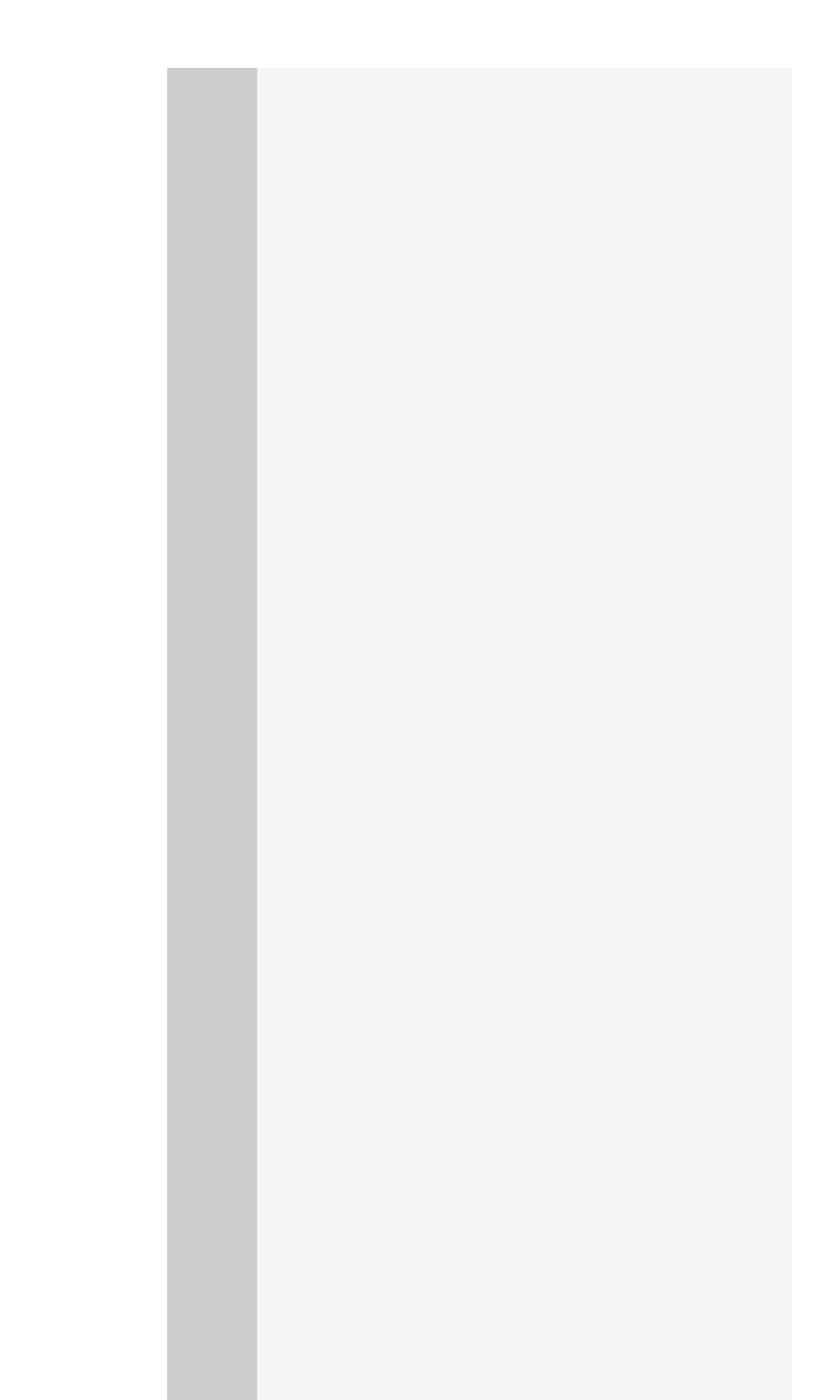

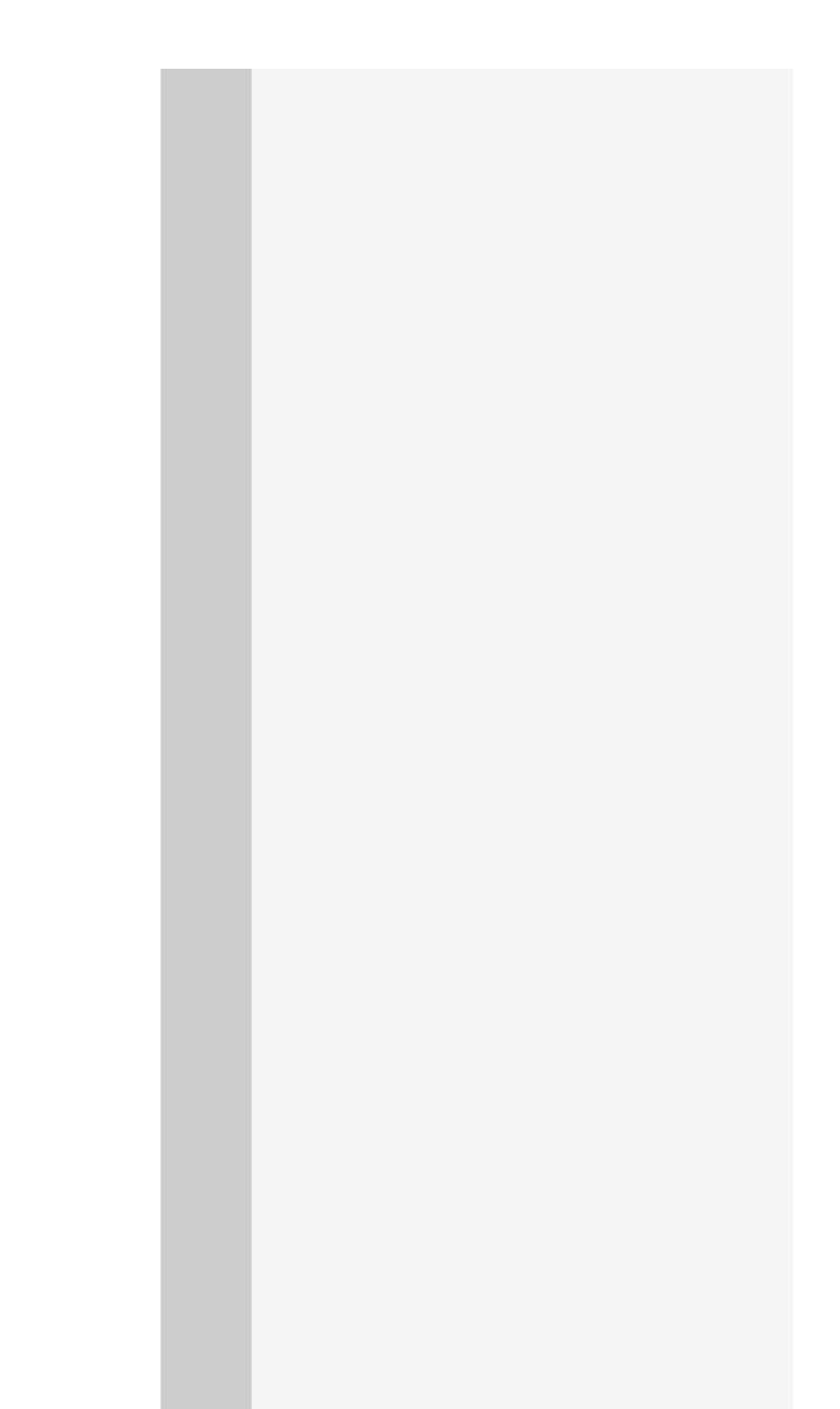

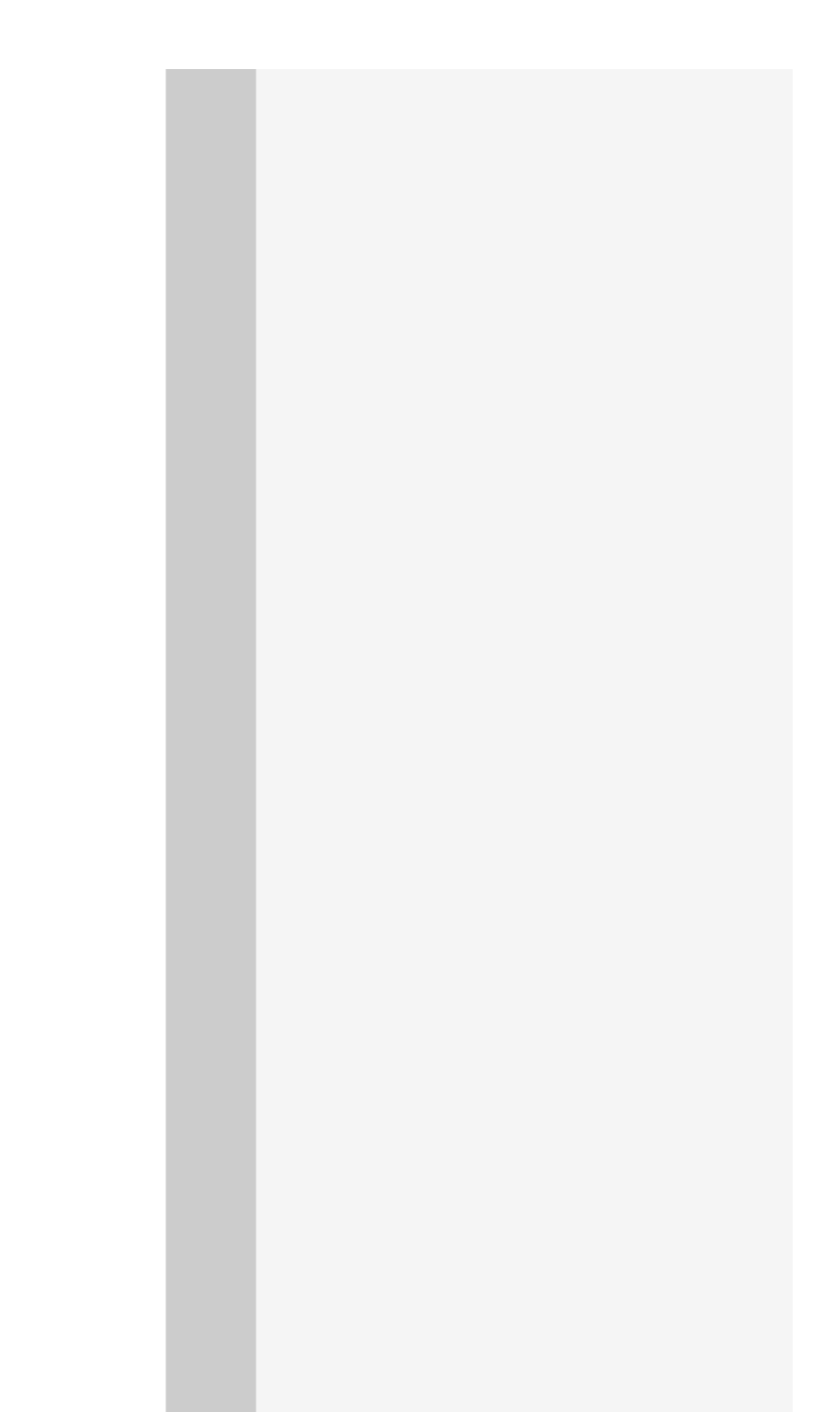

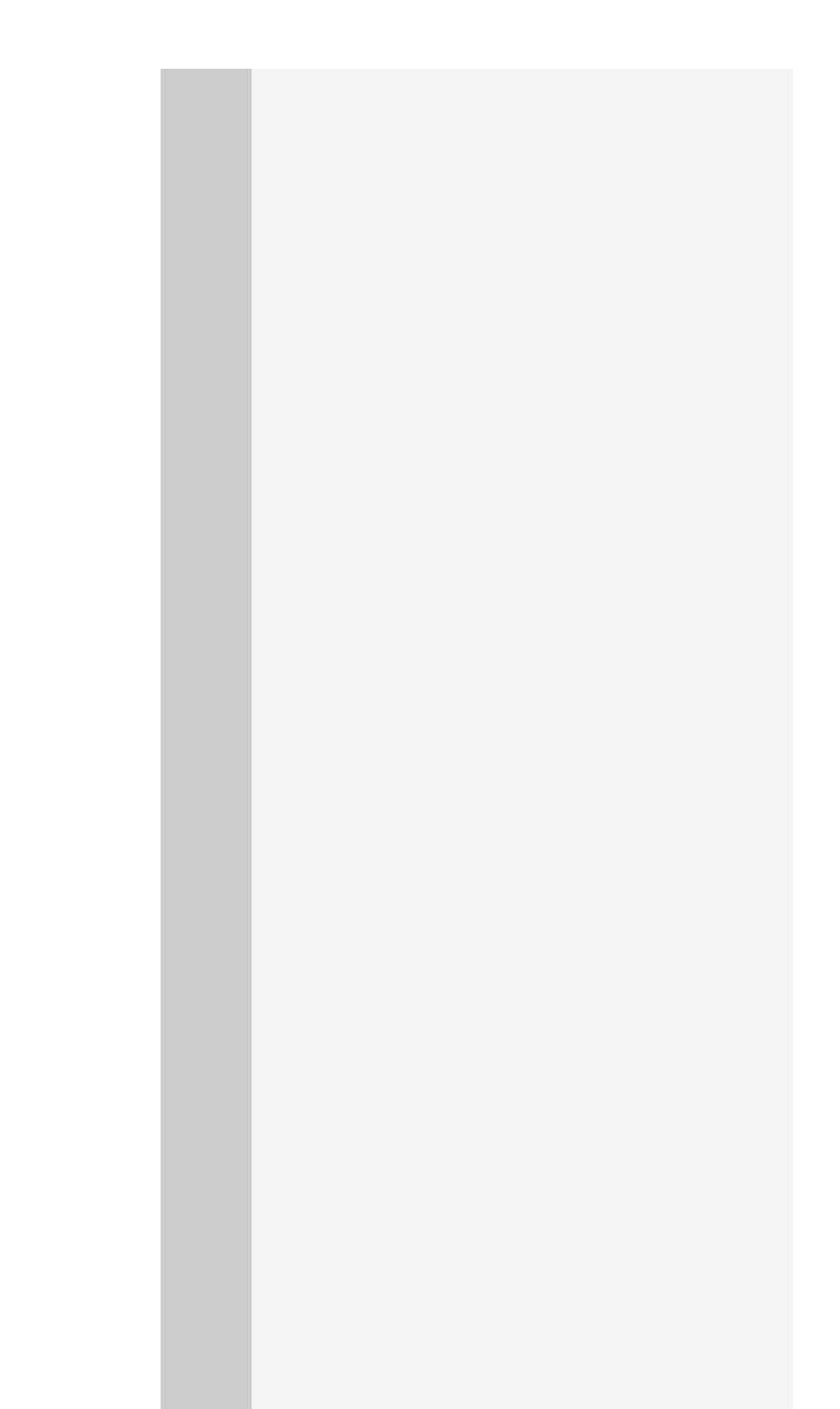

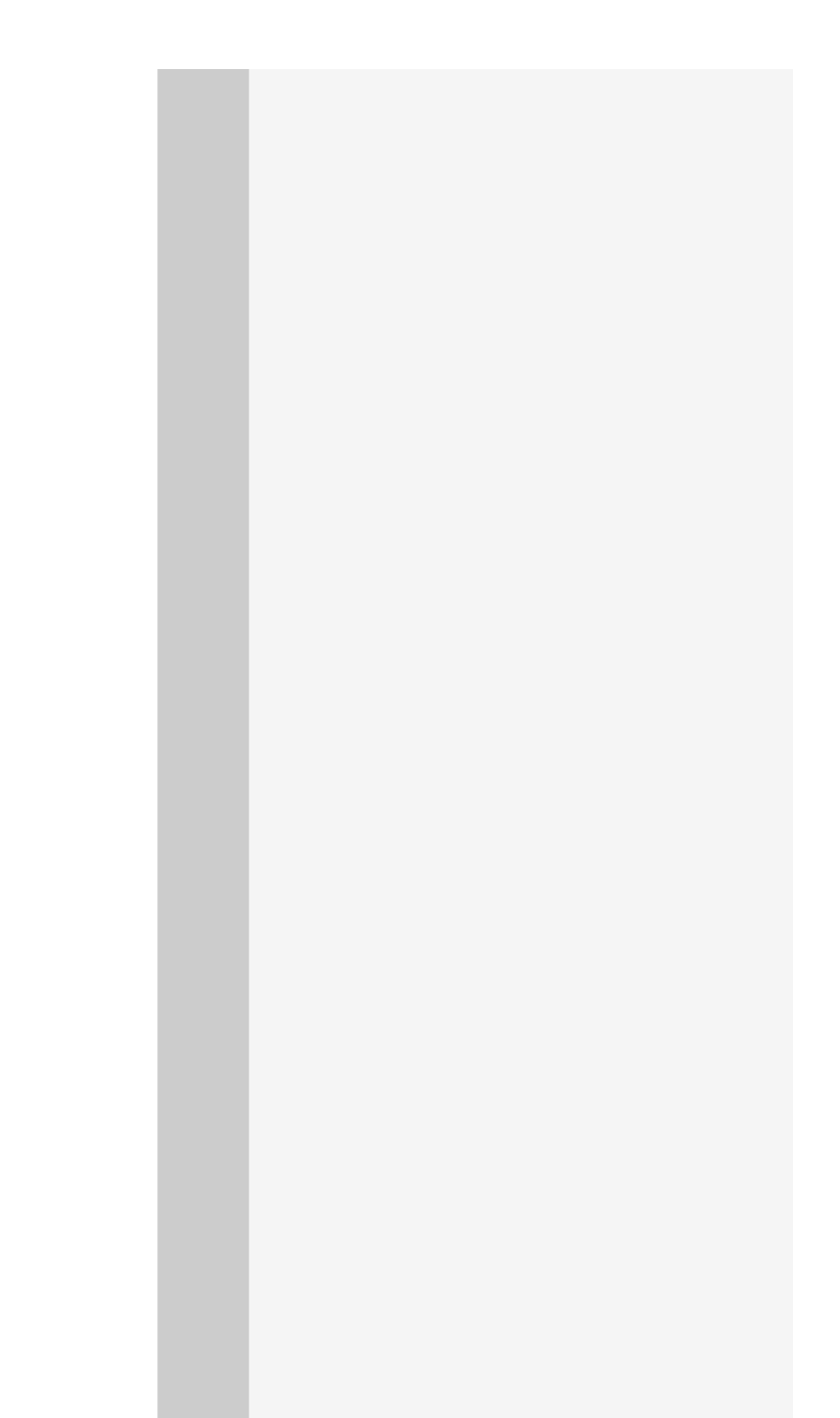

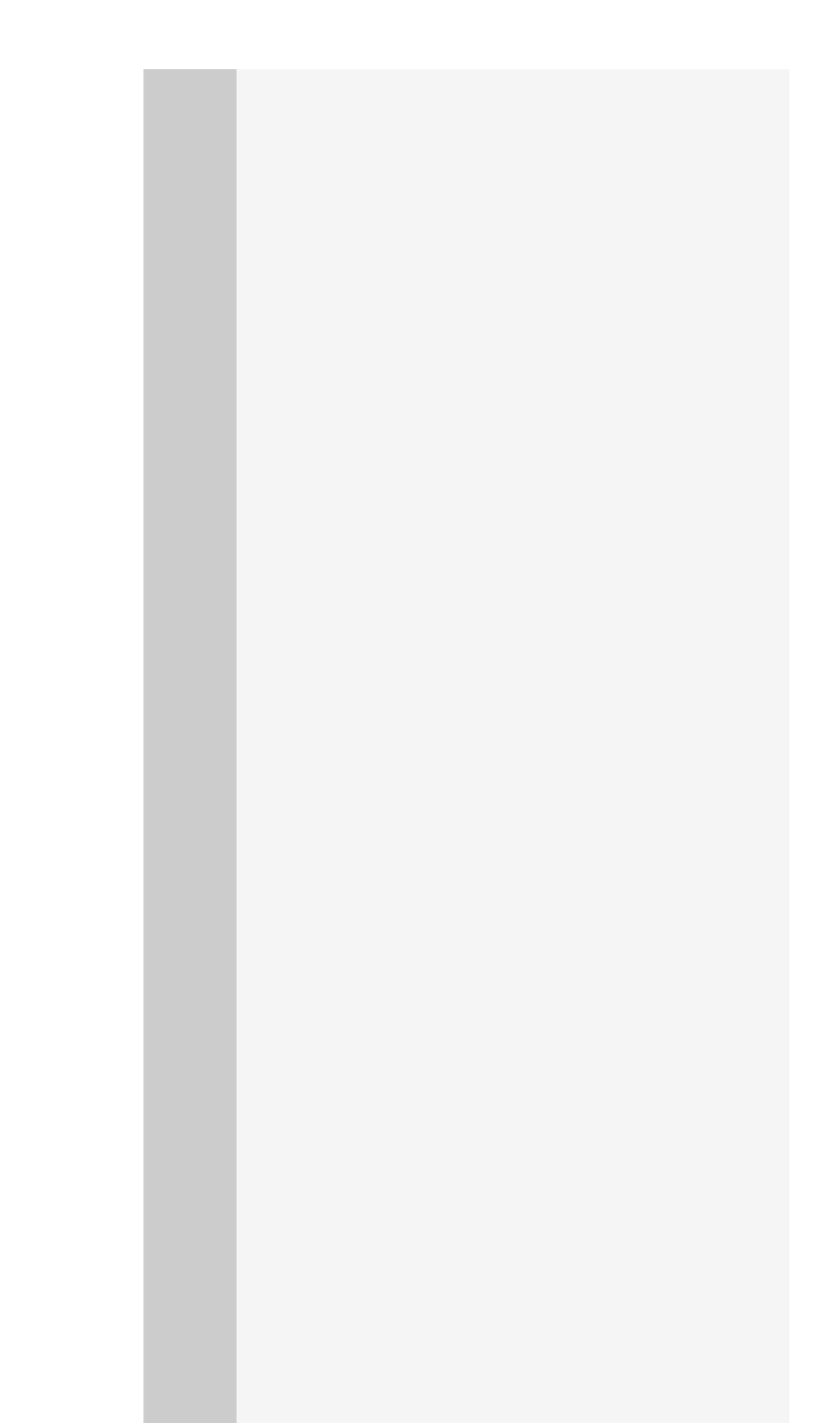

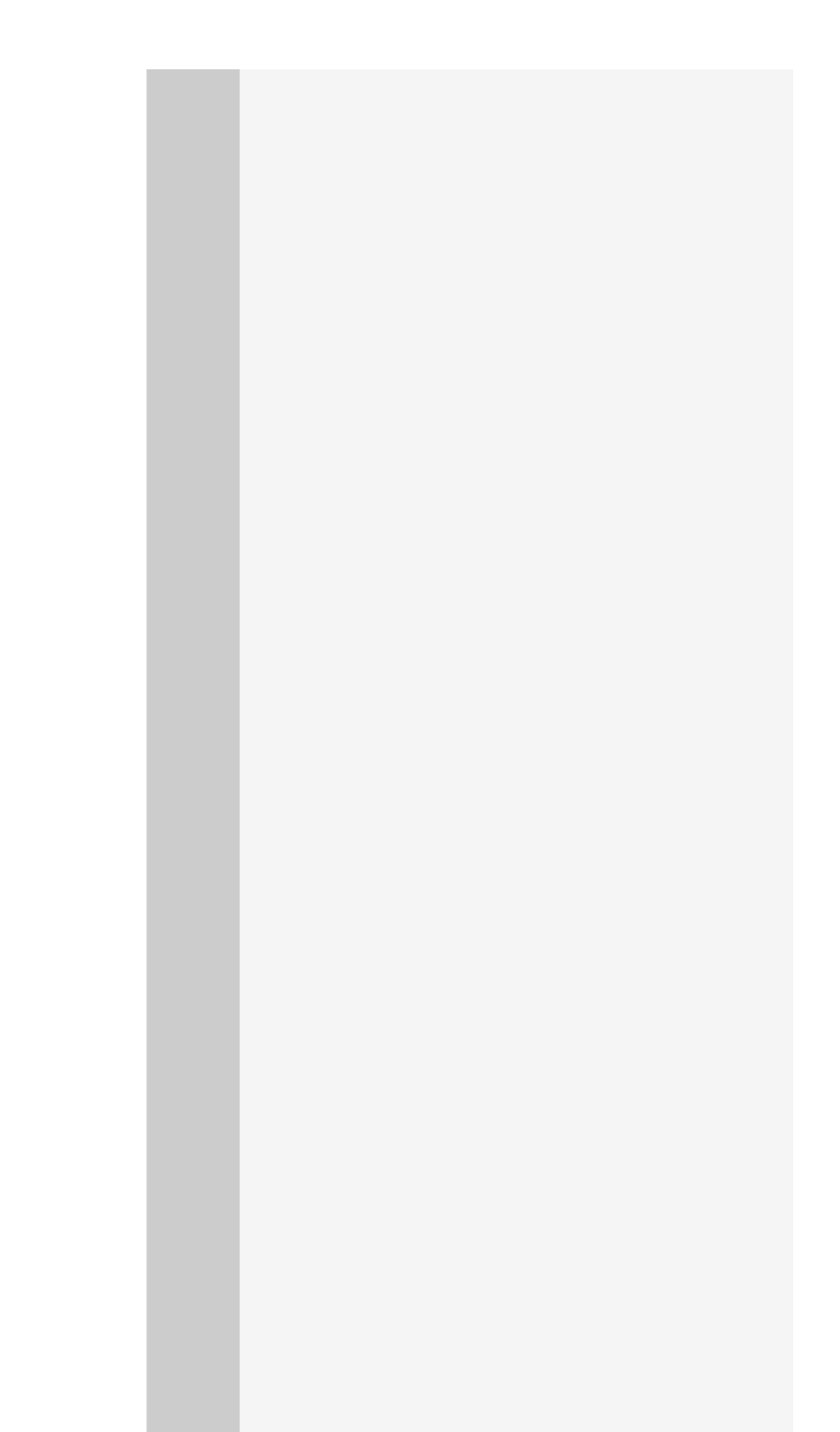

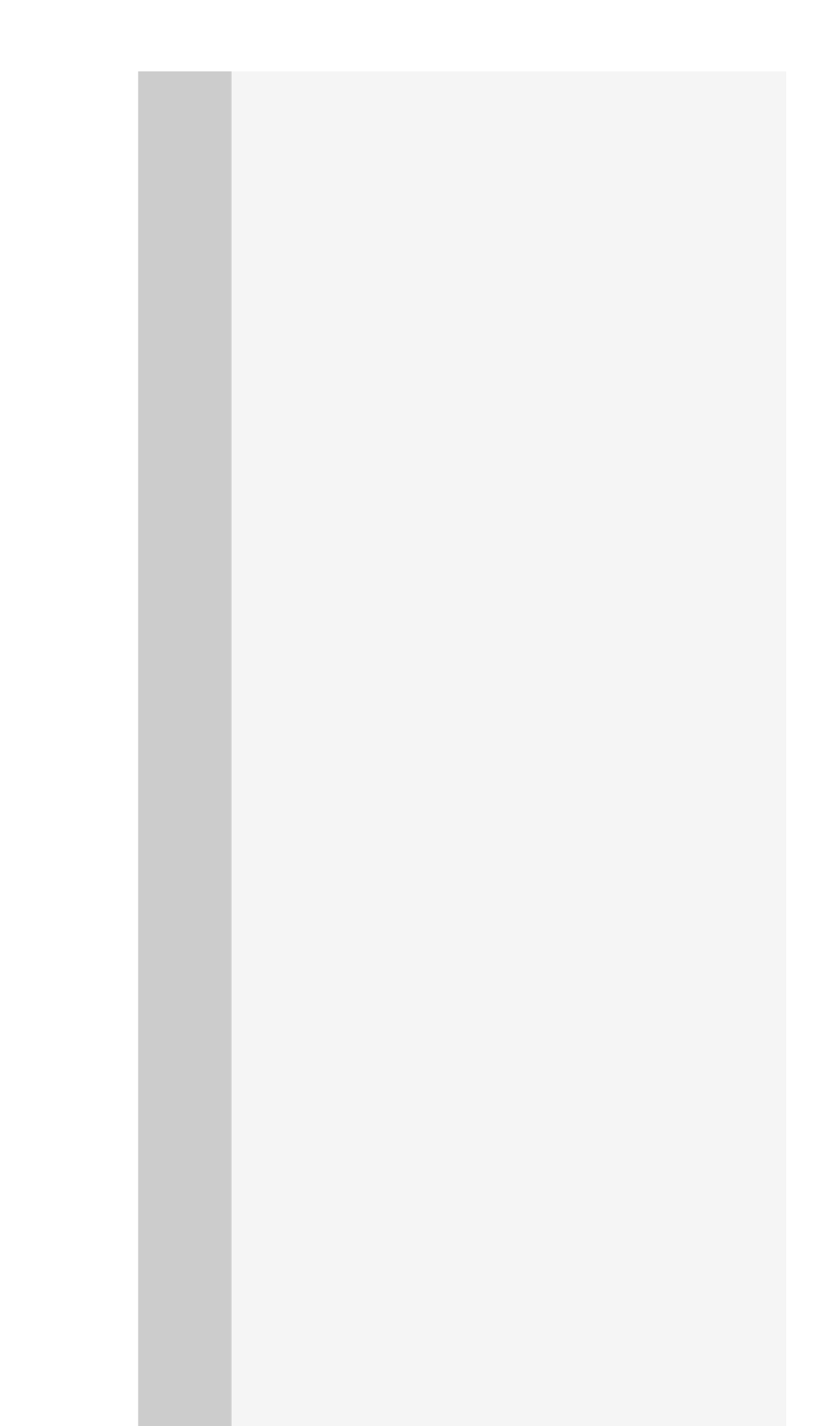

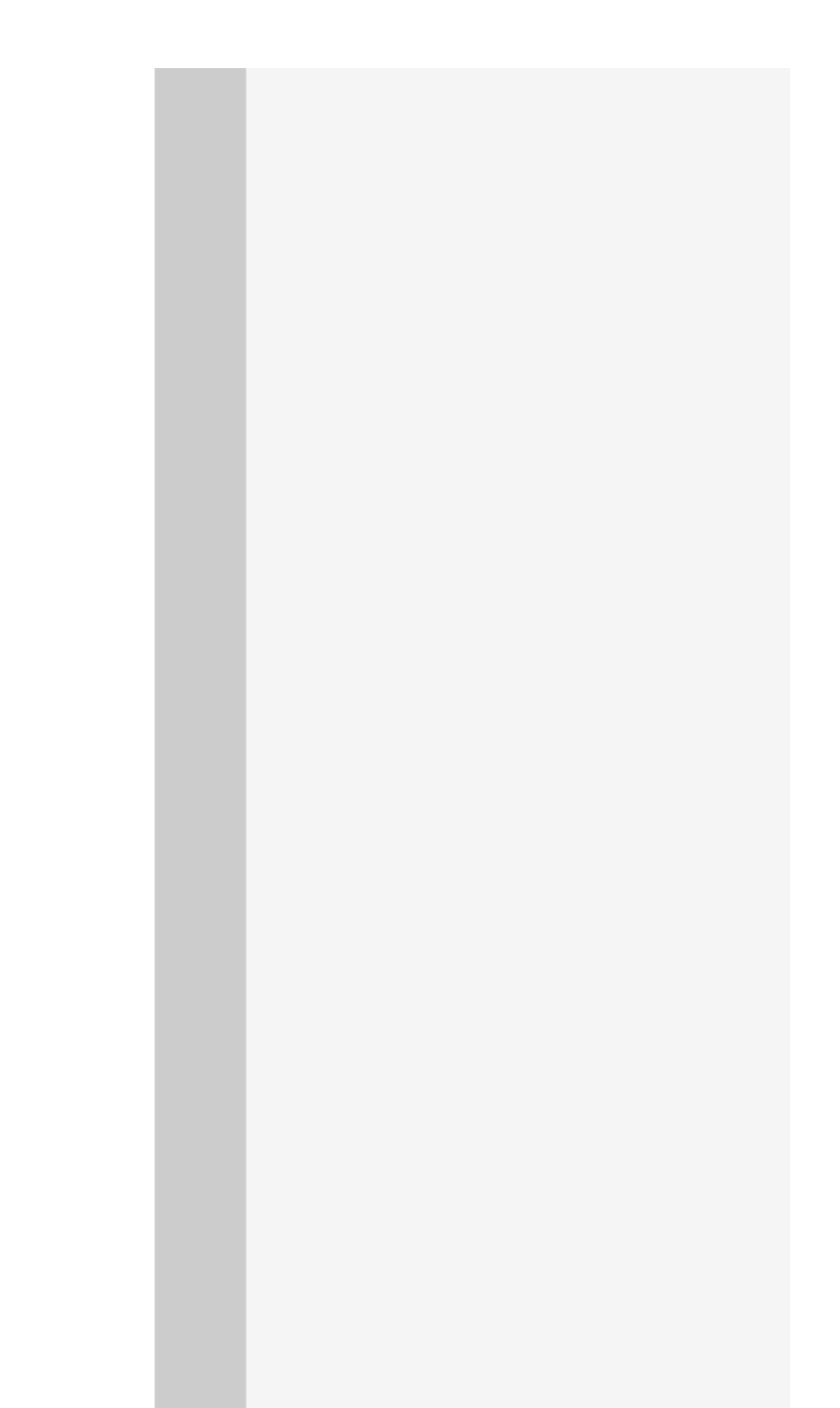

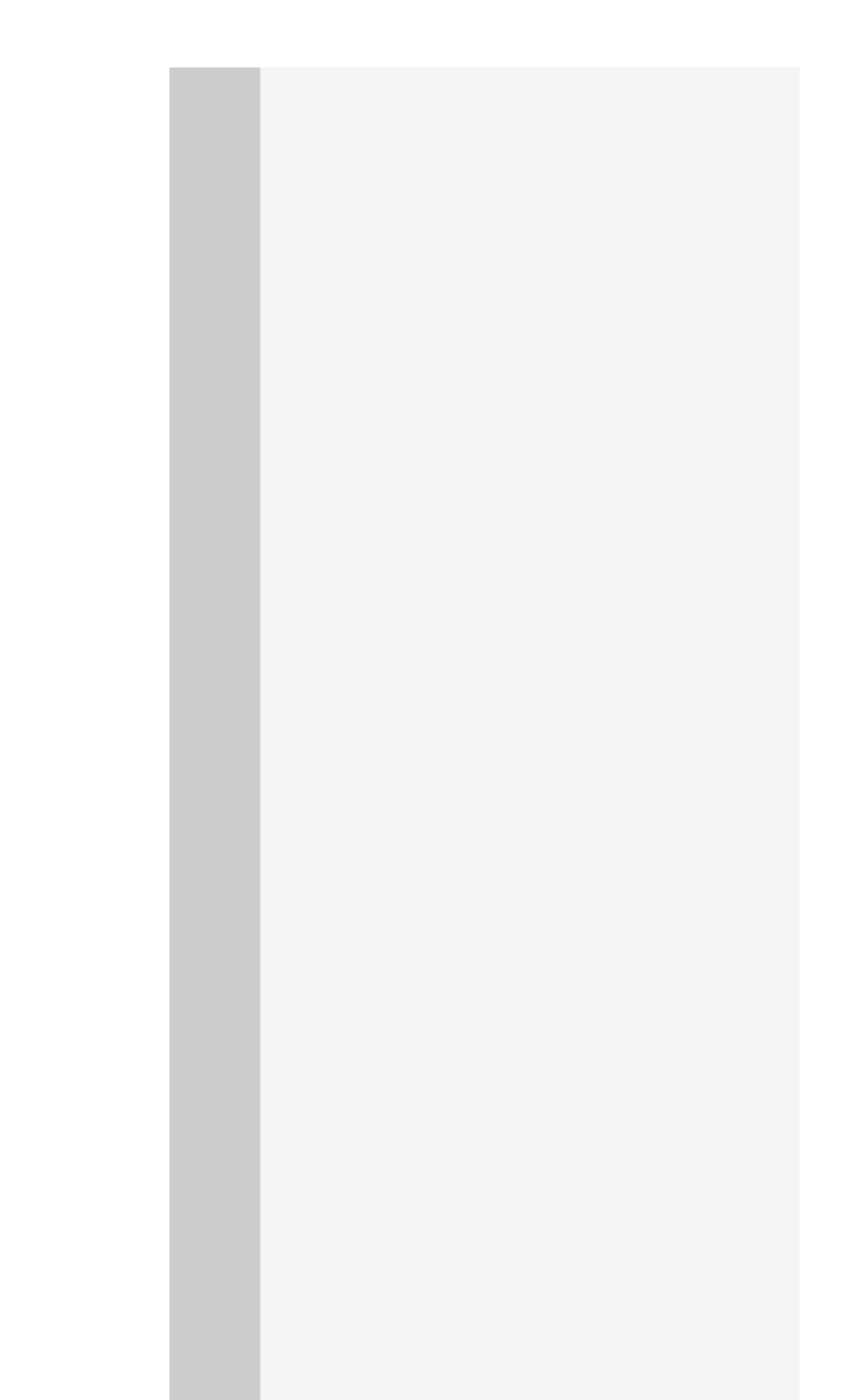

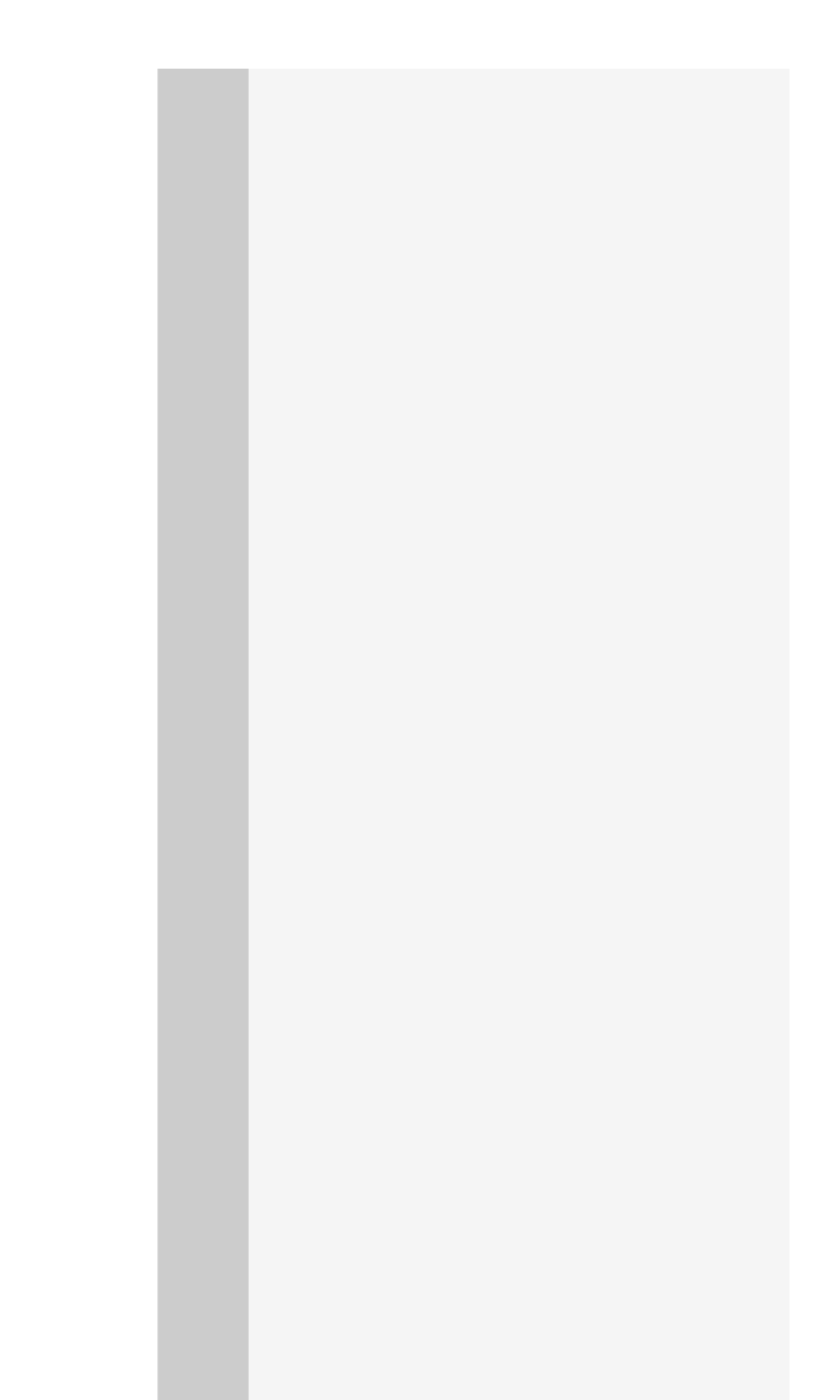

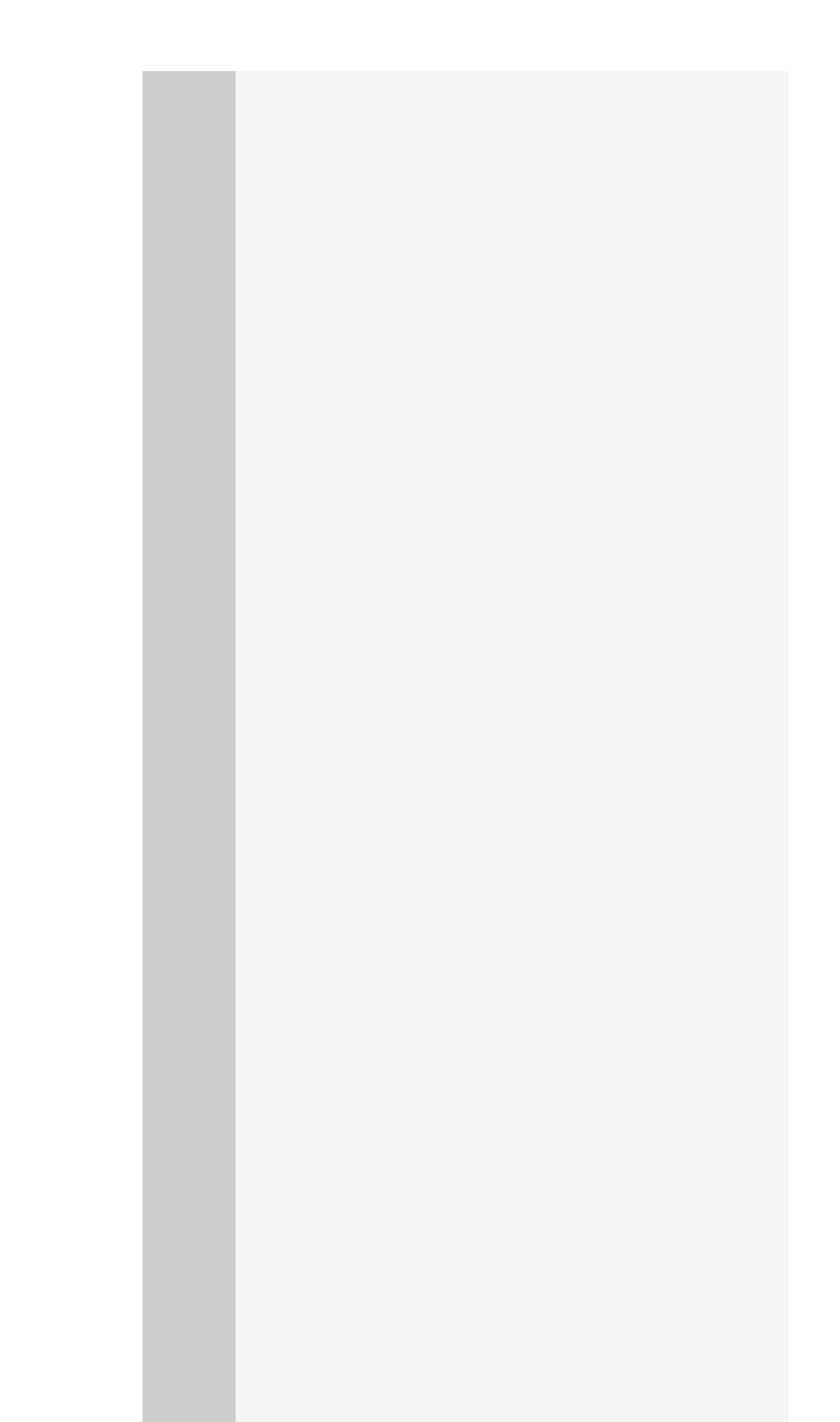

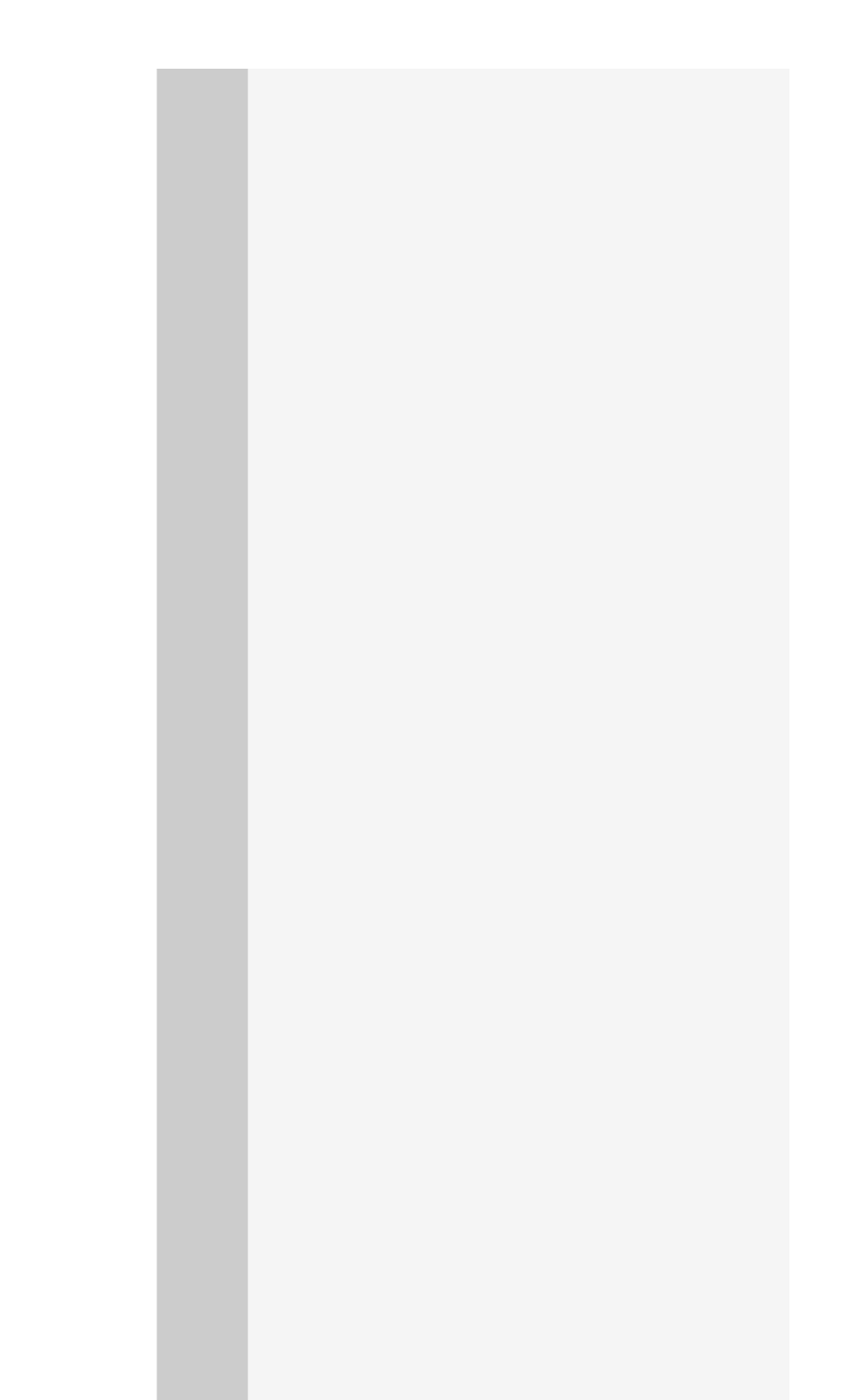

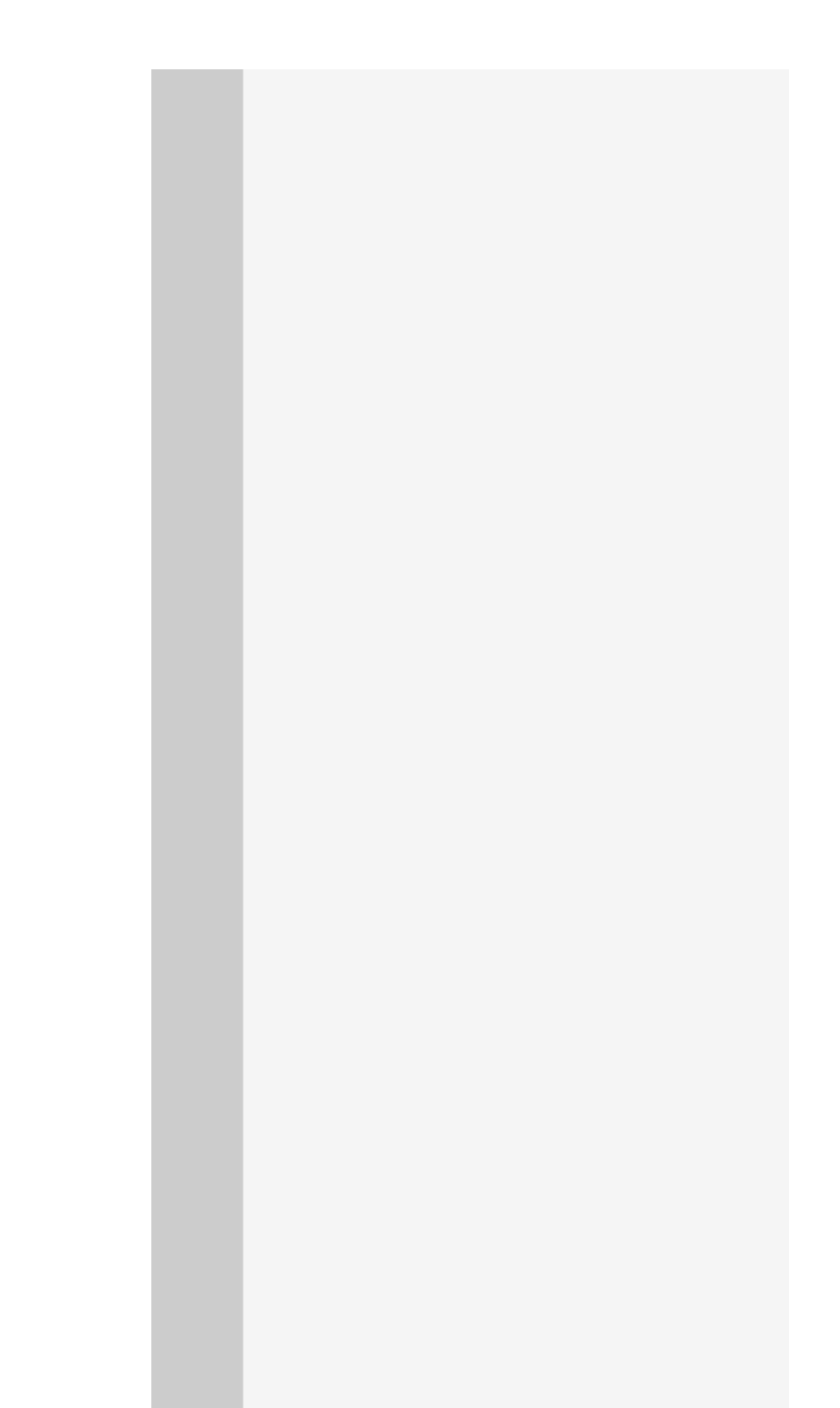

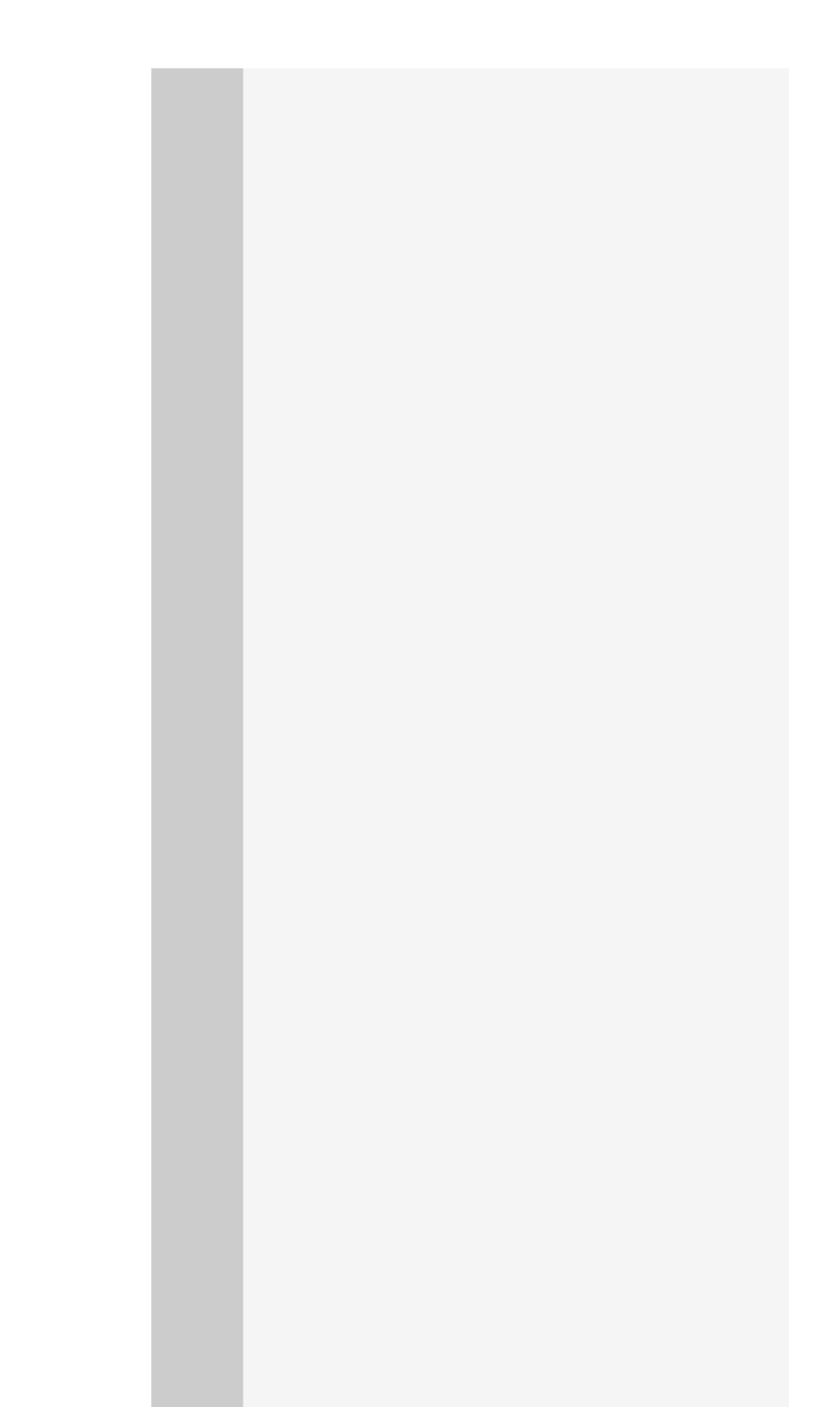

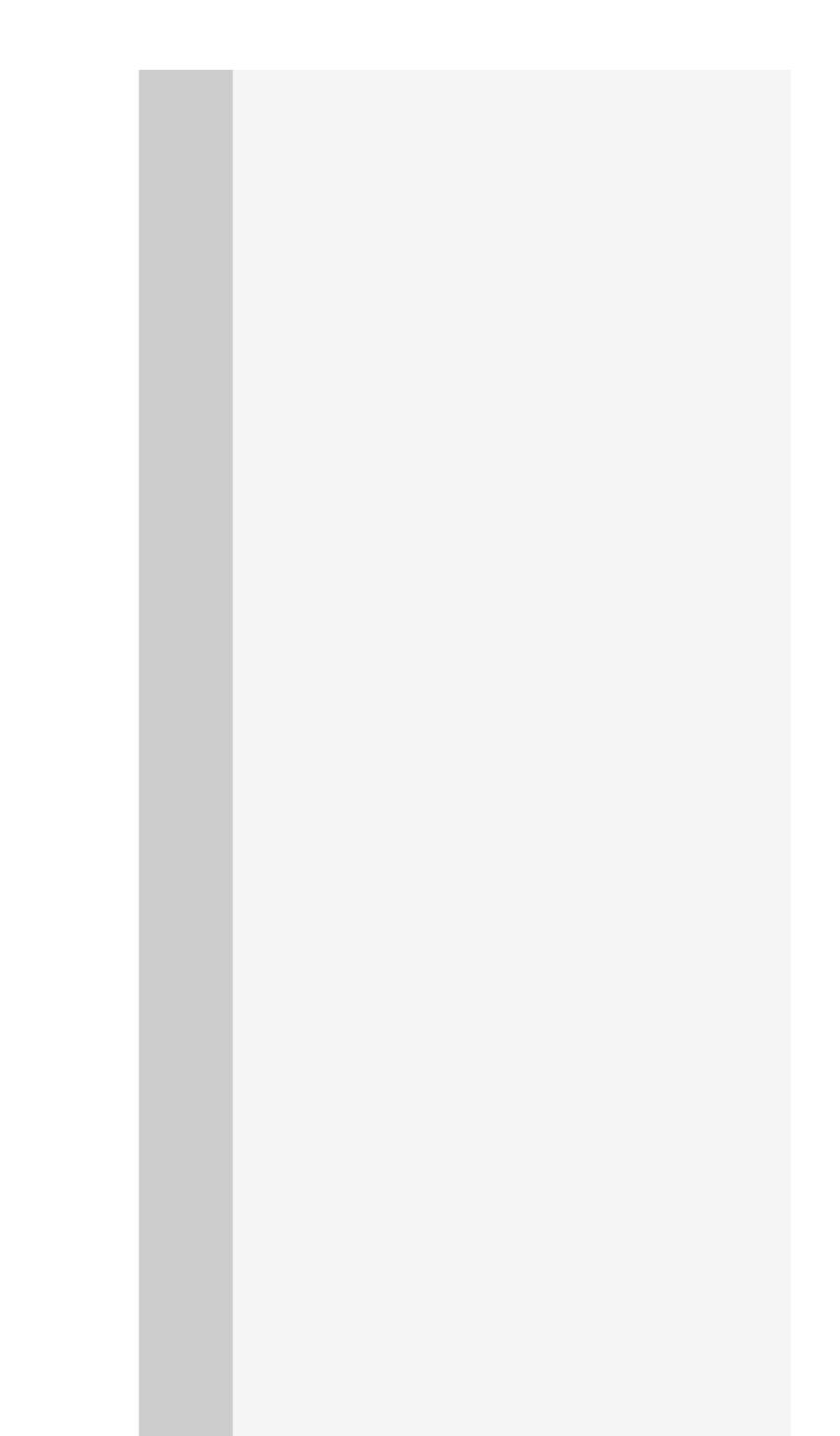

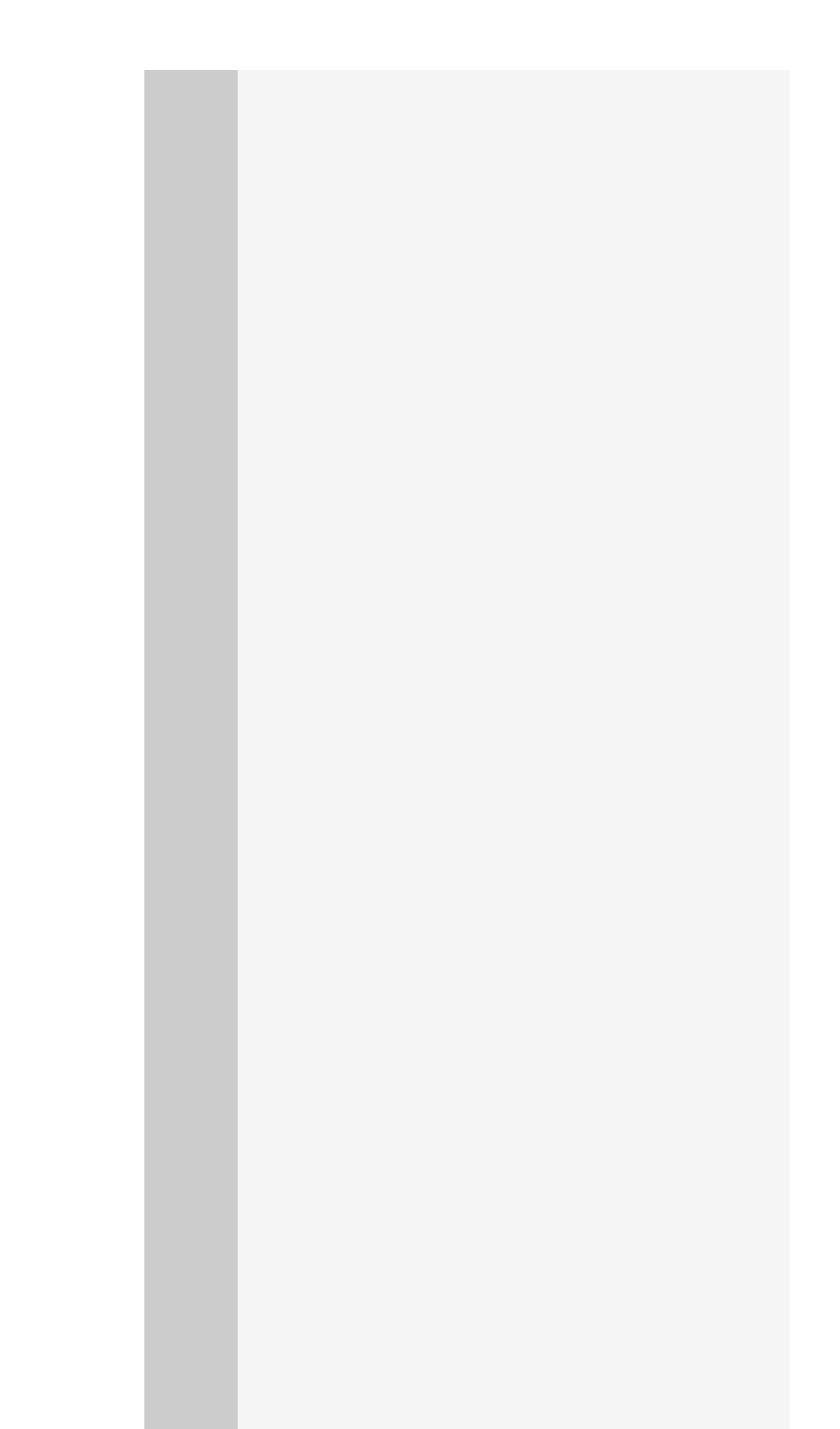

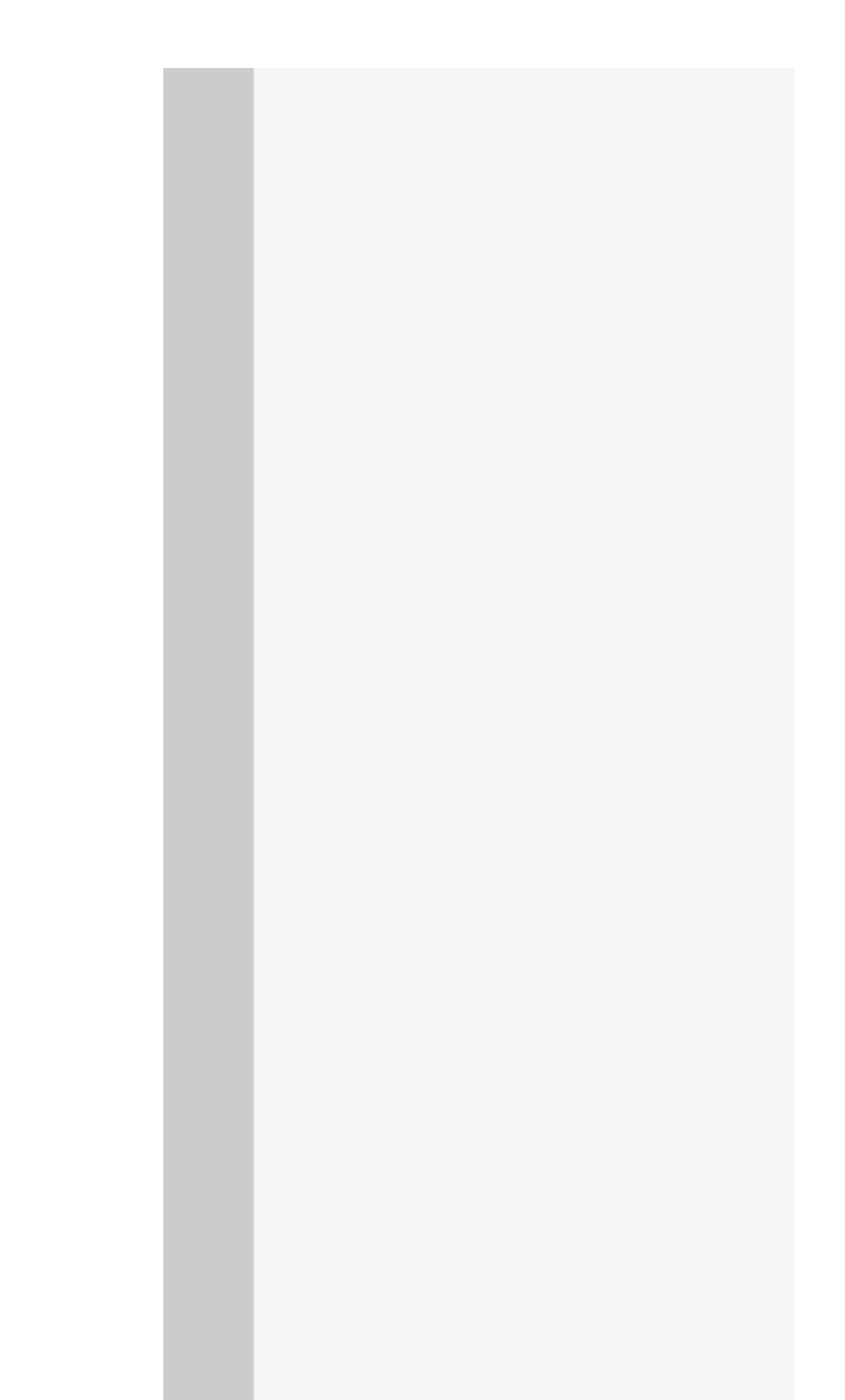

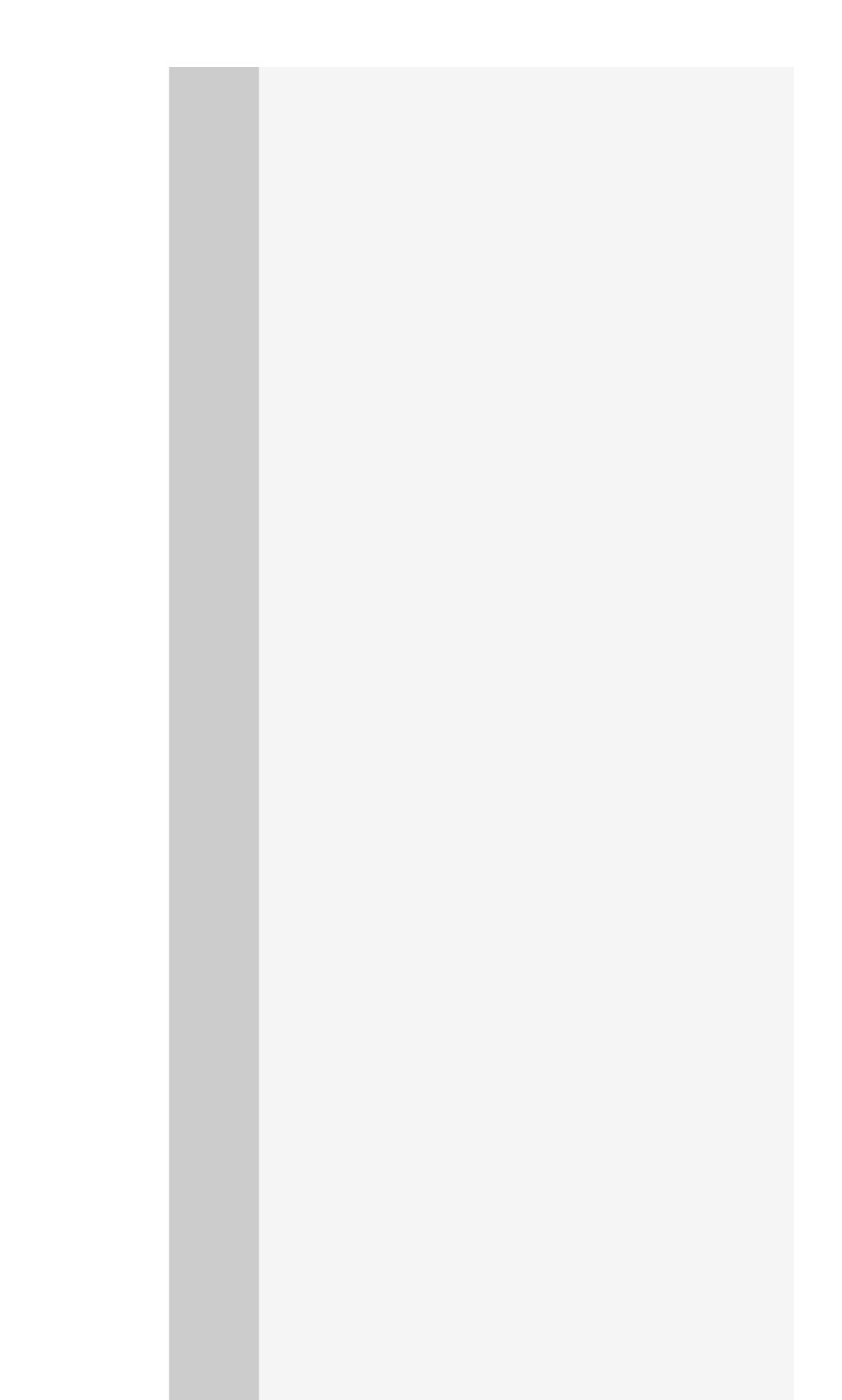

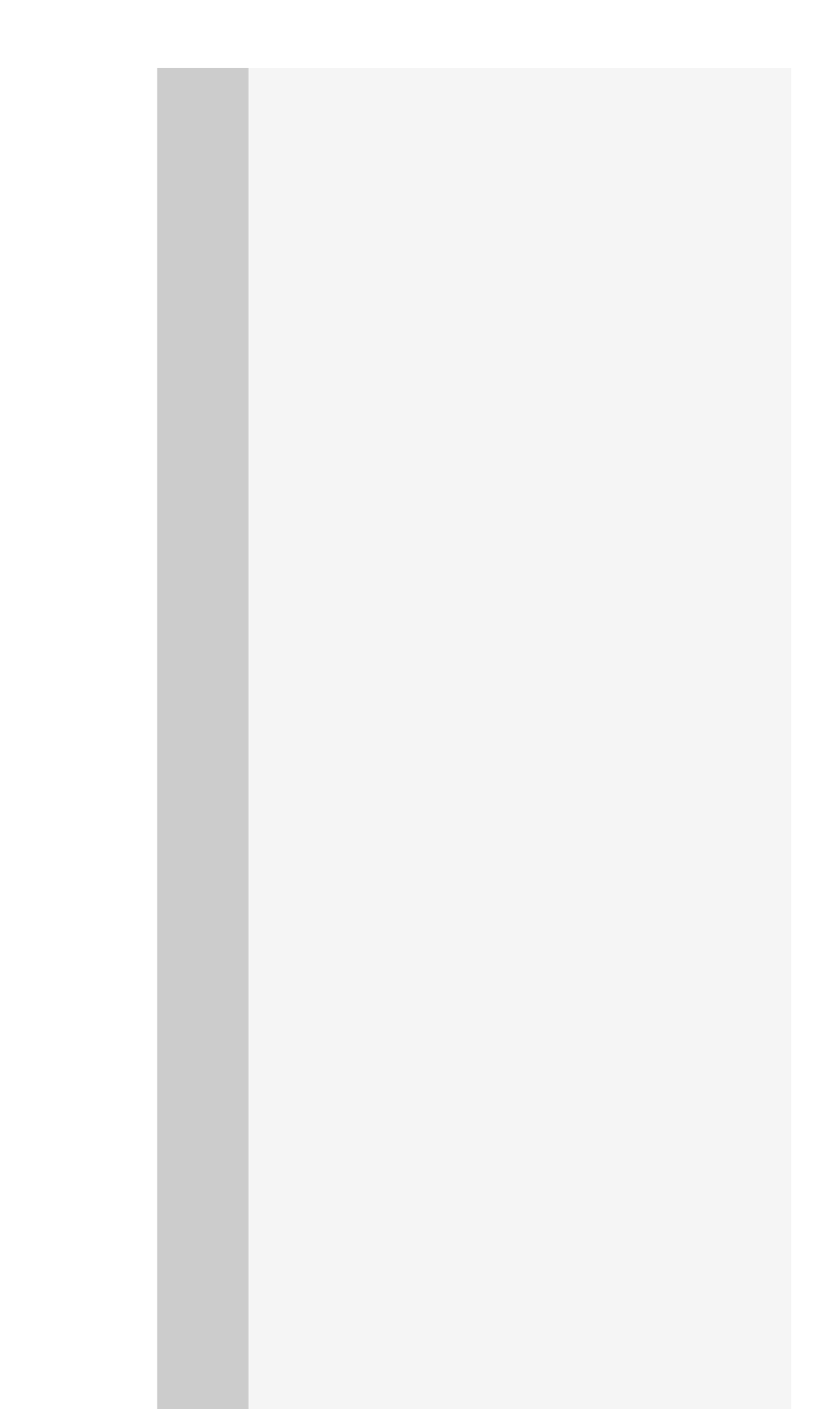

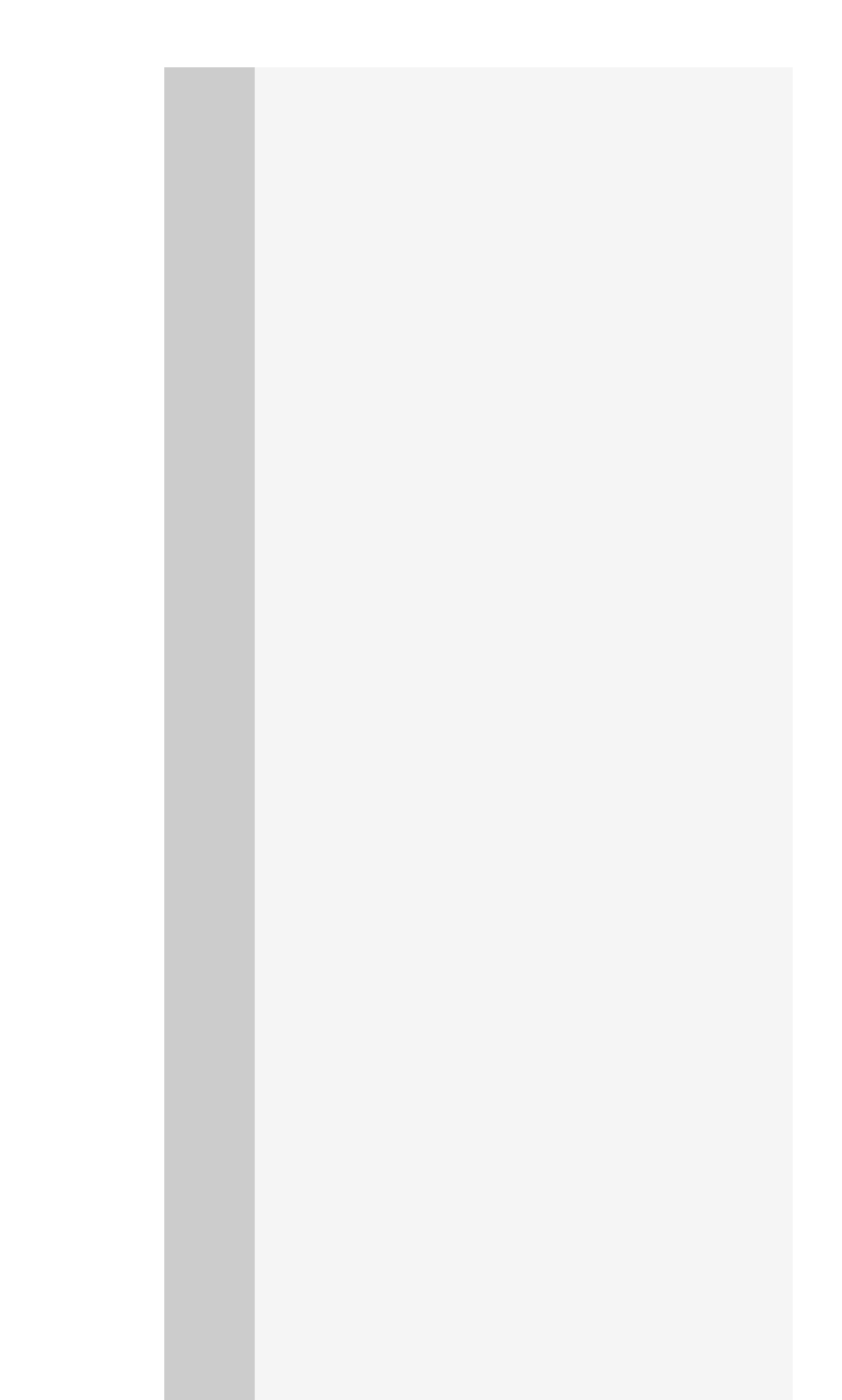

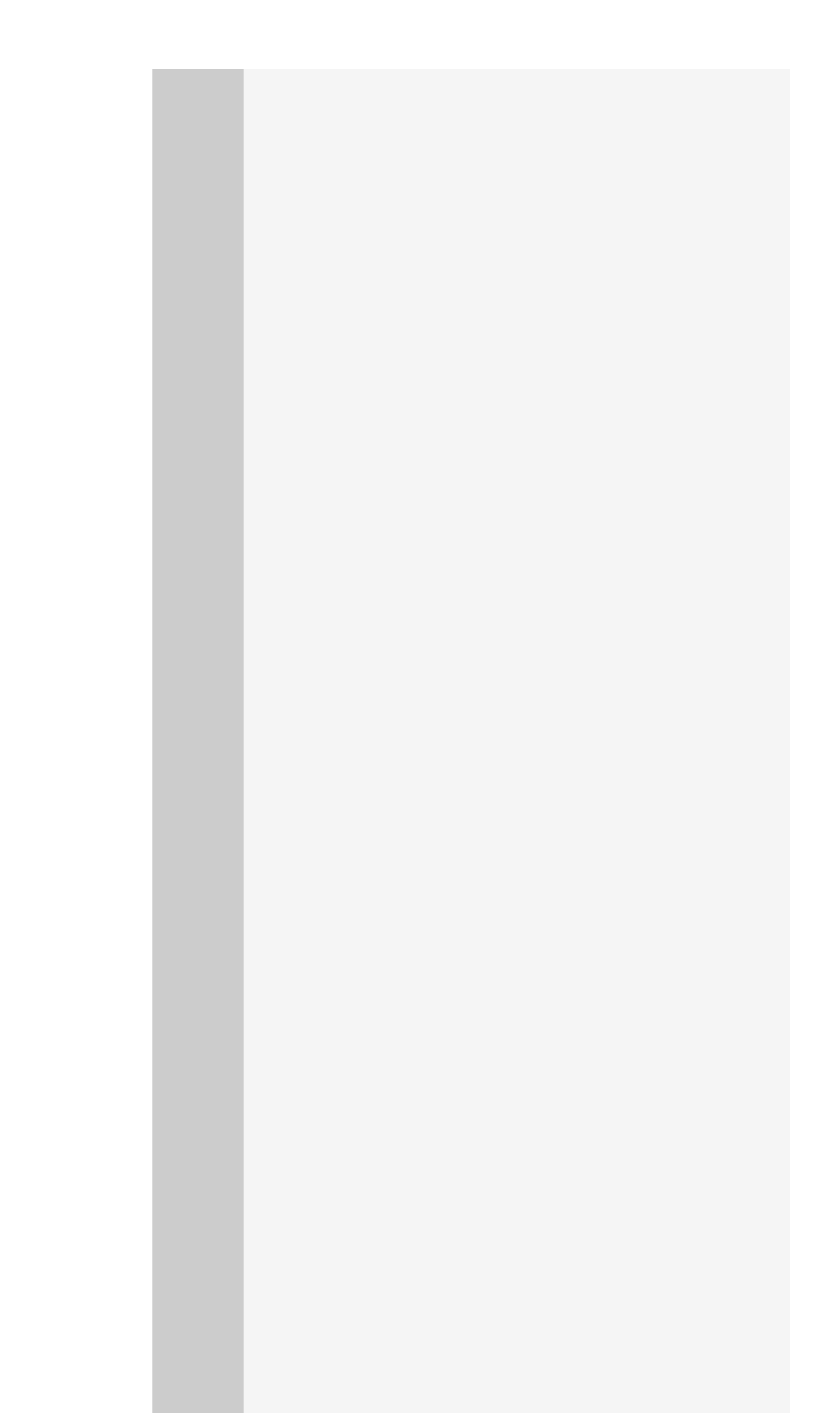
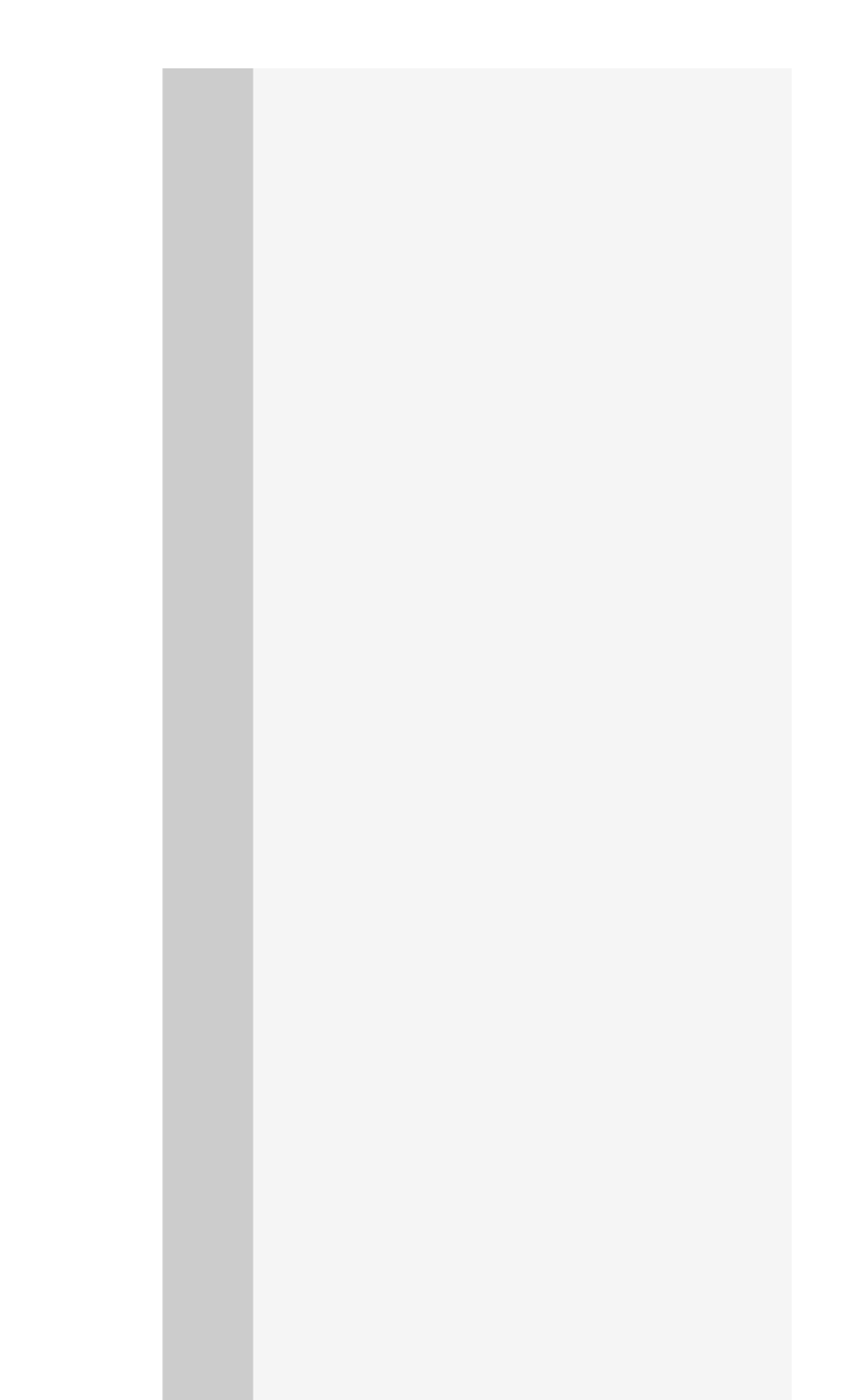

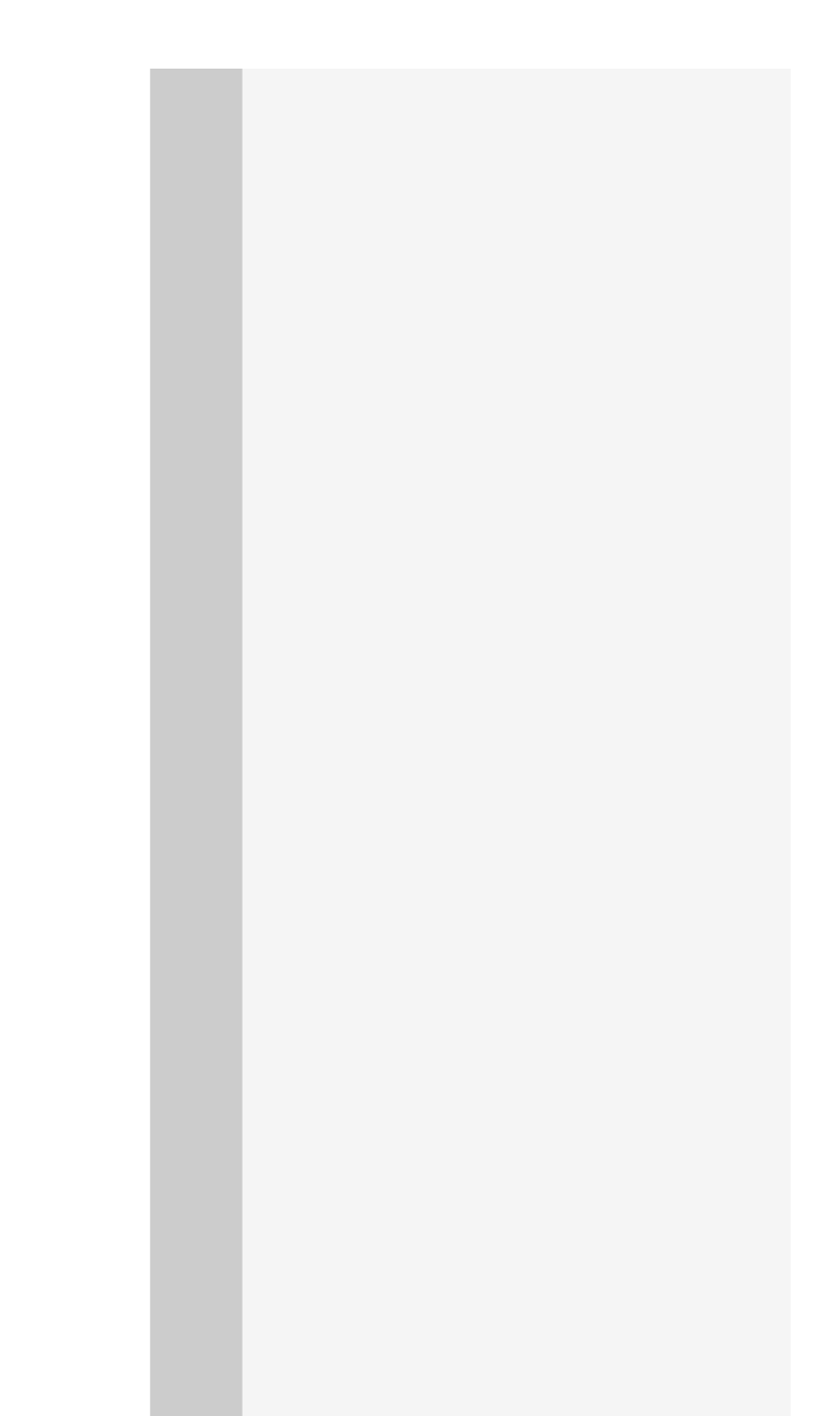

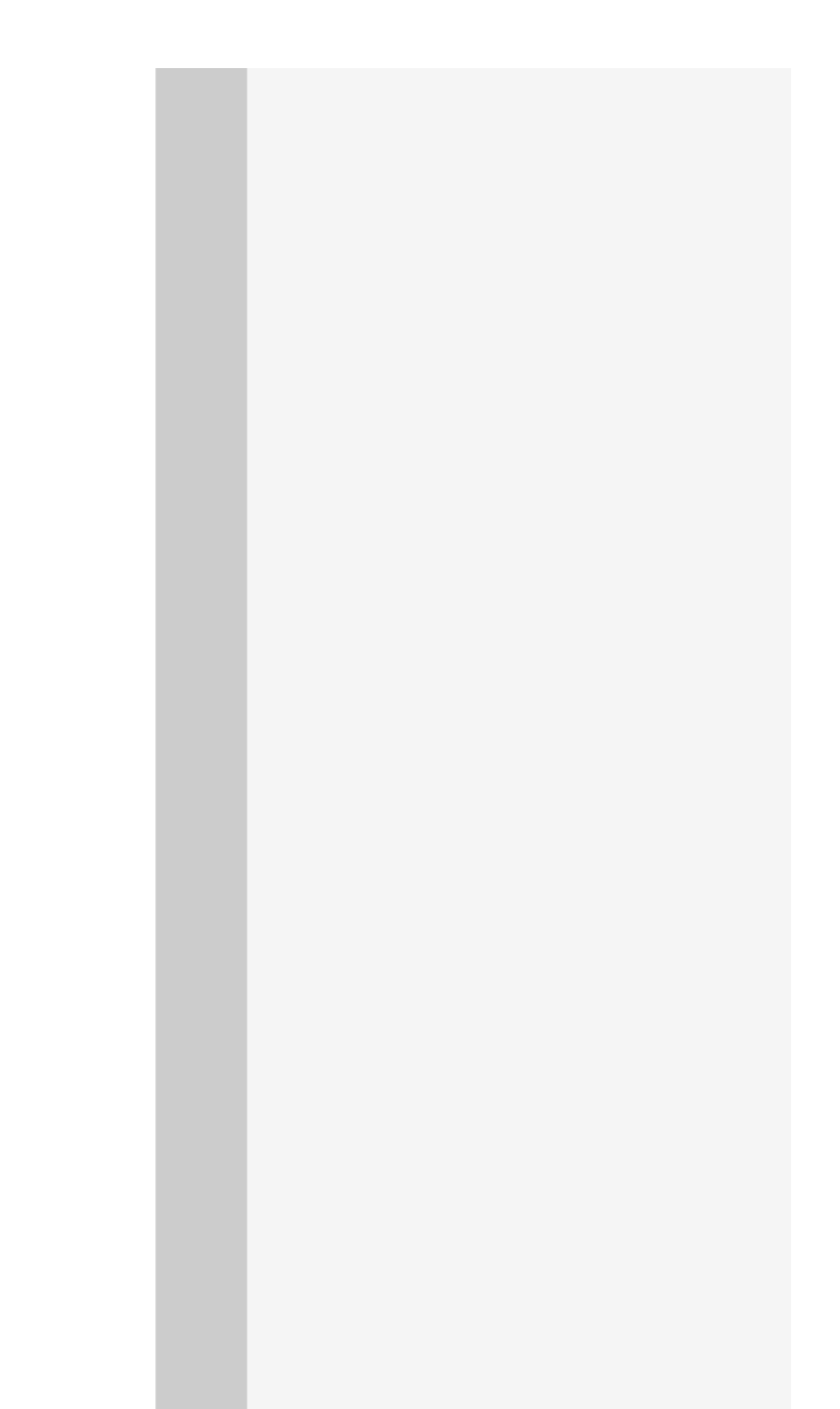

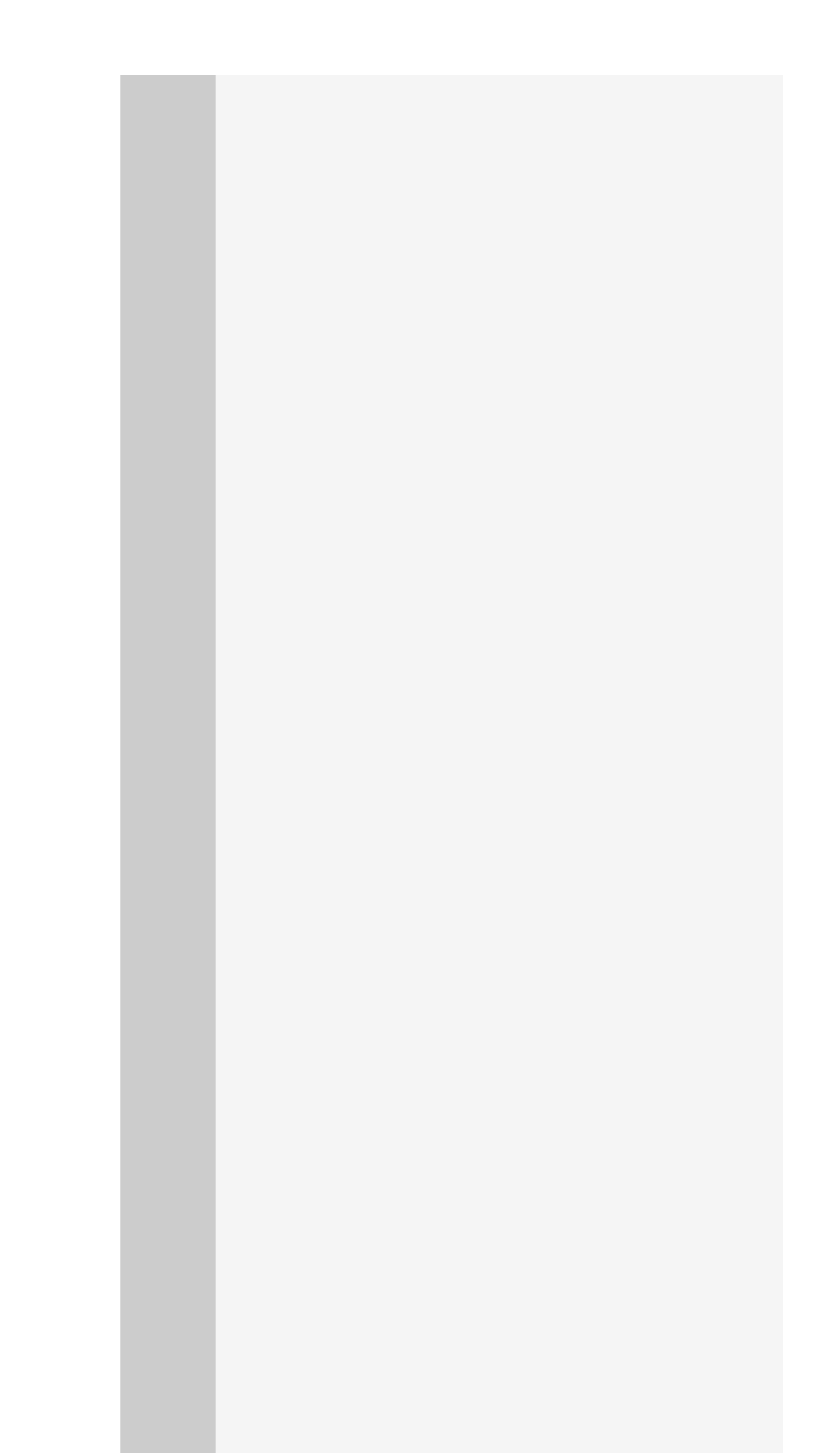

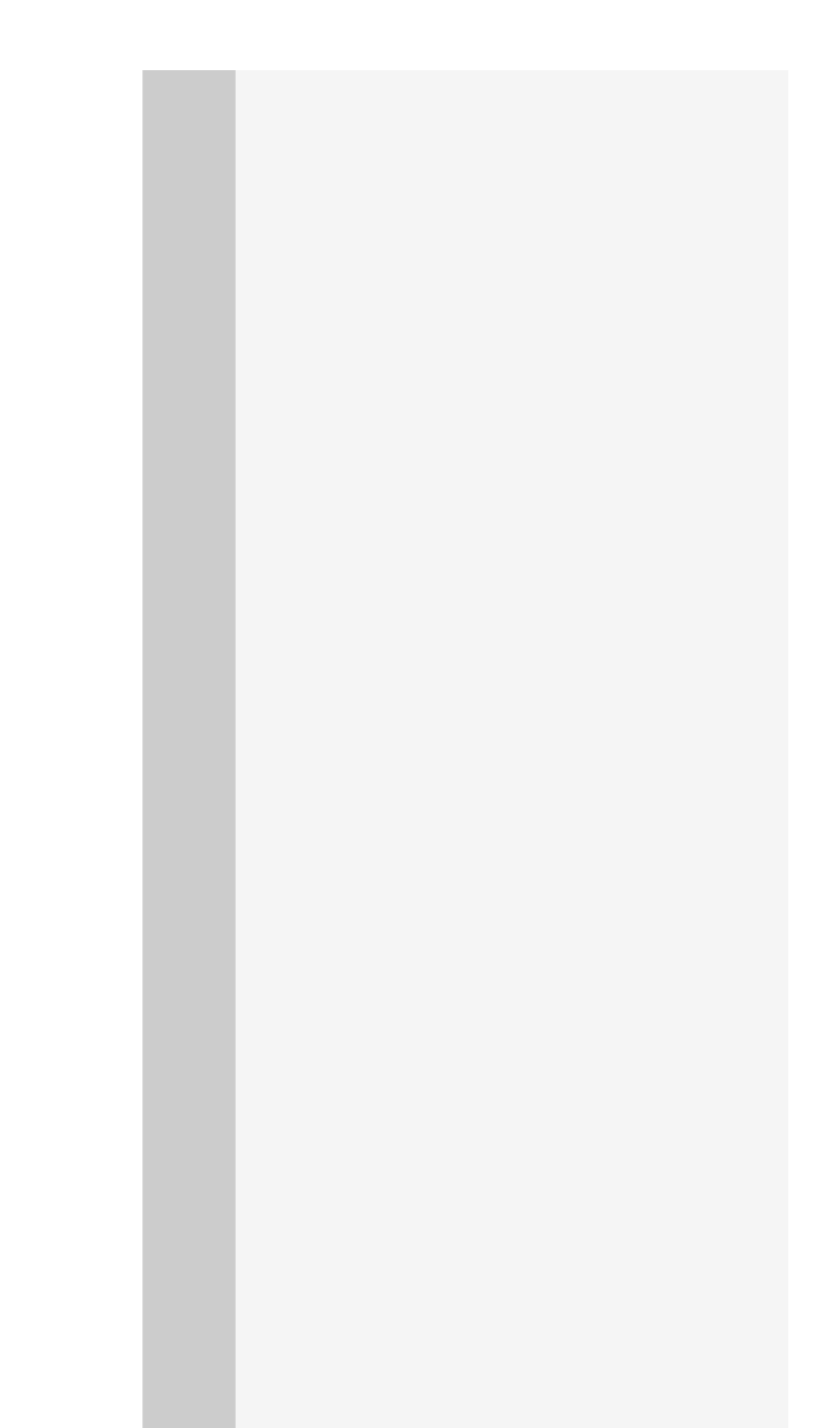

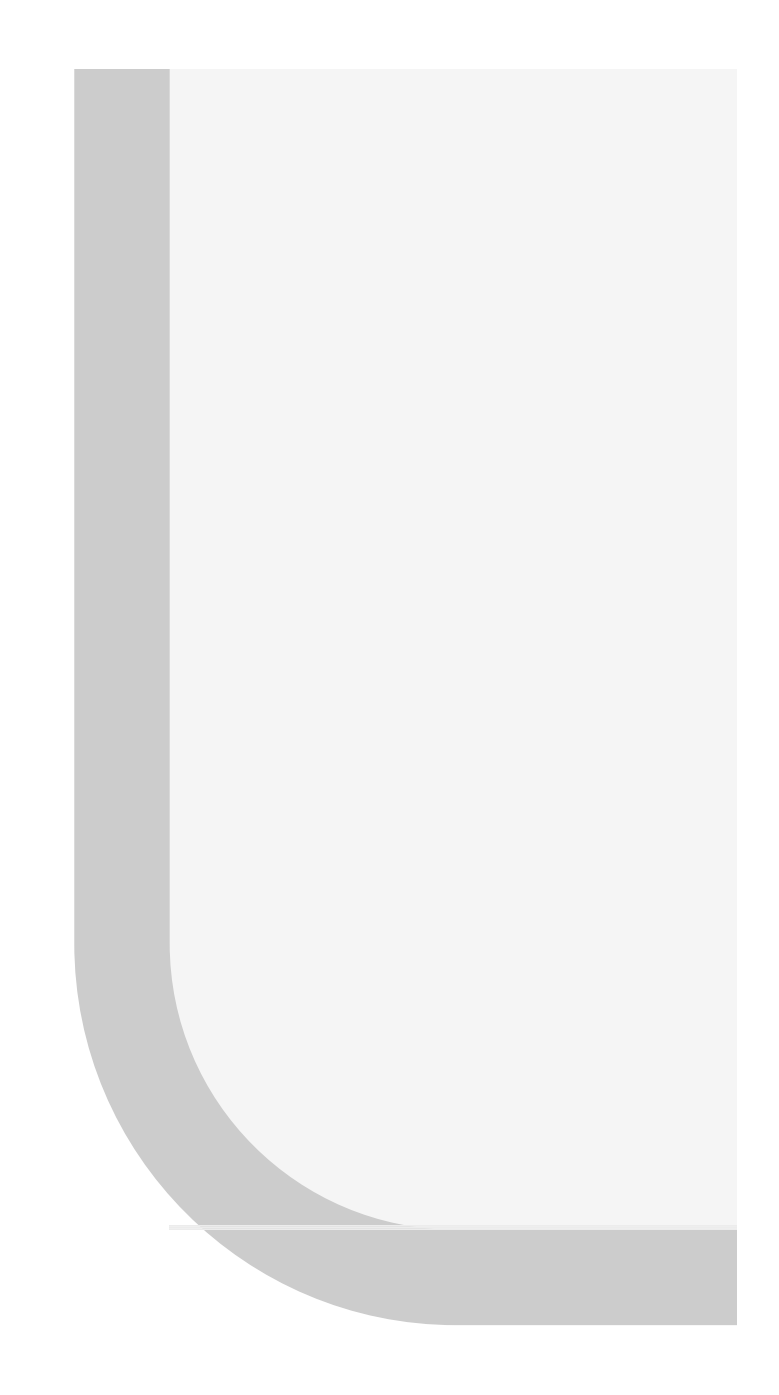

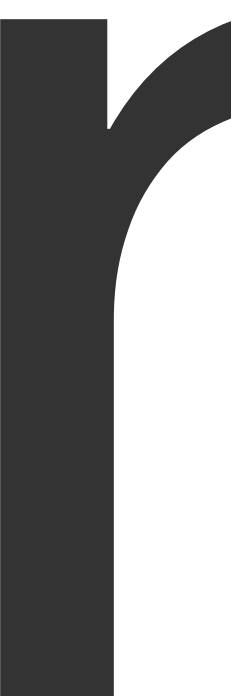

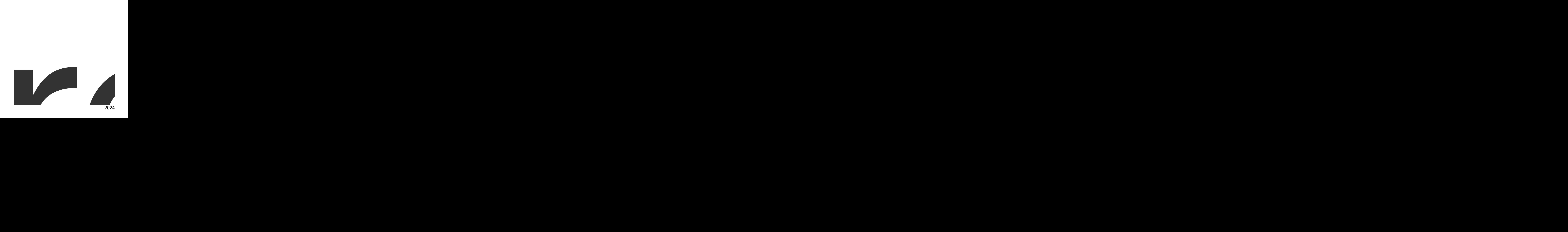

InputFile

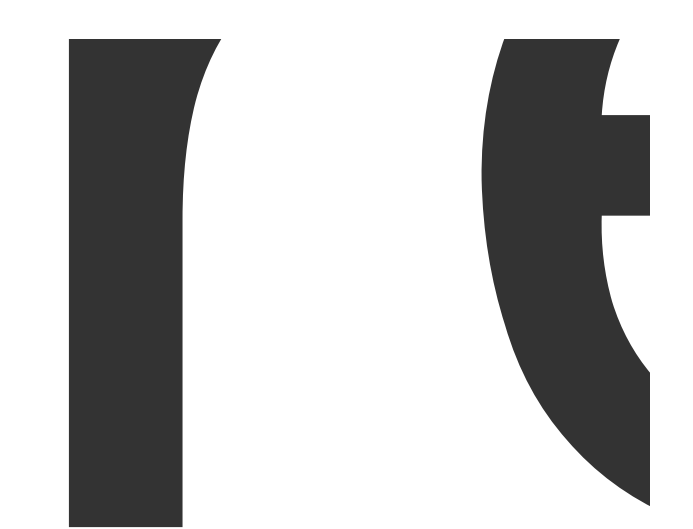

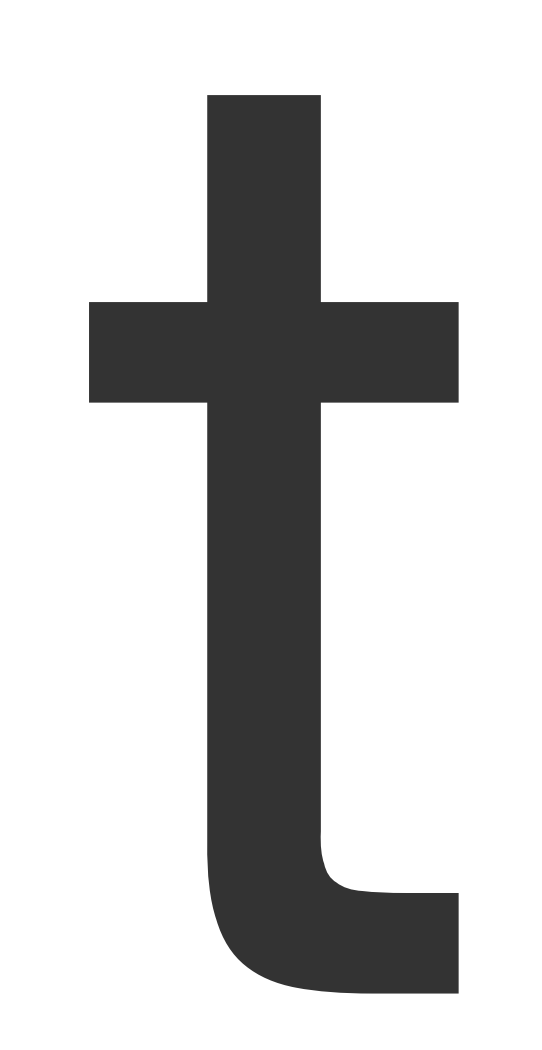

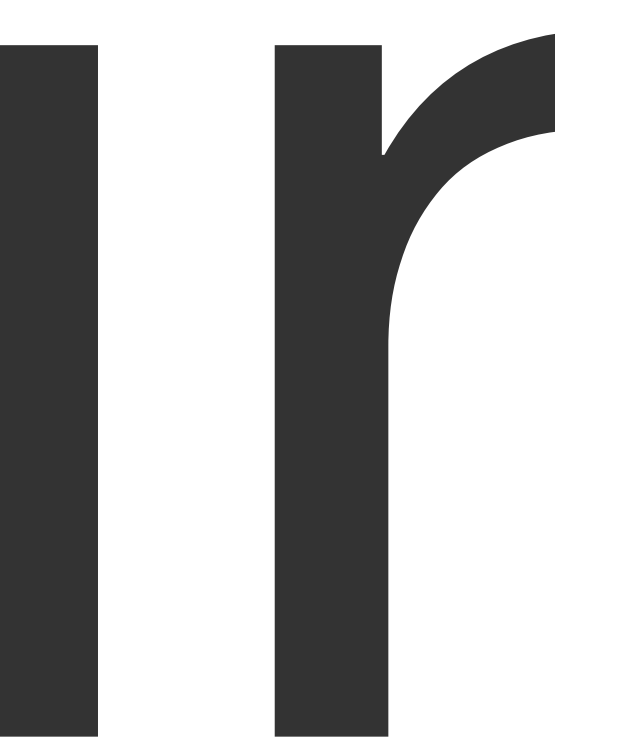

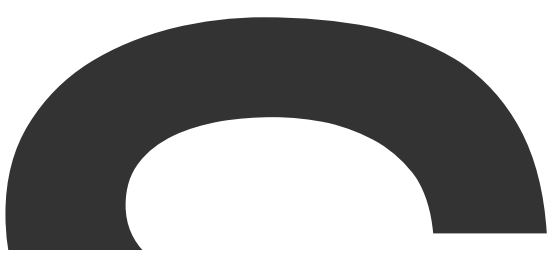

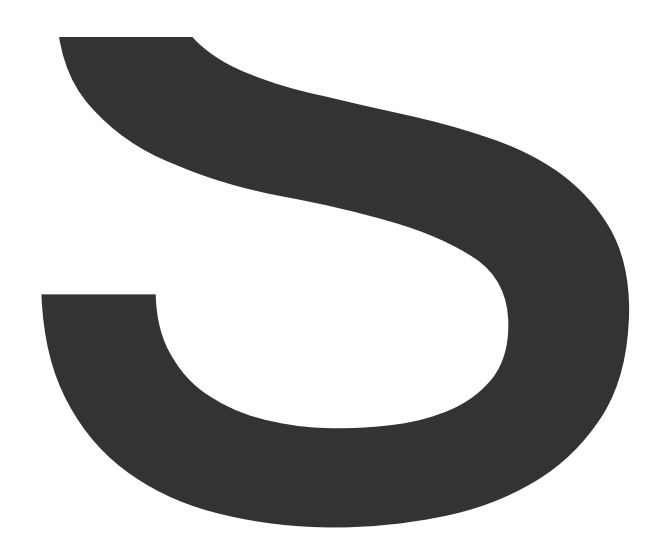

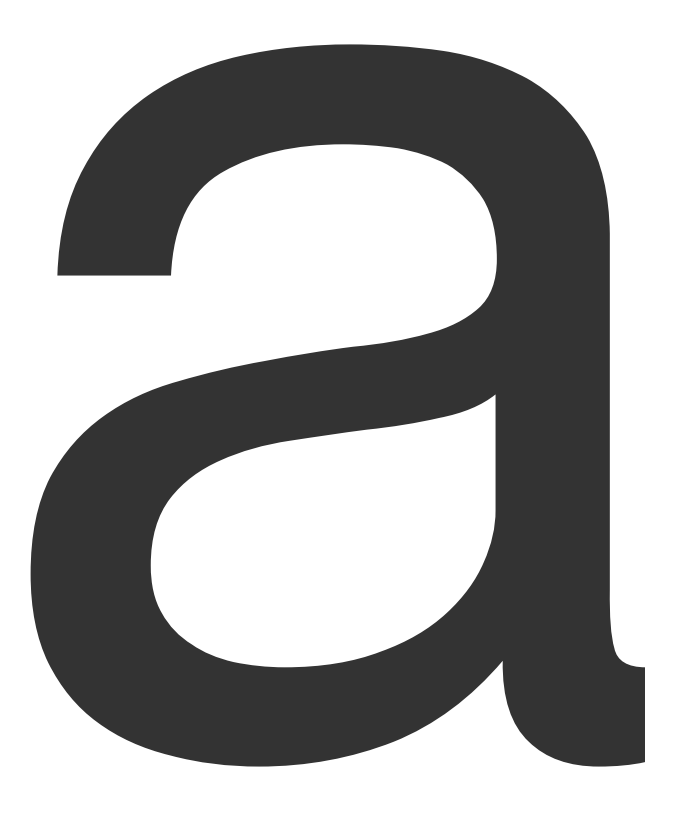

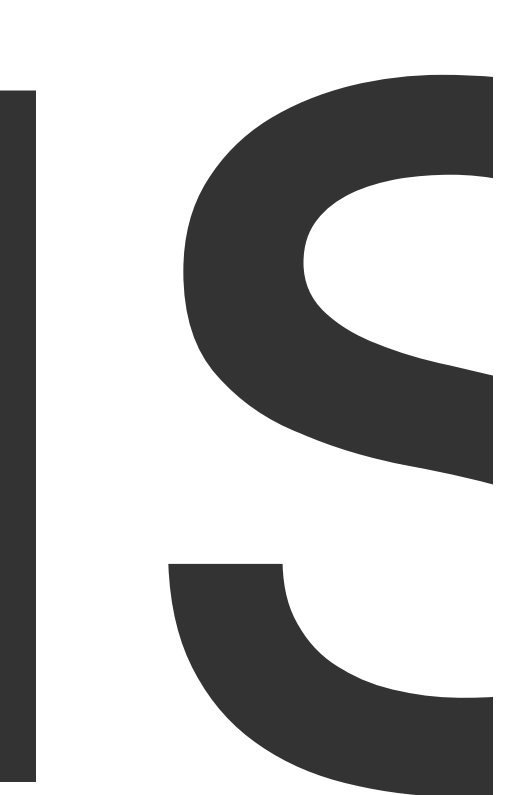

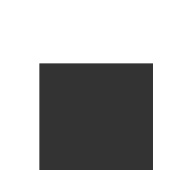

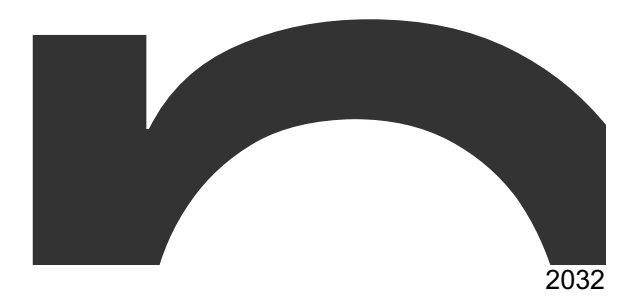

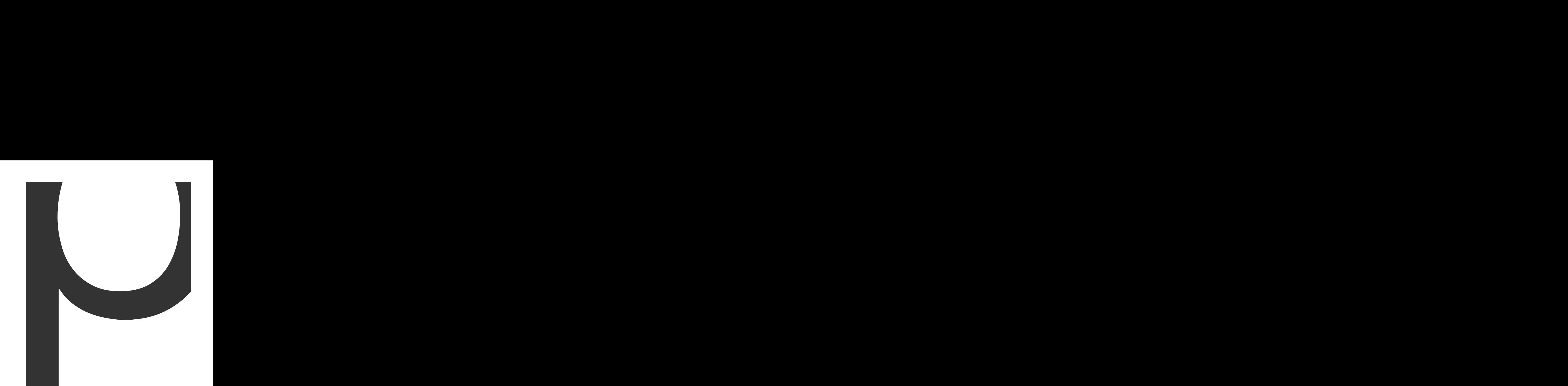

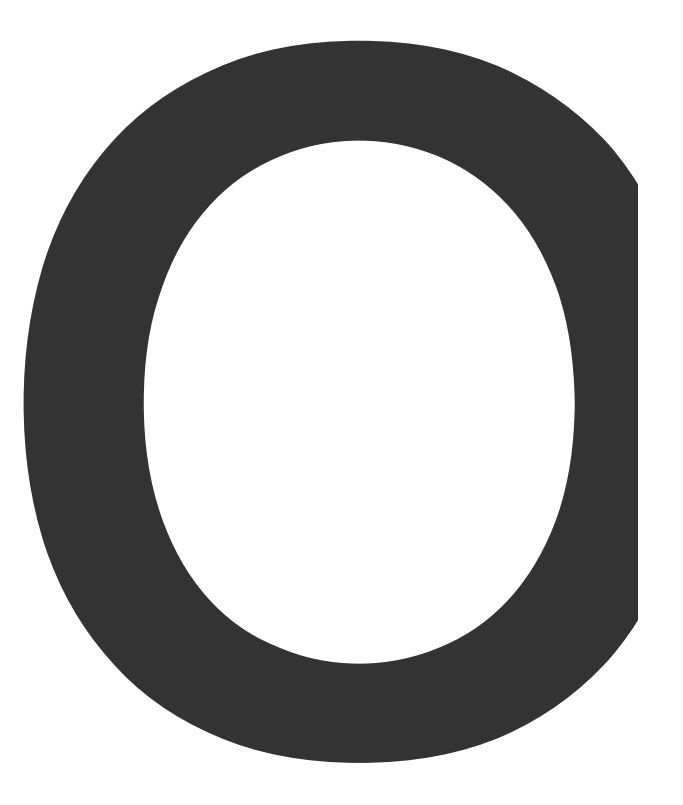

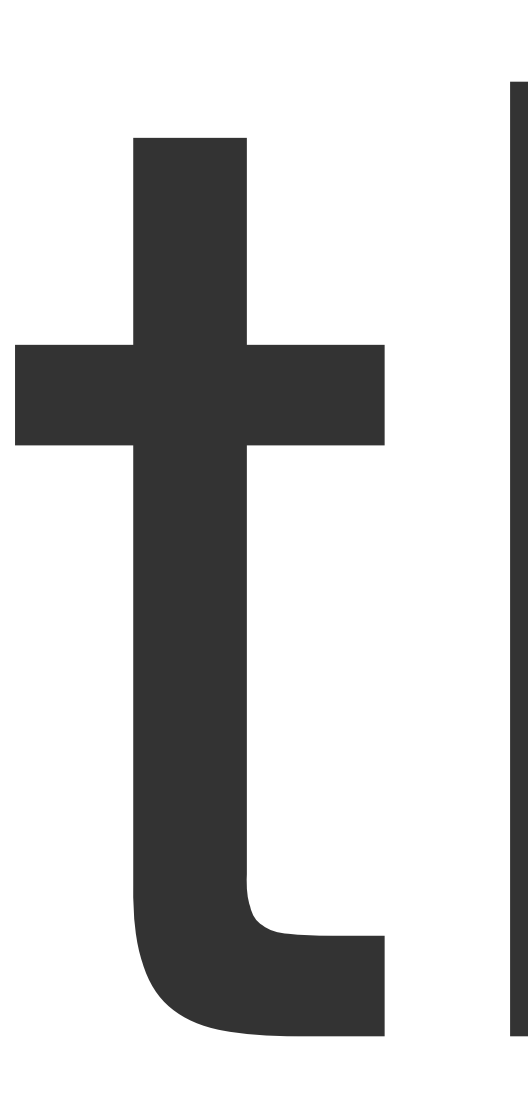

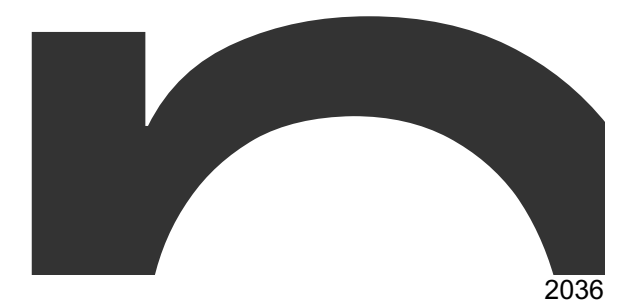

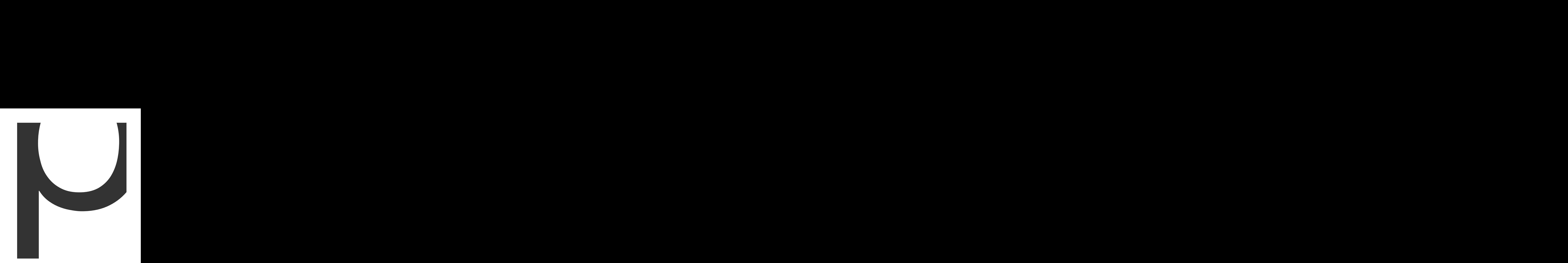

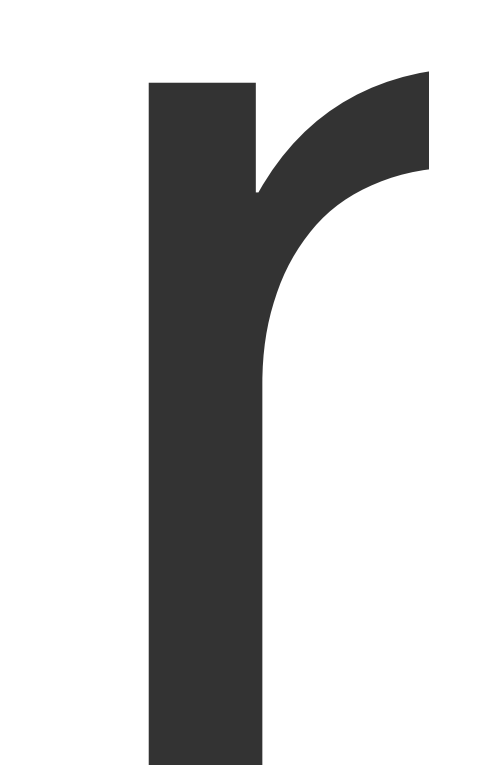

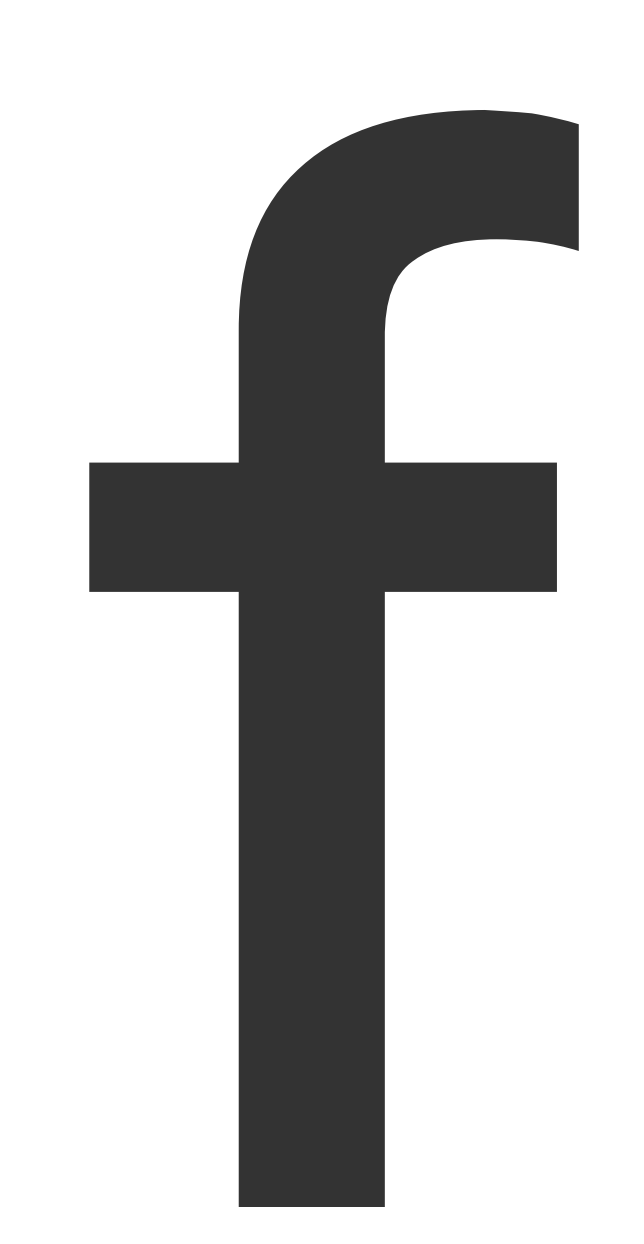

func

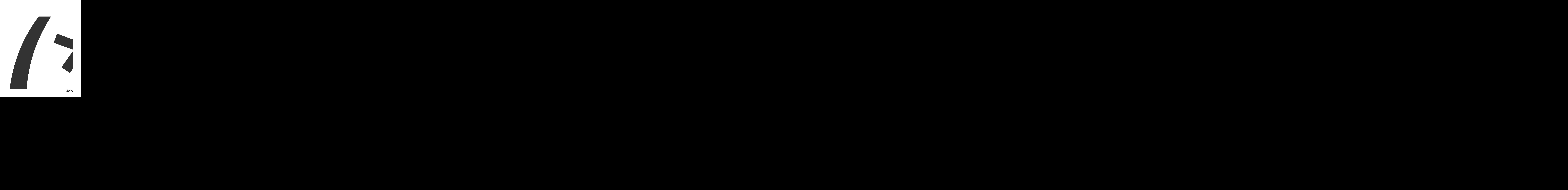

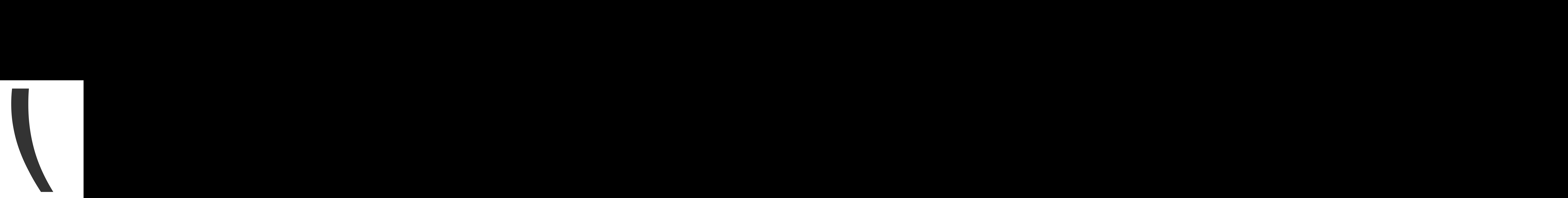

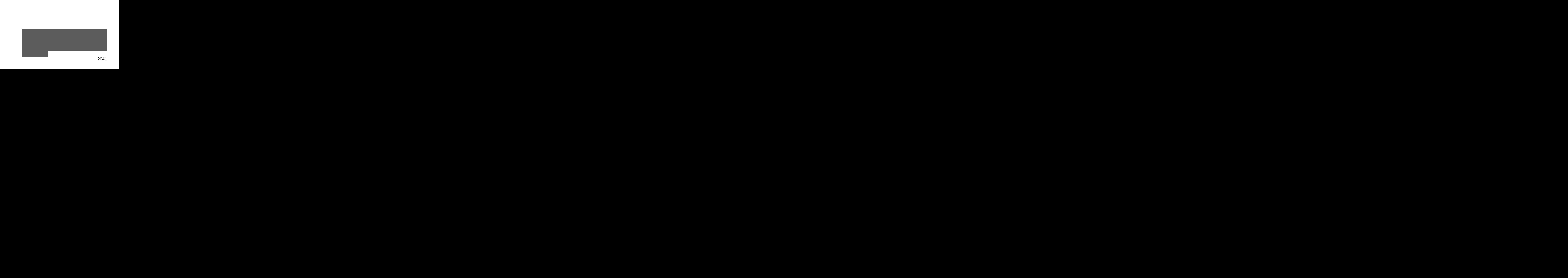

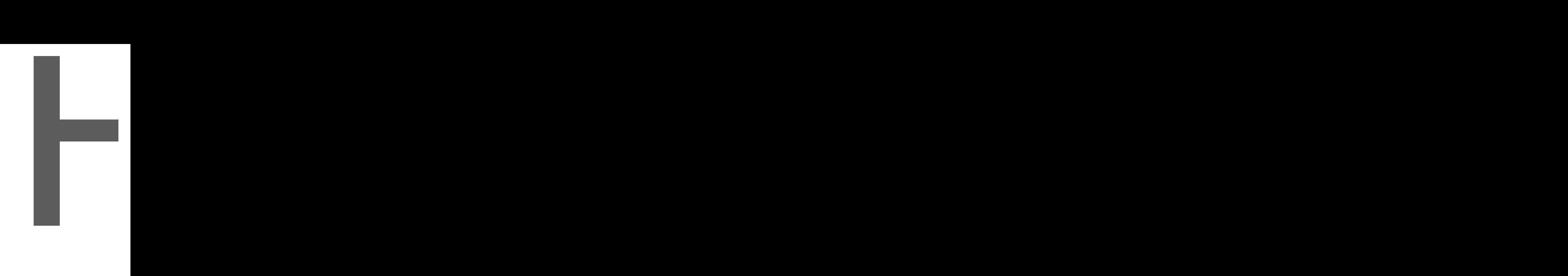

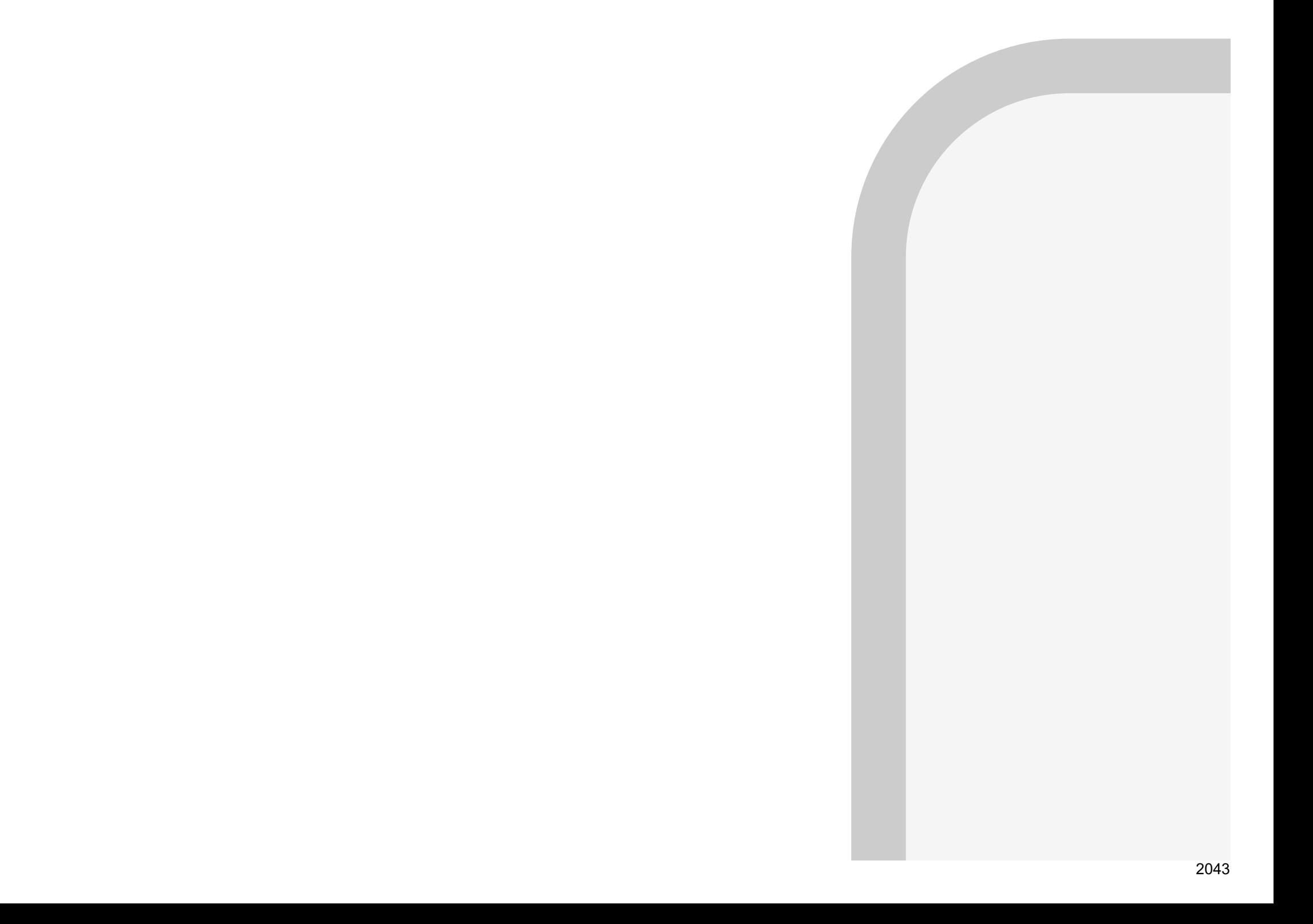

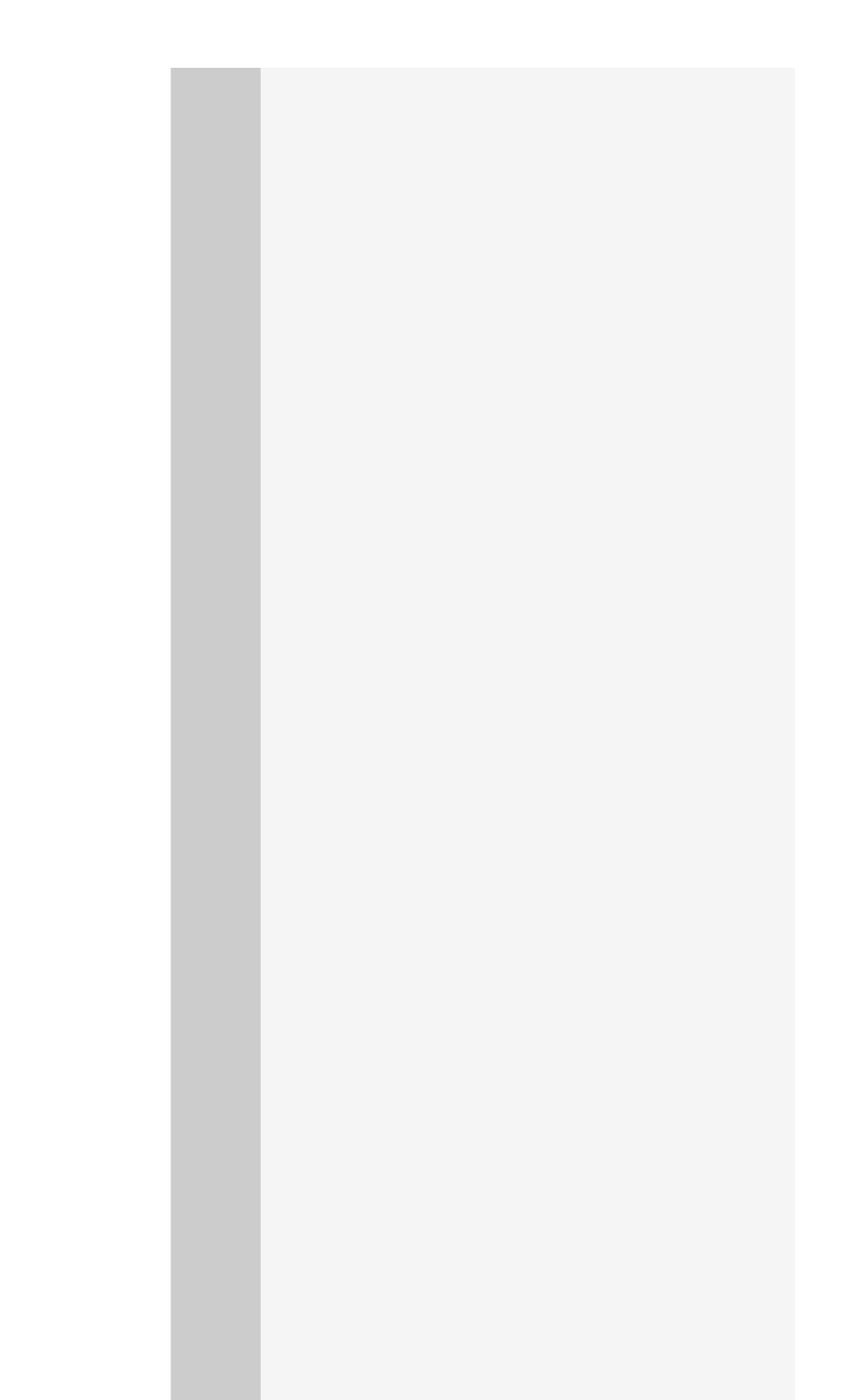

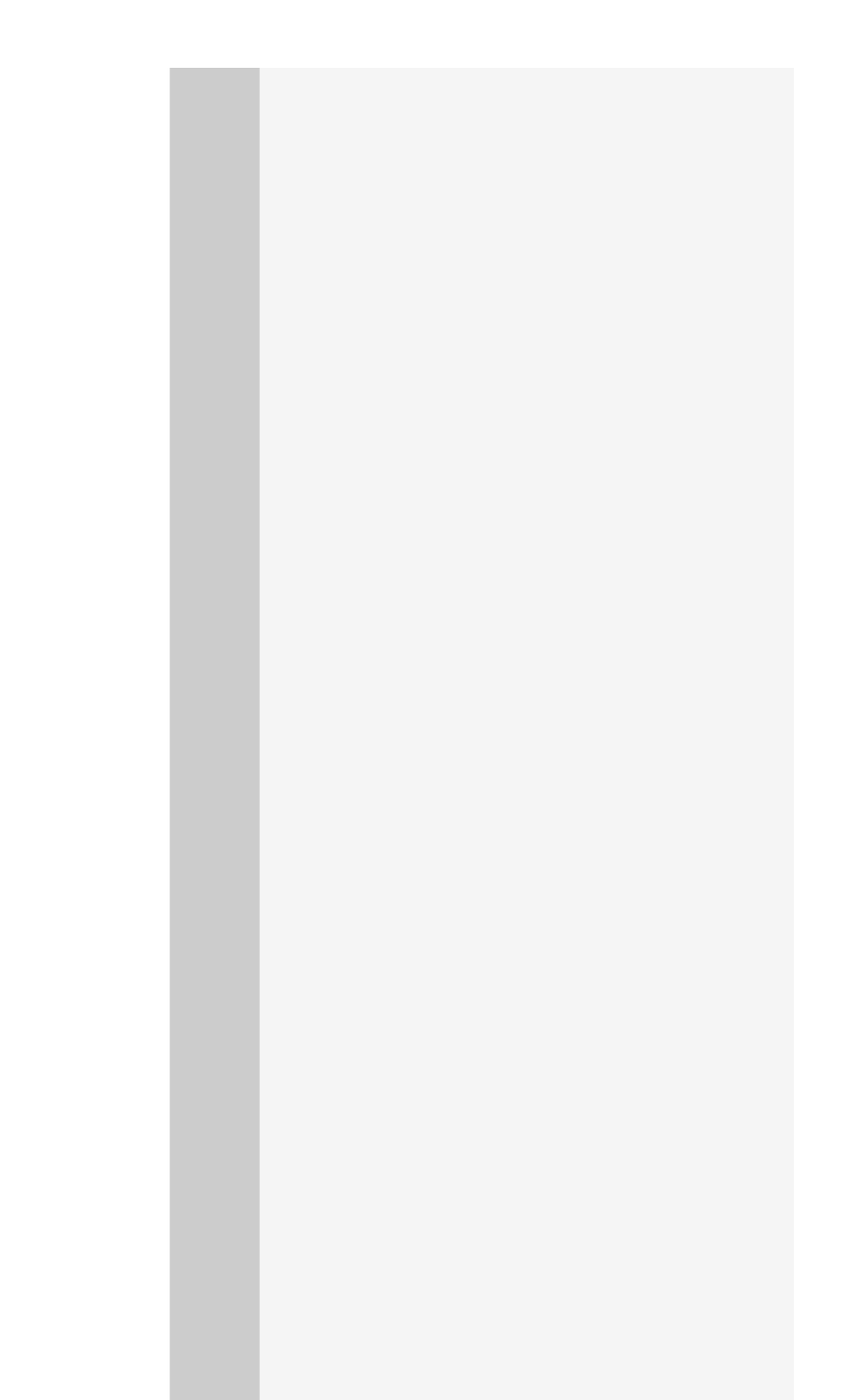

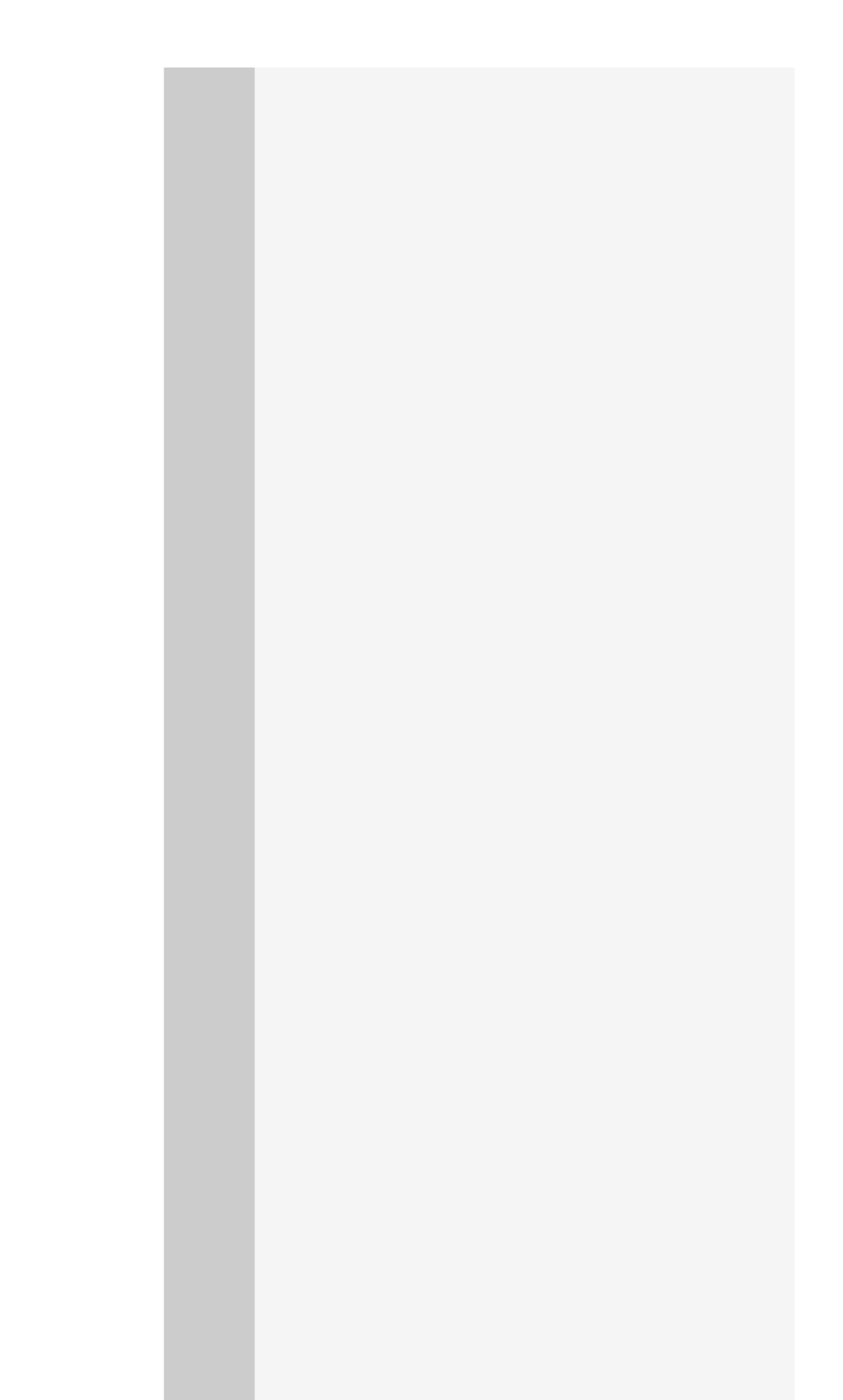

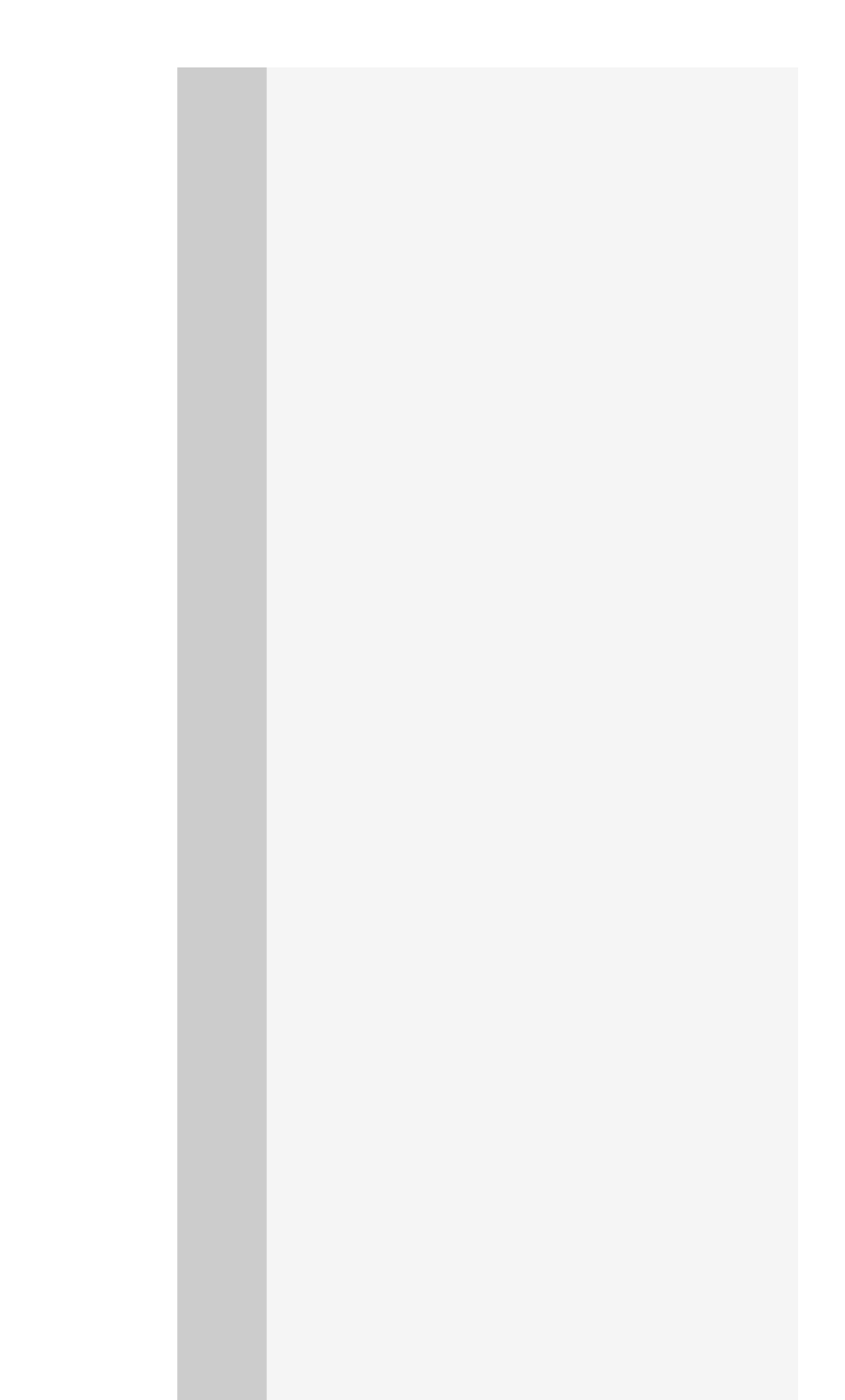

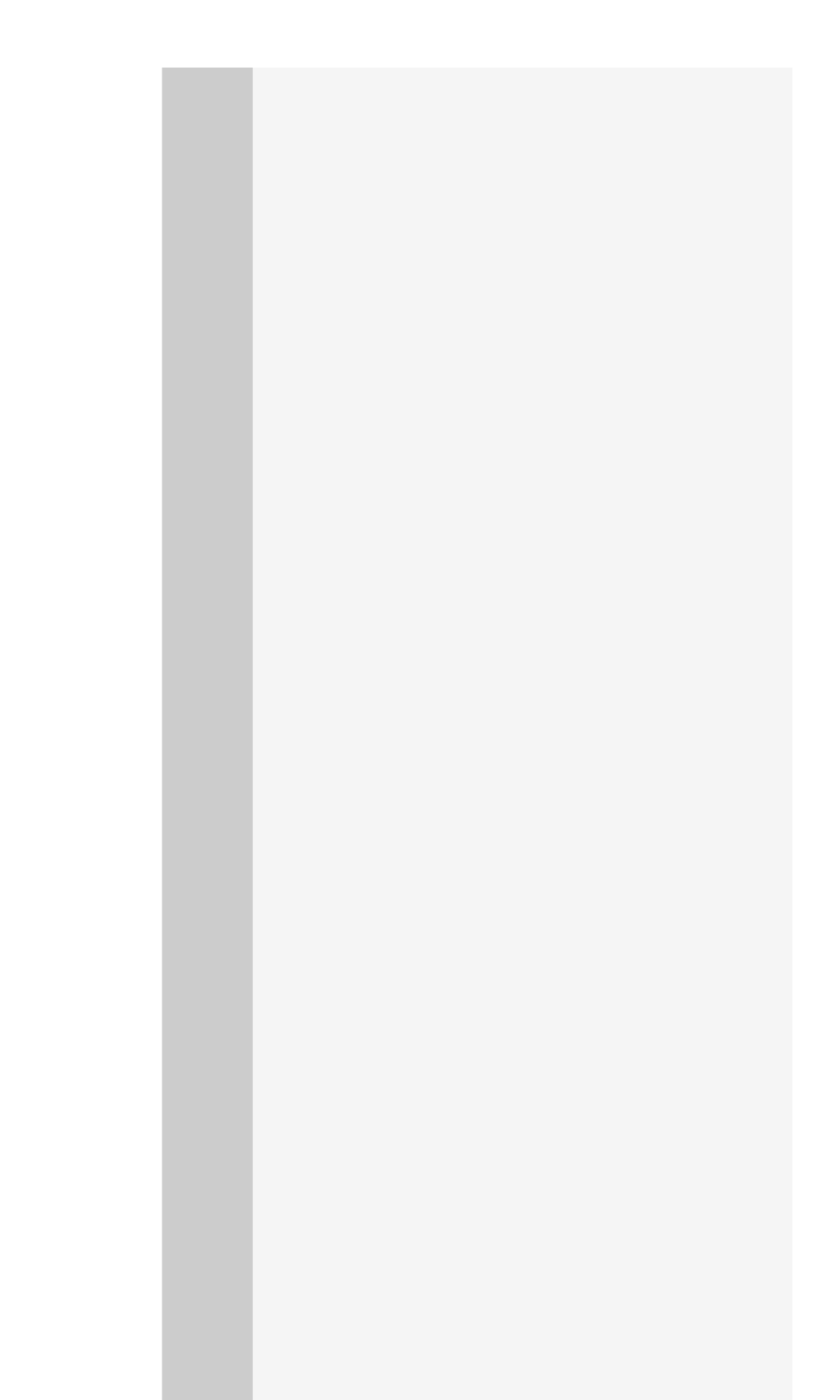

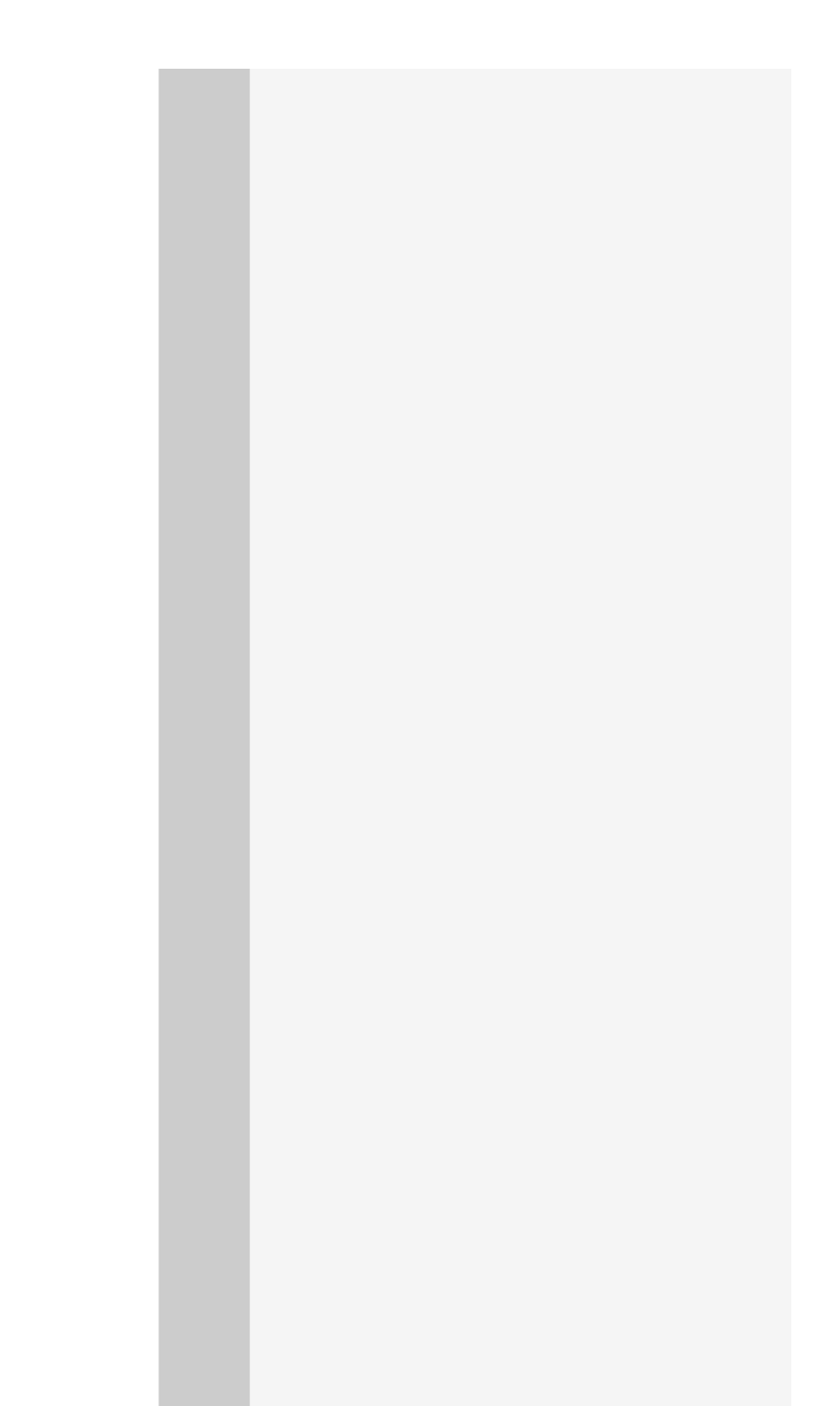

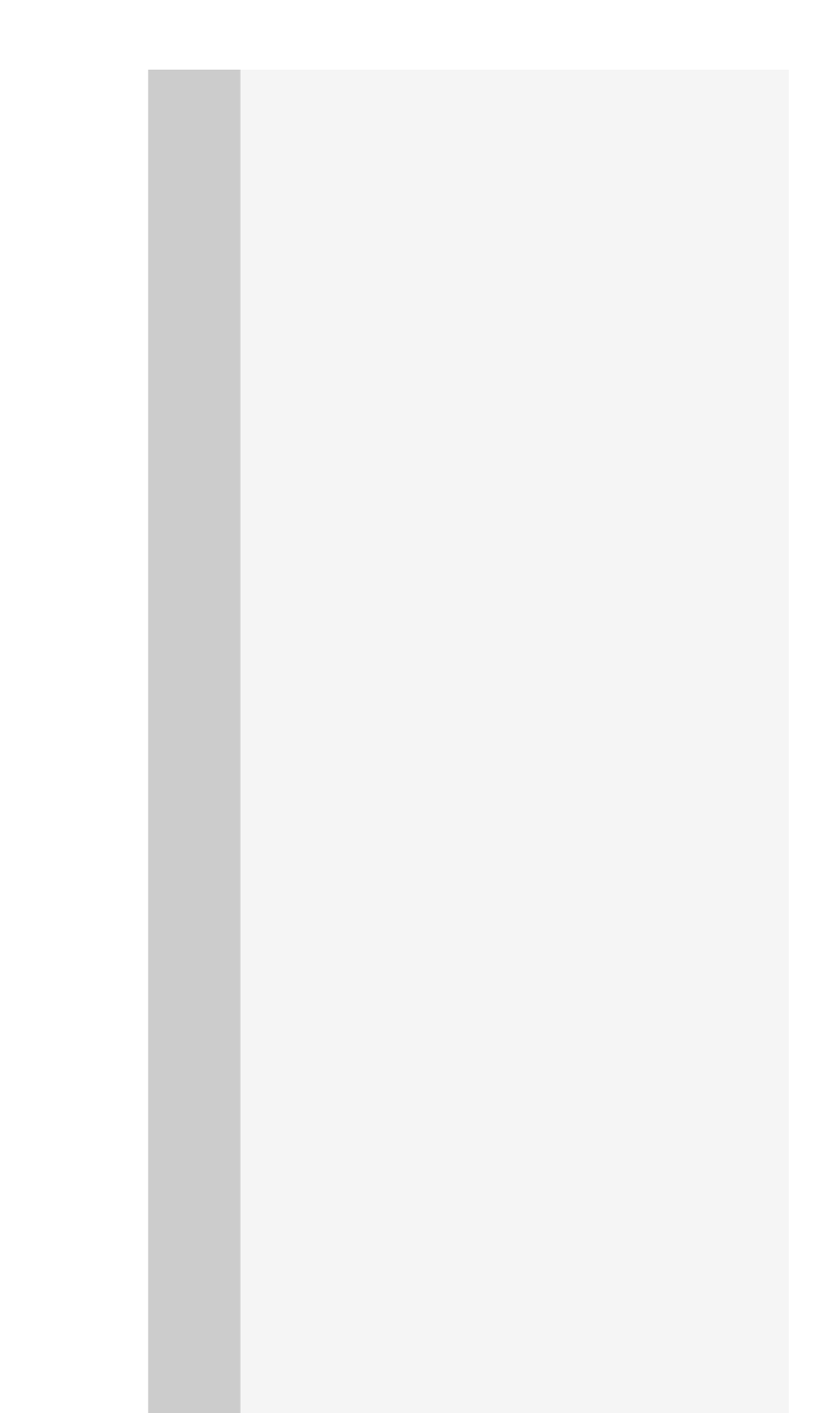

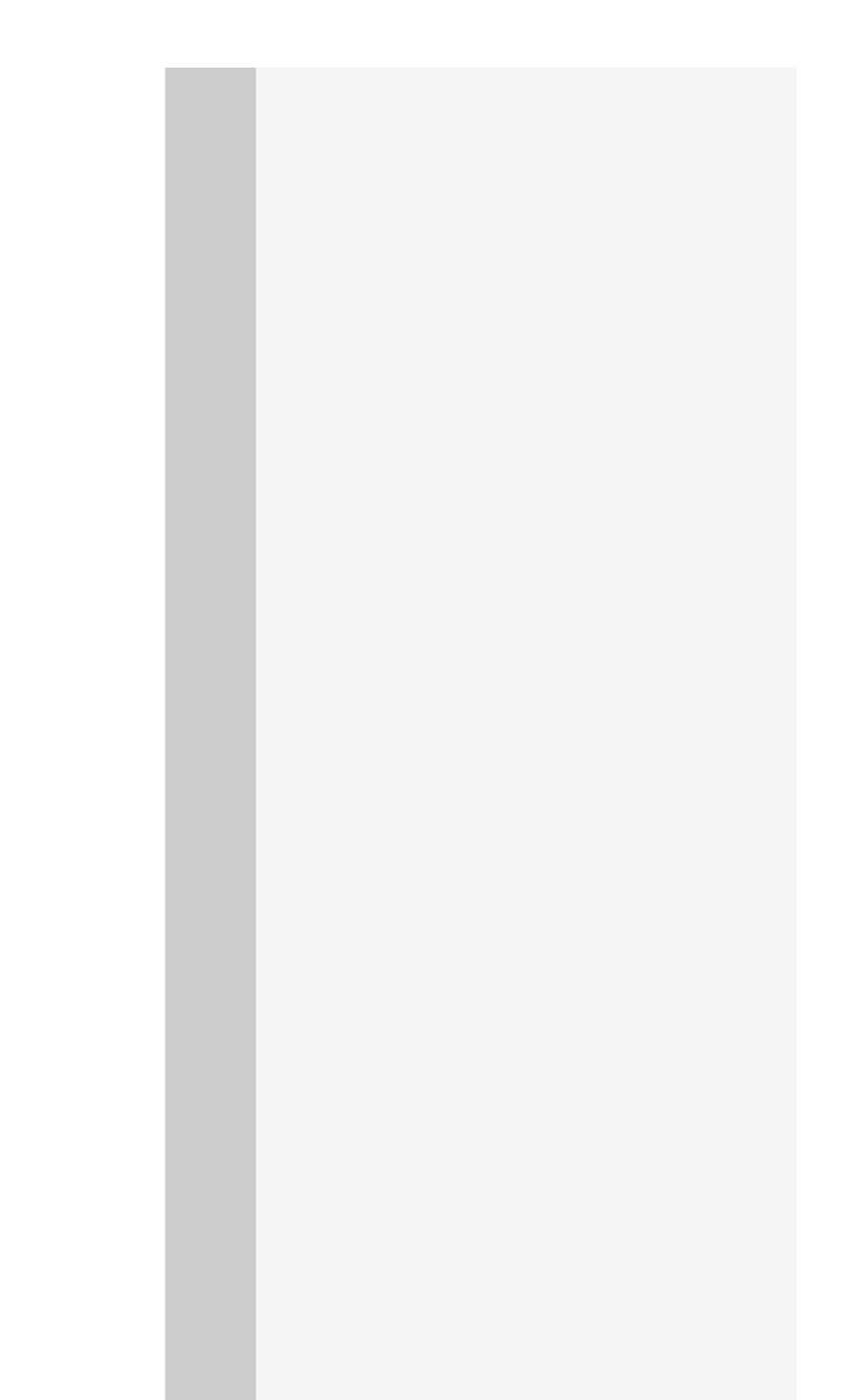

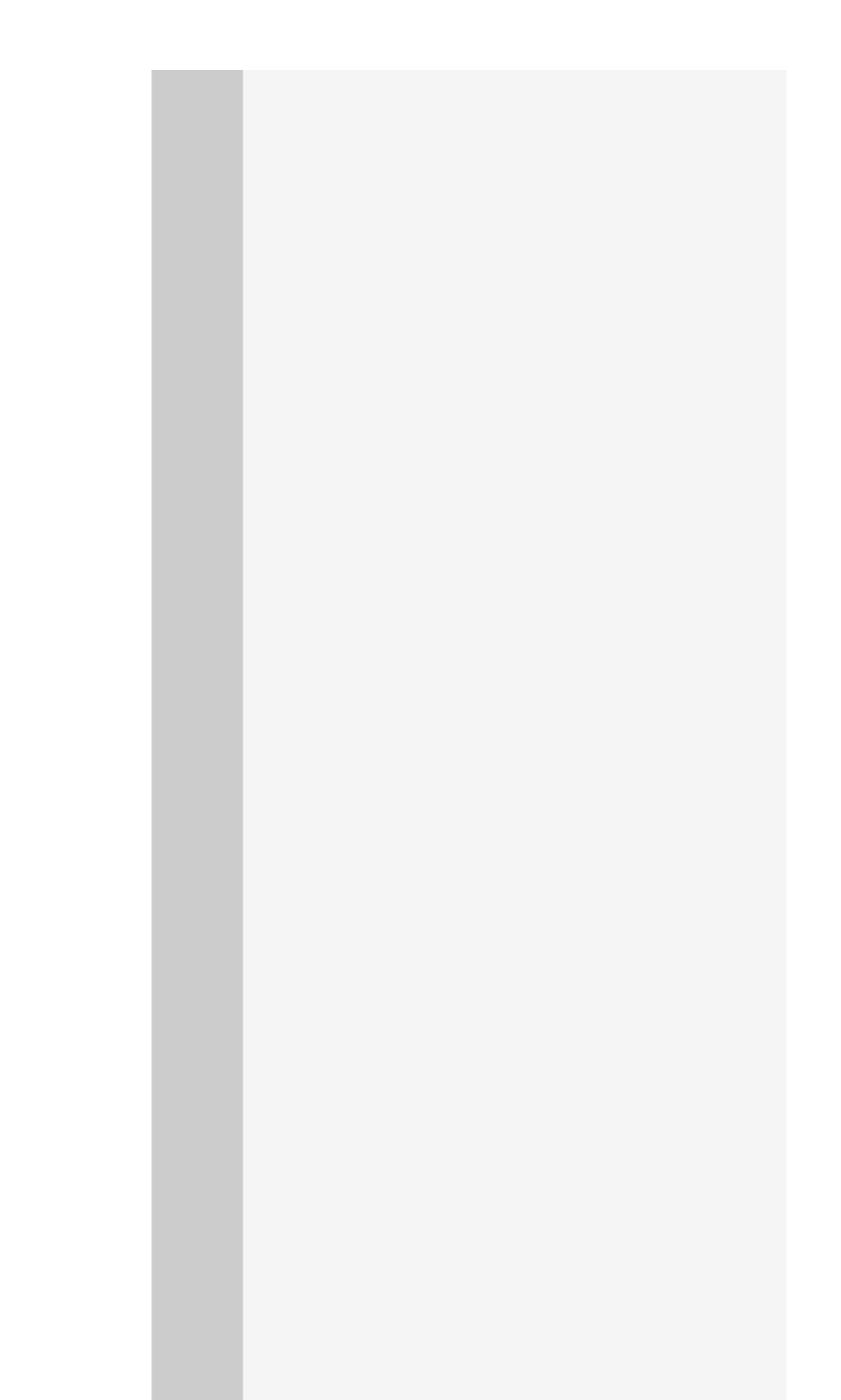
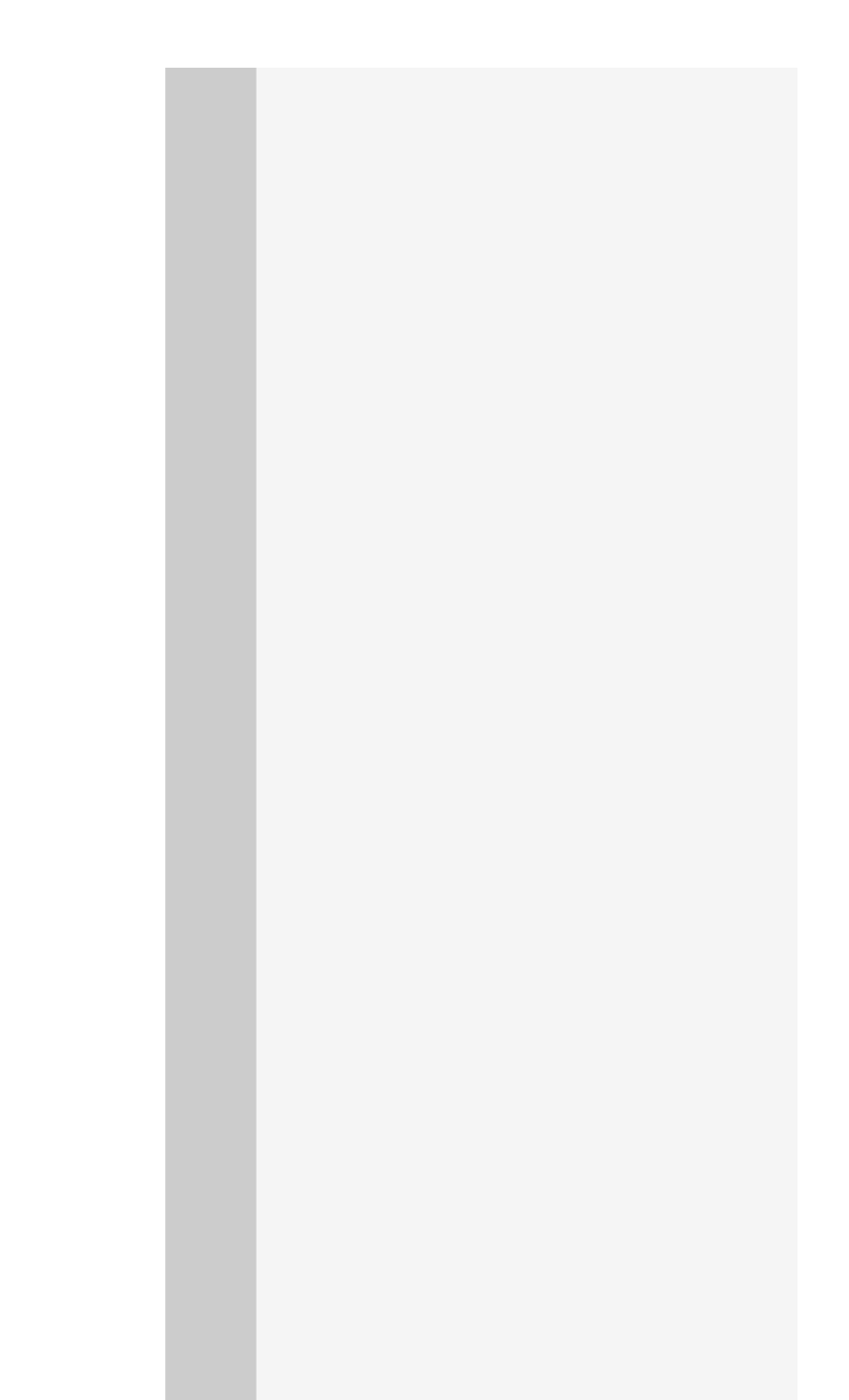

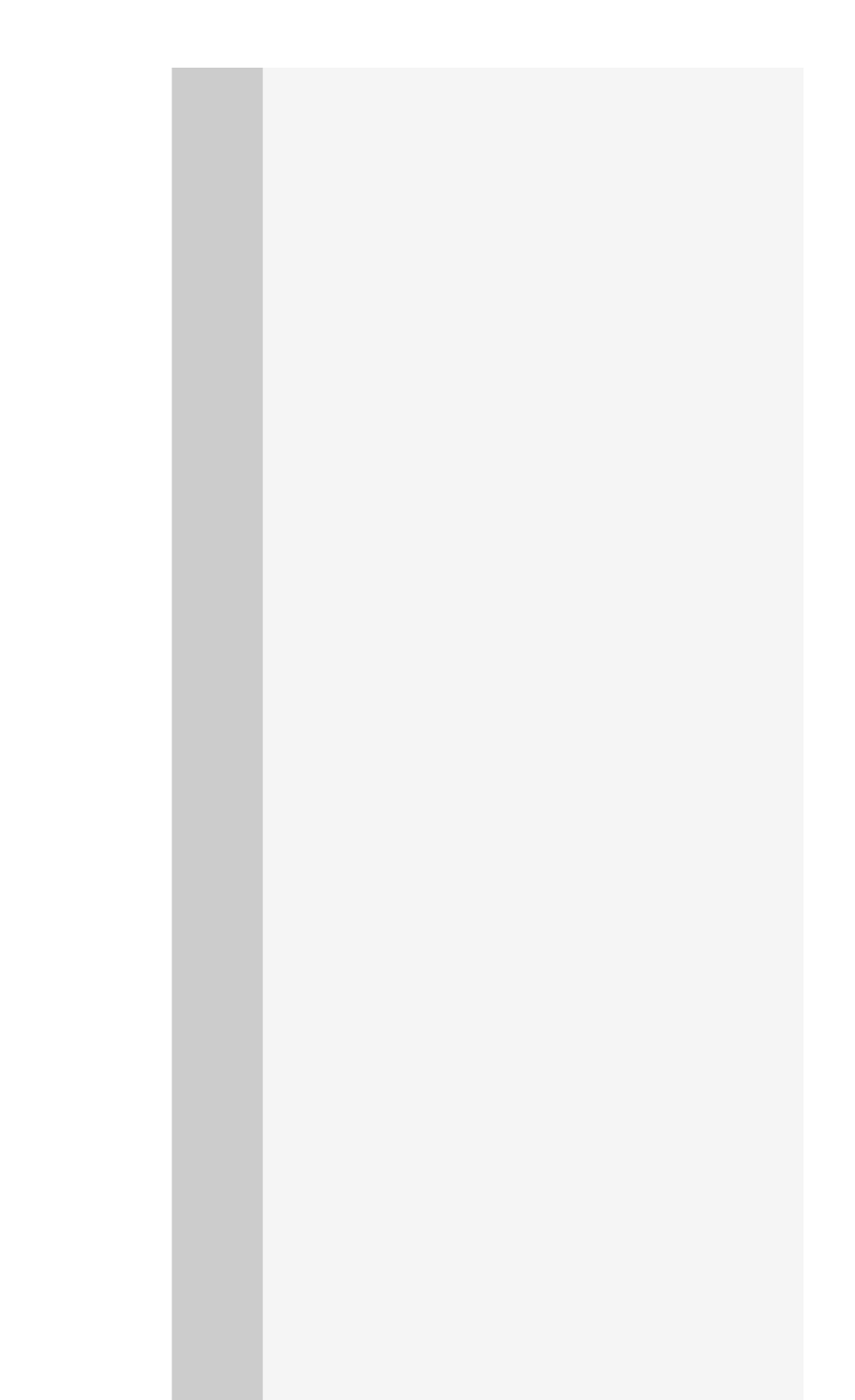

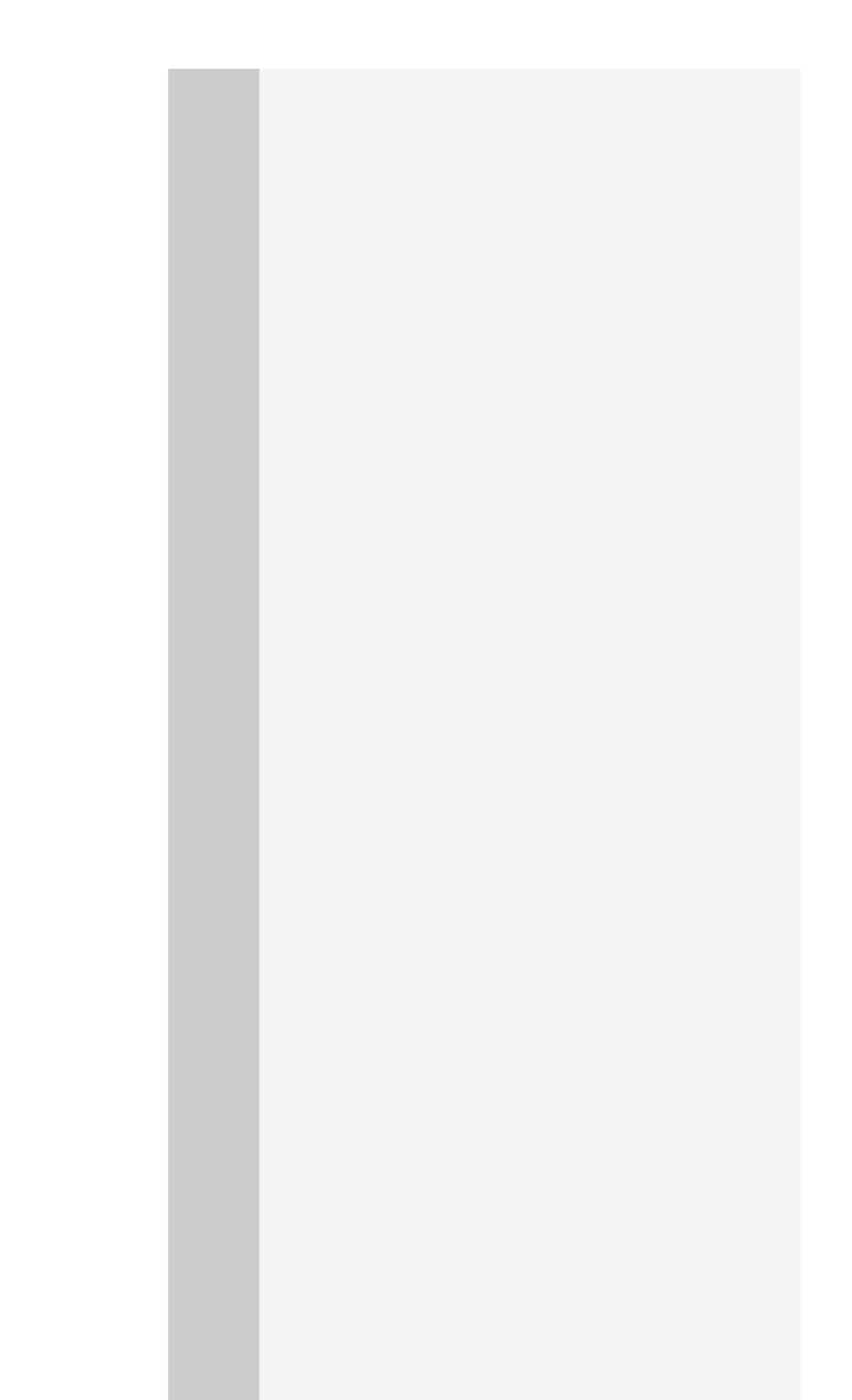

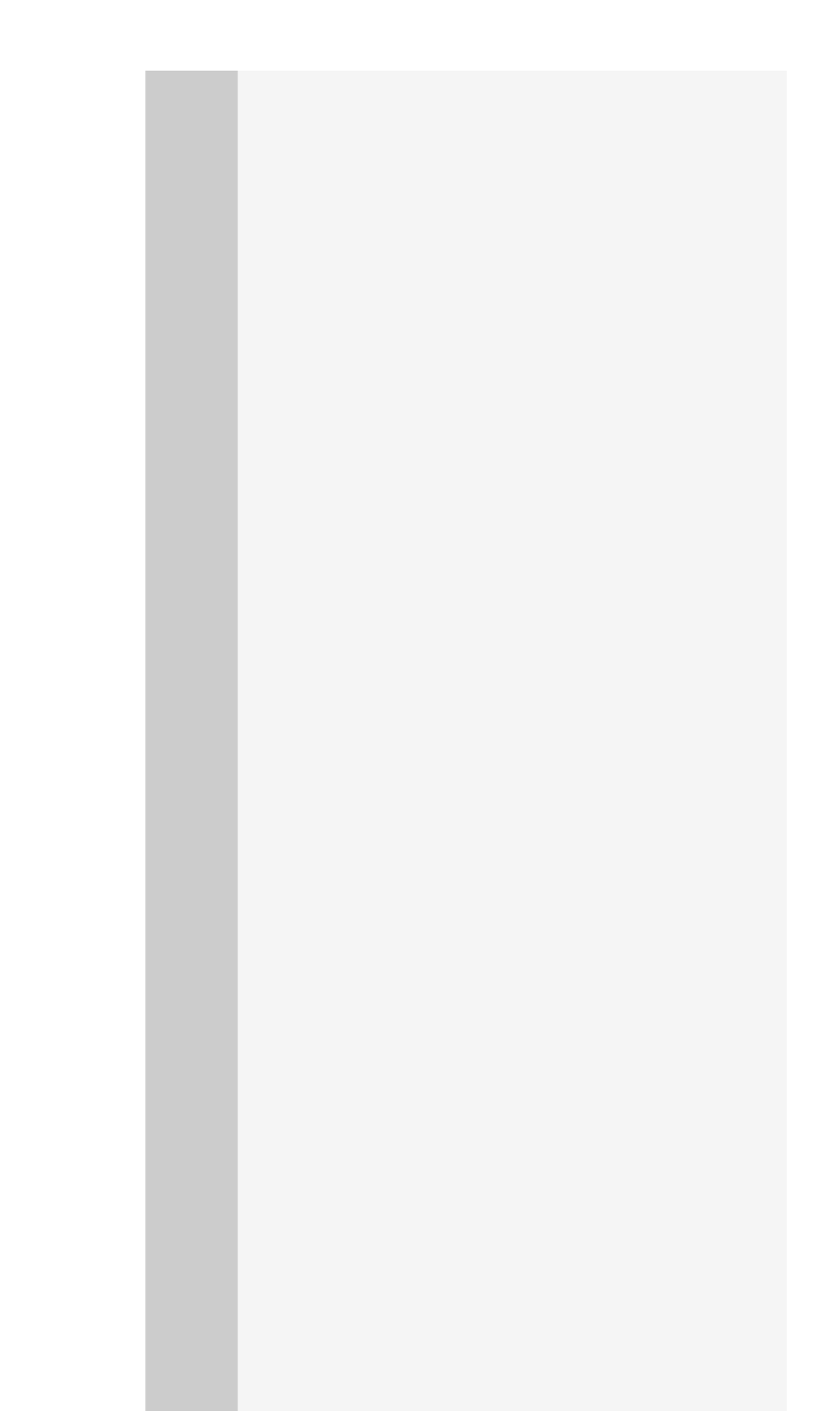

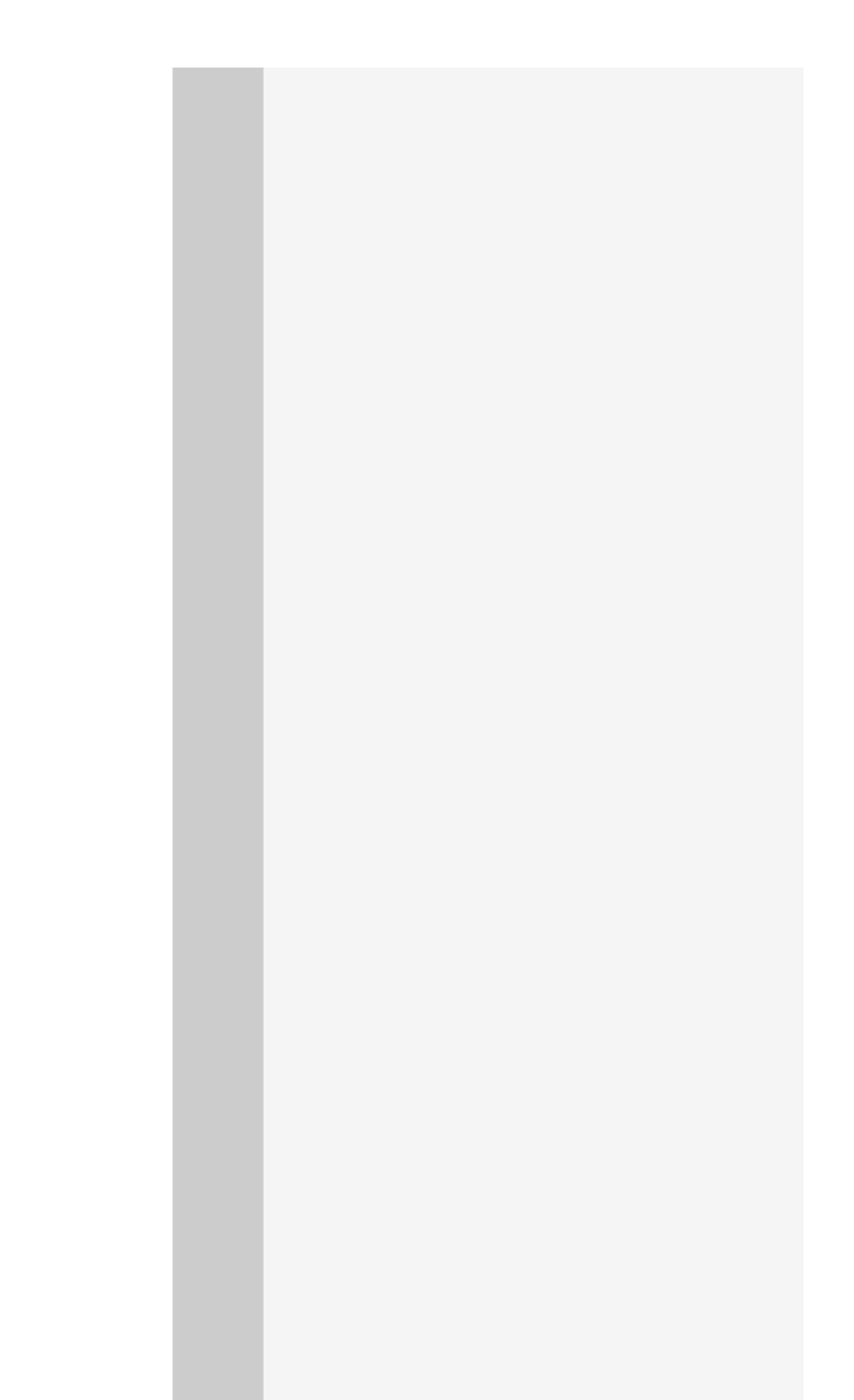

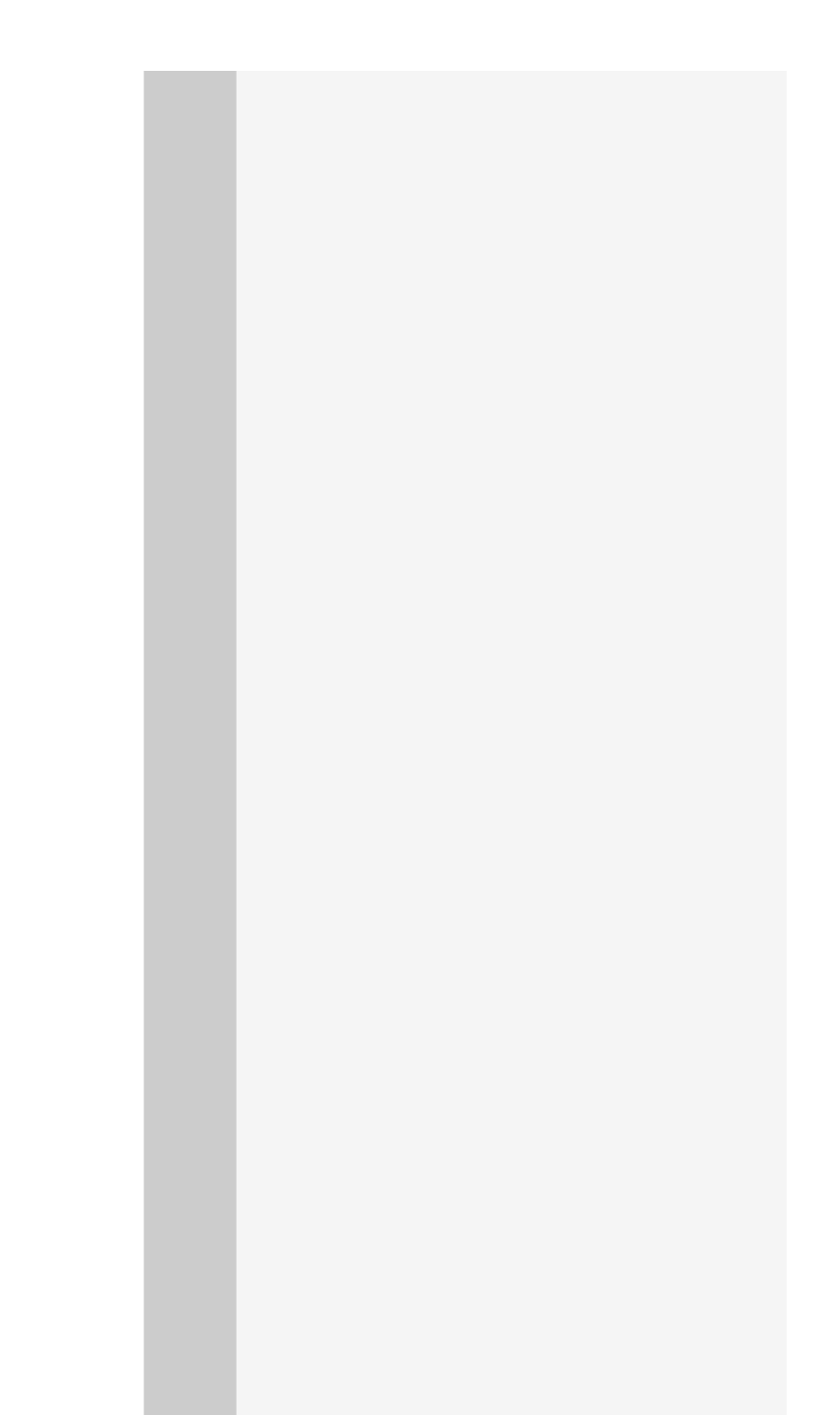

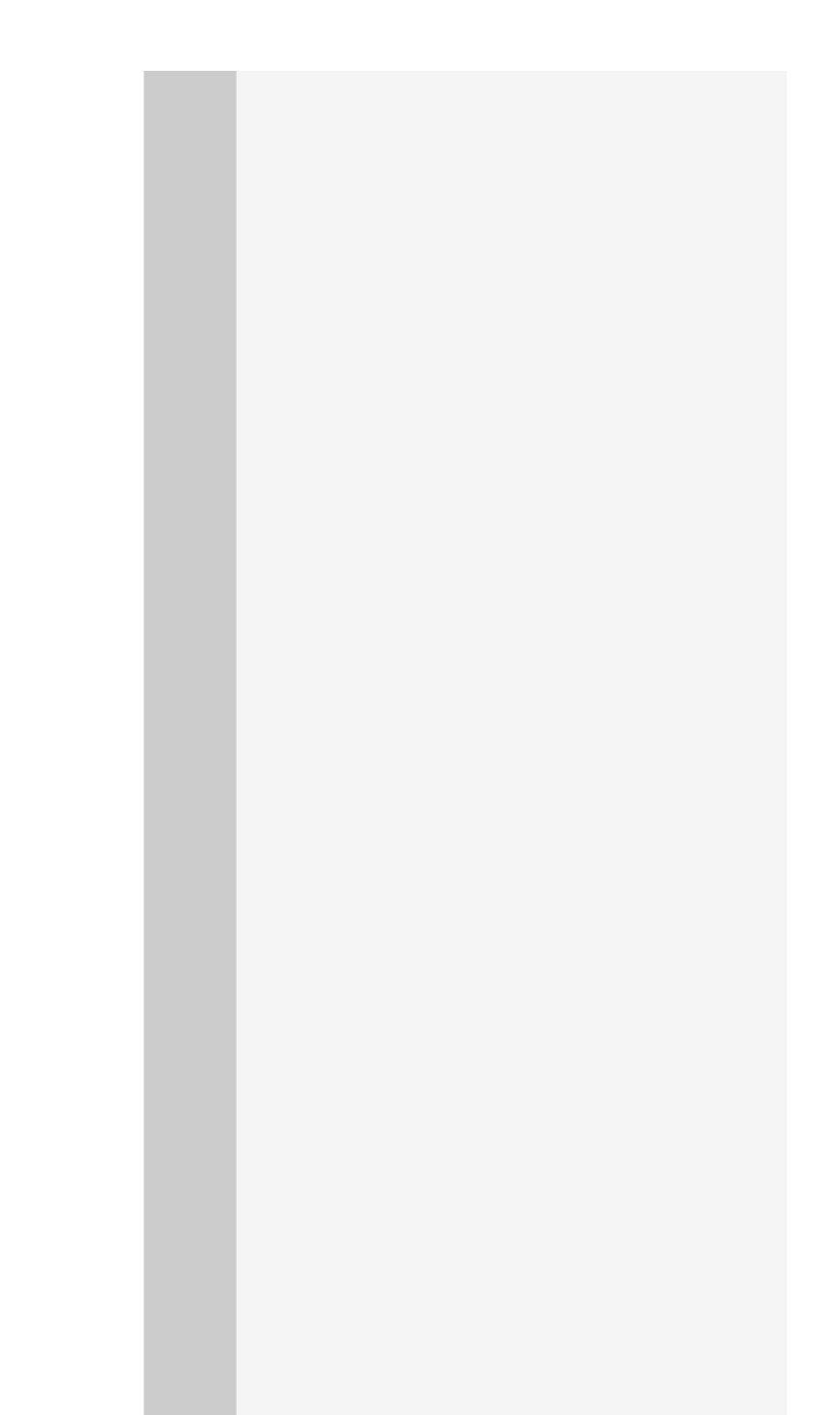

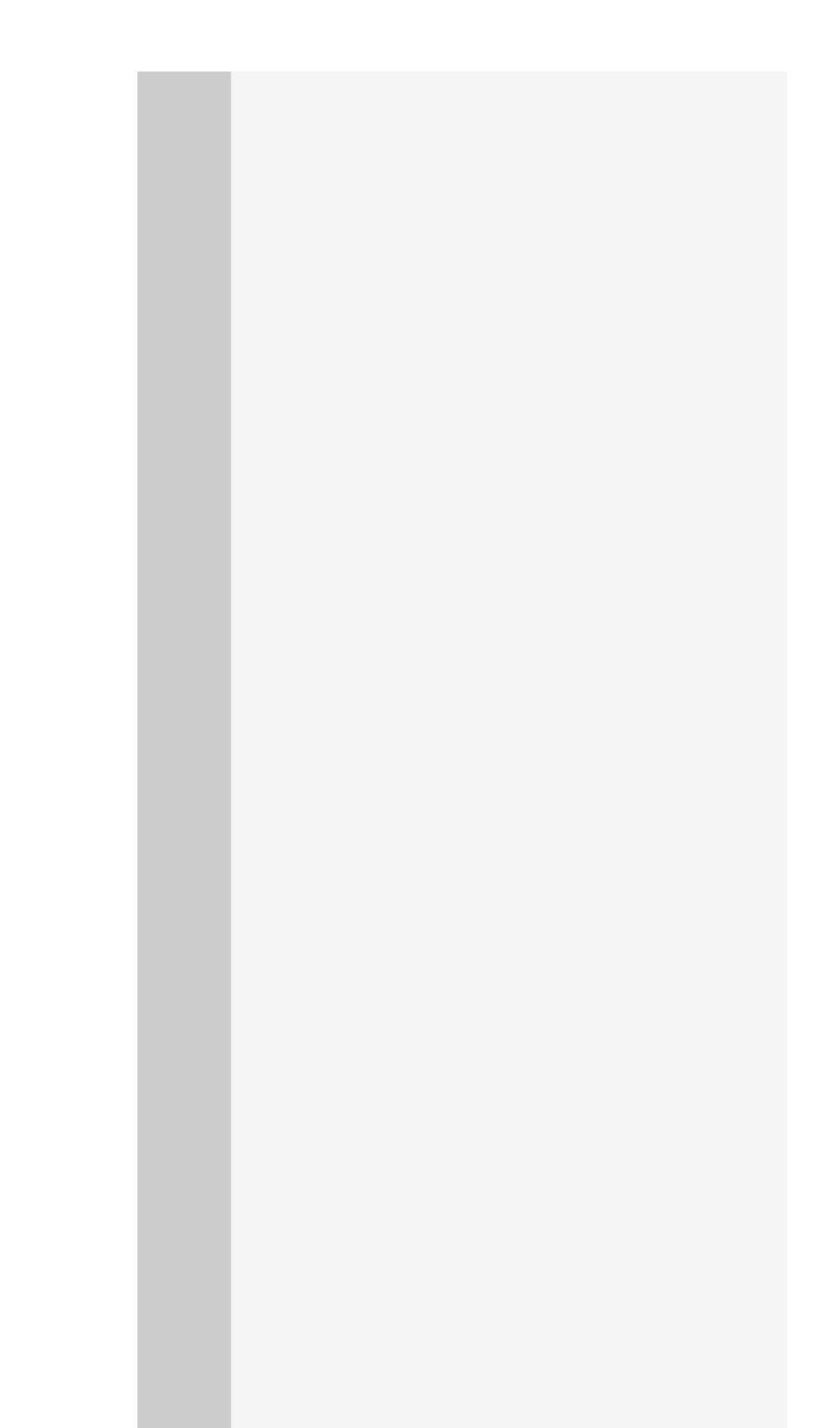

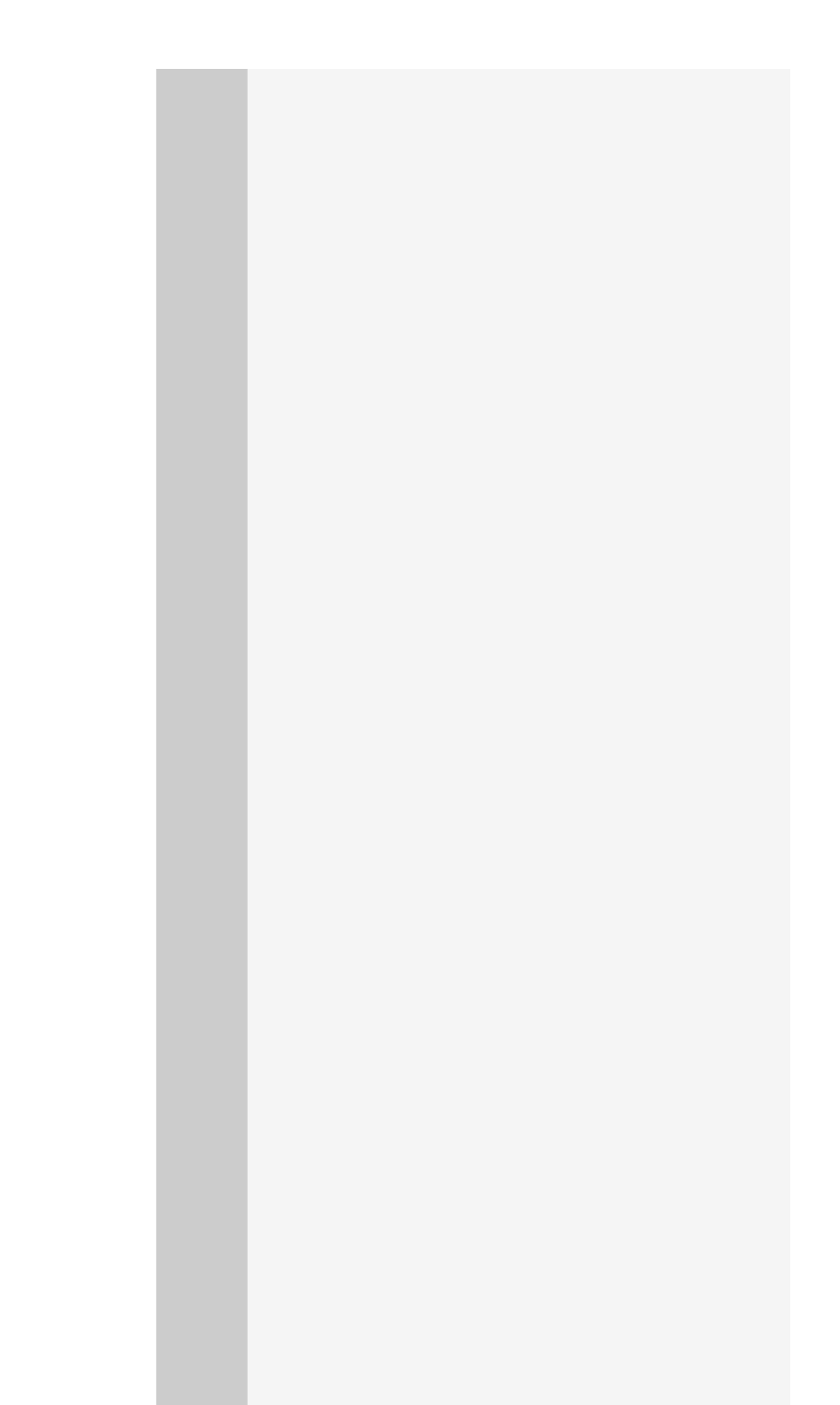

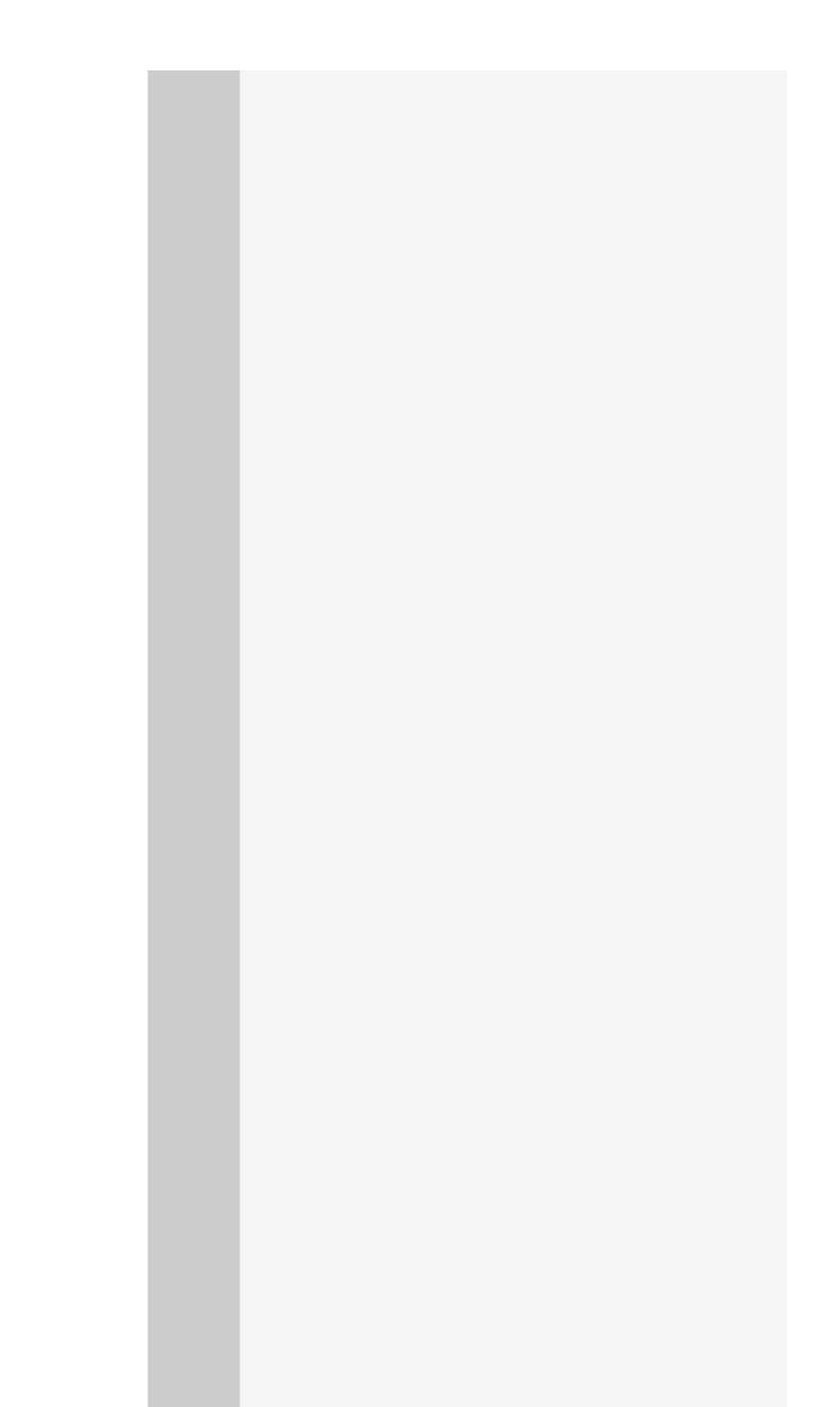

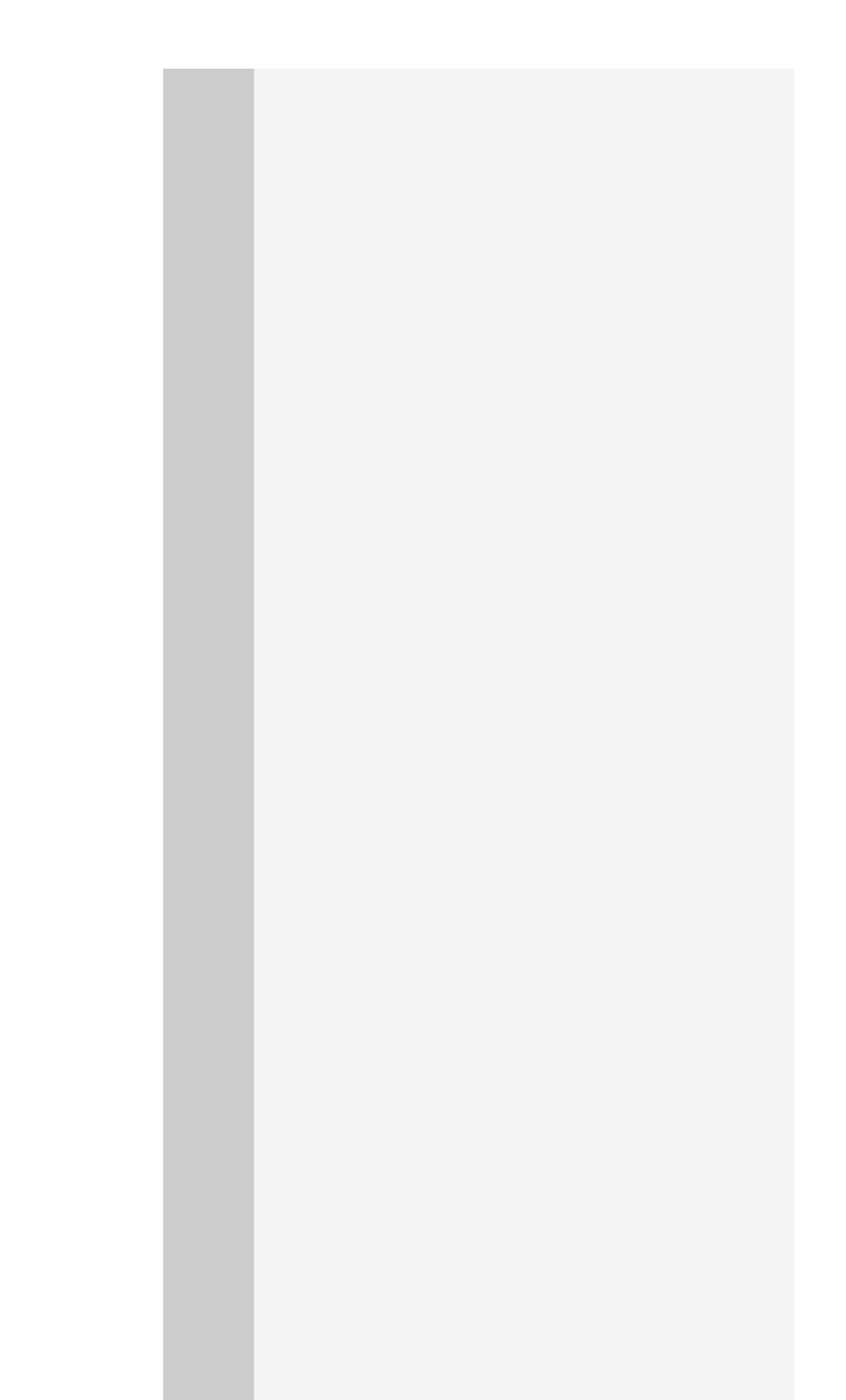

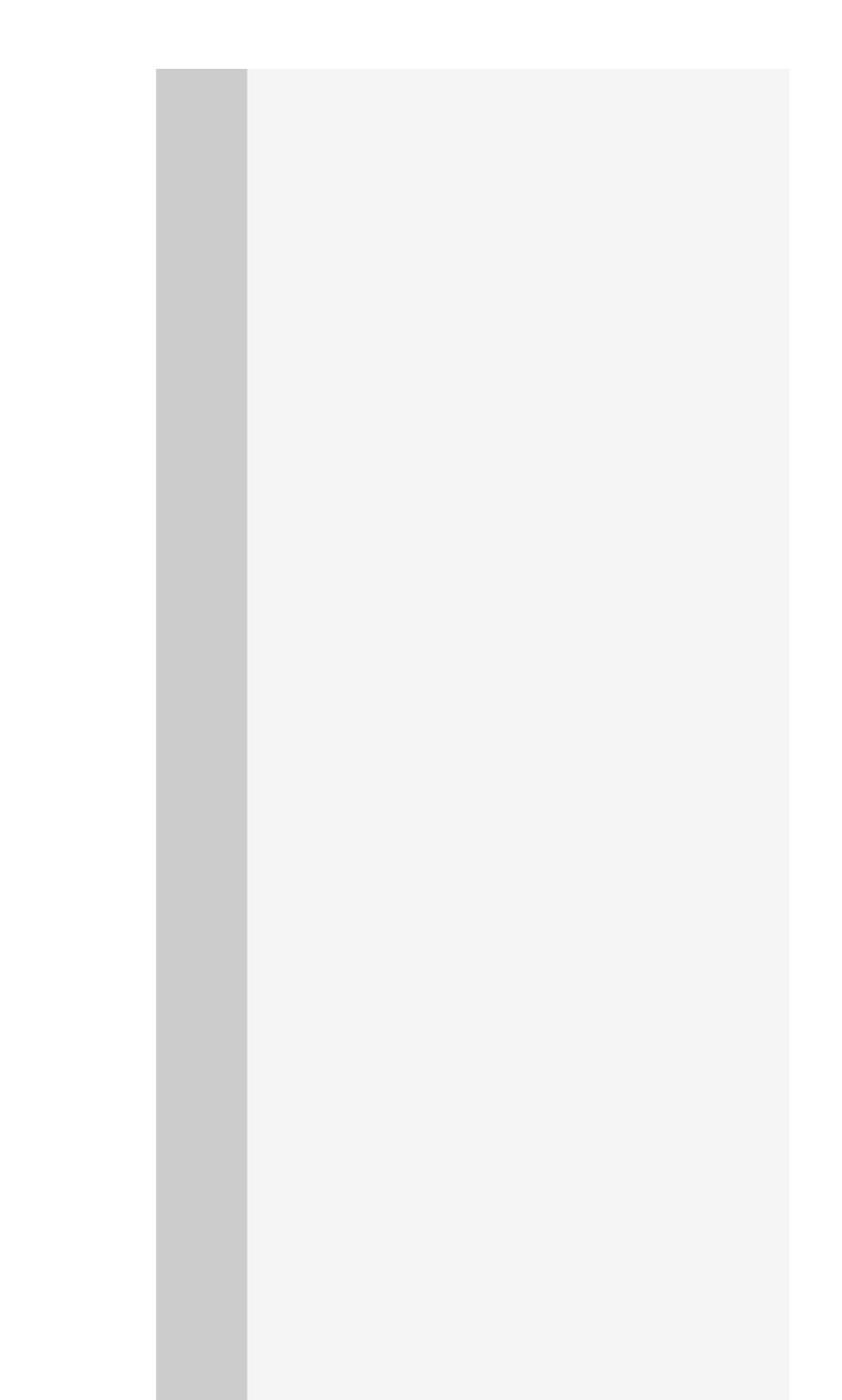

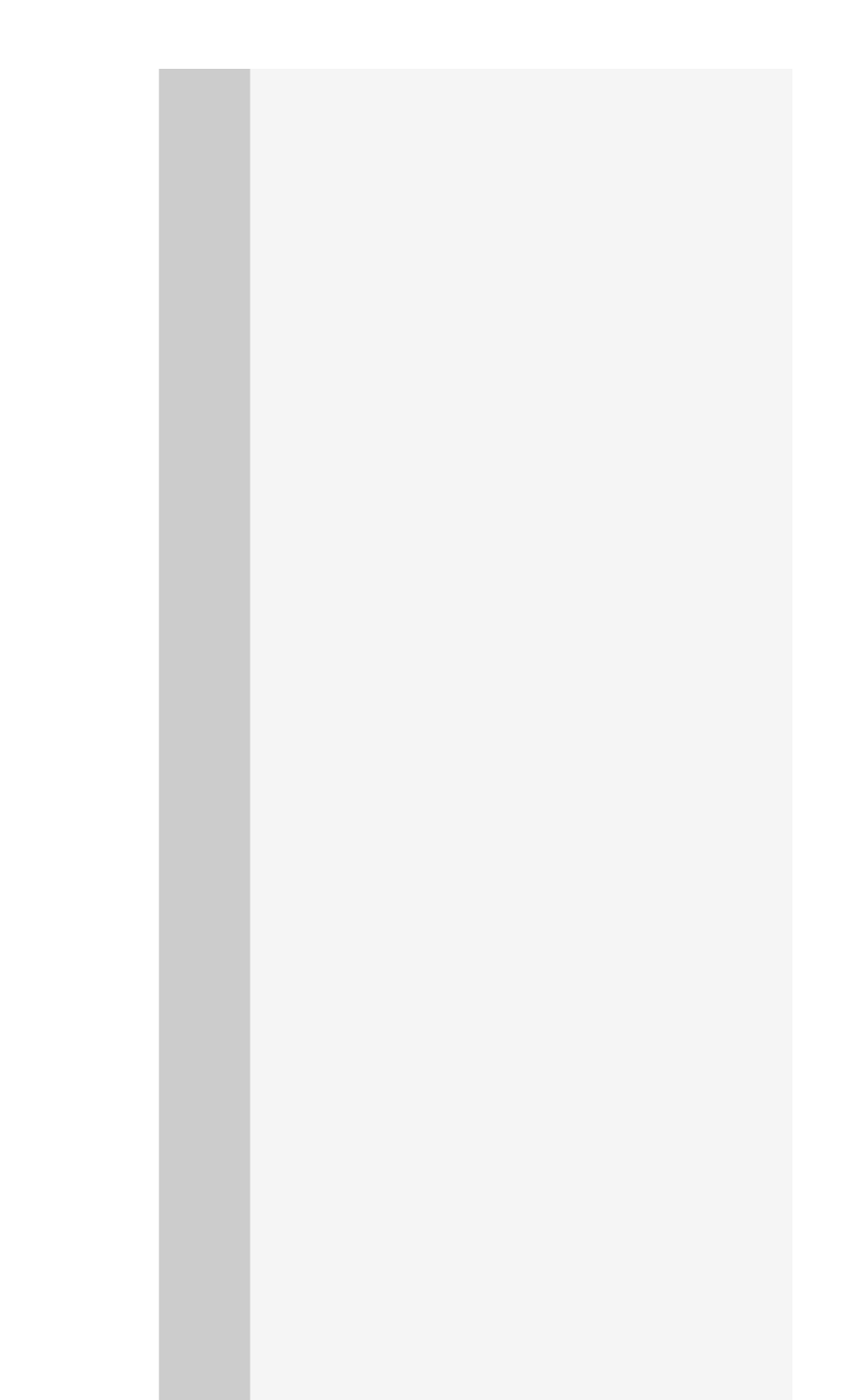

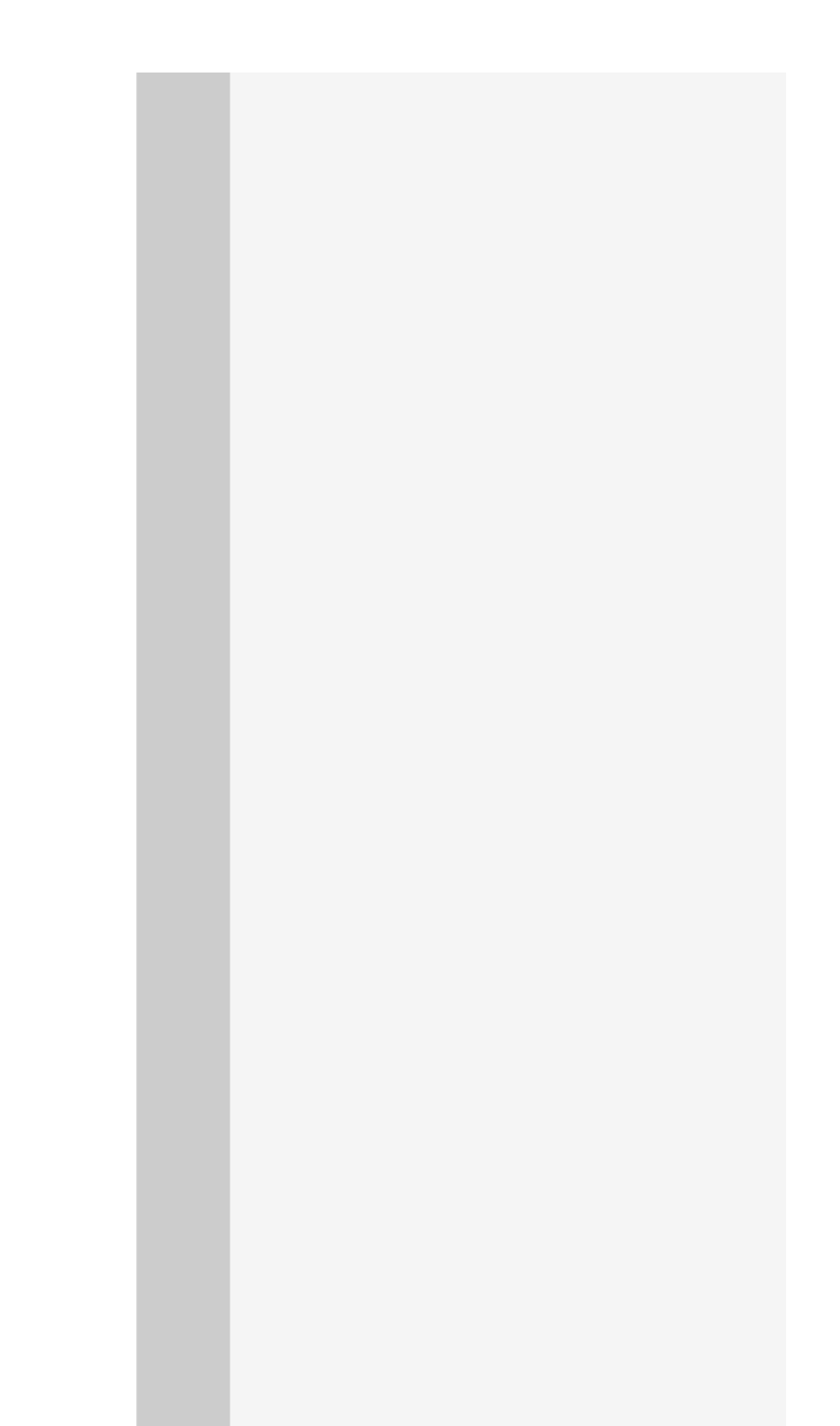

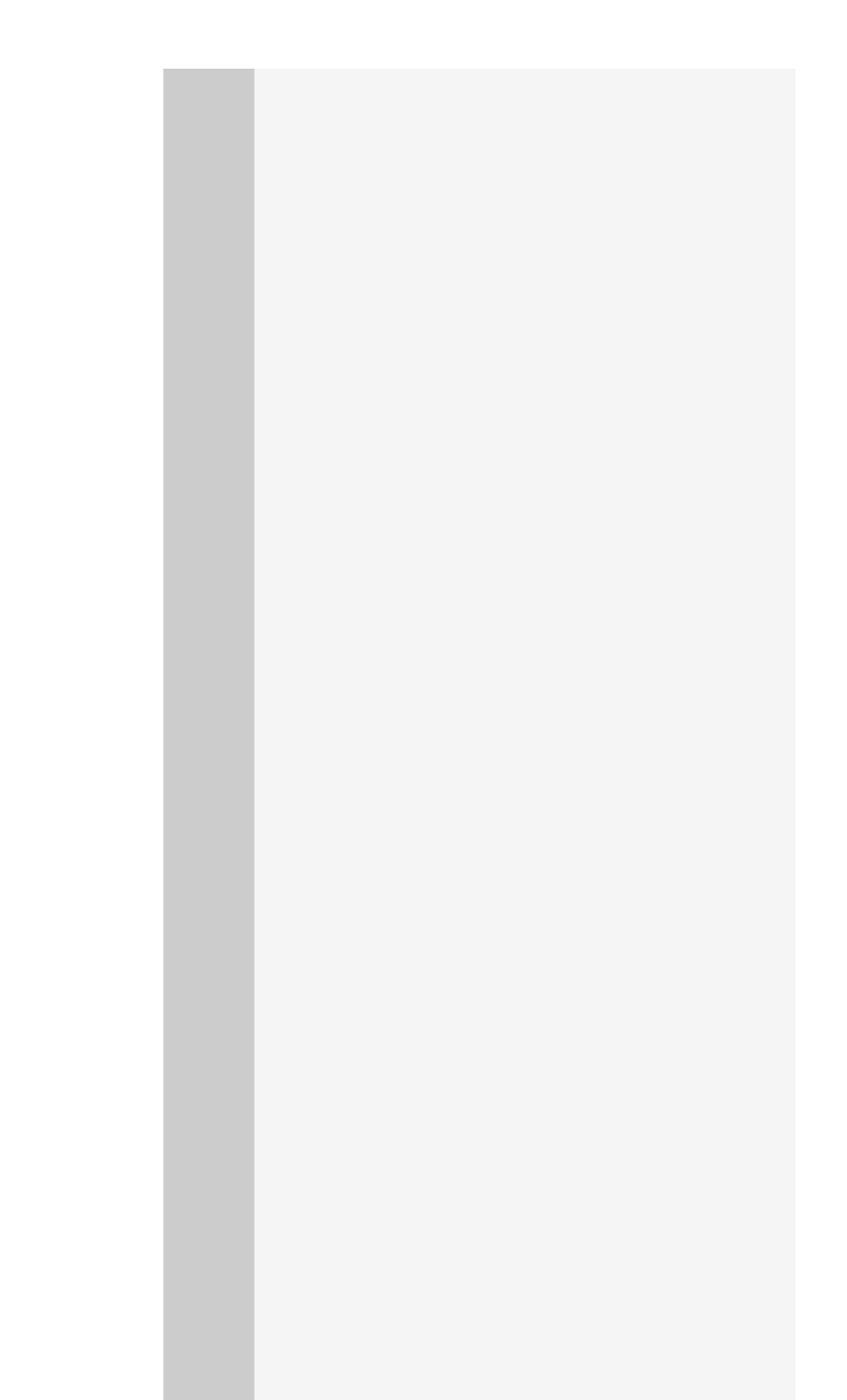

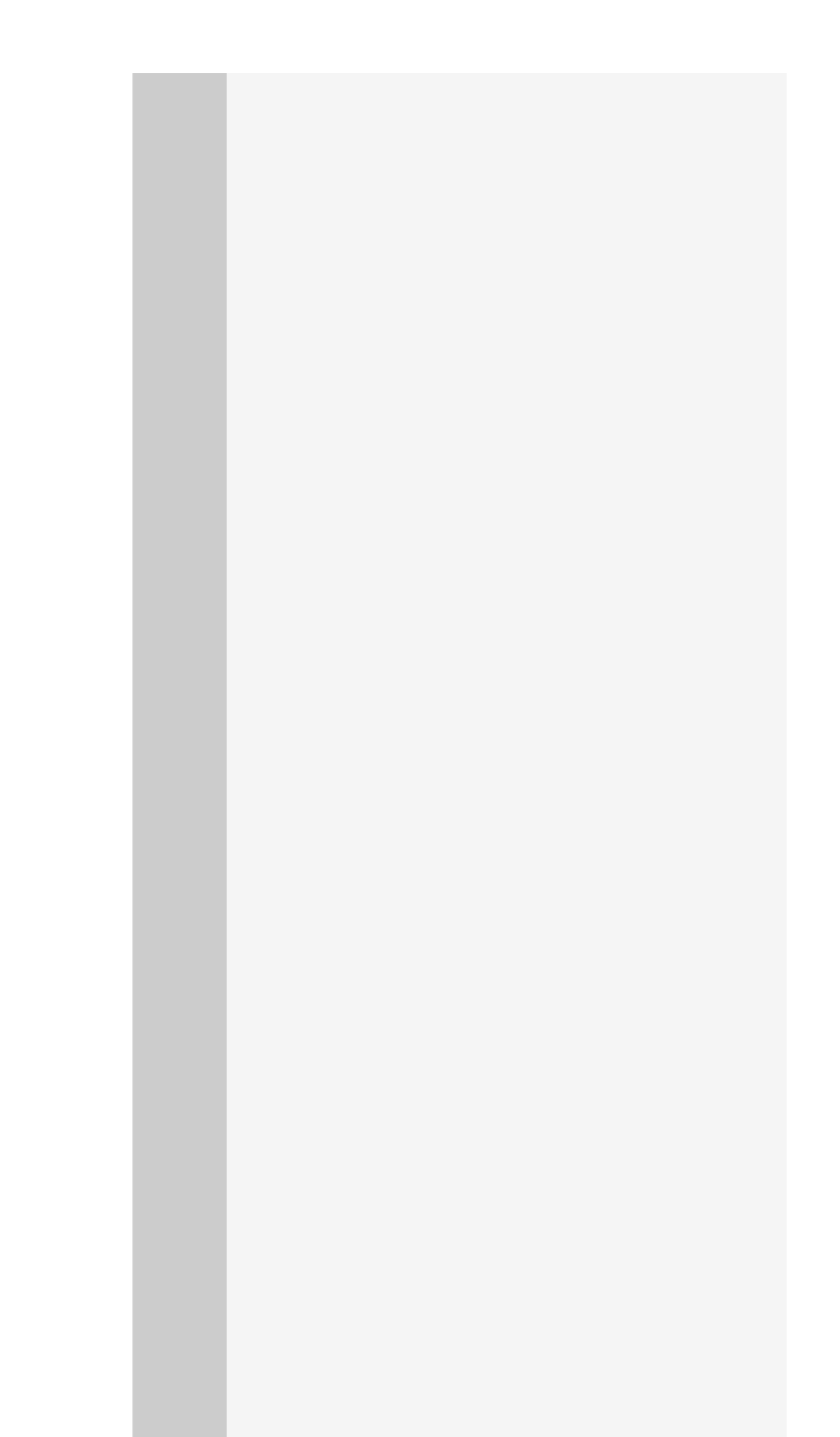

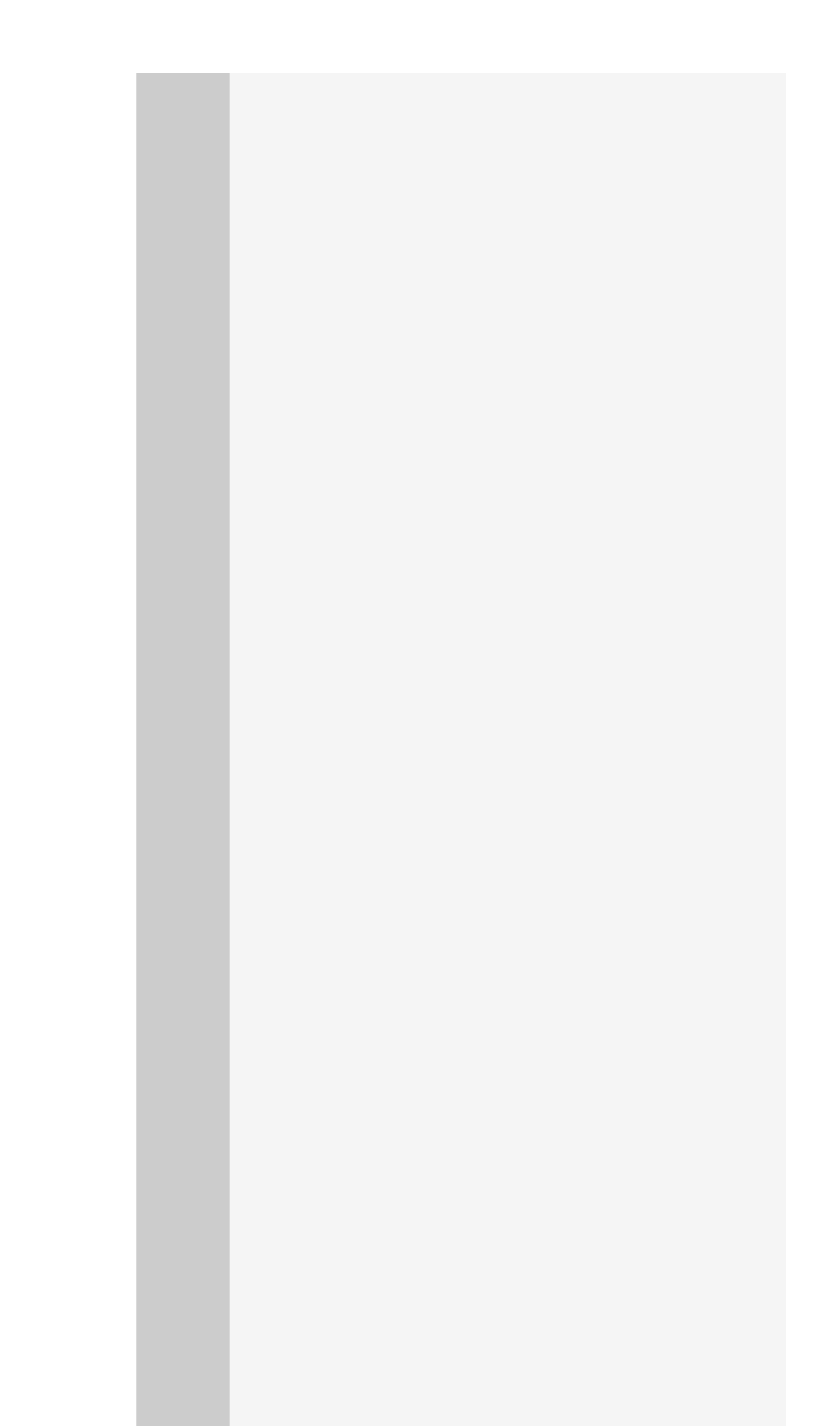

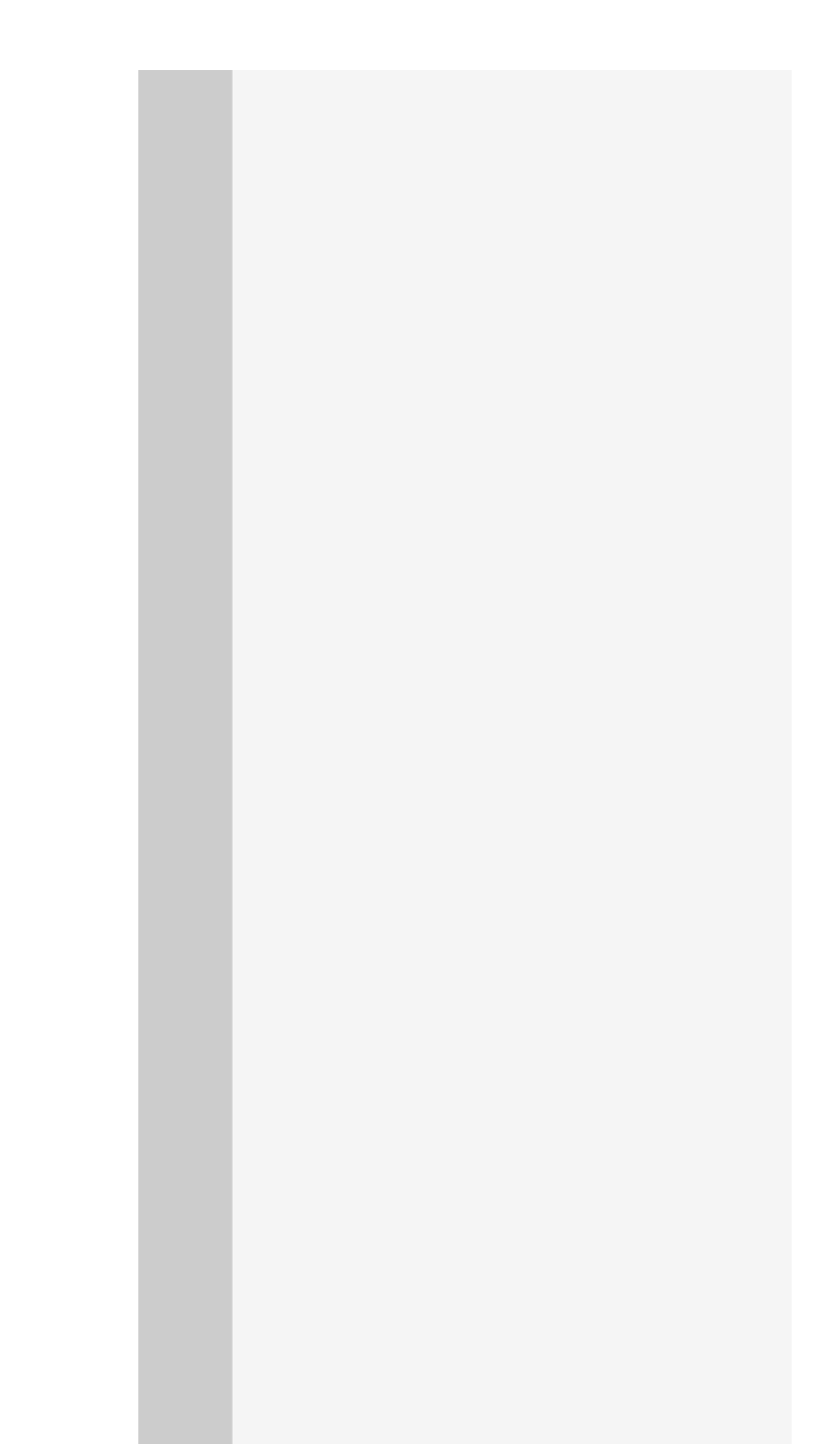

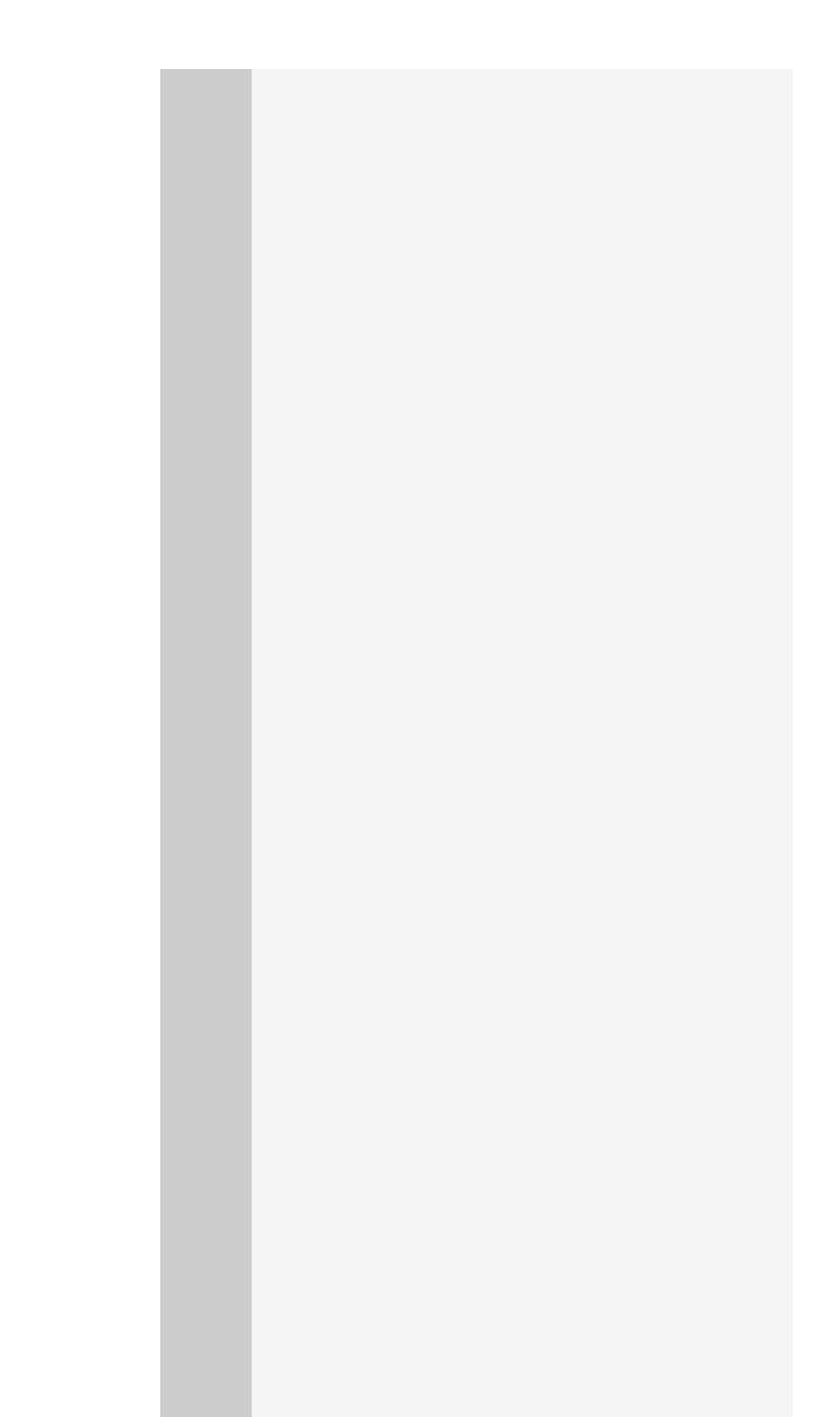

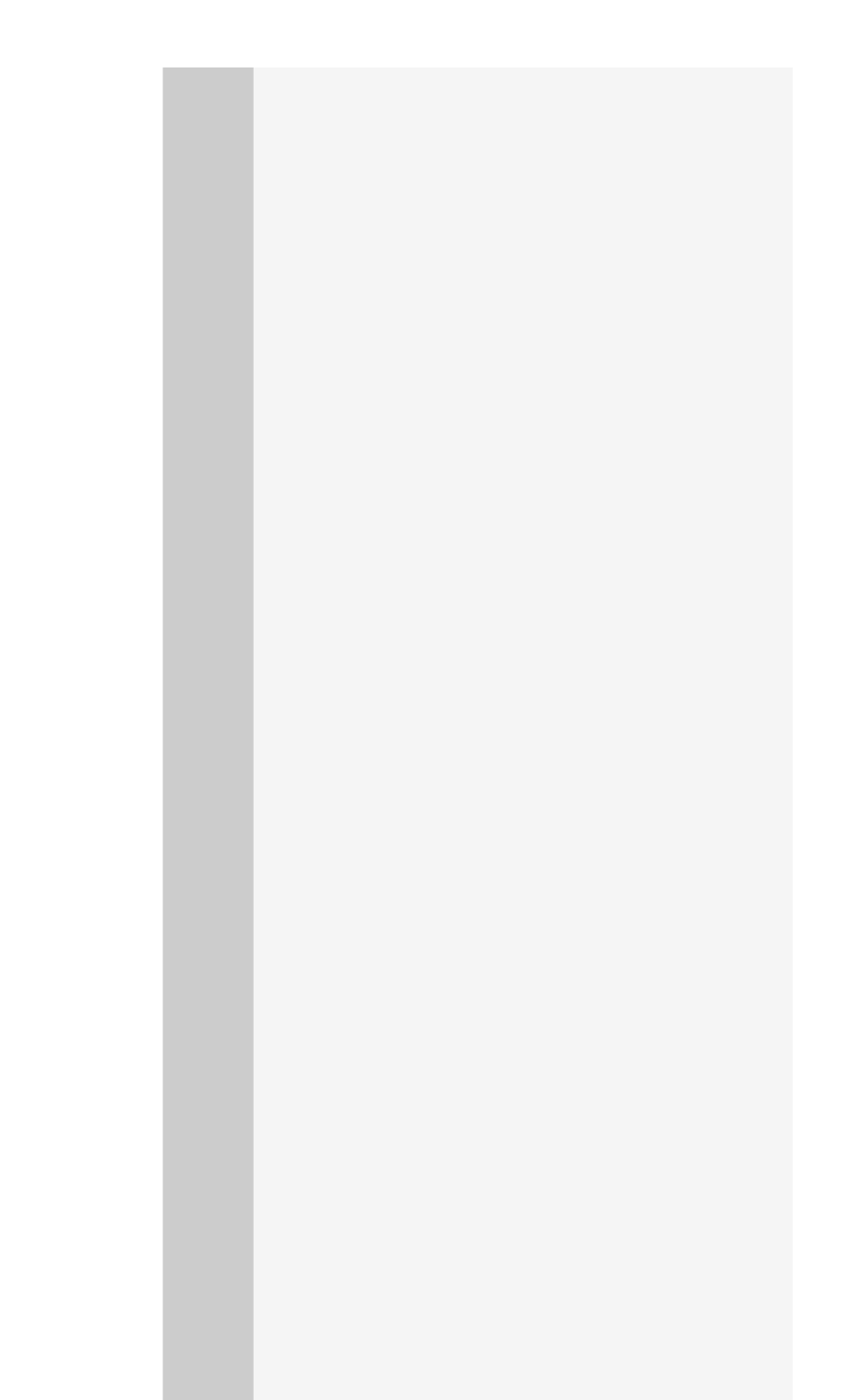

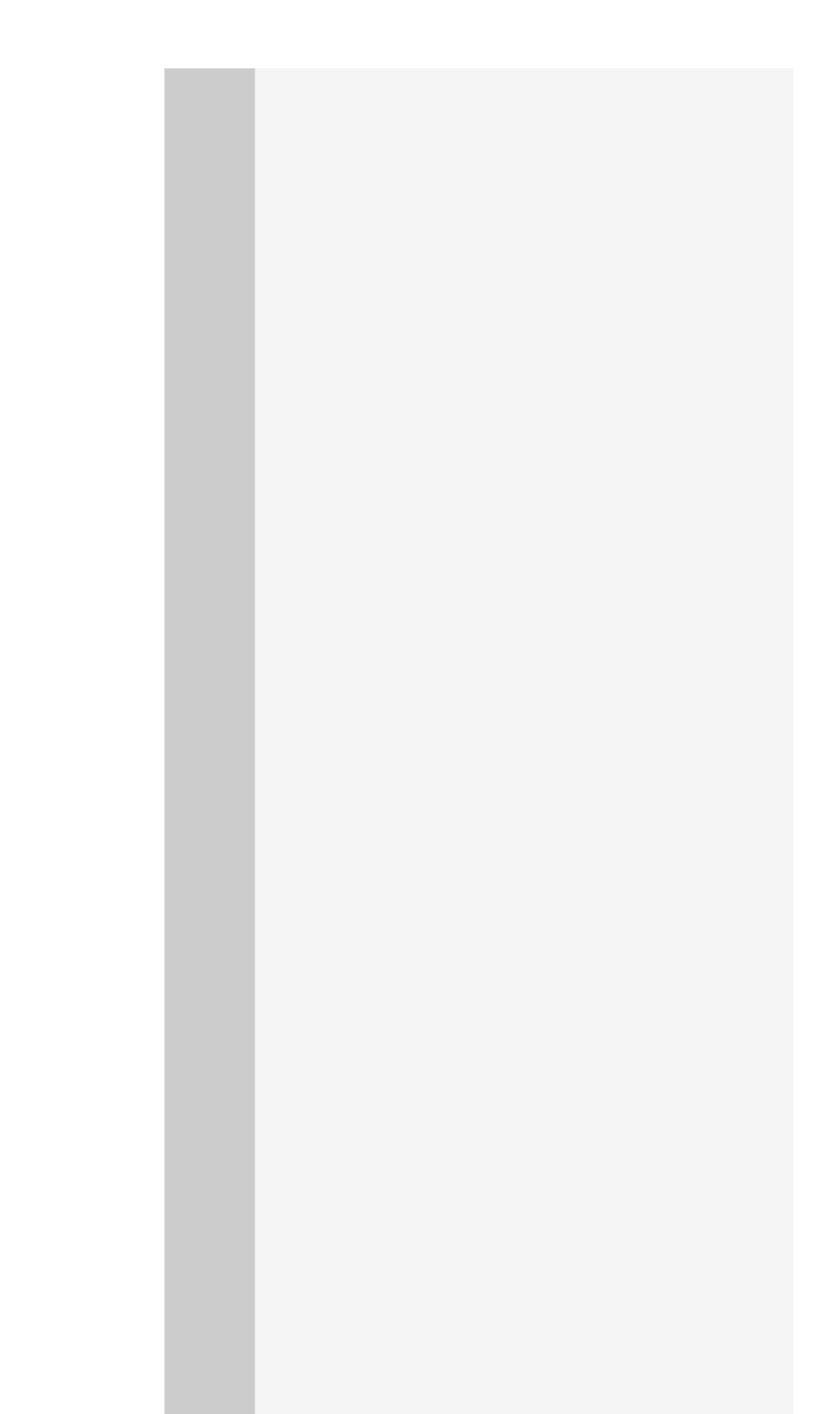

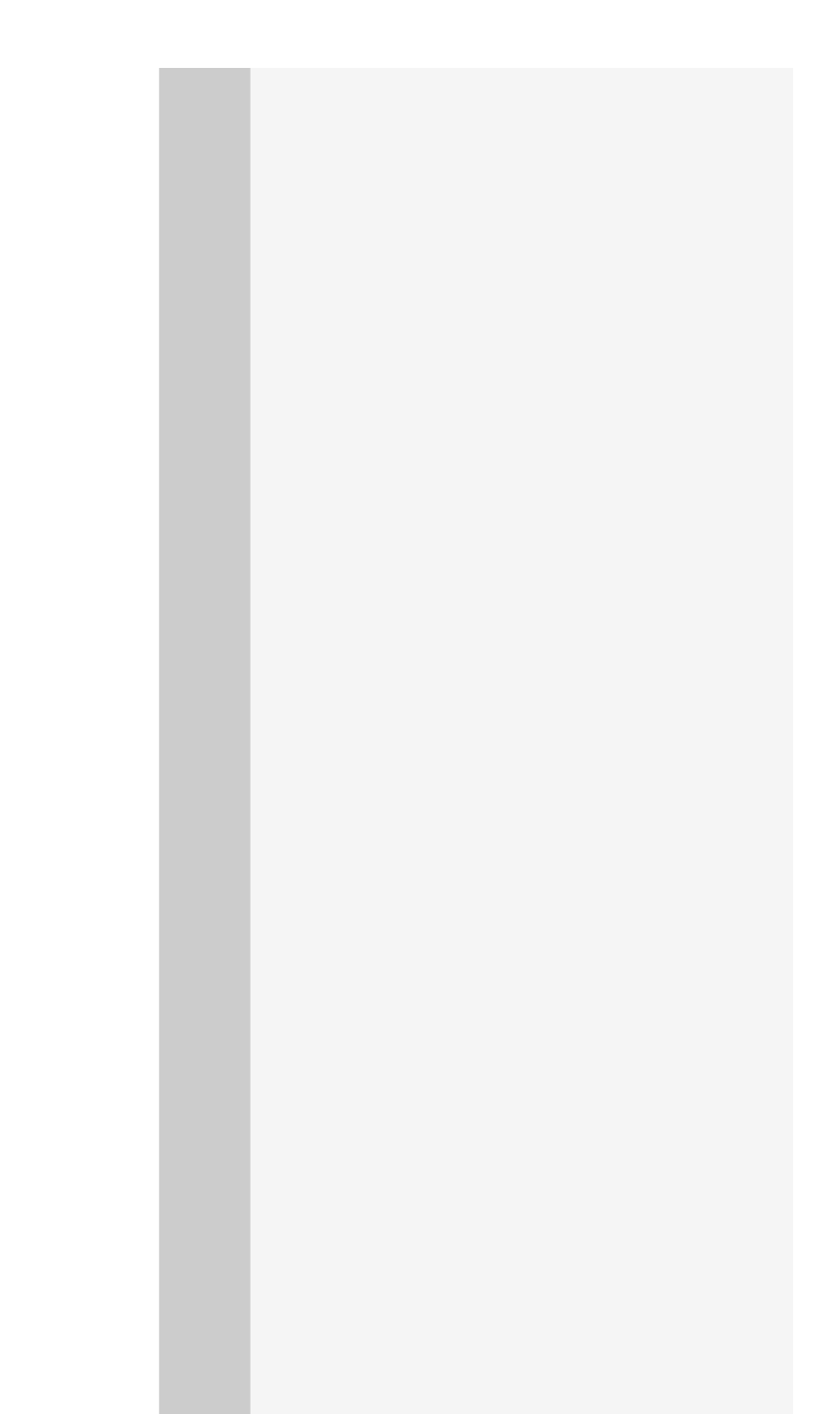

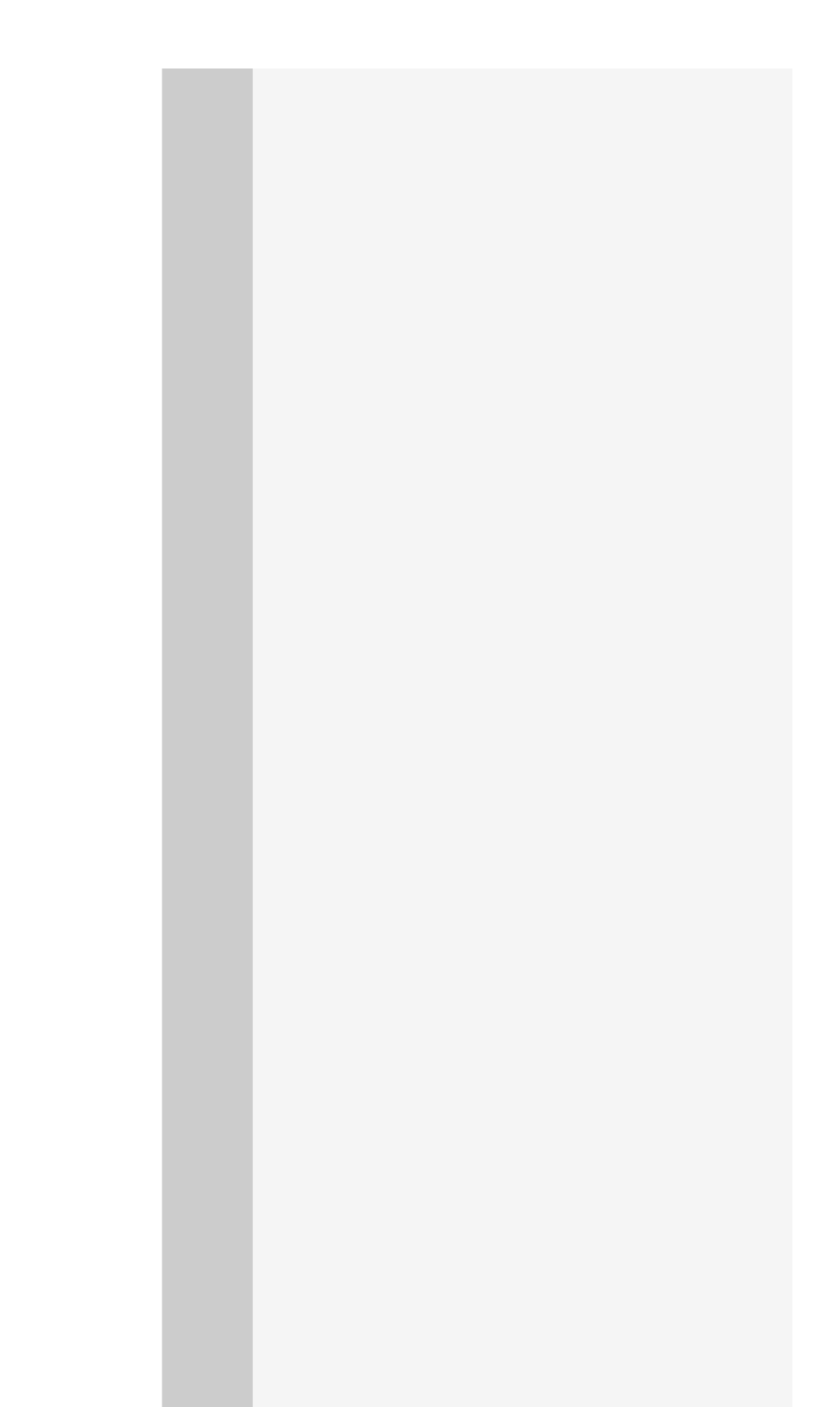

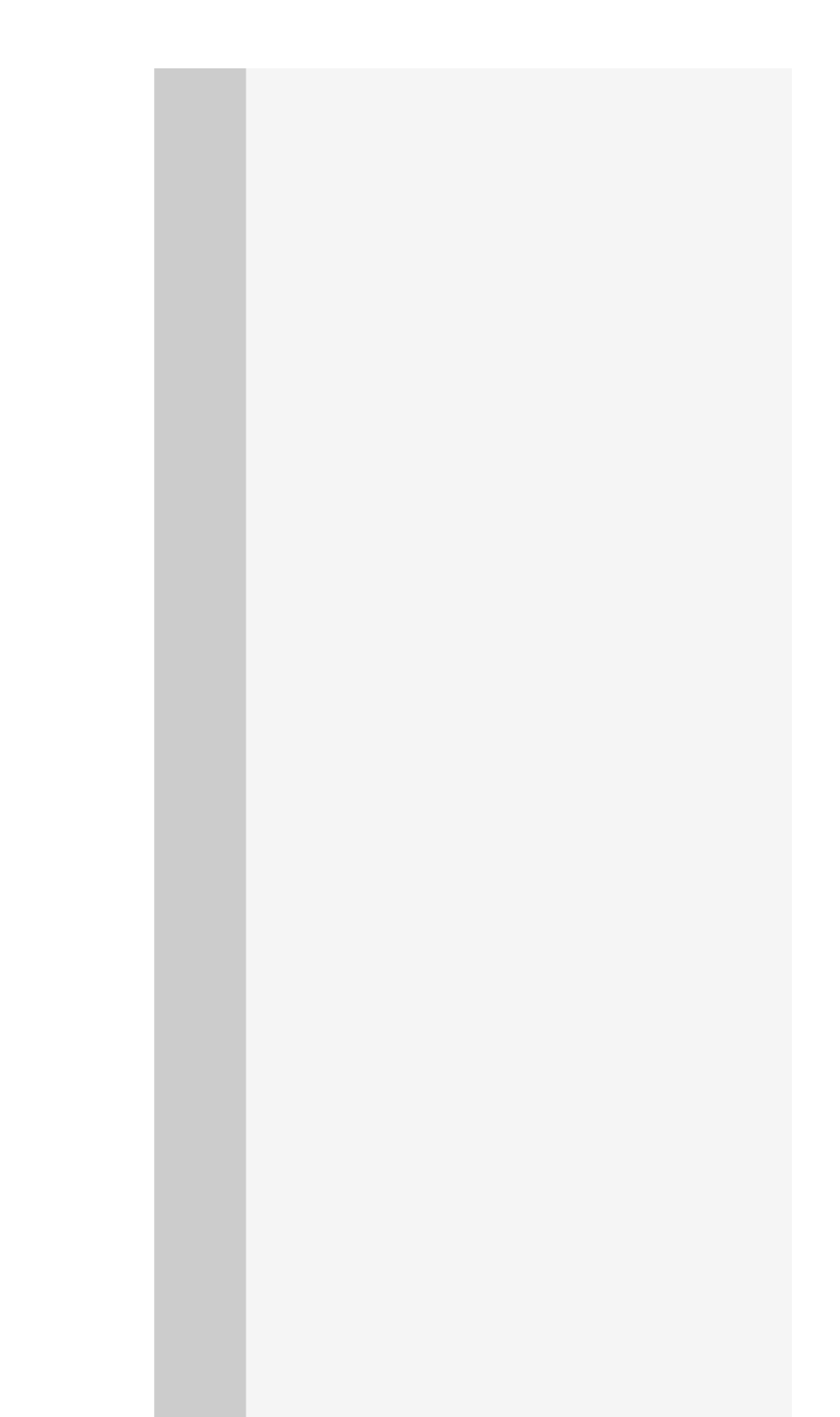

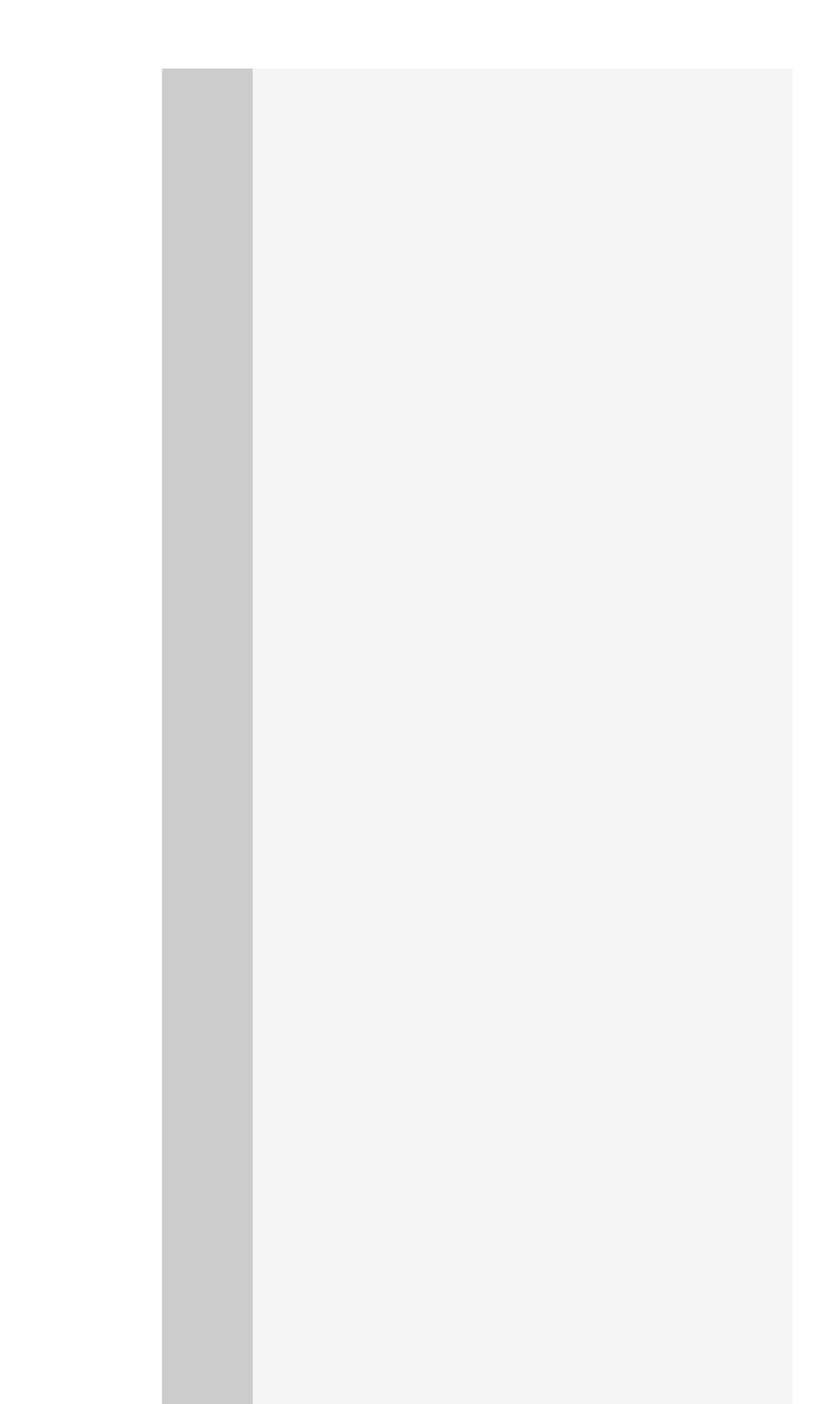

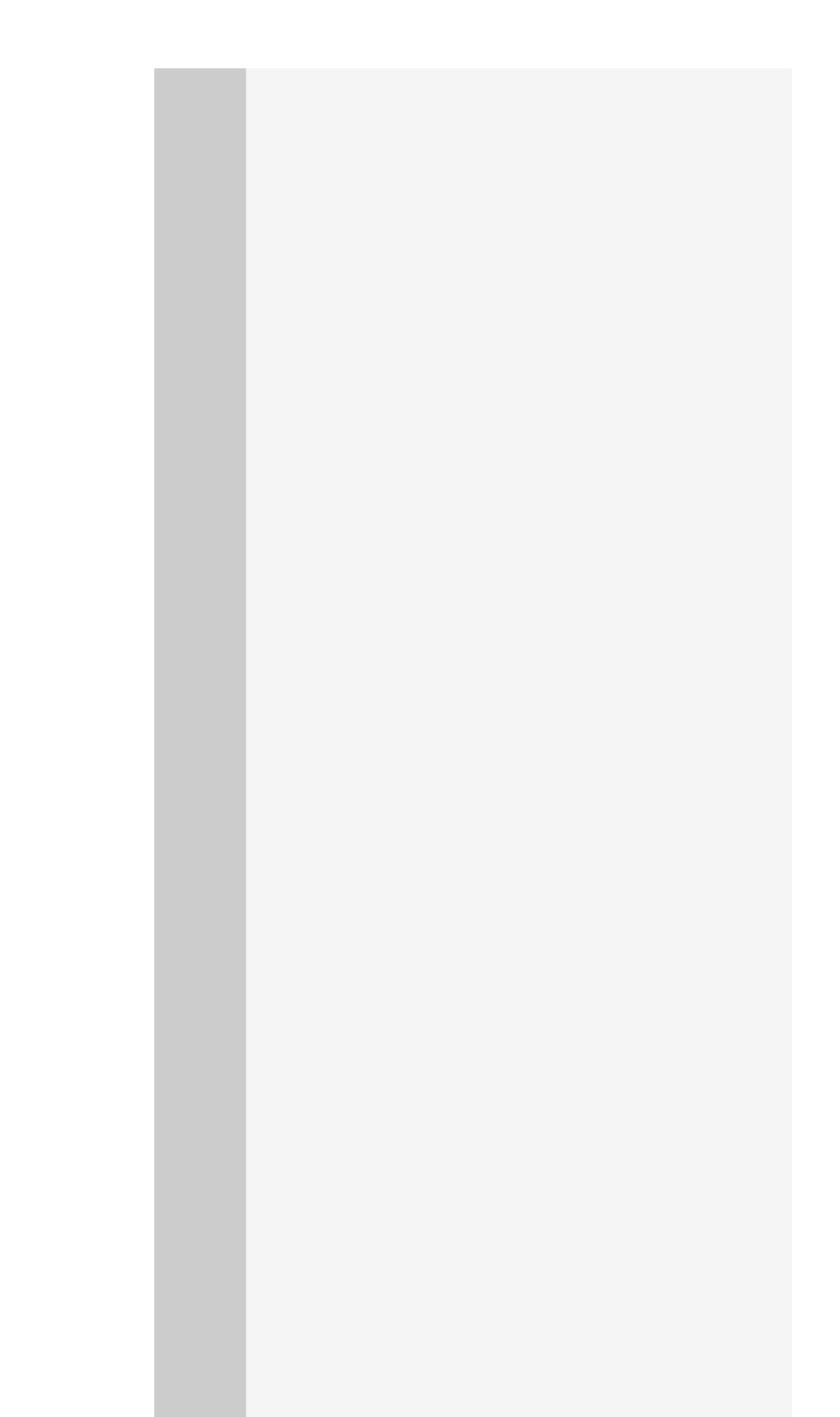

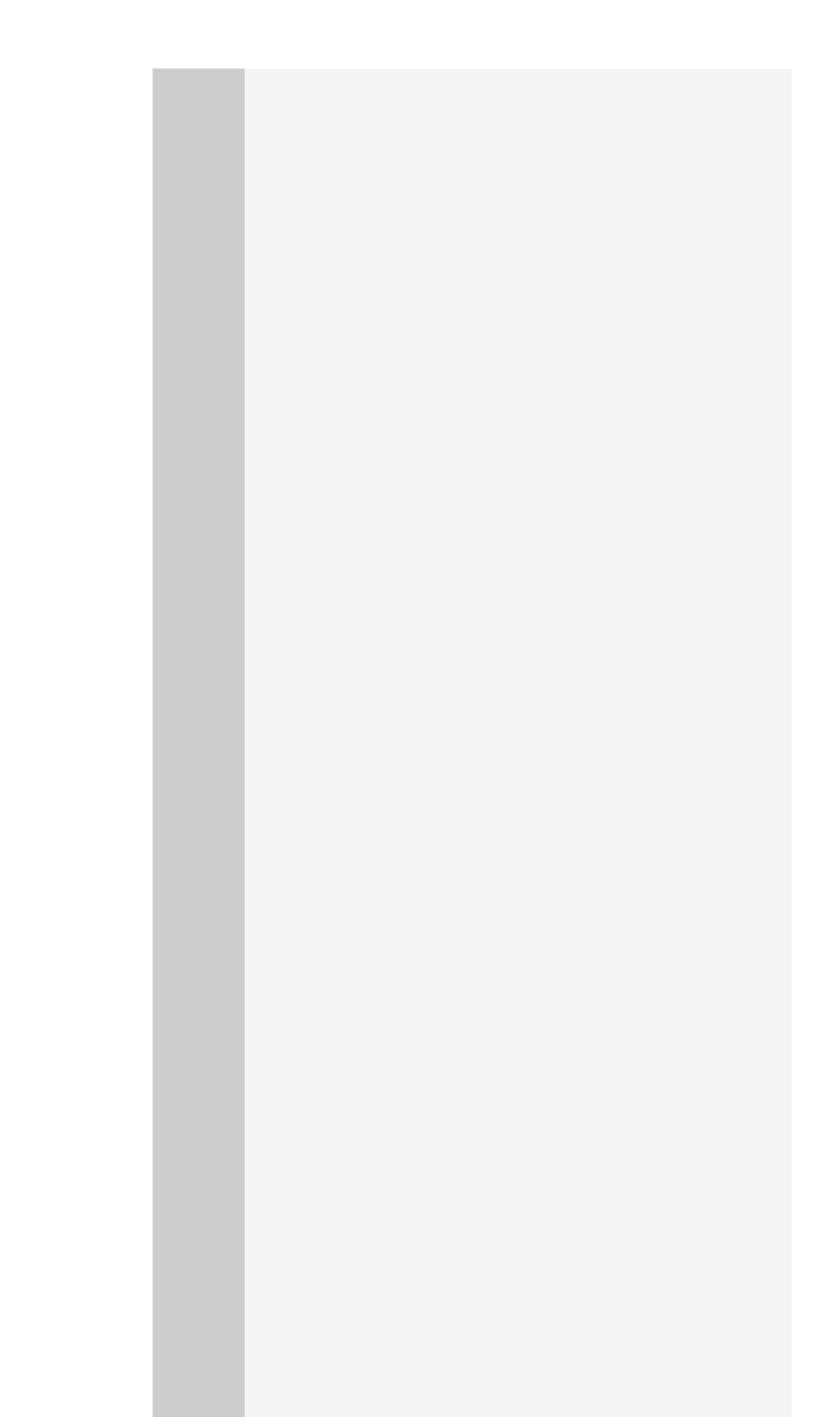

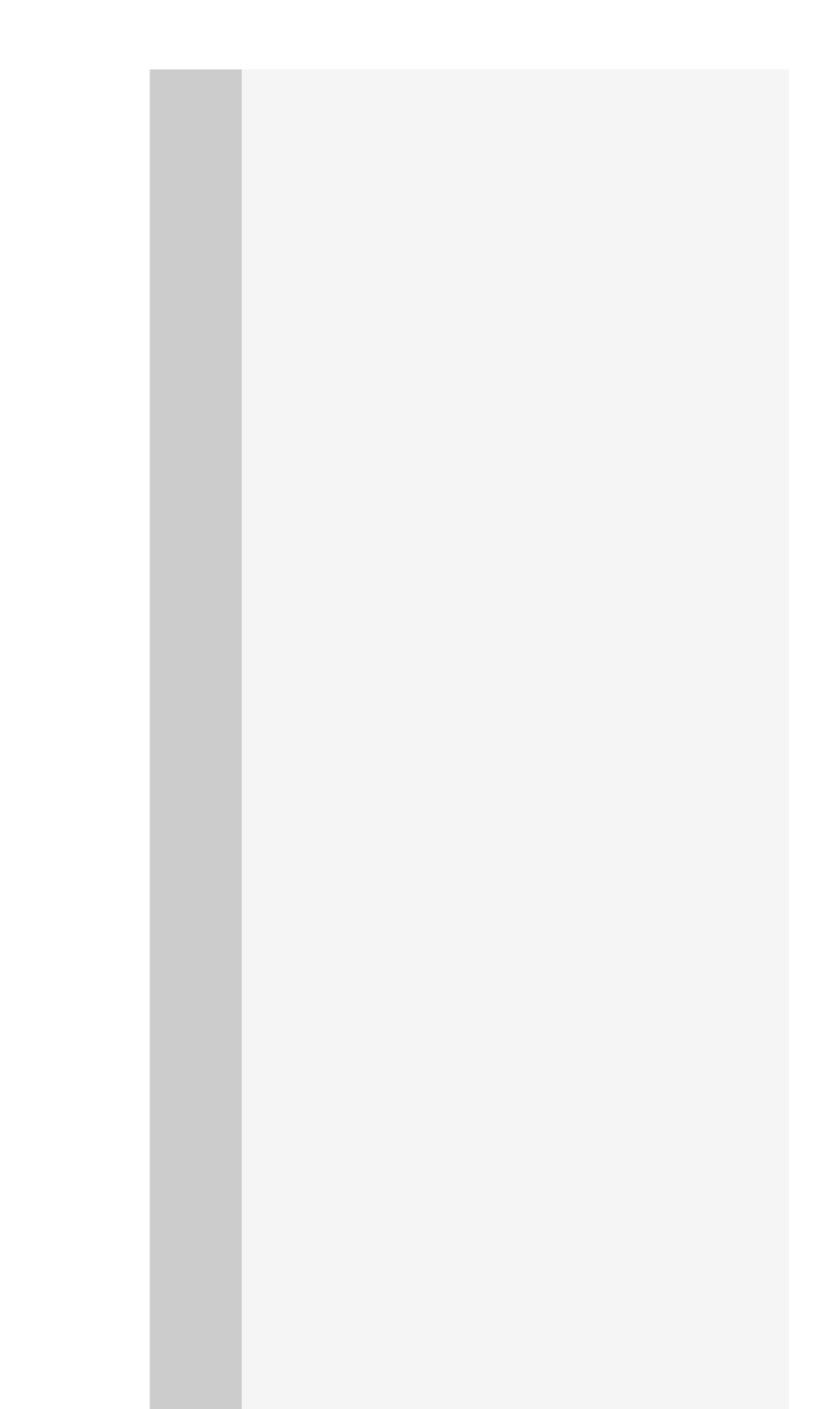

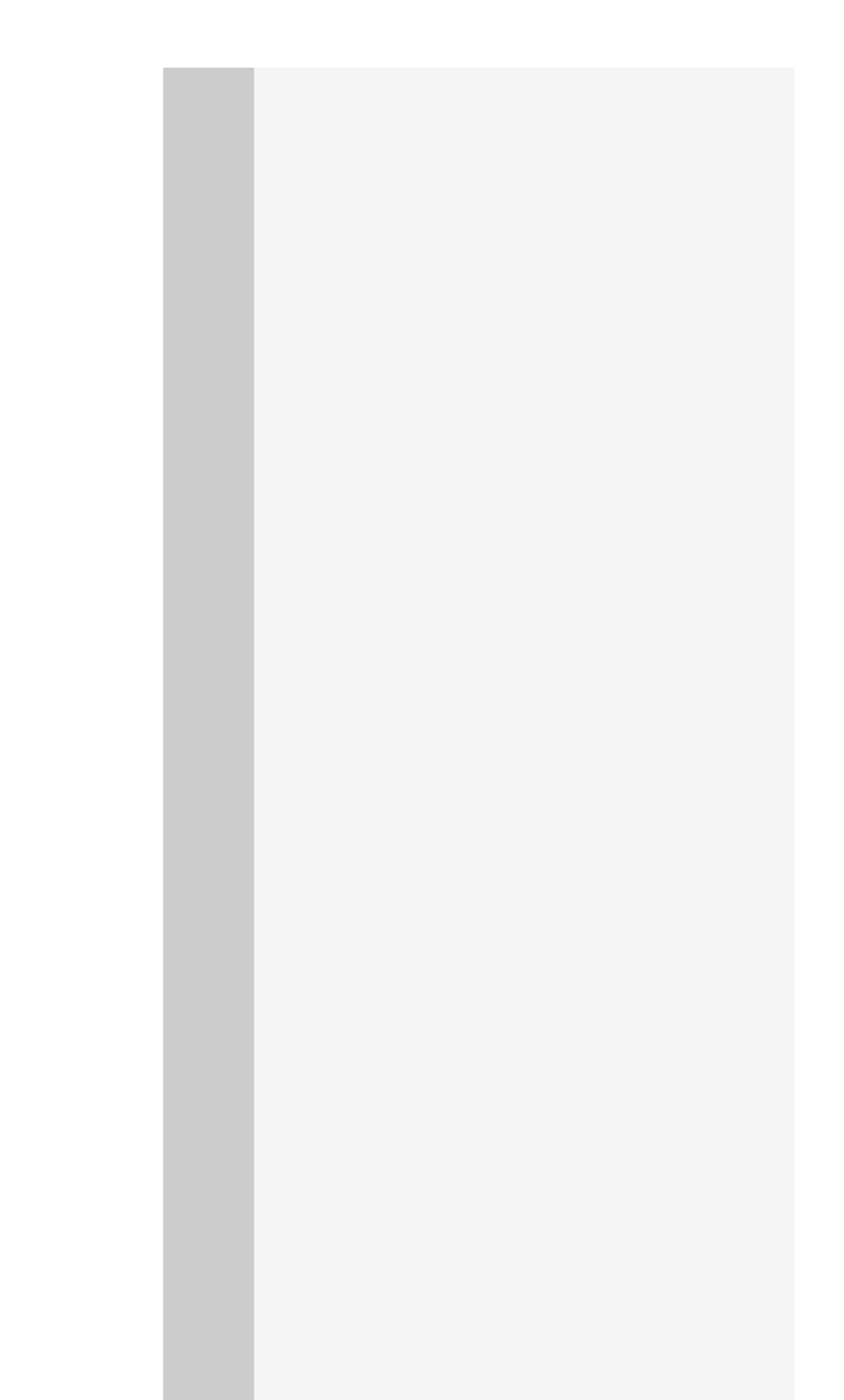

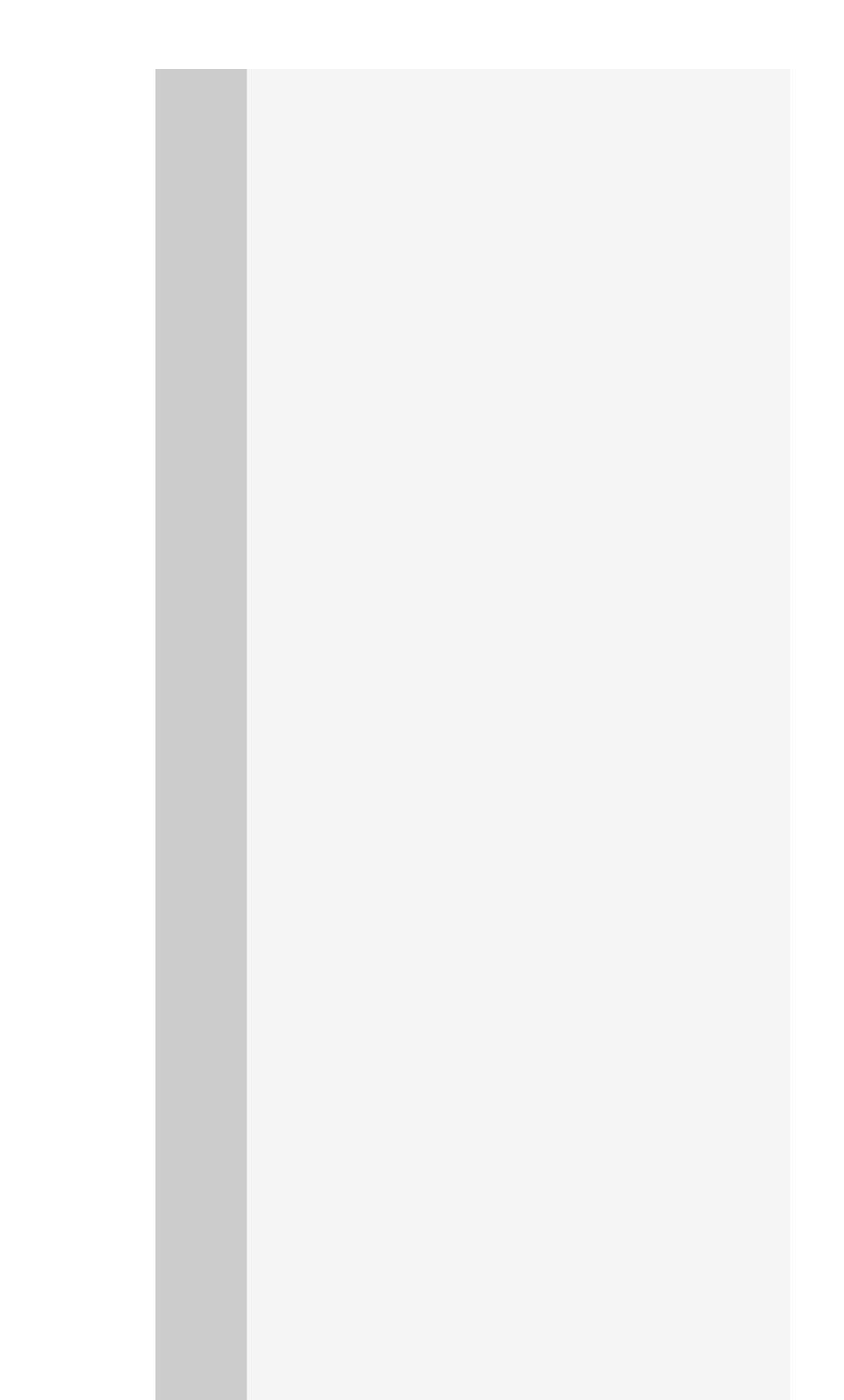

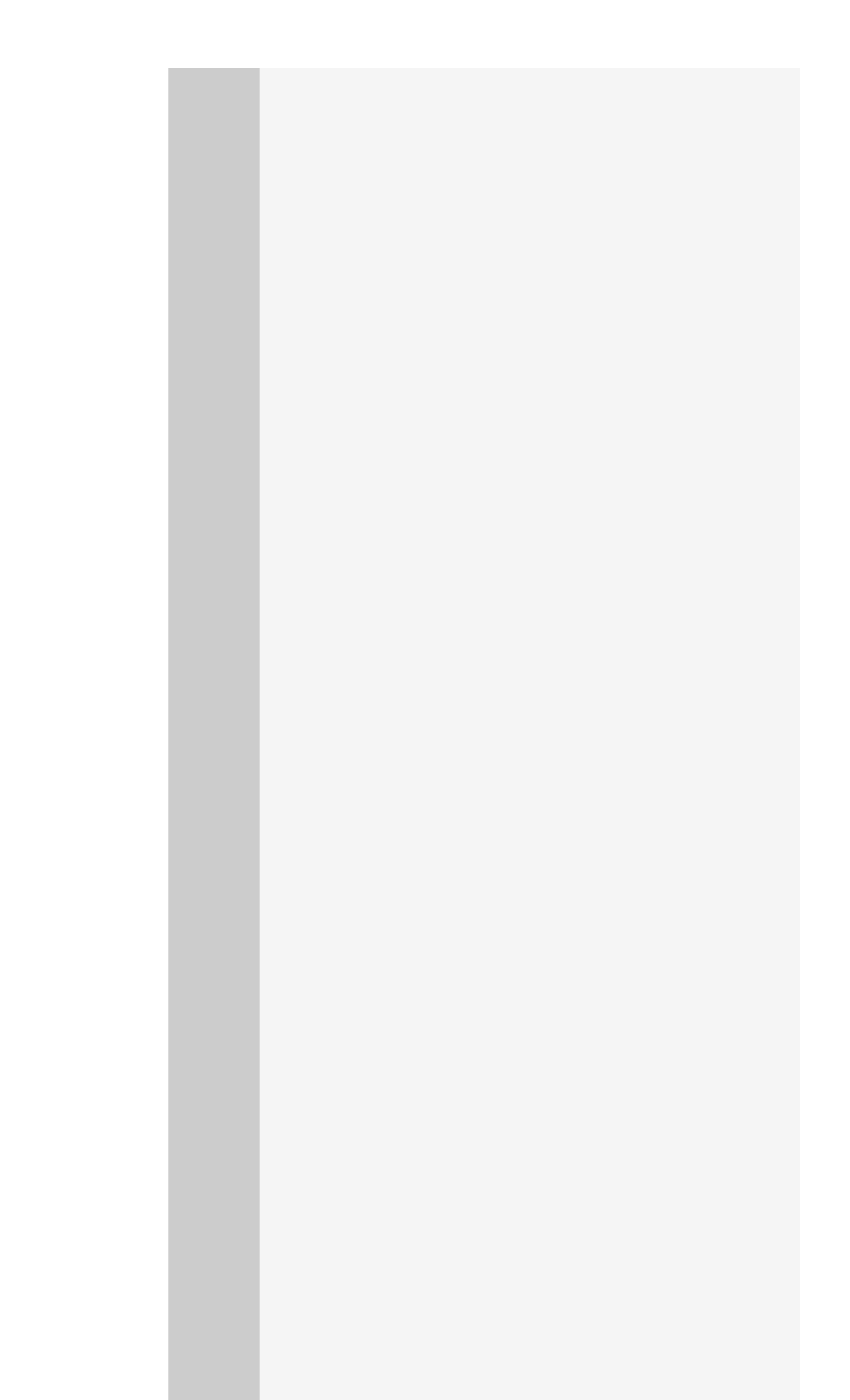

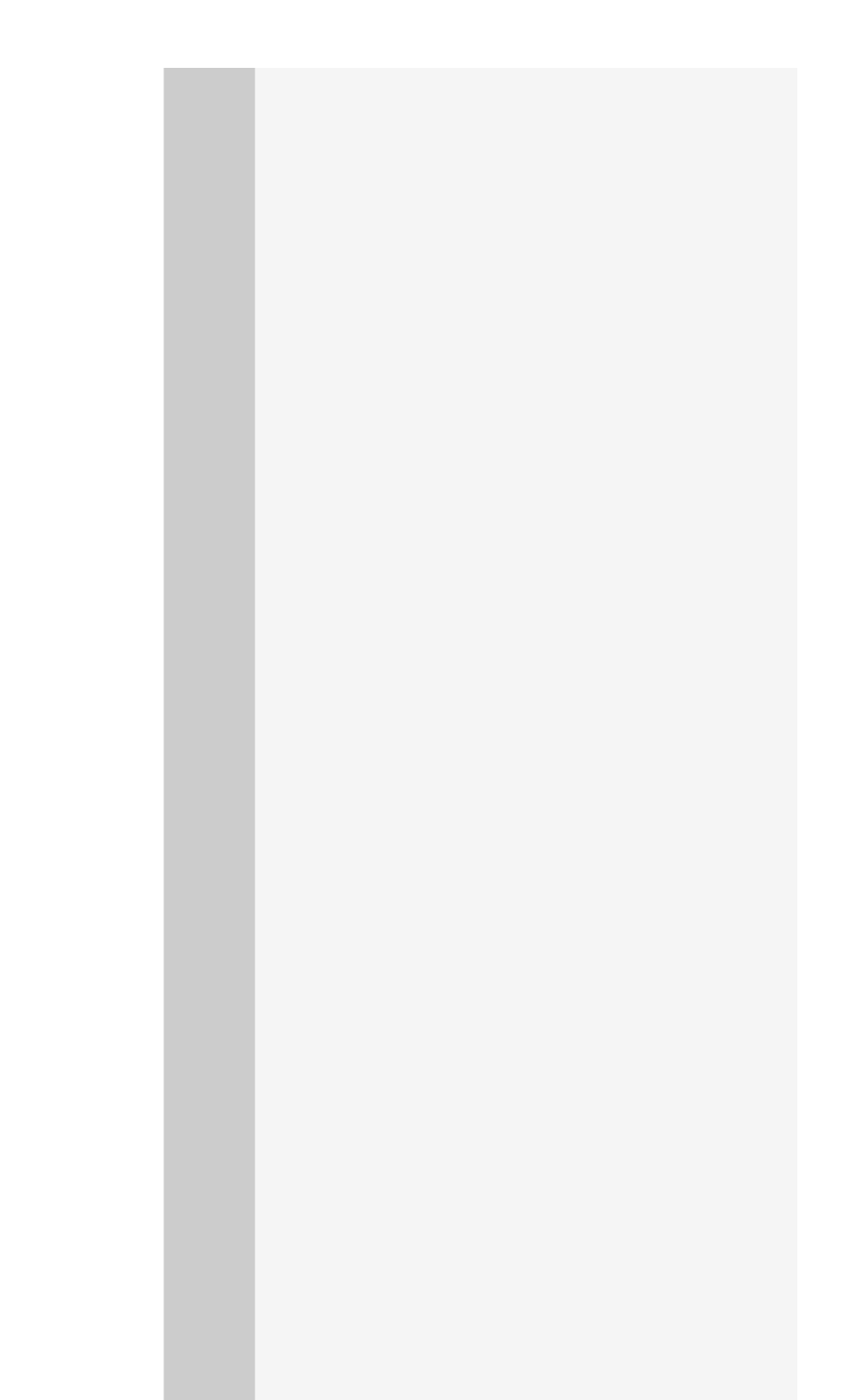

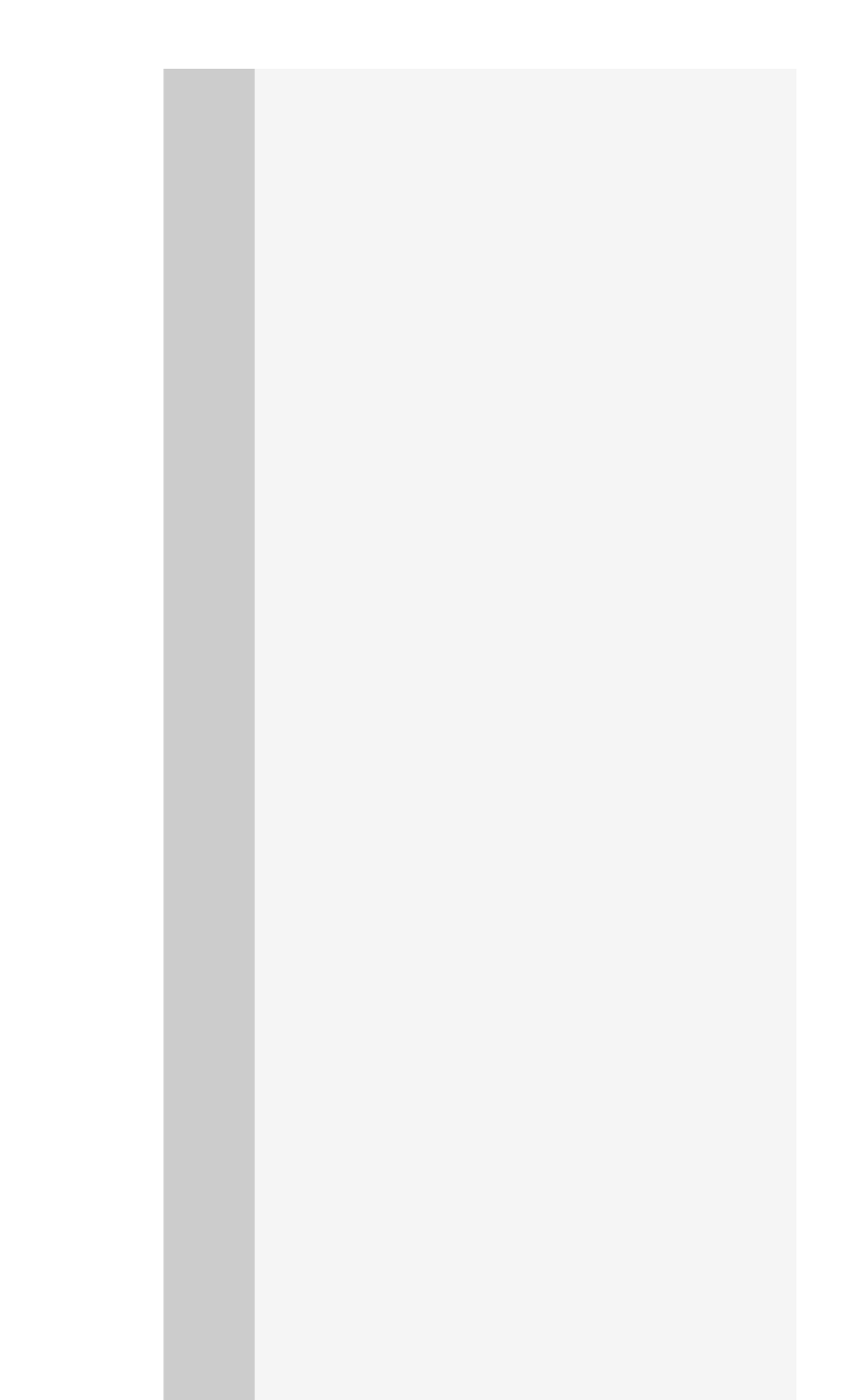

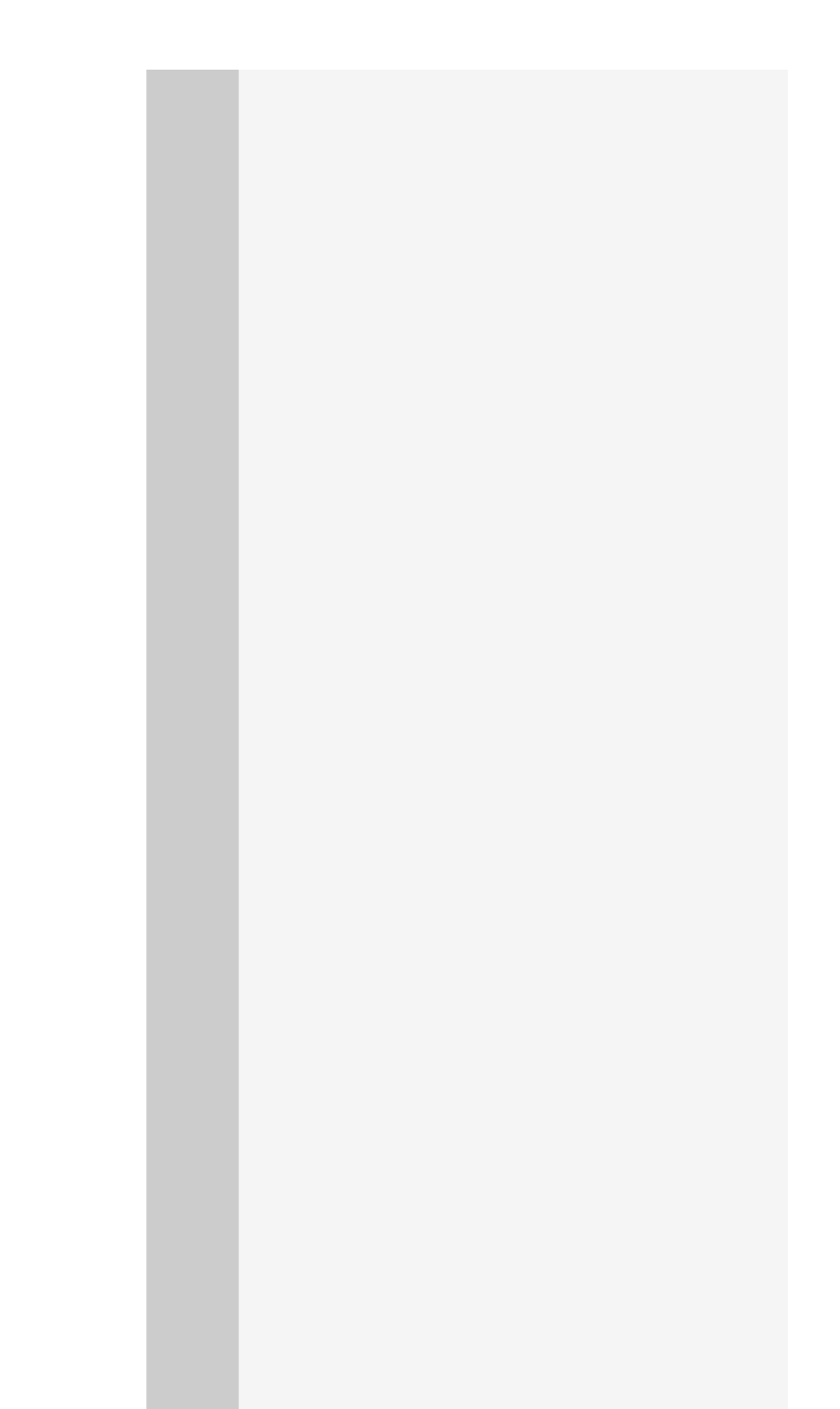

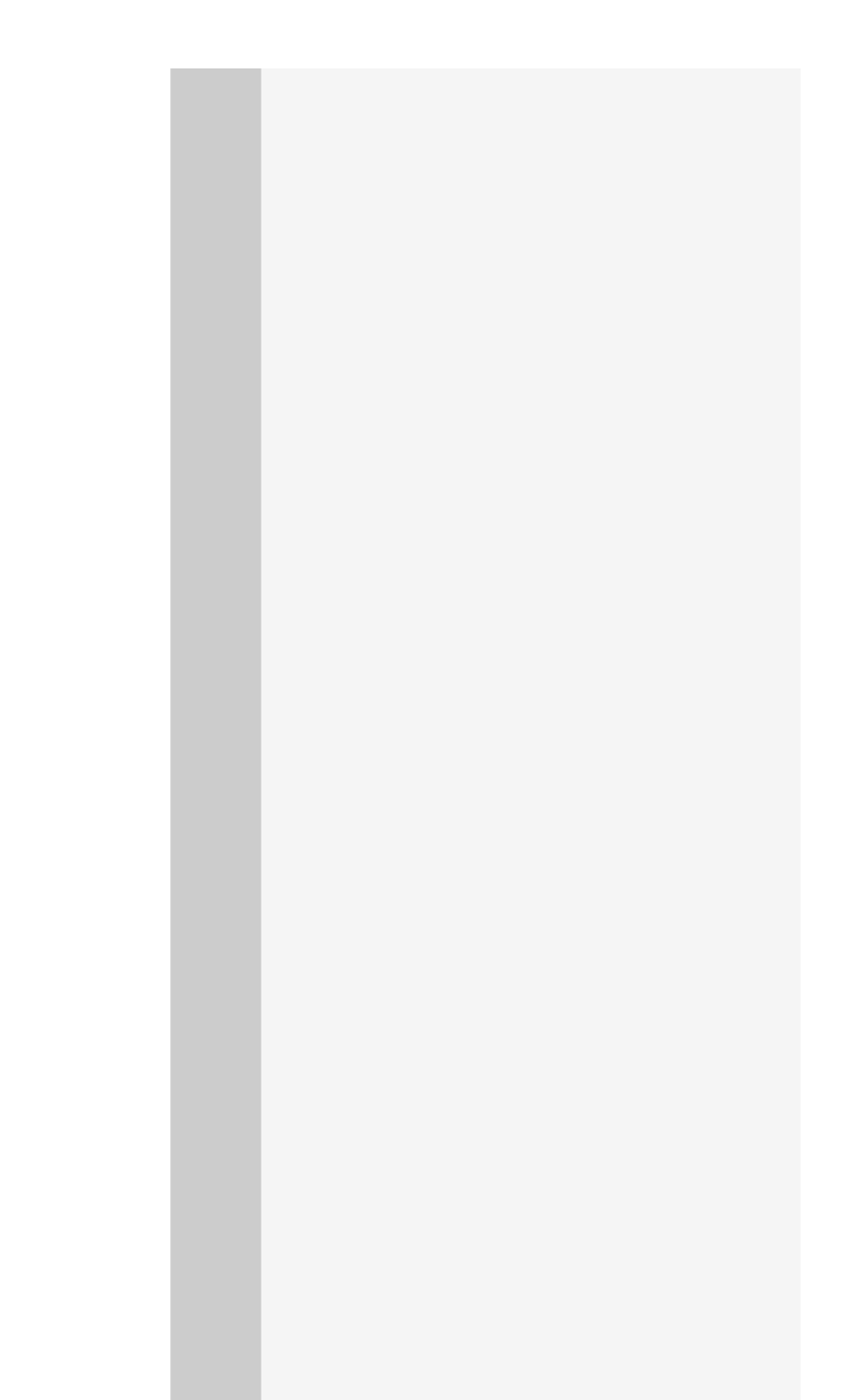

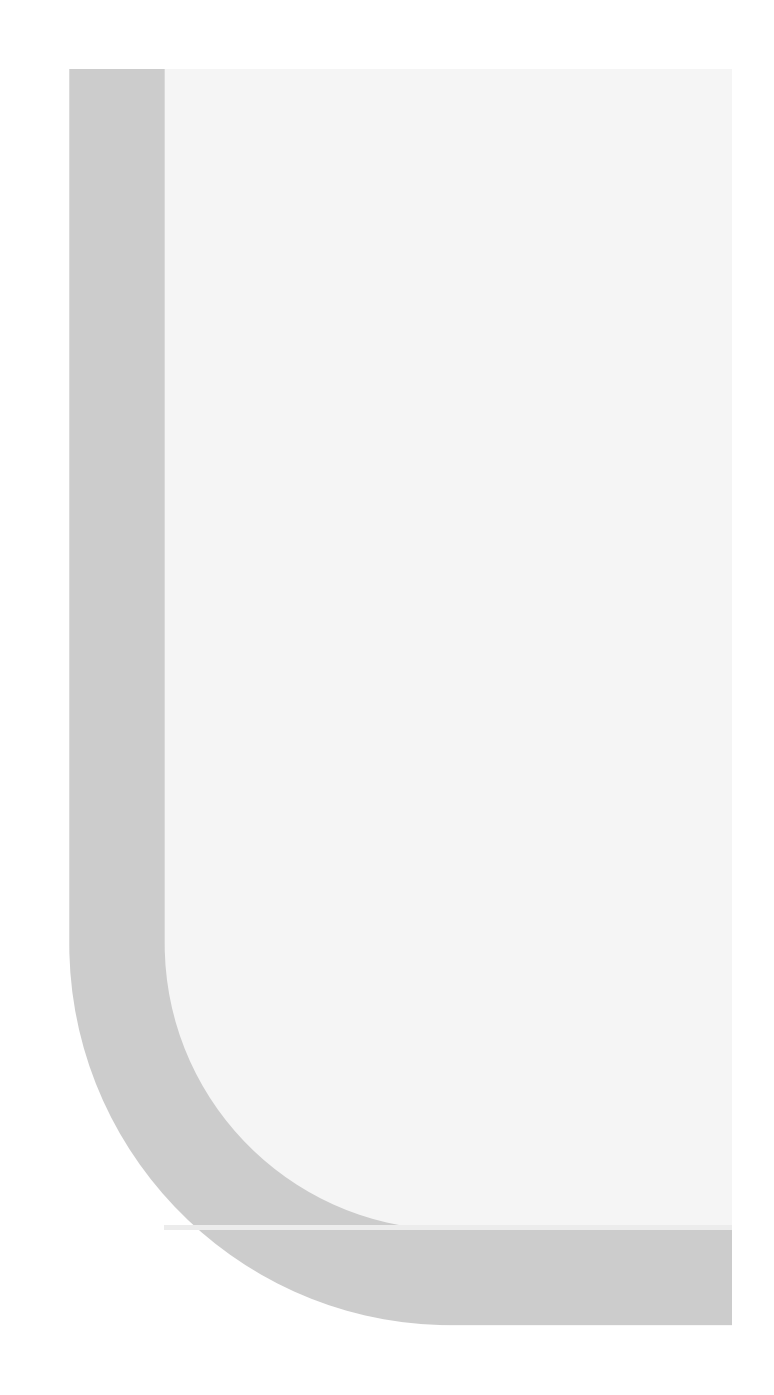
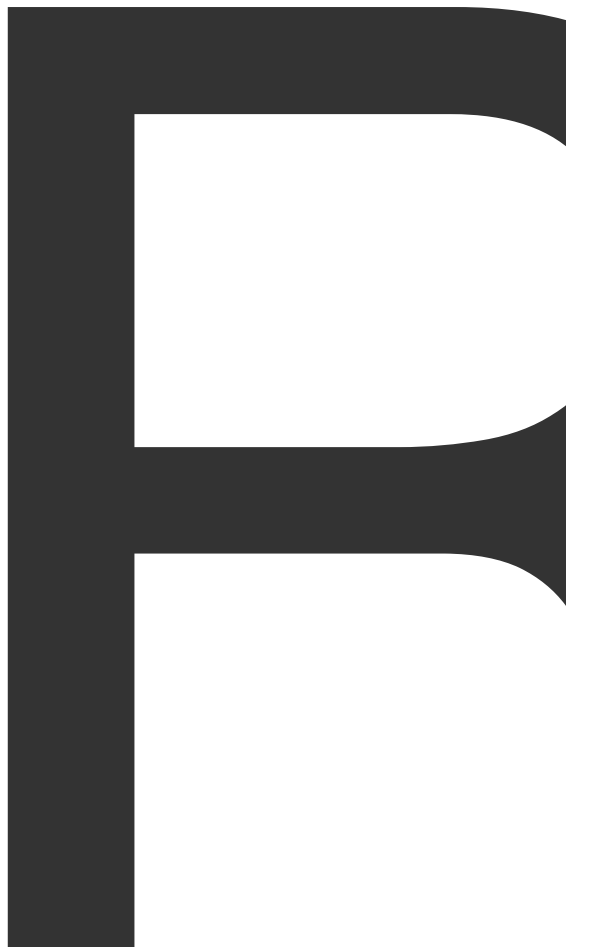

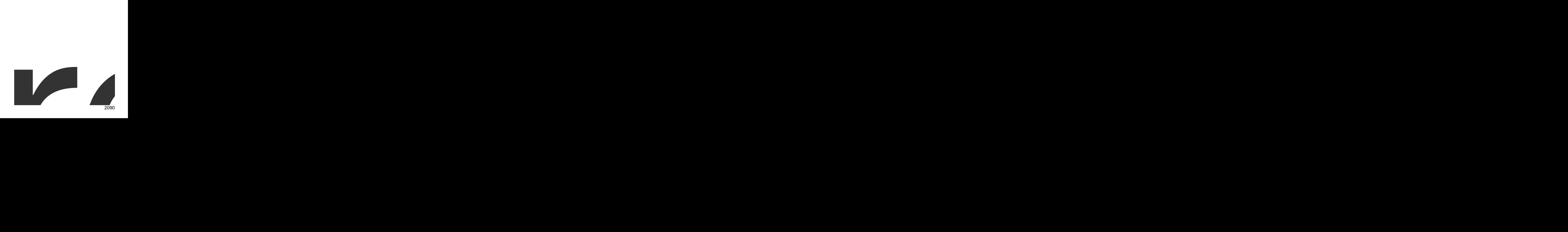

Reader

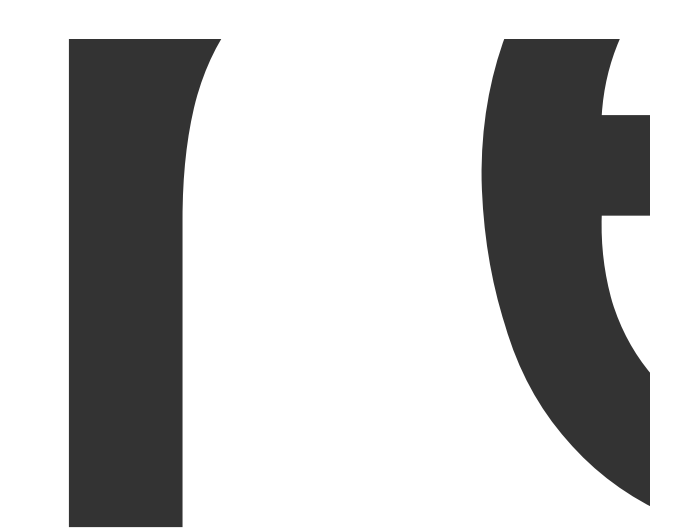

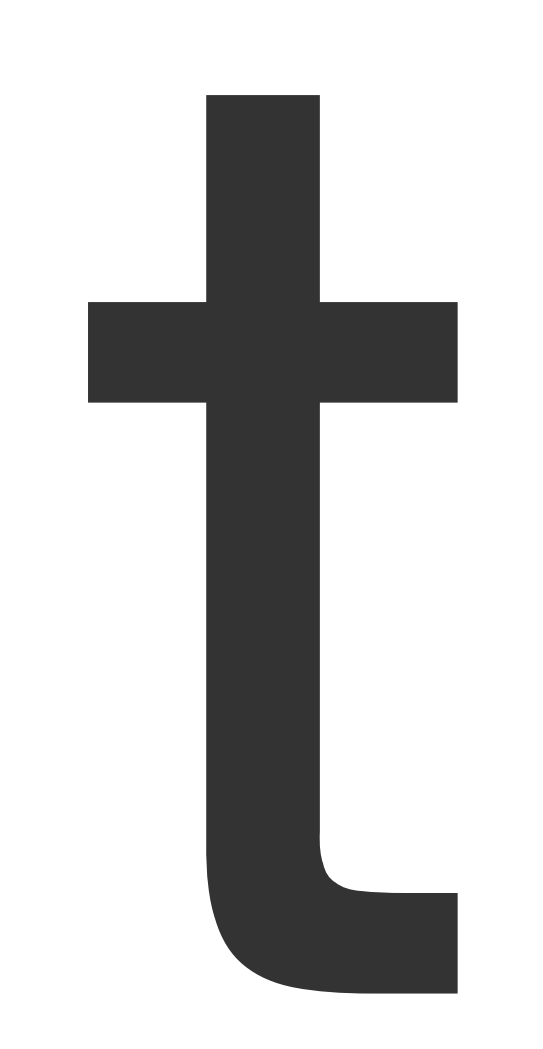

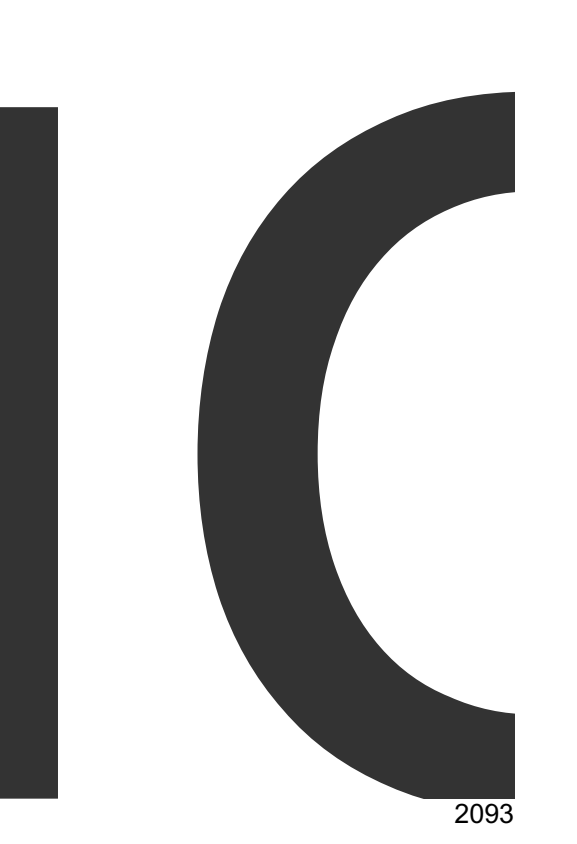

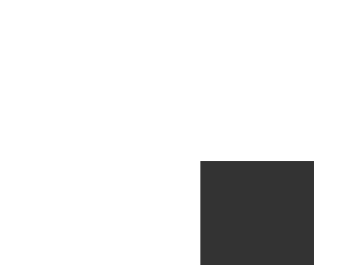

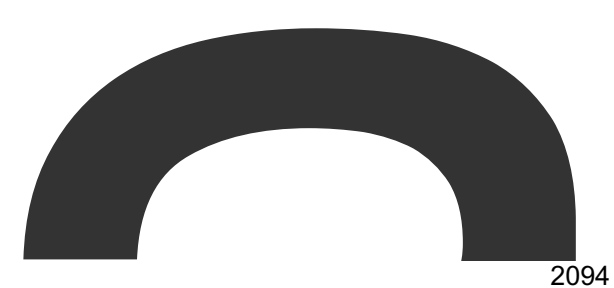

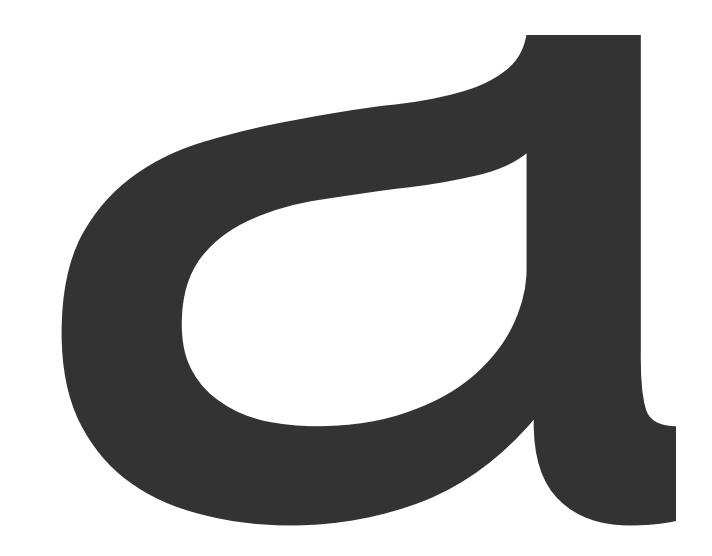

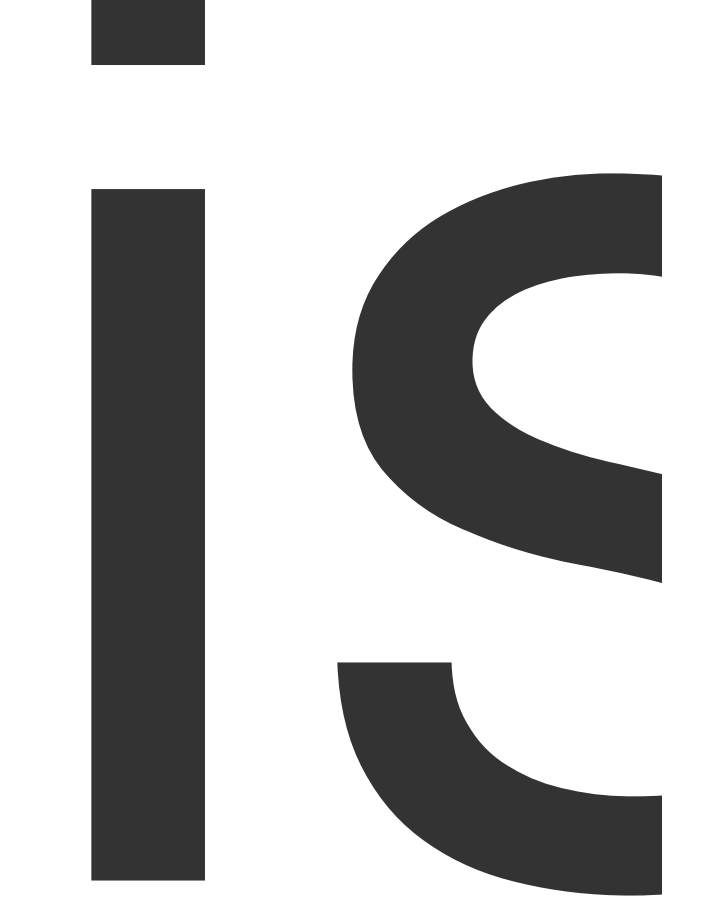

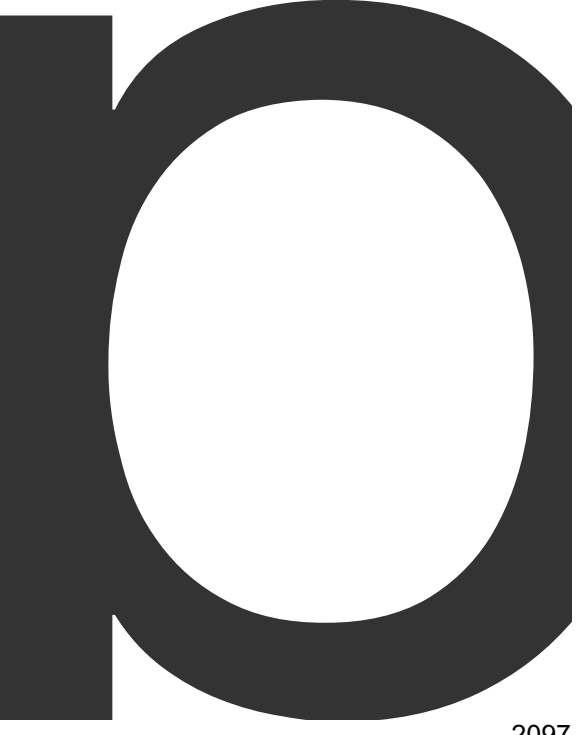

part

of

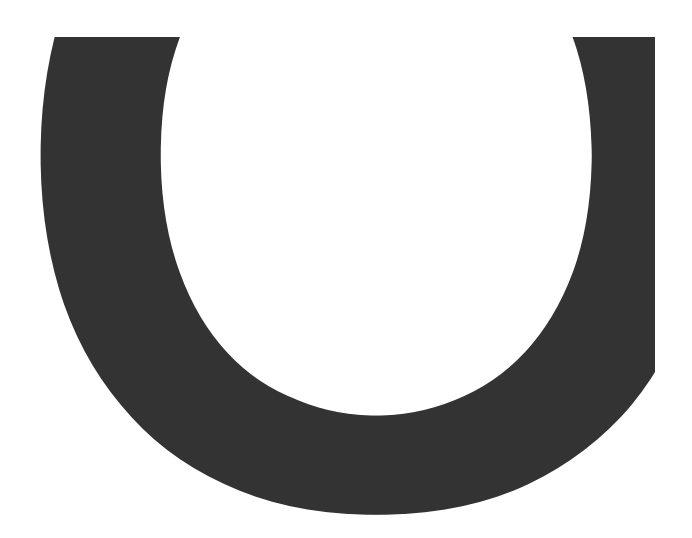

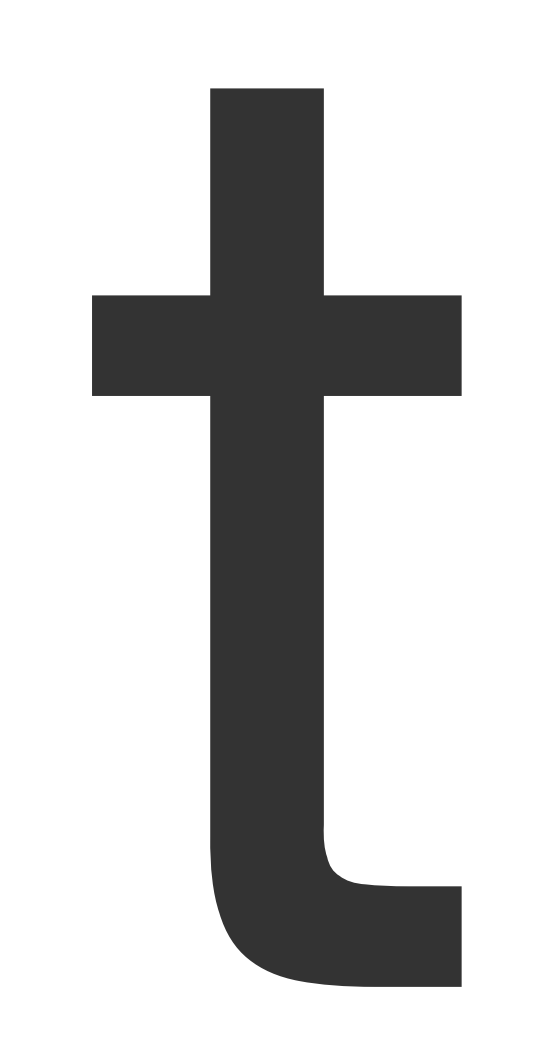

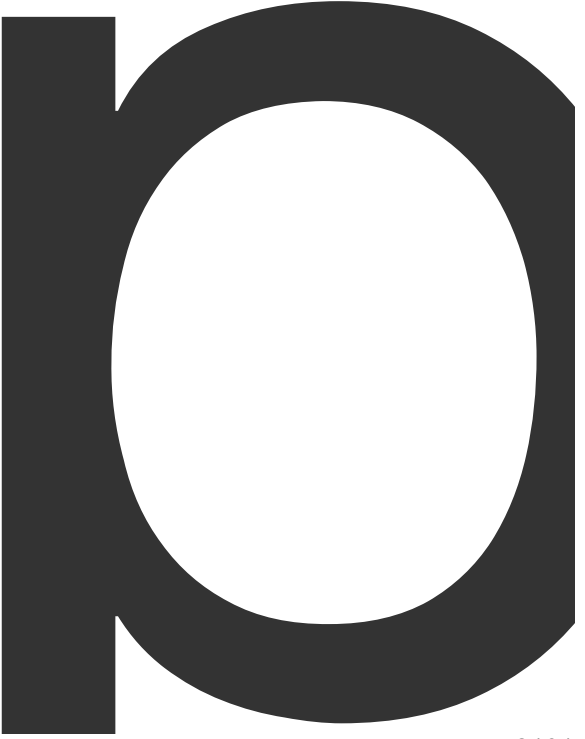

page

interface 2102

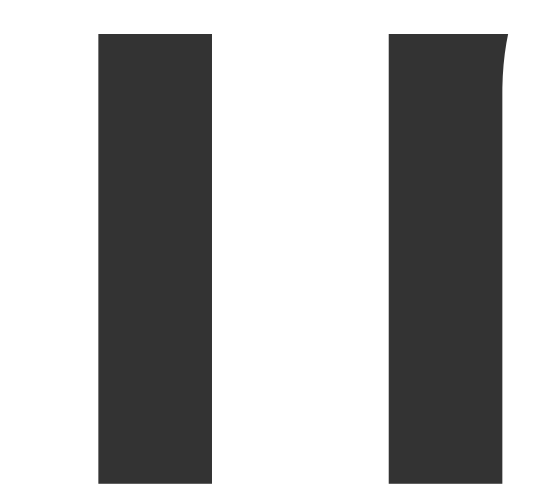

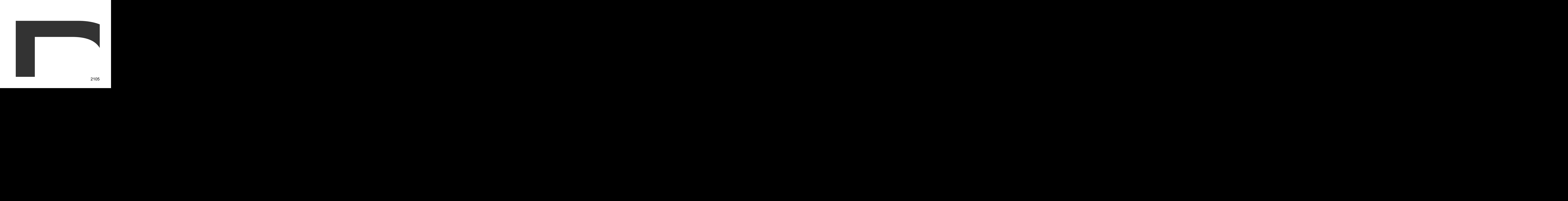

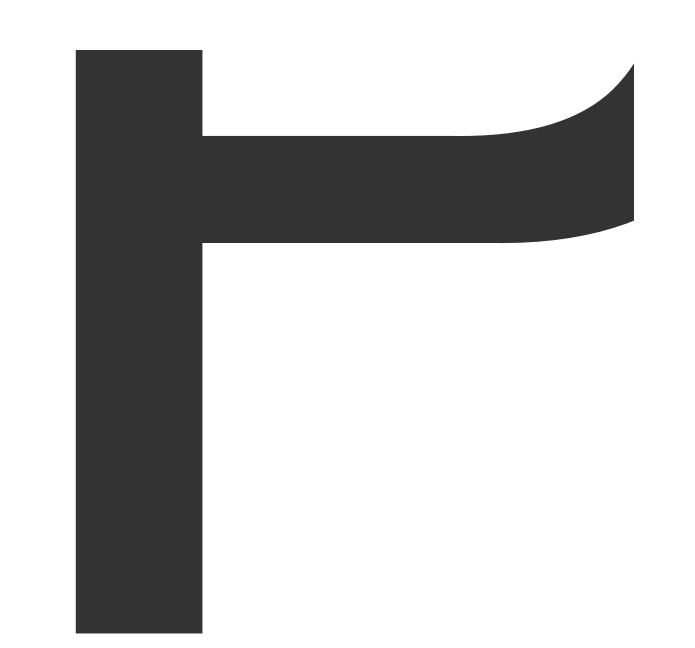

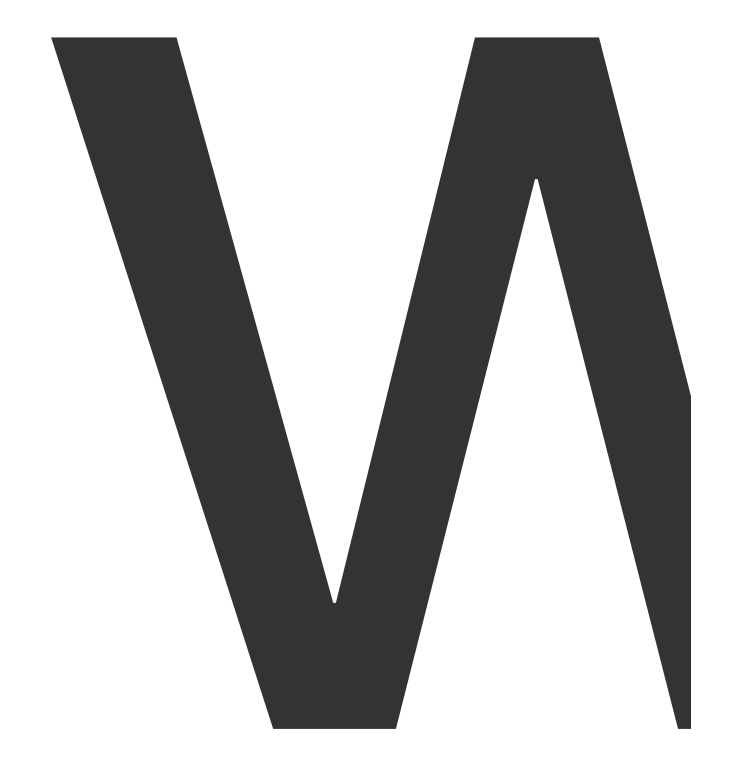

 $p_{\text{2110}}$ 

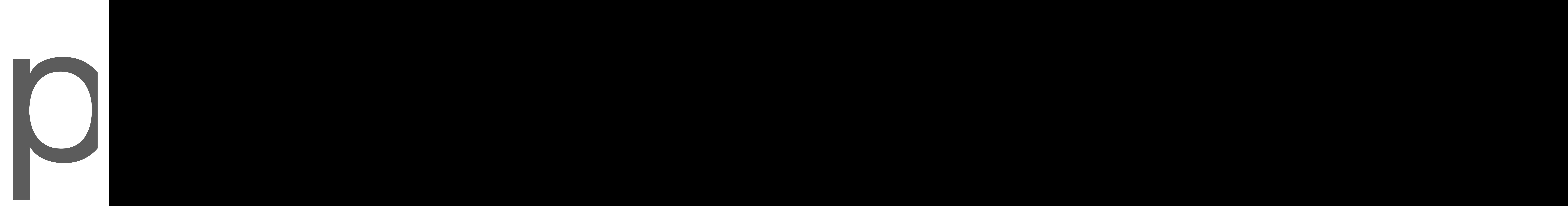

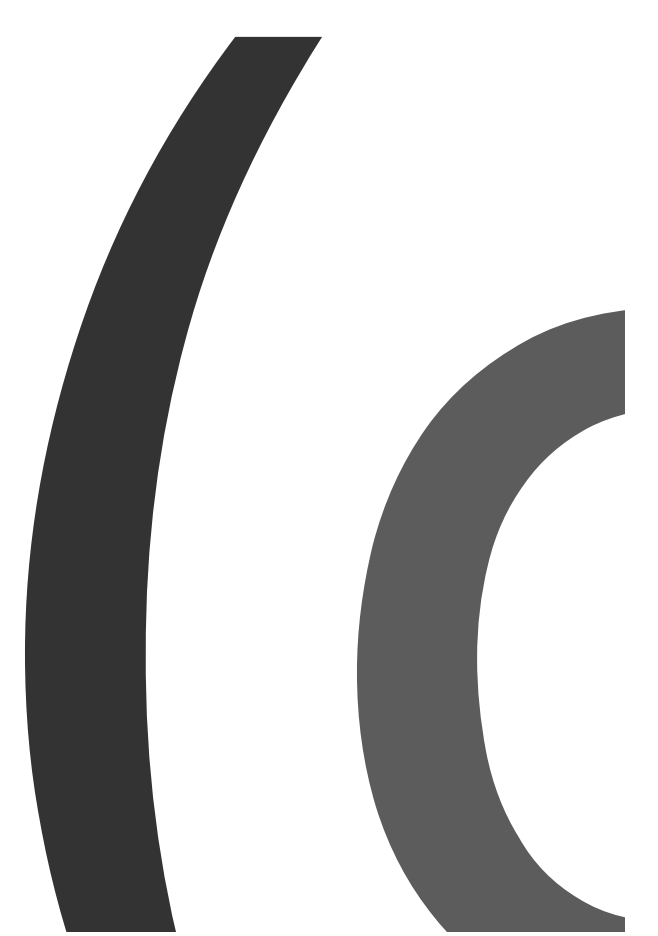

 $\overline{2}113$ 

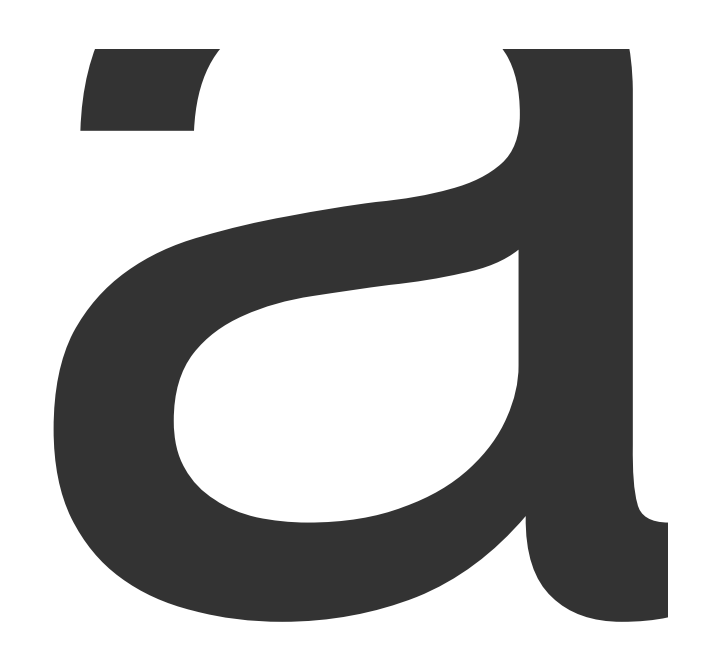

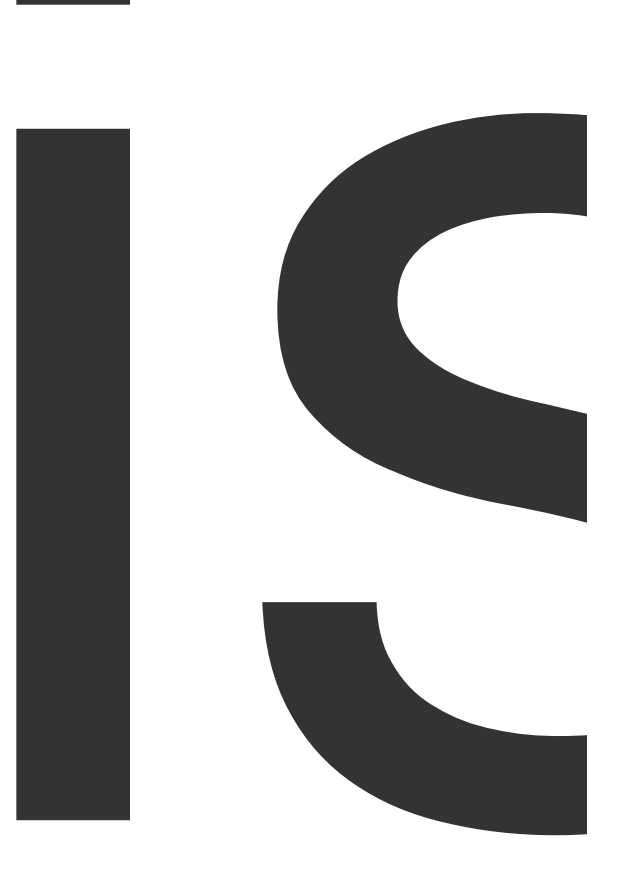

## I

<u>a sa sababara</u>

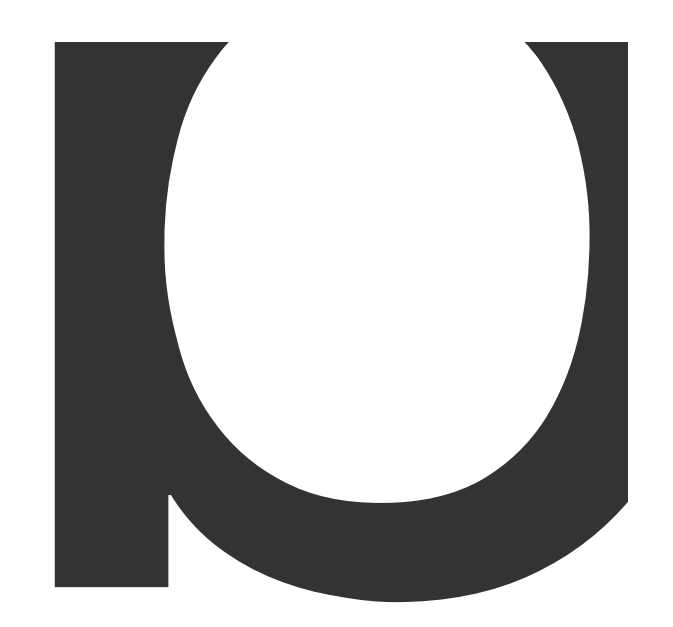

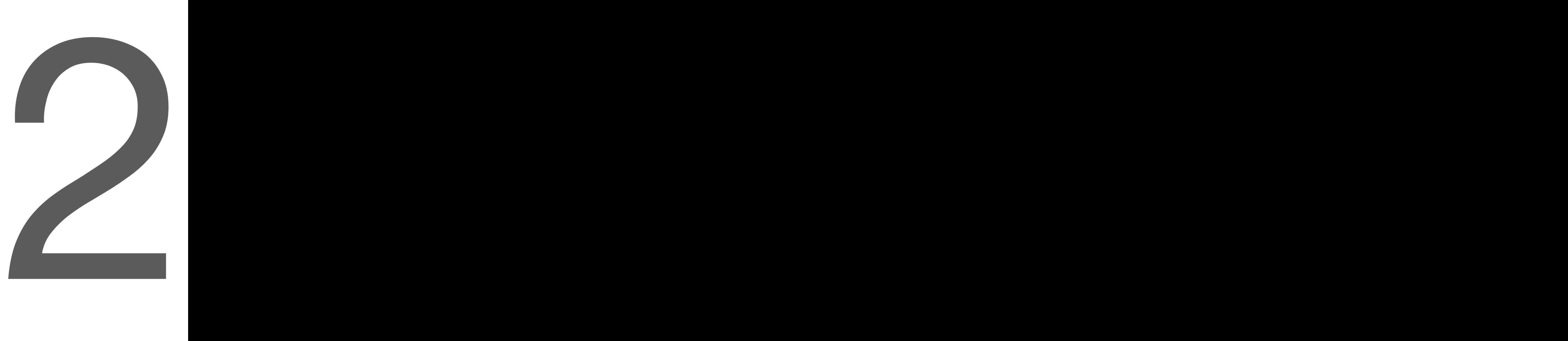

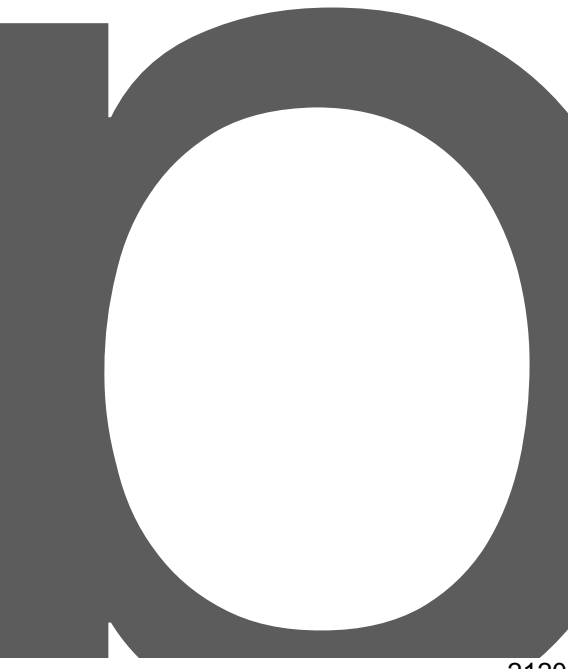

packages in the second second second second second second second second second second second second second second second second second second second second second second second second second second second second second sec

Updated

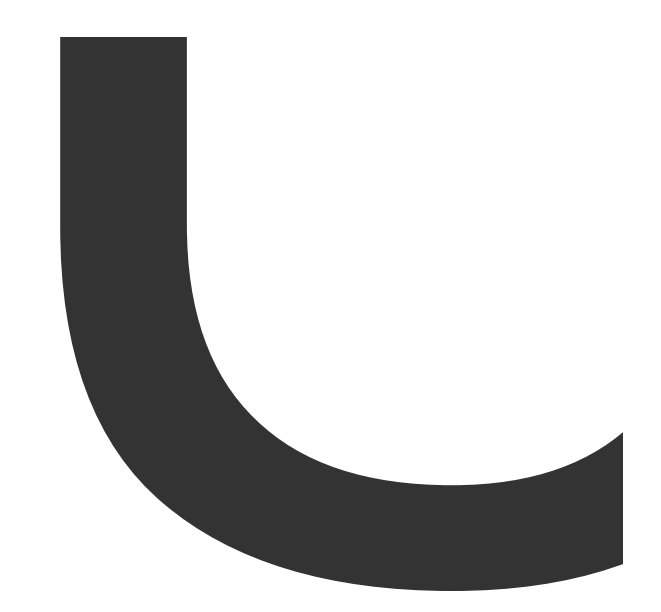

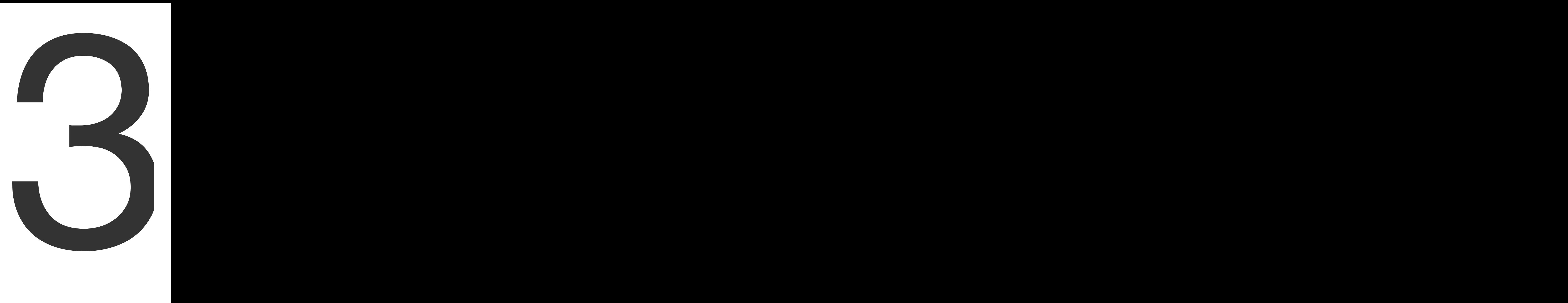

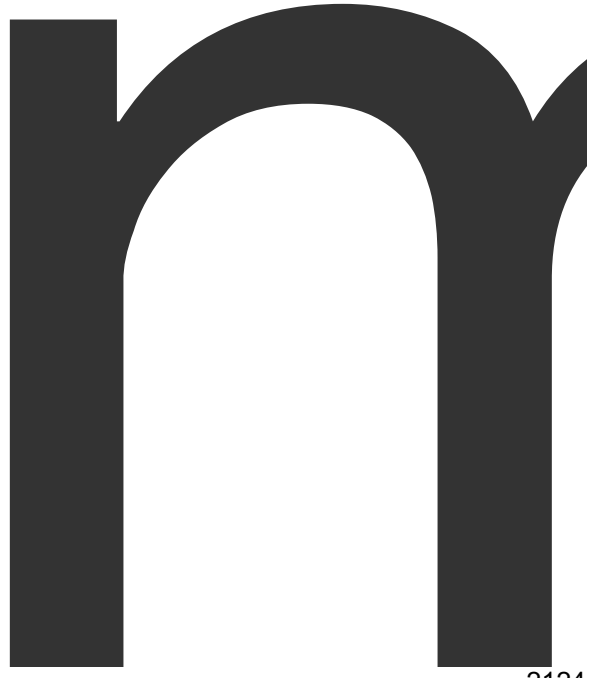
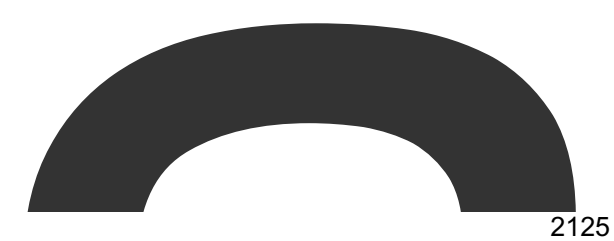

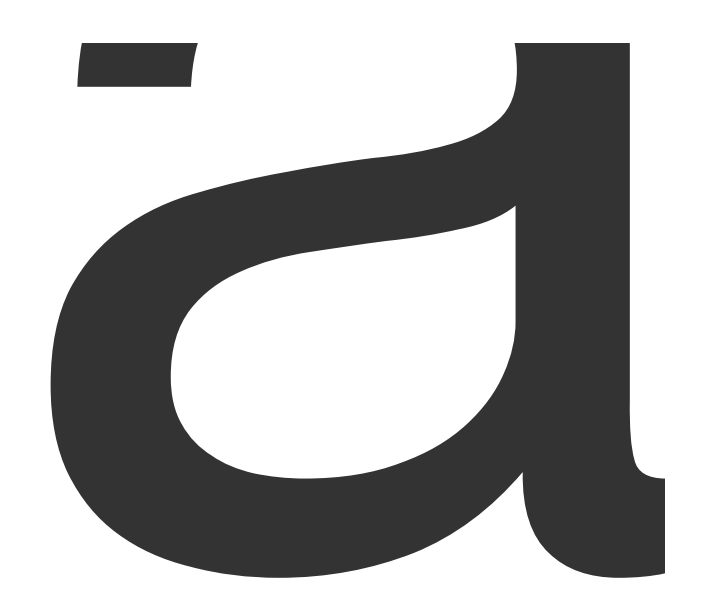

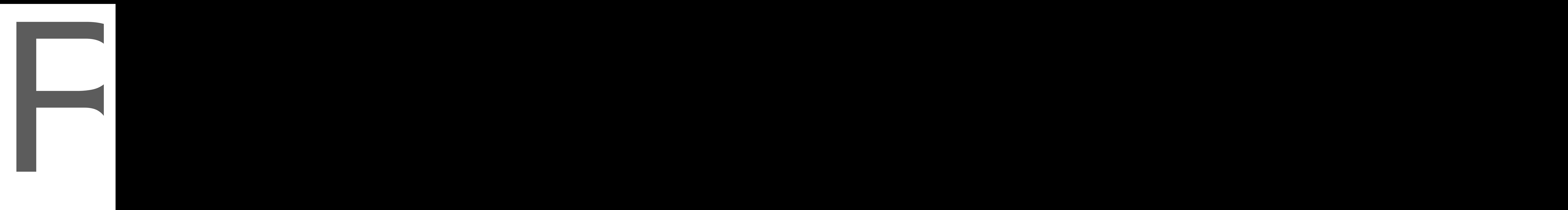

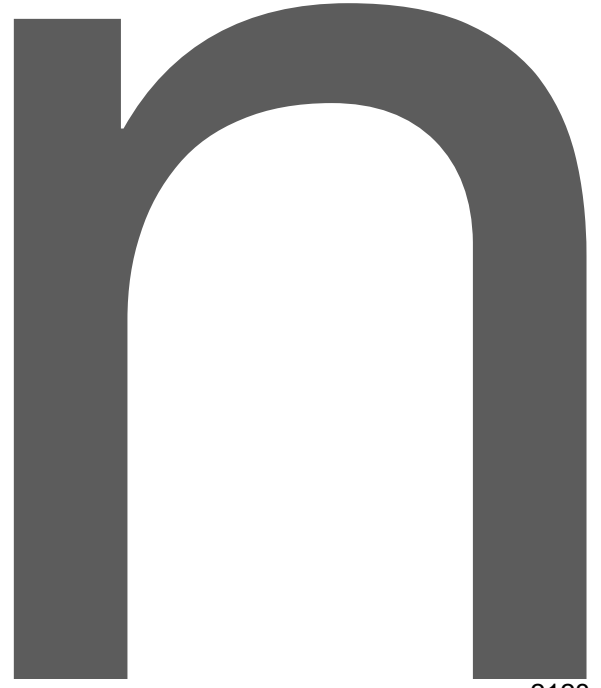

[Tools](https://godoc.org/github.com/SebastiaanKlippert/go-wkhtmltopdf?tools)

for all the set of the set of the set of the set of the set of the set of the set of the set of the set of the<br>set of the set of the set of the set of the set of the set of the set of the set of the set of the set of the<br>s

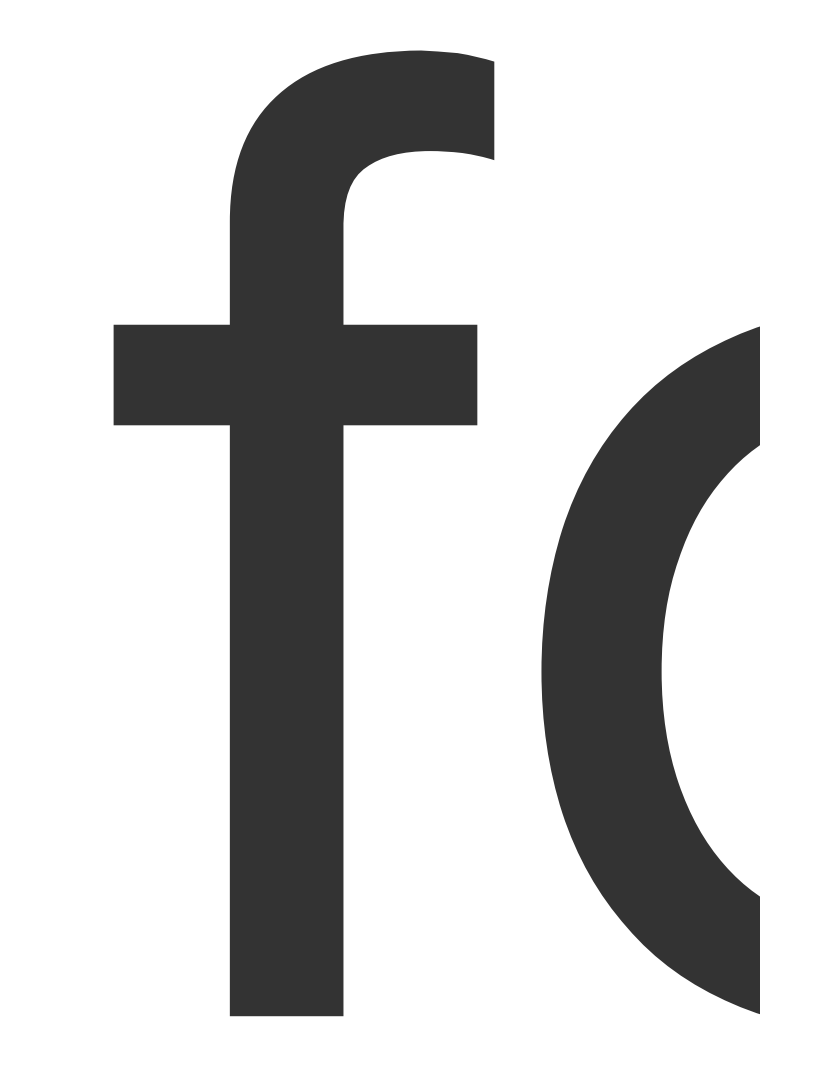

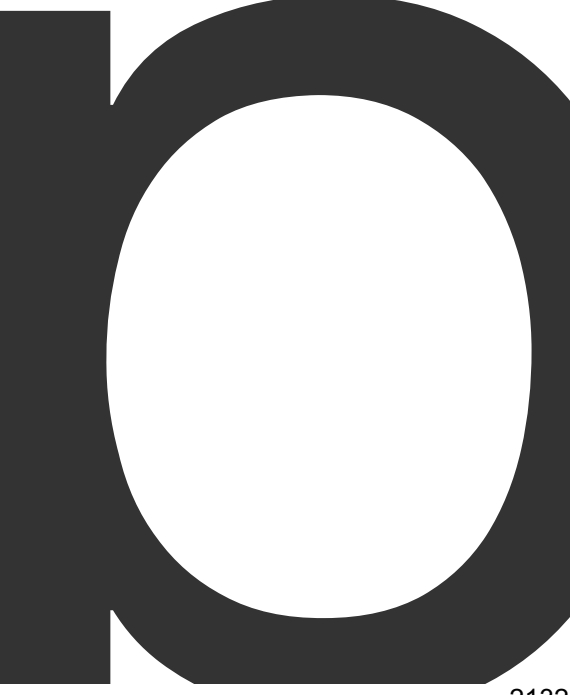

package

 $\overline{\phantom{a}}$ 

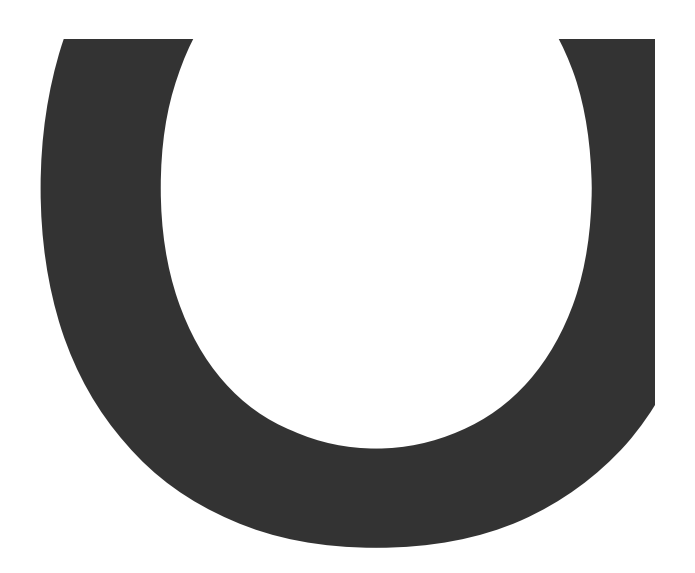

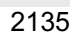

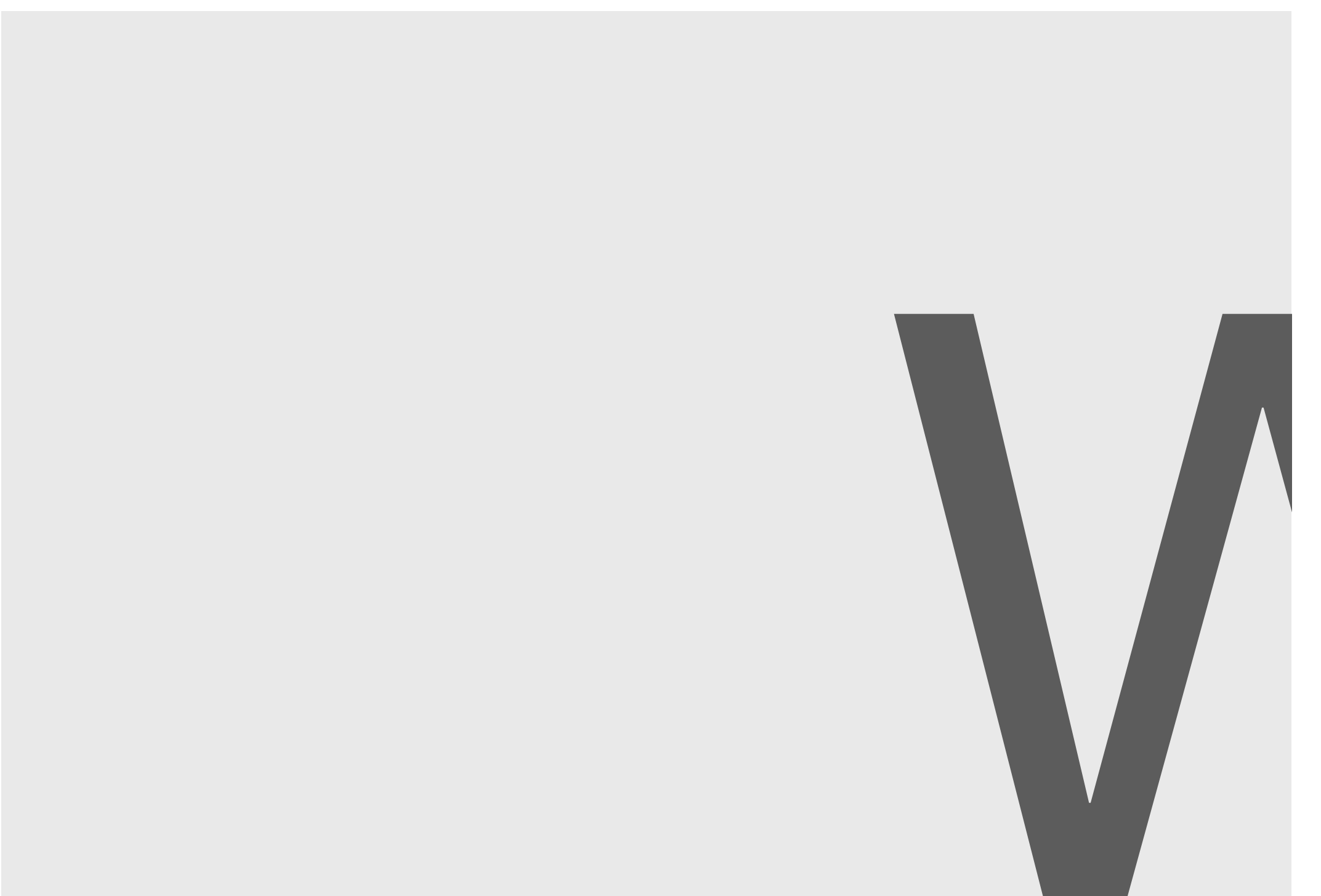

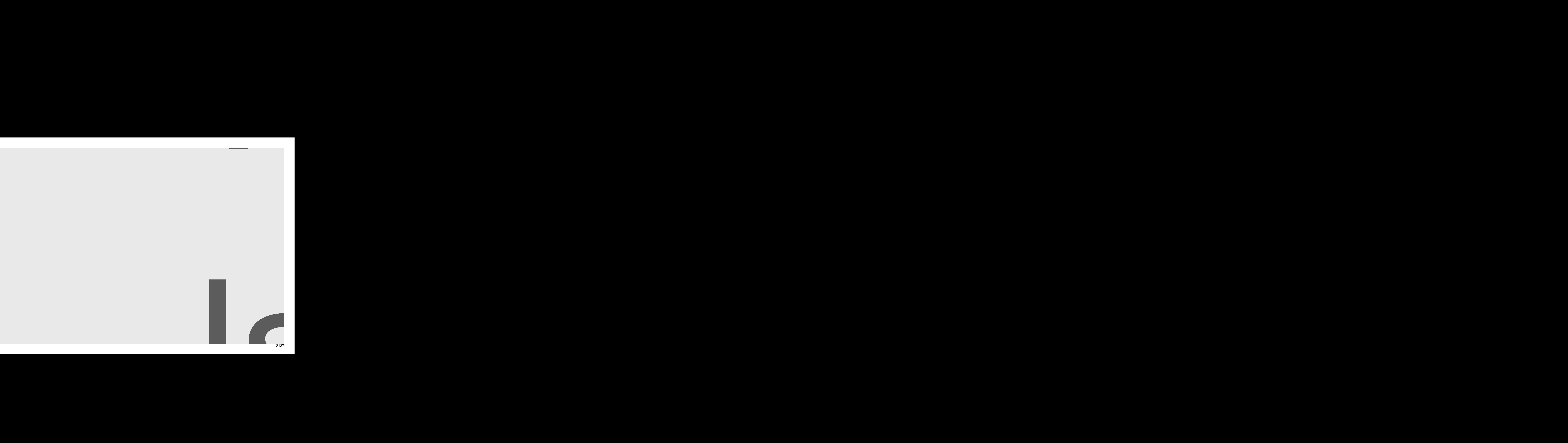

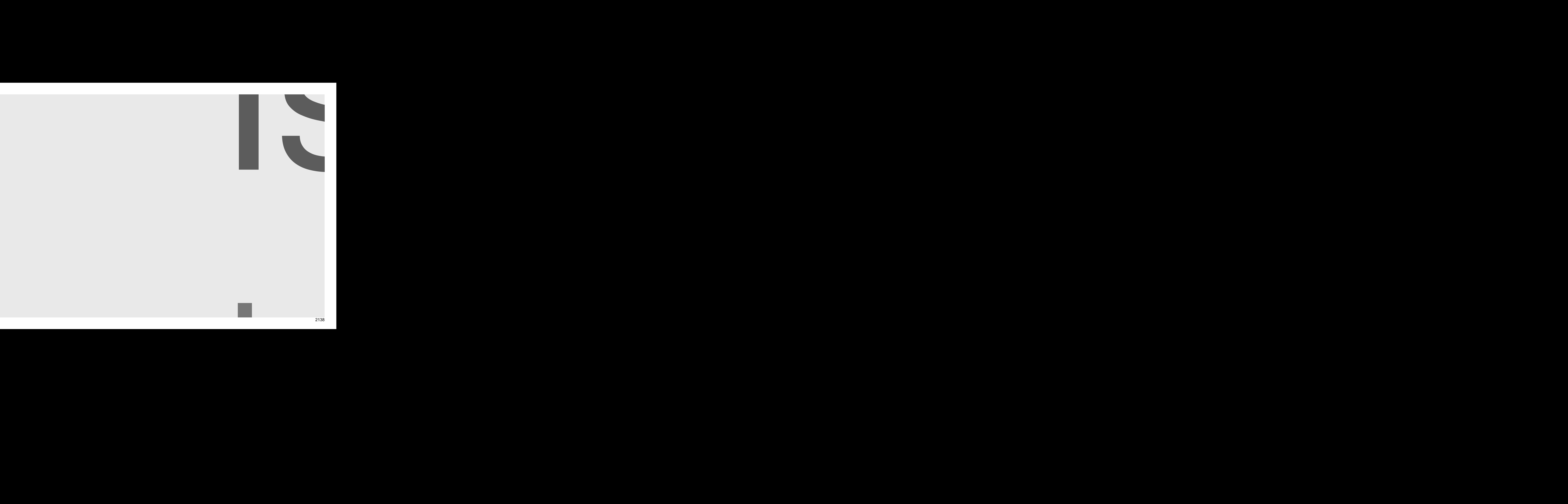

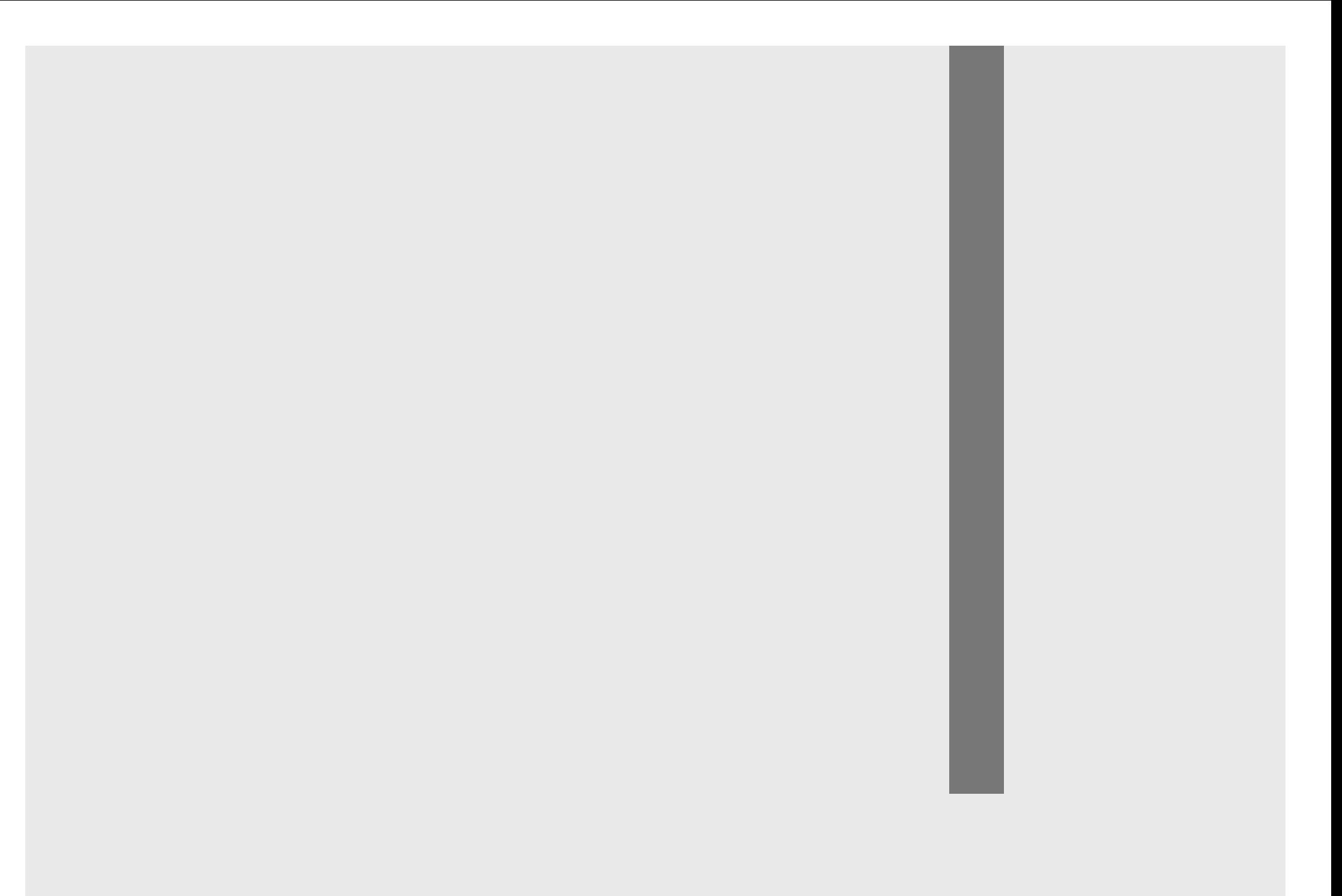

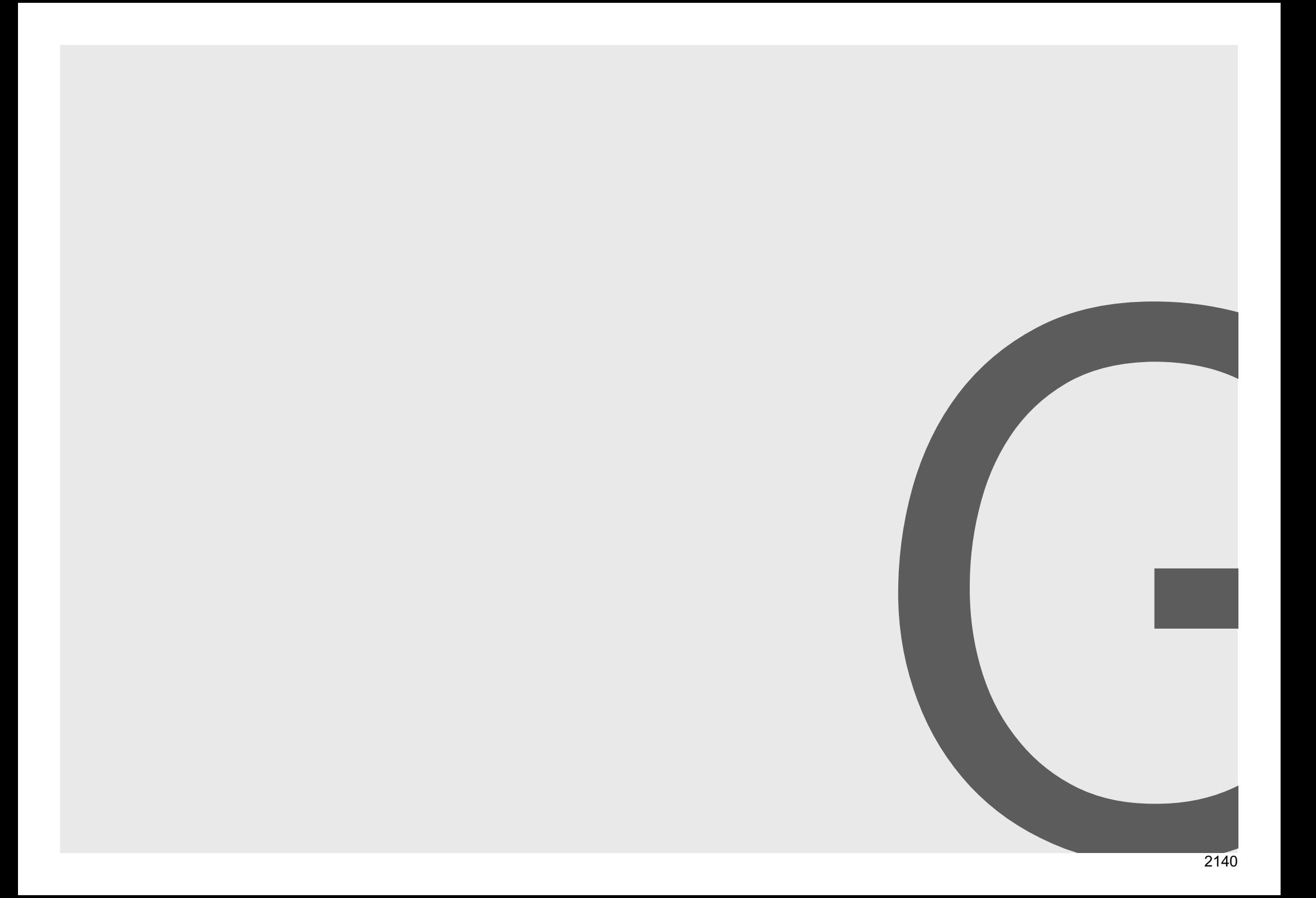

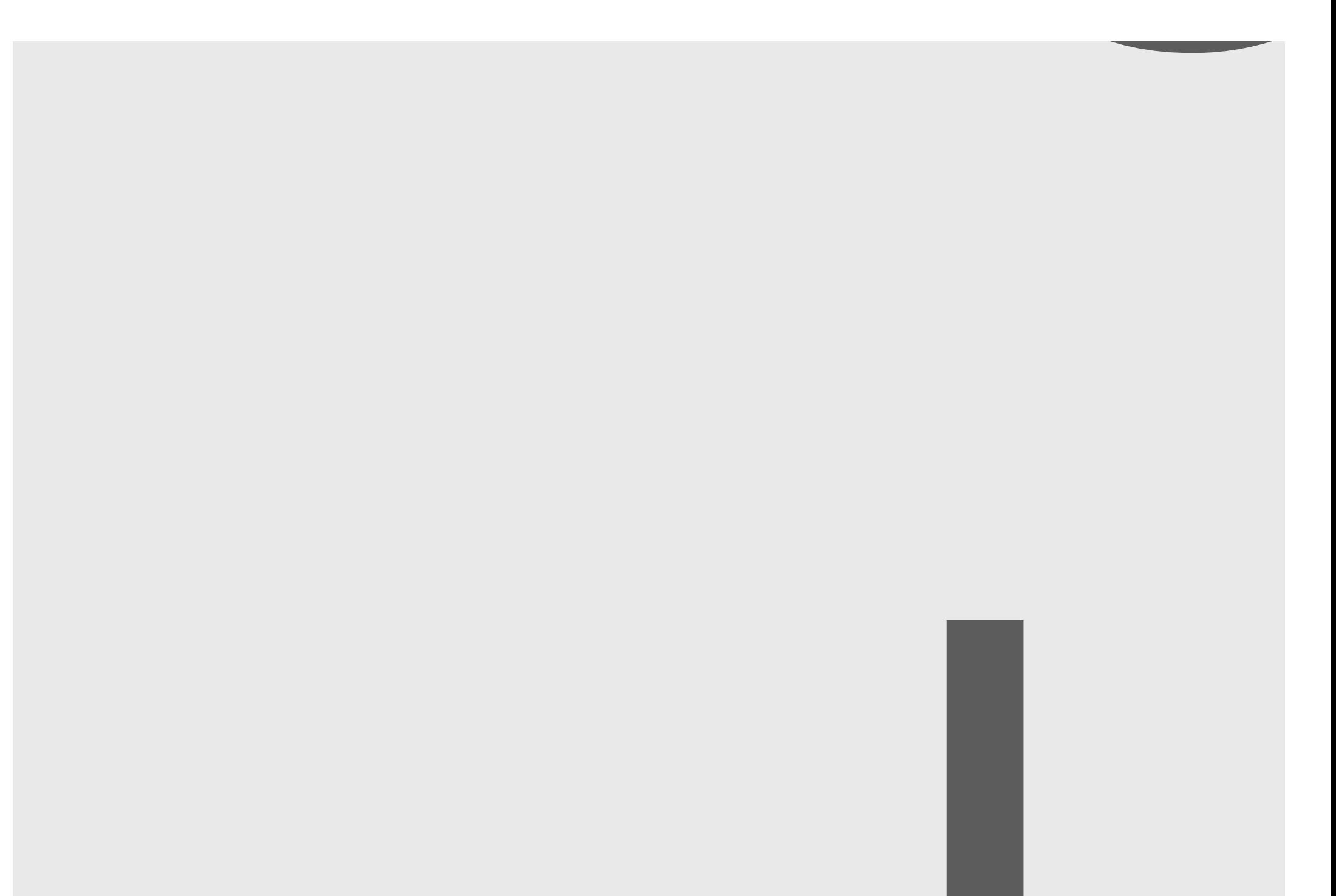

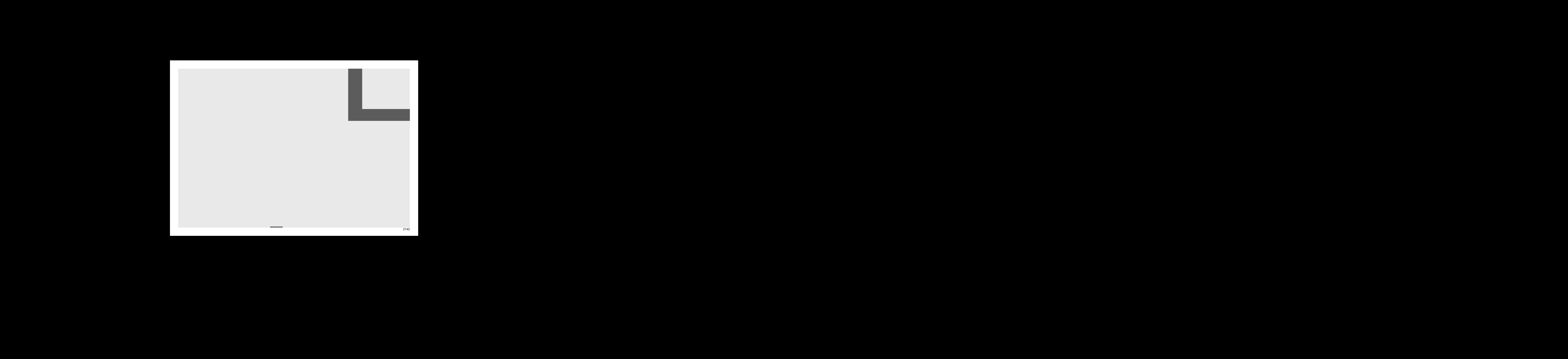

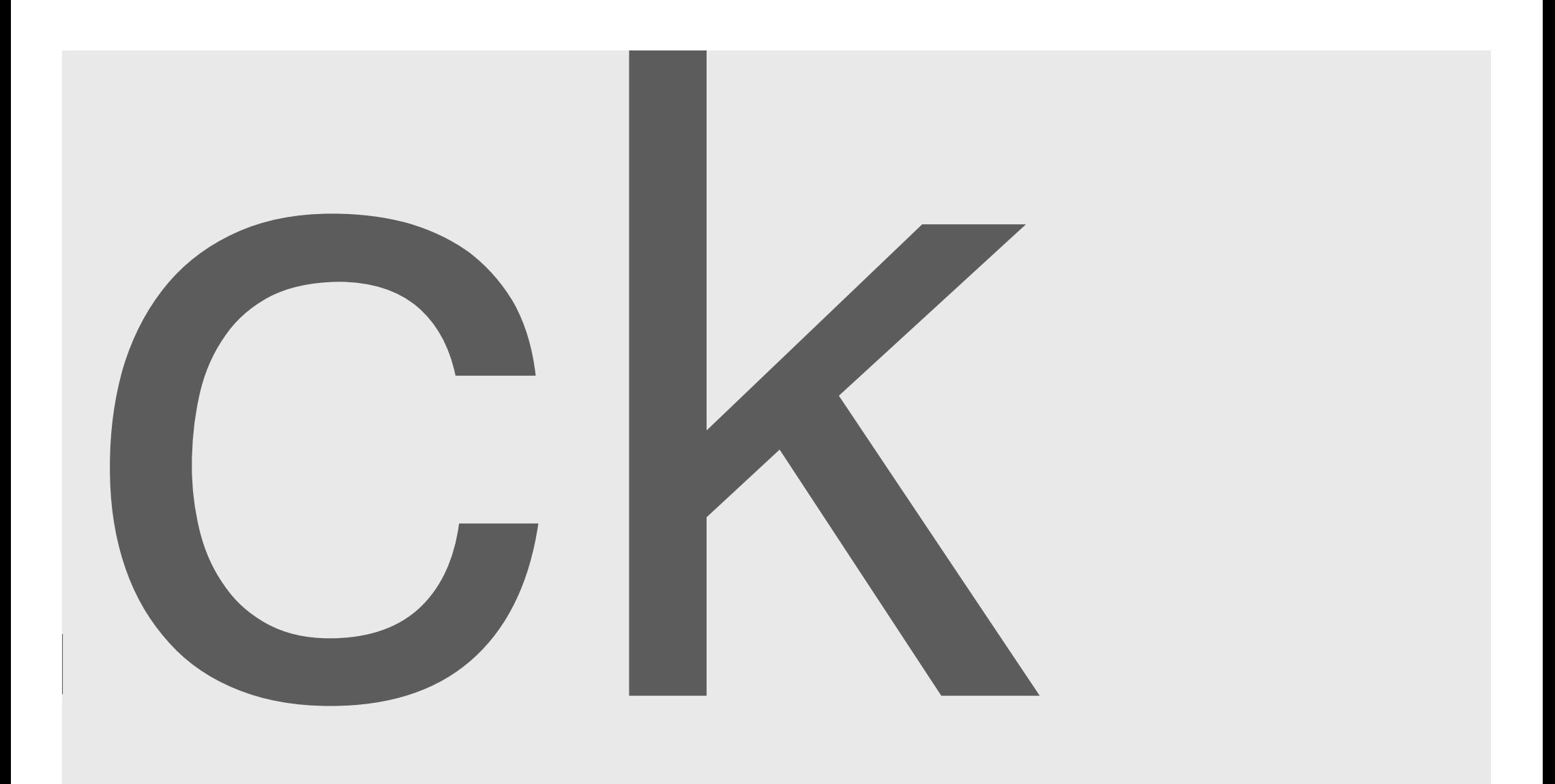

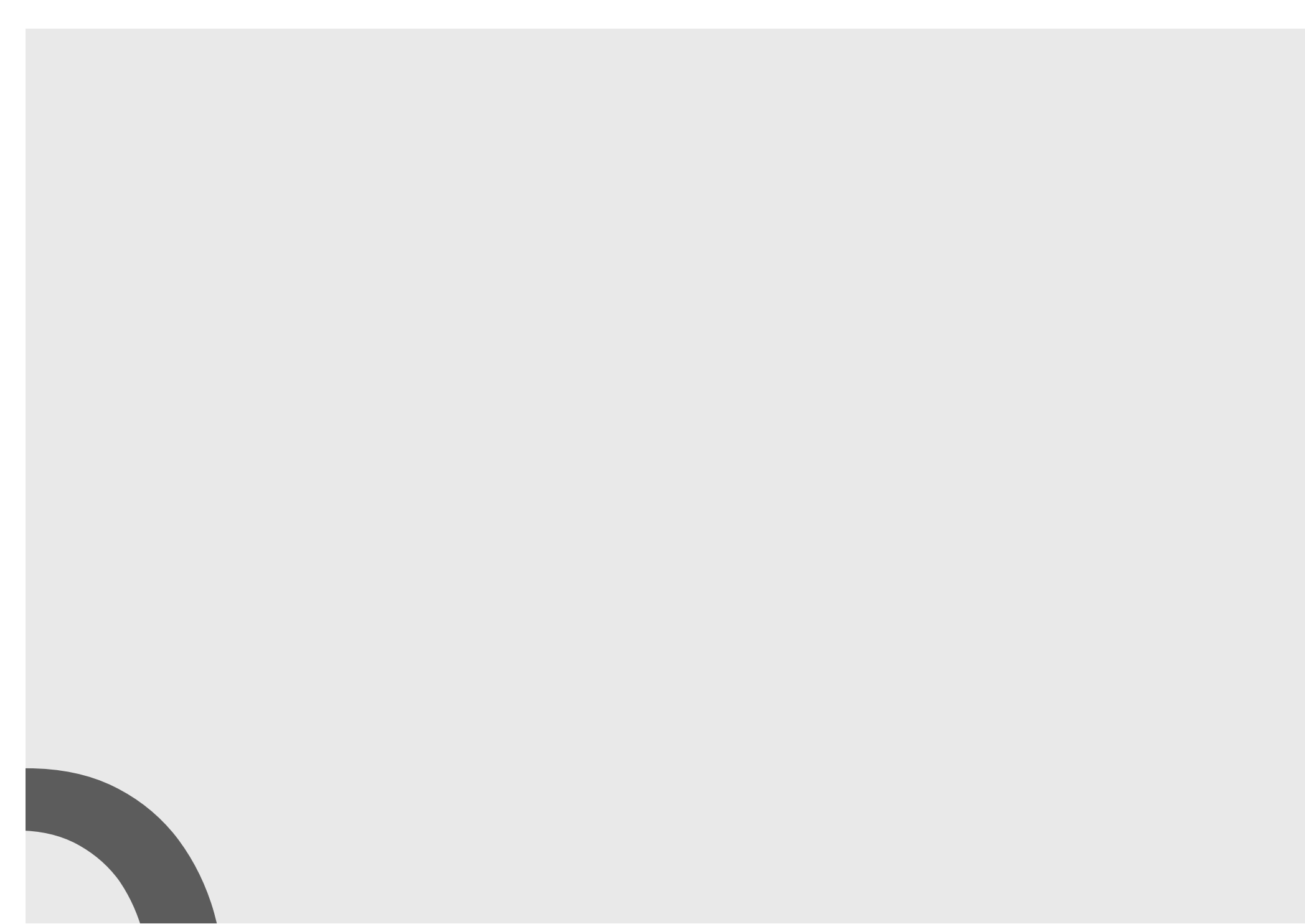

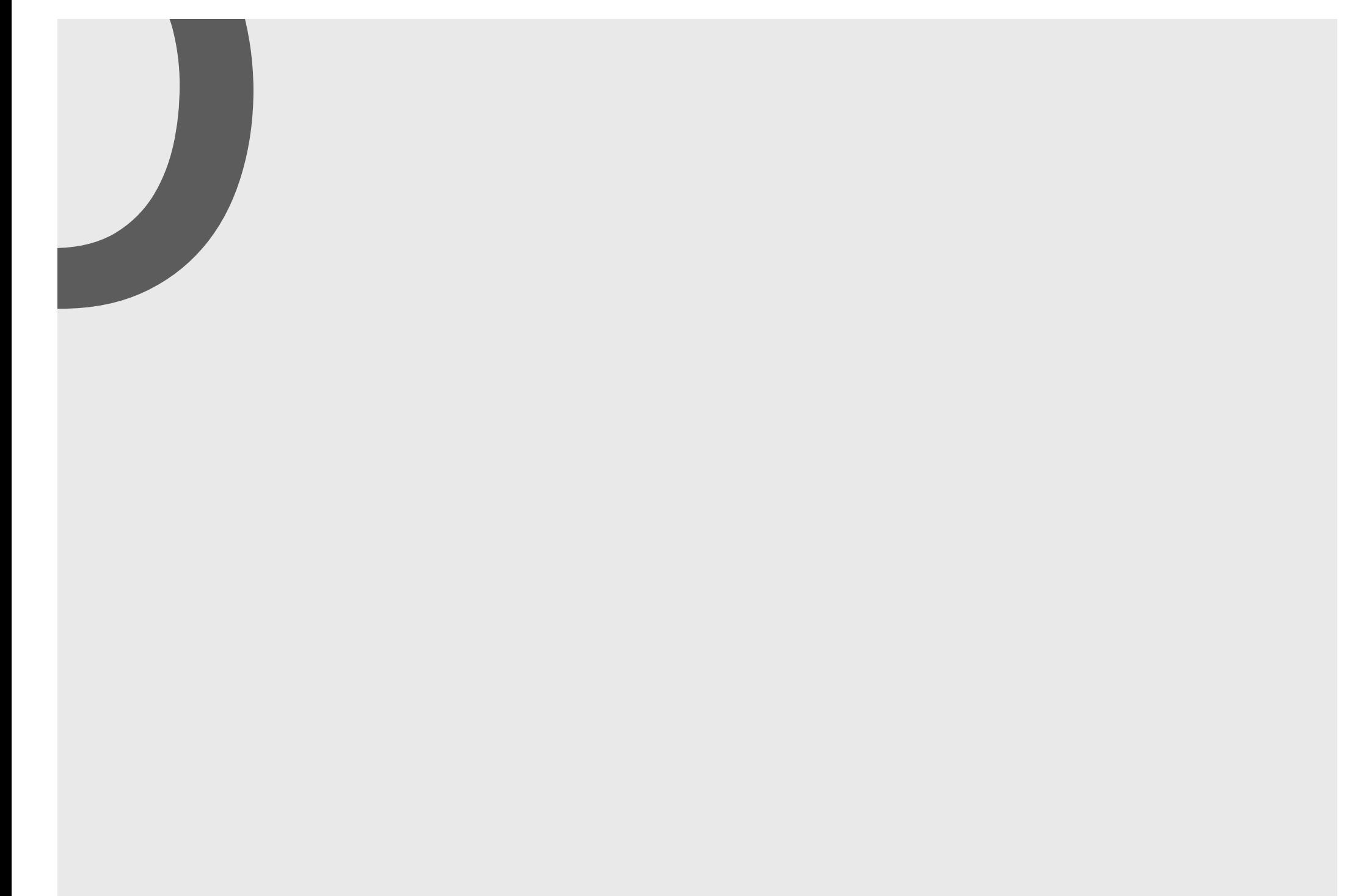